# Oracle® Database Database Reference

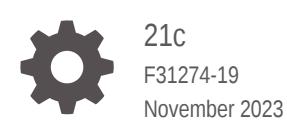

**ORACLE** 

Oracle Database Database Reference, 21c

F31274-19

Copyright © 2002, 2023, Oracle and/or its affiliates.

Primary Author: Mary Beth Roeser

Contributing Authors: David McDermid, Sarika Surampudi

Contributors: Nipun Agarwal, Nigel Bayliss, Neerja Bhatt, Wilson Chan, Sumanta Chatterjee, Eugene Chong, Bruce Ernst, Thuvan Hoang, Mark Johnson, Jonathan Klein, Sushil Kumar, Tirthankar Lahiri, Bill Lee, Yunrui Li, Juan Loaiza, Rich Long, Catherine Luu, Neil MacNaughton, Gopal Mulagund, Subramanian Muralidhar, Ravi Murthy, Kant Patel, Mark Ramacher, Suvendu Ray, Debbie Steiner, Malai Stalin, Seema Sundara, Murali Thiyagarajan, Alex Tsukerman, Kothanda Umamageswaran, Steve Vivian, Eric Voss, Tak Wang, Steve Wertheimer, Andy Witkowski, Daniel Wong, Brian Wright, Qin Yu, Mohamed Ziauddin

This software and related documentation are provided under a license agreement containing restrictions on use and disclosure and are protected by intellectual property laws. Except as expressly permitted in your license agreement or allowed by law, you may not use, copy, reproduce, translate, broadcast, modify, license, transmit, distribute, exhibit, perform, publish, or display any part, in any form, or by any means. Reverse engineering, disassembly, or decompilation of this software, unless required by law for interoperability, is prohibited.

The information contained herein is subject to change without notice and is not warranted to be error-free. If you find any errors, please report them to us in writing.

If this is software, software documentation, data (as defined in the Federal Acquisition Regulation), or related documentation that is delivered to the U.S. Government or anyone licensing it on behalf of the U.S. Government, then the following notice is applicable:

U.S. GOVERNMENT END USERS: Oracle programs (including any operating system, integrated software, any programs embedded, installed, or activated on delivered hardware, and modifications of such programs) and Oracle computer documentation or other Oracle data delivered to or accessed by U.S. Government end users are "commercial computer software," "commercial computer software documentation," or "limited rights data" pursuant to the applicable Federal Acquisition Regulation and agency-specific supplemental regulations. As such, the use, reproduction, duplication, release, display, disclosure, modification, preparation of derivative works, and/or adaptation of i) Oracle programs (including any operating system, integrated software, any programs embedded, installed, or activated on delivered hardware, and modifications of such programs), ii) Oracle computer documentation and/or iii) other Oracle data, is subject to the rights and limitations specified in the license contained in the applicable contract. The terms governing the U.S. Government's use of Oracle cloud services are defined by the applicable contract for such services. No other rights are granted to the U.S. Government.

This software or hardware is developed for general use in a variety of information management applications. It is not developed or intended for use in any inherently dangerous applications, including applications that may create a risk of personal injury. If you use this software or hardware in dangerous applications, then you shall be responsible to take all appropriate fail-safe, backup, redundancy, and other measures to ensure its safe use. Oracle Corporation and its affiliates disclaim any liability for any damages caused by use of this software or hardware in dangerous applications.

Oracle®, Java, and MySQL are registered trademarks of Oracle and/or its affiliates. Other names may be trademarks of their respective owners.

Intel and Intel Inside are trademarks or registered trademarks of Intel Corporation. All SPARC trademarks are used under license and are trademarks or registered trademarks of SPARC International, Inc. AMD, Epyc, and the AMD logo are trademarks or registered trademarks of Advanced Micro Devices. UNIX is a registered trademark of The Open Group.

This software or hardware and documentation may provide access to or information about content, products, and services from third parties. Oracle Corporation and its affiliates are not responsible for and expressly disclaim all warranties of any kind with respect to third-party content, products, and services unless otherwise set forth in an applicable agreement between you and Oracle. Oracle Corporation and its affiliates will not be responsible for any loss, costs, or damages incurred due to your access to or use of third-party content, products, or services, except as set forth in an applicable agreement between you and Oracle.

# **Contents**

### [Preface](#page-85-0)

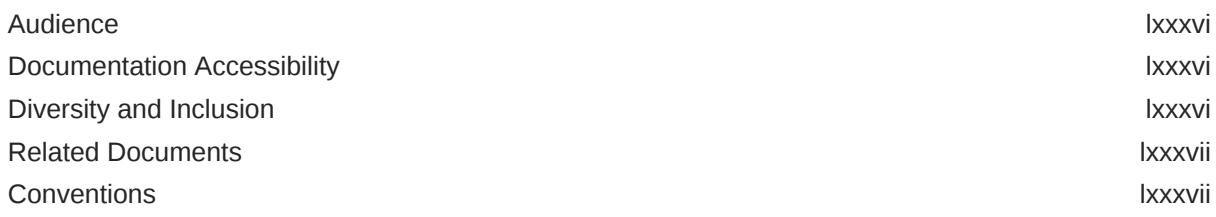

### 1 [Changes in This Release for Oracle Database Reference](#page-87-0)

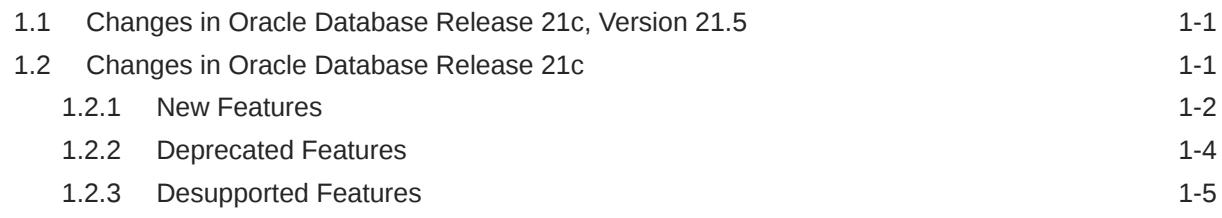

## Part | [Initialization Parameters](#page-93-0)

### 2 [Initialization Parameters](#page-94-0)

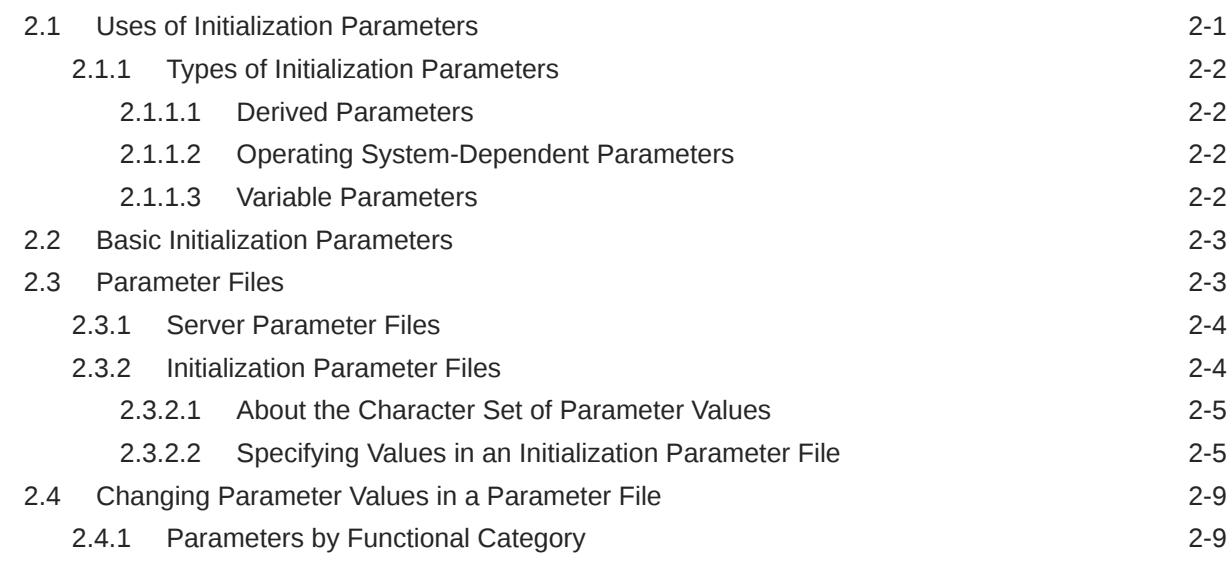

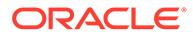

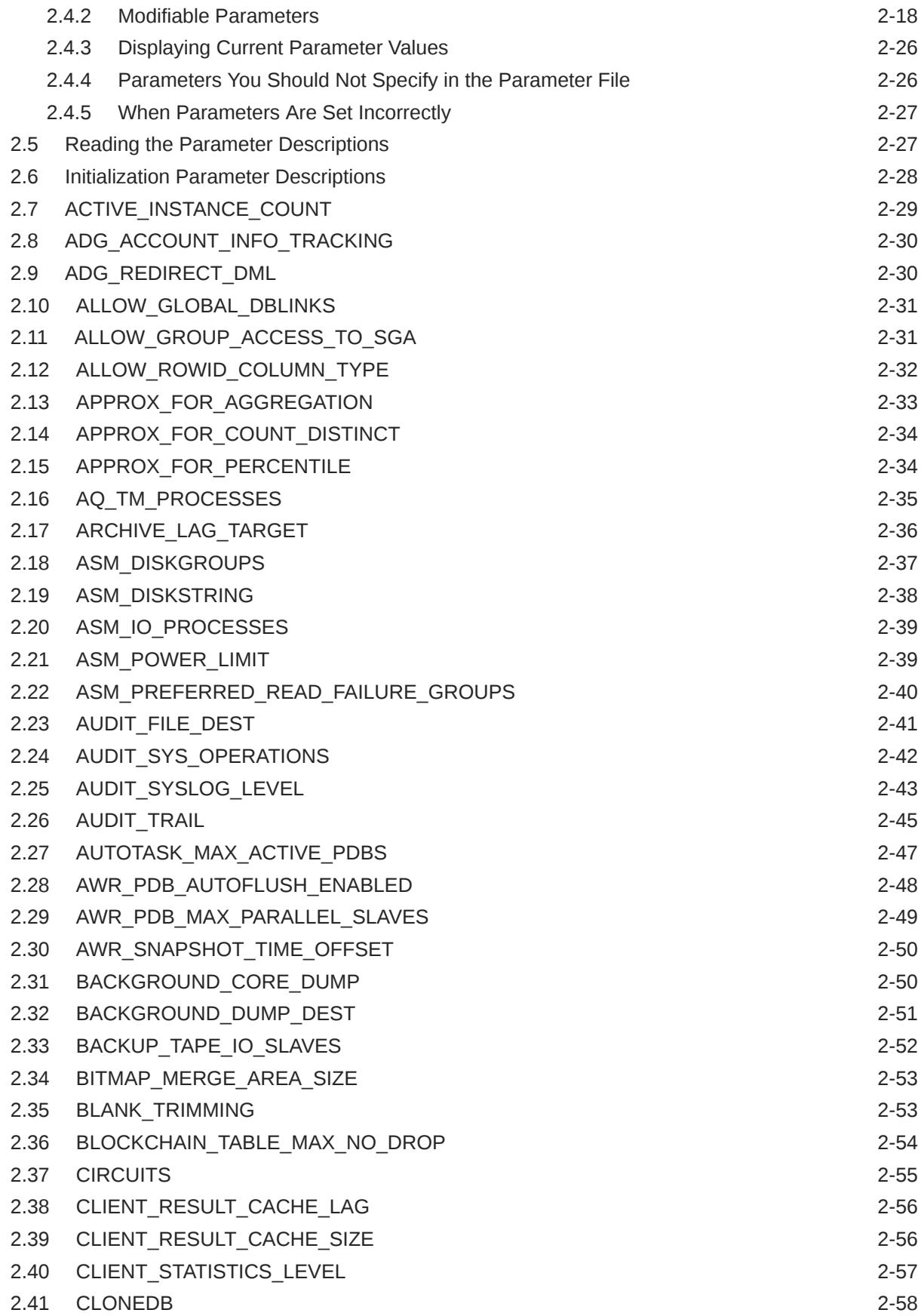

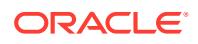

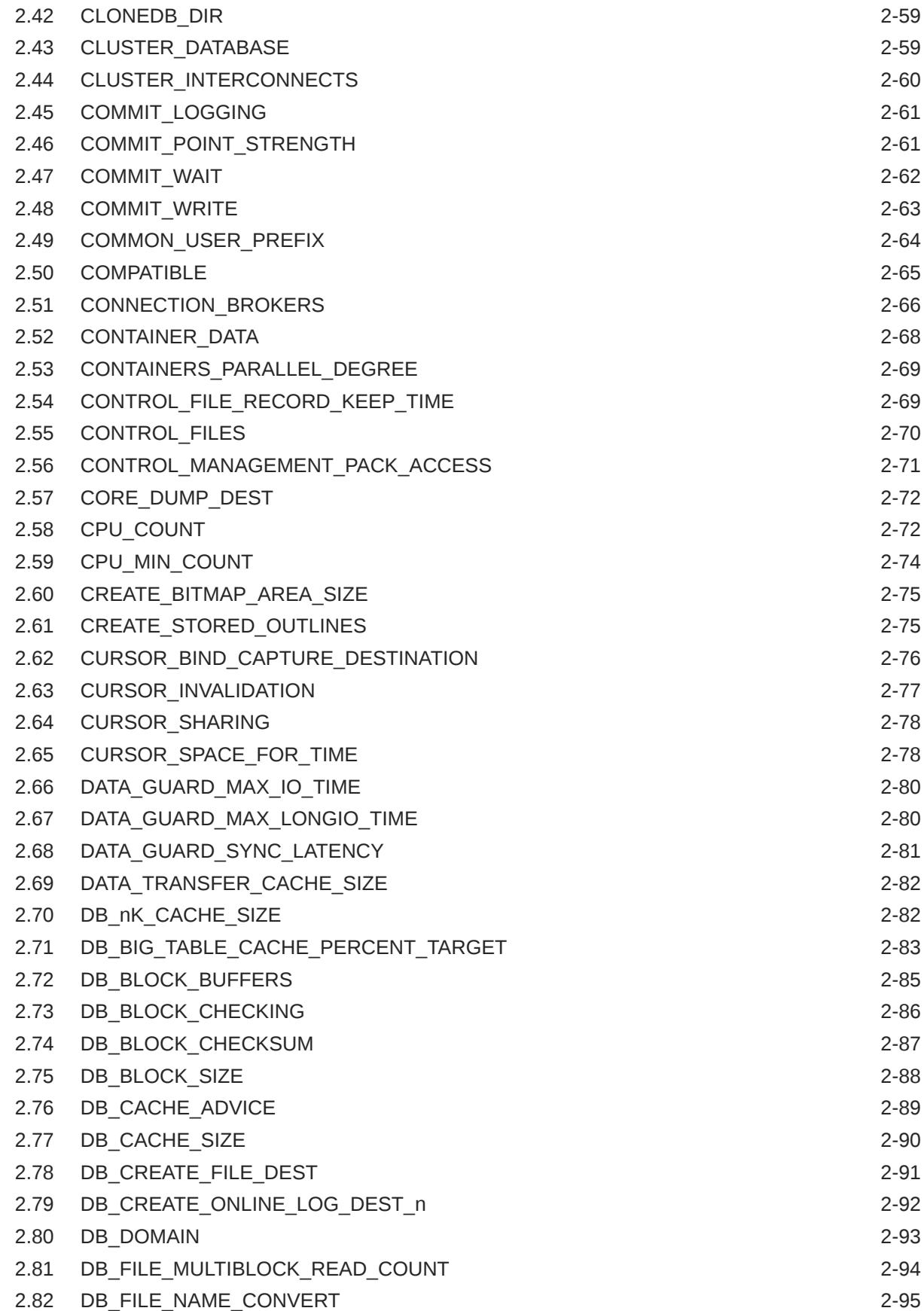

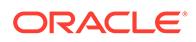

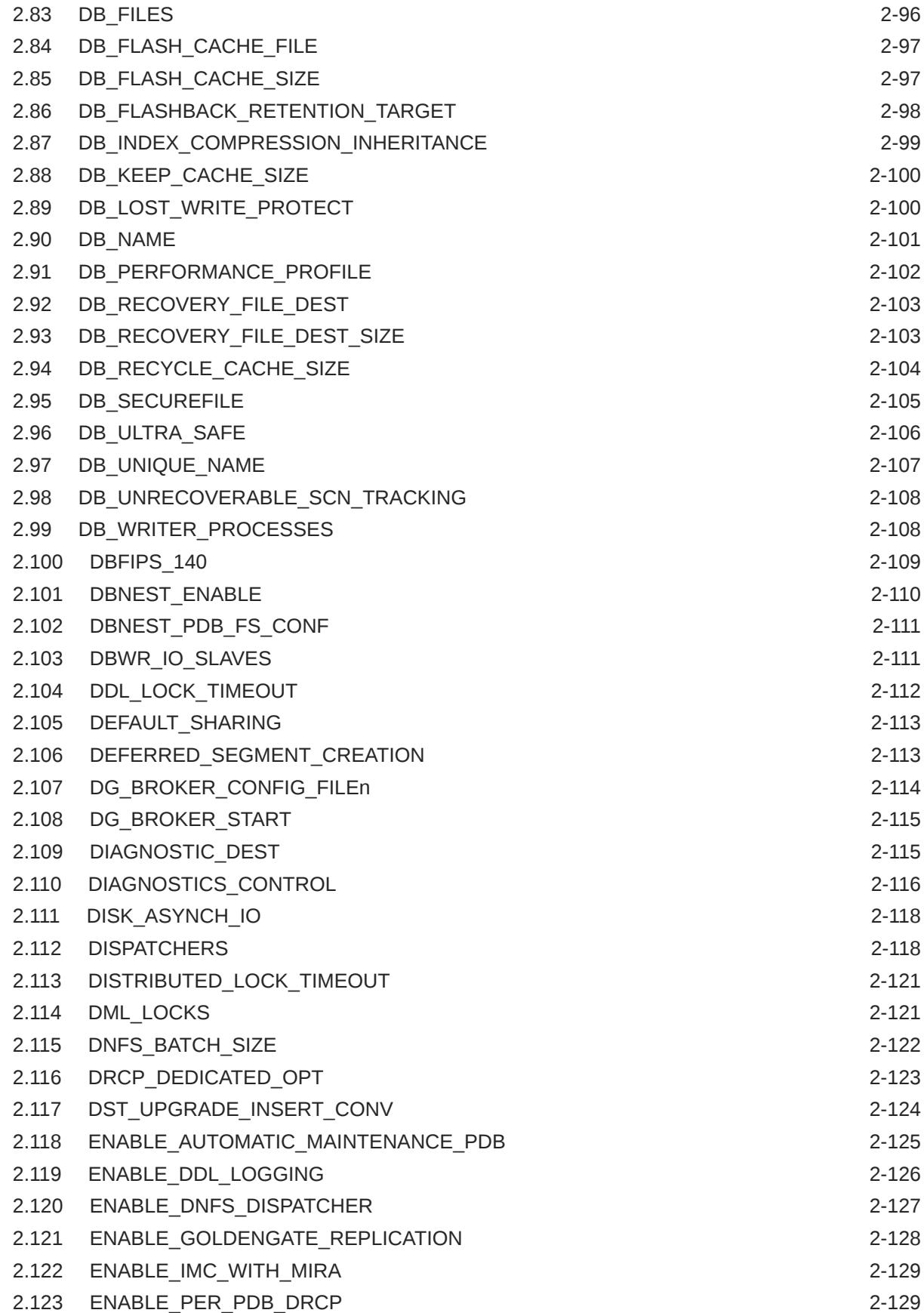

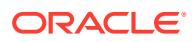

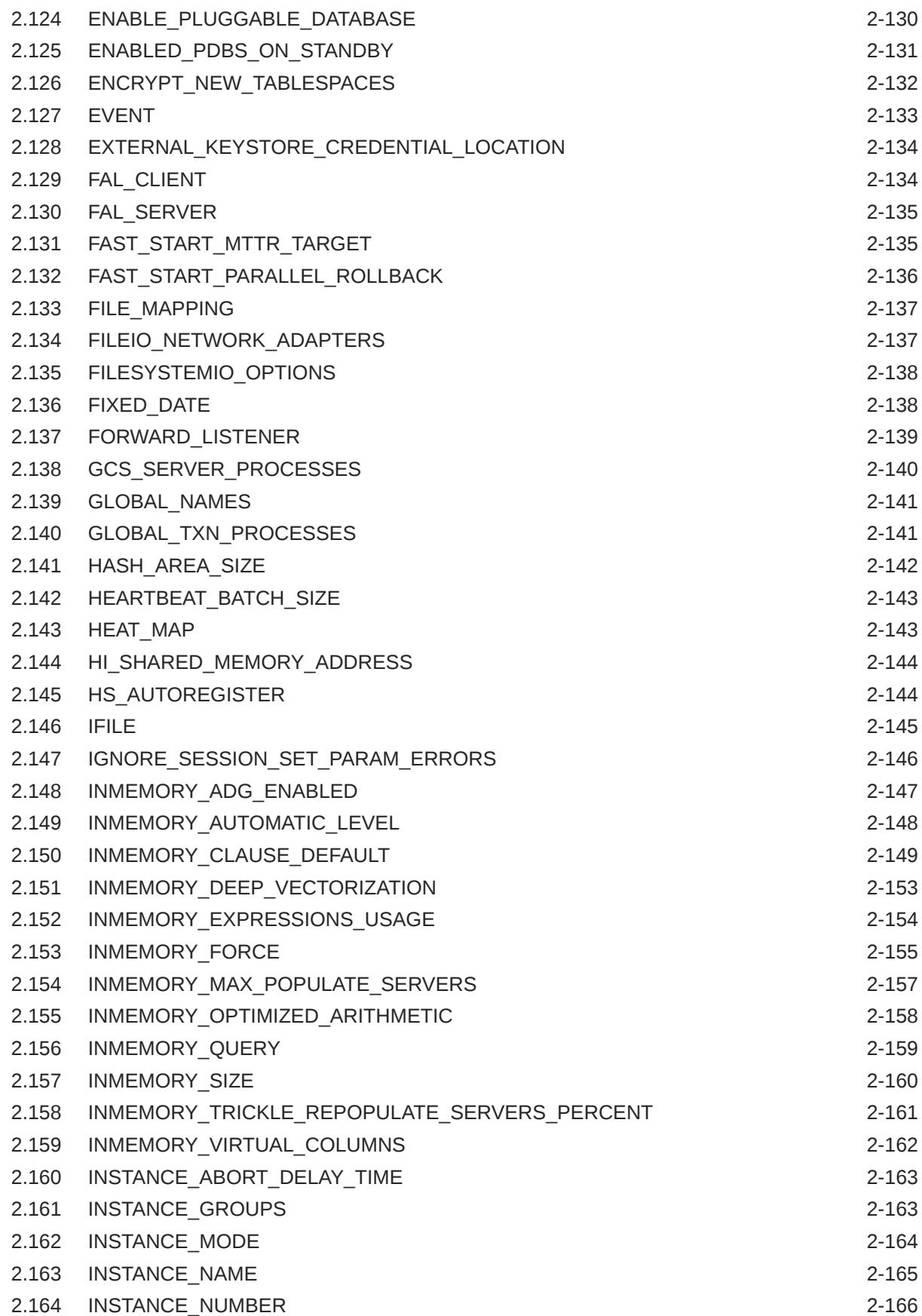

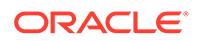

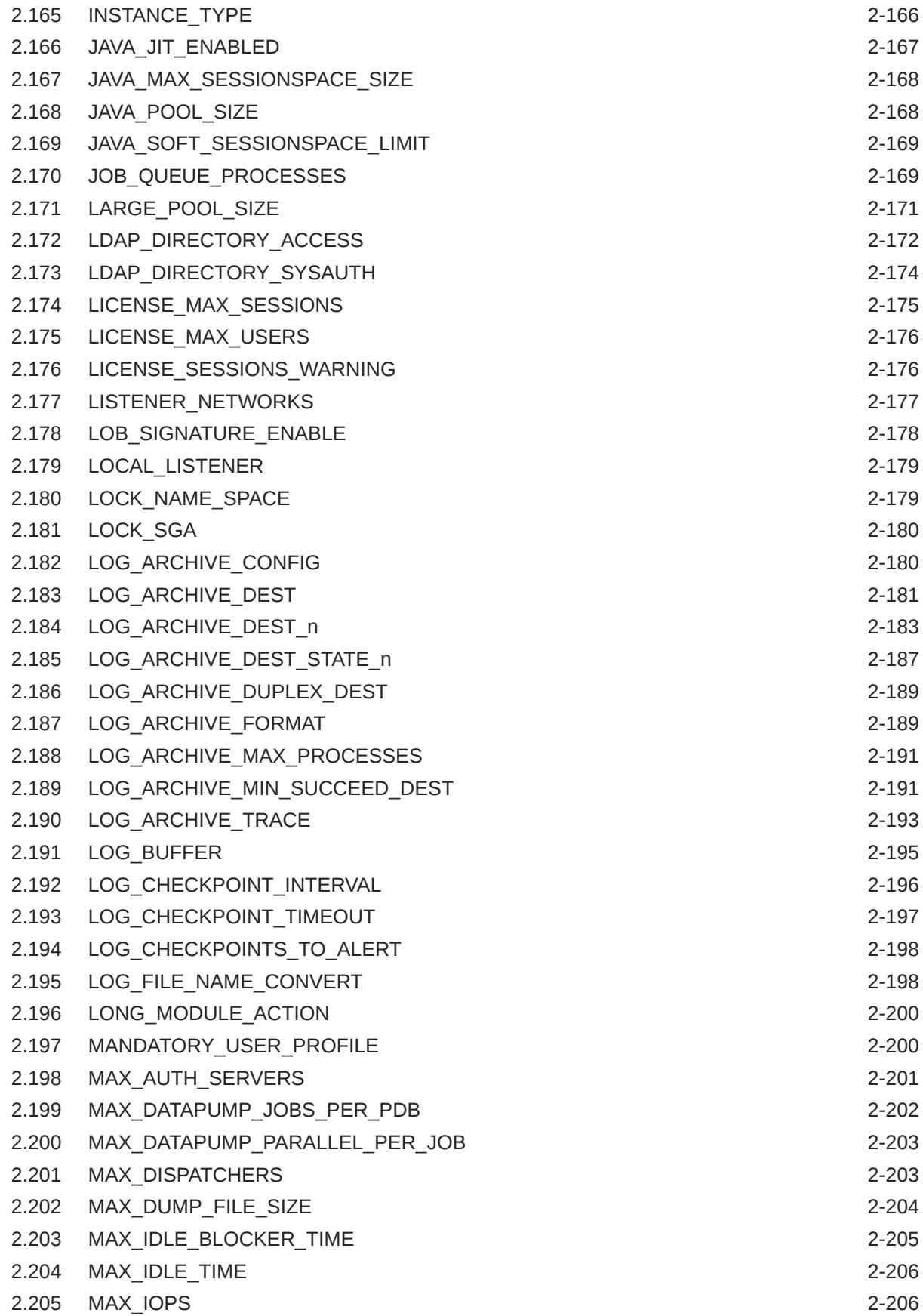

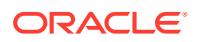

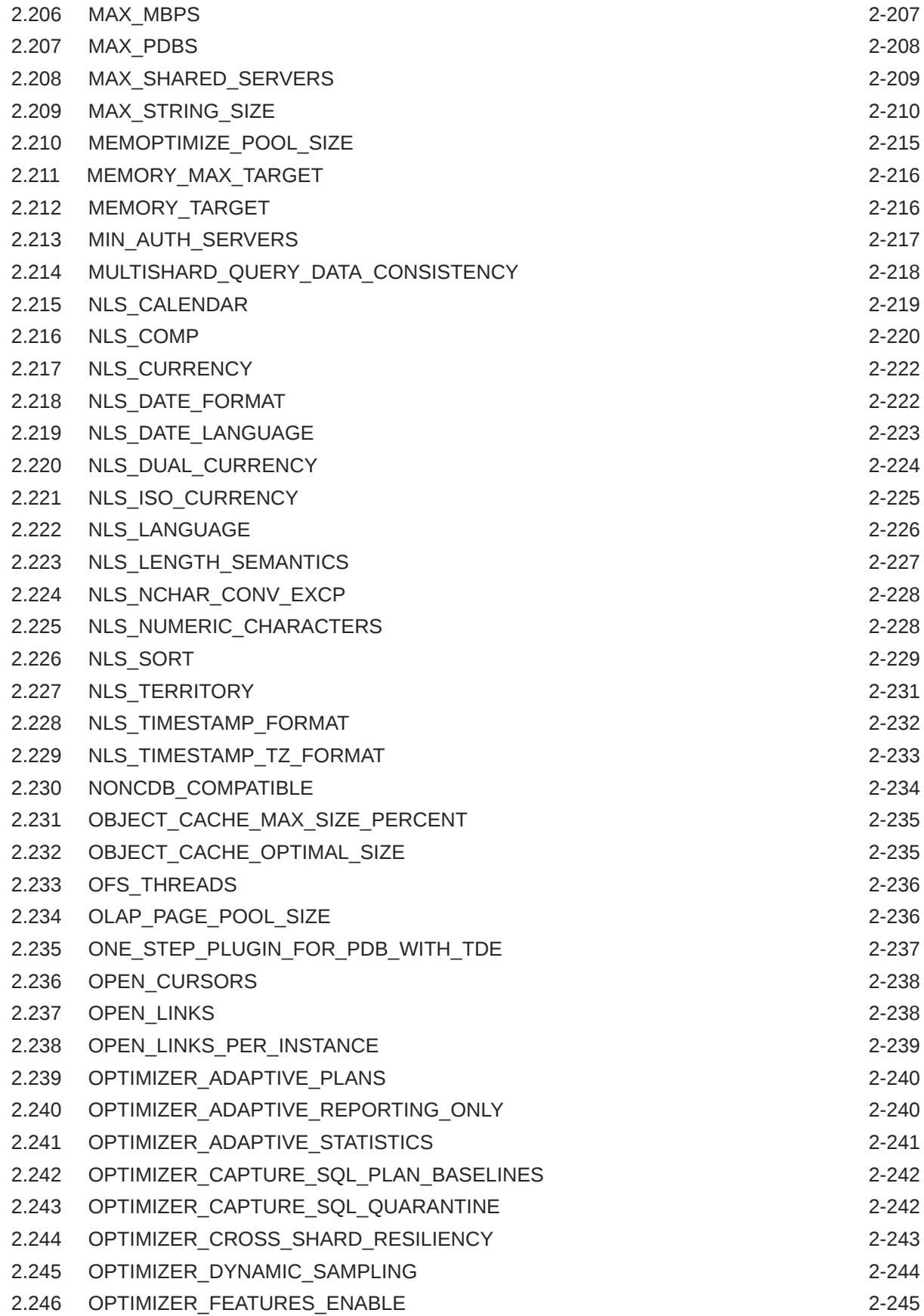

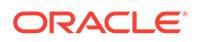

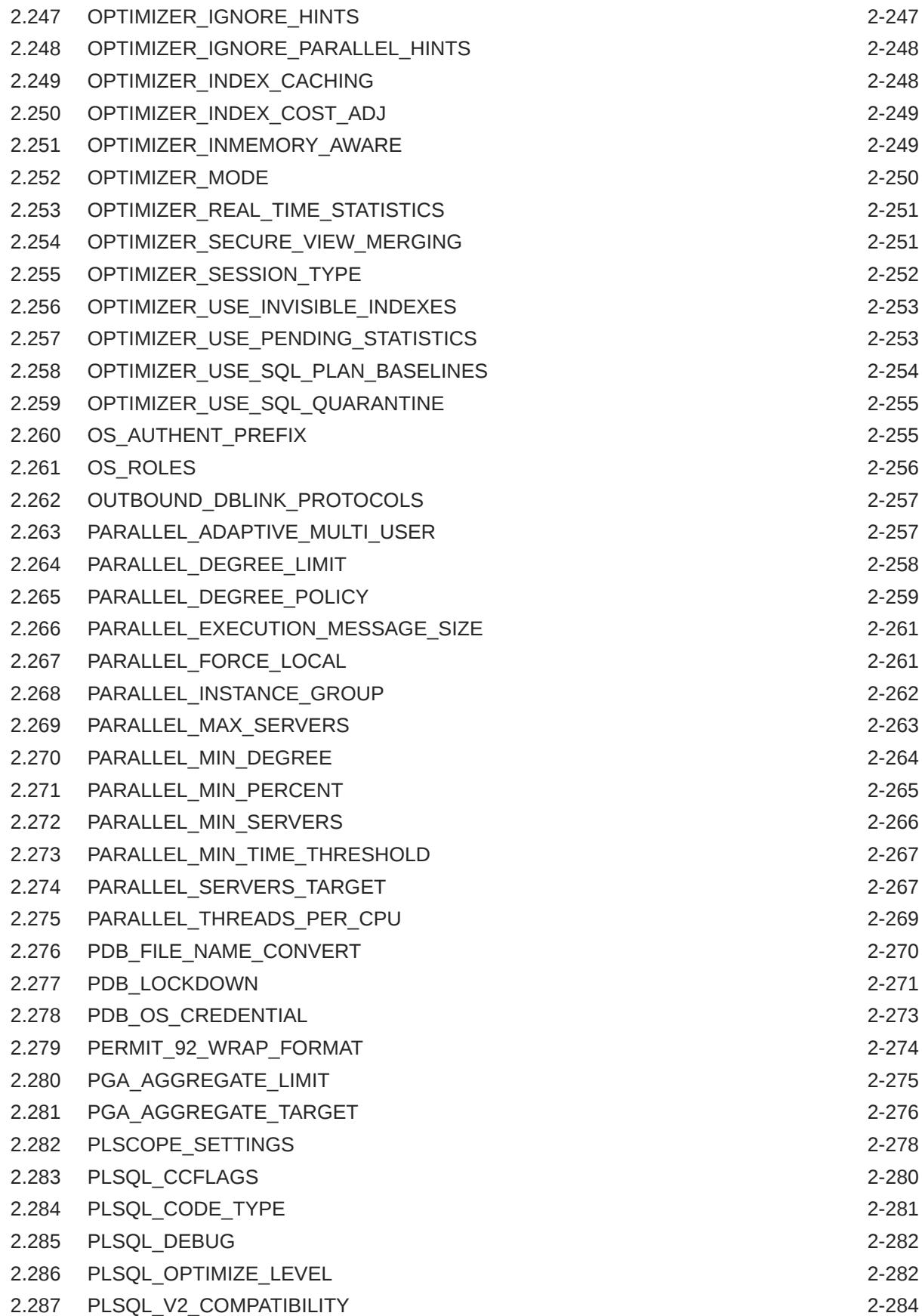

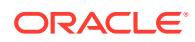

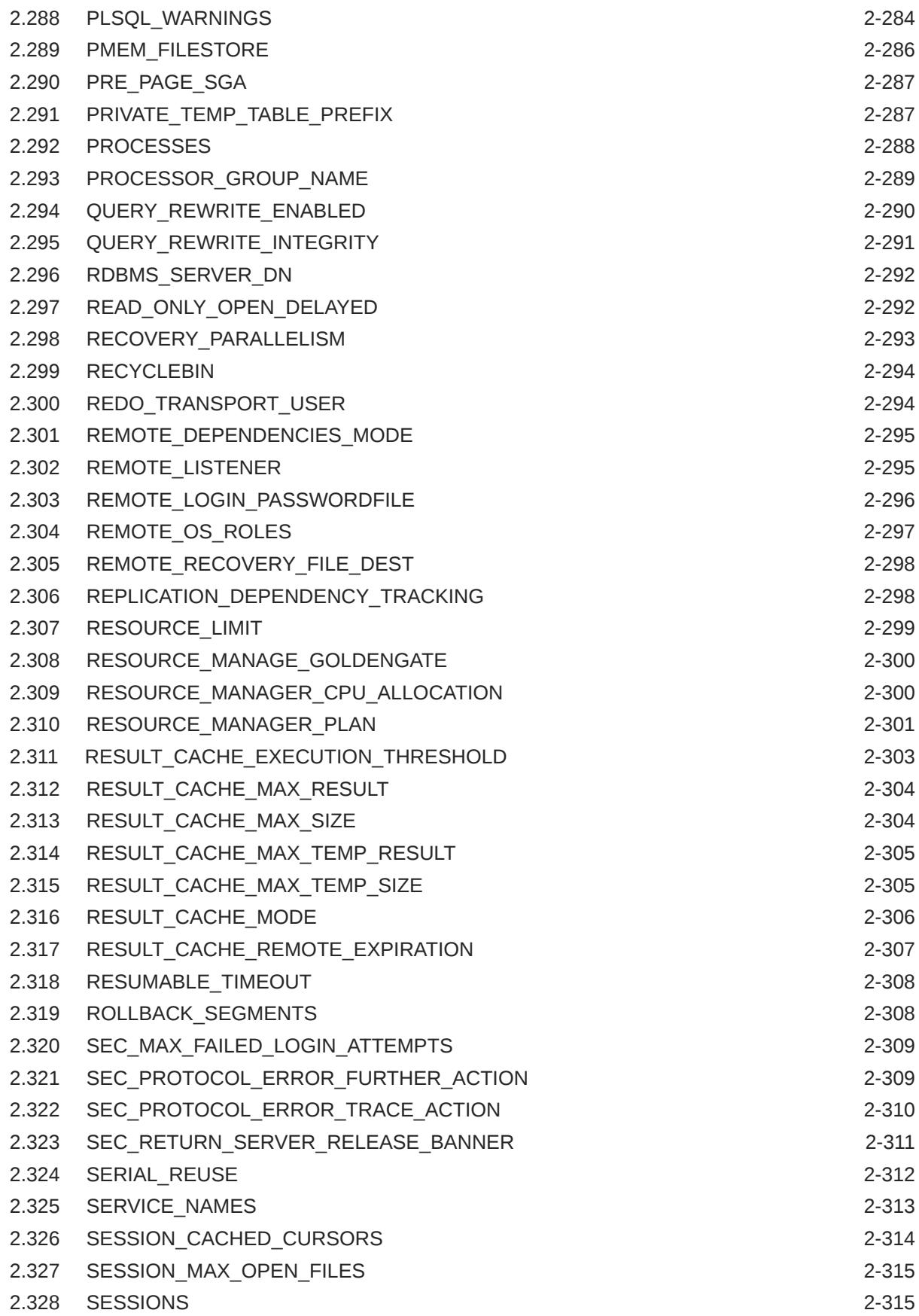

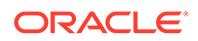

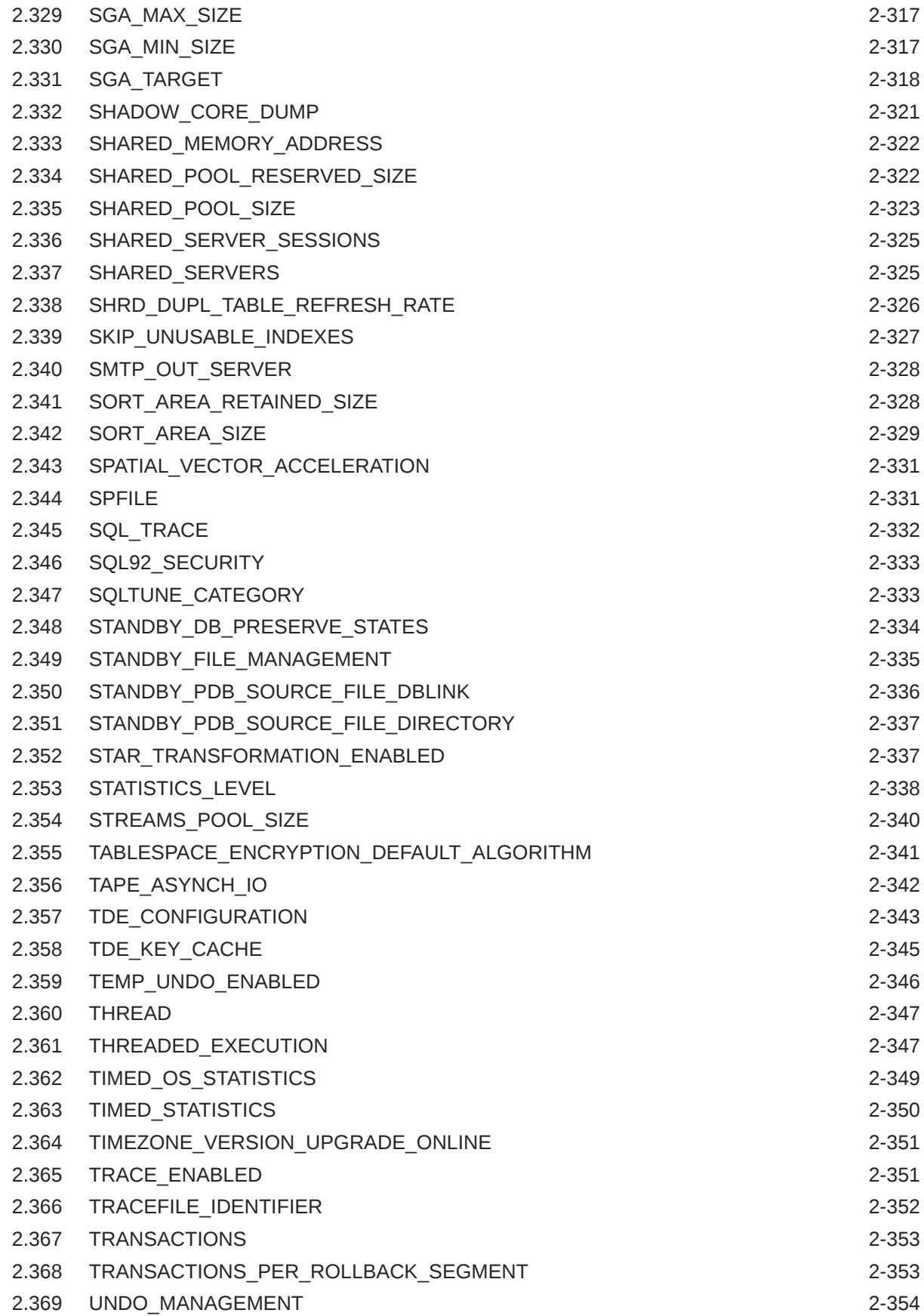

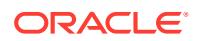

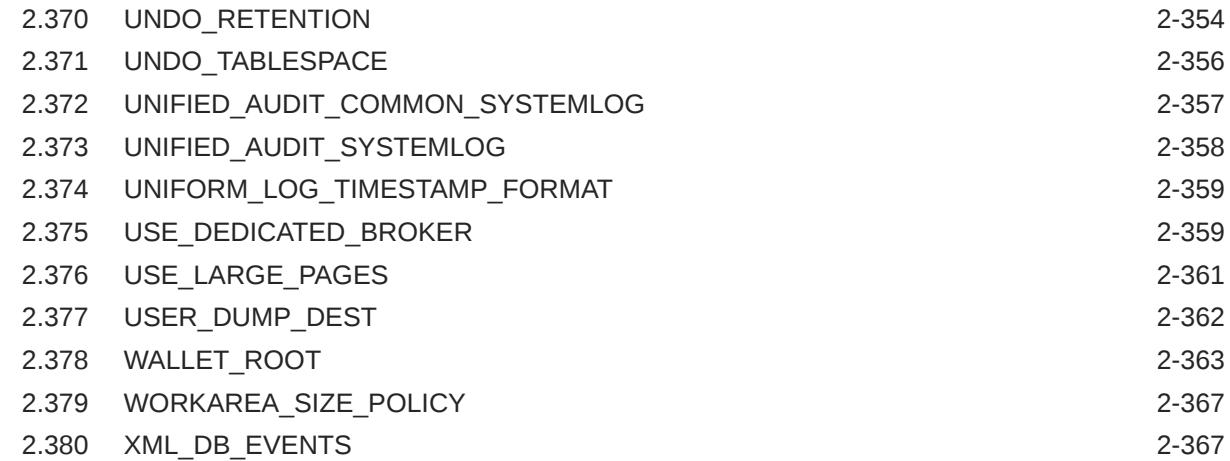

# Part II [Static Data Dictionary Views](#page-462-0)

### 3 [Static Data Dictionary Views: ALL\\_ALL\\_TABLES to ALL\\_OUTLINES](#page-463-0)

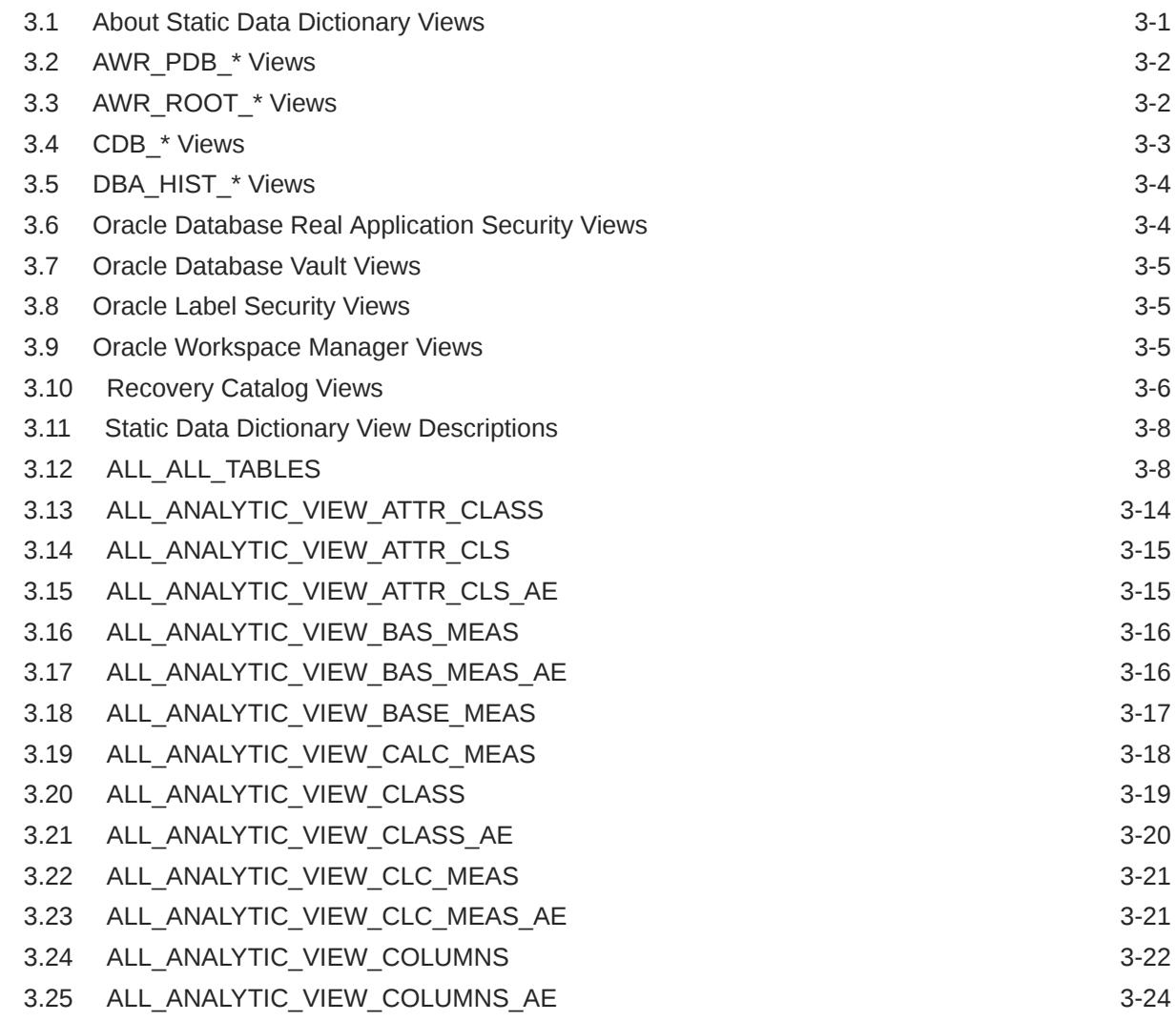

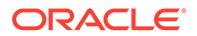

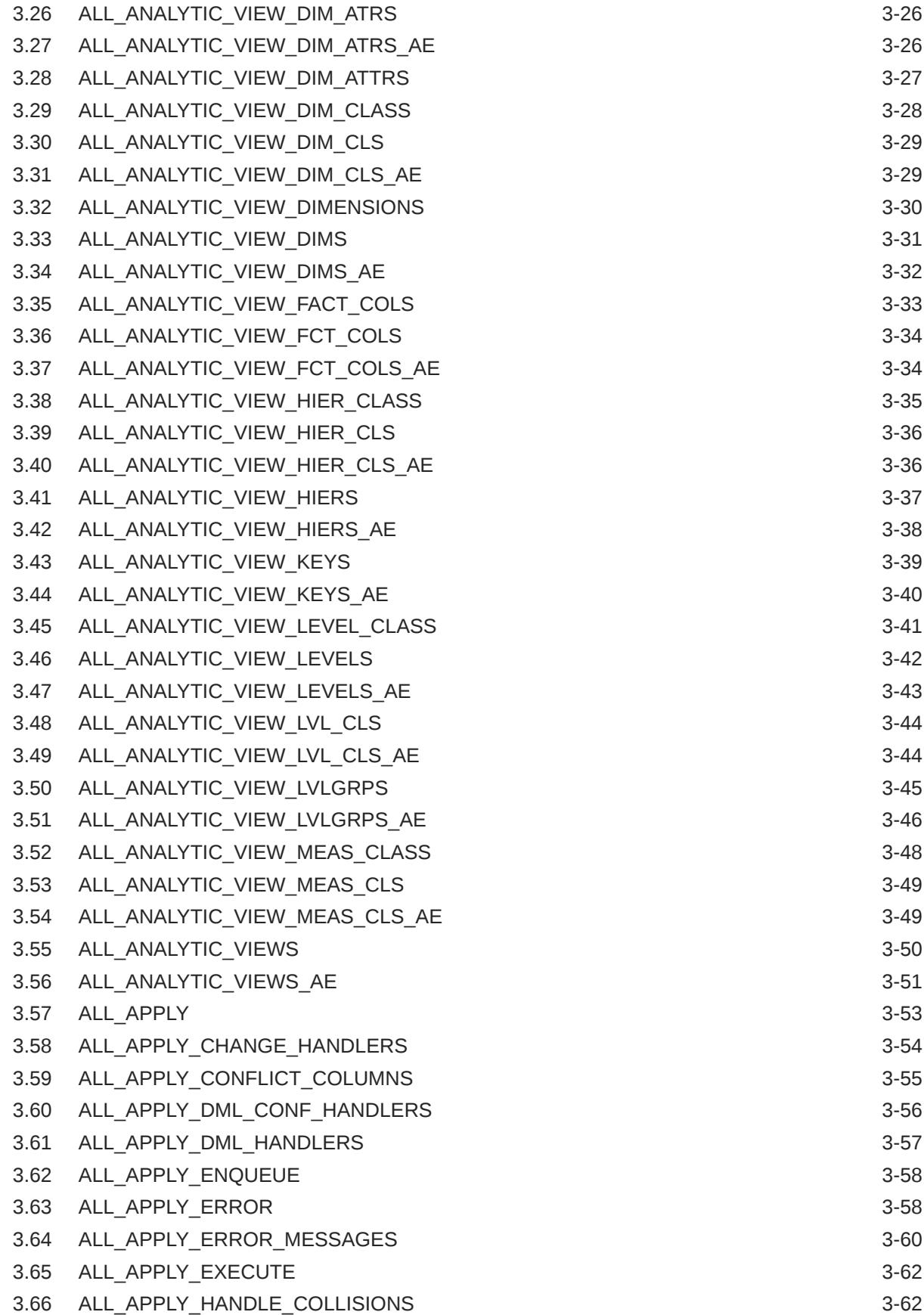

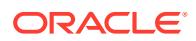

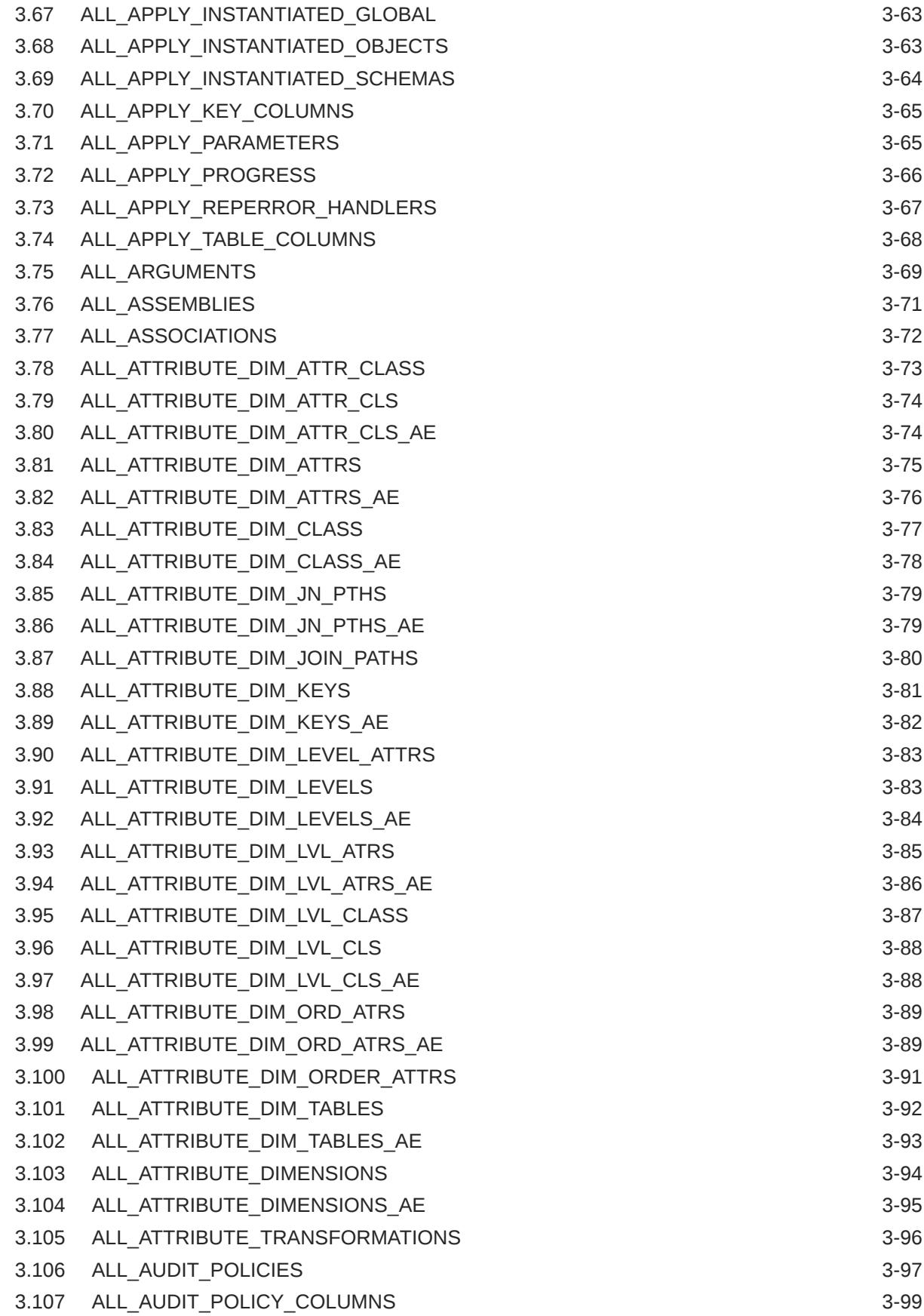

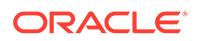

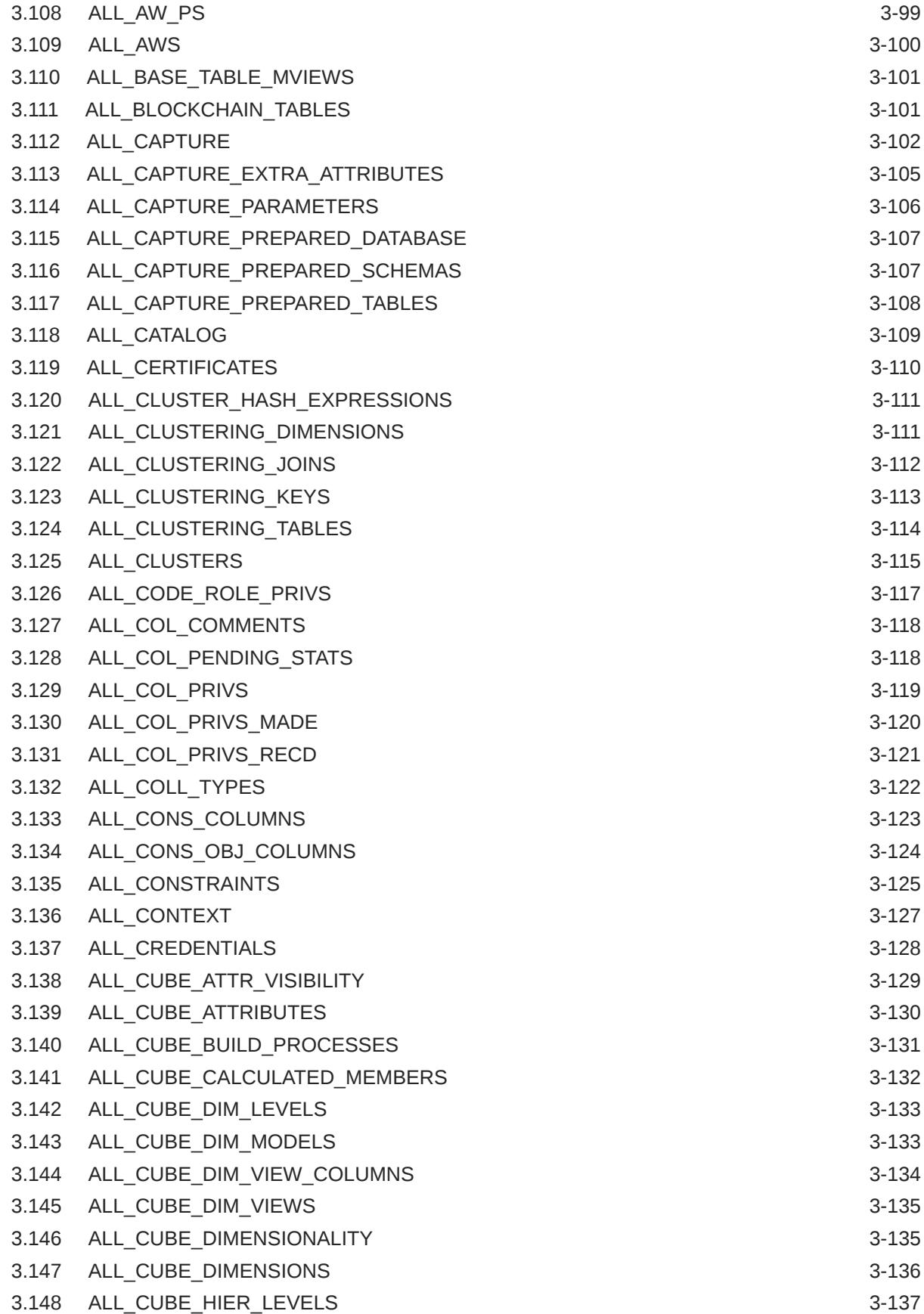

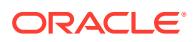

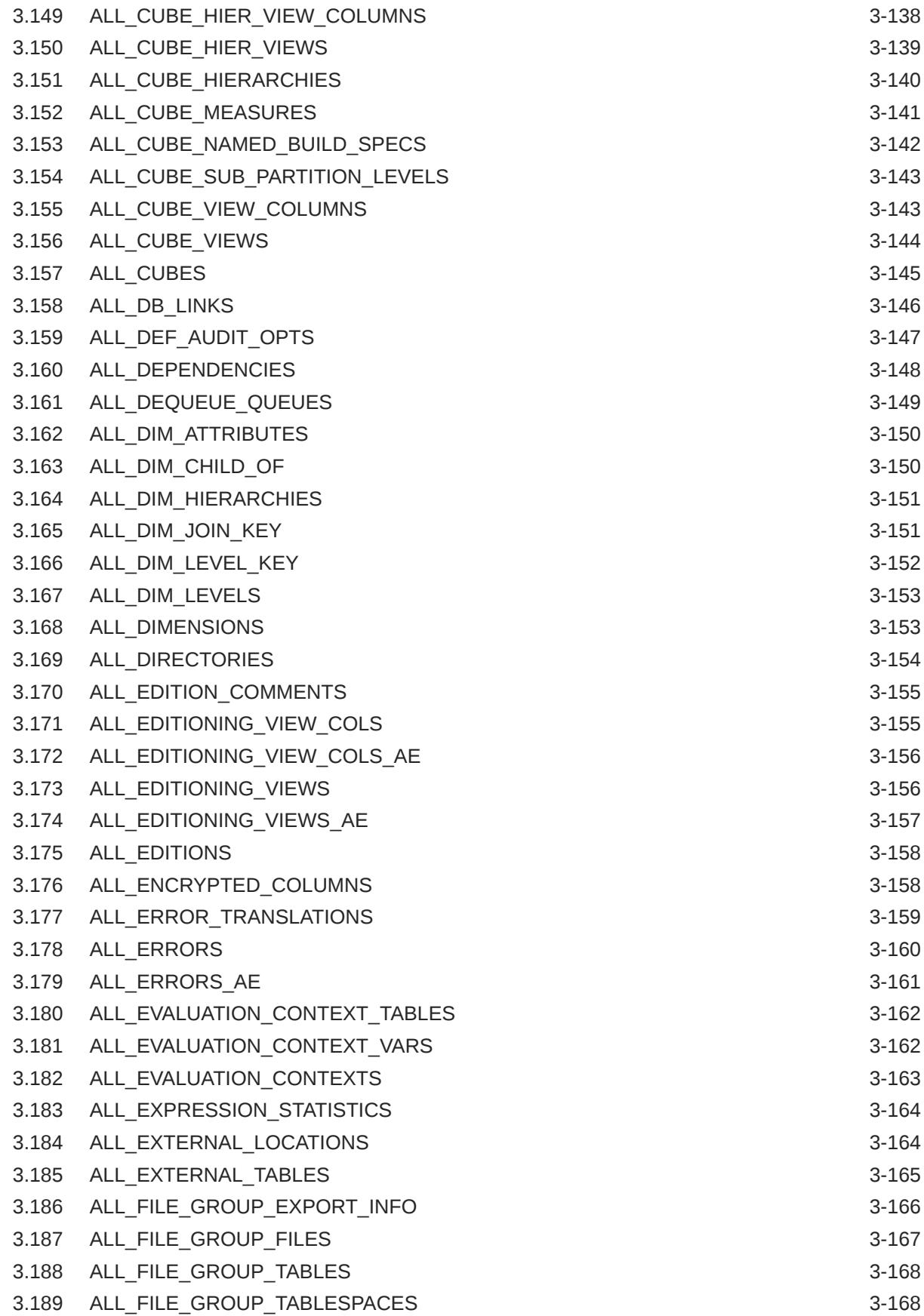

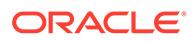

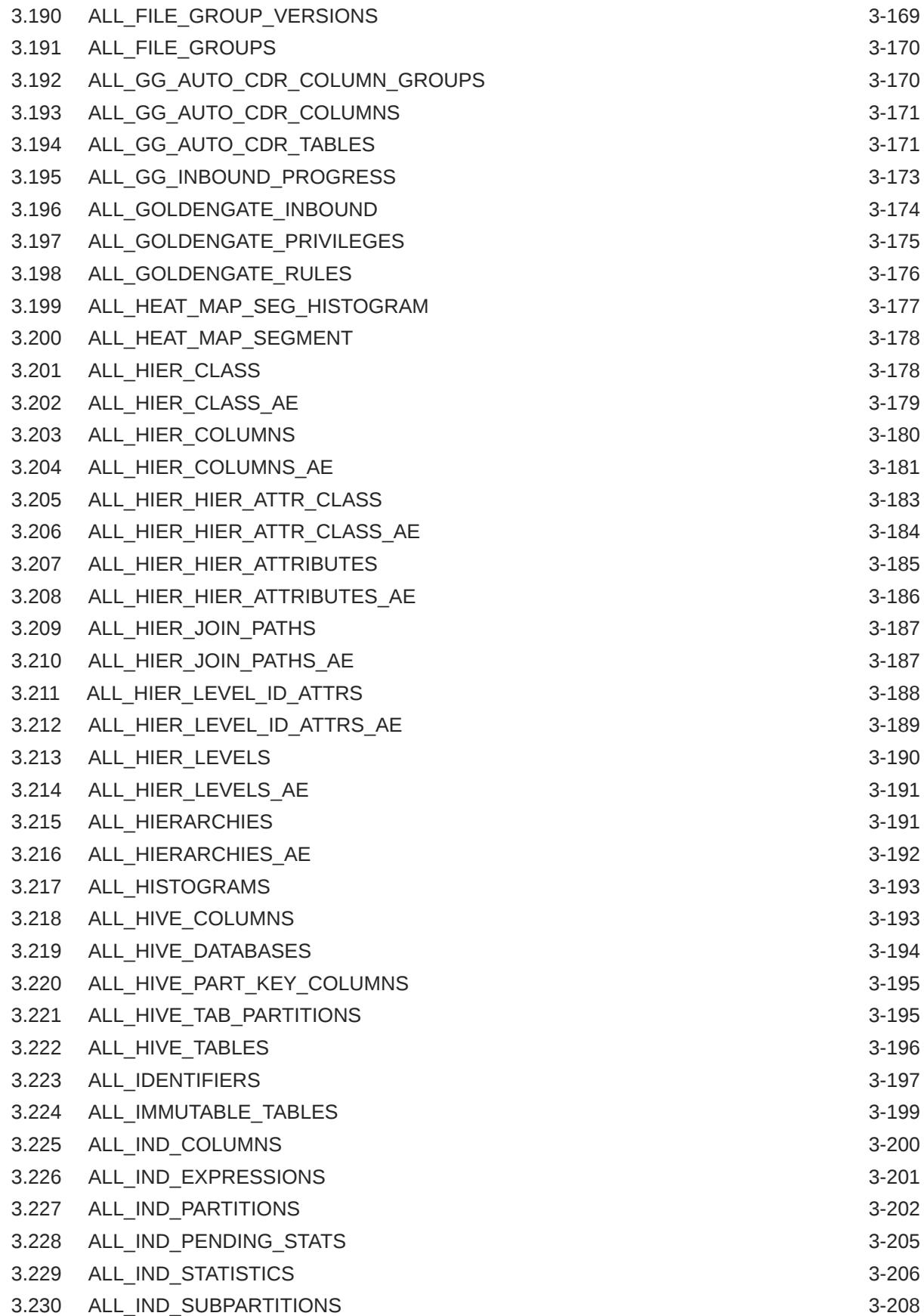

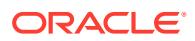

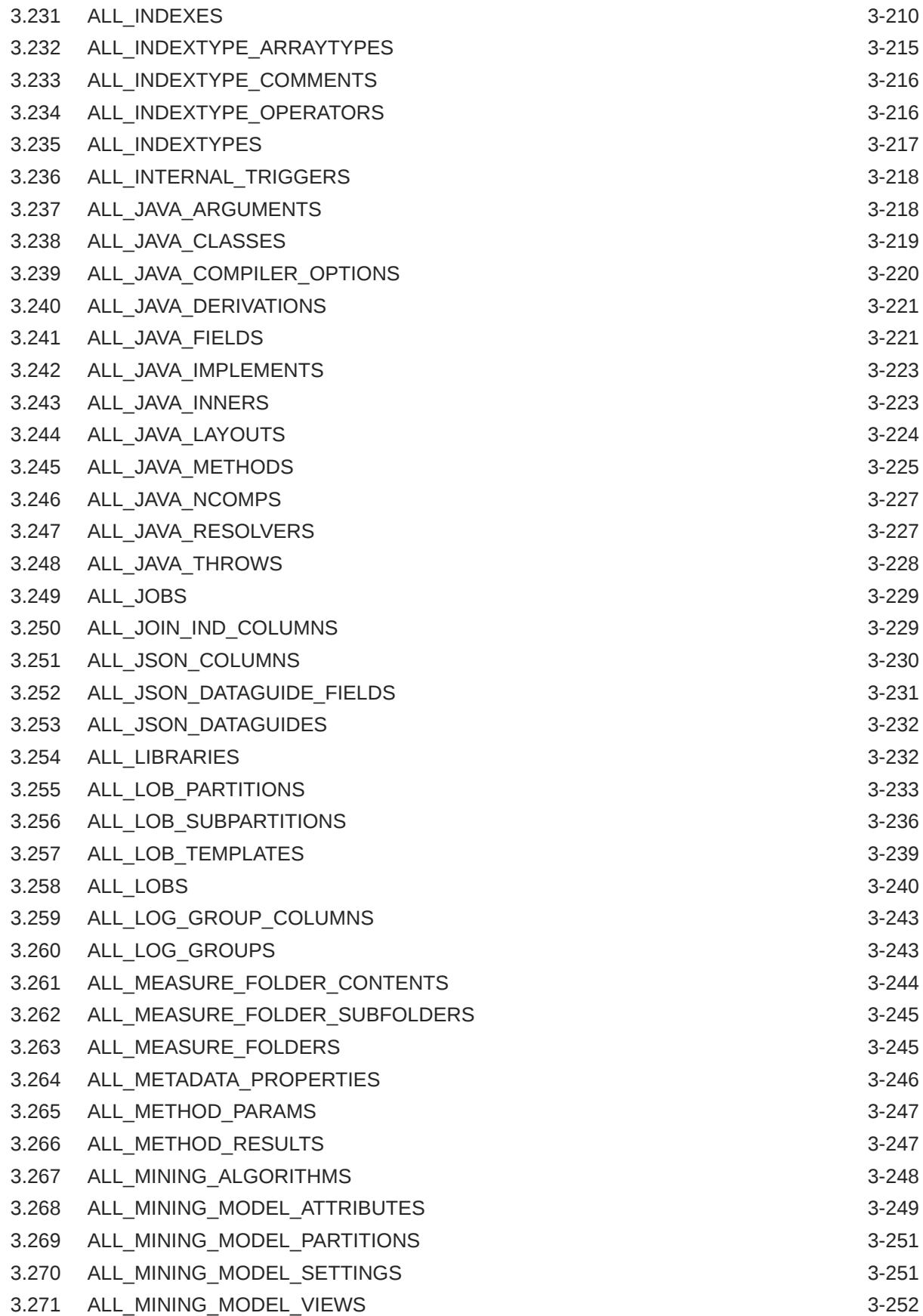

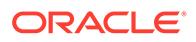

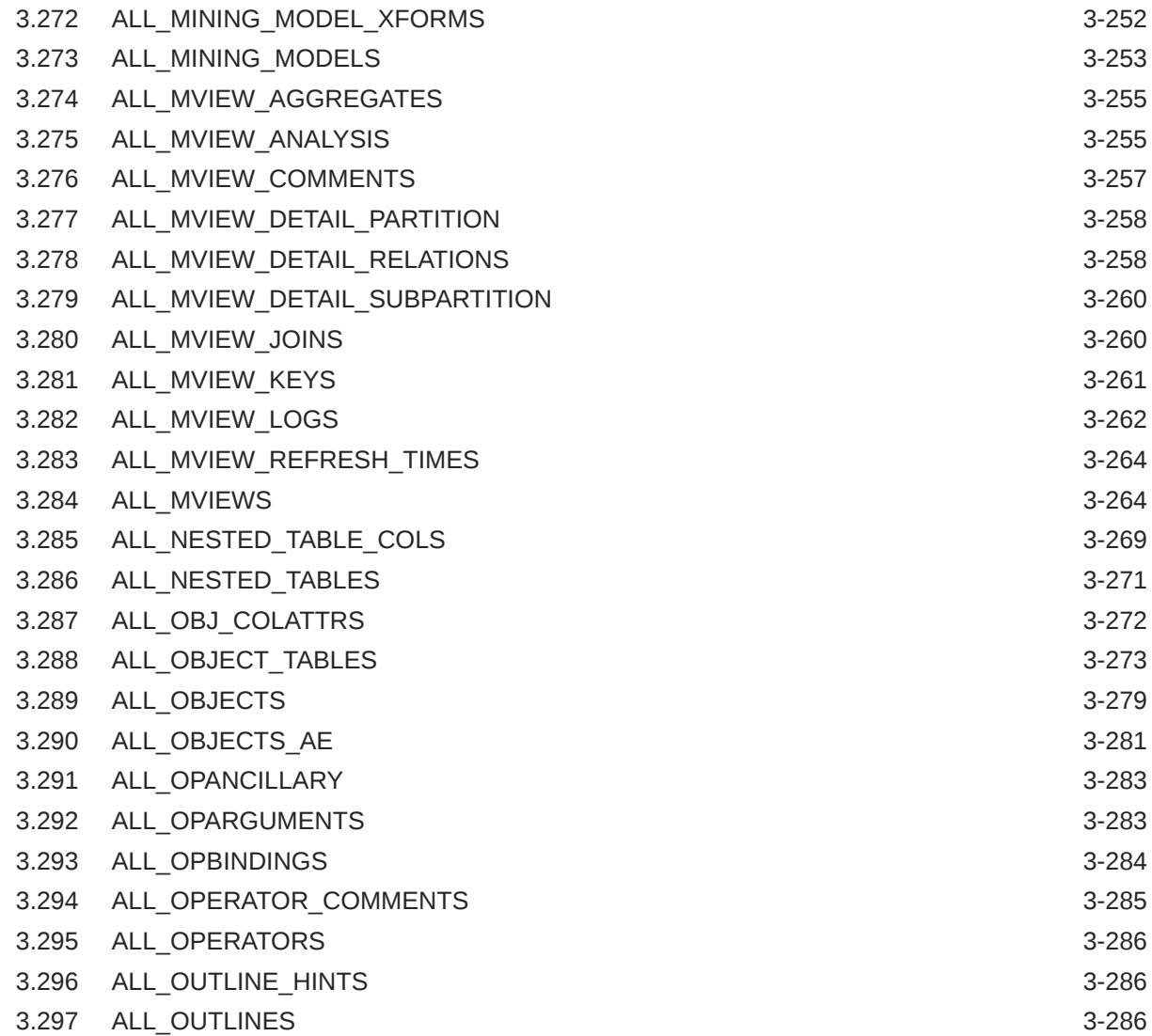

### 4 [Static Data Dictionary Views: ALL\\_PART\\_COL\\_STATISTICS to](#page-749-0) [DATABASE\\_PROPERTIES](#page-749-0)

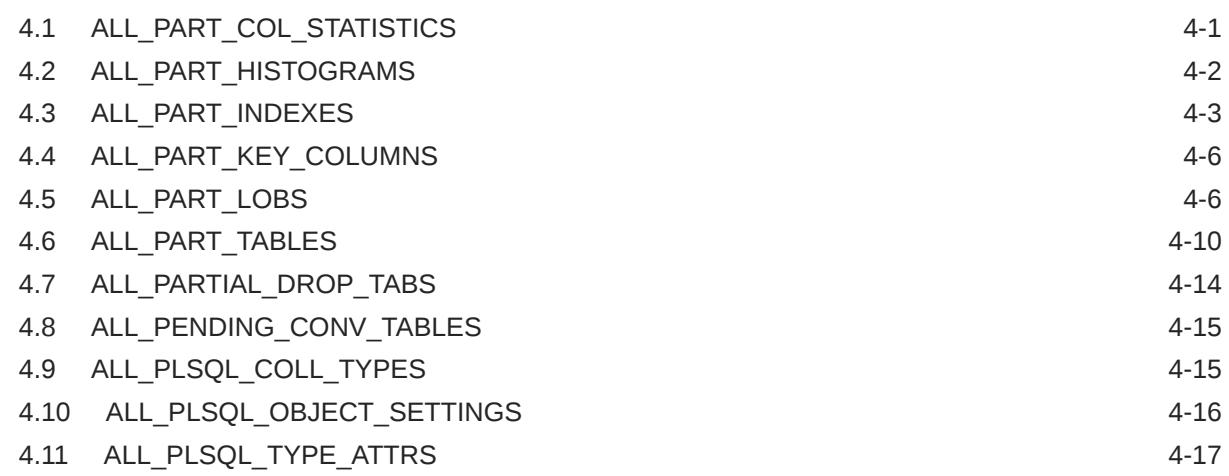

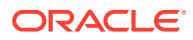

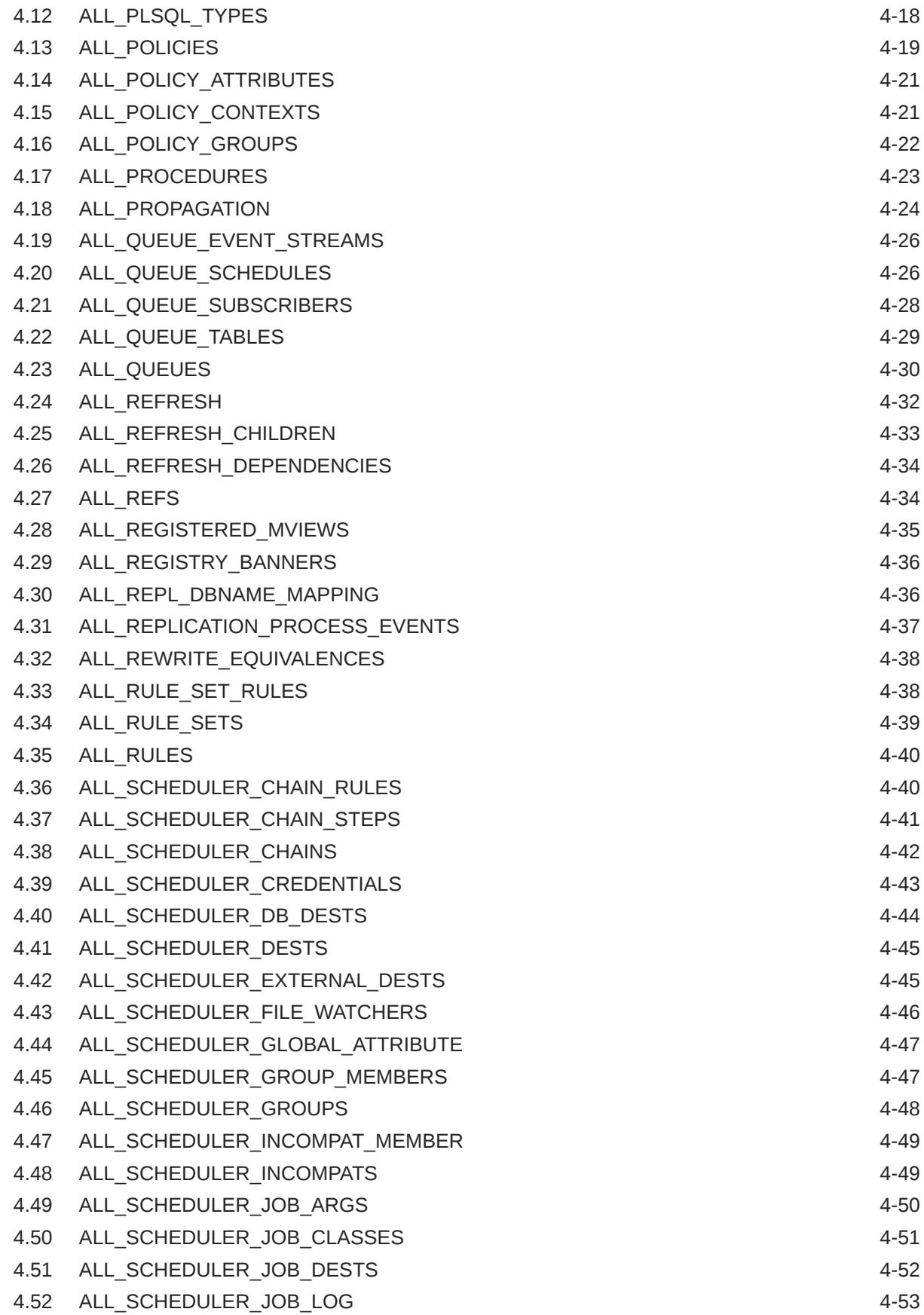

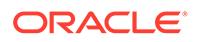

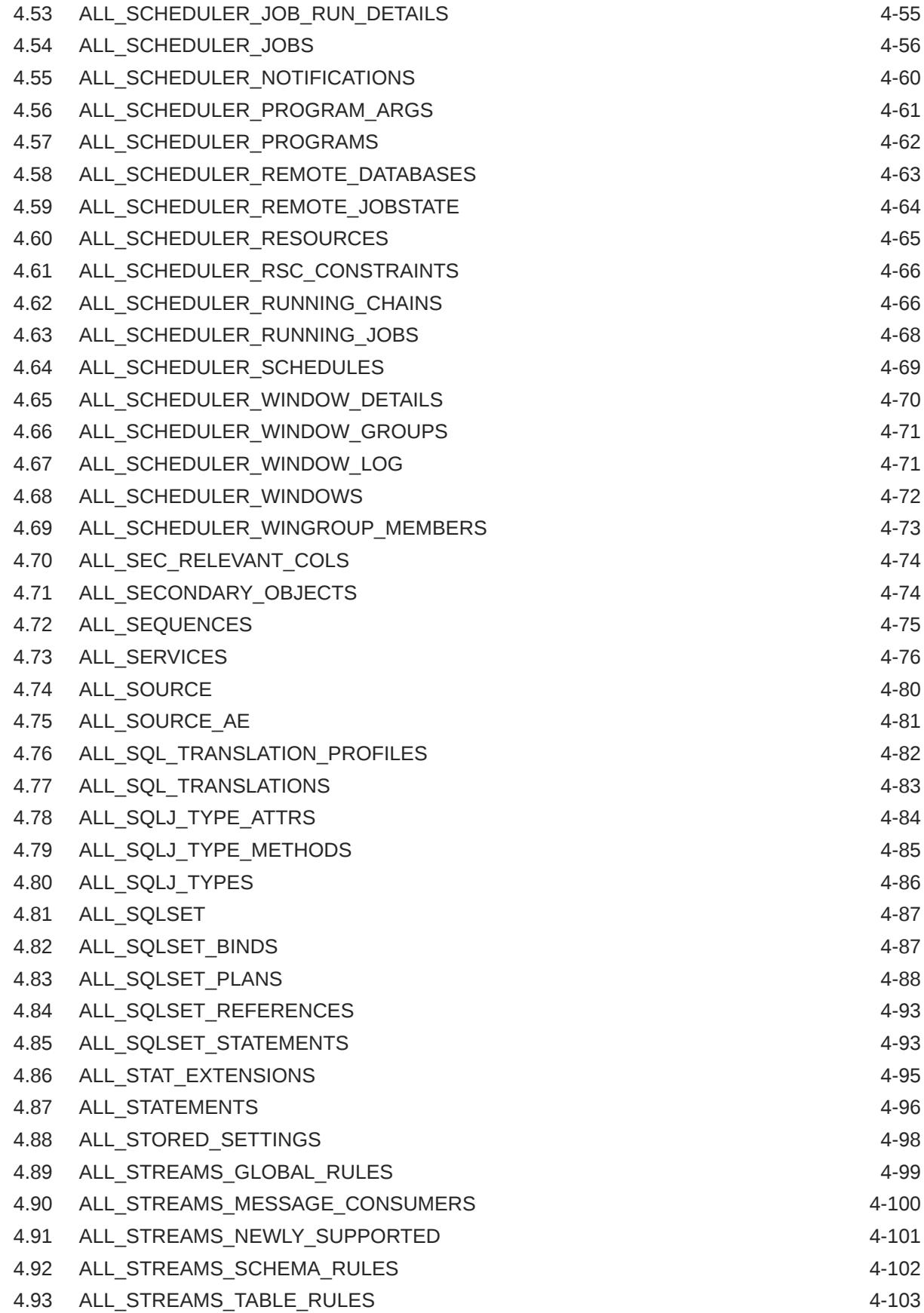

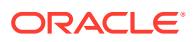

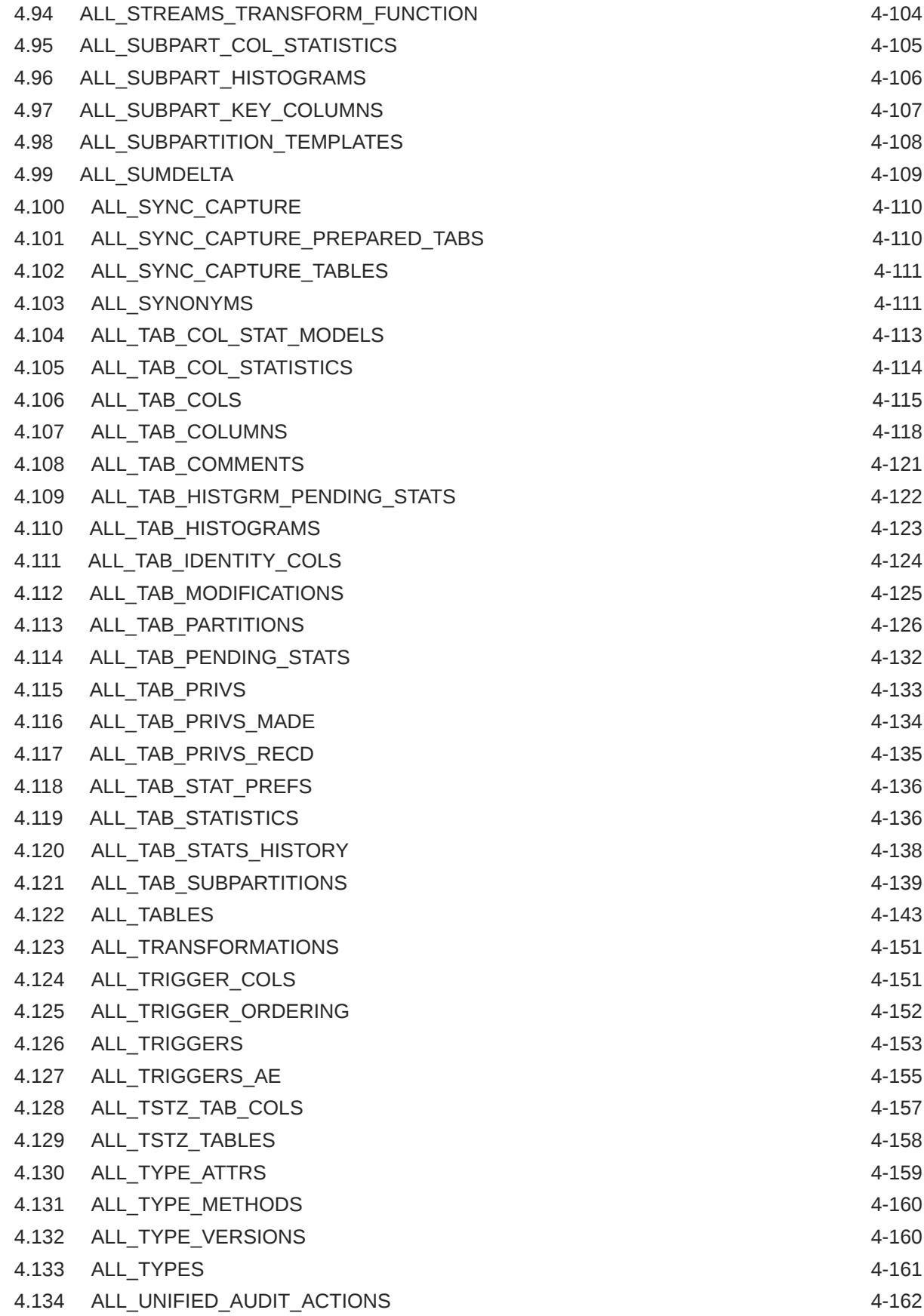

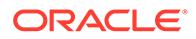

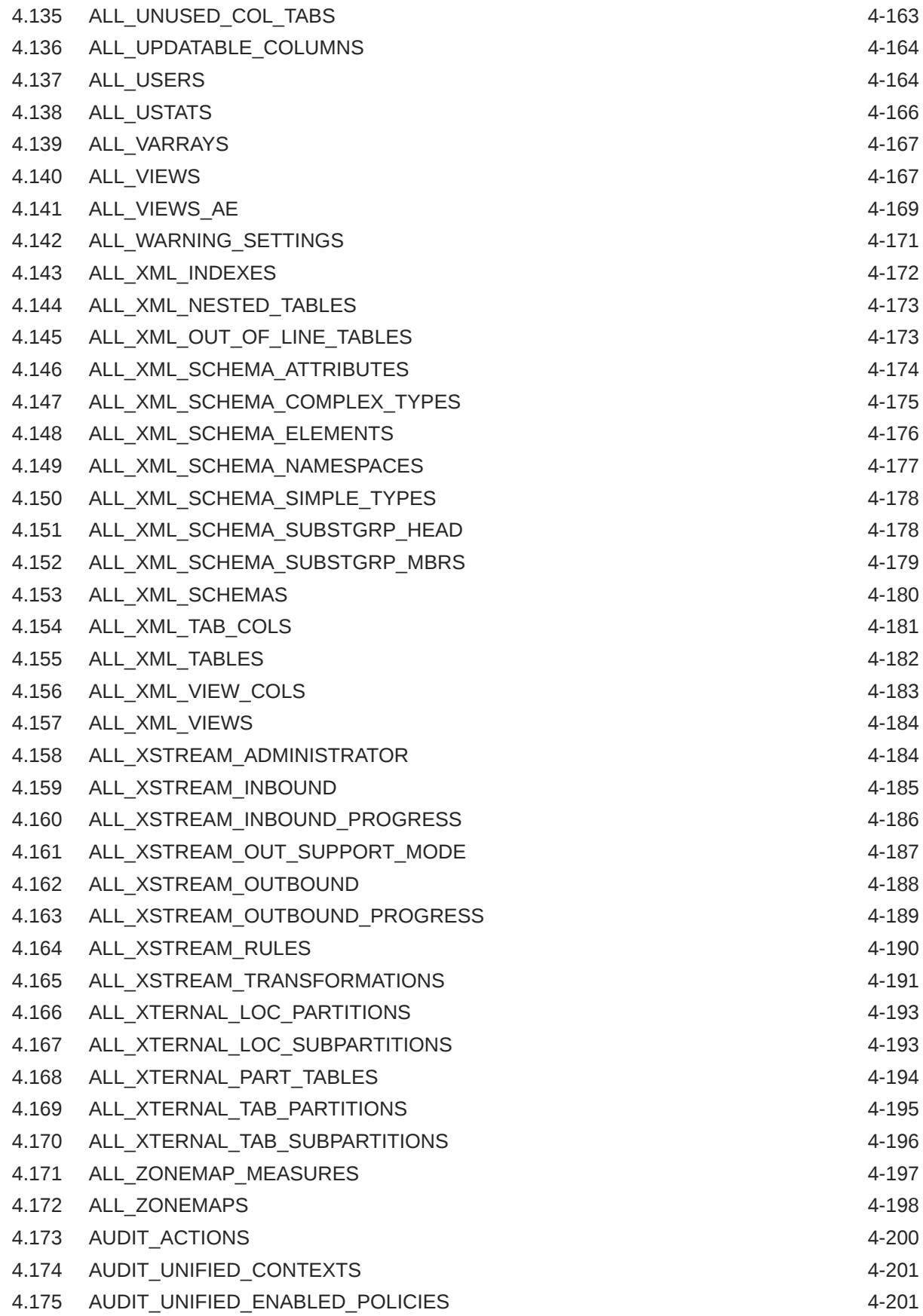

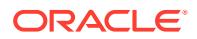

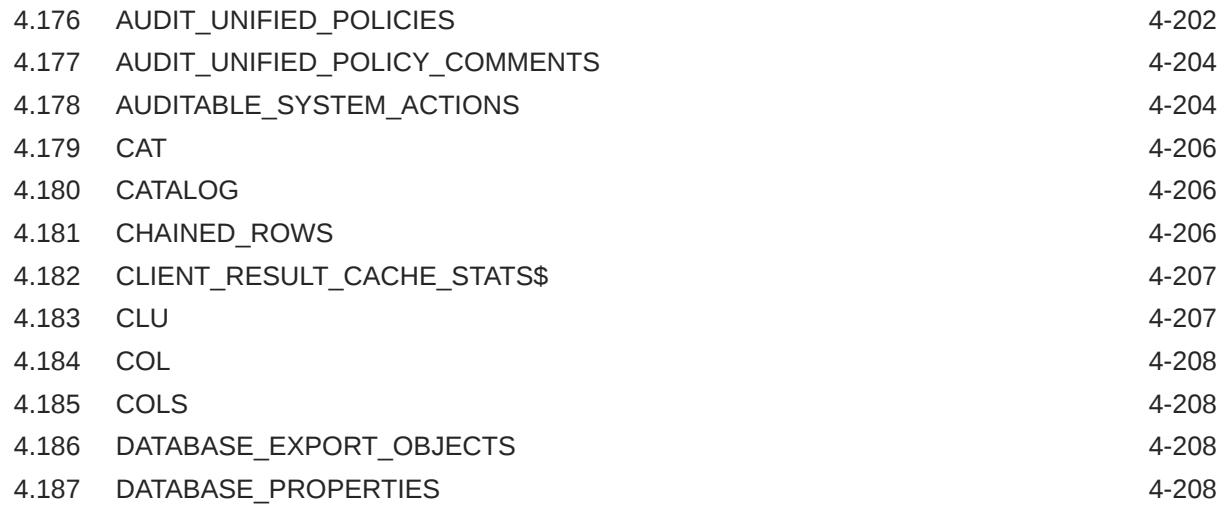

#### 5 [Static Data Dictionary Views: DBA\\_2PC\\_NEIGHBORS to](#page-958-0) [DBA\\_HIST\\_JAVA\\_POOL\\_ADVICE](#page-958-0)

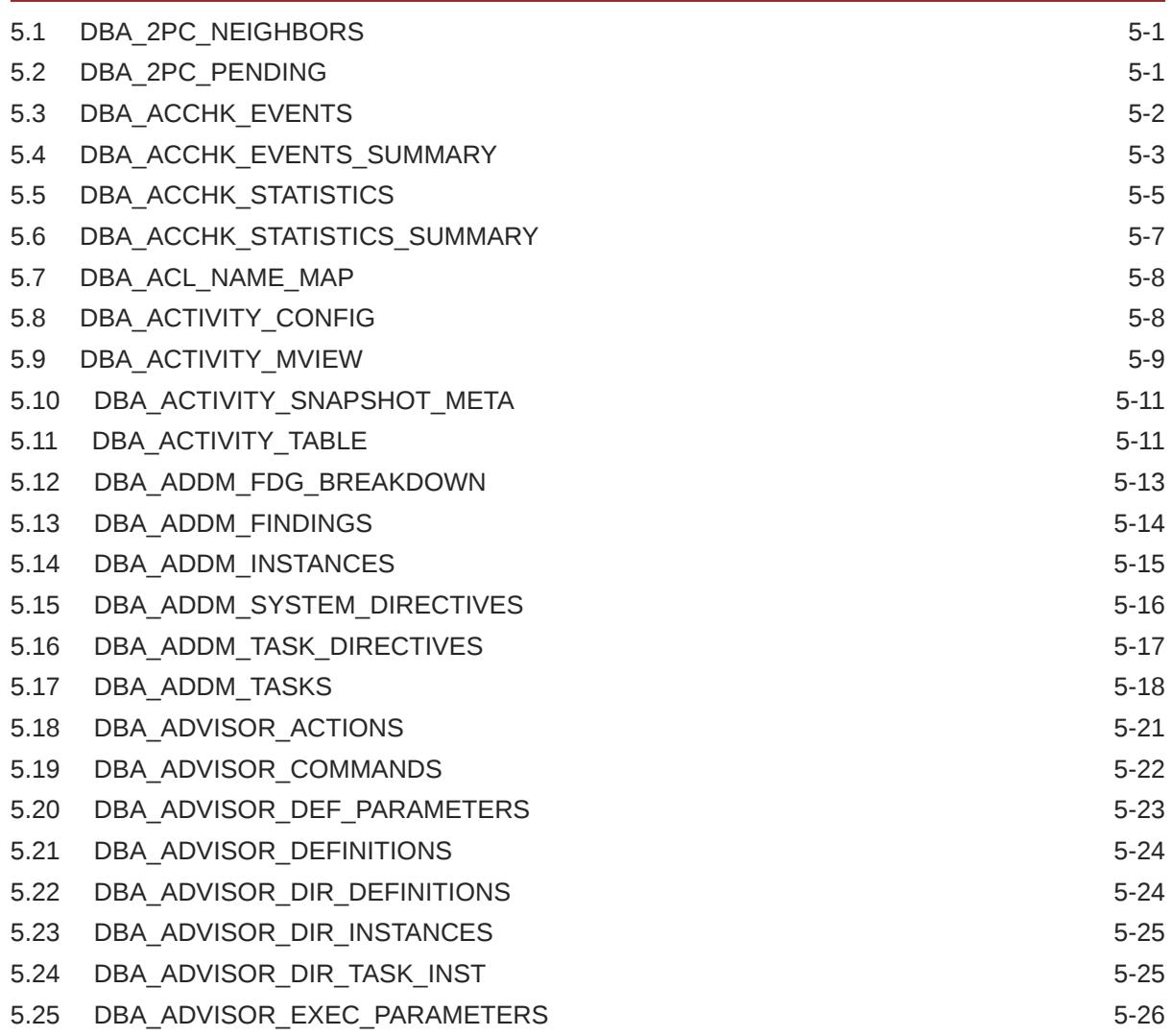

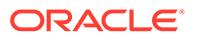

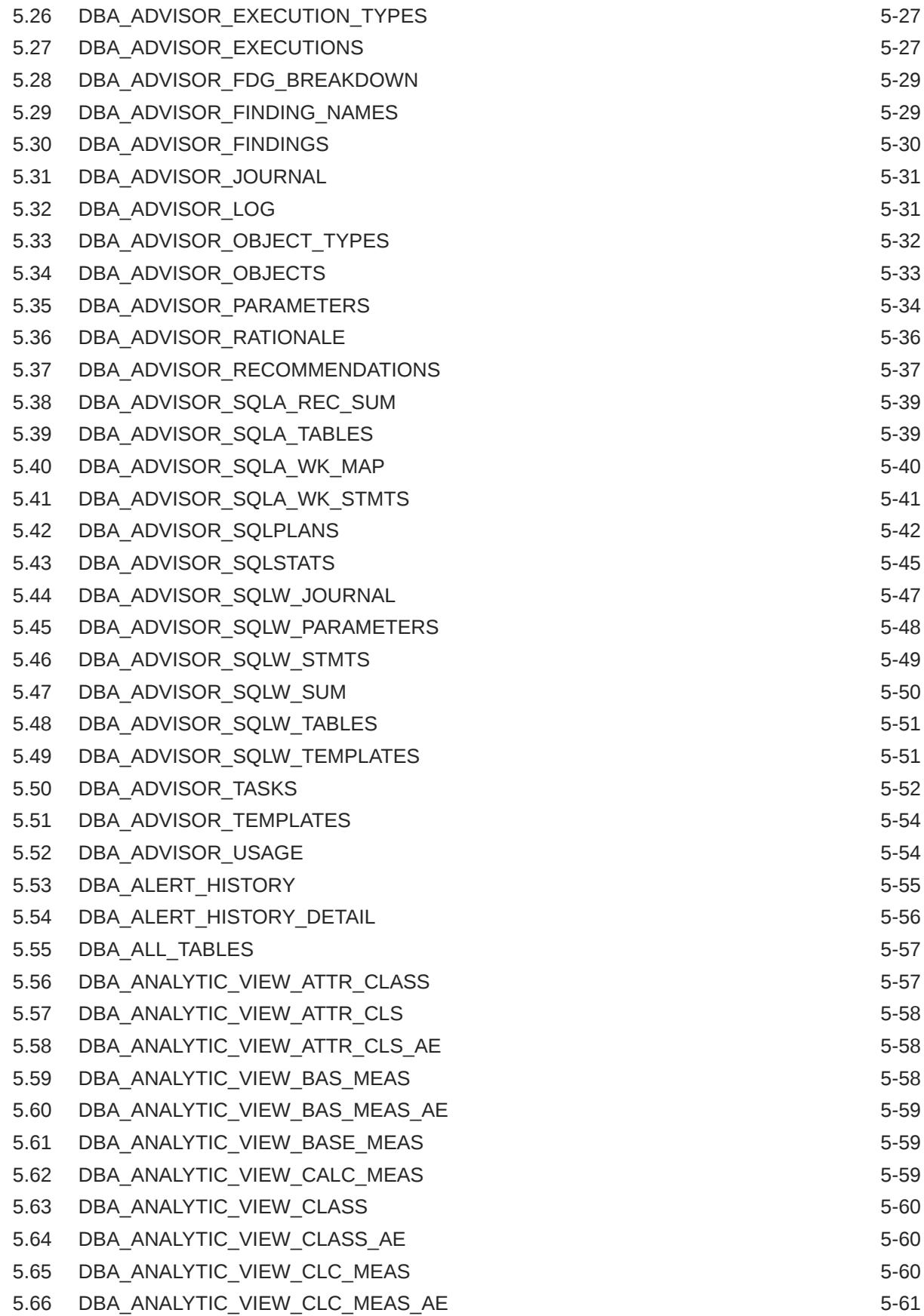

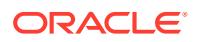

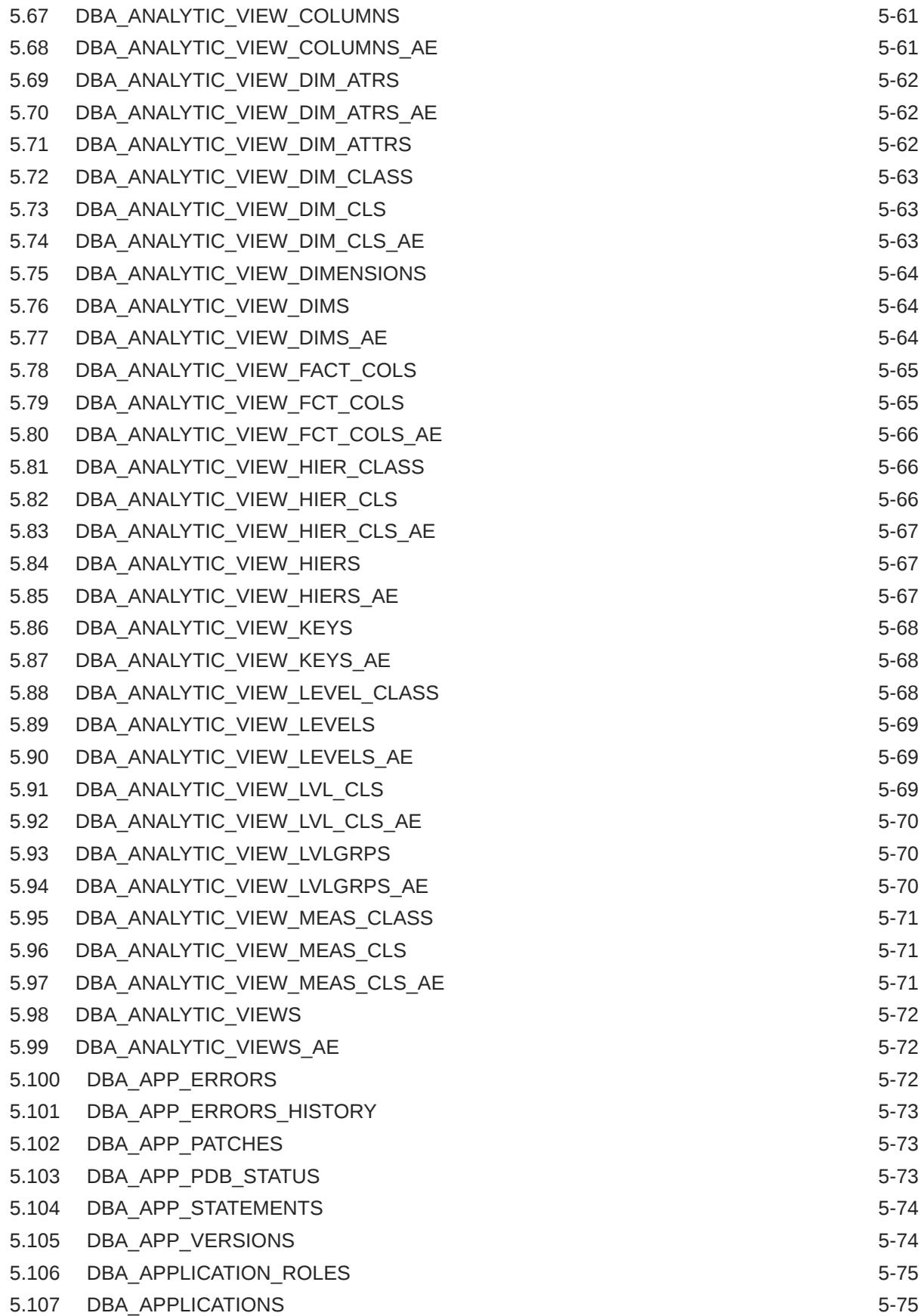

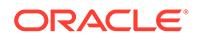

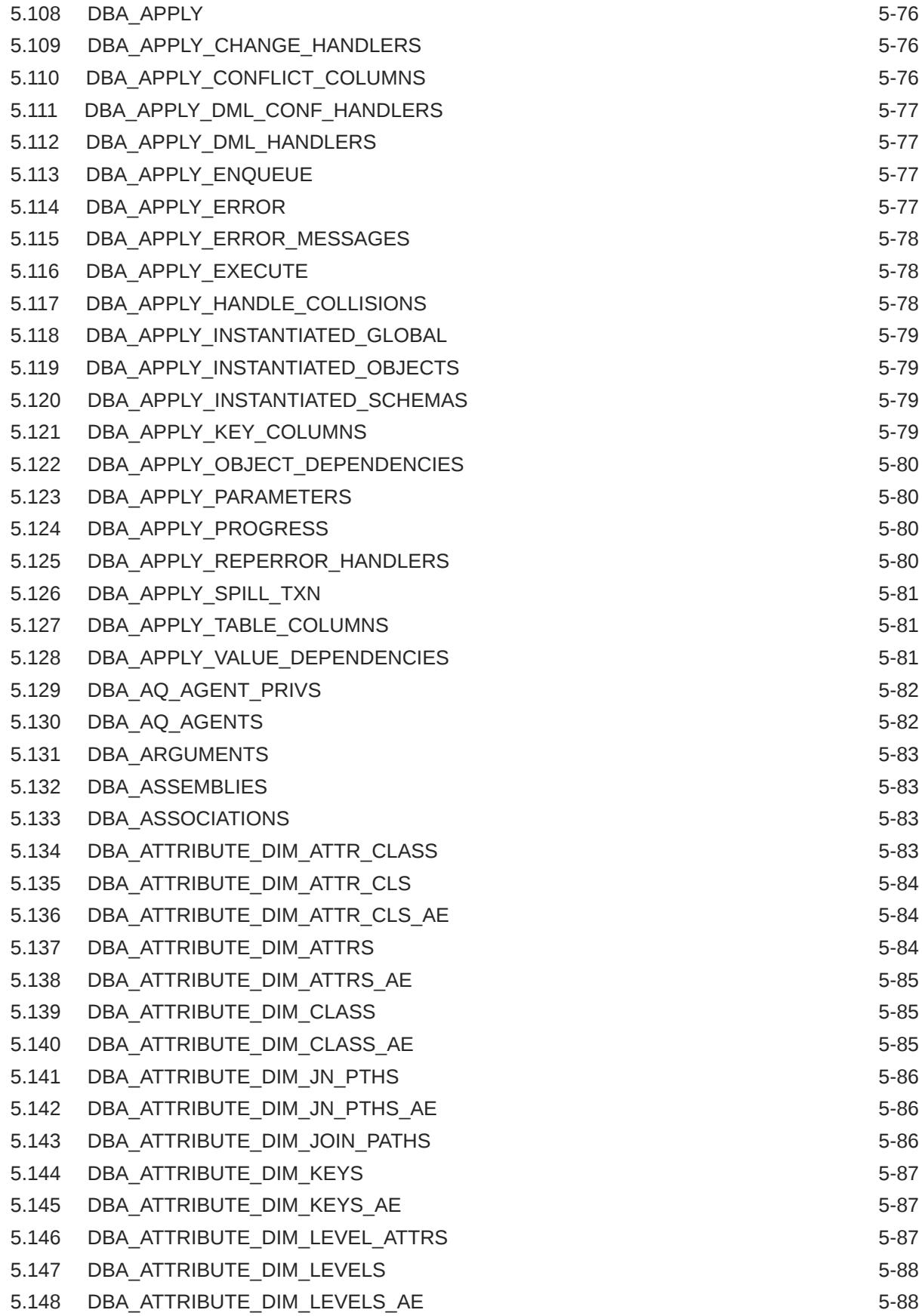

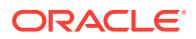

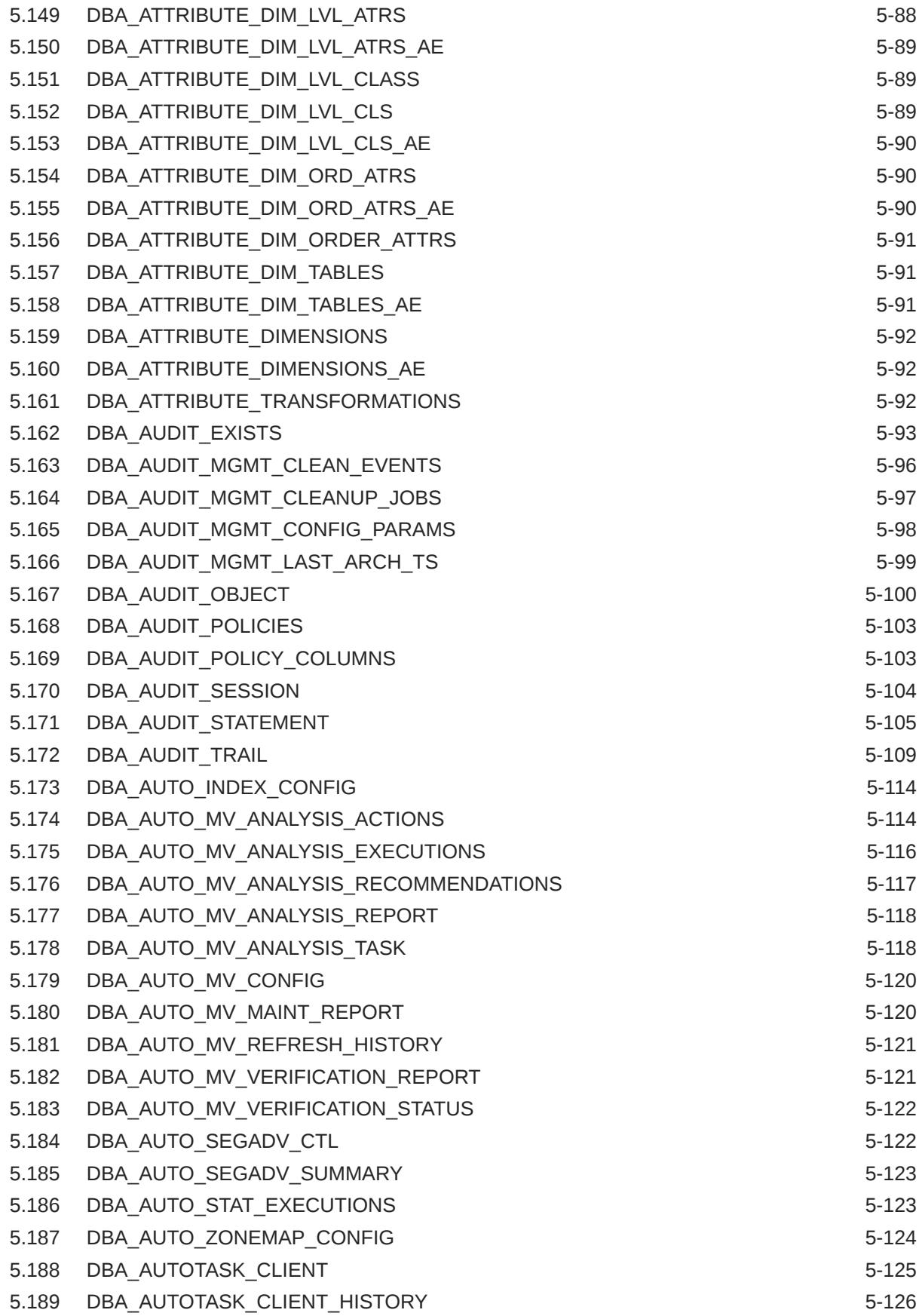

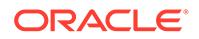

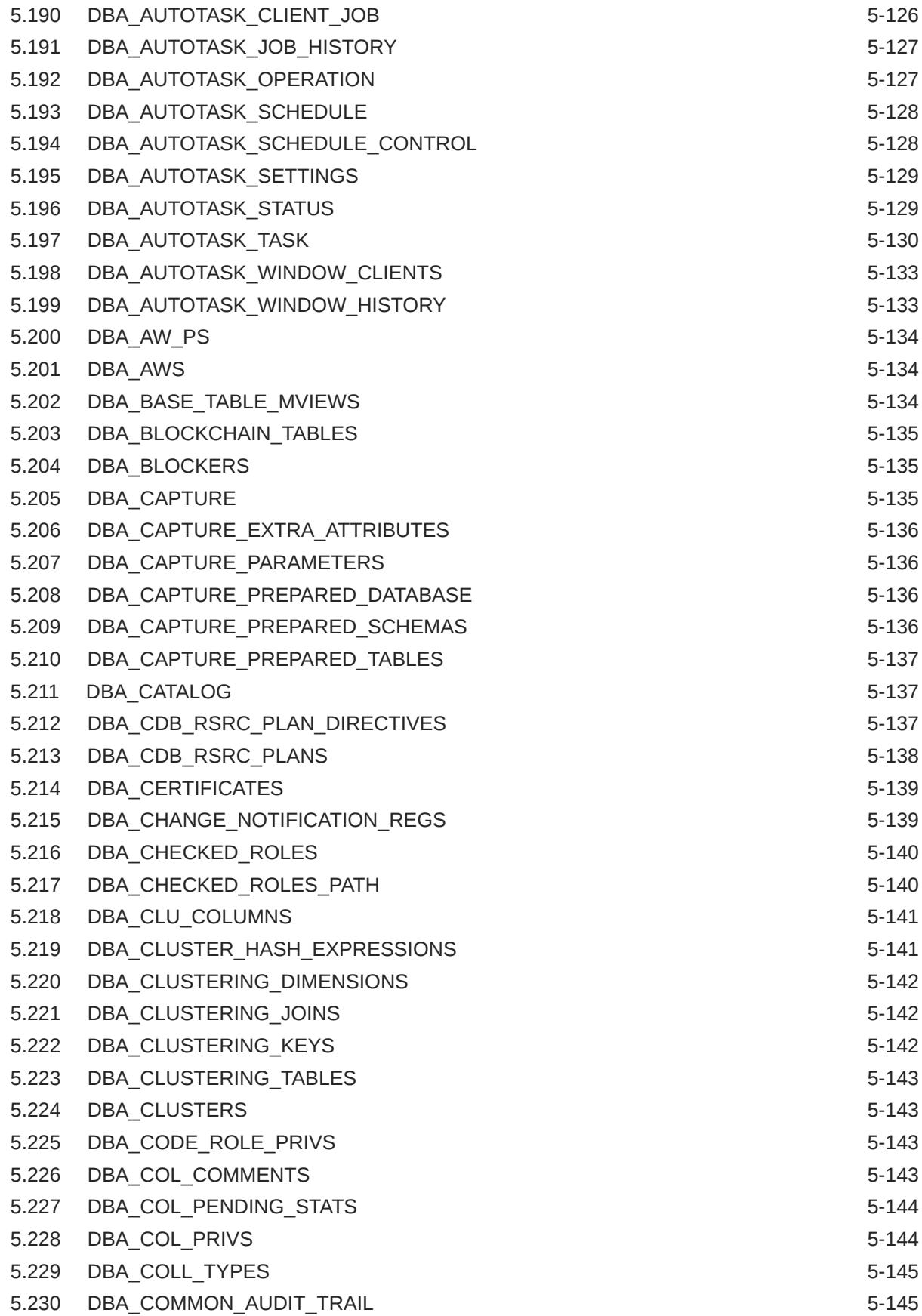

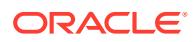

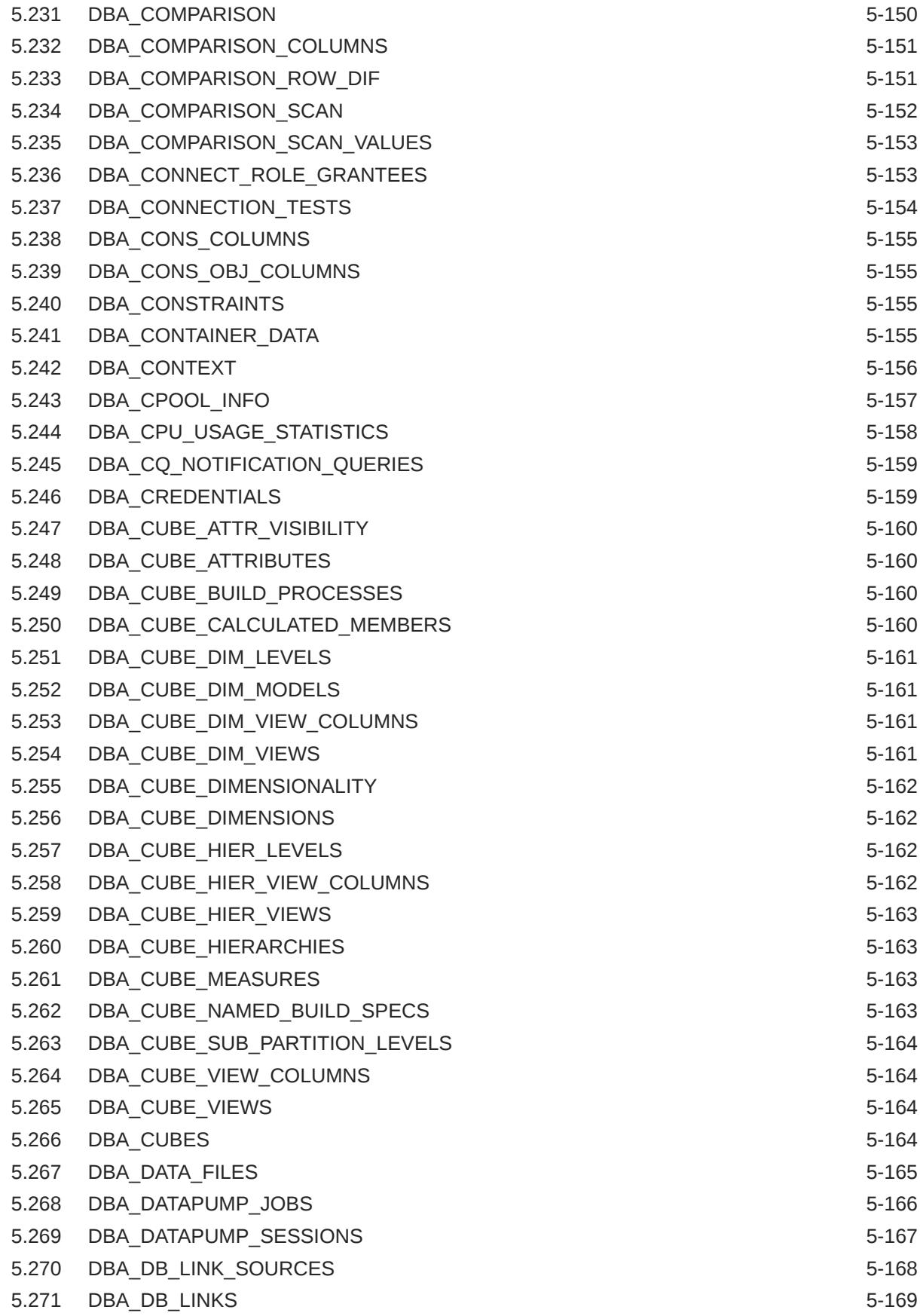

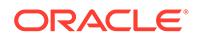

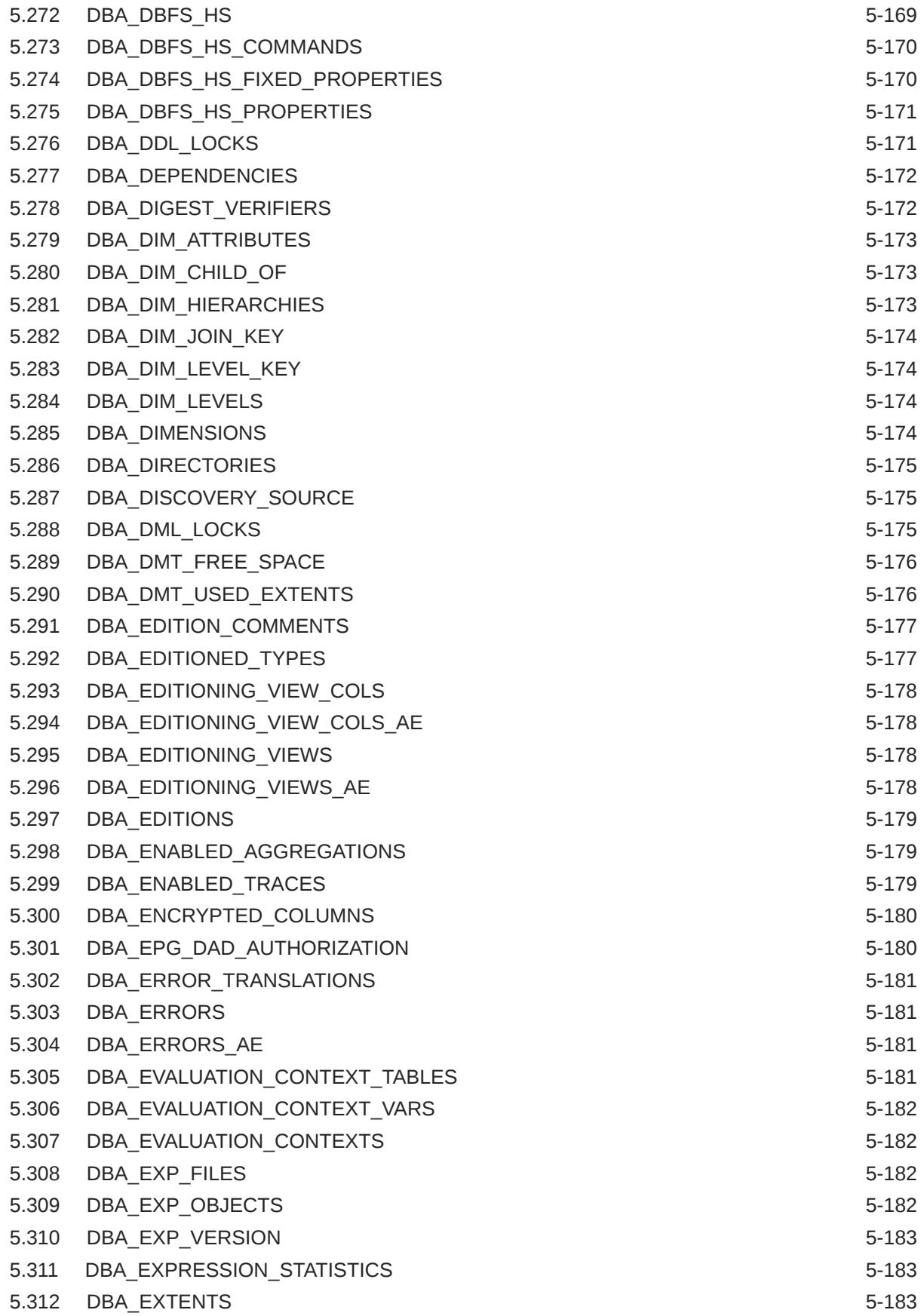

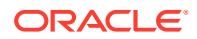

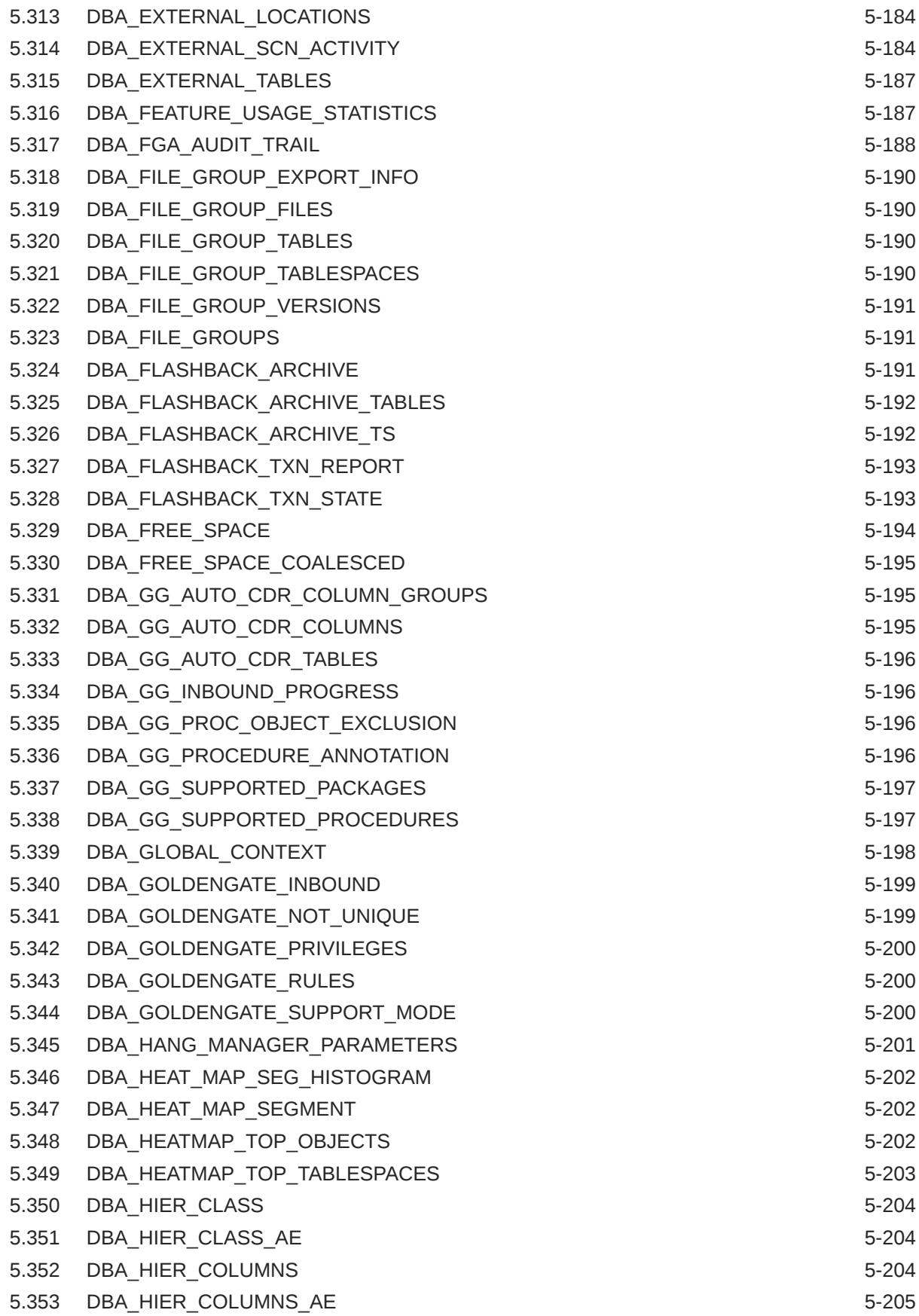

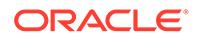

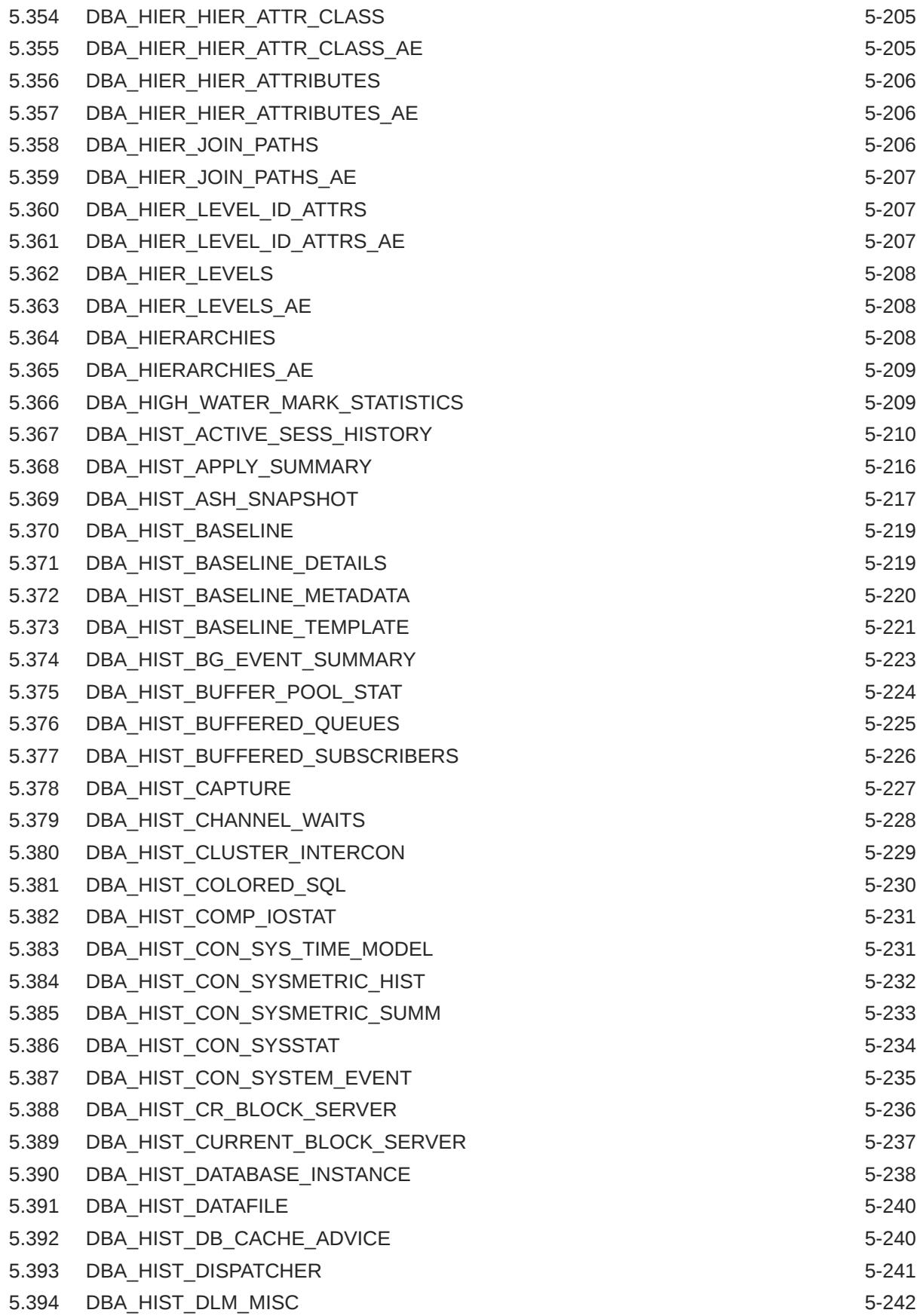

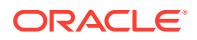

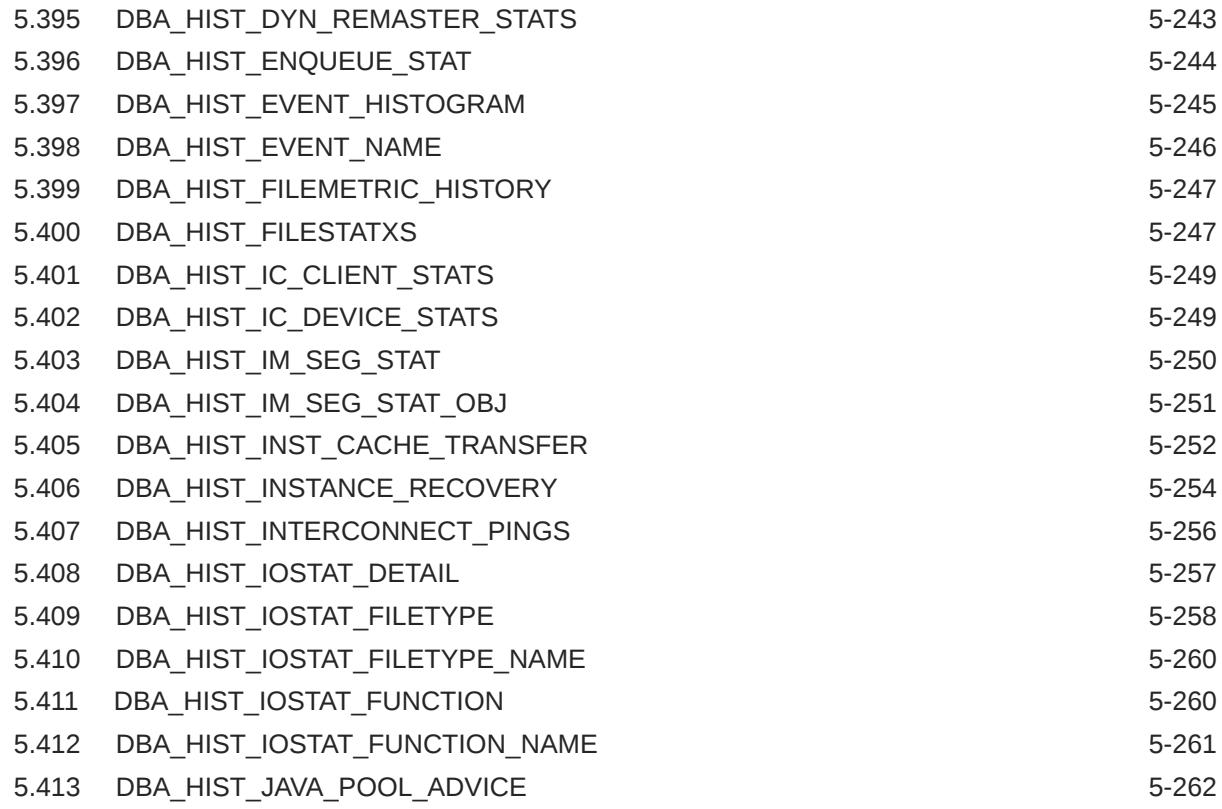

#### 6 [Static Data Dictionary Views: DBA\\_HIST\\_LATCH to](#page-1221-0) [DBA\\_STORED\\_SETTINGS](#page-1221-0)

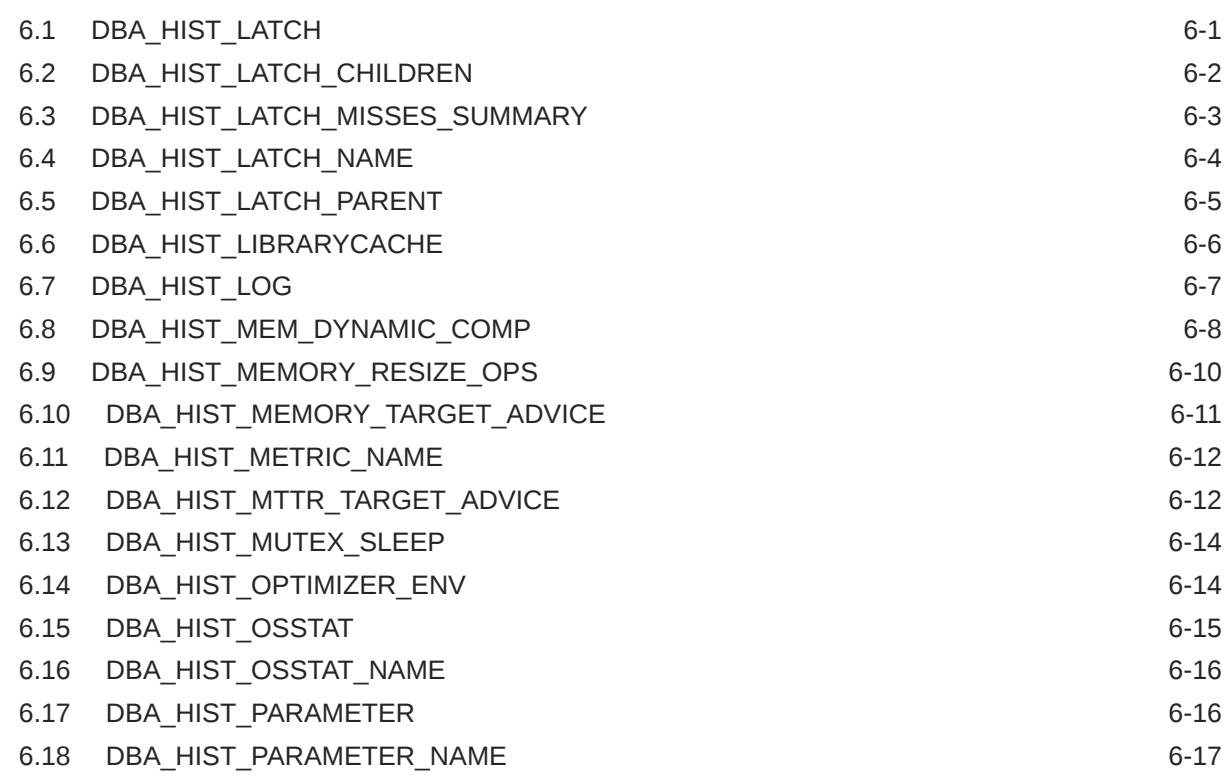

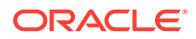

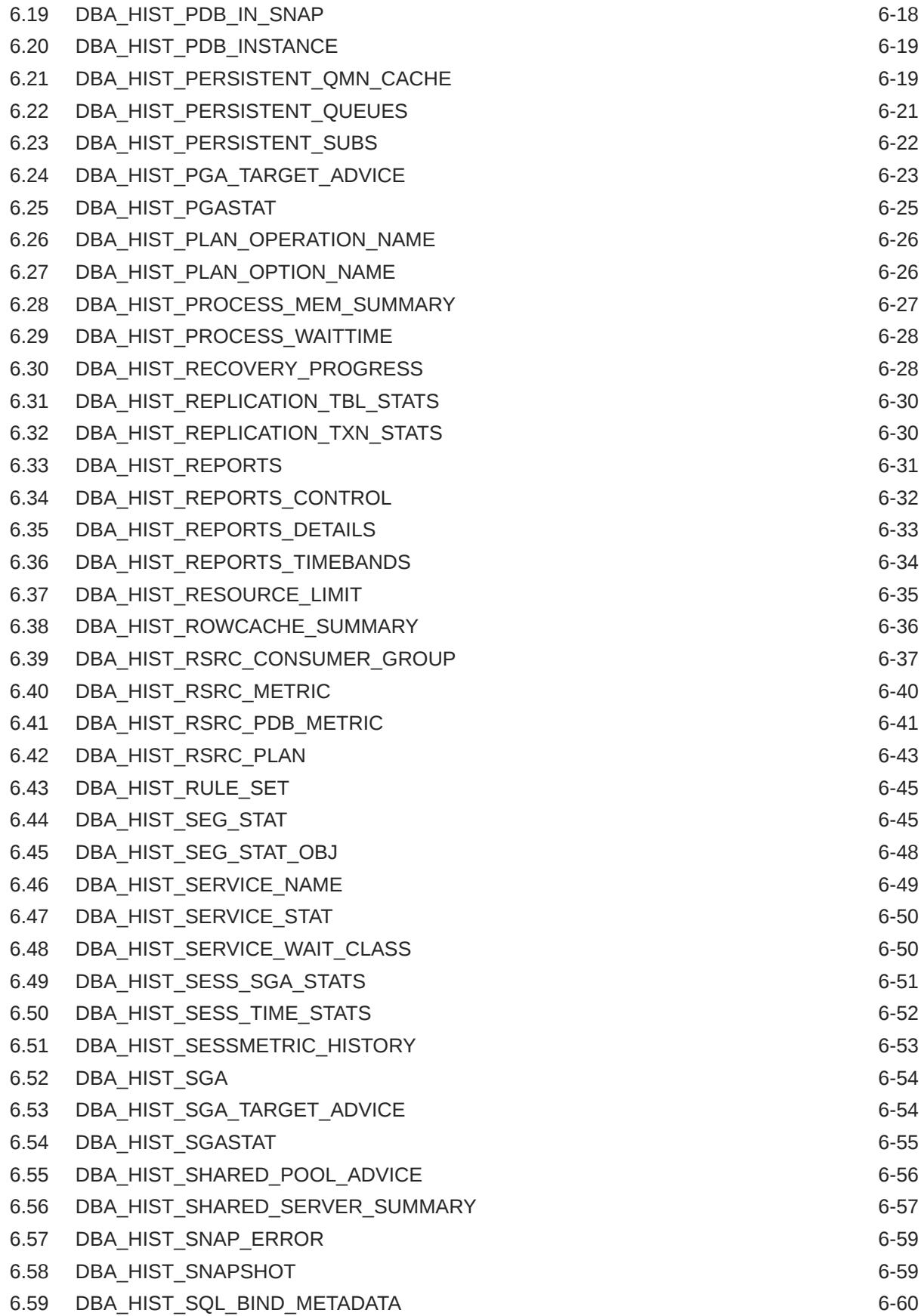
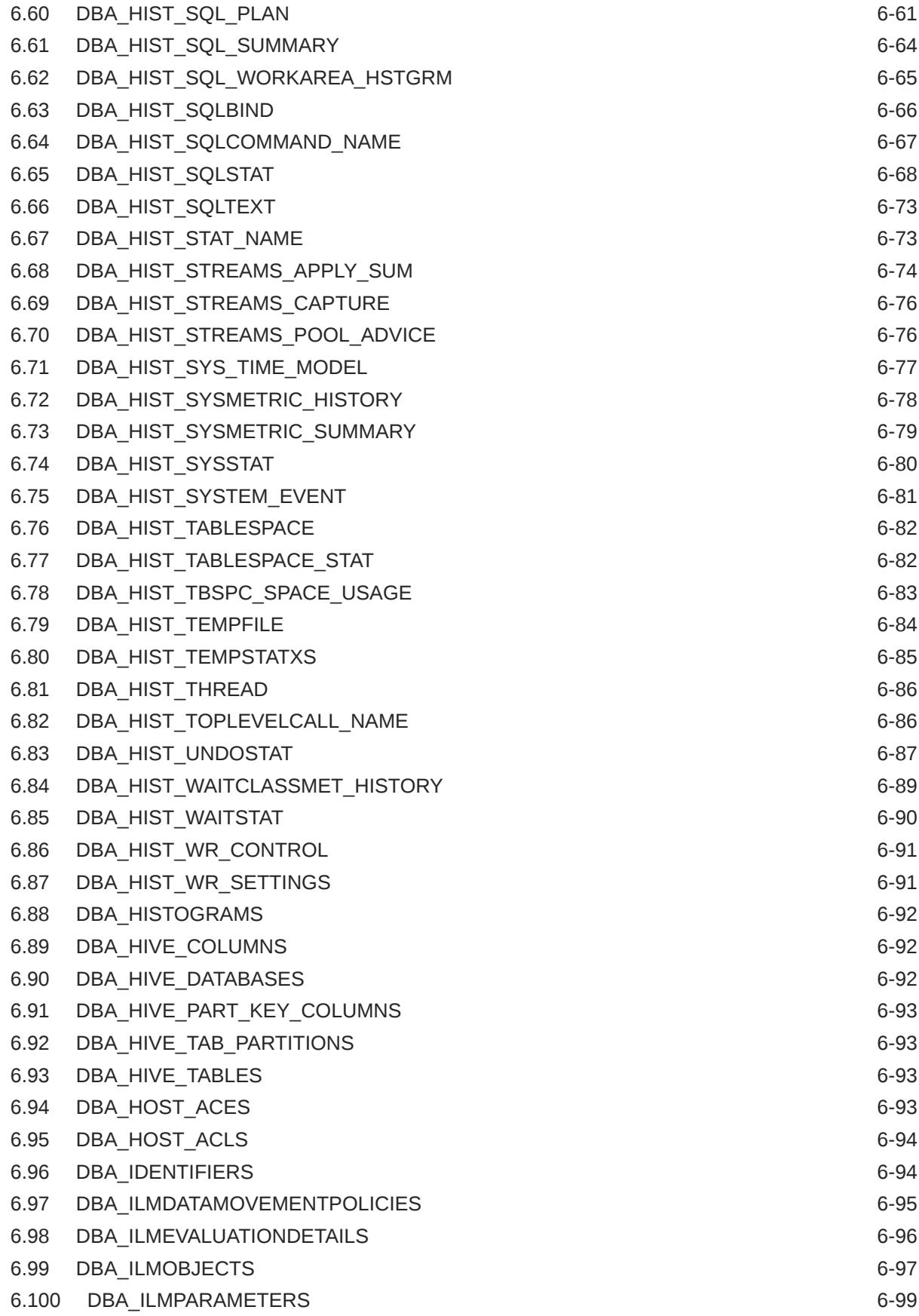

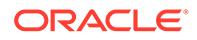

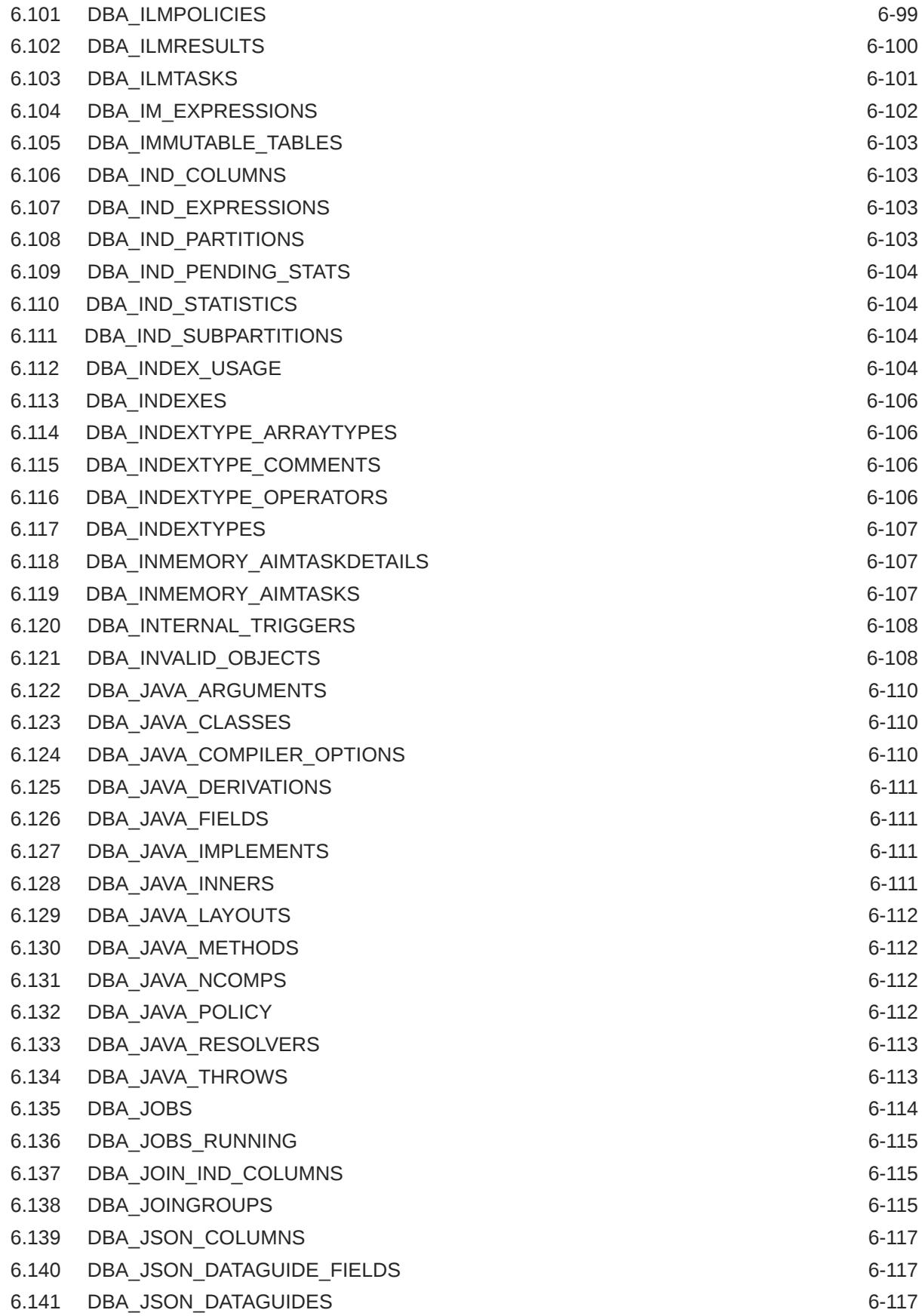

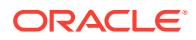

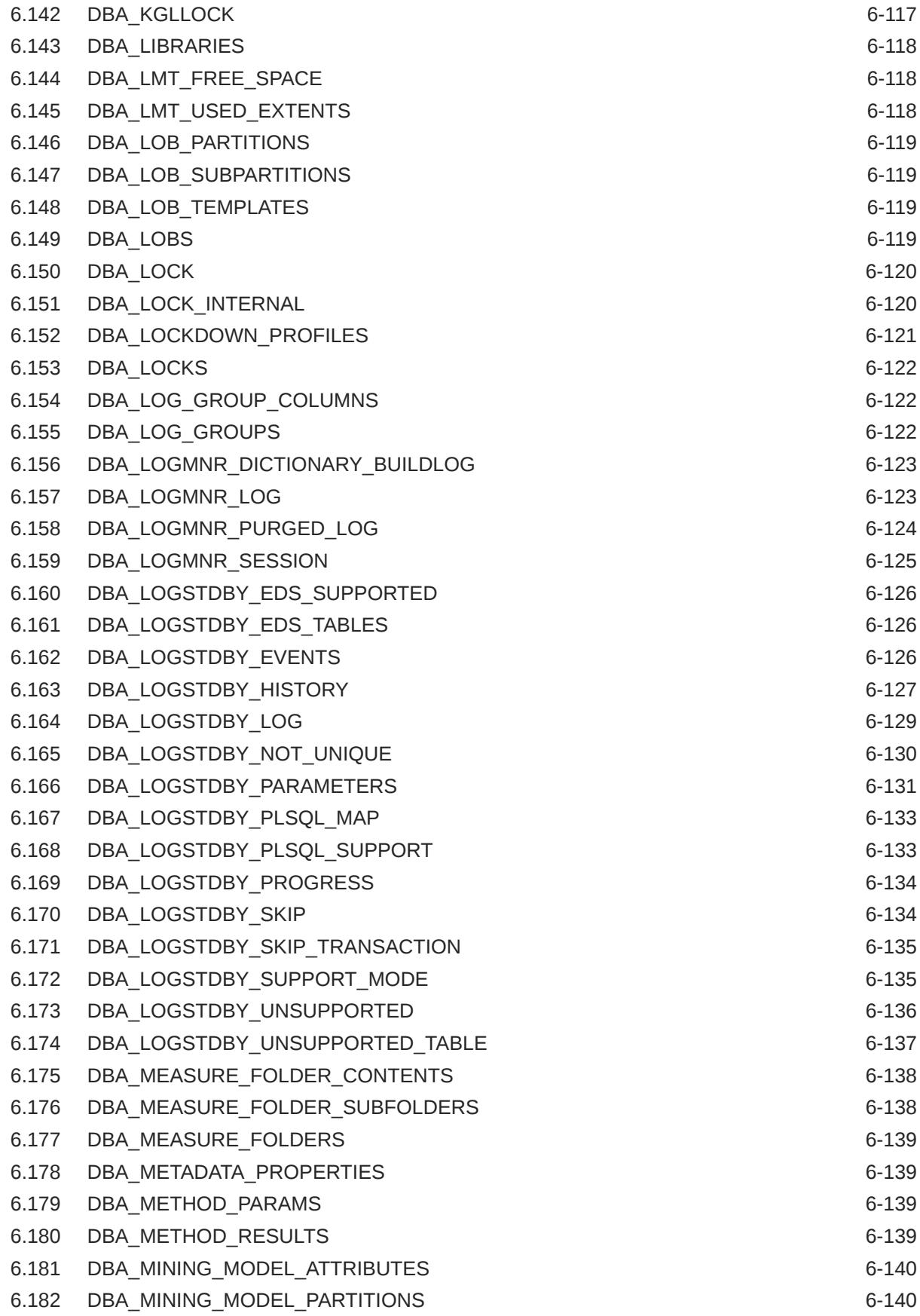

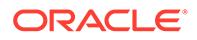

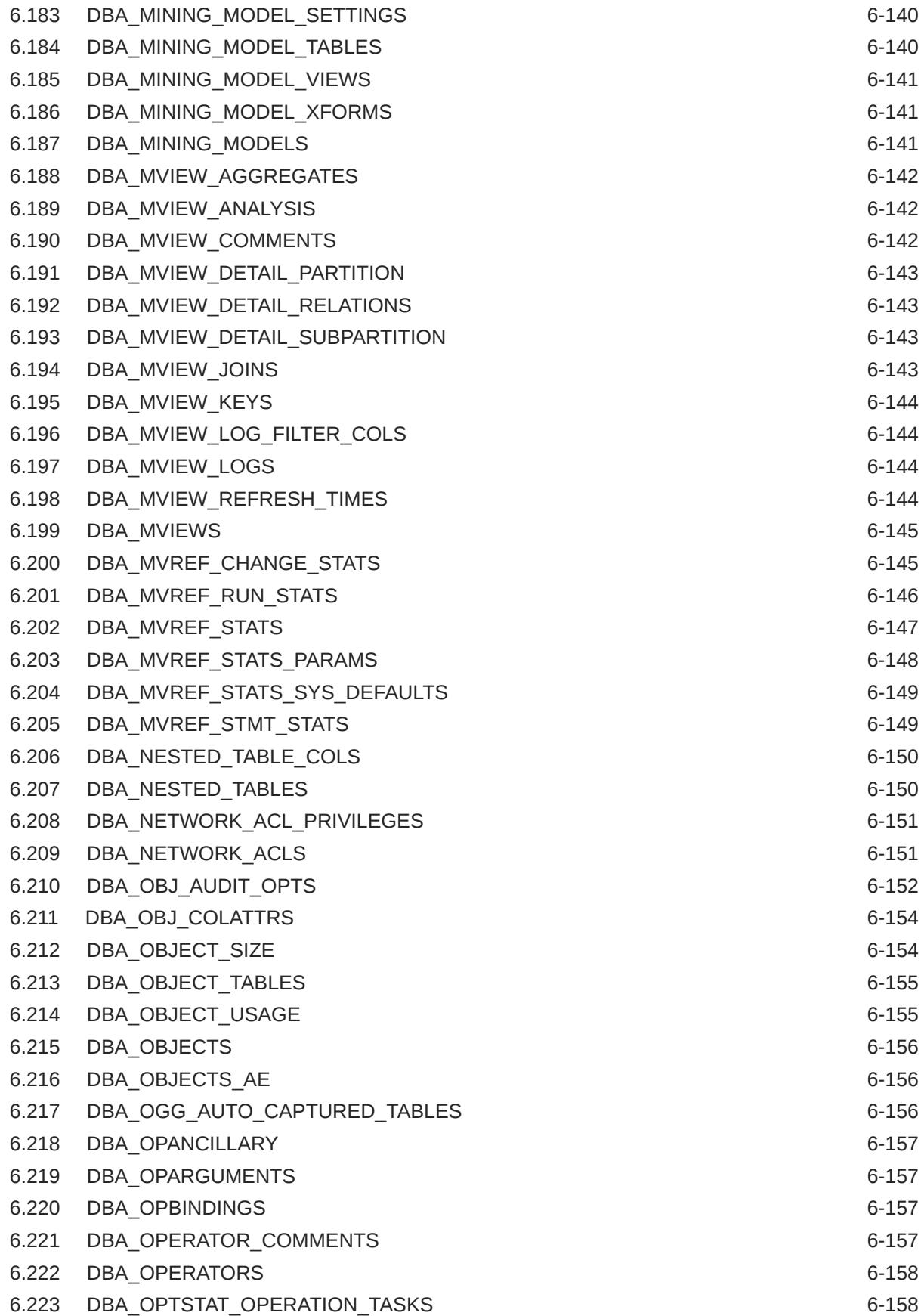

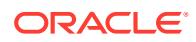

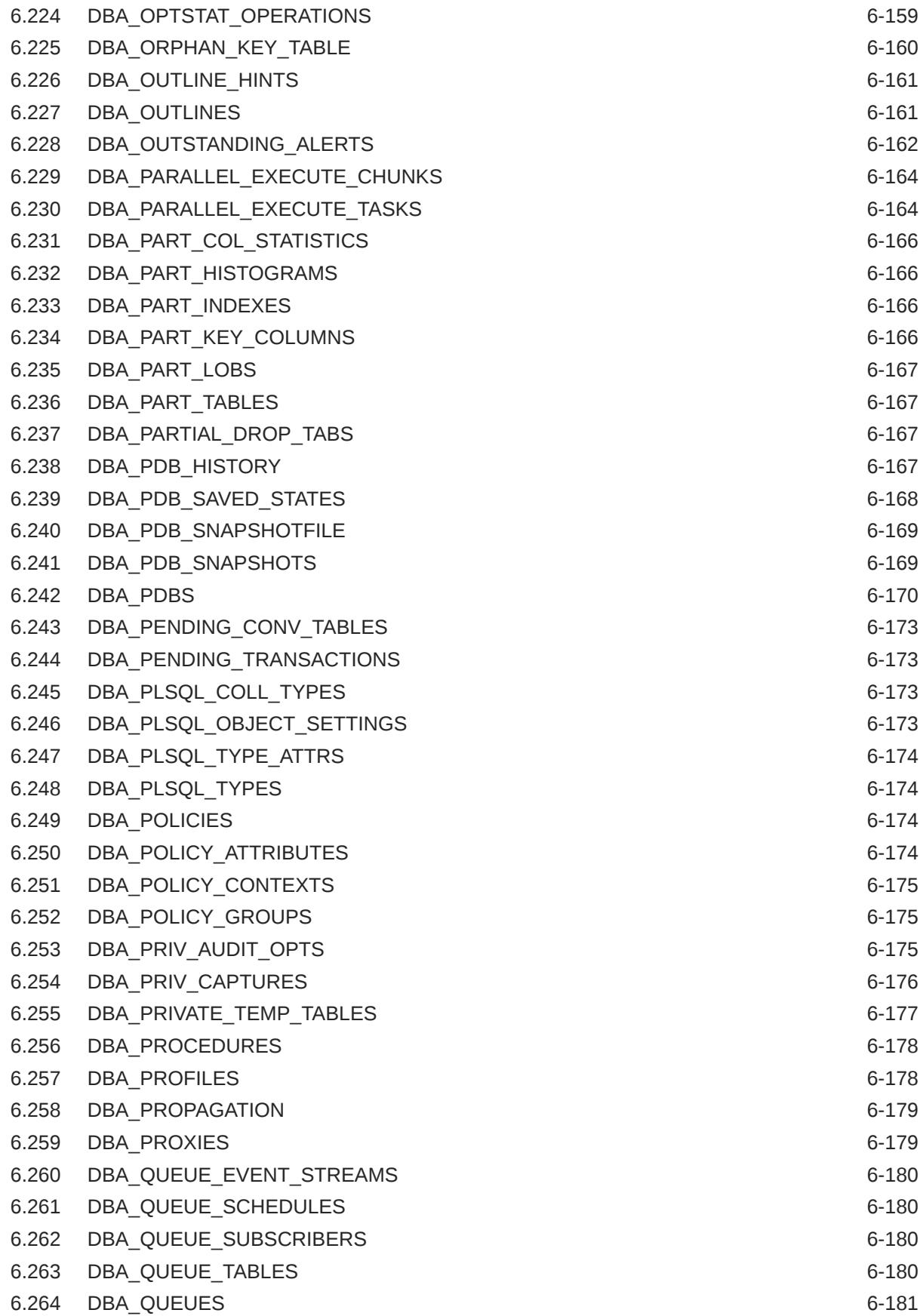

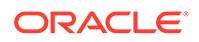

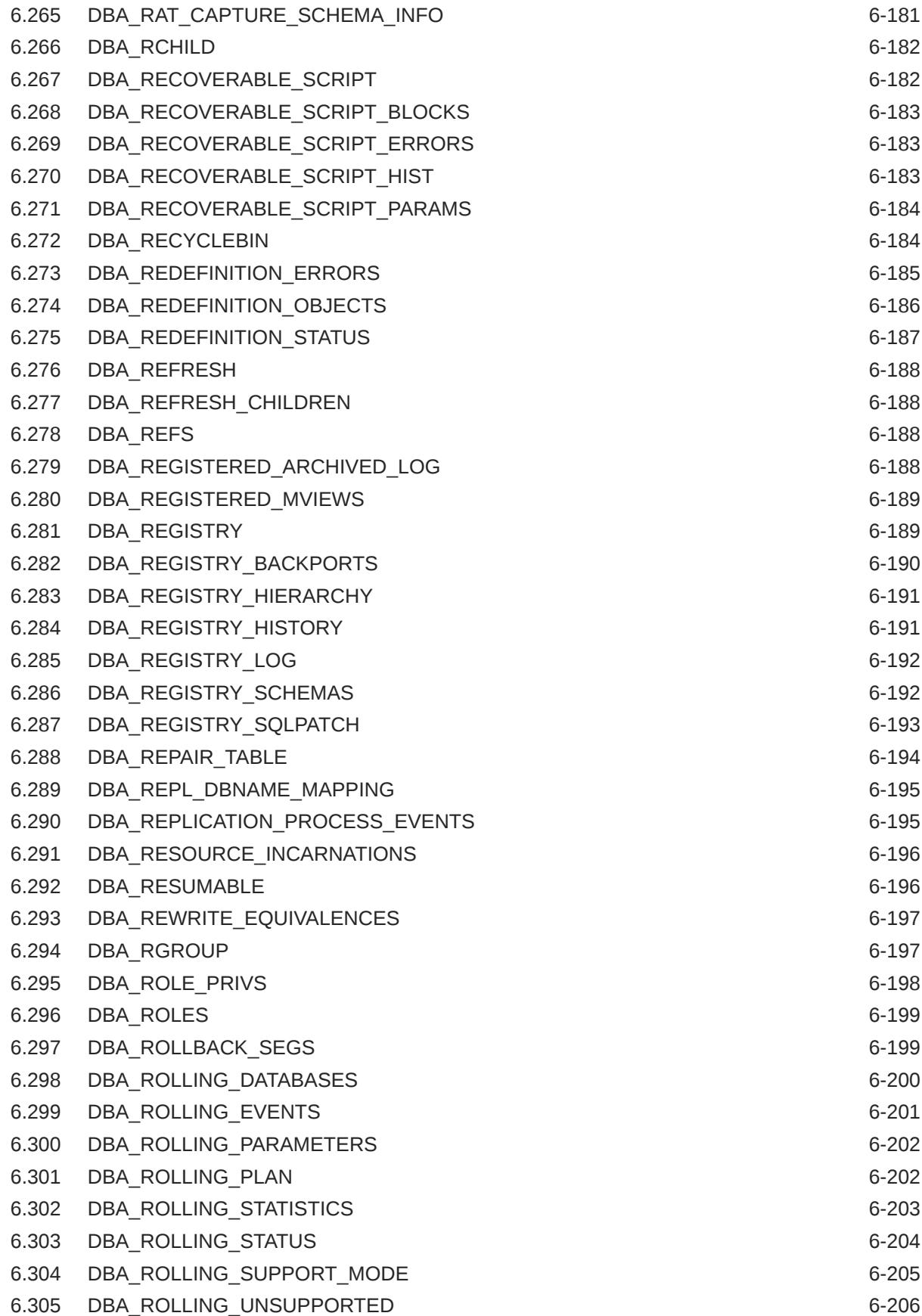

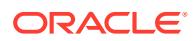

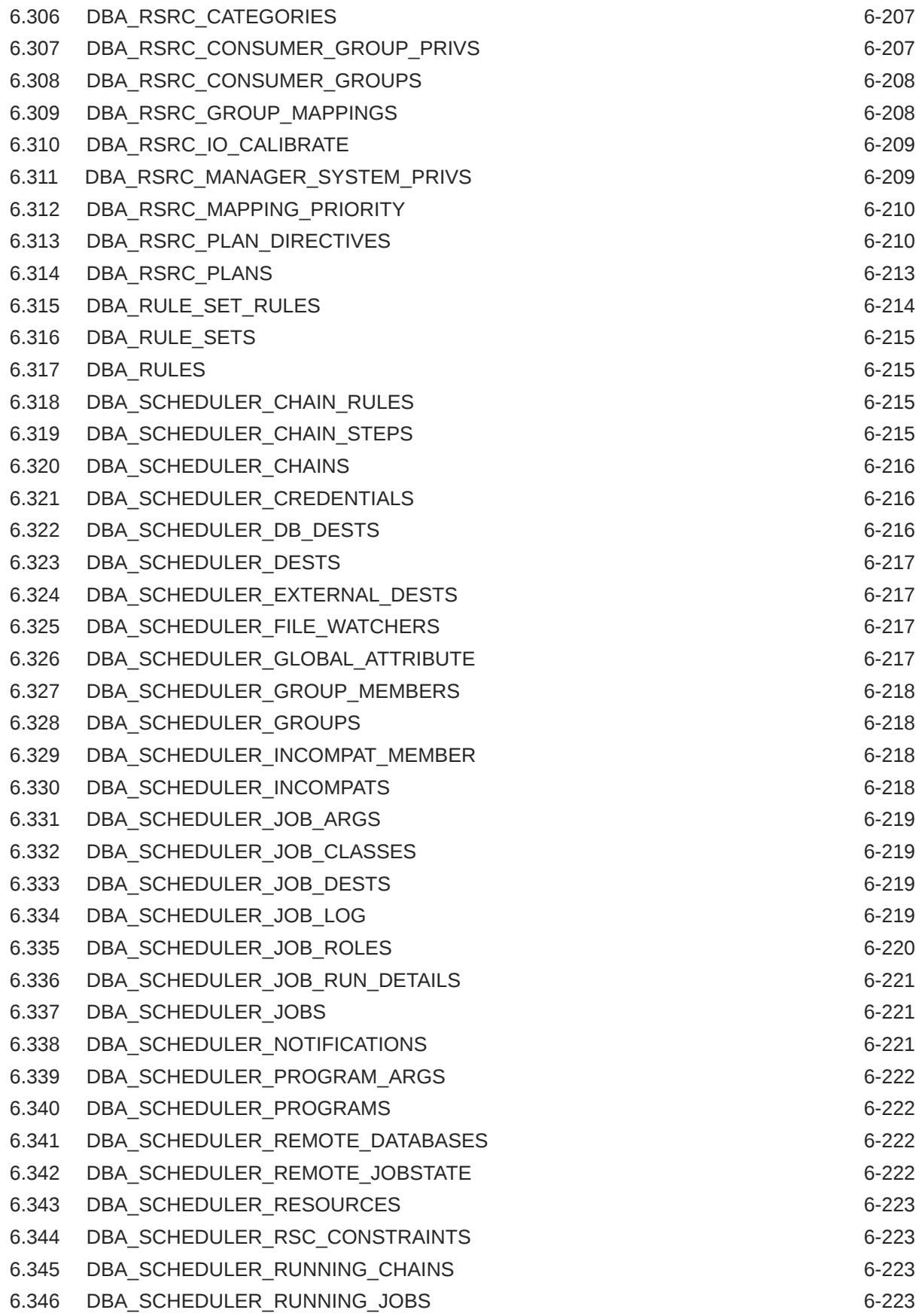

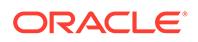

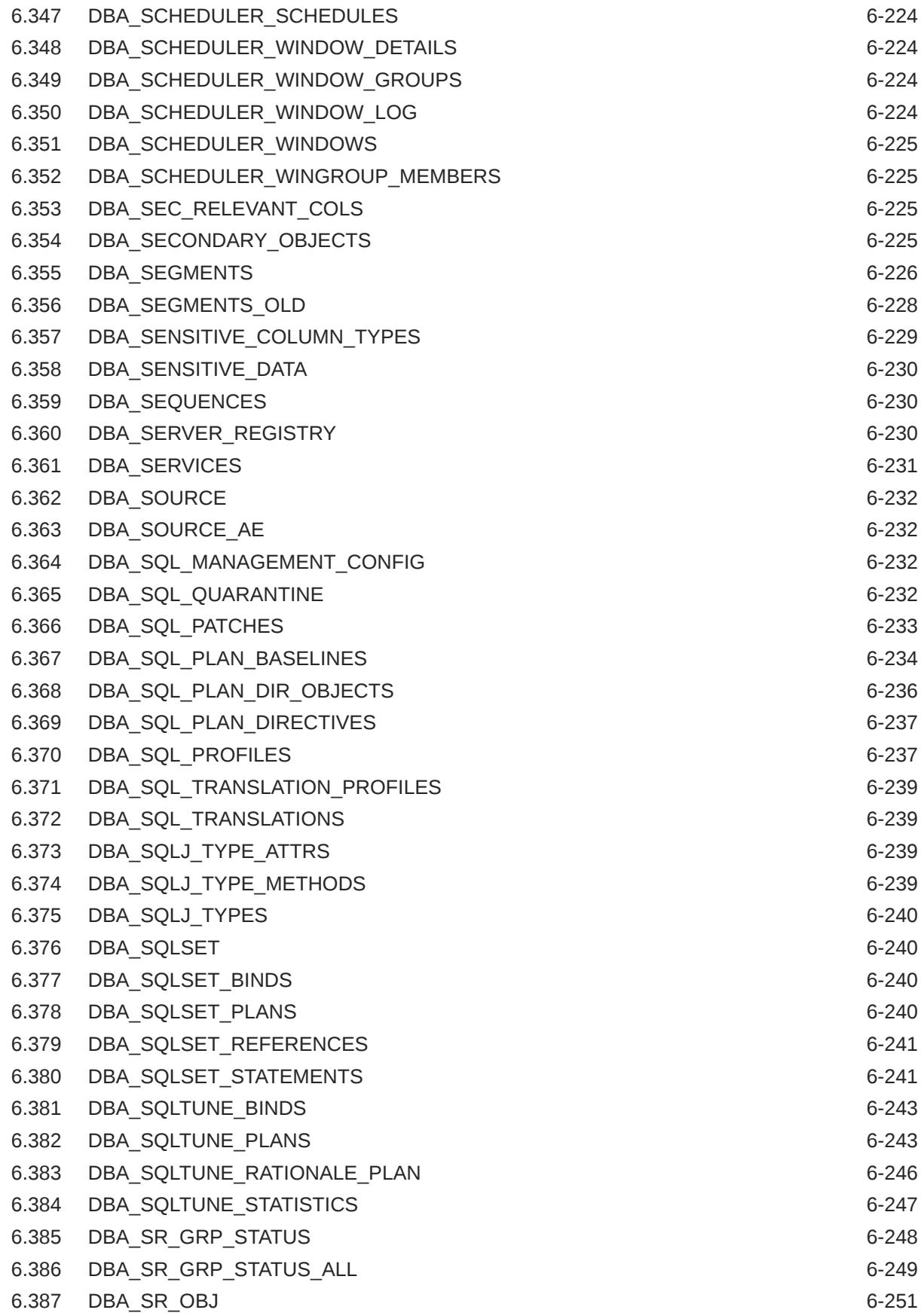

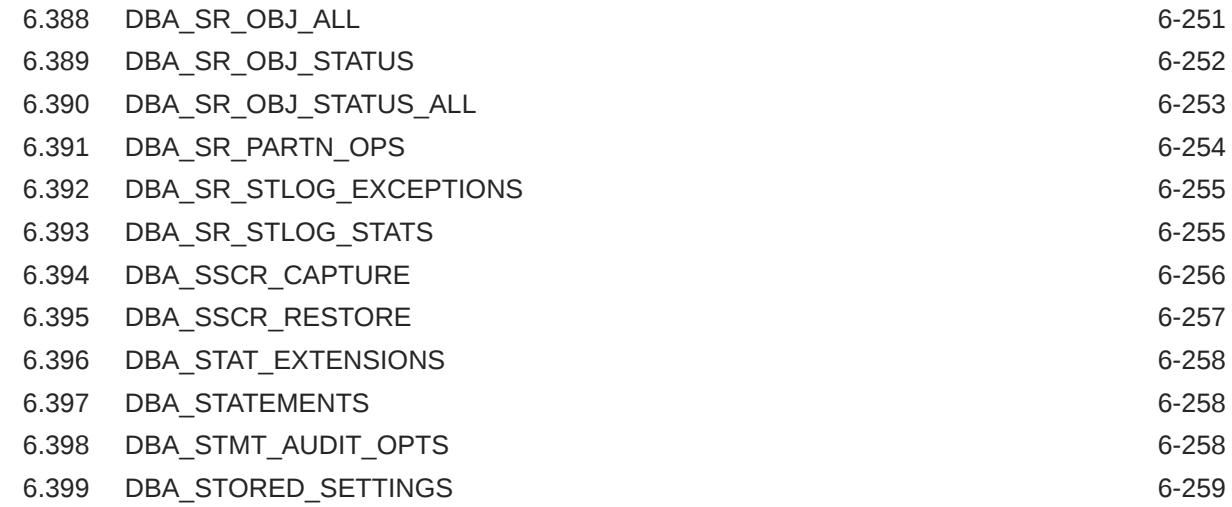

## 7 [Static Data Dictionary Views: DBA\\_STREAMS\\_ADD\\_COLUMN to](#page-1480-0) [USER\\_ZONEMAPS](#page-1480-0)

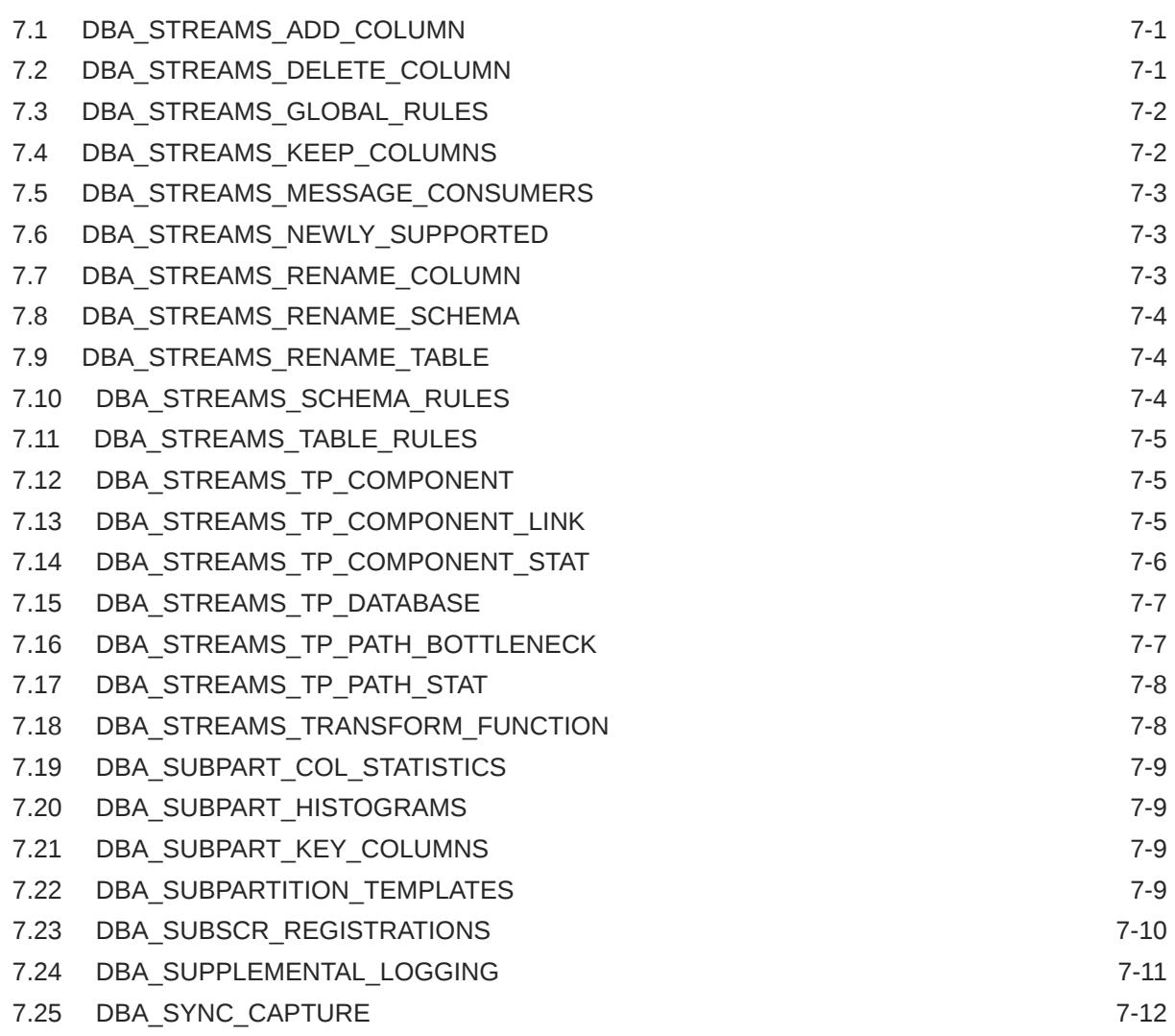

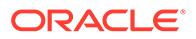

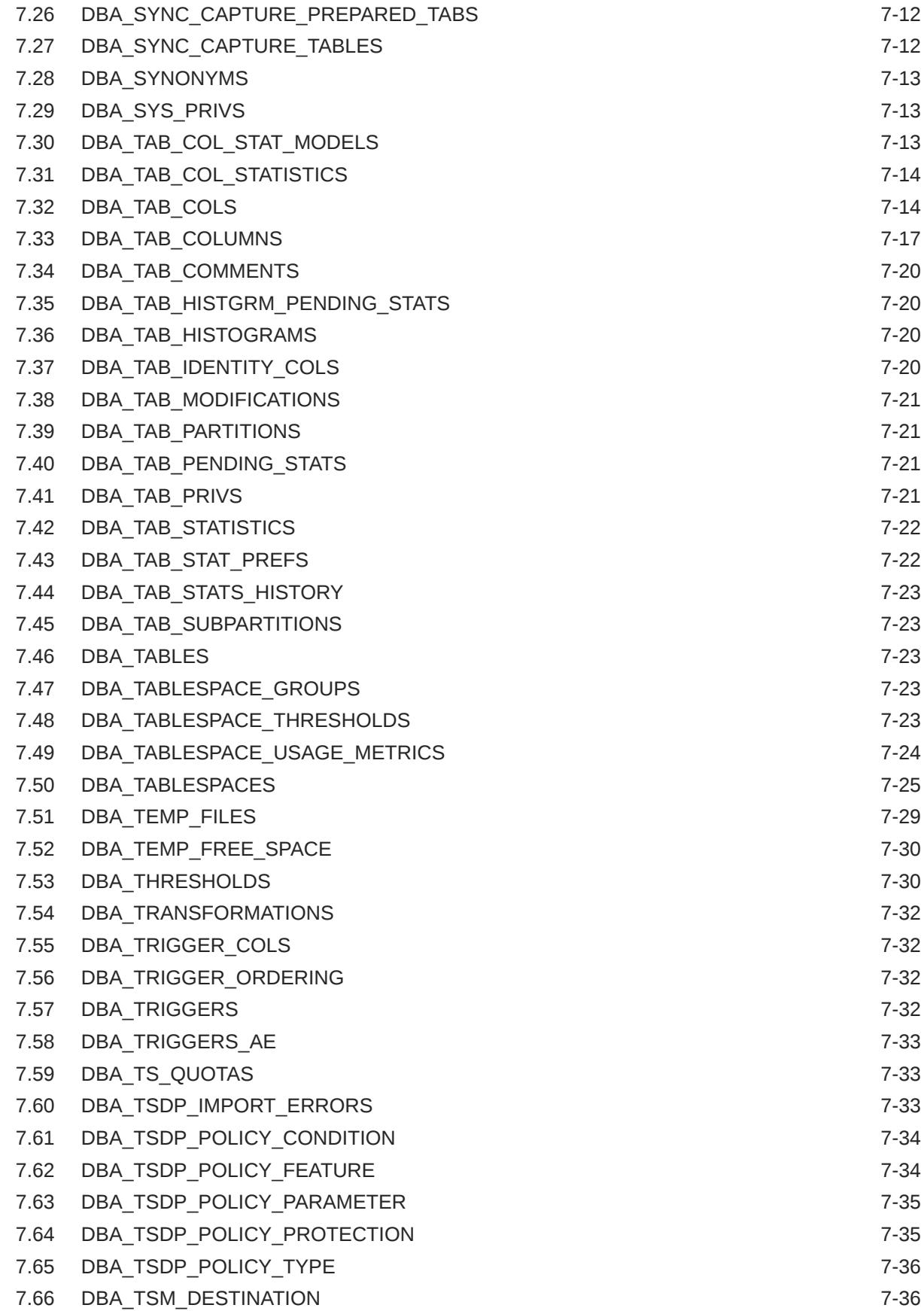

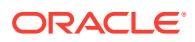

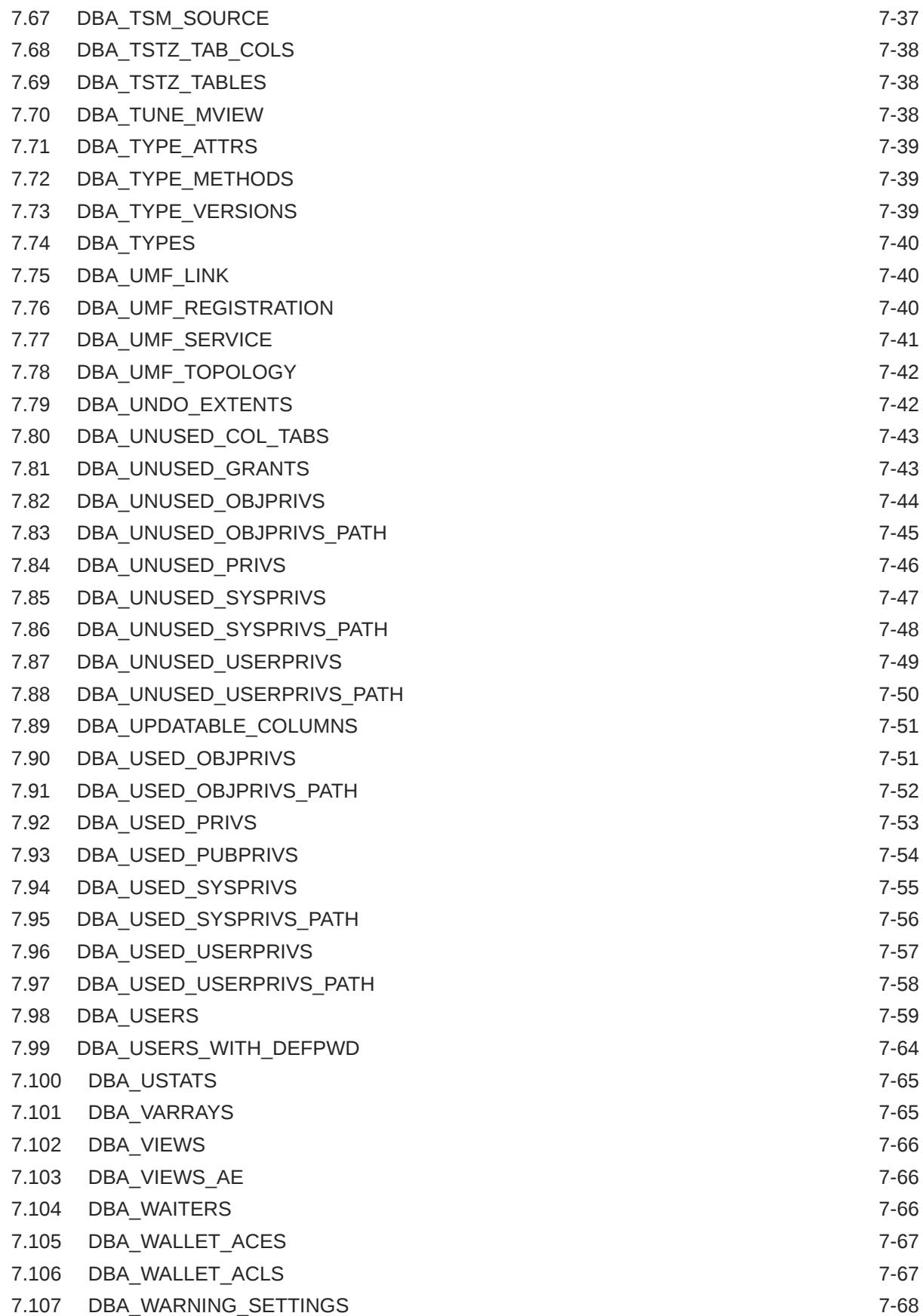

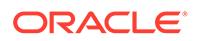

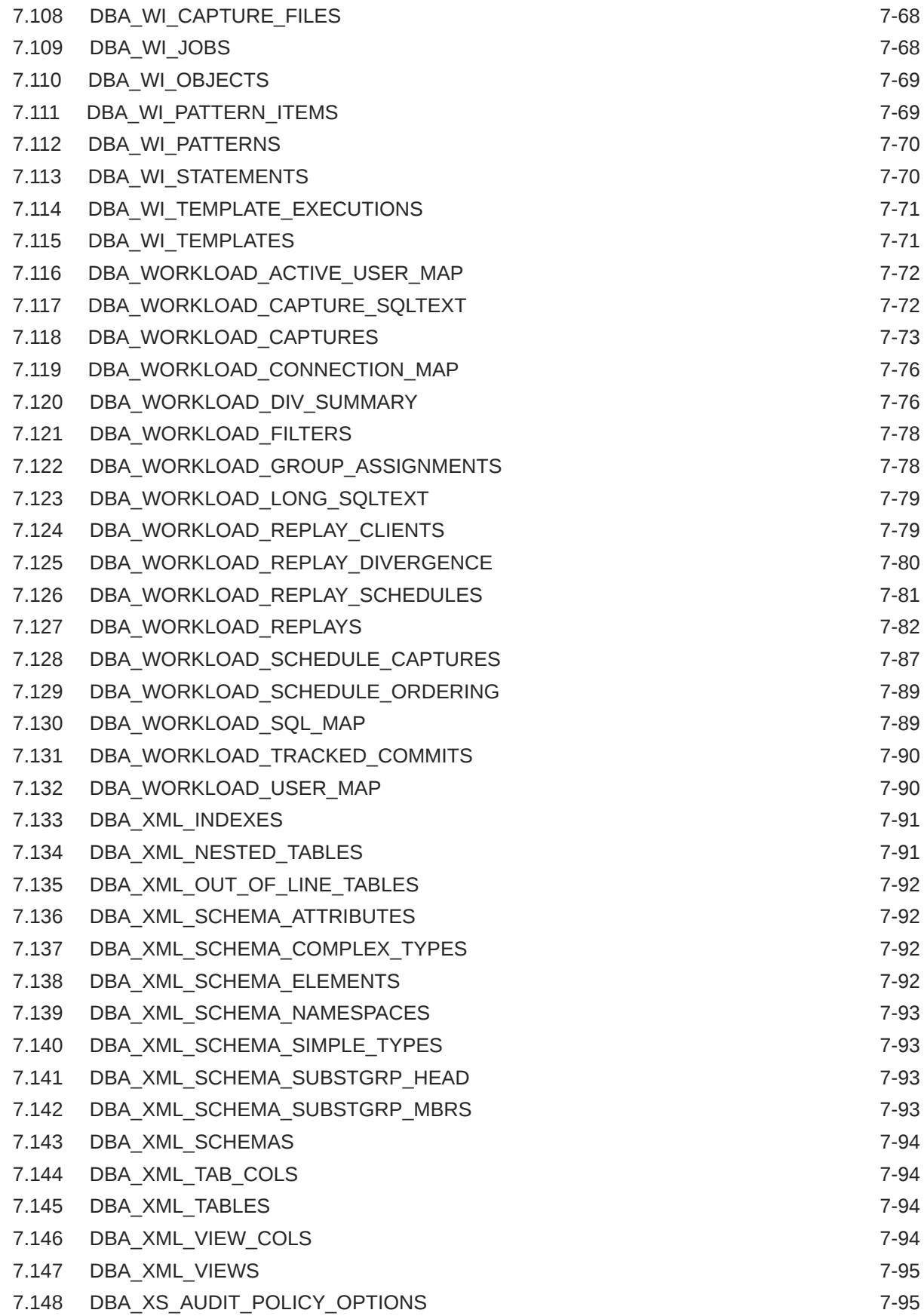

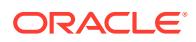

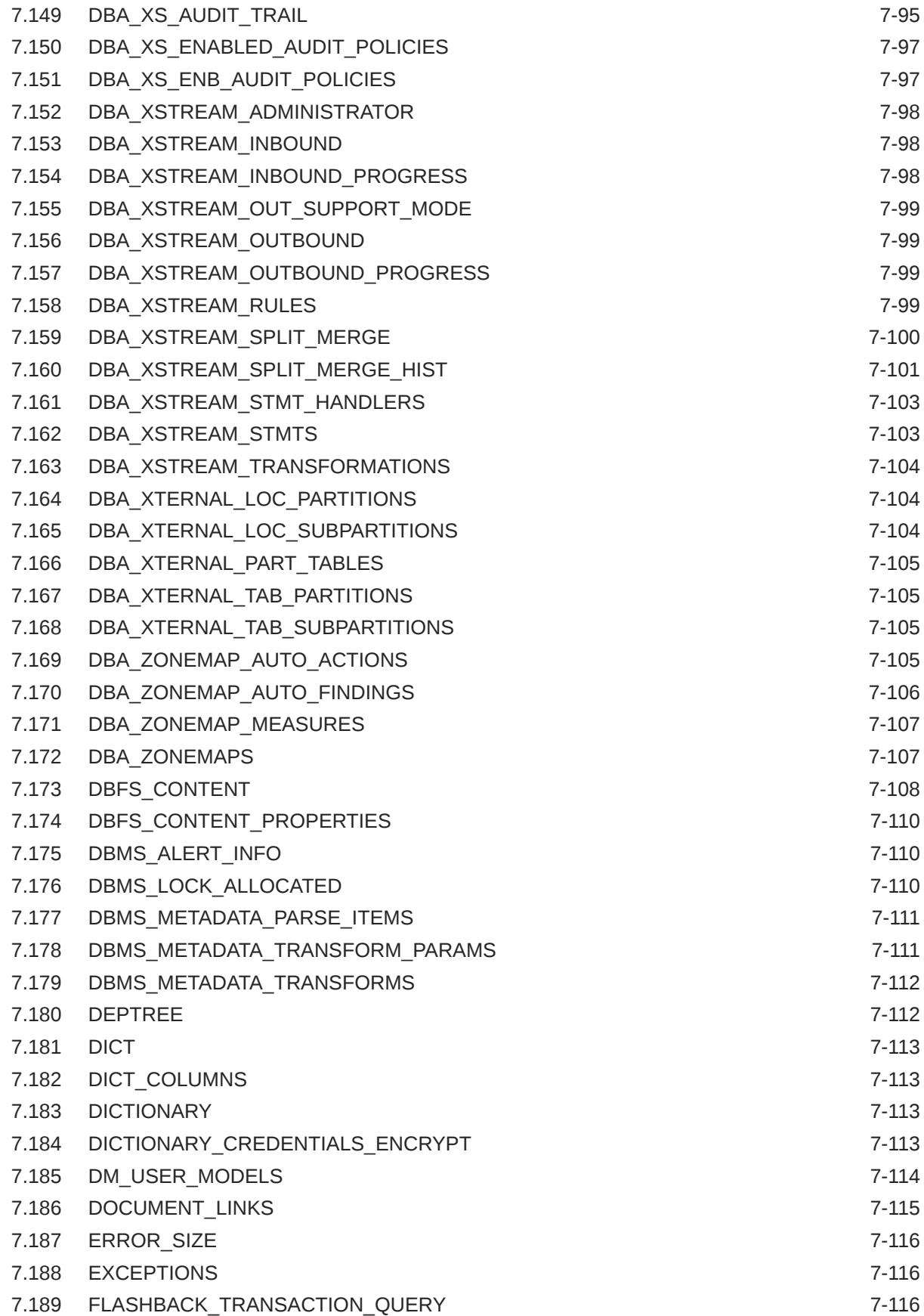

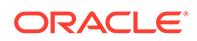

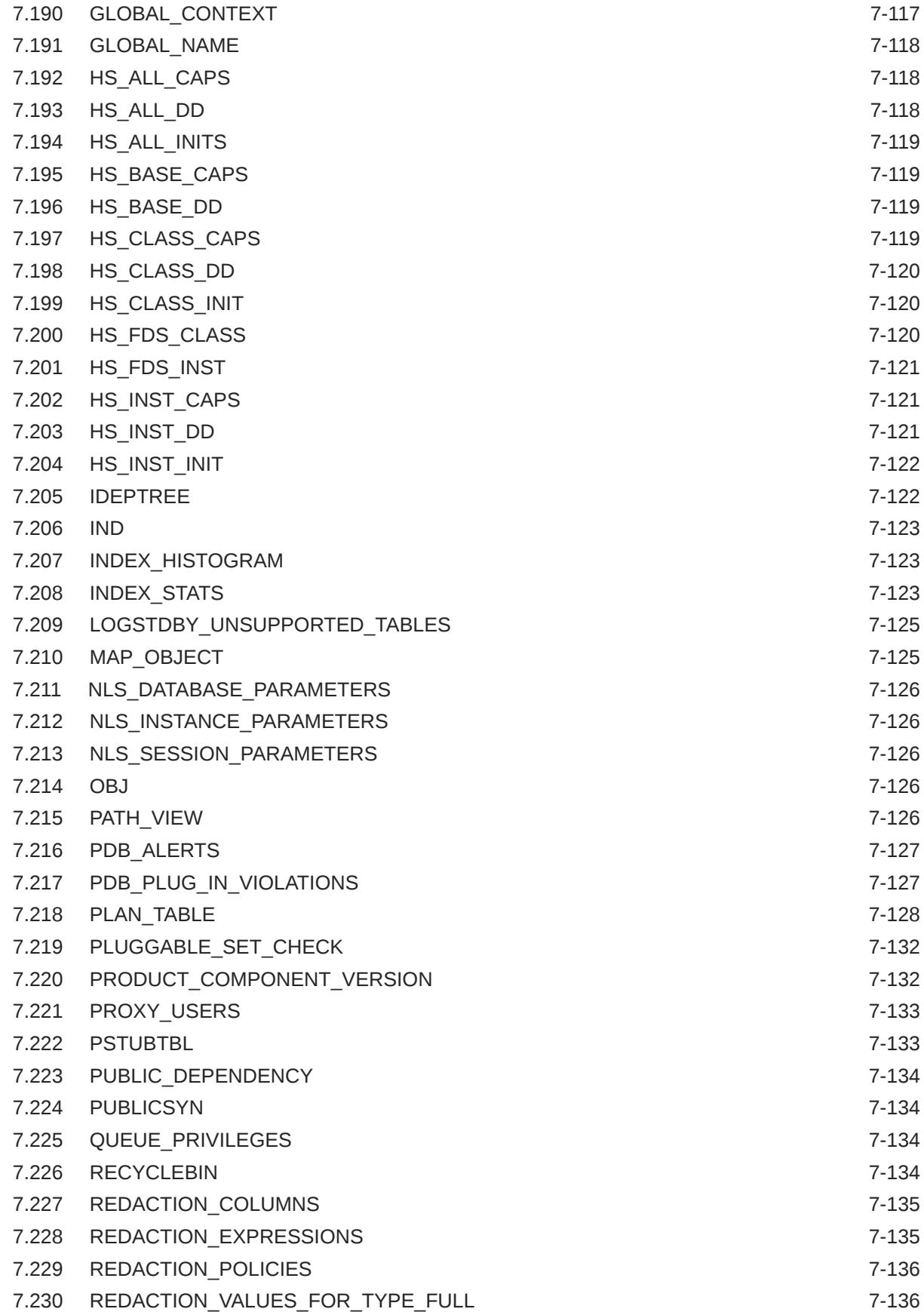

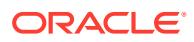

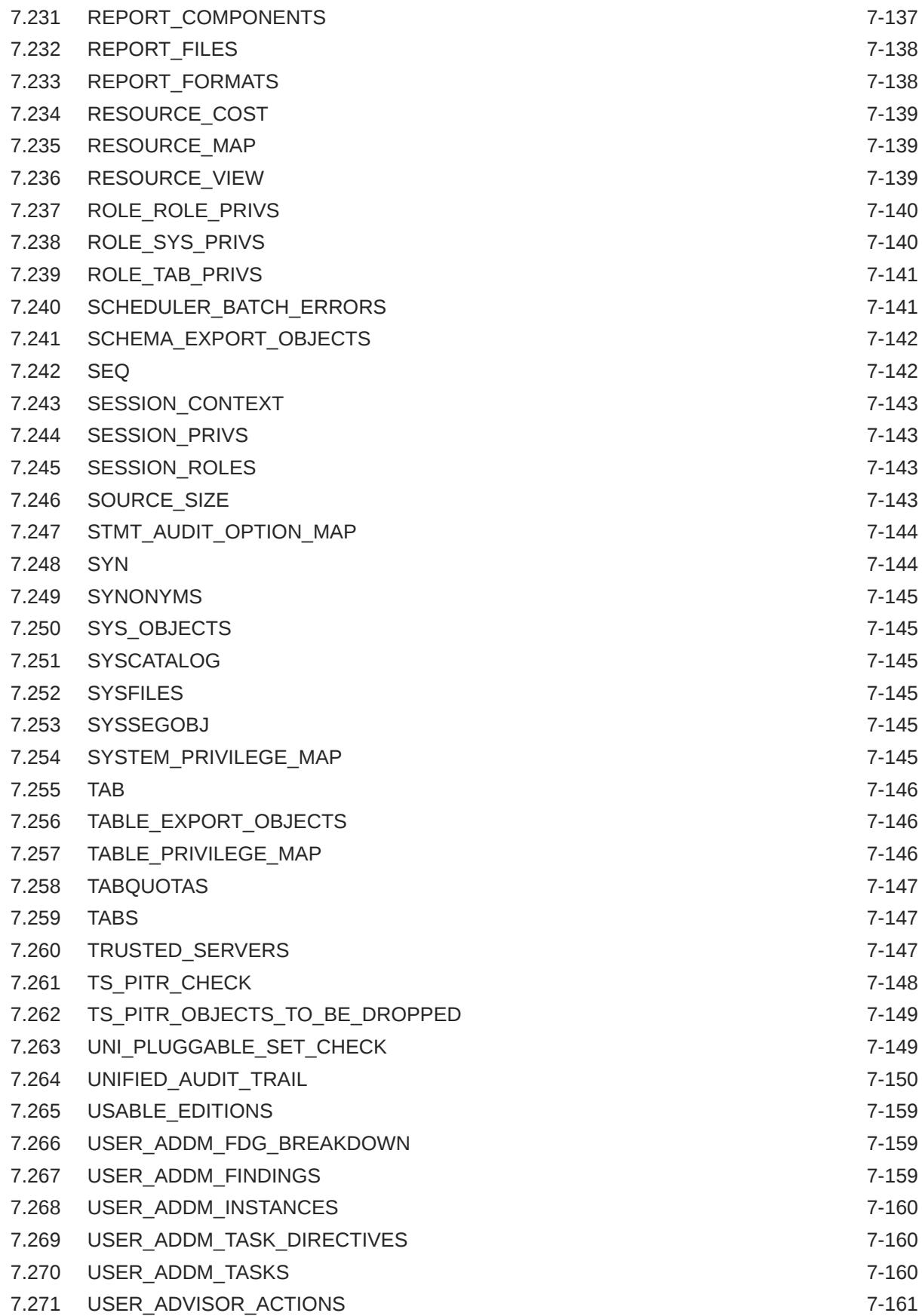

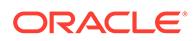

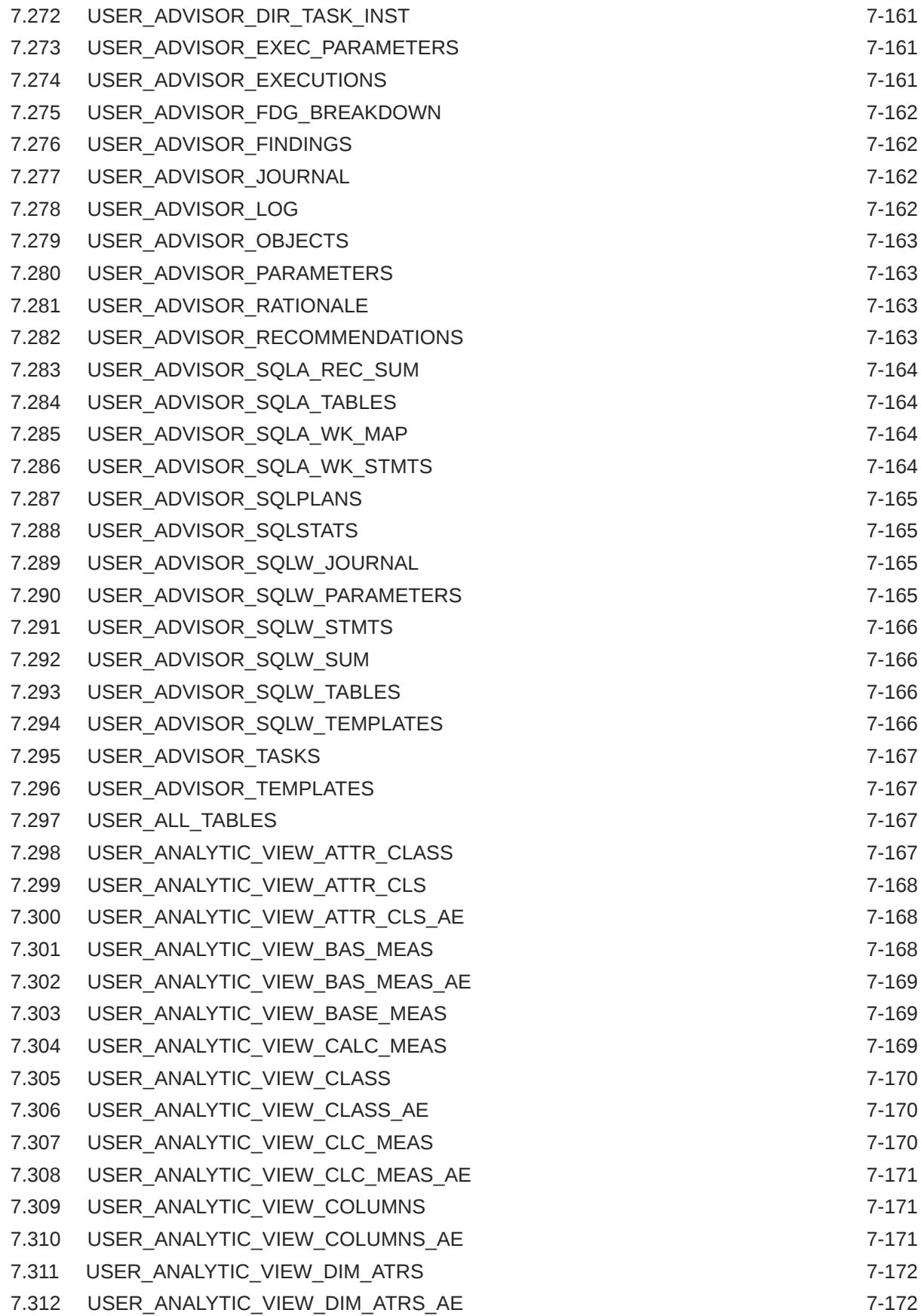

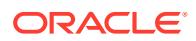

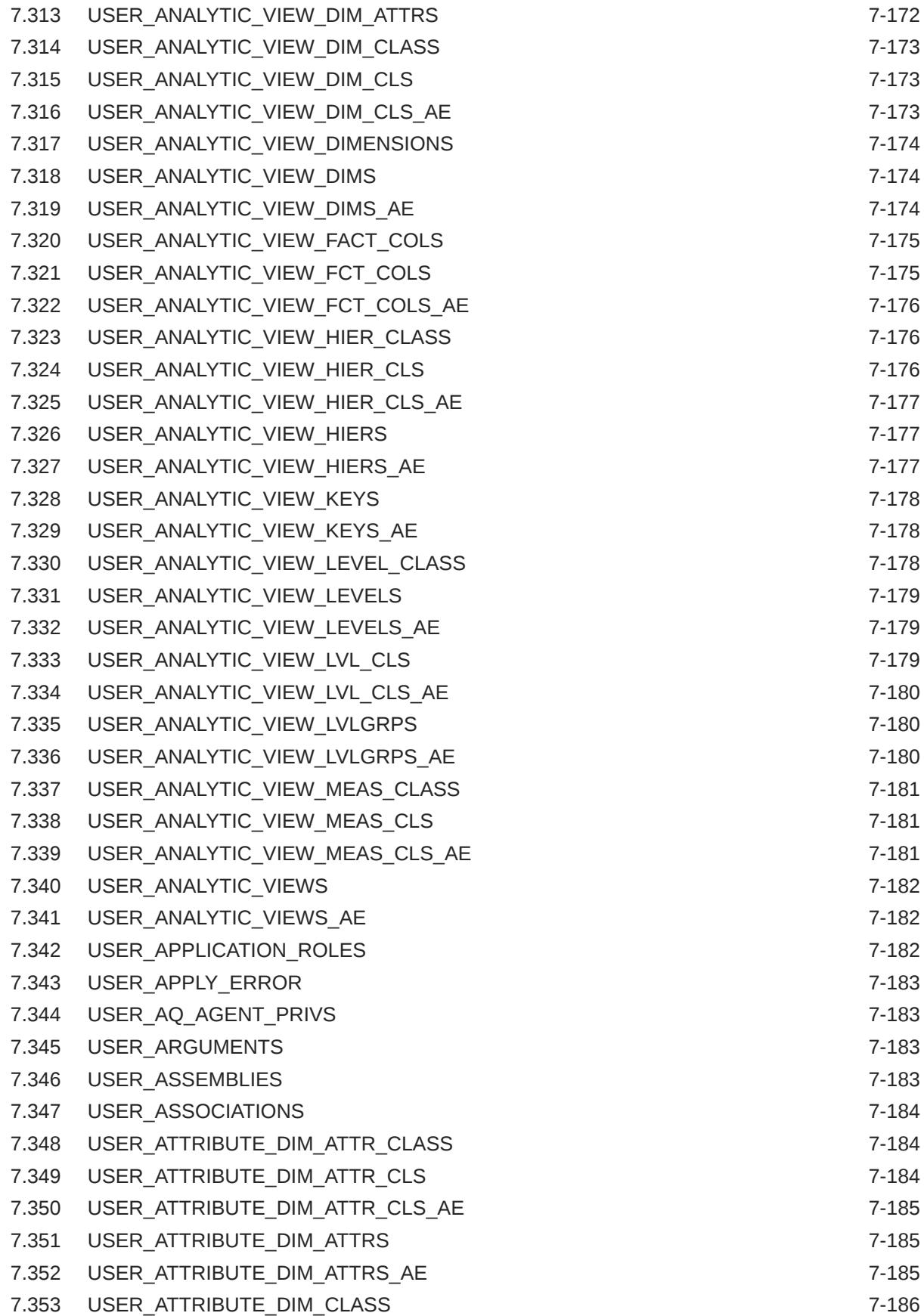

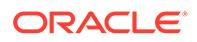

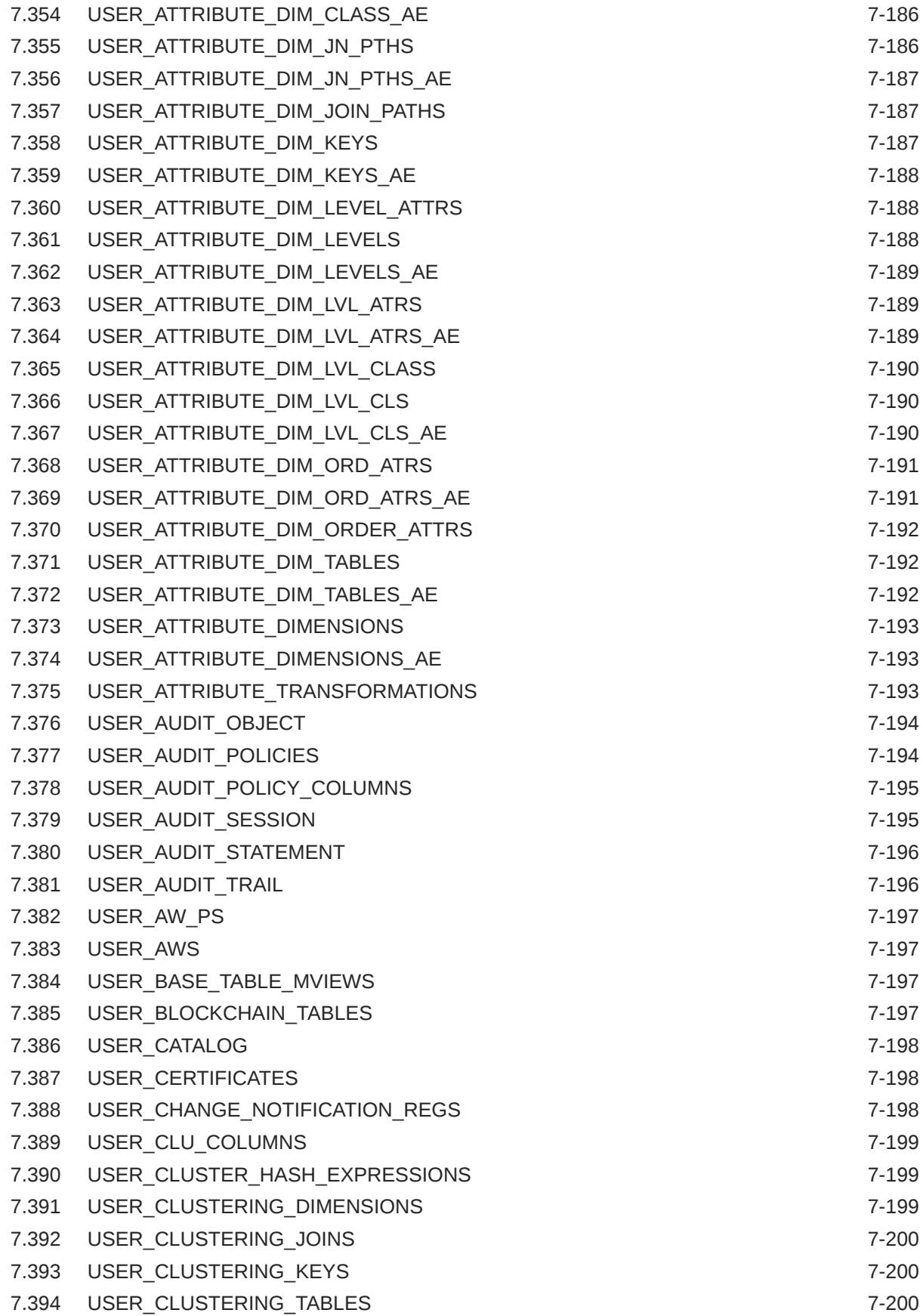

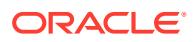

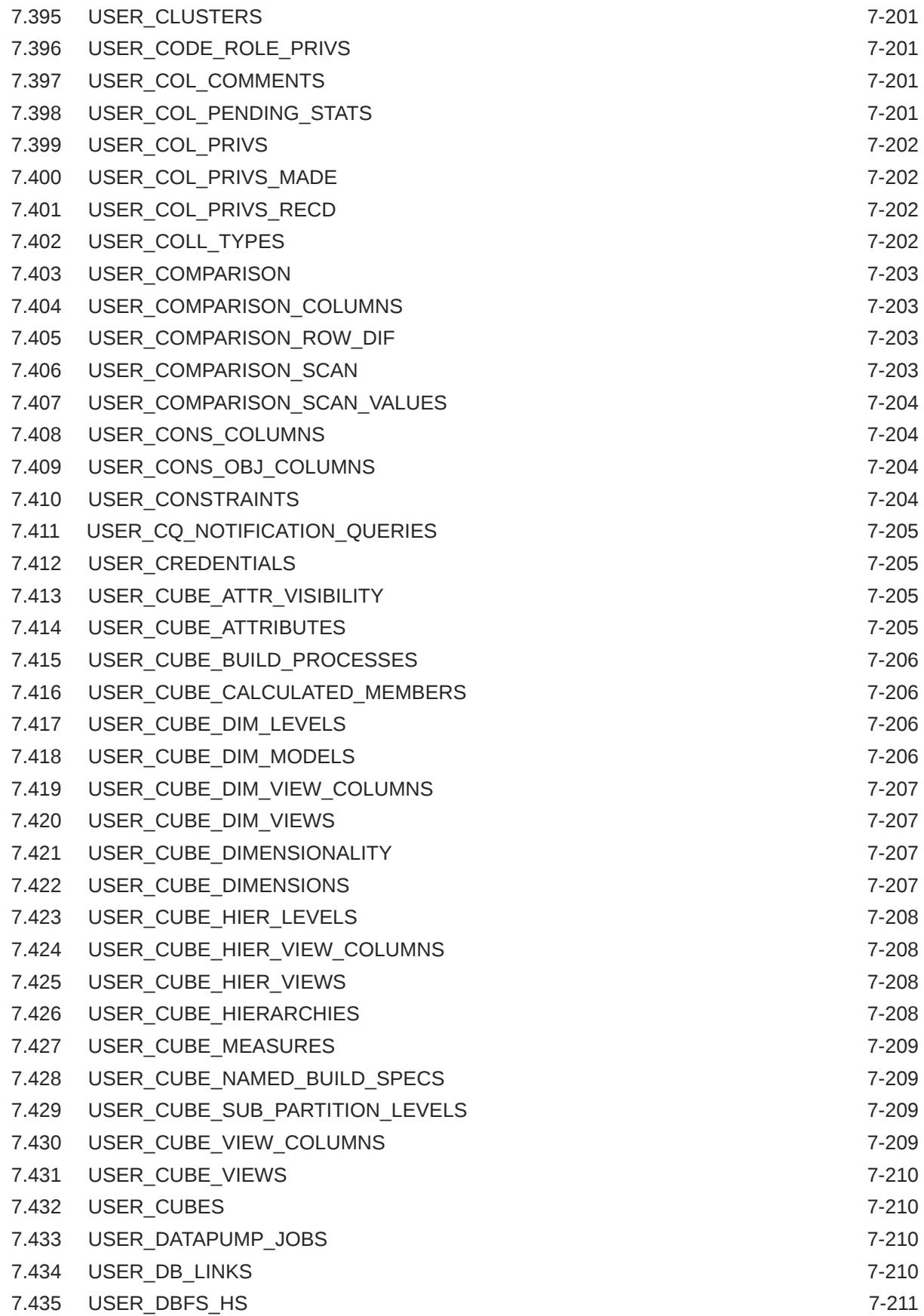

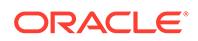

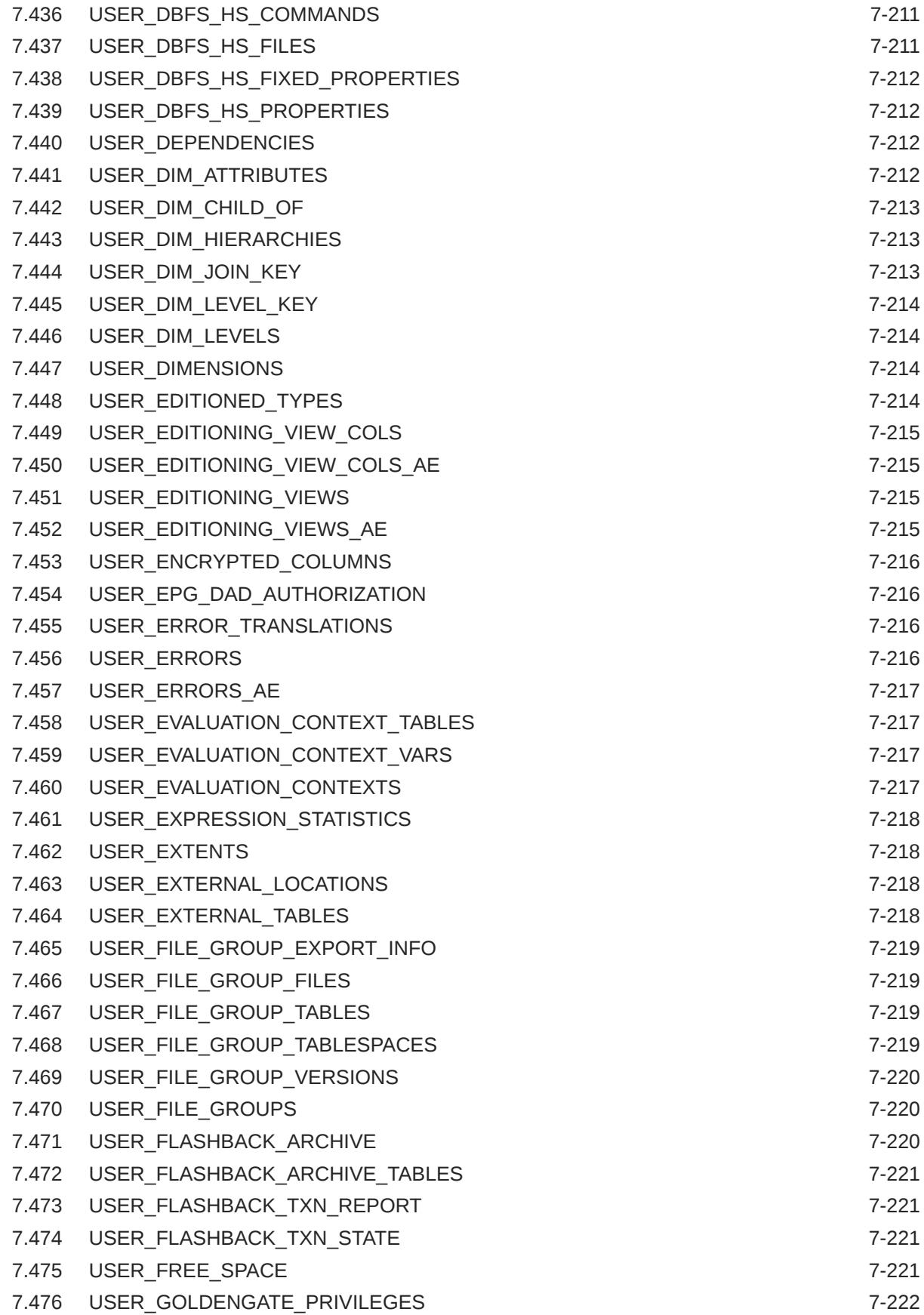

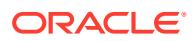

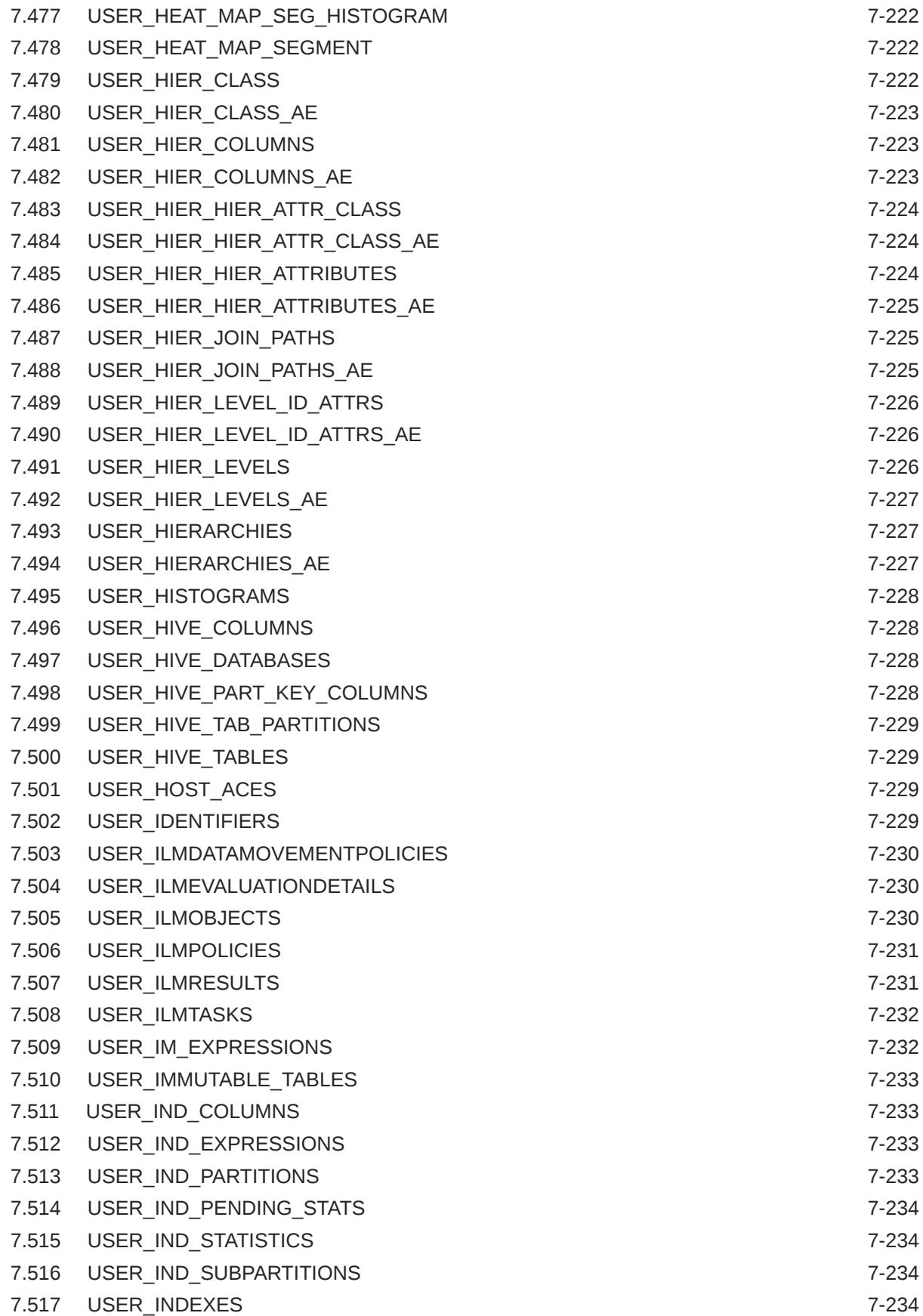

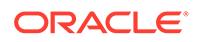

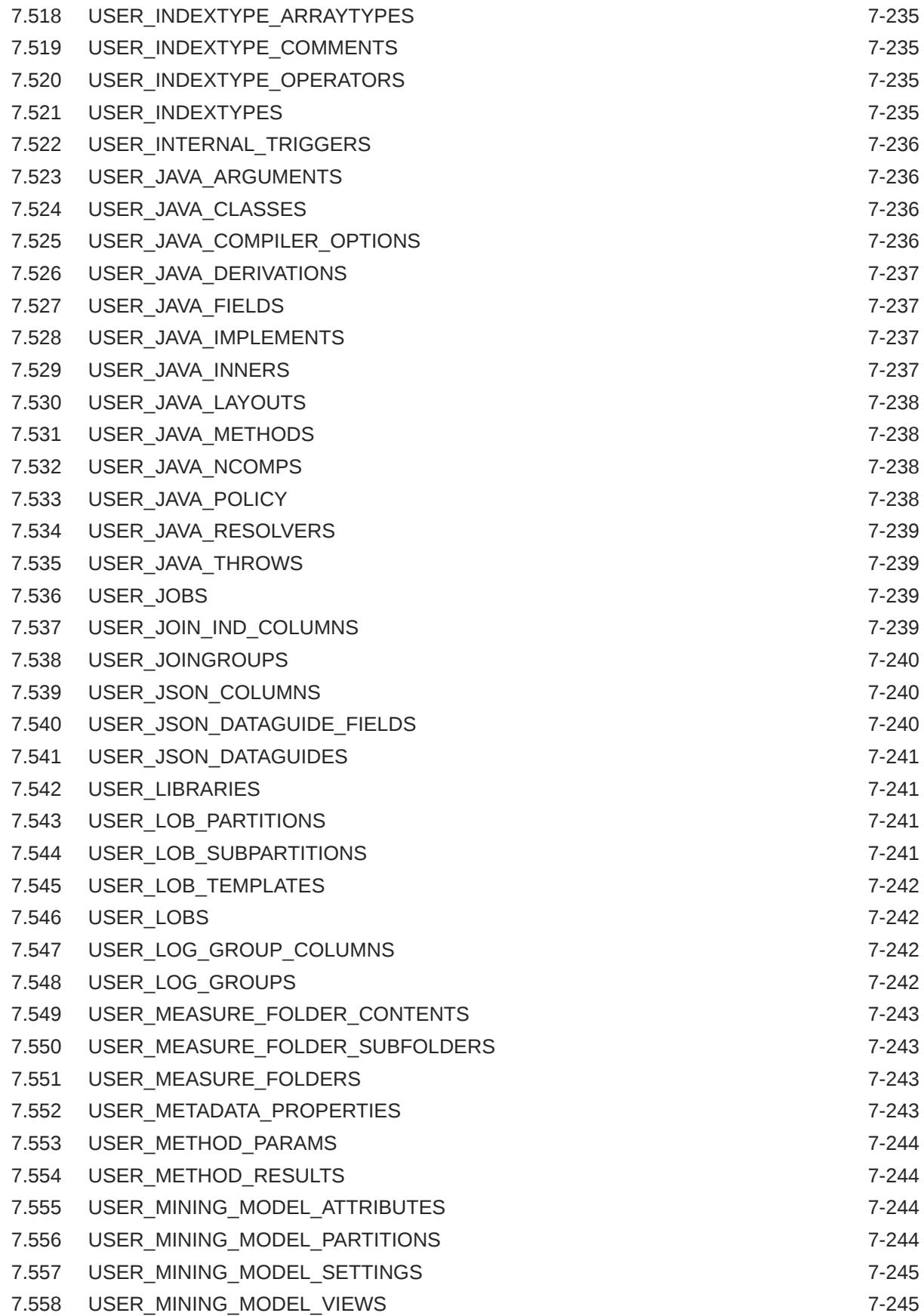

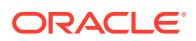

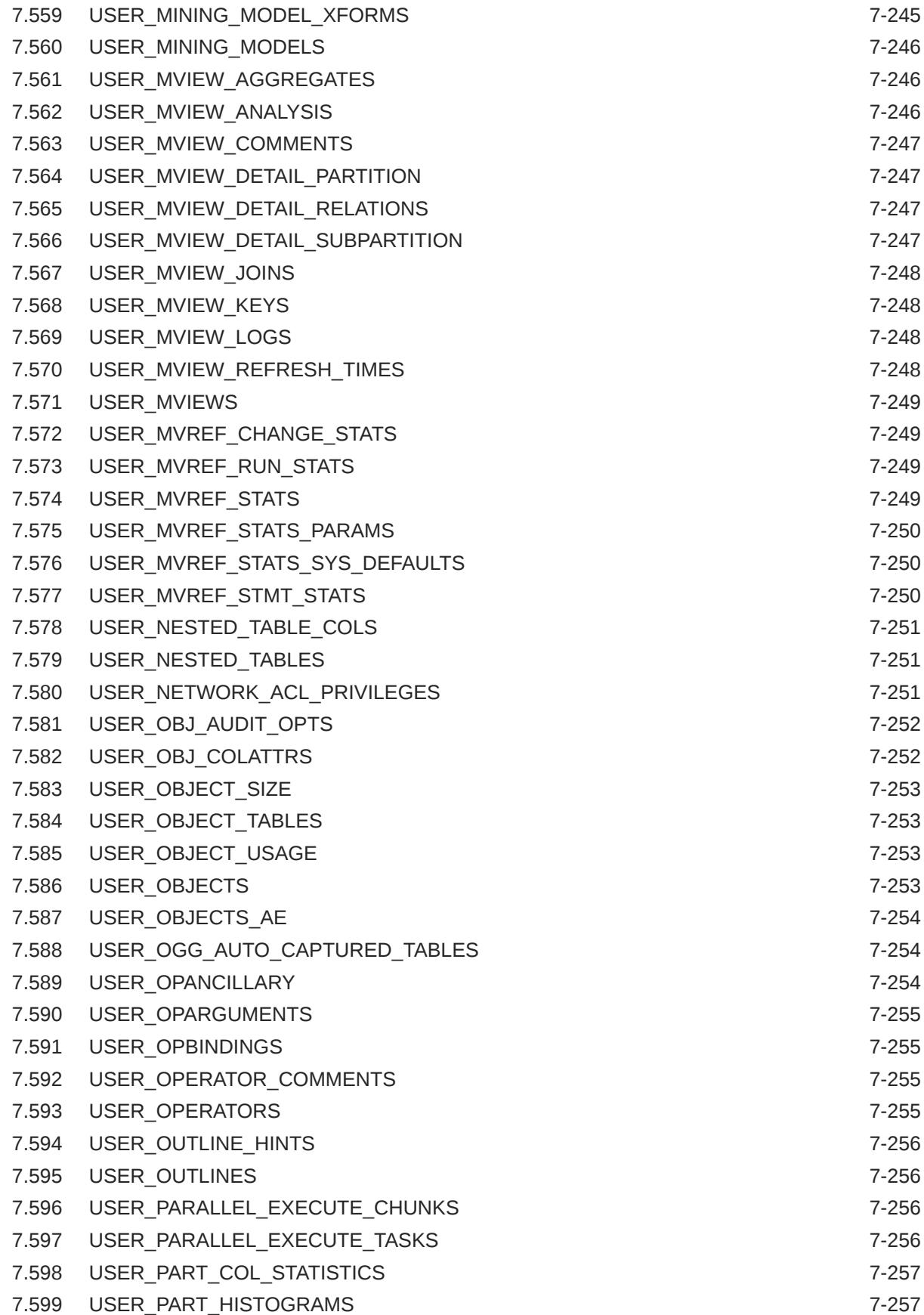

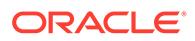

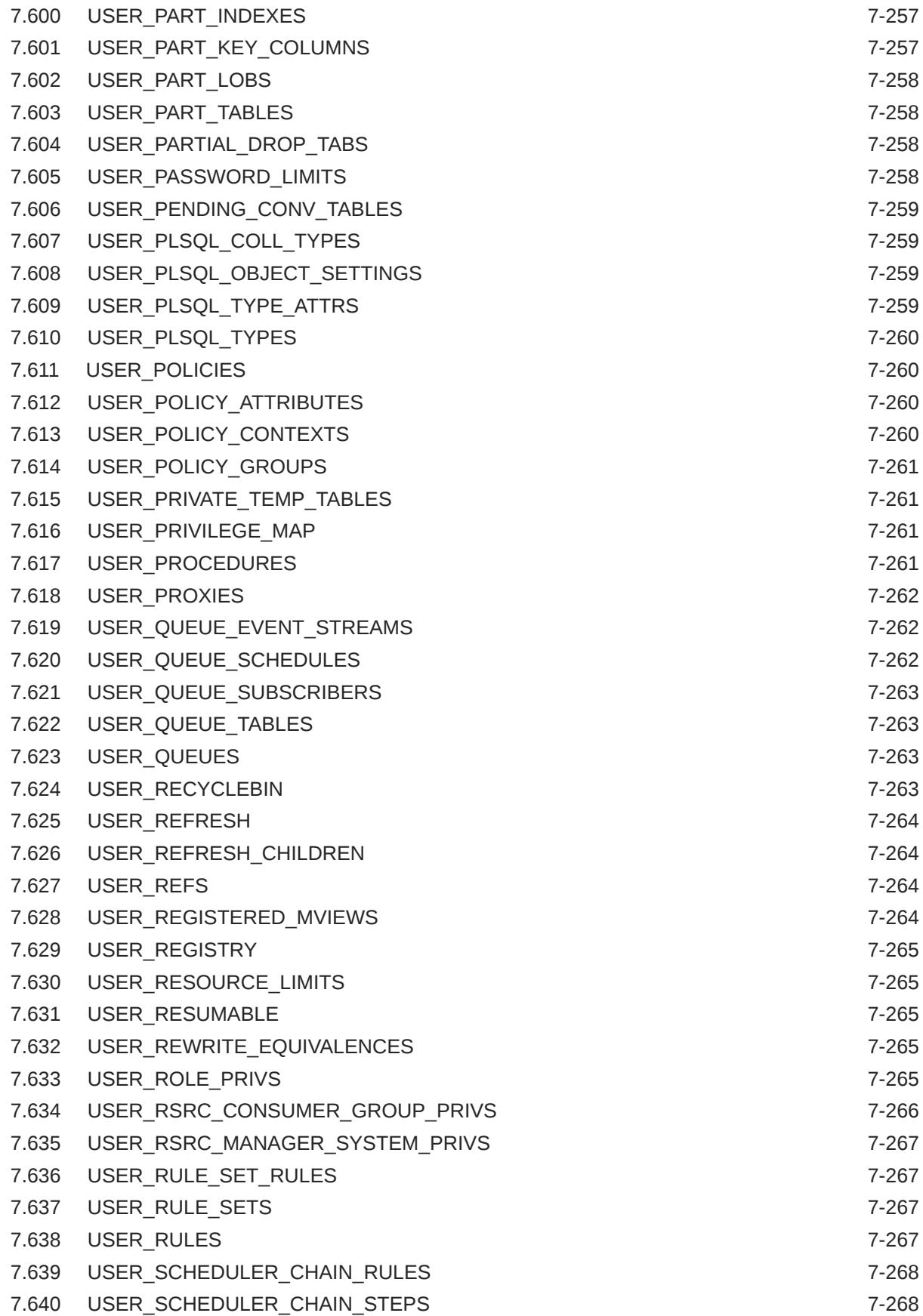

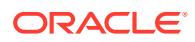

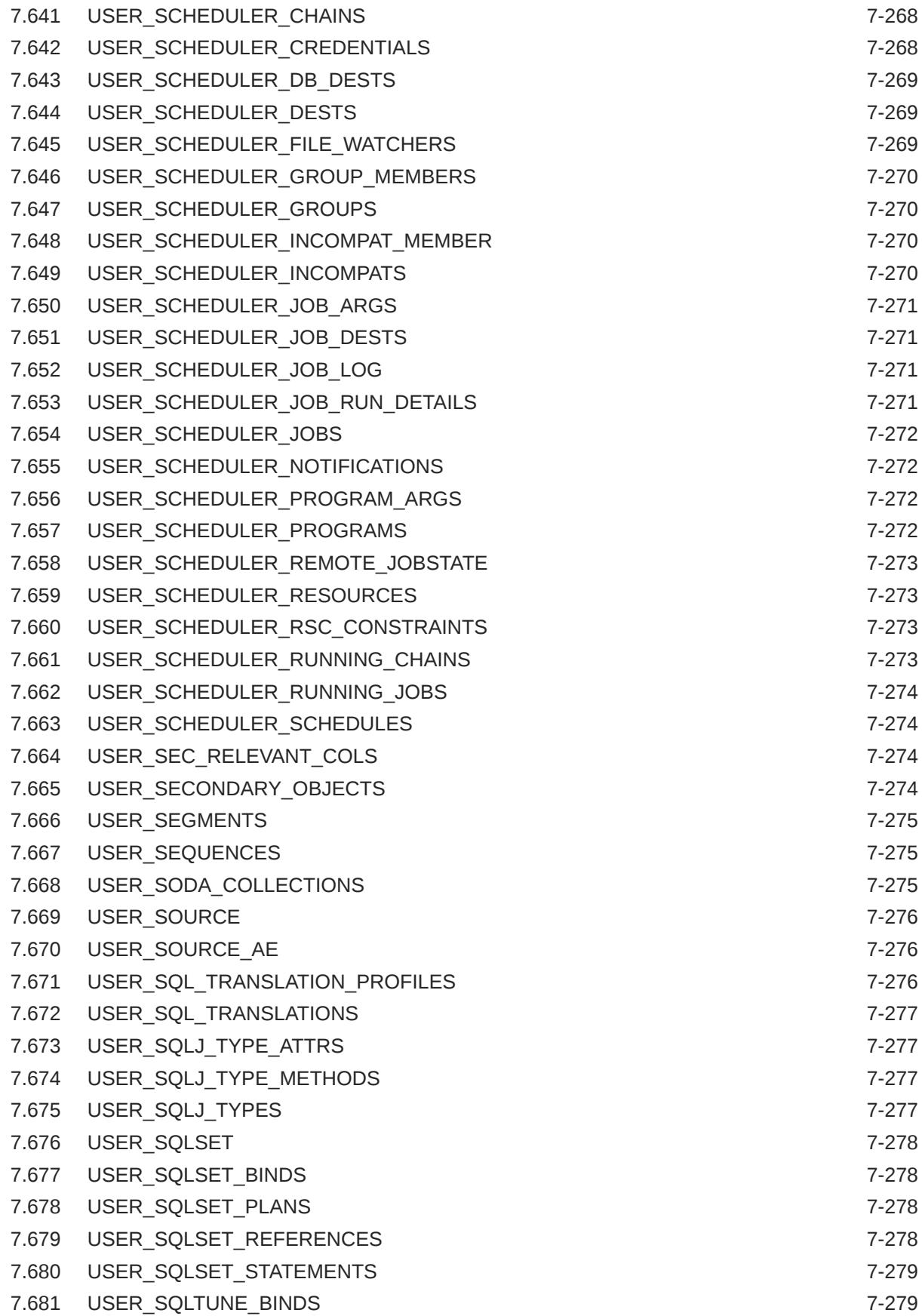

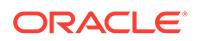

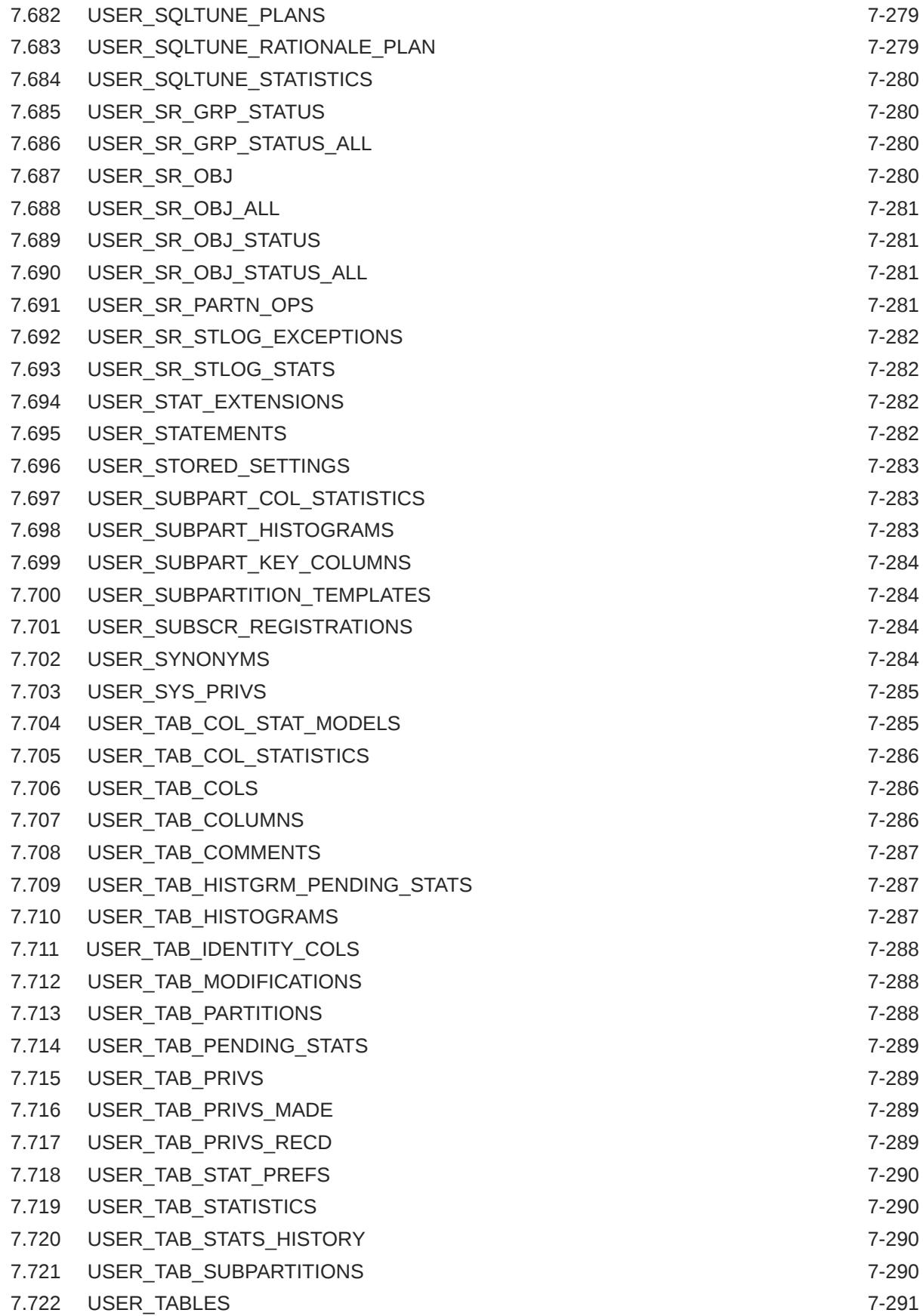

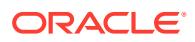

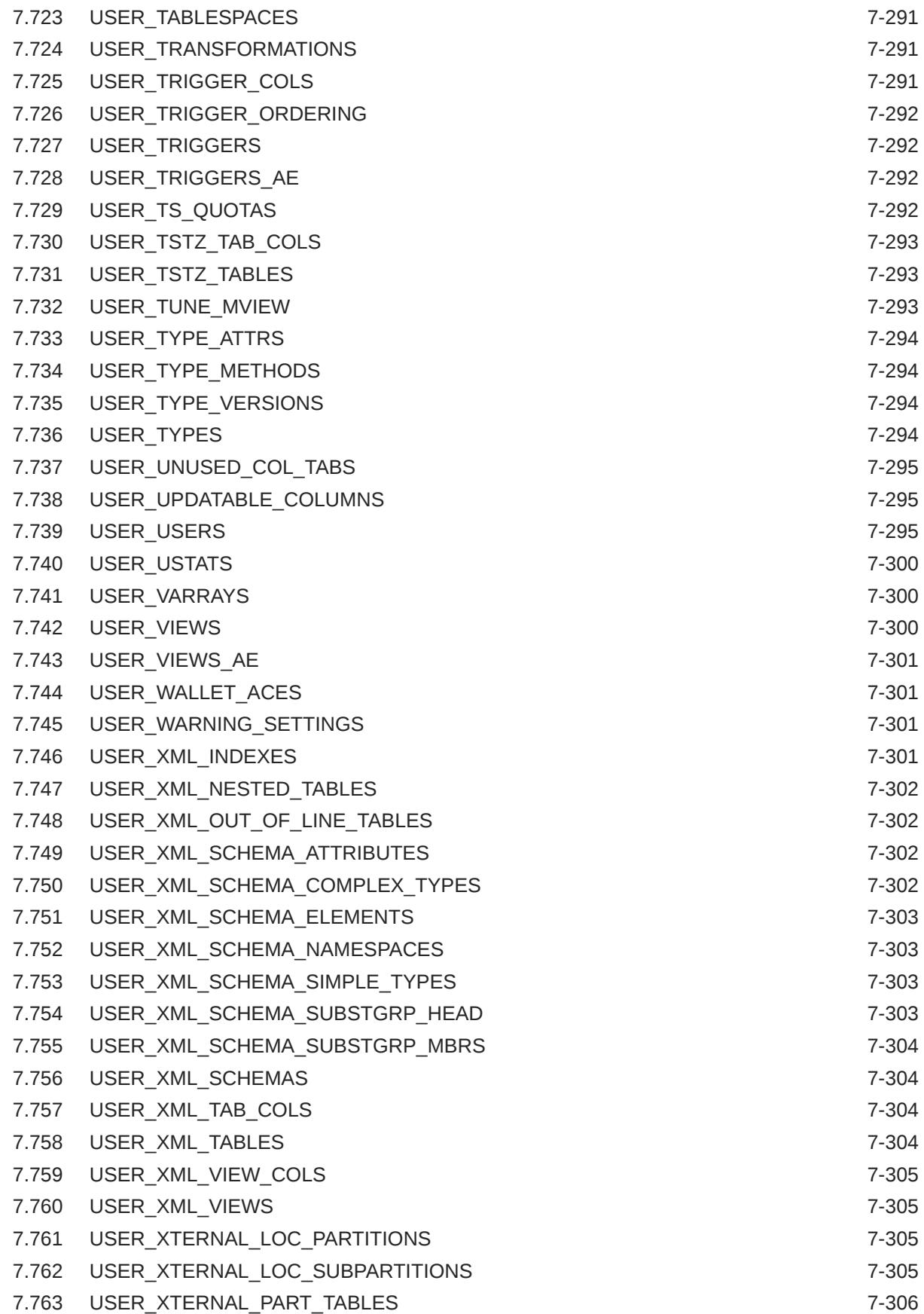

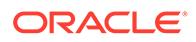

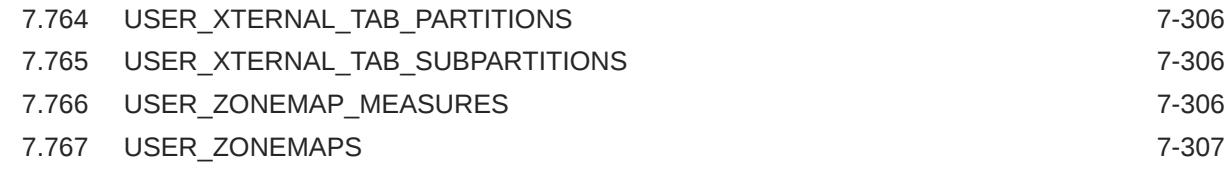

## Part III [Dynamic Performance Views](#page-1787-0)

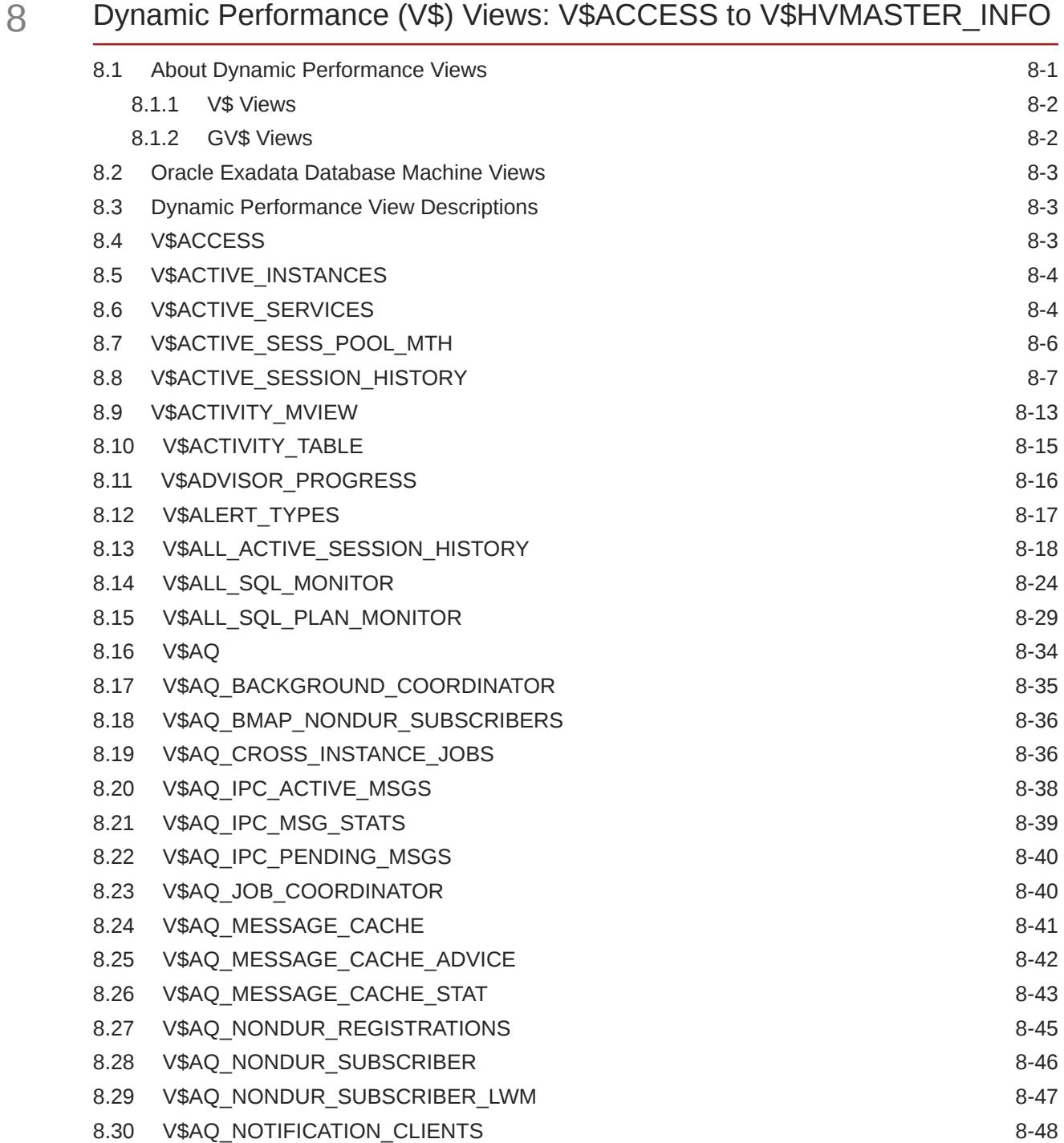

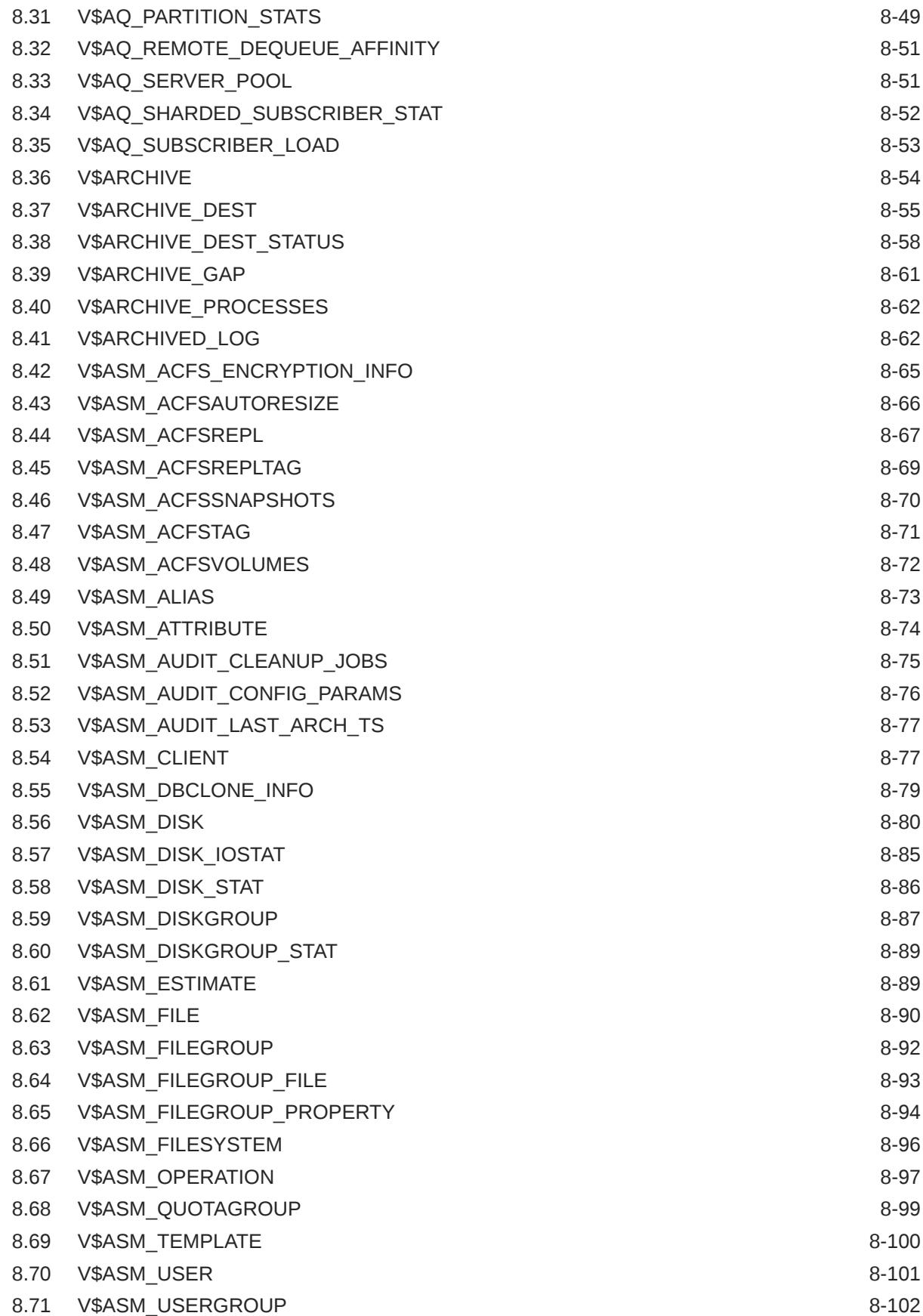

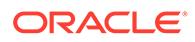

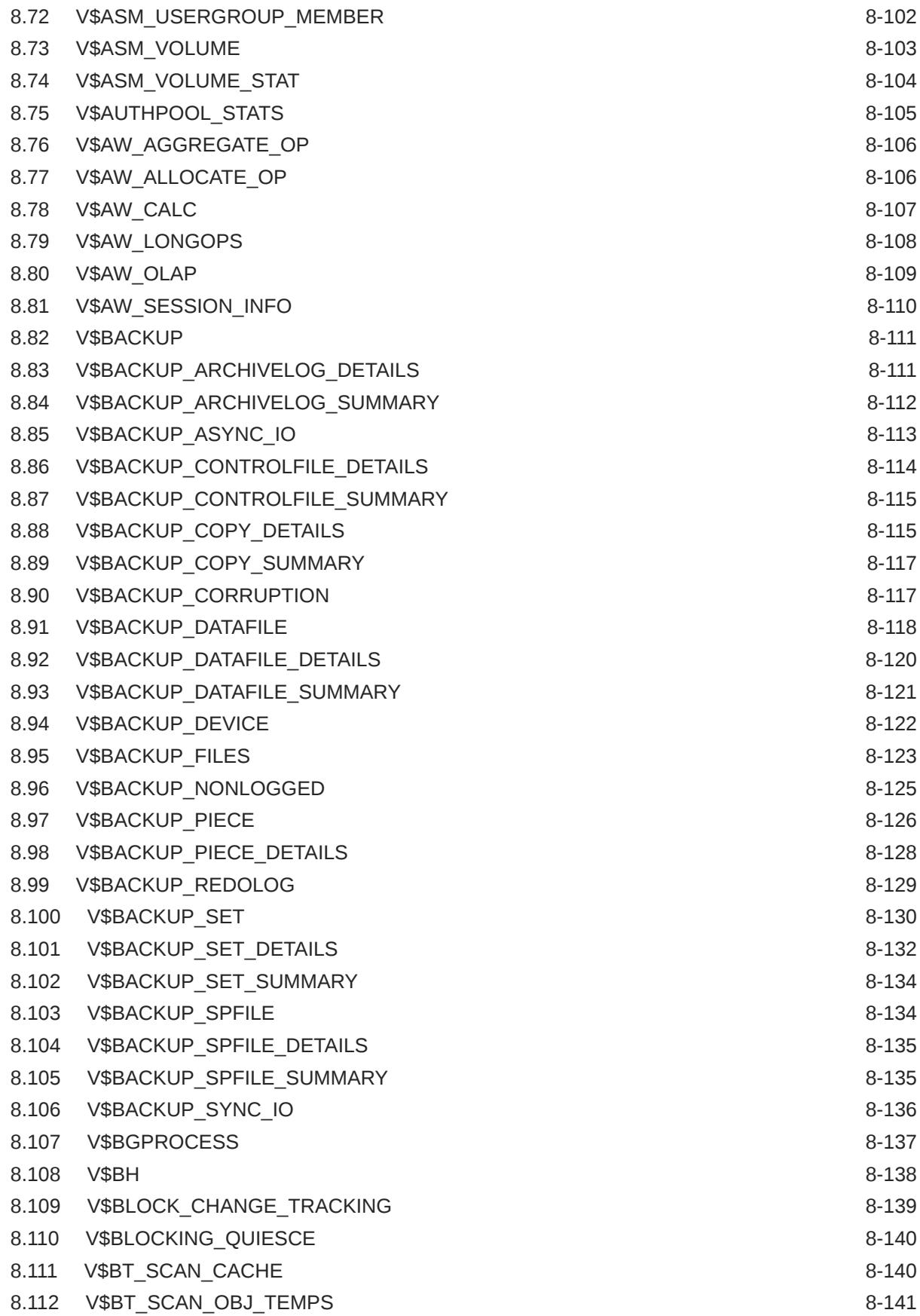

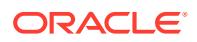

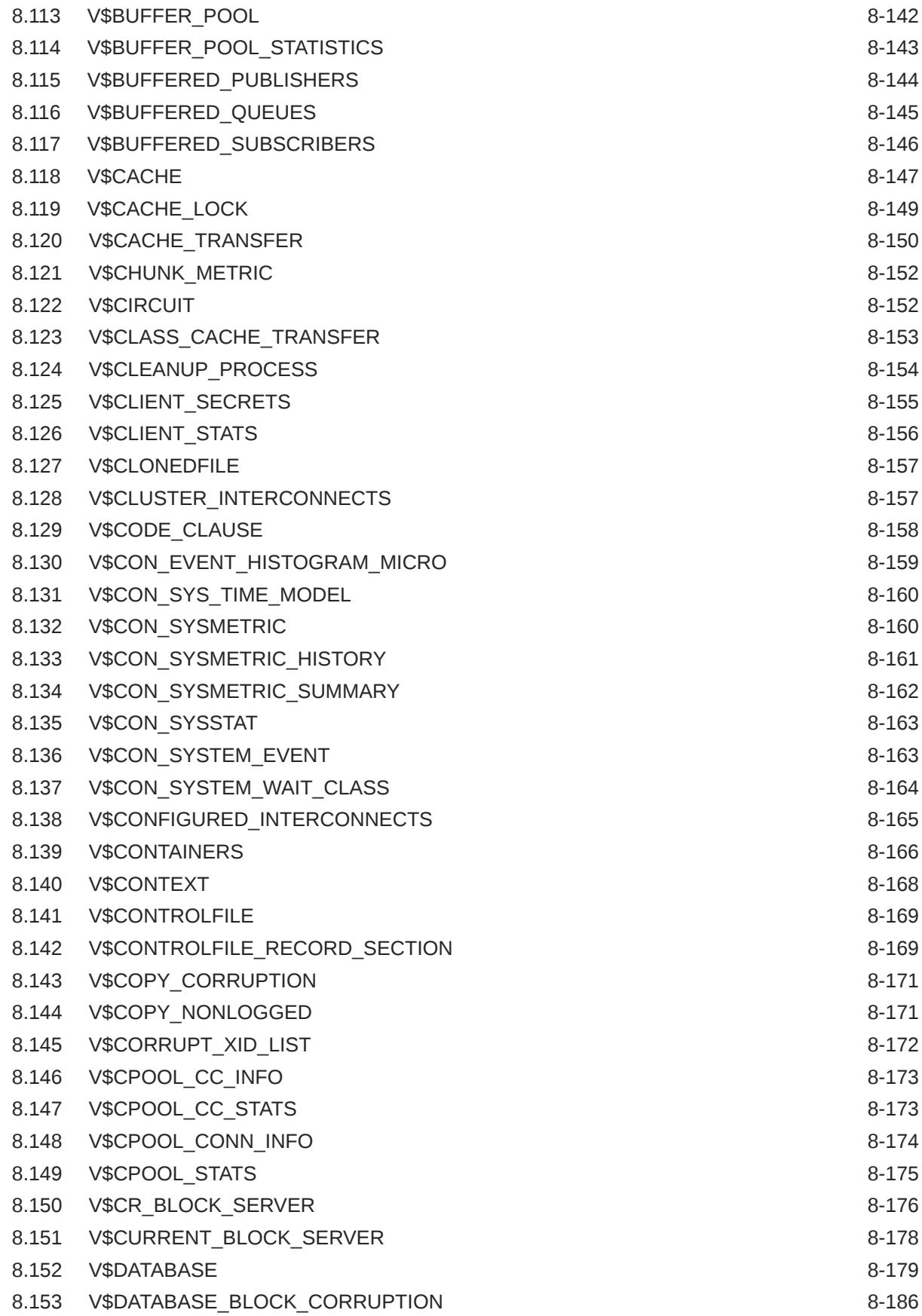

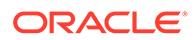

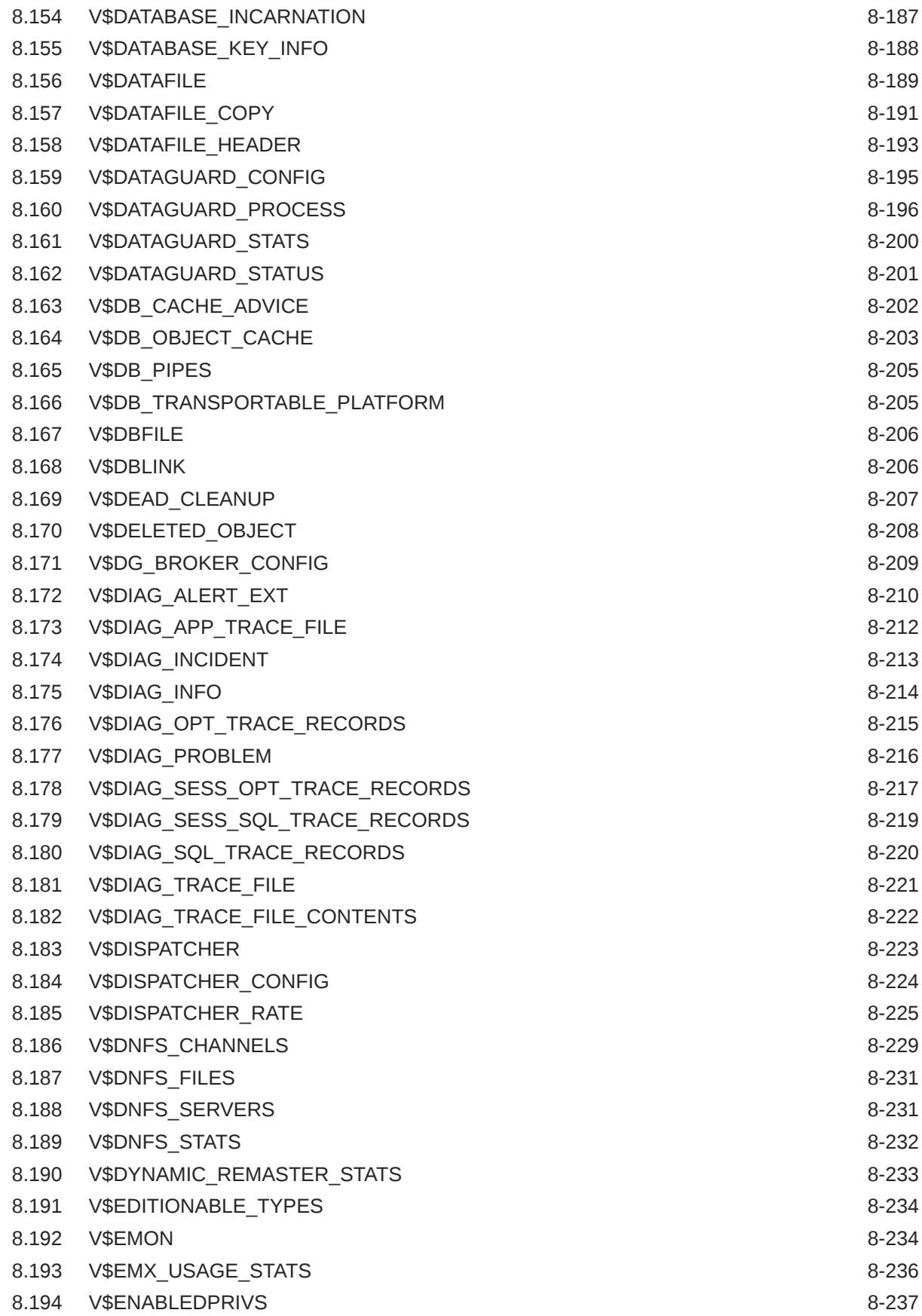

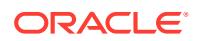

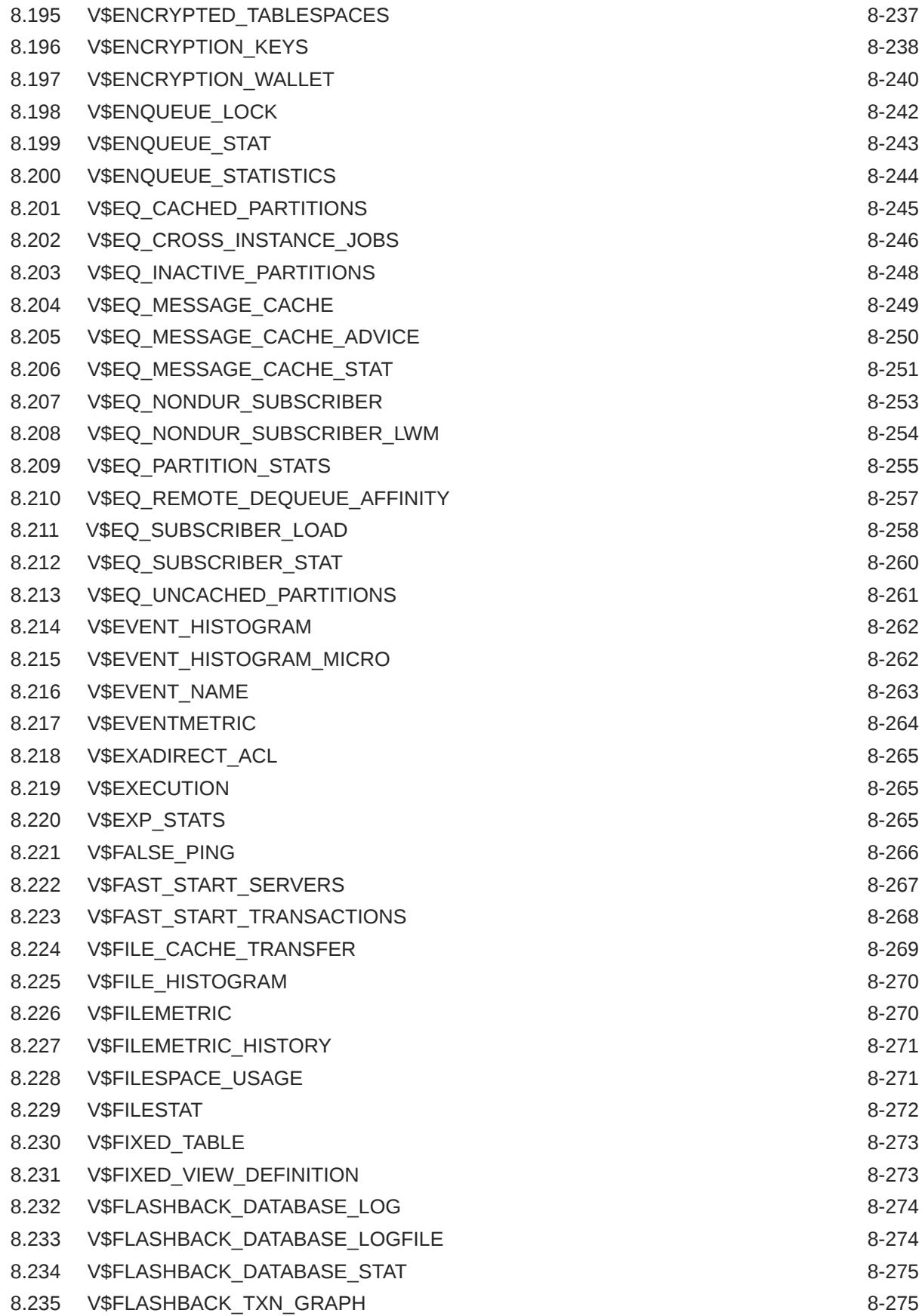

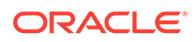

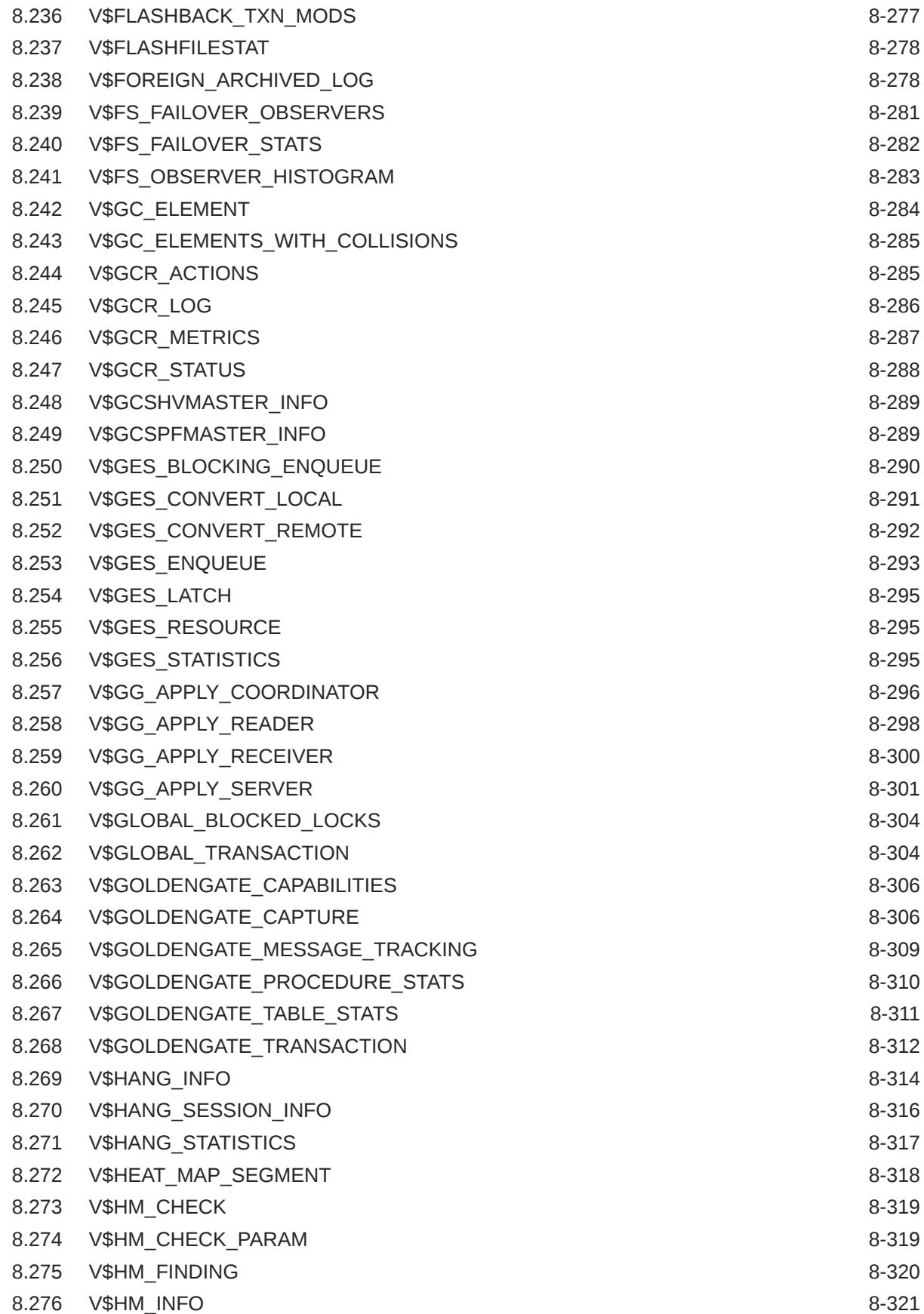

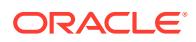

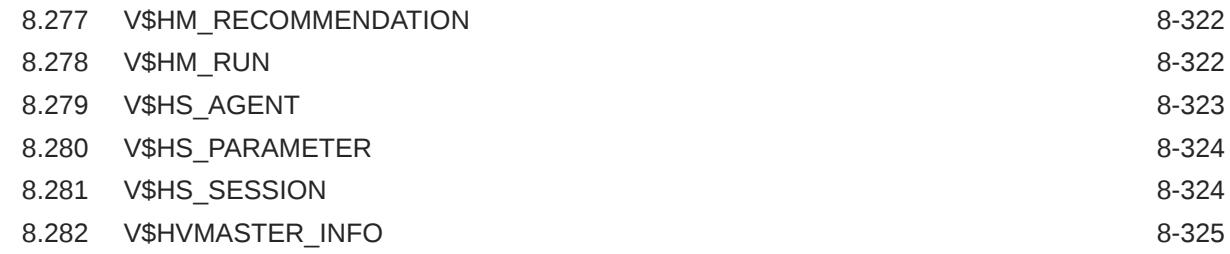

## 9 [Dynamic Performance \(V\\$\) Views: V\\$IM\\_COLUMN\\_LEVEL to](#page-2113-0) [V\\$RULE\\_SET\\_AGGREGATE\\_STATS](#page-2113-0)

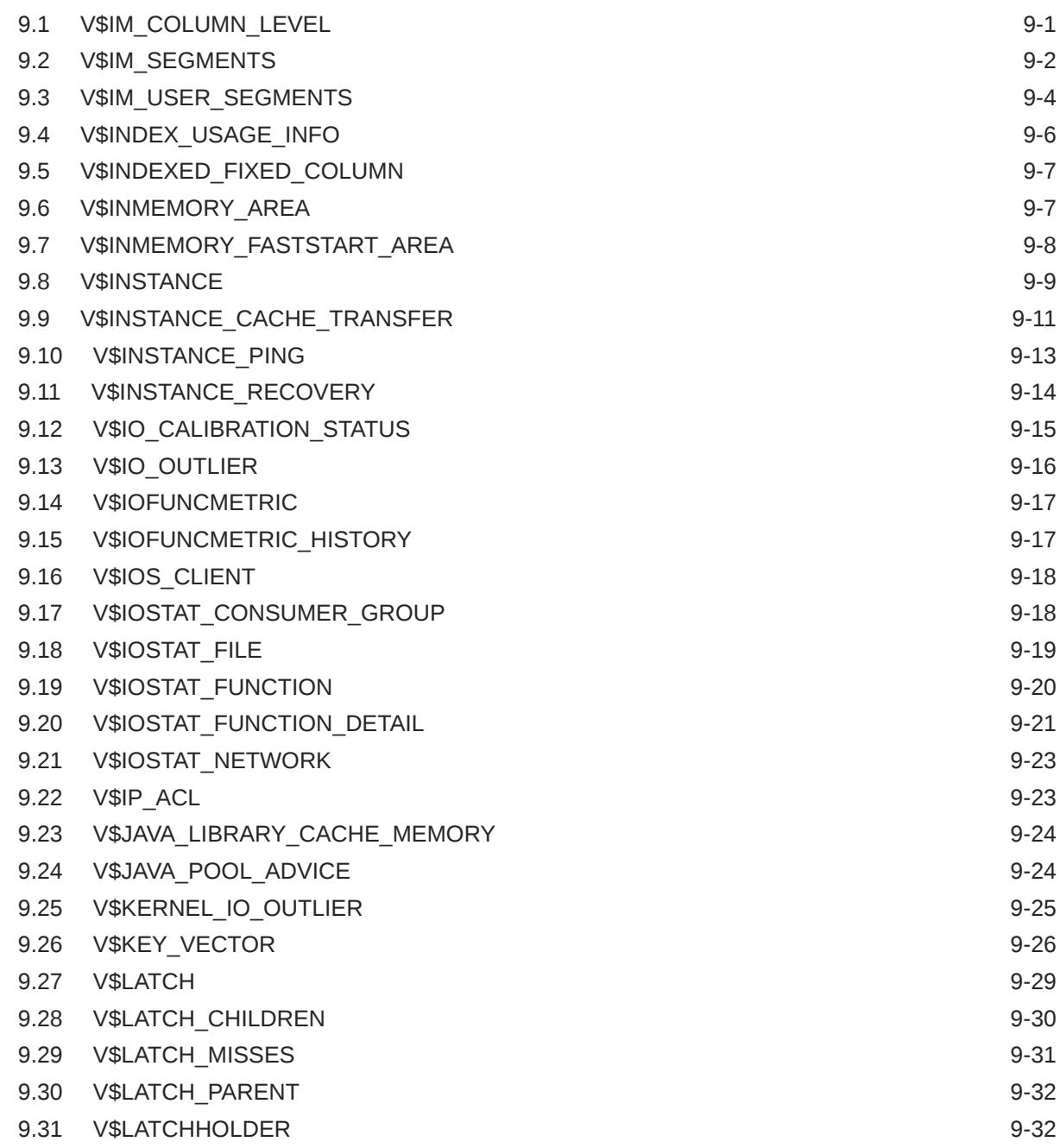

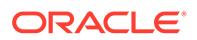

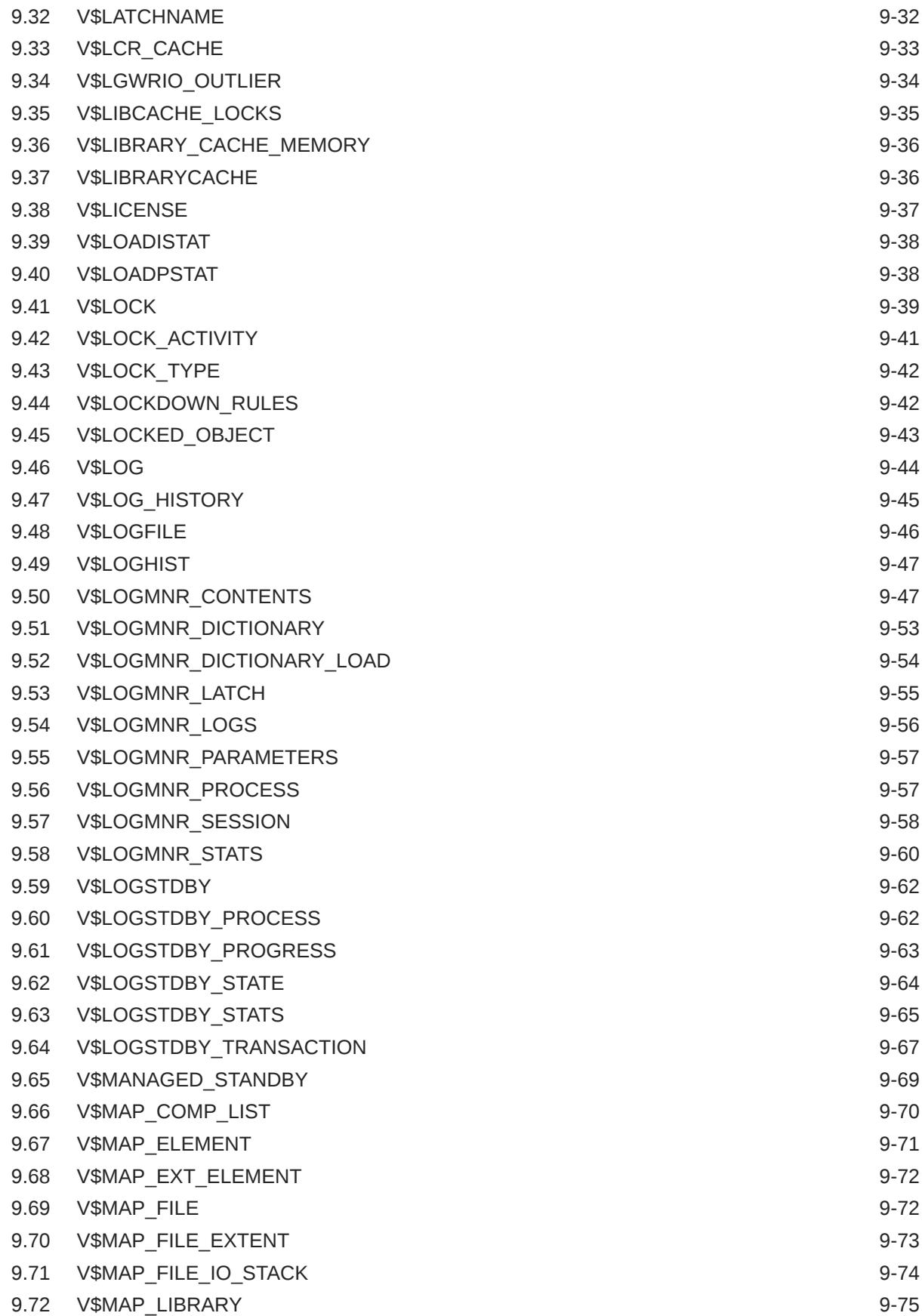

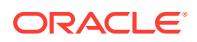
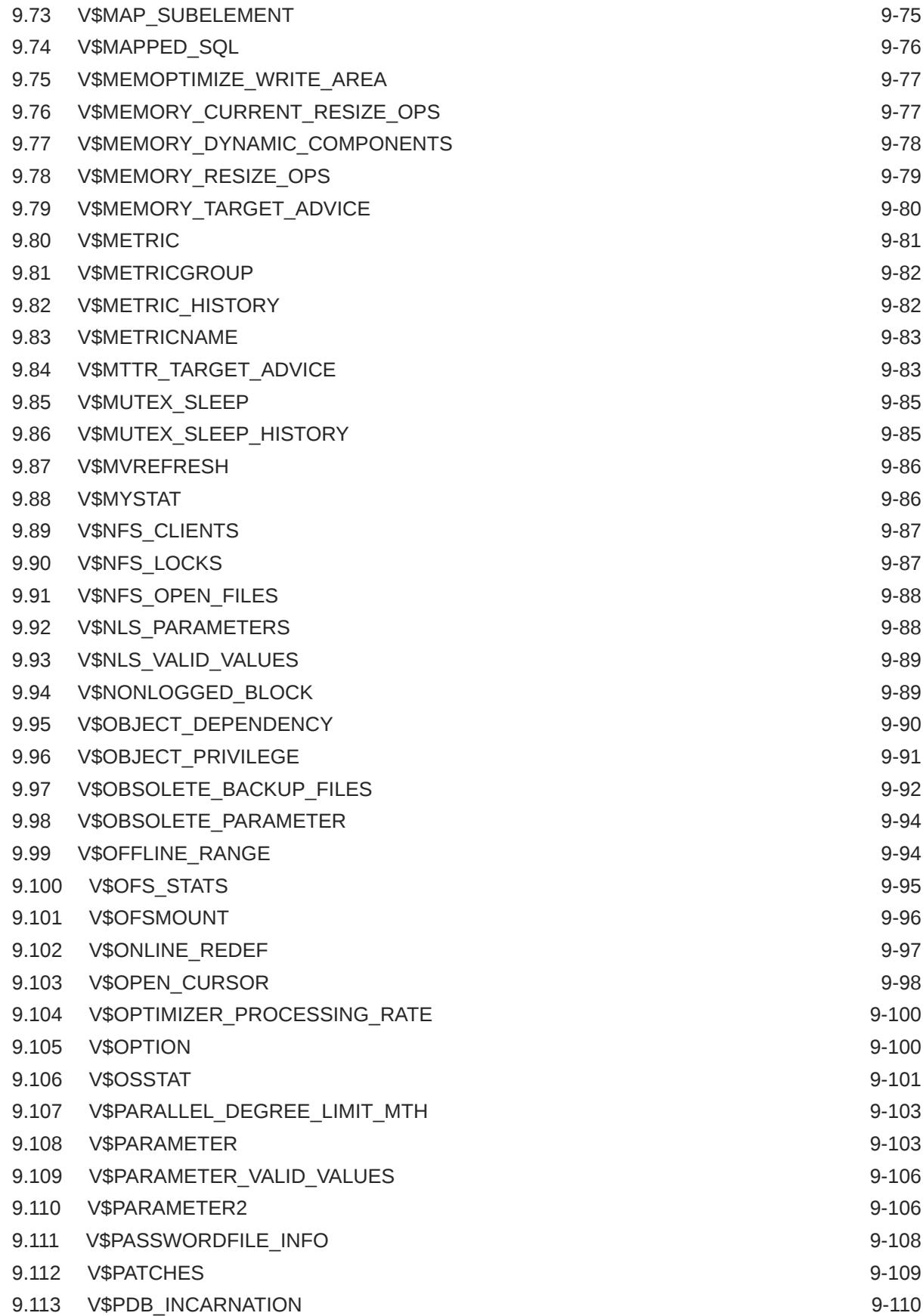

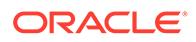

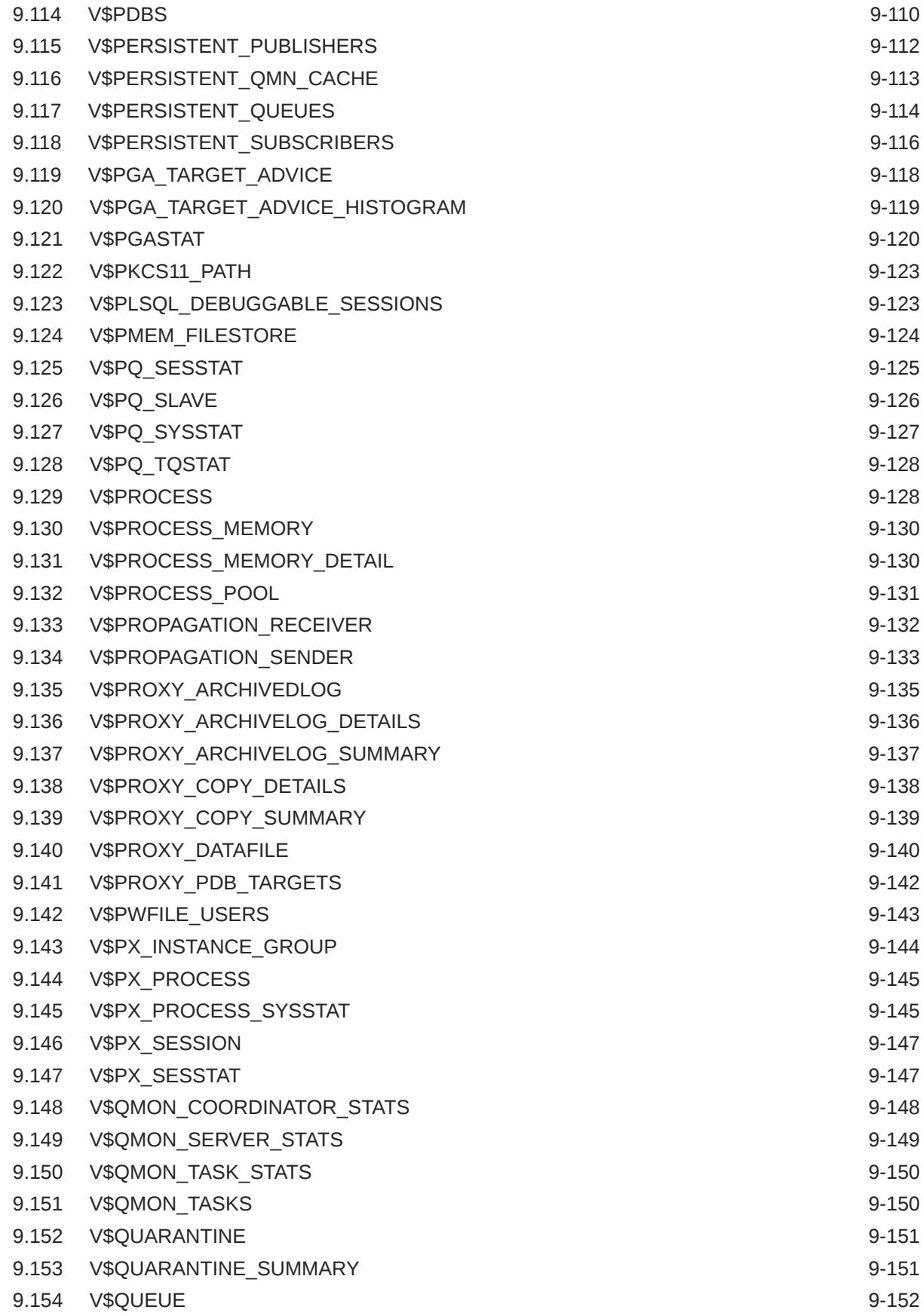

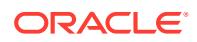

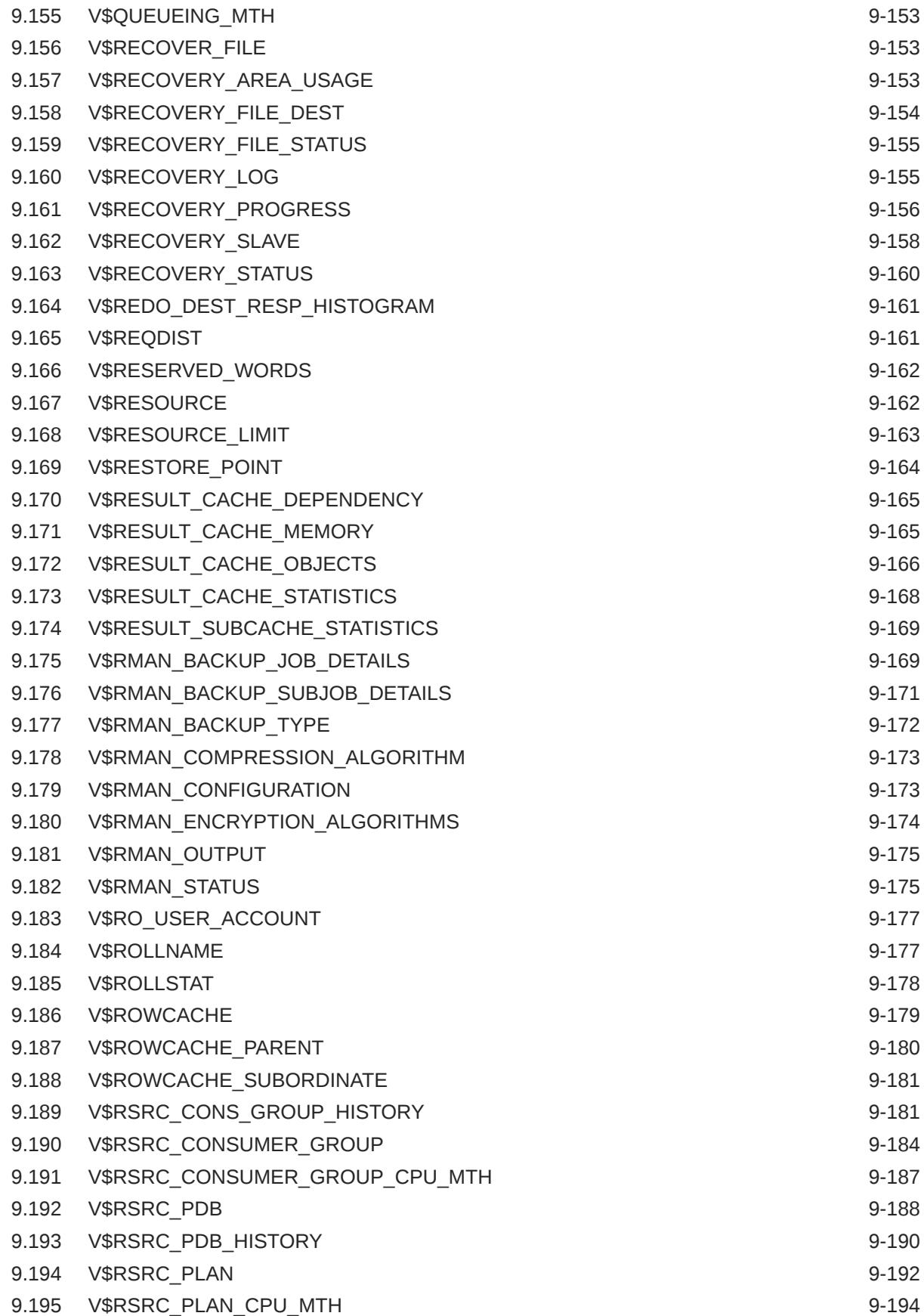

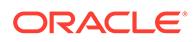

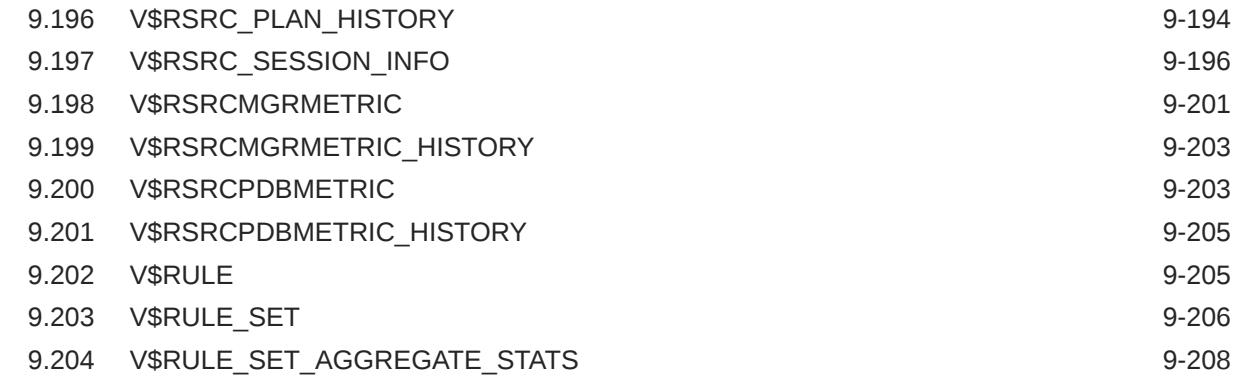

#### 10 [Dynamic Performance \(V\\$\) Views: V\\$SCHEDULER\\_RUNNING\\_JOBS](#page-2322-0) [to V\\$ZONEMAP\\_USAGE\\_STATS](#page-2322-0)

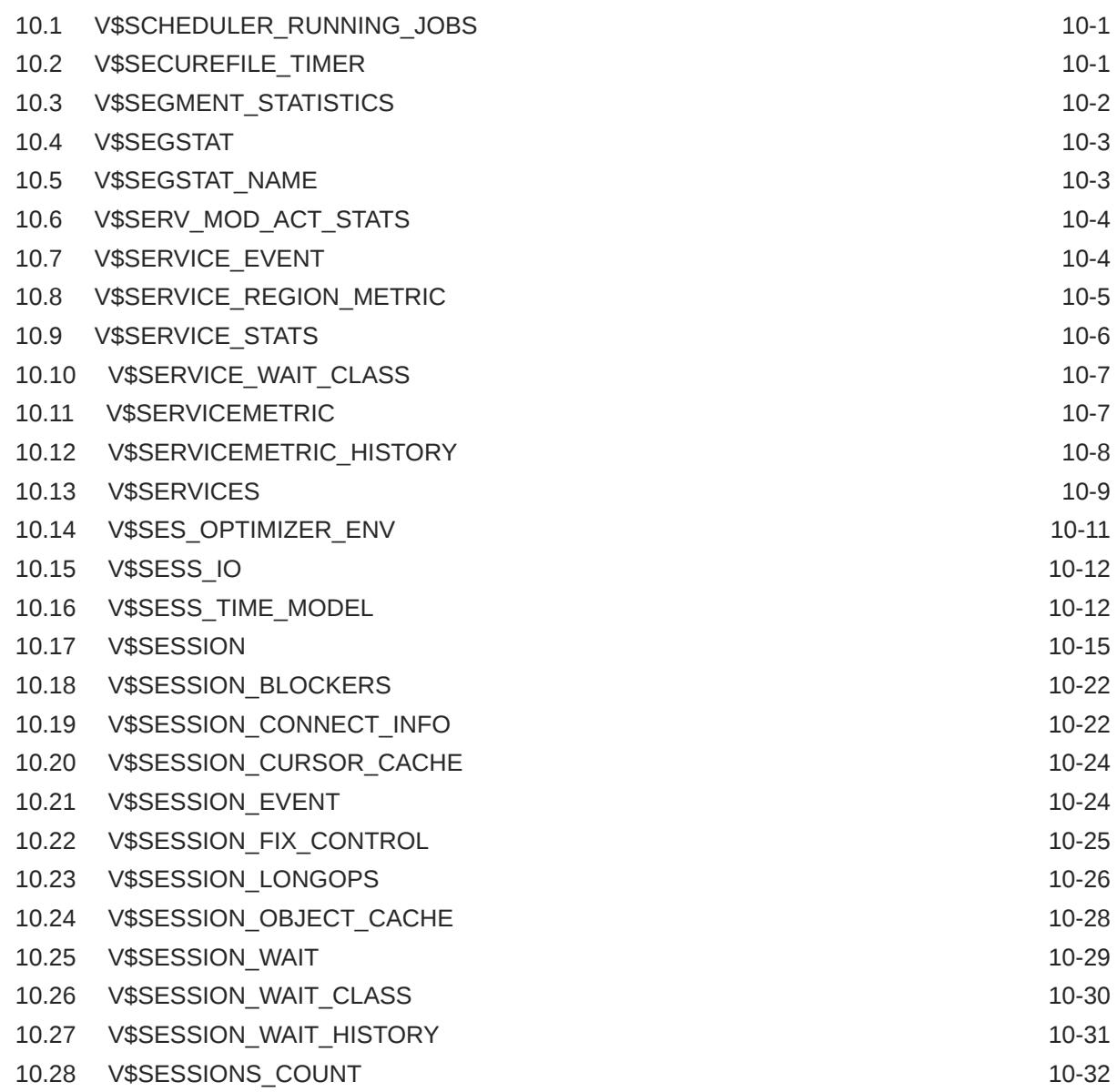

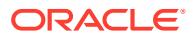

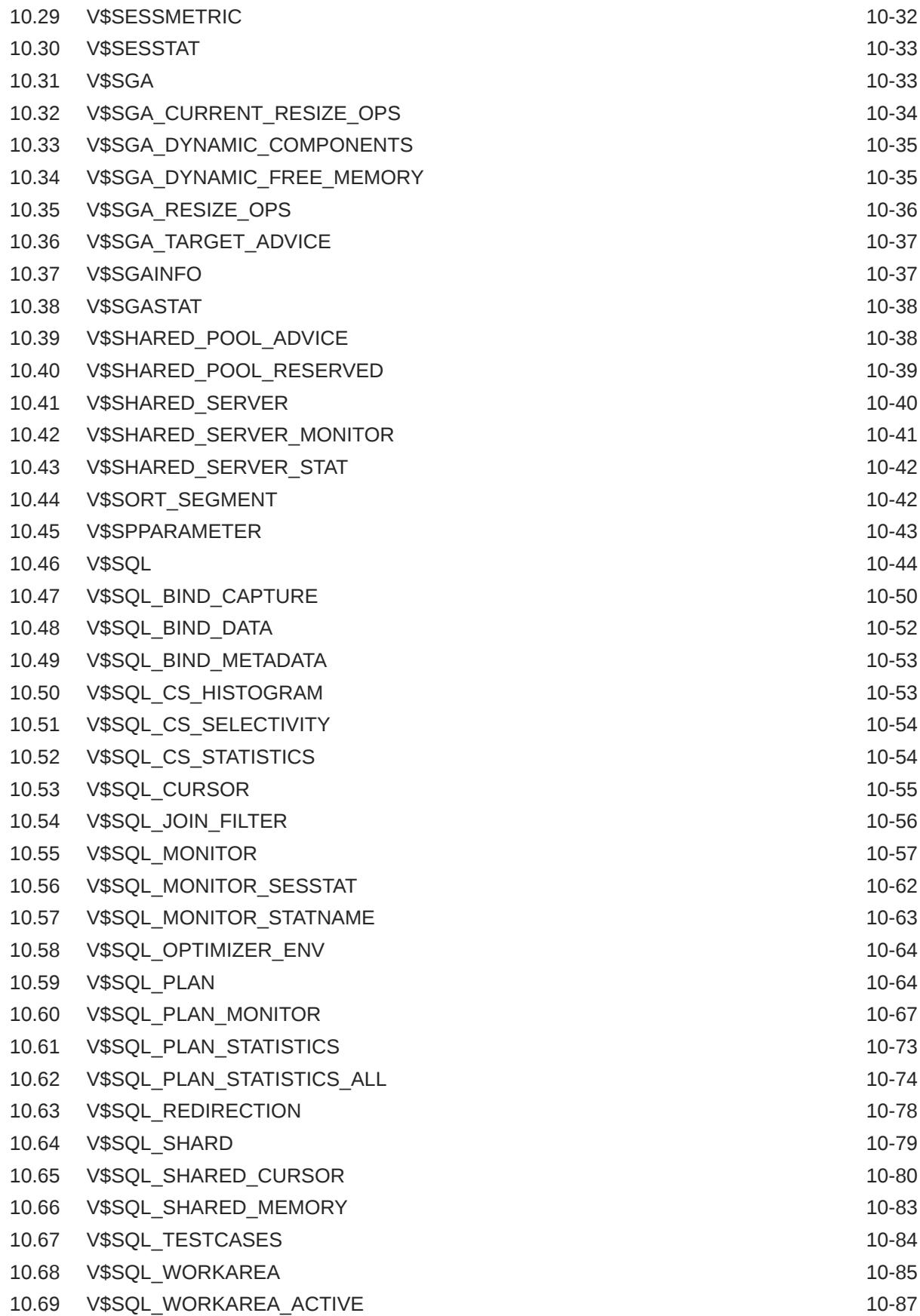

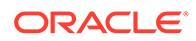

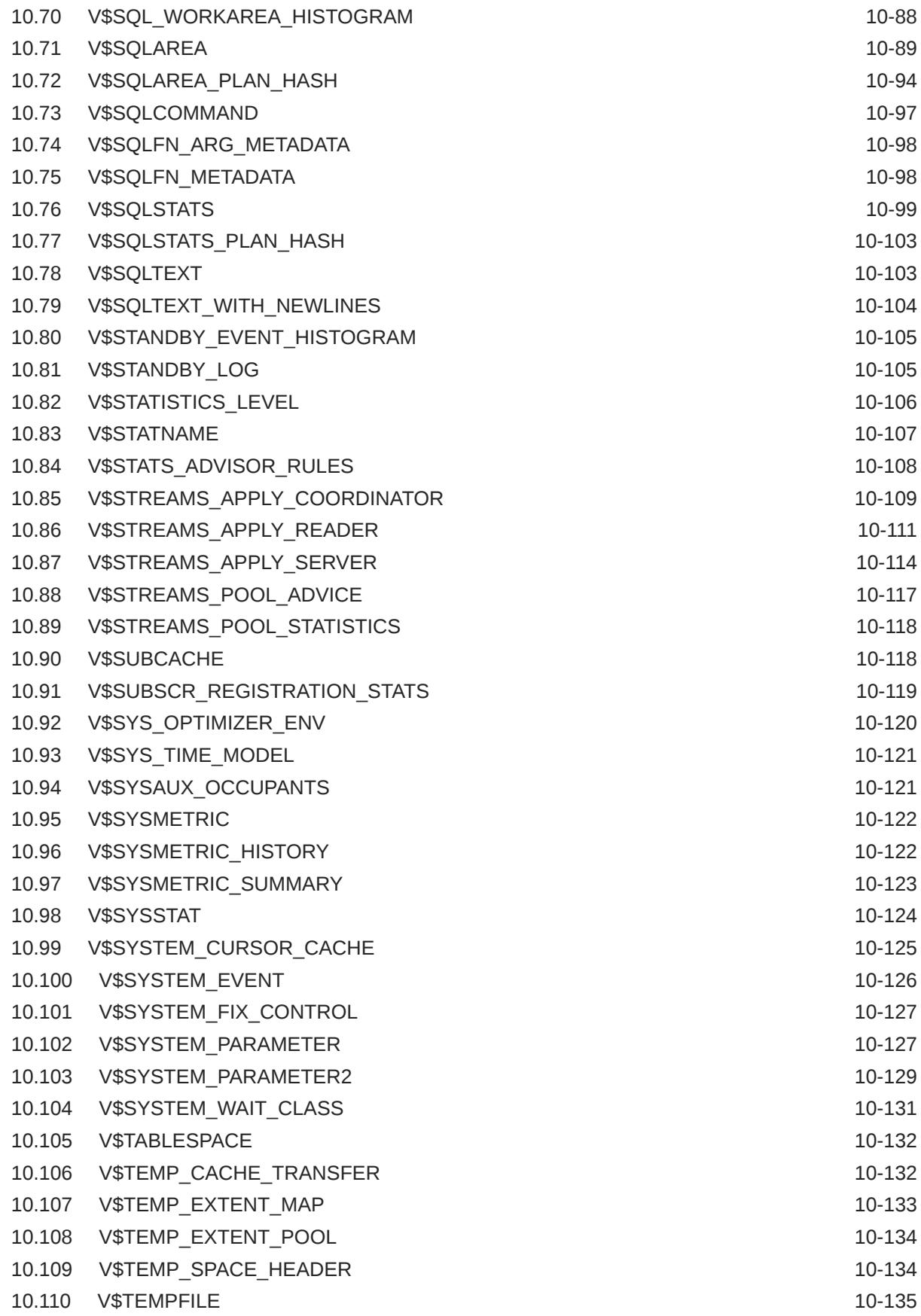

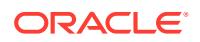

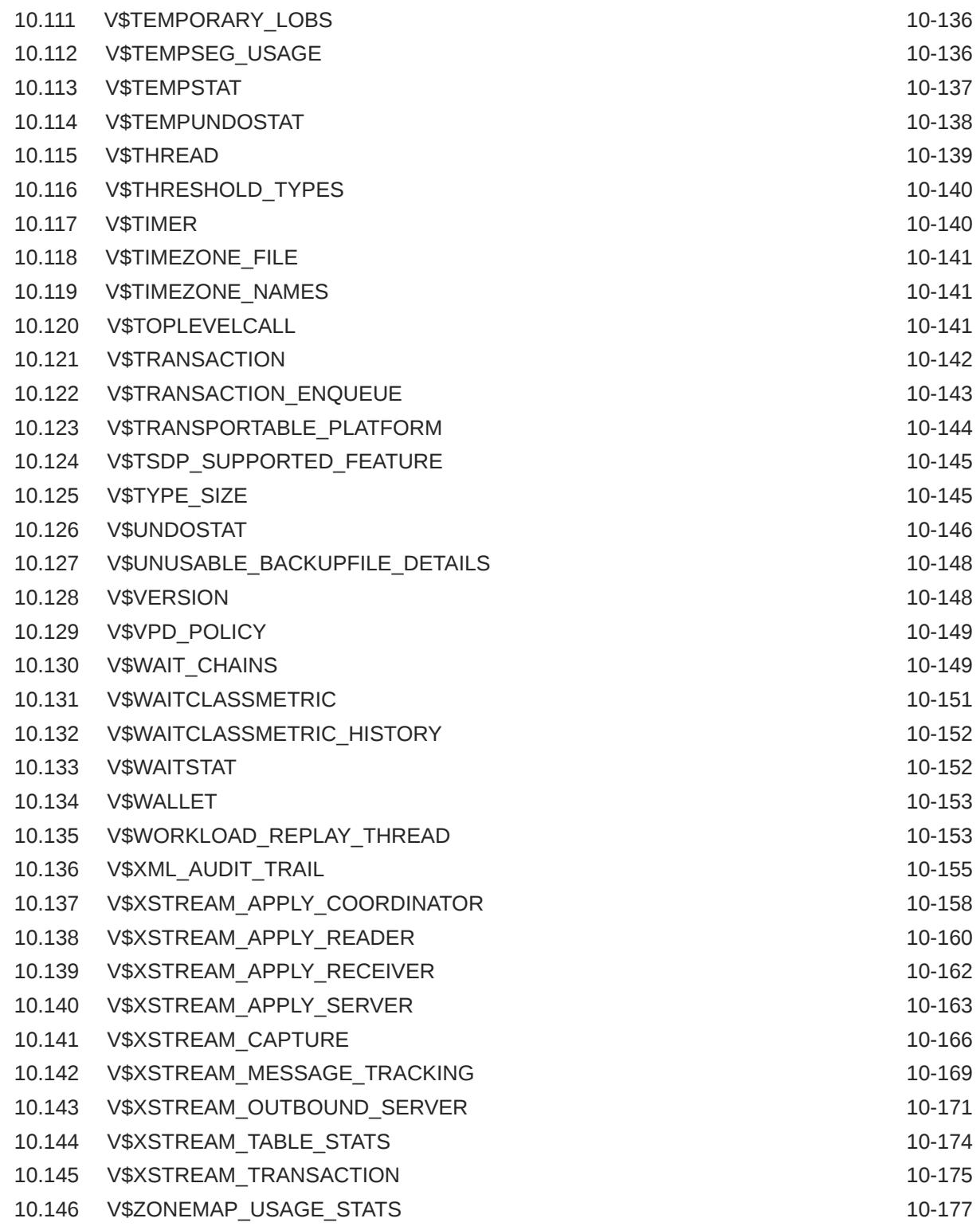

Part IV [Appendixes](#page-2499-0)

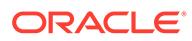

### A [Database Limits](#page-2500-0)

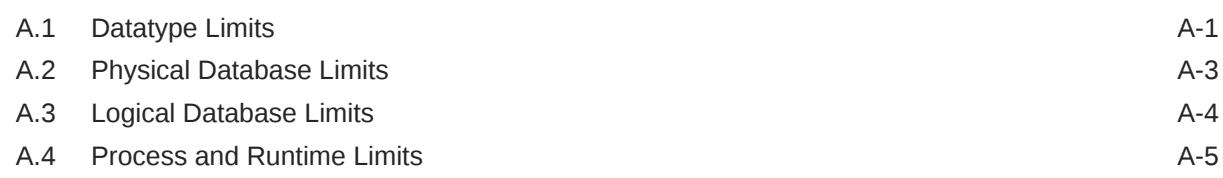

### B [SQL Scripts](#page-2506-0)

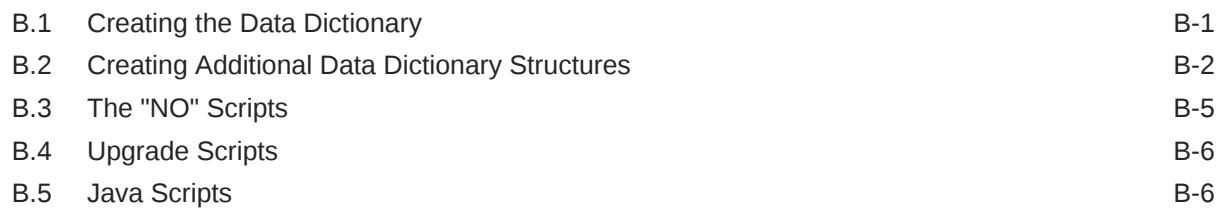

### C [Oracle Wait Events](#page-2512-0)

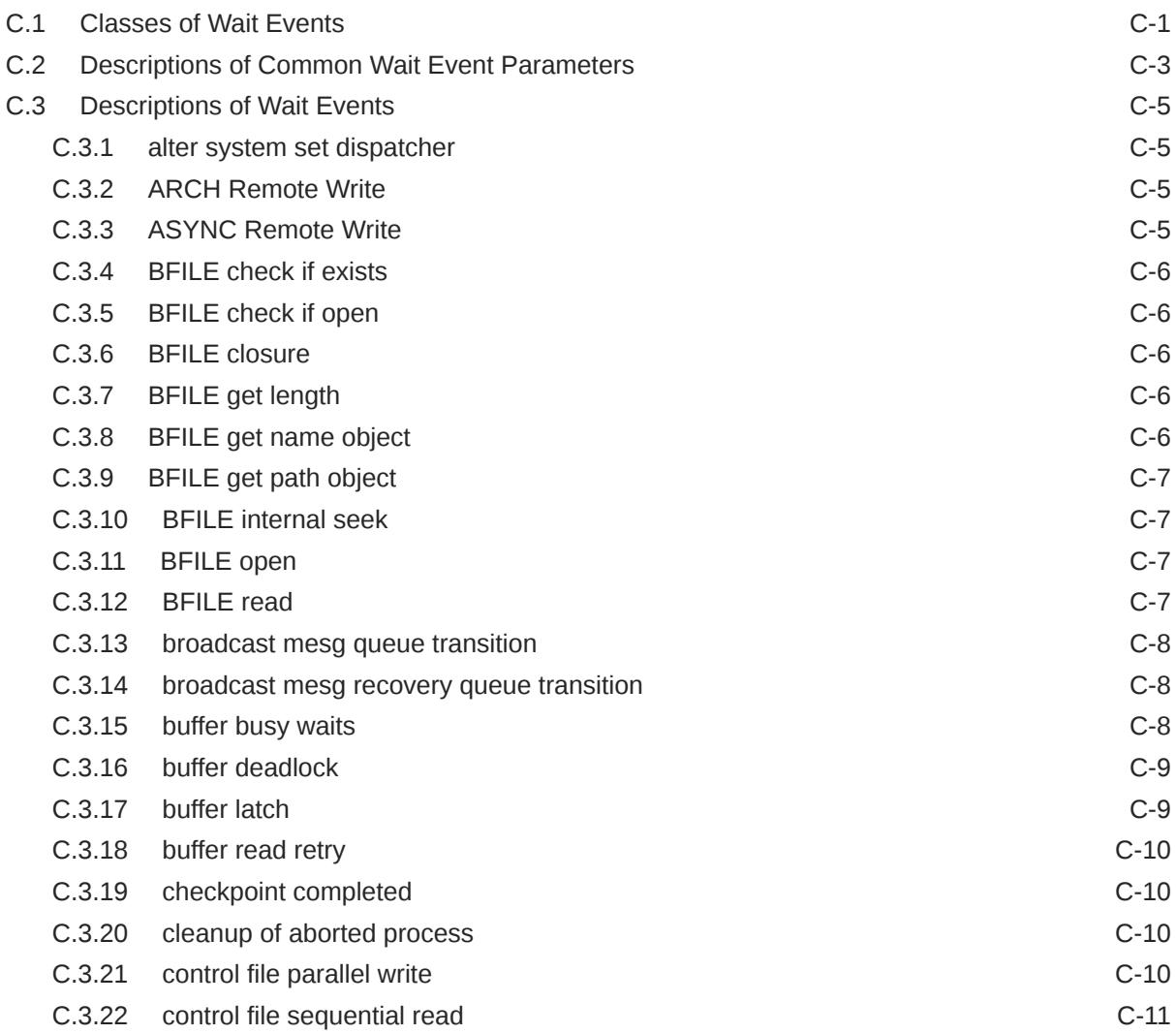

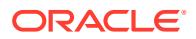

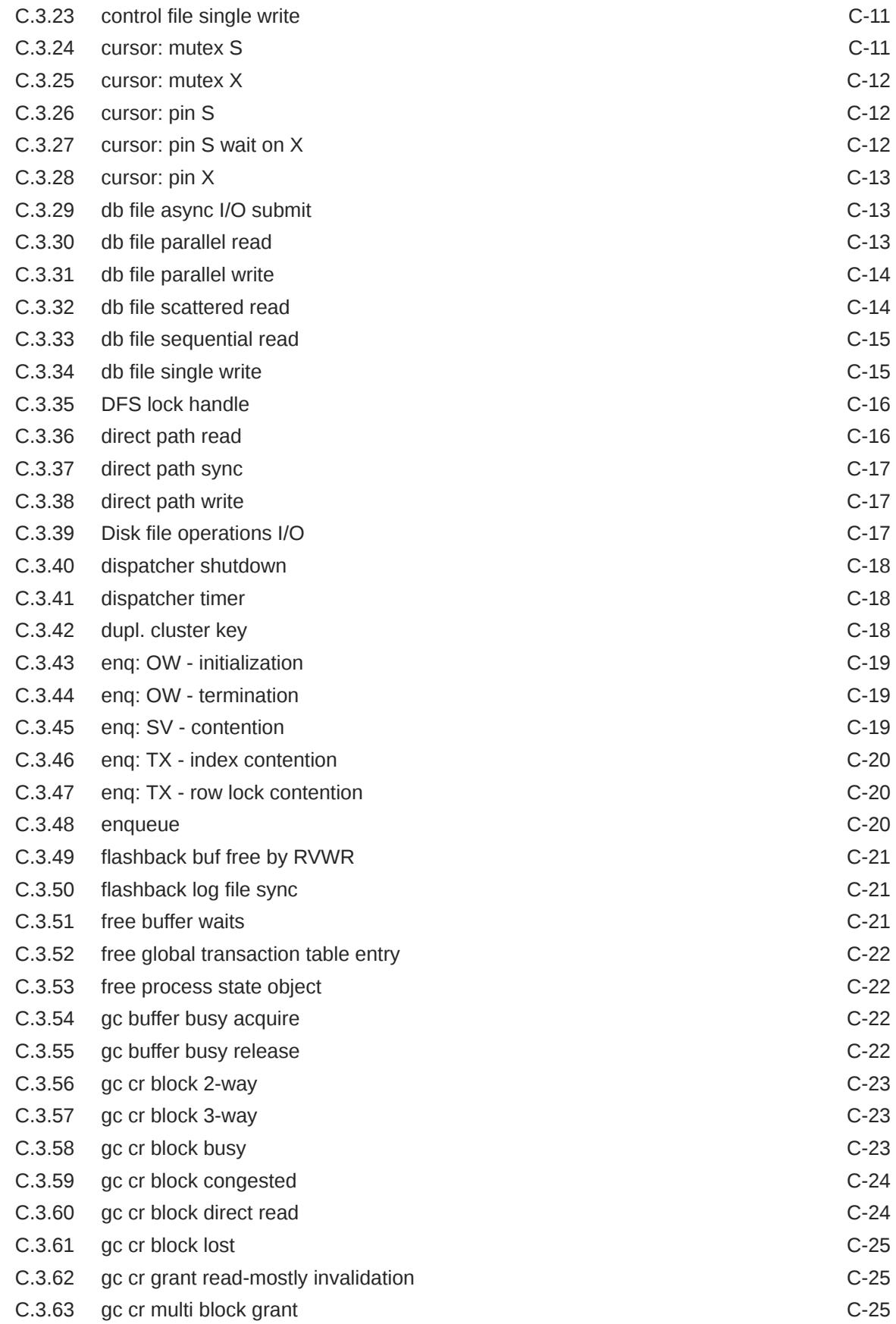

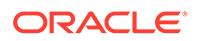

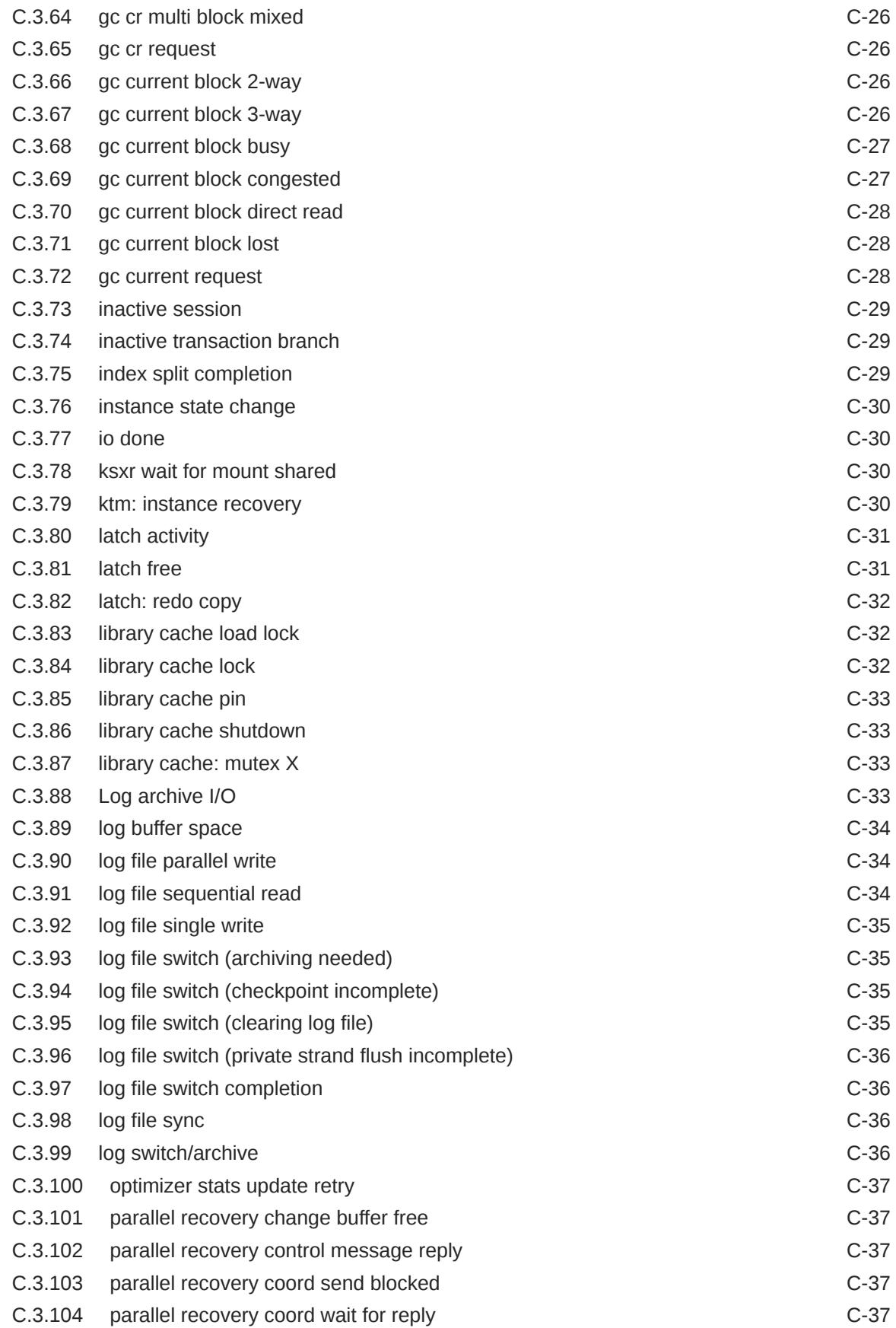

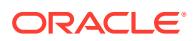

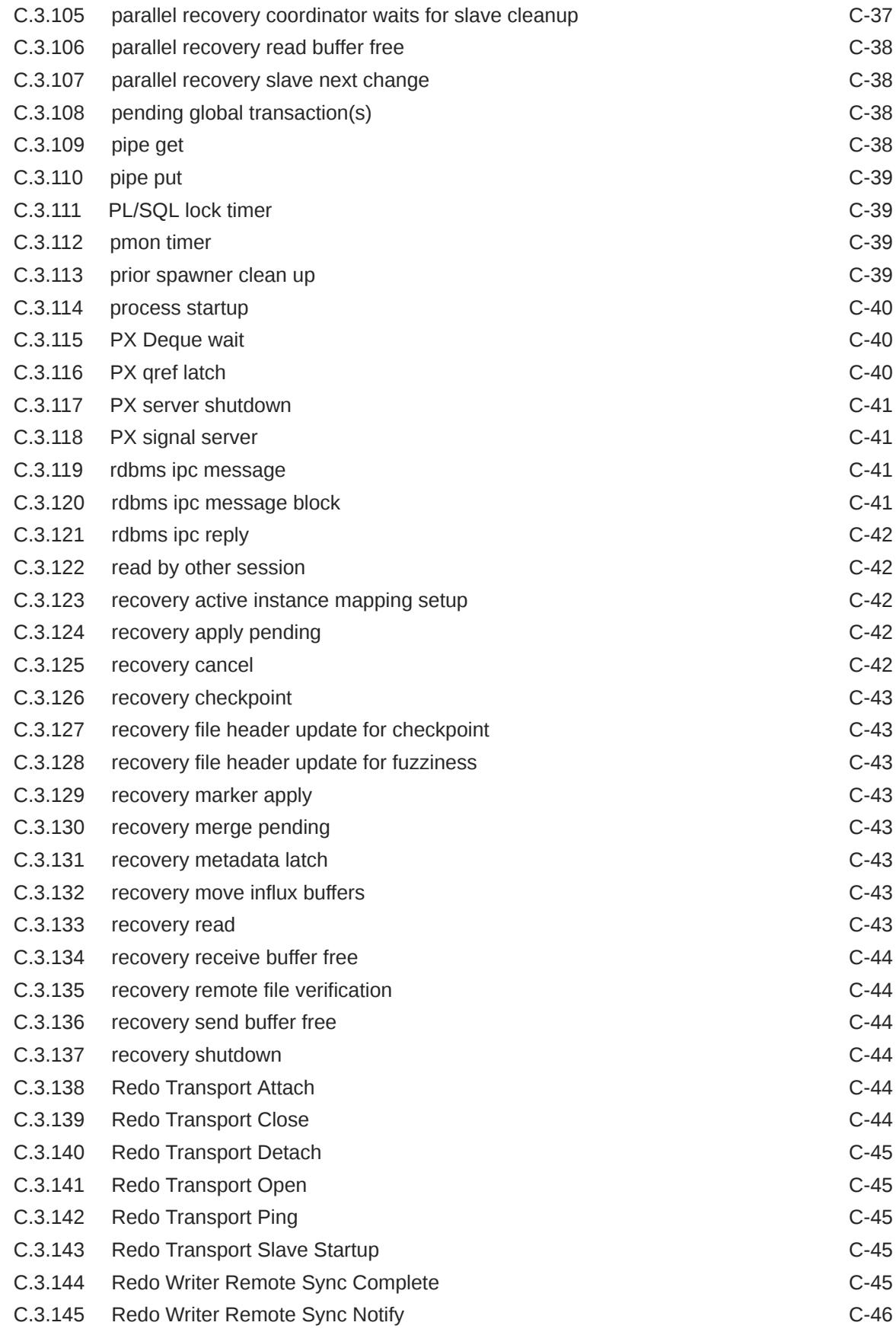

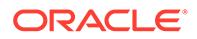

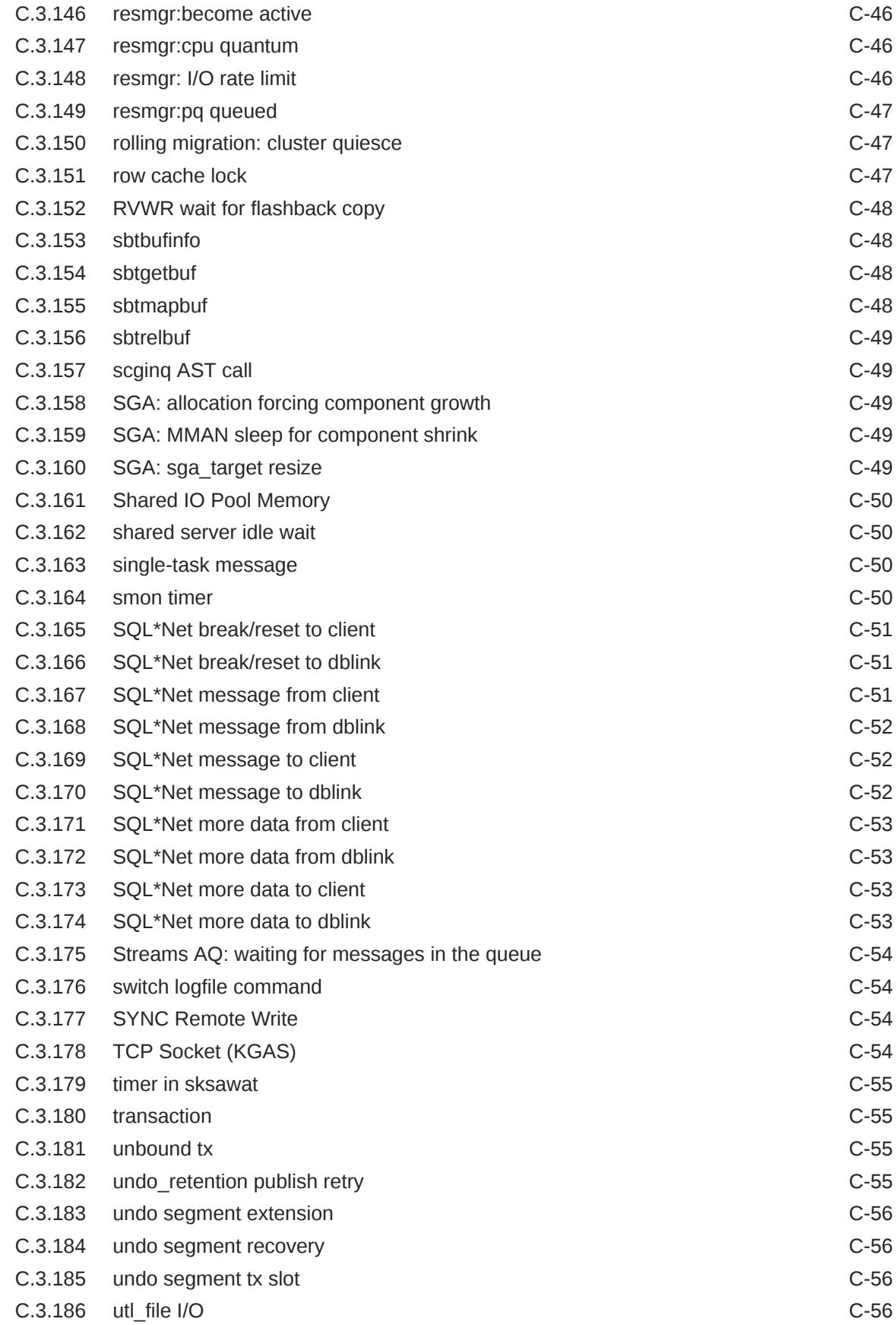

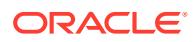

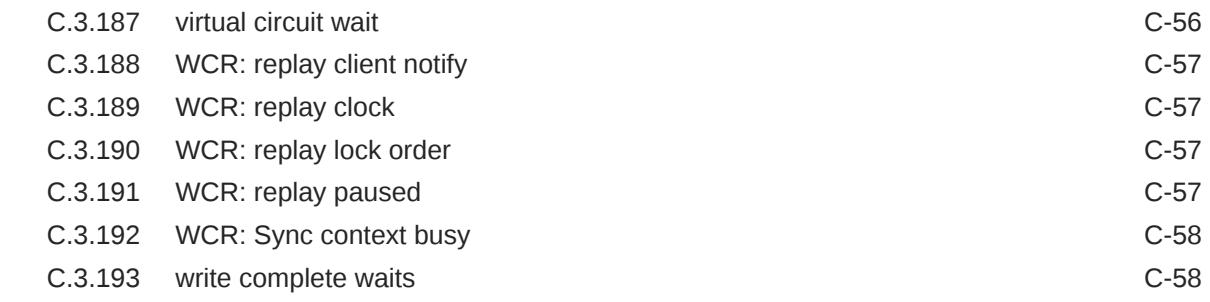

# D [Oracle Enqueue Names](#page-2570-0)

## E [Statistics Descriptions](#page-2573-0)

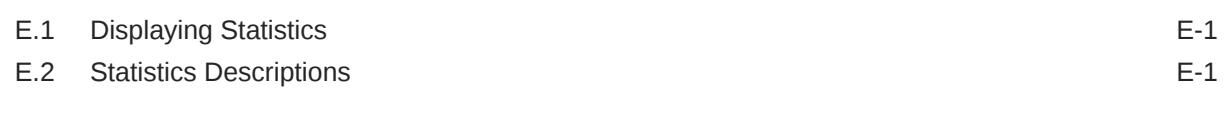

### F [Background Processes](#page-2611-0)

### [Index](#page-2634-0)

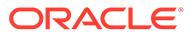

# Preface

This manual provides reference information about database initialization parameters, static data dictionary views, dynamic performance views, database limits, and SQL scripts that are part of the Oracle Database.

This preface contains these topics:

- **Audience**
- Documentation Accessibility
- Diversity and Inclusion
- [Related Documents](#page-86-0)
- **[Conventions](#page-86-0)**

# Audience

Oracle Database Reference is intended for database administrators, system administrators, and database application developers.

To use this document, you need to be familiar with the following:

- Oracle database management system (DBMS) concepts
- Your operating system environment

## Documentation Accessibility

For information about Oracle's commitment to accessibility, visit the Oracle Accessibility Program website at [http://www.oracle.com/pls/topic/lookup?](http://www.oracle.com/pls/topic/lookup?ctx=acc&id=docacc) [ctx=acc&id=docacc](http://www.oracle.com/pls/topic/lookup?ctx=acc&id=docacc).

#### **Access to Oracle Support**

Oracle customers that have purchased support have access to electronic support through My Oracle Support. For information, visit [http://www.oracle.com/pls/topic/](http://www.oracle.com/pls/topic/lookup?ctx=acc&id=info) [lookup?ctx=acc&id=info](http://www.oracle.com/pls/topic/lookup?ctx=acc&id=info) or visit<http://www.oracle.com/pls/topic/lookup?ctx=acc&id=trs> if you are hearing impaired.

# Diversity and Inclusion

Oracle is fully committed to diversity and inclusion. Oracle respects and values having a diverse workforce that increases thought leadership and innovation. As part of our initiative to build a more inclusive culture that positively impacts our employees, customers, and partners, we are working to remove insensitive terms from our products and documentation. We are also mindful of the necessity to maintain

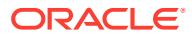

compatibility with our customers' existing technologies and the need to ensure continuity of service as Oracle's offerings and industry standards evolve. Because of these technical constraints, our effort to remove insensitive terms is ongoing and will take time and external cooperation.

### <span id="page-86-0"></span>Related Documents

For more information, see these Oracle resources:

- *Oracle Database Concepts* for a comprehensive introduction to the concepts and terminology used in this manual
- *Oracle Database Administrator's Guide* for information about administering the Oracle Database
- *Oracle Database Upgrade Guide* for the procedures for upgrading a previous release of Oracle to the new release
- *Oracle Database SQL Language Reference* for information on Oracle's SQL commands and functions
- *Oracle Database Development Guide* for information about developing database applications within the Oracle Database

To download free release notes, installation documentation, white papers, or other collateral, please visit the Oracle Technology Network (OTN). You must register online before using OTN; registration is free and can be done at

<http://www.oracle.com/technetwork>

You can go directly to the documentation section of the OTN Web site at

<http://www.oracle.com/technetwork/documentation>

# **Conventions**

The following text conventions are used in this document:

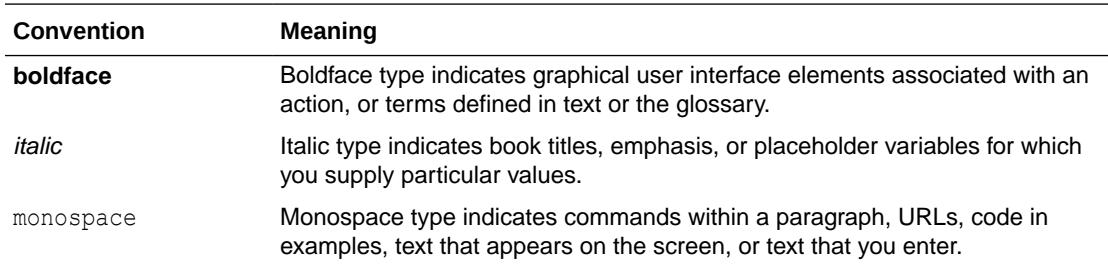

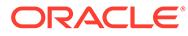

# 1 Changes in This Release for Oracle Database Reference

This chapter lists changes in *Oracle Database Reference*:

- Changes in Oracle Database Release 21c, Version 21.5
- Changes in Oracle Database Release 21c

# 1.1 Changes in Oracle Database Release 21c, Version 21.5

#### **New AE Analytic Views**

Oracle Database release 21c, version 21.5, introduces AE ("all edition") analytic views. Each new AE analytic view corresponds to an existing non-AE analytic view. AE views have the same columns as their non-AE counterparts, plus a column that displays the name of the application edition where the editioned object is defined.

The following table lists the new AE analytic views, divided into three categories: analytic view views, attribute dimension views, and hierarchy views. For brevity, only the ALL\_ views are listed. The corresponding DBA and USER views are also available and are documented in this guide.

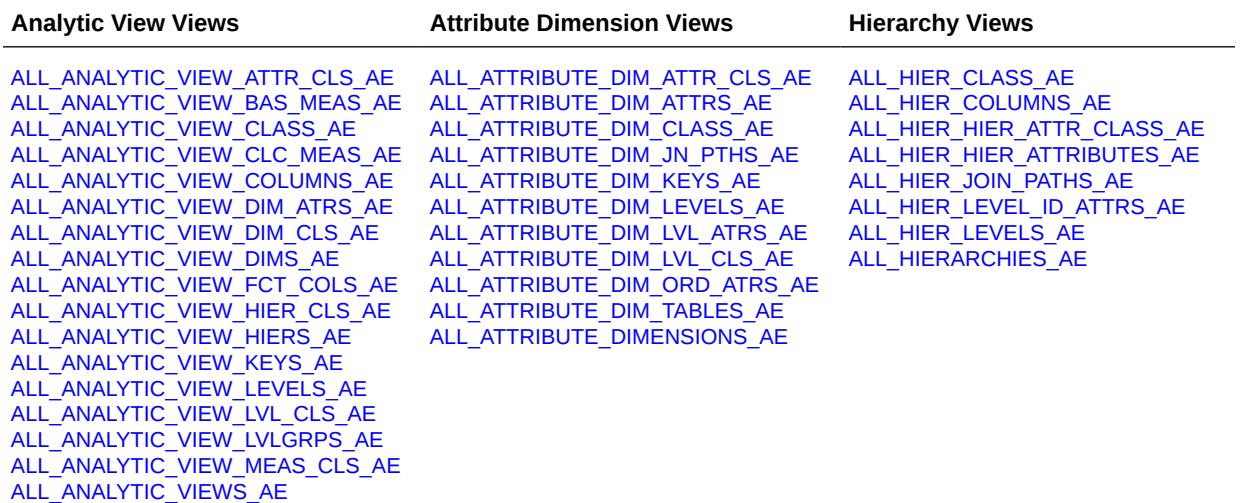

# 1.2 Changes in Oracle Database Release 21c

This section lists the following changes in *Oracle Database Reference* for Oracle Database 21c:

- **[New Features](#page-88-0)**
- [Deprecated Features](#page-90-0)

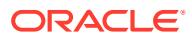

**[Desupported Features](#page-91-0)** 

### <span id="page-88-0"></span>1.2.1 New Features

- The following feature is new in Oracle Database 21c:
	- You can specify an expression as the value for initialization parameters of type integer and big integer. See "[Using Expressions for Parameter Values.](#page-99-0)"
- The following initialization parameters are new in Oracle Database 21c:
	- [BLOCKCHAIN\\_TABLE\\_MAX\\_NO\\_DROP](#page-147-0)
	- [DBNEST\\_ENABLE](#page-203-0)
	- [DBNEST\\_PDB\\_FS\\_CONF](#page-204-0)
	- [DIAGNOSTICS\\_CONTROL](#page-209-0)
	- [ENABLE\\_PER\\_PDB\\_DRCP](#page-222-0)
	- [HEARTBEAT\\_BATCH\\_SIZE](#page-236-0)
	- [MANDATORY\\_USER\\_PROFILE](#page-293-0)
	- [OPTIMIZER\\_CAPTURE\\_SQL\\_QUARANTINE](#page-335-0)
	- [OPTIMIZER\\_CROSS\\_SHARD\\_RESILIENCY](#page-336-0)
	- OPTIMIZER USE SQL QUARANTINE
	- [PMEM\\_FILESTORE](#page-379-0)
	- [RESULT\\_CACHE\\_EXECUTION\\_THRESHOLD](#page-396-0)
	- [RESULT\\_CACHE\\_MAX\\_TEMP\\_RESULT](#page-398-0)
	- [RESULT\\_CACHE\\_MAX\\_TEMP\\_SIZE](#page-398-0)
	- [TABLESPACE\\_ENCRYPTION\\_DEFAULT\\_ALGORITHM](#page-434-0)
	- [TDE\\_KEY\\_CACHE](#page-438-0)
	- [TIMEZONE\\_VERSION\\_UPGRADE\\_ONLINE](#page-444-0)
- The following static data dictionary views are new in Oracle Database 21c:
	- [DBA\\_ACCHK\\_EVENTS](#page-959-0)
	- [DBA\\_ACCHK\\_EVENTS\\_SUMMARY](#page-960-0)
	- [DBA\\_ACCHK\\_STATISTICS](#page-962-0)
	- [DBA\\_ACCHK\\_STATISTICS\\_SUMMARY](#page-964-0)
	- [DBA\\_ACTIVITY\\_CONFIG](#page-965-0)
	- [DBA\\_ACTIVITY\\_MVIEW](#page-966-0)
	- [DBA\\_ACTIVITY\\_SNAPSHOT\\_META](#page-968-0)
	- DBA ACTIVITY TABLE
	- [ALL\\_ANALYTIC\\_VIEW\\_DIM\\_ATTRS](#page-489-0), [DBA\\_ANALYTIC\\_VIEW\\_DIM\\_ATTRS,](#page-1019-0) and [USER\\_ANALYTIC\\_VIEW\\_DIM\\_ATTRS](#page-1651-0)
	- [ALL\\_ANALYTIC\\_VIEW\\_FACT\\_COLS,](#page-495-0) [DBA\\_ANALYTIC\\_VIEW\\_FACT\\_COLS](#page-1022-0), and [USER\\_ANALYTIC\\_VIEW\\_FACT\\_COLS](#page-1654-0)
	- [DBA\\_APP\\_ERRORS\\_HISTORY](#page-1030-0)

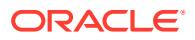

- [USER\\_APPLICATION\\_ROLES](#page-1661-0)
- [DBA\\_AUTO\\_MV\\_ANALYSIS\\_ACTIONS](#page-1071-0)
- [DBA\\_AUTO\\_MV\\_ANALYSIS\\_EXECUTIONS](#page-1073-0)
- [DBA\\_AUTO\\_MV\\_ANALYSIS\\_RECOMMENDATIONS](#page-1074-0)
- [DBA\\_AUTO\\_MV\\_ANALYSIS\\_REPORT](#page-1075-0)
- [DBA\\_AUTO\\_MV\\_ANALYSIS\\_TASK](#page-1075-0)
- [DBA\\_AUTO\\_MV\\_CONFIG](#page-1077-0)
- [DBA\\_AUTO\\_MV\\_MAINT\\_REPORT](#page-1077-0)
- [DBA\\_AUTO\\_MV\\_REFRESH\\_HISTORY](#page-1078-0)
- [DBA\\_AUTO\\_MV\\_VERIFICATION\\_REPORT](#page-1078-0)
- [DBA\\_AUTO\\_MV\\_VERIFICATION\\_STATUS](#page-1079-0)
- [DBA\\_AUTO\\_ZONEMAP\\_CONFIG](#page-1081-0)
- [DBA\\_AUTOTASK\\_SETTINGS](#page-1086-0)
- [ALL\\_BLOCKCHAIN\\_TABLES,](#page-563-0) [DBA\\_BLOCKCHAIN\\_TABLES](#page-1092-0), and [USER\\_BLOCKCHAIN\\_TABLES](#page-1676-0)
- [ALL\\_CERTIFICATES,](#page-572-0) [DBA\\_CERTIFICATES,](#page-1096-0) and [USER\\_CERTIFICATES](#page-1677-0)
- [ALL\\_IMMUTABLE\\_TABLES](#page-661-0), [DBA\\_IMMUTABLE\\_TABLES,](#page-1323-0) and [USER\\_IMMUTABLE\\_TABLES](#page-1712-0)
- [DBA\\_LOGMNR\\_DICTIONARY\\_BUILDLOG](#page-1343-0)
- [DBA\\_LOGSTDBY\\_SUPPORT\\_MODE](#page-1355-0)
- [DBA\\_OGG\\_AUTO\\_CAPTURED\\_TABLES](#page-1376-0) and [USER\\_OGG\\_AUTO\\_CAPTURED\\_TABLES](#page-1733-0)
- [ALL\\_QUEUE\\_EVENT\\_STREAMS,](#page-774-0) [DBA\\_QUEUE\\_EVENT\\_STREAMS,](#page-1400-0) and [USER\\_QUEUE\\_EVENT\\_STREAMS](#page-1741-0)
- [DBA\\_ROLLING\\_SUPPORT\\_MODE](#page-1425-0)
- [ALL\\_TAB\\_COL\\_STAT\\_MODELS,](#page-861-0) [DBA\\_TAB\\_COL\\_STAT\\_MODELS,](#page-1492-0) and [USER\\_TAB\\_COL\\_STAT\\_MODELS](#page-1764-0)
- [DBA\\_ZONEMAP\\_AUTO\\_ACTIONS](#page-1584-0)
- [DBA\\_ZONEMAP\\_AUTO\\_FINDINGS](#page-1585-0)
- The following dynamic performance views are new in Oracle Database 21c:
	- GV\$ACTIVITY\_MVIEW and [V\\$ACTIVITY\\_MVIEW](#page-1800-0)
	- GV\$ACTIVITY\_TABLE and [V\\$ACTIVITY\\_TABLE](#page-1802-0)
	- GV\$AUTHPOOL STATS and V\$AUTHPOOL STATS
	- GV\$EQ\_CACHED\_PARTITIONS and [V\\$EQ\\_CACHED\\_PARTITIONS](#page-2032-0)
	- GV\$EQ\_CROSS\_INSTANCE\_JOBS and [V\\$EQ\\_CROSS\\_INSTANCE\\_JOBS](#page-2033-0)
	- GV\$EQ\_INACTIVE\_PARTITIONS and [V\\$EQ\\_INACTIVE\\_PARTITIONS](#page-2035-0)
	- GV\$EQ\_MESSAGE\_CACHE and [V\\$EQ\\_MESSAGE\\_CACHE](#page-2036-0)
	- GV\$EQ\_MESSAGE\_CACHE\_ADVICE and [V\\$EQ\\_MESSAGE\\_CACHE\\_ADVICE](#page-2037-0)
	- GV\$EQ\_MESSAGE\_CACHE\_STAT and [V\\$EQ\\_MESSAGE\\_CACHE\\_STAT](#page-2038-0)

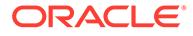

- <span id="page-90-0"></span>– GV\$EQ\_NONDUR\_SUBSCRIBER and [V\\$EQ\\_NONDUR\\_SUBSCRIBER](#page-2040-0)
- GV\$EQ\_NONDUR\_SUBSCRIBER\_LWM and [V\\$EQ\\_NONDUR\\_SUBSCRIBER\\_LWM](#page-2041-0)
- GV\$EQ\_PARTITION\_STATS and [V\\$EQ\\_PARTITION\\_STATS](#page-2042-0)
- GV\$EQ\_REMOTE\_DEQUEUE\_AFFINITY and V\$EQ REMOTE DEQUEUE AFFINITY
- GV\$EQ\_SUBSCRIBER\_LOAD and [V\\$EQ\\_SUBSCRIBER\\_LOAD](#page-2045-0)
- GV\$EQ\_SUBSCRIBER\_STAT and [V\\$EQ\\_SUBSCRIBER\\_STAT](#page-2047-0)
- GV\$EQ\_UNCACHED\_PARTITIONS and [V\\$EQ\\_UNCACHED\\_PARTITIONS](#page-2048-0)
- GV\$LCR\_CACHE and [V\\$LCR\\_CACHE](#page-2145-0)
- GV\$PKCS11\_PATH and [V\\$PKCS11\\_PATH](#page-2235-0)
- GV\$PMEM\_FILESTORE and [V\\$PMEM\\_FILESTORE](#page-2236-0)
- GV\$RESULT\_SUBCACHE\_STATISTICS and [V\\$RESULT\\_SUBCACHE\\_STATISTICS](#page-2281-0)

#### **See Also:**

*Learning Database New Features* for a complete list of new features for this release

### 1.2.2 Deprecated Features

The following features are deprecated in Oracle Database 21c, and may be desupported in a future release:

- Traditional auditing is deprecated. As a result, the following initialization parameters and views are deprecated:
	- Initialization parameters:

```
AUDIT_FILE_DEST
AUDIT_SYS_OPERATIONS
AUDIT_SYSLOG_LEVEL
AUDIT_TRAIL
```
Static data dictionary views:

```
ALL_DEF_AUDIT_OPTS
AUDIT_ACTIONS
DBA_AUDIT_EXISTS
DBA_AUDIT_OBJECT
DBA_AUDIT_SESSION
DBA AUDIT STATEMENT
DBA_AUDIT_TRAIL
DBA COMMON AUDIT TRAIL
DBA_FGA_AUDIT_TRAIL
DBA_OBJ_AUDIT_OPTS
```
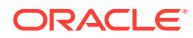

```
DBA_PRIV_AUDIT_OPTS
DBA_STMT_AUDIT_OPTS
USER_AUDIT_OBJECT
USER_AUDIT_SESSION
USER_AUDIT_STATEMENT
USER_AUDIT_TRAIL
USER_OBJ_AUDIT_OPTS
```
– Dynamic performance view:

V\$XML\_AUDIT\_TRAIL

• AQ sharded queues are deprecated. As a result, the following dynamic performance views are deprecated:

V\$AQ\_CROSS\_INSTANCE\_JOBS V\$AQ\_MESSAGE\_CACHE V\$AQ\_MESSAGE\_CACHE\_ADVICE V\$AQ\_MESSAGE\_CACHE\_STAT V\$AQ\_NONDUR\_SUBSCRIBER V\$AQ\_NONDUR\_SUBSCRIBER\_LWM V\$AQ\_PARTITION\_STATS V\$AQ\_REMOTE\_DEQUEUE\_AFFINITY V\$AQ\_SHARDED\_SUBSCRIBER\_STAT V\$AQ\_SUBSCRIBER\_LOAD

#### **See Also:**

*Oracle Database Upgrade Guide* for a complete list of deprecated features for this release

# 1.2.3 Desupported Features

The following features are desupported in Oracle Database 21c:

• Initialization parameters:

CLUSTER\_DATABASE\_INSTANCES REMOTE\_OS\_AUTHENT SEC CASE SENSITIVE LOGON UNIFIED\_AUDIT\_SGA\_QUEUE\_SIZE

• Dynamic performance views:

V\$ASM\_ACFS\_SEC\_ADMIN V\$ASM\_ACFS\_SEC\_CMDRULE V\$ASM\_ACFS\_SEC\_REALM V\$ASM\_ACFS\_SEC\_REALM\_FILTER V\$ASM\_ACFS\_SEC\_REALM\_GROUP V\$ASM\_ACFS\_SEC\_REALM\_USER V\$ASM\_ACFS\_SEC\_RULE

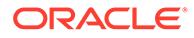

V\$ASM\_ACFS\_SEC\_RULESET V\$ASM\_ACFS\_SEC\_RULESET\_RULE V\$ASM\_ACFS\_SECURITY\_INFO V\$OBJECT\_USAGE

#### **See Also:**

*Oracle Database Upgrade Guide* for a complete list of desupported features for this release

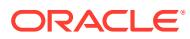

# Part I Initialization Parameters

Database initialization parameters can be specified in a parameter file to start or configure an instance.

This part contains the following chapter:

• [Initialization Parameters](#page-94-0)

#### **Note:**

A multitenant container database is the only supported architecture in Oracle Database 21c. While the documentation is being revised, legacy terminology may persist. In most cases, "database" and "non-CDB" refer to a CDB or PDB, depending on context. In some contexts, such as upgrades, "non-CDB" refers to a non-CDB from a previous release.

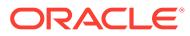

# <span id="page-94-0"></span>2 Initialization Parameters

This chapter contains detailed descriptions (in alphabetical order) of the database initialization parameters.

This chapter contains the following topics:

- Uses of Initialization Parameters
- **[Basic Initialization Parameters](#page-96-0)**
- [Parameter Files](#page-96-0)
- [Changing Parameter Values in a Parameter File](#page-102-0)
- [Reading the Parameter Descriptions](#page-120-0)
- [Initialization Parameter Descriptions](#page-121-0)

# 2.1 Uses of Initialization Parameters

Initialization parameters are used to perform various functions.

For example, initialization parameters are used to:

- Set limits for the entire database
- Set user or process limits
- Set limits on database resources
- Affect performance (these are called **variable parameters**)

Variable parameters are of particular interest to database administrators, because these parameters are used primarily to improve database performance.

Database administrators can use initialization parameters to:

- Optimize performance by adjusting memory structures, such as the number of database buffers in memory
- Set database-wide defaults, such as the amount of space initially allocated for a context area when it is created
- Set database limits, such as the maximum number of database users
- Specify names of files or directories required by the database

Many initialization parameters can be fine-tuned to improve database performance. Other parameters should never be altered or should be altered only under the supervision of Oracle Support Services.

All initialization parameters are optional. Oracle has a default value for each parameter. This value may be operating system-dependent, depending on the parameter.

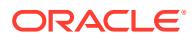

## 2.1.1 Types of Initialization Parameters

The Oracle database server has derived parameters, operating system-dependent parameters, and variable parameters.

- Derived Parameters
- Operating System-Dependent Parameters
- Variable Parameters (these can be dynamic parameters or any of the preceding ones)

### 2.1.1.1 Derived Parameters

Some initialization parameters are **derived**, meaning that their values are calculated from the values of other parameters. Normally, you should not alter values for derived parameters, but if you do, then the value you specify will override the calculated value.

For example, the default value of the SESSIONS parameter is derived from the value of the PROCESSES parameter. If the value of PROCESSES changes, then the default value of SESSIONS changes as well, unless you override it with a specified value.

### 2.1.1.2 Operating System-Dependent Parameters

The valid values or value ranges of some initialization parameters depend upon the host operating system. For example, the parameter DB\_BLOCK\_BUFFERS indicates the number of data buffers in main memory, and its maximum value depends on the operating system. The size of those buffers, set by DB\_BLOCK\_SIZE, has an operating system-dependent default value.

#### **See Also:**

Your operating system-specific Oracle documentation for more information on operating system-dependent Oracle parameters and operating system parameters

#### 2.1.1.3 Variable Parameters

The variable initialization parameters offer the most potential for improving system performance. Some variable parameters set capacity limits but do not affect performance. For example, when the value of OPEN CURSORS is 10, a user process attempting to open its eleventh cursor receives an error. Other variable parameters affect performance but do not impose absolute limits. For example, reducing the value of DB\_BLOCK\_BUFFERS does not prevent work even though it may slow down performance.

Increasing the values of variable parameters may improve your system's performance, but increasing most parameters also increases the system global area (SGA) size. A larger SGA can improve database performance up to a point. In virtual memory operating systems, an SGA that is too large can degrade performance if it is swapped in and out of memory. Operating system parameters that control virtual memory

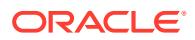

working areas should be set with the SGA size in mind. The operating system configuration can also limit the maximum size of the SGA.

# <span id="page-96-0"></span>2.2 Basic Initialization Parameters

Most databases should only need to have the database basic initialization parameters set to run properly and efficiently.

Oracle advises you to become familiar with the basic parameters and only use other parameters when directed to by feature documentation or in special circumstances. The following is a list of the database basic initialization parameters:

[CLUSTER\\_DATABASE](#page-152-0) **[COMPATIBLE](#page-158-0)** [CONTROL\\_FILES](#page-163-0) [DB\\_BLOCK\\_SIZE](#page-181-0) [DB\\_CREATE\\_FILE\\_DEST](#page-184-0) [DB\\_CREATE\\_ONLINE\\_LOG\\_DEST\\_](#page-185-0)*n* [DB\\_DOMAIN](#page-186-0) [DB\\_NAME](#page-194-0) [DB\\_RECOVERY\\_FILE\\_DEST](#page-196-0) [DB\\_RECOVERY\\_FILE\\_DEST\\_SIZE](#page-196-0) [DB\\_UNIQUE\\_NAME](#page-200-0) [INSTANCE\\_NUMBER](#page-259-0) [LDAP\\_DIRECTORY\\_SYSAUTH](#page-267-0) [LOG\\_ARCHIVE\\_DEST\\_](#page-276-0)*n* [LOG\\_ARCHIVE\\_DEST\\_STATE\\_](#page-280-0)*n* [NLS\\_DATE\\_LANGUAGE](#page-316-0) **[NLS\\_TERRITORY](#page-324-0)** [OPEN\\_CURSORS](#page-331-0) [PGA\\_AGGREGATE\\_TARGET](#page-369-0) **[PROCESSES](#page-381-0)** [REMOTE\\_LISTENER](#page-388-0) [REMOTE\\_LOGIN\\_PASSWORDFILE](#page-389-0) **[SESSIONS](#page-408-0)** [SGA\\_TARGET](#page-411-0) [SHARED\\_SERVERS](#page-418-0) [STAR\\_TRANSFORMATION\\_ENABLED](#page-430-0) [UNDO\\_TABLESPACE](#page-449-0)

# 2.3 Parameter Files

A **parameter file** is a file that contains a list of initialization parameters and a value for each parameter. You specify initialization parameters in a parameter file that reflect your particular installation.

Oracle supports the following two types of parameter files:

- **[Server Parameter Files](#page-97-0)**
- **[Initialization Parameter Files](#page-97-0)**

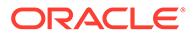

### <span id="page-97-0"></span>2.3.1 Server Parameter Files

A **server parameter file** is a binary file that acts as a repository for initialization parameters.

The server parameter file can reside on the computer where the Oracle database server executes. Initialization parameters stored in a server parameter file are persistent, in that any changes made to the parameters while an instance is running can persist across instance shutdown and startup.

#### **See Also:**

*Oracle Database Administrator's Guide* for an introduction to and detailed information about managing and using server parameter files and initialization parameter files

### 2.3.2 Initialization Parameter Files

An **initialization parameter file** is a text file that contains a list of initialization parameters.

# **Note:** See "[About the Character Set of Parameter Values](#page-98-0)" for more information about the character set to use when specifying values in an initialization parameter file.

The following are sample entries in an initialization parameter file:

PROCESSES = 100 OPEN\_LINKS = 12 GLOBAL\_NAMES = true

The name of the initialization parameter file varies depending on the operating system. For example, it can be in mixed case or lowercase, or it can have a logical name or a variation of the name init.ora. Also supplied is an initdw.ora file, which contains suggested parameter settings for data warehouses and data marts. The database administrator can choose a different file name for the initialization parameter file.

Refer to your operating system-specific Oracle documentation for the default locations and filenames for initialization parameter files on your operating system. The initialization parameter file is read by the client-side tool used to start the server (such as SQL\*Plus).

Sample initialization parameter files are provided on the Oracle distribution medium for each operating system. A sample file is sufficient for initial use, but you will probably want to modify the file to tune the database for best performance. Any changes will take effect after you completely shut down and restart the instance.

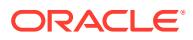

### <span id="page-98-0"></span>2.3.2.1 About the Character Set of Parameter Values

Only characters from the default character set of the database platform are supported in parameter values. For all platforms except IBM z/OS and Fujitsu BS2000 the default platform character set is US7ASCII (7-bit ASCII).

The database behavior is undefined when parameter values with unsupported characters are specified. When using the ALTER SYSTEM statement to set a parameter value in a server parameter file, make sure only supported characters are used. The database does not always report an error when a value with unsupported characters is specified.

The initialization parameter file is a client-side file. When used, it is located on the host on which you start SQL\*Plus to start up a database instance. The initialization parameter file must be written in the client character set as specified by the NLS\_LANG client setting. However, parameter values should not contain characters not supported by the default character set of the database.

#### 2.3.2.2 Specifying Values in an Initialization Parameter File

This section describes several aspects of setting parameter values in an initialization parameter file.

#### 2.3.2.2.1 Rules Governing Initialization Parameter Files

This section describes the rules that govern the specification of parameters in initialization parameter files.

- An initialization parameter file should contain only parameters and comments. A pound sign (#) starts a comment line. The rest of the line is ignored.
- Comments must use the same character set as parameter values.
- You can specify parameters in any order.
- Case (upper or lower) in filenames is significant only if case is significant on the host operating system.
- To enter several parameters on one line, use spaces between parameter names and values, as in the following example:

PROCESSES = 100 CPU\_COUNT = 1 OPEN\_CURSORS = 10

- Some parameters, such as ROLLBACK SEGMENTS, accept multiple values. Any of the following represent valid syntax.
	- Enter multiple values enclosed in parentheses and separated by commas. For example:

ROLLBACK SEGMENTS = (SEG1, SEG2, SEG3, SEG4, SEG5)

– Enter multiple values without parentheses and commas. For example:

ROLLBACK\_SEGMENTS = SEG1 SEG2 SEG3 SEG4 SEG5

– Enter multiple values, one per line. For example:

```
ROLLBACK_SEGMENTS = SEG1
ROLLBACK_SEGMENTS = SEG2
ROLLBACK_SEGMENTS = SEG3
ROLLBACK_SEGMENTS = SEG4
ROLLBACK_SEGMENTS = SEG5
```
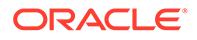

<span id="page-99-0"></span>If you enter values for one parameter on multiple lines, then the entries must be on consecutive lines. If they are not, then the first entry will not be processed properly. For example, in the following entry the setting for SEG3 and SEG4 will override the setting for SEG1 and SEG2:

```
ROLLBACK_SEGMENTS = SEG1 SEG2
OPEN CURSORS = 10ROLLBACK_SEGMENTS = SEG3 SEG4
```
• A backslash (\), also known as an escape character, indicates continuation of the parameter specification. If a backslash continues a line, then the continued line must have no leading spaces. For example:

```
ROLLBACK SEGMENTS = (SEG1, SEG2, \n\big)SEG3, SEG4, SEG5)
```
- You can use the IFILE initialization parameter to embed the contents of another initialization parameter file into the current initialization parameter file.
- Enclose in quotation marks any parameter values that contain spaces or tabs. You can use either single or double quotation marks unless otherwise indicated. For example:

```
NLS_TERRITORY = 'CZECH REPUBLIC'
```
#### **Note:**

Listing parameters in alphabetical order in the initialization parameter file can help you to find them and can help ensure that each parameter is specified only once.

• Enclose in quotation marks any parameter value that contains a special character.

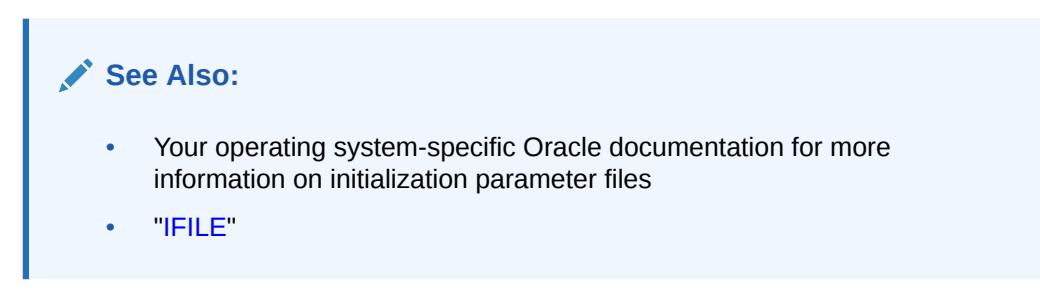

#### 2.3.2.2.2 Using Expressions for Parameter Values

You can specify an expression as the value for an initialization parameter.

The optimal value for an initialization parameter can depend on environmental characteristics, such as system configurations, run-time decisions, and the values of other parameters. In previous releases, you were required to specify an absolute value when setting an initialization parameter, which meant that maintaining its optimal value required manual oversight and adjustments. Starting with Oracle Database 21c, you can specify an expression as the value for some initialization parameters, which enables the database to automatically adjust the parameter value in response to environmental changes.

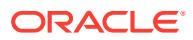

Specifying an expression for a parameter value is also useful in Oracle Real Application Cluster (Oracle RAC) environments. You can specify the same expression for a parameter value across all Oracle RAC instances, but the expression will be evaluated on a perinstance basis, utilizing the environmental characteristics of the current instance. This allows the database to fine-tune the parameter value for each Oracle RAC instance.

You can specify expressions only for initialization parameters of type integer or big integer.

Initialization parameter expressions can contain the following constructs:

**1.** Integer values

OLAP\_PAGE\_POOL\_SIZE = 1073741824

**2.** Decimal values, but only when they are part of a numeric operation

CPU COUNT =  $8 * 0.6$ 

If the operation evaluates to a decimal value, then the result is truncated to an integer value. The above example would set CPU\_COUNT to 4.

**3.** An integer value followed by an indicator that the integer is expressed in kilobytes (k or K), megabytes (m or M), gigabytes ( $g$  or  $G$ ), terabytes ( $t$  or  $T$ ), petabytes ( $p$  or  $P$ ), or exabytes (e or E)

```
OLAP_PAGE_POOL_SIZE = 900m
MEMORY_TARGET = 2G
```
**4.** Other parameter names

JOB QUEUE PROCESSES = PROCESSES

**5.** The binary operators for multiplication  $(*)$ , division  $(*)$ , modulo  $(*)$ , addition  $(*)$ , and subtraction (-)

```
SHARED_SERVERS = MAX_SHARED_SERVERS / 2
DATA GUARD MAX LONGIO TIME = DATA GUARD MAX IO TIME + 10 * 3
```
Operator precedence: the multiplication, division, and modulo operators are evaluated first, from left to right, and then the addition and subtraction operators are evaluated from left to right.

If the expression evaluates to a decimal value, then the result is truncated to an integer value.

**6.** Parentheses, which allow you to override operator precedence

```
SHARED SERVERS = (MAX SHARED SERVERS - 1) / 2
DATA GUARD MAX LONGIO TIME = (DATA GUARD MAX IO TIME + 10) * 3
```
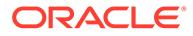

**7.** The MIN and MAX functions. These functions take two operands and return the minimum and maximum value, respectively.

```
AQ TM PROCESSES = MIN(40, PROCESSES * .1)
SESSIONS = MAX(200, PROCESSES * 1.5)
```
**8.** Environment variable values, which must be preceded by the dollar sign (\$)

```
CPU_COUNT = $SYSTEM_CPU/5
```
You can specify an expression when using any of the following methods to set an initialization parameter:

- In a server parameter file (SPFILE)
- In a text initialization parameter file, for example, init*ORACLE\_SID*.ora.

Note that you cannot use expressions in a client-side text initialization parameter file (PFILE).

In the SQL statements ALTER SESSION SET and ALTER SYSTEM SET. In this case you must enclose the expression in single quotation marks. For example:

ALTER SESSION SET AQ TM PROCESSES = 'MIN(40, PROCESSES \* .1)'; ALTER SYSTEM SET JOB QUEUE PROCESSES = 'PROCESSES' SCOPE=BOTH;

#### 2.3.2.2.3 Using Special Characters in Parameter Values

If a parameter value contains a special character, then the special character must be preceded by a backslash or the entire parameter value must be enclosed in quotation marks.

For example, you can specify special characters using either of the following:

DB\_DOMAIN = 'JAPAN.ACME#.COM'

DB\_DOMAIN = JAPAN.ACME\#.COM

Table 2-1 lists the special characters you can use in initialization parameter files.

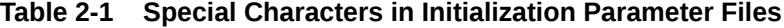

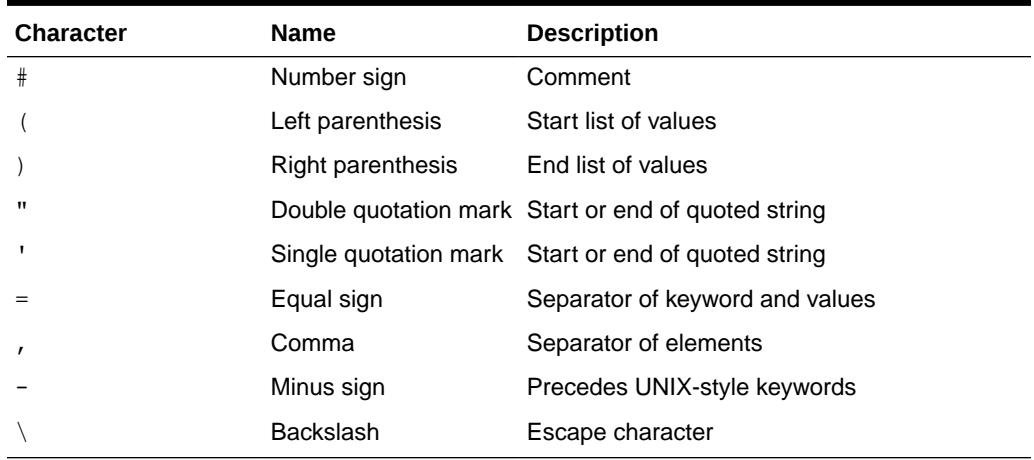

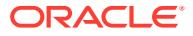

If a special character must be treated literally in an initialization parameter file, then it must either be preceded by the backslash character, or the entire string containing the special character must be enclosed in quotation marks.

#### <span id="page-102-0"></span>2.3.2.2.4 Using the Escape Character

In an initialization parameter file, a backslash (\) can also signify a line continuation. If the backslash is followed by an alphanumeric character, then the backslash is treated as a normal character in the input.

If it is not followed by an alphanumeric character, then the backslash is treated either as a backslash or as a continuation character.

**See Also:** ["Rules Governing Initialization Parameter Files](#page-98-0)"

#### 2.3.2.2.5 Using Quotation Marks

Quotation marks can be nested in two ways in an initialization parameter file.

The first method is to double the quotation marks in the nested string. For example:

```
NLS_DATE_FORMAT = '''Today is'' MM/DD/YYYY'
```
The second method is to alternate single and double quotation marks. For example:

NLS\_DATE\_FORMAT = '"Today is" MM/DD/YYYY'

# 2.4 Changing Parameter Values in a Parameter File

You can change the value of a parameter in a parameter file in several ways.

• By editing an initialization parameter file

In most cases, the new value takes effect the next time you start an instance of the database.

- By issuing an ALTER SYSTEM SET ... SCOPE=SPFILE statement to update a server parameter file
- By issuing an ALTER SYSTEM RESET statement to clear an initialization parameter value.

#### **See Also:**

*Oracle Database Administrator's Guide* for more information about using the ALTER SYSTEM RESET statement to clear initialization parameter values

## 2.4.1 Parameters by Functional Category

This section lists initialization parameters by their functional category.

• **ANSI Compliance**

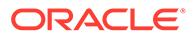

[BLANK\\_TRIMMING](#page-146-0)

• **Backup and Restore**

[BACKUP\\_TAPE\\_IO\\_SLAVES](#page-145-0) [DATA\\_TRANSFER\\_CACHE\\_SIZE](#page-175-0) **[CLONEDB](#page-151-0)** [CLONEDB\\_DIR](#page-152-0) **[RECYCLEBIN](#page-1613-0)** [TAPE\\_ASYNCH\\_IO](#page-435-0)

• **BFILEs**

[SESSION\\_MAX\\_OPEN\\_FILES](#page-408-0)

• **Buffer Cache and I/O**

[CLIENT\\_RESULT\\_CACHE\\_LAG](#page-149-0) [CLIENT\\_RESULT\\_CACHE\\_SIZE](#page-149-0) DB\_*n*[K\\_CACHE\\_SIZE](#page-175-0) [DB\\_BIG\\_TABLE\\_CACHE\\_PERCENT\\_TARGET](#page-176-0) [DB\\_BLOCK\\_BUFFERS](#page-178-0) [DB\\_BLOCK\\_SIZE](#page-181-0) [DB\\_CACHE\\_ADVICE](#page-182-0) [DB\\_CACHE\\_SIZE](#page-183-0) [DB\\_FILE\\_MULTIBLOCK\\_READ\\_COUNT](#page-187-0) [DB\\_KEEP\\_CACHE\\_SIZE](#page-193-0) [DB\\_RECYCLE\\_CACHE\\_SIZE](#page-197-0) [DB\\_WRITER\\_PROCESSES](#page-201-0) [DBWR\\_IO\\_SLAVES](#page-204-0) [DISK\\_ASYNCH\\_IO](#page-211-0) [DNFS\\_BATCH\\_SIZE](#page-215-0) [FILESYSTEMIO\\_OPTIONS](#page-231-0) [READ\\_ONLY\\_OPEN\\_DELAYED](#page-385-0) [RESULT\\_CACHE\\_EXECUTION\\_THRESHOLD](#page-396-0) [RESULT\\_CACHE\\_MAX\\_RESULT](#page-397-0) [RESULT\\_CACHE\\_MAX\\_SIZE](#page-397-0) [RESULT\\_CACHE\\_MAX\\_TEMP\\_RESULT](#page-398-0) [RESULT\\_CACHE\\_MAX\\_TEMP\\_SIZE](#page-398-0) [RESULT\\_CACHE\\_MODE](#page-399-0)

• **Cursors and Library Cache**

[CURSOR\\_BIND\\_CAPTURE\\_DESTINATION](#page-169-0) [CURSOR\\_INVALIDATION](#page-170-0) [CURSOR\\_SHARING](#page-171-0) [CURSOR\\_SPACE\\_FOR\\_TIME](#page-171-0) [OPEN\\_CURSORS](#page-331-0) [SESSION\\_CACHED\\_CURSORS](#page-407-0)

• **Database/Instance Identification**

[DB\\_DOMAIN](#page-186-0) [DB\\_NAME](#page-194-0) [INSTANCE\\_NAME](#page-258-0)

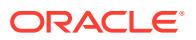

• **Diagnostics and Statistics**

[BACKGROUND\\_CORE\\_DUMP](#page-143-0) [BACKGROUND\\_DUMP\\_DEST](#page-144-0) [CLIENT\\_STATISTICS\\_LEVEL](#page-150-0) [CORE\\_DUMP\\_DEST](#page-165-0) [DB\\_BLOCK\\_CHECKING](#page-179-0) [DB\\_BLOCK\\_CHECKSUM](#page-180-0) [DIAGNOSTIC\\_DEST](#page-208-0) [DIAGNOSTICS\\_CONTROL](#page-209-0) [EVENT](#page-226-0) [HEAT\\_MAP](#page-236-0) [MAX\\_DUMP\\_FILE\\_SIZE](#page-297-0) [SHADOW\\_CORE\\_DUMP](#page-414-0) [STATISTICS\\_LEVEL](#page-431-0) [TIMED\\_OS\\_STATISTICS](#page-442-0) [TIMED\\_STATISTICS](#page-443-0) [TRACE\\_ENABLED](#page-444-0) [TRACEFILE\\_IDENTIFIER](#page-445-0) [USER\\_DUMP\\_DEST](#page-455-0)

• **Distributed, Replication**

[COMMIT\\_POINT\\_STRENGTH](#page-154-0) [DISTRIBUTED\\_LOCK\\_TIMEOUT](#page-214-0) [ENABLE\\_GOLDENGATE\\_REPLICATION](#page-221-0) [GLOBAL\\_NAMES](#page-234-0) [HS\\_AUTOREGISTER](#page-237-0) [OPEN\\_LINKS](#page-331-0) [OPEN\\_LINKS\\_PER\\_INSTANCE](#page-332-0) [REPLICATION\\_DEPENDENCY\\_TRACKING](#page-391-0)

• **File Locations, Names, and Sizes**

[AUDIT\\_FILE\\_DEST](#page-134-0) [BACKGROUND\\_CORE\\_DUMP](#page-143-0) [BACKGROUND\\_DUMP\\_DEST](#page-144-0) [CONTROL\\_FILES](#page-163-0) [CORE\\_DUMP\\_DEST](#page-165-0) [DB\\_CREATE\\_FILE\\_DEST](#page-184-0) [DB\\_CREATE\\_ONLINE\\_LOG\\_DEST\\_](#page-185-0)*n* [DB\\_FILES](#page-189-0) [DB\\_RECOVERY\\_FILE\\_DEST](#page-196-0) [DB\\_RECOVERY\\_FILE\\_DEST\\_SIZE](#page-196-0) [FILE\\_MAPPING](#page-230-0) [IFILE](#page-238-0) [LOG\\_ARCHIVE\\_DEST\\_](#page-276-0)*n* [SPFILE](#page-424-0)

• **Globalization**

[NLS\\_CALENDAR](#page-312-0) [NLS\\_COMP](#page-313-0) [NLS\\_CURRENCY](#page-315-0)

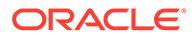

[NLS\\_DATE\\_FORMAT](#page-315-0) [NLS\\_DATE\\_LANGUAGE](#page-316-0) [NLS\\_DUAL\\_CURRENCY](#page-317-0) **[NLS\\_ISO\\_CURRENCY](#page-318-0)** [NLS\\_LANGUAGE](#page-319-0) [NLS\\_LENGTH\\_SEMANTICS](#page-320-0) [NLS\\_NCHAR\\_CONV\\_EXCP](#page-321-0) [NLS\\_NUMERIC\\_CHARACTERS](#page-321-0) [NLS\\_SORT](#page-322-0) [NLS\\_TERRITORY](#page-324-0) [NLS\\_TIMESTAMP\\_FORMAT](#page-325-0) [NLS\\_TIMESTAMP\\_TZ\\_FORMAT](#page-326-0) [TIMEZONE\\_VERSION\\_UPGRADE\\_ONLINE](#page-444-0)

• **Java**

[JAVA\\_JIT\\_ENABLED](#page-260-0) [JAVA\\_MAX\\_SESSIONSPACE\\_SIZE](#page-261-0) [JAVA\\_POOL\\_SIZE](#page-261-0) [JAVA\\_SOFT\\_SESSIONSPACE\\_LIMIT](#page-262-0)

• **Job Queues**

[JOB\\_QUEUE\\_PROCESSES](#page-262-0)

• **License Limits**

[LICENSE\\_MAX\\_SESSIONS](#page-268-0) [LICENSE\\_MAX\\_USERS](#page-269-0) [LICENSE\\_SESSIONS\\_WARNING](#page-269-0)

• **Memory**

[INMEMORY\\_ADG\\_ENABLED](#page-240-0) [INMEMORY\\_AUTOMATIC\\_LEVEL](#page-241-0) [INMEMORY\\_CLAUSE\\_DEFAULT](#page-242-0) [INMEMORY\\_DEEP\\_VECTORIZATION](#page-246-0) [INMEMORY\\_EXPRESSIONS\\_USAGE](#page-247-0) [INMEMORY\\_FORCE](#page-248-0) [INMEMORY\\_MAX\\_POPULATE\\_SERVERS](#page-250-0) [INMEMORY\\_OPTIMIZED\\_ARITHMETIC](#page-251-0) [INMEMORY\\_QUERY](#page-252-0) [INMEMORY\\_SIZE](#page-253-0) [INMEMORY\\_TRICKLE\\_REPOPULATE\\_SERVERS\\_PERCENT](#page-254-0) [INMEMORY\\_VIRTUAL\\_COLUMNS](#page-255-0) [MEMOPTIMIZE\\_POOL\\_SIZE](#page-308-0) [MEMORY\\_MAX\\_TARGET](#page-309-0) [MEMORY\\_TARGET](#page-309-0) [PMEM\\_FILESTORE](#page-379-0)

• **Miscellaneous**

[ALLOW\\_ROWID\\_COLUMN\\_TYPE](#page-125-0) [AQ\\_TM\\_PROCESSES](#page-128-0) [ASM\\_IO\\_PROCESSES](#page-132-0) [ASM\\_PREFERRED\\_READ\\_FAILURE\\_GROUPS](#page-133-0)

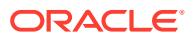

[AWR\\_SNAPSHOT\\_TIME\\_OFFSET](#page-143-0) **[COMPATIBLE](#page-158-0)** [DB\\_INDEX\\_COMPRESSION\\_INHERITANCE](#page-192-0) [ENABLE\\_DNFS\\_DISPATCHER](#page-220-0) [FIXED\\_DATE](#page-231-0) [IGNORE\\_SESSION\\_SET\\_PARAM\\_ERRORS](#page-239-0) [INSTANCE\\_ABORT\\_DELAY\\_TIME](#page-256-0) [LDAP\\_DIRECTORY\\_SYSAUTH](#page-267-0) [MAX\\_DATAPUMP\\_JOBS\\_PER\\_PDB](#page-295-0) [MAX\\_DATAPUMP\\_PARALLEL\\_PER\\_JOB](#page-296-0) [MAX\\_STRING\\_SIZE](#page-303-0) [PRIVATE\\_TEMP\\_TABLE\\_PREFIX](#page-380-0) [SPATIAL\\_VECTOR\\_ACCELERATION](#page-424-0) [UNIFORM\\_LOG\\_TIMESTAMP\\_FORMAT](#page-452-0) [XML\\_DB\\_EVENTS](#page-460-0)

• **Multitenant Architecture**

[AUTOTASK\\_MAX\\_ACTIVE\\_PDBS](#page-140-0) [AWR\\_PDB\\_AUTOFLUSH\\_ENABLED](#page-141-0) [COMMON\\_USER\\_PREFIX](#page-157-0) [CONTAINER\\_DATA](#page-161-0) [CONTAINERS\\_PARALLEL\\_DEGREE](#page-162-0) [CPU\\_MIN\\_COUNT](#page-167-0) [DB\\_PERFORMANCE\\_PROFILE](#page-195-0) [DBNEST\\_ENABLE](#page-203-0) [DBNEST\\_PDB\\_FS\\_CONF](#page-204-0) [DEFAULT\\_SHARING](#page-206-0) [ENABLE\\_AUTOMATIC\\_MAINTENANCE\\_PDB](#page-218-0) [ENABLED\\_PDBS\\_ON\\_STANDBY](#page-224-0) [EXTERNAL\\_KEYSTORE\\_CREDENTIAL\\_LOCATION](#page-227-0) [MAX\\_IOPS](#page-299-0) [MAX\\_MBPS](#page-300-0) [MAX\\_PDBS](#page-301-0) [NONCDB\\_COMPATIBLE](#page-327-0) [PDB\\_FILE\\_NAME\\_CONVERT](#page-363-0) [PDB\\_LOCKDOWN](#page-364-0) [PDB\\_OS\\_CREDENTIAL](#page-366-0) [SGA\\_MIN\\_SIZE](#page-410-0)

• **Networking**

[CONNECTION\\_BROKERS](#page-159-0) [DRCP\\_DEDICATED\\_OPT](#page-216-0) [ENABLE\\_PER\\_PDB\\_DRCP](#page-222-0) [FORWARD\\_LISTENER](#page-232-0) [LOCAL\\_LISTENER](#page-272-0) [MAX\\_AUTH\\_SERVERS](#page-294-0) **[MIN\\_AUTH\\_SERVERS](#page-310-0)** [OFS\\_THREADS](#page-329-0) [REMOTE\\_LISTENER](#page-388-0) [SERVICE\\_NAMES](#page-406-0)

#### • **Objects and LOBs**

OBJECT CACHE MAX SIZE PERCENT [OBJECT\\_CACHE\\_OPTIMAL\\_SIZE](#page-328-0)

• **OLAP**

[OLAP\\_PAGE\\_POOL\\_SIZE](#page-329-0)

• **Optimizer**

[APPROX\\_FOR\\_AGGREGATION](#page-126-0) [APPROX\\_FOR\\_COUNT\\_DISTINCT](#page-127-0) [APPROX\\_FOR\\_PERCENTILE](#page-127-0) [OPTIMIZER\\_ADAPTIVE\\_PLANS](#page-333-0) [OPTIMIZER\\_ADAPTIVE\\_REPORTING\\_ONLY](#page-333-0) [OPTIMIZER\\_ADAPTIVE\\_STATISTICS](#page-334-0) [OPTIMIZER\\_CAPTURE\\_SQL\\_PLAN\\_BASELINES](#page-335-0) [OPTIMIZER\\_CAPTURE\\_SQL\\_QUARANTINE](#page-335-0) [OPTIMIZER\\_DYNAMIC\\_SAMPLING](#page-337-0) [OPTIMIZER\\_FEATURES\\_ENABLE](#page-338-0) [OPTIMIZER\\_IGNORE\\_HINTS](#page-340-0) [OPTIMIZER\\_IGNORE\\_PARALLEL\\_HINTS](#page-341-0) [OPTIMIZER\\_INDEX\\_CACHING](#page-341-0) [OPTIMIZER\\_INDEX\\_COST\\_ADJ](#page-342-0) [OPTIMIZER\\_INMEMORY\\_AWARE](#page-342-0) [OPTIMIZER\\_MODE](#page-343-0) [OPTIMIZER\\_REAL\\_TIME\\_STATISTICS](#page-344-0) [OPTIMIZER\\_SECURE\\_VIEW\\_MERGING](#page-344-0) [OPTIMIZER\\_SESSION\\_TYPE](#page-345-0) [OPTIMIZER\\_USE\\_PENDING\\_STATISTICS](#page-346-0) [OPTIMIZER\\_USE\\_SQL\\_PLAN\\_BASELINES](#page-347-0) [OPTIMIZER\\_USE\\_SQL\\_QUARANTINE](#page-348-0) [QUERY\\_REWRITE\\_ENABLED](#page-383-0) [QUERY\\_REWRITE\\_INTEGRITY](#page-384-0) [STAR\\_TRANSFORMATION\\_ENABLED](#page-430-0)

• **Oracle RAC**

[ACTIVE\\_INSTANCE\\_COUNT](#page-122-0) [CLUSTER\\_DATABASE](#page-152-0) [CLUSTER\\_INTERCONNECTS](#page-153-0) [INSTANCE\\_NUMBER](#page-259-0) [PARALLEL\\_INSTANCE\\_GROUP](#page-355-0) [THREAD](#page-440-0)

• **Parallel Execution**

[PARALLEL\\_ADAPTIVE\\_MULTI\\_USER](#page-350-0) [PARALLEL\\_EXECUTION\\_MESSAGE\\_SIZE](#page-354-0) [PARALLEL\\_MAX\\_SERVERS](#page-356-0) [PARALLEL\\_MIN\\_DEGREE](#page-357-0) [PARALLEL\\_MIN\\_PERCENT](#page-358-0) [PARALLEL\\_MIN\\_SERVERS](#page-359-0) [PARALLEL\\_THREADS\\_PER\\_CPU](#page-362-0)
• **PL/SQL**

[LONG\\_MODULE\\_ACTION](#page-293-0) [PLSQL\\_V2\\_COMPATIBILITY](#page-377-0) [REMOTE\\_DEPENDENCIES\\_MODE](#page-388-0)

• **PL/SQL Compiler**

[NLS\\_LENGTH\\_SEMANTICS](#page-320-0) [PERMIT\\_92\\_WRAP\\_FORMAT](#page-367-0) [PLSCOPE\\_SETTINGS](#page-371-0) [PLSQL\\_CCFLAGS](#page-373-0) [PLSQL\\_CODE\\_TYPE](#page-374-0) [PLSQL\\_DEBUG](#page-375-0) [PLSQL\\_OPTIMIZE\\_LEVEL](#page-375-0) [PLSQL\\_WARNINGS](#page-377-0)

• **Redo Logs, Archiving, and Recovery**

[ADG\\_ACCOUNT\\_INFO\\_TRACKING](#page-123-0) [ADG\\_REDIRECT\\_DML](#page-123-0) [CONTROL\\_FILE\\_RECORD\\_KEEP\\_TIME](#page-162-0) [DATA\\_GUARD\\_MAX\\_IO\\_TIME](#page-173-0) [DATA\\_GUARD\\_MAX\\_LONGIO\\_TIME](#page-173-0) [DATA\\_GUARD\\_SYNC\\_LATENCY](#page-174-0) [DB\\_CREATE\\_ONLINE\\_LOG\\_DEST\\_](#page-185-0)*n* [DB\\_RECOVERY\\_FILE\\_DEST](#page-196-0) [DB\\_RECOVERY\\_FILE\\_DEST\\_SIZE](#page-196-0) [DB\\_UNRECOVERABLE\\_SCN\\_TRACKING](#page-201-0) [FAST\\_START\\_MTTR\\_TARGET](#page-228-0) [LOG\\_ARCHIVE\\_CONFIG](#page-273-0) [LOG\\_ARCHIVE\\_DEST\\_](#page-276-0)*n* [LOG\\_ARCHIVE\\_DEST\\_STATE\\_](#page-280-0)*n* [LOG\\_ARCHIVE\\_DUPLEX\\_DEST](#page-282-0) [LOG\\_ARCHIVE\\_FORMAT](#page-282-0) [LOG\\_ARCHIVE\\_MAX\\_PROCESSES](#page-284-0) [LOG\\_ARCHIVE\\_MIN\\_SUCCEED\\_DEST](#page-284-0) [LOG\\_ARCHIVE\\_TRACE](#page-286-0) [LOG\\_BUFFER](#page-288-0) [LOG\\_CHECKPOINT\\_INTERVAL](#page-289-0) [LOG\\_CHECKPOINT\\_TIMEOUT](#page-290-0) [LOG\\_CHECKPOINTS\\_TO\\_ALERT](#page-291-0) [RECOVERY\\_PARALLELISM](#page-386-0) [REDO\\_TRANSPORT\\_USER](#page-387-0) [REMOTE\\_RECOVERY\\_FILE\\_DEST](#page-391-0)

• **Resource Manager**

[MAX\\_IDLE\\_BLOCKER\\_TIME](#page-298-0) [MAX\\_IDLE\\_TIME](#page-299-0) [PROCESSOR\\_GROUP\\_NAME](#page-382-0) [RESOURCE\\_LIMIT](#page-392-0) [RESOURCE\\_MANAGER\\_CPU\\_ALLOCATION](#page-393-0) [RESOURCE\\_MANAGER\\_PLAN](#page-394-0)

[SGA\\_MIN\\_SIZE](#page-410-0) [STANDBY\\_DB\\_PRESERVE\\_STATES](#page-427-0)

• **Security and Auditing**

[ALLOW\\_GLOBAL\\_DBLINKS](#page-124-0) [ALLOW\\_GROUP\\_ACCESS\\_TO\\_SGA](#page-124-0) [AUDIT\\_FILE\\_DEST](#page-134-0) [AUDIT\\_SYS\\_OPERATIONS](#page-135-0) [AUDIT\\_SYSLOG\\_LEVEL](#page-136-0) [AUDIT\\_TRAIL](#page-138-0) [BLOCKCHAIN\\_TABLE\\_MAX\\_NO\\_DROP](#page-147-0) [COMMIT\\_LOGGING](#page-154-0) [COMMIT\\_WAIT](#page-155-0) [DBFIPS\\_140](#page-202-0) [ENCRYPT\\_NEW\\_TABLESPACES](#page-225-0) [HEARTBEAT\\_BATCH\\_SIZE](#page-236-0) [LOB\\_SIGNATURE\\_ENABLE](#page-271-0) [MANDATORY\\_USER\\_PROFILE](#page-293-0) [OS\\_AUTHENT\\_PREFIX](#page-348-0) [OS\\_ROLES](#page-349-0) [OUTBOUND\\_DBLINK\\_PROTOCOLS](#page-350-0) [RDBMS\\_SERVER\\_DN](#page-385-0) [REMOTE\\_LOGIN\\_PASSWORDFILE](#page-389-0) [REMOTE\\_OS\\_ROLES](#page-390-0) [SEC\\_MAX\\_FAILED\\_LOGIN\\_ATTEMPTS](#page-402-0) [SEC\\_PROTOCOL\\_ERROR\\_FURTHER\\_ACTION](#page-402-0) [SEC\\_PROTOCOL\\_ERROR\\_TRACE\\_ACTION](#page-403-0) [SEC\\_RETURN\\_SERVER\\_RELEASE\\_BANNER](#page-404-0) [SQL92\\_SECURITY](#page-426-0) [TABLESPACE\\_ENCRYPTION\\_DEFAULT\\_ALGORITHM](#page-434-0) [TDE\\_CONFIGURATION](#page-436-0) [TDE\\_KEY\\_CACHE](#page-438-0) [UNIFIED\\_AUDIT\\_COMMON\\_SYSTEMLOG](#page-450-0) [UNIFIED\\_AUDIT\\_SYSTEMLOG](#page-451-0) [WALLET\\_ROOT](#page-456-0)

• **Sessions and Processes**

[CPU\\_COUNT](#page-165-0) [CPU\\_MIN\\_COUNT](#page-167-0) **[PROCESSES](#page-381-0) [SESSIONS](#page-408-0)** [THREADED\\_EXECUTION](#page-440-0) [USE\\_DEDICATED\\_BROKER](#page-452-0)

• **SGA Memory**

DB\_*n*[K\\_CACHE\\_SIZE](#page-175-0) [DB\\_CACHE\\_SIZE](#page-183-0) [HI\\_SHARED\\_MEMORY\\_ADDRESS](#page-237-0) [JAVA\\_POOL\\_SIZE](#page-261-0) [LARGE\\_POOL\\_SIZE](#page-264-0)

[LOCK\\_SGA](#page-273-0) [OLAP\\_PAGE\\_POOL\\_SIZE](#page-329-0) [PRE\\_PAGE\\_SGA](#page-380-0) [SGA\\_MAX\\_SIZE](#page-410-0) [SGA\\_MIN\\_SIZE](#page-410-0) [SGA\\_TARGET](#page-411-0) [SHARED\\_MEMORY\\_ADDRESS](#page-415-0) [SHARED\\_POOL\\_RESERVED\\_SIZE](#page-415-0) [SHARED\\_POOL\\_SIZE](#page-416-0) [STREAMS\\_POOL\\_SIZE](#page-433-0) [USE\\_LARGE\\_PAGES](#page-454-0)

• **Sharding**

[MULTISHARD\\_QUERY\\_DATA\\_CONSISTENCY](#page-311-0) [OPTIMIZER\\_CROSS\\_SHARD\\_RESILIENCY](#page-336-0) [SHRD\\_DUPL\\_TABLE\\_REFRESH\\_RATE](#page-419-0)

- **Shared Server Architecture**
	- **[CIRCUITS](#page-148-0) [DISPATCHERS](#page-211-0)** [MAX\\_DISPATCHERS](#page-296-0) [MAX\\_SHARED\\_SERVERS](#page-302-0) [SHARED\\_SERVER\\_SESSIONS](#page-418-0) [SHARED\\_SERVERS](#page-418-0)

#### • **Standby Database**

[ARCHIVE\\_LAG\\_TARGET](#page-129-0) [DB\\_FILE\\_NAME\\_CONVERT](#page-188-0) [DB\\_UNIQUE\\_NAME](#page-200-0) [DG\\_BROKER\\_CONFIG\\_FILE](#page-207-0)*n* [DG\\_BROKER\\_START](#page-208-0) [ENABLE\\_IMC\\_WITH\\_MIRA](#page-222-0) [FAL\\_CLIENT](#page-227-0) [FAL\\_SERVER](#page-228-0) [LOG\\_FILE\\_NAME\\_CONVERT](#page-291-0) STANDBY FILE MANAGEMENT [STANDBY\\_PDB\\_SOURCE\\_FILE\\_DBLINK](#page-429-0) [STANDBY\\_PDB\\_SOURCE\\_FILE\\_DIRECTORY](#page-430-0)

- **Temporary Sort Space**
	- [BITMAP\\_MERGE\\_AREA\\_SIZE](#page-146-0) [CREATE\\_BITMAP\\_AREA\\_SIZE](#page-168-0) [HASH\\_AREA\\_SIZE](#page-235-0) [PGA\\_AGGREGATE\\_LIMIT](#page-368-0) [PGA\\_AGGREGATE\\_TARGET](#page-369-0) [SORT\\_AREA\\_RETAINED\\_SIZE](#page-421-0) [SORT\\_AREA\\_SIZE](#page-422-0) [WORKAREA\\_SIZE\\_POLICY](#page-460-0)
- **Transactions**

[COMMIT\\_LOGGING](#page-154-0)

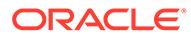

[COMMIT\\_WAIT](#page-155-0) [DB\\_LOST\\_WRITE\\_PROTECT](#page-193-0) [DDL\\_LOCK\\_TIMEOUT](#page-205-0) [DML\\_LOCKS](#page-214-0) [FAST\\_START\\_PARALLEL\\_ROLLBACK](#page-229-0) [GLOBAL\\_TXN\\_PROCESSES](#page-234-0) **[TRANSACTIONS](#page-446-0)** 

• **Undo Management**

[RESUMABLE\\_TIMEOUT](#page-401-0) [ROLLBACK\\_SEGMENTS](#page-401-0) [TEMP\\_UNDO\\_ENABLED](#page-439-0) [TRANSACTIONS\\_PER\\_ROLLBACK\\_SEGMENT](#page-446-0) [UNDO\\_MANAGEMENT](#page-447-0) [UNDO\\_RETENTION](#page-447-0) [UNDO\\_TABLESPACE](#page-449-0)

### 2.4.2 Modifiable Parameters

You can modify some initialization parameters using the ALTER SESSION OF ALTER SYSTEM statements while an instance is running.

Use the following syntax to modify initialization parameters:

```
ALTER SESSION SET parameter_name = value
ALTER SYSTEM SET parameter_name = value [DEFERRED]
```
Whenever a parameter is modified using the ALTER SYSTEM statement, the Oracle Database records the statement that modifies the parameter in the alert log.

The ALTER SESSION statement changes the value of the specified parameter for the duration of the session that invokes the statement. The value of the parameter does not change for other sessions in the instance. The value of the following initialization parameters can be changed with ALTER SESSION:

[ALLOW\\_ROWID\\_COLUMN\\_TYPE](#page-125-0) [APPROX\\_FOR\\_AGGREGATION](#page-126-0) [APPROX\\_FOR\\_COUNT\\_DISTINCT](#page-127-0) [APPROX\\_FOR\\_PERCENTILE](#page-127-0) [AQ\\_TM\\_PROCESSES](#page-128-0) [ASM\\_DISKSTRING](#page-131-0) [ASM\\_POWER\\_LIMIT](#page-132-0) [COMMIT\\_LOGGING](#page-154-0) [COMMIT\\_WAIT](#page-155-0) [COMMIT\\_WRITE](#page-156-0) [CONTAINER\\_DATA](#page-161-0) [CONTAINERS\\_PARALLEL\\_DEGREE](#page-162-0) [CREATE\\_STORED\\_OUTLINES](#page-168-0) [CURSOR\\_BIND\\_CAPTURE\\_DESTINATION](#page-169-0) [CURSOR\\_INVALIDATION](#page-170-0) [CURSOR\\_SHARING](#page-171-0) [DB\\_BLOCK\\_CHECKING](#page-179-0)

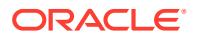

[DB\\_CREATE\\_FILE\\_DEST](#page-184-0) [DB\\_CREATE\\_ONLINE\\_LOG\\_DEST\\_](#page-185-0)*n* [DB\\_FILE\\_MULTIBLOCK\\_READ\\_COUNT](#page-187-0) [DB\\_FILE\\_NAME\\_CONVERT](#page-188-0) [DB\\_INDEX\\_COMPRESSION\\_INHERITANCE](#page-192-0) [DB\\_SECUREFILE](#page-198-0) [DB\\_UNRECOVERABLE\\_SCN\\_TRACKING](#page-201-0) [DDL\\_LOCK\\_TIMEOUT](#page-205-0) [DEFAULT\\_SHARING](#page-206-0) [DEFERRED\\_SEGMENT\\_CREATION](#page-206-0) [DIAGNOSTICS\\_CONTROL](#page-209-0) [DST\\_UPGRADE\\_INSERT\\_CONV](#page-217-0) [ENABLE\\_DDL\\_LOGGING](#page-219-0) [GLOBAL\\_NAMES](#page-234-0) [HASH\\_AREA\\_SIZE](#page-235-0) [HEAT\\_MAP](#page-236-0) [IGNORE\\_SESSION\\_SET\\_PARAM\\_ERRORS](#page-239-0) [INMEMORY\\_CLAUSE\\_DEFAULT](#page-242-0) [INMEMORY\\_DEEP\\_VECTORIZATION](#page-246-0) [INMEMORY\\_QUERY](#page-252-0) [JAVA\\_JIT\\_ENABLED](#page-260-0) [LOG\\_ARCHIVE\\_DEST\\_](#page-276-0)*n* [LOG\\_ARCHIVE\\_DEST\\_STATE\\_](#page-280-0)*n* [LOG\\_ARCHIVE\\_MIN\\_SUCCEED\\_DEST](#page-284-0) [MAX\\_DUMP\\_FILE\\_SIZE](#page-297-0) [MULTISHARD\\_QUERY\\_DATA\\_CONSISTENCY](#page-311-0) [NLS\\_CALENDAR](#page-312-0) [NLS\\_COMP](#page-313-0) [NLS\\_CURRENCY](#page-315-0) [NLS\\_DATE\\_FORMAT](#page-315-0) [NLS\\_DATE\\_LANGUAGE](#page-316-0) [NLS\\_DUAL\\_CURRENCY](#page-317-0) **[NLS\\_ISO\\_CURRENCY](#page-318-0)** [NLS\\_LANGUAGE](#page-319-0) [NLS\\_LENGTH\\_SEMANTICS](#page-320-0) [NLS\\_NCHAR\\_CONV\\_EXCP](#page-321-0) [NLS\\_NUMERIC\\_CHARACTERS](#page-321-0) [NLS\\_SORT](#page-322-0) **[NLS\\_TERRITORY](#page-324-0)** [NLS\\_TIMESTAMP\\_FORMAT](#page-325-0) [NLS\\_TIMESTAMP\\_TZ\\_FORMAT](#page-326-0) [OBJECT\\_CACHE\\_MAX\\_SIZE\\_PERCENT](#page-328-0) [OBJECT\\_CACHE\\_OPTIMAL\\_SIZE](#page-328-0) [OLAP\\_PAGE\\_POOL\\_SIZE](#page-329-0) [OPTIMIZER\\_ADAPTIVE\\_PLANS](#page-333-0) [OPTIMIZER\\_ADAPTIVE\\_REPORTING\\_ONLY](#page-333-0) [OPTIMIZER\\_ADAPTIVE\\_STATISTICS](#page-334-0) [OPTIMIZER\\_CAPTURE\\_SQL\\_PLAN\\_BASELINES](#page-335-0) [OPTIMIZER\\_CAPTURE\\_SQL\\_QUARANTINE](#page-335-0)

[OPTIMIZER\\_CROSS\\_SHARD\\_RESILIENCY](#page-336-0) [OPTIMIZER\\_DYNAMIC\\_SAMPLING](#page-337-0) [OPTIMIZER\\_FEATURES\\_ENABLE](#page-338-0) [OPTIMIZER\\_IGNORE\\_HINTS](#page-340-0) [OPTIMIZER\\_IGNORE\\_PARALLEL\\_HINTS](#page-341-0) [OPTIMIZER\\_INDEX\\_CACHING](#page-341-0) [OPTIMIZER\\_INDEX\\_COST\\_ADJ](#page-342-0) [OPTIMIZER\\_INMEMORY\\_AWARE](#page-342-0) [OPTIMIZER\\_MODE](#page-343-0) [OPTIMIZER\\_REAL\\_TIME\\_STATISTICS](#page-344-0) [OPTIMIZER\\_SESSION\\_TYPE](#page-345-0) [OPTIMIZER\\_USE\\_INVISIBLE\\_INDEXES](#page-346-0) [OPTIMIZER\\_USE\\_PENDING\\_STATISTICS](#page-346-0) [OPTIMIZER\\_USE\\_SQL\\_PLAN\\_BASELINES](#page-347-0) [OPTIMIZER\\_USE\\_SQL\\_QUARANTINE](#page-348-0) [PARALLEL\\_DEGREE\\_LIMIT](#page-351-0) [PARALLEL\\_DEGREE\\_POLICY](#page-352-0) [PARALLEL\\_FORCE\\_LOCAL](#page-354-0) [PARALLEL\\_INSTANCE\\_GROUP](#page-355-0) [PARALLEL\\_MIN\\_DEGREE](#page-357-0) [PARALLEL\\_MIN\\_PERCENT](#page-358-0) [PARALLEL\\_MIN\\_TIME\\_THRESHOLD](#page-360-0) [PDB\\_FILE\\_NAME\\_CONVERT](#page-363-0) [PDB\\_LOCKDOWN](#page-364-0) [PLSCOPE\\_SETTINGS](#page-371-0) [PLSQL\\_CCFLAGS](#page-373-0) [PLSQL\\_CODE\\_TYPE](#page-374-0) [PLSQL\\_DEBUG](#page-375-0) [PLSQL\\_OPTIMIZE\\_LEVEL](#page-375-0) [PLSQL\\_V2\\_COMPATIBILITY](#page-377-0) [PLSQL\\_WARNINGS](#page-377-0) [QUERY\\_REWRITE\\_ENABLED](#page-383-0) [QUERY\\_REWRITE\\_INTEGRITY](#page-384-0) **[RECYCLEBIN](#page-387-0)** [REMOTE\\_DEPENDENCIES\\_MODE](#page-388-0) [RESULT\\_CACHE\\_MODE](#page-399-0) [RESULT\\_CACHE\\_REMOTE\\_EXPIRATION](#page-400-0) [RESUMABLE\\_TIMEOUT](#page-401-0) [SESSION\\_CACHED\\_CURSORS](#page-407-0) [SHRD\\_DUPL\\_TABLE\\_REFRESH\\_RATE](#page-419-0) [SKIP\\_UNUSABLE\\_INDEXES](#page-420-0) [SMTP\\_OUT\\_SERVER](#page-421-0) [SORT\\_AREA\\_RETAINED\\_SIZE](#page-421-0) [SORT\\_AREA\\_SIZE](#page-422-0) [SPATIAL\\_VECTOR\\_ACCELERATION](#page-424-0) [SQL\\_TRACE](#page-425-0) [SQLTUNE\\_CATEGORY](#page-426-0) [STAR\\_TRANSFORMATION\\_ENABLED](#page-430-0) [STATISTICS\\_LEVEL](#page-431-0)

[TDE\\_KEY\\_CACHE](#page-438-0) [TEMP\\_UNDO\\_ENABLED](#page-439-0) [TIMED\\_OS\\_STATISTICS](#page-442-0) [TIMED\\_STATISTICS](#page-443-0) [TRACEFILE\\_IDENTIFIER](#page-445-0) [WORKAREA\\_SIZE\\_POLICY](#page-460-0) [XML\\_DB\\_EVENTS](#page-460-0)

The ALTER SYSTEM statement without the DEFERRED keyword modifies the global value of the parameter for all sessions in the instance, for the duration of the instance (until the database is shut down). The value of the following initialization parameters can be changed with ALTER SYSTEM:

[ADG\\_REDIRECT\\_DML](#page-123-0) [ALLOW\\_GLOBAL\\_DBLINKS](#page-124-0) [ALLOW\\_ROWID\\_COLUMN\\_TYPE](#page-125-0) [APPROX\\_FOR\\_AGGREGATION](#page-126-0) [APPROX\\_FOR\\_COUNT\\_DISTINCT](#page-127-0) [APPROX\\_FOR\\_PERCENTILE](#page-127-0) [AQ\\_TM\\_PROCESSES](#page-128-0) [ASM\\_IO\\_PROCESSES](#page-132-0) [AWR\\_SNAPSHOT\\_TIME\\_OFFSET](#page-143-0) [ARCHIVE\\_LAG\\_TARGET](#page-129-0) [ASM\\_DISKGROUPS](#page-130-0) [ASM\\_DISKSTRING](#page-131-0) [ASM\\_POWER\\_LIMIT](#page-132-0) [ASM\\_PREFERRED\\_READ\\_FAILURE\\_GROUPS](#page-133-0) [AUTOTASK\\_MAX\\_ACTIVE\\_PDBS](#page-140-0) [AWR\\_PDB\\_AUTOFLUSH\\_ENABLED](#page-141-0) [BACKGROUND\\_CORE\\_DUMP](#page-143-0) [BACKGROUND\\_DUMP\\_DEST](#page-144-0) [BLOCKCHAIN\\_TABLE\\_MAX\\_NO\\_DROP](#page-147-0) **[CIRCUITS](#page-148-0)** [COMMIT\\_LOGGING](#page-154-0) [COMMIT\\_WAIT](#page-155-0) [COMMIT\\_WRITE](#page-156-0) [CONNECTION\\_BROKERS](#page-159-0) [CONTAINERS\\_PARALLEL\\_DEGREE](#page-162-0) [CONTROL\\_FILE\\_RECORD\\_KEEP\\_TIME](#page-162-0) [CONTROL\\_MANAGEMENT\\_PACK\\_ACCESS](#page-164-0) [CORE\\_DUMP\\_DEST](#page-165-0) [CPU\\_COUNT](#page-165-0) [CPU\\_MIN\\_COUNT](#page-167-0) [CREATE\\_STORED\\_OUTLINES](#page-168-0) [CURSOR\\_BIND\\_CAPTURE\\_DESTINATION](#page-169-0) [CURSOR\\_INVALIDATION](#page-170-0) [CURSOR\\_SHARING](#page-171-0) [DATA\\_GUARD\\_MAX\\_IO\\_TIME](#page-173-0) [DATA\\_GUARD\\_MAX\\_LONGIO\\_TIME](#page-173-0) [DATA\\_GUARD\\_SYNC\\_LATENCY](#page-174-0)

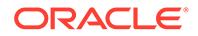

[DATA\\_TRANSFER\\_CACHE\\_SIZE](#page-175-0) DB\_*n*[K\\_CACHE\\_SIZE](#page-175-0) [DB\\_BIG\\_TABLE\\_CACHE\\_PERCENT\\_TARGET](#page-176-0) [DB\\_BLOCK\\_CHECKING](#page-179-0) [DB\\_BLOCK\\_CHECKSUM](#page-180-0) [DB\\_CACHE\\_ADVICE](#page-182-0) [DB\\_CACHE\\_SIZE](#page-183-0) [DB\\_CREATE\\_FILE\\_DEST](#page-184-0) [DB\\_CREATE\\_ONLINE\\_LOG\\_DEST\\_](#page-185-0)*n* [DB\\_FILE\\_MULTIBLOCK\\_READ\\_COUNT](#page-187-0) [DB\\_FILE\\_NAME\\_CONVERT](#page-188-0) [DB\\_FLASH\\_CACHE\\_FILE](#page-190-0) [DB\\_FLASH\\_CACHE\\_SIZE](#page-190-0) [DB\\_FLASHBACK\\_RETENTION\\_TARGET](#page-191-0) [DB\\_INDEX\\_COMPRESSION\\_INHERITANCE](#page-192-0) [DB\\_KEEP\\_CACHE\\_SIZE](#page-193-0) [DB\\_LOST\\_WRITE\\_PROTECT](#page-193-0) [DB\\_PERFORMANCE\\_PROFILE](#page-195-0) [DB\\_RECOVERY\\_FILE\\_DEST](#page-196-0) [DB\\_RECOVERY\\_FILE\\_DEST\\_SIZE](#page-196-0) [DB\\_RECYCLE\\_CACHE\\_SIZE](#page-197-0) [DB\\_SECUREFILE](#page-198-0) [DB\\_UNRECOVERABLE\\_SCN\\_TRACKING](#page-201-0) [DDL\\_LOCK\\_TIMEOUT](#page-205-0) [DEFAULT\\_SHARING](#page-206-0) [DEFERRED\\_SEGMENT\\_CREATION](#page-206-0) [DG\\_BROKER\\_CONFIG\\_FILE](#page-207-0)*n* [DG\\_BROKER\\_START](#page-208-0) [DIAGNOSTIC\\_DEST](#page-208-0) **[DISPATCHERS](#page-211-0)** [DISTRIBUTED\\_LOCK\\_TIMEOUT](#page-214-0) [DRCP\\_DEDICATED\\_OPT](#page-216-0) [DST\\_UPGRADE\\_INSERT\\_CONV](#page-217-0) [ENABLE\\_AUTOMATIC\\_MAINTENANCE\\_PDB](#page-218-0) [ENABLE\\_DDL\\_LOGGING](#page-219-0) [ENABLE\\_GOLDENGATE\\_REPLICATION](#page-221-0) [ENABLE\\_IMC\\_WITH\\_MIRA](#page-222-0) [ENABLED\\_PDBS\\_ON\\_STANDBY](#page-224-0) [ENCRYPT\\_NEW\\_TABLESPACES](#page-225-0) [FAL\\_CLIENT](#page-227-0) [FAL\\_SERVER](#page-228-0) [FAST\\_START\\_MTTR\\_TARGET](#page-228-0) [FAST\\_START\\_PARALLEL\\_ROLLBACK](#page-229-0) [FILE\\_MAPPING](#page-230-0) [FIXED\\_DATE](#page-231-0) [FORWARD\\_LISTENER](#page-232-0) [GLOBAL\\_NAMES](#page-234-0) [GLOBAL\\_TXN\\_PROCESSES](#page-234-0) [HEAT\\_MAP](#page-236-0)

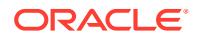

[HEARTBEAT\\_BATCH\\_SIZE](#page-236-0) [HS\\_AUTOREGISTER](#page-237-0) [IGNORE\\_SESSION\\_SET\\_PARAM\\_ERRORS](#page-239-0) [INMEMORY\\_ADG\\_ENABLED](#page-240-0) [INMEMORY\\_AUTOMATIC\\_LEVEL](#page-241-0) [INMEMORY\\_CLAUSE\\_DEFAULT](#page-242-0) [INMEMORY\\_EXPRESSIONS\\_USAGE](#page-247-0) [INMEMORY\\_DEEP\\_VECTORIZATION](#page-246-0) [INMEMORY\\_FORCE](#page-248-0) [INMEMORY\\_MAX\\_POPULATE\\_SERVERS](#page-250-0) [INMEMORY\\_OPTIMIZED\\_ARITHMETIC](#page-251-0) [INMEMORY\\_QUERY](#page-252-0) [INMEMORY\\_SIZE](#page-253-0) [INMEMORY\\_TRICKLE\\_REPOPULATE\\_SERVERS\\_PERCENT](#page-254-0) [INMEMORY\\_VIRTUAL\\_COLUMNS](#page-255-0) [JAVA\\_JIT\\_ENABLED](#page-260-0) [JAVA\\_POOL\\_SIZE](#page-261-0) [JOB\\_QUEUE\\_PROCESSES](#page-262-0) [LARGE\\_POOL\\_SIZE](#page-264-0) [LDAP\\_DIRECTORY\\_ACCESS](#page-265-0) [LICENSE\\_MAX\\_SESSIONS](#page-268-0) [LICENSE\\_MAX\\_USERS](#page-269-0) [LICENSE\\_SESSIONS\\_WARNING](#page-269-0) [LISTENER\\_NETWORKS](#page-270-0) [LOB\\_SIGNATURE\\_ENABLE](#page-271-0) [LOCAL\\_LISTENER](#page-272-0) [LOG\\_ARCHIVE\\_CONFIG](#page-273-0) [LOG\\_ARCHIVE\\_DEST](#page-274-0) [LOG\\_ARCHIVE\\_DEST\\_](#page-276-0)*n* [LOG\\_ARCHIVE\\_DEST\\_STATE\\_](#page-280-0)*n* [LOG\\_ARCHIVE\\_DUPLEX\\_DEST](#page-282-0) [LOG\\_ARCHIVE\\_MAX\\_PROCESSES](#page-284-0) [LOG\\_ARCHIVE\\_MIN\\_SUCCEED\\_DEST](#page-284-0) [LOG\\_ARCHIVE\\_TRACE](#page-286-0) [LOG\\_CHECKPOINT\\_INTERVAL](#page-289-0) [LOG\\_CHECKPOINT\\_TIMEOUT](#page-290-0) [LOG\\_CHECKPOINTS\\_TO\\_ALERT](#page-291-0) [LOG\\_FILE\\_NAME\\_CONVERT](#page-291-0) [LONG\\_MODULE\\_ACTION](#page-293-0) [MANDATORY\\_USER\\_PROFILE](#page-293-0) [MAX\\_AUTH\\_SERVERS](#page-294-0) [MAX\\_DATAPUMP\\_JOBS\\_PER\\_PDB](#page-295-0) [MAX\\_DATAPUMP\\_PARALLEL\\_PER\\_JOB](#page-296-0) [MAX\\_DISPATCHERS](#page-296-0) [MAX\\_DUMP\\_FILE\\_SIZE](#page-297-0) [MAX\\_IDLE\\_BLOCKER\\_TIME](#page-298-0) [MAX\\_IDLE\\_TIME](#page-299-0) [MAX\\_IOPS](#page-299-0) [MAX\\_MBPS](#page-300-0)

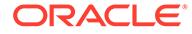

[MAX\\_PDBS](#page-301-0) [MAX\\_SHARED\\_SERVERS](#page-302-0) [MEMOPTIMIZE\\_POOL\\_SIZE](#page-308-0) [MEMORY\\_TARGET](#page-309-0) [MIN\\_AUTH\\_SERVERS](#page-310-0) [MULTISHARD\\_QUERY\\_DATA\\_CONSISTENCY](#page-311-0) [NLS\\_LENGTH\\_SEMANTICS](#page-320-0) [NLS\\_NCHAR\\_CONV\\_EXCP](#page-321-0) [OFS\\_THREADS](#page-329-0) [OPEN\\_CURSORS](#page-331-0) [OPTIMIZER\\_ADAPTIVE\\_PLANS](#page-333-0) [OPTIMIZER\\_ADAPTIVE\\_REPORTING\\_ONLY](#page-333-0) [OPTIMIZER\\_ADAPTIVE\\_STATISTICS](#page-334-0) [OPTIMIZER\\_CAPTURE\\_SQL\\_PLAN\\_BASELINES](#page-335-0) [OPTIMIZER\\_CAPTURE\\_SQL\\_QUARANTINE](#page-335-0) [OPTIMIZER\\_CROSS\\_SHARD\\_RESILIENCY](#page-336-0) [OPTIMIZER\\_DYNAMIC\\_SAMPLING](#page-337-0) [OPTIMIZER\\_FEATURES\\_ENABLE](#page-338-0) [OPTIMIZER\\_IGNORE\\_HINTS](#page-340-0) [OPTIMIZER\\_IGNORE\\_PARALLEL\\_HINTS](#page-341-0) [OPTIMIZER\\_INDEX\\_CACHING](#page-341-0) [OPTIMIZER\\_INDEX\\_COST\\_ADJ](#page-342-0) [OPTIMIZER\\_INMEMORY\\_AWARE](#page-342-0) [OPTIMIZER\\_MODE](#page-343-0) [OPTIMIZER\\_REAL\\_TIME\\_STATISTICS](#page-344-0) [OPTIMIZER\\_SECURE\\_VIEW\\_MERGING](#page-344-0) [OPTIMIZER\\_USE\\_INVISIBLE\\_INDEXES](#page-346-0) [OPTIMIZER\\_USE\\_PENDING\\_STATISTICS](#page-346-0) [OPTIMIZER\\_USE\\_SQL\\_PLAN\\_BASELINES](#page-347-0) [OPTIMIZER\\_USE\\_SQL\\_QUARANTINE](#page-348-0) [OUTBOUND\\_DBLINK\\_PROTOCOLS](#page-350-0) [PARALLEL\\_ADAPTIVE\\_MULTI\\_USER](#page-350-0) [PARALLEL\\_DEGREE\\_LIMIT](#page-351-0) [PARALLEL\\_DEGREE\\_POLICY](#page-352-0) PARALLEL FORCE LOCAL [PARALLEL\\_INSTANCE\\_GROUP](#page-355-0) [PARALLEL\\_MAX\\_SERVERS](#page-356-0) [PARALLEL\\_MIN\\_DEGREE](#page-357-0) [PARALLEL\\_MIN\\_SERVERS](#page-359-0) [PARALLEL\\_MIN\\_TIME\\_THRESHOLD](#page-360-0) [PARALLEL\\_SERVERS\\_TARGET](#page-360-0) PARALLEL THREADS PER CPU [PDB\\_LOCKDOWN](#page-364-0) [PGA\\_AGGREGATE\\_LIMIT](#page-368-0) [PGA\\_AGGREGATE\\_TARGET](#page-369-0) [PLSCOPE\\_SETTINGS](#page-371-0) [PLSQL\\_CCFLAGS](#page-373-0) [PLSQL\\_CODE\\_TYPE](#page-374-0) [PLSQL\\_DEBUG](#page-375-0)

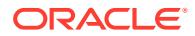

[PLSQL\\_OPTIMIZE\\_LEVEL](#page-375-0) [PLSQL\\_V2\\_COMPATIBILITY](#page-377-0) [PLSQL\\_WARNINGS](#page-377-0) **[PROCESSES](#page-381-0)** [QUERY\\_REWRITE\\_ENABLED](#page-383-0) [QUERY\\_REWRITE\\_INTEGRITY](#page-384-0) [RECOVERY\\_PARALLELISM](#page-386-0) [REDO\\_TRANSPORT\\_USER](#page-387-0) [REMOTE\\_DEPENDENCIES\\_MODE](#page-388-0) [REMOTE\\_LISTENER](#page-388-0) [REMOTE\\_RECOVERY\\_FILE\\_DEST](#page-391-0) [RESOURCE\\_LIMIT](#page-392-0) [RESOURCE\\_MANAGER\\_CPU\\_ALLOCATION](#page-393-0) [RESOURCE\\_MANAGER\\_PLAN](#page-394-0) [RESULT\\_CACHE\\_EXECUTION\\_THRESHOLD](#page-396-0) [RESULT\\_CACHE\\_MAX\\_RESULT](#page-397-0) [RESULT\\_CACHE\\_MAX\\_SIZE](#page-397-0) [RESULT\\_CACHE\\_MAX\\_TEMP\\_RESULT](#page-398-0) [RESULT\\_CACHE\\_MAX\\_TEMP\\_SIZE](#page-398-0) [RESULT\\_CACHE\\_MODE](#page-399-0) [RESULT\\_CACHE\\_REMOTE\\_EXPIRATION](#page-400-0) [RESUMABLE\\_TIMEOUT](#page-401-0) [SEC\\_PROTOCOL\\_ERROR\\_FURTHER\\_ACTION](#page-402-0) [SEC\\_PROTOCOL\\_ERROR\\_TRACE\\_ACTION](#page-403-0) [SERVICE\\_NAMES](#page-406-0) [SGA\\_MIN\\_SIZE](#page-410-0) [SGA\\_TARGET](#page-411-0) [SHADOW\\_CORE\\_DUMP](#page-414-0) [SHARED\\_POOL\\_SIZE](#page-416-0) [SHARED\\_SERVER\\_SESSIONS](#page-418-0) [SHARED\\_SERVERS](#page-418-0) [SHRD\\_DUPL\\_TABLE\\_REFRESH\\_RATE](#page-419-0) [SKIP\\_UNUSABLE\\_INDEXES](#page-420-0) [SMTP\\_OUT\\_SERVER](#page-421-0) [SPATIAL\\_VECTOR\\_ACCELERATION](#page-424-0) [SPFILE](#page-424-0) [SQL\\_TRACE](#page-425-0) [SQLTUNE\\_CATEGORY](#page-426-0) STANDBY FILE MANAGEMENT [STANDBY\\_PDB\\_SOURCE\\_FILE\\_DBLINK](#page-429-0) STANDBY PDB\_SOURCE\_FILE\_DIRECTORY [STAR\\_TRANSFORMATION\\_ENABLED](#page-430-0) [STATISTICS\\_LEVEL](#page-431-0) [STREAMS\\_POOL\\_SIZE](#page-433-0) [TABLESPACE\\_ENCRYPTION\\_DEFAULT\\_ALGORITHM](#page-434-0) [TDE\\_CONFIGURATION](#page-436-0) [TDE\\_KEY\\_CACHE](#page-438-0) [TEMP\\_UNDO\\_ENABLED](#page-439-0) [THREAD](#page-440-0)

[TIMED\\_OS\\_STATISTICS](#page-442-0) [TIMED\\_STATISTICS](#page-443-0) [TIMEZONE\\_VERSION\\_UPGRADE\\_ONLINE](#page-444-0) [TRACE\\_ENABLED](#page-444-0) [UNDO\\_RETENTION](#page-447-0) [UNDO\\_TABLESPACE](#page-449-0) [UNIFORM\\_LOG\\_TIMESTAMP\\_FORMAT](#page-452-0) [USE\\_DEDICATED\\_BROKER](#page-452-0) [USER\\_DUMP\\_DEST](#page-455-0) [WORKAREA\\_SIZE\\_POLICY](#page-460-0) [XML\\_DB\\_EVENTS](#page-460-0)

The ALTER SYSTEM ... DEFERRED statement does not modify the global value of the parameter for existing sessions, but the value will be modified for future sessions that connect to the database. The value of the following initialization parameters can be changed with ALTER SYSTEM ... DEFERRED:

[AUDIT\\_FILE\\_DEST](#page-134-0) [BACKUP\\_TAPE\\_IO\\_SLAVES](#page-145-0) [CLIENT\\_STATISTICS\\_LEVEL](#page-150-0) [OBJECT\\_CACHE\\_MAX\\_SIZE\\_PERCENT](#page-328-0) [OBJECT\\_CACHE\\_OPTIMAL\\_SIZE](#page-328-0) [OLAP\\_PAGE\\_POOL\\_SIZE](#page-329-0) [PRIVATE\\_TEMP\\_TABLE\\_PREFIX](#page-380-0) **[RECYCLEBIN](#page-387-0)** [SESSION\\_CACHED\\_CURSORS](#page-407-0) [SORT\\_AREA\\_RETAINED\\_SIZE](#page-421-0) [SORT\\_AREA\\_SIZE](#page-422-0)

### 2.4.3 Displaying Current Parameter Values

You can use the SQL\*Plus SHOW PARAMETERS statement to see the current settings for initialization parameters.

For example:

SQL> SHOW PARAMETERS

This statement displays all parameters in alphabetical order, along with their current values.

Enter the following text string to display all parameters having BLOCK in their names:

SQL> SHOW PARAMETERS BLOCK

You can use the SPOOL command to write the output to a file.

### 2.4.4 Parameters You Should Not Specify in the Parameter File

You should not specify these types of parameters in your parameter files:

• Parameters that you never alter unless instructed to do so by Oracle to resolve a problem

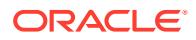

• Derived parameters, which normally do not need altering because their values are calculated automatically by the Oracle database server

### 2.4.5 When Parameters Are Set Incorrectly

When a parameter is set incorrectly, the effect can be different for different parameters, or based on how low or high the parameter is set.

Some parameters have a minimum setting below which an Oracle instance will not start. For other parameters, setting the value too low or too high may cause Oracle to perform badly, but it will still run. Also, Oracle may convert some values outside the acceptable range to usable levels.

If a parameter value is too low or too high, or you have reached the maximum for some resource, then Oracle returns an error. Frequently, you can wait a short while and retry the operation when the system is not as busy. If a message occurs repeatedly, then you should shut down the instance, adjust the relevant parameter, and restart the instance.

## 2.5 Reading the Parameter Descriptions

This section describes the properties that are documented in the initialization parameter descriptions.

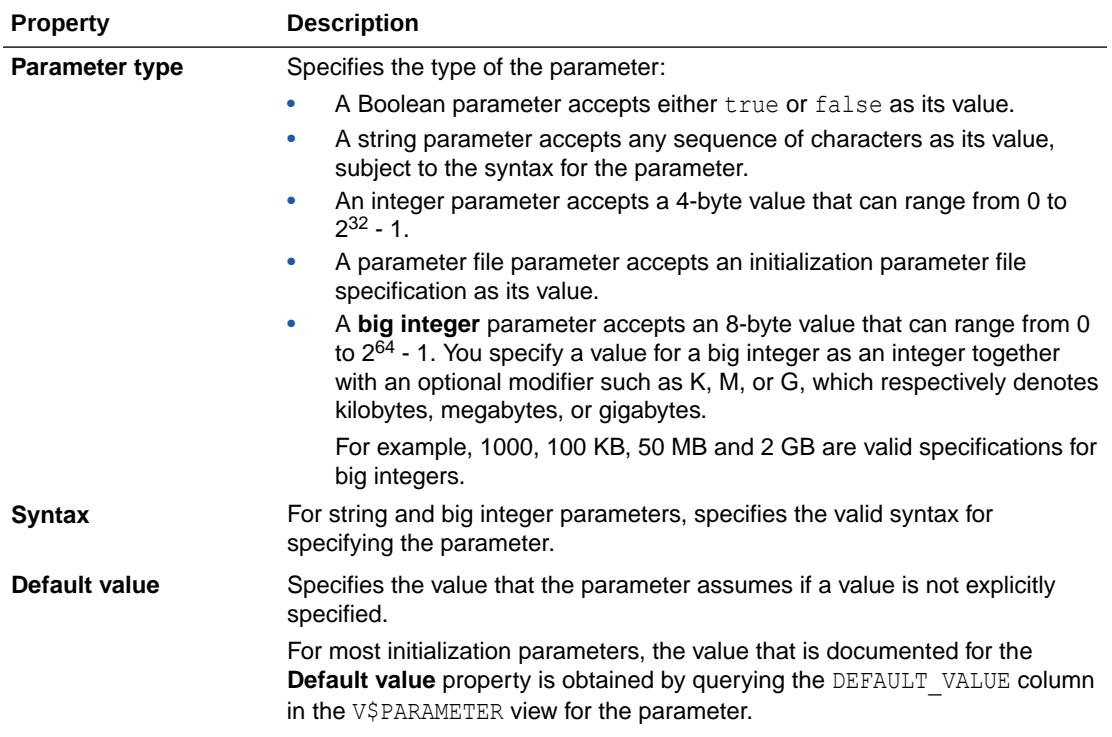

#### **PARAMETER\_NAME**

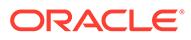

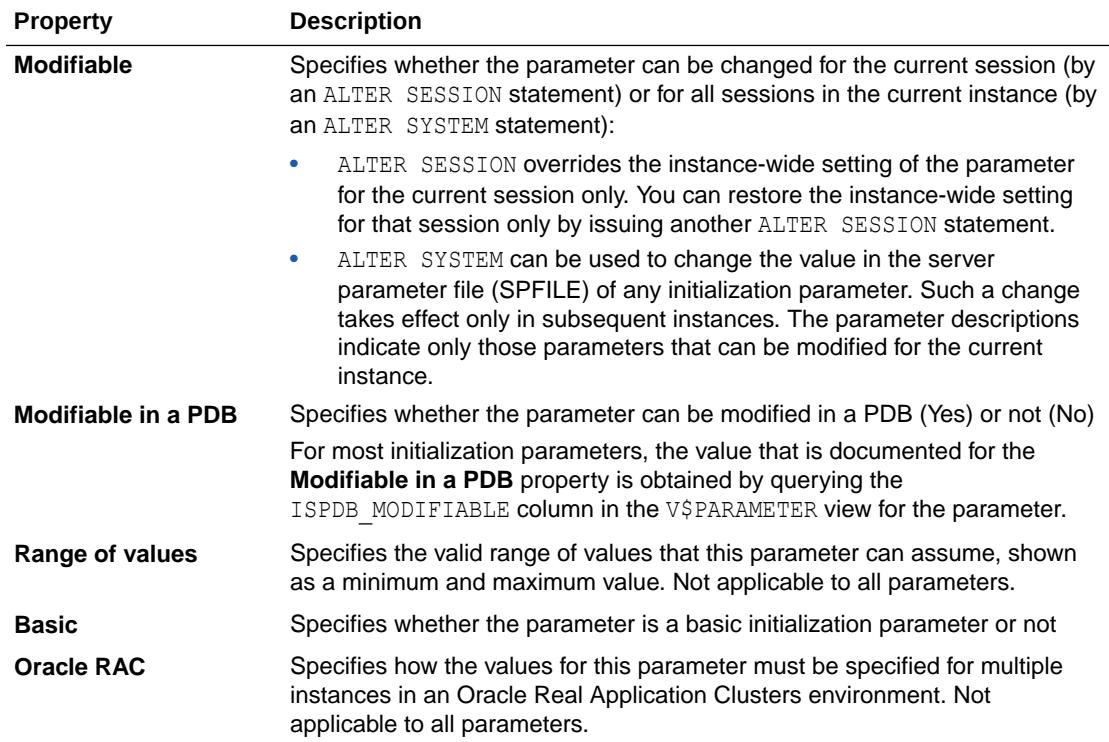

For each parameter, paragraphs following these details further describe the parameter and the effects of different settings.

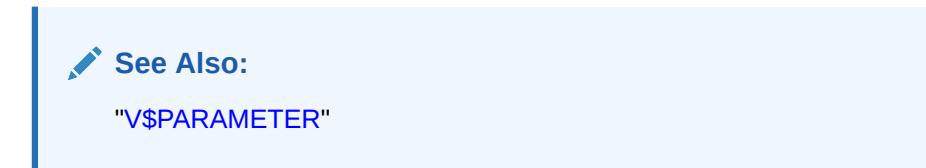

# 2.6 Initialization Parameter Descriptions

The remainder of this chapter describes the initialization parameters in alphabetical order.

Initialization parameter values apply to the entire database, not to an individual user, unless otherwise specified.

### **Note:**

Parameters that have become obsolete are not documented.

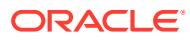

### **See Also:**

- *Oracle Database Upgrade Guide* for information about obsolete parameters
- Your system release bulletins or other operating system-specific Oracle documentation

# 2.7 ACTIVE\_INSTANCE\_COUNT

ACTIVE\_INSTANCE\_COUNT enables you to designate one instance in a two-instance cluster as the primary instance and the other instance as the secondary instance. This parameter has no functionality in a cluster with more than two instances.

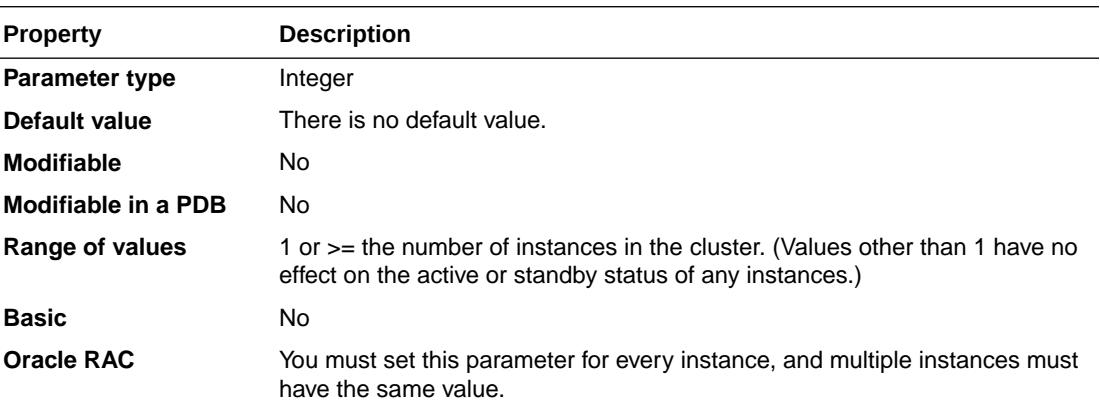

#### **Note:**

The ACTIVE INSTANCE COUNT parameter is deprecated. It is retained for backward compatibility only.

When you set this parameter to 1, the first instance you start up becomes the primary instance and accepts client connections. The second instance starts up as a secondary instance and can accept client connections only if the first instance fails. In such an event, the secondary instance becomes the primary instance.

When the failed instance can once again be started up, it starts up as the secondary instance, and will not accept client connections unless the current primary instance fails.

#### **Note:**

This parameter functions only in a cluster with only two instances.

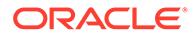

# <span id="page-123-0"></span>2.8 ADG\_ACCOUNT\_INFO\_TRACKING

ADG\_ACCOUNT\_INFO\_TRACKING controls login attempts of users on Oracle Active Data Guard standby databases. It extends the control of user account security information.

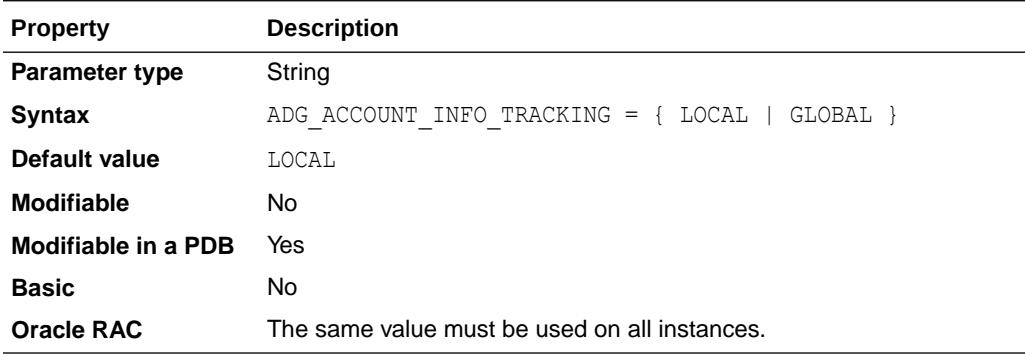

Setting ADG\_ACCOUNT\_INFO\_TRACKING to LOCAL (the default value) continues to enforce the default behavior, by maintaining a local copy of users account information in the standby's in-memory view. Login failures are only tracked locally on a per database basis, and login is denied when the failure maximum is reached.

Setting the parameter to GLOBAL triggers a more secure behavior, by maintaining a single global copy of users account information across all Data Guard databases (primary and standby). Login failures across all databases in the Data Guard configuration count towards the maximum count and logins anywhere will be denied when the count is reached. This setting improves security against login attacks across a production database and all Active Data Guard standby databases.

# 2.9 ADG\_REDIRECT\_DML

Use ADG\_REDIRECT\_DML to enable or disable automatic redirection of DML operations from a standby to the primary in Oracle Active Data Guard environments.

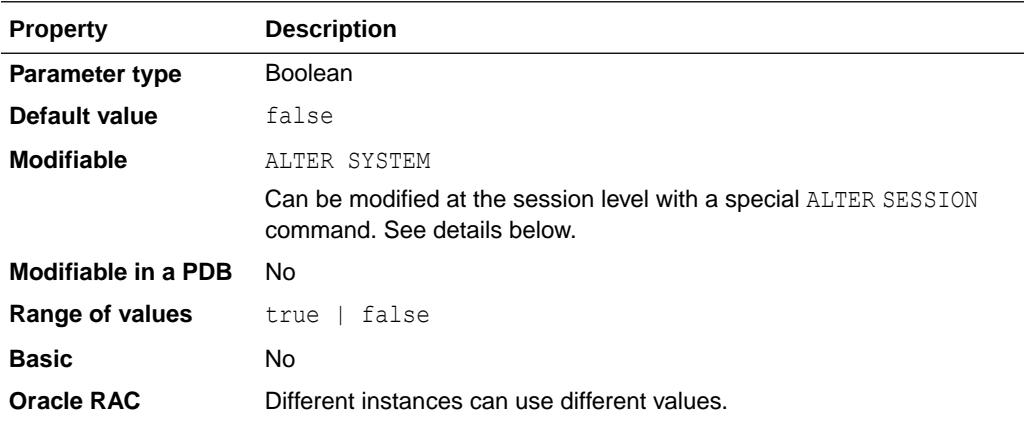

Automatic redirection of DML operations to the primary can be configured at the system level or the session level. The session level setting overrides the system level setting.

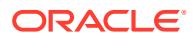

- <span id="page-124-0"></span>• To enable automatic redirection of DML operations to the primary at the system level, set ADG\_REDIRECT\_DML to true.
- To disable automatic redirection of DML operations to the primary at the system level, set ADG\_REDIRECT\_DML to false.
- To enable automatic redirection of DML operations from a standby to the primary for the current session, issue the following SQL statement:

ALTER SESSION ENABLE ADG REDIRECT DML;

• To disable automatic redirection of DML operations from a standby to the primary for the current session, issue the following SQL statement:

ALTER SESSION DISABLE ADG REDIRECT DML;

### **See Also:**

*Oracle Data Guard Concepts and Administration* for more information about automatic redirection of DML operations

### 2.10 ALLOW\_GLOBAL\_DBLINKS

ALLOW\_GLOBAL\_DBLINKS specifies whether LDAP lookup for database links is allowed for the database.

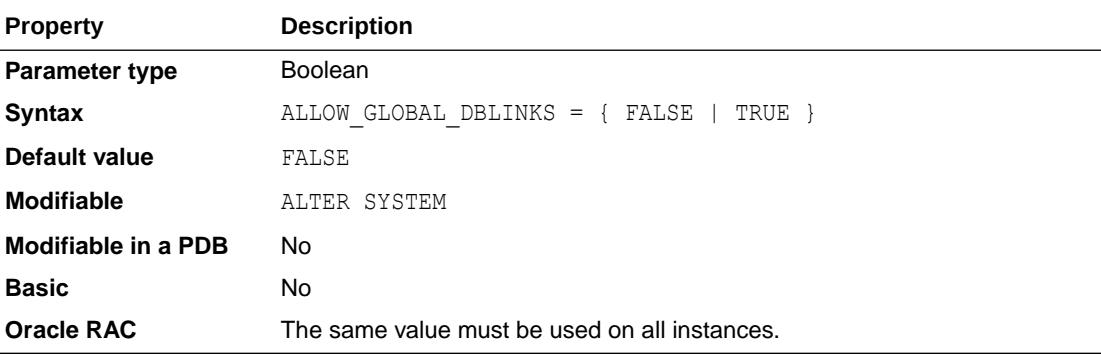

The following values can be set:

- FALSE: LDAP lookup for a database link's definition is not allowed for the database.
- TRUE: LDAP lookup for a database link's definition is allowed for the database.

### 2.11 ALLOW\_GROUP\_ACCESS\_TO\_SGA

ALLOW GROUP ACCESS TO SGA controls group access to shared memory on UNIX platforms.

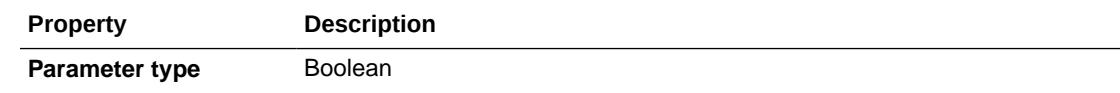

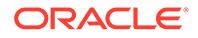

<span id="page-125-0"></span>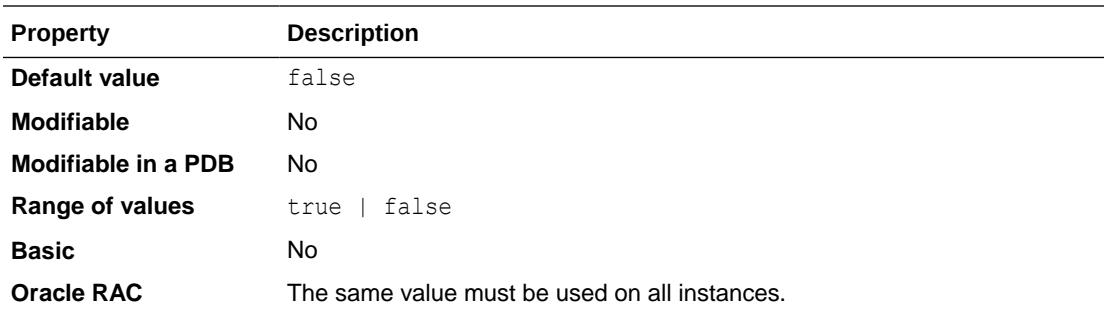

The default value is false, which means that database shared memory is created with owner access only. In Oracle Database releases prior to Oracle Database 12c Release 2 (12.2.0.1), database shared memory was created with owner and group access.

When this parameter is set to true, database shared memory is created with owner and group access. This behavior grants permissions to DBAs to manage shared memory outside the database, but also allows DBAs to read and write to shared memory, which may not be desirable for certain installations.

### 2.12 ALLOW\_ROWID\_COLUMN\_TYPE

ALLOW ROWID COLUMN TYPE determines whether table columns of data type ROWID are allowed to be created.

### **Note:**

This parameter is valid only for Oracle Autonomous Database on dedicated Exadata infrastructure. On other types of Oracle databases, the value of this parameter is ignored and ROWID columns are always allowed to be created.

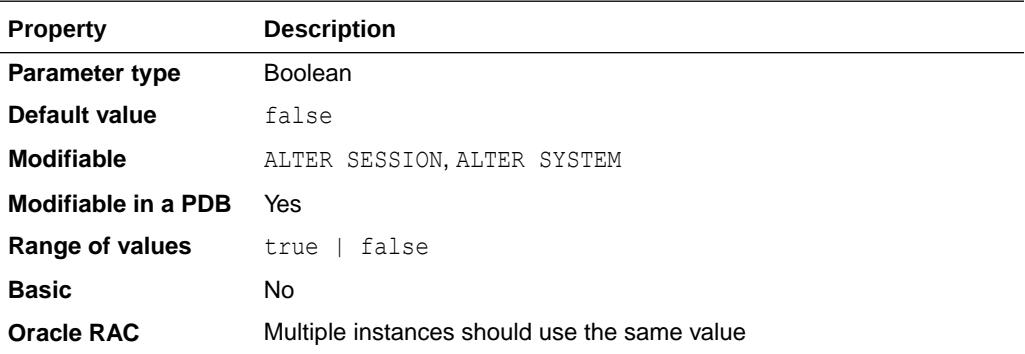

#### **Values:**

false

Columns of data type ROWID are not allowed.

You cannot specify ROWID columns when creating tables, nor can you add ROWID columns to existing tables. If the value of this parameter is changed from  $true$  to false at a time when ROWID columns exist in the database, then those columns

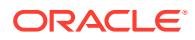

<span id="page-126-0"></span>are allowed to remain. However, Oracle recommends that you leave this parameter set to its default value of false and avoid introducing ROWID columns into Oracle Autonomous Database on dedicated Exadata infrastructure.

 $+$  rue

Columns of data type ROWID are allowed.

If you choose this setting, be aware that ROWID columns are incompatible with rolling upgrade operations and other internal operations that physically move table rows. At a minimum, database activities involving ROWID columns should be suspended during upgrades. Applications using ROWID columns should introduce correctness validation to mitigate against logical errors in the application if a row relocates.

# 2.13 APPROX\_FOR\_AGGREGATION

APPROX\_FOR\_AGGREGATION replaces exact query processing for aggregation queries with approximate query processing.

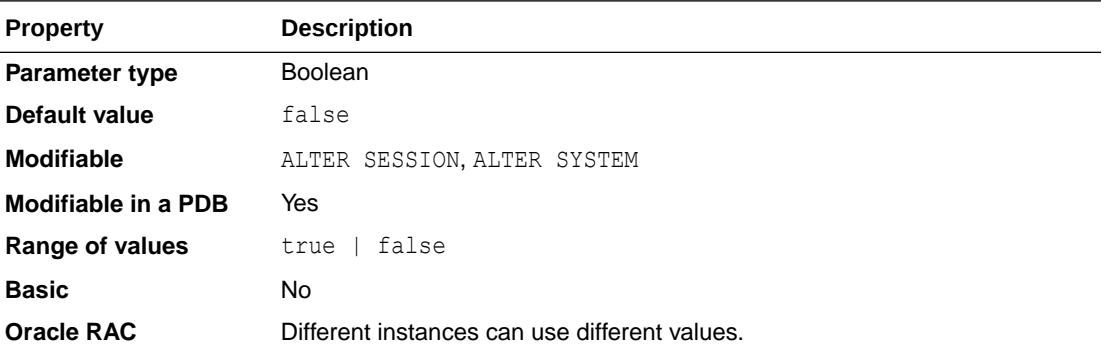

Data analysis applications heavily use aggregate function and analytic function queries. Aggregation functions and analytic functions require sorting of large volumes of data, and exact query answering requires lots of memory, and can be time consuming. With approximate query processing, the results of aggregate function and analytic function queries are returned much faster than with exact query processing. Approximate query processing is useful for situations where a tolerable amount of error is acceptable in order to obtain faster query results.

The values that can be set are:

false:

Approximate query processing is not used for aggregation queries and analytic queries.

• true: Approximate query processing is used for aggregation queries and analytic queries.

**See Also:**

- ["APPROX\\_FOR\\_COUNT\\_DISTINCT](#page-127-0)"
- ["APPROX\\_FOR\\_PERCENTILE](#page-127-0)"

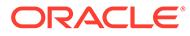

# <span id="page-127-0"></span>2.14 APPROX\_FOR\_COUNT\_DISTINCT

APPROX\_FOR\_COUNT\_DISTINCT automatically replaces COUNT (DISTINCT *expr*) queries with APPROX COUNT DISTINCT queries.

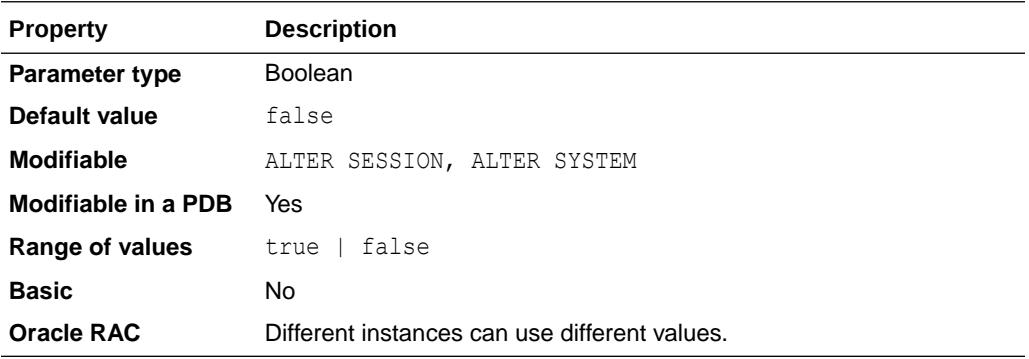

Query results for APPROX COUNT DISTINCT queries are returned faster than the equivalent COUNT (DISTINCT *expr*) queries. APPROX\_COUNT\_DISTINCT queries are useful for situations where a tolerable amount of error is acceptable in order to obtain faster query results than with a COUNT (DISTINCT *expr*) query.

**See Also:**

- ["APPROX\\_FOR\\_AGGREGATION"](#page-126-0)
- "APPROX\_FOR\_PERCENTILE"

# 2.15 APPROX\_FOR\_PERCENTILE

APPROX\_FOR\_PERCENTILE converts exact percentile functions to their approximate percentile function counterparts.

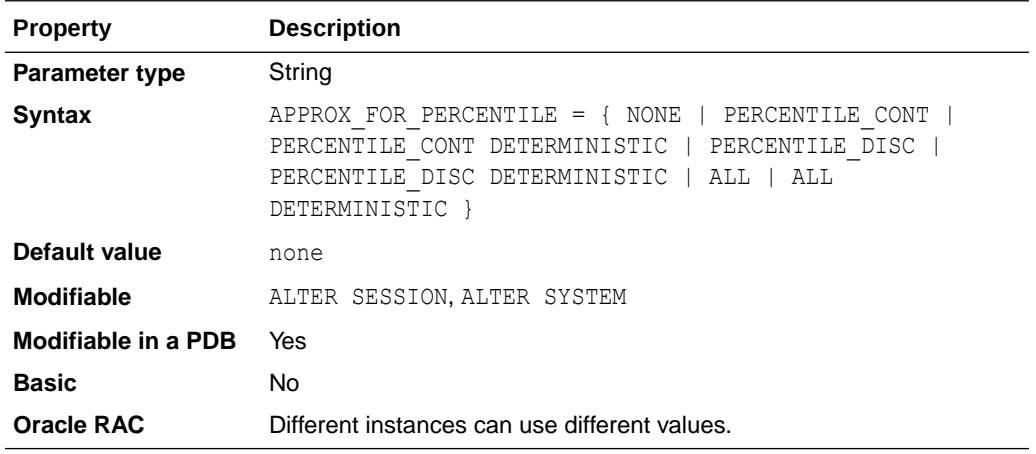

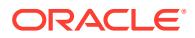

<span id="page-128-0"></span>Approximate percentile function queries are faster than their exact percentile function query counterparts, so they can be useful in situations where a tolerable amount of error is acceptable in order to obtain faster query results.

The values that can be set are:

• NONE:

No queries are converted. This is the default value.

PERCENTILE CONT:

Converts PERCENTILE CONT queries to APPROX PERCENTILE queries.

PERCENTILE CONT DETERMINISTIC:

Converts PERCENTILE CONT queries to APPROX PERCENTILE DETERMINSTIC queries.

PERCENTILE DISC:

Converts PERCENTILE DISC queries to APPROX PERCENTILE queries.

• PERCENTILE DISC DETERMINISTIC:

Converts PERCENTILE DISC queries to APPROX PERCENTILE DETERMINISTIC queries.

• ALL:

Converts both PERCENTILE\_CONT queries and PERCENTILE\_DISC queries to APPROX\_PERCENTILE queries.

• ALL DETERMINISTIC:

Converts both PERCENTILE\_CONT and PERCENTILE\_DISC queries to APPROX\_PERCENTILE DETERMINISTIC queries.

### **See Also:**

- ["APPROX\\_FOR\\_AGGREGATION"](#page-126-0)
- ["APPROX\\_FOR\\_COUNT\\_DISTINCT](#page-127-0)"
- *Oracle Database SQL Language Reference* for information about APPROX MEDIAN aggregate functions
- *Oracle Database SQL Language Reference* for information about APPROX\_PERCENTILE aggregate functions

## 2.16 AQ\_TM\_PROCESSES

AQ\_TM\_PROCESSES controls time monitoring on queue messages and controls processing of messages with delay and expiration properties specified.

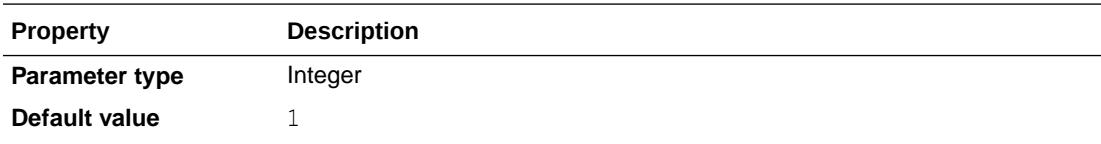

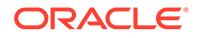

<span id="page-129-0"></span>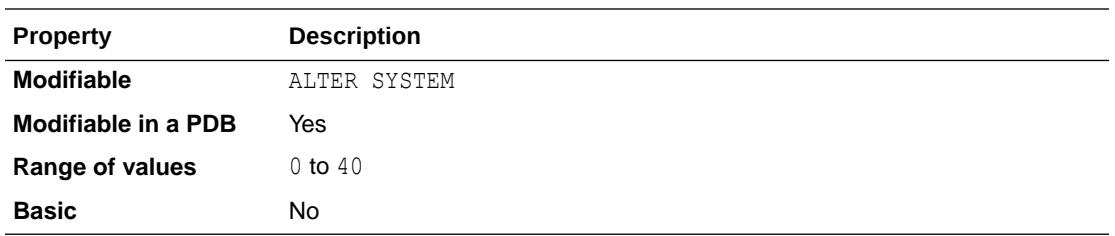

You do not need to specify a value for this parameter because Oracle Database automatically determines the number of processes and autotunes them, as necessary. Therefore, Oracle highly recommends that you leave the AQ\_TM\_PROCESSES parameter unspecified and let the system autotune.

The default value for AQ\_TM\_PROCESSES is used if the client does not explicitly set a value for the parameter in the init.ora file or using the ALTER SYSTEM statement.

#### **Note:**

If you want to disable the Queue Monitor Coordinator, then you must set AQ TM PROCESSES to 0 in your parameter file. Oracle strongly recommends that you do NOT set AQ\_TM\_PROCESSES to 0.

### **See Also:**

*Oracle Database Advanced Queuing User's Guide* for more information about this parameter

### 2.17 ARCHIVE\_LAG\_TARGET

ARCHIVE\_LAG\_TARGET forces a log switch after the specified amount of time elapses.

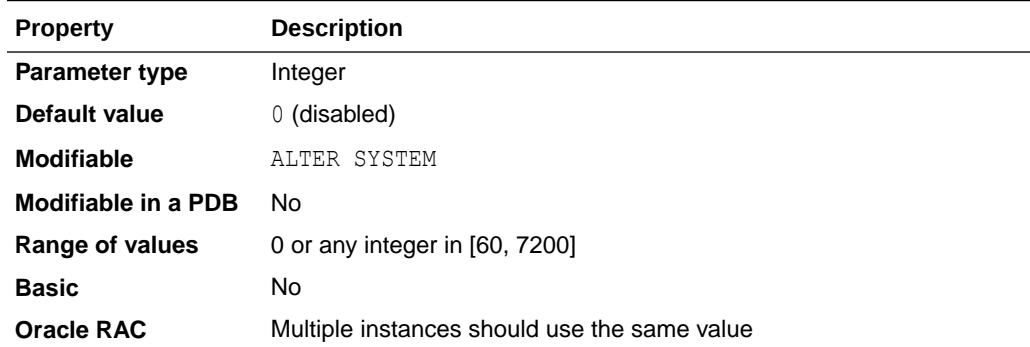

A 0 value disables the time-based thread advance feature; otherwise, the value represents the number of seconds. Values larger than 7200 seconds are not of much use in maintaining a reasonable lag in the standby database. The typical, or recommended value is 1800 (30 minutes). Extremely low values can result in frequent

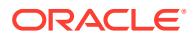

<span id="page-130-0"></span>log switches, which could degrade performance; such values can also make the archiver process too busy to archive the continuously generated logs.

### **See Also:**

*Oracle Database Administrator's Guide* for more information about setting this parameter

## 2.18 ASM\_DISKGROUPS

ASM DISKGROUPS specifies a list of disk group names that an Oracle ASM instance mounts at startup when the ALTER DISKGROUP ALL MOUNT statement is issued.

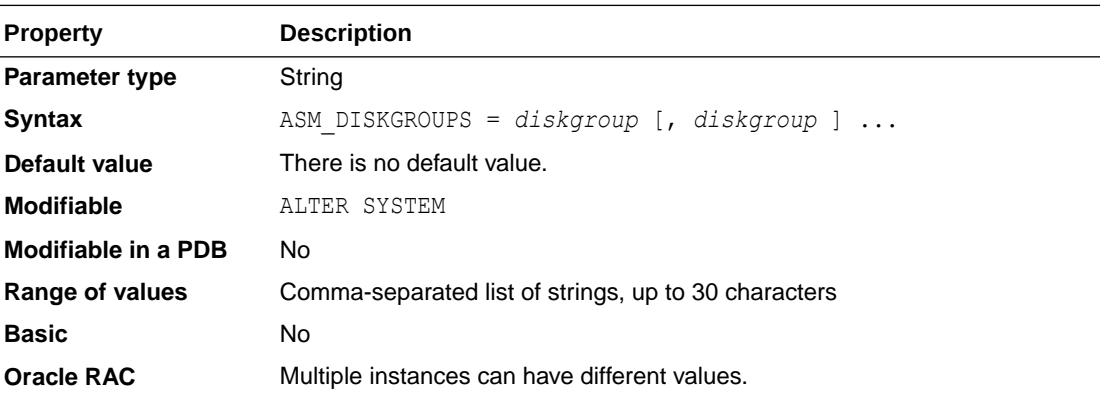

#### **Note:**

This parameter may only be specified in an Oracle Automatic Storage Management (Oracle ASM) instance.

The Oracle ASM instance startup process executes ALTER DISKGROUP ALL MOUNT unless the NOMOUNT startup option is specified.

The ASM DISKGROUPS parameter is dynamic. If you are using a server parameter file (SPFILE), then you do not have to manually alter the value of ASM\_DISKGROUPS in most situations. Oracle ASM automatically adds a disk group to the parameter when the disk group is successfully created or mounted. Oracle ASM also automatically removes a disk group from the parameter when the disk group is dropped. However, the SPFILE is not updated on a manual dismount.

Issuing the ALTER DISKGROUP...ALL MOUNT or ALTER DISKGROUP...ALL DISMOUNT command does not affect the value of this parameter.

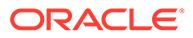

#### <span id="page-131-0"></span>**Supporting Up to 511 Disk Groups for an Oracle ASM Instance**

In Oracle Database 12*c* Release 1 or later, Oracle ASM configurations support up to 511 disk groups. Oracle ASM configurations with Oracle Database releases before 12*c* Release 1 can only support up to 63 disk groups.

### **See Also:**

*Oracle Automatic Storage Management Administrator's Guide* for more information about and examples of using this parameter

## 2.19 ASM\_DISKSTRING

ASM\_DISKSTRING specifies an operating system-dependent value used by Oracle ASM to limit the set of disks considered for discovery.

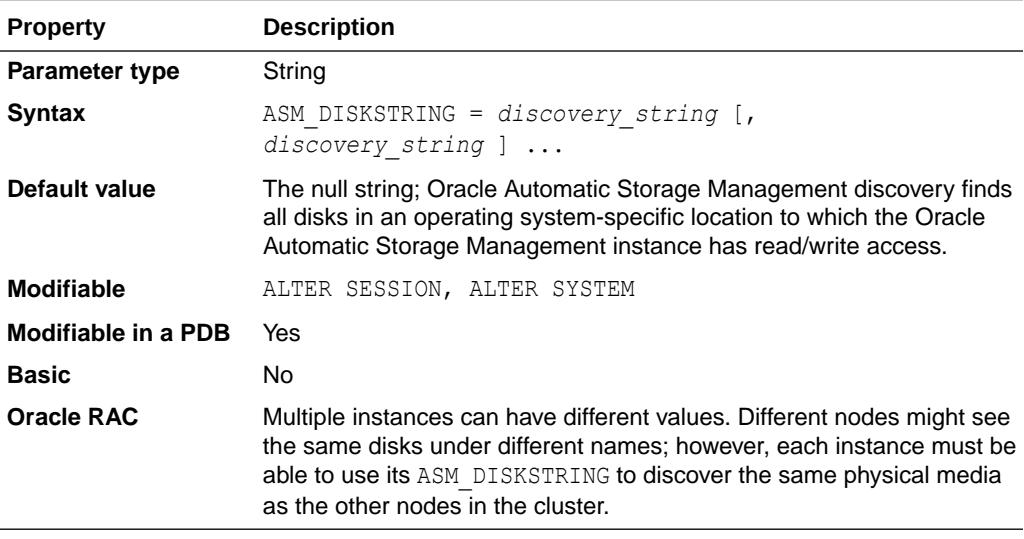

### **Note:**

This parameter may only be specified in an Oracle Automatic Storage Management (Oracle ASM) instance.

When a new disk is added to a disk group, each Oracle ASM instance that has the disk group mounted must be able to discover the new disk using the value of ASM\_DISKSTRING.

In most cases, the default value will be sufficient. Using a more restrictive value may reduce the time required for Oracle ASM to perform discovery, and thus improve disk group mount time or the time for adding a disk to a disk group. A "?" at the beginning of the string gets expanded to the Oracle home directory. Depending on the operating system, wildcard characters can be used. It may be necessary to dynamically change ASM DISKSTRING before adding a disk so that the new disk will be discovered.

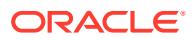

<span id="page-132-0"></span>An attempt to dynamically modify ASM\_DISKSTRING will be rejected and the old value retained if the new value cannot be used to discover a disk that is in a disk group that is already mounted.

#### **See Also:**

*Oracle Automatic Storage Management Administrator's Guide* for more information and examples of using this parameter

## 2.20 ASM\_IO\_PROCESSES

ASM\_IO\_PROCESSES specifies the number of I/O worker processes to be started in an Oracle IOServer instance.

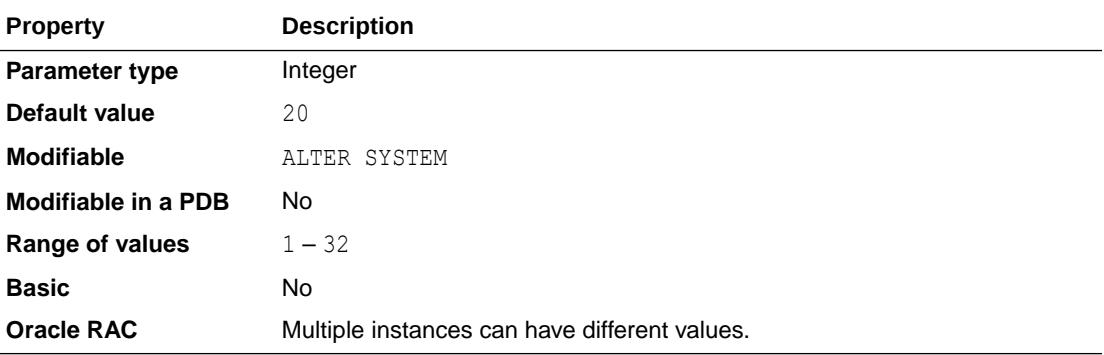

This parameter is applicable only in an Oracle IOServer instance, which runs out of an Oracle Grid Infrastructure home.

The default value should work in most cases. However, under heavy I/O load, there may be some delays associated with posting processes out of I/O waits. In this case, a slightly higher value than the default may be appropriate.

## 2.21 ASM\_POWER\_LIMIT

ASM POWER LIMIT specifies the maximum power on an Oracle ASM instance for disk rebalancing.

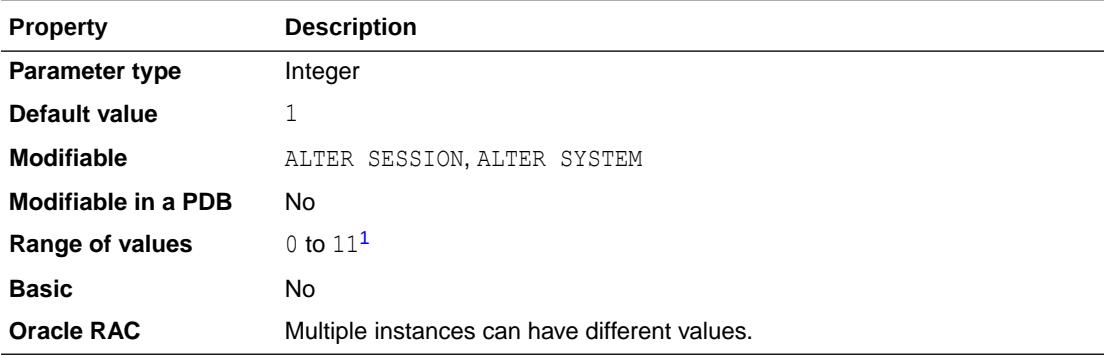

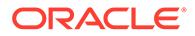

<span id="page-133-0"></span><sup>1</sup> Beginning with Oracle Database 11*g* Release 2 (11.2.0.2), if the COMPATIBLE.ASM disk group attribute is set to 11.2.0.2 or higher, then the range of values is 0 to 1024.

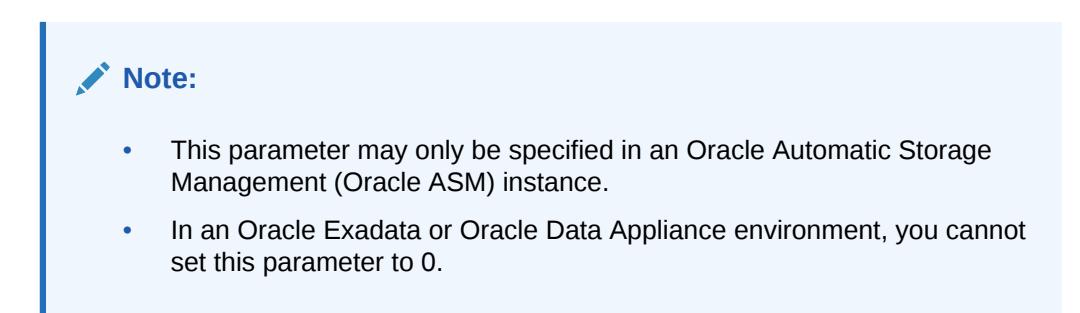

The higher the limit, the faster rebalancing will complete. Lower values will take longer, but consume fewer processing and I/O resources.

If the POWER clause of a rebalance operation is not specified, then the default power will be the value of ASM\_POWER\_LIMIT.

### **See Also:**

*Oracle Automatic Storage Management Administrator's Guide* for more information about using this parameter

## 2.22 ASM\_PREFERRED\_READ\_FAILURE\_GROUPS

ASM\_PREFERRED\_READ\_FAILURE\_GROUPS specifies the failure groups that contain preferred read disks. Preferred disks are instance specific.

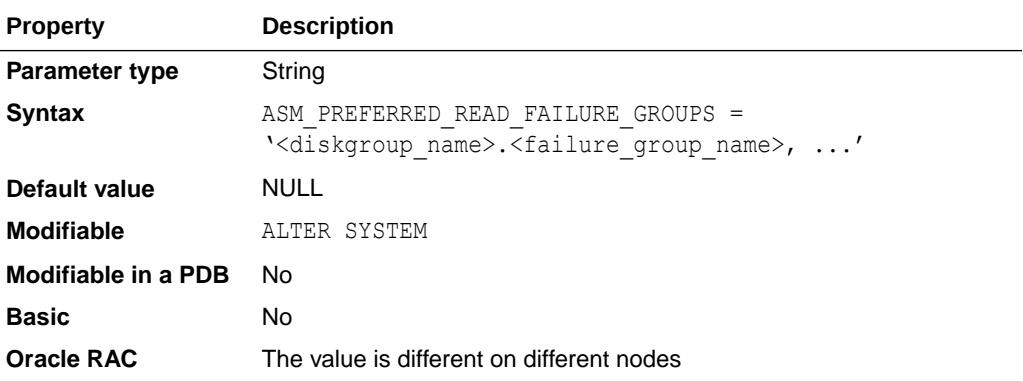

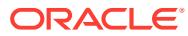

#### <span id="page-134-0"></span>**Note:**

The ASM\_PREFERRED\_READ\_FAILURE\_GROUPS initialization parameter is deprecated in Oracle Database 12*c* Release 2 (12.2.0.1) and may be desupported in a future release. It is replaced by the PREFERRED READ. ENABLED disk group attribute.

See *Oracle Automatic Storage Management Administrator's Guide* for more information about the PREFERRED\_READ.ENABLED disk group attribute.

To reset the parameter value to null, issue the following statement, which updates the server parameter file (SP file), then reboot Oracle ASM so that the change takes effect:

alter system reset asm\_preferred\_read\_failure\_groups;

### **See Also:**

*Oracle Automatic Storage Management Administrator's Guide* for more information about this parameter

# 2.23 AUDIT\_FILE\_DEST

AUDIT FILE DEST specifies the operating system directory into which the audit trail is written when the AUDIT\_TRAIL initialization parameter is set to **os**, **xml**, or **xml,extended**.

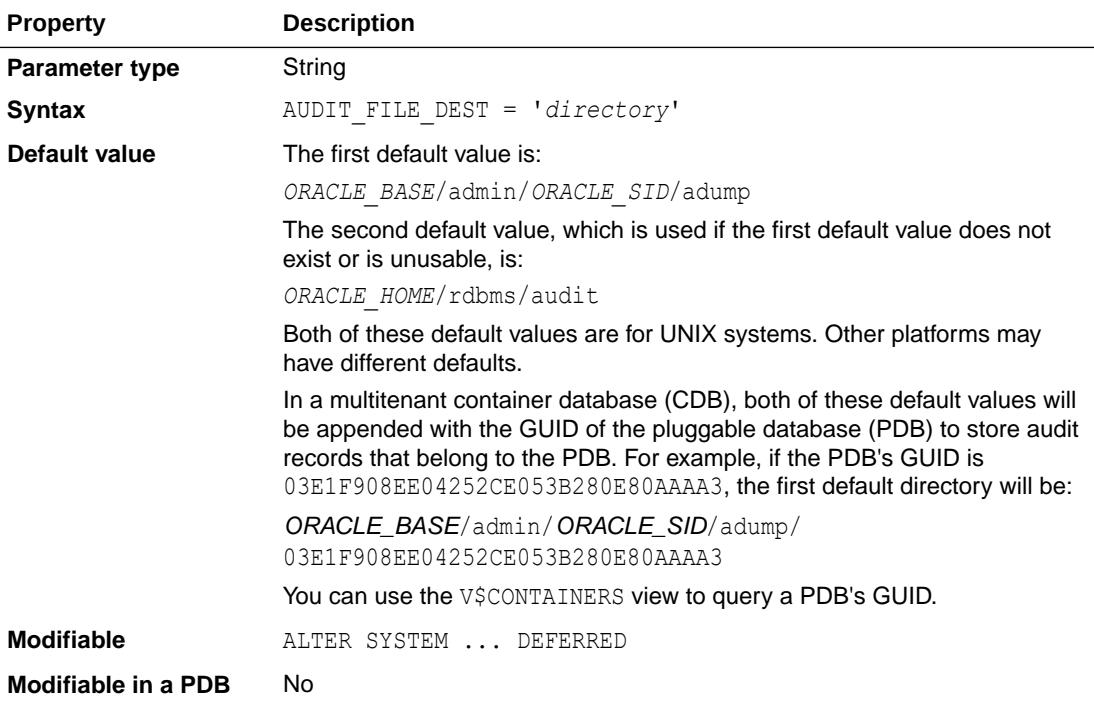

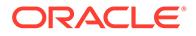

<span id="page-135-0"></span>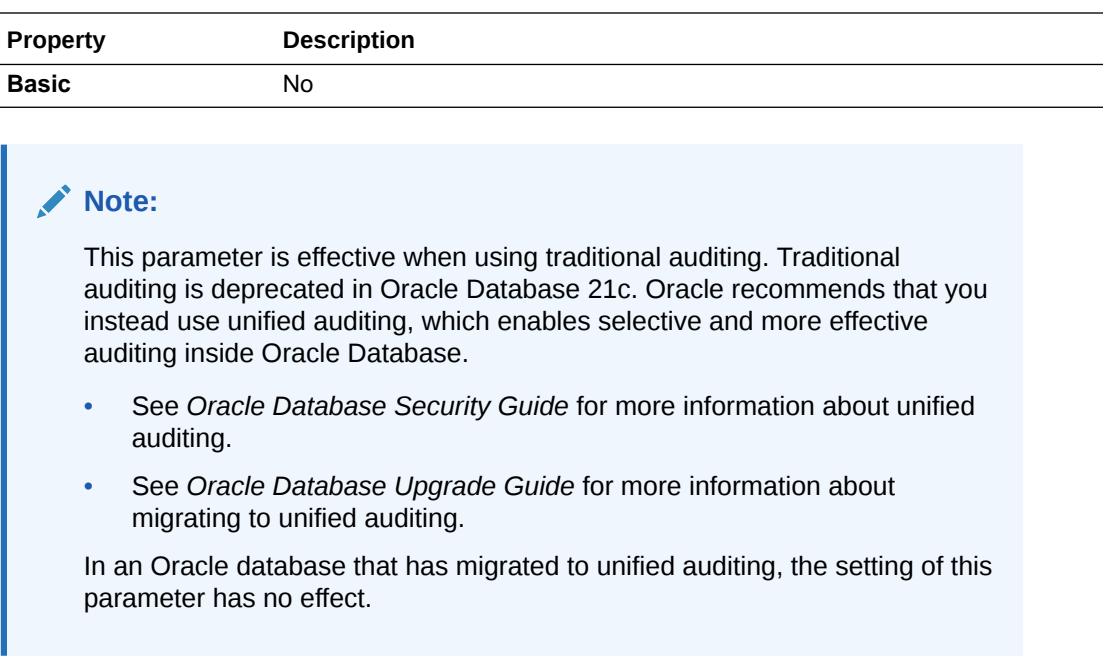

The audit records will be written in XML format if the AUDIT\_TRAIL initialization parameter is set to **xml** or **xml, extended**. It is also the location to which mandatory auditing information is written and, if so specified by the AUDIT SYS OPERATIONS initialization parameter, audit records for user SYS.

In a multitenant container database (CDB), the scope of the settings for this initialization parameter is the CDB. Although the audit trail is provided per pluggable database (PDB) in a CDB, this initialization parameter cannot be configured for individual PDBs.

### **See Also:**

- *Oracle Multitenant Administrator's Guide* for conceptual information about CDBs and PDBs
- *Oracle Multitenant Administrator's Guide* for information about managing CDBs and PDBs
- ["V\\$CONTAINERS](#page-1953-0)"
- ["V\\$PDBS"](#page-2222-0)

# 2.24 AUDIT\_SYS\_OPERATIONS

AUDIT SYS OPERATIONS enables or disables the auditing of directly issued user SQL statements with SYS authorization. These include SQL statements directly issued by users when connected with the SYSASM, SYSBACKUP, SYSDBA, SYSDG, SYSKM, or SYSOPER privileges, as well as SQL statements that have been executed with SYS authorization using the PL/SQL package DBMS SYS SQL.

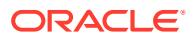

<span id="page-136-0"></span>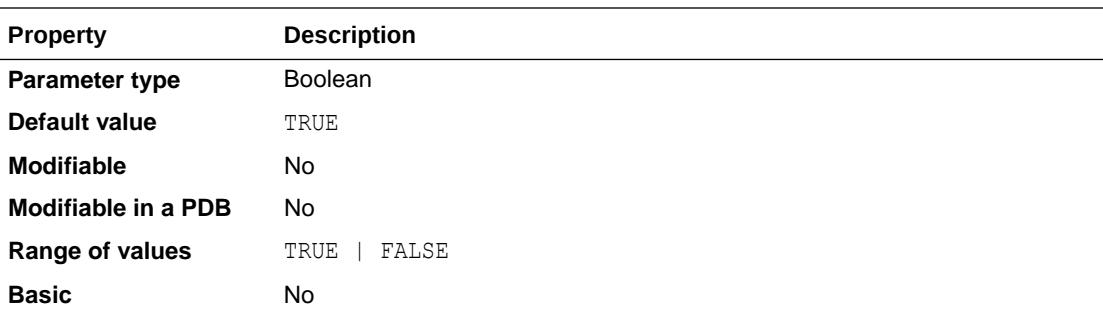

#### **Note:**

This parameter is effective when using traditional auditing. Traditional auditing is deprecated in Oracle Database 21c. Oracle recommends that you instead use unified auditing, which enables selective and more effective auditing inside Oracle Database.

- See *Oracle Database Security Guide* for more information about unified auditing.
- See *Oracle Database Upgrade Guide* for more information about migrating to unified auditing.

In an Oracle database that has migrated to unified auditing, the setting of this parameter has no effect.

The audit records are written to the operating system's audit trail. The audit records will be written in XML format if the AUDIT\_TRAIL initialization parameter is set to xml or xml, extended

On UNIX platforms, if the AUDIT SYSLOG LEVEL parameter has also been set, then it overrides the AUDIT\_TRAIL parameter and SYS audit records are written to the system audit log using the SYSLOG utility.

In a CDB, the scope of the settings for this initialization parameter is the CDB. Although the audit trail is provided per PDB in a CDB, this initialization parameter cannot be configured for individual PDBs.

# 2.25 AUDIT\_SYSLOG\_LEVEL

AUDIT\_SYSLOG\_LEVEL allows SYS and standard OS audit records to be written to the system audit log using the SYSLOG utility.

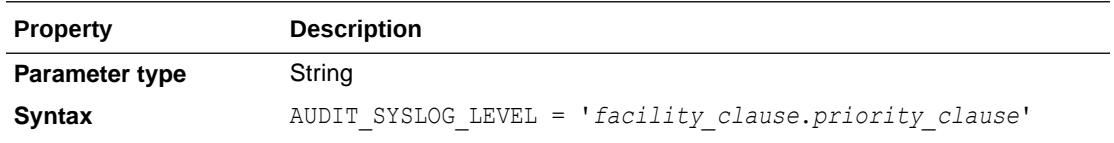

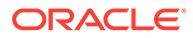

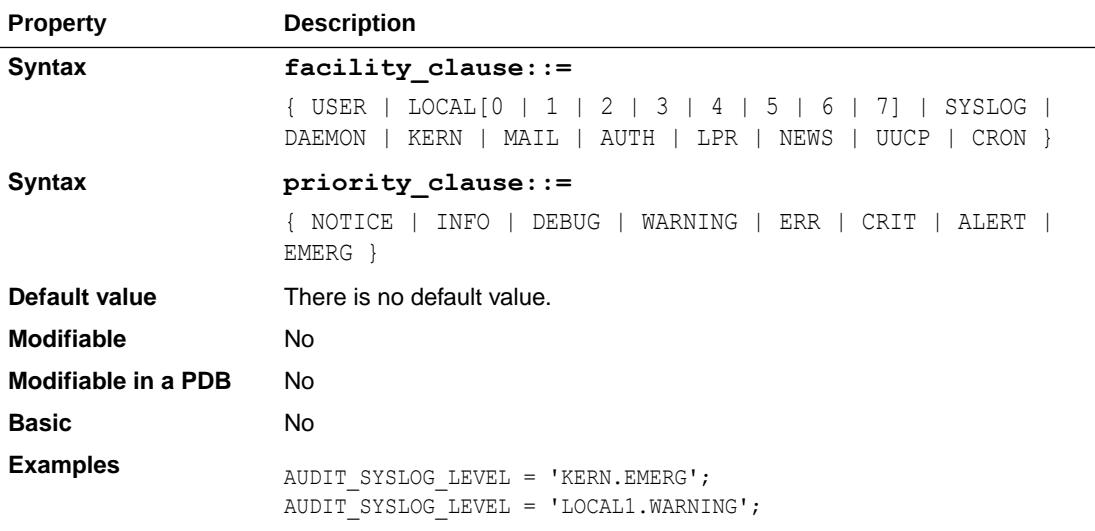

### **Note:**

This parameter is effective when using traditional auditing. Traditional auditing is deprecated in Oracle Database 21c. Oracle recommends that you instead use unified auditing, which enables selective and more effective auditing inside Oracle Database.

- See *Oracle Database Security Guide* for more information about unified auditing.
- See *Oracle Database Upgrade Guide* for more information about migrating to unified auditing.

In an Oracle database that has migrated to unified auditing, the setting of this parameter has no effect.

If you use this parameter, it is best to assign a file corresponding to every combination of facility and priority (especially KERN.EMERG) in syslog.conf . Sometimes these are assigned to print to the console in the default syslog.conf file. This can become annoying and will be useless as audit logs. Also, if you use this parameter, it is best to set the maximum length of syslog messages in the system to 512 bytes.

#### **Note:**

Audit records written to the system audit log could get truncated to 512 bytes, and different parts of the same audit record may not be joined to get the original complete audit record.

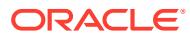

<span id="page-138-0"></span>**See Also:** *Oracle Database Security Guide* for information about configuring syslog auditing

If AUDIT SYSLOG LEVEL is set and SYS auditing is enabled (AUDIT SYS OPERATIONS = TRUE), then SYS audit records are written to the system audit log. If AUDIT\_SYSLOG\_LEVEL is set and standard audit records are being sent to the operating system ( $\text{AUDIT}$ ,  $\text{TRAIL} = \text{os}$ ), then standard audit records are written to the system audit log.

In a CDB, the scope of the settings for this initialization parameter is the CDB. Although the audit trail is provided per PDB in a CDB, this initialization parameter cannot be configured for individual PDBs.

## 2.26 AUDIT\_TRAIL

AUDIT\_TRAIL enables or disables database auditing.

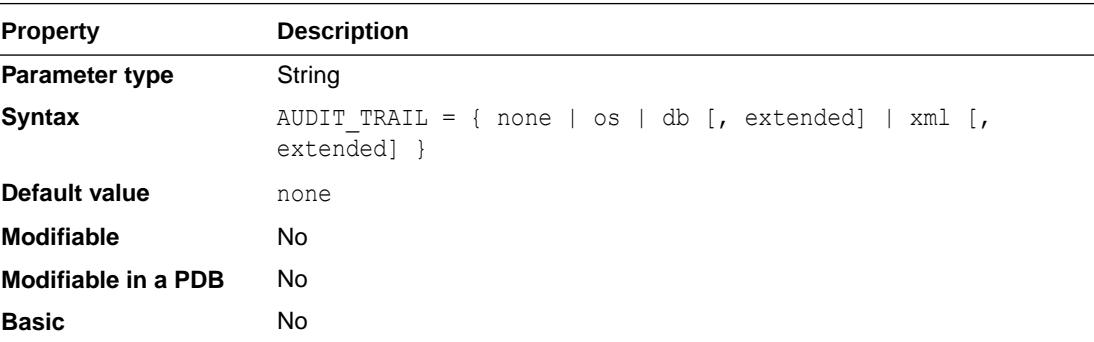

### **Note:**

This parameter is effective when using traditional auditing. Traditional auditing is deprecated in Oracle Database 21c. Oracle recommends that you instead use unified auditing, which enables selective and more effective auditing inside Oracle Database.

- See *Oracle Database Security Guide* for more information about unified auditing.
- See *Oracle Database Upgrade Guide* for more information about migrating to unified auditing.

In an Oracle database that has migrated to unified auditing, the setting of this parameter has no effect.

#### **Values**

• none

Disables standard auditing. This value is the default if the AUDIT\_TRAIL parameter was not set in the initialization parameter file or if you created the database using a method

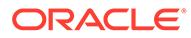

other than Database Configuration Assistant. If you created the database using Database Configuration Assistant, then the default is db.

• os

Directs all audit records to an operating system file. Oracle recommends that you use the os setting, particularly if you are using an ultra-secure database configuration.

• db

Directs audit records to the database audit trail (the SYS. AUD\$ table), except for records that are always written to the operating system audit trail. Use this setting for a general database for manageability.

If the database was started in read-only mode with AUDIT\_TRAIL set to db, then Oracle Database internally sets AUDIT\_TRAIL to os. Check the alert log for details.

db, extended

Performs all actions of AUDIT\_TRAIL=db, and also populates the SQL bind and SQL text CLOB-type columns of the SYS. AUD\$ table, when available. These two columns are populated only when this parameter is specified. When standard auditing is used with DB, EXTENDED, then virtual private database (VPD) predicates and policy names are also populated in the SYS. AUD\$ table.

If the database was started in read-only mode with  $\Delta U$ IT TRAIL set to  $db$ , extended, then Oracle Database internally sets AUDIT\_TRAIL to os. Check the alert log for details.

• xml

Writes to the operating system audit record file in XML format. Records all elements of the AuditRecord node except Sql\_Text and Sql\_Bind to the operating system XML audit file.

• xml, extended

Performs all actions of AUDIT\_TRAIL=xml, and includes SQL text and SQL bind information in the audit trail.

You can use the SQL AUDIT statement to set auditing options regardless of the setting of this parameter.

In a CDB, the scope of the settings for this initialization parameter is the CDB. Although the audit trail is provided per PDB in a CDB, this initialization parameter cannot be configured for individual PDBs.

#### **Examples**

The following statement sets the db, extended value for the AUDIT\_TRAIL parameter. The new value takes effect after the database is restarted.

SQL> alter system set AUDIT\_TRAIL=db, extended scope=spfile;

System altered.

SQL>

The following statement sets the  $xml$ , extended value for the AUDIT\_TRAIL parameter. The new value takes effect after the database is restarted.

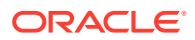

<span id="page-140-0"></span>SQL> alter system set AUDIT\_TRAIL=xml, extended scope=spfile; System altered. SQL>

The following statement sets the db value for the AUDIT\_TRAIL parameter. The new value takes effect after the database is restarted.

SQL> alter system set AUDIT\_TRAIL=db scope=spfile; System altered. SQL>

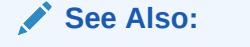

- *Oracle Database Security Guide* for information about configuring unified audit policies
- *Oracle Database Upgrade Guide* to learn more about traditional non-unified auditing

# 2.27 AUTOTASK\_MAX\_ACTIVE\_PDBS

AUTOTASK MAX ACTIVE PDBS enables you to specify the maximum number of PDBs that can schedule automated maintenance tasks at the same time (during a maintenance window).

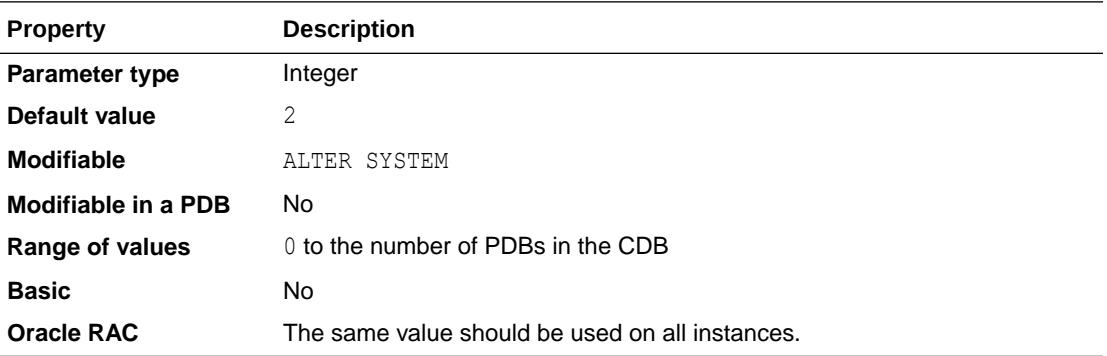

This parameter only affects PDBs. The CDB\$ROOT container (CDB root) for a CDB can always schedule and run maintenance tasks during a maintenance window.

The default value is 2. Therefore, by default, two PDBs and the CDB root can run tasks at the same time during a maintenance window.

This parameter can be set only in the CDB root, not in a PDB.

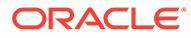

### <span id="page-141-0"></span>**See Also:**

- ["ENABLE\\_AUTOMATIC\\_MAINTENANCE\\_PDB"](#page-218-0) for information on disabling or enabling the running of automated maintenance tasks for specific PDBs or for all the PDBs in CDB
- *Oracle Database Administrator's Guide* for more information about managing automated database maintenance tasks

### 2.28 AWR\_PDB\_AUTOFLUSH\_ENABLED

AWR\_PDB\_AUTOFLUSH\_ENABLED enables you to specify whether to enable or disable automatic Automatic Workload Repository (AWR) snapshots for all the PDBs in a CDB or for individual PDBs in a CDB.

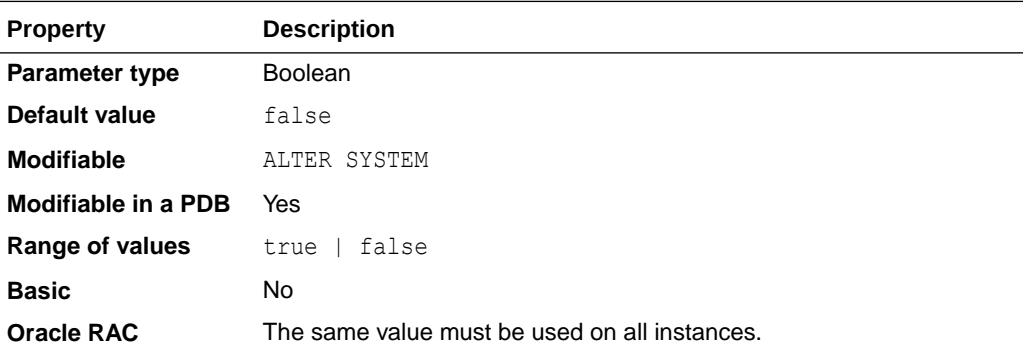

#### **Note:**

The value of this parameter in CDB\$ROOT (the root of a CDB) has no effect in the root. Automatic AWR snapshots are always enabled in the root, regardless of the setting of this parameter.

The default value of AWR\_PDB\_AUTOFLUSH\_ENABLED is false. Thus, by default, automatic AWR snapshots are disabled for all the PDBs in a CDB.

When you change the value of AWR\_PDB\_AUTOFLUSH\_ENABLED in the CDB root, the new value takes effect in all the PDBs in the CDB.

Therefore, if you change the value of AWR\_PDB\_AUTOFLUSH\_ENABLED in the CDB root to true, the value of AWR\_PDB\_AUTOFLUSH\_ENABLED is also changed to true in all of the PDBs, so that automatic AWR snapshots are enabled for all the PDBs.

You can also change the value of AWR\_PDB\_AUTOFLUSH\_ENABLED in any of the individual PDBs in a CDB, and the value that is set for each individual PDB will be honored. This enables you to enable or disable automatic AWR snapshots for individual PDBs.

When a new PDB is created, or a PDB from a previous database release is upgraded to the current database release, automatic AWR snapshots are enabled or disabled for the PDB based on the current value of AWR\_PDB\_AUTOFLUSH\_ENABLED in the root.

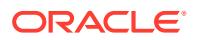

### **See Also:**

- *Oracle Database Performance Tuning Guide* for more information about Automatic Workload Repository (AWR)
- *Oracle Database Performance Tuning Guide* for more information about AWR snapshots

## 2.29 AWR\_PDB\_MAX\_PARALLEL\_SLAVES

AWR\_PDB\_MAX\_PARALLEL\_SLAVES enables a DBA to allocate the correct amount of resources to enable quick and timely Automatic Workload Repository (AWR) flushes for multitenant container databases (CDBs).

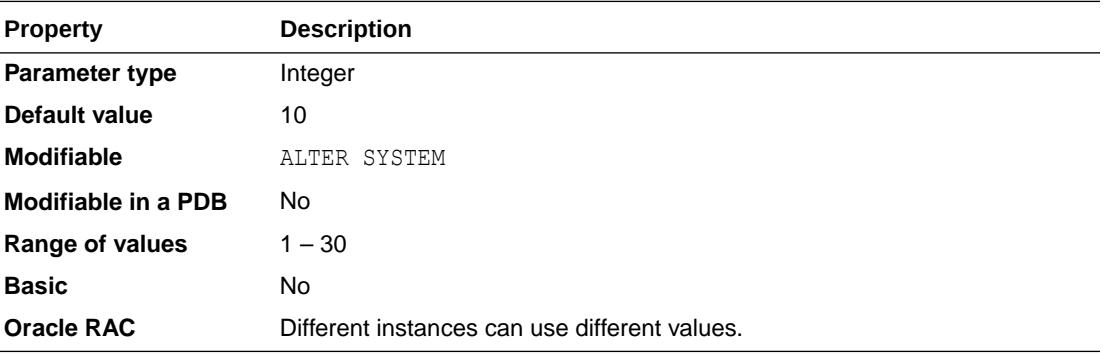

Use AWR\_PDB\_MAX\_PARALLEL\_SLAVES to control the amount of resources dedicated to AWR snapshot flushing in pluggable databases (PDBs). With this parameter, a DBA can modify the maximum number of MMON slave processes (M*nnn* background processes) that can concurrently be used to handle AWR flush operations for the entire CDB.

For CDBs with a large number of PDBs enabled to create automatic AWR snapshots, a DBA can increase this parameter to enable timely AWR flushing. For CDBs with a small number of PDBs enabled, the value of this parameter can be decreased to reduce the concurrency and the chance of performance spikes.

Note that this parameter is set in the root of a CDB and determines the maximum degree of parallelism used to create AWR automatic snapshots for PDBs.

### **See Also:**

- ["AWR\\_PDB\\_AUTOFLUSH\\_ENABLED"](#page-141-0) for information about enabling the automatic creation of AWR PDB snapshots
- *Oracle Database Performance Tuning Guide* for an introduction to AWR
- ["Background Processes](#page-2611-0)" for more information about the MMON and M*nnn* background processes

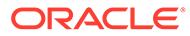

# <span id="page-143-0"></span>2.30 AWR\_SNAPSHOT\_TIME\_OFFSET

AWR\_SNAPSHOT\_TIME\_OFFSET specifies an offset for the Automatic Workload Repository (AWR) snapshot start time.

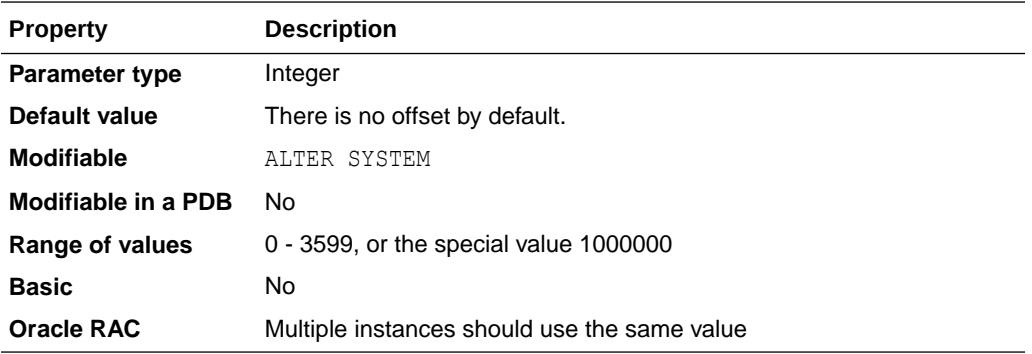

AWR snapshots normally start at the top of the hour (12:00, 1:00, 2:00, and so on). This parameter allows DBAs to specify an offset for the AWR snapshot start time.

This is a useful parameter to avoid CPU spikes from multiple instances all starting their AWR snapshots at the same time. If you have a large system with many instances on it (like many Exadata installations), and you are experiencing such CPU spikes, this parameter can be very useful.

The parameter is specified in seconds. Normally, you set it to a value less than 3600. If you set the special value 1000000 (1,000,000), you get an automatic mode, in which the offset is based on the database name.

The automatic mode is an effective way of getting a reasonable distribution of offset times when you have a very large number of instances running on the same node.

## 2.31 BACKGROUND\_CORE\_DUMP

BACKGROUND\_CORE\_DUMP specifies whether Oracle includes the SGA in the core file for Oracle background processes.

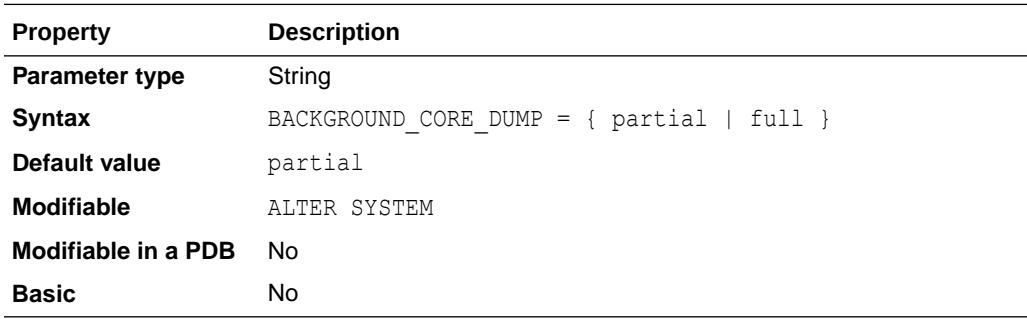

#### **Values**

• partial

Oracle does not include the SGA in the core dump.

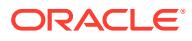
• full

Oracle includes the SGA in the core dump.

**See Also:** ["SHADOW\\_CORE\\_DUMP"](#page-414-0)

## 2.32 BACKGROUND\_DUMP\_DEST

BACKGROUND\_DUMP\_DEST specifies the pathname (directory or disc) where debugging trace files for the background processes (LGWR, DBW*n*, and so on) are written during Oracle operations.

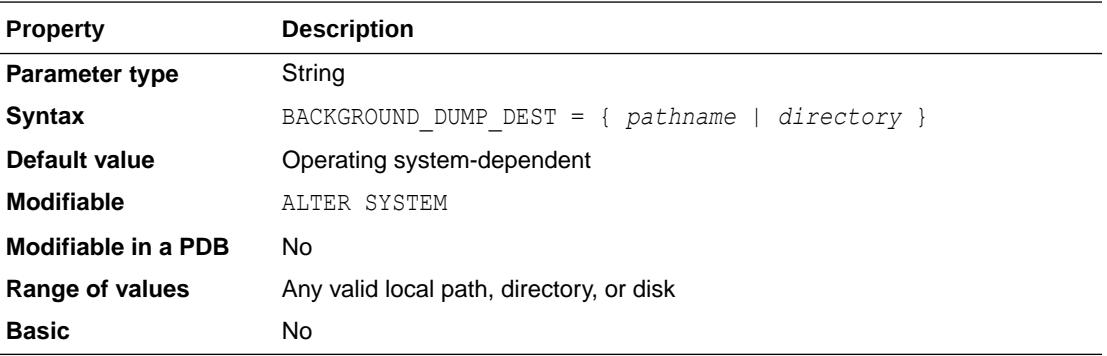

### **Note:**

The BACKGROUND\_DUMP\_DEST parameter is deprecated in Oracle Database 12*c* Release 1 (12.1.0.1).

An **alert log** in the directory specified by BACKGROUND\_DUMP\_DEST logs significant database events and messages. Anything that affects the database instance or global database is recorded here. The alert log is a normal text file. Its file name is operating system-dependent. For platforms that support multiple instances, it takes the form alert\_*sid*.log, where *sid* is the system identifier. This file grows slowly, but without limit, so you might want to delete it periodically. You can delete the file even when the database is running.

### **Note:**

This parameter is ignored by the diagnosability infrastructure introduced in Oracle Database 11g Release 1 (11.1), which places trace and core files in a location controlled by the DIAGNOSTIC DEST initialization parameter.

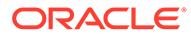

### **See Also:**

- *Oracle Database Administrator's Guide* for more information on the DIAGNOSTIC\_DEST initialization parameter
- ["USER\\_DUMP\\_DEST](#page-455-0)" for information on setting a destination for server process trace files

## 2.33 BACKUP\_TAPE\_IO\_SLAVES

BACKUP\_TAPE\_IO\_SLAVES specifies whether I/O server processes (also called **slaves**) are used by Recovery Manager to back up, copy, or restore data to tape.

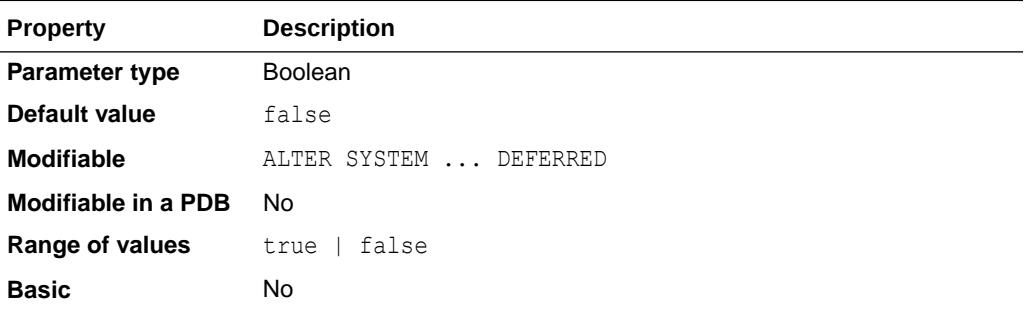

When the value is set to true, Oracle uses an I/O server process to write to or read from a tape device. When the value is set to false (the default), Oracle does not use I/O server process for backups. Instead, the shadow process engaged in the backup accesses the tape device.

### **Note:**

You cannot perform duplexed backups unless you enable this parameter. Otherwise, Oracle returns an error. When this parameter is enabled, Recovery Manager will configure as many server processes as needed for the number of backup copies requested.

### **See Also:**

- *Oracle Database Backup and Recovery User's Guide* for more information on duplexed backups
- ["DBWR\\_IO\\_SLAVES"](#page-204-0)

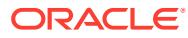

## 2.34 BITMAP\_MERGE\_AREA\_SIZE

BITMAP\_MERGE\_AREA\_SIZE specifies the amount of memory Oracle uses to merge bitmaps retrieved from a range scan of the index.

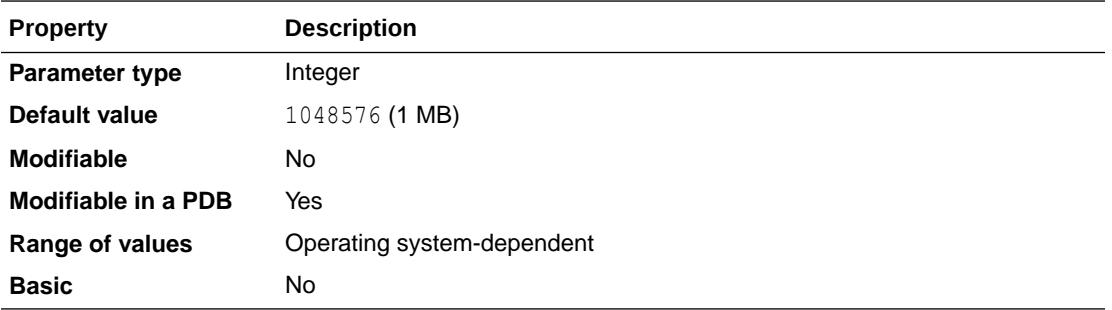

### **Note:**

Oracle does not recommend using the BITMAP\_MERGE\_AREA\_SIZE parameter unless the instance is configured with the shared server option. Oracle recommends that you enable automatic sizing of SQL working areas by setting PGA\_AGGREGATE\_TARGET instead. BITMAP\_MERGE\_AREA\_SIZE is retained for backward compatibility.

BITMAP\_MERGE\_AREA\_SIZE is relevant only for systems containing bitmap indexes. A larger value usually improves performance, because the bitmap segments must be sorted before being merged into a single bitmap.

### **See Also:**

*Oracle Database SQL Tuning Guide* for more information on using bitmap indexes for performance

## 2.35 BLANK\_TRIMMING

BLANK TRIMMING specifies the data assignment semantics of character datatypes.

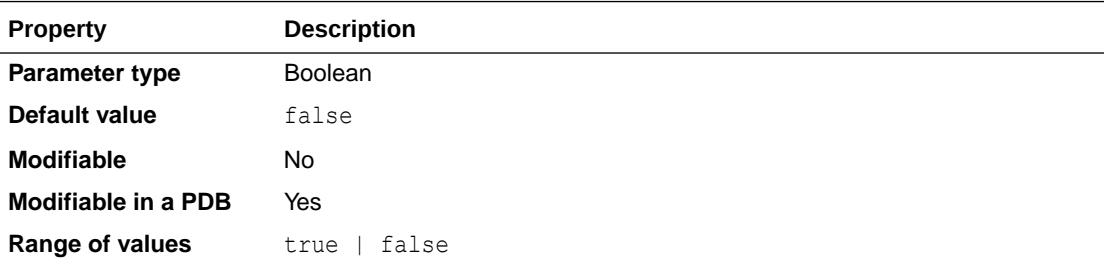

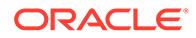

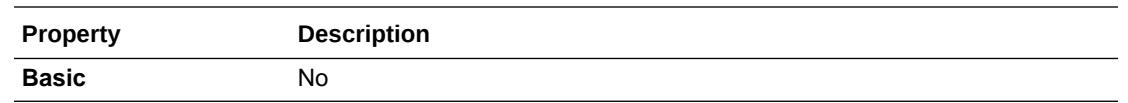

#### **Values**

• TRUE

Allows the data assignment of a source character string or variable to a destination character column or variable even though the source length is longer than the destination length. In this case, however, the additional length over the destination length must be all blanks, else an exception condition is raised. This value complies with the semantics of SQL-92 Transitional Level and above.

• FALSE

Disallows the data assignment if the source length is longer than the destination length and reverts to SQL92 Entry Level semantics.

### **See Also:**

*Oracle Database Globalization Support Guide* for more information on how using this parameter can help prevent data truncation issues during character set migration

## 2.36 BLOCKCHAIN\_TABLE\_MAX\_NO\_DROP

BLOCKCHAIN\_TABLE\_MAX\_NO\_DROP lets you control the maximum amount of idle time that can be specified when creating a blockchain table or an immutable table. The idle time represents the length of time the table must be inactive before it can be dropped. When explicitly set by a user, the only value allowed for this parameter is  $0$ .

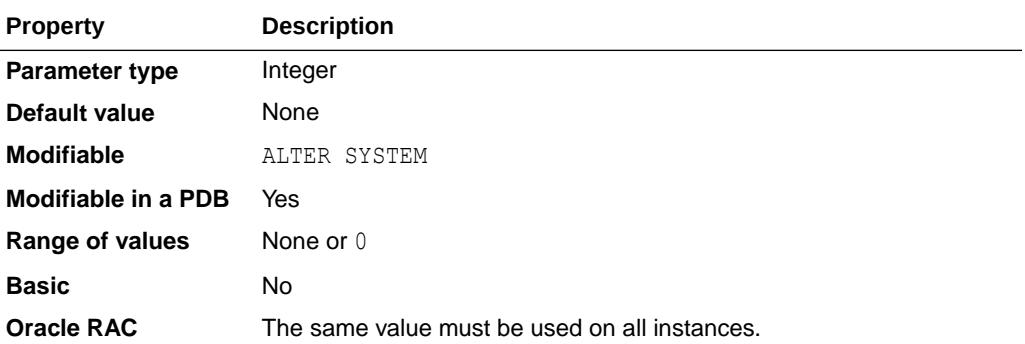

When creating a blockchain table or an immutable table with the SQL statement CREATE TABLE, you can specify the clause NO DROP UNTIL *number* DAYS IDLE. This clause specifies the number of days the table must be inactive before it can be dropped, that is, the number of days that must pass after the most recent row insertion before the table can be dropped.

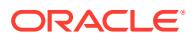

If BLOCKCHAIN\_TABLE\_MAX\_NO\_DROP is set to 0, then when a user creates a blockchain table or an immutable table, and specifies the NO DROP UNTIL *number* DAYS IDLE clause, the value of *number* must be 0:

CREATE BLOCKCHAIN TABLE ... NO DROP UNTIL 0 DAYS IDLE ... CREATE IMMUTABLE TABLE ... NO DROP UNTIL 0 DAYS IDLE ...

This allows the table to be dropped at any time, regardless of how long the table has been inactive.

If BLOCKCHAIN TABLE MAX NO DROP is not set, then when a user creates a blockchain table or an immutable table, and specifies the NO DROP UNTIL *number* DAYS IDLE clause, any number value can be specified for *number*.

#### **See Also:**

*Oracle Database SQL Language Reference* for information about the CREATE TABLE statement

### 2.37 CIRCUITS

CIRCUITS specifies the total number of virtual circuits that are available for inbound and outbound network sessions.

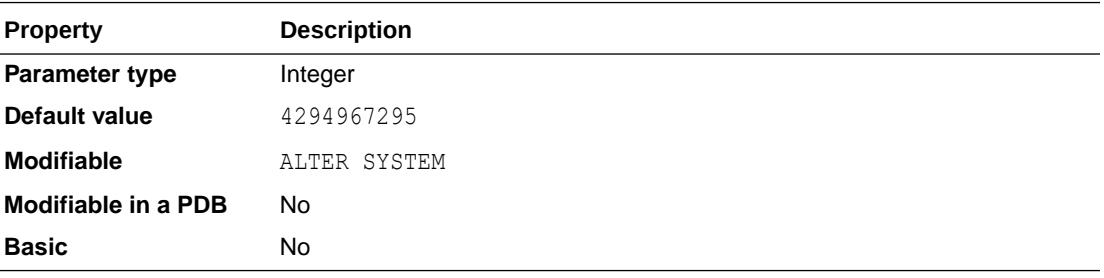

It is one of several parameters that contribute to the total SGA requirements of an instance.

You should not specify a value for this parameter unless you want to limit the number of virtual circuits.

### **See Also:**

- *Oracle Database Concepts* for more information on memory structures
- *Oracle Database Concepts* for more information on processes

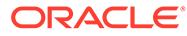

## 2.38 CLIENT\_RESULT\_CACHE\_LAG

CLIENT\_RESULT\_CACHE\_LAG specifies the maximum time (in milliseconds) since the last round trip to the server, before which the OCI client query execute makes a round trip to get any database changes related to the queries cached on the client.

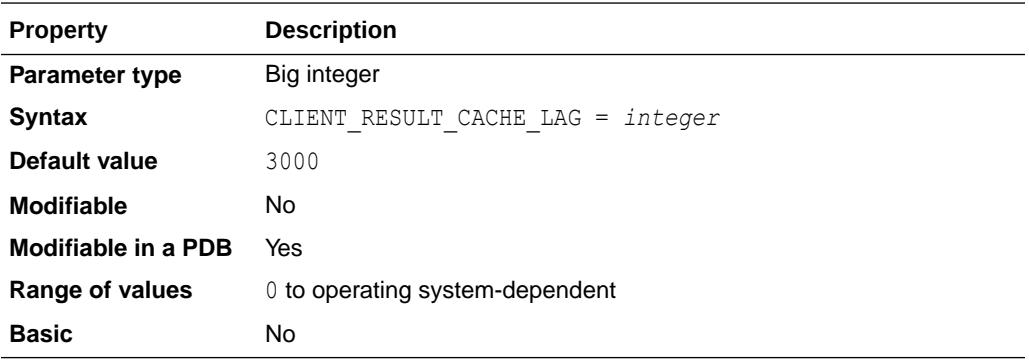

**See Also:**

*Oracle Call Interface Programmer's Guide* for more information about the client query cache feature

## 2.39 CLIENT\_RESULT\_CACHE\_SIZE

CLIENT\_RESULT\_CACHE\_SIZE specifies the maximum size of the client per-process result set cache (in bytes).

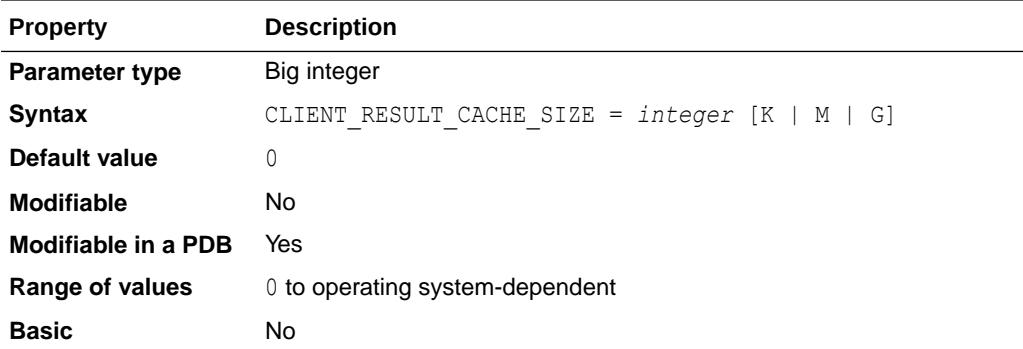

All OCI client processes inherit this maximum size. Setting a nonzero value enables the client query cache feature. This can be overridden by the client configuration parameter OCI\_RESULT\_CACHE\_MAX\_SIZE.

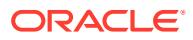

### **See Also:**

*Oracle Call Interface Programmer's Guide* for more information about the client query cache feature

## 2.40 CLIENT\_STATISTICS\_LEVEL

CLIENT\_STATISTICS\_LEVEL controls whether database clients report network statistics to the database.

This parameter applies only to clients that use Oracle Call Interface (OCI) to connect to the database.

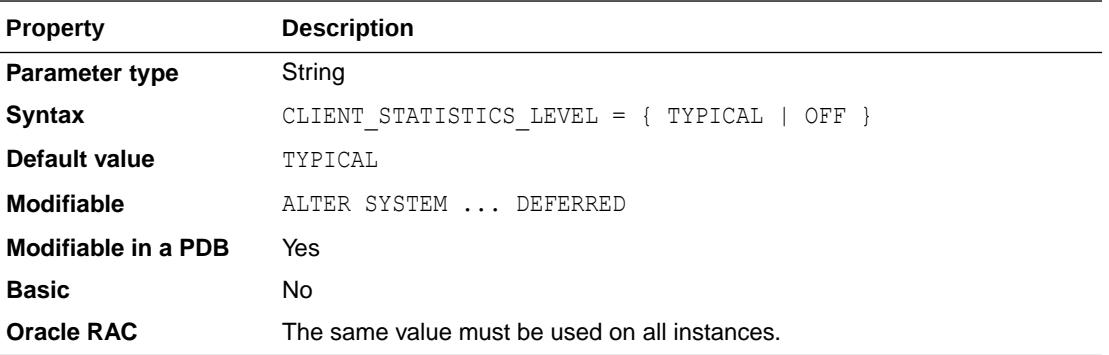

Database clients sometimes have performance issues when interacting with the database over a network (LAN or WAN). You can use this parameter to enable clients to collect network statistics and periodically send them to the database, where the statistics are displayed in AWR and V\$ views. These statistics include TCP and SQL\*Net statistics. They complement existing database statistics and can be used to analyze, troubleshoot, and tune potential network performance or configuration issues.

Possible values:

• TYPICAL

This setting enables clients to collect network statistics and periodically send them to the database.

• OFF

This setting disables this feature. Clients will not send network statistics to the database.

When you modify this parameter, the new setting applies only to subsequent new connections to database clients.

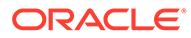

#### <span id="page-151-0"></span>**Note:**

To view a complete listing of the statistics that are collected and reported when this feature is enabled, issue the following SQL statement:

SELECT name FROM V\$STATNAME WHERE name LIKE 'Client%' ORDER BY name;

NAME

```
-----------------------------------------------------
Client Advertised Receive Window
Client Advertised Send Window
Client Data Segments In
Client Data Segments Out
Client Lost Packets
Client Path Maximum Transmission Unit(MTU)
Client Send Congestion Window
Client Time (usec) Busy Sending Data
Client Time (usec) Busy Sending Data under Congestion
Client Time (usec) Last Ack Received
Client Time (usec) Last Ack Sent
Client Time (usec) Last Data Received
Client Time (usec) Last Data Sent
Client Time (usec) Limited by Receive Window
Client Time (usec) Limited by Send Buffer
Client Time (usec) Round Trip Time
Client Time (usec) Round Trip Time Variance
Client Total Bytes Acked
Client Total Bytes Received
Client Total Number of Retransmitted Packets
```
### 2.41 CLONEDB

CLONEDB should be set on Direct NFS Client CloneDB databases. When this parameter is set, the CloneDB database uses the database backup as the backing store for the datafiles.

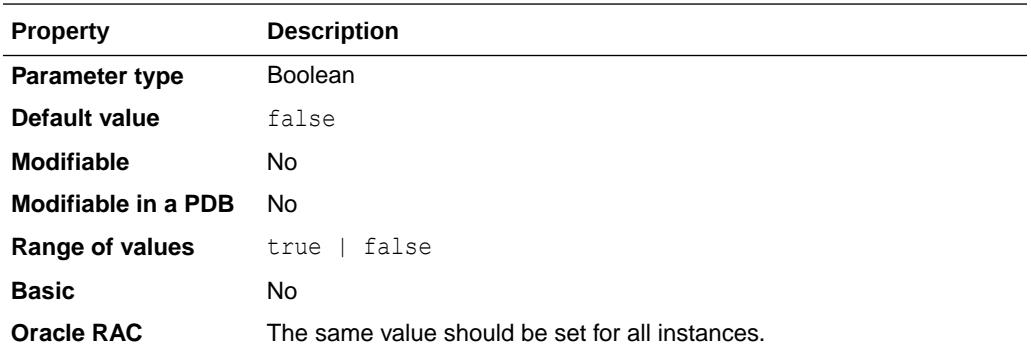

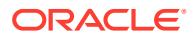

### **See Also:**

- See *Oracle Database Administrator's Guide* for more information about cloning databases on network attached storage (NAS).
- "CLONEDB\_DIR"

## 2.42 CLONEDB\_DIR

CLONEDB\_DIR sets the directory path where CloneDB bitmap files should be created and accessed.

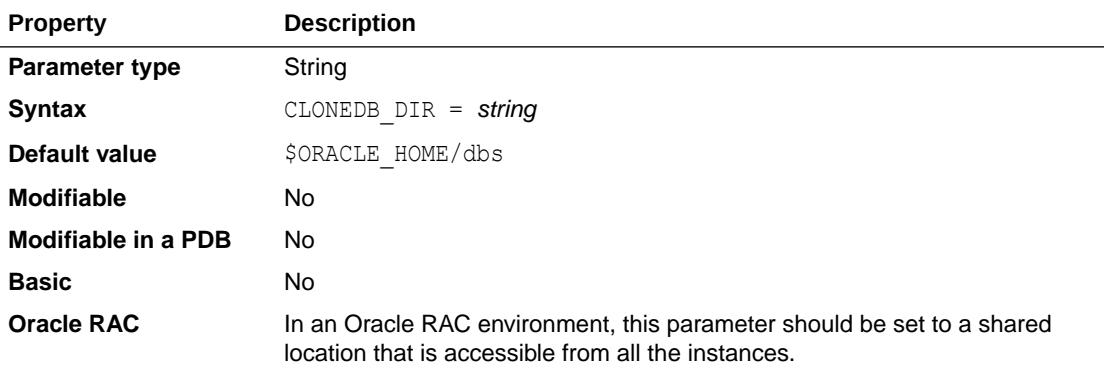

By default the CloneDB bitmap file is created under the \$ORACLE\_HOME/dbs directory. This directory may not be in a shared location in an Oracle RAC environment, and therefore this parameter is provided to identify a shared location where CloneDB specific files can be created.

**See Also:** ["CLONEDB"](#page-151-0)

## 2.43 CLUSTER\_DATABASE

CLUSTER\_DATABASE is an Oracle RAC parameter that specifies whether Oracle RAC is enabled.

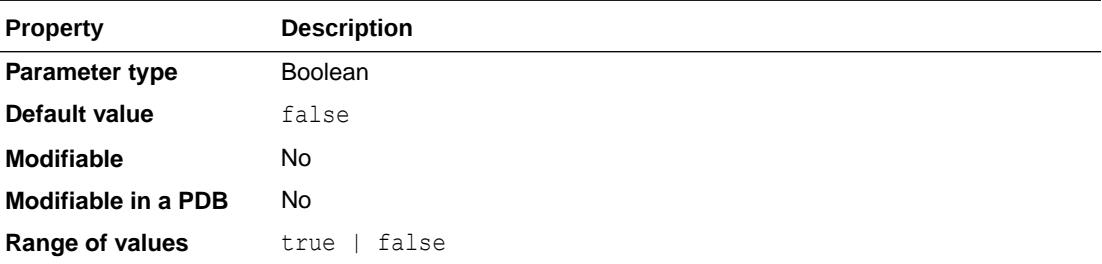

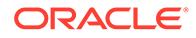

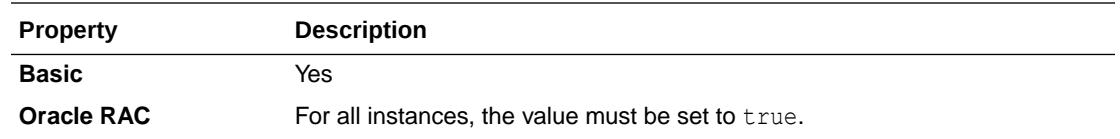

### **See Also:**

*Oracle Real Application Clusters Administration and Deployment Guide* for an introduction to Oracle RAC

## 2.44 CLUSTER\_INTERCONNECTS

CLUSTER\_INTERCONNECTS can be used in Oracle Real Application Clusters environments to indicate cluster interconnects available for use for the database traffic.

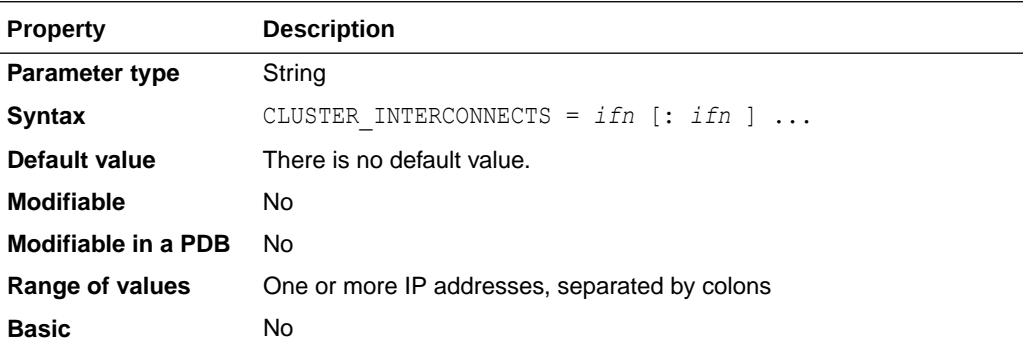

Use this parameter to override the default interconnect configured for the database traffic, which is stored in the cluster registry. This procedure also may be useful with Data Warehouse systems that have reduced availability requirements and high interconnect bandwidth demands.

CLUSTER\_INTERCONNECTS specifically overrides the following:

- Network classifications stored by oifcfg in the OCR.
- The default interconnect chosen by Oracle.

If you want to load-balance the interconnect, then Oracle recommends that you use link-bonding at the operating system level, even if you have two databases on the same server, so that multiple interconnects use the same address. Note that multiple private addresses provide load balancing, but do not provide failover unless bonded. If you specify multiple addresses in init.ora using CLUSTER\_INTERCONNECTS, instead of bonding multiple addresses at the operating system level, then typically availability is reduced, because each network interface card failure will take down that instance.

Refer to your vendor documentation for information about bonding interfaces. Some vendor bonding architectures may require the use of this parameter.

If you have multiple database instances on Oracle Real Application Clusters nodes and want to use a specific interface for each instance, then you can set the

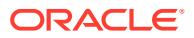

CLUSTER\_INTERCONNECTS initialization parameter to the IP address for each database instance. For example:

```
hr1.init.ora.cluster_interconnects="192.0.2.111"
oltp3.init.ora.cluster_interconnects="192.0.2.112"
```
If the Oracle RAC interconnect is configured to run on a different interface than the Oracle Clusterware interconnect, then this configuration can cause reduced availability, as failovers or instance evictions can be delayed if the Oracle RAC interconnect fails while the Oracle Clusterware NIC remains up.

### **See Also:**

*Oracle Real Application Clusters Administration and Deployment Guide* for additional information about using CLUSTER\_INTERCONNECTS

## 2.45 COMMIT\_LOGGING

COMMIT\_LOGGING is an advanced parameter used to control how redo is batched by Log Writer.

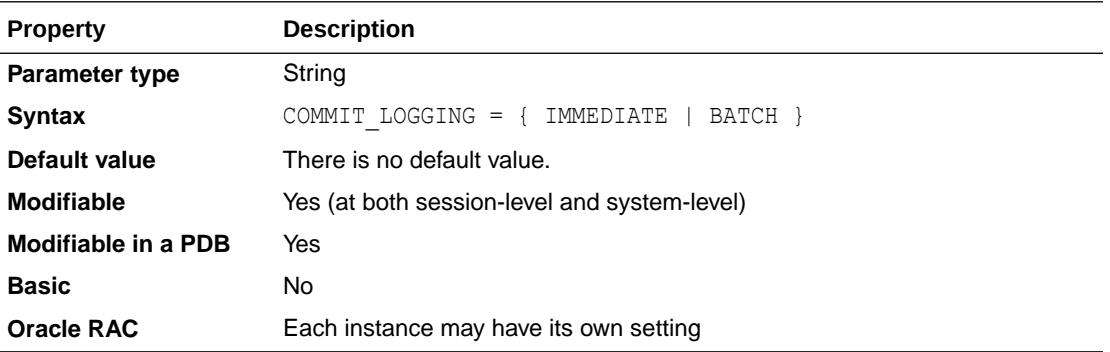

If COMMIT\_LOGGING is altered after setting COMMIT\_WAIT to FORCE\_WAIT, then the FORCE\_WAIT option is no longer valid.

# 2.46 COMMIT\_POINT\_STRENGTH

COMMIT\_POINT\_STRENGTH specifies a value that determines the **commit point site** in a distributed transaction.

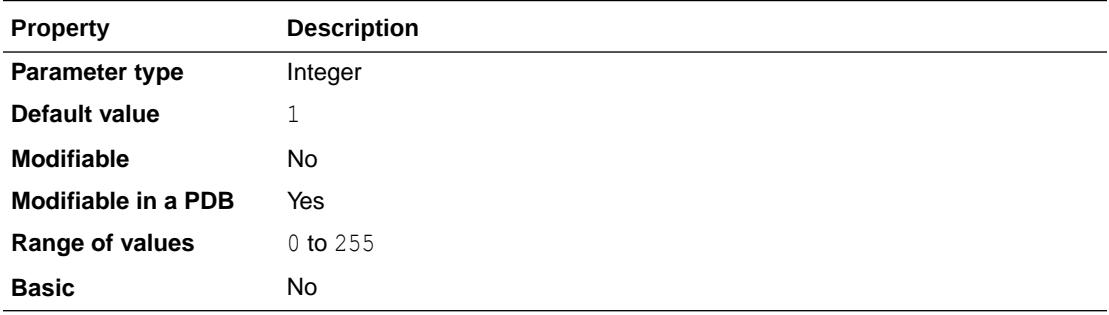

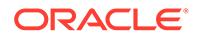

**Note:** This parameter is relevant only in distributed database systems.

The node in the transaction with the highest value for COMMIT\_POINT\_STRENGTH will be the commit point site.

The commit point site of a database should reflect the amount of critical shared data in the database. For example, a database on a mainframe computer typically shares more data among users than one on a personal computer. Therefore, COMMIT\_POINT\_STRENGTH should be set to a higher value for the mainframe computer.

The commit point site stores information about the status of transactions. Other computers in a distributed transaction require this information during Oracle's twophase commit, so it is desirable to have machines that are always available as commit point sites. Therefore, set COMMIT\_POINT\_STRENGTH to a higher value on your more available machines.

### **See Also:**

- *Oracle Database Concepts* and *Oracle Database Administrator's Guide* for information on two-phase commit
- Your operating system-specific Oracle documentation for the default value of this parameter

## 2.47 COMMIT\_WAIT

COMMIT\_WAIT is an advanced parameter used to control when the redo for a commit is flushed to the redo logs.

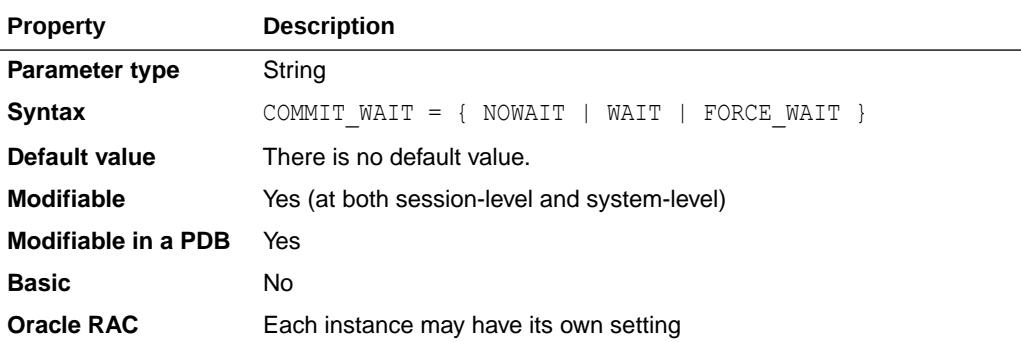

Be aware that the NOWAIT option can cause a failure that occurs after the database receives the commit message, but before the redo log records are written. This can falsely indicate to a transaction that its changes are persistent. Also, it can violate the durability of ACID (Atomicity, Consistency, Isolation, Durability) transactions if the database shuts down unexpectedly.

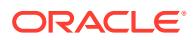

If the parameter is set to FORCE\_WAIT, the default behavior (immediate flushing of the redo log buffer with wait) is used. If this is a system setting, the session level and transaction level options will be ignored. If this is a session level setting, the transaction level options will be ignored. If COMMIT\_WAIT is altered after it has been set to FORCE\_WAIT, then the FORCE\_WAIT option is no longer valid.

# 2.48 COMMIT\_WRITE

COMMIT\_WRITE is an advanced parameter used to control how redo for transaction commits is written to the redo logs.

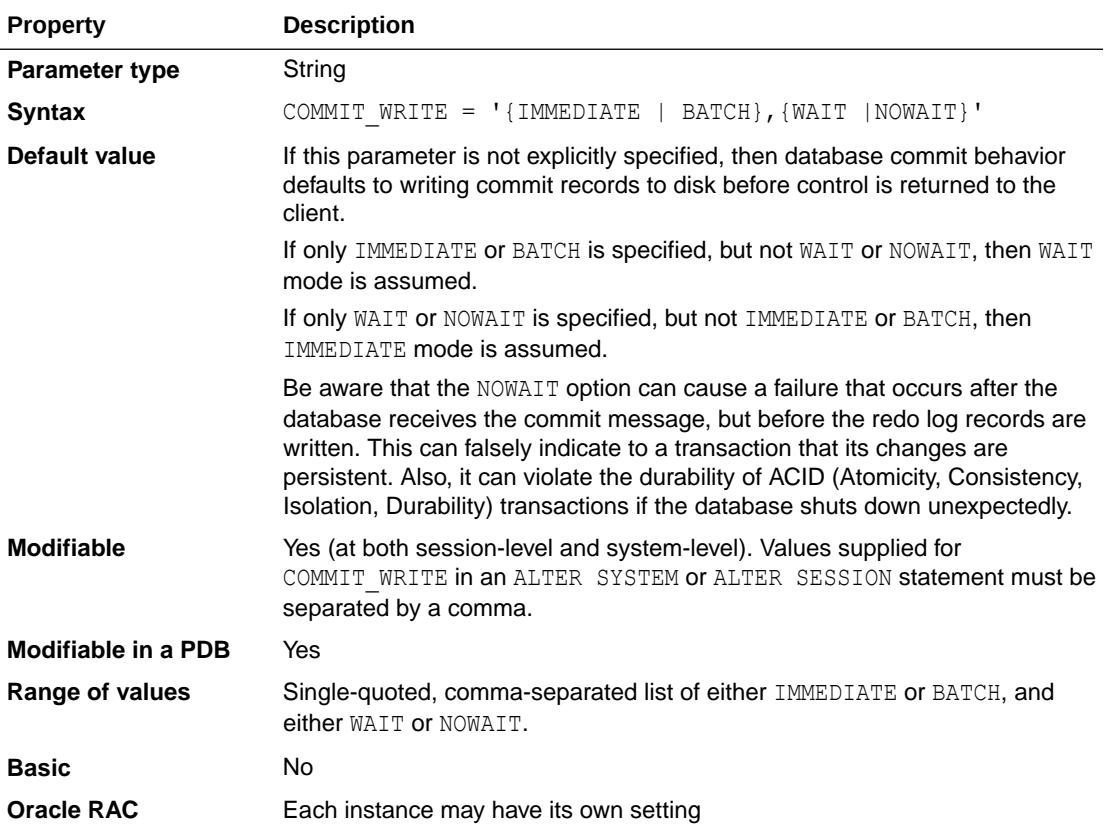

The IMMEDIATE and BATCH options control how redo is batched by Log Writer. The WAIT and NOWAIT options control when the redo for a commit is flushed to the redo logs.

### **Note:**

The COMMIT\_WRITE parameter is deprecated. It is retained for backward compatibility only. It is replaced by the COMMIT\_LOGGING and COMMIT\_WAIT parameters.

## 2.49 COMMON\_USER\_PREFIX

COMMON\_USER\_PREFIX specifies a prefix that the names of common users, roles, and profiles in a multitenant container database (CDB) must start with.

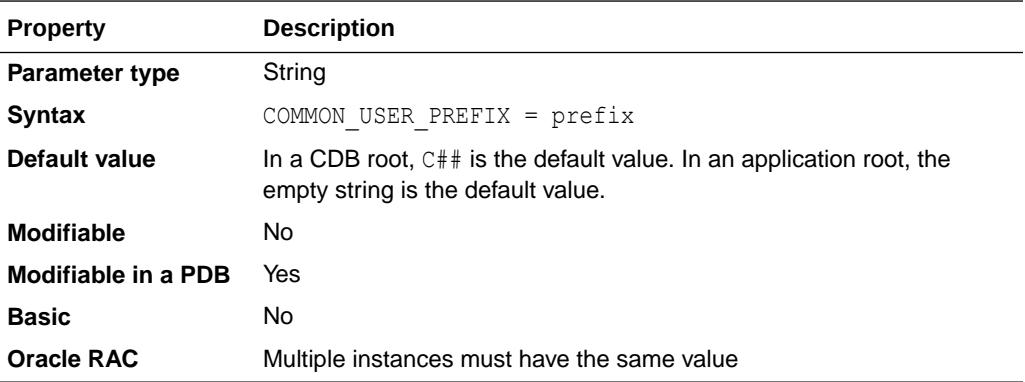

Names of local users, roles, and profiles must not start with the same prefix. A caseinsensitive comparison of the prefixes for user, role, and profile names to the value of this parameter is done.

When a value is set for COMMON\_USER\_PREFIX, Oracle will require that the names of common users, roles, and profiles start with the string assigned to this parameter.

The names of users, roles, and profiles created using this prefix must be valid names.

Regardless of the value of the COMMON\_USER\_PREFIX parameter, the names of local users, roles, and profiles cannot start with  $C#$ #. Similarly, the names of application common users and local users in an application PDB cannot start with C##.

### **Caution:**

You can change the value of the COMMON USER PREFIX parameter, but do so only with great care.

If COMMON\_USER\_PREFIX is set to an empty string, Oracle will *not* enforce any restrictions on the names of common or local users, roles, and profiles.

Setting this parameter to an empty string will result in no restrictions being placed on names of common and local users, roles, and profiles, which could lead to conflicts between the names of local and common users, roles, and profiles when a PDB is plugged into a different CDB, or when opening a PDB that was closed when a common user was created.

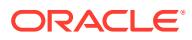

### **Note:**

COMMON\_USER\_PREFIX can be set in the context of an application container.

If you set COMMON USER PREFIX in the application root to a non-null value, then the application common user should start with that prefix, and a local user created in an application PDB cannot start with that prefix.

By default, COMMON USER PREFIX is the empty string in an application root.

### **Note:**

When you query the V\$PARAMETER or V\$SYSTEM PARAMETER view, a value of NONE is returned for the DEFAULT\_VALUE column for the COMMON\_USER\_PREFIX parameter.

However, the database enforces a default value of  $C##$  for a CDB root and a default value of the empty string for an application root.

### **See Also:**

- *Oracle Database SQL Language Reference* for information about valid user names
- *Oracle Database SQL Language Reference* for information about valid role names
- *Oracle Database SQL Language Reference* for information about valid profile names
- *Oracle Multitenant Administrator's Guide* for more information about the multitenant architecture

## 2.50 COMPATIBLE

COMPATIBLE enables you to use a new release of Oracle while ensuring the ability to downgrade the database to an earlier release.

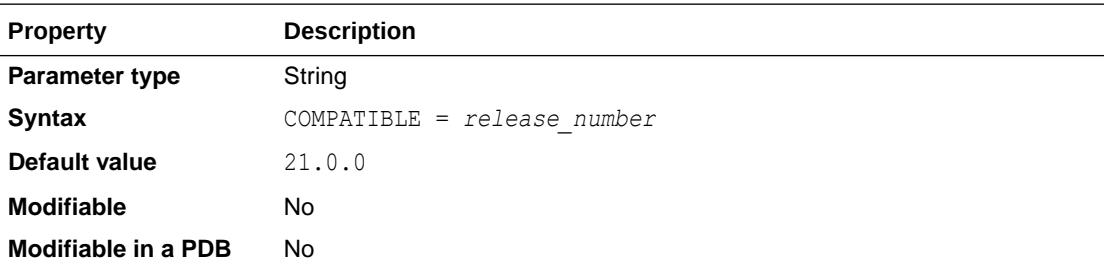

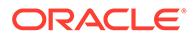

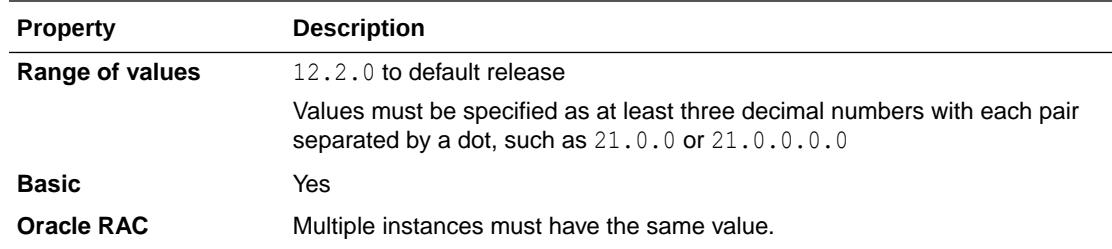

The COMPATIBLE parameter specifies the Oracle version number that the database disk format must be compatible with. The database can be downgraded to the version specified in the COMPATIBLE parameter or any later version.

Setting COMPATIBLE ensures that new features do not write data formats or structures to disk that are not compatible with the earlier release, preventing a future downgrade. Features that require a higher value of COMPATIBLE to work correctly may be restricted or disabled to ensure downgrades are possible.

Typically, users keep COMPATIBLE unchanged when upgrading their Oracle software. After upgrade, users will run the new release of the Oracle software for a few weeks to ensure that the new release is working correctly. Afterwards, users can choose to update COMPATIBLE to the latest version to take advantage of the new features.

### **Notes:**

- The value of the COMPATIBLE parameter can be increased to a higher version, but it can never be decreased to a lower version.
- The value of the COMPATIBLE parameter should not be changed for a Release Update (RU) or Release Update Revision (RUR). For example, assume you are running Oracle Database 21c and the value of COMPATIBLE is 21.0.0. You then apply Oracle Database Release Update 21.4.0.0.0. Do not set the value of COMPATIBLE to 21.4.0; leave it set to 21.0.0.
- When using a standby database, this parameter must have the same value on both the primary and standby databases.

### **See Also:**

*Oracle Database Upgrade Guide* for more information on setting this parameter

## 2.51 CONNECTION\_BROKERS

CONNECTION\_BROKERS is used to specify connection broker types, the number of connection brokers of each type, and the maximum number of connections per broker.

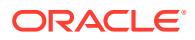

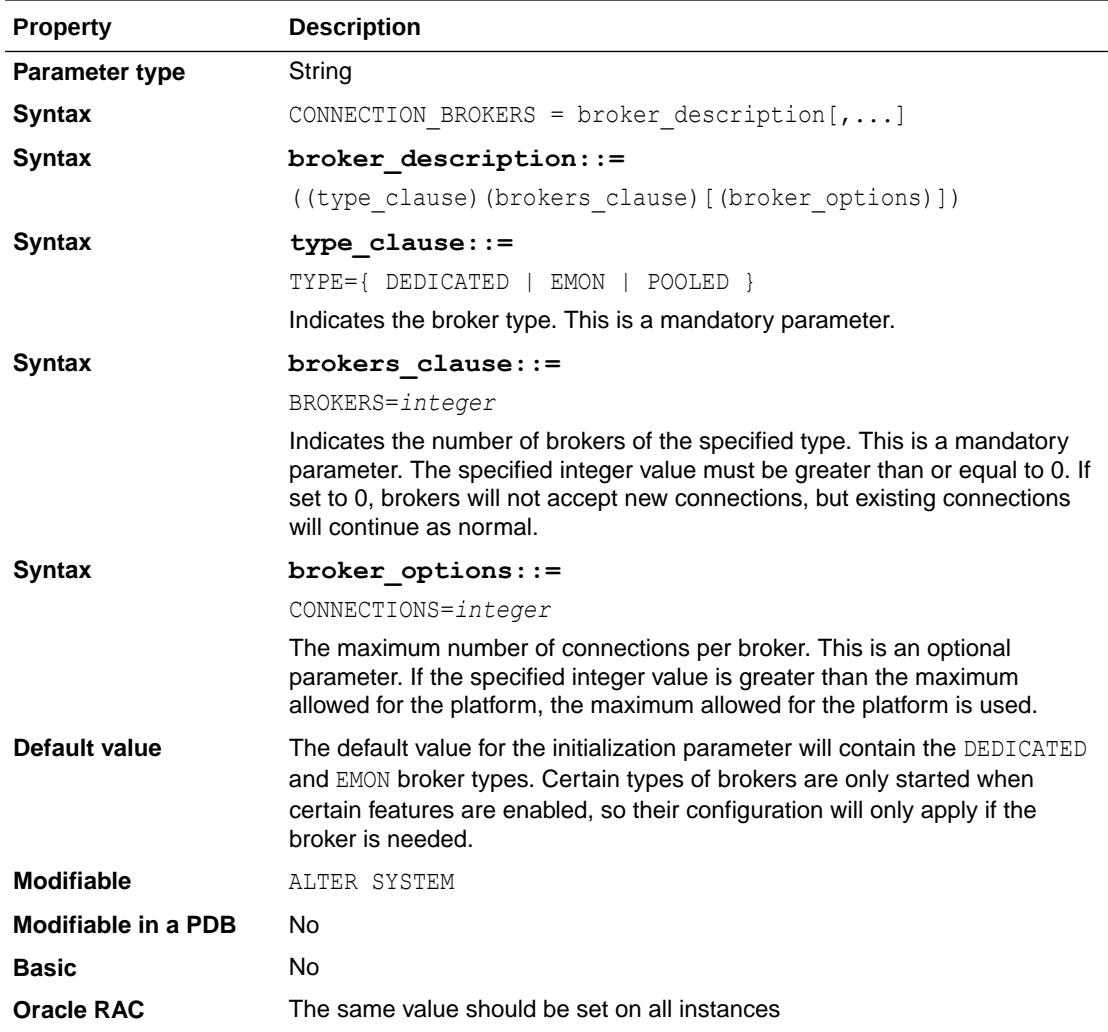

The connection brokers are used in these cases:

• DEDICATED brokers are used by the multiprocess and multithreaded Oracle features. See *Oracle Database Concepts* for more information about these features.

DEDICATED brokers are also used when the USE\_DEDICATED\_BROKER initialization parameter is set to true. See "[USE\\_DEDICATED\\_BROKER"](#page-452-0) for more information about the USE DEDICATED BROKER initialization parameter.

- EMON brokers are used when there is a client registered for notification over 12*c* AQ queues. It is not on by default. See *Oracle Database Advanced Queuing User's Guide* for more information about AQ queues.
- POOLED brokers are used whenever a Database Resident Connection Pooling (DRCP) pool is active. See *Oracle Database Concepts* for more information about DRCP pooling.

The POOLED broker does not appear in the parameter by default. In this case, the DRCP fields are used. If you specify the POOLED broker in the parameter, then that specification will override the DRCP fields, and further attempts to set the DRCP fields will then throw an error. Oracle recommends that the parameter be used instead of the DRCP fields.

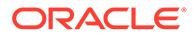

To make it easier to modify the list, individual entries are indexed using the TYPE so it is not necessary to re-specify the entire list. For example, to adjust the number of DEDICATED brokers:

```
alter system set connection brokers = '((TYPE=DEDICATED)(BROKERS=2))'
```
# 2.52 CONTAINER\_DATA

Use CONTAINER\_DATA to control whether queries on extended data-linked objects from within a PDB return rows from both the root and the PDB, or rows from only the PDB.

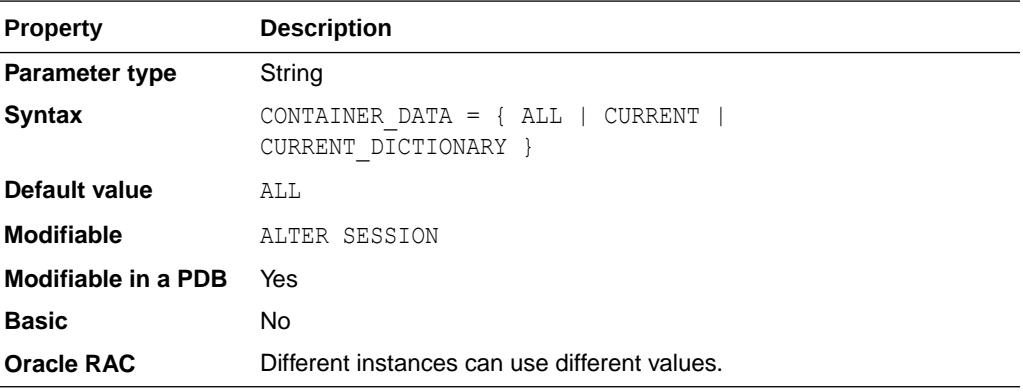

This parameter controls the behavior of queries on the following types of objects:

Extended data-linked application common objects

This type of object stores shared data in an application root, and also allows application PDBs to store local data that is unique to each application PDB.

When this type of object is queried from an application root, only the shared data in the application root is returned.

When this type of object is queried from an application PDB, the value of the CONTAINER\_DATA initialization parameter controls the query result as follows:

- ALL: The query returns both the shared data in the application root and the local data pertaining to the application PDB
- CURRENT: The query returns only the local data pertaining to the application PDB
- CURRENT DICTIONARY: The query returns both the shared data in the application root and the local data pertaining to the application PDB
- Extended data-linked Oracle-supplied data dictionary objects

This type of object stores data pertaining to the CDB root, as well as data pertaining to individual PDBs.

When this type of object is queried from the CDB root, only data pertaining to the CDB root is returned.

When this type of object is queried from a PDB, the value of the CONTAINER DATA initialization parameter controls the query result as follows:

- ALL: The query returns data pertaining to both the CDB root and the PDB
- CURRENT: The query returns only data pertaining to the PDB

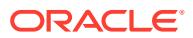

– CURRENT\_DICTIONARY: The query returns only data pertaining to the PDB

## 2.53 CONTAINERS\_PARALLEL\_DEGREE

CONTAINERS PARALLEL DEGREE can be used to control the degree of parallelism of a query involving containers().

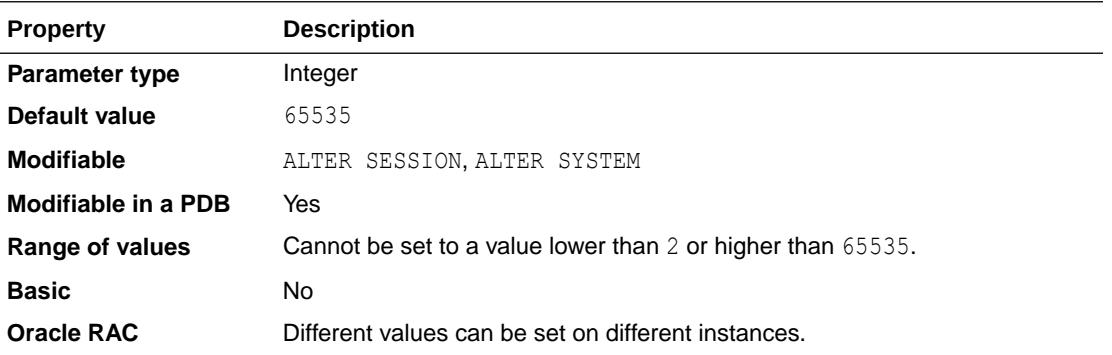

The value of CONTAINERS\_PARALLEL\_DEGREE, if set, will override the default DOP for a containers() query.

By default, a containers() query uses a degree of parallelism equal to  $(1 +$  number of open PDBs) in the case of CDB root and  $(1 +$  number of open application PDBs) in the case of application root.

If the value of CONTAINERS\_PARALLEL\_DEGREE is lower than 65535, then this value is used as the degree of parallelism of a query involving containers(). Otherwise (when the value is 65535), the default degree of parallelism is  $(1 +$  number of open PDBs) or  $(1 +$  number of open application PDBs) as described above.

### **See Also:**

- *Oracle Multitenant Administrator's Guide* for more information about CDB roots
- *Oracle Multitenant Administrator's Guide* for more information about application roots

## 2.54 CONTROL FILE RECORD KEEP TIME

CONTROL\_FILE\_RECORD\_KEEP\_TIME specifies the minimum number of days before a reusable record in the control file can be reused.

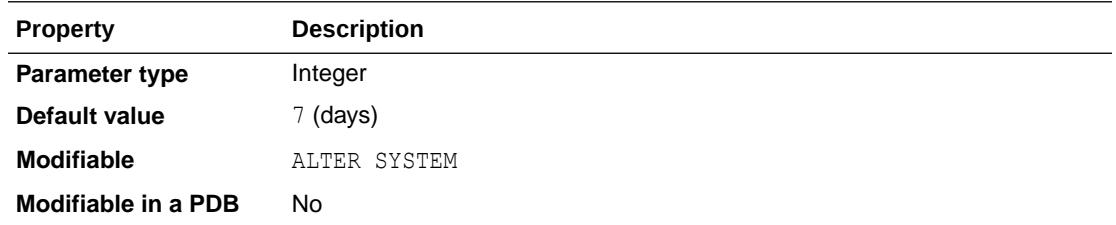

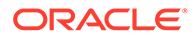

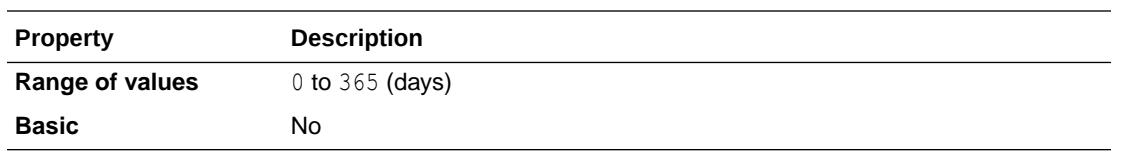

In the event a new record must be added to a reusable section and the oldest record has not aged enough, the record section expands. If this parameter is set to 0, then reusable sections never expand, and records are reused as needed.

If the number of reusable records in the control file exceeds the circular reuse record limit UB4MAXVAL, then reusable records will be overwritten even if CONTROL FILE RECORD KEEP TIME has not elapsed. UB4MAXVAL is defined in the oratypes.h header file, which is found in the public directory. Its value may vary according to the operating system you are using.

### **Note:**

This parameter applies only to records in the control file that are circularly reusable (such as archive log records and various backup records). It does not apply to records such as data file, tablespace, and redo thread records, which are never reused unless the corresponding object is dropped from the tablespace.

### **See Also:**

- "CONTROL\_FILES"
- *Oracle Database Backup and Recovery User's Guide* for more information about this parameter

## 2.55 CONTROL\_FILES

CONTROL\_FILES specifies one or more names of control files, separated by commas.

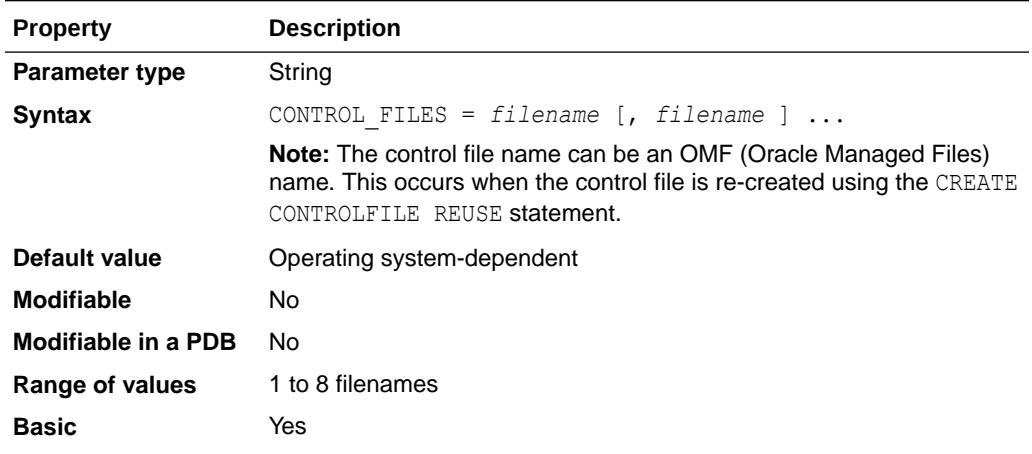

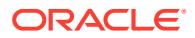

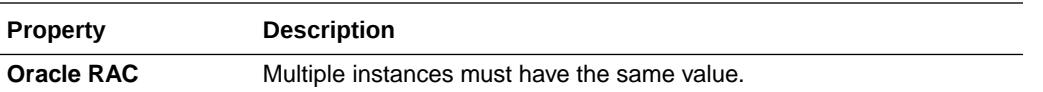

Every database has a **control file**, which contains entries that describe the structure of the database (such as its name, the timestamp of its creation, and the names and locations of its data files and redo files).

Oracle recommends that you multiplex multiple control files on different devices or mirror the file at the operating system level.

### **See Also:**

*Oracle Database Administrator's Guide* for information about specifying control files at database creation

## 2.56 CONTROL\_MANAGEMENT\_PACK\_ACCESS

CONTROL\_MANAGEMENT\_PACK\_ACCESS specifies which of the Server Manageability Packs should be active.

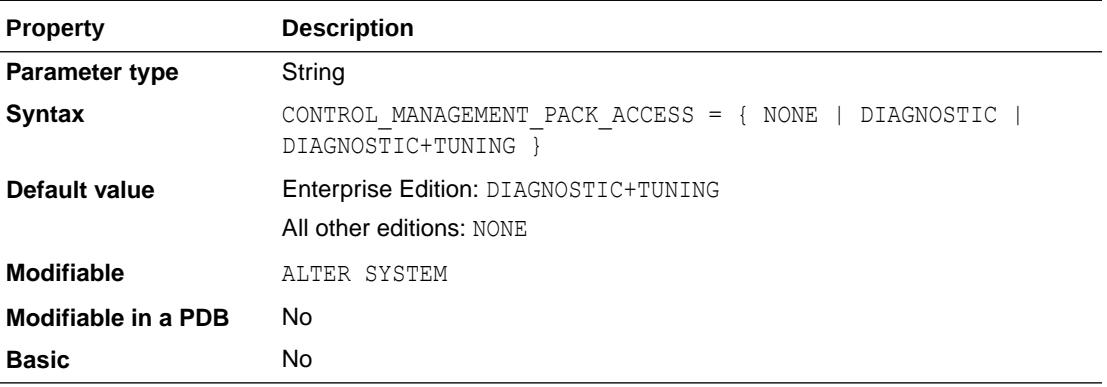

The following packs are available:

- The DIAGNOSTIC pack includes AWR, ADDM, and so on.
- The TUNING pack includes SQL Tuning Advisor, SQLAccess Advisor, and so on. A license for DIAGNOSTIC is required for enabling the TUNING pack.

#### **Values**

• NONE

Both packs are not available.

• DIAGNOSTIC

Only the DIAGNOSTIC pack is available.

• DIAGNOSTIC+TUNING

Both packs are available. This is the default.

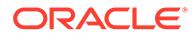

**See Also:**

*Oracle Database Licensing Information User Manual*

## <span id="page-165-0"></span>2.57 CORE\_DUMP\_DEST

CORE\_DUMP\_DEST specifies the directory where Oracle dumps core files.

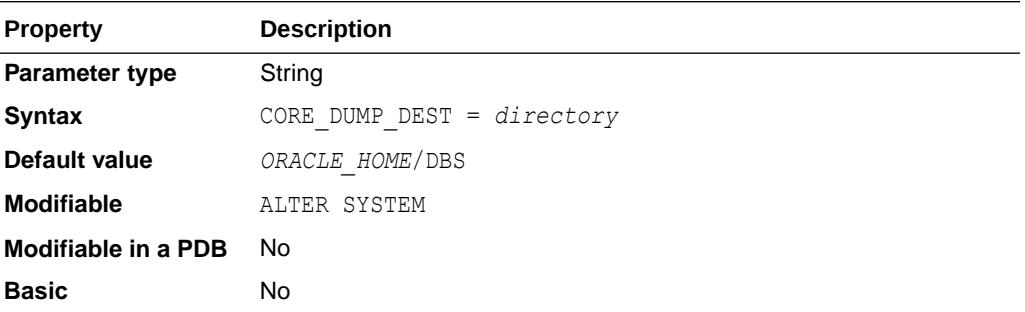

CORE DUMP DEST is primarily a UNIX parameter and may not be supported on your platform.

### **Note:**

This parameter is ignored by the new diagnosability infrastructure introduced in Oracle Database 11g Release 1 (11.1), which places trace and core files in a location controlled by the DIAGNOSTIC\_DEST initialization parameter.

**See Also:**

["DIAGNOSTIC\\_DEST"](#page-208-0)

## 2.58 CPU\_COUNT

CPU COUNT specifies the number of CPUs available for Oracle Database to use.

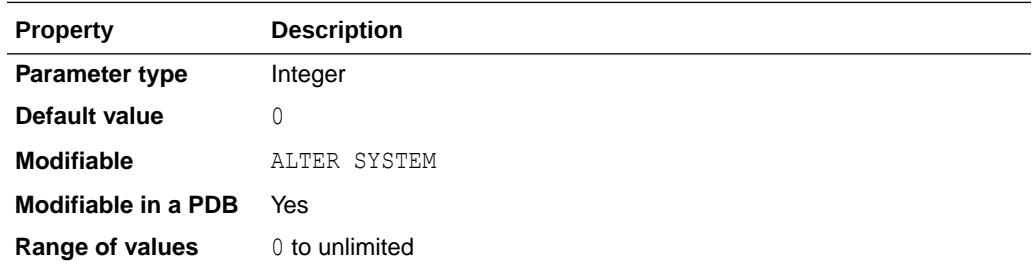

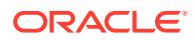

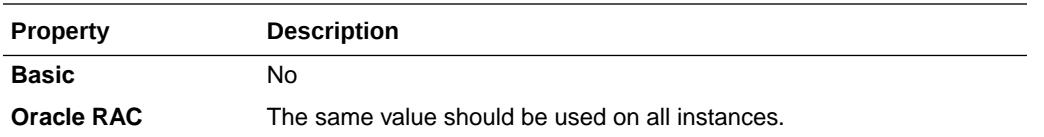

On CPUs with multiple CPU threads, it specifies the total number of available CPU threads. Various components of Oracle Database are configured based on the number of CPUs, such as the Optimizer, Parallel Query, and Resource Manager.

If CPU COUNT is set to  $0$  (its default setting), then Oracle Database continuously monitors the number of CPUs reported by the operating system and uses the current count. If CPU\_COUNT is set to a value other than 0, then Oracle Database will use this count rather than the actual number of CPUs, thus disabling dynamic CPU reconfiguration.

When Resource Manager is managing CPU (RESOURCE\_MANAGER\_PLAN is set), then the database's CPU utilization is limited to CPU\_COUNT CPU threads. This feature is called Instance Caging. If Resource Manager is enabled at the CDB level, then the PDB's CPU utilization is limited to the PDB's CPU\_COUNT.

### **Note:**

Setting CPU\_COUNT to a value greater than the current number of CPUs results in an error. However, if CPU COUNT is set to a value greater than the current number of CPUs in the initialization parameter file, then CPU\_COUNT is capped to the current number of CPUs.

### **Note:**

When a value is not explicitly set for CPU COUNT, the maximum default value for CPU COUNT is 2 for an Oracle ASM Proxy instance, 4 for an Oracle ASM instance, and 8 for an Oracle IOServer instance.

### **See Also:**

- ["CPU\\_MIN\\_COUNT](#page-167-0)"
- *Oracle Database VLDB and Partitioning Guide* for information about how CPU COUNT is used to determine the default degree of parallelism for a single instance or Oracle RAC configuration when the PARALLEL clause is specified but no degree of parallelism is listed
- *Oracle Database Administrator's Guide* for an example of how CPU resources are allocated if you enable instance caging and set a maximum utilization limit in a resource plan

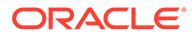

# <span id="page-167-0"></span>2.59 CPU\_MIN\_COUNT

CPU\_MIN\_COUNT specifies the minimum number of CPUs required by a pluggable database (PDB) at any given time.

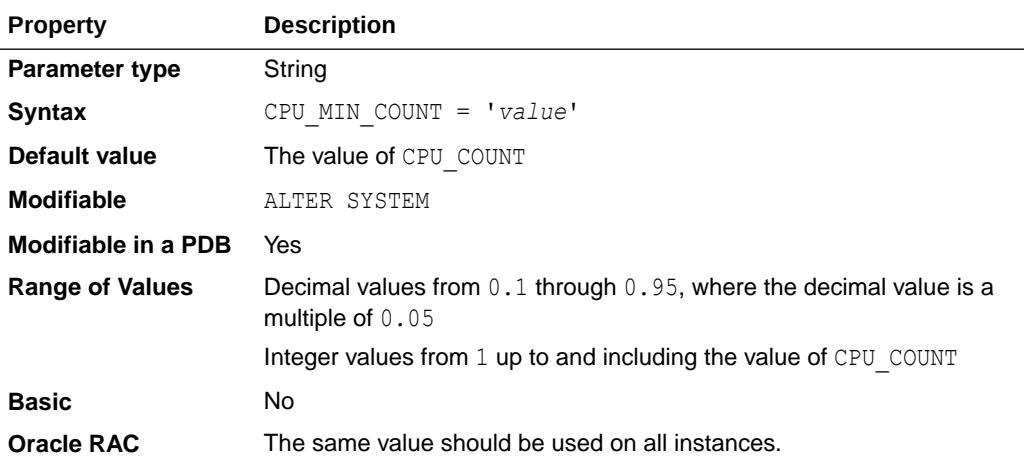

This parameter specifies the minimum number of CPUs required by a PDB at any given time. For multi-threaded CPUs, this number corresponds to CPU threads, not CPU cores.

You can set this parameter at the CDB level, and for each individual PDB. This enables you to control each PDBs minimum share of CPU utilization within a CDB. If the sum of the CPU\_MIN\_COUNT values across all open PDBs in a CDB is equal to the value of CPU\_MIN\_COUNT for the CDB, then the CDB instance is considered full. If the sum exceeds the value of CPU\_MIN\_COUNT for the CDB, then the CDB instance is overprovisioned. Oracle does not prevent you from over-provisioning a CDB.

Resource Manager is enabled at the CDB level by setting the RESOURCE\_MANAGER\_PLAN at the root level to the name of a CDB resource plan. If the CDB resource plan has no configured CPU directives, that is, the SHARES and UTILIZATION\_LIMIT directives are unset, then Resource Manager uses the CPU\_COUNT and CPU\_MIN\_COUNT settings for the PDB to manage CPU utilization.

### **Note:**

Setting this parameter to a very low value can result in insufficient CPU allocation and poor performance.

### **See Also:**

["CPU\\_COUNT"](#page-165-0)

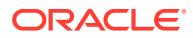

# 2.60 CREATE\_BITMAP\_AREA\_SIZE

CREATE\_BITMAP\_AREA\_SIZE specifies the amount of memory (in bytes) allocated for bitmap creation.

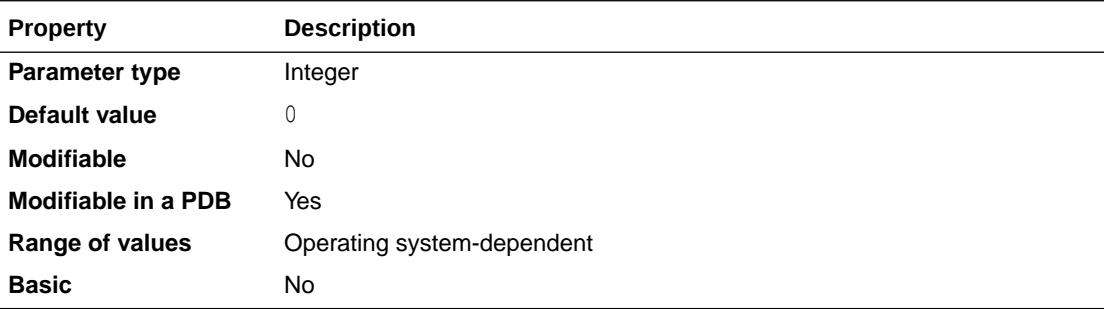

This parameter is relevant only for systems containing bitmap indexes.

### **Note:**

Oracle does not recommend using the CREATE\_BITMAP\_AREA\_SIZE parameter unless the instance is configured with the shared server option. Oracle recommends that you enable automatic sizing of SQL working areas by setting PGA\_AGGREGATE\_TARGET instead. CREATE\_BITMAP\_AREA\_SIZE is retained for backward compatibility.

A larger value may speed up index creation.

**Cardinality** is the number of unique values in a column in relation to the number of rows in the table. If cardinality is very small, you can set a small value for this parameter. For example, if cardinality is only 2, then the value can be in kilobytes rather than megabytes. As a general rule, the higher the cardinality, the more memory is needed for optimal performance.

### **See Also:**

*Oracle Database SQL Tuning Guide* for more information on using bitmap indexes

## 2.61 CREATE\_STORED\_OUTLINES

CREATE\_STORED\_OUTLINES determines whether Oracle automatically creates and stores an outline for each query submitted during the session.

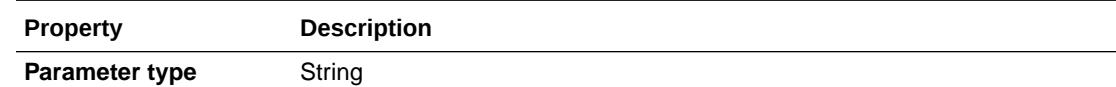

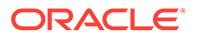

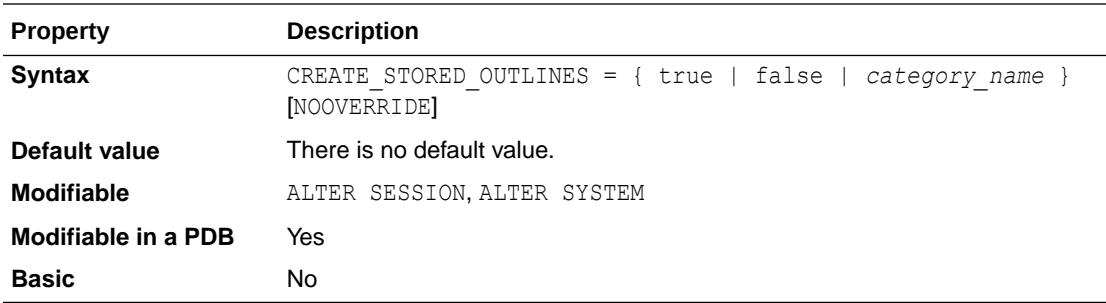

#### **Values**

• true

Enables automatic outline creation for subsequent queries in the same session. These outlines receive a unique system-generated name and are stored in the DEFAULT category. If a particular query already has an outline defined for it in the DEFAULT category, then that outline will remain and a new outline will not be created.

false

Disables automatic outline creation during the session. This is the default.

• *category\_name*

Enables the same behavior as true except that any outline created during the session is stored in the *category* name category.

• NOOVERRIDE

NOOVERRIDE specifies that this system setting will not override the setting for any session in which this parameter was explicitly set. If you do not specify NOOVERRIDE, then this setting takes effect in all sessions.

### **See Also:**

*Oracle Database SQL Tuning Guide* for more information on setting this parameter

# 2.62 CURSOR\_BIND\_CAPTURE\_DESTINATION

CURSOR\_BIND\_CAPTURE\_DESTINATION determines the location at which bind variables that are captured from SQL cursors are available.

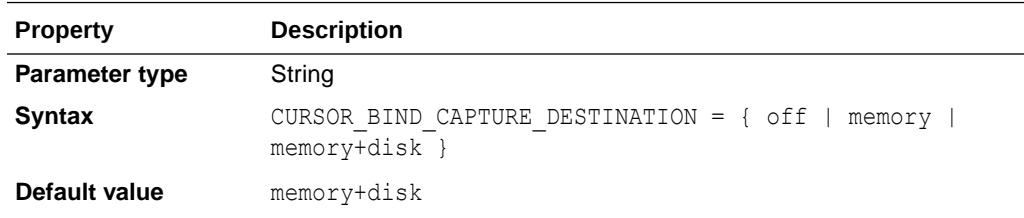

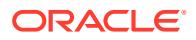

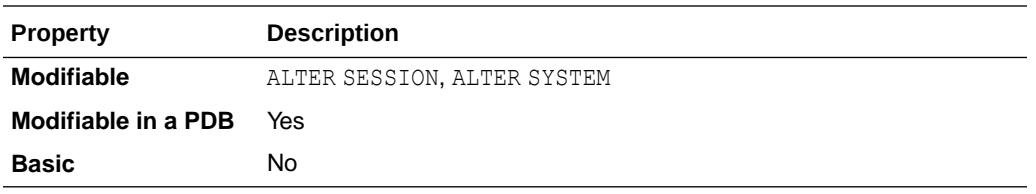

#### **Values**

• off

Bind variables are not captured from SQL cursors.

• memory

Bind variables are captured from SQL cursors, and are available only in memory ( $V$ \$ views).

• memory+disk

Bind variables are captured from SQL cursors, and are available in memory  $(v\$  views) and disk (Automatic Workload Repository tables, SQL Tuning Set tables, and so on).

When you specify this value with a SQL ALTER SESSION or ALTER SYSTEM statement, enclose the value in single quotes or double quotes. For example:

ALTER SESSION SET CURSOR BIND CAPTURE DESTINATION = 'memory+disk'; ALTER SYSTEM SET CURSOR BIND CAPTURE DESTINATION = "memory+disk";

## 2.63 CURSOR\_INVALIDATION

CURSOR\_INVALIDATION controls whether deferred cursor invalidation or immediate cursor invalidation is used for DDL statements by default.

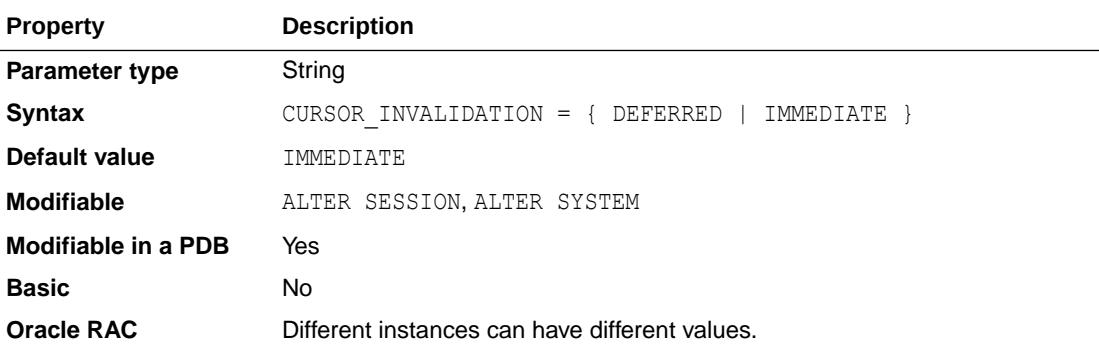

Deferred invalidation reduces the number of cursor invalidations and spreads the recompilation workload over time. Note that when the recompilation workload is spread over time, a cursor may run with a sub-optimal plan until it is recompiled, and may incur small execution-time overhead.

Prior to Oracle Database 12*c* Release 2 (12.2.0.1), immediate cursor invalidation was used.

This parameter provides system or session level default for the DEFERRED or IMMEDIATE option for the INVALIDATION clause in DDL statements.

When this parameter is set to DEFERRED, an application can take advantage of reduced cursor invalidation without making any other application changes.

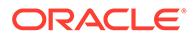

When this parameter is set to IMMEDIATE, the application will experience the same cursor invalidation behavior as in Oracle Database 12*c* Release 1 (12.1).

## 2.64 CURSOR\_SHARING

CURSOR\_SHARING determines what kind of SQL statements can share the same cursors.

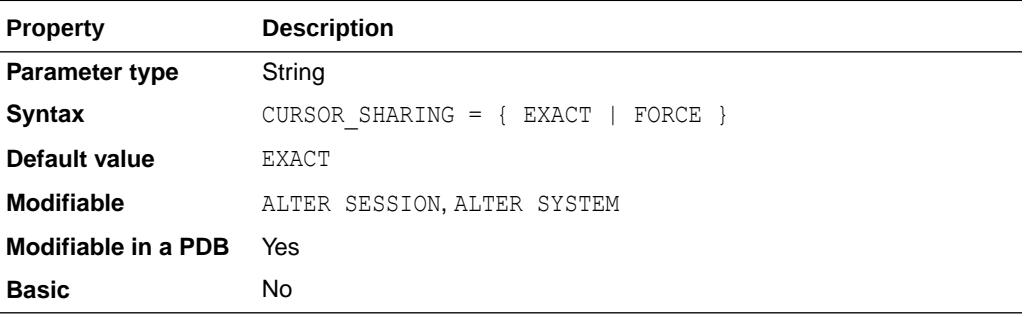

#### **Values**

• FORCE

Allows the creation of a new cursor if sharing an existing cursor, or if the cursor plan is not optimal.

• EXACT

Only allows statements with identical text to share the same cursor.

### **See Also:**

*Oracle Database SQL Tuning Guide before setting the CURSOR SHARING* parameter to learn about the performance implications

# 2.65 CURSOR\_SPACE\_FOR\_TIME

CURSOR\_SPACE\_FOR\_TIME lets you use more space for cursors to save time.

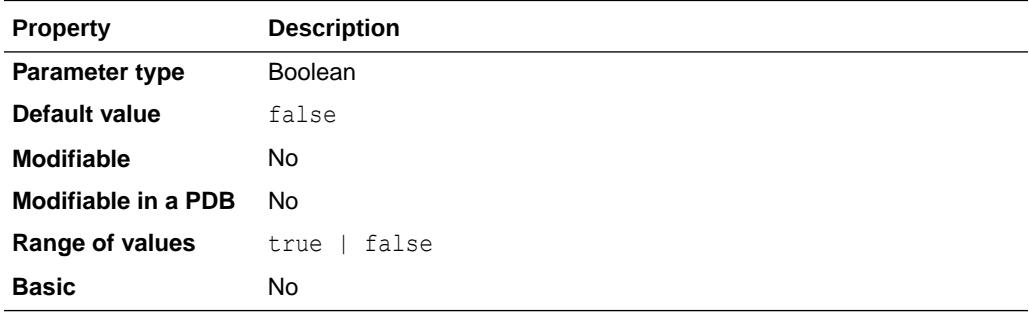

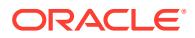

**Note:** The CURSOR SPACE FOR TIME parameter is deprecated. It is retained for backward compatibility only.

This parameter affects both the shared SQL area and the client's private SQL area.

Most users will not need to set this parameter because of the significantly enhanced concurrency modifications introduced in Oracle Database 10*g* Release 2 (10.2.0.2) and later.

#### **Values**

true

Shared SQL areas are kept pinned in the shared pool. As a result, shared SQL areas are not aged out of the pool as long as an open cursor references them. Because each active cursor's SQL area is present in memory, execution is faster. However, the shared SQL areas never leave memory while they are in use. Therefore, you should set this parameter to true only when the shared pool is large enough to hold all open cursors simultaneously.

In addition, a setting of true retains the private SQL area allocated for each cursor between executions instead of discarding it after cursor execution, saving cursor allocation and initialization time.

false

Shared SQL areas can be deallocated from the library cache to make room for new SQL statements.

### **Note:**

If this parameter is set to true, then the SERIAL REUSE parameter is disabled.

**See Also:**

["SERIAL\\_REUSE"](#page-405-0)

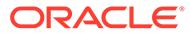

# 2.66 DATA\_GUARD\_MAX\_IO\_TIME

DATA GUARD MAX IO TIME sets the maximum number of seconds that can elapse before a process is considered hung while performing a regular I/O operation in an Oracle Data Guard environment. Regular I/O operations include read, write, and status operations.

### **See Also:**

"DATA\_GUARD\_MAX\_LONGIO\_TIME," which enables you to set the timeout for long I/O operations, such as open and close operations, in an Oracle Data Guard environment

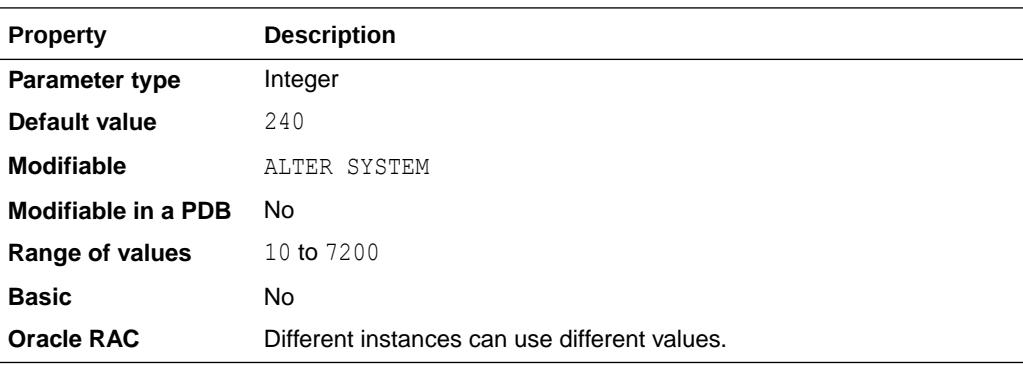

# 2.67 DATA\_GUARD\_MAX\_LONGIO\_TIME

DATA\_GUARD\_MAX\_LONGIO\_TIME sets the maximum number of seconds that can elapse before a process is considered hung while performing a long I/O operation in an Oracle Data Guard environment. Long I/O operations include open and close operations.

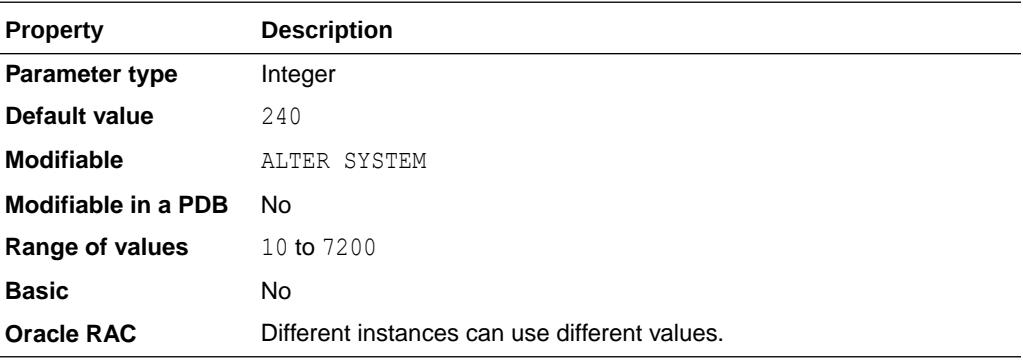

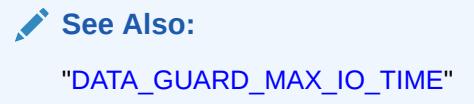

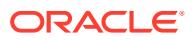

# 2.68 DATA\_GUARD\_SYNC\_LATENCY

DATA\_GUARD\_SYNC\_LATENCY controls how many seconds the Log Writer (LGWR) process waits beyond the response of the first in a series of Oracle Data Guard SYNC redo transport mode connections.

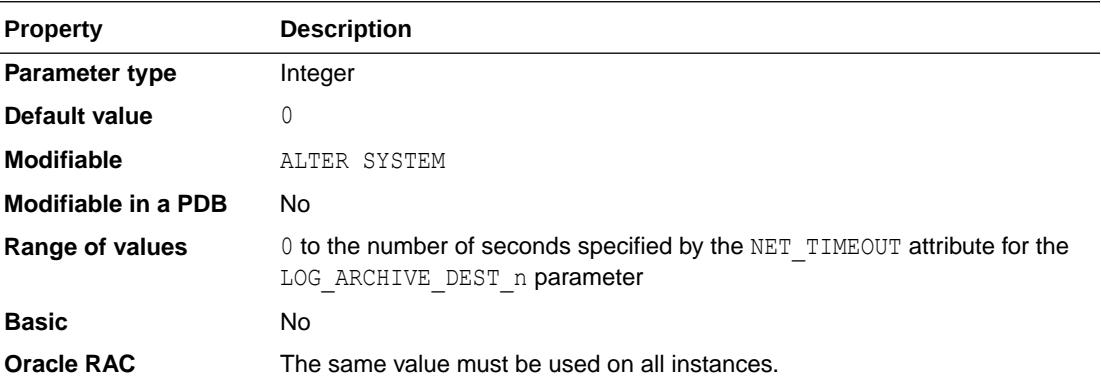

The default value is  $0$ , which means that the LGWR will wait up to the number of seconds specified by the NET\_TIMEOUT attribute of the LOG\_ARCHIVE\_DEST\_n parameter for each SYNC standby destination.

For example, in an Oracle Data Guard configuration that has two standbys which receive redo in SYNC mode, you would define LOG\_ARCHIVE\_DEST\_2 and LOG\_ARCHIVE\_DEST\_3 to use SYNC transport with DATA\_GUARD\_SYNC\_LATENCY set to a value of 2 seconds. When redo needs to be sent to the standbys, it is sent to both the LOG\_ARCHIVE\_DEST\_2 and LOG ARCHIVE DEST 3 connections in parallel and the LGWR will wait for acknowledgement. If LOG ARCHIVE DEST 2 responds with its message acknowledging that the redo has been received first, the LGWR will not wait for LOG\_ARCHIVE\_DEST\_3 to respond for more than 2 extra seconds (DATA\_GUARD\_SYNC\_LATENCY). If LOG\_ARCHIVE\_DEST\_3 does not respond within those 2 seconds the LGWR disconnects from LOG\_ARCHIVE\_DEST\_3, putting it into the error state. Redo continues to be sent to LOG\_ARCHIVE\_DEST\_2 as usual. After the duration of the REOPEN attribute for LOG\_ARCHIVE\_DEST\_3 has elapsed, the LGWR reconnects to LOG ARCHIVE DEST 3 and redo transfer continues. In this manner, the maximum impact of having the second SYNC standby would be restricted to 2 seconds more than having only one SYNC standby, while allowing the Oracle Data Guard configuration to maintain the desired protection level.

LGWR will never wait longer than the value of the NET\_TIMEOUT attribute of the LOG ARCHIVE DEST n parameter, regardless of the value of DATA GUARD SYNC LATENCY.

**See Also:** ["LOG\\_ARCHIVE\\_DEST\\_](#page-276-0)*n*"

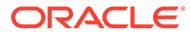

# 2.69 DATA\_TRANSFER\_CACHE\_SIZE

DATA\_TRANSFER\_CACHE\_SIZE sets the size of the data transfer cache (in bytes) used to receive data blocks (typically from a primary database in an Oracle Data Guard environment) for consumption by an instance during execution of an RMAN RECOVER ... NONLOGGED BLOCK command.

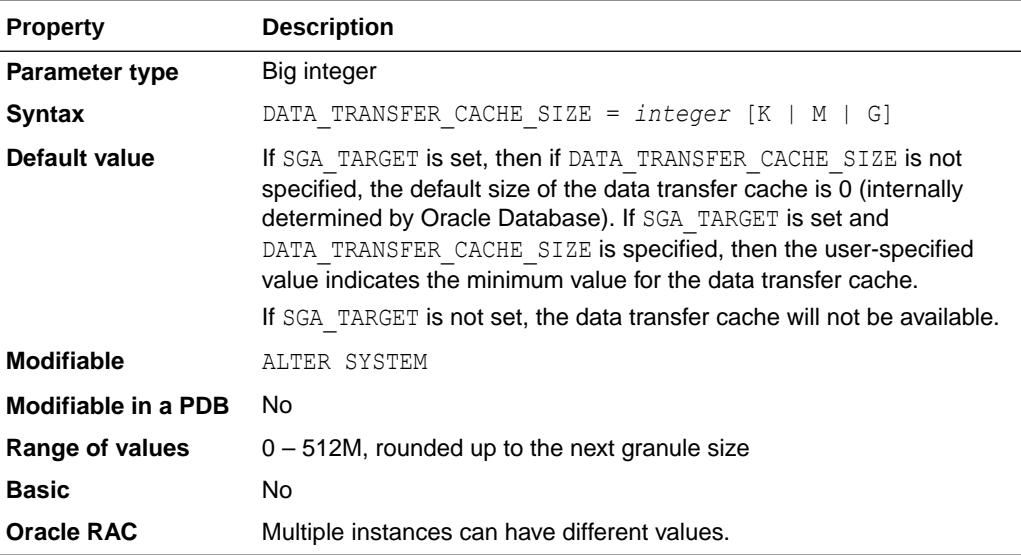

This initialization parameter needs to be set only for databases that do not use Automatic Memory Management and that use the RMAN RECOVER ... NONLOGGED BLOCK command.

## 2.70 DB\_*n*K\_CACHE\_SIZE

DB\_*nK*\_CACHE\_SIZE (where  $n = 2, 4, 8, 16, 32$ ) specifies the size of the cache for the *nK* buffers.

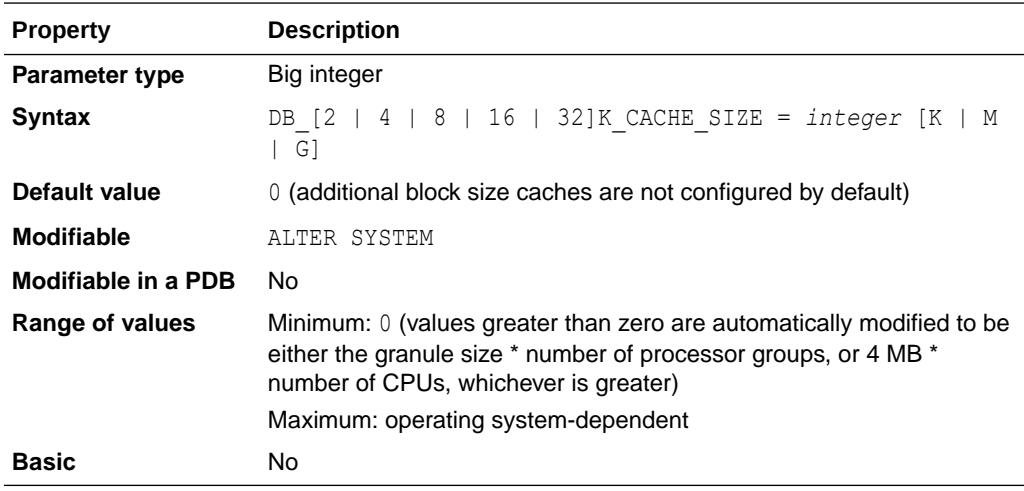

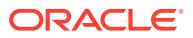

You can set this parameter only when DB\_BLOCK\_SIZE has a value other than *nK*. For example, if DB\_BLOCK\_SIZE=4096, then it is illegal to specify the parameter DB\_4K\_CACHE\_SIZE (because the size for the 4 KB block cache is already specified by  $DB$  CACHE SIZE).

Do not set this parameter to zero if there are any online tablespaces with an *n*K block size.

Operating system-specific block size restrictions apply. For example, you cannot set DB 32K CACHE SIZE if the operating system's maximum block size is less than 32 KB. Also, you cannot set DB\_2K\_CACHE\_SIZE if the minimum block size is greater than 2 KB.

### **See Also:**

Your operating system-specific Oracle documentation for more information on block size restrictions

## 2.71 DB\_BIG\_TABLE\_CACHE\_PERCENT\_TARGET

DB\_BIG\_TABLE\_CACHE\_PERCENT\_TARGET specifies the cache section target size for automatic big table caching, as a percentage of the buffer cache.

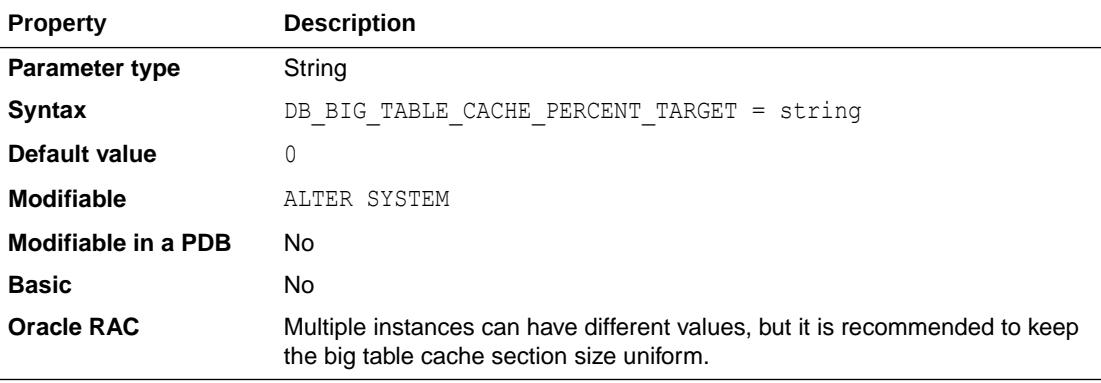

Automatic big table caching enables parallel queries and serial queries to use the buffer cache, which enhances the in-memory query capabilities of Oracle Database. Automatic big table caching is designed primarily to enhance performance for data warehouse workloads, but it also improves performance in mixed workloads.

Starting in Oracle Database 12*c* Release 1 (12.1.0.2), table scans can use a different algorithm in the following scenarios:

Parallel queries:

In single-instance and Oracle Real Application Clusters (Oracle RAC) databases, parallel queries can use the automatic big table cache when the DB\_BIG\_TABLE\_CACHE\_PERCENT\_TARGET initialization parameter is set to a nonzero value, and the PARALLEL DEGREE POLICY initialization parameter is set to AUTO or ADAPTIVE.

Serial queries:

In a single-instance configuration only, serial queries can use the automatic big table cache when the DB\_BIG\_TABLE\_CACHE\_PERCENT\_TARGET initialization parameter is set to a nonzero value.

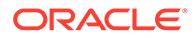

When a nonzero value is specified for the DB\_BIG\_TABLE\_CACHE\_PERCENT\_TARGET parameter, the value indicates the percentage of the buffer cache to reserve for the big table cache. The largest value that can be specified with the DB\_BIG\_TABLE\_CACHE\_PERCENT\_TARGET parameter is 90, which reserves 10% of the buffer cache for usage besides table scans.

The default value of this parameter is 0. Therefore, automatic big table caching is not enabled by default. When automatic big table caching is not enabled, queries might run using the least recently used (LRU) mechanism for cached reads, or might decide to use direct reads for the table scan.

If a large table is about the size of the combined size of the big table cache of all instances, the table will be partitioned and cached or mostly cached on all instances. With in-memory parallel query, this could eliminate most disk reads for queries on the table, or the database could intelligently read from disk only for the portion of the table that does not fit in the big table cache. If the big table cache cannot cache all the tables to be scanned, only the most frequently accessed tables will be cached, and the rest will be read via direct read automatically.

Use these guidelines when setting the parameter:

- If you do not enable automatic degree of parallelism (DOP) in your Oracle RAC environment, do not set this parameter because the big table cache is not used in that situation.
- When setting this parameter, consider the workload mix: how much of the workload is for OLTP; insert, update, and random access; and how much of the workload involves table scans. Because data warehouse workloads often perform large table scans, you may consider giving the big table cache section a higher percentage of buffer cache space for data warehouses.
- This parameter can be dynamically changed if the workload changes. The change could take some time to reach the target (depending on the current workload) because buffer cache memory might be actively used at that time.

### **Note:**

Automatic big table caching uses temperature and object-based algorithms to track medium and big tables. Oracle will cache very small tables, but they will not be tracked by automatic big table caching.

### **See Also:**

- ["PARALLEL\\_DEGREE\\_POLICY](#page-352-0)"
- See "[V\\$BT\\_SCAN\\_CACHE"](#page-1927-0) and ["V\\$BT\\_SCAN\\_OBJ\\_TEMPS"](#page-1928-0) for more information about the big table cache
- *Oracle Database VLDB and Partitioning Guide* for more information about this parameter and about automatic big table caching

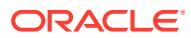

## 2.72 DB\_BLOCK\_BUFFERS

DB\_BLOCK\_BUFFERS specifies the number of database buffers in the buffer cache.

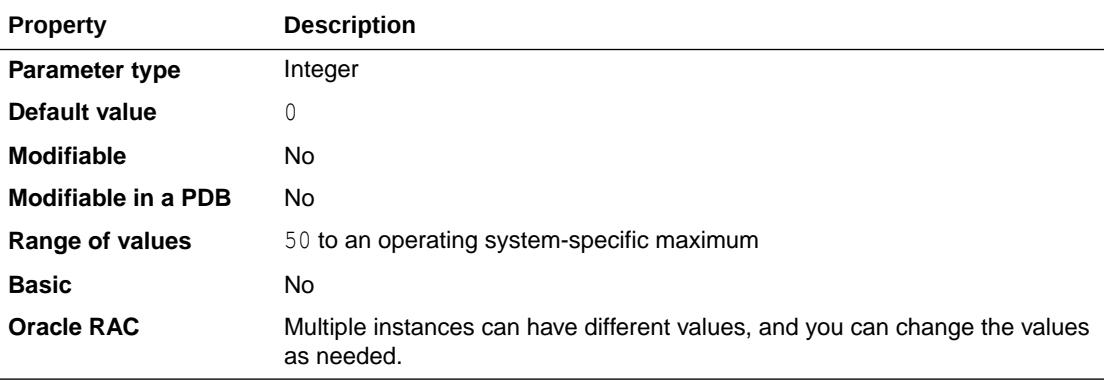

### **Note:**

DB\_BLOCK\_BUFFERS cannot be combined with the dynamic DB\_CACHE\_SIZE parameter; combining these parameters in the same parameter file will produce an error.

DB\_BLOCK\_BUFFERS is one of several parameters that contribute to the total memory requirements of the SGA of an instance.

This parameter, together with DB\_BLOCK\_SIZE, determines the total size of the buffer cache. Effective use of the buffer cache can greatly reduce the I/O load on the database. DB\_BLOCK\_SIZE can be specified only when the database is first created, so you use DB\_BLOCK\_BUFFERS to control the size of the buffer cache.

### **Note:**

The DB\_BLOCK\_BUFFERS initialization parameter is deprecated. It is maintained for backward compatibility.

Oracle recommends that you use DB\_CACHE\_SIZE instead.

### **See Also:**

["DB\\_CACHE\\_SIZE"](#page-183-0)

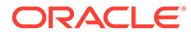

## 2.73 DB\_BLOCK\_CHECKING

DB\_BLOCK\_CHECKING specifies whether Oracle Database performs block checking for database blocks.

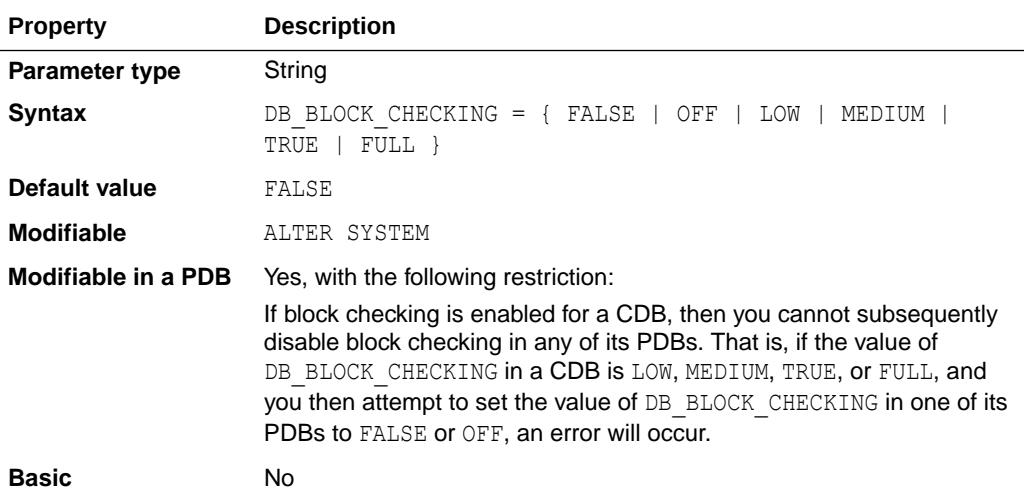

#### **Values**

OFF OF FALSE

No block checking is performed for blocks in user tablespaces. However, semantic block checking for SYSTEM tablespace blocks is always turned on.

• LOW

Basic block header checks are performed after block contents change in memory (for example, after UPDATE, INSERT or DELETE statements, or after inter-instance block transfers in Oracle RAC).

• MEDIUM

All LOW checks and full semantic checks are performed for all objects except indexes (whose contents can be reconstructed by a drop+rebuild on encountering a corruption).

FULL OF TRUE

All LOW and MEDIUM checks and full semantic checks are performed for all objects.

Oracle checks a block by going through the data in the block, making sure it is logically self-consistent. Block checking can often prevent memory and data corruption. Block checking typically causes 1% to 10% overhead in most applications, depending on workload and the parameter value. Specific DML overhead may be higher. The more updates or inserts in a workload, the more expensive it is to turn on block checking. You should set DB\_BLOCK\_CHECKING to FULL if the performance overhead is acceptable.

For backward compatibility, the use of FALSE (implying OFF) and TRUE (implying FULL) is preserved.

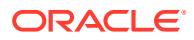
### <span id="page-180-0"></span>**Caution:**

Before enabling block checking with this parameter, Oracle recommends that you detect and repair any logical corruptions in the database. Otherwise, a block that contains logical corruption will be marked as "soft corrupt" after block checking is enabled and the block is modified by a DML statement. This will result in ORA-1578 errors and the block will be unreadable. For more information about detecting and repairing logical corruptions, see *Oracle Database Backup and Recovery User's Guide*.

### **See Also:**

*Oracle Database Administrator's Guide* for more information about this parameter

## 2.74 DB\_BLOCK\_CHECKSUM

DB\_BLOCK\_CHECKSUM determines whether DBWn and the direct loader will calculate a checksum (a number calculated from all the bytes stored in the block) and store it in the cache header of every data block when writing it to disk.

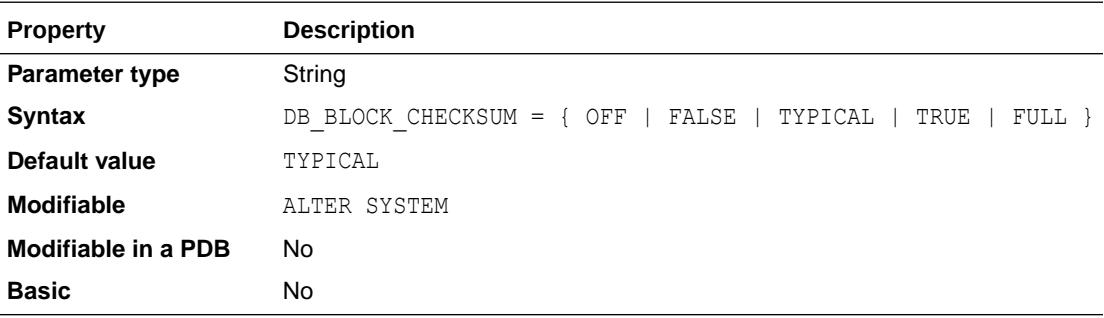

Checksums are verified when a block is read - only if this parameter is TYPICAL or FULL and the last write of the block stored a checksum. In FULL mode, Oracle also verifies the checksum before a change application from update/delete statements and recomputes it after the change is applied. In addition, Oracle gives every log block a checksum before writing it to the current log.

Most of the log block checksum is done by the generating foreground processes, while the LGWR or the LGWR slave processes (LG*nn* processes) perform the rest of the work, for better CPU and cache efficiency.

If this parameter is set to OFF, DBW*n* calculates checksums only for the SYSTEM tablespace, but not for user tablespaces. In addition, no log checksum is performed when this parameter is set to OFF.

Checksums allow Oracle to detect corruption caused by underlying disks, storage systems, or I/O systems. If set to FULL, DB\_BLOCK\_CHECKSUM also catches in-memory corruptions and stops them from making it to the disk. Turning on this feature in TYPICAL mode causes only

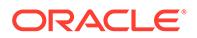

an additional 1% to 2% overhead. In the FULL mode it causes 4% to 5% overhead. Oracle recommends that you set DB\_BLOCK\_CHECKSUM to TYPICAL.

For backward compatibility the use of TRUE (implying TYPICAL) and FALSE (implying OFF) values is preserved.

### **See Also:**

*Oracle Database Backup and Recovery Reference* for more information about this parameter

# 2.75 DB\_BLOCK\_SIZE

DB\_BLOCK\_SIZE specifies (in bytes) the size of Oracle database blocks.

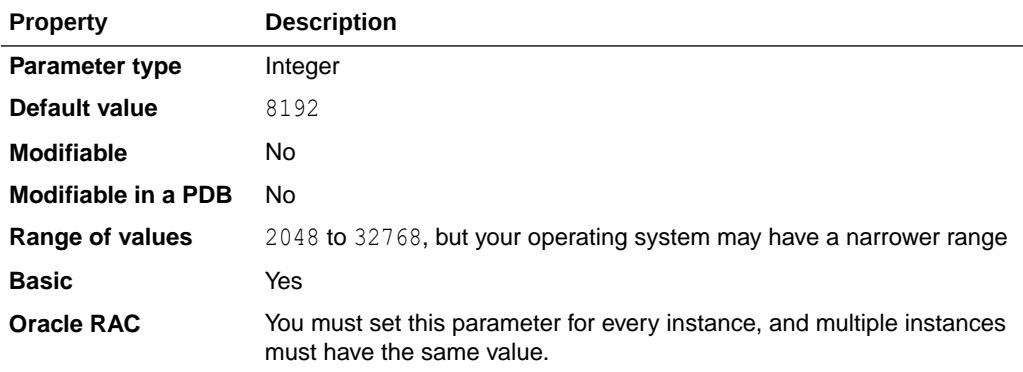

### **Note:**

Set this parameter at the time of database creation. Do not alter it afterward.

Typical values for DB\_BLOCK\_SIZE are 4096 and 8192. The value of this parameter must be a multiple of the physical block size at the device level.

The value for DB\_BLOCK\_SIZE in effect at the time you create the database determines the size of the blocks. The value must remain set to its initial value.

For Oracle Real Application Clusters (Oracle RAC), this parameter affects the maximum value of the FREELISTS storage parameter for tables and indexes. Oracle uses one database block for each freelist group. Decision support system (DSS) and data warehouse database environments tend to benefit from larger block size values.

#### **Note:**

64-bit operating systems support a maximum DB\_BLOCK\_SIZE value of 32768

- *Oracle Database Administrator's Guide* for information on setting this parameter
- *Oracle Database SQL Language Reference* for information on freelist groups

## 2.76 DB\_CACHE\_ADVICE

DB\_CACHE\_ADVICE enables or disables statistics gathering used for predicting behavior with different cache sizes through the V\$DB\_CACHE\_ADVICE performance view.

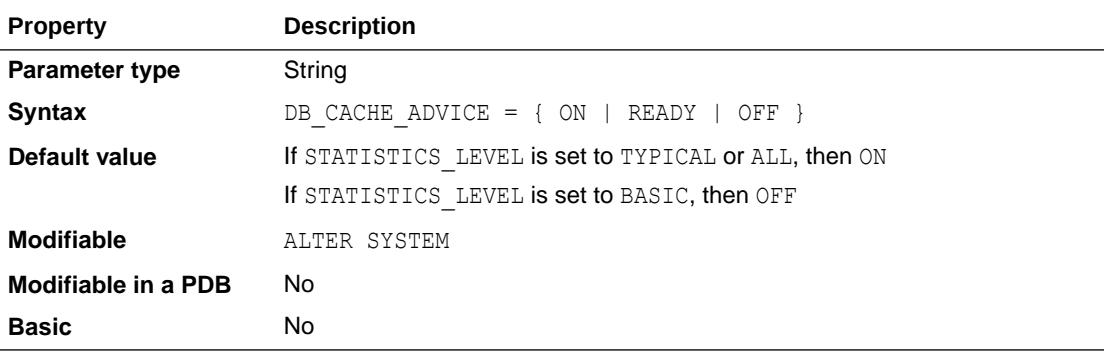

#### **Values**

• OFF

Advisory is turned off and the memory for the advisory is not allocated.

• READY

Advisory is turned off but the memory for the advisory remains allocated. Allocating the memory before the advisory is actually turned on avoids the risk of an error when you switch the parameter to  $ON$ .

If the parameter is switched to this state from ON, the contents of the view are preserved and the memory for the advisory is retained.

If the parameter is switched to this state from OFF, you may get an error.

• ON

Advisory is turned on. CPU and memory overheads are incurred. Attempting to set the parameter to this state when it is already in the OFF state may result in an error. Otherwise, the view (V\$DB\_CACHE\_ADVICE) is reset and statistics are gathered to the newly refreshed view.

If the parameter is in the READY state, you can set it to ON without any errors because the memory is already allocated. The view is reset and statistics are displayed in the newly refreshed view.

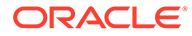

**See Also:** ["V\\$DB\\_CACHE\\_ADVICE"](#page-1989-0)

# 2.77 DB\_CACHE\_SIZE

DB\_CACHE\_SIZE specifies the size of the DEFAULT buffer pool for buffers with the primary block size (the block size defined by the DB\_BLOCK\_SIZE initialization parameter).

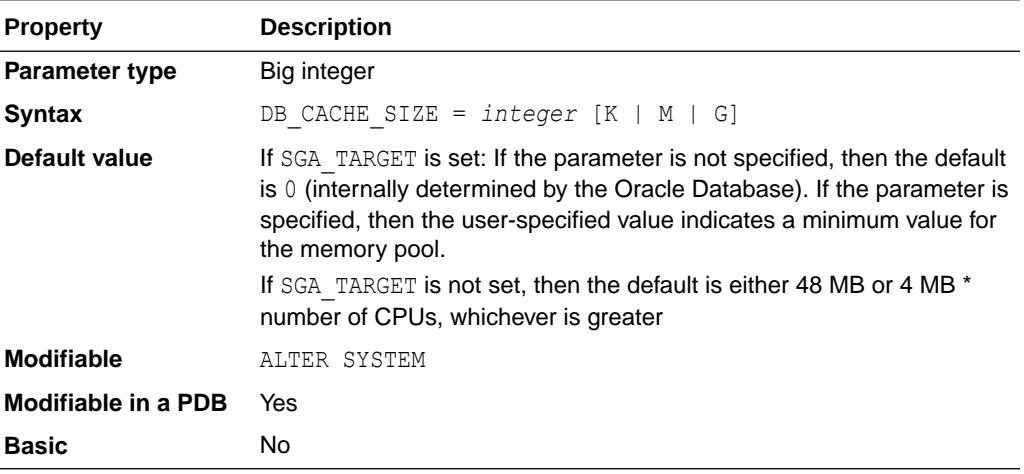

The value must be at least  $4M *$  number of cpus (smaller values are automatically rounded up to this value). A user-specified value larger than this is rounded up to the nearest granule size. A value of zero is illegal because it is needed for the DEFAULT memory pool of the primary block size, which is the block size for the SYSTEM tablespace.

### **Note:**

This parameter is optional for pluggable databases (PDBs). When this parameter is set for a PDB, it indicates a possible minimum value for the PDB usage of the memory pool.

To be able to use Resource Manager in a CDB to control the amount of memory each PDB can use:

- The NONCDB COMPATIBLE initialization parameter must be set to FALSE at the CDB level (in the root of the CDB).
- The MEMORY TARGET initialization parameter must not be set at the CDB level.
- If the SGA\_TARGET initialization parameter is set at the CDB level, then the following requirement must be met:
	- The value of DB\_CACHE\_SIZE set in a PDB must be less than or equal to 50% of the SGA\_TARGET value at the CDB level.
- If the SGA\_TARGET initialization parameter is set at the PDB level, then the following requirement must be met:
	- The value of DB\_CACHE\_SIZE set in a PDB must be less than or equal to 50% of the SGA\_TARGET value at the PDB level.
- If the SGA\_TARGET initialization parameter is not set, but the DB\_CACHE\_SIZE initialization parameter is set at the CDB level, then the following requirement must be met:
	- The value of DB\_CACHE\_SIZE set in a PDB must be less than or equal to 50% of the DB\_CACHE\_SIZE value at the CDB level.

When you set DB CACHE SIZE in a PDB to a value that does not meet these requirements, you receive an error.

### **See Also:**

- *Oracle Database Performance Tuning Guide* and *Oracle Database Administrator's Guide* for more information on setting this parameter
- *Oracle Multitenant Administrator's Guide* for more information about the initialization parameters that control the memory usage of PDBs

### 2.78 DB\_CREATE\_FILE\_DEST

DB\_CREATE\_FILE\_DEST specifies the default location for Oracle-managed datafiles.

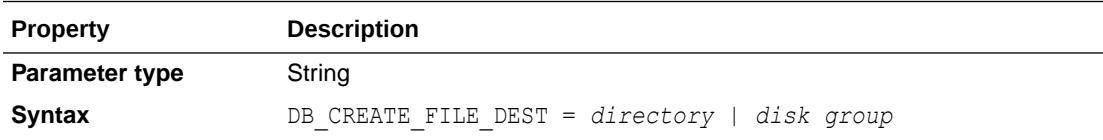

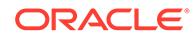

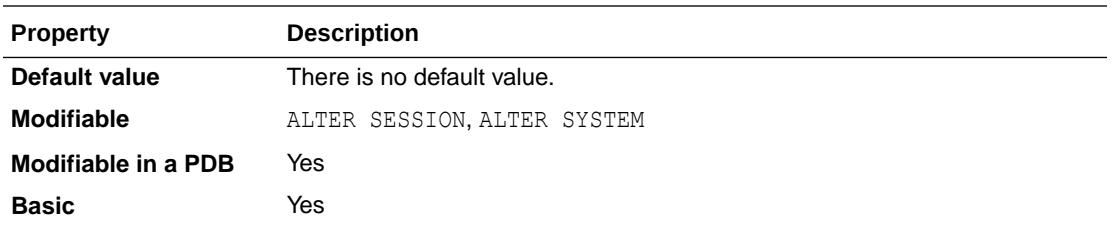

This location is also used as the default location for Oracle-managed control files and online redo logs if none of the DB\_CREATE\_ONLINE\_LOG\_DEST\_*n* initialization parameters are specified.

If a file system directory is specified as the default location, then the directory must already exist; Oracle does not create it. The directory must have appropriate permissions that allow Oracle to create files in it. Oracle generates unique names for the files, and a file thus created is an Oracle Managed File.

### **See Also:**

*Oracle Database Administrator's Guide* for more information on setting this parameter and on Oracle Managed Files

## 2.79 DB\_CREATE\_ONLINE\_LOG\_DEST\_*n*

DB\_CREATE\_ONLINE\_LOG\_DEST\_*n* (where *n* = 1, 2, 3, ... 5) specifies the default location for Oracle-managed control files and online redo logs.

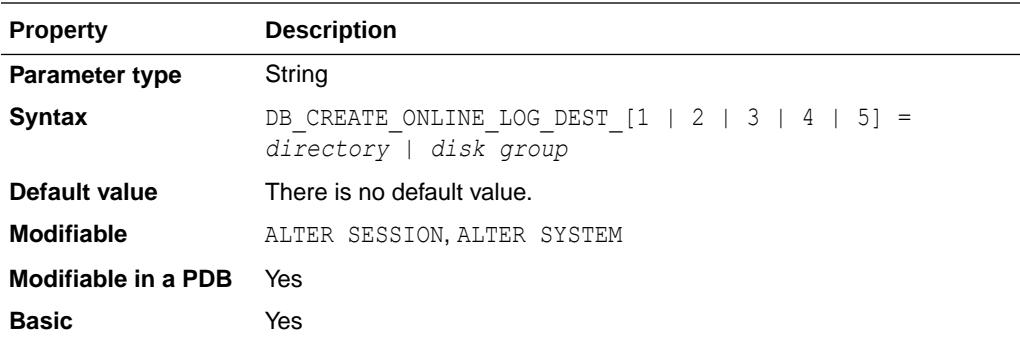

If more than one DB\_CREATE\_ONLINE\_LOG\_DEST\_n parameter is specified, then the control file or online redo log is multiplexed across the locations of the other DB\_CREATE\_ONLINE\_LOG\_DEST\_n parameters. One member of each online redo log is created in each location, and one control file is created in each location.

Specifying at least two parameters provides greater fault tolerance for the control files and online redo logs if one of the locations should fail.

If a file system directory is specified as the default location, then the directory must already exist; Oracle does not create it. The directory must have appropriate permissions that allow Oracle to create files in it. Oracle generates unique names for the files, and a file thus created is an Oracle Managed File.

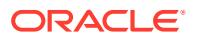

*Oracle Database Administrator's Guide* for more information on setting this parameter and on Oracle Managed Files

### 2.80 DB\_DOMAIN

In a distributed database system, DB\_DOMAIN specifies the logical location of the database within the network structure.

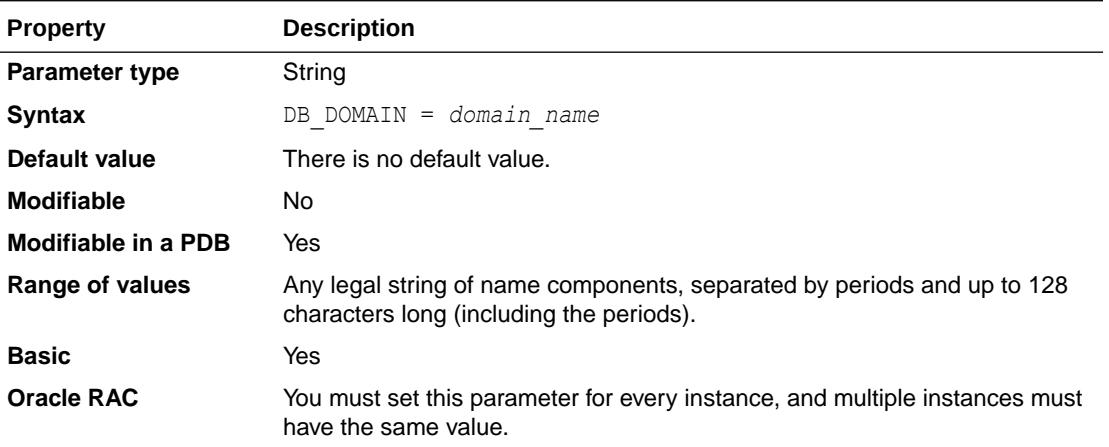

You should set this parameter if this database is or ever will be part of a distributed system. The value consists of the extension components of a global database name, consisting of valid identifiers (any alphanumeric ASCII characters), separated by periods.

#### **Note:**

Oracle recommends that you specify DB\_DOMAIN as a unique string for all databases in a domain.

This parameter allows one department to create a database without worrying that it might have the same name as a database created by another department. If one sales department's DB\_DOMAIN is JAPAN.EXAMPLE.COM, then their SALES database (SALES.JAPAN.EXAMPLE.COM) is uniquely distinguished from another database with DB\_NAME = SALES but with DB DOMAIN = US. EXAMPLE.COM.

If you omit the domains from the name of a database link, Oracle expands the name by qualifying the database with the domain of your local database as it currently exists in the data dictionary, and then stores the link name in the data dictionary. DB\_DOMAIN should start with an alphabetic character and exclude these characters:

```
"!@%^&*()+=\\|`~[{]};:'\",<>/?"
```
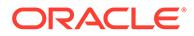

- *Oracle Database Administrator's Guide* for more information on setting this parameter
- The data dictionary view "[GLOBAL\\_NAME](#page-1597-0)"

## 2.81 DB\_FILE\_MULTIBLOCK\_READ\_COUNT

DB\_FILE\_MULTIBLOCK\_READ\_COUNT specifies the maximum number of blocks read in one I/O operation during a sequential scan.

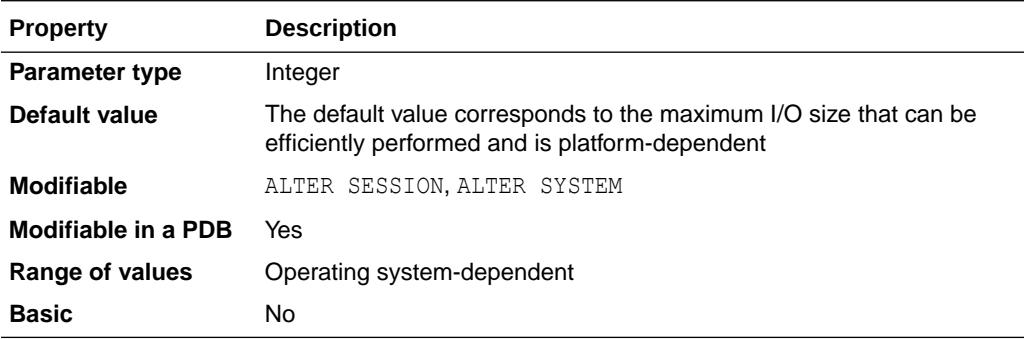

DB\_FILE\_MULTIBLOCK\_READ\_COUNT is one of the parameters you can use to minimize I/O during table scans. The total number of I/Os needed to perform a full table scan depends on such factors as the size of the table, the multiblock read count, and whether parallel execution is being utilized for the operation.

The default value of this parameter is a value that corresponds to the maximum I/O size that can be performed efficiently. This value is platform-dependent and is 1MB for most platforms.

Because the parameter is expressed in blocks, it will be set to a value that is equal to the maximum I/O size that can be performed efficiently divided by the standard block size. Note that if the number of sessions is extremely large the multiblock read count value is decreased to avoid the buffer cache getting flooded with too many table scan buffers.

Even though the default value may be a large value, the optimizer will not favor large I/Os if you do not set this parameter. It will favor large I/Os only if you explicitly set this parameter to a large value.

Online transaction processing (OLTP) and batch environments typically have values in the range of 4 to 16 for this parameter. DSS and data warehouse environments tend to benefit most from maximizing the value of this parameter. The optimizer is more likely to choose a full table scan over an index if the value of this parameter is high.

The maximum value is the operating system's maximum I/O size expressed as Oracle blocks ((max I/O size)/DB\_BLOCK\_SIZE). If you set this parameter to a value greater than the maximum, then Oracle uses the maximum.

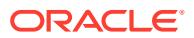

*Oracle Database Performance Tuning Guide* for information about how setting this parameter incorrectly can cause excessive I/O waits for some execution plans

# 2.82 DB\_FILE\_NAME\_CONVERT

DB\_FILE\_NAME\_CONVERT is useful for creating a duplicate database for recovery purposes. It converts the filename of a new datafile on the primary database to a filename on the standby database.

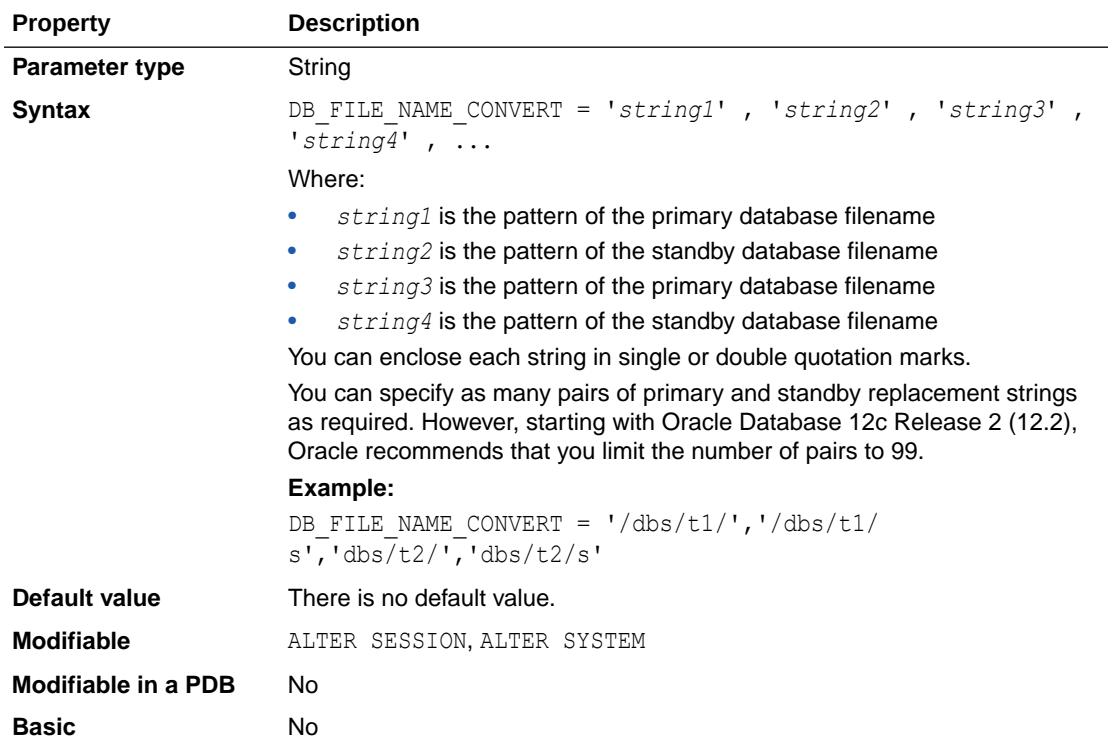

If you add a datafile to the primary database, you must add a corresponding file to the standby database. When the standby database is updated, this parameter converts the datafile name on the primary database to the datafile name on the standby database. The file on the standby database must exist and be writable, or the recovery process will halt with an error.

Set the value of this parameter to one or more pairs of strings. The first string in a pair is the pattern found in the datafile names on the primary database. The second string in a pair is the pattern found in the datafile names on the standby database.

If you specify an odd number of strings (the last string has no corresponding replacement string), an error is returned during startup. If the filename being converted matches more than one pattern in the pattern/replace string list, the first matched pattern takes effect. There is no limit on the number of pairs that you can specify in this parameter (other than the hard limit of the maximum length of multivalue parameters). However, starting with Oracle Database 12c Release 2 (12.2), Oracle recommends that you limit the number of pairs to 99.

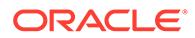

You can also use DB\_FILE\_NAME\_CONVERT to rename the datafiles in the clone control file when setting up a clone database during tablespace point-in-time recovery.

### **See Also:**

- *Oracle Database Backup and Recovery User's Guide* for more information about database backup and recovery
- *Oracle Data Guard Concepts and Administration* for more information about Oracle Data Guard

### 2.83 DB\_FILES

DB\_FILES specifies the maximum number of database files that can be opened for this database.

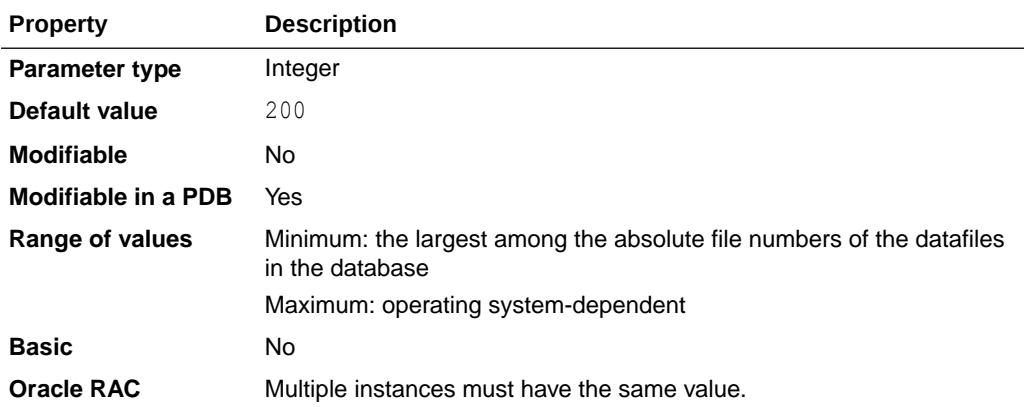

The maximum valid value is the maximum number of files, subject to operating system constraint, that will ever be specified for the database, including files to be added by ADD DATAFILE statements.

If you increase the value of DB\_FILES, then you must shut down and restart all instances accessing the database before the new value can take effect. If you have a primary and standby database, then they should have the same value for this parameter.

### **See Also:**

- *Oracle Real Application Clusters Administration and Deployment Guide* for information on setting this parameter in an Oracle RAC environment
- Your operating system-specific Oracle documentation for the default value of this parameter

## <span id="page-190-0"></span>2.84 DB\_FLASH\_CACHE\_FILE

DB\_FLASH\_CACHE\_FILE specifies file name(s) for the flash memory or disk group representing a collection of flash memory, for use with Database Smart Flash Cache.

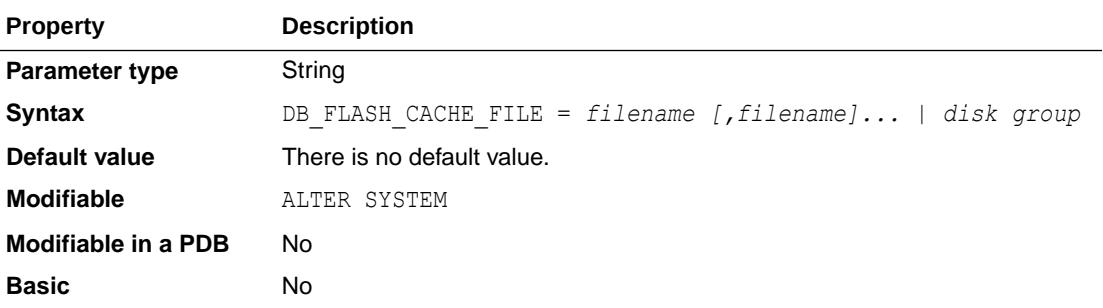

You can specify up to 16 file names for flash memory devices. For example, if there are three flash raw devices:

db flash cache file = /dev/raw/sda, /dev/raw/sdb, /dev/raw/sdc

Specifying this parameter without also specifying the DB\_FLASH\_CACHE\_SIZE initialization parameter is not allowed.

**See Also:** "DB\_FLASH\_CACHE\_SIZE"

# 2.85 DB\_FLASH\_CACHE\_SIZE

DB\_FLASH\_CACHE\_SIZE specifies the size of the Database Smart Flash Cache (flash cache). This parameter may only be specified at instance startup.

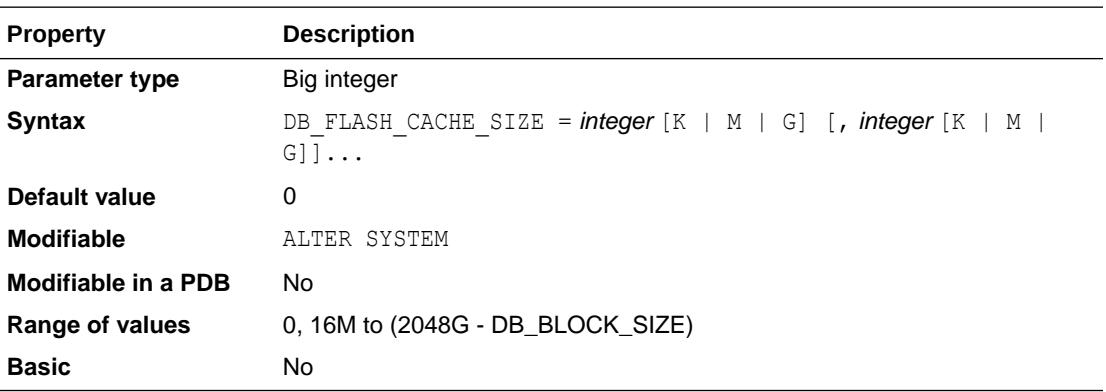

You can specify up to 16 file sizes, for each of the flash memory devices specified with DB\_FLASH\_CACHE\_FILE. For example, if there are three flash raw devices, you can specify the sizes of each device as follows:

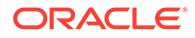

```
db_flash_cache_file = /dev/raw/sda, /dev/raw/sdb, /dev/raw/sdc
db_flash_cache_size = 32G, 32G, 64G
```
If your flash cache consists of one flash cache device, you can dynamically change this parameter to 0 for that flash cache device (disabling the flash cache) after the database is started. You can then reenable the flash cache by setting this parameter for the device back to the original value when the database was started. Dynamic resizing of DB\_FLASH\_CACHE\_SIZE or reenabling flash cache to a different size is not supported.

If your flash cache includes multiple flash cache devices, you can dynamically change the parameter to  $0$  for a particular flash cache device (turning it off) after the database is started. You can then reenable that flash cache device by setting this parameter for the device back to the original value it had when the database was started (turning it back on).

For example, to turn off the /dev/raw/sdb flash cache device:

db flash cache file = /dev/raw/sda, /dev/raw/sdb, /dev/raw/sdc db flash cache size =  $32G$ , 0, 64G

And, to turn the /dev/raw/sdb flash cache device back on again:

```
db flash cache file = /dev/raw/sda, /dev/raw/sdb, /dev/raw/sdc
db_flash_cache_size = 32G, 32G, 64G
```
**See Also:**

["DB\\_FLASH\\_CACHE\\_FILE](#page-190-0)"

## 2.86 DB\_FLASHBACK\_RETENTION\_TARGET

DB\_FLASHBACK\_RETENTION\_TARGET specifies the upper limit (in minutes) on how far back in time the database may be flashed back.

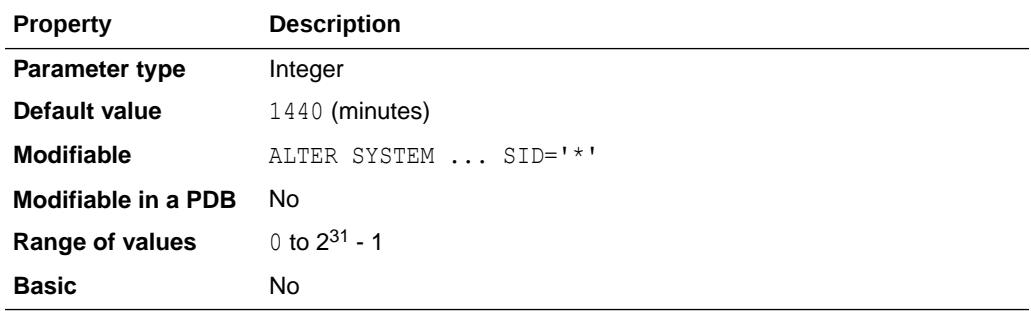

How far back one can flashback a database depends on how much flashback data Oracle has kept in the fast recovery area.

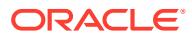

*Oracle Data Guard Broker* for enabling Flashback Database on Oracle Data Guard primary and target standby databases

# 2.87 DB\_INDEX\_COMPRESSION\_INHERITANCE

DB\_INDEX\_COMPRESSION\_INHERITANCE dictates how index creation inherits compression attributes.

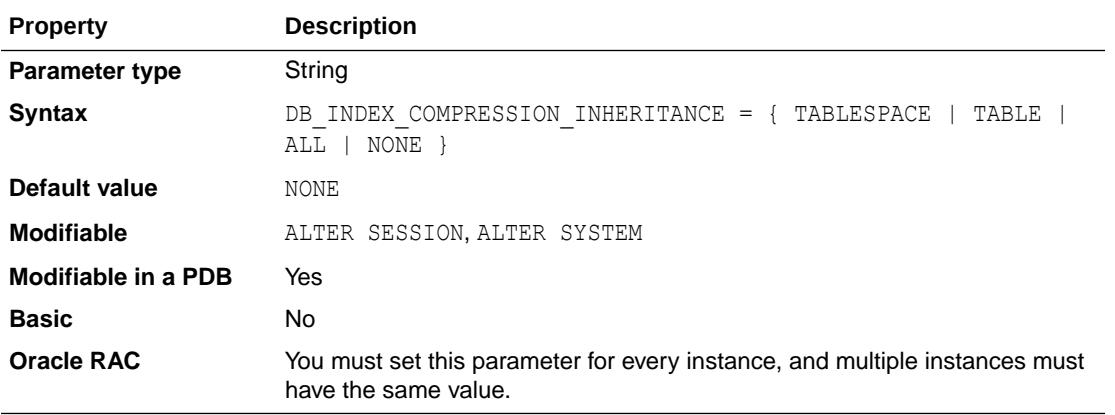

#### **Values:**

**TABLESPACE** 

Index inheritance is based on tablespace attributes.

• TABLE

Index inheritance is based on table attributes.

• ALL

Index inheritance is based on table settings. However, if the table does not have default compression attributes, then index inheritance is based on tablespace attributes.

• NONE

There is no index inheritance from the table or tablespace.

If the CREATE INDEX statement specifies compression attributes, then the value of DB\_INDEX\_COMPRESSION\_INHERITANCE is ignored, and there is no inheritance from the table or tablespace. When there is table inheritance or tablespace inheritance (and the tablespace does not have an explicit index compression clause), then the following matrix is used:

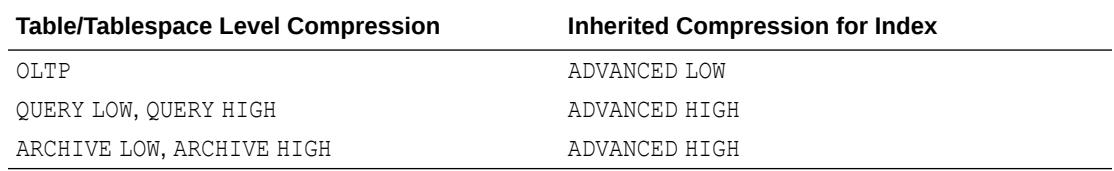

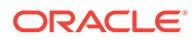

### <span id="page-193-0"></span>**Note:**

The value of DB\_INDEX\_COMPRESSION\_INHERITANCE is ignored when creating an index owned by SYS. Such indexes do not inherit index compression attributes from tables or tablespaces. If you want to compress an index owned by SYS, you must explicitly specify the index compression attributes in the CREATE INDEX or ALTER INDEX statement.

### **See Also:**

*Oracle Database Administrator's Guide* for more information about index compression

## 2.88 DB\_KEEP\_CACHE\_SIZE

DB\_KEEP\_CACHE\_SIZE specifies the size of the KEEP buffer pool.

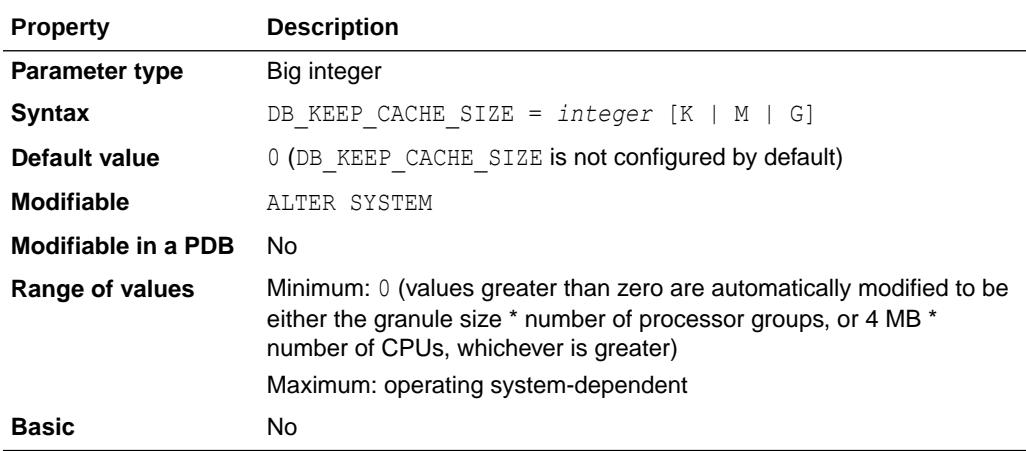

The size of the buffers in the KEEP buffer pool is the primary block size (the block size defined by the DB\_BLOCK\_SIZE initialization parameter).

### **See Also:**

- ["DB\\_RECYCLE\\_CACHE\\_SIZE](#page-197-0)"
- *Oracle Database Performance Tuning Guide* for information on setting these parameters and on using multiple buffer pools

## 2.89 DB\_LOST\_WRITE\_PROTECT

DB\_LOST\_WRITE\_PROTECT enables or disables lost write detection.

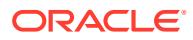

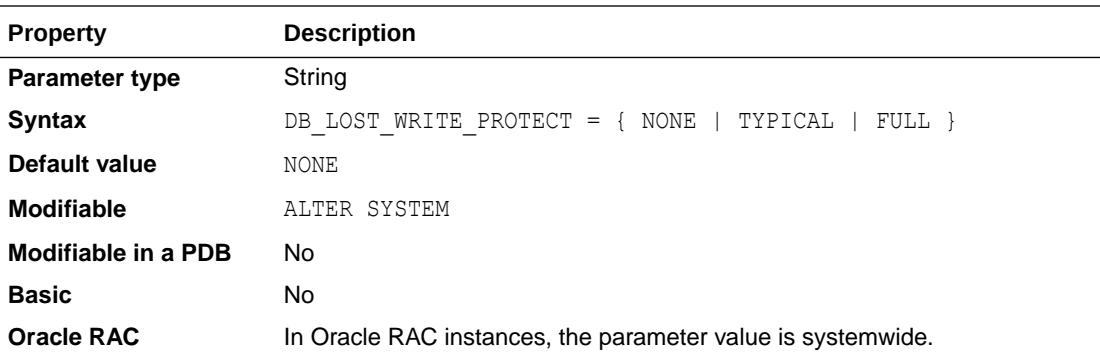

A data block lost write occurs when an I/O subsystem acknowledges the completion of the block write, while in fact the write did not occur in the persistent storage.

When the parameter is set to **TYPICAL** on the primary database, the instance logs buffer cache reads for read/write tablespaces in the redo log, which is necessary for detection of lost writes.

When the parameter is set to FULL on the primary database, the instance logs reads for readonly tablespaces and read/write tablespaces.

When the parameter is set to TYPICAL or FULL on the standby database or on the primary database during media recovery, the instance performs lost write detection.

When the parameter is set to NONE on either the primary database or the standby database, no lost write detection functionality is enabled.

## 2.90 DB\_NAME

DB\_NAME specifies a database identifier of up to 8 characters.

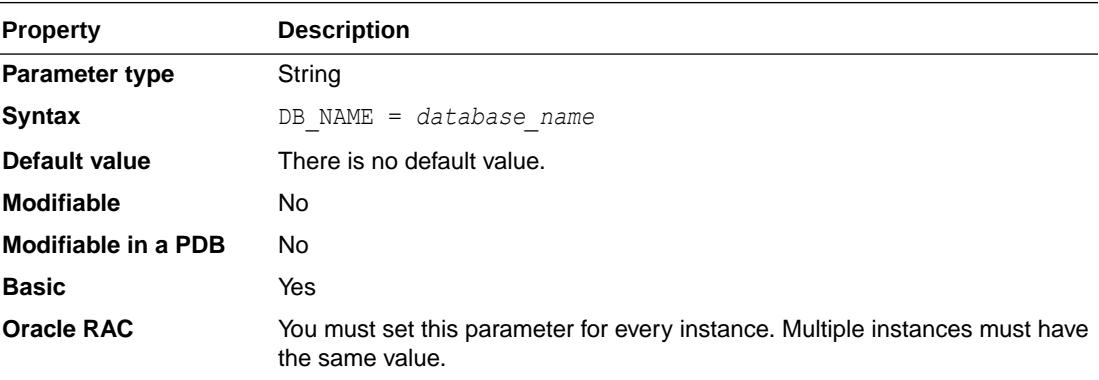

This parameter must be specified and must correspond to the name specified in the CREATE DATABASE statement.

If you have multiple databases, the value of this parameter should match the Oracle instance identifier of each one to avoid confusion with other databases running on the system. The value of DB\_NAME must be the same in both the standby and production initialization parameter files.

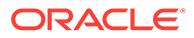

The database name specified in either the STARTUP command or the ALTER DATABASE ... MOUNT statement for each instance of the cluster database must correspond to the DB\_NAME initialization parameter setting.

The following characters are valid in a database name: alphanumeric characters, underscore  $\bigcup$ , number sign  $(\#)$ , and dollar sign  $(\$)$ . No other characters are valid. The database name must start with an alphabetic character. Oracle removes double quotation marks before processing the database name. Therefore you cannot use double quotation marks to embed other characters in the name. The database name is case insensitive.

### **∕`See Also:**

*Oracle Database Administrator's Guide* and *Oracle Real Application Clusters Administration and Deployment Guide* for more information on setting this parameter

## 2.91 DB\_PERFORMANCE\_PROFILE

DB\_PERFORMANCE\_PROFILE specifies the performance profile for a database or a pluggable database (PDB).

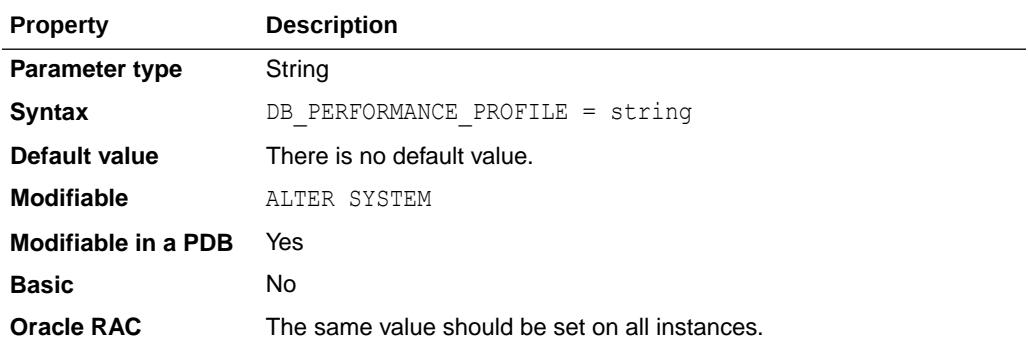

A performance profile supports easier management for hundreds of databases or PDBs.

On Oracle Exadata, the performance profile for the regular database or CDB is pushed down to the Exadata storage cells. The performance profile is used for the management of Exadata I/O Resource Manager.

A CDB resource plan can specify different resource controls for a performance profile using the DBMS\_RESOURCE\_MANAGER.CREATE\_CDB\_PROFILE\_DIRECTIVE procedure. A PDB with a matching performance profile will use the specified controls.

The value of DB\_PERFORMANCE\_PROFILE can be up to 30 characters and is not case sensitive.

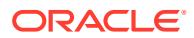

*Oracle Database PL/SQL Packages and Types Reference* for information about the DBMS\_RESOURCE\_MANAGER.CREATE\_CDB\_PROFILE\_DIRECTIVE procedure.

## <span id="page-196-0"></span>2.92 DB\_RECOVERY\_FILE\_DEST

DB\_RECOVERY\_FILE\_DEST specifies the default location for the fast recovery area.

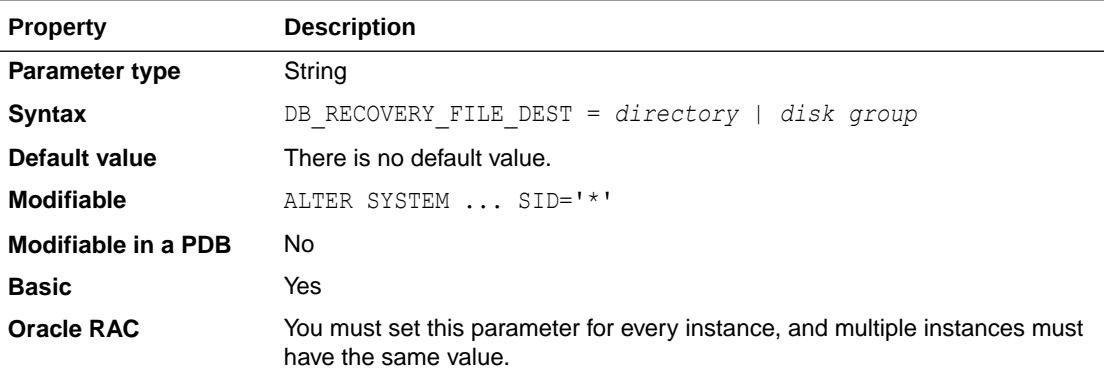

The fast recovery area contains multiplexed copies of current control files and online redo logs, as well as archived redo logs, flashback logs, and RMAN backups.

Specifying this parameter without also specifying the DB\_RECOVERY\_FILE\_DEST\_SIZE initialization parameter is not allowed.

### **See Also:**

- *Oracle Database Backup and Recovery User's Guide* for information on setting up and configuring the fast recovery area
- "DB\_RECOVERY\_FILE\_DEST\_SIZE"

## 2.93 DB\_RECOVERY\_FILE\_DEST\_SIZE

DB\_RECOVERY\_FILE\_DEST\_SIZE specifies (in bytes) the hard limit on the total space to be used by target database recovery files created in the fast recovery area.

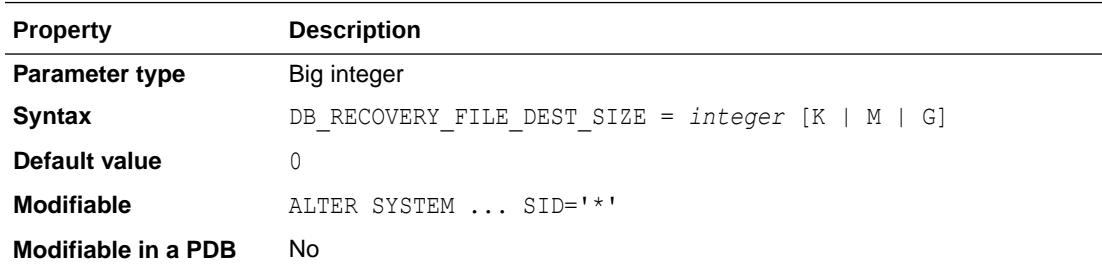

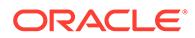

<span id="page-197-0"></span>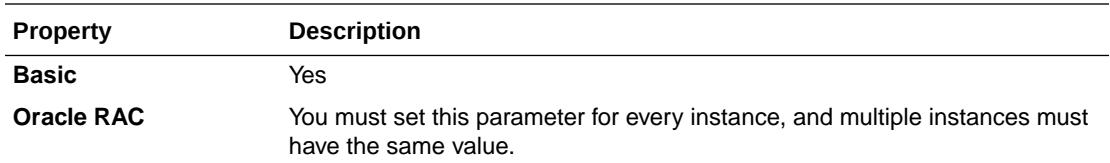

Note that neither block 0 nor the OS block header of each Oracle file is included in this size. Allow an extra 10% for this data when computing the actual disk usage required for the fast recovery area.

### **See Also:**

- *Oracle Database Backup and Recovery User's Guide* for information on setting up and configuring the fast recovery area
- ["DB\\_RECOVERY\\_FILE\\_DEST"](#page-196-0)

# 2.94 DB\_RECYCLE\_CACHE\_SIZE

DB\_RECYCLE\_CACHE\_SIZE specifies the size of the RECYCLE buffer pool.

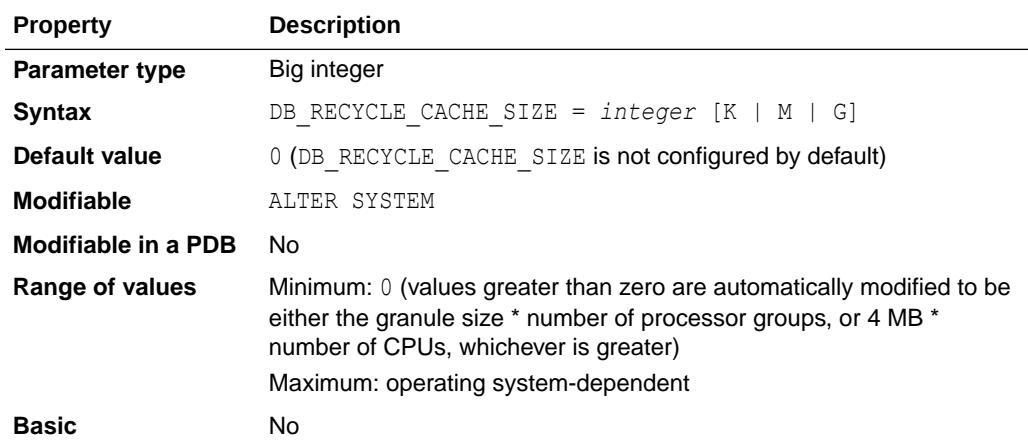

The size of the buffers in the RECYCLE pool is the primary block size (the block size defined by the DB\_BLOCK\_SIZE initialization parameter).

**See Also:**

- ["DB\\_KEEP\\_CACHE\\_SIZE"](#page-193-0)
- *Oracle Database Performance Tuning Guide* for information on setting these parameters and on using multiple buffer pools

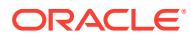

## 2.95 DB\_SECUREFILE

DB SECUREFILE specifies whether to treat LOB files as SecureFiles.

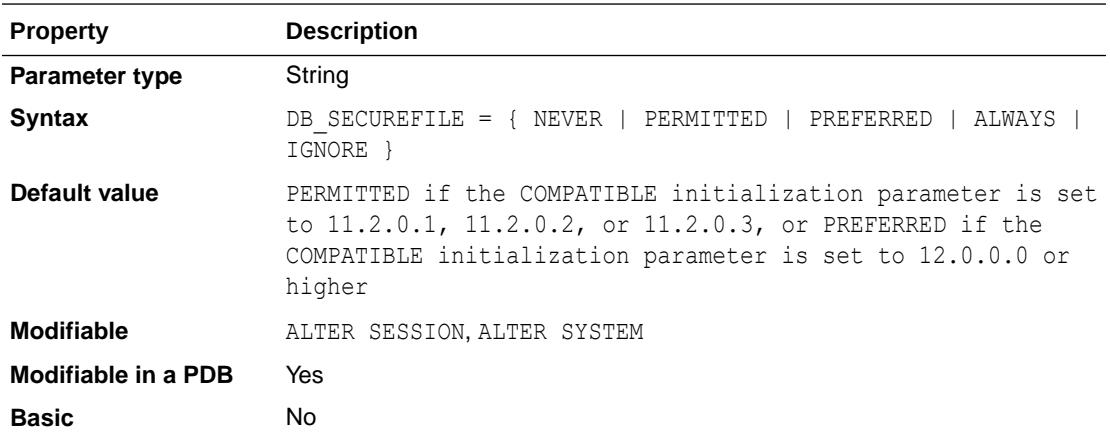

#### **Values**

• NEVER

Any LOBs that are specified as SecureFiles are created as BasicFiles LOBs. All SecureFiles-specific storage options and features (for example, compress, encrypt, deduplicate) will cause an exception. The BasicFiles LOB defaults will be used for storage options not specified.

• PERMITTED

LOBs are allowed to be created as SecureFiles.

• PREFERRED

All LOBs are created as SecureFiles unless BASICFILE is explicitly specified in the LOB storage clause or the tablespace is a Manual Segment Space Management tablespace. When PREFERRED is set, cases where BASICFILE would otherwise be inherited from the partition or column level LOB storage are ignored; the LOBs will be created as SecureFiles instead.

• ALWAYS

Attempts to create all LOBs as SecureFiles LOBs but creates any LOBs not in an Automatic Segment Space Managed (ASSM) tablespace as BasicFiles LOBs, unless SECUREFILE is explicitly specified. Any BasicFiles LOB storage options that are specified will be ignored and the SecureFiles LOB defaults will be used for all storage options not specified.

• IGNORE

The SECUREFILE keyword and all SecureFiles options are ignored.

If the COMPATIBLE initialization parameter is not set to  $11.1.0$  or higher, then LOBs are not treated as SecureFiles.

If there is a LOB column with two partitions (one that has a tablespace for which ASSM is enabled and one that has a tablespace for which ASSM is not enabled), then LOBs in the

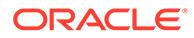

partition with the ASSM-enabled tablespace will be treated as SecureFiles and LOBs in the other partition will be treated as BasicFiles.

If an application is not certified with SecureFiles, the value of the DB\_SECUREFILE initialization parameter can be set to PERMITTED to get the default behavior of Oracle Database 11*g*.

### **See Also:**

*Oracle Database SecureFiles and Large Objects Developer's Guide* for an example of setting this parameter using the ALTER SYSTEM statement

## 2.96 DB\_ULTRA\_SAFE

DB\_ULTRA\_SAFE sets the default values for other parameters that control protection levels.

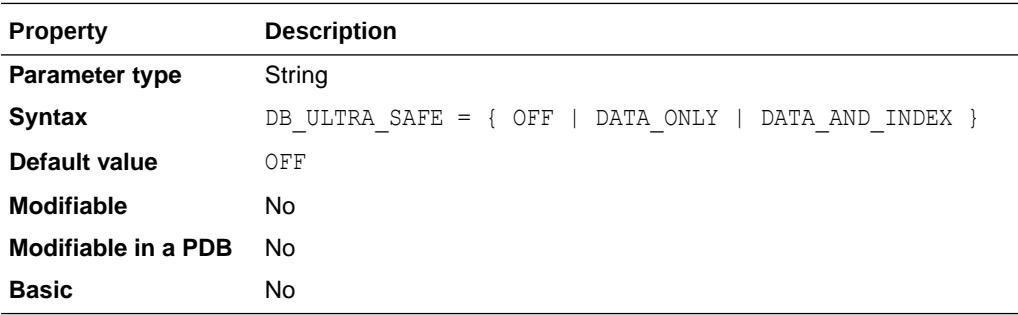

#### **Values**

• OFF

When any of DB\_BLOCK\_CHECKING, DB\_BLOCK\_CHECKSUM, or DB\_LOST\_WRITE\_PROTECT are explicitly set, no changes are made.

- DATA\_ONLY
	- DB\_BLOCK\_CHECKING will be set to MEDIUM.
	- DB LOST WRITE PROTECT will be set to TYPICAL.
	- DB\_BLOCK\_CHECKSUM will be set to FULL.
- DATA\_AND\_INDEX
	- DB\_BLOCK\_CHECKING will be set to FULL.
	- DB LOST WRITE PROTECT will be set to TYPICAL.
	- DB\_BLOCK\_CHECKSUM will be set to FULL.

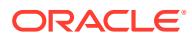

- ["DB\\_BLOCK\\_CHECKING](#page-179-0)"
- ["DB\\_BLOCK\\_CHECKSUM](#page-180-0)"
- ["DB\\_LOST\\_WRITE\\_PROTECT](#page-193-0)"

## 2.97 DB\_UNIQUE\_NAME

DB\_UNIQUE\_NAME specifies a globally unique name for the database.

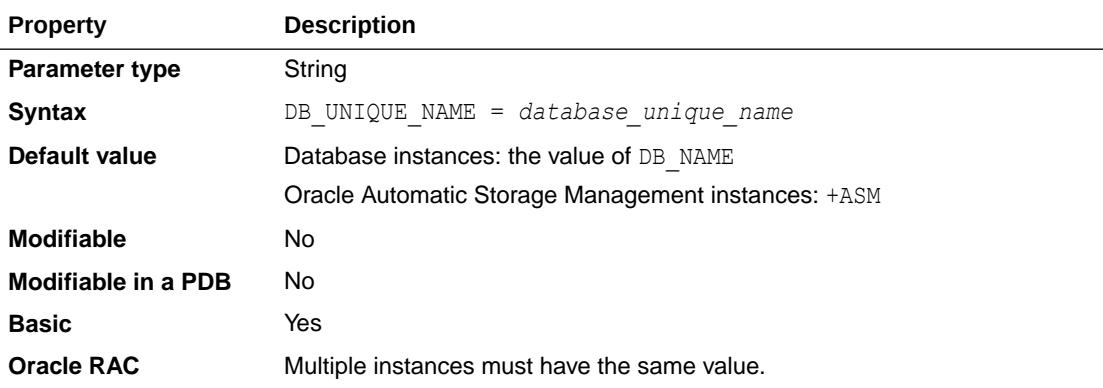

Databases with the same DB\_NAME within the same DB\_DOMAIN (for example, copies of a database created for reporting or a physical standby) must have a unique DB\_UNIQUE\_NAME. Every database's DB\_UNIQUE\_NAME must be unique within the enterprise.

The value of DB\_UNIQUE\_NAME can be up to 30 characters and is case insensitive. The following characters are valid in a database name: alphanumeric characters, underscore (), number sign  $(\#)$ , and dollar sign  $(\$)$ .

### **Note:**

DB\_UNIQUE\_NAME is used by several components within an Oracle instance to default file names or file paths, such as the default for the DG\_BROKER\_CONFIG\_FILEn initialization parameter. In these cases, on UNIX platforms, the dollar sign (\$) character will be removed from the path or file name, because the character is used by Oracle to define the start of an environment variable substitution within a path or file name.

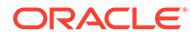

### <span id="page-201-0"></span>**Note:**

As part of their operations, some database tools or utilities create a string that uniquely identifies a database. The string may include the DB\_UNIQUE\_NAME for a database, and other identifying information for the database, such as the database SID. Oracle Database restricts some identifiers to 30 characters, so using a short DB\_UNIQUE\_NAME can help prevent ORA-00972 "identifier is too long" messages from database tools and utilities that create a string that includes the DB\_UNIQUE\_NAME.

### **See Also:**

*Oracle Data Guard Concepts and Administration* and *Oracle Database Administrator's Guide* for more information on setting this parameter

# 2.98 DB\_UNRECOVERABLE\_SCN\_TRACKING

DB\_UNRECOVERABLE\_SCN\_TRACKING enables or disables the tracking of unrecoverable (NOLOGGING) direct-path INSERT and direct-path load operations.

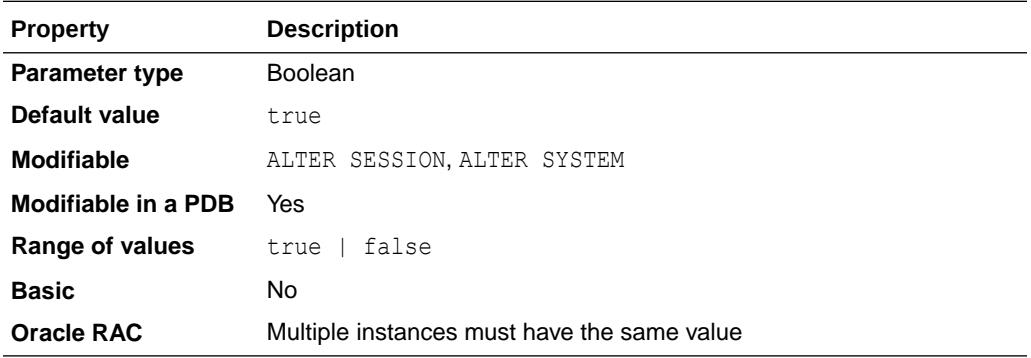

When the value is set to  $true$ , updates are made to the controlfile that maintains the V\$DATAFILE.UNRECOVERABLE\_CHANGE# and V\$DATAFILE.UNRECOVERABLE\_TIME columns. When the value is set to  $f$  alse, updates are not made to the controlfile. Setting this parameter to false may improve performance of direct-path NOLOGGING operations.

## 2.99 DB\_WRITER\_PROCESSES

DB\_WRITER\_PROCESSES specifies the initial number of Database Writer Processes for an instance. This parameter is useful for systems that modify data heavily.

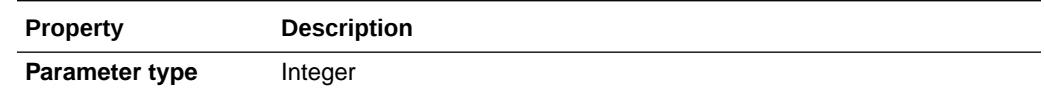

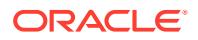

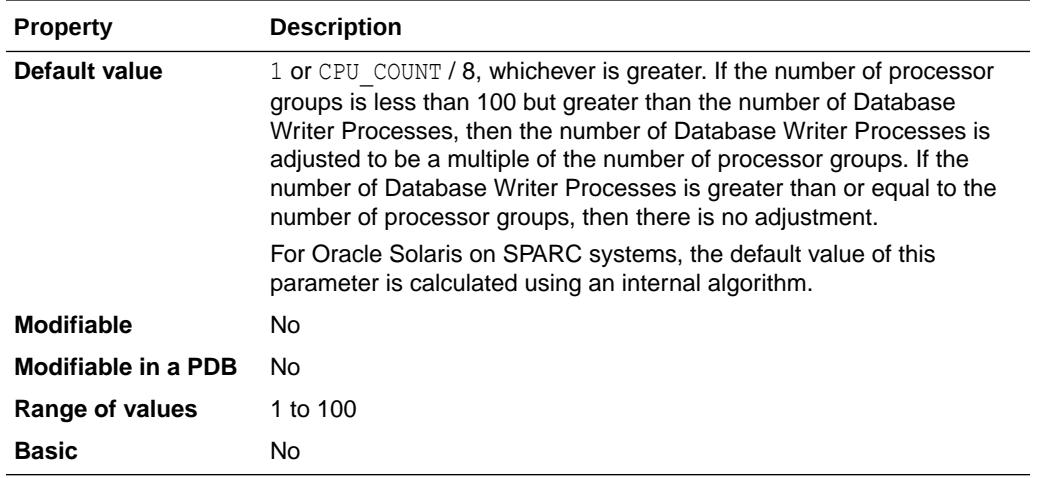

There can be 1 to 100 Database Writer Processes. The names of the first 36 Database Writer Processes are DBW0-DBW9 and DBWa-DBWz. The names of the 37th through 100th Database Writer Processes are BW36-BW99.

### **See Also:**

- [Background Processes](#page-2611-0) for additional information about the Database Writer Process
- *Oracle Database Concepts* for information on when the Database Writer Process writes dirty buffers to disk

## 2.100 DBFIPS\_140

DBFIPS 140 enables Transparent Data Encryption (TDE) and DBMS\_CRYPTO PL/SQL package program units to run in a mode compliant to the Federal Information Processing Standard (subsequently known as "FIPS mode").

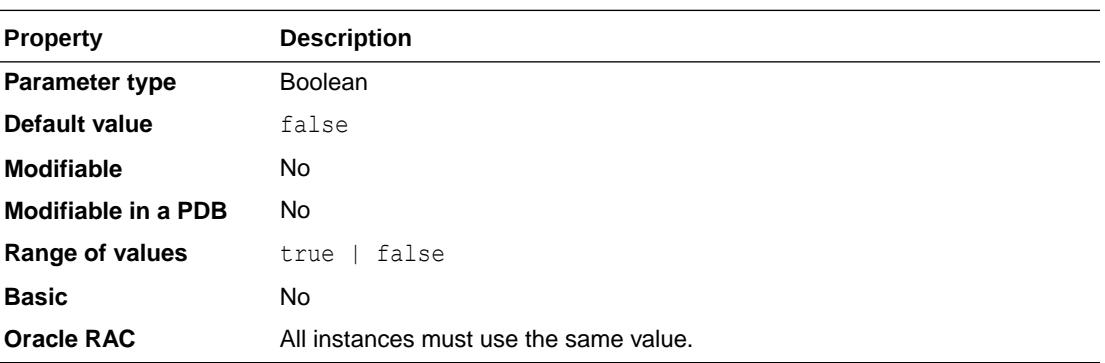

Set this parameter to true to use TDE and DBMS CRYPTO in FIPS mode. This means that only FIPS-compliant algorithms may be used. By default, this parameter is set to false. When this parameter is set to false, all algorithms (FIPS-compliant or not) may be used.

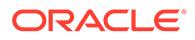

- *Oracle Database Security Guide* for information about configuring Oracle Database FIPS 140 settings
- *Oracle Database Security Guide* for a table that describes the effect of setting the value of DBFIPS 140 to true or false on different platforms

## 2.101 DBNEST\_ENABLE

DBNEST\_ENABLE allows you to enable or disable dbNest.

### **Note:**

This parameter is applicable only on Linux systems.

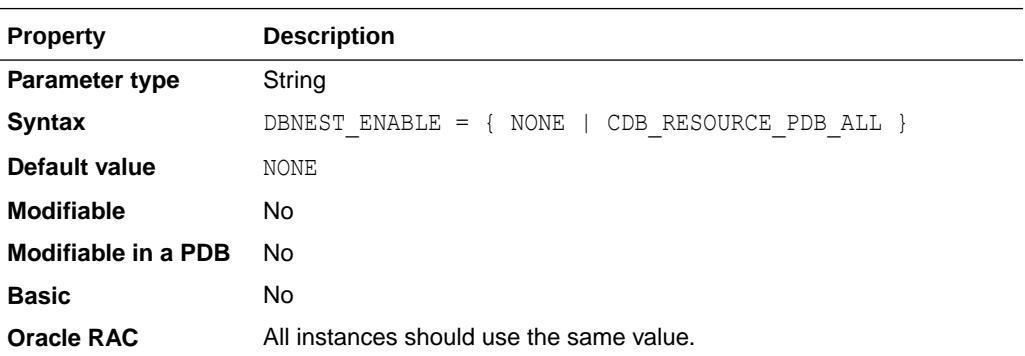

DbNest provides operating system resource isolation and management, file system isolation, and secure computing for PDBs. The infrastructure is implemented as a Linux-specific package that provides hierarchical containers, called nests. A CDB resides within a single parent nest, while PDBs reside within the individual child nests created within the parent. The isolation and resource management properties of a nest are separate. A full nest includes both isolation and resource management. Alternatively, you can configure a partial nest that includes only resource management.

You can set the following values for this parameter:

- NONE: Disables dbNest. This is the default value.
- CDB\_RESOURCE\_PDB\_ALL: Enables a resource management-only nest for the CDB and a full nest for each PDB.

#### **Note:**

This parameter is available starting with Oracle Database 21c.

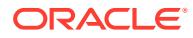

*Oracle Multitenant Administrator's Guide* for information on securing and isolating resources using dbNest

## <span id="page-204-0"></span>2.102 DBNEST\_PDB\_FS\_CONF

DBNEST\_PDB\_FS\_CONF specifies the dbNest file system configuration file for a PDB.

### **Note:**

This parameter is applicable only on Linux systems.

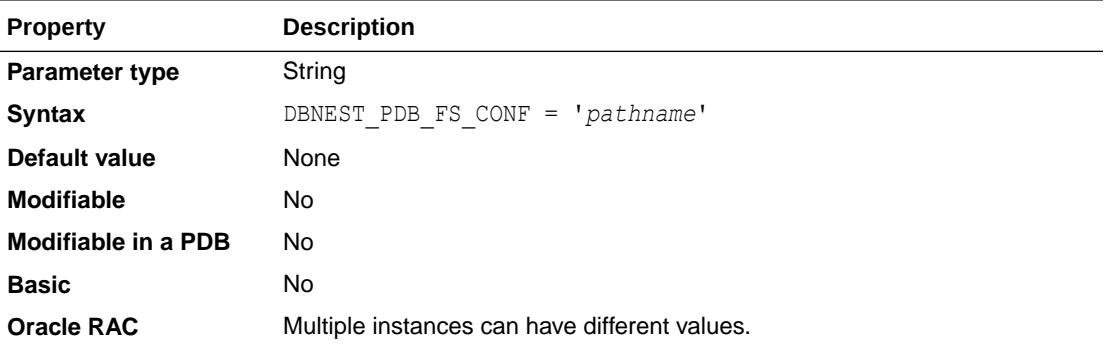

A dbNest file system configuration file specifies directories to be mounted inside the nest for a PDB. These directories are mounted in addition to the default directories.

For *pathname*, specify the full operating system path for the file.

If you do not set this parameter, then only the default directories are mounted.

### **Note:**

This parameter is available starting with Oracle Database 21c.

### **See Also:**

*Oracle Multitenant Administrator's Guide* for information on dbNest file system configuration files

# 2.103 DBWR\_IO\_SLAVES

DBWR\_IO\_SLAVES specifies the number of I/O server processes used by the DBW0 process.

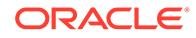

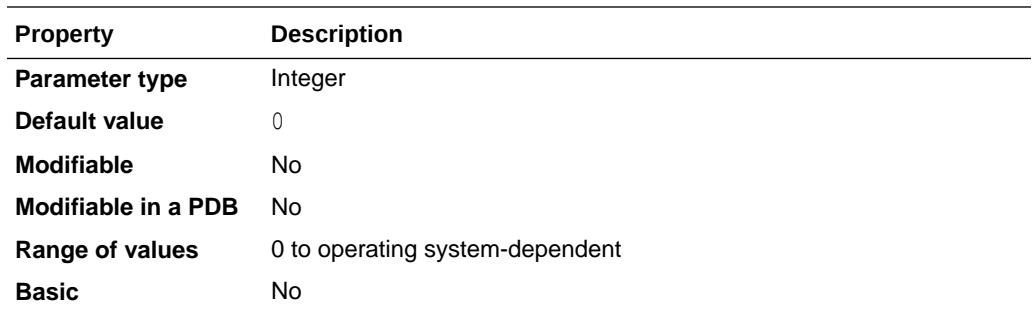

DBWR\_IO\_SLAVES is relevant only on systems with only one database writer process (DBW0). The DBW0 process and its server processes always write to disk. By default, the value is 0 and I/O server processes are not used.

If you set DBWR\_IO\_SLAVES to a nonzero value, the number of I/O server processes used by the ARCH and LGWR processes is set to 4. However, the number of I/O server processes used by Recovery Manager is set to 4 only if asynchronous I/O is disabled (either your platform does not support asynchronous I/O or disk\_asynch\_io is set to false).

Typically, I/O server processes are used to simulate asynchronous I/O on platforms that do not support asynchronous I/O or that implement it inefficiently. However, you can use I/O server processes even when asynchronous I/O is being used. In that case the I/O server processes will use asynchronous I/O.

I/O server processes are also useful in database environments with very large I/O throughput, even if asynchronous I/O is enabled.

#### **See Also:**

- ["BACKUP\\_TAPE\\_IO\\_SLAVES](#page-145-0)"
- *Oracle Database Performance Tuning Guide* for more information about this parameter

## 2.104 DDL\_LOCK\_TIMEOUT

DDL LOCK TIMEOUT specifies a time limit for how long DDL statements will wait in a DML lock queue.

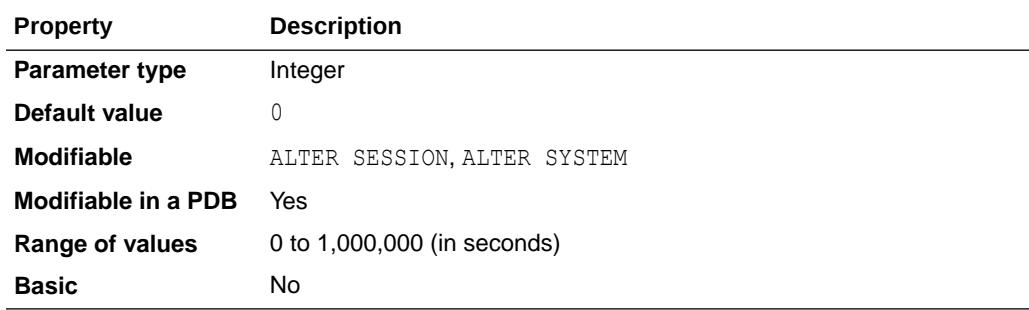

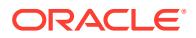

A value of zero indicates a status of NOWAIT. The maximum value of 1,000,000 seconds will result in the DDL statement waiting forever to acquire a DML lock.

If a lock is not acquired before the timeout period expires, then an error is returned.

### **See Also:**

- *Oracle Database Administrator's Guide* for more information about the DDL LOCK TIMEOUT parameter
- *Oracle Database Development Guide* for information about nonblocking and blocking DDL

### 2.105 DEFAULT\_SHARING

DEFAULT SHARING sets the value of the sharing clause in statements creating objects in an application root.

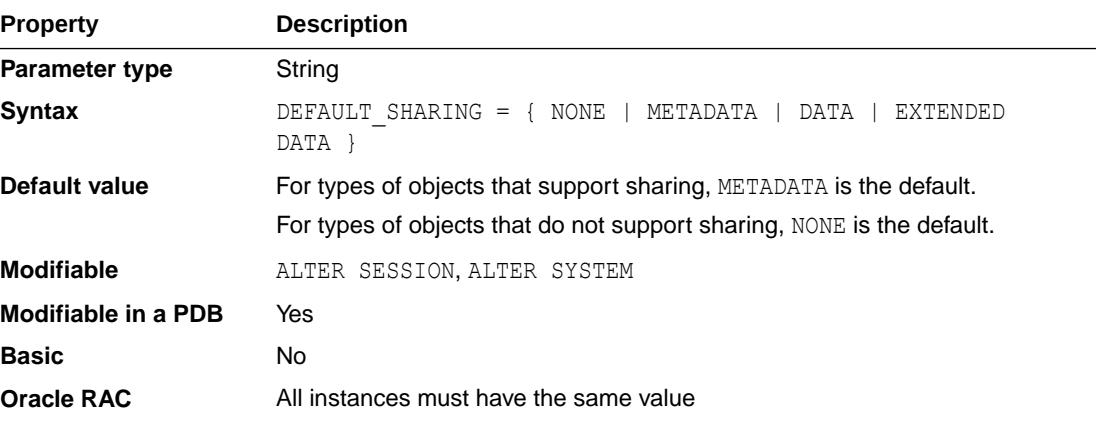

Specifying SHARING= in the create DDL overrides the value of the DEFAULT SHARING parameter.

#### **Example**

Issuing the following ALTER SYSTEM statement in an application root sets the default value of the sharing clause to NONE in the server parameter file for the application root:

ALTER SYSTEM SET DEFAULT SHARING = NONE SCOPE = SPFILE;

### 2.106 DEFERRED\_SEGMENT\_CREATION

DEFERRED SEGMENT CREATION specifies the semantics of deferred segment creation.

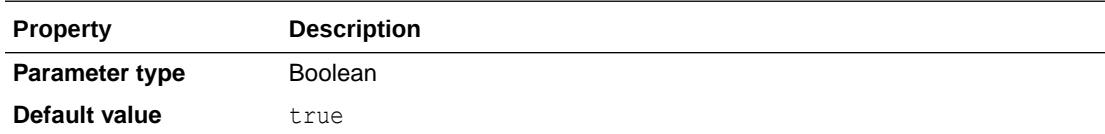

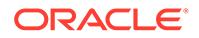

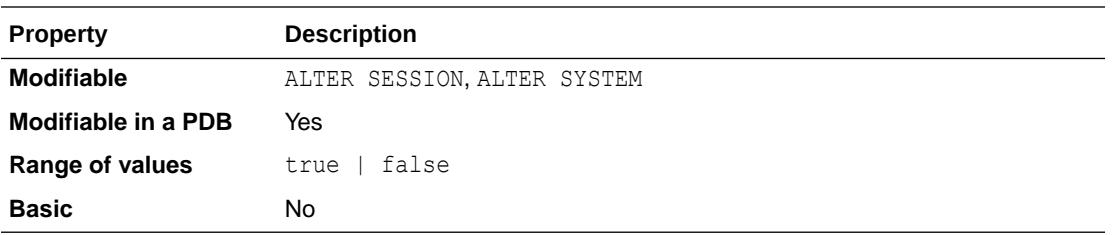

If set to true, then segments for tables and their dependent objects (LOBs, indexes) will not be created until the first row is inserted into the table.

Before creating a set of tables, if it is known that a significant number of them will not be populated, then consider setting this parameter to true. This saves disk space and minimizes install time.

## 2.107 DG\_BROKER\_CONFIG\_FILE*n*

DG\_BROKER\_CONFIG\_FILE<sub>n</sub> (where  $n = 1, 2$ ) specifies the names for the Data Guard broker configuration files.

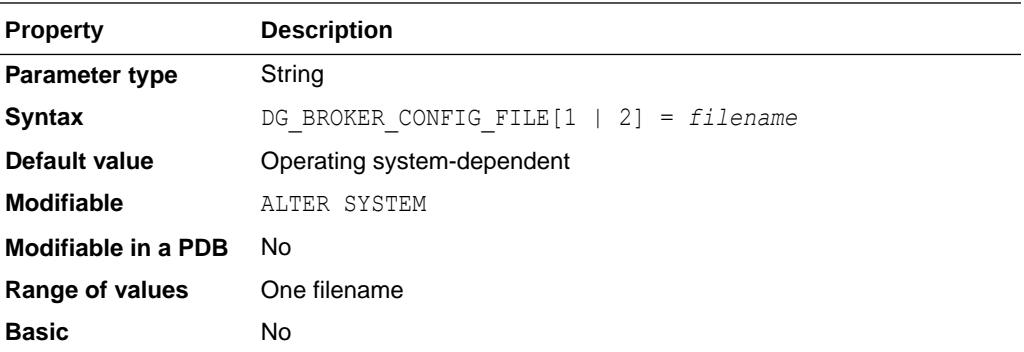

Every database that is part of a Data Guard broker configuration has two broker configuration files, which contain entries that describe the state and properties of the configuration (such as the sites and databases that are part of the configuration, the roles and properties of each of the databases, and the state of each of the elements of the configuration). Two files are provided to always maintain the last known good state of the configuration.

If DG\_BROKER\_CONFIG\_FILE<sub>n</sub> is not explicitly defined, then it is set to an operating system-specific default value at instance startup. This parameter can be altered only when the Data Guard broker is not running. See "[DG\\_BROKER\\_START"](#page-208-0) for information on how to stop and start the broker.

**See Also:**

*Oracle Data Guard Broker* for more information about setting this parameter

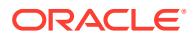

## <span id="page-208-0"></span>2.108 DG\_BROKER\_START

DG\_BROKER\_START enables Oracle to determine whether the Oracle Data Guard broker should be started.

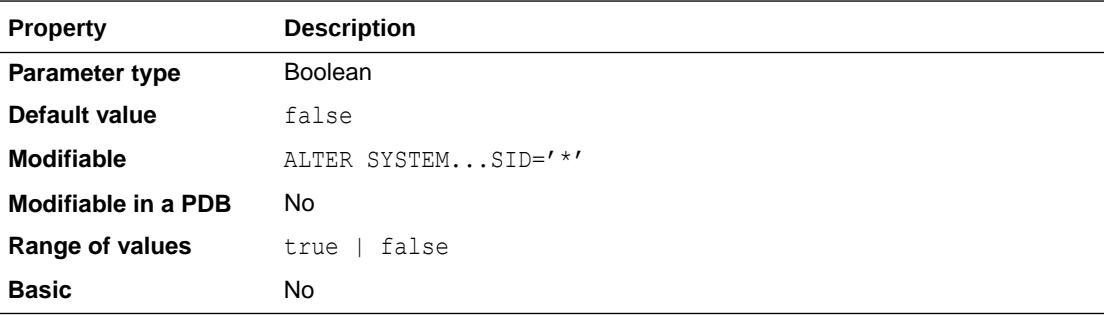

The Oracle Data Guard broker consists of background processes, foreground processes, and the system global area (SGA). The background and foreground processes are non-fatal processes that exist as long as the instance exists, whenever this parameter is set to true.

If the database is never going to be configured in an Oracle Data Guard broker configuration, then you can leave this parameter unspecified and accept the default value of false. If the database is part of an Oracle Data Guard broker configuration, then you can simplify automatic startup of the broker by setting this parameter to true in the initialization parameter file.

### **See Also:**

*Oracle Data Guard Broker* for examples of using this parameter to start the Oracle Data Guard broker

## 2.109 DIAGNOSTIC\_DEST

As of Oracle Database 11g Release 1 (11.1), the diagnostics for each database instance are located in a dedicated directory that is specified by the DIAGNOSTIC DEST initialization parameter.

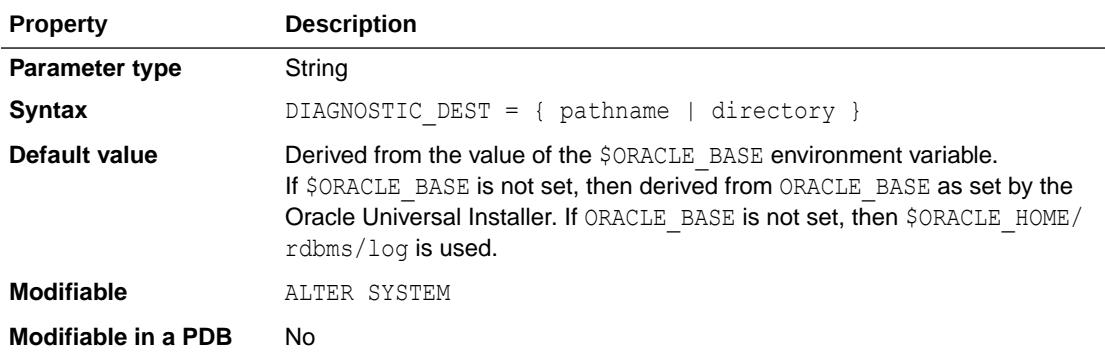

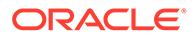

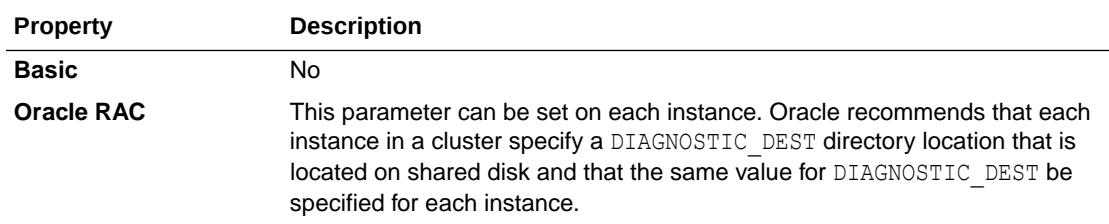

The structure of the directory specified by DIAGNOSTIC DEST is as follows:

<*diagnostic\_dest*>/diag/rdbms/<*dbname*>/<*instname*>

This location is known as the Automatic Diagnostic Repository (ADR) Home. For example, if the database name is proddb and the instance name is proddb1, the ADR home directory would be <diagnostic\_dest>/diag/rdbms/proddb/proddb1.

The following files are located under the ADR home directory:

- Trace files located in subdirectory <adr-home>/trace
- Alert logs located in subdirectory <adr-home>/alert. In addition, the alert.log file is now in XML format, which conforms to the Oracle ARB logging standard.
- **Core files located in the subdirectory**  $\langle \text{adr-home}\rangle / \text{cdump}$
- Incident files the occurrence of each serious error (for example, ORA-600, ORA-1578, ORA-7445) causes an incident to be created. Each incident is assigned an ID and dumping for each incident (error stack, call stack, block dumps, and so on) is stored in its own file, separated from process trace files. Incident dump files are located in <adr-home>/incident/<incdir#>. You can find the incident dump file location inside the process trace file.

### **See Also:**

*Oracle Automatic Storage Management Administrator's Guide* for an example of the diagnostic directory for an Oracle ASM instance

## 2.110 DIAGNOSTICS\_CONTROL

DIAGNOSTICS CONTROL enables you to control and monitor the users who perform potentially unsafe database diagnostic operations.

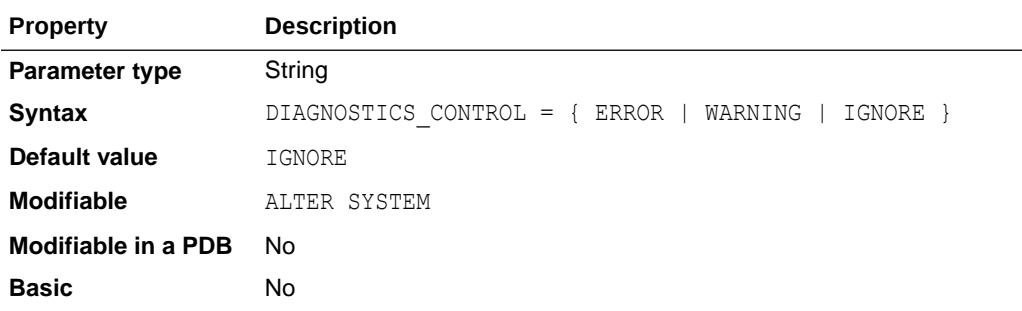

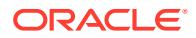

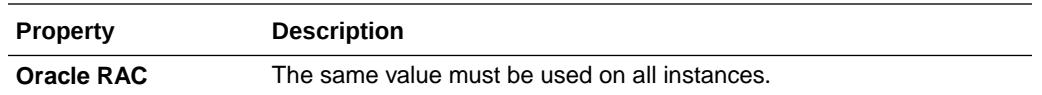

When diagnosing Oracle database issues, an Oracle Support Service staff member might instruct you to perform diagnostic operations. Some diagnostic operations are harmless. However, others could have adverse effects if not performed properly with the guidance of an Oracle Support Service staff member. In order to control and monitor who performs such diagnostic operations, Oracle Database 20 introduces the following security controls:

• Potentially unsafe diagnostic operations are internally identified in the database. These operations include setting certain debug events and debug actions with the ALTER SESSION or ALTER SYSTEM statement. For example:

```
ALTER SESSION SET EVENTS '1357 trace name context forever, level 2';
ALTER SYSTEM SET EVENTS 'trace[vos]';
```
- A user can be authorized to perform potentially unsafe diagnostic operations, either by being granted the ENABLE DIAGNOSTICS system privilege, or by being granted the DBA role, or by authenticating as SYSDBA.
- The DIAGNOSTICS CONTROL initialization parameter enables you to specify how the database responds when an *unauthorized* user attempts to perform these diagnostic operations. The possible values are:
	- ERROR: When an unauthorized user attempts to perform a potentially unsafe diagnostic operation, the attempt fails with error ORA-01031: insufficient privileges.
	- WARNING: When an unauthorized user attempts to perform a potentially unsafe diagnostic operation, the attempt succeeds, but a warning is written to the alert log.
	- IGNORE: When an unauthorized user attempts to perform a potentially unsafe diagnostic operation, the attempt succeeds and no error messages or warnings occur. This is the default.

### **Note:**

When altering the DIAGNOSTICS CONTROL initialization parameter, be aware of the following guidelines:

- To modify this parameter with the ALTER SYSTEM command, you must be authenticated AS SYSDBA.
- In Oracle RAC environments, it is currently not possible to modify this parameter on remote instances by specifying the SID clause in the ALTER SYSTEM SET statement.

### **Note:**

This parameter is available starting with Oracle Database 21c.

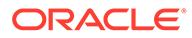

# 2.111 DISK\_ASYNCH\_IO

DISK\_ASYNCH\_IO controls whether I/O to datafiles, control files, and logfiles is asynchronous (that is, whether parallel server processes can overlap I/O requests with CPU processing during table scans).

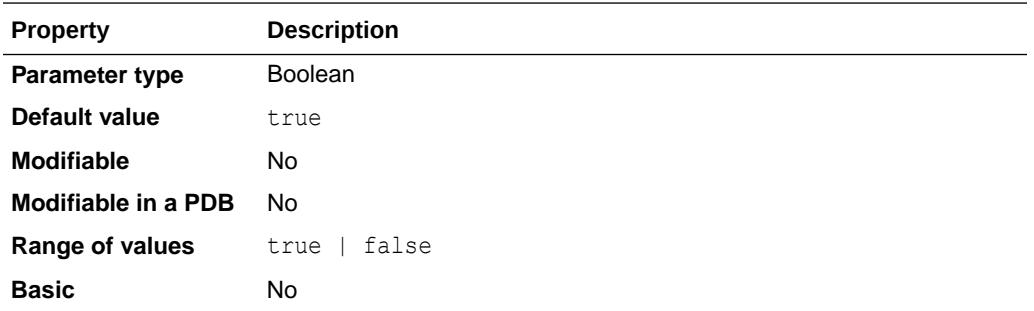

If your platform supports asynchronous I/O to disk, Oracle recommends that you leave this parameter set to its default value. However, if the asynchronous I/O implementation is not stable, you can set this parameter to false to disable asynchronous I/O. If your platform does not support asynchronous I/O to disk, this parameter has no effect.

If you set DISK\_ASYNCH\_IO to false, then you can increase DB\_WRITER\_PROCESSES or use DBWR\_IO\_SLAVES to simulate asynchronous I/O.

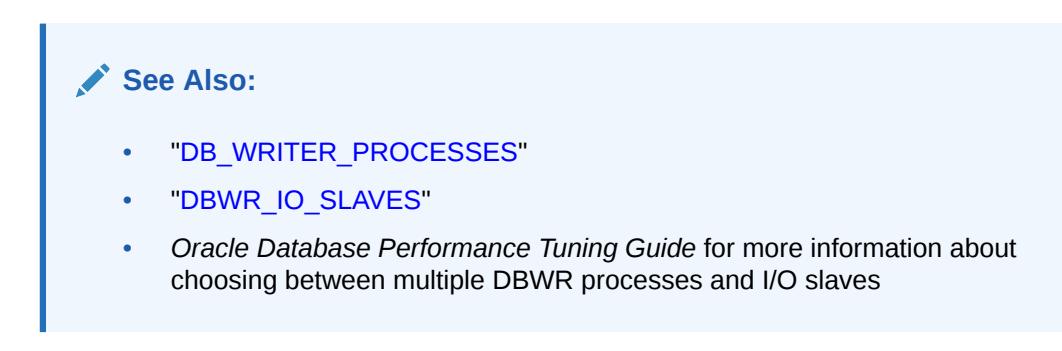

# 2.112 DISPATCHERS

DISPATCHERS configures dispatcher processes in the shared server architecture.

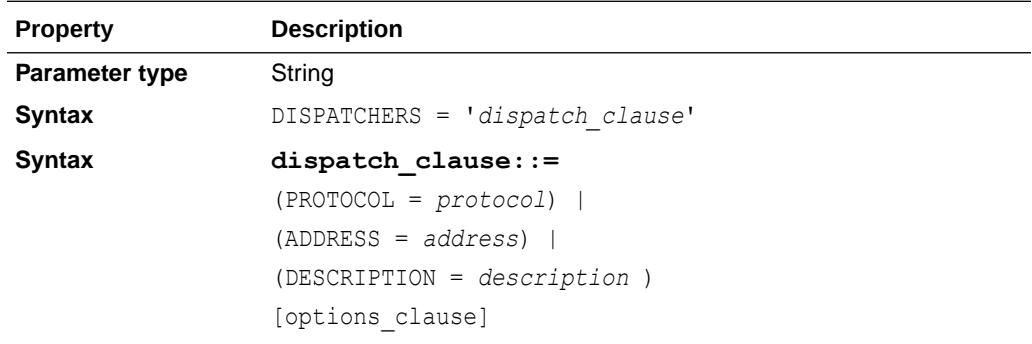

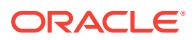

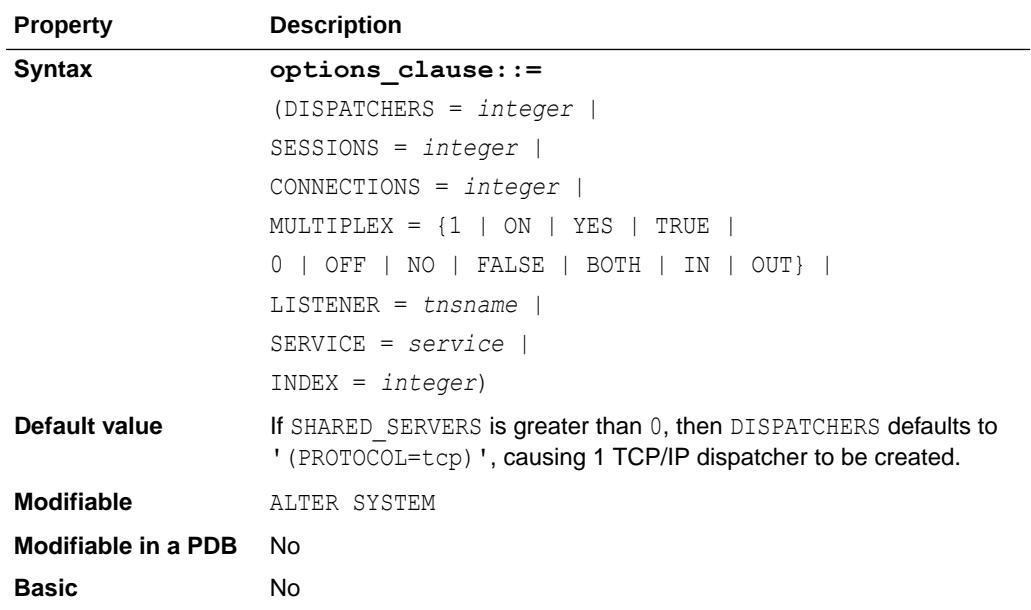

The parsing software supports a name-value syntax to enable the specification of attributes in a position-independent, case-insensitive manner. For example:

DISPATCHERS = '(PROTOCOL=TCP)(DISPATCHERS=3)'

Attributes may be specified using the full attribute name or any substring beginning with the first 3 characters. For example, SESSIONS can be specified as SES, SESS, SESSI, and so on.

Specify only one of the following attributes: PROTOCOL, ADDRESS, or DESCRIPTION. If you specify either ADDRESS or DESCRIPTION, then you can specify additional network attributes. Doing so supports multi-homed hosts.

#### **dispatch\_clause**

• PROTOCOL

The network protocol for which the dispatcher generates a listening endpoint.

• ADDRESS

The network protocol address of the endpoint on which the dispatchers listen.

• DESCRIPTION

The network description of the endpoint on which the dispatchers listen, including the protocol address.

#### **options\_clause**

• DISPATCHERS

The initial number of dispatchers to start. The default is 1.

**SESSIONS** 

The maximum number of network sessions to allow for each dispatcher. The default is operating system-specific. Most operating systems have a default of 16 KB.

• CONNECTIONS

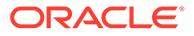

The maximum number of network connections to allow for each dispatcher. The default is operating system-specific.

• MULTIPLEX

Enables the Oracle Connection Manager session multiplexing feature.

- The values 1, ON, YES, TRUE, and BOTH indicate that Network Session Multiplex is enabled for both incoming and outgoing network connections.
- The value IN indicates that Network Session Multiplex is enabled for incoming network connections.
- The value OUT indicates that Network Session Multiplexing is enabled for outgoing network connections.
- The values 0, NO, OFF, and FALSE indicate that Network Session Multiplexing is disabled for both incoming and outgoing network connections. This is the default.
- LISTENER

Specifies the network name of an address or address list of the Oracle Net listeners with which the dispatchers will register.

The LISTENER attribute facilitates administration of multi-homed hosts. This attribute specifies the appropriate listeners with which the dispatchers will register. The LISTENER attribute takes precedence over the LOCAL LISTENER and REMOTE\_LISTENER parameters. See ["LOCAL\\_LISTENER"](#page-272-0) and "[REMOTE\\_LISTENER"](#page-388-0).

**SERVICE** 

Specifies one or more names by which clients can connect to the dispatchers. The SERVICE attribute takes precedence over any settings configured by using the SRVCTL command-line utility, the GDSCTL command-line utility, or the DBMS SERVICE PL/SQL package.

• INDEX

Use this attribute in an ALTER SYSTEM SET DISPATCHERS statement to indicate which dispatcher configuration you want to modify. (If you specify INDEX in the initialization parameter file, the Oracle Database ignores it.) In an ALTER SYSTEM statement, INDEX specifies the order in which the parameter's values were initialized. The value ranges from  $\theta$  (for the first dispatcher configuration) to one less than the total number of dispatcher configurations you define.

For example, if you specify 3 dispatcher configurations in the initialization parameter file, you would modify the third dispatcher configuration by specifying INDEX=2 in the ALTER SYSTEM statement. You could also add another dispatcher configuration in the ALTER SYSTEM statement by specifying INDEX=3.

If INDEX is not specified in the ALTER SYSTEM statement, then the PROTOCOL, ADDRESS, or DESCRIPTION attributes must be specified, and if a dispatcher configuration matching this PROTOCOL, ADDRESS, or DESCRIPTION exists, then that configuration will be modified. Otherwise, a new configuration will be added.

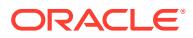

- ["SHARED\\_SERVERS](#page-418-0)"
- *Oracle Database Net Services Administrator's Guide* and *Oracle Database Administrator's Guide* for more information on setting this parameter

# 2.113 DISTRIBUTED\_LOCK\_TIMEOUT

DISTRIBUTED LOCK TIMEOUT specifies the amount of time (in seconds) for distributed transactions to wait for locked resources.

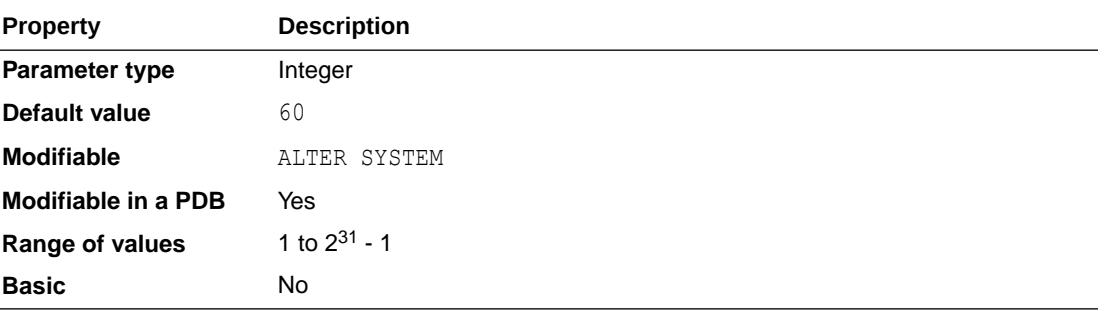

### **See Also:**

*Oracle Database Concepts* for more information on data concurrency

## 2.114 DML\_LOCKS

DML LOCKS specifies the maximum number of DML locks--one for each table modified in a transaction.

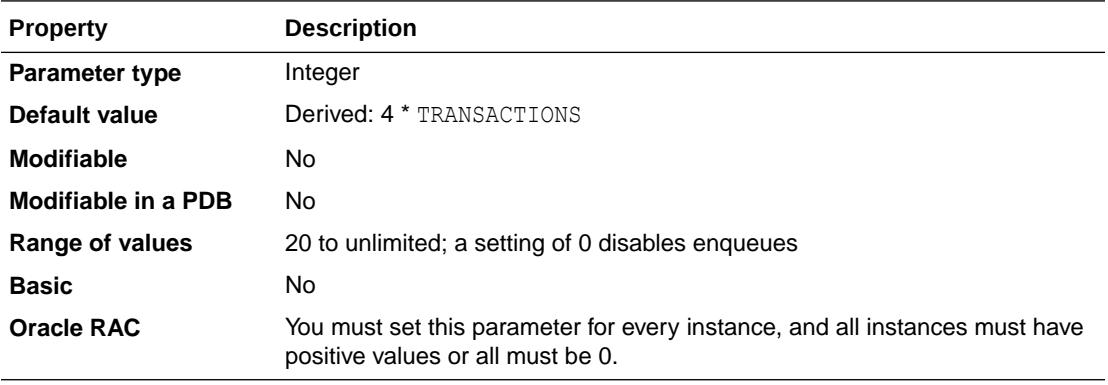

A **DML lock** is a lock obtained on a table that is undergoing a DML operation (insert, update, delete). The DML LOCKS value should equal the grand total of locks on tables currently referenced by all users. For example, if three users are modifying data in one table, then

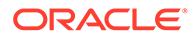

three entries would be required. If three users are modifying data in two tables, then six entries would be required.

The default value assumes an average of four tables referenced for each transaction. For some systems, this value may not be enough.

**Enqueues** are shared memory structures that serialize access to database resources. If you set the value of DML LOCKS to 0, enqueues are disabled and performance is slightly increased. However, you should be aware of the following restrictions when you set you DML LOCKS to 0:

- You cannot use DROP TABLE, CREATE INDEX statements
- You cannot use explicit lock statements such as LOCK TABLE IN EXCLUSIVE MODE
- Enterprise Manager cannot run on any instances for which DML LOCKS is set to 0

Oracle holds more locks during parallel DML than during serial execution. Therefore, if your database supports a lot of parallel DML, you may need to increase the value of this parameter.

### **See Also:**

- *Oracle Database Concepts* for a discussion of lock and enqueue resources needed for parallel DML
- *Oracle Database Concepts* for more information on data concurrency

## 2.115 DNFS\_BATCH\_SIZE

DNFS\_BATCH\_SIZE controls the number of asynchronous I/O's that can be queued by an Oracle process when Direct NFS Client is enabled.

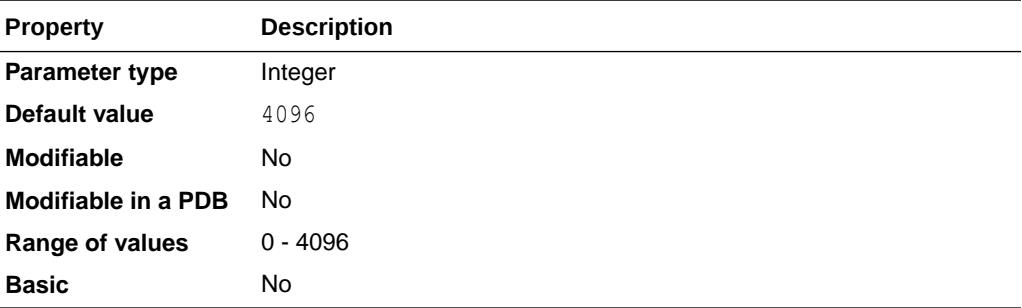

In environments where the NFS server cannot handle a large number of outstanding asynchronous I/O requests, use this parameter to limit the number of I/O's issued by an Oracle foreground process. The recommended setting for this parameter is to start at 128 and increase or decrease it based on NFS server performance.

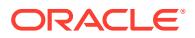
### **See Also:**

*Oracle Database Performance Tuning Guide* for additional information about the DNFS\_BATCH\_SIZE initialization parameter

# <span id="page-216-0"></span>2.116 DRCP\_DEDICATED\_OPT

Use DRCP\_DEDICATED\_OPT to enable or disable the use of dedicated optimization with Database Resident Connection Pooling (DRCP).

Dedicated optimization causes DRCP to behave like a dedicated server when the number of connections to the DRCP broker is less than the DRCP maximum size.

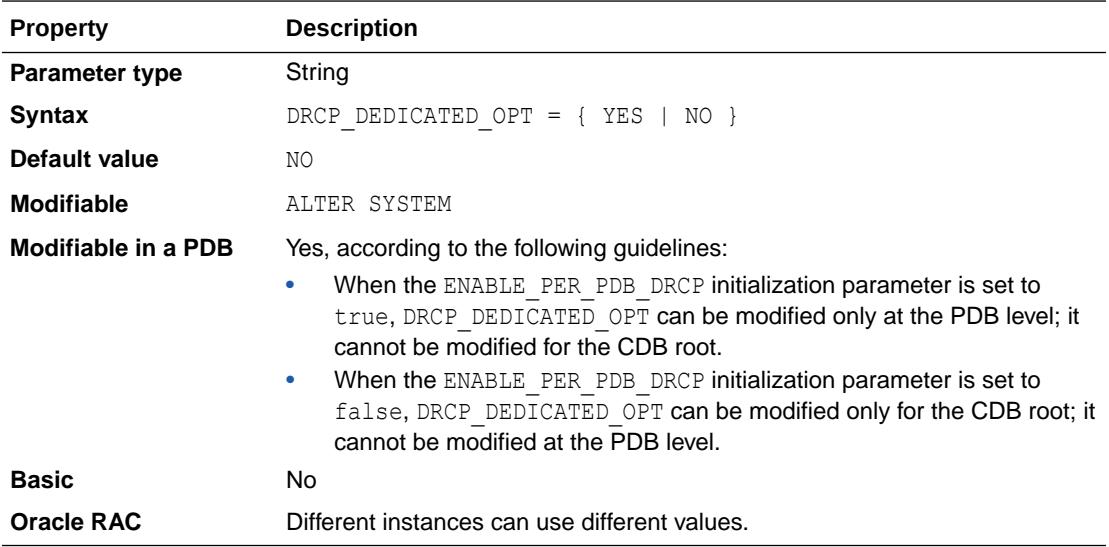

When the value of this parameter is set to YES, the use of dedicated optimization with DRCP is enabled. When it is set to  $NO<sub>0</sub>$ , the use of dedicated optimization with DRCP is disabled.

### **Note:**

This parameter is available starting with Oracle Database release 19c, version 19.11.

### **See Also:**

- *Oracle Database Administrator's Guide* for more information about setting this parameter
- ["ENABLE\\_PER\\_PDB\\_DRCP"](#page-222-0)

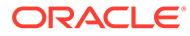

# 2.117 DST\_UPGRADE\_INSERT\_CONV

DST\_UPGRADE\_INSERT\_CONV specifies whether internal operators will be allocated on top of TIMESTAMP WITH TIME ZONE (TSTZ) columns of tables which have not been upgraded during the upgrade window of daylight saving time patching for TIMESTAMP WITH TIME ZONE data.

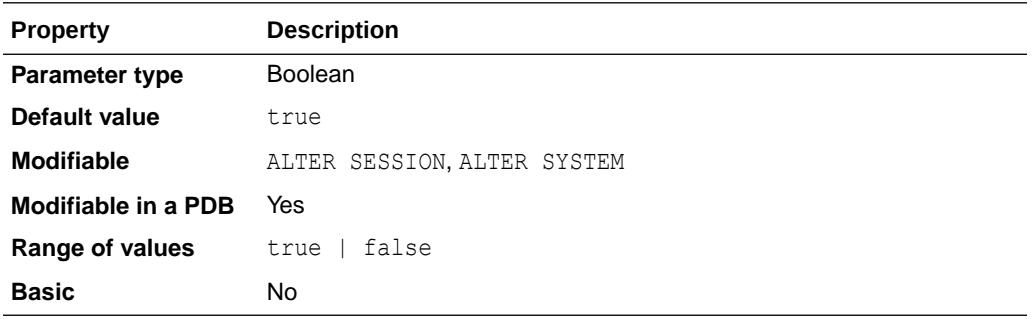

#### **Values**

• true

Internal operators will be allocated on top of TSTZ columns of tables which have not been upgraded. This is the default.

false

Internal operators will not be allocated on top of TSTZ columns of tables which have not been upgraded.

When DST\_UPGRADE\_INSERT\_CONV is set to true during the upgrade window of the daylight saving time patching process:

- SELECT queries on tables with TSTZ data which have not been upgraded will use internal operators on top of TSTZ columns to present TSTZ data as if they were recorded using the new time zone translation rules.
- DML on tables with TSTZ data which have not been upgraded will use internal operators on top of TSTZ columns to ensure that the TSTZ data is recorded using the old time zone translation rules in order to be consistent with the existing TSTZ data in the same tables.

## **Note:**

Oracle strongly recommends that this parameter is set to true throughout the upgrade window of the daylight saving time patching process. This parameter reduces the performance impact since indexes on TSTZ columns will be disabled whenever internal operators are allocated. If the parameter is set to false, then indexes will be used and this may affect performance of queries against TSTZ data during the DST upgrade window. Turning off this parameter during the upgrade window may corrupt data on disk when DMLs occur for tables with TSTZ data which have not yet been upgraded.

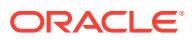

#### **See Also:**

*Oracle Database Globalization Support Guide* for more information about this parameter

## 2.118 ENABLE\_AUTOMATIC\_MAINTENANCE\_PDB

ENABLE\_AUTOMATIC\_MAINTENANCE\_PDB can be used to enable or disable the running of automated maintenance tasks for all the PDBs in a CDB or for individual PDBs in a CDB.

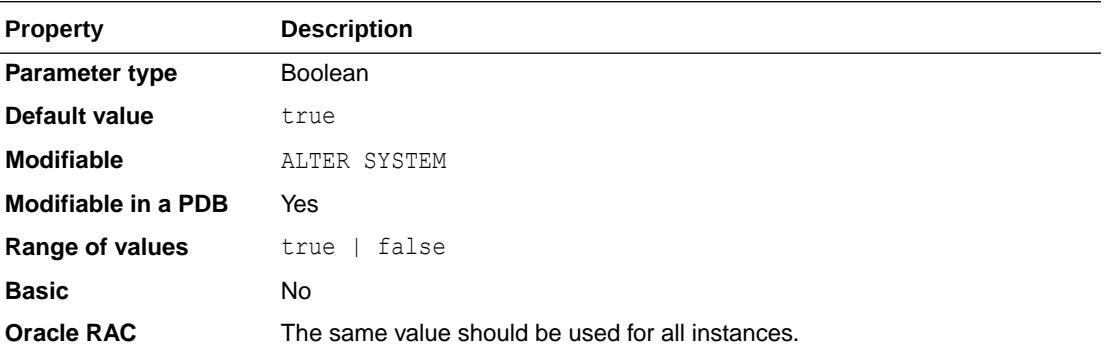

### **Note:**

The value of this parameter in CDB\$ROOT (the root of a CDB) has no effect in the root. Automated maintenance tasks are always run in the root, regardless of the setting of this parameter.

By default, the value of ENABLE\_AUTOMATIC\_MAINTENANCE\_PDB is true in CDB\$ROOT (the root container in the CDB) and in the individual PDBs in a CDB. This means that by default, automated maintenance tasks are run for the CDB root and all the PDBs in the CDB.

When you change the value of ENABLE\_AUTOMATIC\_MAINTENANCE\_PDB in the CDB root, the new value takes effect in the root and in all the PDBs in the CDB.

Therefore, if you change the value of ENABLE\_AUTOMATIC\_MAINTENANCE\_PDB in the CDB root to false, the value of ENABLE\_AUTOMATIC\_MAINTENANCE\_PDB is also changed to false in all of the PDBs in the CDB.

You can also change the value of ENABLE\_AUTOMATIC\_MAINTENANCE\_PDB in any of the individual PDBs in a CDB, and the value that is set for each individual PDB will be honored. This enables you to enable or disable automated maintenance tasks for individual PDBs.

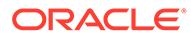

### **See Also:**

- ["AUTOTASK\\_MAX\\_ACTIVE\\_PDBS](#page-140-0)" for information about specifying the maximum number of PDBs that can schedule automated maintenance tasks at the same time
- *Oracle Database Administrator's Guide* for more information about managing automated database maintenance tasks

## 2.119 ENABLE\_DDL\_LOGGING

ENABLE DDL LOGGING enables or disables the writing of a subset of data definition language (DDL) statements to a DDL log.

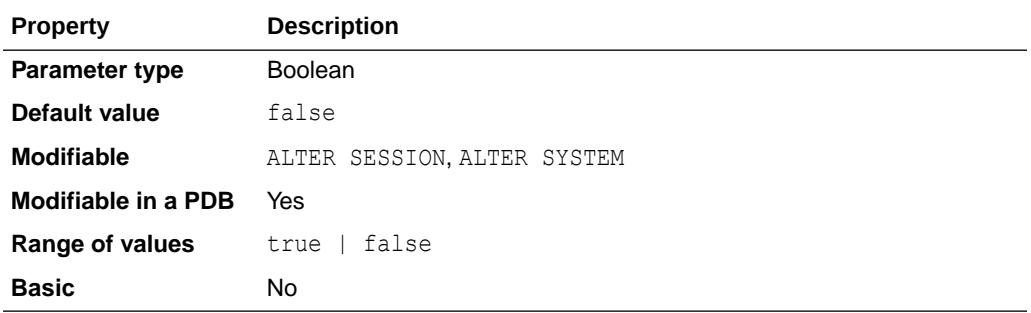

The DDL log is a file that has the same format and basic behavior as the alert log, but it only contains the DDL statements issued by the database. The DDL log is created only for the RDBMS component and only if the ENABLE\_DDL\_LOGGING initialization parameter is set to true. When this parameter is set to false, DDL statements are not included in the DDL log, but they are included in the alert log.

The DDL log contains one log record for each DDL statement issued by the database. The DDL log is included in IPS incident packages.

There are two DDL logs that contain the same information. One is an XML file, and the other is a text file. The DDL log is stored in the log/ddl subdirectory of the ADR home.

When ENABLE\_DDL\_LOGGING is set to true, the following DDL statements are written to the log:

- ALTER/CREATE/DROP/TRUNCATE CLUSTER
- ALTER/CREATE/DROP FUNCTION
- GRANT
- ALTER/CREATE/DROP INDEX
- ALTER/CREATE/DROP OUTLINE
- ALTER/CREATE/DROP PACKAGE
- ALTER/CREATE/DROP PACKAGE BODY
- ALTER/CREATE/DROP PROCEDURE

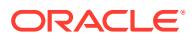

- ALTER/CREATE/DROP PROFILE
- REVOKE
- ALTER/CREATE/DROP SEQUENCE
- CREATE/DROP SYNONYM
- ALTER/CREATE/DROP/RENAME/TRUNCATE TABLE
- ALTER/CREATE/DROP TRIGGER
- ALTER/CREATE/DROP TYPE
- ALTER/CREATE/DROP TYPE BODY
- DROP USER
- ALTER/CREATE/DROP VIEW

#### **Note:**

The DDL statement written to the log may be truncated. You can use DDL triggers to view the entire DDL statement. See *Oracle Database PL/SQL Language Reference* for more information about DDL triggers.

### **See Also:**

*Oracle Database Licensing Information User Manual* for licensing information for the ENABLE\_DDL\_LOGGING initialization parameter.

## 2.120 ENABLE\_DNFS\_DISPATCHER

ENABLE\_DNFS\_DISPATCHER enables dispatcher support for the Oracle Direct NFS client.

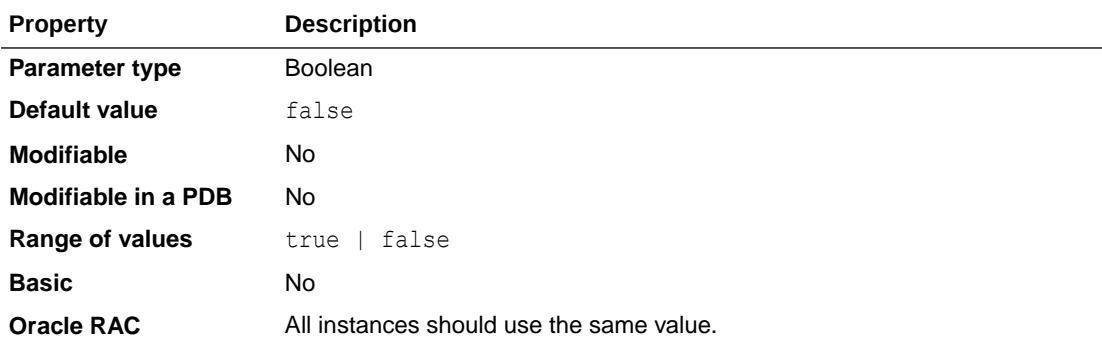

When this parameter is set to true in the initialization parameter file, dispatcher processes will be spawned for the Oracle Direct NFS client.

The number of dispatcher processes spawned is calculated as one-eighth of the value of the CPU COUNT parameter.

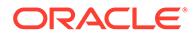

**See Also:** ["CPU\\_COUNT"](#page-165-0)

# 2.121 ENABLE\_GOLDENGATE\_REPLICATION

ENABLE\_GOLDENGATE\_REPLICATION controls services provided by the RDBMS for Oracle GoldenGate (both capture and apply services).

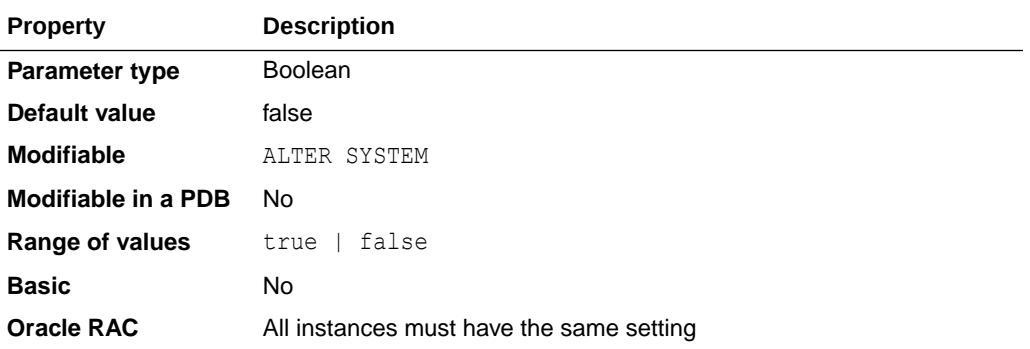

Set this to true to enable RDBMS services used by Oracle GoldenGate.

This parameter primarily controls supplemental logging required to support logical replication of new data types and operations. The redo log file is designed to be applied physically to a database, therefore the default contents of the redo log file often do not contain sufficient information to allow logged changes to be converted into SQL statements. Supplemental logging adds extra information into the redo log files so that replication can convert logged changes into SQL statements without having to access the database for each change. Previously these extra changes were controlled by the supplemental logging DDL. Now the ENABLE\_GOLDENGATE\_REPLICATION parameter must also be set to enable the required supplemental logging for any new data types or operations.

All enhancements to supplemental logging required to support logical replication are also controlled by this parameter.

The RDBMS services controlled by this parameter also include (but are not limited to):

- Transparent Data Encryption (including Tablespace Encryption) utilities used by GoldenGate Extract
- Service to read redo logs used by GoldenGate Extract
- Service to suppress triggers used by GoldenGate Replicat
- Service to handle transient duplicate handling used by GoldenGate Replicat
- Service to bypass referential integrity checking used by GoldenGate Replicat
- Services required to run Oracle GoldenGate in Integrated Extract and Integrated Replicat

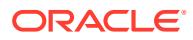

# <span id="page-222-0"></span>2.122 ENABLE\_IMC\_WITH\_MIRA

ENABLE\_IMC\_WITH\_MIRA enables or disables the In-Memory Column Store and Oracle Data Guard Multi-Instance Redo Apply, at the same time, on an Active Data Guard standby database.

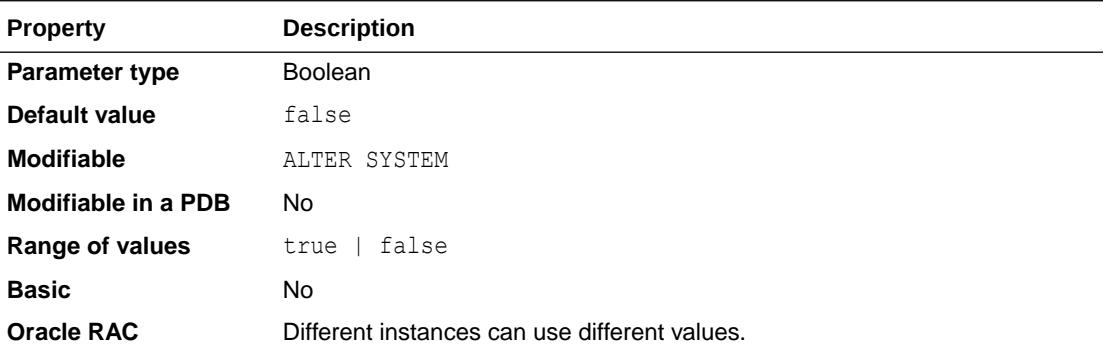

The value of this parameter is relevant only on the instance where MRP0 is spawned at the start of Redo Apply on a standby database.

## 2.123 ENABLE\_PER\_PDB\_DRCP

ENABLE\_PER\_PDB\_DRCP controls whether Database Resident Connection Pooling (DRCP) configures one connection pool for the entire CDB or one isolated connection pool for each PDB.

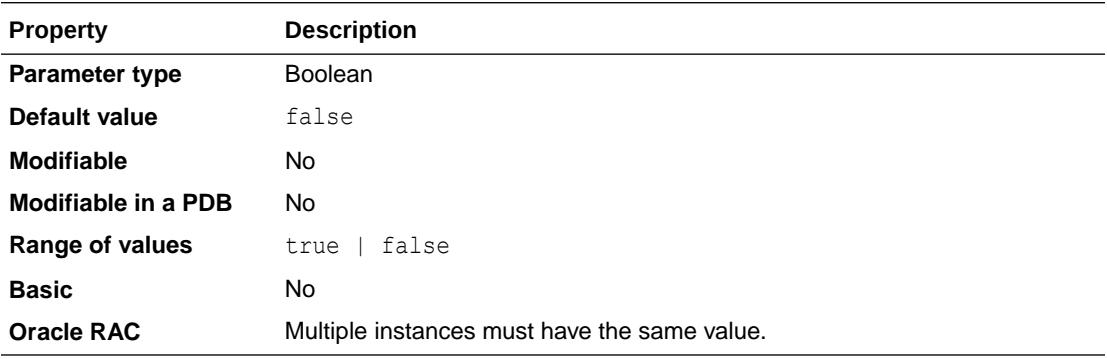

#### **Possible values:**

true

DRCP creates one isolated connection pool for each PDB. You can connect to a particular PDB and configure, manage, and monitor its connection pool according to the specific requirements for that PDB. For example, you can set values for the MIN\_AUTH\_SERVERS, MAX\_AUTH\_SERVERS, and DRCP\_DEDICATED\_OPT initialization parameters for a PDB, and you can use the DBMS\_CONNECTION\_POOL package to manage the connection pool for a PDB.

When ENABLE PER PDB DRCP is set to true, there is no connection pool for the entire CDB. The values of the MIN\_AUTH\_SERVERS, MAX\_AUTH\_SERVERS, and DRCP\_DEDICATED\_OPT

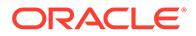

initialization parameters have no meaning in the CDB root and you cannot alter them, nor can you use the DBMS CONNECTION POOL package while connected to the CDB root.

false

DRCP creates one connection pool for the entire CDB. This connection pool is shared by all PDBs. You can set the MIN\_AUTH\_SERVERS, MAX\_AUTH\_SERVERS, and DRCP\_DEDICATED\_OPT initialization parameters only in the CDB root, and you can use the DBMS\_CONNECTION\_POOL only while connected to the CDB root.

#### **Note:**

This parameter is available starting with Oracle Database 21c.

### **See Also:**

- ["MIN\\_AUTH\\_SERVERS"](#page-310-0)
- ["MAX\\_AUTH\\_SERVERS"](#page-294-0)
- ["DRCP\\_DEDICATED\\_OPT](#page-216-0)"
- *Oracle Database PL/SQL Packages and Types Reference* for more information on the DBMS\_CONNECTION\_POOL package

## 2.124 ENABLE\_PLUGGABLE\_DATABASE

ENABLE PLUGGABLE DATABASE is a bootstrap initialization parameter to create a CDB.

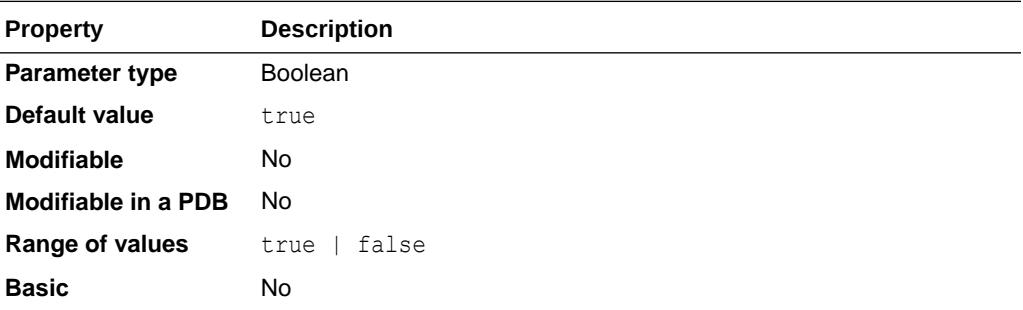

This parameter enables a database in NOMOUNT startup mode to know that it is a CDB.

#### **Note:**

See *Oracle Multitenant Administrator's Guide* for more information about CDBs and PDBs.

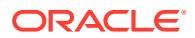

# 2.125 ENABLED\_PDBS\_ON\_STANDBY

ENABLED PDBS ON STANDBY specifies which pluggable databases (PDBs) to replicate on an Oracle Data Guard standby database.

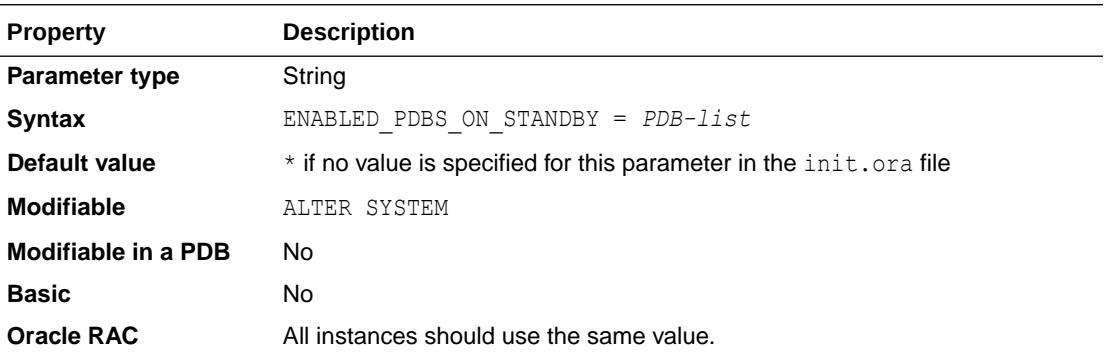

### **Note:**

This parameter is meaningful only on standby databases. Its settings are ignored on a primary database.

*PDB-list* accepts a list of PDB names represented by glob patterns such as "PDB?" or "PDB\*a", "PDB2". The glob pattern rules are like those of UNIX shells. The asterisk (\*) and question mark (?) wildcard characters are supported. The ? wildcard character matches exactly one unknown character, and the \* wildcard character matches any number of unknown characters. Also, the minus sign (-) character can be used as the first character in a PDB name to indicate that the PDB should be excluded on the standby database.

The following characters are valid in a PDB name: alphanumeric characters, underscore (\_), number sign (#), and dollar sign (\$). No other characters are valid. Oracle removes double quotation before processing the PDB name. Therefore you cannot use double quotation marks to embed other characters in the name. The PDB name is case insensitive. These are the same naming conventions as for a database name (as described in the DB\_NAME initialization parameter description).

These rules apply for the ENABLED PDBS ON STANDBY parameter:

- Any PDB names that match glob patterns starting with minus sign (-) will not be part of the standby database.
- If a PDB name matches several patterns in the *PDB-list* at the same time, the rightmost matched pattern has the highest precedence.
- If this parameter is not specified in the  $init.\text{ora}$  file, it is assumed that "\*" is specified by default.
- If one or more patterns are specified in this parameter, it is assumed that "-\*" is implicitly specified in the leftmost position. For example, ENABLED\_PDBS\_ON\_STANDBY="PDB1", "PDB2" is equivalent to ENABLED\_PDBS\_ON\_STANDBY="-\*", "PDB1", "PDB2". It means that a PDB name that does not match any patterns is not allowed to be part of the standby.

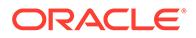

#### **Examples**

These examples assumes that nine new PDBs named PDB1A, PDB1B, PDB1C, PDB2A, PDB2B, PDB2C, PDB3A, PDB3B, and PDB3C are being added to the primary database.

- 1. If STANDBY1 sets ENABLED\_PDBS\_ON\_STANDBY="\*" on STANDBY1, then all nine PDBs will be created on STANDBY1.
- 2. If STANDBY1 sets ENABLED PDBS ON STANDBY="PDB1\*" on STANDBY1, then PDB1A, PDB1B, and PDB1C will be created on STANDBY1.
- **3.** If STANDBY1 sets ENABLED PDBS ON STANDBY="PDB\*A" on STANDBY1, then PDB1A, PDB2A, and PDB3A will be created on STANDBY1.
- 4. If STANDBY1 sets ENABLED PDBS ON STANDBY="PDB1\*", "-PDB\*A" on STANDBY1, then PDB1B and PDB1C will be created on STANDBY1.
- **5.** If STANDBY1 sets ENABLED PDBS ON STANDBY="\*", "-PDB\*A", "-PDB\*B" on STANDBY1, then PDB1C, PDB2C and PDB3C will be created on STANDBY1. All other PDBs match "\*", and the rightmost pattern has the higher precedence, so they are excluded on the standby.
- **6.** If STANDBY1 sets ENABLED PDBS ON STANDBY="\*", "-PDB\*A", "PDB2A" on STANDBY1, then PDB1A and PDB3A are excluded, but all other PDBs including PDB2A will be created.

# 2.126 ENCRYPT\_NEW\_TABLESPACES

ENCRYPT\_NEW\_TABLESPACES specifies whether to encrypt newly created user tablespaces.

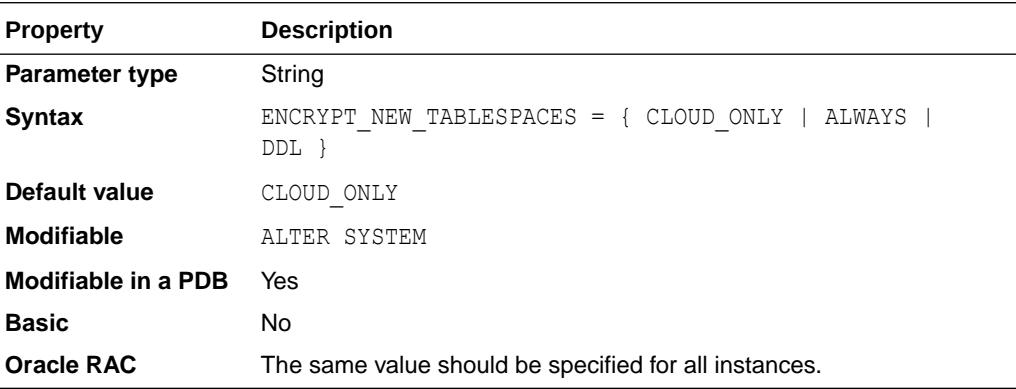

The values that can be specified for the ENCRYPT\_NEW\_TABLESPACES parameter have the following meanings:

CLOUD ONLY:

When a user tablespace is created in the Oracle Cloud, it will be transparently encrypted if the ENCRYPTION … ENCRYPT clause for the SQL CREATE TABLESPACE statement is not specified. The encryption algorithm is determined by the value of the TABLESPACE\_ENCRYPTION\_DEFAULT\_ALGORITHM initialization parameter. When a user tablespace is created in an on-premises database, the ENCRYPTION clause of the CREATE TABLESPACE statement determines if the tablespace is encrypted.

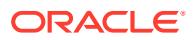

CLOUD ONLY is the default value.

• ALWAYS:

Whether the user tablespace is created in the Oracle Cloud or in an on-premises database, the tablespace will be transparently encrypted if the ENCRYPTION … ENCRYPT clause is not specified in the CREATE TABLESPACE statement. The encryption algorithm is determined by the value of the TABLESPACE\_ENCRYPTION\_DEFAULT\_ALGORITHM initialization parameter.

• DDL:

Whether the user tablespace is created in the Oracle Cloud or in an on-premises database, the CREATE TABLESPACE statement follows the specified DDL. If no ENCRYPTION clause is specified, then the tablespace will not be encrypted. If the ENCRYPTION USING ... ENCRYPT clause is specified, then the specified algorithm will be used to encrypt the tablespace. If ENCRYPTION ENCRYPT is specified, but no algorithm is specified, then the encryption algorithm is determined by the value of the TABLESPACE\_ENCRYPTION\_DEFAULT\_ALGORITHM initialization parameter.

### **See Also:**

- [TABLESPACE\\_ENCRYPTION\\_DEFAULT\\_ALGORITHM](#page-434-0)
- *Oracle Database Advanced Security Guide* for more information about tablespace encryption
- *Oracle Database SQL Language Reference* for more information about the CREATE TABLESPACE statement

## 2.127 EVENT

EVENT is a parameter used only to debug the system.

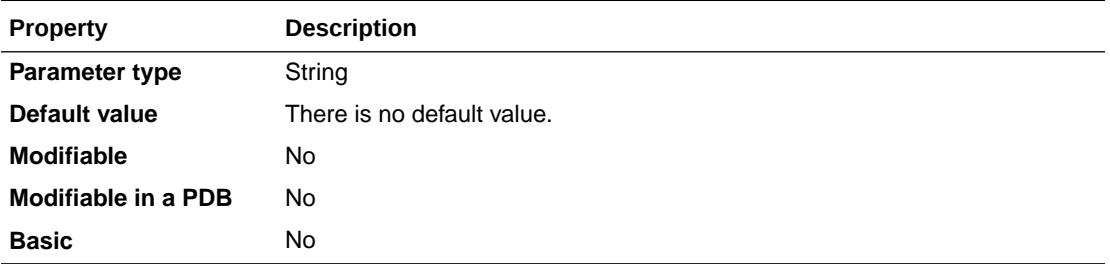

Do not alter the value of this parameter except under the supervision of Oracle Support Services staff.

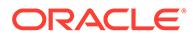

# 2.128 EXTERNAL\_KEYSTORE\_CREDENTIAL\_LOCATION

EXTERNAL\_KEYSTORE\_CREDENTIAL\_LOCATION specifies the location of the secure external keystore.

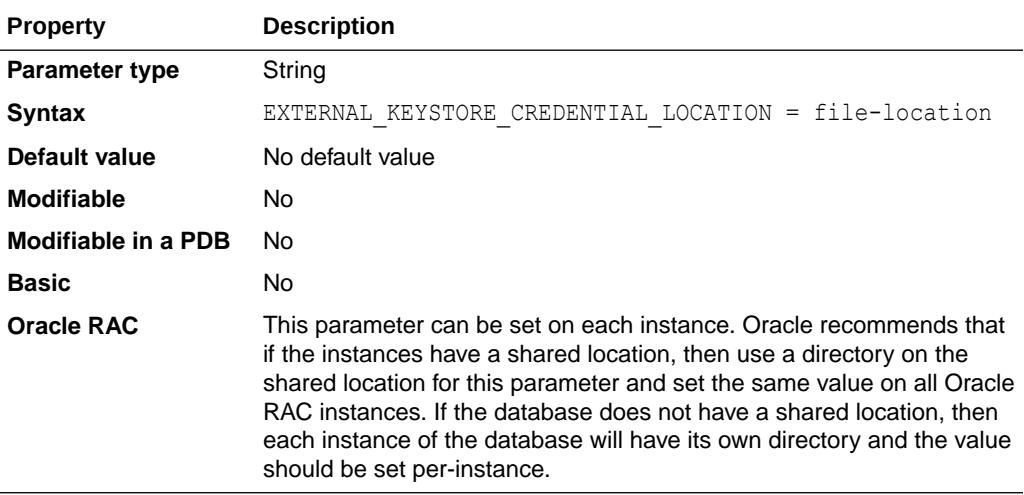

TDE keystore credentials can be stored in a secure external keystore to automate Transparent Data Encryption (TDE) operations.

To automate the setting of the Master Key in a newly-provisioned PDB, set EXTERNAL\_KEYSTORE\_CREDENTIAL\_LOCATION so that the CDB knows the location of the secure external keystore.

When a file specification is set with this parameter, the secure external keystore is looked for in that location. If the secure external keystore is not found in that location, then this parameter is ignored.

### **See Also:**

*Oracle Database Advanced Security Guide* for more information about using TDE

## 2.129 FAL\_CLIENT

FAL CLIENT specifies the FAL (fetch archive log) client name that is used by the FAL service, configured through the FAL\_SERVER initialization parameter, to refer to the FAL client.

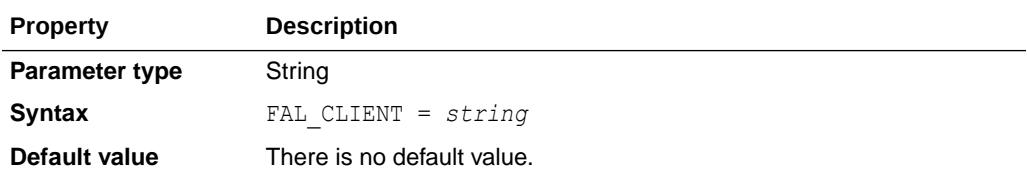

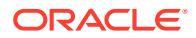

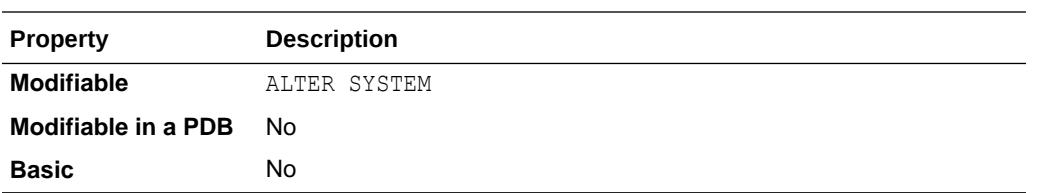

The value is an Oracle Net service name, which is assumed to be configured properly on the FAL server system to point to the FAL client (standby database).

### **See Also:**

*Oracle Data Guard Concepts and Administration* for more information about FAL server

## 2.130 FAL\_SERVER

FAL SERVER specifies the FAL (fetch archive log) server for a standby database.

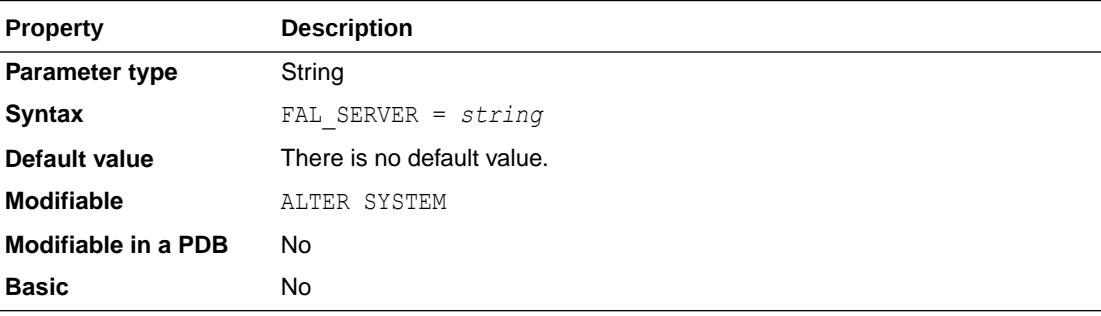

The value is an Oracle Net service name, which is assumed to be configured properly on the standby database system to point to the desired FAL server.

### **See Also:**

*Oracle Data Guard Concepts and Administration* for more information about FAL server

# 2.131 FAST\_START\_MTTR\_TARGET

FAST\_START\_MTTR\_TARGET enables you to specify the number of seconds the database takes to perform crash recovery of a single instance.

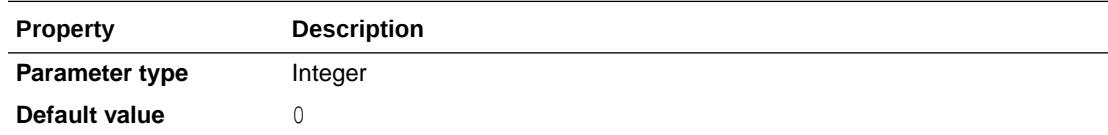

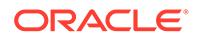

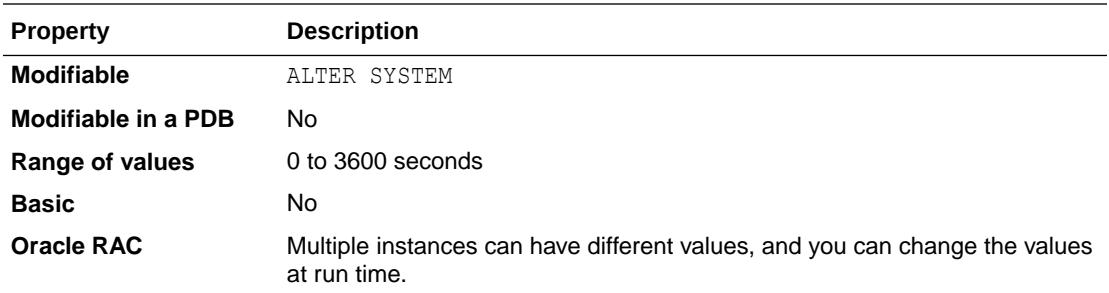

When specified, FAST\_START\_MTTR\_TARGET is overridden by LOG\_CHECKPOINT\_INTERVAL.

#### **See Also:**

- *Oracle Database Performance Tuning Guide* for an example of setting the lower bound for this parameter
- *Oracle Database Performance Tuning Guide* for an example of setting the upper bound for this parameter
- *Oracle Database Performance Tuning Guide* for an example of selecting a preliminary value for this parameter

## 2.132 FAST\_START\_PARALLEL\_ROLLBACK

FAST\_START\_PARALLEL\_ROLLBACK specifies the degree of parallelism used when recovering terminated transactions.

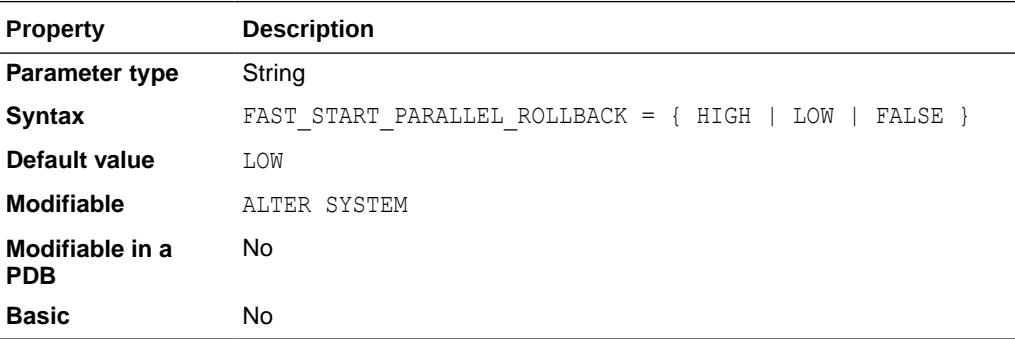

Terminated transactions are transactions that are active before a system failure. If a system fails when there are uncommitted parallel DML or DDL transactions, then you can speed up transaction recovery during startup by using this parameter.

#### **Values**

• FALSE

Parallel rollback is disabled

• LOW

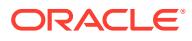

Limits the maximum degree of parallelism to  $2 *$  CPU\_COUNT

• HIGH

Limits the maximum degree of parallelism to  $4 *$  CPU\_COUNT

If you change the value of this parameter, then transaction recovery will be stopped and restarted with the new implied degree of parallelism.

**See Also:**

*Oracle Database VLDB and Partitioning Guide* for more information about this parameter

## 2.133 FILE\_MAPPING

FILE MAPPING specifies whether file mapping is enabled.

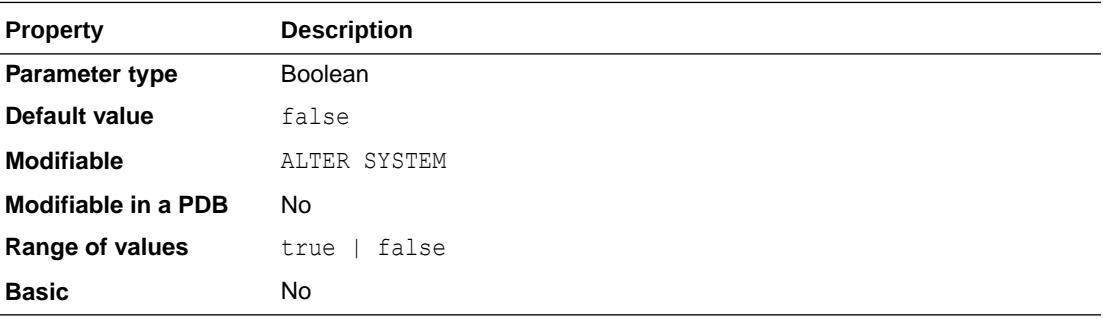

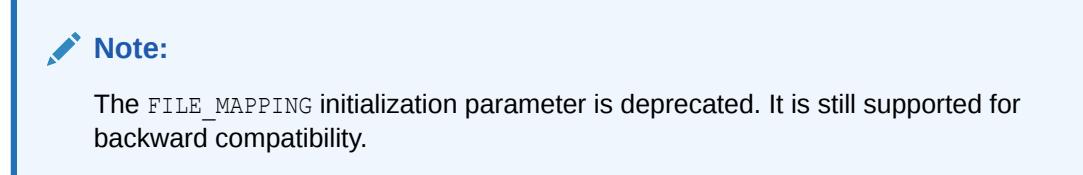

The FMON background process is started to manage the mapping information when file mapping is enabled.

### **See Also:**

*Oracle Database Administrator's Guide* for more information about the file mapping feature

## 2.134 FILEIO\_NETWORK\_ADAPTERS

FILEIO NETWORK ADAPTERS specifies a list of network adapters that can be used to access the disk storage.

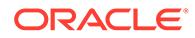

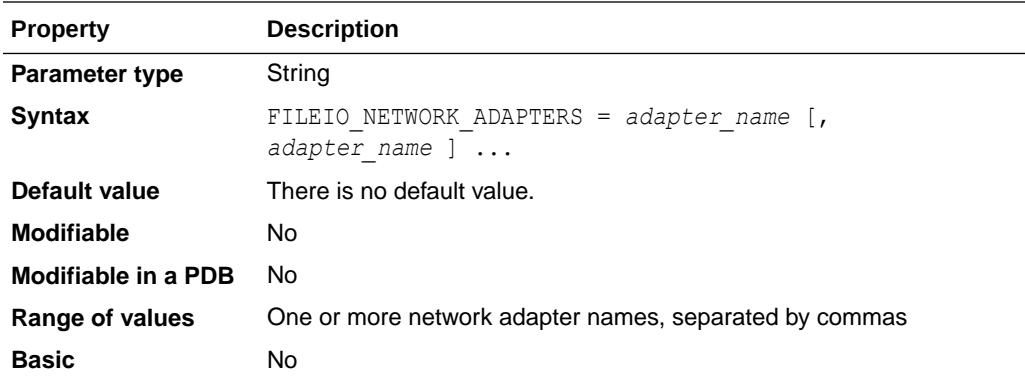

On platforms where the database files reside in network attached storage, this parameter provides the storage access library the list of network adapters that can be used to access the storage.

The network adapter name is a fully qualified address name of the network card that can be accessed through the host name database or using the Network Information Service. The components of the adapter name are separated by periods. For example, the following is a fully qualified adapter name:

ib1.oracle.com

## 2.135 FILESYSTEMIO\_OPTIONS

FILESYSTEMIO OPTIONS specifies I/O operations for file system files.

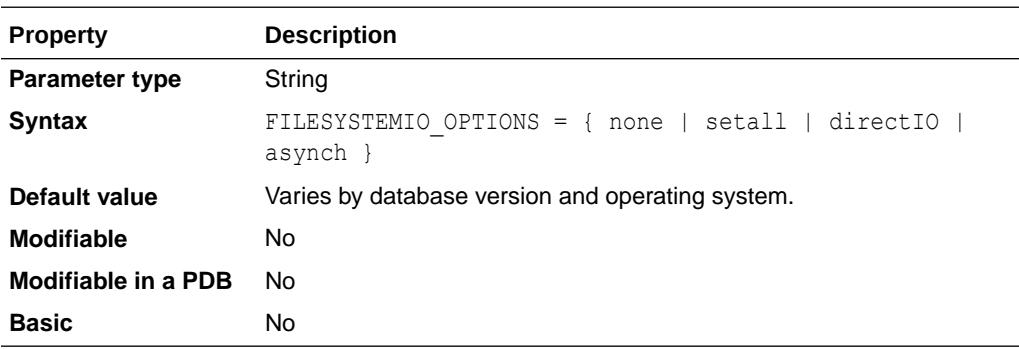

### **See Also:**

*Oracle Database Performance Tuning Guide* for information about setting this parameter before running I/O calibration

## 2.136 FIXED\_DATE

FIXED DATE enables you to set a constant date that SYSDATE will always return instead of the current date.

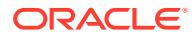

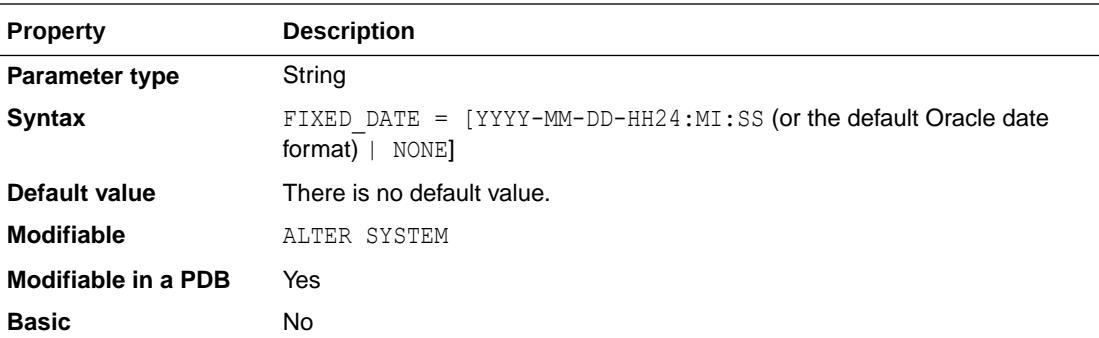

To undo a fixed date setting, specify FIXED DATE=NONE. This parameter is useful primarily for testing. The value can be in the format shown above or in the default Oracle date format, without a time.

## 2.137 FORWARD\_LISTENER

FORWARD LISTENER specifies the name of a listener to which a connection must be forwarded by an existing set of remote listeners.

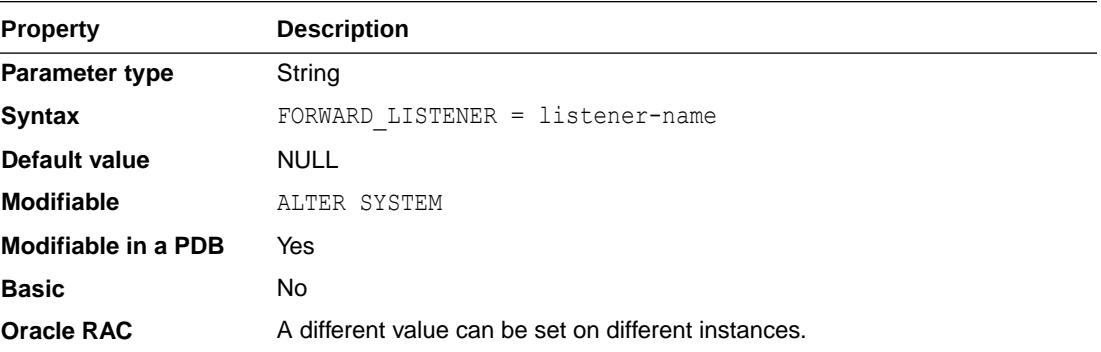

The parameter is useful when it is difficult to change an existing client connect string, for example, after an offsite database has been moved into the Oracle Cloud. With the FORWARD LISTENER parameter, clients can continue to connect to their offsite listener, and the offsite listener forwards the connection to the Oracle Cloud listener.

Once a forward listener has been configured through the FORWARD LISTENER parameter, the LOCAL LISTENER parameter can be cleared by setting its value to -oracle-none- so that all the connections coming to an existing set of remote listeners configured through the REMOTE LISTENER parameter are forwarded only to listeners configured through FORWARD\_LISTENER.

The FORWARD LISTENER parameter can also be specified in the LISTENER NETWORKS parameter.

#### **Examples**

The following setup can be used to forward all the database connections coming to an existing customer SCAN listener to the Oracle Cloud SCAN listener.

```
REMOTE LISTENER=customer-scan
FORWARD_LISTENER=oracle-cloud-scan
LOCAL_LISTENER=oracle-none-
```
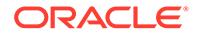

### **See Also:**

- ["LOCAL\\_LISTENER"](#page-272-0)
- ["REMOTE\\_LISTENER"](#page-388-0)
- ["LISTENER\\_NETWORKS"](#page-270-0)
- *Oracle Clusterware Administration and Deployment Guide* for information about SCAN listeners

# 2.138 GCS\_SERVER\_PROCESSES

GCS\_SERVER\_PROCESSES specifies the number of background GCS server processes (LMS*n* and LM*nn*) to serve the inter-instance traffic among Oracle RAC instances.

If there is high Cache Fusion congestion on the system, the number of GCS server processes could be increased to reduce Cluster wait time. Additionally, the number of GCS server processes could be increased to reduce the application brownout time associated with Cluster reconfiguration and Dynamic Re-mastering (DRM).

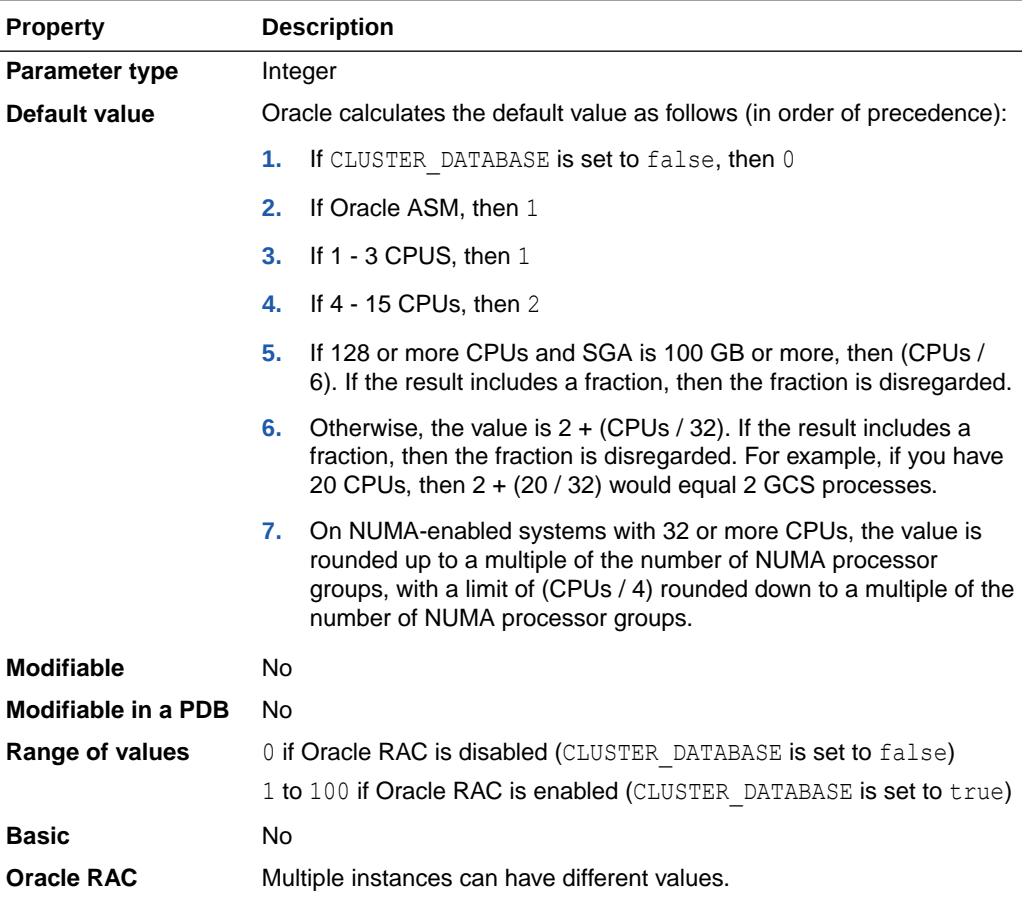

GCS server processes are only seen in an Oracle RAC environment.

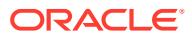

## 2.139 GLOBAL\_NAMES

GLOBAL\_NAMES specifies whether a database link is required to have the same name as the database to which it connects.

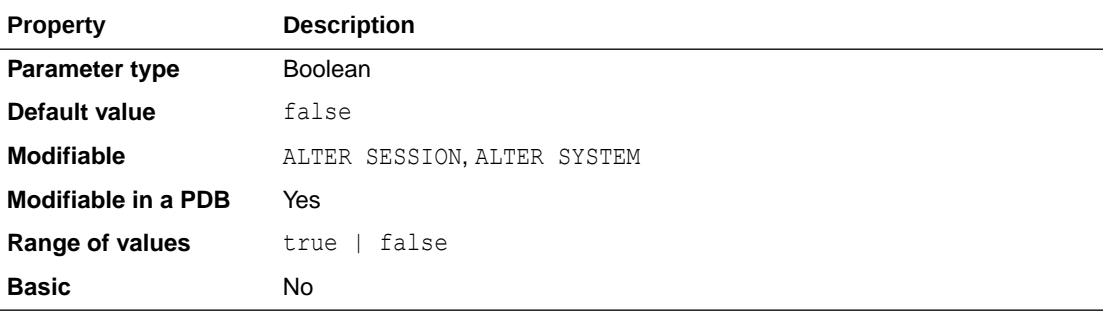

If the value of GLOBAL\_NAMES is false, then no check is performed. If you use or plan to use distributed processing, then Oracle recommends that you set this parameter to true to ensure the use of consistent naming conventions for databases and links in a networked environment.

## **See Also:**

*Oracle Database Administrator's Guide* for more information on setting this parameter

# 2.140 GLOBAL\_TXN\_PROCESSES

GLOBAL TXN\_PROCESSES specifies the initial number of GTXn background processes (GTX0, ... GTX9 and GTXa, ... GTXj) per instance to support global (XA) transactions in an Oracle RAC environment.

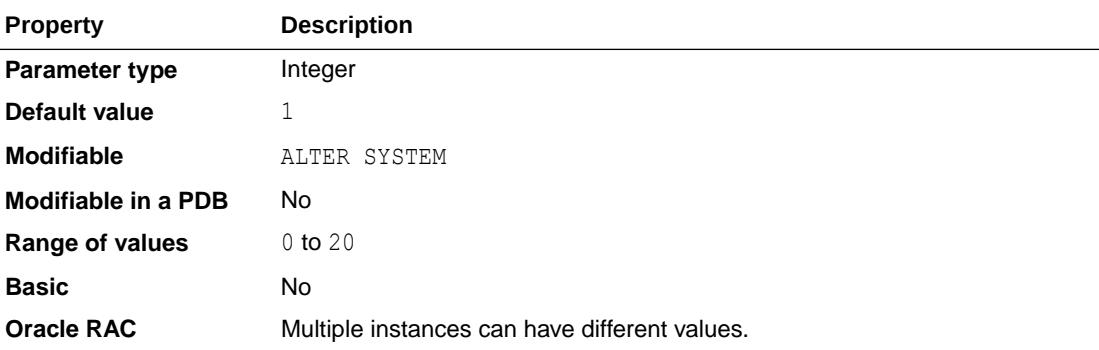

If you want to disable the GTX*n* background processes, then you must set GLOBAL TXN PROCESSES to 0 in your parameter file. Setting this parameter to 0 will disable the XA support on an Oracle RAC database. Error ORA-55712 will be returned if you try to run XA transactions on an Oracle RAC database with this parameter set to 0. You can change the setting to a nonzero value at run time to turn on the support for XA.

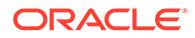

GLOBAL TXN PROCESSES is useful for systems that process global (XA) transactions heavily. You do not need to specify a value for this parameter since Oracle Database automatically determines the number of processes and autotunes them, as necessary. GTX*n* background processes are only seen in an Oracle RAC environment.

### **See Also:**

*Oracle Database Development Guide* for more information about this parameter

# 2.141 HASH\_AREA\_SIZE

HASH\_AREA\_SIZE specifies the maximum amount of memory, in bytes, to be used for hash joins.

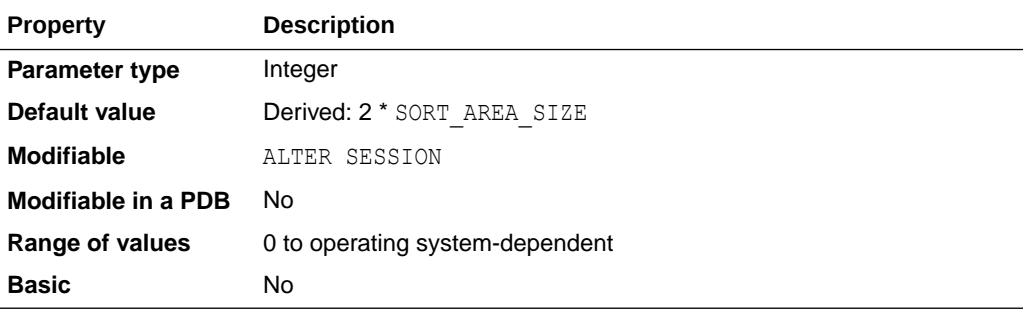

### **Note:**

Oracle does not recommend using the HASH\_AREA\_SIZE parameter unless the instance is configured with the shared server option. Oracle recommends that you enable automatic sizing of SQL working areas by setting PGA\_AGGREGATE\_TARGET instead. HASH\_AREA\_SIZE is retained for backward compatibility.

HASH\_AREA\_SIZE is relevant to parallel execution operations and to the query portion of DML or DDL statements.

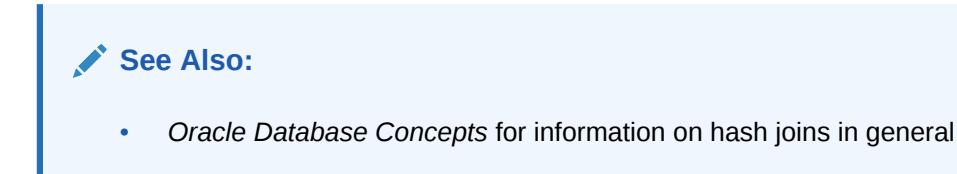

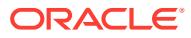

# 2.142 HEARTBEAT\_BATCH\_SIZE

Use HEARTBEAT BATCH SIZE to configure the heartbeat batch size, which is the number of heartbeats sent during one heartbeat period.

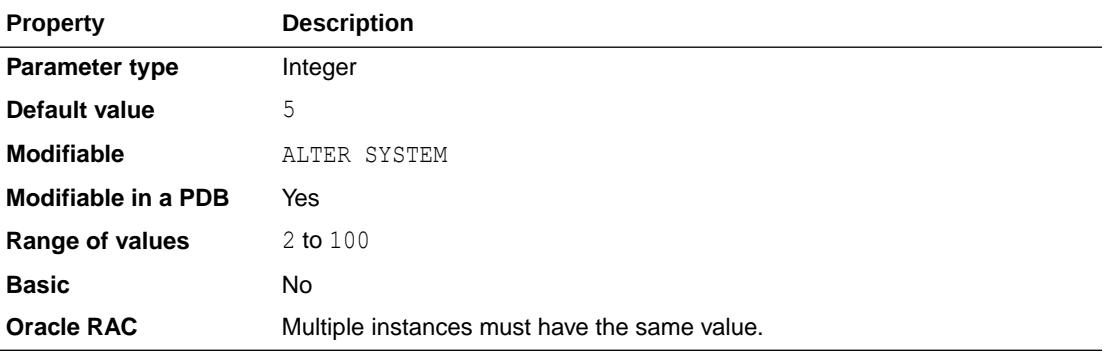

#### **Note:**

This parameter is available starting with Oracle Database 21c.

## 2.143 HEAT\_MAP

Use HEAT MAP to enable or disable both the Heat Map and Automatic Data Optimization (ADO) features.

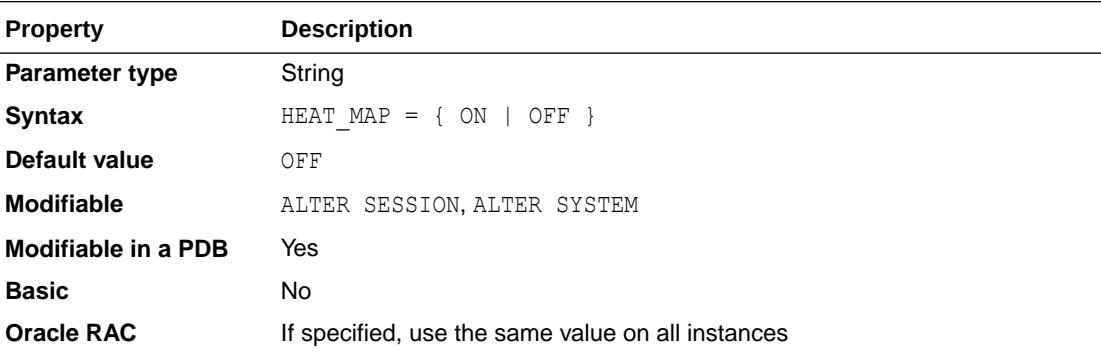

Setting the HEAT\_MAP initialization parameter to ON causes the database to track read and write access of all segments, as well as modification of database blocks, due to DMLs and DDLs. These activities are not tracked for objects in the SYSTEM and SYSAUX tablespaces.

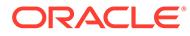

## **See Also:**

- *Oracle Database VLDB and Partitioning Guide* for more information about enabling and disabling the Heat Map feature
- *Oracle Database VLDB and Partitioning Guide* for more information about Heat Map tracking

## 2.144 HI\_SHARED\_MEMORY\_ADDRESS

HI\_SHARED\_MEMORY\_ADDRESS specifies the starting address at run time of the system global area (SGA).

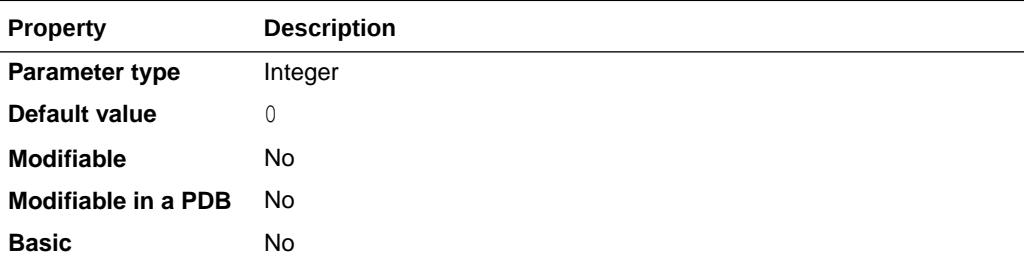

This parameter is ignored on platforms that specify the SGA's starting address at linktime.

On 64-bit platforms, use HI\_SHARED\_MEMORY\_ADDRESS to specify the high-order 32 bits of a 64-bit address. Use SHARED\_MEMORY\_ADDRESS to specify the low-order 32 bits of the address (see ["SHARED\\_MEMORY\\_ADDRESS](#page-415-0)"). If both parameters are 0 or unspecified, the SGA address defaults to a platform-specific location.

## 2.145 HS\_AUTOREGISTER

HS\_AUTOREGISTER enables or disables automatic self-registration of Heterogeneous Services (HS) agents.

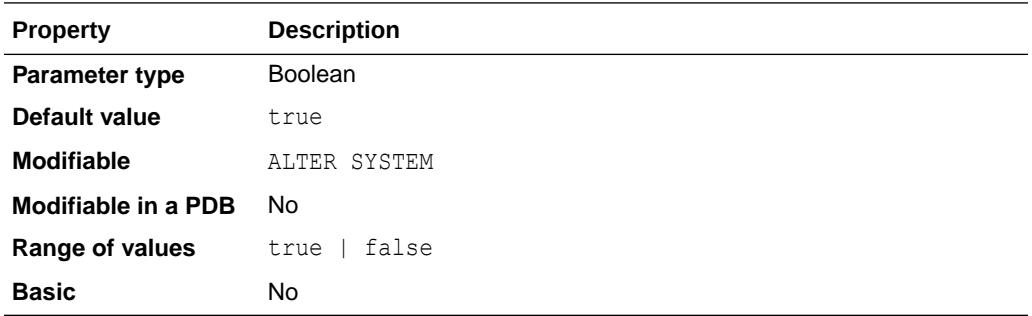

When enabled, information is uploaded into the server's data dictionary to describe a previously unknown agent class or a new agent version.

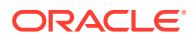

Chapter 2

Oracle recommends that you set this parameter to true. Oracle incurs less overhead when establishing subsequent connections through the same agent if self-registered information is available in the server's data dictionary.

### **See Also:**

*Oracle Database Heterogeneous Connectivity User's Guide* for more information about using HS agents

# 2.146 IFILE

Use IFILE to embed another parameter file within the current parameter file.

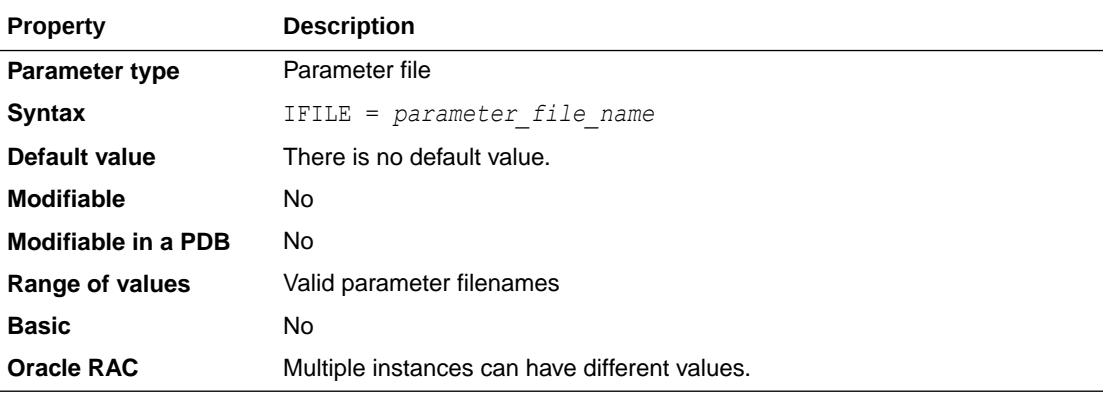

For example:

IFILE = COMMON.ORA

You can have up to three levels of nesting. In this example, the file COMMON. ORA could contain a second IFILE parameter for the file COMMON2. ORA, which could contain a third IFILE parameter for the file GCPARMS.ORA. You can also include multiple parameter files in one parameter file by listing IFILE several times with different values:

```
IFILE = DBPARMS.ORA
IFILE = GCPARMS.ORA
IFILE = LOGPARMS.ORA
```
## **Note:**

You must list multiple entries on contiguous lines of the parameter file.

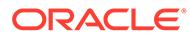

# 2.147 IGNORE\_SESSION\_SET\_PARAM\_ERRORS

IGNORE\_SESSION\_SET\_PARAM\_ERRORS controls whether the database ignores errors when clients attempt to modify session parameter values.

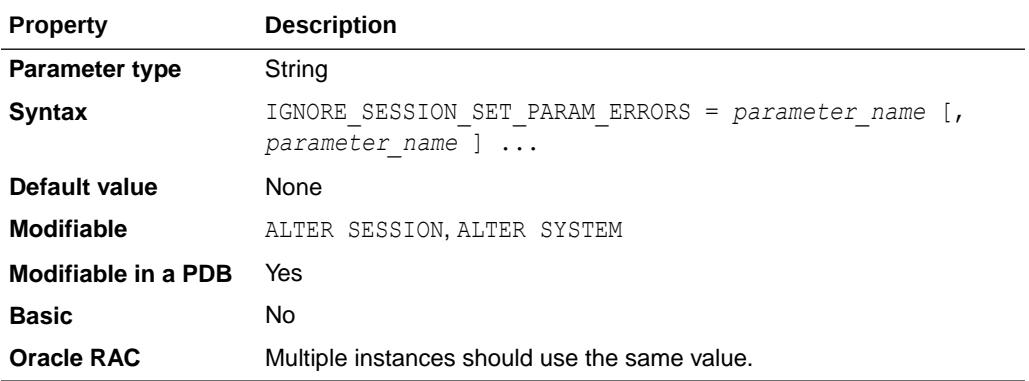

The IGNORE SESSION SET PARAM ERRORS parameter allows you to change the outcome of the following scenario:

- **1.** An Oracle database uses PDB lockdown profiles to prevent certain initialization parameters from being modified with the ALTER SESSION statement.
- **2.** A database client attempts to modify one of those parameters with the ALTER SESSION statement. The client has no knowledge that the parameter is locked down.
- **3.** The database returns an error to the client.

To prevent the database from returning an error in the preceding scenario, set the value of IGNORE\_SESSION\_SET\_PARAM\_ERRORS to a comma-separated list of locked down initialization parameters. Thereafter, if a client attempts to modify one of those parameters with the ALTER SESSION statement, the database will ignore the modification attempt and indicate to the client that the operation was successful.

You can set the IGNORE SESSION SET PARAM ERRORS parameter while connected to a specific PDB, or you can apply it to all PDBs by setting it in the CDB root.

#### **Example**

The CURSOR INVALIDATION and CURSOR SHARING parameters are locked down in one of the PDBs in your database. If a client application attempts to modify either of these parameters, you want the database to ignore the request and allow the application to continue running without incurring an error. To achieve this, you can connect to the PDB and set the IGNORE SESSION SET PARAM ERRORS parameter. For example:

```
ALTER SYSTEM SET IGNORE SESSION SET PARAM ERRORS =
CURSOR_INVALIDATION, CURSOR_SHARING;
```
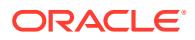

# 2.148 INMEMORY\_ADG\_ENABLED

INMEMORY\_ADG\_ENABLED indicates whether in-memory for Active Data Guard is enabled in addition to the in-memory cache size.

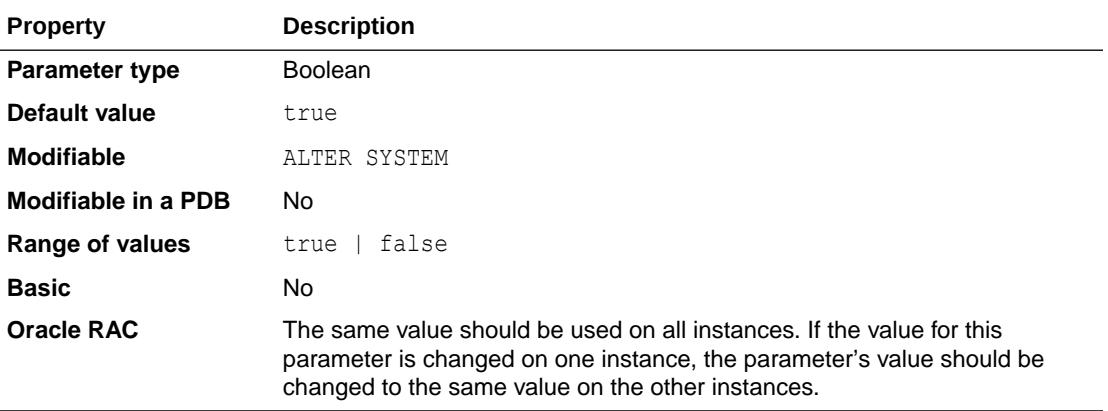

For Active Data Guard, media recovery needs to retrieve in-memory objects when applying redo and to invalidate the related objects after the query advance. This parameter controls whether media recovery does the retrieving and invalidating.

This parameter should be set on standby databases. The value of this parameter is meaningless on a primary database.

If the standby is an Oracle RAC instance, then all the different standby instances must have this parameter set to the same value.

This parameter is a dynamic system-modifiable parameter whose value can be changed only when Active Data Guard recovery is not running.

If you start multi-instance redo apply (MIRA) Active Data Guard recovery, all instances involved in MIRA must have the parameter set to the same value, otherwise MIRA will signal an error.

#### **Example**

If the standby is an Oracle RAC instance, this parameter should be set to the same value on all the Oracle RAC instances:

SQL> alter system set inmemory\_adg\_enabled=true sid='\*';

### **See Also:**

- ["INMEMORY\\_SIZE"](#page-253-0)
- *Oracle Database In-Memory Guide* for more information about deploying an In-Memory Column Store (IM column store) in an Active Data Guard environment

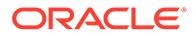

# 2.149 INMEMORY\_AUTOMATIC\_LEVEL

INMEMORY AUTOMATIC LEVEL is used to enable the Automatic In-Memory feature, which automates the management of the In-Memory Column Store (IM column store) to help ensure that the working data set is in the IM column store at all times.

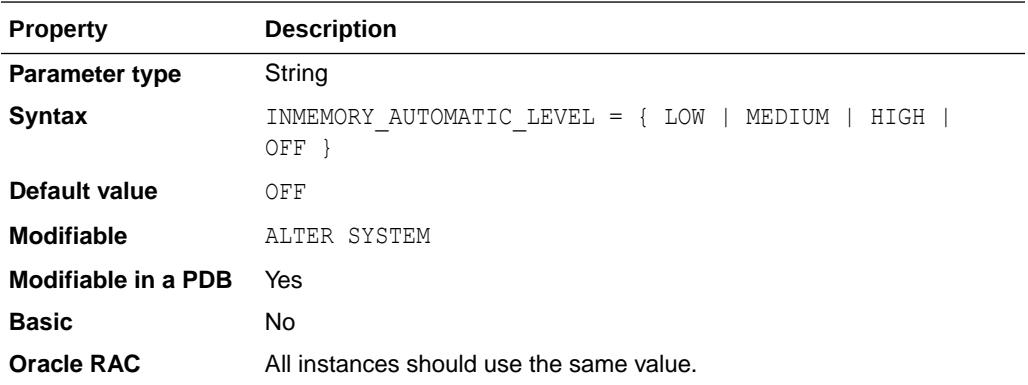

Typically, among all the IM enabled segments, only a subset is actively queried at any time. This subset is known as the working data set. The working data set is expected to change over time for many applications.

INMEMORY AUTOMATIC LEVEL attempts to keep the working data set in the IM column store at all times by moving segments in and out of the IM column store based on access patterns.

Oracle recommends that you provision enough memory for the working data set to fit in the IM column store.

The following values can be set:

- LOW: The database evicts cold segments from the IM column store when it is under memory pressure.
- MEDIUM: The database evicts cold segments from the IM column store when it is under memory pressure. This level includes an additional optimization that ensures that any hot segment that was not populated because of memory pressure is populated first.
- HIGH: All segments in the database are enabled for the IM column store, except segments belonging to Oracle-maintained users and segments from external tables. Automatic In-Memory manages all segments enabled for the IM column store, keeping hot segments in the IM column store and evicting cold segments. This level includes an additional optimization that ensures that any hot segment that was not populated because of memory pressure is populated first.
- OFF: Automatic In-Memory is disabled. This value returns the IM column store to the behavior that existed prior to Oracle Database 18c, when the Automatic In-Memory features was introduced. If you do not expect a stable working data set, set the parameter to OFF. This is the default value.

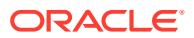

### <span id="page-242-0"></span>**See Also:**

- *Oracle Database Licensing Information User Manual* to learn which database offerings support the Automatic In-Memory feature
- *Oracle Database In-Memory Guide* for more information about configuring the Automatic In-Memory feature

## 2.150 INMEMORY\_CLAUSE\_DEFAULT

INMEMORY\_CLAUSE\_DEFAULT enables you to specify a default In-Memory Column Store (IM column store) clause for new tables and materialized views.

### **Note:**

The setting of his parameter has no effect on In-Memory external tables or hybrid partitioned tables.

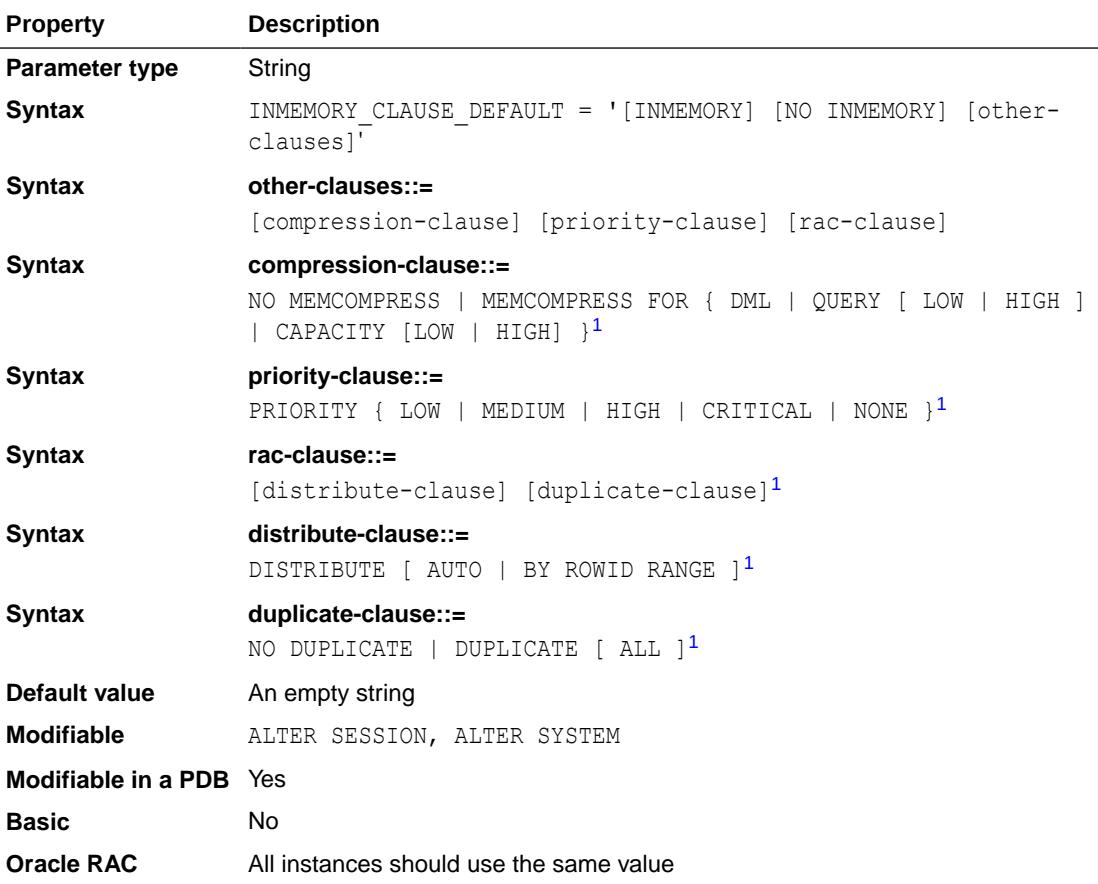

1 See [Table 2-2](#page-243-0) for more information about this clause.

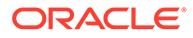

<span id="page-243-0"></span>If the INMEMORY CLAUSE DEFAULT parameter is unset or set to an empty string (the default), only tables and materialized views explicitly specified as **INMEMORY** will be populated into the IM column store. Setting the value of the INMEMORY CLAUSE DEFAULT parameter to NO INMEMORY has the same effect as setting it to the default value.

If the INMEMORY\_CLAUSE\_DEFAULT parameter is set, then any *newly created* table or materialized view specified as INMEMORY will inherit unspecified attributes from this parameter. This can force certain in-memory options by default that are not explicitly specified in the syntax. For example, if the INMEMORY\_CLAUSE\_DEFAULT parameter is set to MEMCOMPRESS FOR CAPACITY LOW and a table is created as INMEMORY PRIORITY HIGH, then the table is treated as if it was declared as INMEMORY MEMCOMPRESS FOR CAPACITY LOW PRIORITY HIGH.

If INMEMORY is specified as part of this parameter, then all newly created tables and materialized views will be populated into the IM column store, except tables and materialized views explicitly specified as NO INMEMORY. For example, if this parameter is set to INMEMORY MEMCOMPRESS FOR CAPACITY HIGH, then all new tables will be created as if this clause were present in the SQL CREATE TABLE statement. If there is a default INMEMORY value for the tablespace for a given segment, then it will override the value for this parameter.

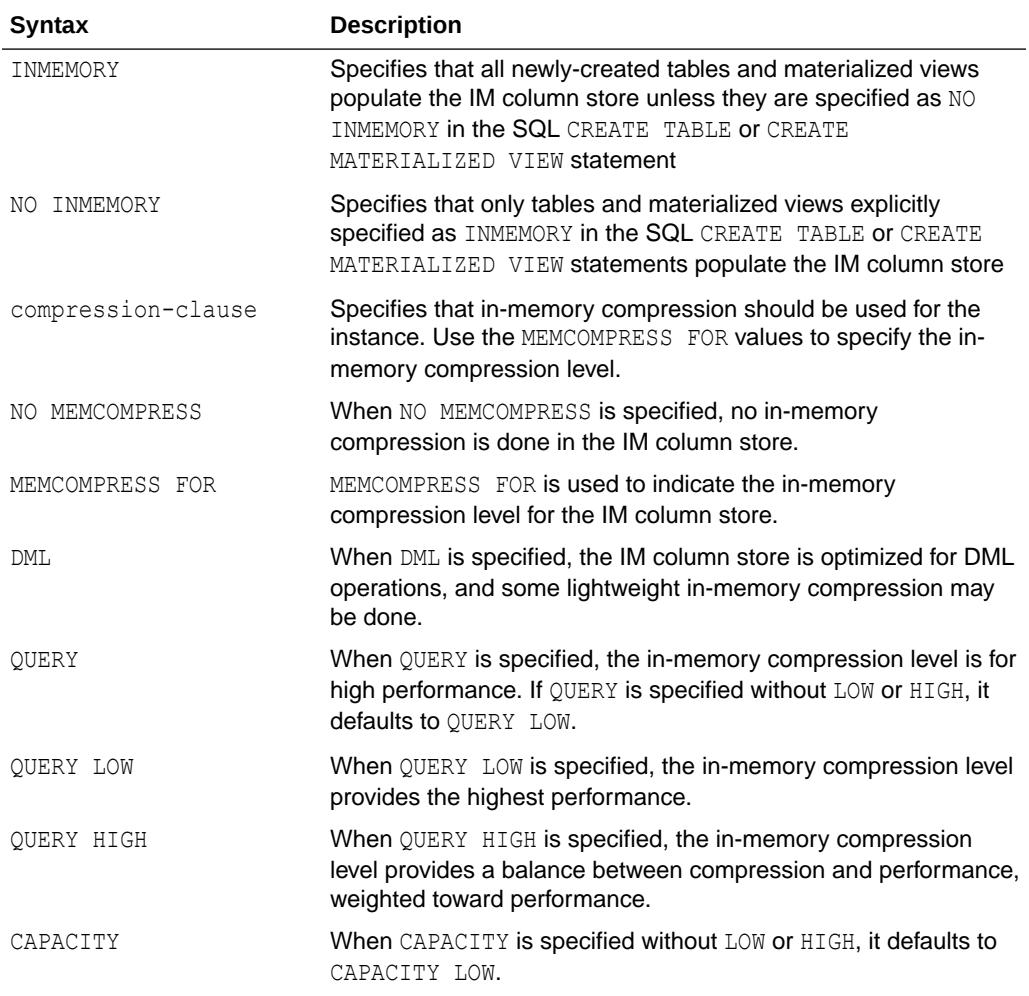

#### **Table 2-2 Meaning of INMEMORY\_CLAUSE\_DEFAULT Parameter Values**

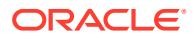

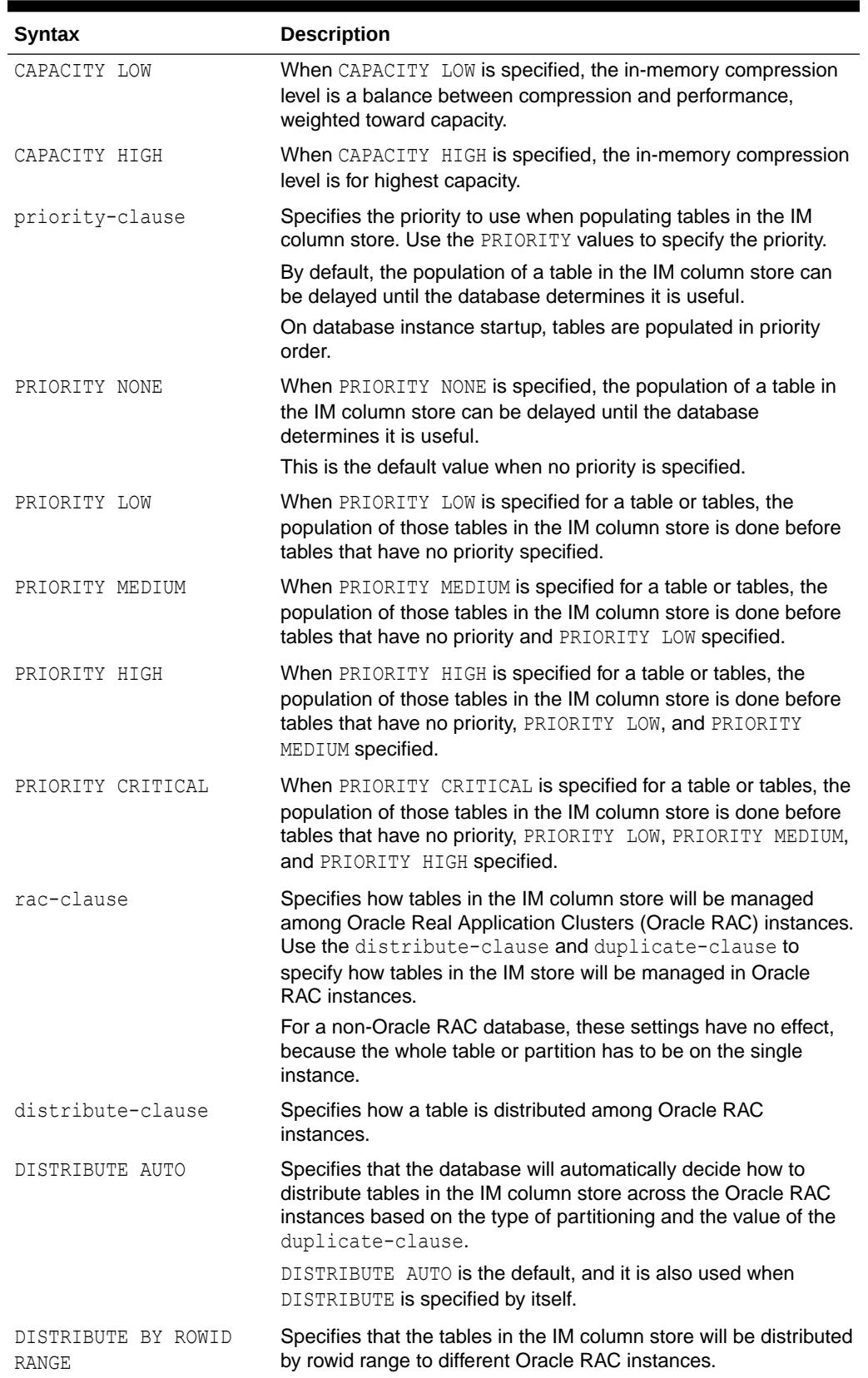

## **Table 2-2 (Cont.) Meaning of INMEMORY\_CLAUSE\_DEFAULT Parameter Values**

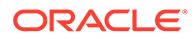

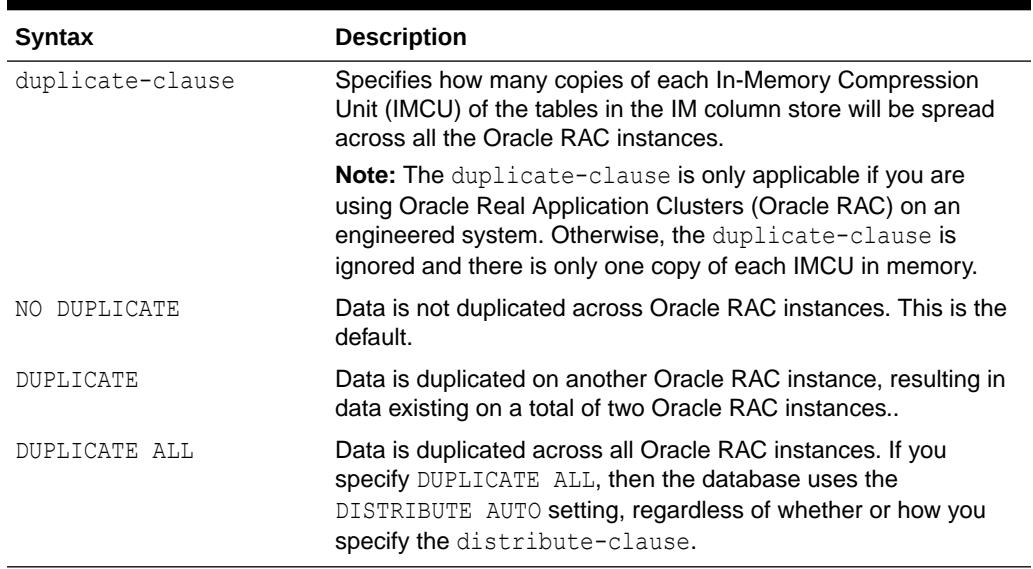

#### **Table 2-2 (Cont.) Meaning of INMEMORY\_CLAUSE\_DEFAULT Parameter Values**

#### **Examples**

The following statement causes no tables to populate the IM column store:

```
alter system set INMEMORY_CLAUSE_DEFAULT='NO INMEMORY'
scope=both;
```
The following statement causes new tables and materialized views (except those specified as NO INMEMORY) to populate the IM column store at the high capacity compression level:

```
alter system set
INMEMORY_CLAUSE_DEFAULT='INMEMORY MEMCOMPRESS FOR CAPACITY HIGH'
scope=both;
```
The following statement causes new tables (even those specified as  $NO$  INMEMORY) to populate the IM column store at the highest performance compression level at LOW priority:

```
alter system set
INMEMORY_CLAUSE_DEFAULT='INMEMORY MEMCOMPRESS FOR QUERY LOW PRIORITY LOW'
scope=both;
```
The following statement causes new tables (even those specified as NO INMEMORY) to populate the IM column store without any in-memory compression:

```
alter system set
INMEMORY_CLAUSE_DEFAULT='INMEMORY NO MEMCOMPRESS'
scope=both;
```
The following statement causes tables in the IM column store to be duplicated on every Oracle RAC instance, unless on a non-engineered system. For a nonengineered system, the duplicate-clause (DUPLICATE ALL) will be ignored and tables in the column store will be automatically distributed across the Oracle RAC instance, with only one copy of each IMCU in the tables in the IM column store:

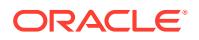

```
alter system set
INMEMORY_CLAUSE_DEFAULT='INMEMORY MEMCOMPRESS FOR QUERY
DISTRIBUTE AUTO DUPLICATE ALL'
scope=both;
```
The following statement sets the value of the INMEMORY\_CLAUSE\_DEFAULT parameter back to its default value, the empty string:

alter system set INMEMORY\_CLAUSE\_DEFAULT='' scope=both;

## **See Also:**

- ["INMEMORY\\_FORCE"](#page-248-0)
- ["INMEMORY\\_QUERY](#page-252-0)"
- ["INMEMORY\\_SIZE"](#page-253-0)
- ["V\\$IM\\_SEGMENTS](#page-2114-0)"
- ["V\\$IM\\_USER\\_SEGMENTS"](#page-2116-0)
- ["QUERY\\_REWRITE\\_INTEGRITY](#page-384-0)"
- *Oracle Database In-Memory Guide* for an introduction to the IM column store
- *Oracle Database In-Memory Guide* for more information about the IM column store
- *Oracle Database In-Memory Guide* for more information on IM column store compression methods
- *Oracle Database In-Memory Guide* for more information on priority levels for populating a database object in the IM column store
- *Oracle Database SQL Language Reference* for more information on the CREATE TABLE statement
- *Oracle Database SQL Language Reference* for more information on the CREATE MATERIALIZED VIEW statement

## 2.151 INMEMORY\_DEEP\_VECTORIZATION

INMEMORY\_DEEP\_VECTORIZATION enables or disables the deep vectorization framework.

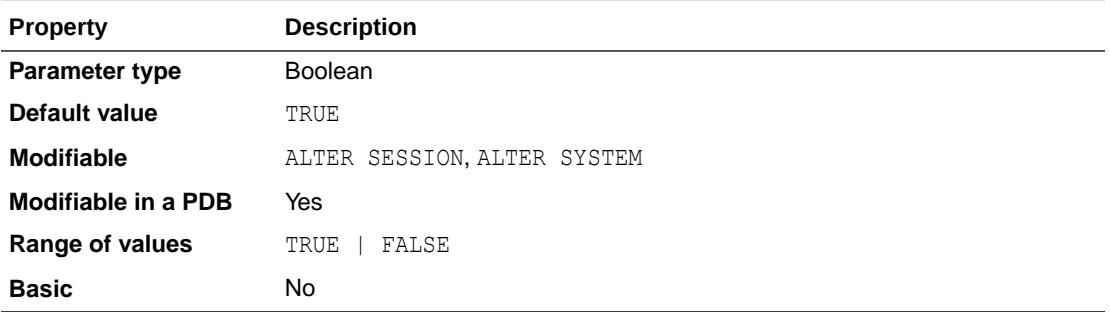

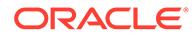

Deep vectorization can optimize complex SQL operations (such as joins) by pipelining physical operators inside each SQL operator and vectorizing them.

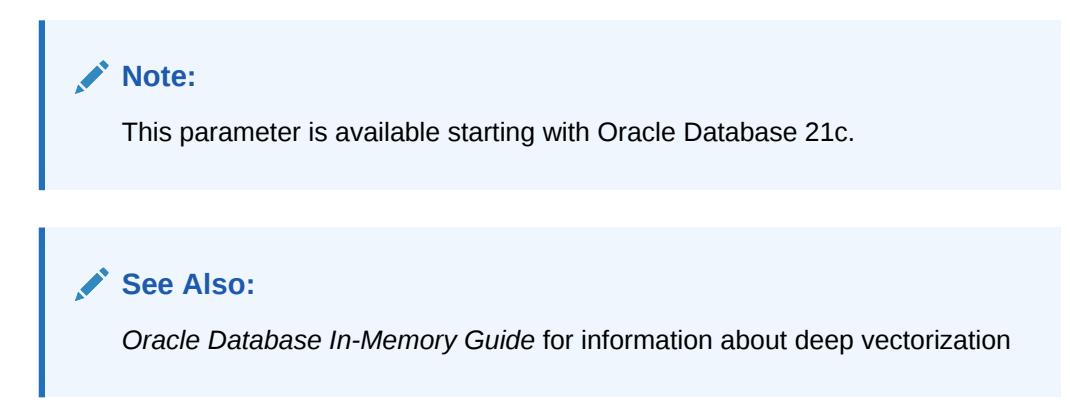

# 2.152 INMEMORY\_EXPRESSIONS\_USAGE

INMEMORY\_EXPRESSIONS\_USAGE controls which In-Memory Expressions (IM expressions) are populated into the In-Memory Column Store (IM column store) and are available for queries.

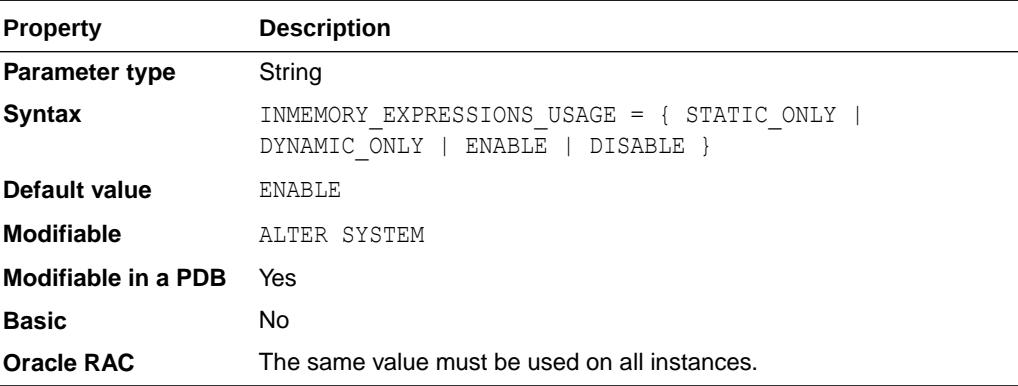

The four values for this parameter are:

- STATIC ONLY: Tables enabled for in-memory and containing certain data types such as Oracle numbers or JSON will have these columns populated in the IM column store using a more efficient representation. Note that this setting will increase the in-memory footprint for some tables. A static configuration enables the IM column store to cache OSON (binary JSON) columns, which are marked with an IS JSON check constraint. Internally, an OSON column is a hidden virtual column named SYS\_IME\_OSON. In contrast, a dynamic configuration automatically creates and populates frequently used expressions.
- DYNAMIC\_ONLY: IM expressions will be automatically created and populated into the IM column store, if used in conjunction with PL/SQL procedure DBMS\_INMEMORY. IME\_CAPTURE\_EXPRESSIONS. Note that setting this value will increase the in-memory footprint for some tables.
- ENABLE: Both static and dynamic IM expressions will be populated into the IM column store and available to be used by queries. Note that setting this value will increase the in-memory footprint for some tables. This is the default value.

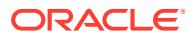

<span id="page-248-0"></span>• DISABLE: No IM expressions of any kind will be populated into the IM column store.

Changing the mode of a parameter does not have an immediate effect on existing in-memory data. For example, if the inmemory expressions usage clause is changed from DYNAMIC ONLY to DISABLE, the stored IM expressions are not immediately removed. The next repopulation will not bring back the expressions in memory, thereby effectively removing the expressions.

**See Also:**

- ["INMEMORY\\_VIRTUAL\\_COLUMNS](#page-255-0)"
- *Oracle Database In-Memory Guide* for more information about IM expressions
- *Oracle Database PL/SQL Packages and Types Reference* for more information about the DBMS\_INMEMORY PL/SQL package

## 2.153 INMEMORY\_FORCE

INMEMORY FORCE allows you to specify whether objects, such as tables, materialized views, and partitions, that are specified as INMEMORY are populated into the In-Memory Column Store (IM column store) or not.

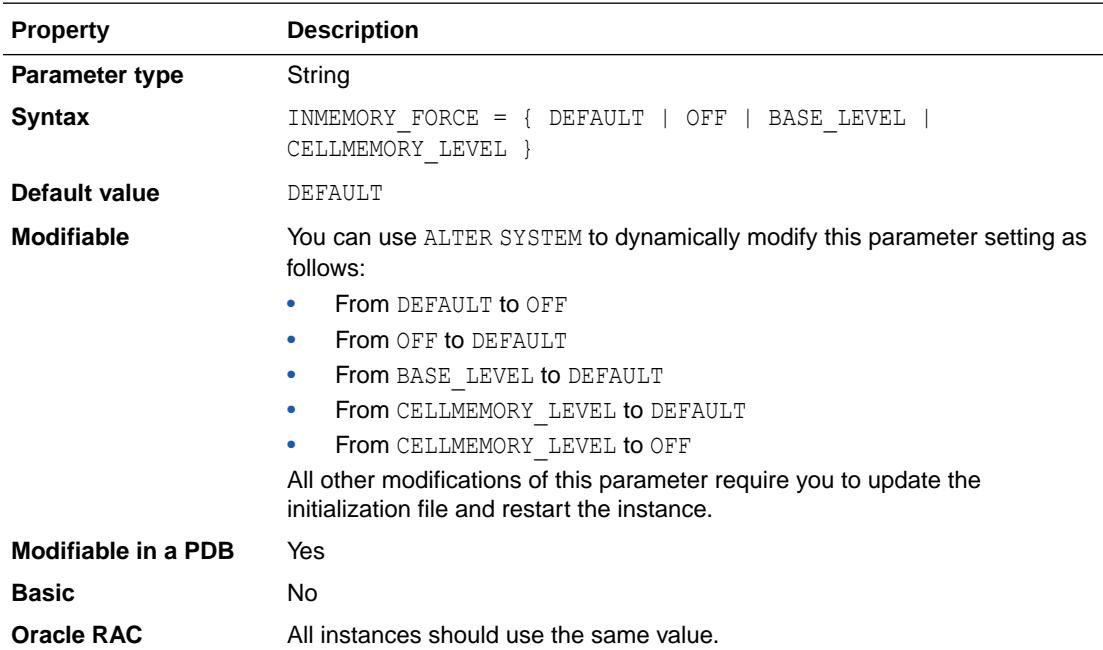

The following values can be set:

• DEFAULT

The IM column store is populated with objects that are specified as INMEMORY.

• OFF

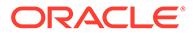

Even if the IM column store is configured on this instance, no objects are populated in memory.

BASE LEVEL

Enables Database In-Memory Base Level. The Base Level lets you to experiment with Oracle Database In-Memory features without purchasing the Oracle Database In-Memory option.

When the Base Level is enabled, the value of the INMEMORY SIZE initialization parameter is limited to 16 GB for a CDB. In an Oracle RAC environment, the value of INMEMORY SIZE is limited to 16 GB for each instance. The compression level for all objects and columns is automatically and transparently set to QUERY LOW. Automatic In-Memory is disabled, and In-Memory Column Store feature tracking is tracked for "In-Memory Base Level" rather than "In-Memory Column Store." The CellMemory feature is disabled for Oracle Exadata.

CELLMEMORY LEVEL

CellMemory is an Exadata feature that allows you to use Exadata Smart Flash Cache to populate data in in-memory columnar format. In older releases of Oracle Database, in order to use the CellMemory feature, you were required to enable the IM column store (by setting INMEMORY SIZE to a value greater than 0), even if you had no intention of using the IM column store. This incurred the overhead of enabling the IM column store without any benefit. Starting with Oracle Database release 19c, version 19.8, you can use the CellMemory feature without enabling the IM column store by setting INMEMORY\_FORCE=CELLMEMORY\_LEVEL and INMEMORY SIZE=0. With these settings, the IM column store is not enabled and queries can use CellMemory to scan objects.

Note that if the value of INMEMORY SIZE is greater than 0, then setting INMEMORY FORCE=CELLMEMORY LEVEL is equivalent to setting INMEMORY FORCE=DEFAULT. The IM column store is enabled, even if you only use CellMemory.

## **See Also:**

- ["INMEMORY\\_CLAUSE\\_DEFAULT"](#page-242-0)
- ["INMEMORY\\_MAX\\_POPULATE\\_SERVERS"](#page-250-0)
- ["INMEMORY\\_QUERY](#page-252-0)"
- ["INMEMORY\\_SIZE"](#page-253-0)
- *Oracle Database In-Memory Guide* for an introduction to the IM column store
- *Oracle Database In-Memory Guide* for more information about the IM column store
- *Oracle Database Licensing Information User Manual* to learn which database offerings support the Database In-Memory Base Level feature

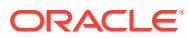

# <span id="page-250-0"></span>2.154 INMEMORY\_MAX\_POPULATE\_SERVERS

INMEMORY\_MAX\_POPULATE\_SERVERS specifies the maximum number of background populate servers to use for In-Memory Column Store (IM column store) population, so that these servers do not overload the rest of the system.

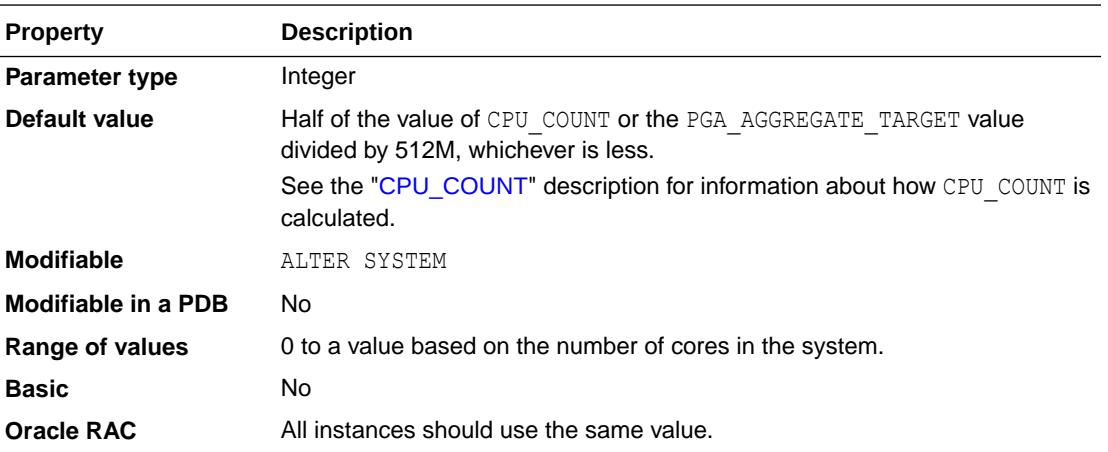

This parameter has meaning only if the INMEMORY SIZE parameter is also set to a positive value.

The value to use for this parameter depends on the number of cores in the system. A certain percentage of CPU should be allocated for in-memory background population, and this parameter should be set accordingly. You can also set this parameter to 0 to temporarily disable populate tasks on the system from executing.

### **Note:**

Be careful not to set the value of this parameter too high. If it is set close to the number of cores or higher, no CPU could be left for the rest of the system to run.

## **Note:**

The IM column store is not populated if this parameter is set to 0.

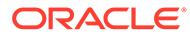

#### **See Also:**

- ["INMEMORY\\_CLAUSE\\_DEFAULT"](#page-242-0)
- ["INMEMORY\\_FORCE"](#page-248-0)
- ["INMEMORY\\_QUERY](#page-252-0)"
- ["INMEMORY\\_SIZE"](#page-253-0)
- *Oracle Database In-Memory Guide* for an introduction to the IM column store
- *Oracle Database In-Memory Guide* for more information about the IM column store

## 2.155 INMEMORY\_OPTIMIZED\_ARITHMETIC

INMEMORY OPTIMIZED ARITHMETIC encodes the NUMBER data type in in-memory tables compressed with QUERY LOW as a fixed-width native integer scaled by a common exponent.

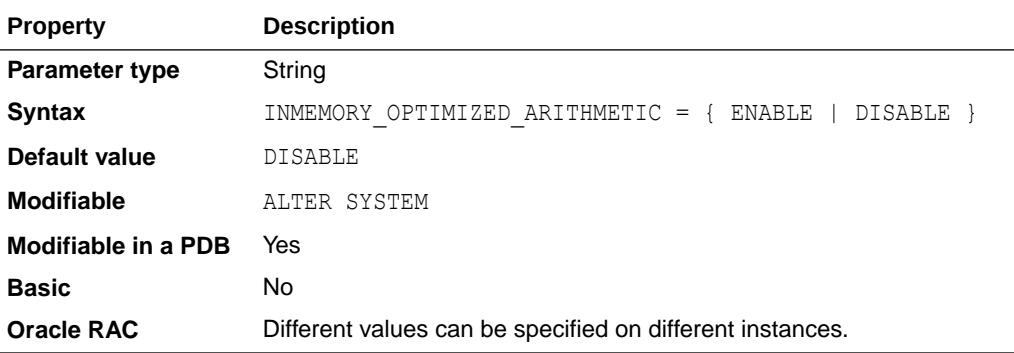

The Oracle Database NUMBER format can incur a significant performance overhead when executing queries because arithmetic operations cannot be performed natively in hardware.

When INMEMORY OPTIMIZED ARITHMETIC is set to ENABLE, for tables compressed with QUERY LOW, NUMBER columns are encoded as a fixed-width native integer scaled by a common exponent. This In-Memory optimized number format enables fast calculations using SIMD hardware. By using SIMD vector processing, arithmetic operations, simple aggregations, and group-by aggregations can benefit significantly.

Not all row sources in the query processing engine have support for the In-Memory optimized number format. Therefore, the IM column store must store both the traditional Oracle Database NUMBER data type and the In-Memory optimized number type. This means that the acceleration in analytic query performance comes at a cost of increased space overhead.

When INMEMORY\_OPTIMIZED\_ARITHMETIC is set to DISABLE (the default), the database does not use the optimized encoding.

If INMEMORY OPTIMIZED ARITHMETIC is set to ENABLE and then to DISABLE, the optimized number format for existing IMCUs is not dropped immediately. Instead, as

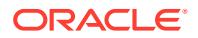
<span id="page-252-0"></span>the IM column store repopulates IMCUs, the new IMCUs do not use the optimized encoding.

#### **See Also:**

*Oracle Database In-Memory Guide* for details about the improved performance and increased space overhead when INMEMORY OPTIMIZED ARITHMETIC is enabled

### 2.156 INMEMORY\_QUERY

INMEMORY OUERY is used to enable or disable in-memory queries for the entire database at the session or system level.

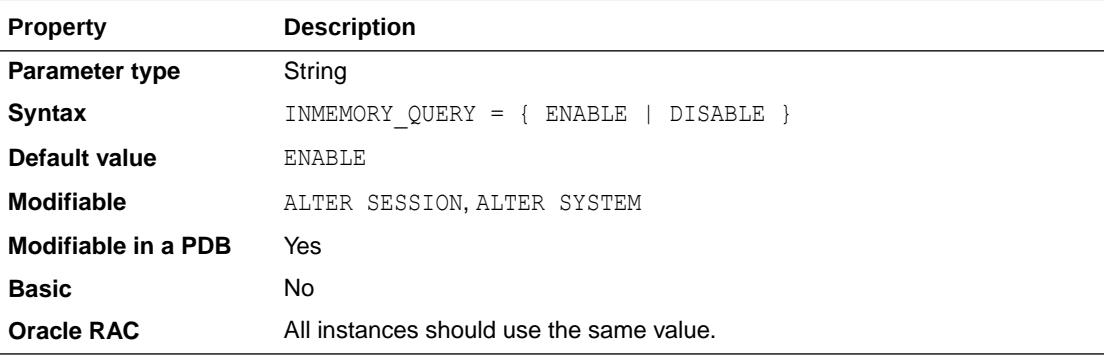

This parameter is helpful when you want to test workloads with and without the use of the In-Memory Column Store (IM column store).

This parameter enables in-memory queries for the entire database by default when the INMEMORY SIZE parameter is specified.

Set this parameter to DISABLE if you want to disable in-memory queries.

#### **See Also:**

- ["INMEMORY\\_CLAUSE\\_DEFAULT"](#page-242-0)
- ["INMEMORY\\_FORCE"](#page-248-0)
- ["INMEMORY\\_MAX\\_POPULATE\\_SERVERS"](#page-250-0)
- ["INMEMORY\\_SIZE"](#page-253-0)
- *Oracle Database In-Memory Guide* for an introduction to the IM column store
- *Oracle Database In-Memory Guide* for more information about the IM column store

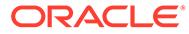

## <span id="page-253-0"></span>2.157 INMEMORY\_SIZE

INMEMORY SIZE sets the size of the In-Memory Area, which contains the IM Column Store (IM column store) on a database instance.

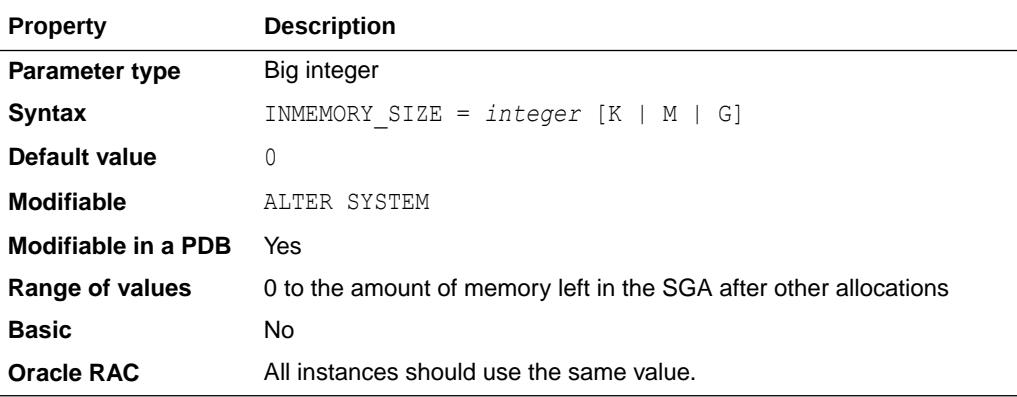

The default value is 0, which means that the IM column store is not used.

The database must be restarted after setting this parameter to enable the IM column store.

The minimum size to which this parameter can be set is 100 MB.

Typically this parameter should be set to at least the size needed to accommodate all the tables that will use the IM column store. It can be set higher to allow for growth of those tables or to accommodate other tables that will use the IM column store in the future.

This parameter can also be set per PDB to limit the maximum size of the IM column store for that PDB. Note that the sum of the PDB values do not have to equal the CDB value, and the sum of the PDB values may even be greater than the CDB value.

Unless this parameter is specifically set on a PDB, each PDB inherits the CDB value, which means they can use all of the available IM column store.

The value specified for this parameter counts toward SGA\_TARGET. For example, if you set SGA\_TARGET to 10 GB and you set INMEMORY\_SIZE to 2 GB, then 20% of the SGA\_TARGET setting is allocated to the In-Memory Area.

Unlike other SGA components such as the buffer cache and shared pool, the In-Memory Area size is not controlled by automatic memory management. The database does not automatically shrink the In-Memory Area when the buffer cache or shared pool requires more memory, or increase the In-Memory Area when it runs out of space. You can only increase the size of the In-Memory Area by manually adjusting the INMEMORY SIZE initialization parameter.

In-Memory Dynamic Scans require the Resource Manager. Therefore, the Resource Manager is automatically enabled when you change the value of INMEMORY\_SIZE from 0 to a non-zero value. No specific resource plan is required.

Database In-Memory Base Level allows a maximum of 16 GB for the size of the In-Memory area. Therefore, if Database In-Memory Base Level is enabled (the value of the INMEMORY FORCE initialization parameter is set to BASE LEVEL), then the value of

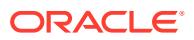

INMEMORY SIZE cannot exceed 16 GB for a CDB. In an Oracle RAC environment, the value of INMEMORY SIZE is limited to 16 GB for each instance.

### **See Also:**

- ["INMEMORY\\_CLAUSE\\_DEFAULT"](#page-242-0)
- ["INMEMORY\\_FORCE"](#page-248-0)
- ["INMEMORY\\_MAX\\_POPULATE\\_SERVERS"](#page-250-0)
- ["INMEMORY\\_QUERY](#page-252-0)"
- *Oracle Database In-Memory Guide* for an introduction to the IM column store
- *Oracle Database In-Memory Guide* for more information about the IM column store
- **Oracle Database In-Memory Guide for an example of using the INMEMORY SIZE** parameter

# 2.158 INMEMORY TRICKLE REPOPULATE SERVERS PERCENT

INMEMORY\_TRICKLE\_REPOPULATE SERVERS PERCENT limits the maximum number of background populate servers used for In-Memory Column Store (IM column store) repopulation, as trickle repopulation is designed to use only a small percentage of the populate servers.

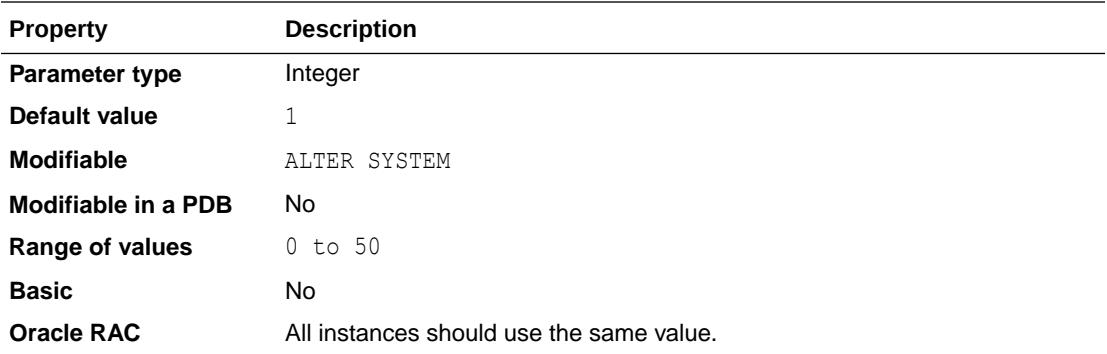

The value for this parameter is a percentage of the INMEMORY\_MAX\_POPULATE\_SERVERS initialization parameter value.

For example, if this parameter is set to 5 and INMEMORY\_MAX\_POPULATE\_SERVERS is set to 10, then on average half of a core is used for trickle repopulation.

The default value of 1 is good in most cases. In some cases, if you want to disable trickle repopulate, this parameter can be set to 0. If you want to keep the system more aggressively up to date (at the expense of more background CPU), you can set the parameter to higher values such as 5 or 10.

A value of greater than 50 is not allowed, so that at least half of the populate servers are available for other (re)populate tasks. On some systems, a value of less than 50 can be problematic, depending on other workload.

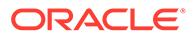

This parameter has meaning only if the INMEMORY SIZE parameter is also set to a positive value.

# 2.159 INMEMORY\_VIRTUAL\_COLUMNS

INMEMORY VIRTUAL COLUMNS controls which user-defined virtual columns are stored as In-Memory virtual columns (IM columns).

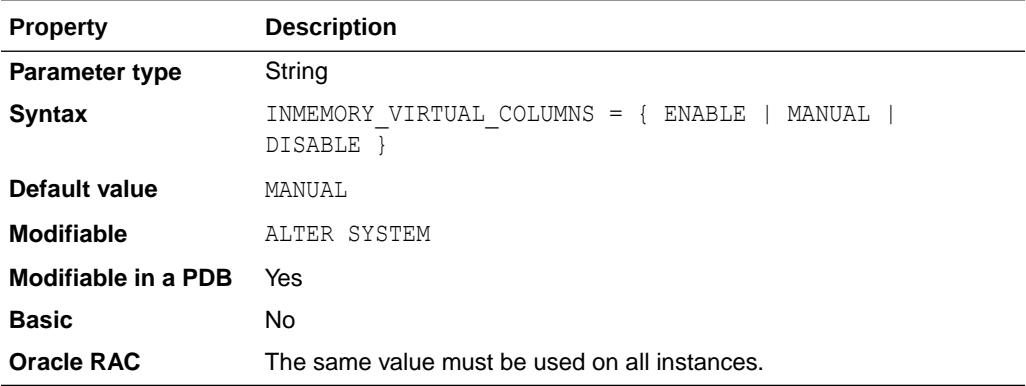

IM virtual columns improve query performance by avoiding the necessity of repeated calculations. Also, the database can scan and filter IM virtual columns using techniques such as SIMD vector processing.

These values can be set for the parameter:

- ENABLE: For a table or partition that has been enabled for in-memory storage, all virtual columns will be stored in-memory at the default table or partition memcompress level unless:
	- They have been explicitly excluded using the no inmemory syntax.
	- They have been altered to have a different memcompress level than the base table or partition, in which case they will be stored at the specified memcompress level.
- MANUAL: This is the default value for the parameter. For a table or partition that has been enabled for in-memory storage, no virtual columns will be stored in-memory unless:
	- They have been explicitly marked for inmemory, in which case they will be stored in-memory at the table or partition memcompress level.
	- They have been marked for inmemory with a different memcompress level than the base table or partition, in which case they will be stored at the specified memcompress level.
- DISABLE: For a table or partition that has been enabled for in-memory storage, no virtual columns will ever be stored in-memory. Any changes to the inmemory column clause for a virtual column including changes in memcompress level will be recorded, but not acted upon with regards to population of virtual columns.

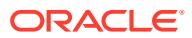

### **See Also:**

- ["INMEMORY\\_EXPRESSIONS\\_USAGE"](#page-247-0)
- *Oracle Database In-Memory Guide* for more information about IM virtual columns

## 2.160 INSTANCE\_ABORT\_DELAY\_TIME

INSTANCE\_ABORT\_DELAY\_TIME specifies how much time to delay an internal initiated instance abort (in seconds), such as when a fatal process dies or an unrecoverable instance error occurs.

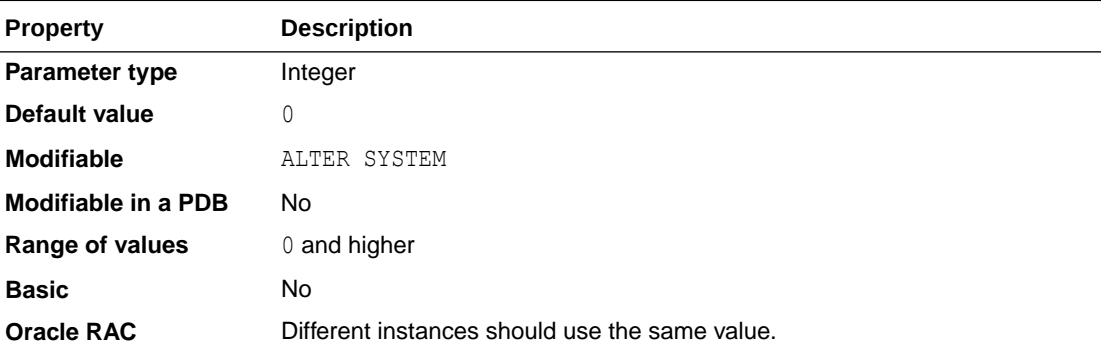

This parameter does not apply to a shutdown abort operation or any abort necessary to implement a user command.

Setting this parameter to a value greater than 0 enables a DBA to take some actions before an abort occurs due to a fatal error. Note that since the instance is in a fatal state, the DBA should not be too ambitious with the actions taken because some processes and/ or resources may be corrupted or unavailable, making complex actions impossible. Oracle does not guarantee what it is possible when an instance is in this state. A message is written to the alert log when the delayed abort is initiated. The value will not apply in the case of PMON death.

The larger the specified value, the longer the instance stays up, and the potential increases for other problems to occur. If you set this parameter, Oracle recommends setting it to a value between 0 and 60.

### 2.161 INSTANCE\_GROUPS

Used with the PARALLEL\_INSTANCE\_GROUP parameter, INSTANCE\_GROUPS lets you restrict parallel query operations to a limited number of instances.

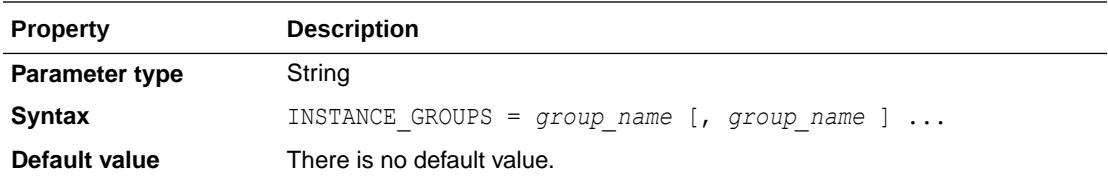

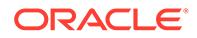

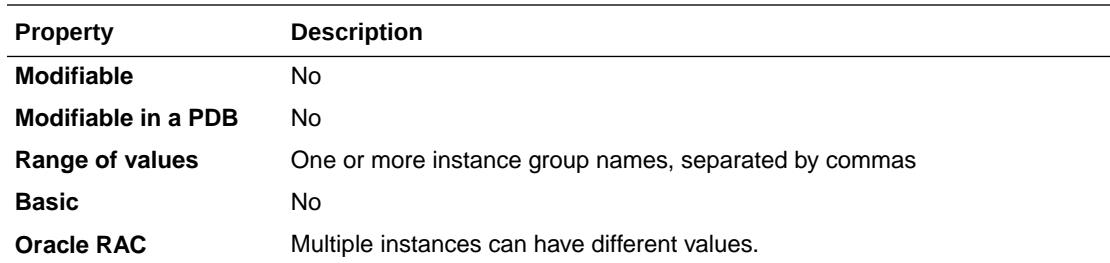

#### **Note:**

The INSTANCE\_GROUPS parameter is deprecated. It is retained for backward compatibility only.

INSTANCE GROUPS is an Oracle RAC parameter that you can specify only in parallel mode.

This parameter specifies one or more instance groups and assigns the current instance to those groups. If one of the specified groups is also specified in the PARALLEL\_INSTANCE\_GROUP parameter, then Oracle allocates query processes for a parallel operation from this instance.

### **See Also:**

- *Oracle Real Application Clusters Administration and Deployment Guide* for more information on parallel query execution in a Real Application Clusters environment
- ["PARALLEL\\_INSTANCE\\_GROUP"](#page-355-0)

# 2.162 INSTANCE\_MODE

INSTANCE\_MODE indicates whether the instance is read-write, read-only, or read-mostly.

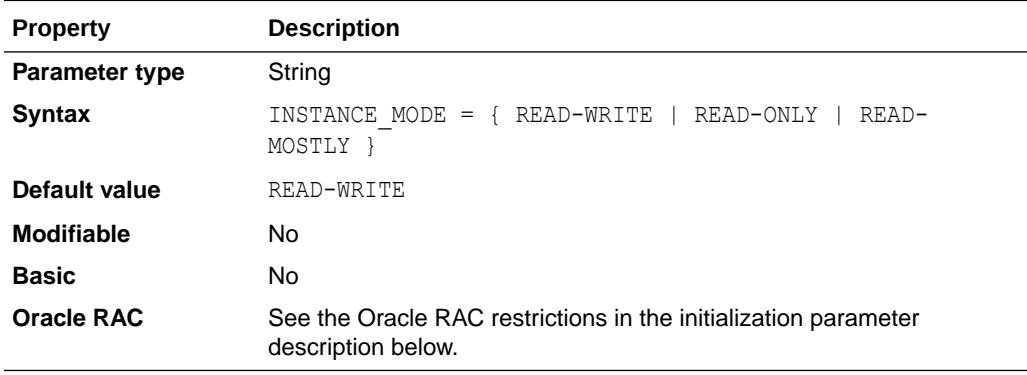

A READ-WRITE instance is a regular Oracle instance.

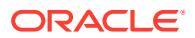

A READ-ONLY instance is an Oracle instance that can only be opened in read-only mode.

A READ-MOSTLY instance is an Oracle instance that performs very few database writes.

These restrictions apply when setting the parameter on different Oracle Real Application Clusters (Oracle RAC) instances:

- **1.** There must be at least one instance alive with INSTANCE\_MODE set to READ-WRITE at any given time. If the only instance with INSTANCE\_MODE set to READ-WRITE goes down, all other instances will be brought down by Oracle automatically.
- **2.** An instance with INSTANCE\_MODE set to READ-ONLY cannot be the first instance to open a database or any pluggable database (PDB) among all instances in an Oracle RAC cluster.
- **3.** Oracle does not support co-existence of an instance with INSTANCE\_MODE set to READ-ONLY and an instance with INSTANCE\_MODE set to READ-MOSTLY in the same Oracle RAC cluster.

### 2.163 INSTANCE\_NAME

In an Oracle Real Application Clusters environment, multiple instances can be associated with a single database service. Clients can override Oracle's connection load balancing by specifying a particular instance by which to connect to the database. INSTANCE\_NAME specifies the unique name of this instance.

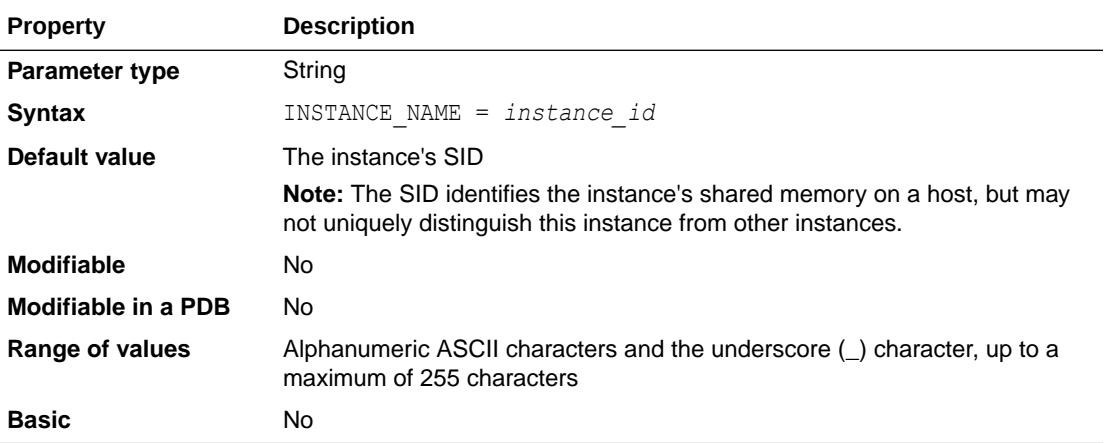

In a single-instance database system, the instance name is usually the same as the database name.

### **See Also:**

*Oracle Real Application Clusters Administration and Deployment Guide* and *Oracle Database Net Services Administrator's Guide* for more information

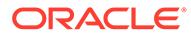

## 2.164 INSTANCE\_NUMBER

INSTANCE\_NUMBER specifies a unique number that maps the instance to one free list group for each database object created with storage parameter FREELIST GROUPS.

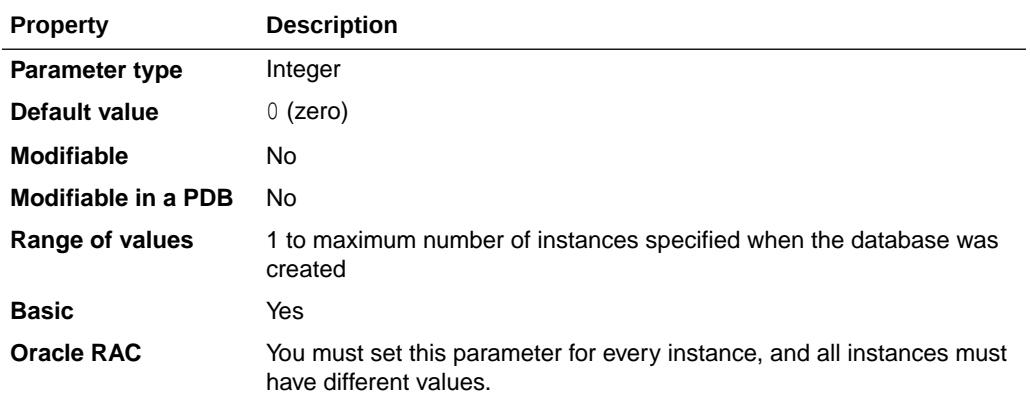

INSTANCE\_NUMBER is an Oracle RAC parameter that can be specified in parallel mode or exclusive mode.

The INSTANCE parameter of the ALTER TABLE ... ALLOCATE EXTENT statement assigns an extent to a particular free list group. If you set INSTANCE\_NUMBER to the value specified for the INSTANCE parameter, the instance uses that extent for inserts and for updates that expand rows.

The practical maximum value of this parameter is the maximum number of instances specified in the CREATE DATABASE statement. The absolute maximum is operating system-dependent.

### **See Also:**

*Oracle Real Application Clusters Administration and Deployment Guide* for more information

## 2.165 INSTANCE\_TYPE

INSTANCE TYPE specifies whether the instance is a database instance, an Oracle Automatic Storage Management (Oracle ASM) instance, or an Oracle ASM Proxy instance.

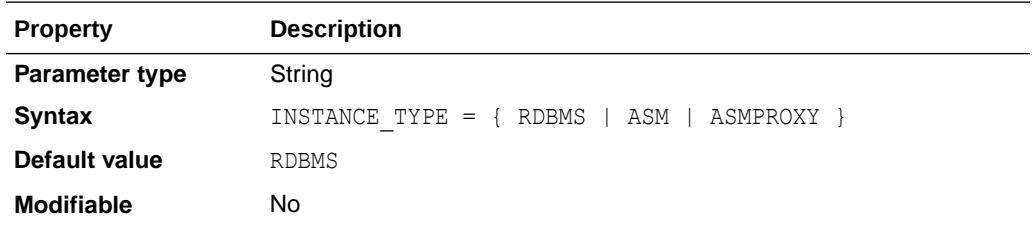

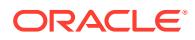

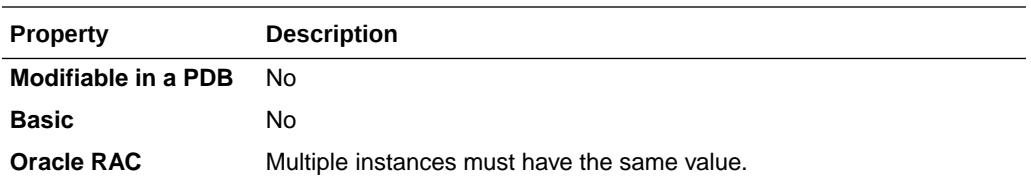

#### **Values**

• RDBMS

The instance is a database instance.

• ASM

The instance is an Oracle ASM instance.

• ASMPROXY

The instance is an Oracle ASM proxy instance.

#### **See Also:**

*Oracle Automatic Storage Management Administrator's Guide* for information about managing Oracle Flex ASM

### 2.166 JAVA\_JIT\_ENABLED

JAVA\_JIT\_ENABLED enables or disables the Just-in-Time (JIT) compiler for the Oracle Java Virtual Machine (OracleJVM) environment.

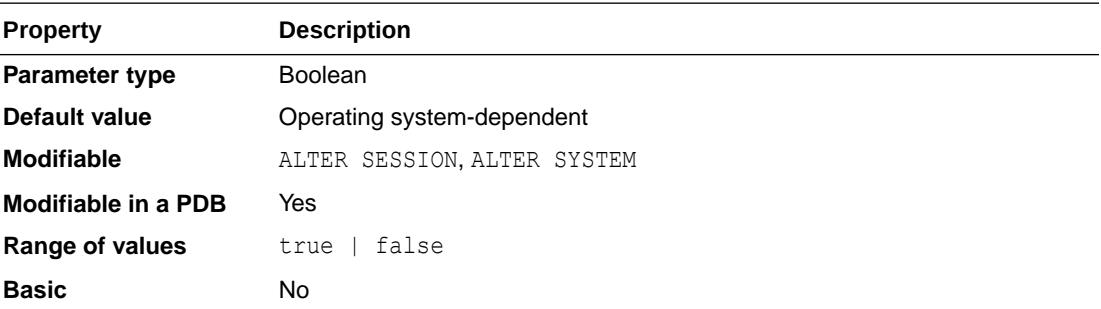

For platforms that support the JIT compiler, the default value of this parameter is true; otherwise the default value is false. Attempting to set this parameter to true on unsupported platforms will result in an error.

### **See Also:**

*Oracle Database Java Developer's Guide* for more information about setting this parameter

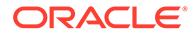

## <span id="page-261-0"></span>2.167 JAVA\_MAX\_SESSIONSPACE\_SIZE

JAVA\_MAX\_SESSIONSPACE\_SIZE specifies (in bytes) the maximum amount of session space made available to a Java program executing in the server.

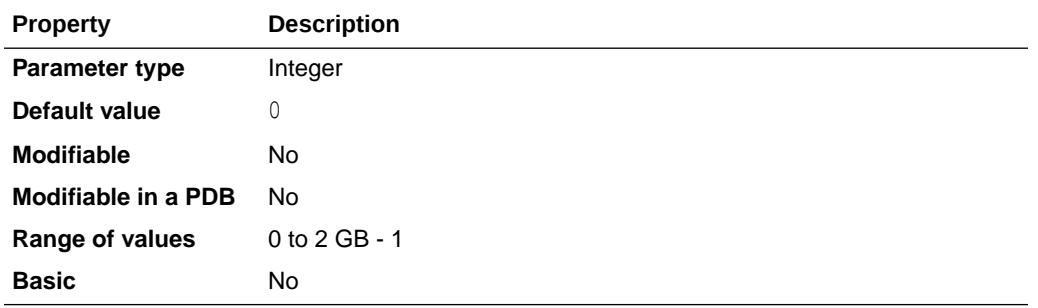

Java session space is the memory that holds Java state from one database call to another. When a user's session-duration Java state attempts to exceed the amount specified by JAVA\_MAX\_SESSIONSPACE\_SIZE, the Java virtual machine kills the session with an out-of-memory failure.

### **See Also:**

- *Oracle Database Java Developer's Guide* for more information about this parameter
- ["JAVA\\_SOFT\\_SESSIONSPACE\\_LIMIT](#page-262-0)"

# 2.168 JAVA\_POOL\_SIZE

JAVA\_POOL\_SIZE specifies (in bytes) the size of the Java pool, from which the Java memory manager allocates most Java state during run-time execution. This memory includes the shared in-memory representation of Java method and class definitions, as well as the Java objects that are migrated to the Java session space at end-of-call.

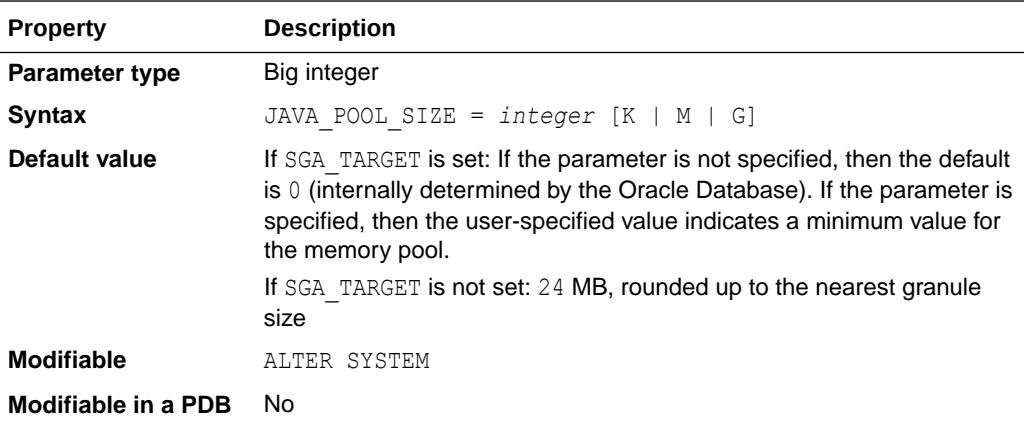

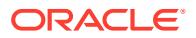

<span id="page-262-0"></span>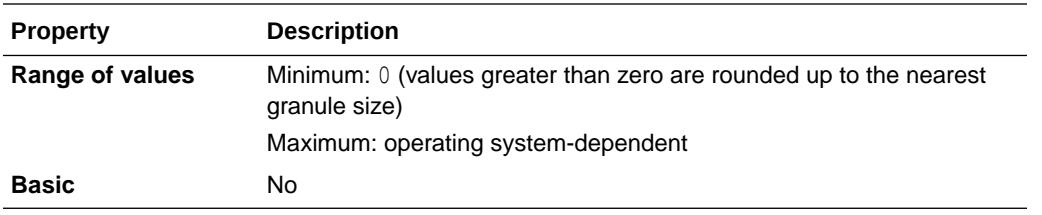

### **See Also:**

*Oracle Database Java Developer's Guide* for more information about this parameter

### 2.169 JAVA\_SOFT\_SESSIONSPACE\_LIMIT

JAVA\_SOFT\_SESSIONSPACE\_LIMIT specifies (in bytes) a soft limit on Java memory usage in a session, as a means to warn you if a user's session-duration Java state is using too much memory.

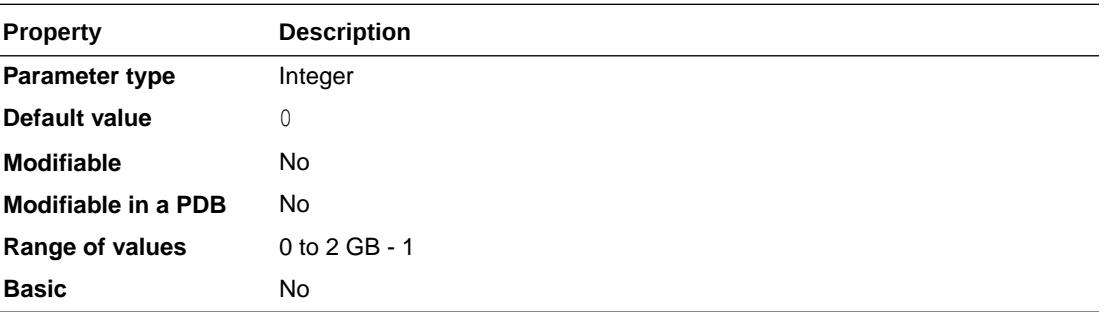

Java session space is the memory that holds Java state from one database call to another. When a user's session-duration Java state exceeds the size specified by JAVA\_SOFT\_SESSIONSPACE\_LIMIT, Oracle generates a warning that goes into the trace files.

### **See Also:**

- *Oracle Database Java Developer's Guide* for more information on this parameter
- ["JAVA\\_MAX\\_SESSIONSPACE\\_SIZE](#page-261-0)"

## 2.170 JOB\_QUEUE\_PROCESSES

JOB QUEUE PROCESSES specifies the maximum number of job slaves per CDB or PDB that can be created for the execution of DBMS\_JOB jobs and Oracle Scheduler (DBMS\_SCHEDULER) jobs.

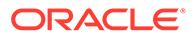

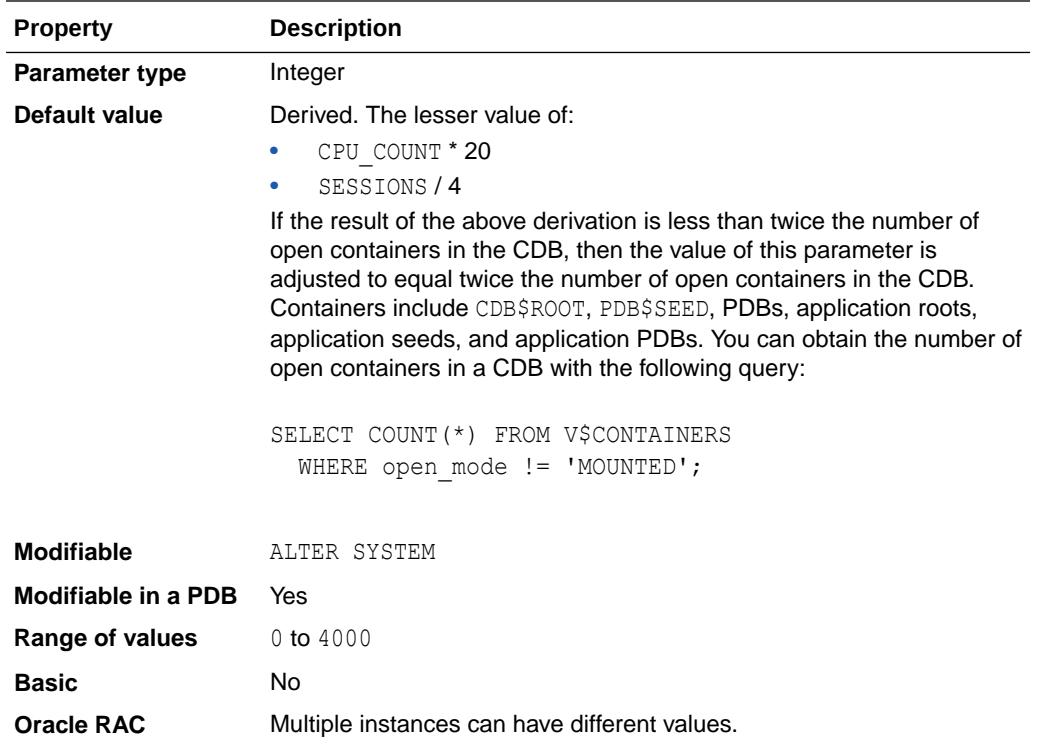

DBMS JOB and Oracle Scheduler share the same job coordinator and job slaves, and they are both controlled by the JOB\_QUEUE\_PROCESSES parameter. The actual number of job slaves created for Oracle Scheduler jobs is auto-tuned by the Scheduler depending on several factors, including available resources, Resource Manager settings, and currently running jobs. However, the combined total number of job slaves running DBMS JOB jobs and Oracle Scheduler jobs in a CDB or PDB can never exceed the value of JOB QUEUE PROCESSES for that CDB or PDB.

The default value for JOB\_QUEUE\_PROCESSES provides a compromise between quality of service for applications and reasonable use of system resources. However, it is possible that the default value does not suit every environment. In such cases, you can use the following guidelines to fine tune this parameter:

• In a CDB root:

Set JOB QUEUE PROCESSES to the maximum number of job slaves that can be used simultaneously in the entire CDB. Oracle recommends that you set the value of this parameter to at least twice the number of open containers in the CDB, otherwise, there might be severe starvation between PDBs trying to run multiple jobs. If JOB QUEUE PROCESSES is set to 0 in a CDB root, then DBMS JOB and Oracle Scheduler jobs cannot run in the CDB root or in any PDB, regardless of the JOB QUEUE PROCESSES setting at the PDB level.

• In a PDB:

Set JOB\_QUEUE\_PROCESSES to the maximum number of job slaves that can be used simultaneously in the PDB. The actual number depends on the resources assigned by Resource Manager and the demand in other containers. When multiple PDBs request jobs, Oracle Scheduler attempts to give all PDBs a fair share of the processes. Oracle recommends that you set the value of this parameter to at least 2 in a PDB. However, if you do not want to run DBMS JOB and Oracle Scheduler jobs in a PDB, then set JOB\_QUEUE\_PROCESSES to 0 in the PDB.

Materialized views and AutoTask use Oracle Scheduler for automatic refreshes. Setting JOB QUEUE PROCESS to 0 will disable these features and any other features that use Oracle Scheduler or DBMS JOB.

#### **Note:**

DBMS\_JOB is deprecated in Oracle Database 12*c* Release 2 (12.2.0.1) and may be removed in a future release. Oracle recommends that you use DBMS SCHEDULER instead.

### **See Also:**

- *Oracle Database PL/SQL Packages and Types Reference* for more information on the DBMS SCHEDULER package
- *Oracle Database Data Warehousing Guide* for more information on managing materialized views
- *Oracle Database Advanced Queuing User's Guide* for more information about job queue processes
- *Oracle Database Administrator's Guide* for more information about the maximum number of scheduler job processes

# 2.171 LARGE\_POOL\_SIZE

LARGE POOL SIZE specifies (in bytes) the size of the large pool allocation heap.

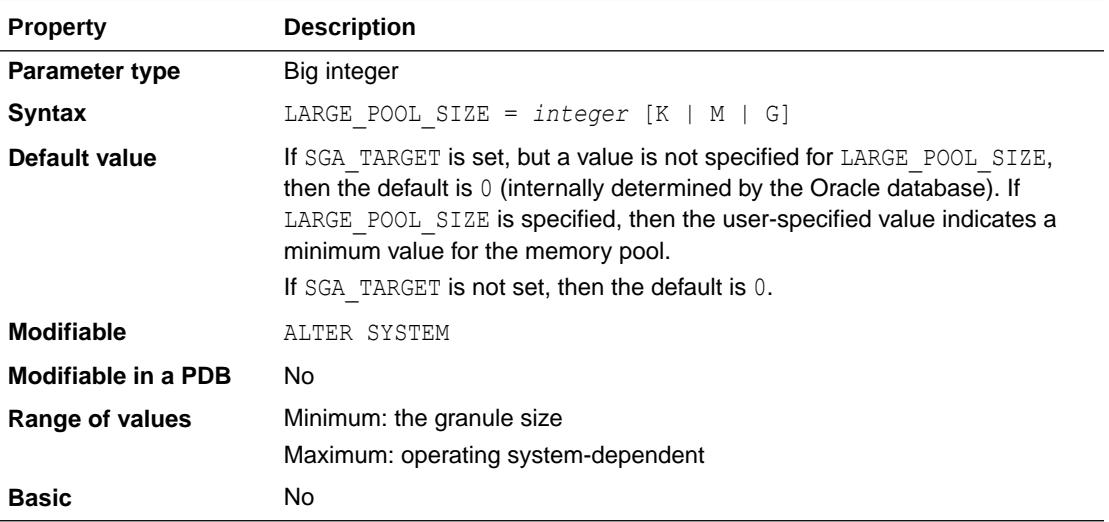

The large pool allocation heap is used in shared server systems for session memory, by parallel execution for message buffers, and by backup processes for disk I/O buffers. Parallel execution allocates buffers out of the large pool only when SGA\_TARGET is set.

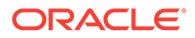

You can specify the value of this parameter using a number, optionally followed by K or M to specify kilobytes or megabytes, respectively. If you do not specify K or M, then the number is taken as bytes.

**See Also:**

*Oracle Database Performance Tuning Guide* for more information on setting this parameter

# 2.172 LDAP\_DIRECTORY\_ACCESS

LDAP\_DIRECTORY\_ACCESS specifies whether Oracle refers to Oracle Internet Directory for user authentication information.

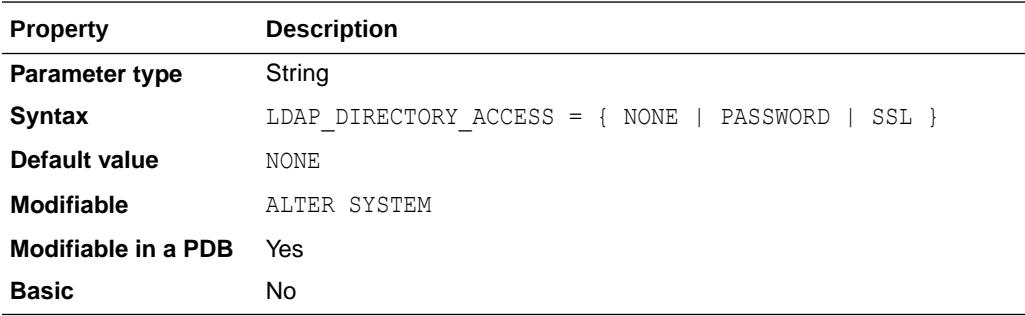

If directory access is turned on, then this parameter also specifies how users are authenticated.

#### **Values**

• NONE

Oracle does not refer to Oracle Internet Directory for Enterprise User Security information.

• PASSWORD

Oracle tries to connect to the enterprise directory service using the database password stored in the database wallet. If that fails, then the Oracle Internet Directory connection fails and the database will not be able to retrieve enterprise roles and schema mappings upon enterprise user login.

• SSL

Oracle tries to connect to Oracle Internet Directory using SSL.

#### **See Also:**

*Oracle Database Enterprise User Security Administrator's Guide* for more information on Enterprise User Security

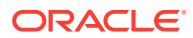

#### **Using LDAP\_DIRECTORY\_ACCESS with PDBs**

PDBs can use password or SSL authentication with Oracle Internet Directory for EUS, or Microsoft Active Directory for CMU, when the parameter value is set accordingly.

The LDAP\_DIRECTORY\_ACCESS initialization parameter is PDB-specific and can be set as follows:

- When you use the ALTER SYSTEM command to set the value of LDAP\_DIRECTORY\_ACCESS while connected to the CDB root:
	- If you specify the CONTAINER=ALL clause, then the setting applies to the CDB root and all PDBs.
	- $-$  If you omit the CONTAINER=ALL clause, or specify the CONTAINER=CURRENT clause, then the setting applies only to the CDB root.
- When you use the ALTER SYSTEM command to set the value of LDAP\_DIRECTORY\_ACCESS while connected to a PDB, the setting applies only to that PDB.
- When you set the value of LDAP\_DIRECTORY\_ACCESS in an initialization parameter file, the setting applies only to the CDB root; it does not apply to the PDBs.

For a CDB, if the wallet location is not specified in sqlnet.ora, then the default database wallet path is:

ORACLE\_BASE/admin/*db-unique-name/pdb-GUID*/wallet (if ORACLE\_BASE is set)

or:

ORACLE\_HOME/admin/*db-unique-name/pdb-GUID*/wallet (if ORACLE\_BASE is not set)

The exception is for the root database, which has a default wallet path of:

ORACLE\_BASE/admin/*db-unique-name*/wallet (if ORACLE\_BASE is set)

or:

ORACLE\_HOME/admin/*db-unique-name*/wallet (if ORACLE\_BASE is not set)

All PDBs in a CDB have the same database unique name. By placing wallets in the default location, each PDB can have its own identity.

Note that because there is only one sqlnet.ora file for a CDB, the wallet location in sglnet.ora is only used by the CDB root container. Because each PDB must have its own wallet, a PDB wallet will be specified by the *pdb-GUID* under the wallet location in sqlnet.ora.

For the root container of a CDB, the wallet location is:

*WALLET\_LOCATION\_specified\_in\_sqlnet.ora*

For each PDB of the CDB, the wallet location is:

*WALLET\_LOCATION\_specified\_in\_sqlnet.ora*/*pdb-GUID*/

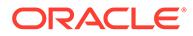

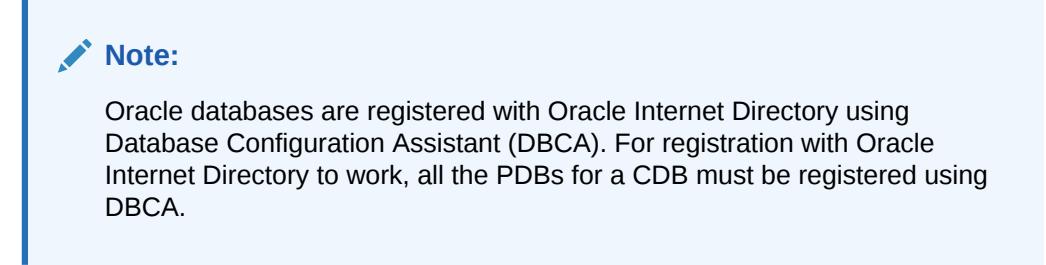

#### **Using LDAP\_DIRECTORY\_ACCESS with Non-CDBs**

For non-CDBs, if the wallet location is not specified in sqlnet.ora, then the default database wallet path is:

ORACLE\_BASE/admin/*db-unique-name*/wallet (if ORACLE\_BASE is set)

or:

ORACLE\_HOME/admin/*db-unique-name*/wallet (if ORACLE\_BASE is not set)

#### **See Also:**

*Oracle Database Enterprise User Security Administrator's Guide* for an example of setting the value of this parameter to SSL in the server parameter file using ALTER SYSTEM

## 2.173 LDAP\_DIRECTORY\_SYSAUTH

LDAP\_DIRECTORY\_SYSAUTH allows or disallows directory-based authorization for users granted administrative privileges, such as SYSDBA, SYSOPER, SYSBACKUP, SYSDG, and SYSKM.

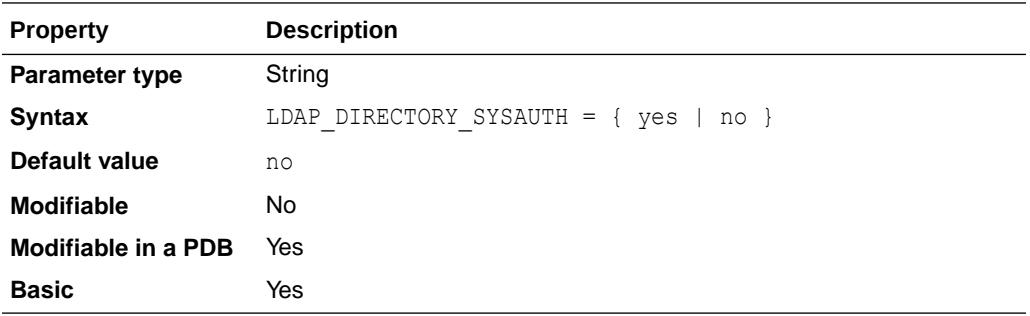

When LDAP DIRECTORY SYSAUTH is set to yes, directory users are allowed to connect to the database as SYSDBA, SYSOPER, SYSBACKUP, SYSDG, or SYSKM, if they have mapped database global users that are granted corresponding administrative privileges such as SYSDBA, SYSOPER, SYSBACKUP, SYSDG, and SYSKM.

When LDAP DIRECTORY SYSAUTH is set to no, directory users are not allowed to connect to the database as SYSDBA, SYSOPER, SYSBACKUP, SYSDG, or SYSKM, even if they

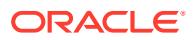

have mapped database global users that are granted corresponding administrative privileges such as SYSDBA, SYSOPER, SYSBACKUP, SYSDG, and SYSKM.

When modifying this parameter in a PDB, use the ALTER SYSTEM command with SCOPE=SPFILE.

# <span id="page-268-0"></span>2.174 LICENSE\_MAX\_SESSIONS

LICENSE MAX SESSIONS specifies the maximum number of concurrent user sessions allowed.

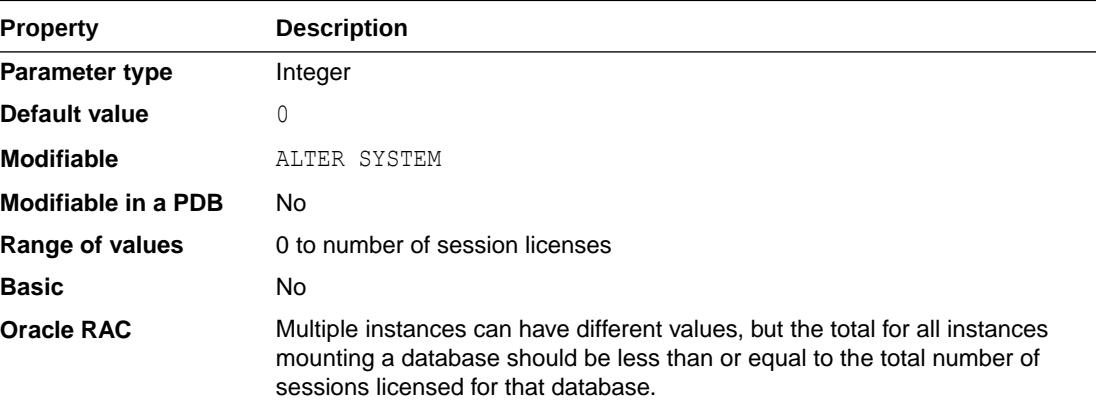

#### **Note:**

Oracle no longer offers licensing by the number of concurrent sessions. Therefore the LICENSE MAX SESSIONS and LICENSE SESSIONS WARNING initialization parameters have been deprecated.

When the limit specified by LICENSE\_MAX\_SESSIONS is reached, only users with the RESTRICTED SESSION privilege can connect to the database. Users who are not able to connect receive a warning message indicating that the system has reached maximum capacity.

A zero value indicates that concurrent usage (session) licensing is not enforced. If you set this parameter to a nonzero number, you might also want to set LICENSE\_SESSIONS\_WARNING (see "[LICENSE\\_SESSIONS\\_WARNING"](#page-269-0)).

Do not enable both concurrent usage licensing and user licensing. Set either LICENSE MAX SESSIONS OF LICENSE MAX USERS to zero.

#### **See Also:**

*Oracle Database Administrator's Guide* for more information about this parameter

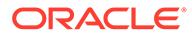

# <span id="page-269-0"></span>2.175 LICENSE\_MAX\_USERS

LICENSE MAX USERS specifies the maximum number of users you can create in the database.

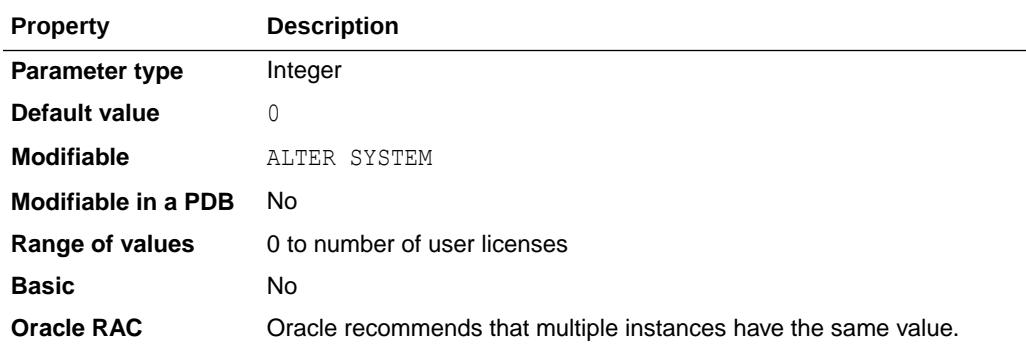

When you reach the limit specified by LICENSE\_MAX\_USERS, you cannot create more users. You can, however, increase the limit.

#### **Note:**

Oracle no longer offers licensing by the number of concurrent sessions. Therefore the LICENSE\_MAX\_SESSIONS and LICENSE\_SESSIONS\_WARNING initialization parameters have been deprecated.

### **See Also:**

*Oracle Database Administrator's Guide* for more information about this parameter

# 2.176 LICENSE\_SESSIONS\_WARNING

LICENSE SESSIONS WARNING specifies a warning limit on the number of concurrent user sessions.

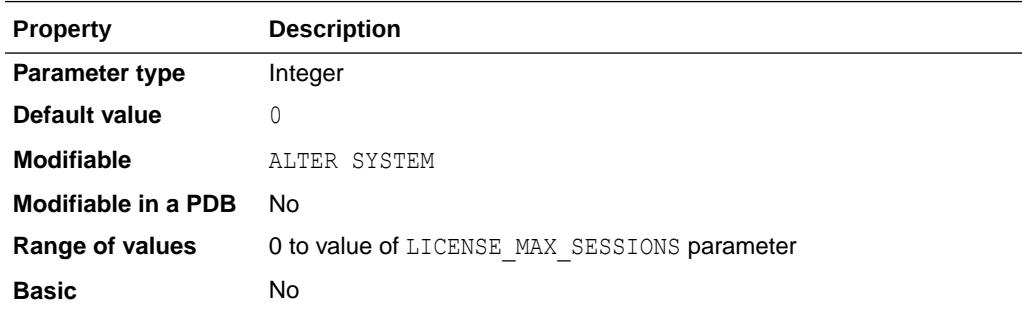

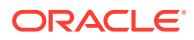

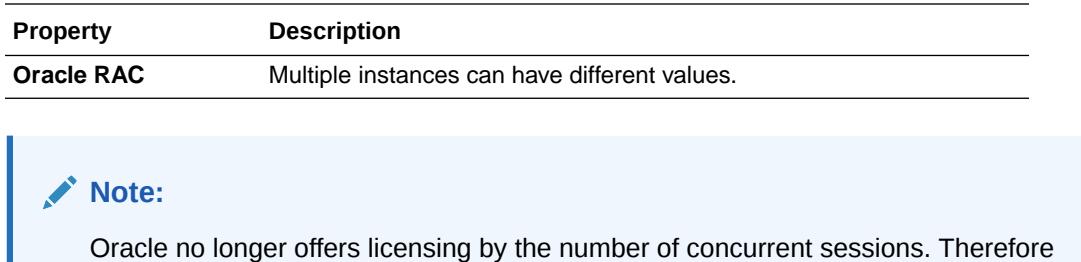

the LICENSE MAX SESSIONS and LICENSE SESSIONS WARNING initialization parameters have been deprecated.

When this limit specified by LICENSE\_SESSIONS\_WARNING is reached, additional users can connect, but Oracle writes a message in the alert log for each new connection. Users with RESTRICTED SESSION privilege who connect after the limit is reached receive a warning message stating that the system is nearing its maximum capacity.

If this parameter is set to zero, no warning is given as you approach the concurrent usage (session) limit. If you set this parameter to a nonzero number, you should also set LICENSE MAX SESSIONS (see "LICENSE MAX SESSIONS").

### **See Also:**

• *Oracle Database Administrator's Guide* for more information on setting this parameter

## 2.177 LISTENER\_NETWORKS

LISTENER\_NETWORKS specifies one or more sets of local, forward, and remote listeners for cross-registration. All listeners within the same *network\_name* will cross-register.

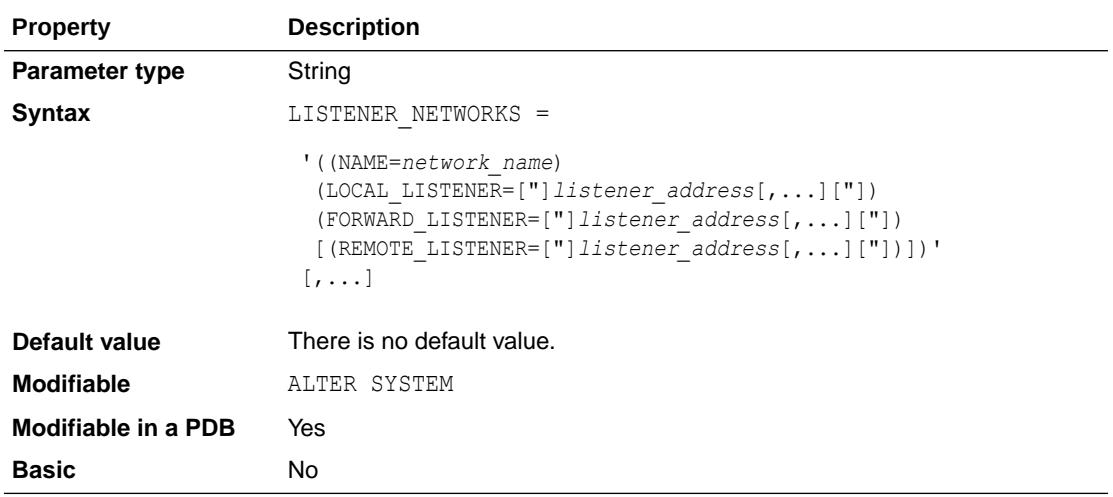

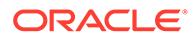

If a *network\_name* is specified multiple times, then the resulting listener set is the union of each specification. This can be used to specify sets that require more than 255 characters, which is the per element limit.

The *listener\_address* specifies a string that is an address, address list, or an alias that resolves to an address or address list of Oracle Net listeners. If an alias, the address or address list is specified in the TNSNAMES.ORA file or another address repository as configured for your system.

If a comma is used to specify a *listener\_address* list, then the set of addresses must be surrounded by double quotes.

### **See Also:**

- ["LOCAL\\_LISTENER"](#page-272-0)
- ["FORWARD\\_LISTENER"](#page-232-0)
- ["REMOTE\\_LISTENER"](#page-388-0)
- *Oracle Database Net Services Administrator's Guide* for more information on setting this parameter

### 2.178 LOB\_SIGNATURE\_ENABLE

LOB SIGNATURE ENABLE is used to enable or disable the LOB locator signature feature.

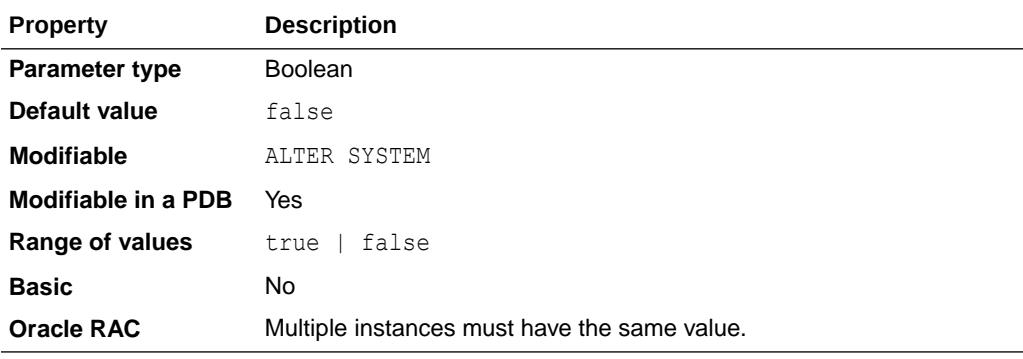

You can secure your LOBs by enabling the LOB locator signature feature. A LOB locator is a pointer to the location of a large object (LOB) value. If the LOB SIGNATURE ENABLED initialization parameter is set to true, then when you create a LOB, Oracle Database automatically assigns a signature to the LOB locator. When Oracle Database receives a request from a client, it uses the signature to determine if any tampering with the LOB locator has occurred.

When this parameter is set to true, you also have the option of further securing your LOBs by encrypting your LOB locator signature keys.

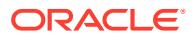

### **See Also:**

*Oracle Database Security Guide* for more information on LOB locator signatures and encrypting LOB locator signature keys

## <span id="page-272-0"></span>2.179 LOCAL\_LISTENER

LOCAL\_LISTENER specifies a network name that resolves to an address or address list of Oracle Net local listeners (that is, listeners that run on the same system as this instance). The address or address list is specified in the TNSNAMES.ORA file or other address repository as configured for your system.

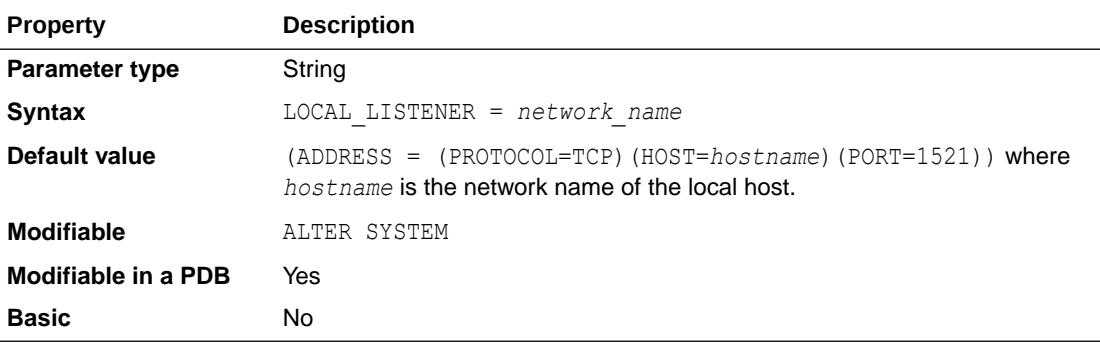

### **See Also:**

- *Oracle Database Concepts* for more information about listener processes and dispatcher processes
- *Oracle Database Net Services Administrator's Guide* and your operating system-specific Oracle documentation for more information about specifying network addresses for the protocols on your system

## 2.180 LOCK\_NAME\_SPACE

LOCK\_NAME\_SPACE specifies the namespace that the distributed lock manager (DLM) uses to generate lock names.

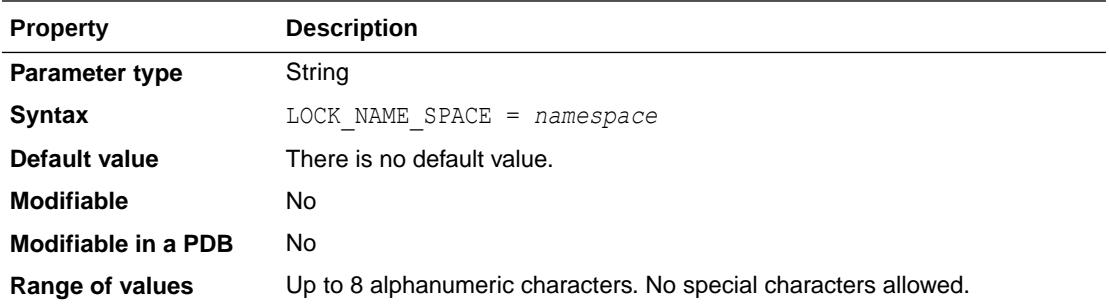

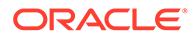

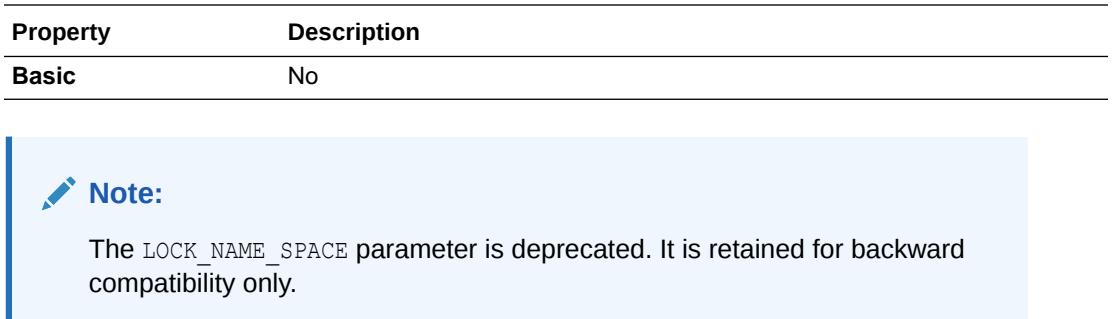

Consider setting this parameter if a standby or clone database has the same database name on the same cluster as the primary database.

If the standby database resides on the same file system as the primary database, then set LOCK\_NAME\_SPACE in the standby parameter file to a distinct value such as the following:

LOCK NAME SPACE = standby

## 2.181 LOCK\_SGA

LOCK SGA locks the entire SGA into physical memory.

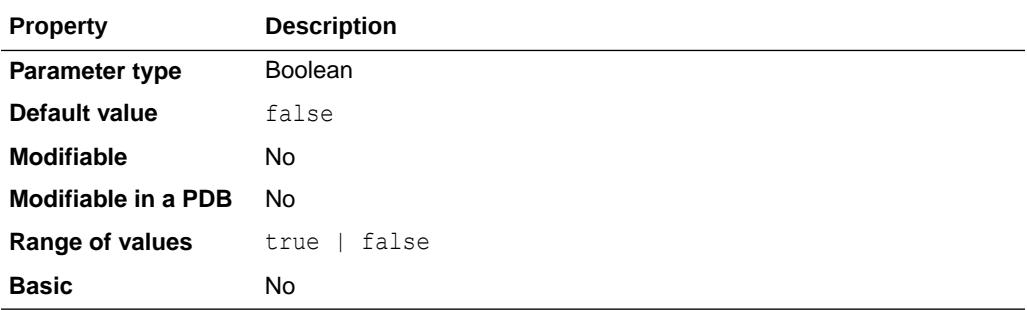

It is usually advisable to lock the SGA into real (physical) memory, especially if the use of virtual memory would include storing some of the SGA using disk space. This parameter is ignored on platforms that do not support it.

### **See Also:**

*Oracle Database Performance Tuning Guide* for more information about using this parameter

# 2.182 LOG\_ARCHIVE\_CONFIG

LOG ARCHIVE CONFIG enables or disables the sending of redo logs to remote destinations and the receipt of remote redo logs, and specifies the unique database names (DB\_UNIQUE\_NAME) for each database in the Data Guard configuration.

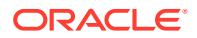

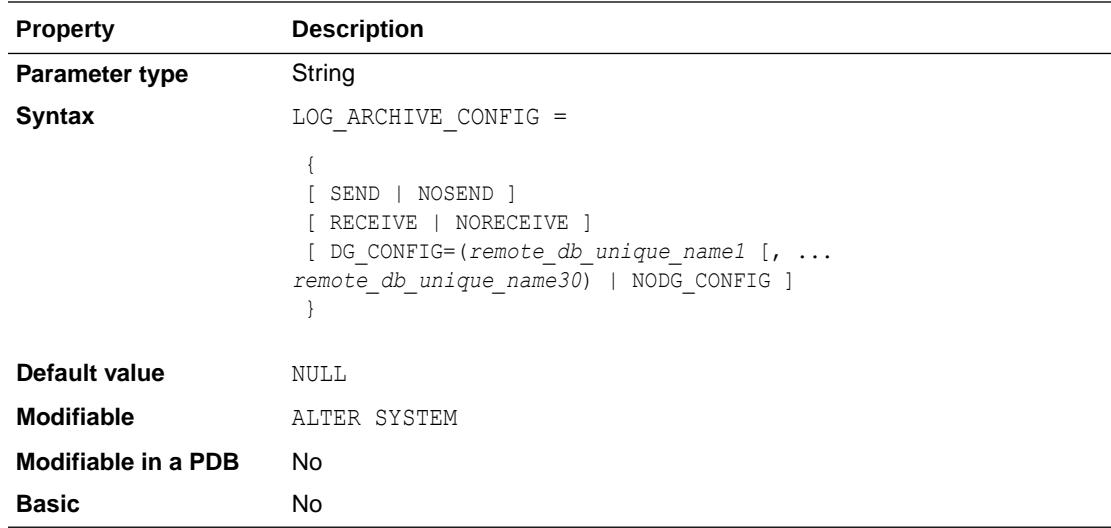

#### **Values**

• SEND

Enables the sending of redo logs to remote destinations

• NOSEND

Disables the sending of redo logs to remote destinations

• RECEIVE

Enables the receipt of remotely archived redo logs

• NORECEIVE

Disables the receipt of remotely archived redo logs

DG\_CONFIG

Specifies a list of up to 30 unique database names (defined with the DB\_UNIQUE\_NAME initialization parameter) for all of the databases in the Data Guard configuration.

• NODG\_CONFIG

Eliminates the list of service provider names previously specified with the DG\_CONFIG option.

When this parameter has not been set, its default value is NULL. However, the NULL value is treated as if the parameter has been set to 'SEND, RECEIVE, NODG CONFIG'.

### 2.183 LOG\_ARCHIVE\_DEST

Use LOG\_ARCHIVE\_DEST to specify the destination to which redo log files will be archived.

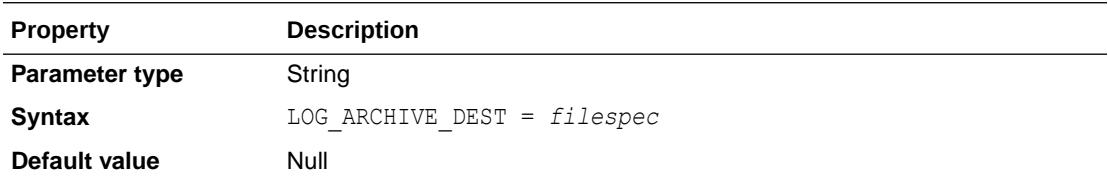

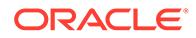

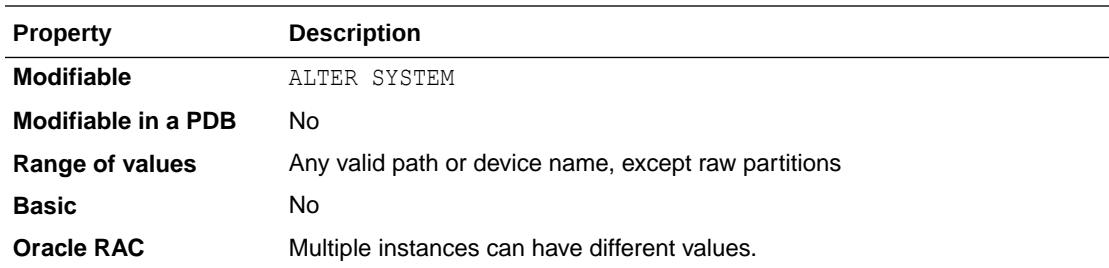

### **Note:**

For Enterprise Edition users, this parameter has been deprecated in favor of the LOG\_ARCHIVE\_DEST\_*n* parameters. If Oracle Enterprise Edition is not installed or it is installed, but you have not specified any LOG ARCHIVE DEST *n* parameters, this parameter is valid.

LOG ARCHIVE DEST is applicable only if you are running the database in ARCHIVELOG mode or are recovering a database from archived redo logs. LOG\_ARCHIVE\_DEST is incompatible with the LOG\_ARCHIVE\_DEST\_*n* parameters, and must be defined as the null string ("") or (' ') when any LOG ARCHIVE DEST *n* parameter has a value other than a null string. Use a text string to specify the default location and root of the disk file or tape device when archiving redo log files. (Archiving to tape is not supported on all operating systems.) The value cannot be a raw partition.

If LOG\_ARCHIVE\_DEST is not explicitly defined and all the LOG\_ARCHIVE\_DEST\_*n* parameters have null string values, LOG ARCHIVE DEST is set to an operating systemspecific default value on instance startup.

To override the destination that this parameter specifies, either specify a different destination for manual archiving or use the SQL\*Plus statement ARCHIVE LOG START *filespec* for automatic archiving, where *filespec* is the new archive destination. To permanently change the destination, use the statement ALTER SYSTEM SET LOG\_ARCHIVE\_DEST = *filespec*, where *filespec* is the new archive destination.

Neither LOG\_ARCHIVE\_DEST nor LOG\_ARCHIVE\_FORMAT have to be complete file or directory specifiers themselves; they only need to form a valid file path after the variables are substituted into LOG\_ARCHIVE\_FORMAT and the two parameters are concatenated together.

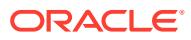

### <span id="page-276-0"></span>**See Also:**

- *Oracle Database Backup and Recovery User's Guide*
- ["LOG\\_ARCHIVE\\_DUPLEX\\_DEST](#page-282-0)", "[LOG\\_ARCHIVE\\_MIN\\_SUCCEED\\_DEST"](#page-284-0), and "[V\\$ARCHIVE\\_DEST"](#page-1842-0) for more information on setting this parameter
- Your Oracle operating system-specific documentation for the default value and for an example of how to specify the destination path or file name using LOG\_ARCHIVE\_DEST

## 2.184 LOG\_ARCHIVE\_DEST\_*n*

The LOG ARCHIVE DEST *n* initialization parameter defines up to 31 (where  $n = 1, 2, 3, ...$  31) destinations, each of which *must* specify either the LOCATION or the SERVICE attribute to specify where to archive the redo data.

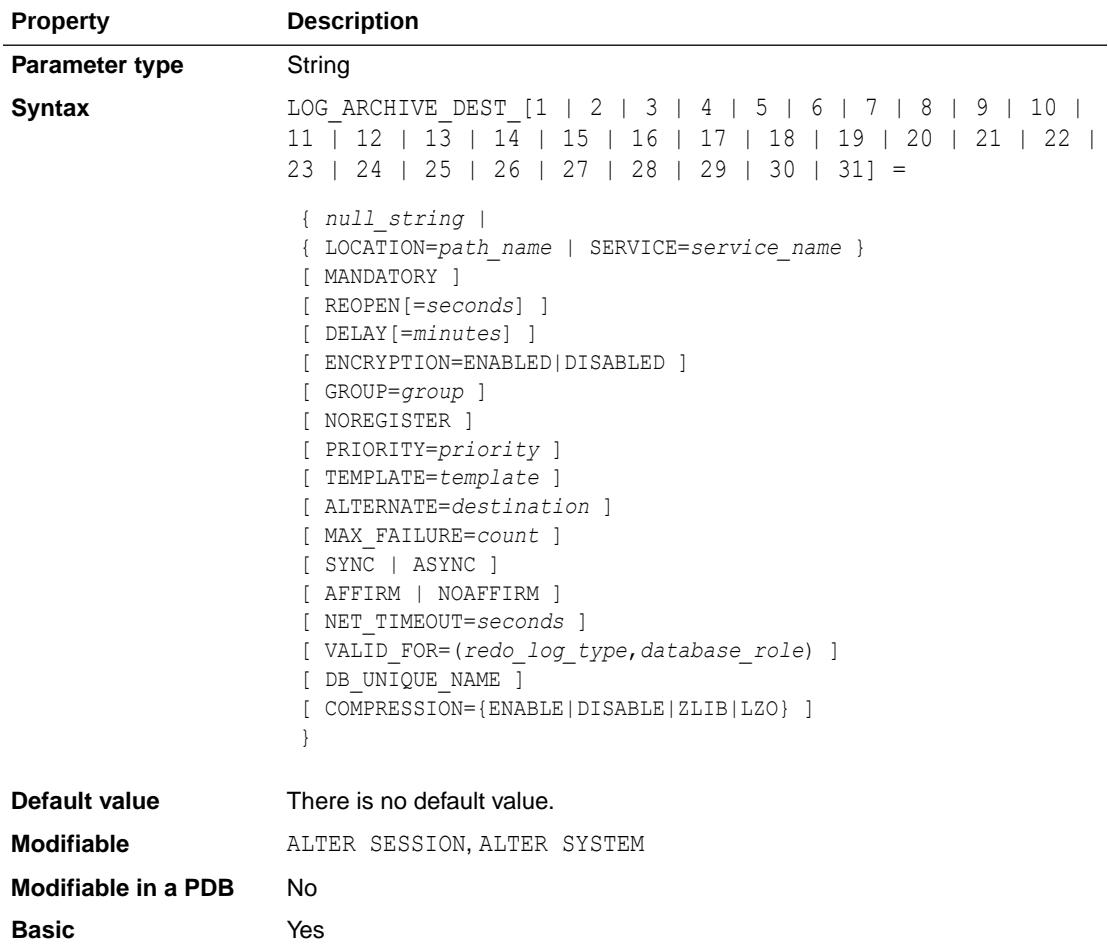

All other attributes except the LOCATION or SERVICE attributes are optional. Note that whether you are specifying the LOCATION attribute or the SERVICE attribute, it must be the first attribute supplied in the list of attributes.

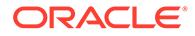

If you choose not to enter any attributes, then you can specify a NULL string by entering the following:

LOG\_ARCHIVE\_DEST\_*n*=' ';

You set the attributes for the LOG ARCHIVE DEST n initialization parameter to control different aspects of how redo transport services transfer redo data from a production or primary database destination to another (standby) database destination. You can query the V\$ARCHIVE\_DEST view to see the current attribute settings for each destination (n).

#### **Note:**

Some of the attributes for this parameter are deprecated, but are being retained for backward compatibility. See "[Deprecated Attributes for](#page-280-0) [LOG\\_ARCHIVE\\_DEST\\_n](#page-280-0)".

For every LOG ARCHIVE DEST n initialization parameter that you define, you must specify a corresponding LOG\_ARCHIVE\_DEST\_STATE\_n parameter. The LOG ARCHIVE DEST STATE  $n$  (where n is an integer from 1 to 31) initialization parameter specifies whether the corresponding destination is currently enabled or disabled.

**See Also:** ["LOG\\_ARCHIVE\\_DEST\\_STATE\\_](#page-280-0)*n*"

Destinations LOG\_ARCHIVE\_DEST\_11 through LOG\_ARCHIVE\_DEST\_31 do not support the SYNC, ARCH, LOCATION, MANDATORY, or ALTERNATE attributes, and cannot be specified as the target of the ALTERNATE attribute.

LOG ARCHIVE DEST 11 through LOG ARCHIVE DEST 31 can only be used when the COMPATIBLE initialization parameter is set to 11.2.0 or higher.

#### **Values**

### **See Also:**

*Oracle Data Guard Concepts and Administration* for detailed descriptions of all the values listed in this section

• AFFIRM and NOAFFIRM

Control whether a redo transport destination acknowledges received redo data before or after writing it to the standby redo log. The default is NOAFFIRM.

• ALTERNATE=LOG\_ARCHIVE\_DEST\_*n*

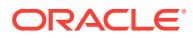

Specifies an alternate archiving destination to be used when the original destination fails. There is no default value; if an alternate destination is not specified, then archiving does not automatically change to another destination if the original destination fails.

• ASYNC

The redo data generated by a transaction need not have been received at a destination which has this attribute before that transaction can commit. This is the default behavior if neither SYNC nor ASYNC is specified.

• COMPRESSION

Indicates whether network compression is enabled or disabled, or disabled, or whether the ZLIB or LZO algorithm is used. The possible values include:

- DISABLE: Compression is disabled.
- ENABLE: Compression is enabled. The ZLIB compression algorithm is used.
- ZLIB: ZLIB compression is used.
- LZO: LZO compression is used.

The Advanced Compression option is required in order to use the COMPRESSION attribute.

• DB\_UNIQUE\_NAME=*name*

Specifies a unique name for the database at this destination. You must specify a name; there is no default value.

• DELAY[=*minutes*]

Specifies a minimum time lag between when redo data is archived on a standby site retrieving redo from a primary and when the archived redo log file is applied to the standby database or any standbys cascading from it. If you specify the DELAY attribute without a time interval, the default is 30 minutes.

• ENCRYPTION=DISABLE|ENABLE

Controls whether encryption of the redo stream sent to Zero Data Loss Recovery Appliance (Recovery Appliance) is enabled or disabled. The default value for the attribute is DISABLE.

This attribute cannot be used with the COMPRESSION, LOCATION, or SYNC attributes.

To use the ENCRYPTION attribute, you must set the COMPATIBLE initialization parameter to 11.2.0.4 or higher on the protected database.

### **∕ See Also:**

*Zero Data Loss Recovery Appliance Administrator's Guide* for introductory information about Recovery Appliance

• GROUP=*group*

The GROUP attribute is used to specify membership in a specific collection of log archive destinations. Groups are numbered 1 through 8. The default group ( $GROUP=0$ ) is special in that it cannot be assigned. The default group is populated with all destinations that are not explicitly assigned to a group. All groups other than the default group must consist of a set of remote destinations. No group (other than the default group) can contain local destinations.

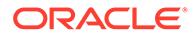

• LOCATION=*local\_disk\_directory* or USE\_DB\_RECOVERY\_FILE\_DEST

Specifies either a local file system destination or the directory, file system, or Automatic Storage Management disk group that will serve as the fast recovery area. You must specify this attribute for at least one destination. You can specify either a local disk directory or fast recovery area with the LOCATION attribute. You *must* include either the LOCATION or the SERVICE attribute for each destination to specify where to archive the redo data.

• MANDATORY

Specifies that the transmission of redo data to the destination must succeed before the local online redo log file can be made available for reuse. If the MANDATORY attribute is not specified, then the destination is optional.

MAX FAILURE

Controls the consecutive number of times redo transport services attempt to reestablish communication and transmit redo data to a failed destination before the primary database gives up on the destination. See the MAX\_FAILURE description in *Oracle Data Guard Concepts and Administration* for usage notes about how this attribute is handled differently in Oracle Database 12*c* Release 2 (12.2.0.1) and in Oracle Database 12*c* Release 1 (12.1.0.2).

• NET\_TIMEOUT=*seconds*

Specifies the number of seconds the log writer process on the primary system waits for status from the SYNC (NSS*n*) process before terminating the network connection. The default is 30 seconds.

• NOREGISTER

Indicates that the location of the archived redo log file is not to be recorded at the corresponding destination.

• PRIORITY=*priority*

The PRIORITY attribute is used to specify preference within a group of log archive destinations. Priorities are numbered 1 through 8. A lower value represents a higher priority. The lowest priority  $(PIORITY=8)$  is special in the sense that if that priority is active then all destinations at that priority will be made active. If any higher priority destination returns to service then that destination will be made active and all low priority destinations will be made inactive because they will be receiving redo from one of the other redo destinations, either through cascading or a Far Sync.

• REOPEN[=*seconds*]

Specifies the minimum number of seconds before the archiver processes (ARC*n*) or the log writer process (LGWR) should try again to access a previously failed destination. The default is 300 seconds.

• SERVICE=*net\_service\_name*

Specifies a valid Oracle Net service name (SERVICE=net\_service\_name) that identifies the remote Oracle database instance to which redo data will be sent. Each destination *must* specify either the LOCATION or the SERVICE attribute. There is no default net service name.

• SYNC

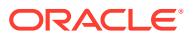

<span id="page-280-0"></span>The redo data generated by a transaction must have been received by every enabled destination which has this attribute before that transaction can commit.

• TEMPLATE=*filename\_template*\_%t\_%s\_%r

Specifies a path name and a file name template for archived redo log files created at a redo transport destination that contain redo data from the database where this attribute is specified. This attribute overrides the value of the LOG\_ARCHIVE\_FORMAT initialization parameter at a redo transport destination. This attribute does not have a default value.

VALID FOR=(redo log type, database role)

Identifies when redo transport services can transmit redo data to destinations based on the following factors:

- redo log type—whether online redo log files, standby redo log files, or both are *currently* being archived on the database at this destination
- database role—whether the database is *currently* running in the primary or the standby role

#### **Deprecated Attributes for LOG\_ARCHIVE\_DEST\_n**

The following attributes are deprecated for the LOG\_ARCHIVE\_DEST\_*n* parameter. They are retained for backward compatibility only.

#### **Table 2-3 Deprecated Attributes on the LOG\_ARCHIVE\_DEST\_n Initialization Parameter**

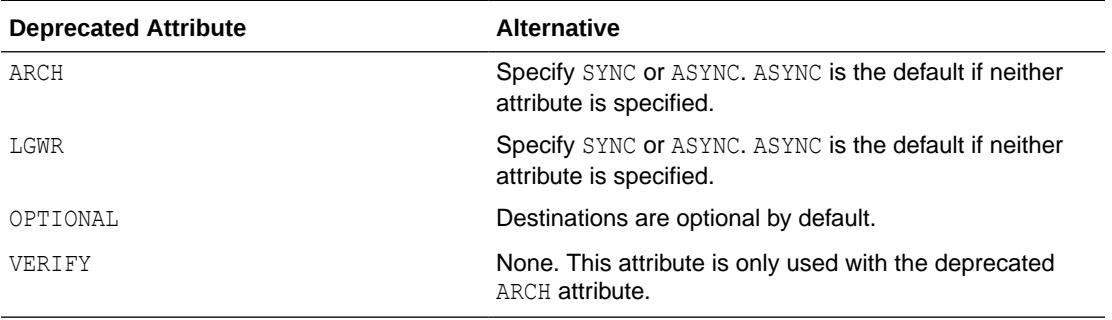

In addition, note the following changes to the ASYNC and SYNC attributes:

The BLOCKS keyword on the ASYNC attribute is no longer needed.

It is no longer necessary to set this keyword because Data Guard dynamically adjusts the block count up or down to an appropriate number of blocks, as necessary.

The PARALLEL and NOPARALLEL keywords on the SYNC attribute are no longer needed.

### 2.185 LOG\_ARCHIVE\_DEST\_STATE\_*n*

The LOG ARCHIVE DEST STATE *n* parameters (where  $n = 1, 2, 3, ...$  31) specify the availability state of the corresponding destination.

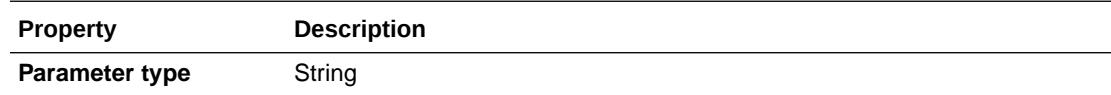

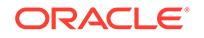

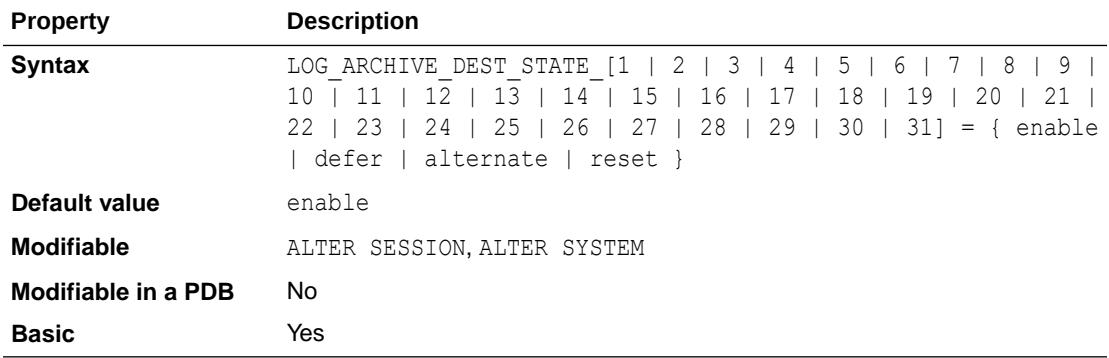

The parameter suffix (1 through 31) specifies one of the corresponding LOG ARCHIVE DEST *n* destination parameters.

#### **Values**

• enable

Specifies that a valid log archive destination can be used for a subsequent archiving operation (automatic or manual). This is the default.

• defer

Specifies that valid destination information and attributes are preserved, but the destination is excluded from archiving operations until reenabled.

• alternate

Specifies that a log archive destination is not enabled but will become enabled if communications to another destination fail.

• reset

Functions the same as defer, but clears any error messages for the destination if it had previously failed.

The LOG ARCHIVE DEST STATE *n* parameters have no effect on the ENABLE state for the LOG ARCHIVE DEST OF LOG ARCHIVE DUPLEX DEST parameters.

The V\$ARCHIVE\_DEST dynamic performance view shows values in use for the current session. The DEST ID column of that view corresponds to the archive destination suffix *n*.

### **See Also:**

- *Oracle Data Guard Concepts and Administration* for more information about this parameter
- ["V\\$ARCHIVE\\_DEST](#page-1842-0)"

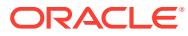

# <span id="page-282-0"></span>2.186 LOG\_ARCHIVE\_DUPLEX\_DEST

LOG ARCHIVE DUPLEX DEST is similar to the initialization parameter LOG ARCHIVE DEST. This parameter specifies a second archive destination: the **duplex** archive destination. This duplex archive destination can be either a must-succeed or a best-effort archive destination, depending on how many archive destinations must succeed (as specified in the LOG ARCHIVE MIN SUCCEED DEST parameter).

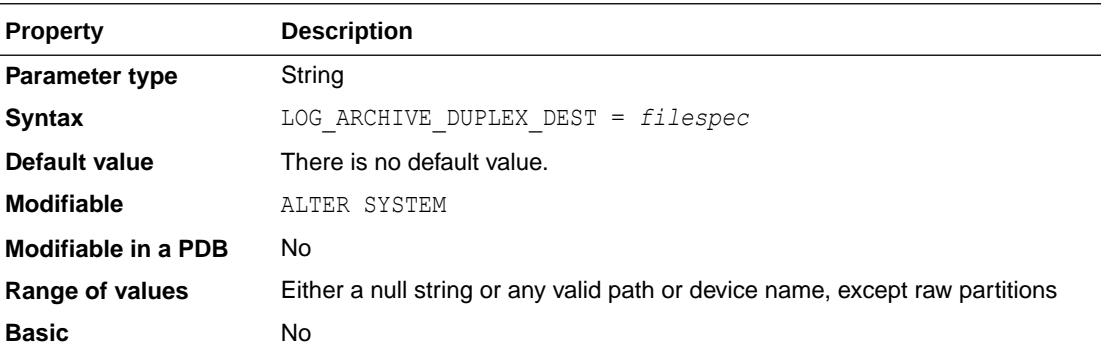

### **Note:**

If you are using Oracle Enterprise Edition, this parameter is deprecated in favor of the LOG\_ARCHIVE\_DEST\_*n* parameters. If Oracle Enterprise Edition is not installed or it is installed but you have not specified any LOG\_ARCHIVE\_DEST\_*n* parameters, this parameter is valid.

The default setting of a null string ("") or (' ') indicates that a duplex archive destination does not exist.

**See Also:**

- ["LOG\\_ARCHIVE\\_DEST\\_](#page-276-0)*n*"
- ["LOG\\_ARCHIVE\\_MIN\\_SUCCEED\\_DEST](#page-284-0)"
- ["V\\$ARCHIVE\\_DEST](#page-1842-0)"
- *Oracle Database Administrator's Guide* for an example of using this parameter to specify an optional secondary archive destination

## 2.187 LOG\_ARCHIVE\_FORMAT

Use LOG ARCHIVE FORMAT to specify the default filename format when archiving redo log files.

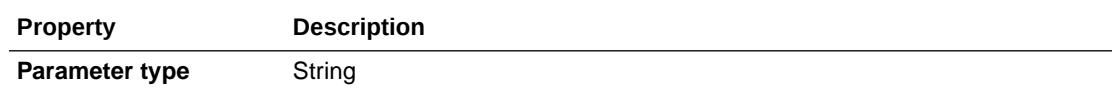

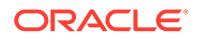

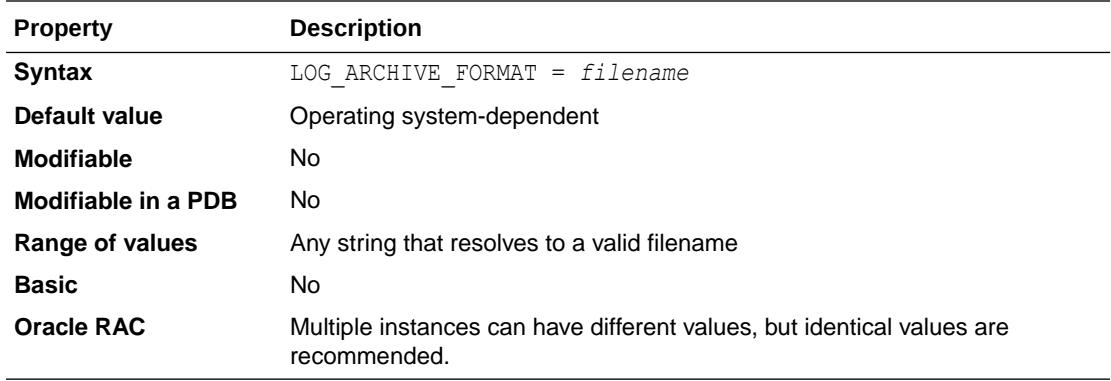

LOG ARCHIVE FORMAT is applicable only if you are using the redo log in ARCHIVELOG mode. Use a text string and variables to specify the default filename format when archiving redo log files. The string generated from this format is appended to the string specified in the LOG\_ARCHIVE\_DEST parameter.

The following variables can be used in the format:

- **%s** log sequence number
- **%S** log sequence number, zero filled
- **%t** thread number
- **%T** thread number, zero filled
- **%a** activation ID
- **%d** database ID

**%r** resetlogs ID that ensures unique names are constructed for the archived log files across multiple incarnations of the database

Using uppercase letters for the variables (for example, %S) causes the value to be fixed length and padded to the left with zeros. An example of specifying the archive redo log filename format follows:

LOG\_ARCHIVE\_FORMAT = 'log%t\_%s\_%r.arc'

Archive log file names must contain each of the elements  $s_{\text{S}}$  (sequence),  $s_{\text{t}}$  (thread), and %r (resetlogs ID) to ensure that all archive log file names are unique. If the LOG ARCHIVE FORMAT initialization parameter is set in the parameter file, then make sure the parameter value contains the %s, %t, and %r elements. Otherwise, the following error is displayed at the time of instance startup:

ORA-19905: log archive format must contain %s, %t and %r

Neither LOG\_ARCHIVE\_DEST nor LOG\_ARCHIVE\_FORMAT have to be complete file or directory specifiers themselves; they only need to form a valid file path after the variables are substituted into LOG\_ARCHIVE\_FORMAT and the two parameters are concatenated together.

LOG ARCHIVE FORMAT is ignored in these cases:

• For archived log files that go to the fast recovery area

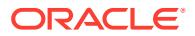

<span id="page-284-0"></span>When LOG ARCHIVE DEST[n] points to the root of an Oracle ASM disk group (for example, +DATA). The directory of a disk group (for example, +DATA/logs) must be specified for the parameter to be honored.

In these cases where LOG\_ARCHIVE\_FORMAT is ignored, an Oracle ASM file name is used. See *Oracle Automatic Storage Management Administrator's Guide* for more information on Oracle ASM file names.

#### **See Also:**

- *Oracle Database Backup and Recovery User's Guide*, *Oracle Data Guard Concepts and Administration*, and *Oracle Real Application Clusters Administration and Deployment Guide* for more information about this parameter
- Your operating system- specific Oracle documentation for the default value and range of values for LOG\_ARCHIVE\_FORMAT

### 2.188 LOG\_ARCHIVE\_MAX\_PROCESSES

LOG\_ARCHIVE\_MAX\_PROCESSES specifies the maximum number of ARC*n* processes that can be created.

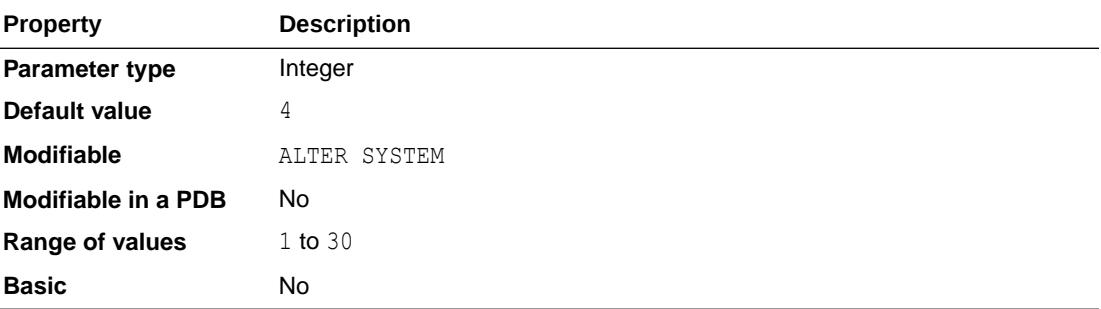

### **See Also:**

- ["Background Processes](#page-2611-0)" for more information about ARC*n* processes
- *Oracle Database Administrator's Guide* for more information about LOG\_ARCHIVE\_MAX\_PROCESSES

## 2.189 LOG\_ARCHIVE\_MIN\_SUCCEED\_DEST

LOG\_ARCHIVE\_MIN\_SUCCEED\_DEST defines the minimum number of destinations that must succeed in order for the online logfile to be available for reuse.

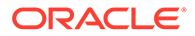

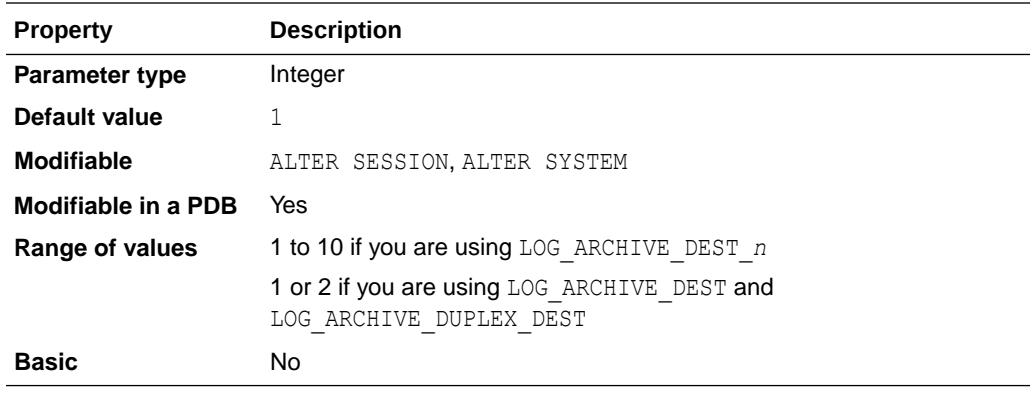

If you are using the LOG\_ARCHIVE\_DEST\_*n* parameters and automatic archiving is enabled, then the value of this parameter cannot exceed the number of enabled, valid destinations specified as MANDATORY plus the number of enabled, valid destinations that are configured with the OPTIONAL and LOCATION attributes.

If you are using LOG\_ARCHIVE\_DEST and LOG\_ARCHIVE\_DUPLEX\_DEST and automatic archiving is enabled, a value of 1 specifies that the destination specified in LOG\_ARCHIVE\_DEST must succeed. A value of 2 specifies that the destinations specified in both parameters must succeed.

If the value of this parameter is less than the number of enabled, valid MANDATORY destinations, this parameter is ignored in favor of the MANDATORY destination count. If the value is more than the number of enabled, valid MANDATORY destinations, then some of the enabled, valid destinations configured with the OPTIONAL and LOCATION attributes are treated as MANDATORY.

You can switch dynamically from using the older parameters to the LOG ARCHIVE DEST *n* parameter using ALTER SYSTEM, as follows:

- 1. Set LOG\_ARCHIVE\_MIN\_SUCCEED\_DEST to 1.
- **2.** Set the value of LOG\_ARCHIVE\_DEST and LOG\_ARCHIVE\_DUPLEX\_DEST to the null string.
- **3.** Set the desired number of destinations for the LOG ARCHIVE DEST n parameters.
- **4.** Reset LOG ARCHIVE MIN SUCCEED DEST to the desired value.

#### **See Also:**

- *Oracle Database Administrator's Guide* for more information on setting this parameter
- ["LOG\\_ARCHIVE\\_DEST\\_](#page-276-0)*n*", ["LOG\\_ARCHIVE\\_DUPLEX\\_DEST](#page-282-0)", and ["V\\$ARCHIVE\\_DEST](#page-1842-0)" for information on related parameters

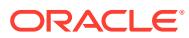

# 2.190 LOG\_ARCHIVE\_TRACE

LOG ARCHIVE TRACE enables and controls the generation of comprehensive trace information for log archiving and redo transport activity.

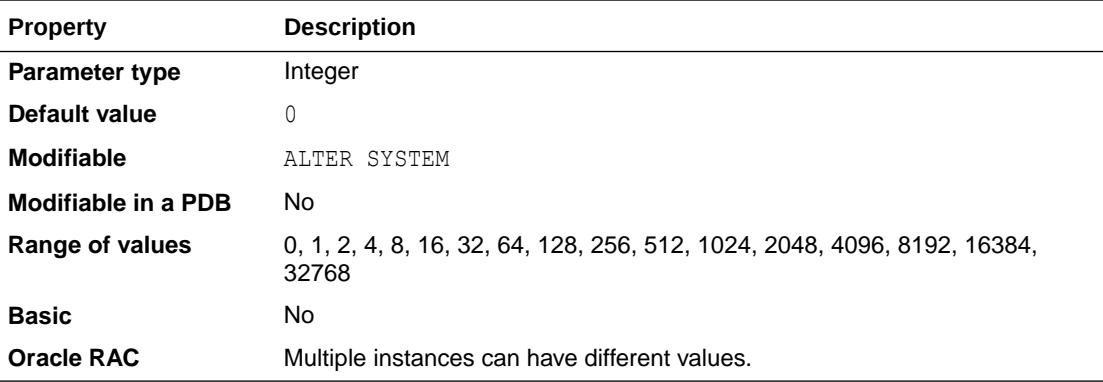

The additional tracing that is output when setting LOG ARCHIVE TRACE to a non-zero value can appear in trace files for an archive process, RFS process, LGWR process, SYNC process, ASYNC process, foreground process, MRP process, recovery process, log apply process, startup process, shutdown process, and other processes that use redo transport services.

Table 2-4 describes the valid LOG ARCHIVE TRACE values.

| Value | <b>Description</b>                                | <b>More Information</b>                                                                                                    |
|-------|---------------------------------------------------|----------------------------------------------------------------------------------------------------|
| 0     | Disables archivelog tracing (this is the default) |                                                                                                    |
|       | High-level tracing                                | High-level tracing provides a small<br>amount of tracing from most redo<br>transport processes. When a value is<br>specified that is not high-level (not 1), the<br>high-level tracing for that value will be<br>output to the trace file even if the high-<br>level tracing has not been specifically<br>requested. For example, if you set<br>LOG ARCHIVE TRACE to 128, you will get<br>all the trace messages pertaining to the<br>FAL engine, <i>including</i> the high-level<br>tracing from the FAL engine. |
|       | Tracks Data Guard interfaces                      | This tracing level is for the various Data<br>Guard configuration parameters, the<br>various Data Guard related SQL<br>commands, the various Data Guard table<br>accesses, and some Data Guard internal<br>interfaces.                                                                                                    |

**Table 2-4 LOG\_ARCHIVE\_TRACE Values**

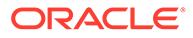

| <b>Value</b> | <b>Description</b>                                                           | <b>More Information</b>                                                                                                    |
|--------------|------------------------------------------------------------------------------|----------------------------------------------------------------------------------------------------|
| 4            | Tracks common redo transport services                                        | This tracing level is for a number of<br>common services provided by redo<br>transport to various internal users (such<br>as the RFS process, the LGWR process,<br>and the ASYNC process). These include<br>locking primitives, use of common VOS<br>(Virtual Operating System) interfaces,<br>task scheduling, process monitoring,<br>control file access, and other<br>miscellaneous common services. |
| 8            | Tracks database protection mode                                              |                                                                                                    |
| 16           | Tracks disk and network I/O requests                                         |                                                                                                    |
| 32           | Tracks redo transport destinations                                           |                                                                                                    |
| 64           | Tracks redo transport archive engine                                         |                                                                                                    |
| 128          | Tracks redo transport FAL (fetch archive log)<br>engine                      |                                                                                                    |
| 256          | Tracks Physical, Logical, and Availability<br>Machine clients of RFS process |                                                                                                    |
| 512          | Tracks redo transport of LGWR, SYNC, and<br><b>ASYNC</b> processes           |                                                                                                    |
| 1024         | Tracks redo transport RFS process                                            |                                                                                                    |
| 2048         | Tracks redo transport gap resolution                                         |                                                                                                    |
| 4096         | Tracks real-time apply                                                       |                                                                                                    |
| 8192         | Tracks recovery process                                                      |                                                                                                    |
| 16384        | Tracks redo transport buffer management                                      |                                                                                                    |
| 32768        | Tracks LogMiner dictionary                                                   |                                                                                                    |

**Table 2-4 (Cont.) LOG\_ARCHIVE\_TRACE Values**

You can combine tracing levels by adding together the values of the desired tracing levels. For example, a setting of 3 will generate level 1 and level 2 trace output. You can set different values for the primary and standby database.

When this parameter is set to the default value of 0, Oracle will still generate appropriate alert and trace entries in response to error conditions. If you change the value of this parameter dynamically in an ALTER SYSTEM statement, the change takes effect immediately.

Many of the trace messages from redo transport processes include a routine name at the beginning of the trace message. The first part of the routine name specifies the module for that routine. [Table 2-5](#page-288-0) shows the tracing value used for each redo transport module. Note that the tracing value for transport modules can change from release to release.
| <b>Module</b><br><b>Name</b> | <b>Purpose</b>                                       | <b>Tracing Value</b> |
|------------------------------|------------------------------------------------------|----------------------|
| krsa                         | Locking primitives                                   | $\overline{4}$       |
| krsb                         | Buffer management                                    | 16384                |
| krsc                         | Crash recovery                                       | 64                   |
| krsd                         | Destination                                          | 32                   |
| krse                         | Archive engine                                       | 64                   |
| krsf                         | FAL engine                                           | 128                  |
| krsg                         | Gap resolution                                       | 2048                 |
| krsh                         | Helper                                               | $\overline{4}$       |
| krsi                         | Input/output                                         | 16                   |
| krsj                         | Protection mode                                      | 8                    |
| krsk                         | Control file access                                  | $\overline{4}$       |
| krsl                         | Log writer                                           | 512                  |
| krsm                         | <b>MRP</b> process                                   | 8192                 |
| krsn                         | Configuration                                        | $\overline{2}$       |
| krso                         | Process monitor                                      | $\overline{4}$       |
| krsp                         | Physical standby and Availability Machine RFS client | 256                  |
| krsq                         | SQL commands                                         | $\overline{c}$       |
| krsr                         | <b>RFS</b> process                                   | 1024                 |
| krst                         | <b>Tables</b>                                        | $\overline{2}$       |
| krsu                         | Network I/O                                          | 16                   |
| krsv                         | VOS front end                                        | $\overline{4}$       |
| krsw                         | <b>ASYNC</b> process                                 | 512                  |
| krsx                         | Internal interfaces                                  | $\overline{c}$       |

**Table 2-5 Tracing Values Used for Redo Transport Modules**

*Oracle Database Administrator's Guide*

# 2.191 LOG\_BUFFER

LOG BUFFER specifies the amount of memory (in bytes) that Oracle uses when buffering redo entries to a redo log file.

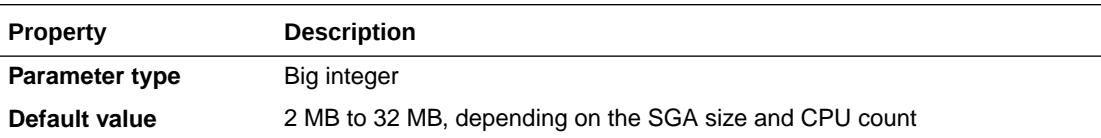

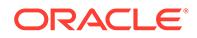

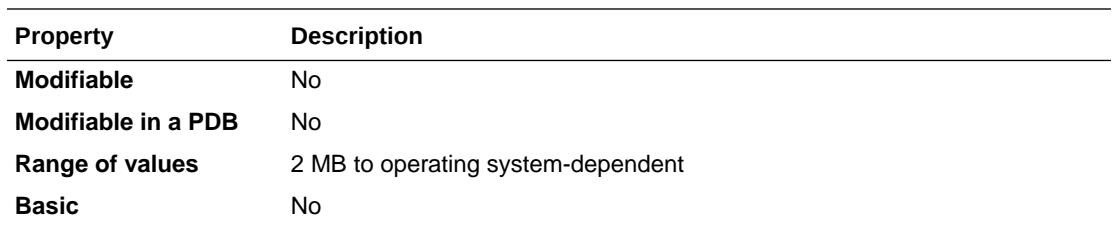

Redo log entries contain a record of the changes that have been made to the database block buffers. The LGWR process writes redo log entries from the log buffer to a redo log file.

The log buffer size depends on the number of redo strands in the system. One redo strand is allocated for every 16 CPUs and has a default size of 2 MB. Oracle allocates a minimum of 2 redo strands per instance. When the log buffer size is not specified, any remaining memory in the redo granules is given to the log buffer.

#### **See Also:**

- Your operating system-specific Oracle documentation for the default value and range of values
- *Oracle Database Performance Tuning Guide* for information on resizing the redo log buffer using this parameter

## 2.192 LOG\_CHECKPOINT\_INTERVAL

LOG CHECKPOINT INTERVAL specifies the frequency of checkpoints in terms of the number of redo log file blocks that can exist between an incremental checkpoint and the last block written to the redo log. This number refers to physical operating system blocks, not database blocks.

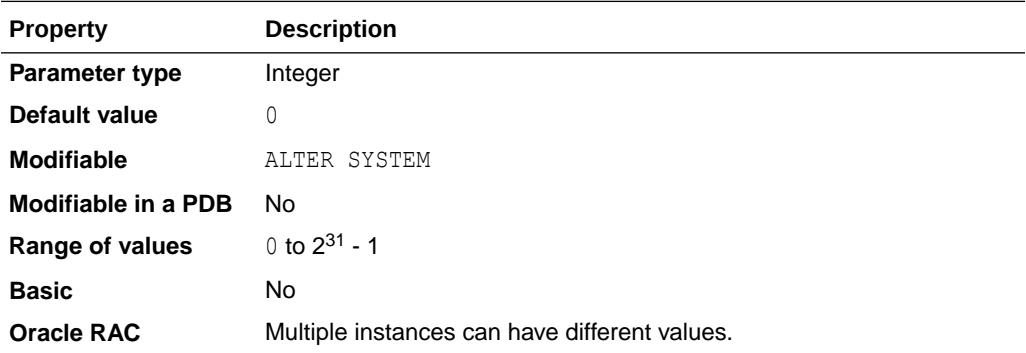

Regardless of this value, a checkpoint always occurs when switching from one online redo log file to another. Therefore, if the value exceeds the actual redo log file size, checkpoints occur only when switching logs. Checkpoint frequency is one of the factors that influence the time required for the database to recover from an unexpected failure.

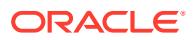

- <span id="page-290-0"></span>Specifying a value of 0 (zero) for LOG CHECKPOINT\_INTERVAL has the same effect as setting the parameter to infinity and causes the parameter to be ignored. Only nonzero values of this parameter are considered meaningful.
- Recovery I/O can also be limited by setting the LOG\_CHECKPOINT\_TIMEOUT parameter or by the size specified for the smallest redo log. For information on which mechanism is controlling checkpointing behavior, query the V\$INSTANCE\_RECOVERY view.

## **See Also:**

- "LOG\_CHECKPOINT\_TIMEOUT"
- ["V\\$INSTANCE\\_RECOVERY"](#page-2126-0)
- *Oracle Database Performance Tuning Guide* for information on disabling or removing this parameter when the FAST\_START\_MTTR\_TARGET parameter is set

# 2.193 LOG\_CHECKPOINT\_TIMEOUT

LOG CHECKPOINT TIMEOUT specifies (in seconds) the amount of time that has passed since the incremental checkpoint at the position where the last write to the redo log (sometimes called the **tail of the log**) occurred. This parameter also signifies that no buffer will remain dirty (in the cache) for more than *integer* seconds.

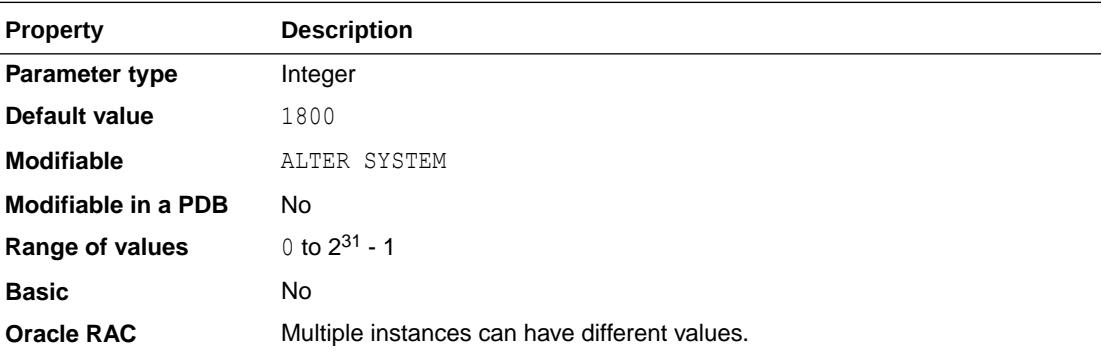

Specifying a value of 0 for the timeout disables time-based checkpoints. Hence, setting the value to 0 is not recommended unless FAST\_START\_MTTR\_TARGET is set.

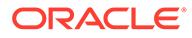

- A checkpoint scheduled to occur because of this parameter is delayed until the completion of the previous checkpoint if the previous checkpoint has not yet completed.
- Recovery I/O can also be limited by setting the LOG CHECKPOINT INTERVAL parameter or by the size specified for the smallest redo log. For information on which mechanism is controlling checkpointing behavior, query the V\$INSTANCE\_RECOVERY view.

## **See Also:**

- ["LOG\\_CHECKPOINT\\_TIMEOUT](#page-290-0)"
- ["V\\$INSTANCE\\_RECOVERY"](#page-2126-0)
- *Oracle Database Performance Tuning Guide* for information on disabling or removing this parameter when the FAST\_START\_MTTR\_TARGET parameter is set

## 2.194 LOG\_CHECKPOINTS\_TO\_ALERT

LOG CHECKPOINTS TO ALERT lets you log your checkpoints to the alert log. Doing so is useful for determining whether checkpoints are occurring at the desired frequency.

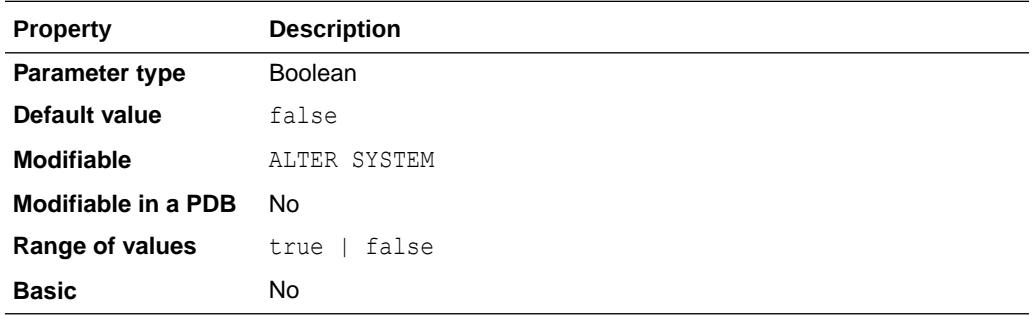

## 2.195 LOG\_FILE\_NAME\_CONVERT

LOG FILE NAME CONVERT converts the filename of a new log file on the primary database to the filename of a log file on the standby database.

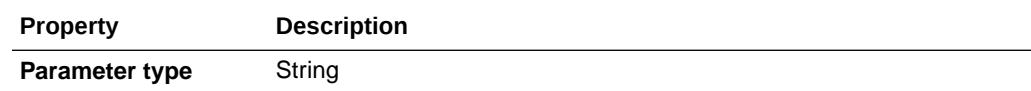

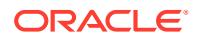

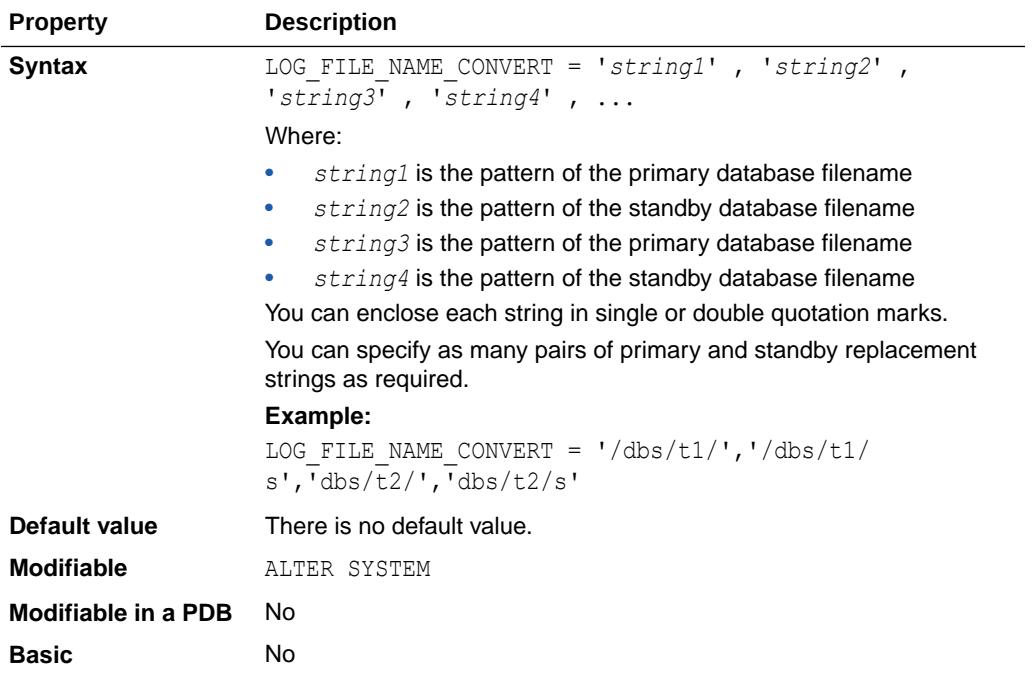

If you add a log file to the primary database, you must add a corresponding file to the standby database.

Set the value of this parameter to one or more pairs of strings. The first string is the pattern found in the log file names on the primary database. The second string is the pattern found in the log file names on the standby database.

When the standby database is updated, this parameter converts the log file name on the primary database to the log file name on the standby database. The file must exist on the standby database and must be writable or the recovery process will halt with an error.

If you specify an odd number of strings (the last string has no corresponding replacement string), an error is signalled during startup. If the filename being converted matches more than one pattern in the pattern/replace string list, the first matched pattern takes effect. There is no limit on the number of pairs that you can specify in this parameter (other than the hard limit of the maximum length of multivalue parameters).

You should also use LOG FILE NAME CONVERT to rename the logfiles in the clone control file when setting up the clone database during tablespace point-in-time recovery.

### **Note:**

The LOG FILE NAME CONVERT parameter applies only to online logs (not to archived logs).

#### **See Also:**

*Oracle Data Guard Concepts and Administration*

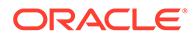

# 2.196 LONG\_MODULE\_ACTION

LONG MODULE ACTION enables the use of longer lengths for modules and actions.

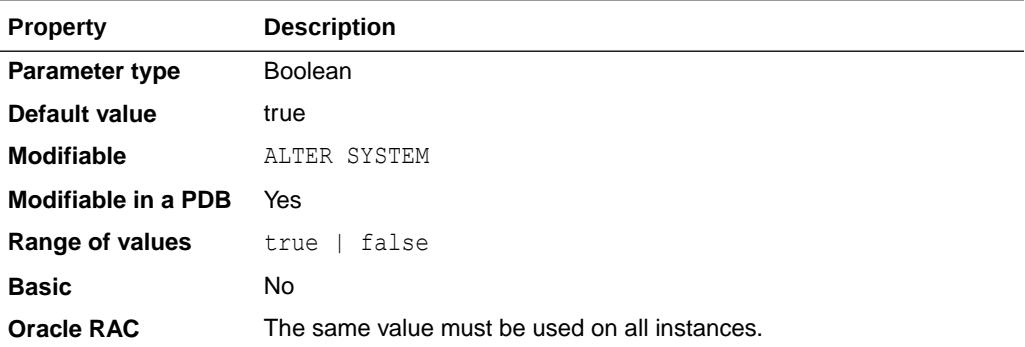

Module length was 48 bytes and action length was 32 bytes in Oracle Database releases prior to Oracle Database 12*c* Release 2 (12.2.0.1).

Starting with Oracle Database 12*c* Release 2 (12.2.0.1):

- If LONG MODULE ACTION is set to TRUE (the default value), then the length of modules and actions will be 64 bytes each.
- If LONG MODULE ACTION is set to FALSE, then the length of modules will be 48 bytes, and the length of actions will be 32 bytes.

# 2.197 MANDATORY\_USER\_PROFILE

MANDATORY USER PROFILE specifies the mandatory user profile for a CDB or PDB.

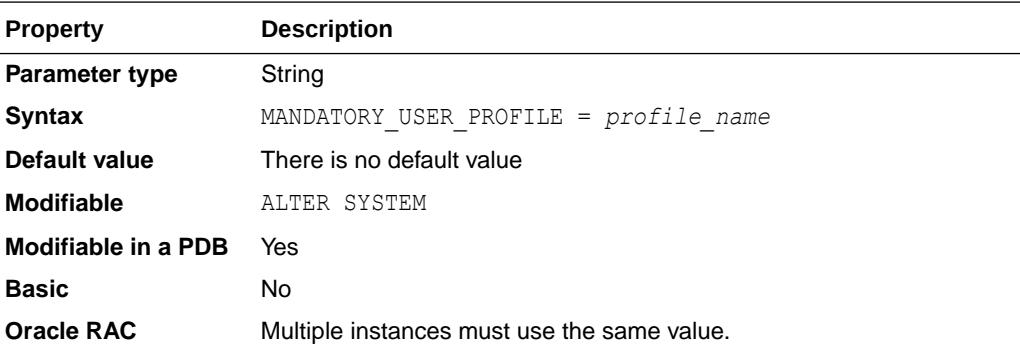

For *profile* name, specify the name of a mandatory user profile. Mandatory user profiles are common profiles created in the CDB root with the following SQL statement:

CREATE MANDATORY PROFILE ... CONTAINER = ALL;

You can set the value of MANDATORY USER PROFILE in the CDB root or in a PDB.

When you set this parameter in the CDB root, the specified mandatory user profile applies to the CDB root and all PDBs.

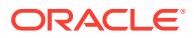

<span id="page-294-0"></span>• When you set this parameter in a PDB, the specified mandatory user profile applies only to that PDB and overrides the mandatory user profile for the CDB root, if any.

Only common users with the commonly granted ALTER SYSTEM privilege or the commonly granted SYSDBA privilege can set the value of MANDATORY\_USER\_PROFILE in the CDB root or in a PDB. This prevents local PDB administrators from circumventing any restrictions that are enforced at the CDB root.

#### **Note:**

This parameter is available starting with Oracle Database 21c.

#### **See Also:**

See *Oracle Database Security Guide* for more information about mandatory user profiles

## 2.198 MAX\_AUTH\_SERVERS

MAX AUTH SERVERS specifies the maximum number of authentication servers in the authentication pool. This pool authenticates user connections when client applications connect to Database Resident Connection Pooling (DRCP).

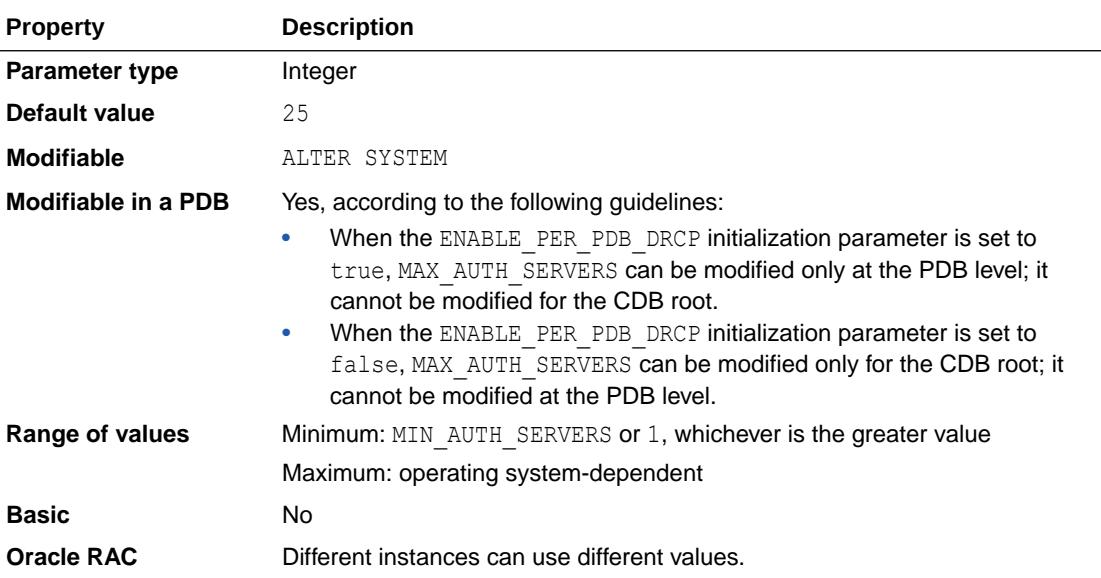

The value of this parameter must be greater than or equal to the value of the MIN\_AUTH\_SERVERS initialization parameter, which specifies the minimum number of authentication servers in the authentication pool. The exception is when MIN\_AUTH\_SERVERS = 0. In this case, the value of MAX\_AUTH\_SERVERS must be greater than or equal to 1.

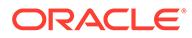

This parameter is available starting with Oracle Database release 19c, version 19.10.

#### **See Also:**

- *Oracle Database Administrator's Guide* for more information about setting this parameter
- ["ENABLE\\_PER\\_PDB\\_DRCP"](#page-222-0)
- ["MIN\\_AUTH\\_SERVERS"](#page-310-0)

## 2.199 MAX\_DATAPUMP\_JOBS\_PER\_PDB

MAX\_DATAPUMP\_JOBS\_PER\_PDB determines the maximum number of concurrent Oracle Data Pump jobs per PDB.

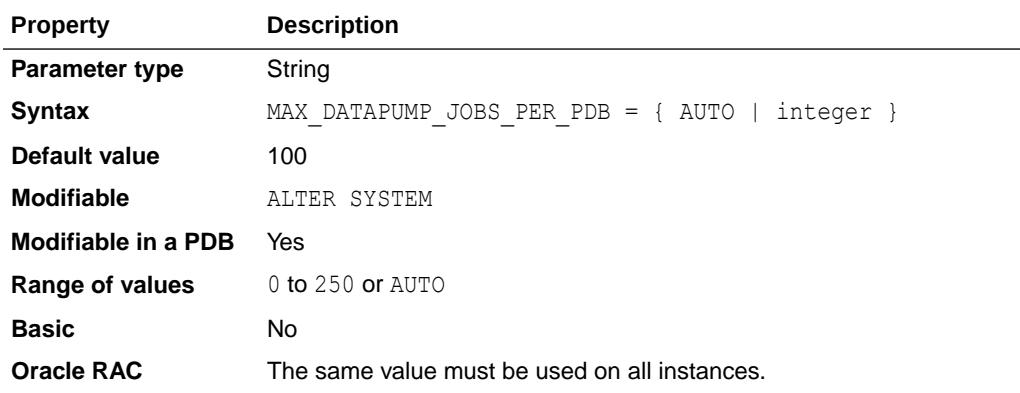

The default value will not work for all databases. Database administrators will have to determine if the default value works well for their database.

When this parameter has a value of AUTO, Oracle Data Pump will derive its actual value to be 50% of the SESSIONS initialization parameter.

A value that is too large could cause Oracle Data Pump to consume too many system resources, while a value that is too small could prevent users from performing their Oracle Data Pump tasks.

The main resource Oracle Data Pump uses is shared pool in the System Global Area (SGA) for the database. Parallel jobs increase the number of sessions and, depending on the job, the number of PQ slaves used.

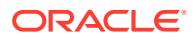

- *Oracle Database Utilities* for more information about using Oracle Data Pump with CDBs
- *Oracle Database PL/SQL Packages and Types Reference* for more information about the DBMS DATAPUMP PL/SQL package

## 2.200 MAX\_DATAPUMP\_PARALLEL\_PER\_JOB

MAX\_DATAPUMP\_PARALLEL\_PER\_JOB specifies the maximum number of parallel processes allowed per Oracle Data Pump job.

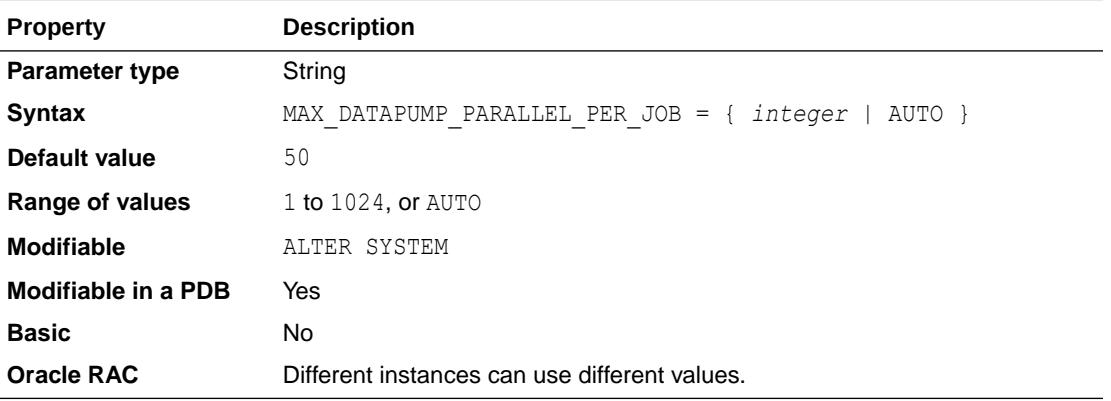

When this parameter has a value of AUTO, Oracle Data Pump derives its value to be 50 percent of the value of the SESSIONS initialization parameter.

## 2.201 MAX\_DISPATCHERS

MAX DISPATCHERS specifies the maximum number of dispatcher processes allowed to be running simultaneously.

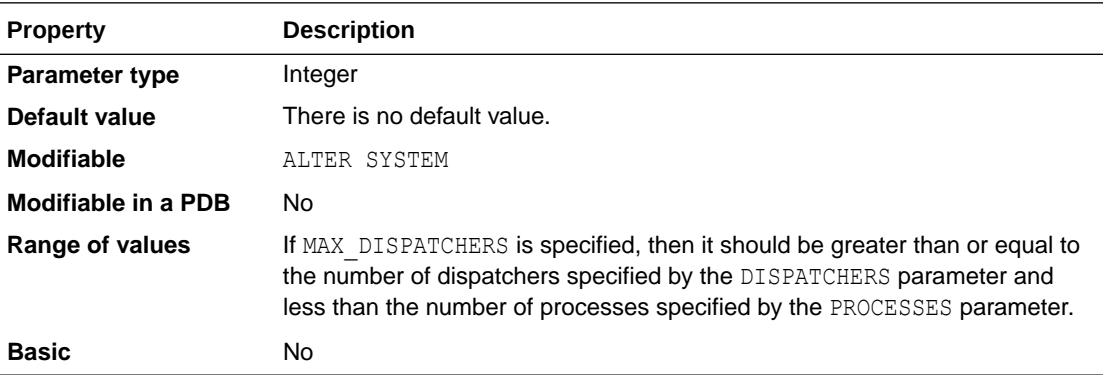

This parameter can be overridden by the DISPATCHERS parameter and is maintained for backward compatibility with older releases.

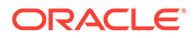

- *Oracle Database Administrator's Guide* for more information about this parameter
- Your operating system-specific Oracle documentation for the default value and range of values

# 2.202 MAX\_DUMP\_FILE\_SIZE

MAX DUMP FILE SIZE specifies the maximum size of trace files (excluding the alert log).

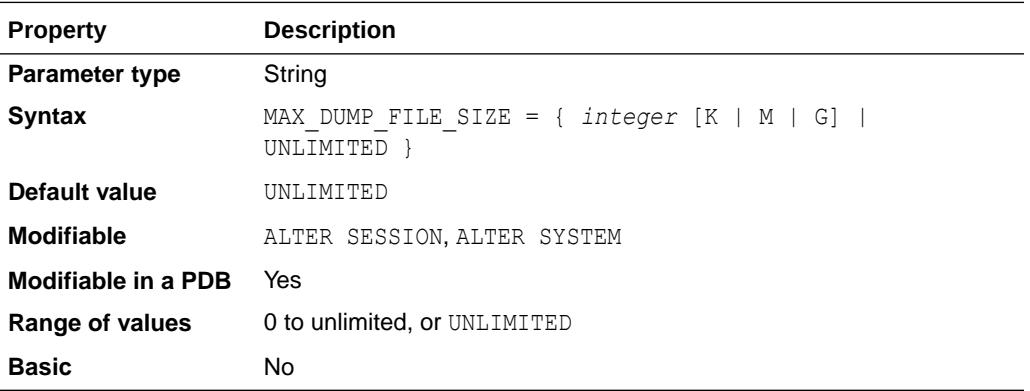

You can change this limit if you are concerned that trace files may use too much space.

- A numeric value for MAX\_DUMP\_FILE\_SIZE specifies the maximum size in operating system blocks.
- A numeric value followed by a  $K$  or  $M$  or  $G$  suffix specifies the file size in kilobytes, megabytes, or gigabytes.
- The special value string UNLIMITED means that there is no upper limit on trace file size. Thus, dump files can be as large as the operating system permits.

When the trace file is limited in size, it may be automatically split into multiple files, called segments, if needed. This process is call trace file segmentation. The segments will have the same file name as the active trace file, but with an extra segment number appended.

The trace file can be split into a maximum of 5 segments, and the size of each segment will typically be 1/5th of the trace file limit.

When the combined size of all the trace file segments exceeds the specified limit, the oldest segment is deleted, and a new, empty segment is created. Thus, the trace file always contains the most recent trace information. The first segment is never deleted, because it may contain relevant information about the initial state of the process.

Note that trace file segmentation will not occur when this parameter is set to a value less than 25 MB.

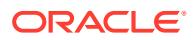

*Oracle Database Administrator's Guide* and *Oracle Database SQL Tuning Guide* for more information on setting this parameter

# <span id="page-298-0"></span>2.203 MAX\_IDLE\_BLOCKER\_TIME

MAX\_IDLE\_BLOCKER\_TIME specifies the maximum number of minutes that a blocking session can be idle. After that point, the session is automatically terminated.

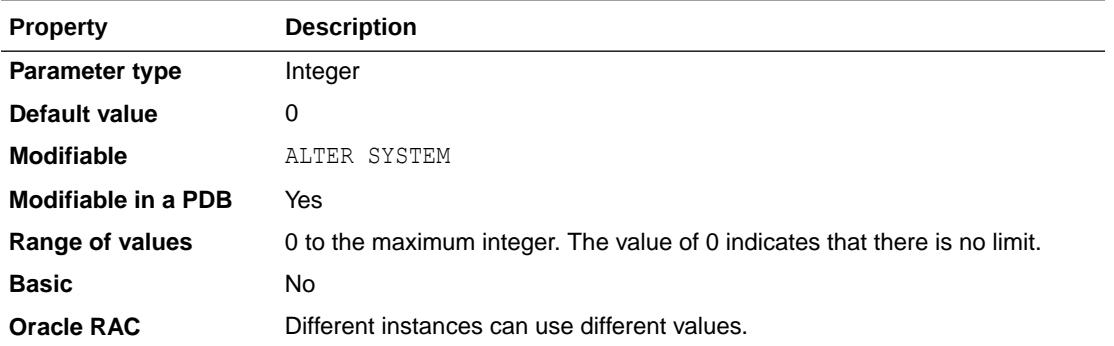

A session is considered to be a blocking session when it is holding resources required by other sessions. For example:

- The session is holding a lock required by another session.
- The session is a parallel operation and its consumer group, PDB, or database has either reached its maximum parallel server limit or has queued parallel operations.
- The session's PDB or database instance is about to reach its SESSIONS or PROCESSES limit.

This parameter differs from the MAX\_IDLE\_TIME parameter in that MAX\_IDLE\_TIME applies to all sessions (blocking and non-blocking), whereas MAX\_IDLE\_BLOCKING\_TIME applies only to blocking sessions. Therefore, in order for MAX\_IDLE\_BLOCKING\_TIME to be effective, its limit must be less than the MAX\_IDLE\_TIME limit.

### **Note:**

This parameter does not have an effect on parallel query processes, nor on SYS user sessions.

#### **See Also:**

["MAX\\_IDLE\\_TIME](#page-299-0)"

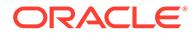

# <span id="page-299-0"></span>2.204 MAX\_IDLE\_TIME

MAX IDLE TIME specifies the maximum number of minutes that a session can be idle. After that point, the session is automatically terminated.

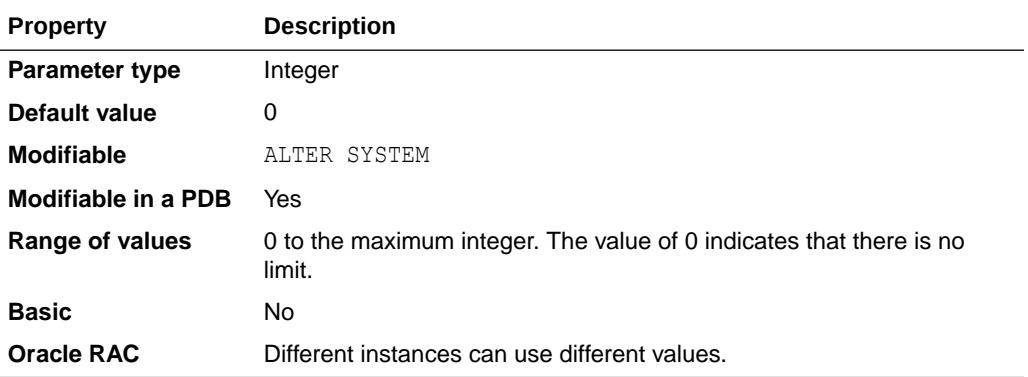

## **See Also:**

["MAX\\_IDLE\\_BLOCKER\\_TIME"](#page-298-0) to learn how to set a lower idle time limit for sessions that are holding resources required by other sessions

# 2.205 MAX\_IOPS

MAX IOPS enables you to set the maximum number of I/Os that can be issued per second on a per pluggable database (PDB) basis. This parameter is used to throttle PDB I/Os.

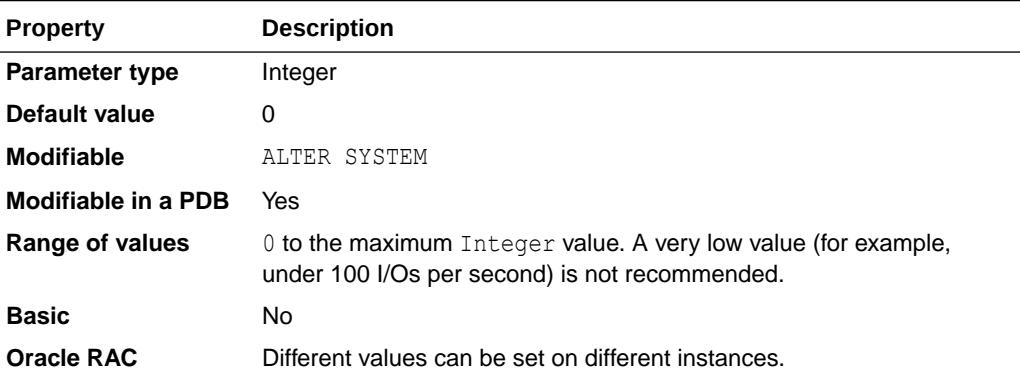

DBWR I/Os, control file I/Os, password file I/Os and other critical I/Os are exempted from the rate limit set by this parameter, but their I/Os are accounted for while throttling. Because of these exemptions, the PDB's actual I/O rate may sometimes exceed the limit.

This feature is enabled for multitenant container database (CDB) only. The feature is not supported on Oracle Exadata.

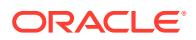

This parameter can be set from inside a PDB. If the parameter is set in CDB\$ROOT, all the PDBs in that CDB will inherit the parameter value from CDB\$ROOT. This parameter cannot be set in a non-CDB environment.

The default value of  $0$  means that no limits are set on the maximum number of I/Os that can be issued per second in a PDB.

If Oracle processes need to wait because of this IO rate limit, the wait event is resmgr: I/O rate limit.

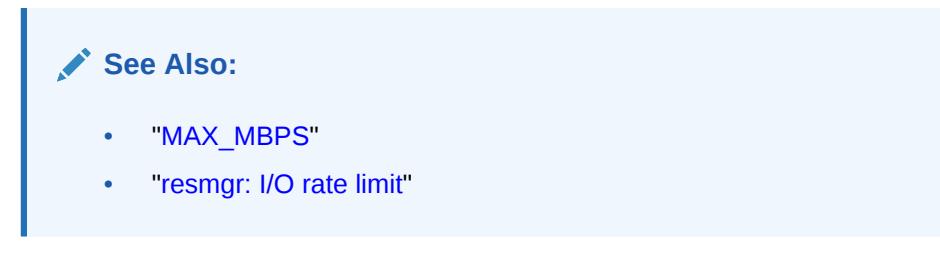

### **Examples**

This example shows how to use SQL statements to set a maximum of 3000 I/Os per second on a PDB named CDB1 PDB1:

```
alter session set container = cdb1 pdb1;
alter system set max_iops = 3000;
```
## 2.206 MAX\_MBPS

MAX MBPS enables you to set the maximum number of megabytes (MB) of I/Os issued per second on a per pluggable database (PDB) basis. This parameter is used to throttle PDB I/Os.

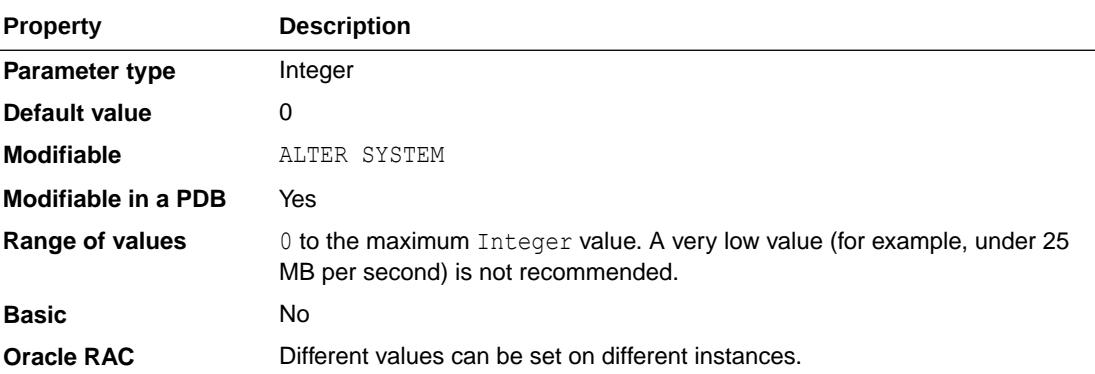

DBWR I/Os, control file I/Os, password file I/Os and other critical I/Os are exempted from the throughput limit set by this parameter, but their I/Os are accounted for while throttling. Because of these exemptions, the PDB's actual I/O rate may sometimes exceed the limit.

This feature is enabled for multitenant container database (CDB) only. The feature is not supported on Oracle Exadata.

This parameter can be set from inside a PDB. If the parameter is set in CDB\$ROOT, all the PDBs in that CDB will inherit the parameter value from CDB\$ROOT. This parameter cannot be set in a non-CDB environment.

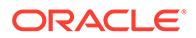

The default value of 0 means that no limits are set on the maximum number of megabytes (MB) of I/Os that can be issued per second in a PDB.

If Oracle processes need to wait because of this IO rate limit, the wait event is resmgr: I/O rate limit.

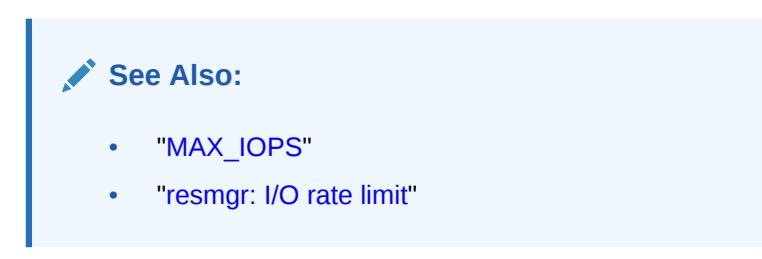

### **Examples**

This example shows how to use SQL statements to set a maximum of 200 megabytes per second on a PDB named CDB1\_PDB1:

```
alter session set container = cdb1 pdb1;
alter system set max_mbps = 200;
```
# 2.207 MAX\_PDBS

MAX PDBS allows you to limit the number of pluggable databases (PDBs) that can be created in a CDB or an application container.

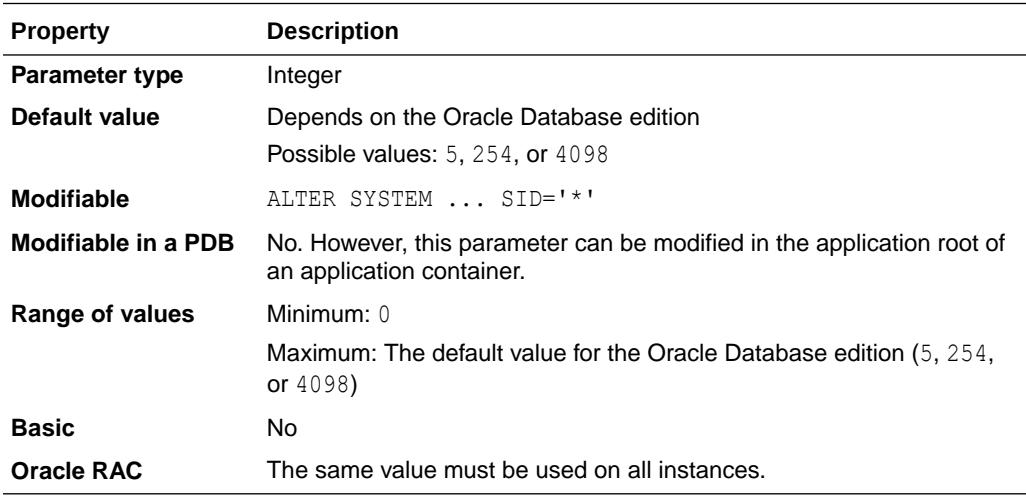

This parameter can only be set while connected to the CDB root or an application root.

This parameter applies to PDBs, application containers, and application PDBs. An application PDB is a PDB that resides in an application container.

This parameter does not apply to the PDB seed (PDB\$SEED), application seeds, or application root clones.

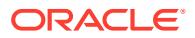

The maximum number of PDBs that you are allowed to create in a CDB depends on the licensing policy for your Oracle Database edition. To learn more, refer to the Oracle Multitenant information in the "Consolidation" table in *Oracle Database Licensing Information User Manual*.

# 2.208 MAX\_SHARED\_SERVERS

MAX SHARED SERVERS specifies the maximum number of shared server processes allowed to be running simultaneously. Setting this parameter enables you to reserve process slots for other processes, such as dedicated servers.

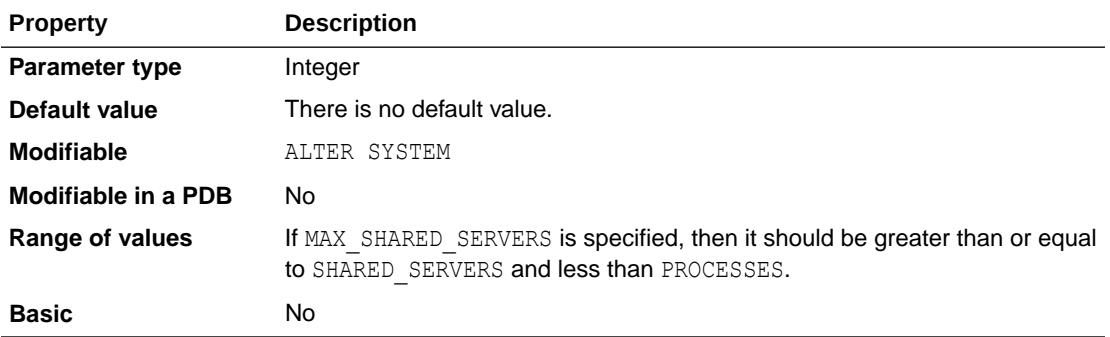

When you want to reduce the range of shared servers, you can reduce MAX\_SHARED\_SERVERS before reducing SHARED\_SERVERS. If MAX\_SHARED\_SERVERS is lower than SHARED\_SERVERS, then the number of shared servers will not vary but will remain at the constant level specified by SHARED\_SERVERS. If MAX\_SHARED\_SERVERS is not specified, then a shared server process may be spawned as long as the number of free process slots is greater than 1 / 8 the maximum number of processes, or 2 if PROCESSES is less than 24.

## **See Also:**

- ["SHARED\\_SERVERS](#page-418-0)"
- ["PROCESSES"](#page-381-0)
- *Oracle Database Administrator's Guide* for more information on setting this parameter
- *Oracle Database Concepts* for information on processes
- Your operating system-specific Oracle documentation for the default value and range of values

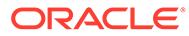

# 2.209 MAX\_STRING\_SIZE

MAX STRING SIZE controls the maximum size of VARCHAR2, NVARCHAR2, and RAW data types in SQL.

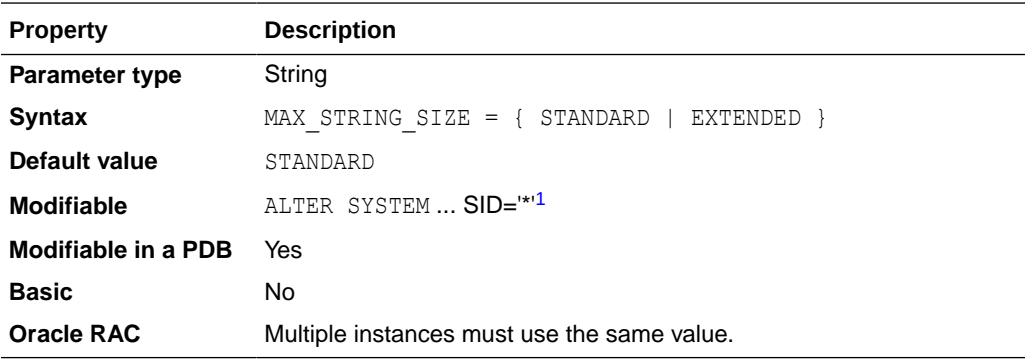

1 Use ALTER SYSTEM only when the database is in UPGRADE mode, and run the utl32k.sql script afterward, as explained in this section.

STANDARD means that the length limits for Oracle Database releases prior to Oracle Database 12*c* apply (for example, 4000 bytes for VARCHAR2 and NVARCHAR2, and 2000 bytes for RAW).

EXTENDED means that the 32767 byte limit introduced in Oracle Database 12*c* applies.

The COMPATIBLE initialization parameter must be set to 12.0.0.0 or higher to set MAX\_STRING\_SIZE = EXTENDED.

You can change the value of MAX STRING SIZE from STANDARD to EXTENDED. However, you cannot change the value of MAX STRING SIZE from EXTENDED to STANDARD.

By setting MAX\_STRING\_SIZE = EXTENDED, users are taking an explicit action that could introduce application incompatibility in their database. Applications that do not want to use the expanded data types can be rewritten for compatibility with either setting; for example, these applications could use explicit CASTs to fix the length of VARCHAR2 expressions during CREATE TABLE AS SELECT.

Altering MAX STRING SIZE will update database objects and possibly invalidate them, as follows:

- Tables with virtual columns will be updated with new data type metadata for virtual columns of VARCHAR2(4000), 4000-byte NVARCHAR2, or RAW(2000) type.
	- Functional indexes will become unusable if a change to their associated virtual columns causes the index key to exceed index key length limits. Attempts to rebuild such indexes will fail with ORA-01450: maximum key length exceeded.
- Views will be invalidated if they contain VARCHAR2(4000), 4000-byte NVARCHAR2, or RAW(2000) typed expression columns.
- Materialized views will be updated with new metadata VARCHAR2(4000), 4000-byte NVARCHAR2, and RAW(2000) typed expression columns

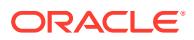

**Increasing the Maximum Size of VARCHAR2, NVARCHAR2, and RAW Columns in a CDB**

To increase the maximum size of VARCHAR2, NVARCHAR2, and RAW columns in a CDB and in all the PDBs in the CDB:

- **1.** Connect to the CDB AS SYSDBA.
- **2.** In the root, change the setting of MAX STRING SIZE to EXTENDED:

```
ALTER SESSION SET CONTAINER=CDB$ROOT;
ALTER SYSTEM SET max string size=extended SCOPE=SPFILE;
```
#### **Note:**

The root continues to use STANDARD semantics even after MAX\_STRING\_SIZE is set to EXTENDED. The reason for setting MAX STRING SIZE to EXTENDED in the root is so all the PDBs in the CDB can inherit the EXTENDED setting from the root.

- **3.** Shut down the CDB.
- **4.** Restart the CDB in UPGRADE mode.

startup upgrade;

**5.** Use the catcon.pl script to run the rdbms/admin/utl32k.sql script in the root and in all the PDBs in the CDB to increase the maximum size of the VARCHAR2, NVARCHAR2, and RAW columns. The --force\_pdb\_mode 'UPGRADE' option is used to ensure that all PDBs, including application root clones, are opened in migrate mode. Enter the SYS password when prompted:

```
$ cd $ORACLE_HOME/rdbms/admin
$ mkdir /scratch/mydir/utl32k_cdb_pdbs_output
$ $ORACLE_HOME/perl/bin/perl $ORACLE_HOME/rdbms/admin/catcon.pl -u SYS --
force_pdb_mode 'UPGRADE' -d $ORACLE_HOME/rdbms/admin -l '/scratch/mydir/
utl32k cdb pdbs output' -b
utl32k_cdb_pdbs_output utl32k.sql
catcon: ALL catcon-related output will be written to [/scratch/mydir/
utl32k cdb pdbs output/utl32k cdb pdbs output catcon 23172.lst]
catcon: See [/scratch/mydir/utl32k_cdb_pdbs_output/
utl32k cdb pdbs output*.log] files for output generated by scripts
catcon: See [/scratch/mydir/utl32k_cdb_pdbs_output/
utl32k cdb pdbs output *.lst] files for spool files, if any
Enter Password: 
catcon.pl: completed successfully
$
```
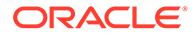

The utl32k.sql script increases the maximum size of the VARCHAR2, NVARCHAR2, and RAW columns for the views where this is required. The script does not increase the maximum size of the VARCHAR2, NVARCHAR2, and RAW columns in some views because of the way the SQL for those views is written.

- **6.** Connect to the CDB AS SYSDBA and shut down the database.
- **7.** Restart the CDB in NORMAL mode.

#### startup;

**8.** Use the catcon.pl script to run the rdbms/admin/utlrp.sql script to recompile invalid objects in the root and in all the PDBs in the CDB. The --force\_pdb\_mode 'READ WRITE' option is used to ensure that all the PDBs (including application root clones) are opened in read write mode. Enter the SYS password when prompted:

```
$ cd $ORACLE_HOME/rdbms/admin
$ mkdir /scratch/mydir/utlrp_cdb_pdbs_output
$ $ORACLE HOME/perl/bin/perl $ORACLE HOME/rdbms/admin/catcon.pl -u
SYS --force pdb_mode 'READ WRITE' -d $ORACLE_HOME/rdbms/admin -1 '/
scratch/mydir/utlrp_cdb_pdbs_output' -b utlrp_cdb_pdbs_output
utlrp.sql
catcon: ALL catcon-related output will be written to [/scratch/
mydir/utlrp_cdb_pdbs_output/utlrp_cdb_pdbs_output_catcon_24271.lst]
catcon: See [/scratch/mydir/utlrp_cdb_pdbs_output/
utlrp_cdb_pdbs_output*.log] files for output generated by scripts
catcon: See [/scratch/mydir/utlrp_cdb_pdbs_output/
utlrp cdb pdbs output *.lst] files for spool files, if any
Enter Password: 
catcon.pl: completed successfully
\zeta
```
## **See Also:**

*Oracle Multitenant Administrator's Guide* for information about using the catcon.pl script to run Oracle-supplied scripts in a CDB and PDBs.

**Increasing the Maximum Size of VARCHAR2, NVARCHAR2, and RAW Columns in a PDB**

To increase the maximum size of VARCHAR2, NVARCHAR2, and RAW columns in a PDB:

- **1.** Shut down the PDB.
- **2.** Reopen the PDB in migrate mode.

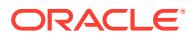

The following SQL statement can be used to reopen a PDB in migrate mode when the current container is the PDB:

ALTER PLUGGABLE DATABASE *pdb-name* OPEN UPGRADE;

- **3.** Change the setting of MAX STRING SIZE in the PDB to EXTENDED.
- **4.** Run the rdbms/admin/utl32k.sql script in the PDB. You must be connected AS SYSDBA to run the utl32k.sql script.
- **5.** Reopen the PDB in NORMAL mode.

### **Note:**

The utl32k.sql script increases the maximum size of the VARCHAR2, NVARCHAR2, and RAW columns for the views where this is required. The script does not increase the maximum size of the VARCHAR2, NVARCHAR2, and RAW columns in some views because of the way the SQL for those views is written.

**6.** Run the rdbms/admin/utlrp.sql script in the PDB to recompile invalid objects. You must be connected AS SYSDBA to run the script.

### **See Also:**

*Oracle Multitenant Administrator's Guide* for more information about modifying the open mode of PDBs.

#### **Increasing the Maximum Size of VARCHAR2, NVARCHAR2, and RAW Columns in an Oracle RAC Database**

To increase the maximum size of VARCHAR2, NVARCHAR2, and RAW columns in an Oracle RAC database:

- **1.** Shut down all of the Oracle RAC database instances, except one.
- **2.** Restart the Oracle RAC database instance in UPGRADE mode.
- **3.** Change the setting of MAX STRING SIZE to EXTENDED.
- **4.** Run the rdbms/admin/utl32k.sql script in the Oracle RAC database instance. You must be connected AS SYSDBA to run the script.
- **5.** Restart all Oracle RAC database instances in NORMAL mode.

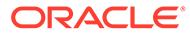

The utl32k.sql script increases the maximum size of the VARCHAR2, NVARCHAR2, and RAW columns for the views where this is required. The script does not increase the maximum size of the VARCHAR2, NVARCHAR2, and RAW columns in some views because of the way the SQL for those views is written.

**6.** Run the rdbms/admin/utlrp.sql script to recompile invalid objects. You must be connected AS SYSDBA to run the script.

#### **Increasing the Maximum Size of VARCHAR2, NVARCHAR2, and RAW Columns in an Oracle Data Guard Logical Standby Database**

To increase the maximum size of VARCHAR2, NVARCHAR2, and RAW columns in an Oracle Data Guard logical standby database:

- **1.** Shut down the Oracle Data Guard primary database and logical standby database.
- **2.** Restart the primary database and logical standby database in UPGRADE mode.
- **3.** Change the setting of MAX STRING SIZE to EXTENDED on the primary database and logical standby database.
- **4.** Run the rdbms/admin/utl32k.sql script on both the primary database and the logical standby database. You must be connected AS SYSDBA to run the script.
- **5.** Restart the primary database and logical standby database in NORMAL mode.

## **Note:**

The utl32k.sql script increases the maximum size of the VARCHAR2, NVARCHAR2, and RAW columns for the views where this is required. The script does not increase the maximum size of the VARCHAR2, NVARCHAR2, and RAW columns in some views because of the way the SQL for those views is written.

- **6.** Run the rdbms/admin/utlrp.sql script on the primary database and logical standby database to recompile invalid objects. You must be connected AS SYSDBA to run the script.
- **7.** Restart SQL Apply.

## **See Also:**

*Oracle Database Globalization Support Guide* for more information about the MAX STRING SIZE parameter

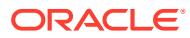

# 2.210 MEMOPTIMIZE\_POOL\_SIZE

MEMOPTIMIZE POOL SIZE sets the size of the memoptimize pool, a memory area in the system global area (SGA) used by the Memoptimized Rowstore.

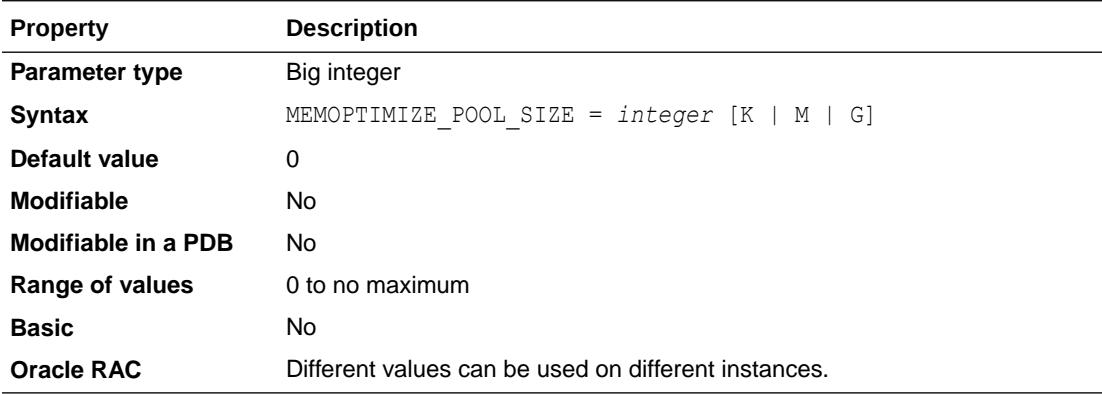

The Memoptimized Rowstore improves the data query performance of applications, such as Internet of Things (IoT), that frequently query tables based on primary key values.

The Memoptimized Rowstore provides the capability of fast lookup of data for the tables that are mainly queried based on primary key columns.

This parameter specifies an integer value to indicate the amount of SGA to use for allocating the following structures for the memoptimize pool:

- The size of the buffer cache region: This is the total number of blocks for all MEMOPTIMIZE FOR READ tables.
- The size of the hash index segmented data structure pointing to the special blocks of MEMOPTIMIZE FOR READ tables.

Calculate the buffer cache requirement for the table being considered for MEMOPTIMIZE FOR READ, and include an additional 25% memory requirement for the hash index segmented data structure.

These structures are allocated from SGA at instance startup.

The value specified for this parameter counts toward SGA\_TARGET. For example, if you set SGA\_TARGET to 10 GB and you set MEMOPTIMIZE\_POOL\_SIZE to 2 GB, then 20% of the SGA\_TARGET setting is allocated to the memoptimize pool.

Unlike other SGA components such as the buffer cache and shared pool, the memoptimize pool size is not controlled by automatic memory management. The database does not automatically shrink the memoptimize pool when the buffer cache or shared pool requires more memory, or increase the memoptimize pool when it runs out of space. You can only increase the size of the memoptimize pool by manually adjusting the MEMOPTIMIZE POOL SIZE initialization parameter.

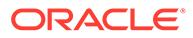

*Oracle Database Performance Tuning Guide* for more information about the Memoptimized Rowstore and the memoptimize pool.

# 2.211 MEMORY\_MAX\_TARGET

MEMORY\_MAX\_TARGET specifies the maximum value to which a DBA can set the MEMORY\_TARGET initialization parameter.

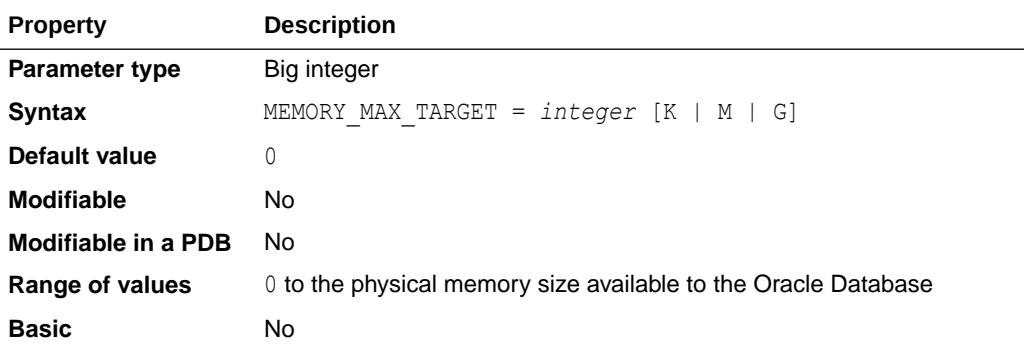

See the description of MEMORY TARGET for more information about how the settings of MEMORY MAX TARGET and MEMORY TARGET affect each other.

## **See Also:**

*Oracle Database Administrator's Guide* for more information about managing memory

## 2.212 MEMORY\_TARGET

MEMORY TARGET specifies the Oracle system-wide usable memory.

The database tunes memory to the MEMORY TARGET value, reducing or enlarging the SGA and PGA as needed.

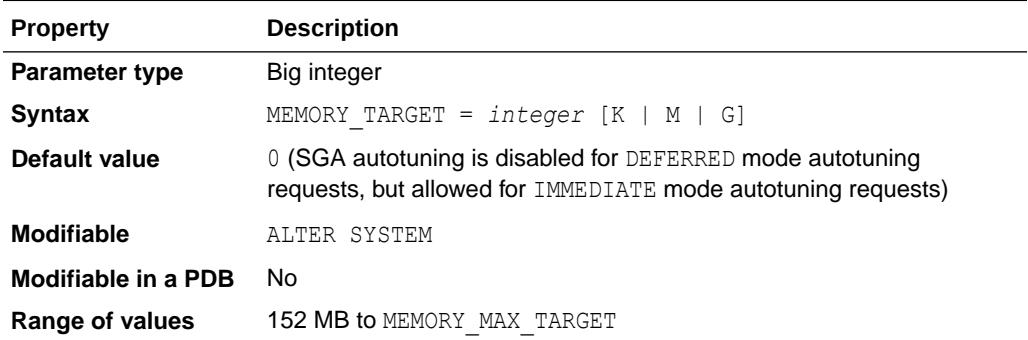

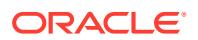

<span id="page-310-0"></span>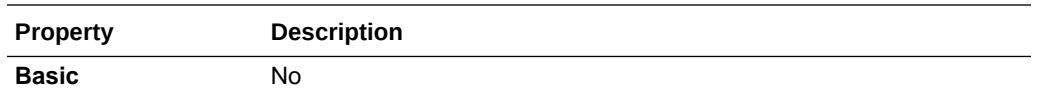

MEMORY TARGET should be set higher than or equal to the sum of the current sizes of the SGA and PGA.

In a text-based initialization parameter file, if you omit MEMORY\_MAX\_TARGET and include a value for MEMORY TARGET, then the database automatically sets MEMORY\_MAX\_TARGET to the value of MEMORY\_TARGET. If you omit the line for MEMORY\_TARGET and include a value for MEMORY MAX TARGET, the MEMORY TARGET parameter defaults to zero. After startup, you can then dynamically change MEMORY TARGET to a nonzero value, provided that it does not exceed the value of MEMORY MAX TARGET.

Total memory usage can grow beyond the value of MEMORY\_TARGET. For example, memory is allocated to PL/SQL tables and varrays regardless of the value of MEMORY\_TARGET as long as memory is available at the operating system level.

In the **Default value** field, IMMEDIATE mode autotuning requests are necessary to avoid ORA-04031 errors. The DEFERRED and IMMEDIATE modes are reflected in the OPER\_MODE column of the V\$MEMORY\_RESIZE\_OPS view.

### **Note:**

The default value of SGA\_MAX\_SIZE depends on the values of MEMORY\_TARGET and MEMORY\_MAX\_TARGET.

### **See Also:**

- *Oracle Database Administrator's Guide* for more information about managing memory
- *Oracle Multitenant Administrator's Guide* for information about the initialization parameters that control the memory usage of PDBs

## 2.213 MIN\_AUTH\_SERVERS

MIN AUTH SERVERS specifies the minimum number of authentication servers in the authentication pool. This pool authenticates user connections when client applications connect to Database Resident Connection Pooling (DRCP).

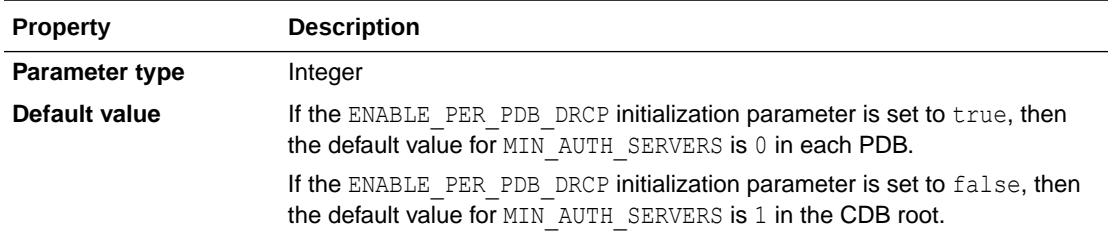

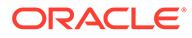

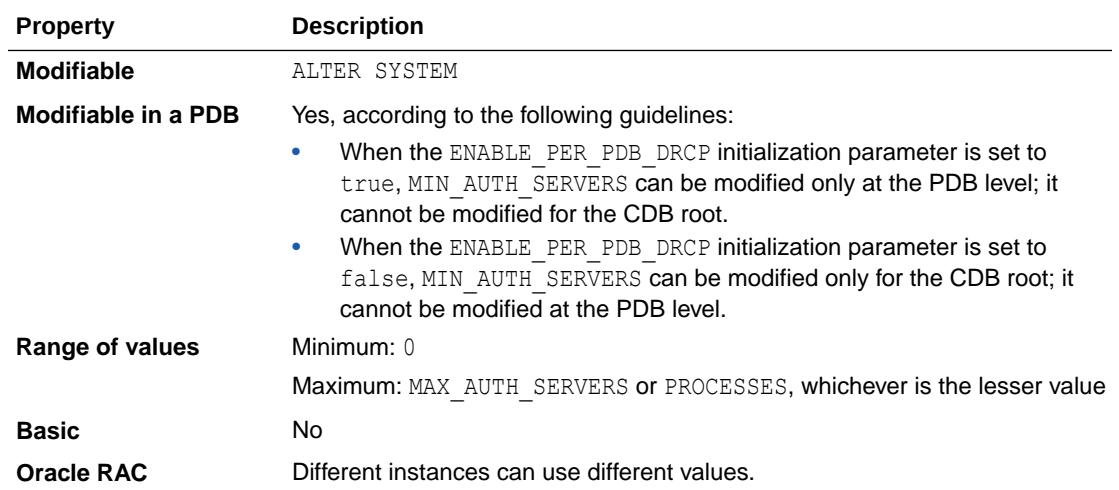

The value of this parameter must be less than or equal to the values of both the MAX AUTH SERVERS initialization parameter and the PROCESSES initialization parameter. The MAX\_AUTH\_SERVERS parameter specifies the maximum number of authentication servers in the authentication pool. The PROCESSES parameter specifies the maximum number of operating system user processes that can simultaneously connect to Oracle.

### **Note:**

This parameter is available starting with Oracle Database release 19c, version 19.10.

### **See Also:**

- *Oracle Database Administrator's Guide* for more information about setting this parameter
- ["ENABLE\\_PER\\_PDB\\_DRCP"](#page-222-0)
- ["MAX\\_AUTH\\_SERVERS"](#page-294-0)
- ["PROCESSES"](#page-381-0)

## 2.214 MULTISHARD\_QUERY\_DATA\_CONSISTENCY

MULTISHARD QUERY DATA CONSISTENCY enables you to specify a data consistency setting for multi-shard queries.

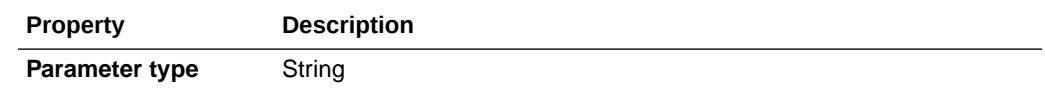

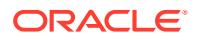

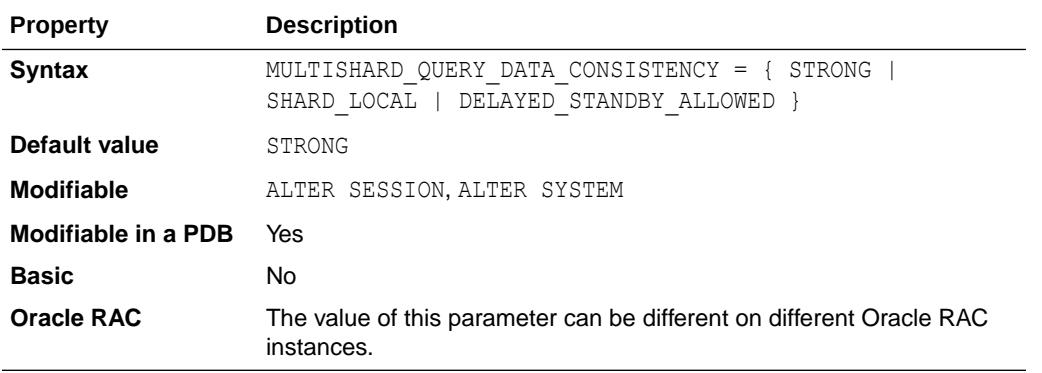

You can use MULTISHARD QUERY DATA CONSISTENCY to avoid the cost of SCN synchronization when executing multi-shard queries across shards, which can be globally distributed.

MULTISHARD\_QUERY\_DATA\_CONSISTENCY can be set at the system level or the session level.

The values that can be set for MULTISHARD\_QUERY\_DATA\_CONSISTENCY are:

- STRONG: With this setting, SCN synchronization is performed across all shards, and data is consistent across all shards. This setting provides global consistent read capability. This is the default value.
- SHARD LOCAL: With this setting, SCN synchronization is not performed across all shards. Data is consistent within each shard. This setting provides the most current data.
- DELAYED STANDBY ALLOWED: With this setting, SCN synchronization is not performed across all shards. Data is consistent within each shard. This setting allows data to be fetched from Data Guard standby databases when possible (for example, depending on load balancing), and may return stale data from standby databases.

### **See Also:**

*Using Oracle Sharding* for more information about specifying consistency levels in a multi-shard query

## 2.215 NLS\_CALENDAR

NLS CALENDAR specifies which calendar system Oracle uses.

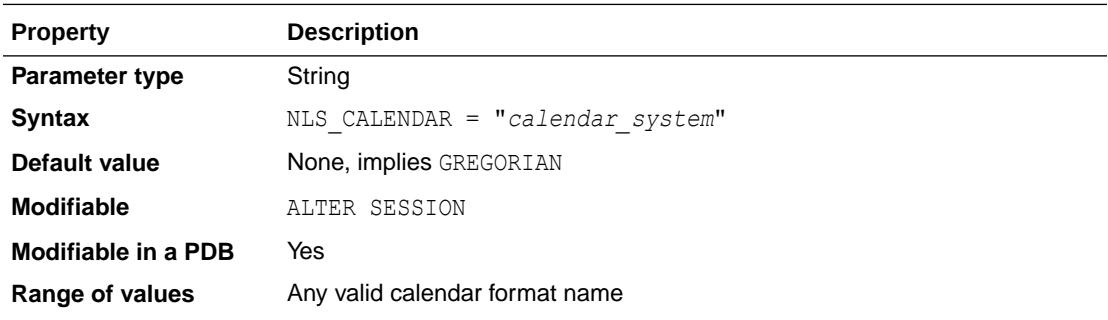

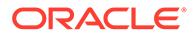

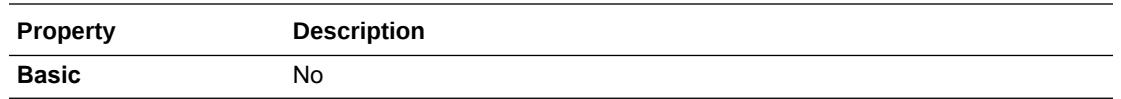

NLS\_CALENDAR can have one of the following values:

- Arabic Hijrah
- English Hijrah
- **Gregorian**
- Japanese Imperial
- **Persian**
- ROC Official (Republic of China)
- Thai Buddha

For example, suppose NLS\_CALENDAR is set to "Japanese Imperial", the date format is "E YY-MM-DD". ("E" is the date format element for the abbreviated era name.) If the date is May 15, 1997, then the SYSDATE is displayed as follows:

```
SELECT SYSDATE FROM DUAL;
SYSDATE
--------
H 09-05-15
```
### **Note:**

The value of the initialization parameter NLS CALENDER is used to initialize the session value of this parameter, which is the actual value referenced by the SQL query processing. If the initialization parameter is not specified, the initial session value becomes GREGORIAN. This initial value is overridden by a client-side value if the client is OCI-based and the NLS\_LANG client setting (environment variable) is defined.

### **See Also:**

*Oracle Database Globalization Support Guide* for a listing of available calendar systems

## 2.216 NLS\_COMP

NLS COMP specifies the collation behavior of the database session.

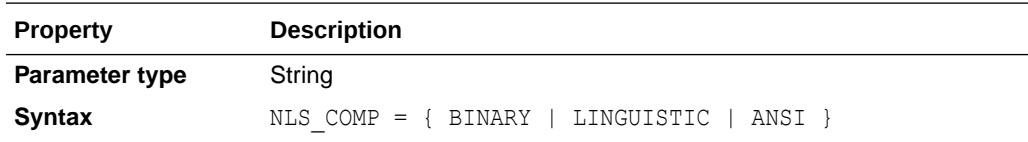

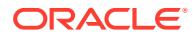

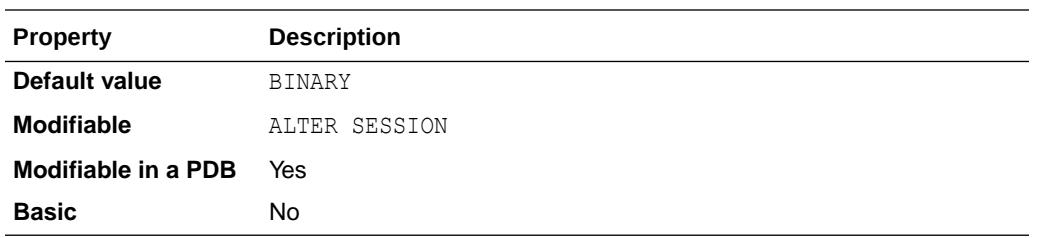

#### **Values**

• BINARY

Normally, comparisons in the WHERE clause and in PL/SQL blocks is binary unless you specify the NLSSORT function.

• LINGUISTIC

Comparisons for all SQL operations in the WHERE clause and in PL/SQL blocks should use the linguistic sort specified in the NLS SORT parameter. To improve the performance, you can also define a linguistic index on the column for which you want linguistic comparisons.

• ANSI

A setting of ANSI is for backward compatibility; in general, you should set NLS\_COMP to LINGUISTIC

## **Note:**

Unless you explicitly set the value for NLS COMP in your initialization parameter file, a default value of NULL is shown in the following views: V\$PARAMETER, V\$SYSTEM\_PARAMETER, V\$PARAMETER2, V\$SYSTEM\_PARAMETER2, and NLS INSTANCE PARAMETERS. However, the actual default value, and behavior, is BINARY. Note that you cannot change the default to NULL, because NULL is not among the valid values.

#### **Examples**

See *Oracle Database Globalization Support Guide* for examples of using this parameter.

## **Note:**

The value of this initialization parameter NLS COMP is used to initialize the session value of this parameter, which is the actual value referenced by the SQL query processing. This initial value is overridden by a client-side value if the client uses the Oracle JDBC driver or if the client is OCI-based and the NLS LANG client setting (environment variable) is defined. The initialization parameter value is, therefore, usually ignored.

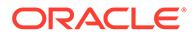

# 2.217 NLS\_CURRENCY

NLS CURRENCY specifies the string to use as the local currency symbol for the L number format element. The default value of this parameter is determined by NLS\_TERRITORY.

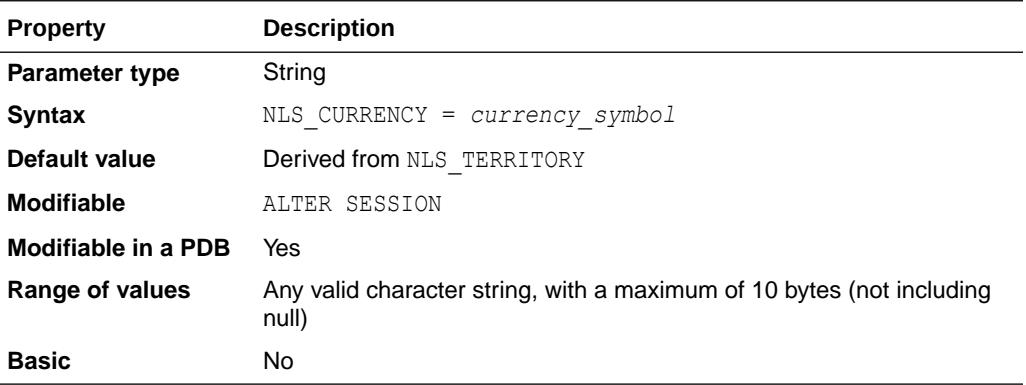

## **Note:**

The value of this initialization parameter NLS\_CURRENCY is used to initialize the session value of this parameter, which is the actual value referenced by the SQL query processing. This initial value is overridden by a client-side value if the client uses the Oracle JDBC driver or if the client is OCI-based and the NLS LANG client setting (environment variable) is defined. The initialization parameter value is, therefore, usually ignored.

## **See Also:**

- *Oracle Database Globalization Support Guide* for more information about this parameter
- *Oracle Database SQL Language Reference* for information on number format elements

## 2.218 NLS\_DATE\_FORMAT

NLS\_DATE\_FORMAT specifies the default date format to use with the TO\_CHAR and TO\_DATE functions. The default value of this parameter is determined by NLS\_TERRITORY.

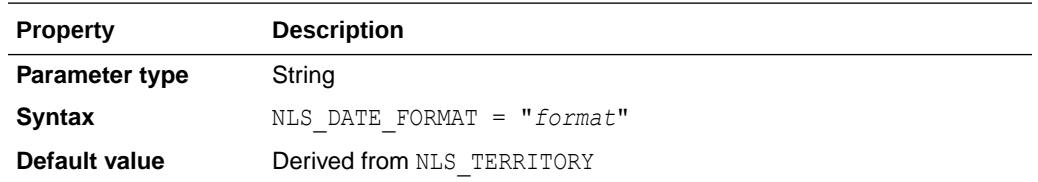

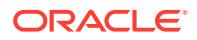

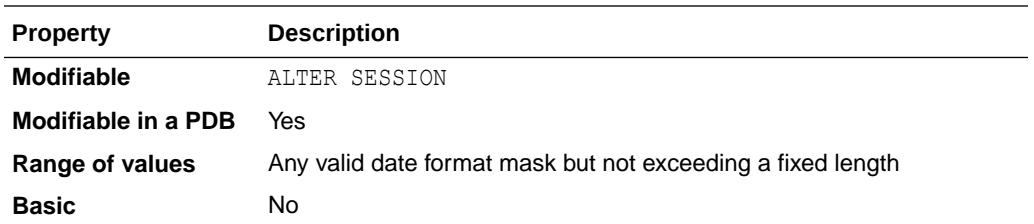

The value of this parameter can be any valid date format mask, and the value must be surrounded by double quotation marks. For example:

NLS\_DATE\_FORMAT = "MM/DD/YYYY"

#### **Note:**

The value of this initialization parameter NLS\_DATE\_FORMAT is used to initialize the session value of this parameter, which is the actual value referenced by the SQL query processing. This initial value is overridden by a client-side value if the client uses the Oracle JDBC driver or if the client is OCI-based and the NLS\_LANG client setting (environment variable) is defined. The initialization parameter value is, therefore, usually ignored.

### **See Also:**

*Oracle Database Globalization Support Guide* for more information about this parameter

## 2.219 NLS\_DATE\_LANGUAGE

NLS DATE LANGUAGE specifies the language to use for the spelling of day and month names and date abbreviations (a.m., p.m., AD, BC) returned by the TO\_DATE and TO\_CHAR functions.

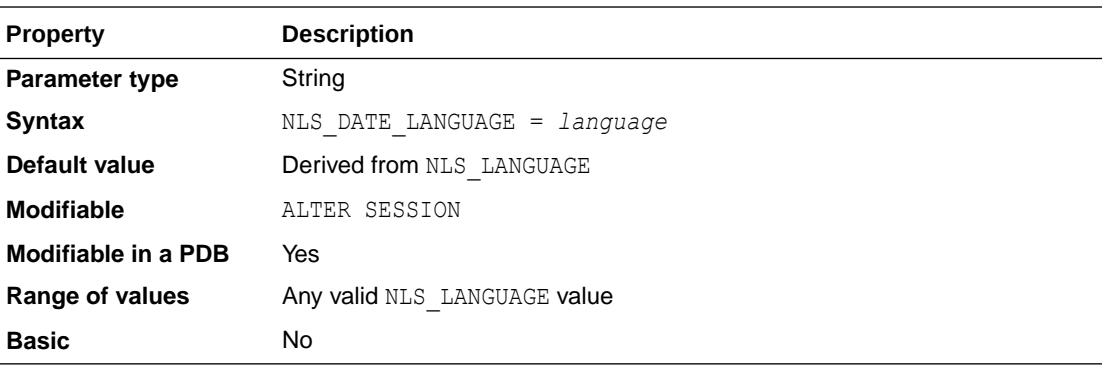

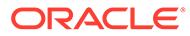

The value of this initialization parameter NLS\_DATE\_LANGUAGE is used to initialize the session value of this parameter, which is the actual value referenced by the SQL query processing. This initial value is overridden by a client-side value if the client uses the Oracle JDBC driver or if the client is OCI-based and the NLS LANG client setting (environment variable) is defined. The initialization parameter value is, therefore, usually ignored.

## **See Also:**

- *Oracle Database Globalization Support Guide* for more information about this parameter
- *Oracle Database SQL Language Reference* for information on the TO DATE function.
- *Oracle Database SQL Language Reference* for information on the TO CHAR function.

# 2.220 NLS\_DUAL\_CURRENCY

NLS DUAL CURRENCY specifies the dual currency symbol (such as "Euro") for the territory. The default is the dual currency symbol defined in the territory of your current language environment.

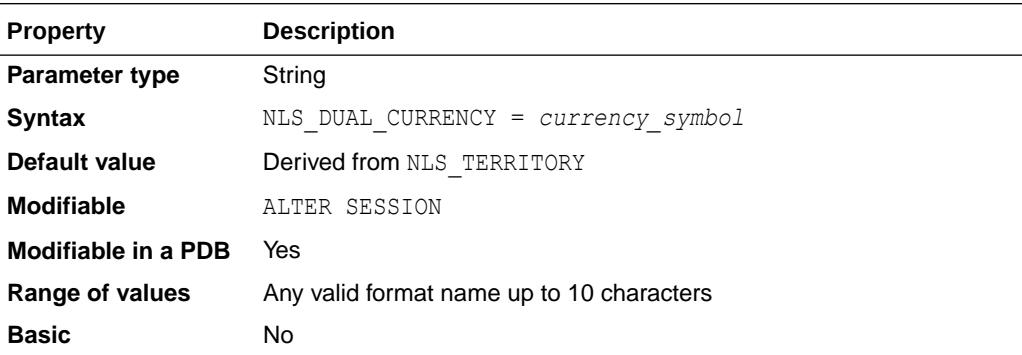

## **Note:**

The value of this initialization parameter NLS\_DUAL\_CURRENCY is used to initialize the session value of this parameter, which is the actual value referenced by the SQL query processing. This initial value is overridden by a client-side value if the client uses the Oracle JDBC driver or if the client is OCI-based and the NLS\_LANG client setting (environment variable) is defined. The initialization parameter value is, therefore, usually ignored.

*Oracle Database Globalization Support Guide* for more information about this parameter

## 2.221 NLS\_ISO\_CURRENCY

NLS ISO CURRENCY determines the string to use as the international currency symbol corresponding to the C number format element in a call to the TO\_CHAR function.

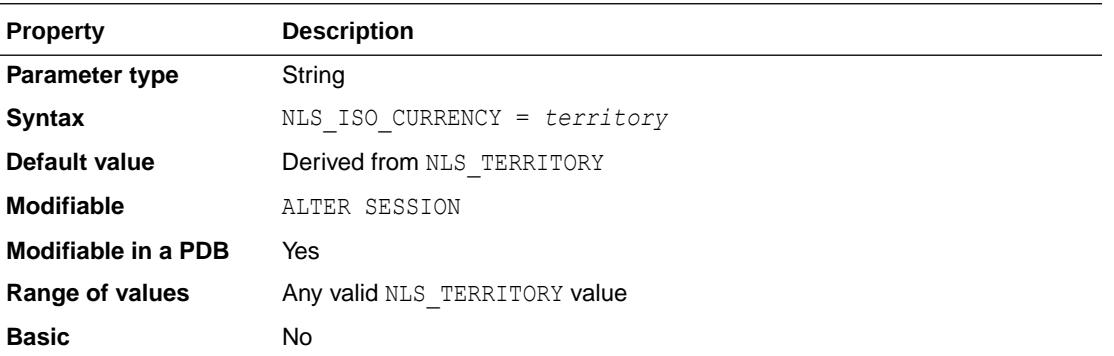

Local currency symbols can be ambiguous. For example, a dollar sign (\$) can refer to U.S. dollars or Australian dollars. ISO Specification 4217 defines unique "international" currency symbols for the currencies of specific territories or countries. The value of the NLS\_ISO\_CURRENCY parameter is the Oracle name of the territory whose ISO currency symbol is returned in place of the C number format element. For example, if NLS\_ISO\_CURRENCY is set to AMERICA, the string 'USD' is returned by TO\_CHAR where the C element is specified in the format.

### **Note:**

The value of this initialization parameter NLS ISO CURRENCY is used to initialize the session value of this parameter, which is the actual value referenced by the SQL query processing. This initial value is overridden by a client-side value if the client uses the Oracle JDBC driver or if the client is OCI-based and the NLS\_LANG client setting (environment variable) is defined. The initialization parameter value is, therefore, usually ignored.

### **See Also:**

- *Oracle Database Globalization Support Guide* for more information about this parameter
- *Oracle Database SQL Language Reference* for information on number format elements

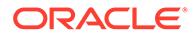

# 2.222 NLS\_LANGUAGE

NLS LANGUAGE specifies the default language of the database.

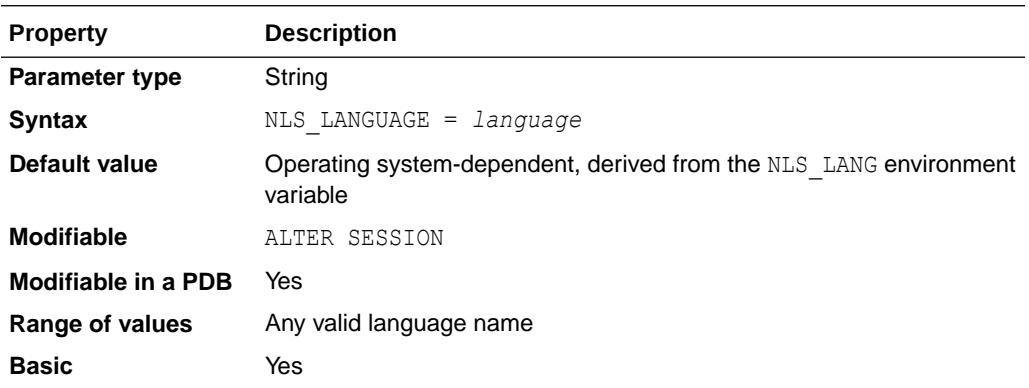

This language specified by NLS LANGUAGE is used for messages, day and month names, symbols for AD, BC, a.m., and p.m., and the default sorting mechanism. This parameter also determines the default values of the parameters NLS\_DATE\_LANGUAGE and NLS SORT.

## **Note:**

The value of this initialization parameter NLS\_LANGUAGE is used to initialize the session value of this parameter, which is the actual value referenced by the SQL query processing. This initial value is overridden by a client-side value if the client uses the Oracle JDBC driver or if the client is OCI-based and the NLS\_LANG client setting (environment variable) is defined. The initialization parameter value is, therefore, usually ignored.

#### **Examples**

See these examples of using the NLS\_LANGUAGE parameter:

- For an example of setting NLS\_LANGUAGE to Italian, see *Oracle Database Globalization Support Guide*.
- For an example of overriding default values for NLS\_LANGUAGE and NLS\_TERRITORY during a session, see *Oracle Database Globalization Support Guide*.

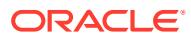

- *Oracle Database Globalization Support Guide* for more information about this parameter.
- *Oracle Database Globalization Support Guide* for a complete list of languages that can be specified using this parameter
- *Oracle Database Globalization Support Guide* for information on overriding the default values for this parameter
- Your operating system-specific Oracle documentation and the release notes for your country

## 2.223 NLS\_LENGTH\_SEMANTICS

NLS\_LENGTH\_SEMANTICS is used to specify length semantics.

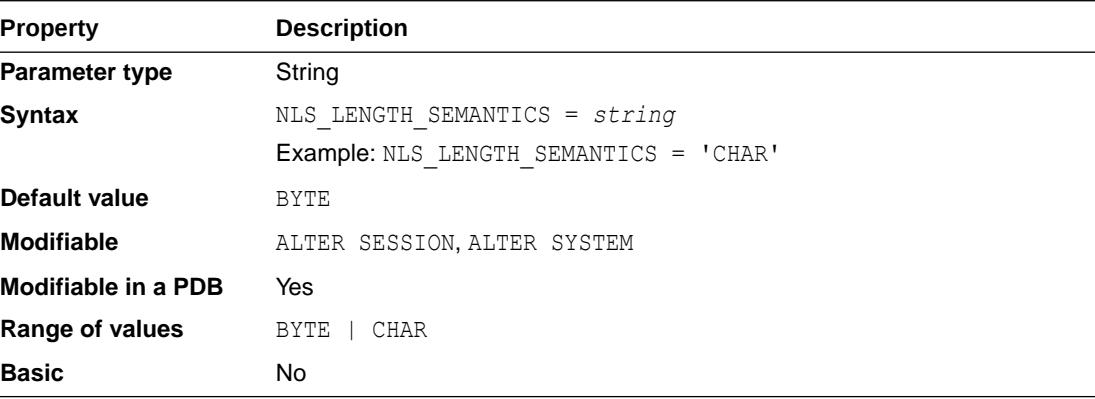

The session-level value of NLS\_LENGTH\_SEMANTICS specifies the default length semantics to use for VARCHAR2 and CHAR table columns, user-defined object attributes, and PL/SQL variables in database objects created in the session. This default may be overridden by the explicit length semantics qualifiers BYTE and CHAR in column, attribute, and variable definitions.

The instance-level value of NLS\_LENGTH\_SEMANTICS provides a default for the session-level value if NLS\_LENGTH\_SEMANTICS is not set explicitly by the database client through the NLS\_LENGTH\_SEMANTICS client environment variable (does not apply to JDBC Thin clients), or the ALTER SESSION SET NLS\_LENGTH\_SEMANTICS statement.

NCHAR, NVARCHAR2, CLOB, and NCLOB columns are always character-based.

Sessions logged in as SYS do not use the NLS\_LENGTH\_SEMANTICS parameter. They use BYTE length semantics for all created objects unless overridden by the explicit BYTE and CHAR qualifiers in object definitions (SQL DDL statements).

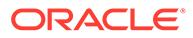

Oracle strongly recommends that you do NOT set the NLS LENGTH SEMANTICS parameter to CHAR in the instance or server parameter file. This may cause many existing installation scripts to unexpectedly create columns with character length semantics, resulting in run-time errors, including buffer overflows.

### **See Also:**

*Oracle Database Globalization Support Guide* for more information about this parameter

## 2.224 NLS\_NCHAR\_CONV\_EXCP

NLS\_NCHAR\_CONV\_EXCP determines whether an error is reported when there is data loss during an implicit or explicit character type conversion between NCHAR/NVARCHAR2 and CHAR/VARCHAR2.

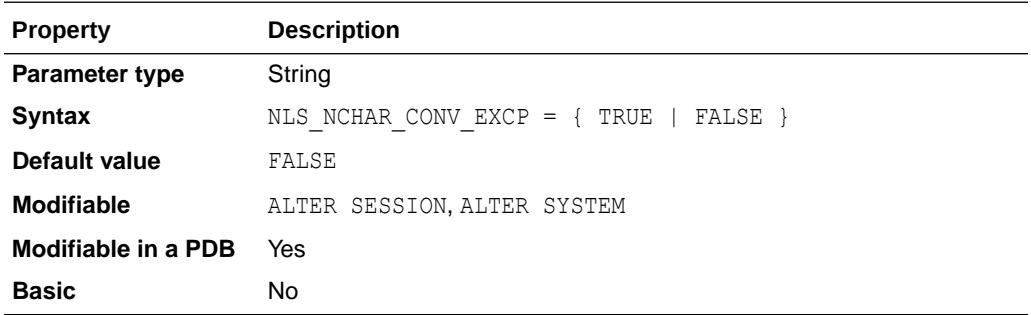

The default value results in no error being reported.

### **See Also:**

*Oracle Database Globalization Support Guide* for more information about this parameter

## 2.225 NLS\_NUMERIC\_CHARACTERS

NLS\_NUMERIC\_CHARACTERS specifies the characters to use as the group separator and decimal character.

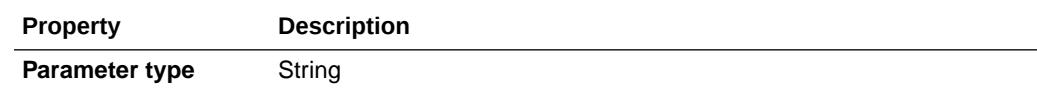

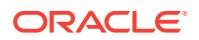

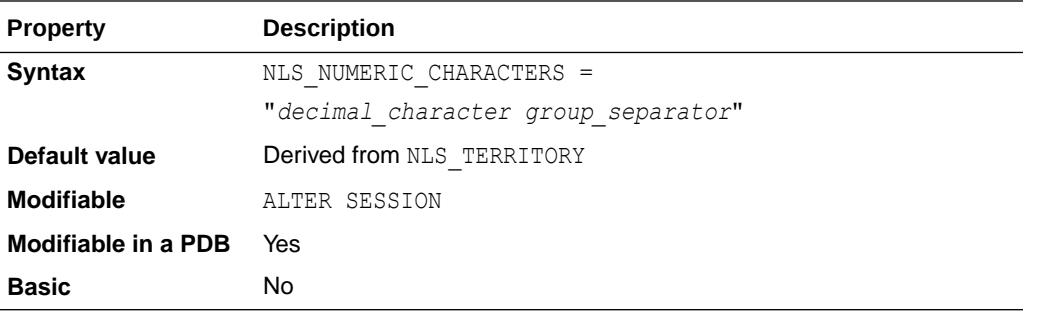

NLS NUMERIC CHARACTERS overrides those characters defined implicitly by NLS TERRITORY. The group separator separates integer groups (that is, thousands, millions, billions, and so on). The decimal separates the integer portion of a number from the decimal portion.

You can specify any character as the decimal or group separator. The two characters specified must be single-byte and must be different from each other. The characters cannot be any numeric character or any of the following characters: plus (+), minus sign (-), less than sign  $(\le)$ , greater than sign  $(\ge)$ . Either character can be a space.

For example, if you want to specify a comma as the decimal character and a space as the group separator, you would set this parameter as follows:

NLS\_NUMERIC\_CHARACTERS = ", "

### **Note:**

The value of this initialization parameter NLS\_NUMERIC\_CHARACTERS is used to initialize the session value of this parameter, which is the actual value referenced by the SQL query processing. This initial value is overridden by a client-side value if the client uses the Oracle JDBC driver or if the client is OCI-based and the NLS LANG client setting (environment variable) is defined. The initialization parameter value is, therefore, usually ignored.

#### **See Also:**

*Oracle Database Globalization Support Guide* for more information about this parameter

## 2.226 NLS\_SORT

NLS SORT specifies the collating sequence for character value comparison in various SQL operators and clauses.

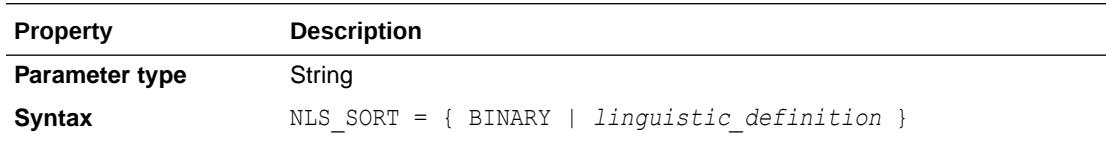

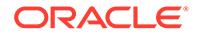

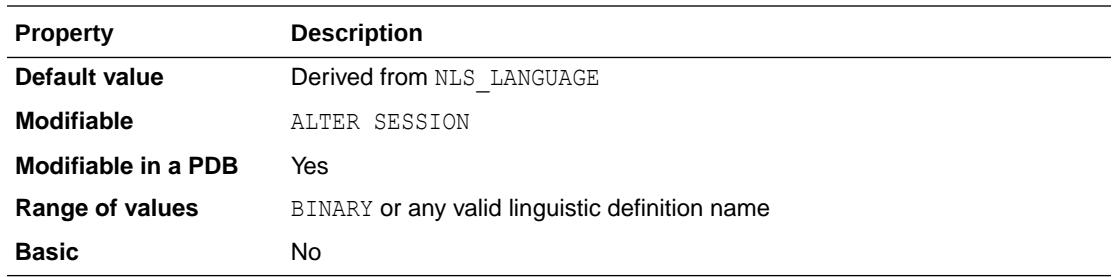

For example, NLS\_SORT specifies the collating sequence for character value comparison in these SQL operators and clauses: ORDER BY, GROUP BY, comparison conditions  $(=, <), < =, >=)$ , IN, BETWEEN, LIKE, MIN/MAX, GREATEST/LEAST, and INSTR.

- If the value is BINARY, then comparison is based directly on byte values in the binary encoding of the character values being compared. The ordering depends on the character set of the compared values, which is either the database character set (for VARCHAR2, CHAR, LONG, and CLOB) or the national character set (for NVARCHAR2, NCHAR, and NCLOB).
- If the value is a named linguistic sort, then comparison is defined by this sort. A linguistic sort uses various rules to achieve ordering expected by speakers of one or more natural languages. This is usually the same ordering that is used in dictionaries and telephone directories in those languages.

The exact operators and query clauses that obey the NLS\_SORT parameter depend on the value of the NLS COMP parameter. If an operator or clause does not obey the NLS SORT value, as determined by NLS COMP, the collation used is BINARY.

The BINARY comparison is faster and uses less resources than any linguistic comparison but for text in a natural language, it does not provide ordering expected by users.

The value of NLS SORT affects execution plans of queries. Because a standard index cannot be used as a source of values sorted in a linguistic order, an explicit sort operation must usually be performed instead of an index range scan. A functional index on the NLSSORT function may be defined to provide values sorted in a linguistic order and reintroduce the index range scan to the execution plan.

## **Note:**

The value of the initialization parameter NLS SORT is used to initialize the session value of this parameter, which is the actual value referenced by the SQL query processing. This initial value is overriden by a client-side value if the client uses the Oracle JDBC driver or if the client is OCI-based and the NLS\_LANG client setting (environment variable) is defined. The initialization parameter value is, therefore, usually ignored.

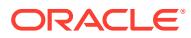
• *Oracle Database Globalization Support Guide* for more information about this parameter and a current listing of values you can specify

## 2.227 NLS\_TERRITORY

NLS\_TERRITORY specifies the name of the territory whose conventions are to be followed for day and week numbering.

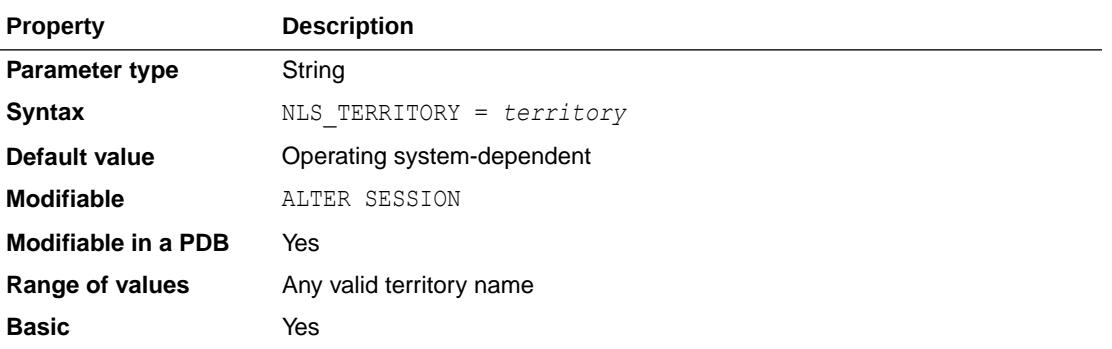

This parameter also establishes the default date format, the default decimal character and group separator, and the default ISO and local currency symbols.

For information on these settings, see "[NLS\\_DATE\\_FORMAT"](#page-315-0), "[NLS\\_NUMERIC\\_CHARACTERS"](#page-321-0), ["NLS\\_CURRENCY](#page-315-0)", and ["NLS\\_ISO\\_CURRENCY"](#page-318-0).

### **Note:**

The value of this initialization parameter NLS\_TERRITORY is used to initialize the session value of this parameter, which is the actual value referenced by the SQL query processing. This initial value is overridden by a client-side value if the client uses the Oracle JDBC driver or if the client is OCI-based and the NLS\_LANG client setting (environment variable) is defined. The initialization parameter value is, therefore, usually ignored.

#### **Examples**

For an example of overriding the default value for the NLS\_TERRITORY parameter, see *Oracle Database Globalization Support Guide*.

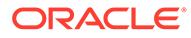

- *Oracle Database Globalization Support Guide* for a complete list of territories
- Your operating system-specific Oracle documentation for the territorydependent default values for these parameters

# 2.228 NLS\_TIMESTAMP\_FORMAT

NLS\_TIMESTAMP\_FORMAT defines the default timestamp format to use with the TO\_CHAR and TO\_TIMESTAMP functions.

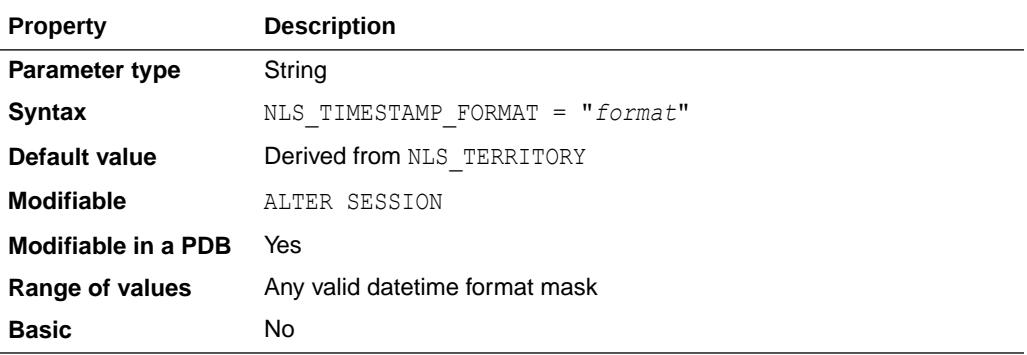

The value must be surrounded by quotation marks as follows:

NLS\_TIMESTAMP\_FORMAT = 'YYYY-MM-DD HH:MI:SS.FF'

You can specify the value of NLS\_TIMESTAMP\_FORMAT by setting it in the initialization parameter file. You can specify its value for a client as a client environment variable.

You can also alter the value of NLS\_TIMESTAMP\_FORMAT by changing its value in the initialization parameter and then restarting the instance. To alter the value during a session use the ALTER SESSION SET statement.

#### **Note:**

The value of this initialization parameter NLS\_TIMESTAMP\_FORMAT is used to initialize the session value of this parameter, which is the actual value referenced by the SQL query processing. This initial value is overridden by a client-side value if the client uses the Oracle JDBC driver or if the client is OCI-based and the NLS\_LANG client setting (environment variable) is defined. The initialization parameter value is, therefore, usually ignored.

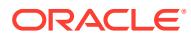

*Oracle Database Globalization Support Guide* for more information about this parameter

# 2.229 NLS\_TIMESTAMP\_TZ\_FORMAT

NLS\_TIMESTAMP\_TZ\_FORMAT defines the default timestamp with time zone format to use with the TO\_CHAR and TO\_TIMESTAMP\_TZ functions.

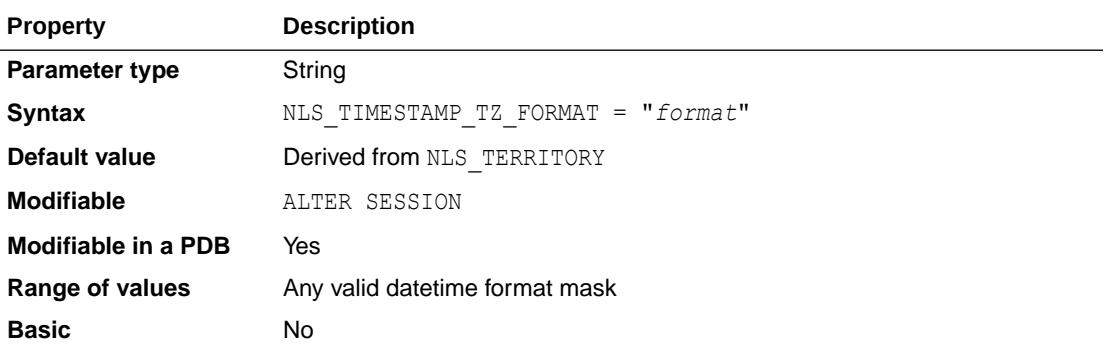

The value must be surrounded by quotation marks as follows:

NLS\_TIMESTAMP\_TZ\_FORMAT = 'YYYY-MM-DD HH:MI:SS.FF TZH:TZM'

You can specify the value of NLS\_TIMESTAMP\_TZ\_FORMAT by setting it in the initialization parameter file. You can specify its value for a client as a client environment variable.

You can also alter the value of NLS\_TIMESTAMP\_TZ\_FORMAT by changing its value in the initialization parameter and then restarting the instance. To alter the value during a session use the ALTER SESSION SET statement.

#### **Note:**

The value of this initialization parameter NLS\_TIMESTAMP\_TZ\_FORMAT is used to initialize the session value of this parameter, which is the actual value referenced by the SQL query processing. This initial value is overridden by a client-side value if the client uses the Oracle JDBC driver or if the client is OCI-based and the NLS LANG client setting (environment variable) is defined. The initialization parameter value is, therefore, usually ignored.

#### **See Also:**

*Oracle Database Globalization Support Guide* for more information about this parameter

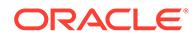

# 2.230 NONCDB\_COMPATIBLE

NONCDB COMPATIBLE enables you to get behavior similar to a non-CDB when issuing SQL commands inside a PDB in a CDB.

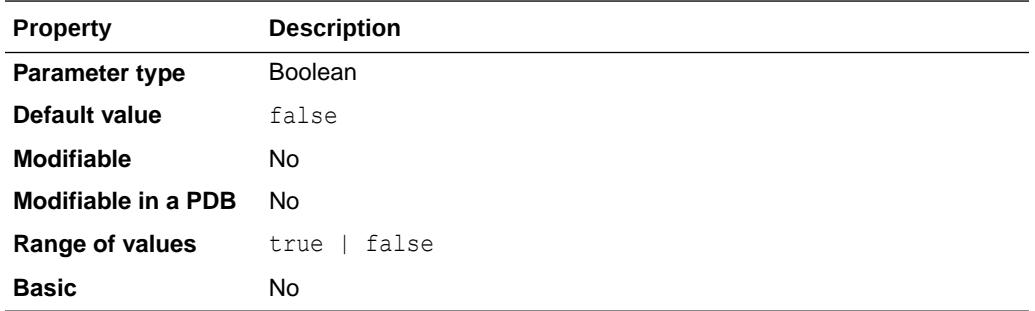

Set this parameter if you are using a single PDB in your CDB configuration and you have legacy code that causes ORA-65040 when you run it in the PDB.

#### **Values**

• TRUE

Indicates the behavior for SQL statements will be like a non-CDB although the statements are issued in a PDB in a CDB.

• FALSE

Indicates the behavior will for SQL statements will be like a CDB. This is the default value of the parameter.

There are some statements (such as ALTER DB BACKUP CONTROLFILE) which can be issued in a non-CDB, but in a CDB they must be issued in the root (because they affect the whole CDB) and would result in an error if issued in a PDB.

Some ALTER DATABASE or ALTER SYSTEM statements are not permitted inside a PDB, and they will fail if NONCDB COMPATIBLE=FALSE is set in init.ora. However, these statements will succeed if NONCDB COMPATIBLE=TRUE is set.

### **See Also:**

- *Oracle Multitenant Administrator's Guide* for an introduction to PDBs and CDBs
- *Oracle Multitenant Administrator's Guide* for information about the initialization parameters that control the memory usage of PDBs
- *Oracle Multitenant Administrator's Guide* for information about the ALTER SYSTEM statements that can be run in a PDB.

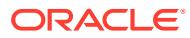

# 2.231 OBJECT\_CACHE\_MAX\_SIZE\_PERCENT

The **object cache** is a memory block on the client that allows applications to store entire objects and to navigate among them without round trips to the server. OBJECT\_CACHE\_MAX\_SIZE\_PERCENT specifies the percentage of the optimal cache size that the session object cache can grow past the optimal size.

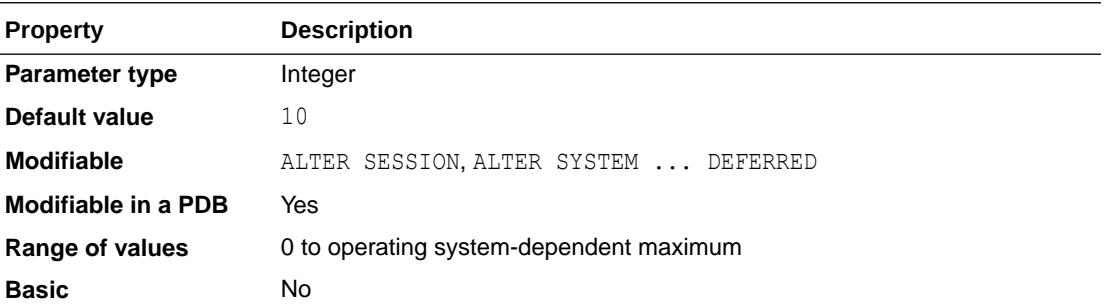

The maximum size is equal to the optimal size plus the product of this percentage and the optimal size. When the cache size exceeds this maximum size, the system will attempt to shrink the cache to the optimal size.

#### **See Also:**

- "OBJECT\_CACHE\_OPTIMAL\_SIZE" for a description of the object cache
- *Pro\*C/C++ Programmer's Guide* and *Oracle Call Interface Programmer's Guide* for information on precompiler use of the object cache

## 2.232 OBJECT\_CACHE\_OPTIMAL\_SIZE

OBJECT\_CACHE\_OPTIMAL\_SIZE specifies (in bytes) the size to which the session object cache is reduced when the size of the cache exceeds the maximum size.

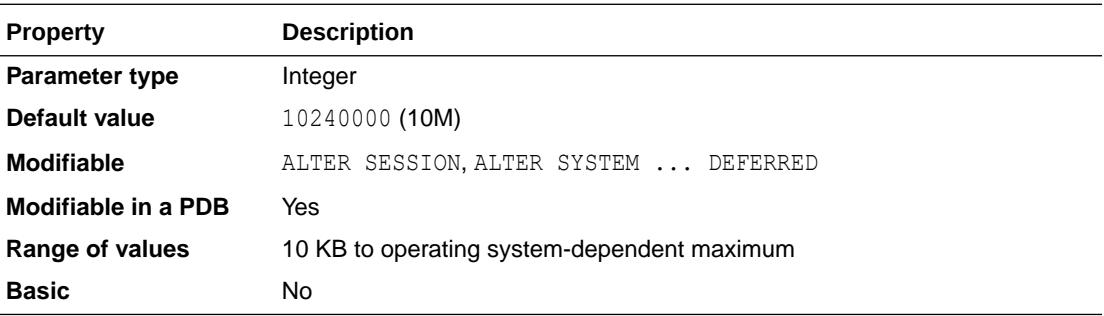

The **object cache** is a memory block on the client that allows applications to store entire objects and to navigate among them without round trips to the server. On the server, it is used to cache frequently used objects requested as a result of client requests to help in performance.

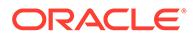

*Pro\*C/C++ Programmer's Guide* and *Oracle Call Interface Programmer's Guide* for information on precompiler use of the object cache

# 2.233 OFS\_THREADS

OFS THREADS sets the maximum number of Oracle file system (OFS) threads that can be started to service Oracle file system requests.

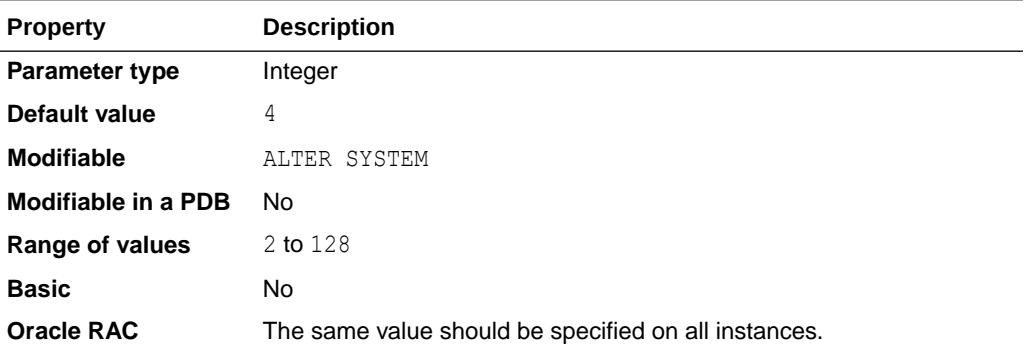

#### **Note:**

This initialization parameter is supported only on the Linux operating system.

#### **See Also:**

*Oracle Database Administrator's Guide* for more information about the Oracle Database NFS server feature

# 2.234 OLAP\_PAGE\_POOL\_SIZE

OLAP\_PAGE\_POOL\_SIZE specifies (in bytes) the size of the OLAP page pool.

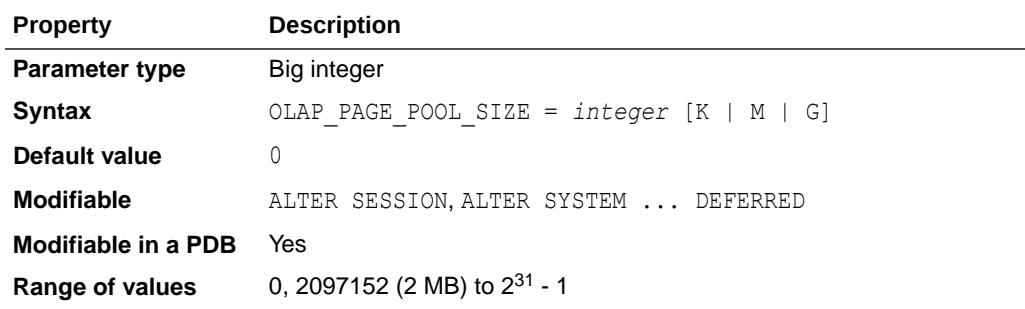

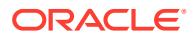

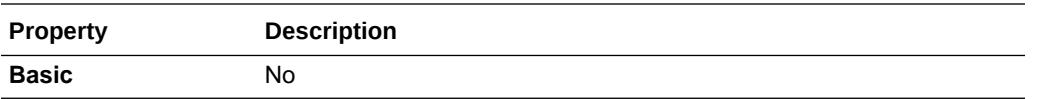

### **Caution:**

Oracle strongly recommends that you leave this parameter set to its default value of 0. This instructs the database to autonomously adjust the OLAP page pool size to serve the requirements of the analytic workspaces. Setting this parameter to a value other than 0 can lead to errors in OLAP processing or wasted memory.

### **See Also:**

*Oracle OLAP User's Guide* for more information about the OLAP option for Oracle Database

# 2.235 ONE STEP PLUGIN FOR PDB WITH TDE

If a pluggable database (PDB) has Transparent Data Encryption-encrypted (TDE-encrypted) tables or tablespaces, you can enable ONE\_STEP\_PLUGIN\_FOR\_PDB\_WITH\_TDE on the target CDB to simplify the move of TDE keys in a single step PDB move operation.

ONE STEP PLUGIN FOR PDB WITH TDE eliminates the need of having to manually provide a keystore password when you import the TDE keys into the PDB after it has moved to the target CDB.

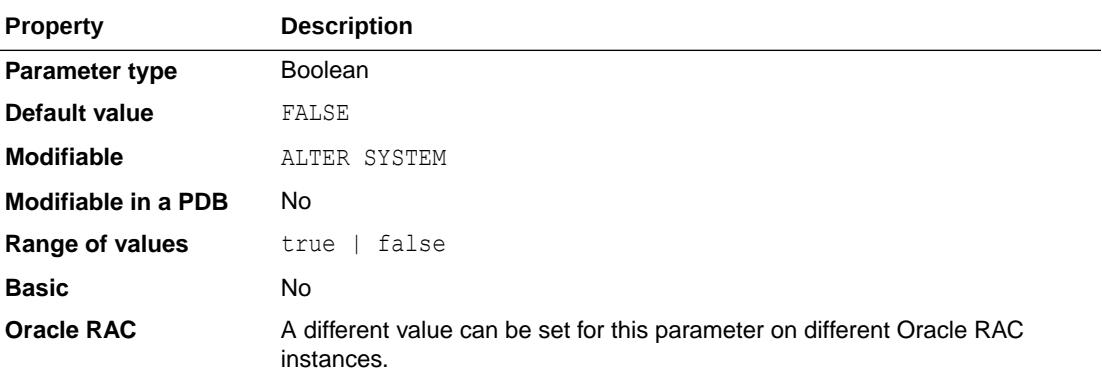

The default for ONE STEP PLUGIN FOR PDB WITH TDE is FALSE.

When ONE STEP PLUGIN FOR PDB WITH TDE is set to TRUE on the target CDB, the plug in of the PDB does not require a keystore password.

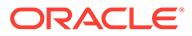

# <span id="page-331-0"></span>2.236 OPEN\_CURSORS

OPEN CURSORS specifies the maximum number of open cursors (handles to private SQL areas) a session can have at once. You can use this parameter to prevent a session from opening an excessive number of cursors.

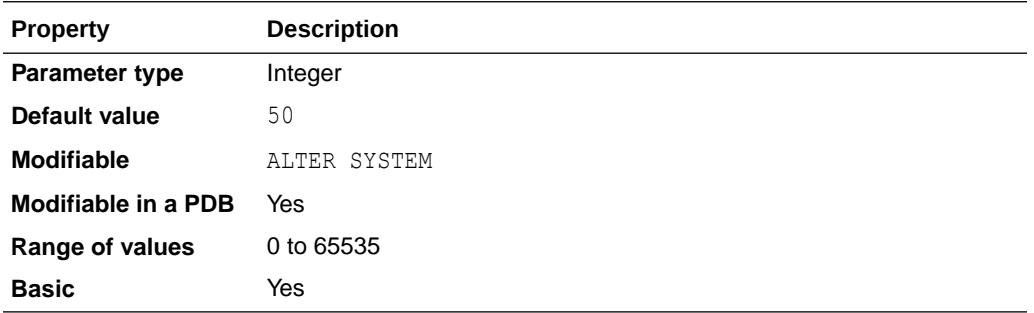

It is important to set the value of OPEN\_CURSORS high enough to prevent your application from running out of open cursors. The number will vary from one application to another. Assuming that a session does not open the number of cursors specified by OPEN\_CURSORS, there is no added overhead to setting this value higher than actually needed.

### **See Also:**

- *Oracle Database Performance Tuning Guide* for more information on setting this parameter
- Your operating system-specific Oracle documentation for the range of values

# 2.237 OPEN\_LINKS

OPEN LINKS specifies the maximum number of concurrent open connections to remote databases in one session. These connections include database links, as well as external procedures and cartridges, each of which uses a separate process.

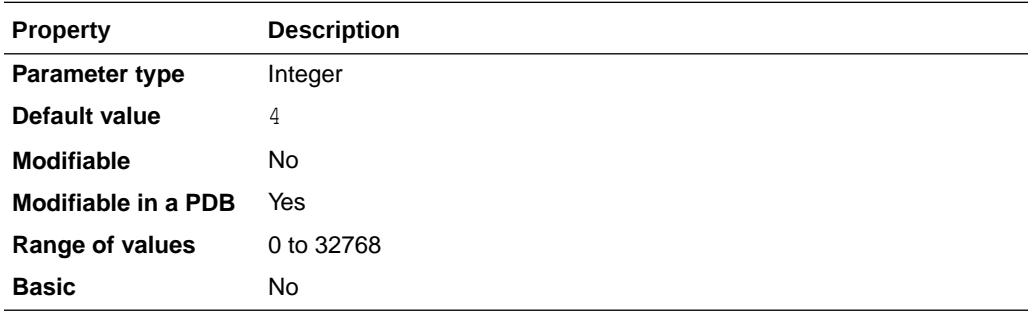

Oracle counts one open link for the following:

• For each user that references a public or private database link

• For each external procedure or cartridge connection when it is executed for the first time

Both types of connections close when the session ends. You can also close a database link connection explicitly by issuing an ALTER SESSION CLOSE DATABASE LINK statement.

You should set this parameter to allow for the external procedure and cartridge connections expected during the session plus the number of databases referred to in typical distributed transactions (that is, a single SQL statement that references multiple databases), so that all the databases can be open to execute the statement. For example, if queries alternately access databases A, B, and C, and OPEN LINKS is set to 2, time will be lost waiting while one connection is broken and another made. Increase the value if many different databases are accessed over time.

This parameter refers only to connections used for distributed transactions. Direct connections to a remote database specified as an application connects are not counted.

If you set OPEN LINKS to 0, then no distributed transactions are allowed.

In a multitenant container database (CDB), the OPEN LINKS parameter can be set at both the root and at the PDB level using either an initialization parameter file (PFILE) or server parameter file (SPFILE). You need to restart the instance or reopen the PDB for a new OPEN LINKS value to become effective.

**See Also:**

"OPEN\_LINKS\_PER\_INSTANCE" for information on setting open connections globally for a database instance

## 2.238 OPEN\_LINKS\_PER\_INSTANCE

OPEN\_LINKS\_PER\_INSTANCE specifies the maximum number of migratable open connections globally for each database instance.

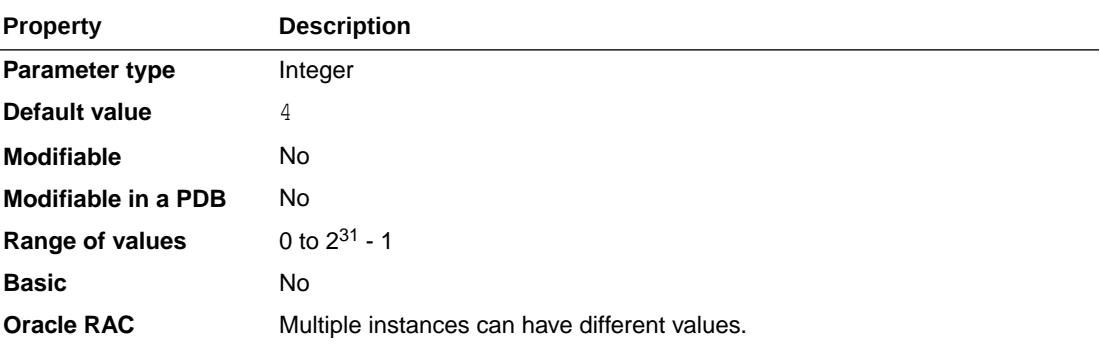

XA transactions use migratable open connections so that the connections are cached after a transaction is committed. Another transaction can use the connection, provided the user who created the connection is the same as the user who owns the transaction.

OPEN\_LINKS\_PER\_INSTANCE is different from OPEN\_LINKS, which indicates the number of connections from a session. The OPEN LINKS parameter is not applicable to XA applications.

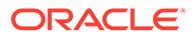

- ["OPEN\\_LINKS](#page-331-0)"
- *Oracle Database Development Guide* for more information about using this parameter in Oracle XA applications

# 2.239 OPTIMIZER\_ADAPTIVE\_PLANS

OPTIMIZER\_ADAPTIVE\_PLANS controls adaptive plans. Adaptive plans are execution plans built with alternative choices that are decided at run time based on statistics collected as the query executes.

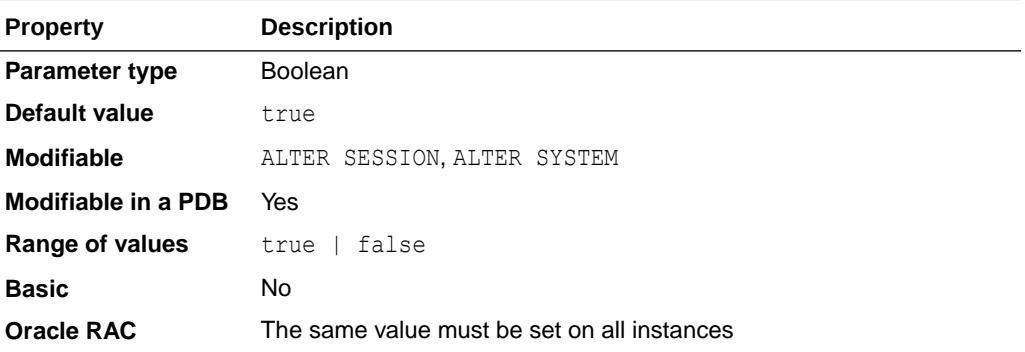

Setting this parameter to false disables the following adaptive features:

- Nested loop join/hash join selection
- Star transformation bitmap pruning
- Adaptive parallel distribution method

#### **See Also:**

*Oracle Database SQL Tuning Guide* for information about adaptive plans

# 2.240 OPTIMIZER\_ADAPTIVE\_REPORTING\_ONLY

OPTIMIZER ADAPTIVE REPORTING ONLY controls reporting-only mode for adaptive optimizations.

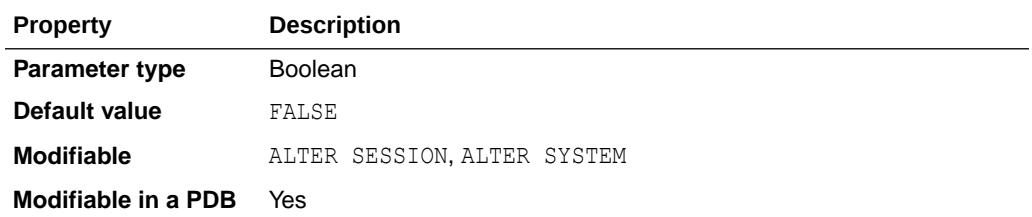

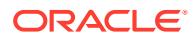

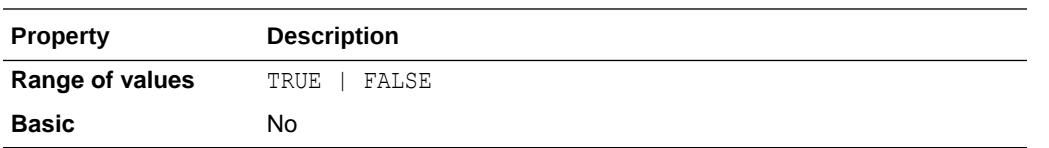

When OPTIMIZER\_ADAPTIVE\_REPORTING\_ONLY is set to FALSE, reporting-only mode is off, and the adaptive optimizations are enabled as usual.

When OPTIMIZER\_ADAPTIVE\_REPORTING\_ONLY is set to TRUE, adaptive optimizations run in reporting-only mode. With this setting, the information required for an adaptive optimization is gathered, but no action is taken to change the plan. For instance, an adaptive plan will always choose the default (optimizer-chosen) plan, but information is collected on what plan to adapt to in non-reporting mode. This information can be viewed in the adaptive plan report.

This parameter affects only adaptive optimizations that are enabled.

### **See Also:**

- *Oracle Database SQL Tuning Guide* for more information about adaptive plans and automatic reoptimization
- *Oracle Database SQL Tuning Guide* for information on controlling adaptive optimization

## 2.241 OPTIMIZER\_ADAPTIVE\_STATISTICS

OPTIMIZER\_ADAPTIVE\_STATISTICS controls adaptive statistics. Some query shapes are too complex to rely on base table statistics alone, so the optimizer augments these statistics with adaptive statistics.

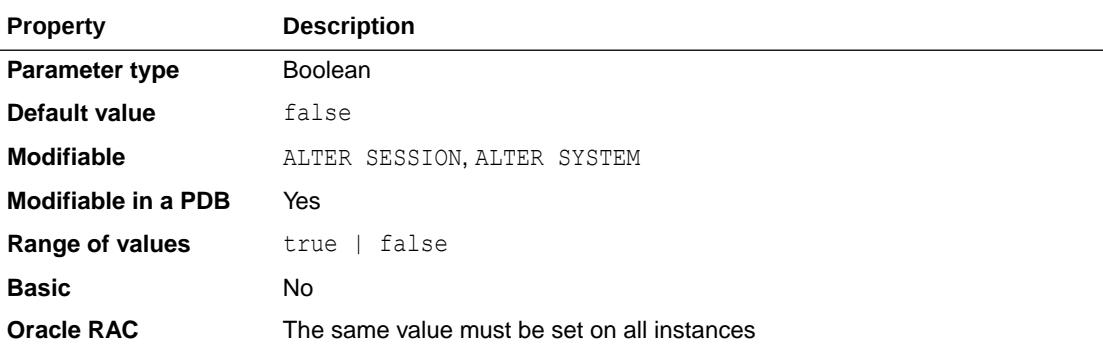

Setting this parameter to false disables the following adaptive features:

- SQL plan directives
- Statistics feedback for joins
- Adaptive dynamic sampling for parallel execution

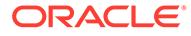

#### <span id="page-335-0"></span>**Note:**

Setting OPTIMIZER ADAPTIVE STATISTICS to false preserves the statistics feedback functionality that was introduced in Oracle Database 11*g*.

OPTIMIZER ADAPTIVE STATISTICS does not control the creation of SQL plan directives. SQL plan directives will be created even if this parameter is false, but they will not be used to refine SQL execution plans with dynamic sampling.

### **See Also:**

*Oracle Database SQL Tuning Guide* for information about adaptive plans

## 2.242 OPTIMIZER\_CAPTURE\_SQL\_PLAN\_BASELINES

OPTIMIZER CAPTURE SQL PLAN BASELINES enables or disables the automatic recognition of repeatable SQL statements, as well as the generation of SQL plan baselines for such statements.

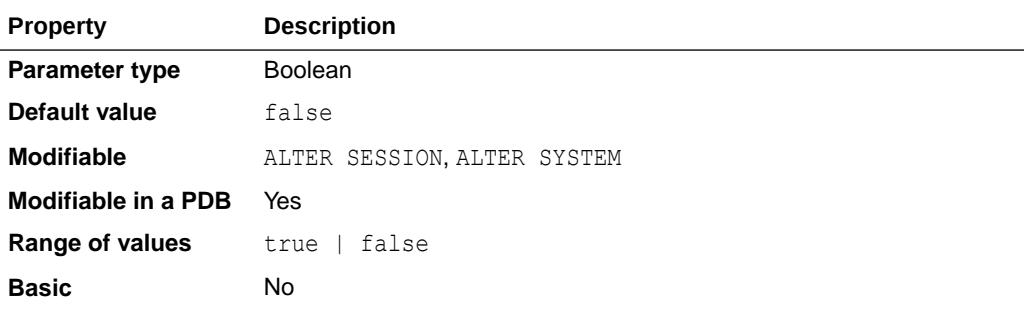

#### **See Also:**

*Oracle Database SQL Tuning Guide* for more information about the optimizer

## 2.243 OPTIMIZER\_CAPTURE\_SQL\_QUARANTINE

OPTIMIZER CAPTURE SQL QUARANTINE enables or disables the automatic creation of SQL Quarantine configurations.

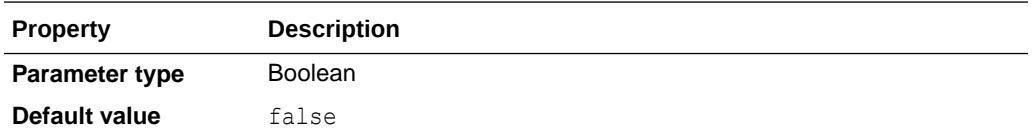

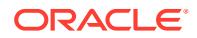

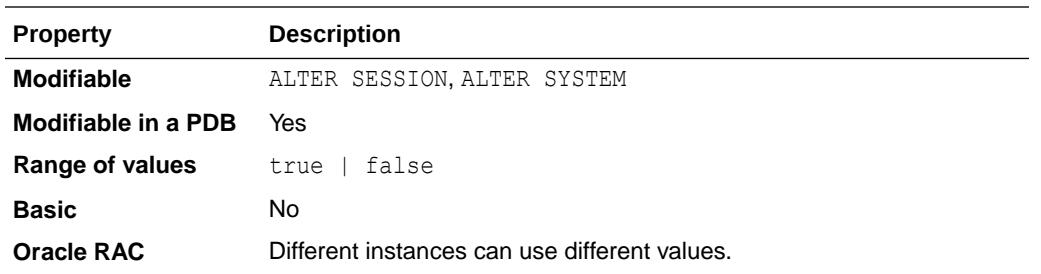

#### **Values:**

true

Enables the automatic creation of SQL Quarantine configurations. If the Resource Manager terminates a SQL statement because the statement has exceeded resource limits, then the database automatically creates a SQL Quarantine configuration for the execution plan used by the terminated SQL statement. Note that the *plan* for a terminated SQL statement is quarantined, not the statement itself.

• false

Disables the automatic creation of SQL Quarantine configurations.

#### **Note:**

This parameter is available starting with Oracle Database 21c.

#### **See Also:**

- ["DBA\\_SQL\\_QUARANTINE"](#page-1452-0)
- ["OPTIMIZER\\_USE\\_SQL\\_QUARANTINE"](#page-348-0)
- *Oracle Database SQL Tuning Guide* for more information about SQL **Quarantine**

## 2.244 OPTIMIZER\_CROSS\_SHARD\_RESILIENCY

OPTIMIZER CROSS SHARD RESILIENCY enables resilient execution of cross shard queries.

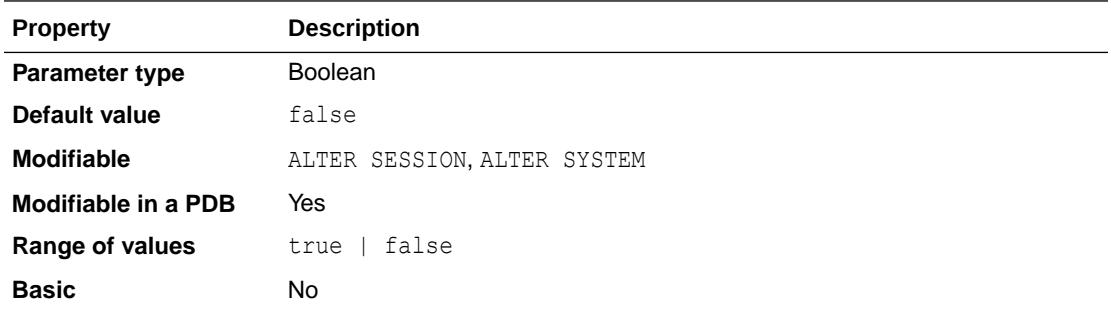

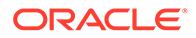

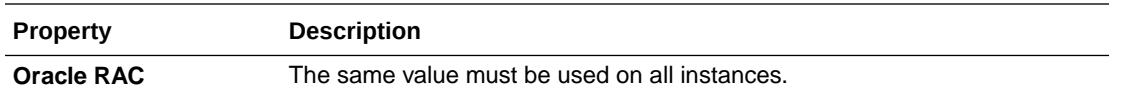

When this parameter is set to true and a cross-shard query fails on one or more shards, the query execution continues on the Oracle Data Guard standbys of the failed shards. This parameter is not set to true by default, because there may be performance overhead for the resilient query execution.

**Note:**

This parameter is available starting with Oracle Database 21c.

# 2.245 OPTIMIZER\_DYNAMIC\_SAMPLING

OPTIMIZER DYNAMIC SAMPLING controls both when the database gathers dynamic statistics, and the size of the sample that the optimizer uses to gather the statistics.

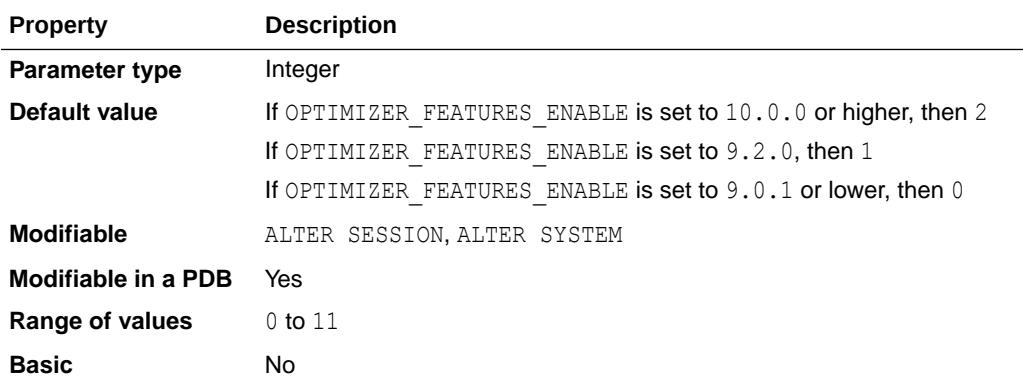

#### **Note:**

Dynamic statistics were called dynamic sampling in releases earlier than Oracle Database 12*c* Release 1 (12.1).

If the value of OPTIMIZER DYNAMIC SAMPLING is set to 11, the OPTIMIZER\_FEATURES\_ENABLE setting has no effect on the OPTIMIZER DYNAMIC SAMPLING setting.

### **See Also:**

*Oracle Database SQL Tuning Guide* for detailed information about the values  $(0 - 11)$  that can be set for the OPTIMIZER DYNAMIC SAMPLING parameter.

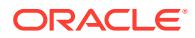

# <span id="page-338-0"></span>2.246 OPTIMIZER\_FEATURES\_ENABLE

OPTIMIZER FEATURES ENABLE acts as an umbrella parameter for enabling a series of optimizer features based on an Oracle release number.

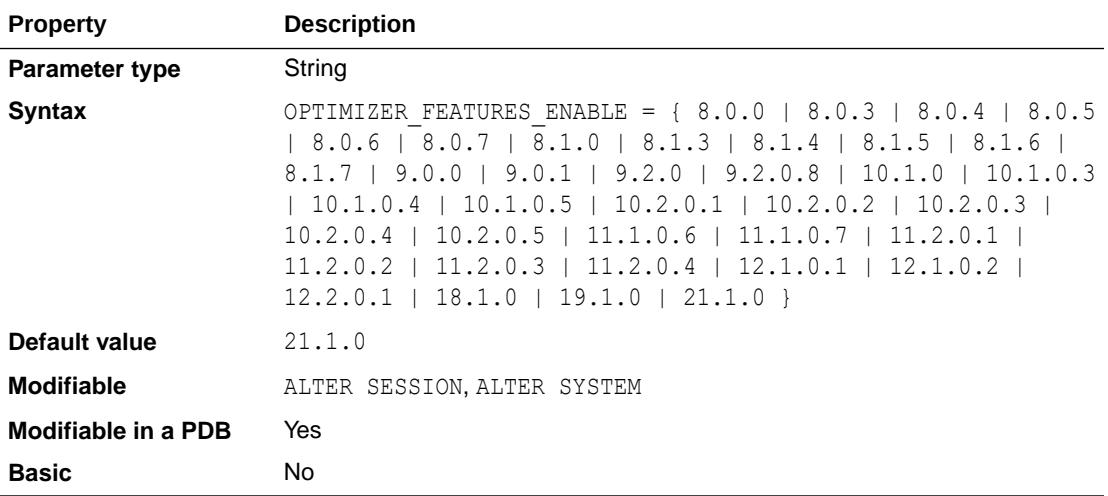

For example, if you upgrade your database from release 11.1 to release 12.1, but you want to keep the release 11.1 optimizer behavior, you can do so by setting this parameter to 11.1.0.6. At a later time, you can try the enhancements introduced in releases up to and including release 12.1 by setting the parameter to 12.1.0.2.

#### **Note:**

When setting this parameter to a value representing Oracle Database 18c or later, you must specify three numeric values separated by periods, such as 18.1.0 or 19.1.0.

[Table 2-6](#page-339-0) describes some of the optimizer features that are enabled when you set the OPTIMIZER FEATURES ENABLE parameter to an 11.1 or 11.2 release.

[Table 2-7](#page-339-0) describes some of the optimizer features that are enabled when you set the OPTIMIZER FEATURES ENABLE parameter to a 12.1 or later release.

### **See Also:**

*Oracle Database SQL Tuning Guide* for more information about the optimizer and for information about the features listed in the following tables

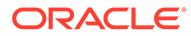

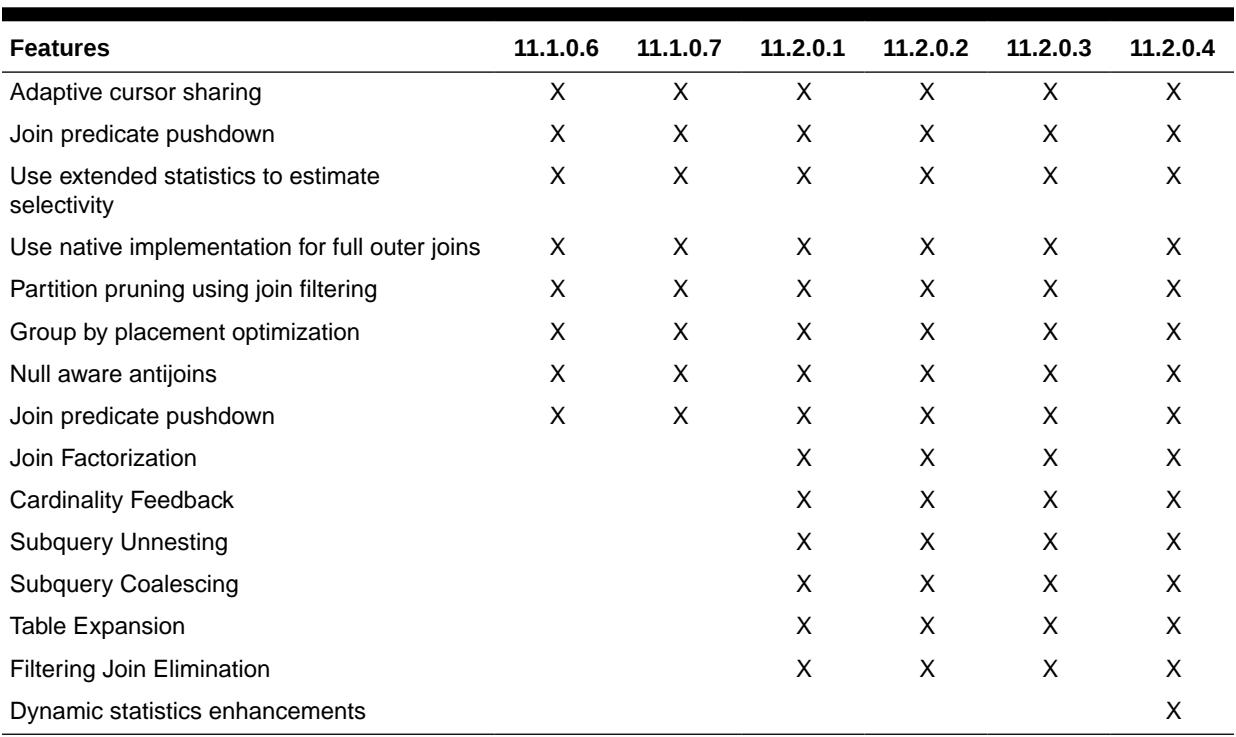

### <span id="page-339-0"></span>**Table 2-6 Optimizer Features for Oracle Database 11g Releases**

### **Table 2-7 Optimizer Features for Oracle Database 12c and Later Releases**

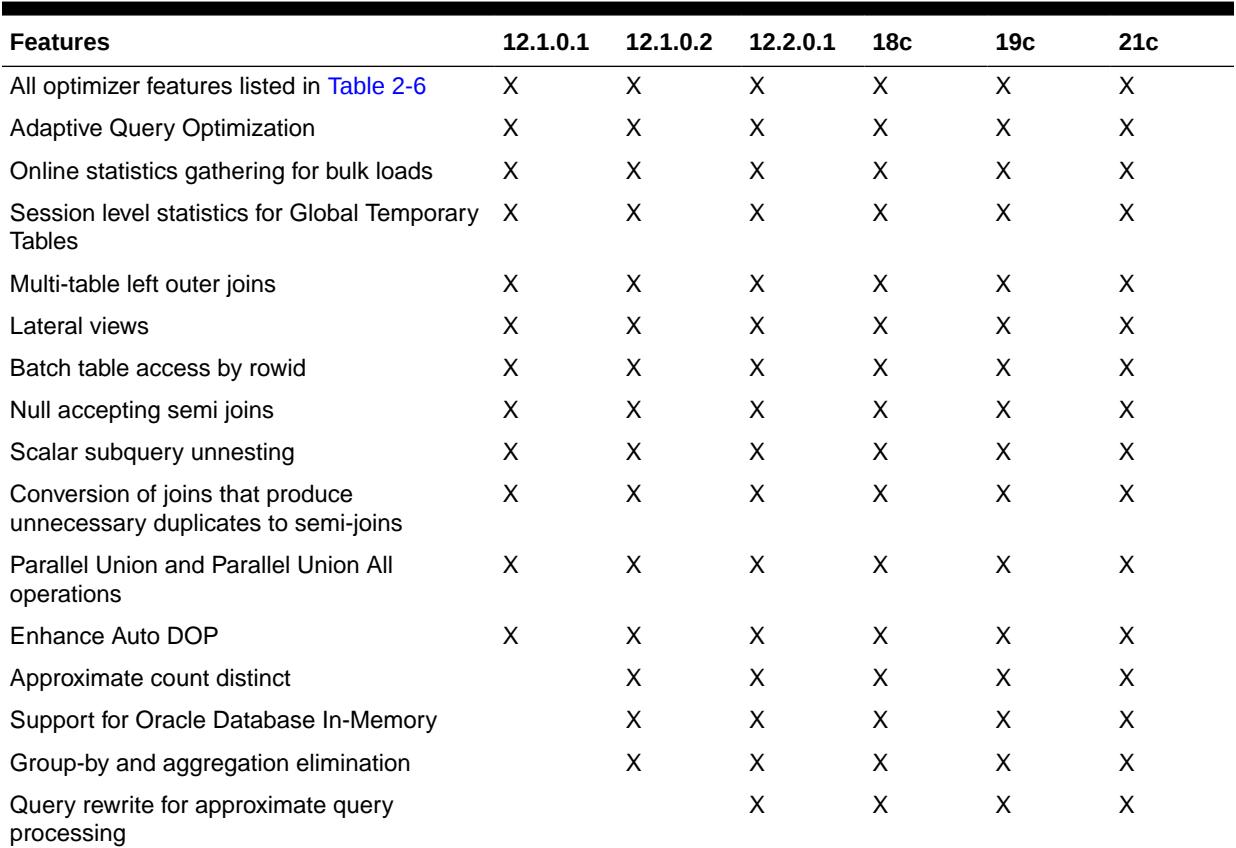

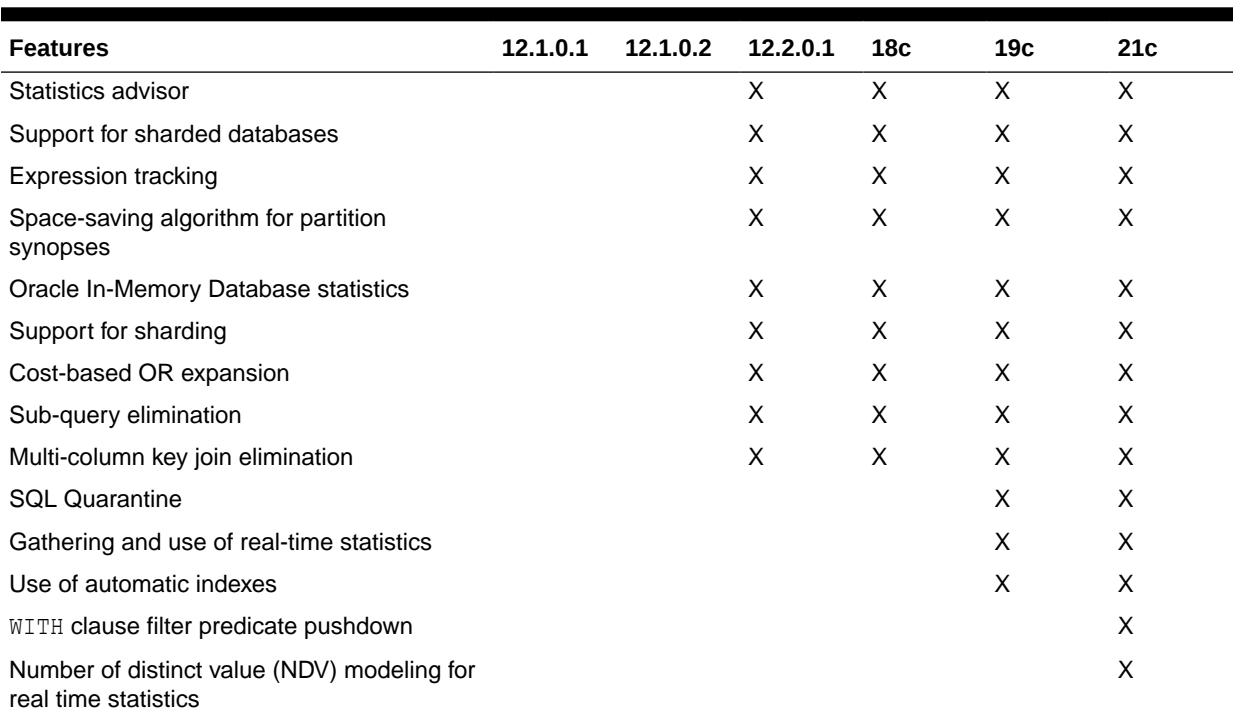

#### **Table 2-7 (Cont.) Optimizer Features for Oracle Database 12c and Later Releases**

# 2.247 OPTIMIZER\_IGNORE\_HINTS

OPTIMIZER\_IGNORE\_HINTS enables embedded hints to be ignored.

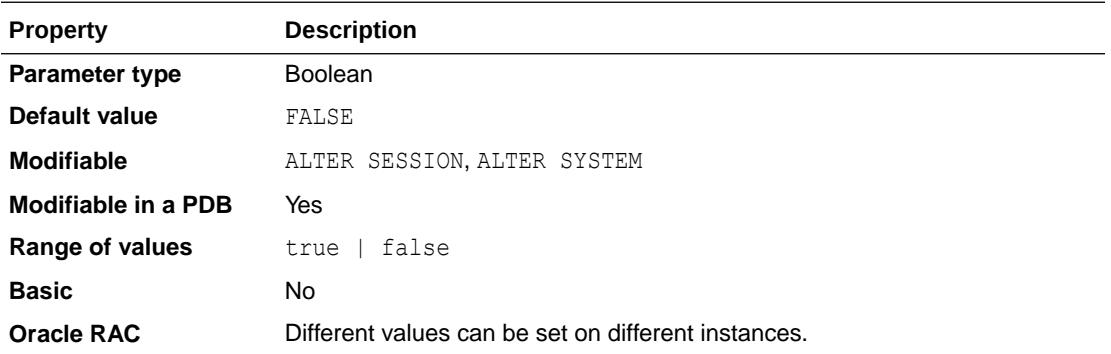

When this parameter is set to TRUE, the optimizer ignores embedded hints.

The default value is FALSE. When this parameter's value is FALSE, the optimizer does not ignore embedded hints.

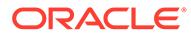

# 2.248 OPTIMIZER\_IGNORE\_PARALLEL\_HINTS

OPTIMIZER IGNORE PARALLEL HINTS enables embedded parallel hints to be ignored.

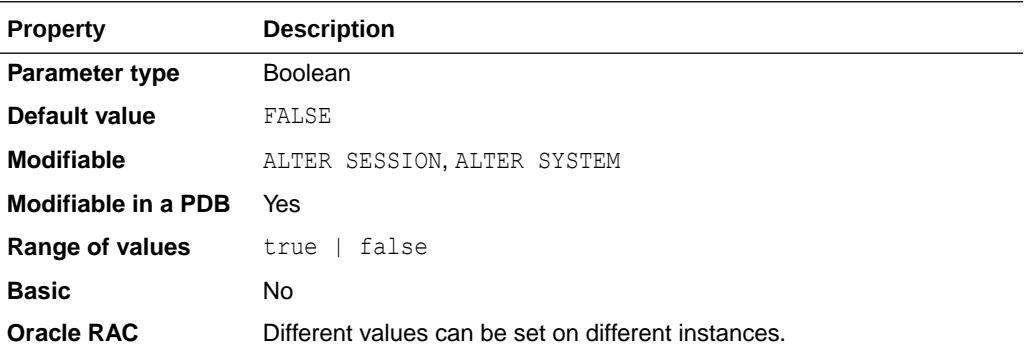

When this parameter is set to TRUE, the optimizer ignores embedded parallel hints.

The default value is FALSE. When this parameter's value is FALSE, the optimizer does not ignore parallel embedded hints.

## 2.249 OPTIMIZER\_INDEX\_CACHING

OPTIMIZER\_INDEX\_CACHING lets you adjust the behavior of cost-based optimization to favor nested loops joins and IN-list iterators.

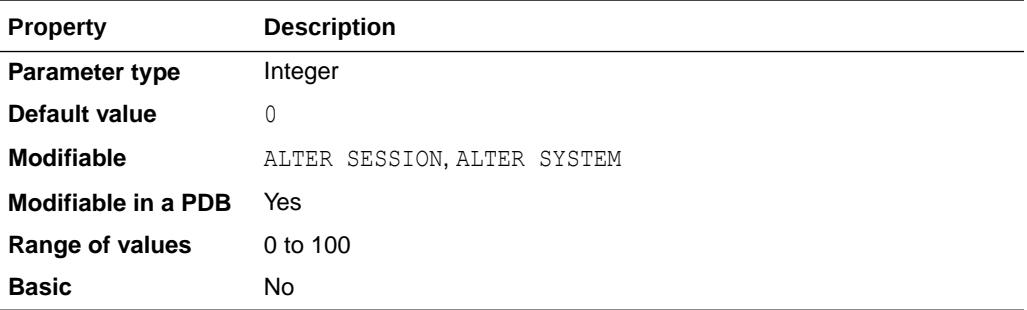

The cost of executing an index using an IN-list iterator or of executing a nested loops join when an index is used to access the inner table depends on the caching of that index in the buffer cache. The amount of caching depends on factors that the optimizer cannot predict, such as the load on the system and the block access patterns of different users.

You can modify the optimizer's assumptions about index caching for nested loops joins and IN-list iterators by setting this parameter to a value between 0 and 100 to indicate the percentage of the index blocks the optimizer should assume are in the cache. Setting this parameter to a higher value makes nested loops joins and IN-list iterators look less expensive to the optimizer. As a result, it will be more likely to pick nested loops joins over hash or sort-merge joins and to pick indexes using IN-list iterators over other indexes or full table scans. The default for this parameter is 0, which results in default optimizer behavior.

*Oracle Database SQL Language Reference* for additional information about this initialization parameter

# 2.250 OPTIMIZER\_INDEX\_COST\_ADJ

OPTIMIZER INDEX COST ADJ lets you tune optimizer behavior for access path selection to be more or less index friendly—that is, to make the optimizer more or less prone to selecting an index access path over a full table scan.

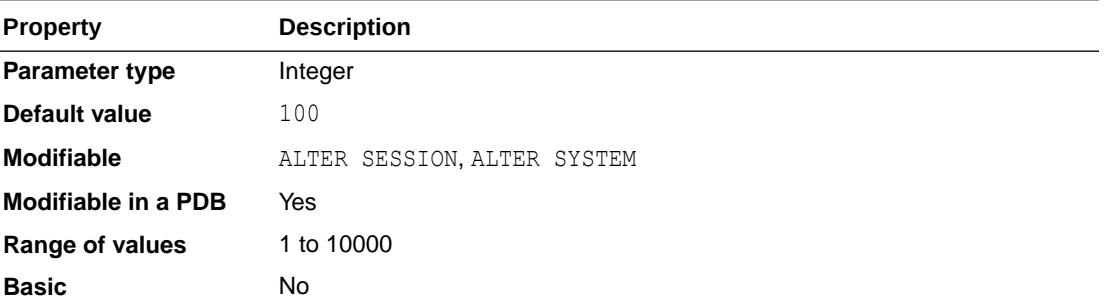

The default for this parameter is 100 percent, at which the optimizer evaluates index access paths at the regular cost. Any other value makes the optimizer evaluate the access path at that percentage of the regular cost. For example, a setting of 50 makes the index access path look half as expensive as normal.

#### **Note:**

The adjustment does not apply to user-defined cost functions for domain indexes.

#### **See Also:**

*Oracle Database SQL Language Reference* for additional information about this initialization parameter

## 2.251 OPTIMIZER\_INMEMORY\_AWARE

OPTIMIZER\_INMEMORY\_AWARE enables or disables all of the optimizer cost model enhancements for in-memory.

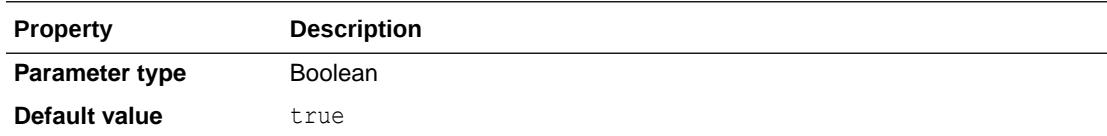

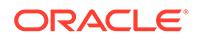

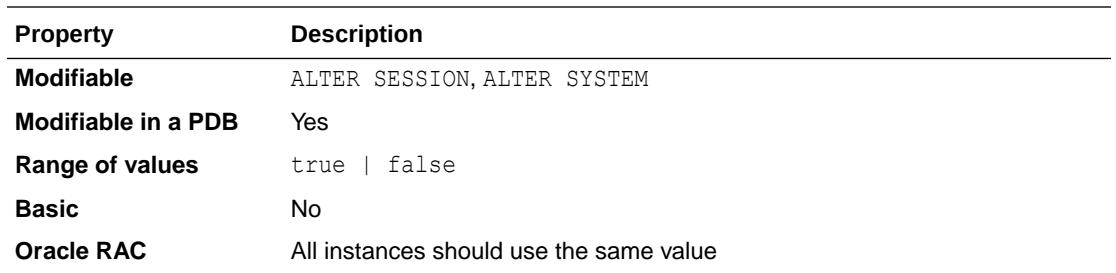

Setting the parameter to false causes the optimizer to ignore the in-memory property of tables during the optimization of SQL statements. This behavior can also be achieved by setting the OPTIMIZER FEATURES ENABLE initialization parameter to values lower than 12.1.0.2.

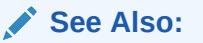

- ["OPTIMIZER\\_FEATURES\\_ENABLE"](#page-338-0)
- *Oracle Database Concepts* and *Oracle Database SQL Tuning Guide* for more information about the optimizer

## 2.252 OPTIMIZER\_MODE

OPTIMIZER MODE establishes the default behavior for choosing an optimization approach for the instance.

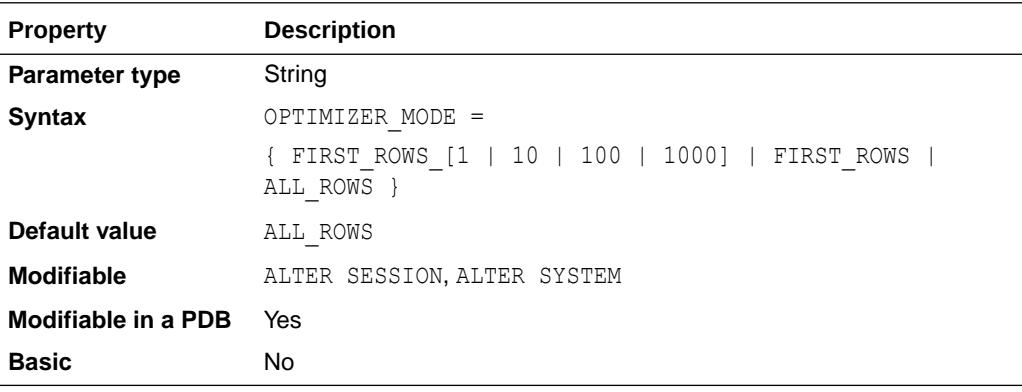

#### **Values**

• FIRST\_ROWS\_*n*

The optimizer uses a cost-based approach and optimizes with a goal of best response time to return the first *n* rows (where  $n = 1$ , 10, 100, 1000).

• FIRST\_ROWS

The optimizer uses a mix of costs and heuristics to find a best plan for fast delivery of the first few rows.

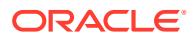

FIRST\_ROWS is available for backward compatibility and plan stability; use FIRST\_ROWS\_n instead.

• ALL\_ROWS

The optimizer uses a cost-based approach for all SQL statements in the session and optimizes with a goal of best throughput (minimum resource use to complete the entire statement).

### **See Also:**

- *Oracle Database SQL Tuning Guide* for more information on setting this parameter
- *Oracle Database Concepts* and *Oracle Database SQL Tuning Guide* for more information about the optimizer

## 2.253 OPTIMIZER\_REAL\_TIME\_STATISTICS

OPTIMIZER REAL TIME STATISTICS controls whether the database automatically gathers realtime statistics during conventional DML operations.

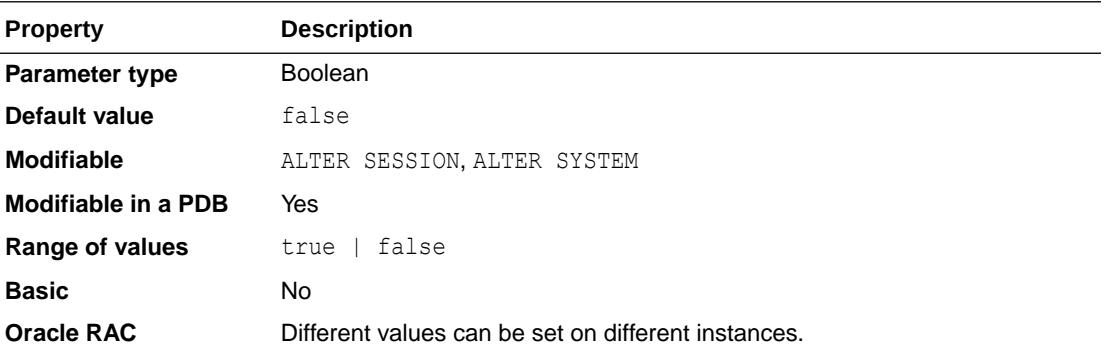

When this parameter is set to true, the database automatically gathers real-time statistics during conventional DML operations. The default setting is false, which means real-time statistics are disabled.

## 2.254 OPTIMIZER\_SECURE\_VIEW\_MERGING

OPTIMIZER SECURE VIEW MERGING enables the optimizer to use view merging to improve query performance without performing the checks that would otherwise be performed to ensure that view merging does not violate any security intentions of the view creator.

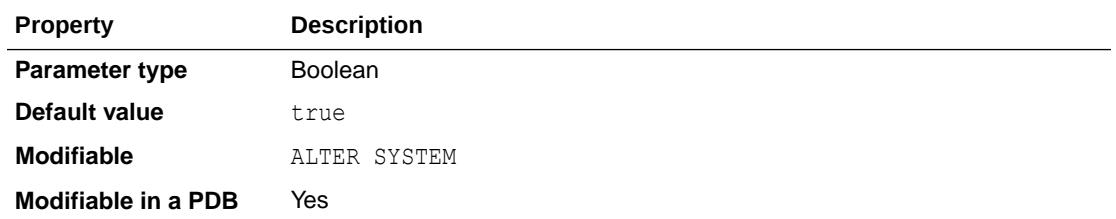

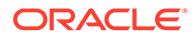

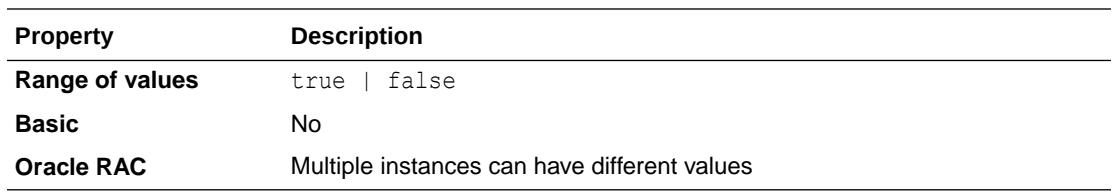

#### **Values**

false

Oracle Database does not perform security checks that may prevent view merging and predicate move-around.

true

Oracle Database performs checks to ensure that view merging and predicate move-around do not violate any security intentions of the view creator.

To enable the optimizer to use view merging for any query issued by a user, you must grant the MERGE ANY VIEW privilege to the user. Grant the MERGE VIEW privilege to a user on specific views to enable the optimizer to use view merging for queries on these views. These privileges are required only under specific conditions, such as when a view is not merged because the security checks fail.

### **See Also:**

*Oracle Database SQL Tuning Guide* for more information about view merging

# 2.255 OPTIMIZER\_SESSION\_TYPE

OPTIMIZER\_SESSION\_TYPE controls how the database performs automatic indexing for SQL statements in the session.

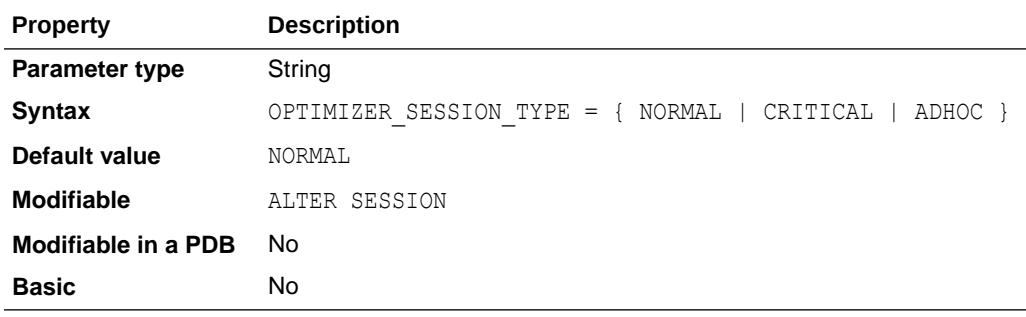

#### **Values:**

• NORMAL

Automatic indexing is performed normally for SQL statements in the session. The automatic indexing process identifies auto index candidates, creates auto indexes, and verifies them against SQL statements.

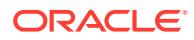

**CRITICAL** 

Automatic indexing is performed for SQL statements in the session, with a higher priority given to long-running statements. The automatic indexing process identifies auto index candidates and creates auto indexes. However, auto indexes are verified against SQL statements in descending order of elapsed execution time for each statement.

• ADHOC

Automatic indexing is suspended for SQL statements in the session. The automatic indexing process does not identify auto index candidates, create auto indexes, or verify auto indexes against SQL statements. This setting is useful when running ad hoc queries or testing new functionality.

### **See Also:**

*Oracle Database Administrator's Guide* for more information about how automatic indexing works

## 2.256 OPTIMIZER\_USE\_INVISIBLE\_INDEXES

OPTIMIZER USE INVISIBLE INDEXES enables or disables the use of invisible indexes.

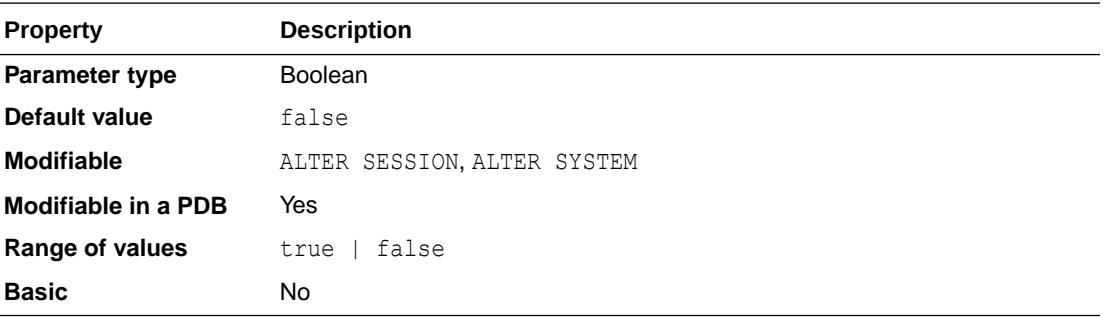

**Values**

true

Invisible indexes are treated as visible (normal) indexes.

false

Invisible indexes will not be considered by the optimizer but will still be maintained by DML operations.

# 2.257 OPTIMIZER\_USE\_PENDING\_STATISTICS

OPTIMIZER\_USE\_PENDING\_STATISTICS specifies whether the optimizer uses pending statistics when compiling SQL statements.

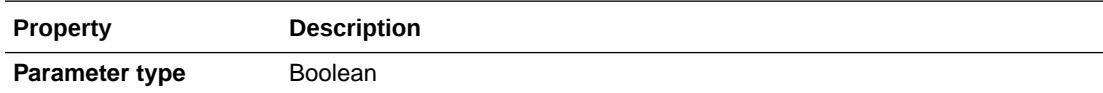

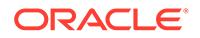

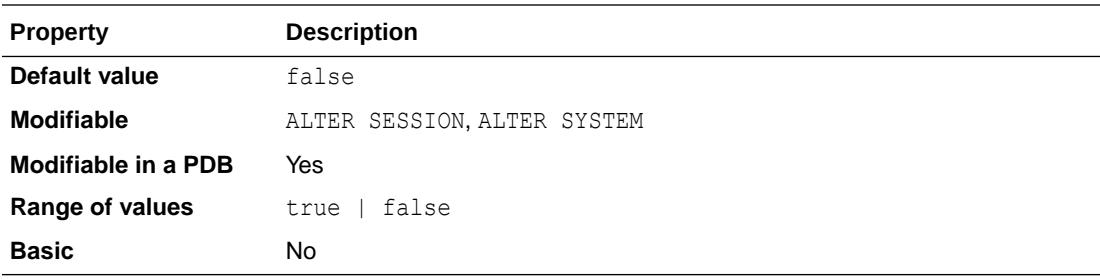

*Oracle Database SQL Tuning Guide* for more information on setting this parameter

# 2.258 OPTIMIZER\_USE\_SQL\_PLAN\_BASELINES

OPTIMIZER USE SQL PLAN BASELINES enables or disables the use of SQL plan baselines stored in SQL Management Base.

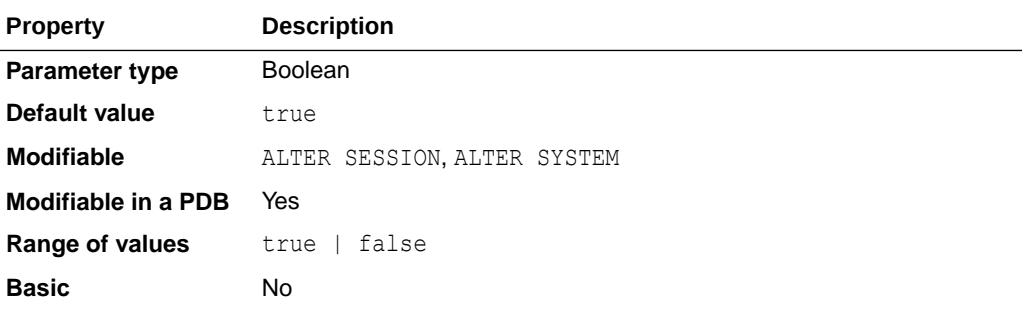

When enabled, the optimizer looks for a SQL plan baseline for the SQL statement being compiled. If one is found in SQL Management Base, then the optimizer will cost each of the baseline plans and pick one with the lowest cost.

# **See Also:** • *Oracle Database SQL Tuning Guide* for information on enabling automatic initial plan capture • *Oracle Database SQL Tuning Guide* for information about configuring the capture and use of SQL plan baselines

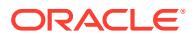

# <span id="page-348-0"></span>2.259 OPTIMIZER\_USE\_SQL\_QUARANTINE

OPTIMIZER USE SQL QUARANTINE determines whether the optimizer considers SQL Quarantine configurations when choosing an execution plan for a SQL statement.

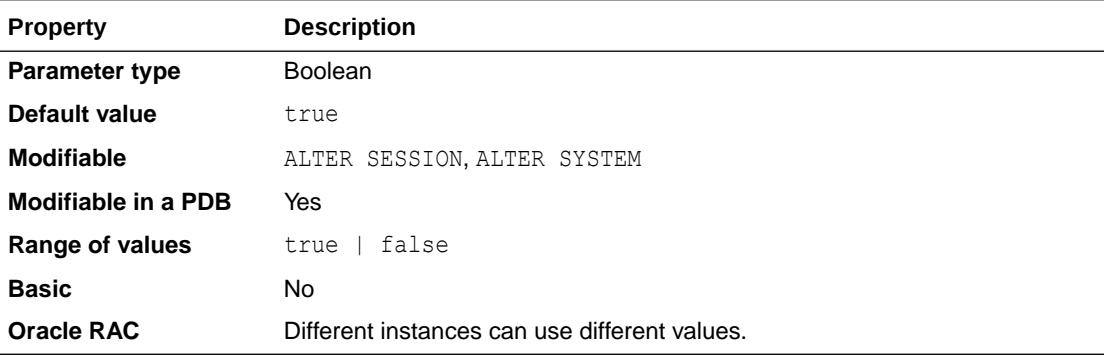

#### **Values:**

true

The optimizer considers SQL Quarantine configurations when choosing an execution plan for a SQL statement. The statement will be terminated if it would otherwise use a quarantined execution plan.

false

The optimizer ignores SQL Quarantine configurations when choosing an execution plan for a SQL statement. It may use any execution plan, regardless of its quarantine status.

#### **Note:**

This parameter is available starting with Oracle Database 21c.

### **See Also:**

- ["DBA\\_SQL\\_QUARANTINE"](#page-1452-0)
- ["OPTIMIZER\\_CAPTURE\\_SQL\\_QUARANTINE"](#page-335-0)
- *Oracle Database SQL Tuning Guide* for more information about SQL **Quarantine**

## 2.260 OS\_AUTHENT\_PREFIX

OS\_AUTHENT\_PREFIX specifies a prefix that Oracle Database uses to authenticate users attempting to connect to the server.

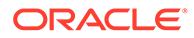

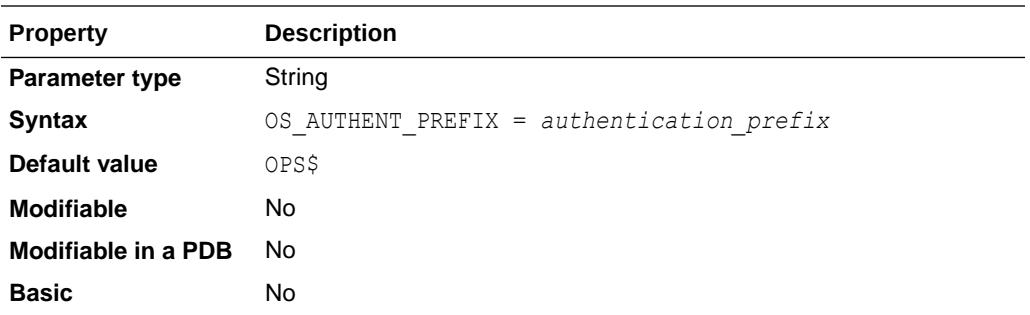

Oracle Database concatenates the value of this parameter to the beginning of the user's operating system account name. When a connection request is attempted, Oracle Database compares the prefixed username with Oracle user names in the database.

The default value of this parameter is OPS\$ for backward compatibility with previous versions. However, you might prefer to set the prefix value to "" (a null string), thereby eliminating the addition of any prefix to operating system account names.

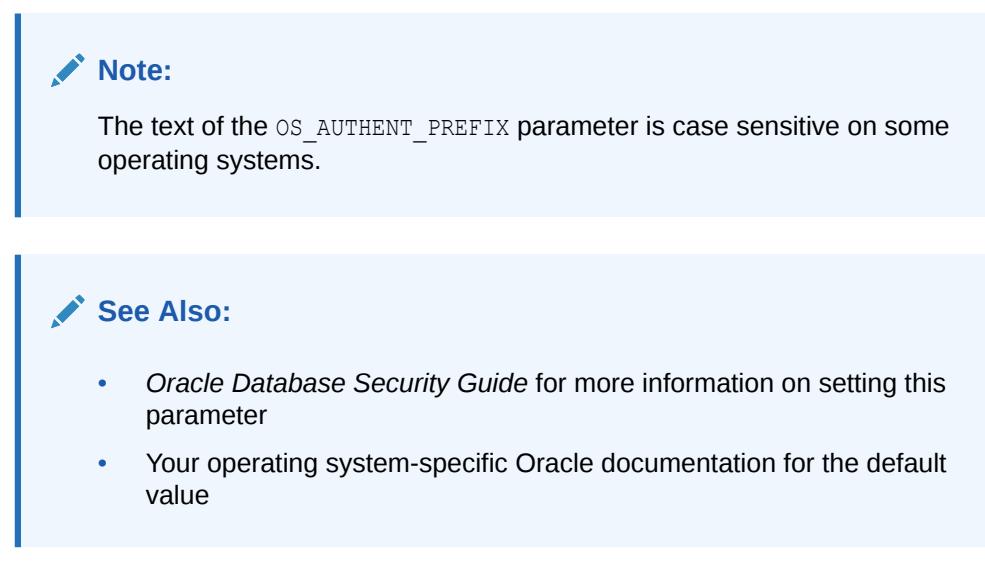

# 2.261 OS\_ROLES

OS ROLES determines whether Oracle or the operating system identifies and manages the roles of each username.

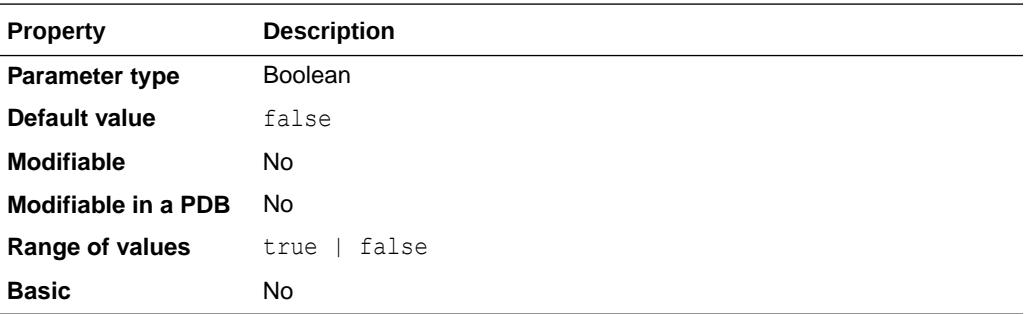

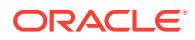

#### <span id="page-350-0"></span>**Values**

• TRUE

The operating system completely manages the role grants for all database usernames. When a user attempts to create a session, the username's security domain is initialized using the roles identified by the operating system.

Revocation by Oracle of roles granted by the operating system is ignored, as are any roles previously granted by Oracle.

**FALSE** 

Oracle identifies and manages the roles.

### **See Also:**

- *Oracle Database Administrator's Guide* and *Oracle Database Enterprise User Security Administrator's Guide* for more information on roles and on setting this parameter
- "REMOTE OS ROLES"

# 2.262 OUTBOUND\_DBLINK\_PROTOCOLS

OUTBOUND\_DBLINK\_PROTOCOLS specifies the network protocols allowed for communicating for outbound database links in the database.

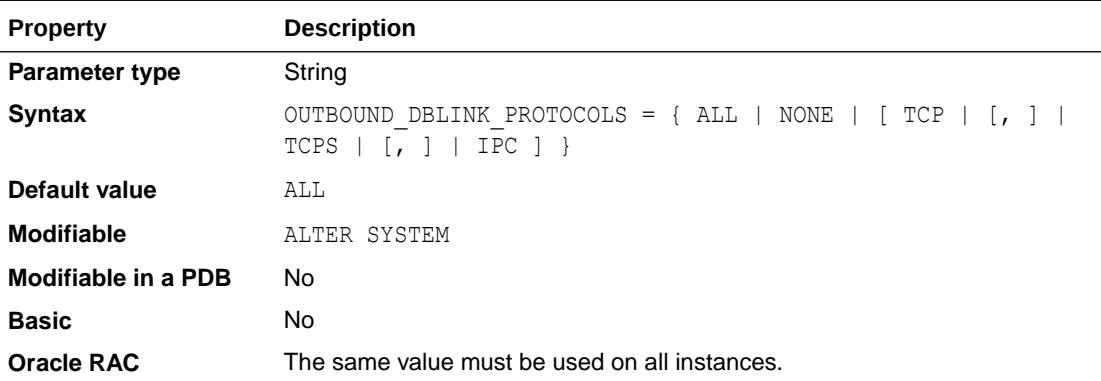

Specify a value of ALL to allow all network protocols, and a value of NONE to disallow all network communication protocols for database link communication. Specify a single value or a list of comma separated network communication protocols to allow only certain network protocols for outbound database link communication.

# 2.263 PARALLEL\_ADAPTIVE\_MULTI\_USER

PARALLEL\_ADAPTIVE\_MULTI\_USER, when set to true, enables an adaptive algorithm designed to improve performance in multiuser environments that use parallel execution.

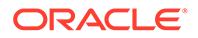

<span id="page-351-0"></span>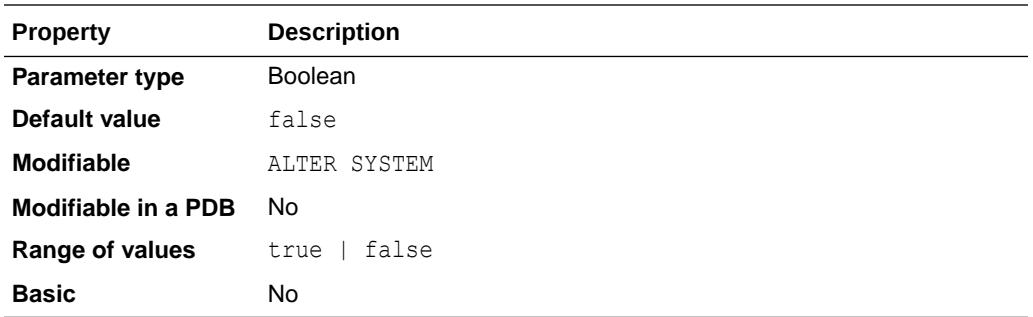

The algorithm automatically reduces the requested degree of parallelism based on the system load at query startup time. The effective degree of parallelism is based on the default degree of parallelism, or the degree from the table or hints, divided by a reduction factor.

The algorithm assumes that the system has been tuned for optimal performance in a single-user environment.

Tables and hints use the default degree of parallelism.

#### **Note:**

The PARALLEL\_ADAPTIVE\_MULTI\_USER initialization parameter is deprecated in Oracle Database 12*c* Release 2 (12.2.0.1) and may be removed in a future release. Oracle recommends that you use the parallel statement queuing feature instead.

### **See Also:**

- *Oracle Database SQL Language Reference* for more information about optimizer hints
- *Oracle Database VLDB and Partitioning Guide* for more information about parallel statement queuing

# 2.264 PARALLEL\_DEGREE\_LIMIT

PARALLEL DEGREE LIMIT limits the degree of parallelism used by the optimizer to ensure that parallel server processes do not flood the system.

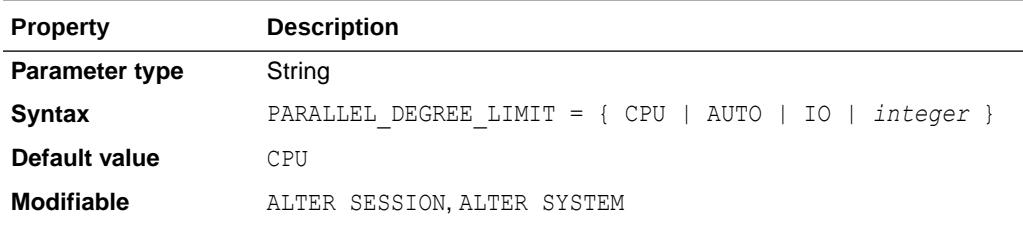

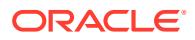

<span id="page-352-0"></span>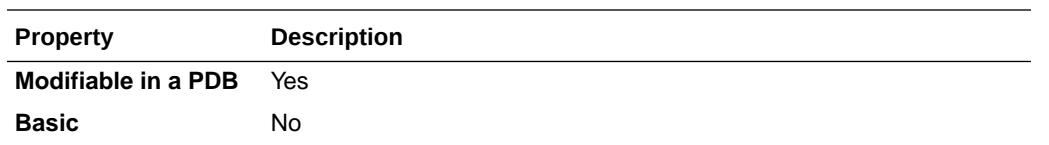

With automatic degree of parallelism, Oracle automatically decides whether a statement should execute in parallel and what degree of parallelism the statement should use. The optimizer automatically determines the degree of parallelism for a statement based on the resource requirements of the statement. However, PARALLEL\_DEGREE\_LIMIT enforces the limit for the degree of parallelism used by the optimizer.

#### **Values**

• CPU

The maximum degree of parallelism is limited by the number of CPUs in the system. The formula used to calculate the limit is PARALLEL THREADS PER CPU \* CPU COUNT \* the number of instances available (by default, all the opened instances on the cluster but can be constrained using PARALLEL INSTANCE GROUP or service specification). This is the default.

• AUTO

This value is equivalent to the CPU value.

• IO

The maximum degree of parallelism the optimizer can use is limited by the I/O capacity of the system. The value is calculated by dividing the total system throughput by the maximum I/O bandwidth per process. You must run the DBMS\_RESOURCE\_MANAGER.CALIBRATE\_IO procedure on the system to use the IO setting. This procedure will calculate the total system throughput and the maximum I/O bandwidth per process.

• *integer*

A numeric value for this parameter specifies the maximum degree of parallelism the optimizer can choose for a SQL statement when automatic degree of parallelism is active. Automatic degree of parallelism is only enabled if PARALLEL DEGREE POLICY is set to ADAPTIVE, AUTO, or LIMITED.

### **See Also:**

- *Oracle Database VLDB and Partitioning Guide* for information about automatic degree of parallelism
- *Oracle Database PL/SQL Packages and Types Reference* for information on the DBMS\_RESOURCE\_MANAGER.CALIBRATE\_IO procedure

# 2.265 PARALLEL\_DEGREE\_POLICY

PARALLEL\_DEGREE\_POLICY specifies whether automatic degree of parallelism, statement queuing, and in-memory parallel execution will be enabled.

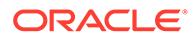

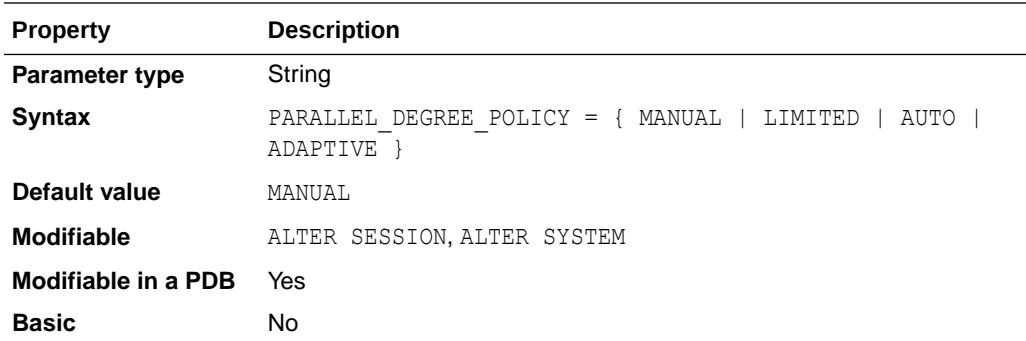

#### **Values**

### **Note:**

Automatic degree of parallelism will be enabled regardless of the value of PARALLEL DEGREE POLICY if a PARALLEL hint is used at the SQL statement level.

• MANUAL

Disables automatic degree of parallelism, statement queuing, and in-memory parallel execution. This reverts the behavior of parallel execution to what it was prior to Oracle Database 11*g* Release 2 (11.2). This is the default.

• LIMITED

Enables automatic degree of parallelism for some statements but statement queuing and in-memory Parallel Execution are disabled. Automatic degree of parallelism is only applied to those statements that access tables or indexes decorated explicitly with the DEFAULT degree of parallelism using the PARALLEL clause. Statements that do not access any tables or indexes decorated with the DEFAULT degree of parallelism will retain the MANUAL behavior.

• AUTO

Enables automatic degree of parallelism, statement queuing, and in-memory parallel execution.

• ADAPTIVE

This value enables automatic degree of parallelism, statement queuing and inmemory parallel execution, similar to the AUTO value. In addition, performance feedback is enabled. Performance feedback helps to improve the degree of parallelism automatically chosen for repeated SQL statements. After the initial execution of a statement, the degree of parallelism chosen by the optimizer is compared to the degree of parallelism computed based on the actual execution performance. If they vary significantly, then the statement is marked for re-parse and the initial execution performance statistics (for example, CPU-time) are provided as feedback for subsequent executions. The optimizer uses the initial execution performance statistics to better determine a degree of parallelism for subsequent executions.

- *Oracle Database SQL Language Reference* for information about PARALLEL hints
- *Oracle Database VLDB and Partitioning Guide* for information about automatic degree of parallelism

# 2.266 PARALLEL\_EXECUTION\_MESSAGE\_SIZE

PARALLEL EXECUTION MESSAGE SIZE specifies the size of messages used for parallel execution (formerly referred to as parallel query, PDML, Parallel Recovery, replication).

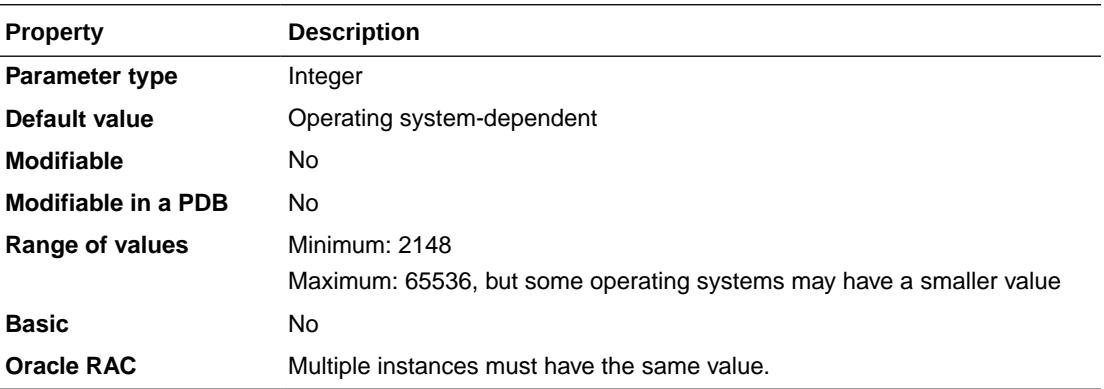

On most platforms, the default value is as follows:

- 16384 bytes if COMPATIBLE is set to 11.2.0 or higher
- 2148 bytes if COMPATIBLE is less than 11.2.0

The default value is adequate for most applications. Larger values require a larger shared pool. Larger values result in better performance at the cost of higher memory use. For this reason, replication gets no benefit from increasing the size.

### **See Also:**

*Oracle Database VLDB and Partitioning Guide* to learn how this parameter affects memory consumption for parallel operations, including parallel execution

# 2.267 PARALLEL\_FORCE\_LOCAL

PARALLEL FORCE LOCAL controls parallel execution in an Oracle RAC environment.

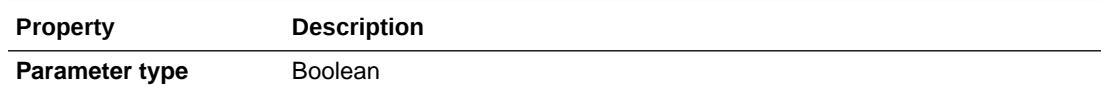

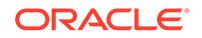

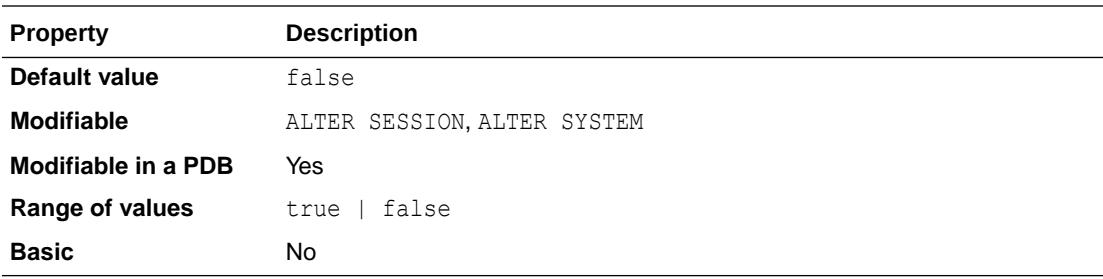

By default, the parallel server processes selected to execute a SQL statement can operate on any or all Oracle RAC nodes in the cluster. By setting PARALLEL FORCE LOCAL to true, the parallel server processes are restricted so that they can only operate on the same Oracle RAC node where the query coordinator resides (the node on which the SQL statement was executed).

#### **See Also:**

*Oracle Database VLDB and Partitioning Guide* for more information about this parameter

## 2.268 PARALLEL\_INSTANCE\_GROUP

Used in conjunction with services or with the INSTANCE GROUPS parameter, PARALLEL INSTANCE GROUP lets you restrict parallel query operations to a limited number of instances.

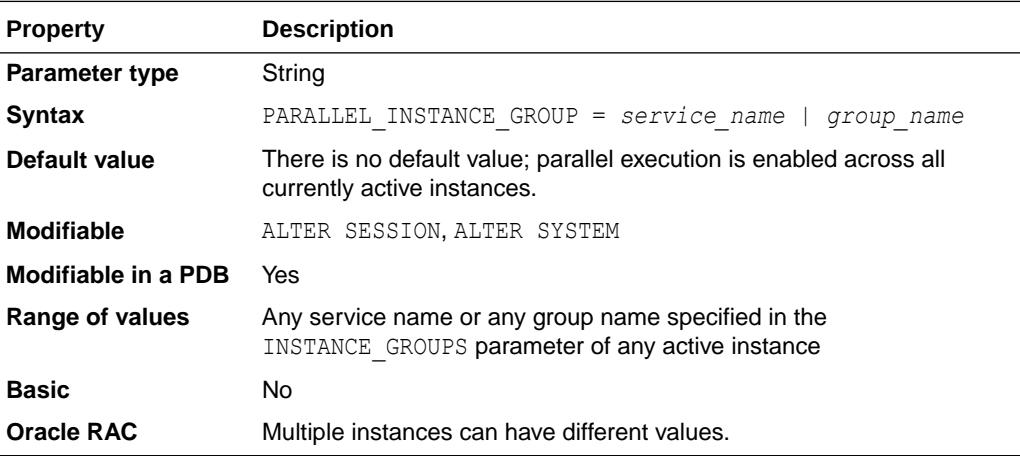

PARALLEL INSTANCE GROUP is an Oracle RAC parameter that you can specify in parallel mode only. Note that the INSTANCE GROUPS parameter has been deprecated.

This parameter identifies the parallel instance group Oracle will use for spawning parallel execution processes. If used in conjunction with services, then parallel operations will spawn parallel execution processes only on instances defined in the service. If used in conjunction with INSTANCE GROUPS, then parallel operations will spawn parallel execution processes only on instances that specify a matching group in their INSTANCE GROUPS parameter.

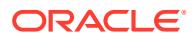

If the value assigned to PARALLEL INSTANCE GROUP is the name of a service or group that does not exist, then the operation runs serially. No parallelism is used.

# <span id="page-356-0"></span>2.269 PARALLEL\_MAX\_SERVERS

PARALLEL\_MAX\_SERVERS specifies the maximum number of parallel execution processes and parallel recovery processes for an instance. As demand increases, Oracle Database increases the number of processes from the number created at instance startup up to this value.

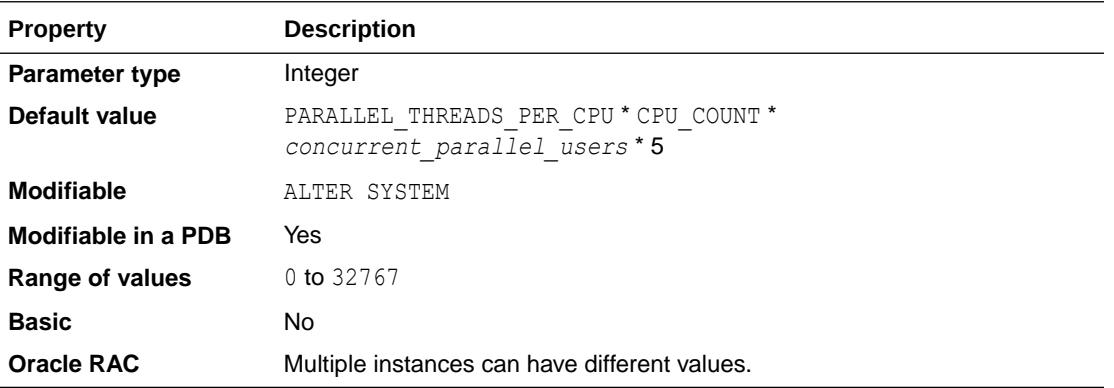

### **Note:**

This parameter applies to parallel execution in exclusive mode as well as in a Real Application Clusters environment.

The number of concurrent parallel users running at default degree of parallelism on an instance depends on the memory initialization parameter settings for the instance. For example, if the MEMORY TARGET or SGA\_TARGET initialization parameter is set, then the number of concurrent parallel users = 4. If neither MEMORY TARGET or SGA\_TARGET is set, then PGA\_AGGREGATE\_TARGET is examined. If a value is set for PGA\_AGGREGATE\_TARGET, then concurrent parallel users  $= 2$ . If a value is not set for PGA\_AGGREGATE\_TARGET, then concurrent parallel users = 1.

The database system always reserves a certain number of reserved processes. Therefore, the following two values are taken into account when setting the PARALLEL\_MAX\_SERVERS initialization parameter:

- The default value of PARALLEL\_MAX\_SERVERS determined using the calculation in the table above
- The value of the PROCESSES initialization parameter minus the number of reserved processes

The lower of the two values is used as the default value of PARALLEL\_MAX\_SERVERS, and if you attempt to explicitly set PARALLEL MAX SERVERS to a value that is higher than either of the values, then the setting is adjusted to the lower of the two values.

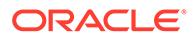

When the PARALLEL MAX SERVERS parameter is set to a value lower than the value in the table above, the lower default value enables the database to start service processes and allows user processes to connect to the database.

The default value for PARALLEL MAX SERVERS for a PDB is determined using the calculation in the table above with the PDB's CPU\_COUNT value.

### **Note:**

If you set this parameter too low, then some queries may not have a parallel execution process available to them during query processing. If you set it too high, then memory resource shortages may occur during peak periods, which can degrade performance.

### **See Also:**

*Oracle Database SQL Tuning Guide* for more information about parallel execution

## 2.270 PARALLEL\_MIN\_DEGREE

PARALLEL\_MIN\_DEGREE controls the minimum degree of parallelism computed by automatic degree of parallelism.

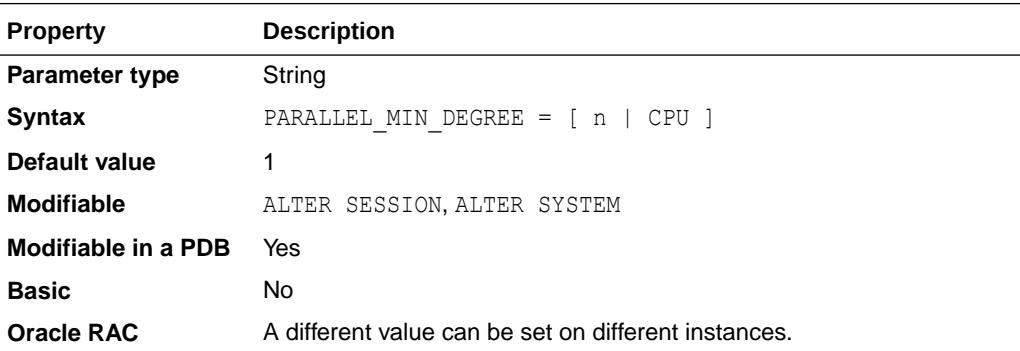

The value of PARALLEL\_MIN\_DEGREE is either a number that corresponds to the lower bound on the degree of parallelism computed by automatic degree of parallelism, or the string value CPU, which is computed by the function CPU\_COUNT \* PARALLEL THREADS PER CPU.

The default value of PARALLEL\_MIN\_DEGREE is 1.

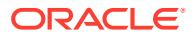

#### **Note:**

PARALLEL MIN DEGREE has no impact in either of these cases:

- When the value of PARALLEL\_MIN\_DEGREE is greater than the value of CPU\_COUNT
- When the object is Oracle-owned, such as a dictionary table or view created on a dictionary table

### **See Also:**

- ["PARALLEL\\_DEGREE\\_LIMIT](#page-351-0)"
- *Oracle Database VLDB and Partitioning Guide* for information about how the optimizer automatically determines the degree of parallelism for a statement

# 2.271 PARALLEL\_MIN\_PERCENT

PARALLEL\_MIN\_PERCENT lets you specify the minimum percentage of the requested number of parallel execution processes required for parallel execution.

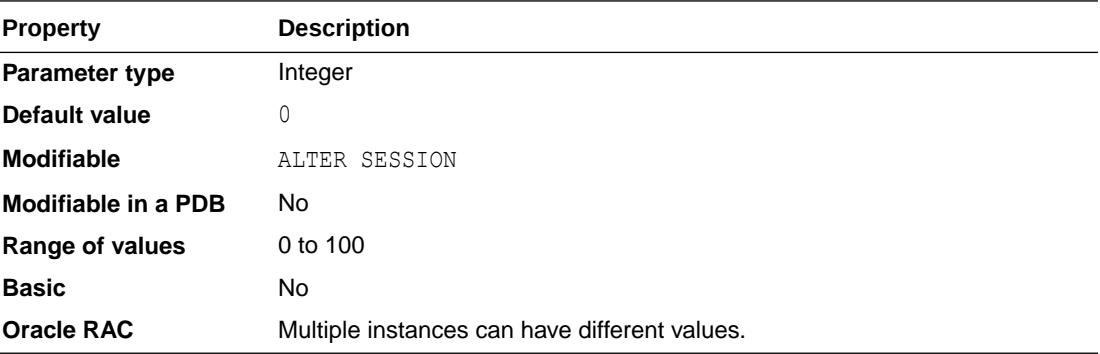

This parameter controls the behavior for parallel operations when parallel statement queuing is not enabled (when PARALLEL\_DEGREE\_POLICY is set to manual or limited). It ensures that an operation always gets a minimum percentage of parallel execution servers or errors out. Setting this parameter ensures that parallel operations will not execute unless adequate resources are available. The default value of 0 means that no minimum percentage of processes has been set.

Consider the following settings:

PARALLEL MIN PERCENT = 50 PARALLEL MIN SERVERS = 5 PARALLEL MAX SERVERS = 10

If 8 of the 10 parallel execution processes are busy, only 2 processes are available. If you then request a query with a degree of parallelism of 8, the minimum 50% will not be met.

You can use this parameter with PARALLEL ADAPTIVE MULTI USER. In a multi-user environment, an individual user or application can set PARALLEL MIN PERCENT to a minimum

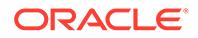

value until sufficient resources are available on the system and an acceptable degree of parallelism is returned.

**See Also:**

- *Oracle Database SQL Tuning Guide* for more information about parallel execution
- ["PARALLEL\\_DEGREE\\_POLICY](#page-352-0)", "[PARALLEL\\_MAX\\_SERVERS](#page-356-0)", "PARALLEL\_MIN\_SERVERS", and ["PARALLEL\\_ADAPTIVE\\_MULTI\\_USER](#page-350-0)"

# 2.272 PARALLEL\_MIN\_SERVERS

PARALLEL MIN SERVERS is the number of parallel execution processes Oracle creates when the instance is started. These processes will be kept alive to service parallel statements.

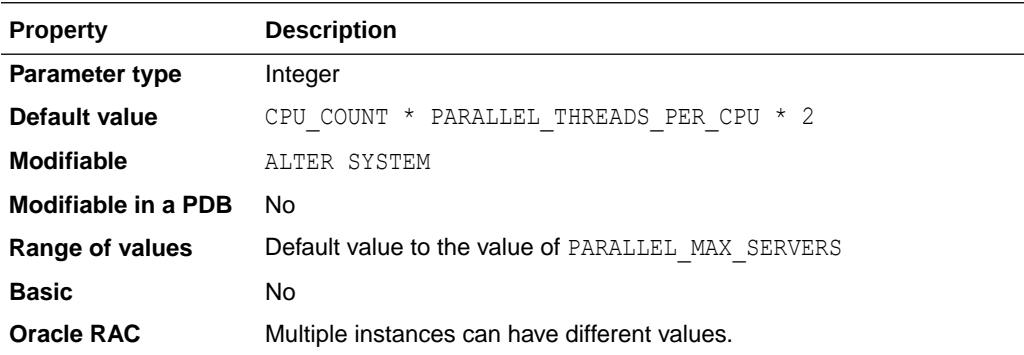

### **Note:**

This parameter applies to parallel execution in exclusive mode as well as in an Oracle Real Application Clusters environment.

### **Note:**

When the PROCESSES initialization parameter is set to a value that is lower than the documented default value for the PARALLEL MIN SERVERS parameter in the table above, the database sets the default value of PARALLEL MIN SERVERS to a value that is lower than the documented default value. The lower default value enables the database to start service processes and allows user processes to connect to the database.

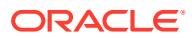
### **See Also:**

*Oracle Database Administrator's Guide* for more information about parallel execution servers

# 2.273 PARALLEL\_MIN\_TIME\_THRESHOLD

PARALLEL MIN TIME THRESHOLD specifies the minimum execution time a statement should have before the statement is considered for automatic degree of parallelism.

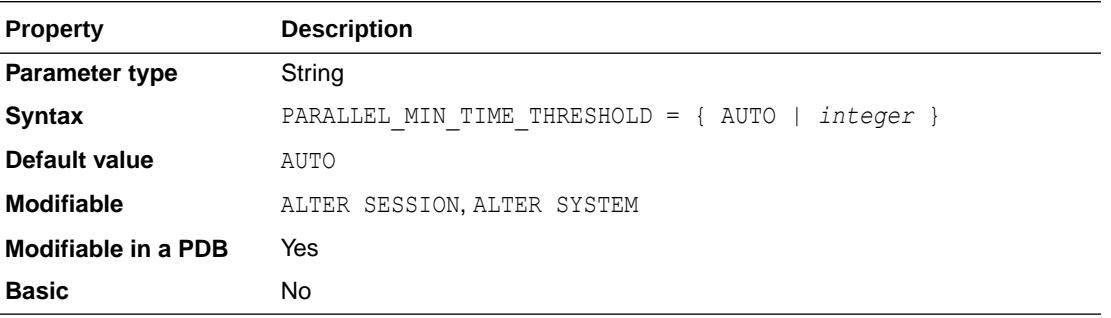

By default, this parameter is set to 10 seconds. Automatic degree of parallelism is only enabled if PARALLEL DEGREE POLICY is set to ADAPTIVE, AUTO, or LIMITED.

If all tables referenced by a SQL statement use In-Memory Column Store (IM column store), then PARALLEL MIN TIME THRESHOLD defaults to 1.

### **See Also:**

*Oracle Database VLDB and Partitioning Guide* for information about automatic degree of parallelism

# 2.274 PARALLEL\_SERVERS\_TARGET

PARALLEL SERVERS TARGET specifies the number of parallel server processes allowed to run parallel statements before statement queuing will be used.

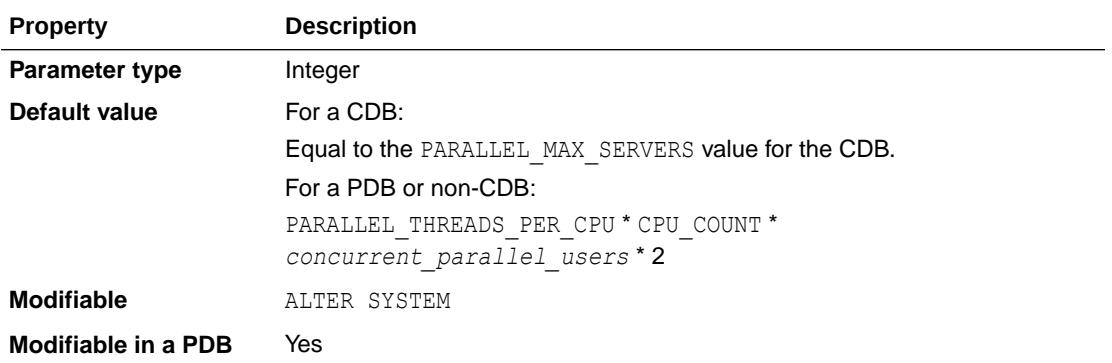

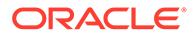

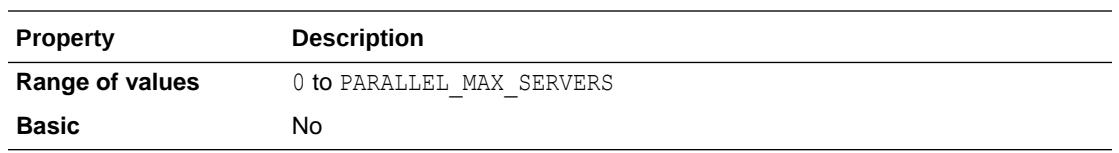

When the parameter PARALLEL DEGREE POLICY is set to ADAPTIVE or AUTO, Oracle will queue SQL statements that require parallel execution, if the necessary parallel server processes are not available. In a single instance database, statement queuing will begin once the number of parallel server processes active on the system is equal to or greater than PARALLEL SERVERS TARGET. In an Oracle RAC database, a statement running on one instance can allocate parallel server processes on another instance when necessary. For example, if a statement running on one instance requires parallel execution, but the number of parallel server processes active on that instance is equal to or greater than the value of PARALLEL SERVERS TARGET for that instance, then the statement can allocate parallel server processes on a different instance. Therefore, statement queuing in an Oracle RAC database will begin only when every instance has reached its PARALLEL SERVER TARGET threshold.

### **Note:**

Consumer groups that have been marked with the PARALLEL STMT\_CRITICAL directive set to BYPASS QUEUE are allowed to bypass the parallel statement queue, and therefore may drive the total number of active parallel server processes beyond PARALLEL\_SERVERS\_TARGET. Parallel statements issued with PARALLEL DEGREE POLICY not set to ADAPTIVE and AUTO can also drive the total number of active parallel server processes beyond PARALLEL\_SERVERS\_TARGET.

By default, PARALLEL\_SERVERS\_TARGET is set lower than the maximum number of parallel server processes allowed on the system (PARALLEL\_MAX\_SERVERS) to ensure each parallel statement will get all of the parallel server resources required and to prevent overloading the system with parallel server processes.

The number of concurrent parallel users running at default degree of parallelism on an instance depends on the memory initialization parameter settings for the instance. For example, if the MEMORY TARGET or SGA TARGET initialization parameter is set, then the number of concurrent parallel users  $= 4$ . If neither MEMORY TARGET or SGA TARGET is set, then PGA\_AGGREGATE\_TARGET is examined. If a value is set for PGA AGGREGATE TARGET, then concurrent parallel users = 2. If a value is not set for PGA AGGREGATE TARGET, then concurrent parallel users = 1.

Note that all serial (non-parallel) statements will execute immediately even if statement queuing has been activated.

By default, all PDB queries are subjected to queuing at the PDB level first by the PDB's PARALLEL SERVERS TARGET value, and then at the CDB level by the CDB's PARALLEL\_SERVERS\_TARGET value. This default behavior prevents any SQL statement inside a PDB from getting downgraded if parallel servers are exhausted in the CDB.

Parallel statement queuing is enabled by default at the CDB level because the CDB has a default value for PARALLEL SERVERS TARGET. You can disable parallel statement queuing at the CDB level by using ALTER SYSTEM to set PARALLEL\_SERVERS\_TARGET to 0 for the CDB.

The default value for PARALLEL\_SERVERS\_TARGET for a PDB is determined using the calculation in the table above with the PDB's CPU\_COUNT value.

### **Note:**

A PDB can set a lower limit for parallel execution servers than the limit specified in the CDB resource plan. When the PARALLEL SERVERS TARGET initialization parameter is set in a PDB, and parallel execution server limit is specified for a PDB in the CDB resource plan, then the lower of the two limits is enforced. For example, assume that the PARALLEL SERVERS TARGET initialization parameter is set to 100 in the CDB root. Also assume that hrpdb has its PARALLEL SERVERS TARGET initialization parameter set to 50 and the CDB plan has a directive for hrpdb with parallel server limit set to 70%. In this case, the limit for parallel execution servers for hrpdb is 50, because 50 is lower than the CDB resource plan limit of 70 for hrpdb.

### **See Also:**

- ["PARALLEL\\_DEGREE\\_POLICY](#page-352-0)"
- ["PARALLEL\\_MAX\\_SERVERS"](#page-356-0)
- ["MEMORY\\_TARGET"](#page-309-0)
- ["SGA\\_TARGET"](#page-411-0)
- ["PGA\\_AGGREGATE\\_TARGET](#page-369-0)"
- *Oracle Database VLDB and Partitioning Guide* for more information about this parameter

# 2.275 PARALLEL\_THREADS\_PER\_CPU

PARALLEL\_THREADS\_PER\_CPU describes the number of parallel execution processes or threads that a CPU can handle during parallel execution.

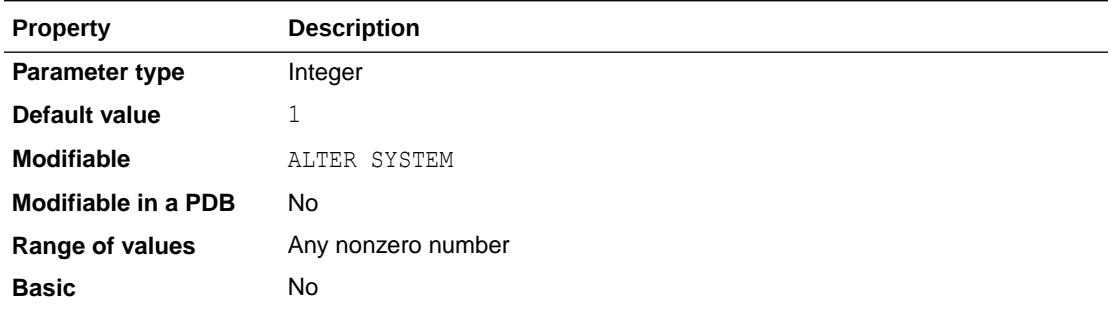

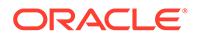

#### **Note:**

This parameter applies to parallel execution in exclusive mode as well as in an Oracle Real Application Clusters environment.

This parameter is used in determining the default values of other parallel execution related parameters, for example, PARALLEL\_MAX\_SERVERS. It is also used in determining the default degree of parallelism for SQL statements, and determining the upper bound for the degree of parallelism in automatic degree of parallelism. The default value is adequate in most cases.

### **See Also:**

- *Oracle Database SQL Tuning Guide* for more information about parallel execution
- *Oracle Database VLDB and Partitioning Guide* for information about how the optimizer automatically determines the degree of parallelism for a statement

## 2.276 PDB\_FILE\_NAME\_CONVERT

PDB\_FILE\_NAME\_CONVERT maps names of existing files to new file names when processing a CREATE PLUGGABLE DATABASE statement, as well as when processing the ENABLE PLUGGABLE DATABASE clause of the CREATE DATABASE statement, if the *file\_name\_convert\_clause* is not specified and Oracle Managed Files is not enabled.

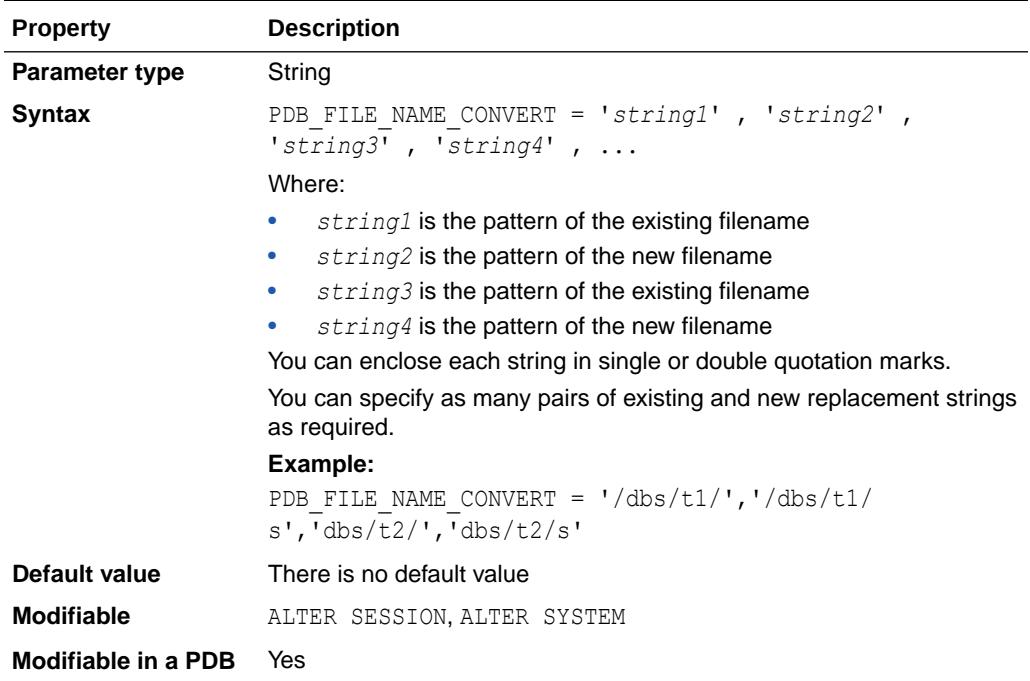

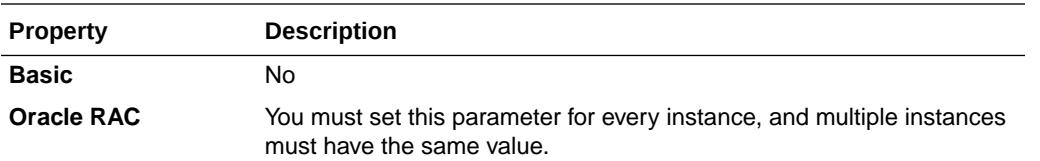

File name patterns specified in this initialization parameter cannot match files or directories managed by Oracle Managed Files.

## **See Also:**

*Oracle Multitenant Administrator's Guide* for more information about this parameter

# 2.277 PDB\_LOCKDOWN

PDB\_LOCKDOWN determines the PDB lockdown profile that applies to a PDB.

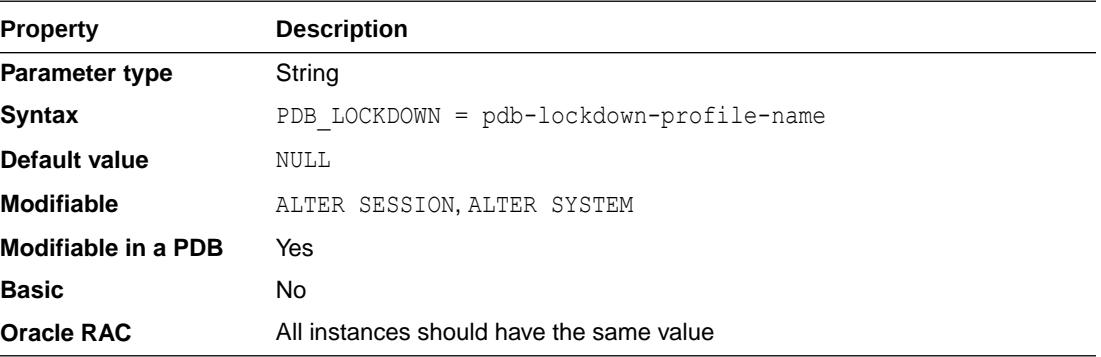

A PDB lockdown profile is a mechanism to restrict operations (such as setting values of certain parameters and using certain options) that can be performed by users connected to a given PDB. You can also restrict execution of any packages that allow network access, for example, UTL\_SMTP.

You create lockdown profiles using the SQL CREATE LOCKDOWN PROFILE statement. Then you can set a profile using the SQL ALTER SESSION or ALTER SYSTEM statement. See the Examples section.

This parameter can be set using the ALTER SYSTEM statement with scope set to MEMORY, SPFILE, or BOTH.

The lockdown profile for PDBs can be specified by a common user with common ALTER SYSTEM or common SYSDBA privilege.

If a PDB lockdown profile is dropped, any PDB to which the dropped profile was assigned (by means of storing the dropped profile name in the PDB\_LOCKDOWN parameter) will continue to have its PDB\_LOCKDOWN parameter set to the dropped lockdown profile name. However, the PDB will not have any restrictions imposed by the dropped lockdown profile.

Lockdown profiles can now be created in an application root and are referred to as application lockdown profiles.

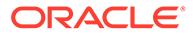

A CDB common user with common SYSDBA or common ALTER SYSTEM privilege can only set PDB\_LOCKDOWN to a CDB lockdown profile. Similarly, an application common user with application common SYSDBA or application common ALTER SYSTEM privilege can only set PDB\_LOCKDOWN to an application lockdown profile.

An application common user cannot overwrite PDB\_LOCKDOWN if PDB\_LOCKDOWN is already set to a CDB lockdown profile in an application root or application PDB.

If the PDB LOCKDOWN parameter in a PDB is set to the name of a lockdown profile different from that in its ancestor (for a CDB, the CDB root or, for application PDBs, the application root), the following will govern the interaction between restrictions imposed by these profiles:

- If the PDB LOCKDOWN parameter in a PDB (including an application PDB) is set to a CDB lockdown profile, lockdown profiles specified by the PDB LOCKDOWN parameter in CDB root (and for application PDBs, the application root) are ignored.
- If the PDB LOCKDOWN parameter in an application PDB is set to an application lockdown profile while the PDB\_LOCKDOWN parameter in the application root or CDB root is set to a CDB lockdown profile, in addition to the rules stipulated in the application lockdown profile, the DISABLE rules from the CDB lockdown profile set in its nearest ancestor (that is, an application root or CDB root) are inherited.
- If there are conflicts between rules comprising the CDB lockdown profile and the application lockdown profile, the rules in the CDB lockdown profile will take precedence (for example, the OPTION VALUE clause of a CDB lockdown profile will take precedence over the OPTION VALUE clause of an application lockdown profile).

### **Examples**

This example shows how the SYS user can connect to the database AS SYSDBA and use the CREATE LOCKDOWN PROFILE statement in the root of a CDB to define a new lockdown profile. After defining the new lockdown profile, the SYS user can assign the new lockdown profile to a PDB using the PDB LOCKDOWN parameter:

SQL> ALTER SESSION SET CONTAINER=CDB\$ROOT; Session altered. SQL> CREATE LOCKDOWN PROFILE MYPROFILE; Lockdown Profile created. SQL> ALTER SESSION SET CONTAINER=CDB1\_PDB1; Session altered. SQL> ALTER SYSTEM SET PDB\_LOCKDOWN=MYPROFILE; System altered. SQL> SHOW PARAMETER PDB\_LOCKDOWN NAME TYPE VALUE -------------- ----------- ---------

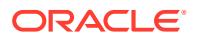

pdb\_lockdown string MYPROFILE SQL>

**See Also:**

- ["DBA\\_LOCKDOWN\\_PROFILES](#page-1341-0)"
- *Oracle Multitenant Administrator's Guide* for an introduction to PDB lockdown profiles
- *Oracle Database SQL Language Reference* for more information about the CREATE LOCKDOWN PROFILE statement

# 2.278 PDB\_OS\_CREDENTIAL

PDB\_OS\_CREDENTIAL determines the identity of the operating system user (OS user) employed when interacting with the operating system from a PDB.

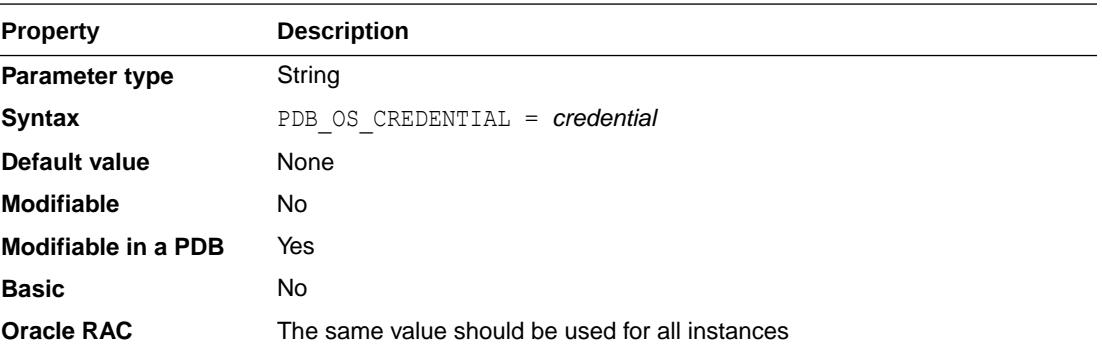

### **Note:**

The Oracle OS user will continue to be used when interacting with the operating system from the root.

The Oracle OS user is usually a highly privileged user, and using the same user for operating system interactions for every PDB is not recommended. Also, using the same OS user for operating system interactions from different PDBs may compromise data belonging to a given PDB.

In contrast, using an OS user described by a credential whose name is specified as a value of the PDB OS CREDENTIAL parameter helps ensure that operating system interactions are performed as a less powerful user and provides the ability to protect data belonging to one PDB from being accessed by users connected to another PDB. A credential is an object that is created using the CREATE\_CREDENTIAL procedure for the DBMS\_CREDENTIAL package.

The operating system interactions that are done as the OS user name specified in the credential include:

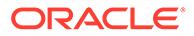

- External jobs that do not already have an operating system credential specified
- External table pre-processors
- PL/SQL library executions

This parameter can be specified for all the PDBs in a CDB but the CDB-wide value can be overridden for a specific PDB and can be modified *only* by a common administrative user with the EXECUTE privilege for the DBMS\_CREDENTIAL PL/SQL package and the ALTER SYSTEM system privilege.

If a value is not set for this parameter for a given PDB, the Oracle OS User will continue to be used when interacting with the operating system from that PDB.

### **See Also:**

- *Oracle Database Security Guide* for an example of setting an OS user for a PDB using this parameter
- *Oracle Multitenant Administrator's Guide* for conceptual information about CDBs and PDBs
- *Oracle Multitenant Administrator's Guide* for information about managing CDBs and PDBs
- *Oracle Database PL/SQL Packages and Types Reference* for information about creating a credential using the DBMS\_CREDENTIAL.CREATE\_CREDENTIAL procedure

# 2.279 PERMIT\_92\_WRAP\_FORMAT

PERMIT\_92\_WRAP\_FORMAT allows Oracle Database release 9.2 wrapped versions of PL/SQL source text to be used in Oracle Database releases 10.2 and later when this parameter is set to true.

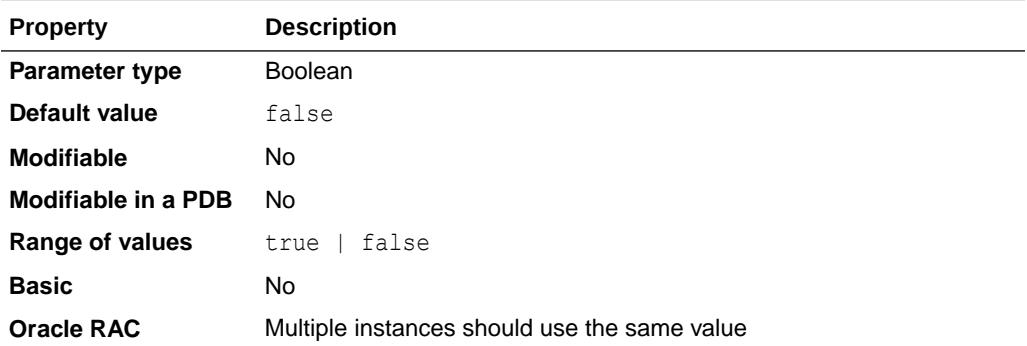

Oracle recommends that wrapped files be created using the PL/SQL Wrapper utility from Oracle Database release 10 or later.

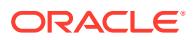

### **See Also:**

*Oracle Database PL/SQL Language Reference* for more information about PL/SQL source text wrapping

# <span id="page-368-0"></span>2.280 PGA\_AGGREGATE\_LIMIT

PGA AGGREGATE LIMIT specifies a limit on the aggregate PGA memory consumed by the instance.

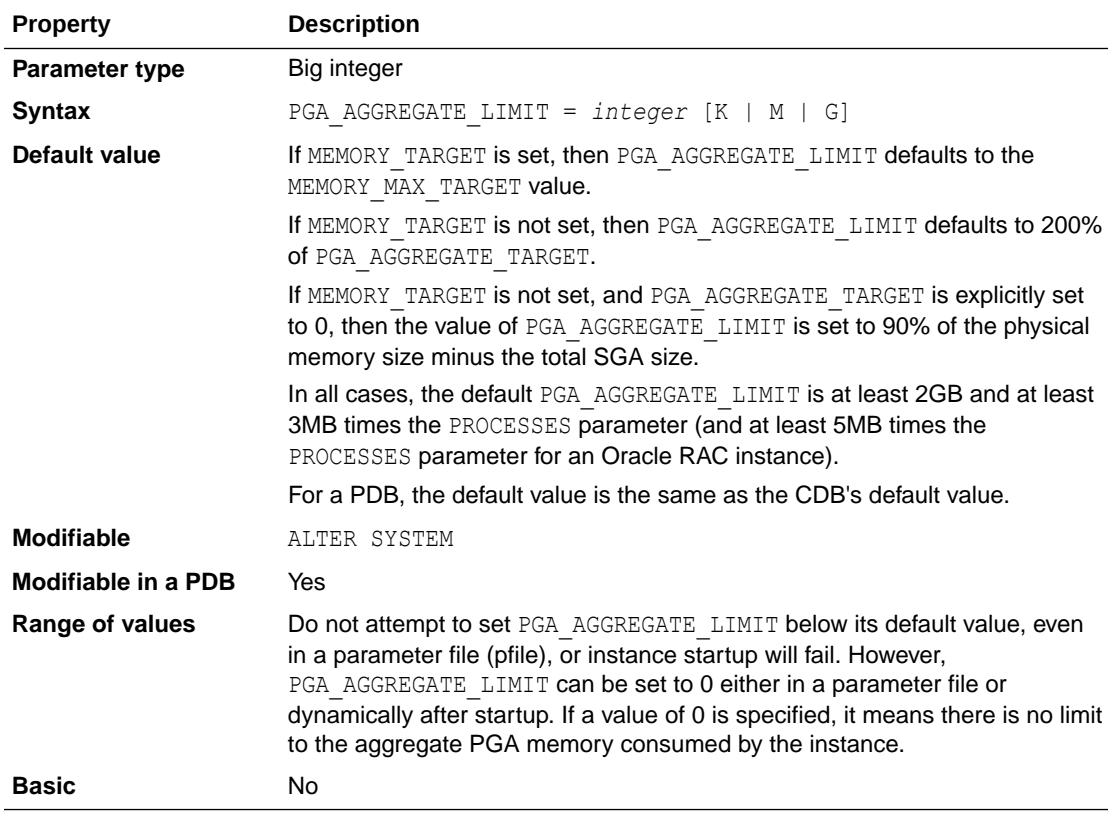

#### **Actions Taken When PGA\_AGGREGATE\_LIMIT is Exceeded**

Parallel queries will be treated as a unit. First, the sessions that are using the most untunable memory will have their calls aborted. Then, if the total PGA memory usage is still over the limit, the sessions that are using the most untunable memory will be terminated.

SYS processes and background processes other than job queue processes will not be subjected to any of the actions described in this section. Instead, if they are using the most untunable memory, they will periodically write a brief summary of their PGA usage to a trace file.

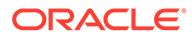

### <span id="page-369-0"></span>**Note:**

This parameter is optional for pluggable databases (PDBs). When this parameter is set for a PDB, it specifies the maximum PGA size for the PDB.

To be able to use Resource Manager in a CDB to control the amount of memory each PDB can use:

- The NONCDB COMPATIBLE initialization parameter must be set to FALSE at the CDB level (in the root of the CDB).
- The MEMORY TARGET initialization parameter must not be set at the CDB level.
- You must set the PGA\_AGGREGATE\_LIMIT initialization parameter in a PDB to a value that meets these requirements:
	- Less than or equal to the PGA\_AGGREGATE\_LIMIT value set at the CDB level
	- Greater than or equal to twice the value of PGA\_AGGREGATE\_TARGET set in the PDB

When you set PGA\_AGGREGATE\_LIMIT in a PDB to a value that does not meet these requirements, you receive an error. If these requirements are violated after the PDB's parameter is set (for example, if the PGA\_AGGREGATE\_LIMIT value is changed at the CDB level, Oracle will adjust the PDB's value to meet these requirements.

### **See Also:**

- ["MEMORY\\_TARGET"](#page-309-0)
- "PGA\_AGGREGATE\_TARGET"
- *Oracle Multitenant Administrator's Guide* for more information about the initialization parameters that control the memory usage of PDBs
- *Oracle Database Performance Tuning Guide* for more information about this parameter

# 2.281 PGA\_AGGREGATE\_TARGET

PGA\_AGGREGATE\_TARGET specifies the target aggregate PGA memory available to all server processes attached to the instance.

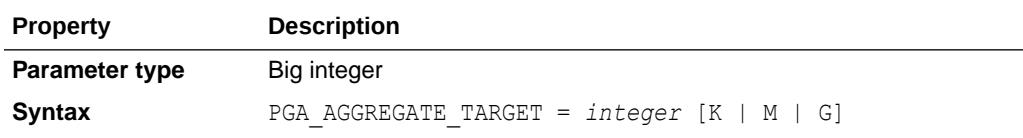

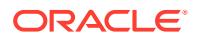

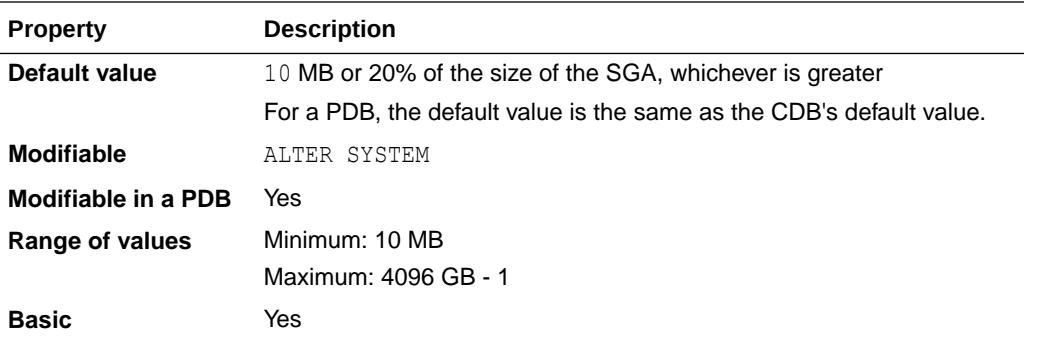

To set a hard limit for aggregate PGA memory, use the PGA\_AGGREGATE\_LIMIT parameter.

Setting PGA\_AGGREGATE\_TARGET to a nonzero value has the effect of automatically setting the WORKAREA\_SIZE\_POLICY parameter to AUTO. With this setting, SQL working areas used by memory-intensive SQL operators (such as sort, group-by, hash-join, bitmap merge, and bitmap create) will be automatically sized. A nonzero value for this parameter is the default since, unless you specify otherwise, Oracle sets it to 20% of the SGA or 10 MB, whichever is greater.

Setting PGA\_AGGREGATE\_TARGET to 0 automatically sets the WORKAREA\_SIZE\_POLICY parameter to MANUAL. With this setting, SQL working areas are sized using the  $*$  AREA SIZE parameters.

Oracle attempts to keep the amount of private memory below the target specified by this parameter by adapting the size of the working areas to private memory. When increasing the value of this parameter, you indirectly increase the memory allotted to working areas. Consequently, more memory-intensive operations are able to run fully in memory and fewer will work their way over to disk.

If Automatic Memory Management is enabled (MEMORY\_TARGET is set to a positive value) and PGA\_AGGREGATE\_TARGET is also set to a positive value, the PGA\_AGGREGATE\_TARGET value acts as the minimum value for the size of the instance PGA.

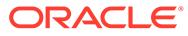

### **Note:**

This parameter is optional for pluggable databases (PDBs). When this parameter is set for a PDB, it specifies the target aggregate PGA size for the PDB.

To be able to use Resource Manager in a CDB to control the amount of memory each PDB can use:

- The NONCDB COMPATIBLE initialization parameter must be set to FALSE at the CDB level (in the root of the CDB).
- The MEMORY TARGET initialization parameter must not be set at the CDB level.
- You must set the PGA\_AGGREGATE\_TARGET initialization parameter in a PDB to a value that meets these requirements:
	- Less than or equal to the PGA AGGREGATE TARGET value set at the CDB level
	- Less than or equal to 50% of the PGA\_AGGREGATE\_LIMIT initialization parameter value set at the CDB level
	- Less than or equal to 50% of the PGA\_AGGREGATE\_LIMIT value set in the PDB

When you set PGA AGGREGATE TARGET in a PDB to a value that does not meet these requirements, you receive an error. If these requirements are violated after the PDB's parameter is set (for example, if the PGA\_AGGREGATE\_TARGET value is changed at the CDB level, Oracle will adjust the PDB's value to meet these requirements.

## **See Also:**

- ["WORKAREA\\_SIZE\\_POLICY"](#page-460-0)
- *Oracle Database Performance Tuning Guide* for more information about configuring memory
- ["PGA\\_AGGREGATE\\_LIMIT"](#page-368-0)

## 2.282 PLSCOPE\_SETTINGS

PLSCOPE\_SETTINGS controls the compile time collection, cross-reference, and storage of PL/SQL source code identifier data.

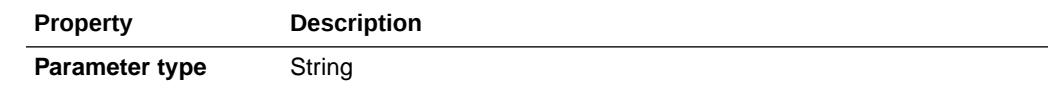

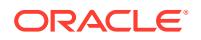

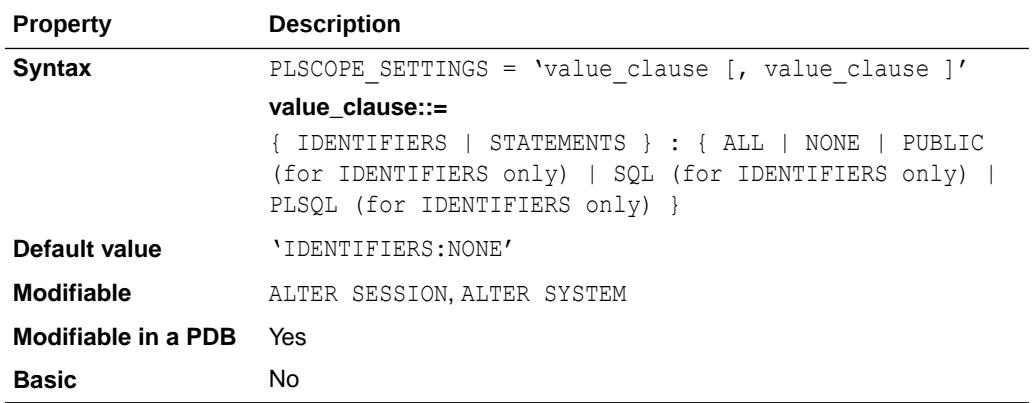

#### **Values**

• IDENTIFIERS:ALL

Enables the collection of all source code identifier data.

• IDENTIFIERS:NONE

Disables the collection of all source code identifier data.

• IDENTIFIERS: PUBLIC

Enables the collection of all PUBLIC user identifier data (except for DEFINITION)

• IDENTIFIERS:SQL

Enables the collection of all SQL identifier data.

• IDENTIFIERS:PLSQL

Enables the collection of all PLSQL identifier data.

• STATEMENTS:ALL

Enables the collection of all SQL statements used in PL/SQL.

• STATEMENTS:NONE

Disables the collection of all statements.

PLSCOPE SETTINGS can be set on a session, system, or per-library unit (ALTER COMPILE) basis. The current setting of PLSCOPE SETTINGS for any library unit can be attained by querying the  $*$  PLSQL OBJECT SETTINGS views. Any identifier data collected by setting this parameter can be accessed using the  $*$  IDENTIFIERS views.

When a STATEMENTS setting is not specified, and IDENTIFIERS is specified but set to a value other than NONE, STATEMENTS defaults to a setting of ALL, which is equal to:

IDENTIFIERS: [ALL|PLSQL|PLSQL|PUBLIC]

### **Examples**

The following parameter setting causes PL/SQL and SQL identifiers and statements to be collected:

PLSCOPE SETTINGS = 'IDENTIFIERS:ALL, STATEMENTS:ALL'

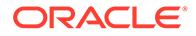

The following parameter setting causes only SQL identifiers and statements to be collected:

PLSCOPE SETTINGS = 'IDENTIFIERS:SQL, STATEMENTS:ALL'

The following parameter setting causes only PL/SQL identifiers to be collected:

PLSCOPE SETTINGS = 'IDENTIFIERS: PLSQL, STATEMENTS: NONE'

The following parameter setting causes no identifier data to be collected, and drops any existing identifier data:

PLSCOPE SETTINGS = 'IDENTIFIERS: NONE'

### **See Also:**

- ["ALL\\_PLSQL\\_OBJECT\\_SETTINGS,](#page-764-0)" ["DBA\\_PLSQL\\_OBJECT\\_SETTINGS](#page-1393-0)," and ["USER\\_PLSQL\\_OBJECT\\_SETTINGS"](#page-1738-0)
- ["ALL\\_IDENTIFIERS,](#page-659-0)""[DBA\\_IDENTIFIERS](#page-1314-0)," and ["USER\\_IDENTIFIERS"](#page-1708-0)
- *Oracle Database PL/SQL Language Reference* for more information about this parameter

## 2.283 PLSQL\_CCFLAGS

PLSQL CCFLAGS provides a mechanism that allows PL/SQL programmers to control conditional compilation of each PL/SQL library unit independently.

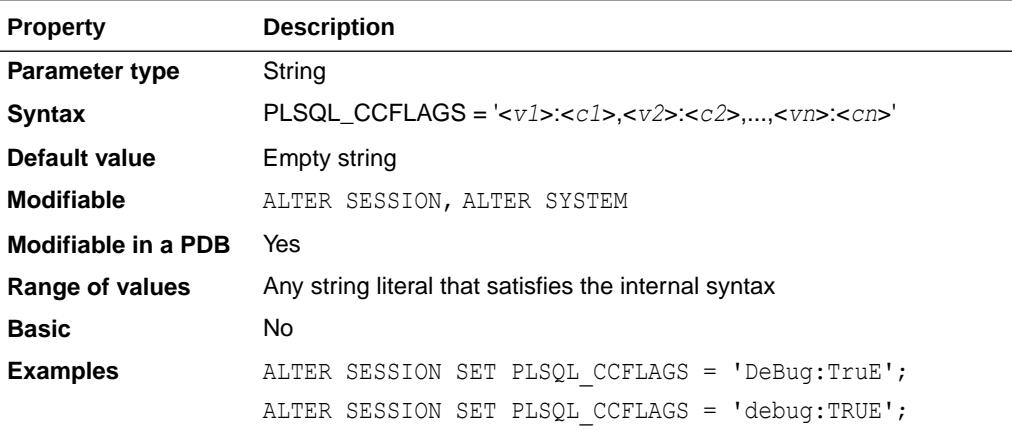

#### **Values**

• <*vi*> has the form of an unquoted PL/SQL identifier. It is unrestricted and can be a reserved word or a keyword. The text is insensitive to case. Each one is known as a flag or flag name. Each <*vi*> can occur more than once in the string, each

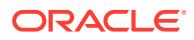

occurrence can have a different flag value, and the flag values can be of different kinds.

• <*ci*> is one of the following: a PL/SQL boolean literal, a PLS\_INTEGER literal, or the literal NULL. The text is insensitive to case. Each one is known as a flag value and corresponds to a flag name.

You can define any allowable value for PLSQL CCFLAGS. However, Oracle recommends that this parameter be used for controlling the conditional compilation of debugging or tracing code. It is recommended that the following identifiers not be used as flag name values:

- Names of Oracle parameters (for example, NLS\_LENGTH\_SEMANTICS)
- Identifiers with any of the following prefixes: PLS\_, PLSQL\_, PLSCC\_, ORA\_, ORACLE\_, DBMS\_, SYS\_

### **See Also:**

*Oracle Database PL/SQL Language Reference* for more information about this parameter

# 2.284 PLSQL\_CODE\_TYPE

PLSQL\_CODE\_TYPE specifies the compilation mode for PL/SQL library units.

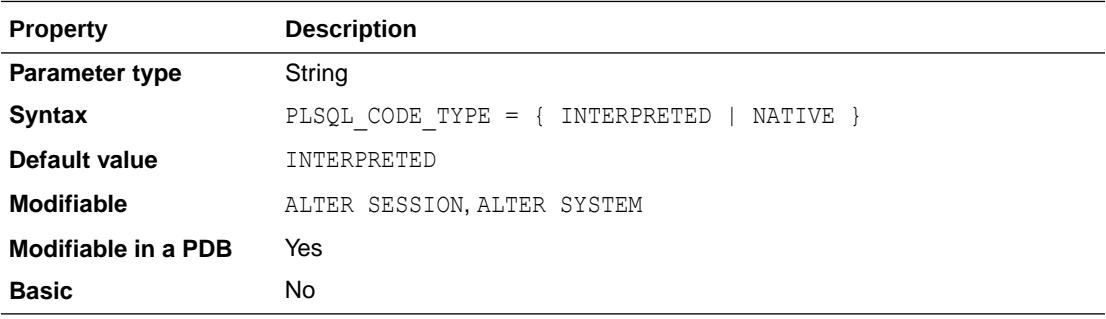

#### **Values**

• INTERPRETED

PL/SQL library units will be compiled to PL/SQL bytecode format. Such modules are executed by the PL/SQL interpreter engine.

• NATIVE

PL/SQL library units (with the possible exception of top-level anonymous PL/SQL blocks) will be compiled to native (machine) code. Such modules will be executed natively without incurring any interpreter overhead.

When the value of this parameter is changed, it has no effect on PL/SQL library units that have already been compiled. The value of this parameter is stored persistently with each library unit.

If a PL/SQL library unit is compiled native, all subsequent automatic recompilations of that library unit will use native compilation.

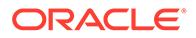

### **See Also:**

*Oracle Database PL/SQL Language Reference* for more information about this parameter

# 2.285 PLSQL\_DEBUG

PLSQL DEBUG specifies whether or not PL/SQL library units will be compiled for debugging.

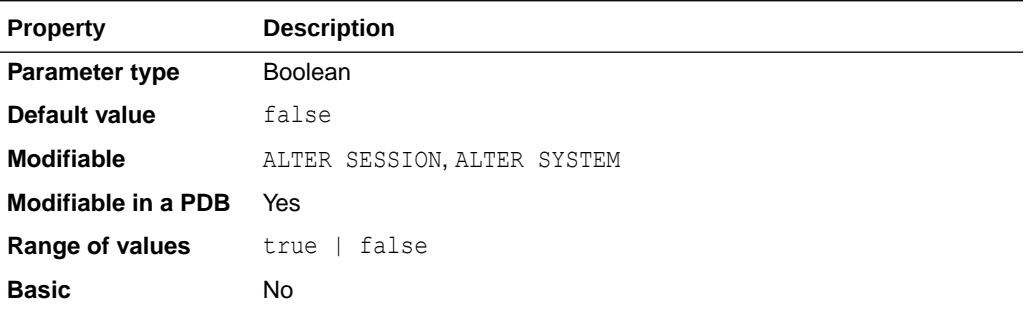

### **Note:**

The PLSQL DEBUG parameter is deprecated. It is retained for backward compatibility only.

#### **Values**

• true

PL/SQL library units will be compiled for debugging

false

PL/SQL library units will be compiled for normal execution

When PLSQL\_DEBUG is set to true, PL/SQL library units are always compiled INTERPRETED in order to be debuggable.

When the value of this parameter is changed, it has no effect on PL/SQL library units that have already been compiled. The value of this parameter is stored persistently with each library unit.

# 2.286 PLSQL\_OPTIMIZE\_LEVEL

PLSQL\_OPTIMIZE\_LEVEL specifies the optimization level that will be used to compile PL/SQL library units. The higher the setting of this parameter, the more effort the compiler makes to optimize PL/SQL library units.

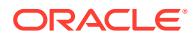

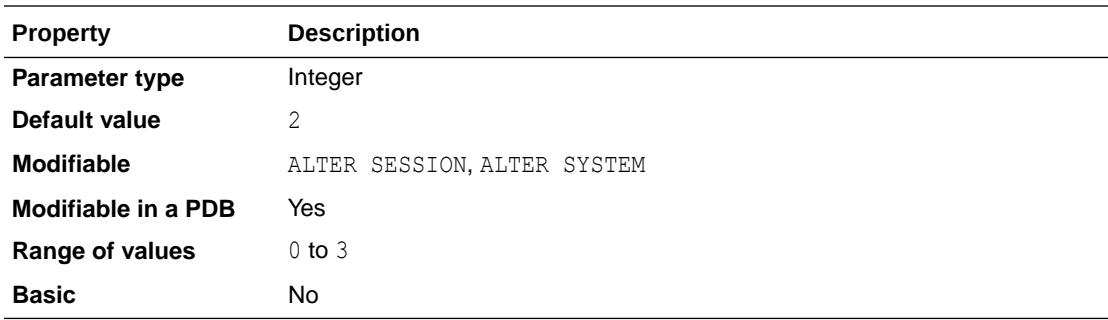

### **Values**

 $\Omega$ 

Maintains the evaluation order and hence the pattern of side effects, exceptions, and package initializations of Oracle9*i* and earlier releases. Also removes the new semantic identity of BINARY INTEGER and PLS INTEGER and restores the earlier rules for the evaluation of integer expressions. Although code will run somewhat faster than it did in Oracle9*i*, use of level 0 will forfeit most of the performance gains of PL/SQL in Oracle Database 10*g*.

• 1

Applies a wide range of optimizations to PL/SQL programs including the elimination of unnecessary computations and exceptions, but generally does not move source code out of its original source order.

 $\mathcal{P}$ 

Applies a wide range of modern optimization techniques beyond those of level 1 including changes which may move source code relatively far from its original location.

• 3

Applies a wide range of optimization techniques beyond those of level 2, automatically including techniques not specifically requested.

Generally, setting this parameter to 2 pays off in better execution performance. If, however, the compiler runs slowly on a particular source module or if optimization does not make sense for some reason (for example, during rapid turnaround development), then setting this parameter to 1 will result in almost as good a compilation with less use of compile-time resources.

The value of this parameter is stored persistently with the library unit.

## **See Also:**

- *Oracle Database PL/SQL Language Reference* for more information about this parameter
- *Oracle Database Development Guide* for an example of using this parameter

# 2.287 PLSQL\_V2\_COMPATIBILITY

PLSQL\_V2\_COMPATIBILITY is used to specify whether nonstandard behavior that PL/SQL Version 2 allows will be allowed in PL/SQL Version 8.

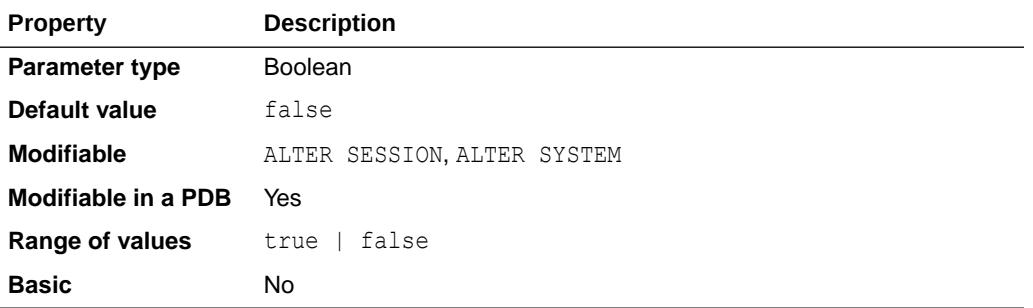

### **Note:**

The PLSQL\_V2\_COMPATIBILITY parameter is deprecated. It is retained for backward compatibility only.

PL/SQL Version 2 allows some nonstandard behavior that Version 8 disallows. If you want to retain that behavior for backward compatibility, set PLSQL V2 COMPATIBILITY to true. If you set it to false, then PL/SQL Version 8 behavior is enforced and Version 2 behavior is not allowed.

## **See Also:**

*Oracle Database PL/SQL Language Reference* for a description of the differences between PL/SQL Version 2 and Version 8, and for more information on setting this parameter

## 2.288 PLSQL\_WARNINGS

PLSQL WARNINGS enables or disables the reporting of warning messages by the PL/SQL compiler, and specifies which warning messages to show as errors.

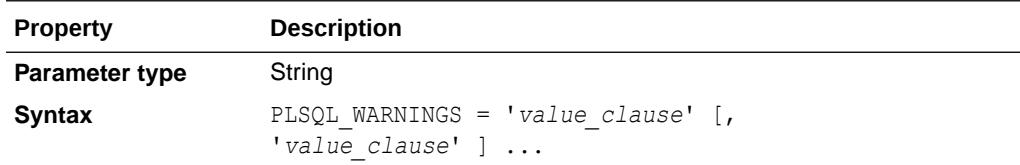

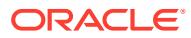

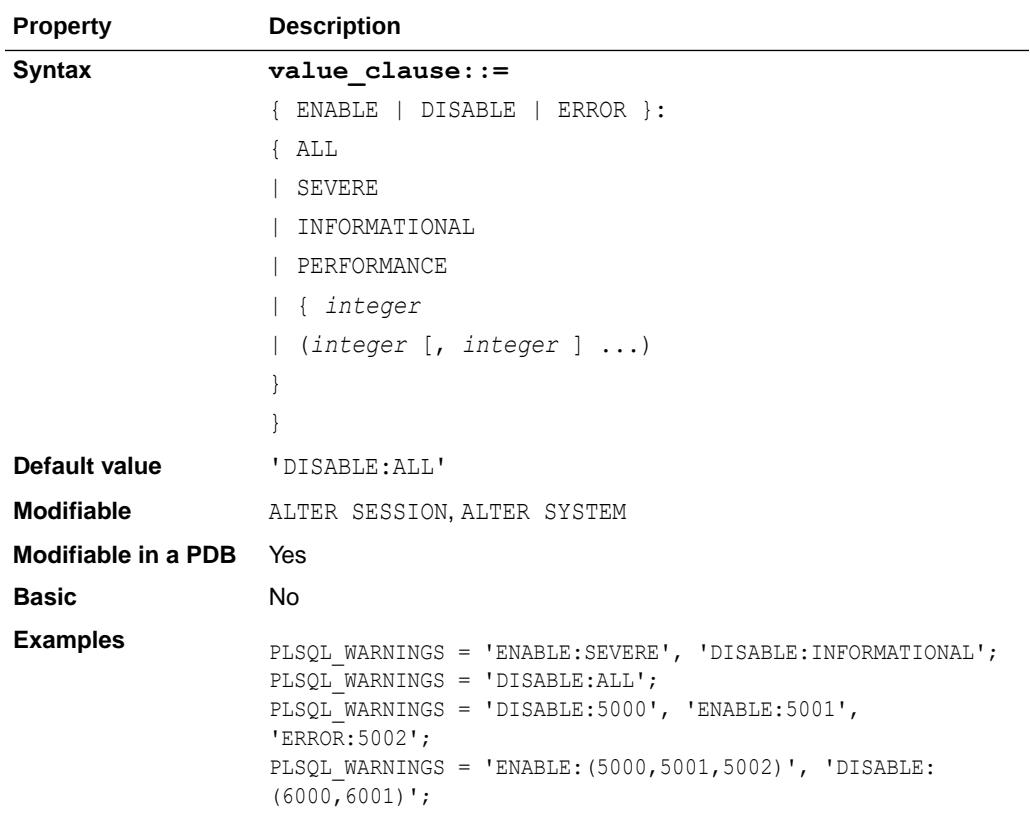

#### **value\_clause**

Multiple value clauses may be specified, enclosed in quotes and separated by commas. Each value clause is composed of a qualifier, a colon (:), and a modifier.

#### **Qualifier values:**

• ENABLE

Enable a specific warning or a set of warnings

• DISABLE

Disable a specific warning or a set of warnings

• ERROR

Treat a specific warning or a set of warnings as errors

### **Modifier values:**

• ALL

Apply the qualifier to all warning messages

• SEVERE

Apply the qualifier to only those warning messages in the SEVERE category

• INFORMATIONAL

Apply the qualifier to only those warning messages in the INFORMATIONAL category

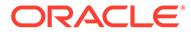

• PERFORMANCE

Apply the qualifier to only those warning messages in the PERFORMANCE category

**See Also:**

*Oracle Database PL/SQL Language Reference* for more information about this parameter

# 2.289 PMEM\_FILESTORE

PMEM\_FILESTORE specifies the Persistent Memory Filestores (PMEM Filestores) that the database automatically mounts during instance startup.

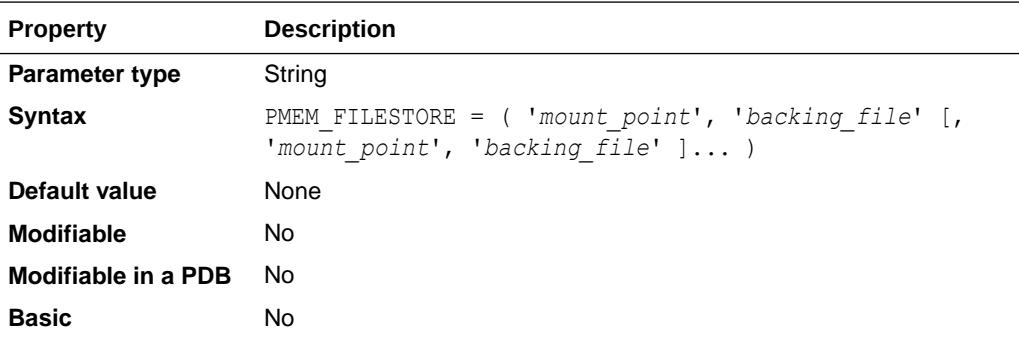

You can specify one or more PMEM Filestores to be mounted during instance startup.

Specify the following pair of values for each PMEM Filestore:

- mount point: The operating system directory path for the mount point of the PMEM Filestore
- backing file: The operating system file path for the backing file of the PMEM Filestore

For example:

```
PMEM_FILESTORE=('/var/db/db_1', '/var/db_storage/db1.f')
```

```
PMEM_FILESTORE=('/var/db/db_1', '/var/db_storage/db1.f', '/var/db/
db 2', '/var/db storage/db2.f')
```
### **Note:**

This parameter is available starting with Oracle Database 21c.

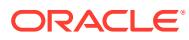

# 2.290 PRE\_PAGE\_SGA

PRE\_PAGE\_SGA determines whether Oracle accesses the entire SGA at instance startup.

Operating system page table entries are then prebuilt for each page of the SGA.

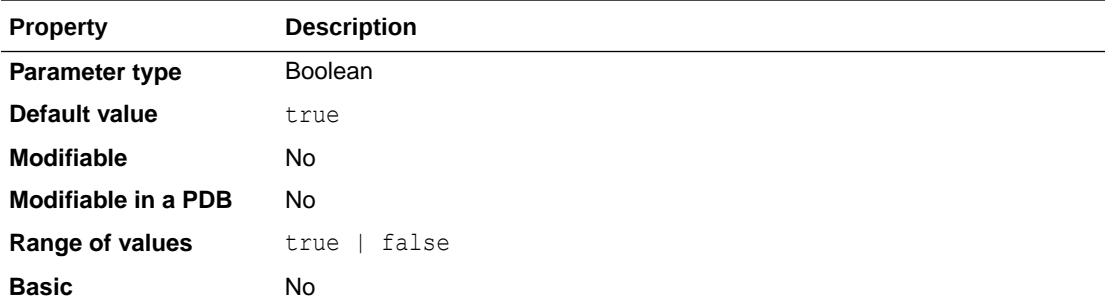

When this parameter is set to true, the database server touches the entire SGA after the instance startup. These accesses are done by a background process and are initiated after the instance startup. The accesses cause the OS to allocate memory to the SGA and populate the page tables, making the SGA memory resident and increasing database performance.

### **Note:**

This setting does not prevent your operating system from paging or swapping the SGA after it is initially read into memory.

# 2.291 PRIVATE\_TEMP\_TABLE\_PREFIX

PRIVATE TEMP TABLE PREFIX specifies the prefix that the database uses for private temporary tables.

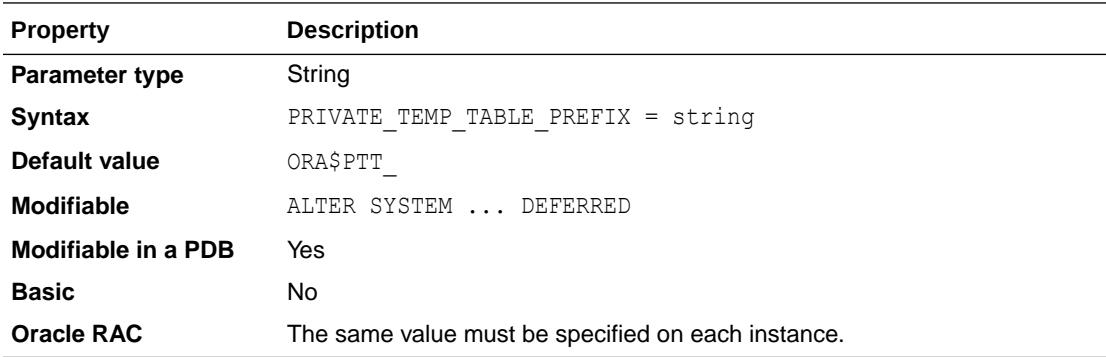

The default value used for the PRIVATE\_TEMP\_TABLE\_PREFIX parameter is ORA\$PTT\_.

If you choose to specify a different prefix value, it must begin with the string ORA\$ and must be unique across the database. Use the following SQL query to determine if the prefix value is unique (in the query, replace prefix-value with your actual prefix value):

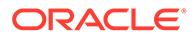

select count(\*) from obj\$ where name like '<prefix-value>%';

If the above query returns 0, then the prefix you specified is an appropriate value to set.

### **Note:**

After setting the prefix, regular table, view, and object names cannot use the same prefix.

## **See Also:**

- ["DBA\\_PRIVATE\\_TEMP\\_TABLES](#page-1397-0)"
- ["USER\\_PRIVATE\\_TEMP\\_TABLES"](#page-1740-0)
- *Oracle Database Administrator's Guide* for an introduction to private temporary tables

## 2.292 PROCESSES

PROCESSES specifies the maximum number of operating system user processes that can simultaneously connect to Oracle.

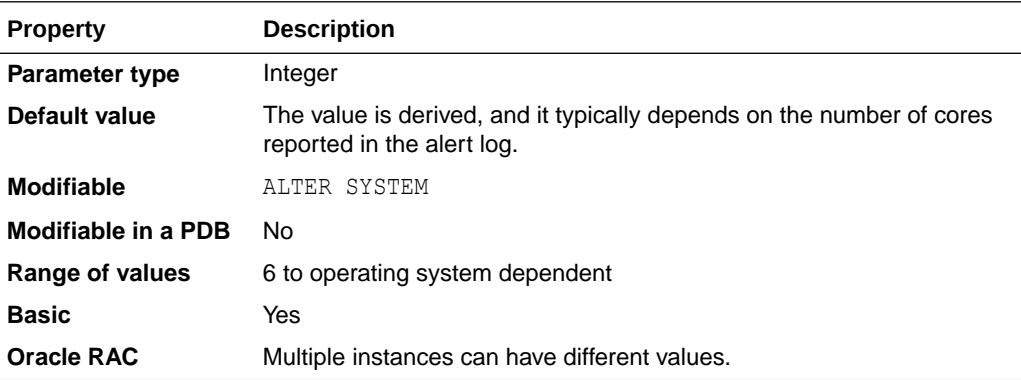

The value for this parameter should allow for all background processes such as locks, job queue processes, and parallel execution processes.

The default values of the SESSIONS and TRANSACTIONS parameters are derived from this parameter. Therefore, if you change the value of PROCESSES, you should evaluate whether to adjust the values of those derived parameters.

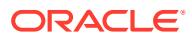

### **See Also:**

- Your operating system-specific Oracle documentation for the range of values
- *Oracle Database Concepts* for an introduction to Oracle database instance processes

# 2.293 PROCESSOR\_GROUP\_NAME

PROCESSOR\_GROUP\_NAME specifies the name of the processor group that this instance should run in.

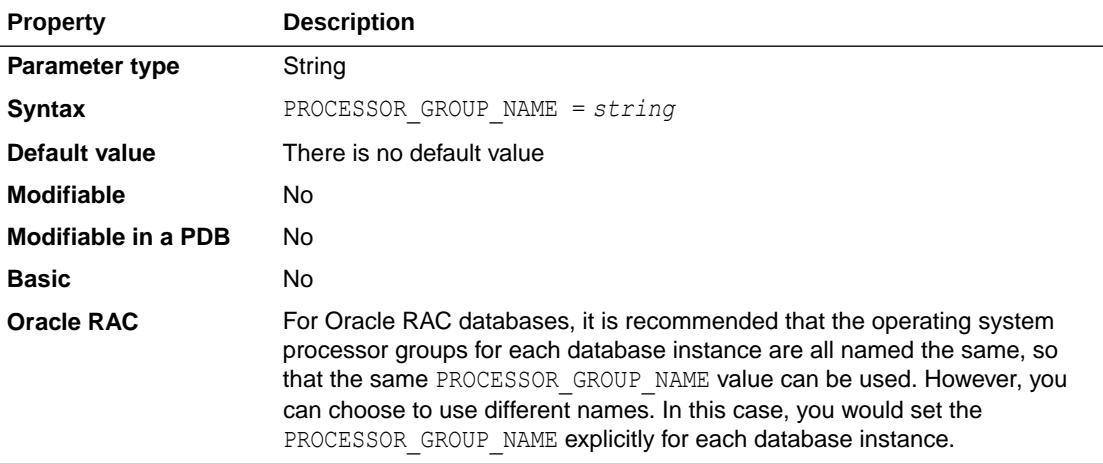

This initialization parameter is supported on the Linux and Solaris operating systems.

PROCESSOR\_GROUP\_NAME instructs the database instance to run itself within the specified operating system processor group. All Oracle processes will be bound to the CPUs in this group and will only run on these CPUs.

### **Notes:**

- Oracle recommends that this parameter be set only for databases on which the USE DEDICATED BROKER initialization parameter is also set to TRUE.
- For NUMA systems, all SGA and PGA memory allocated by the database instance will be allocated from NUMA nodes within the group.
- Starting with Oracle Database Appliance (ODA) release 19.9, you can use PROCESSOR\_GROUP\_NAME to specify the set of CPU cores on which the database on ODA will run. For more information, refer to *Oracle Database Appliance X8-2 Deployment and User's Guide*.

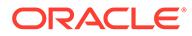

**See Also:**

["USE\\_DEDICATED\\_BROKER](#page-452-0)"

# 2.294 QUERY\_REWRITE\_ENABLED

Use QUERY\_REWRITE\_ENABLED to enable or disable query rewriting globally for the database.

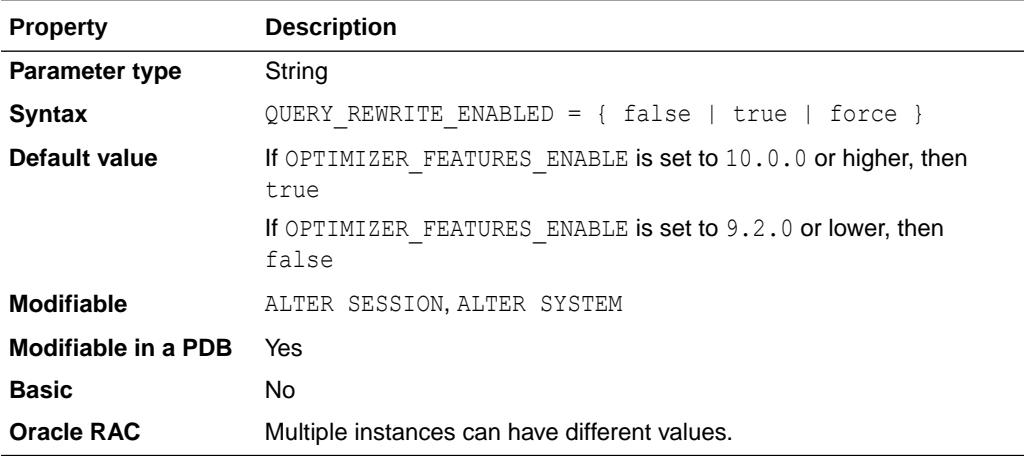

#### **Values**

false

Oracle does not use rewrite.

• true

Oracle costs the query with rewrite and without rewrite and chooses the method with the lower cost.

force

Oracle always uses rewrite and does not evaluate the cost before doing so. Use force when you know that the query will always benefit from rewrite and when reduction in compile time is important.

To take advantage of query rewrite for a particular materialized view, you must enable query rewrite for that materialized view, and you must enable cost-based optimization.

## **See Also:**

- *Oracle Database Data Warehousing Guide* for information on query rewrite of materialized views
- *Oracle Database SQL Tuning Guide* and ["OPTIMIZER\\_MODE](#page-343-0)" for information on cost-based optimization

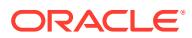

# 2.295 QUERY\_REWRITE\_INTEGRITY

QUERY\_REWRITE\_INTEGRITY determines the degree to which Oracle must enforce query rewriting. At the safest level, Oracle does not use query rewrite transformations that rely on unenforced relationships.

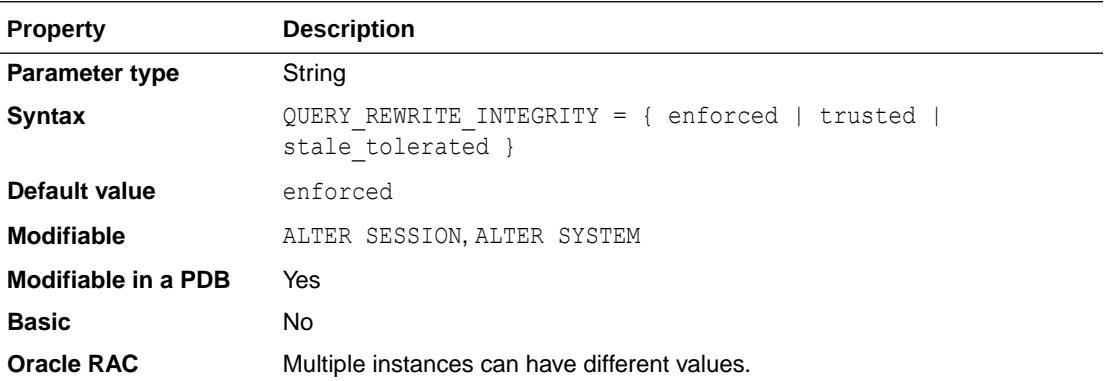

QUERY\_REWRITE\_INTEGRITY is relevant for materialized views as well as for foreign key constraints in NOVALIDATE state.

#### **Values**

• enforced

Oracle enforces and guarantees consistency and integrity.

• trusted

Oracle allows rewrites using relationships that have been declared, but that are not enforced by Oracle.

stale tolerated

Oracle allows rewrites using unenforced relationships. Materialized views are eligible for rewrite even if they are known to be inconsistent with the underlying detail data. You must set the QUERY\_REWRITE\_INTEGRITY initialization parameter to stale\_tolerated before querying an external table in the In-Memory Column Store (IM column store).

If a foreign key constraint is in NOVALIDATE state, join elimination is not done when QUERY\_REWRITE\_INTEGRITY=enforced. This means that queries with joins over a foreign key constraint that is in RELY NOVALIDATE state can potentially take longer to parse and execute as the optimizer does not trust the RELY.

### **See Also:**

- ["INMEMORY\\_CLAUSE\\_DEFAULT"](#page-242-0)
- *Oracle Database Data Warehousing Guide* for more information about query rewrite for materialized views
- *Oracle Database Data Warehousing Guide* for more information about the QUERY REWRITE INTEGRITY parameter

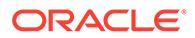

# 2.296 RDBMS\_SERVER\_DN

RDBMS\_SERVER\_DN specifies the Distinguished Name (DN) of the Oracle server. It is used for retrieving Enterprise Roles from an enterprise directory service.

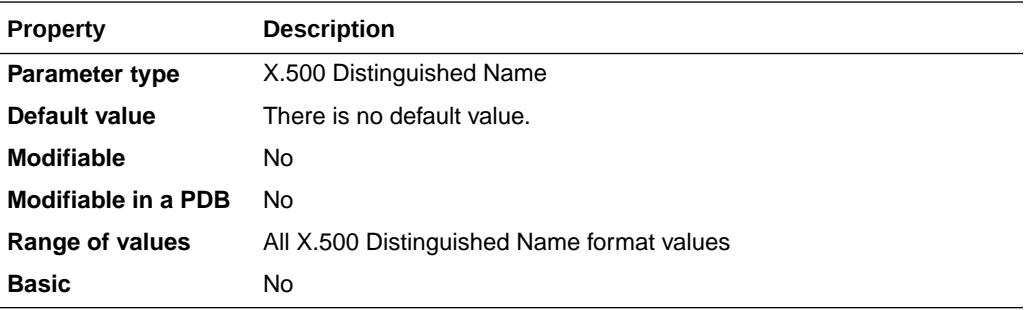

### **Note:**

The RDBMS\_SERVER\_DN parameter is deprecated in Oracle Database 12*c* Release 1 (12.1.0.2). It is replaced by the LDAP\_DIRECTORY\_ACCESS initialization parameter.

If you do not want to use a directory for enterprise user and privilege management, but prefer to use SSL authentication alone, do not set this parameter.

### **See Also:**

- *Oracle Database Enterprise User Security Administrator's Guide* for more information on enterprise roles and the enterprise directory service
- ["LDAP\\_DIRECTORY\\_ACCESS](#page-265-0)"

# 2.297 READ\_ONLY\_OPEN\_DELAYED

READ\_ONLY\_OPEN\_DELAYED determines when datafiles in read-only tablespaces are accessed.

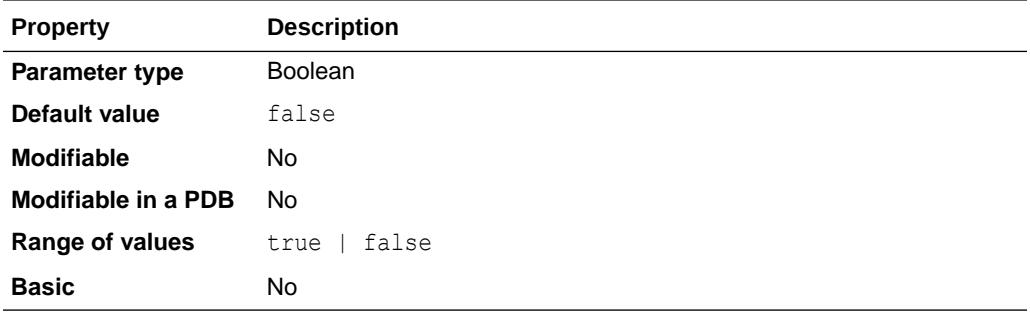

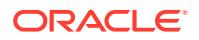

#### **Values**

true

The datafiles are accessed for the first time only when an attempt is made to read data stored within them.

false

The datafiles are accessed at database open time.

You can use this parameter to speed up some operations (primarily opening the database) for very large databases when substantial portions of the database are stored in read-only tablespaces. Consider setting this parameter to true for such databases, especially if portions of the read-only data are stored on slow-access devices or hierarchical storage.

### **See Also:**

*Oracle Database Administrator's Guide* for information on the consequences of delaying access of datafiles in read-only tablespaces

## 2.298 RECOVERY\_PARALLELISM

RECOVERY\_PARALLELISM specifies the number of processes to participate in instance or crash recovery.

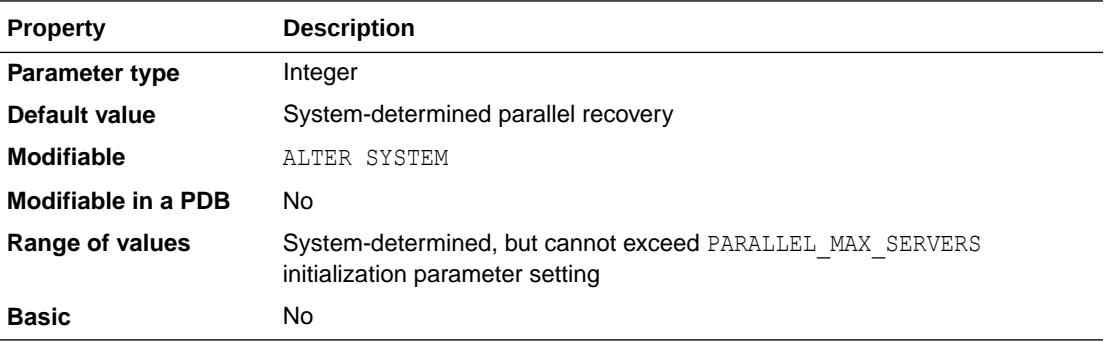

To force serial crash and instance recovery, set the RECOVERY\_PARALLELISM parameter to 0 or 1. 0 or 1 disable parallel instance and crash recovery on a system that has multiple CPUs. An alert log displays the degree of parallelism that was chosen when the database instance/ recovery starts.

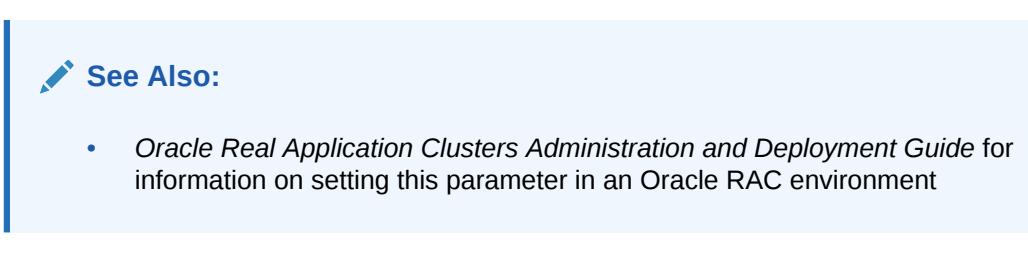

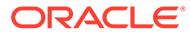

## 2.299 RECYCLEBIN

RECYCLEBIN is used to control whether the Flashback Drop capability is turned on or off.

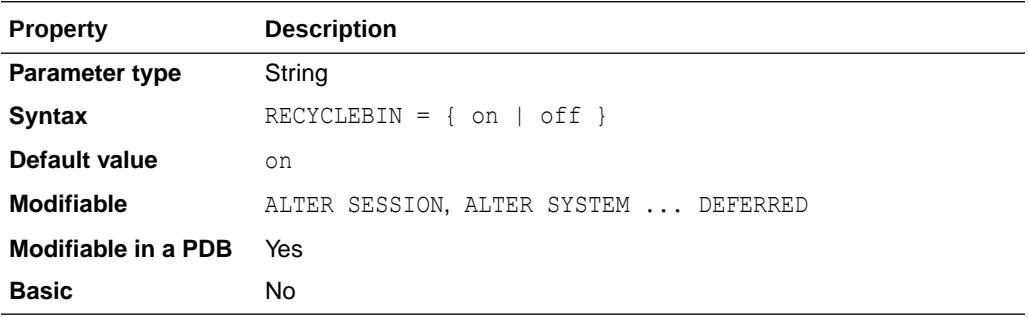

If the parameter is set to  $\circ$  f  $f$ , then dropped tables do not go into the recycle bin. If this parameter is set to on, then dropped tables go into the recycle bin and can be recovered.

**See Also:**

*Oracle Database Administrator's Guide* for more information about using Flashback Drop and managing the recycle bin

# 2.300 REDO\_TRANSPORT\_USER

REDO\_TRANSPORT\_USER specifies the name of the user whose password verifier is used when a remote login password file is used for redo transport authentication. This user must have the SYSOPER privilege and must have the same password in the database that initiates the redo transport session and in the database that is the target of the redo transport session.

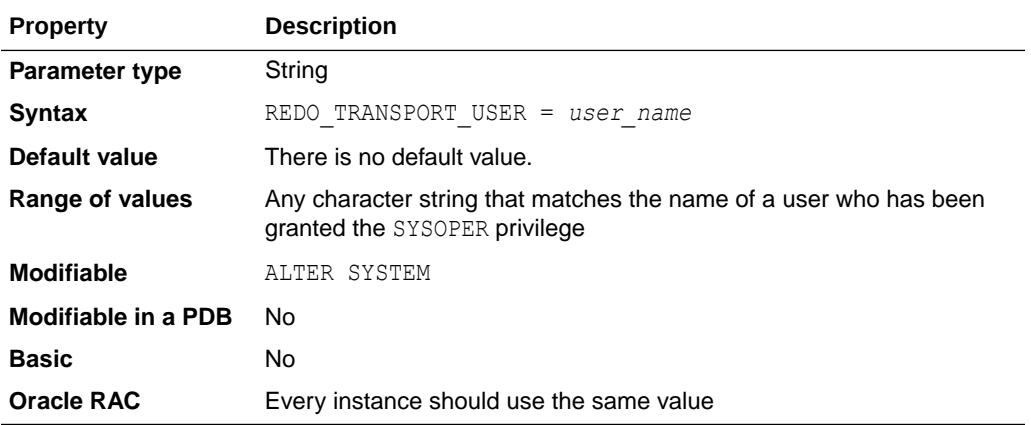

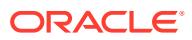

The value of this parameter is case sensitive and must exactly match the value of the USERNAME column of a row in the V\$PWFILE\_USERS view. The value of the SYSOPER column of the row must also be TRUE.

If this parameter is not specified, then the password verifier of the SYS user will be used when a remote login password file is used for redo transport authentication.

**See Also:**

*Oracle Data Guard Concepts and Administration* for more information about this parameter

## 2.301 REMOTE\_DEPENDENCIES\_MODE

REMOTE\_DEPENDENCIES\_MODE specifies how Oracle should handle dependencies upon remote PL/SQL stored procedures.

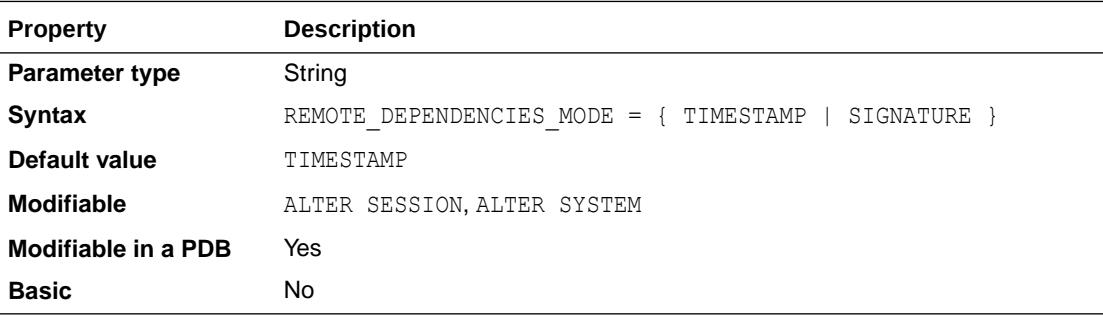

#### **Values**

• TIMESTAMP

The client running the procedure compares the timestamp recorded on the server-side procedure with the current timestamp of the local procedure and executes the procedure only if the timestamps match.

**SIGNATURE** 

Oracle allows the procedure to execute as long as the signatures are considered safe. This setting allows client PL/SQL applications to be run without recompilation.

## **See Also:**

*Oracle Database Development Guide* for suggestions for managing dependencies

# 2.302 REMOTE\_LISTENER

REMOTE\_LISTENER specifies a network name that resolves to an address or address list of Oracle Net remote listeners (that is, listeners that are not running on the same system as this

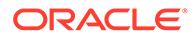

**Property Description Parameter type** String **Syntax** REMOTE\_LISTENER = *network\_name* **Default value** There is no default value. **Modifiable** ALTER SYSTEM **Modifiable in a PDB** Yes **Basic** Yes

instance). The address or address list is specified in the TNSNAMES. ORA file or other address repository as configured for your system.

## **See Also:**

- *Oracle Database Concepts* for more information about listener processes and dispatcher processes
- *Oracle Database Net Services Administrator's Guide* and your operating system-specific Oracle documentation for more information about specifying network addresses for the protocols on your system
- *Oracle Clusterware Administration and Deployment Guide* for information about SCAN addresses

# 2.303 REMOTE\_LOGIN\_PASSWORDFILE

REMOTE LOGIN PASSWORDFILE specifies whether Oracle checks for a password file.

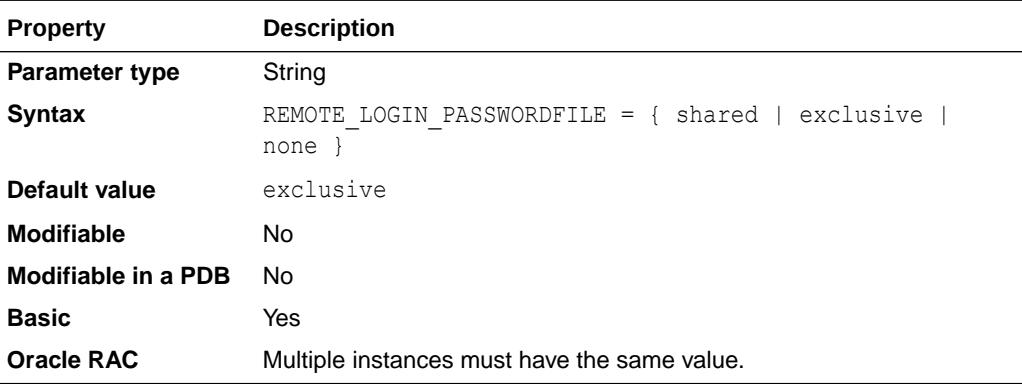

### **Values**

• shared

One or more databases can use the password file. The password file can contain SYS and non-SYS users.

When REMOTE LOGIN PASSWORDFILE is set to shared:

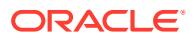

- The SYS password cannot be changed. If you try, the password change operation fails with "ORA-28046: Password change for SYS disallowed."
- $-$  The password of any user who has  $SYS*$  admin privileges ( $SYSDBA$ ,  $SYSOPER$ ,  $SYSASM$ , SYSBACKUP, SYSDG, SYSKM) cannot be changed. If you try, the password change operation fails with "ORA-01999: password file cannot be updated in SHARED mode."
- Grants of SYS\* admin privileges (SYSDBA, SYSOPER, SYSASM, SYSBACKUP, SYSDG, SYSKM) to individual users are not allowed. For example, grant sysdba to scott fails with "ORA-01999: password file cannot be updated in SHARED mode." Similarly, revoke of SYS\* admin privileges fails.
- If the password file does not exist, then the behavior is the same as setting REMOTE LOGIN PASSWORDFILE to none.
- exclusive

The password file can be used by only one database. The password file can contain SYS and non-SYS users.

When REMOTE\_LOGIN\_PASSWORDFILE is set to exclusive, if the password file does not exist, then the behavior is the same as setting REMOTE\_LOGIN\_PASSWORDFILE to none.

• none

Oracle ignores any password file. Therefore, privileged users must be authenticated by the operating system.

### **Note:**

If you change REMOTE LOGIN PASSWORDFILE to exclusive or shared from none, then ensure that the password file is synchronized with the dictionary passwords.

# 2.304 REMOTE\_OS\_ROLES

REMOTE\_OS\_ROLES specifies whether operating system roles are allowed for remote clients.

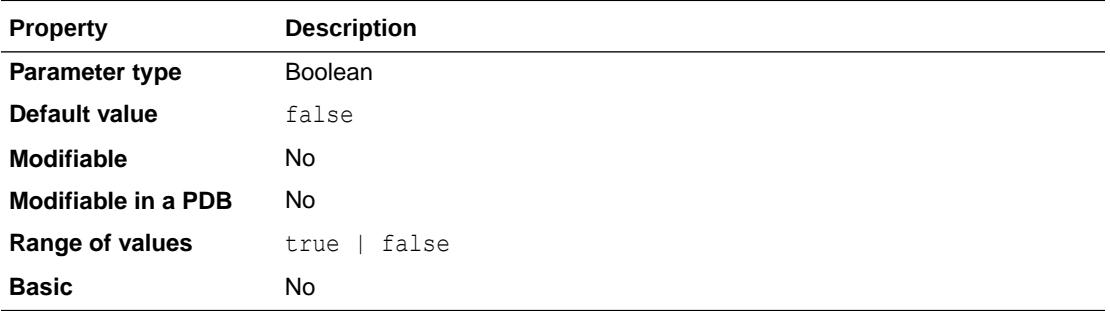

The default value, false, causes Oracle to identify and manage roles for remote clients.

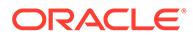

### **See Also:**

- *Oracle Database Security Guide* for more information on setting this parameter
- ["OS\\_ROLES](#page-349-0)"

# 2.305 REMOTE\_RECOVERY\_FILE\_DEST

REMOTE\_RECOVERY\_FILE\_DEST specifies a directory from which to read archive log files during a pluggable database (PDB) refresh operation if the source is not available.

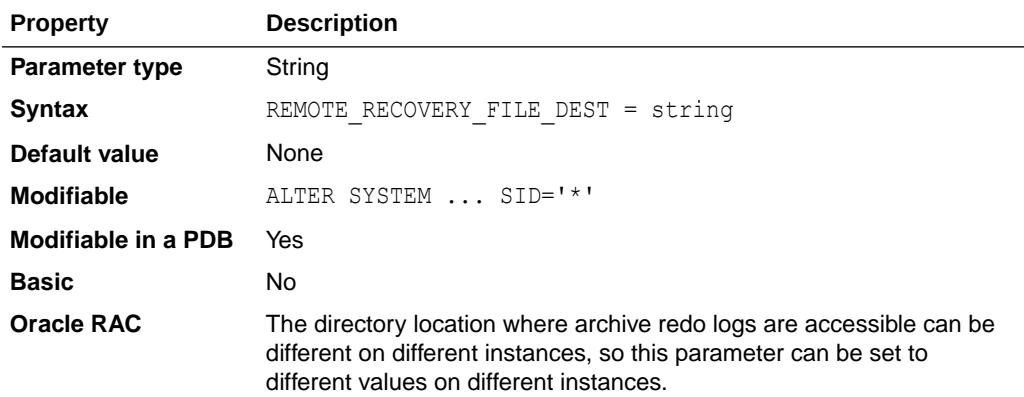

For a PDB refresh copy to be in sync with its source, redo is accessed from the source PDB over a database link. Sometimes the source PDB or the CDB to which the source PDB belongs is not accessible when the refresh copy needs to be updated. In those cases, if this parameter is set, an attempt will be made to read archive log files from the directory specified by this parameter.

# 2.306 REPLICATION\_DEPENDENCY\_TRACKING

REPLICATION\_DEPENDENCY\_TRACKING enables or disables dependency tracking for read/write operations to the database.

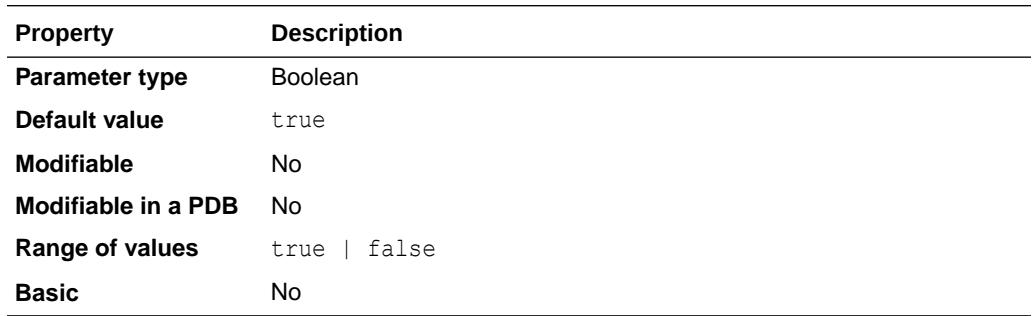

Dependency tracking is essential for propagating changes in a replicated environment in parallel.

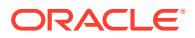

### **Values**

• TRUE

Enables dependency tracking.

**FALSE** 

Allows read/write operations to the database to run faster, but does not produce dependency information for Oracle to perform parallel propagation.

## **Note:**

Do not specify this value unless you are sure that your application will not perform any read/write operations to the replicated tables.

# 2.307 RESOURCE\_LIMIT

RESOURCE LIMIT determines whether resource limits are enforced in database profiles.

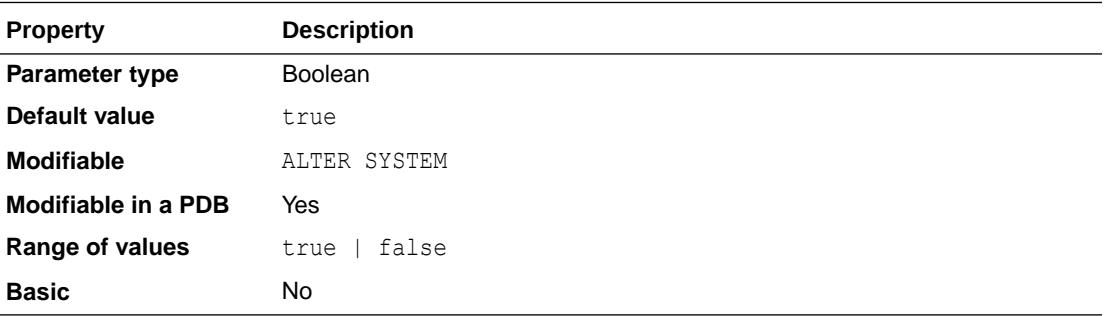

### **Values**

• TRUE

Enables the enforcement of resource limits

• FALSE

Disables the enforcement of resource limits

### **See Also:**

*Oracle Database Administrator's Guide* and *Oracle Database SQL Language Reference* for more information on setting resource limits for profiles

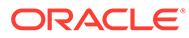

# 2.308 RESOURCE\_MANAGE\_GOLDENGATE

RESOURCE\_MANAGE\_GOLDENGATE determines whether Oracle GoldenGate apply processes in the database are resource managed.

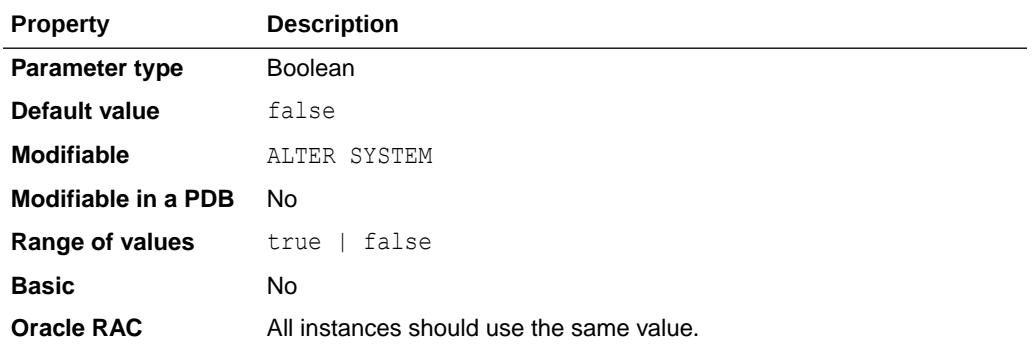

To enable Resource Manager, set the RESOURCE\_MANAGER\_PLAN parameter.

By default, Oracle GoldenGate apply processes in the database are not resource managed. Given that replication to a PDB requires a separate Oracle GoldenGate apply process, it is possible that the apply processes for one PDB could end up consuming most of the CPU on the machine, even if there is a CPU resource management plan in place to limit CPU usage per PDB.

You can set the following values for the RESOURCE\_MANAGE\_GOLDENGATE parameter:

- TRUE: With this setting, Oracle GoldenGate apply processes in the database are resource managed based on the resources allocated to the GoldenGate apply user.
- FALSE: With this setting, Oracle GoldenGate apply processes are not resource managed.

# 2.309 RESOURCE\_MANAGER\_CPU\_ALLOCATION

RESOURCE\_MANAGER\_CPU\_ALLOCATION specifies the number of CPUs that the Resource Manager should use. The Resource Manager controls how a system's CPUs are utilized by its database's sessions.

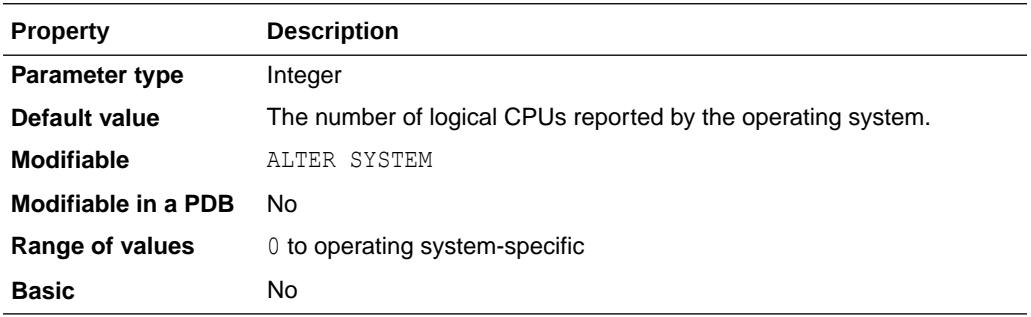

**Note:** The RESOURCE MANAGER CPU ALLOCATION parameter is deprecated. It is retained for backward compatibility only. Use the CPU COUNT parameter instead.

The Resource Manager schedules database sessions on the CPUs according to a resource plan that has been configured and enabled by the DBA. Normally, the Resource Manager schedules enough database sessions to keep all CPUs utilized. However, in some scenarios, a DBA may only want to schedule enough database sessions to keep a subset of the CPUs utilized.

**See Also:** ["CPU\\_COUNT"](#page-165-0)

# 2.310 RESOURCE\_MANAGER\_PLAN

RESOURCE\_MANAGER\_PLAN specifies the resource plan to use for a database (CDB or non-CDB).

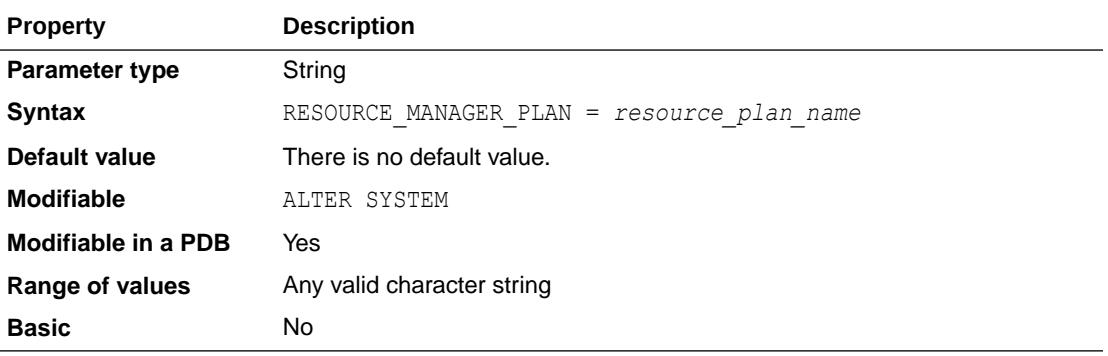

### **In a CDB**

In the root for a CDB, RESOURCE\_MANAGER\_PLAN specifies the CDB resource plan. A CDB resource plan allocates resources among PDBs.

A CDB resource plan is created using DBMS\_RESOURCE\_MANAGER.CREATE\_CDB\_PLAN and CREATE\_CDB\_PLAN\_DIRECTIVE.

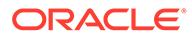

## **See Also:**

- *Oracle Database Administrator's Guide* for more information about using DBMS\_RESOURCE\_MANAGER.CREATE\_CDB\_PLAN and DBMS\_RESOURCE\_MANAGER.CREATE\_CDB\_PLAN\_DIRECTIVE
- *Oracle Database PL/SQL Packages and Types Reference* for more information about the CREATE\_CDB\_PLAN procedure and CREATE CDB\_PLAN\_DIRECTIVE procedure for the DBMS\_RESOURCE\_MANAGER package

A session must be root to change the value of RESOURCE\_MANAGER\_PLAN for a CDB using the ALTER SYSTEM statement. For example, to enable and disable a CDB resource plan:

SQL> ALTER SYSTEM SET RESOURCE\_MANAGER\_PLAN = *CDB\_resource\_plan\_name*; SQL> ALTER SYSTEM SET RESOURCE MANAGER PLAN =  $'$ ;

In a PDB, RESOURCE\_MANAGER\_PLAN specifies the PDB resource plan to use for the PDB.

A session must be in the PDB to enable or disable a PDB resource plan for that PDB. For example, to enable and disable a PDB resource plan:

```
SQL> ALTER SYSTEM SET RESOURCE_MANAGER_PLAN = PDB_resource_plan_name;
SQL> ALTER SYSTEM SET RESOURCE MANAGER PLAN = '':
```
In a PDB, the PDB resource plan has some restrictions compared to the resource plan of a non-CDB. The following restrictions apply to PDB resource plans:

- A PDB resource plan cannot have subplans.
- A PDB resource plan can have a maximum of eight consumer groups.
- A PDB resource plan cannot have a multiple-level scheduling policy.

To enforce certain PDB resource plan policies, policies regarding resource allocation among PDBs should exist in the CDB resource plan. Without a CDB resource plan, certain PDB resource plan policies will not be enforced. If a PDB resource plan contains CPU or parallel statement queuing directives and a CDB resource plan is not specified, then Resource Manager will automatically enable the DEFAULT CDB\_PLAN plan. To prevent this behavior, set the RESOURCE\_MANAGER\_PLAN parameter at the root level to ORA\$INTERNAL\_CDB\_PLAN.

### **Note:**

See *Oracle Database Administrator's Guide* for information on CPU, I/O bandwidth, and parallel execution servers requirements in CDB resource plans, and for a description of the results in the PDB resource plans when those requirements are not met.

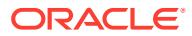
### **In a Non-CDB**

RESOURCE\_MANAGER\_PLAN specifies the top-level resource plan to use for an instance in a non-CDB. The resource manager will load this top-level resource plan along with all its descendants (subplans, directives, and consumer groups). If you do not specify this parameter, the resource manager is off by default.

You can change the setting of this parameter using the ALTER SYSTEM statement to turn on the resource manager (if it was previously off) or to turn off the resource manager or change the current resource plan (if it was previously on). If you specify a resource plan that does not exist in the data dictionary, Oracle returns an error message.

### **See Also:**

- *Oracle Database Administrator's Guide* for information on using Oracle Resource Manager
- *Oracle Database PL/SQL Packages and Types Reference* for information on the DBMS\_RESOURCE\_MANAGER package
- *Oracle Database PL/SQL Packages and Types Reference* for information on the DBMS RESOURCE MANAGER PRIVS package
- ["DBA\\_RSRC\\_PLANS](#page-1433-0)", "[DBA\\_RSRC\\_PLAN\\_DIRECTIVES"](#page-1430-0), and the various V\$RSRC \* dynamic performance views in [Dynamic Performance Views](#page-1787-0) for information on existing resource plans

## 2.311 RESULT\_CACHE\_EXECUTION\_THRESHOLD

RESULT\_CACHE\_EXECUTION\_THRESHOLD specifies the maximum number of times a PL/SQL function can be executed before its result is stored in the result cache.

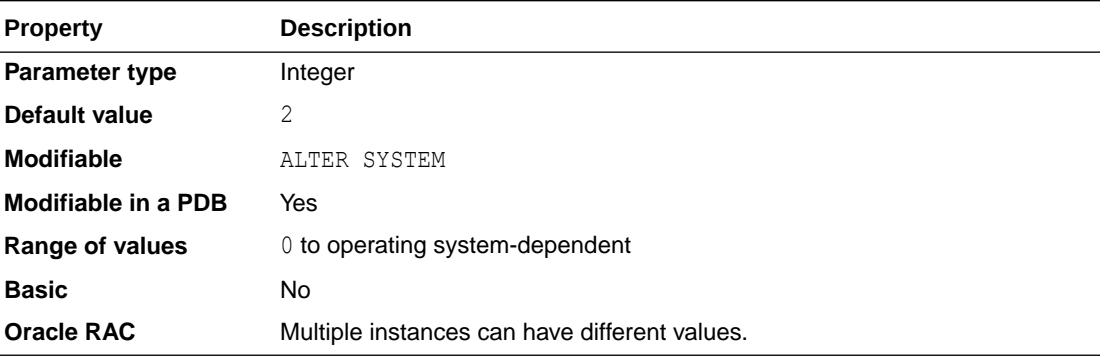

### **Note:**

This parameter is available starting with Oracle Database 21c.

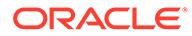

# 2.312 RESULT\_CACHE\_MAX\_RESULT

RESULT\_CACHE\_MAX\_RESULT specifies the percentage of RESULT\_CACHE\_MAX\_SIZE that any single result can use.

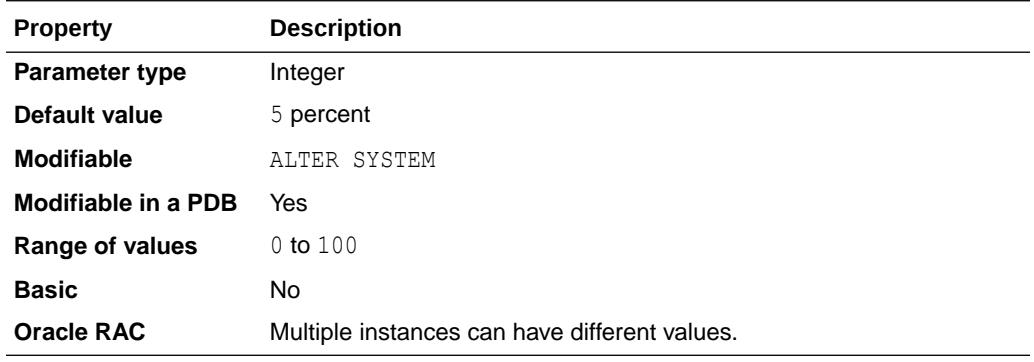

# 2.313 RESULT\_CACHE\_MAX\_SIZE

RESULT CACHE MAX SIZE specifies the maximum amount of SGA memory (in bytes) that can be used by the result cache.

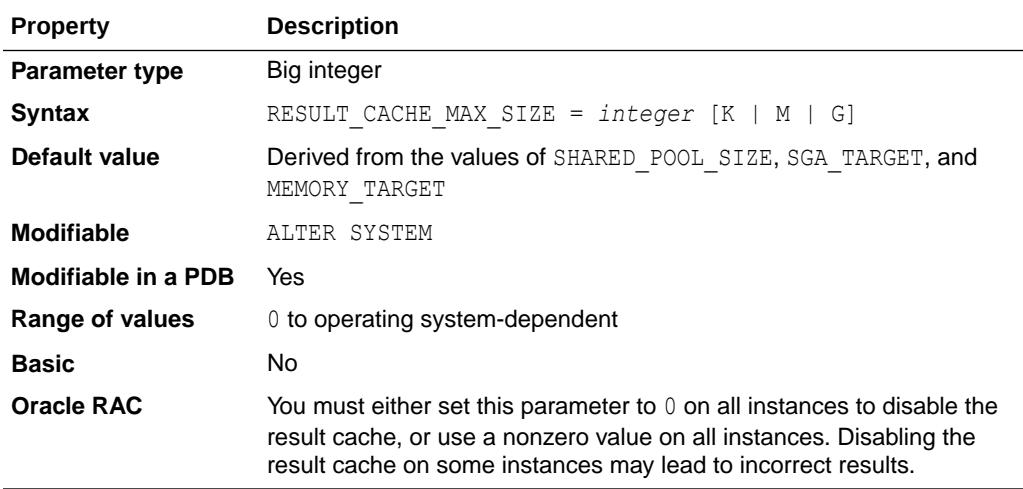

Values of this parameter greater than 0 are rounded up to the next multiple of 32 KB. If the value of this parameter is 0, then the feature is disabled.

### **See Also:**

*Oracle Database Performance Tuning Guide* for information about tuning the result cache

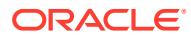

# 2.314 RESULT\_CACHE\_MAX\_TEMP\_RESULT

RESULT\_CACHE\_MAX\_TEMP\_RESULT specifies the percentage of RESULT\_CACHE\_MAX\_TEMP\_SIZE that any single cached query result can consume.

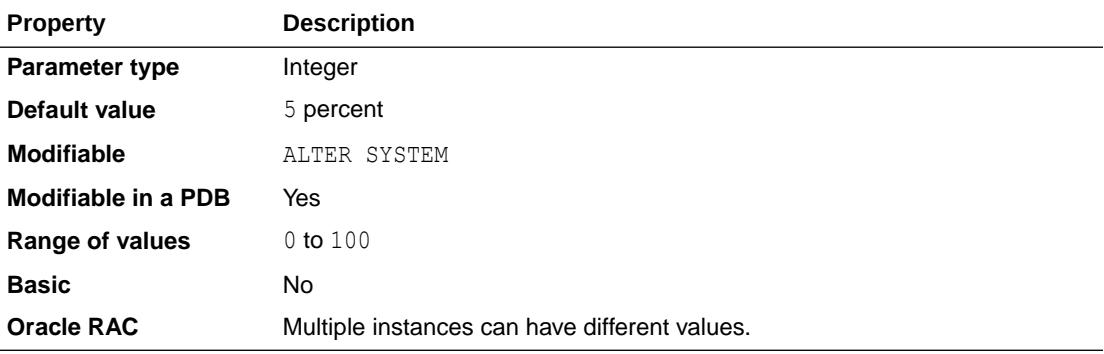

### **Note:**

This parameter is available starting with Oracle Database 21c.

# 2.315 RESULT\_CACHE\_MAX\_TEMP\_SIZE

RESULT\_CACHE\_MAX\_TEMP\_SIZE specifies the maximum amount of temporary tablespace (in bytes) that can be consumed by the result cache.

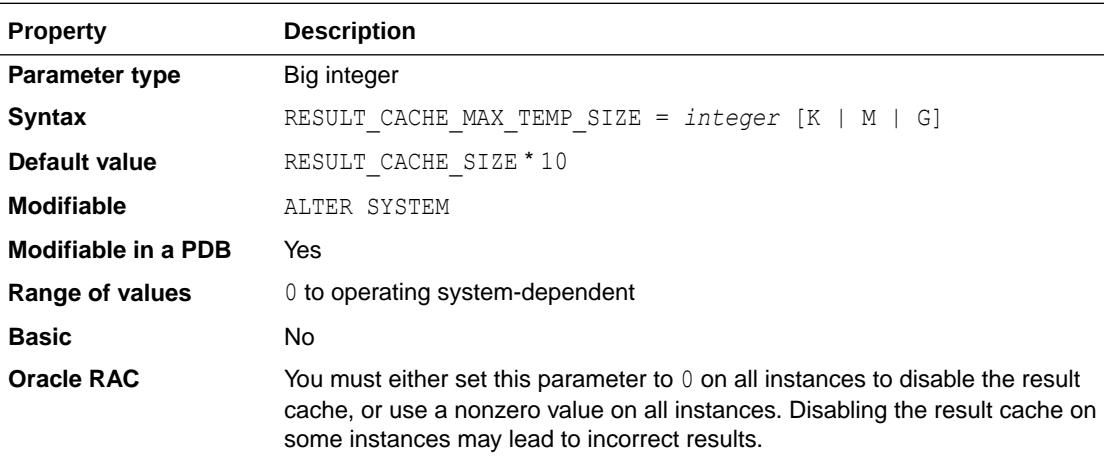

If you attempt to set this parameter to a value that is less than 5% of the size of the SGA, then this parameter will be set to 5% of the size of the SGA. If you attempt to set this parameter to a value that is more than 10% of the current total unused space available for temporary tablespaces in the SYS schema, then this parameter will be set to 10% of the current total unused space available for temporary tablespaces in the SYS schema.

If the value of this parameter is 0, then the result cache is disabled for the PDB.

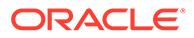

**Note:** This parameter is available starting with Oracle Database 21c.

### **See Also:**

*Oracle Database Performance Tuning Guide* for information about tuning the result cache

## 2.316 RESULT\_CACHE\_MODE

RESULT\_CACHE\_MODE specifies which queries are eligible to store result sets in the result cache. Only query execution plans with the result cache operator will attempt to read from or write to the result cache.

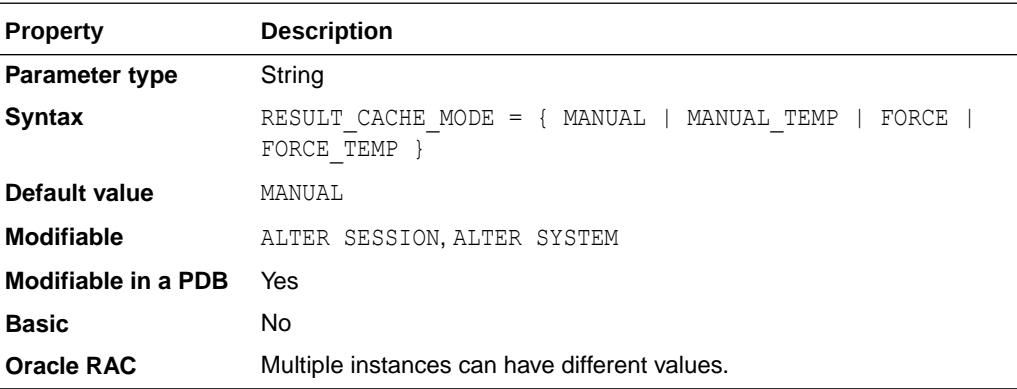

#### **Values**

• MANUAL

Query results can only be stored in the result cache by using a query hint or table annotation.

MANUAL TEMP

Query results can only be stored in the result cache by using a query hint or table annotation. All hinted queries are allowed to leverage temporary segments on disk unless explicitly prohibited by using the  $/*+$  RESULT CACHE (TEMP=FALSE)  $*/$  hint.

• FORCE

All query results are stored in the result cache. If a query result is not in the cache, then the database executes the query and stores the result in the cache. Subsequent executions of the same SQL statement that include the /\*+ RESULT\_CACHE \*/ hint will retrieve data from the cache. Sessions will use these results, if possible. To exclude query results from the cache, use the /\*+ NO\_RESULT\_CACHE \*/ hint.

FORCE TEMP

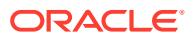

All query results are stored in the result cache. All queries are allowed to leverage temporary segments on disk unless explicitly prohibited by a hint.

### **Note:**

The FORCE and FORCE\_TEMP modes are not generally recommended because queries that call non-deterministic PL/SQL functions are cached, potentially causing material changes to the results. Enabling the result cache in such a broad-based manner can also impact performance in mixed workload environments, where the same tables are continuously updated and retrieved.

### **See Also:**

- *Oracle Database SQL Tuning Guide* for more information on how the result cache handles PL/SQL functions before changing the value of this initialization parameter
- *Oracle Database SQL Language Reference* for more information about the NO\_RESULT\_CACHE hint

# 2.317 RESULT\_CACHE\_REMOTE\_EXPIRATION

RESULT\_CACHE\_REMOTE\_EXPIRATION specifies the number of minutes that a result using a remote object is allowed to remain valid.

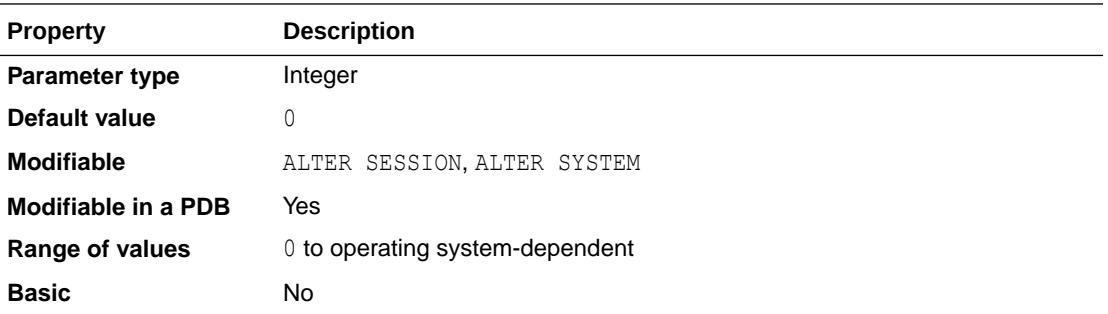

Setting this parameter to  $0$  implies that results using remote objects should not be cached. Setting this parameter to a nonzero value can produce stale answers (for example, if the remote table used by a result is modified at the remote database).

### **See Also:**

*Oracle Database Performance Tuning Guide* for information about tuning the result cache

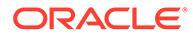

# 2.318 RESUMABLE\_TIMEOUT

RESUMABLE\_TIMEOUT enables or disables resumable statements and specifies resumable timeout at the system level.

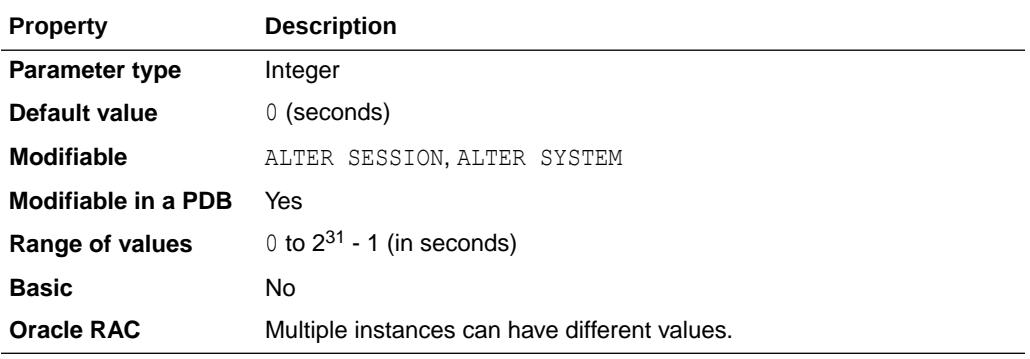

### **See Also:**

*Oracle Database Administrator's Guide* for more information about enabling resumable space allocation, what conditions are correctable, and what statements can be made resumable

# 2.319 ROLLBACK\_SEGMENTS

ROLLBACK\_SEGMENTS allocates one or more rollback segments by name to this instance.

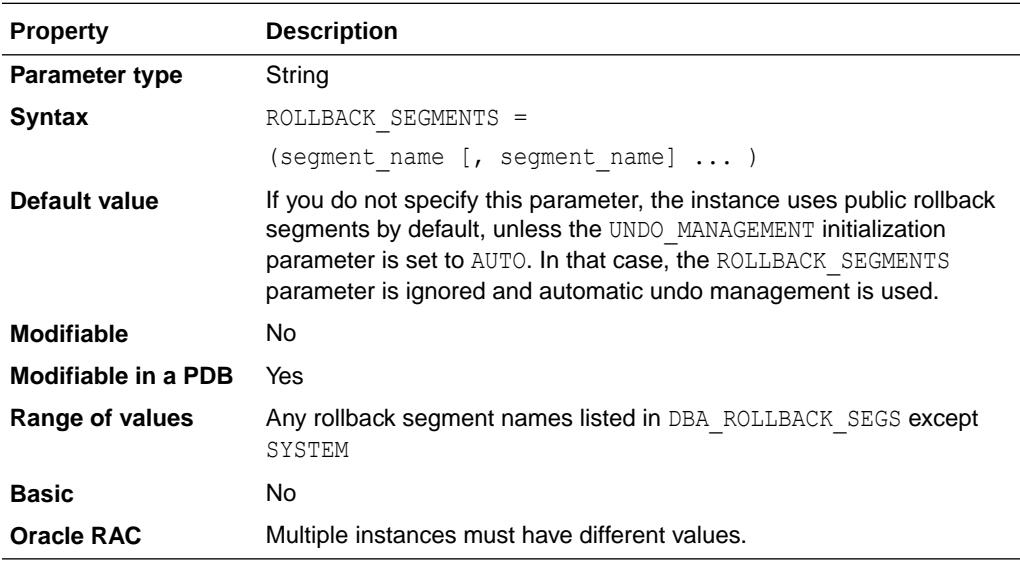

If you set this parameter, the instance acquires all of the rollback segments named in this parameter, even if the number of rollback segments exceeds the minimum number required by the instance (calculated as TRANSACTIONS / TRANSACTIONS PER ROLLBACK SEGMENT).

You cannot change the value of this parameter dynamically, but you can change its value and then restart the instance. Although this parameter usually specifies private rollback segments, it can also specify public rollback segments if they are not already in use.

To find the name, segment ID number, and status of each rollback segment in the database, query the data dictionary view DBA\_ROLLBACK\_SEGS.

When UNDO MANAGEMENT is set to AUTO, ROLLBACK SEGMENTS is ignored.

### **See Also:**

- *Oracle Real Application Clusters Administration and Deployment Guide* for information on setting this parameter in an Oracle RAC environment
- ["DBA\\_ROLLBACK\\_SEGS](#page-1419-0)"

## 2.320 SEC\_MAX\_FAILED\_LOGIN\_ATTEMPTS

SEC\_MAX\_FAILED\_LOGIN\_ATTEMPTS specifies the number of authentication attempts that can be made by a client on a connection to the server process.

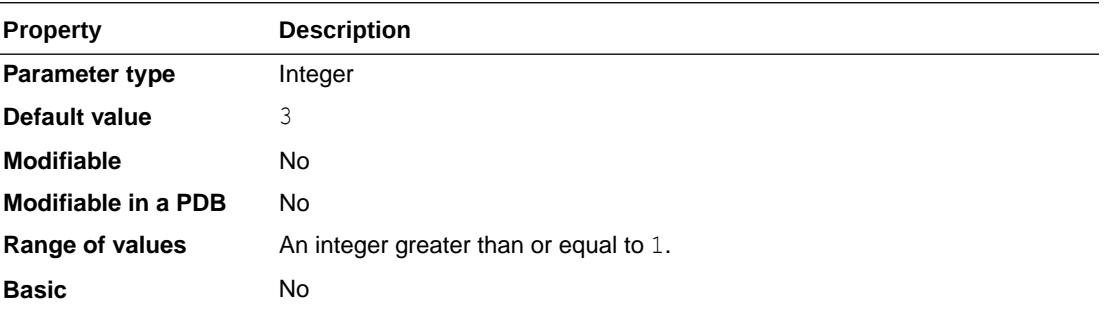

These login attempts can be for multiple user accounts in the same connection. After the specified number of failure attempts, the connection will be automatically dropped by the server process, and the server process is terminated.

### **See Also:**

*Oracle Database Security Guide* for more information about this parameter

## 2.321 SEC\_PROTOCOL\_ERROR\_FURTHER\_ACTION

SEC\_PROTOCOL\_ERROR\_FURTHER\_ACTION specifies the further execution of a server process when receiving bad packets from a possibly malicious client.

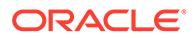

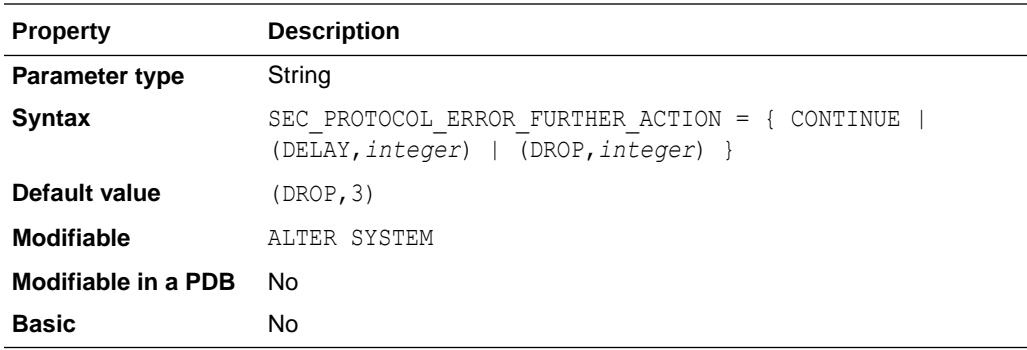

#### **Values**

• CONTINUE

The server process continues execution. The database server may be subject to a Denial of Service (DoS) if bad packets continue to be sent by a malicious client.

• (DELAY,*integer*)

The client experiences a delay of *integer* seconds before the server process accepts the next request from the same client connection. Malicious clients are prevented from excessive consumption of server resources while legitimate clients experience a degradation in performance but can continue to function.

• (DROP,*integer*)

The server forcefully terminates the client connection after *integer* cumulative bad packets. The server protects itself at the expense of the client (for example, a client transaction may be lost). The client may reconnect and attempt the same operation.

### **See Also:**

*Oracle Database Security Guide* for examples of using this parameter

# 2.322 SEC\_PROTOCOL\_ERROR\_TRACE\_ACTION

SEC\_PROTOCOL\_ERROR\_TRACE\_ACTION specifies the kind of logging the database server does when bad packets are received from a possibly malicious client, apart from the client receiving the error.

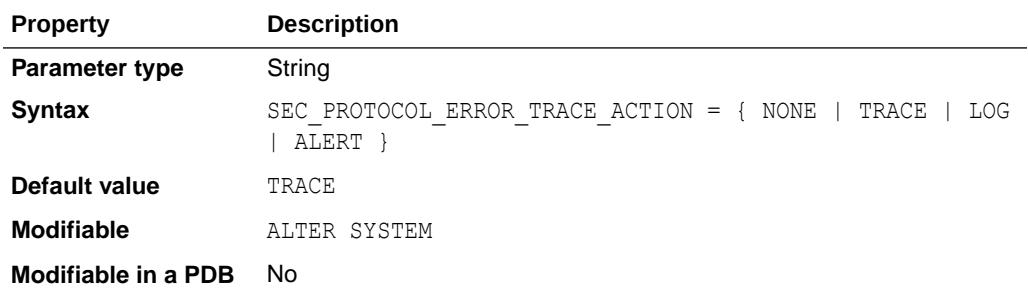

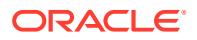

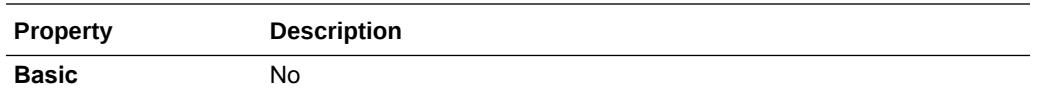

#### **Values**

• NONE

The database server does not record it in any of the trace files.

• TRACE

A short entry is made in the alert log file and a detailed incident file is generated. The server trace file also will have an entry about the protocol error and incident file.

 $\bullet$  T.OG

The server trace file will have an entry about the protocol violation.

• ALERT

A short entry is made in the alert log file and in the server trace file about the protocol violation.

# 2.323 SEC\_RETURN\_SERVER\_RELEASE\_BANNER

SEC\_RETURN\_SERVER\_RELEASE\_BANNER specifies whether the server returns complete database software information to unauthenticated clients.

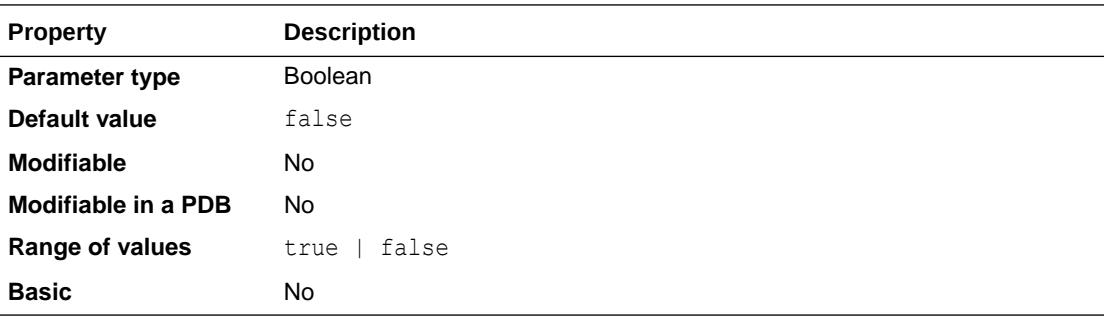

### **Values**

true

Returns complete database version information to the client.

false

Returns a generic version string to the client.

### **See Also:**

*Oracle Call Interface Programmer's Guide* and *Oracle Database Security Guide* for more information on controlling the display of the database version banner.

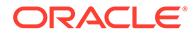

# 2.324 SERIAL\_REUSE

SERIAL REUSE specifies which types of cursors make use of the serial-reusable memory feature. This feature allocates private cursor memory in the SGA so that it can be reused (serially, not concurrently) by sessions executing the same cursor.

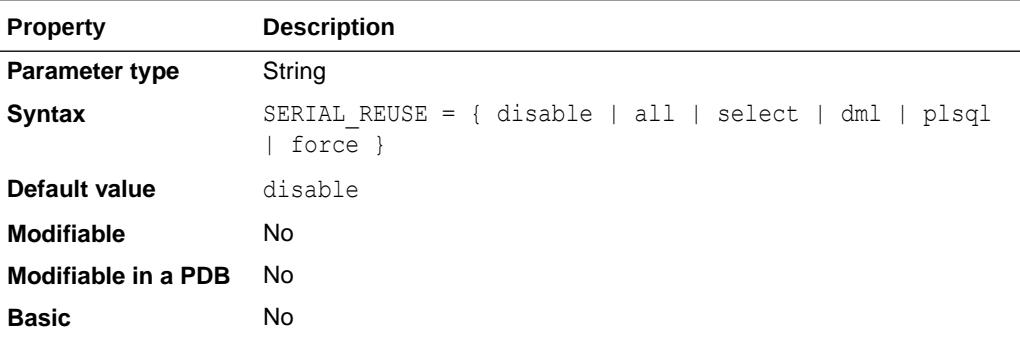

### **Note:**

The SERIAL REUSE parameter is deprecated. It is retained for backward compatibility only.

### **Values**

• disable

Disables the option for all SQL statement types. This value overrides any other values included in the list.

• all

Enables the option for both DML and SELECT statements. Equivalent to setting select, dml, and plsql.

• select

Enables the option for SELECT statements.

• dml

Enables the option for DML statements.

• plsql

Currently has no effect (although PL/SQL packages do support the serial-reuse memory option using PL/SQL pragmas).

### **Note:**

If CURSOR\_SPACE\_FOR\_TIME is set to true, then the value of SERIAL\_REUSE is ignored and treated as if it were set to disable.

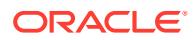

**See Also:** ["CURSOR\\_SPACE\\_FOR\\_TIME"](#page-171-0)

## 2.325 SERVICE\_NAMES

SERVICE\_NAMES specifies one or more names by which clients can connect to the instance.

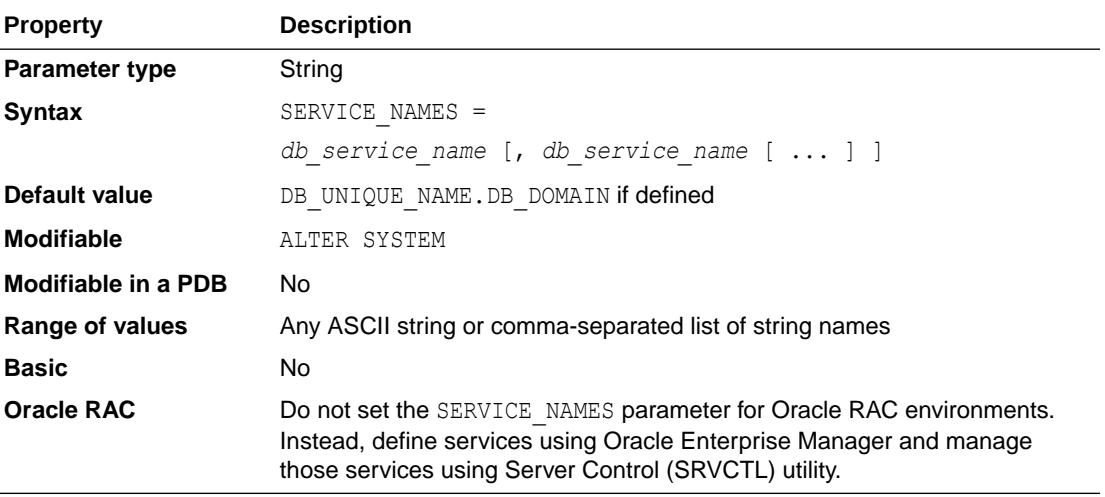

The instance registers its service names with the listener. When a client requests a service, the listener determines which instances offer the requested service and routes the client to the appropriate instance.

You can specify multiple service names to distinguish among different uses of the same database. For example:

SERVICE NAMES = sales.example.com, widgetsales.example.com

You can also use service names to identify a single service that is available from two different databases through the use of replication.

If you do not qualify the names in this parameter with a domain, Oracle qualifies them with the value of the DB\_DOMAIN parameter. If DB\_DOMAIN is not specified, then no domain will be applied to the non-qualified SERVICE\_NAMES values.

When you specify additional service names with this parameter, the default service name is not overridden. The default service name plus the additional service names specified with this parameter are the service names that clients can use to connect to the database.

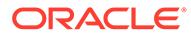

### **Note:**

The SERVICE NAMES initialization parameter is deprecated in Oracle Database 19c and may be desupported in a future release.

Use of the SERVICE\_NAMES parameter is no longer actively supported. It must not be used for high availability (HA) deployments and it is not supported for HA operations. This restriction includes FAN, load balancing, FAILOVER TYPE, FAILOVER RESTORE, SESSION STATE CONSISTENCY, and any other uses.

To manage your services, Oracle recommends that you instead use the SRVCTL command-line utility, the GDSCTL command-line utility, or the DBMS SERVICE PL/SQL package.

### **See Also:**

- *Oracle Database Net Services Administrator's Guide* for more information on this parameter and its settings
- *Oracle Real Application Clusters Administration and Deployment Guide* for information about services administration in an Oracle RAC environment
- ["DB\\_DOMAIN"](#page-186-0)

## 2.326 SESSION\_CACHED\_CURSORS

SESSION CACHED CURSORS specifies the number of session cursors to cache.

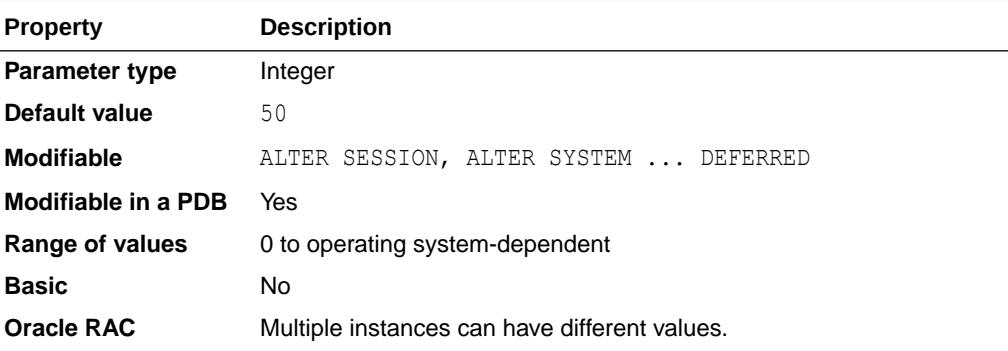

Repeated parse calls of the same SQL (including recursive SQL) or PL/SQL statement cause the session cursor for that statement to be moved into the session cursor cache. Oracle uses a least recently used algorithm to remove entries in the session cursor cache to make room for new entries when needed.

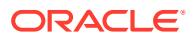

*Oracle Database Performance Tuning Guide* for information about enabling the session cursor cache

# 2.327 SESSION\_MAX\_OPEN\_FILES

SESSION MAX OPEN FILES specifies the maximum number of BFILEs that can be opened in any session. Once this number is reached, subsequent attempts to open more files in the session by using DBMS\_LOB.FILEOPEN() or OCILobFileOpen() will fail. The maximum value for this parameter depends on the equivalent parameter defined for the underlying operating system.

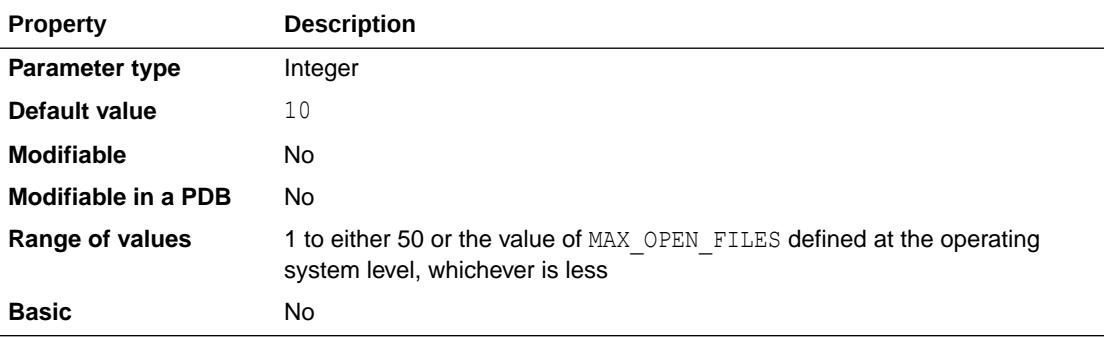

### **See Also:**

- *Oracle Database SecureFiles and Large Objects Developer's Guide* for information on LOBs in general
- *Oracle Database SecureFiles and Large Objects Developer's Guide* for information on BFILEs
- *Oracle Database PL/SQL Packages and Types Reference* for information on the DBMS\_LOB.FILEOPEN() procedure
- *Oracle Call Interface Programmer's Guide* for information on the OCILobFileOpen() procedure

### 2.328 SESSIONS

SESSIONS specifies the maximum number of sessions that can be created in the system.

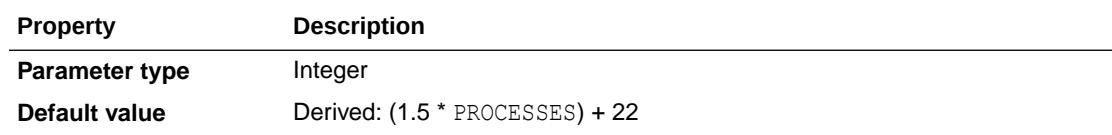

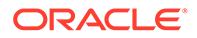

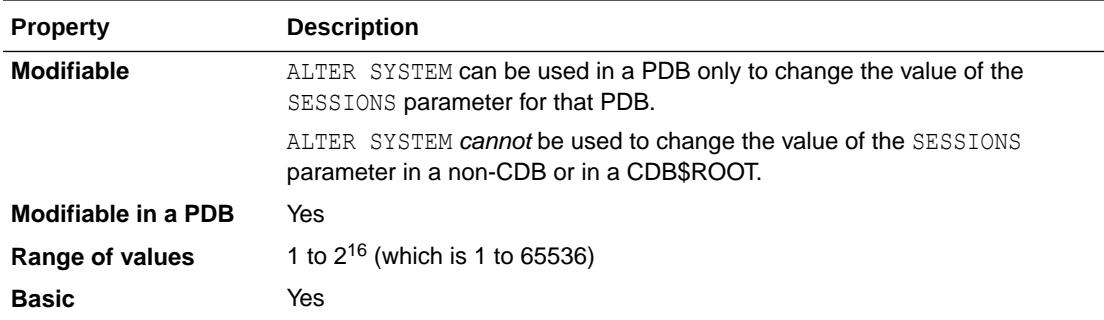

Because every login requires a session, this parameter effectively determines the maximum number of concurrent users in the system. You should always set this parameter explicitly to a value equivalent to your estimate of the maximum number of concurrent users, plus the number of background processes, plus approximately 10% for recursive sessions.

Oracle uses the default value of this parameter as its minimum. Values between 1 and the default do not trigger errors, but Oracle ignores them and uses the default instead.

The default values of the ENOUEUE\_RESOURCES and TRANSACTIONS parameters are derived from SESSIONS. Therefore, if you increase the value of SESSIONS, you should consider whether to adjust the values of ENQUEUE\_RESOURCES and TRANSACTIONS as well. (Note that ENQUEUE\_RESOURCES is obsolete as of Oracle Database 10g release 2 (10.2).)

In a shared server environment, the value of PROCESSES can be quite small. Therefore, Oracle recommends that you adjust the value of SESSIONS to approximately 1.1 \* total number of *connections*.

For a CDB, the root container's SESSIONS parameter specifies the total number of sessions for the database.

The SESSIONS parameter for a PDB specifies the total number of sessions that can be used by that PDB. Its value defaults to the root container's SESSIONS value. If the PDB tries to use more sessions than configured by its SESSIONS parameter, an ORA-00018 error message is generated. For PDBs, the SESSIONS parameter does not count recursive sessions and hence does not require the 10% adjustment.

The SESSIONS parameter for a PDB can only be modified by the PDB. It cannot be set higher than the CDB's SESSIONS value.

### **See Also:**

- *Oracle Database Concepts* for more information on memory structures
- *Oracle Database Concepts* for more information on processes
- *Oracle Multitenant Administrator's Guide* for more information about CDBs and PDBs

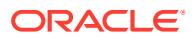

# 2.329 SGA\_MAX\_SIZE

SGA\_MAX\_SIZE specifies the maximum size of the SGA for the lifetime of the instance.

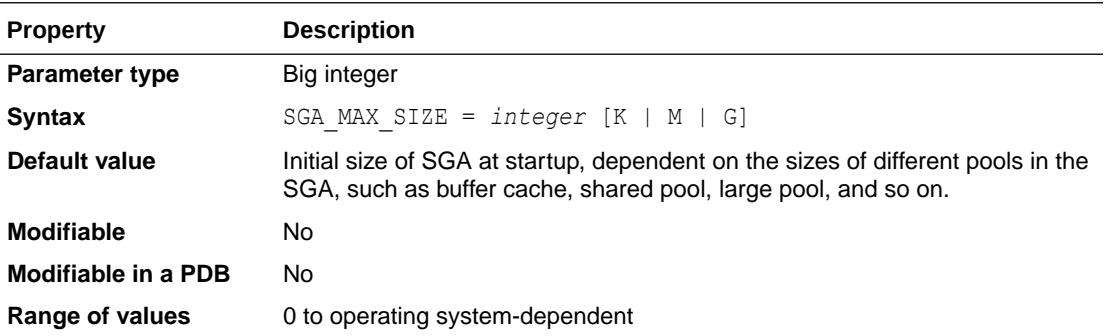

On 64-bit platforms and non-Windows 32-bit platforms, when either MEMORY\_TARGET or MEMORY\_MAX\_TARGET is specified, the default value of SGA\_MAX\_SIZE is set to the larger of the two parameters. This causes more address space to be reserved for expansion of the SGA.

On Windows 32-bit platforms, the default value of SGA\_MAX\_SIZE is the largest of the following values:

- 60% of MEMORY\_TARGET, if specified
- 60% of MEMORY\_MAX\_TARGET, if specified
- 25% of the total available virtual address space

### **See Also:**

*Oracle Database Performance Tuning Guide* for more information about this parameter

## 2.330 SGA\_MIN\_SIZE

SGA\_MIN\_SIZE indicates a possible minimum value for SGA usage of a pluggable database (PDB).

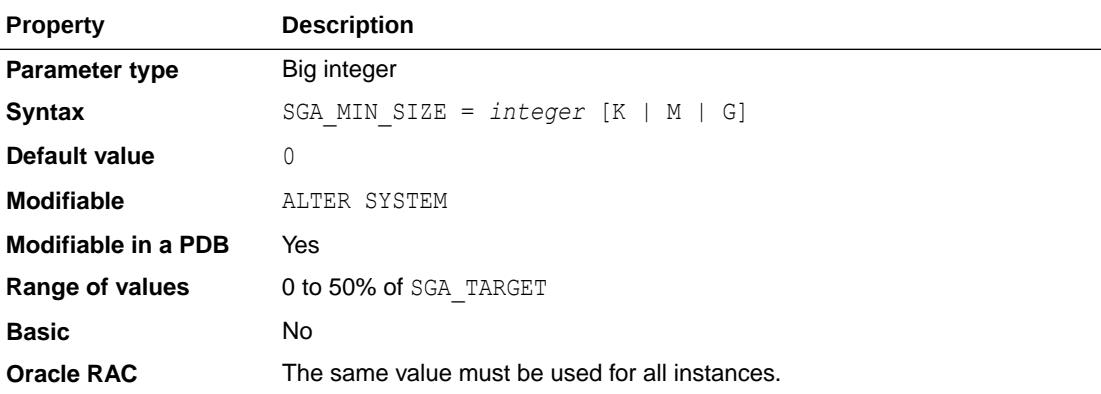

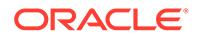

Setting this parameter at the CDB level has no effect.

### **Note:**

To be able to use Resource Manager in a CDB to control the amount of memory each PDB can use:

- The NONCDB COMPATIBLE initialization parameter must be set to FALSE at the CDB level (in the root of the CDB).
- The MEMORY TARGET initialization parameter must not be set at the CDB level.
- A value for SGA\_TARGET must be set at the CDB level.

If SGA\_TARGET is not set at the CDB level, then setting SGA\_MIN\_SIZE in a PDB has no effect. You will not receive an error message, and the PDB's SGA MIN SIZE value will not be enforced.

- You must set the SGA\_MIN\_SIZE value to a value that meets these requirements:
	- In a PDB, to a value that is less than or equal to 50% of the value of SGA\_TARGET in the PDB
	- In a PDB, to a value that is less than or equal to 50% of the value of SGA\_TARGET at the CDB level
	- $-$  In a PDB, to a value that is less than the value of SGA MAX SIZE at the CDB level
	- Across all the open PDBs in a CDB, the sum of SGA\_MIN\_SIZE values must be less than or equal to 50% of the managed SGA total at the CDB level. Managed SGA is DB CACHE SIZE plus SHARED POOL SIZE.

When you set SGA\_MIN\_SIZE in a PDB to a value that does not meet these requirements, you receive an error.

### **See Also:**

*Oracle Multitenant Administrator's Guide* for more information about the initialization parameters that control the memory usage of PDBs

### 2.331 SGA\_TARGET

SGA\_TARGET specifies the total size of all SGA components.

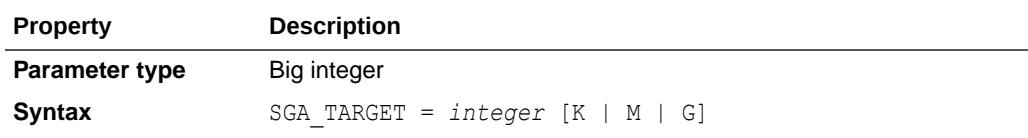

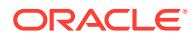

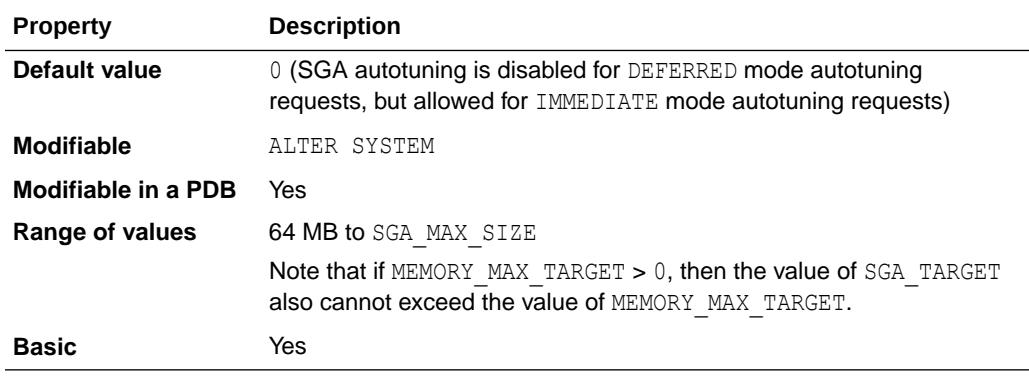

If SGA\_TARGET is specified, then the following memory pools are automatically sized:

- Buffer cache (DB\_CACHE\_SIZE)
- Shared pool (SHARED\_POOL\_SIZE)
- Large pool (LARGE\_POOL\_SIZE)
- Java pool (JAVA POOL SIZE)
- Streams pool (STREAMS\_POOL\_SIZE)
- Data transfer cache (DATA\_TRANSFER\_CACHE\_SIZE)

If these automatically tuned memory pools are set to nonzero values, then those values are used as minimum levels by Automatic Shared Memory Management. You would set minimum values if an application component needs a minimum amount of memory to function properly.

The following pools are manually sized components and are not affected by Automatic Shared Memory Management:

- Log buffer
- Other buffer caches, such as KEEP, RECYCLE, and other block sizes
- Fixed SGA and other internal allocations

The memory allocated to these pools is deducted from the total available for SGA\_TARGET when Automatic Shared Memory Management computes the values of the automatically tuned memory pools.

In the **Default value** field, IMMEDIATE mode autotuning requests are necessary to avoid ORA-04031 errors. The DEFERRED and IMMEDIATE modes are reflected in the OPER\_MODE column of the V\$MEMORY\_RESIZE\_OPS view.

If Automatic Memory Management is enabled (MEMORY TARGET is set to a positive value) and SGA\_TARGET is also set to a positive value, the SGA\_TARGET value acts as the minimum value for the size of the SGA.

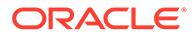

### **Note:**

This parameter is optional for pluggable databases (PDBs). When this parameter is set for a PDB, it specifies the maximum SGA that the PDB can use at any time. When this parameter is not set at the PDB level, the PDB has no limit for the amount of SGA it can use, other than the CDB's SGA size.

To be able to use Resource Manager in a CDB to control the amount of memory each PDB can use:

- The NONCDB COMPATIBLE initialization parameter must be set to FALSE at the CDB level (in the root of the CDB).
- The MEMORY TARGET initialization parameter must not be set at the CDB level.
- You must set the SGA\_TARGET initialization parameter at the CDB level.
- You must set SGA\_TARGET in a PDB.

If you set a PDB's SGA\_TARGET value and SGA\_TARGET is not set at the CDB level, you will not receive an error message and the PDB's SGA\_TARGET value will not be enforced.

- When setting SGA TARGET in a PDB, the following requirements must be met:
	- The value of SGA\_TARGET in the PDB must be less than or equal to the SGA\_TARGET value at the CDB level.
	- The value of SGA\_TARGET in the PDB must be less than or equal to the SGA\_MAX\_SIZE value at the CDB level.
	- The value of SGA\_TARGET in the PDB must be twice the PDB's DB\_CACHE\_SIZE value, if the PDB's DB\_CACHE\_SIZE value is set.
	- The value of SGA TARGET in the PDB must be twice the PDB's SHARED POOL SIZE value, if the PDB's SHARED POOL SIZE value is set.
	- The value of SGA TARGET in the PDB must be twice the PDB's SGA\_MIN\_SIZE value, if the PDB's SGA\_MIN\_SIZE value is set.

When you set SGA TARGET in a PDB to a value that does not meet these requirements, you receive an error.

- ["DB\\_CACHE\\_SIZE"](#page-183-0)
- ["SHARED\\_POOL\\_SIZE](#page-416-0)"
- ["LARGE\\_POOL\\_SIZE](#page-264-0)"
- ["JAVA\\_POOL\\_SIZE](#page-261-0)"
- ["STREAMS\\_POOL\\_SIZE"](#page-433-0)
- ["V\\$MEMORY\\_RESIZE\\_OPS"](#page-2191-0)
- ["MEMORY\\_TARGET"](#page-309-0)
- ["PGA\\_AGGREGATE\\_TARGET](#page-369-0)"
- *Oracle Multitenant Administrator's Guide* for more information about the initialization parameters that control the memory usage of PDBs
- *Oracle Database Administrator's Guide* for information on automatic memory management
- *Oracle Database Administrator's Guide* for information on managing the SGA manually

### 2.332 SHADOW\_CORE\_DUMP

SHADOW CORE DUMP specifies whether Oracle includes the SGA in the core file for foreground (client) processes.

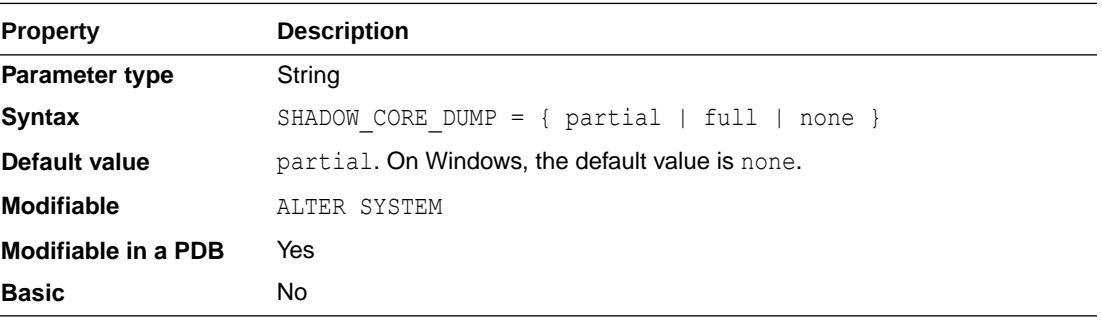

#### **Values**

• partial

Oracle does not include the SGA in the core dump.

• full

Oracle includes the SGA in the core dump.

• none

No core files will be generated for foreground processes.

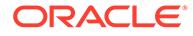

["BACKGROUND\\_CORE\\_DUMP](#page-143-0)"

2.333 SHARED\_MEMORY\_ADDRESS

SHARED\_MEMORY\_ADDRESS and HI\_SHARED\_MEMORY\_ADDRESS specify the starting address at run time of the system global area (SGA). This parameter is ignored on the many platforms that specify the SGA's starting address at linktime.

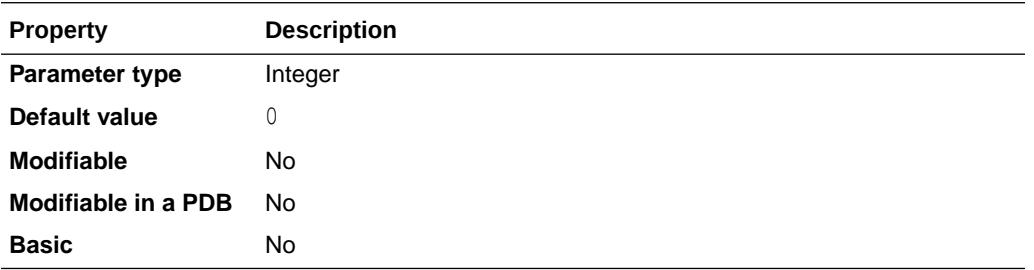

Use this parameter to specify the entire address on 32-bit platforms and to specify the low-order 32 bits of a 64-bit address on 64-bit platforms. Use

HI\_SHARED\_MEMORY\_ADDRESS to specify the high-order 32 bits of a 64-bit address on 64bit platforms. If both parameters are 0 or unspecified, the SGA address defaults to a platform-specific location.

**See Also:** ["HI\\_SHARED\\_MEMORY\\_ADDRESS"](#page-237-0)

# 2.334 SHARED\_POOL\_RESERVED\_SIZE

SHARED\_POOL\_RESERVED\_SIZE specifies (in bytes) the shared pool space that is reserved for large contiguous requests for shared pool memory.

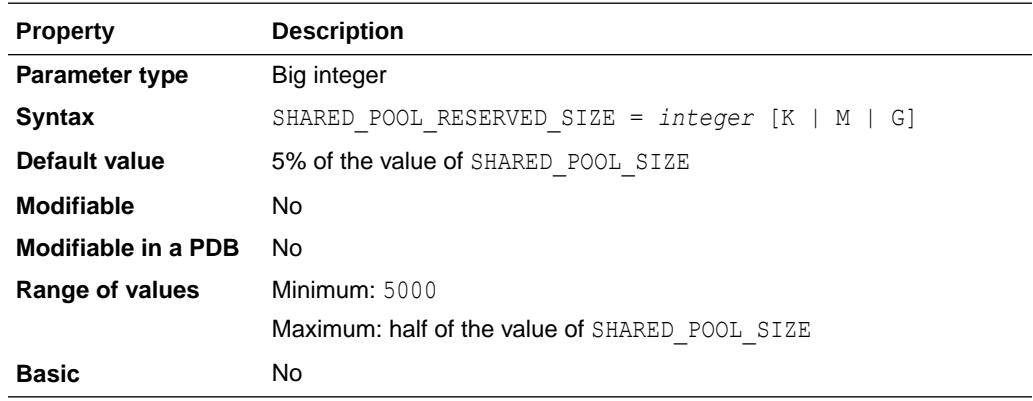

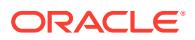

<span id="page-416-0"></span>You can use this parameter to avoid performance degradation in the shared pool in situations where pool fragmentation forces Oracle to search for and free chunks of unused pool to satisfy the current request.

**See Also:**

- "SHARED\_POOL\_SIZE"
- *Oracle Database Performance Tuning Guide* for information on sizing the shared pool

# 2.335 SHARED\_POOL\_SIZE

SHARED\_POOL\_SIZE specifies (in bytes) the size of the shared pool.

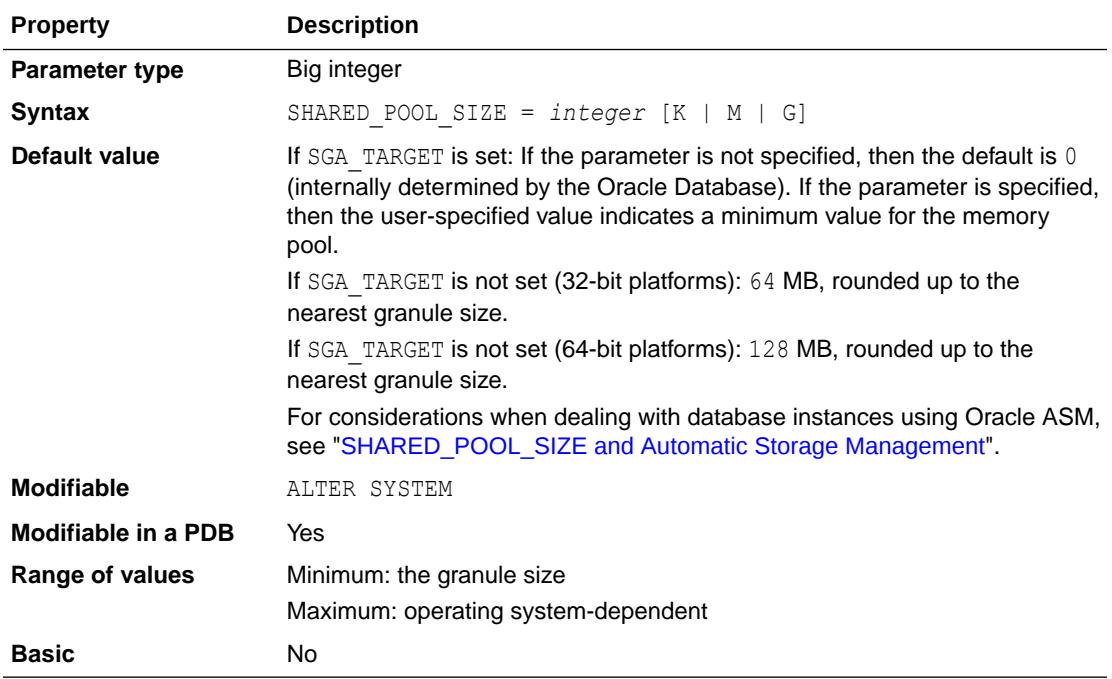

The shared pool contains shared cursors, stored procedures, control structures, and other structures. If SGA\_TARGET is not set, then Oracle also allocates parallel execution message buffers from the shared pool. Larger values improve performance in multiuser systems. Smaller values use less memory.

You can monitor utilization of the shared pool by querying the view V\$SGASTAT.

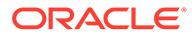

### <span id="page-417-0"></span>**Note:**

This parameter is optional for pluggable databases (PDBs). When this parameter is set for a PDB, it indicates a possible minimum value for the PDB usage of the memory pool.

To be able to use Resource Manager in a CDB to control the amount of memory each PDB can use:

- The NONCDB COMPATIBLE initialization parameter must be set to FALSE at the CDB level (in the root of the CDB).
- The MEMORY TARGET initialization parameter must not be set at the CDB level.
- If the SGA TARGET initialization parameter is set at the CDB level, then the following requirement must be met:
	- The value of SHARED POOL SIZE set in a PDB must be less than or equal to 50% of the SGA\_TARGET value at the CDB level.
- If the SGA\_TARGET initialization parameter is set at the PDB level, then the following requirement must be met:
	- The value of SHARED POOL SIZE set in a PDB must be less than or equal to 50% of the SGA\_TARGET value at the PDB level.
- If the SGA\_TARGET initialization parameter is not set, but the SHARED\_POOL\_SIZE initialization parameter is set at the CDB level, then the following requirement must be met:
	- The value of SHARED POOL SIZE set in a PDB must be less than or equal to 50% of the SHARED POOL SIZE value at the CDB level.

When you set SHARED POOL SIZE in a PDB to a value that does not meet these requirements, you receive an error.

### **See Also:**

- ["V\\$SGASTAT"](#page-2359-0)
- *Oracle Multitenant Administrator's Guide* for more information about the initialization parameters that control the memory usage of PDBs
- *Oracle Database Performance Tuning Guide* for more information on setting this parameter

### **SHARED\_POOL\_SIZE and Automatic Storage Management**

On a database instance using Oracle Automatic Storage Management (Oracle ASM), additional memory is required to store extent maps. As a general guideline, you can aggregate the values from the following queries to obtain current database storage size that is either already on Oracle ASM or will be stored in Oracle ASM. Then determine the redundancy type that is used (or will be used), and calculate the value for SHARED POOL SIZE, using the aggregated value as input.

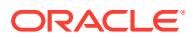

SELECT SUM(BYTES)/(1024\*1024\*1024) FROM V\$DATAFILE; SELECT SUM(BYTES)/(1024\*1024\*1024) FROM V\$LOGFILE a, V\$LOG b WHERE a.group#=b.group#; SELECT SUM(BYTES)/(1024\*1024\*1024) FROM V\$TEMPFILE WHERE status='ONLINE';

Additionally, keep the following guidelines in mind:

For disk groups using external redundancy:

(Every 100G of space needs 1M of extra shared pool) + 2M

For disk groups using normal redundancy:

(Every 50G of space needs 1M of extra shared pool) + 4M

For disk groups using high redundancy:

(Every 33G of space needs 1M of extra shared pool) + 6M

## 2.336 SHARED\_SERVER\_SESSIONS

SHARED\_SERVER\_SESSIONS specifies the total number of shared server sessions to allow.

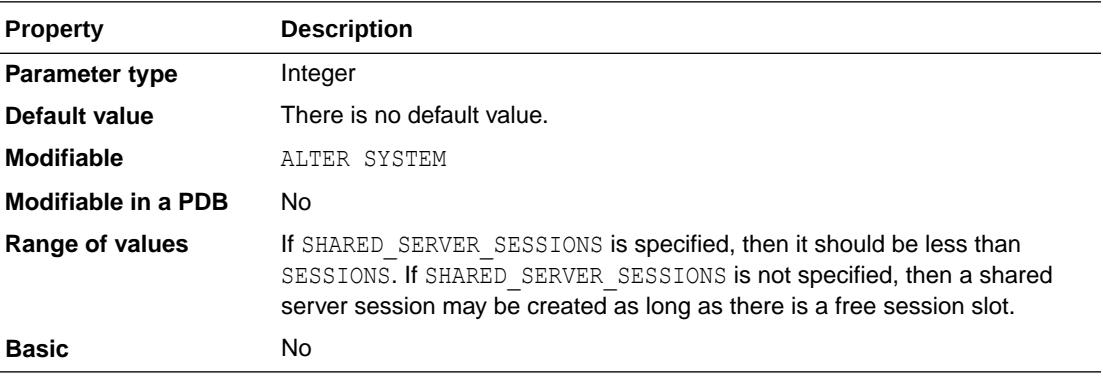

Setting this parameter enables you to reserve user sessions for dedicated servers.

### **See Also:**

*Oracle Database Concepts* for more information on sessions

## 2.337 SHARED\_SERVERS

SHARED SERVERS specifies the number of server processes that you want to create when an instance is started. If system load decreases, then this minimum number of servers is maintained. Therefore, you should take care not to set SHARED SERVERS too high at system startup.

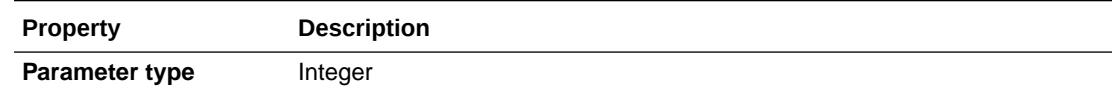

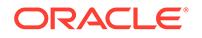

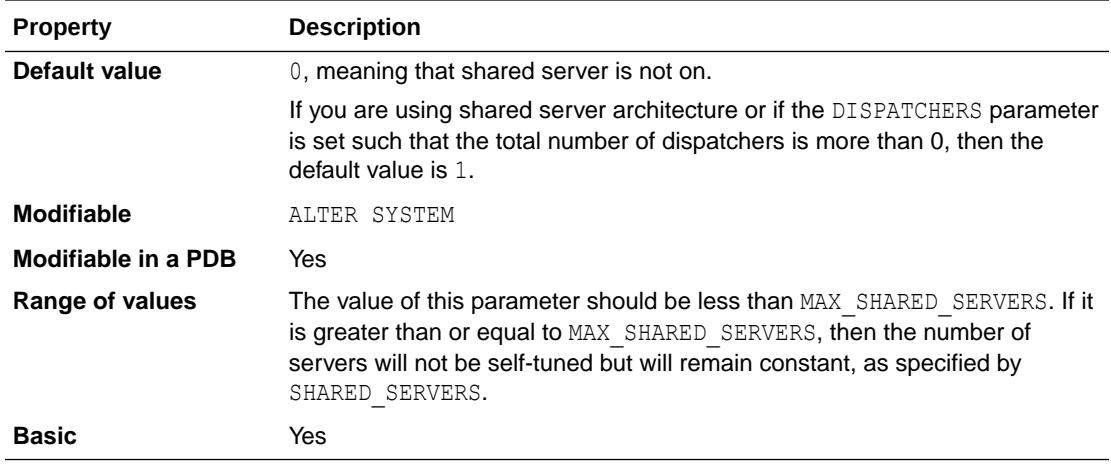

Starting with Oracle Database 12c Release 1 (12.1.0.2), the SHARED SERVERS parameter can be set on PDBs. However, unlike most other parameters that can be set on a PDB, this parameter can only be used within a PDB to enable or disable use of shared servers for that PDB. Therefore, in a PDB, the DBA can either set SHARED SERVERS to 0 to disable use of shared servers for that PDB or use ALTER SYSTEM RESET SHARED SERVERS to re-enable shared servers for the PDB. The configuration of shared servers for the CDB can only be done in the root.

### **See Also:**

- ["DISPATCHERS"](#page-211-0)
- ["MAX\\_SHARED\\_SERVERS](#page-302-0)"
- *Oracle Database Administrator's Guide* for more information on setting this parameter

## 2.338 SHRD\_DUPL\_TABLE\_REFRESH\_RATE

SHRD\_DUPL\_TABLE\_REFRESH\_RATE displays the duplicated table refresh rate (in seconds).

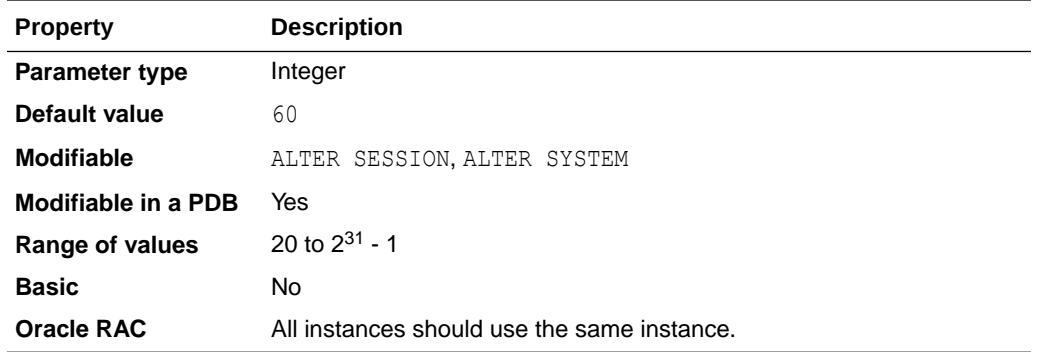

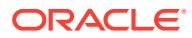

You can change the value of this parameter to change the duplicated table refresh rate.

A duplicated table is a table that has the same contents on all shards in a sharded database. Duplicated tables are implemented using materialized views that are refreshed at a certain rate.

### **See Also:**

- *Using Oracle Sharding* for an introduction to sharding
- *Using Oracle Sharding* for more information about duplicated tables

# 2.339 SKIP\_UNUSABLE\_INDEXES

SKIP\_UNUSABLE\_INDEXES enables or disables the use and reporting of tables with unusable indexes or index partitions.

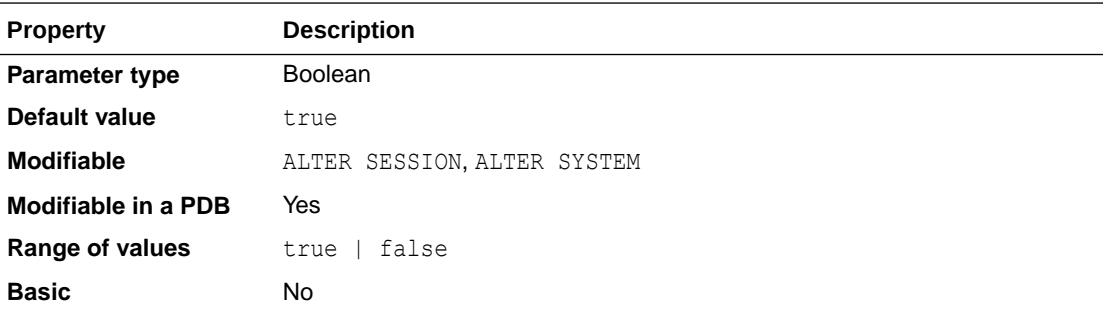

If a SQL statement uses a hint that forces the usage of an unusable index, then this hint takes precedence over initialization parameter settings, including SKIP\_UNUSABLE\_INDEXES. If the optimizer chooses an unusable index, then an ORA-01502 error will result. (See *Oracle Database Administrator's Guide* for more information about using hints.)

### **Values**

true

Disables error reporting of indexes and index partitions marked UNUSABLE. This setting allows all operations (inserts, deletes, updates, and selects) on tables with unusable indexes or index partitions.

### **Note:**

If an index is used to enforce a UNIQUE constraint on a table, then allowing insert and update operations on the table might violate the constraint. Therefore, this setting does not disable error reporting for unusable indexes that are unique.

false

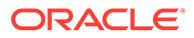

<span id="page-421-0"></span>Enables error reporting of indexes marked UNUSABLE. This setting does not allow inserts, deletes, and updates on tables with unusable indexes or index partitions.

**See Also:**

*Oracle Database SQL Language Reference* for more information about hints

## 2.340 SMTP\_OUT\_SERVER

SMTP\_OUT\_SERVER specifies the SMTP host and port to which UTL\_MAIL delivers outbound E-mail.

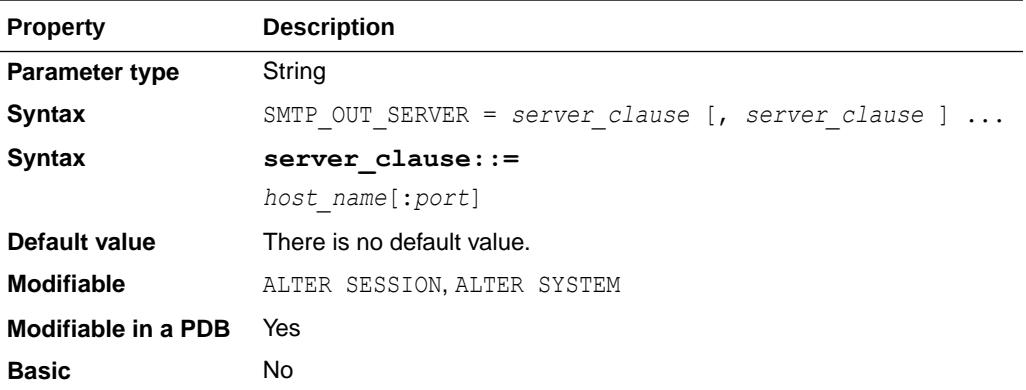

Multiple servers may be specified, separated by commas.

If the first server in the list is unavailable, then UTL\_MAIL tries the second server, and so on.

If SMTP\_OUT\_SERVER is not specified, then the SMTP server name defaults to the value of DB\_DOMAIN, the port number defaults to 25, and the SMTP domain defaults to the suffix of DB\_DOMAIN.

### **See Also:**

*Oracle Database PL/SQL Packages and Types Reference* for information on the UTL MAIL package

## 2.341 SORT\_AREA\_RETAINED\_SIZE

SORT\_AREA\_RETAINED\_SIZE specifies (in bytes) the maximum amount of the user global area (UGA) memory retained after a sort run completes. The retained size controls the size of the read buffer, which Oracle uses to maintain a portion of the sort in memory. This memory is released back to the UGA, not to the operating system, after the last row is fetched from the sort space.

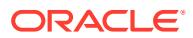

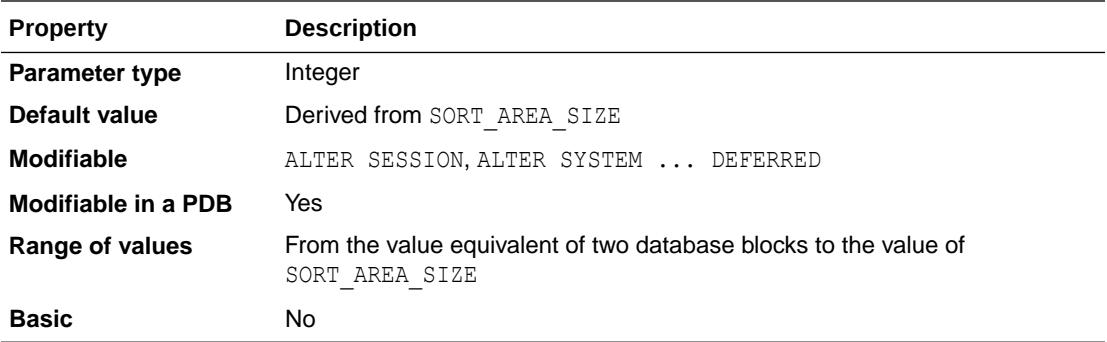

### **Note:**

Oracle does not recommend using the SORT\_AREA\_RETAINED\_SIZE parameter unless the instance is configured with the shared server option. Oracle recommends that you enable automatic sizing of SQL working areas by setting PGA\_AGGREGATE\_TARGET instead. SORT\_AREA\_RETAINED\_SIZE is retained for backward compatibility.

Oracle may allocate multiple sort spaces of this size for each query. Usually, only one or two sorts occur simultaneously, even for complex queries. In some cases, however, additional concurrent sorts are required, and each sort keeps its own memory area. If the shared server is used, allocation is to the SGA until the value in SORT\_AREA\_RETAINED\_SIZE is reached. The difference between SORT\_AREA\_RETAINED\_SIZE and SORT\_AREA\_SIZE is allocated to the PGA.

### **Note:**

The default value as reflected in the V\$PARAMETER dynamic performance view is 0. However, if you do not explicitly set this parameter, Oracle actually uses the value of the SORT AREA SIZE parameter.

### **See Also:**

- "SORT\_AREA\_SIZE"
- *Oracle Database Performance Tuning Guide* for information on setting the values of this parameter and the SORT\_AREA\_SIZE parameter to tune sort operations using shared servers

## 2.342 SORT\_AREA\_SIZE

SORT\_AREA\_SIZE specifies (in bytes) the maximum amount of memory Oracle will use for a sort.

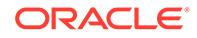

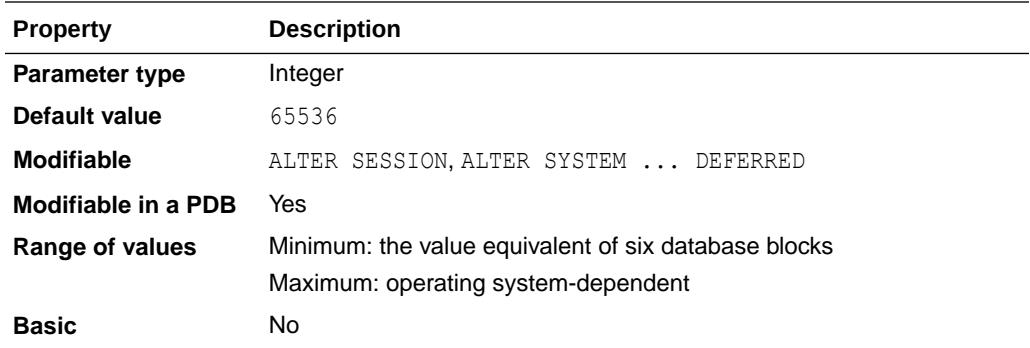

### **Note:**

Oracle does not recommend using the SORT AREA\_SIZE parameter unless the instance is configured with the shared server option. Oracle recommends that you enable automatic sizing of SQL working areas by setting PGA\_AGGREGATE\_TARGET instead. SORT\_AREA\_SIZE is retained for backward compatibility.

After the sort is complete, but before the rows are returned, Oracle releases all of the memory allocated for the sort, except the amount specified by the SORT\_AREA\_RETAINED\_SIZE parameter. After the last row is returned, Oracle releases the remainder of the memory.

Increasing SORT AREA SIZE size improves the efficiency of large sorts.

Each sort in a query can consume memory up to the amount specified by SORT AREA SIZE, and there can be multiple sorts in a query. Also, if a query is executed in parallel, each PQ slave can consume memory up to the amount specified by SORT AREA SIZE for each sort it does.

SORT\_AREA\_SIZE is also used for inserts and updates to bitmap indexes. Setting this value appropriately results in a bitmap segment being updated only once for each DML operation, even if more than one row in that segment changes.

Larger values of SORT\_AREA\_SIZE permit more sorts to be performed in memory. If more space is required to complete the sort than will fit into the memory provided, then temporary segments on disk are used to hold the intermediate sort runs.

The default is adequate for most OLTP operations. You might want to adjust this parameter for decision support systems, batch jobs, or large CREATE INDEX operations.

### **See Also:**

- *Oracle Database Concepts* for information on sort areas
- Your operating system-specific Oracle documentation for the default value on your system
- ["SORT\\_AREA\\_RETAINED\\_SIZE"](#page-421-0)

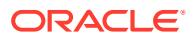

# 2.343 SPATIAL\_VECTOR\_ACCELERATION

SPATIAL VECTOR ACCELERATION enables or disables the spatial vector acceleration.

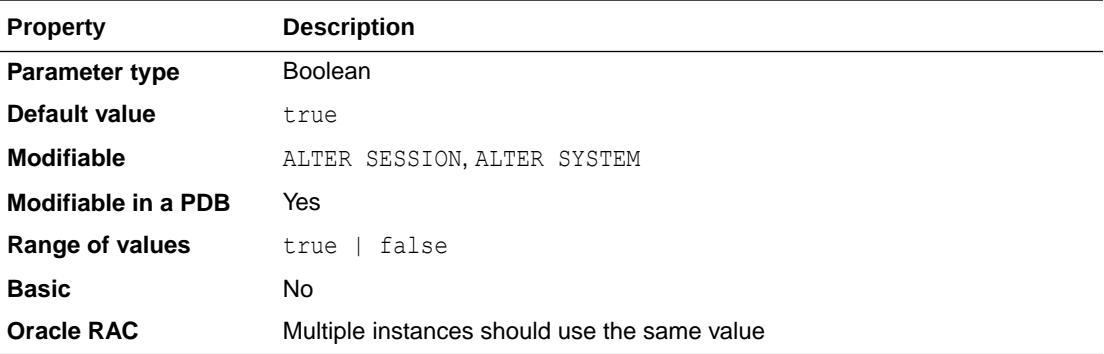

The setting of true for this parameter improves spatial vector query performance.

### **See Also:**

*Oracle Spatial Developer's Guide* for more information about this parameter

## 2.344 SPFILE

The value of this parameter is the name of the current server parameter file (SPFILE) in use.

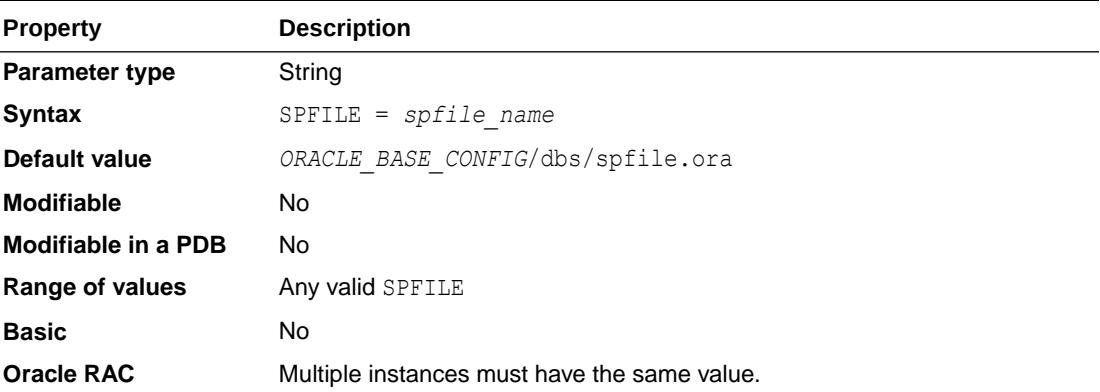

This parameter can be defined in a client side PFILE to indicate the name of the server parameter file to use.

When the default server parameter file is used by the server, the value of SPFILE is internally set by the server.

The SPFILE resides in the *ORACLE\_BASE\_CONFIG*/dbs directory; however, users can place it anywhere on their system as long as it is specified in an initialization parameter file.

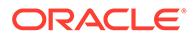

*Oracle Database Administrator's Guide* for more information about creating the server parameter file

# 2.345 SQL\_TRACE

SQL TRACE enables or disables the SQL trace facility.

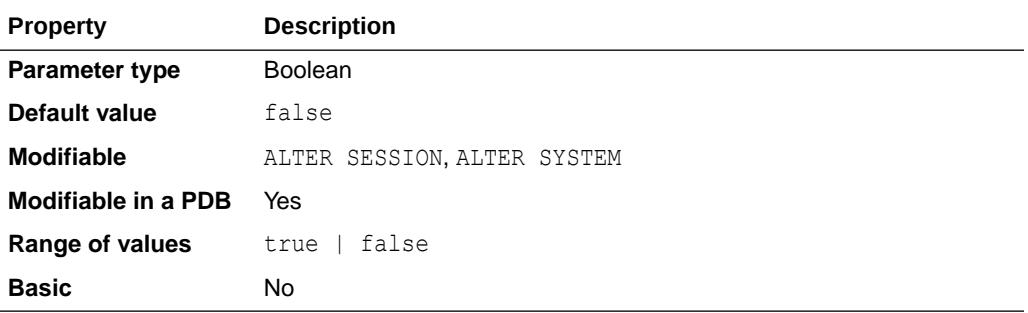

Setting this parameter to true provides information on tuning that you can use to improve performance.

### **Note:**

Using this initialization parameter to enable the SQL trace facility for the entire instance can have a severe performance impact. Enable the facility for specific sessions using the ALTER SESSION statement. If you must enable the facility on an entire production environment, then you can minimize performance impact by:

- Maintaining at least 25% idle CPU capacity
- Maintaining adequate disk space for the USER\_DUMP\_DEST location
- Striping disk space over sufficient disks

### **Note:**

The SQL\_TRACE parameter is deprecated. Oracle recommends that you use the DBMS\_MONITOR and DBMS\_SESSION packages instead. SQL\_TRACE is retained for backward compatibility only.

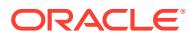

- ["USER\\_DUMP\\_DEST](#page-455-0)"
- *Oracle Database PL/SQL Packages and Types Reference* for more information about the DBMS MONITOR package
- *Oracle Database PL/SQL Packages and Types Reference* for more information about the DBMS SESSION package
- *Oracle Database Performance Tuning Guide* for more information about performance diagnostic tools

# 2.346 SQL92\_SECURITY

SQL92\_SECURITY specifies whether users must have been granted the SELECT privilege on a table to execute an UPDATE or DELETE statement that references table column values in a WHERE or SET clause.

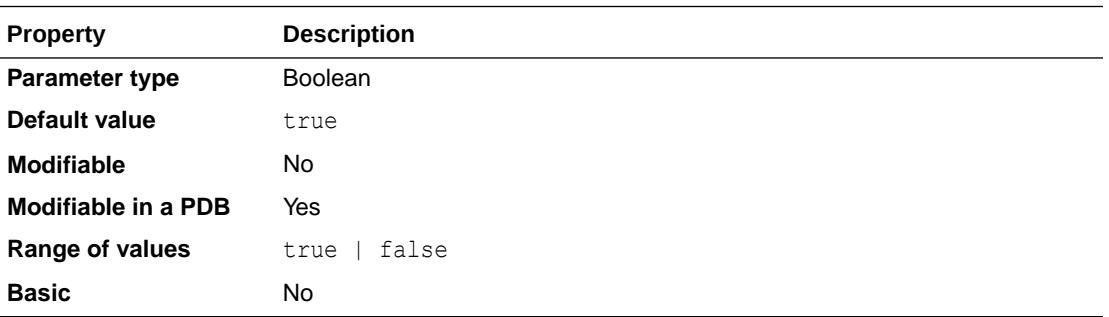

The SQL standard specifies that security administrators should be able to require that users have SELECT privilege on a table when executing an UPDATE or DELETE statement that references table column values in a WHERE or SET clause.

#### **Values**

• true

The user must have SELECT privilege on a column to reference it in the WHERE clause of a DELETE or UPDATE statement, on the right hand side of an assignment in the SET clause of an UPDATE statement.

false

A user with DELETE privilege on the target table of a DELETE statement may reference any column of that target table in the WHERE clause. A user with UPDATE privilege on the target table of an UPDATE statement may reference any column of that target in the WHERE clause or on the right hand side of any assignment in the SET clause of the UPDATE statement.

## 2.347 SQLTUNE\_CATEGORY

SQLTUNE CATEGORY specifies the category name for use by sessions to qualify the lookup of SQL profiles during SQL compilation.

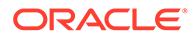

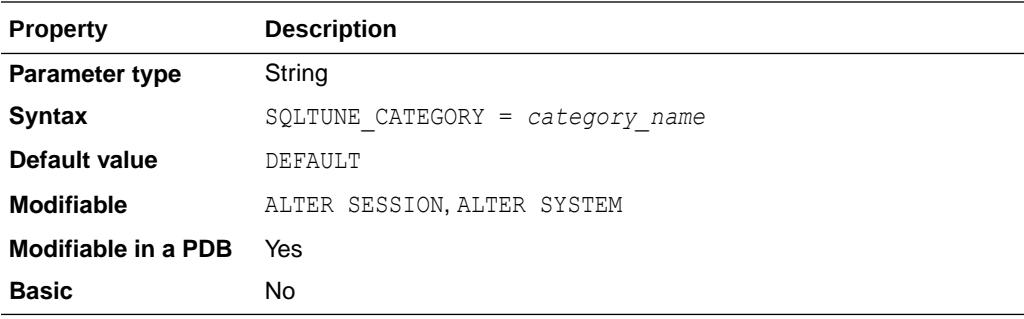

*Oracle Database PL/SQL Packages and Types Reference* for information on the DBMS SQLTUNE package

# 2.348 STANDBY\_DB\_PRESERVE\_STATES

STANDBY DB\_PRESERVE\_STATES controls whether user sessions, buffers, and other internal states of the instance are retained when a readable physical standby database is converted to a primary database. This parameter is meaningful on a physical standby database that is open in real-time query mode.

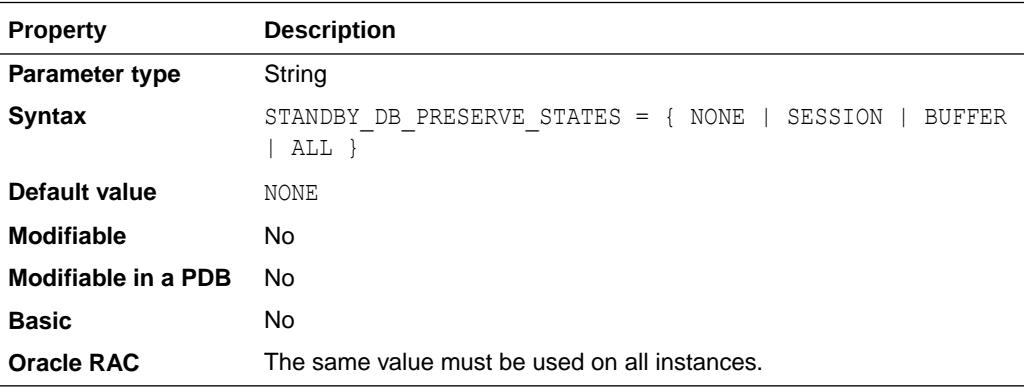

### **Values**

• NONE

Nothing is retained. All sessions are disconnected and all buffers are flushed. This is the default value.

**SESSION** 

User sessions are retained. When the database is reopened as the primary, the retained sessions resume their operations as if nothing had happened. If the database (or an individual PDB) is not opened in the primary role, the sessions will be terminated.

• BUFFER

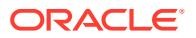

All current buffers are retained. Media recovery buffers are converted to current buffers and retained, if possible. When the database is reopened as the primary, the retained buffers are available for use, which may enable queries to run faster during the first few minutes of operation. If the database (or an individual PDB) is not opened in the primary role, the buffers will be flushed.

• ALL

This value is equivalent to setting both the SESSION and BUFFER values.

### **Note:**

Sessions that have long running queries or are using database links will not be retained regardless of the setting of this parameter.

### **See Also:**

- *Oracle Data Guard Concepts and Administration* for more information about real-time query mode
- *Oracle Data Guard Concepts and Administration* for more information about preserving user sessions and buffers when a standby database is converted to a primary database

### 2.349 STANDBY\_FILE\_MANAGEMENT

STANDBY FILE MANAGEMENT enables or disables automatic standby file management.

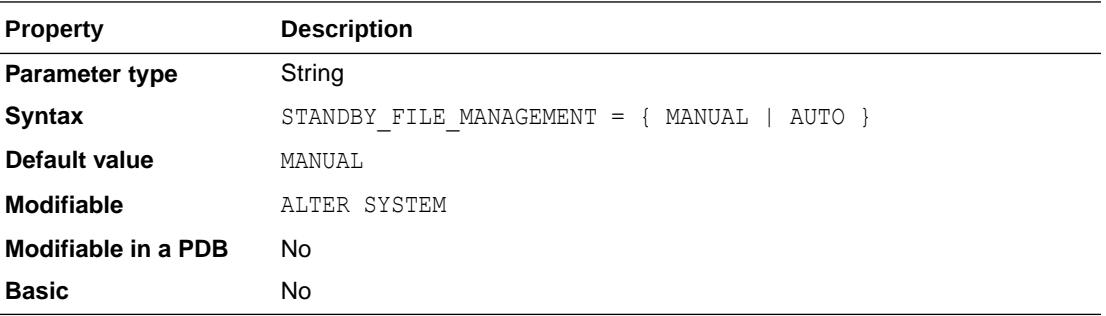

When automatic standby file management is enabled, operating system file additions and deletions on the primary database are replicated on the standby database. STANDBY FILE MANAGEMENT is only applicable to physical standby databases.

#### **Values**

• MANUAL

Disables automatic standby file management

• AUTO

Enables automatic standby file management

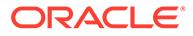

<span id="page-429-0"></span>Setting STANDBY\_FILE\_MANAGEMENT to AUTO causes Oracle to automatically create files on the standby database and, in some cases, overwrite existing files. Care must be taken when setting STANDBY FILE\_MANAGEMENT and DB\_FILE\_NAME\_CONVERT so that existing standby files will not be accidentally overwritten.

If the standby database is on the same system as the primary database, then ensure that the primary and standby systems do not point to the same files.

**See Also:**

*Oracle Data Guard Concepts and Administration* for more information about setting this parameter

## 2.350 STANDBY\_PDB\_SOURCE\_FILE\_DBLINK

STANDBY PDB SOURCE FILE DBLINK specifies the name of a database link that will be used to try to copy the datafiles from a source PDB to which the database link points.

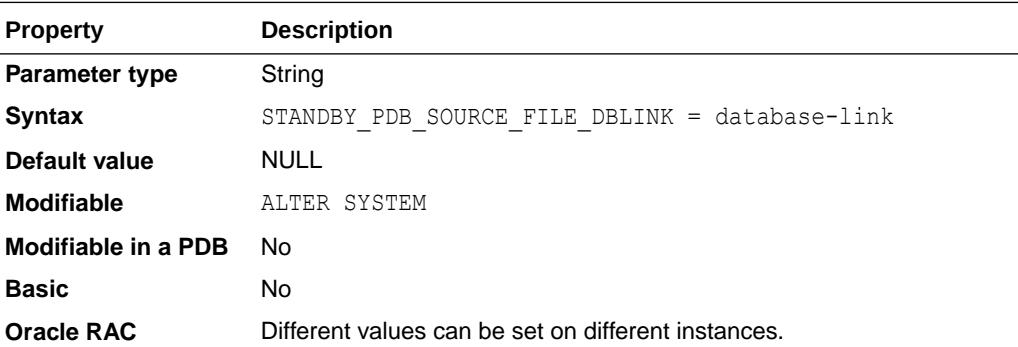

In Oracle Database releases prior to Oracle Database 18c, if a PDB was created by cloning a PDB from the same CDB (a local clone), on a standby the datafiles were automatically copied from the source PDB. However, when the PDB was created as a remote clone, the user was responsible for copying datafiles to the Oracle Managed Files (OMF) location on the standby.

To address that deficiency, the STANDBY\_PDB\_SOURCE\_FILE\_DBLINK parameter specifies the name of a database link that will be used to try to copy the datafiles from a source PDB to which the database link points. The file copy is done only if the database link points to the source PDB and the source PDB is open in read only mode. Otherwise, the user is still responsible for copying datafiles to the OMF location on the standby.

This parameter can also be used to try to copy files in cases where the source PDB's files are not present on the standby. For example, the source PDB could have been created with standbys=NONE. In this case, the STANDBY\_PDB\_SOURCE\_FILE\_DBLINK parameter can enable the standby to copy files from the primary if there is a database link set up to the primary.

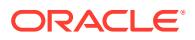

"STANDBY\_PDB\_SOURCE\_FILE\_DIRECTORY"

# 2.351 STANDBY\_PDB\_SOURCE\_FILE\_DIRECTORY

STANDBY PDB\_SOURCE\_FILE\_DIRECTORY specifies a directory location on the standby where source datafiles for instantiating the standby PDB may be found.

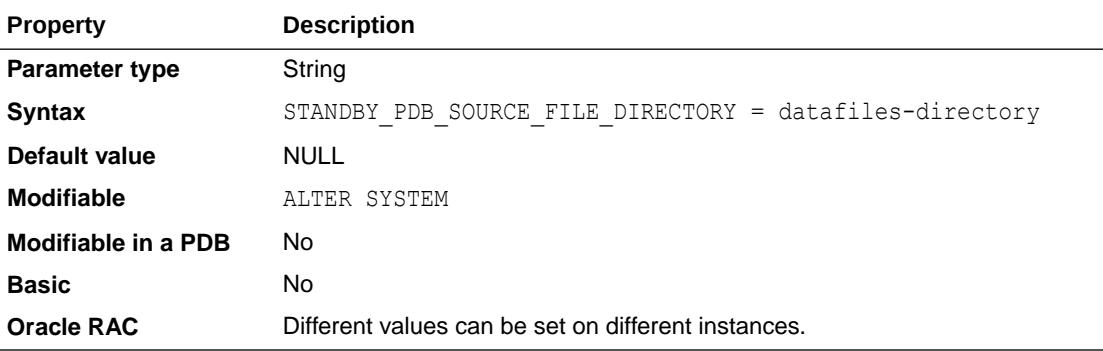

In Oracle Database releases prior to Oracle Database 18c, if a PDB was plugged into a CDB, on a standby, the datafiles were expected to be in PDB's Oracle Managed Files (OMF) directory location. If they were not found there, the user had to copy the datafiles to the OMF location and then restart redo apply on the standby.

To address that deficiency, the STANDBY\_PDB\_SOURCE\_FILE\_DIRECTORY specifies a directory location on the standby where source datafiles for instantiating the PDB may be found. If the datafiles are not found there, an attempt will be made to locate them in the OMF location on the standby.

This parameter can also be used to try to copy files in cases where the source PDB's files are not present on the standby. For example, the source PDB could have been created with standbys=NONE. In this case, the STANDBY\_PDB\_SOURCE\_FILE\_DIRECTORY parameter can enable the standby to copy files from a location if they are made available.

**See Also:** ["STANDBY\\_PDB\\_SOURCE\\_FILE\\_DBLINK"](#page-429-0)

### 2.352 STAR\_TRANSFORMATION\_ENABLED

STAR\_TRANSFORMATION\_ENABLED determines whether a cost-based query transformation will be applied to star queries.

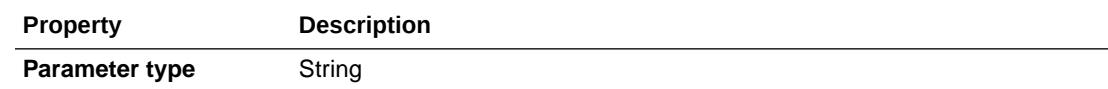

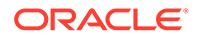

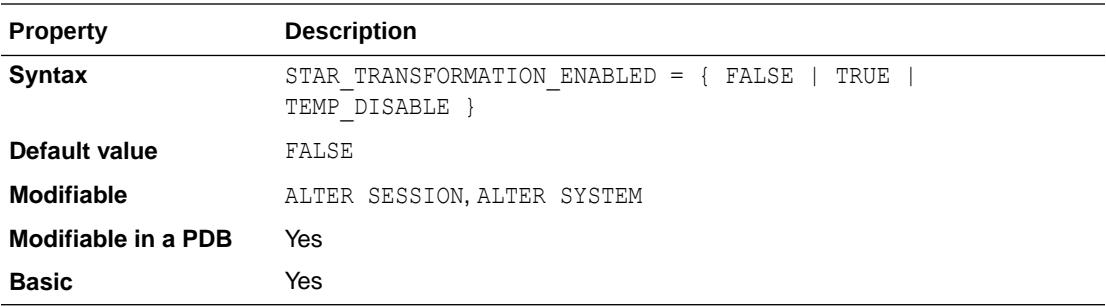

### **Values**

• FALSE

The transformation will not be applied.

• TRUE

The optimizer will consider performing a cost-based query transformation on the star query.

TEMP DISABLE

The optimizer will consider performing a cost-based query transformation on the star query but will not use temporary tables in the star transformation.

### **See Also:**

• *Oracle Database SQL Tuning Guide* for information on enabling star queries

## 2.353 STATISTICS\_LEVEL

STATISTICS\_LEVEL specifies the level of collection for database and operating system statistics. The Oracle Database collects these statistics for a variety of purposes, including making self-management decisions.

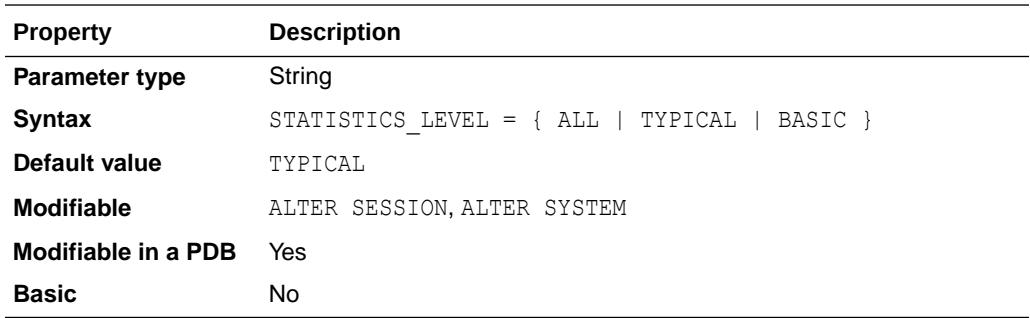

The default setting of TYPICAL ensures collection of all major statistics required for database self-management functionality and provides best overall performance. The default value should be adequate for most environments.

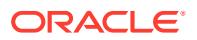
When the STATISTICS LEVEL parameter is set to ALL, additional statistics are added to the set of statistics collected with the TYPICAL setting. The additional statistics are timed operating system statistics and plan execution statistics.

Setting the STATISTICS LEVEL parameter to BASIC disables the collection of many of the important statistics required by Oracle Database features and functionality, including:

- All server-generated alerts
- Automatic Database Diagnostic Monitor (ADDM)
- Automatic optimizer statistics collection
- Automatic SGA Memory Management
- Automatic Workload Repository (AWR) Snapshots
- Buffer cache advisory
- Database time distribution statistics (V\$SESS\_TIME\_MODEL and V\$SYS\_TIME\_MODEL)
- End to End Application Tracing (VSCLIENT STATS)
- Monitoring of statistics
- **MTTR** advisory
- Object Activity Tracking System (OATS)
- Object level statistics
- PGA Target advisory
- Segment level statistics
- Service level statistics
- Shared pool sizing advisory
- Timed statistics

#### **Note:**

Oracle strongly recommends that you do not disable these important features and functionality.

When the STATISTICS LEVEL parameter is modified by ALTER SYSTEM, all advisories or statistics are dynamically turned on or off, depending on the new value of STATISTICS LEVEL. When modified by ALTER SESSION, the following advisories or statistics are turned on or off in the local session only. Their systemwide state is not changed:

- Timed statistics
- Timed operating system statistics
- Plan execution statistics

The V\$STATISTICS\_LEVEL view displays information about the status of the statistics or advisories controlled by the STATISTICS\_LEVEL parameter. See ["V\\$STATISTICS\\_LEVEL](#page-2427-0)".

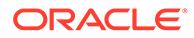

### **See Also:**

*Oracle Database Performance Tuning Guide* for more information about this parameter

# 2.354 STREAMS\_POOL\_SIZE

The STREAMS POOL SIZE value helps determine the size of the Streams pool.

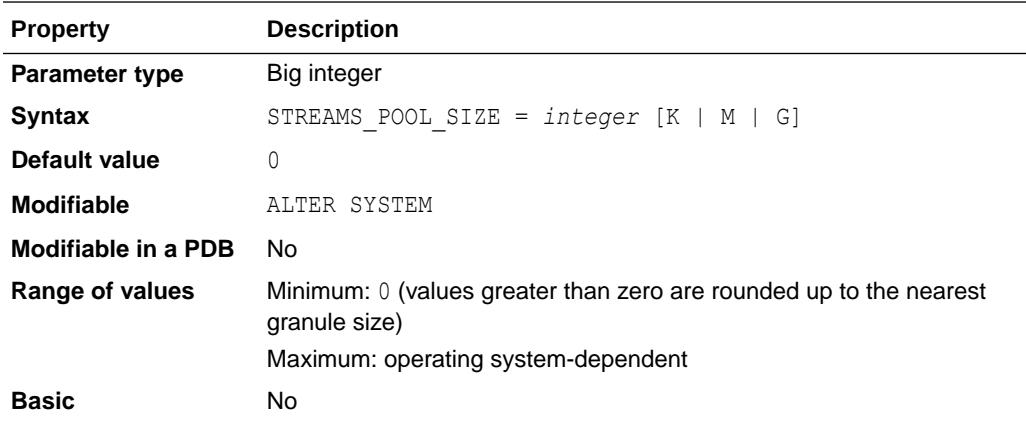

Oracle's Automatic Shared Memory Management feature manages the size of the Streams pool when the SGA\_TARGET initialization parameter is set to a nonzero value. If the STREAMS POOL SIZE initialization parameter also is set to a nonzero value, then Automatic Shared Memory Management uses this value as a minimum for the Streams pool.

If SGA\_TARGET is set to a nonzero value and STREAMS\_POOL\_SIZE is not specified or is set to a null value, Automatic Shared Memory Management uses 0 (zero) bytes as a minimum for the Streams pool.

If the STREAMS POOL SIZE initialization parameter is set to a nonzero value, and the SGA\_TARGET parameter is set to 0 (zero), then the Streams pool size is the value specified by the STREAMS\_POOL\_SIZE parameter, in bytes.

If both the STREAMS POOL SIZE and the SGA\_TARGET initialization parameters are set to 0 (zero), then, by default, on the first request for Streams pool memory in a database, an amount of memory equal to 10% of the shared pool is transferred from the buffer cache to the Streams pool. Products and features that use the Streams pool include Oracle GoldenGate, XStream, Oracle Advanced Queuing, and Oracle Data Pump.

The Streams pool is a shared resource, and the amount of memory a process can use from the Streams pool is determined by the application. The capture or apply parameter MAX SGA SIZE can be controlled for Oracle GoldenGate or XStream. For Oracle Advanced Queuing, use the procedures in the dbms\_aqadm package to control the amount of Streams Pool needed.

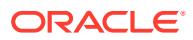

### **See Also:**

- *Oracle Database XStream Guide* for information on configuring the Streams pool for an XStream Out configuration
- *Oracle Database XStream Guide* for information on configuring the Streams pool for an XStream In configuration
- *Oracle Database PL/SQL Packages and Types Reference* for more information about the dbms aqadm package

# 2.355 TABLESPACE\_ENCRYPTION\_DEFAULT\_ALGORITHM

TABLESPACE\_ENCRYPTION\_DEFAULT\_ALGORITHM specifies the default algorithm the database uses when encrypting a tablespace.

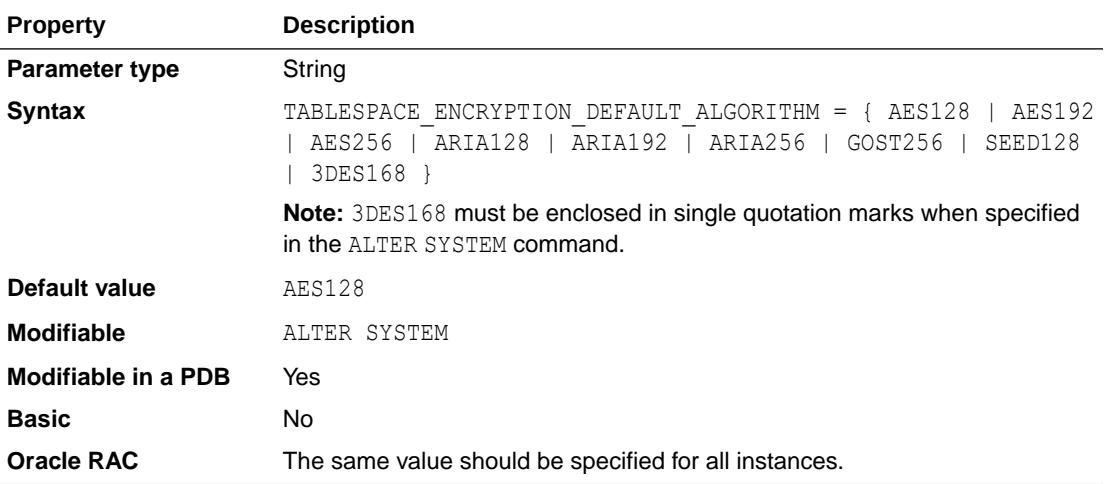

The value of this initialization parameter determines the algorithm the database uses if an encryption algorithm is not specified when creating an encrypted tablespace or when encrypting an existing tablespace. For example, the value of this parameter takes effect when:

- You create a tablespace with the CREATE TABLESPACE statement and you specify the ENCRYPTION ... ENCRYPT clause, but you do not specify the USING keyword and an algorithm.
- You create a tablespace with the CREATE TABLESPACE statement and you do not specify the ENCRYPTION ... ENCRYPT clause. However, the value of the ENCRYPT\_NEW\_TABLESPACES initialization parameter instructs the database to encrypt the tablespace.
- You encrypt an existing tablespace with the ALTER TABLESPACE statement, either by specifying the ENCRYPTION OFFLINE ENCRYPT clause or the ENCRYPTION ONLINE … ENCRYPT clause, and you do not specify the USING keyword and an algorithm.

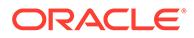

**Note:** This parameter is available starting with Oracle Database 21c. **See Also:** • ["ENCRYPT\\_NEW\\_TABLESPACES](#page-225-0)" • *Oracle Database SQL Language Reference* for more information about the CREATE TABLESPACE statement • *Oracle Database SQL Language Reference* for more information about the ALTER TABLESPACE statement

# 2.356 TAPE\_ASYNCH\_IO

TAPE\_ASYNCH\_IO controls whether I/O to sequential devices (for example, backup or restore of Oracle data to or from tape) is asynchronous—that is, whether parallel server processes can overlap I/O requests with CPU processing during table scans.

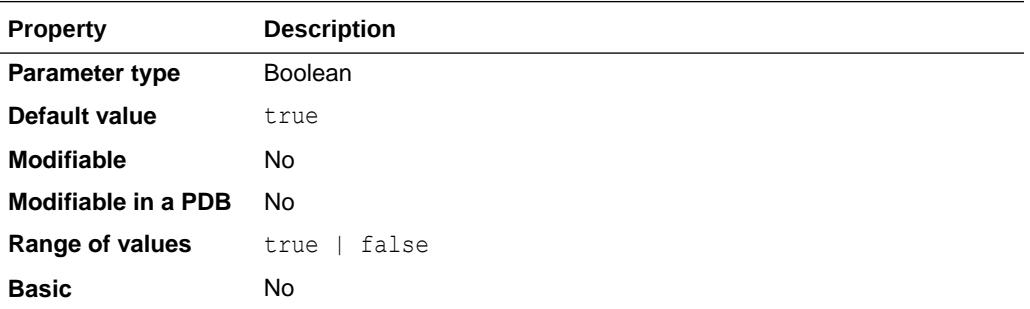

If your platform supports asynchronous I/O to sequential devices, Oracle recommends that you leave this parameter set to its default. However, if the asynchronous I/O implementation is not stable, you can set TAPE\_ASYNCH\_IO to false to disable asynchronous I/O. If your platform does not support asynchronous I/O to sequential devices, this parameter has no effect.

### **See Also:**

*Oracle Database VLDB and Partitioning Guide* for more information about this parameter

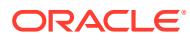

# <span id="page-436-0"></span>2.357 TDE\_CONFIGURATION

Use TDE\_CONFIGURATION to set the type of keystore that is used for Transparent Data Encryption (TDE) by the root container; united PDBs inherit the value from the root container, isolated PDBs can be set individually.

Before Oracle Database 18c, each PDB stored its separate encryption keys in the CDB's keystore (united mode). Starting with Oracle Database 18c Cloud environments, a PDB can optionally store its encryption keys in a separate keystore (isolated mode), thus allowing protection by a separate keystore password. Starting with Oracle Database 19c, version 19.14, isolated mode is available for all Oracle database deployments, including on-premises databases, legacy deployments, and engineered systems.

The WALLET\_ROOT initialization parameter must be set in order for TDE\_CONFIGURATION to take effect.

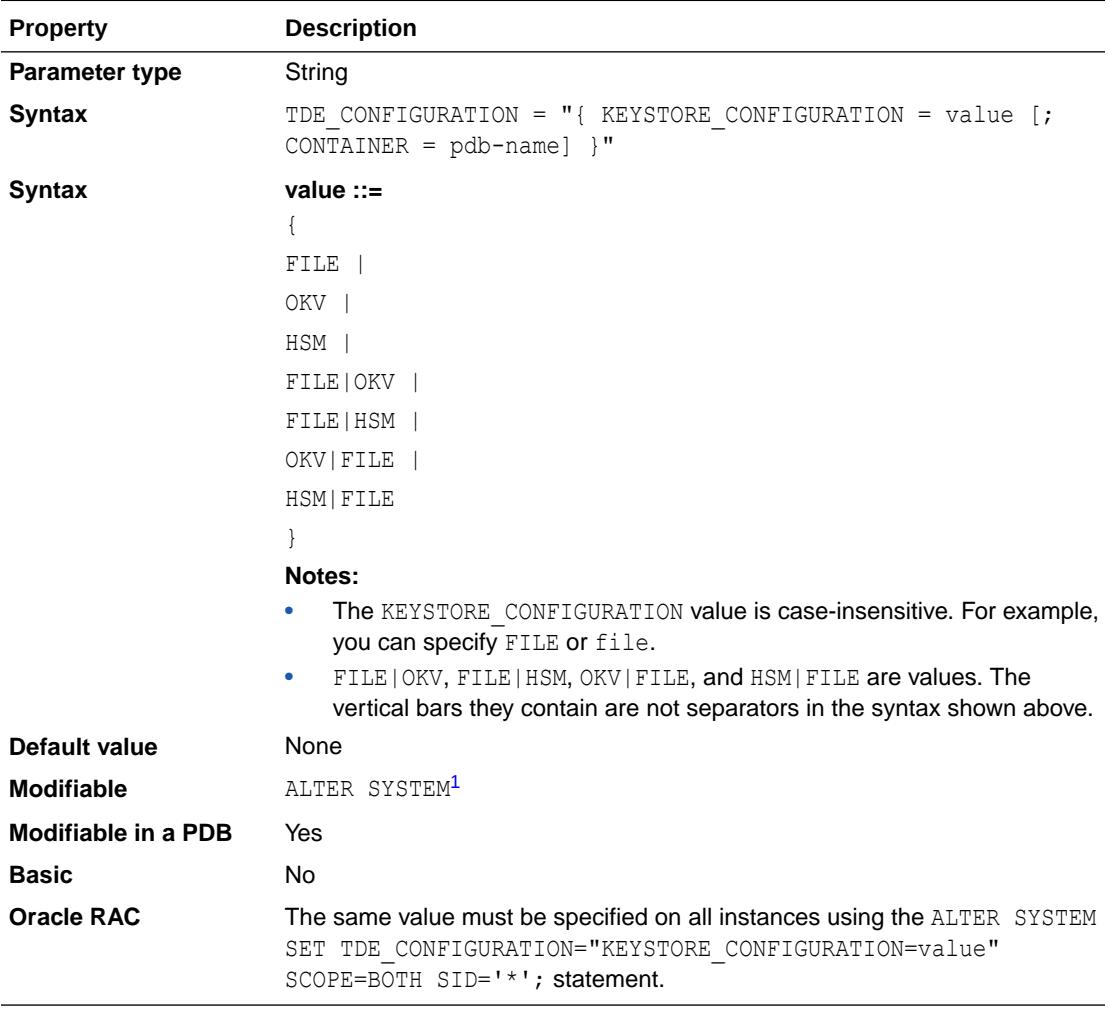

<sup>1</sup> In some cases, when this parameter is set using ALTER SYSTEM SCOPE=SPFILE, the SHOW PARAMETER TDE\_CONFIGURATION statement does not show the correct value. However, the value set for TDE\_CONFIGURATION can be derived from information shown in the V\$ENCRYPTION\_WALLET view.

The following attributes can be specified:

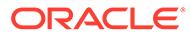

- KEYSTORE CONFIGURATION attribute. This attribute is required. The value specified with this attribute configures the keystore type for the specified PDB. The following values can be specified for this attribute:
	- FILE: This value configures a wallet keystore.
	- OKV: This value configures the database to use Oracle Key Vault (OKV) for TDE key management.

This value is also used to disable an auto-login OKV configuration and cause any existing cwallet.sso files, containing the credentials to the OKV server as the OKV\_PASSWORD client secret, to be ignored.

HSM: This value configures a hardware security module (HSM).

Oracle does not support the use of HSMs for TDE key management. For more information, see My Oracle Support note 2310066.1 "Oracle TDE Support With 3rd Party HSM Vendors" at the following URL: [https://](https://support.oracle.com/rs?type=doc&id=2310066.1) [support.oracle.com/rs?type=doc&id=2310066.1](https://support.oracle.com/rs?type=doc&id=2310066.1)

- FILE|OKV: This value configures a reverse migration from OKV to a wallet keystore.
- $-$  FILE  $|$  HSM: This value configures a reverse migration from a HSM to a wallet keystore.
- OKV|FILE: This value configures a migration from a wallet to OKV.

This value is also used in an auto-login OKV configuration, because in this configuration a cwallet.sso file, containing the OKV\_PASSWORD client secret, must be used by the Oracle server to obtain the credentials to log in to the OKV server.

HSM| FILE: This value configures a migration from a wallet to a HSM.

Oracle does not support the use of HSMs for TDE key management.. For more information, see My Oracle Support note 2310066.1 "Oracle TDE Support With 3rd Party HSM Vendors" at the following URL: [https://](https://support.oracle.com/rs?type=doc&id=2310066.1) [support.oracle.com/rs?type=doc&id=2310066.1](https://support.oracle.com/rs?type=doc&id=2310066.1)

Some of the KEYSTORE CONFIGURATION attribute values consist of a single word, for example, the FILE, OKV, and HSM values. The other KEYSTORE\_CONFIGURATION attribute values consist of two words separated by the "|" character that is a required part of the value's syntax, for example, the FILE|OKV, FILE|HSM, OKV| FILE, and HSM|FILE values.

In Oracle Database releases prior to Oracle Database 18.1, keystore types were configured in sqlnet.ora using the METHOD attribute of the SQLNET. ENCRYPTION WALLET LOCATION parameter.

• CONTAINER attribute: This optional attribute can be used only when setting the parameter in the CDB\$ROOT of a CDB. The CONTAINER attribute can be specified only when the CDB\$ROOT is in MOUNTED state. With this attribute, you must specify the name of the PDB for which you are setting the parameter. When you specify the CONTAINER attribute, you must use a semicolon ";" as the separation character between the KEYSTORE CONFIGURATION and CONTAINER attributes.

#### **Examples**

The following statement configures a wallet keystore for the open PDB from which the statement is issued:

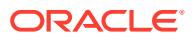

ALTER SYSTEM SET TDE CONFIGURATION="KEYSTORE CONFIGURATION=FILE" SCOPE=BOTH SID='\*';

The following statement configures an OKV keystore for the PDB in MOUNTED state from which the statement is issued:

ALTER SYSTEM SET TDE CONFIGURATION="KEYSTORE CONFIGURATION=OKV" SCOPE=SPFILE SID='\*';

The following statement configures an isolated standby PDB for an auto-open Oracle Key Vault setup; standby PDBs are MOUNTED, so the command must be executed in the standby root CDB:

ALTER SYSTEM SET TDE CONFIGURATION="KEYSTORE CONFIGURATION=OKV|FILE; CONTAINER=FINANCIALS" SCOPE=both SID='\*';

#### **See Also:**

- [WALLET\\_ROOT](#page-456-0)
- [V\\$ENCRYPTION\\_WALLET](#page-2027-0)
- *Oracle Database Advanced Security Guide* for information about managing keystores and encryption keys in united mode
- *Oracle Database Advanced Security Guide* for information about managing keystores and encryption keys in isolated mode

## 2.358 TDE\_KEY\_CACHE

Use TDE\_KEY\_CACHE to enable or disable sharing of Transparent Data Encryption (TDE) master encryption keys across Oracle processes.

#### **Note:**

This parameter is available only for databases in Oracle Cloud Infrastructure (OCI) that use the OCI Key Management Service (KMS) for TDE key management.

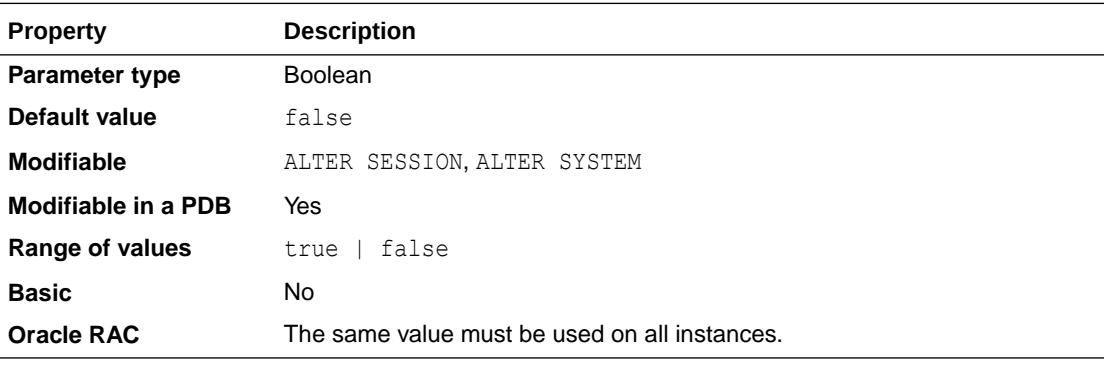

#### **Values:**

• true

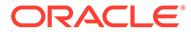

Enables sharing of TDE master encryption keys across Oracle processes

false

Disables sharing of TDE master encryption keys across Oracle processes

#### **Note:**

This parameter is available starting with Oracle Database 21c.

### **See Also:**

- *Oracle Database Advanced Security Guide* for more information about setting the TDE master encryption key in a hardware keystore in united mode
- *Oracle Database Advanced Security Guide* for more information about setting the TDE master encryption key in a hardware keystore in isolated mode

## 2.359 TEMP\_UNDO\_ENABLED

TEMP\_UNDO\_ENABLED determines whether transactions within a particular session can have a temporary undo log.

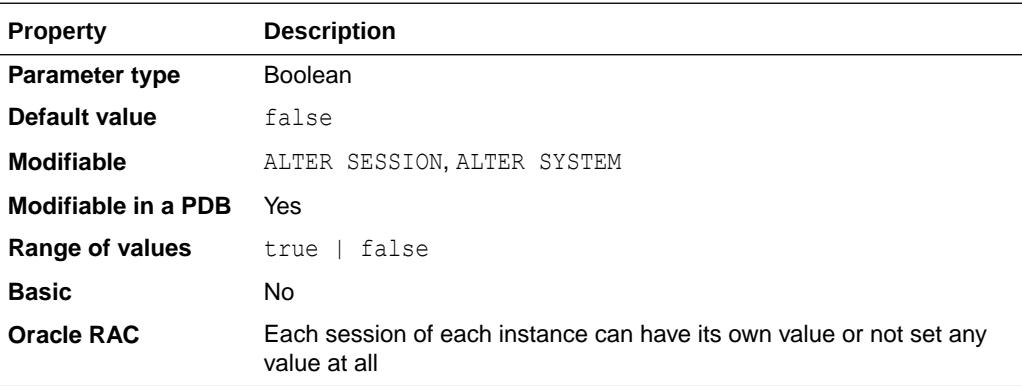

The default choice for database transactions has been to have a single undo log per transaction. This parameter, at the session level / system level scope, lets a transaction split its undo log into temporary undo log (for changes on temporary objects) and permanent undo log (for changes on persistent objects).

By splitting the undo stream of a transaction into two streams (temporary and permanent), a database can provide separate storage and retention model for these. This results in overall reduction in the size of undo log and redo log in the database

If database applications make use of temporary objects (using global temporary tables or temporary table transformations), it is advisable to set this parameter's value to true.

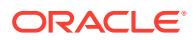

<span id="page-440-0"></span>When TEMP\_UNDO\_ENABLED is set to true and the COMPATIBLE initialization parameter is set to 12.0.0, this feature is enabled. The temporary undo feature is enabled for the session in which it is set. Setting it across the system will affect all existing and upcoming sessions. If the value is set in the init.ora file, all upcoming sessions will inherit this value unless overwritten by an explicit ALTER SESSION or ALTER SYSTEM statement. All undo for operations on temporary objects is deemed temporary.

If TEMP\_UNDO\_ENABLED is not set to true, existing applications that make use of temporary objects run as is without any change.

Once the value of the parameter is set, it cannot be changed for the lifetime of the session. If the session has temporary objects using temporary undo, the parameter cannot be disabled for the session. Similarly, if the session already has temporary objects using regular undo, setting this parameter will have no effect.

This parameter is only applicable for the primary database. For a standby database, this parameter is ignored because temporary undo is enabled by default on the standby database.

### **See Also:**

*Oracle Database Administrator's Guide* for information on managing temporary undo

### 2.360 THREAD

THREAD has been superseded by the INSTANCE\_NAME and INSTANCE\_NUMBER parameters, and will be made obsolete in a future release of the Oracle Database.

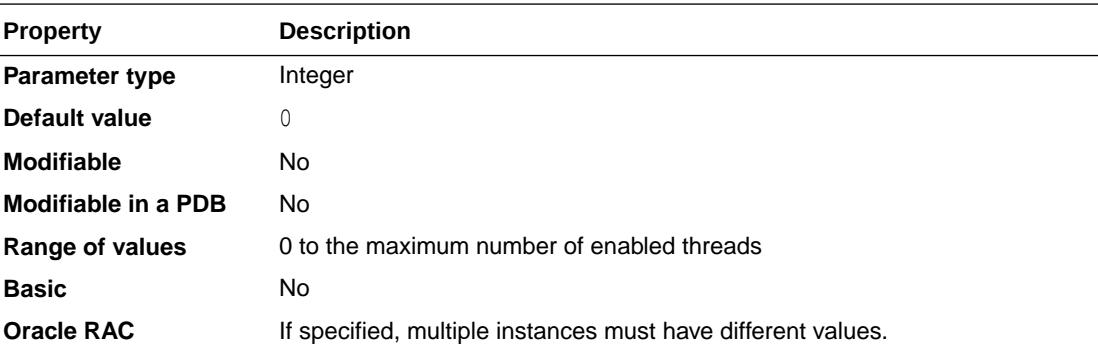

**See Also:**

["INSTANCE\\_NAME"](#page-258-0) and "[INSTANCE\\_NUMBER"](#page-259-0)

# 2.361 THREADED\_EXECUTION

THREADED EXECUTION specifies whether to enable the multithreaded Oracle model.

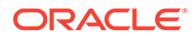

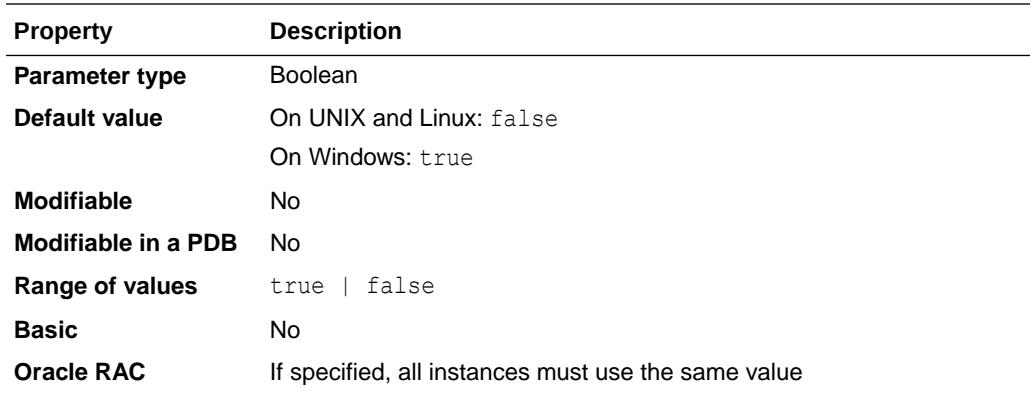

#### **THREADED\_EXECUTION on UNIX and Linux**

Oracle Database 12c introduced the THREADED\_EXECUTION initialization parameter for databases running on UNIX and Linux systems. On such databases, the default value for THREADED EXECUTION is false. Setting this parameter to true enables the multithreaded Oracle model, which allows Oracle processes on UNIX and Linux to run as operating system threads in separate address spaces.

By default, some background processes on UNIX and Linux always use threaded execution; the remaining Oracle processes run as operating system processes. Thus, an "Oracle process" is not always equivalent to an "operating system process."

### **Note:**

When THREADED EXECUTION is set to true on databases running on UNIX and Linux systems, which enables the multithreaded Oracle model, operating system authentication is not supported. Attempts to connect to the database using operating system authentication (for example, CONNECT / AS SYSDBA or CONNECT  $/$  ) when this initialization parameter is set to true receive an ORA-01031 "insufficient privileges" error.

The solution to this error is to always use the password when connecting to the database.

Also, when this initialization parameter is set to true on databases running on UNIX and Linux systems, the DEDICATED THROUGH BROKER listenername=ON parameter should be added to the listener.ora file, where *listenername* is the name of the Oracle Net listener and the LOCAL\_LISTENER initialization parameter should be set to a TNS name entry corresponding to your instance service. This enables the server to spawn threads when connections to the database are requested through the listener.

#### **THREADED\_EXECUTION on Windows**

Starting with Oracle Database 21c, the THREADED EXECUTION initialization parameter is supported for databases running on Microsoft Windows. On such databases, this parameter must remain set to its default value of true; setting this parameter to false on databases running on Windows is not supported. The introduction of this parameter does not change the threading model for Oracle database on Windows. As in previous

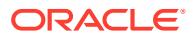

releases, an Oracle Database server instance on Windows is a service with a single multithreaded operating system process. However, starting with Oracle Database 21c, you will observe changes to the V\$PROCESS view, the dedicated connection broker, and the naming of trace files. For details about these changes, refer to *Oracle Database Administrator's Reference for Microsoft Windows*.

#### **Note:**

Unlike on UNIX and Linux systems, when THREADED EXECUTION is set to true on Windows, operating system authentication is supported.

#### **See Also:**

- *Oracle Database Concepts* for more information about multithreaded Oracle
- [Table F-1](#page-2611-0) for more information about background processes that run as threads instead of as operating system processes when multithreaded Oracle is enabled
- *Oracle Database Net Services Reference* for more information about the DEDICATED\_THROUGH\_BROKER\_*listener-name* parameter in the listener.ora file
- *Oracle Database Net Services Administrator's Guide* for an overview of Oracle Net listener

# 2.362 TIMED\_OS\_STATISTICS

TIMED\_OS\_STATISTICS specifies (in seconds) the interval at which Oracle collects operating system statistics when a request is made from the client to the server or when a request completes.

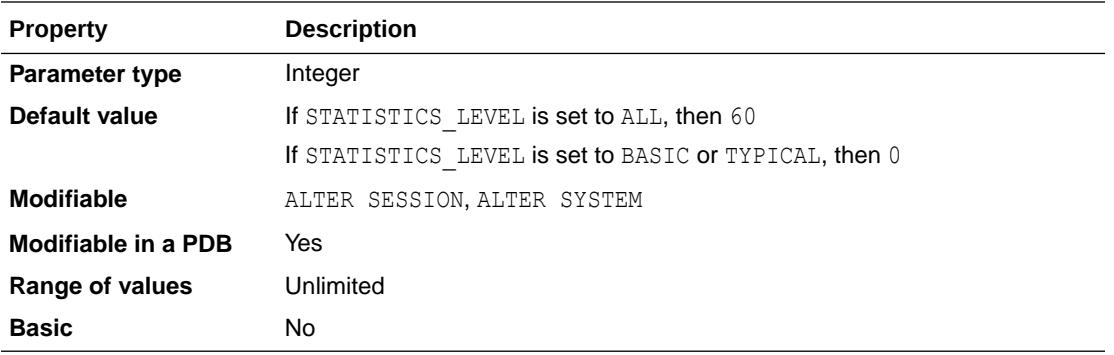

On dedicated servers, Oracle collects operating system statistics at user logon and after each subsequent client invocation through the OCI into the Oracle server as a remote procedure call message.

On shared servers, Oracle collects statistics when client calls to Oracle are processed.

A value of zero specifies that operating system statistics are not gathered. To collect statistics, set a value meaningful for your application and site needs.

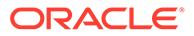

#### **Note:**

Gathering operating system statistics is very expensive. Oracle recommends that you set this parameter in an ALTER SYSTEM statement rather than in the initialization parameter file, and that you reset the value to zero as soon as the needed statistics have been gathered.

#### **See Also:**

*Oracle Database Performance Tuning Guide* for more information about this parameter

# 2.363 TIMED\_STATISTICS

TIMED\_STATISTICS specifies whether statistics related to time are collected.

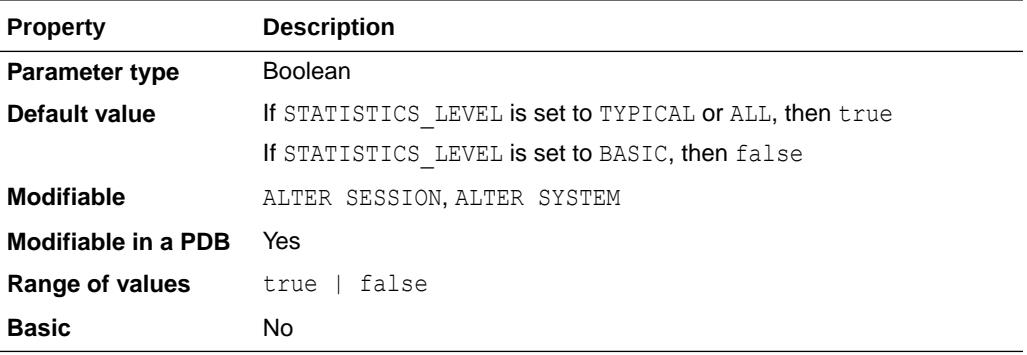

#### **Values**

• true

The statistics are collected and stored in trace files or displayed in the V\$SESSTATS and V\$SYSSTATS dynamic performance views.

• false

The value of all time-related statistics is set to zero. This setting lets Oracle avoid the overhead of requesting the time from the operating system.

Starting with release 11.1.0.7.0, the value of the TIMED STATISTICS parameter cannot be set to false if the value of STATISTICS LEVEL is set to TYPICAL or ALL.

On some systems with very fast timer access, Oracle might enable timing even if this parameter is set to false. On these systems, setting the parameter to true can sometimes produce more accurate statistics for long-running operations.

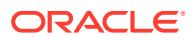

#### **See Also:**

- *Oracle Database SQL Tuning Guide* for more information on setting this parameter
- [Statistics Descriptions](#page-2573-0) indicates which statistics depend on the setting of this parameter.

# 2.364 TIMEZONE\_VERSION\_UPGRADE\_ONLINE

TIMEZONE\_VERSION\_UPGRADE\_ONLINE enables you to keep the database running in normal mode while upgrading time zone data using the DBMS DST package.

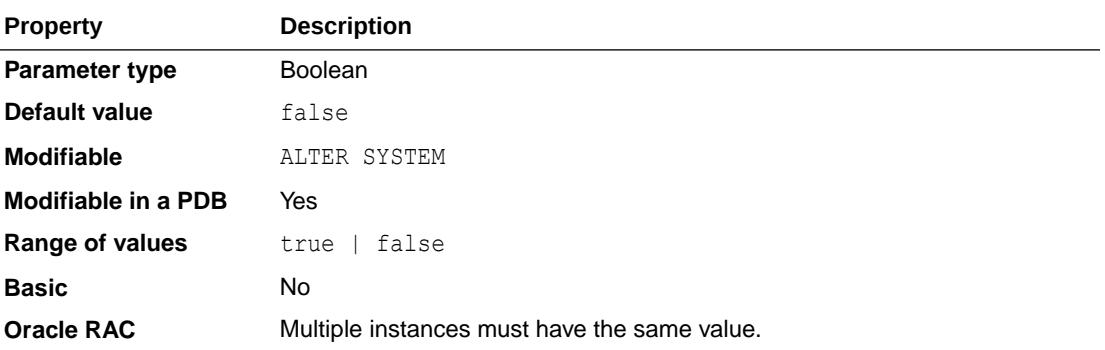

In releases prior to Oracle Database 21c, you were required to put the database in UPGRADE mode in order to initiate a time zone data upgrade using the DBMS\_DST package. Starting with Oracle Database 21c, you can perform such an upgrade while the database is in normal mode by setting the value of TIMEZONE\_VERSION\_UPGRADE\_ONLINE to true.

### **Note:**

Setting the value of this parameter is only one step in a series of steps for upgrading your time zone data. Refer to *Oracle Database Globalization Support Guide* for the complete set of steps before you set this parameter value.

### 2.365 TRACE\_ENABLED

TRACE\_ENABLED controls tracing of the execution history, or code path, of Oracle. Oracle Support Services uses this information for debugging.

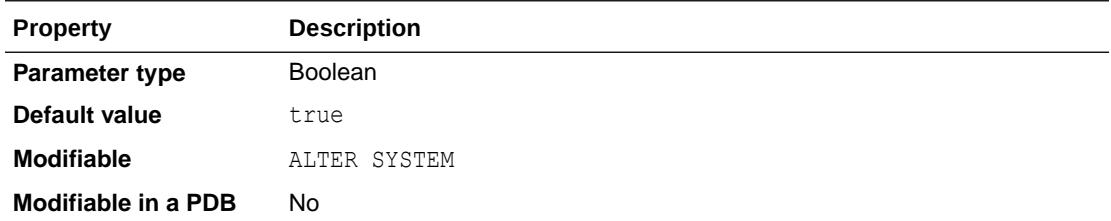

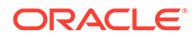

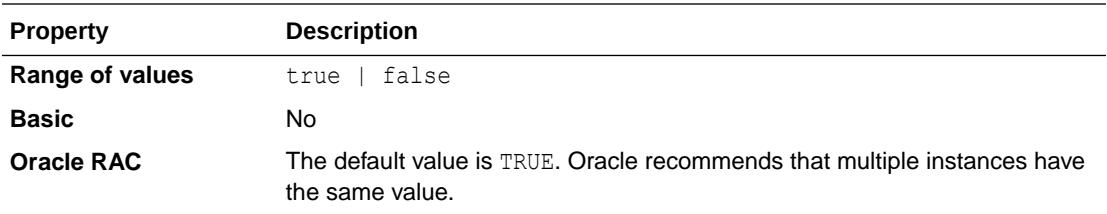

When TRACE\_ENABLED is set to true, Oracle records information in specific files when errors occur.

Oracle records this information for all instances, even if only one instance terminates. This allows Oracle to retain diagnostics for an entire cluster.

Although the overhead incurred from this processing is not excessive, you can improve performance by setting TRACE\_ENABLED to false. You might do this, for example, to meet high-end benchmark requirements. However, if you leave this parameter set to false, you may lose valuable diagnostic information. Therefore, always set TRACE\_ENABLED to true to trace system problems and to reduce diagnostic efforts when unexplained instance failures occur.

### 2.366 TRACEFILE\_IDENTIFIER

TRACEFILE IDENTIFIER specifies a custom identifier that becomes part of the Oracle Trace file name. Such a custom identifier is used to identify a trace file simply from its name and without having to open it or view its contents.

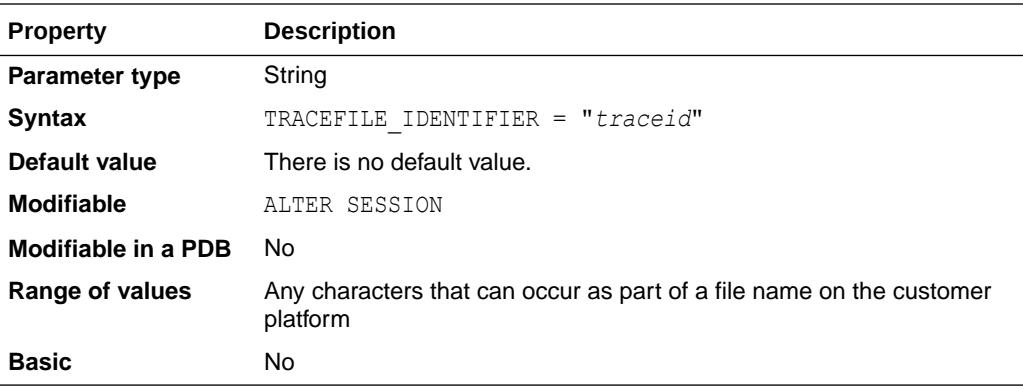

Each time this parameter is dynamically modified, the next trace dump will be written to a trace file which has the new parameter value embedded in its name. Trace file continuity information is automatically added to both the old and new trace files to indicate that these trace files belong to the same process.

This parameter can only be used to change the name of the foreground process' trace file; the background processes continue to have their trace files named in the regular format. For foreground processes, the TRACEID column of the V\$PROCESS view contains the current value of the TRACEFILE IDENTIFIER parameter. When this parameter value is set, the trace file name has the following format:

```
sid_ora_pid_traceid.trc
```
In this example, *sid* is the Oracle instance ID, *pid* is the process ID, and *traceid* is the value of the TRACEFILE\_IDENTIFIER parameter.

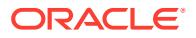

### **See Also:**

- *Oracle Database SQL Tuning Guide* for more information about this parameter
- This parameter is not supported on all operating systems. See your operating system-specific Oracle documentation for more information.

### 2.367 TRANSACTIONS

TRANSACTIONS specifies how many rollback segments to online when UNDO\_MANAGEMENT = MANUAL.

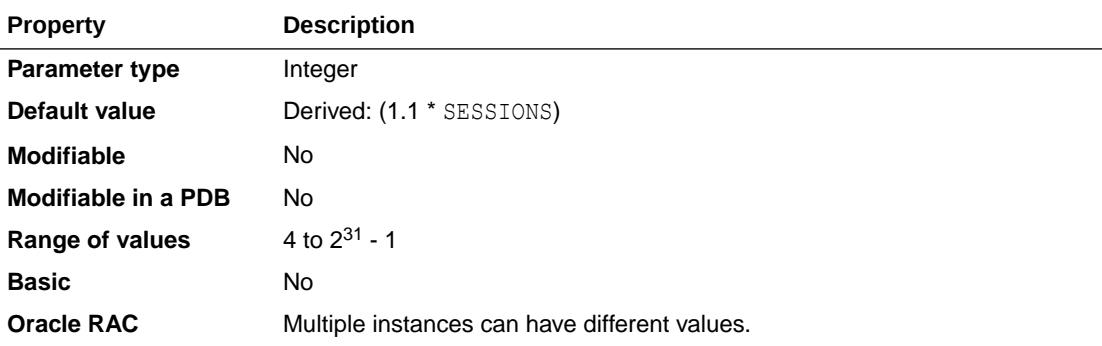

The maximum number of concurrent transactions is now restricted by undo tablespace size (UNDO\_MANAGEMENT = AUTO) or the number of online rollback segments (UNDO\_MANAGEMENT = MANUAL).

# 2.368 TRANSACTIONS\_PER\_ROLLBACK\_SEGMENT

TRANSACTIONS\_PER\_ROLLBACK\_SEGMENT specifies the number of concurrent transactions you expect each rollback segment to have to handle.

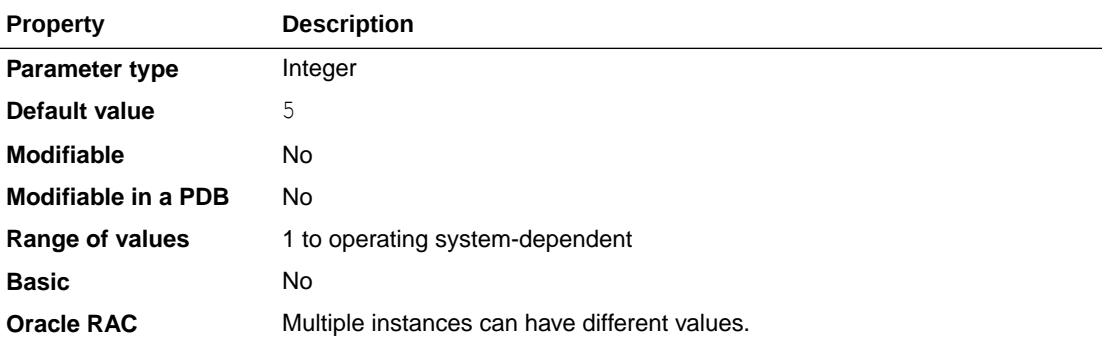

The minimum number of rollback segments acquired at startup is TRANSACTIONS divided by the value for this parameter. For example, if TRANSACTIONS is 101 and this parameter is 10, then the minimum number of rollback segments acquired would be the ratio 101/10, rounded up to 11.

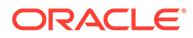

You can acquire more rollback segments by naming them in the parameter ROLLBACK\_SEGMENTS.

### **See Also:**

Your operating system-specific Oracle documentation for the range of values for this parameter.

# 2.369 UNDO\_MANAGEMENT

UNDO\_MANAGEMENT specifies which undo space management mode the system should use.

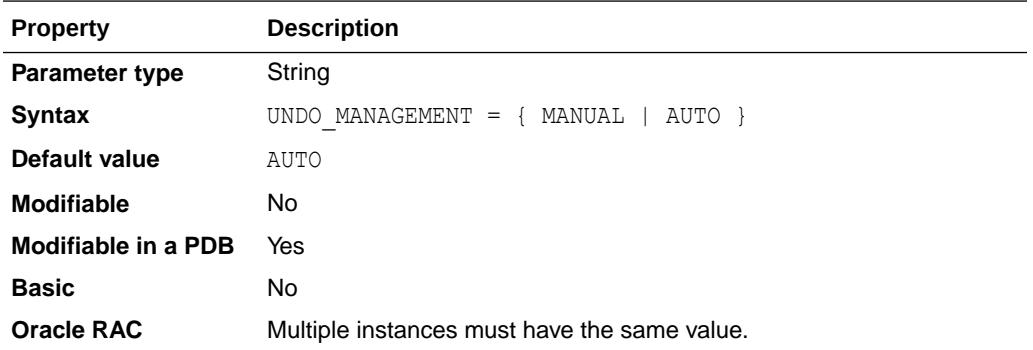

When UNDO\_MANAGEMENT is set to AUTO, the instance starts in automatic undo management mode. In manual undo management mode, undo space is allocated externally as rollback segments.

### **Note:**

In a CDB, the UNDO\_MANAGEMENT initialization parameter must be set to AUTO, and an undo tablespace is required to be created to manage the undo data.

### **See Also:**

- *Oracle Database Administrator's Guide* for more information about this parameter
- *Oracle Database Administrator's Guide* for more information about managing undo data

# 2.370 UNDO\_RETENTION

UNDO\_RETENTION specifies (in seconds) the low threshold value of undo retention.

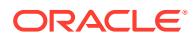

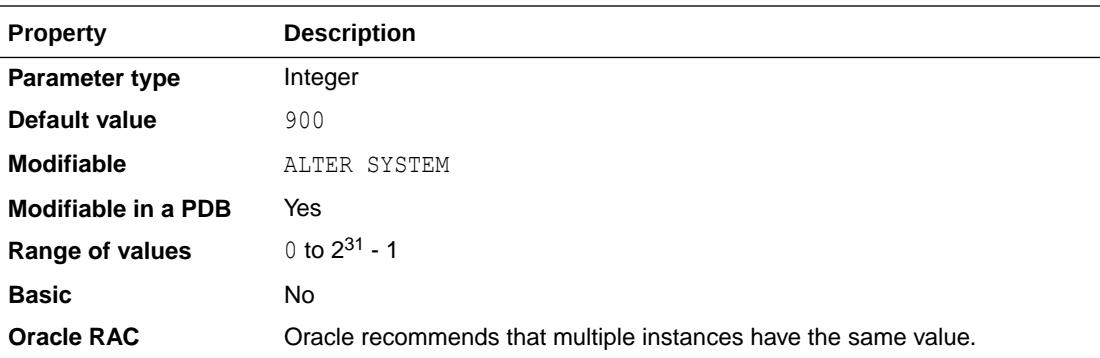

For both AUTOEXTEND undo tablespaces and fixed-size undo tablespaces, the system retains undo for at least the time specified in this parameter, and automatically tunes the undo retention period to satisfy the undo requirements of the queries.

Automatic tuning of undo retention is not supported for LOBs. The RETENTION value for LOB columns is set to the value of the UNDO\_RETENTION parameter.

The UNDO\_RETENTION parameter is honored only if the current undo tablespace has enough space. If an active transaction requires undo space and the undo tablespace does not have available space, then the system starts reusing unexpired undo space. This action can potentially cause some queries to fail with a "snapshot too old" message.

The amount of time for which undo is retained for the Oracle Database for the current undo tablespace can be obtained by querying the TUNED\_UNDORETENTION column of the V\$UNDOSTAT dynamic performance view.

#### **Recommendations for Modifying UNDO\_RETENTION**

Oracle generally recommends that you leave UNDO RETENTION set to its default value. Modifying this parameter is recommended only in the following situations:

- You may want to increase the value of UNDO\_RETENTION when using flashback features, such as Oracle Flashback Query, which require undo to be retained for longer than the longest running query in the system.
- In Oracle Active Data Guard environments, you may want to increase the value of UNDO\_RETENTION on the primary instance in order to accommodate undo retention requirements on the standby instances. This allows the primary instance to retain undo for a longer period of time to serve queries on the standby instances. For more information, see *Oracle Database Administrator's Guide* and *Oracle Data Guard Concepts and Administration*.

#### **Modifying UNDO\_RETENTION in a CDB**

You can set the value of UNDO RETENTION in the CDB root (CDB\$ROOT) and in individual PDBs. The CDB root and PDBs can have the same value or different values. Note that you can modify this parameter in a PDB only if the PDB is in local undo mode; you cannot modify this parameter if the PDB is in shared undo mode.

Starting with Oracle Database release 19c, version 19.9, the value of UNDO\_RETENTION is not inherited in a CDB. Therefore, if you change the value for UNDO\_RETENTION in the CDB root, the PDBs do not inherit the new value. If you want to change the value for UNDO\_RETENTION at the PDB level, you must explicitly do so. For example, if your CDB contains two PDBs (PDB1 and PDB2), you can set UNDO\_RETENTION to 2000 in the CDB root and both PDBs as follows:

ALTER SESSION SET CONTAINER = CDB\$ROOT; ALTER SYSTEM SET UNDO RETENTION=2000 SCOPE=BOTH; ALTER SESSION SET CONTAINER = PDB1; ALTER SYSTEM SET UNDO RETENTION=2000 SCOPE=BOTH; ALTER SESSION SET CONTAINER = PDB2; ALTER SYSTEM SET UNDO RETENTION=2000 SCOPE=BOTH;

### **See Also:**

- *Oracle Database SQL Language Reference* for information about creating undo tablespaces
- *Oracle Database Administrator's Guide* for information about managing undo data

# 2.371 UNDO\_TABLESPACE

UNDO TABLESPACE specifies the undo tablespace to be used when an instance starts. If this parameter is specified when the instance is in manual undo management mode, then an error will occur and startup will fail.

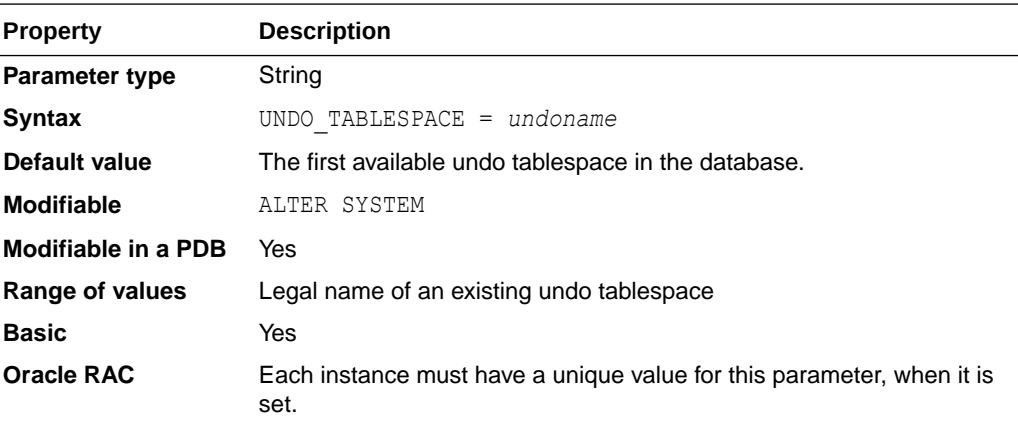

If the UNDO TABLESPACE parameter is omitted, the first available undo tablespace in the database is chosen. If no undo tablespace is available, the instance will start without an undo tablespace. In such cases, user transactions will be executed using the SYSTEM rollback segment. You should avoid running in this mode under normal circumstances.

You can replace an undo tablespace with another undo tablespace while the instance is running.

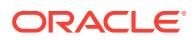

#### <span id="page-450-0"></span>**Note:**

When you update this parameter on the primary database in an Oracle Data Guard configuration, you must also update it on all the physical standby databases in the configuration. This ensures that the standby databases can find the undo tablespace when they become the primary database.

### **See Also:**

*Oracle Database SQL Language Reference* for information about creating undo tablespaces

# 2.372 UNIFIED\_AUDIT\_COMMON\_SYSTEMLOG

UNIFIED AUDIT COMMON SYSTEMLOG specifies whether key fields of unified audit records generated due to common audit policies will be written to the SYSLOG utility.

#### **Note:**

This initialization parameter is supported only on UNIX platforms.

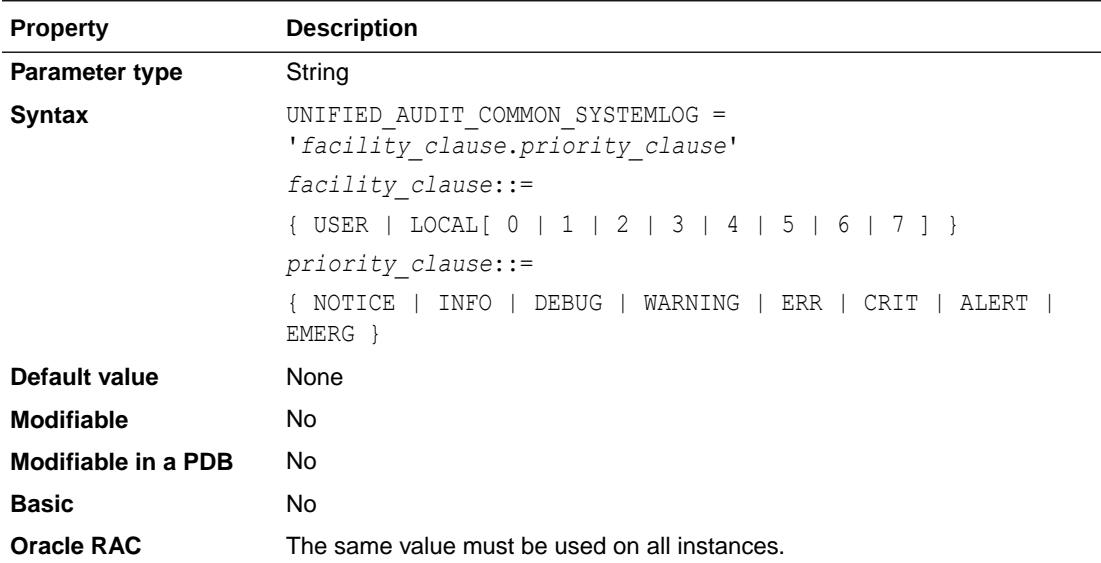

When this parameter is set, key fields of unified audit records generated due to common audit policies are written to SYSLOG. These fields uniquely identify the detailed unified audit records in the UNIFIED AUDIT TRAIL view. Only a subset of unified audit record fields are written to ensure that the audit record entries do not exceed the maximum allowed size for a SYSLOG entry (typically 1024 bytes).

Do not set this parameter if you do not want key fields of unified audit records generated due to common audit policies written to SYSLOG.

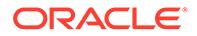

This parameter differs from the UNIFIED AUDIT SYSTEMLOG parameter in that it is set at the CDB level and enables all unified audit records from common unified audit policies to be consolidated into a single destination, whereas UNIFIED\_AUDIT\_SYSTEMLOG is set at the PDB level and enables the logging of unified audit records on a per-PDB basis.

**See Also:**

- "UNIFIED\_AUDIT\_SYSTEMLOG"
- ["UNIFIED\\_AUDIT\\_TRAIL"](#page-1629-0)
- *Oracle Database Security Guide* for a table that maps the names given to the unified audit records fields that are written to SYSLOG to the corresponding column names in the UNIFIED AUDIT TRAIL view

# 2.373 UNIFIED\_AUDIT\_SYSTEMLOG

UNIFIED AUDIT SYSTEMLOG specifies whether key fields of unified audit records will be written to the SYSLOG utility (on UNIX platforms) or to the Windows Event Viewer (on Windows). In a CDB, this parameter is a per-PDB static initialization parameter.

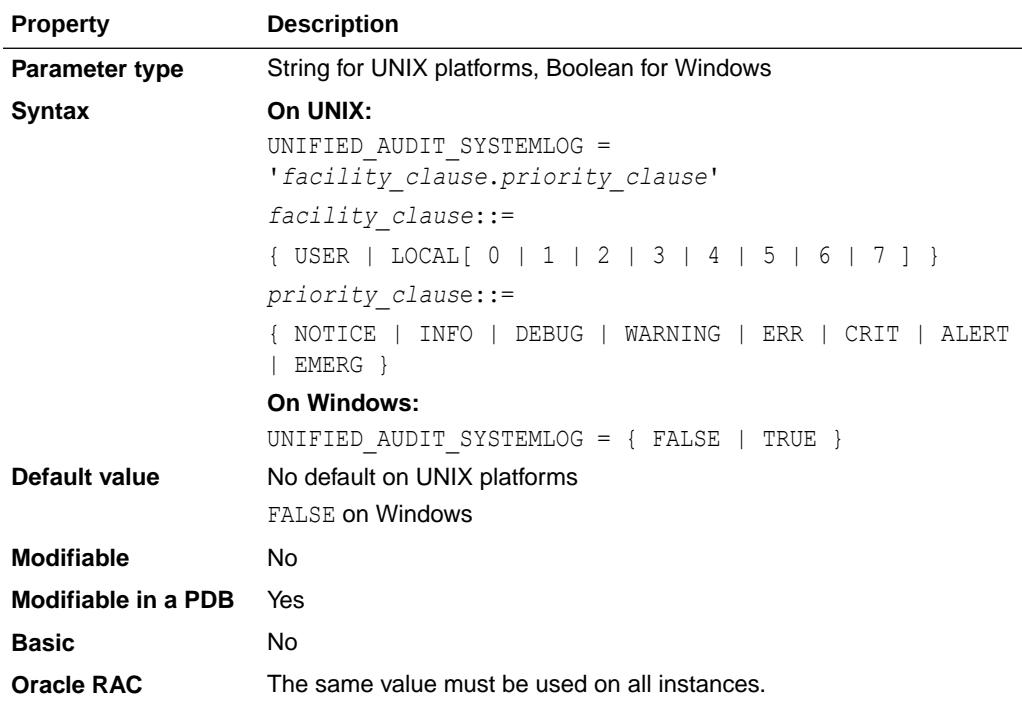

When this parameter is set on UNIX, key fields of unified audit records are written to SYSLOG. When this parameter is set on Windows, key fields of unified audit records are written to the Windows Event Viewer.

Do not set this parameter (or set it to FALSE on Windows) if you do not want key fields of unified audit records written to SYSLOG or the Windows Event Viewer.

When UNIFIED AUDIT SYSTEMLOG is enabled, the key fields of the unified audit records that are written to SYSLOG or Windows Event Viewer uniquely identify the detailed unified audit records in the UNIFIED AUDIT TRAIL view. Only a subset of the unified audit record fields are written to ensure that the audit record entries do not exceed the maximum allowed size for a SYSLOG entry (typically 1024 bytes).

This parameter differs from the UNIFIED AUDIT COMMON SYSTEMLOG parameter in that it is set at the PDB level and enables the logging of unified audit records on a per-PDB basis, whereas UNIFIED AUDIT COMMON SYSTEMLOG is set at the CDB level and enables all unified audit records from common unified audit policies to be consolidated into a single destination.

### **See Also:**

- ["UNIFIED\\_AUDIT\\_COMMON\\_SYSTEMLOG"](#page-450-0)
- ["UNIFIED\\_AUDIT\\_TRAIL"](#page-1629-0)
- *Oracle Database Security Guide* for a table that maps the names given to the unified audit records fields that are written to SYSLOG and the Windows Event Viewer to the corresponding column names in the UNIFIED AUDIT TRAIL view

# 2.374 UNIFORM\_LOG\_TIMESTAMP\_FORMAT

UNIFORM LOG TIMESTAMP FORMAT specifies that a uniform timestamp format be used in Oracle Database trace (.trc) files and log files (such as the alert log).

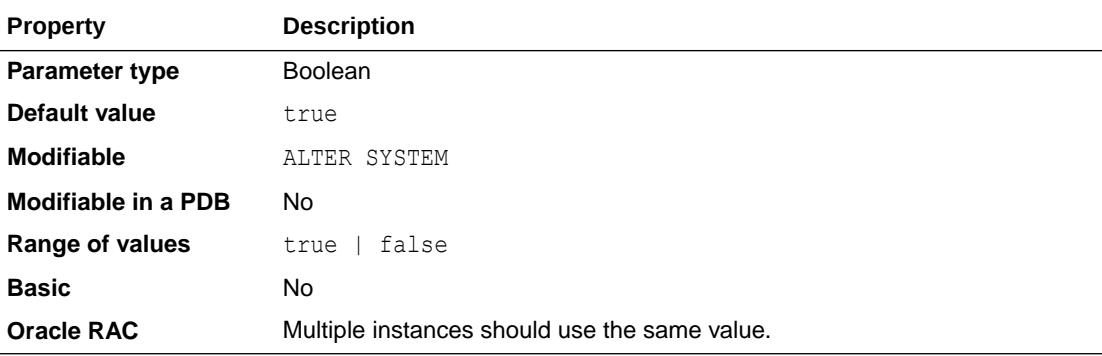

When the value of UNIFORM LOG TIMESTAMP FORMAT is TRUE, the format used for timestamps in trace files is standardized on universal time with millisecond precision. For example:

#### 2012-09-26 00:16:47.154

When the value of UNIFORM\_LOG\_TIMESTAMP\_FORMAT is FALSE, trace files include a mix of timestamps using different precisions, with some timestamps showing local time and other timestamps showing universal time.

# 2.375 USE\_DEDICATED\_BROKER

USE DEDICATED BROKER determines how dedicated servers are spawned.

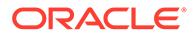

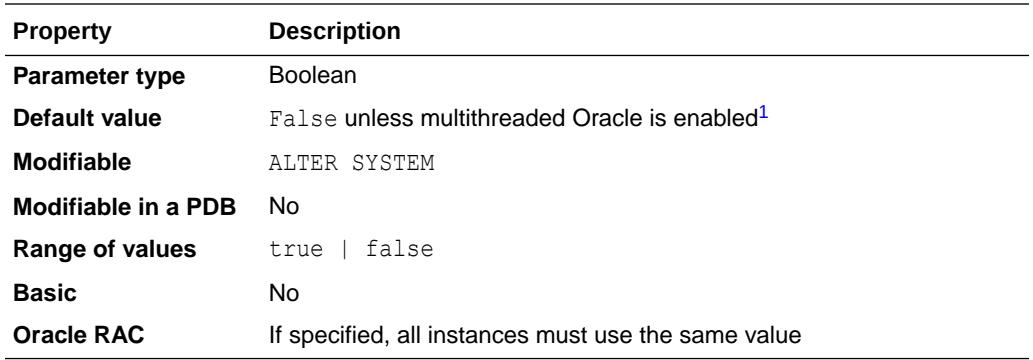

<sup>1</sup> Multithreaded Oracle is enabled by setting the THREADED\_EXECUTION initialization parameter to true.

When this parameter is set to false, the listener spawns a dedicated server directly.

When this parameter is set to true, the listener hands the connection to a dedicated connection broker that spawns the dedicated server. Unlike the listener, the dedicated connection broker is a database process, and hence it can implement policies leveraging database information before the spawn.

To enable the dedicated connection broker using the USE\_DEDICATED\_BROKER initialization parameter, you must:

- 1. Set the USE DEDICATED BROKER initialization parameter to true.
- **2.** Set the DEDICATED THROUGH BROKER *listener-name* parameter to on in the listener.ora file.

Performing these two steps configures the Connection Broker Process (N*nnn*).

#### **Note:**

When multithreaded Oracle is enabled, the dedicated connection broker process is also enabled and used.

Configuration of the brokers is controlled by the CONNECTION BROKERS initialization parameter.

### **See Also:**

- ["CONNECTION\\_BROKERS](#page-159-0)" for more information about configuring brokers
- [Table F-1](#page-2611-0) for more information about the Connection Broker Process (N*nnn*)
- ["THREADED\\_EXECUTION](#page-440-0)" for more information about enabling multithreaded Oracle
- *Oracle Database Net Services Reference* for more information about the DEDICATED\_THROUGH\_BROKER\_*listener-name* parameter in the listener.ora file

# 2.376 USE\_LARGE\_PAGES

USE\_LARGE\_PAGES is used to manage the database's use of large pages for SGA memory.

### **Note:**

This parameter is applicable only on the Linux operating system. However, setting this parameter to FALSE can cause performance degradation on any platform.

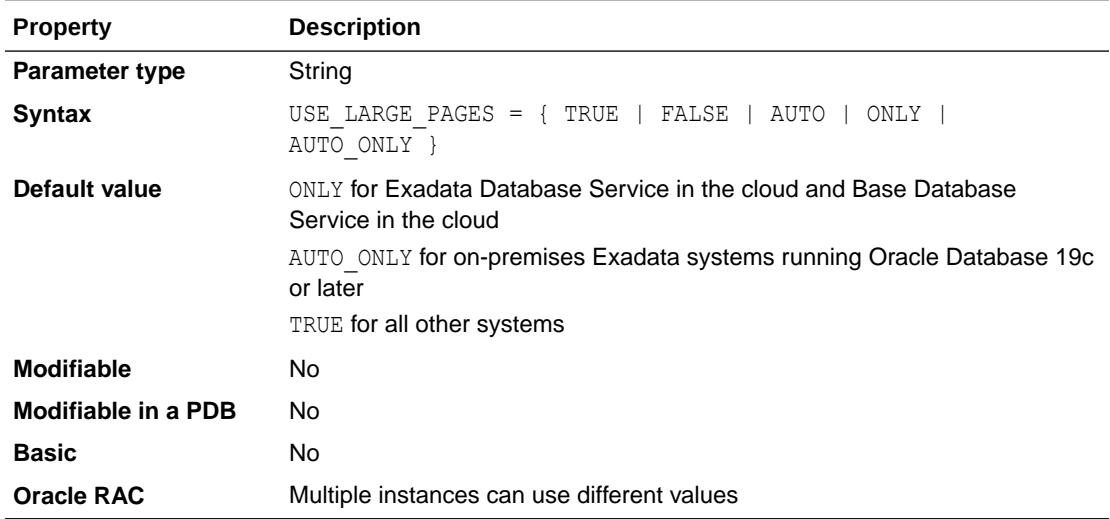

This parameter does not affect process-private memory allocations.

#### **Values**

These values can be specified for USE\_LARGE\_PAGES:

• TRUE

Specifies that the instance can use large pages if large pages are configured on the system.

In Oracle Database 11*g* Release 2 (11.2.0.2), if there are not enough large pages configured on the system, then regular sized pages will be used to allocate SGA memory. This can cause the free large pages to go unused, and the operating system can allocate

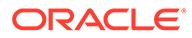

a huge amount of memory to create page tables to map SGA into physical pages for the Oracle processes. This may lead to ORA-04030 errors and severe performance degradation on an instance.

In Oracle Database 11*g* Release 2 (11.2.0.3) and later releases, Oracle allocates as much of the SGA as it can in large pages, and if it runs out, it will allocate the rest of the SGA using regular sized pages. This can cause the instance to create additional shared memory segments for the SGA, but the total SGA size will be unchanged. In this supported mixed page mode allocation, the database will exhaust the available large pages before switching to regular sized pages.

**FALSE** 

Specifies that the instance will not use large pages. This setting is not recommended because it can cause severe performance degradation for the instance. Although the USE\_LARGE\_PAGES initialization parameter applies only to Linux systems, setting this parameter to FALSE can cause performance degradation on any platform.

• AUTO

Specifies that, during startup, the instance will calculate and request the number of large pages it requires. If the operating system cannot fulfill this request, then the instance will start with a combination of large and regular pages.

• ONLY

Specifies that the instance will fail to start if large pages cannot be used for the entire SGA memory. Oracle recommends this setting for consistent performance. This setting is the default setting for Exadata Database Service in the cloud and Base Database Service in the cloud.

• AUTO\_ONLY

Specifies that, during startup, the instance will calculate and request the number of large pages it requires. If the operating system can fulfill this request, then the instance will start successfully. If the operating system cannot fulfill this request, then the instance will fail to start. This ensures that no instances will run with under-provisioned large pages. This setting is available starting with Oracle Database 19c and it is the default setting for on-premises Exadata systems.

### **Note:**

USE LARGE PAGES is set to FALSE automatically in an Oracle ASM instance when MEMORY TARGET is enabled. In this case, the FALSE setting does not cause performance degradation.

# 2.377 USER\_DUMP\_DEST

USER DUMP DEST specifies the pathname for a directory where the server will write debugging trace files on behalf of a user process.

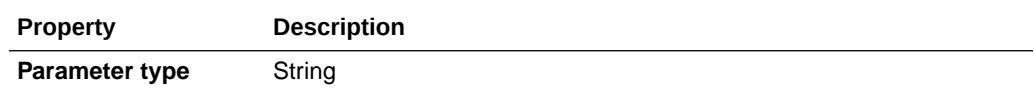

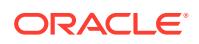

<span id="page-456-0"></span>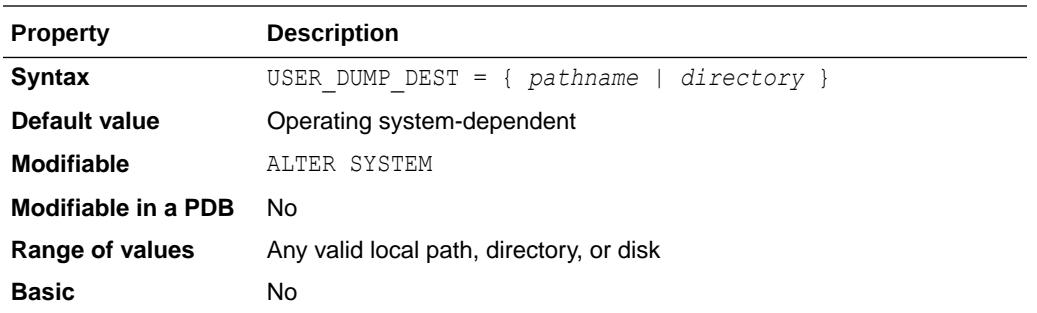

#### **Note:**

The USER DUMP DEST initialization parameter is deprecated.

For example, this directory might be set as follows:

- On MS-DOS: C:\ORACLE\UTRC
- On UNIX: /oracle/utrc
- On VMS: DISK\$UR3:[ORACLE.UTRC]

#### **Note:**

This parameter is ignored by the diagnosability infrastructure introduced in Oracle Database 11g Release 1 (11.1), which places trace and core files in a location controlled by the DIAGNOSTIC DEST initialization parameter.

### **See Also:**

- *Oracle Database SQL Tuning Guide* for more information about the use of trace files
- Your operating system-specific Oracle documentation for the range of values

### 2.378 WALLET\_ROOT

WALLET\_ROOT specifies the path to the root of a directory tree containing a subdirectory for each pluggable database (PDB).

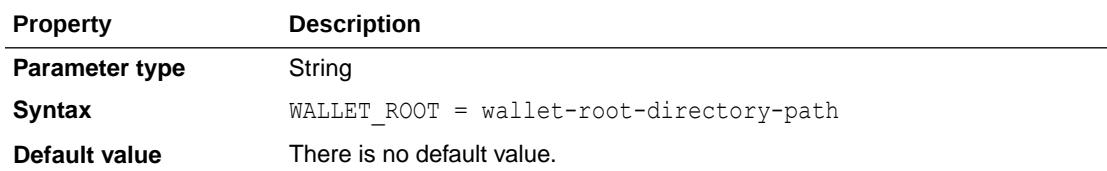

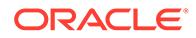

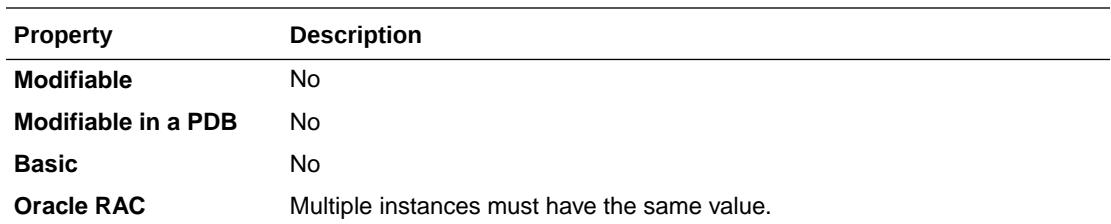

The name of the various wallet files is always the same, regardless of the component they are associated with. The wallets for each component are stored under each PDB GUID directory within the WALLET ROOT directory structure in a directory whose name is based on the component name. For example, for the TDE component, the subdirectory name is tde.

If the WALLET\_ROOT parameter is not set, the SQLNET. ENCRYPTION\_WALLET\_LOCATION parameter is used (as in Oracle Database releases prior to Oracle Database 18c), but no isolated keystore can be used unless the WALLET\_ROOT parameter is set. The TDE\_CONFIGURATION initialization parameter cannot be used to configure any PDB to run in isolated mode unless the WALLET\_ROOT parameter is also set.

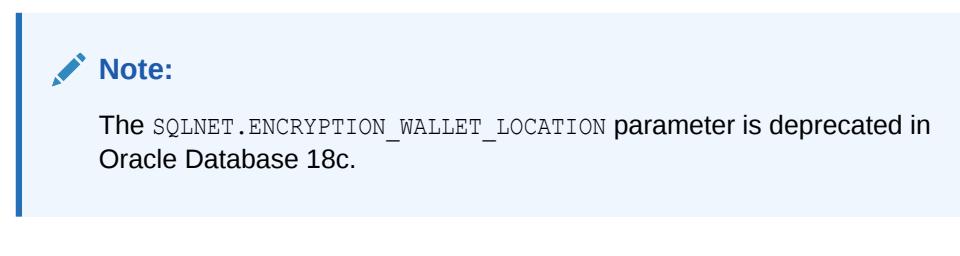

For example, the contents of the directory at the location specified by the WALLET ROOT initialization parameter could look as follows, where *wallet-root* is the directory specified by the WALLET\_ROOT parameter:

```
wallet-root/eus/ewallet.p12
wallet-root/tde/ewallet.p12
wallet-root/tde/ewallet_2016120918333644.p12
wallet-root/tde_seps/cwallet.sso
wallet-root/tls/ewallet.p12
wallet-root/xdb_wallet/ewallet.p12
wallet-root/3FD1C95B48205D0FE053C5A0E40AEF8C/tde/ewallet.p12
wallet-root/3FD1C95B48205D0FE053C5A0E40AEF8C/tde/
ewallet_2016110918331622.p12
wallet-root/3FD1C95B48205D0FE053C5A0E40AEF8C/tde/
ewallet_2016110918332363.p12
wallet-root/3FD1C95B48205D0FE053C5A0E40AEF8C/tde_seps/cwallet.sso
wallet-root/3FD1C95B48205D0FE053C5A0E40AEF8C/tls/cwallet.sso
wallet-root/3FD1C95B48205D0FE053C5A0E40AEF8C/tls/ewallet.p12
```
When the WALLET ROOT parameter is set, you can omit the path from some ADMINISTER KEY MANAGEMENT **commands.** 

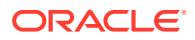

The WALLET\_ROOT value can include references to environment variables. The following example shows how to use WALLET\_ROOT when multiple TDE-enabled databases are installed into the same ORACLE\_HOME:

WALLET\_ROOT=/etc/ORACLE/KEYSTORES/\$ORACLE\_SID

The ORACLE\_SID environment variable (or the DB\_UNIQUE\_NAME environment variable for Oracle RAC) makes sure that each database that is installed into the same ORACLE\_HOME has its own set of wallets and TDE keys. This sets the root of the wallet directory hierarchy to the directory specified by wallet-root-directory-path.

#### **Note:**

The normalized length of the wallet-root-directory-name that is specified with the WALLET\_ROOT parameter cannot exceed 255 characters, otherwise one of the following sets of error messages is displayed:

ORA-46693: The WALLET ROOT location is missing or invalid. ORA-32021: parameter value longer than 255 characters ORA-01078: failure in processing system parameters

```
ORA-46693: The WALLET ROOT location is missing or invalid.
ORA-07204: sltln: name translation failed due to lack of output 
buffer space.
ORA-01078: failure in processing system parameters
```
The normalized length includes the length of expanded environment variables specified with the WALLET\_ROOT parameter. The values of the environment variables of the user who starts the instance are used in the normalization of the WALLET\_ROOT parameter.

The SHOW PARAMETER WALLET ROOT command always displays the normalized value (with all the environment variables expanded).

For non-ASM file systems, the PDB GUID-extended paths for the TDE component are created automatically under the directory specified by the WALLET\_ROOT parameter when any Transparent Data Encryption (TDE) wallet is created for a PDB.

#### **Enabling Automatic Creation of Directories Under WALLET\_ROOT**

By using the specific configuration of WALLET\_ROOT described in each of the following subsections, Oracle Database can be configured to automatically create the necessary *pdb-guid* and *component name* directories under the WALLET\_ROOT directory path. Other settings of WALLET\_ROOT are allowed, but would not result in the automatic creation of the necessary subdirectories by the ASM OMF layer.

**Required setting to enable auto-directory creation for a database not using Oracle ASM**

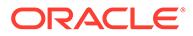

For a database not using Oracle ASM filesystems, the WALLET\_ROOT parameter needs to be set as follows:

WALLET ROOT=wallet-root-directory-path

This sets the root of the wallet directory hierarchy to the directory specified by walletroot-directory-path. For example:

/etc/ORACLE/KEYSTORES/FINANCE

When this is done, Oracle Database automatically creates the directory for the TDE wallet of a CDB\$ROOT at the following location:

/etc/ORACLE/KEYSTORES/FINANCE/tde

The directories, that Oracle Database automatically creates for holding the TDE wallets of isolated PDBs, will include the *pdb-guid*. For example:

/etc/ORACLE/KEYSTORES/FINANCE/3FD1C95B48205D0FE053C5A0E40AEF8C/tde

#### **Required setting to enable auto-directory creation for a database using Oracle ASM with Oracle Managed Files**

For a database using ASM with OMF, the WALLET\_ROOT parameter needs to begin with a plus sign followed by a disk group name and the value of the DB\_UNIQUE\_NAME initialization parameter. In the example below, DATA is the name of a disk group and FINRAC is the value of the DB\_UNIQUE\_NAME initialization parameter:

WALLET\_ROOT=+DATA/FINRAC

When this is done, Oracle Database automatically creates the necessary directory within the ASM filesystem at the following location when the ADMINISTER KEY MANAGEMENT CREATE KEYSTORE command is run:

+DATA/FINRAC/tde

For isolated PDBs, the directories that Oracle Database automatically creates for holding the TDE wallets of PDBs will include the *pdb-guid*. For example:

+DATA/FINRAC/3FD1C95B48205D0FE053C5A0E40AEF8C/tde

#### **Required setting to enable auto-directory creation for RAC-enabled databases**

For a RAC-enabled database, only shared TDE wallets are supported (as opposed to individual TDE-wallets per RAC instance). WALLET ROOT can either point to an ASM disk group, or a directory in ACFS. If the WALLET\_ROOT parameter points to +*diskgroup*/*dbname*, then the /tde sub-directory is automatically created when issuing an ADMINISTER KEY MANAGEMENT CREATE KEYSTORE command. For example, whenWALLET\_ROOT is set to +DATA/FINANCE, the directory +DATA/FINANCE/tde is automatically created. This guarantees that when multiple databases are installed, their TDE-wallets are kept separate.

**See Also:** ["TDE\\_CONFIGURATION](#page-436-0)"

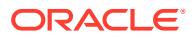

# 2.379 WORKAREA\_SIZE\_POLICY

WORKAREA\_SIZE\_POLICY specifies the policy for sizing work areas. This parameter controls the mode in which working areas are tuned.

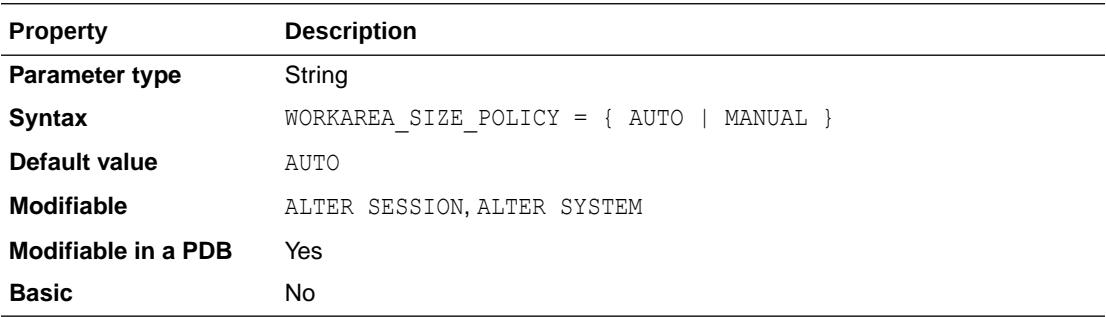

#### **Values**

You can specify the following values for WORKAREA\_SIZE\_POLICY:

• AUTO

When AUTO is specified, work areas used by memory-intensive operators are sized automatically, based on the PGA memory used by the system, the target PGA memory set in PGA\_AGGREGATE\_TARGET, and the requirement of each individual operator.

• MANUAL

When MANUAL is specified, the sizing of work areas is manual and based on the values of the \* AREA\_SIZE parameter corresponding to the operation (for example, a sort uses SORT\_AREA\_SIZE). Specifying MANUAL may result in sub-optimal performance and poor PGA memory utilization.

#### **See Also:**

*Oracle Database Performance Tuning Guide* for additional information on setting this parameter

# 2.380 XML\_DB\_EVENTS

XML DB EVENTS enables or disables XML DB events.

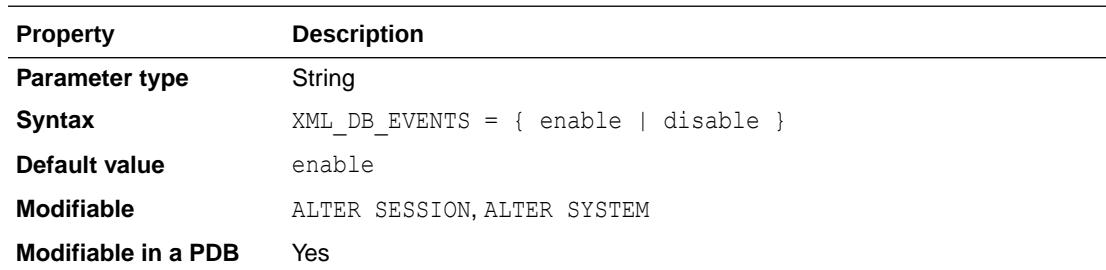

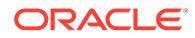

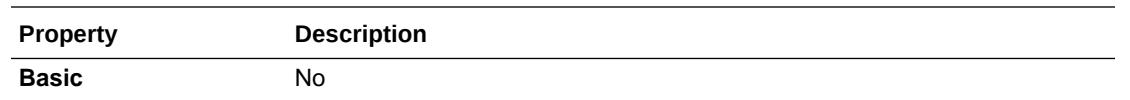

Changing this parameter through an ALTER SESSION statement affects only the current session. Only users with the XDBADMIN role are allowed to change this parameter in a session.

Changing this parameter through an ALTER SYSTEM statement will make a systemwide change of this parameter; however, the change is only registered by new sessions started after the change. Currently running sessions need to be restarted to pick up the new change. Users must have the ALTER SYSTEM privilege to make a systemwide change.

### **See Also:**

*Oracle XML DB Developer's Guide* for more information about this parameter

# Part II Static Data Dictionary Views

This part describes data dictionary tables and views. These tables and views are called **static**, because they change only when a change is made to the data dictionary (for example, when a new table is created or when a user is granted new privileges). This part contains the following chapters:

- [Static Data Dictionary Views: ALL\\_ALL\\_TABLES to ALL\\_OUTLINES](#page-463-0)
- [Static Data Dictionary Views: ALL\\_PART\\_COL\\_STATISTICS to](#page-749-0) [DATABASE\\_PROPERTIES](#page-749-0)
- [Static Data Dictionary Views: DBA\\_2PC\\_NEIGHBORS to](#page-958-0) [DBA\\_HIST\\_JAVA\\_POOL\\_ADVICE](#page-958-0)
- [Static Data Dictionary Views: DBA\\_HIST\\_LATCH to DBA\\_STORED\\_SETTINGS](#page-1221-0)
- [Static Data Dictionary Views: DBA\\_STREAMS\\_ADD\\_COLUMN to USER\\_ZONEMAPS](#page-1480-0)

#### **Note:**

Oracle also maintains views that monitor ongoing database activity. These **dynamic performance views** are described in [Dynamic Performance Views](#page-1787-0) .

### **Note:**

A multitenant container database is the only supported architecture in Oracle Database 21c. While the documentation is being revised, legacy terminology may persist. In most cases, "database" and "non-CDB" refer to a CDB or PDB, depending on context. In some contexts, such as upgrades, "non-CDB" refers to a non-CDB from a previous release.

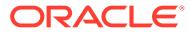

# <span id="page-463-0"></span>3 Static Data Dictionary Views: ALL\_ALL\_TABLES to ALL\_OUTLINES

This chapter describes the first set (in alphabetical order) of static data dictionary views.

The remaining static data dictionary views appear in alphabetical order in [Static Data](#page-749-0) [Dictionary Views: ALL\\_PART\\_COL\\_STATISTICS to DATABASE\\_PROPERTIES](#page-749-0) through [Static Data Dictionary Views: DBA\\_STREAMS\\_ADD\\_COLUMN to USER\\_ZONEMAPS](#page-1480-0).

This chapter contains the following topics:

- **About Static Data Dictionary Views**
- [AWR\\_PDB\\_\\* Views](#page-464-0)
- [AWR\\_ROOT\\_\\* Views](#page-464-0)
- CDB \* Views
- [DBA\\_HIST\\_\\* Views](#page-466-0)
- [Oracle Database Real Application Security Views](#page-466-0)
- [Oracle Database Vault Views](#page-467-0)
- **[Oracle Label Security Views](#page-467-0)**
- [Oracle Workspace Manager Views](#page-467-0)
- **[Recovery Catalog Views](#page-468-0)**
- **[Static Data Dictionary View Descriptions](#page-470-0)**

### 3.1 About Static Data Dictionary Views

Data dictionary tables are not directly accessible, but you can access information in them through data dictionary views. To list the data dictionary views available to you, query the view DICTIONARY.

Many data dictionary tables have three corresponding views:

- An ALL view displays all the information accessible to the current user, including information from the current user's schema as well as information from objects in other schemas, if the current user has access to those objects by way of grants of privileges or roles.
- A DBA view displays all relevant information in the entire database. DBA views are intended only for administrators. They can be queried only by users with the SYSDBA system privilege or SELECT ANY DICTIONARY privilege, or SELECT\_CATALOG\_ROLE role, or by users with direct privileges granted to them. The SELECT ANY DICTIONARY privilege is assigned to the DBA role when the system is initially installed.
- A USER view displays all the information from the schema of the current user. No special privileges are required to query these views.

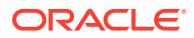

<span id="page-464-0"></span>The columns of the ALL, DBA, and USER views corresponding to a single data dictionary table are usually nearly identical. Therefore, these views are described in full only once in this chapter, at their first occurrence alphabetically, and are listed without full descriptions at their other occurrences.

#### **See Also:**

["Static Data Dictionary View Descriptions"](#page-470-0) introduces the alphabetical listing of view descriptions that are documented in this manual

### 3.2 AWR\_PDB\_\* Views

The AWR\_PDB views show the local Automatic Workload Repository (AWR) data present on a CDB root or a PDB from where the AWR\_PDB views are accessed.

The AWR\_PDB views on a CDB root show the AWR data stored on the CDB root.

The AWR\_PDB views on a PDB show the AWR data stored on that PDB.

#### **See Also:**

- "AWR\_ROOT\_\* Views"
- *Oracle Database Performance Tuning Guide* for an introduction to AWR
- *Oracle Database Performance Tuning Guide* for more information about AWR\_PDB views and related views for accessing AWR in a multitenant environment

### 3.3 AWR\_ROOT\_\* Views

The AWR\_ROOT views show the AWR data stored only on a CDB root. In general, the AWR\_ROOT views are equivalent to the DBA\_HIST views.

When the AWR\_ROOT views are accessed from a CDB root, they show the AWR data specific to the CDB root.

When the AWR\_ROOT views are accessed from a PDB, they show the AWR data specific to that PDB.

### <span id="page-465-0"></span>**See Also:**

- ["AWR\\_PDB\\_\\* Views](#page-464-0)"
- *Oracle Database Performance Tuning Guide* for an introduction to AWR
- *Oracle Database Performance Tuning Guide* for more information about AWR\_ROOT views and related views for accessing AWR in a multitenant environment

## 3.4 CDB\_\* Views

For every DBA\_\* view, a CDB\_\* view is defined. In the root of a multitenant container database (CDB), CDB\_\* views can be used to obtain information about tables, tablespaces, users, privileges, parameters, and so on contained in the root and in pluggable databases (PDBs).

The CDB\_\* views can be queried only by users with the SYSDBA system privilege or SELECT ANY DICTIONARY privilege, or SELECT\_CATALOG\_ROLE role, or by users with direct privileges granted to them.

CDB<sup> $*$ </sup> views are container data objects. When a user connected to the root queries a CDB  $*$ view, the query results will depend on the CONTAINER\_DATA attribute for users for the view. The CONTAINER DATA clause of the SQL ALTER USER statement is used to set and modify users' CONTAINER\_DATA attribute.

The CDB  $*$  views are owned by SYS, regardless of who owns the underlying DBA  $*$  view.

By default, a user connected to the root will only see data pertaining to the root.

### **See Also:**

- *Oracle Database Security Guide* for more information about container data objects
- *Oracle Database SQL Language Reference* for more information about the CONTAINER DATA clause for the SOL ALTER USER statement

CDB\_\* views include these hidden columns:

- CON\$NAME: This column includes the name of the container whose data a given CDB  $*$ row represents
- CDB\$NAME: This column displays the name of the CDB whose data a given CDB  $*$  row represents

In a PDB, the CDB  $*$  views only show objects visible through a corresponding DBA  $*$  view.

In addition to all the columns found in a given DBA\_\* view, the corresponding CDB\_\* view also contains the CON ID column, which identifies a container whose data a given CDB  $*$  row represents. In a non-CDB, the value of a CON ID column will be 0.

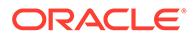

<span id="page-466-0"></span>CDB views can return data from different containers in a CDB when queried from the root container. These objects will implicitly convert data to the character set of the root container (AL32UTF8) and then return the result to the user. Some character sets may have character expansion (more bytes needed to represent a character) when converted to AL32UTF8, so there may be data truncation if the view column width is not able to accommodate data from a given PDB.

Data is returned by these views from all open PDBs at the time the query is issued, except for PDBs that are open in RESTRICTED mode. In an Oracle RAC environment, data returned by these views may vary according to the instance to which a session is connected.

## 3.5 DBA\_HIST\_\* Views

The DBA\_HIST views show the local Automatic Workload Repository (AWR) data present on a CDB root or a PDB.

If a DBA\_HIST view is queried from a CDB root, the view shows all the AWR data stored on the CDB root.

If a DBA\_HIST view is queried from a PDB, the view shows the subset of the CDB root AWR data that is specific to that PDB. Also, the view shows the PDB level snapshots at that PDB, if they exist.

### **See Also:**

- *Oracle Database Performance Tuning Guide* for an introduction to AWR
- *Oracle Database Performance Tuning Guide* for an introduction to Oracle Database views for accessing AWR data stored on the CDB root and individual PDBs in a multitenant environment

# 3.6 Oracle Database Real Application Security Views

This manual describes these Oracle Database Real Application Security auditing views:

- [DBA\\_XS\\_AUDIT\\_POLICY\\_OPTIONS](#page-1574-0)
- [DBA\\_XS\\_AUDIT\\_TRAIL](#page-1574-0)
- [DBA\\_XS\\_ENB\\_AUDIT\\_POLICIES](#page-1576-0)

Descriptions of the other Oracle Database Real Application Security views are provided in *Oracle Database Real Application Security Administrator's and Developer's Guide*.

#### **Note:**

Oracle Database Real Application Security views include xs in the view name.

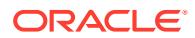

### <span id="page-467-0"></span>3.7 Oracle Database Vault Views

Descriptions of Oracle Database Vault views are not provided in this manual.

See *Oracle Database Vault Administrator's Guide* for descriptions of Oracle Database Vault views.

# **Note:** Oracle Database Vault views include  $D_V$  in the view name.

# 3.8 Oracle Label Security Views

Descriptions of Oracle Label Security views are not provided in this manual.

See *Oracle Label Security Administrator's Guide* for descriptions of Oracle Label Security views.

#### **Note:**

Oracle Label Security views include SA in the view name.

### 3.9 Oracle Workspace Manager Views

A number of data dictionary views are relevant only if you are using Oracle Workspace Manager:

- ALL MP\_GRAPH\_WORKSPACES and USER\_MP\_GRAPH\_WORKSPACES
- ALL\_MP\_PARENT\_WORKSPACES and USER\_MP\_PARENT\_WORKSPACES
- ALL\_REMOVED\_WORKSPACES and USER\_REMOVED\_WORKSPACES
- ALL VERSION HVIEW
- ALL WM CONS COLUMNS and USER WM CONS COLUMNS
- ALL WM CONSTRAINTS and USER WM CONSTRAINTS
- ALL WM IND COLUMNS and USER WM IND COLUMNS
- ALL WM IND EXPRESSIONS and USER WM IND EXPRESSIONS
- ALL WM LOCKED TABLES and USER WM LOCKED TABLES
- ALL WM MODIFIED TABLES and USER WM MODIFIED TABLES
- ALL WM\_RIC\_INFO and USER\_WM\_RIC\_INFO
- ALL WM TAB TRIGGERS and USER WM TAB TRIGGERS
- ALL WM VERSIONED TABLES and USER WM VERSIONED TABLES

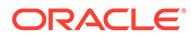
- ALL WM VT ERRORS, DBA WM VT ERRORS, and USER WM VT ERRORS
- ALL WORKSPACE PRIVS and USER WORKSPACE PRIVS
- ALL\_WORKSPACE\_SAVEPOINTS and USER\_WORKSPACE\_SAVEPOINTS
- ALL WORKSPACES, DBA WORKSPACES, and USER WORKSPACES
- DBA WM SYS PRIVS
- DBA\_WORKSPACE\_SESSIONS
- ROLE WM PRIVS
- USER WM PRIVS
- WM\_COMPRESS\_BATCH\_SIZES
- WM\_COMPRESSIBLE\_TABLES
- WM\_EVENTS\_INFO
- WM INSTALLATION

*Oracle Database Workspace Manager Developer's Guide* for information about these views

### 3.10 Recovery Catalog Views

The following data dictionary views are only available after you create an optional recovery catalog (which contains schemas containing information about backups) for use with Recovery Manager:

RC\_ARCHIVED\_LOG RC\_BACKUP\_ARCHIVELOG\_DETAILS RC\_BACKUP\_ARCHIVELOG\_SUMMARY RC\_BACKUP\_CONTROLFILE RC\_BACKUP\_CONTROLFILE\_DETAILS RC\_BACKUP\_CONTROLFILE\_SUMMARY RC\_BACKUP\_COPY\_DETAILS RC\_BACKUP\_COPY\_SUMMARY RC\_BACKUP\_CORRUPTION RC\_BACKUP\_DATAFILE RC\_BACKUP\_DATAFILE\_DETAILS RC\_BACKUP\_DATAFILE\_SUMMARY RC\_BACKUP\_FILES RC\_BACKUP\_PIECE RC\_BACKUP\_PIECE\_DETAILS RC\_BACKUP\_REDOLOG RC\_BACKUP\_SET RC\_BACKUP\_SET\_DETAILS

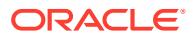

RC\_BACKUP\_SET\_SUMMARY RC\_BACKUP\_SPFILE RC\_BACKUP\_SPFILE\_DETAILS RC\_BACKUP\_SPFILE\_SUMMARY RC\_CHECKPOINT RC\_CONTROLFILE\_COPY RC\_COPY\_CORRUPTION RC\_DATABASE RC\_DATABASE\_BLOCK\_CORRUPTION RC\_DATABASE\_INCARNATION RC\_DATAFILE RC\_DATAFILE\_COPY RC\_LOG\_HISTORY RC\_OFFLINE\_RANGE RC\_PROXY\_ARCHIVEDLOG RC\_PROXY\_ARCHIVELOG\_DETAILS RC\_PROXY\_ARCHIVELOG\_SUMMARY RC\_PROXY\_CONTROLFILE RC\_PROXY\_COPY\_DETAILS RC\_PROXY\_COPY\_SUMMARY RC\_PROXY\_DATAFILE RC\_REDO\_LOG RC\_REDO\_THREAD RC\_RESTORE\_POINT RC\_RESYNC RC\_RMAN\_BACKUP\_JOB\_DETAILS RC\_RMAN\_BACKUP\_SUBJOB\_DETAILS RC\_RMAN\_BACKUP\_TYPE RC\_RMAN\_CONFIGURATION RC\_RMAN\_OUTPUT RC\_RMAN\_STATUS RC\_SITE RC\_STORED\_SCRIPT RC\_STORED\_SCRIPT\_LINE RC\_TABLESPACE RC\_TEMPFILE RC\_UNUSABLE\_BACKUPFILE\_DETAILS

### **See Also:**

*Oracle Database Backup and Recovery Reference* for information about these views

### 3.11 Static Data Dictionary View Descriptions

The remainder of this chapter describes the static data dictionary views in alphabetical order.

# 3.12 ALL\_ALL\_TABLES

ALL\_ALL\_TABLES describes the object tables and relational tables accessible to the current user.

- DBA ALL TABLES describes all object tables and relational tables in the database.
- USER ALL TABLES describes the object tables and relational tables owned by the current user. This view does not display the OWNER column.

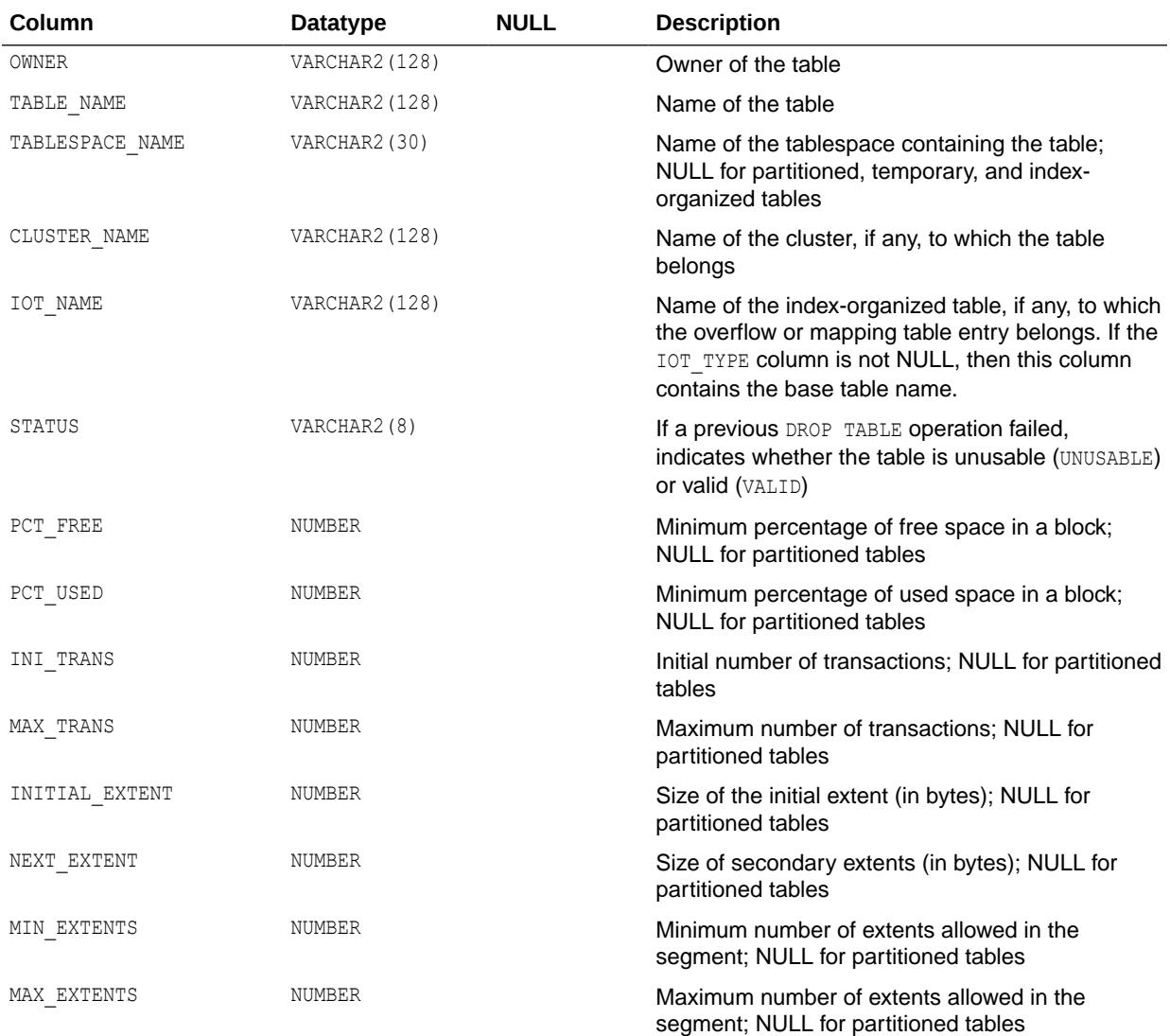

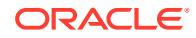

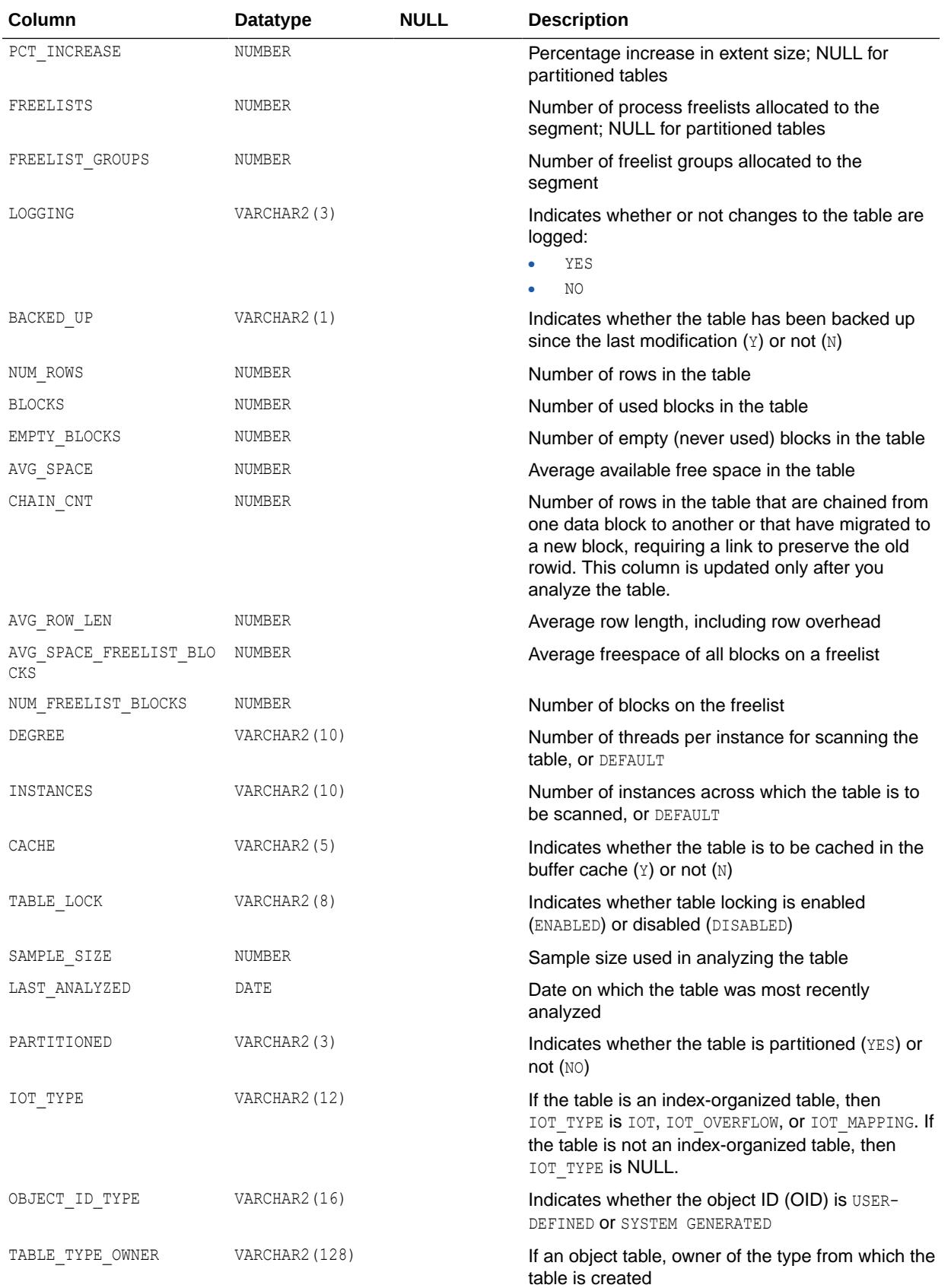

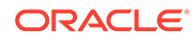

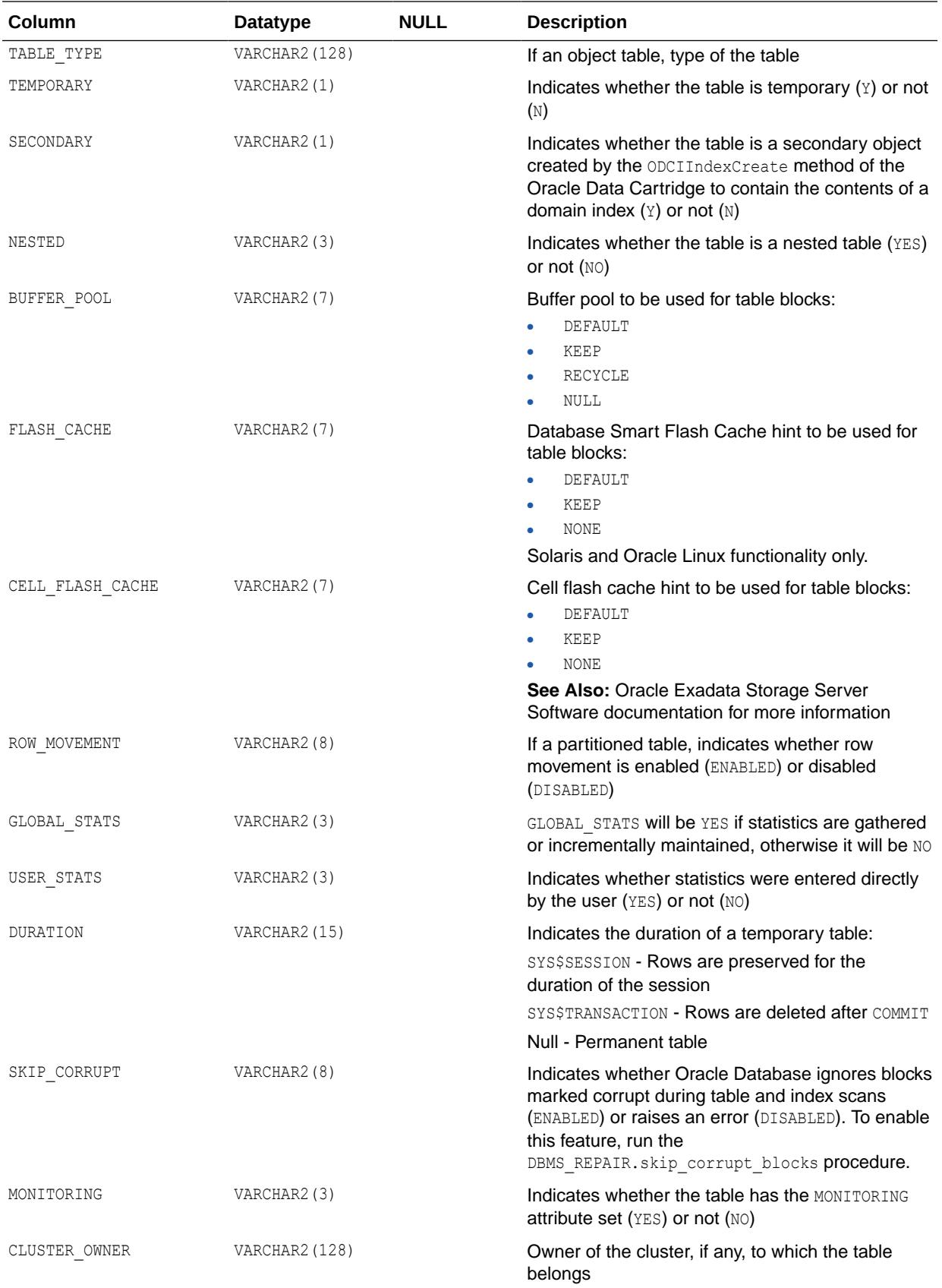

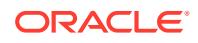

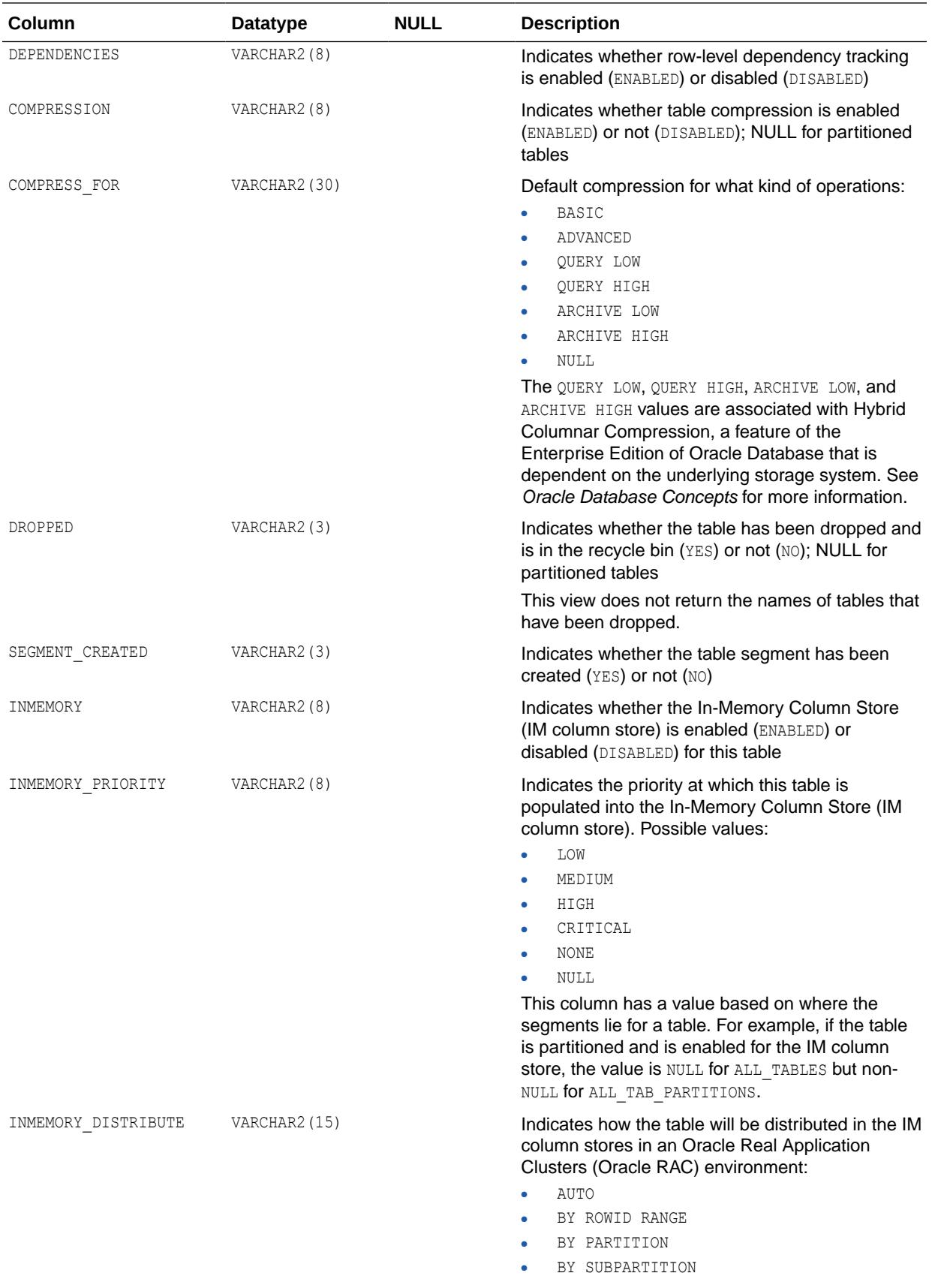

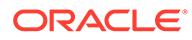

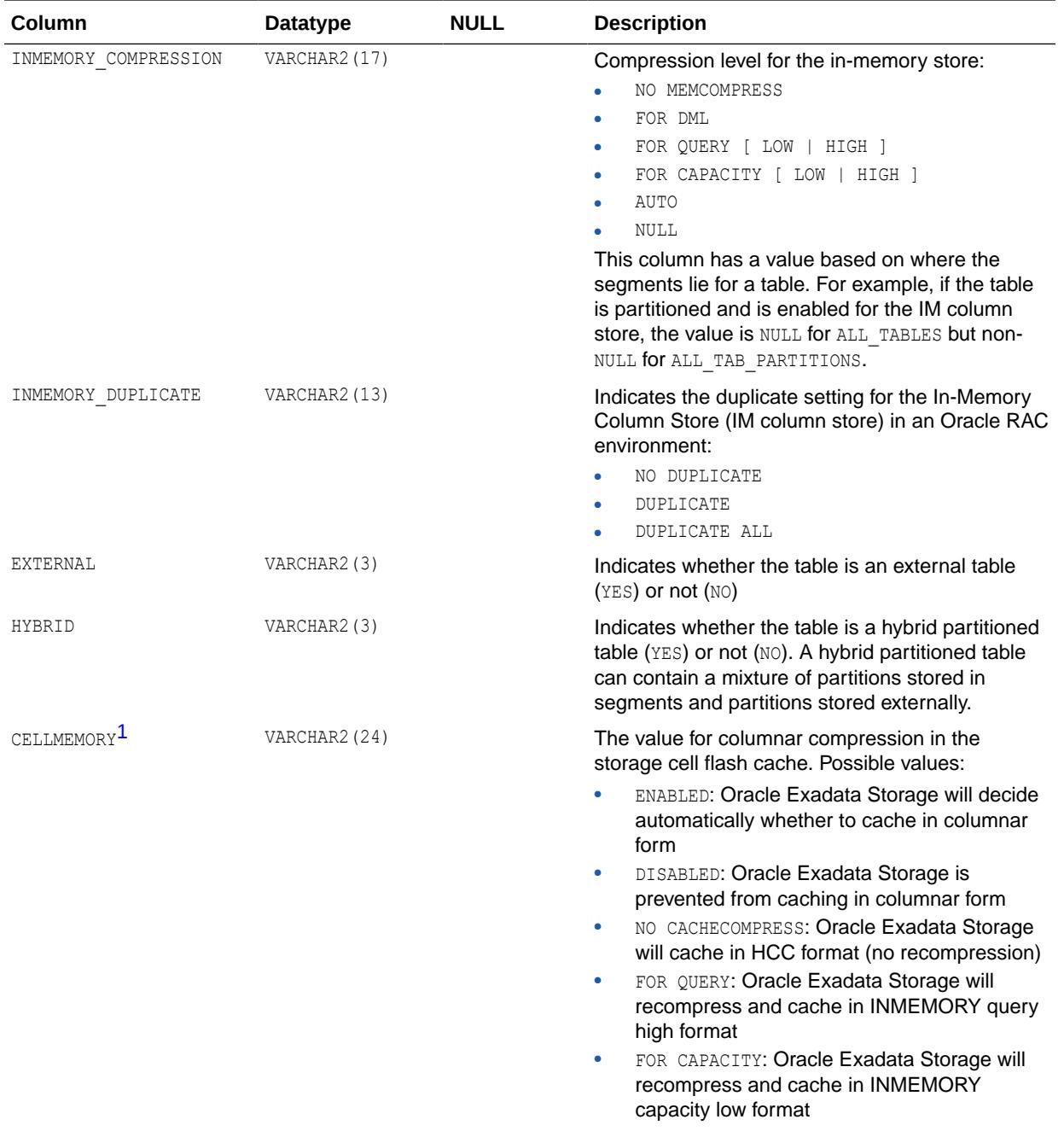

<span id="page-475-0"></span>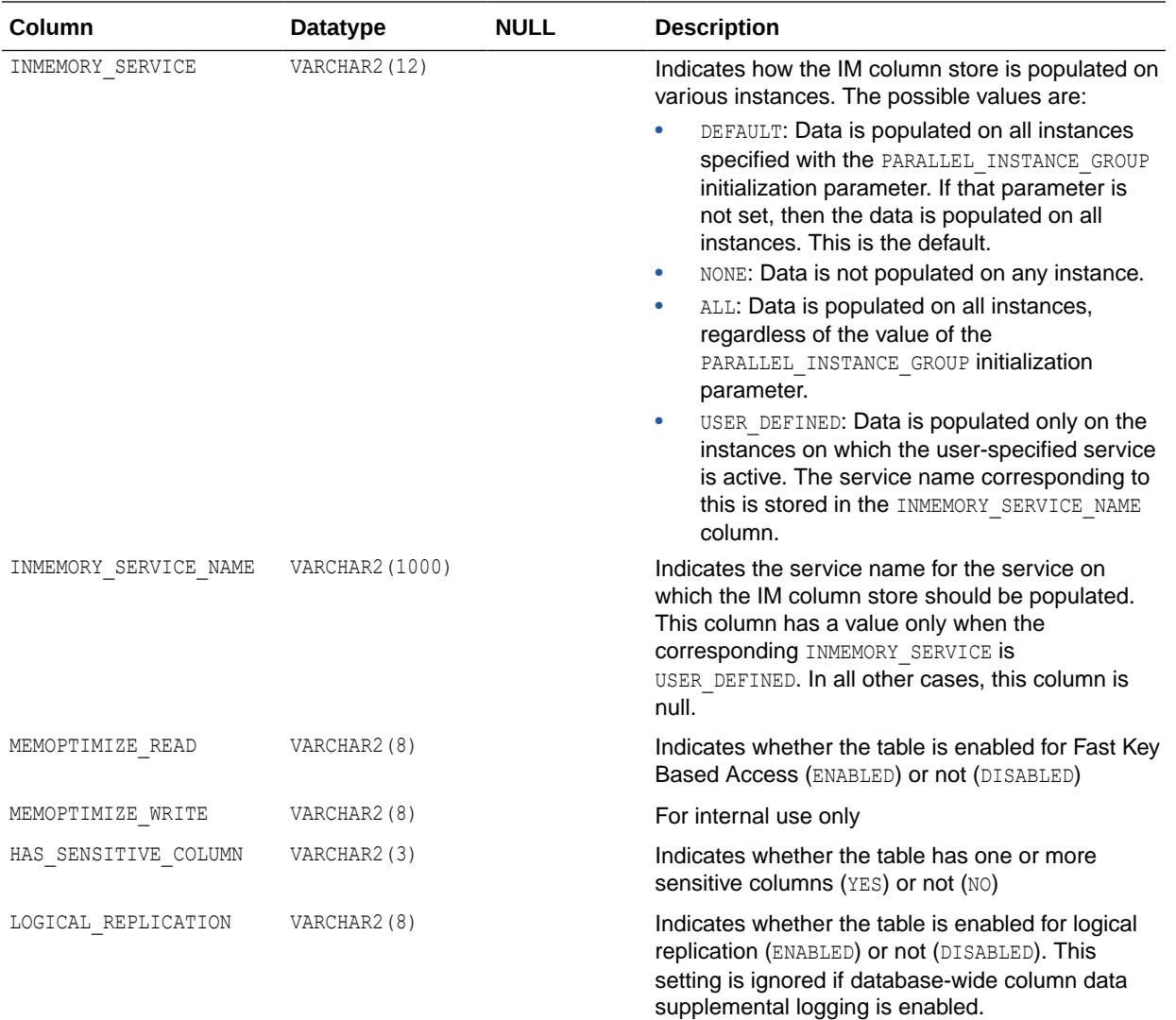

1 This column is intended for use with Oracle Exadata.

### **See Also:**

- ["DBA\\_ALL\\_TABLES](#page-1014-0)"
- ["USER\\_ALL\\_TABLES"](#page-1646-0)
- ["PARALLEL\\_INSTANCE\\_GROUP"](#page-355-0)
- *Oracle Database PL/SQL Packages and Types Reference* for more information about the DBMS\_REPAIR.SKIP\_CORRUPT\_BLOCKS procedure
- *Oracle Database In-Memory Guide* for an introduction to the IM column store
- *Oracle Database In-Memory Guide* for more information about the IM column store

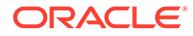

# <span id="page-476-0"></span>3.13 ALL\_ANALYTIC\_VIEW\_ATTR\_CLASS

ALL\_ANALYTIC\_VIEW\_ATTR\_CLASS describes the attribute classifications of the analytic views accessible to the current user.

#### **Related Views**

- DBA\_ANALYTIC\_VIEW\_ATTR\_CLASS describes the attribute classifications of all analytic views in the database.
- USER\_ANALYTIC\_VIEW\_ATTR\_CLASS describes the attribute classifications of the analytic views owned by the current user. This view does not display the OWNER column.

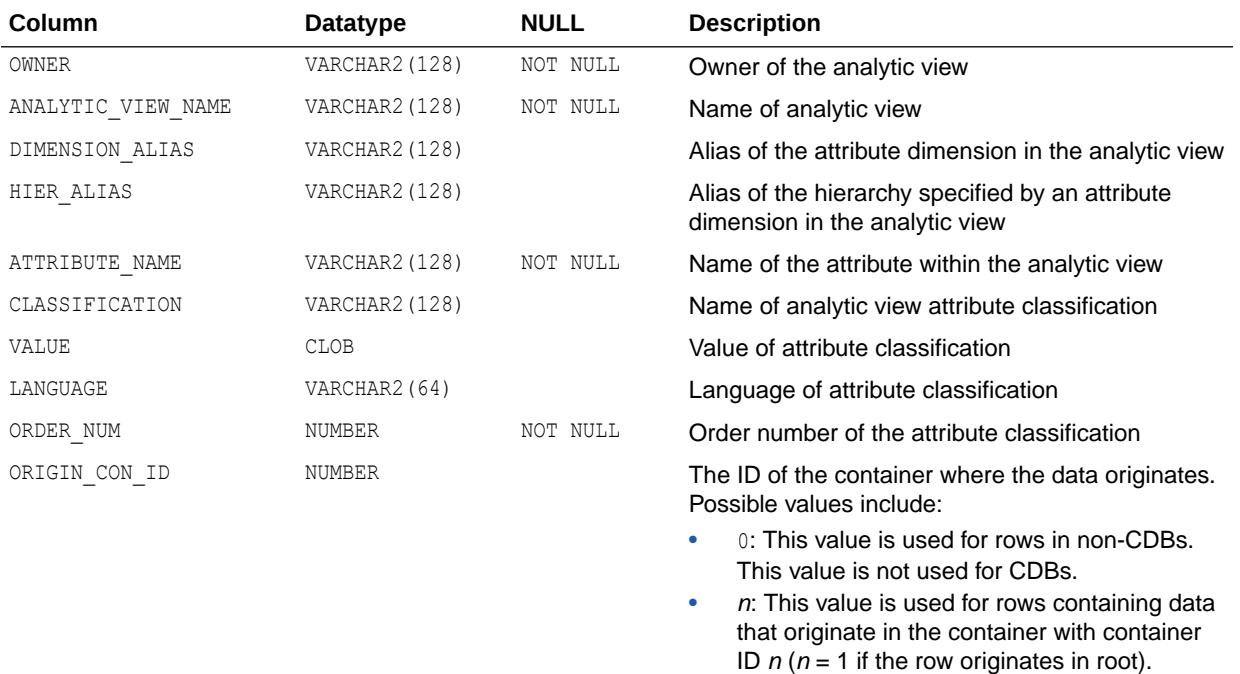

### **See Also:**

- ["DBA\\_ANALYTIC\\_VIEW\\_ATTR\\_CLASS](#page-1014-0)"
- ["USER\\_ANALYTIC\\_VIEW\\_ATTR\\_CLASS](#page-1646-0)"

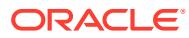

# 3.14 ALL\_ANALYTIC\_VIEW\_ATTR\_CLS

ALL\_ANALYTIC\_VIEW\_ATTR\_CLS is identical to ALL\_ANALYTIC\_VIEW\_ATTR\_CLASS.

#### **Note:**

This view is available starting with Oracle Database release 21c, version 21.5.

#### **See Also:**

["ALL\\_ANALYTIC\\_VIEW\\_ATTR\\_CLASS](#page-476-0)"

## 3.15 ALL\_ANALYTIC\_VIEW\_ATTR\_CLS\_AE

ALL\_ANALYTIC\_VIEW\_ATTR\_CLS\_AE describes the attribute classifications of the analytic views (across all editions) accessible to the current user.

#### **Related Views**

- DBA\_ANALYTIC\_VIEW\_ATTR\_CLS\_AE describes the attribute classifications of all analytic views (across all editions) in the database.
- USER\_ANALYTIC\_VIEW\_ATTR\_CLS\_AE describes the attribute classifications of the analytic views (across all editions) owned by the current user. This view does not display the OWNER column.

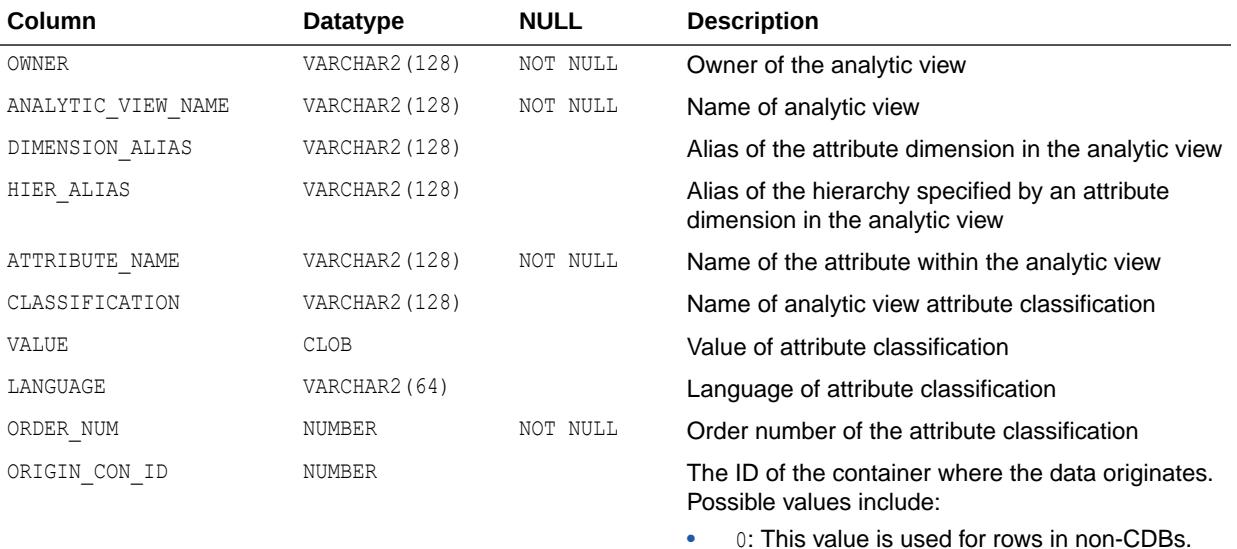

 $n$ : This value is used for rows containing data that originate in the container with container ID  $n(n = 1)$  if the row originates in root).

This value is not used for CDBs.

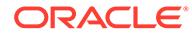

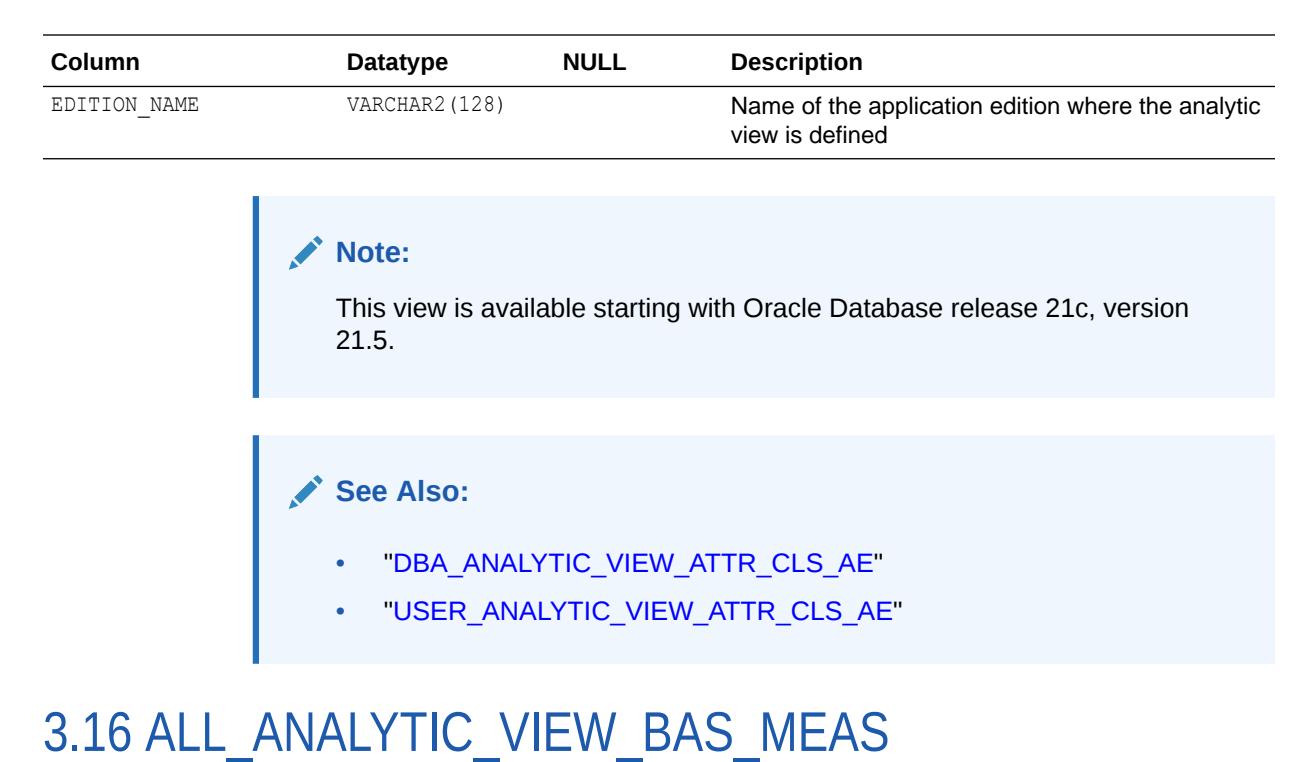

### ALL ANALYTIC VIEW BAS MEAS is identical to ALL ANALYTIC VIEW BASE MEAS.

**Note:**

This view is available starting with Oracle Database release 21c, version 21.5.

**See Also:**

["ALL\\_ANALYTIC\\_VIEW\\_BASE\\_MEAS](#page-479-0)"

## 3.17 ALL\_ANALYTIC\_VIEW\_BAS\_MEAS\_AE

ALL\_ANALYTIC\_VIEW\_BAS\_MEAS\_AE describes the base measures in the analytic views (across all editions) accessible to the current user.

- DBA\_ANALYTIC\_VIEW\_BAS\_MEAS\_AE describes the base measures in all analytic views (across all editions) in the database.
- USER ANALYTIC VIEW BAS MEAS AE describes the base measures in the analytic views (across all editions) owned by the current user. This view does not display the OWNER column.

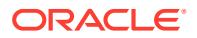

<span id="page-479-0"></span>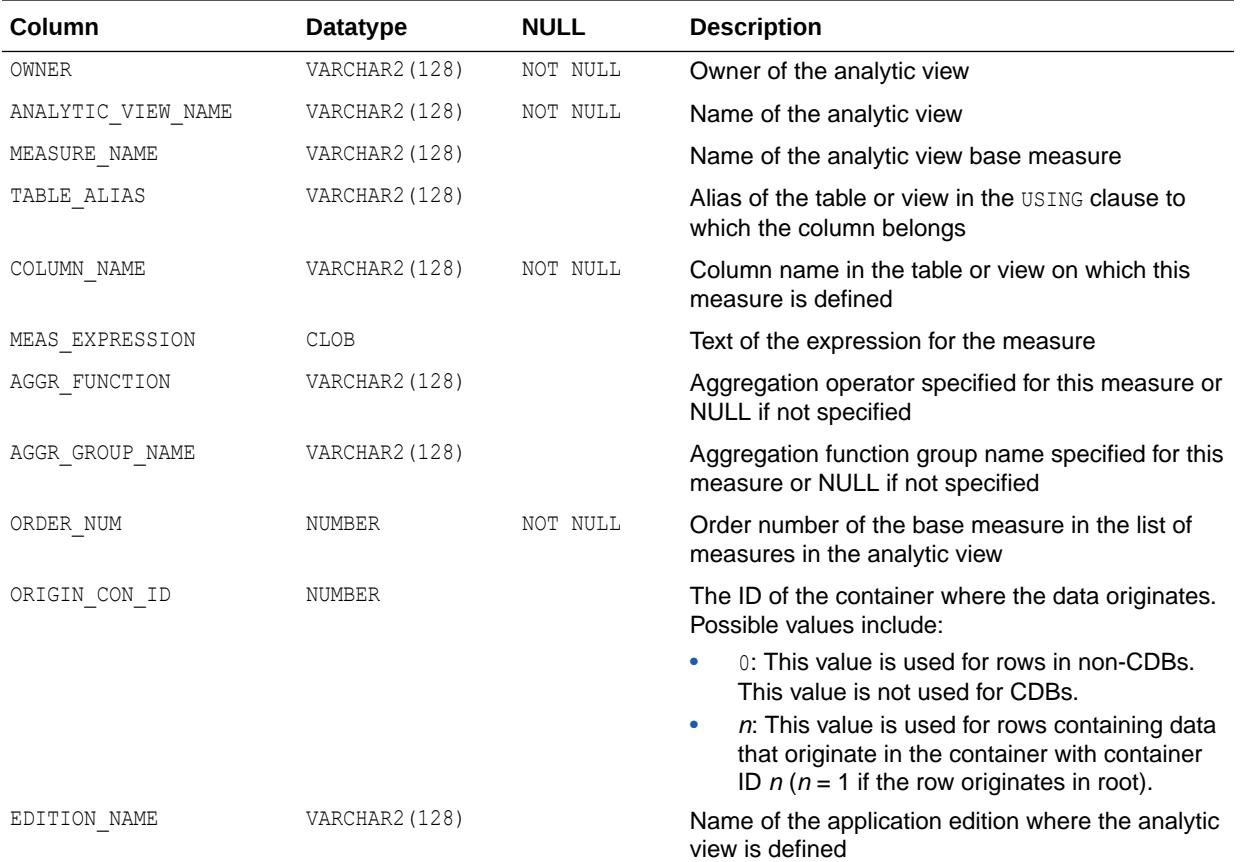

This view is available starting with Oracle Database release 21c, version 21.5.

### **See Also:**

- ["DBA\\_ANALYTIC\\_VIEW\\_BAS\\_MEAS\\_AE](#page-1016-0)"
- ["USER\\_ANALYTIC\\_VIEW\\_BAS\\_MEAS\\_AE](#page-1648-0)"

# 3.18 ALL\_ANALYTIC\_VIEW\_BASE\_MEAS

ALL\_ANALYTIC\_VIEW\_BASE\_MEAS describes the base measures in the analytic views accessible to the current user.

#### **Related Views**

DBA\_ANALYTIC\_VIEW\_BASE\_MEAS describes the base measures in all analytic views in the database.

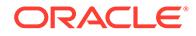

• USER ANALYTIC VIEW BASE MEAS describes the base measures in the analytic views owned by the current user. This view does not display the OWNER column.

<span id="page-480-0"></span>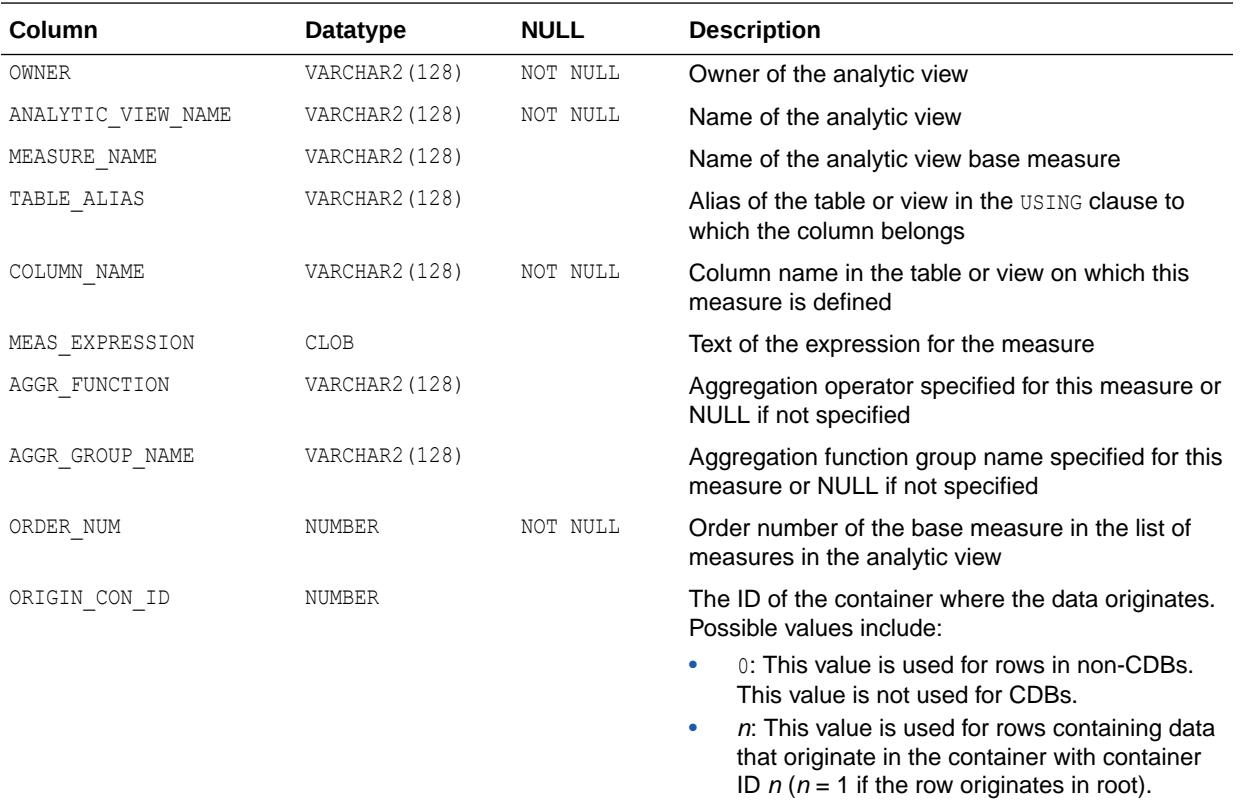

# **See Also:**

- ["DBA\\_ANALYTIC\\_VIEW\\_BASE\\_MEAS"](#page-1016-0)
- ["USER\\_ANALYTIC\\_VIEW\\_BASE\\_MEAS](#page-1648-0)"

## 3.19 ALL\_ANALYTIC\_VIEW\_CALC\_MEAS

ALL\_ANALYTIC\_VIEW\_CALC\_MEAS describes the calculated measures in the analytic views accessible to the current user.

- DBA\_ANALYTIC\_VIEW\_CALC\_MEAS describes the calculated measures in all analytic views in the database.
- USER ANALYTIC VIEW CALC MEAS describes the calculated measures in the analytic views owned by the current user. This view does not display the OWNER column.

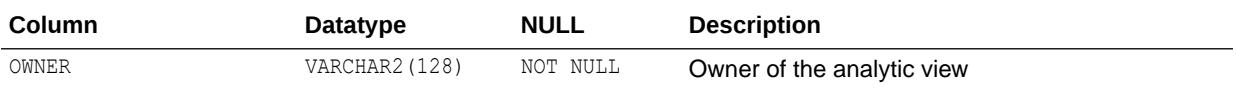

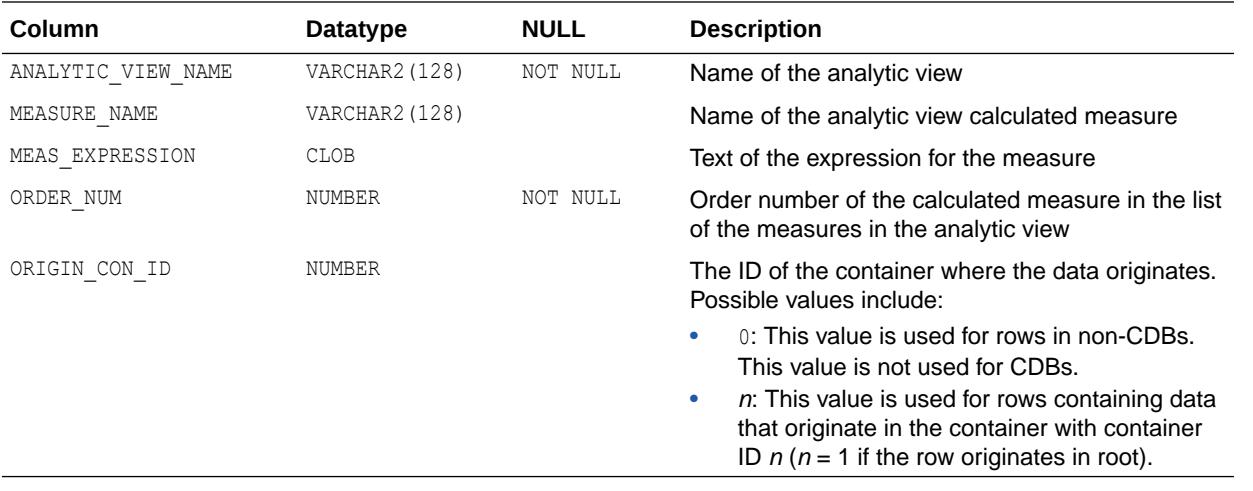

- ["DBA\\_ANALYTIC\\_VIEW\\_CALC\\_MEAS"](#page-1016-0)
- ["USER\\_ANALYTIC\\_VIEW\\_CALC\\_MEAS](#page-1648-0)"

# 3.20 ALL\_ANALYTIC\_VIEW\_CLASS

ALL\_ANALYTIC\_VIEW\_CLASS describes the classifications of the analytic views accessible to the current user.

- DBA\_ANALYTIC\_VIEW\_CLASS describes the classifications of all analytic views in the database.
- USER ANALYTIC VIEW CLASS describes the classifications of the analytic views owned by the current user. This view does not display the OWNER column.

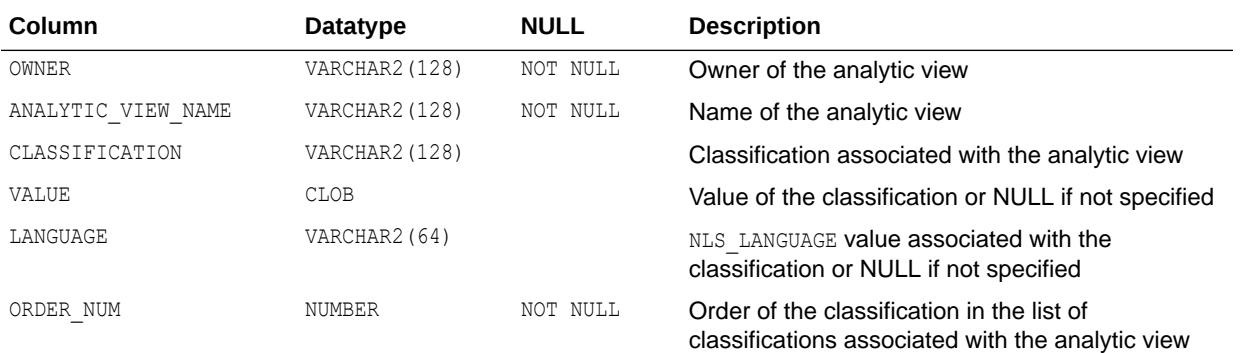

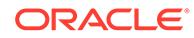

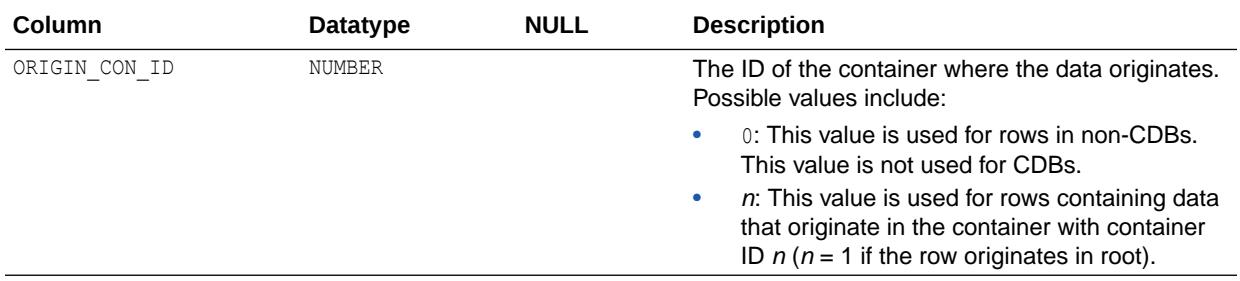

- ["DBA\\_ANALYTIC\\_VIEW\\_CLASS](#page-1017-0)"
- ["USER\\_ANALYTIC\\_VIEW\\_CLASS](#page-1649-0)"

## 3.21 ALL\_ANALYTIC\_VIEW\_CLASS\_AE

ALL\_ANALYTIC\_VIEW\_CLASS\_AE describes the classifications of the analytic views (across all editions) accessible to the current user.

- DBA\_ANALYTIC\_VIEW\_CLASS\_AE describes the classifications of all analytic views (across all editions) in the database.
- USER\_ANALYTIC\_VIEW\_CLASS\_AE describes the classifications of the analytic views (across all editions) owned by the current user. This view does not display the OWNER column.

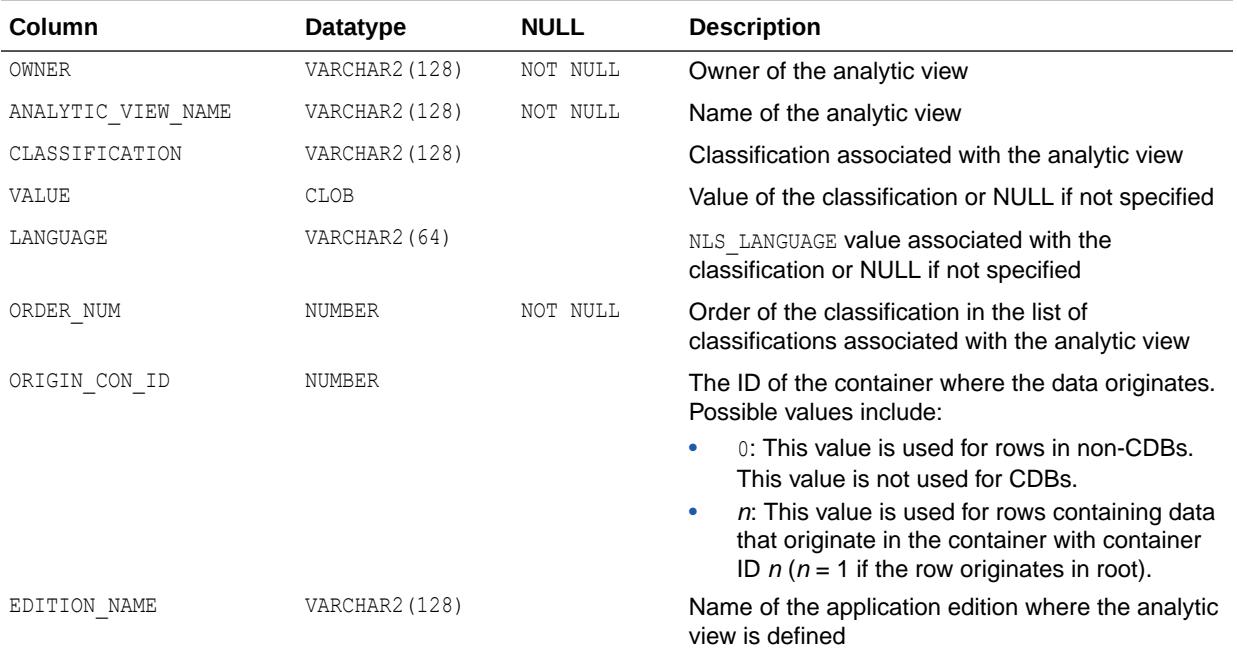

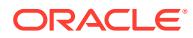

**Note:** This view is available starting with Oracle Database release 21c, version 21.5. **See Also:**

- ["DBA\\_ANALYTIC\\_VIEW\\_CLASS\\_AE](#page-1017-0)"
- ["USER\\_ANALYTIC\\_VIEW\\_CLASS\\_AE](#page-1649-0)"

## 3.22 ALL\_ANALYTIC\_VIEW\_CLC\_MEAS

ALL\_ANALYTIC\_VIEW\_CLC\_MEAS is identical to ALL\_ANALYTIC\_VIEW\_CALC\_MEAS.

#### **Note:**

This view is available starting with Oracle Database release 21c, version 21.5.

**See Also:**

["ALL\\_ANALYTIC\\_VIEW\\_CALC\\_MEAS](#page-480-0)"

# 3.23 ALL\_ANALYTIC\_VIEW\_CLC\_MEAS\_AE

ALL\_ANALYTIC\_VIEW\_CLC\_MEAS\_AE describes the calculated measures in the analytic views (across all editions) accessible to the current user.

- DBA\_ANALYTIC\_VIEW\_CLC\_MEAS\_AE describes the calculated measures in all analytic views (across all editions) in the database.
- USER\_ANALYTIC\_VIEW\_CLC\_MEAS\_AE describes the calculated measures in the analytic views (across all editions) owned by the current user. This view does not display the OWNER column.

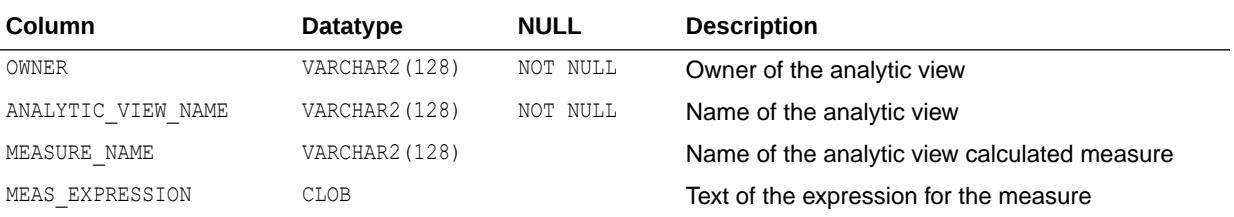

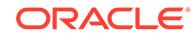

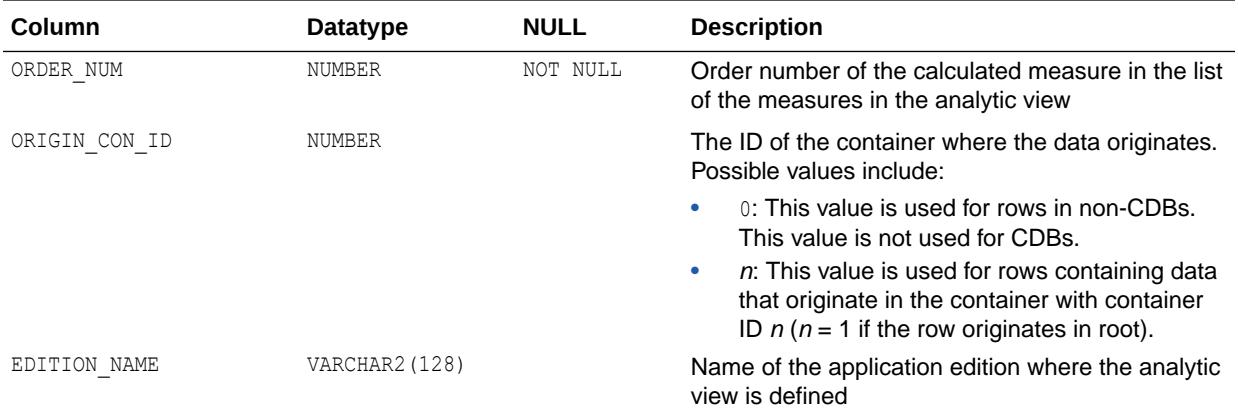

This view is available starting with Oracle Database release 21c, version 21.5.

**See Also:**

- ["DBA\\_ANALYTIC\\_VIEW\\_CLC\\_MEAS\\_AE](#page-1018-0)"
- ["USER\\_ANALYTIC\\_VIEW\\_CLC\\_MEAS\\_AE](#page-1650-0)"

# 3.24 ALL\_ANALYTIC\_VIEW\_COLUMNS

ALL\_ANALYTIC\_VIEW\_COLUMNS describes the columns of the analytic views accessible to the current user.

- DBA\_ANALYTIC\_VIEW\_COLUMNS describes the columns of all analytic views in the database.
- USER\_ANALYTIC\_VIEW\_COLUMNS describes the columns of the analytic views owned by the current user. This view does not display the OWNER column.

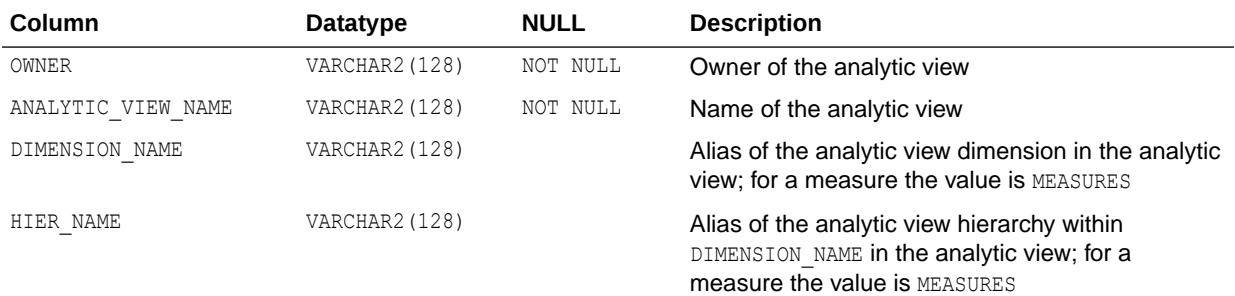

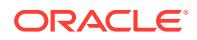

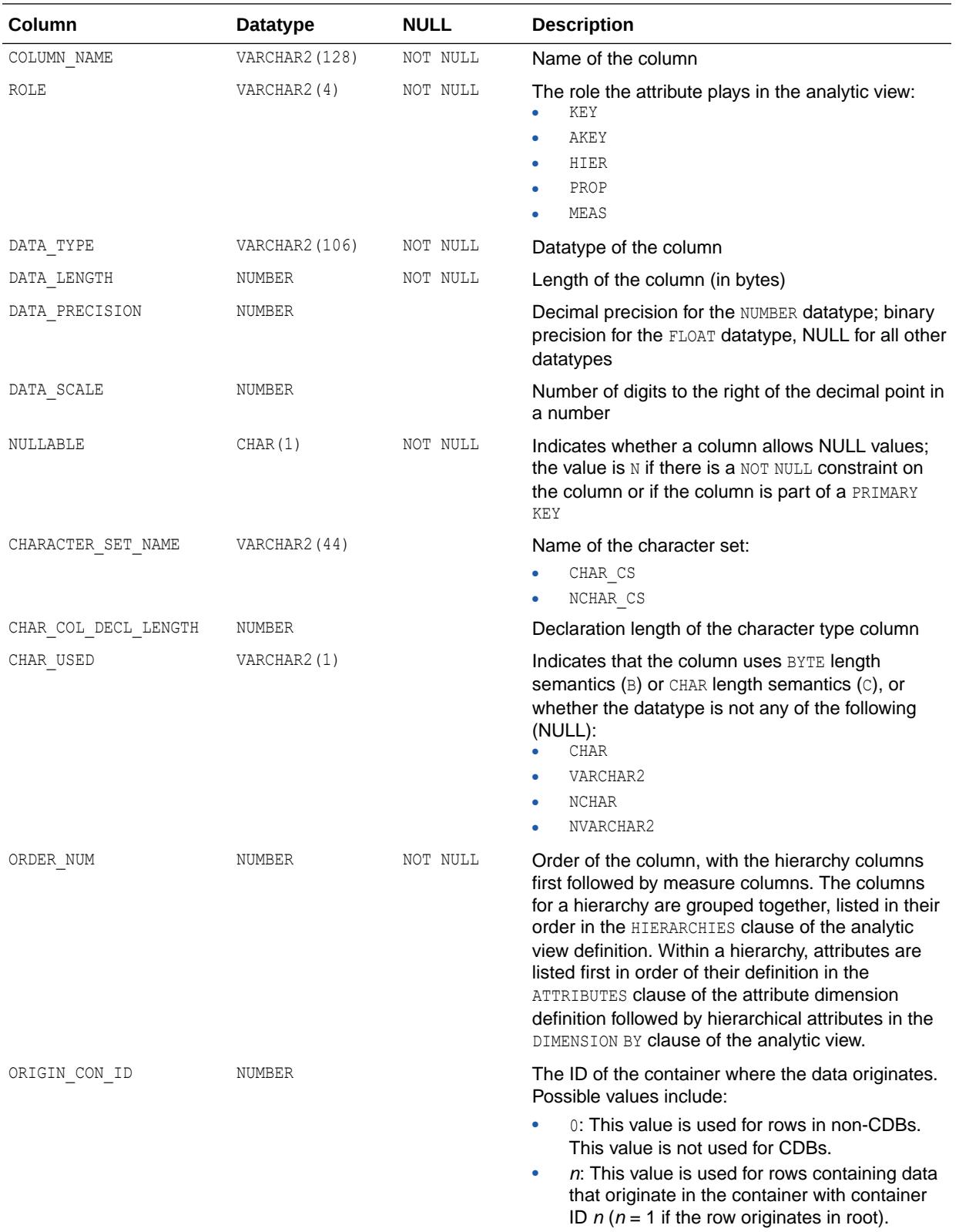

- ["DBA\\_ANALYTIC\\_VIEW\\_COLUMNS](#page-1018-0)"
- ["USER\\_ANALYTIC\\_VIEW\\_COLUMNS"](#page-1650-0)

# 3.25 ALL\_ANALYTIC\_VIEW\_COLUMNS\_AE

ALL ANALYTIC VIEW COLUMNS AE describes the columns of the analytic views (across all editions) accessible to the current user.

- DBA\_ANALYTIC\_VIEW\_COLUMNS\_AE describes the columns of all analytic views (across all editions) in the database.
- USER ANALYTIC VIEW COLUMNS AE describes the columns of the analytic views (across all editions) owned by the current user. This view does not display the OWNER column.

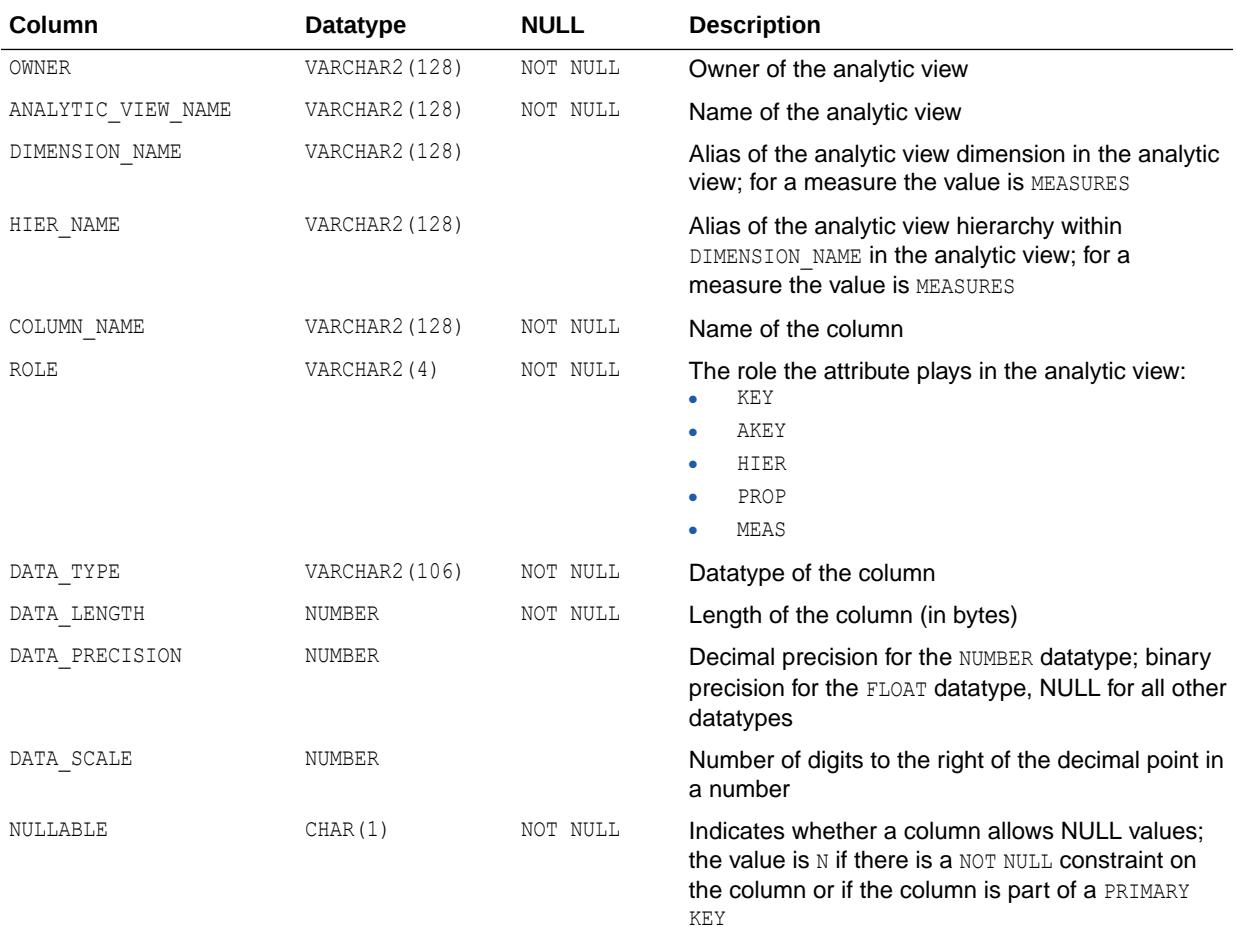

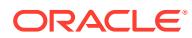

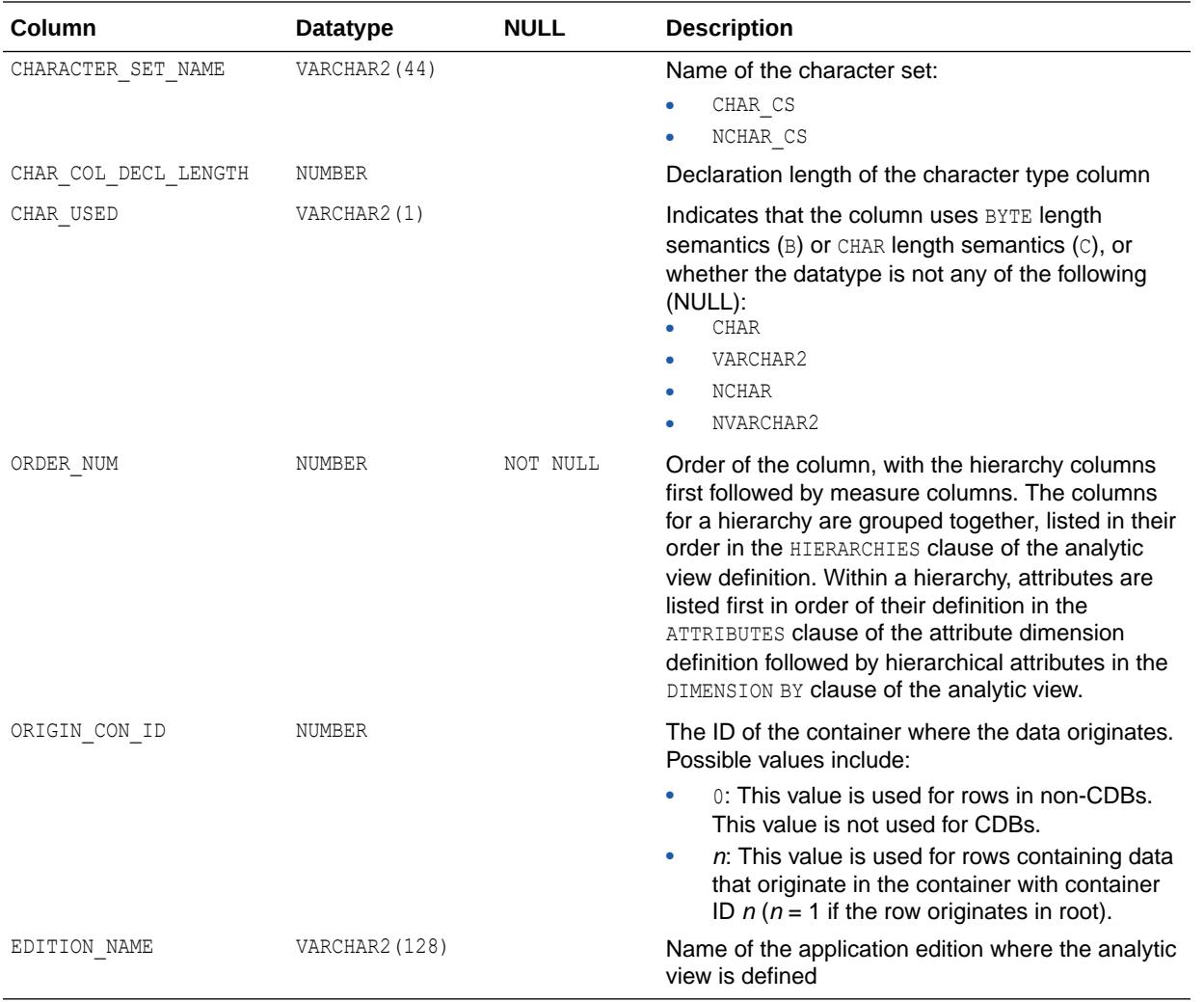

This view is available starting with Oracle Database release 21c, version 21.5.

### **See Also:**

- ["DBA\\_ANALYTIC\\_VIEW\\_COLUMNS\\_AE](#page-1018-0)"
- ["USER\\_ANALYTIC\\_VIEW\\_COLUMNS\\_AE](#page-1650-0)"

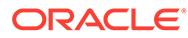

## 3.26 ALL\_ANALYTIC\_VIEW\_DIM\_ATRS

ALL\_ANALYTIC\_VIEW\_DIM\_ATRS is identical to ALL\_ANALYTIC\_VIEW\_DIM\_ATTRS.

#### **Note:**

This view is available starting with Oracle Database release 21c, version 21.5.

**See Also:**

["ALL\\_ANALYTIC\\_VIEW\\_DIM\\_ATTRS](#page-489-0)"

### 3.27 ALL\_ANALYTIC\_VIEW\_DIM\_ATRS\_AE

ALL ANALYTIC VIEW DIM ATRS AE describes the attributes of the attribute dimensions in the analytic views (across all editions) accessible to the current user.

- DBA\_ANALYTIC\_VIEW\_DIM\_ATRS\_AE describes the attributes of the attribute dimensions in all analytic views (across all editions) in the database.
- USER ANALYTIC VIEW DIM ATRS AE describes the attributes of the attribute dimensions in the analytic views (across all editions) owned by the current user. This view does not display the OWNER column.

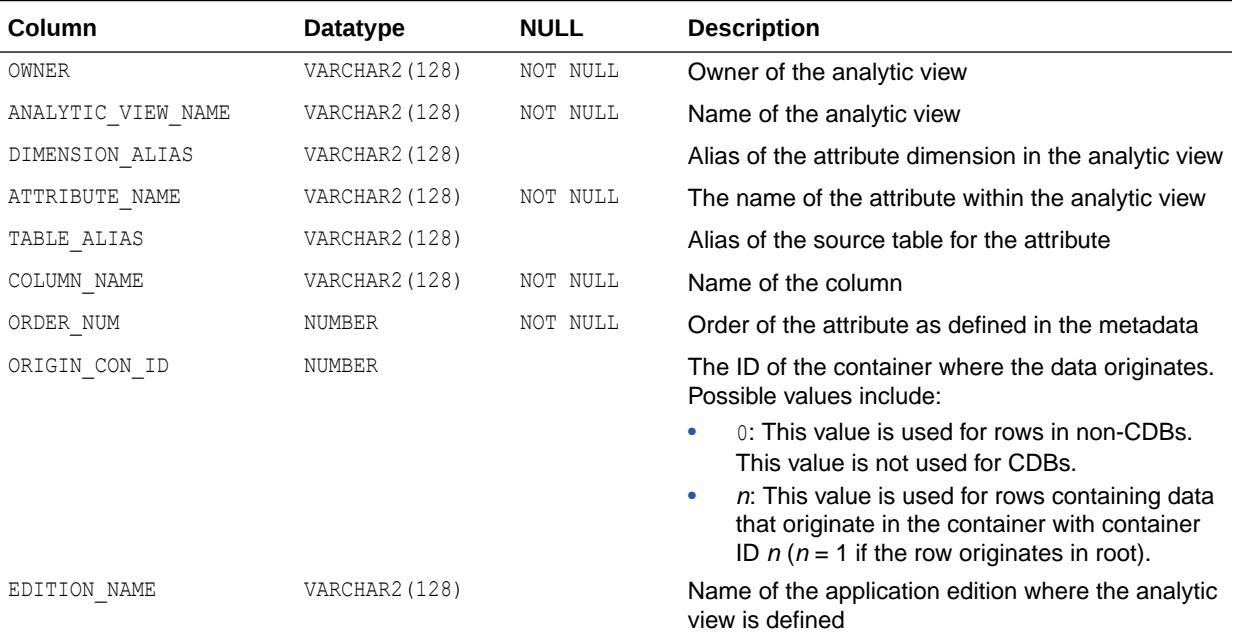

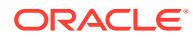

<span id="page-489-0"></span>This view is available starting with Oracle Database release 21c, version 21.5.

#### **See Also:**

- ["DBA\\_ANALYTIC\\_VIEW\\_DIM\\_ATRS\\_AE](#page-1019-0)"
- ["USER\\_ANALYTIC\\_VIEW\\_DIM\\_ATRS\\_AE](#page-1651-0)"

## 3.28 ALL\_ANALYTIC\_VIEW\_DIM\_ATTRS

ALL\_ANALYTIC\_VIEW\_DIM\_ATTRS describes the attributes of the attribute dimensions in the analytic views accessible to the current user.

#### **Related Views**

- DBA\_ANALYTIC\_VIEW\_DIM\_ATTRS describes the attributes of the attribute dimensions in all analytic views in the database.
- USER\_ANALYTIC\_VIEW\_DIM\_ATTRS describes the attributes of the attribute dimensions in the analytic views owned by the current user. This view does not display the OWNER column.

that originate in the container with container ID  $n(n = 1)$  if the row originates in root).

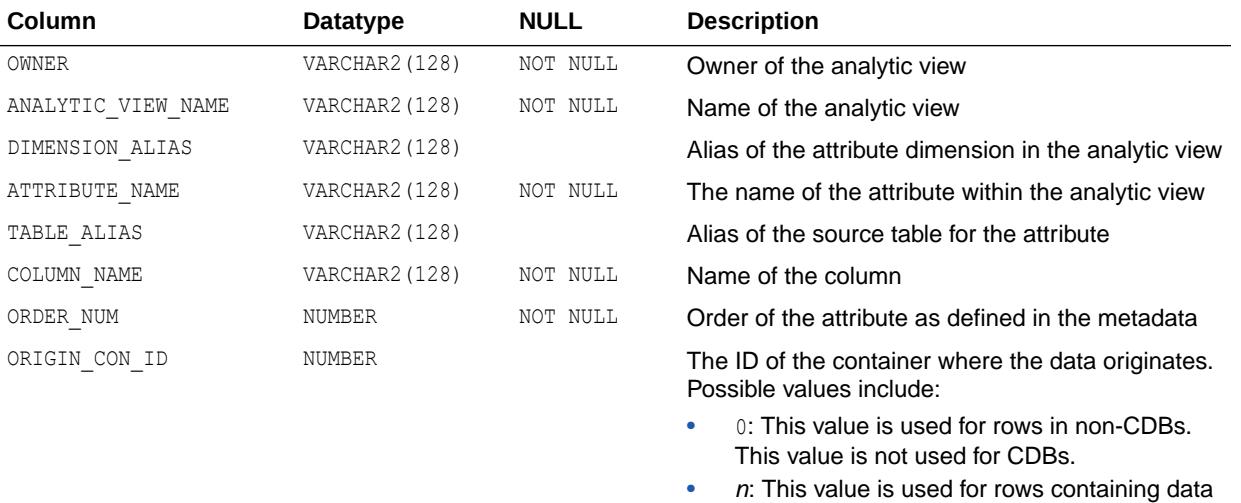

#### **Note:**

This view is available starting with Oracle Database 21c.

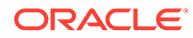

- ["DBA\\_ANALYTIC\\_VIEW\\_DIM\\_ATTRS](#page-1019-0)"
- ["USER\\_ANALYTIC\\_VIEW\\_DIM\\_ATTRS](#page-1651-0)"

## <span id="page-490-0"></span>3.29 ALL\_ANALYTIC\_VIEW\_DIM\_CLASS

ALL\_ANALYTIC\_VIEW\_DIM\_CLASS describes the classifications of the attribute dimensions in the analytic views accessible to the current user.

#### **Related Views**

- DBA\_ANALYTIC\_VIEW\_DIM\_CLASS describes the classifications of the attribute dimensions in all analytic views in the database.
- USER ANALYTIC VIEW DIM CLASS describes the classifications of the attribute dimensions in the analytic views owned by the current user. This view does not display the OWNER column.

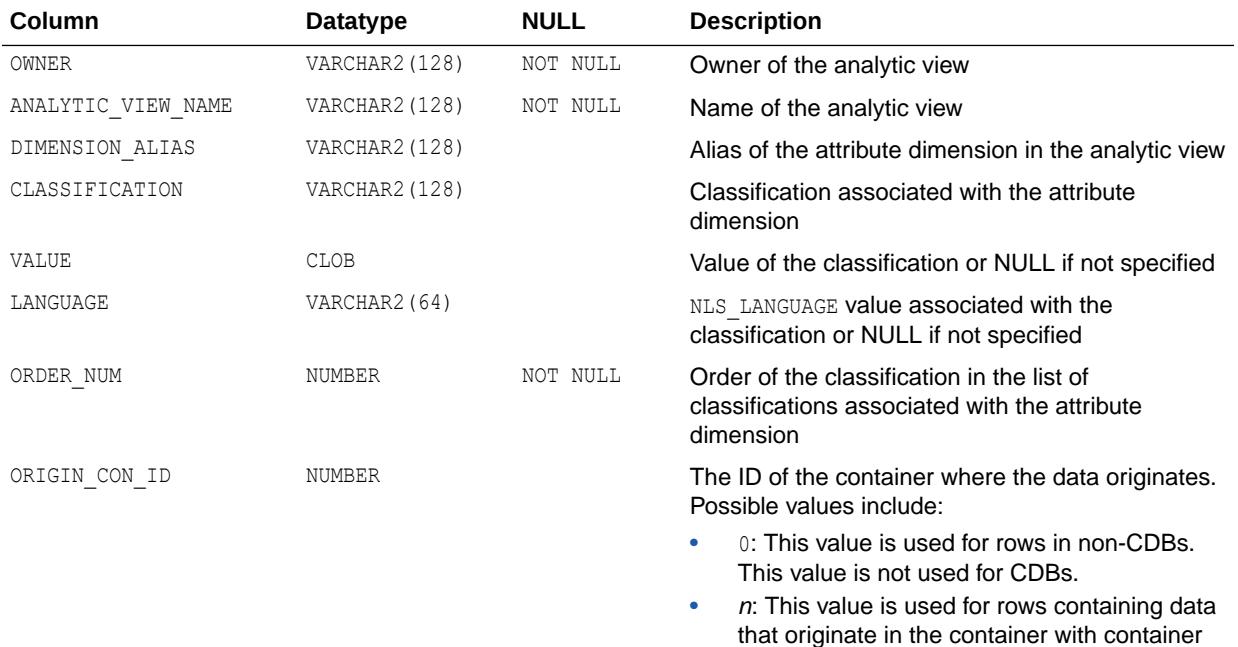

### **See Also:**

- ["DBA\\_ANALYTIC\\_VIEW\\_DIM\\_CLASS"](#page-1020-0)
- ["USER\\_ANALYTIC\\_VIEW\\_DIM\\_CLASS](#page-1652-0)"

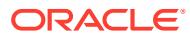

ID  $n(n = 1)$  if the row originates in root).

## 3.30 ALL\_ANALYTIC\_VIEW\_DIM\_CLS

ALL\_ANALYTIC\_VIEW\_DIM\_CLS is identical to ALL\_ANALYTIC\_VIEW\_DIM\_CLASS.

#### **Note:**

This view is available starting with Oracle Database release 21c, version 21.5.

#### **See Also:**

["ALL\\_ANALYTIC\\_VIEW\\_DIM\\_CLASS](#page-490-0)"

## 3.31 ALL\_ANALYTIC\_VIEW\_DIM\_CLS\_AE

ALL\_ANALYTIC\_VIEW\_DIM\_CLS\_AE describes the classifications of the attribute dimensions in the analytic views (across all editions) accessible to the current user.

- DBA\_ANALYTIC\_VIEW\_DIM\_CLS\_AE describes the classifications of the attribute dimensions in all analytic views (across all editions) in the database.
- USER ANALYTIC VIEW DIM CLS AE describes the classifications of the attribute dimensions in the analytic views (across all editions) owned by the current user. This view does not display the OWNER column.

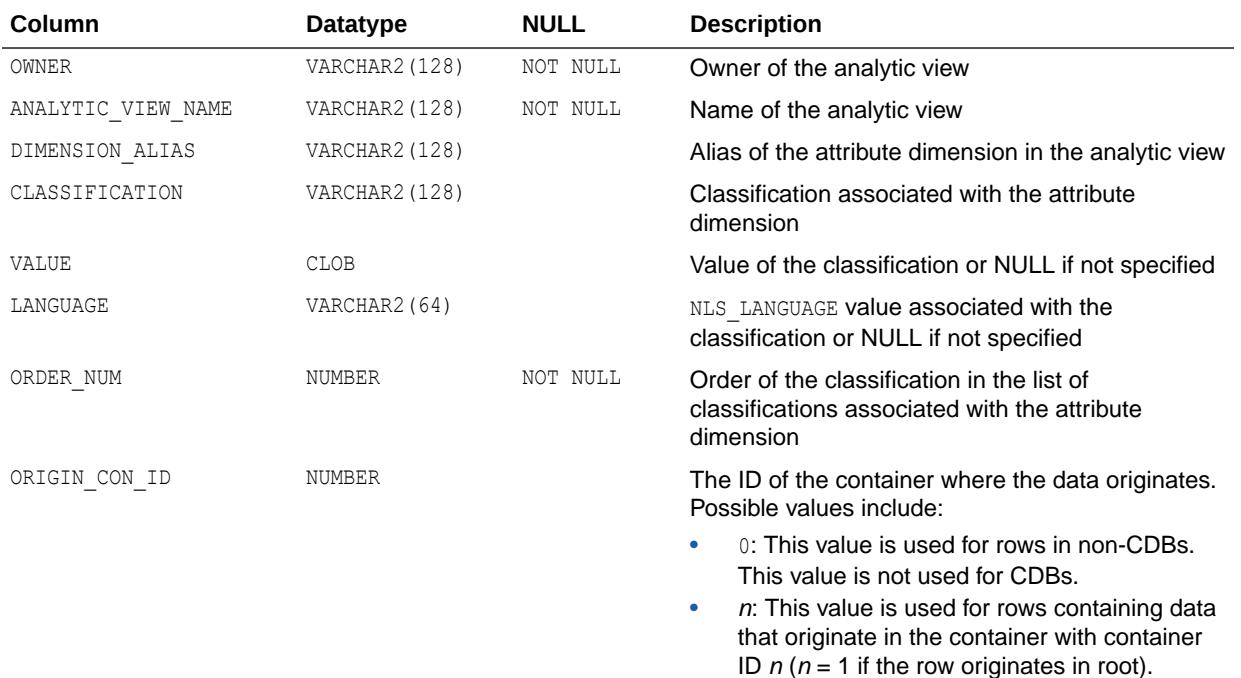

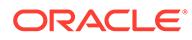

<span id="page-492-0"></span>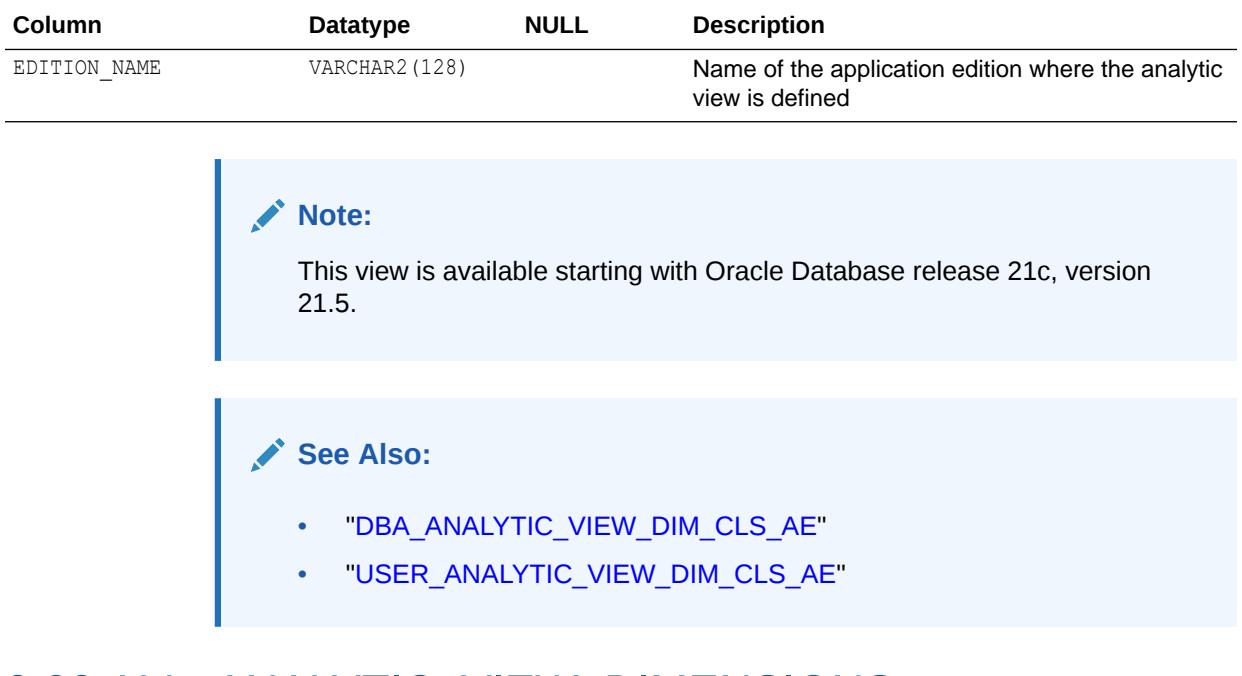

## 3.32 ALL\_ANALYTIC\_VIEW\_DIMENSIONS

ALL ANALYTIC VIEW DIMENSIONS describes the attribute dimensions in the analytic views accessible to the current user.

- DBA\_ANALYTIC\_VIEW\_DIMENSIONS describes the attribute dimensions in all analytic views in the database.
- USER\_ANALYTIC\_VIEW\_DIMENSIONS describes the attribute dimensions in the analytic views owned by the current user. This view does not display the OWNER column.

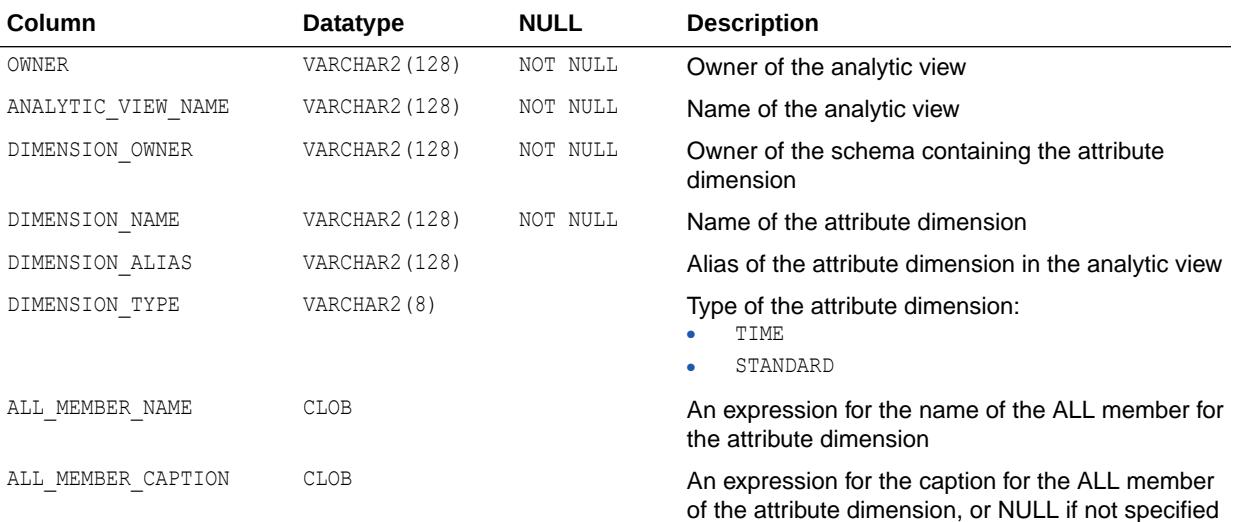

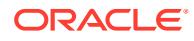

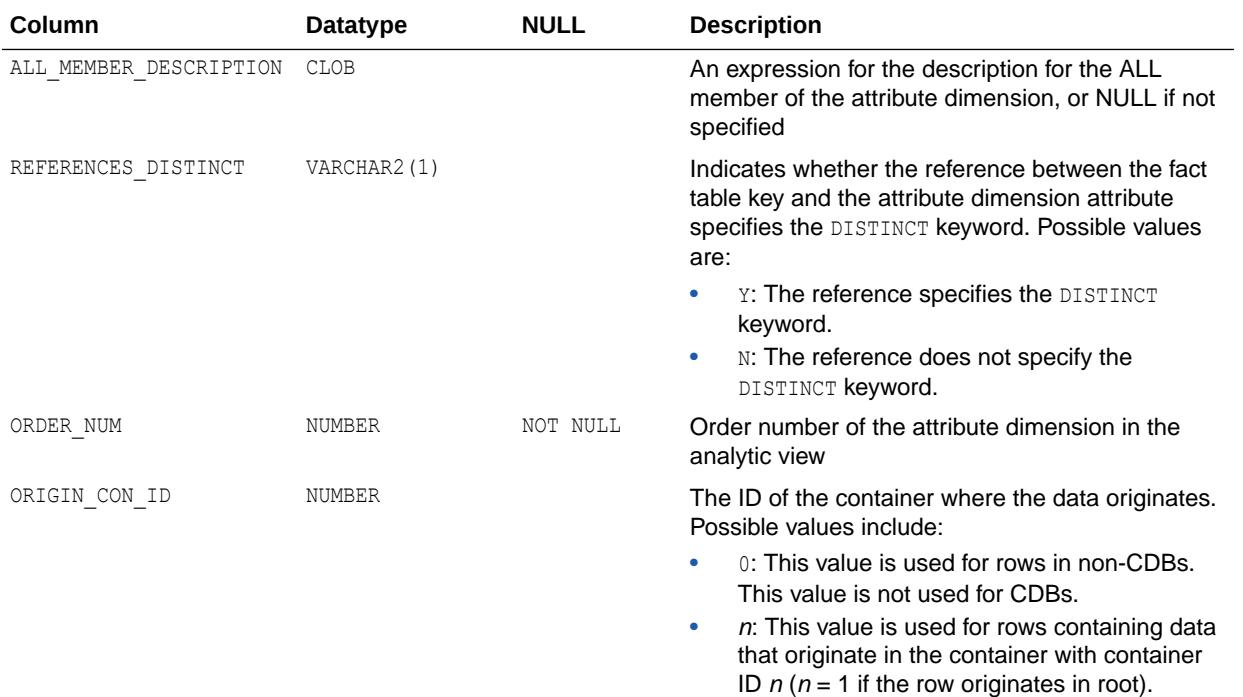

- ["DBA\\_ANALYTIC\\_VIEW\\_DIMENSIONS"](#page-1021-0)
- ["USER\\_ANALYTIC\\_VIEW\\_DIMENSIONS"](#page-1653-0)

## 3.33 ALL\_ANALYTIC\_VIEW\_DIMS

ALL\_ANALYTIC\_VIEW\_DIMS is identical to ALL\_ANALYTIC\_VIEW\_DIMENSIONS.

### **Note:**

This view is available starting with Oracle Database release 21c, version 21.5.

### **See Also:**

["ALL\\_ANALYTIC\\_VIEW\\_DIMENSIONS"](#page-492-0)

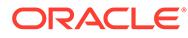

# 3.34 ALL\_ANALYTIC\_VIEW\_DIMS\_AE

ALL\_ANALYTIC\_VIEW\_DIMS\_AE describes the attribute dimensions in the analytic views (across all editions) accessible to the current user.

- DBA\_ANALYTIC\_VIEW\_DIMS\_AE describes the attribute dimensions in all analytic views (across all editions) in the database.
- USER ANALYTIC VIEW DIMS AE describes the attribute dimensions in the analytic views (across all editions) owned by the current user. This view does not display the OWNER column.

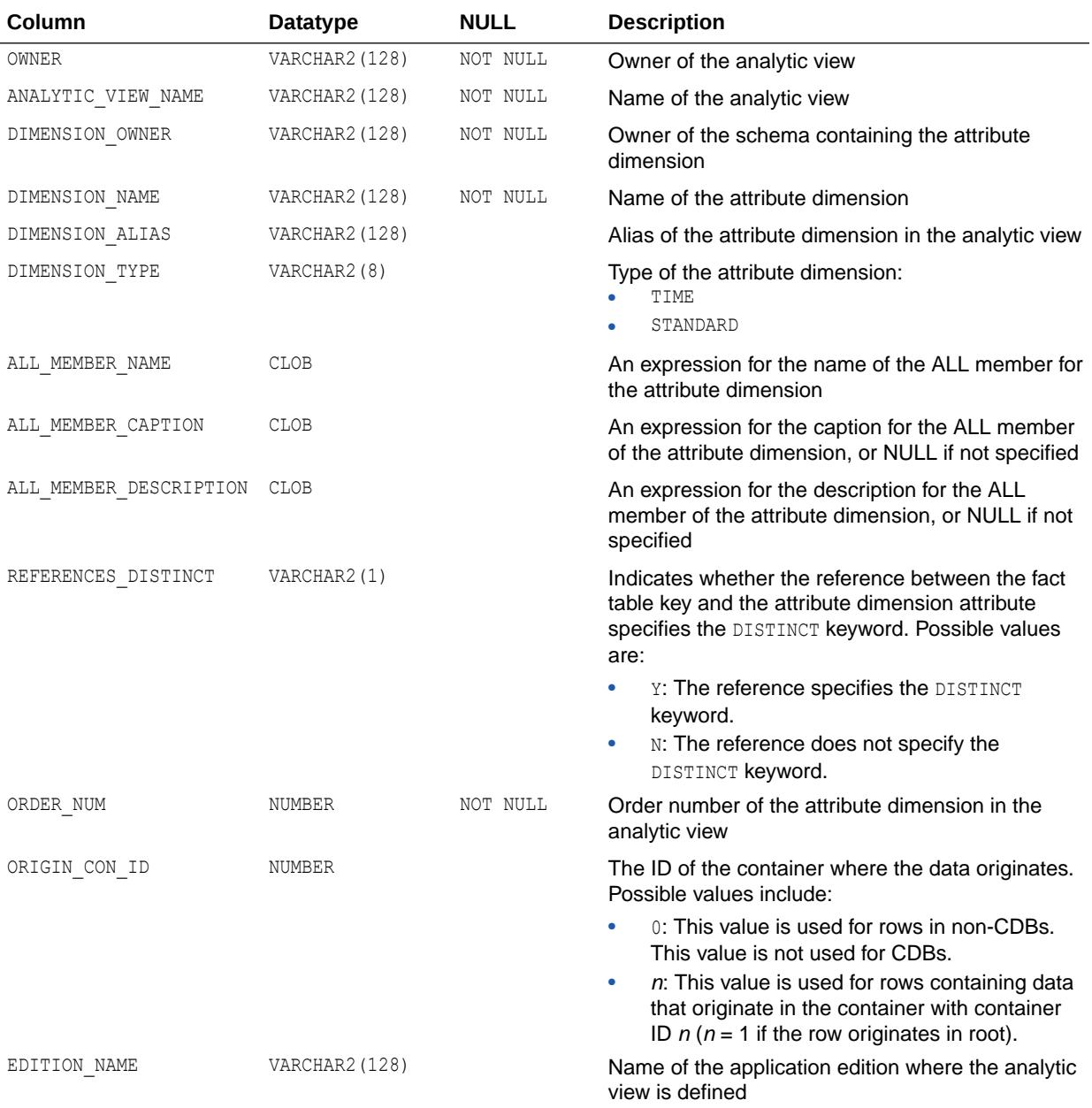

<span id="page-495-0"></span>This view is available starting with Oracle Database release 21c, version 21.5.

#### **See Also:**

- ["DBA\\_ANALYTIC\\_VIEW\\_DIMS\\_AE](#page-1021-0)"
- ["USER\\_ANALYTIC\\_VIEW\\_DIMS\\_AE](#page-1653-0)"

# 3.35 ALL\_ANALYTIC\_VIEW\_FACT\_COLS

ALL\_ANALYTIC\_VIEW\_FACT\_COLS describes the fact columns of the analytic views accessible to the current user.

#### **Related Views**

- DBA\_ANALYTIC\_VIEW\_FACT\_COLS describes the fact columns of all analytic views in the database.
- USER ANALYTIC VIEW FACT COLS describes the fact columns of the analytic views owned by the current user. This view does not display the OWNER column.

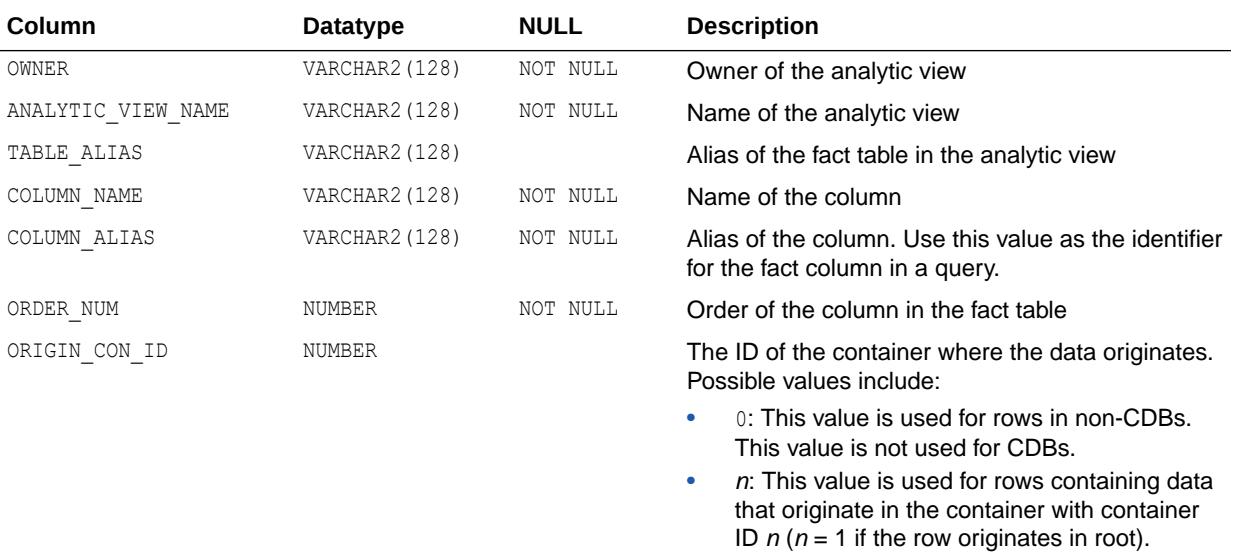

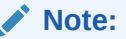

This view is available starting with Oracle Database 21c.

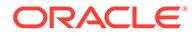

- ["DBA\\_ANALYTIC\\_VIEW\\_FACT\\_COLS"](#page-1022-0)
- ["USER\\_ANALYTIC\\_VIEW\\_FACT\\_COLS"](#page-1654-0)

# 3.36 ALL\_ANALYTIC\_VIEW\_FCT\_COLS

ALL ANALYTIC VIEW FCT COLS is identical to ALL ANALYTIC VIEW FACT COLS.

**Note:**

This view is available starting with Oracle Database release 21c, version 21.5.

**See Also:**

["ALL\\_ANALYTIC\\_VIEW\\_FACT\\_COLS"](#page-495-0)

# 3.37 ALL\_ANALYTIC\_VIEW\_FCT\_COLS\_AE

ALL\_ANALYTIC\_VIEW\_FCT\_COLS\_AE describes the fact columns of the analytic views (across all editions) accessible to the current user.

- DBA\_ANALYTIC\_VIEW\_FCT\_COLS\_AE describes the fact columns of all analytic views (across all editions) in the database.
- USER\_ANALYTIC\_VIEW\_FCT\_COLS\_AE describes the fact columns of the analytic views (across all editions) owned by the current user. This view does not display the OWNER column.

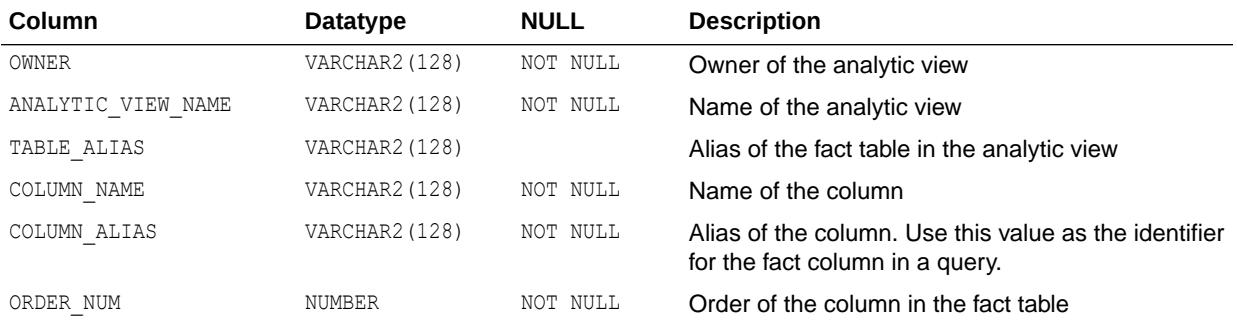

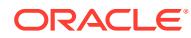

<span id="page-497-0"></span>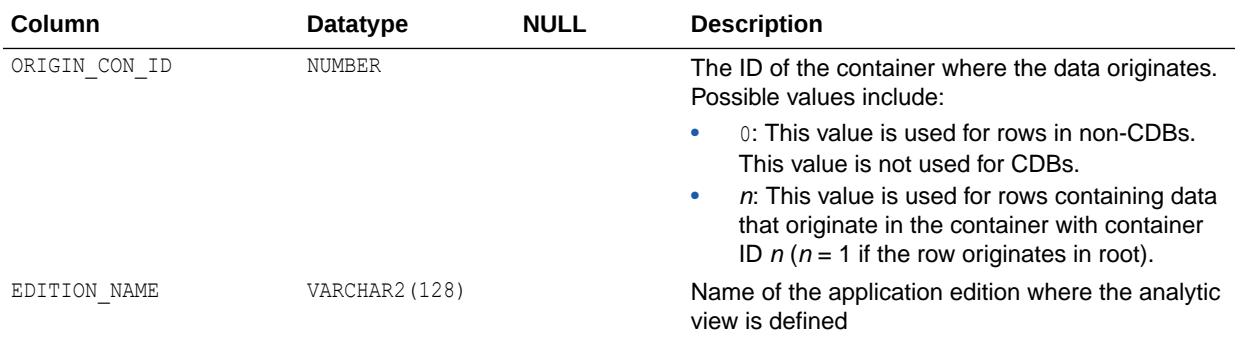

This view is available starting with Oracle Database release 21c, version 21.5.

#### **See Also:**

- ["DBA\\_ANALYTIC\\_VIEW\\_FCT\\_COLS\\_AE](#page-1023-0)"
- ["USER\\_ANALYTIC\\_VIEW\\_FCT\\_COLS\\_AE"](#page-1655-0)

## 3.38 ALL\_ANALYTIC\_VIEW\_HIER\_CLASS

ALL\_ANALYTIC\_VIEW\_HIER\_CLASS describes the classifications of the hierarchies in the analytic views accessible to the current user.

- DBA\_ANALYTIC\_VIEW\_HIER\_CLASS describes the classifications of the hierarchies in all analytic views in the database.
- USER\_ANALYTIC\_VIEW\_HIER\_CLASS describes the classifications of the hierarchies in the analytic views owned by the current user. This view does not display the OWNER column.

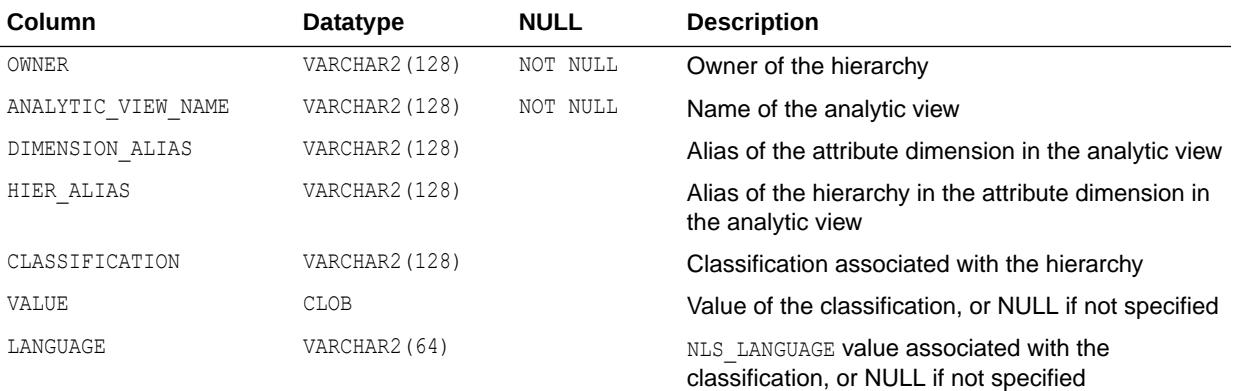

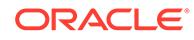

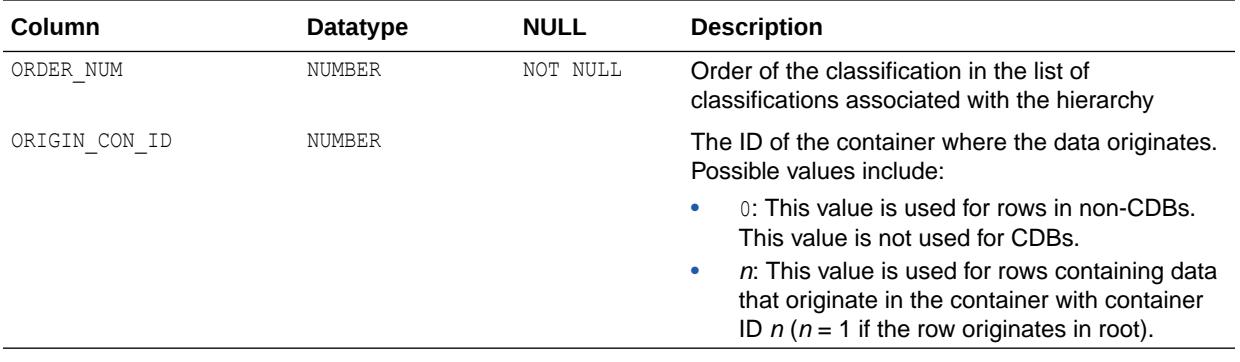

- ["DBA\\_ANALYTIC\\_VIEW\\_HIER\\_CLASS"](#page-1023-0)
- "USER ANALYTIC VIEW HIER CLASS"

## 3.39 ALL\_ANALYTIC\_VIEW\_HIER\_CLS

ALL ANALYTIC VIEW HIER CLS is identical to ALL ANALYTIC VIEW HIER CLASS.

### **Note:**

This view is available starting with Oracle Database release 21c, version 21.5.

**See Also:**

["ALL\\_ANALYTIC\\_VIEW\\_HIER\\_CLASS"](#page-497-0)

### 3.40 ALL\_ANALYTIC\_VIEW\_HIER\_CLS\_AE

ALL ANALYTIC VIEW HIER CLS AE describes the classifications of the hierarchies in the analytic views (across all editions) accessible to the current user.

- DBA\_ANALYTIC\_VIEW\_HIER\_CLS\_AE describes the classifications of the hierarchies in all analytic views (across all editions) in the database.
- USER ANALYTIC VIEW HIER CLS AE describes the classifications of the hierarchies in the analytic views (across all editions) owned by the current user. This view does not display the OWNER column.

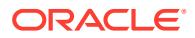

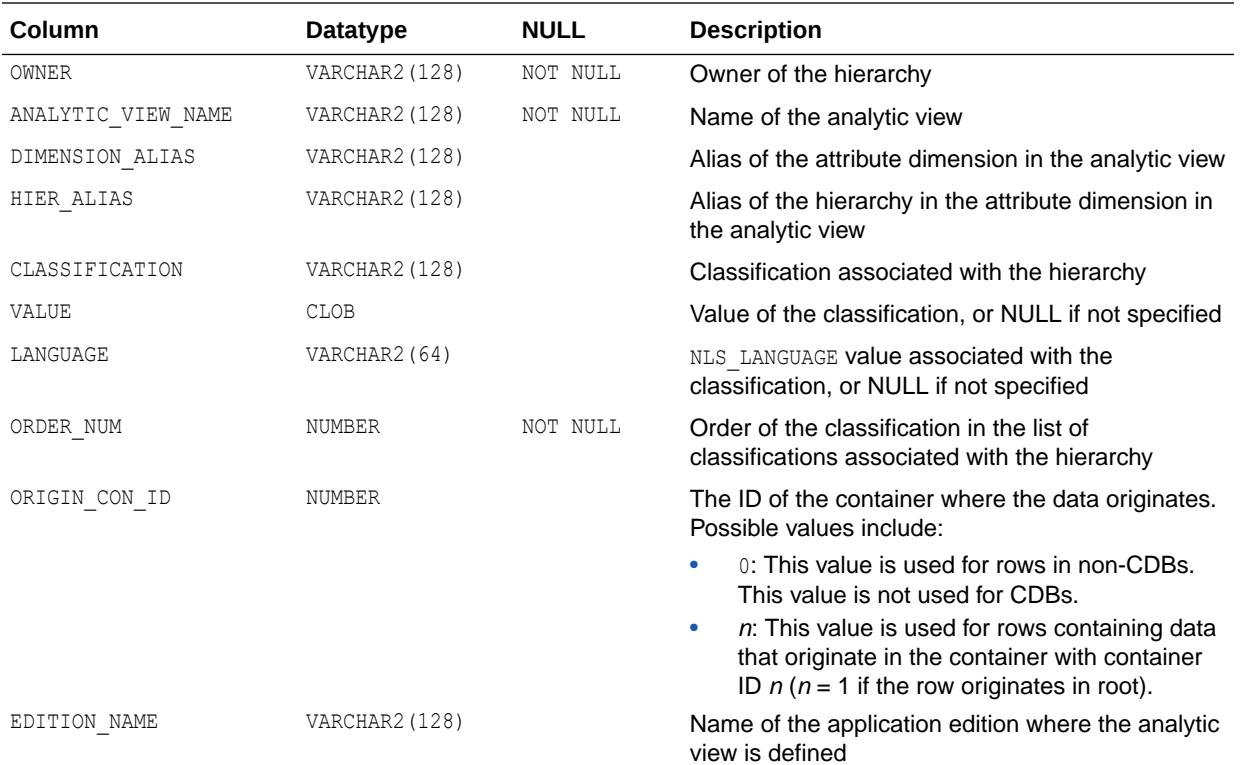

This view is available starting with Oracle Database release 21c, version 21.5.

### **See Also:**

- ["DBA\\_ANALYTIC\\_VIEW\\_HIER\\_CLS\\_AE](#page-1024-0)"
- "USER ANALYTIC VIEW HIER CLS AE"

## 3.41 ALL\_ANALYTIC\_VIEW\_HIERS

ALL\_ANALYTIC\_VIEW\_HIERS describes the hierarchies in the analytic views accessible to the current user.

- DBA ANALYTIC VIEW HIERS describes the hierarchies in all analytic views in the database.
- USER ANALYTIC VIEW HIERS describes the hierarchies in the analytic views owned by the current user. This view does not display the OWNER column.

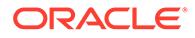

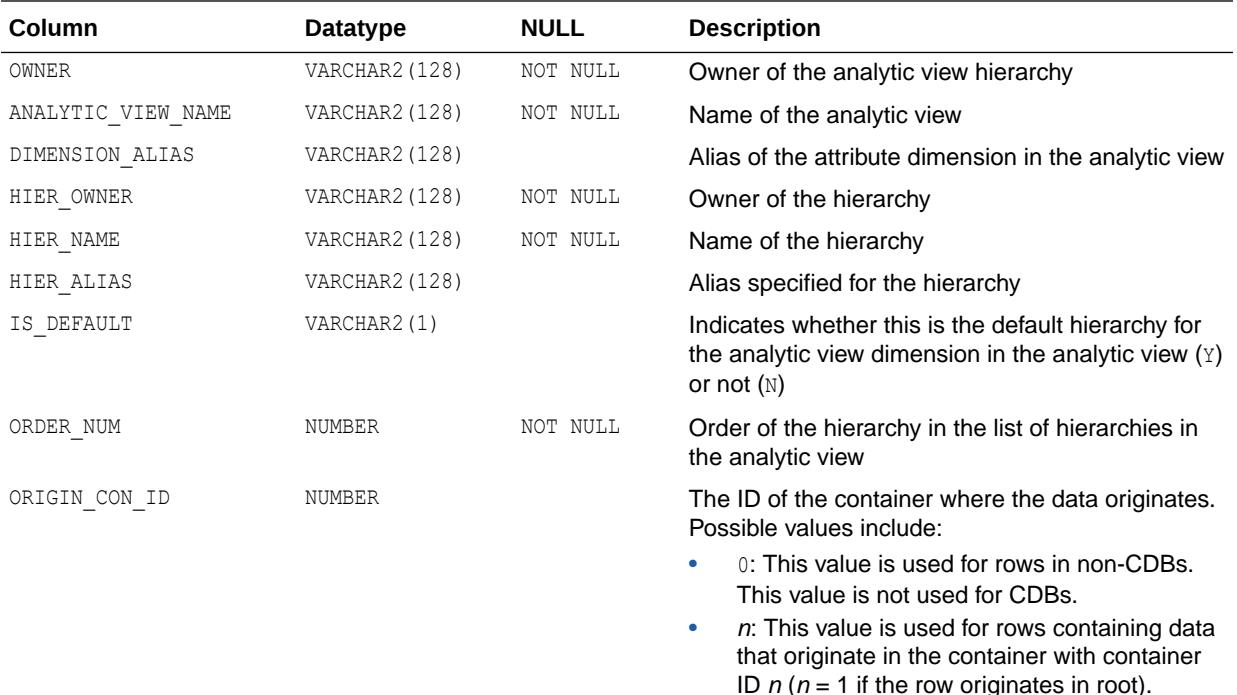

**See Also:**<br> **See Also:** 

- ["DBA\\_ANALYTIC\\_VIEW\\_HIERS"](#page-1024-0)
- ["USER\\_ANALYTIC\\_VIEW\\_HIERS](#page-1656-0)"

# 3.42 ALL\_ANALYTIC\_VIEW\_HIERS\_AE

ALL\_ANALYTIC\_VIEW\_HIERS\_AE describes the hierarchies in the analytic views (across all editions) accessible to the current user.

- DBA\_ANALYTIC\_VIEW\_HIERS\_AE describes the hierarchies in all analytic views (across all editions) in the database.
- USER ANALYTIC VIEW HIERS AE describes the hierarchies in the analytic views (across all editions) owned by the current user. This view does not display the OWNER column.

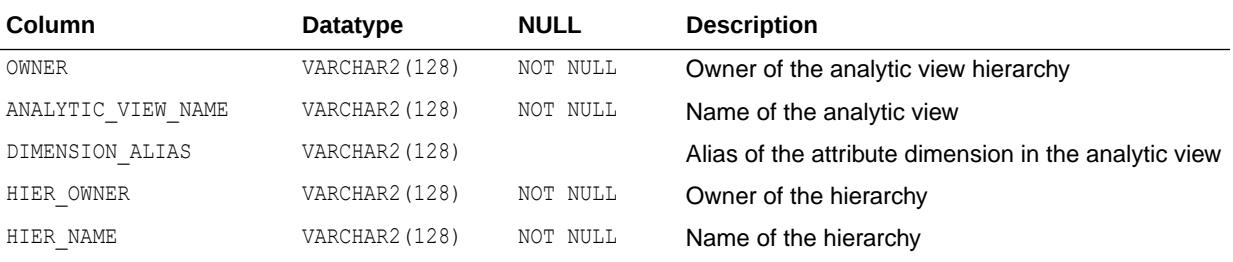

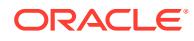

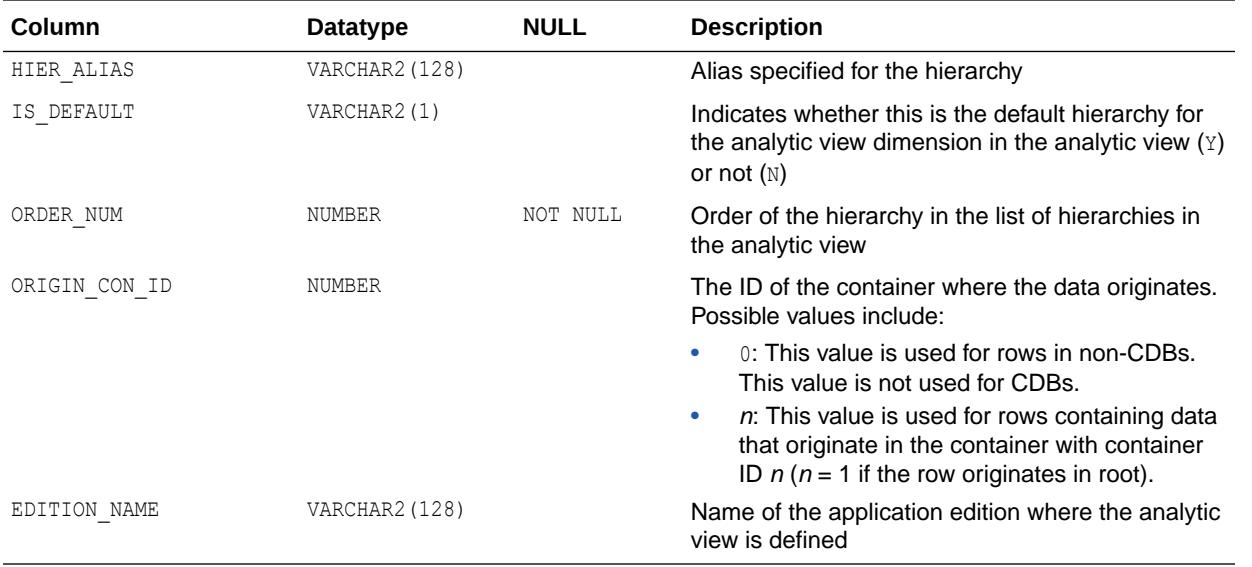

This view is available starting with Oracle Database release 21c, version 21.5.

### **See Also:**

- ["DBA\\_ANALYTIC\\_VIEW\\_HIERS\\_AE"](#page-1024-0)
- ["USER\\_ANALYTIC\\_VIEW\\_HIERS\\_AE"](#page-1656-0)

# 3.43 ALL\_ANALYTIC\_VIEW\_KEYS

ALL\_ANALYTIC\_VIEW\_KEYS describes the key columns of the attribute dimensions in the analytic views accessible to the current user.

The keys reference attributes of the attribute dimensions of the analytic view.

- DBA\_ANALYTIC\_VIEW\_KEYS describes the key columns of the attribute dimensions in all analytic views in the database.
- USER\_ANALYTIC\_VIEW\_KEYS describes the key columns of the attribute dimensions in the analytic views owned by the current user. This view does not display the OWNER column.

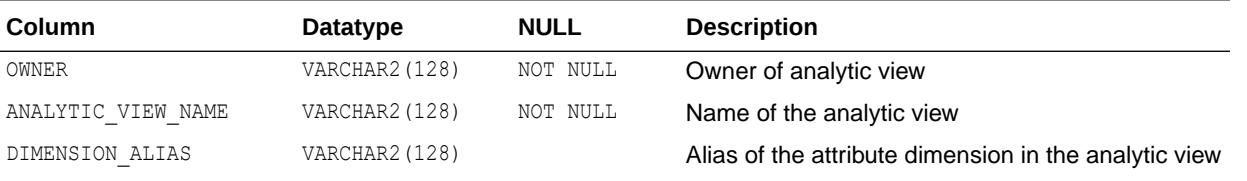

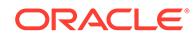

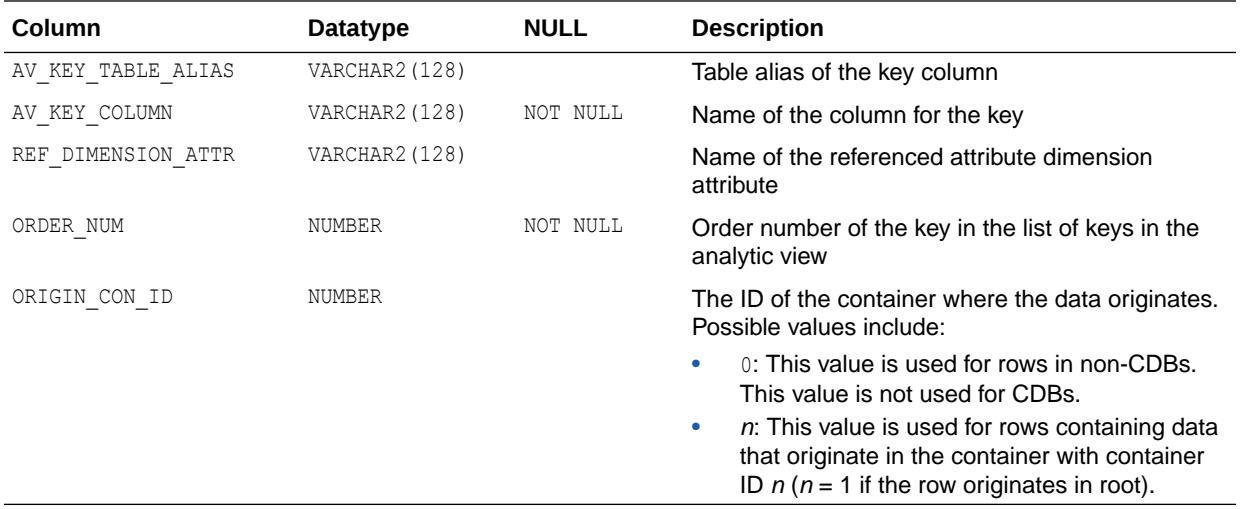

- ["DBA\\_ANALYTIC\\_VIEW\\_KEYS"](#page-1025-0)
- ["USER\\_ANALYTIC\\_VIEW\\_KEYS](#page-1657-0)"

# 3.44 ALL\_ANALYTIC\_VIEW\_KEYS\_AE

ALL\_ANALYTIC\_VIEW\_KEYS\_AE describes the key columns of the attribute dimensions in the analytic views (across all editions) accessible to the current user.

The keys reference attributes of the attribute dimensions of the analytic view.

- DBA\_ANALYTIC\_VIEW\_KEYS\_AE describes the key columns of the attribute dimensions in all analytic views (across all editions) in the database.
- USER ANALYTIC VIEW KEYS AE describes the key columns of the attribute dimensions in the analytic views (across all editions) owned by the current user. This view does not display the OWNER column.

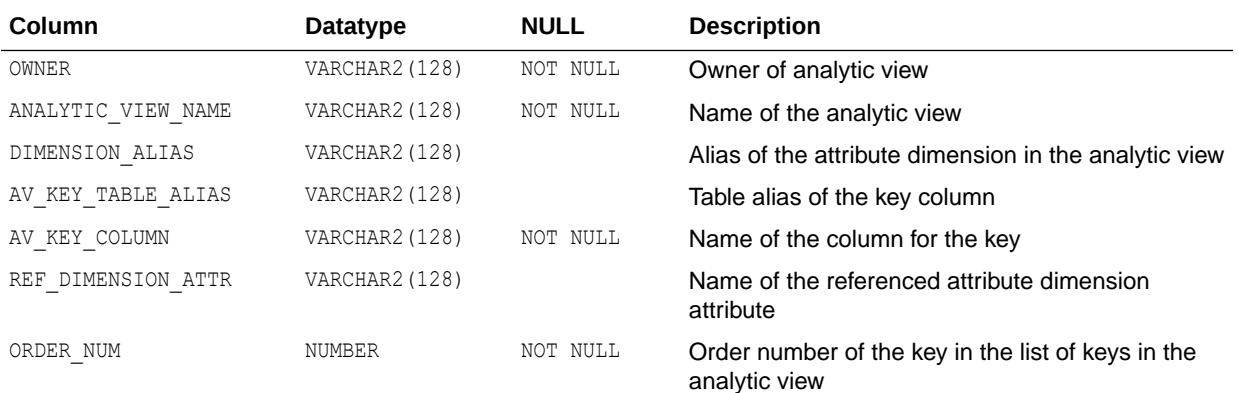

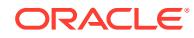

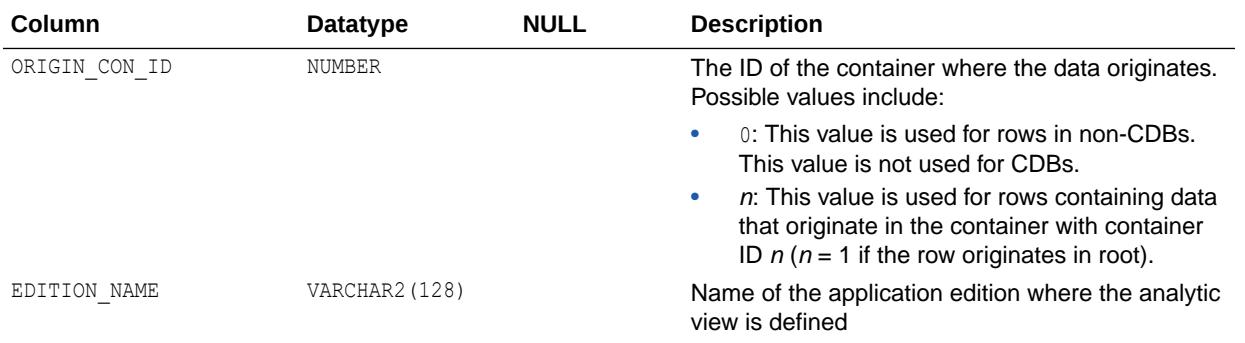

This view is available starting with Oracle Database release 21c, version 21.5.

#### **See Also:**

- ["DBA\\_ANALYTIC\\_VIEW\\_KEYS\\_AE"](#page-1025-0)
- ["USER\\_ANALYTIC\\_VIEW\\_KEYS\\_AE](#page-1657-0)"

## 3.45 ALL\_ANALYTIC\_VIEW\_LEVEL\_CLASS

ALL\_ANALYTIC\_VIEW\_LEVEL\_CLASS describes the level classifications of the analytic views accessible to the current user.

- DBA\_ANALYTIC\_VIEW\_LEVEL\_CLASS describes the level classifications of all analytic views in the database.
- USER\_ANALYTIC\_VIEW\_LEVEL\_CLASS describes the level classifications of the analytic views owned by the current user. This view does not display the OWNER column.

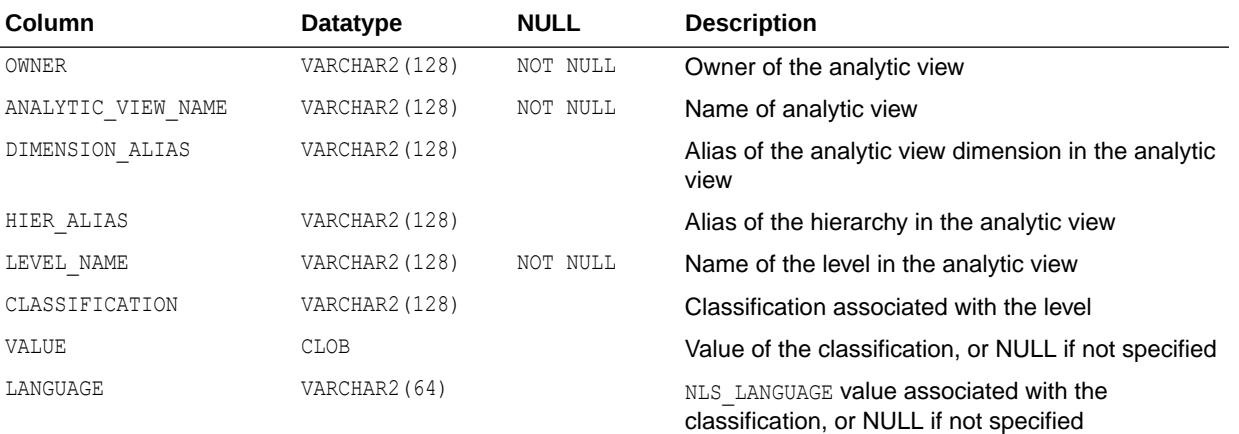

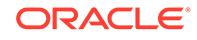
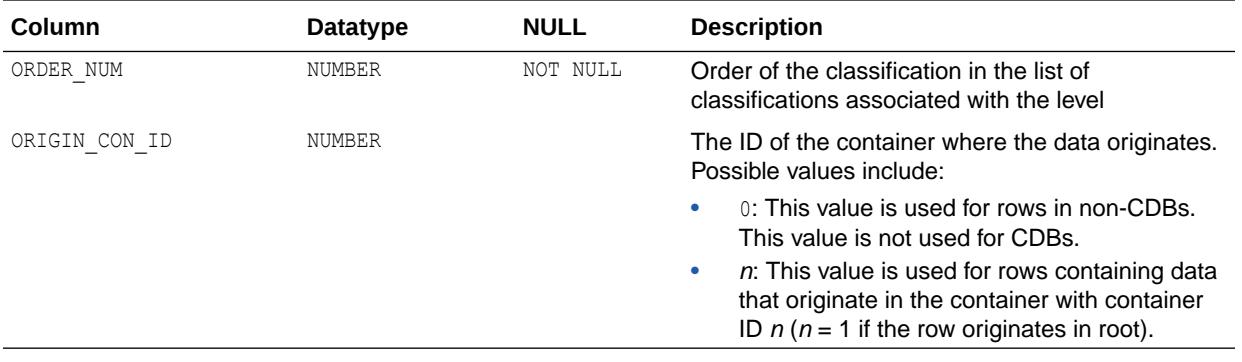

- ["DBA\\_ANALYTIC\\_VIEW\\_LEVEL\\_CLASS"](#page-1025-0)
- ["USER\\_ANALYTIC\\_VIEW\\_LEVEL\\_CLASS](#page-1657-0)"

## 3.46 ALL\_ANALYTIC\_VIEW\_LEVELS

ALL\_ANALYTIC\_VIEW\_LEVELS describes the levels in the hierarchies in the analytic views accessible to the current user.

- DBA ANALYTIC VIEW LEVELS describes the levels in the hierarchies in all analytic views in the database.
- USER ANALYTIC VIEW LEVELS describes the levels in the hierarchies in the analytic views owned by the current user. This view does not display the OWNER column.

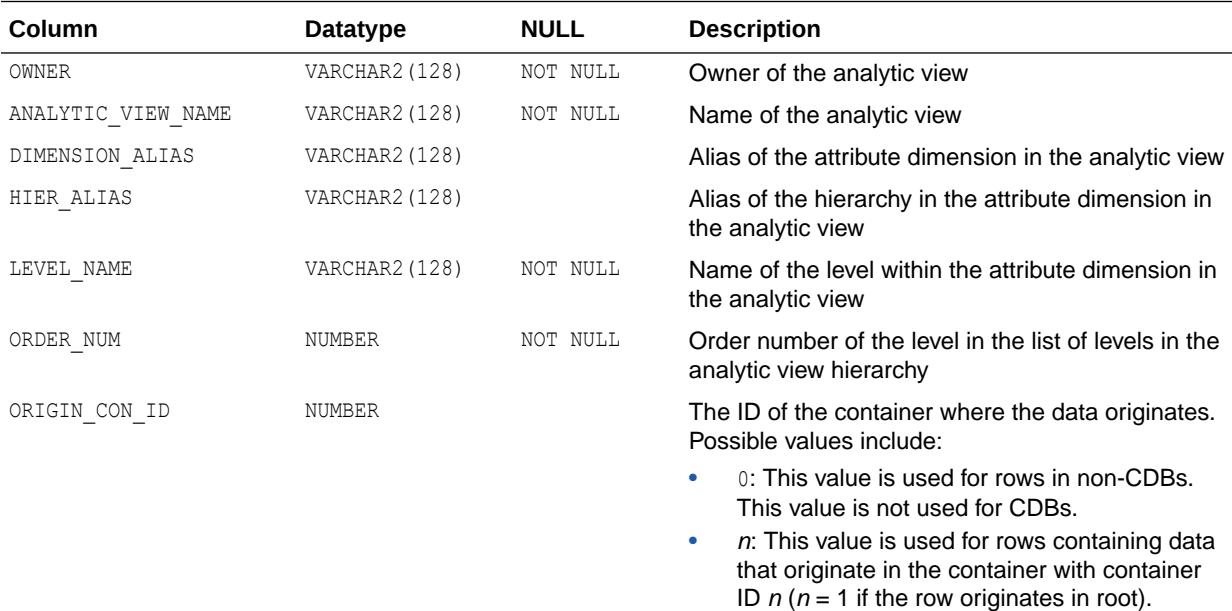

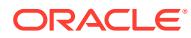

- ["DBA\\_ANALYTIC\\_VIEW\\_LEVELS](#page-1026-0)"
- ["USER\\_ANALYTIC\\_VIEW\\_LEVELS](#page-1658-0)"

# 3.47 ALL\_ANALYTIC\_VIEW\_LEVELS\_AE

ALL\_ANALYTIC\_VIEW\_LEVELS\_AE describes the levels in the hierarchies in the analytic views (across all editions) accessible to the current user.

#### **Related Views**

- DBA\_ANALYTIC\_VIEW\_LEVELS\_AE describes the levels in the hierarchies in all analytic views (across all editions) in the database.
- USER ANALYTIC VIEW LEVELS AE describes the levels in the hierarchies in the analytic views (across all editions) owned by the current user. This view does not display the OWNER column.

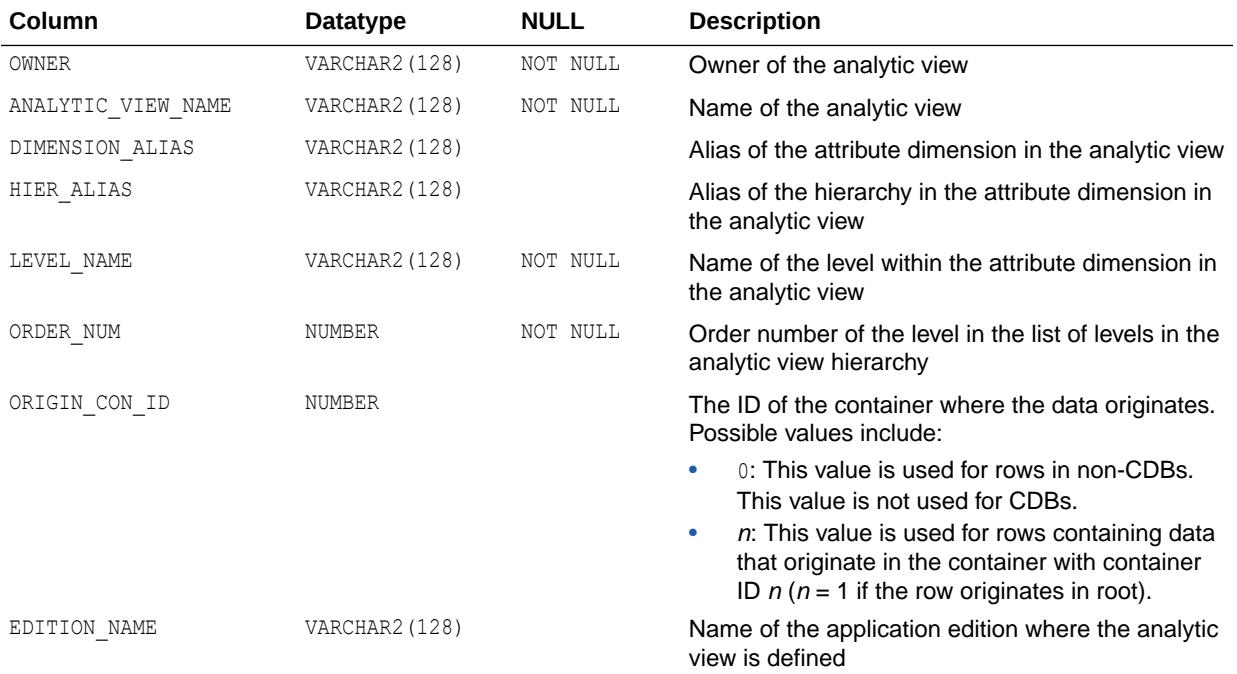

### **Note:**

This view is available starting with Oracle Database release 21c, version 21.5.

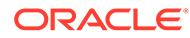

- ["DBA\\_ANALYTIC\\_VIEW\\_LEVELS\\_AE](#page-1026-0)"
- ["USER\\_ANALYTIC\\_VIEW\\_LEVELS\\_AE](#page-1658-0)"

# 3.48 ALL\_ANALYTIC\_VIEW\_LVL\_CLS

ALL ANALYTIC VIEW LVL CLS is identical to ALL ANALYTIC VIEW LEVEL CLASS.

**Note:**

This view is available starting with Oracle Database release 21c, version 21.5.

**See Also:**

["ALL\\_ANALYTIC\\_VIEW\\_LEVEL\\_CLASS](#page-503-0)"

# 3.49 ALL\_ANALYTIC\_VIEW\_LVL\_CLS\_AE

ALL ANALYTIC VIEW LVL CLS AE describes the level classifications of the analytic views (across all editions) accessible to the current user.

- DBA\_ANALYTIC\_VIEW\_LVL\_CLS\_AE describes the level classifications of all analytic views (across all editions) in the database.
- USER\_ANALYTIC\_VIEW\_LVL\_CLS\_AE describes the level classifications of the analytic views (across all editions) owned by the current user. This view does not display the OWNER column.

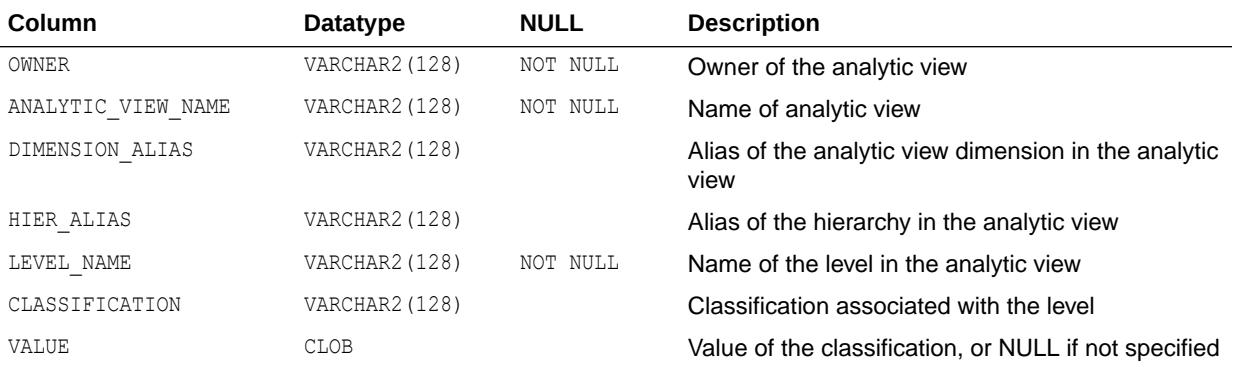

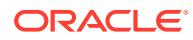

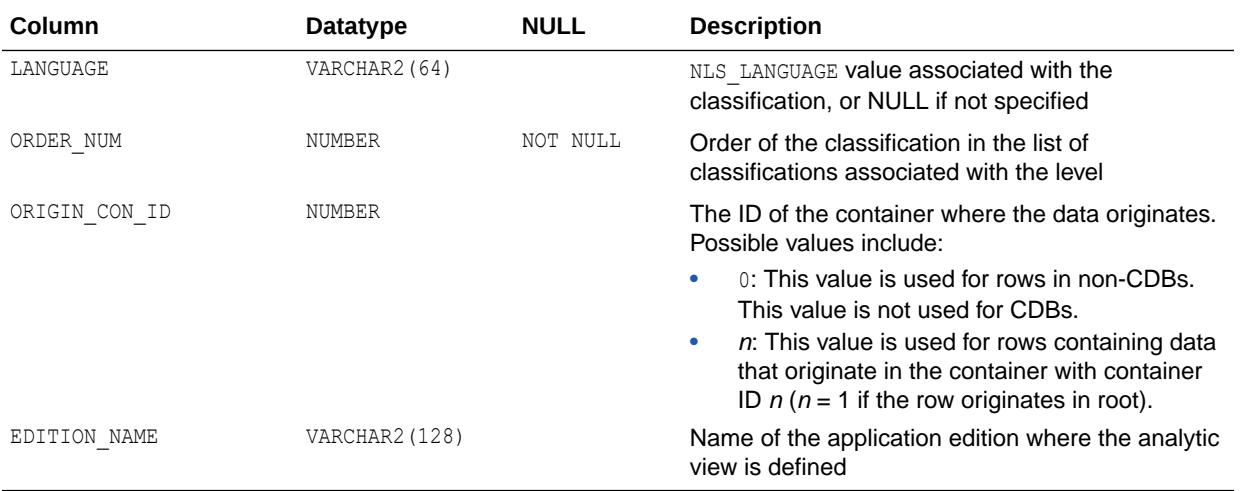

### **Note:**

This view is available starting with Oracle Database release 21c, version 21.5.

**See Also:**

- ["DBA\\_ANALYTIC\\_VIEW\\_LVL\\_CLS\\_AE](#page-1027-0)"
- ["USER\\_ANALYTIC\\_VIEW\\_LVL\\_CLS\\_AE"](#page-1659-0)

# 3.50 ALL\_ANALYTIC\_VIEW\_LVLGRPS

ALL ANALYTIC VIEW LVLGRPS describes the analytic view measure and level groups of the analytic views accessible to the current user.

- DBA\_ANALYTIC\_VIEW\_LVLGRPS describes the analytic view measure and level groups of all analytic views in the database.
- USER\_ANALYTIC\_VIEW\_LVLGRPS describes the analytic view measure and level groups of the analytic views owned by the current user. This view does not display the OWNER column.

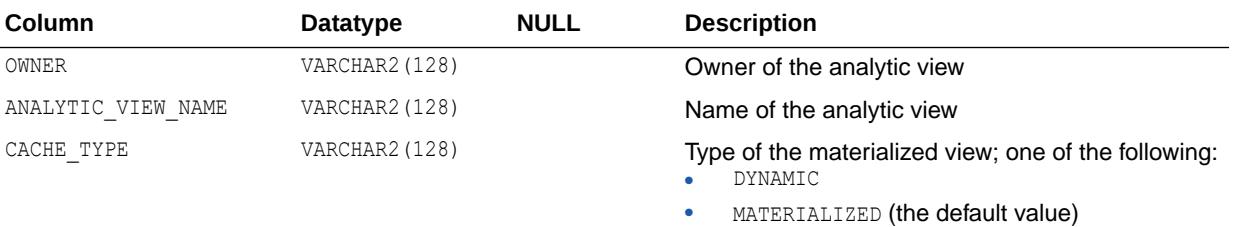

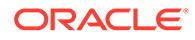

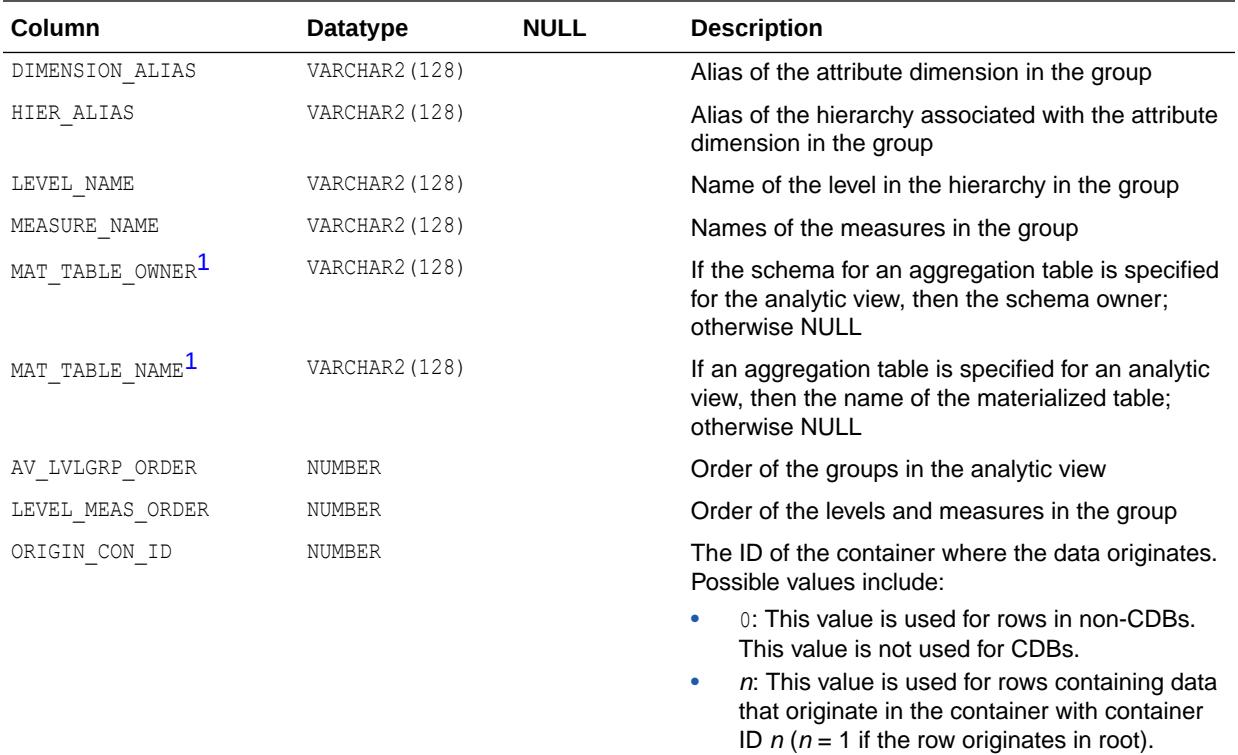

1 This column is available starting with Oracle Database 21c.

**See Also:**

- ["DBA\\_ANALYTIC\\_VIEW\\_LVLGRPS"](#page-1027-0)
- ["USER\\_ANALYTIC\\_VIEW\\_LVLGRPS"](#page-1659-0)

# 3.51 ALL\_ANALYTIC\_VIEW\_LVLGRPS\_AE

ALL\_ANALYTIC\_VIEW\_LVLGRPS\_AE describes the analytic view measure and level groups of the analytic views (across all editions) accessible to the current user.

- DBA\_ANALYTIC\_VIEW\_LVLGRPS\_AE describes the analytic view measure and level groups of all analytic views (across all editions) in the database.
- USER ANALYTIC VIEW LVLGRPS AE describes the analytic view measure and level groups of the analytic views (across all editions) owned by the current user. This view does not display the OWNER column.

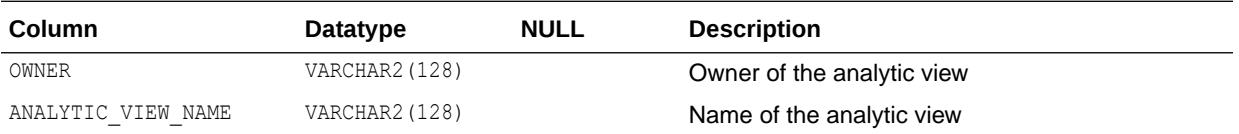

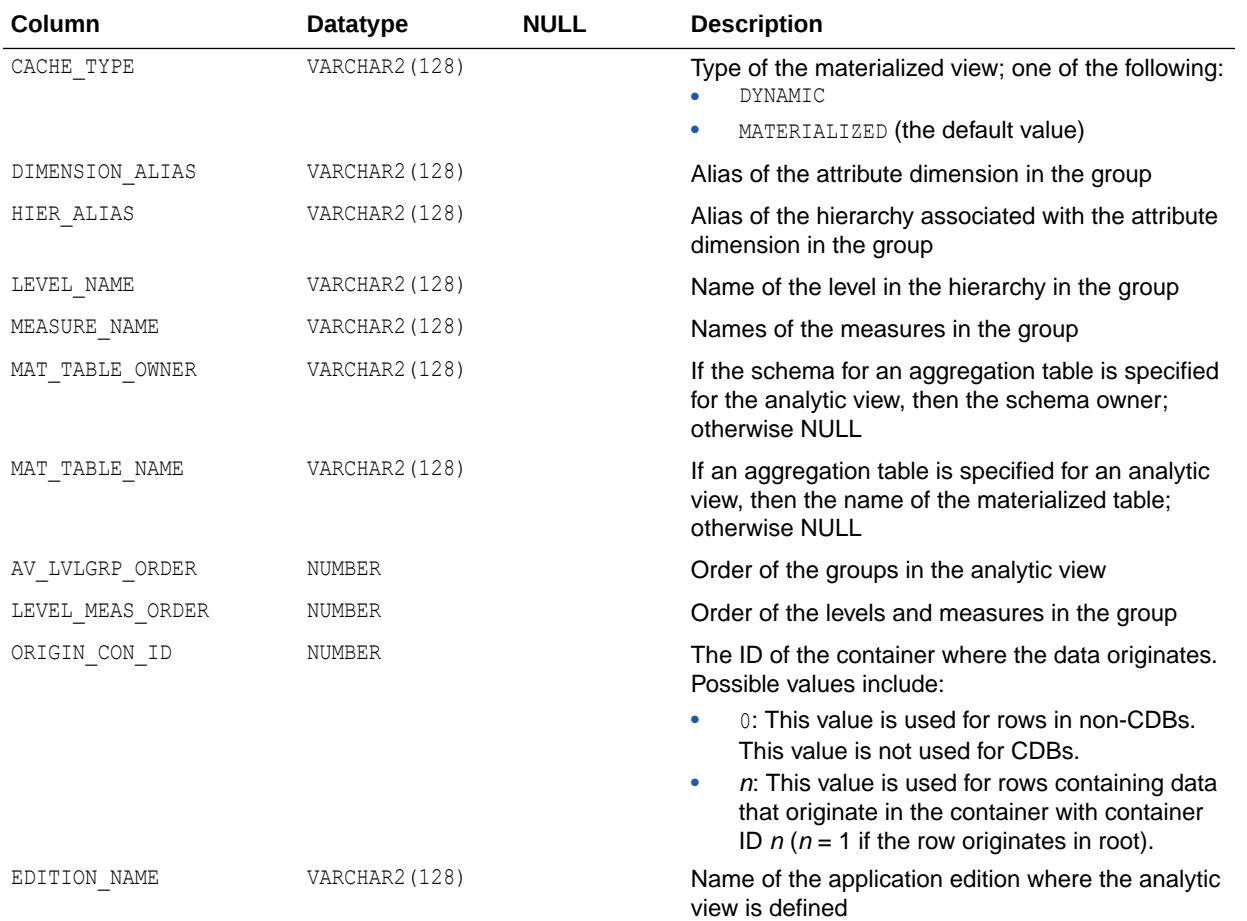

### **Note:**

This view is available starting with Oracle Database release 21c, version 21.5.

### **See Also:**

- ["DBA\\_ANALYTIC\\_VIEW\\_LVLGRPS\\_AE"](#page-1027-0)
- ["USER\\_ANALYTIC\\_VIEW\\_LVLGRPS\\_AE"](#page-1659-0)

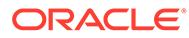

# <span id="page-510-0"></span>3.52 ALL\_ANALYTIC\_VIEW\_MEAS\_CLASS

ALL\_ANALYTIC\_VIEW\_MEAS\_CLASS describes the classifications of the measures of the analytic views accessible to the current user.

#### **Related Views**

- DBA\_ANALYTIC\_VIEW\_MEAS\_CLASS describes the classifications of the measures of all analytic views in the database.
- USER\_ANALYTIC\_VIEW\_MEAS\_CLASS describes the classifications of the measures of the analytic views owned by the current user. This view does not display the OWNER column.

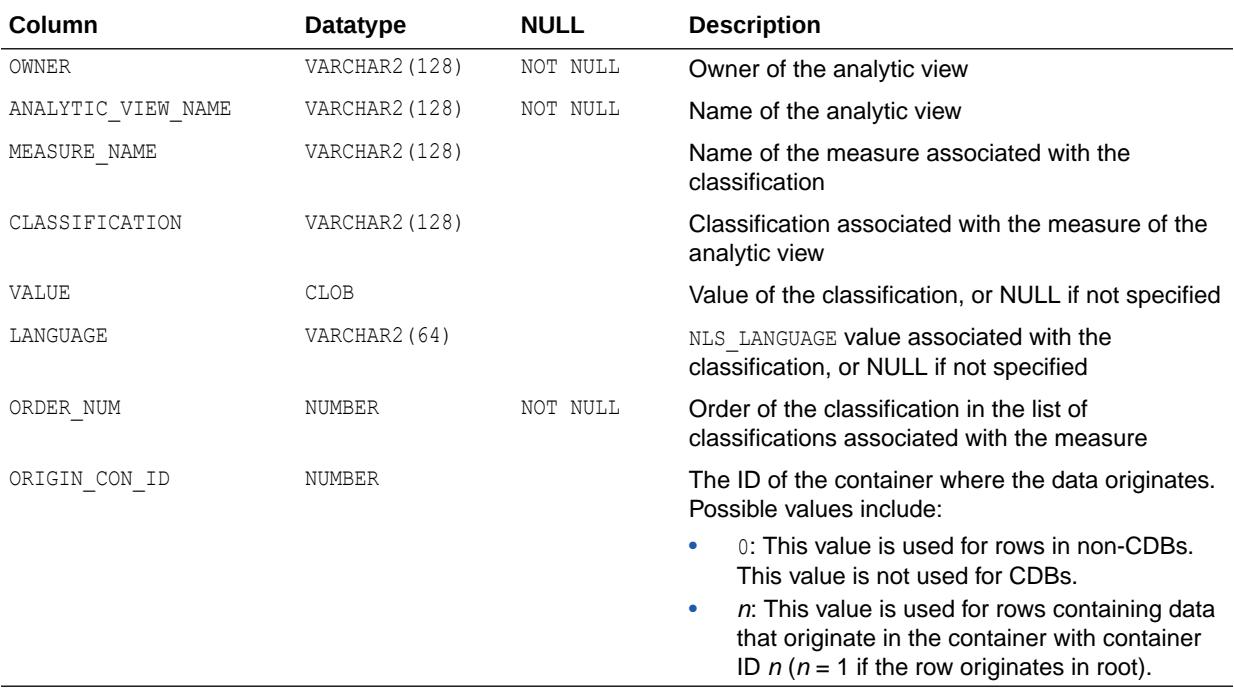

### **See Also:**

- ["DBA\\_ANALYTIC\\_VIEW\\_MEAS\\_CLASS](#page-1028-0)"
- ["USER\\_ANALYTIC\\_VIEW\\_MEAS\\_CLASS](#page-1660-0)"

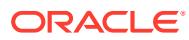

## 3.53 ALL\_ANALYTIC\_VIEW\_MEAS\_CLS

ALL\_ANALYTIC\_VIEW\_MEAS\_CLS is identical to ALL\_ANALYTIC\_VIEW\_MEAS\_CLASS.

### **Note:**

This view is available starting with Oracle Database release 21c, version 21.5.

### **See Also:**

["ALL\\_ANALYTIC\\_VIEW\\_MEAS\\_CLASS](#page-510-0)"

## 3.54 ALL\_ANALYTIC\_VIEW\_MEAS\_CLS\_AE

ALL\_ANALYTIC\_VIEW\_MEAS\_CLS\_AE describes the classifications of the measures of the analytic views (across all editions) accessible to the current user.

#### **Related Views**

- DBA ANALYTIC VIEW MEAS CLS AE describes the classifications of the measures of all analytic views (across all editions) in the database.
- USER ANALYTIC VIEW MEAS CLS AE describes the classifications of the measures of the analytic views (across all editions) owned by the current user. This view does not display the OWNER column.

ID  $n(n = 1)$  if the row originates in root).

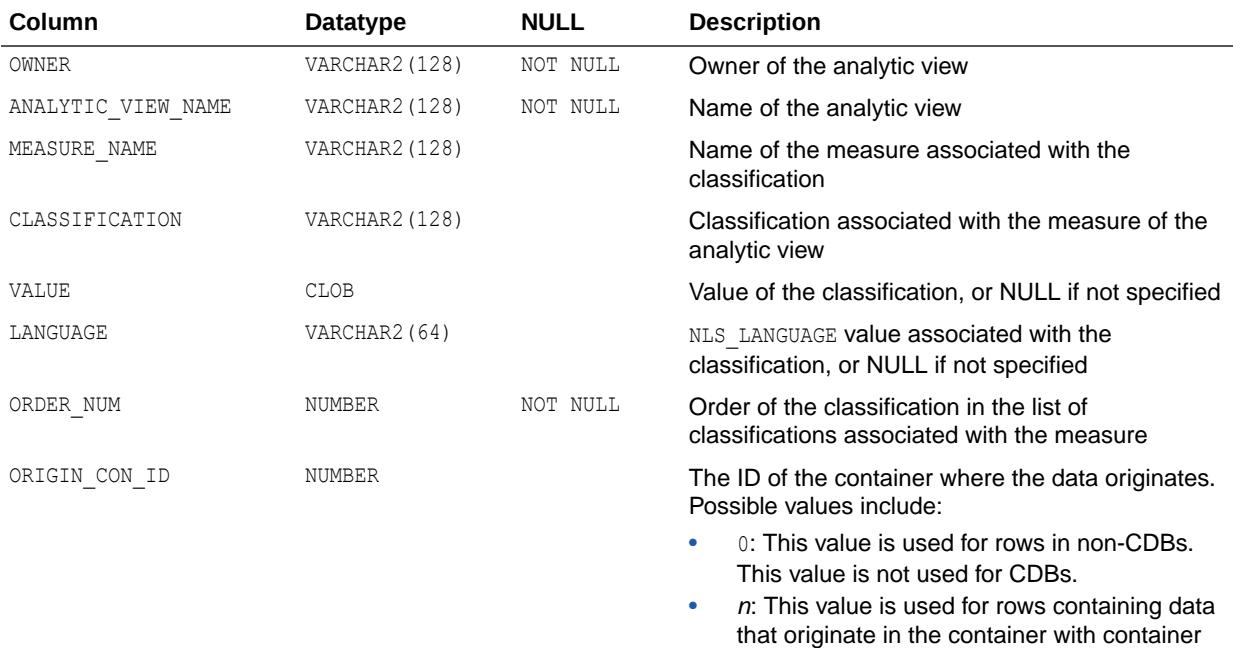

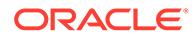

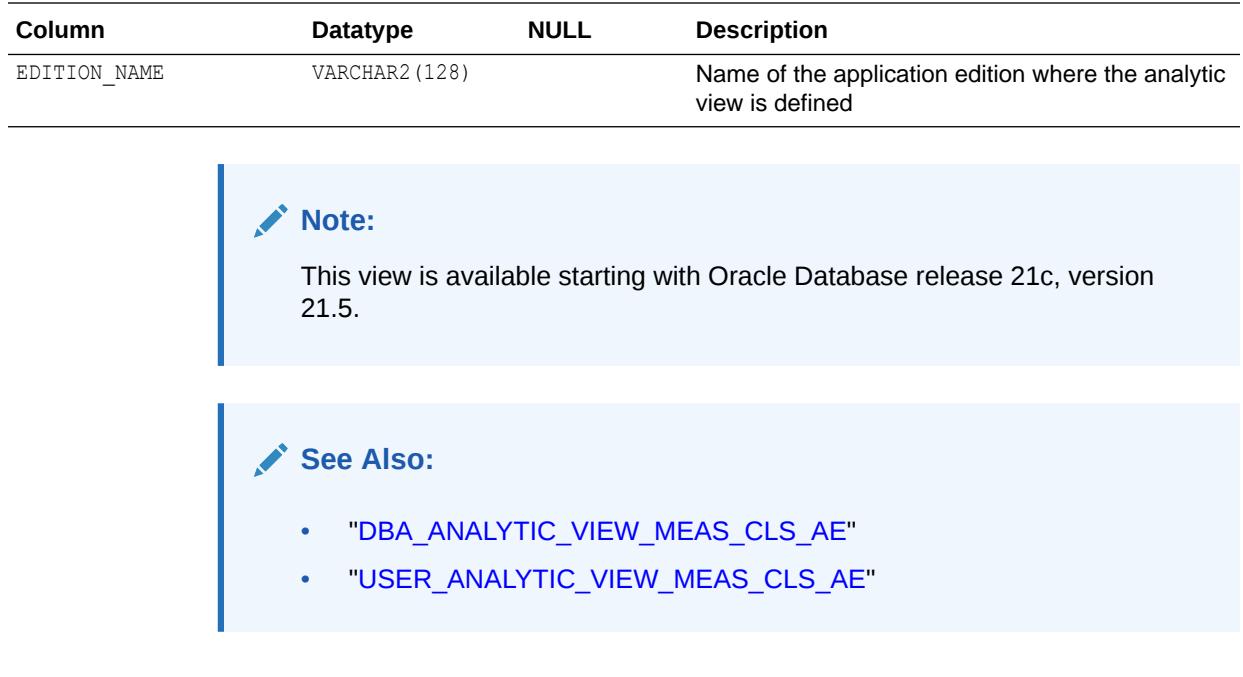

### 3.55 ALL\_ANALYTIC\_VIEWS

ALL\_ANALYTIC\_VIEWS describes the analytic views accessible to the current user.

- DBA ANALYTIC VIEWS describes all analytic views in the database.
- USER ANALYTIC VIEWS describes the analytic views owned by the current user. This view does not display the OWNER column.

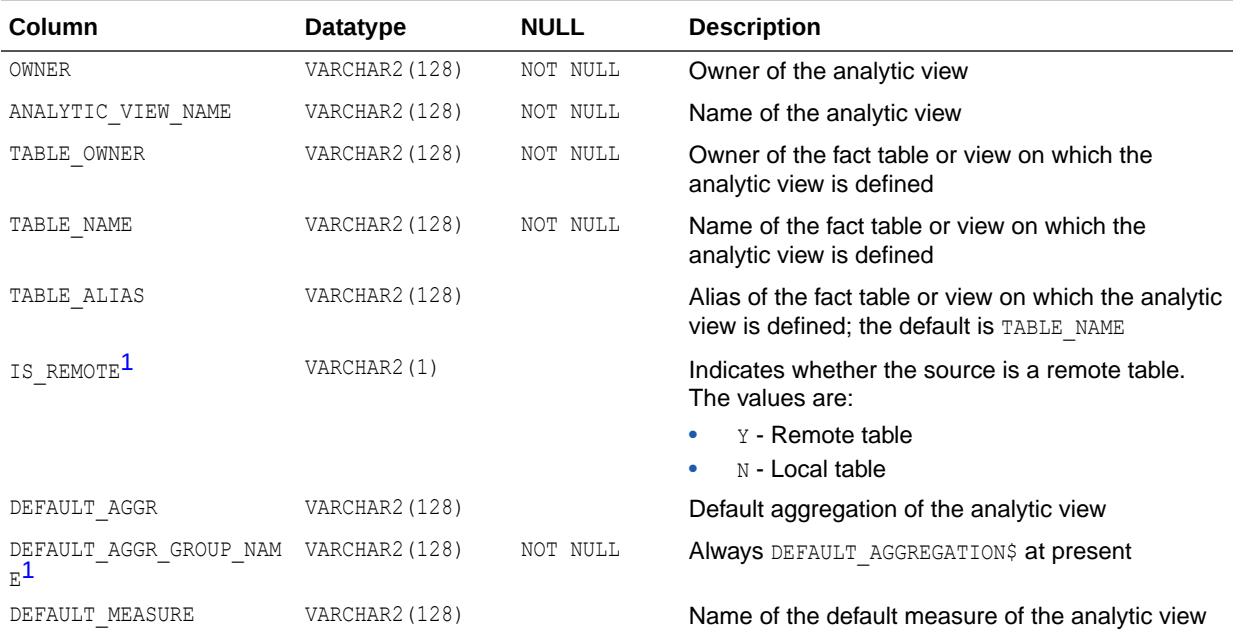

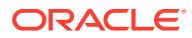

<span id="page-513-0"></span>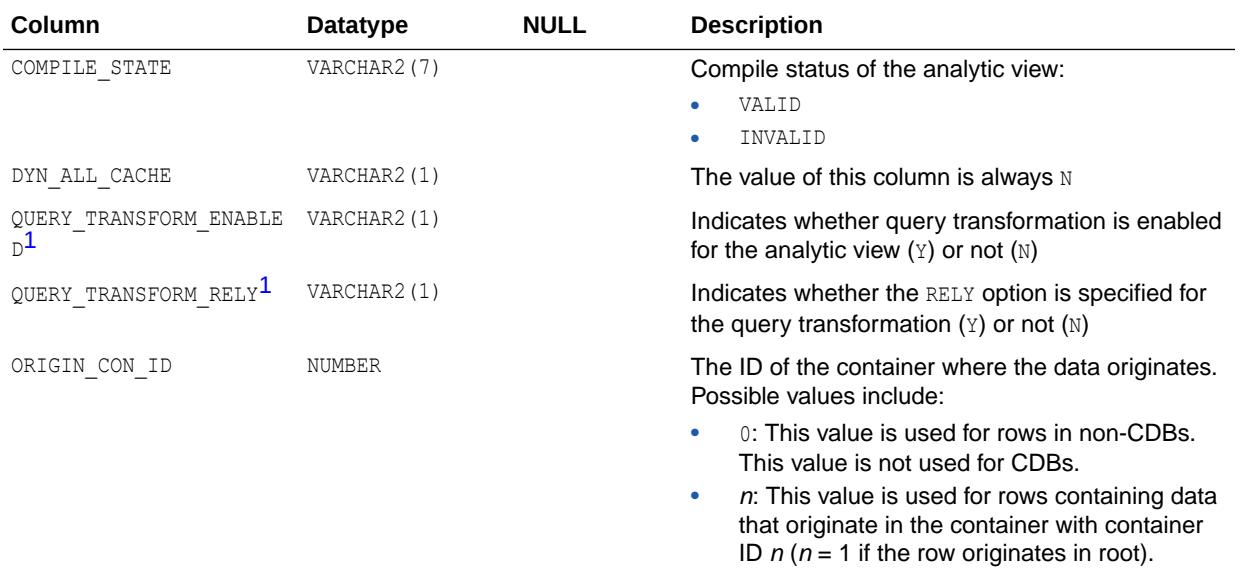

<sup>1</sup> This column is available starting with Oracle Database 21c.

**See Also:**

- ["DBA\\_ANALYTIC\\_VIEWS](#page-1029-0)"
- ["USER\\_ANALYTIC\\_VIEWS"](#page-1661-0)

# 3.56 ALL\_ANALYTIC\_VIEWS\_AE

ALL\_ANALYTIC\_VIEWS\_AE describes the analytic views (across all editions) accessible to the current user.

- DBA\_ANALYTIC\_VIEWS\_AE describes all analytic views (across all editions) in the database.
- USER\_ANALYTIC\_VIEWS\_AE describes the analytic views (across all editions) owned by the current user. This view does not display the OWNER column.

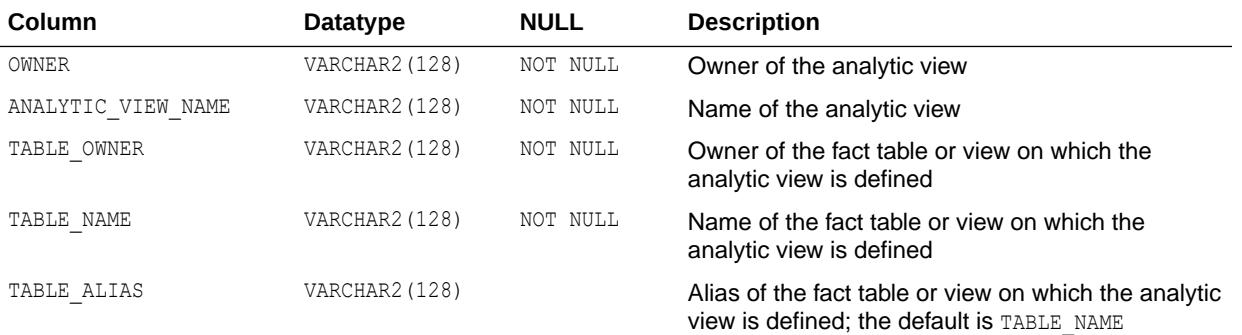

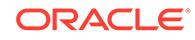

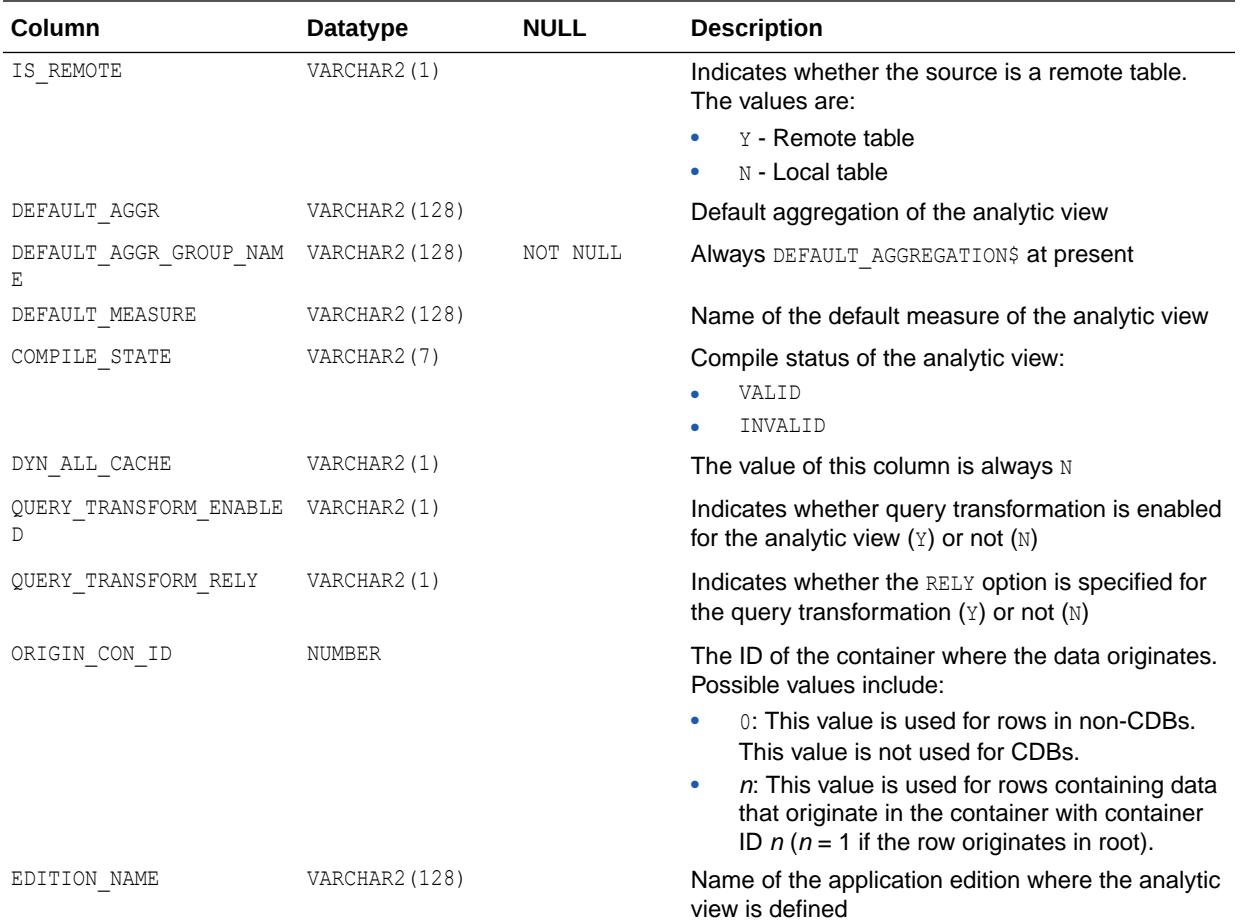

### **Note:**

This view is available starting with Oracle Database release 21c, version 21.5.

### **See Also:**

- ["DBA\\_ANALYTIC\\_VIEWS\\_AE](#page-1029-0)"
- ["USER\\_ANALYTIC\\_VIEWS\\_AE"](#page-1661-0)

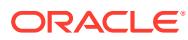

# 3.57 ALL\_APPLY

ALL\_APPLY displays information about the apply processes that dequeue messages from queues accessible to the current user.

#### **Related View**

DBA\_APPLY displays information about all apply processes in the database.

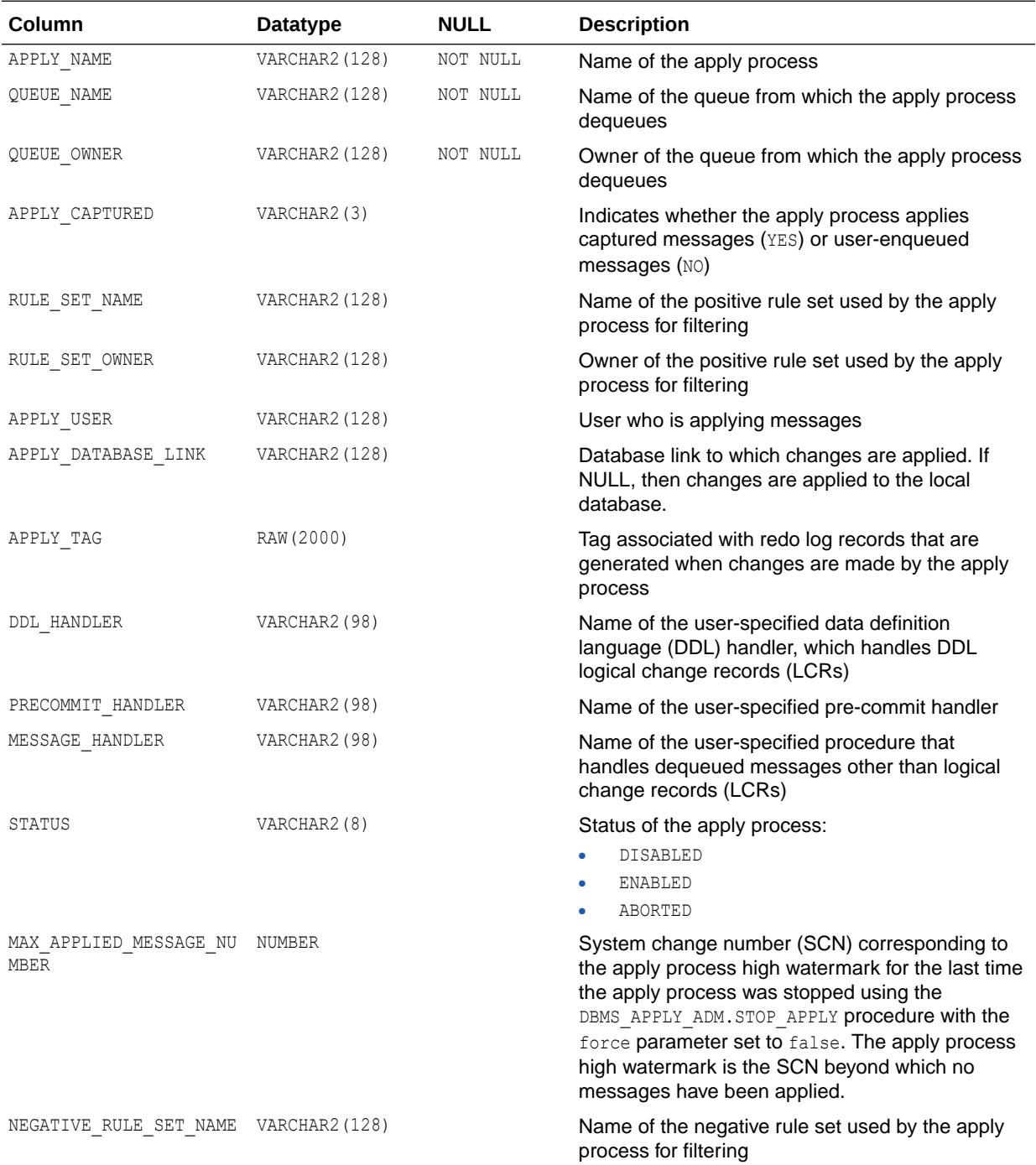

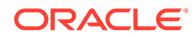

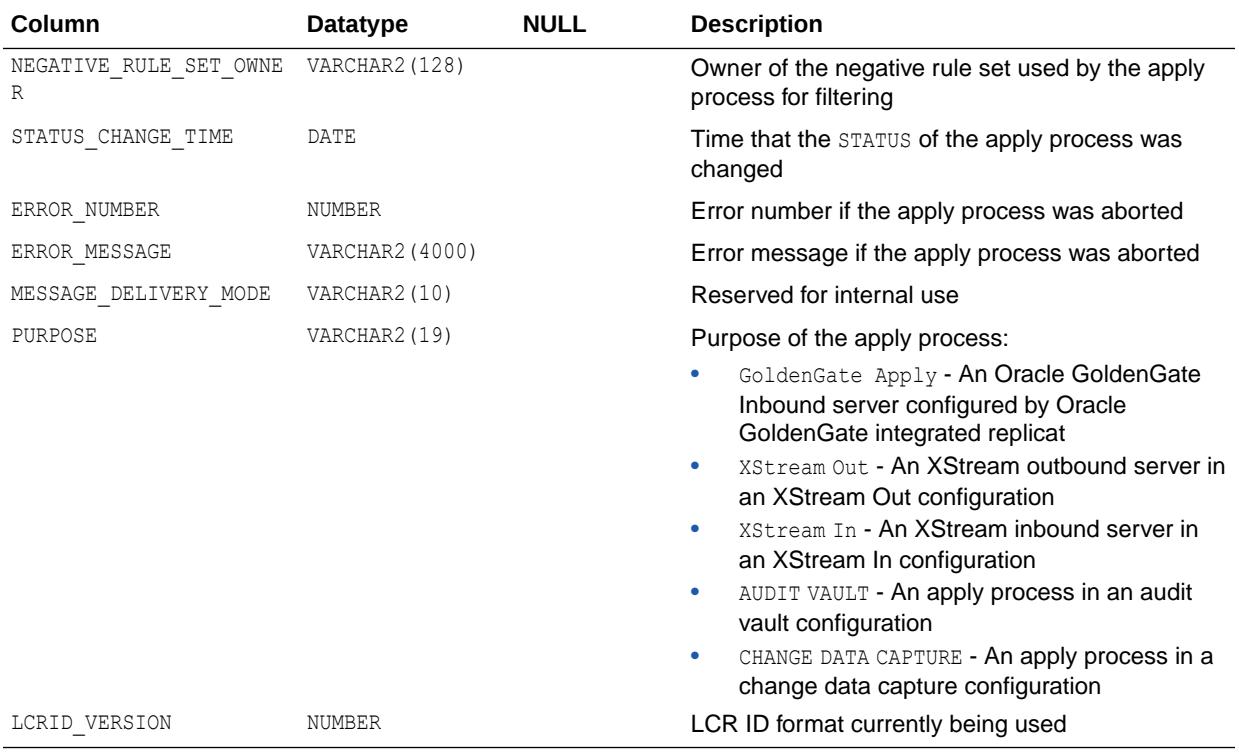

- ["DBA\\_APPLY"](#page-1033-0)
- *Oracle Database PL/SQL Packages and Types Reference* for more information about the DBMS\_APPLY\_ADM.STOP\_APPLY procedure
- *Oracle Database PL/SQL Packages and Types Reference* for more information about the DBMS XSTREAM ADM. ENABLE GG XSTREAM FOR STREAMS procedure

# 3.58 ALL\_APPLY\_CHANGE\_HANDLERS

ALL\_APPLY\_CHANGE\_HANDLERS displays information about the change handlers on the tables accessible to the current user.

#### **Related View**

DBA\_APPLY\_CHANGE\_HANDLERS displays information about the change handlers on all tables in the database.

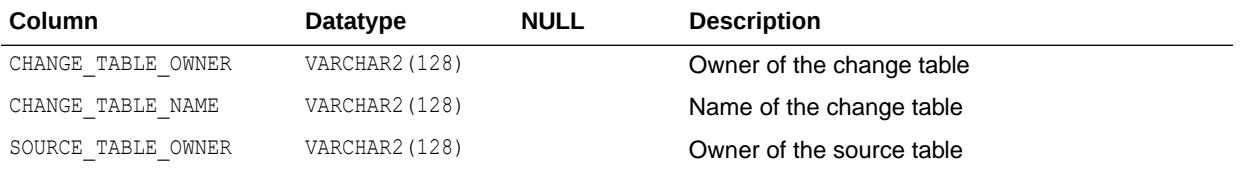

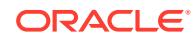

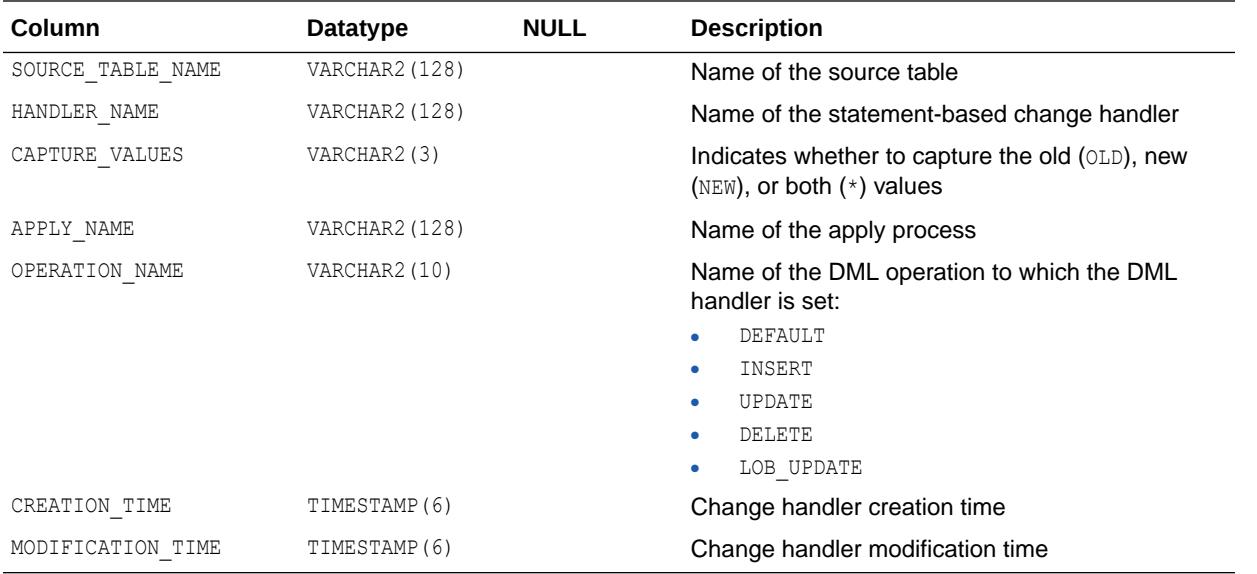

["DBA\\_APPLY\\_CHANGE\\_HANDLERS](#page-1033-0)"

# 3.59 ALL\_APPLY\_CONFLICT\_COLUMNS

ALL\_APPLY\_CONFLICT\_COLUMNS displays information about the conflict handlers on the tables accessible to the current user.

### **Related View**

DBA\_APPLY\_CONFLICT\_COLUMNS displays information about the conflict handlers on all tables in the database.

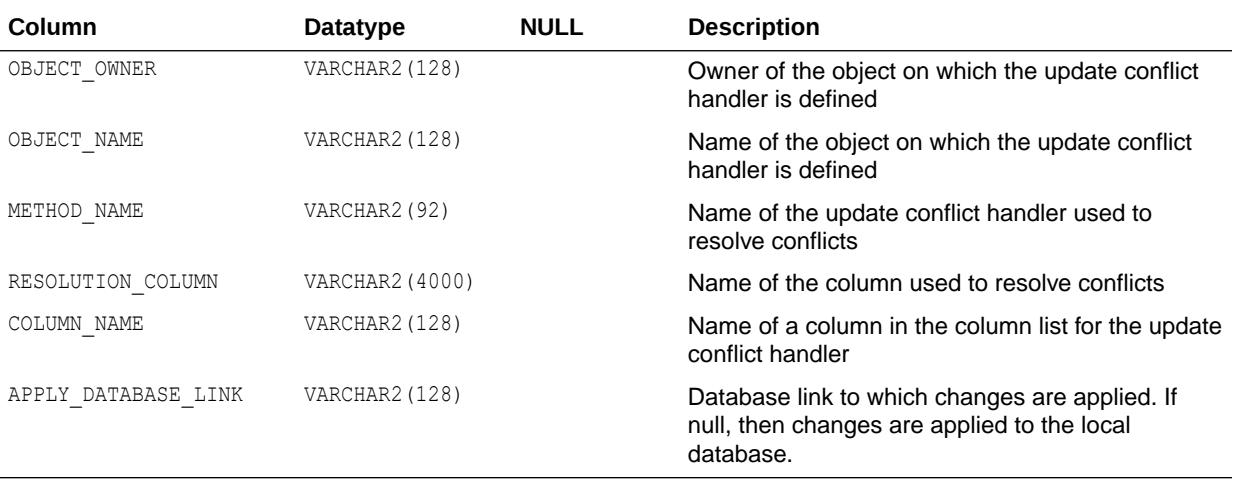

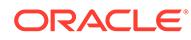

["DBA\\_APPLY\\_CONFLICT\\_COLUMNS](#page-1033-0)"

## 3.60 ALL\_APPLY\_DML\_CONF\_HANDLERS

ALL\_APPLY\_DML\_CONF\_HANDLERS provides details about DML conflict handlers on objects visible to the current user.

#### **Related View**

DBA\_APPLY\_DML\_CONF\_HANDLERS provides details about DML conflict handlers.

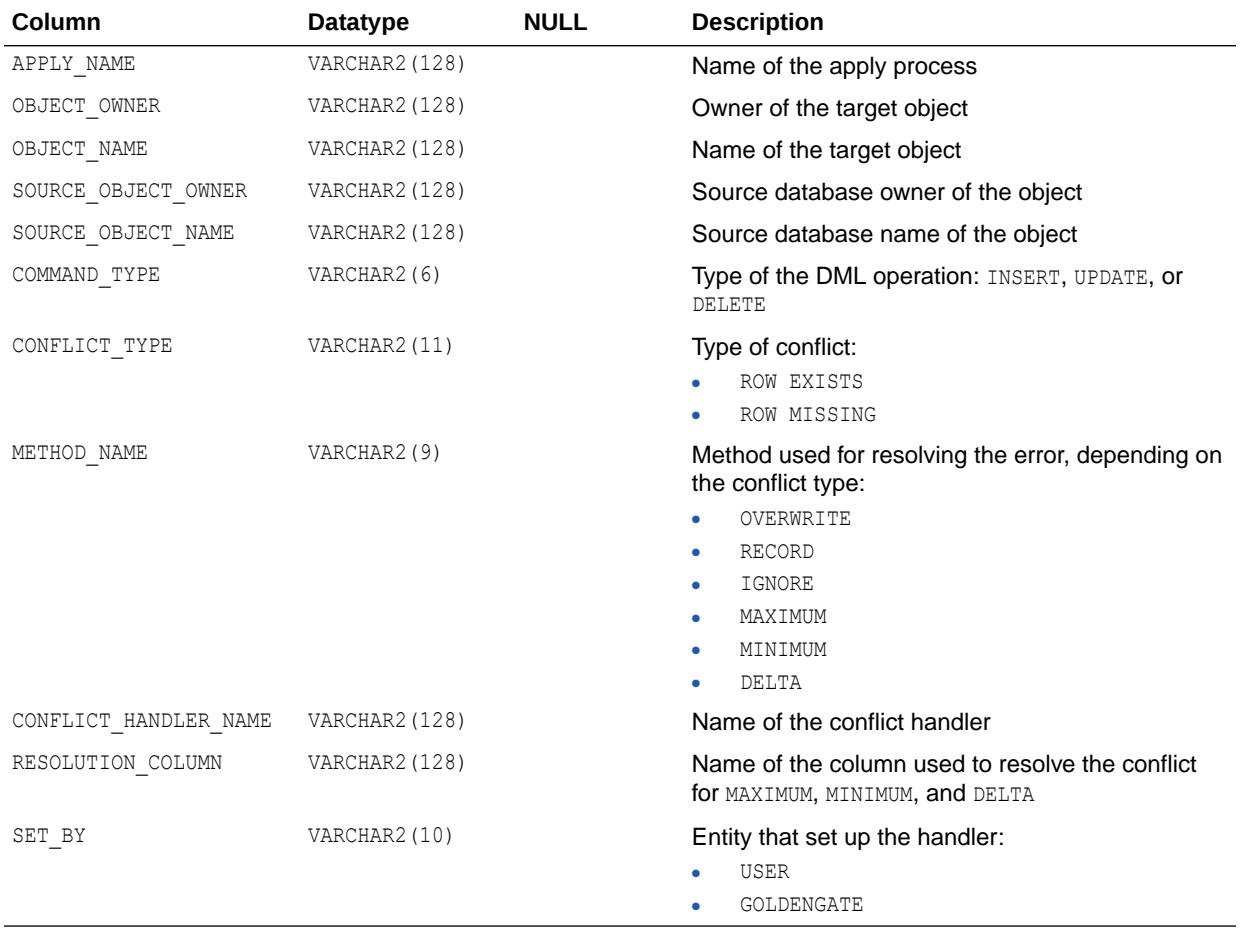

**See Also:**

["DBA\\_APPLY\\_DML\\_CONF\\_HANDLERS"](#page-1034-0)

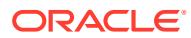

# 3.61 ALL\_APPLY\_DML\_HANDLERS

ALL\_APPLY\_DML\_HANDLERS displays information about the DML handlers on the tables accessible to the current user.

#### **Related View**

DBA\_APPLY\_DML\_HANDLERS displays information about the DML handlers on all tables in the database.

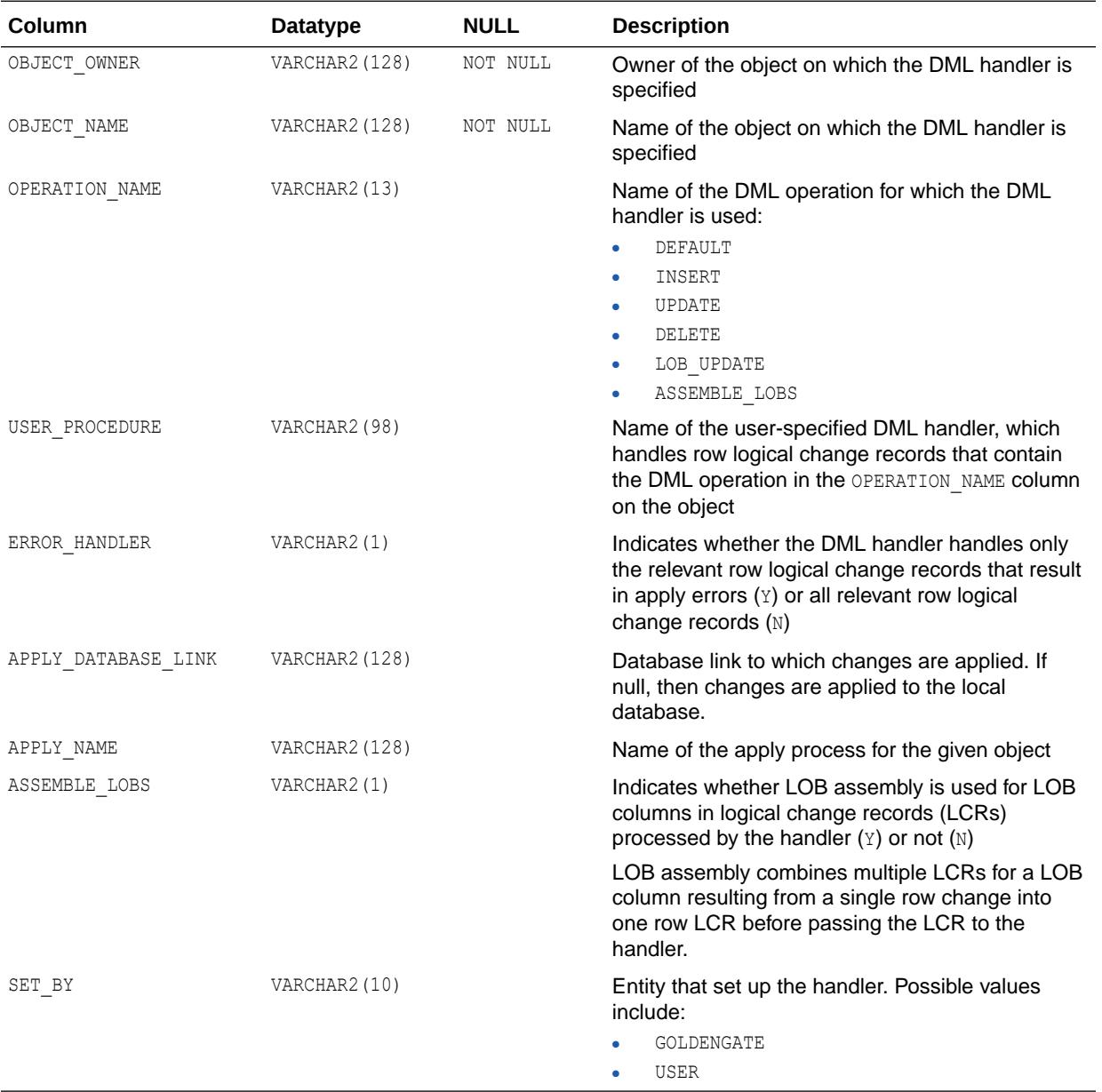

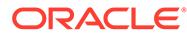

- ["DBA\\_APPLY\\_DML\\_HANDLERS"](#page-1034-0)
- *Oracle Database XStream Guide* for more information about DML handlers in an Oracle XStream environment

# 3.62 ALL\_APPLY\_ENQUEUE

ALL\_APPLY\_ENQUEUE displays information about the apply enqueue actions for the rules where the destination queue exists and is accessible to the current user.

#### **Related View**

DBA\_APPLY\_ENQUEUE displays information about the apply enqueue actions for all rules in the database.

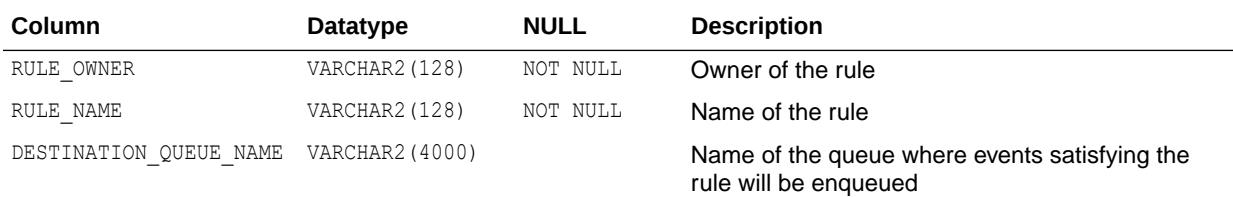

**See Also:**

["DBA\\_APPLY\\_ENQUEUE"](#page-1034-0)

# 3.63 ALL\_APPLY\_ERROR

ALL\_APPLY\_ERROR displays information about the error transactions generated by the apply processes that dequeue messages from queues accessible to the current user.

- DBA\_APPLY\_ERROR displays information about the error transactions generated by all apply processes in the database.
- USER APPLY ERROR displays information about the error transactions generated by apply processes visible to the current user. This view does not display the SOURCE\_ROOT\_NAME column.

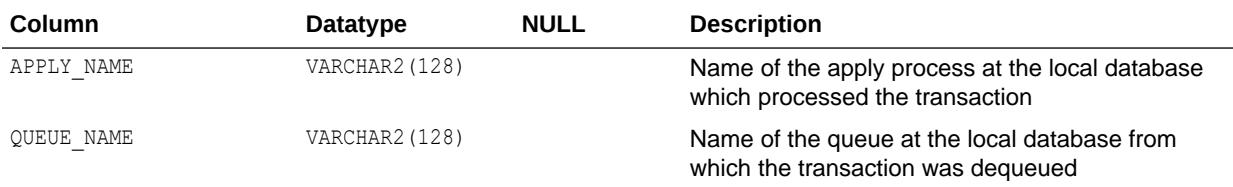

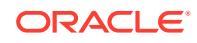

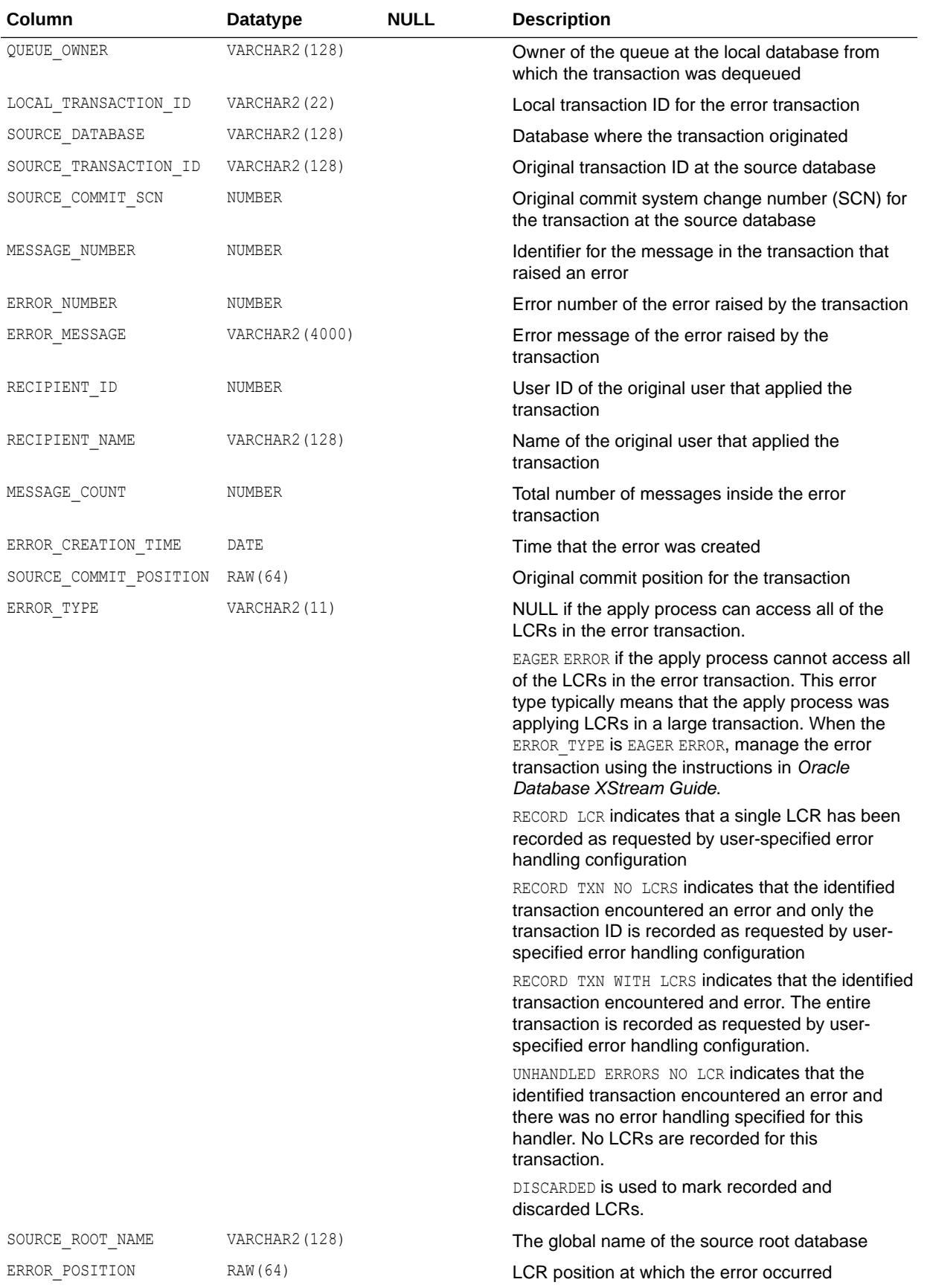

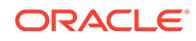

- ["DBA\\_APPLY\\_ERROR"](#page-1034-0)
- ["USER\\_APPLY\\_ERROR"](#page-1662-0)
- *Oracle Database XStream Guide* for information on how to display detailed information about apply errors

## 3.64 ALL\_APPLY\_ERROR\_MESSAGES

ALL\_APPLY\_ERROR\_MESSAGES displays information about the individual messages in an error transaction generated by the apply processes that dequeue messages from queues accessible to the current user.

For XStream inbound servers, each message in an error transaction is a logical change record (LCR).

#### **Note:**

- Messages that were spilled from memory to hard disk do not appear in this view.
- This view does not contain information related to XStream outbound servers.

#### **Related View**

DBA\_APPLY\_ERROR\_MESSAGES displays information about the individual messages in all of the error transactions generated by all apply processes in the database.

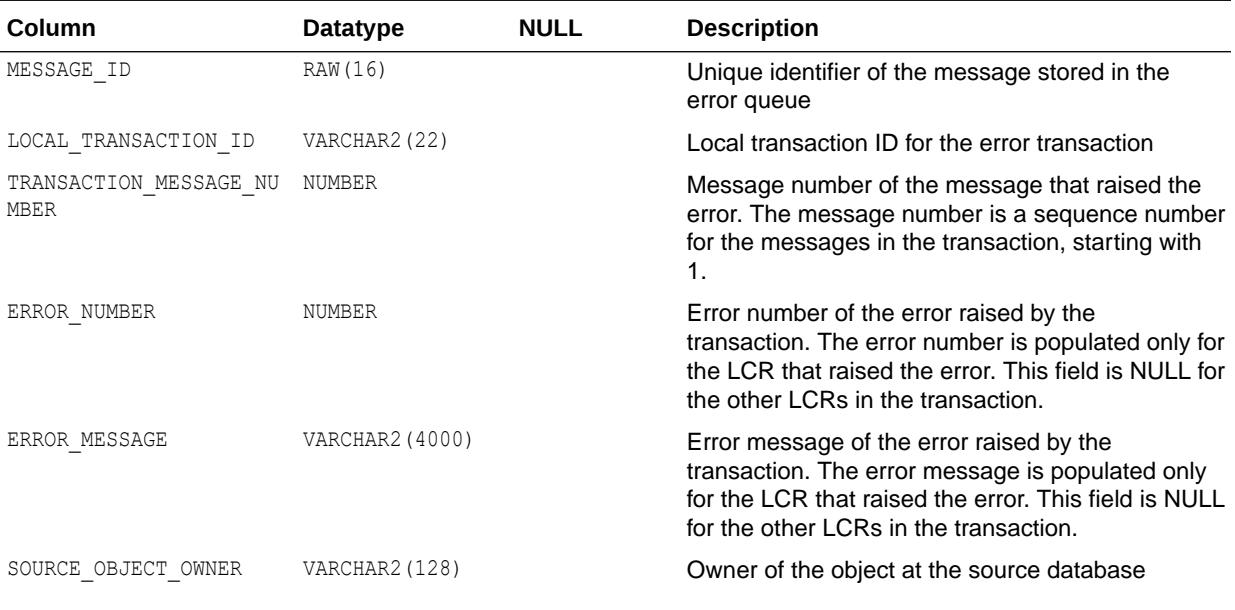

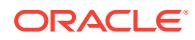

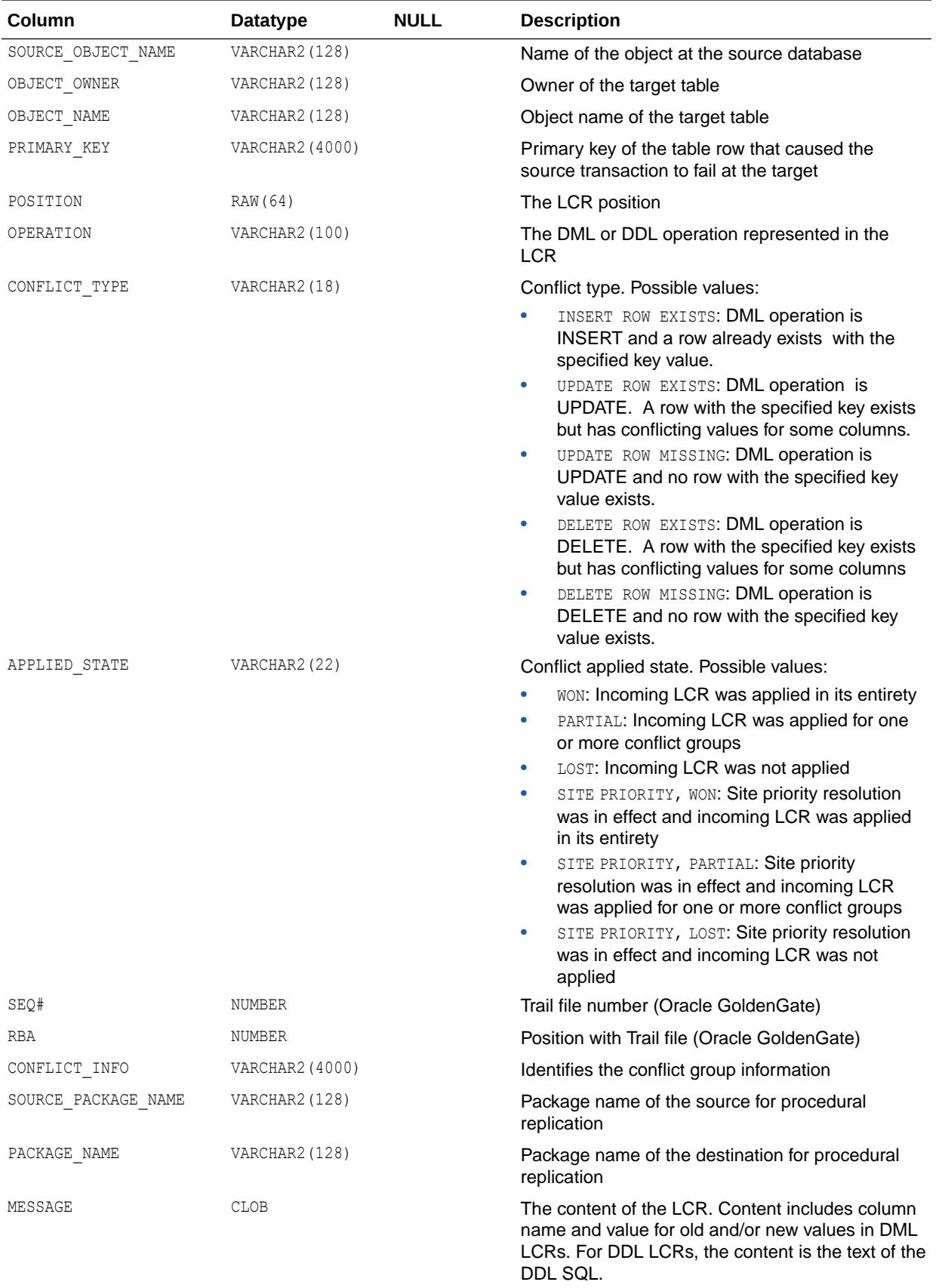

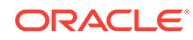

- ["DBA\\_APPLY\\_ERROR\\_MESSAGES](#page-1035-0)"
- *Oracle Database XStream Guide* for information on managing eager errors encountered by an inbound server

# 3.65 ALL\_APPLY\_EXECUTE

ALL\_APPLY\_EXECUTE displays information about the apply execute actions for the rules visible to the current user.

#### **Related View**

DBA\_APPLY\_EXECUTE displays information about the apply execute actions for all rules in the database.

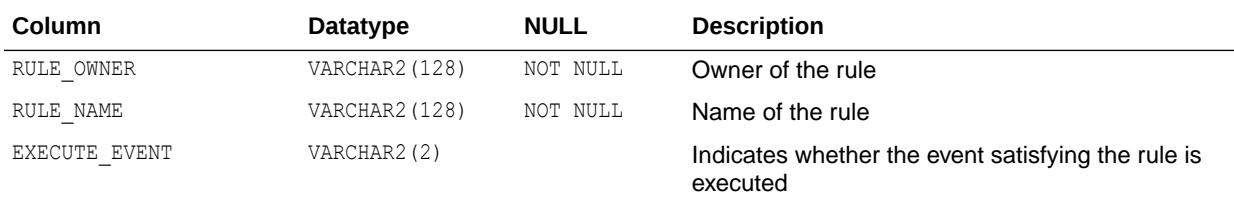

**See Also:**

["DBA\\_APPLY\\_EXECUTE"](#page-1035-0)

## 3.66 ALL\_APPLY\_HANDLE\_COLLISIONS

ALL\_APPLY\_HANDLE\_COLLISIONS provides details about apply handlers for collisions on objects visible to the user at the table level.

#### **Related View**

DBA\_APPLY\_HANDLE\_COLLISIONS provides details about apply handlers for collisions at the table level.

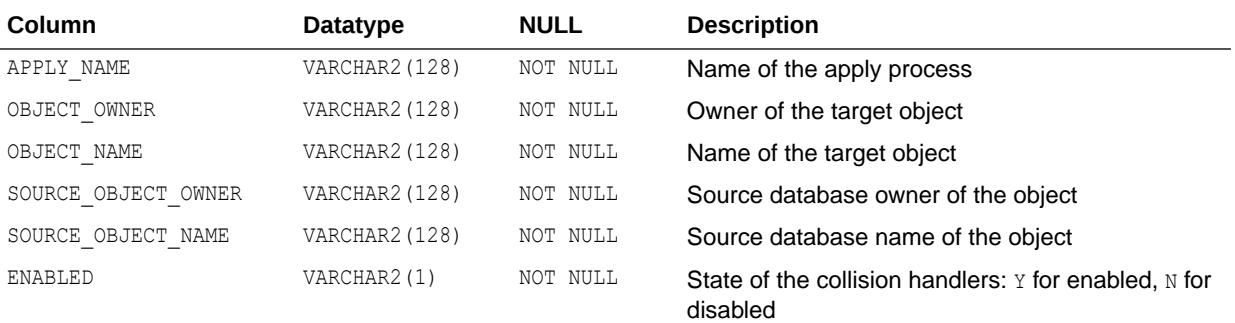

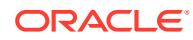

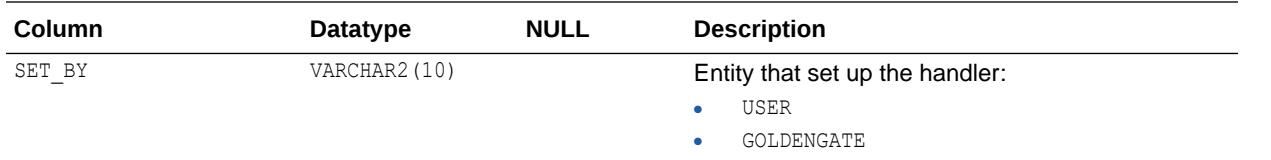

**See Also:** ["DBA\\_APPLY\\_HANDLE\\_COLLISIONS"](#page-1035-0)

### 3.67 ALL\_APPLY\_INSTANTIATED\_GLOBAL

ALL\_APPLY\_INSTANTIATED\_GLOBAL displays information for the current user about databases for which an instantiation SCN has been set.

### **Related View**

DBA APPLY INSTANTIATED GLOBAL displays information about databases for which an instantiation SCN has been set.

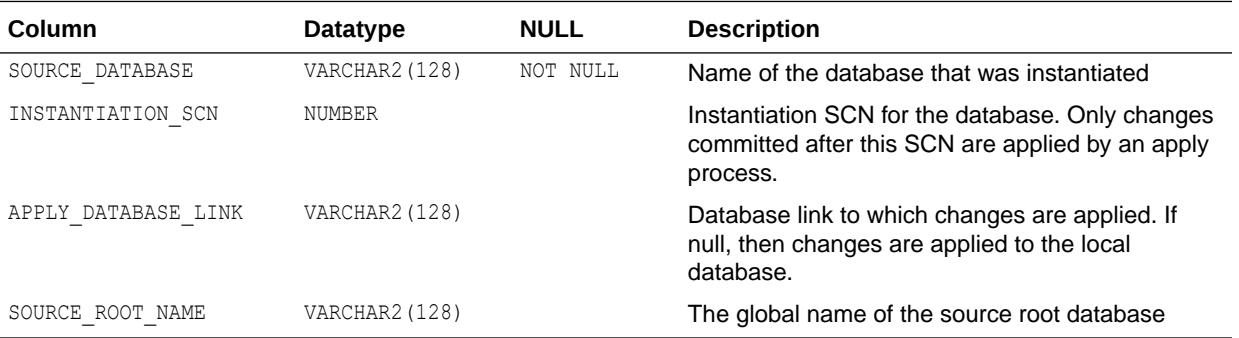

**See Also:**

["DBA\\_APPLY\\_INSTANTIATED\\_GLOBAL"](#page-1036-0)

## 3.68 ALL\_APPLY\_INSTANTIATED\_OBJECTS

ALL\_APPLY\_INSTANTIATED\_OBJECTS displays information about objects accessible to the current user for which an instantiation SCN has been set.

#### **Related View**

DBA\_APPLY\_INSTANTIATED\_OBJECTS displays information about objects for which an instantiation SCN has been set.

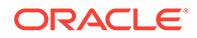

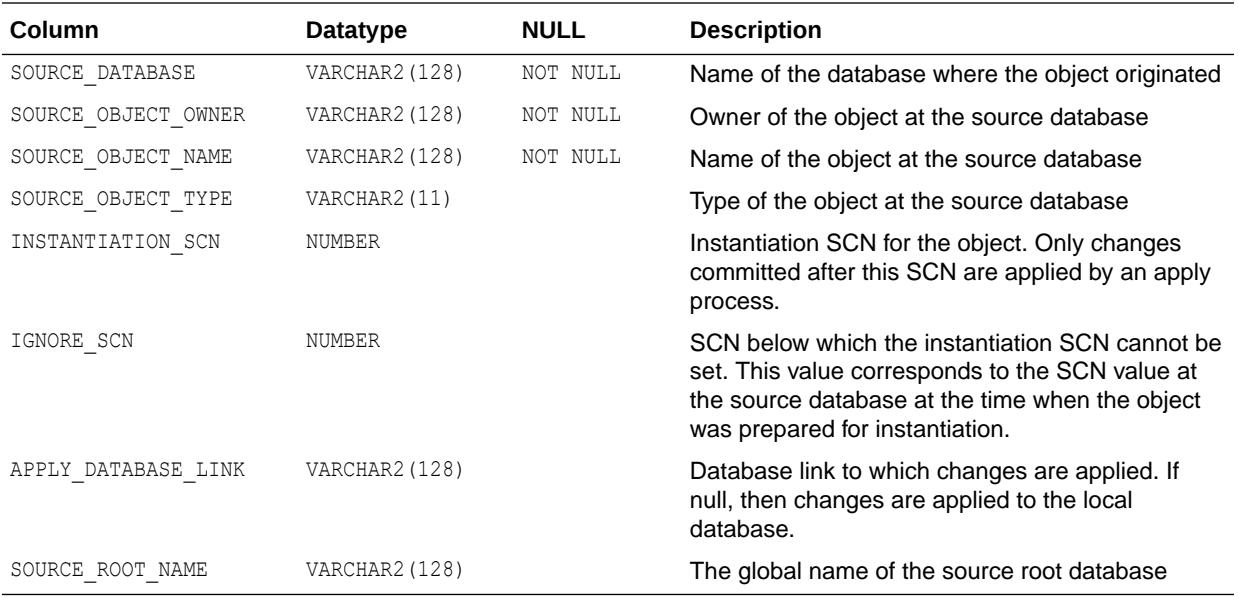

["DBA\\_APPLY\\_INSTANTIATED\\_OBJECTS"](#page-1036-0)

# 3.69 ALL\_APPLY\_INSTANTIATED\_SCHEMAS

ALL APPLY INSTANTIATED SCHEMAS displays information about schemas accessible to the current user for which an instantiation SCN has been set.

### **Related View**

DBA\_APPLY\_INSTANTIATED\_SCHEMAS displays information about schemas for which an instantiation SCN has been set.

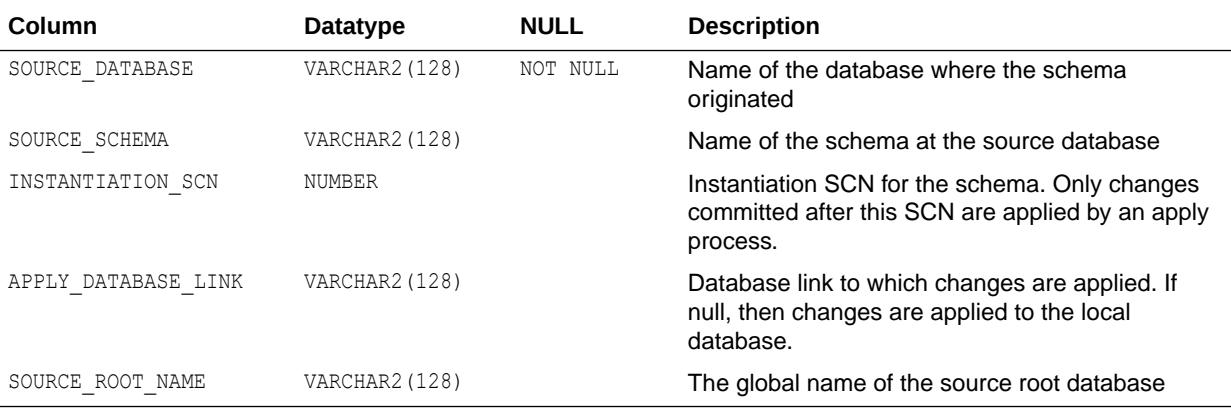

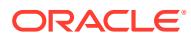

["DBA\\_APPLY\\_INSTANTIATED\\_SCHEMAS](#page-1036-0)"

# 3.70 ALL\_APPLY\_KEY\_COLUMNS

ALL APPLY KEY COLUMNS displays information about the substitute key columns for the tables accessible to the current user. Substitute key columns are set using the DBMS\_APPLY\_ADM.SET\_KEY\_COLUMNS procedure.

#### **Related View**

DBA\_APPLY\_KEY\_COLUMNS displays information about the substitute key columns for all tables in the database.

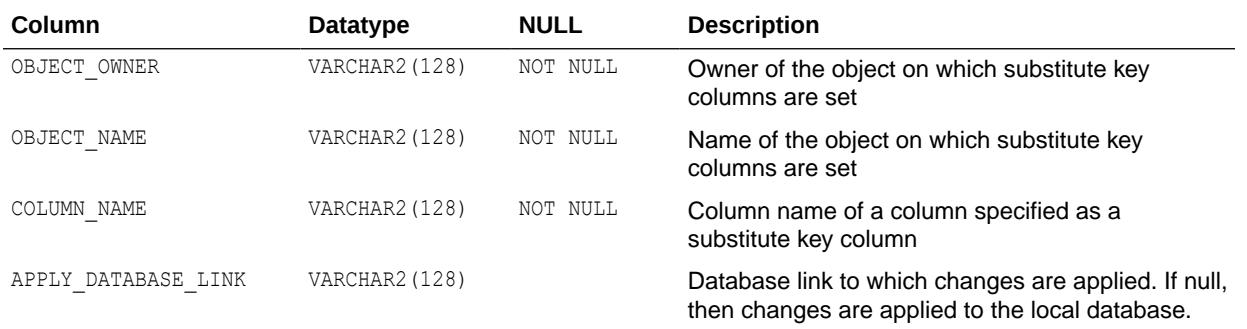

### **See Also:**

- ["DBA\\_APPLY\\_KEY\\_COLUMNS](#page-1036-0)"
- *Oracle Database PL/SQL Packages and Types Reference* for more information about the DBMS APPLY ADM.SET KEY COLUMNS procedure

# 3.71 ALL\_APPLY\_PARAMETERS

ALL\_APPLY\_PARAMETERS displays information about the parameters for the apply processes that dequeue events from queues accessible to the current user.

#### **Related View**

DBA\_APPLY\_PARAMETERS displays information about the parameters for all apply processes in the database.

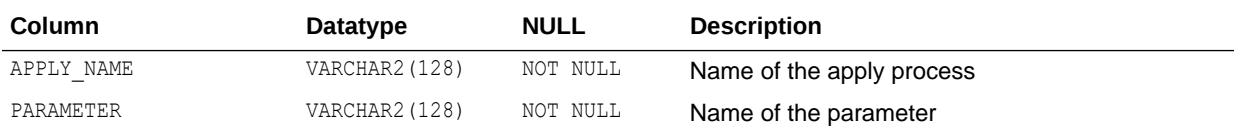

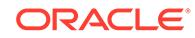

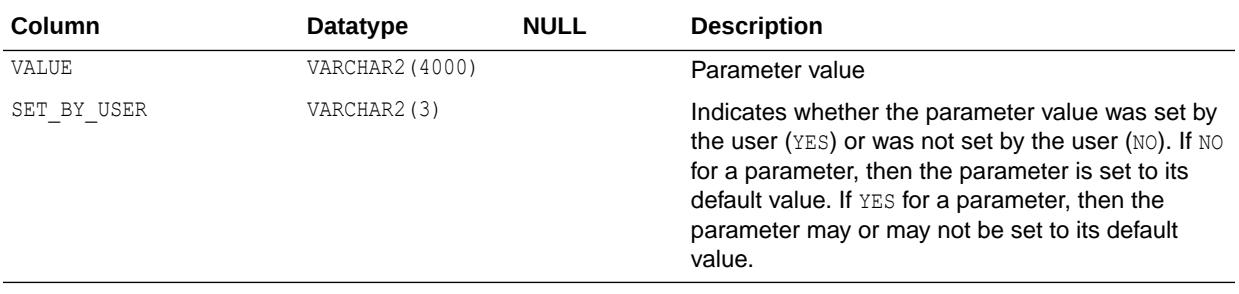

["DBA\\_APPLY\\_PARAMETERS"](#page-1037-0)

# 3.72 ALL\_APPLY\_PROGRESS

ALL\_APPLY\_PROGRESS displays information about the progress made by the apply processes that dequeue events from queues accessible to the current user. This view only contains information about captured events. It does not contain information about user-enqueued events.

#### **Related View**

DBA\_APPLY\_PROGRESS displays information about the progress made by all apply processes in the database.

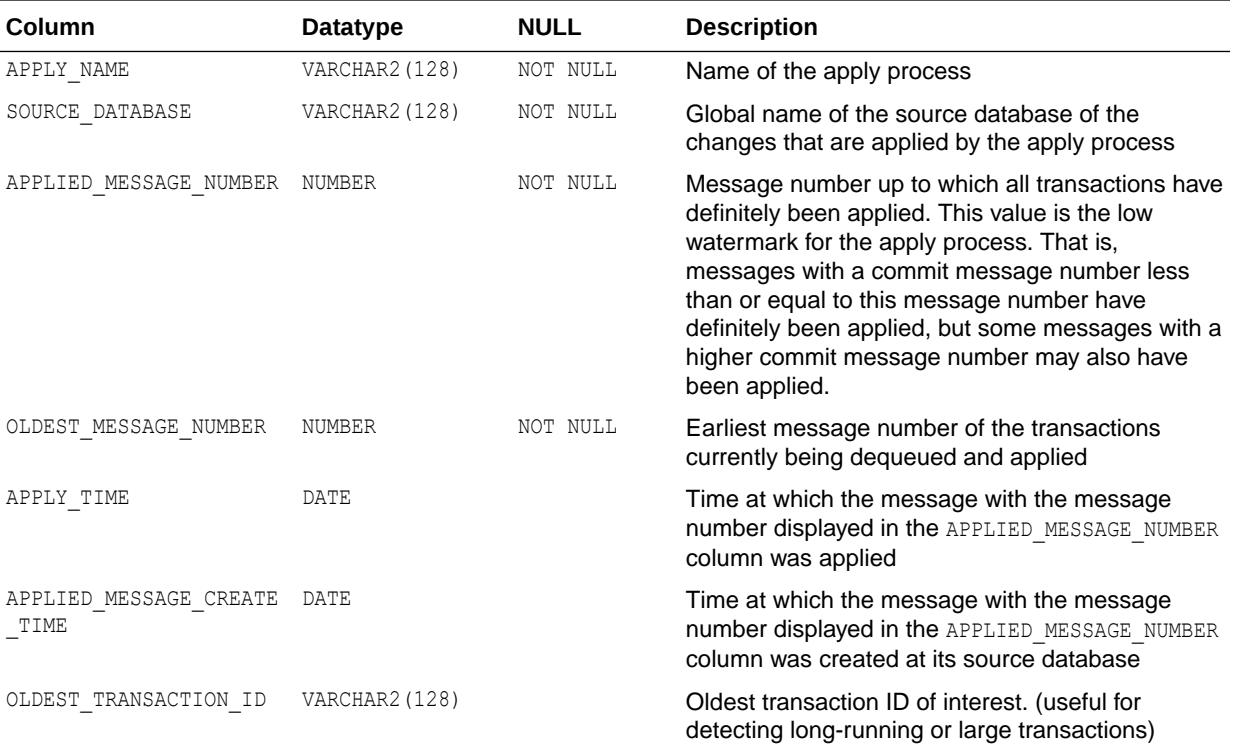

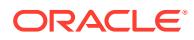

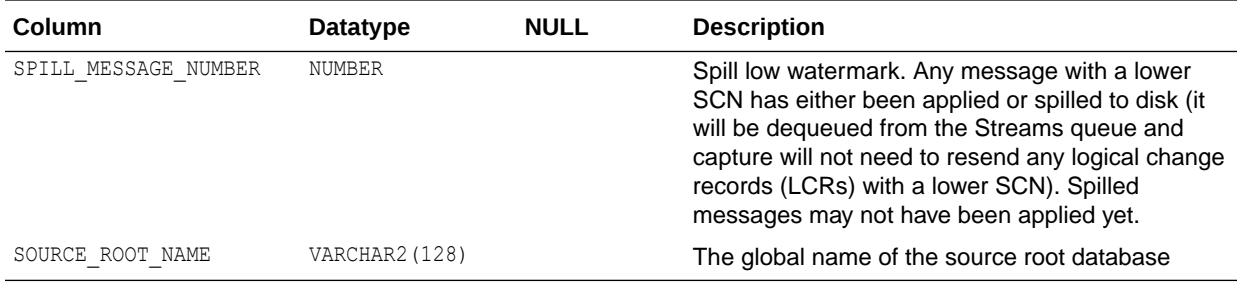

**See Also:** ["DBA\\_APPLY\\_PROGRESS](#page-1037-0)"

# 3.73 ALL\_APPLY\_REPERROR\_HANDLERS

ALL\_APPLY\_REPERROR\_HANDLERS provides details about apply reperror handlers on objects visible to the user.

### **Related View**

DBA\_APPLY\_REPERROR\_HANDLERS provides details about apply reperror handlers.

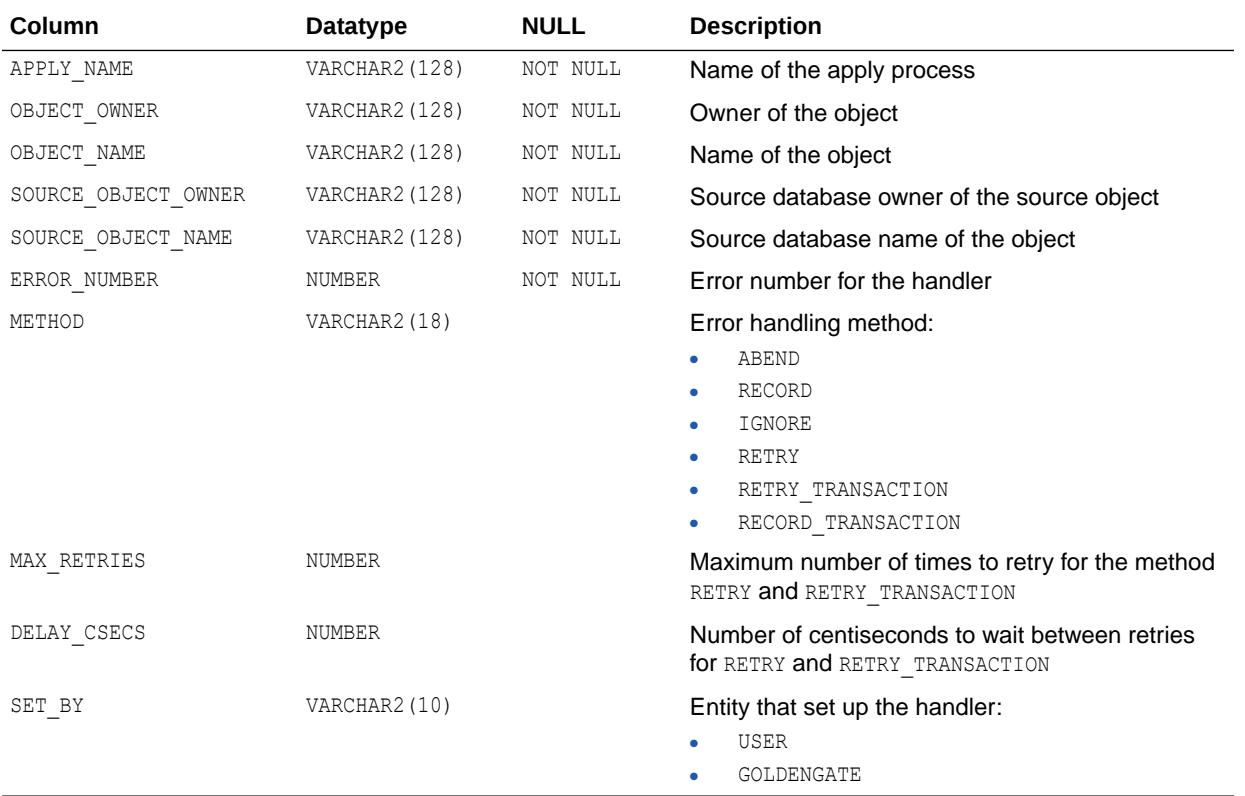

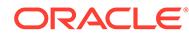

["DBA\\_APPLY\\_REPERROR\\_HANDLERS](#page-1037-0)"

# 3.74 ALL\_APPLY\_TABLE\_COLUMNS

ALL\_APPLY\_TABLE\_COLUMNS displays, for the tables accessible to the current user, information about the nonkey table columns for which apply process conflict detection has been stopped for update and delete operations.

Conflict detection for nonkey columns can be stopped using the DBMS\_APPLY\_ADM.COMPARE\_OLD\_VALUES procedure.

#### **Related View**

DBA\_APPLY\_TABLE\_COLUMNS displays, for all tables in the database, information about the nonkey table columns for which apply process conflict detection has been stopped for update and delete operations.

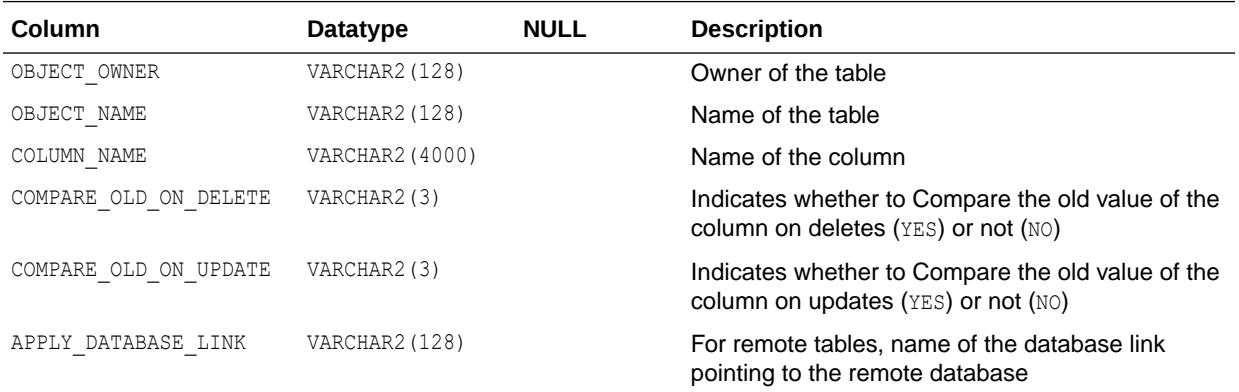

### **See Also:**

#### "DBA APPLY TABLE COLUMNS"

• *Oracle Database PL/SQL Packages and Types Reference* for more information about the DBMS\_APPLY\_ADM.COMPARE\_OLD\_VALUES procedure

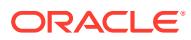

### 3.75 ALL\_ARGUMENTS

ALL\_ARGUMENTS lists the arguments of the functions and procedures that are accessible to the current user.

### **Note:**

The following changes have been made to this view:

- Starting with Oracle Database 12c release 1 (12.1.0.2), this view omits procedures with no arguments. Prior to Oracle Database 12c release 1 (12.1.0.2), a procedure with no arguments was presented as a single row in this view.
- Starting with Oracle Database 18c, this view displays only one row for an argument that is a composite type. Prior to Oracle Database 18c, this view displayed multiple rows for composite types.

To obtain information about composite type arguments, use the value of the TYPE NAME column in this view to query the ALL PLSQL TYPES, ALL PLSQL TYPE ATTRS, and ALL PLSQL COLL TYPES views, which fully describe composite types.

See *Oracle Database Upgrade Guide* for more information about these changes.

- DBA ARGUMENTS lists the arguments of the functions and procedures that are available in the database.
- USER\_ARGUMENTS lists the arguments of the functions and procedures that are owned by the current user. This view does not display the OWNER column.

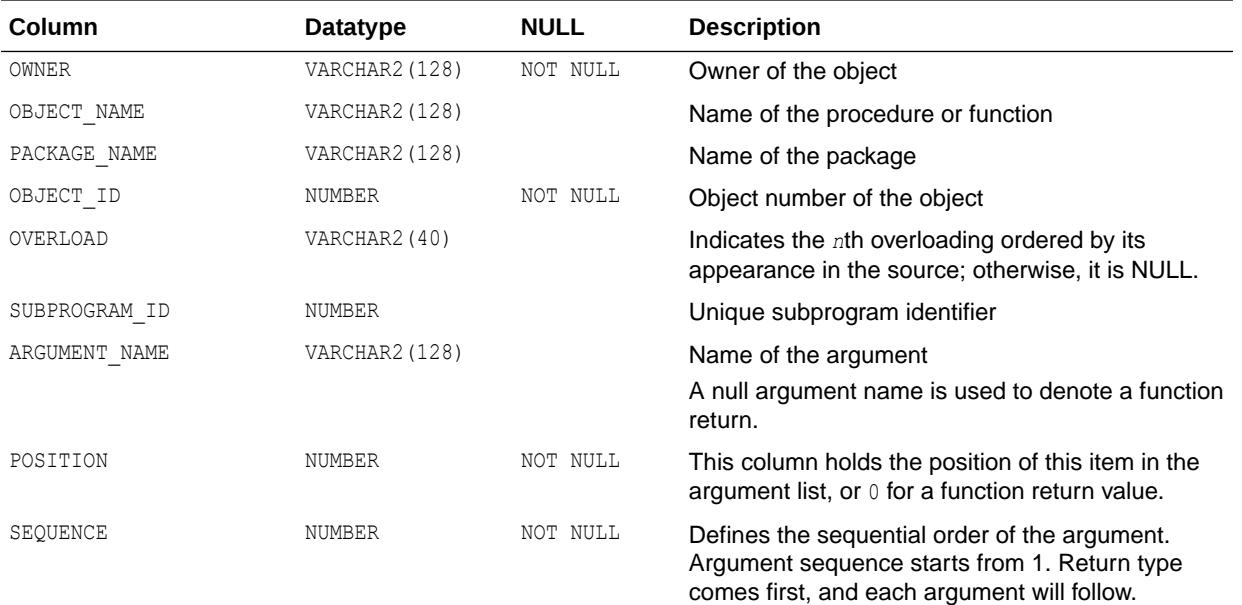

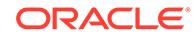

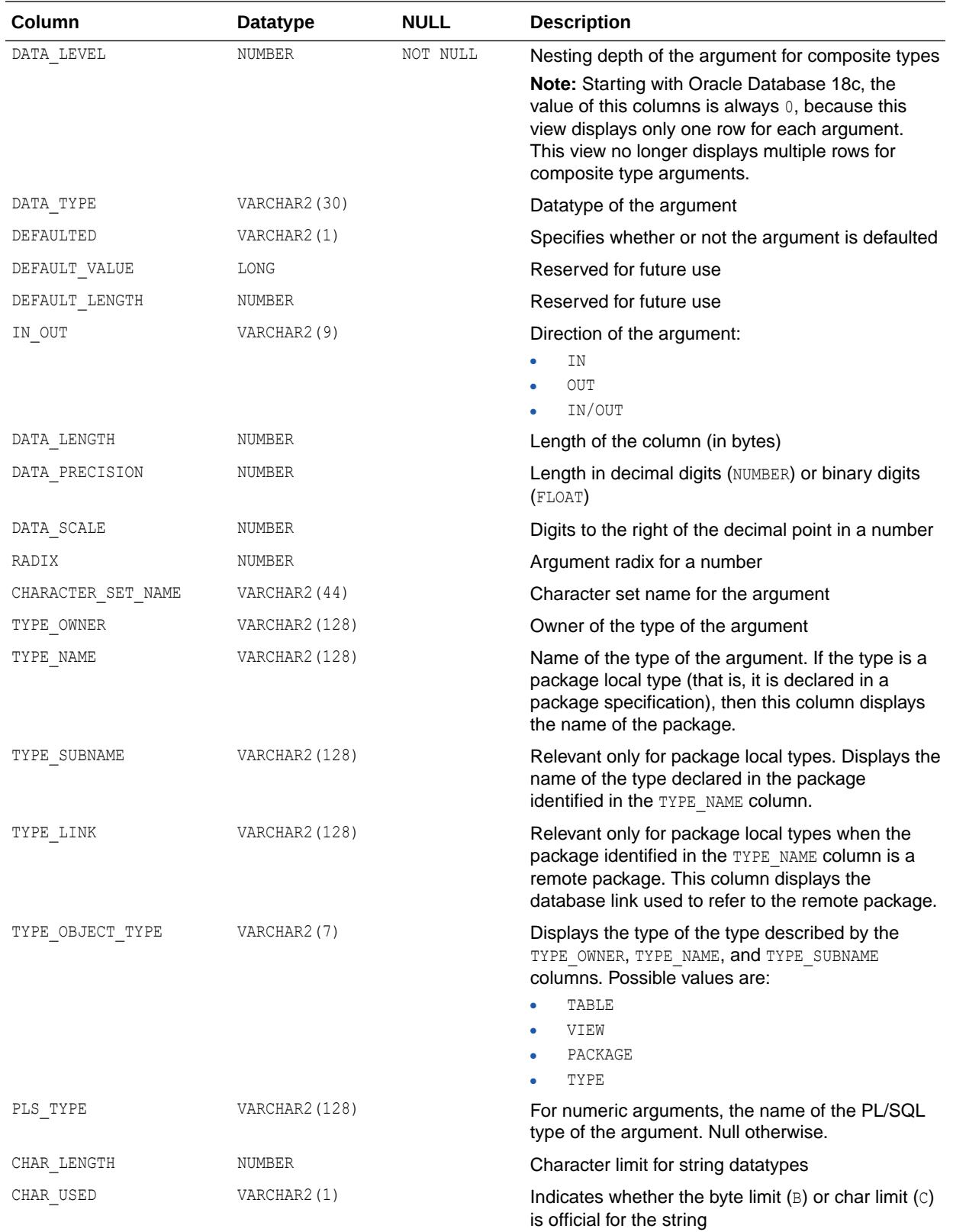

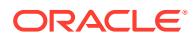

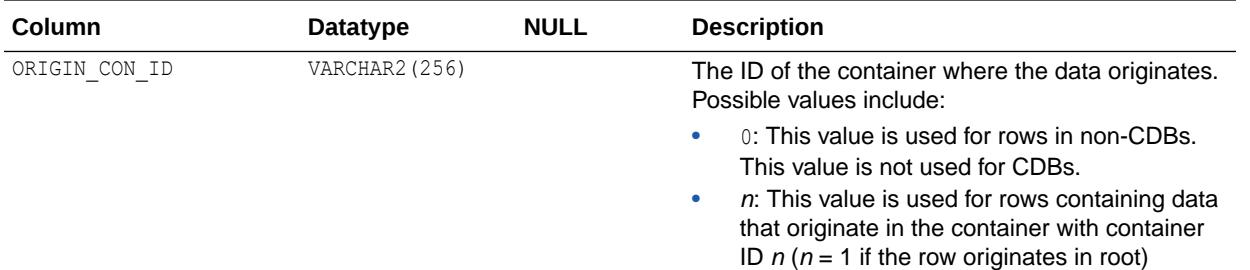

### **Note:**

To list the procedure names in a package, use the ALL\_PROCEDURES view.

### **See Also:**

- ["DBA\\_ARGUMENTS](#page-1040-0)"
- ["USER\\_ARGUMENTS"](#page-1662-0)
- ["ALL\\_PLSQL\\_TYPES](#page-766-0)"
- ["ALL\\_PLSQL\\_TYPE\\_ATTRS](#page-765-0)"
- ["ALL\\_PLSQL\\_COLL\\_TYPES"](#page-763-0)
- ["ALL\\_PROCEDURES](#page-771-0)" for information about the functions and procedures that are accessible to the current user

### 3.76 ALL\_ASSEMBLIES

ALL\_ASSEMBLIES provides information about assemblies accessible to the current user.

- DBA\_ASSEMBLIES provides information about all assemblies in the database.
- USER ASSEMBLIES provides information about all assemblies owned by the current user. This view does not display the OWNER column.

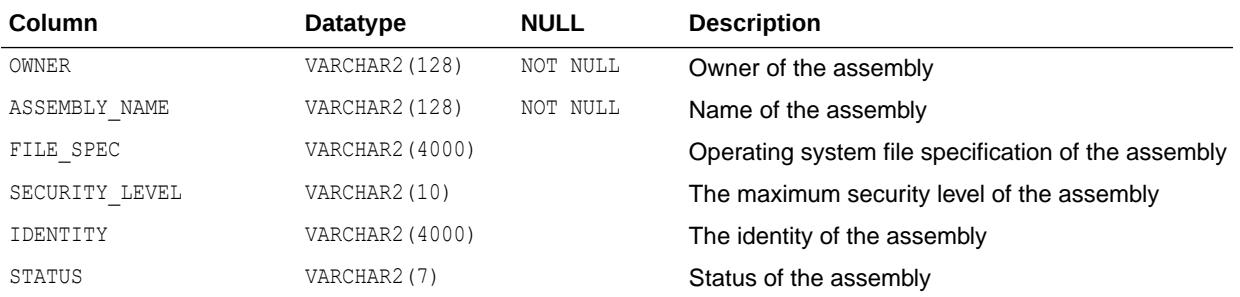

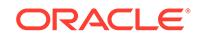

- ["DBA\\_ASSEMBLIES"](#page-1040-0)
- ["USER\\_ASSEMBLIES](#page-1662-0)"

# 3.77 ALL\_ASSOCIATIONS

ALL\_ASSOCIATIONS describes user-defined statistics associated with objects accessible to the current user.

- DBA\_ASSOCIATIONS describes all user-defined statistics in the database.
- USER\_ASSOCIATIONS describes user-defined statistics associated with objects owned by the current user.

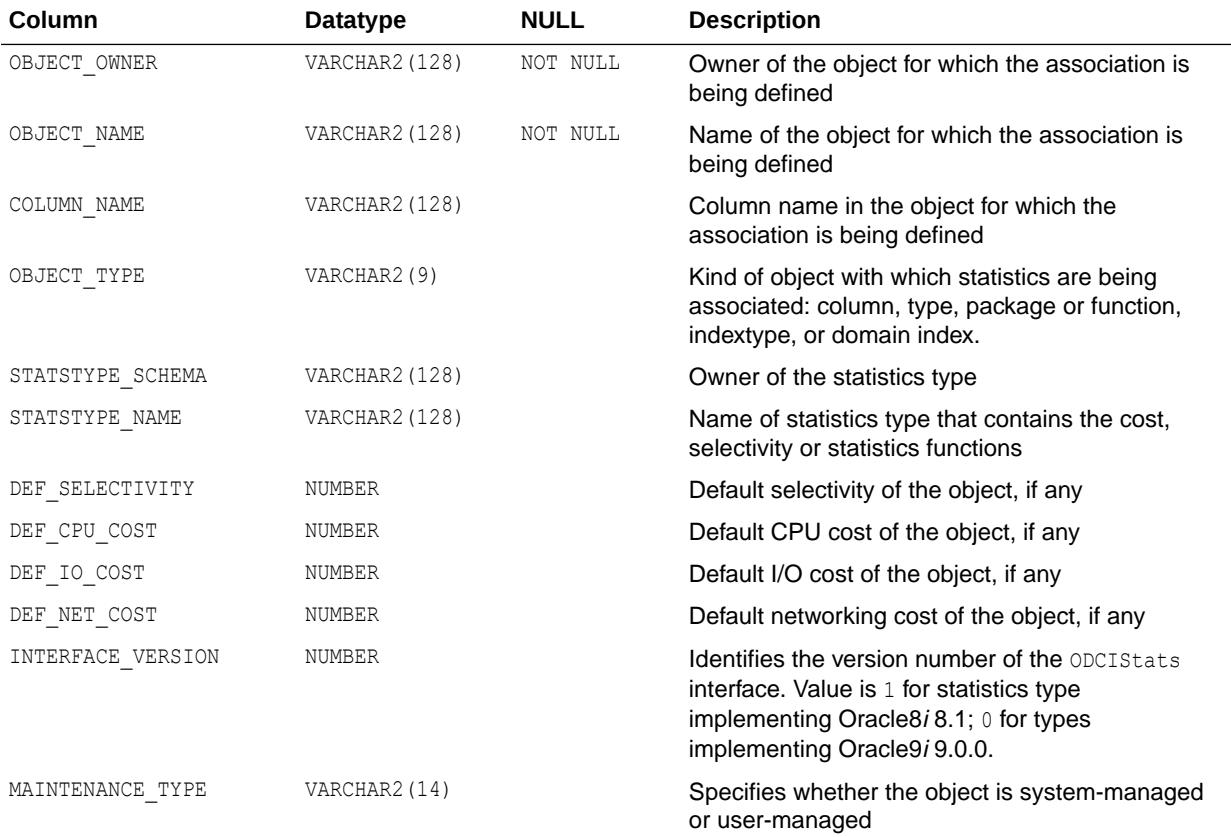

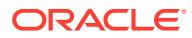

- ["DBA\\_ASSOCIATIONS"](#page-1040-0)
- ["USER\\_ASSOCIATIONS"](#page-1663-0)

# <span id="page-535-0"></span>3.78 ALL\_ATTRIBUTE\_DIM\_ATTR\_CLASS

ALL ATTRIBUTE DIM ATTR CLASS describes the attribute classifications of the attribute dimensions accessible to the current user.

#### **Related Views**

- DBA\_ATTRIBUTE\_DIM\_ATTR\_CLASS describes the attribute classifications of all attribute dimensions in the database.
- USER ATTRIBUTE DIM ATTR CLASS describes the attribute classifications of the attribute dimensions owned by the current user. This view does not display the OWNER column.

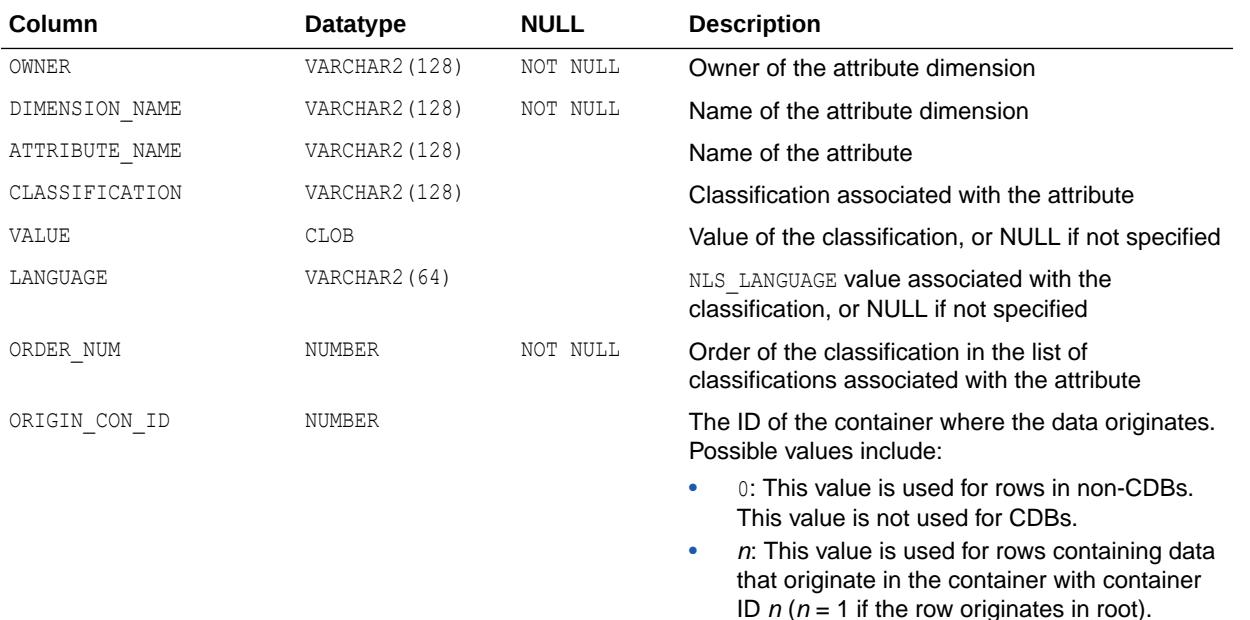

### **See Also:**

- ["DBA\\_ATTRIBUTE\\_DIM\\_ATTR\\_CLASS](#page-1040-0)"
- ["USER\\_ATTRIBUTE\\_DIM\\_ATTR\\_CLASS"](#page-1663-0)

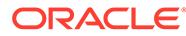

# 3.79 ALL\_ATTRIBUTE\_DIM\_ATTR\_CLS

ALL\_ATTRIBUTE\_DIM\_ATTR\_CLS is identical to ALL\_ATTRIBUTE\_DIM\_ATTR\_CLASS.

#### **Note:**

This view is available starting with Oracle Database release 21c, version 21.5.

**See Also:**

["ALL\\_ATTRIBUTE\\_DIM\\_ATTR\\_CLASS"](#page-535-0)

## 3.80 ALL\_ATTRIBUTE\_DIM\_ATTR\_CLS\_AE

ALL ATTRIBUTE DIM ATTR CLS AE describes the attribute classifications of the attribute dimensions (across all editions) accessible to the current user.

#### **Related Views**

- DBA ATTRIBUTE DIM ATTR CLS AE describes the attribute classifications of all attribute dimensions (across all editions) in the database.
- USER ATTRIBUTE DIM ATTR CLS AE describes the attribute classifications of the attribute dimensions (across all editions) owned by the current user. This view does not display the OWNER column.

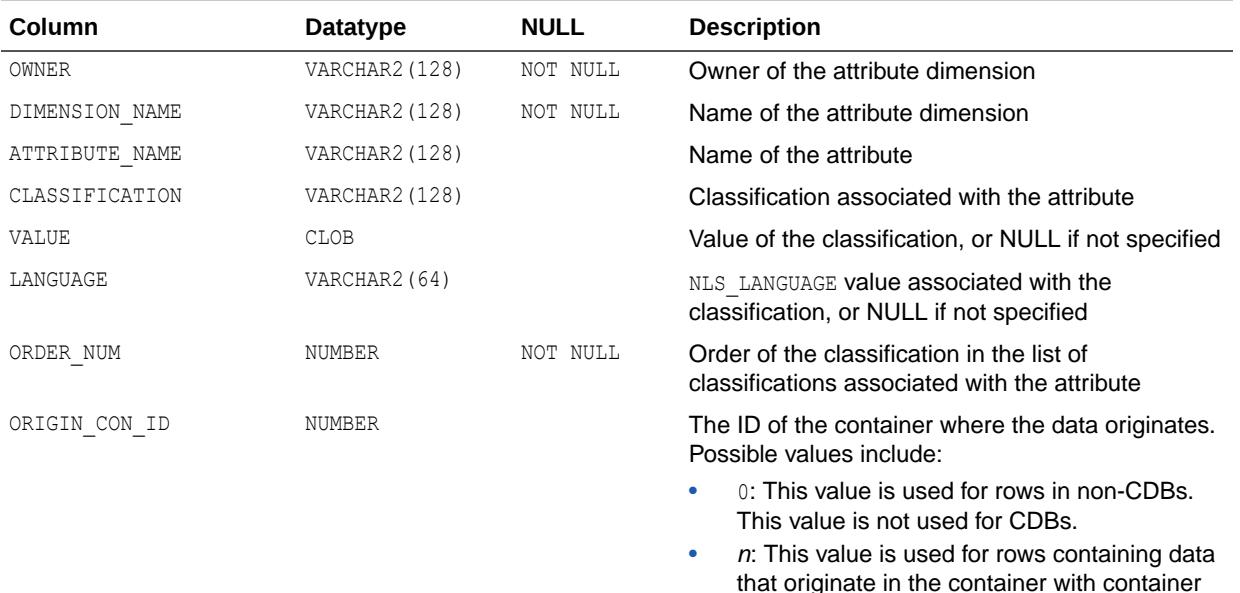

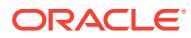

ID  $n(n = 1)$  if the row originates in root).

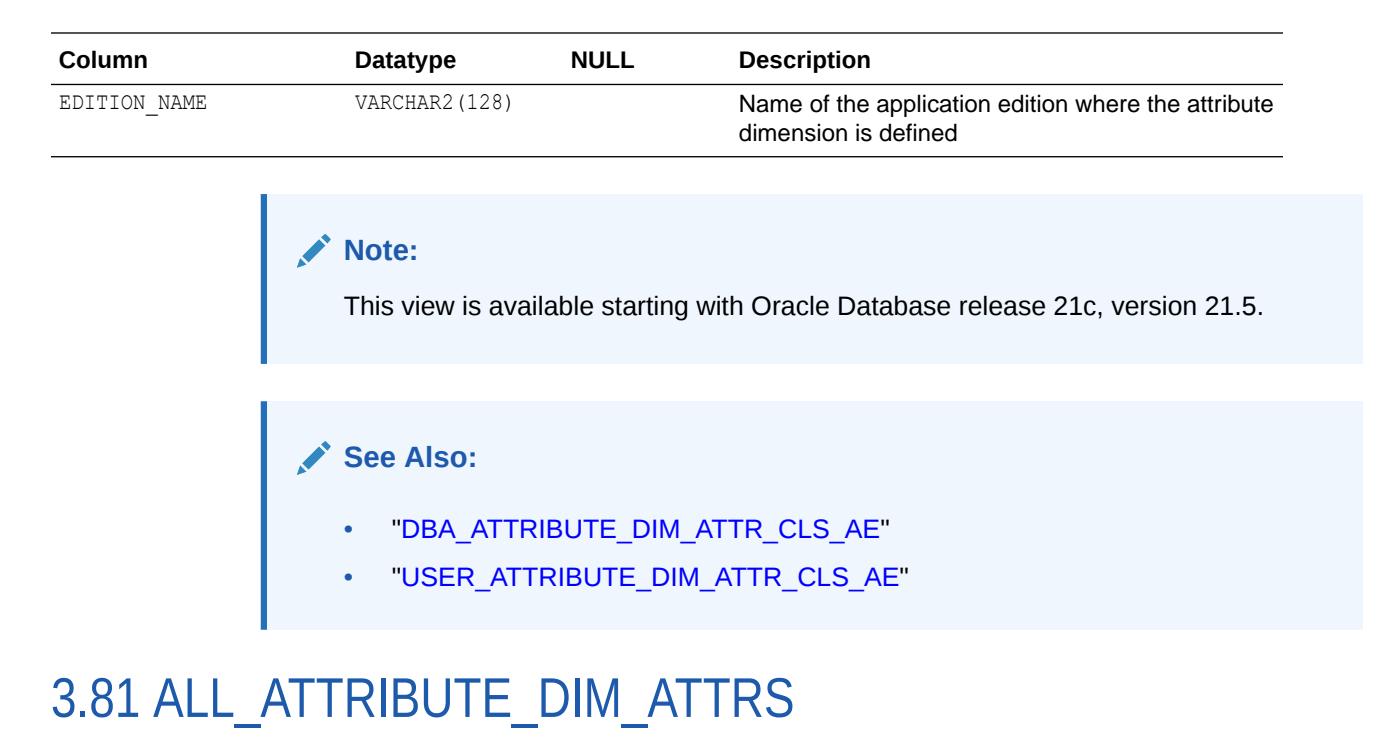

ALL\_ATTRIBUTE\_DIM\_ATTRS describes the attributes of the attribute dimensions accessible to the current user.

- DBA ATTRIBUTE DIM ATTRS describes the attributes of all attribute dimensions in the database.
- USER ATTRIBUTE DIM ATTRS describes the attributes of the attribute dimensions owned by the current user. This view does not display the OWNER column.

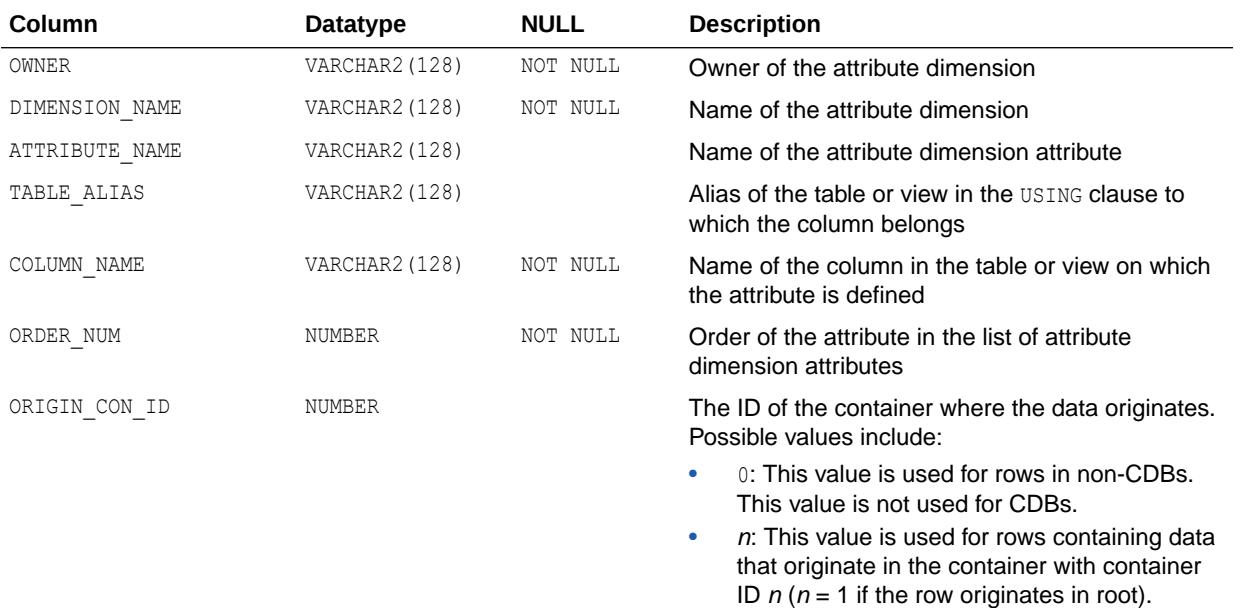

- ["DBA\\_ATTRIBUTE\\_DIM\\_ATTRS"](#page-1041-0)
- ["USER\\_ATTRIBUTE\\_DIM\\_ATTRS"](#page-1664-0)

# 3.82 ALL\_ATTRIBUTE\_DIM\_ATTRS\_AE

ALL\_ATTRIBUTE\_DIM\_ATTRS\_AE describes the attributes of the attribute dimensions (across all editions) accessible to the current user.

#### **Related Views**

- DBA\_ATTRIBUTE\_DIM\_ATTRS\_AE describes the attributes of all attribute dimensions (across all editions) in the database.
- USER ATTRIBUTE DIM ATTRS AE describes the attributes of the attribute dimensions (across all editions) owned by the current user. This view does not display the OWNER column.

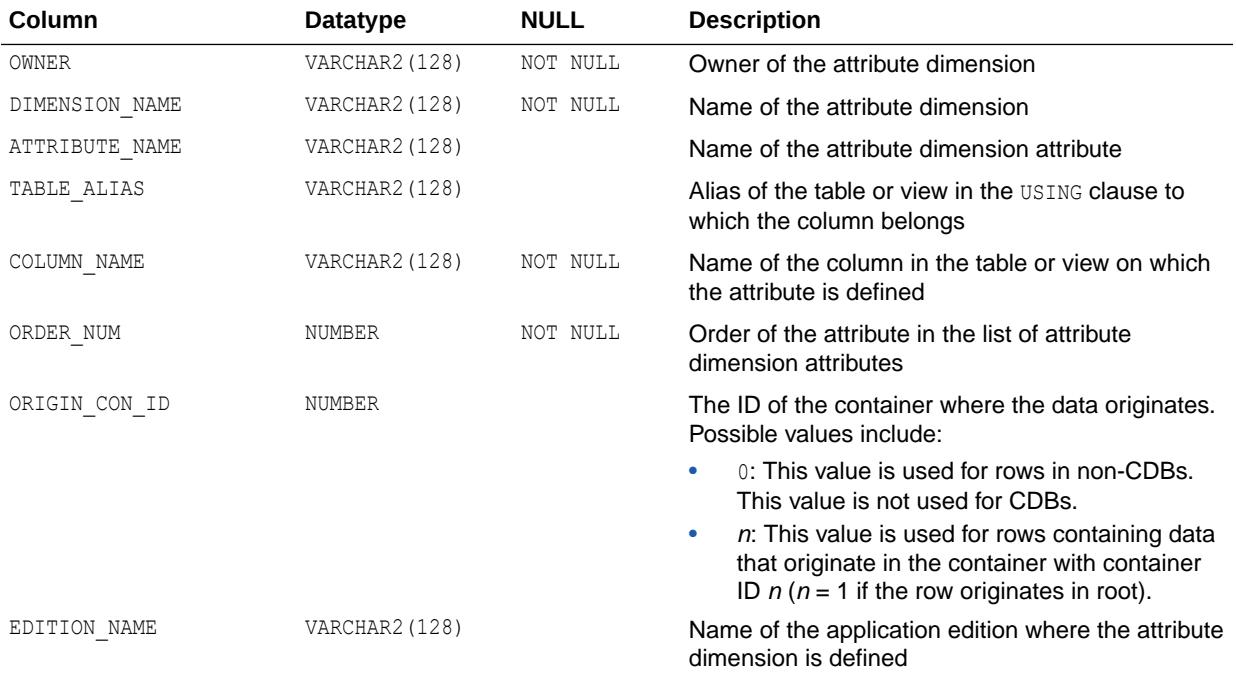

### **Note:**

This view is available starting with Oracle Database release 21c, version 21.5.

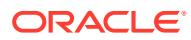

- ["DBA\\_ATTRIBUTE\\_DIM\\_ATTRS\\_AE"](#page-1042-0)
- ["USER\\_ATTRIBUTE\\_DIM\\_ATTRS\\_AE"](#page-1664-0)

# 3.83 ALL\_ATTRIBUTE\_DIM\_CLASS

ALL\_ATTRIBUTE\_DIM\_CLASS describes the classifications of the attribute dimensions accessible to the current user.

#### **Related Views**

- DBA\_ATTRIBUTE\_DIM\_CLASS describes the classifications of all attribute dimensions in the database.
- USER ATTRIBUTE DIM CLASS describes the classifications of the attribute dimensions owned by the current user. This view does not display the OWNER column.

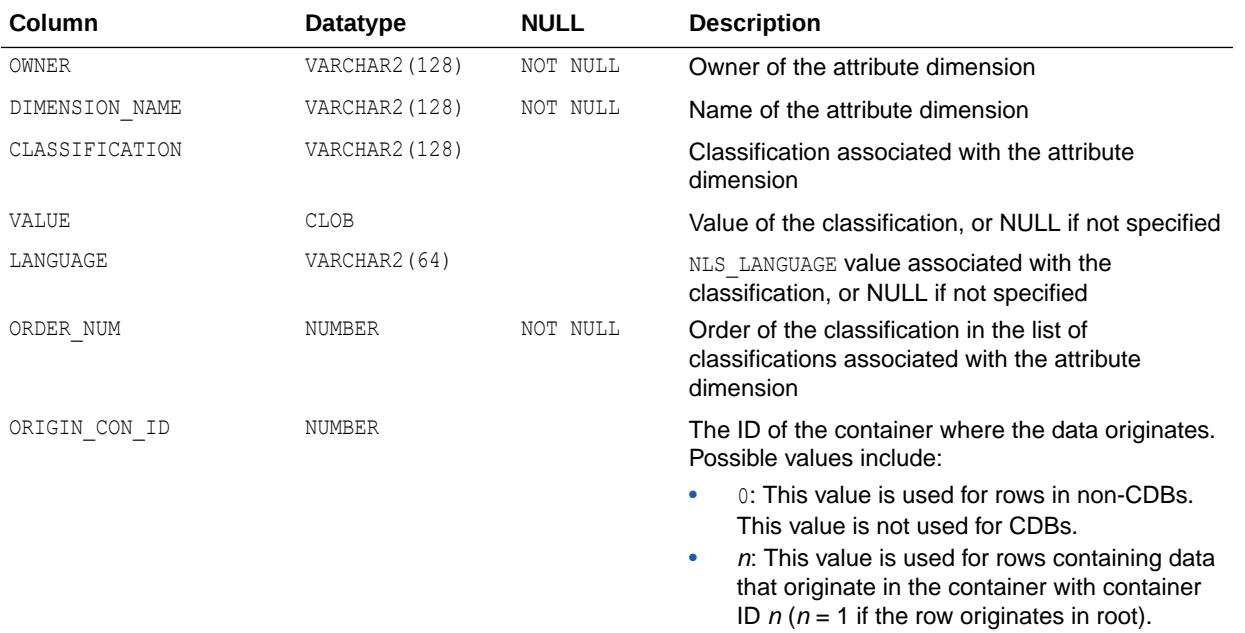

### **See Also:**

- ["DBA\\_ATTRIBUTE\\_DIM\\_CLASS"](#page-1042-0)
- [" USER\\_ATTRIBUTE\\_DIM\\_CLASS"](#page-1665-0)

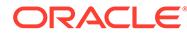
# 3.84 ALL\_ATTRIBUTE\_DIM\_CLASS\_AE

ALL ATTRIBUTE DIM CLASS AE describes the classifications of the attribute dimensions (across all editions) accessible to the current user.

### **Related Views**

- DBA\_ATTRIBUTE\_DIM\_CLASS\_AE describes the classifications of all attribute dimensions (across all editions) in the database.
- USER ATTRIBUTE DIM CLASS AE describes the classifications of the attribute dimensions (across all editions) owned by the current user. This view does not display the OWNER column.

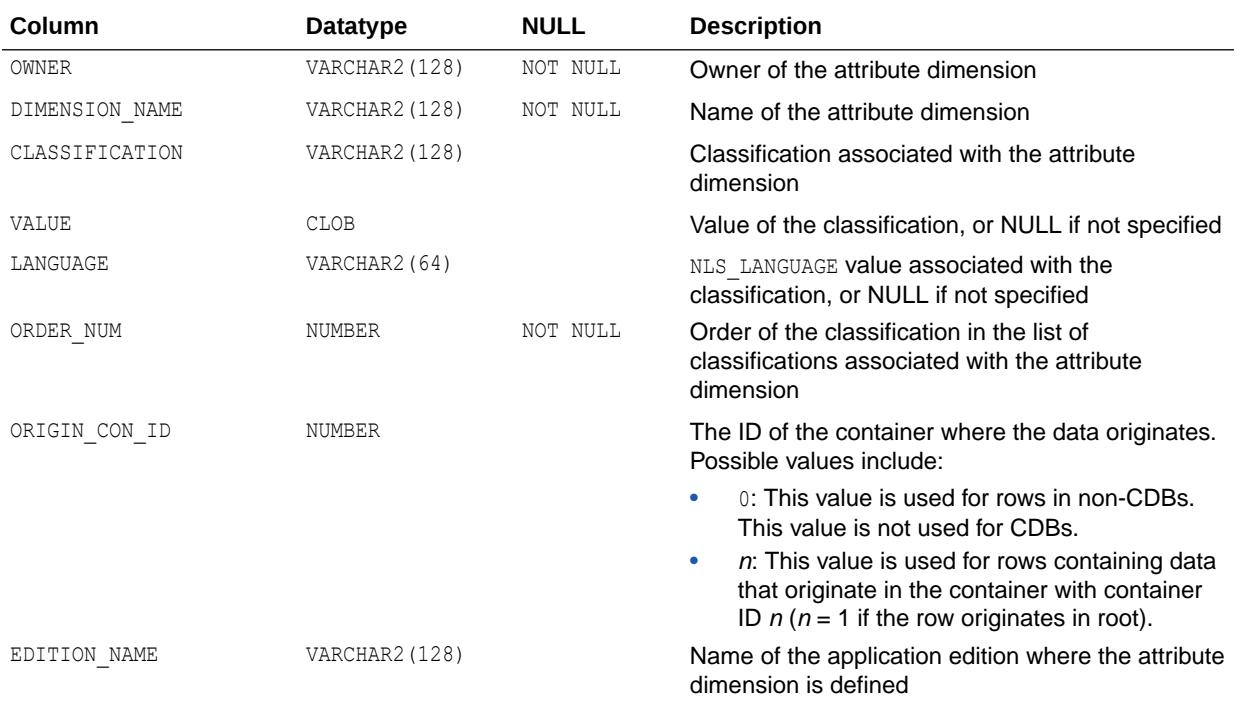

## **Note:**

This view is available starting with Oracle Database release 21c, version 21.5.

- ["DBA\\_ATTRIBUTE\\_DIM\\_CLASS\\_AE](#page-1042-0)"
- ["USER\\_ATTRIBUTE\\_DIM\\_CLASS\\_AE"](#page-1665-0)

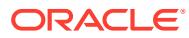

## 3.85 ALL\_ATTRIBUTE\_DIM\_JN\_PTHS

ALL\_ATTRIBUTE\_DIM\_JN\_PTHS is identical to ALL\_ATTRIBUTE\_DIM\_JOIN\_PATHS.

### **Note:**

This view is available starting with Oracle Database release 21c, version 21.5.

## **See Also:**

["ALL\\_ATTRIBUTE\\_DIM\\_JOIN\\_PATHS](#page-542-0)"

# 3.86 ALL\_ATTRIBUTE\_DIM\_JN\_PTHS\_AE

ALL\_ATTRIBUTE\_DIM\_JN\_PTHS\_AE describes the join paths for the attribute dimensions (across all editions) accessible to the current user.

- DBA\_ATTRIBUTE\_DIM\_JN\_PTHS\_AE describes the join paths for all attribute dimensions (across all editions) in the database.
- USER\_ATTRIBUTE\_DIM\_JN\_PTHS\_AE describes the join paths for the attribute dimensions (across all editions) owned by the current user.

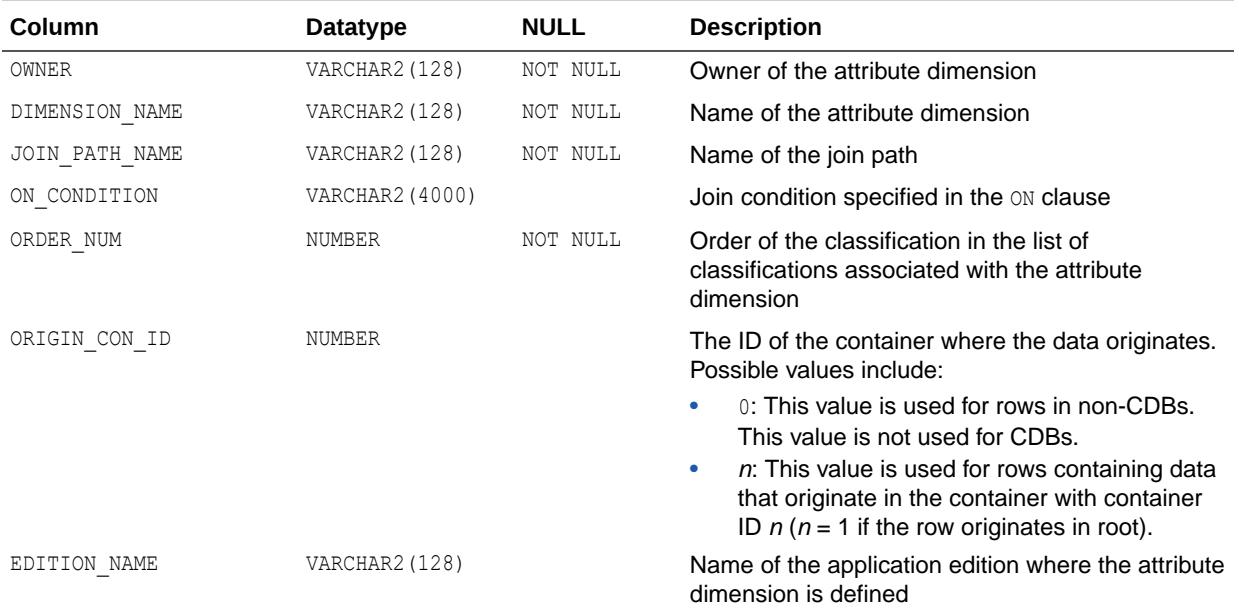

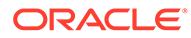

<span id="page-542-0"></span>**Note:** This view is available starting with Oracle Database release 21c, version 21.5. **See Also:** • ["DBA\\_ATTRIBUTE\\_DIM\\_JN\\_PTHS\\_AE](#page-1043-0)" • ["USER\\_ATTRIBUTE\\_DIM\\_JN\\_PTHS\\_AE](#page-1666-0)"

# 3.87 ALL\_ATTRIBUTE\_DIM\_JOIN\_PATHS

ALL\_ATTRIBUTE\_DIM\_JOIN\_PATHS describes the join paths for the attribute dimensions accessible to the current user.

- DBA\_ATTRIBUTE\_DIM\_JOIN\_PATHS describes the join paths for all attribute dimensions in the database.
- USER ATTRIBUTE DIM JOIN PATHS describes the join paths for the attribute dimensions owned by the current user. This view does not display the OWNER column.

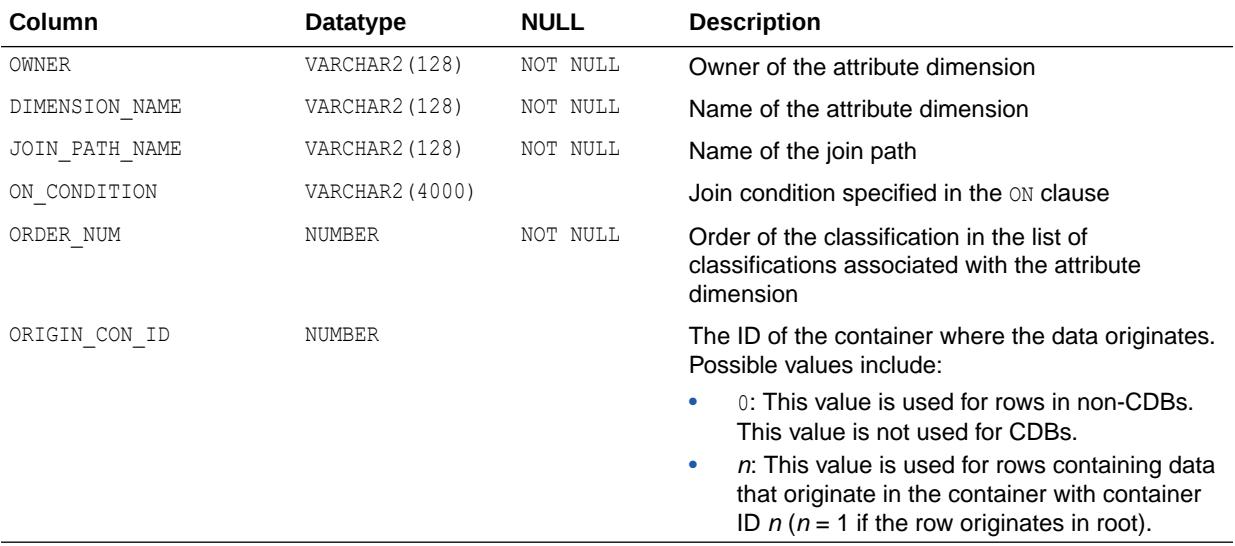

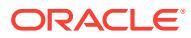

- ["DBA\\_ATTRIBUTE\\_DIM\\_JOIN\\_PATHS"](#page-1043-0)
- ["USER\\_ATTRIBUTE\\_DIM\\_JOIN\\_PATHS](#page-1666-0)"

# 3.88 ALL\_ATTRIBUTE\_DIM\_KEYS

ALL ATTRIBUTE DIM KEYS describes the keys of the attribute dimensions accessible to the current user.

### **Related Views**

- DBA ATTRIBUTE DIM KEYS describes the keys of all attribute dimensions in the database.
- USER ATTRIBUTE DIM KEYS describes the keys of the attribute dimensions owned by the current user. This view does not display the OWNER column.

ID  $n(n = 1)$  if the row originates in root).

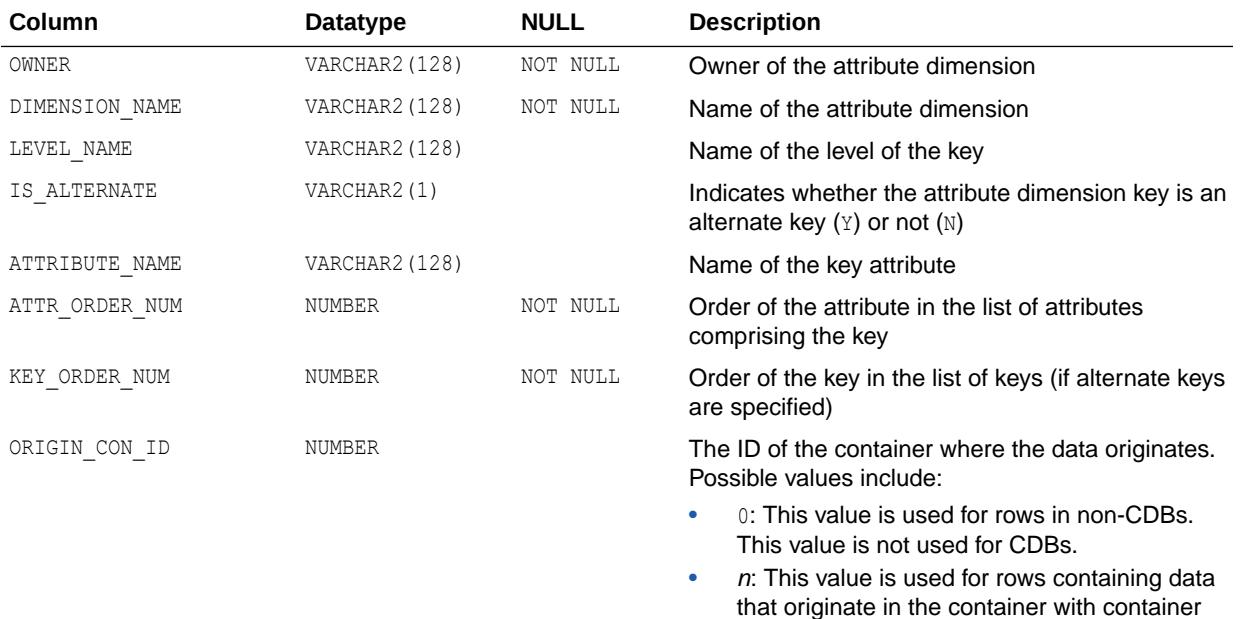

- ["DBA\\_ATTRIBUTE\\_DIM\\_KEYS](#page-1044-0)"
- ["USER\\_ATTRIBUTE\\_DIM\\_KEYS"](#page-1666-0)

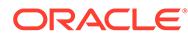

# 3.89 ALL\_ATTRIBUTE\_DIM\_KEYS\_AE

ALL\_ATTRIBUTE\_DIM\_KEYS\_AE describes the keys of the attribute dimensions (across all editions) accessible to the current user.

### **Related Views**

- DBA\_ATTRIBUTE\_DIM\_KEYS\_AE describes the keys of all attribute dimensions (across all editions) in the database.
- USER ATTRIBUTE DIM KEYS AE describes the keys of the attribute dimensions (across all editions) owned by the current user. This view does not display the OWNER column.

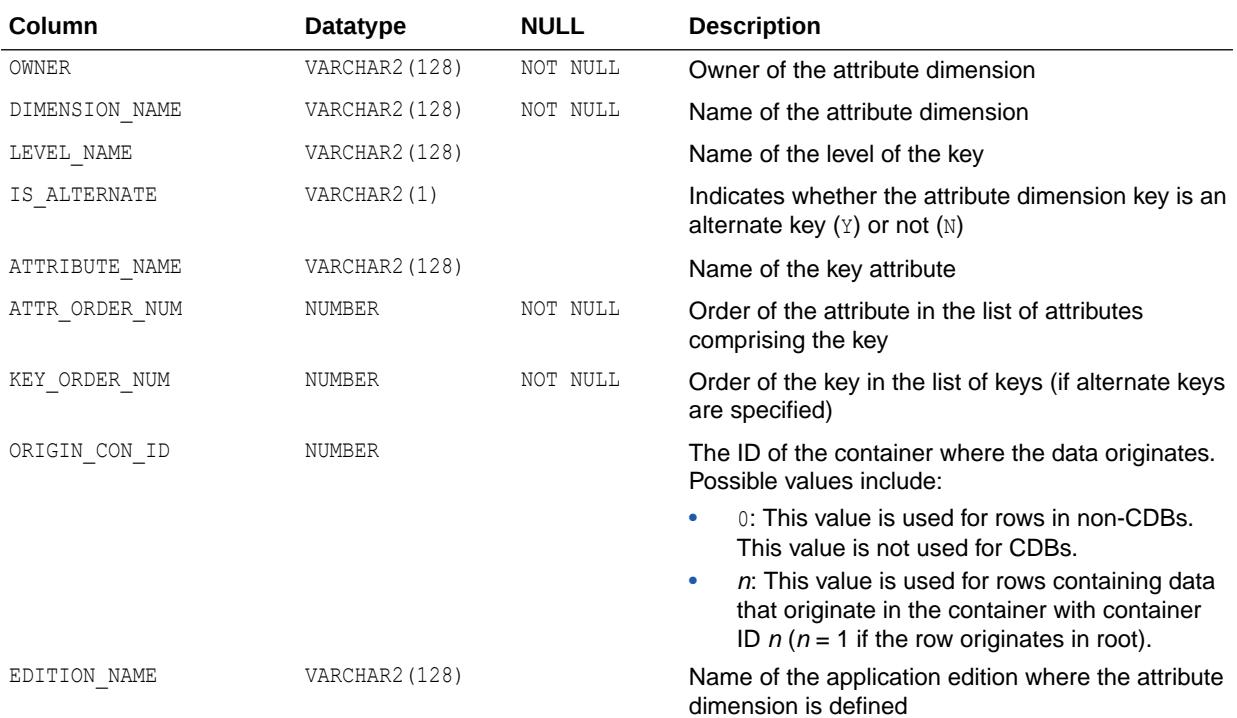

## **Note:**

This view is available starting with Oracle Database release 21c, version 21.5.

- ["DBA\\_ATTRIBUTE\\_DIM\\_KEYS\\_AE](#page-1044-0)"
- "USER ATTRIBUTE DIM KEYS AE"

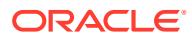

# <span id="page-545-0"></span>3.90 ALL\_ATTRIBUTE\_DIM\_LEVEL\_ATTRS

ALL\_ATTRIBUTE\_DIM\_LEVEL\_ATTRS describes the attributes of the levels of the attribute dimensions accessible to the current user.

### **Related Views**

- DBA\_ATTRIBUTE\_DIM\_LEVEL\_ATTRS describes the attributes of the levels of all attribute dimensions in the database.
- USER ATTRIBUTE DIM LEVEL ATTRS describes the attributes of the levels of the attribute dimensions owned by the current user. This view does not display the OWNER column.

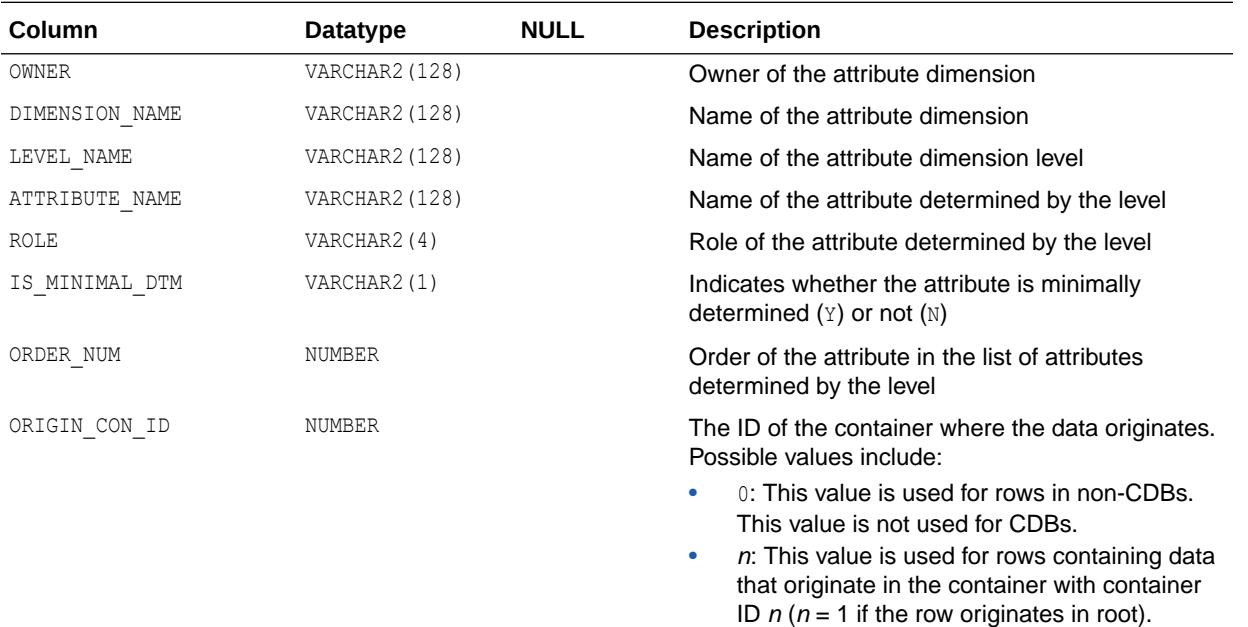

## **See Also:**

- ["DBA\\_ATTRIBUTE\\_DIM\\_LEVEL\\_ATTRS](#page-1044-0)"
- ["USER\\_ATTRIBUTE\\_DIM\\_LEVEL\\_ATTRS"](#page-1667-0)

# 3.91 ALL\_ATTRIBUTE\_DIM\_LEVELS

ALL\_ATTRIBUTE\_DIM\_LEVELS describes the levels of the attribute dimensions accessible to the current user.

### **Related Views**

DBA\_ATTRIBUTE\_DIM\_LEVELS describes the levels of all attribute dimensions in the database.

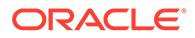

USER ATTRIBUTE DIM LEVELS describes the levels of the attribute dimensions owned by the current user. This view does not display the OWNER column.

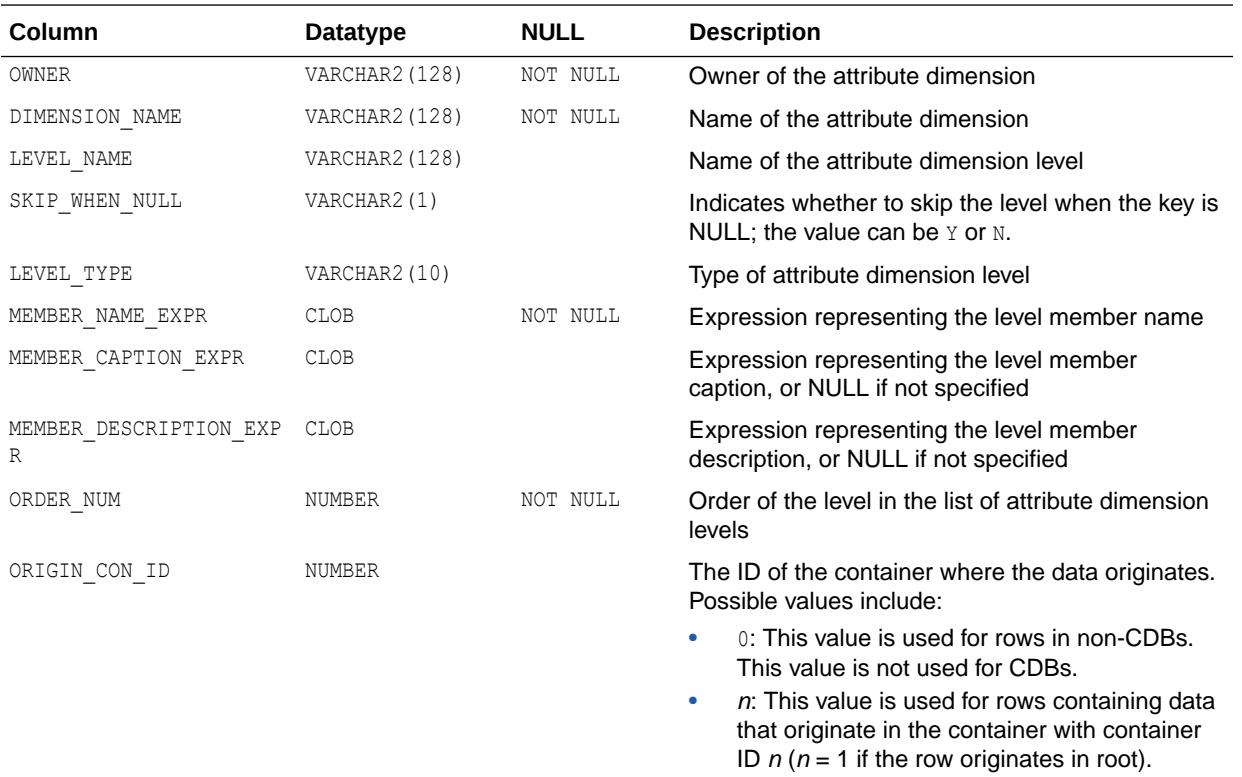

**See Also:**

- ["DBA\\_ATTRIBUTE\\_DIM\\_LEVELS"](#page-1045-0)
- ["USER\\_ATTRIBUTE\\_DIM\\_LEVELS"](#page-1667-0)

# 3.92 ALL\_ATTRIBUTE\_DIM\_LEVELS\_AE

ALL ATTRIBUTE DIM LEVELS AE describes the levels of the attribute dimensions (across all editions) accessible to the current user.

- DBA\_ATTRIBUTE\_DIM\_LEVELS\_AE describes the levels of all attribute dimensions (across all editions) in the database.
- USER\_ATTRIBUTE\_DIM\_LEVELS\_AE describes the levels of the attribute dimensions (across all editions) owned by the current user. This view does not display the OWNER column.

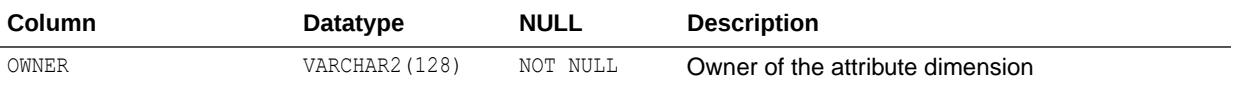

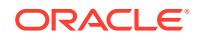

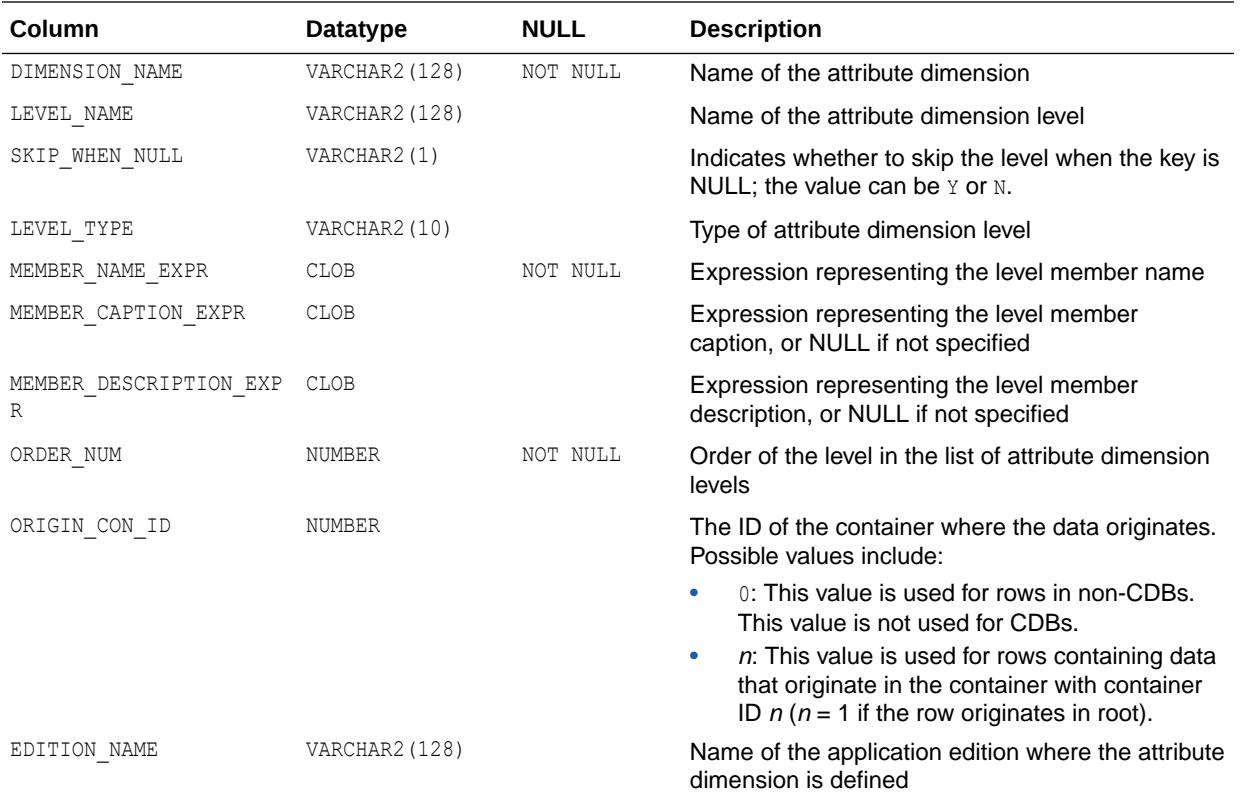

## **Note:**

This view is available starting with Oracle Database release 21c, version 21.5.

## **See Also:**

- ["DBA\\_ATTRIBUTE\\_DIM\\_LEVELS\\_AE](#page-1045-0)"
- ["USER\\_ATTRIBUTE\\_DIM\\_LEVELS\\_AE"](#page-1668-0)

# 3.93 ALL\_ATTRIBUTE\_DIM\_LVL\_ATRS

ALL ATTRIBUTE DIM LVL ATRS is identical to ALL ATTRIBUTE DIM LEVEL ATTRS.

## **Note:**

This view is available starting with Oracle Database release 21c, version 21.5.

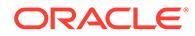

["ALL\\_ATTRIBUTE\\_DIM\\_LEVEL\\_ATTRS"](#page-545-0)

# 3.94 ALL\_ATTRIBUTE\_DIM\_LVL\_ATRS\_AE

ALL\_ATTRIBUTE\_DIM\_LVL\_ATRS\_AE describes the attributes of the levels of the attribute dimensions (across all editions) accessible to the current user.

#### **Related Views**

- DBA ATTRIBUTE DIM LVL ATRS AE describes the attributes of the levels of all attribute dimensions (across all editions) in the database.
- USER ATTRIBUTE DIM LVL ATRS AE describes the attributes of the levels of the attribute dimensions (across all editions) owned by the current user. This view does not display the OWNER column.

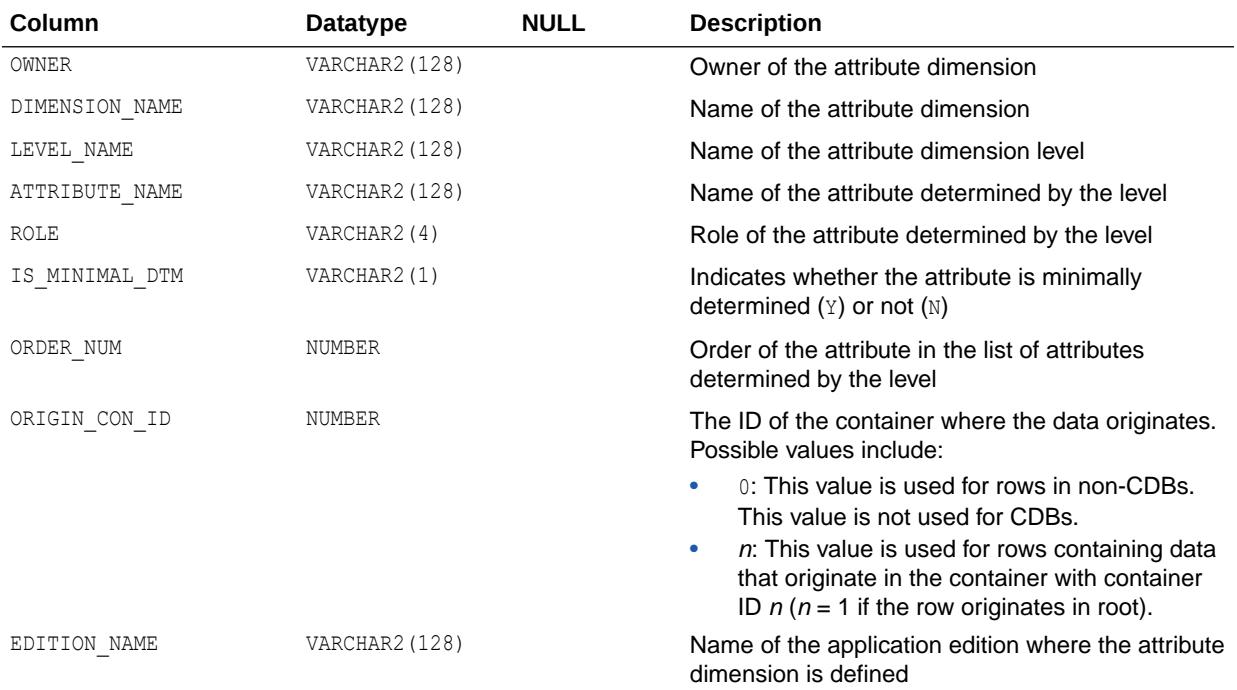

### **Note:**

This view is available starting with Oracle Database release 21c, version 21.5.

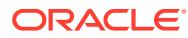

- ["DBA\\_ATTRIBUTE\\_DIM\\_LVL\\_ATRS\\_AE](#page-1046-0)"
- ["USER\\_ATTRIBUTE\\_DIM\\_LVL\\_ATRS\\_AE](#page-1668-0)"

# <span id="page-549-0"></span>3.95 ALL\_ATTRIBUTE\_DIM\_LVL\_CLASS

ALL ATTRIBUTE DIM LVL CLASS describes the level classifications of the attribute dimensions accessible to the current user.

### **Related Views**

- DBA\_ATTRIBUTE\_DIM\_LVL\_CLASS describes the level classifications of all attribute dimensions in the database.
- USER ATTRIBUTE DIM LVL CLASS describes the level classifications of the attribute dimensions owned by the current user. This view does not display the OWNER column.

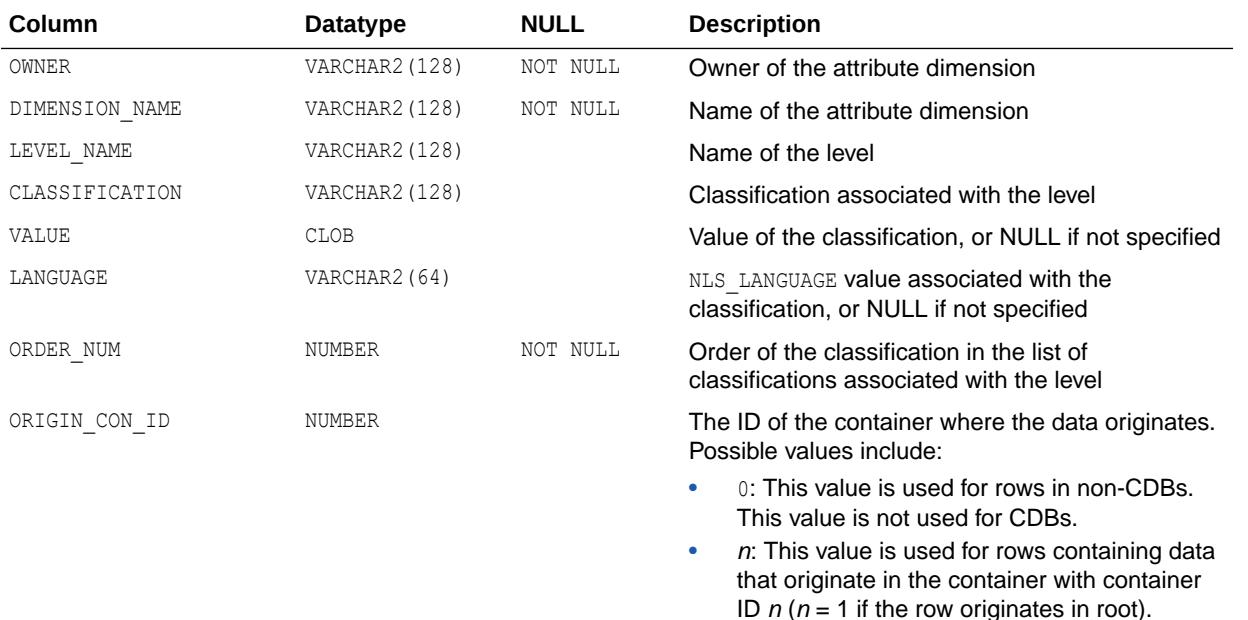

- "DBA ATTRIBUTE DIM LVL CLASS"
- ["USER\\_ATTRIBUTE\\_DIM\\_LVL\\_CLASS](#page-1669-0)"

# 3.96 ALL\_ATTRIBUTE\_DIM\_LVL\_CLS

ALL\_ATTRIBUTE\_DIM\_LVL\_CLS is identical to ALL\_ATTRIBUTE\_DIM\_LVL\_CLASS.

### **Note:**

This view is available starting with Oracle Database release 21c, version 21.5.

**See Also:**

["ALL\\_ATTRIBUTE\\_DIM\\_LVL\\_CLASS](#page-549-0)"

# 3.97 ALL\_ATTRIBUTE\_DIM\_LVL\_CLS\_AE

ALL ATTRIBUTE DIM LVL CLS AE describes the level classifications of the attribute dimensions (across all editions) accessible to the current user.

### **Related Views**

- DBA ATTRIBUTE DIM LVL CLS AE describes the level classifications of all attribute dimensions (across all editions) in the database.
- USER ATTRIBUTE DIM LVL CLS AE describes the level classifications of the attribute dimensions (across all editions) owned by the current user. This view does not display the OWNER column.

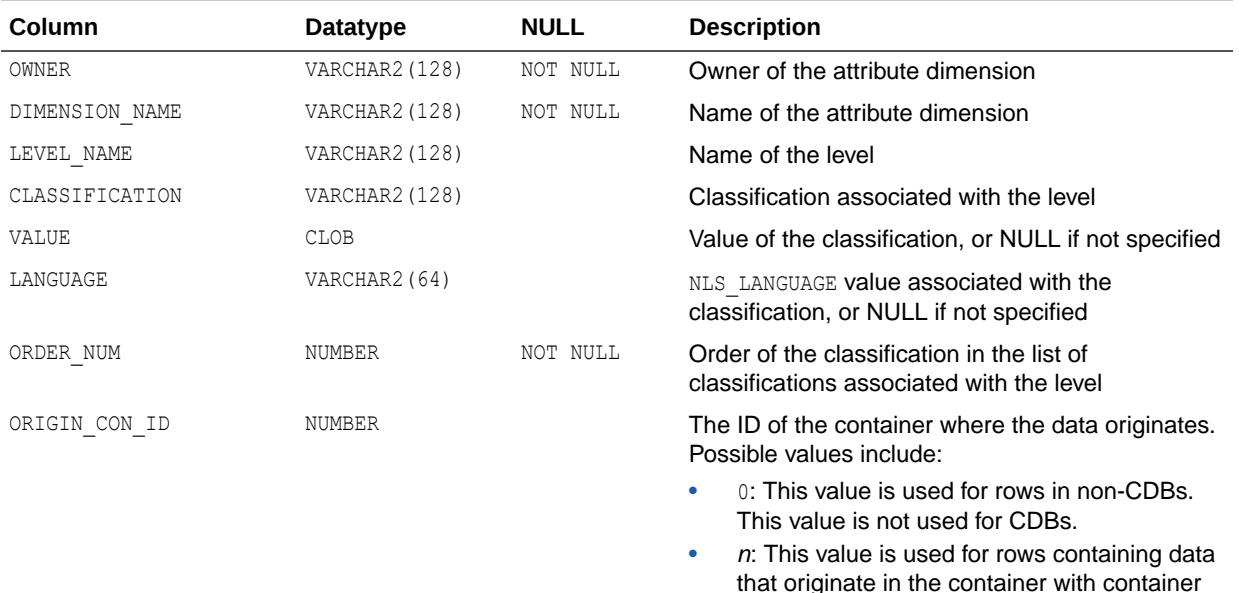

ID  $n(n = 1)$  if the row originates in root).

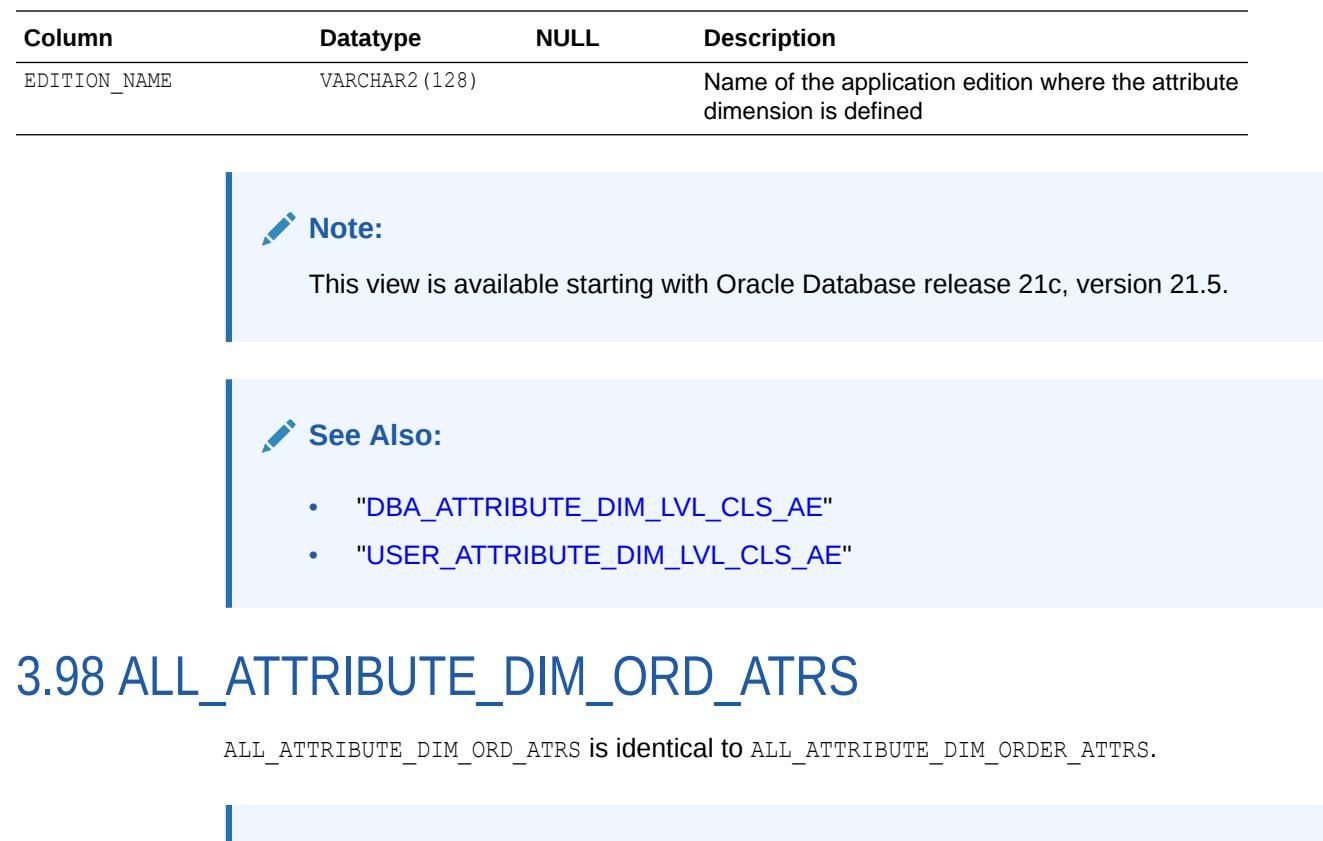

**Note:**

This view is available starting with Oracle Database release 21c, version 21.5.

**See Also:**

["ALL\\_ATTRIBUTE\\_DIM\\_ORDER\\_ATTRS"](#page-553-0)

# 3.99 ALL\_ATTRIBUTE\_DIM\_ORD\_ATRS\_AE

ALL\_ATTRIBUTE\_DIM\_ORD\_ATRS\_AE describes the order attributes of the attribute dimensions (across all editions) accessible to the current user.

- DBA ATTRIBUTE DIM ORD ATRS AE describes the order attributes of all attribute dimensions (across all editions) in the database.
- USER ATTRIBUTE DIM ORD ATRS AE describes the order attributes of the attribute dimensions (across all editions) owned by the current user. This view does not display the OWNER column.

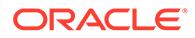

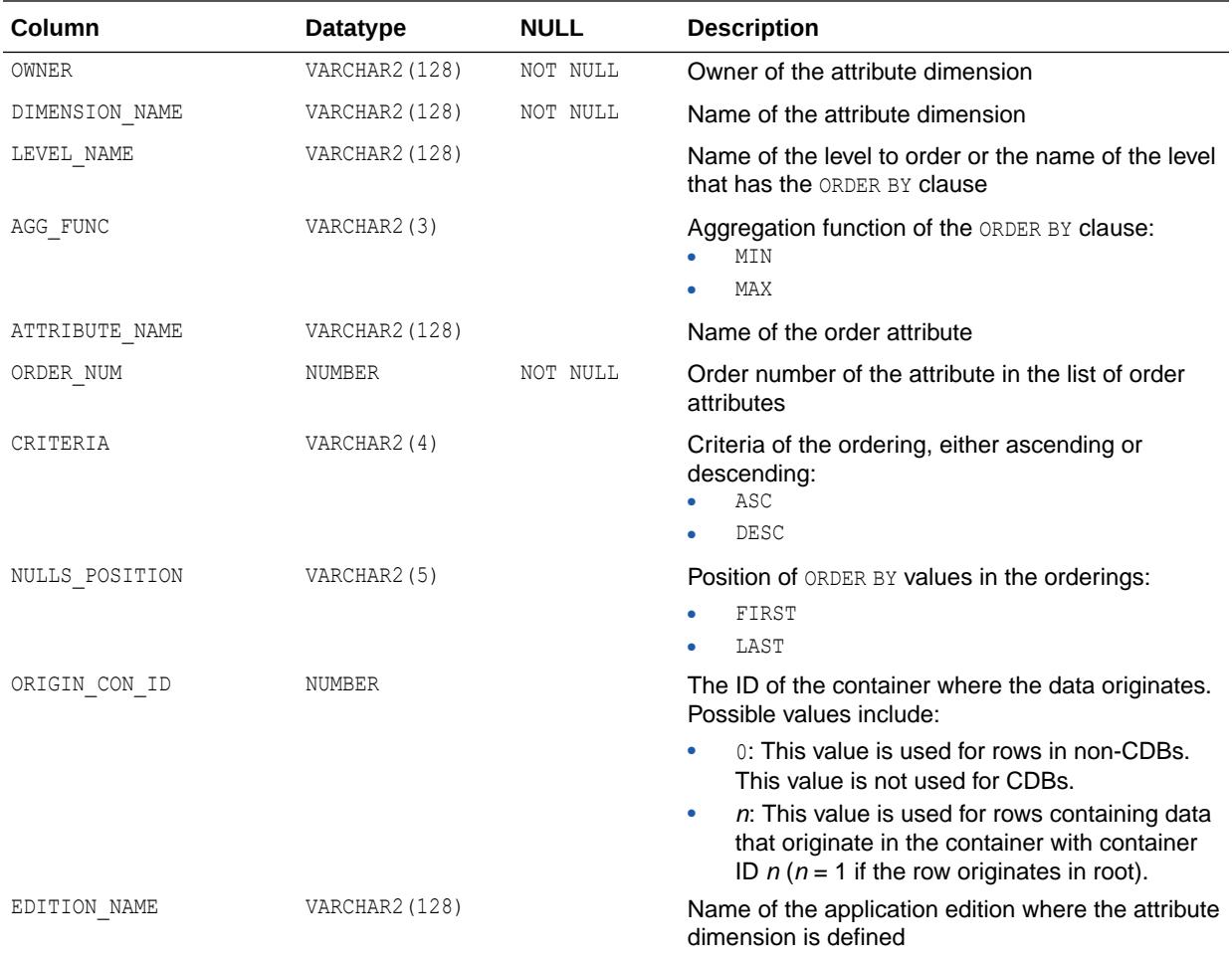

## **Note:**

This view is available starting with Oracle Database release 21c, version 21.5.

- ["DBA\\_ATTRIBUTE\\_DIM\\_ORD\\_ATRS\\_AE](#page-1047-0)"
- ["USER\\_ATTRIBUTE\\_DIM\\_ORD\\_ATRS\\_AE"](#page-1670-0)

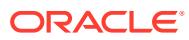

# <span id="page-553-0"></span>3.100 ALL\_ATTRIBUTE\_DIM\_ORDER\_ATTRS

ALL\_ATTRIBUTE\_DIM\_ORDER\_ATTRS describes the order attributes of the attribute dimensions accessible to the current user.

### **Related Views**

- DBA\_ATTRIBUTE\_DIM\_ORDER\_ATTRS describes the order attributes of all attribute dimensions in the database.
- USER ATTRIBUTE DIM ORDER ATTRS describes the order attributes of the attribute dimensions owned by the current user. This view does not display the OWNER column.

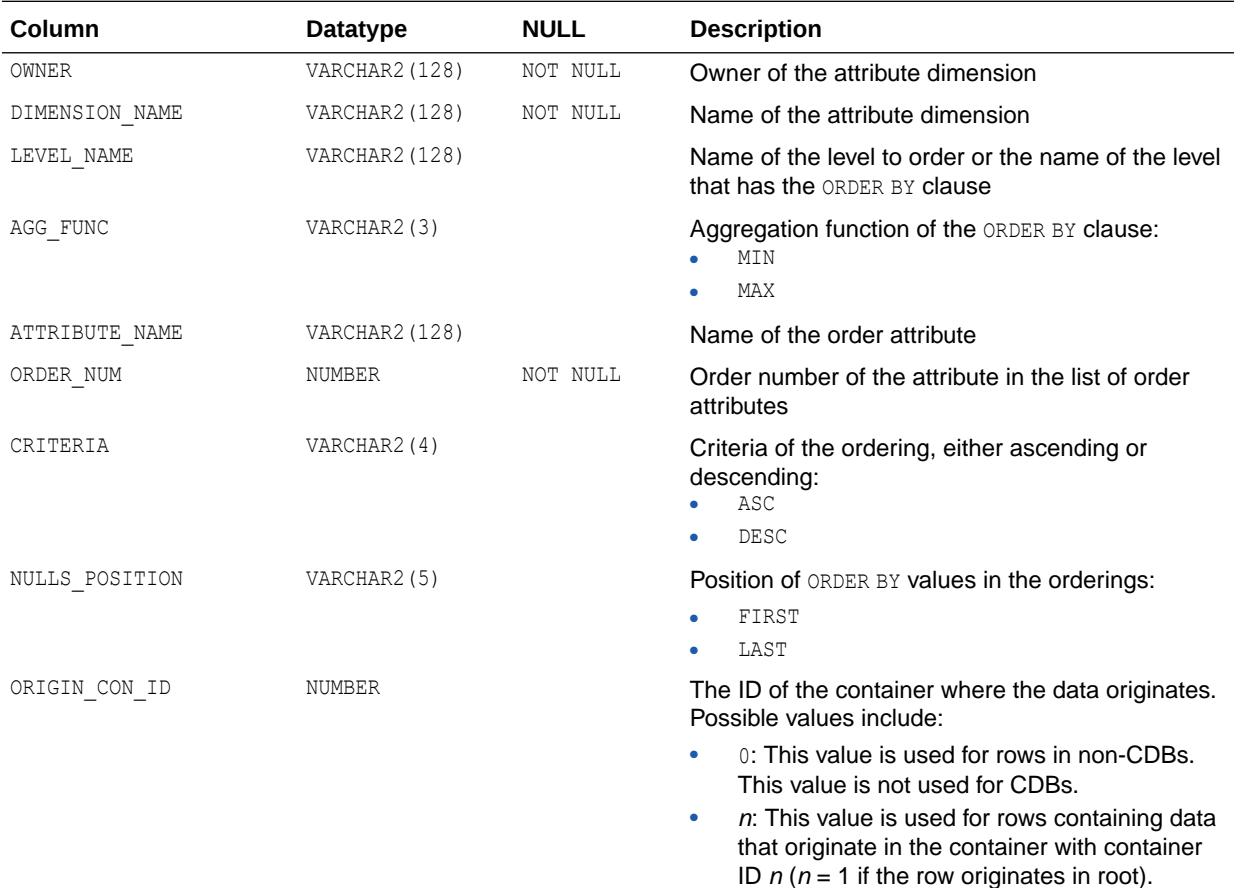

- "DBA ATTRIBUTE DIM ORDER ATTRS"
- "USER ATTRIBUTE DIM ORDER ATTRS"

# 3.101 ALL\_ATTRIBUTE\_DIM\_TABLES

ALL\_ATTRIBUTE\_DIM\_TABLES describes the tables used by the attribute dimensions accessible to the current user.

### **Related Views**

- DBA\_ATTRIBUTE\_DIM\_TABLES describes the tables used by all attribute dimensions in the database.
- USER ATTRIBUTE DIM TABLES describes the tables used by the attribute dimensions owned by the current user. This view does not display the OWNER column.

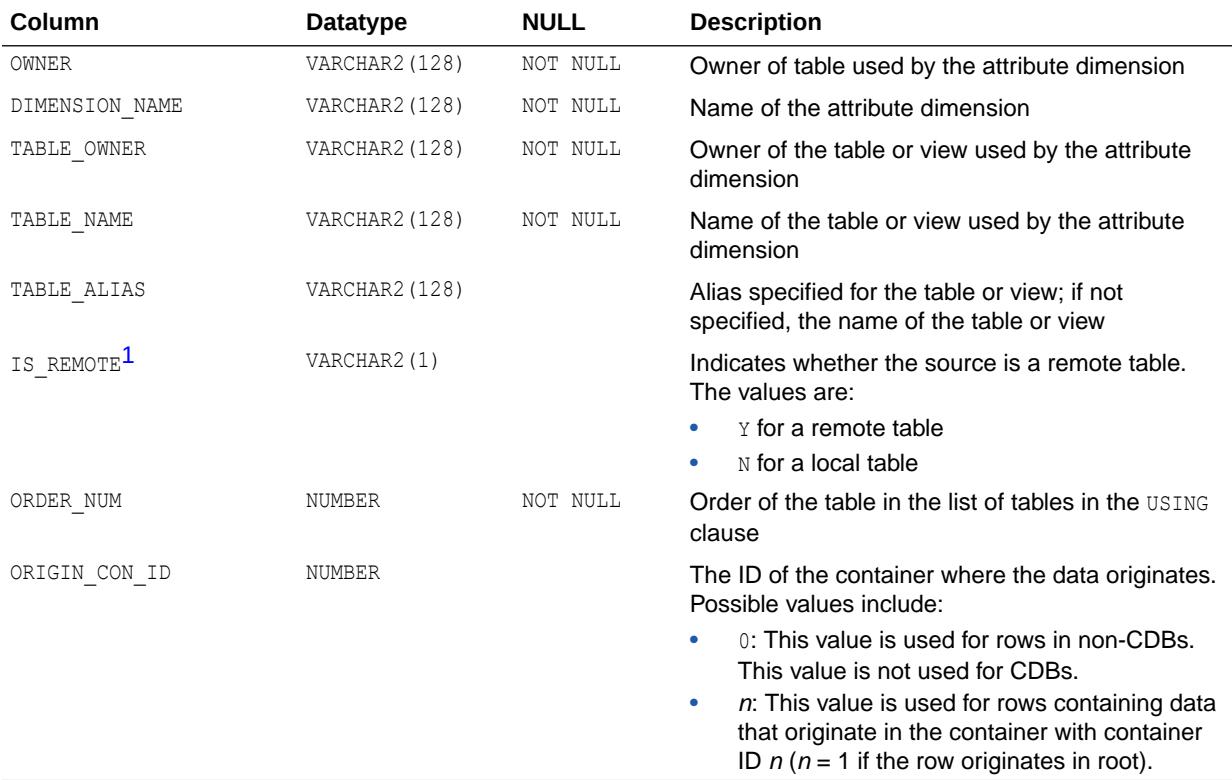

1 This column is available starting with Oracle Database 21c.

- ["DBA\\_ATTRIBUTE\\_DIM\\_TABLES](#page-1048-0)"
- ["USER\\_ATTRIBUTE\\_DIM\\_TABLES"](#page-1671-0)

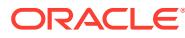

# 3.102 ALL\_ATTRIBUTE\_DIM\_TABLES\_AE

ALL ATTRIBUTE DIM TABLES AE describes the tables used by the attribute dimensions (across all editions) accessible to the current user.

### **Related Views**

- DBA\_ATTRIBUTE\_DIM\_TABLES\_AE describes the tables used by all attribute dimensions (across all editions) in the database.
- USER ATTRIBUTE DIM TABLES AE describes the tables used by the attribute dimensions (across all editions) owned by the current user. This view does not display the OWNER column.

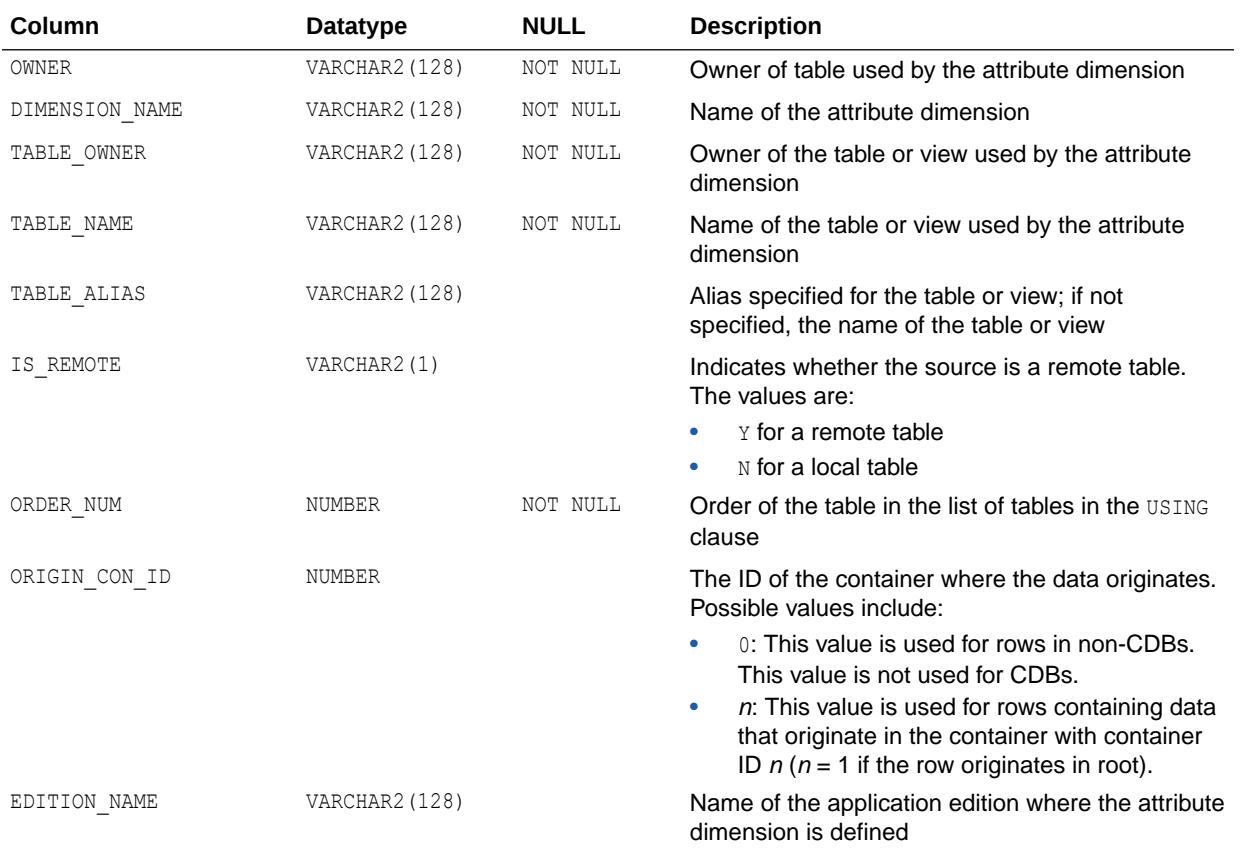

### **Note:**

This view is available starting with Oracle Database release 21c, version 21.5.

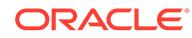

- ["DBA\\_ATTRIBUTE\\_DIM\\_TABLES\\_AE](#page-1048-0)"
- ["USER\\_ATTRIBUTE\\_DIM\\_TABLES\\_AE](#page-1671-0)"

# 3.103 ALL\_ATTRIBUTE\_DIMENSIONS

ALL ATTRIBUTE DIMENSIONS describes the attribute dimensions accessible to the current user.

### **Related Views**

- DBA ATTRIBUTE DIMENSIONS describes all attribute dimensions in the database.
- USER ATTRIBUTE DIMENSIONS describes the attribute dimensions owned by the current user. This view does not display the OWNER column.

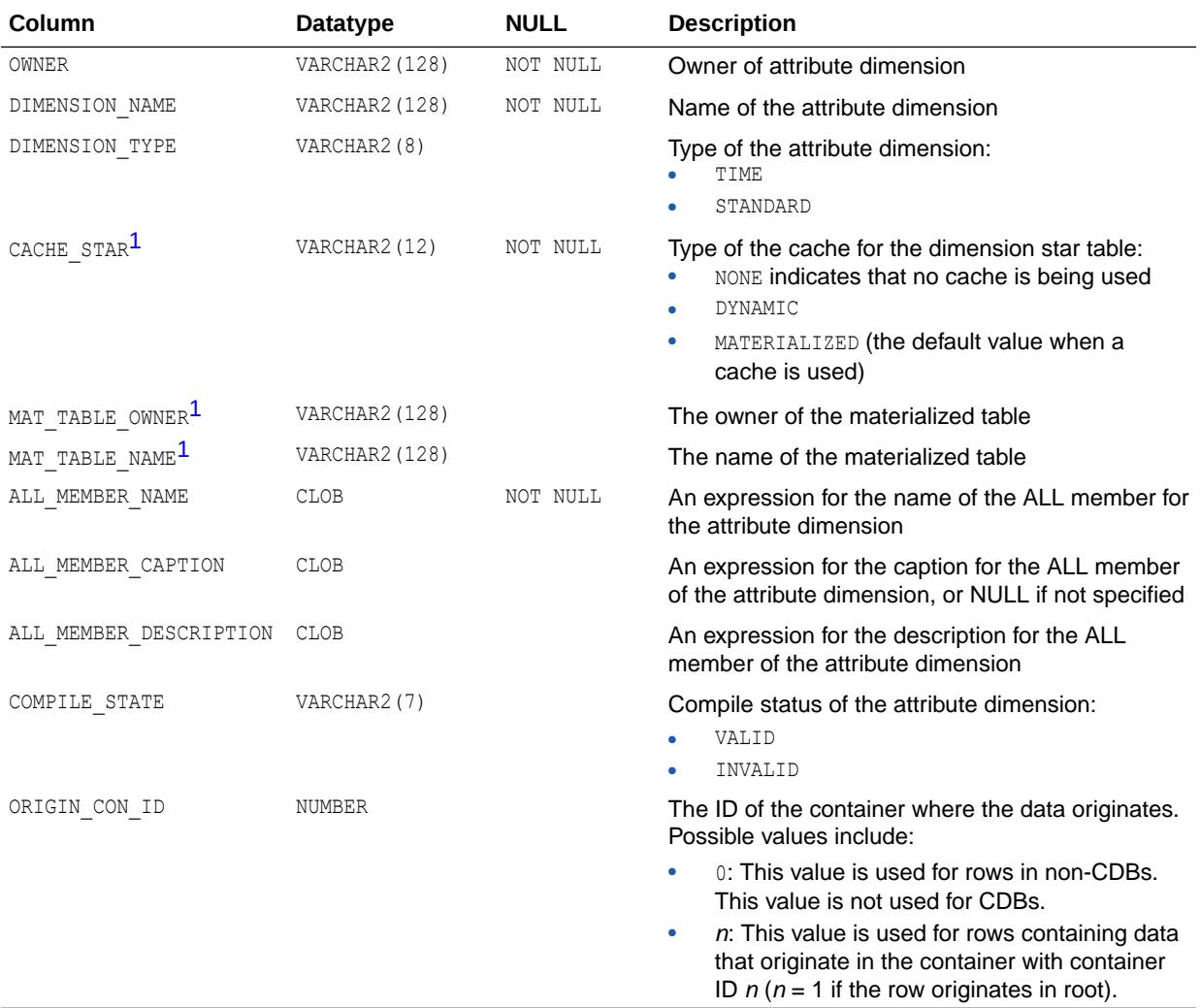

1 This column is available starting with Oracle Database 21c.

**ORACLE** 

- ["DBA\\_ATTRIBUTE\\_DIMENSIONS](#page-1049-0)"
- ["USER\\_ATTRIBUTE\\_DIMENSIONS](#page-1672-0)"

# 3.104 ALL\_ATTRIBUTE\_DIMENSIONS\_AE

ALL ATTRIBUTE DIMENSIONS AE describes the attribute dimensions (across all editions) accessible to the current user.

### **Related Views**

- DBA\_ATTRIBUTE\_DIMENSIONS\_AE describes all attribute dimensions (across all editions) in the database.
- USER ATTRIBUTE DIMENSIONS AE describes the attribute dimensions (across all editions) owned by the current user. This view does not display the OWNER column.

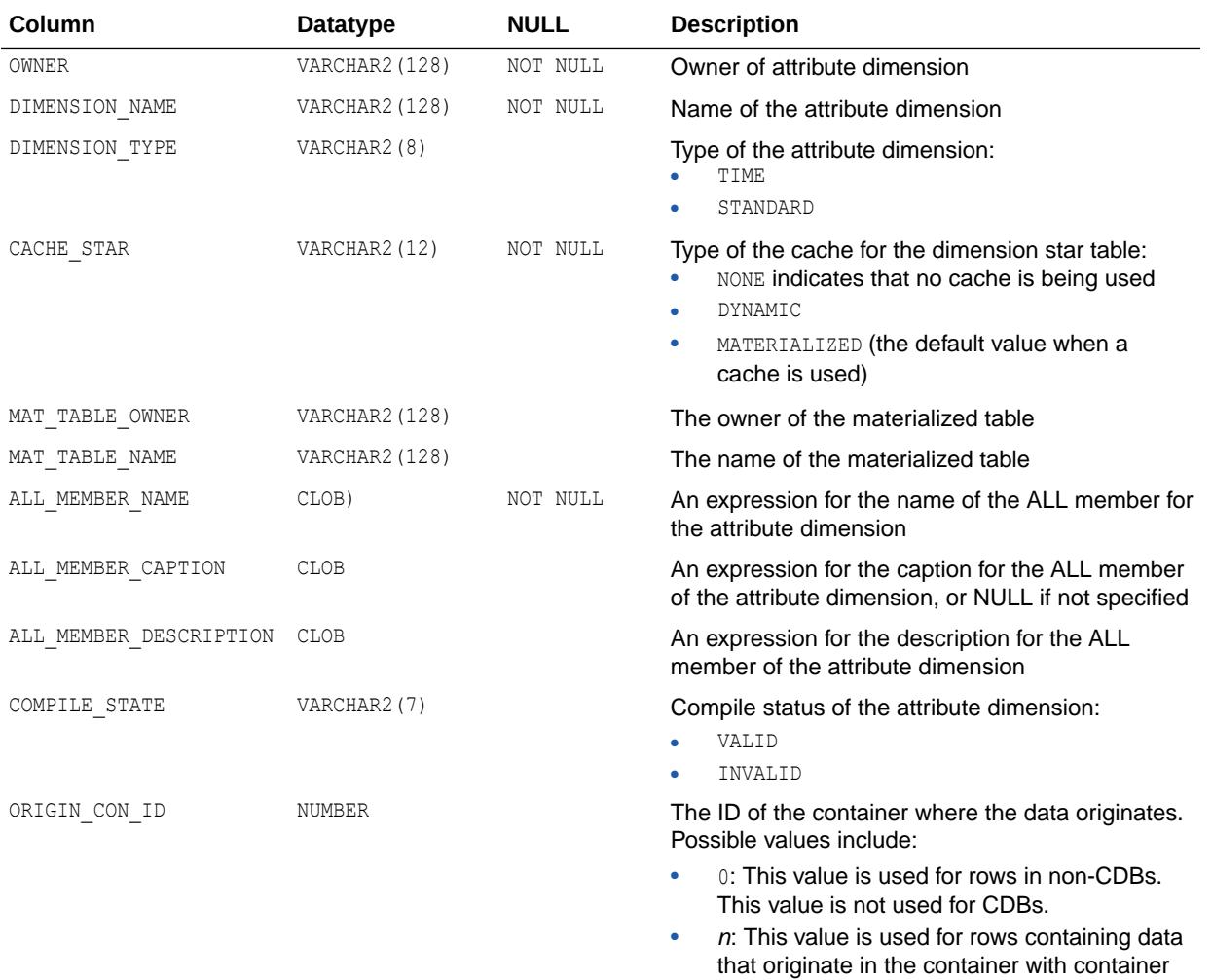

ID  $n(n = 1)$  if the row originates in root).

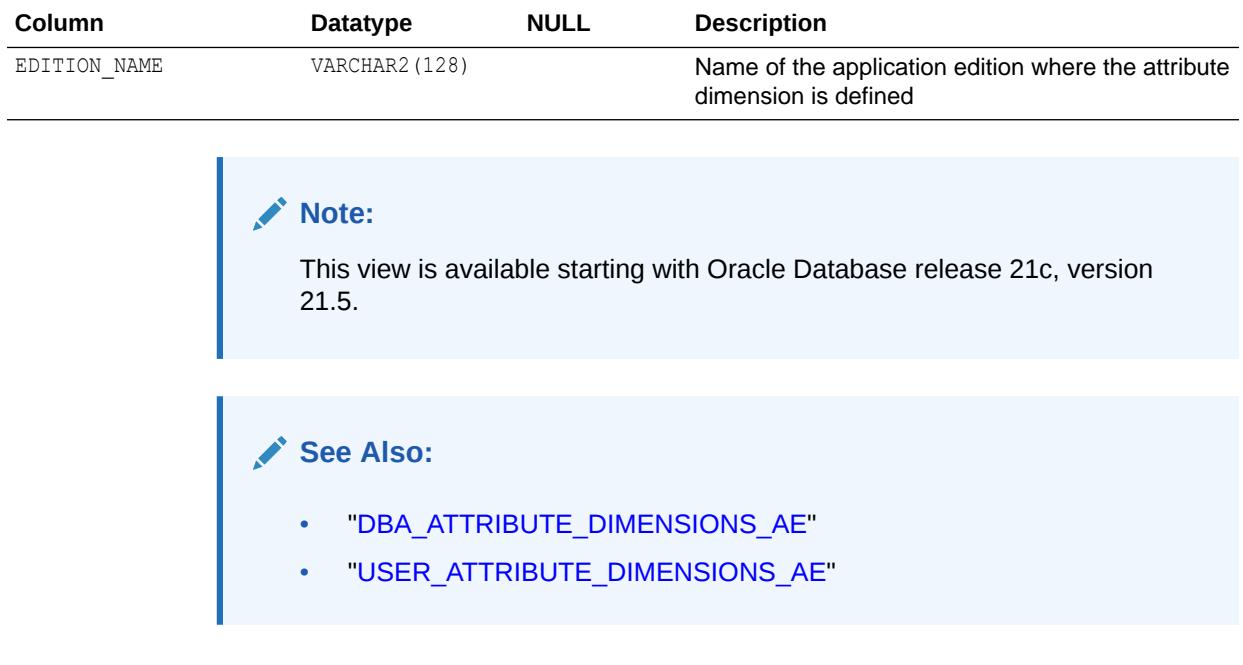

## 3.105 ALL\_ATTRIBUTE\_TRANSFORMATIONS

ALL\_ATTRIBUTE\_TRANSFORMATIONS describes the transformation functions for the transformations accessible to the current user.

- DBA ATTRIBUTE TRANSFORMATIONS describes the transformation functions for all transformations in the database.
- USER ATTRIBUTE TRANSFORMATIONS describes the transformation functions for the transformations owned by the current user. This view does not display the OWNER column.

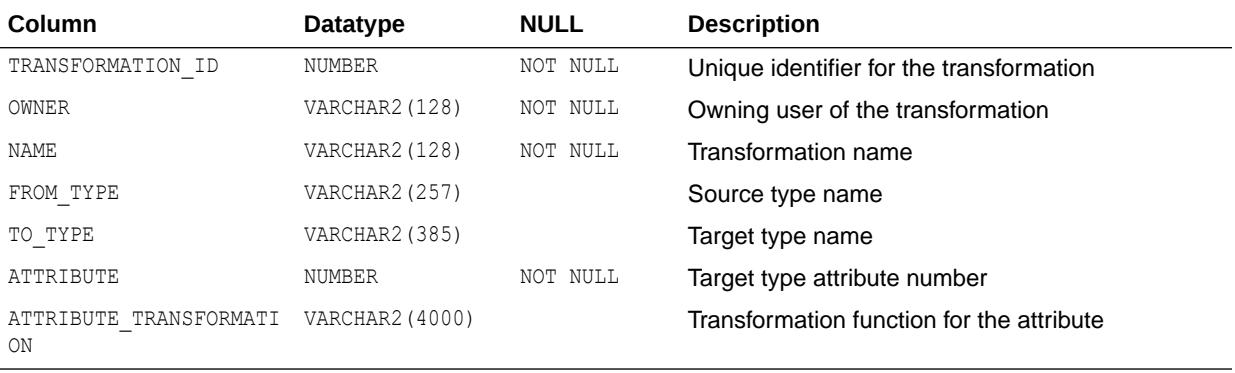

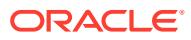

- ["DBA\\_ATTRIBUTE\\_TRANSFORMATIONS"](#page-1049-0)
- ["USER\\_ATTRIBUTE\\_TRANSFORMATIONS"](#page-1672-0)

## 3.106 ALL\_AUDIT\_POLICIES

ALL\_AUDIT\_POLICIES describes the fine-grained auditing policies on the tables and views accessible to the current user.

### **Note:**

This view is populated only in an Oracle Database where unified auditing is not enabled. When unified auditing is enabled in Oracle Database, the audit records are populated in the new audit trail and can be viewed from UNIFIED AUDIT TRAIL.

- See *Oracle Database Security Guide* for more information about unified auditing.
- See *Oracle Database Upgrade Guide* for more information about migrating to unified auditing.

- DBA\_AUDIT\_POLICIES describes all fine-grained auditing policies in the database.
- USER AUDIT POLICIES describes the fine-grained auditing policies on the tables and views owned by the current user. This view does not display the OBJECT\_SCHEMA column.

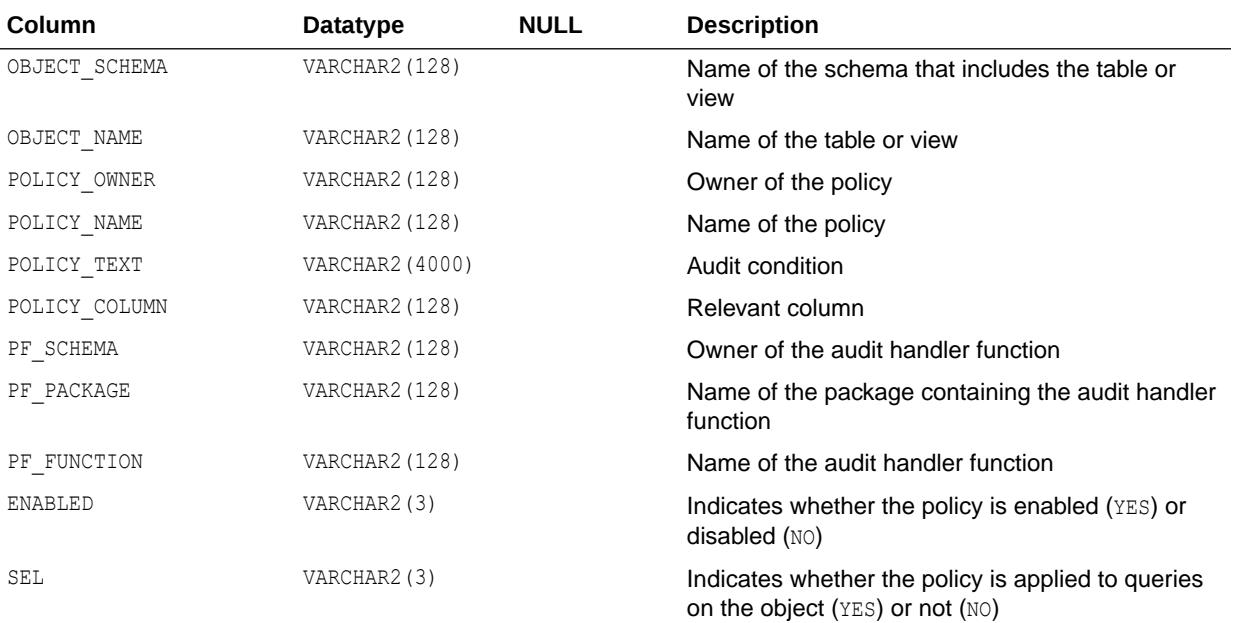

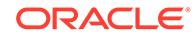

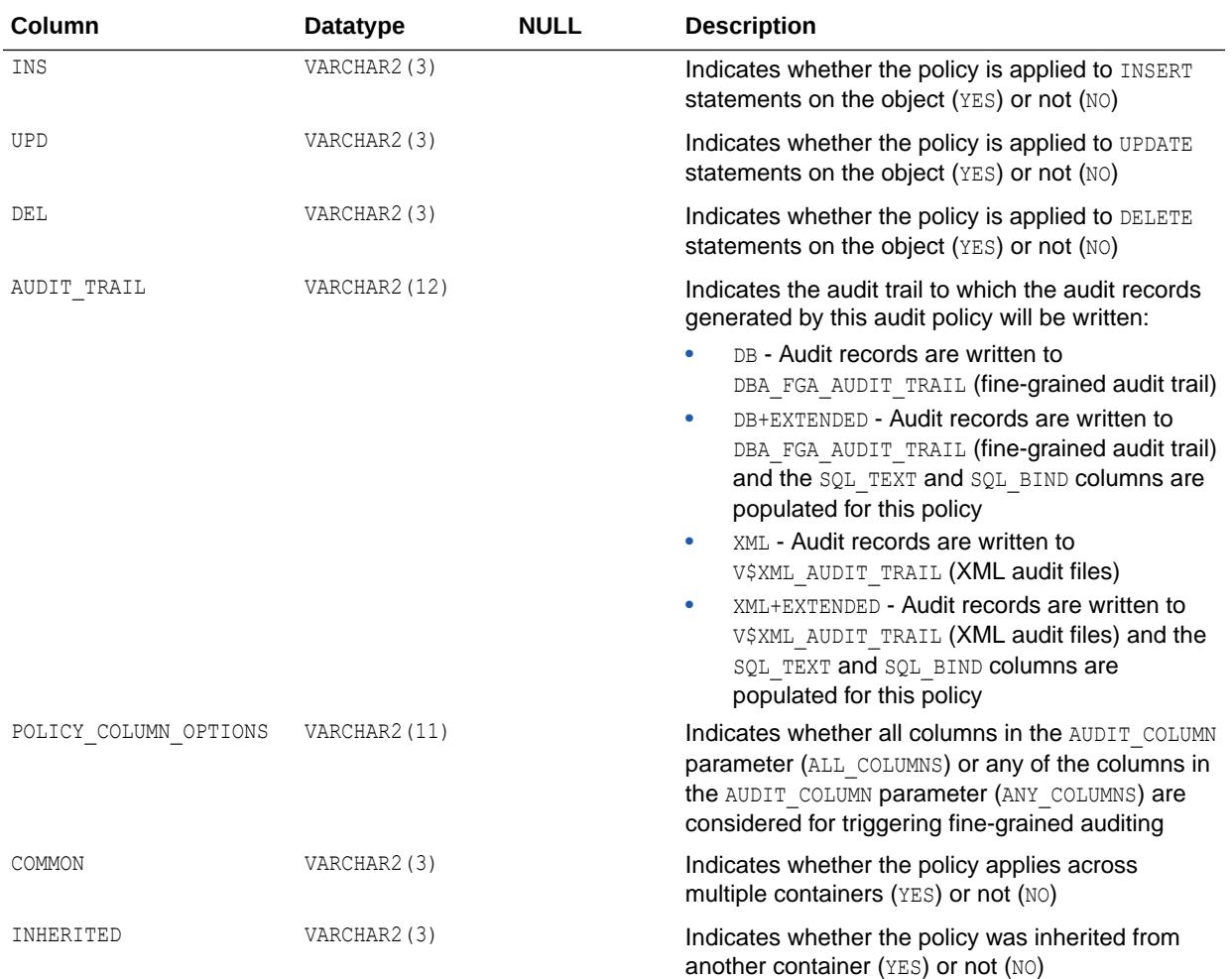

- ["DBA\\_AUDIT\\_POLICIES](#page-1060-0)"
- ["USER\\_AUDIT\\_POLICIES](#page-1673-0)"

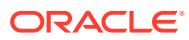

# 3.107 ALL\_AUDIT\_POLICY\_COLUMNS

ALL\_AUDIT\_POLICY\_COLUMNS describes the fine-grained auditing policy columns on the tables and views accessible to the current user.

### **Note:**

This view is populated only in an Oracle Database where unified auditing is not enabled. When unified auditing is enabled in Oracle Database, the audit records are populated in the new audit trail and can be viewed from UNIFIED AUDIT TRAIL.

- See *Oracle Database Security Guide* for more information about unified auditing.
- See *Oracle Database Upgrade Guide* for more information about migrating to unified auditing.

### **Related Views**

- DBA\_AUDIT\_POLICY\_COLUMNS describes all fine-grained auditing policy columns in the database.
- USER\_AUDIT\_POLICY\_COLUMNS describes the fine-grained auditing policy columns on the tables and views owned by the current user.

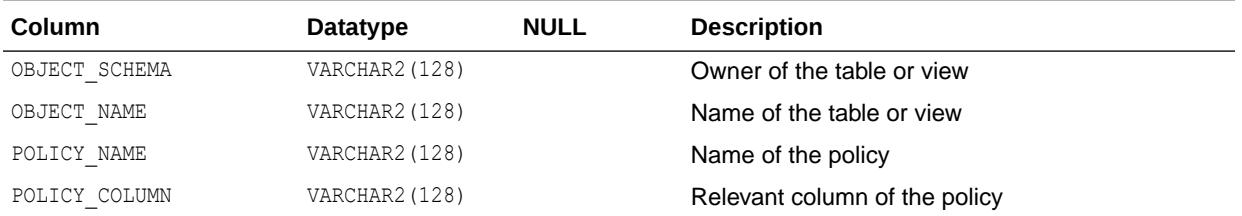

**See Also:**

- ["DBA\\_AUDIT\\_POLICY\\_COLUMNS](#page-1060-0)"
- ["USER\\_AUDIT\\_POLICY\\_COLUMNS"](#page-1674-0)

# 3.108 ALL\_AW\_PS

ALL\_AW\_PS describes the page spaces in the analytic workspaces accessible to the current user.

### **Related Views**

DBA\_AW\_PS describes the page spaces in all analytic workspaces in the database.

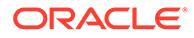

• USER AW PS describes the page spaces in the analytic workspaces owned by the current user. This view does not display the OWNER column.

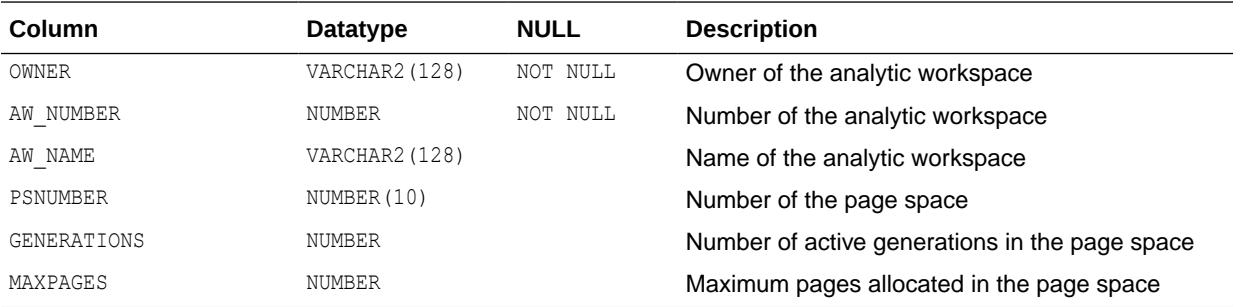

**See Also:**

- ["DBA\\_AW\\_PS](#page-1091-0)"
- ["USER\\_AW\\_PS](#page-1676-0)"
- *Oracle OLAP User's Guide* for more information about the OLAP option for Oracle Database

## 3.109 ALL\_AWS

ALL\_AWS describes the analytic workspaces accessible to the current user.

- DBA AWS describes all analytic workspaces in the database.
- USER AWS describes the analytic workspaces owned by the current user. This view does not display the OWNER column.

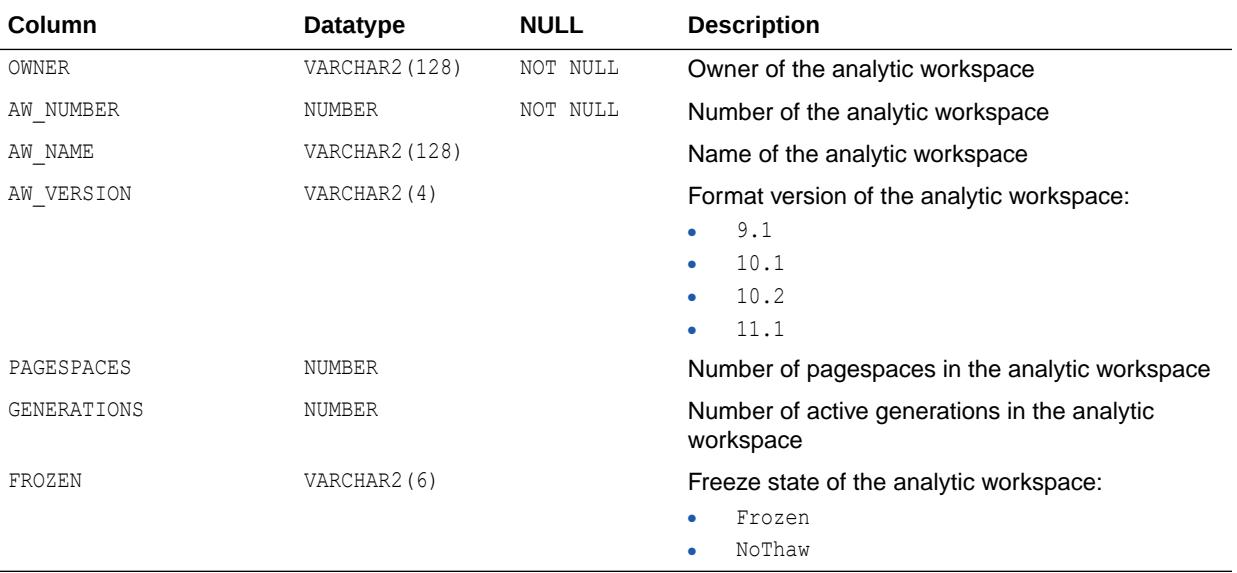

- ["DBA\\_AWS"](#page-1091-0)
- ["USER\\_AWS](#page-1676-0)"
- *Oracle OLAP User's Guide* for more information about the OLAP option for Oracle Database

## 3.110 ALL\_BASE\_TABLE\_MVIEWS

ALL\_BASE\_TABLE\_MVIEWS describes the materialized views using materialized view logs accessible to the current user. A materialized view log can be created for a master, base table, or master materialized view. Query this view at the master site or the master materialized view site to show one row for each materialized view using a materialized view log.

### **Related Views**

- DBA\_BASE\_TABLE\_MVIEWS describes all materialized views using materialized view logs in the database.
- USER\_BASE\_TABLE\_MVIEWS describes the materialized views using materialized view logs owned by the current user.

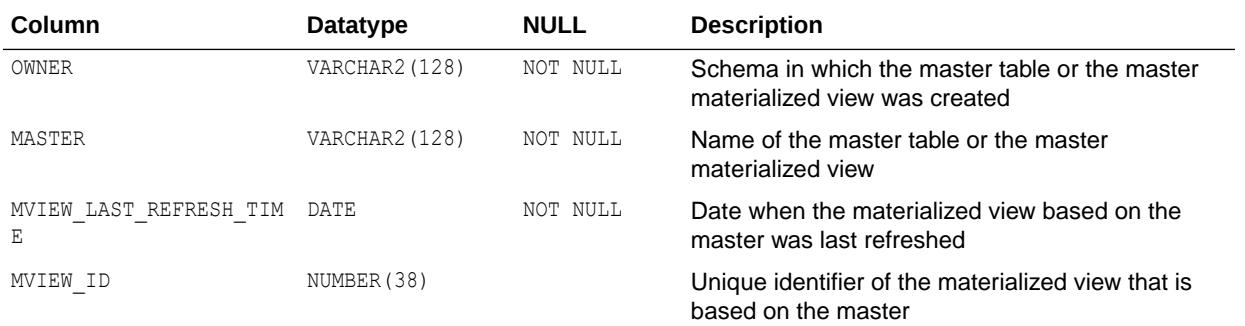

**See Also:**

- ["DBA\\_BASE\\_TABLE\\_MVIEWS"](#page-1091-0)
- ["USER\\_BASE\\_TABLE\\_MVIEWS"](#page-1676-0)

## 3.111 ALL\_BLOCKCHAIN\_TABLES

ALL\_BLOCKCHAIN\_TABLES describes the blockchain tables accessible to the current user.

#### **Related Views**

DBA\_BLOCKCHAIN\_TABLES describes all blockchain tables in the database.

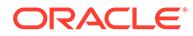

• USER BLOCKCHAIN TABLES describes the blockchain tables owned by the current user. This view does not display the SCHEMA\_NAME column.

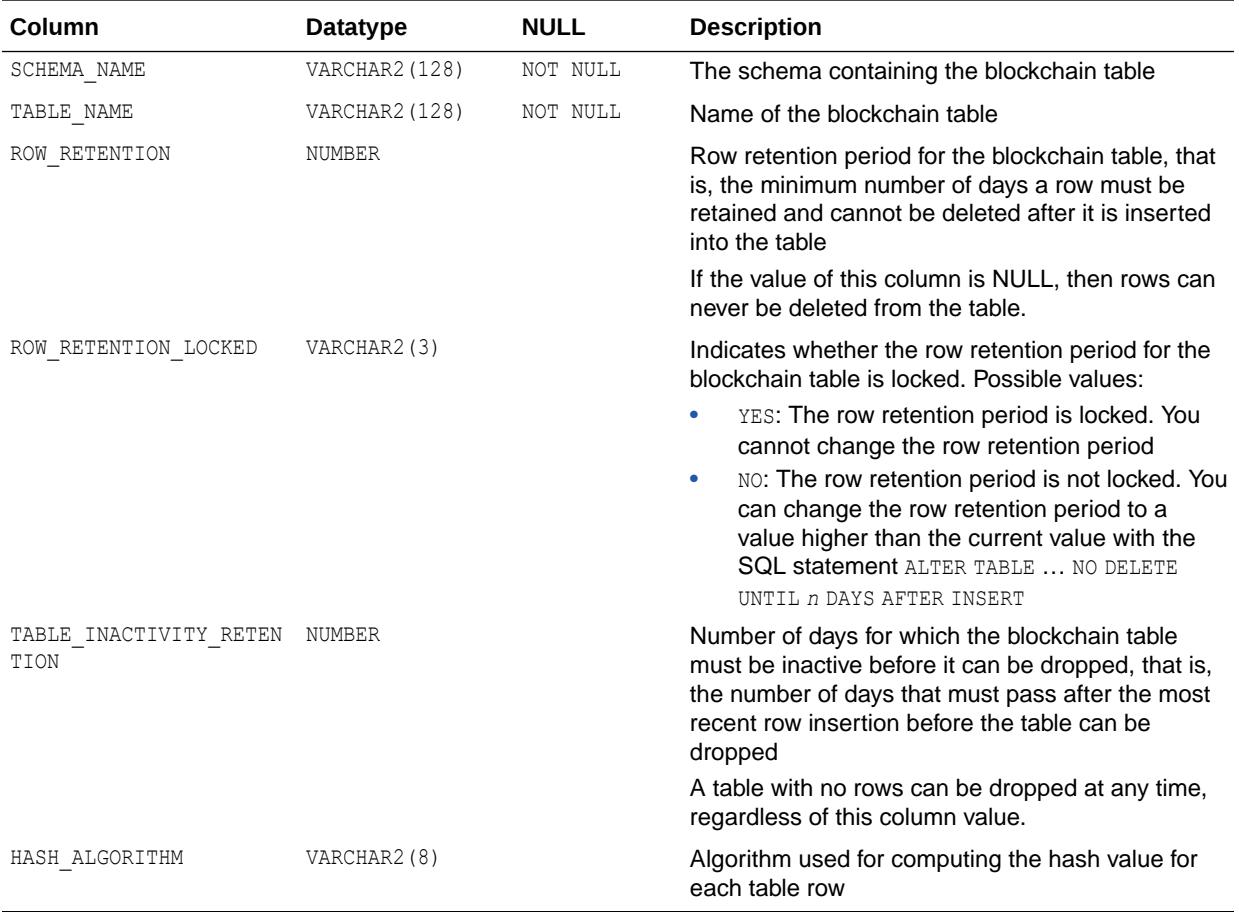

## **See Also:**

- ["DBA\\_BLOCKCHAIN\\_TABLES"](#page-1092-0)
	- ["USER\\_BLOCKCHAIN\\_TABLES"](#page-1676-0)

# 3.112 ALL\_CAPTURE

ALL\_CAPTURE displays information about the capture processes that enqueue the captured changes into queues accessible to the current user.

### **Related View**

DBA CAPTURE displays information about all capture processes in the database.

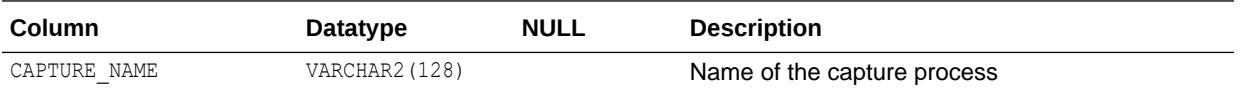

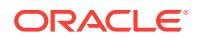

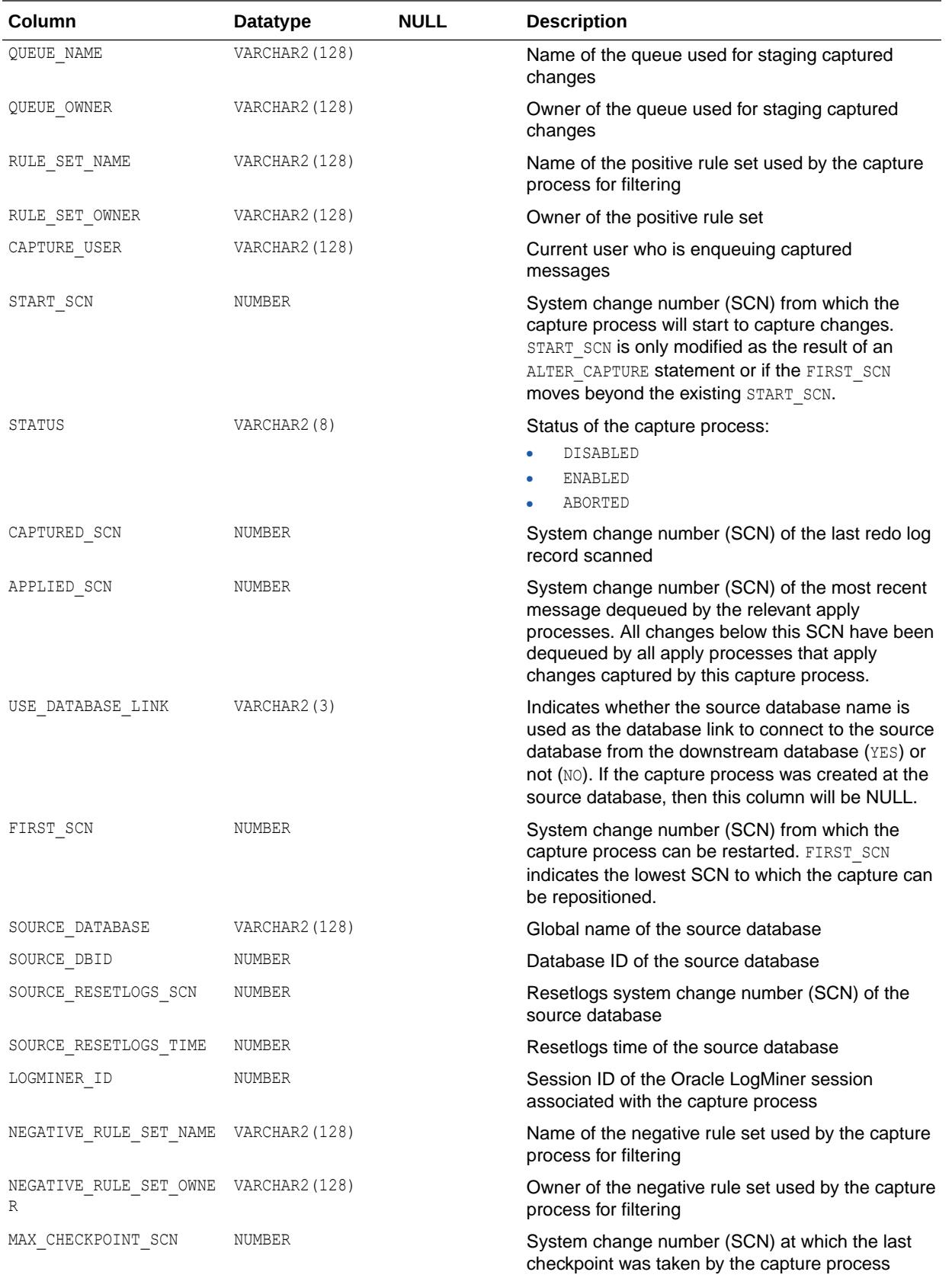

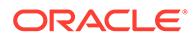

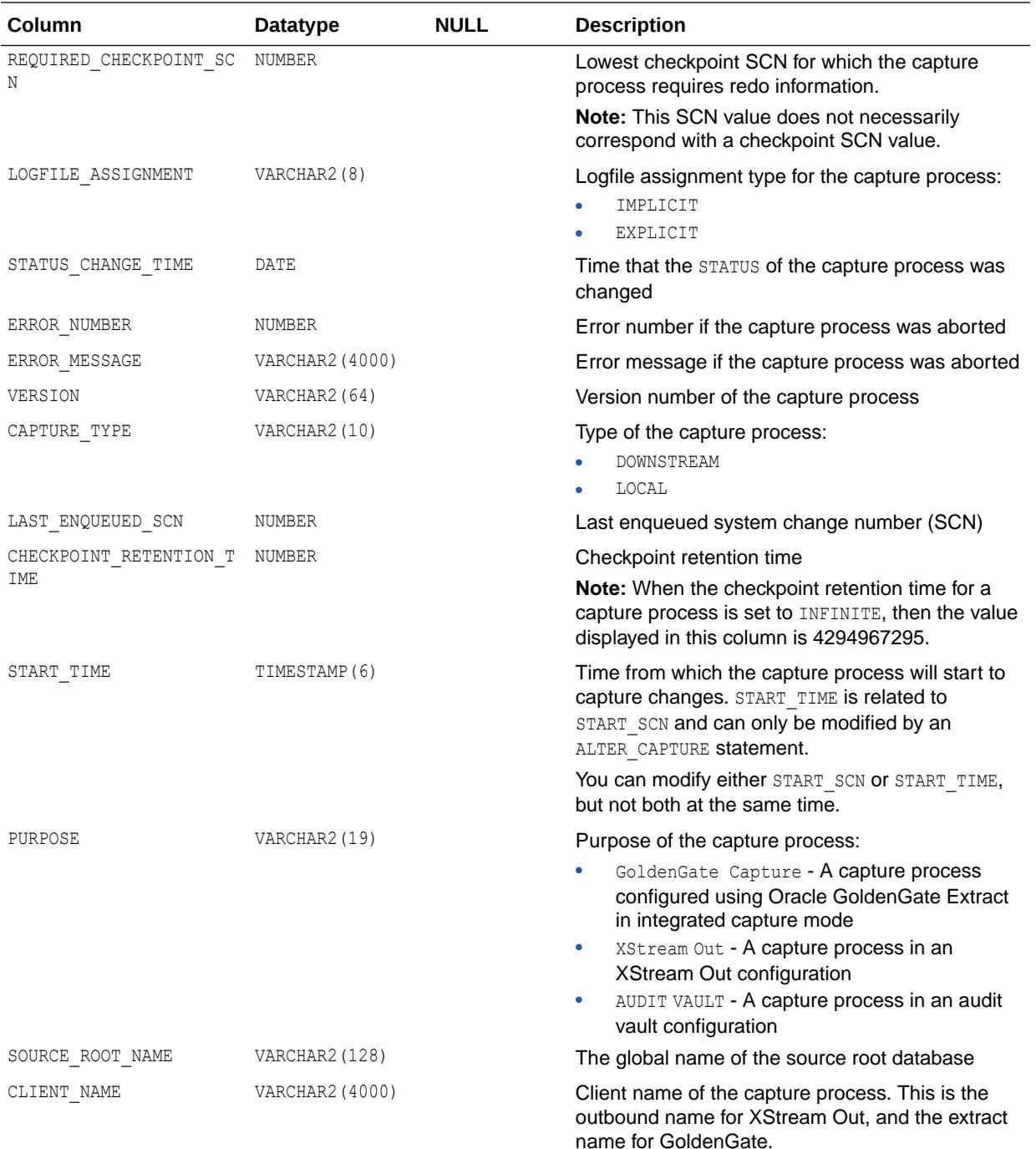

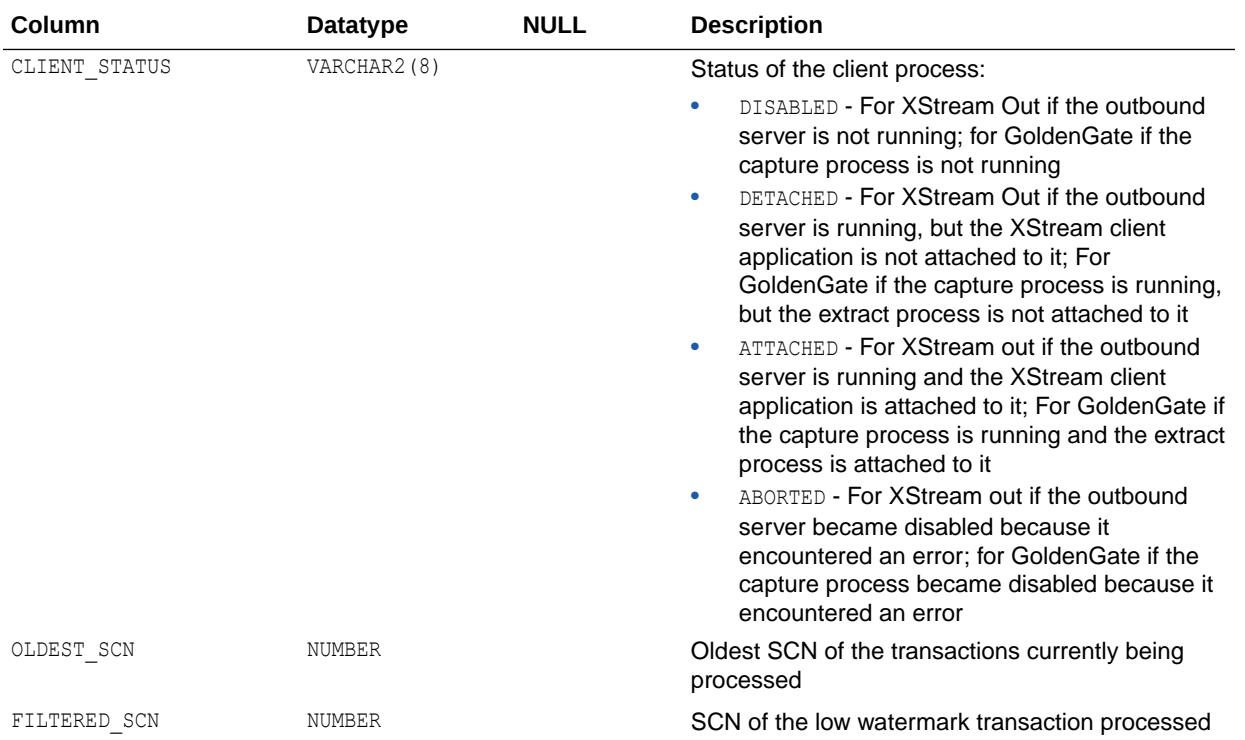

- ["DBA\\_CAPTURE](#page-1092-0)"
- *Oracle Database PL/SQL Packages and Types Reference* for more information about the DBMS XSTREAM ADM. ENABLE GG XSTREAM FOR STREAMS procedure

# 3.113 ALL\_CAPTURE\_EXTRA\_ATTRIBUTES

ALL\_CAPTURE\_EXTRA\_ATTRIBUTES displays information about the extra attributes for the capture processes accessible to the current user.

### **Related View**

DBA\_CAPTURE\_EXTRA\_ATTRIBUTES displays information about the extra attributes for all capture processes in the database.

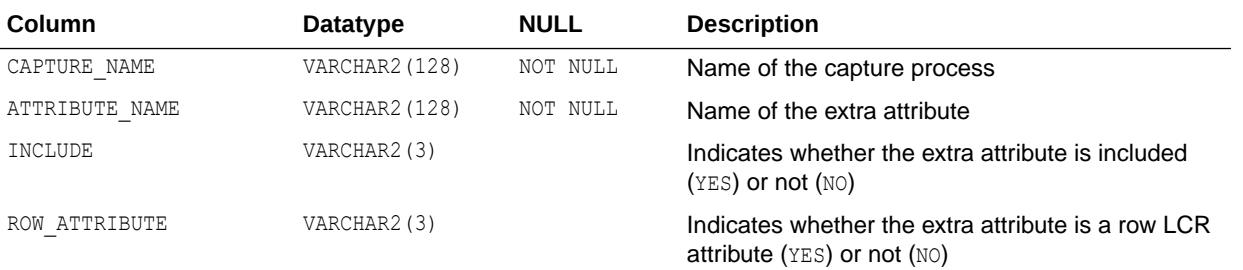

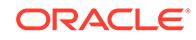

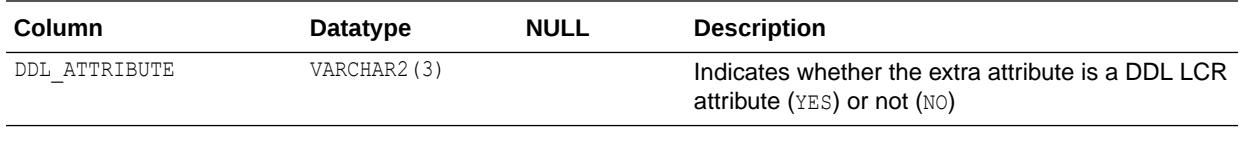

["DBA\\_CAPTURE\\_EXTRA\\_ATTRIBUTES](#page-1093-0)"

# 3.114 ALL\_CAPTURE\_PARAMETERS

ALL\_CAPTURE\_PARAMETERS displays information about the parameters for the capture processes that enqueue the captured changes into queues accessible to the current user.

### **Related View**

DBA\_CAPTURE\_PARAMETERS displays information about the parameters for all capture processes in the database.

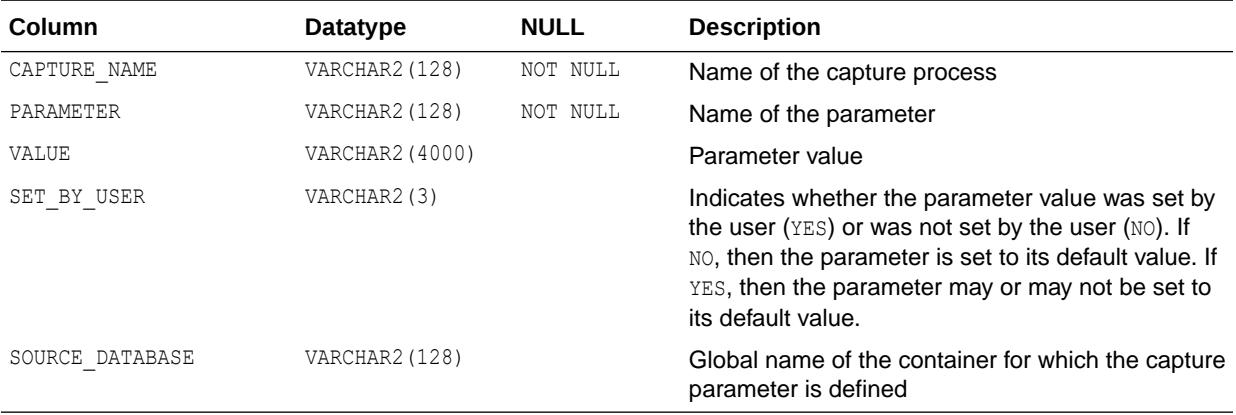

**See Also:**

["DBA\\_CAPTURE\\_PARAMETERS"](#page-1093-0)

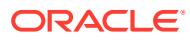

# 3.115 ALL\_CAPTURE\_PREPARED\_DATABASE

ALL\_CAPTURE\_PREPARED\_DATABASE displays information about when the local database was prepared for instantiation. If the local database was not prepared for instantiation, then this view contains no rows.

### **Related View**

DBA\_CAPTURE\_PREPARED\_DATABASE displays information about when the local database was prepared for instantiation.

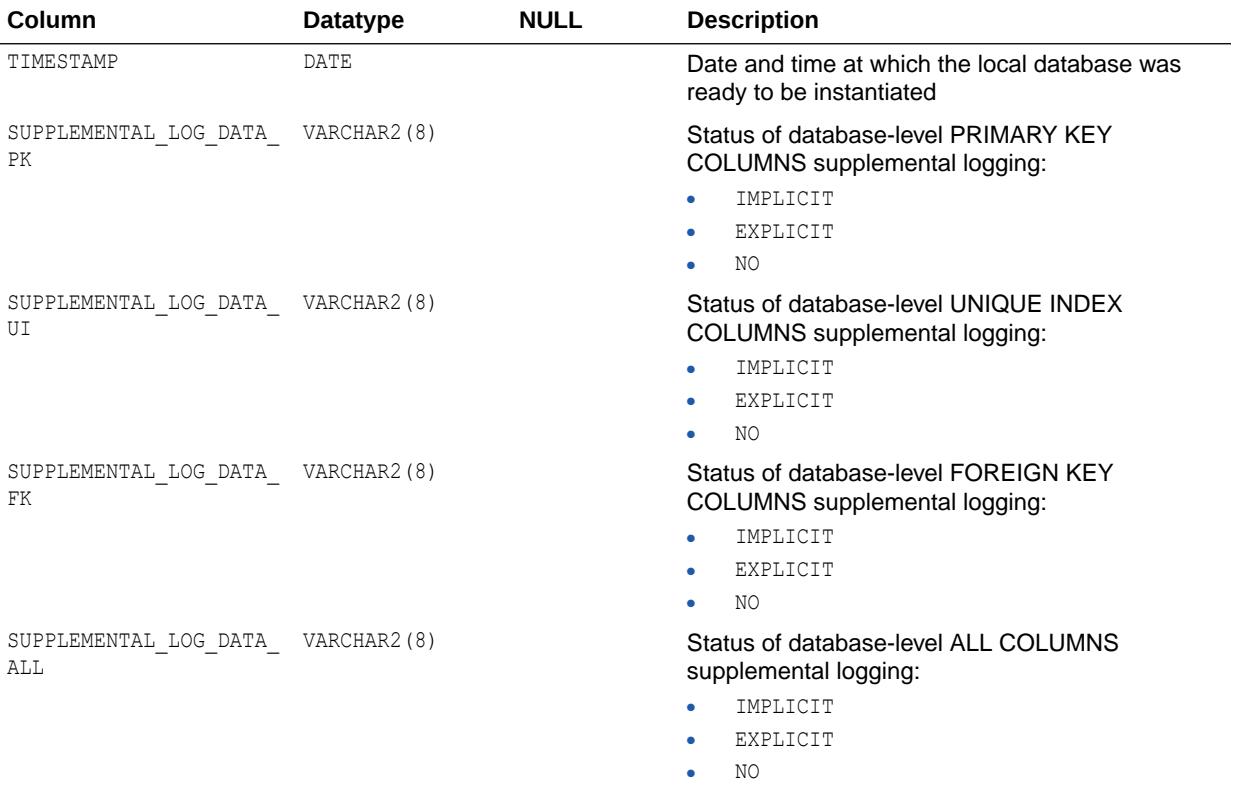

**See Also:**

["DBA\\_CAPTURE\\_PREPARED\\_DATABASE"](#page-1093-0)

## 3.116 ALL\_CAPTURE\_PREPARED\_SCHEMAS

ALL\_CAPTURE\_PREPARED\_SCHEMAS displays information about the schemas prepared for instantiation that are accessible to the current user at the local database.

#### **Related View**

DBA\_CAPTURE\_PREPARED\_SCHEMAS displays information about all schemas prepared for instantiation at the local database.

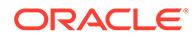

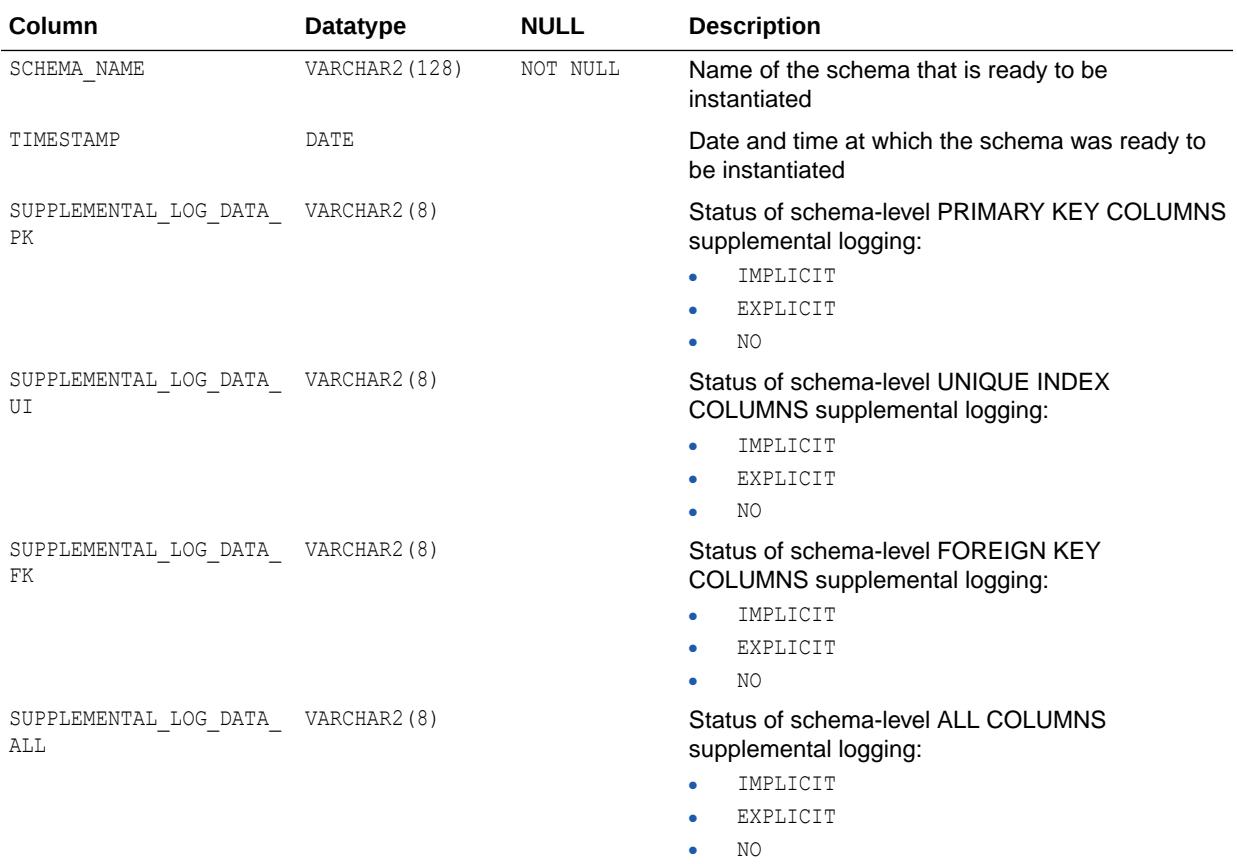

["DBA\\_CAPTURE\\_PREPARED\\_SCHEMAS](#page-1093-0)"

# 3.117 ALL\_CAPTURE\_PREPARED\_TABLES

ALL\_CAPTURE\_PREPARED\_TABLES displays information about the tables prepared for instantiation that are accessible to the current user at the local database.

### **Related View**

DBA\_CAPTURE\_PREPARED\_TABLES displays information about all tables prepared for instantiation at the local database.

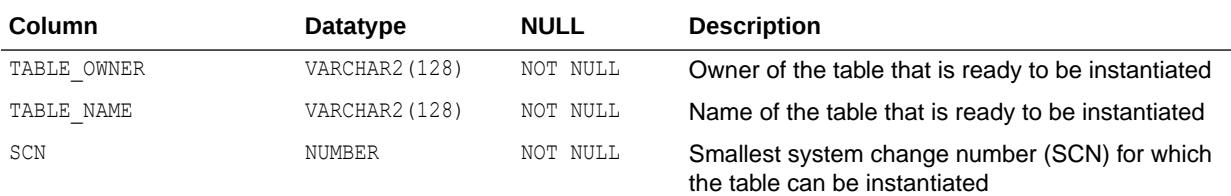

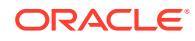

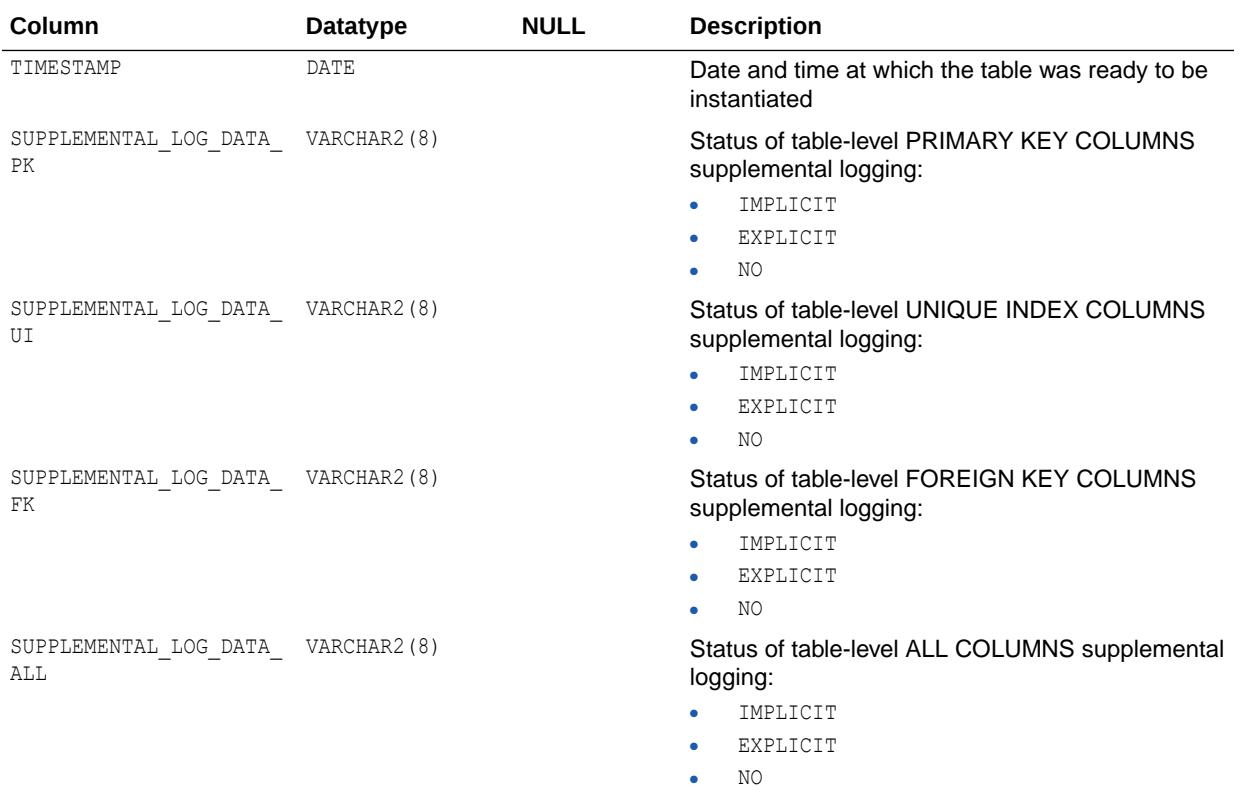

**See Also:** ["DBA\\_CAPTURE\\_PREPARED\\_TABLES](#page-1094-0)"

# 3.118 ALL\_CATALOG

ALL CATALOG displays the tables, clusters, views, synonyms, and sequences accessible to the current user.

- DBA CATALOG displays all tables, clusters, views, synonyms, and sequences in the entire database.
- USER CATALOG displays the tables, clusters, views, synonyms, and sequences in the current user's schema. This view does not display the OWNER column.

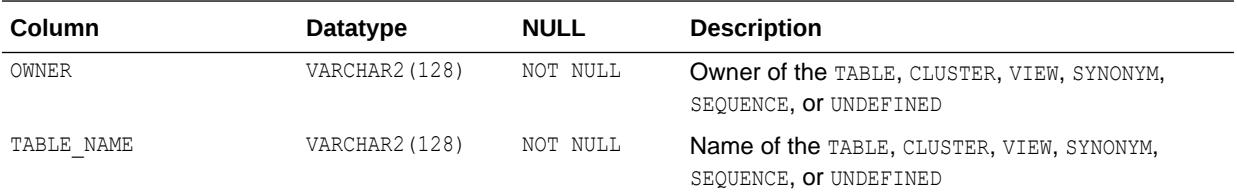

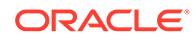

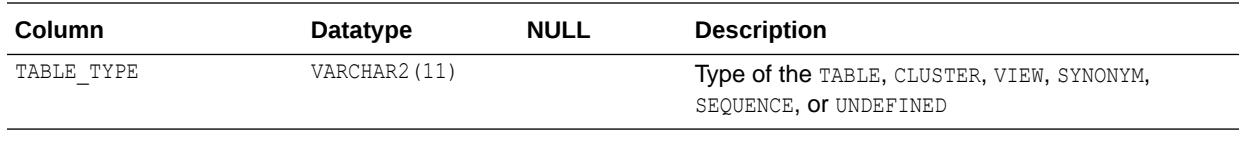

- ["DBA\\_CATALOG"](#page-1094-0)
- ["USER\\_CATALOG](#page-1677-0)"

# 3.119 ALL\_CERTIFICATES

ALL CERTIFICATES displays the certificates accessible to the current user which are used for signature verification for blockchain tables.

### **Related Views**

- DBA CERTIFICATES displays all certificates in the database which are used for signature verification for blockchain tables.
- USER CERTIFICATES displays the certificates added by the current user which are used for signature verification for blockchain tables. This view does not display the USER\_NAME column.

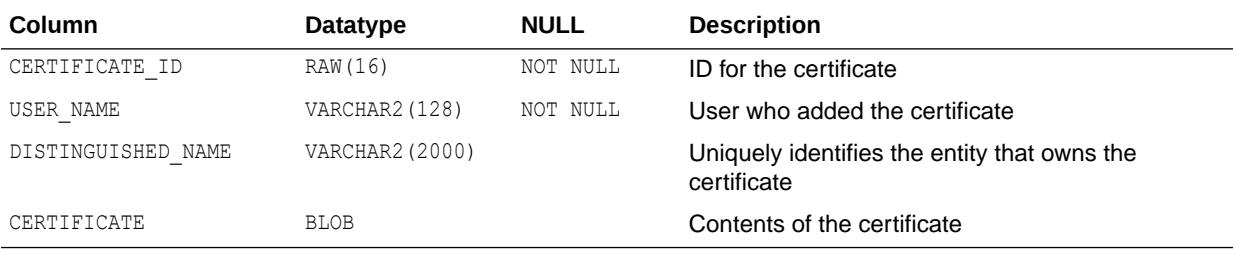

## **Note:**

This view is available starting with Oracle Database 21c.

- ["DBA\\_CERTIFICATES"](#page-1096-0)
- ["USER\\_CERTIFICATES](#page-1677-0)"

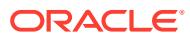

# 3.120 ALL\_CLUSTER\_HASH\_EXPRESSIONS

ALL CLUSTER HASH EXPRESSIONS displays hash functions for all hash clusters accessible to the current user.

### **Related Views**

- DBA\_CLUSTER\_HASH\_EXPRESSIONS displays hash functions for all hash clusters in the database.
- USER\_CLUSTER\_HASH\_EXPRESSIONS displays hash functions for all hash clusters owned by the current user.

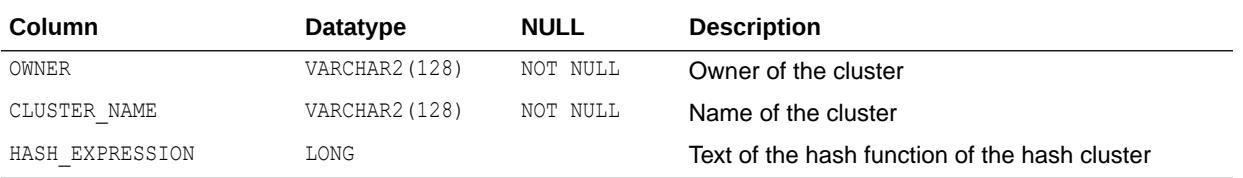

**See Also:**

- ["DBA\\_CLUSTER\\_HASH\\_EXPRESSIONS"](#page-1098-0)
- ["USER\\_CLUSTER\\_HASH\\_EXPRESSIONS"](#page-1678-0)

## 3.121 ALL\_CLUSTERING\_DIMENSIONS

ALL CLUSTERING DIMENSIONS describes dimension tables associated with tables with an attribute clustering clause that the user owns or has system privileges for.

- DBA\_CLUSTERING\_DIMENSIONS describes dimension tables associated with all tables with an attribute clustering clause in the database.
- USER CLUSTERING DIMENSIONS describes dimension tables associated with tables with an attribute clustering clause owned by the user. This view does not display the OWNER column.

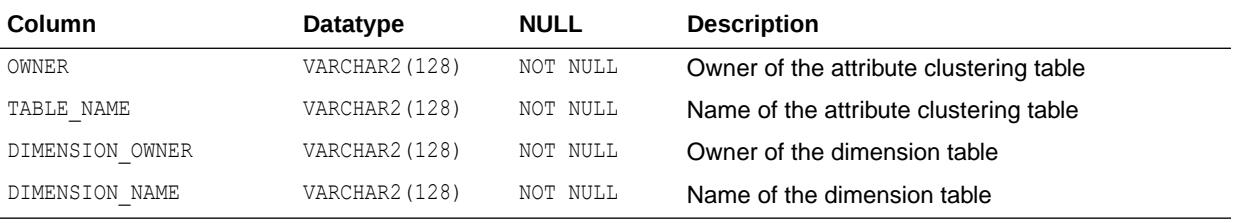

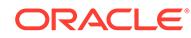

- ["DBA\\_CLUSTERING\\_DIMENSIONS"](#page-1099-0)
- ["USER\\_CLUSTERING\\_DIMENSIONS](#page-1678-0)"
- The ALTER TABLE section in *Oracle Database SQL Language Reference* for information about using the CLUSTERING clause to create an attribute clustering table
- The CREATE TABLE section in *Oracle Database SQL Language Reference* for information about using the CLUSTERING clause to create an attribute clustering table
- *Oracle Database Data Warehousing Guide* for information about dimension tables
- *Oracle Database Data Warehousing Guide* for information about attribute clustering with zone maps

# 3.122 ALL\_CLUSTERING\_JOINS

ALL\_CLUSTERING\_JOINS describes joins to the dimension tables associated with tables with an attribute clustering clause the user owns or has system privileges for.

- DBA CLUSTERING JOINS describes joins to the dimension tables associated with all tables with an attribute clustering clause in the database.
- USER CLUSTERING JOINS describes joins to the dimension tables associated with tables with an attribute clustering clause owned by the user. This view does not display the OWNER column.

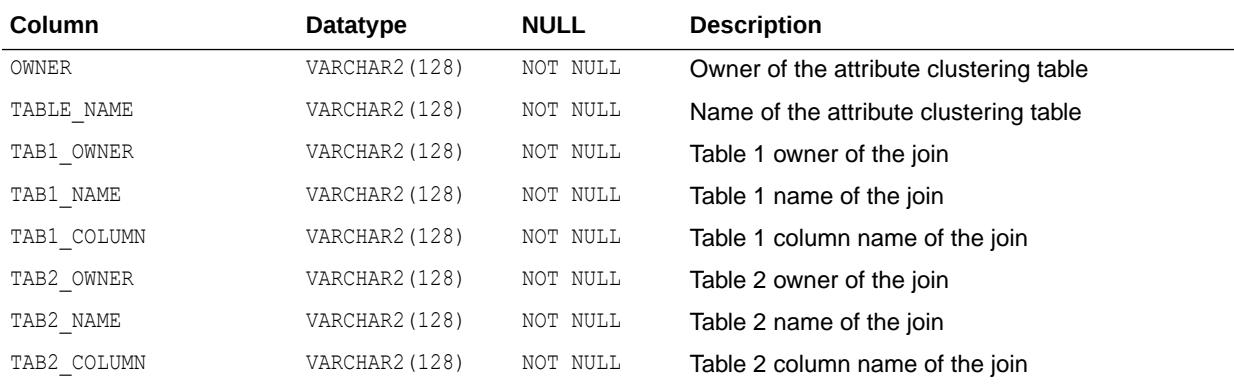

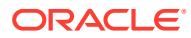

- ["DBA\\_CLUSTERING\\_JOINS"](#page-1099-0)
- ["USER\\_CLUSTERING\\_JOINS](#page-1679-0)"
- The ALTER TABLE section in *Oracle Database SQL Language Reference* for information about using the CLUSTERING clause to create an attribute clustering table
- The CREATE TABLE section in *Oracle Database SQL Language Reference* for information about using the CLUSTERING clause to create an attribute clustering table
- *Oracle Database Data Warehousing Guide* for information about dimension tables
- *Oracle Database Data Warehousing Guide* for information about attribute clustering with zone maps

# 3.123 ALL\_CLUSTERING\_KEYS

ALL CLUSTERING KEYS describes clustering keys for tables with an attribute clustering clause accessible to the user.

- DBA\_CLUSTERING\_KEYS describes clustering keys for all tables with an attribute clustering clause.
- USER\_CLUSTERING\_KEYS describes clustering keys for tables with an attribute clustering clause owned by the user.

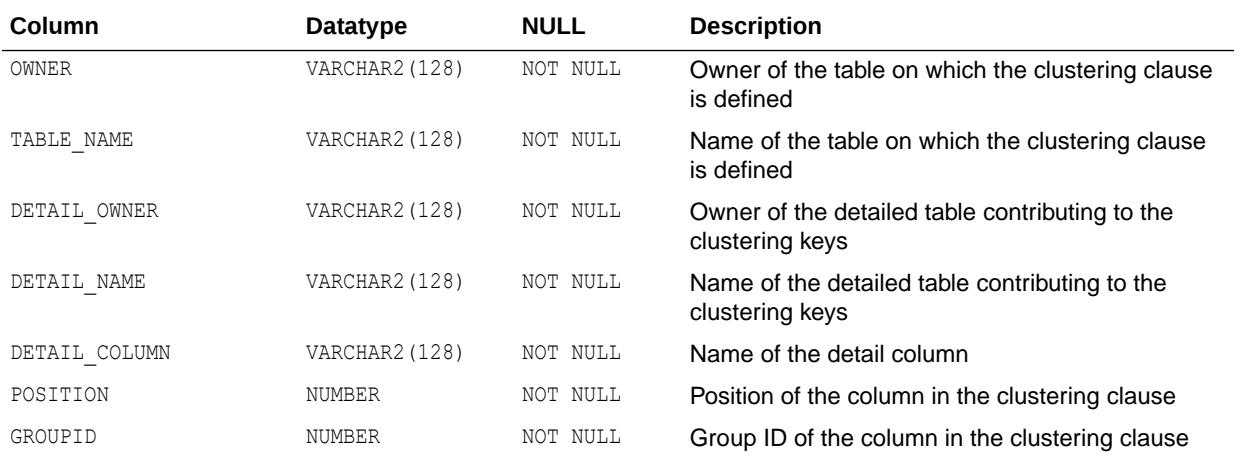

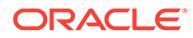
- ["DBA\\_CLUSTERING\\_KEYS](#page-1099-0)"
- ["USER\\_CLUSTERING\\_KEYS](#page-1679-0)"
- The ALTER TABLE section in *Oracle Database SQL Language Reference* for information about using the CLUSTERING clause to create an attribute clustering table
- The CREATE TABLE section in *Oracle Database SQL Language Reference* for information about using the CLUSTERING clause to create an attribute clustering table
- *Oracle Database Data Warehousing Guide* for information about dimension tables
- *Oracle Database Data Warehousing Guide* for information about attribute clustering with zone maps

# 3.124 ALL\_CLUSTERING\_TABLES

ALL CLUSTERING TABLES describes tables with an attribute clustering clause that are accessible to the user.

- DBA\_CLUSTERING\_TABLES describes all the tables with an attribute clustering clause.
- USER CLUSTERING TABLES describes the tables with an attribute clustering clause owned by the user.

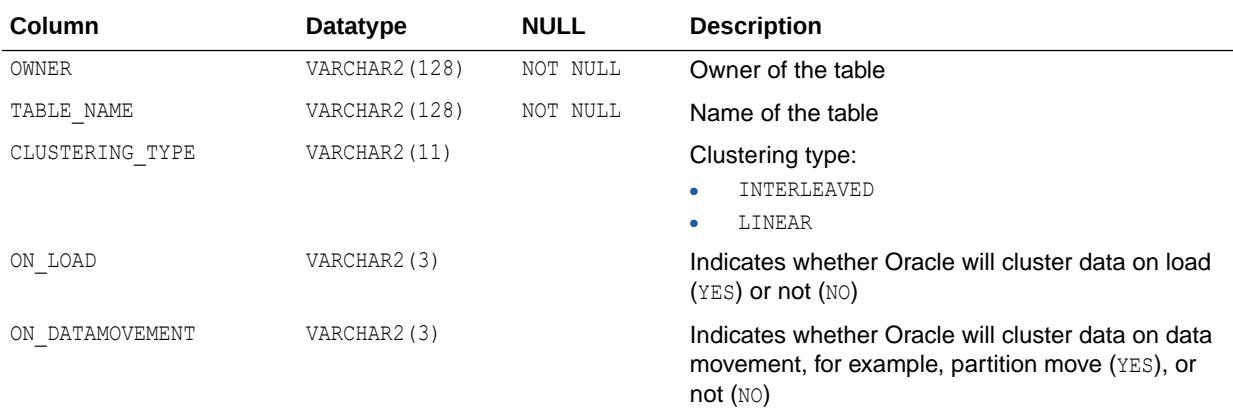

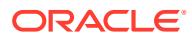

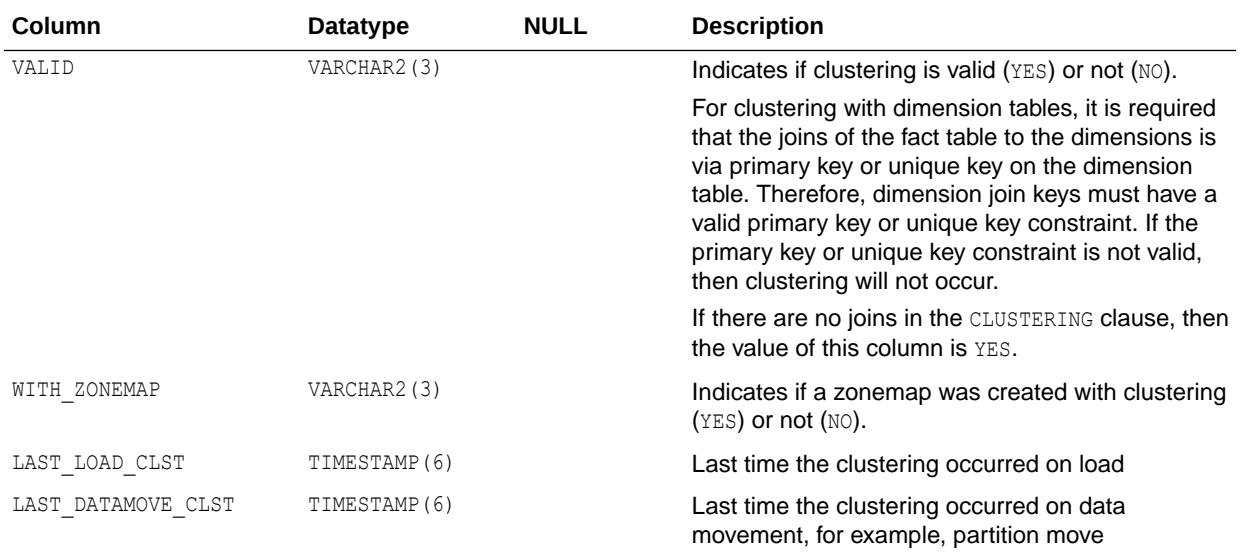

- ["DBA\\_CLUSTERING\\_TABLES](#page-1100-0)"
- ["USER\\_CLUSTERING\\_TABLES](#page-1679-0)"
- The ALTER TABLE section in *Oracle Database SQL Language Reference* for information about using the CLUSTERING clause to create an attribute clustering table
- The CREATE TABLE section in *Oracle Database SQL Language Reference* for information about using the CLUSTERING clause to create an attribute clustering table
- *Oracle Database Data Warehousing Guide* for information about dimension tables
- *Oracle Database Data Warehousing Guide* for information about attribute clustering with zone maps

# 3.125 ALL\_CLUSTERS

ALL CLUSTERS describes all clusters accessible to the current user.

- DBA CLUSTERS describes all clusters in the database.
- USER CLUSTERS describes all clusters owned by the current user. This view does not display the OWNER column.

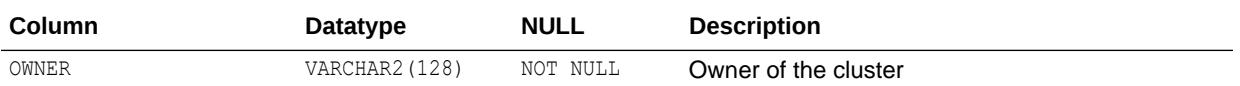

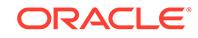

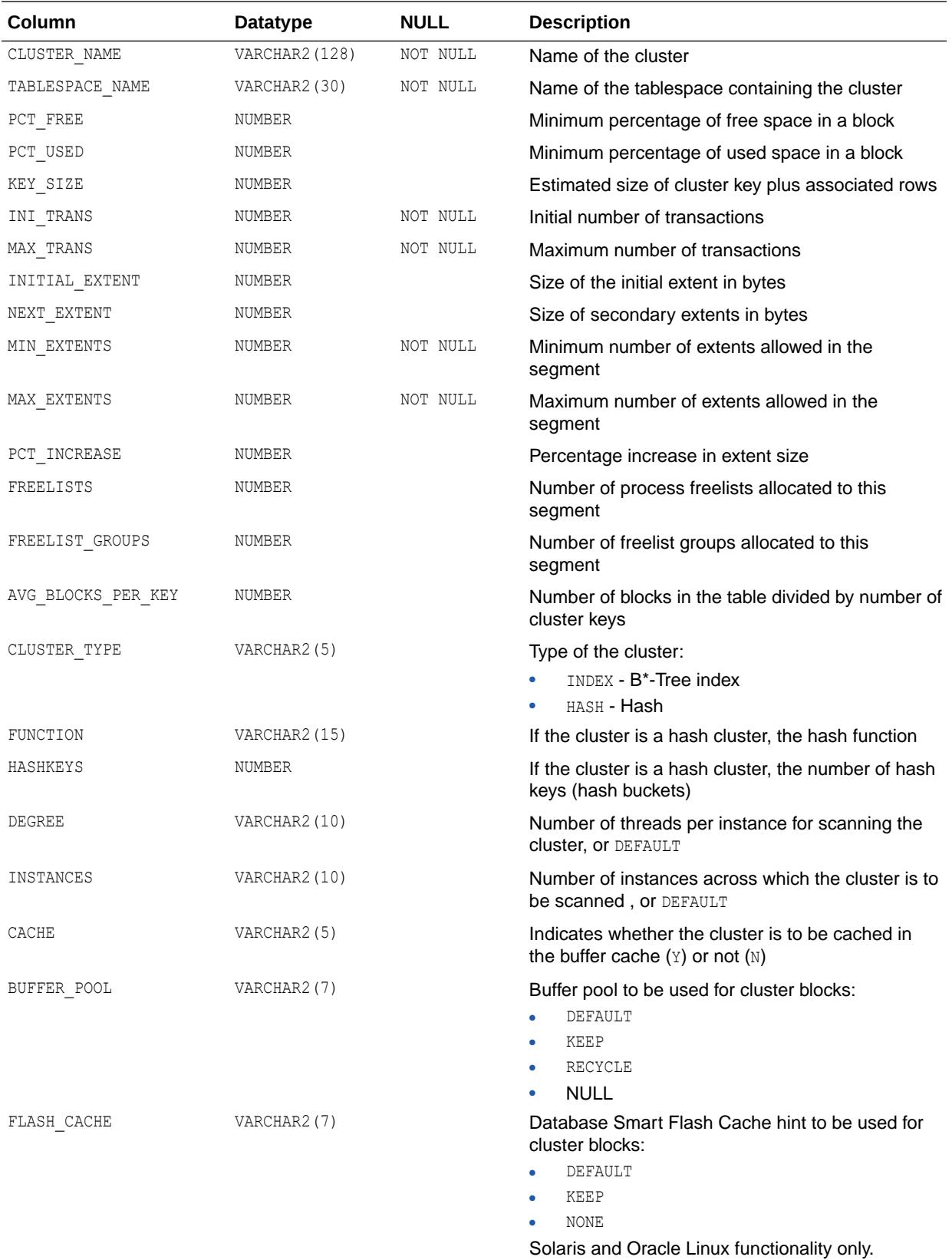

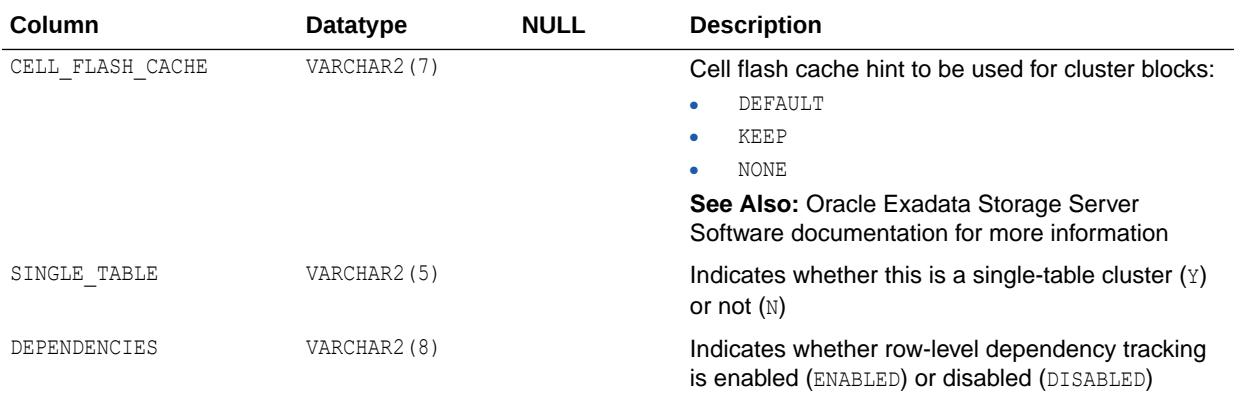

- ["DBA\\_CLUSTERS"](#page-1100-0)
- ["USER\\_CLUSTERS](#page-1680-0)"

# 3.126 ALL\_CODE\_ROLE\_PRIVS

ALL\_CODE\_ROLE\_PRIVS describes all the roles that are associated with program units owned or accessible by the current user.

#### **Related Views**

- DBA\_CODE\_ROLE\_PRIVS describes all the roles that are associated with program units in the database.
- USER CODE ROLE PRIVS describes all the roles that are associated with program units owned by current user. This view does not display the OWNER column.

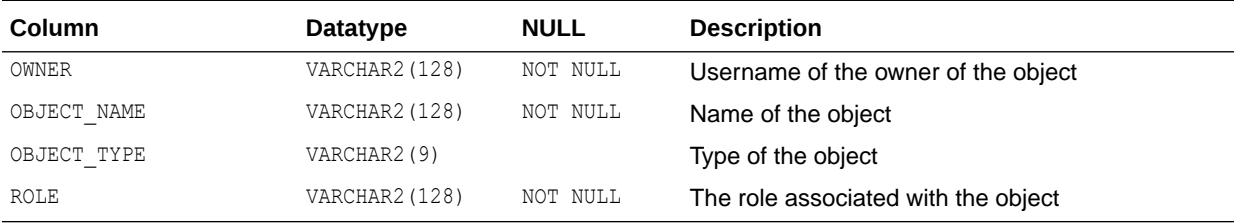

**See Also:**

- ["DBA\\_CODE\\_ROLE\\_PRIVS"](#page-1100-0)
- ["USER\\_CODE\\_ROLE\\_PRIVS"](#page-1680-0)
- *Oracle Database Security Guide* for more information about granting and revoking roles to and from program units

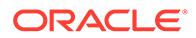

# 3.127 ALL\_COL\_COMMENTS

ALL\_COL\_COMMENTS displays comments on the columns of the tables and views accessible to the current user.

#### **Related Views**

- DBA\_COL\_COMMENTS displays comments on the columns of all tables and views in the database.
- USER\_COL\_COMMENTS displays comments on the columns of the tables and views owned by the current user. This view does not display the OWNER column.

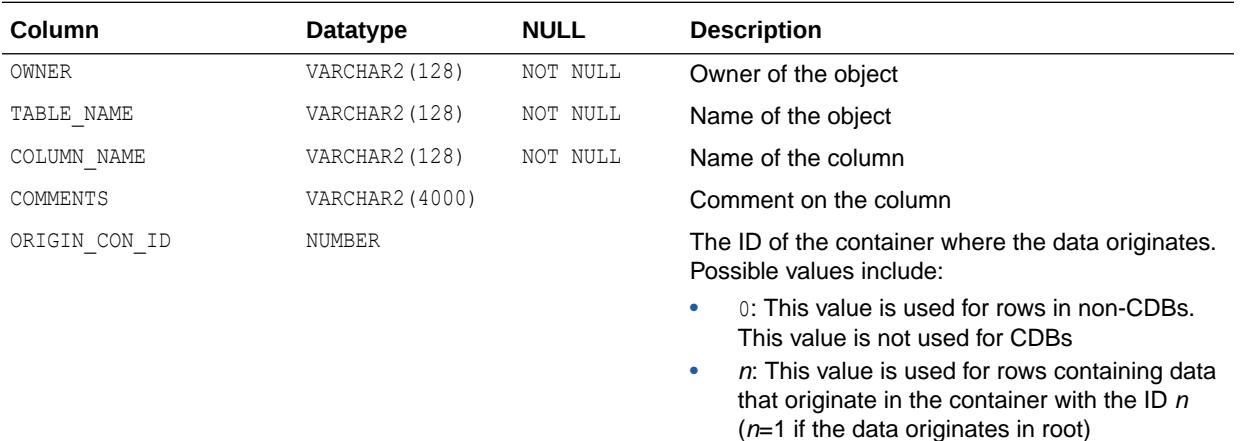

### **See Also:**

- ["DBA\\_COL\\_COMMENTS"](#page-1100-0)
- "USER COL COMMENTS"

# 3.128 ALL\_COL\_PENDING\_STATS

ALL\_COL\_PENDING\_STATS describes the pending statistics of the columns accessible to the current user.

- DBA\_COL\_PENDING\_STATS describes the pending statistics of all columns in the database.
- USER COL PENDING STATS describes the pending statistics of the columns owned by the current user. This view does not display the OWNER column.

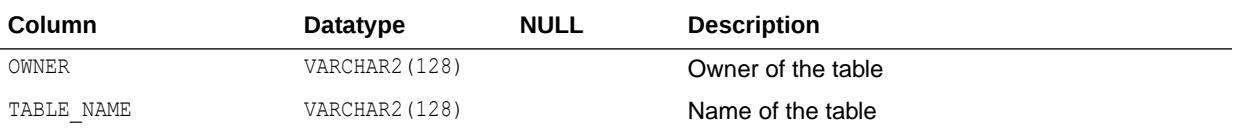

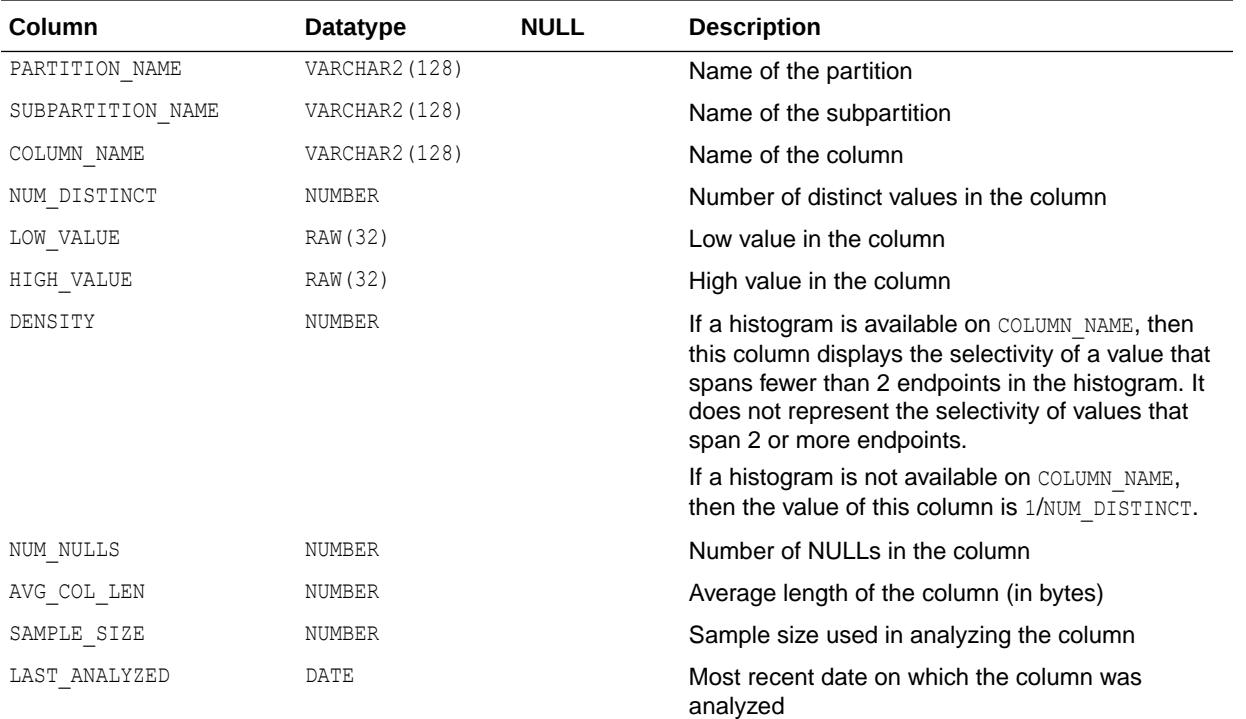

- ["DBA\\_COL\\_PENDING\\_STATS](#page-1101-0)"
- ["USER\\_COL\\_PENDING\\_STATS"](#page-1680-0)

# 3.129 ALL\_COL\_PRIVS

ALL\_COL\_PRIVS describes the following types of grants:

- Column object grants for which the current user is the object owner, grantor, or grantee
- Column object grants for which an enabled role or PUBLIC is the grantee

- DBA\_COL\_PRIVS describes all column object grants in the database.
- USER\_COL\_PRIVS describes the column object grants for which the current user is the object owner, grantor, or grantee.

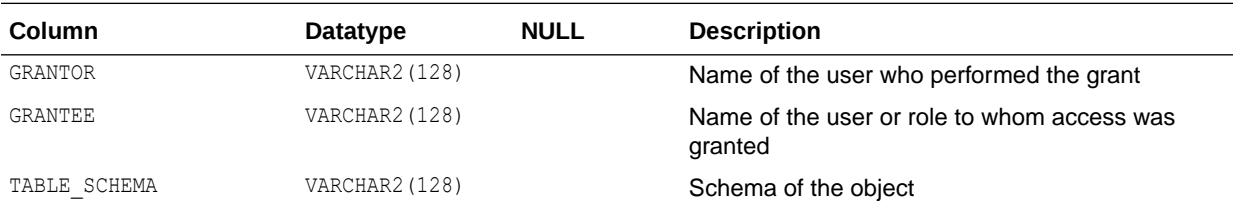

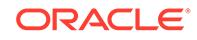

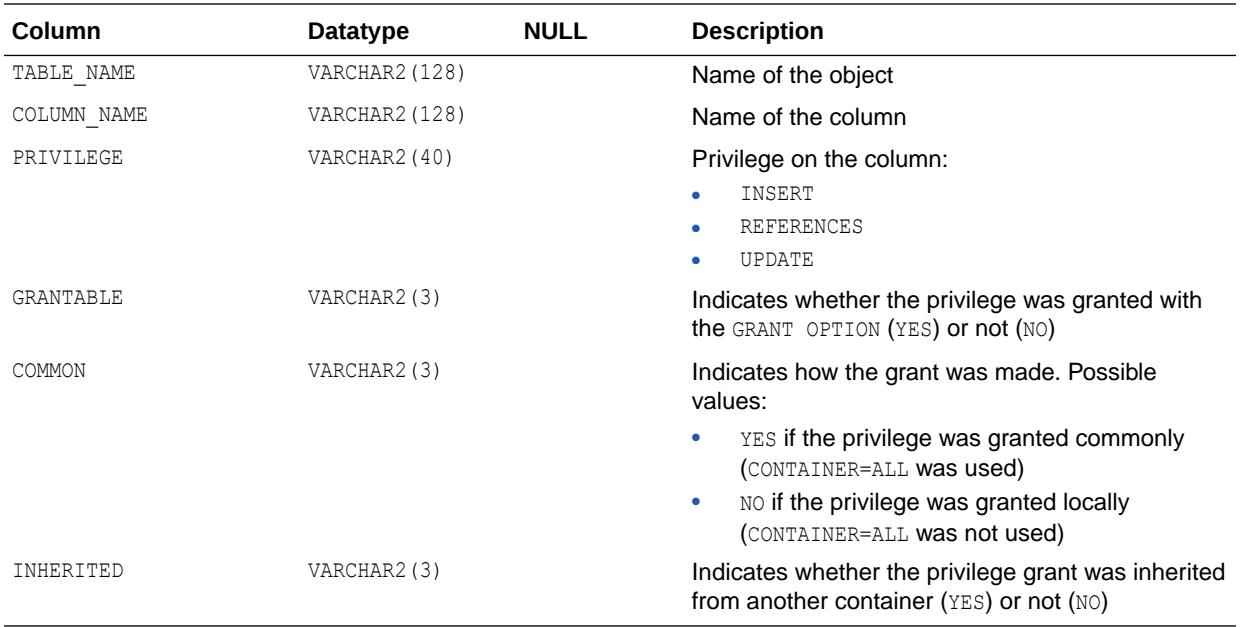

- ["DBA\\_COL\\_PRIVS"](#page-1101-0)
- ["USER\\_COL\\_PRIVS"](#page-1681-0)

# 3.130 ALL\_COL\_PRIVS\_MADE

ALL\_COL\_PRIVS\_MADE describes the column object grants for which the current user is the object owner or grantor.

### **Related View**

USER\_COL\_PRIVS\_MADE describes the column object grants for which the current user is the object owner. This view does not display the OWNER column.

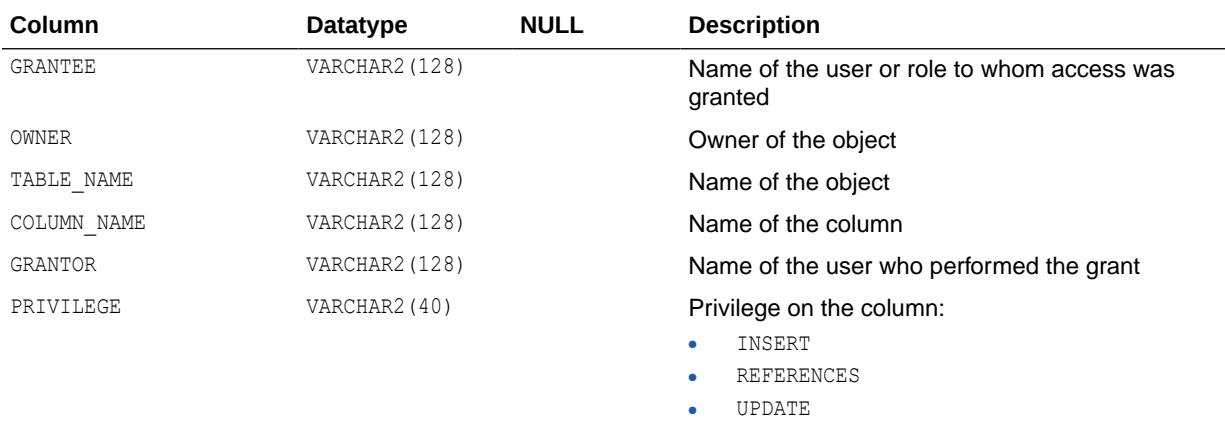

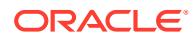

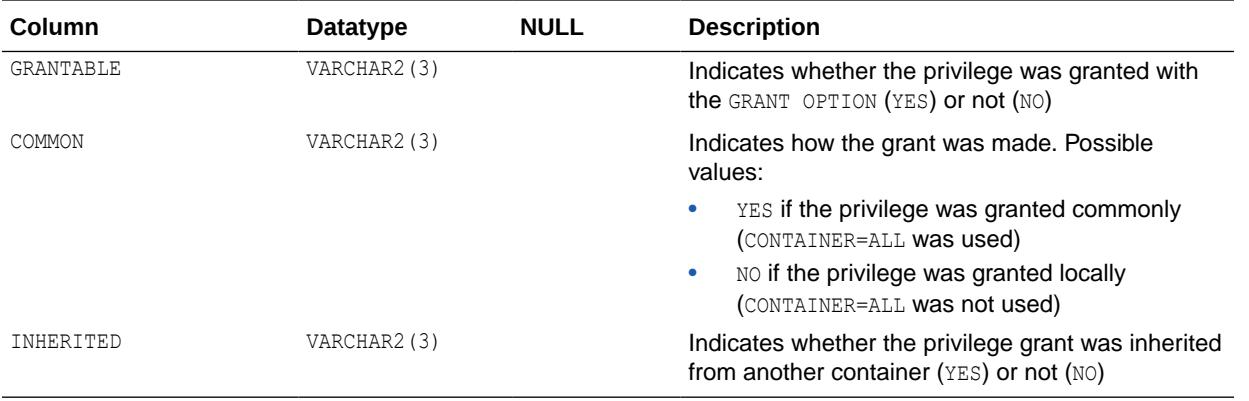

**See Also:** ["USER\\_COL\\_PRIVS\\_MADE](#page-1681-0)"

# 3.131 ALL\_COL\_PRIVS\_RECD

ALL COL PRIVS RECD describes the following types of grants:

- Column object grants for which the current user is the grantee
- Column object grants for which an enabled role or PUBLIC is the grantee

### **Related View**

USER\_COL\_PRIVS\_RECD describes the column object grants for which the current user is the grantee. This view does not display the GRANTEE column.

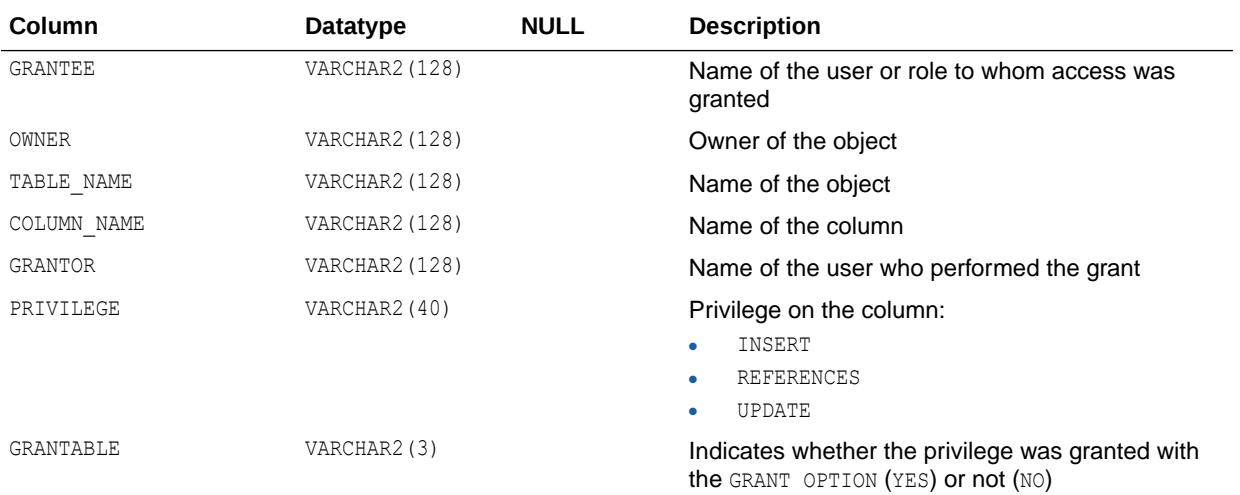

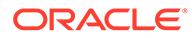

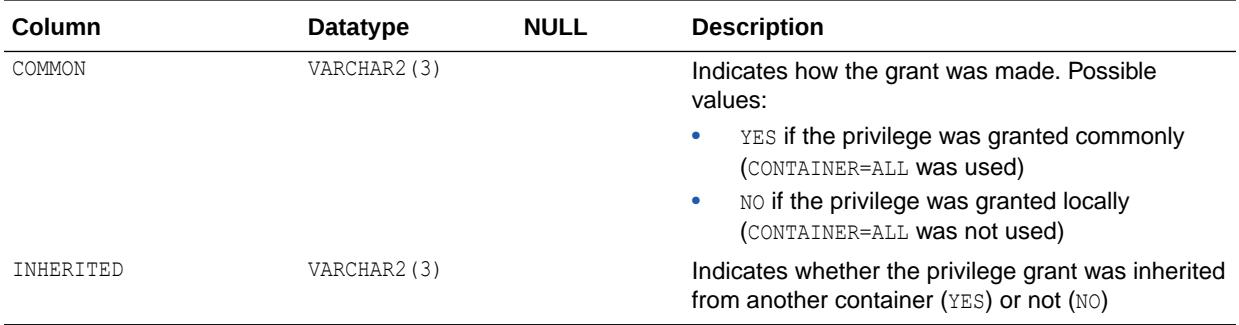

["USER\\_COL\\_PRIVS\\_RECD"](#page-1681-0)

# 3.132 ALL\_COLL\_TYPES

ALL\_COLL\_TYPES describes all named collection types (varrays and nested tables) accessible to the current user.

- DBA\_COLL\_TYPES describes all named collection types in the database.
- USER\_COLL\_TYPES describes all named collection types owned by the current user. This view does not display the OWNER column.

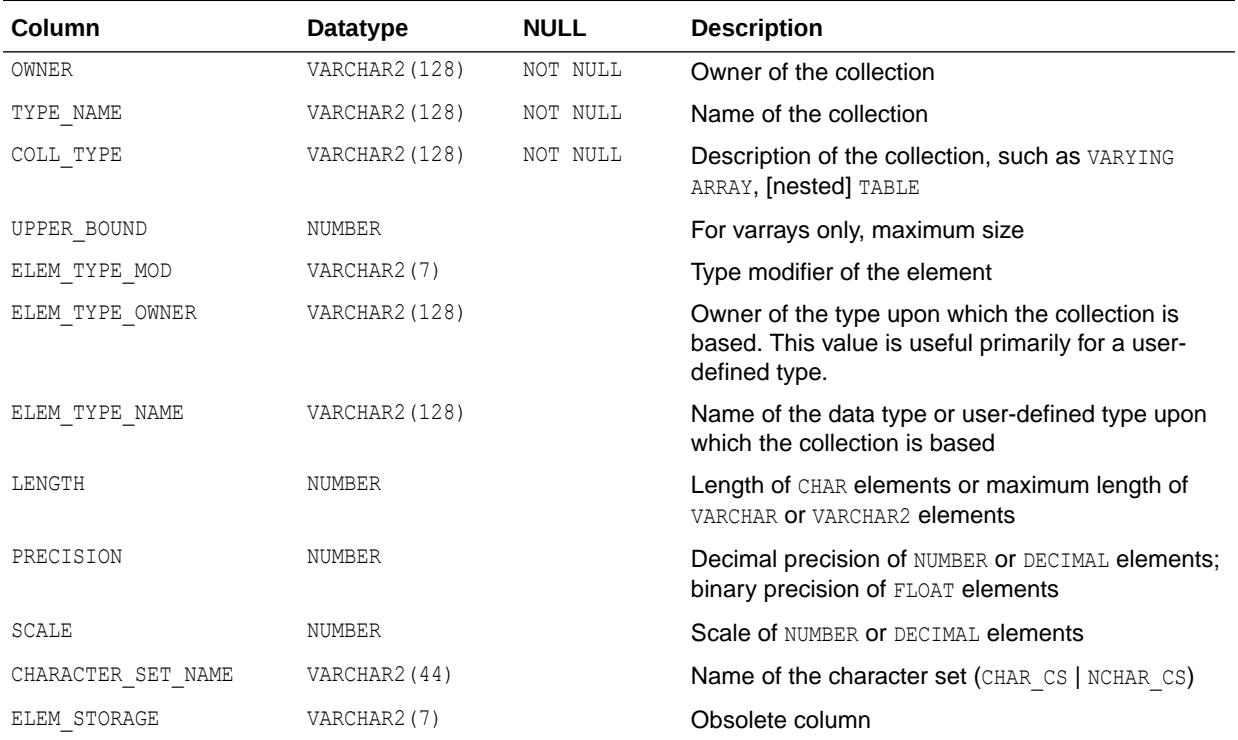

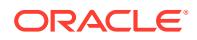

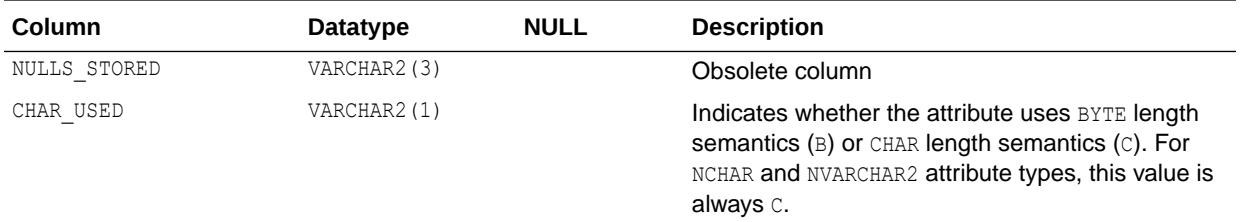

- ["DBA\\_COLL\\_TYPES"](#page-1102-0)
- ["USER\\_COLL\\_TYPES](#page-1681-0)"

# 3.133 ALL\_CONS\_COLUMNS

ALL CONS COLUMNS describes columns that are accessible to the current user and that are specified in constraints.

- DBA CONS COLUMNS describes all columns in the database that are specified in constraints.
- USER CONS COLUMNS describes columns that are owned by the current user and that are specified in constraints.

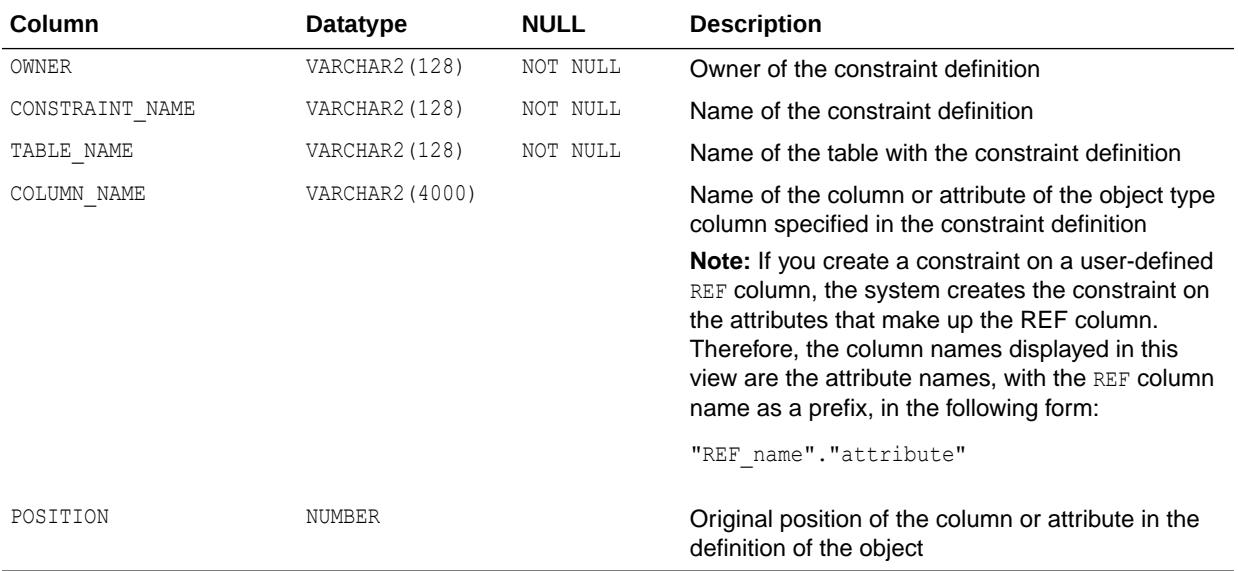

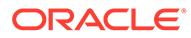

- ["DBA\\_CONS\\_COLUMNS"](#page-1112-0)
- ["USER\\_CONS\\_COLUMNS](#page-1683-0)"

## 3.134 ALL\_CONS\_OBJ\_COLUMNS

ALL\_CONS\_OBJ\_COLUMNS displays information about the types that object columns (or attributes) or collection elements have been constrained to, in the tables accessible to the current user.

### **Related Views**

- DBA\_CONS\_OBJ\_COLUMNS displays information about the types that object columns (or attributes) or collection elements have been constrained to, in all tables in the database.
- USER CONS OBJ COLUMNS displays information about the types that object columns (or attributes) or collection elements have been constrained to, in the tables owned by the current user. This view does not display the OWNER column.

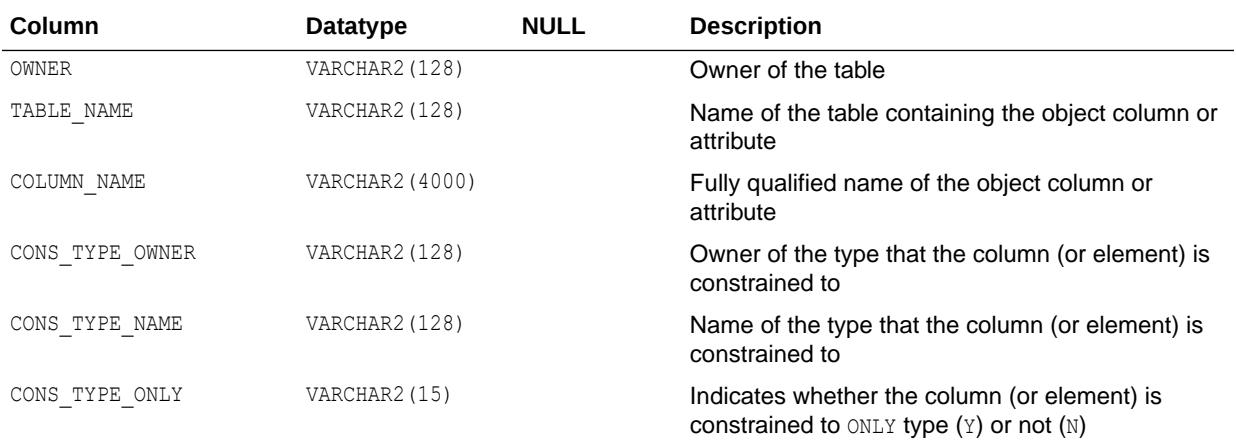

### **See Also:**

- ["DBA\\_CONS\\_OBJ\\_COLUMNS"](#page-1112-0)
- ["USER\\_CONS\\_OBJ\\_COLUMNS](#page-1683-0)"

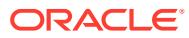

# 3.135 ALL\_CONSTRAINTS

ALL\_CONSTRAINTS describes constraint definitions on tables accessible to the current user.

- DBA\_CONSTRAINTS describes all constraint definitions in the database.
- USER\_CONSTRAINTS describes constraint definitions on tables in the current user's schema.

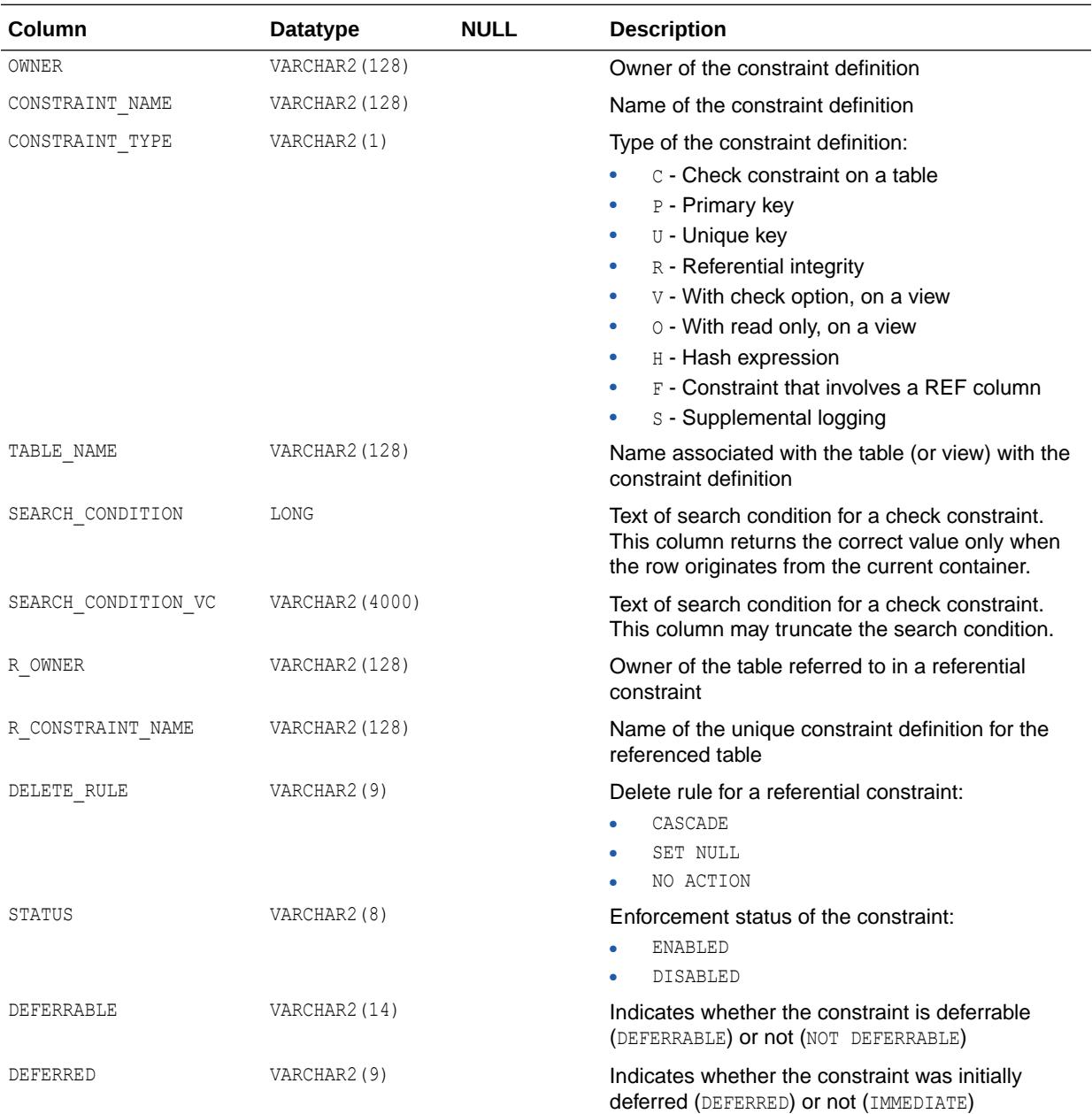

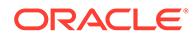

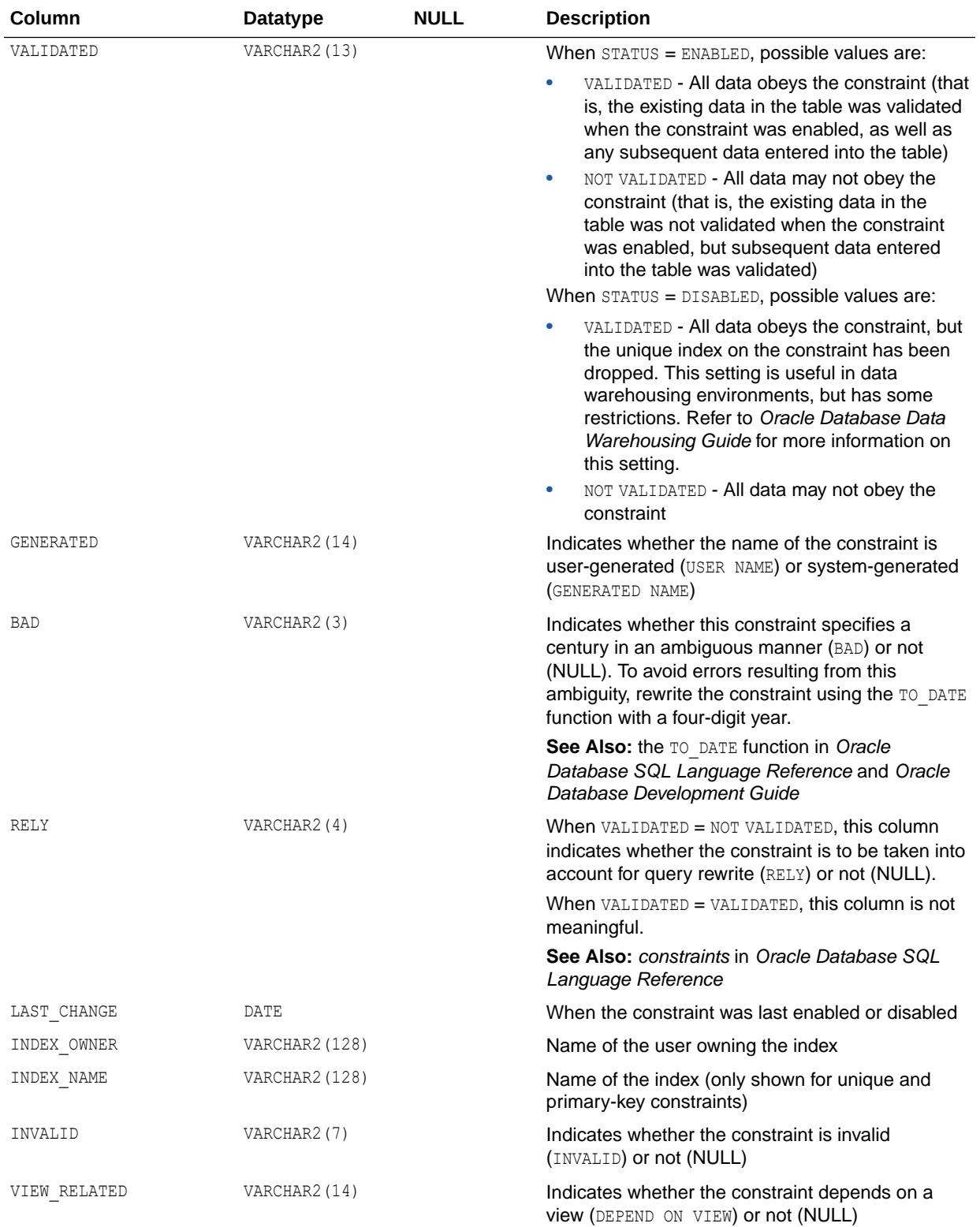

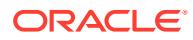

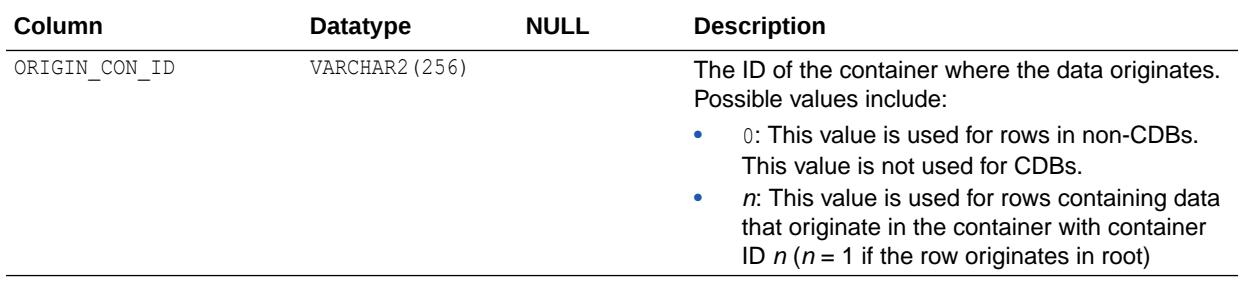

- ["DBA\\_CONSTRAINTS](#page-1112-0)"
- ["USER\\_CONSTRAINTS](#page-1683-0)"

# 3.136 ALL\_CONTEXT

ALL CONTEXT describes all context namespaces in the current session for which attributes and values have been specified using the DBMS\_SESSION.SET\_CONTEXT procedure. This view does not display the TYPE and ORIGIN CON ID columns.

### **Related View**

DBA\_CONTEXT describes all context namespaces defined in the database, regardless whether any attributes have been specified for them using the DBMS\_SESSION.SET\_CONTEXT procedure.

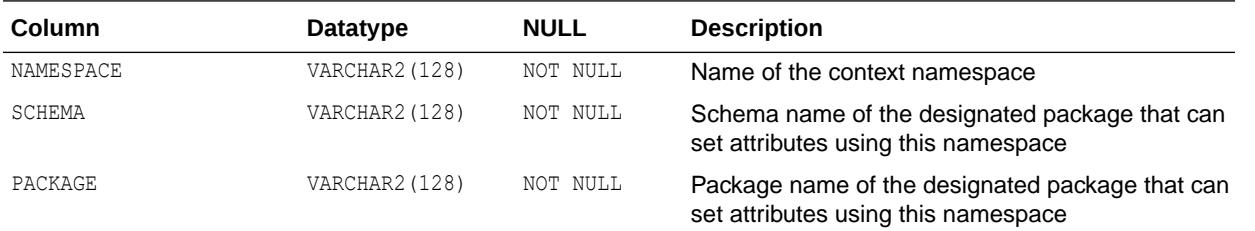

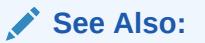

- ["DBA\\_CONTEXT](#page-1113-0)"
- *Oracle Database PL/SQL Packages and Types Reference* for more information about the DBMS\_SESSION.SET\_CONTEXT procedure

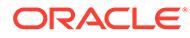

# 3.137 ALL\_CREDENTIALS

ALL CREDENTIALS lists all credentials visible to the user.

#### **Related Views**

- DBA\_CREDENTIALS lists all credentials in the database.
- USER CREDENTIALS lists credentials owned by the current user. This view does not display the OWNER column.

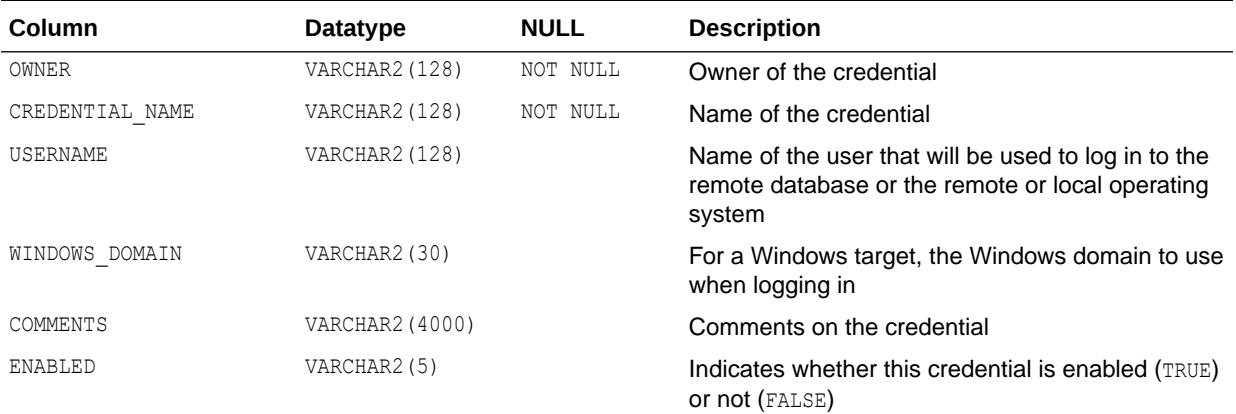

### **Note:**

DBMS CREDENTIAL lists credentials that can be used to run external procedures, or by DBMS SCHEDULER for remote or external jobs, or for storing or retrieving files from the operating system.

If a credential is disabled, then any of the actions above that attempts to use the credential will fail.

### **See Also:**

- ["DBA\\_CREDENTIALS](#page-1116-0)"
- ["USER\\_CREDENTIALS"](#page-1684-0)
- *Oracle Database PL/SQL Packages and Types Reference* for more information about the DBMS\_CREDENTIAL package
- *Oracle Database PL/SQL Packages and Types Reference* for more information about the DBMS\_SCHEDULER package

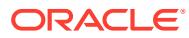

# 3.138 ALL\_CUBE\_ATTR\_VISIBILITY

ALL CUBE ATTR VISIBILITY describes the OLAP attributes visible for the dimensions, hierarchies, and levels accessible to the current user.

- DBA CUBE ATTR VISIBILITY describes all OLAP attributes visible for the dimensions, hierarchies, and levels in the database.
- USER CUBE ATTR VISIBILITY describes the OLAP attributes visible for the dimensions, hierarchies, and levels owned by the current user. This view does not display the OWNER column.

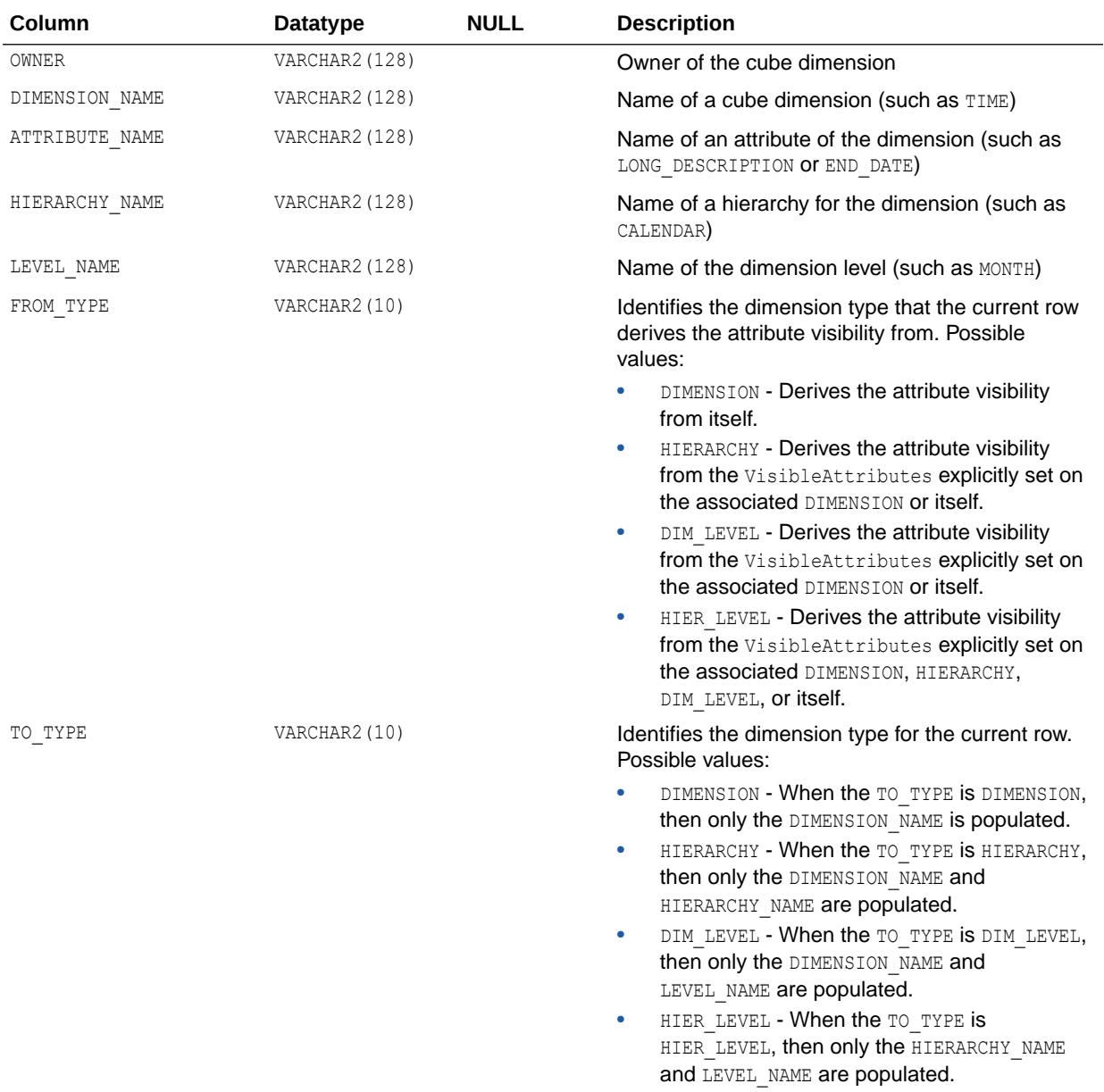

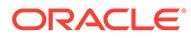

- ["DBA\\_CUBE\\_ATTR\\_VISIBILITY](#page-1117-0)"
- ["USER\\_CUBE\\_ATTR\\_VISIBILITY](#page-1684-0)"

# 3.139 ALL\_CUBE\_ATTRIBUTES

ALL\_CUBE\_ATTRIBUTES describes the attributes for the OLAP cube dimensions accessible to the current user.

- DBA\_CUBE\_ATTRIBUTES describes the attributes for all OLAP cube dimensions in the database.
- USER CUBE ATTRIBUTES describes the attributes for the OLAP cube dimensions owned by the current user. This view does not display the OWNER column.

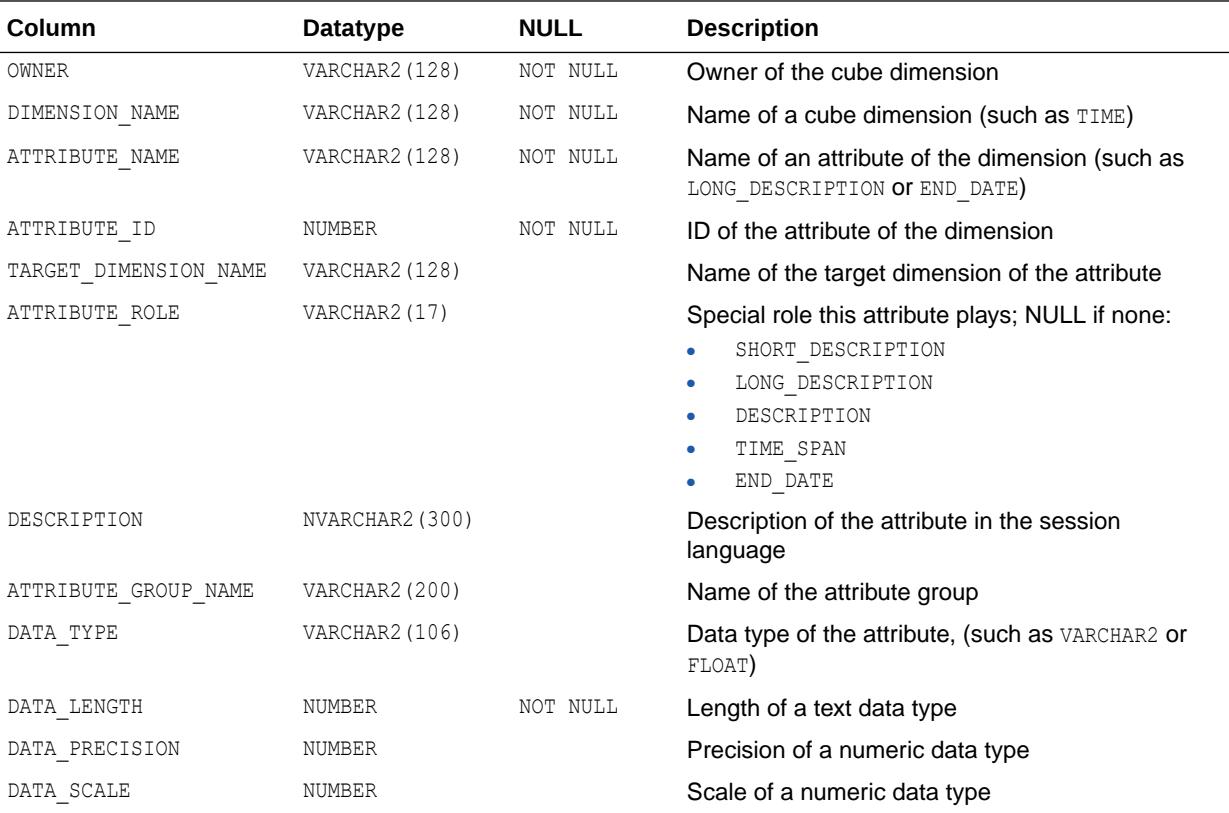

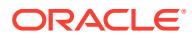

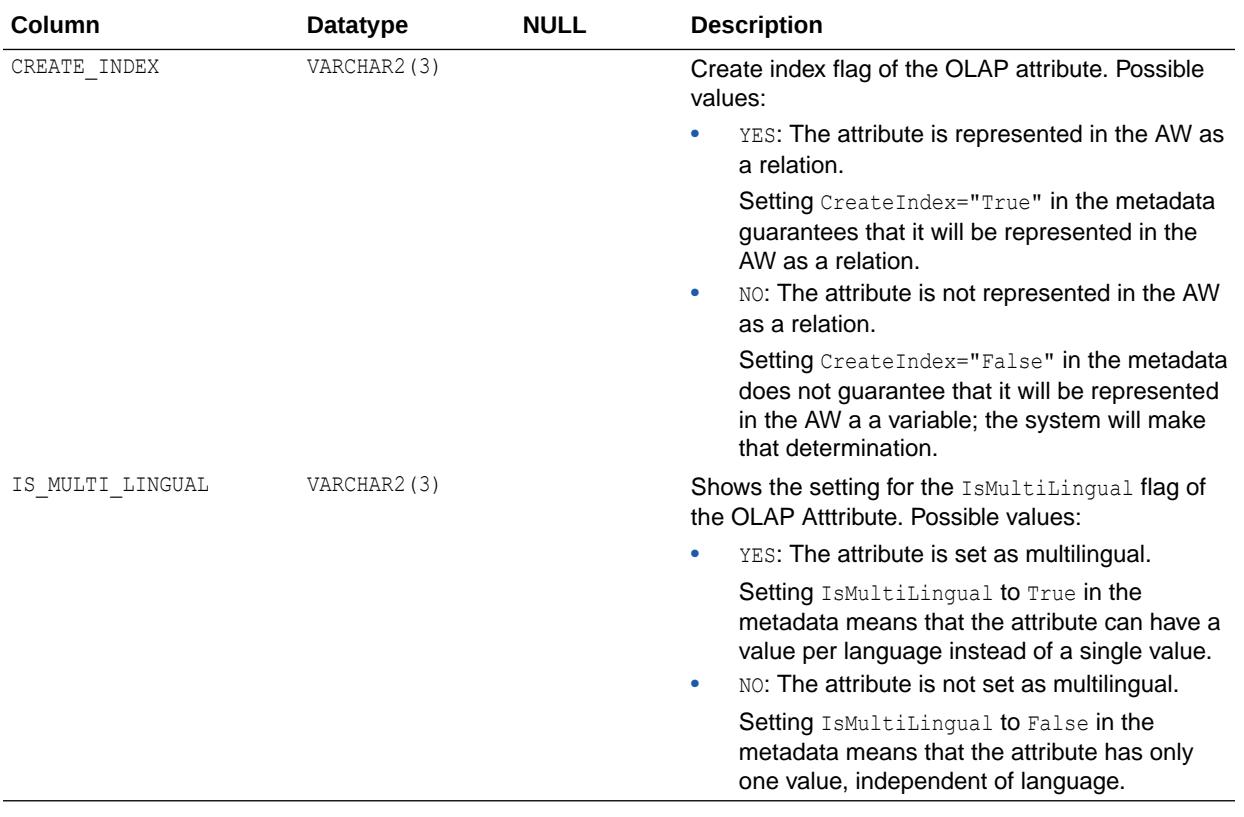

- ["DBA\\_CUBE\\_ATTRIBUTES](#page-1117-0)"
- ["USER\\_CUBE\\_ATTRIBUTES"](#page-1684-0)

# 3.140 ALL\_CUBE\_BUILD\_PROCESSES

ALL CUBE BUILD PROCESSES describes the OLAP build processes and maintenance scripts accessible to the current user.

- DBA\_CUBE\_BUILD\_PROCESSES describes all OLAP build processes and maintenance scripts in the database.
- USER CUBE BUILD PROCESSES describes the OLAP build processes and maintenance scripts owned by the current user. This view does not display the OWNER column.

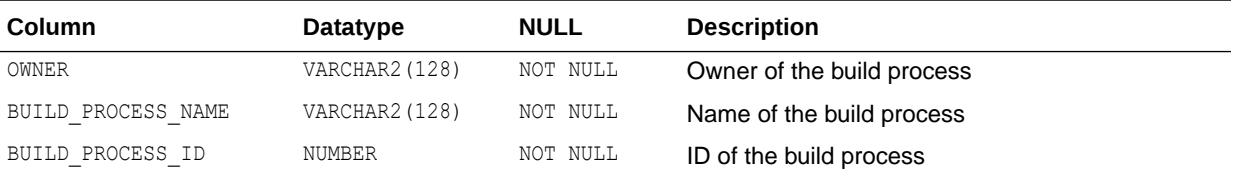

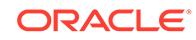

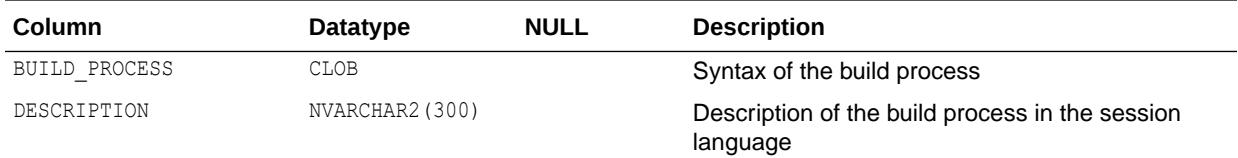

- ["DBA\\_CUBE\\_BUILD\\_PROCESSES](#page-1117-0)"
- ["USER\\_CUBE\\_BUILD\\_PROCESSES](#page-1685-0)"

# 3.141 ALL\_CUBE\_CALCULATED\_MEMBERS

ALL\_CUBE\_CALCULATED\_MEMBERS describes the calculated members for the OLAP cube dimensions accessible to the current user.

- DBA\_CUBE\_CALCULATED\_MEMBERS describes the calculated members for all OLAP cube dimensions in the database.
- USER\_CUBE\_CALCULATED\_MEMBERS describes the calculated members for the OLAP cube dimensions owned by the current user. This view does not display the OWNER column.

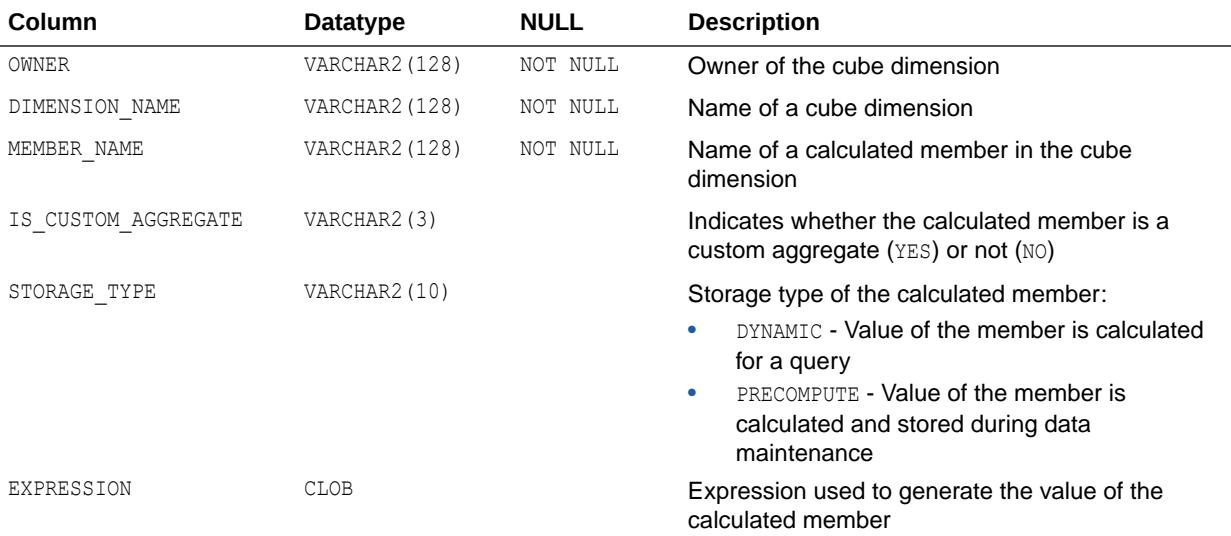

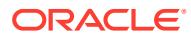

- ["DBA\\_CUBE\\_CALCULATED\\_MEMBERS](#page-1117-0)"
- ["USER\\_CUBE\\_CALCULATED\\_MEMBERS"](#page-1685-0)

# 3.142 ALL\_CUBE\_DIM\_LEVELS

ALL CUBE DIM LEVELS describes the OLAP dimension levels accessible to the current user.

#### **Related Views**

- DBA\_CUBE\_DIM\_LEVELS describes all OLAP dimension levels in the database.
- USER CUBE DIM LEVELS describes the OLAP dimension levels owned by the current user. This view does not display the OWNER column.

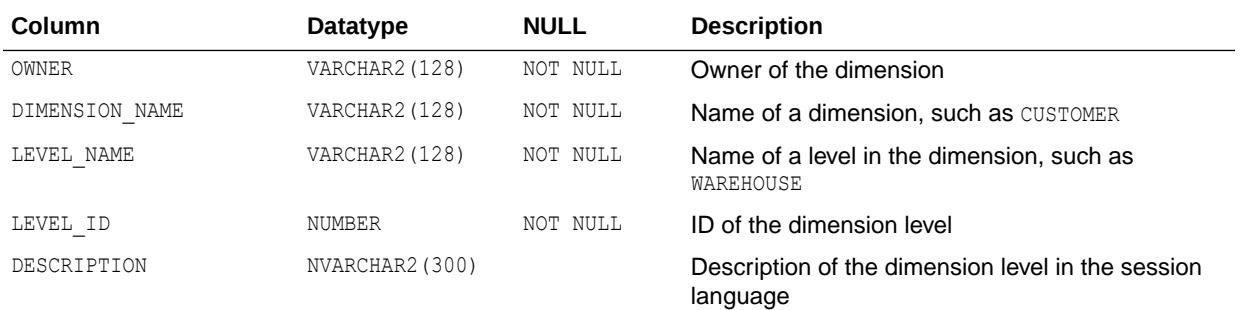

### **See Also:**

- ["DBA\\_CUBE\\_DIM\\_LEVELS"](#page-1118-0)
- ["USER\\_CUBE\\_DIM\\_LEVELS"](#page-1685-0)

# 3.143 ALL\_CUBE\_DIM\_MODELS

ALL CUBE DIM MODELS describes the models for the OLAP dimensions accessible to the current user.

- DBA\_CUBE\_DIM\_MODELS describes the models for all OLAP dimensions in the database.
- USER CUBE DIM MODELS describes the models for the OLAP dimensions owned by the current user. This view does not display the OWNER column.

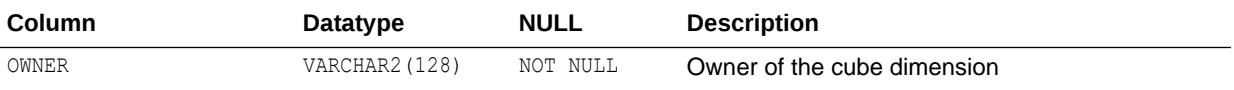

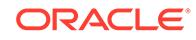

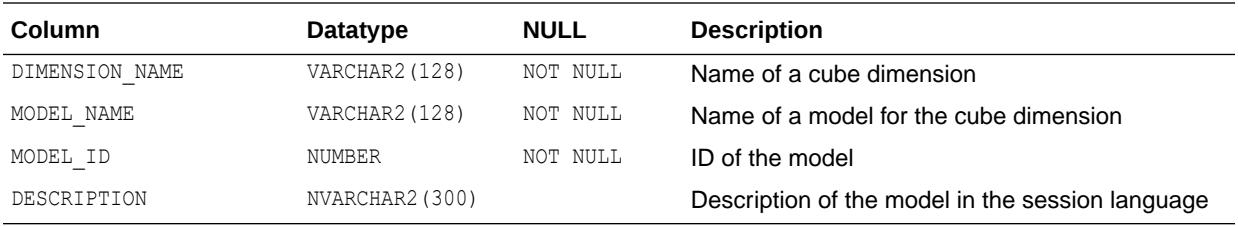

- ["DBA\\_CUBE\\_DIM\\_MODELS"](#page-1118-0)
- ["USER\\_CUBE\\_DIM\\_MODELS](#page-1685-0)"

## 3.144 ALL\_CUBE\_DIM\_VIEW\_COLUMNS

ALL CUBE DIM VIEW COLUMNS describes the columns of the relational views of the OLAP cube dimensions accessible to the current user.

- DBA CUBE DIM VIEW COLUMNS describes the columns of the relational views of all OLAP cube dimensions in the database.
- USER CUBE DIM VIEW COLUMNS describes the columns of the relational views of the OLAP cube dimensions owned by the current user. This view does not display the OWNER column.

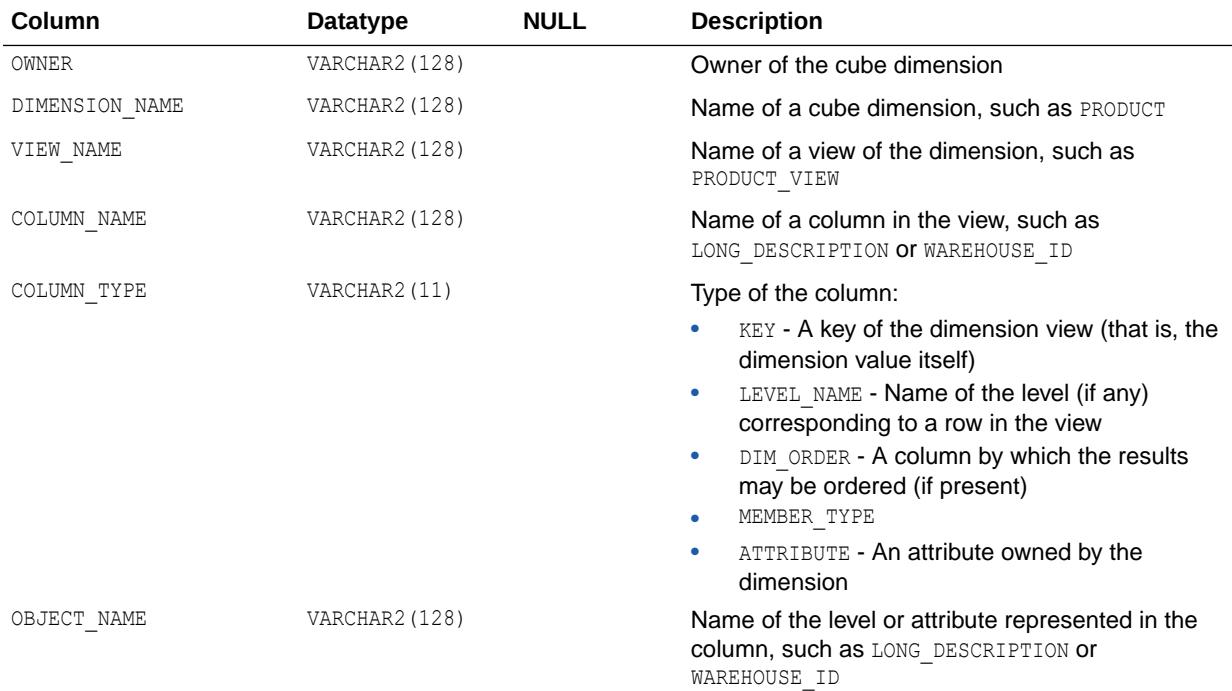

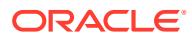

- ["DBA\\_CUBE\\_DIM\\_VIEW\\_COLUMNS"](#page-1118-0)
	- ["USER\\_CUBE\\_DIM\\_VIEW\\_COLUMNS](#page-1686-0)"

## 3.145 ALL\_CUBE\_DIM\_VIEWS

ALL CUBE DIM VIEWS describes the relational views of the OLAP dimensions accessible to the current user.

#### **Related Views**

- DBA\_CUBE\_DIM\_VIEWS describes the relational views of all OLAP dimensions in the database.
- USER CUBE DIM VIEWS describes the relational views of the OLAP dimensions owned by the current user. This view does not display the OWNER column.

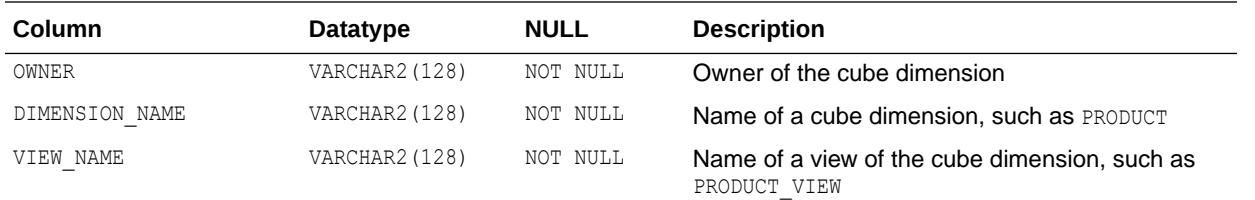

### **See Also:**

- ["DBA\\_CUBE\\_DIM\\_VIEWS"](#page-1118-0)
- ["USER\\_CUBE\\_DIM\\_VIEWS](#page-1686-0)"

# 3.146 ALL\_CUBE\_DIMENSIONALITY

ALL CUBE DIMENSIONALITY describes the dimension order for the OLAP cubes accessible to the current user.

- DBA\_CUBE\_DIMENSIONALITY describes the dimension order for all OLAP cubes in the database.
- USER\_CUBE\_DIMENSIONALITY describes the dimension order for the OLAP cubes owned by the current user. This view does not display the OWNER column.

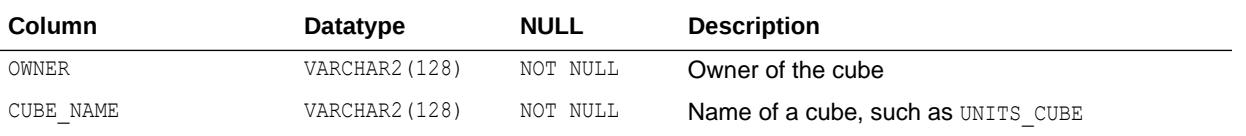

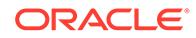

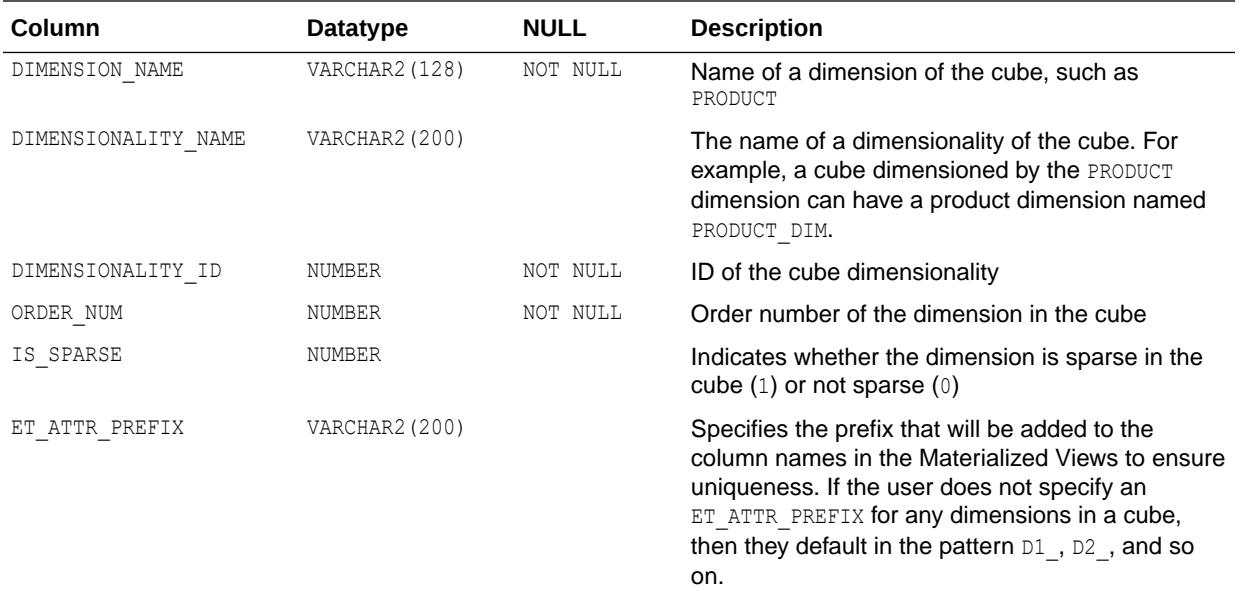

- ["DBA\\_CUBE\\_DIMENSIONALITY](#page-1119-0)"
- ["USER\\_CUBE\\_DIMENSIONALITY](#page-1686-0)"

## 3.147 ALL\_CUBE\_DIMENSIONS

ALL\_CUBE\_DIMENSIONS describes the OLAP cube dimensions accessible to the current user.

- DBA\_CUBE\_DIMENSIONS describes all OLAP cube dimensions in the database.
- USER\_CUBE\_DIMENSIONS describes the OLAP cube dimensions owned by the current user. This view does not display the OWNER column.

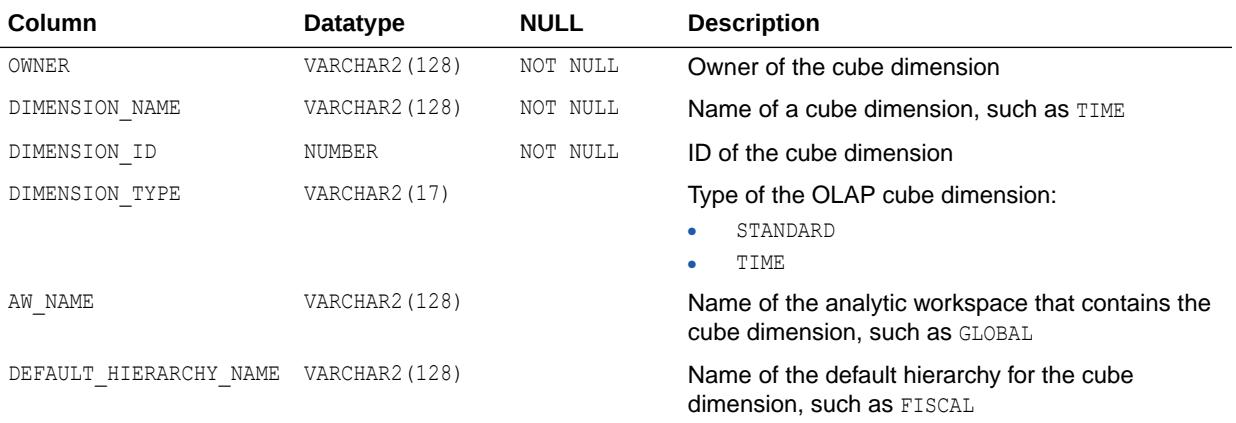

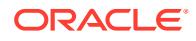

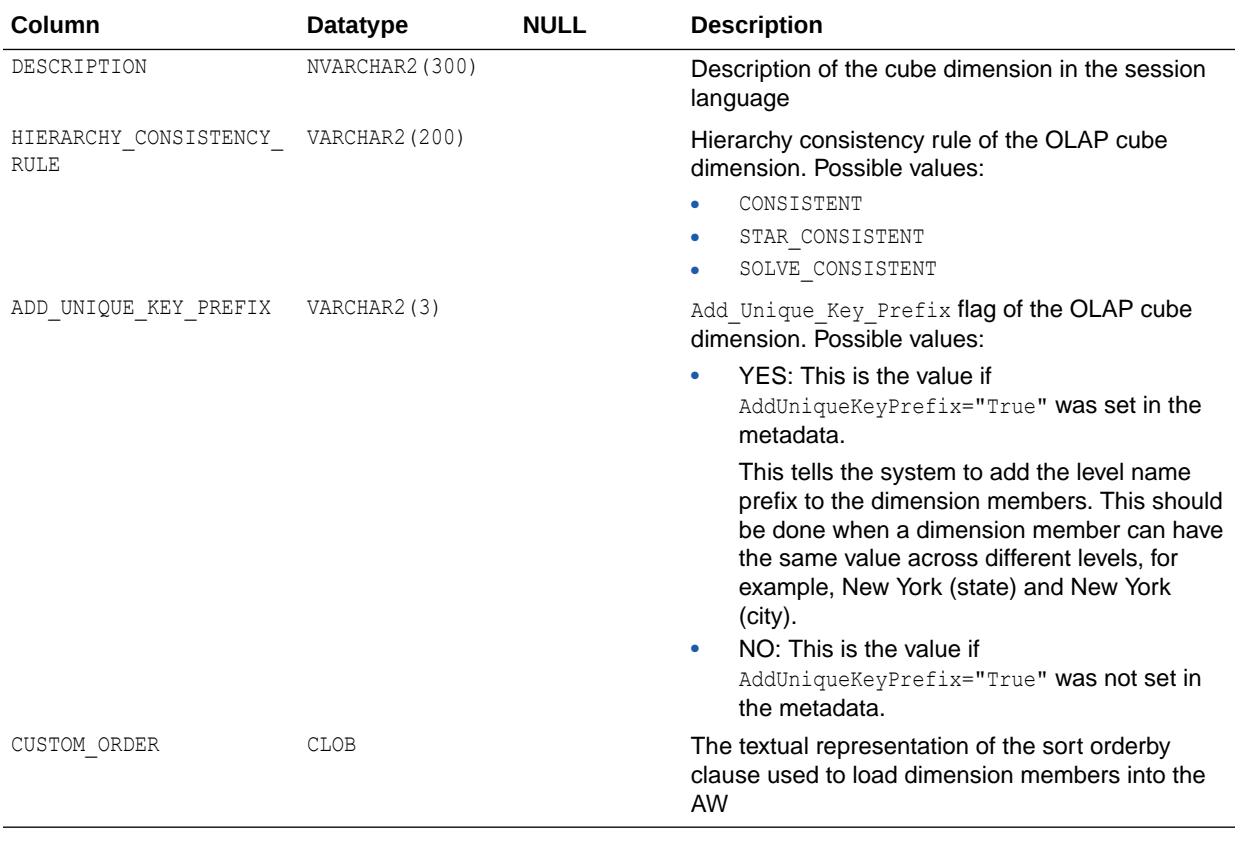

- ["DBA\\_CUBE\\_DIMENSIONS](#page-1119-0)"
- ["USER\\_CUBE\\_DIMENSIONS](#page-1686-0)"

# 3.148 ALL\_CUBE\_HIER\_LEVELS

ALL CUBE HIER LEVELS describes the hierarchy levels for the OLAP cube dimensions accessible to the current user.

- DBA\_CUBE\_HIER\_LEVELS describes the hierarchy levels for all OLAP cube dimensions in the database.
- USER\_CUBE\_HIER\_LEVELS describes the hierarchy levels for the OLAP cube dimensions owned by the current user. This view does not display the OWNER column.

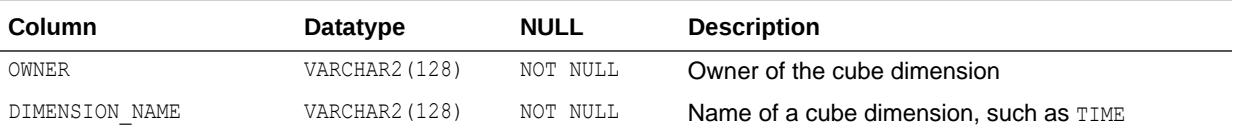

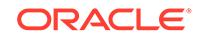

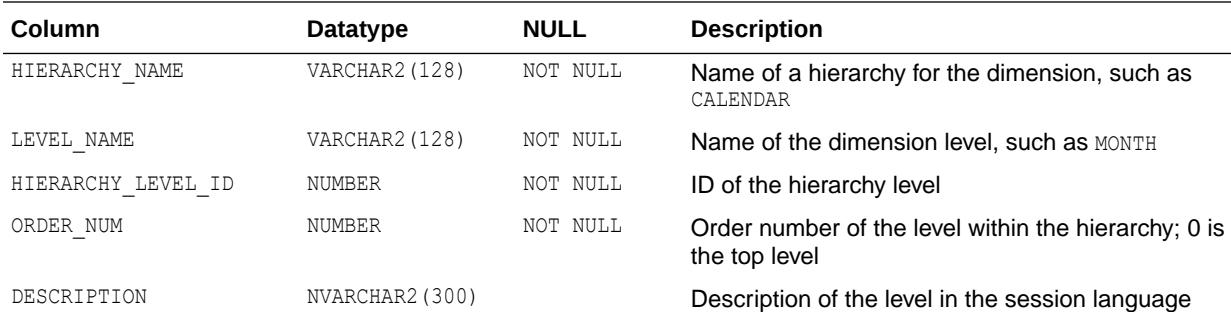

- ["DBA\\_CUBE\\_HIER\\_LEVELS](#page-1119-0)"
- ["USER\\_CUBE\\_HIER\\_LEVELS](#page-1687-0)"

## 3.149 ALL\_CUBE\_HIER\_VIEW\_COLUMNS

ALL\_CUBE\_HIER\_VIEW\_COLUMNS describes the columns of the relational hierarchy views of the OLAP cube dimensions accessible to the current user.

- DBA\_CUBE\_HIER\_VIEW\_COLUMNS describes the columns of the relational hierarchy views of all OLAP cube dimensions in the database.
- USER CUBE HIER VIEW COLUMNS describes the columns of the relational hierarchy views of the OLAP cube dimensions owned by the current user. This view does not display the OWNER column.

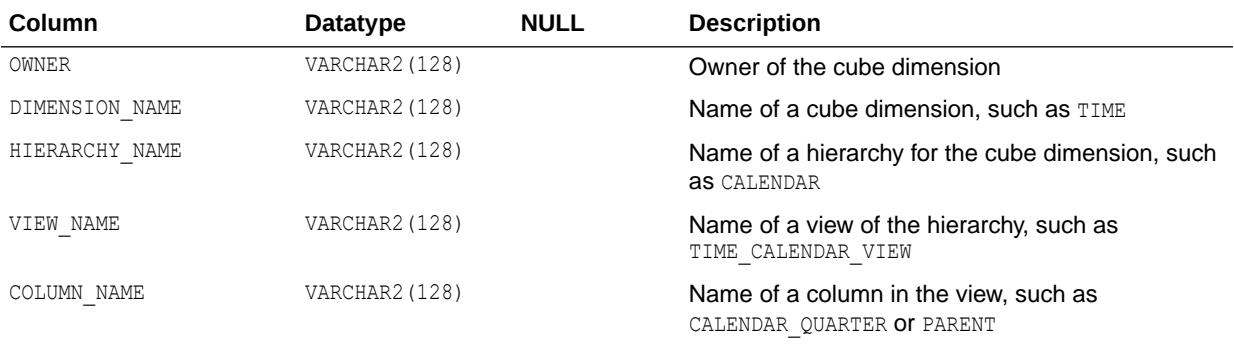

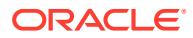

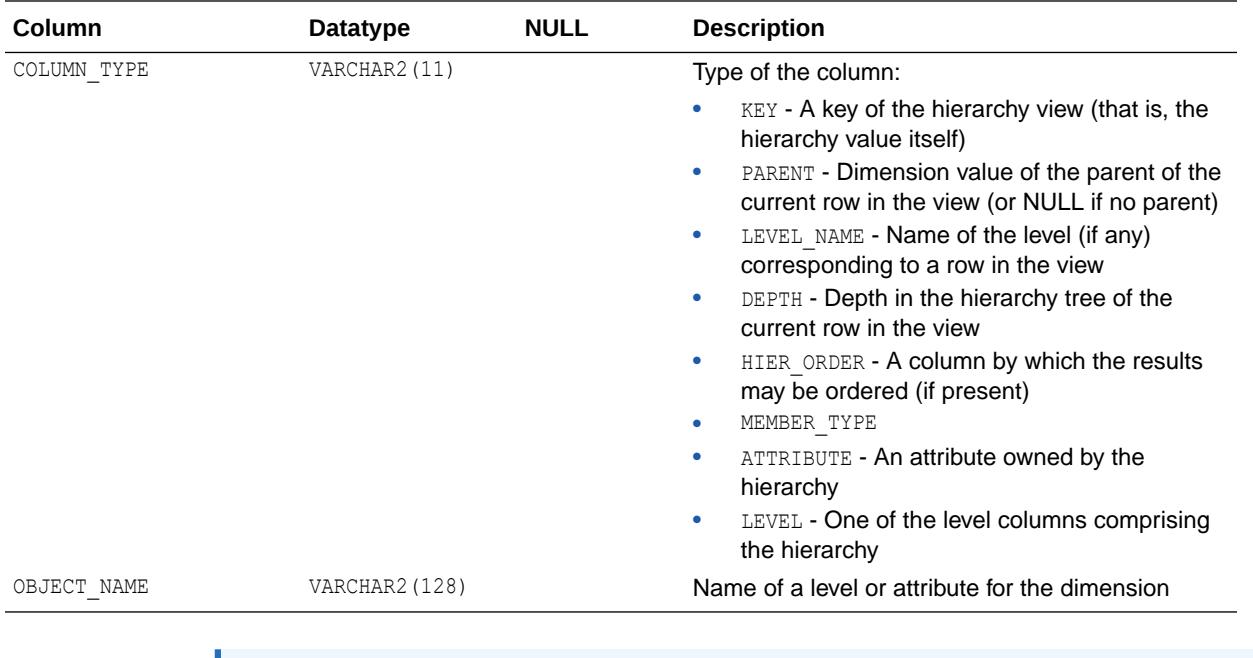

- ["DBA\\_CUBE\\_HIER\\_VIEW\\_COLUMNS](#page-1119-0)"
- ["USER\\_CUBE\\_HIER\\_VIEW\\_COLUMNS"](#page-1687-0)

## 3.150 ALL\_CUBE\_HIER\_VIEWS

ALL\_CUBE\_HIER\_VIEWS describes the hierarchies for the OLAP cube dimensions accessible to the current user.

- DBA\_CUBE\_HIER\_VIEWS describes the hierarchies for all OLAP cube dimensions in the database.
- USER CUBE HIER VIEWS describes the hierarchies for the OLAP cube dimensions owned by the current user. This view does not display the OWNER column.

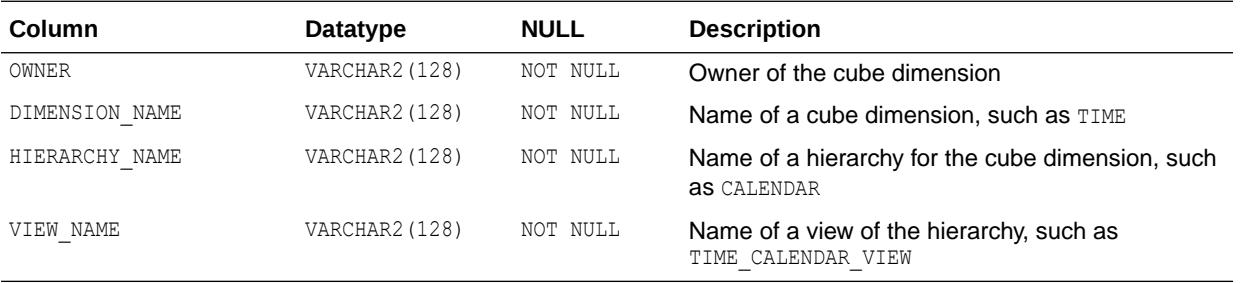

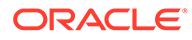

- ["DBA\\_CUBE\\_HIER\\_VIEWS](#page-1120-0)"
- ["USER\\_CUBE\\_HIER\\_VIEWS"](#page-1687-0)

# 3.151 ALL\_CUBE\_HIERARCHIES

ALL\_CUBE\_HIERARCHIES describes the OLAP dimension hierarchies accessible to the current user.

- DBA\_CUBE\_HIERARCHIES describes all OLAP dimension hierarchies in the database.
- USER\_CUBE\_HIERARCHIES describes the OLAP dimension hierarchies owned by the current user. This view does not display the OWNER column.

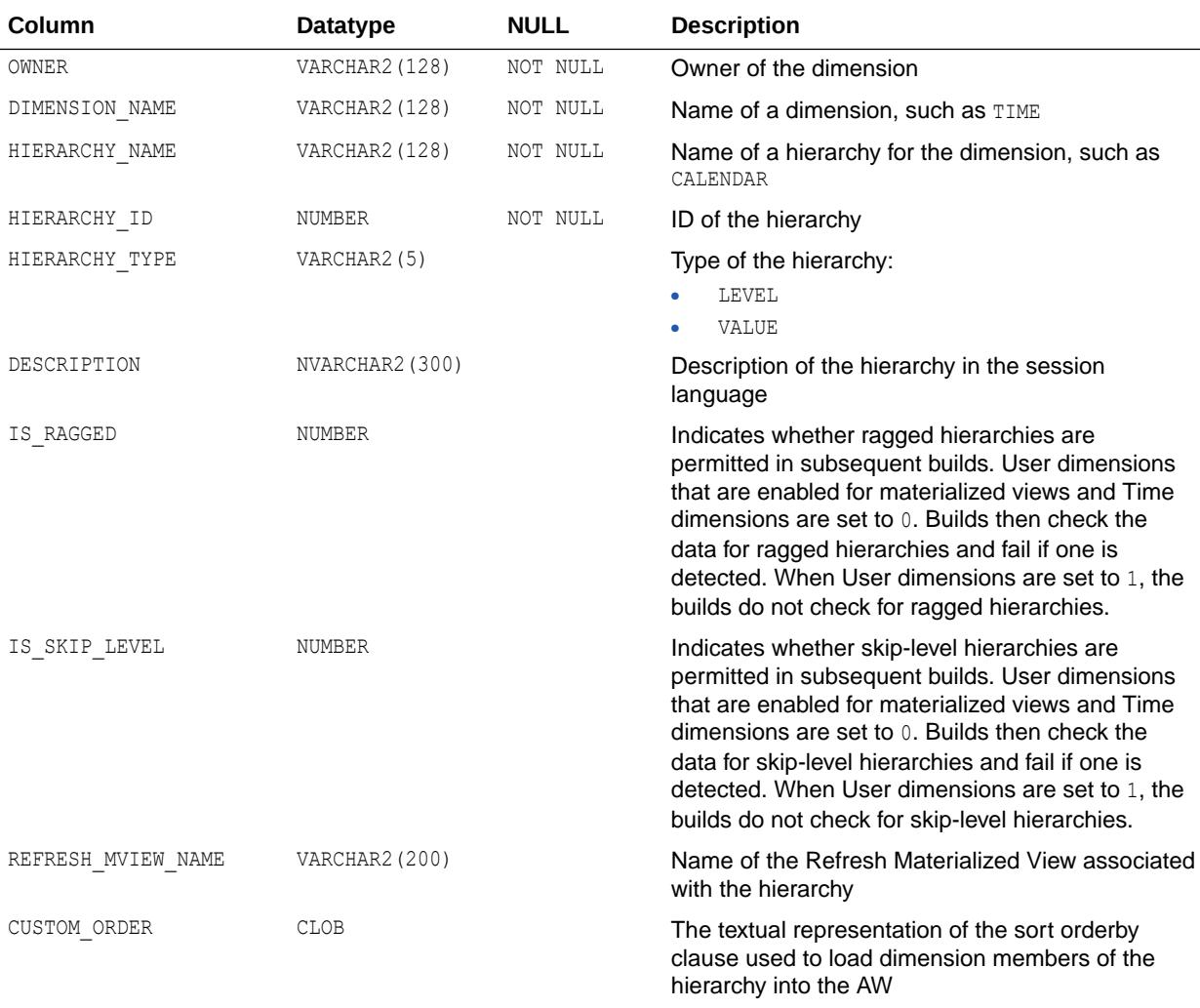

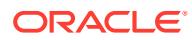

- ["DBA\\_CUBE\\_HIERARCHIES](#page-1120-0)"
- ["USER\\_CUBE\\_HIERARCHIES](#page-1687-0)"

# 3.152 ALL\_CUBE\_MEASURES

ALL\_CUBE\_MEASURES describes the measures for the OLAP cubes accessible to the current user.

- DBA\_CUBE\_MEASURES describes the measures for all OLAP cubes in the database.
- USER\_CUBE\_MEASURES describes the measures for the OLAP cubes owned by the current user. This view does not display the OWNER column.

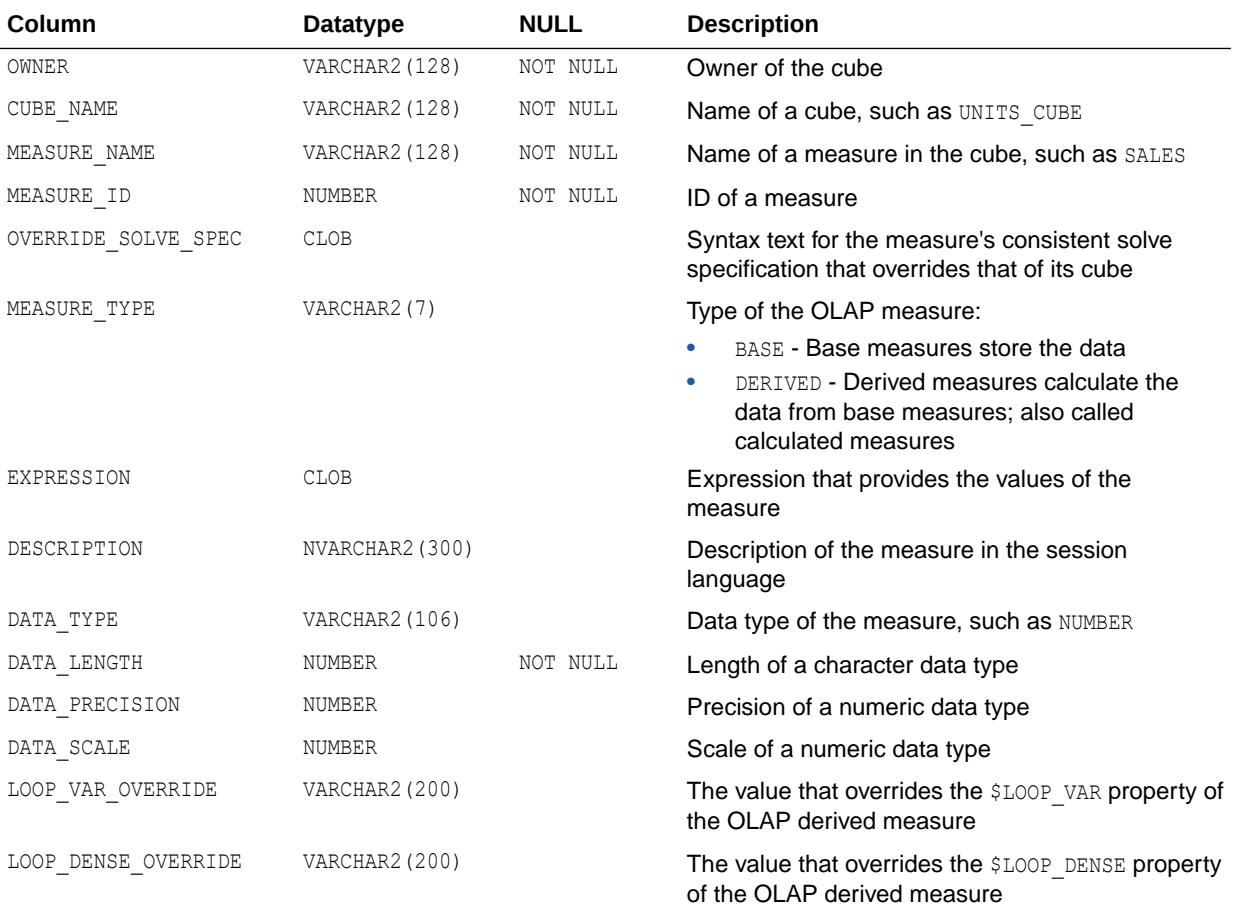

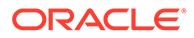

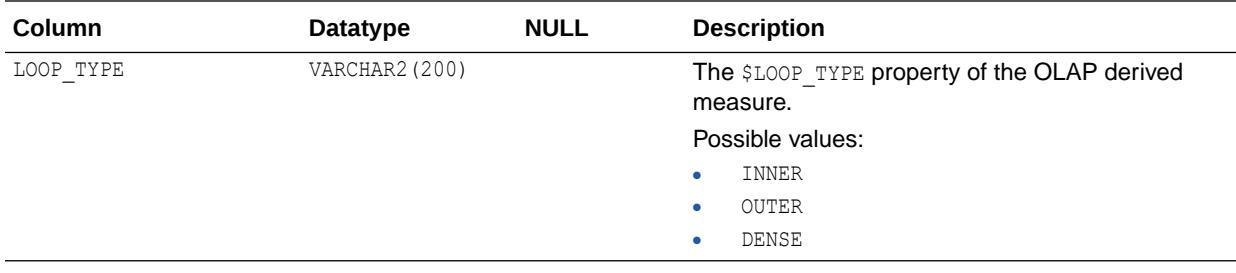

- ["DBA\\_CUBE\\_MEASURES"](#page-1120-0)
- ["USER\\_CUBE\\_MEASURES](#page-1688-0)"

## 3.153 ALL\_CUBE\_NAMED\_BUILD\_SPECS

ALL\_CUBE\_NAMED\_BUILD\_SPECS describes the OLAP cube named build specifications in the database that are accessible by the user.

- DBA\_CUBE\_NAMED\_BUILD\_SPECS describes the OLAP cube named build specifications in the database.
- USER CUBE NAMED BUILD SPECS describes the OLAP cube named build specifications in the database that are owned by the current user. This view does not display the OWNER column.

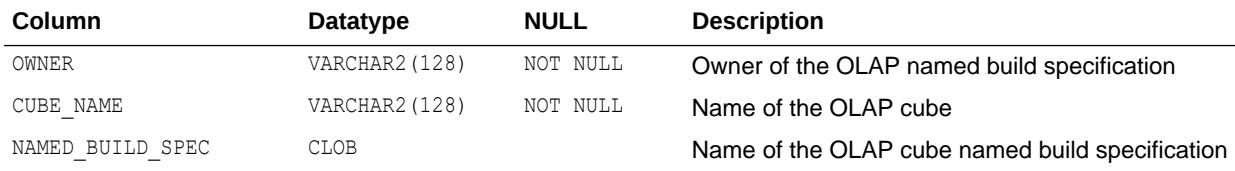

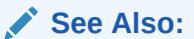

- ["DBA\\_CUBE\\_NAMED\\_BUILD\\_SPECS](#page-1120-0)"
- ["USER\\_CUBE\\_NAMED\\_BUILD\\_SPECS"](#page-1688-0)

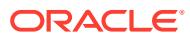

# 3.154 ALL\_CUBE\_SUB\_PARTITION\_LEVELS

ALL CUBE SUB PARTITION LEVELS describes the OLAP secondary partition levels in the database that are accessible by the user.

#### **Related Views**

- DBA\_CUBE\_SUB\_PARTITION\_LEVELS describes the OLAP secondary partition levels in the database.
- USER CUBE SUB PARTITION LEVELS describes the OLAP secondary partition levels in the database that are owned by the current user. This view does not display the OWNER column.

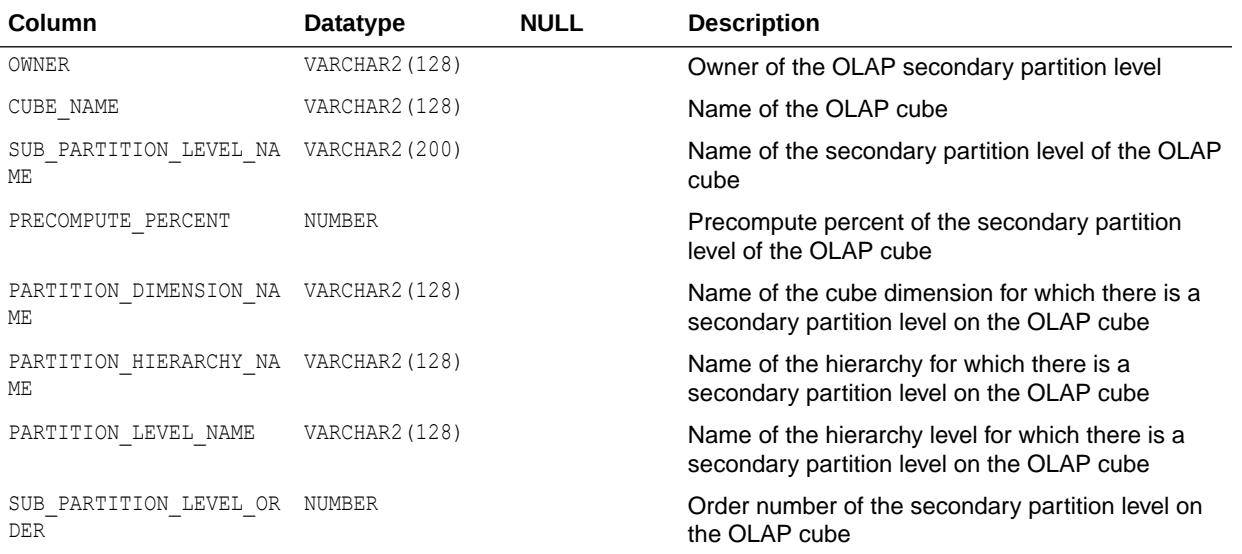

### **See Also:**

- ["DBA\\_CUBE\\_SUB\\_PARTITION\\_LEVELS"](#page-1121-0)
- ["USER\\_CUBE\\_SUB\\_PARTITION\\_LEVELS"](#page-1688-0)

## 3.155 ALL\_CUBE\_VIEW\_COLUMNS

ALL\_CUBE\_VIEW\_COLUMNS describes the columns of the relational views of the OLAP cubes accessible to the current user.

- DBA\_CUBE\_VIEW\_COLUMNS describes the columns of relational views of all OLAP cubes in the database.
- USER CUBE VIEW COLUMNS describes the columns of relational views of OLAP cubes owned by the current user. This view does not display the OWNER column.

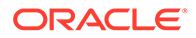

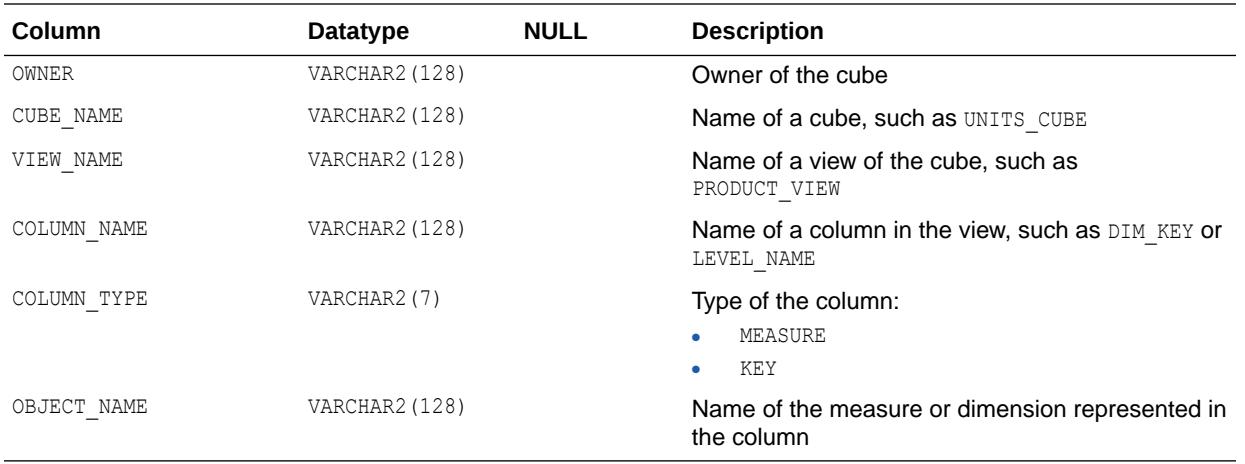

- ["DBA\\_CUBE\\_VIEW\\_COLUMNS"](#page-1121-0)
- ["USER\\_CUBE\\_VIEW\\_COLUMNS](#page-1688-0)"

## 3.156 ALL\_CUBE\_VIEWS

ALL\_CUBE\_VIEWS describes the relational views of the OLAP cubes accessible to the current user.

### **Related Views**

- DBA\_CUBE\_VIEWS describes the relational views of all OLAP cubes in the database.
- USER CUBE VIEWS describes the relational views of the OLAP cubes owned by the current user. This view does not display the OWNER column.

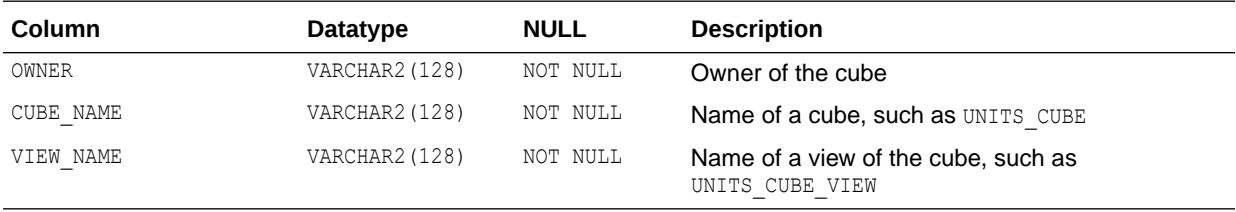

**See Also:**

- ["DBA\\_CUBE\\_VIEWS](#page-1121-0)"
- ["USER\\_CUBE\\_VIEWS](#page-1689-0)"

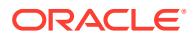

# 3.157 ALL\_CUBES

ALL\_CUBES describes the OLAP cubes accessible to the current user.

- DBA CUBES describes all OLAP cubes in the database.
- USER\_CUBES describes the OLAP cubes owned by the current user. This view does not display the OWNER column.

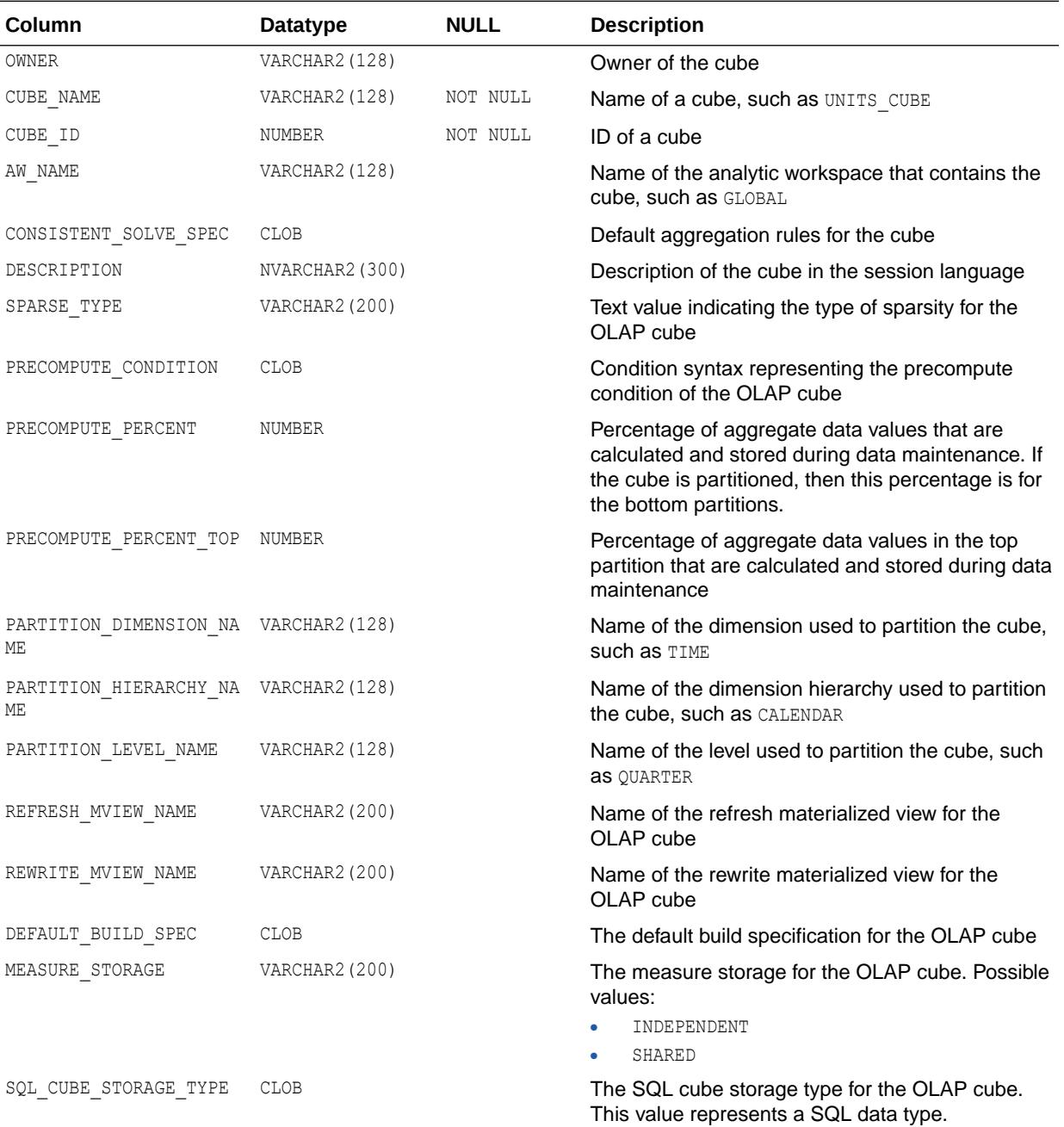

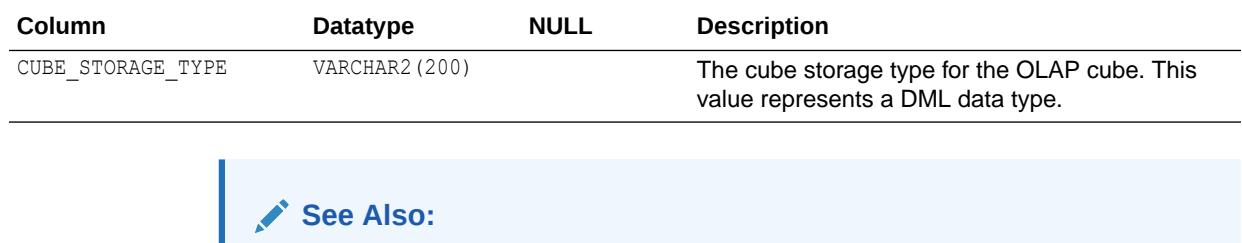

- ["DBA\\_CUBES"](#page-1121-0)
- ["USER\\_CUBES](#page-1689-0)"

# 3.158 ALL\_DB\_LINKS

ALL\_DB\_LINKS describes the database links accessible to the current user.

- DBA DB LINKS describes all database links in the database.
- USER\_DB\_LINKS describes the database links owned by the current user. This view does not display the OWNER column.

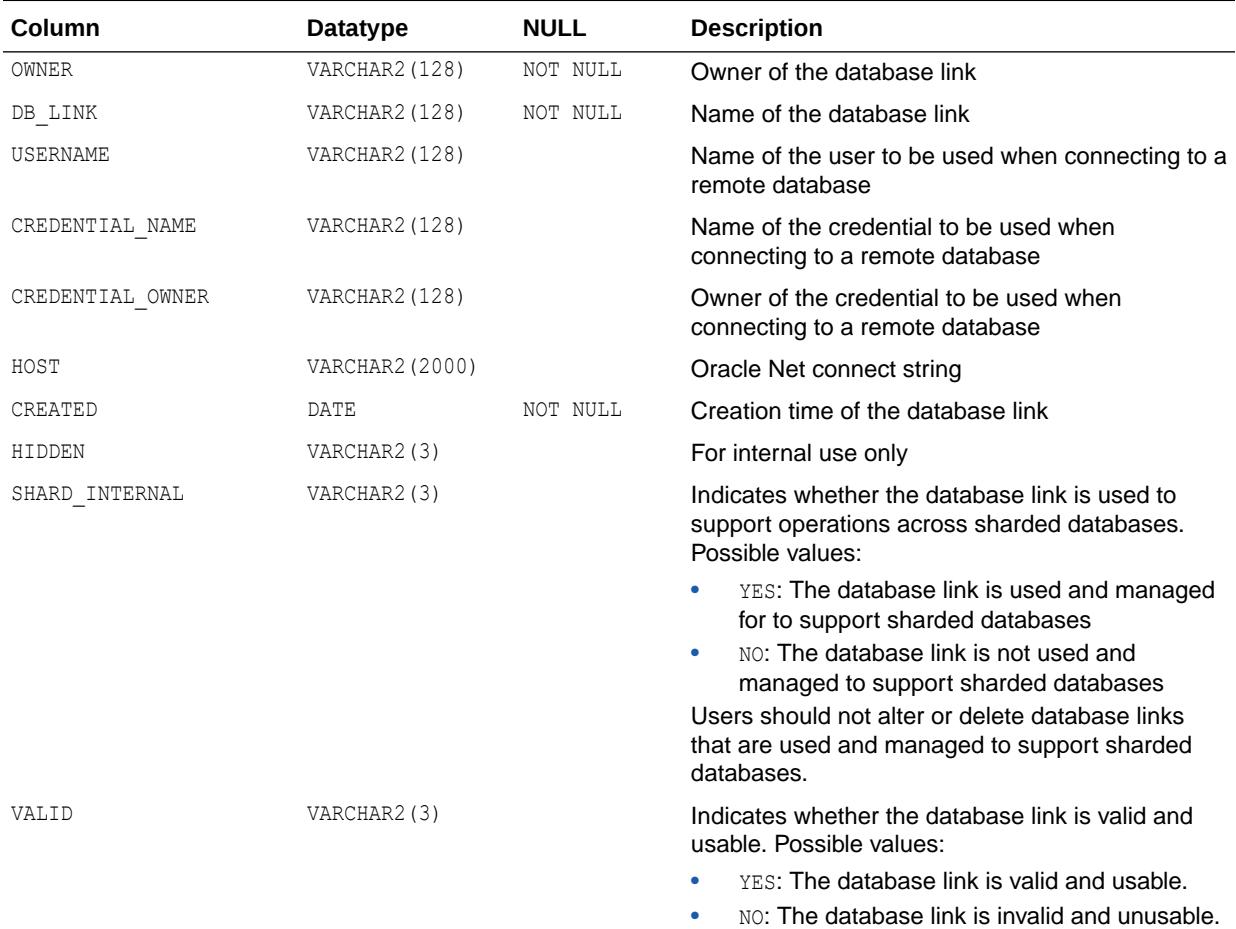

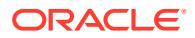

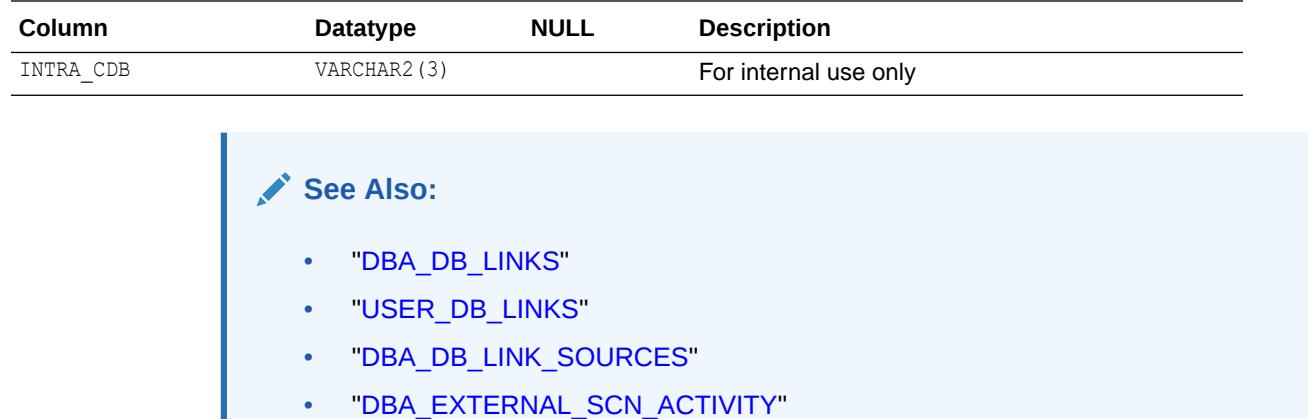

## 3.159 ALL\_DEF\_AUDIT\_OPTS

ALL\_DEF\_AUDIT\_OPTS contains default object-auditing options that will be applied when objects are created.

The output for each column takes one of the following forms:

- $-/-$ : no default auditing
- $\cdot$   $S/-$ : auditing whenever successful
- -/s: auditing whenever not successful

### **Note:**

This view is relevant when using traditional auditing. Traditional auditing is deprecated in Oracle Database 21c. Oracle recommends that you instead use unified auditing, which enables selective and more effective auditing inside Oracle Database.

- See *Oracle Database Security Guide* for more information about unified auditing.
- See *Oracle Database Upgrade Guide* for more information about migrating to unified auditing.

This view is populated only in an Oracle Database where unified auditing is not enabled. When unified auditing is enabled in Oracle Database, the audit records are populated in the new audit trail and can be viewed from UNIFIED AUDIT TRAIL.

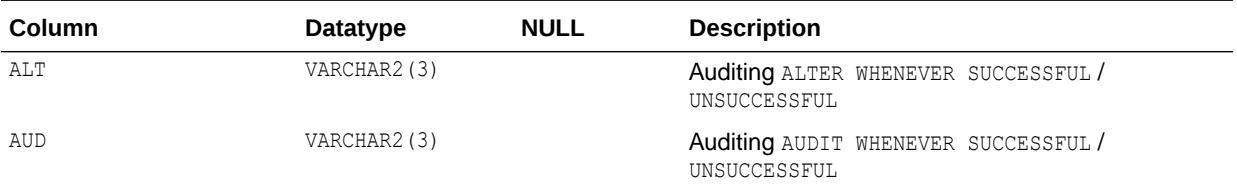

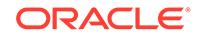

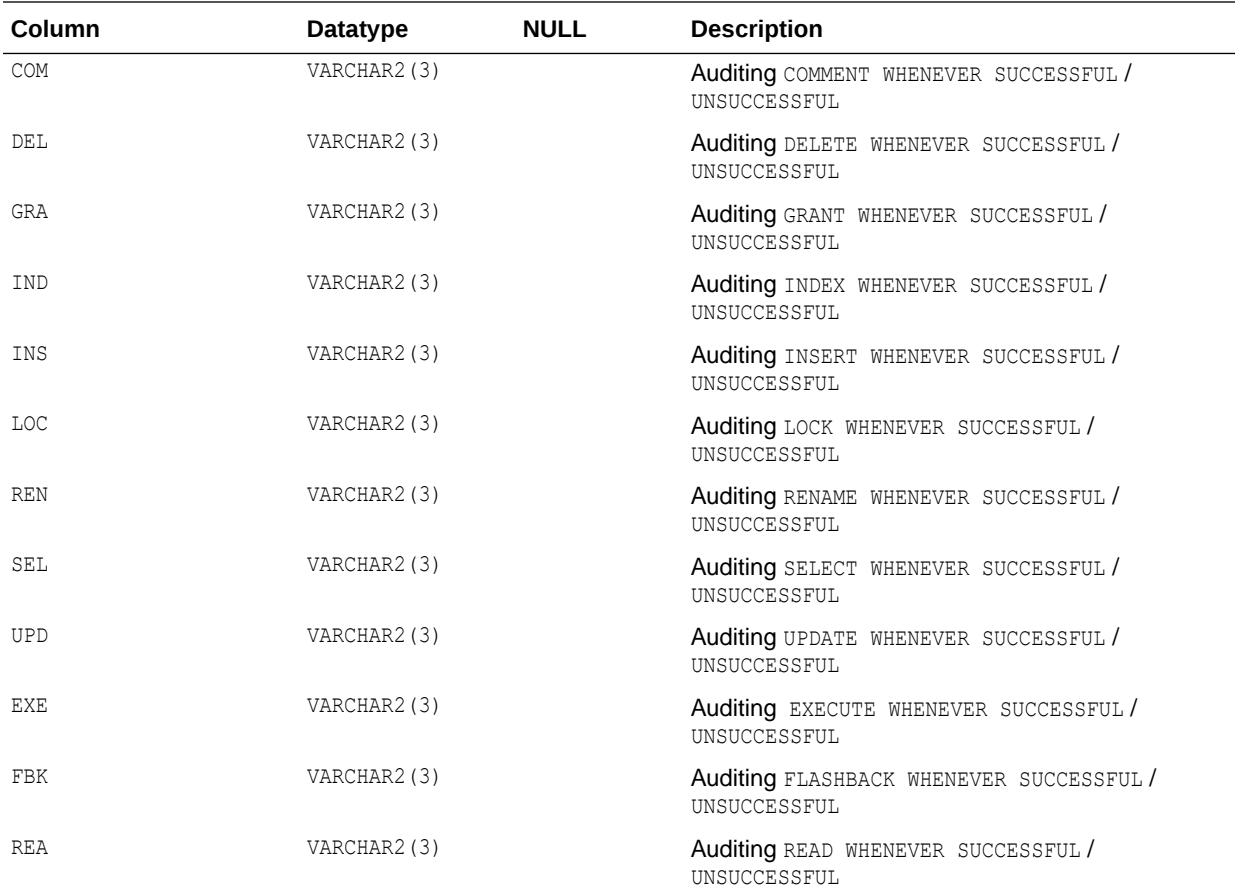

## 3.160 ALL\_DEPENDENCIES

ALL DEPENDENCIES describes dependencies between procedures, packages, functions, package bodies, and triggers accessible to the current user, including dependencies on views created without any database links. This view does not display the SCHEMAID column.

- DBA\_DEPENDENCIES describes all dependencies between objects in the database. This view does not display the SCHEMAID column.
- USER DEPENDENCIES describes dependencies between objects in the current user's schema. This view does not display the OWNER column.

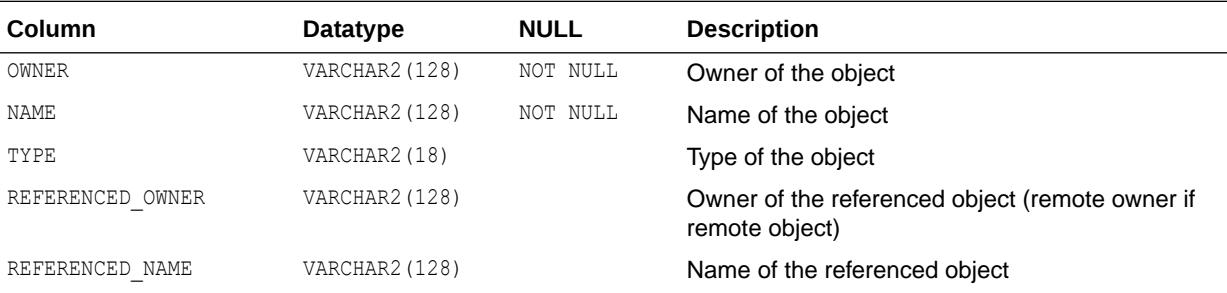

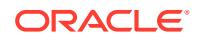

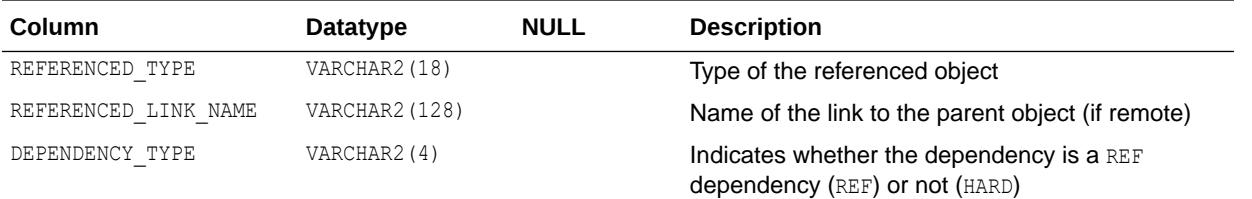

- ["DBA\\_DEPENDENCIES](#page-1129-0)"
- ["USER\\_DEPENDENCIES"](#page-1691-0)

# 3.161 ALL\_DEQUEUE\_QUEUES

ALL DEQUEUE QUEUES describes all queues on which the current user has dequeue privileges. If the user has any Advanced Queuing system privileges, such as DEQUEUE ANY QUEUE or MANAGE ANY QUEUE, then this view describes all queues in the database.

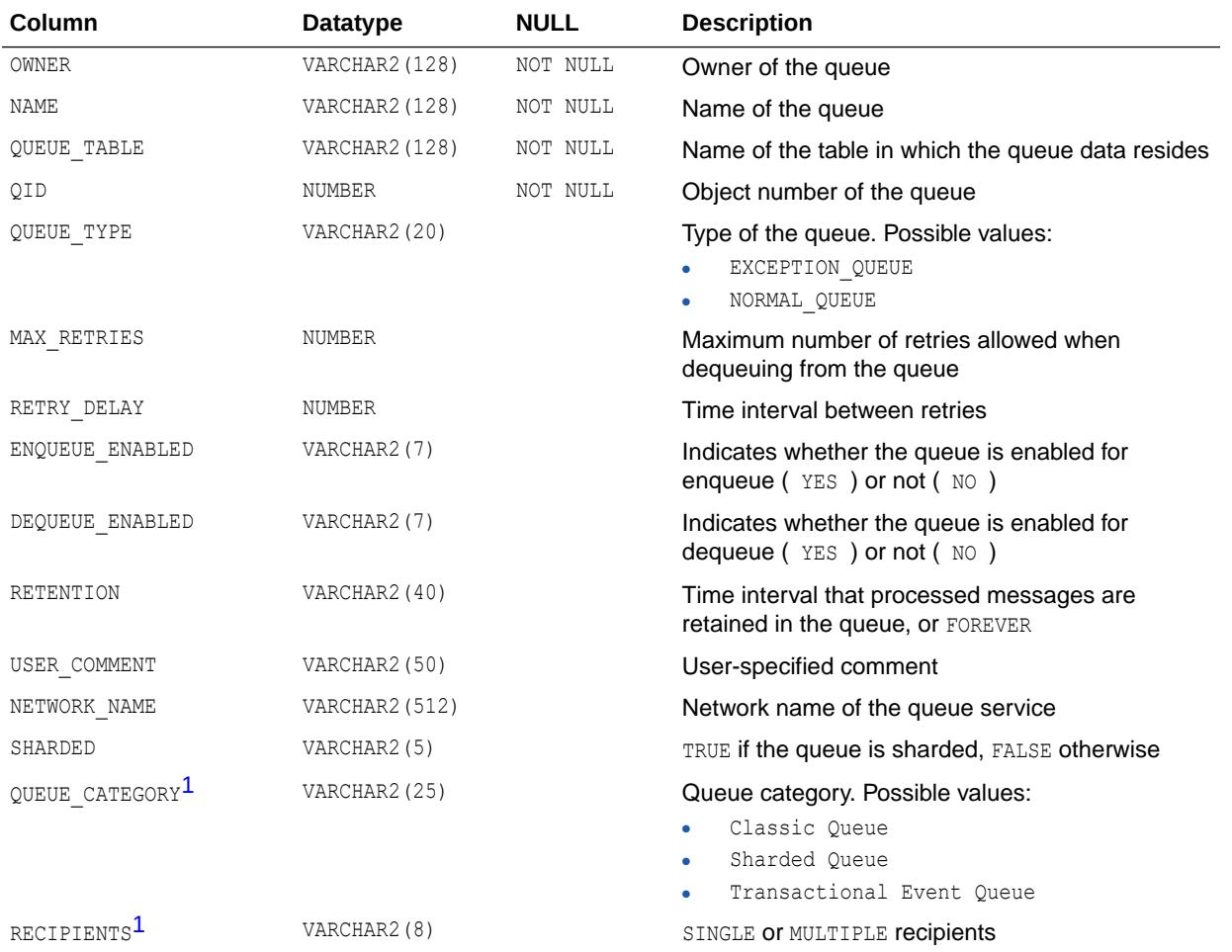

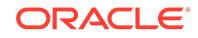
1 This column is available starting with Oracle Database 21c.

# 3.162 ALL\_DIM\_ATTRIBUTES

ALL DIM ATTRIBUTES describes the relationship between a dimension level and a functionally dependent column. The level columns and the dependent column must be in the same table.

#### **Related Views**

- DBA DIM ATTRIBUTES describes all such dimension relationships in the database.
- USER DIM ATTRIBUTES describes all such dimension attributes in the current user's schema.

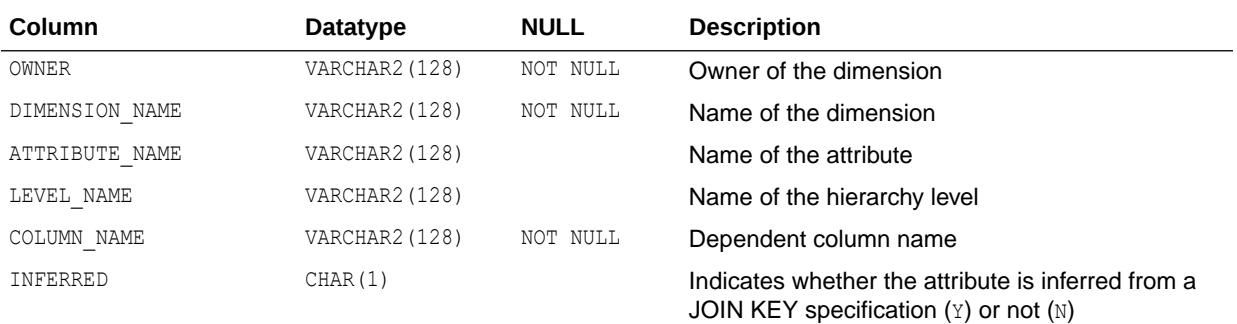

#### **See Also:**

- ["DBA\\_DIM\\_ATTRIBUTES"](#page-1130-0)
- ["USER\\_DIM\\_ATTRIBUTES](#page-1691-0)"

# 3.163 ALL\_DIM\_CHILD\_OF

ALL\_DIM\_CHILD\_OF describes hierarchical relationships of 1 to *n* between the pairs of levels in the dimensions accessible to the current user.

- DBA\_DIM\_CHILD\_OF describes all such hierarchical relationships in the database.
- USER DIM CHILD OF describes all such hierarchical attributes in the current user's schema.

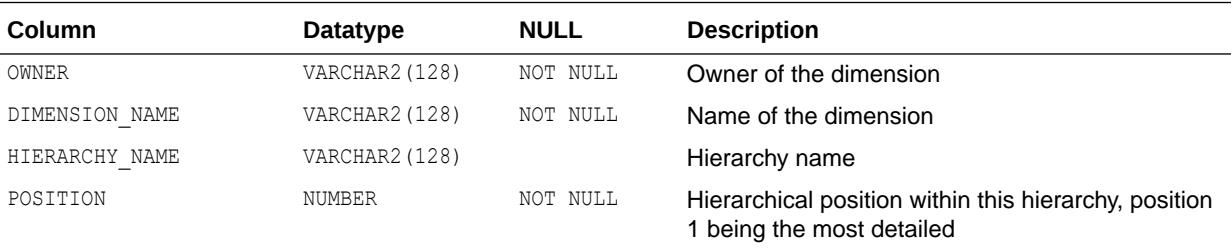

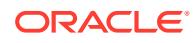

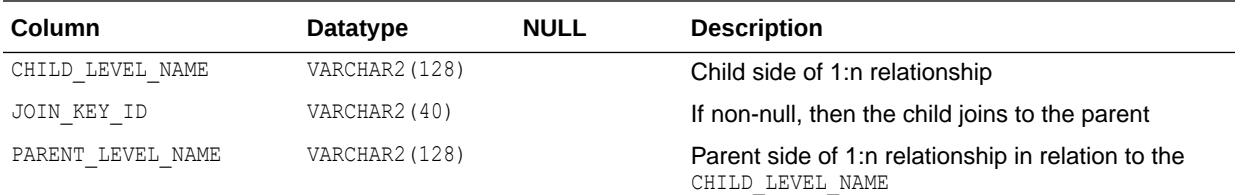

- ["DBA\\_DIM\\_CHILD\\_OF"](#page-1130-0)
- ["USER\\_DIM\\_CHILD\\_OF](#page-1692-0)"

## 3.164 ALL\_DIM\_HIERARCHIES

ALL DIM HIERARCHIES describes all dimension hierarchies accessible to the current user.

#### **Related Views**

- DBA DIM HIERARCHIES describes all such hierarchies in the database.
- USER\_DIM\_HIERARCHIES describes all such hierarchies owned by the current user.

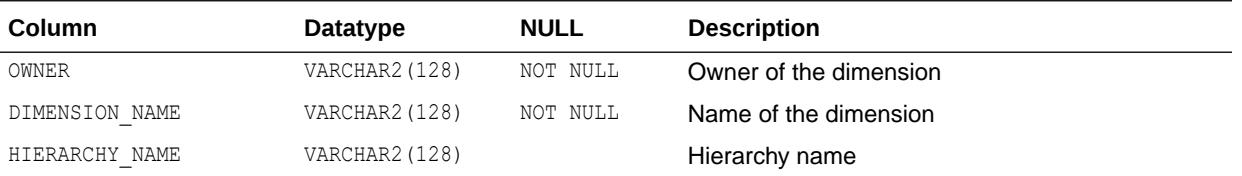

**See Also:**

- ["DBA\\_DIM\\_HIERARCHIES"](#page-1130-0)
- ["USER\\_DIM\\_HIERARCHIES"](#page-1692-0)

# 3.165 ALL\_DIM\_JOIN\_KEY

ALL DIM JOIN KEY describes the joins between two dimension tables that are accessible to the current user. The join is always specified between a parent dimension level column and a child column.

- DBA DIM JOIN KEY describes all such joins in the database.
- USER DIM JOIN KEY describes all such joins owned by the current user.

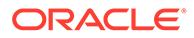

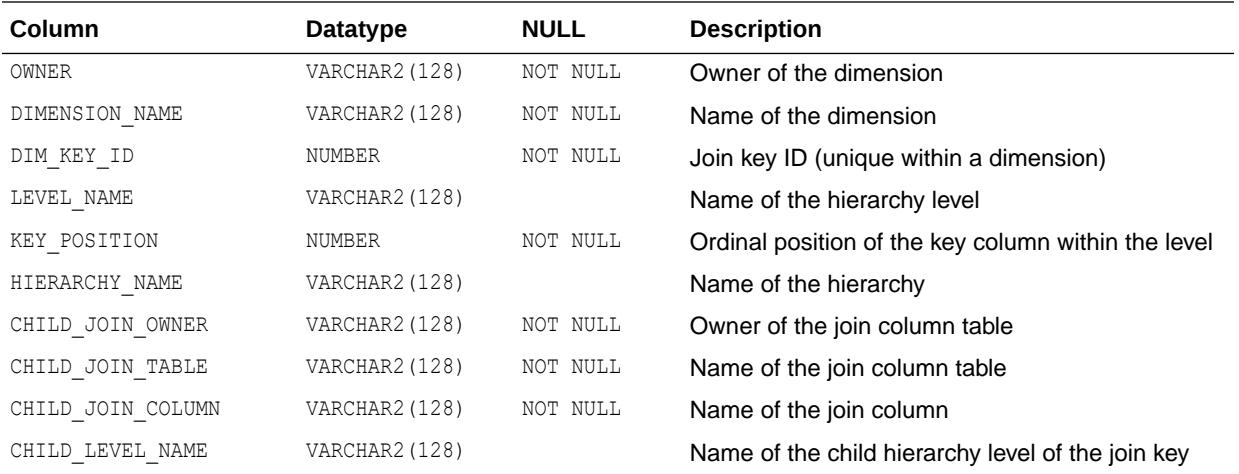

- ["DBA\\_DIM\\_JOIN\\_KEY"](#page-1131-0)
- ["USER\\_DIM\\_JOIN\\_KEY"](#page-1692-0)

# 3.166 ALL\_DIM\_LEVEL\_KEY

ALL\_DIM\_LEVEL\_KEY describes a column of a dimension level accessible to the current user. The position of a column within a level is specified by KEY\_POSITION.

#### **Related Views**

- DBA\_DIM\_LEVEL\_KEY describes all columns of dimension levels in the database.
- USER\_DIM\_LEVEL\_KEY describes all columns of dimension levels owned by the current user.

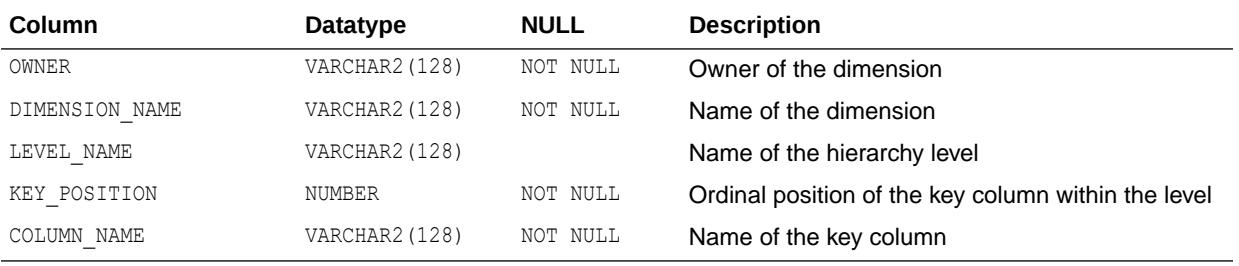

- ["DBA\\_DIM\\_LEVEL\\_KEY](#page-1131-0)"
- ["USER\\_DIM\\_LEVEL\\_KEY](#page-1693-0)"

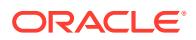

# 3.167 ALL\_DIM\_LEVELS

ALL DIM LEVELS describes the dimension levels accessible to the current user. All columns of a dimension level must come from the same relation.

#### **Related Views**

- DBA DIM LEVELS describes all dimension levels in the database.
- USER DIM LEVELS describes the levels of all dimensions owned by the current user.

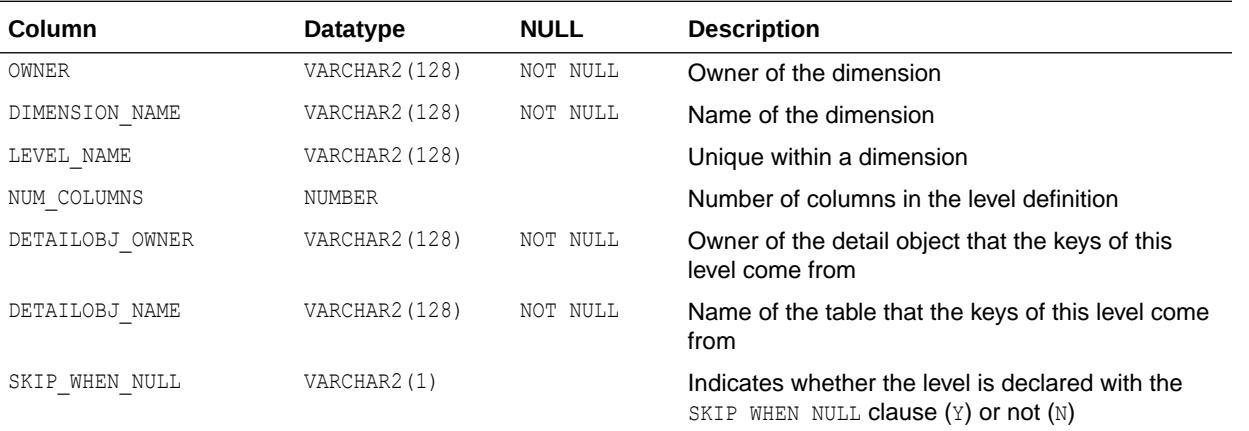

#### **See Also:**

- ["DBA\\_DIM\\_LEVELS](#page-1131-0)"
- ["USER\\_DIM\\_LEVELS](#page-1693-0)"

## 3.168 ALL\_DIMENSIONS

ALL DIMENSIONS describes the dimension objects accessible to the current user.

- DBA DIMENSIONS describes all dimensions in the database.
- USER DIMENSIONS describes the dimensions in the current user's schema.

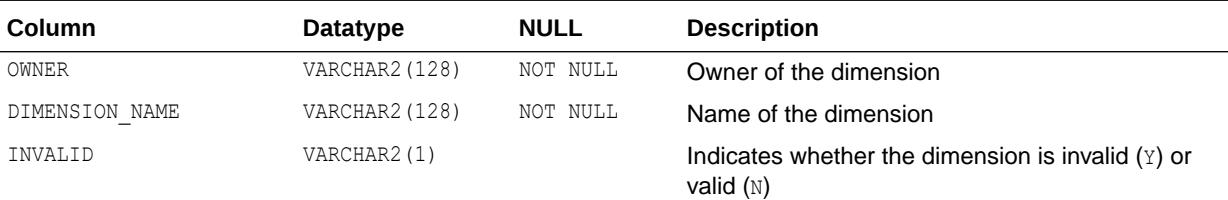

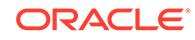

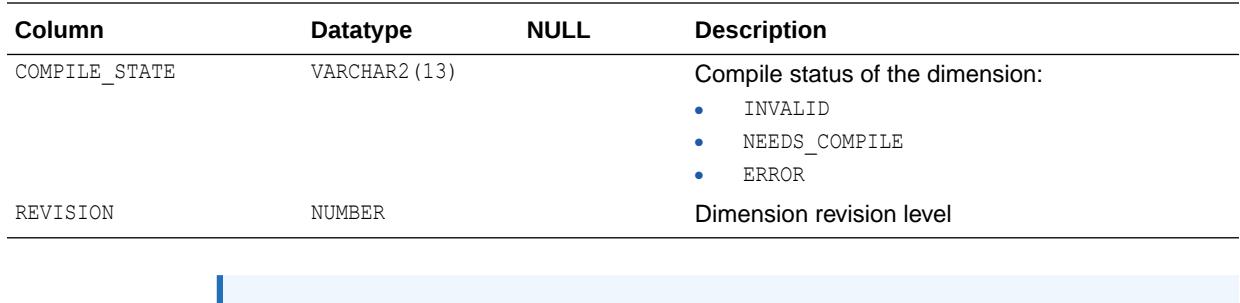

- ["DBA\\_DIMENSIONS"](#page-1131-0)
- ["USER\\_DIMENSIONS](#page-1693-0)"

# 3.169 ALL\_DIRECTORIES

ALL\_DIRECTORIES describes all directories accessible to the current user.

#### **Related View**

DBA DIRECTORIES describes all directories in the database.

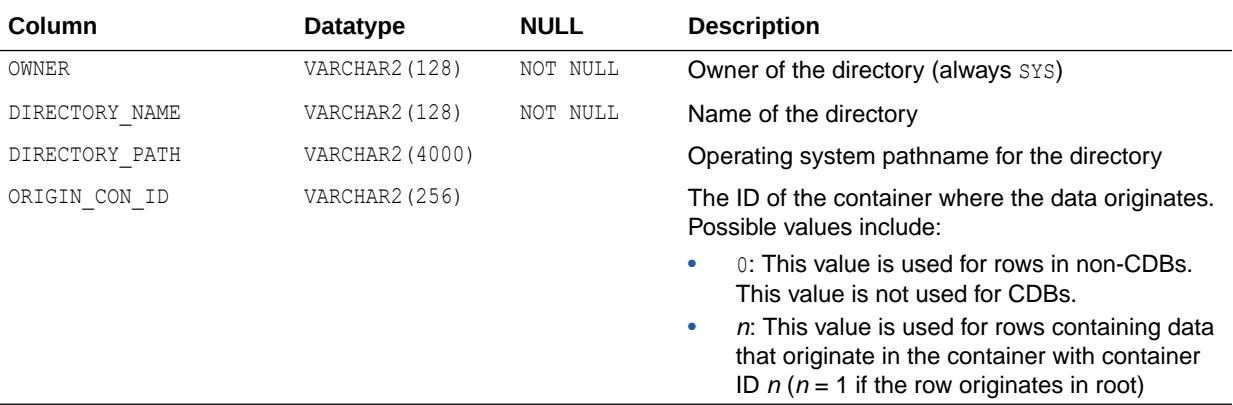

**See Also:**

["DBA\\_DIRECTORIES"](#page-1132-0)

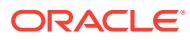

# 3.170 ALL\_EDITION\_COMMENTS

ALL\_EDITION\_COMMENTS describes the comments on the editions accessible to the current user.

#### **Related View**

DBA\_EDITION\_COMMENTS describes the comments on all editions in the database.

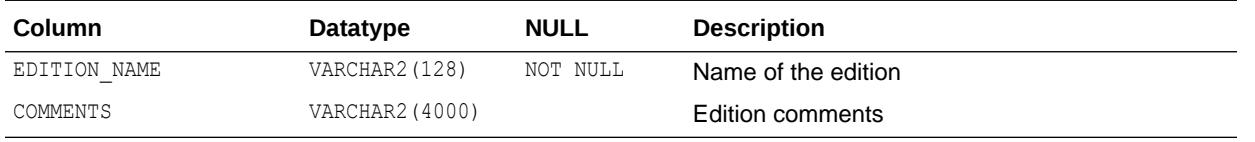

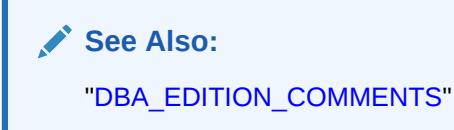

# 3.171 ALL\_EDITIONING\_VIEW\_COLS

ALL\_EDITIONING\_VIEW\_COLS describes the relationship between the columns of the editioning views accessible to the current user and the table columns to which they map.

- DBA\_EDITIONING\_VIEW\_COLS describes the relationship between the columns of all editioning views in the database and the table columns to which they map.
- USER\_EDITIONING\_VIEW\_COLS describes the relationship between the columns of the editioning views owned by the current user and the table columns to which they map. This view does not display the OWNER column.

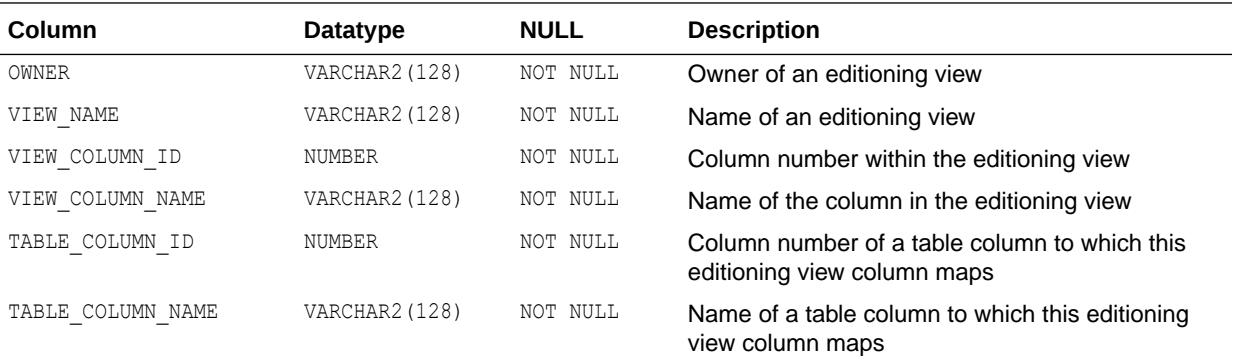

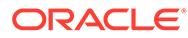

- ["DBA\\_EDITIONING\\_VIEW\\_COLS"](#page-1135-0)
- ["USER\\_EDITIONING\\_VIEW\\_COLS"](#page-1694-0)

# 3.172 ALL\_EDITIONING\_VIEW\_COLS\_AE

ALL\_EDITIONING\_VIEW\_COLS\_AE describes the relationship between the columns of the editioning views (across all editions) accessible to the current user and the table columns to which they map.

#### **Related Views**

- DBA\_EDITIONING\_VIEW\_COLS\_AE describes the relationship between the columns of all editioning views (across all editions) in the database and the table columns to which they map.
- USER\_EDITIONING\_VIEW\_COLS\_AE describes the relationship between the columns of the editioning views (across all editions) owned by the current user and the table columns to which they map. This view does not display the OWNER column.

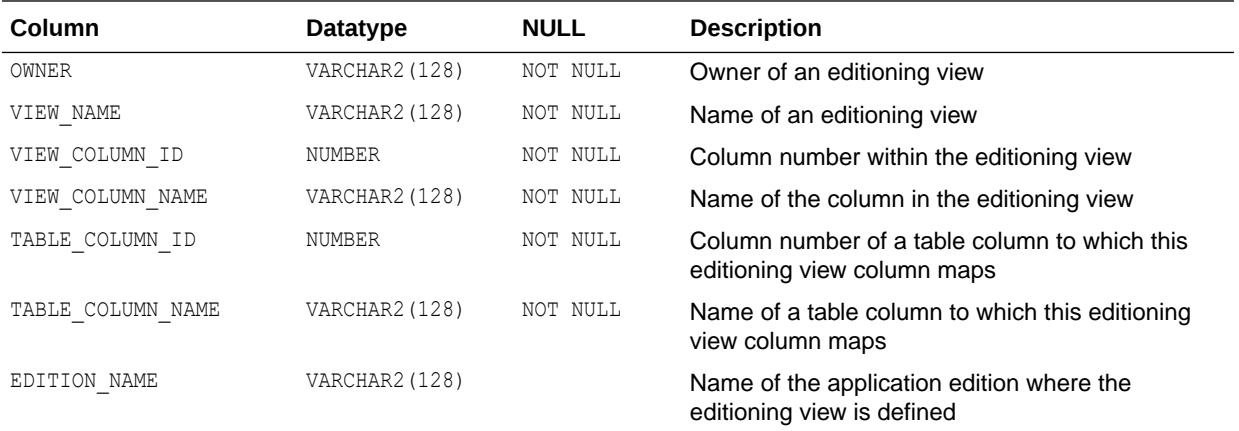

#### **See Also:**

- ["DBA\\_EDITIONING\\_VIEW\\_COLS\\_AE"](#page-1135-0)
- ["USER\\_EDITIONING\\_VIEW\\_COLS\\_AE"](#page-1694-0)

### 3.173 ALL\_EDITIONING\_VIEWS

ALL EDITIONING VIEWS describes the editioning views accessible to the current user.

#### **Related Views**

DBA EDITIONING VIEWS describes all editioning views in the database.

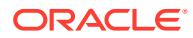

• USER EDITIONING VIEWS describes the editioning views owned by the current user. This view does not display the OWNER column.

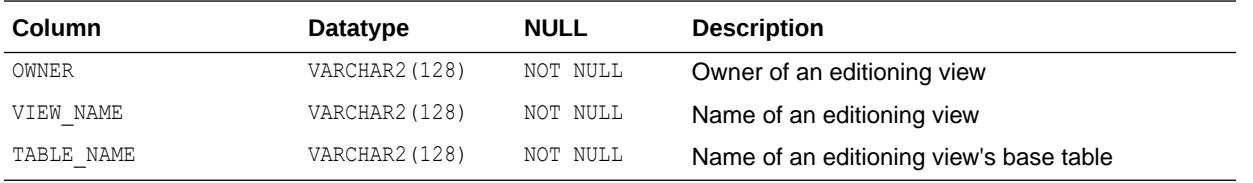

**See Also:**

- ["DBA\\_EDITIONING\\_VIEWS"](#page-1135-0)
- ["USER\\_EDITIONING\\_VIEWS"](#page-1694-0)

# 3.174 ALL\_EDITIONING\_VIEWS\_AE

ALL\_EDITIONING\_VIEWS\_AE describes the editioning views (across all editions) accessible to the current user.

#### **Related Views**

- DBA\_EDITIONING\_VIEWS\_AE describes all editioning views (across all editions) in the database.
- USER EDITIONING VIEWS AE describes the editioning views (across all editions) owned by the current user. This view does not display the OWNER column.

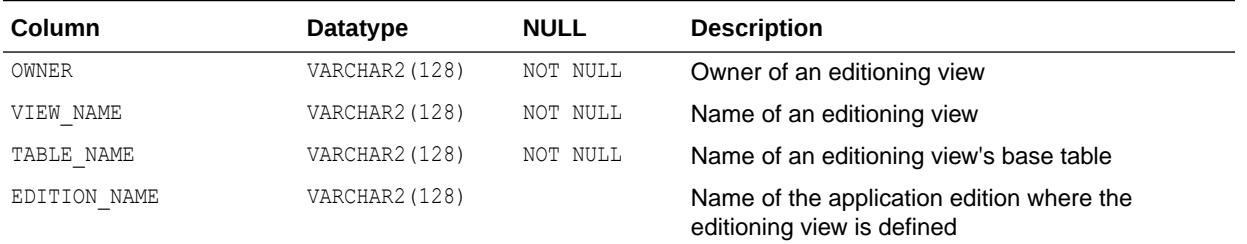

- ["DBA\\_EDITIONING\\_VIEWS\\_AE](#page-1135-0)"
- ["USER\\_EDITIONING\\_VIEWS\\_AE"](#page-1694-0)

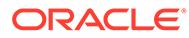

# 3.175 ALL\_EDITIONS

ALL\_EDITIONS describes the editions accessible to the current user.

#### **Related View**

DBA\_EDITIONS describes all editions in the database.

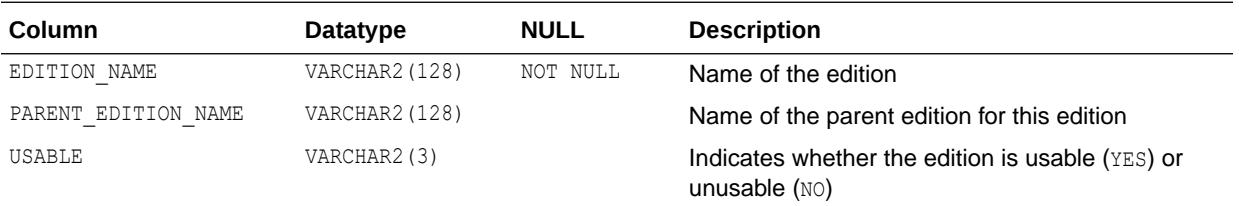

**See Also:**

- ["DBA\\_EDITIONS"](#page-1136-0)
- *Oracle Database Development Guide* for more information about editions

## 3.176 ALL\_ENCRYPTED\_COLUMNS

ALL\_ENCRYPTED\_COLUMNS displays encryption algorithm information for the encrypted columns in the tables accessible to the current user.

- DBA\_ENCRYPTED\_COLUMNS displays encryption algorithm information for all encrypted columns in the database.
- USER\_ENCRYPTED\_COLUMNS displays encryption algorithm information for the encrypted columns in the tables owned by the current user. This view does not display the OWNER column.

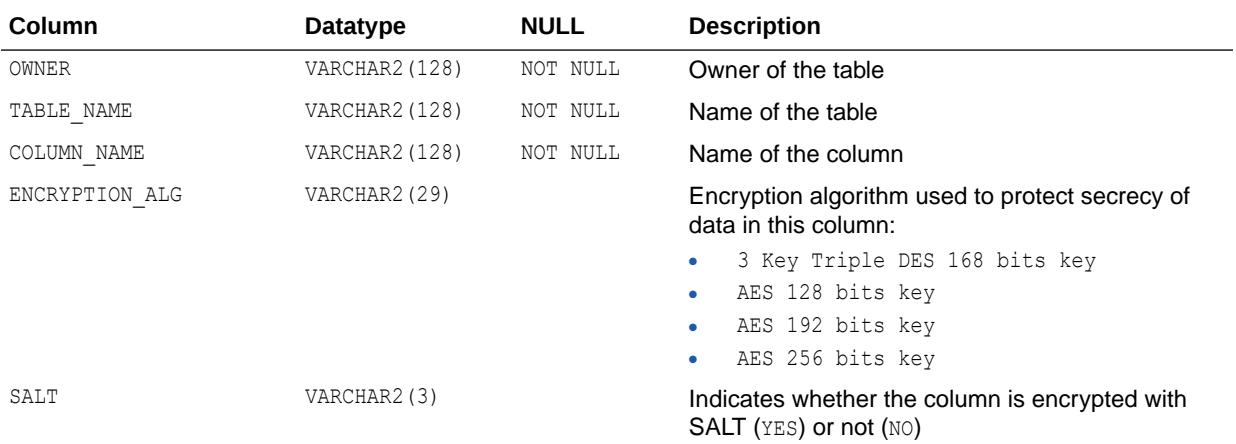

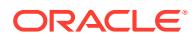

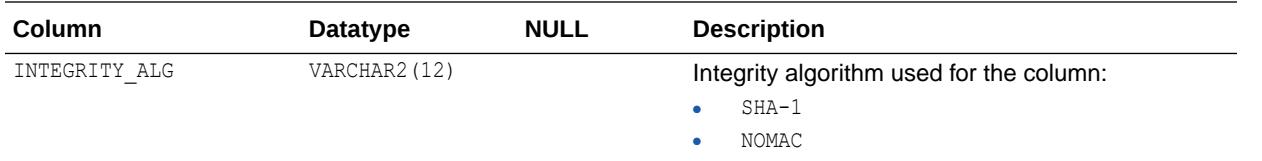

- ["DBA\\_ENCRYPTED\\_COLUMNS"](#page-1137-0)
- ["USER\\_ENCRYPTED\\_COLUMNS"](#page-1695-0)

## 3.177 ALL\_ERROR\_TRANSLATIONS

ALL\_ERROR\_TRANSLATIONS describes all error translations accessible to the user.

#### **Related Views**

- DBA\_ERROR\_TRANSLATIONS describes all error translations in the database.
- USER ERROR TRANSLATIONS describes all error translations owned by the user. This view does not display the OWNER column.

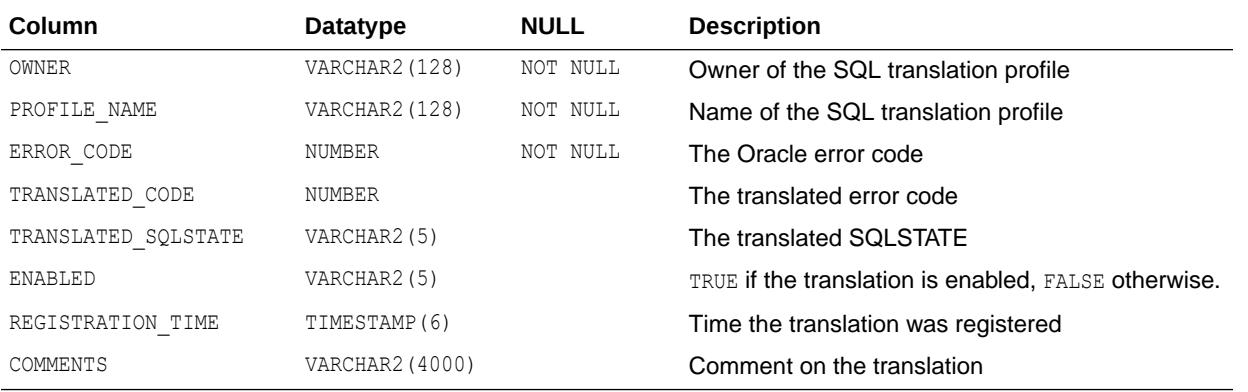

- ["DBA\\_ERROR\\_TRANSLATIONS](#page-1138-0)"
- ["USER\\_ERROR\\_TRANSLATIONS](#page-1695-0)"

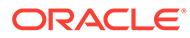

## 3.178 ALL\_ERRORS

ALL\_ERRORS describes the current errors on the stored objects accessible to the current user.

#### **Related Views**

- DBA\_ERRORS describes the current errors on all stored objects in the database.
- USER ERRORS describes the current errors on the stored objects owned by the current user. This view does not display the OWNER column.

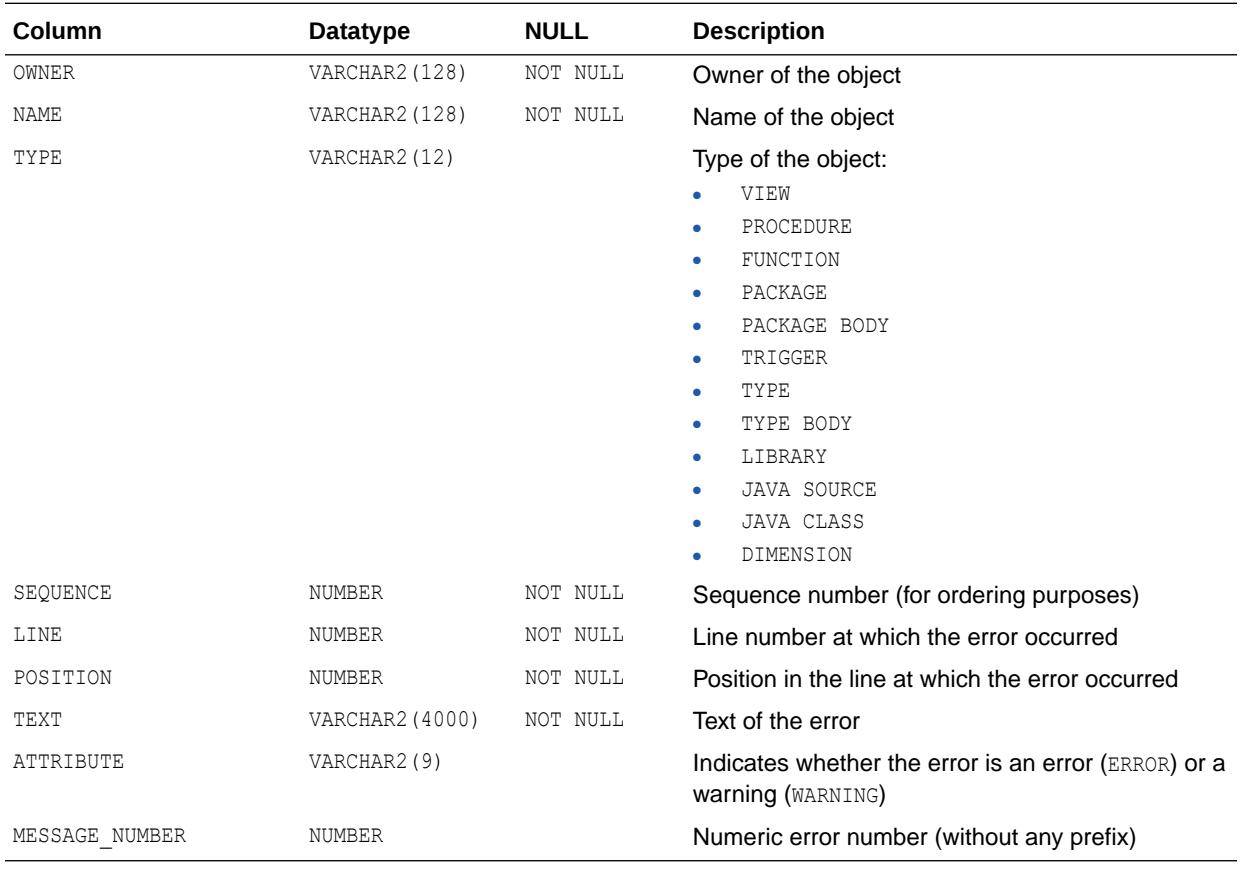

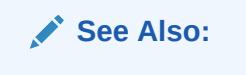

• ["DBA\\_ERRORS](#page-1138-0)" ["USER\\_ERRORS](#page-1695-0)"

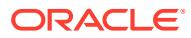

# 3.179 ALL\_ERRORS\_AE

ALL ERRORS AE describes the current errors on the stored objects (across all editions) accessible to the current user.

#### **Related Views**

- DBA ERRORS AE describes the current errors on all stored objects (across all editions) in the database.
- USER ERRORS AE describes the current errors on the stored objects (across all editions) owned by the current user. This view does not display the OWNER column.

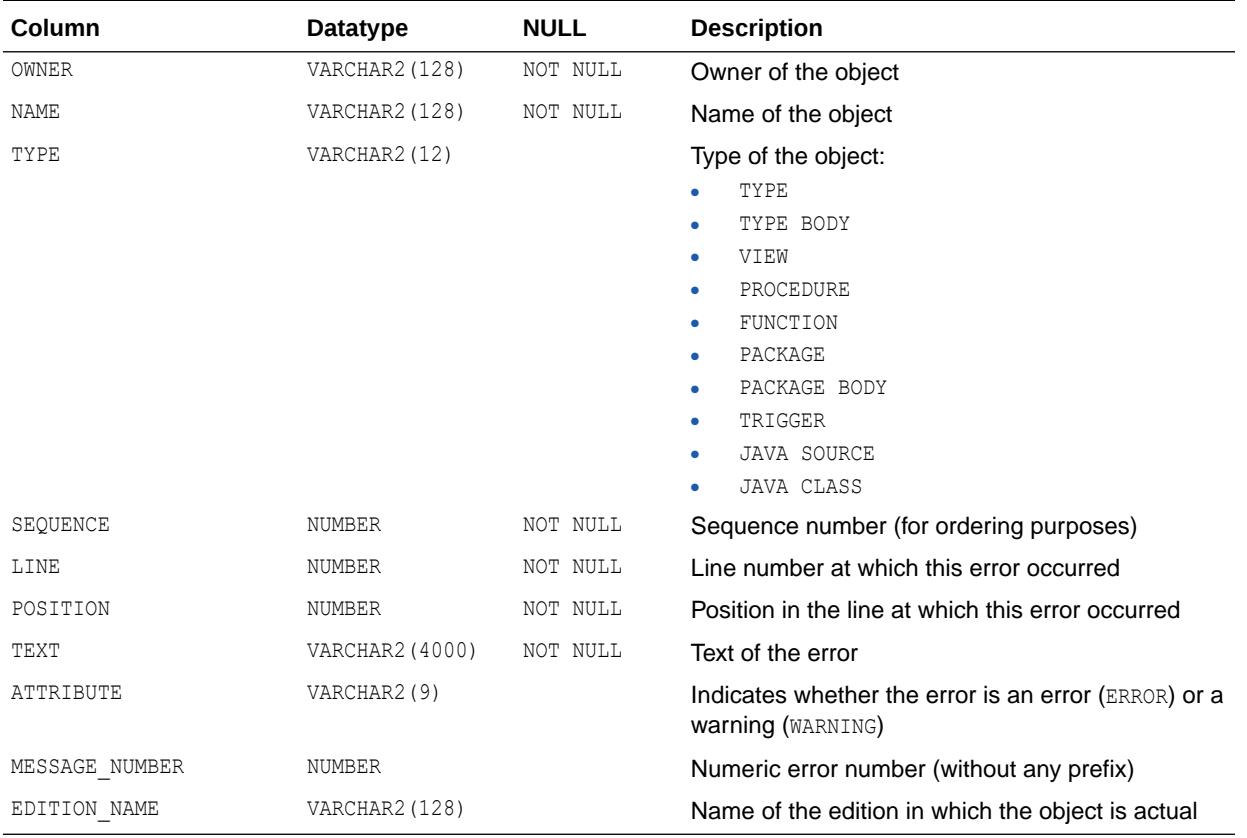

- ["DBA\\_ERRORS\\_AE](#page-1138-0)"
- ["USER\\_ERRORS\\_AE](#page-1696-0)"

# 3.180 ALL\_EVALUATION\_CONTEXT\_TABLES

ALL\_EVALUATION\_CONTEXT\_TABLES describes the tables in the rule evaluation contexts accessible to the current user.

#### **Related Views**

- DBA\_EVALUATION\_CONTEXT\_TABLES describes the tables in all rule evaluation contexts in the database.
- USER\_EVALUATION\_CONTEXT\_TABLES describes the tables in the rule evaluation contexts owned by the current user. This view does not display the EVALUATION CONTEXT OWNER column.

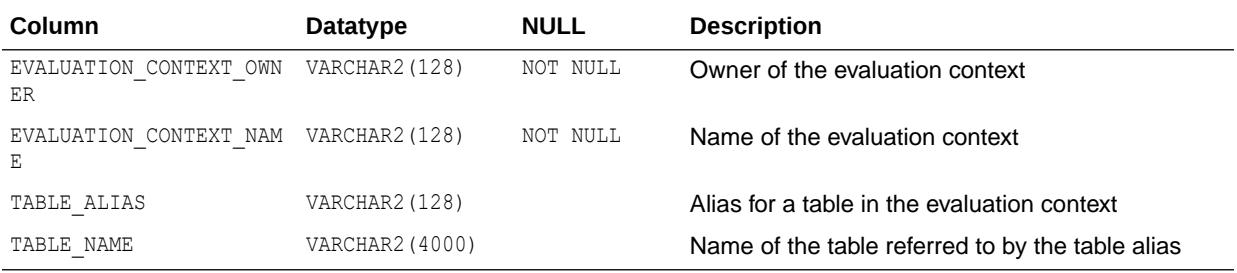

**See Also:**

- ["DBA\\_EVALUATION\\_CONTEXT\\_TABLES"](#page-1138-0)
- ["USER\\_EVALUATION\\_CONTEXT\\_TABLES](#page-1696-0)"

# 3.181 ALL\_EVALUATION\_CONTEXT\_VARS

ALL\_EVALUATION\_CONTEXT\_VARS describes the variables in the rule evaluation contexts accessible to the current user.

- DBA\_EVALUATION\_CONTEXT\_VARS describes the variables in all rule evaluation contexts in the database.
- USER EVALUATION CONTEXT VARS describes the variables in the rule evaluation contexts owned by the current user. This view does not display the EVALUATION CONTEXT OWNER column.

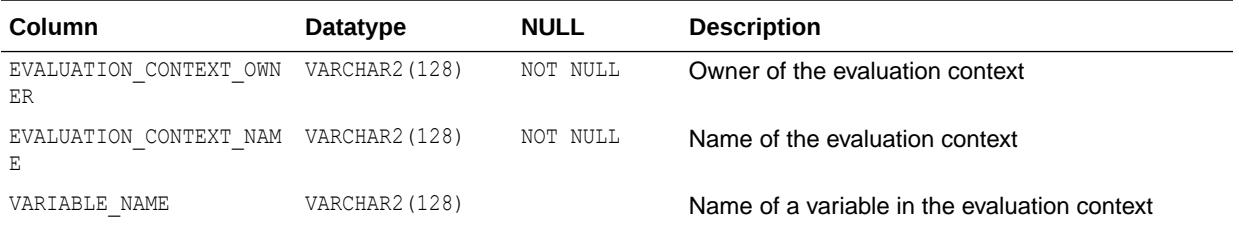

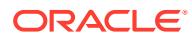

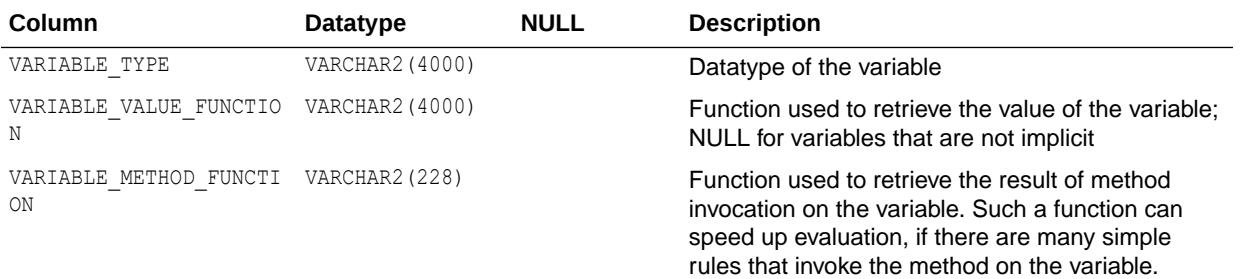

- ["DBA\\_EVALUATION\\_CONTEXT\\_VARS"](#page-1139-0)
- ["USER\\_EVALUATION\\_CONTEXT\\_VARS"](#page-1696-0)

# 3.182 ALL\_EVALUATION\_CONTEXTS

ALL\_EVALUATION\_CONTEXTS describes the rule evaluation contexts accessible to the current user.

#### **Related Views**

- DBA\_EVALUATION\_CONTEXTS describes all rule evaluation contexts in the database.
- USER EVALUATION CONTEXTS describes the rule evaluation contexts owned by the current user. This view does not display the EVALUATION CONTEXT OWNER column.

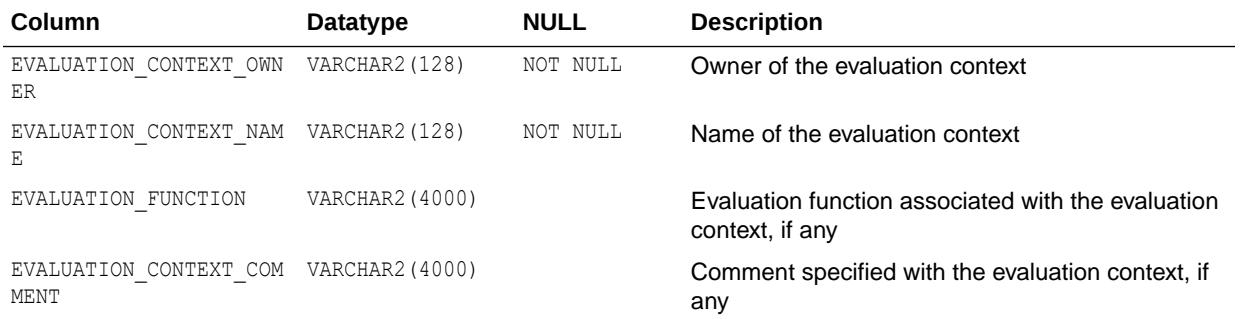

- ["DBA\\_EVALUATION\\_CONTEXTS](#page-1139-0)"
- ["USER\\_EVALUATION\\_CONTEXTS"](#page-1696-0)

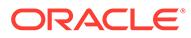

# 3.183 ALL\_EXPRESSION\_STATISTICS

ALL\_EXPRESSION\_STATISTICS provides expression usage tracking statistics for tables that are accessible to the current user.

#### **Related Views**

- DBA\_EXPRESSION\_STATISTICS provides expression usage tracking statistics for all the tables in the database.
- USER\_EXPRESSION\_STATISTICS provides expression usage tracking statistics for tables owned by the current user. This view does not display the OWNER column.

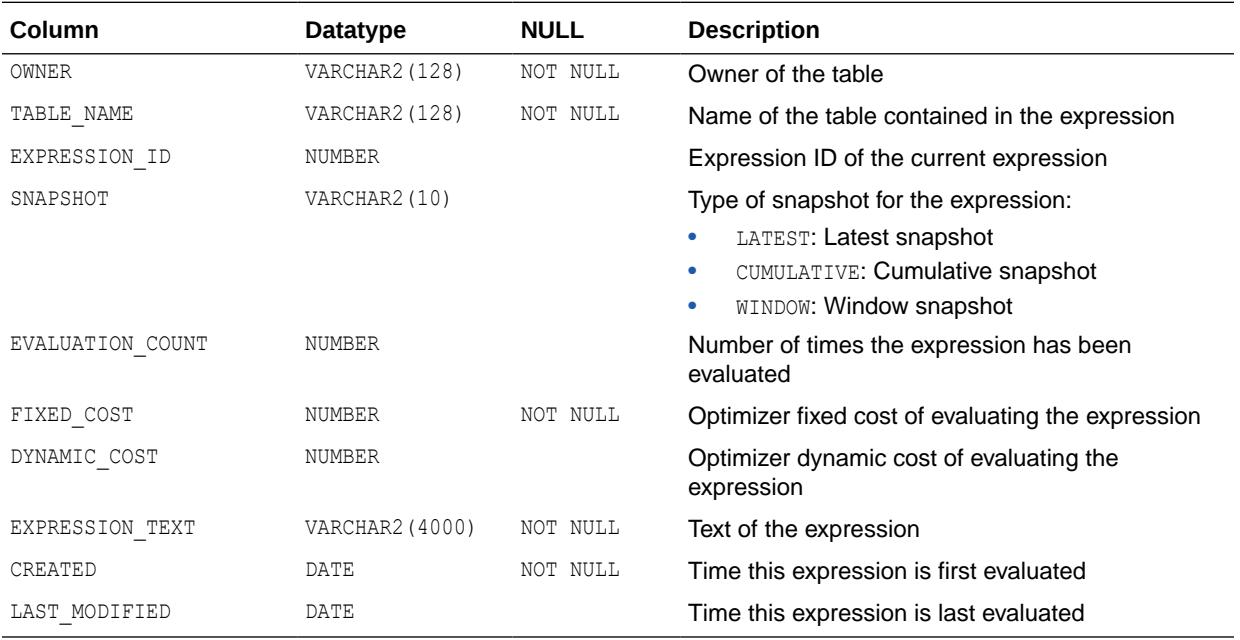

### **See Also:**

- ["DBA\\_EXPRESSION\\_STATISTICS](#page-1140-0)"
- ["USER\\_EXPRESSION\\_STATISTICS"](#page-1697-0)
- ["V\\$EXP\\_STATS"](#page-2052-0)

# 3.184 ALL\_EXTERNAL\_LOCATIONS

ALL\_EXTERNAL\_LOCATIONS describes the locations (data sources) of the external tables accessible to the current user.

#### **Related Views**

DBA\_EXTERNAL\_LOCATIONS describes the locations (data sources) of all external tables in the database.

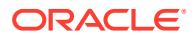

• USER EXTERNAL LOCATIONS describes the locations (data sources) of the external tables owned by the current user. This view does not display the OWNER column.

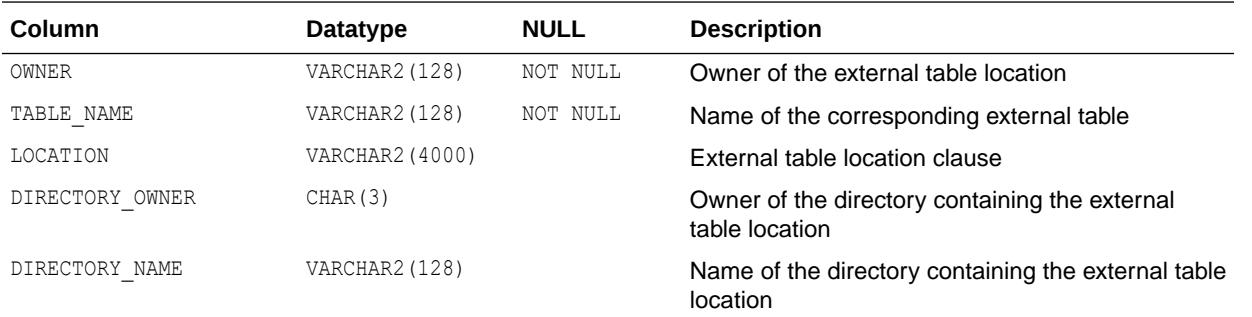

**See Also:**

- ["DBA\\_EXTERNAL\\_LOCATIONS"](#page-1141-0)
- ["USER\\_EXTERNAL\\_LOCATIONS](#page-1697-0)"

## 3.185 ALL\_EXTERNAL\_TABLES

ALL\_EXTERNAL\_TABLES describes the external tables accessible to the current user.

- DBA\_EXTERNAL\_TABLES describes all external tables in the database.
- USER\_EXTERNAL\_TABLES describes the external tables owned by the current user. This view does not display the OWNER column.

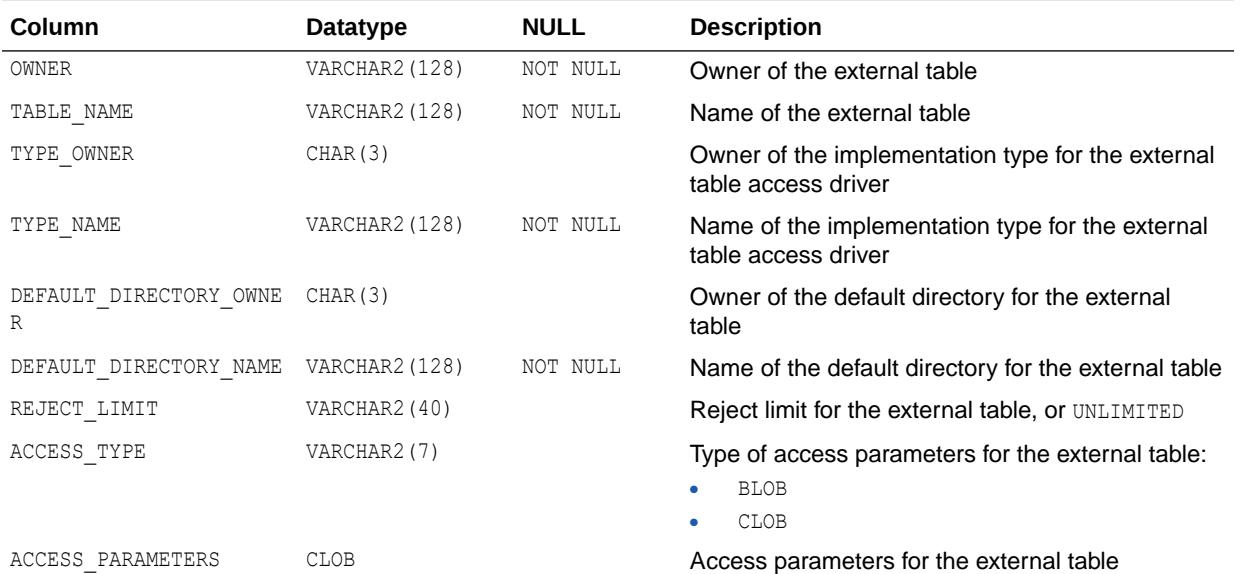

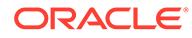

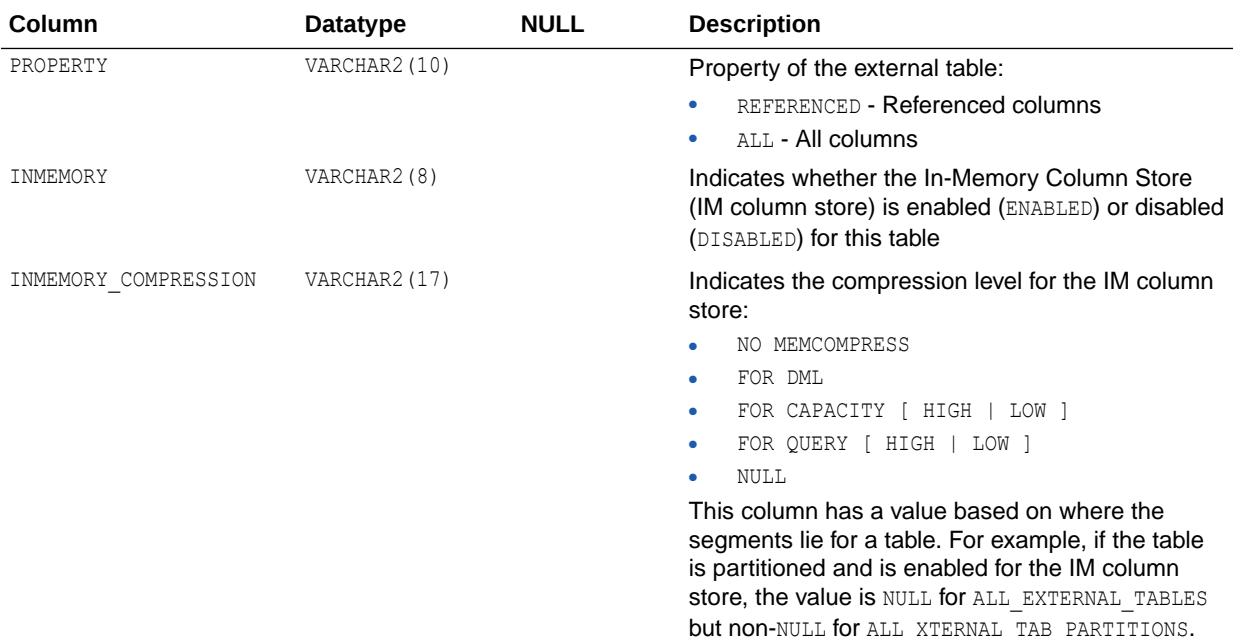

- ["DBA\\_EXTERNAL\\_TABLES](#page-1144-0)"
- ["USER\\_EXTERNAL\\_TABLES"](#page-1697-0)

## 3.186 ALL\_FILE\_GROUP\_EXPORT\_INFO

ALL\_FILE\_GROUP\_EXPORT\_INFO shows export-related information for each version accessible to the current user. There will only be information in this view for versions that have a valid Data Pump dump file.

- DBA\_FILE\_GROUP\_EXPORT\_INFO shows export-related information for each version in the database that has a valid Data Pump dump file.
- USER\_FILE\_GROUP\_EXPORT\_INFO shows export-related information for all file groups owned by the current user. This view does not display the FILE\_GROUP\_OWNER column.

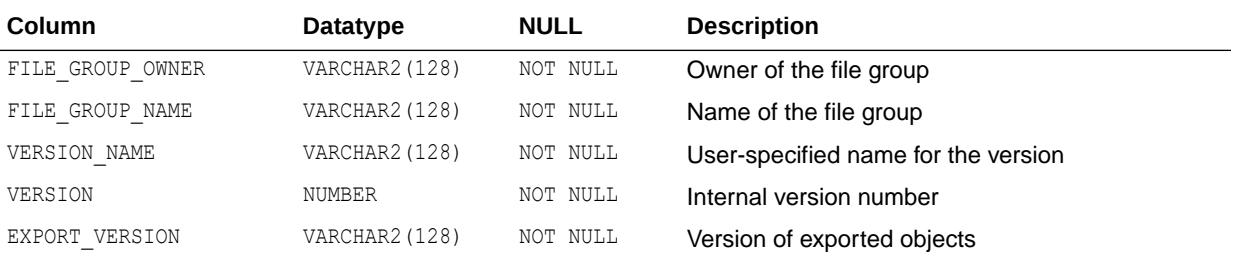

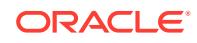

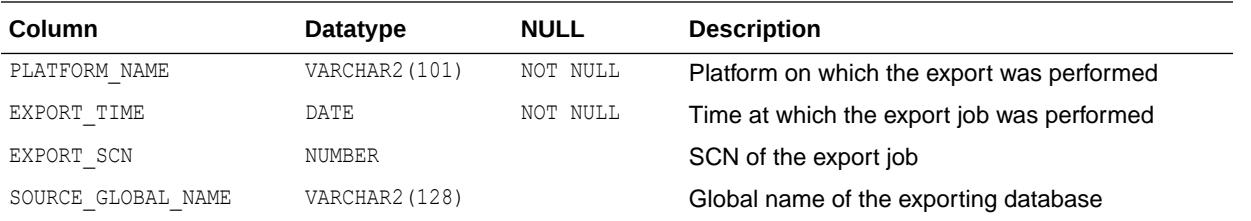

- ["DBA\\_FILE\\_GROUP\\_EXPORT\\_INFO"](#page-1147-0)
- ["USER\\_FILE\\_GROUP\\_EXPORT\\_INFO"](#page-1698-0)

# 3.187 ALL\_FILE\_GROUP\_FILES

ALL\_FILE\_GROUP\_FILES shows the file set for each versioned file group accessible to the current user.

#### **Related Views**

- DBA\_FILE\_GROUP\_FILES shows the file set for each versioned group in the database.
- USER FILE GROUP FILES shows the file set for each versioned group owned by the current user. This view does not display the FILE\_GROUP\_OWNER column.

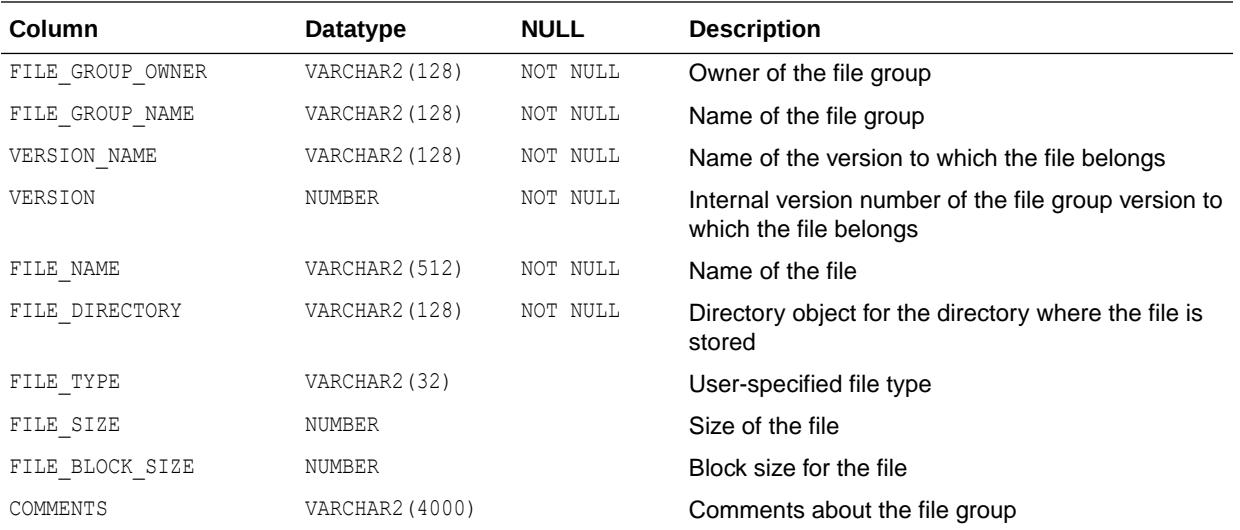

- ["DBA\\_FILE\\_GROUP\\_FILES](#page-1147-0)"
- ["USER\\_FILE\\_GROUP\\_FILES](#page-1698-0)"

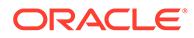

# 3.188 ALL\_FILE\_GROUP\_TABLES

ALL\_FILE\_GROUP\_TABLES shows information about the tables accessible to the current user that can be imported using the file set.

#### **Related Views**

- DBA\_FILE\_GROUP\_TABLES shows information about all the tables in the database that can be imported using the file set.
- USER\_FILE\_GROUP\_TABLES shows information about tables owned by the current user that can be imported using the file set. This view does not display the FILE GROUP OWNER column.

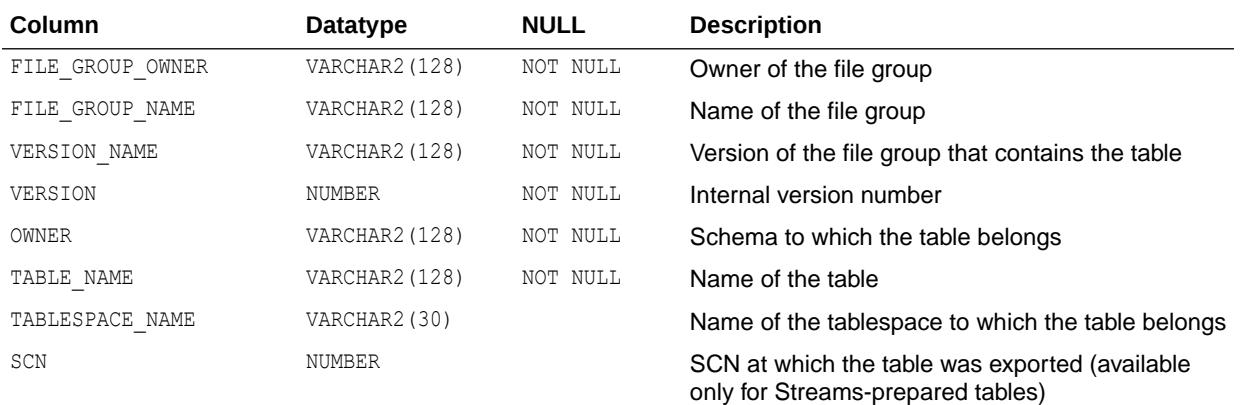

### **See Also:**

- ["DBA\\_FILE\\_GROUP\\_TABLES"](#page-1147-0)
- ["USER\\_FILE\\_GROUP\\_TABLES](#page-1698-0)"

## 3.189 ALL\_FILE\_GROUP\_TABLESPACES

ALL\_FILE\_GROUP\_TABLESPACES shows information about the transportable tablespaces present (partially or completely) in the file groups accessible to the current user (when the file groups contain dump files).

- DBA\_FILE\_GROUP\_TABLESPACES shows information about the transportable tablespaces present (partially or completely) in all file groups in the database (when the file groups contain dump files).
- USER FILE GROUP TABLESPACES shows information about the transportable tablespaces present (partially or completely) in the file groups owned by the current user (when the file groups contain dump files). This view does not display the FILE GROUP OWNER column.

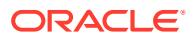

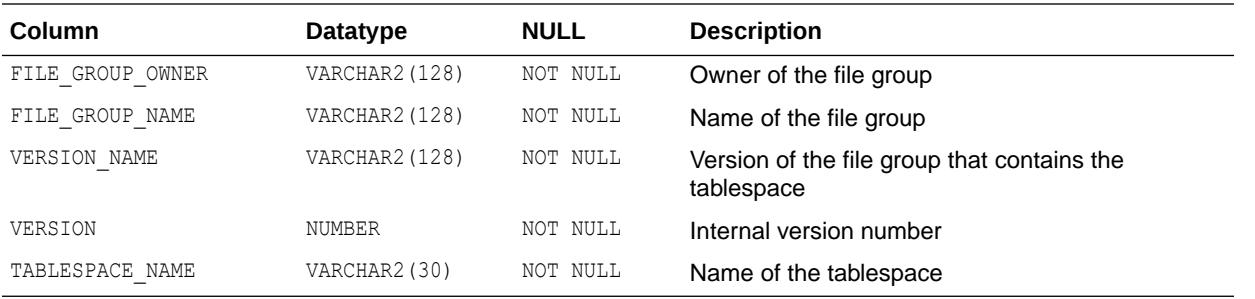

- ["DBA\\_FILE\\_GROUP\\_TABLESPACES](#page-1147-0)"
- ["USER\\_FILE\\_GROUP\\_TABLESPACES](#page-1698-0)"

## 3.190 ALL\_FILE\_GROUP\_VERSIONS

ALL\_FILE\_GROUP\_VERSIONS shows top-level version information for the file groups accessible to the current user.

#### **Related Views**

- DBA\_FILE\_GROUP\_VERSIONS shows top-level version information for all file groups in the database.
- USER\_FILE\_GROUP\_VERSIONS shows top-level version information for all file groups owned by the current user. This view does not display the FILE\_GROUP\_OWNER column.

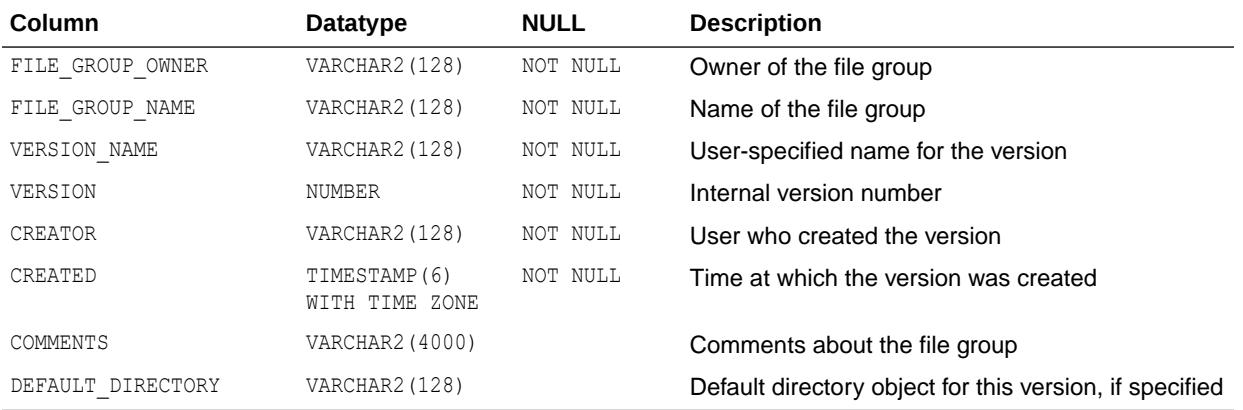

- ["DBA\\_FILE\\_GROUP\\_VERSIONS](#page-1148-0)"
- ["USER\\_FILE\\_GROUP\\_VERSIONS](#page-1699-0)"

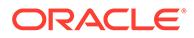

# 3.191 ALL\_FILE\_GROUPS

ALL\_FILE\_GROUPS shows top-level metadata about the file groups accessible to the current user.

#### **Related Views**

- DBA\_FILE\_GROUPS shows top-level metadata about all file groups in the database.
- USER FILE GROUPS shows top-level metadata about file groups owned by the current user. This view does not display the FILE\_GROUP\_OWNER column.

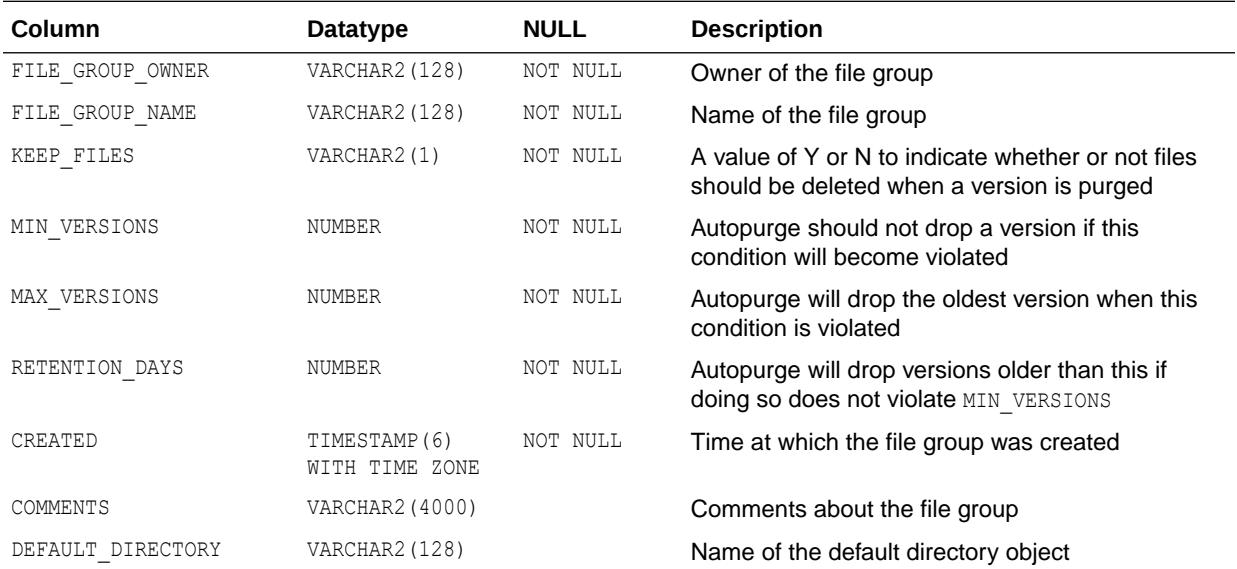

**See Also:**

- ["DBA\\_FILE\\_GROUPS](#page-1148-0)"
- ["USER\\_FILE\\_GROUPS"](#page-1699-0)

# 3.192 ALL\_GG\_AUTO\_CDR\_COLUMN\_GROUPS

ALL\_GG\_AUTO\_CDR\_COLUMN\_GROUPS provides details about Oracle GoldenGate automatic conflict detection and resolution (CDR) column groups owned by the current user.

#### **Related View**

DBA\_GG\_AUTO\_CDR\_COLUMN\_GROUPS provides details about all of the Oracle GoldenGate automatic CDR column groups in the database.

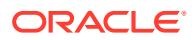

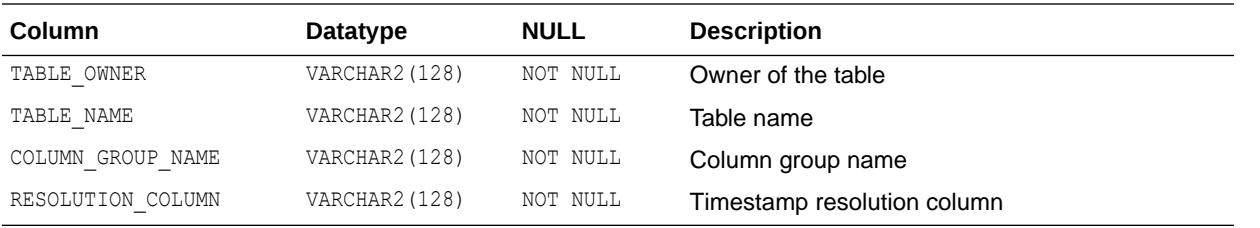

["DBA\\_GG\\_AUTO\\_CDR\\_COLUMN\\_GROUPS](#page-1152-0)"

# 3.193 ALL\_GG\_AUTO\_CDR\_COLUMNS

ALL\_GG\_AUTO\_CDR\_COLUMNS provides details about Oracle GoldenGate automatic conflict detection and resolution (CDR) columns owned by the current user.

#### **Related View**

DBA\_GG\_AUTO\_CDR\_COLUMNS provides details about all of the Oracle GoldenGate automatic CDR columns in the database.

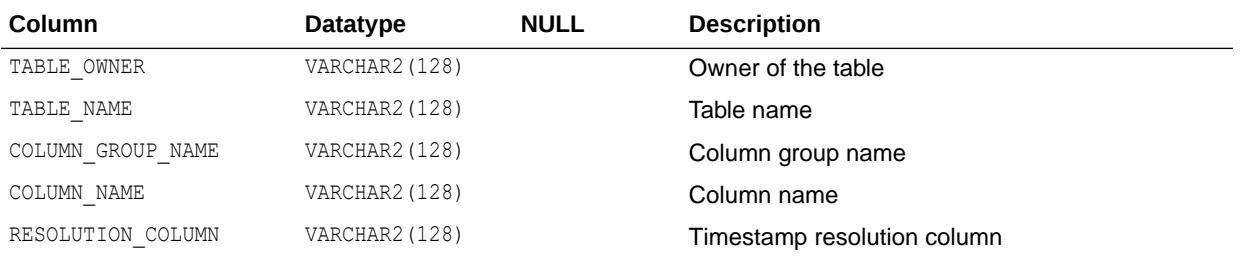

**See Also:**

["DBA\\_GG\\_AUTO\\_CDR\\_COLUMNS"](#page-1152-0)

# 3.194 ALL\_GG\_AUTO\_CDR\_TABLES

ALL\_GG\_AUTO\_CDR\_TABLES provides details about tables configured for Oracle GoldenGate automatic conflict detection and resolution (CDR) that are owned by the current user.

#### **Related View**

DBA\_GG\_AUTO\_CDR\_TABLES provides details about all the tables configured for Oracle GoldenGate automatic conflict detection and resolution (CDR).

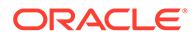

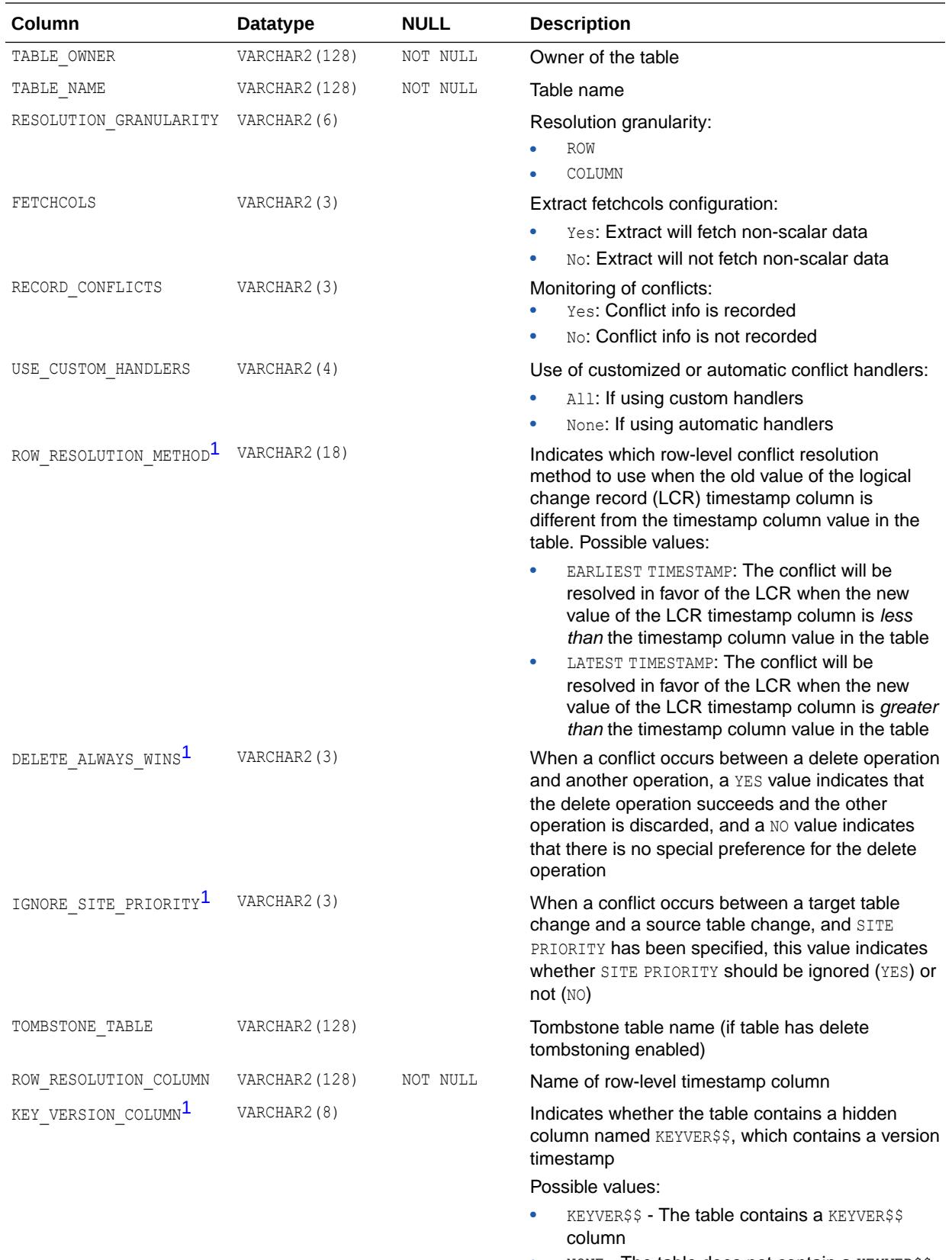

• NONE - The table does not contain a KEYVER\$\$ column

<span id="page-635-0"></span>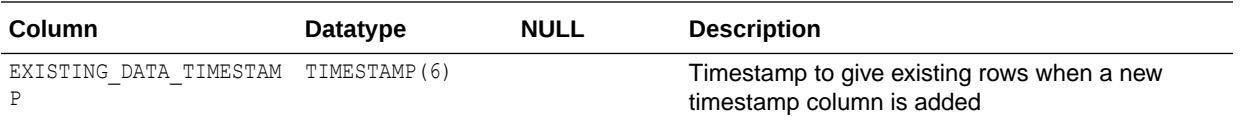

1 This column is available starting with Oracle Database 21c.

**See Also:** ["DBA\\_GG\\_AUTO\\_CDR\\_TABLES"](#page-1153-0)

# 3.195 ALL\_GG\_INBOUND\_PROGRESS

ALL\_GG\_INBOUND\_PROGRESS displays information about the progress made by the GoldenGate inbound servers accessible to the current user.

#### **Related View**

DBA GG\_INBOUND\_PROGRESS displays information about the progress made by all GoldenGate  $\overline{\overline{\mathsf{in}}\mathsf{bownd}}$  servers in the database.

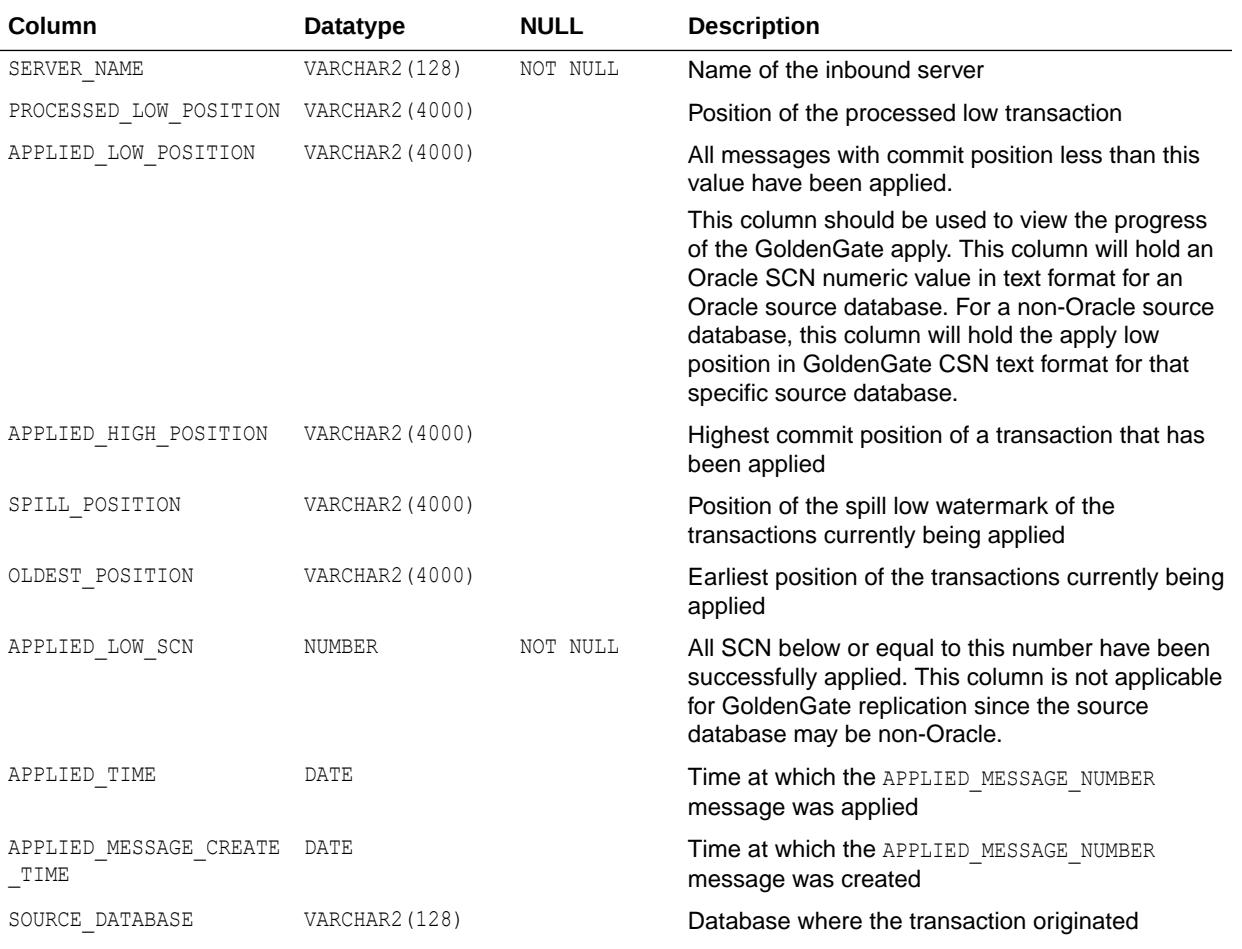

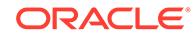

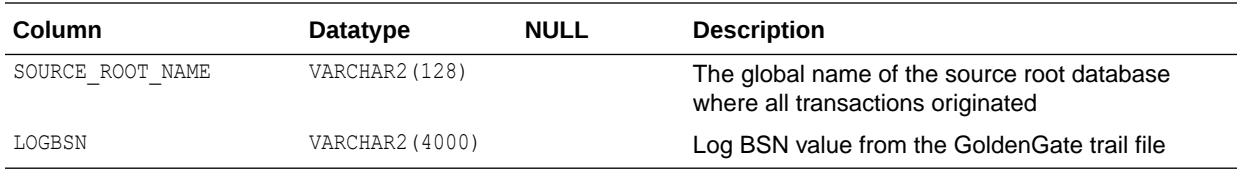

**See Also:** ["DBA\\_GG\\_INBOUND\\_PROGRESS"](#page-1153-0)

# 3.196 ALL\_GOLDENGATE\_INBOUND

ALL\_GOLDENGATE\_INBOUND displays information about the GoldenGate inbound servers accessible to the current user.

#### **Related View**

DBA\_GOLDENGATE\_INBOUND displays information about all GoldenGate inbound servers in the database.

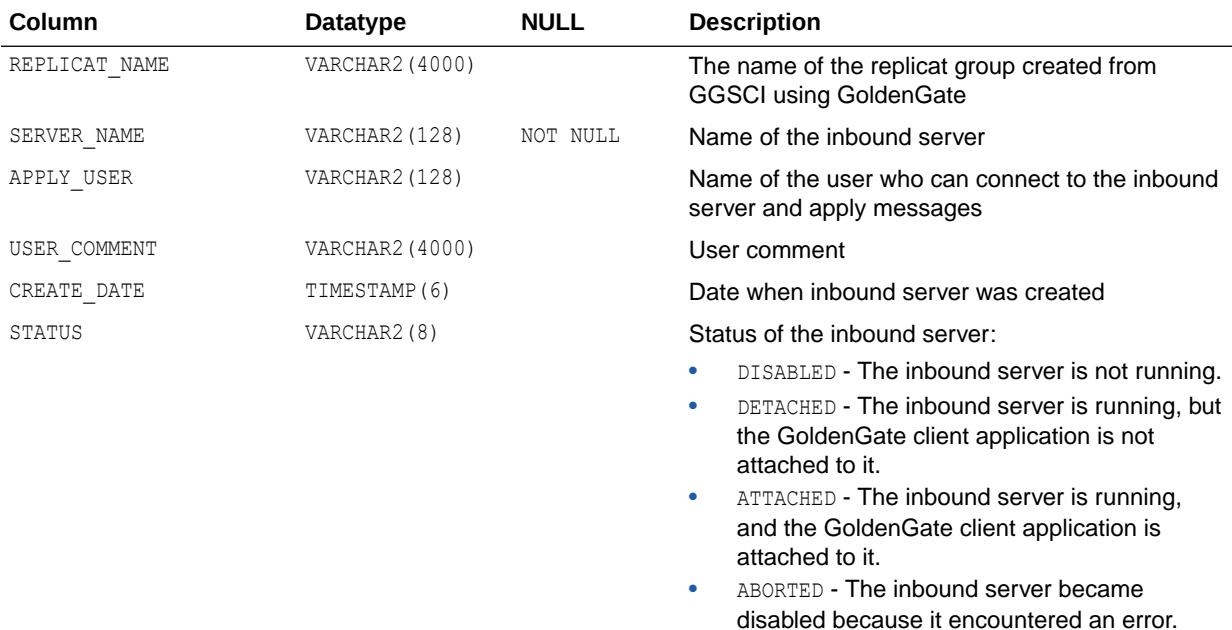

**See Also:**

["DBA\\_GOLDENGATE\\_INBOUND"](#page-1156-0)

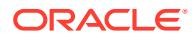

# 3.197 ALL\_GOLDENGATE\_PRIVILEGES

ALL\_GOLDENGATE\_PRIVILEGES displays details about Oracle GoldenGate privileges for the user. Oracle GoldenGate privileges are granted using the DBMS\_GOLDENGATE\_AUTH package.

#### **Related Views**

- DBA\_GOLDENGATE\_PRIVILEGES displays details about Oracle GoldenGate privileges for all users who have been granted Oracle GoldenGate privileges.
- USER\_GOLDENGATE\_PRIVILEGES displays details about Oracle GoldenGate privileges. This view does not display the USERNAME column.

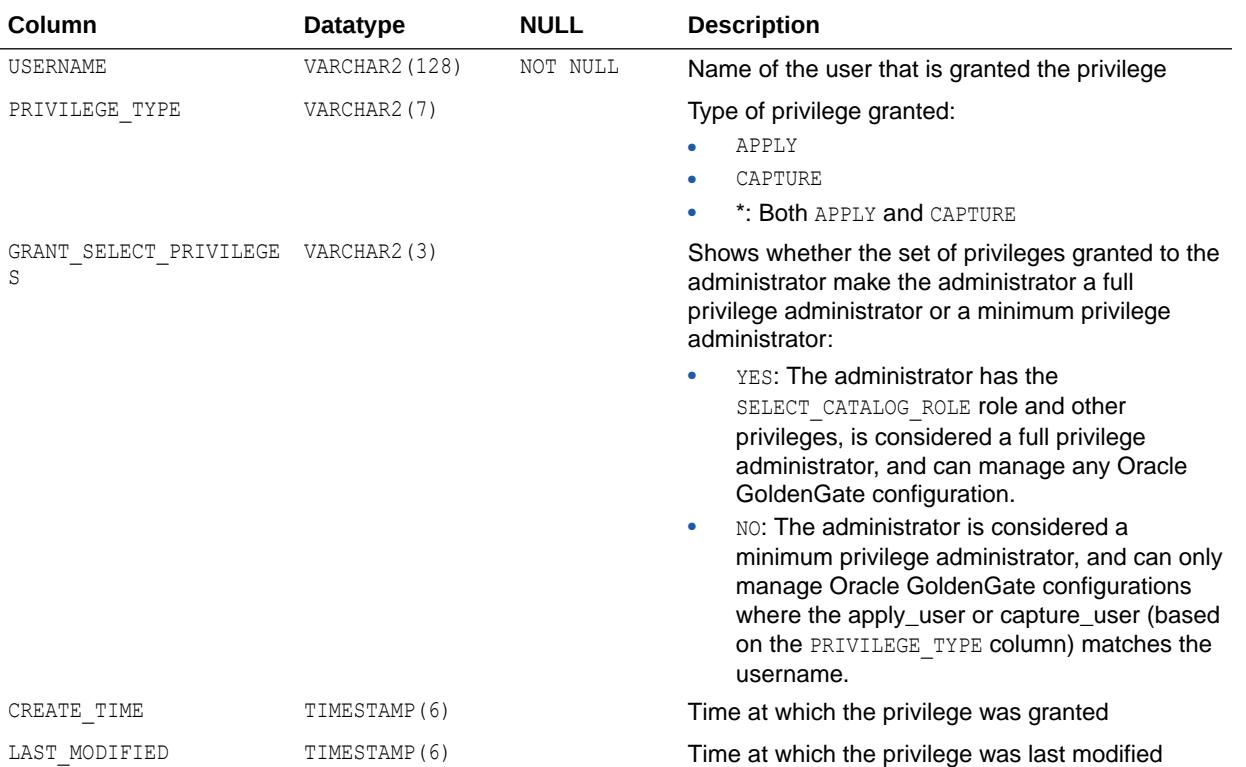

- ["DBA\\_GOLDENGATE\\_PRIVILEGES](#page-1157-0)"
- ["USER\\_GOLDENGATE\\_PRIVILEGES](#page-1701-0)"
- *Oracle Database PL/SQL Packages and Types Reference* for more information about the DBMS\_GOLDENGATE\_AUTH package

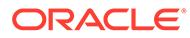

# 3.198 ALL\_GOLDENGATE\_RULES

ALL\_GOLDENGATE\_RULES displays information about the GoldenGate rules accessible to the current user.

#### **Related View**

DBA\_GOLDENGATE\_RULES displays information about all GoldenGate server rules in the database.

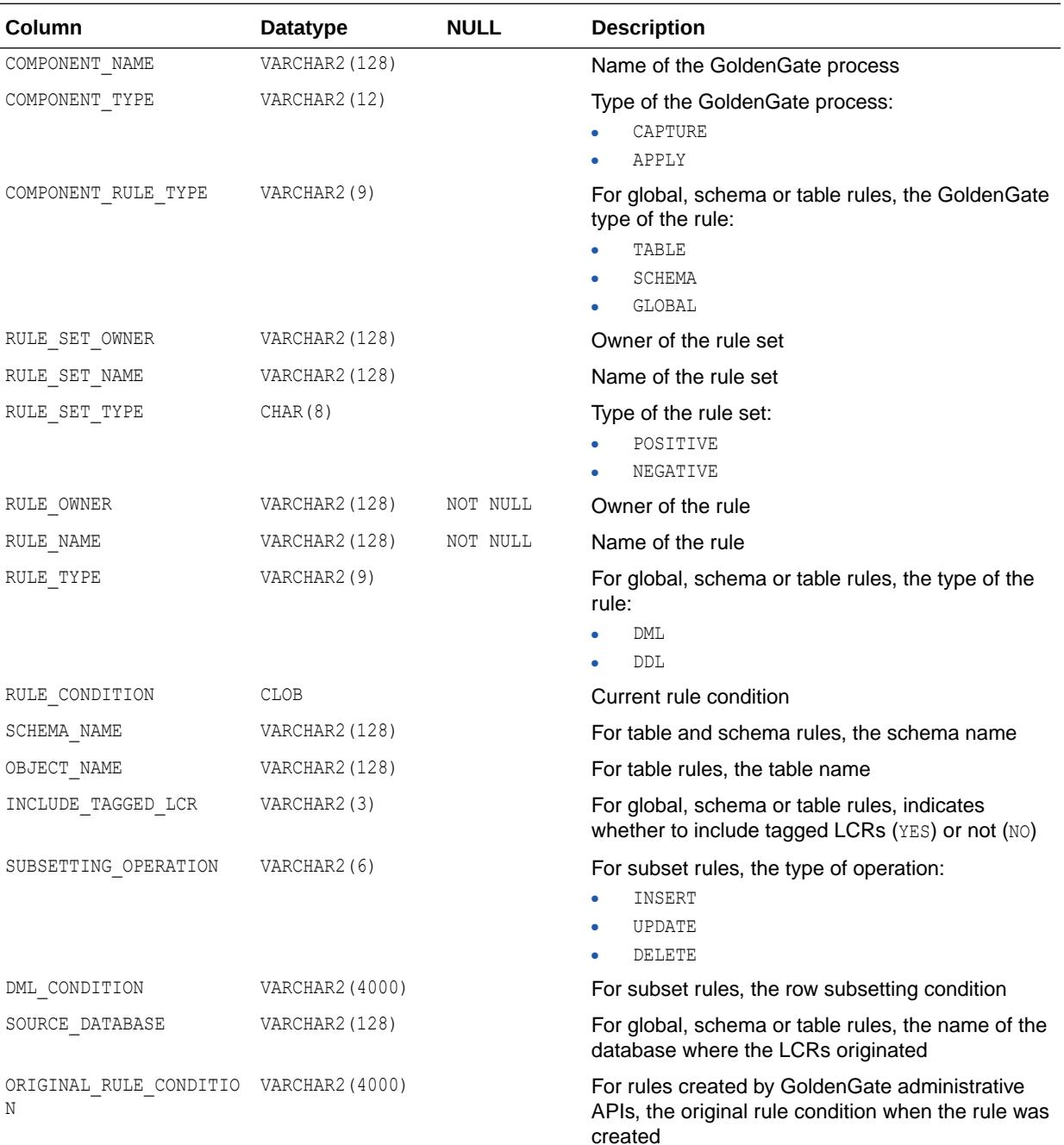

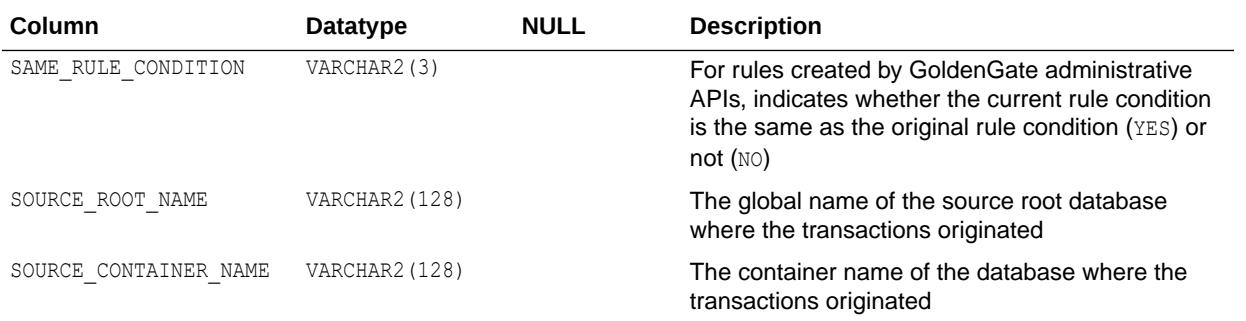

["DBA\\_GOLDENGATE\\_RULES](#page-1157-0)"

## 3.199 ALL\_HEAT\_MAP\_SEG\_HISTOGRAM

ALL\_HEAT\_MAP\_SEG\_HISTOGRAM displays segment access information for all segments visible to the user.

#### **Related Views**

- DBA HEAT MAP SEG HISTOGRAM displays segment access information for all segments.
- USER HEAT MAP SEG HISTOGRAM displays segment access information for segments owned by the user. This view does not display the OWNER column.

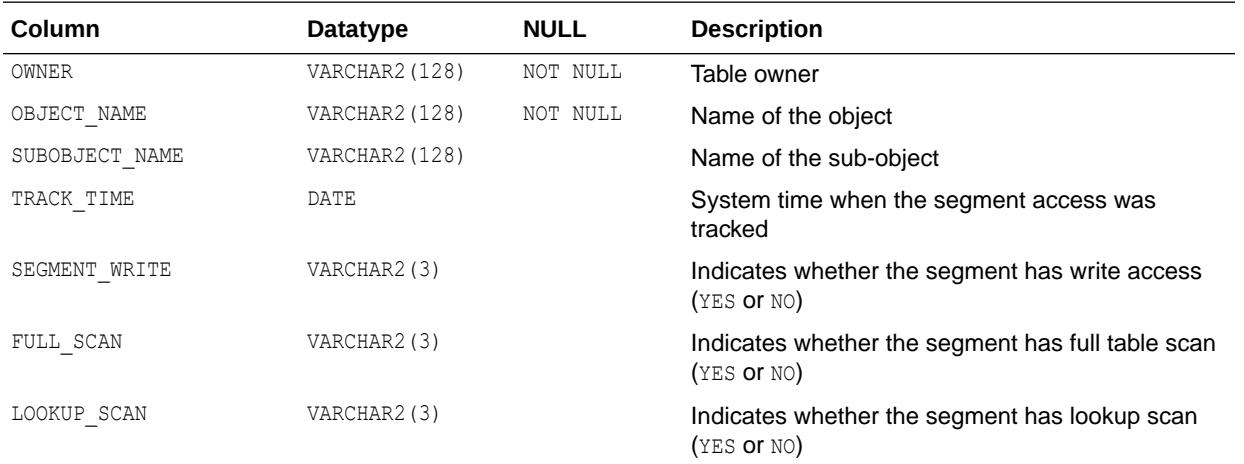

- ["DBA\\_HEAT\\_MAP\\_SEG\\_HISTOGRAM](#page-1159-0)"
- ["USER\\_HEAT\\_MAP\\_SEG\\_HISTOGRAM](#page-1701-0)"

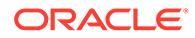

# 3.200 ALL\_HEAT\_MAP\_SEGMENT

ALL\_HEAT\_MAP\_SEGMENT displays the latest segment access time for all segments visible to the user. The timestamps in the view are coarse with a granularity of a day reflecting the flush times of the heat map.

#### **Related Views**

- DBA\_HEAT\_MAP\_SEGMENT displays the latest segment access time for all segments.
- USER\_HEAT\_MAP\_SEGMENT displays the latest segment access time for all segments owned by the user. This view does not display the OWNER column.

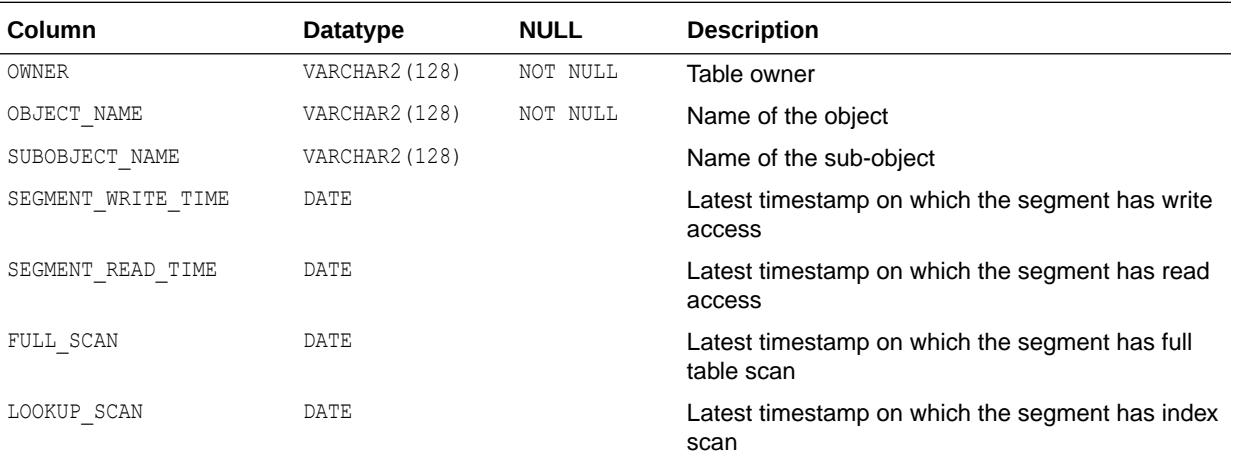

#### **See Also:**

- ["DBA\\_HEAT\\_MAP\\_SEGMENT"](#page-1159-0)
- ["USER\\_HEAT\\_MAP\\_SEGMENT"](#page-1701-0)

# 3.201 ALL\_HIER\_CLASS

ALL\_HIER\_CLASS describes the classifications of the hierarchies accessible to the current user.

- DBA\_HIER\_CLASS describes the classifications of all hierarchies in the database.
- USER HIER CLASS describes the classifications of the hierarchies owned by the current user. This view does not display the OWNER column.

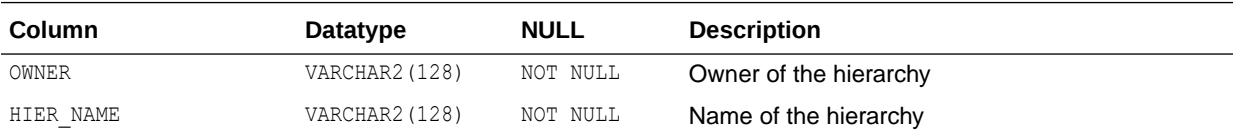

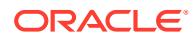

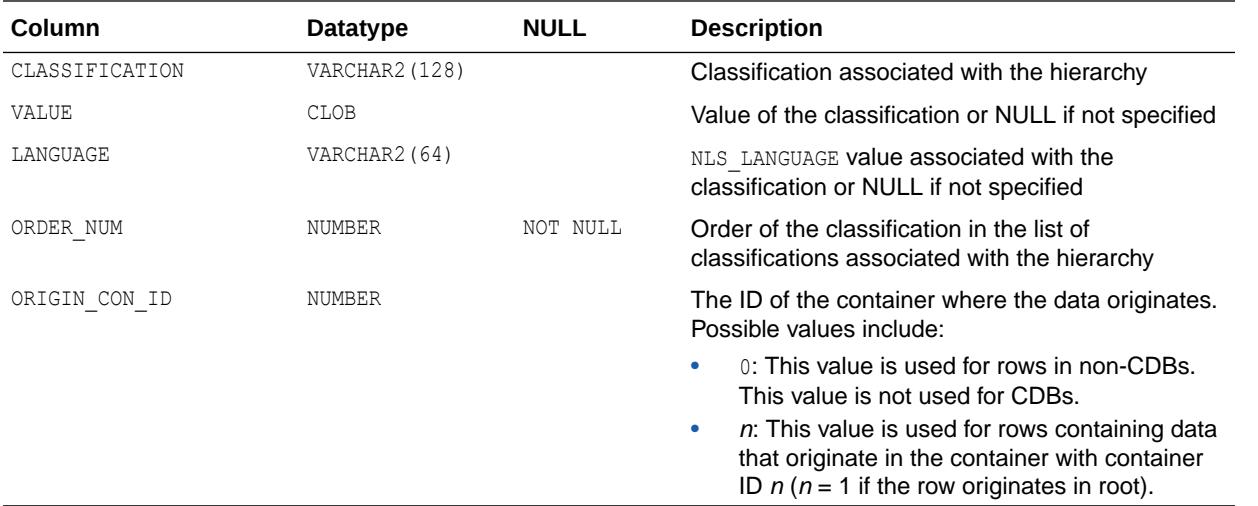

- ["DBA\\_HIER\\_CLASS"](#page-1161-0)
- ["USER\\_HIER\\_CLASS"](#page-1701-0)

# 3.202 ALL\_HIER\_CLASS\_AE

ALL HIER CLASS AE describes the classifications of the hierarchies (across all editions) accessible to the current user.

- DBA HIER CLASS AE describes the classifications of all hierarchies (across all editions) in the database.
- USER HIER CLASS AE describes the classifications of the hierarchies (across all editions) owned by the current user. This view does not display the OWNER column.

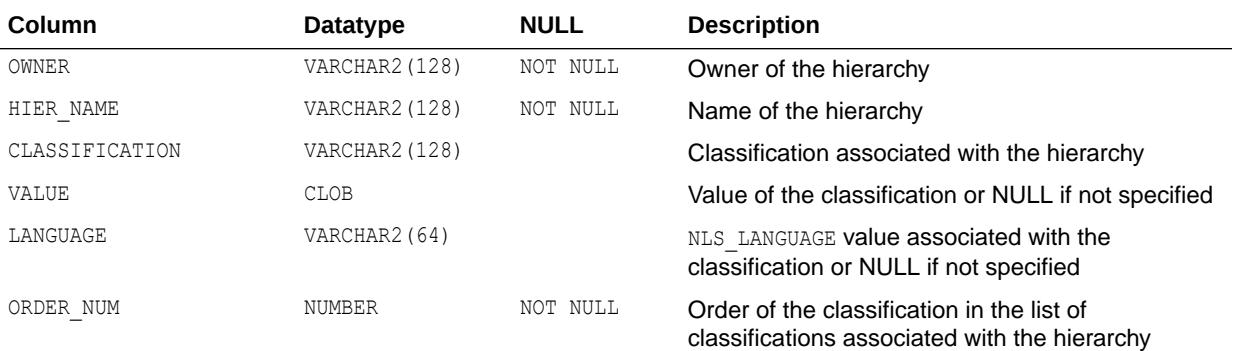

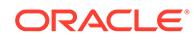

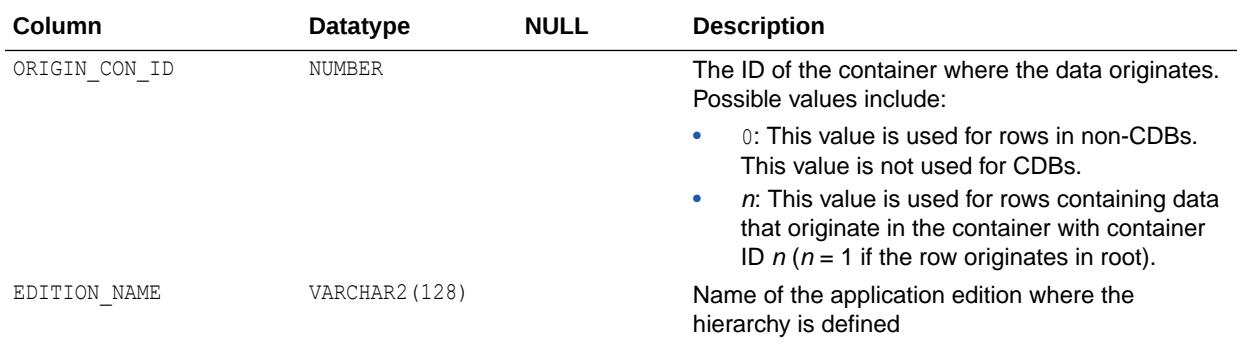

### **Note:**

This view is available starting with Oracle Database release 21c, version 21.5.

**See Also:**

- ["DBA\\_HIER\\_CLASS\\_AE"](#page-1161-0)
- ["USER\\_HIER\\_CLASS\\_AE"](#page-1702-0)

## 3.203 ALL\_HIER\_COLUMNS

ALL\_HIER\_COLUMNS describes the columns of the hierarchies accessible to the current user.

- DBA\_HIER\_COLUMNS describes the columns of all hierarchies in the database.
- USER HIER COLUMNS describes the columns of the hierarchies owned by the current user. This view does not display the OWNER column.

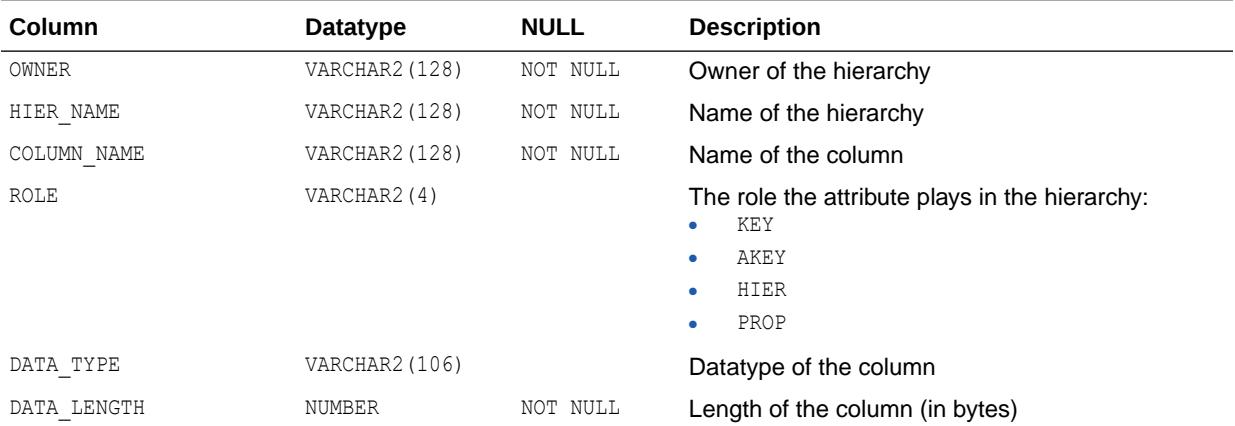

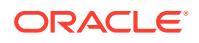

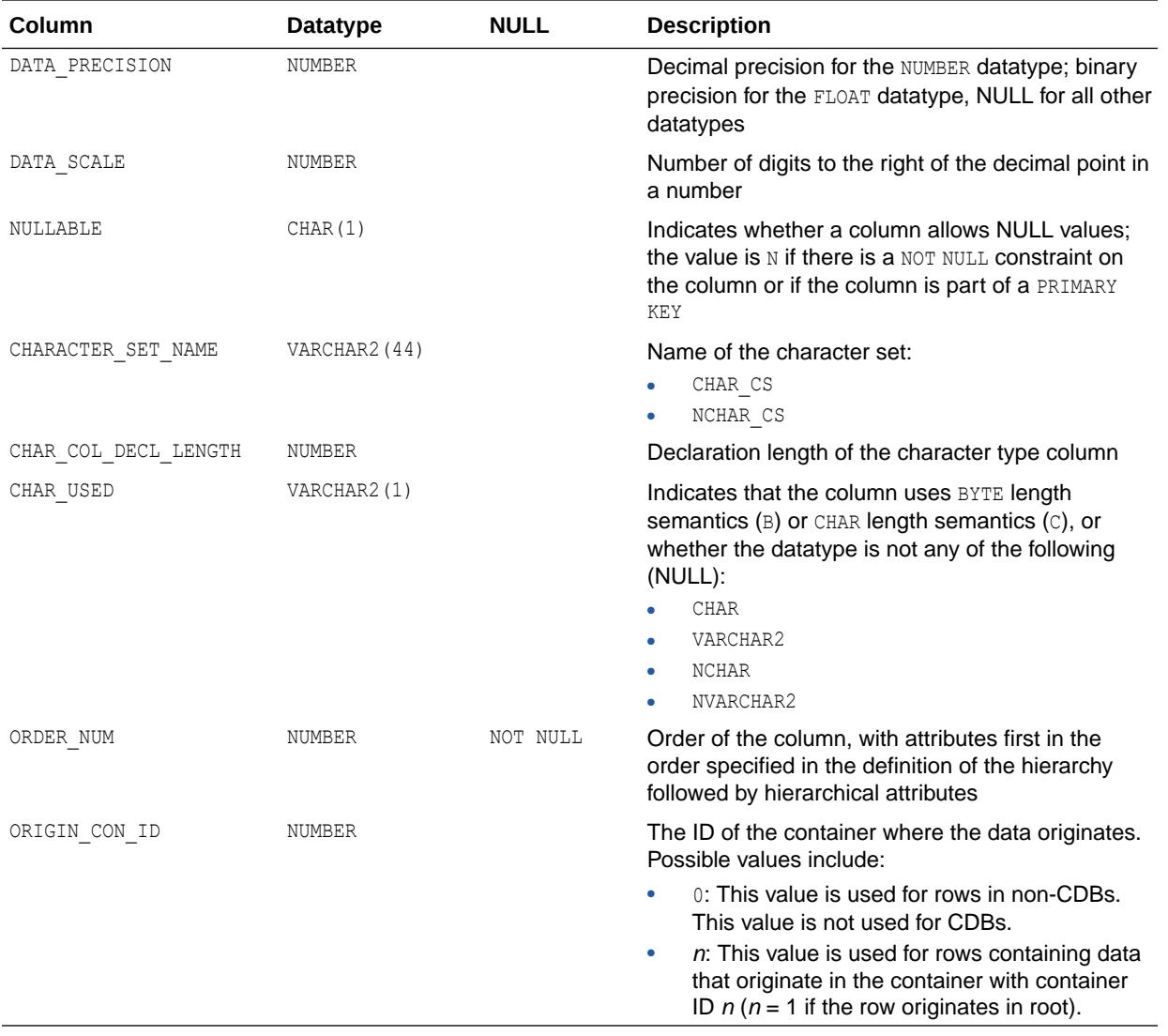

- ["DBA\\_HIER\\_COLUMNS"](#page-1161-0)
- ["USER\\_HIER\\_COLUMNS](#page-1702-0)"

# 3.204 ALL\_HIER\_COLUMNS\_AE

ALL\_HIER\_COLUMNS\_AE describes the columns of the hierarchies (across all editions) accessible to the current user.

#### **Related Views**

DBA\_HIER\_COLUMNS\_AE describes the columns of all hierarchies (across all editions) in the database.

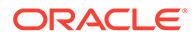

• USER HIER COLUMNS AE describes the columns of the hierarchies (across all editions) owned by the current user. This view does not display the OWNER column.

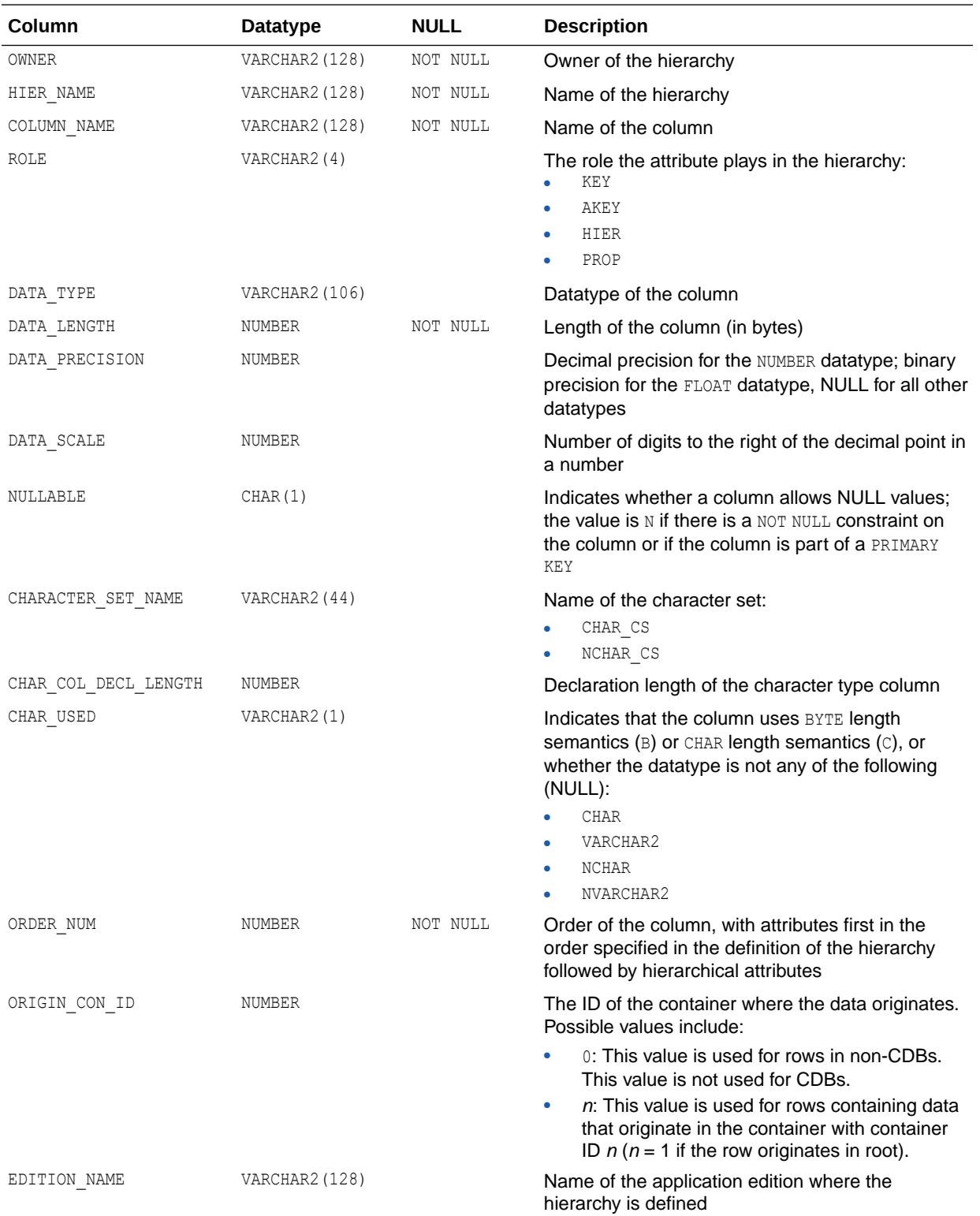

**Note:**

This view is available starting with Oracle Database release 21c, version 21.5.

#### **See Also:**

- ["DBA\\_HIER\\_COLUMNS\\_AE"](#page-1162-0)
- ["USER\\_HIER\\_COLUMNS\\_AE](#page-1702-0)"

# 3.205 ALL\_HIER\_HIER\_ATTR\_CLASS

ALL\_HIER\_HIER\_ATTR\_CLASS describes the classifications of the hierarchical attributes of the hierarchies accessible to the current user.

- DBA HIER HIER ATTR CLASS describes the classifications of the hierarchical attributes of all hierarchies in the database.
- USER\_HIER\_HIER\_ATTR\_CLASS describes the classifications of the hierarchical attributes of the hierarchies owned by the current user. This view does not display the OWNER column.

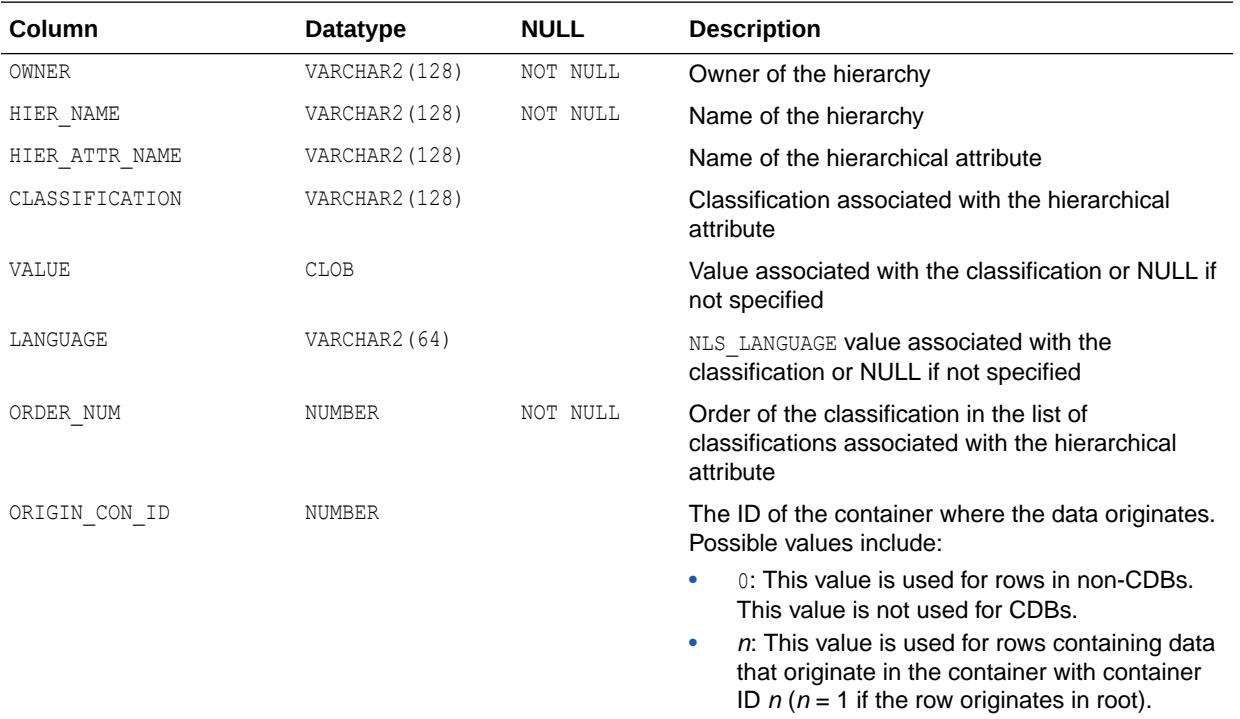

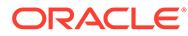

- ["DBA\\_HIER\\_HIER\\_ATTR\\_CLASS](#page-1162-0)"
- ["USER\\_HIER\\_HIER\\_ATTR\\_CLASS](#page-1703-0)"

# 3.206 ALL\_HIER\_HIER\_ATTR\_CLASS\_AE

ALL\_HIER\_HIER\_ATTR\_CLASS\_AE describes the classifications of the hierarchical attributes of the hierarchies (across all editions) accessible to the current user.

#### **Related Views**

- DBA\_HIER\_HIER\_ATTR\_CLASS\_AE describes the classifications of the hierarchical attributes of all hierarchies (across all editions) in the database.
- USER HIER HIER ATTR CLASS AE describes the classifications of the hierarchical attributes of the hierarchies (across all editions) owned by the current user. This view does not display the OWNER column.

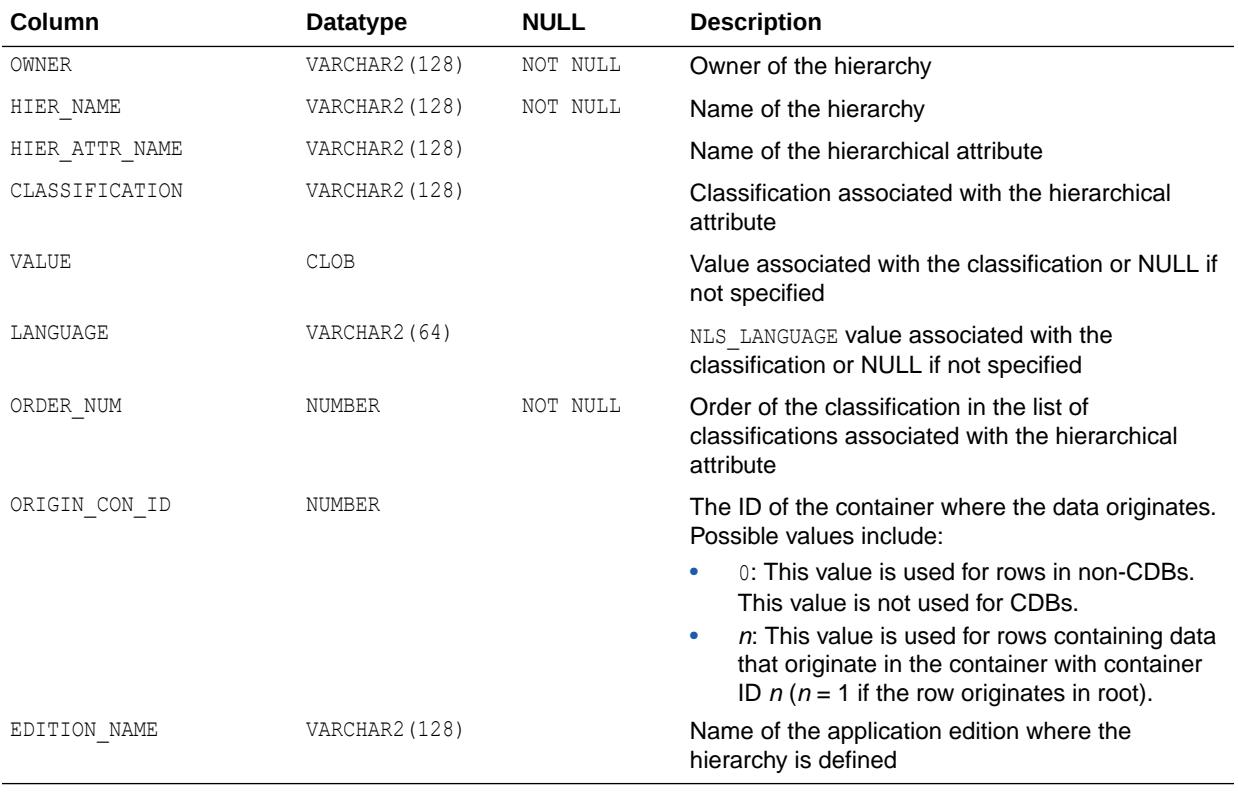

### **Note:**

This view is available starting with Oracle Database release 21c, version 21.5.

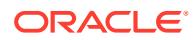

- ["DBA\\_HIER\\_HIER\\_ATTR\\_CLASS\\_AE"](#page-1162-0)
- ["USER\\_HIER\\_HIER\\_ATTR\\_CLASS\\_AE](#page-1703-0)"

# 3.207 ALL\_HIER\_HIER\_ATTRIBUTES

ALL HIER HIER ATTRIBUTES describes the hierarchical attributes of the hierarchies accessible to the current user.

#### **Related Views**

- DBA\_HIER\_HIER\_ATTRIBUTES describes the hierarchical attributes of all hierarchies in the database.
- USER\_HIER\_HIER\_ATTRIBUTES describes the hierarchical attributes of the hierarchies owned by the current user. This view does not display the OWNER column.

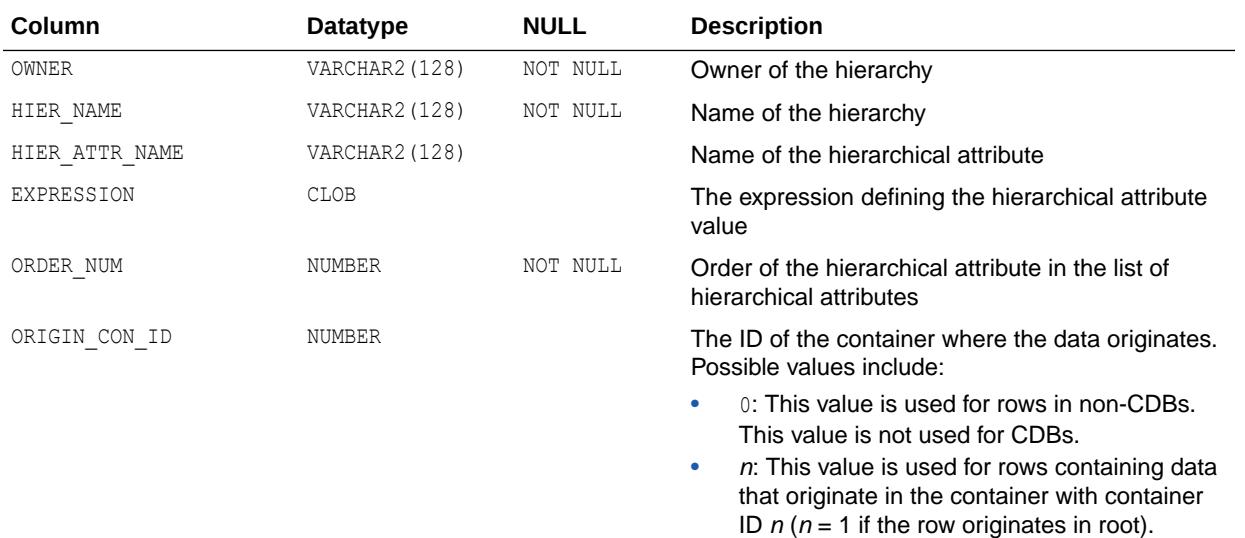

- ["DBA\\_HIER\\_HIER\\_ATTRIBUTES"](#page-1163-0)
- ["USER\\_HIER\\_HIER\\_ATTRIBUTES](#page-1703-0)"

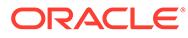
# 3.208 ALL\_HIER\_HIER\_ATTRIBUTES\_AE

ALL HIER HIER ATTRIBUTES AE describes the hierarchical attributes of the hierarchies (across all editions) accessible to the current user.

#### **Related Views**

- DBA\_HIER\_HIER\_ATTRIBUTES\_AE describes the hierarchical attributes of all hierarchies (across all editions) in the database.
- USER HIER HIER ATTRIBUTES AE describes the hierarchical attributes of the hierarchies (across all editions) owned by the current user. This view does not display the OWNER column.

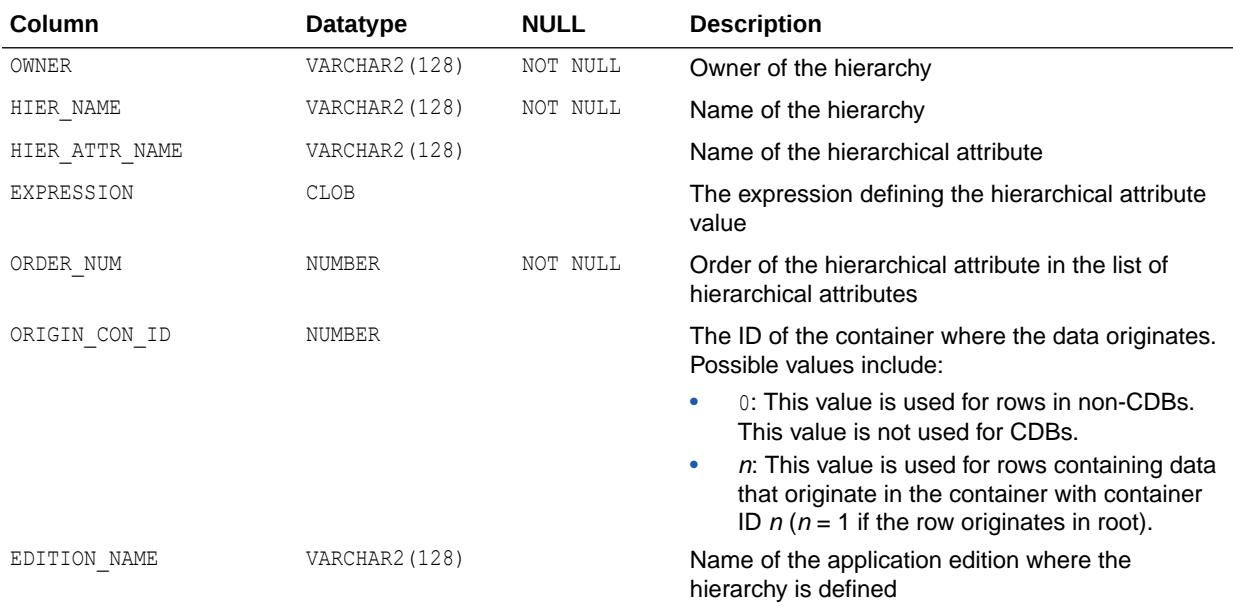

### **Note:**

This view is available starting with Oracle Database release 21c, version 21.5.

### **See Also:**

- ["DBA\\_HIER\\_HIER\\_ATTRIBUTES\\_AE"](#page-1163-0)
- ["USER\\_HIER\\_HIER\\_ATTRIBUTES\\_AE"](#page-1704-0)

# 3.209 ALL\_HIER\_JOIN\_PATHS

ALL\_HIER\_JOIN\_PATHS describes the join paths for the hierarchies accessible to the current user.

#### **Related Views**

- DBA\_HIER\_JOIN\_PATHS describes the join paths for all hierarchies in the database.
- USER HIER JOIN PATHS describes the join paths for the hierarchies owned by the current user. This view does not display the OWNER column.

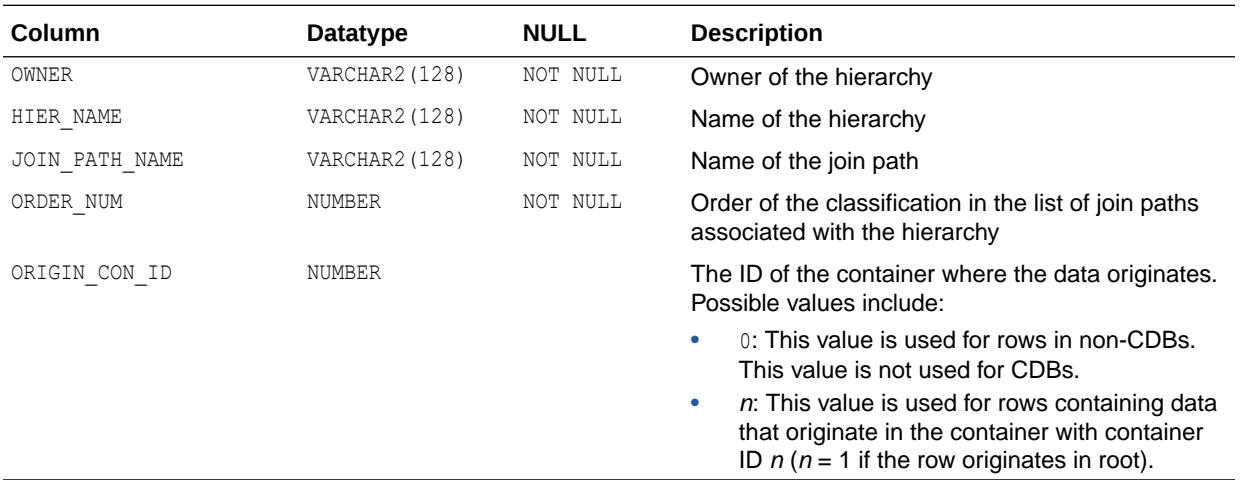

### **See Also:**

- ["DBA\\_HIER\\_JOIN\\_PATHS](#page-1163-0)"
- ["USER\\_HIER\\_JOIN\\_PATHS](#page-1704-0)"

# 3.210 ALL\_HIER\_JOIN\_PATHS\_AE

ALL HIER JOIN PATHS AE describes the join paths for the hierarchies (across all editions) accessible to the current user.

- DBA\_HIER\_JOIN\_PATHS\_AE describes the join paths for all hierarchies (across all editions) in the database.
- USER HIER JOIN PATHS AE describes the join paths for the hierarchies (across all editions) owned by the current user. This view does not display the OWNER column.

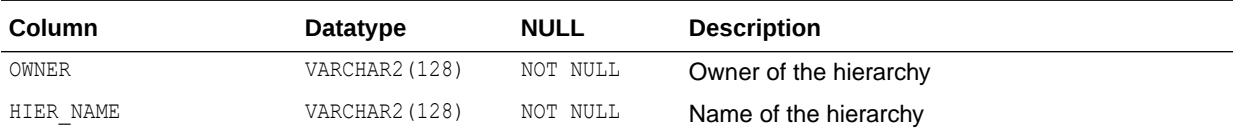

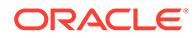

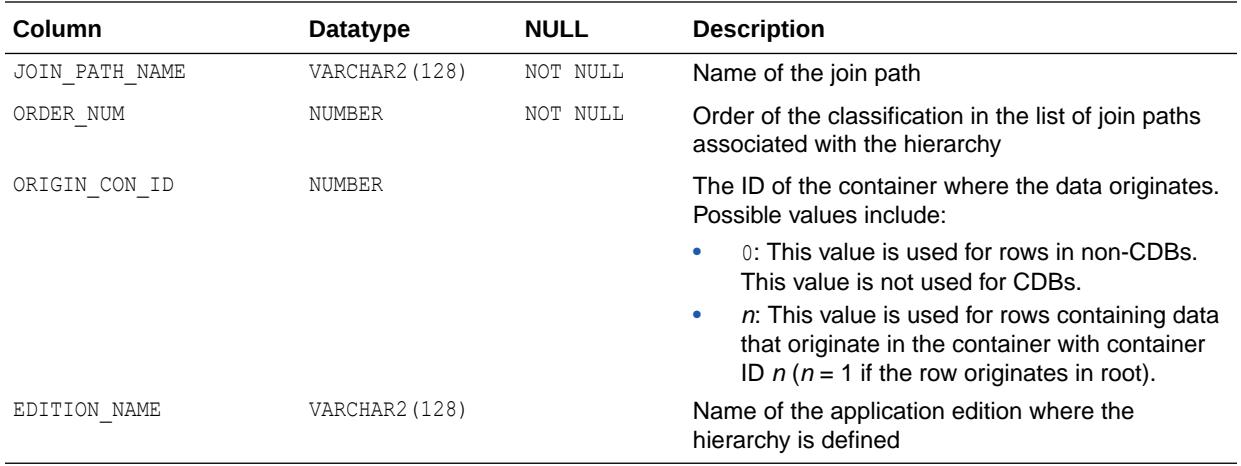

### **Note:**

This view is available starting with Oracle Database release 21c, version 21.5.

**See Also:**

- ["DBA\\_HIER\\_JOIN\\_PATHS\\_AE](#page-1164-0)"
- ["USER\\_HIER\\_JOIN\\_PATHS\\_AE](#page-1704-0)"

# 3.211 ALL\_HIER\_LEVEL\_ID\_ATTRS

ALL\_HIER\_LEVEL\_ID\_ATTRS describes the attributes that uniquely identify members of the levels of the hierarchies accessible to the current user.

- DBA\_HIER\_LEVEL\_ID\_ATTRS describes the attributes that uniquely identify members of the levels of all hierarchies in the database.
- USER\_HIER\_LEVEL\_ID\_ATTRS describes the attributes that uniquely identify members of the levels of the hierarchies owned by the current user. This view does not display the OWNER column.

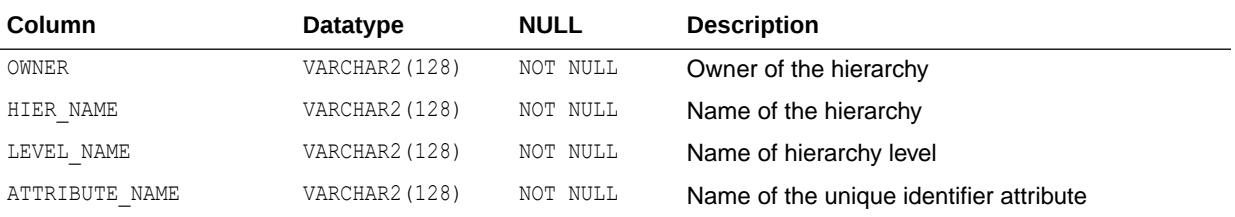

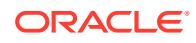

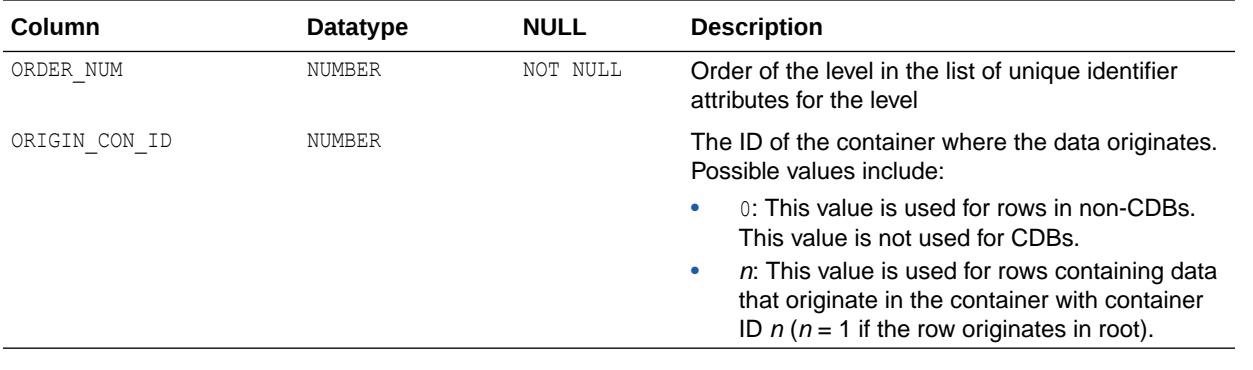

- ["DBA\\_HIER\\_LEVEL\\_ID\\_ATTRS](#page-1164-0)"
- ["USER\\_HIER\\_LEVEL\\_ID\\_ATTRS](#page-1705-0)"

# 3.212 ALL\_HIER\_LEVEL\_ID\_ATTRS\_AE

ALL\_HIER\_LEVEL\_ID\_ATTRS\_AE describes the attributes that uniquely identify members of the levels of the hierarchies (across all editions) accessible to the current user.

- DBA\_HIER\_LEVEL\_ID\_ATTRS\_AE describes the attributes that uniquely identify members of the levels of all hierarchies (across all editions) in the database.
- USER\_HIER\_LEVEL\_ID\_ATTRS\_AE describes the attributes that uniquely identify members of the levels of the hierarchies (across all editions) owned by the current user. This view does not display the OWNER column.

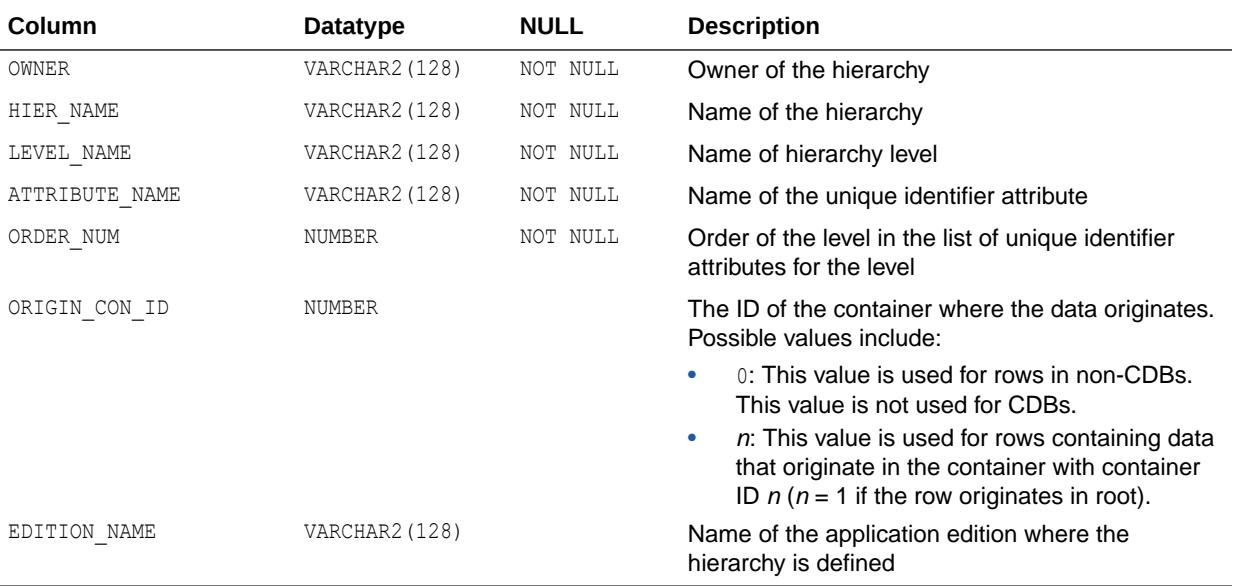

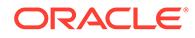

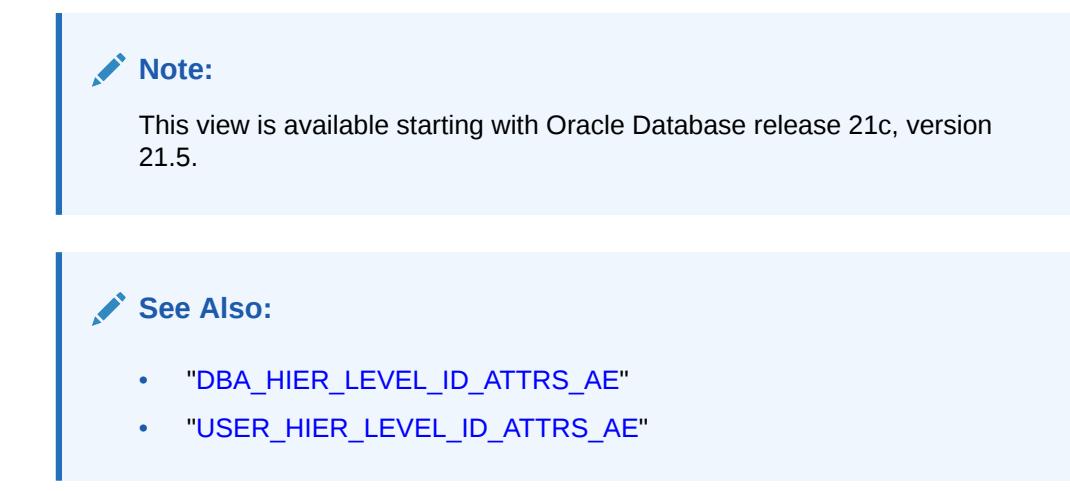

# 3.213 ALL\_HIER\_LEVELS

ALL\_HIER\_LEVELS describes the levels of the hierarchies accessible to the current user.

#### **Related Views**

- DBA HIER LEVELS describes the levels of all hierarchies in the database.
- USER HIER LEVELS describes the levels of the hierarchies owned by the current user. This view does not display the OWNER column.

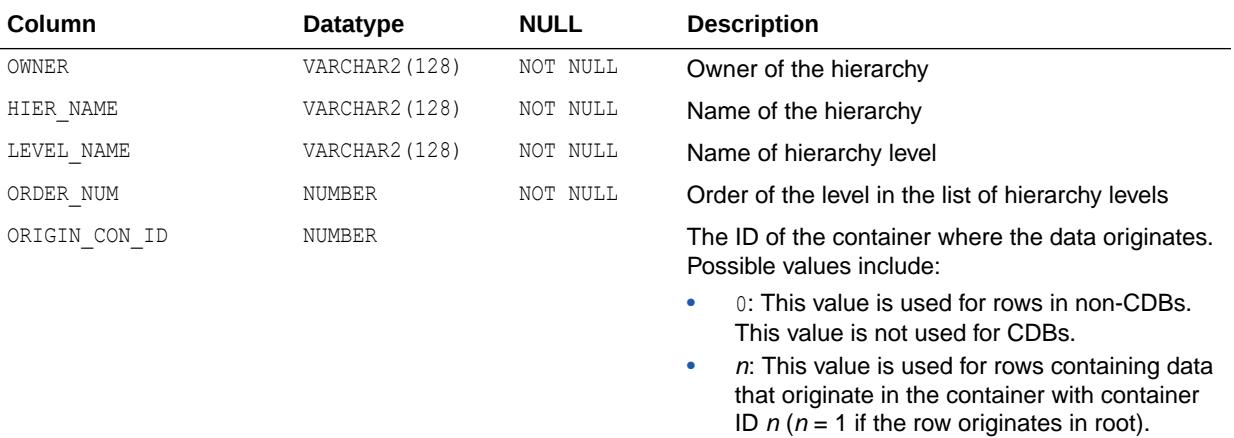

### **See Also:**

- ["DBA\\_HIER\\_LEVELS"](#page-1165-0)
- ["USER\\_HIER\\_LEVELS"](#page-1705-0)

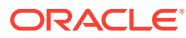

# 3.214 ALL\_HIER\_LEVELS\_AE

ALL HIER LEVELS AE describes the levels of the hierarchies (across all editions) accessible to the current user.

#### **Related Views**

- DBA\_HIER\_LEVELS\_AE describes the levels of all hierarchies (across all editions) in the database.
- USER HIER LEVELS AE describes the levels of the hierarchies (across all editions) owned by the current user. This view does not display the OWNER column.

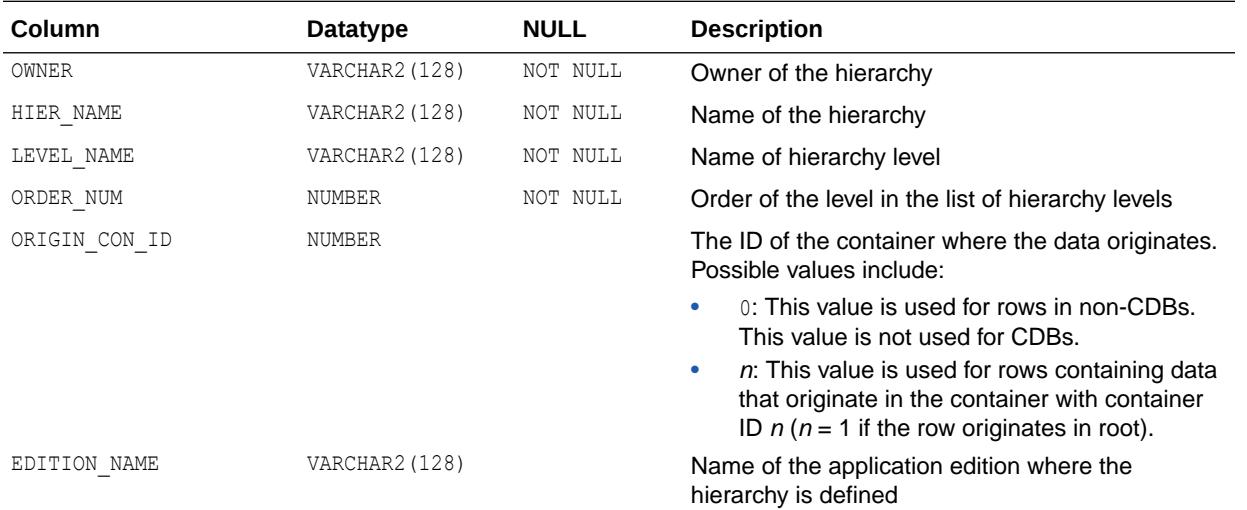

### **∕`**Note:

This view is available starting with Oracle Database release 21c, version 21.5.

### **See Also:**

- ["DBA\\_HIER\\_LEVELS\\_AE"](#page-1165-0)
- ["USER\\_HIER\\_LEVELS\\_AE"](#page-1706-0)

# 3.215 ALL\_HIERARCHIES

ALL\_HIERARCHIES describes the hierarchies accessible to the current user.

#### **Related Views**

DBA HIERARCHIES describes all hierarchies in the database.

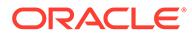

• USER HIERARCHIES describes the hierarchies owned by the current user. This view does not display the OWNER column.

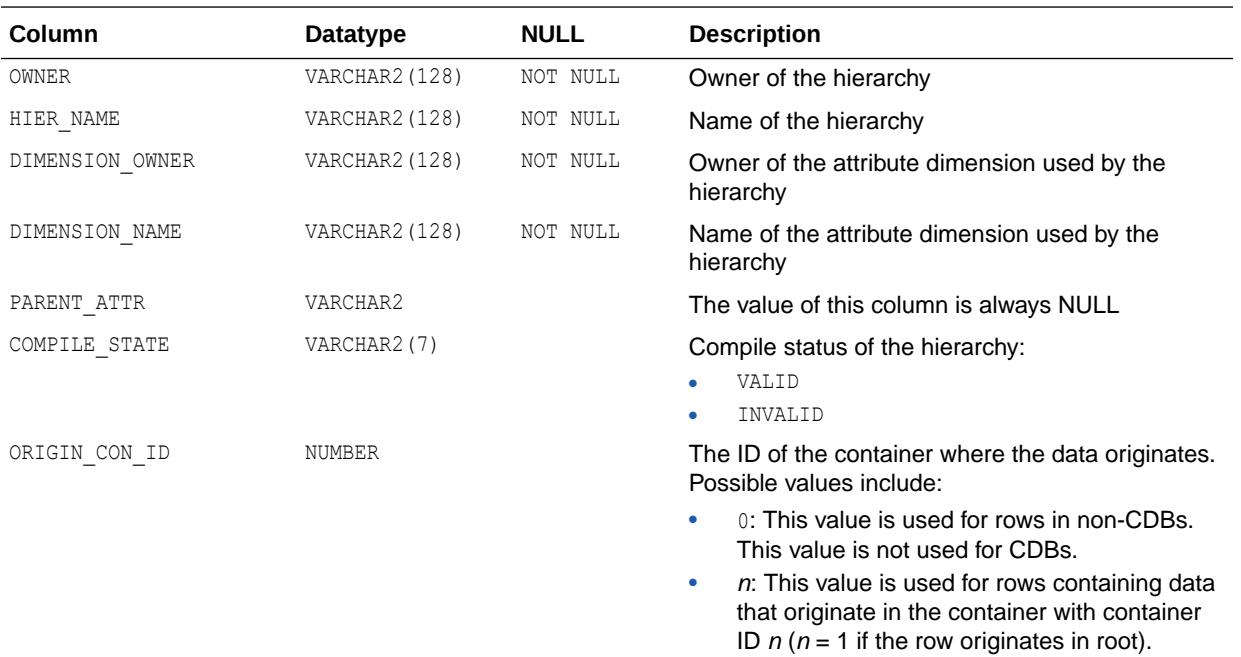

### **See Also:**

- ["DBA\\_HIERARCHIES"](#page-1165-0)
- ["USER\\_HIERARCHIES](#page-1706-0)"

# 3.216 ALL\_HIERARCHIES\_AE

ALL HIERARCHIES AE describes the hierarchies (across all editions) accessible to the current user.

- DBA\_HIERARCHIES\_AE describes all hierarchies (across all editions) in the database.
- USER\_HIERARCHIES\_AE describes the hierarchies (across all editions) owned by the current user. This view does not display the OWNER column.

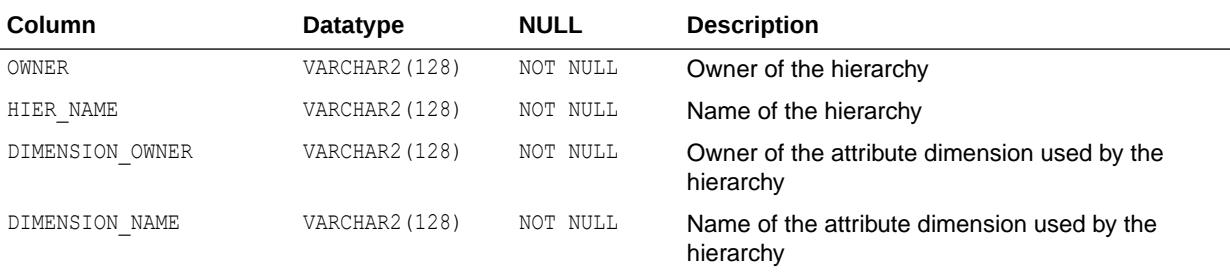

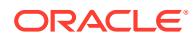

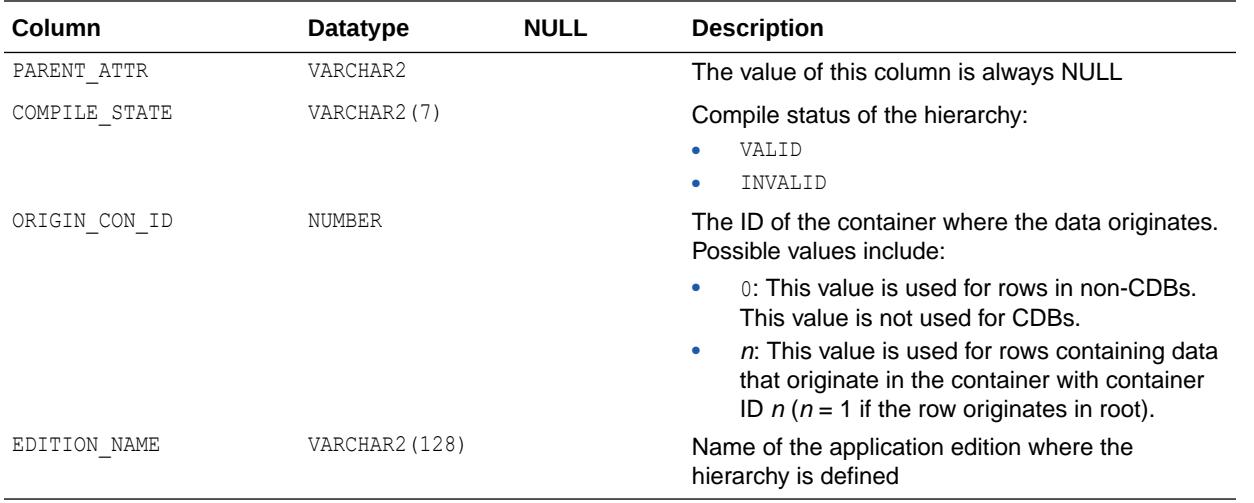

### **Note:**

This view is available starting with Oracle Database release 21c, version 21.5.

**See Also:**

- ["DBA\\_HIERARCHIES\\_AE"](#page-1166-0)
- ["USER\\_HIERARCHIES\\_AE"](#page-1706-0)

## 3.217 ALL\_HISTOGRAMS

ALL HISTOGRAMS is a synonym for ALL TAB HISTOGRAMS.

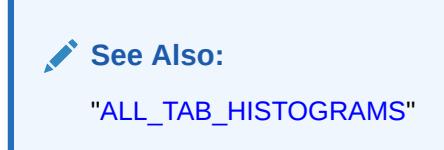

# 3.218 ALL\_HIVE\_COLUMNS

ALL\_HIVE\_COLUMNS describes all Hive columns accessible to the current user in a Hive metastore.

- DBA\_HIVE\_COLUMNS describes all Hive columns in a Hive metastore.
- USER HIVE COLUMNS describes all Hive columns owned by the current user in a Hive metastore.

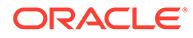

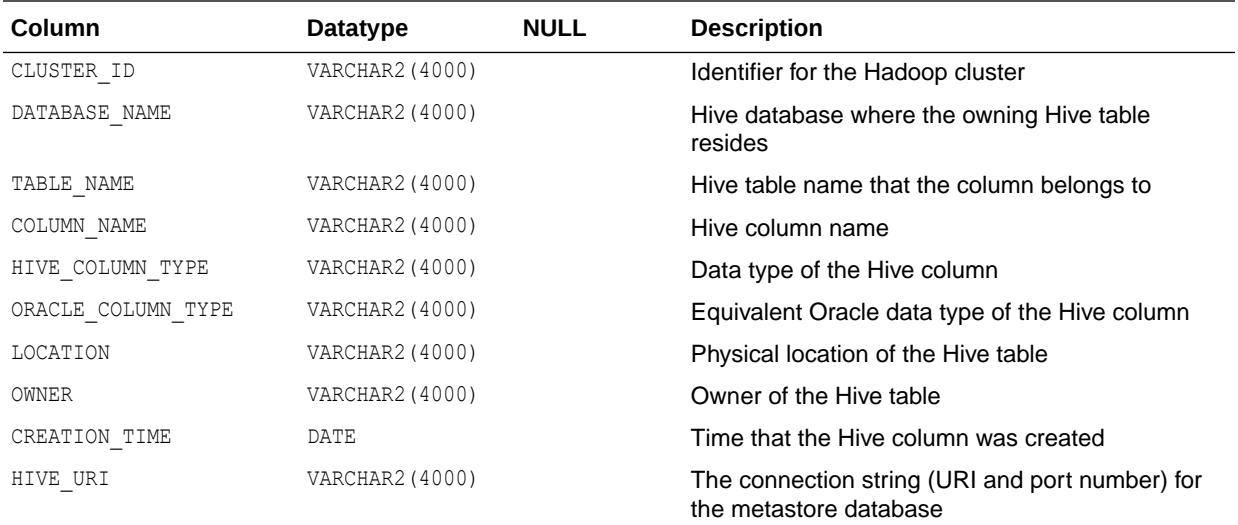

- ["DBA\\_HIVE\\_COLUMNS](#page-1312-0)"
- ["USER\\_HIVE\\_COLUMNS"](#page-1707-0)

# 3.219 ALL\_HIVE\_DATABASES

ALL\_HIVE\_DATABASES describes all the Hive schemas accessible to the current user in a Hadoop cluster.

- DBA\_HIVE\_DATABASES describes all the Hive schemas in a Hadoop cluster.
- USER HIVE DATABASES describes all the Hive schemas owned by the current user in a Hadoop cluster.

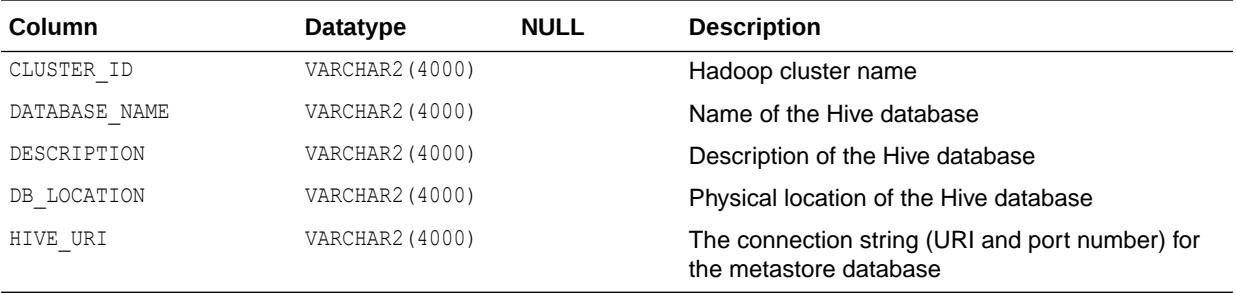

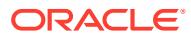

- ["DBA\\_HIVE\\_DATABASES"](#page-1312-0)
- ["USER\\_HIVE\\_DATABASES](#page-1707-0)"

# 3.220 ALL\_HIVE\_PART\_KEY\_COLUMNS

ALL\_HIVE\_PART\_KEY\_COLUMNS provides information about all Hive table partition columns accessible to the current user in the database.

#### **Related Views**

- DBA\_HIVE\_PART\_KEY\_COLUMNS provides information about all Hive table partition columns in the database.
- USER\_HIVE\_PART\_KEY\_COLUMNS provides information about all Hive table partition columns owned by the current user in the database.

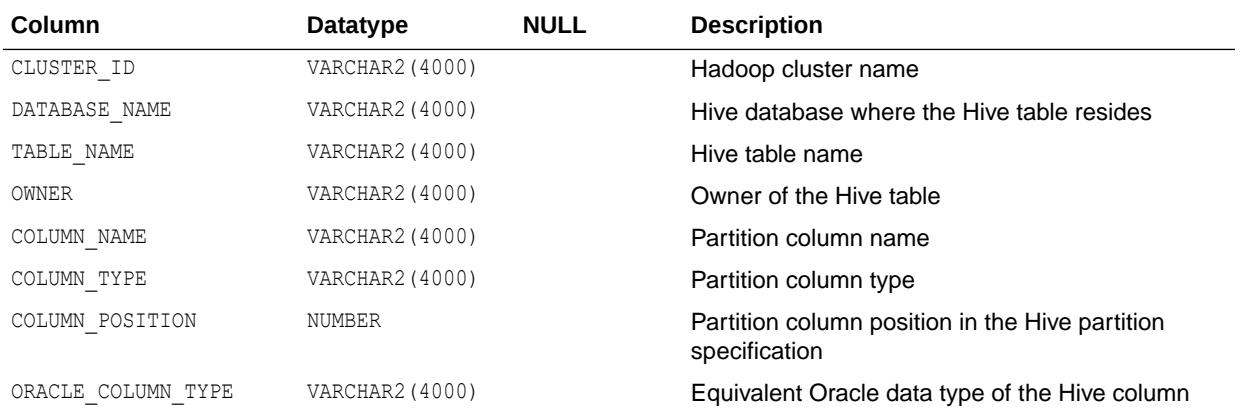

### **See Also:**

- ["DBA\\_HIVE\\_PART\\_KEY\\_COLUMNS](#page-1313-0)"
- ["USER\\_HIVE\\_PART\\_KEY\\_COLUMNS](#page-1707-0)"

# 3.221 ALL\_HIVE\_TAB\_PARTITIONS

ALL\_HIVE\_TAB\_PARTITIONS provides information about all Hive table partitions accessible to the current user in the database.

### **Related Views**

DBA\_HIVE\_TAB\_PARTITIONS provides information about all Hive table partitions in the database.

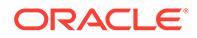

• USER HIVE TAB PARTITIONS provides information about all Hive table partitions owned by the current user in the database.

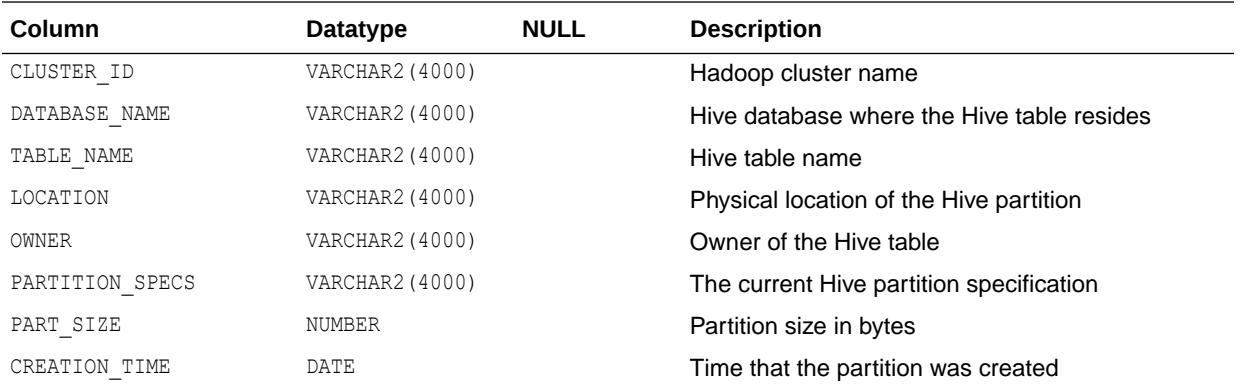

### **See Also:**

- ["DBA\\_HIVE\\_TAB\\_PARTITIONS"](#page-1313-0)
- ["USER\\_HIVE\\_TAB\\_PARTITIONS"](#page-1708-0)

### 3.222 ALL\_HIVE\_TABLES

ALL\_HIVE\_TABLES provides information about all the Hive tables accessible to the current user in the Hive metastore.

- DBA\_HIVE\_TABLES provides information about all Hive tables in the Hive metastore.
- USER\_HIVE\_TABLES provides information about all Hive tables owned by the current user in the Hive metastore.

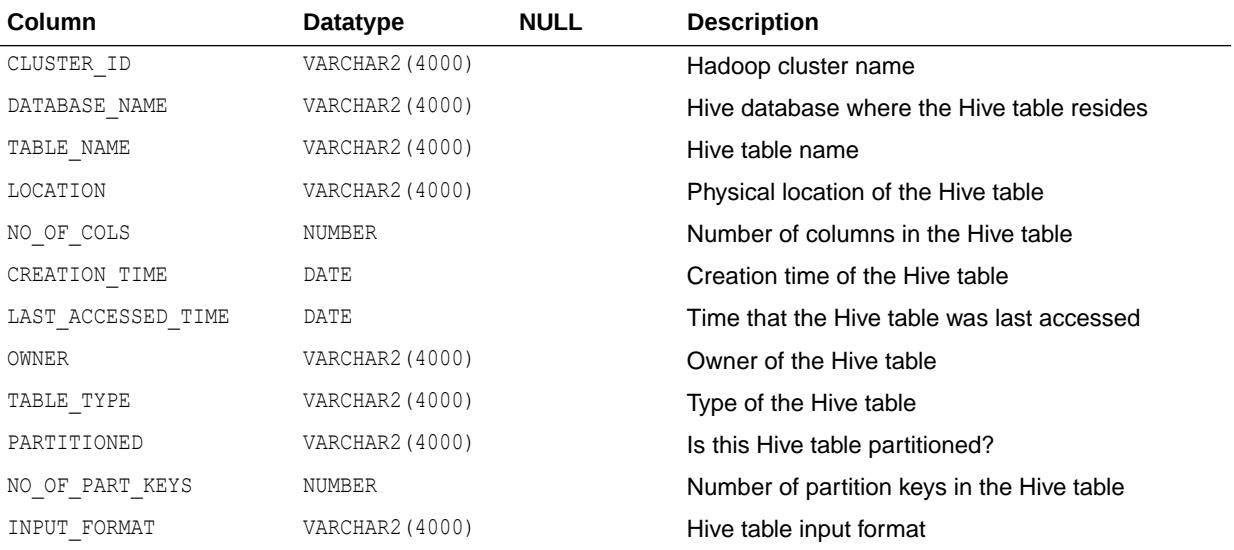

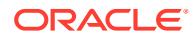

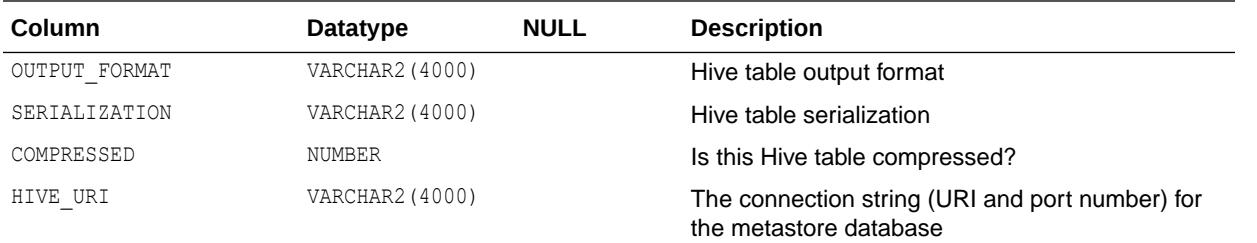

- ["DBA\\_HIVE\\_TABLES"](#page-1313-0)
- ["USER\\_HIVE\\_TABLES](#page-1708-0)"

# 3.223 ALL\_IDENTIFIERS

ALL IDENTIFIERS displays information about the identifiers in the stored objects accessible to the current user.

- DBA\_IDENTIFIERS displays information about the identifiers in all stored objects in the database.
- USER IDENTIFIERS displays information about the identifiers in the stored objects owned by the current user. This view does not display the OWNER column.

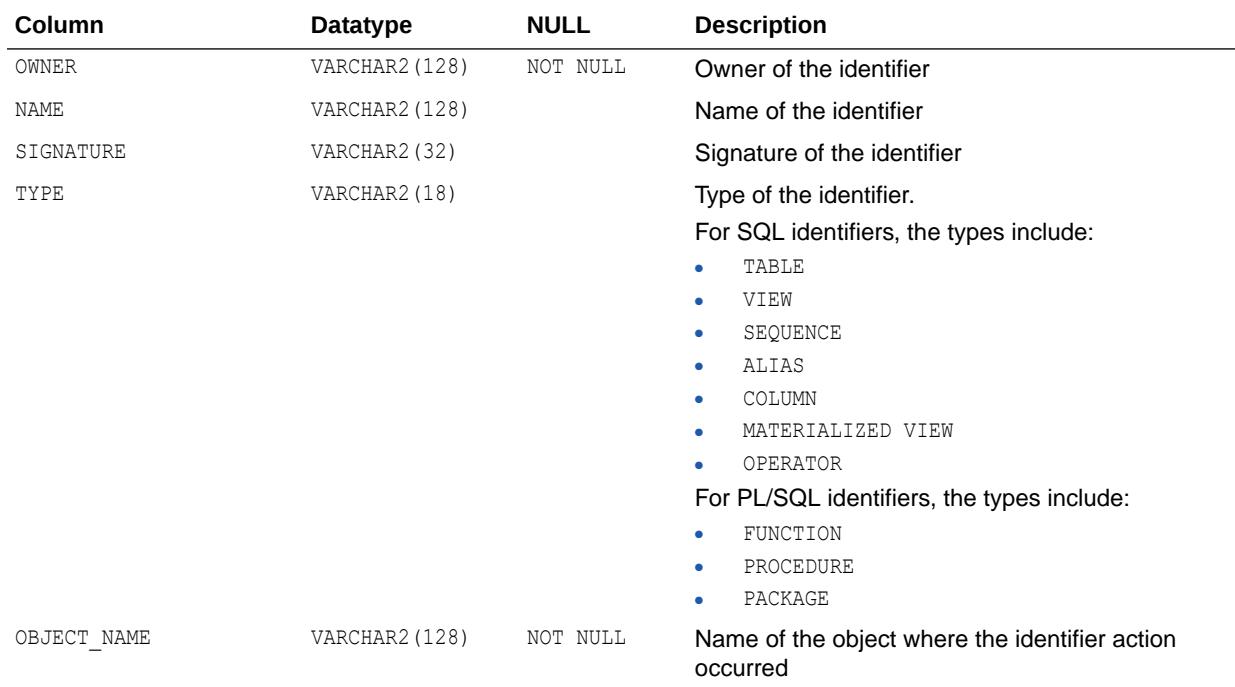

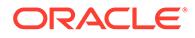

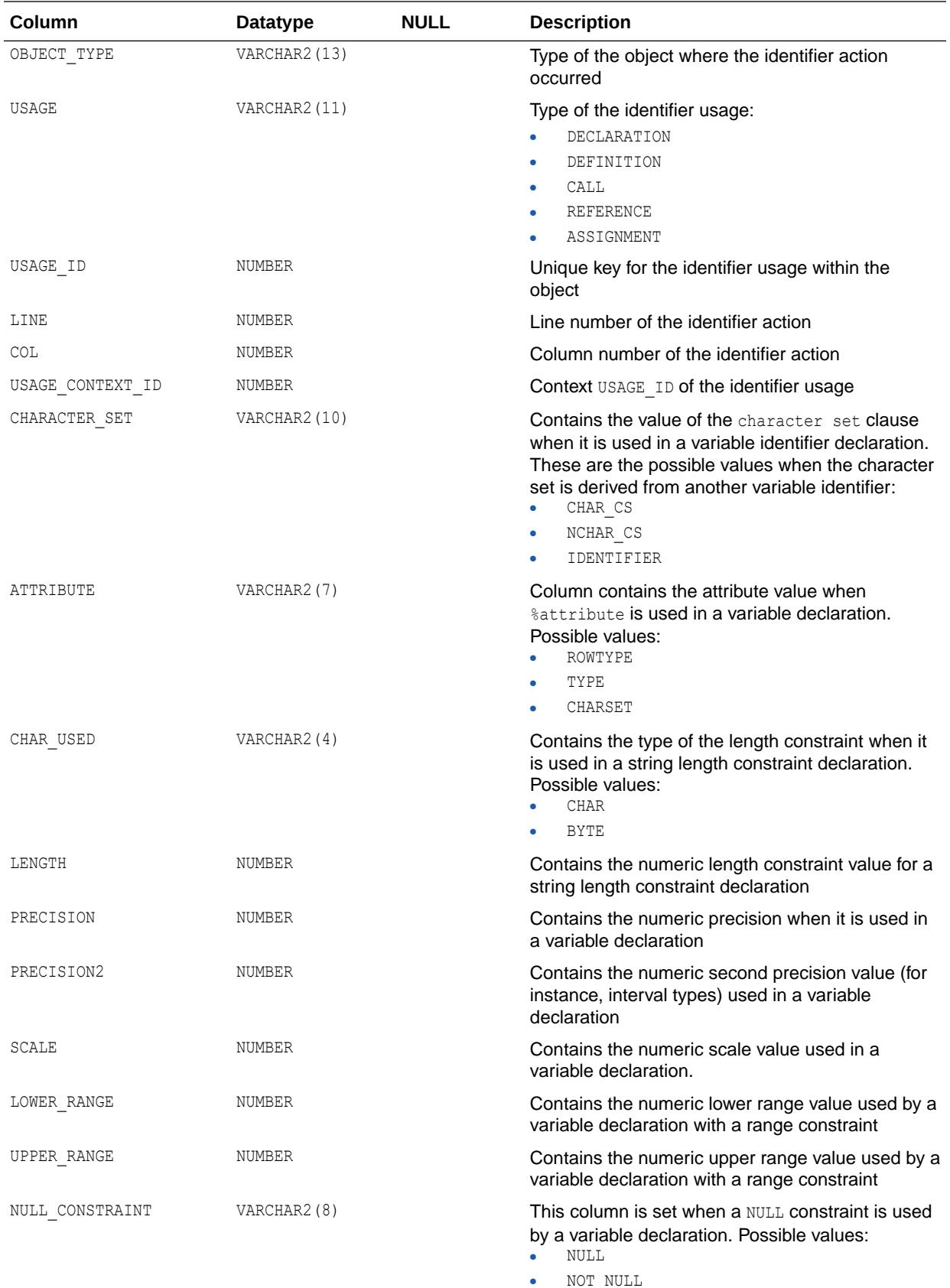

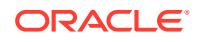

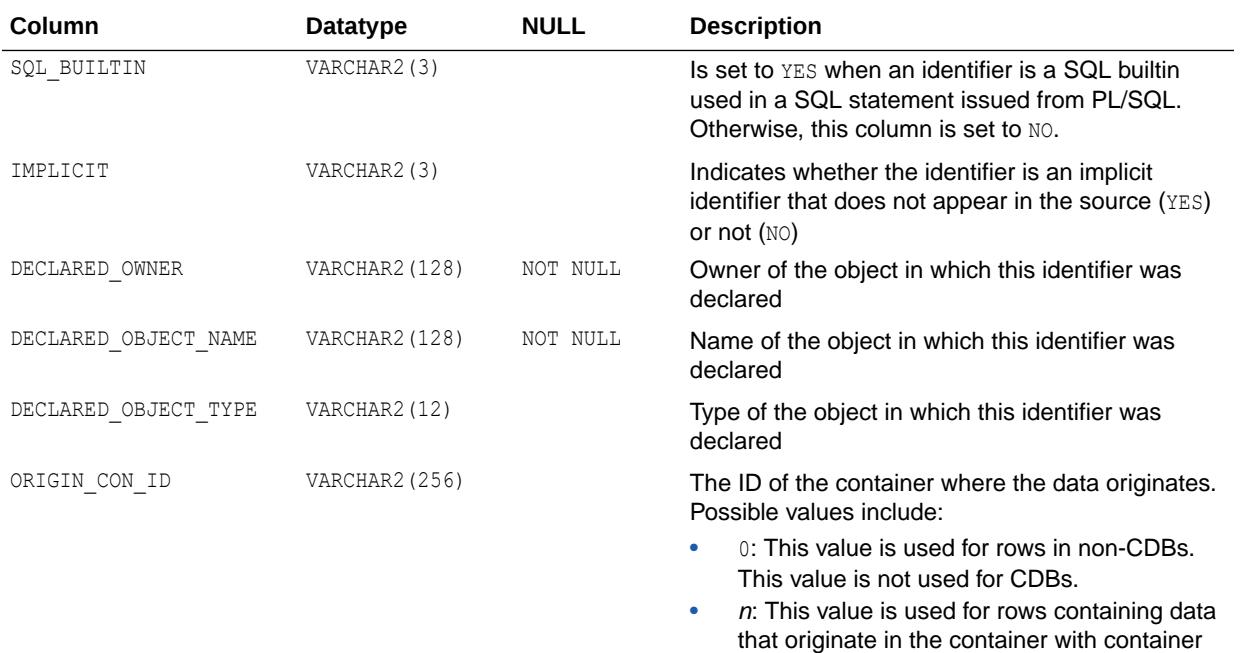

- ["DBA\\_IDENTIFIERS"](#page-1314-0)
- ["USER\\_IDENTIFIERS"](#page-1708-0)

## 3.224 ALL\_IMMUTABLE\_TABLES

ALL\_IMMUTABLE\_TABLES describes the immutable tables accessible to the current user.

#### **Related Views**

- DBA\_IMMUTABLE\_TABLES describes all immutable tables in the database.
- USER\_IMMUTABLE\_TABLES describes the immutable tables owned by the current user. This view does not display the SCHEMA\_NAME column.

ID  $n(n = 1)$  if the row originates in root)

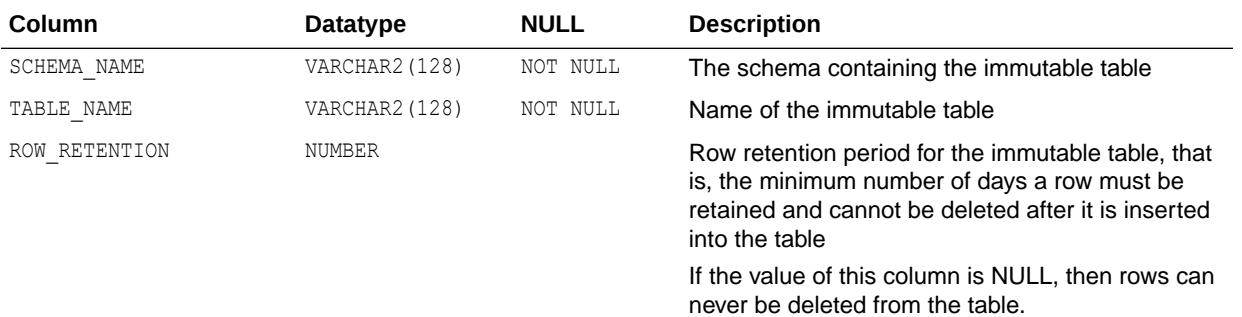

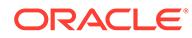

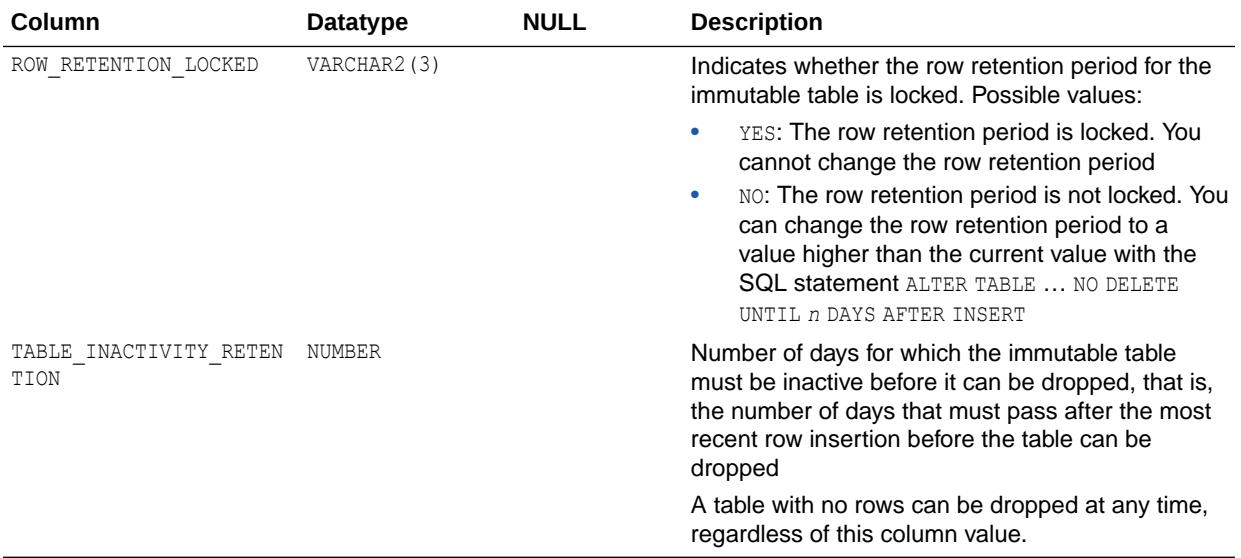

- ["DBA\\_IMMUTABLE\\_TABLES](#page-1323-0)"
- ["USER\\_IMMUTABLE\\_TABLES](#page-1712-0)"

# 3.225 ALL\_IND\_COLUMNS

ALL\_IND\_COLUMNS describes the columns of indexes on all tables accessible to the current user.

#### **Related Views**

- DBA\_IND\_COLUMNS describes the columns of indexes on all tables in the database.
- USER IND COLUMNS describes the columns of indexes owned by the current user and columns of indexes on tables owned by the current user. This view does not display the INDEX OWNER or TABLE OWNER columns.

### **Note:**

For join indexes, the TABLE\_NAME and TABLE\_OWNER columns in this view may not match the TABLE\_NAME and TABLE\_OWNER columns you find in the \*\_INDEXES (and other similar) data dictionary views.

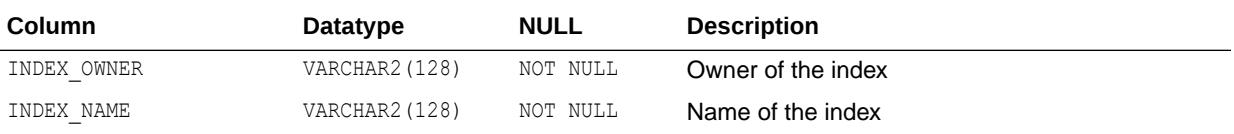

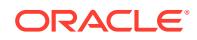

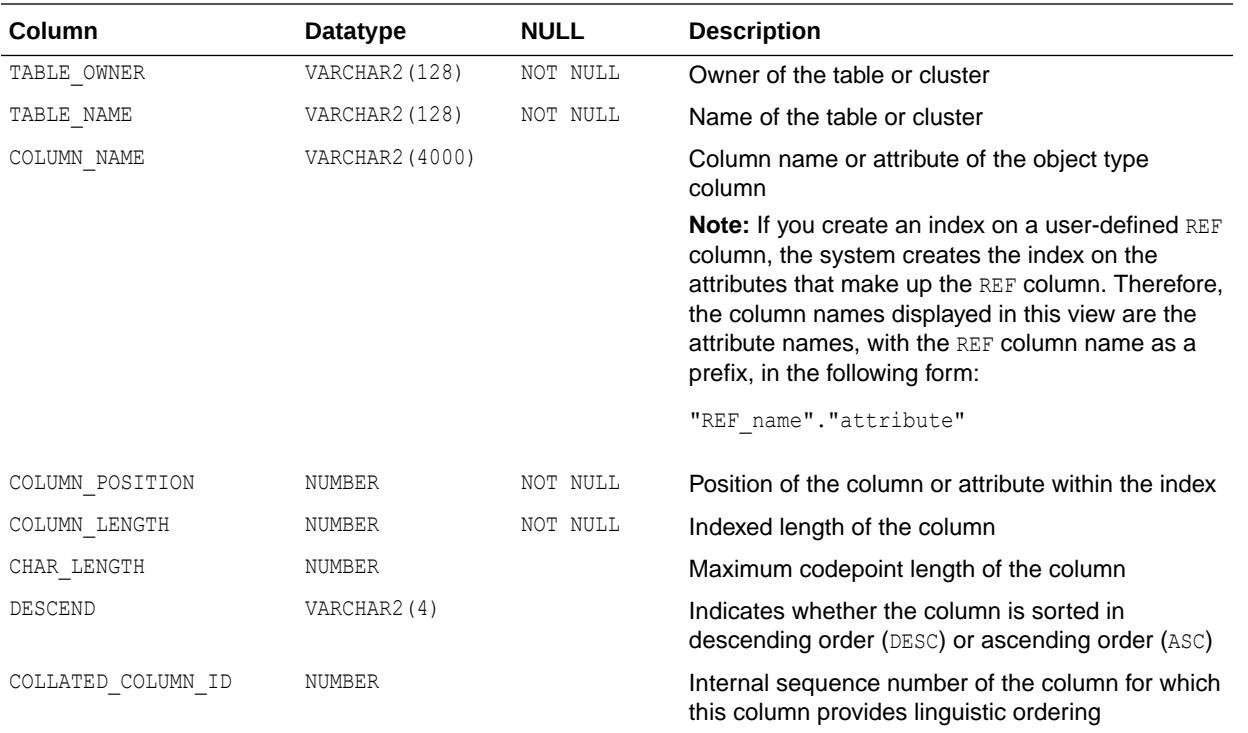

- ["DBA\\_IND\\_COLUMNS](#page-1323-0)"
- ["USER\\_IND\\_COLUMNS](#page-1712-0)"

# 3.226 ALL\_IND\_EXPRESSIONS

ALL\_IND\_EXPRESSIONS describes the expressions of function-based indexes on tables accessible to the current user.

- DEA IND EXPRESSIONS describes the expressions of all function-based indexes in the database.
- USER IND EXPRESSIONS describes the expressions of function-based indexes on tables owned by the current user. This view does not display the INDEX\_OWNER OF TABLE\_OWNER columns.

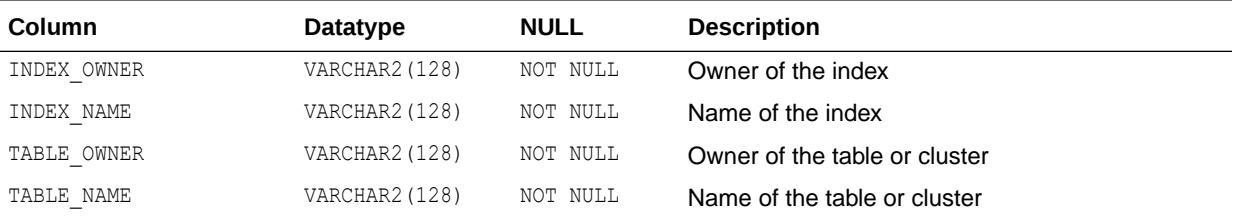

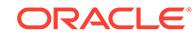

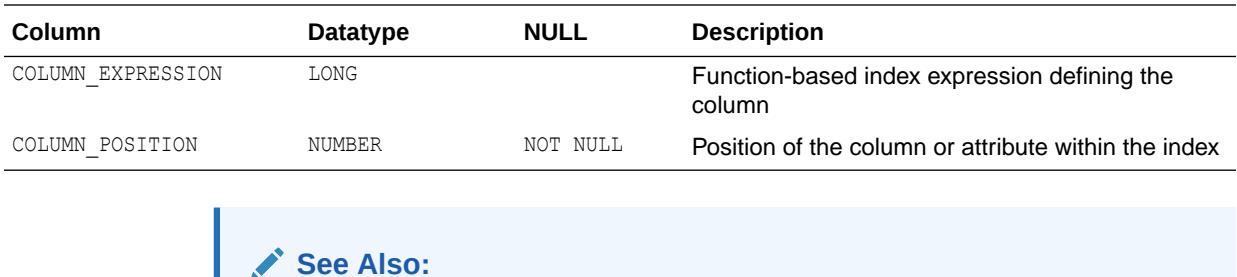

- ["DBA\\_IND\\_EXPRESSIONS"](#page-1323-0)
- ["USER\\_IND\\_EXPRESSIONS](#page-1712-0)"

# 3.227 ALL\_IND\_PARTITIONS

ALL IND PARTITIONS displays, for each index partition accessible to the current user, the partition-level partitioning information, the storage parameters for the partition, and various partition statistics generated by the DBMS\_STATS package.

- DBA\_IND\_PARTITIONS describes all index partitions in the database.
- USER\_IND\_PARTITIONS describes the index partitions owned by the current user. This view does not display the INDEX OWNER column.

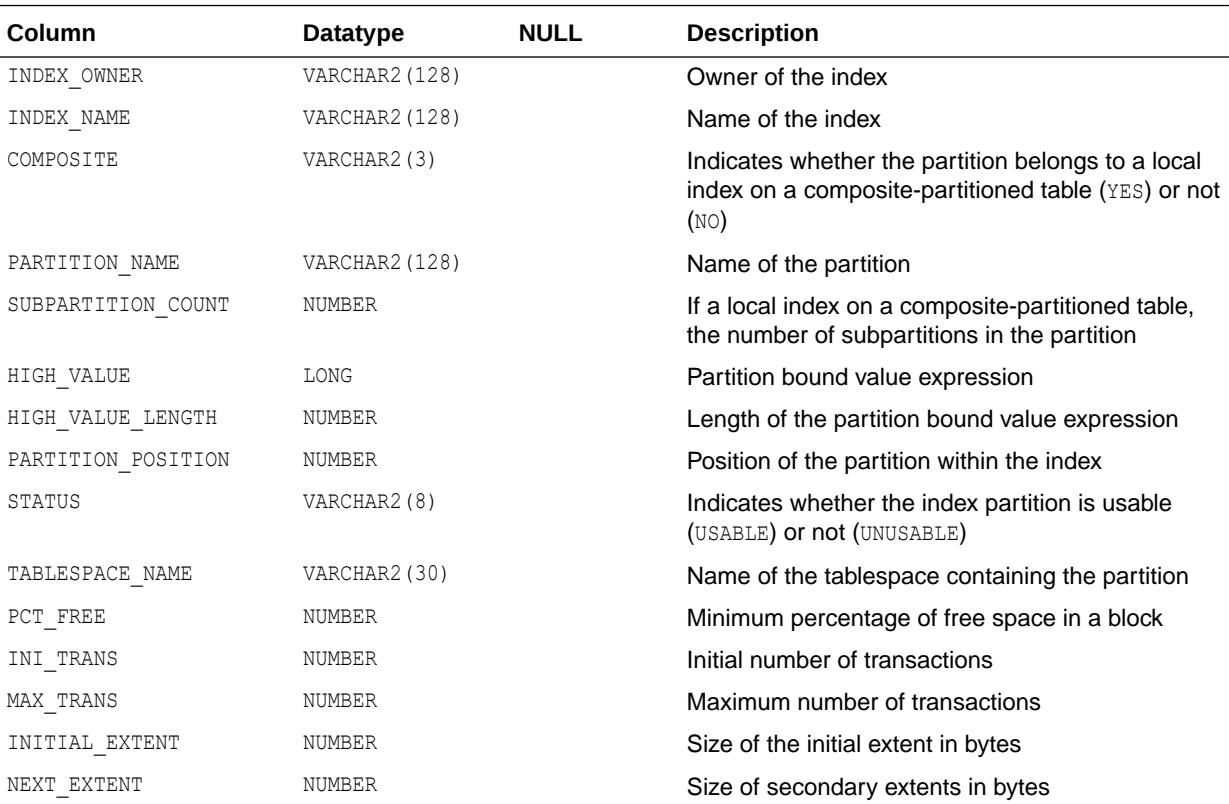

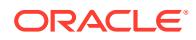

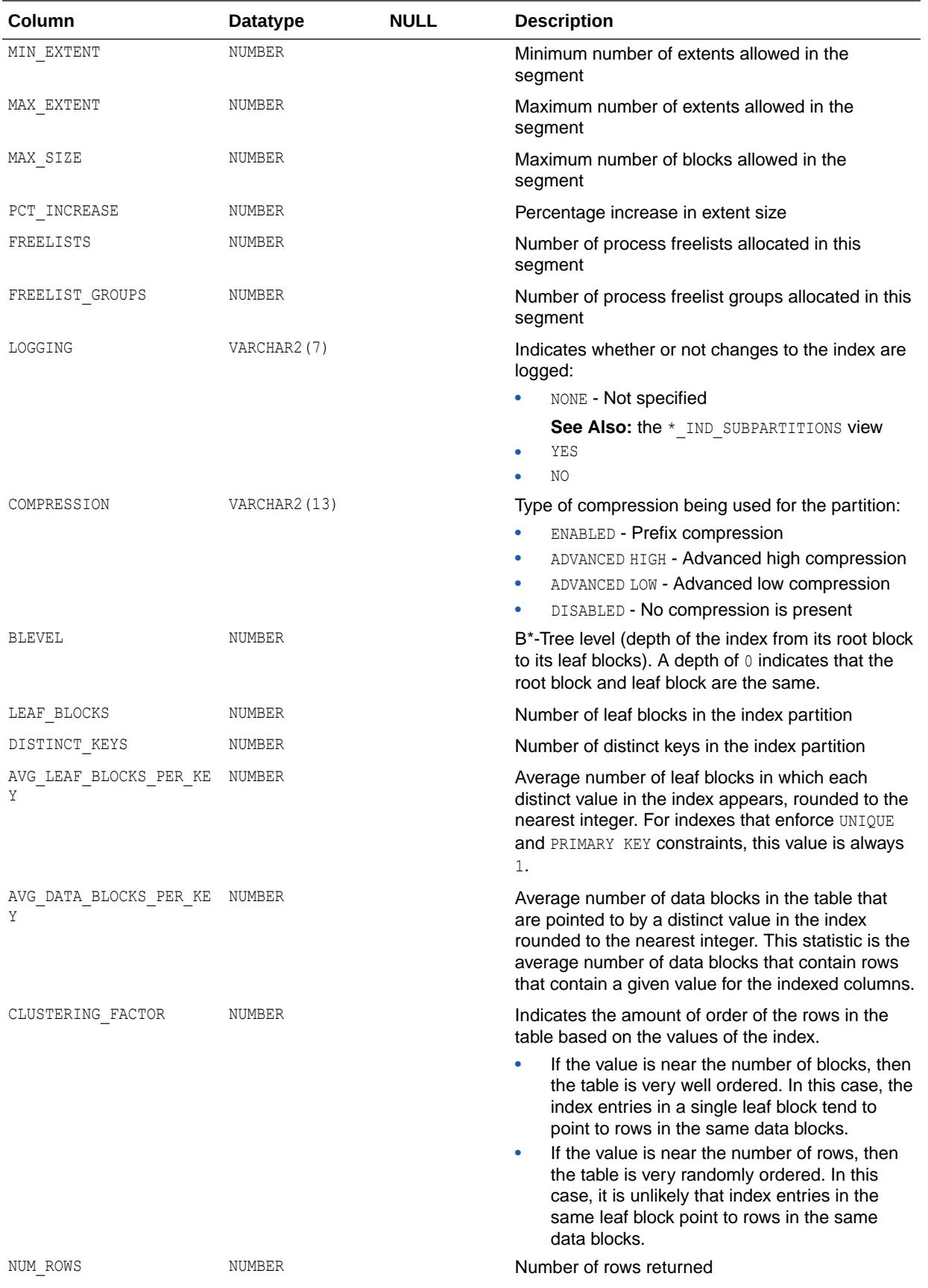

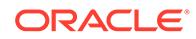

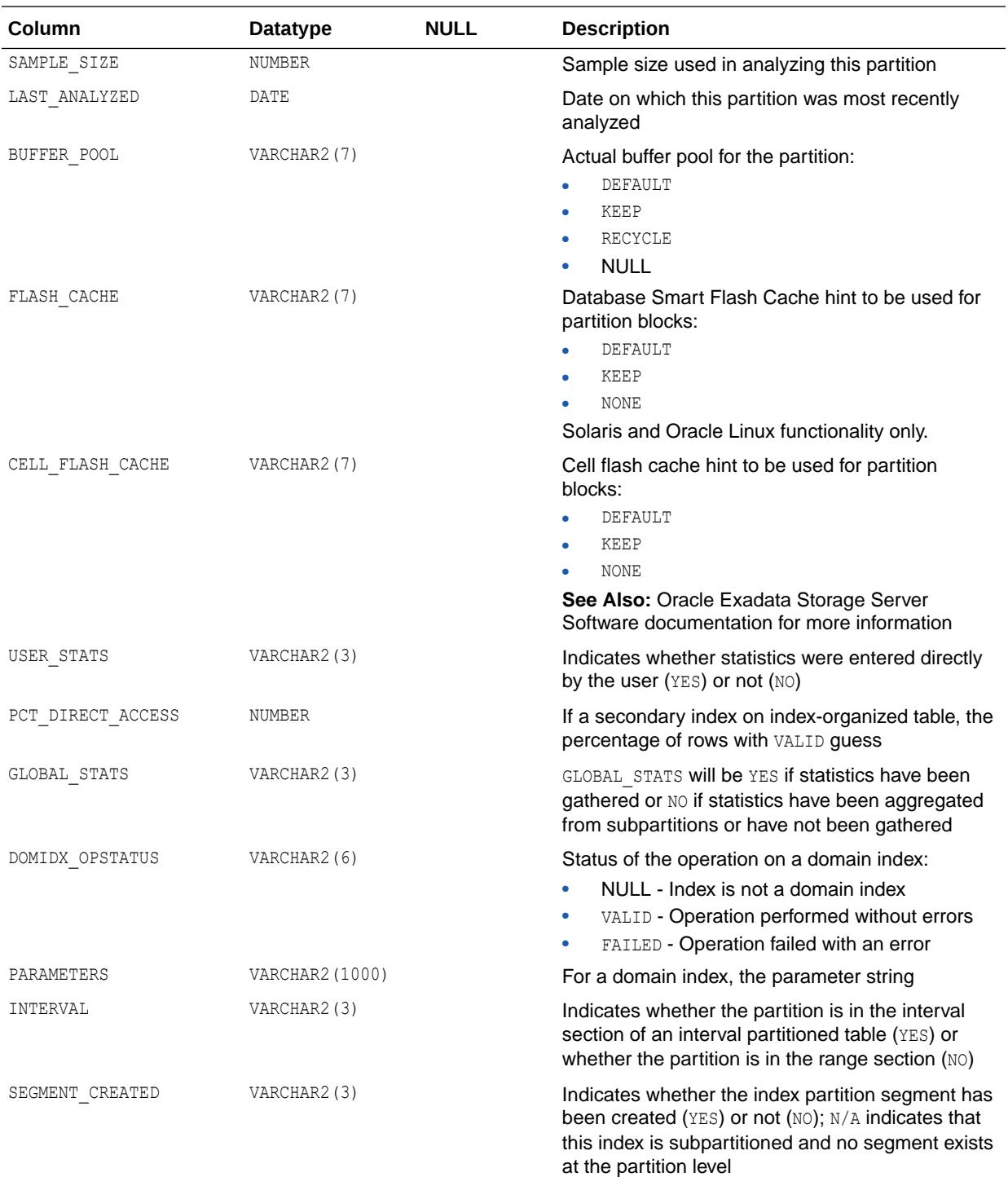

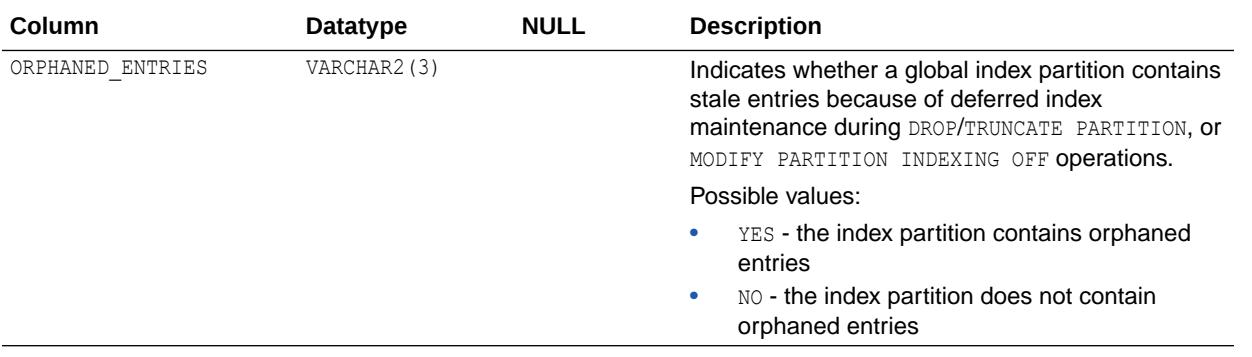

- ["DBA\\_IND\\_PARTITIONS](#page-1323-0)"
- ["USER\\_IND\\_PARTITIONS"](#page-1712-0)
- *Oracle Database PL/SQL Packages and Types Reference* for more information about the DBMS\_STATS package

# 3.228 ALL\_IND\_PENDING\_STATS

ALL\_IND\_PENDING\_STATS describes the pending statistics for tables, partitions, and subpartitions accessible to the current user collected using the DBMS STATS package.

- DBA\_IND\_PENDING\_STATS describes pending statistics for all tables, partitions, and subpartitions in the database.
- USER\_IND\_PENDING\_STATS describes pending statistics for tables, partitions, and subpartitions owned by the current user. This view does not display the OWNER column.

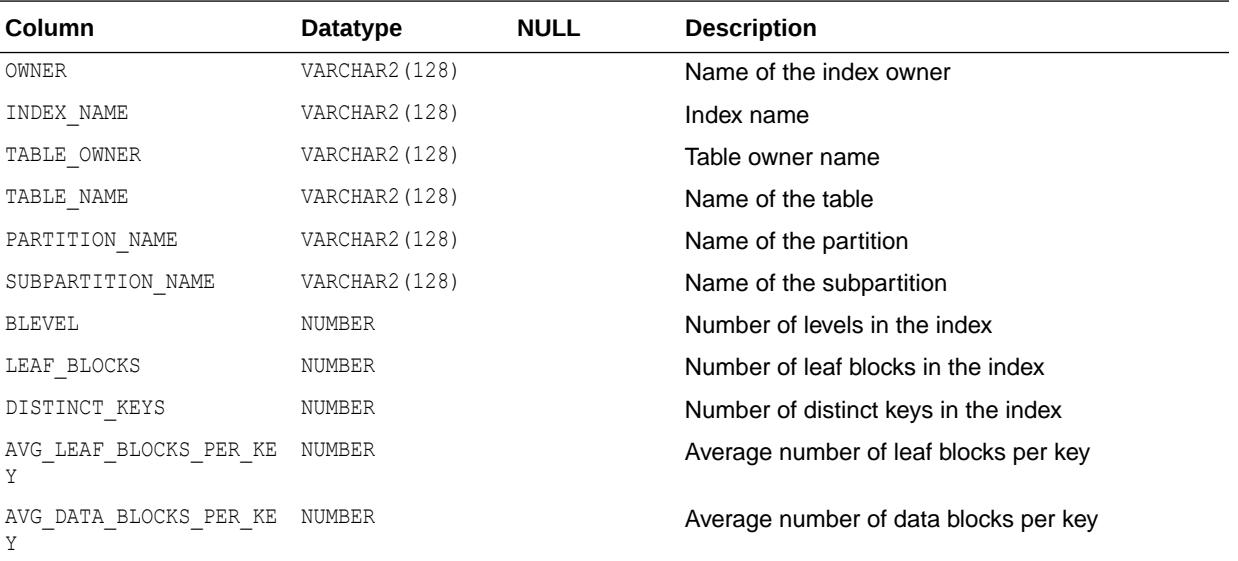

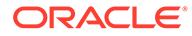

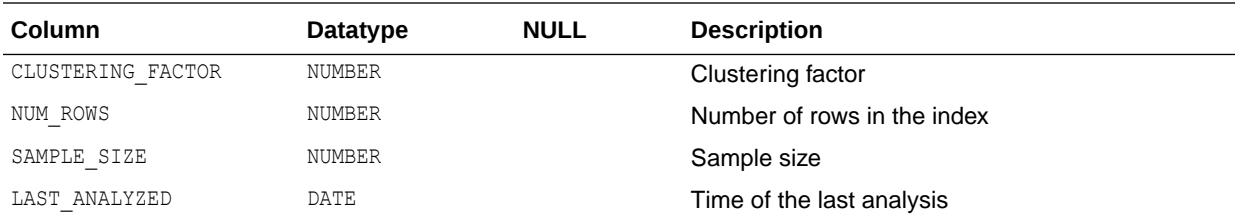

- ["DBA\\_IND\\_PENDING\\_STATS](#page-1324-0)"
- ["USER\\_IND\\_PENDING\\_STATS](#page-1713-0)"
- *Oracle Database PL/SQL Packages and Types Reference* for more information about the DBMS\_STATS package

# 3.229 ALL\_IND\_STATISTICS

ALL\_IND\_STATISTICS displays optimizer statistics for the indexes on the tables accessible to the current user collected using the DBMS STATS package.

- DBA\_IND\_STATISTICS displays optimizer statistics for all indexes in the database.
- USER IND STATISTICS displays optimizer statistics for the indexes on the tables owned by the current user. This view does not display the OWNER column.

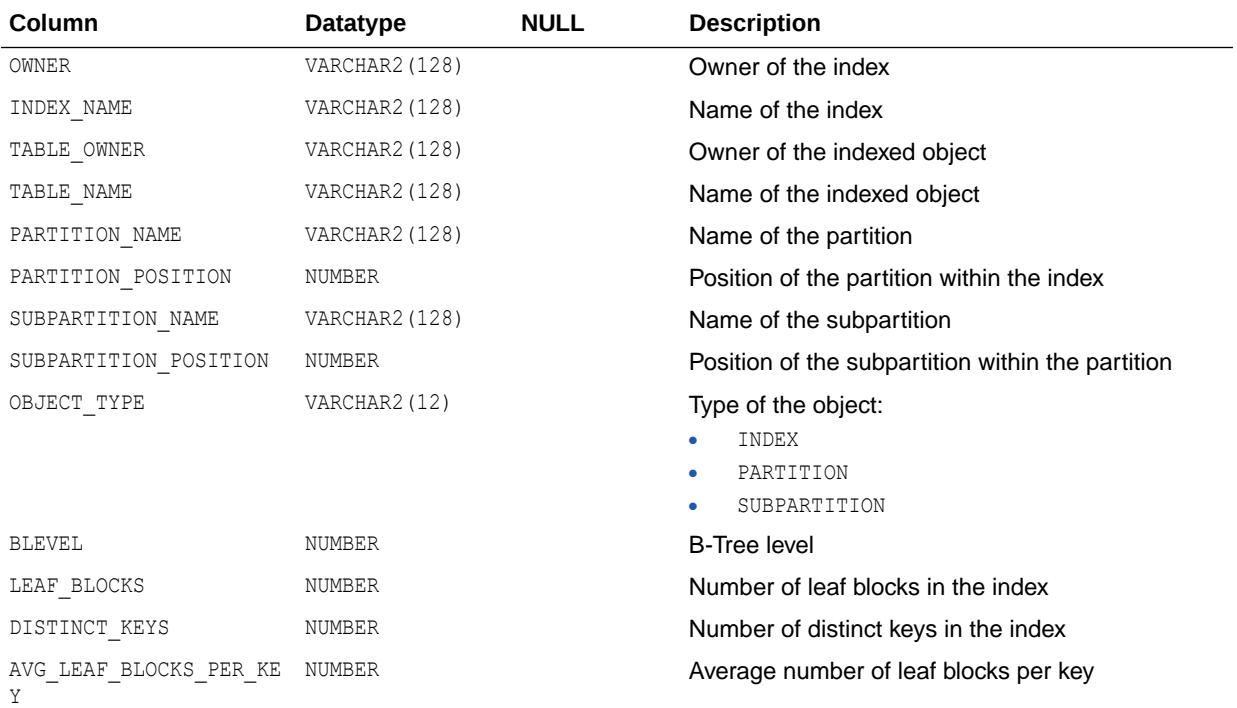

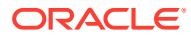

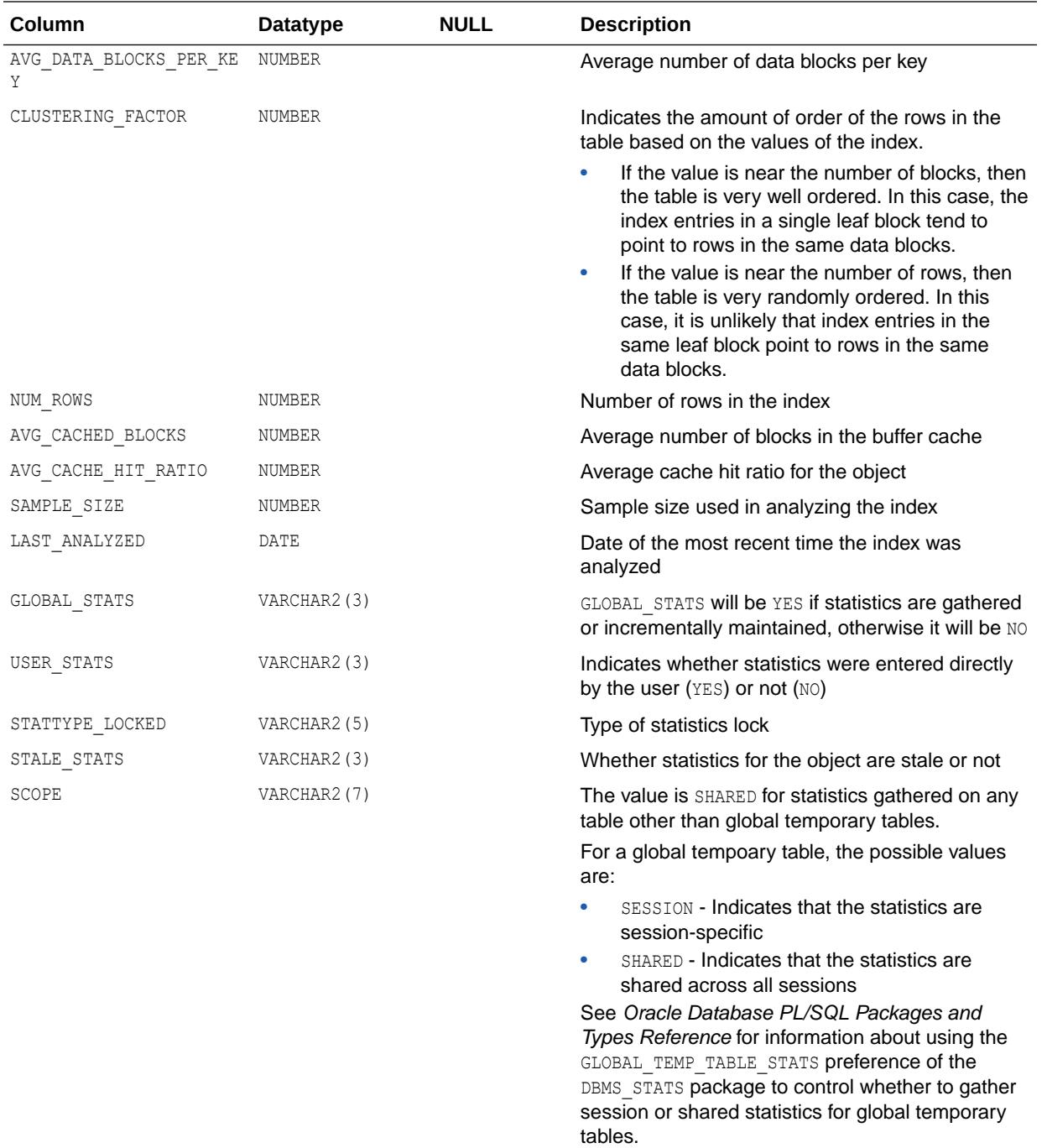

- ["DBA\\_IND\\_STATISTICS"](#page-1324-0)
- ["USER\\_IND\\_STATISTICS"](#page-1713-0)
- *Oracle Database PL/SQL Packages and Types Reference* for more information about the DBMS STATS package

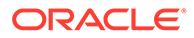

# 3.230 ALL\_IND\_SUBPARTITIONS

ALL\_IND\_SUBPARTITIONS displays, for each index subpartition accessible to the current user, the subpartition-level partitioning information, the storage parameters for the subpartition, and various subpartition statistics generated by the DBMS\_STATS package.

#### **Related Views**

- DBA\_IND\_SUBPARTITIONS describes all index subpartitions in the database.
- USER\_IND\_SUBPARTITIONS describes the index subpartitions owned by the current user. This view does not display the INDEX OWNER column.

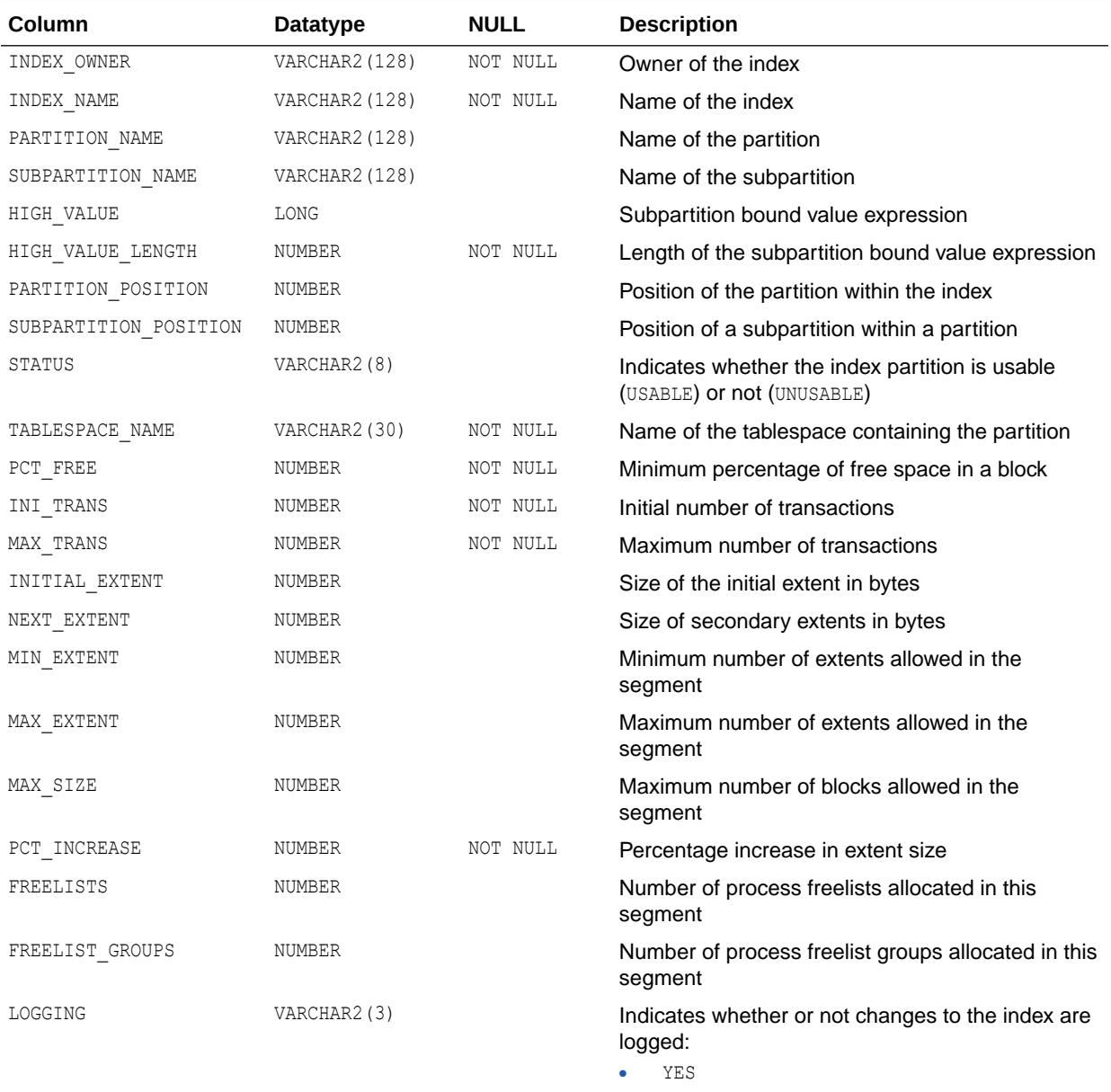

• NO

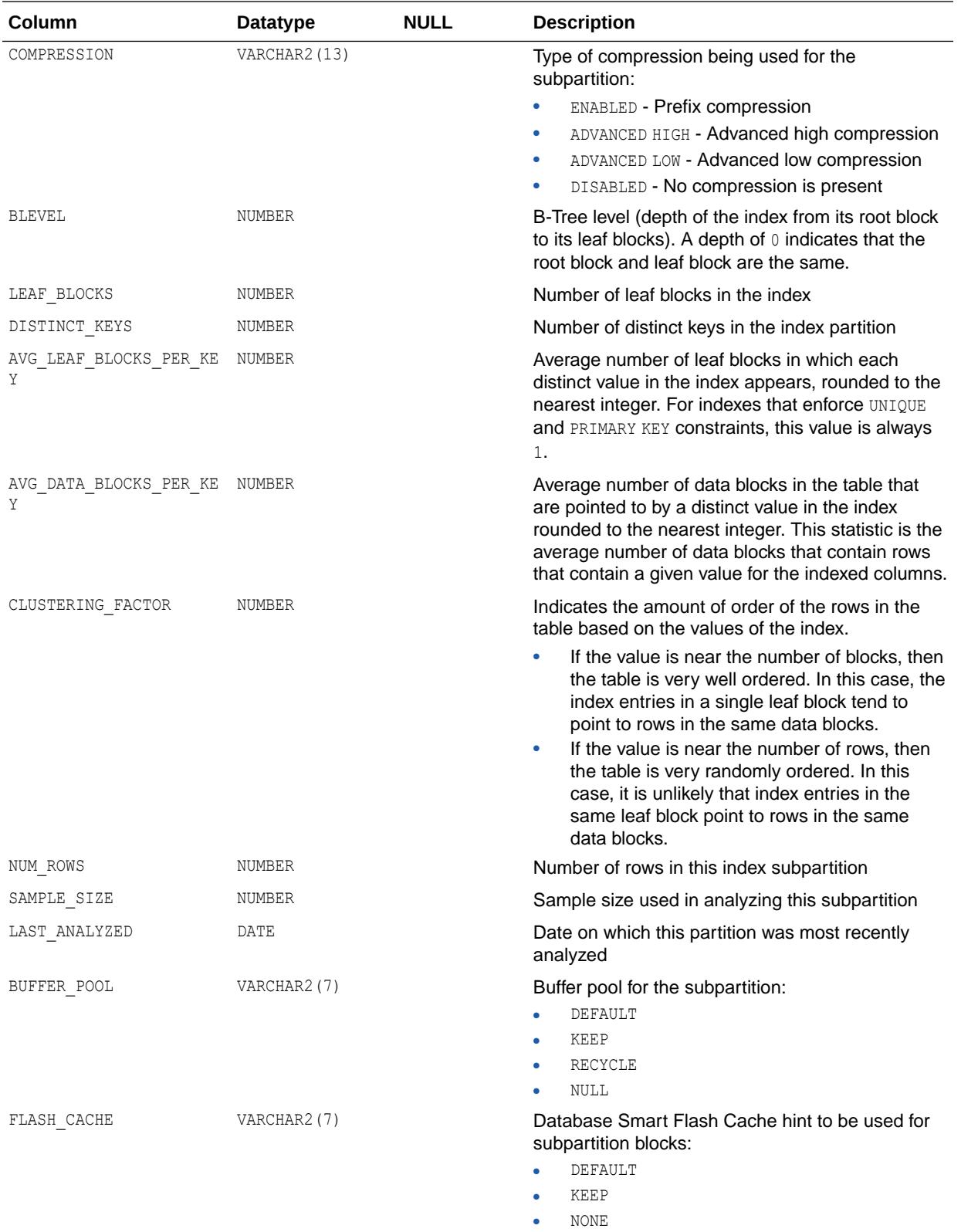

Solaris and Oracle Linux functionality only.

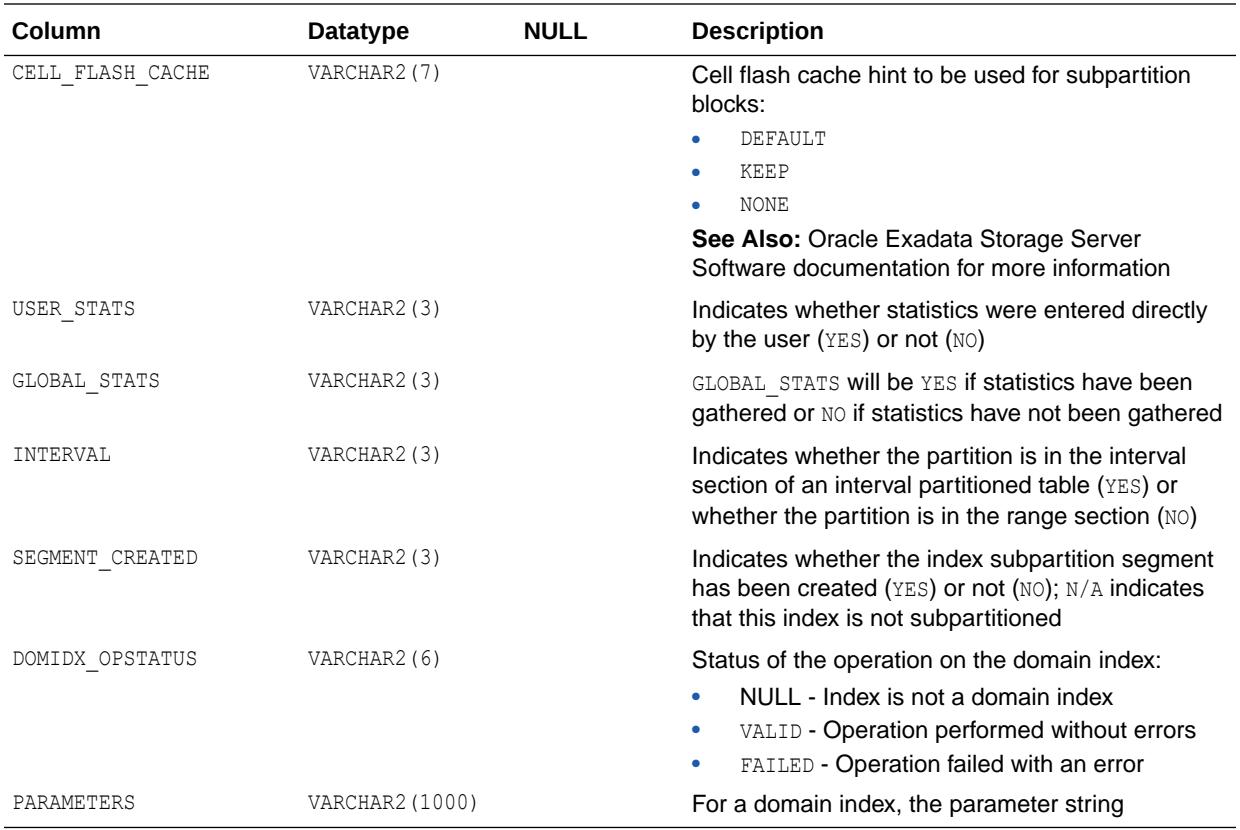

- ["DBA\\_IND\\_SUBPARTITIONS"](#page-1324-0)
- ["USER\\_IND\\_SUBPARTITIONS](#page-1713-0)"
- *Oracle Database PL/SQL Packages and Types Reference* for more information about the DBMS STATS package

# 3.231 ALL\_INDEXES

ALL INDEXES describes the indexes on the tables accessible to the current user.

To gather statistics for this view and the related views DBA\_INDEXES and USER\_INDEXES, use the DBMS STATS package.

- DBA\_INDEXES describes all indexes in the database.
- USER INDEXES describes the indexes owned by the current user. This view does not display the OWNER column.

### **Note:**

Column names followed by an asterisk are populated only if you collect statistics on the index using the DBMS STATS package.

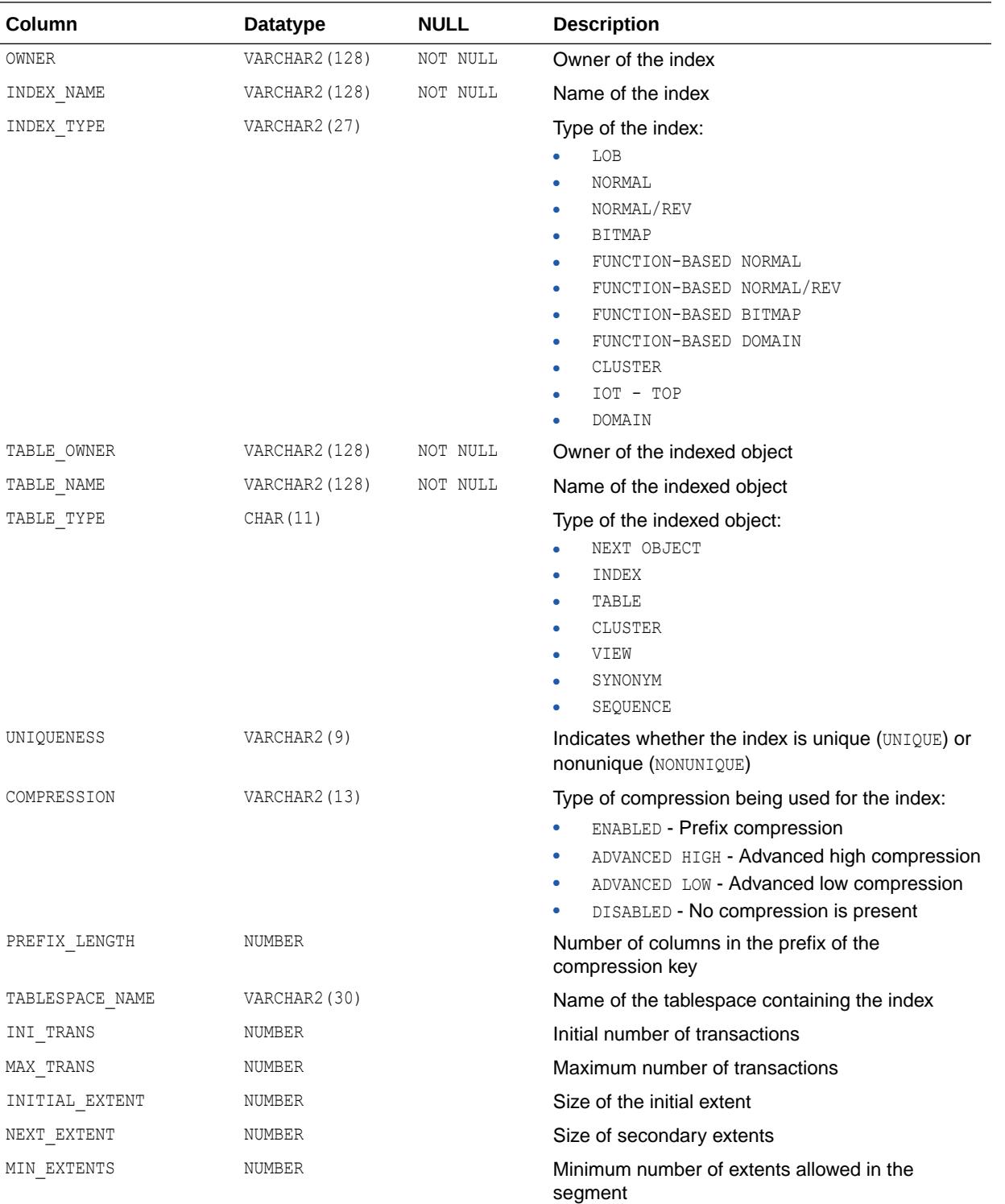

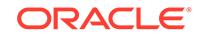

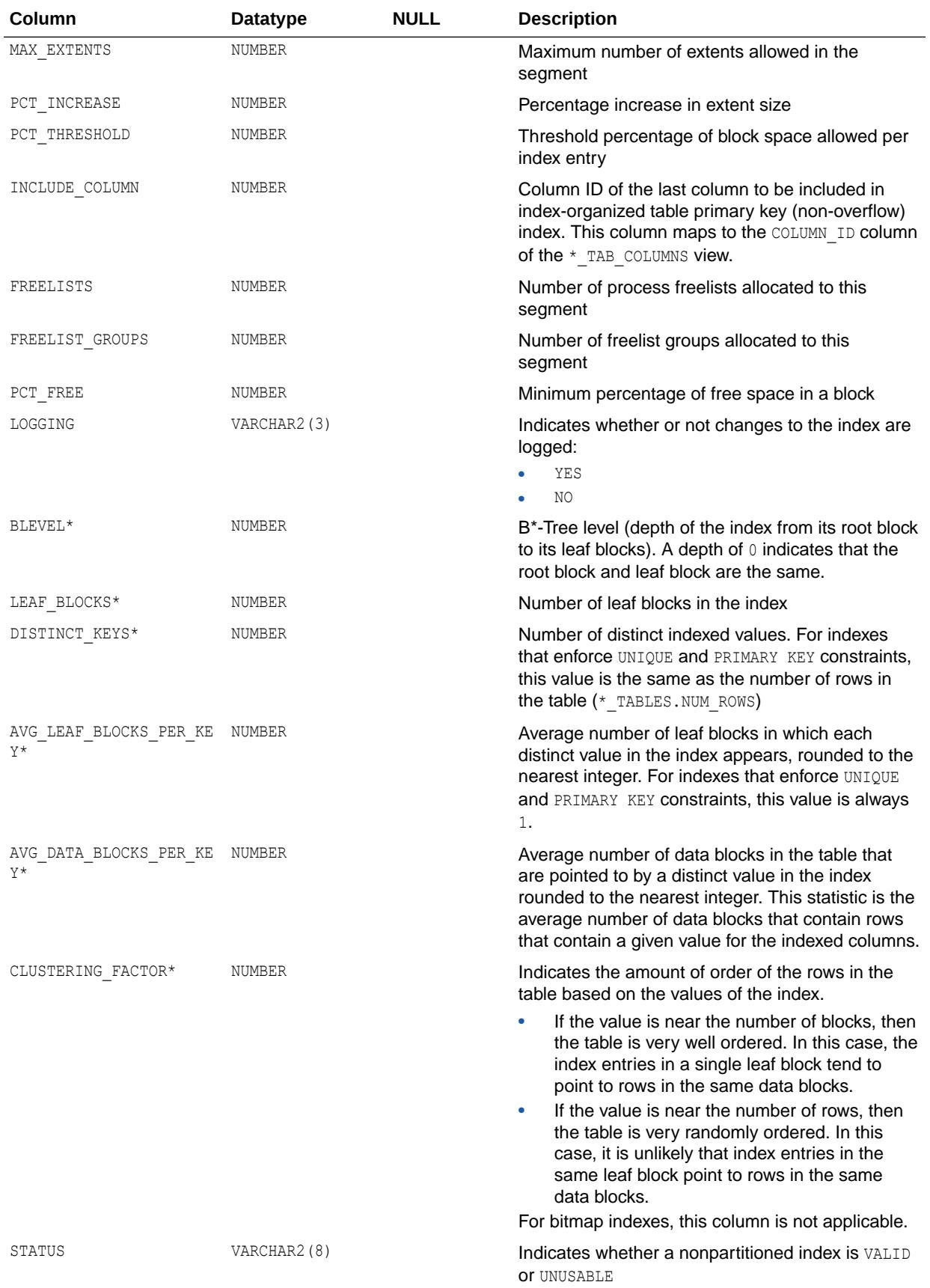

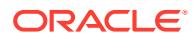

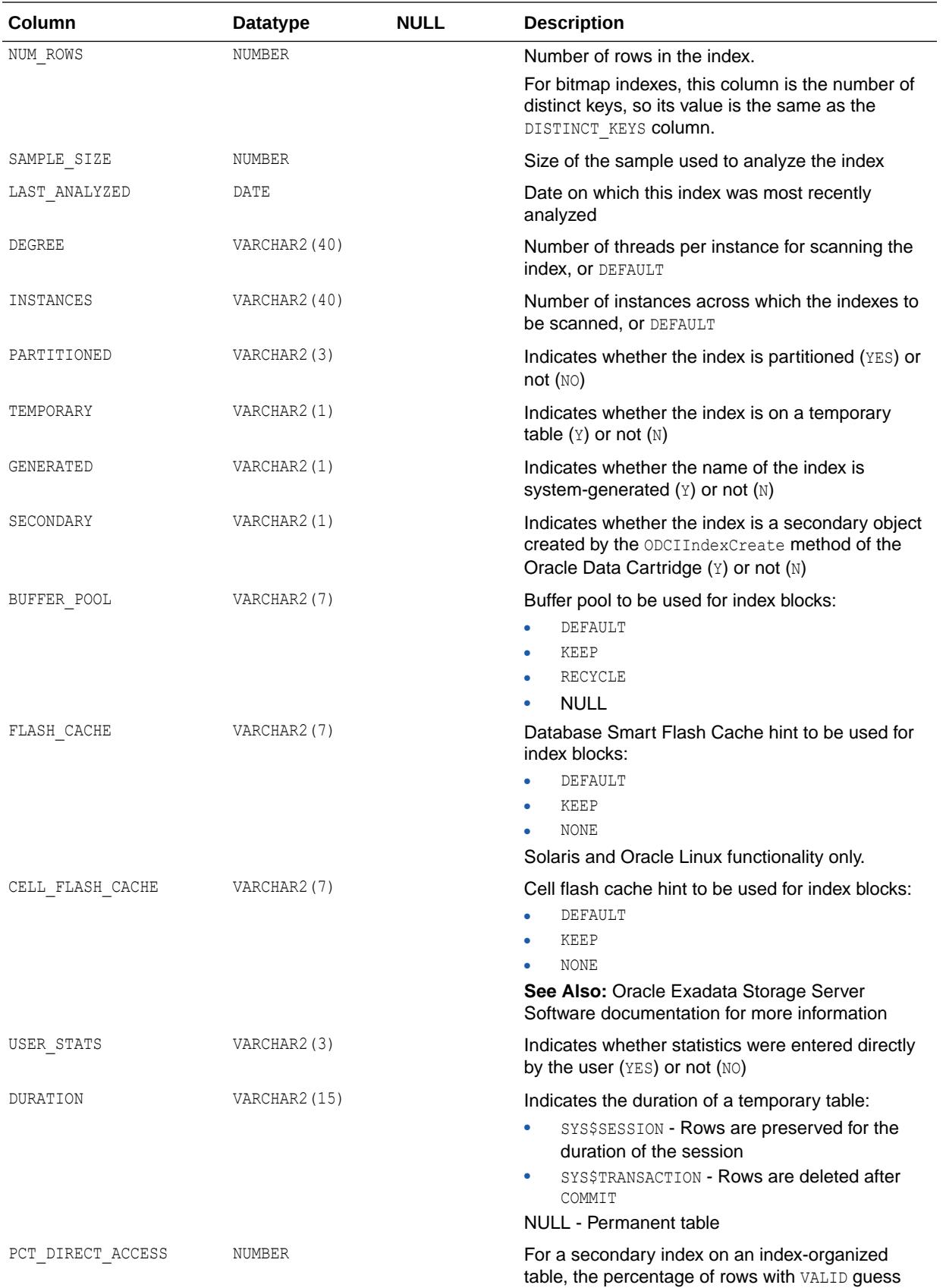

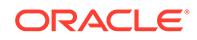

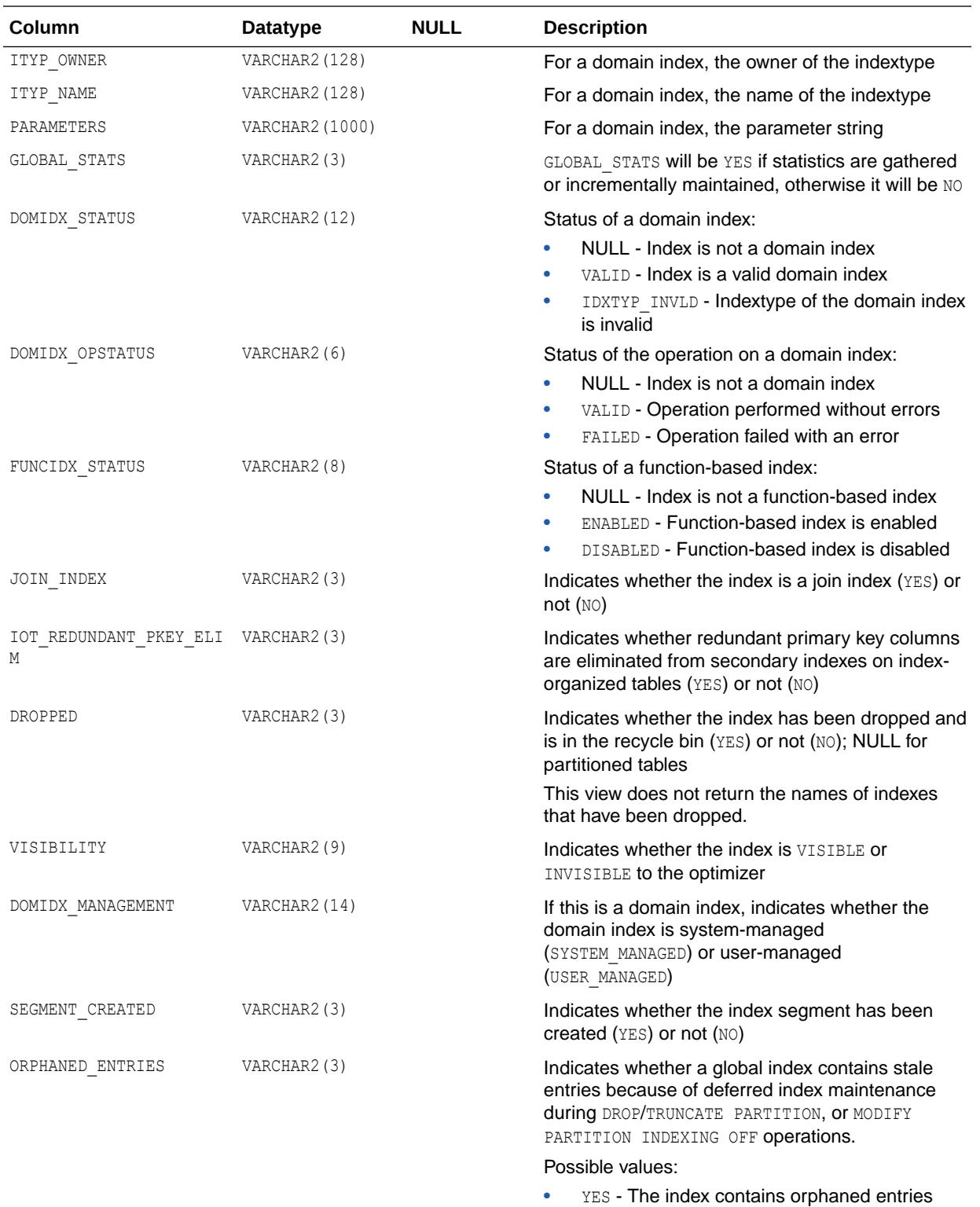

• NO - The index does not contain orphaned entries

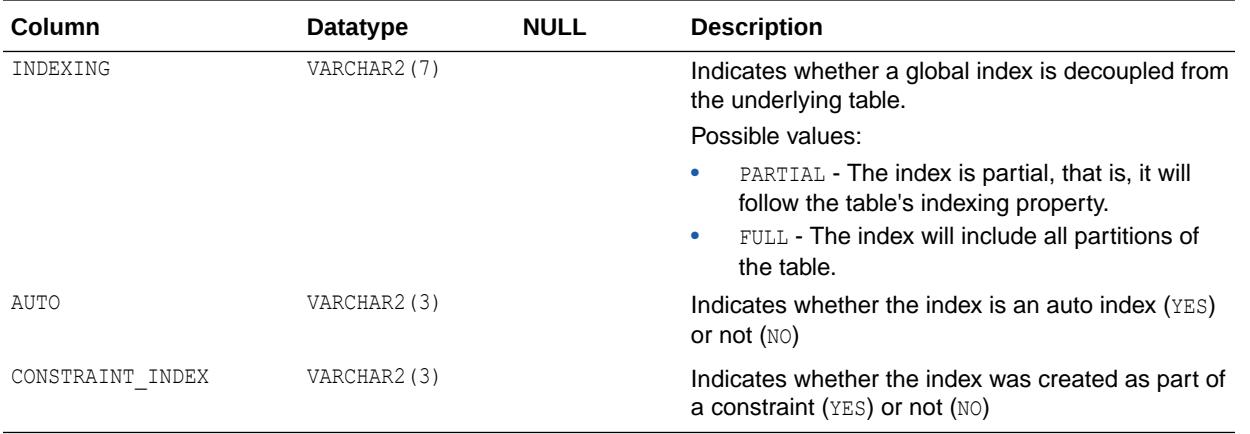

- ["DBA\\_INDEXES](#page-1326-0)"
- ["USER\\_INDEXES"](#page-1713-0)
- *Oracle Database PL/SQL Packages and Types Reference* for more information about the DBMS STATS package

# 3.232 ALL\_INDEXTYPE\_ARRAYTYPES

ALL\_INDEXTYPE\_ARRAYTYPES displays information about the array types specified by the indextypes accessible to the current user.

- DBA\_INDEXTYPE\_ARRAYTYPES displays information about the array types specified by all indextypes in the database.
- USER INDEXTYPE ARRAYTYPES displays information about the array types specified by the indextypes owned by the current user.

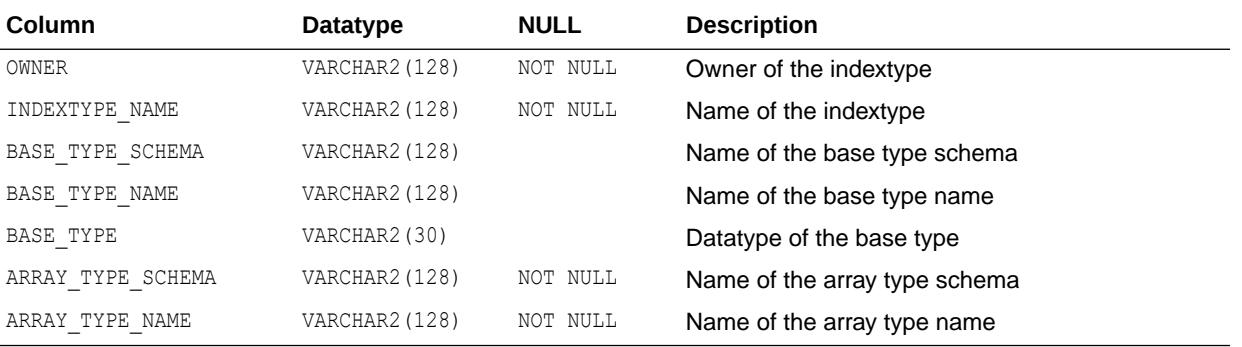

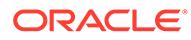

- ["DBA\\_INDEXTYPE\\_ARRAYTYPES](#page-1326-0)"
- ["USER\\_INDEXTYPE\\_ARRAYTYPES](#page-1714-0)"

# 3.233 ALL\_INDEXTYPE\_COMMENTS

ALL\_INDEXTYPE\_COMMENTS displays comments for the user-defined indextypes accessible to the current user.

#### **Related Views**

- DBA\_INDEXTYPE\_COMMENTS displays comments for all user-defined indextypes in the database.
- USER\_INDEXTYPE\_COMMENTS displays comments for the user-defined indextypes owned by the current user.

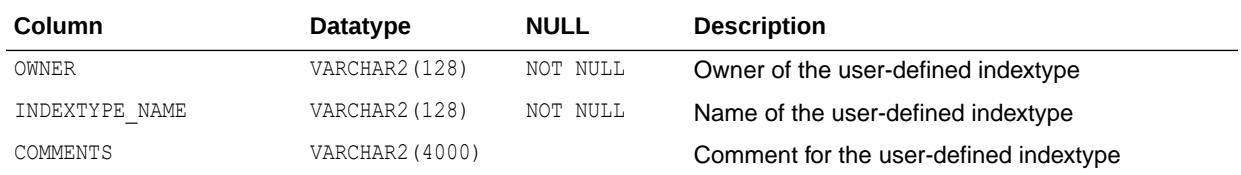

### **See Also:**

- ["DBA\\_INDEXTYPE\\_COMMENTS](#page-1326-0)"
- ["USER\\_INDEXTYPE\\_COMMENTS](#page-1714-0)"

# 3.234 ALL\_INDEXTYPE\_OPERATORS

ALL\_INDEXTYPE\_OPERATORS lists all operators supported by indextypes accessible to the current user.

- DBA\_INDEXTYPE\_OPERATORS lists all operators supported by indextypes in the database.
- USER\_INDEXTYPE\_OPERATORS lists all operators supported by indextypes owned by the current user.

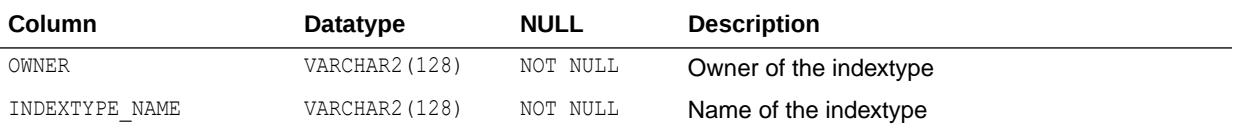

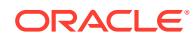

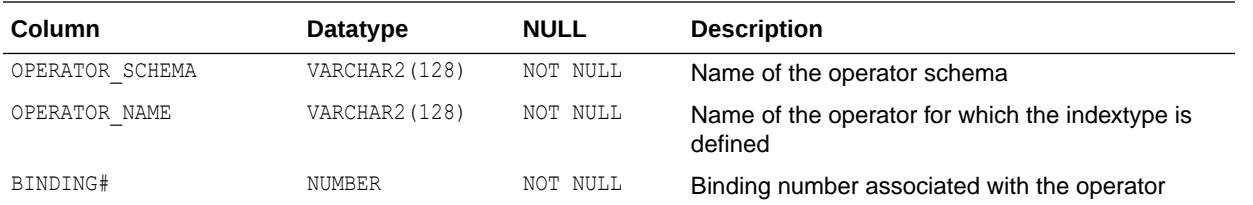

- ["DBA\\_INDEXTYPE\\_OPERATORS"](#page-1326-0)
- ["USER\\_INDEXTYPE\\_OPERATORS"](#page-1714-0)

# 3.235 ALL\_INDEXTYPES

ALL INDEXTYPES displays information about the indextypes accessible to the current user.

- DBA\_INDEXTYPES displays information about all indextypes in the database.
- USER\_INDEXTYPES displays information about the indextypes owned by the current user.

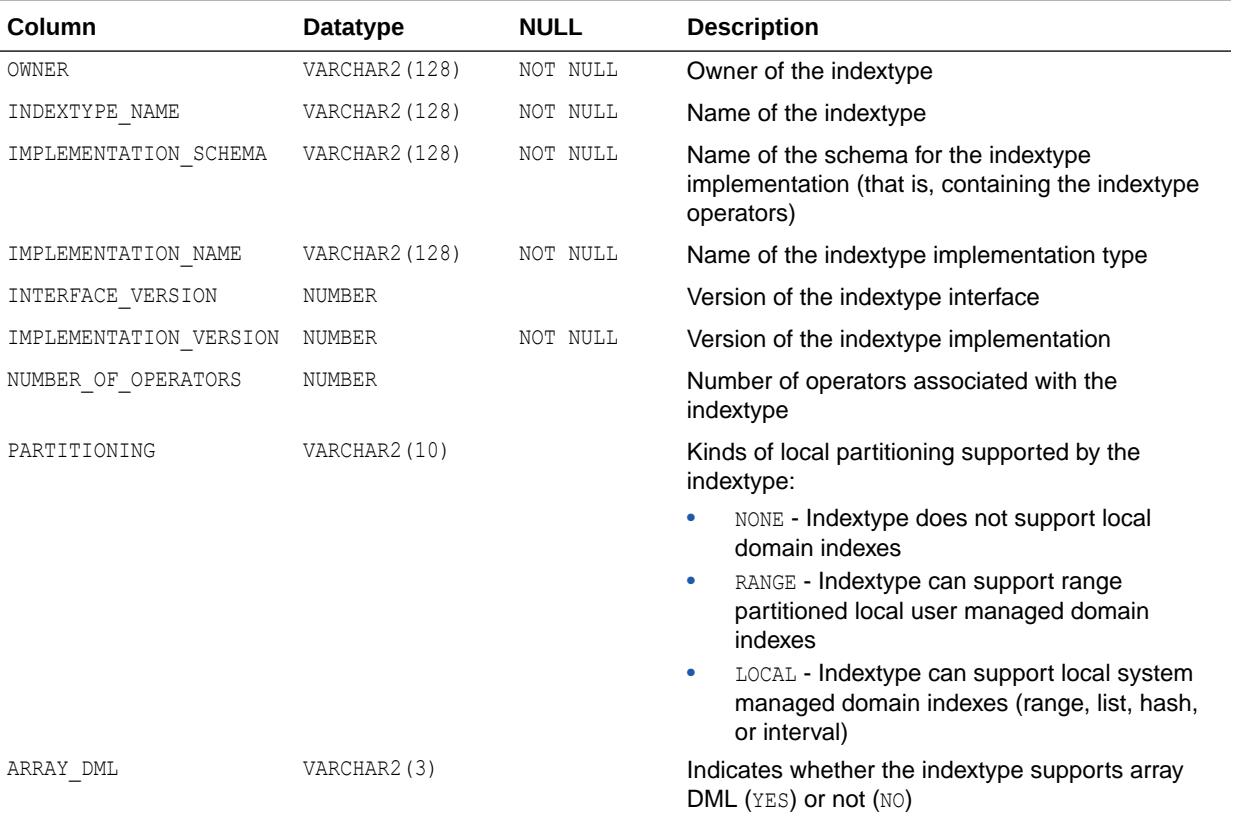

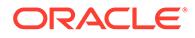

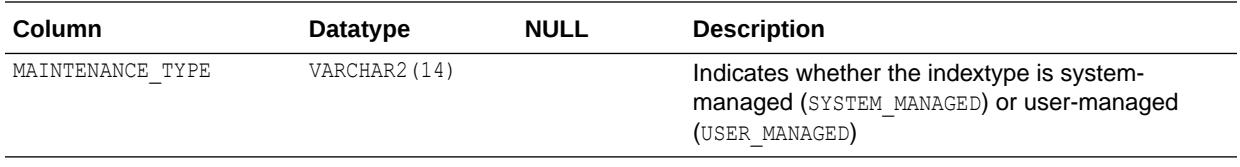

- ["DBA\\_INDEXTYPES"](#page-1327-0)
- ["USER\\_INDEXTYPES](#page-1714-0)"

# 3.236 ALL\_INTERNAL\_TRIGGERS

ALL INTERNAL TRIGGERS describes internal triggers on tables accessible to the current user. Internal triggers are internal pieces of code executed when a particular flag is set for a table. This view does not display the OWNER\_NAME column.

#### **Related Views**

- DBA\_INTERNAL\_TRIGGERS describes internal triggers on all tables in the database.
- USER\_INTERNAL\_TRIGGERS describes all internal triggers on tables owned by the current user. This view does not display the OWNER\_NAME column.

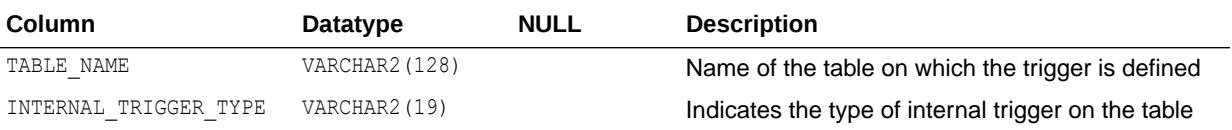

### **See Also:**

- ["DBA\\_INTERNAL\\_TRIGGERS"](#page-1328-0)
- ["USER\\_INTERNAL\\_TRIGGERS"](#page-1715-0)

# 3.237 ALL\_JAVA\_ARGUMENTS

ALL JAVA ARGUMENTS displays argument information about the stored Java classes accessible to the current user.

- DBA\_JAVA\_ARGUMENTS displays argument information about all stored Java classes in the database.
- USER JAVA ARGUMENTS displays argument information about the stored Java classes owned by the current user. This view does not display the OWNER column.

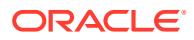

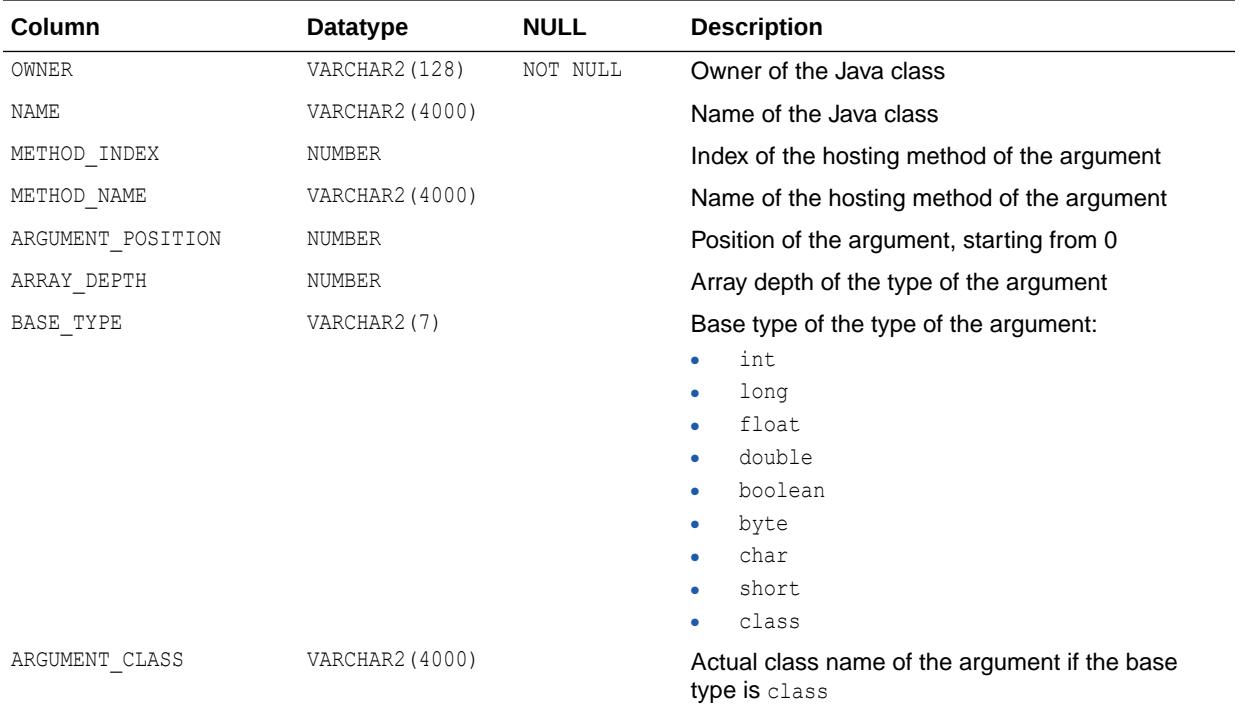

- ["DBA\\_JAVA\\_ARGUMENTS](#page-1330-0)"
- ["USER\\_JAVA\\_ARGUMENTS"](#page-1715-0)

## 3.238 ALL\_JAVA\_CLASSES

ALL JAVA CLASSES displays class level information about the stored Java classes accessible to the current user.

- DBA\_JAVA\_CLASSES displays class level information about all stored Java classes in the database.
- USER\_JAVA\_CLASSES displays class level information about the stored Java classes owned by the current user. This view does not display the OWNER column.

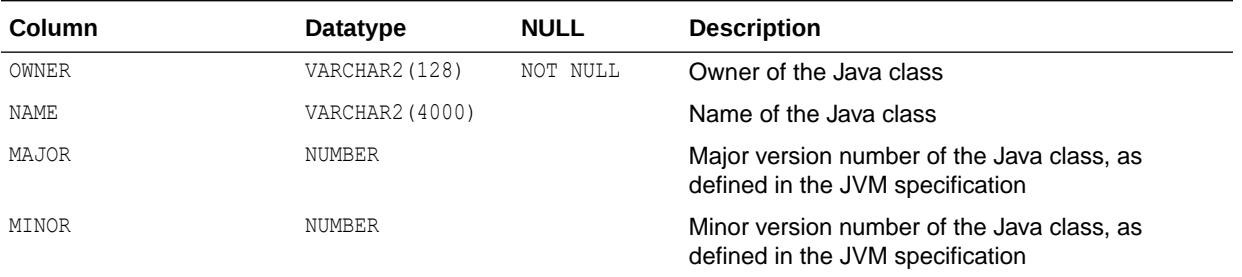

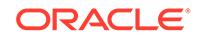

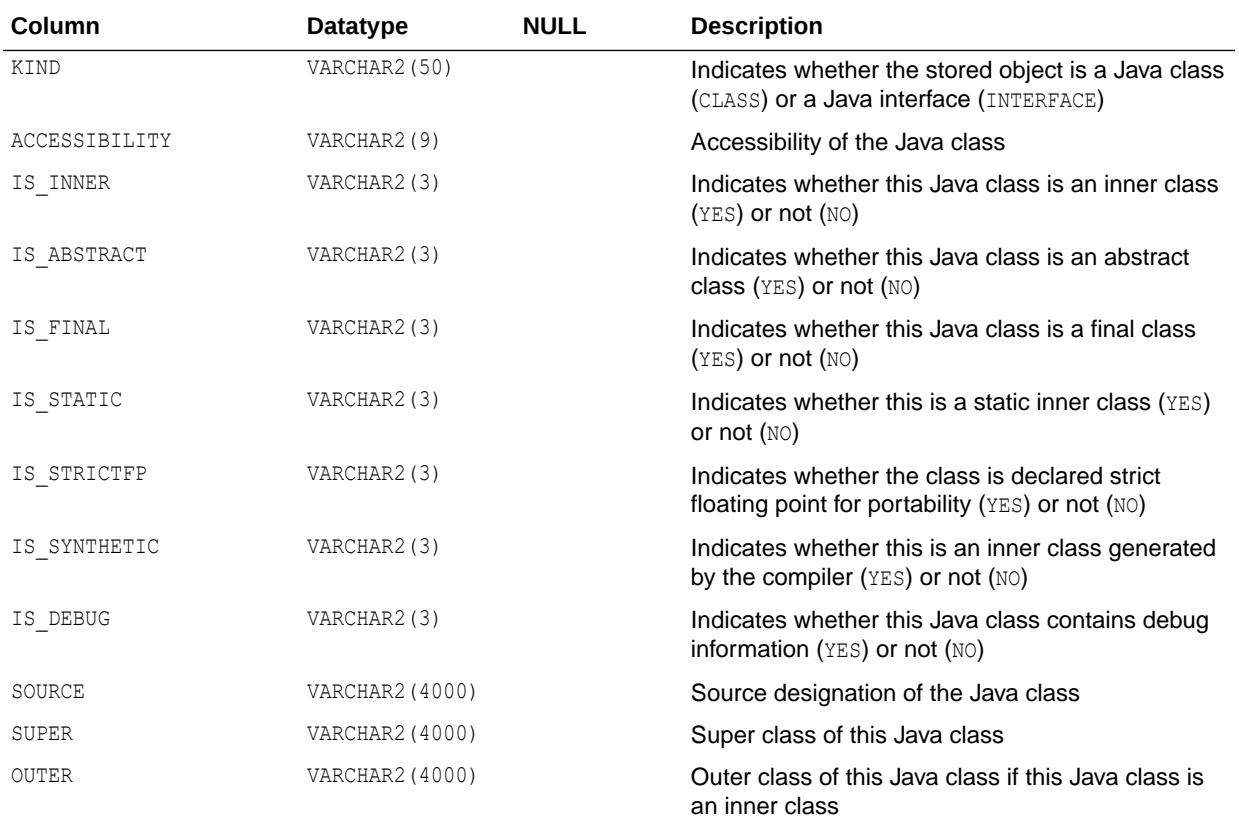

- ["DBA\\_JAVA\\_CLASSES"](#page-1330-0)
- ["USER\\_JAVA\\_CLASSES"](#page-1715-0)

# 3.239 ALL\_JAVA\_COMPILER\_OPTIONS

ALL\_JAVA\_COMPILER\_OPTIONS displays information about the native compiler options accessible to the current user.

- DBA\_JAVA\_COMPILER\_OPTIONS displays information about all native compiler options in the database.
- USER JAVA COMPILER OPTIONS displays information about the native compiler options owned by the current user. This view does not display the OWNER column.

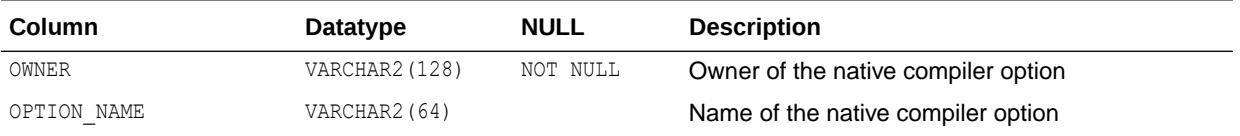

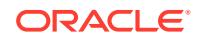

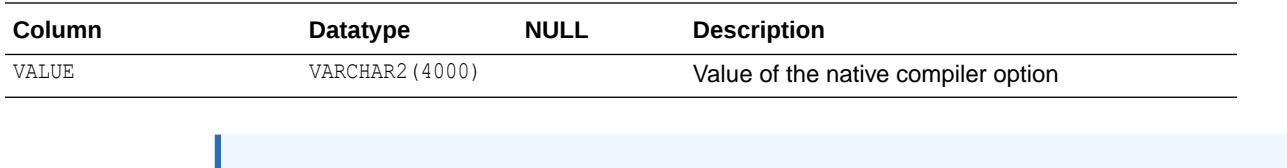

- ["DBA\\_JAVA\\_COMPILER\\_OPTIONS](#page-1330-0)"
- ["USER\\_JAVA\\_COMPILER\\_OPTIONS"](#page-1715-0)

# 3.240 ALL\_JAVA\_DERIVATIONS

ALL JAVA DERIVATIONS displays mapping information about Java source objects and their derived Java class objects and Java resource objects for the Java classes accessible to the current user.

#### **Related Views**

- DBA\_JAVA\_DERIVATIONS displays mapping information about Java source objects and their derived Java class objects and Java resource objects for all Java classes in the database.
- USER JAVA DERIVATIONS displays mapping information about Java source objects and their derived Java class objects and Java resource objects for the Java classes owned by the current user. This view does not display the OWNER column.

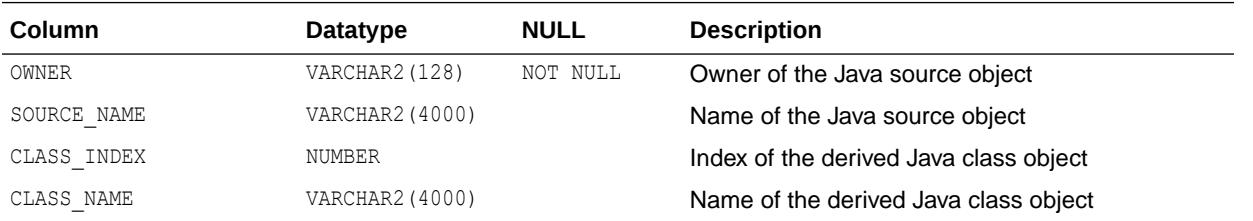

### **See Also:**

- ["DBA\\_JAVA\\_DERIVATIONS"](#page-1331-0)
- ["USER\\_JAVA\\_DERIVATIONS](#page-1716-0)"

## 3.241 ALL\_JAVA\_FIELDS

ALL\_JAVA\_FIELDS displays field information about the stored Java classes accessible to the current user.

#### **Related Views**

DBA JAVA FIELDS displays field information about all stored Java classes in the database.

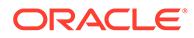
• USER JAVA FIELDS displays field information about the stored Java classes owned by the current user. This view does not display the OWNER column.

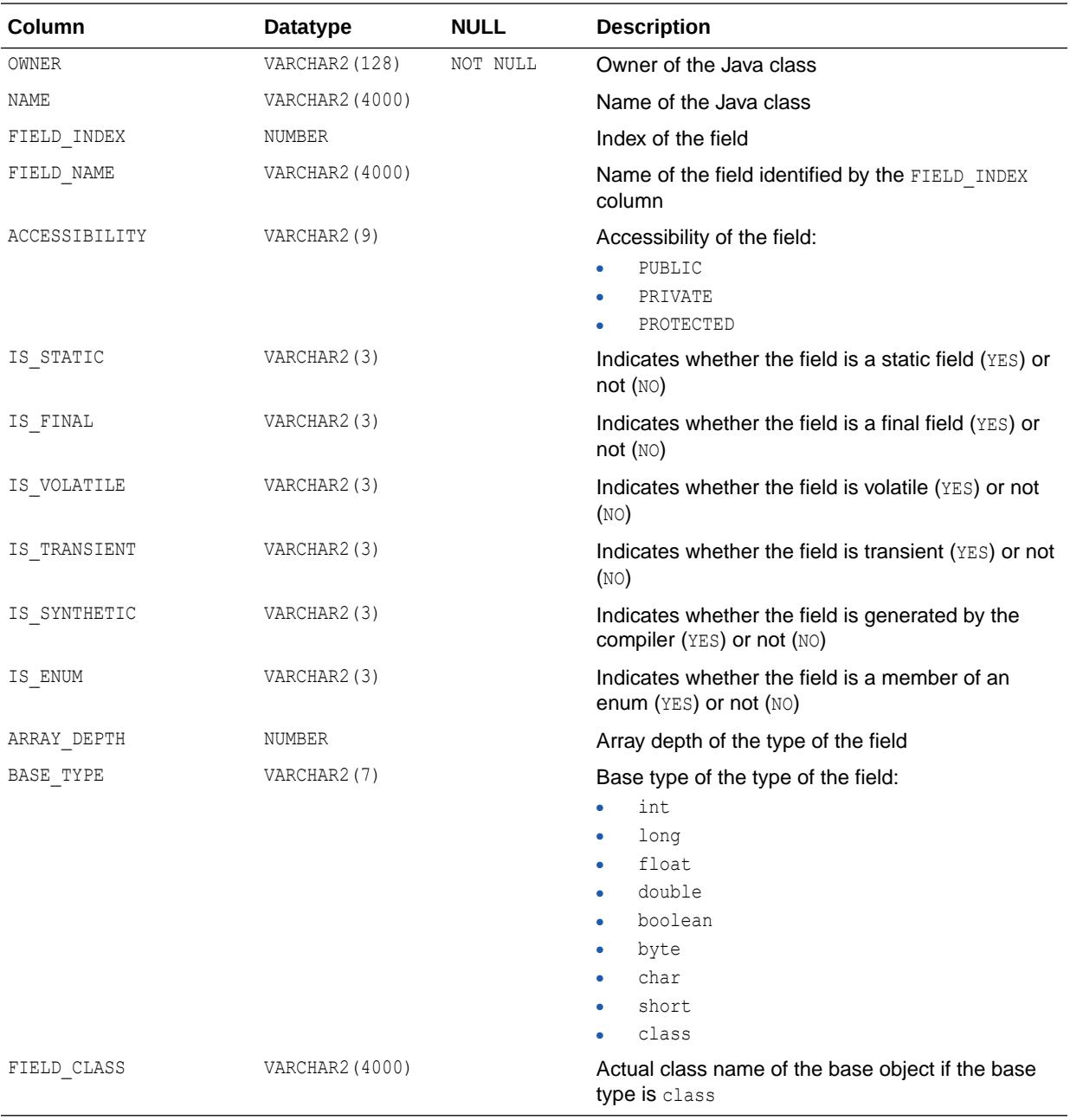

### **See Also:**

- ["DBA\\_JAVA\\_FIELDS"](#page-1331-0)
- ["USER\\_JAVA\\_FIELDS"](#page-1716-0)

## 3.242 ALL\_JAVA\_IMPLEMENTS

ALL JAVA IMPLEMENTS describes interfaces implemented by the stored Java classes accessible to the current user.

#### **Related Views**

- DBA\_JAVA\_IMPLEMENTS describes interfaces implemented by all stored Java classes in the database.
- USER JAVA IMPLEMENTS describes interfaces implemented by the stored Java classes owned by the current user. This view does not display the OWNER column.

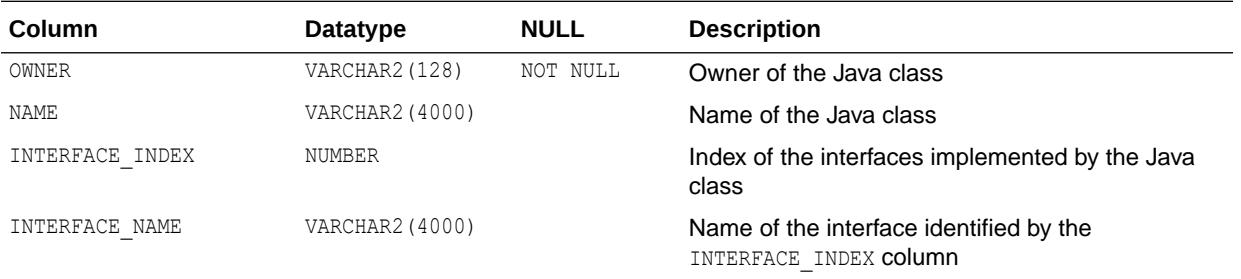

**See Also:**

- ["DBA\\_JAVA\\_IMPLEMENTS"](#page-1331-0)
- ["USER\\_JAVA\\_IMPLEMENTS"](#page-1716-0)

### 3.243 ALL\_JAVA\_INNERS

ALL\_JAVA\_INNERS displays information about inner classes referred to by the stored Java classes accessible to the current user.

- DBA\_JAVA\_INNERS displays information about inner classes referred to by all stored Java classes in the database.
- USER JAVA INNERS displays information about inner classes referred to by the stored Java classes owned by the current user. This view does not display the OWNER column.

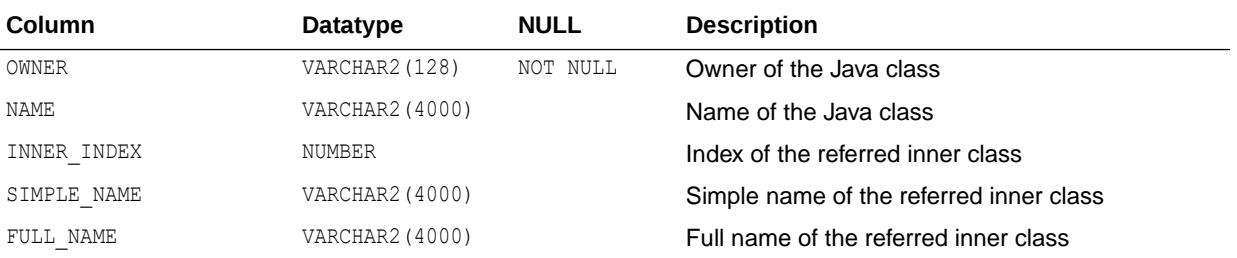

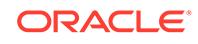

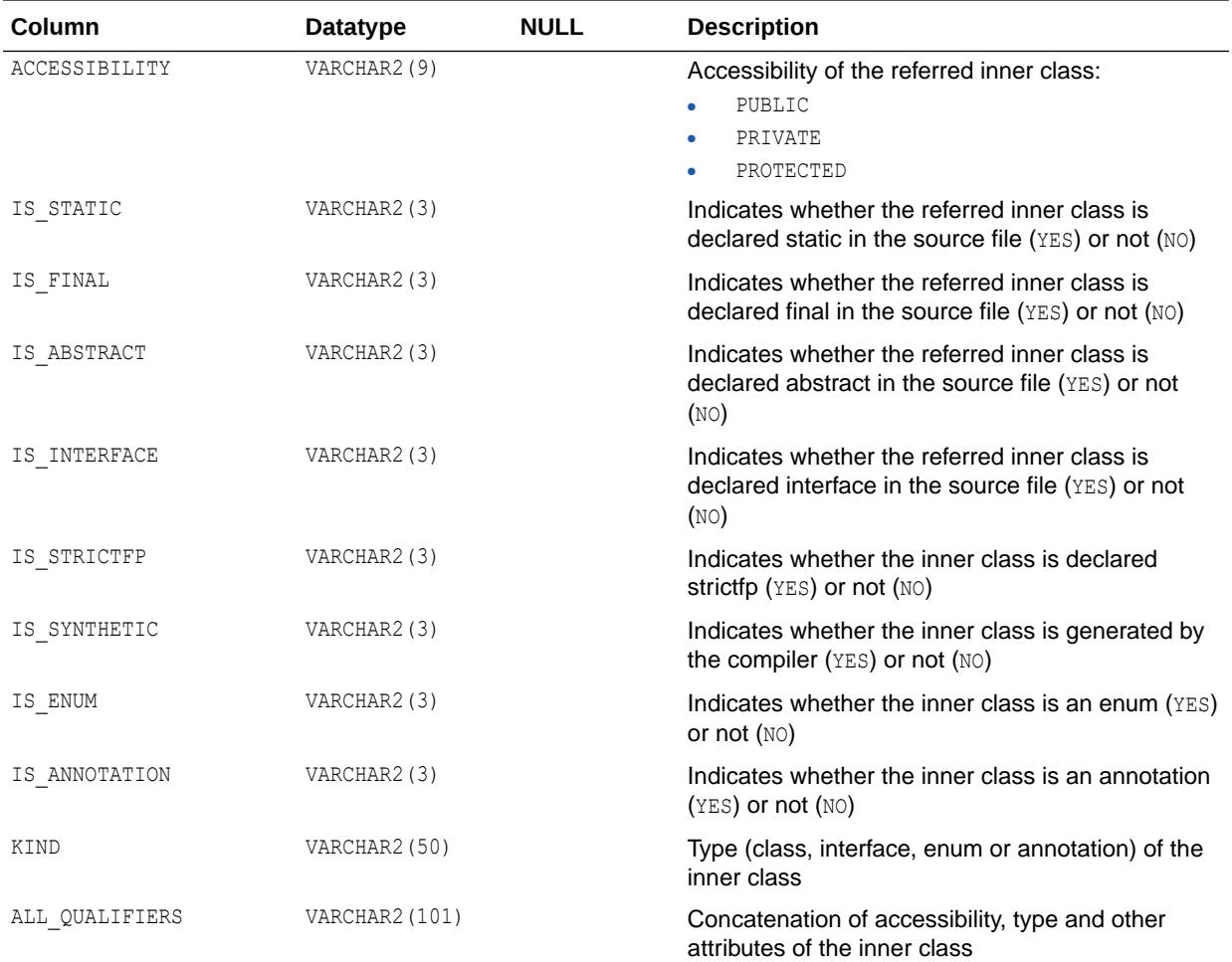

- ["DBA\\_JAVA\\_INNERS](#page-1331-0)"
- ["USER\\_JAVA\\_INNERS"](#page-1716-0)

# 3.244 ALL\_JAVA\_LAYOUTS

ALL JAVA LAYOUTS displays class layout information about the stored Java classes accessible to the current user.

- DBA\_JAVA\_LAYOUTS displays class layout information about all stored Java classes in the database.
- USER JAVA LAYOUTS displays class layout information about the stored Java classes owned by the current user. This view does not display the OWNER column.

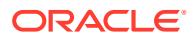

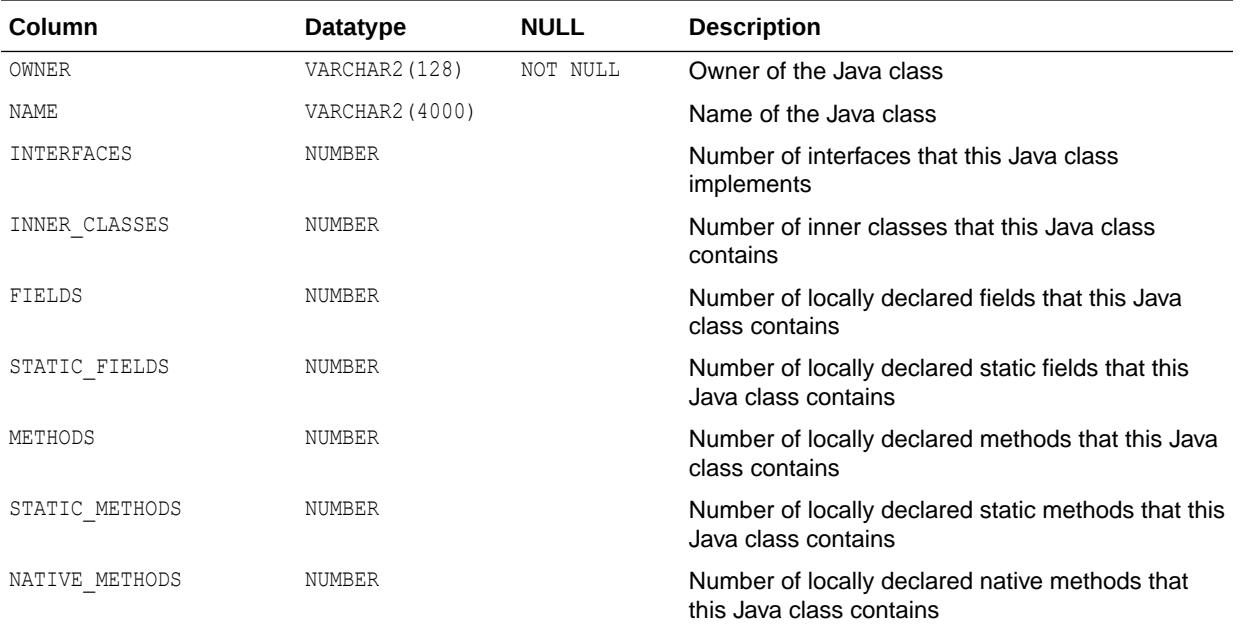

- ["DBA\\_JAVA\\_LAYOUTS](#page-1332-0)"
- ["USER\\_JAVA\\_LAYOUTS"](#page-1717-0)

### 3.245 ALL\_JAVA\_METHODS

ALL JAVA METHODS displays method information about the stored Java classes accessible to the current user.

- DBA\_JAVA\_METHODS displays method information about all stored Java classes in the database.
- USER JAVA METHODS displays method information about the stored Java classes owned by the current user. This view does not display the OWNER column.

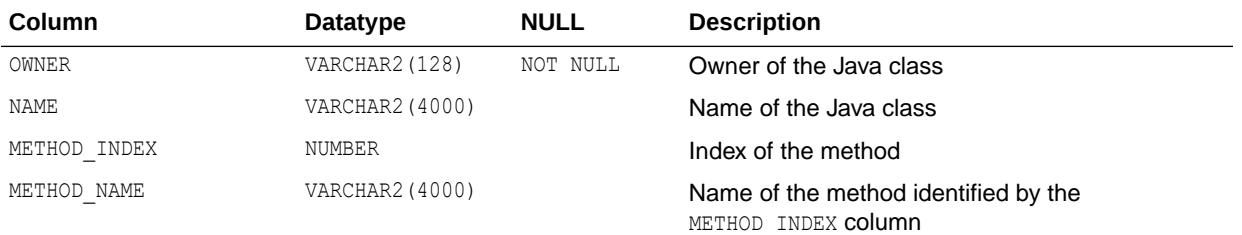

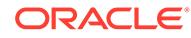

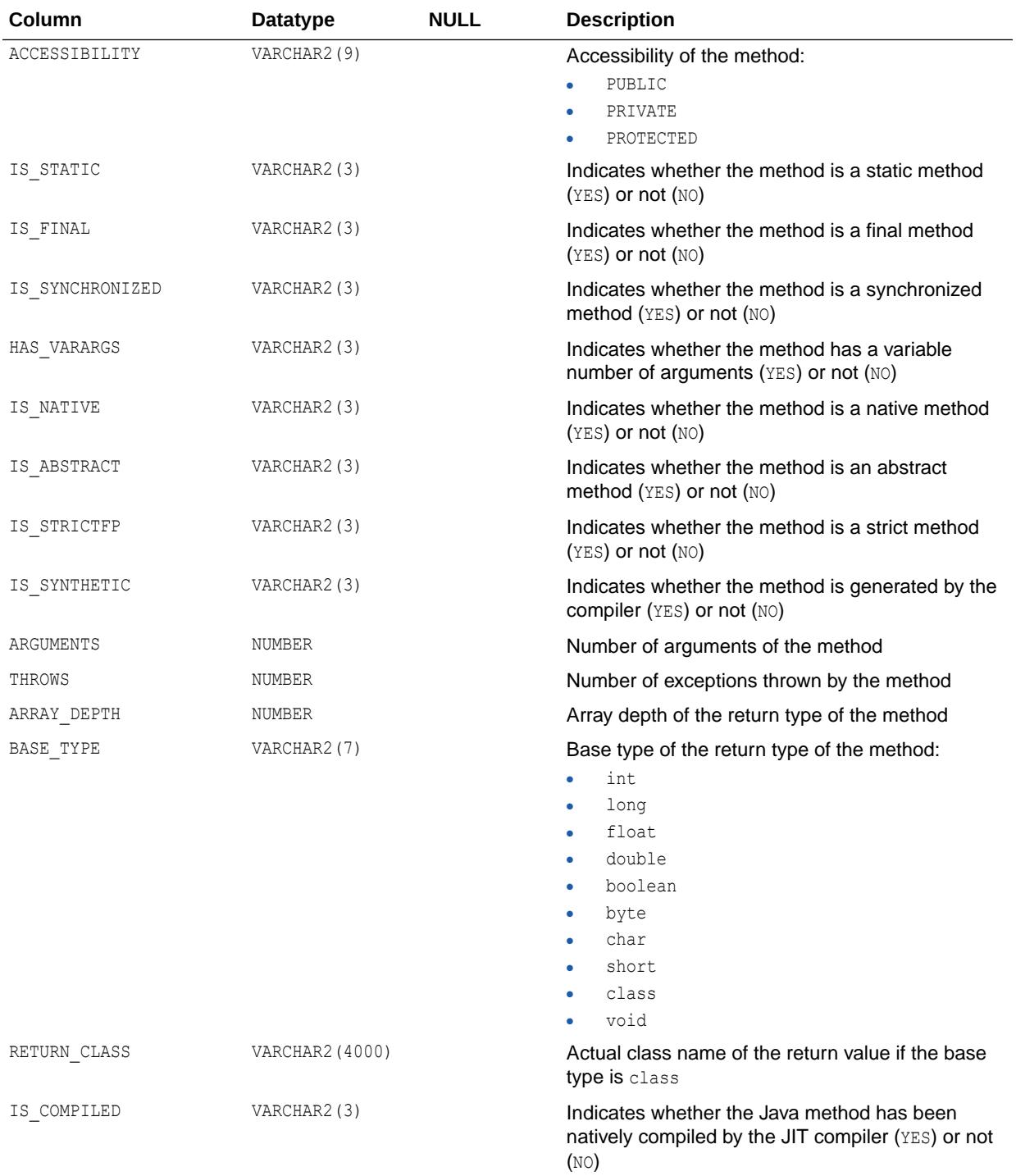

- ["DBA\\_JAVA\\_METHODS"](#page-1332-0)
- ["USER\\_JAVA\\_METHODS"](#page-1717-0)

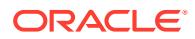

## 3.246 ALL\_JAVA\_NCOMPS

ALL\_JAVA\_NCOMPS displays ncomp-related information about the Java classes accessible to the current user.

#### **Related Views**

- DBA\_JAVA\_NCOMPS displays ncomp-related information about all Java classes in the database.
- USER JAVA NCOMPS displays ncomp-related information about the Java classes owned by the current user. This view does not display the OWNER column.

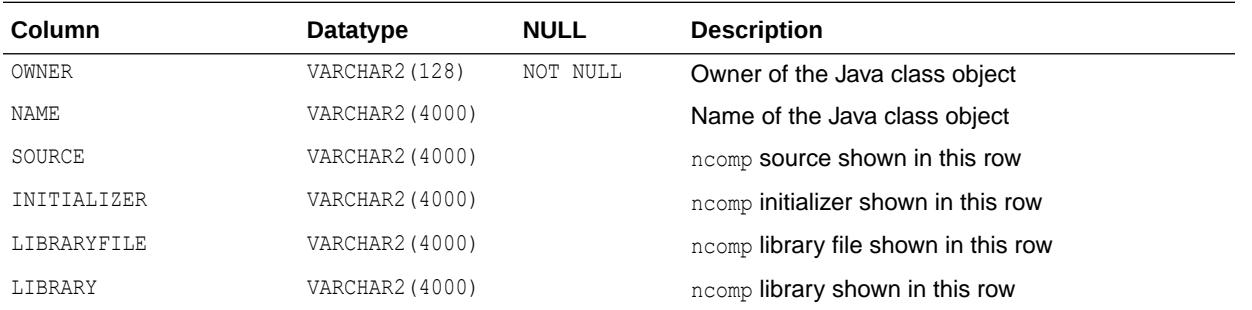

**See Also:**

- ["DBA\\_JAVA\\_NCOMPS](#page-1332-0)"
- ["USER\\_JAVA\\_NCOMPS"](#page-1717-0)

### 3.247 ALL\_JAVA\_RESOLVERS

ALL\_JAVA\_RESOLVERS displays information about resolvers of the Java classes accessible to the current user.

- DBA\_JAVA\_RESOLVERS displays information about resolvers of all Java classes in the database.
- USER JAVA RESOLVERS displays information about resolvers of the Java classes owned by the current user. This view does not display the OWNER column.

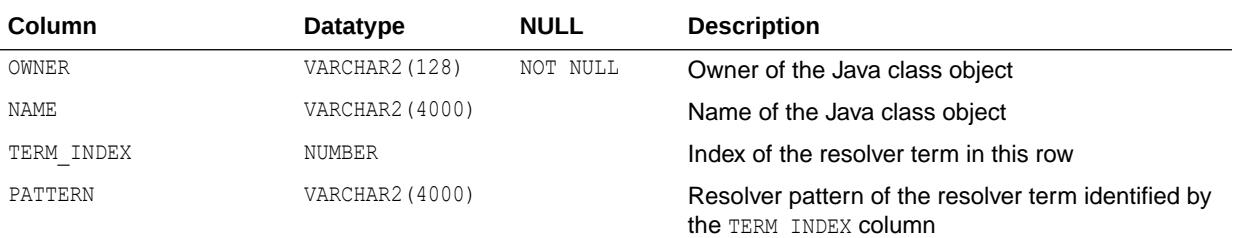

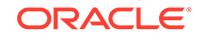

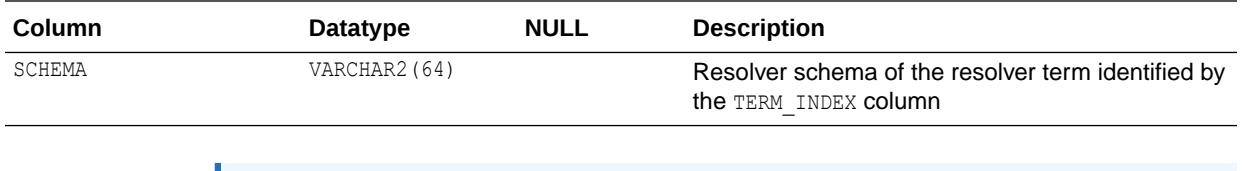

- ["DBA\\_JAVA\\_RESOLVERS"](#page-1333-0)
- ["USER\\_JAVA\\_RESOLVERS](#page-1718-0)"

## 3.248 ALL\_JAVA\_THROWS

ALL JAVA THROWS displays information about exceptions thrown from methods of the Java classes accessible to the current user.

#### **Related Views**

- DBA\_JAVA\_THROWS displays information about exceptions thrown from methods of all Java classes in the database.
- USER JAVA THROWS displays information about exceptions thrown from methods of the Java classes owned by the current user. This view does not display the OWNER column.

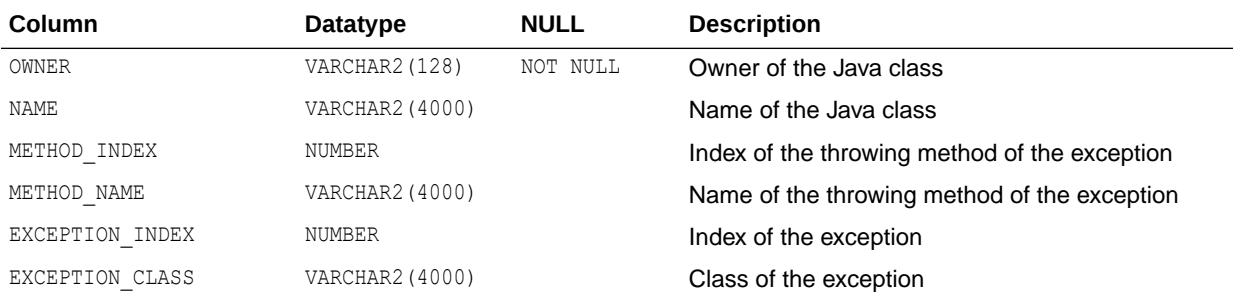

### **See Also:**

- ["DBA\\_JAVA\\_THROWS"](#page-1333-0)
- ["USER\\_JAVA\\_THROWS](#page-1718-0)"

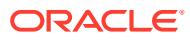

### 3.249 ALL\_JOBS

ALL JOBS is a synonym for USER JOBS.

**See Also:** ["USER\\_JOBS"](#page-1718-0)

## 3.250 ALL\_JOIN\_IND\_COLUMNS

ALL\_JOIN\_IND\_COLUMNS describes the join conditions of bitmap join indexes accessible to the current user. Bitmap join indexes are indexes built on a child table with an index key containing columns from associated parent tables, where all of the tables are connected through join conditions. There is one row for each join condition.

#### **Related Views**

- DBA JOIN IND COLUMNS describes all join conditions in the database.
- USER JOIN IND COLUMNS describes the join conditions owned by the current user. This view does not display the INDEX OWNER column.

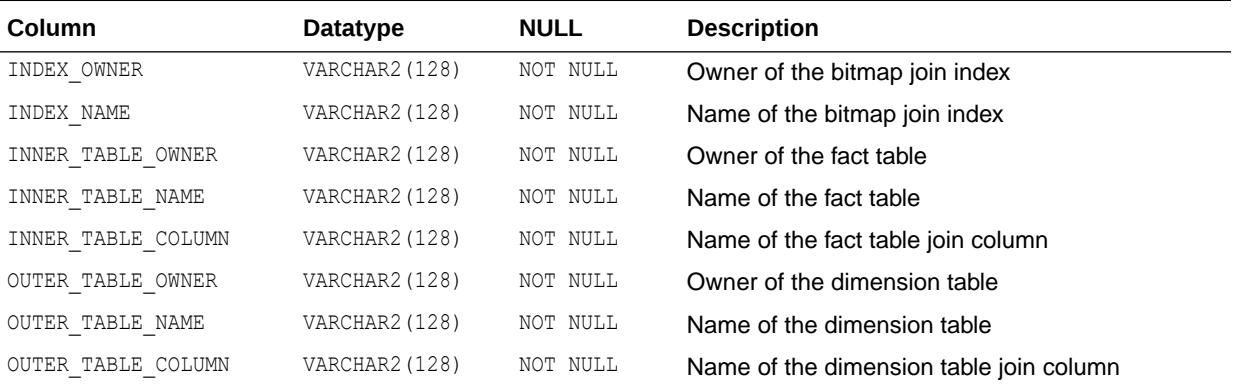

### **See Also:**

- ["DBA\\_JOIN\\_IND\\_COLUMNS"](#page-1335-0)
- ["USER\\_JOIN\\_IND\\_COLUMNS"](#page-1718-0)

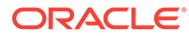

### 3.251 ALL\_JSON\_COLUMNS

ALL JSON COLUMNS provides information on the JavaScript Object Notation (JSON) columns accessible to the current user.

This view displays information on table and view columns that are guaranteed to return JSON data. These include:

- Columns of data type JSON
- Columns on which a check constraint containing the IS JSON condition is defined, where the IS JSON condition is always enforced. Such check constraints can contain only the IS JSON condition, or they can contain the IS JSON condition as part of a logical AND condition.

For example, the following check constraints ensure that the IS JSON condition is always enforced and will therefore cause mycol to appear in the ALL JSON COLUMNS view:

mycol IS JSON mycol IS JSON AND LENGTH(mycol) > 100

However, the following check constraint does not ensure that the IS JSON condition is enforced, because it is part of a logical OR condition, and will therefore cause mycol to be omitted from the ALL\_JSON\_COLUMNS view:

mycol IS JSON OR LENGTH(mycol) > 100

- View columns that are defined as the return value of a SQL function that returns JSON data. Such functions include:
	- TREAT ( *expr* AS JSON )
	- JSON\_ARRAY, JSON\_ARRAYAGG, JSON\_MERGEPATCH, JSON\_OBJECT, JSON OBJECTAGG, JSON QUERY, JSON SERIALIZE, and JSON TRANSFORM

For example, in the following definition for view  $v1$ , column mycol is defined as the return value of the JSON OBJECT function, which will therefore cause mycol to appear in the ALL\_JSON\_COLUMNS view:

```
CREATE TABLE t1 (text varchar2(100));
CREATE VIEW v1 AS SELECT JSON OBJECT(text) AS mycol FROM t1;
```
- DBA JSON COLUMNS provides information on all JSON columns.
- USER JSON COLUMNS provides information on the JSON columns for which the user is the owner. This view does not display the OWNER column.

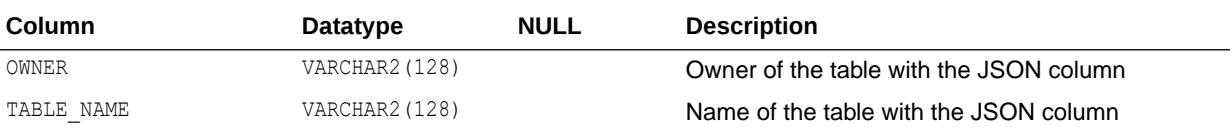

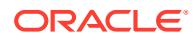

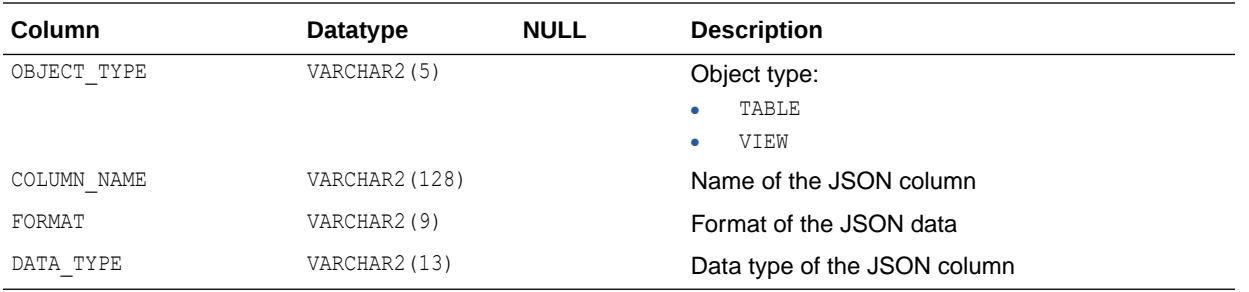

- ["DBA\\_JSON\\_COLUMNS"](#page-1337-0)
- ["USER\\_JSON\\_COLUMNS"](#page-1719-0)
- *Oracle Database JSON Developer's Guide* for more information about using JSON with Oracle Database

## 3.252 ALL\_JSON\_DATAGUIDE\_FIELDS

ALL JSON DATAGUIDE FIELDS extracts the path and type information from the data guides accessible to the current user, which are the data guides returned to the user by the ALL JSON DATAGUIDE view.

- DBA\_JSON\_DATAGUIDE\_FIELDS extracts the path and type information from all the data guides in the database, which are the data guides returned by the DBA JSON DATAGUIDE view.
- USER JSON DATAGUIDE FIELDS extracts the path and type information from all the data guides in the current user's schema, which are the data guides returned to the user by the USER JSON DATAGUIDE view. This view does not display the OWNER column.

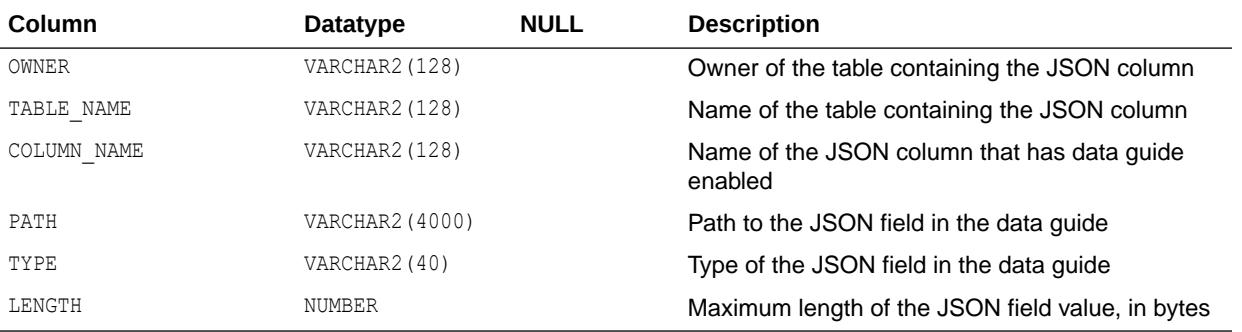

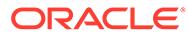

- ["DBA\\_JSON\\_DATAGUIDE\\_FIELDS](#page-1337-0)"
- ["USER\\_JSON\\_DATAGUIDE\\_FIELDS](#page-1719-0)"

### 3.253 ALL\_JSON\_DATAGUIDES

ALL JSON DATAGUIDES provides information on the JavaScript Object Notation (JSON) columns accessible to the current user that have data guide enabled.

#### **Related Views**

- DBA\_JSON\_DATAGUIDES provides information on all JavaScript Object Notation (JSON) columns in the database that have data guide enabled.
- USER JSON DATAGUIDES provides information on the JavaScript Object Notation (JSON) columns owned by the current user that have data guide enabled. This view does not display the OWNER column.

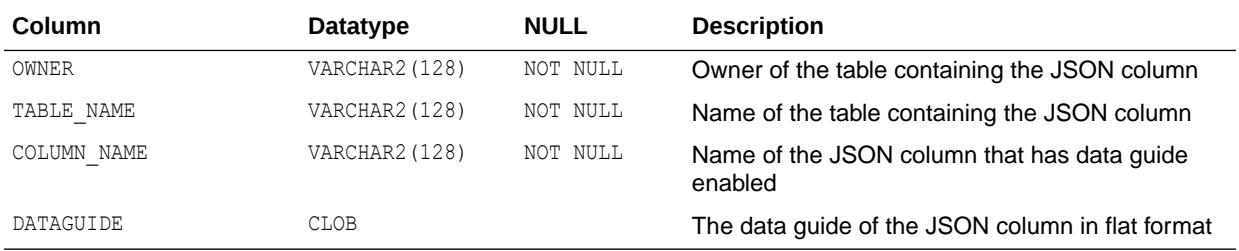

### **See Also:**

- ["DBA\\_JSON\\_DATAGUIDES](#page-1337-0)"
- ["USER\\_JSON\\_DATAGUIDES](#page-1720-0)"

### 3.254 ALL\_LIBRARIES

ALL\_LIBRARIES describes the libraries accessible to the current user.

- DBA LIBRARIES describes all libraries in the database.
- USER LIBRARIES describes the libraries owned by the current user. This view does not display the OWNER column.

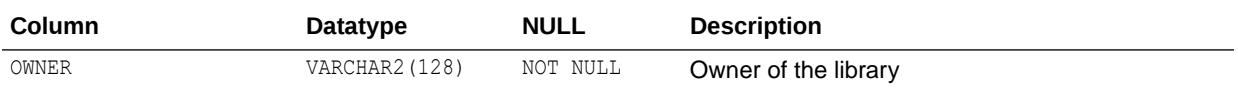

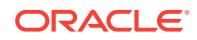

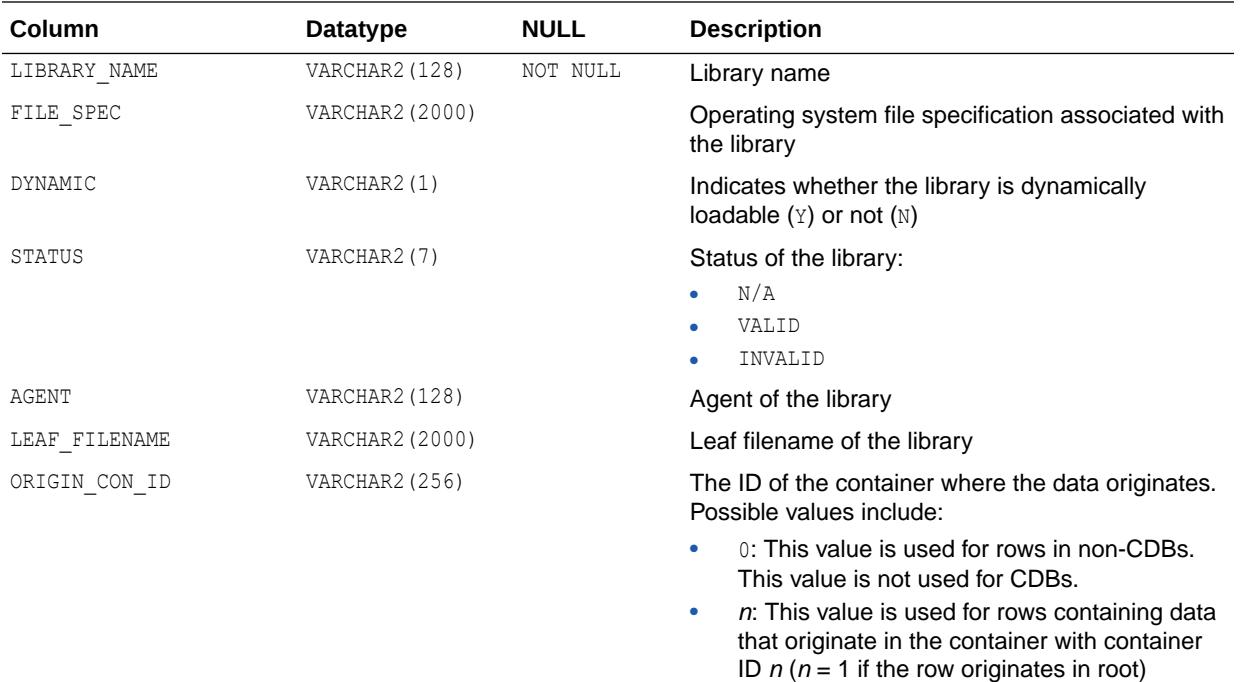

- ["DBA\\_LIBRARIES"](#page-1338-0)
- ["USER\\_LIBRARIES"](#page-1720-0)

## 3.255 ALL\_LOB\_PARTITIONS

ALL LOB PARTITIONS displays the LOB partitions in the tables accessible to the current user.

- DBA LOB PARTITIONS displays all LOB partitions in the database.
- USER LOB PARTITIONS displays the LOB partitions owned by the current user. This view does not display the TABLE\_OWNER column.

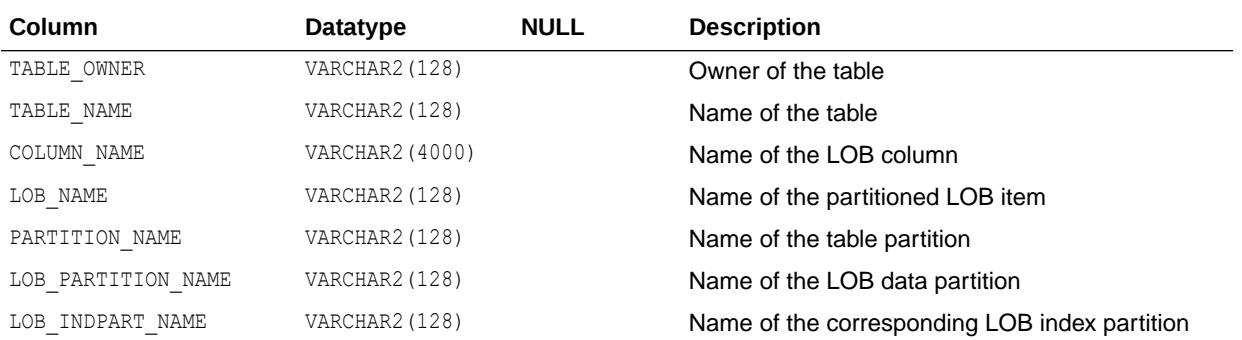

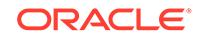

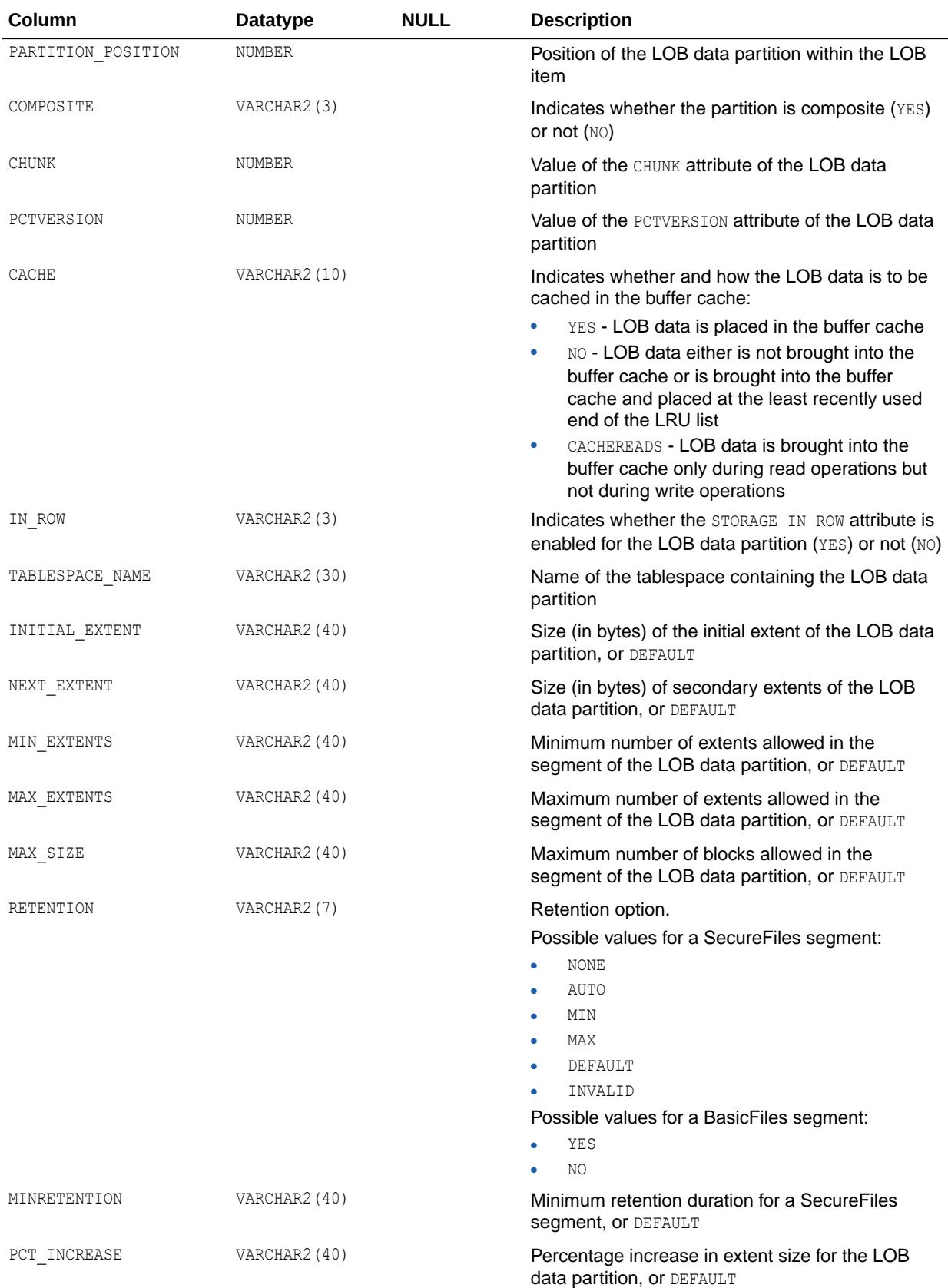

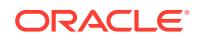

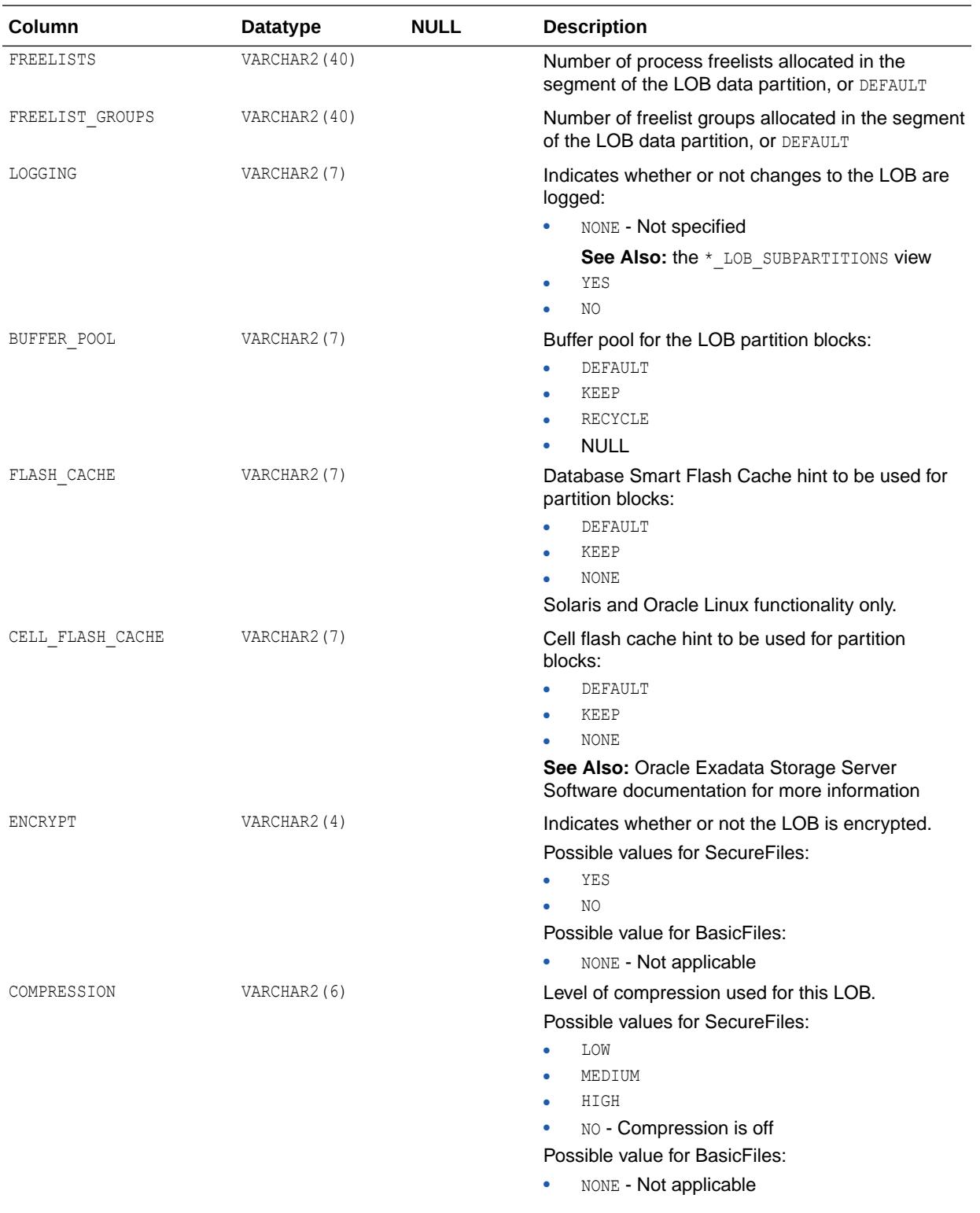

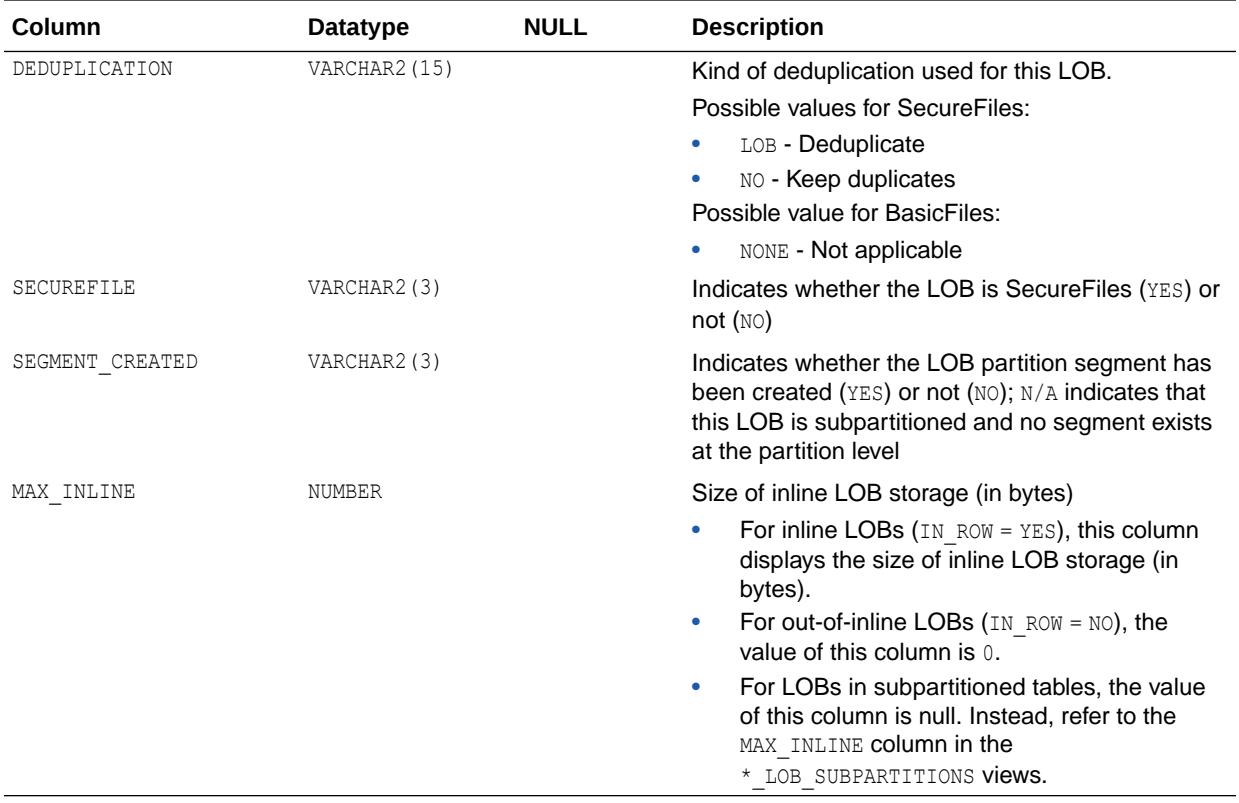

- ["DBA\\_LOB\\_PARTITIONS](#page-1339-0)"
- ["USER\\_LOB\\_PARTITIONS](#page-1720-0)"

# 3.256 ALL\_LOB\_SUBPARTITIONS

ALL\_LOB\_SUBPARTITIONS displays partition-level attributes of the LOB data subpartitions accessible to the current user.

- DBA LOB SUBPARTITIONS displays partition-level attributes of all LOB data subpartitions in the database.
- USER LOB SUBPARTITIONS displays the LOB subpartitions owned by the current user. This view does not display the TABLE\_OWNER column.

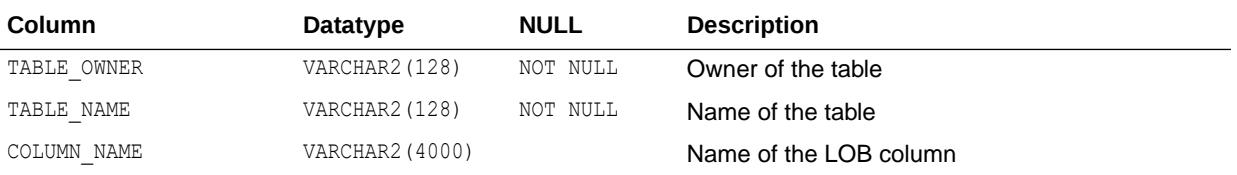

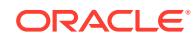

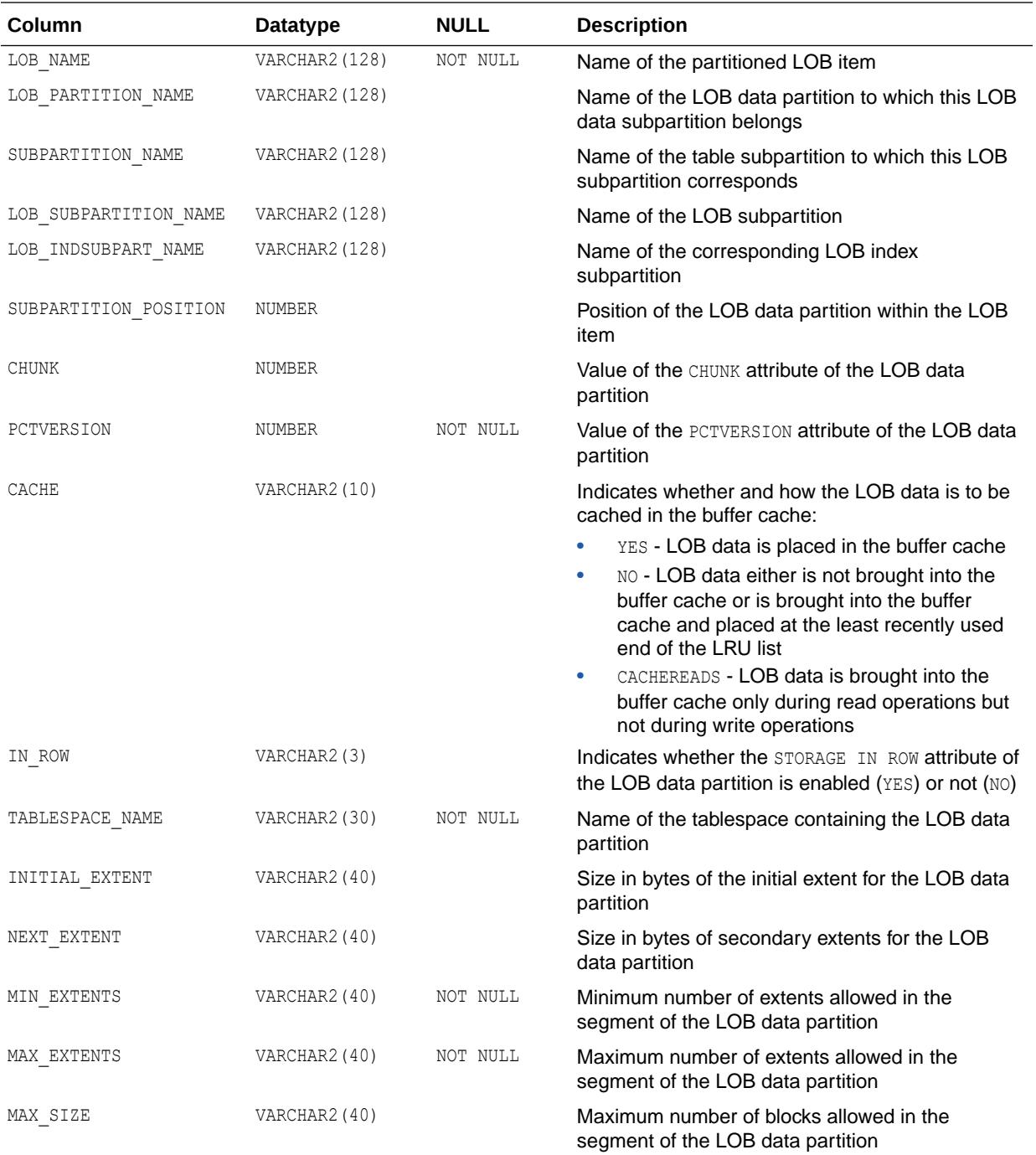

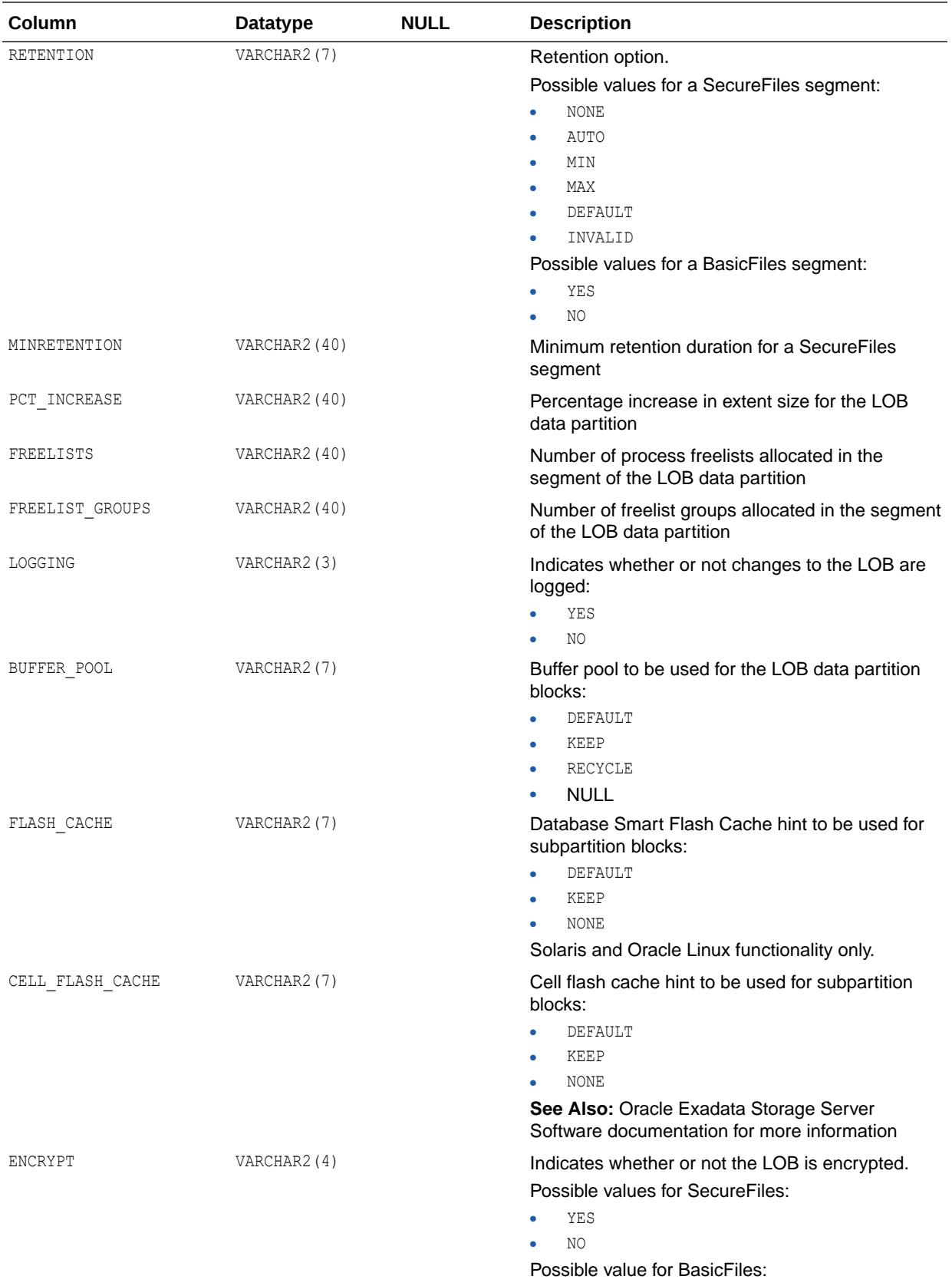

• NONE - Not applicable

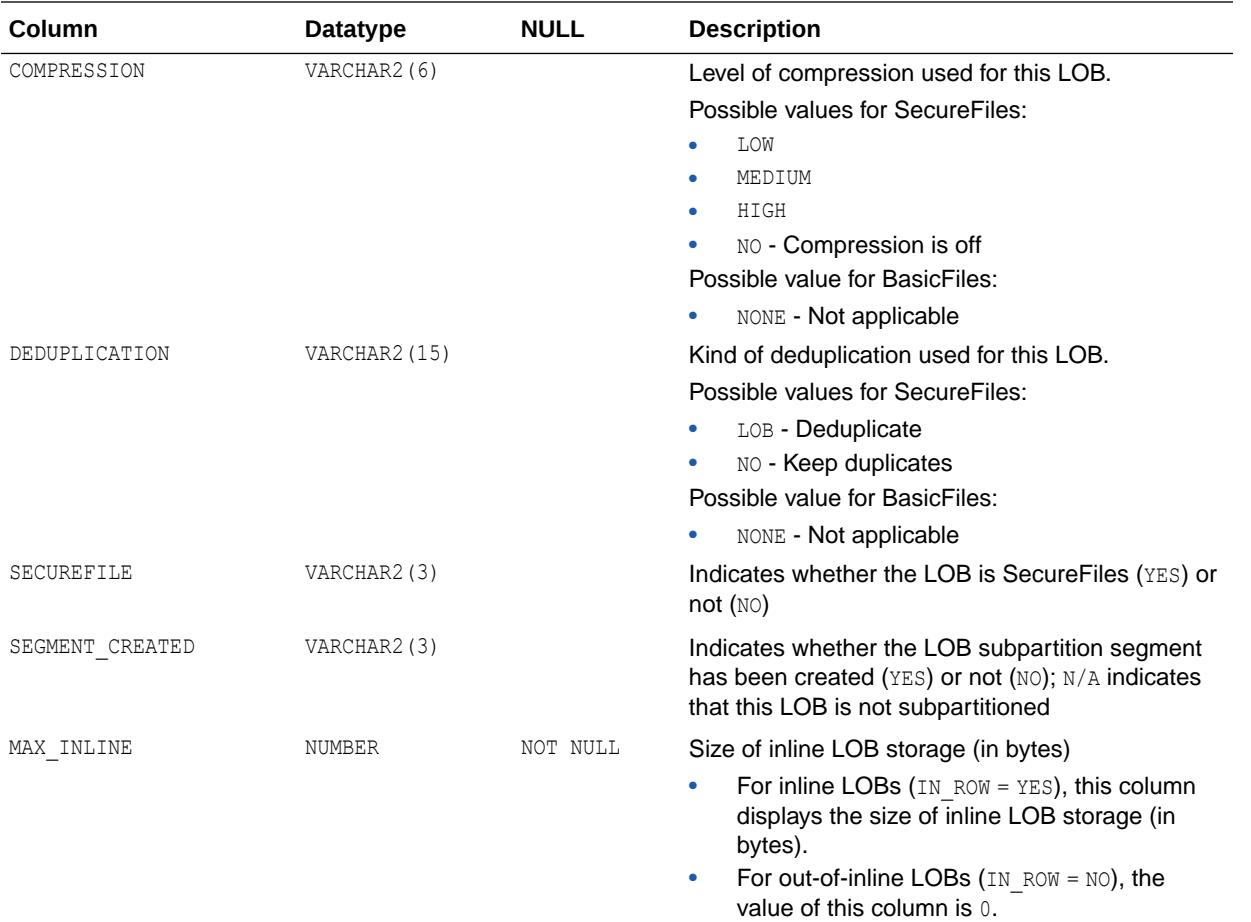

- ["DBA\\_LOB\\_SUBPARTITIONS"](#page-1339-0)
	- ["USER\\_LOB\\_SUBPARTITIONS"](#page-1720-0)

## 3.257 ALL\_LOB\_TEMPLATES

ALL\_LOB\_TEMPLATES describes the LOB subpartition templates accessible to the current user.

- DBA\_LOB\_TEMPLATES describes all LOB subpartition templates in the database.
- USER\_LOB\_TEMPLATES describes the LOB subpartition templates owned by the current user. This view does not display the USER\_NAME column.

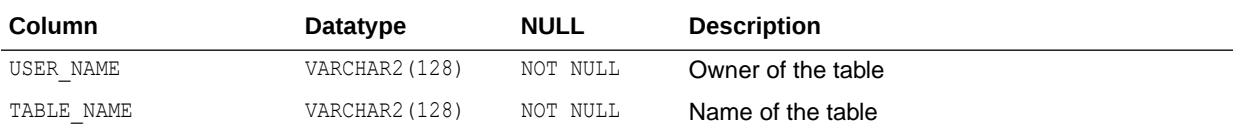

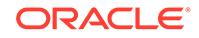

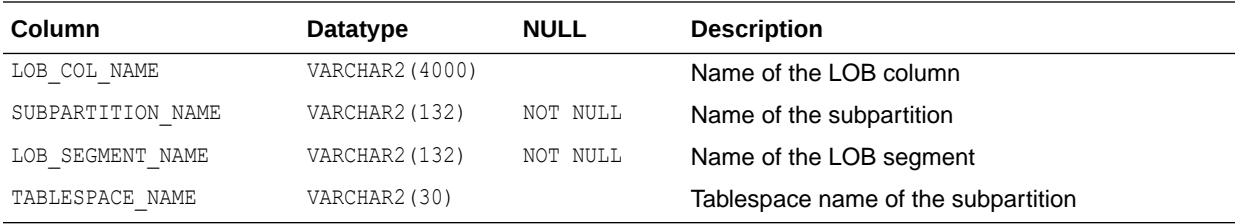

- ["DBA\\_LOB\\_TEMPLATES"](#page-1339-0)
- ["USER\\_LOB\\_TEMPLATES"](#page-1721-0)

## 3.258 ALL\_LOBS

ALL\_LOBS displays the large objects (LOBs) contained in tables accessible to the current user. LOBs include binary large objects (BLOBs) and character large objects (CLOBs). Binary files (BFILEs) are stored outside the database, so they are not displayed by this view or the related views.

- DBA LOBS describes all LOBs in the database.
- USER LOBS describes the LOBs owned by the current user. This view does not display the OWNER column.

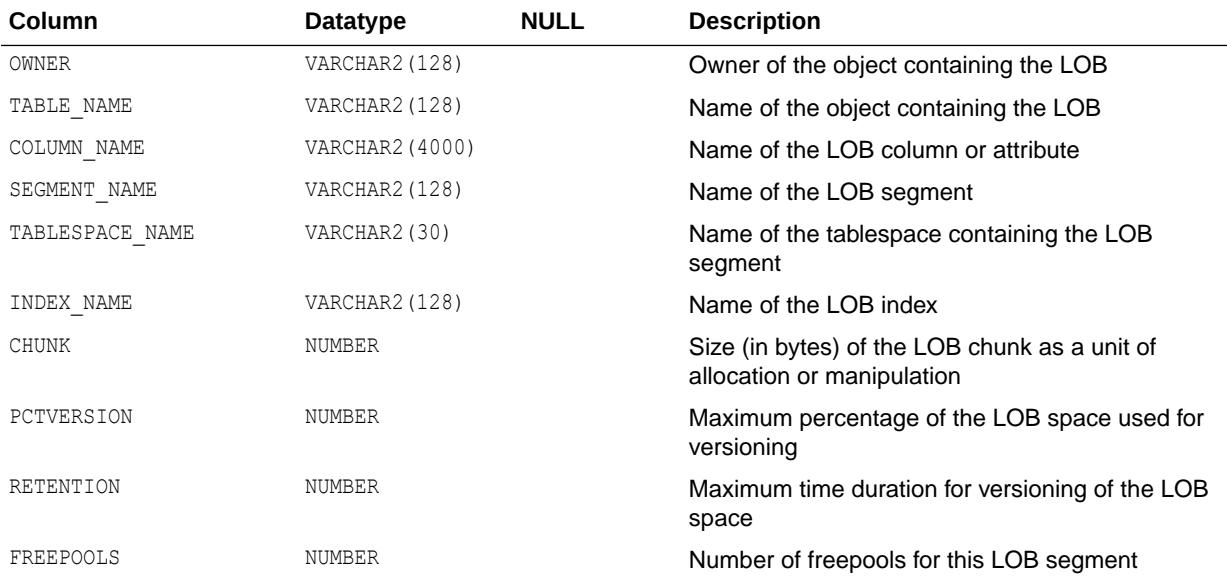

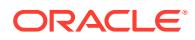

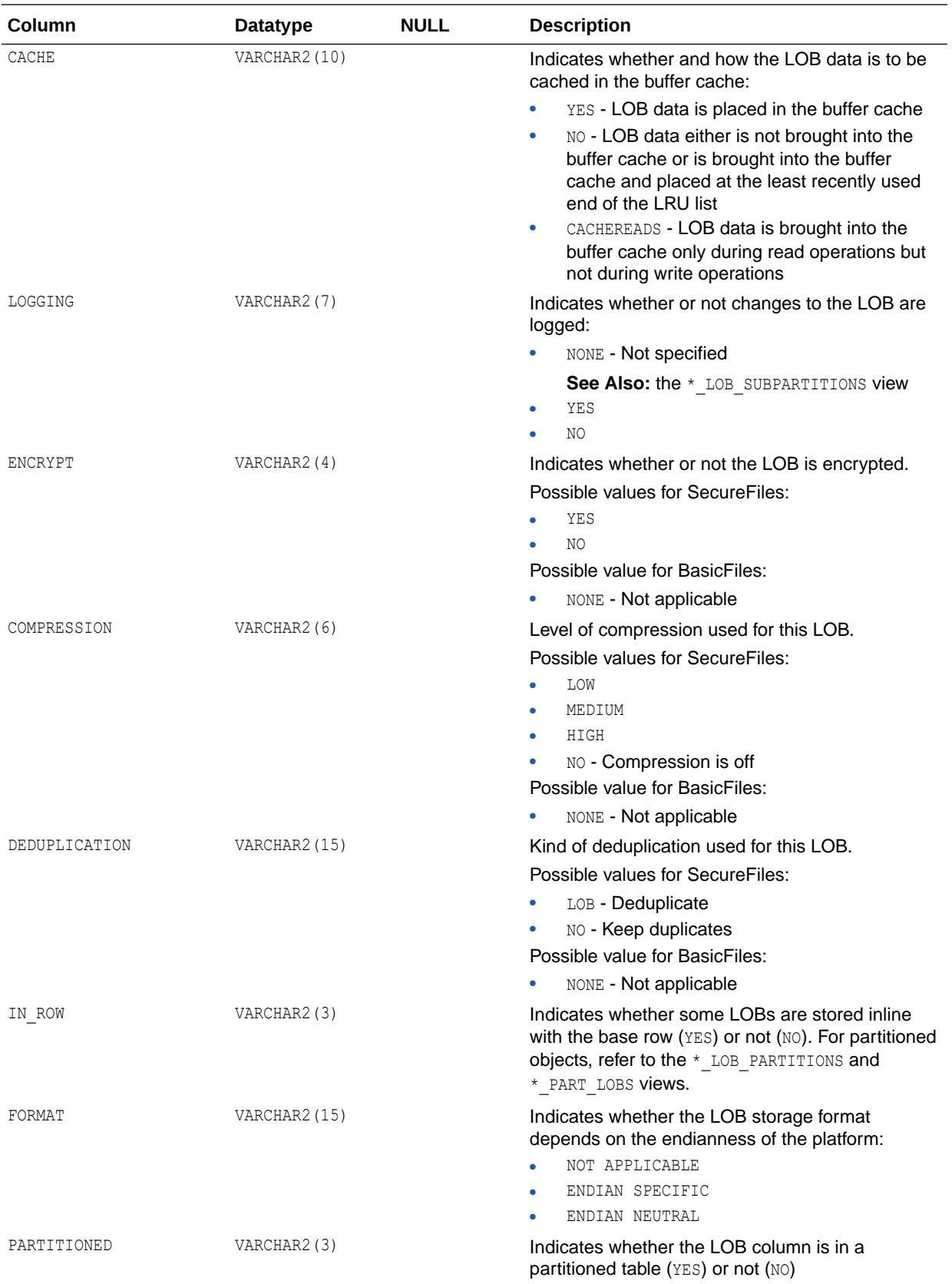

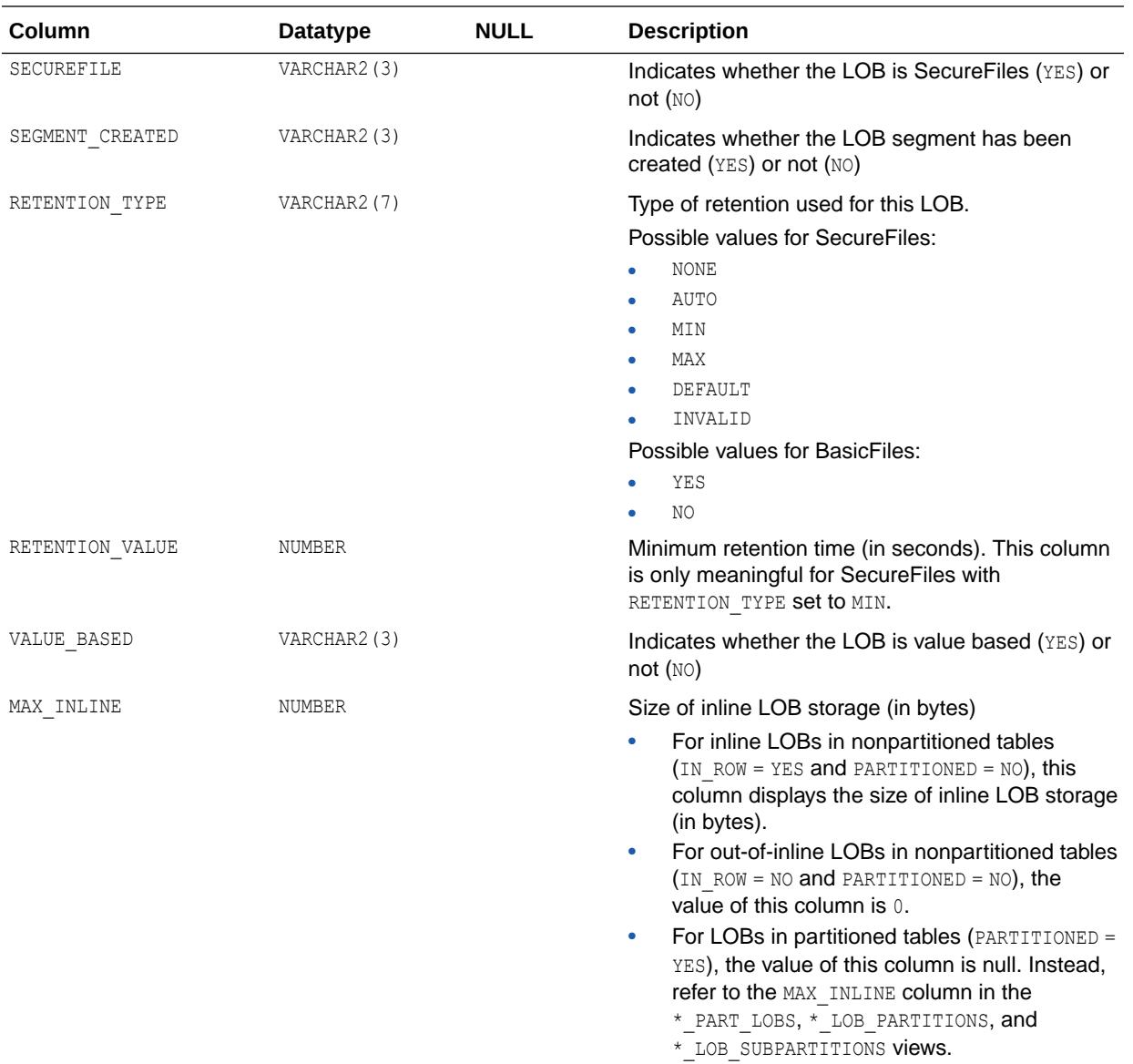

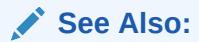

- ["DBA\\_LOBS](#page-1339-0)"
- ["USER\\_LOBS](#page-1721-0)"

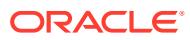

# 3.259 ALL\_LOG\_GROUP\_COLUMNS

ALL\_LOG\_GROUP\_COLUMNS describes columns that are accessible to the current user and that are specified in log groups.

#### **Related Views**

- DBA\_LOG\_GROUP\_COLUMNS describes all columns in the database that are specified in log groups.
- USER LOG GROUP COLUMNS describes columns that are owned by the current user and that are specified in log groups.

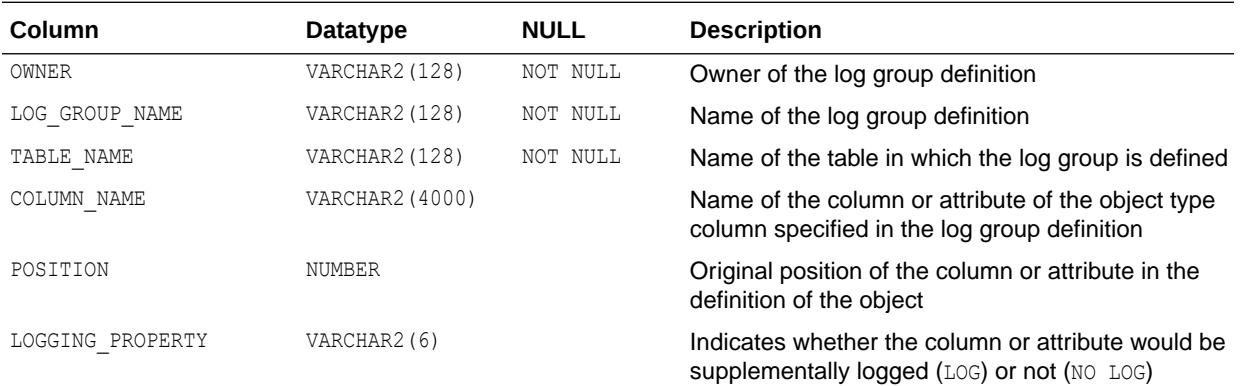

#### **See Also:**

- ["DBA\\_LOG\\_GROUP\\_COLUMNS](#page-1342-0)"
- ["USER\\_LOG\\_GROUP\\_COLUMNS"](#page-1721-0)

### 3.260 ALL\_LOG\_GROUPS

ALL\_LOG\_GROUPS describes the log group definitions on the tables accessible to the current user.

- DBA LOG GROUPS describes the log group definitions on all tables in the database.
- USER LOG GROUPS describes the log group definitions on the tables owned by the current user.

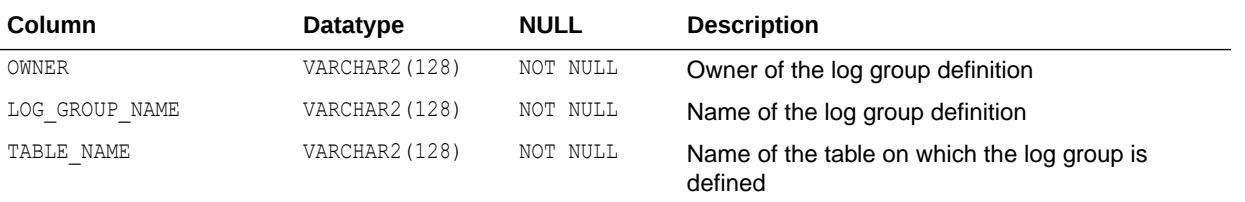

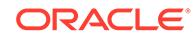

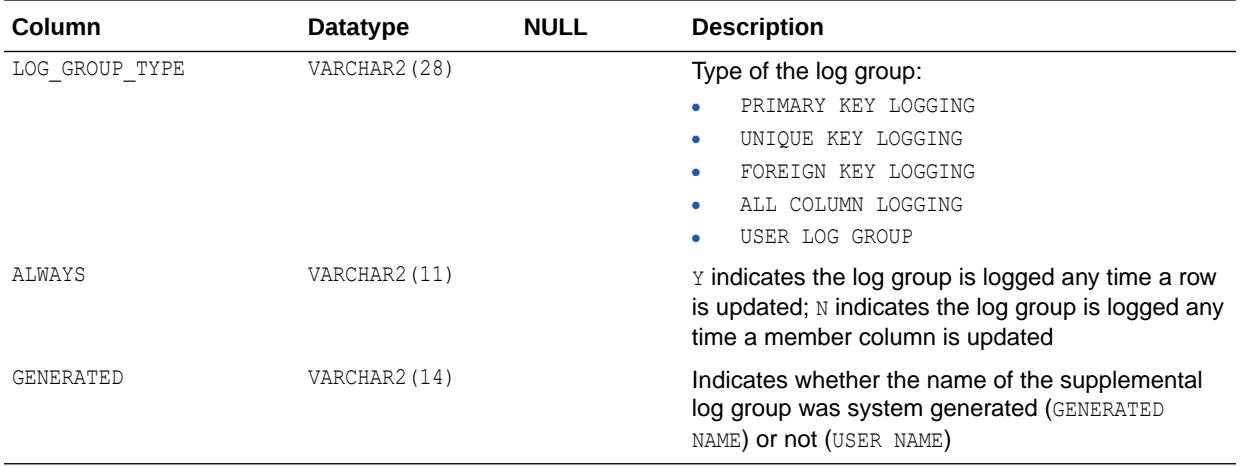

- ["DBA\\_LOG\\_GROUPS](#page-1342-0)"
- ["USER\\_LOG\\_GROUPS"](#page-1721-0)

## 3.261 ALL\_MEASURE\_FOLDER\_CONTENTS

ALL\_MEASURE\_FOLDER\_CONTENTS describes the contents of the OLAP measure folders accessible to the current user.

- DBA\_MEASURE\_FOLDER\_CONTENTS describes the contents of all OLAP measure folders in the database.
- USER MEASURE FOLDER CONTENTS describes the contents of the OLAP measure folders owned by the current user. This view does not display the OWNER column.

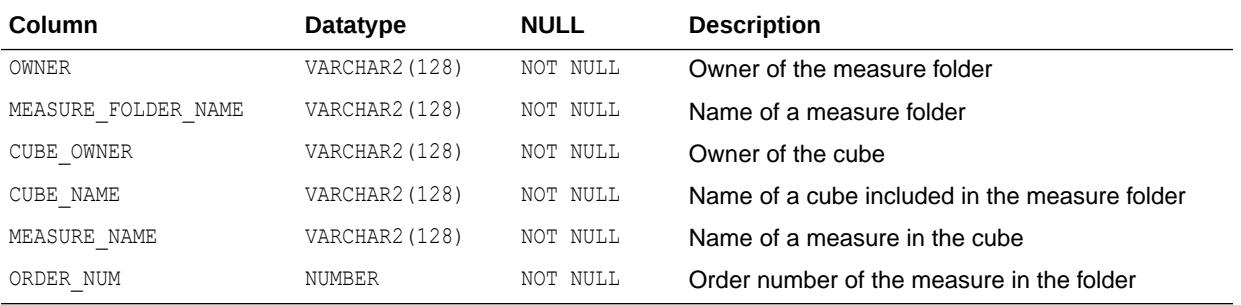

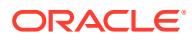

- ["DBA\\_MEASURE\\_FOLDER\\_CONTENTS"](#page-1358-0)
- ["USER\\_MEASURE\\_FOLDER\\_CONTENTS"](#page-1722-0)

## 3.262 ALL\_MEASURE\_FOLDER\_SUBFOLDERS

ALL\_MEASURE\_FOLDER\_SUBFOLDERS describes the OLAP measure folders contained within the OLAP measure folders accessible to the user.

#### **Related Views**

- DBA\_MEASURE\_FOLDER\_SUBFOLDERS describes the OLAP measure folders contained within the database OLAP measure folders.
- USER MEASURE FOLDER SUBFOLDERS describes the OLAP measure folders contained within the OLAP measure folders owned by the current user. This view does not display the OWNER column.

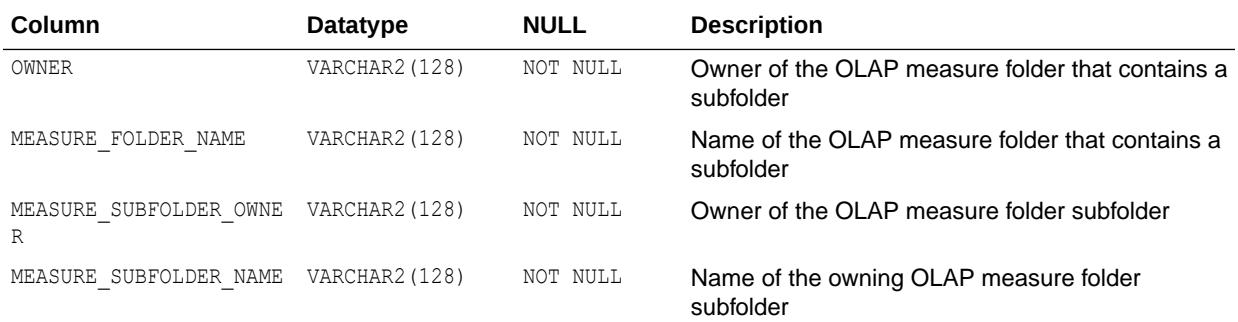

### **See Also:**

- ["DBA\\_MEASURE\\_FOLDER\\_SUBFOLDERS](#page-1358-0)"
- ["USER\\_MEASURE\\_FOLDER\\_SUBFOLDERS"](#page-1722-0)

### 3.263 ALL\_MEASURE\_FOLDERS

ALL MEASURE FOLDERS describes the OLAP measure folders accessible to the current user.

- DBA\_MEASURE\_FOLDERS describes all OLAP measure folders in the database.
- USER\_MEASURE\_FOLDERS describes the OLAP measure folders owned by the current user. This view does not display the OWNER column.

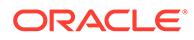

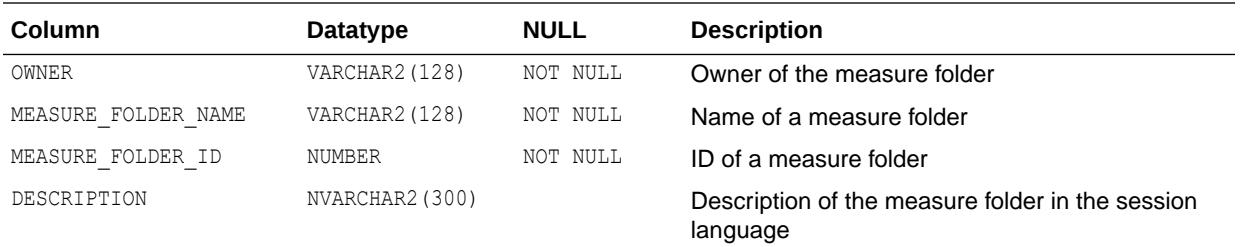

- ["DBA\\_MEASURE\\_FOLDERS"](#page-1359-0)
- ["USER\\_MEASURE\\_FOLDERS"](#page-1722-0)

## 3.264 ALL\_METADATA\_PROPERTIES

ALL METADATA PROPERTIES describes OLAP metadata properties in the database that are accessible to the current user.

#### **Related Views**

- DBA\_METADATA\_PROPERTIES describes OLAP metadata properties in the database.
- USER METADATA PROPERTIES describes OLAP metadata properties in the current user's schema. This view does not display the OWNER column.

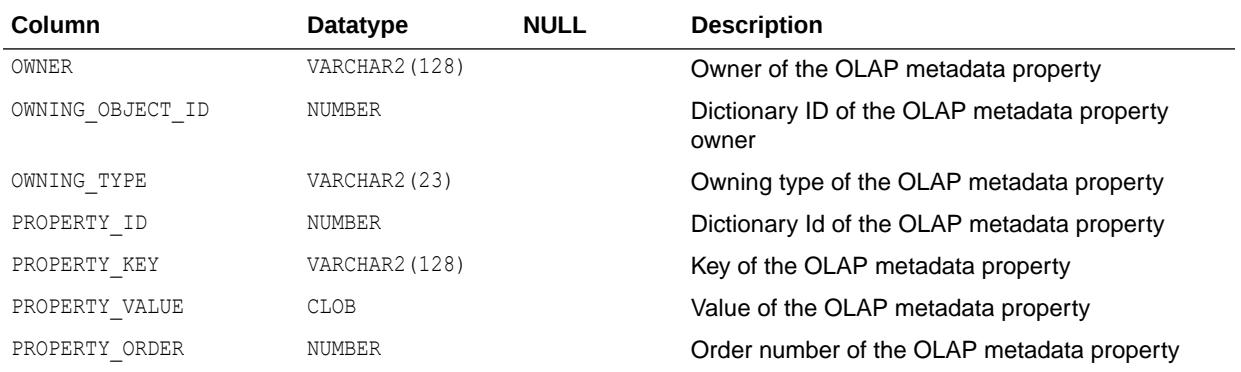

### **See Also:**

- ["DBA\\_METADATA\\_PROPERTIES"](#page-1359-0)
- ["USER\\_METADATA\\_PROPERTIES"](#page-1722-0)

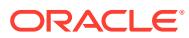

## 3.265 ALL\_METHOD\_PARAMS

ALL\_METHOD\_PARAMS describes the method parameters of the object types accessible to the current user.

#### **Related Views**

- DBA\_METHOD\_PARAMS describes the method parameters of all object types in the database.
- USER METHOD PARAMS describes the method parameters of the object types owned by the current user. This view does not display the OWNER column.

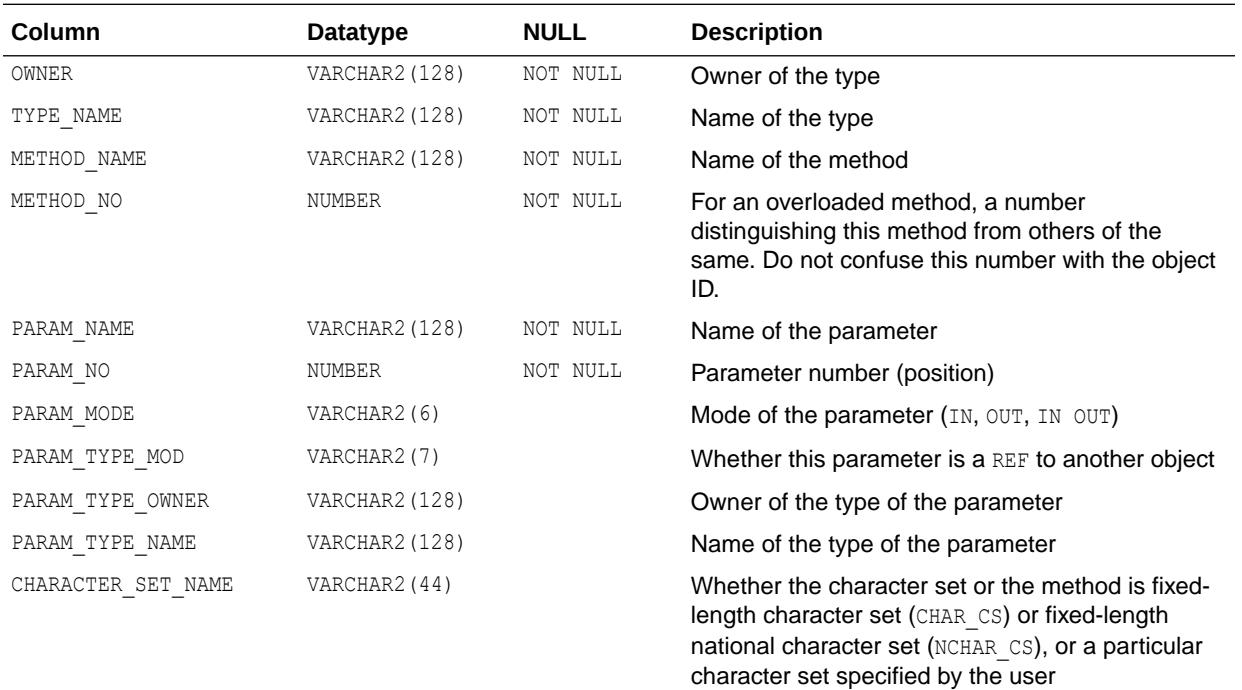

### **See Also:**

- ["DBA\\_METHOD\\_PARAMS"](#page-1359-0)
- ["USER\\_METHOD\\_PARAMS](#page-1723-0)"

# 3.266 ALL\_METHOD\_RESULTS

ALL\_METHOD\_RESULTS describes the method results of the object types accessible to the current user.

#### **Related Views**

DBA\_METHOD\_RESULTS describes the method results of all object types in the database.

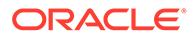

• USER\_METHOD\_RESULTS describes the method results of the object types owned by the current user. This view does not display the OWNER column.

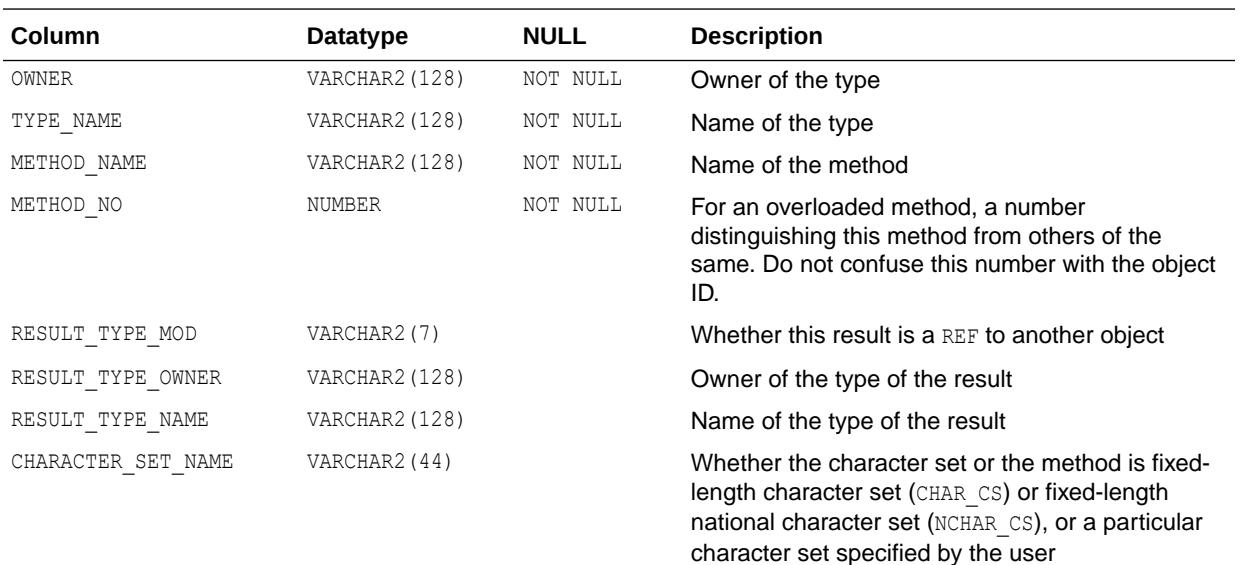

**See Also:**

- ["DBA\\_METHOD\\_RESULTS"](#page-1359-0)
- ["USER\\_METHOD\\_RESULTS"](#page-1723-0)

# 3.267 ALL\_MINING\_ALGORITHMS

ALL MINING ALGORITHMS describes the settings for a current user.

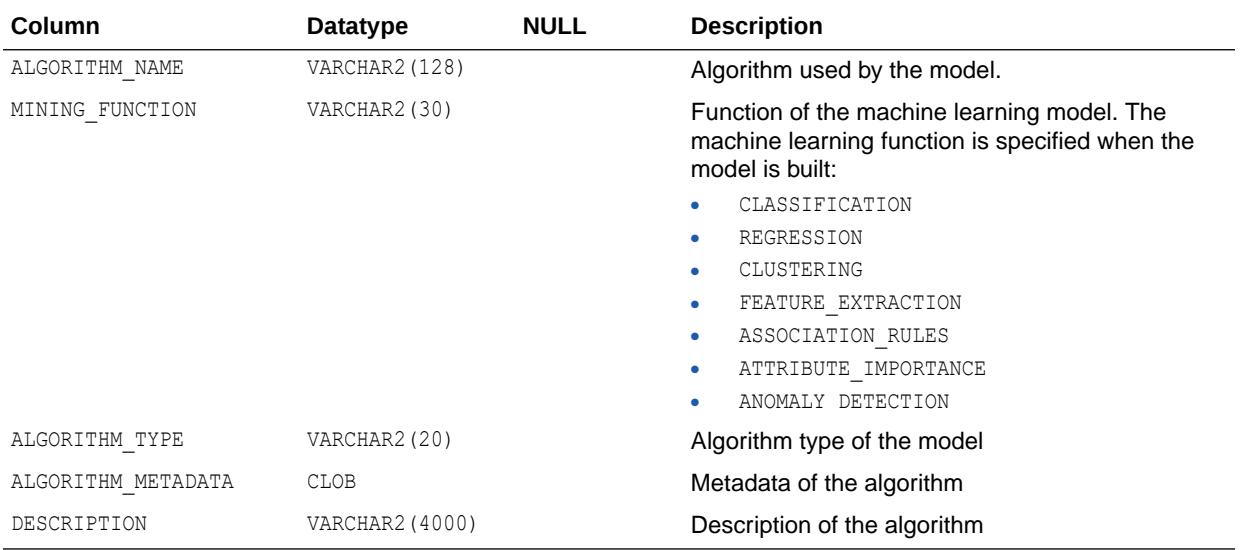

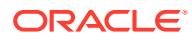

# 3.268 ALL\_MINING\_MODEL\_ATTRIBUTES

ALL MINING MODEL ATTRIBUTES describes the attributes of the machine learning models accessible to the current user.

Only the attributes in the model signature are included in this view. The attributes in the model signature correspond to the columns in the training data that were used to build the model.

Machine learning models are schema objects created by Oracle Machine Learning for SQL.

- DBA\_MINING\_MODEL\_ATTRIBUTES describes the attributes of all machine learning models in the database.
- USER\_MINING\_MODEL\_ATTRIBUTES describes the attributes of the machine learning models owned by the current user. This view does not display the OWNER column.

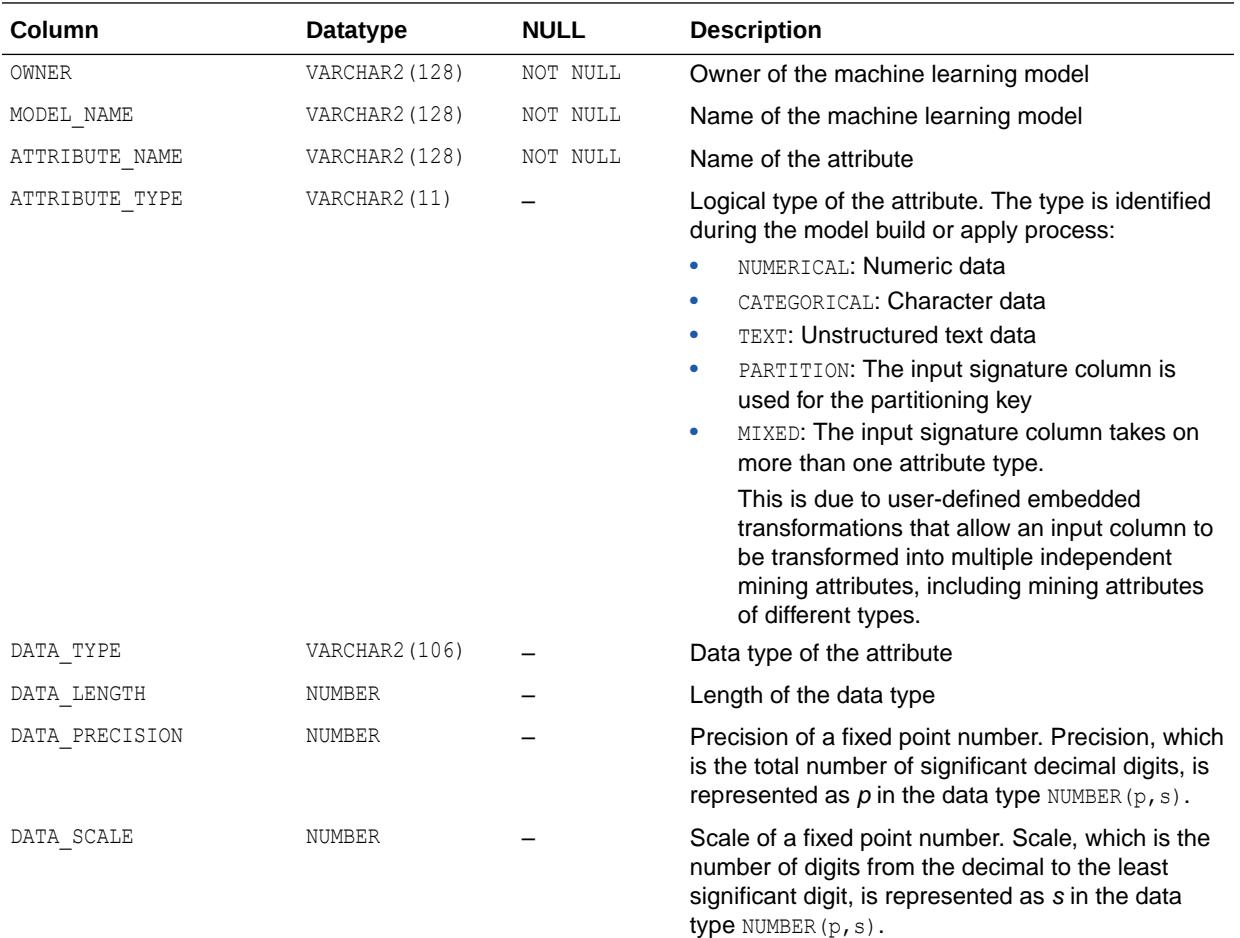

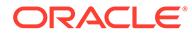

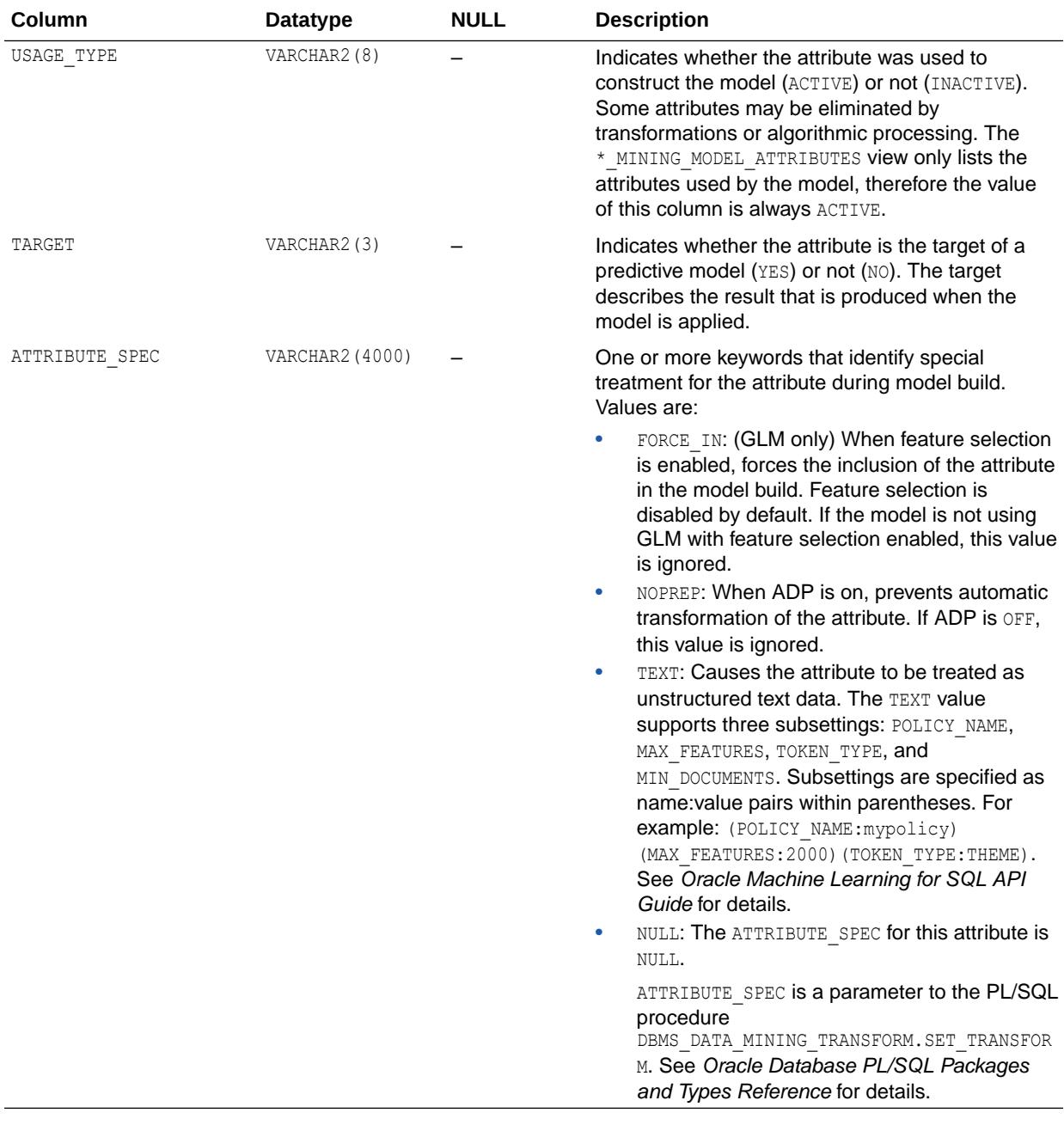

*Oracle Machine Learning for SQL API Guide* for more information about the attributes of machine learning models

# 3.269 ALL\_MINING\_MODEL\_PARTITIONS

ALL MINING MODEL PARTITIONS describes all the model partitions accessible to the user.

#### **Related Views**

- DBA\_MINING\_MODEL\_PARTITIONS describes all the model partitions accessible to the system.
- USER MINING MODEL PARTITIONS describes the user's own model partitions. This view does not display the OWNER column.

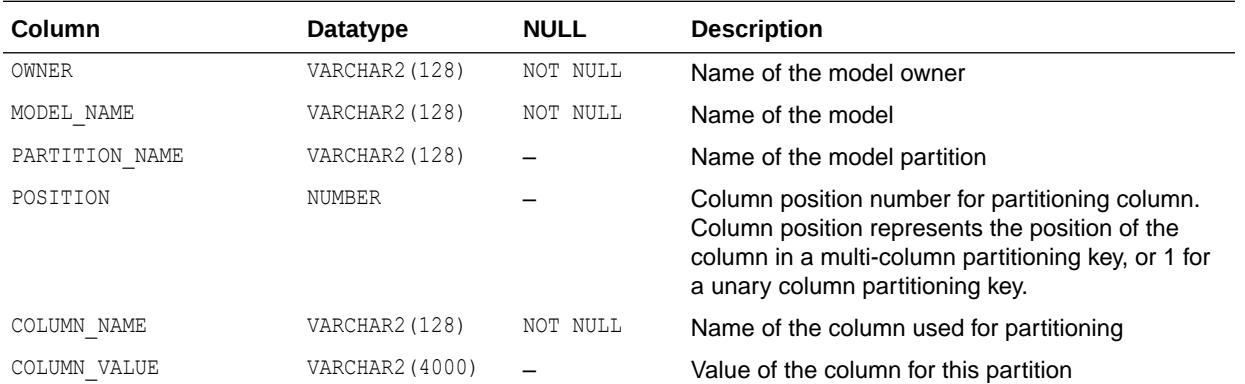

# 3.270 ALL\_MINING\_MODEL\_SETTINGS

ALL MINING MODEL SETTINGS describes the settings of the machine learning models accessible to the current user.

Machine learning models are schema objects created by Oracle Machine Learning for SQL.

- DBA\_MINING\_MODEL\_SETTINGS describes the settings of all machine learning models in the database.
- USER MINING MODEL SETTINGS describes the settings of the machine learning models owned by the current user. This view does not display the OWNER column.

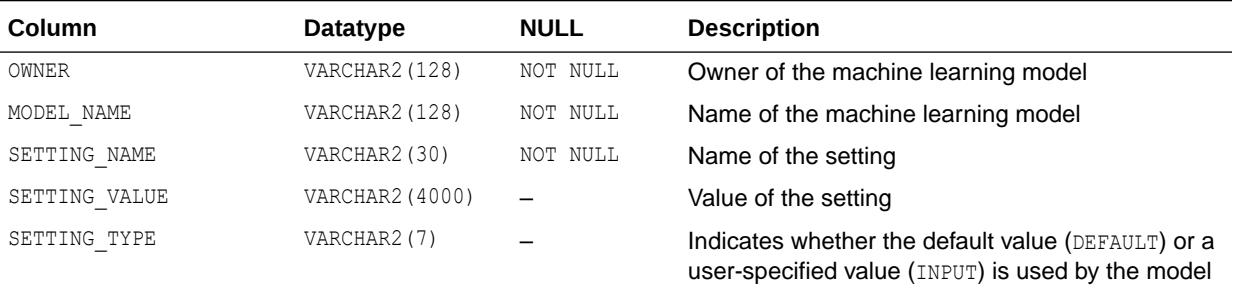

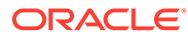

*Oracle Database PL/SQL Packages and Types Reference* for descriptions of model settings

## 3.271 ALL\_MINING\_MODEL\_VIEWS

ALL\_MINING\_MODEL\_VIEWS\_provides a description of all the model views accessible to the user.

#### **Related Views**

- DBA MINING MODEL VIEWS provides a description of all the model views in the database.
- USER MINING MODEL VIEWS provides a description of the user's own model views. This view does not display the OWNER column.

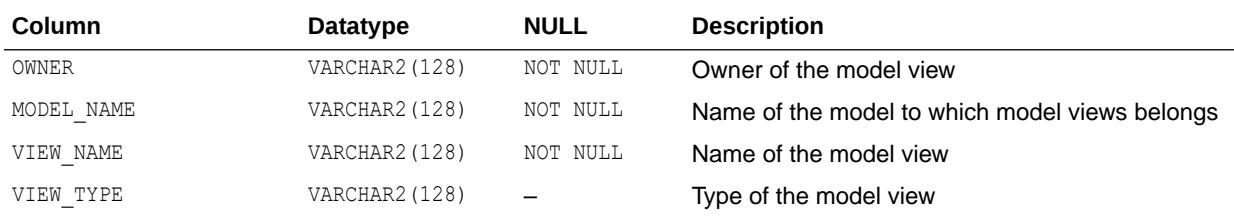

### **See Also:**

"ALL\_MINING\_MODEL\_VIEWS" in *Oracle Machine Learning for SQL User's Guide*

## 3.272 ALL\_MINING\_MODEL\_XFORMS

ALL\_MINING\_MODEL\_XFORMS describes the user-specified transformations embedded in all models accessible to the user.

- DBA\_MINING\_MODEL\_XFORMS describes the user-specified transformations embedded in all models accessible in the system.
- USER MINING MODEL XFORMS describes the user-specified transformations embedded with the user's own models. This view does not display the OWNER column.

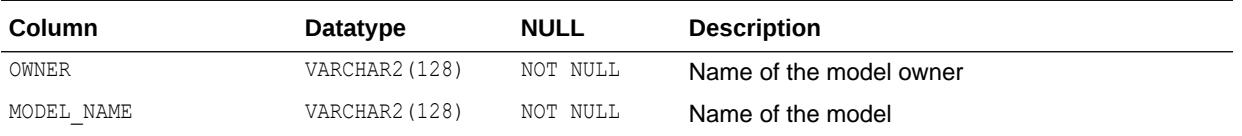

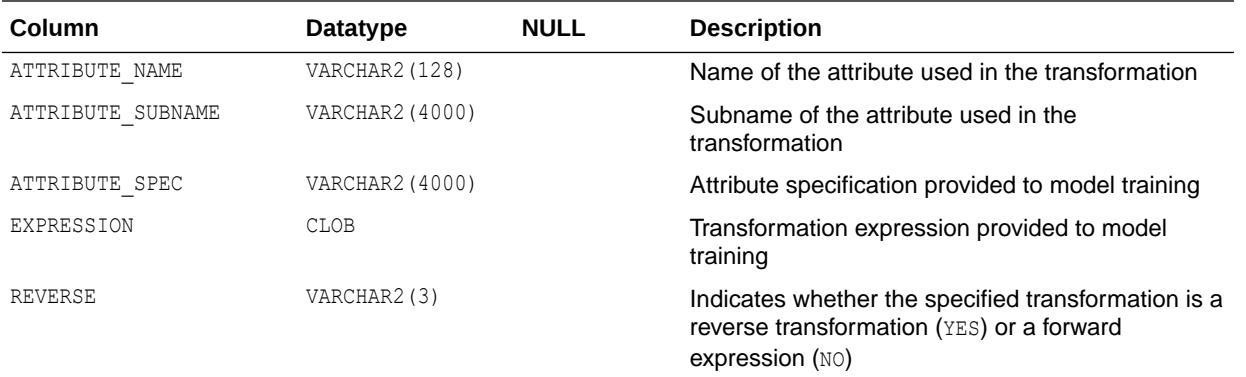

### 3.273 ALL\_MINING\_MODELS

ALL MINING MODELS describes the machine learning models accessible to the current user.

Mining models are schema objects created by Oracle Machine Learning for SQL.

- DBA MINING MODELS describes all machine learning models in the database.
- USER MINING MODELS describes the machine learning models owned by the current user. This view does not display the OWNER column.

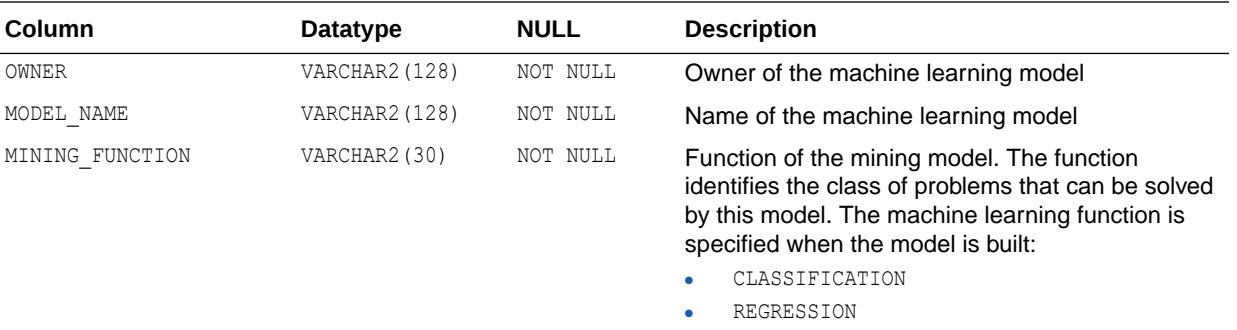

- CLUSTERING
- FEATURE\_EXTRACTION
- ASSOCIATION\_RULES
- ATTRIBUTE\_IMPORTANCE
- TIME\_SERIES

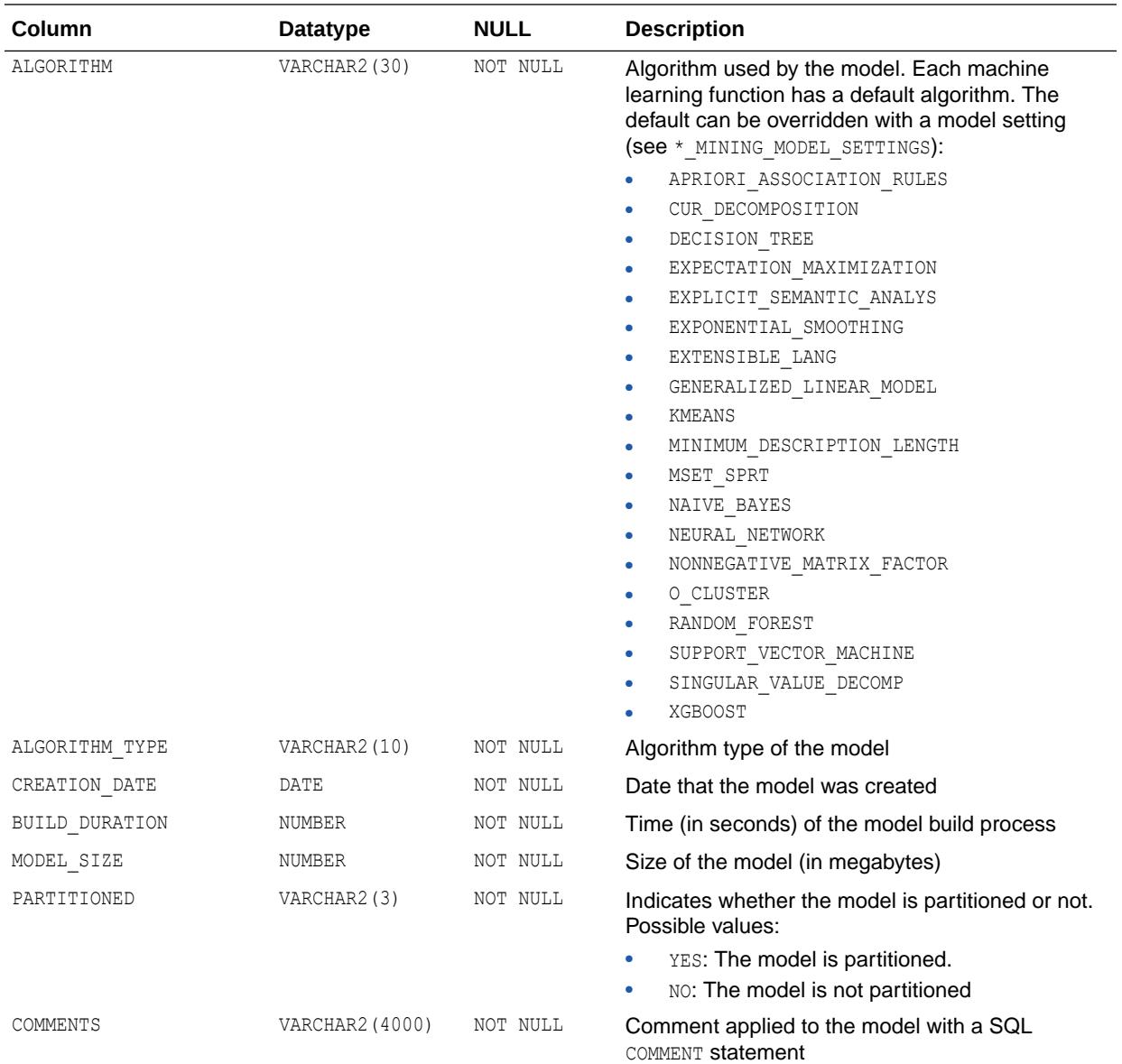

- *Oracle Machine Learning for SQL API Guide* for information about machine learning model schema objects
- *Oracle Machine Learning for SQL Concepts* for an introduction to Oracle Machine Learning for SQL

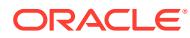

# 3.274 ALL\_MVIEW\_AGGREGATES

ALL\_MVIEW\_AGGREGATES describes the grouping functions (aggregate operations) that appear in the SELECT list of materialized aggregate views accessible to the current user.

#### **Related Views**

- DBA\_MVIEW\_AGGREGATES describes all such grouping functions defined for all materialized views in the database.
- USER\_MVIEW\_AGGREGATES describes all such grouping functions defined for all materialized views owned by the current user.

### **Note:**

All three views exclude materialized views that reference remote tables or that include references to a nonstatic value such as SYSDATE or USER. These views also exclude materialized views that were created as "snapshots" before Oracle8*i* and that were never altered to enable query rewrite.

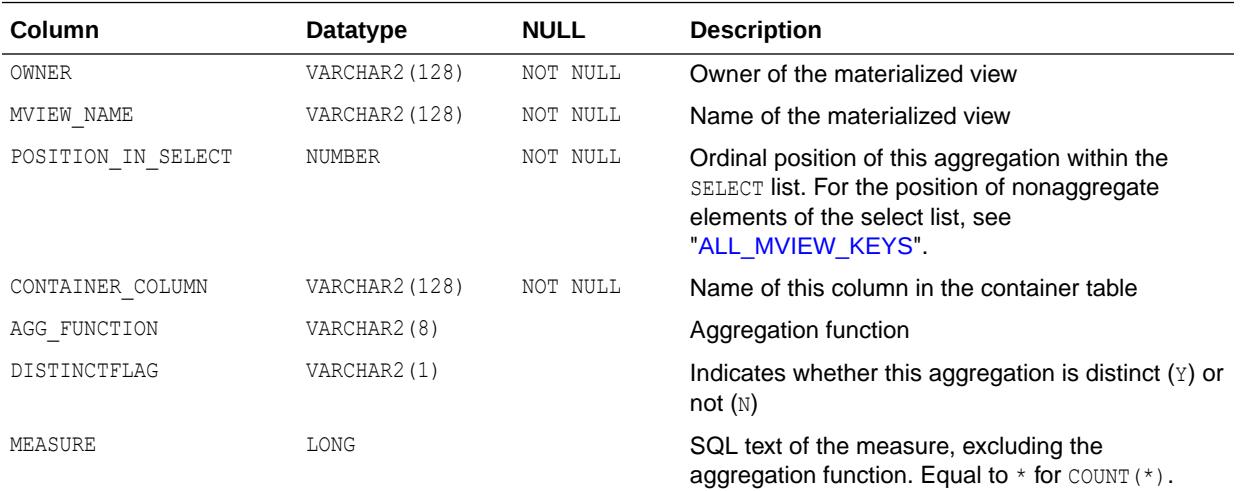

### **See Also:**

- ["DBA\\_MVIEW\\_AGGREGATES](#page-1362-0)"
- ["USER\\_MVIEW\\_AGGREGATES](#page-1725-0)"

## 3.275 ALL\_MVIEW\_ANALYSIS

ALL\_MVIEW\_ANALYSIS describes the materialized views accessible to the current user. It provides additional information for analysis by applications. Minimal information is displayed

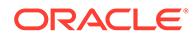

for materialized views that do not support query rewrite (such as materialized views with remote master tables or nondeterministic functions).

#### **Related Views**

- DBA\_MVIEW\_ANALYSIS describes all such materialized views in the database.
- USER\_MVIEW\_ANALYSIS describes all such materialized views owned by the current user.

### **Note:**

All of the information in these views is also displayed in ALL\_MVIEWS and its related views. Oracle recommends that you refer to ALL\_MVIEWS for this information instead of these views.

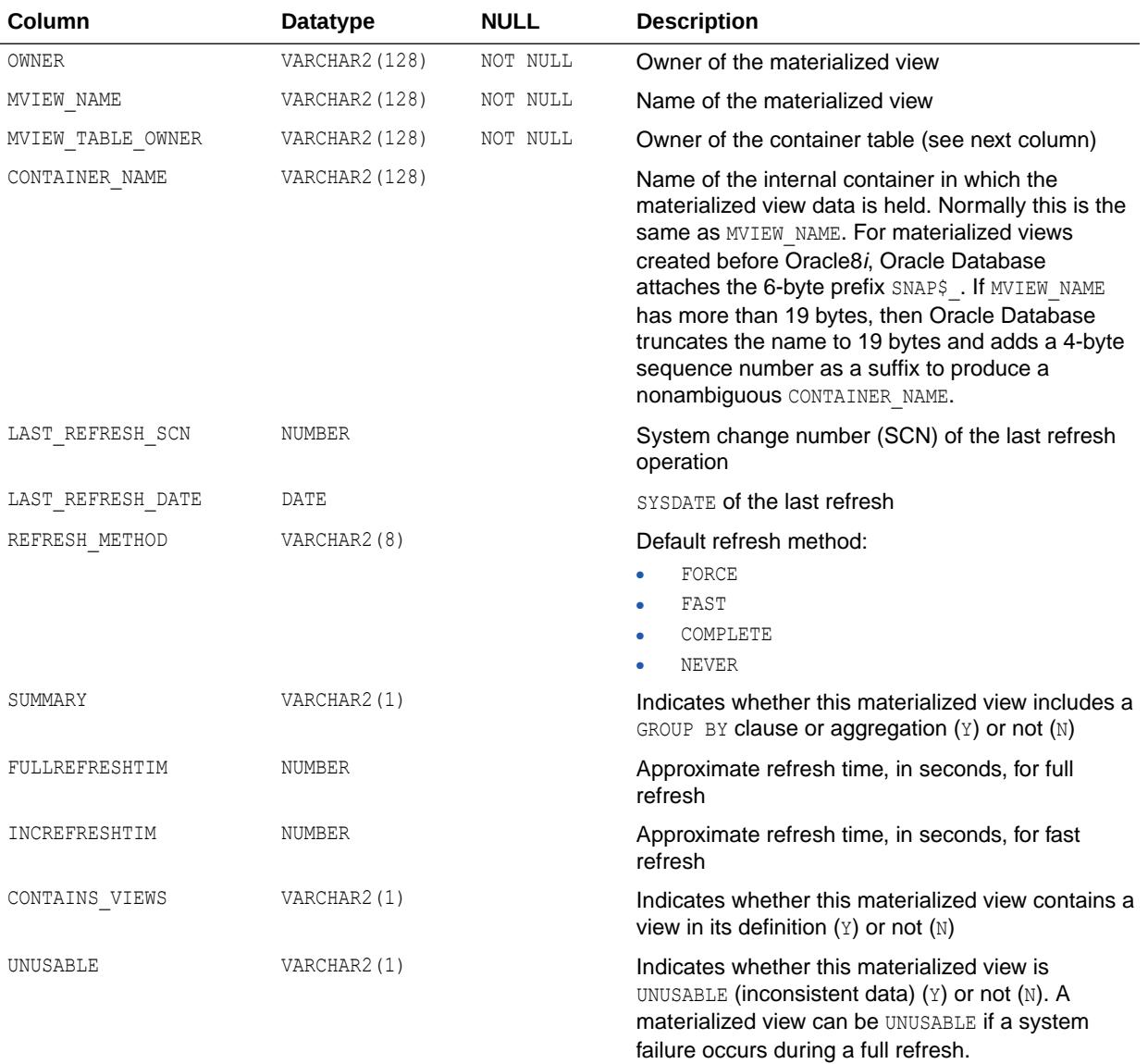

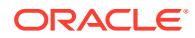

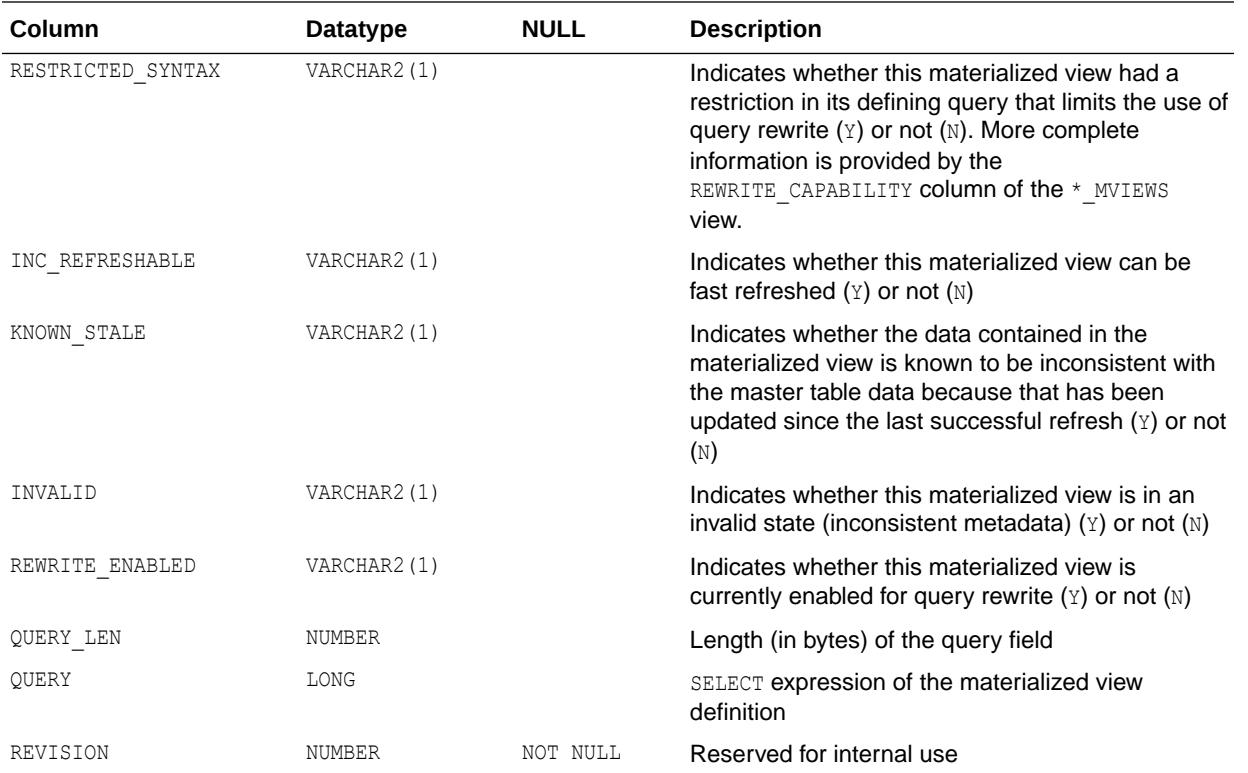

- ["DBA\\_MVIEW\\_ANALYSIS](#page-1362-0)"
- ["USER\\_MVIEW\\_ANALYSIS](#page-1725-0)"

## 3.276 ALL\_MVIEW\_COMMENTS

ALL\_MVIEW\_COMMENTS displays comments on the materialized views accessible to the current user.

- DBA MVIEW COMMENTS displays comments on the materialized views in the database.
- USER MVIEW COMMENTS displays comments on the materialized views owned by the current user. This view does not display the OWNER column.

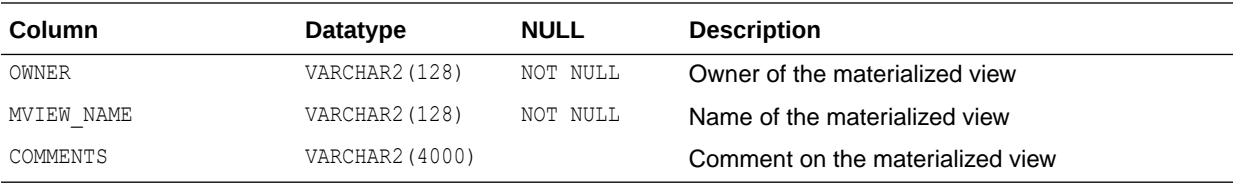

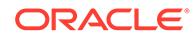
- ["DBA\\_MVIEW\\_COMMENTS](#page-1362-0)"
- ["USER\\_MVIEW\\_COMMENTS](#page-1726-0)"

# 3.277 ALL\_MVIEW\_DETAIL\_PARTITION

ALL\_MVIEW\_DETAIL\_PARTITION displays freshness information, with respect to partition change tracking (PCT) detail partitions, for the materialized views accessible to the current user.

#### **Related Views**

- DBA\_MVIEW\_DETAIL\_PARTITION displays freshness information, with respect to PCT detail partitions, for all materialized views in the database.
- USER MVIEW DETAIL PARTITION displays freshness information, with respect to PCT detail partitions, for the materialized views owned by the current user.

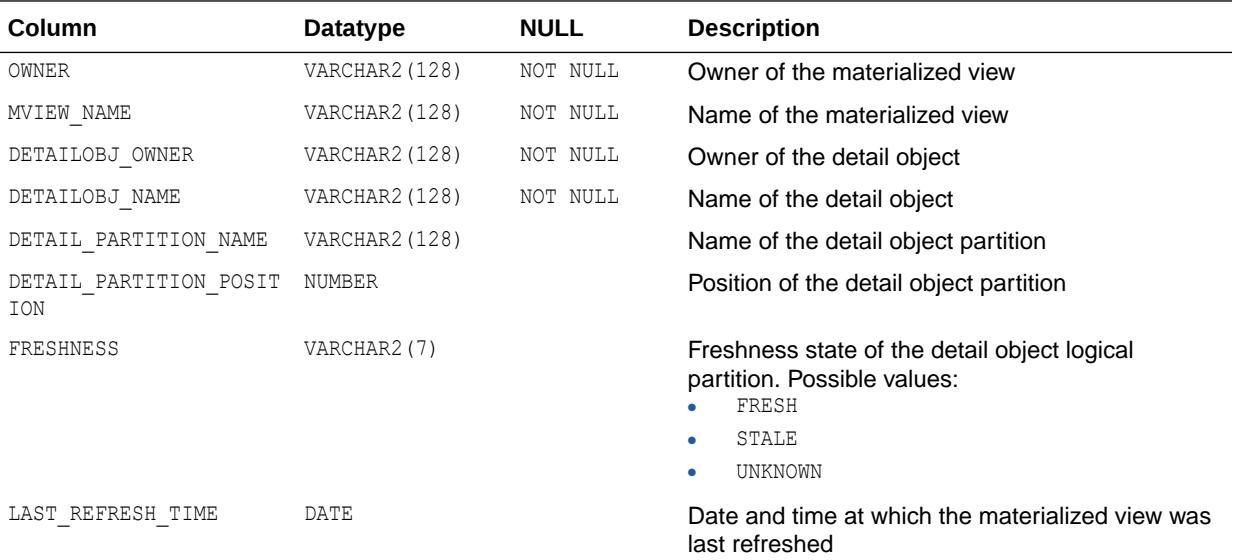

### **See Also:**

- ["DBA\\_MVIEW\\_DETAIL\\_PARTITION](#page-1363-0)"
	- ["USER\\_MVIEW\\_DETAIL\\_PARTITION](#page-1726-0)"

## 3.278 ALL\_MVIEW\_DETAIL\_RELATIONS

ALL\_MVIEW\_DETAIL\_RELATIONS describes the named detail relations that are either specified in the FROM list of the subquery that defines a materialized view accessible to

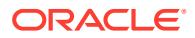

the current user, or that are indirectly referenced through views in that FROM list. Inline views in the materialized view definition are not represented in this view or the related views.

#### **Related Views**

- DBA\_MVIEW\_DETAIL\_RELATIONS describes all such detail relations defined for all materialized views in the database.
- USER\_MVIEW\_DETAIL\_RELATIONS describes such detail relations defined for all materialized views owned by the current user.

#### **Note:**

All three views exclude materialized views that reference remote tables or that includes references to a nonstatic value such as SYSDATE or USER. These views also exclude materialized views that were created as *snapshots* before Oracle8*i* and that were never altered to enable query rewrite.

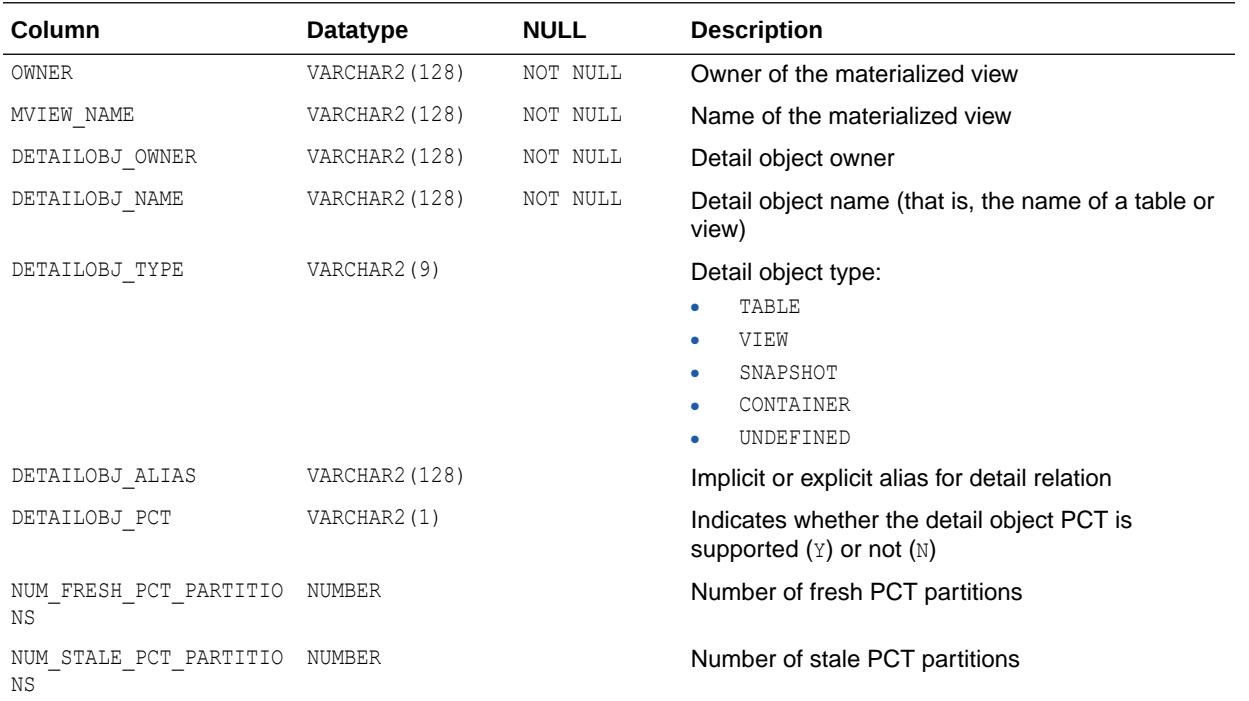

### **See Also:**

- ["DBA\\_MVIEW\\_DETAIL\\_RELATIONS"](#page-1363-0)
- ["USER\\_MVIEW\\_DETAIL\\_RELATIONS"](#page-1726-0)

# 3.279 ALL\_MVIEW\_DETAIL\_SUBPARTITION

ALL MVIEW DETAIL SUBPARTITION displays freshness information, with respect to partition change tracking (PCT) detail subpartitions, for the materialized views accessible to the current user.

#### **Related Views**

- DBA\_MVIEW\_DETAIL\_SUBPARTITION displays freshness information, with respect to PCT detail subpartitions, for all materialized views in the database.
- USER\_MVIEW\_DETAIL\_SUBPARTITION displays freshness information, with respect to PCT detail subpartitions, for the materialized views owned by the current user.

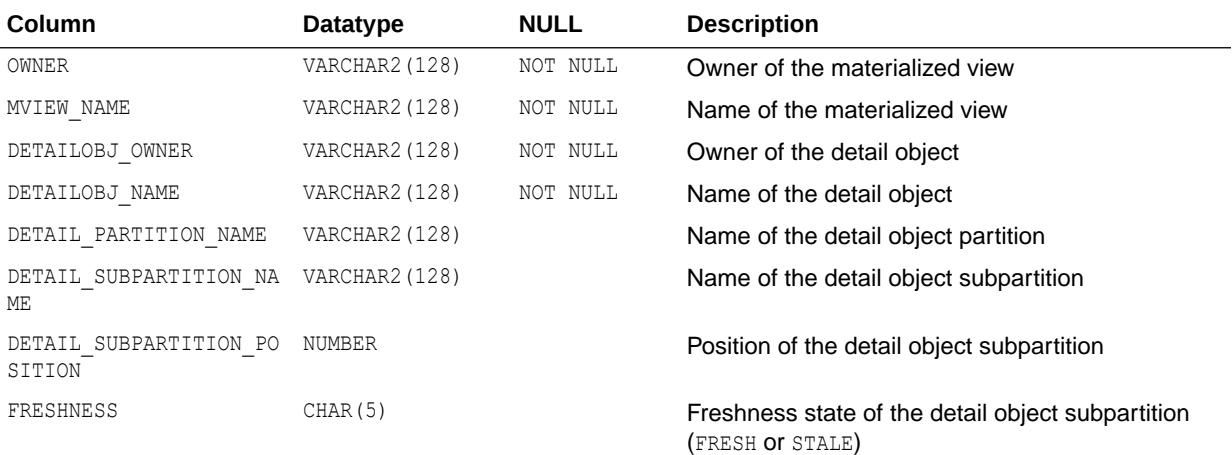

### **See Also:**

- ["DBA\\_MVIEW\\_DETAIL\\_SUBPARTITION"](#page-1363-0)
- ["USER\\_MVIEW\\_DETAIL\\_SUBPARTITION"](#page-1726-0)

# 3.280 ALL\_MVIEW\_JOINS

ALL\_MVIEW\_JOINS describes joins between two columns in the WHERE clause of the subquery that defines a materialized view accessible to the current user.

- DBA\_MVIEW\_JOINS describes all such joins for all materialized views in the database.
- USER\_MVIEW\_JOINS describes such joins for all materialized views owned by the current user.

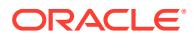

### **Note:**

All three views exclude materialized views that reference remote tables or that includes references to a nonstatic value such as SYSDATE or USER. These views also exclude materialized views that were created as "snapshots" before Oracle8*i* and that were never altered to enable query rewrite.

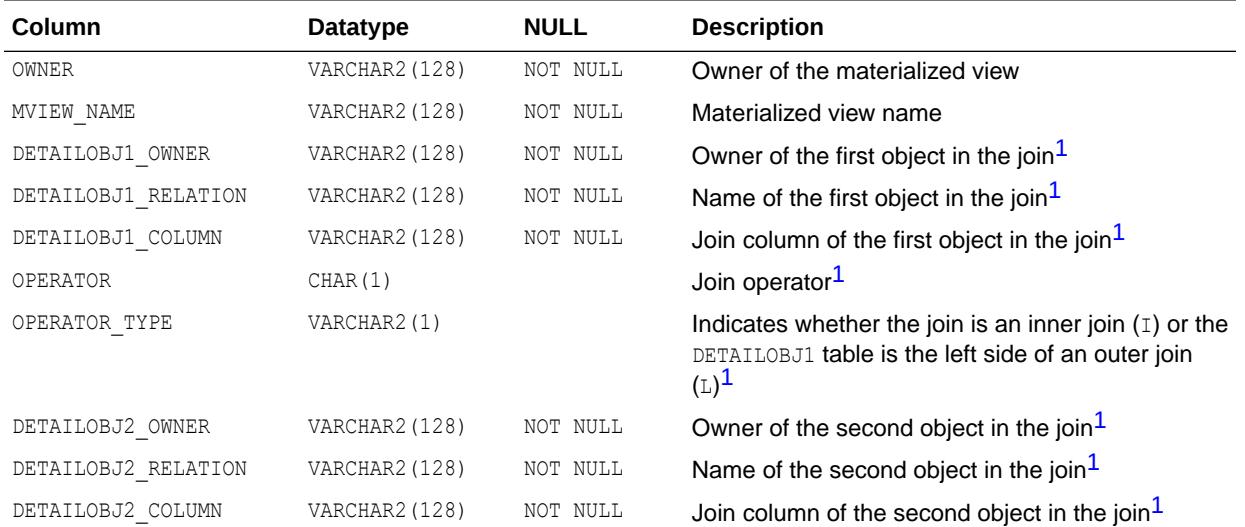

1 These rows relate only to materialized join views and materialized aggregate views. They describe the two detail objects of a materialized view join.

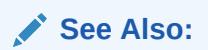

- ["DBA\\_MVIEW\\_JOINS](#page-1363-0)"
- ["USER\\_MVIEW\\_JOINS"](#page-1727-0)

# 3.281 ALL\_MVIEW\_KEYS

ALL\_MVIEW\_KEYS describes the columns or expressions in the SELECT list upon which materialized views accessible to the current user are based.

- DBA\_MVIEW\_KEYS describes such columns and expressions for all materialized views in the database.
- USER\_MVIEW\_KEYS describes such columns and expressions for all materialized views owned by the current user.

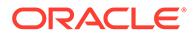

### **Note:**

All three views exclude materialized views that reference remote tables or that includes references to a nonstatic value such as SYSDATE or USER. These views also exclude materialized views that were created as *snapshots* before Oracle8*i* and that were never altered to enable query rewrite.

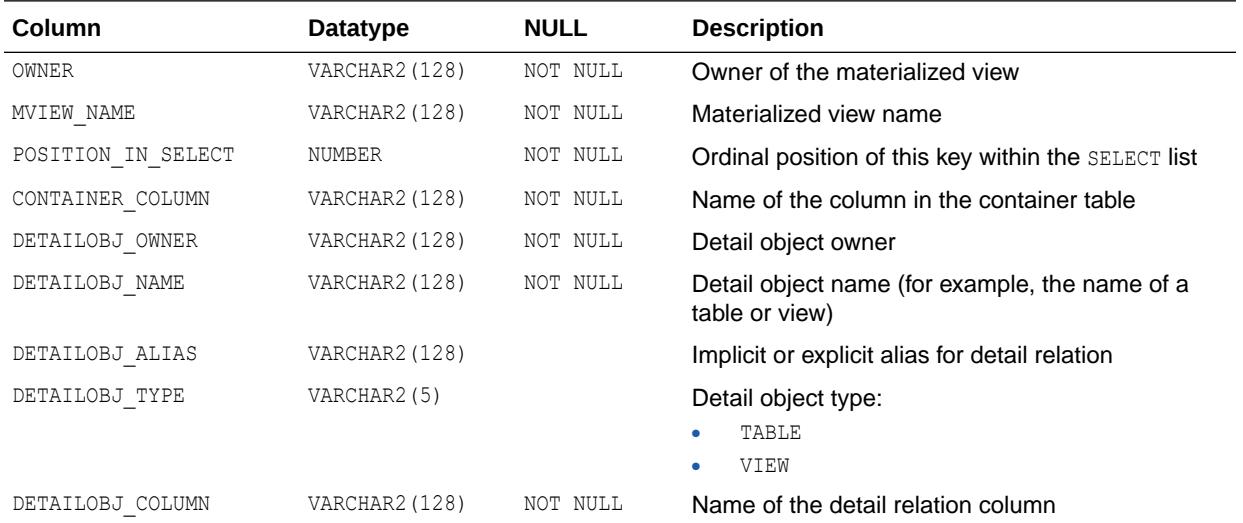

## **See Also:**

- ["DBA\\_MVIEW\\_KEYS"](#page-1364-0)
- ["USER\\_MVIEW\\_KEYS"](#page-1727-0)

# 3.282 ALL\_MVIEW\_LOGS

ALL\_MVIEW\_LOGS describes all materialized view logs accessible to the current user.

- DBA\_MVIEW\_LOGS describes all materialized view logs in the database.
- USER MVIEW LOGS describes all materialized view logs owned by the current user.

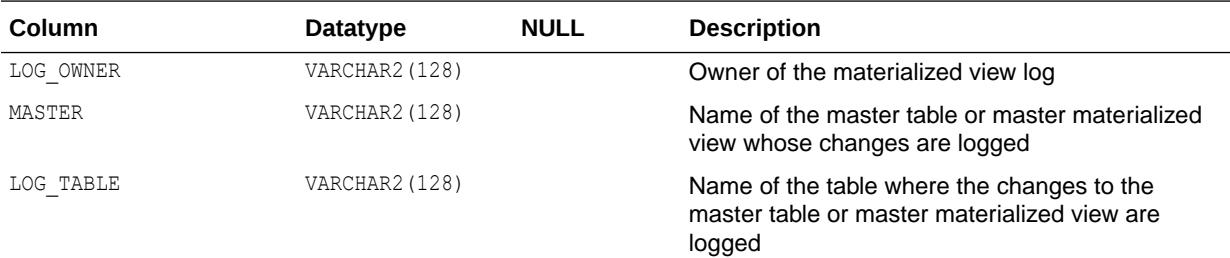

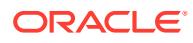

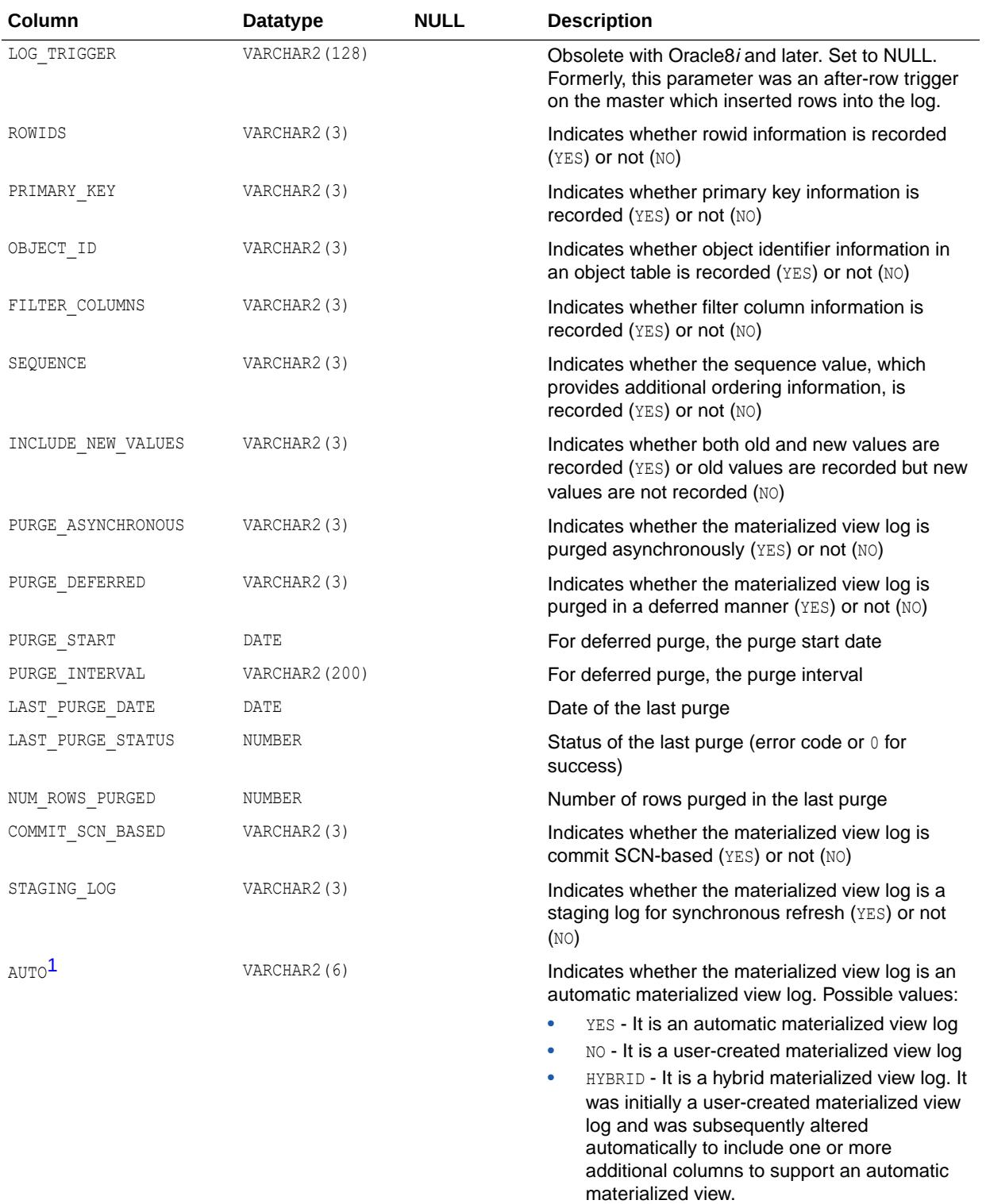

1 This column is available starting with Oracle Database 21c.

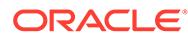

- ["DBA\\_MVIEW\\_LOGS"](#page-1364-0)
- ["USER\\_MVIEW\\_LOGS"](#page-1727-0)

# 3.283 ALL\_MVIEW\_REFRESH\_TIMES

ALL\_MVIEW\_REFRESH\_TIMES describes refresh times of the materialized views accessible to the current user.

#### **Related Views**

- DBA\_MVIEW\_REFRESH\_TIMES describes refresh times of all materialized views in the database.
- USER MVIEW REFRESH TIMES describes refresh times of the materialized views owned by the current user.

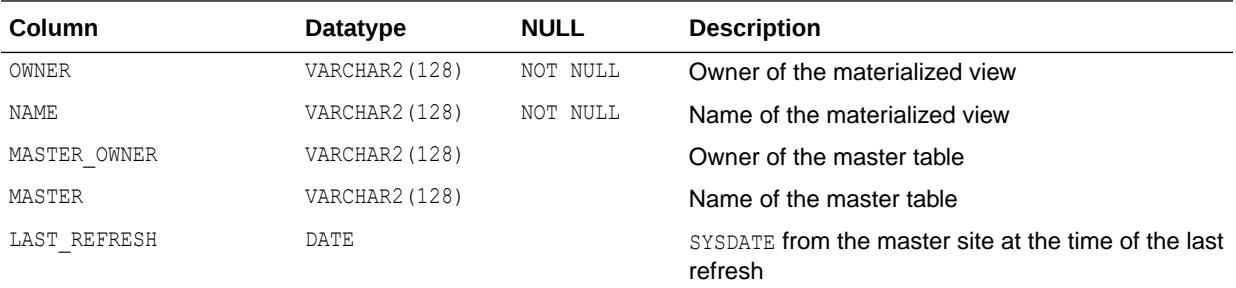

**See Also:**

- ["DBA\\_MVIEW\\_REFRESH\\_TIMES"](#page-1364-0)
- ["USER\\_MVIEW\\_REFRESH\\_TIMES](#page-1727-0)"

## 3.284 ALL\_MVIEWS

ALL MVIEWS describes all materialized views accessible to the current user.

- DBA MVIEWS describes all materialized views in the database.
- USER MVIEWS describes all materialized views owned by the current user.

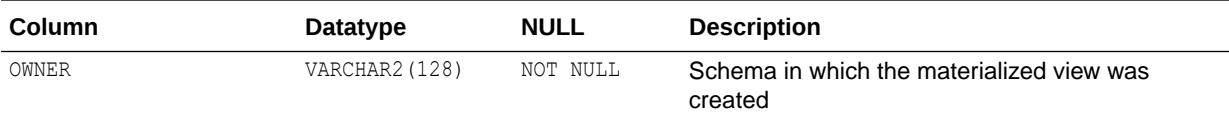

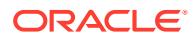

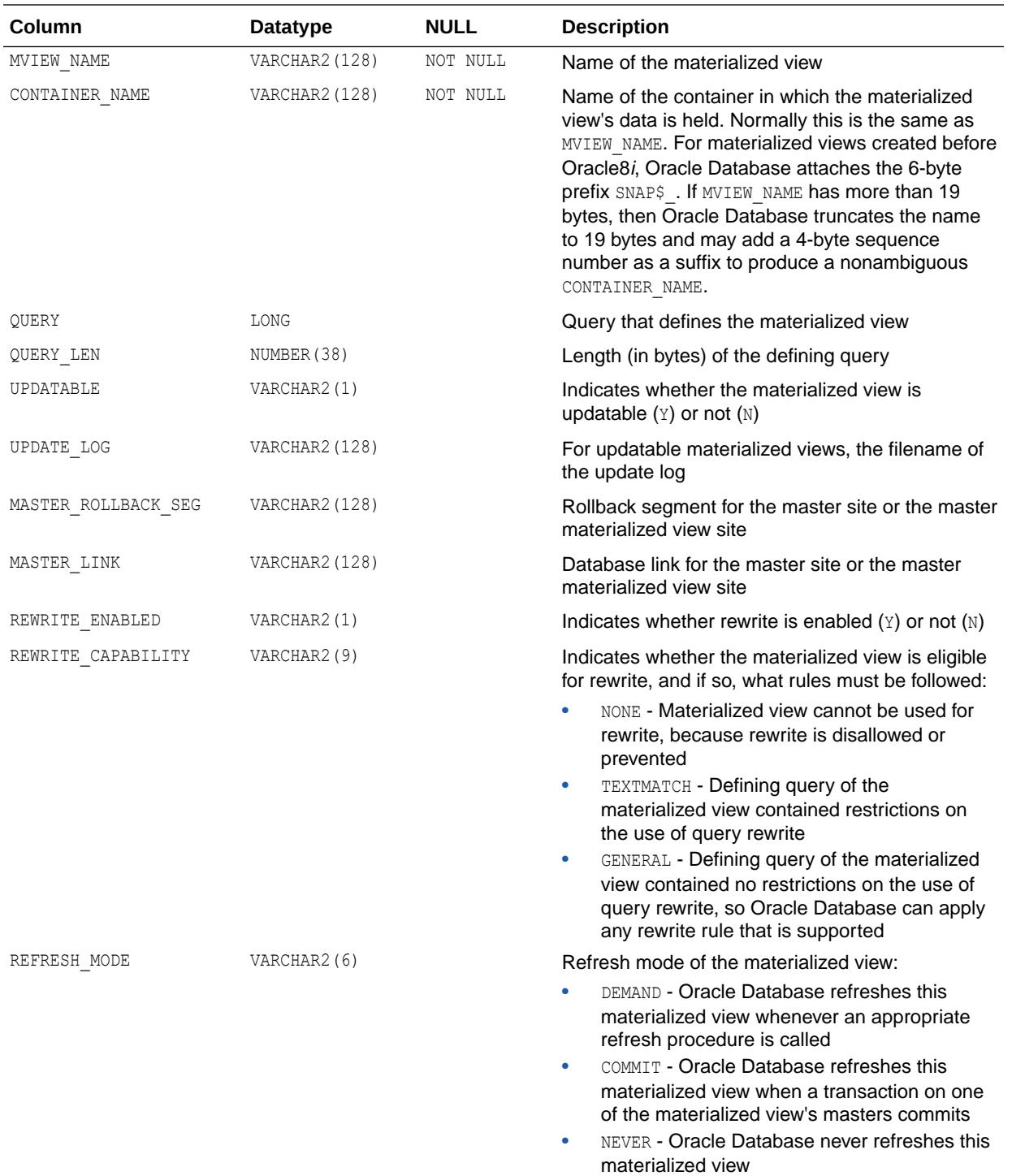

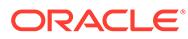

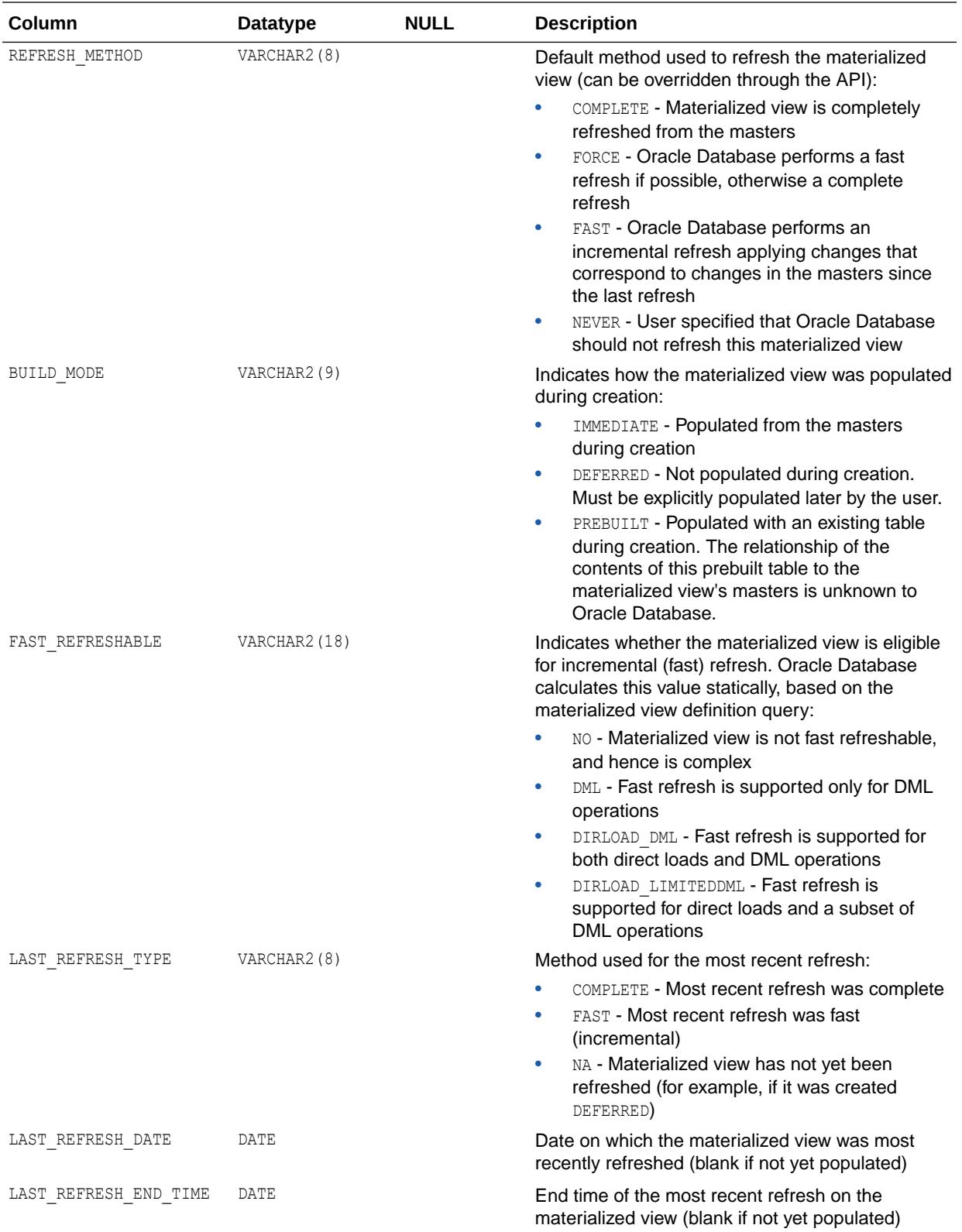

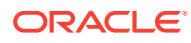

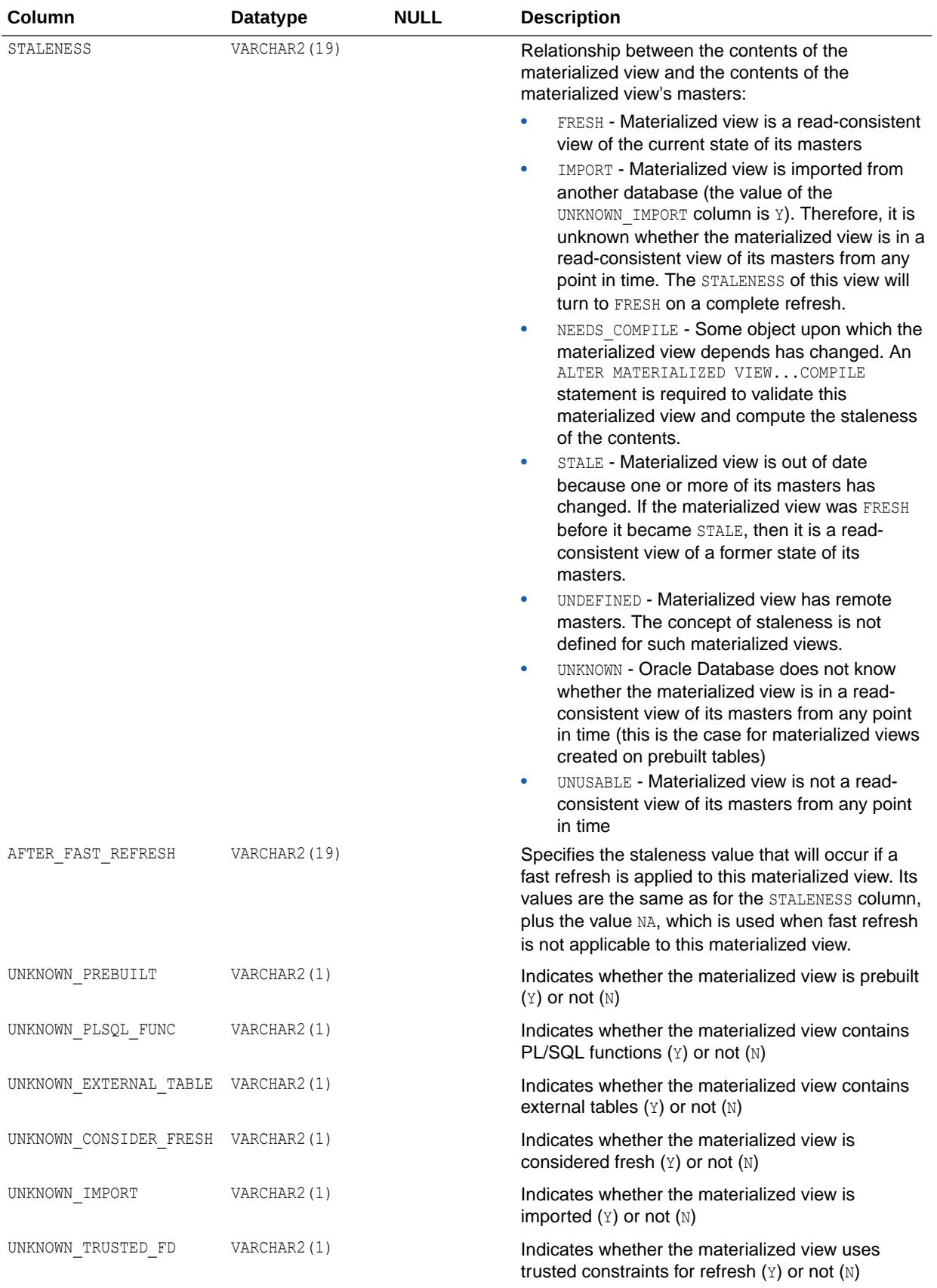

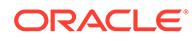

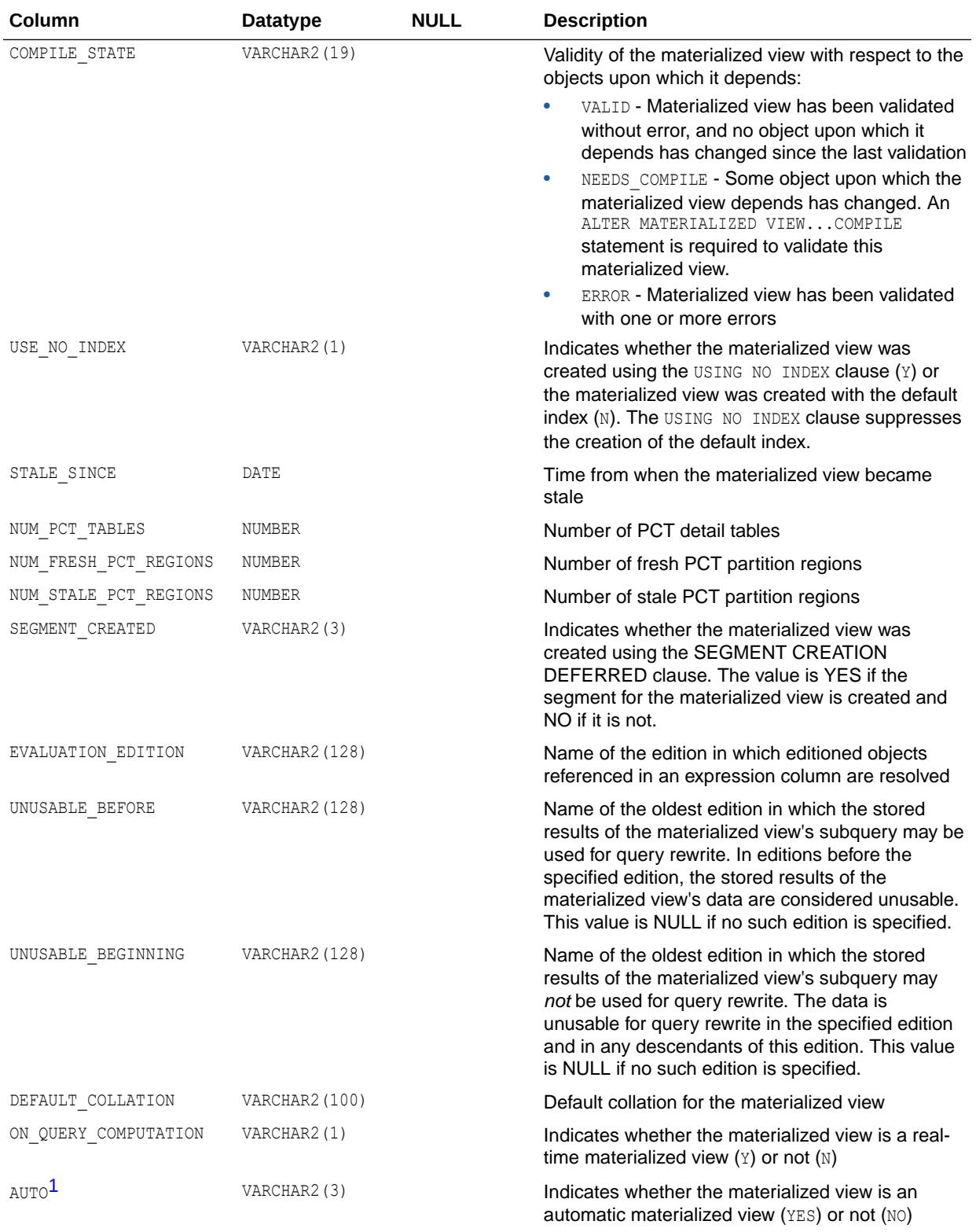

1 This column is available starting with Oracle Database 21c.

- ["DBA\\_MVIEWS](#page-1365-0)"
- ["USER\\_MVIEWS](#page-1728-0)"
- *Oracle Database Data Warehousing Guide* for more information on materialized views to support data warehousing

# 3.285 ALL\_NESTED\_TABLE\_COLS

ALL\_NESTED\_TABLE\_COLS describes the columns of the nested tables accessible to the current user. To gather statistics for this view, use the DBMS STATS package.

- DBA\_NESTED\_TABLE\_COLS describes the columns of all nested tables in the database.
- USER\_NESTED\_TABLE\_COLS describes the columns of the nested tables owned by the current user. This view does not display the OWNER column.

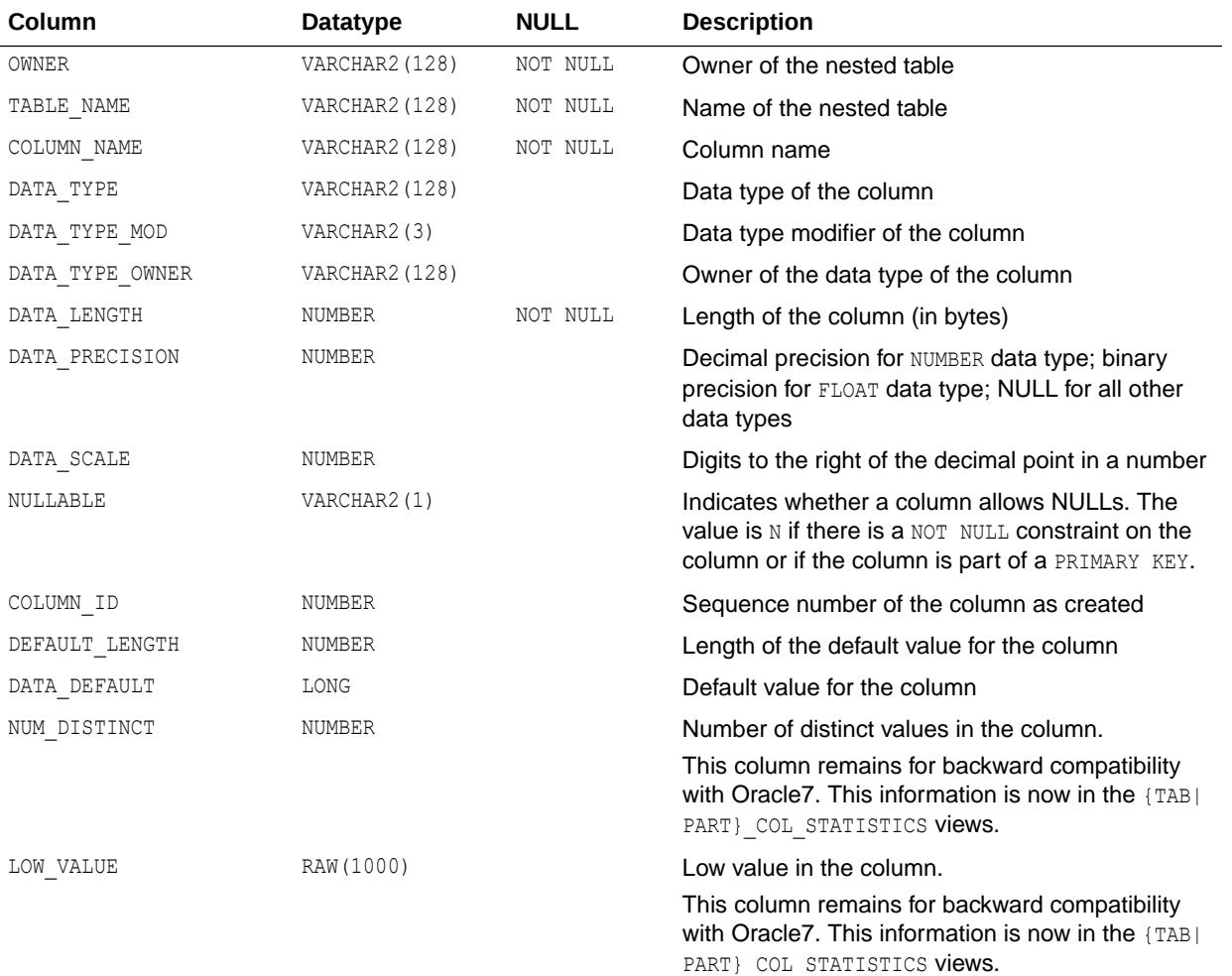

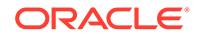

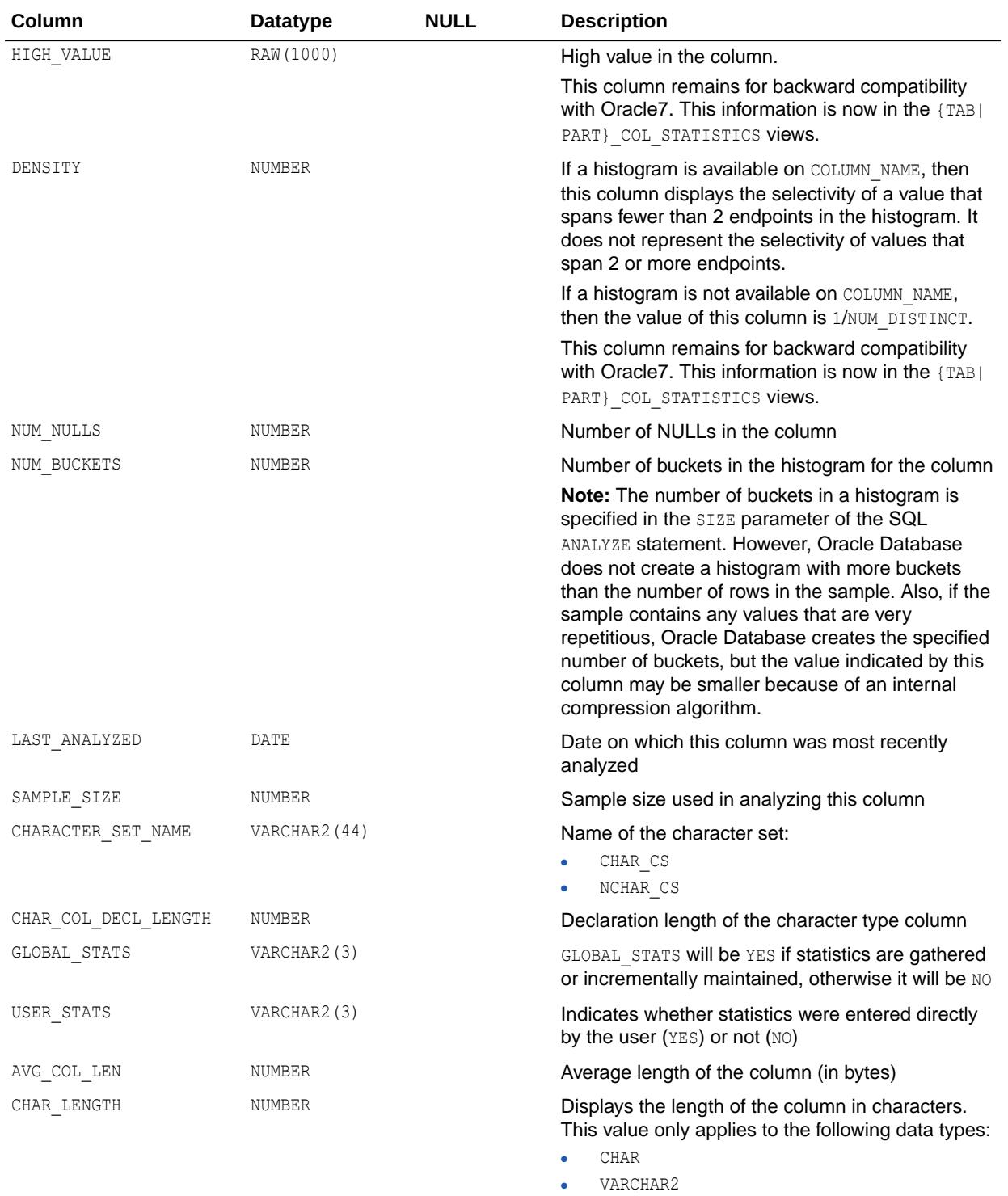

• NCHAR • NVARCHAR2

ORACLE<sup>®</sup>

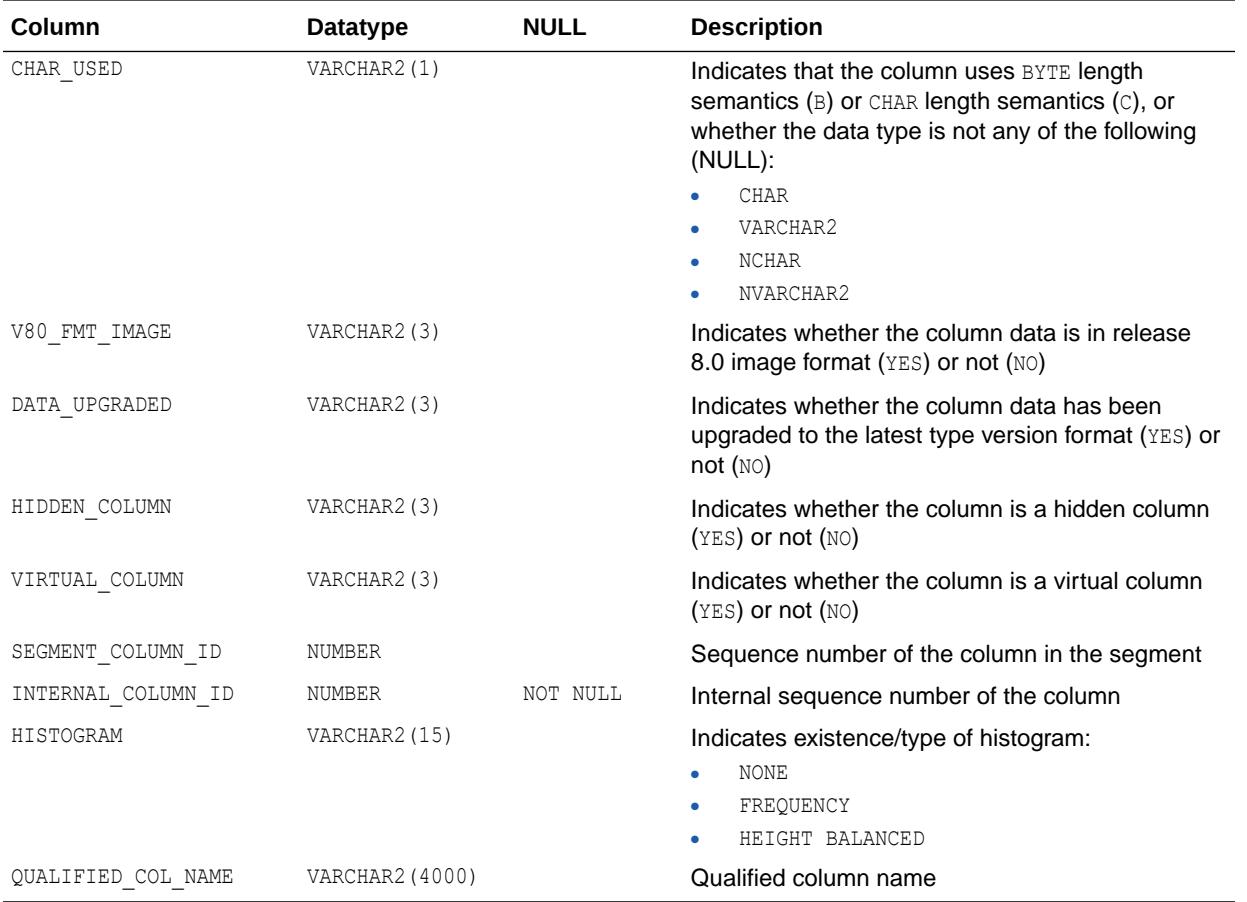

- ["DBA\\_NESTED\\_TABLE\\_COLS](#page-1370-0)"
- ["USER\\_NESTED\\_TABLE\\_COLS"](#page-1730-0)
- *Oracle Database PL/SQL Packages and Types Reference* for more information about the DBMS STATS package

# 3.286 ALL\_NESTED\_TABLES

ALL\_NESTED\_TABLES describes the nested tables in tables accessible to the current user.

- DBA\_NESTED\_TABLES describes all nested tables in the database.
- USER NESTED TABLES describes nested tables owned by the current user. This view does not display the OWNER column.

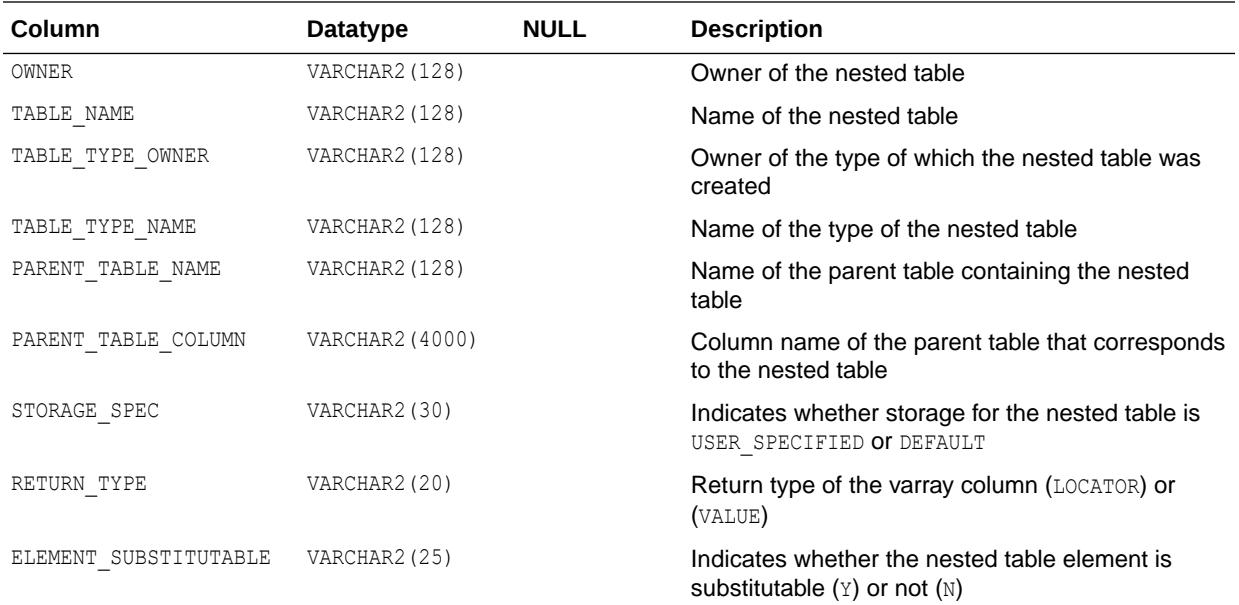

- ["DBA\\_NESTED\\_TABLES](#page-1370-0)"
- ["USER\\_NESTED\\_TABLES](#page-1730-0)"

# 3.287 ALL\_OBJ\_COLATTRS

ALL\_OBJ\_COLATTRS describes object columns and attributes contained in the tables accessible to the current user.

- DBA OBJ COLATTRS describes object columns and attributes contained in all tables in the database.
- USER OBJ COLATTRS describes object columns and attributes contained in the tables owned by the current user. This view does not display the OWNER column.

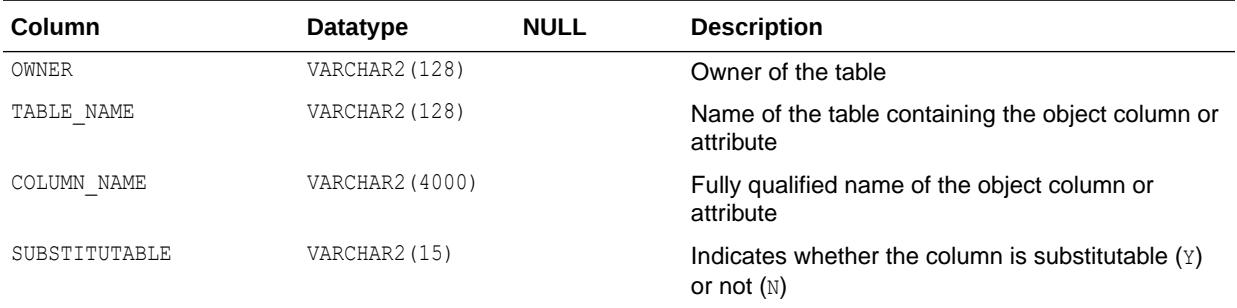

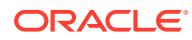

- ["DBA\\_OBJ\\_COLATTRS](#page-1374-0)"
- ["USER\\_OBJ\\_COLATTRS](#page-1731-0)"

# 3.288 ALL\_OBJECT\_TABLES

ALL\_OBJECT\_TABLES describes the object tables accessible to the current user.

- DBA\_OBJECT\_TABLES describes all object tables in the database.
- USER OBJECT TABLES describes the object tables owned by the current user. This view does not display the OWNER column.

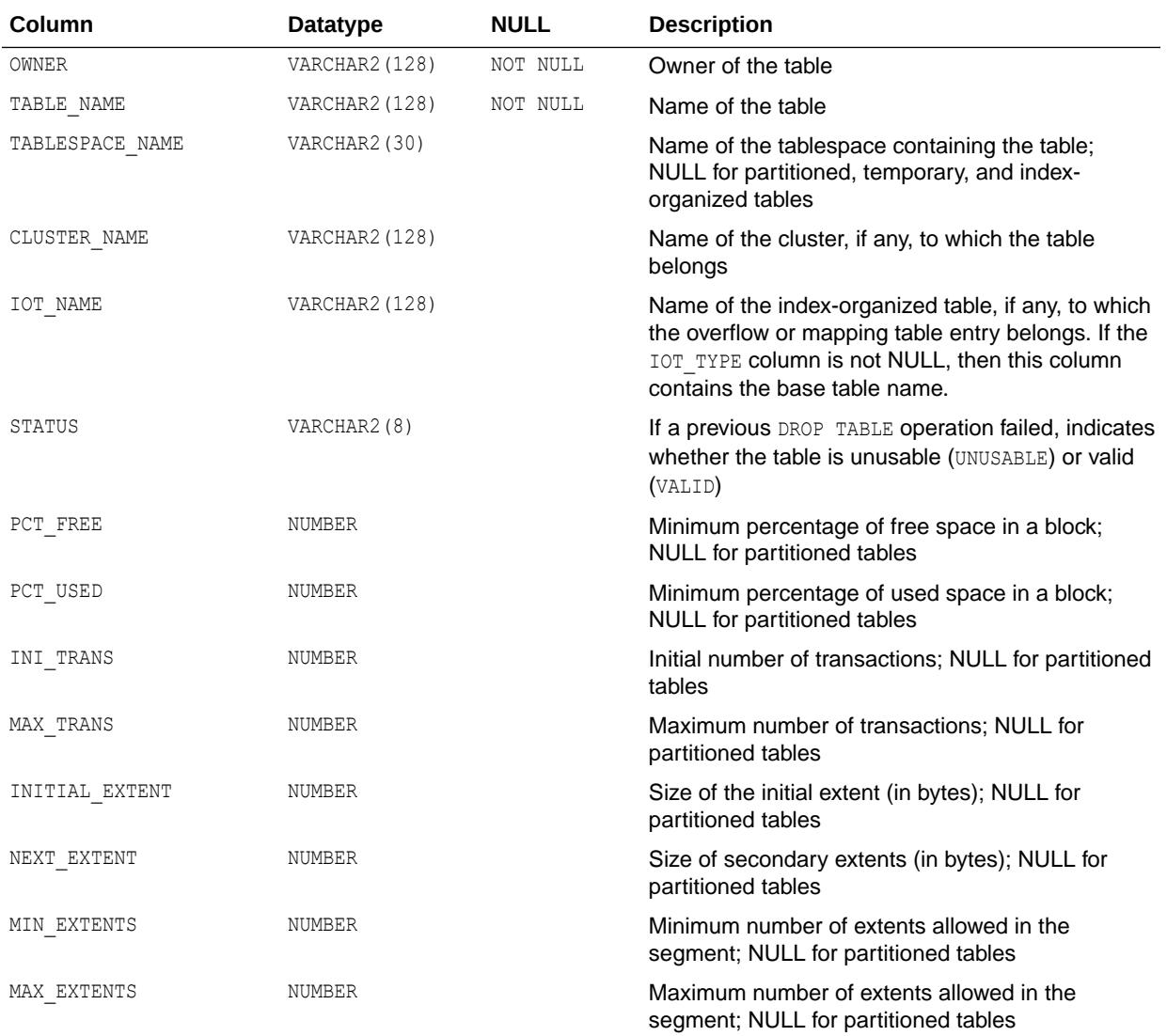

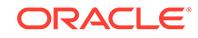

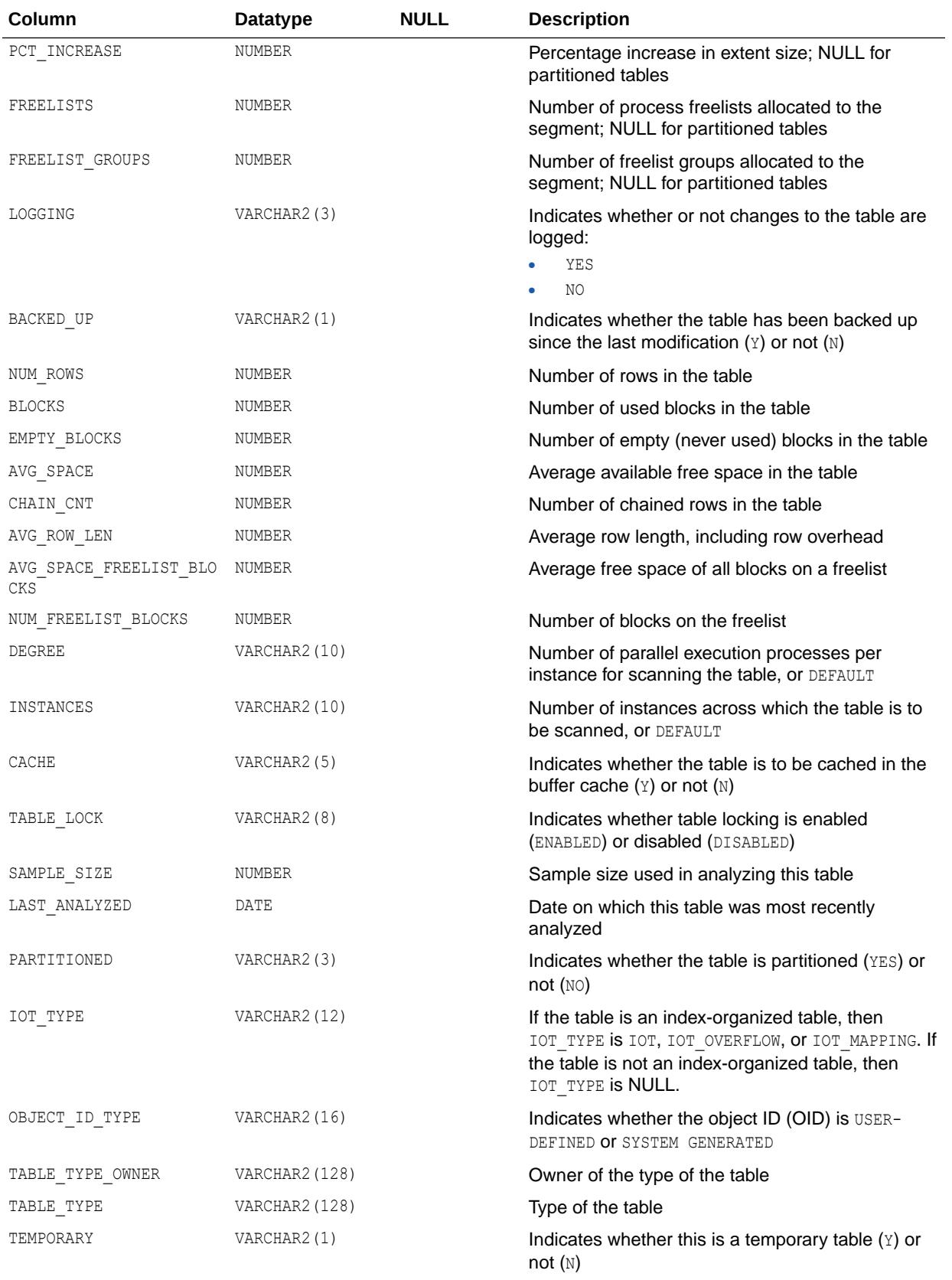

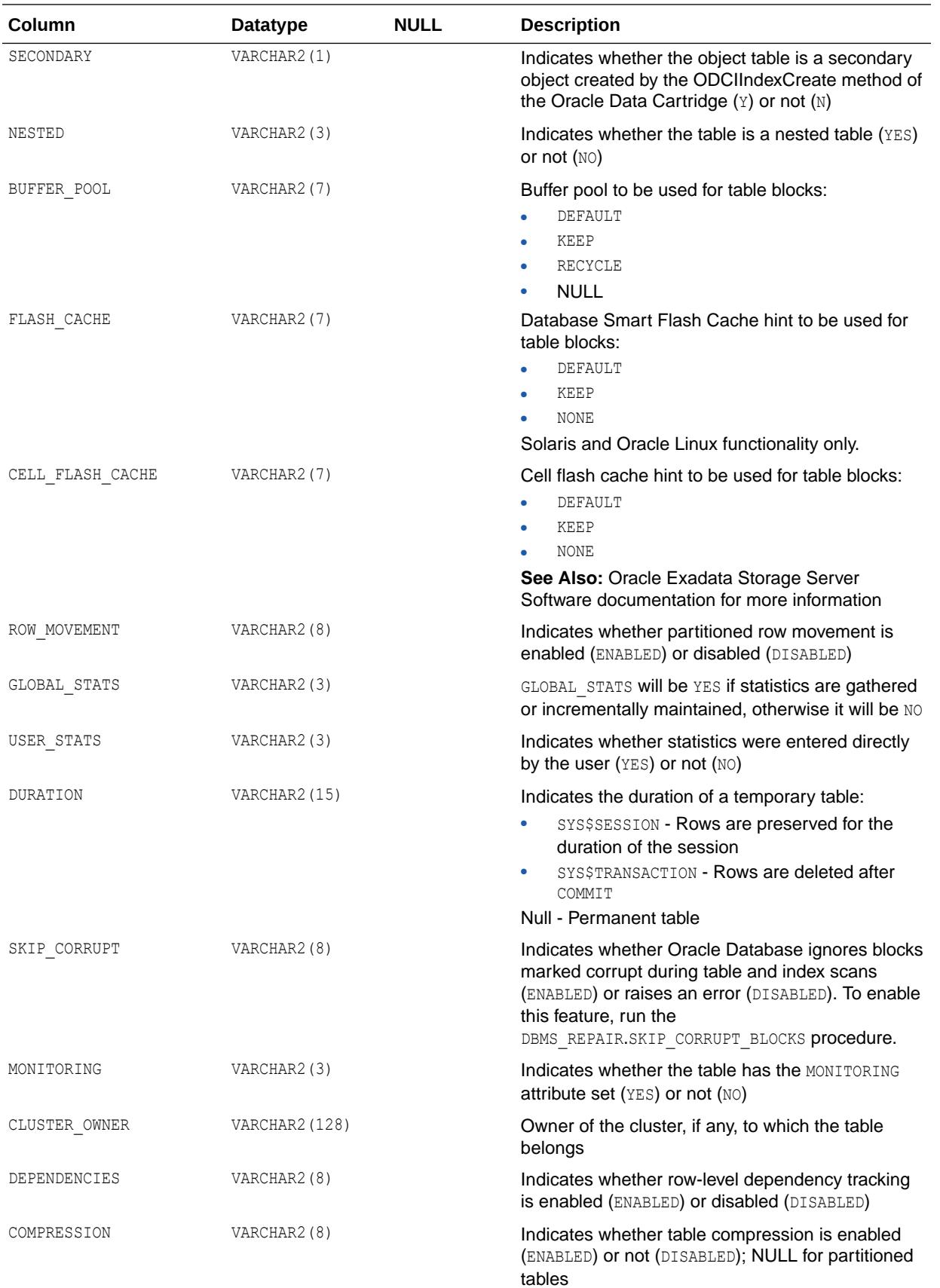

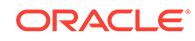

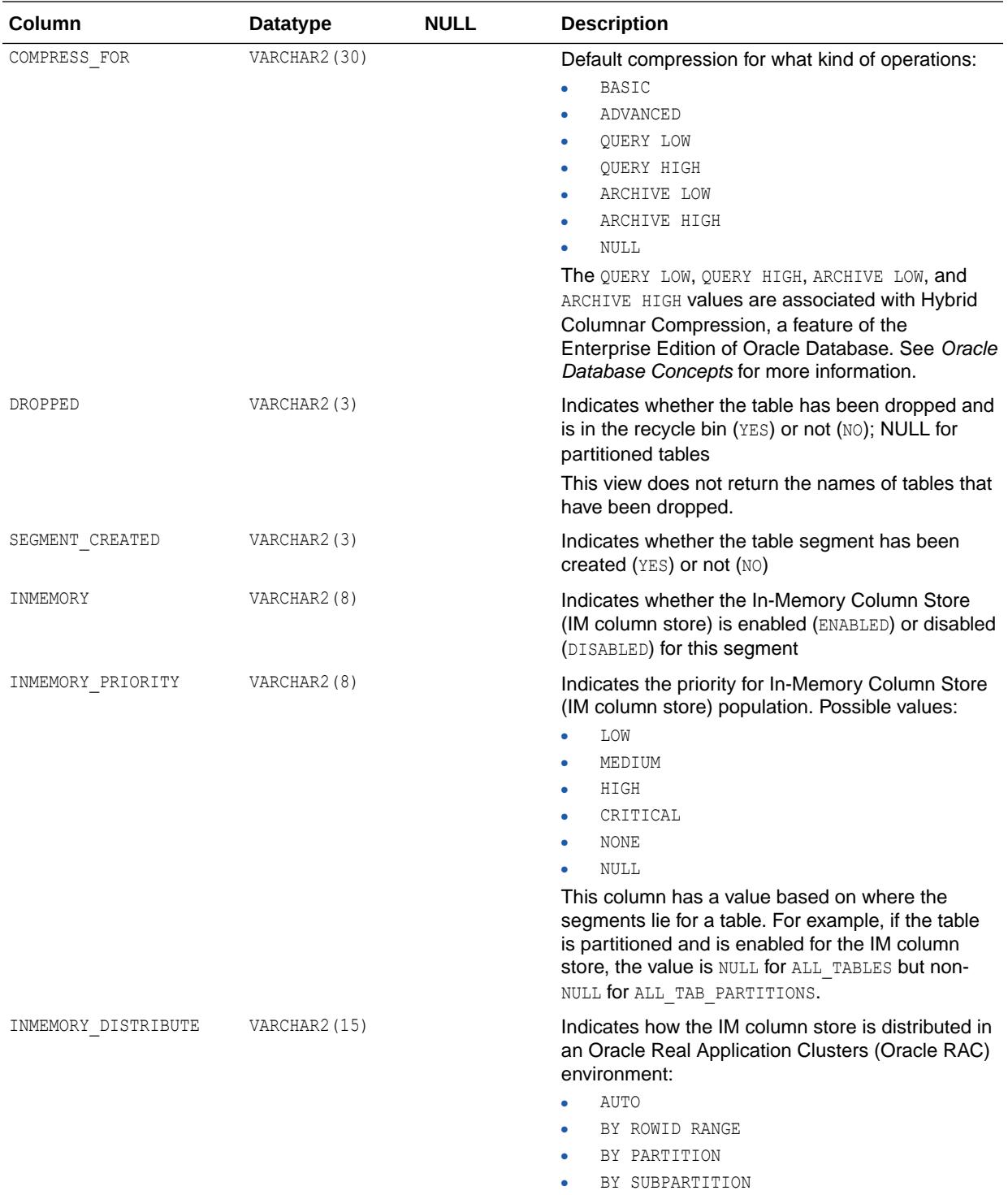

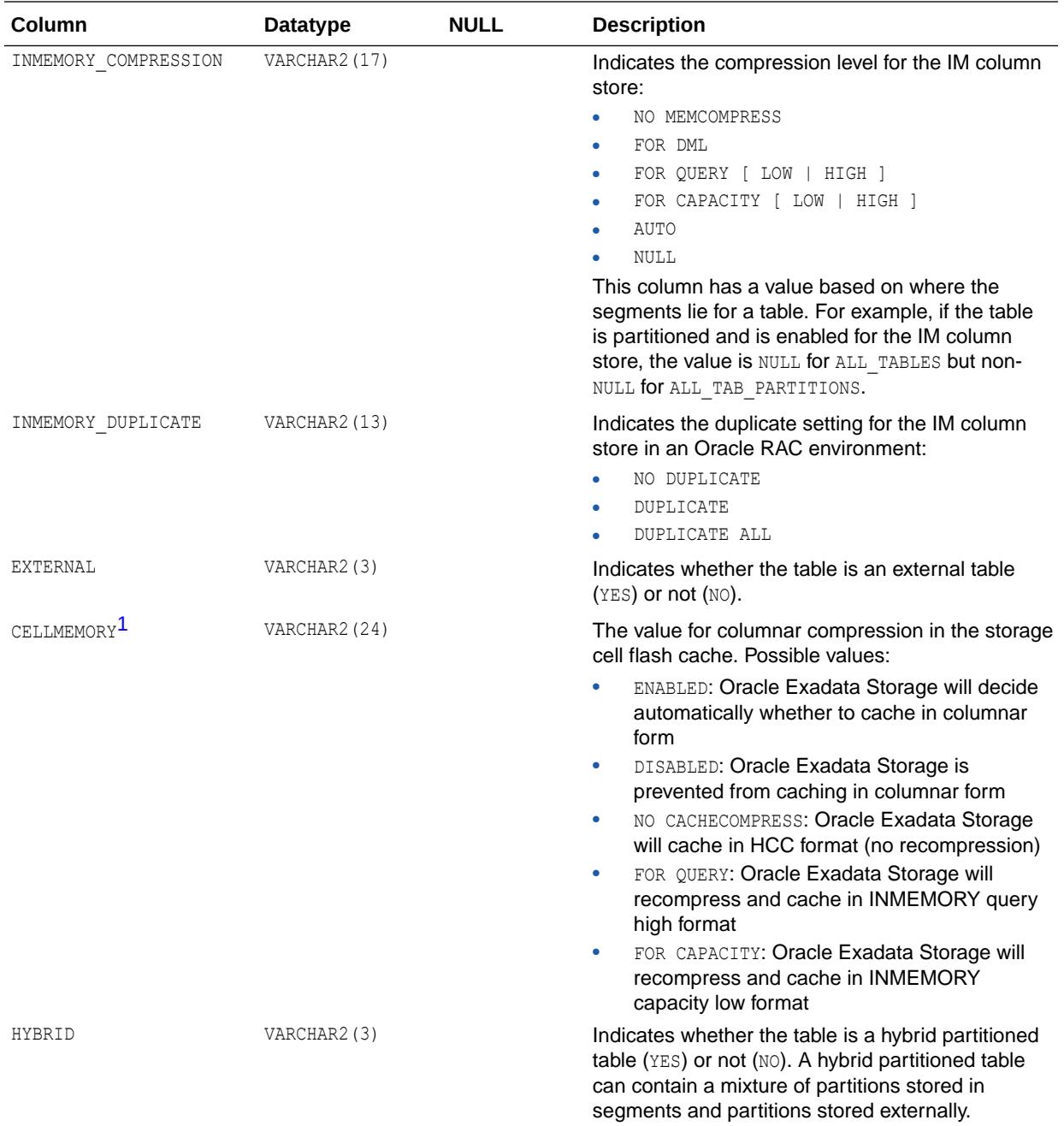

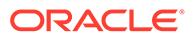

<span id="page-740-0"></span>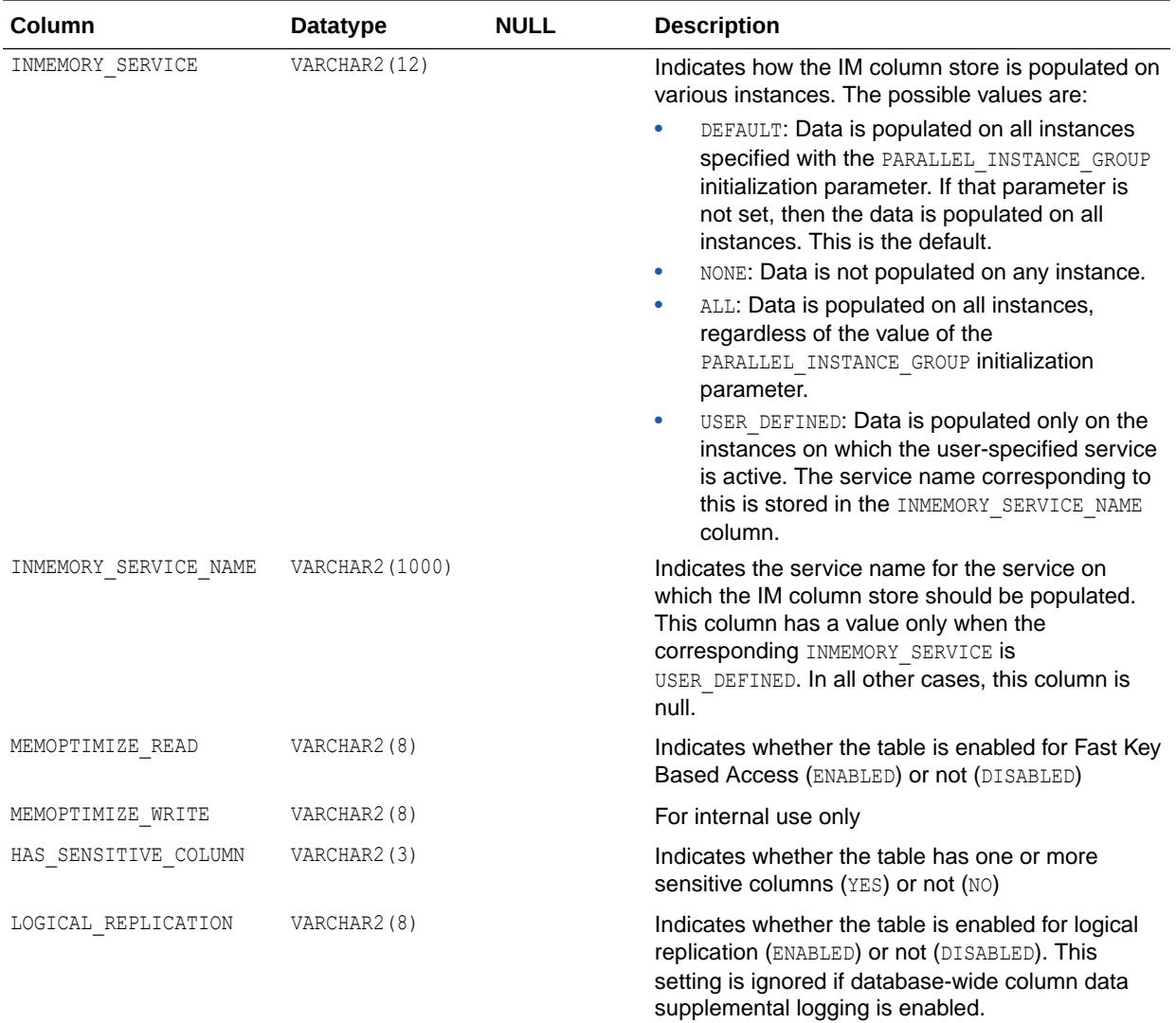

1 This column is intended for use with Oracle Exadata.

### **See Also:**

- ["DBA\\_OBJECT\\_TABLES](#page-1375-0)"
- ["USER\\_OBJECT\\_TABLES](#page-1732-0)"
- ["PARALLEL\\_INSTANCE\\_GROUP"](#page-355-0)
- *Oracle Database PL/SQL Packages and Types Reference* for more information about the DBMS\_REPAIR.SKIP\_CORRUPT\_BLOCKS procedure

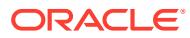

# 3.289 ALL\_OBJECTS

ALL\_OBJECTS describes all objects accessible to the current user.

- DBA\_OBJECTS describes all objects in the database.
- USER\_OBJECTS describes all objects owned by the current user. This view does not display the OWNER column.

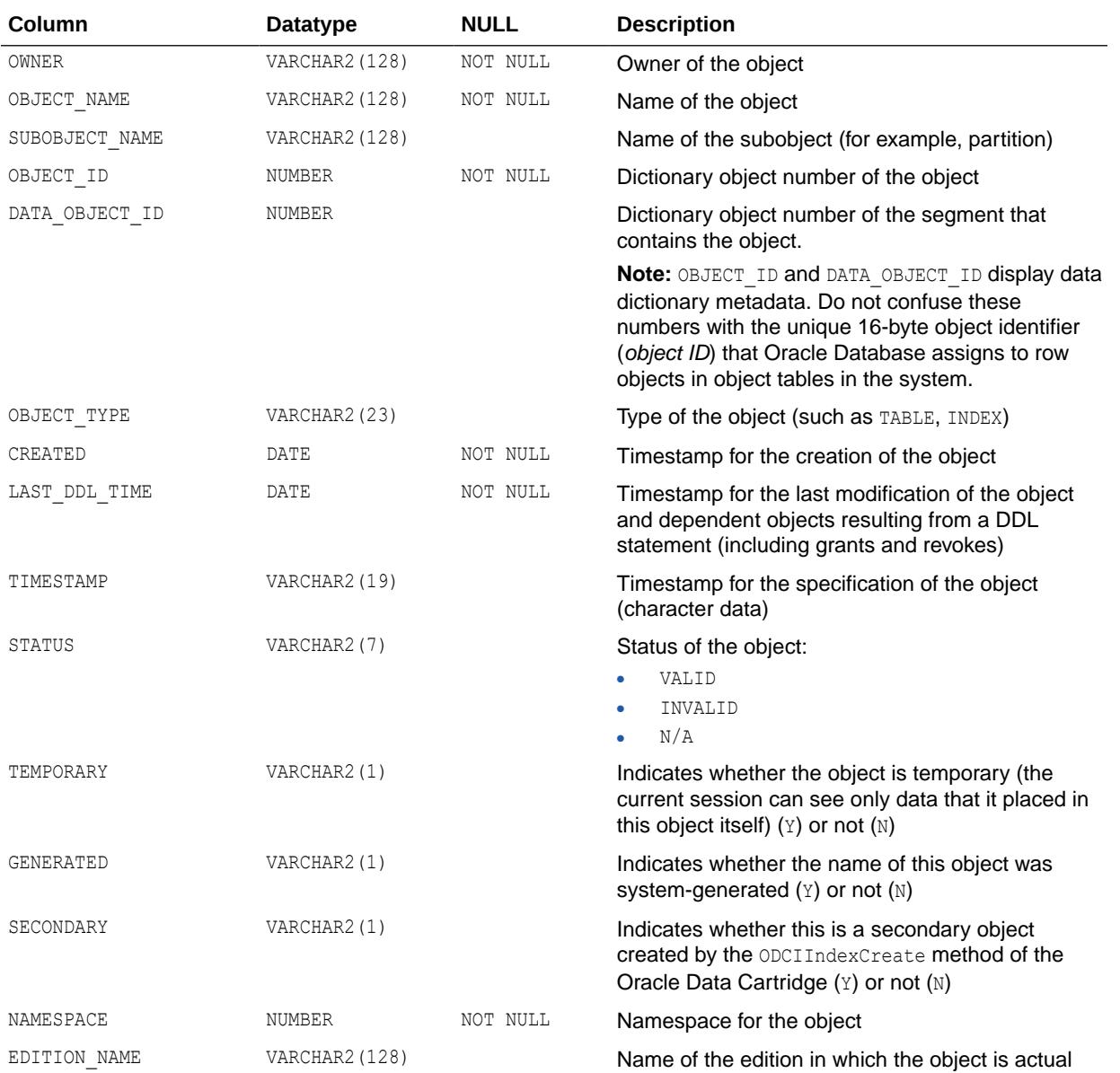

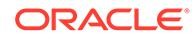

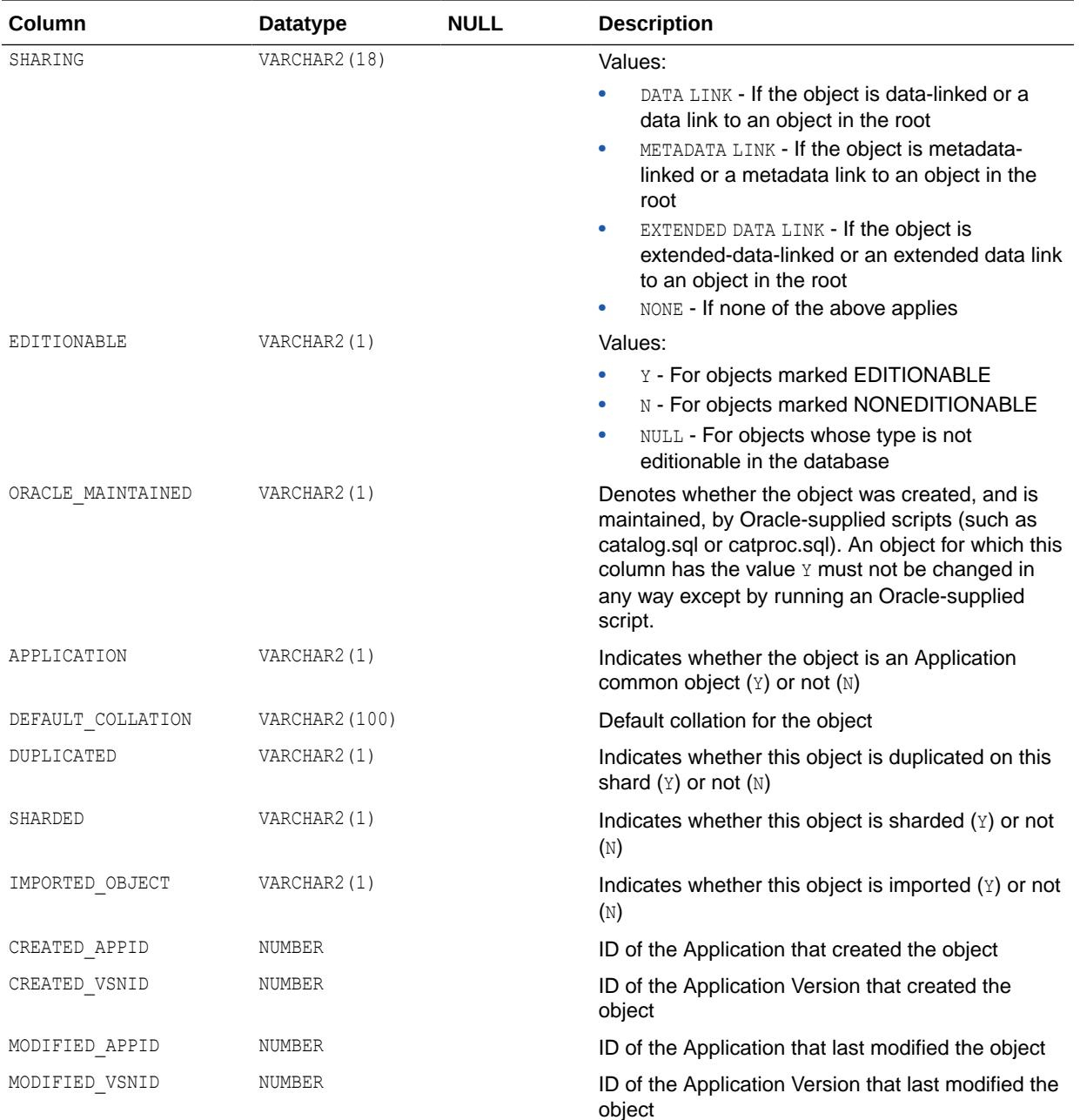

- ["DBA\\_OBJECTS"](#page-1376-0)
- ["USER\\_OBJECTS"](#page-1732-0)

# 3.290 ALL\_OBJECTS\_AE

ALL\_OBJECTS\_AE describes the objects (across all editions) accessible to the current user. Dropped objects appear in this view with OBJECT\_TYPE = NON-EXISTENT.

- DBA\_OBJECTS\_AE describes all objects (across all editions) in the database.
- USER OBJECTS AE describes the objects (across all editions) owned by the current user. This view does not display the OWNER column.

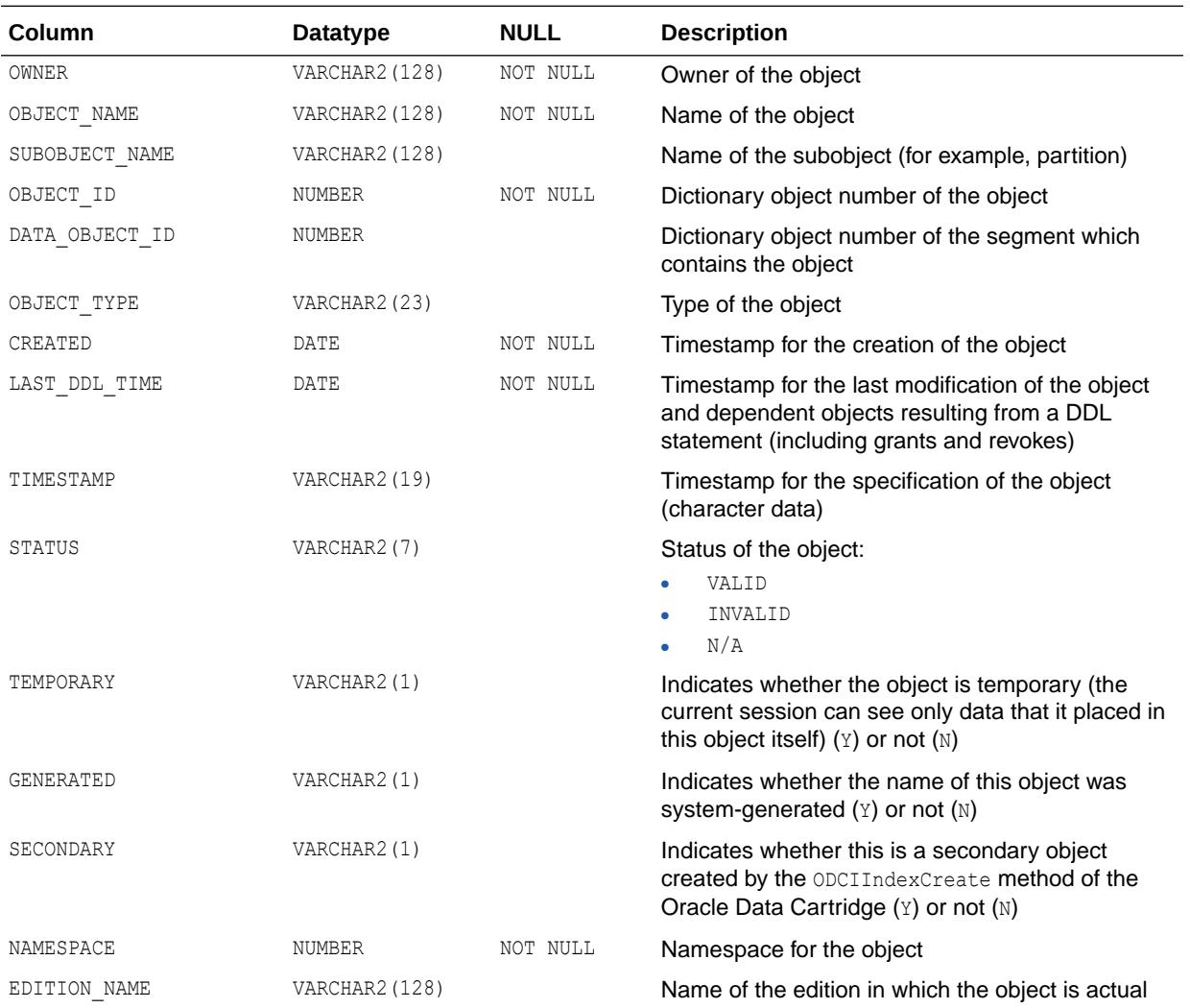

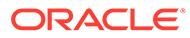

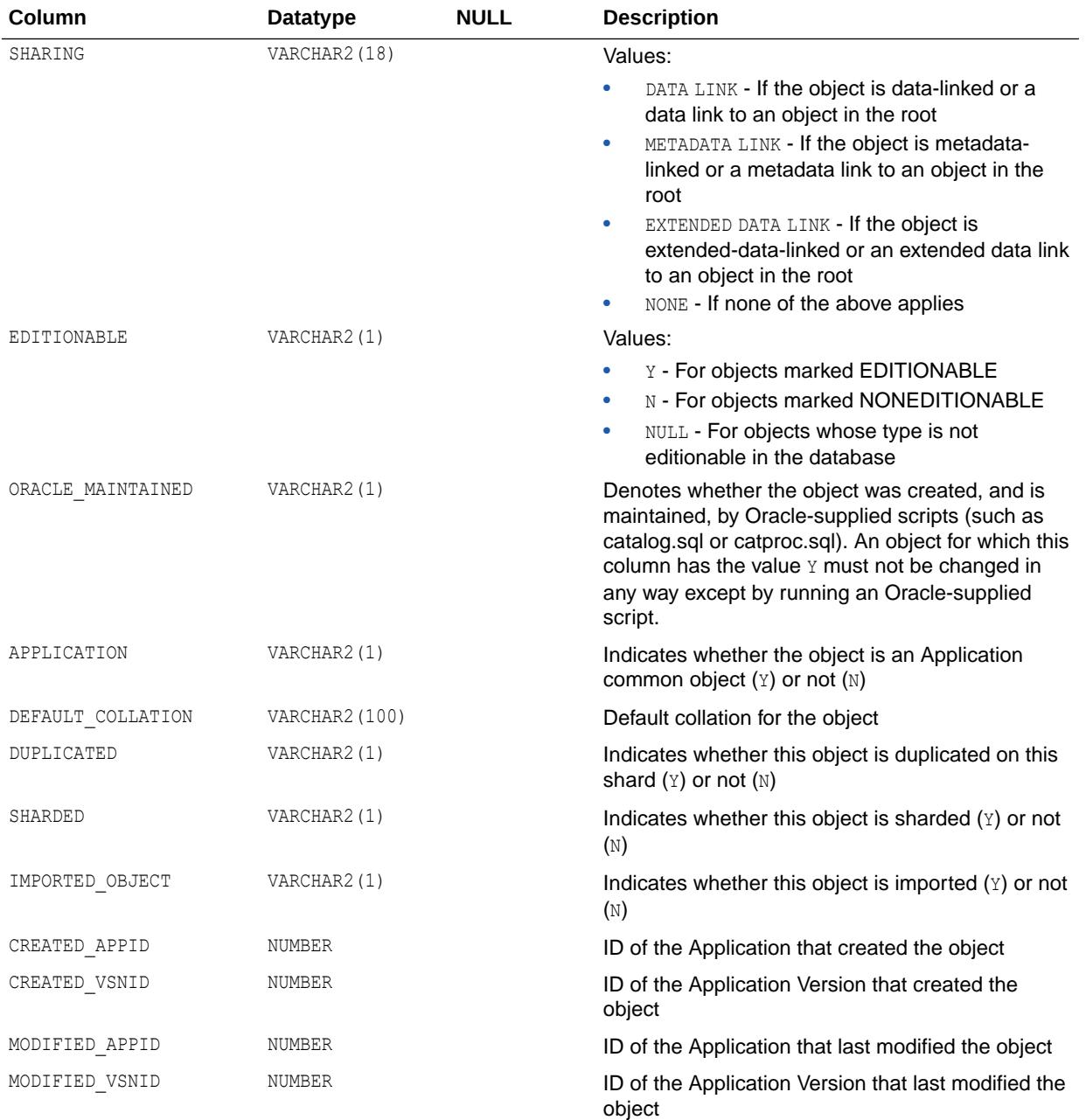

- ["DBA\\_OBJECTS\\_AE](#page-1376-0)"
- ["USER\\_OBJECTS\\_AE"](#page-1733-0)

# 3.291 ALL\_OPANCILLARY

ALL\_OPANCILLARY describes operators whose bindings are ancillary to other (primary) operators.

#### **Related Views**

- DBA\_OPANCILLARY describes such information about all operators in the database.
- USER\_OPANCILLARY describes such information about operators owned by the current user.

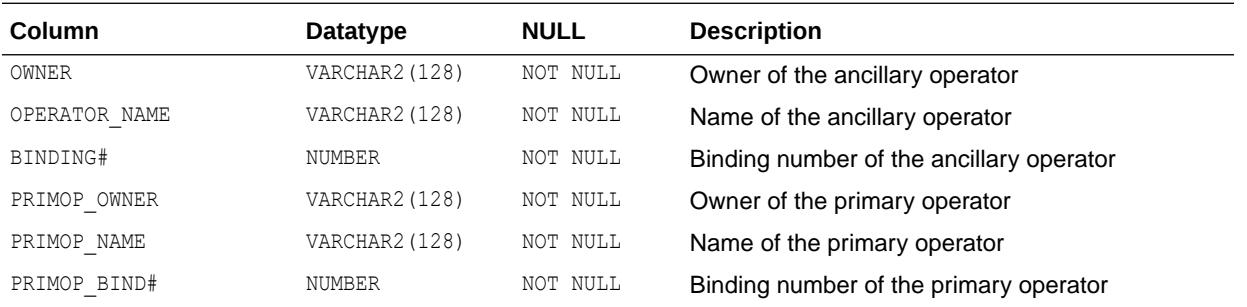

### **See Also:**

- ["DBA\\_OPANCILLARY"](#page-1377-0)
- ["USER\\_OPANCILLARY"](#page-1733-0)

# 3.292 ALL\_OPARGUMENTS

ALL\_OPARGUMENTS describes arguments for each operator binding accessible to the current user.

- DBA\_OPARGUMENTS describes arguments of all operator bindings in the database.
- USER OPARGUMENTS describes arguments of all operator bindings owned by the current user.

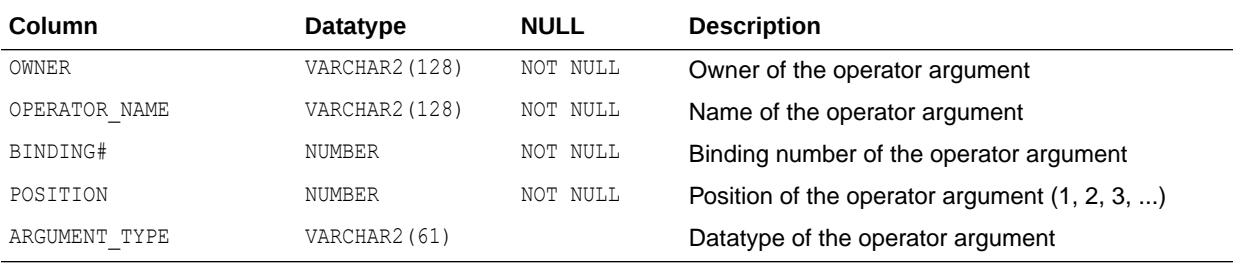

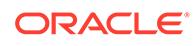

- ["DBA\\_OPARGUMENTS](#page-1377-0)"
- ["USER\\_OPARGUMENTS](#page-1734-0)"

# 3.293 ALL\_OPBINDINGS

ALL\_OPBINDINGS describes the binding functions and methods on the operators accessible to the current user.

- DBA\_OPBINDINGS describes the binding functions and methods on all operators in the database.
- USER OPBINDINGS describes the binding functions and methods on the operators owned by the current user.

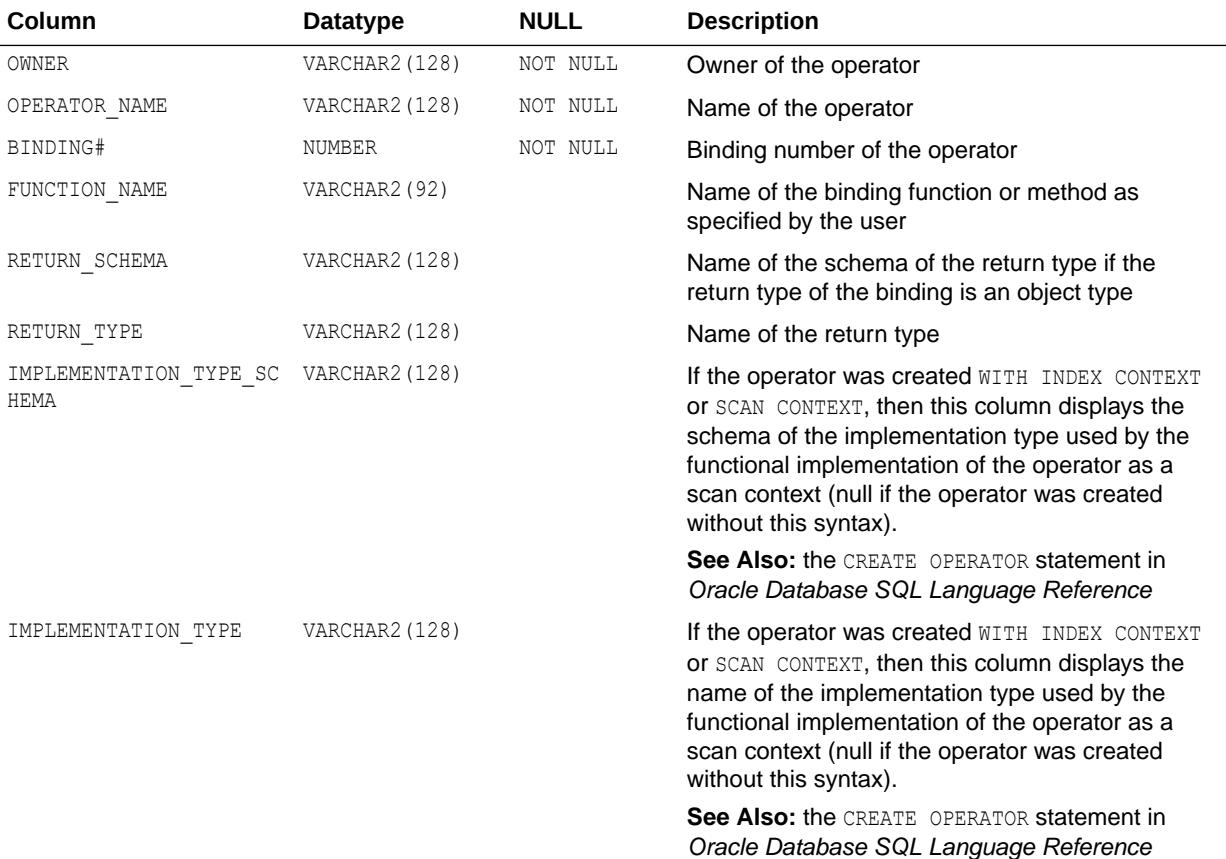

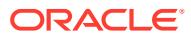

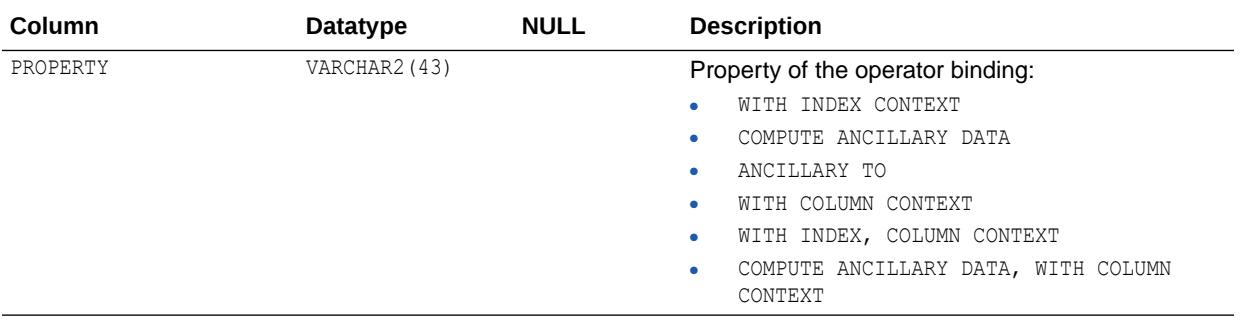

- ["DBA\\_OPBINDINGS](#page-1377-0)"
- ["USER\\_OPBINDINGS](#page-1734-0)"

# 3.294 ALL\_OPERATOR\_COMMENTS

ALL\_OPERATOR\_COMMENTS displays comments for the user-defined operators accessible to the current user.

#### **Related Views**

- DBA\_OPERATOR\_COMMENTS displays comments for all user-defined operators in the database.
- USER OPERATOR COMMENTS displays comments for the user-defined operators owned by the current user.

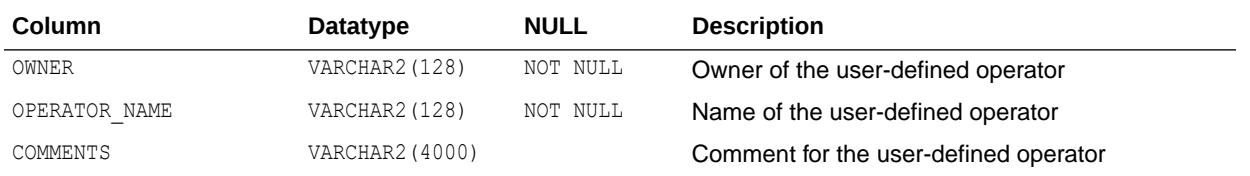

### **See Also:**

- ["DBA\\_OPERATOR\\_COMMENTS"](#page-1377-0)
- ["USER\\_OPERATOR\\_COMMENTS"](#page-1734-0)

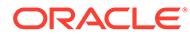

# 3.295 ALL\_OPERATORS

ALL\_OPERATORS describes the operators accessible to the current user.

#### **Related Views**

- DBA\_OPERATORS describes all operators in the database.
- USER OPERATORS describes the operators owned by the current user.

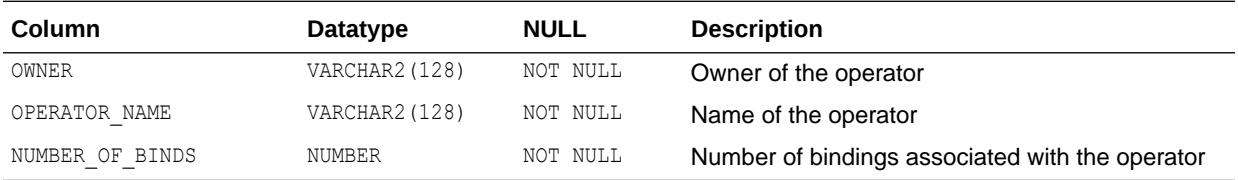

#### **See Also:**

- ["DBA\\_OPERATORS](#page-1378-0)"
- ["USER\\_OPERATORS"](#page-1734-0)

# 3.296 ALL\_OUTLINE\_HINTS

ALL OUTLINE HINTS is a synonym for USER OUTLINE HINTS.

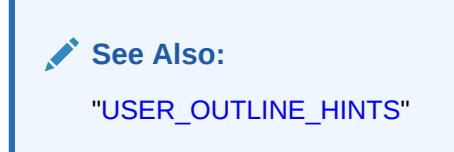

# 3.297 ALL\_OUTLINES

ALL\_OUTLINES is a synonym for USER\_OUTLINES.

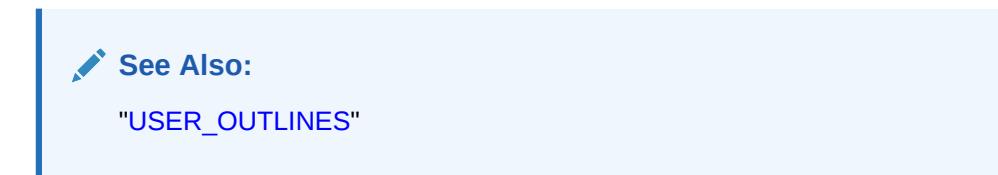

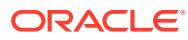

# $\Delta$ Static Data Dictionary Views: ALL\_PART\_COL\_STATISTICS to DATABASE\_PROPERTIES

This chapter contains the static data dictionary views ALL\_PART\_COL\_STATISTICS through DATABASE\_PROPERTIES.

# 4.1 ALL\_PART\_COL\_STATISTICS

ALL PART COL STATISTICS displays column statistics and histogram information for the table partitions accessible to the current user.

- DBA\_PART\_COL\_STATISTICS displays column statistics and histogram information for all table partitions in the database.
- USER\_PART\_COL\_STATISTICS displays column statistics and histogram information for the table partitions owned by the current user. This view does not display the OWNER column.

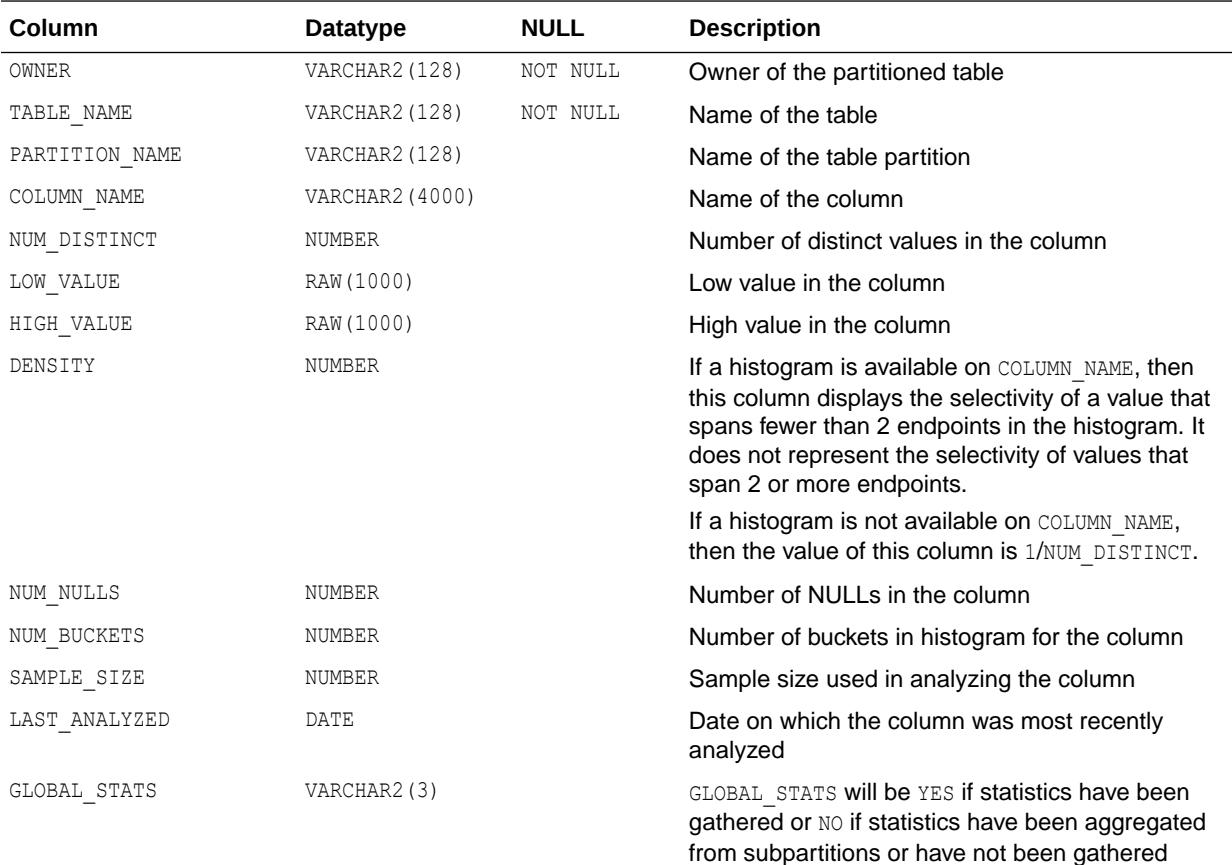

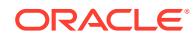

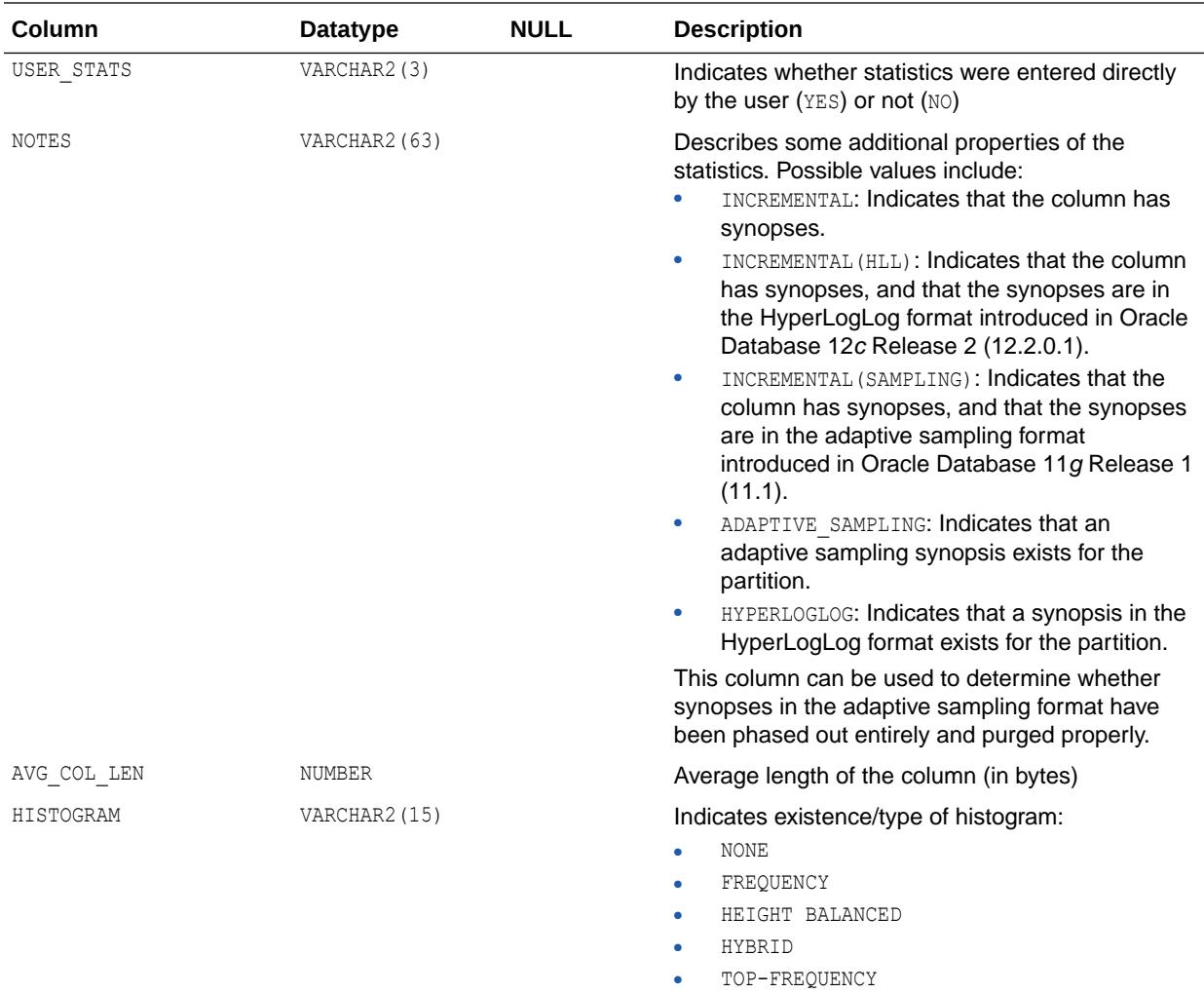

- ["DBA\\_PART\\_COL\\_STATISTICS](#page-1386-0)"
- ["USER\\_PART\\_COL\\_STATISTICS](#page-1736-0)"

# 4.2 ALL\_PART\_HISTOGRAMS

ALL\_PART\_HISTOGRAMS displays the histogram data (endpoints per histogram) for the histograms on the table partitions accessible to the current user.

- DBA\_PART\_HISTOGRAMS displays the histogram data for the histograms on all table partitions in the database.
- USER PART HISTOGRAMS displays the histogram data for the histograms on the table partitions owned by the current user. This view does not display the OWNER column.

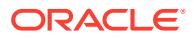

#### **Note:**

These views are populated only if you collect statistics on the index using the DBMS STATS package.

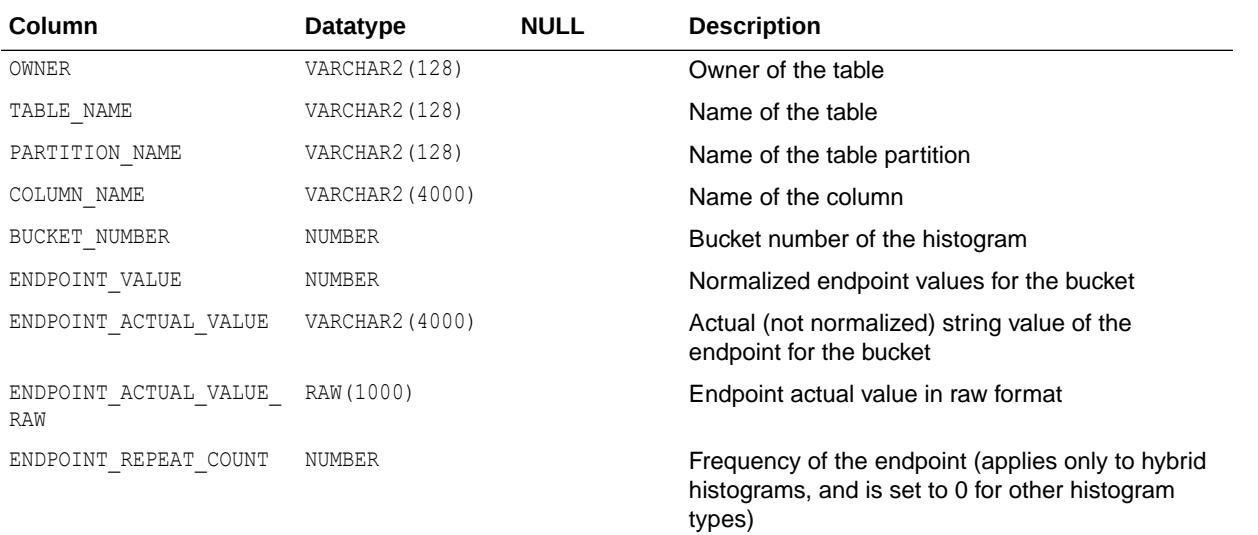

### **See Also:**

- ["DBA\\_PART\\_HISTOGRAMS"](#page-1386-0)
- ["USER\\_PART\\_HISTOGRAMS](#page-1736-0)"
- *Oracle Database PL/SQL Packages and Types Reference* for more information about the DBMS\_STATS package

# 4.3 ALL\_PART\_INDEXES

ALL\_PART\_INDEXES displays the object-level partitioning information for the partitioned indexes accessible to the current user.

- DBA\_PART\_INDEXES displays the object-level partitioning information for all partitioned indexes in the database.
- USER\_PART\_INDEXES displays the object-level partitioning information for the partitioned indexes owned by the current user. This view does not display the OWNER column.

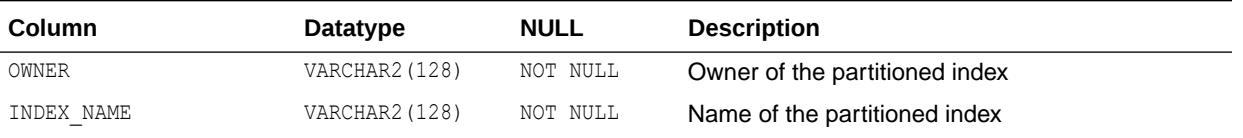

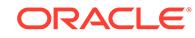

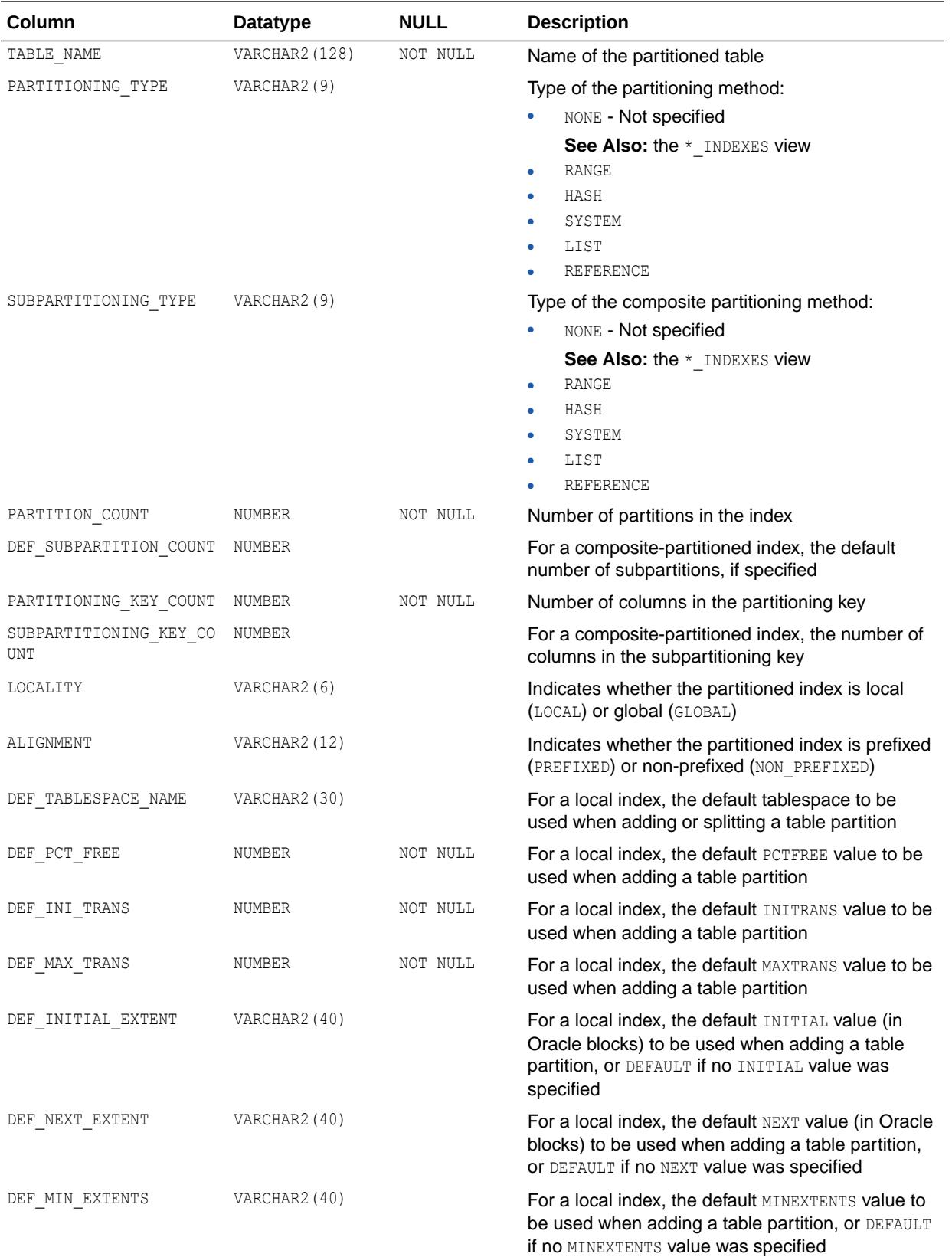

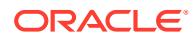

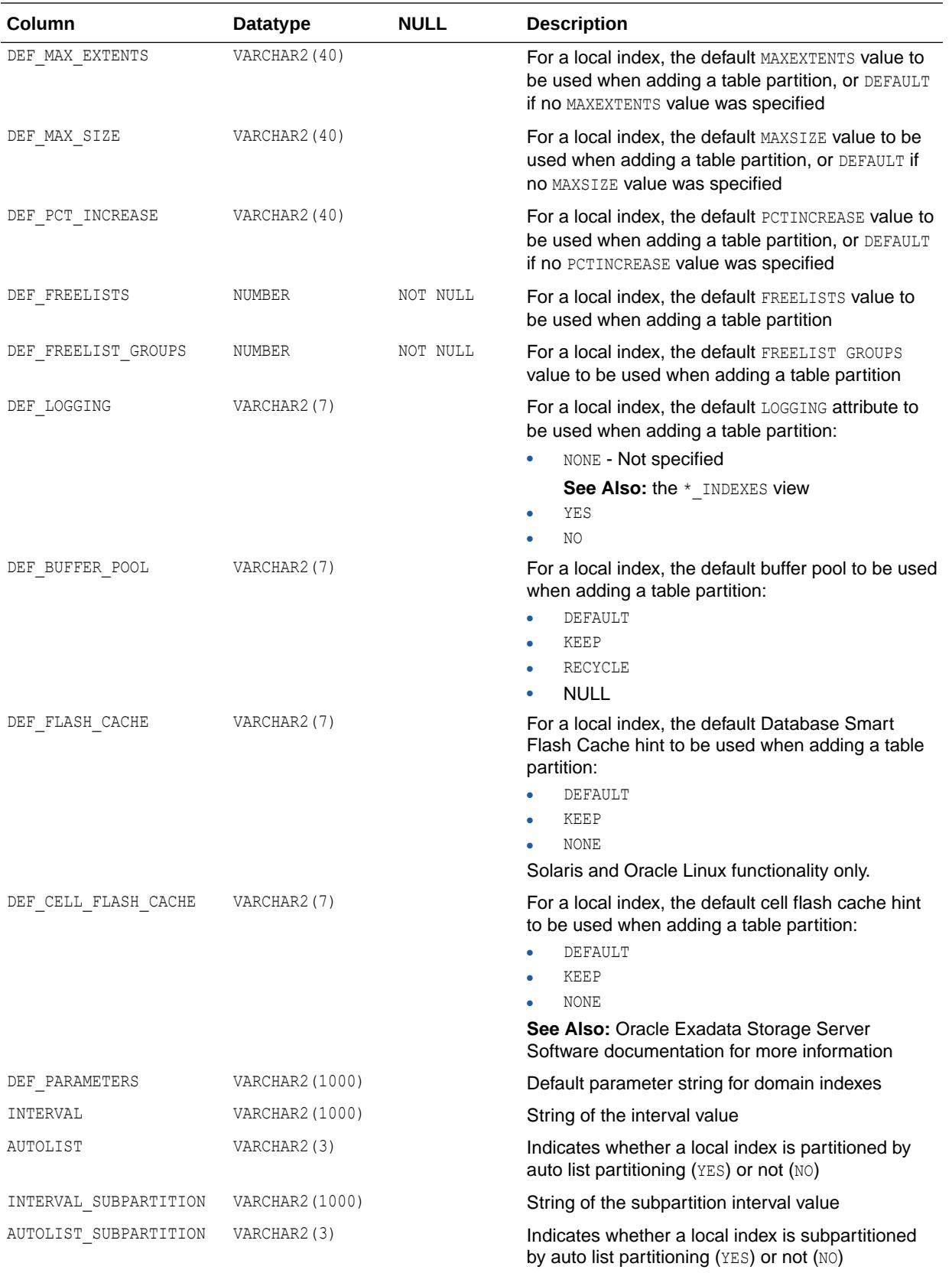

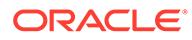

- ["DBA\\_PART\\_INDEXES"](#page-1386-0)
- ["USER\\_PART\\_INDEXES"](#page-1736-0)

# 4.4 ALL\_PART\_KEY\_COLUMNS

ALL\_PART\_KEY\_COLUMNS describes the partitioning key columns for the partitioned objects accessible to the current user.

#### **Related Views**

- DBA\_PART\_KEY\_COLUMNS describes the partitioning key columns for all partitioned objects in the database.
- USER\_PART\_KEY\_COLUMNS describes the partitioning key columns for the partitioned objects owned by the current user. This view does not display the OWNER column.

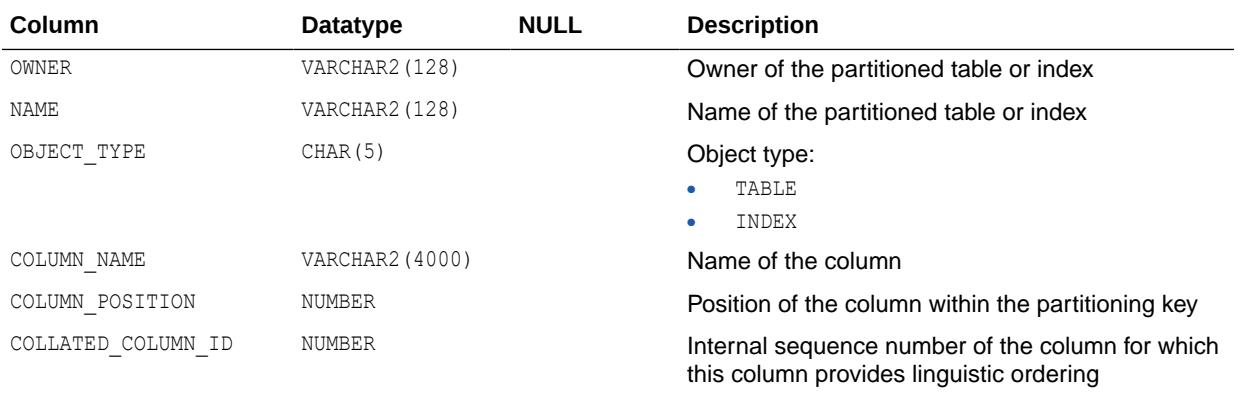

**See Also:**<br>

- ["DBA\\_PART\\_KEY\\_COLUMNS](#page-1386-0)"
- ["USER\\_PART\\_KEY\\_COLUMNS"](#page-1736-0)

# 4.5 ALL\_PART\_LOBS

ALL\_PART\_LOBS displays table-level information about the partitioned LOBs accessible to the current user, including default attributes for LOB data partitions.

#### **Related Views**

DBA\_PART\_LOBS displays table-level information about all partitioned LOBs in the database.

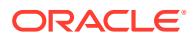

• USER\_PART\_LOBS displays table-level information about the partitioned LOBs owned by the current user. This view does not display the TABLE\_OWNER column.

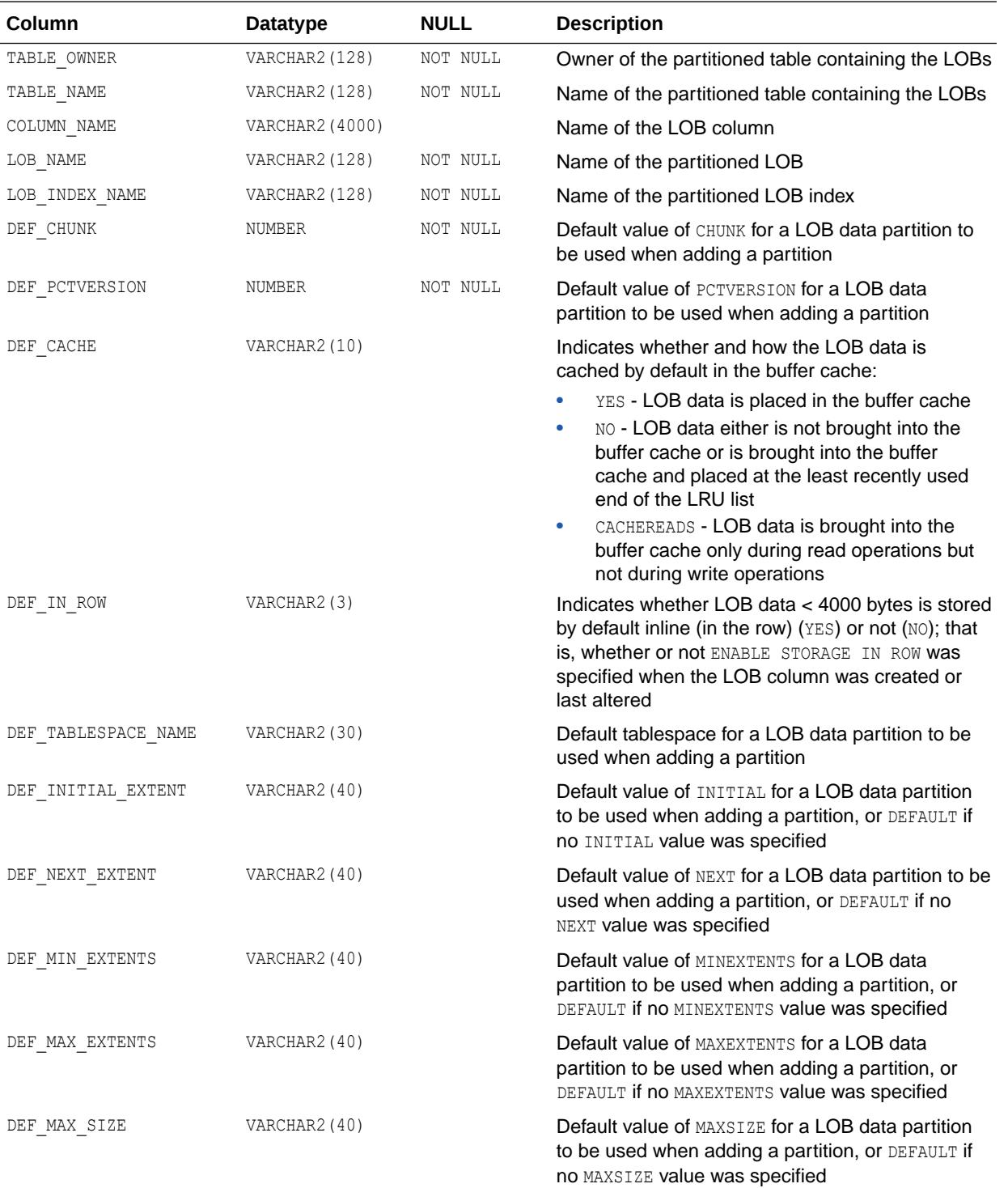
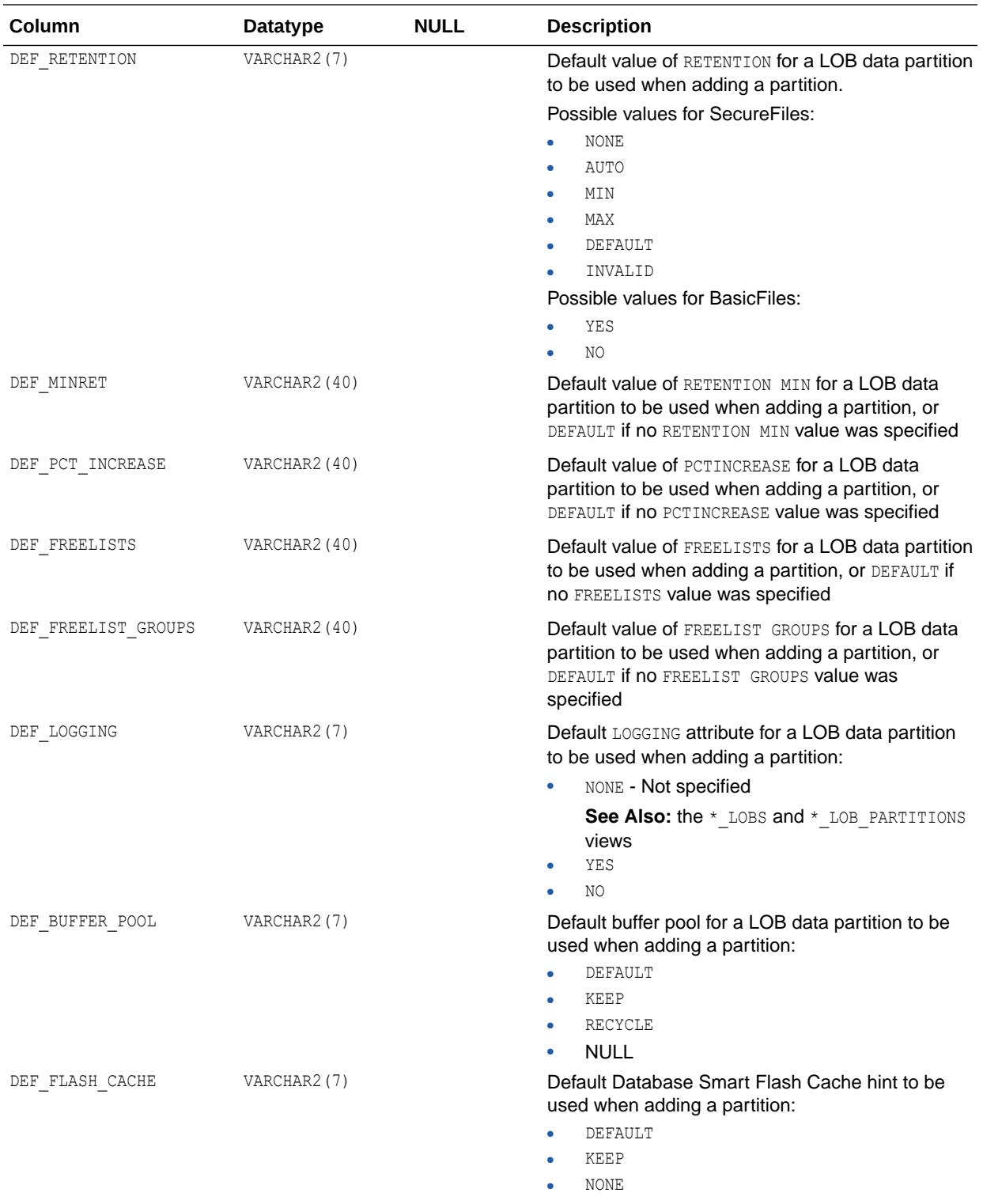

Solaris and Oracle Linux functionality only.

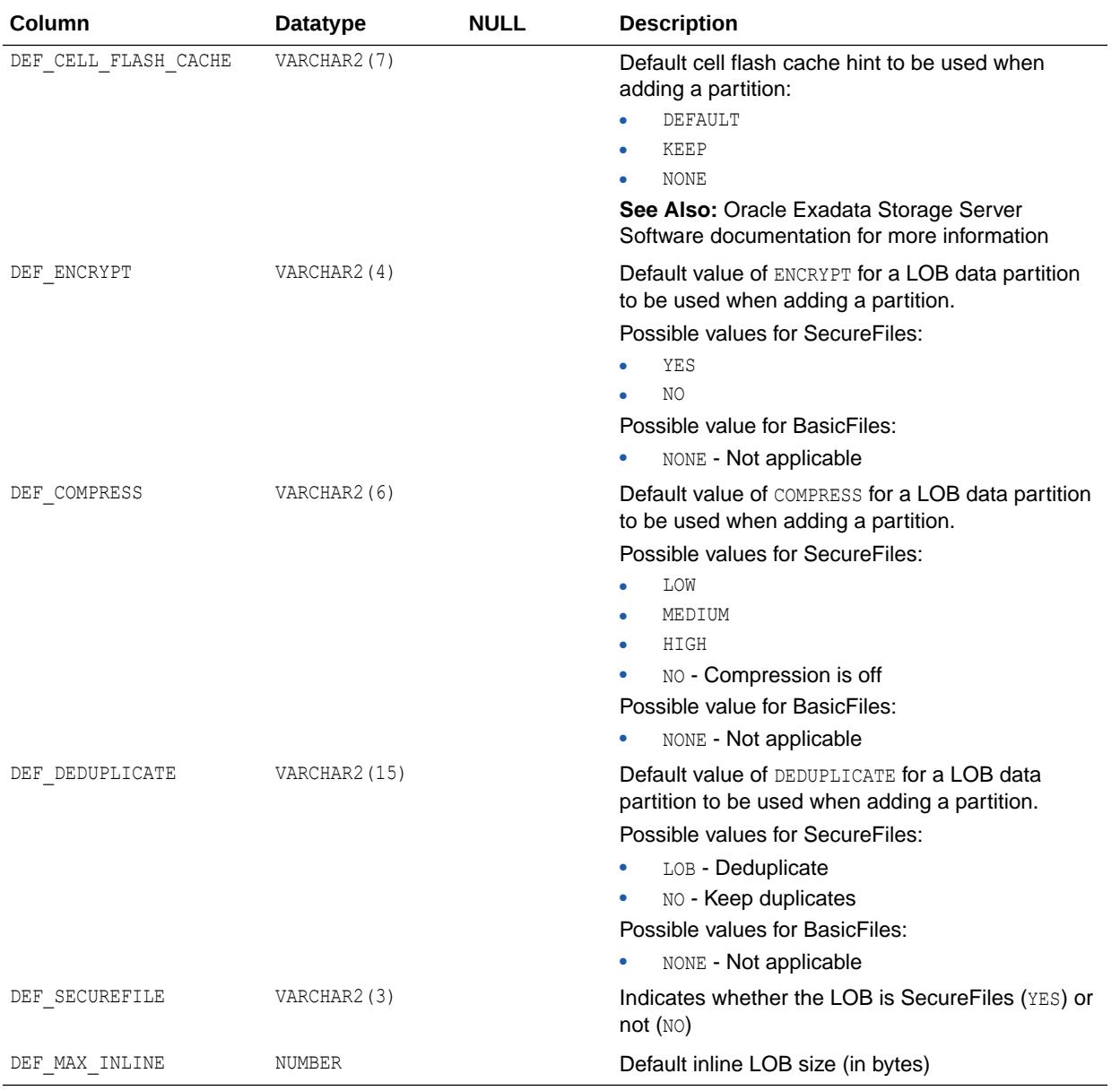

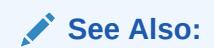

- ["DBA\\_PART\\_LOBS](#page-1387-0)"
- ["USER\\_PART\\_LOBS"](#page-1737-0)

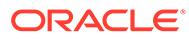

## 4.6 ALL\_PART\_TABLES

ALL\_PART\_TABLES displays the object-level partitioning information for the partitioned tables accessible to the current user.

- DBA\_PART\_TABLES displays the object-level partitioning information for all partitioned tables in the database.
- USER PART TABLES displays the object-level partitioning information for the partitioned tables owned by the current user. This view does not display the OWNER column.

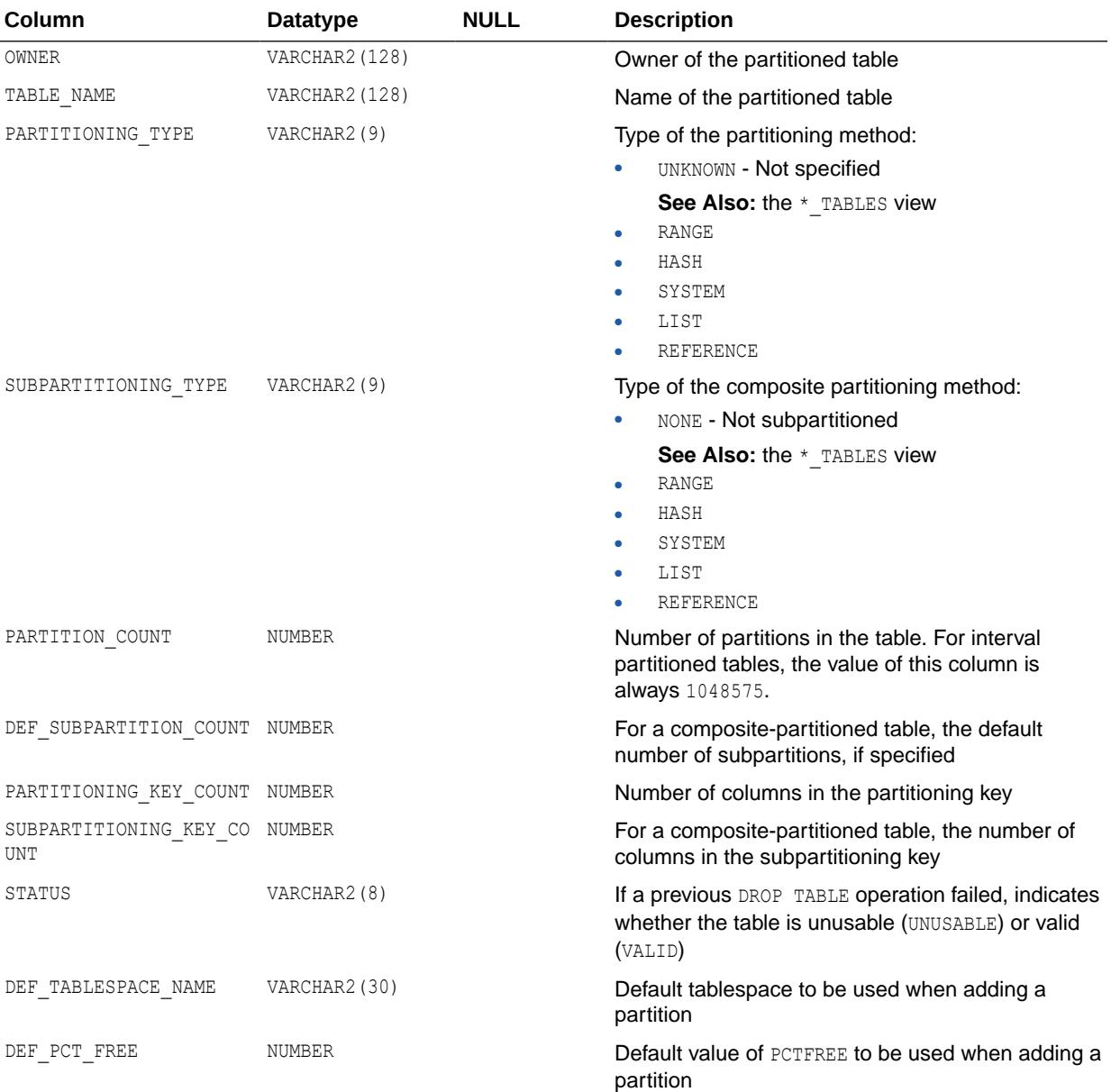

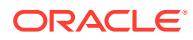

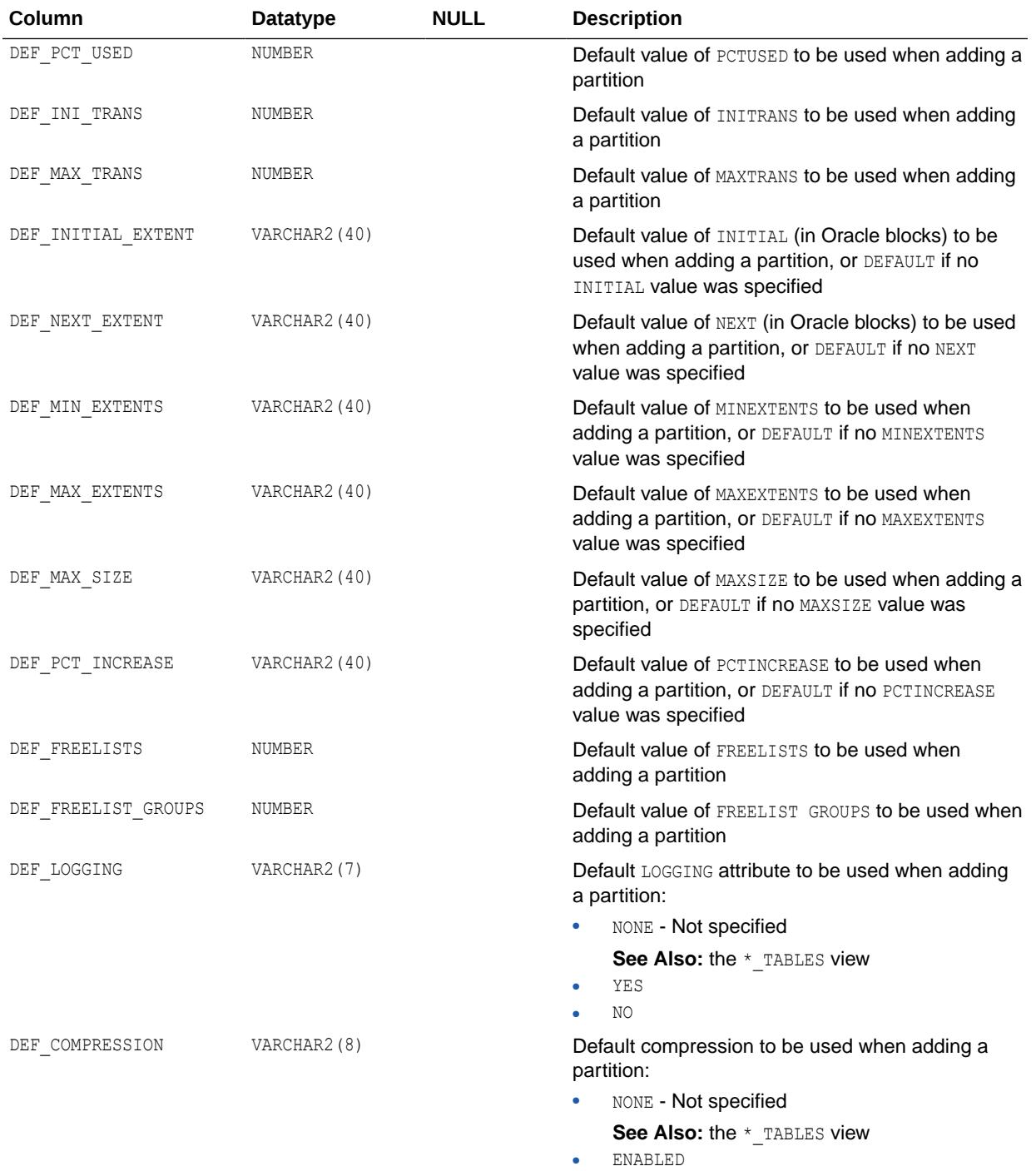

• DISABLED

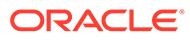

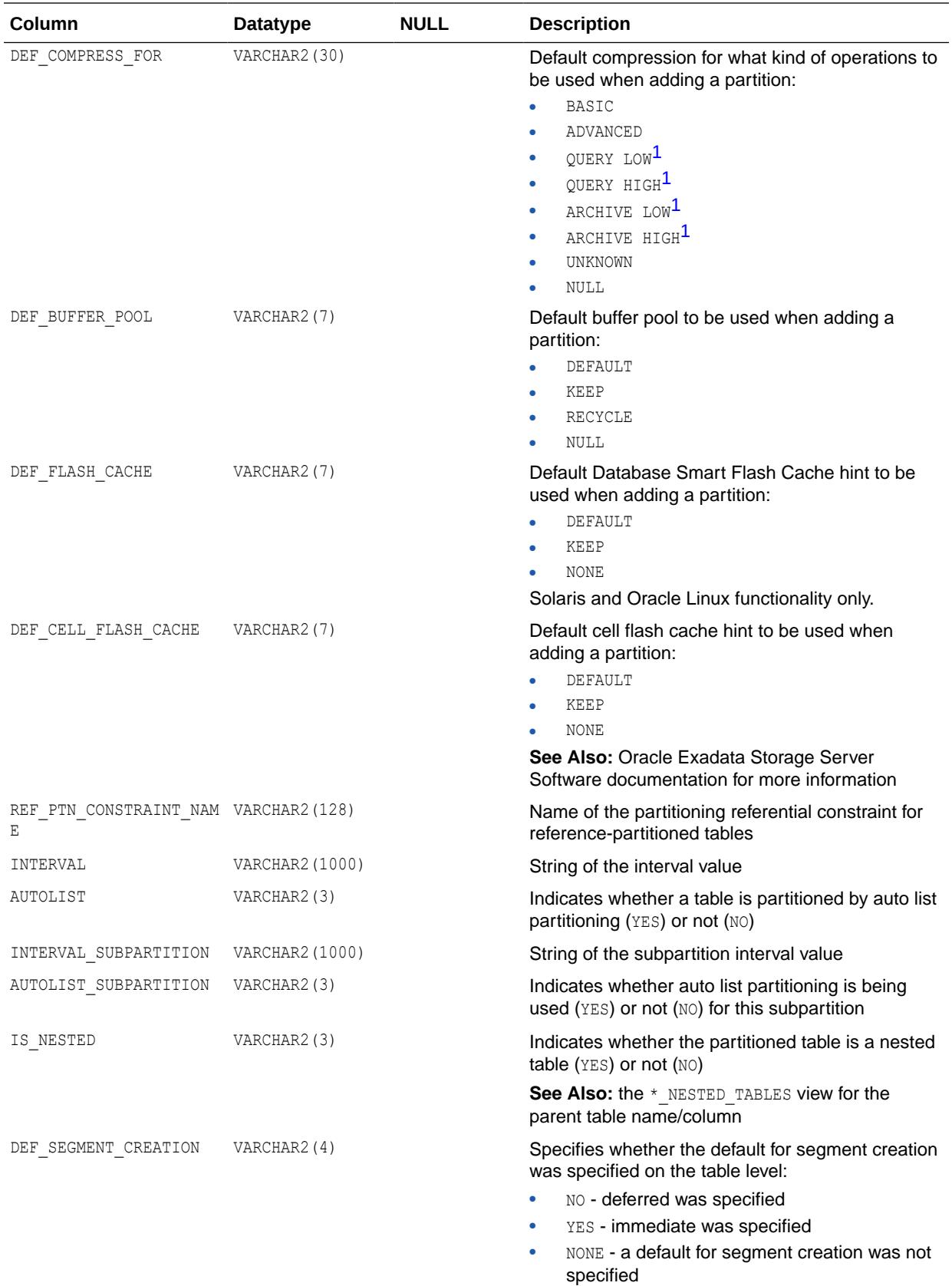

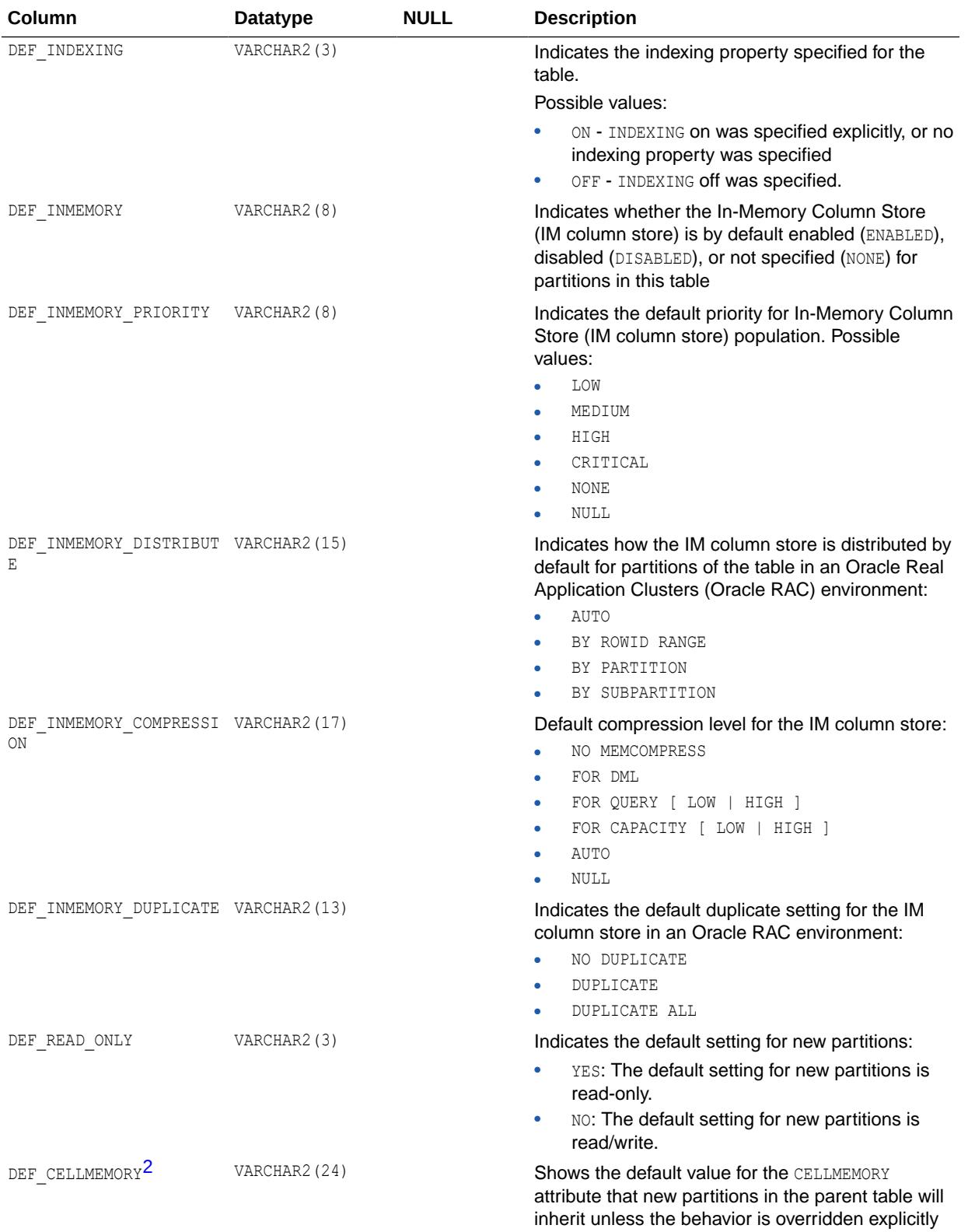

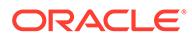

<span id="page-762-0"></span>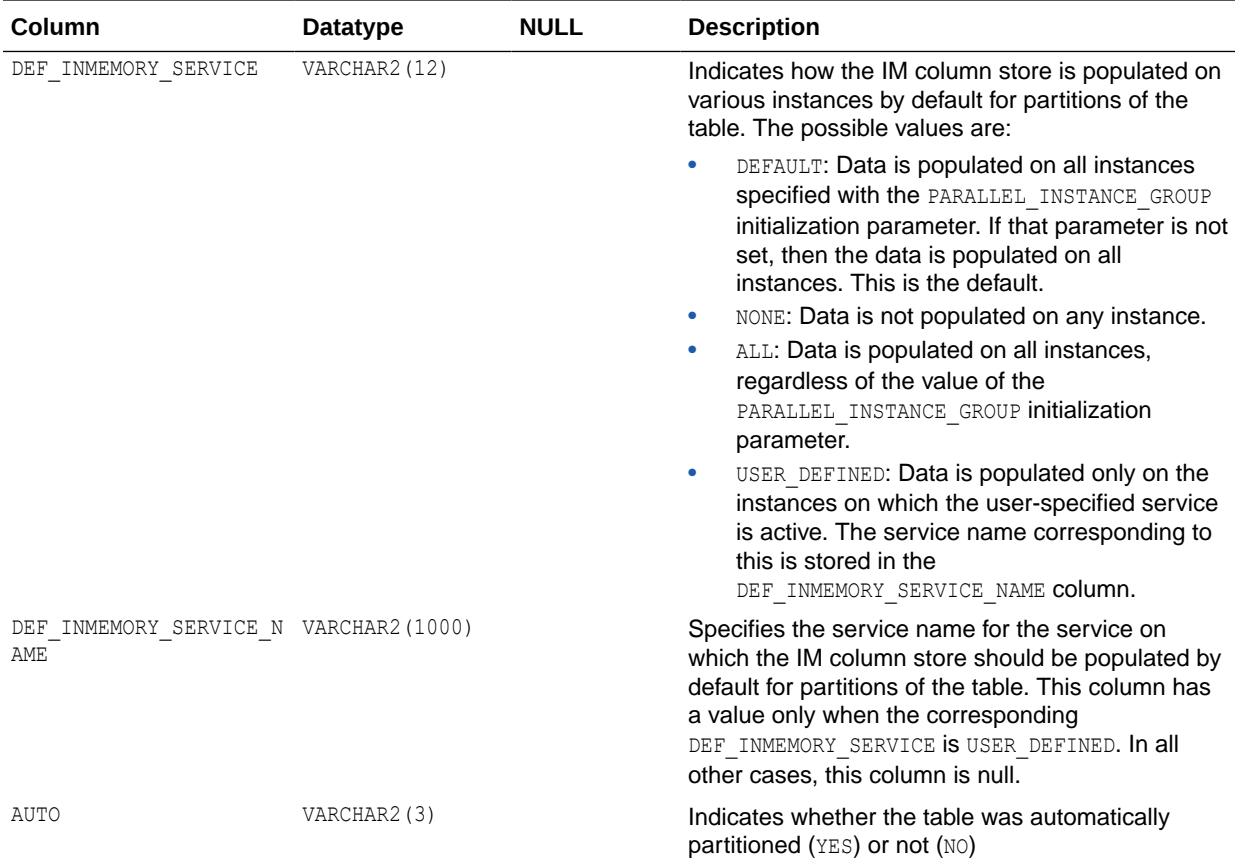

1 Hybrid Columnar Compression is a feature of the Enterprise Edition of Oracle Database that is dependent on the underlying storage system. See *Oracle Database Concepts* for more information.

2 This column is intended for use with Oracle Exadata

**See Also:**

- ["DBA\\_PART\\_TABLES](#page-1387-0)"
- ["USER\\_PART\\_TABLES"](#page-1737-0)
- ["PARALLEL\\_INSTANCE\\_GROUP"](#page-355-0)

## 4.7 ALL\_PARTIAL\_DROP\_TABS

ALL PARTIAL DROP TABS describes tables accessible to the current user that have partially completed DROP COLUMN operations. Such operations might have been interrupted by the user or by a system crash.

#### **Related Views**

DBA\_PARTIAL\_DROP\_TABS describes all tables in the database that have partially completed DROP COLUMN operations.

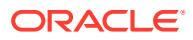

USER\_PARTIAL\_DROP\_TABS describes tables in the schema of the current user that have partially completed DROP COLUMN operations. This view does not display the OWNER column.

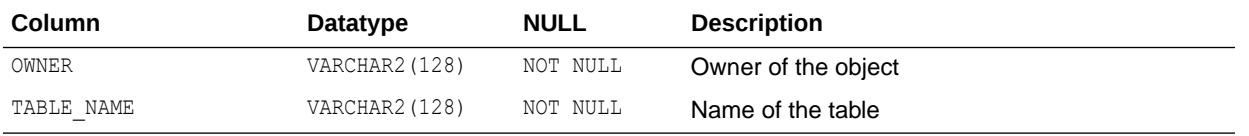

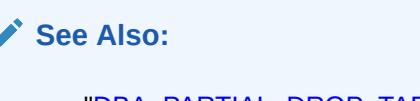

- ["DBA\\_PARTIAL\\_DROP\\_TABS"](#page-1387-0)
- ["USER\\_PARTIAL\\_DROP\\_TABS"](#page-1737-0)

## 4.8 ALL\_PENDING\_CONV\_TABLES

ALL\_PENDING\_CONV\_TABLES describes the pending conversion tables (tables which are not upgraded to the latest type version) accessible to the current user.

### **Related Views**

- DBA\_PENDING\_CONV\_TABLES describes all pending conversion tables in the database.
- USER\_PENDING\_CONV\_TABLES describes the pending conversion tables owned by the current user. This view does not display the OWNER column.

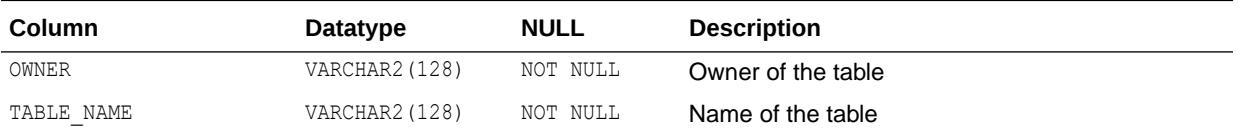

### **See Also:**

- ["DBA\\_PENDING\\_CONV\\_TABLES"](#page-1393-0)
- ["USER\\_PENDING\\_CONV\\_TABLES"](#page-1738-0)

# 4.9 ALL\_PLSQL\_COLL\_TYPES

ALL PLSQL COLL TYPES describes named PL/SQL collection types accessible to the user.

### **Related Views**

DBA\_PLSQL\_COLL\_TYPES describes all named PL/SQL collection types in the database. This view does not display the CHAR\_USED column.

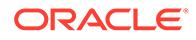

• USER PLSQL COLL TYPES describes the user's own named PL/SQL collection types. This view does not display the OWNER or CHAR\_USED columns.

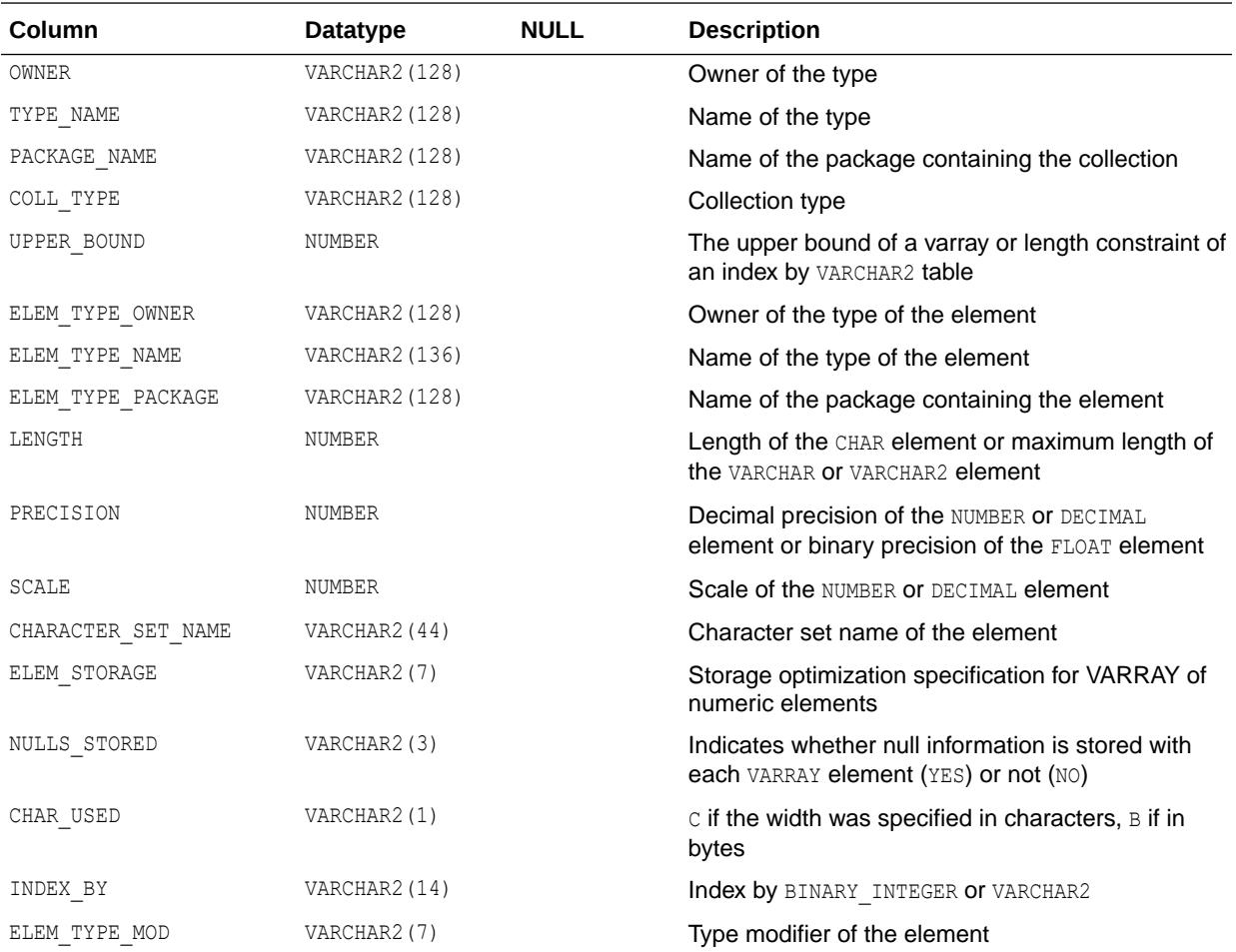

### **See Also:**

- ["DBA\\_PLSQL\\_COLL\\_TYPES"](#page-1393-0)
- ["USER\\_PLSQL\\_COLL\\_TYPES"](#page-1738-0)

# 4.10 ALL\_PLSQL\_OBJECT\_SETTINGS

ALL\_PLSQL\_OBJECT\_SETTINGS displays information about the compiler settings for the stored objects accessible to the current user.

#### **Related Views**

DBA\_PLSQL\_OBJECT\_SETTINGS displays information about the compiler settings for all stored objects in the database.

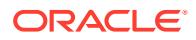

• USER PLSQL OBJECT SETTINGS displays information about the compiler settings for the stored objects owned by the current user. This view does not display the OWNER column.

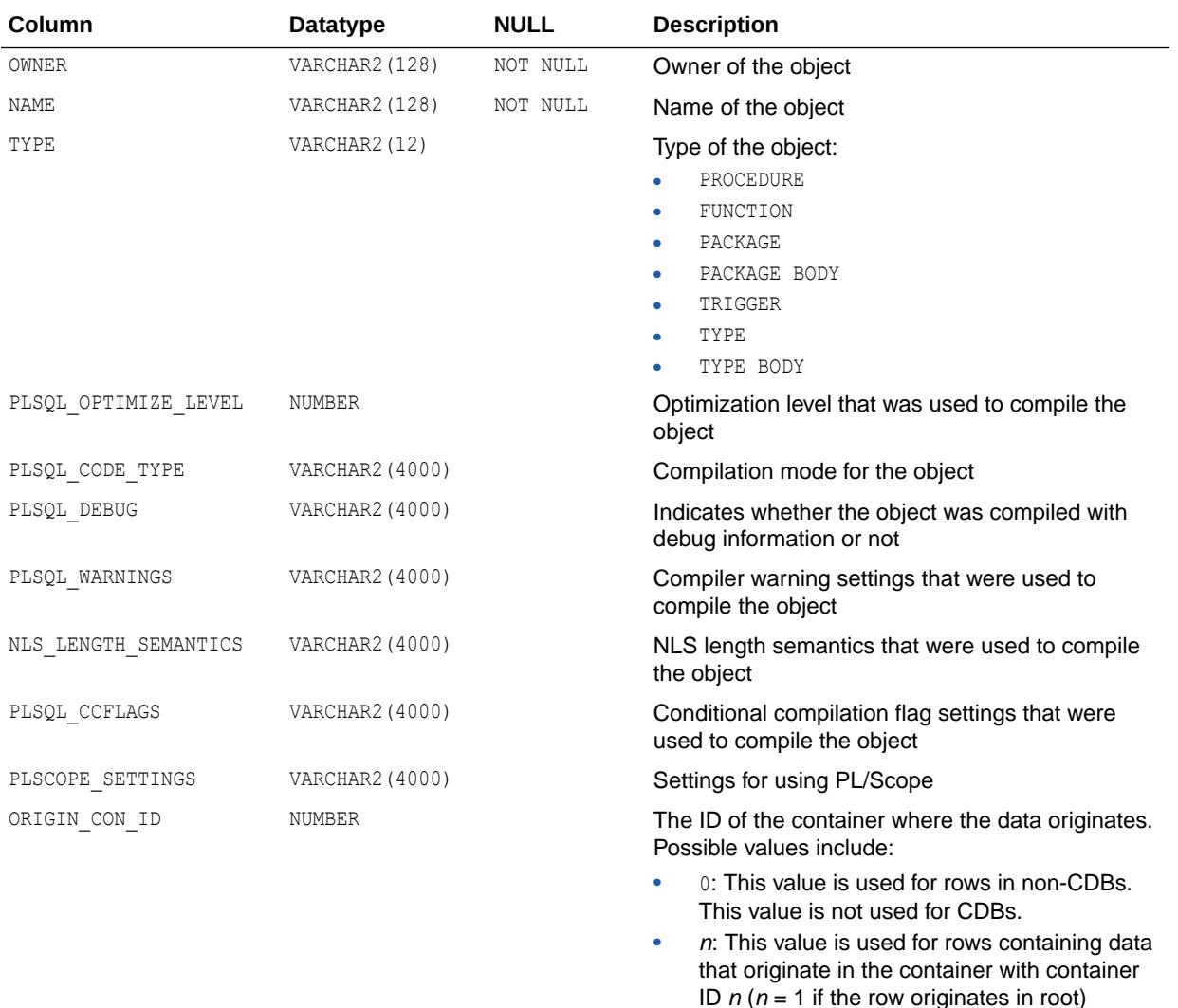

# **See Also:**

- ["DBA\\_PLSQL\\_OBJECT\\_SETTINGS](#page-1393-0)"
- ["USER\\_PLSQL\\_OBJECT\\_SETTINGS"](#page-1738-0)

# 4.11 ALL\_PLSQL\_TYPE\_ATTRS

ALL\_PLSQL\_TYPE\_ATTRS describes the attributes of PL/SQL types accessible to the user.

#### **Related Views**

DBA\_PLSQL\_TYPE\_ATTRS describes the attributes of all PL/SQL types in the database.

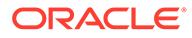

• USER PLSQL TYPE ATTRS describes the attributes of the user's own PL/SQL types. This view does not display the OWNER or CHAR\_USED columns.

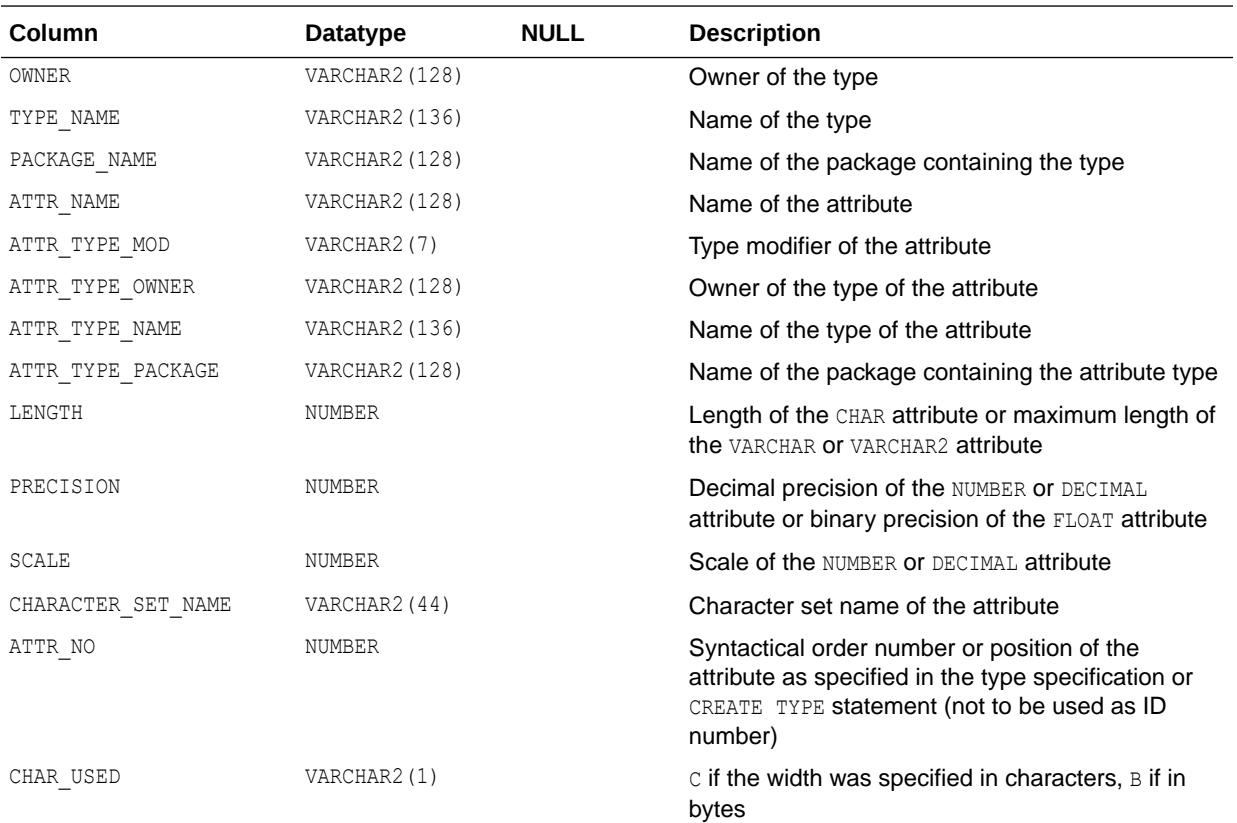

### **See Also:**

- ["DBA\\_PLSQL\\_TYPE\\_ATTRS"](#page-1394-0)
- ["USER\\_PLSQL\\_TYPE\\_ATTRS](#page-1738-0)"

# 4.12 ALL\_PLSQL\_TYPES

ALL\_PLSQL\_TYPES describes the PL/SQL types accessible to the user.

- DBA\_PLSQL\_TYPES describes all the PL/SQL types in the database.
- USER PLSQL TYPES describes the user's own PL/SQL types. This view does not display the OWNER column.

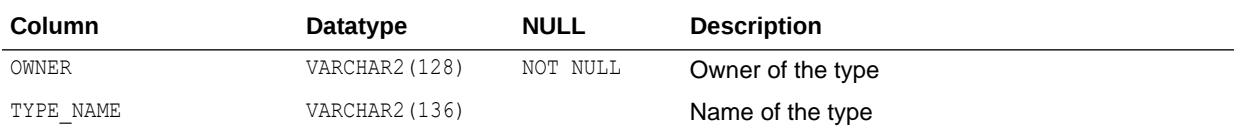

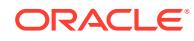

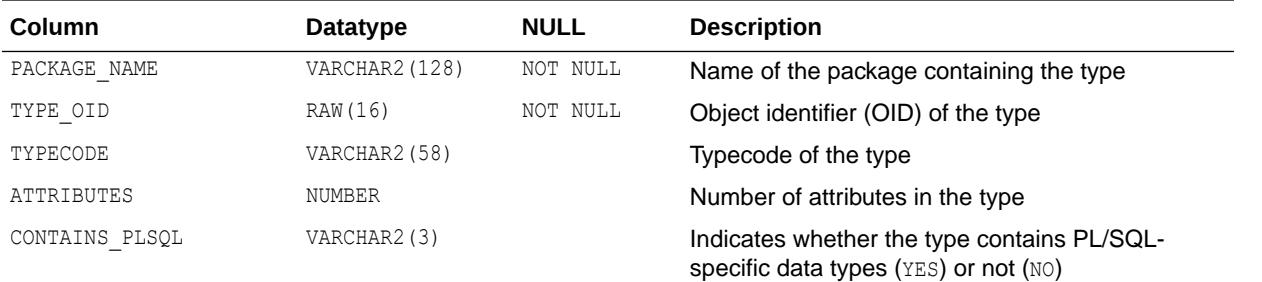

- ["DBA\\_PLSQL\\_TYPES](#page-1394-0)"
- ["USER\\_PLSQL\\_TYPES](#page-1739-0)"

### 4.13 ALL\_POLICIES

ALL\_POLICIES describes all Oracle Virtual Private Database (VPD) security policies for objects accessible to the current user. A security policy is a list of security requirements and rules that regulate row level access to those database objects.

- DBA\_POLICIES describes all Oracle Virtual Private Database (VPD) security policies in the database.
- USER POLICIES describes all Oracle Virtual Private Database (VPD) security policies associated with objects owned by the current user. This view does not display the OBJECT OWNER column.

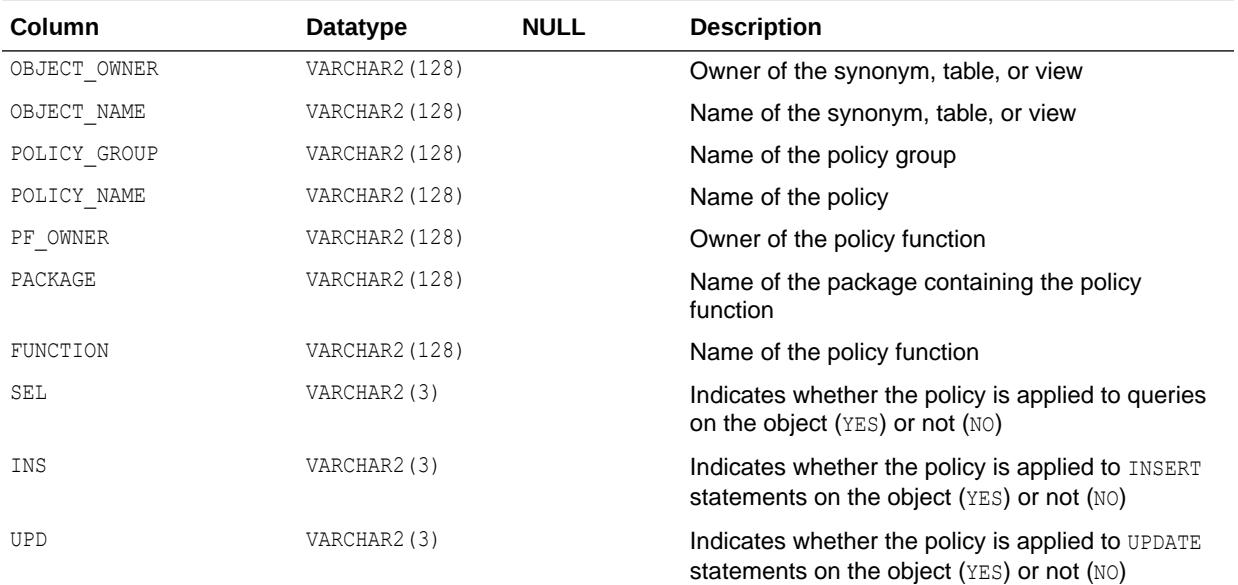

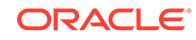

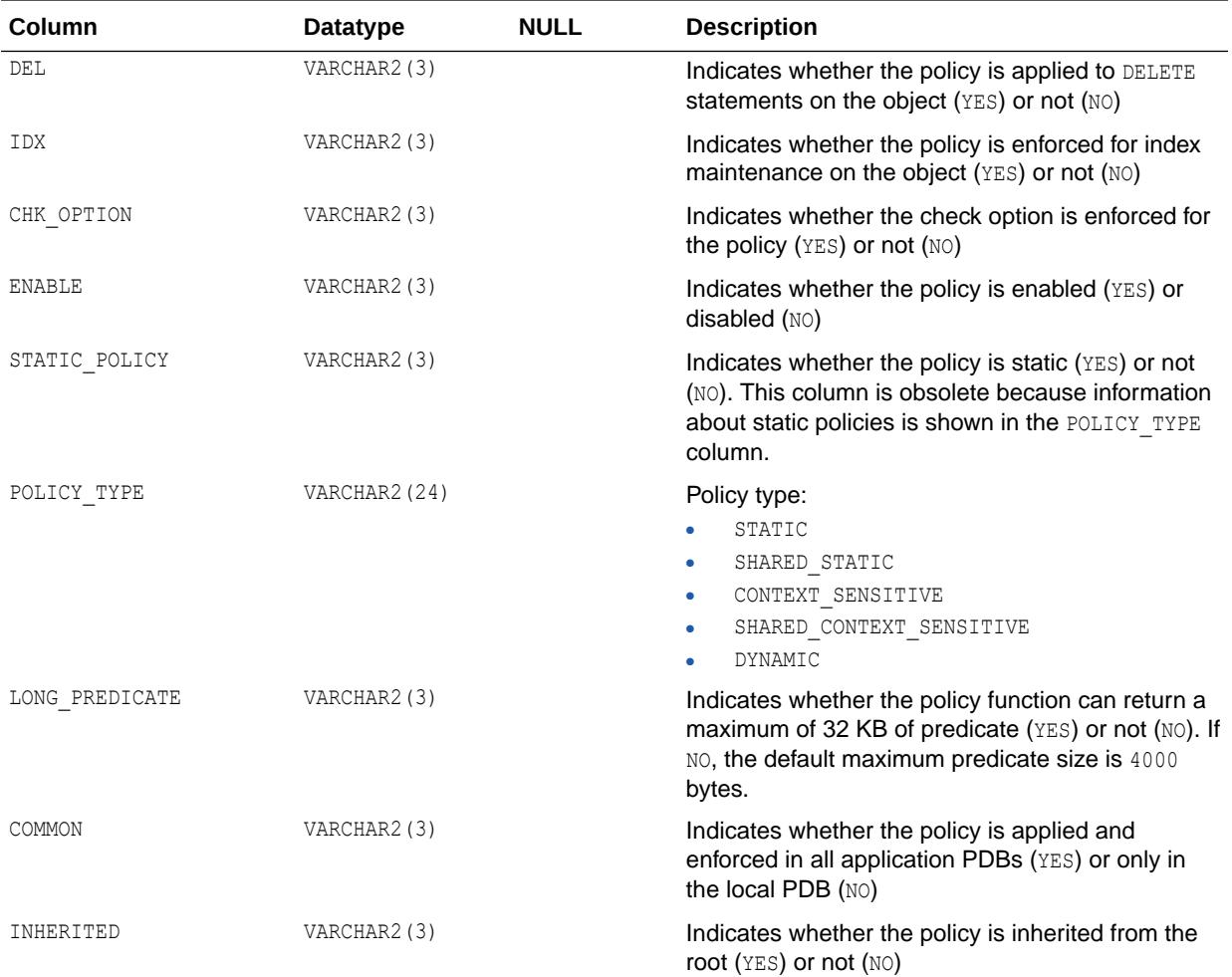

- ["DBA\\_POLICIES"](#page-1394-0)
- ["USER\\_POLICIES"](#page-1739-0)
- *Oracle Database Security Guide* for more information about security policies
- The DBMS\_RLS package in *Oracle Database PL/SQL Packages and Types Reference* for information on administering security policies

# 4.14 ALL\_POLICY\_ATTRIBUTES

ALL\_POLICY\_ATTRIBUTES lists the attribute associations {Namespaces, Attributes} of contextsensitive and shared context-sensitive Oracle Virtual Private Database (VPD) policies for objects accessible to the current user.

### **Related Views**

- DBA\_POLICY\_ATTRIBUTES lists the attribute associations {Namespaces, Attributes} of all context-sensitive and shared context-sensitive Oracle Virtual Private Database (VPD) policies in the database.
- USER POLICY ATTRIBUTES lists the attribute associations {Namespaces, Attributes} of all context-sensitive and shared-context sensitive Oracle Virtual Private Database (VPD) policies for synonyms, tables, or views owned by the user.

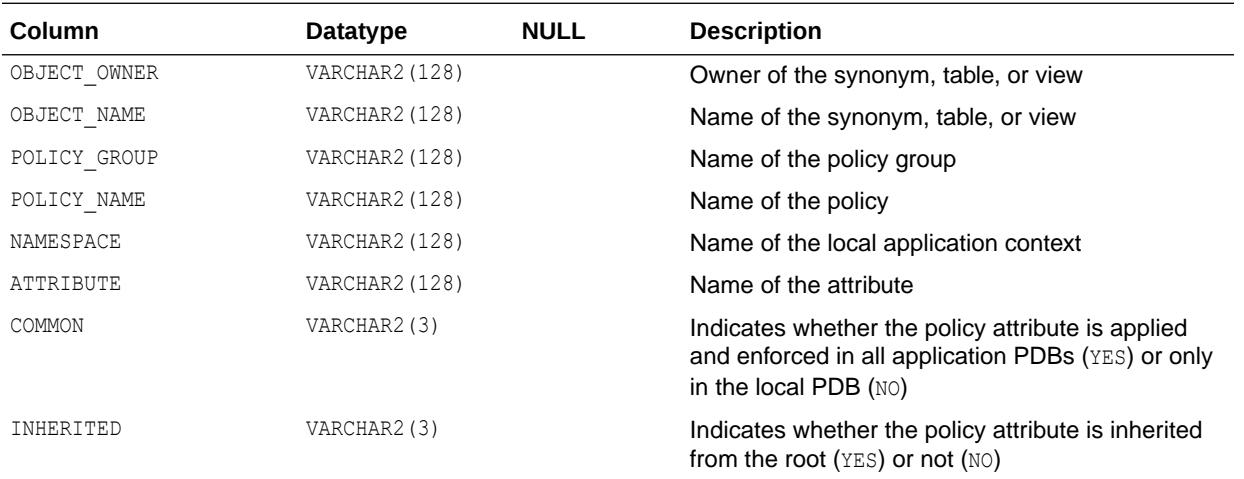

### **See Also:**

- ["DBA\\_POLICY\\_ATTRIBUTES](#page-1394-0)"
- ["USER\\_POLICY\\_ATTRIBUTES](#page-1739-0)"

# 4.15 ALL\_POLICY\_CONTEXTS

ALL\_POLICY\_CONTEXTS describes the driving contexts defined for the synonyms, tables, and views accessible to the current user.

- DBA\_POLICY\_CONTEXTS describes all driving contexts in the database.
- USER POLICY CONTEXTS describes the driving contexts defined for the synonyms, tables, and views owned by the current user. This view does not display the OBJECT OWNER column.

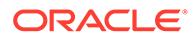

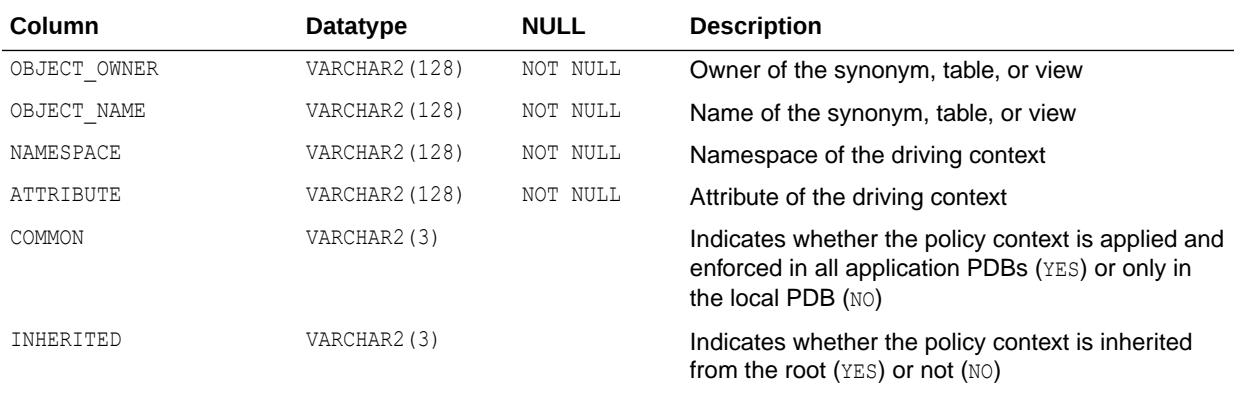

- ["DBA\\_POLICY\\_CONTEXTS](#page-1395-0)"
- ["USER\\_POLICY\\_CONTEXTS](#page-1739-0)"

## 4.16 ALL\_POLICY\_GROUPS

ALL\_POLICY\_GROUPS describes the policy groups defined for the synonyms, tables, and views accessible to the current user.

- DBA\_POLICY\_GROUPS describes all policy groups in the database.
- USER POLICY GROUPS describes the policy groups defined for the synonyms, tables, and views owned by the current user. This view does not display the OBJECT OWNER column.

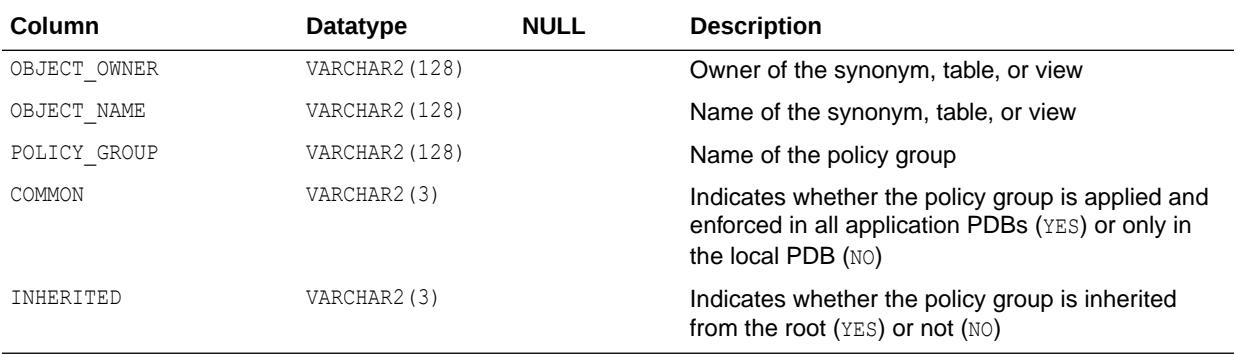

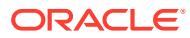

- ["DBA\\_POLICY\\_GROUPS](#page-1395-0)"
- ["USER\\_POLICY\\_GROUPS](#page-1740-0)"

### 4.17 ALL\_PROCEDURES

ALL PROCEDURES lists all functions and procedures that are accessible to the current user, along with associated properties. For example, ALL\_PROCEDURES indicates whether or not a function is pipelined, parallel enabled or an aggregate function. If a function is pipelined or an aggregate function, the associated implementation type (if any) is also identified.

- DBA\_PROCEDURES lists all functions and procedures available in the database, along with associated properties.
- USER PROCEDURES lists all functions and procedures owned by the current user, along with associated properties. It does not contain the OWNER column.

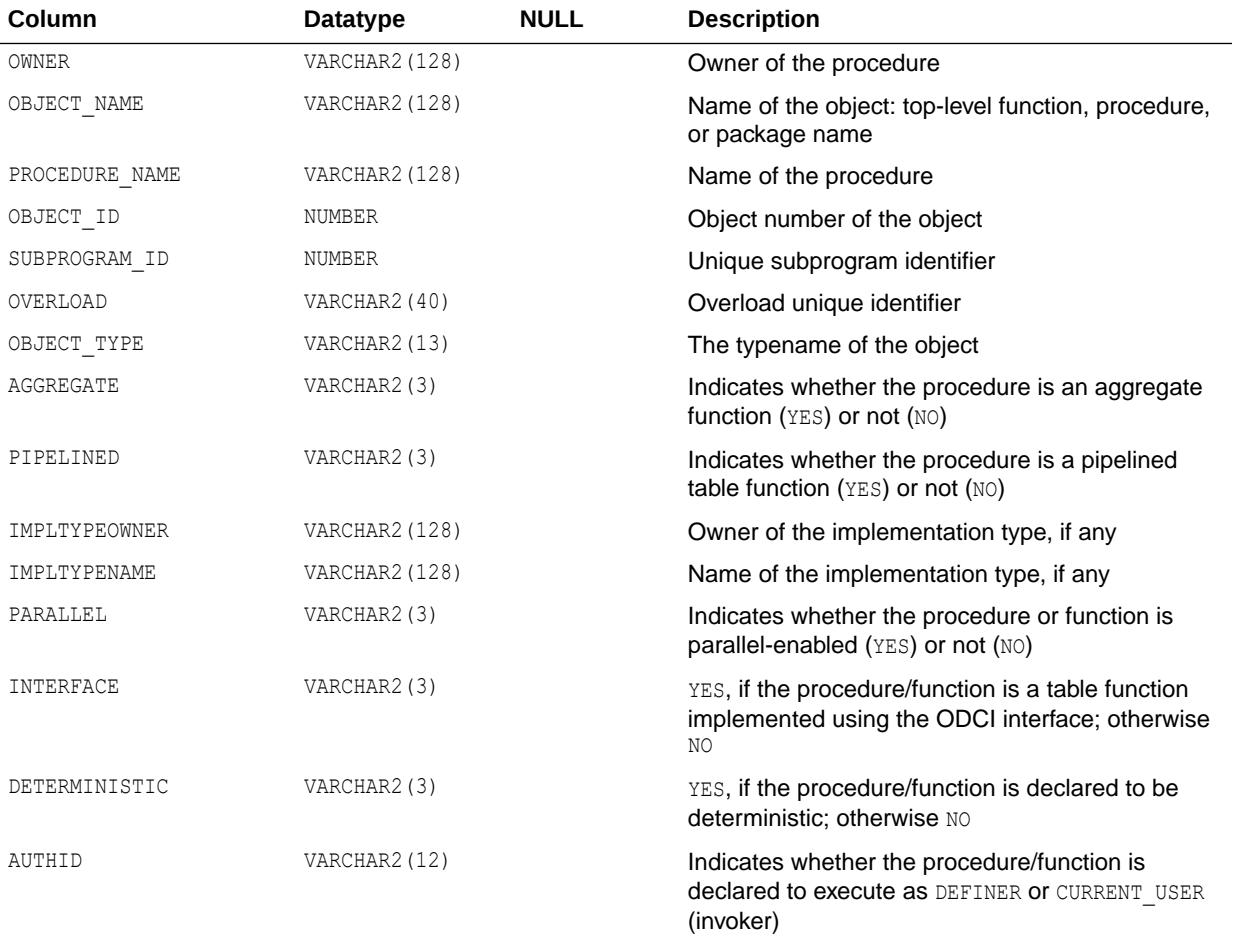

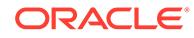

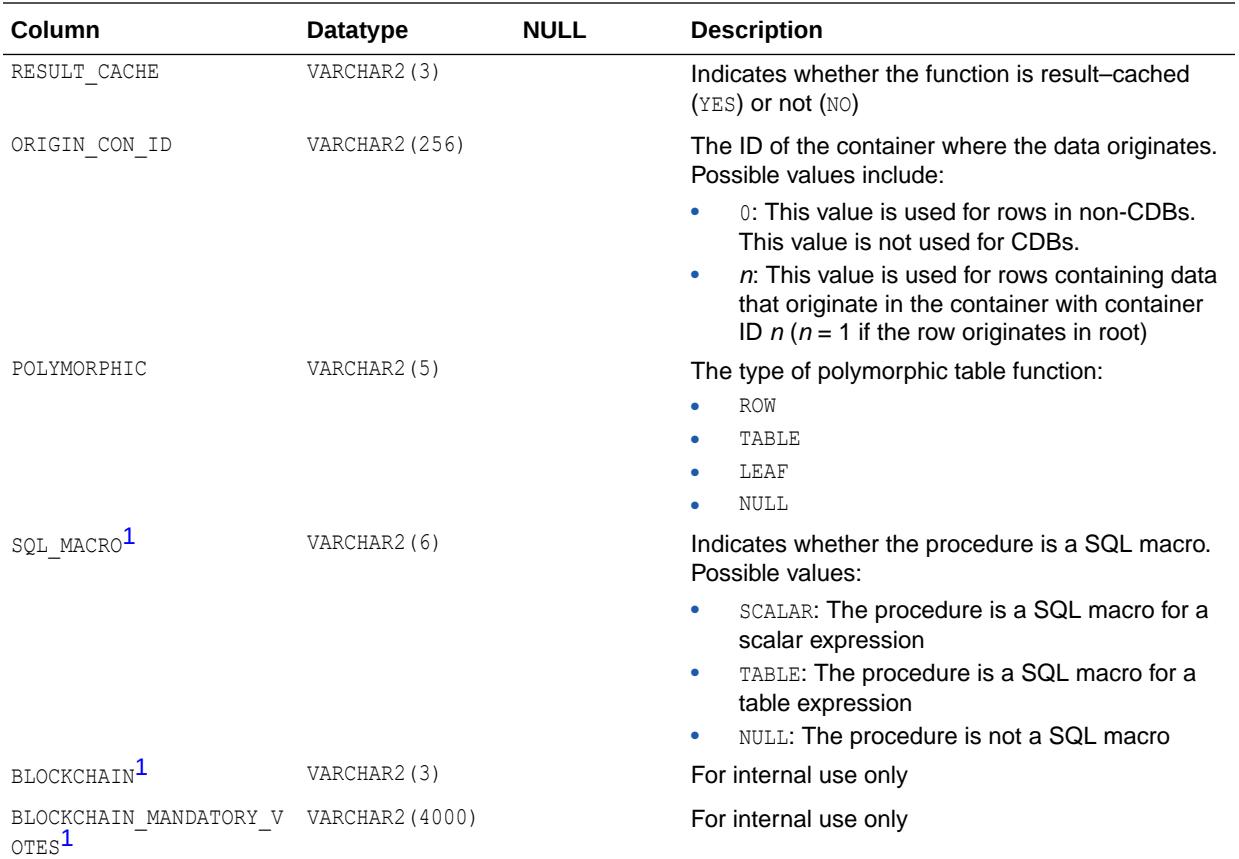

<sup>1</sup> This column is available starting with Oracle Database 21c.

### **See Also:**

- ["DBA\\_PROCEDURES](#page-1398-0)"
- ["USER\\_PROCEDURES](#page-1740-0)"
- ["ALL\\_ARGUMENTS"](#page-531-0) for information about the arguments of the functions and procedures that are accessible to the current user

# 4.18 ALL\_PROPAGATION

ALL PROPAGATION displays information about the propagations that have a source queue accessible to the current user.

#### **Related View**

DBA PROPAGATION displays information about all propagations in the database.

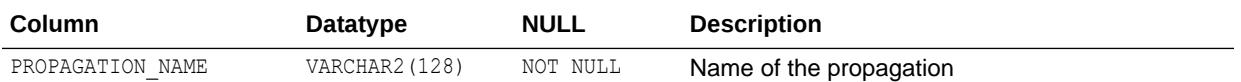

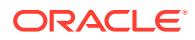

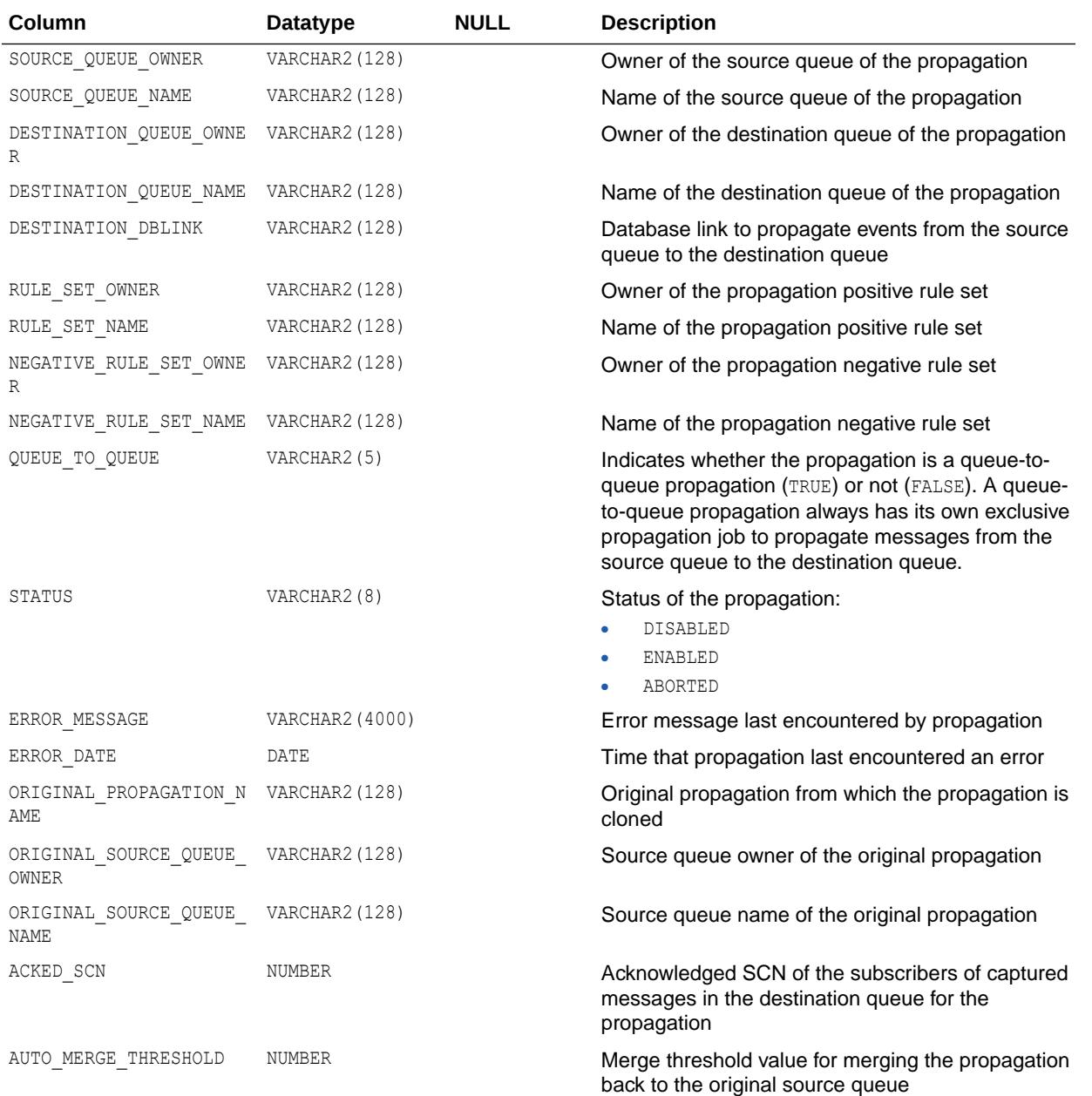

["DBA\\_PROPAGATION](#page-1399-0)"

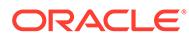

## 4.19 ALL\_QUEUE\_EVENT\_STREAMS

ALL\_QUEUE\_EVENT\_STREAMS describes the Transactional Event Queue (TEQ) event streams accessible to the current user.

#### **Related Views**

- DBA\_QUEUE\_EVENT\_STREAMS describes all TEQ event streams in the database.
- USER\_QUEUE\_EVENT\_STREAMS describes the TEQ event streams owned by the current user.

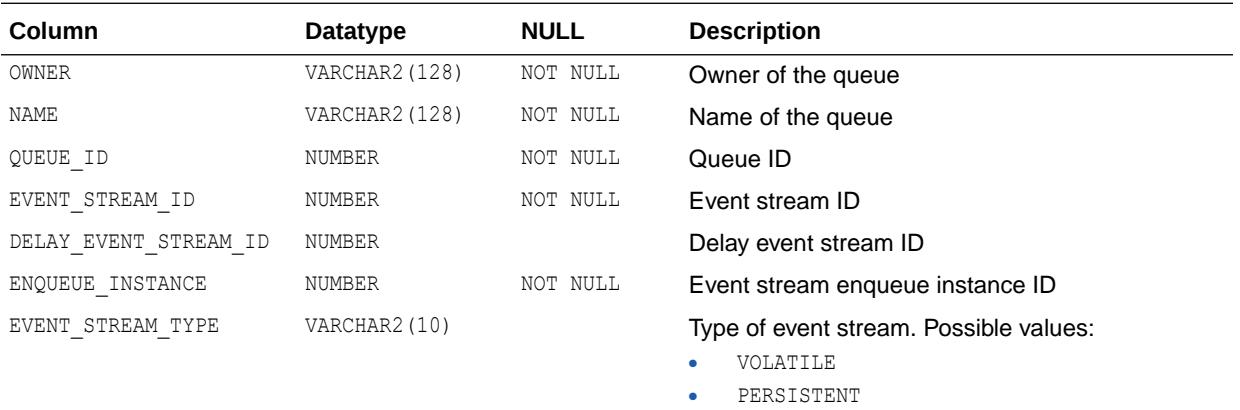

**Note:**

This view is available starting with Oracle Database 21c.

### **See Also:**

- ["DBA\\_QUEUE\\_EVENT\\_STREAMS"](#page-1400-0)
- ["USER\\_QUEUE\\_EVENT\\_STREAMS](#page-1741-0)"
- *Oracle Database Advanced Queuing User's Guide* for more information about Oracle Transactional Event Queues and Advanced Queuing

## 4.20 ALL\_QUEUE\_SCHEDULES

ALL\_QUEUE\_SCHEDULES describes the propagation schedules whose source queues are accessible to the current user.

#### **Related Views**

DBA\_QUEUE\_SCHEDULES describes all propagation schedules in the database.

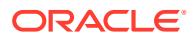

• USER QUEUE SCHEDULES describes the propagation schedules whose source queues are owned by the current user. This view does not display the SCHEMA column.

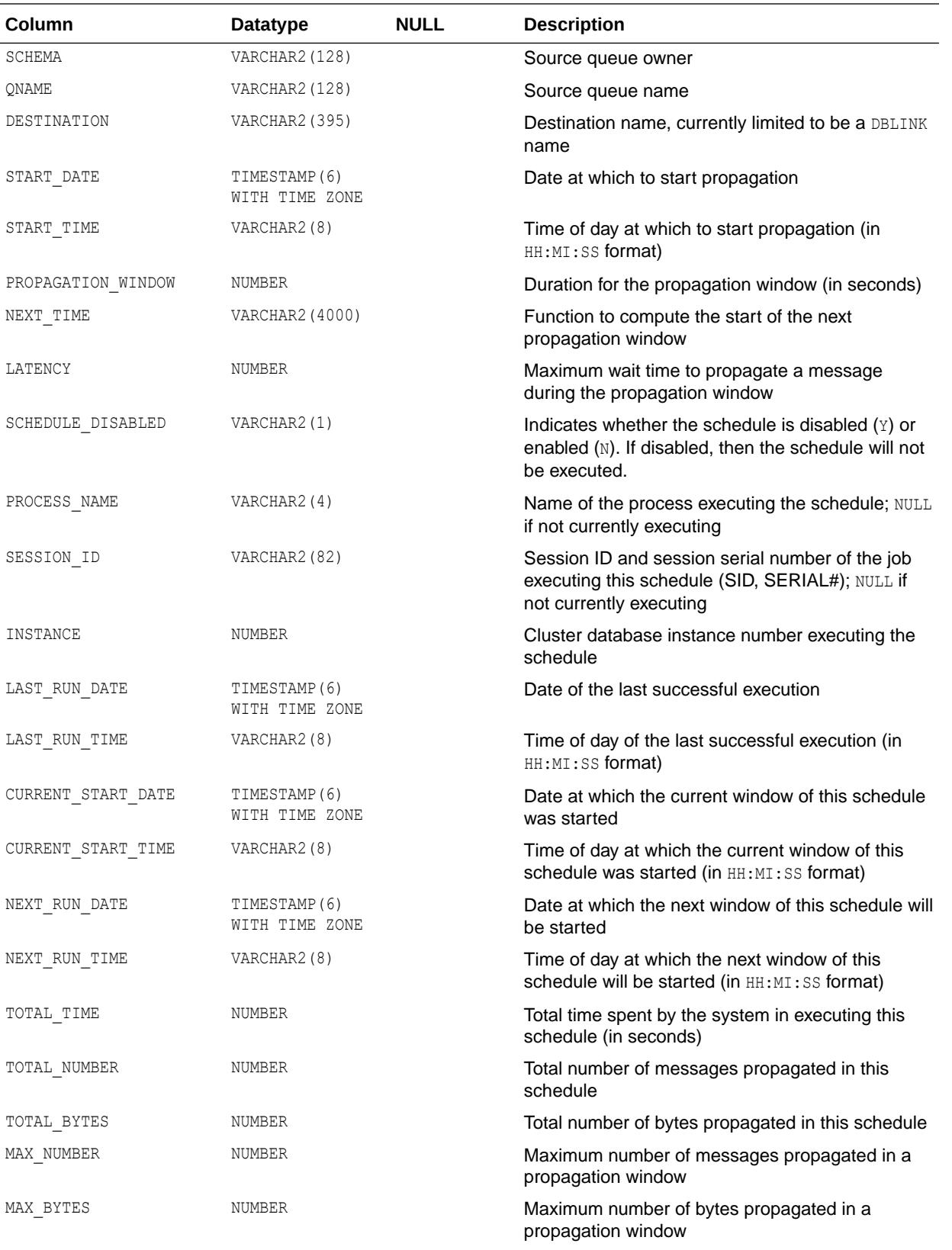

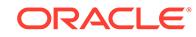

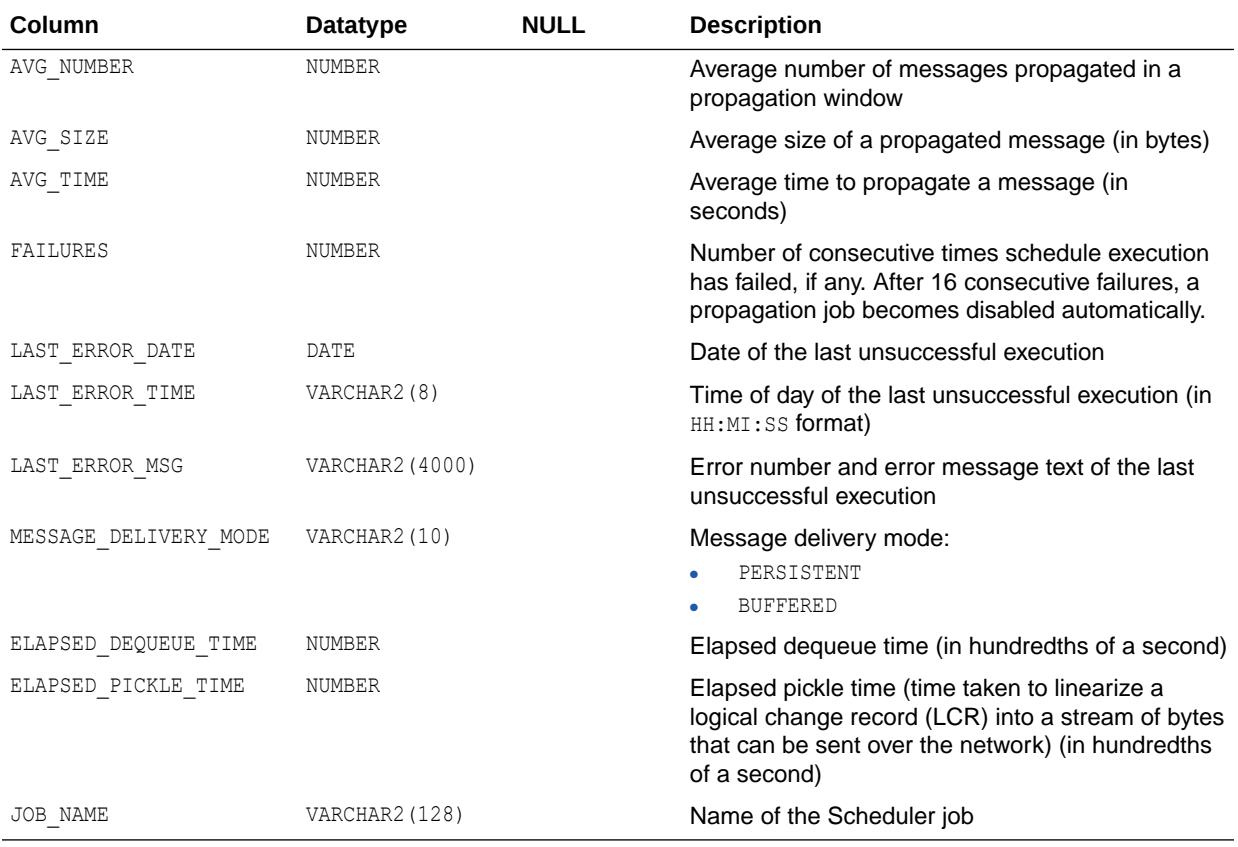

- ["DBA\\_QUEUE\\_SCHEDULES"](#page-1400-0)
- ["USER\\_QUEUE\\_SCHEDULES"](#page-1741-0)

## 4.21 ALL\_QUEUE\_SUBSCRIBERS

ALL\_QUEUE\_SUBSCRIBERS displays the list of subscribers that the current user has privilege to dequeue from.

- DBA QUEUE SUBSCRIBERS displays the list of subscribers on all queues in the database.
- USER QUEUE SUBSCRIBERS displays the list of subscribers on queues that are under the current user's schema. This view does not display the OWNER column.

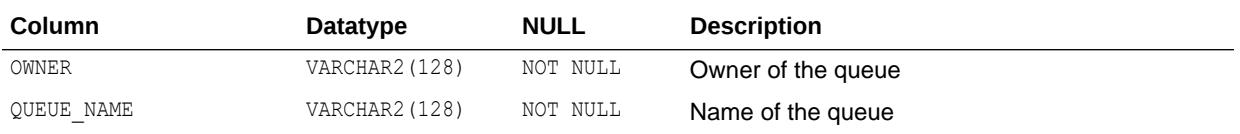

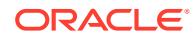

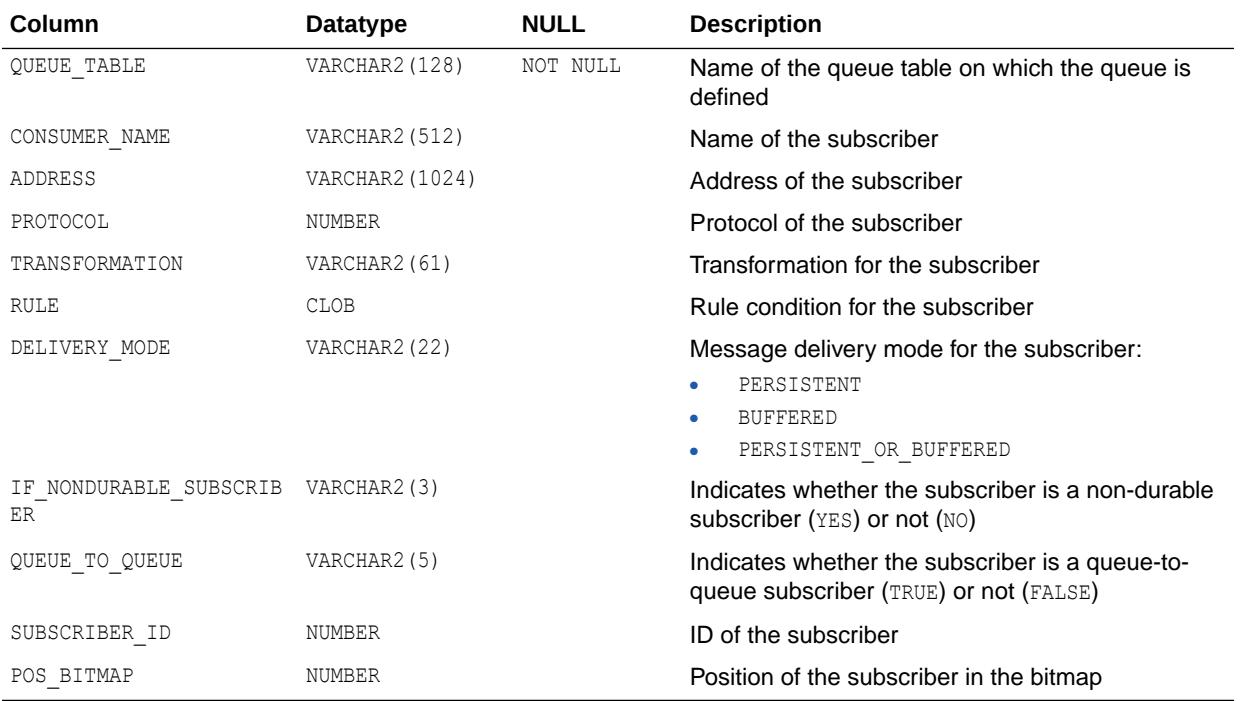

- ["DBA\\_QUEUE\\_SUBSCRIBERS](#page-1400-0)"
- ["USER\\_QUEUE\\_SUBSCRIBERS"](#page-1742-0)

### 4.22 ALL\_QUEUE\_TABLES

ALL\_QUEUE\_TABLES describes the queues in the queue tables accessible to the current user.

- DBA\_QUEUE\_TABLES describes the queues in all queue tables in the database.
- USER\_QUEUE\_TABLES describes the queues in the queue tables created in the current user's schema. This view does not display the OWNER column.

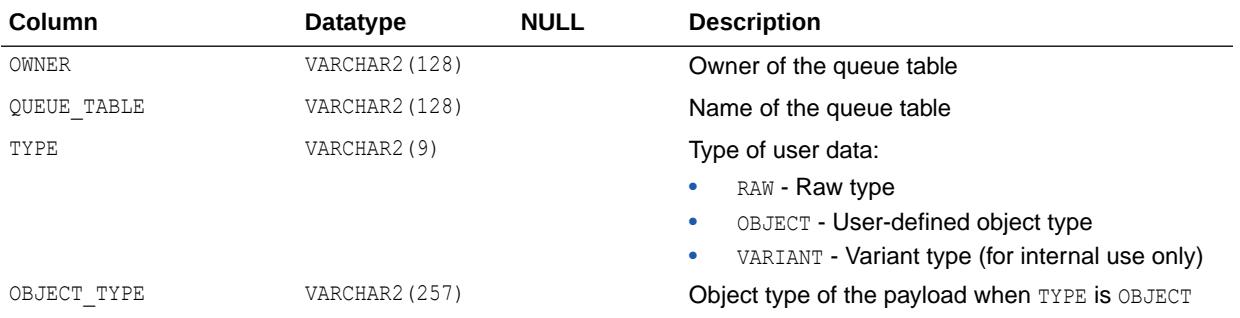

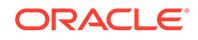

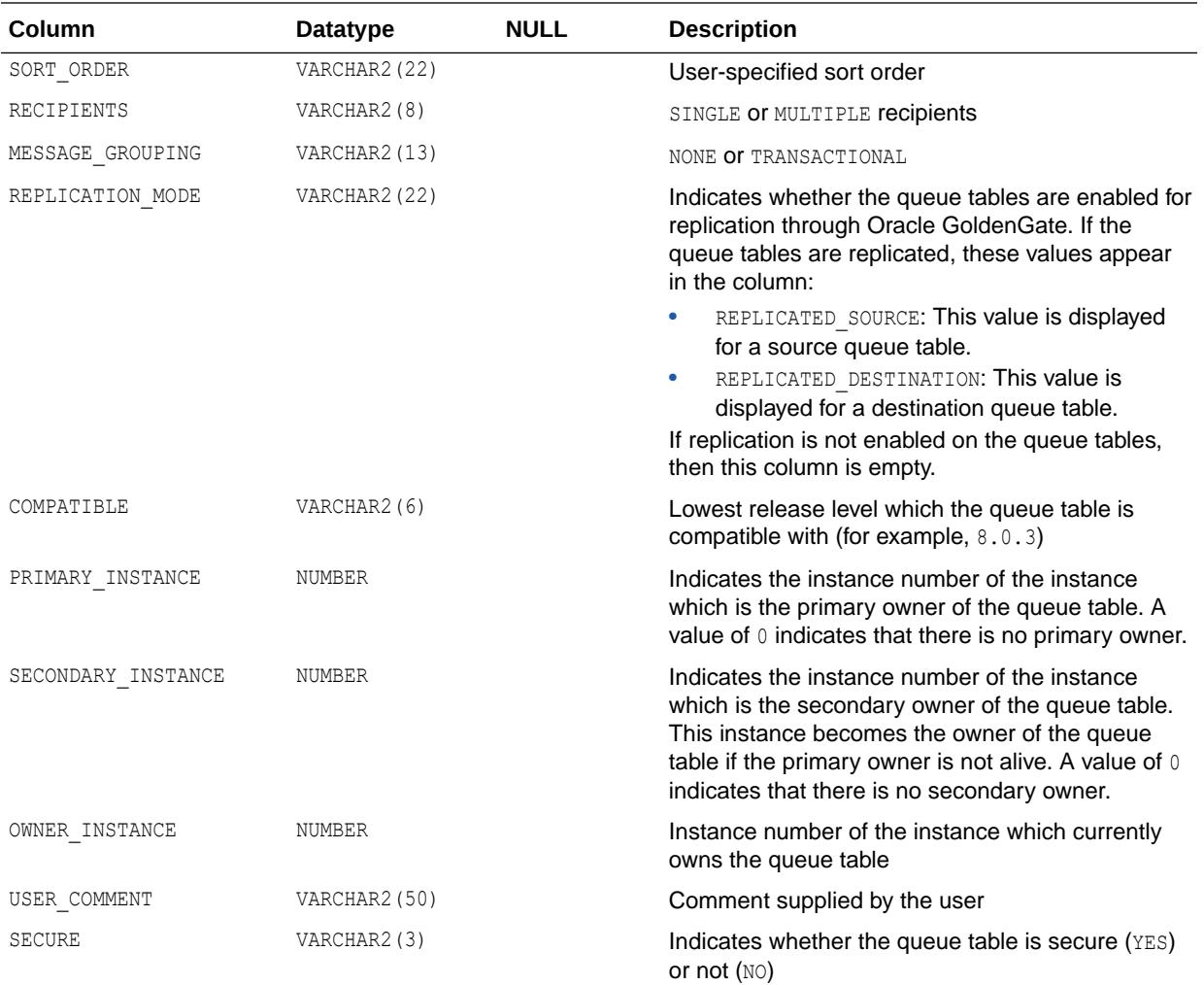

- ["DBA\\_QUEUE\\_TABLES](#page-1400-0)"
- ["USER\\_QUEUE\\_TABLES](#page-1742-0)"
- *Oracle Database Advanced Queuing User's Guide* for more information Advanced Queuing

### 4.23 ALL\_QUEUES

ALL\_QUEUES describes all queues on which the current user has enqueue or dequeue privileges. If the user has any Advanced Queuing system privileges, like MANAGE ANY

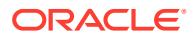

QUEUE, ENQUEUE ANY QUEUE or DEQUEUE ANY QUEUE, then this view describes all queues in the database.

### **Related Views**

- DBA QUEUES describes all queues in the database.
- USER QUEUES describes the operational characteristics of every queue owned by the current user. This view does not display the OWNER column.

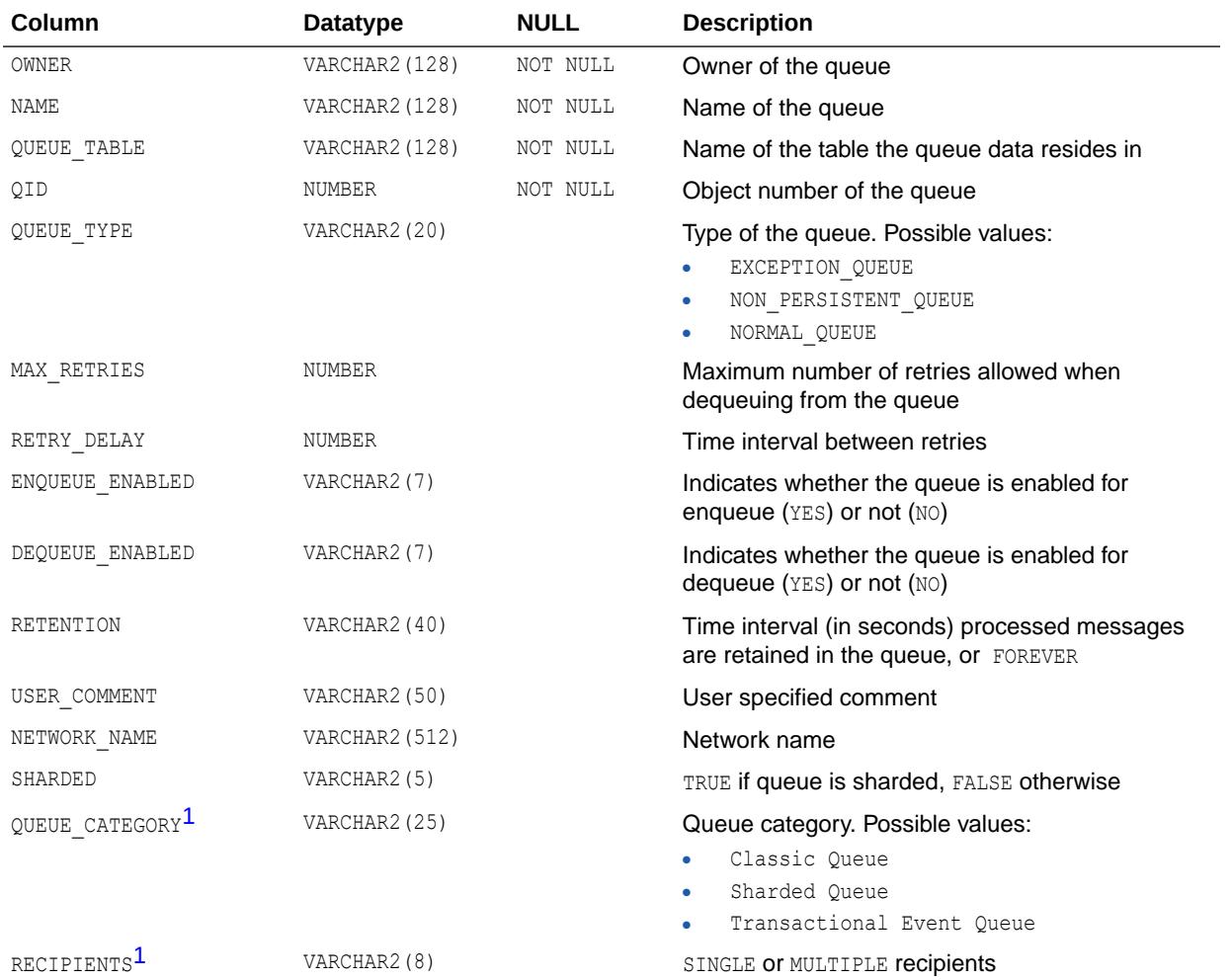

<sup>1</sup> This column is available starting with Oracle Database 21c.

# **See Also:** • ["DBA\\_QUEUES"](#page-1401-0)

- ["USER\\_QUEUES"](#page-1742-0)
- *Oracle Database Advanced Queuing User's Guide* for more information Advanced Queuing

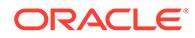

## 4.24 ALL\_REFRESH

ALL\_REFRESH describes all the refresh groups accessible to the current user.

#### **Related Views**

- DBA REFRESH describes all refresh groups in the database.
- USER\_REFRESH describes all refresh groups owned by the current user.

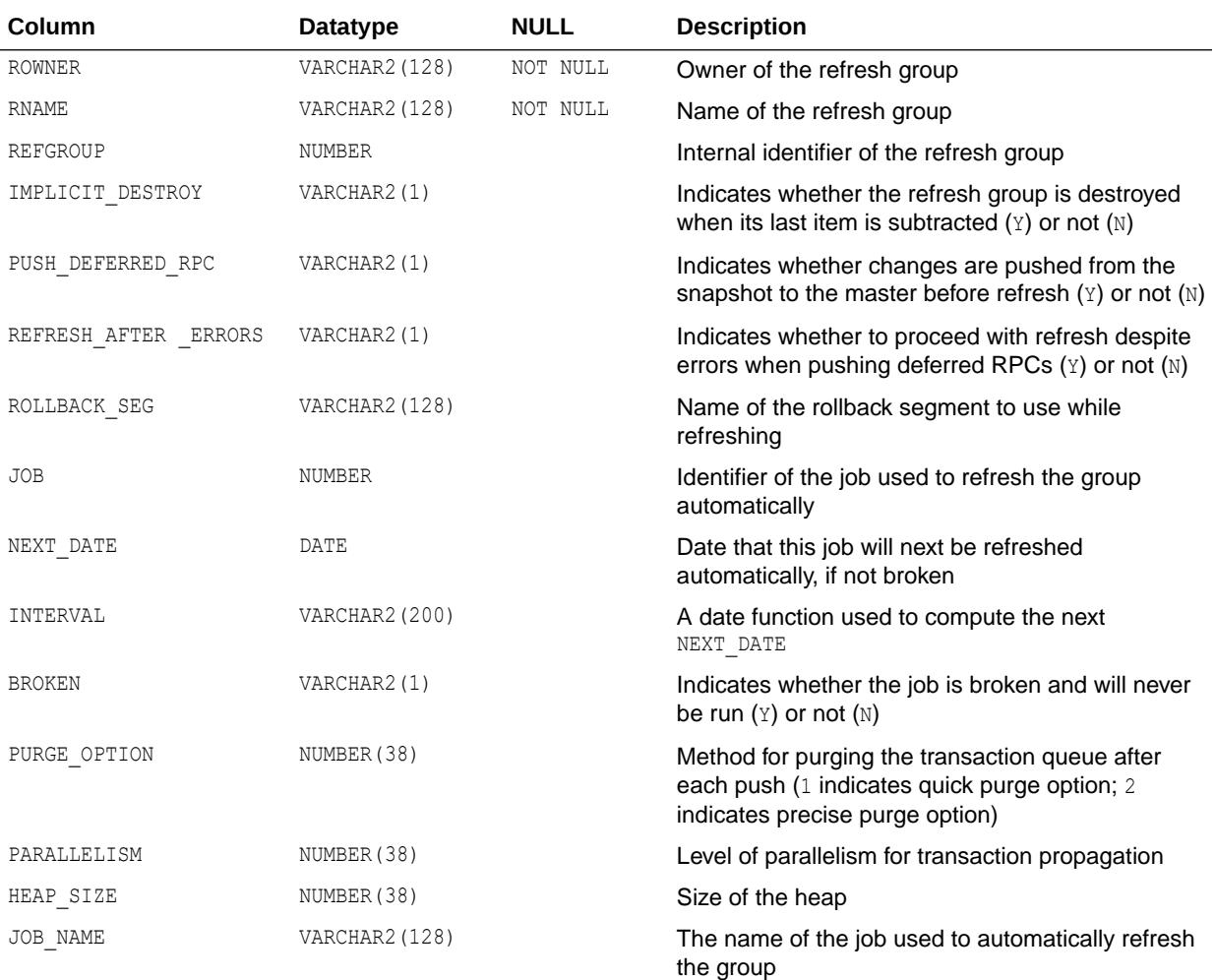

### See Also:

- ["DBA\\_REFRESH](#page-1408-0)"
- ["USER\\_REFRESH](#page-1743-0)"

## 4.25 ALL\_REFRESH\_CHILDREN

ALL\_REFRESH\_CHILDREN describes all the objects in refresh groups that are accessible to the current user.

- DBA\_REFRESH\_CHILDREN describes the objects in all refresh groups in the database.
- USER REFRESH CHILDREN describes the objects in all refresh groups owned by the current user.

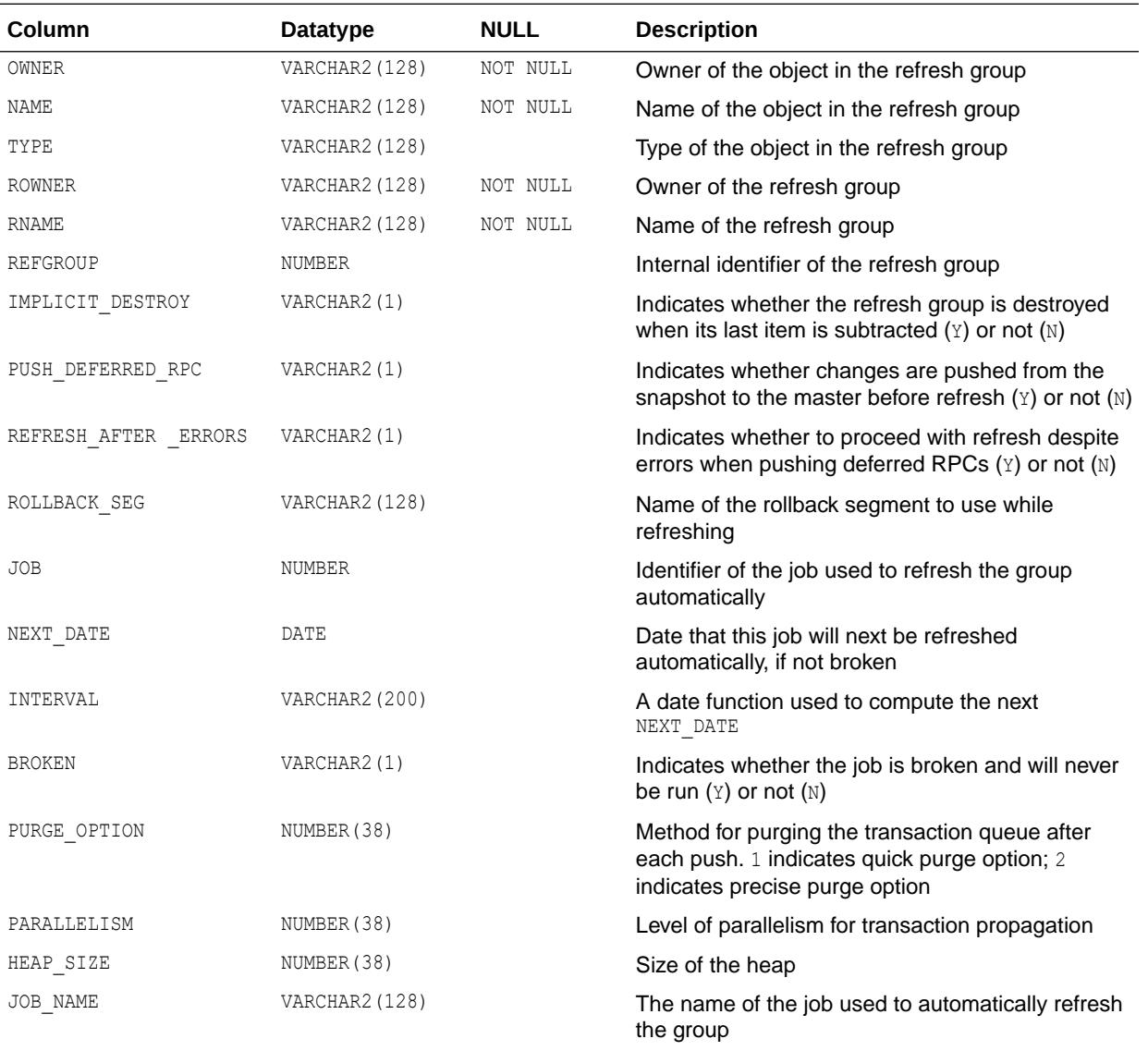

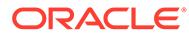

- ["DBA\\_REFRESH\\_CHILDREN"](#page-1408-0)
- ["USER\\_REFRESH\\_CHILDREN](#page-1743-0)"

# 4.26 ALL\_REFRESH\_DEPENDENCIES

ALL\_REFRESH\_DEPENDENCIES displays the names of the dependent detail or container tables of all the materialized views in the current schema.

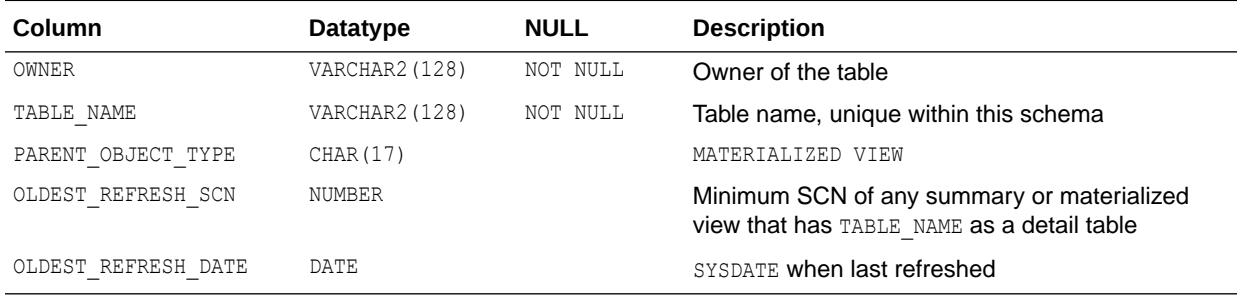

# 4.27 ALL\_REFS

ALL REFS describes the REF columns and REF attributes in object type columns accessible to the current user.

- DBA\_REFS describes all REF columns and REF attributes in the database.
- USER\_REFS describes the REF columns and REF attributes in object type columns owned by the current user. This view does not display the OWNER column.

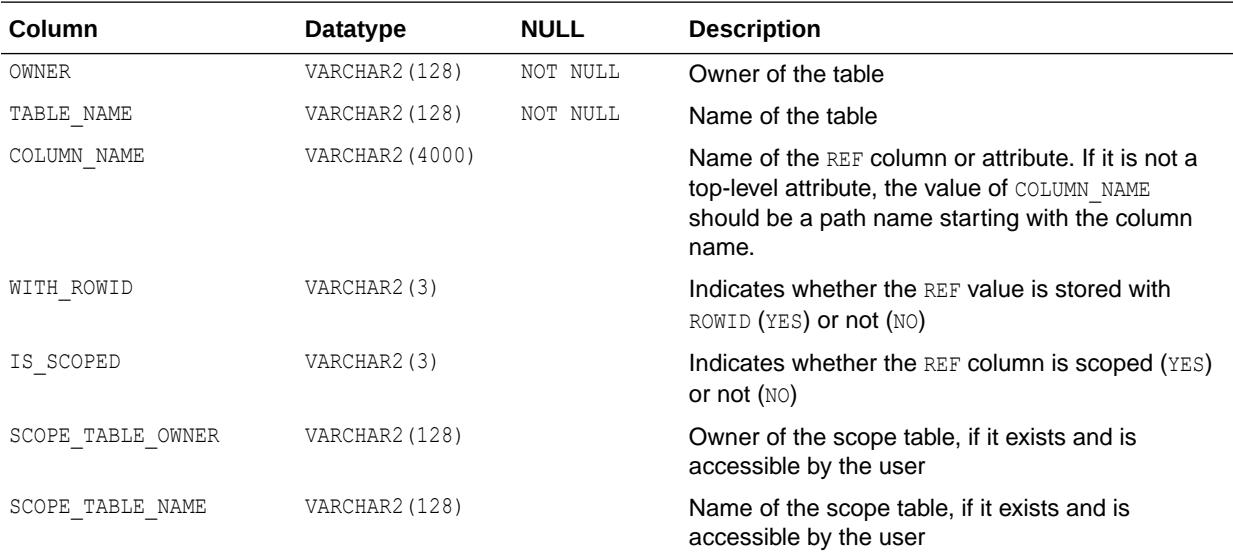

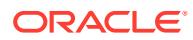

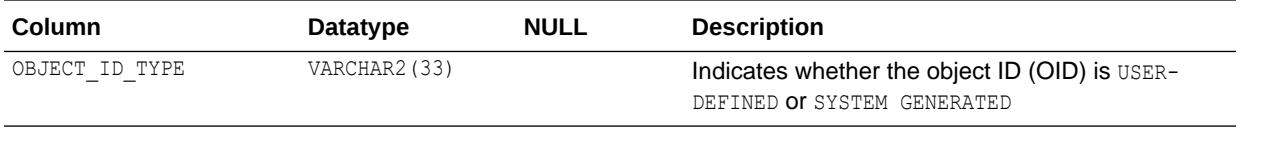

- ["DBA\\_REFS](#page-1408-0)"
- ["USER\\_REFS](#page-1743-0)"

## 4.28 ALL\_REGISTERED\_MVIEWS

ALL\_REGISTERED\_MVIEWS describes all registered materialized views (registered at a master site or a master materialized view site) accessible to the current user.

A materialized view created with the BUILD DEFERRED option of the CREATE MATERIALIZED VIEW statement is only registered with ALL\_REGISTERED\_MVIEWS if that materialized view has been completely refreshed at least once.

- DBA\_REGISTERED\_MVIEWS describes all registered materialized views in the database.
- USER\_REGISTERED\_MVIEWS describes all registered materialized views owned by the current user.

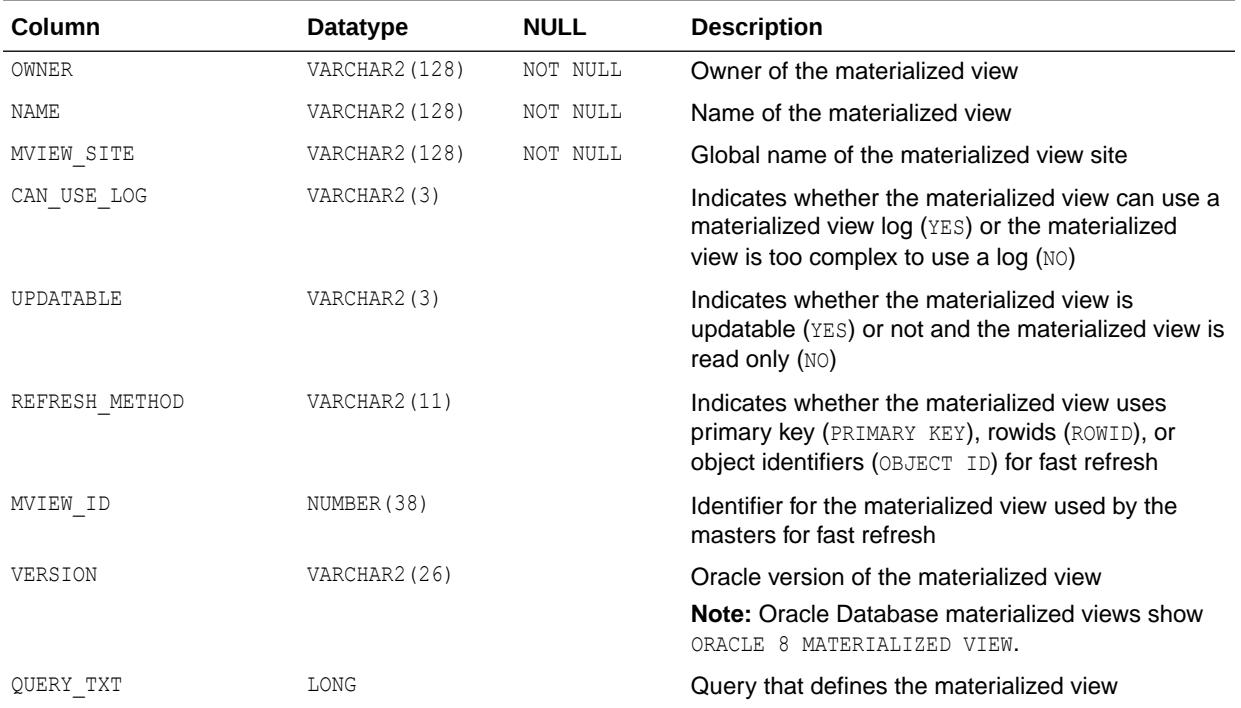

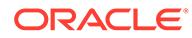

- ["DBA\\_REGISTERED\\_MVIEWS"](#page-1409-0)
- ["USER\\_REGISTERED\\_MVIEWS"](#page-1743-0)

# 4.29 ALL\_REGISTRY\_BANNERS

ALL\_REGISTRY\_BANNERS displays the valid components loaded into the database.

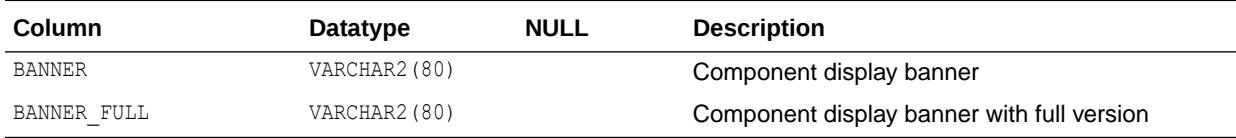

## 4.30 ALL\_REPL\_DBNAME\_MAPPING

ALL\_REPL\_DBNAME\_MAPPING provides details about the database name mapping in replication for the current user.

### **Related View**

DBA\_REPL\_DBNAME\_MAPPING provides details about the database name mapping in replication.

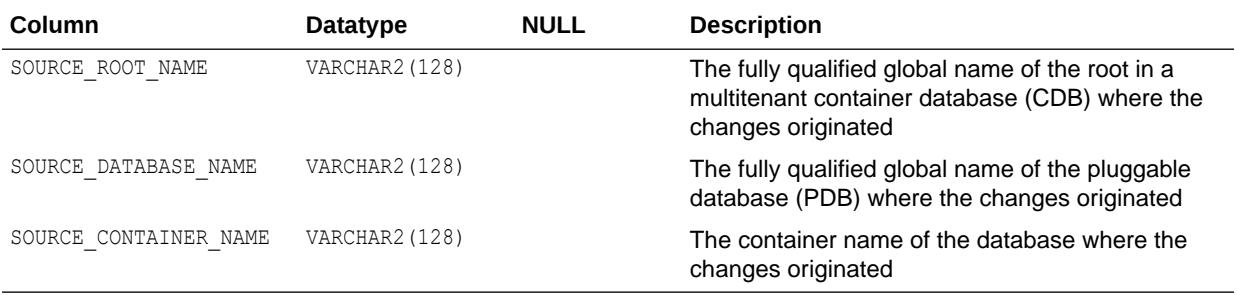

**See Also:** ["DBA\\_REPL\\_DBNAME\\_MAPPING"](#page-1415-0)

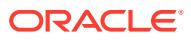

# 4.31 ALL\_REPLICATION\_PROCESS\_EVENTS

ALL\_REPLICATION\_PROCESS\_EVENTS provides information about the replication processes events accessible to the current user.

#### **Related View**

DBA\_REPLICATION\_PROCESS\_EVENTS provides information about the replication processes events in the database.

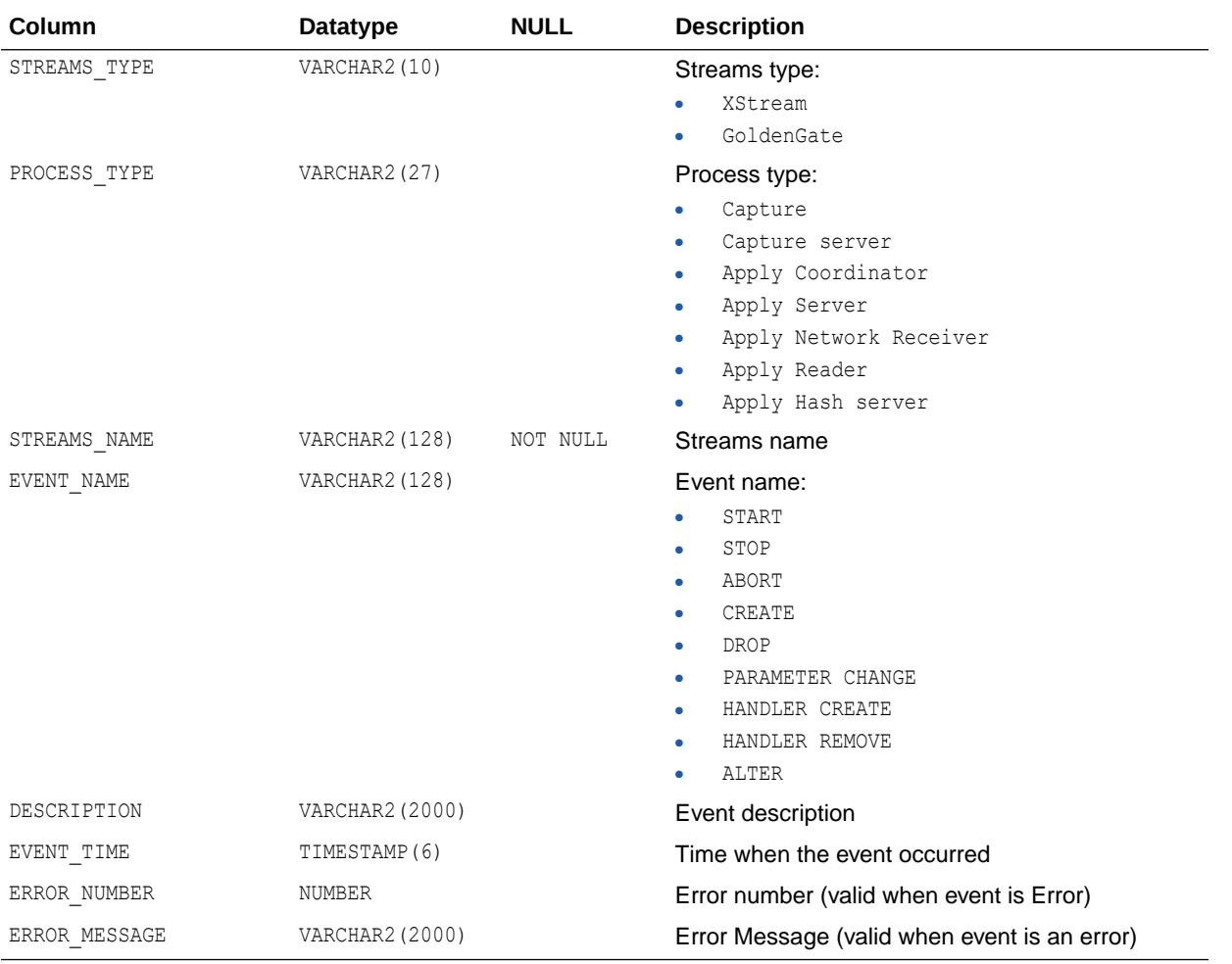

**See Also:**

["DBA\\_REPLICATION\\_PROCESS\\_EVENTS](#page-1415-0)"

## 4.32 ALL\_REWRITE\_EQUIVALENCES

ALL\_REWRITE\_EQUIVALENCES describes the rewrite equivalences accessible to the current user.

#### **Related Views**

- DBA\_REWRITE\_EQUIVALENCES describes all rewrite equivalences in the database.
- USER\_REWRITE\_EQUIVALENCES describes the rewrite equivalences owned by the current user.

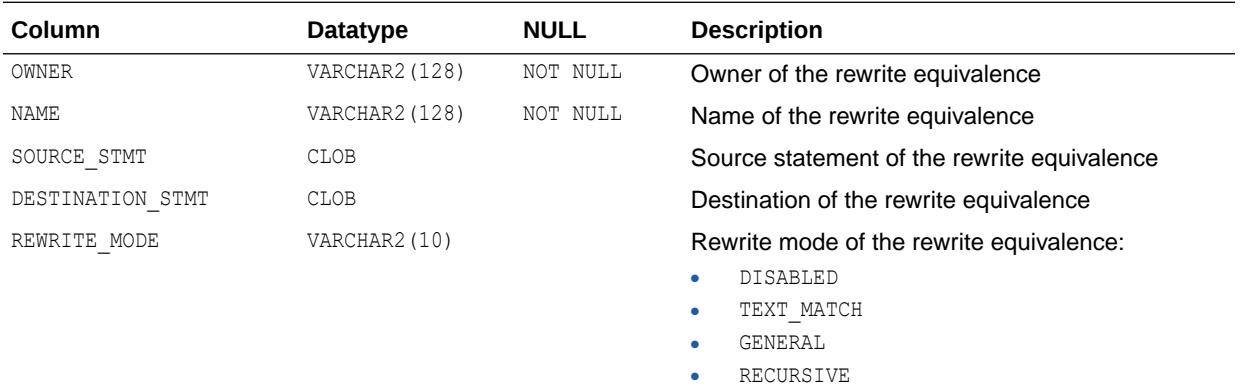

### **See Also:**

- ["DBA\\_REWRITE\\_EQUIVALENCES](#page-1417-0)"
- ["USER\\_REWRITE\\_EQUIVALENCES](#page-1744-0)"

## 4.33 ALL\_RULE\_SET\_RULES

ALL\_RULE\_SET\_RULES describes the rules in the rule sets accessible to the current user.

- DBA\_RULE\_SET\_RULES describes the rules in all rule sets in the database.
- USER\_RULE\_SET\_RULES describes the rules in the rule sets owned by the current user. This view does not display the RULE\_SET\_OWNER column.

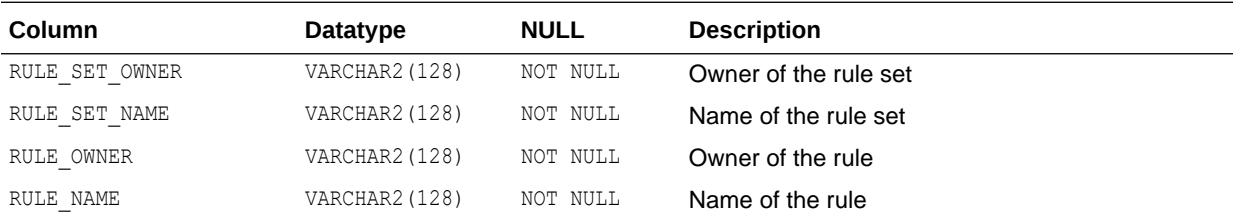

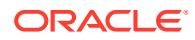

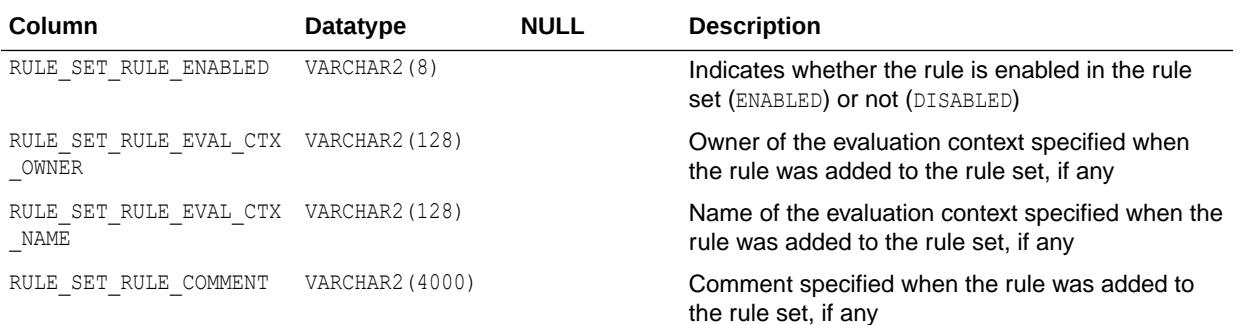

- ["DBA\\_RULE\\_SET\\_RULES](#page-1434-0)"
- ["USER\\_RULE\\_SET\\_RULES](#page-1746-0)"

## 4.34 ALL\_RULE\_SETS

ALL\_RULE\_SETS describes the rule sets accessible to the current user.

- DBA\_RULE\_SETS describes all rule sets in the database.
- USER\_RULE\_SETS describes the rule sets owned by the current user. This view does not display the RULE\_SET\_OWNER column.

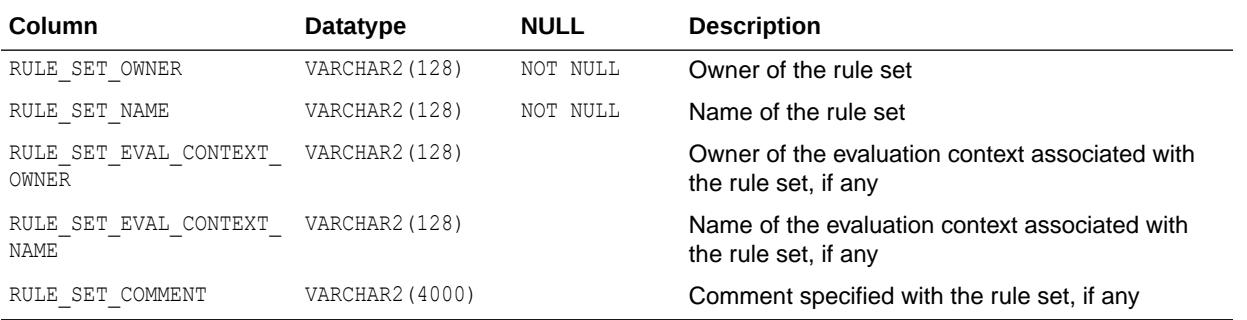

- **See Also:**
	- ["DBA\\_RULE\\_SETS"](#page-1435-0)
	- ["USER\\_RULE\\_SETS](#page-1746-0)"

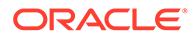

## 4.35 ALL\_RULES

ALL RULES describes the rules accessible to the current user.

#### **Related Views**

- DBA\_RULES describes all rules in the database.
- USER\_RULES describes the rules owned by the current user. This view does not display the RULE\_OWNER column.

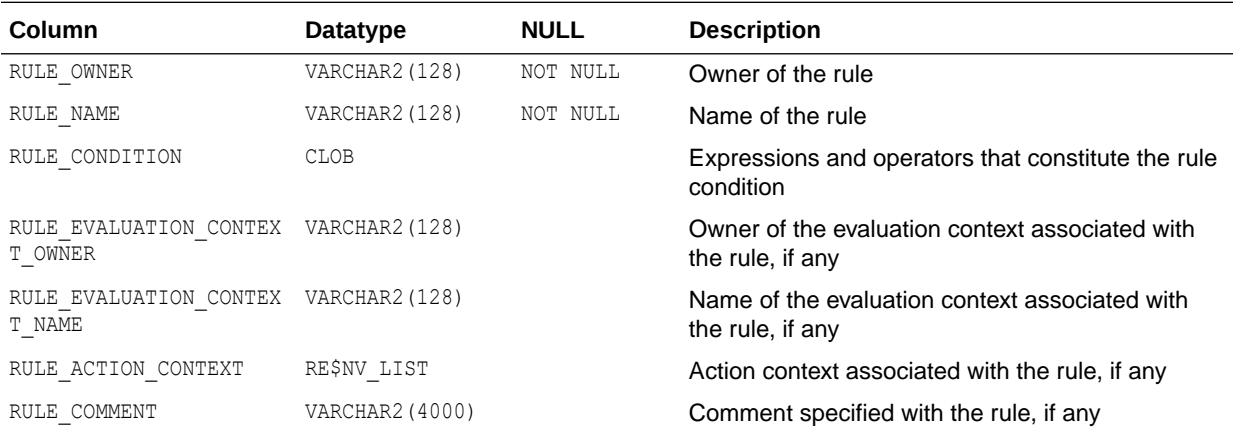

**See Also:**

- ["DBA\\_RULES"](#page-1435-0)
- ["USER\\_RULES](#page-1746-0)"

# 4.36 ALL\_SCHEDULER\_CHAIN\_RULES

ALL\_SCHEDULER\_CHAIN\_RULES displays information about the rules for the chains accessible to the current user (that is, those chains that the user has ALTER or EXECUTE privileges for).

- DBA\_SCHEDULER\_CHAIN\_RULES displays information about the rules for all chains in the database.
- USER\_SCHEDULER\_CHAIN\_RULES displays information about the rules for the chains owned by the current user. This view does not display the OWNER column.

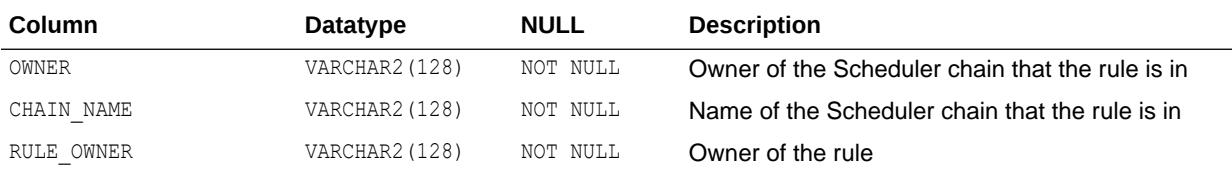

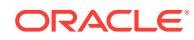

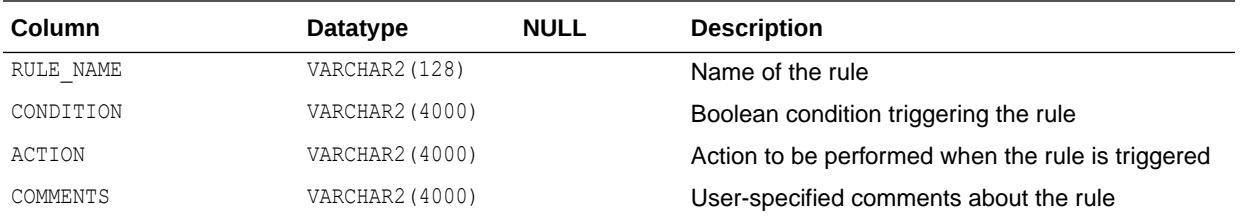

- ["DBA\\_SCHEDULER\\_CHAIN\\_RULES"](#page-1435-0)
- ["USER\\_SCHEDULER\\_CHAIN\\_RULES"](#page-1747-0)

## 4.37 ALL\_SCHEDULER\_CHAIN\_STEPS

ALL SCHEDULER CHAIN STEPS displays information about the defined steps of the chains accessible to the current user (that is, those chains that the user has ALTER or EXECUTE privileges for).

- DBA\_SCHEDULER\_CHAIN\_STEPS displays information about the defined steps of all chains in the database.
- USER\_SCHEDULER\_CHAIN\_STEPS displays information about the defined steps of the chains owned by the current user. This view does not display the OWNER column.

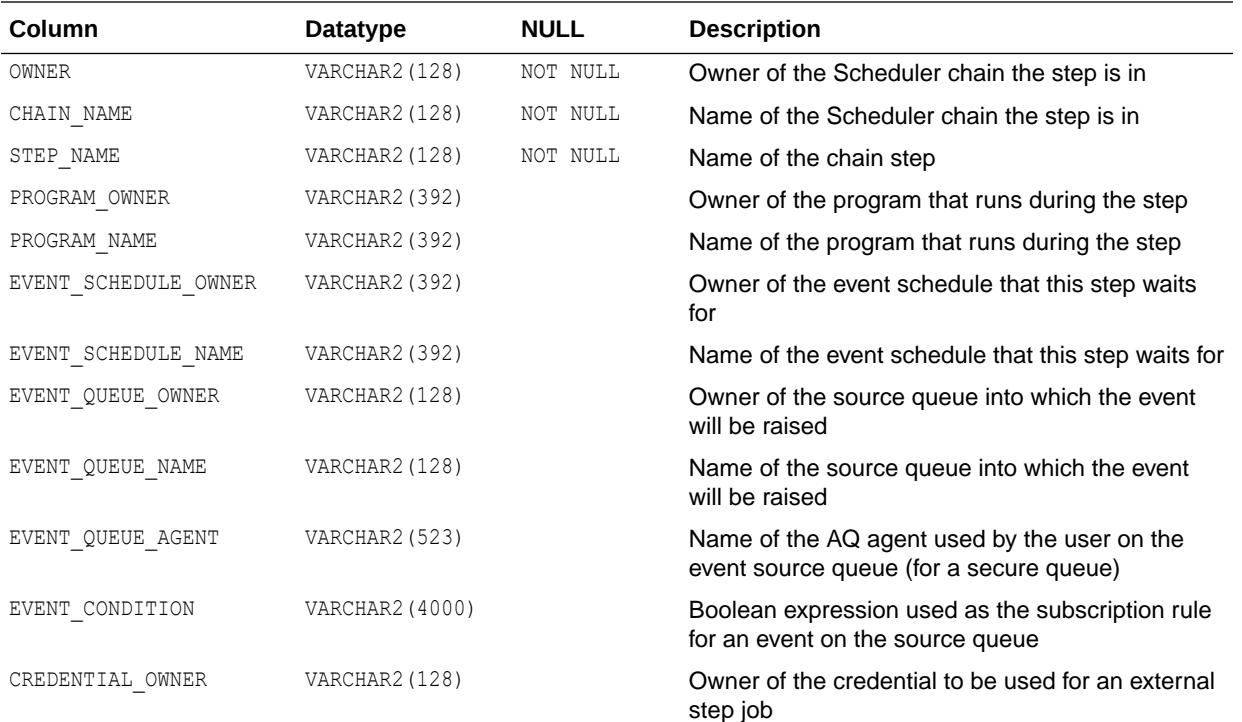

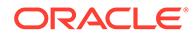

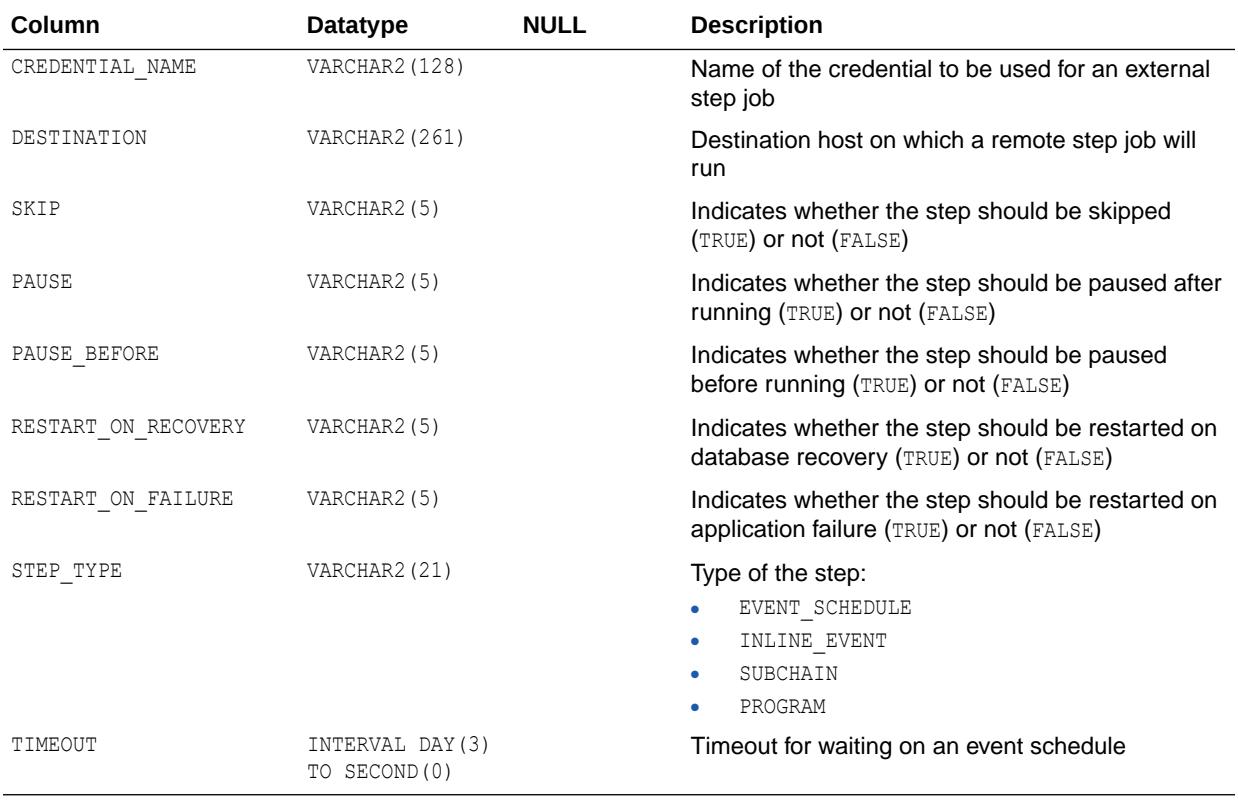

- ["DBA\\_SCHEDULER\\_CHAIN\\_STEPS](#page-1435-0)"
- ["USER\\_SCHEDULER\\_CHAIN\\_STEPS](#page-1747-0)"

## 4.38 ALL\_SCHEDULER\_CHAINS

ALL SCHEDULER CHAINS displays information about the chains accessible to the current user (that is, those chains that the user has ALTER or EXECUTE privileges for).

- DBA SCHEDULER CHAINS displays information about all chains in the database.
- USER SCHEDULER CHAINS displays information about the chains owned by the current user. This view does not display the OWNER column.

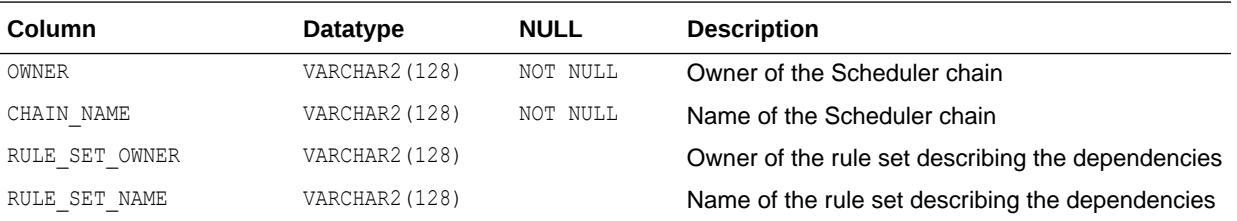

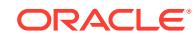

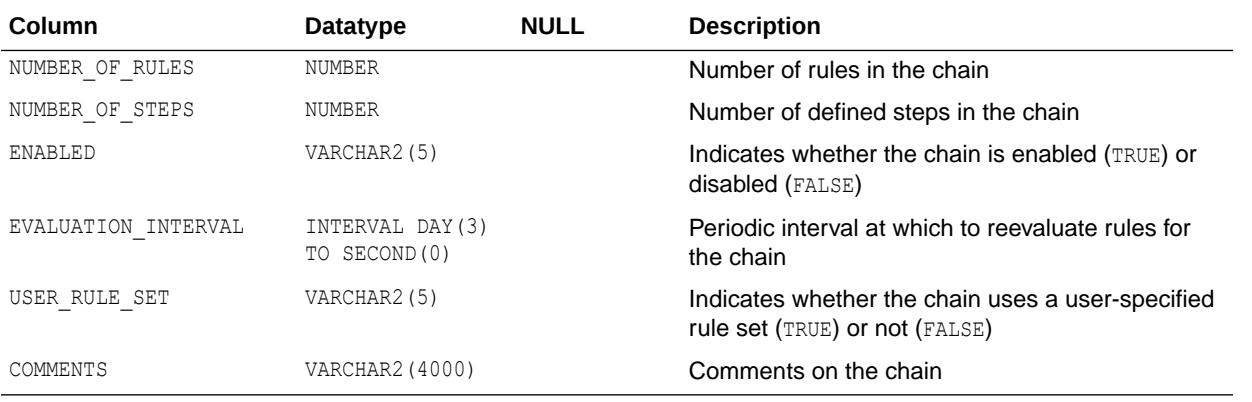

- ["DBA\\_SCHEDULER\\_CHAINS](#page-1436-0)"
- ["USER\\_SCHEDULER\\_CHAINS"](#page-1747-0)

## 4.39 ALL\_SCHEDULER\_CREDENTIALS

ALL\_SCHEDULER\_CREDENTIALS displays information about the credentials accessible to the current user (that is, those credentials that the user has ALTER or EXECUTE privileges for).

### **Note:**

This view is deprecated in favor of the ALL CREDENTIALS view. Oracle recommends that you use ALL CREDENTIALS instead. ALL SCHEDULER CREDENTIALS is retained for backward compatibility only.

- DBA\_SCHEDULER\_CREDENTIALS displays information about all credentials in the database.
- USER\_SCHEDULER\_CREDENTIALS displays information about the credentials owned by the current user. This view does not display the OWNER column.

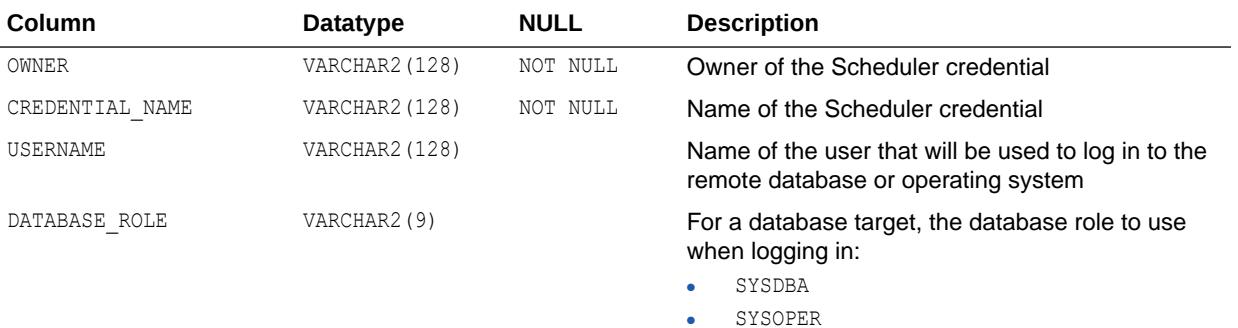

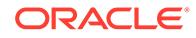
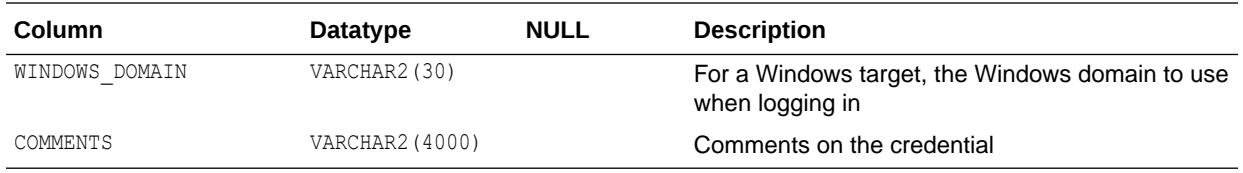

- ["ALL\\_CREDENTIALS"](#page-590-0)
- ["DBA\\_SCHEDULER\\_CREDENTIALS"](#page-1436-0)
- ["USER\\_SCHEDULER\\_CREDENTIALS"](#page-1747-0)

### 4.40 ALL\_SCHEDULER\_DB\_DESTS

ALL\_SCHEDULER\_DB\_DESTS displays information about the destination objects accessible to the current user pointing to remote databases.

- DBA\_SCHEDULER\_DB\_DESTS displays information about all destination objects in the database pointing to remote databases.
- USER\_SCHEDULER\_DB\_DESTS displays information about the destination objects owned by the current user pointing to remote databases. This view does not display the OWNER column.

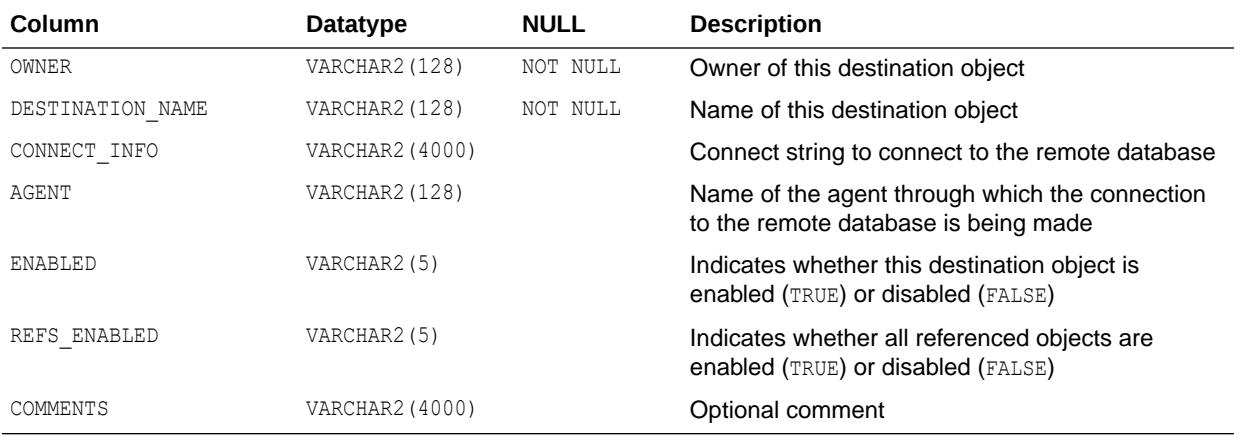

- **See Also:**
	- ["DBA\\_SCHEDULER\\_DB\\_DESTS"](#page-1436-0)
	- ["USER\\_SCHEDULER\\_DB\\_DESTS"](#page-1748-0)

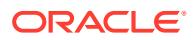

# 4.41 ALL\_SCHEDULER\_DESTS

ALL\_SCHEDULER\_DESTS displays information about the destination objects for jobs accessible to the current user.

#### **Related Views**

- DBA\_SCHEDULER\_DESTS displays information about all destination objects for jobs in the database.
- USER\_SCHEDULER\_DESTS displays information about the destination objects for jobs owned by the current user. This view does not display the OWNER column.

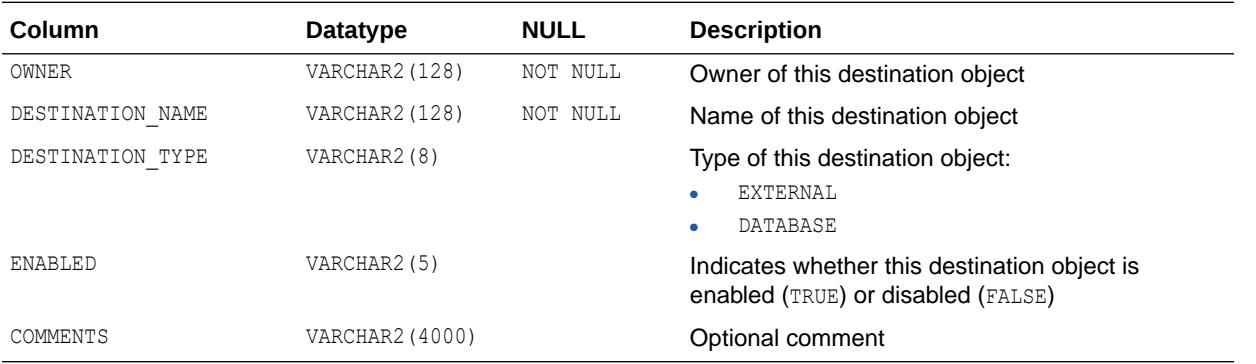

**See Also:**

- ["DBA\\_SCHEDULER\\_DESTS](#page-1437-0)"
- ["USER\\_SCHEDULER\\_DESTS](#page-1748-0)"

# 4.42 ALL\_SCHEDULER\_EXTERNAL\_DESTS

ALL\_SCHEDULER\_EXTERNAL\_DESTS displays information about the destination objects accessible to the current user pointing to remote agents.

#### **Related View**

DBA\_SCHEDULER\_EXTERNAL\_DESTS displays information about all destination objects in the database pointing to remote agents.

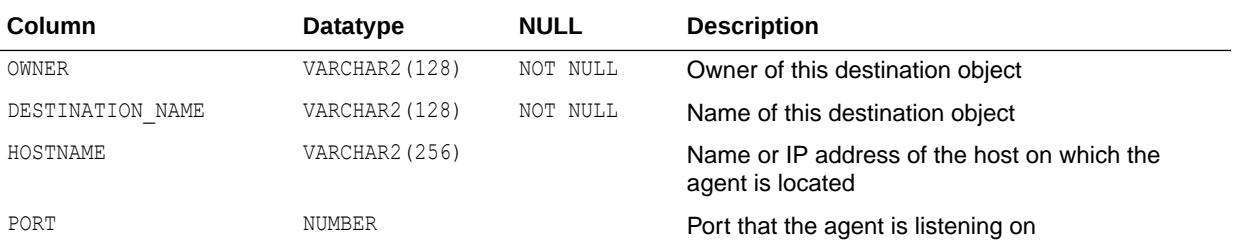

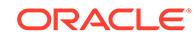

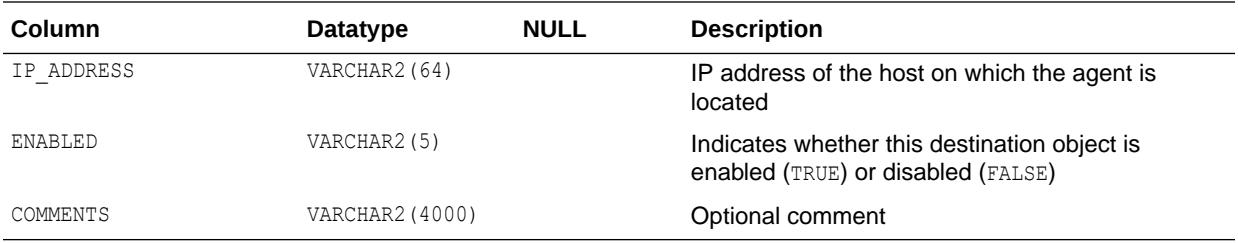

["DBA\\_SCHEDULER\\_EXTERNAL\\_DESTS](#page-1437-0)"

### 4.43 ALL\_SCHEDULER\_FILE\_WATCHERS

ALL\_SCHEDULER\_FILE\_WATCHERS displays information about the Scheduler file watch requests accessible to the current user.

- DBA\_SCHEDULER\_FILE\_WATCHERS displays information about all Scheduler file watch requests in the database.
- USER SCHEDULER FILE WATCHERS displays information about the Scheduler file watch requests owned by the current user. This view does not display the OWNER column.

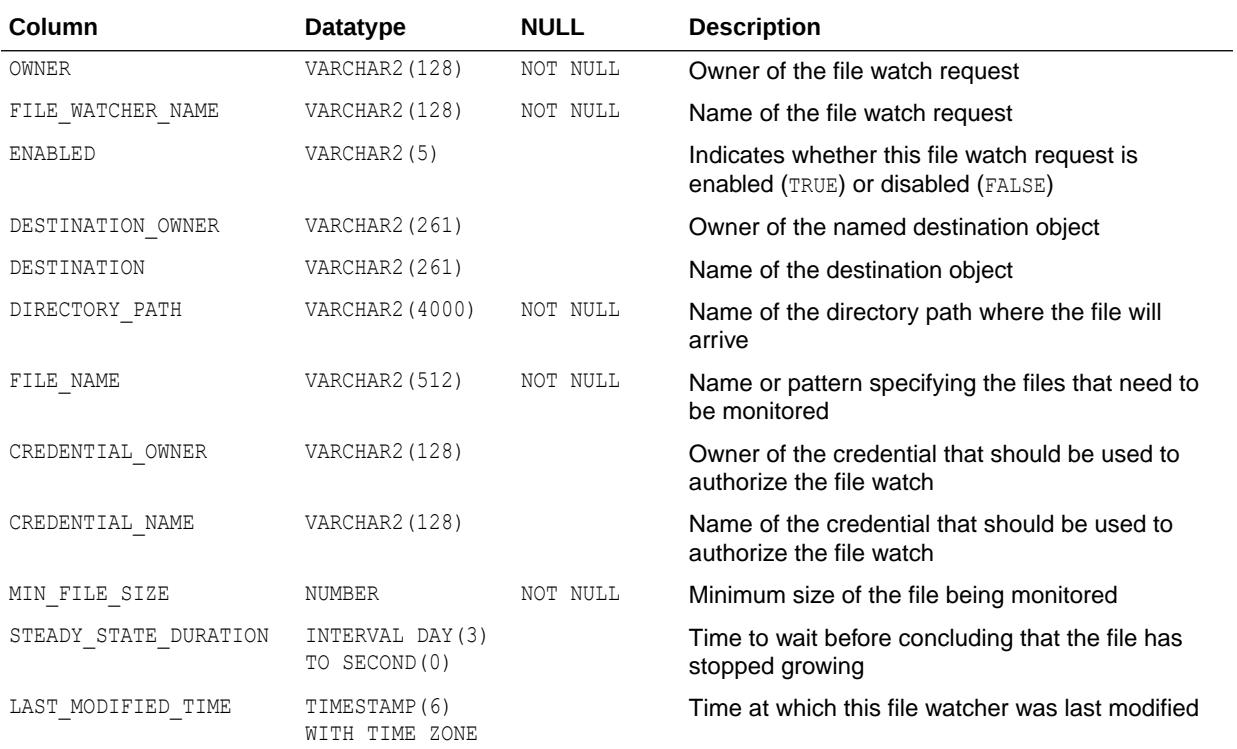

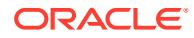

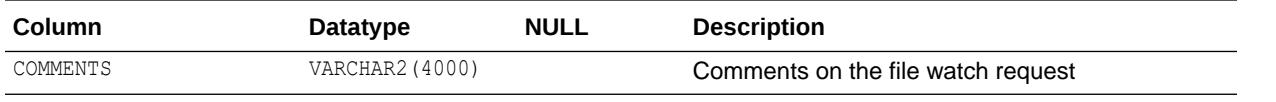

- ["DBA\\_SCHEDULER\\_FILE\\_WATCHERS"](#page-1437-0)
- ["USER\\_SCHEDULER\\_FILE\\_WATCHERS"](#page-1748-0)

### 4.44 ALL\_SCHEDULER\_GLOBAL\_ATTRIBUTE

ALL\_SCHEDULER\_GLOBAL\_ATTRIBUTE displays the values of all scheduler attributes (for example, DEFAULT TIMEZONE and CURRENT OPEN WINDOW).

#### **Related View**

DBA\_SCHEDULER\_GLOBAL\_ATTRIBUTE displays the values of all scheduler attributes in the database.

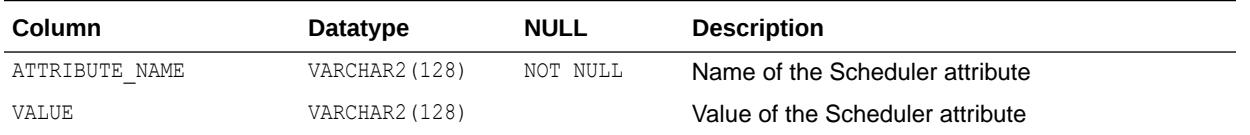

**See Also:**

["DBA\\_SCHEDULER\\_GLOBAL\\_ATTRIBUTE](#page-1437-0)"

### 4.45 ALL\_SCHEDULER\_GROUP\_MEMBERS

ALL SCHEDULER GROUP MEMBERS displays information about the members of the Scheduler object groups accessible to the current user.

- DBA\_SCHEDULER\_GROUP\_MEMBERS displays information about the members of all Scheduler object groups in the database.
- USER\_SCHEDULER\_GROUP\_MEMBERS displays information about the members of the Scheduler object groups owned by the current user. This view does not display the OWNER column.

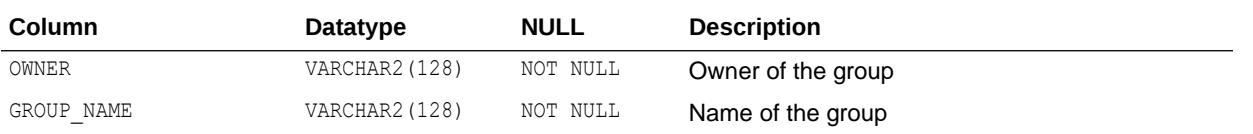

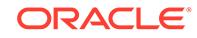

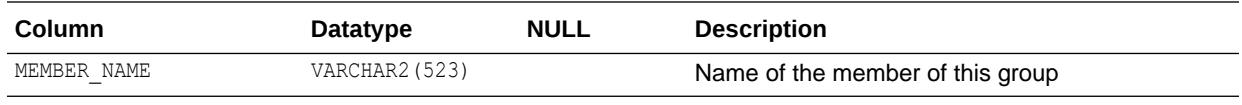

- ["DBA\\_SCHEDULER\\_GROUP\\_MEMBERS"](#page-1438-0)
- ["USER\\_SCHEDULER\\_GROUP\\_MEMBERS"](#page-1749-0)

# 4.46 ALL\_SCHEDULER\_GROUPS

ALL\_SCHEDULER\_GROUPS displays information about the Scheduler object groups accessible to the current user.

#### **Related Views**

- DBA\_SCHEDULER\_GROUPS displays information about all Scheduler object groups in the database.
- USER\_SCHEDULER\_GROUPS displays information about the Scheduler object groups owned by the current user. This view does not display the OWNER column.

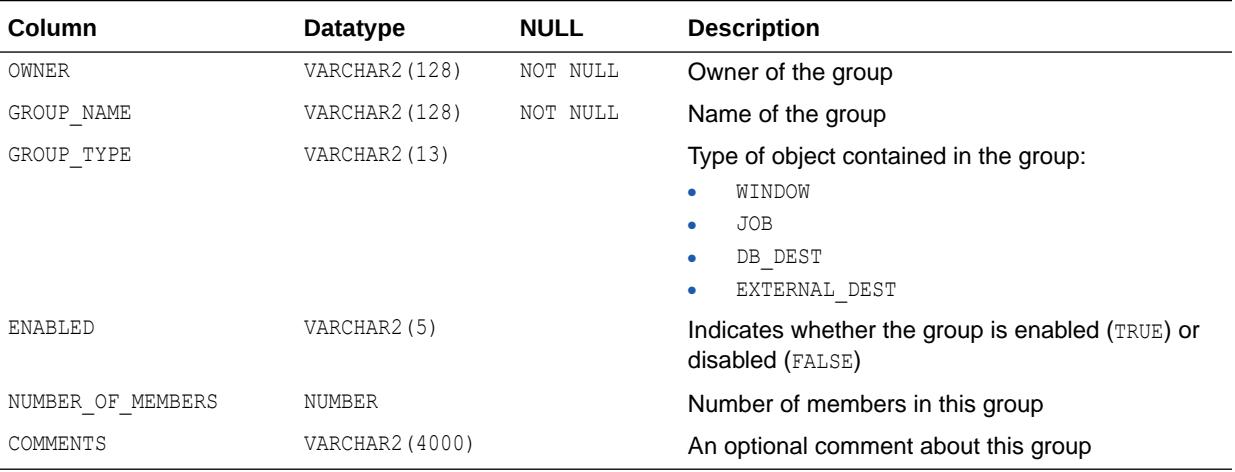

### **See Also:**

- ["DBA\\_SCHEDULER\\_GROUPS](#page-1438-0)"
- ["USER\\_SCHEDULER\\_GROUPS](#page-1749-0)"

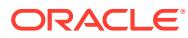

### 4.47 ALL\_SCHEDULER\_INCOMPAT\_MEMBER

ALL\_SCHEDULER\_INCOMPAT\_MEMBER displays all Scheduler incompatibility resource objects members accessible to the current user.

#### **Related Views**

- DBA\_SCHEDULER\_INCOMPAT\_MEMBER displays all Scheduler incompatibility resource objects members in the database.
- USER\_SCHEDULER\_INCOMPAT\_MEMBER displays all Scheduler incompatibility resource objects members owned by the current user.

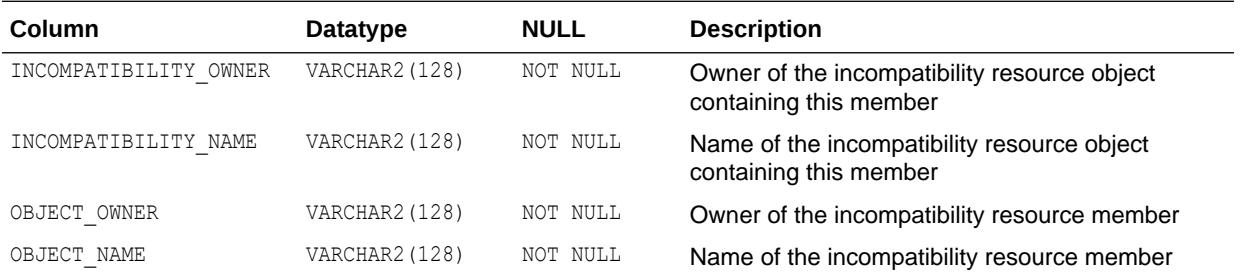

**See Also:**

- ["DBA\\_SCHEDULER\\_INCOMPAT\\_MEMBER](#page-1438-0)"
- ["USER\\_SCHEDULER\\_INCOMPAT\\_MEMBER"](#page-1749-0)

# 4.48 ALL\_SCHEDULER\_INCOMPATS

ALL\_SCHEDULER\_INCOMPATS displays all Scheduler incompatibility resource objects accessible to the current user.

- DBA\_SCHEDULER\_INCOMPATS displays all Scheduler incompatibility resource objects in the database.
- USER\_SCHEDULER\_INCOMPATS displays all Scheduler incompatibility resource objects owned by the current user. This view does not display the OWNER column.

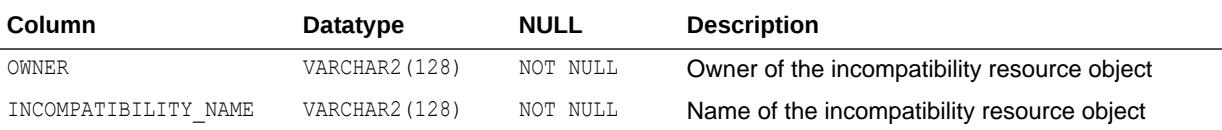

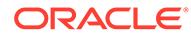

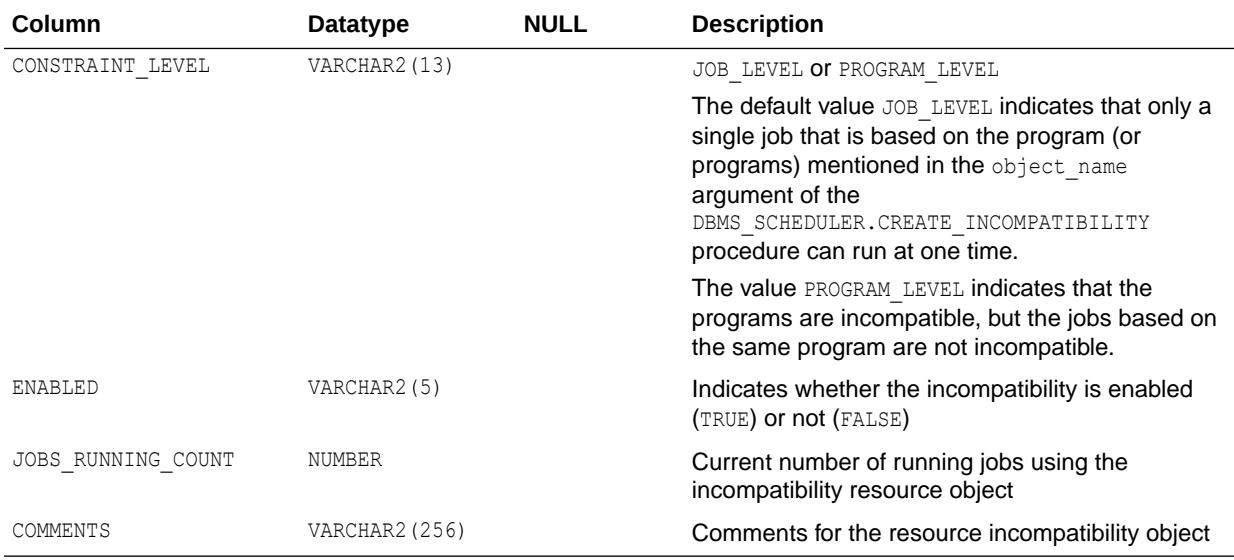

- ["DBA\\_SCHEDULER\\_INCOMPATS"](#page-1438-0)
- ["USER\\_SCHEDULER\\_INCOMPATS"](#page-1749-0)

### 4.49 ALL\_SCHEDULER\_JOB\_ARGS

ALL\_SCHEDULER\_JOB\_ARGS displays information about the arguments of the Scheduler jobs accessible to the current user.

- DBA\_SCHEDULER\_JOB\_ARGS displays information about the arguments of all Scheduler jobs in the database.
- USER\_SCHEDULER\_JOB\_ARGS displays information about the arguments of the Scheduler jobs owned by the current user. This view does not display the OWNER column.

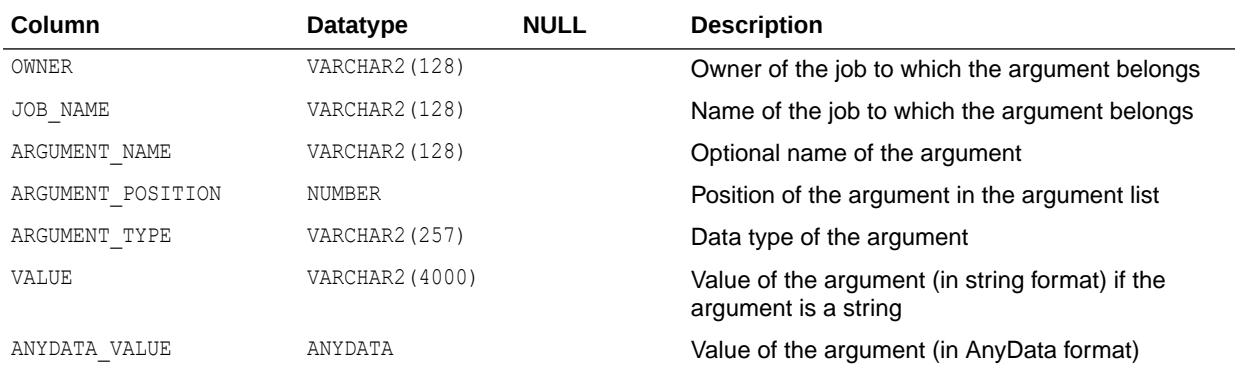

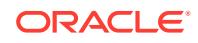

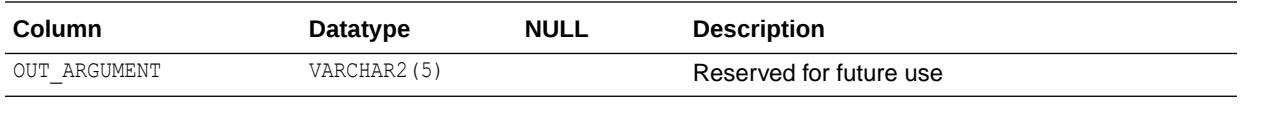

- ["DBA\\_SCHEDULER\\_JOB\\_ARGS](#page-1439-0)"
- ["USER\\_SCHEDULER\\_JOB\\_ARGS](#page-1750-0)"

### 4.50 ALL\_SCHEDULER\_JOB\_CLASSES

ALL\_SCHEDULER\_JOB\_CLASSES displays information about the Scheduler job classes accessible to the current user.

#### **Related View**

DBA\_SCHEDULER\_JOB\_CLASSES displays information about all Scheduler job classes in the database.

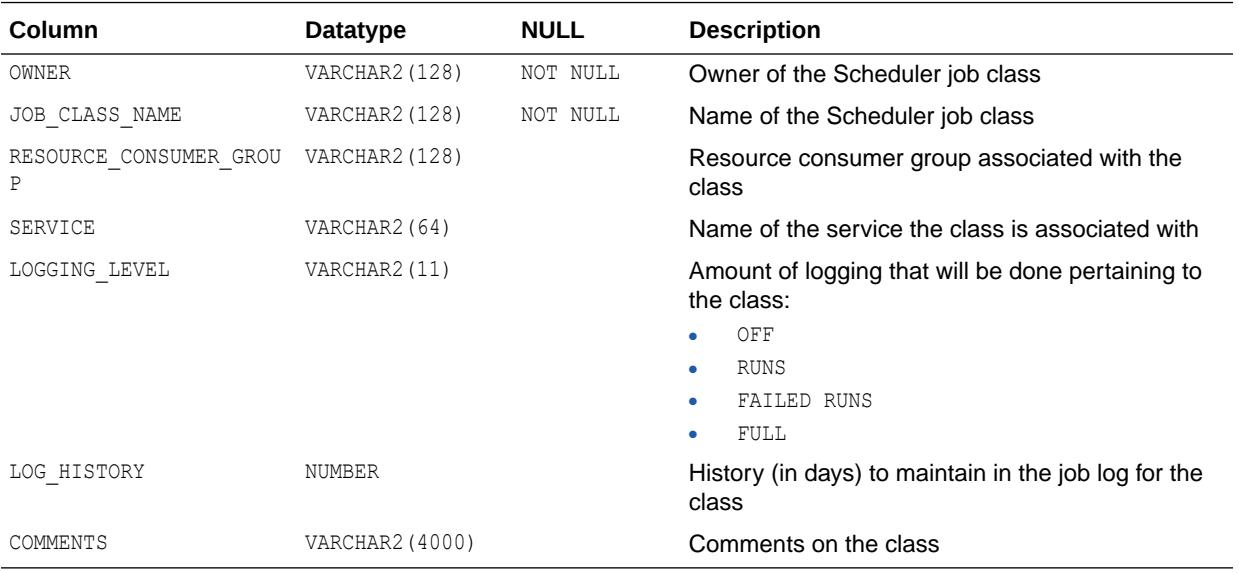

**See Also:** ["DBA\\_SCHEDULER\\_JOB\\_CLASSES"](#page-1439-0)

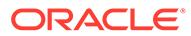

### 4.51 ALL\_SCHEDULER\_JOB\_DESTS

ALL\_SCHEDULER\_JOB\_DESTS displays information about the state of the jobs accessible to the current user at each of their destinations.

- DBA\_SCHEDULER\_JOB\_DESTS displays information about the state of all jobs in the database at each of their destinations.
- USER SCHEDULER JOB DESTS displays information about the state of the jobs owned by the current user at each of their destinations. This view does not display the OWNER column.

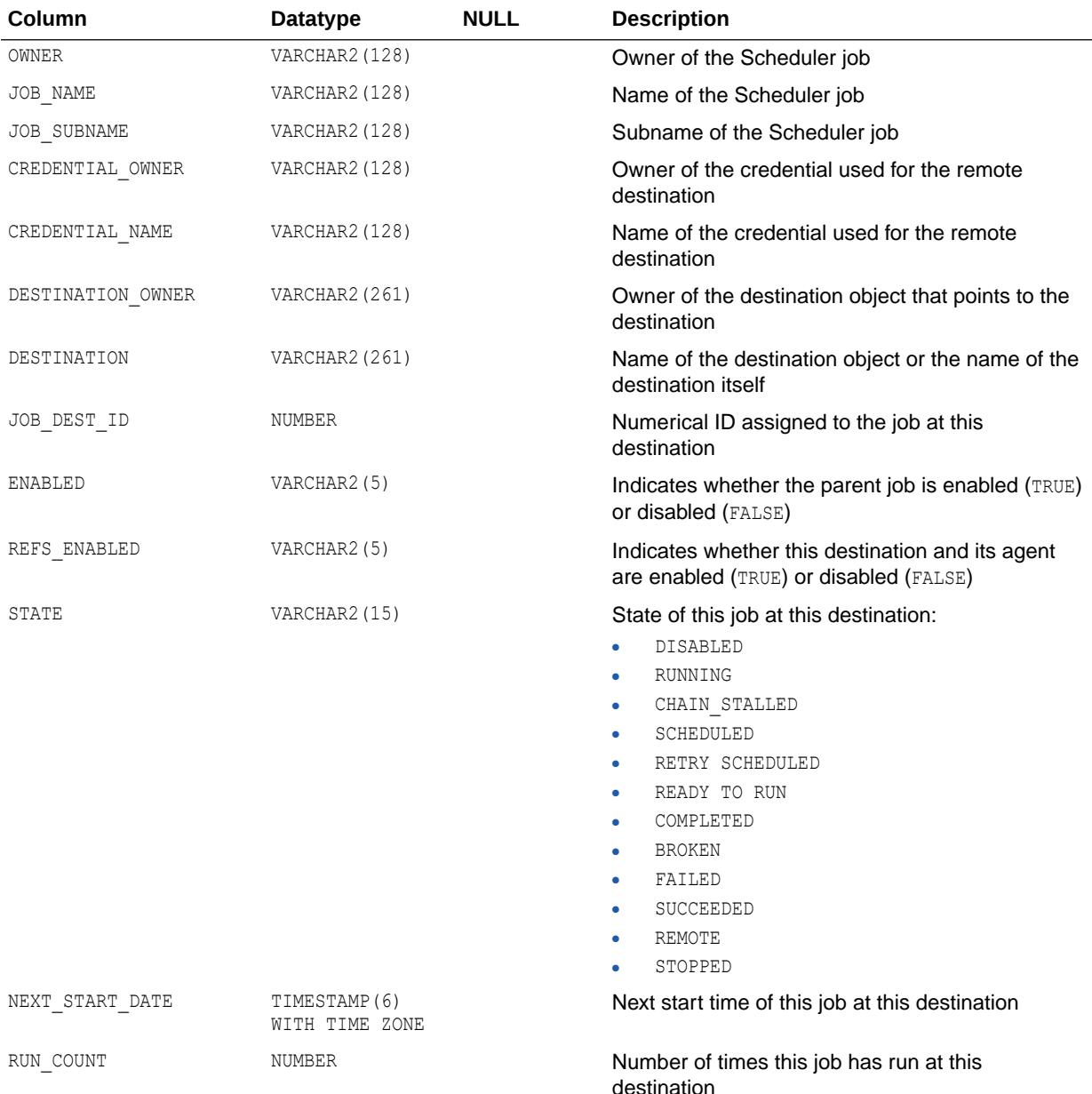

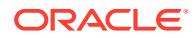

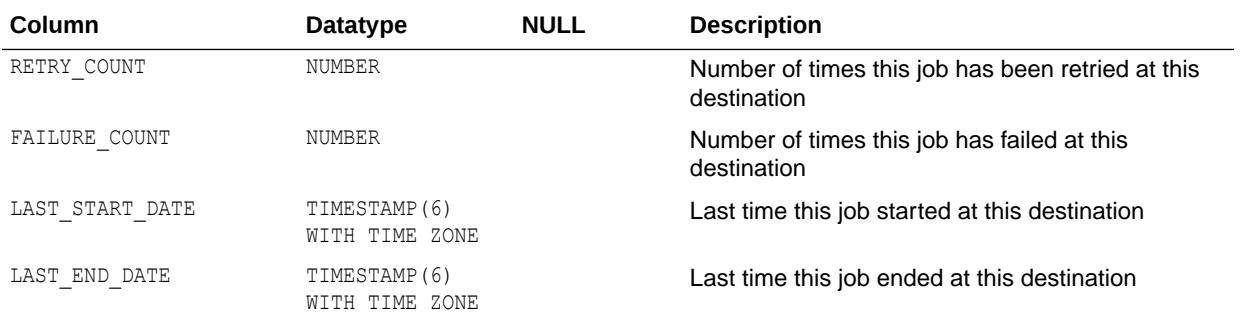

- ["DBA\\_SCHEDULER\\_JOB\\_DESTS](#page-1439-0)"
- ["USER\\_SCHEDULER\\_JOB\\_DESTS](#page-1750-0)"

# 4.52 ALL\_SCHEDULER\_JOB\_LOG

ALL\_SCHEDULER\_JOB\_LOG displays log information for the Scheduler jobs accessible to the current user.

- DBA SCHEDULER JOB LOG displays log information for all Scheduler jobs in the database.
- USER SCHEDULER JOB LOG displays log information for the Scheduler jobs owned by the current user.

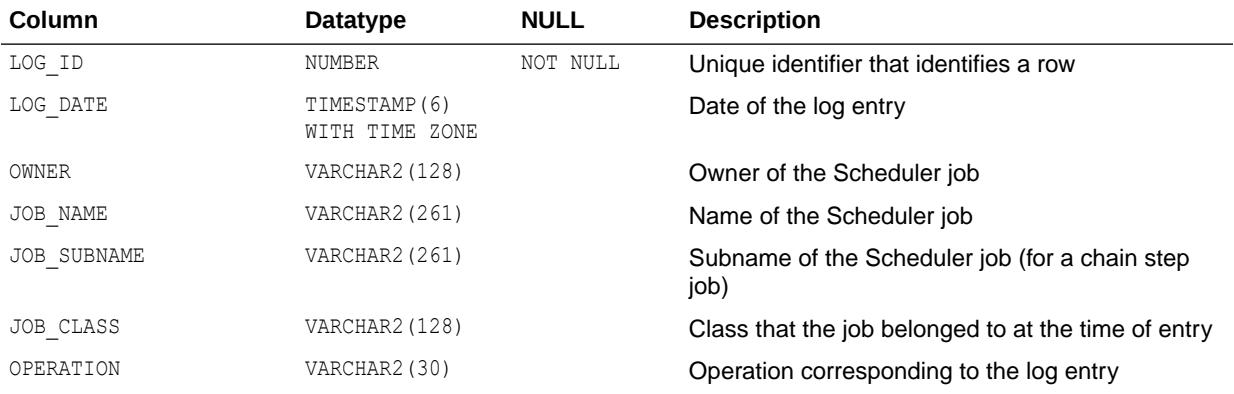

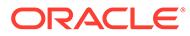

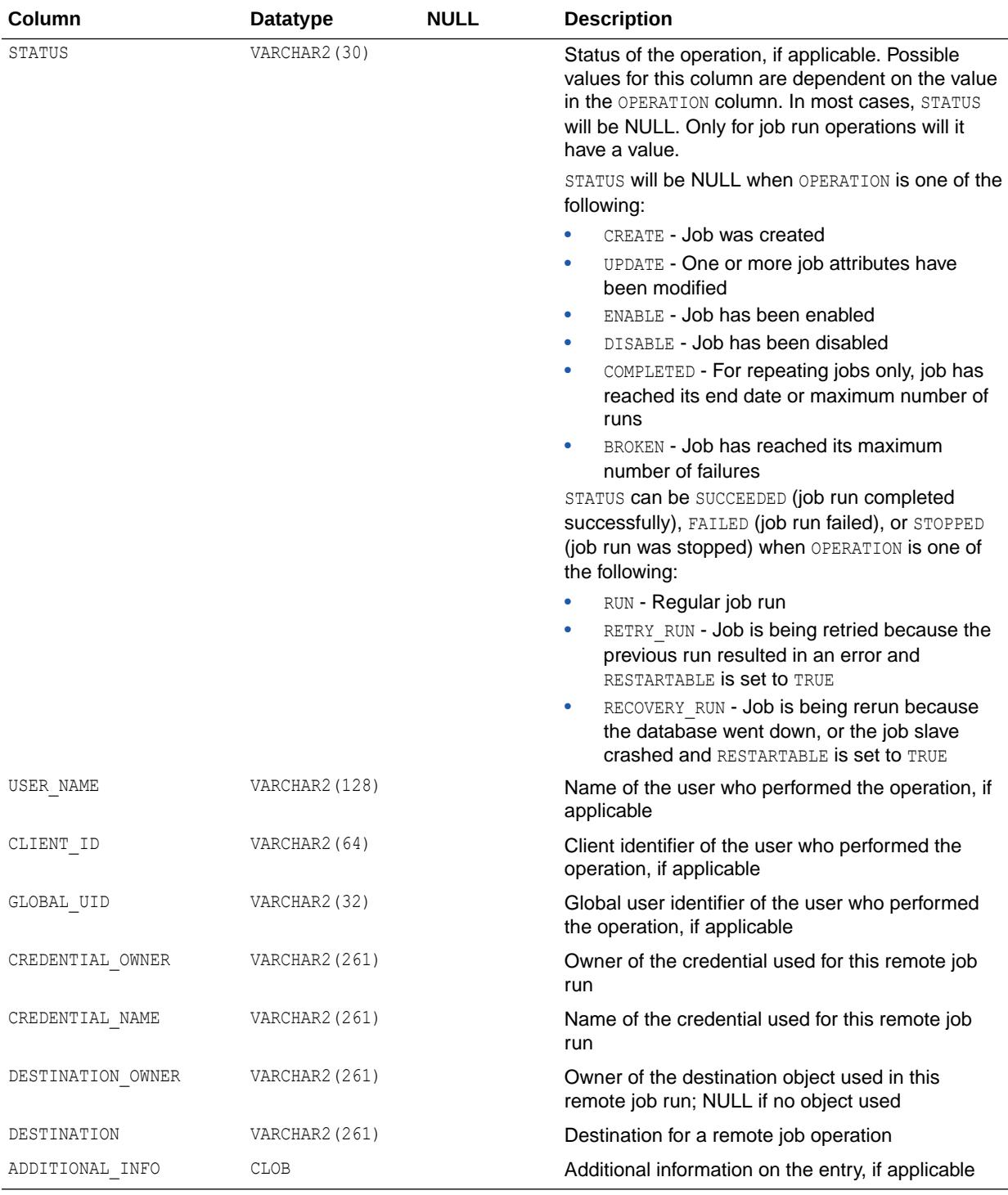

- ["DBA\\_SCHEDULER\\_JOB\\_LOG"](#page-1439-0)
- ["USER\\_SCHEDULER\\_JOB\\_LOG](#page-1750-0)"

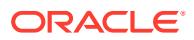

# 4.53 ALL\_SCHEDULER\_JOB\_RUN\_DETAILS

ALL\_SCHEDULER\_JOB\_RUN\_DETAILS displays log run details for the Scheduler jobs accessible to the current user.

- DBA SCHEDULER JOB RUN DETAILS displays log run details for all Scheduler jobs in the database.
- USER\_SCHEDULER\_JOB\_RUN\_DETAILS displays log run details for the Scheduler jobs owned by the current user.

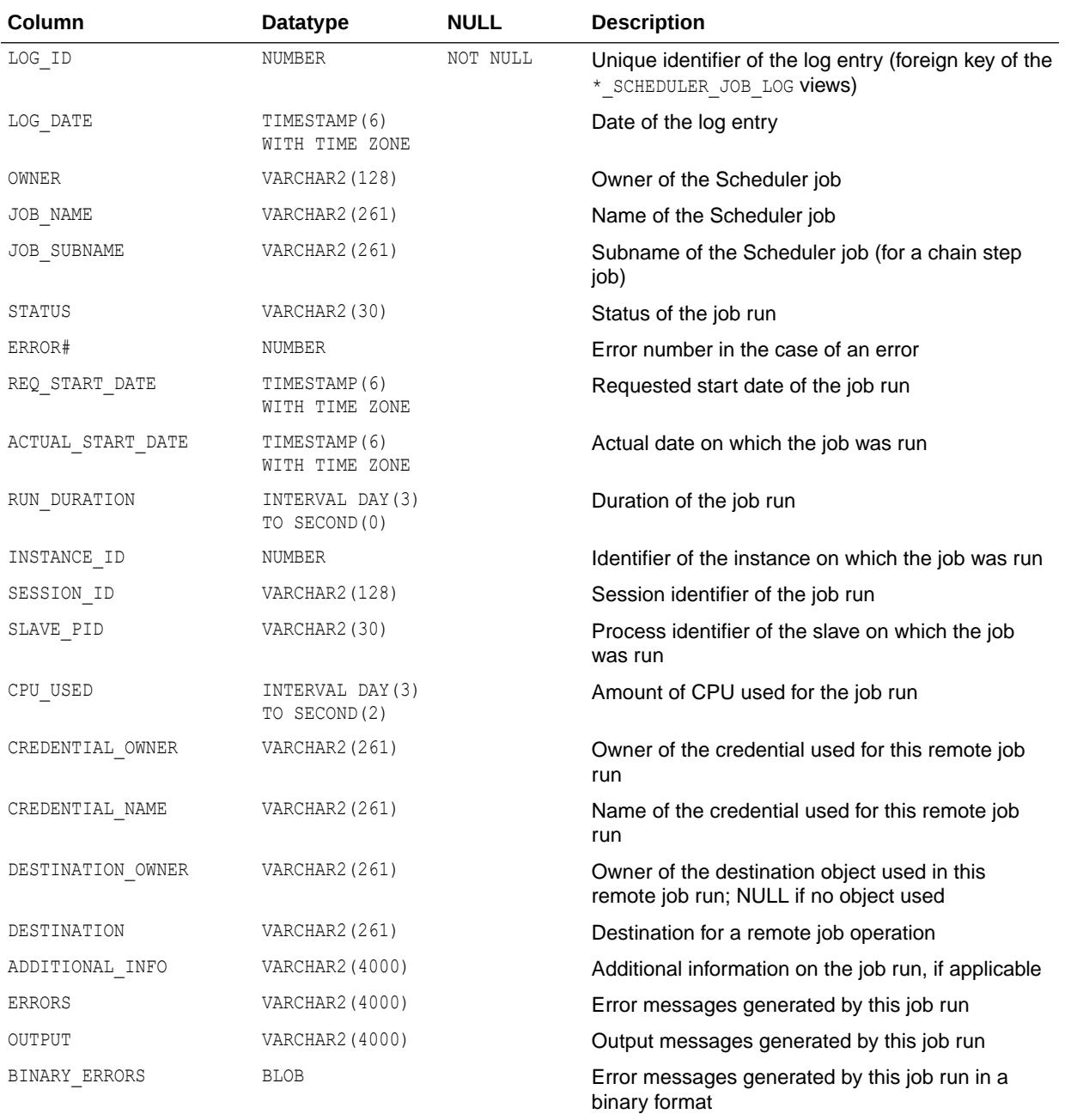

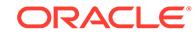

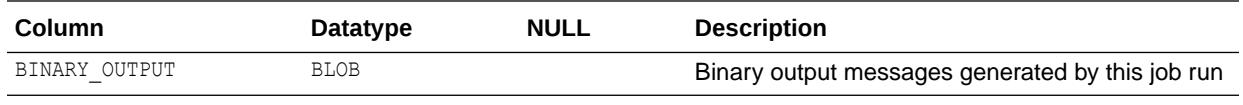

- ["DBA\\_SCHEDULER\\_JOB\\_RUN\\_DETAILS"](#page-1441-0)
- ["USER\\_SCHEDULER\\_JOB\\_RUN\\_DETAILS](#page-1750-0)"

### 4.54 ALL\_SCHEDULER\_JOBS

ALL\_SCHEDULER\_JOBS displays information about the Scheduler jobs accessible to the current user.

- DBA\_SCHEDULER\_JOBS displays information about all Scheduler jobs in the database.
- USER SCHEDULER JOBS displays information about the Scheduler jobs owned by the current user. This view does not display the OWNER column.

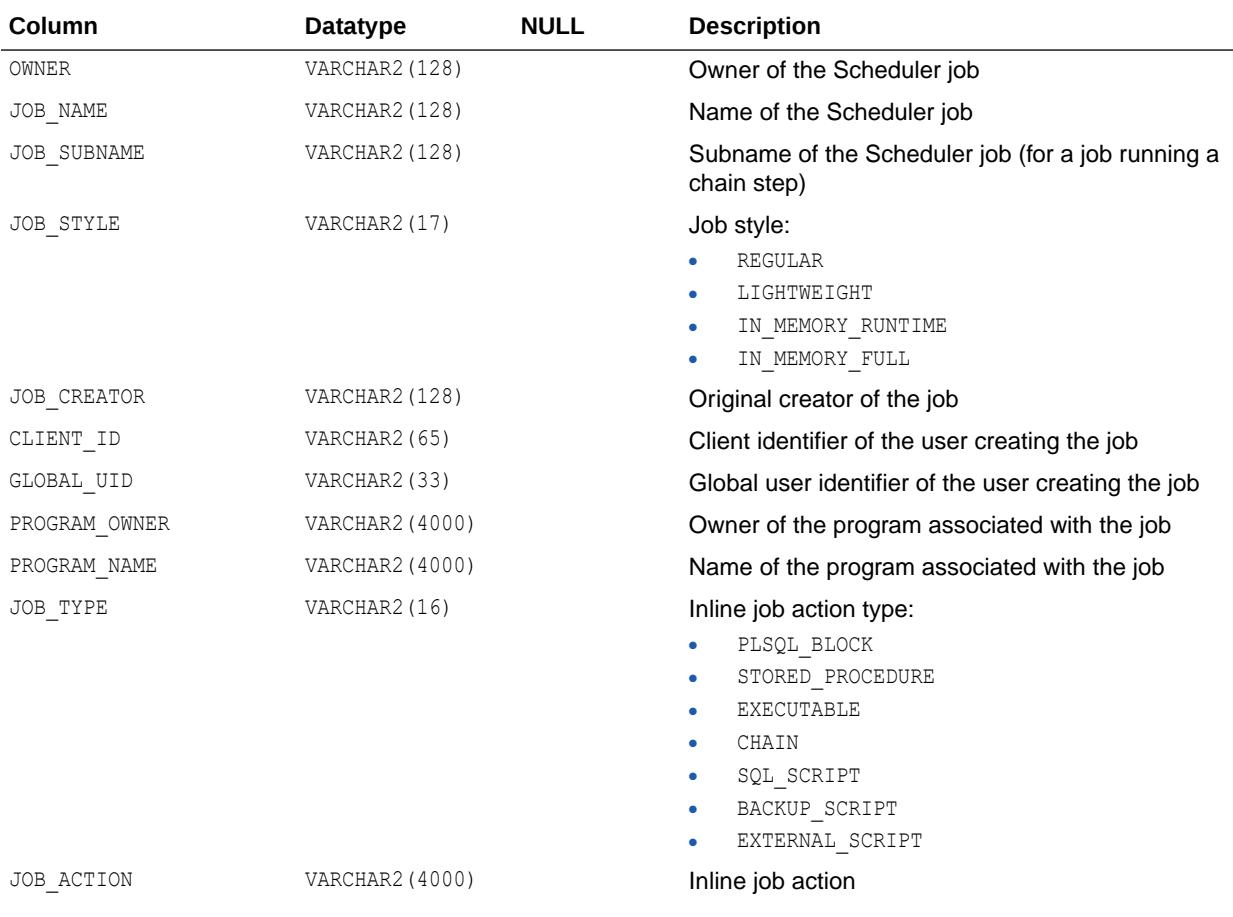

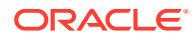

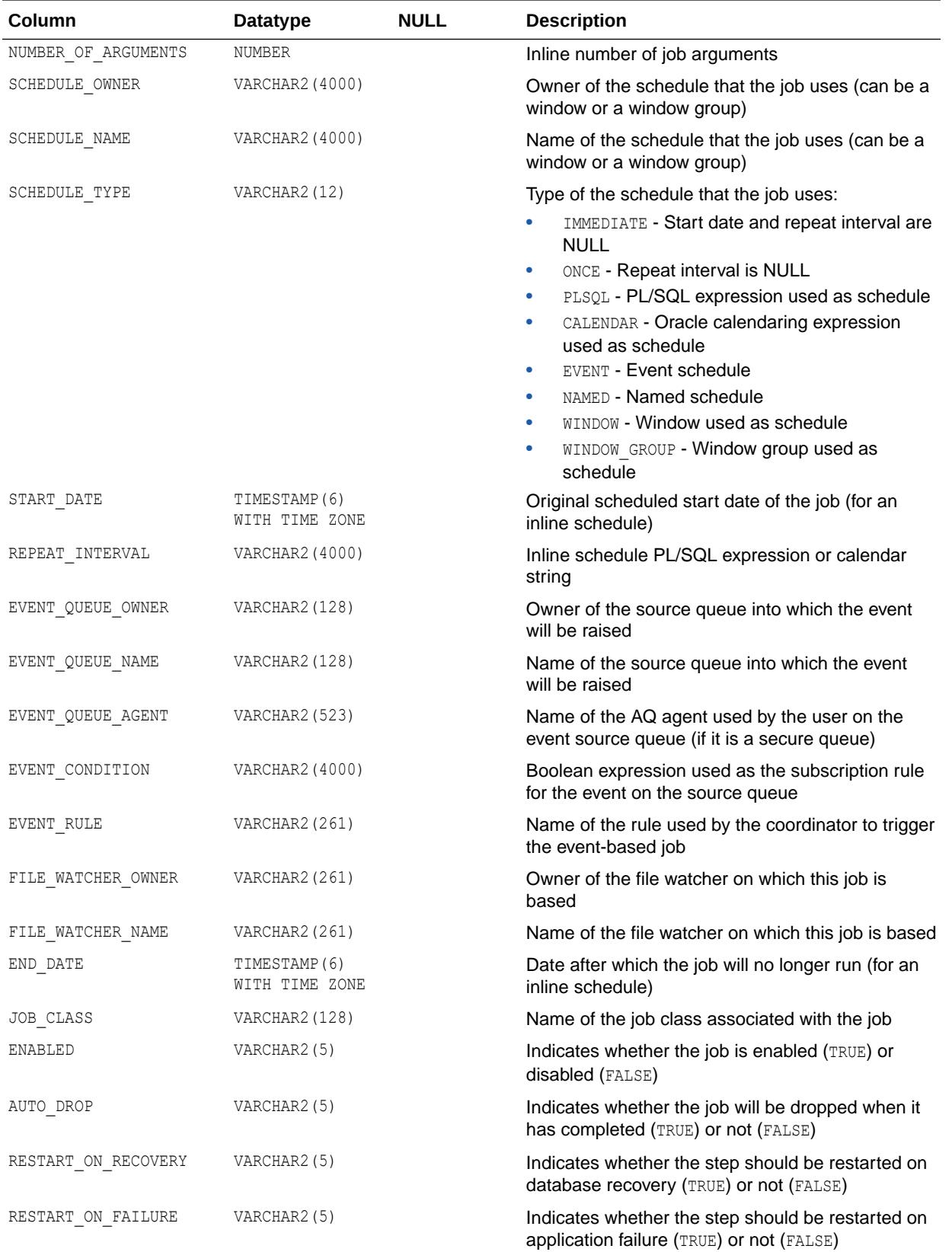

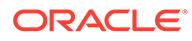

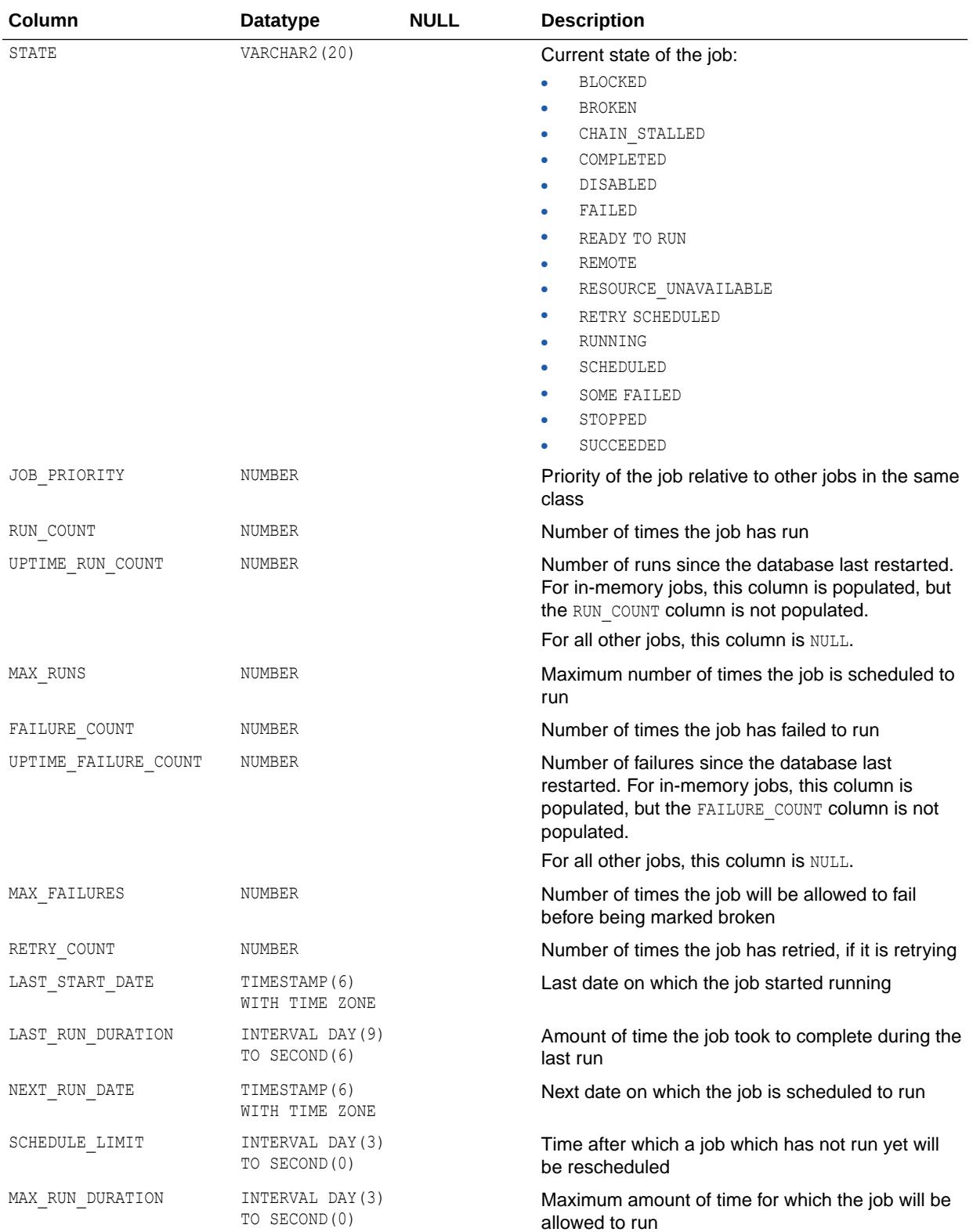

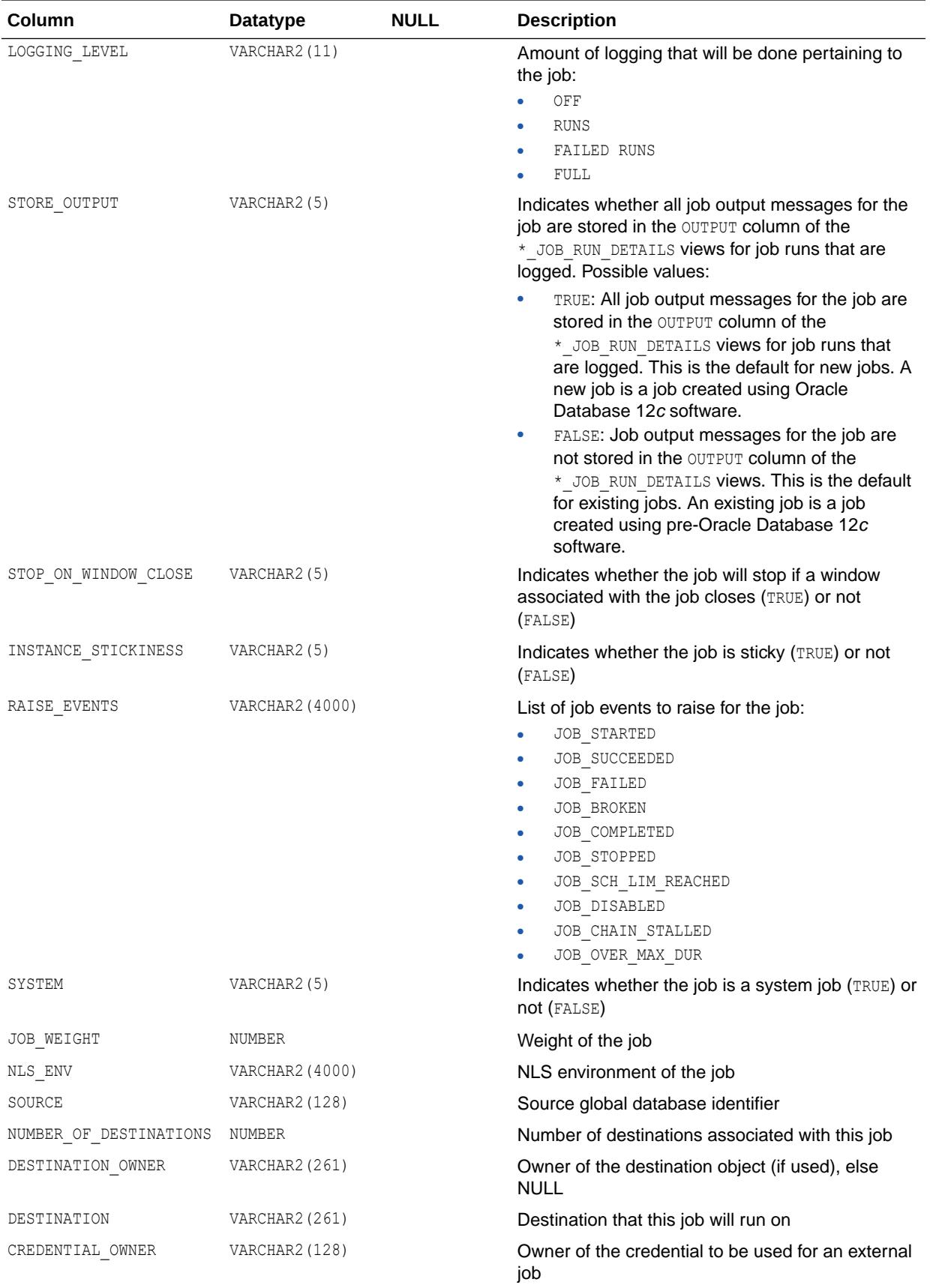

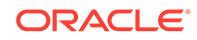

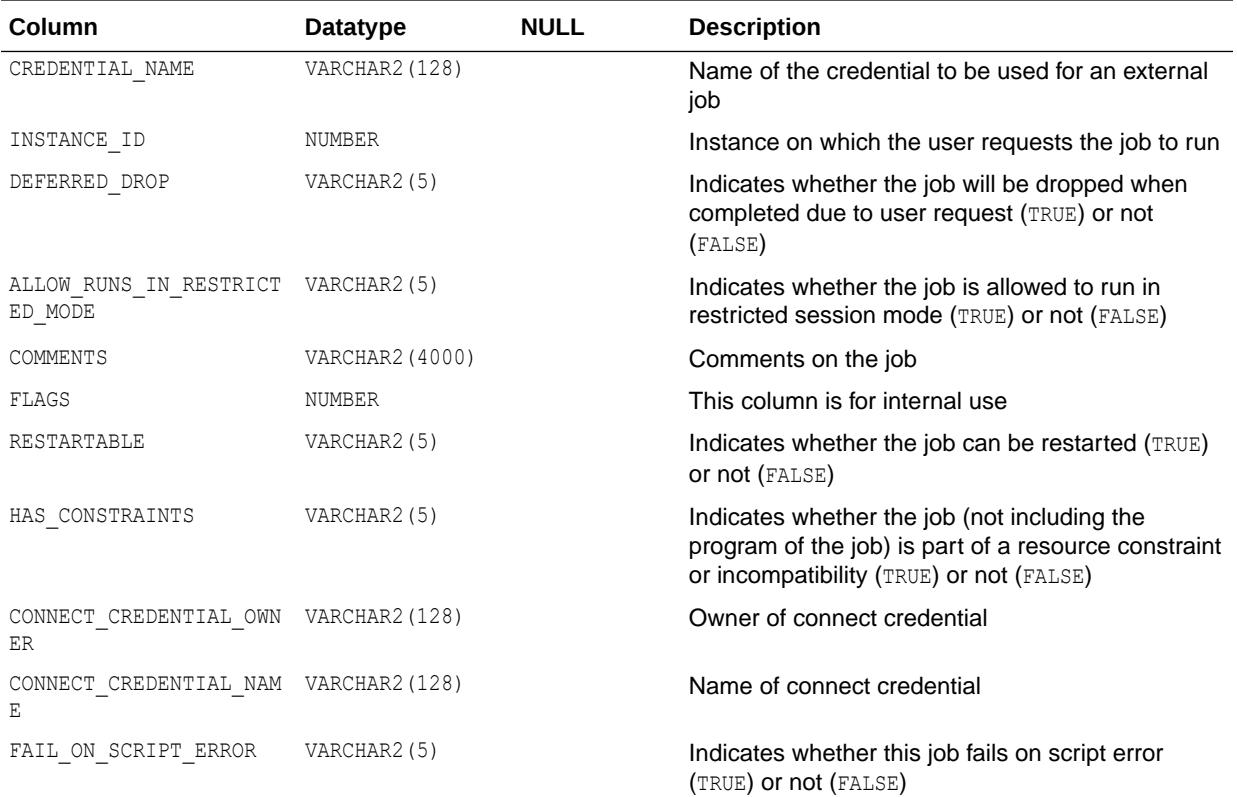

- ["DBA\\_SCHEDULER\\_JOBS"](#page-1441-0)
- ["USER\\_SCHEDULER\\_JOBS](#page-1751-0)"

### 4.55 ALL\_SCHEDULER\_NOTIFICATIONS

ALL\_SCHEDULER\_NOTIFICATIONS displays information about the E-mail notifications for the jobs accessible to the current user.

- DBA\_SCHEDULER\_NOTIFICATIONS displays information about the E-mail notifications for all jobs in the database.
- USER\_SCHEDULER\_NOTIFICATIONS displays information about the E-mail notifications for the jobs owned by the current user. This view does not display the OWNER column.

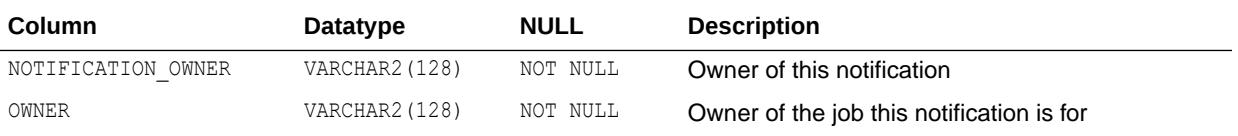

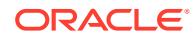

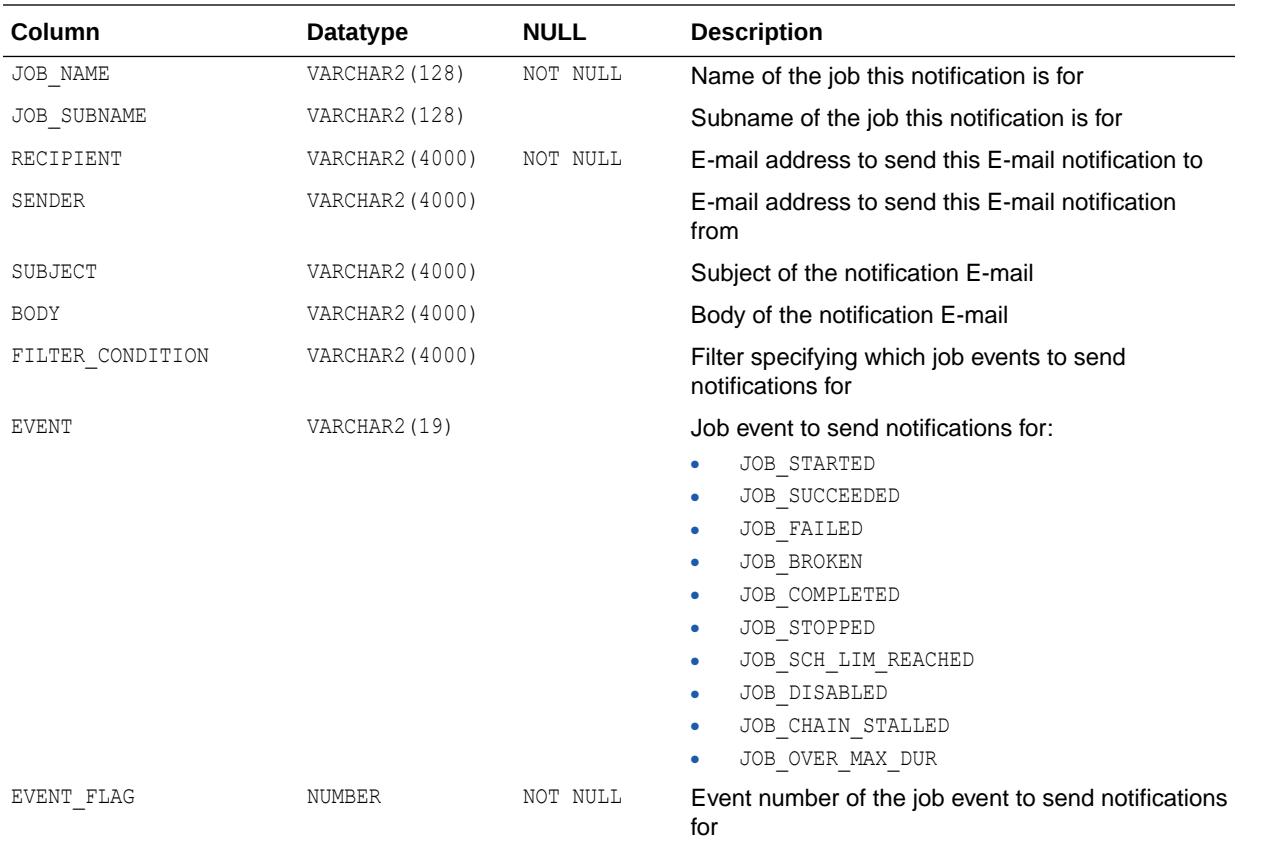

- ["DBA\\_SCHEDULER\\_NOTIFICATIONS](#page-1441-0)"
- ["USER\\_SCHEDULER\\_NOTIFICATIONS](#page-1751-0)"

# 4.56 ALL\_SCHEDULER\_PROGRAM\_ARGS

ALL\_SCHEDULER\_PROGRAM\_ARGS displays information about the arguments of the Scheduler programs accessible to the current user.

- DBA\_SCHEDULER\_PROGRAM\_ARGS displays information about the arguments of all Scheduler programs in the database.
- USER\_SCHEDULER\_PROGRAM\_ARGS displays information about the arguments of the Scheduler programs owned by the current user. This view does not display the OWNER column.

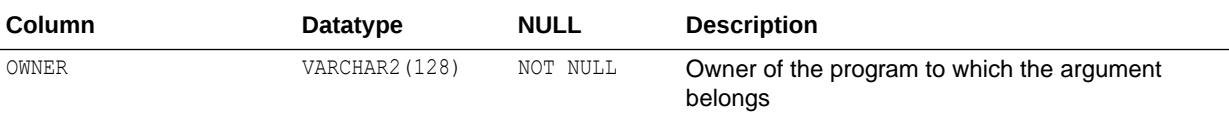

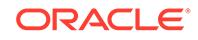

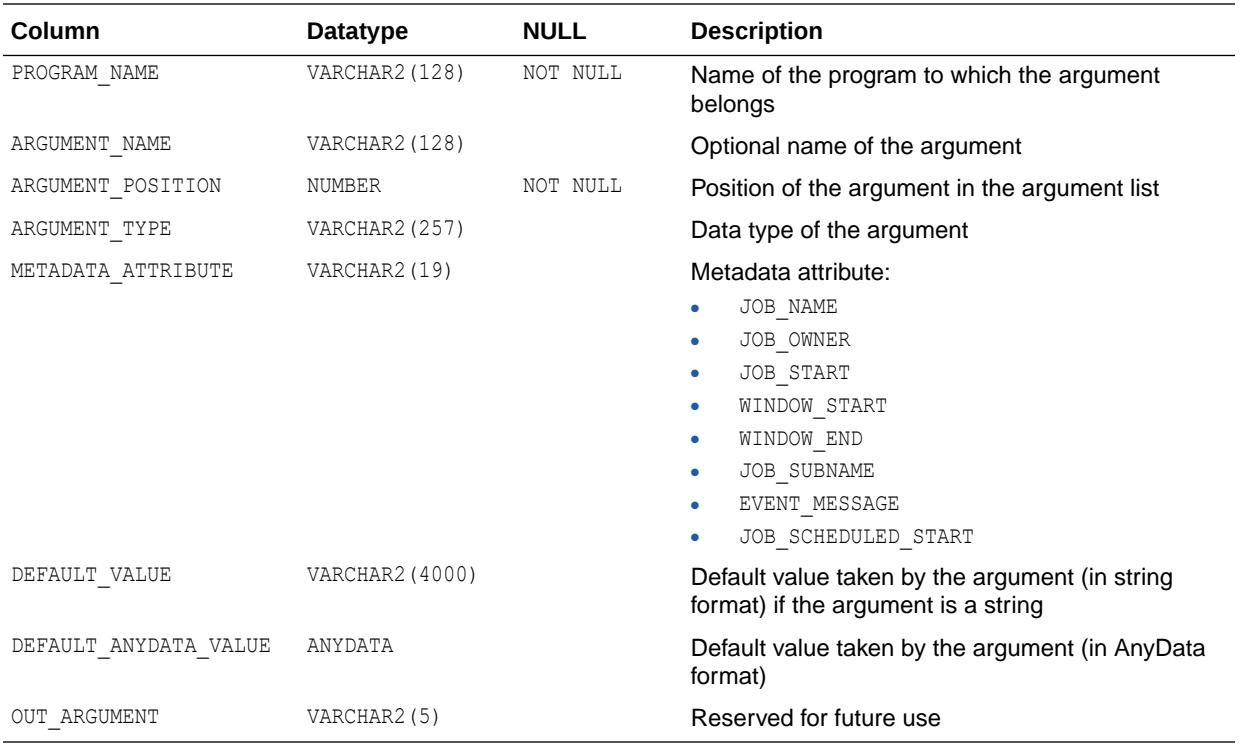

- ["DBA\\_SCHEDULER\\_PROGRAM\\_ARGS](#page-1442-0)"
- ["USER\\_SCHEDULER\\_PROGRAM\\_ARGS"](#page-1751-0)

### 4.57 ALL\_SCHEDULER\_PROGRAMS

ALL\_SCHEDULER\_PROGRAMS displays information about the Scheduler programs accessible to the current user.

- DBA SCHEDULER PROGRAMS displays information about all Scheduler programs in the database.
- USER SCHEDULER PROGRAMS displays information about the Scheduler programs owned by the current user. This view does not display the OWNER column.

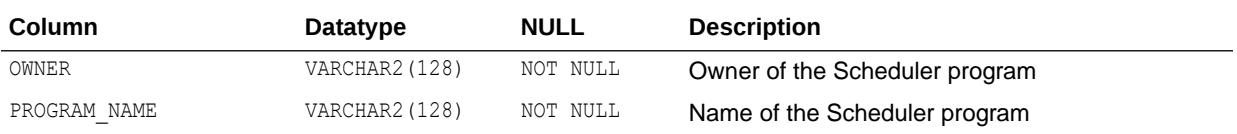

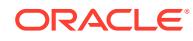

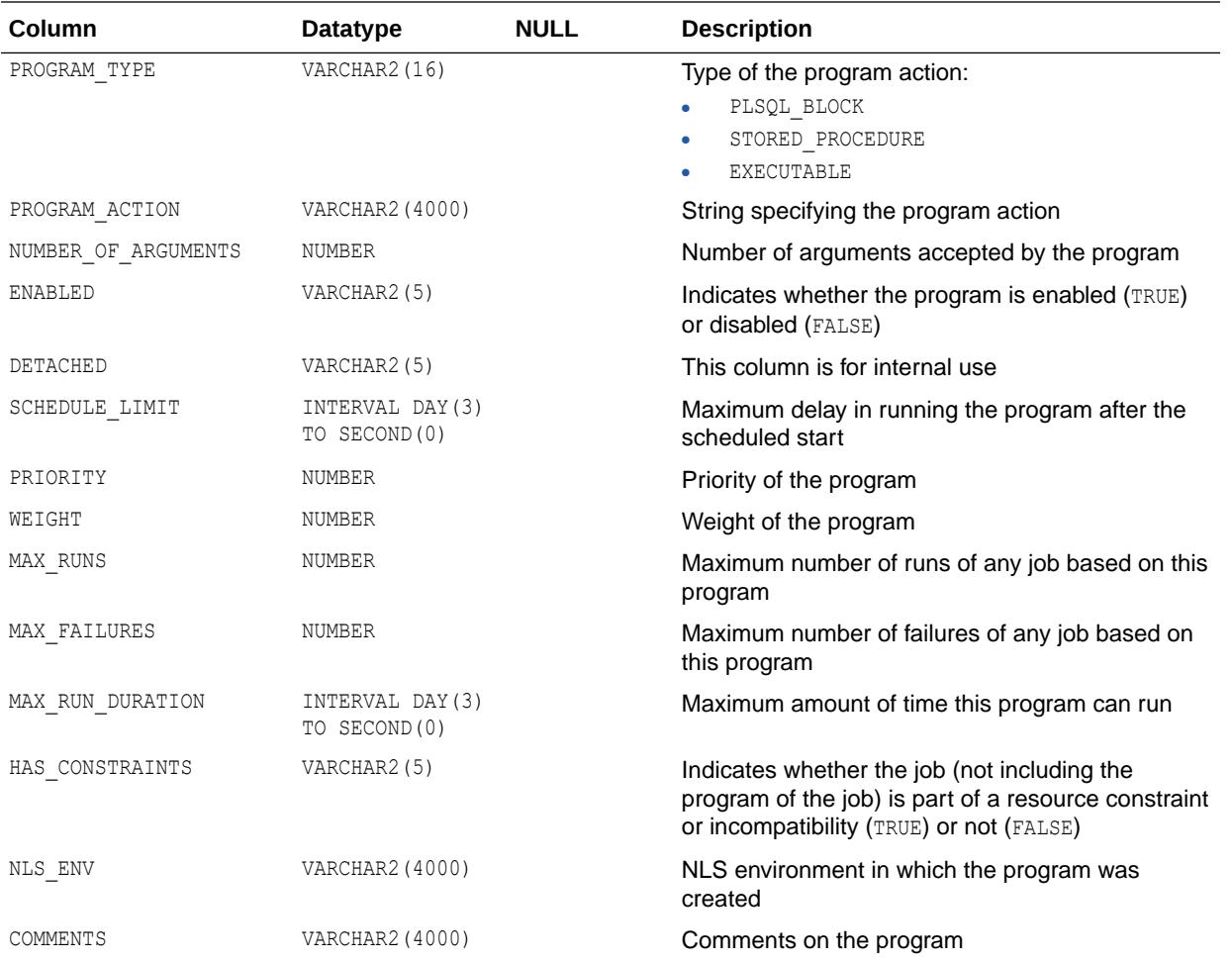

- ["DBA\\_SCHEDULER\\_PROGRAMS](#page-1442-0)"
- ["USER\\_SCHEDULER\\_PROGRAMS](#page-1751-0)"

### 4.58 ALL\_SCHEDULER\_REMOTE\_DATABASES

ALL\_SCHEDULER\_REMOTE\_DATABASES displays information about the remote databases accessible to the current user that have been registered as sources and destinations for remote database jobs.

#### **Related View**

DBA\_SCHEDULER\_REMOTE\_DATABASES displays information about all remote databases that have been registered as sources and destinations for remote database jobs.

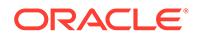

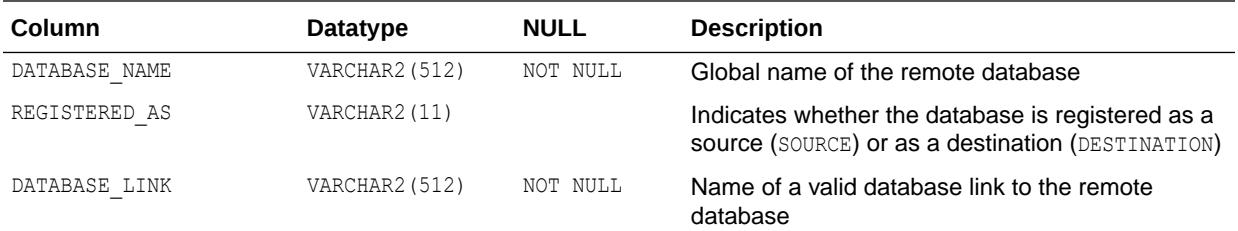

["DBA\\_SCHEDULER\\_REMOTE\\_DATABASES"](#page-1442-0)

# 4.59 ALL\_SCHEDULER\_REMOTE\_JOBSTATE

ALL\_SCHEDULER\_REMOTE\_JOBSTATE displays information about the state of the jobs accessible to the current user at remote databases.

- DBA\_SCHEDULER\_REMOTE\_JOBSTATE displays information about the state of all jobs at remote databases.
- USER\_SCHEDULER\_REMOTE\_JOBSTATE displays information about the state of the jobs owned by the current user at remote databases. This view does not display the OWNER column.

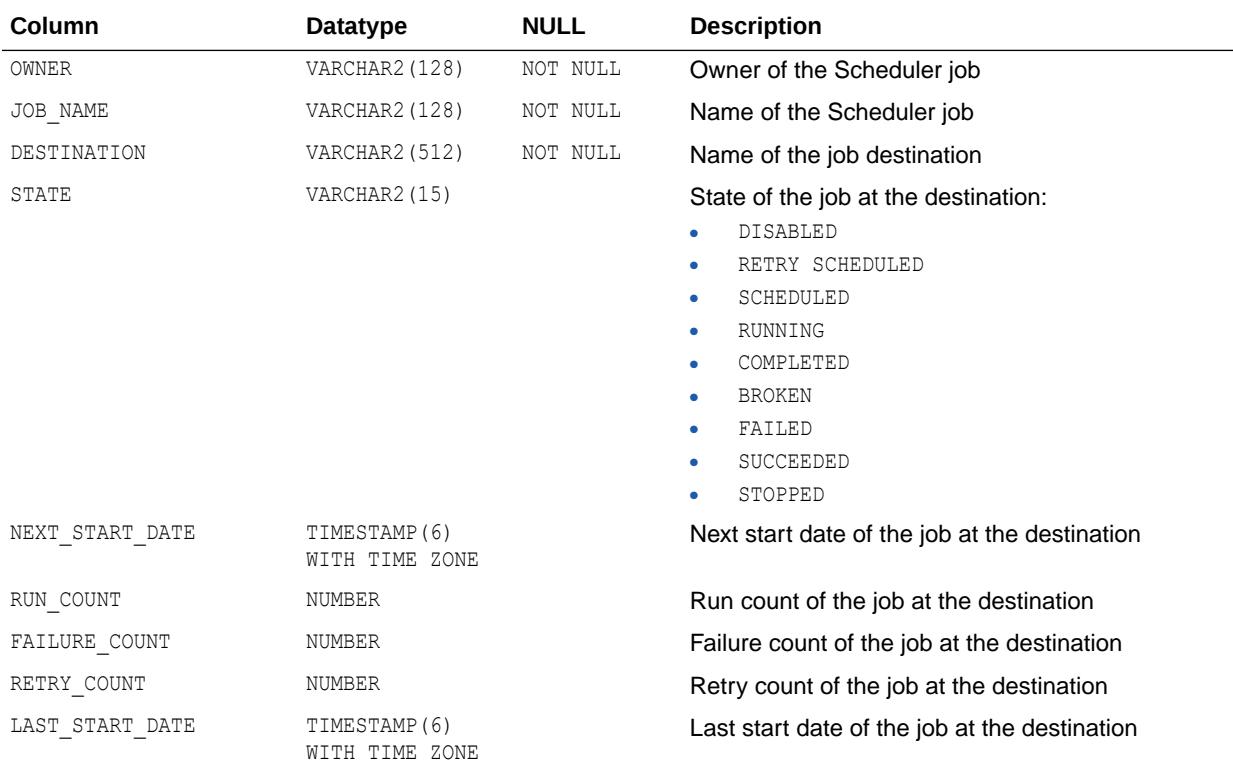

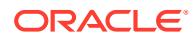

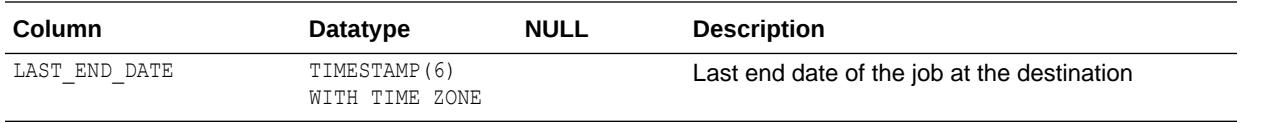

- ["DBA\\_SCHEDULER\\_REMOTE\\_JOBSTATE](#page-1442-0)"
- ["USER\\_SCHEDULER\\_REMOTE\\_JOBSTATE](#page-1752-0)"

### 4.60 ALL\_SCHEDULER\_RESOURCES

ALL\_SCHEDULER\_RESOURCES displays all scheduler resource objects in the database that are accessible to the current user.

#### **Related Views**

- DBA\_SCHEDULER\_RESOURCES displays all scheduler resource objects in the database.
- USER\_SCHEDULER\_RESOURCES displays all scheduler resource objects in the database from the schema of the current user. This view does not display the OWNER column.

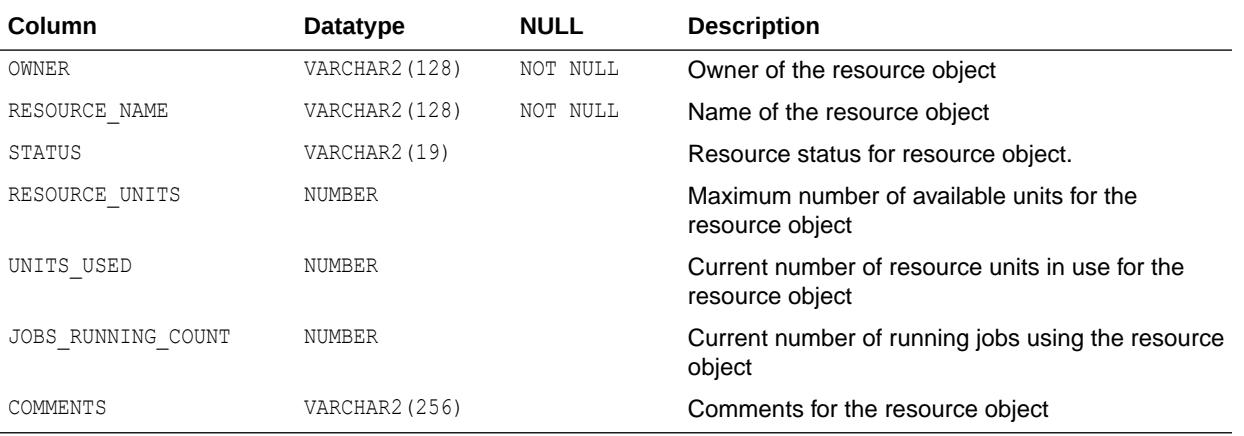

### **See Also:**

- ["DBA\\_SCHEDULER\\_RESOURCES](#page-1443-0)"
- ["USER\\_SCHEDULER\\_RESOURCES](#page-1752-0)"

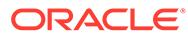

# 4.61 ALL\_SCHEDULER\_RSC\_CONSTRAINTS

ALL\_SCHEDULER\_RSC\_CONSTRAINTS lists all Oracle Scheduler resource constraint members accessible to the current user.

#### **Related Views**

- DBA\_SCHEDULER\_RSC\_CONSTRAINTS lists all Oracle Scheduler resource constraint members in the database.
- USER\_SCHEDULER\_RSC\_CONSTRAINTS lists all Oracle Scheduler resource constraint members owned by the current user.

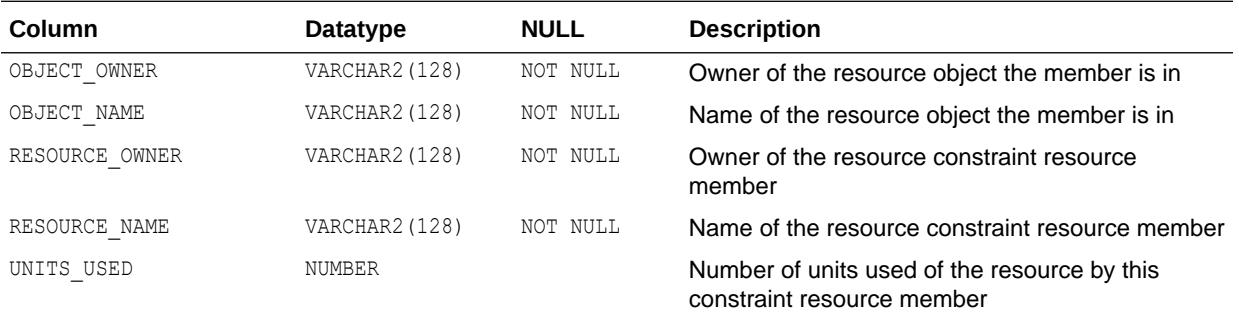

**See Also:**

- ["DBA\\_SCHEDULER\\_RSC\\_CONSTRAINTS](#page-1443-0)"
- ["USER\\_SCHEDULER\\_RSC\\_CONSTRAINTS](#page-1752-0)"

### 4.62 ALL SCHEDULER RUNNING CHAINS

ALL\_SCHEDULER\_RUNNING\_CHAINS displays information about the chain steps of the running chains accessible to the current user (that is, those chains that the user has ALTER privileges for). In the case of nested chains, this view also enables you to traverse the hierarchy of the chain with a SQL statement that contains a CONNECT BY clause linking up the JOB SUBNAME and STEP JOB SUBNAME columns.

- DBA\_SCHEDULER\_RUNNING\_CHAINS displays information about the chain steps of all running chains in the database.
- USER SCHEDULER RUNNING CHAINS displays information about the chain steps of the running chains owned by the current user. This view does not display the OWNER column.

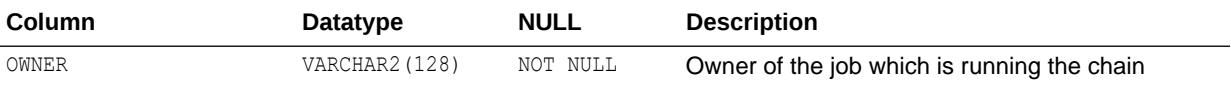

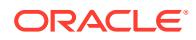

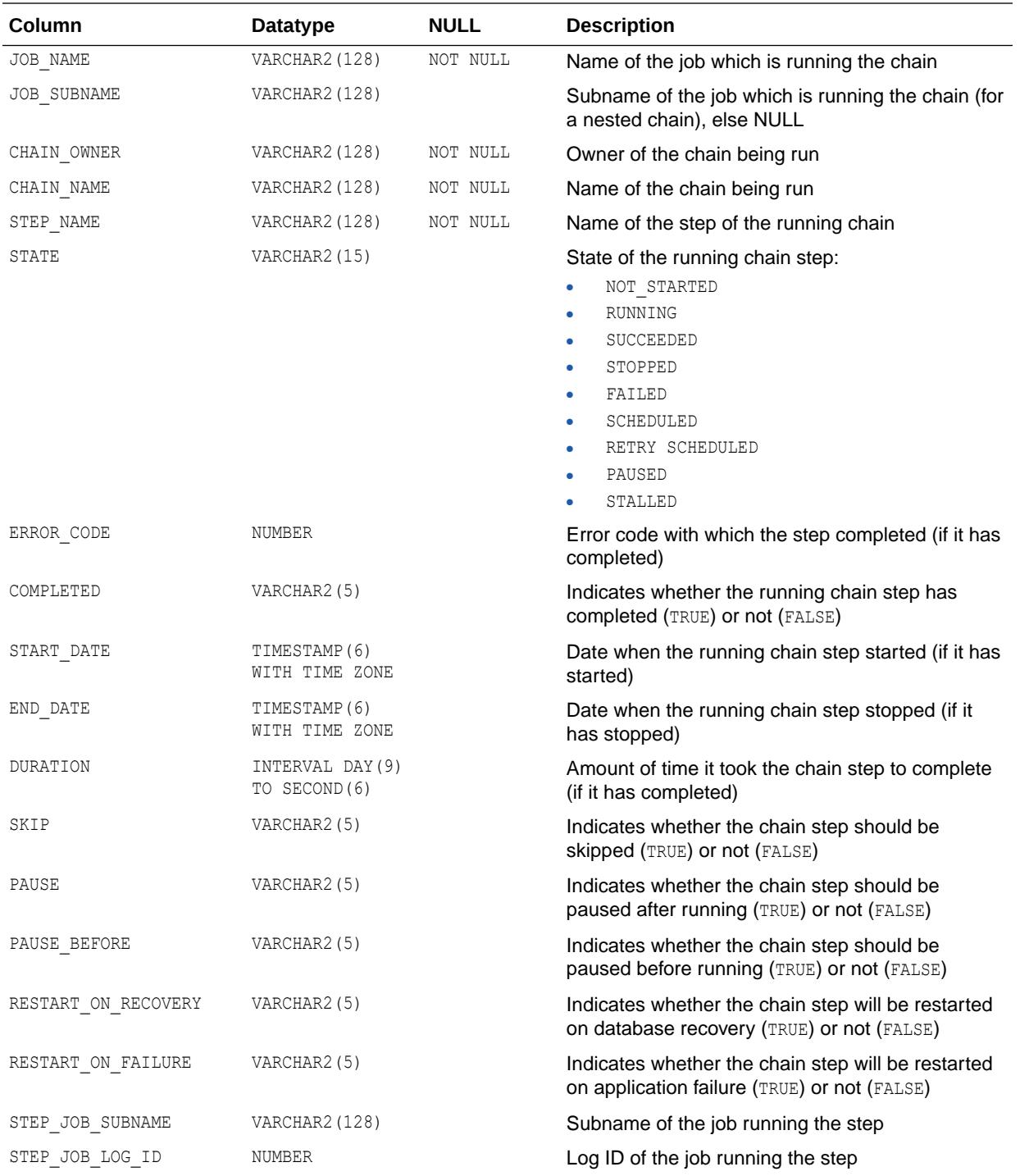

- ["DBA\\_SCHEDULER\\_RUNNING\\_CHAINS"](#page-1443-0)
- ["USER\\_SCHEDULER\\_RUNNING\\_CHAINS"](#page-1752-0)

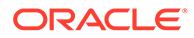

### 4.63 ALL\_SCHEDULER\_RUNNING\_JOBS

ALL\_SCHEDULER\_RUNNING\_JOBS displays information about the running Scheduler jobs accessible to the current user.

- DBA\_SCHEDULER\_RUNNING\_JOBS displays information about all running Scheduler jobs in the database.
- USER\_SCHEDULER\_RUNNING\_JOBS displays information about the running Scheduler jobs owned by the current user. This view does not display the OWNER column.

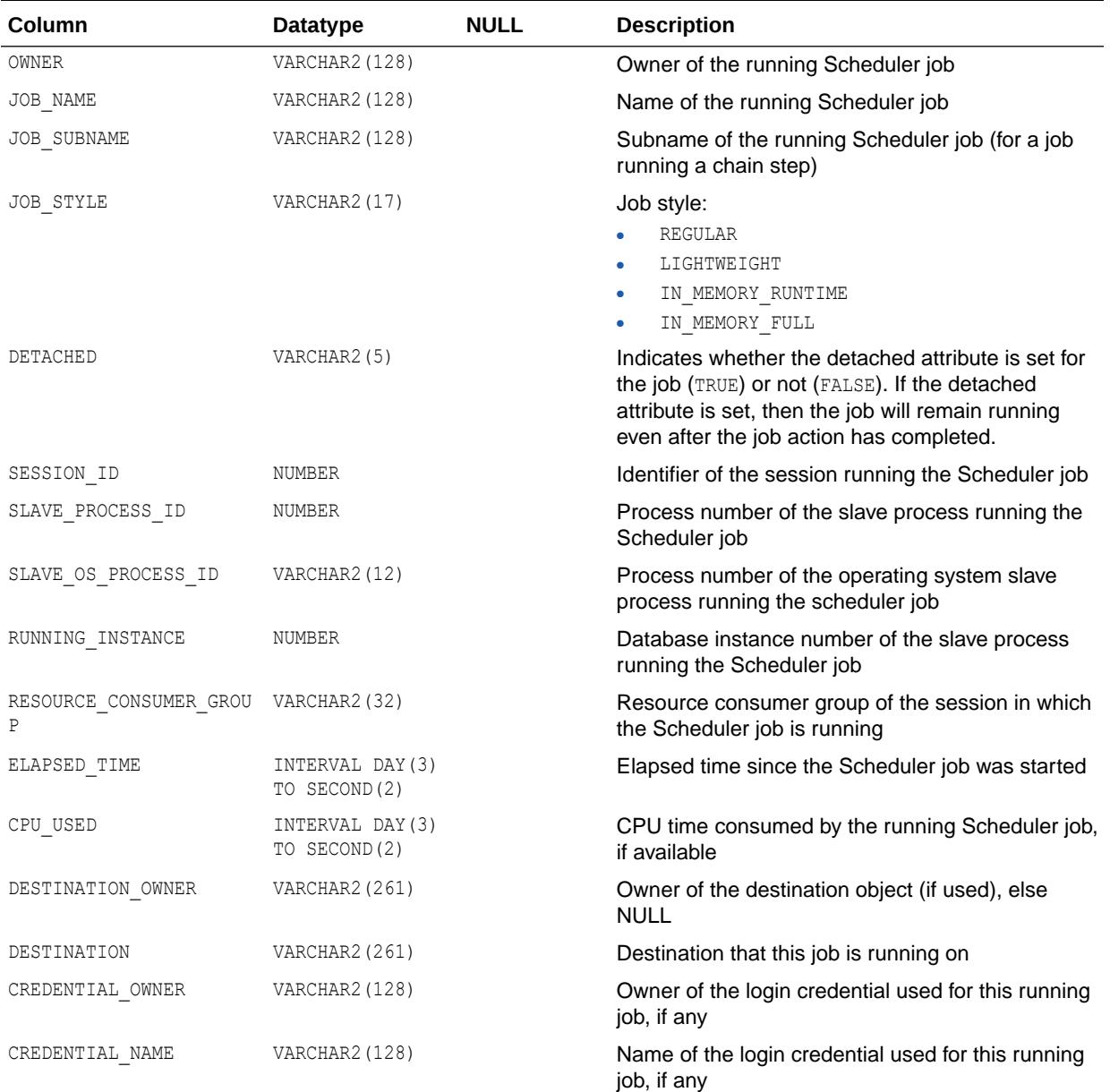

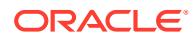

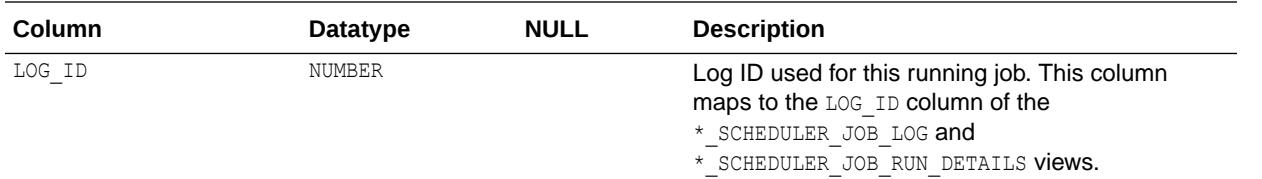

- ["DBA\\_SCHEDULER\\_RUNNING\\_JOBS](#page-1443-0)"
- ["USER\\_SCHEDULER\\_RUNNING\\_JOBS](#page-1753-0)"

# 4.64 ALL\_SCHEDULER\_SCHEDULES

ALL\_SCHEDULER\_SCHEDULES displays information about the Scheduler schedules accessible to the current user.

- DBA\_SCHEDULER\_SCHEDULES displays information about all Scheduler schedules in the database.
- USER\_SCHEDULER\_SCHEDULES displays information about the Scheduler schedules owned by the current user. This view does not display the OWNER column.

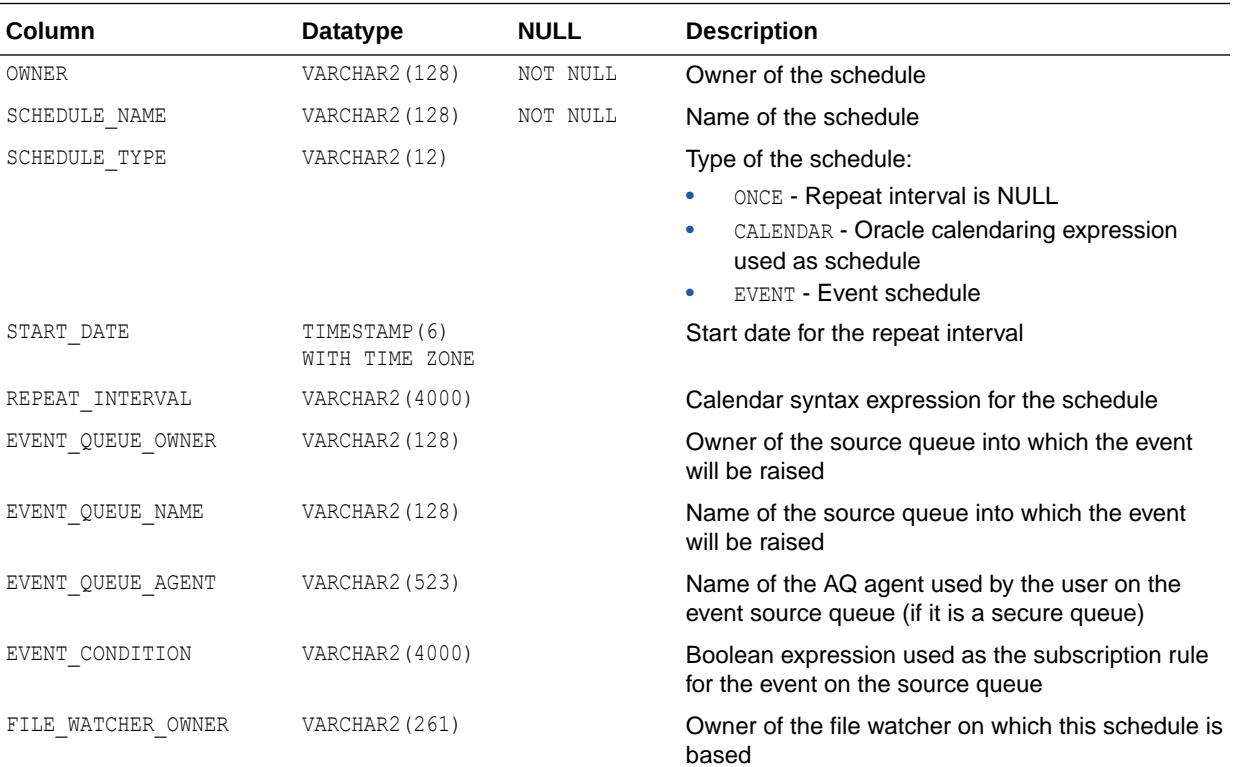

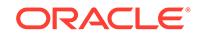

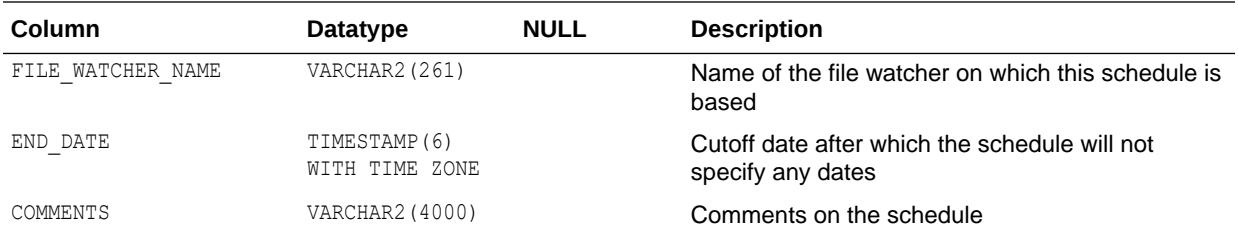

- ["DBA\\_SCHEDULER\\_SCHEDULES"](#page-1444-0)
- ["USER\\_SCHEDULER\\_SCHEDULES](#page-1753-0)"

### 4.65 ALL\_SCHEDULER\_WINDOW\_DETAILS

ALL\_SCHEDULER\_WINDOW\_DETAILS displays log details for the Scheduler windows accessible to the current user.

#### **Related View**

DBA\_SCHEDULER\_WINDOW\_DETAILS displays log details for all Scheduler windows in the database.

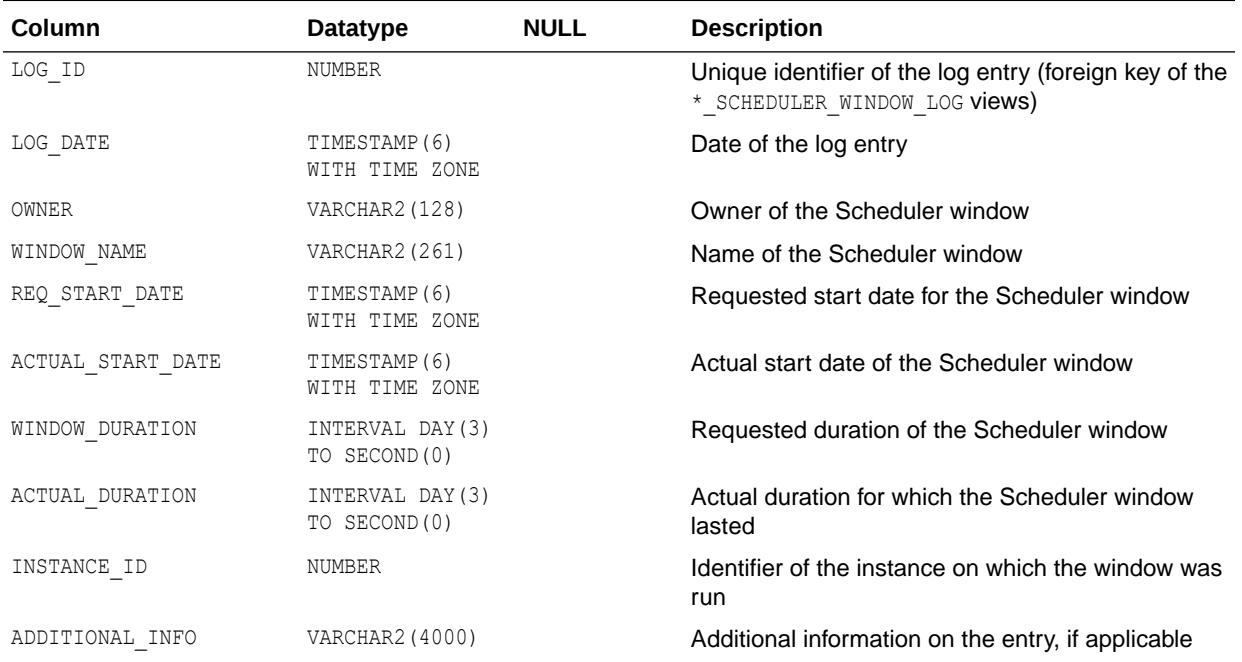

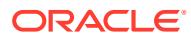

["DBA\\_SCHEDULER\\_WINDOW\\_DETAILS](#page-1444-0)"

### 4.66 ALL\_SCHEDULER\_WINDOW\_GROUPS

ALL\_SCHEDULER\_WINDOW\_GROUPS displays information about the Scheduler window groups accessible to the current user.

#### **Related View**

DBA\_SCHEDULER\_WINDOW\_GROUPS displays information about all Scheduler window groups in the database.

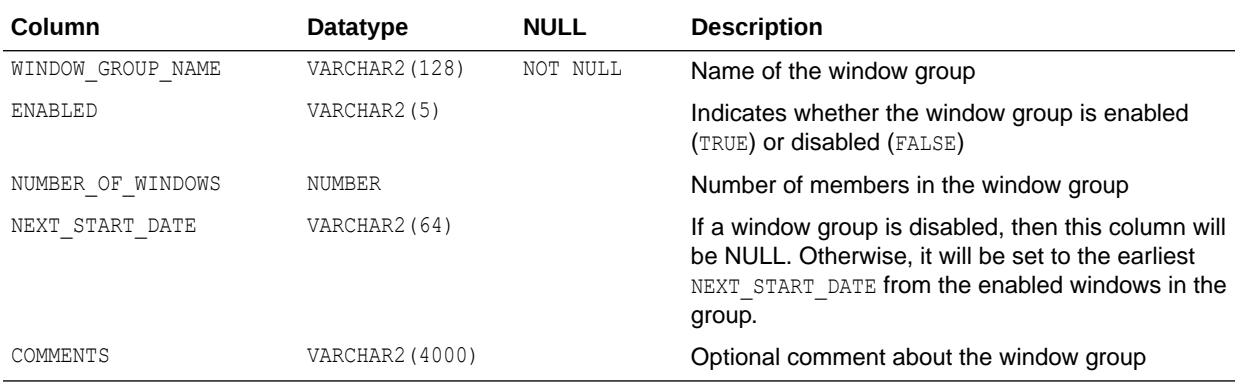

**See Also:**

["DBA\\_SCHEDULER\\_WINDOW\\_GROUPS](#page-1444-0)"

# 4.67 ALL\_SCHEDULER\_WINDOW\_LOG

ALL\_SCHEDULER\_WINDOW\_LOG displays log information for the Scheduler windows accessible to the current user.

#### **Related View**

DBA\_SCHEDULER\_WINDOW\_LOG displays log information for all Scheduler windows in the database.

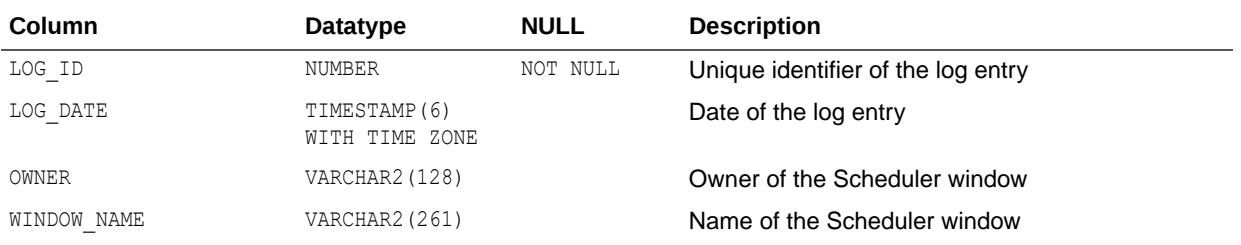

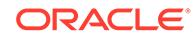

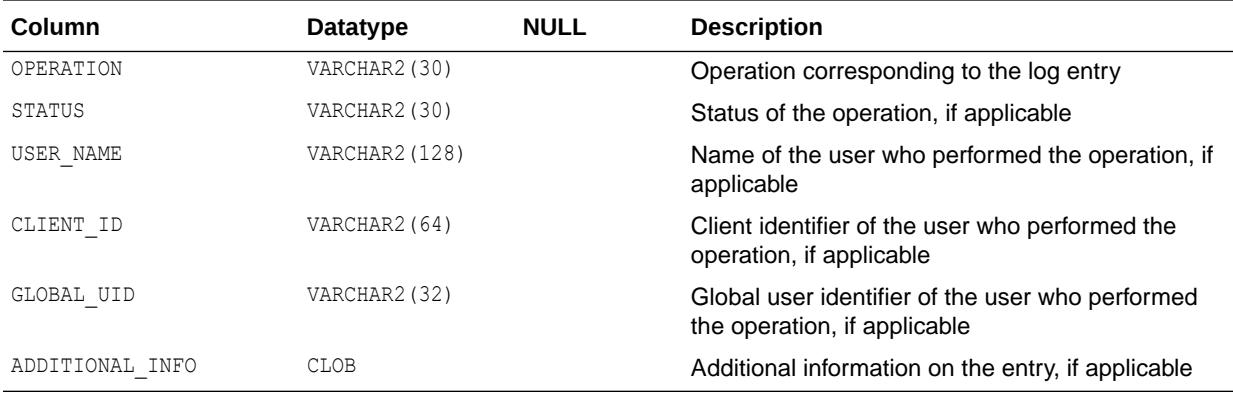

["DBA\\_SCHEDULER\\_WINDOW\\_LOG](#page-1444-0)"

### 4.68 ALL\_SCHEDULER\_WINDOWS

ALL\_SCHEDULER\_WINDOWS displays information about the Scheduler windows accessible to the current user.

#### **Related View**

DBA\_SCHEDULER\_WINDOWS displays information about all Scheduler windows in the database.

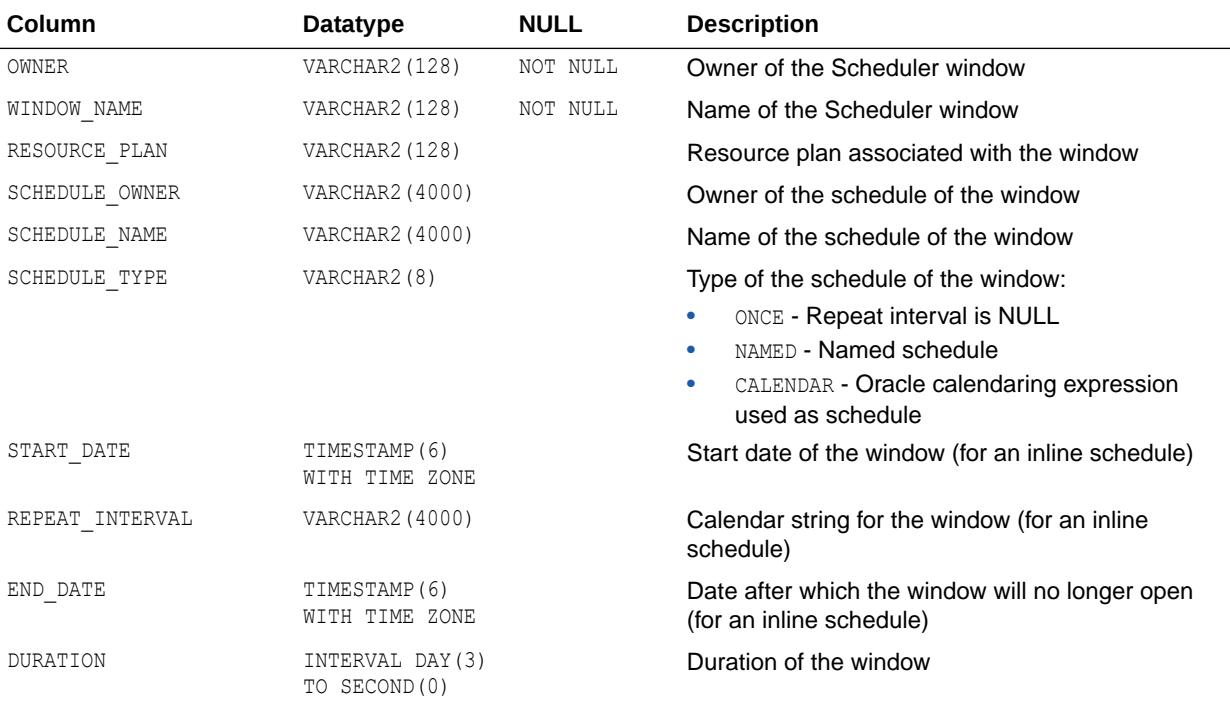

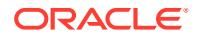

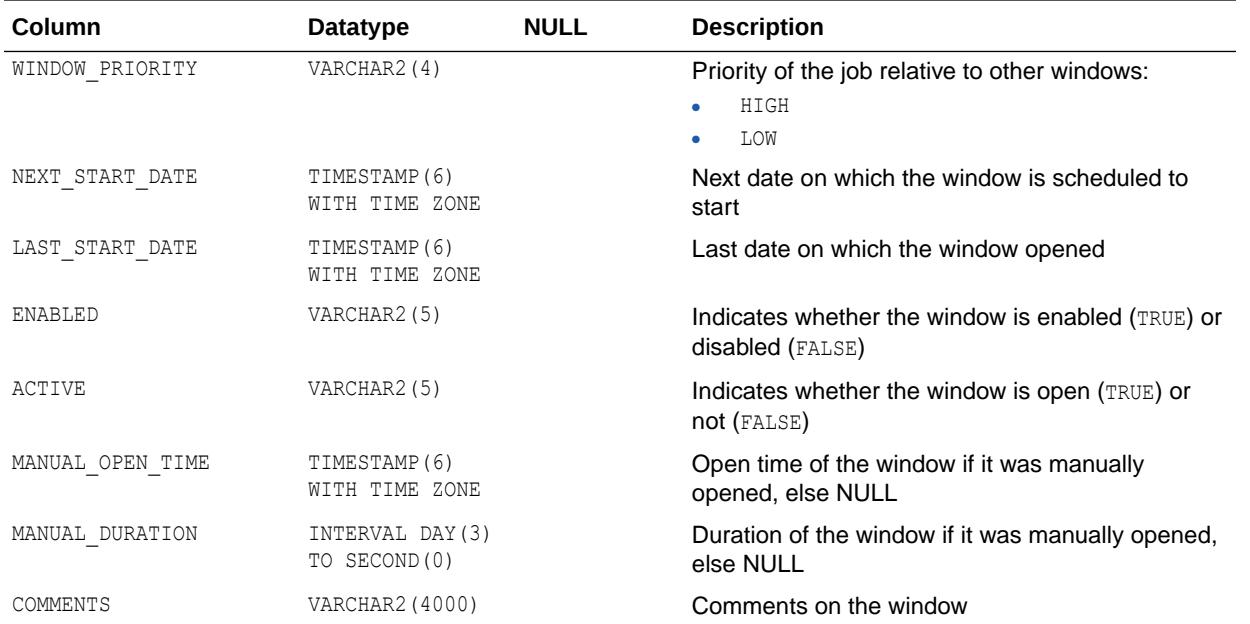

["DBA\\_SCHEDULER\\_WINDOWS](#page-1445-0)"

# 4.69 ALL\_SCHEDULER\_WINGROUP\_MEMBERS

ALL\_SCHEDULER\_WINGROUP\_MEMBERS displays the members of the Scheduler window groups accessible to the current user.

#### **Related View**

DBA\_SCHEDULER\_WINGROUP\_MEMBERS displays the members of all Scheduler window groups in the database.

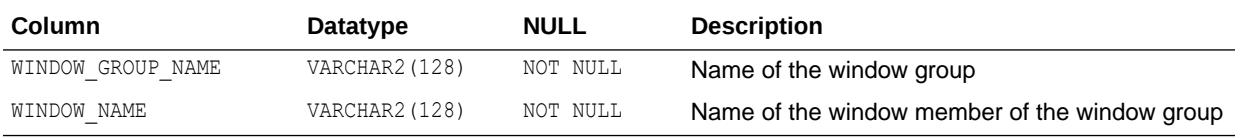

**See Also:** ["DBA\\_SCHEDULER\\_WINGROUP\\_MEMBERS"](#page-1445-0)

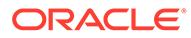

# 4.70 ALL\_SEC\_RELEVANT\_COLS

ALL\_SEC\_RELEVANT\_COLS describes the security relevant columns of the security policies for the tables and views accessible to the current user.

#### **Related Views**

- DBA\_SEC\_RELEVANT\_COLS describes the security relevant columns of all security policies in the database.
- USER\_SEC\_RELEVANT\_COLS describes the security relevant columns of the security policies for the tables and views owned by the current user. This view does not display the OBJECT OWNER column.

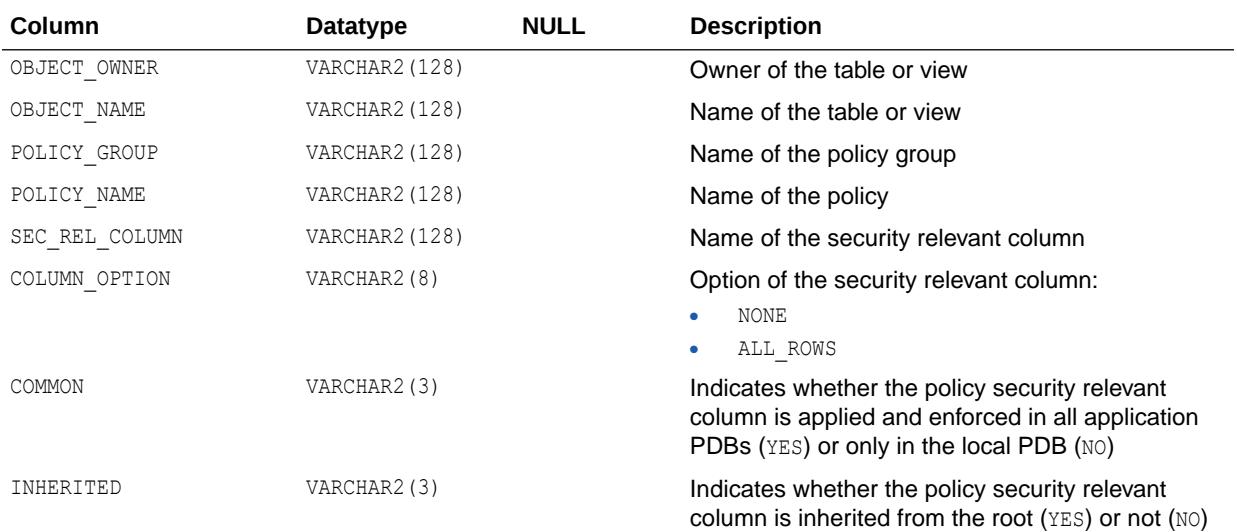

### **See Also:**

- ["DBA\\_SEC\\_RELEVANT\\_COLS](#page-1445-0)"
- ["USER\\_SEC\\_RELEVANT\\_COLS"](#page-1753-0)

### 4.71 ALL\_SECONDARY\_OBJECTS

ALL\_SECONDARY\_OBJECTS provides information about secondary objects associated with domain indexes accessible to the user.

This view is only relevant for domain indexes. And currently, the secondary objects can only be tables.

#### **Related Views**

DBA\_SECONDARY\_OBJECTS provides information about all secondary objects that are associated with domain indexes in the database.

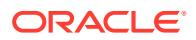

• USER SECONDARY OBJECTS provides information about secondary objects associated with domain indexes owned by the current user.

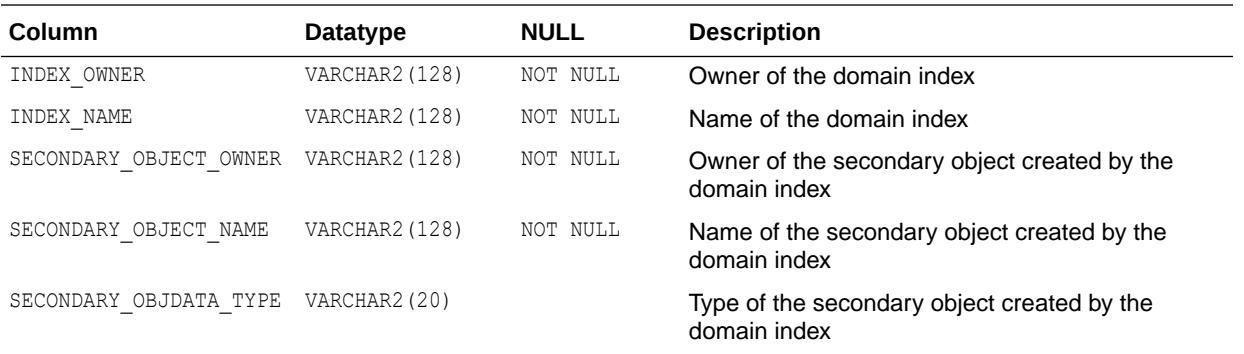

**See Also:**

- ["DBA\\_SECONDARY\\_OBJECTS](#page-1445-0)"
- ["USER\\_SECONDARY\\_OBJECTS"](#page-1753-0)

### 4.72 ALL\_SEQUENCES

ALL\_SEQUENCES describes all sequences accessible to the current user.

- DBA\_SEQUENCES describes all sequences in the database.
- USER\_SEQUENCES describes all sequences owned by the current user. This view does not display the SEQUENCE OWNER column.

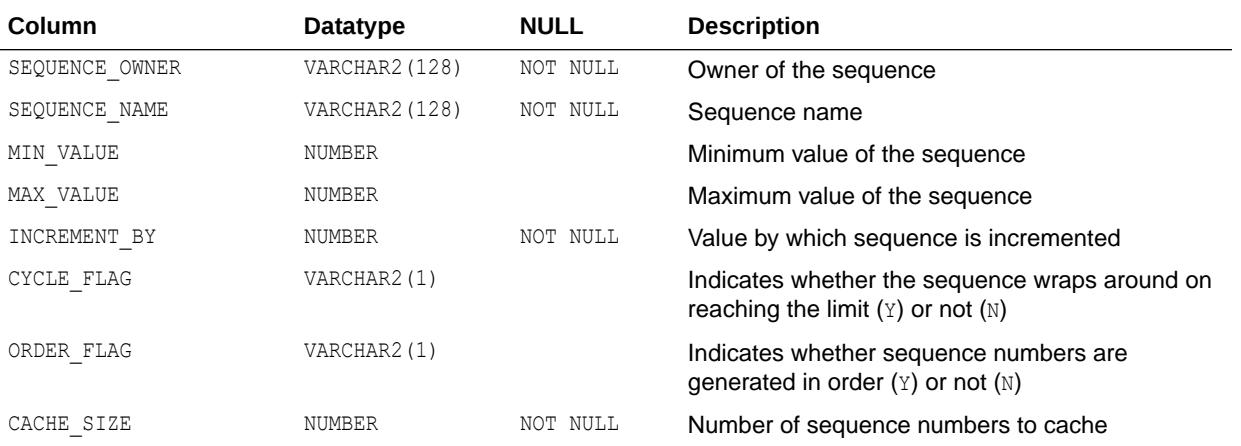

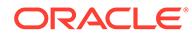

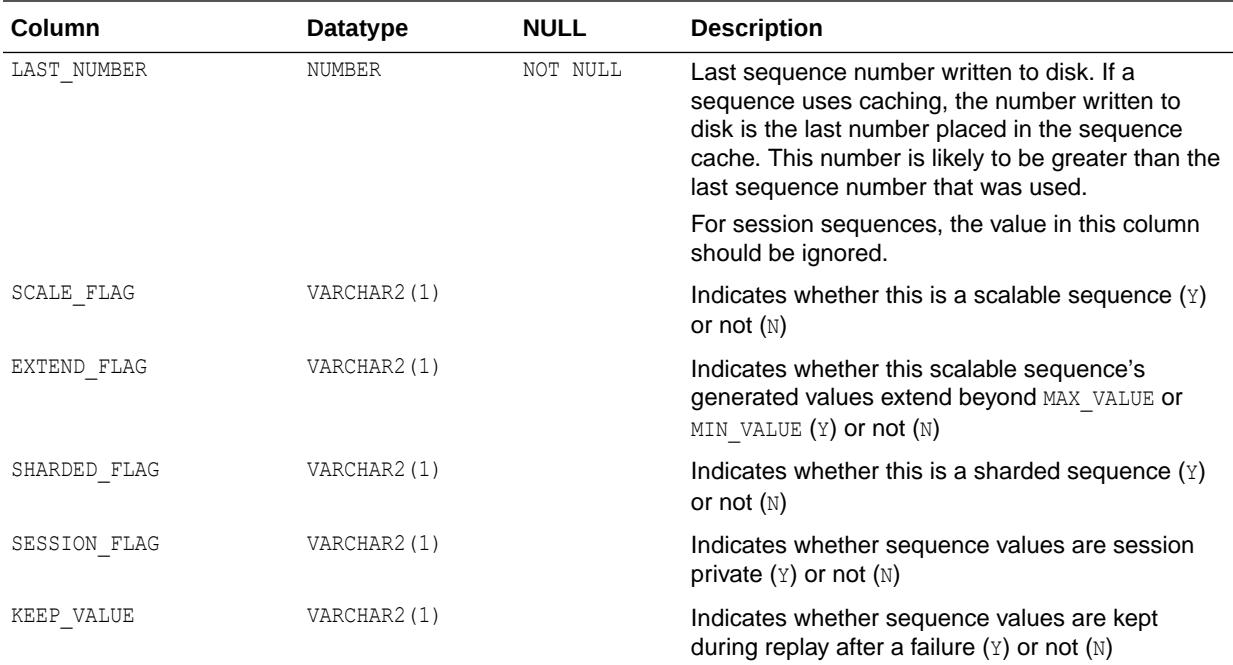

- ["DBA\\_SEQUENCES](#page-1450-0)"
- ["USER\\_SEQUENCES](#page-1754-0)"

# 4.73 ALL\_SERVICES

ALL\_SERVICES displays all services in the database. The view excludes rows marked for deletion.

#### **Related View**

DBA\_SERVICES displays all services in the database. The view excludes rows marked for deletion.

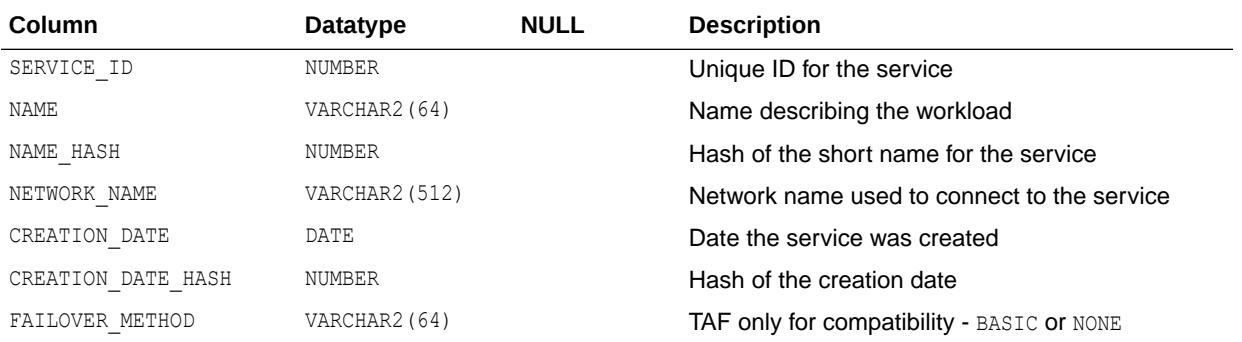

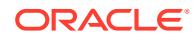

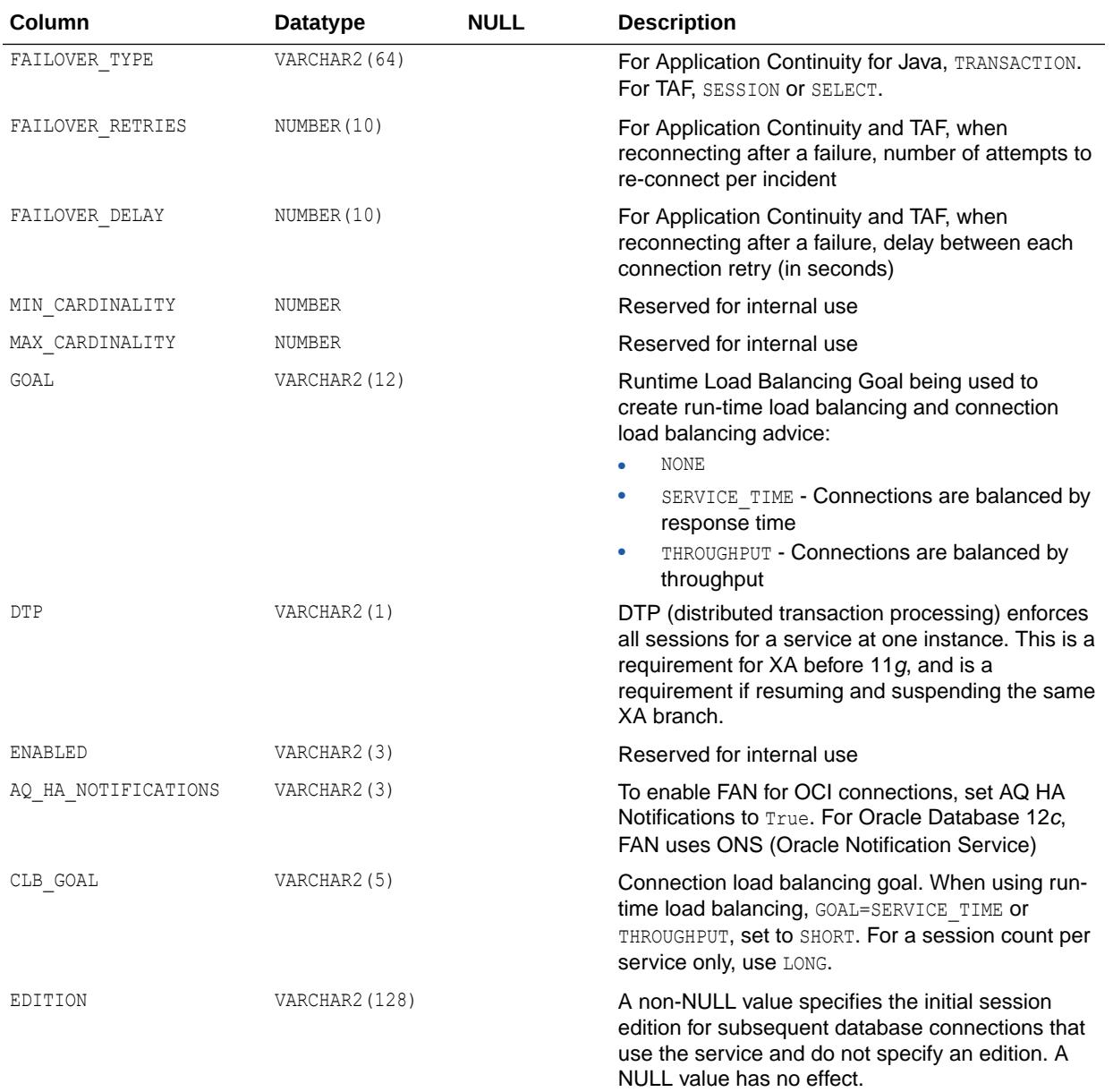

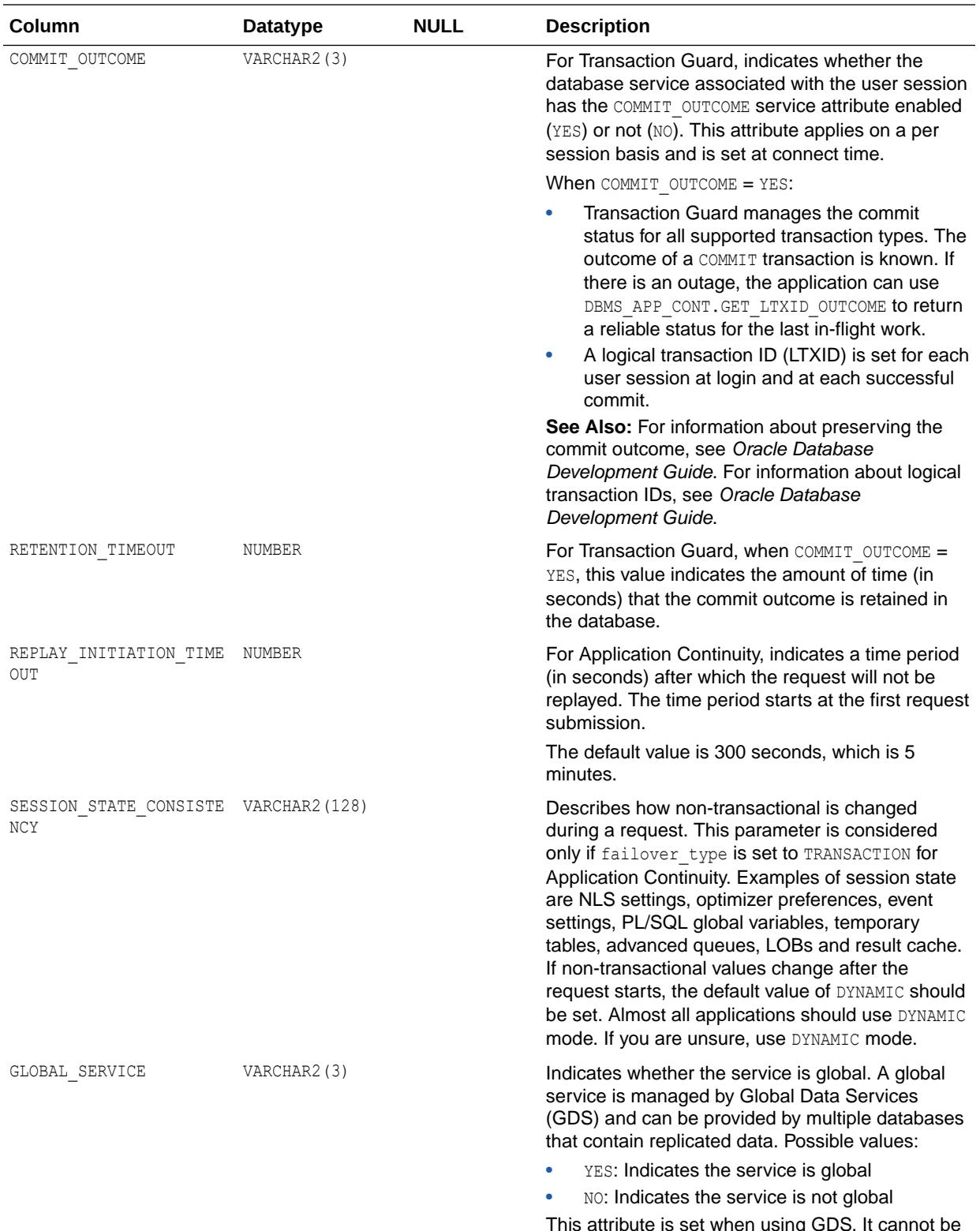

nen using GDS. It cannot be set by a user.

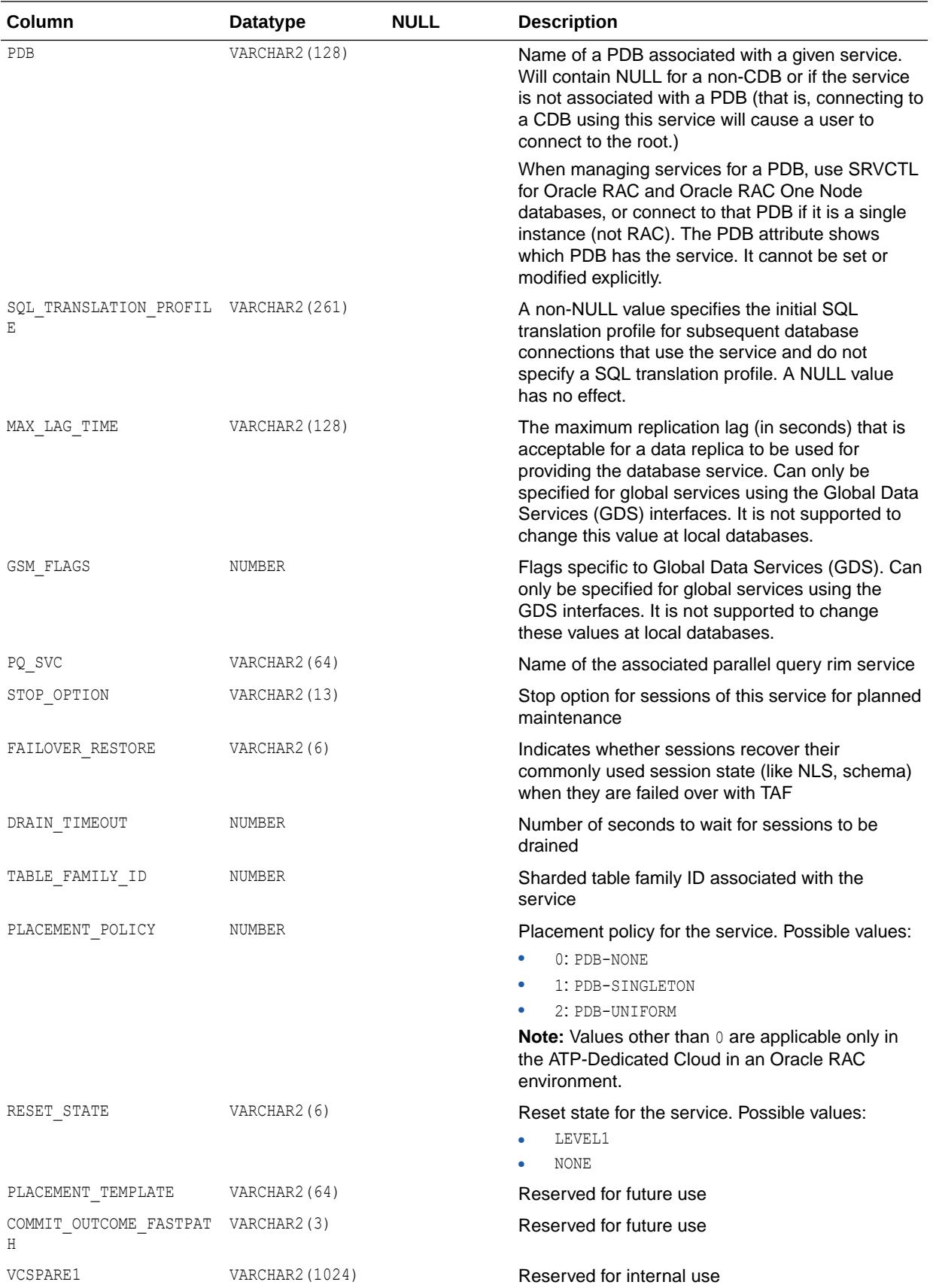

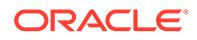
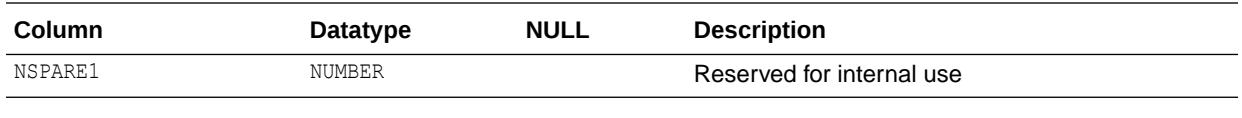

- ["DBA\\_SERVICES"](#page-1451-0)
- *Oracle Database PL/SQL Packages and Types Reference* for more information about the DBMS\_APP\_CONT.GET\_LTXID\_OUTCOME procedure

### 4.74 ALL\_SOURCE

ALL\_SOURCE describes the text source of the stored objects accessible to the current user.

#### **Related Views**

- DBA\_SOURCE describes the text source of all stored objects in the database.
- USER\_SOURCE describes the text source of the stored objects owned by the current user. This view does not display the OWNER column.

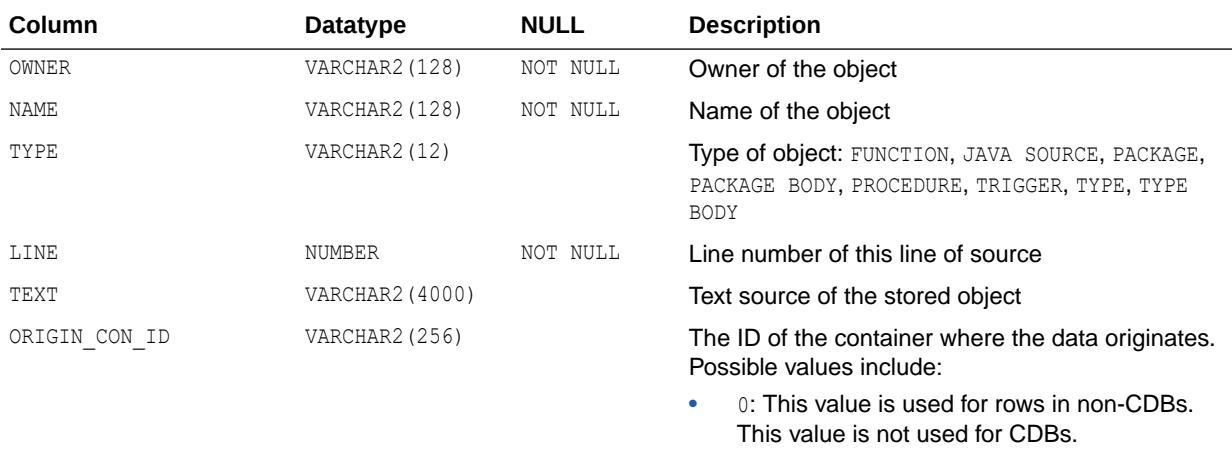

 $n$ : This value is used for rows containing data that originate in the container with container ID  $n(n = 1)$  if the row originates in root)

- ["DBA\\_SOURCE](#page-1452-0)"
- ["USER\\_SOURCE](#page-1755-0)"

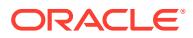

## 4.75 ALL\_SOURCE\_AE

ALL\_SOURCE\_AE describes the text source of the stored objects (across all editions) accessible to the current user.

#### **Related Views**

- DBA\_SOURCE\_AE describes the text source of all stored objects (across all editions) in the database.
- USER\_SOURCE\_AE describes the text source of the stored objects (across all editions) owned by the current user. This view does not display the OWNER column.

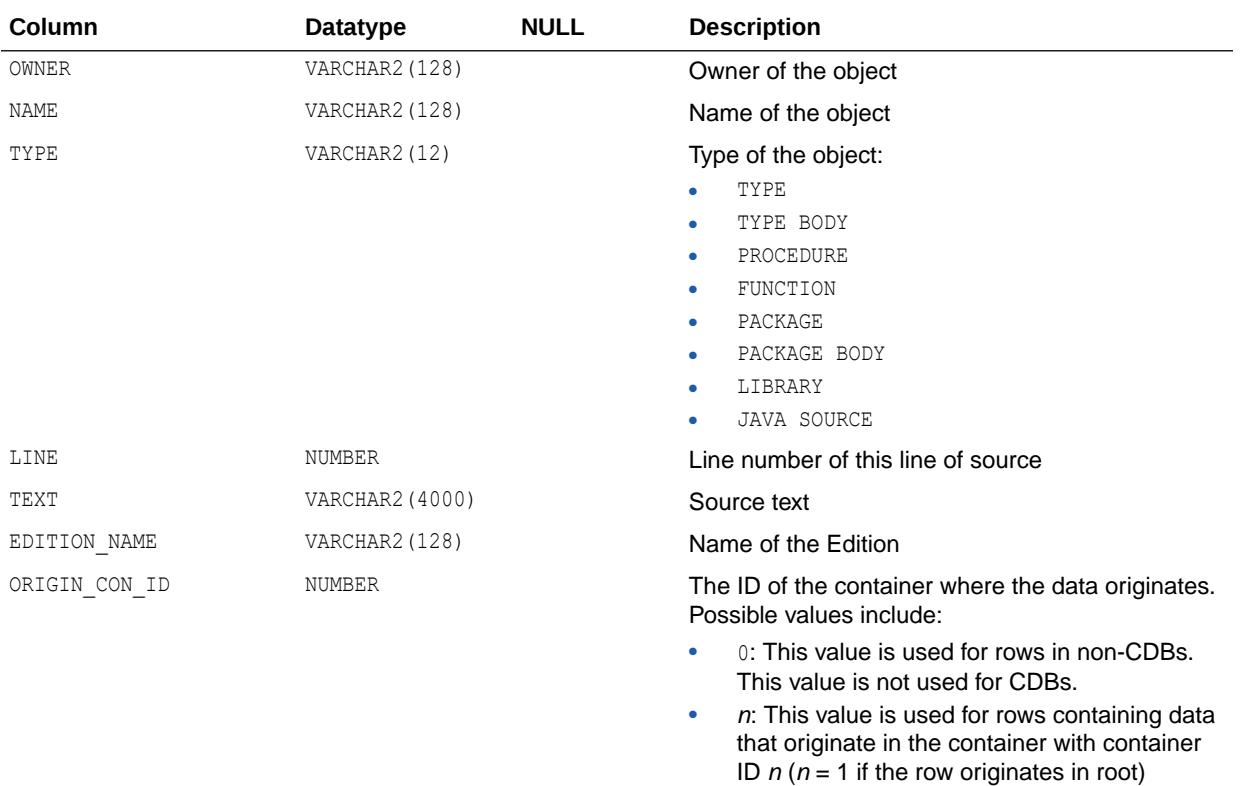

- ["DBA\\_SOURCE\\_AE](#page-1452-0)"
- ["USER\\_SOURCE\\_AE](#page-1755-0)"

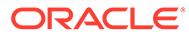

## 4.76 ALL\_SQL\_TRANSLATION\_PROFILES

ALL\_SQL\_TRANSLATION\_PROFILES describes all SQL translation profiles accessible to the user.

#### **Related Views**

- DBA\_SQL\_TRANSLATION\_PROFILES describes all SQL translation profiles in the database.
- USER\_SQL\_TRANSLATION\_PROFILES describes all SQL translation profiles owned by the user. This view does not display the OWNER column.

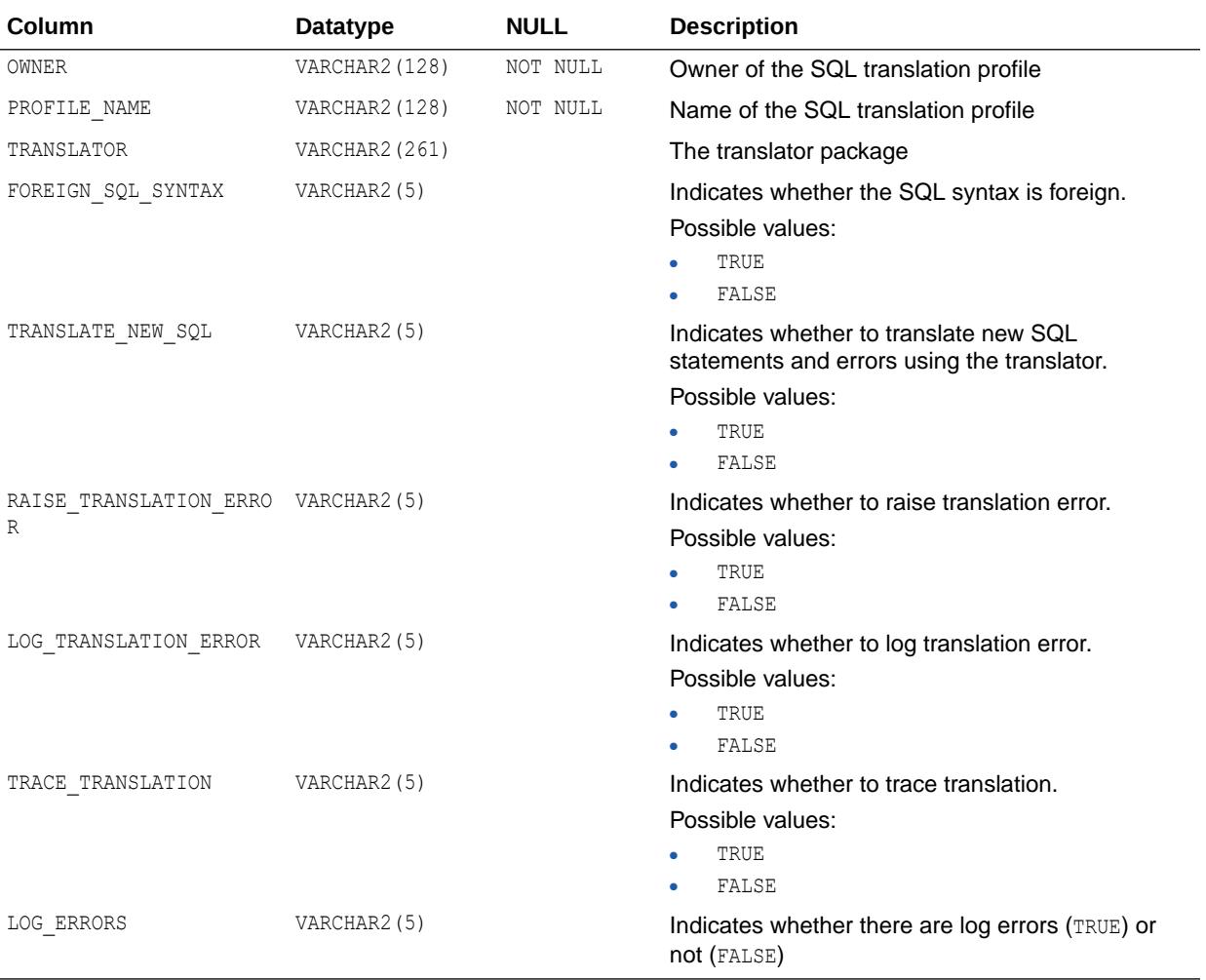

- ["DBA\\_SQL\\_TRANSLATION\\_PROFILES](#page-1459-0)"
- ["USER\\_SQL\\_TRANSLATION\\_PROFILES"](#page-1755-0)

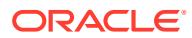

## 4.77 ALL\_SQL\_TRANSLATIONS

ALL\_SQL\_TRANSLATIONS describes all SQL translations accessible to the user.

- DBA SQL TRANSLATIONS describes all SQL translations in the database.
- USER\_SQL\_TRANSLATIONS describes all SQL translations owned by the user. This view does not display the OWNER column.

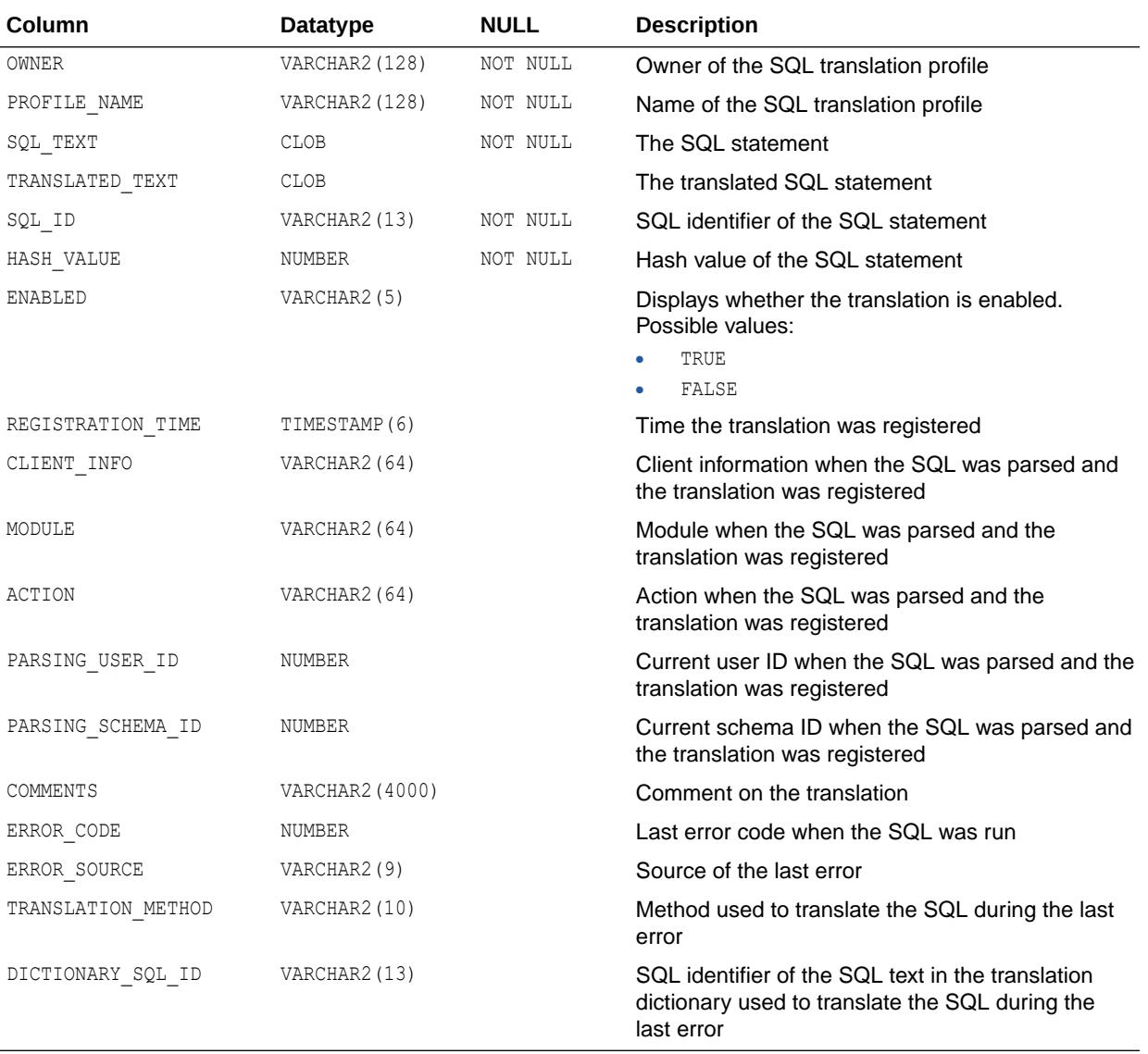

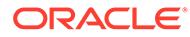

- ["DBA\\_SQL\\_TRANSLATIONS"](#page-1459-0)
- ["USER\\_SQL\\_TRANSLATIONS](#page-1756-0)"

## 4.78 ALL\_SQLJ\_TYPE\_ATTRS

ALL\_SQLJ\_TYPE\_ATTRS describes the attributes of the SQLJ object types accessible to the current user.

- DBA\_SQLJ\_TYPE\_ATTRS describes the attributes of all SQLJ object types in the database.
- USER SQLJ TYPE ATTRS describes the attributes of the object types owned by the current user. This view does not display the OWNER column.

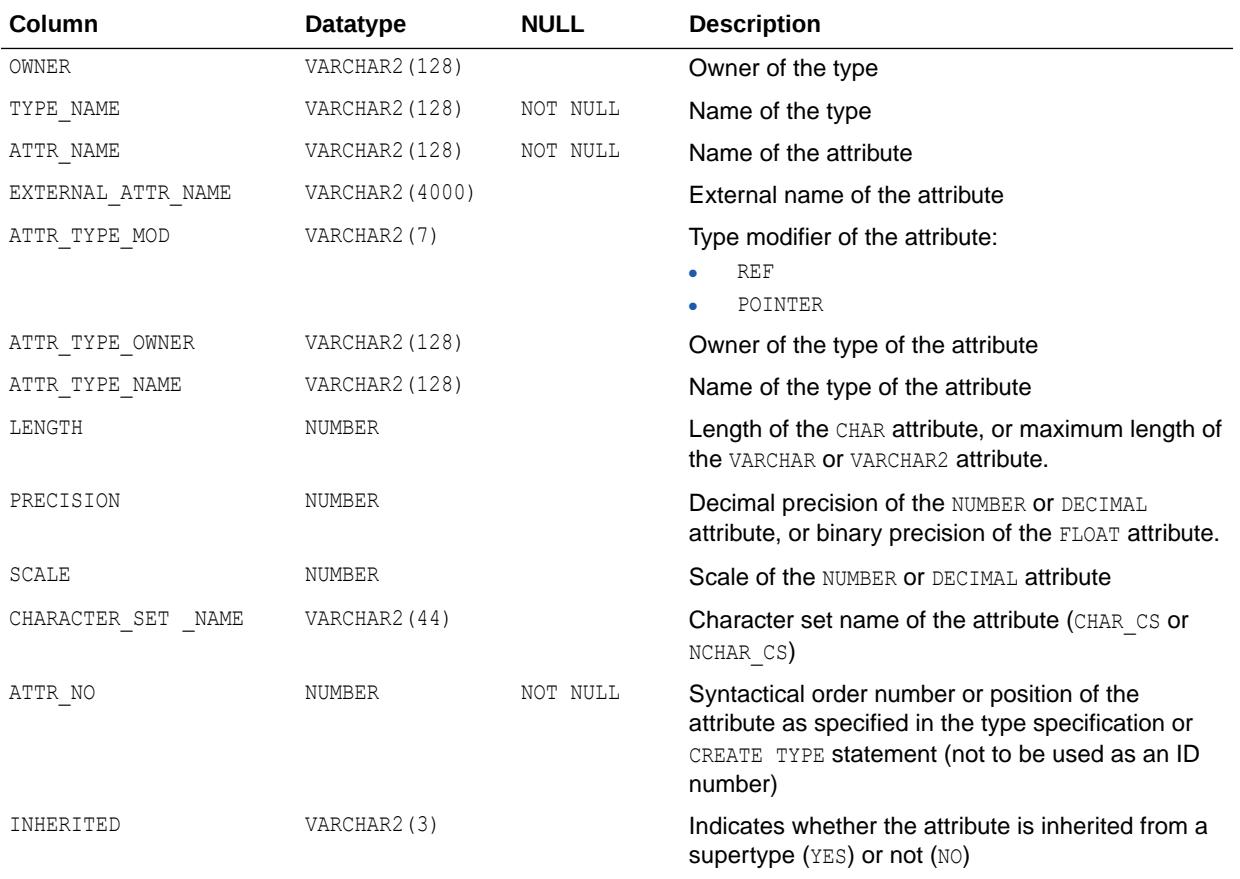

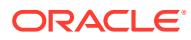

- ["DBA\\_SQLJ\\_TYPE\\_ATTRS"](#page-1459-0)
- ["USER\\_SQLJ\\_TYPE\\_ATTRS"](#page-1756-0)

## 4.79 ALL\_SQLJ\_TYPE\_METHODS

ALL\_SQLJ\_TYPE\_METHODS describes the methods of the SQLJ object types accessible to the current user.

#### **Related Views**

- DBA\_SQLJ\_TYPE\_METHODS describes the methods of all SQLJ object types in the database.
- USER\_SQLJ\_TYPE\_METHODS describes the methods of the SQLJ object types owned by the current user. This view does not display the OWNER column.

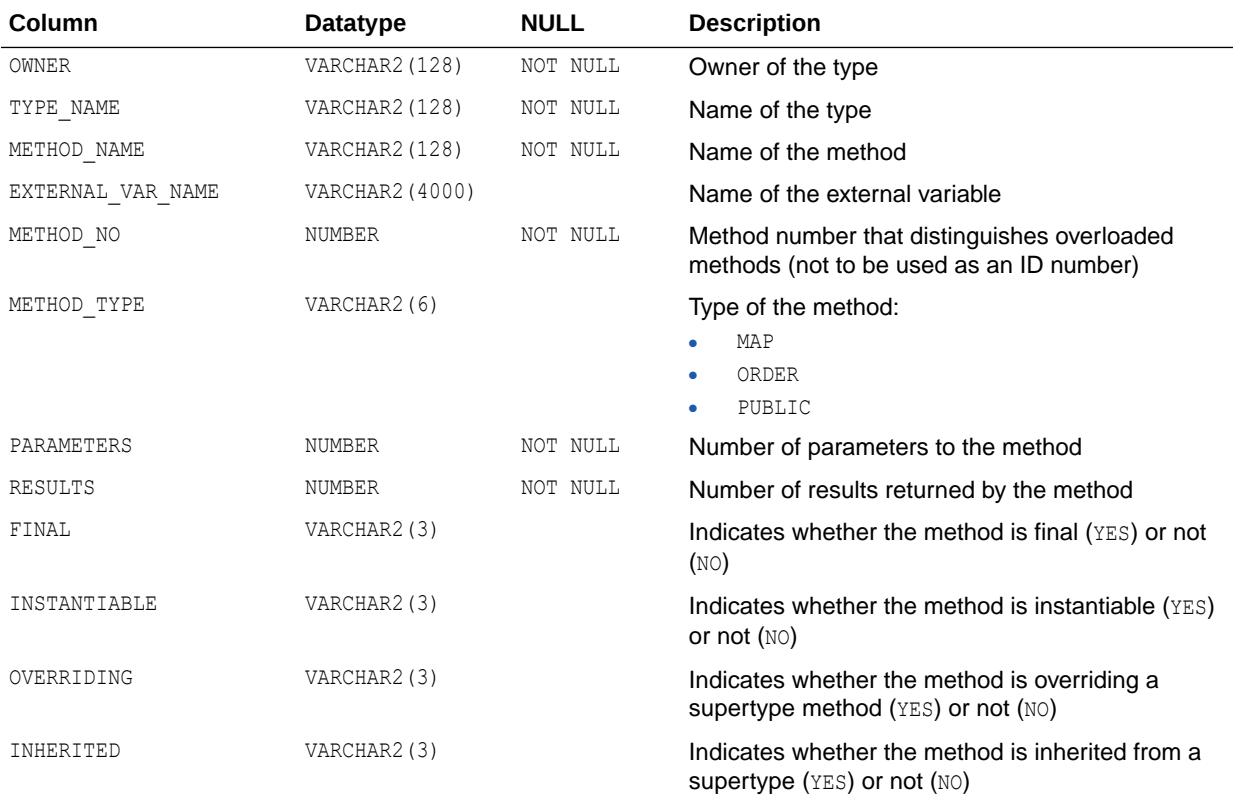

- ["DBA\\_SQLJ\\_TYPE\\_METHODS"](#page-1459-0)
- ["USER\\_SQLJ\\_TYPE\\_METHODS"](#page-1756-0)

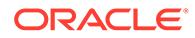

## 4.80 ALL\_SQLJ\_TYPES

ALL\_SQLJ\_TYPES describes the SQLJ object types accessible to the current user.

- DBA\_SQLJ\_TYPES describes all SQLJ object types in the database.
- USER\_SQLJ\_TYPES describes the SQLJ object types owned by the current user. This view does not display the OWNER column.

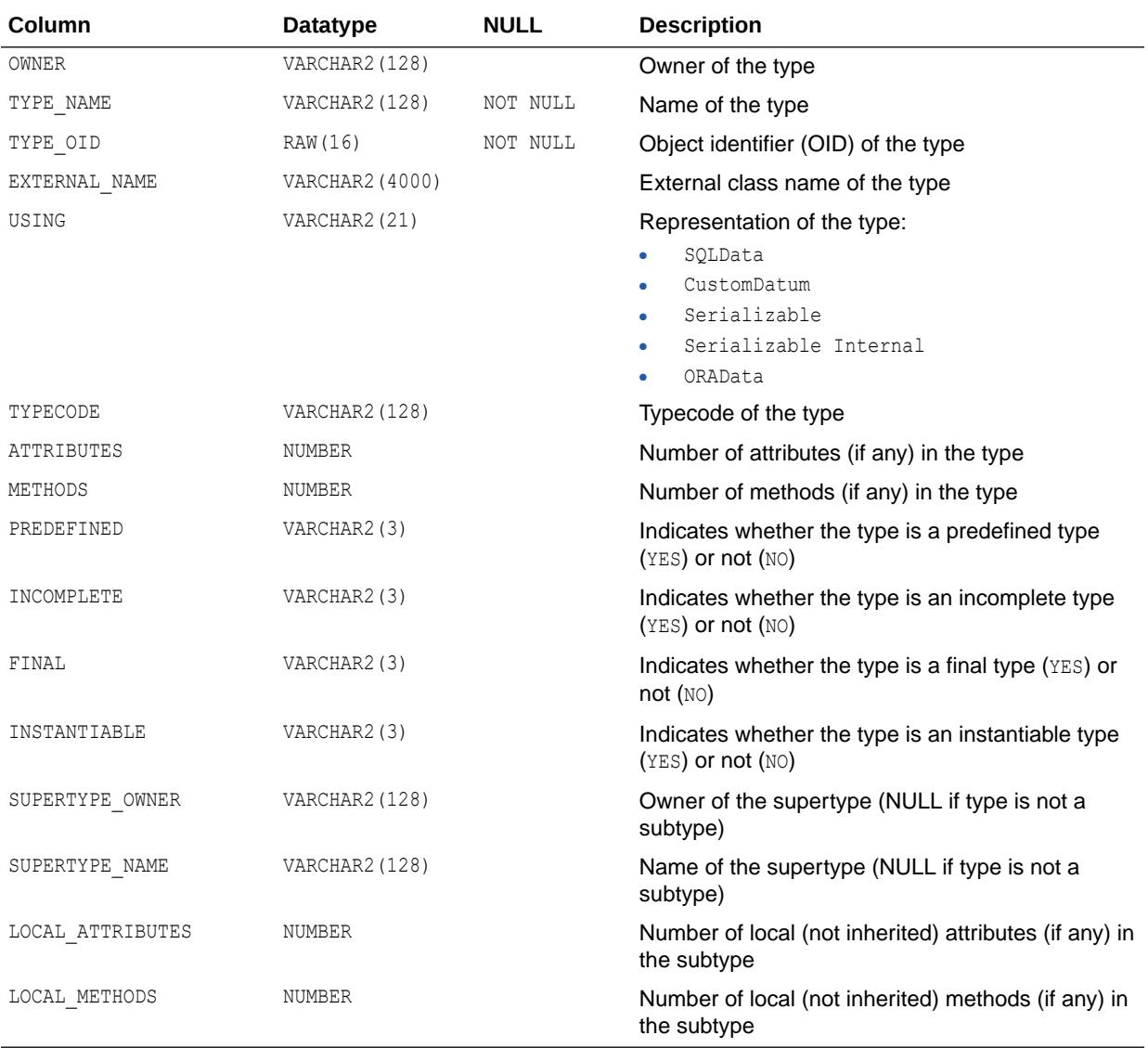

- ["DBA\\_SQLJ\\_TYPES"](#page-1460-0)
- ["USER\\_SQLJ\\_TYPES](#page-1756-0)"

### 4.81 ALL\_SQLSET

ALL\_SQLSET displays information about all SQL tuning sets accessible to the current user.

#### **Related Views**

- DBA SQLSET displays information about all SQL tuning sets in the database.
- USER SQLSET displays information about the SQL tuning sets owned by the current user. This view does not display the OWNER column.

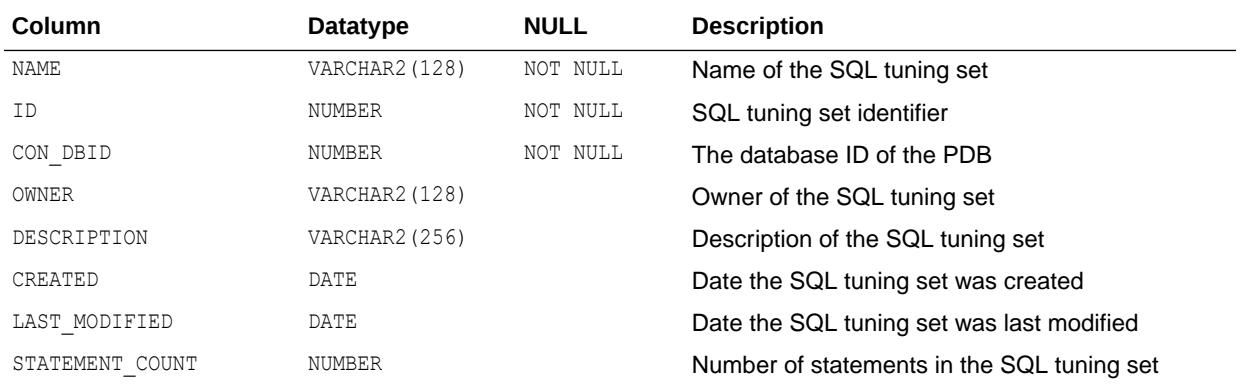

**See Also:**

- ["DBA\\_SQLSET"](#page-1460-0)
- ["USER\\_SQLSET](#page-1757-0)"

# 4.82 ALL\_SQLSET\_BINDS

ALL\_SQLSET\_BINDS displays the bind values associated with all SQL tuning sets accessible to the current user.

- DBA\_SQLSET\_BINDS displays the bind values associated with all SQL tuning sets in the database.
- USER\_SQLSET\_BINDS displays the bind values associated with the SQL tuning sets owned by the current user. This view does not display the SQLSET\_OWNER column.

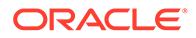

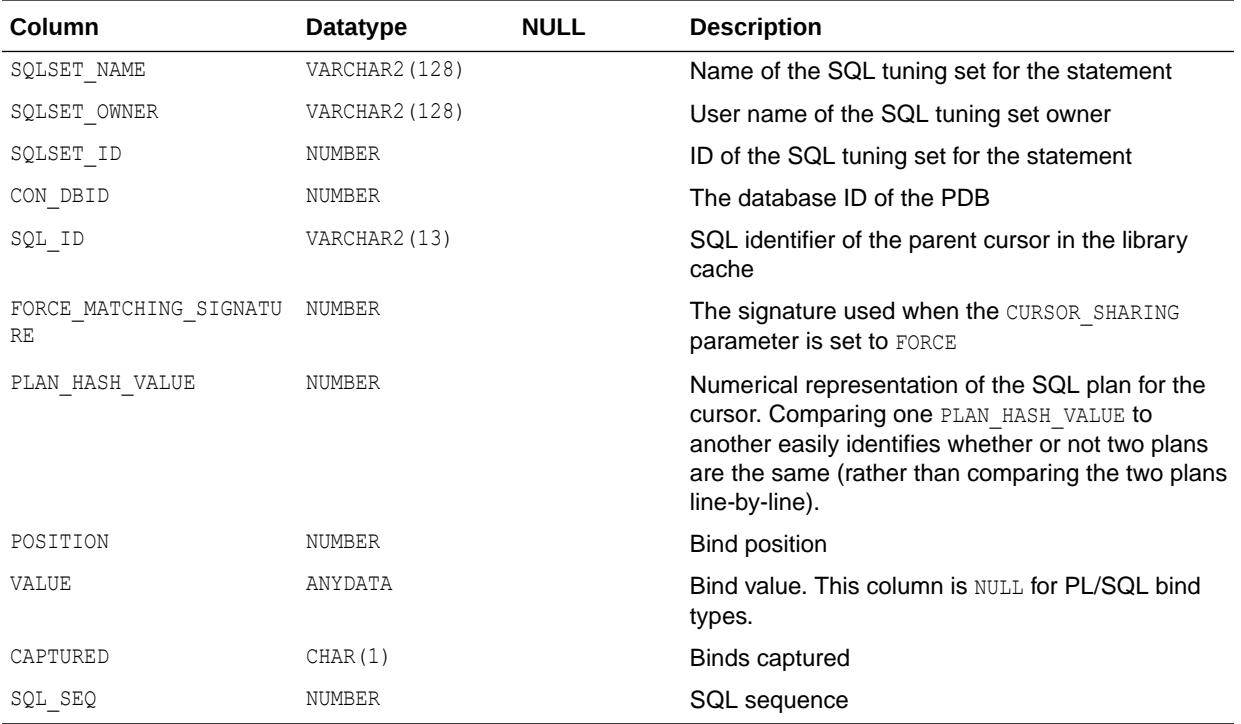

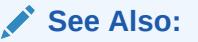

- ["DBA\\_SQLSET\\_BINDS](#page-1460-0)"
- ["USER\\_SQLSET\\_BINDS](#page-1757-0)"

### 4.83 ALL\_SQLSET\_PLANS

ALL\_SQLSET\_PLANS describes captured plans for statements in the SQL tuning sets accessible to the current user.

- DBA\_SQLSET\_PLANS describes captured plans in the SQL tuning sets in the database.
- USER SQLSET PLANS describes captured plans for statements in the SQL tuning sets owned by the current user. This view does not display the SQLSET\_OWNER column.

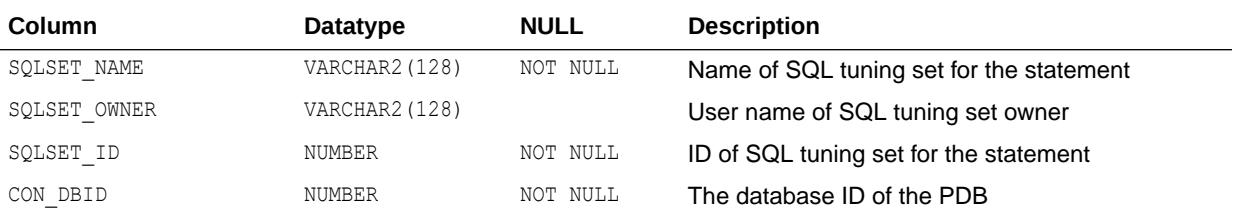

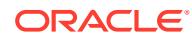

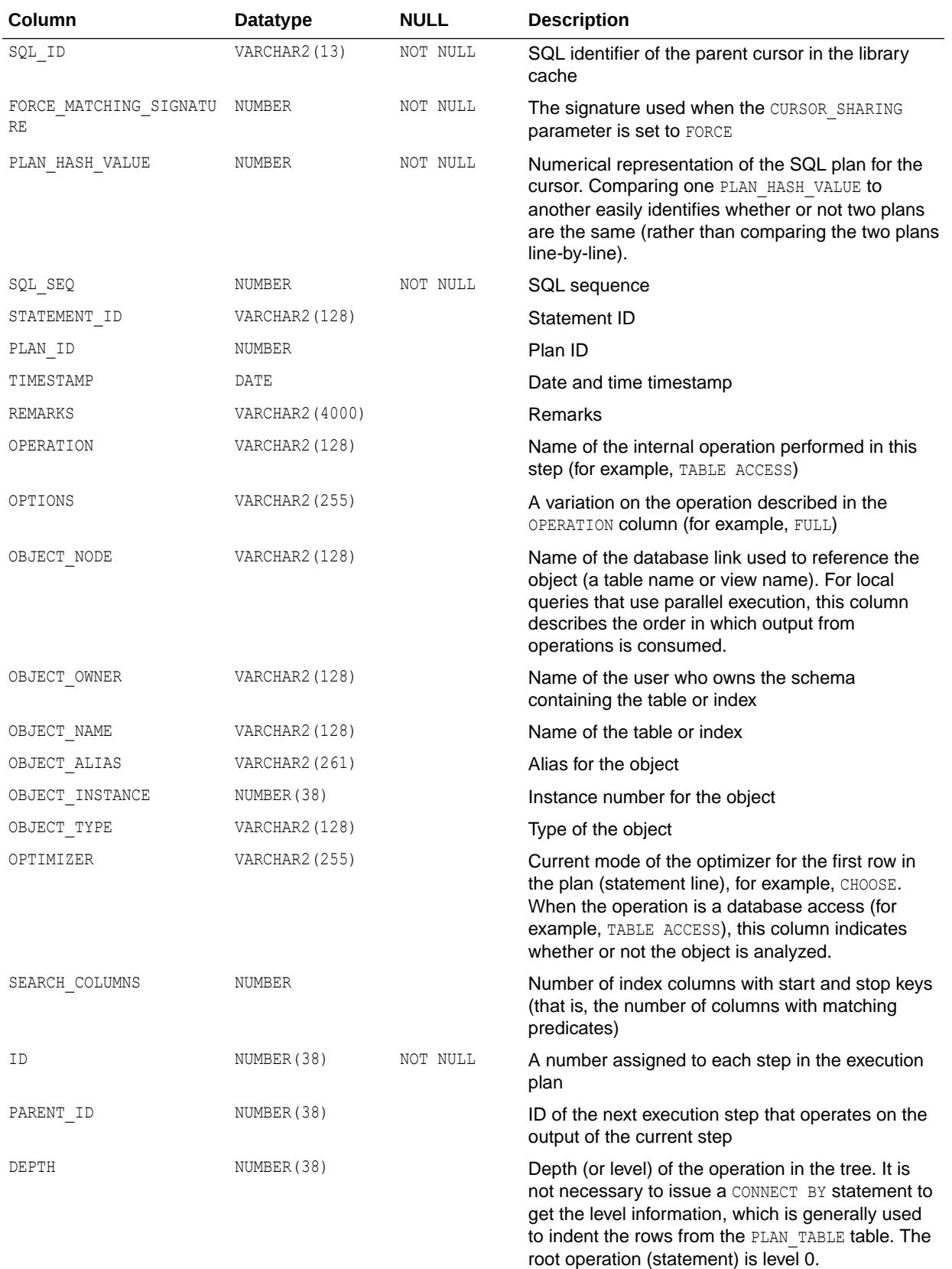

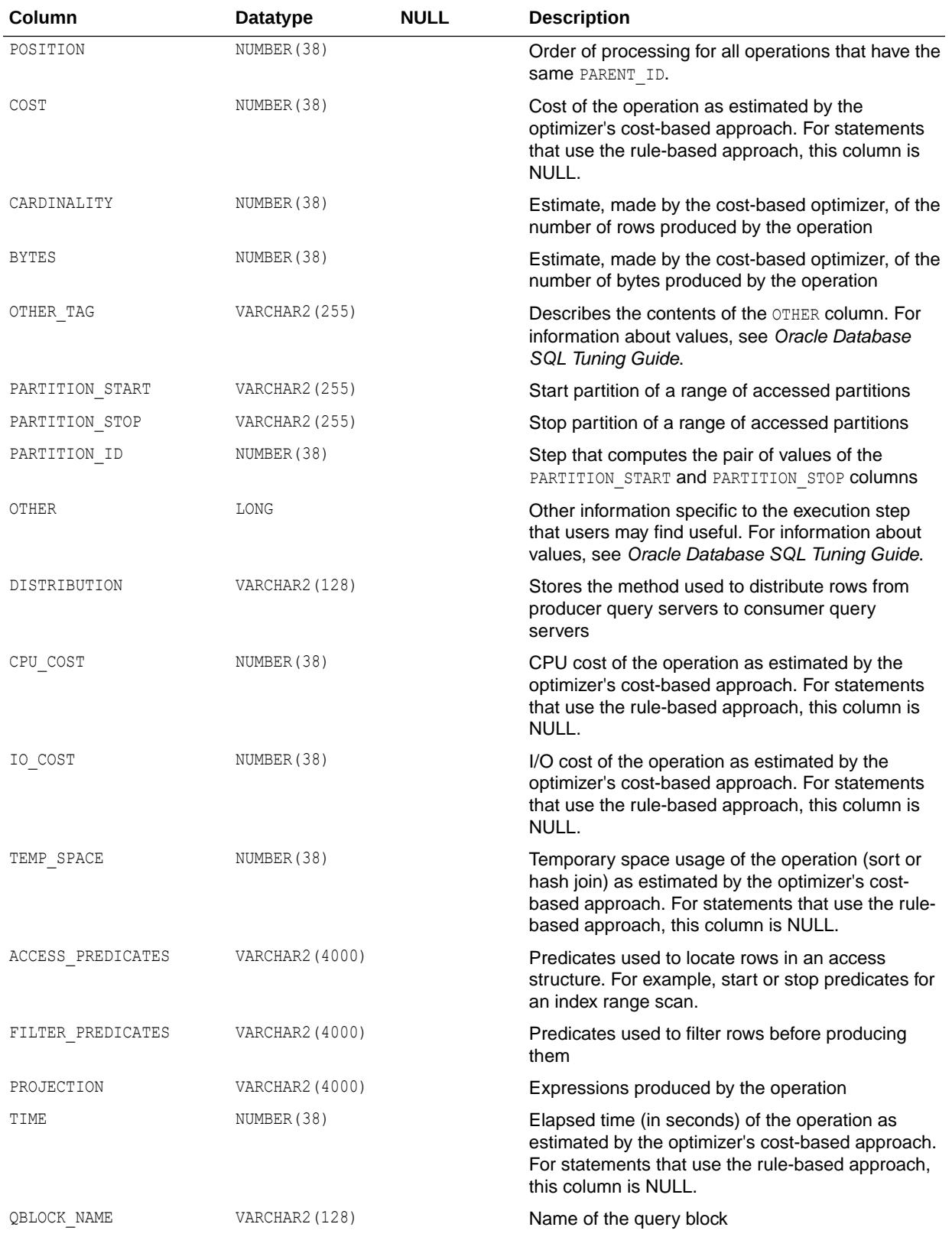

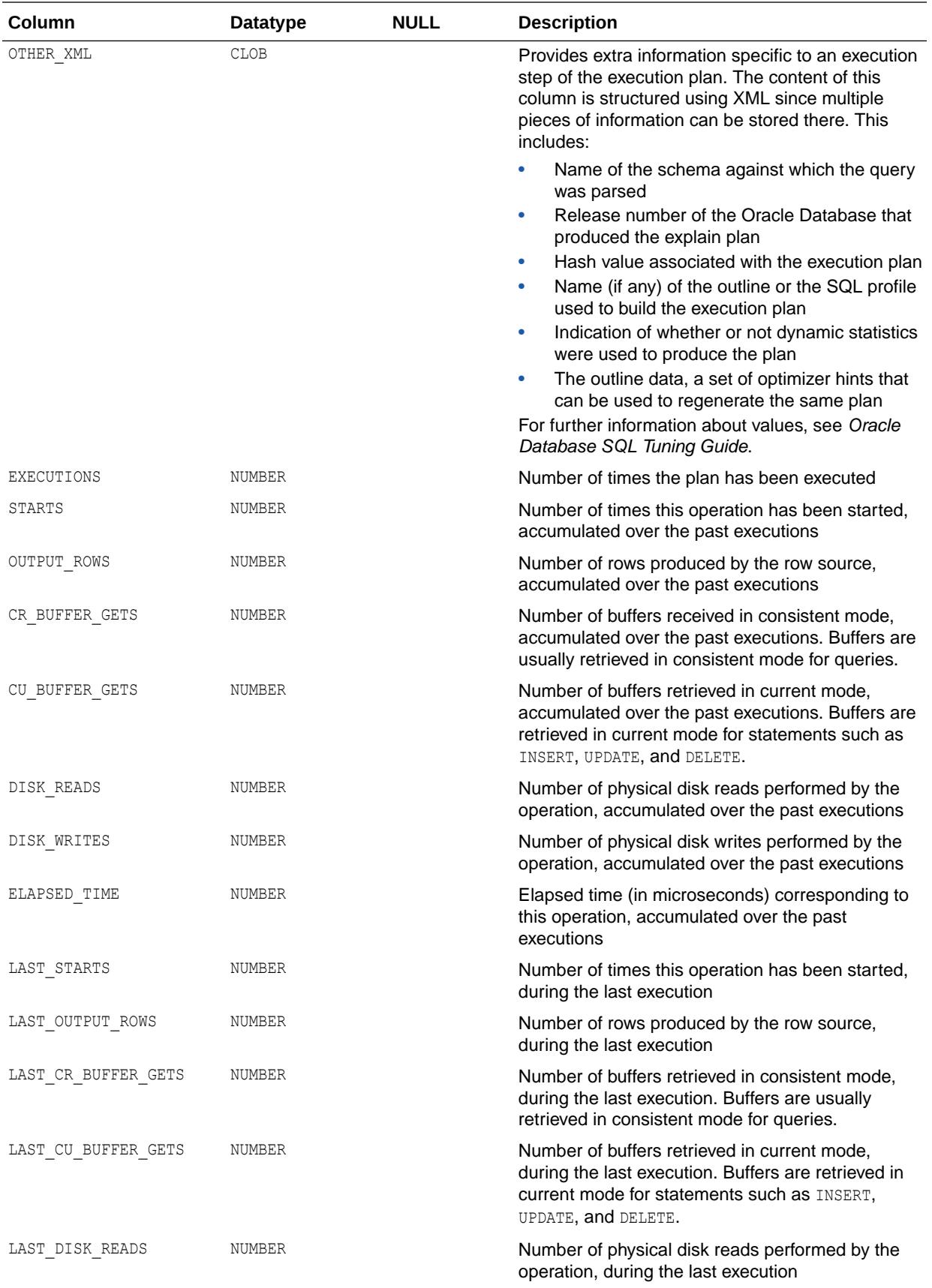

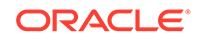

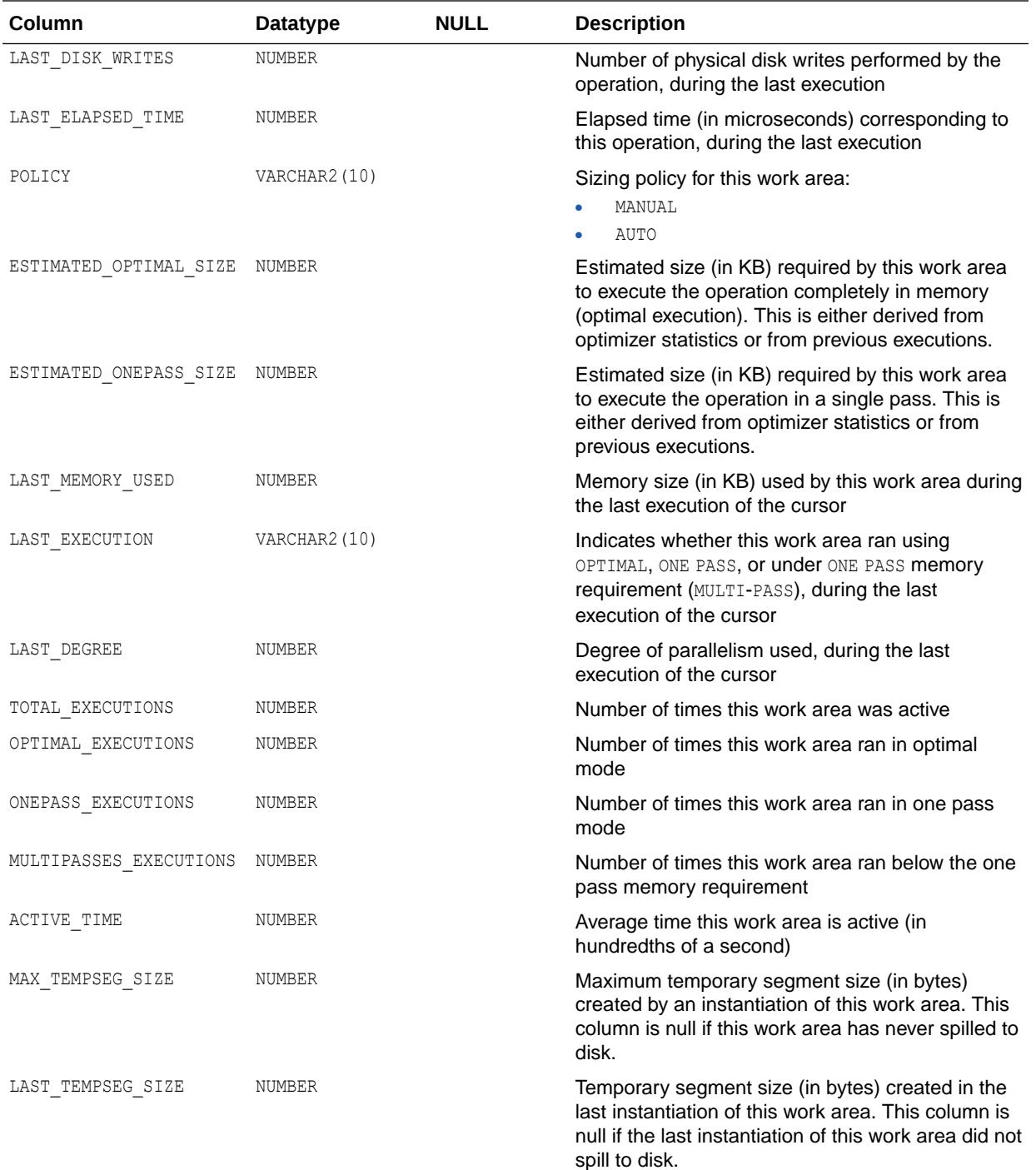

- ["DBA\\_SQLSET\\_PLANS](#page-1460-0)"
- ["USER\\_SQLSET\\_PLANS"](#page-1757-0)

## 4.84 ALL\_SQLSET\_REFERENCES

ALL\_SQLSET\_REFERENCES describes whether or not the SQL tuning sets accessible to the current user are active.

#### **Related Views**

- DBA\_SQLSET\_REFERENCES describes whether or not all SQL tuning sets in the database are active. A SQL tuning set cannot be dropped if it is referenced.
- USER\_SQLSET\_REFERENCES describes whether or not the SQL tuning sets owned by the current user are active.

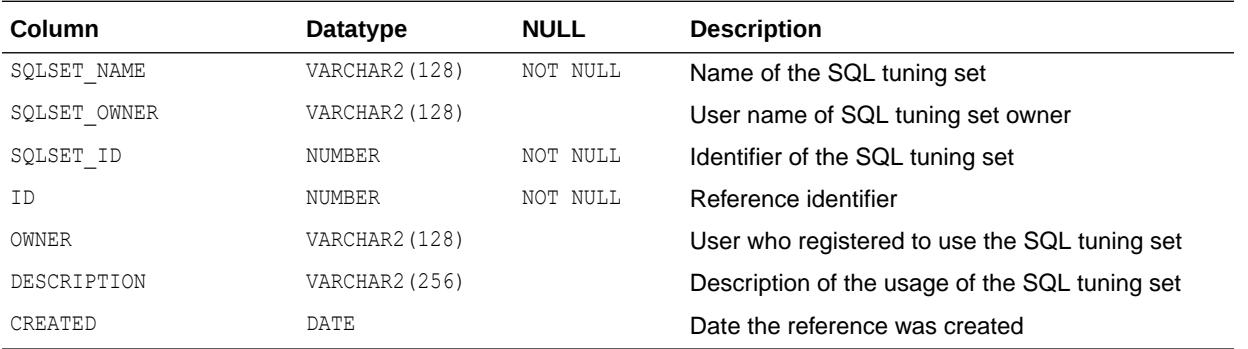

#### **See Also:**

- ["DBA\\_SQLSET\\_REFERENCES"](#page-1461-0)
- ["USER\\_SQLSET\\_REFERENCES](#page-1757-0)"

## 4.85 ALL\_SQLSET\_STATEMENTS

ALL\_SQLSET\_STATEMENTS displays information about the SQL statements, along with their statistics, that form all SQL tuning sets accessible to the current user.

- DBA\_SQLSET\_STATEMENTS displays information about the SQL statements, along with their statistics, that form all SQL tuning sets in the database.
- USER\_SQLSET\_STATEMENTS displays information about the SQL statements, along with their statistics, that form the SQL tuning sets owned by the current user. This view does not display the SQLSET\_OWNER column.

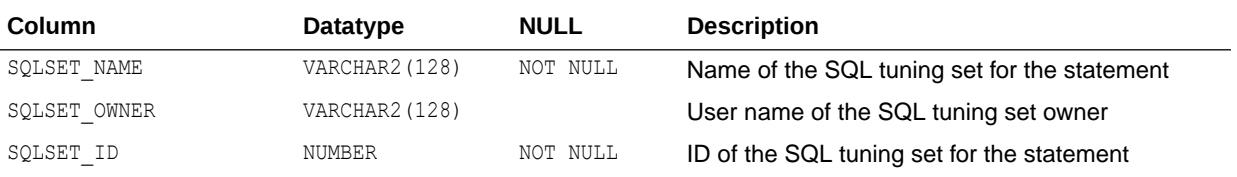

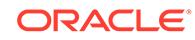

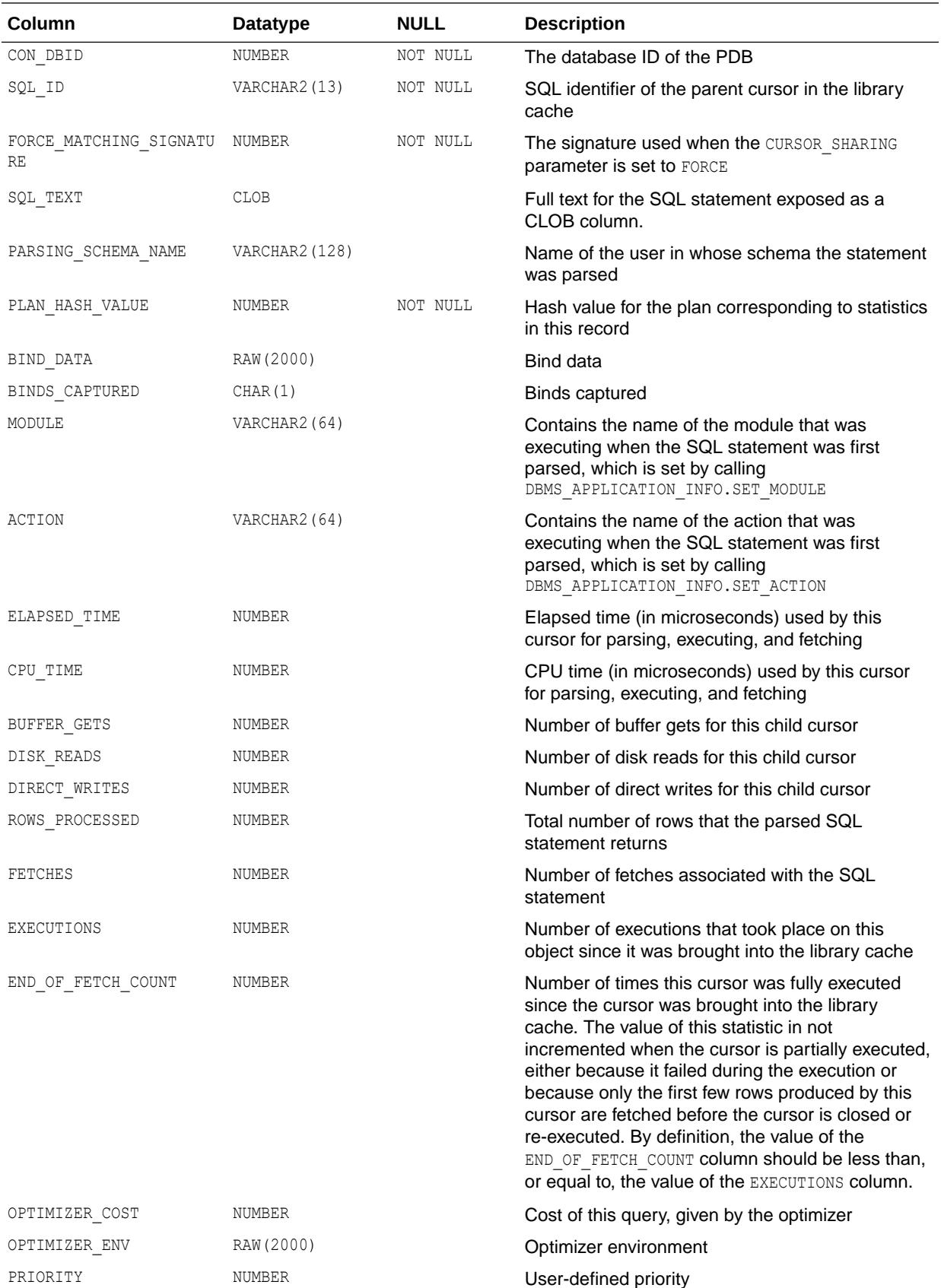

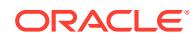

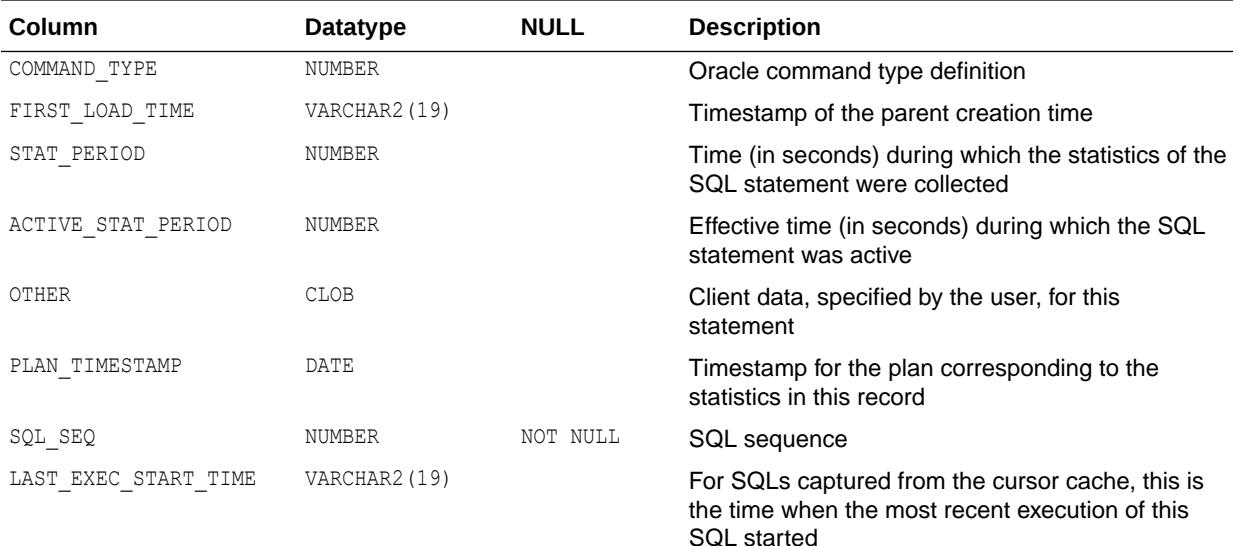

- ["DBA\\_SQLSET\\_STATEMENTS](#page-1461-0)"
- ["USER\\_SQLSET\\_STATEMENTS](#page-1758-0)"
- *Oracle Database PL/SQL Packages and Types Reference* for more information about the DBMS\_APPLICATION\_INFO.SET\_MODULE procedure
- *Oracle Database PL/SQL Packages and Types Reference* for more information about the DBMS\_APPLICATION\_INFO.SET\_ACTION procedure

### 4.86 ALL\_STAT\_EXTENSIONS

ALL\_STAT\_EXTENSIONS displays information about the optimizer statistics extensions accessible to the current user.

- DBA\_STAT\_EXTENSIONS displays information about all optimizer statistics extensions in the database.
- USER STAT EXTENSIONS displays information about the optimizer statistics extensions owned by the current user. This view does not display the OWNER column.

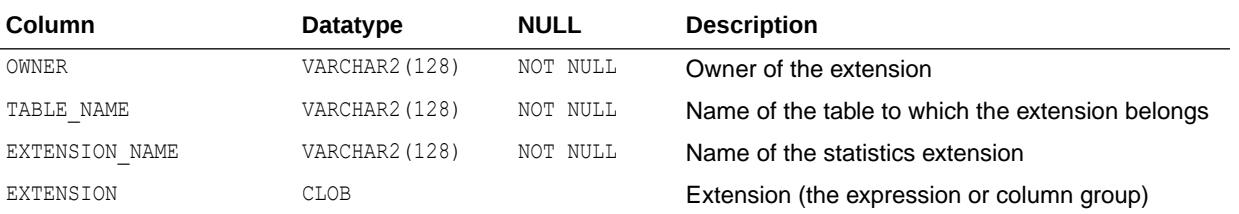

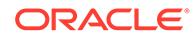

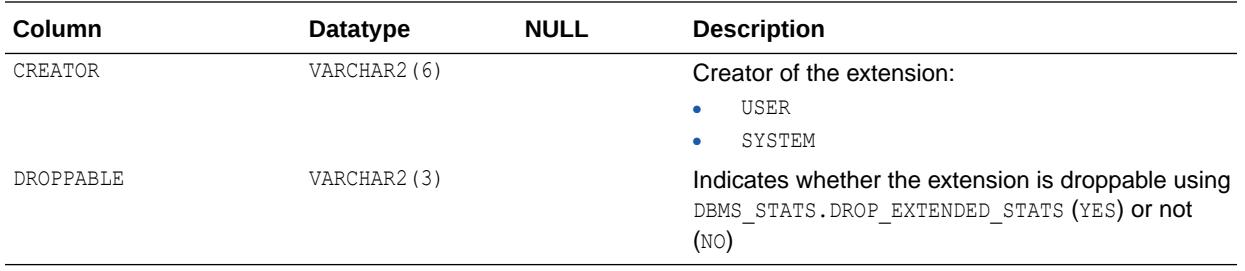

- ["DBA\\_STAT\\_EXTENSIONS"](#page-1478-0)
- ["USER\\_STAT\\_EXTENSIONS"](#page-1761-0)
- *Oracle Database PL/SQL Packages and Types Reference* for more information about the DBMS\_STATS.DROP\_EXTENDED\_STATS procedure

### 4.87 ALL\_STATEMENTS

ALL\_STATEMENTS describes all SQL statements in stored PL/SQL objects accessible to the user.

- DBA\_STATEMENTS describes SQL statements in stored PL/SQL objects accessible to SYS.
- USER STATEMENTS describes SQL statements in stored PL/SQL objects accessible to the user. This view does not display the OWNER column.

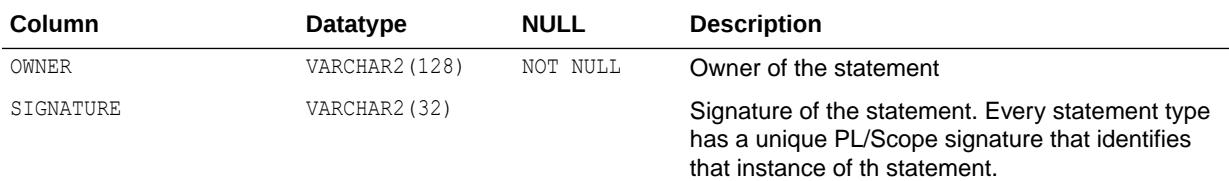

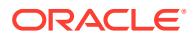

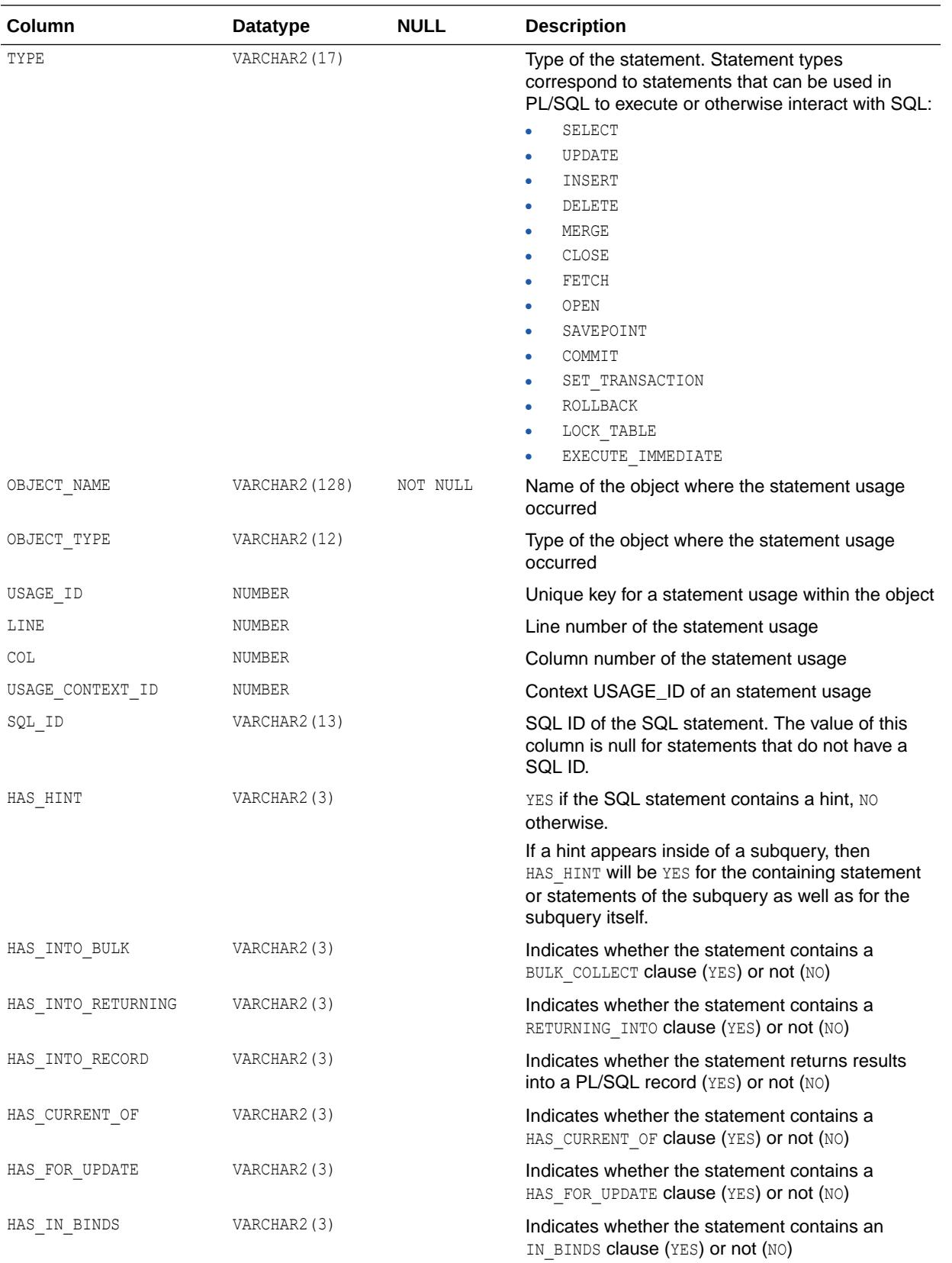

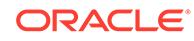

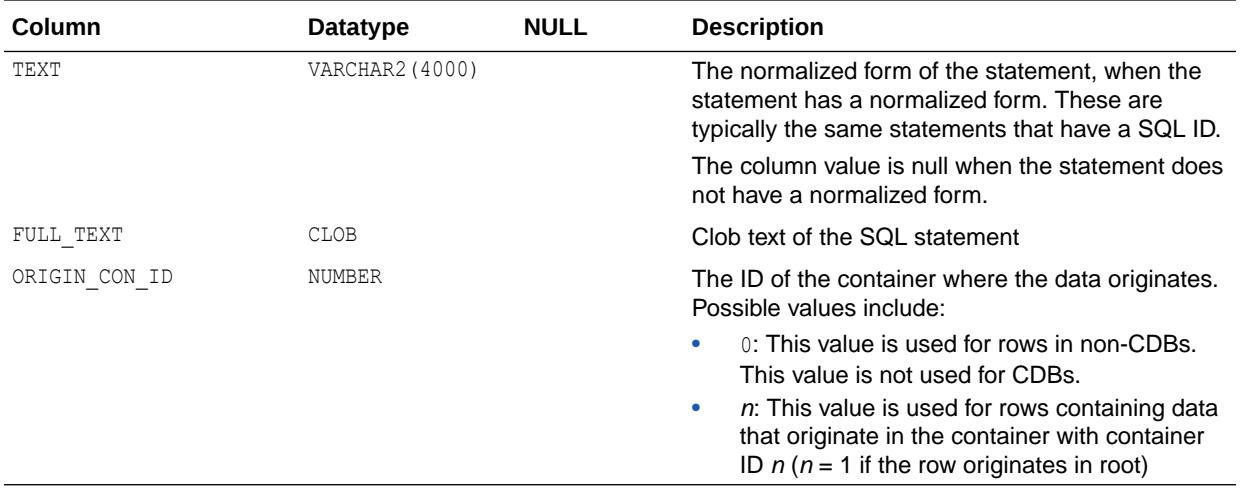

- ["DBA\\_STATEMENTS](#page-1478-0)"
- ["USER\\_STATEMENTS](#page-1761-0)"

## 4.88 ALL\_STORED\_SETTINGS

ALL\_STORED\_SETTINGS provides information about the persistent parameter settings for stored PL/SQL units for which the current user has execute privileges.

- DBA\_STORED\_SETTINGS lists information about the persistent parameter settings for stored PL/SQL units for which the current user has execute privileges. It also returns parameter information for all objects in the database and is accessible only to users with the SELECT CATALOG ROLE privilege.
- USER STORED SETTINGS lists information about the persistent parameter settings for stored PL/SQL units, but only shows information about PL/SQL units owned by the current user. This view does not display the OWNER column.

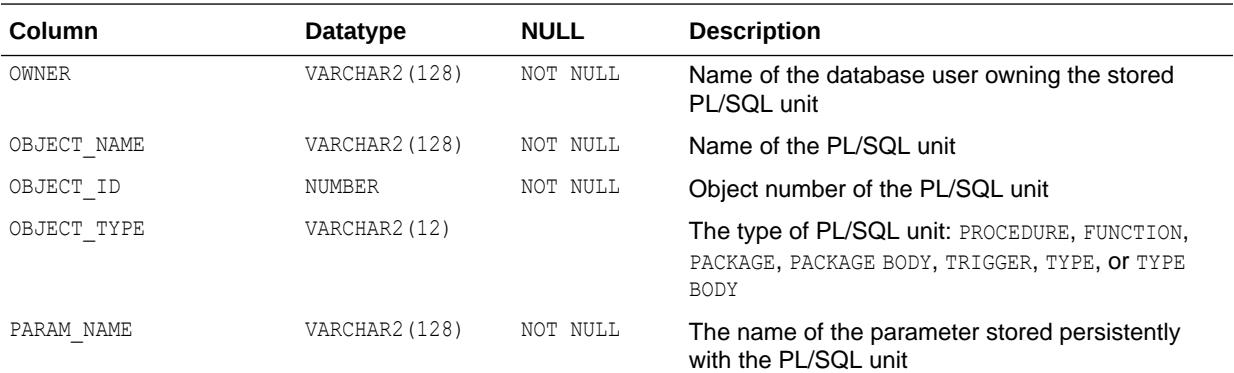

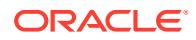

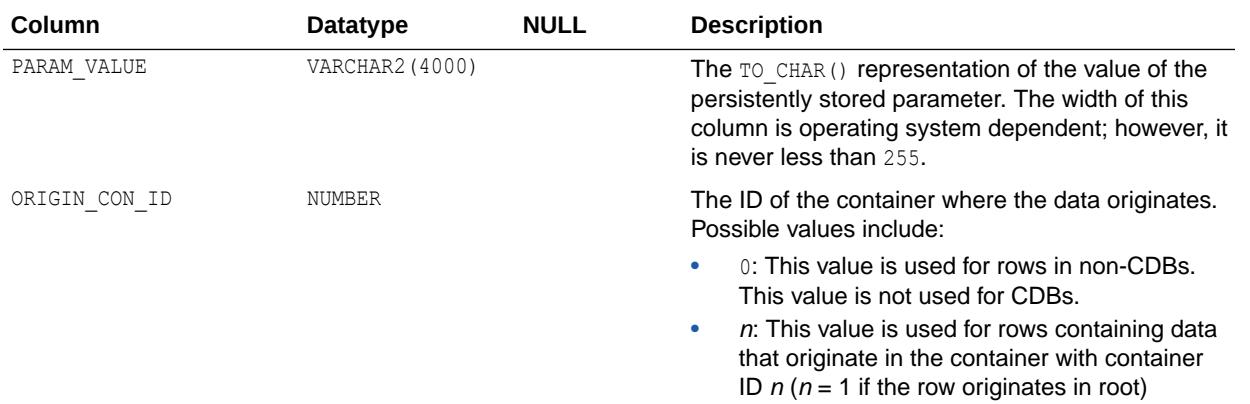

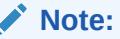

This view is deprecated in favor of the ALL PLSQL OBJECT SETTINGS view. Oracle recommends that you use ALL\_PLSQL\_OBJECT\_SETTINGS instead. ALL STORED SETTINGS is retained for backward compatibility only.

**See Also:**

["ALL\\_PLSQL\\_OBJECT\\_SETTINGS"](#page-764-0)

### 4.89 ALL\_STREAMS\_GLOBAL\_RULES

ALL STREAMS GLOBAL RULES displays information about rules.

ALL\_STREAMS\_GLOBAL\_RULES displays information about the following types of rules:

- Global rules created for the capture processes that enqueue the captured changes into queues accessible to the current user
- Global rules created for the propagations that have a source queue accessible to the current user
- Global rules created for the apply processes that dequeue events from queues accessible to the current user

This view does not contain information about rules created using the DBMS\_RULE\_ADM package.

#### **Related View**

DBA\_STREAMS\_GLOBAL\_RULES displays information about the global rules created for all capture processes, propagations, and apply processes in the database.

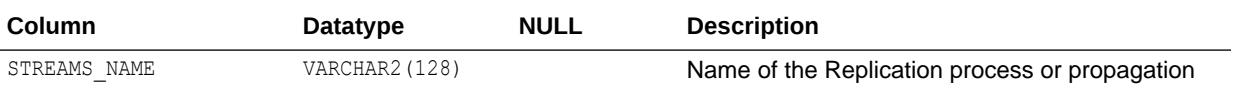

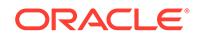

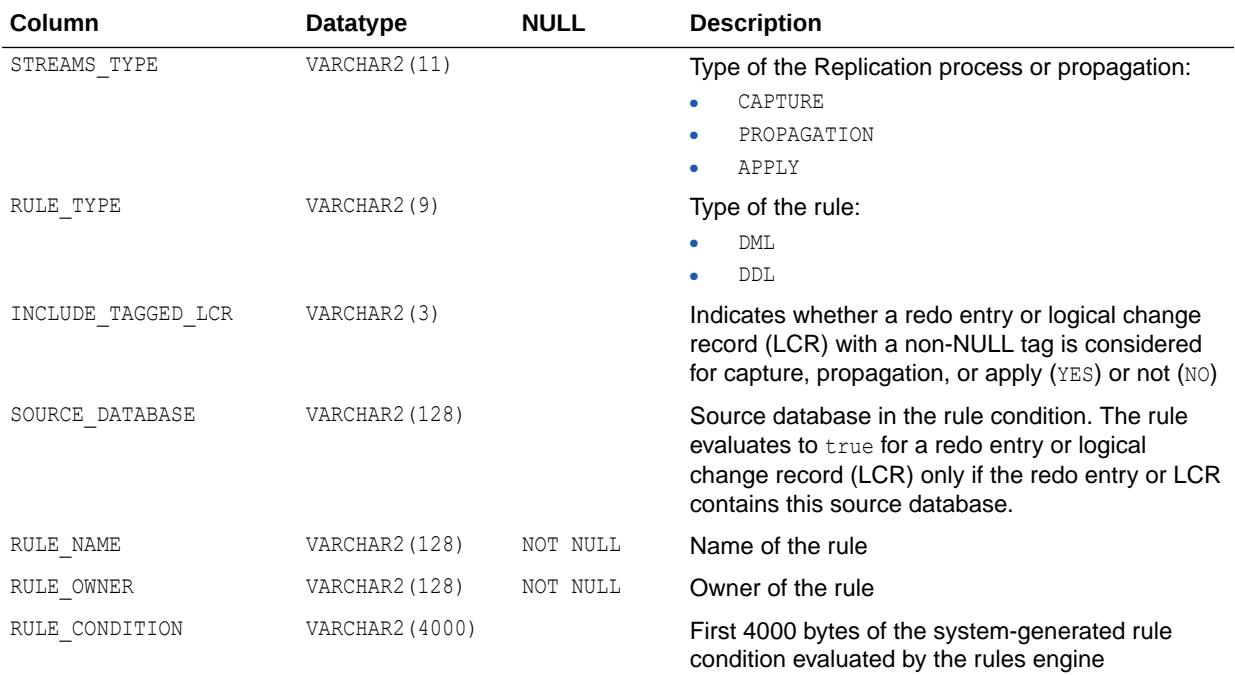

- ["DBA\\_STREAMS\\_GLOBAL\\_RULES](#page-1481-0)"
- *Oracle Database PL/SQL Packages and Types Reference* for more information about the DBMS\_RULE\_ADM package

# 4.90 ALL\_STREAMS\_MESSAGE\_CONSUMERS

ALL\_STREAMS\_MESSAGE\_CONSUMERS displays information about the Replication messaging clients accessible to the current user.

#### **Related View**

DBA\_STREAMS\_MESSAGE\_CONSUMERS displays information about all Replication messaging clients in the database.

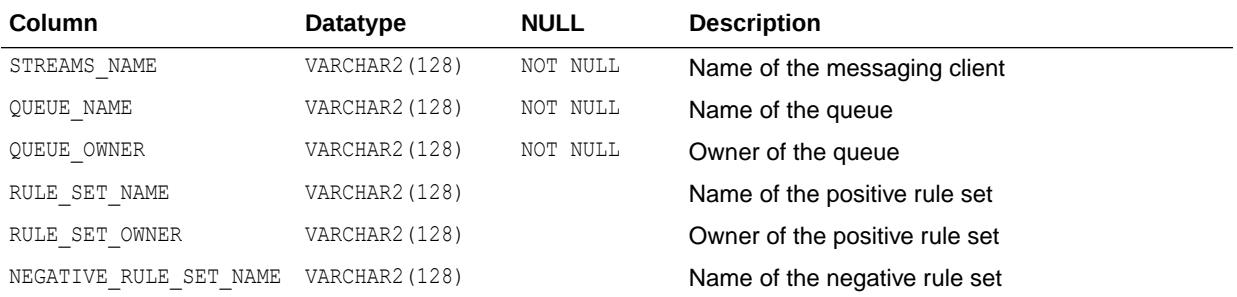

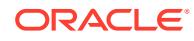

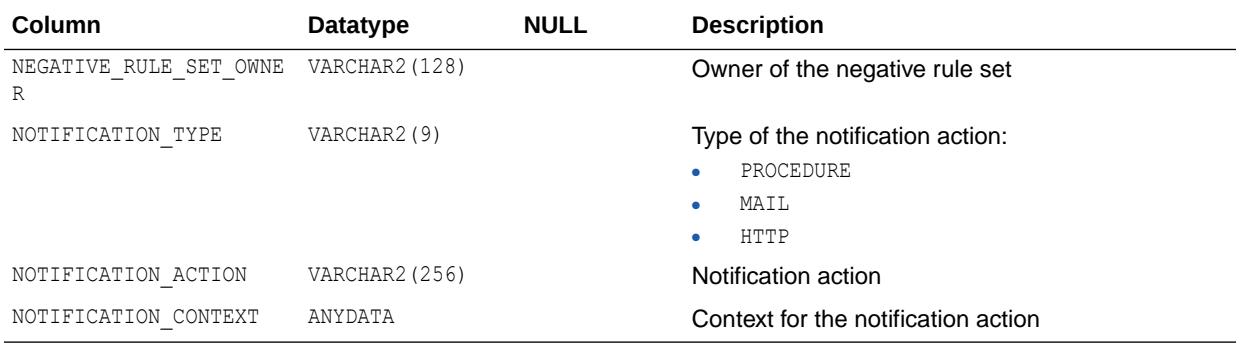

["DBA\\_STREAMS\\_MESSAGE\\_CONSUMERS](#page-1482-0)"

## 4.91 ALL\_STREAMS\_NEWLY\_SUPPORTED

ALL\_STREAMS\_NEWLY\_SUPPORTED displays information about the tables accessible to the current user that are newly supported by capture processes.

#### **Related View**

DBA\_STREAMS\_NEWLY\_SUPPORTED displays information about all tables in the database that are newly supported by capture processes.

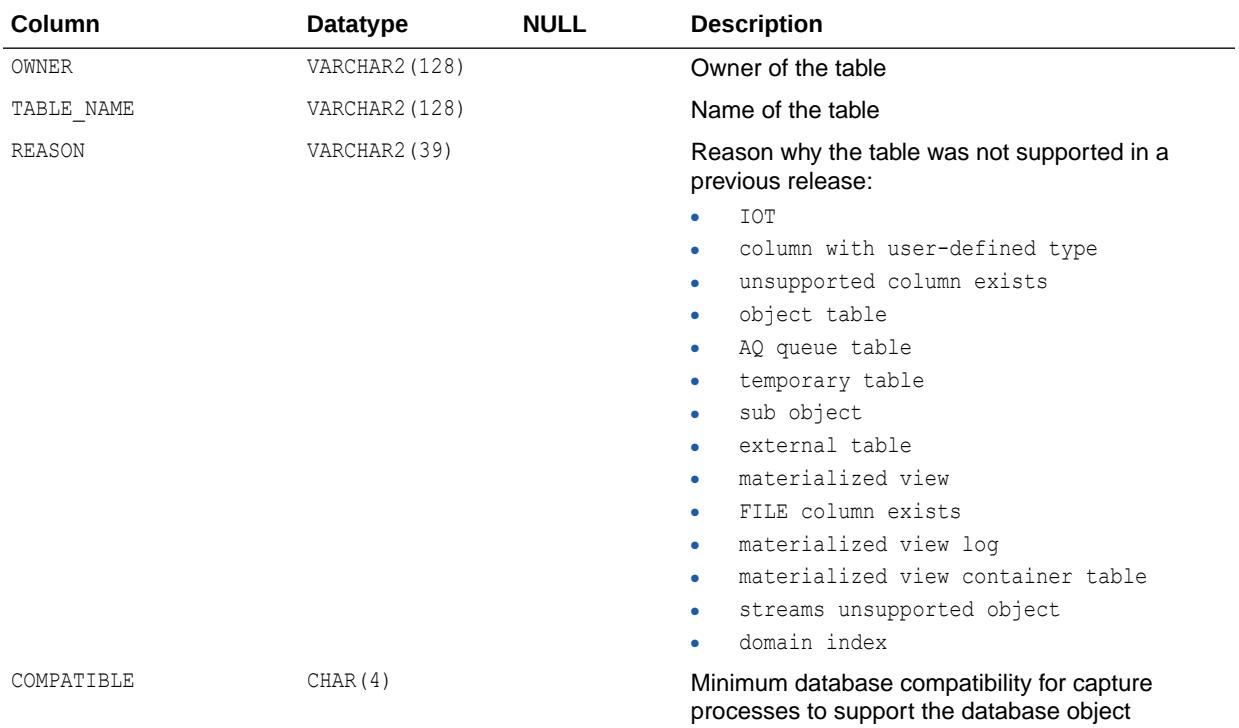

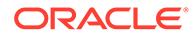

["DBA\\_STREAMS\\_NEWLY\\_SUPPORTED"](#page-1482-0)

### 4.92 ALL\_STREAMS\_SCHEMA\_RULES

ALL STREAMS SCHEMA RULES displays information about several types of schema rules.

ALL STREAMS SCHEMA RULES displays information about these types of schema rules:

- Schema rules created for the capture processes that enqueue the captured changes into queues accessible to the current user
- Schema rules created for the propagations that have a source queue accessible to the current user
- Schema rules created for the apply processes that dequeue events from queues accessible to the current user

This view does not contain information about rules created using the DBMS\_RULE\_ADM package.

#### **Related View**

DBA\_STREAMS\_SCHEMA\_RULES displays information about the schema rules created for all capture processes, propagations, and apply processes in the database.

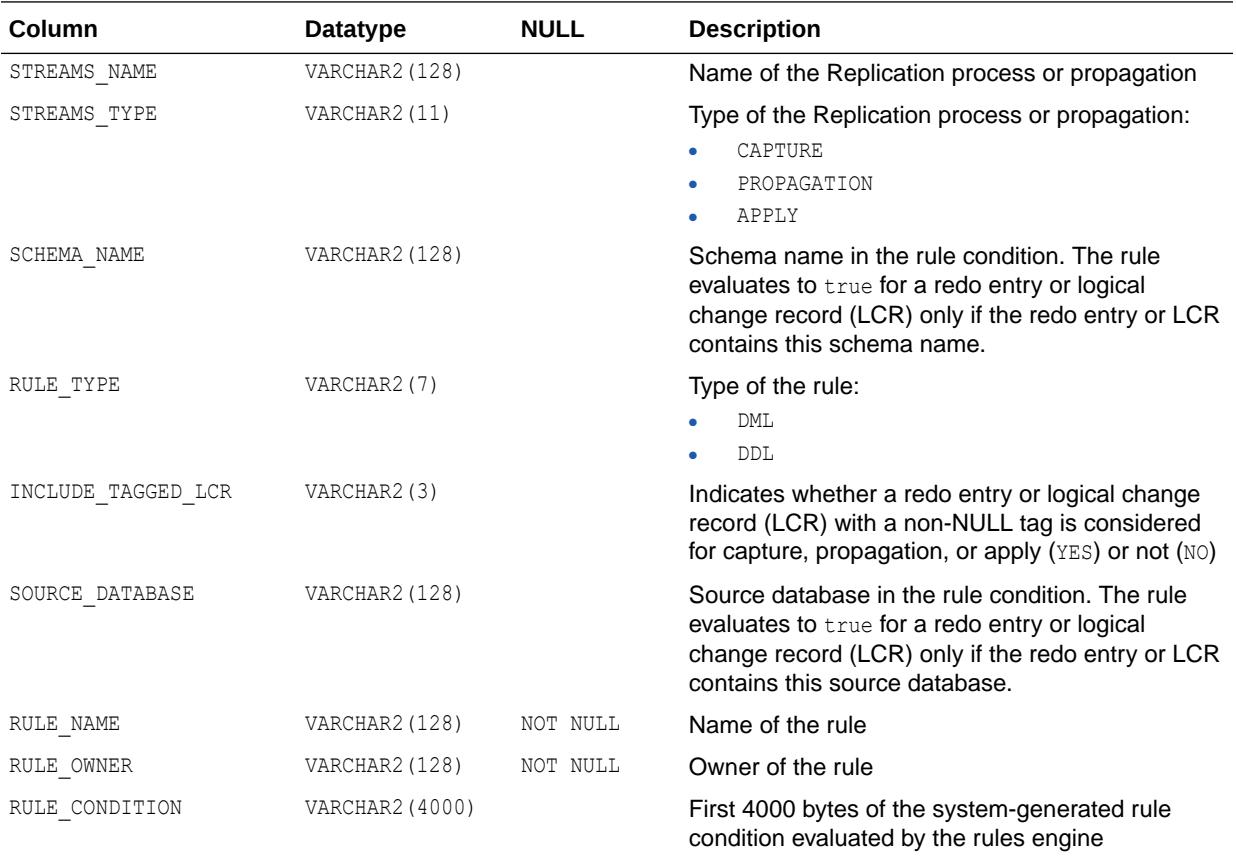

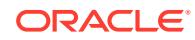

- ["DBA\\_STREAMS\\_SCHEMA\\_RULES](#page-1483-0)"
- *Oracle Database PL/SQL Packages and Types Reference* for more information about the DBMS\_RULE\_ADM package

## 4.93 ALL\_STREAMS\_TABLE\_RULES

ALL STREAMS TABLE RULES displays information about several types of rules.

ALL STREAMS TABLE RULES displays information about these types of table and subset rules:

- Table rules created for the capture processes that enqueue the captured changes into queues accessible to the current user
- Table rules created for the propagations that have a source queue accessible to the current user
- Table rules created for the apply processes that dequeue events from queues accessible to the current user
- Subset rules created for the apply processes that have a source queue accessible to the current user

This view does not contain information about rules created using the DBMS\_RULE\_ADM package.

#### **Related View**

DBA\_STREAMS\_TABLE\_RULES displays information about the table rules created for all capture processes, propagations, and apply processes in the database.

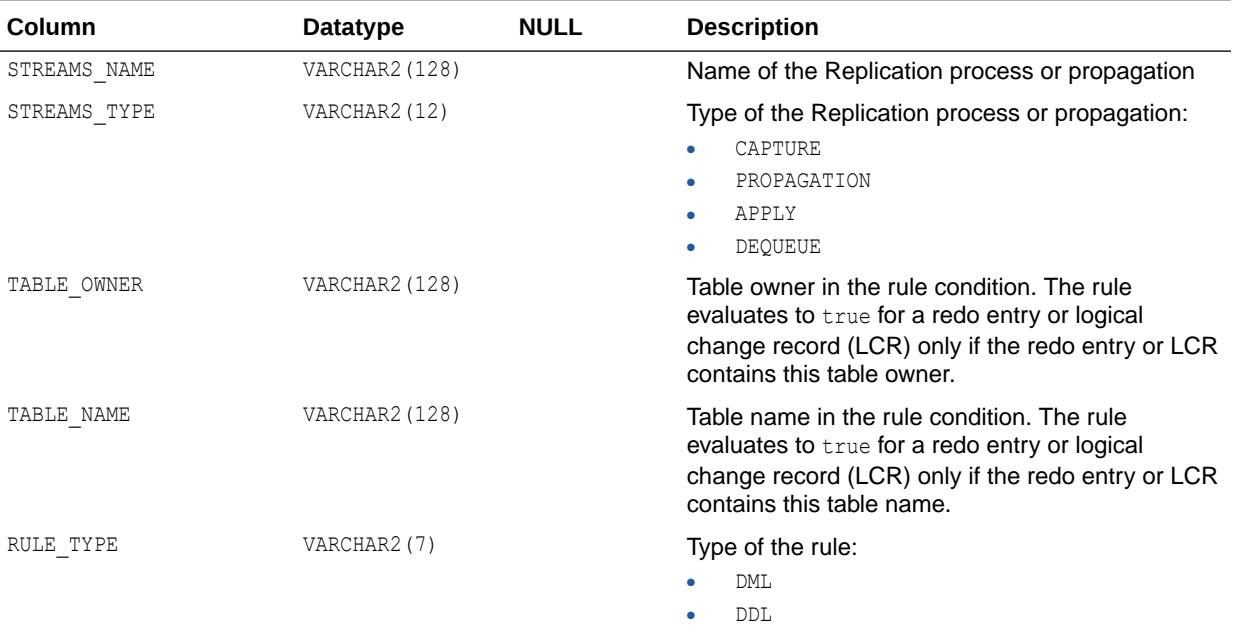

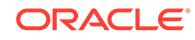

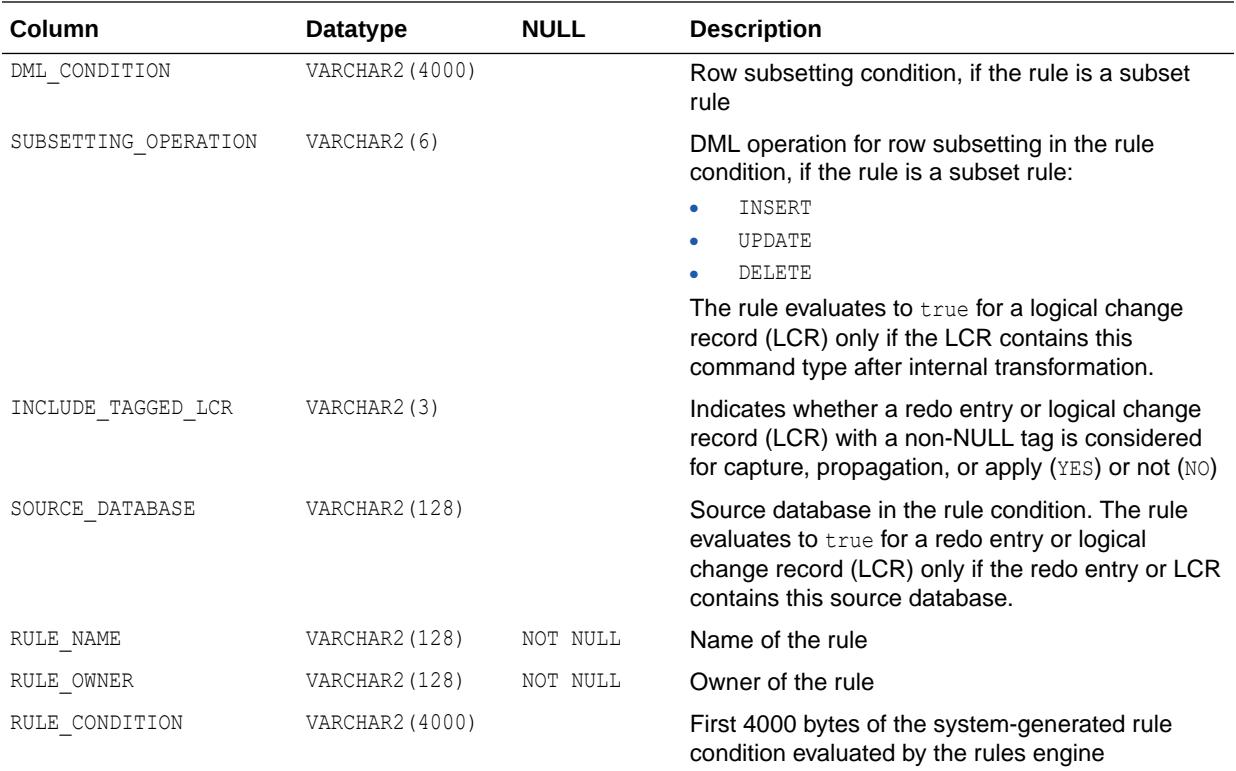

- ["DBA\\_STREAMS\\_TABLE\\_RULES](#page-1484-0)"
- *Oracle Database PL/SQL Packages and Types Reference* for more information about the DBMS\_RULE\_ADM package

### 4.94 ALL\_STREAMS\_TRANSFORM\_FUNCTION

ALL STREAMS TRANSFORM FUNCTION displays information about the rule-based transformation functions accessible to the current user.

#### **Related View**

DBA\_STREAMS\_TRANSFORM\_FUNCTION displays information about all rule-based transformation functions in the database.

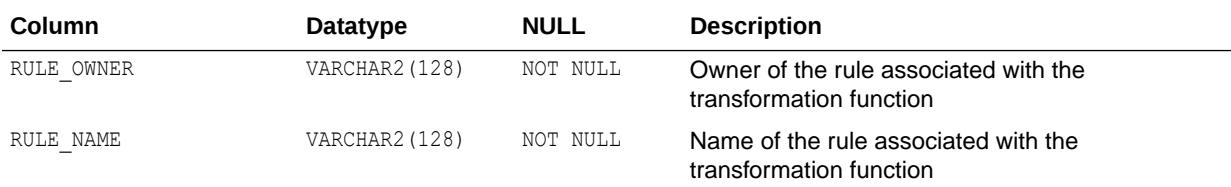

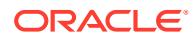

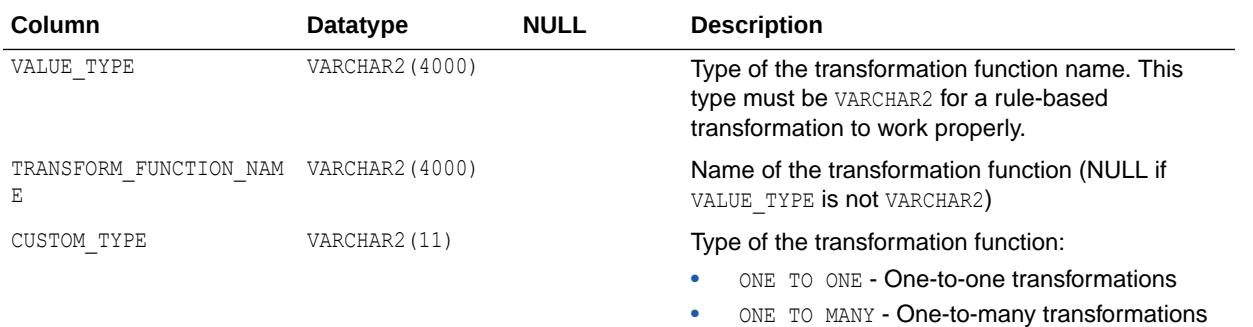

["DBA\\_STREAMS\\_TRANSFORM\\_FUNCTION"](#page-1487-0)

## 4.95 ALL\_SUBPART\_COL\_STATISTICS

ALL\_SUBPART\_COL\_STATISTICS describes column statistics and histogram information for subpartitions of partitioned objects accessible to the current user.

- DBA\_SUBPART\_COL\_STATISTICS provides this information for all subpartitions in the database.
- USER\_SUBPART\_COL\_STATISTICS provides this information for subpartitions of all partitioned objects owned by the current user. This view does not display the OWNER column.

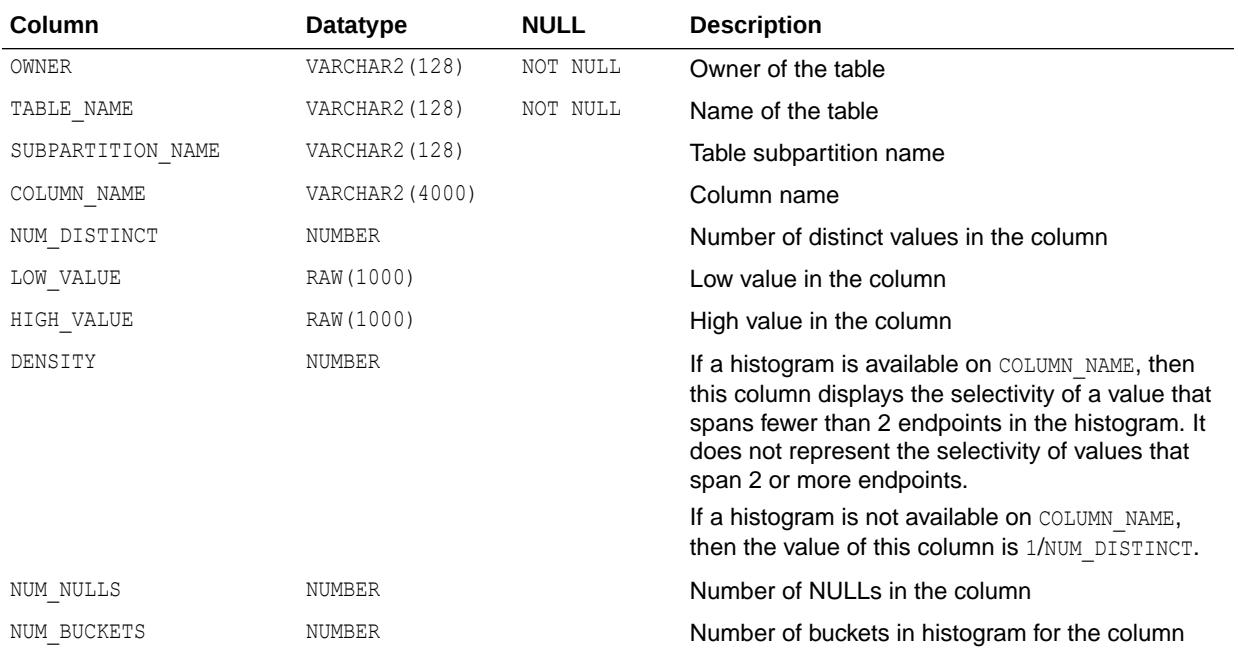

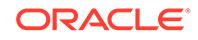

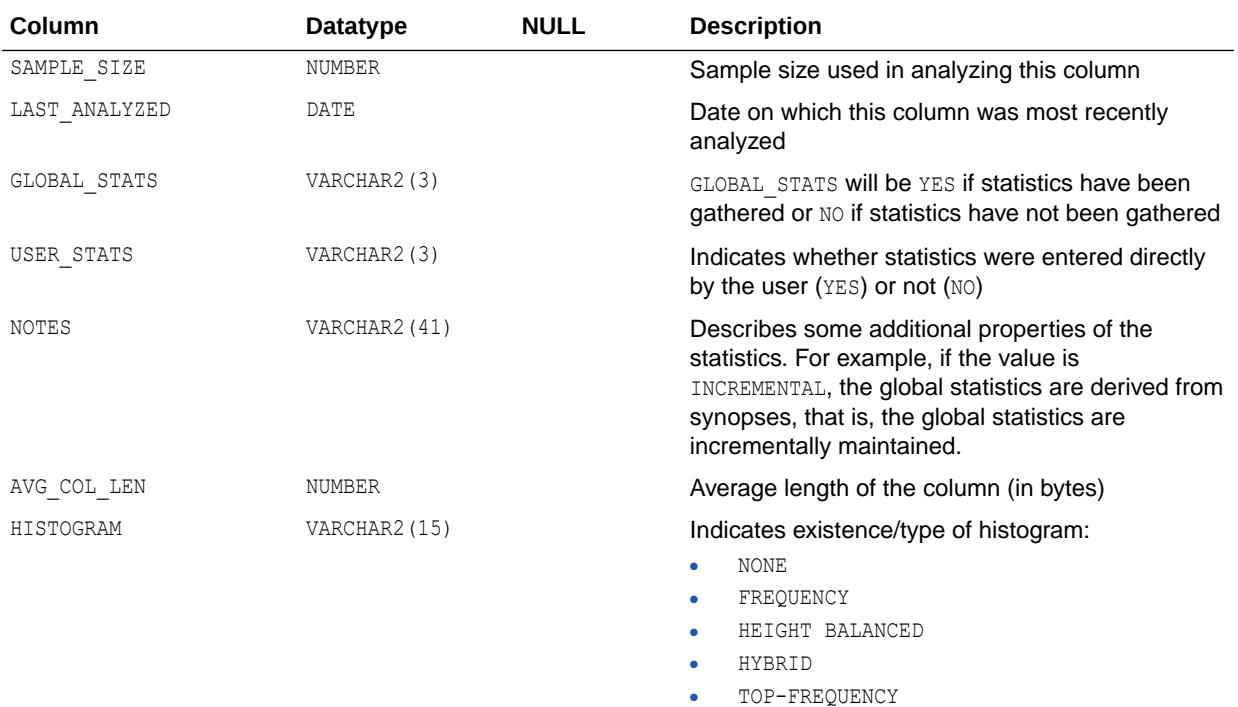

- ["DBA\\_SUBPART\\_COL\\_STATISTICS"](#page-1488-0)
- ["USER\\_SUBPART\\_COL\\_STATISTICS"](#page-1762-0)

### 4.96 ALL\_SUBPART\_HISTOGRAMS

ALL\_SUBPART\_HISTOGRAMS displays the actual histogram data (end-points per histogram) for histograms on table subpartitions accessible to the current user.

#### **Related Views**

- DBA\_SUBPART\_HISTOGRAMS displays this information for all subpartitions in the database.
- USER\_SUBPART\_HISTOGRAMS displays this information for subpartitions of all partitioned objects owned by the current user. This view does not display the OWNER column.

#### **Note:**

These views are populated only if you collect statistics on the index using the DBMS STATS package.

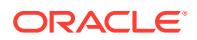

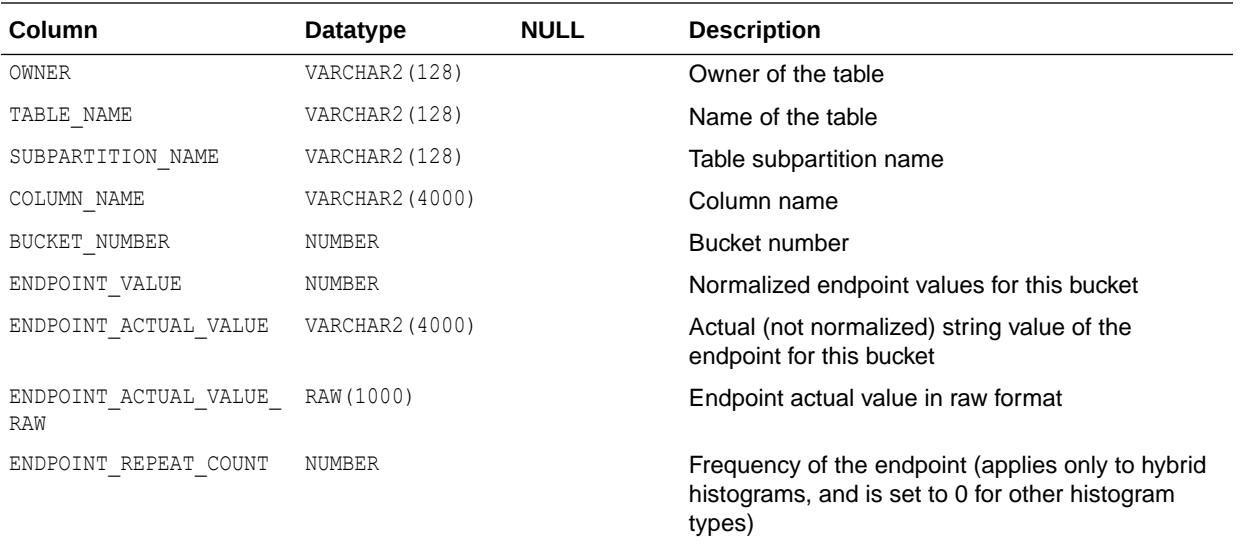

- ["DBA\\_SUBPART\\_HISTOGRAMS](#page-1488-0)"
- ["USER\\_SUBPART\\_HISTOGRAMS"](#page-1762-0)
- *Oracle Database PL/SQL Packages and Types Reference* for more information about the DBMS STATS package

### 4.97 ALL\_SUBPART\_KEY\_COLUMNS

ALL\_SUBPART\_KEY\_COLUMNS displays subpartitioning key columns for composite-partitioned tables (and local indexes on composite-partitioned tables) accessible to the current user.

- DBA\_SUBPART\_KEY\_COLUMNS displays this information for all subpartitions in the database.
- USER\_SUBPART\_KEY\_COLUMNS displays this information for subpartitions of all partitioned objects owned by the current user. This view does not display the OWNER column.

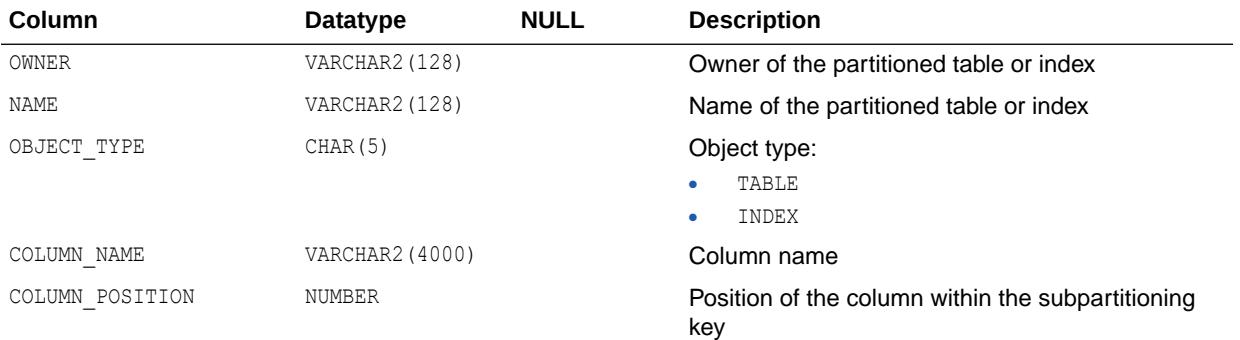

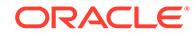

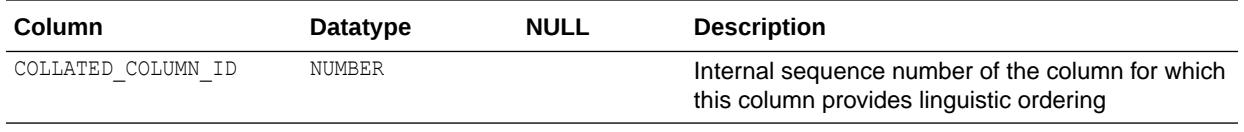

- ["DBA\\_SUBPART\\_KEY\\_COLUMNS"](#page-1488-0)
- ["USER\\_SUBPART\\_KEY\\_COLUMNS](#page-1763-0)"

### 4.98 ALL\_SUBPARTITION\_TEMPLATES

ALL\_SUBPARTITION\_TEMPLATES describes the subpartition templates accessible to the current user.

- DBA\_SUBPARTITION\_TEMPLATES describes all subpartition templates in the database.
- USER\_SUBPARTITION\_TEMPLATES describes the subpartition templates owned by the current user. This view does not display the USER\_NAME column.

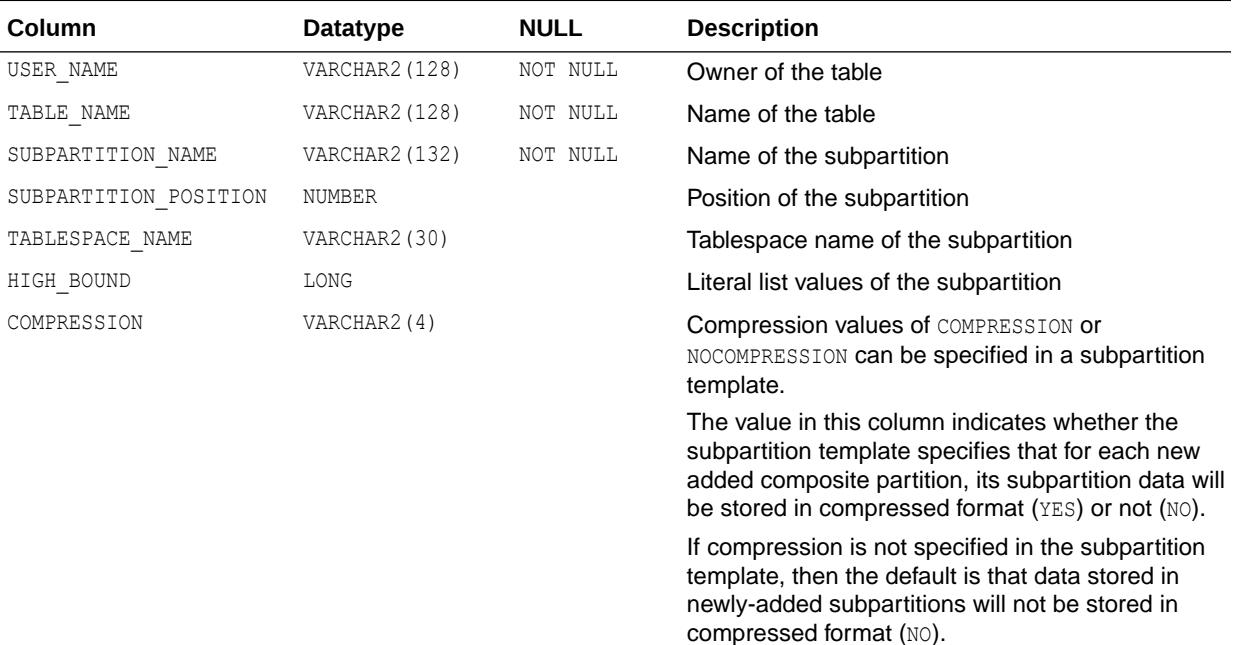

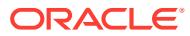

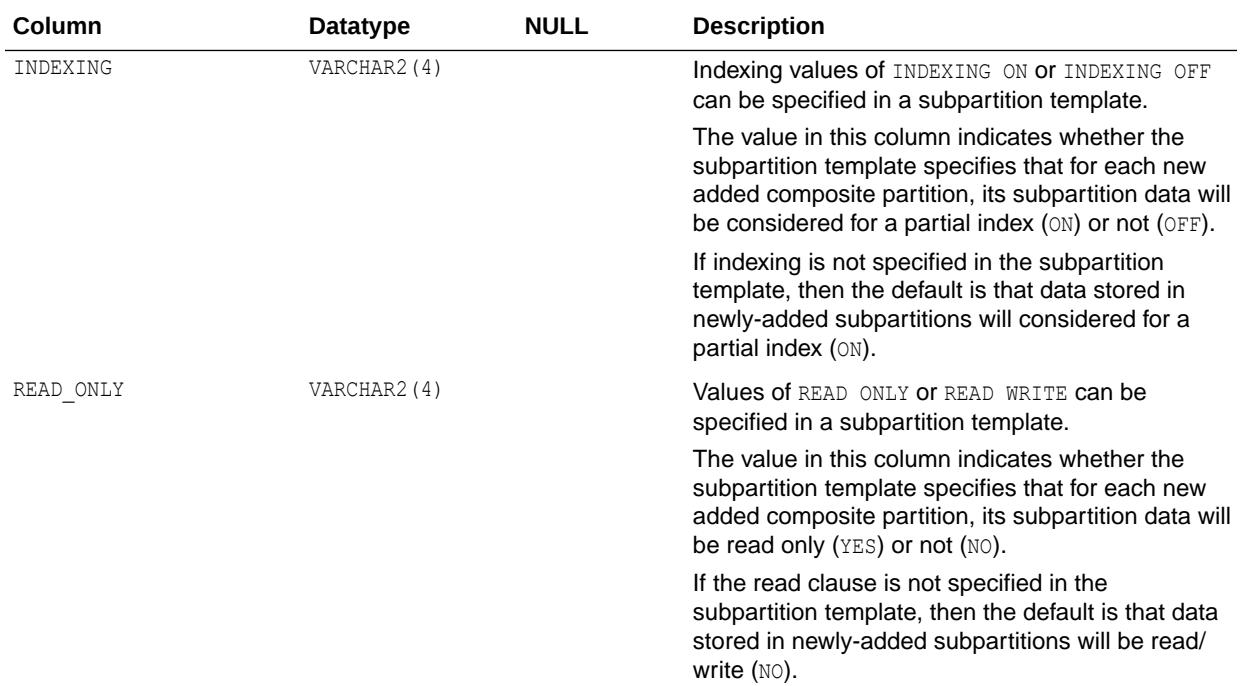

- ["DBA\\_SUBPARTITION\\_TEMPLATES"](#page-1488-0)
- ["USER\\_SUBPARTITION\\_TEMPLATES"](#page-1763-0)

## 4.99 ALL\_SUMDELTA

ALL\_SUMDELTA lists direct path load entries accessible to the current user.

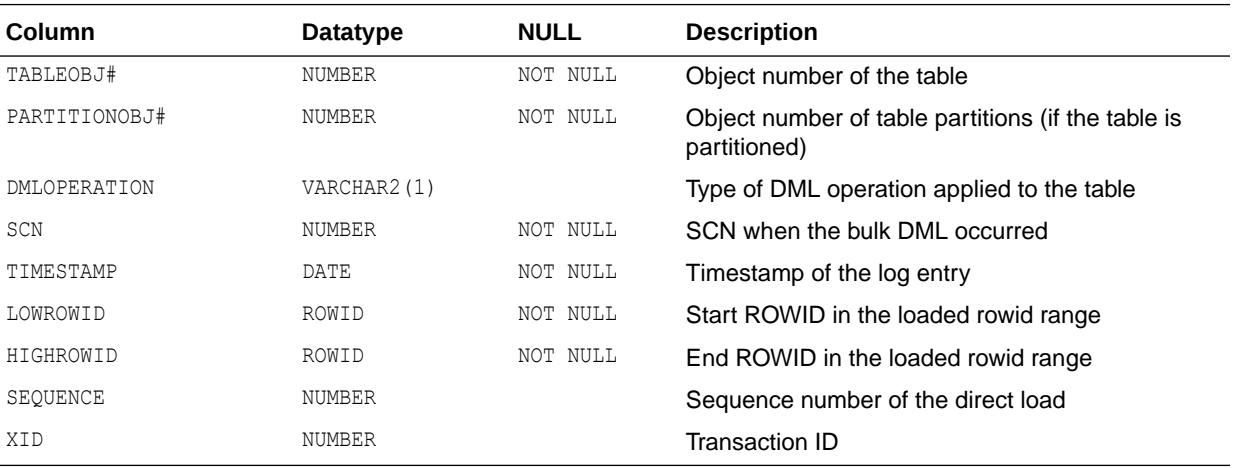

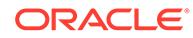

## 4.100 ALL\_SYNC\_CAPTURE

ALL\_SYNC\_CAPTURE displays information about the synchronous capture processes that store the captured changes in queues accessible to the current user.

#### **Related View**

DBA\_SYNC\_CAPTURE displays information about all synchronous capture processes in the database.

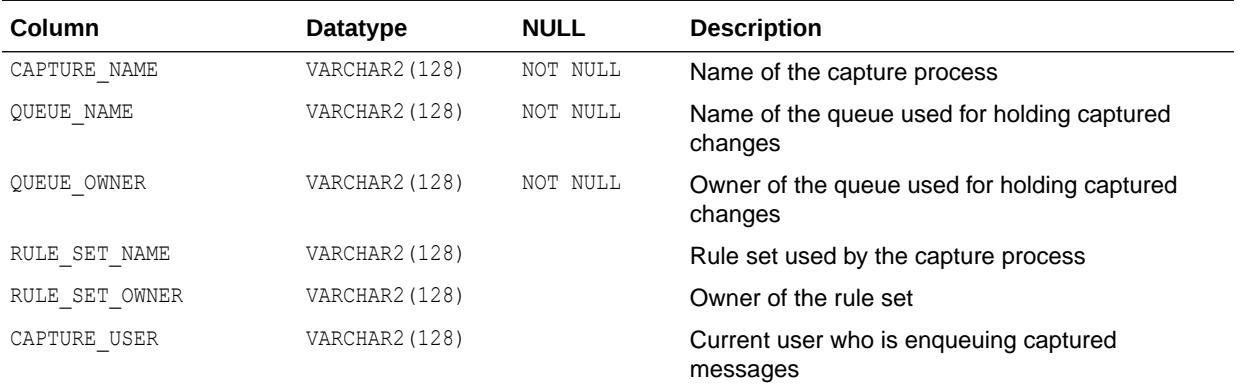

**See Also:** ["DBA\\_SYNC\\_CAPTURE"](#page-1491-0)

## 4.101 ALL\_SYNC\_CAPTURE\_PREPARED\_TABS

ALL\_SYNC\_CAPTURE\_PREPARED\_TABS displays information about the tables accessible to the current user that are prepared for synchronous capture instantiation.

#### **Related View**

DBA\_SYNC\_CAPTURE\_PREPARED\_TABS displays information about all tables in the database that are prepared for synchronous capture instantiation.

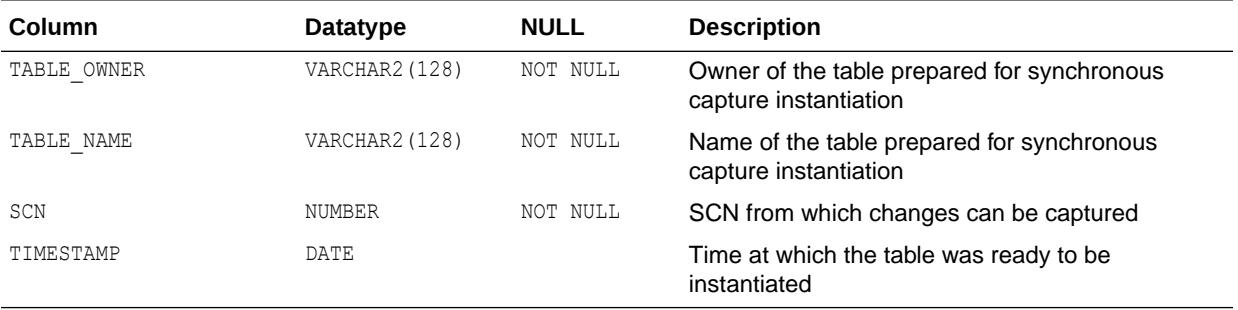

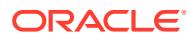

["DBA\\_SYNC\\_CAPTURE\\_PREPARED\\_TABS](#page-1491-0)"

## 4.102 ALL\_SYNC\_CAPTURE\_TABLES

ALL\_SYNC\_CAPTURE\_TABLES displays information about the tables accessible to the current user that are captured by synchronous captures.

#### **Related View**

DBA\_SYNC\_CAPTURE\_TABLES displays information about all tables in the database that are captured by synchronous captures.

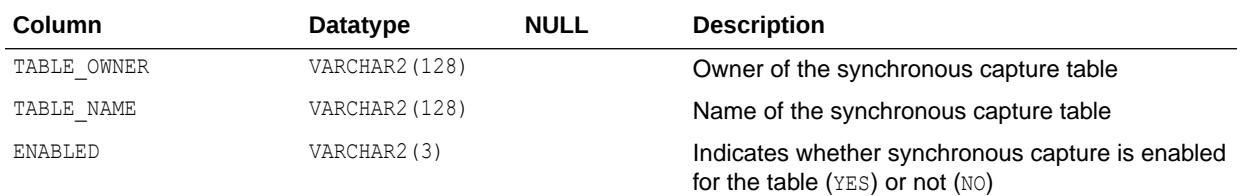

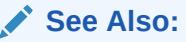

["DBA\\_SYNC\\_CAPTURE\\_TABLES"](#page-1491-0)

### 4.103 ALL\_SYNONYMS

ALL SYNONYMS describes the synonyms accessible to the current user.

The following criteria determine the list of synonyms that ALL\_SYNONYMS shows:

- All private synonyms owned by the logged-in user, even if the base object pointed to is not accessible.
- All public synonyms, even if the base object pointed to is not accessible.
- All private synonyms owned by a different user, where the ultimate base object pointed to by that synonym or by any chain of nested synonyms, is know to be accessible because of a grant to the logged-in user, or a grant to a role in effect for this session.
- If the current session has any of the following privileges, then all synonyms that point directly to local objects are shown because it is assumed that the session can access those objects:
	- LOCK ANY TABLE
	- READ ANY TABLE
	- SELECT ANY TABLE
	- INSERT ANY TABLE

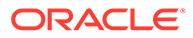

- UPDATE ANY TABLE
- DELETE ANY TABLE

Synonyms that point to remote objects are excluded because the system privileges just listed do not automatically convey access to those remote objects. Also, if the synonyms point to objects other than tables and views (such as sequences, PL/SQL procedures, and so on) then this rule may show synonyms that ultimately resolve to objects that this session cannot access.

• All private synonyms owned by a different user, where the synonym is via a database link, are excluded.

#### **Related Views**

- DBA SYNONYMS describes all synonyms in the database.
- USER SYNONYMS describes the synonyms owned by the current user. This view does not display the OWNER column.

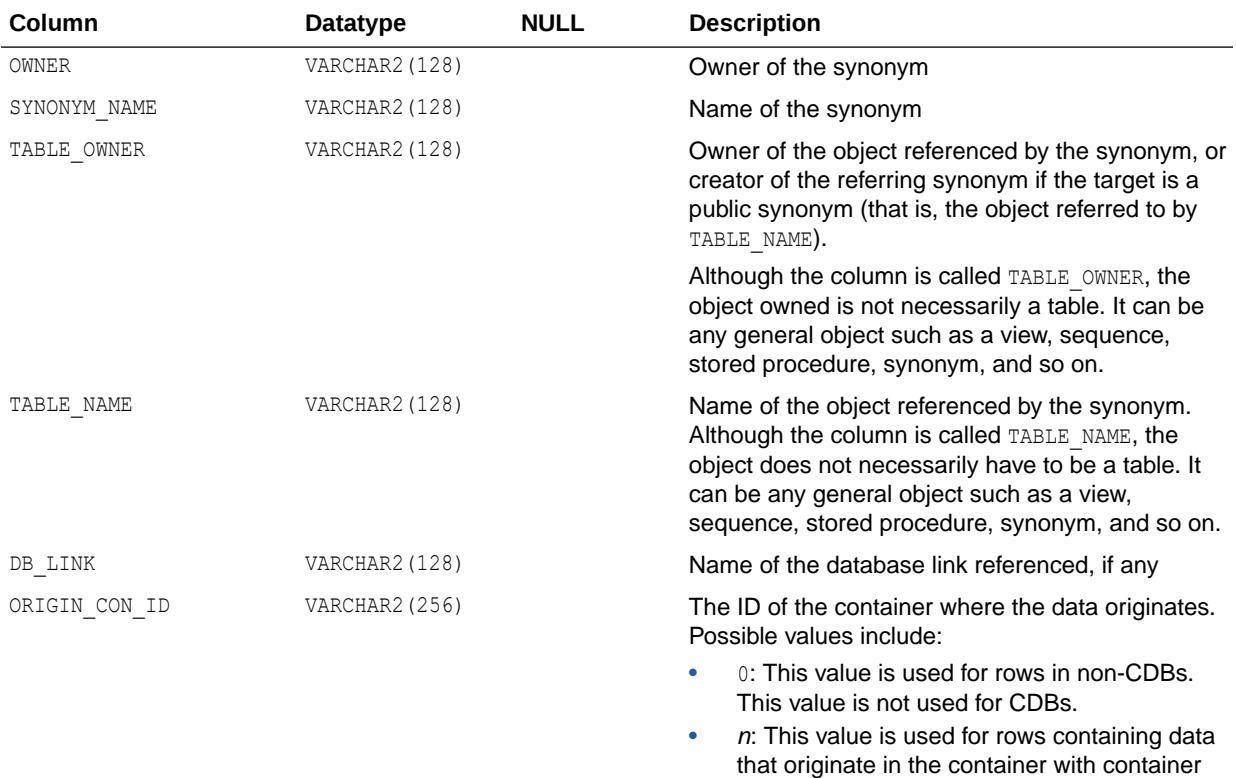

### **See Also:**

- ["DBA\\_SYNONYMS"](#page-1492-0)
- ["USER\\_SYNONYMS"](#page-1763-0)

ID  $n(n = 1)$  if the row originates in root)

## 4.104 ALL\_TAB\_COL\_STAT\_MODELS

ALL\_TAB\_COL\_STAT\_MODELS describes real-time statistics models for all tables accessible to the current user.

Real-time statistics models use machine learning algorithms to predict the number of distinct values (NDV) for table columns.

#### **Related Views**

- DBA\_TAB\_COL\_STAT\_MODELS describes real-time statistics models for all tables in the database.
- USER\_TAB\_COL\_STAT\_MODELS describes real-time statistics models for all tables owned by the current user. This view does not display the OWNER column.

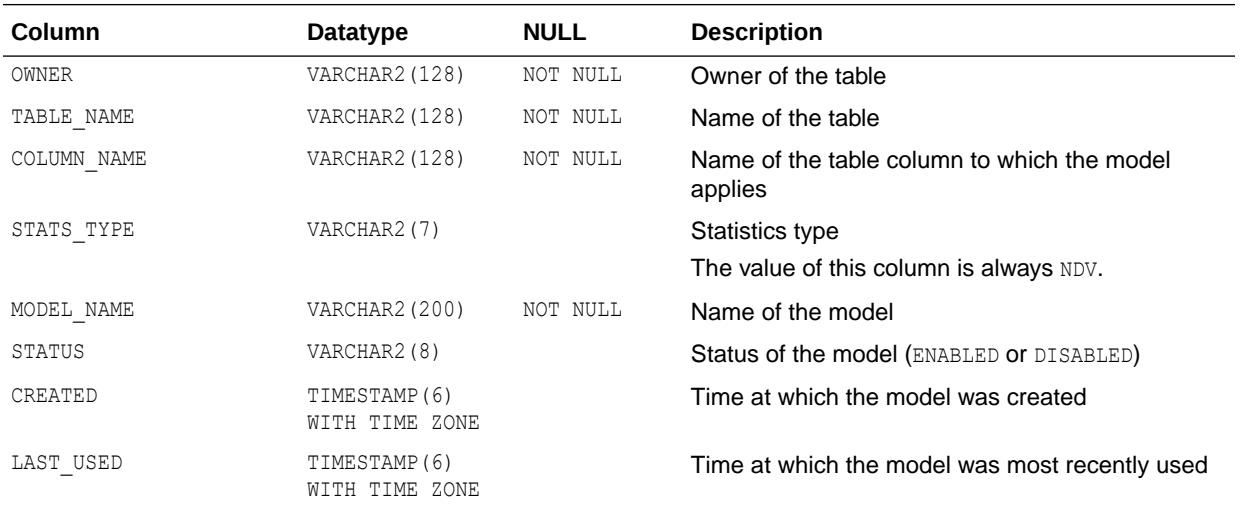

### **Note:**

This view is available starting with Oracle Database 21c.

- ["DBA\\_TAB\\_COL\\_STAT\\_MODELS"](#page-1492-0)
- ["USER\\_TAB\\_COL\\_STAT\\_MODELS"](#page-1764-0)

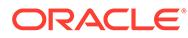

# 4.105 ALL\_TAB\_COL\_STATISTICS

ALL\_TAB\_COL\_STATISTICS displays column statistics and histogram information extracted from ALL\_TAB\_COLUMNS.

- DBA\_TAB\_COL\_STATISTICS displays such information extracted from "[DBA\\_TAB\\_COLUMNS"](#page-1496-0).
- USER\_TAB\_COL\_STATISTICS displays such information extracted from "[USER\\_TAB\\_COLUMNS](#page-1765-0)". This view does not display the OWNER column.

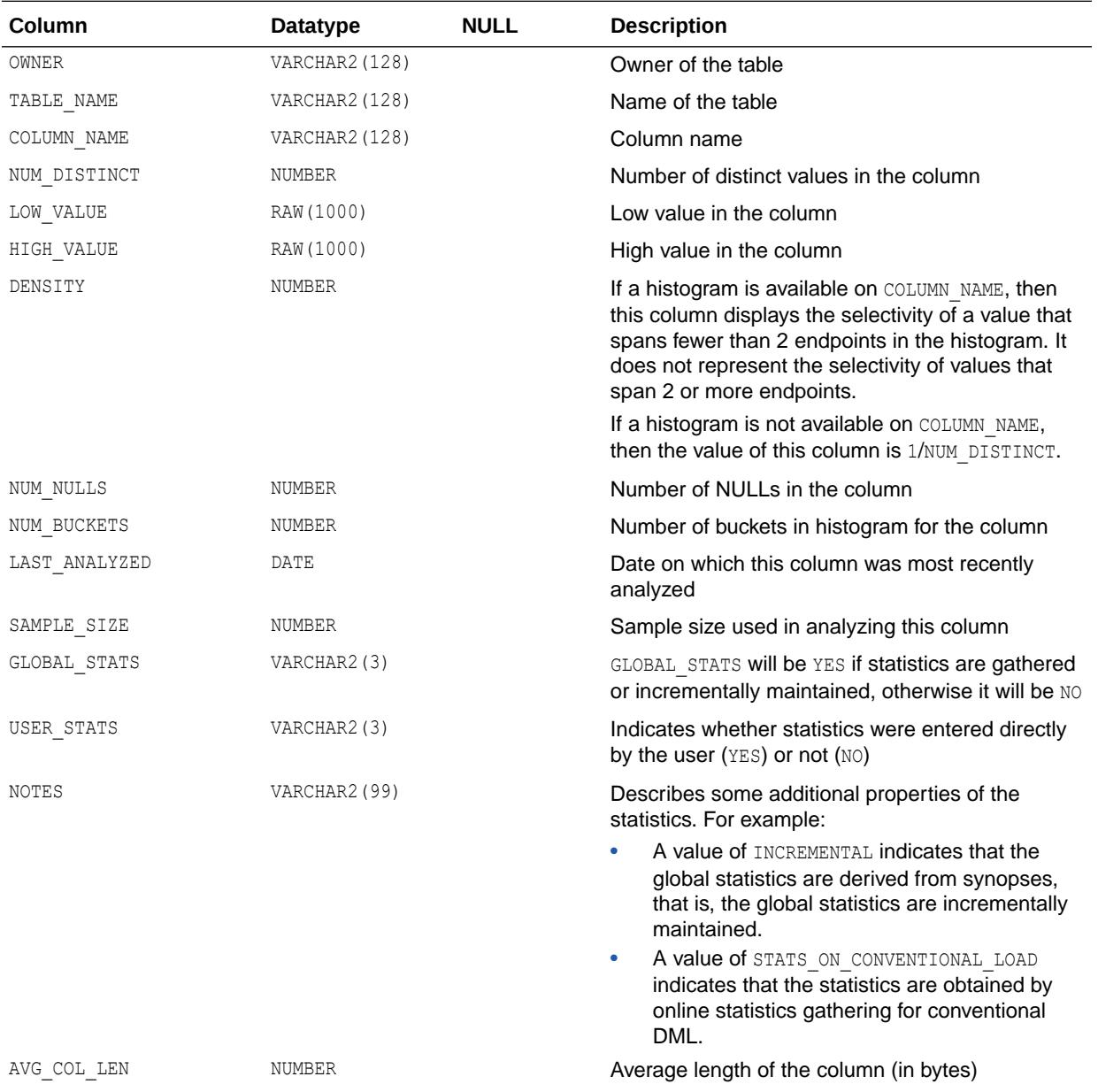

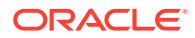

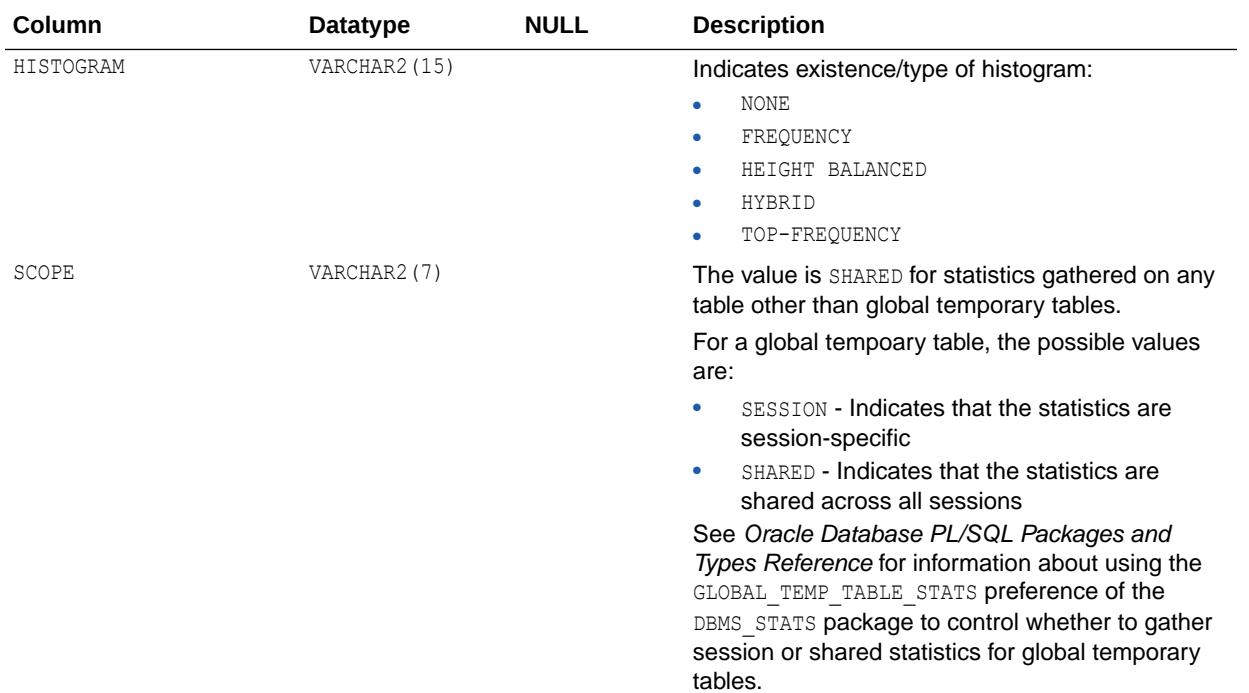

- ["DBA\\_TAB\\_COL\\_STATISTICS](#page-1493-0)"
- ["USER\\_TAB\\_COL\\_STATISTICS](#page-1765-0)"
- ["ALL\\_TAB\\_COLUMNS"](#page-866-0)

## 4.106 ALL\_TAB\_COLS

ALL TAB COLS describes the columns of the tables, views, and clusters accessible to the current user.

To gather statistics for this view, use the DBMS\_STATS package.

This view differs from ALL\_TAB\_COLUMNS in that system-generated hidden columns are not filtered out.

- DBA\_TAB\_COLS describes the columns of all tables, views, and clusters in the database.
- USER TAB COLS describes the columns of the tables, views, and clusters owned by the current user. This view does not display the OWNER column.

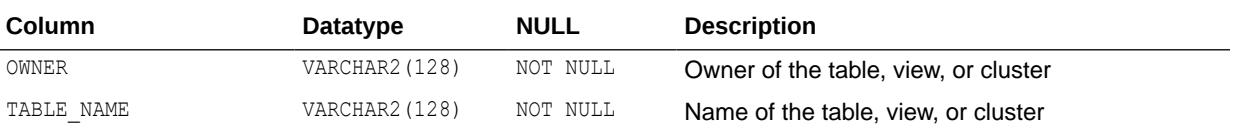

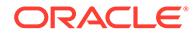
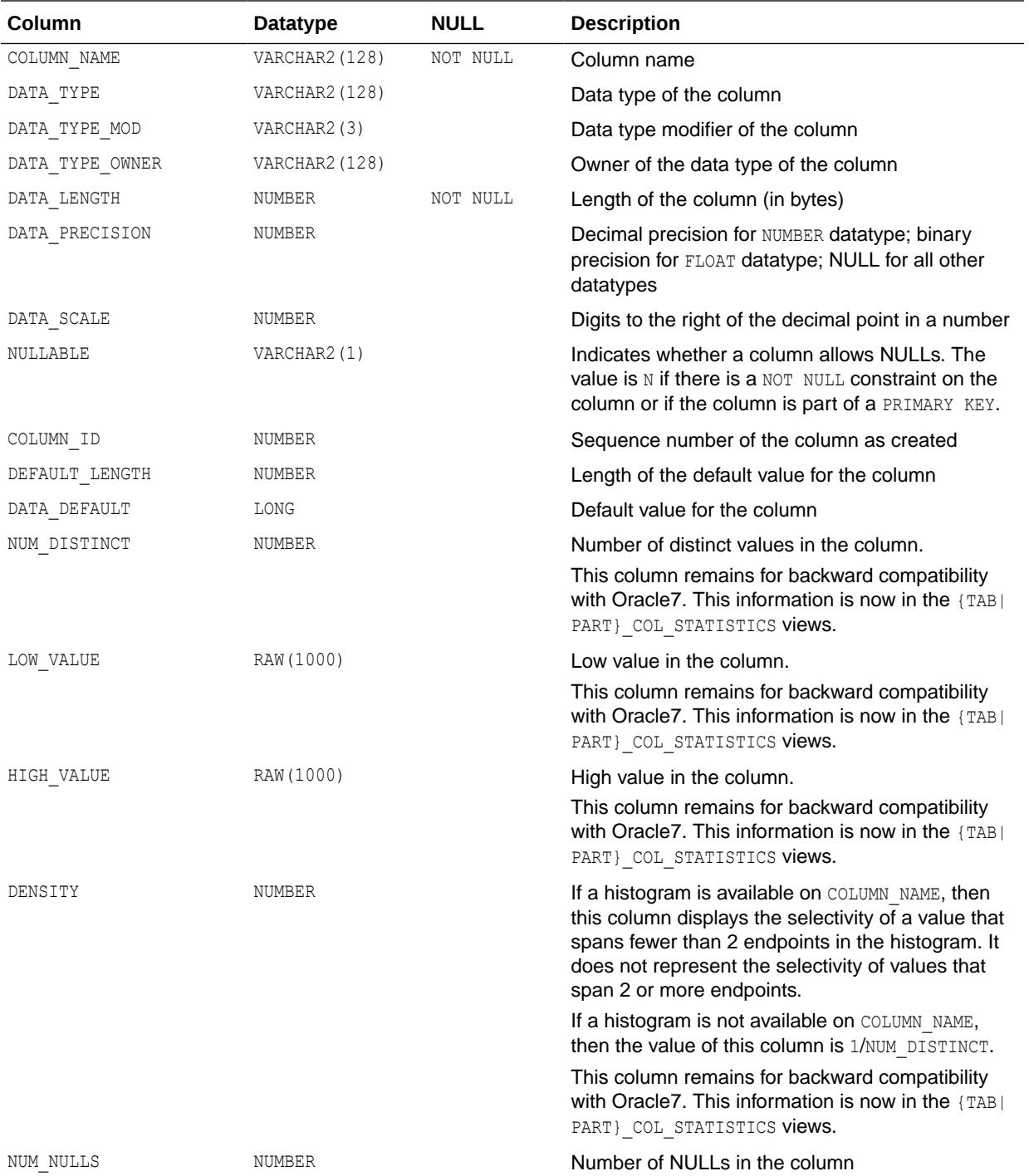

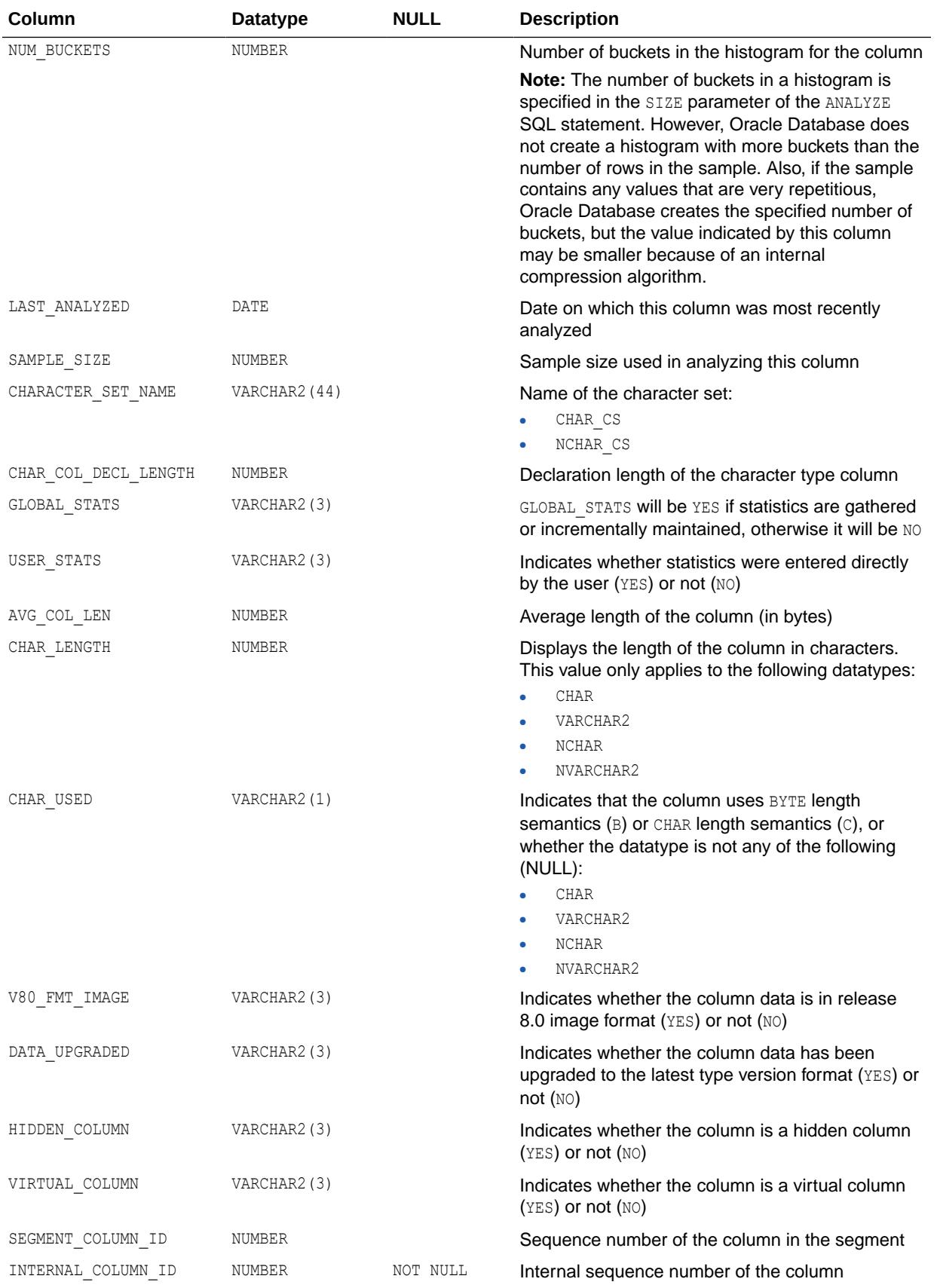

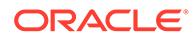

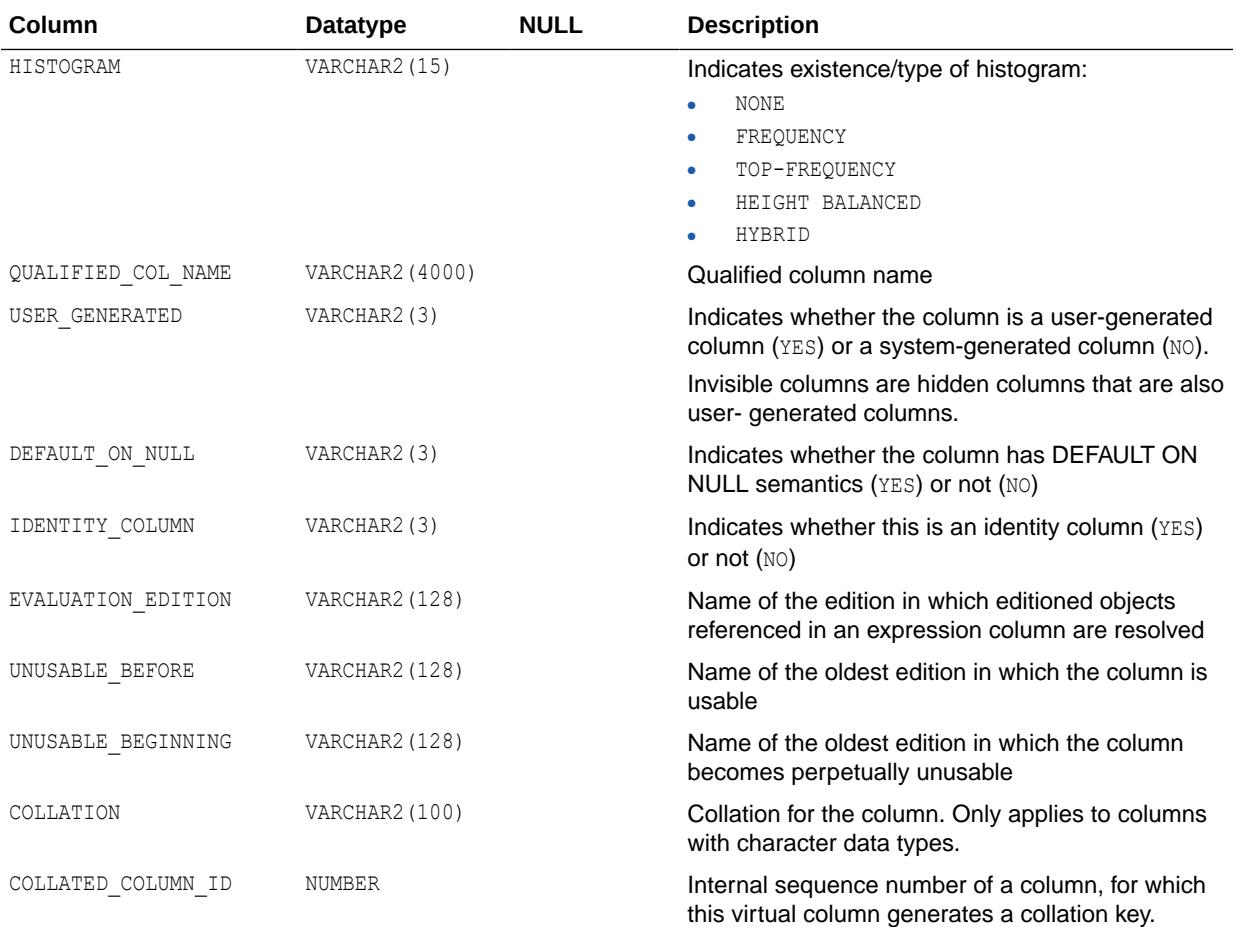

- ["DBA\\_TAB\\_COLS"](#page-1493-0)
- ["USER\\_TAB\\_COLS](#page-1765-0)"
- "ALL\_TAB\_COLUMNS"
- *Oracle Database PL/SQL Packages and Types Reference* for more information about the DBMS STATS package

## 4.107 ALL\_TAB\_COLUMNS

ALL\_TAB\_COLUMNS describes the columns of the tables, views, and clusters accessible to the current user.

To gather statistics for this view, use the DBMS STATS package.

This view filters out system-generated hidden columns. The ALL\_TAB\_COLS view does not filter out system-generated hidden columns.

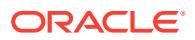

- DBA\_TAB\_COLUMNS describes the columns of all tables, views, and clusters in the database.
- USER TAB COLUMNS describes the columns of the tables, views, and clusters owned by the current user. This view does not display the OWNER column.

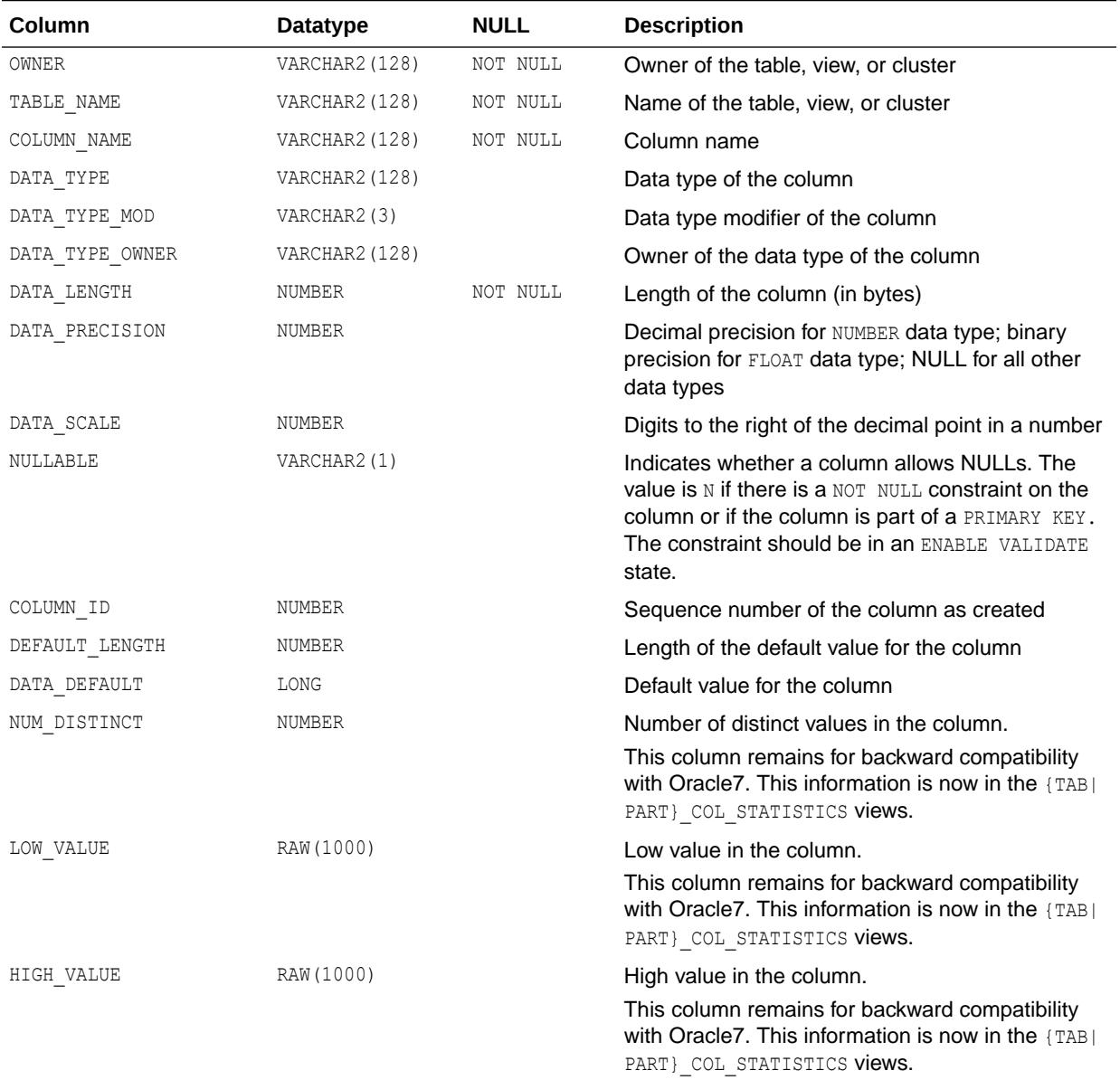

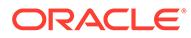

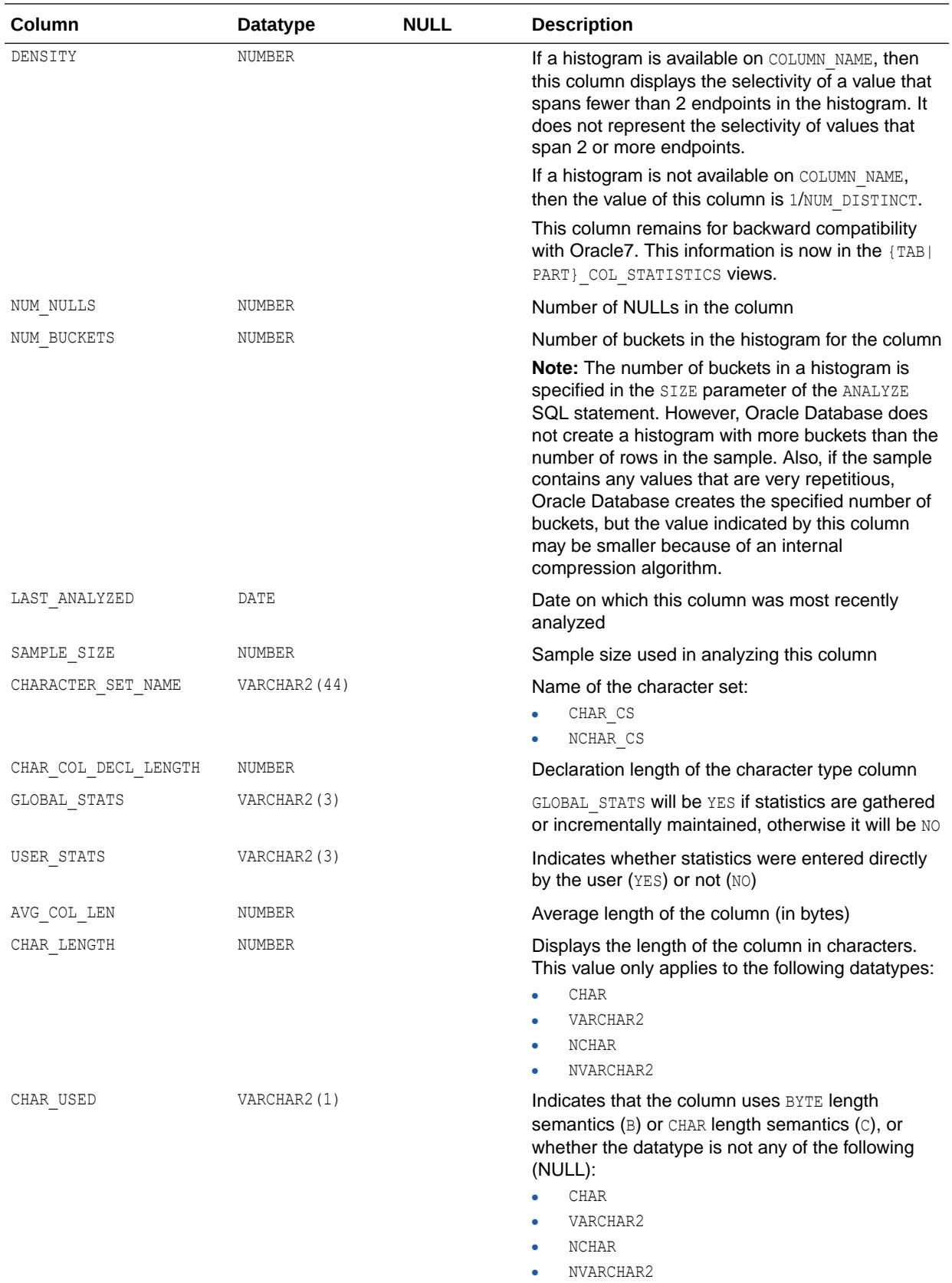

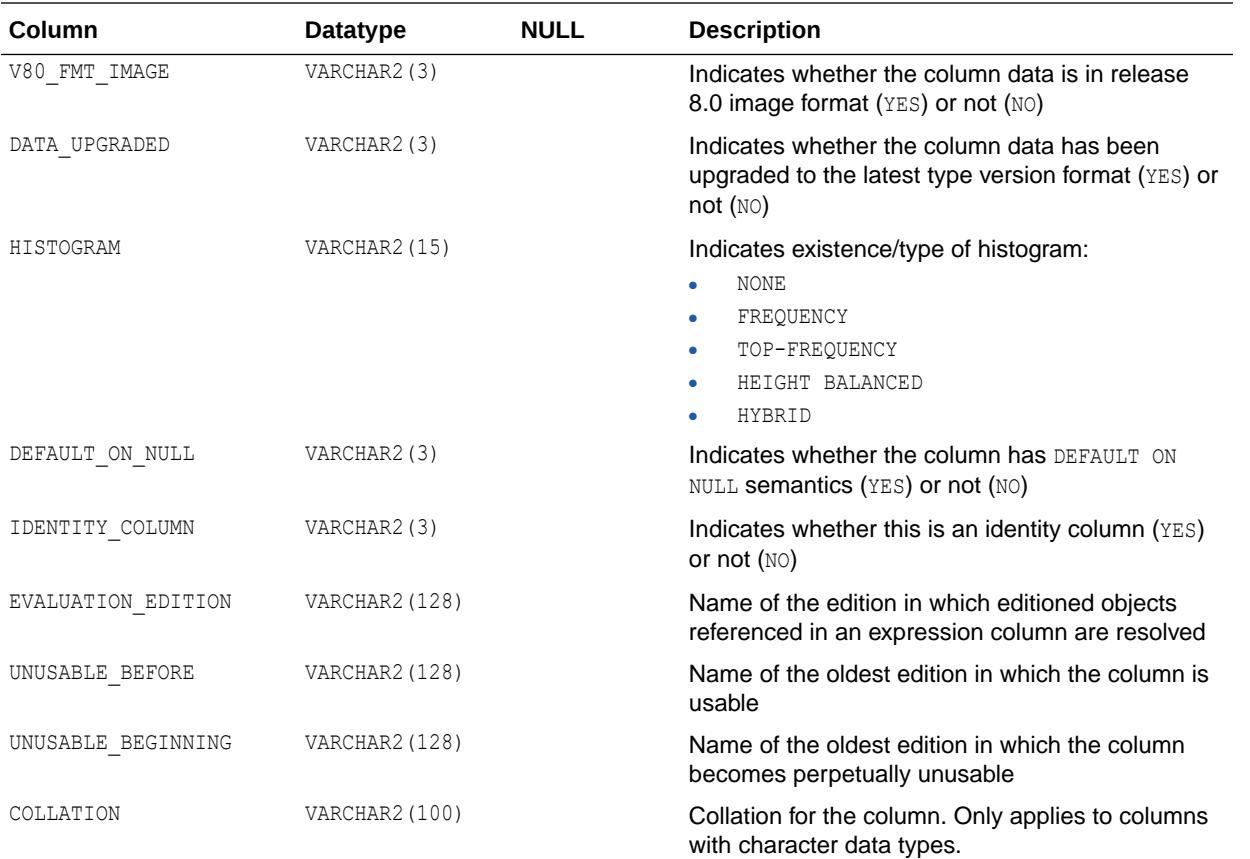

- ["DBA\\_TAB\\_COLUMNS"](#page-1496-0)
- ["USER\\_TAB\\_COLUMNS"](#page-1765-0)
- ["ALL\\_TAB\\_COLS](#page-863-0)"
- *Oracle Database PL/SQL Packages and Types Reference* for more information about the DBMS STATS package

# 4.108 ALL\_TAB\_COMMENTS

ALL TAB COMMENTS displays comments on the tables and views accessible to the current user.

- DBA\_TAB\_COMMENTS displays comments on all tables and views in the database.
- USER\_TAB\_COMMENTS displays comments on the tables and views owned by the current user. This view does not display the OWNER column.

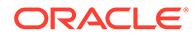

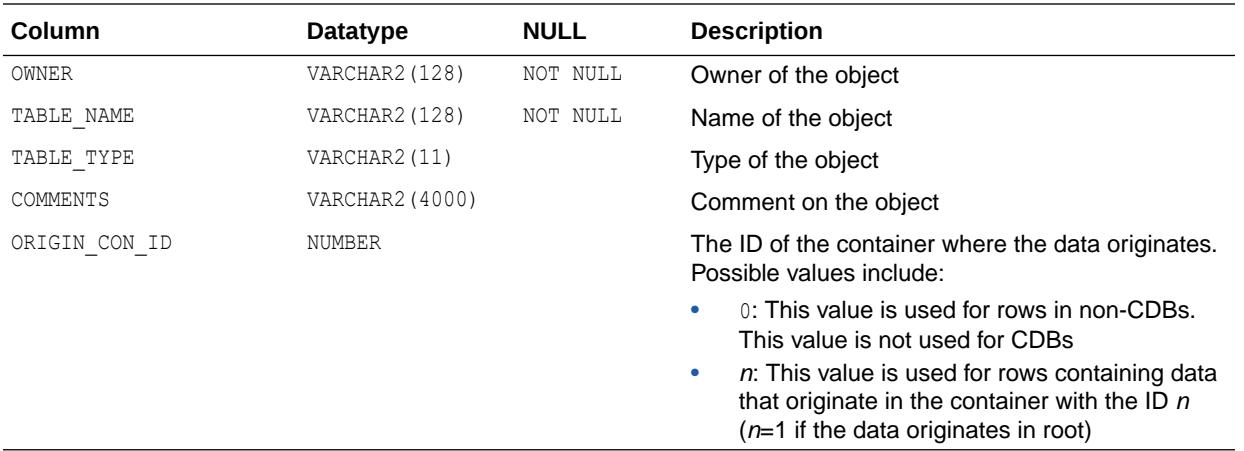

- ["DBA\\_TAB\\_COMMENTS](#page-1499-0)"
- ["USER\\_TAB\\_COMMENTS](#page-1766-0)"

# 4.109 ALL\_TAB\_HISTGRM\_PENDING\_STATS

ALL\_TAB\_HISTGRM\_PENDING\_STATS describes pending statistics for tables, partitions, and subpartitions accessible to the current user.

- DBA\_TAB\_HISTGRM\_PENDING\_STATS describes pending statistics for tables, partitions, and subpartitions in the database.
- USER\_TAB\_HISTGRM\_PENDING\_STATS describes pending statistics for tables, partitions, and subpartitions owned by the current user. This view does not display the OWNER column.

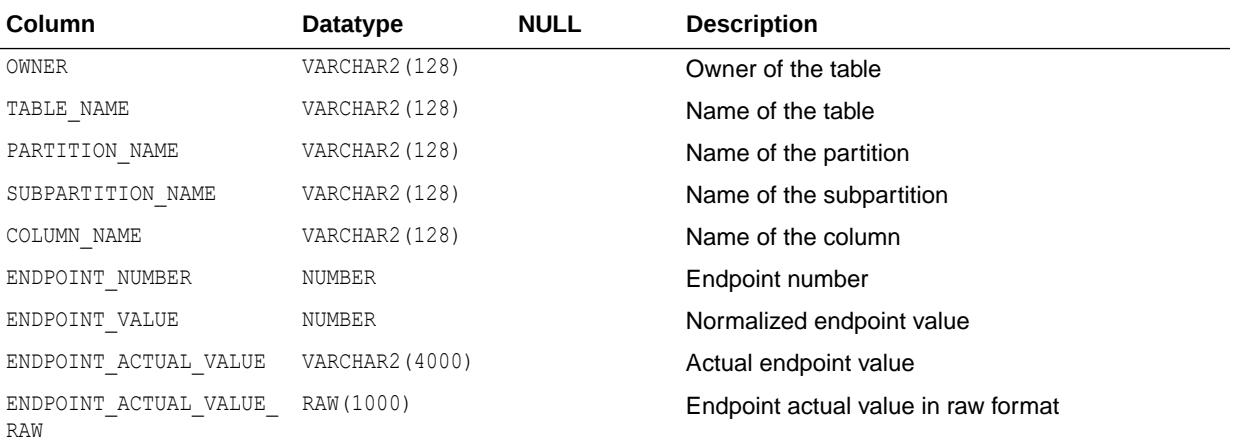

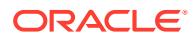

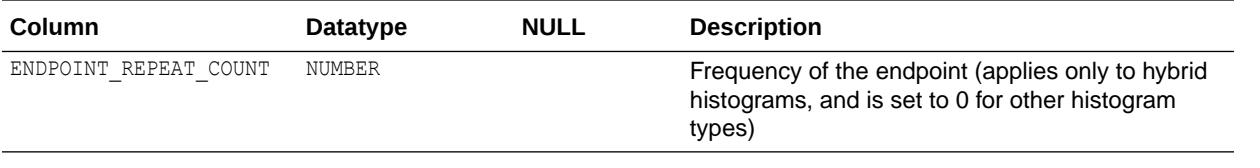

- ["DBA\\_TAB\\_HISTGRM\\_PENDING\\_STATS](#page-1499-0)"
- ["USER\\_TAB\\_HISTGRM\\_PENDING\\_STATS](#page-1766-0)"

# 4.110 ALL\_TAB\_HISTOGRAMS

ALL\_TAB\_HISTOGRAMS describes histograms on tables and views accessible to the current user.

The ALL TAB HISTOGRAMS view may contain a one-bucket histogram, which in fact signifies "No histogram" to the Oracle Database software. Therefore, it should not be queried to indicate the presence or absence of a histogram on a particular column. Instead, query the value of column HISTOGRAM in the ALL\_TAB\_COL\_STATISTICS view.

#### **Related Views**

- DBA\_TAB\_HISTOGRAMS describes histograms on all tables and views in the database.
- USER\_TAB\_HISTOGRAMS describes histograms on all tables and views owned by the current user. This view does not display the OWNER column.

### **Note:**

These views are populated only if you collect statistics on the table using the DBMS\_STATS package. For more information, see *Oracle Database PL/SQL Packages and Types Reference*.

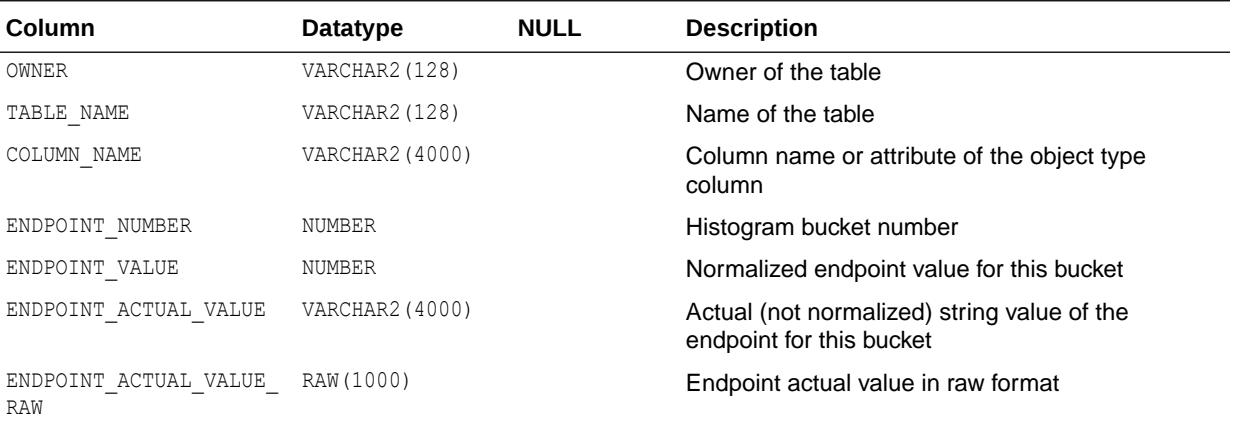

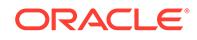

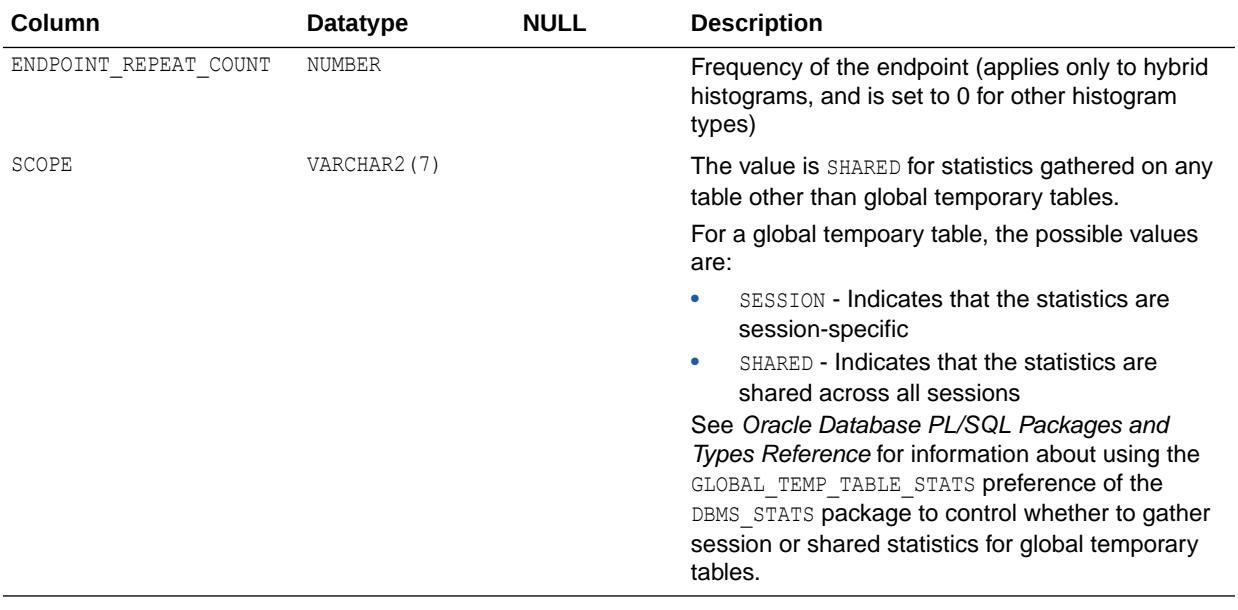

- ["DBA\\_TAB\\_HISTOGRAMS"](#page-1499-0)
- ["USER\\_TAB\\_HISTOGRAMS](#page-1766-0)"
- ["ALL\\_TAB\\_COL\\_STATISTICS](#page-862-0)"

# 4.111 ALL\_TAB\_IDENTITY\_COLS

ALL\_TAB\_IDENTITY\_COLS describes all table identity columns.

- DBA TAB IDENTITY COLS describes all table identity columns.
- USER TAB IDENTITY COLS describes all table identity columns. This view does not display the OWNER column.

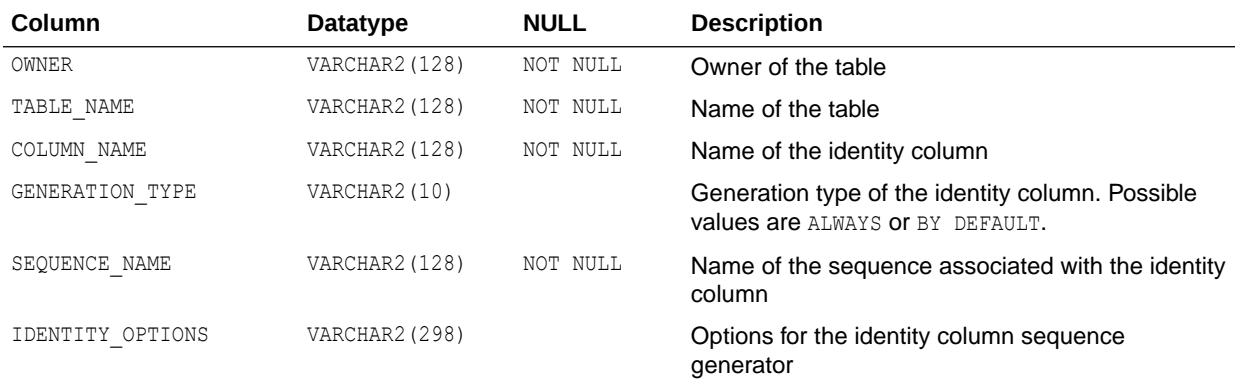

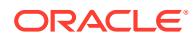

- ["DBA\\_TAB\\_IDENTITY\\_COLS](#page-1499-0)"
- ["USER\\_TAB\\_IDENTITY\\_COLS](#page-1767-0)"

### **See Also:**

- The ALTER TABLE statement in *Oracle Database SQL Language Reference* for more information about creating an identity column
- The CREATE TABLE statements in *Oracle Database SQL Language Reference* for more information about creating an identity column

## 4.112 ALL\_TAB\_MODIFICATIONS

ALL\_TAB\_MODIFICATIONS describes tables accessible to the current user that have been modified since the last time statistics were gathered on the tables.

- DBA\_TAB\_MODIFICATIONS describes such information for all tables in the database.
- USER TAB MODIFICATIONS describes such information for tables owned by the current user. This view does not display the TABLE\_OWNER column.

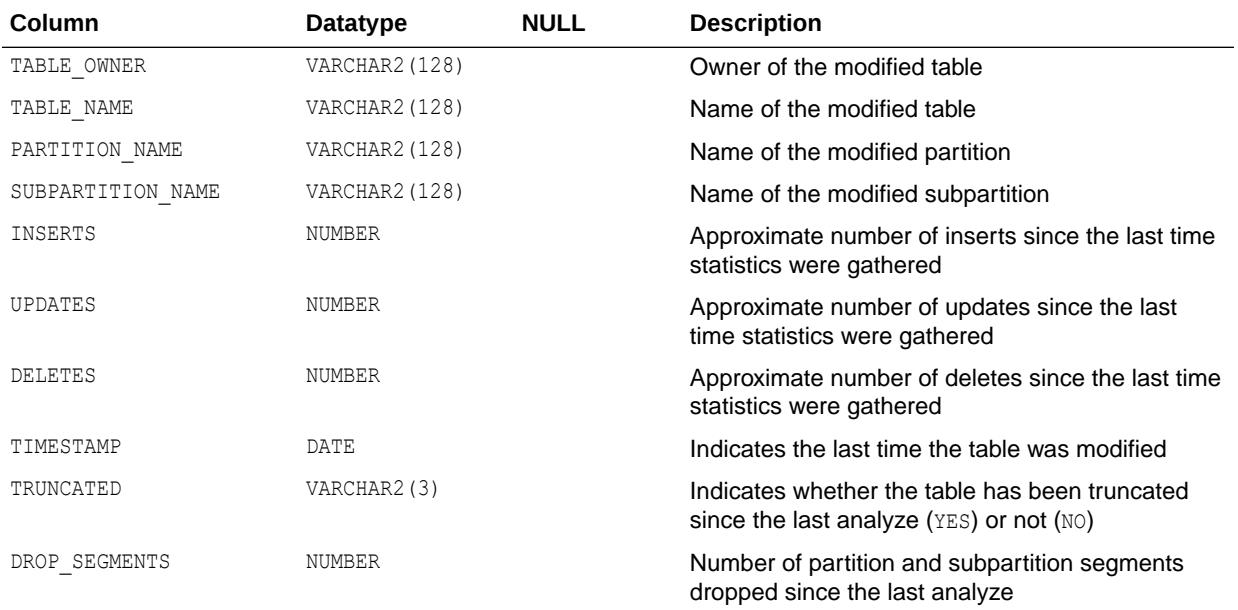

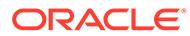

- ["DBA\\_TAB\\_MODIFICATIONS](#page-1500-0)"
- ["USER\\_TAB\\_MODIFICATIONS"](#page-1767-0)

# 4.113 ALL\_TAB\_PARTITIONS

ALL\_TAB\_PARTITIONS displays partition-level partitioning information, partition storage parameters, and partition statistics generated by the DBMS STATS package for the partitions accessible to the current user.

#### **Related Views**

- DBA\_TAB\_PARTITIONS displays such information for all partitions in the database.
- USER TAB PARTITIONS displays such information for the partitions of all partitioned objects owned by the current user. This view does not display the TABLE\_OWNER column.

### **Note:**

Columns marked with an asterisk (\*) are populated only if you collect statistics on the table with the DBMS STATS package.

### **Note:**

The following is true for the columns below that include double asterisks (**\*\***) in the column description:

The column can display information about segment-level attributes (for simple partitioned tables) or metadata (for composite partitioned tables). In a simple partitioned table, the partition physically contains the data (the segment) in the database. In a composite partitioned table, the partition is metadata and the data itself is stored in the subpartitions.

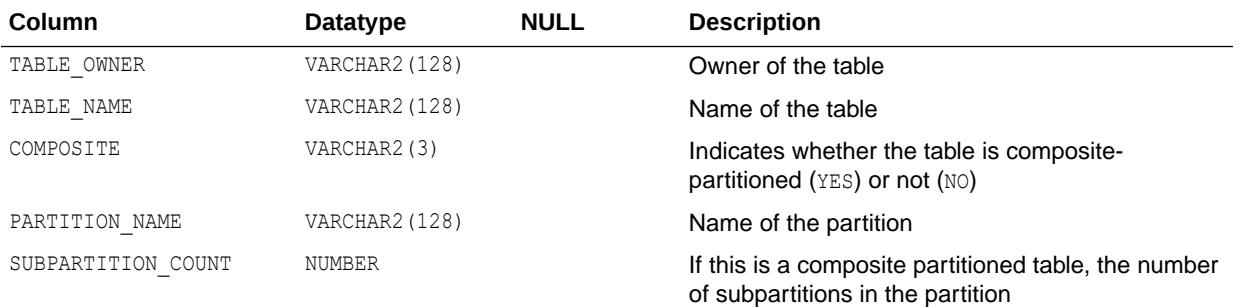

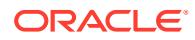

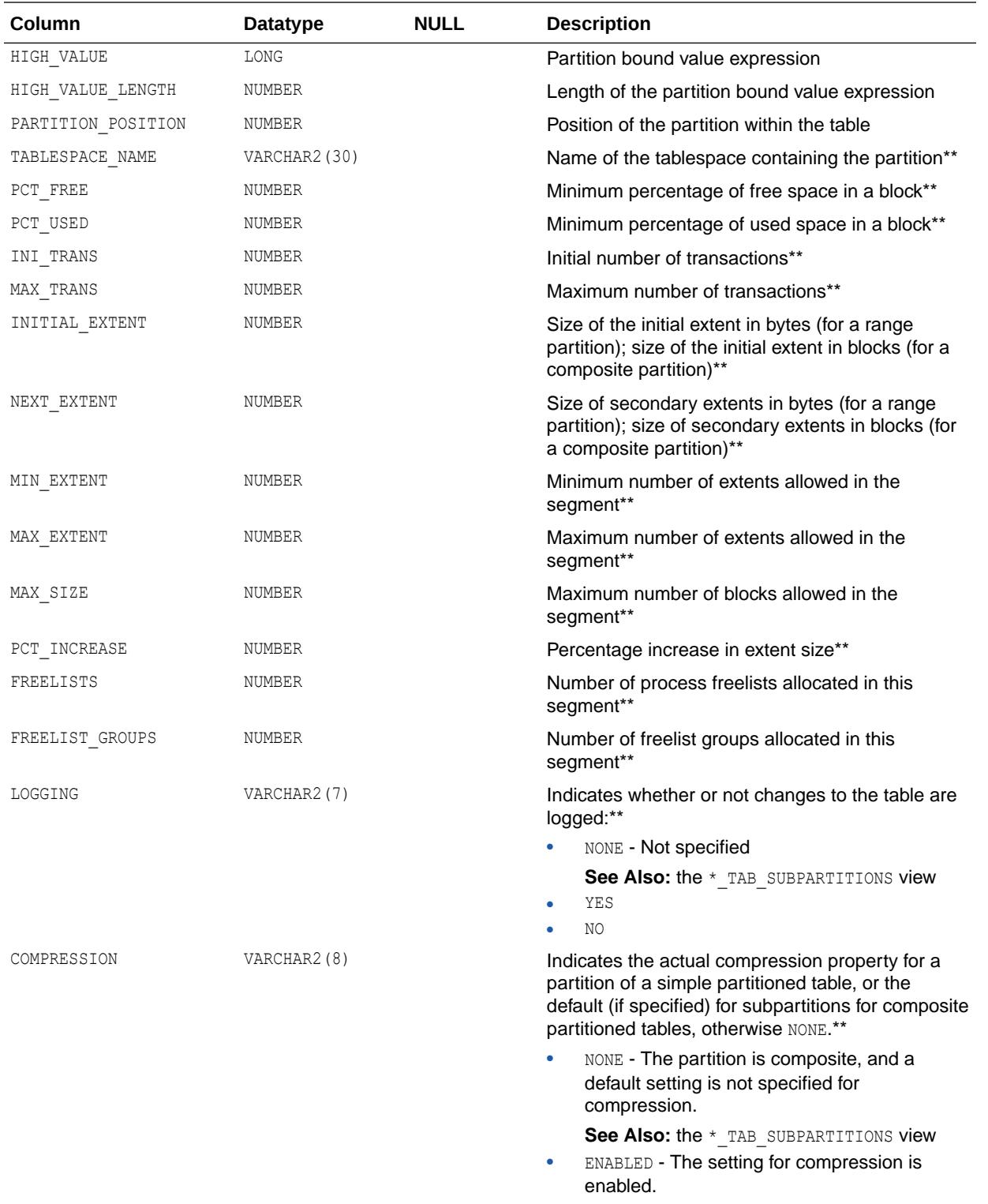

• DISABLED - The setting for compression is disabled.

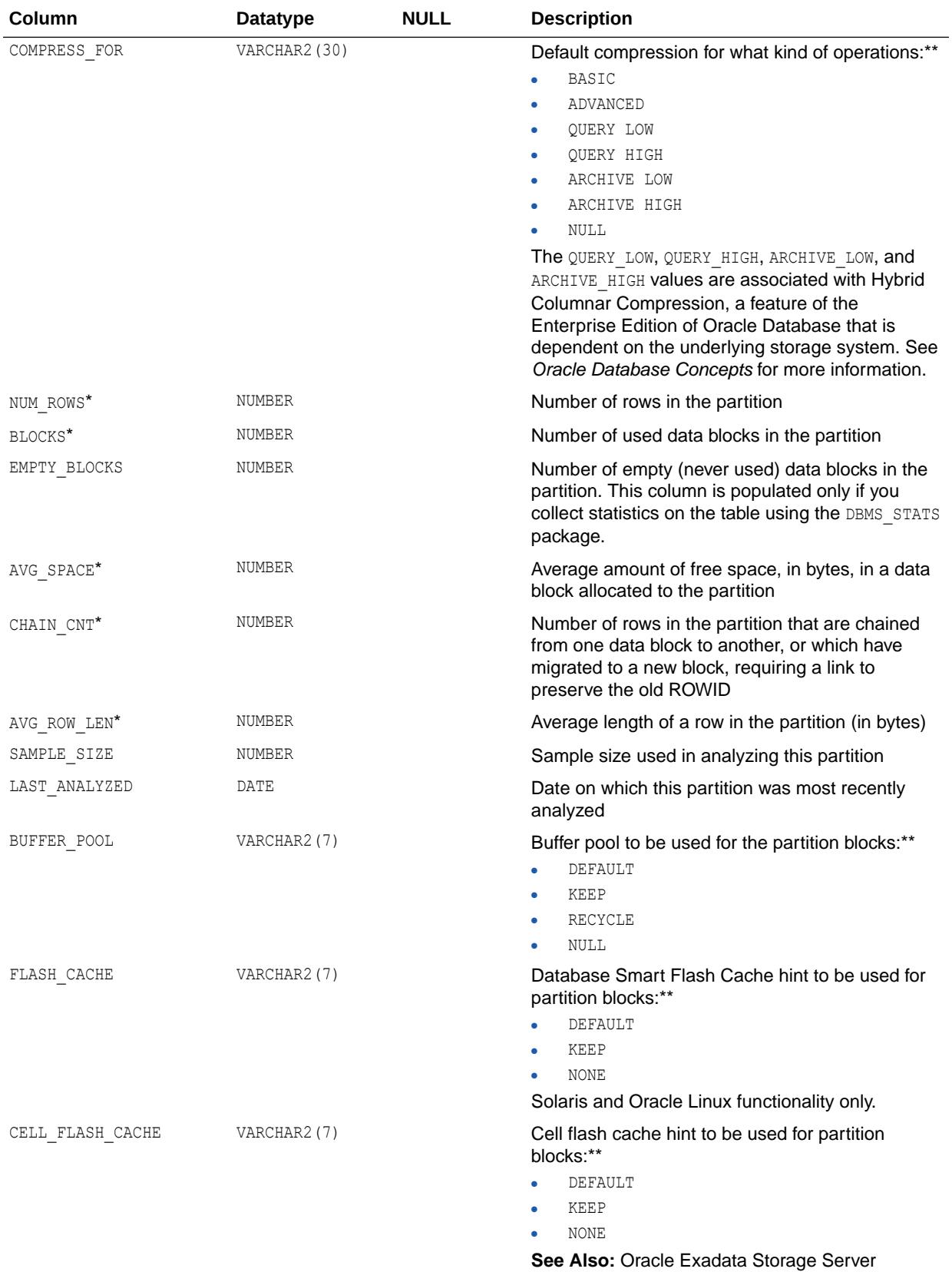

Software documentation for more information

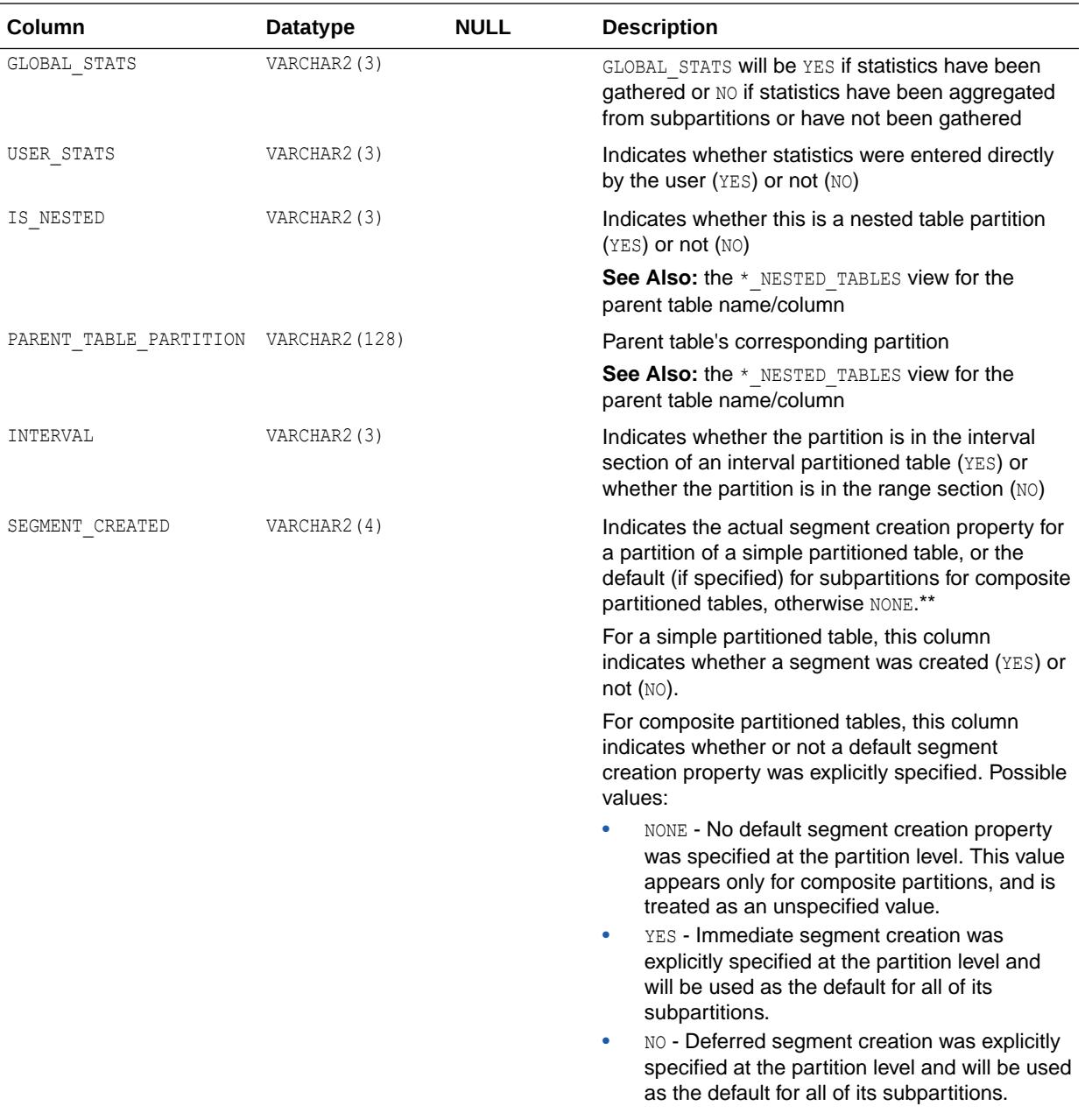

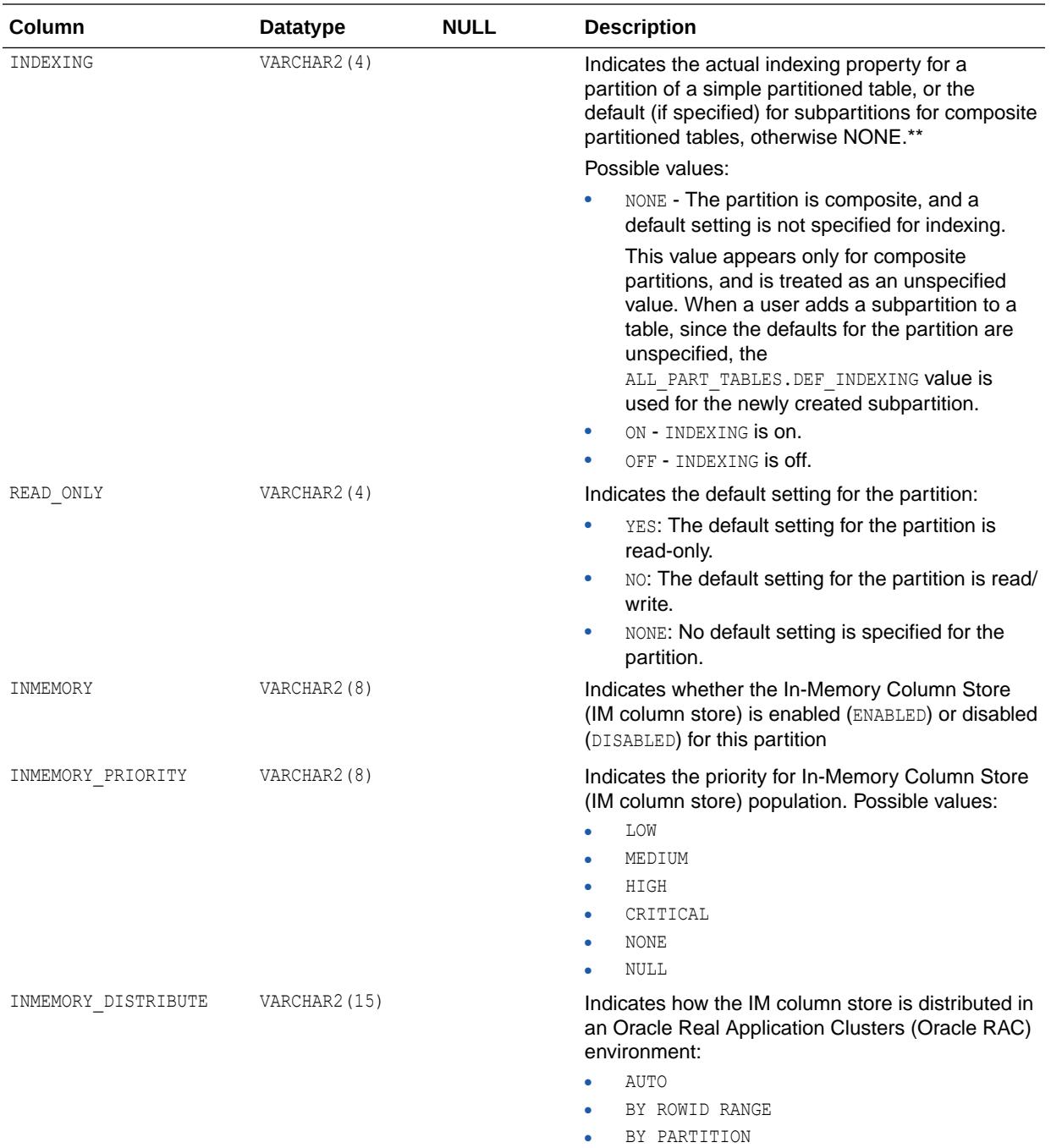

• BY SUBPARTITION

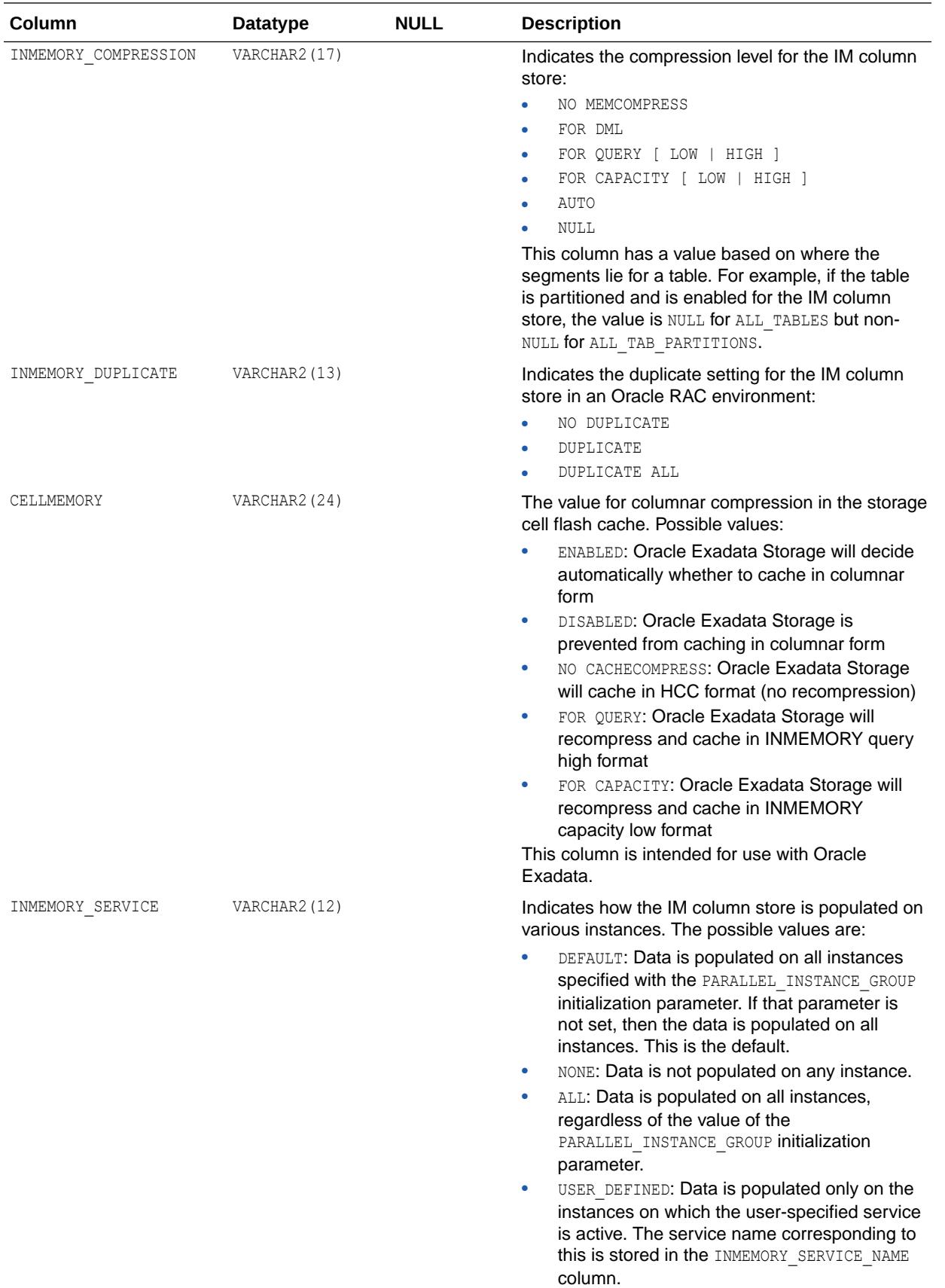

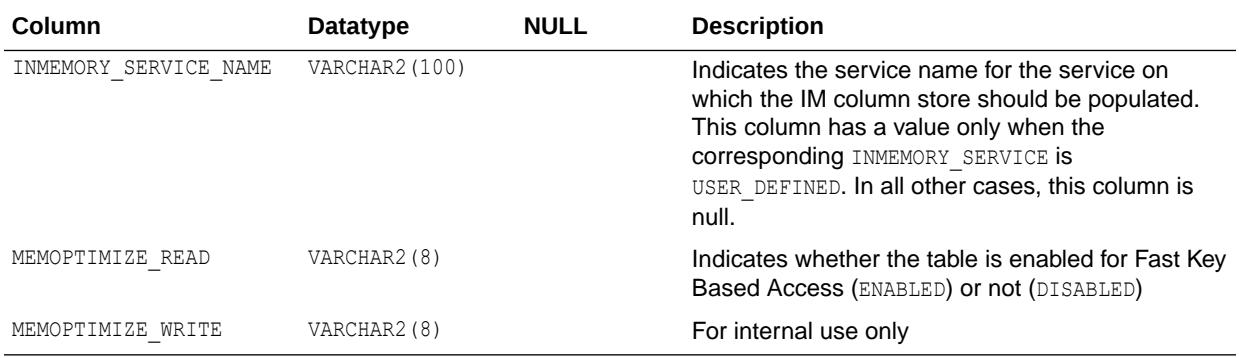

- ["DBA\\_TAB\\_PARTITIONS"](#page-1500-0)
- ["USER\\_TAB\\_PARTITIONS](#page-1767-0)"
- ["PARALLEL\\_INSTANCE\\_GROUP"](#page-355-0)
- *Oracle Database PL/SQL Packages and Types Reference* for more information about the DBMS STATS package

# 4.114 ALL\_TAB\_PENDING\_STATS

ALL\_TAB\_PENDING\_STATS describes pending statistics for tables, partitions, and subpartitions accessible to the current user.

- DBA\_TAB\_PENDING\_STATS describes pending statistics for tables, partitions, and subpartitions in the database.
- USER\_TAB\_PENDING\_STATS describes pending statistics for tables, partitions, and subpartitions owned by the current user. This view does not display the OWNER column.

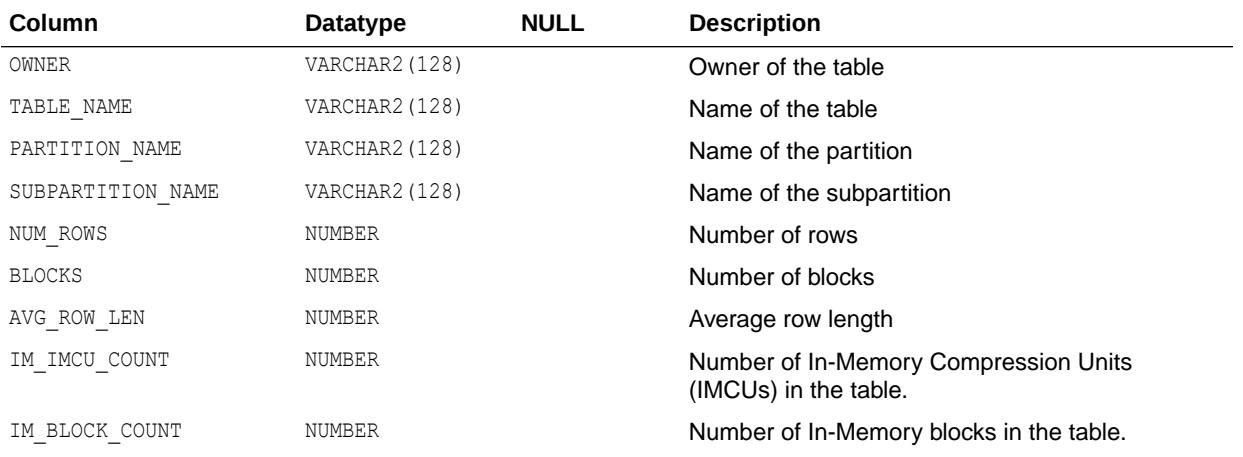

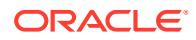

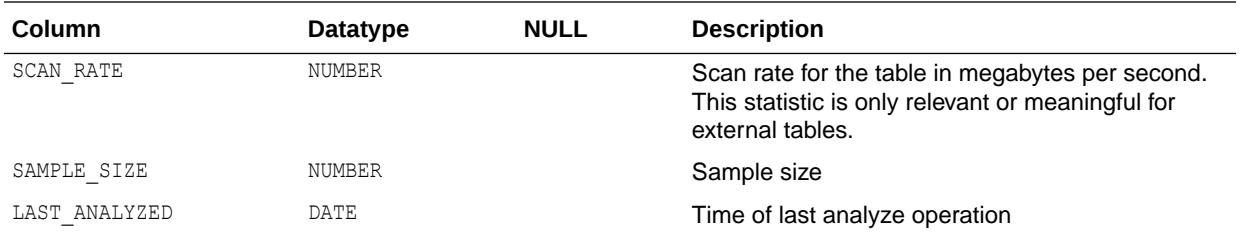

- ["DBA\\_TAB\\_PENDING\\_STATS"](#page-1500-0)
- ["USER\\_TAB\\_PENDING\\_STATS"](#page-1768-0)

# 4.115 ALL\_TAB\_PRIVS

ALL TAB PRIVS describes grants.

ALL\_TAB\_PRIVS describes the following types of grants:

- Object grants for which the current user is the object owner, grantor, or grantee
- Object grants for which an enabled role or PUBLIC is the grantee

#### **Related Views**

- DBA\_TAB\_PRIVS describes all object grants in the database.
- USER TAB PRIVS describes the object grants for which the current user is the object owner, grantor, or grantee.

(CONTAINER=ALL was not used)

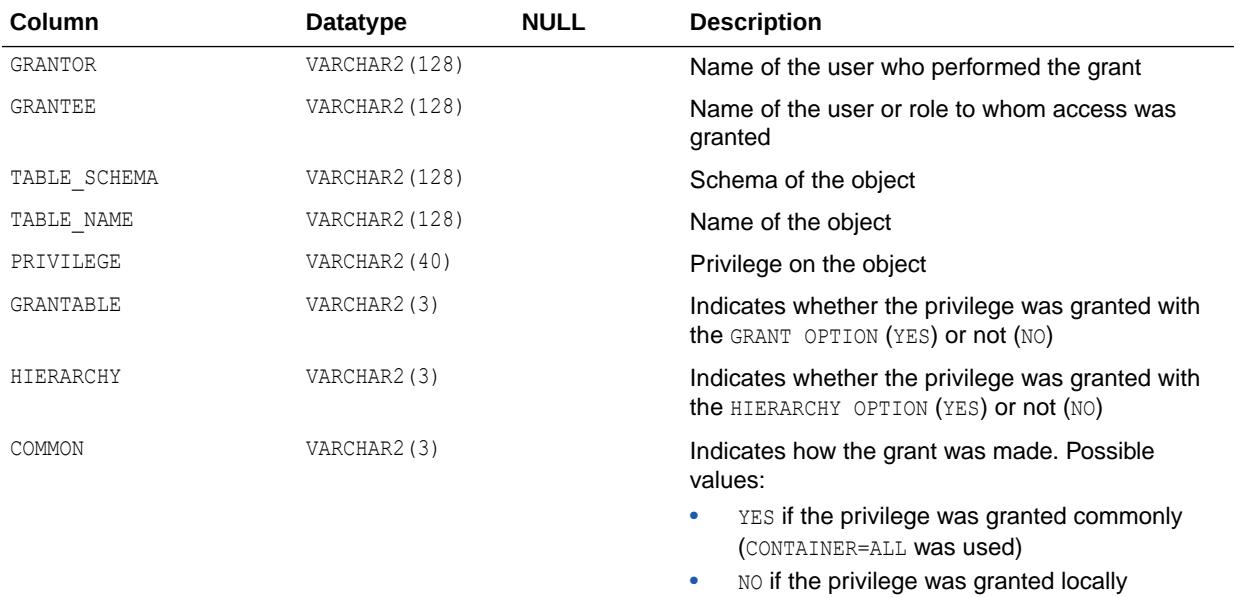

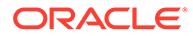

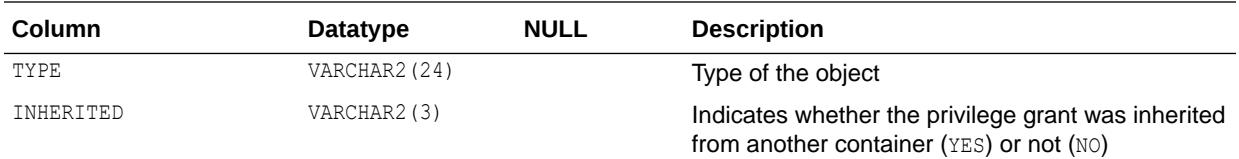

- ["DBA\\_TAB\\_PRIVS"](#page-1500-0)
- ["USER\\_TAB\\_PRIVS"](#page-1768-0)

# 4.116 ALL\_TAB\_PRIVS\_MADE

ALL\_TAB\_PRIVS\_MADE describes the object grants for which the current user is the object owner or grantor.

#### **Related View**

USER\_TAB\_PRIVS\_MADE describes the object grants for which the current user is the object owner. This view does not display the OWNER column.

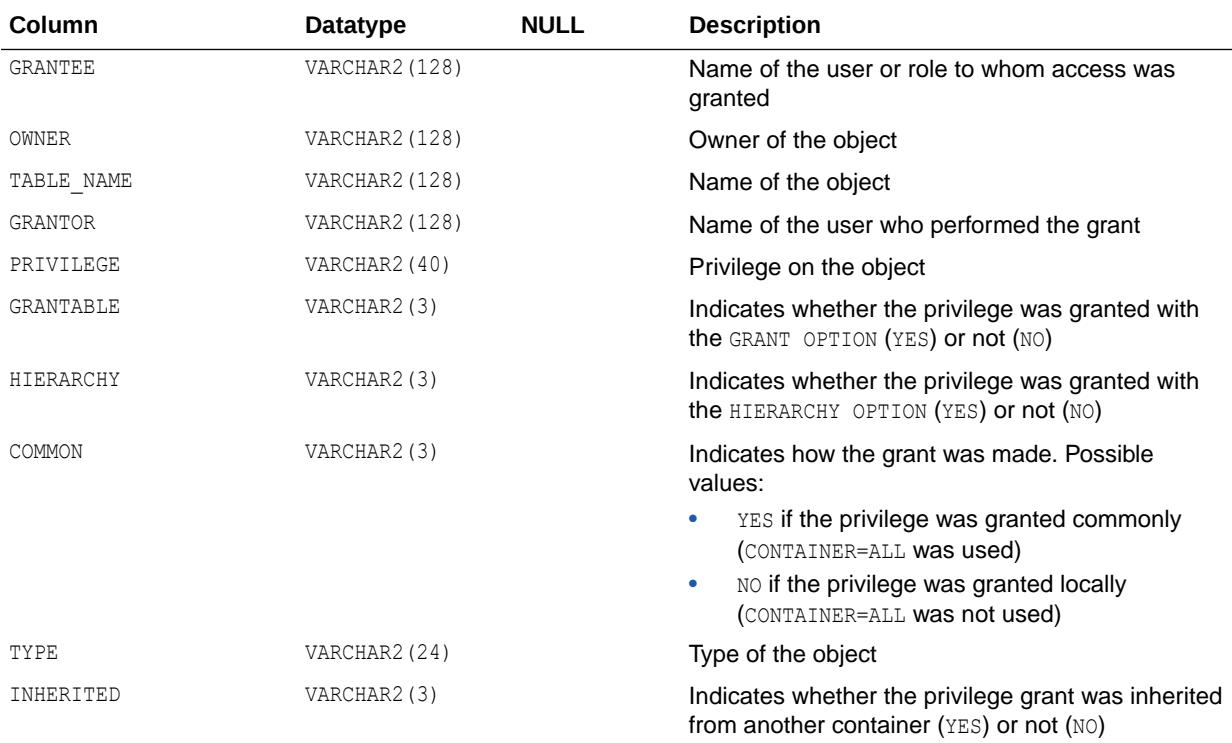

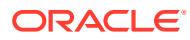

["USER\\_TAB\\_PRIVS\\_MADE](#page-1768-0)"

# 4.117 ALL\_TAB\_PRIVS\_RECD

ALL\_TAB\_PRIVS\_RECD describes object grants.

ALL\_TAB\_PRIVS\_RECD describes the following types of grants:

- Object grants for which the current user is the grantee
- Object grants for which an enabled role or PUBLIC is the grantee

#### **Related View**

USER TAB PRIVS RECD describes the object grants for which the current user is the grantee. This view does not display the GRANTEE column.

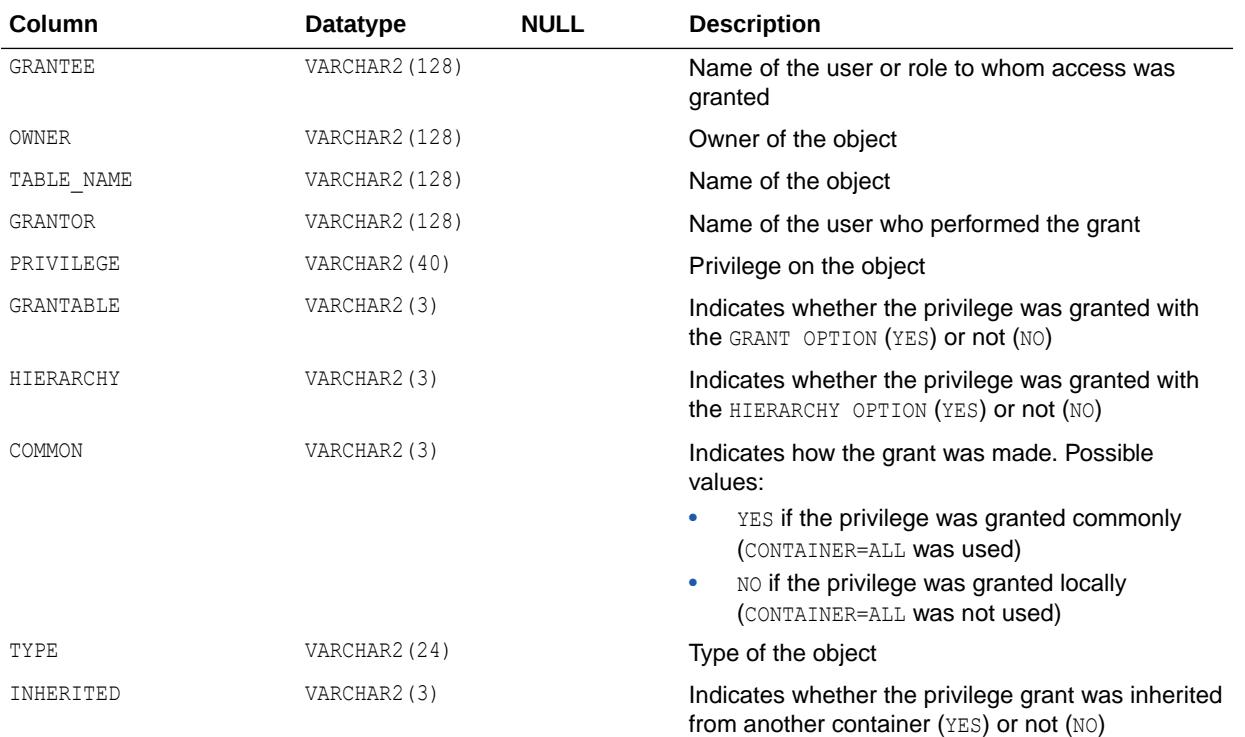

**See Also:** ["USER\\_TAB\\_PRIVS\\_RECD"](#page-1768-0)

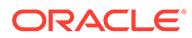

# 4.118 ALL\_TAB\_STAT\_PREFS

ALL\_TAB\_STAT\_PREFS displays information about statistics preferences for the tables accessible to the current user.

#### **Related Views**

- DBA\_TAB\_STAT\_PREFS displays information about statistics preferences for all tables in the database.
- USER\_TAB\_STAT\_PREFS displays information about statistics preferences for the tables owned by the current user. This view does not display the OWNER column.

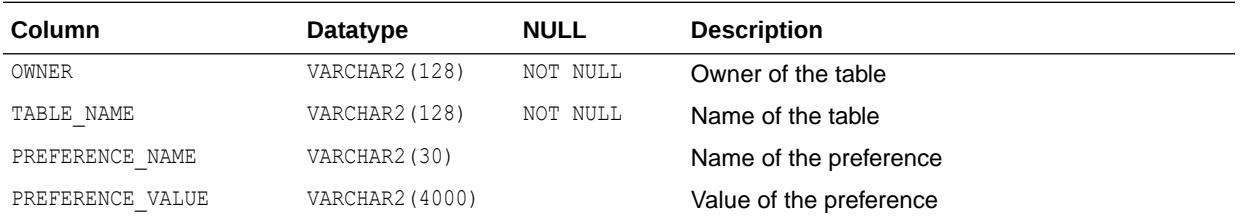

**See Also:**

- ["DBA\\_TAB\\_STAT\\_PREFS"](#page-1501-0)
- ["USER\\_TAB\\_STAT\\_PREFS"](#page-1769-0)

# 4.119 ALL\_TAB\_STATISTICS

ALL TAB STATISTICS displays optimizer statistics for the tables accessible to the current user.

- DBA\_TAB\_STATISTICS displays optimizer statistics for all tables in the database.
- USER TAB STATISTICS displays optimizer statistics for the tables owned by the current user. This view does not display the OWNER column.

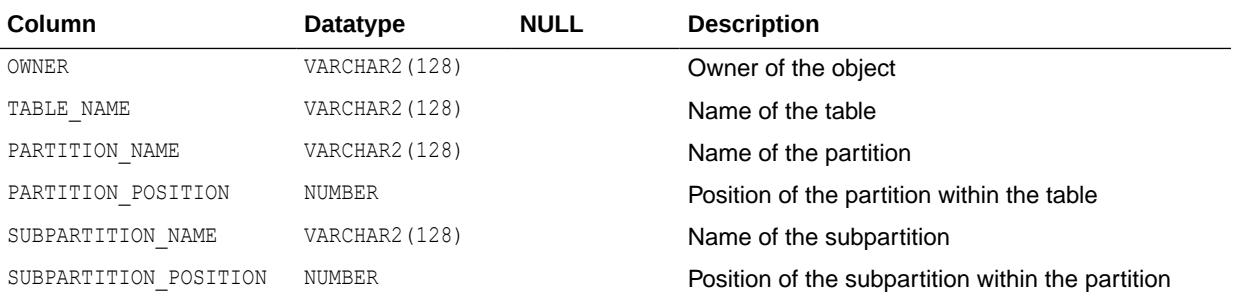

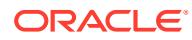

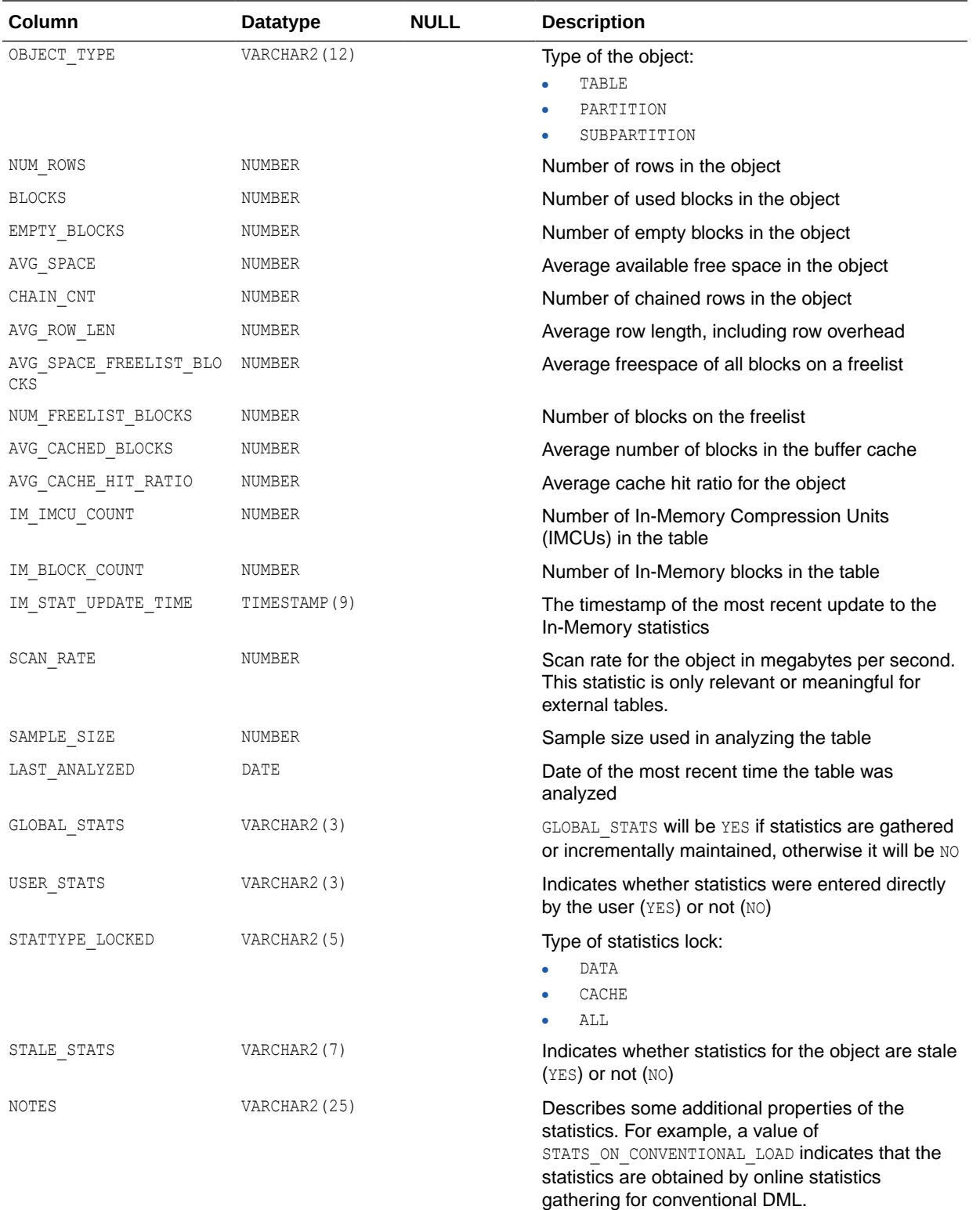

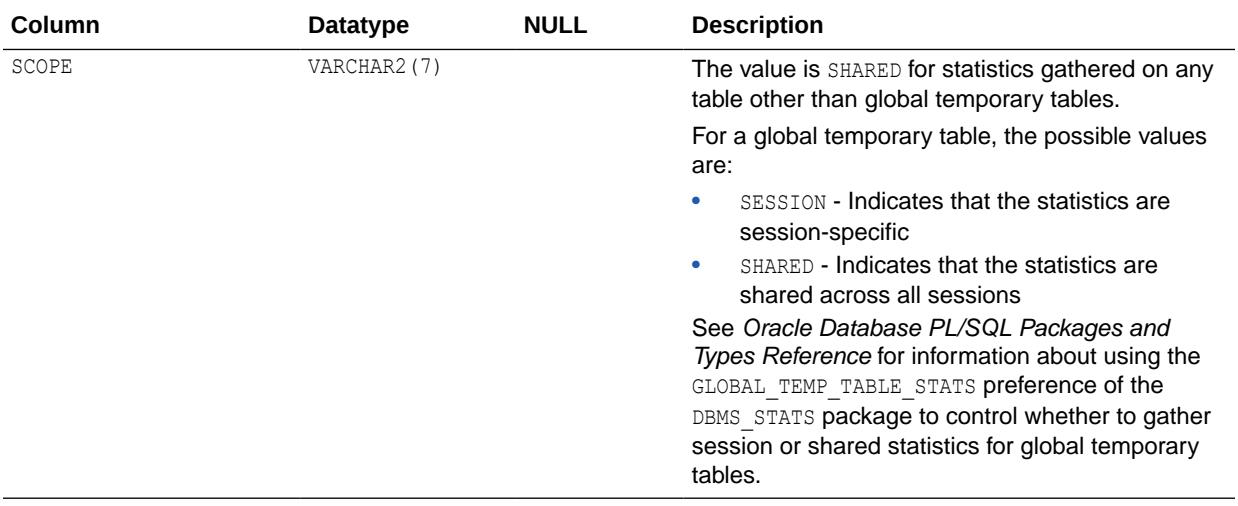

- ["DBA\\_TAB\\_STATISTICS](#page-1501-0)"
- ["USER\\_TAB\\_STATISTICS](#page-1769-0)"
- *Oracle Database PL/SQL Packages and Types Reference* for more information about the DBMS STATS package

# 4.120 ALL\_TAB\_STATS\_HISTORY

ALL\_TAB\_STATS\_HISTORY provides a history of table statistics modifications for all tables accessible to the current user.

- DBA\_TAB\_STATS\_HISTORY provides a history of table statistics modifications for all tables in the database.
- USER TAB STATS HISTORY provides a history of table statistics modifications for all tables owned by the current user.

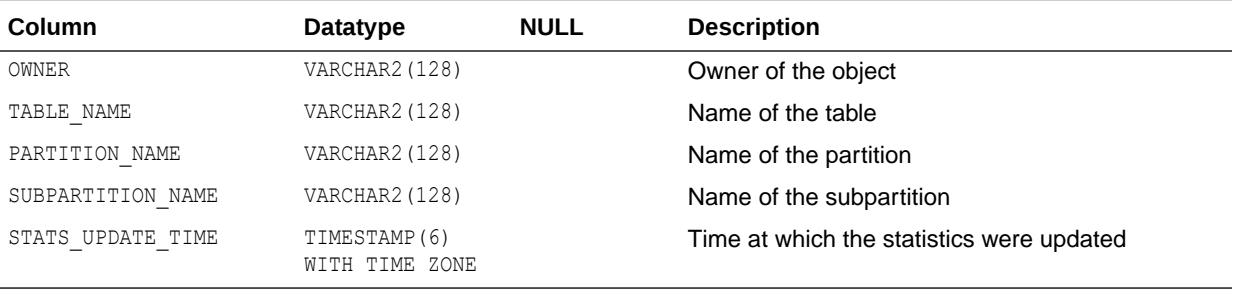

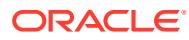

- ["DBA\\_TAB\\_STATS\\_HISTORY](#page-1502-0)"
- ["USER\\_TAB\\_STATS\\_HISTORY](#page-1769-0)"

# 4.121 ALL\_TAB\_SUBPARTITIONS

ALL TAB SUBPARTITIONS displays, for each table subpartition accessible to the current user, the subpartition name, name of the table and partition to which it belongs, its storage attributes, and statistics generated by the DBMS STATS package.

- DBA\_TAB\_SUBPARTITIONS displays such information for all subpartitions in the database.
- USER TAB SUBPARTITIONS displays such information for subpartitions of all partitioned objects owned by the current user. This view does not display the TABLE OWNER column.

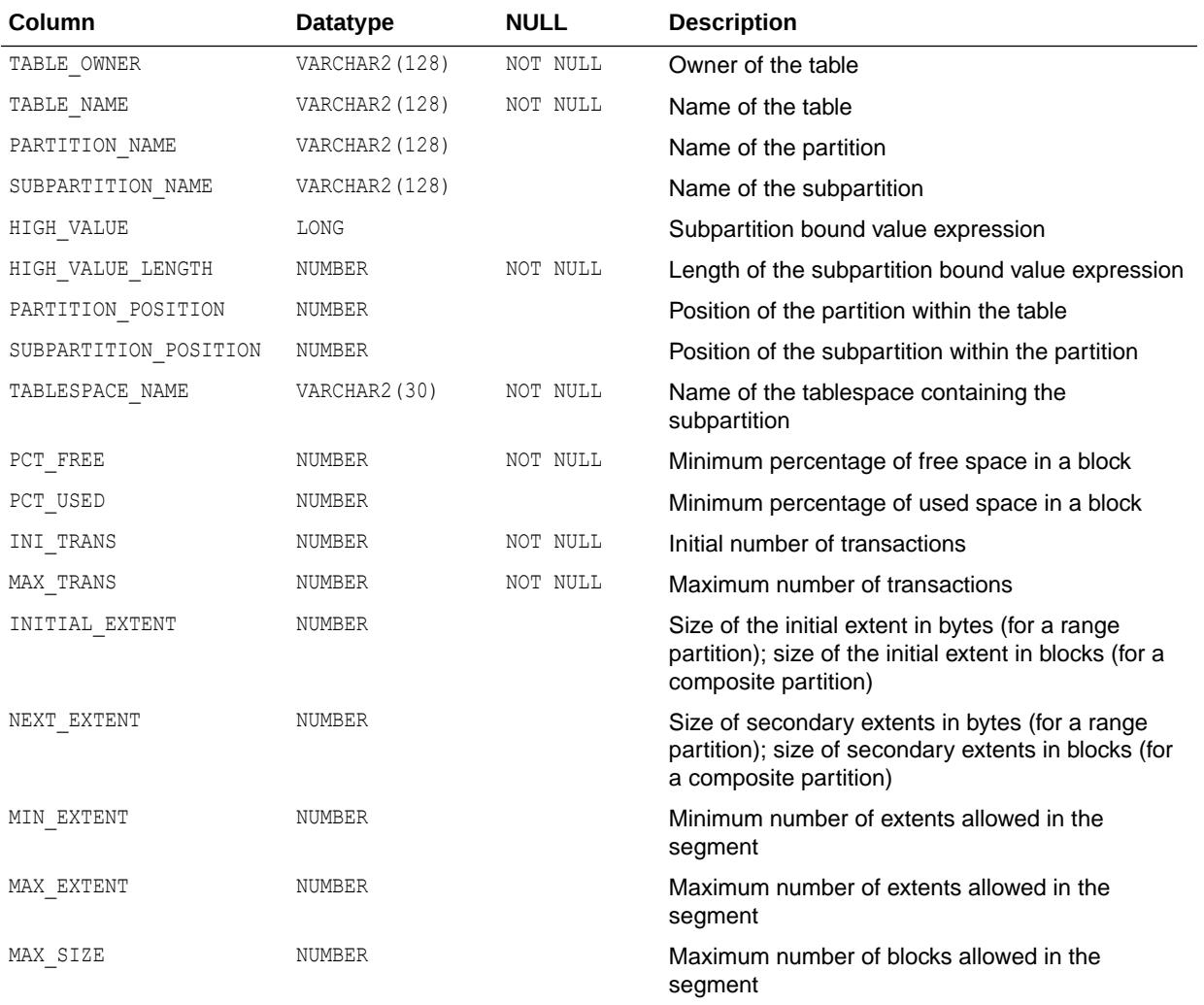

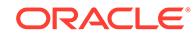

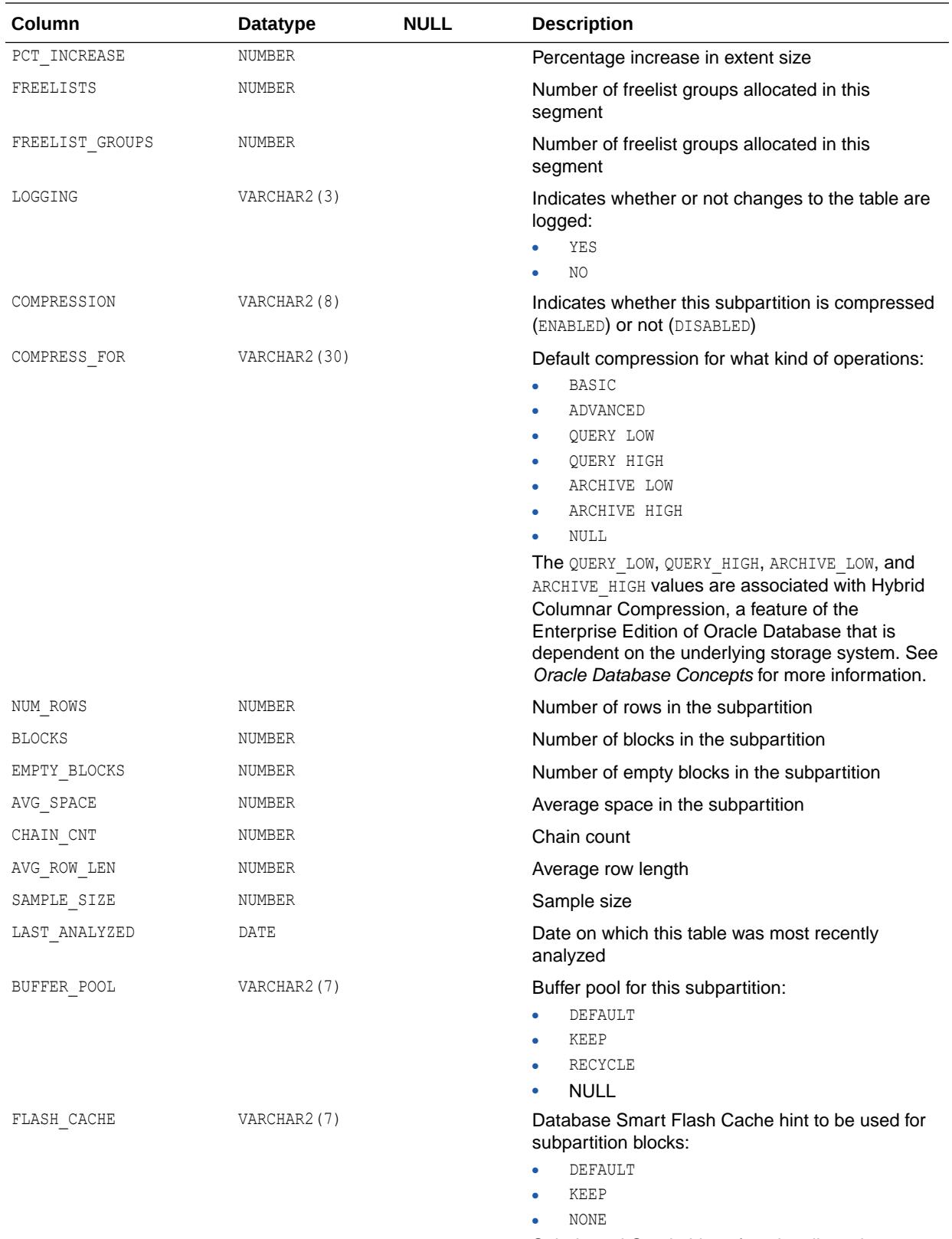

Solaris and Oracle Linux functionality only.

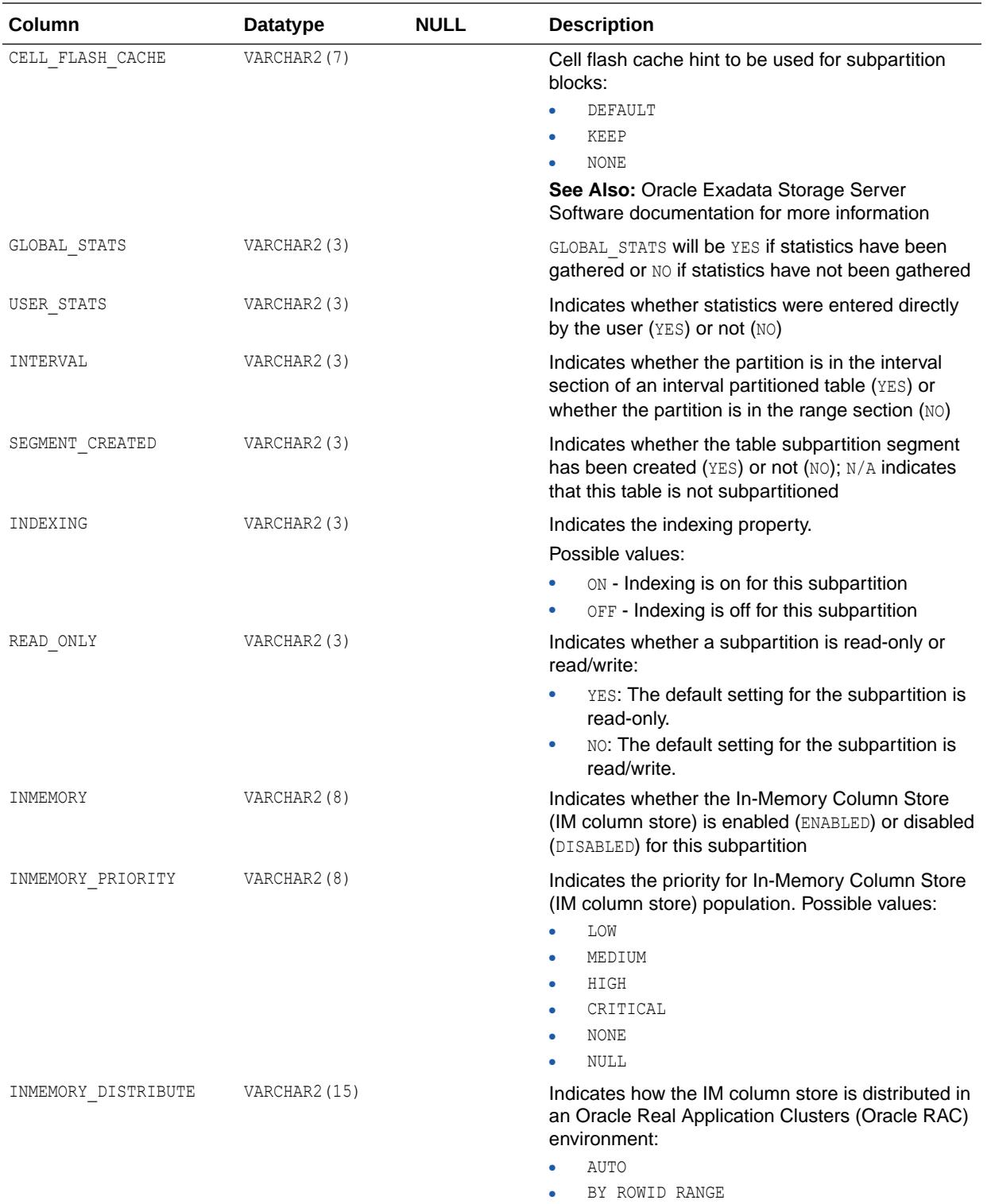

- DBY PARTITION
- BY SUBPARTITION

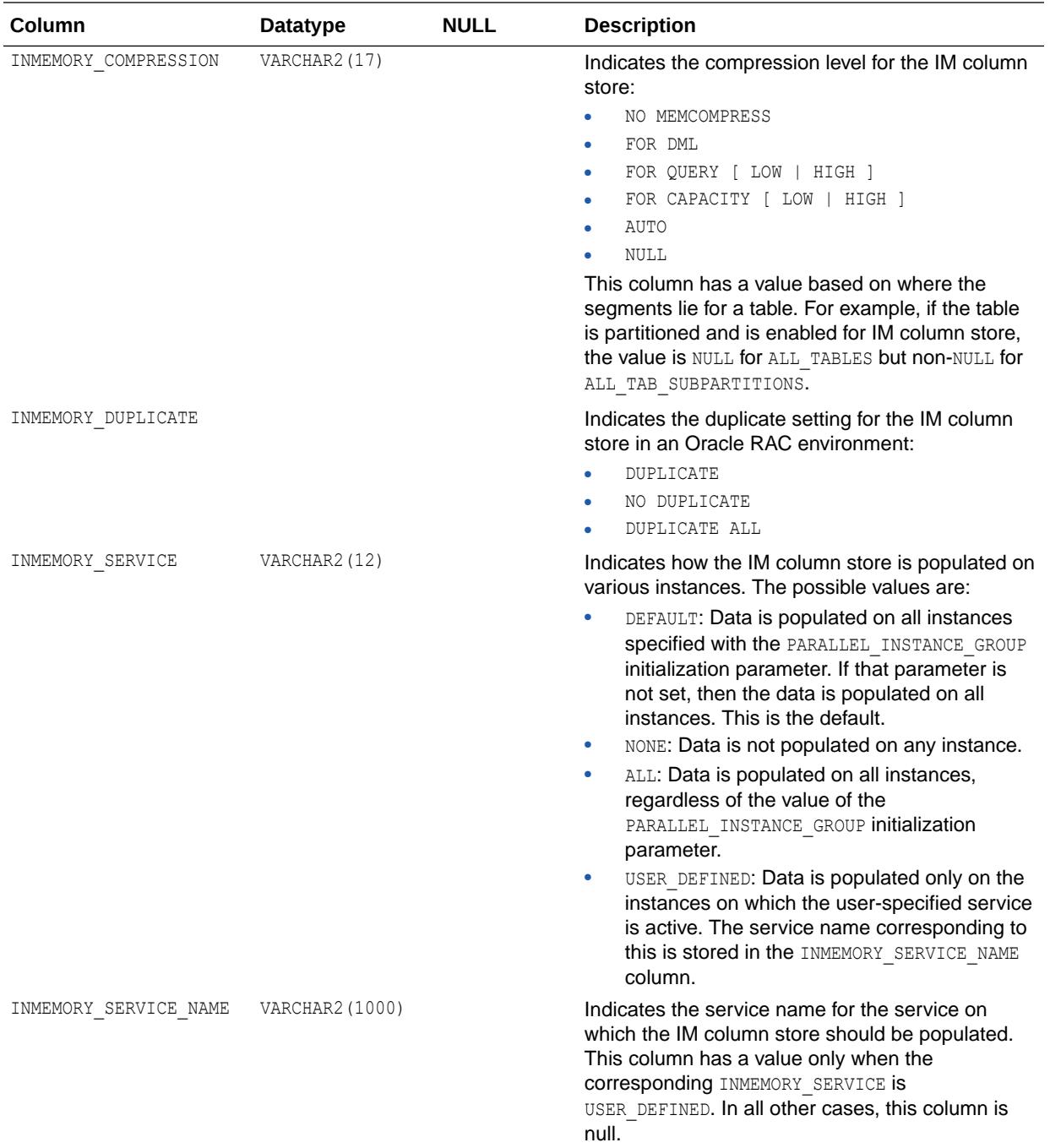

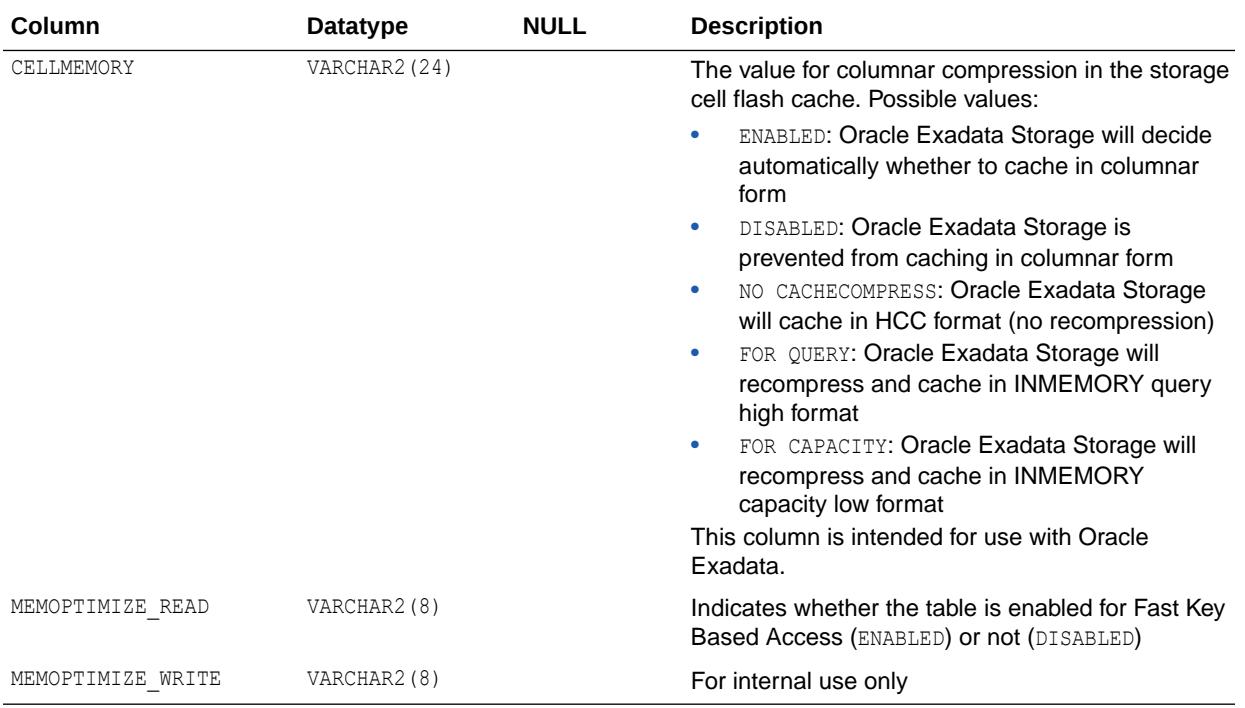

- ["DBA\\_TAB\\_SUBPARTITIONS](#page-1502-0)"
- ["USER\\_TAB\\_SUBPARTITIONS"](#page-1769-0)
- ["PARALLEL\\_INSTANCE\\_GROUP"](#page-355-0)
- *Oracle Database PL/SQL Packages and Types Reference* for more information about the DBMS STATS package

# 4.122 ALL\_TABLES

ALL\_TABLES describes the relational tables accessible to the current user. To gather statistics for this view, use the DBMS\_STATS package.

- DBA\_TABLES describes all relational tables in the database.
- USER\_TABLES describes the relational tables owned by the current user. This view does not display the OWNER column.

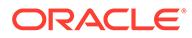

## **Note:**

Columns marked with an asterisk (\*) are populated only if you collect statistics on the table with the DBMS\_STATS package.

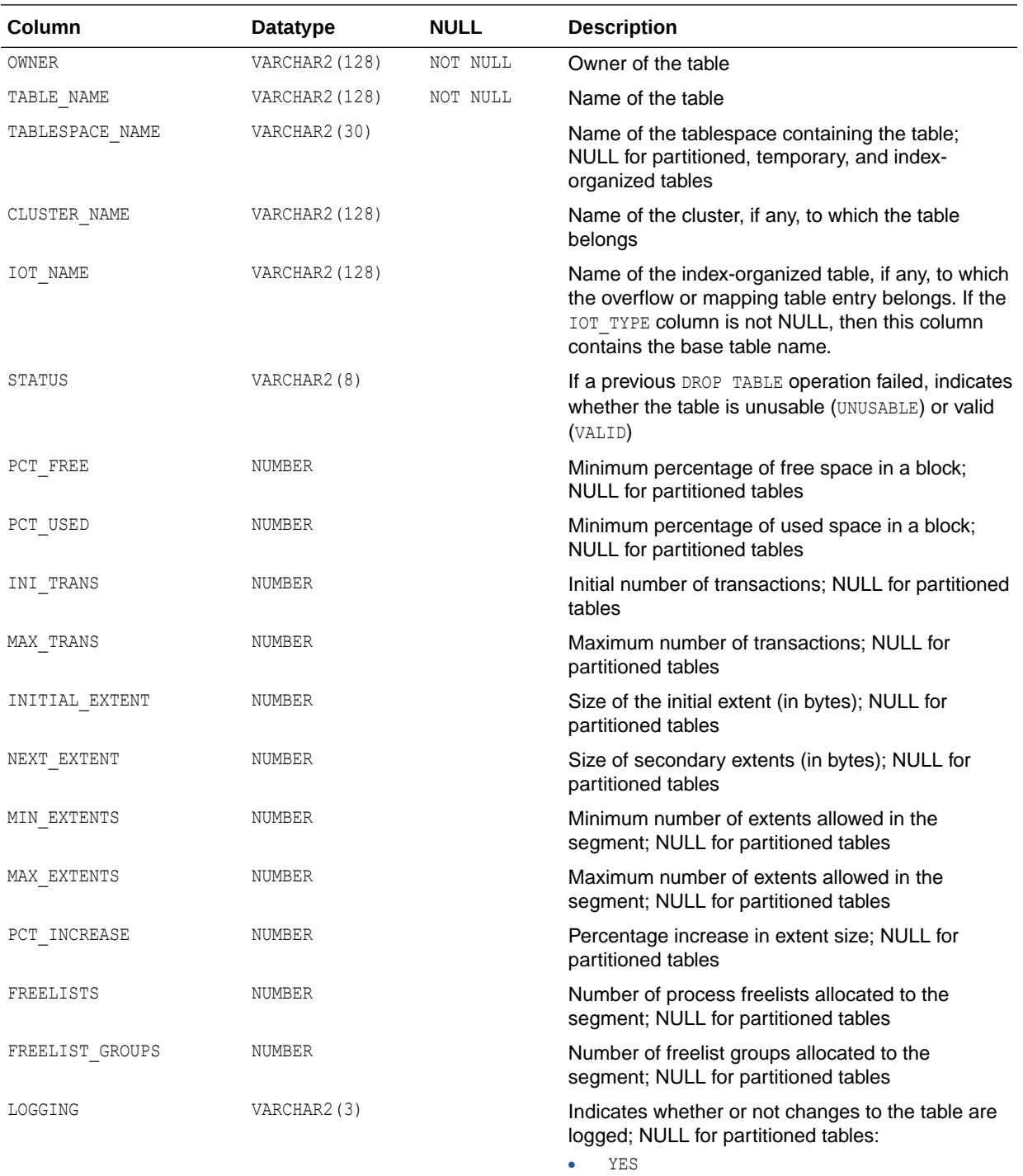

• NO

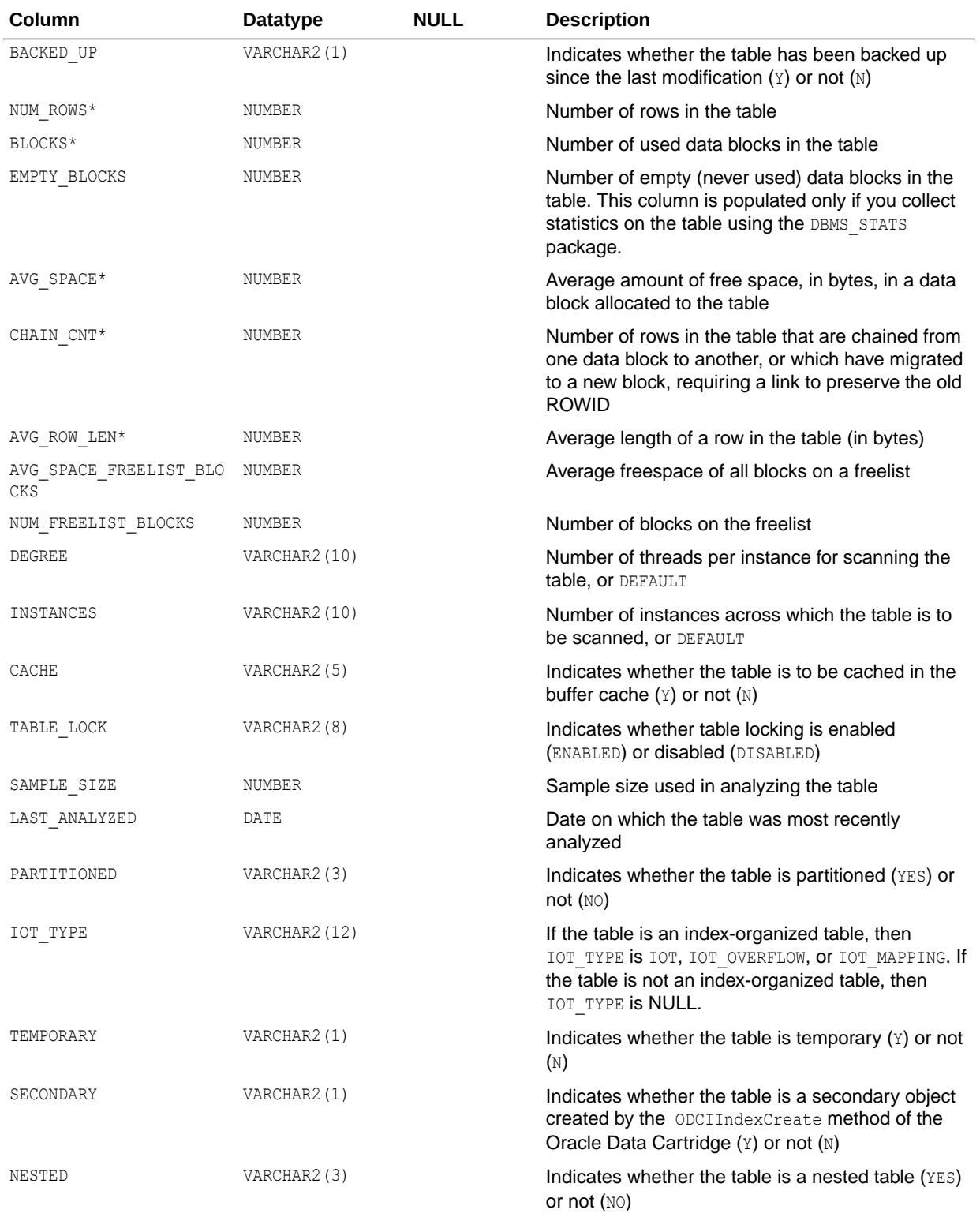

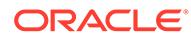

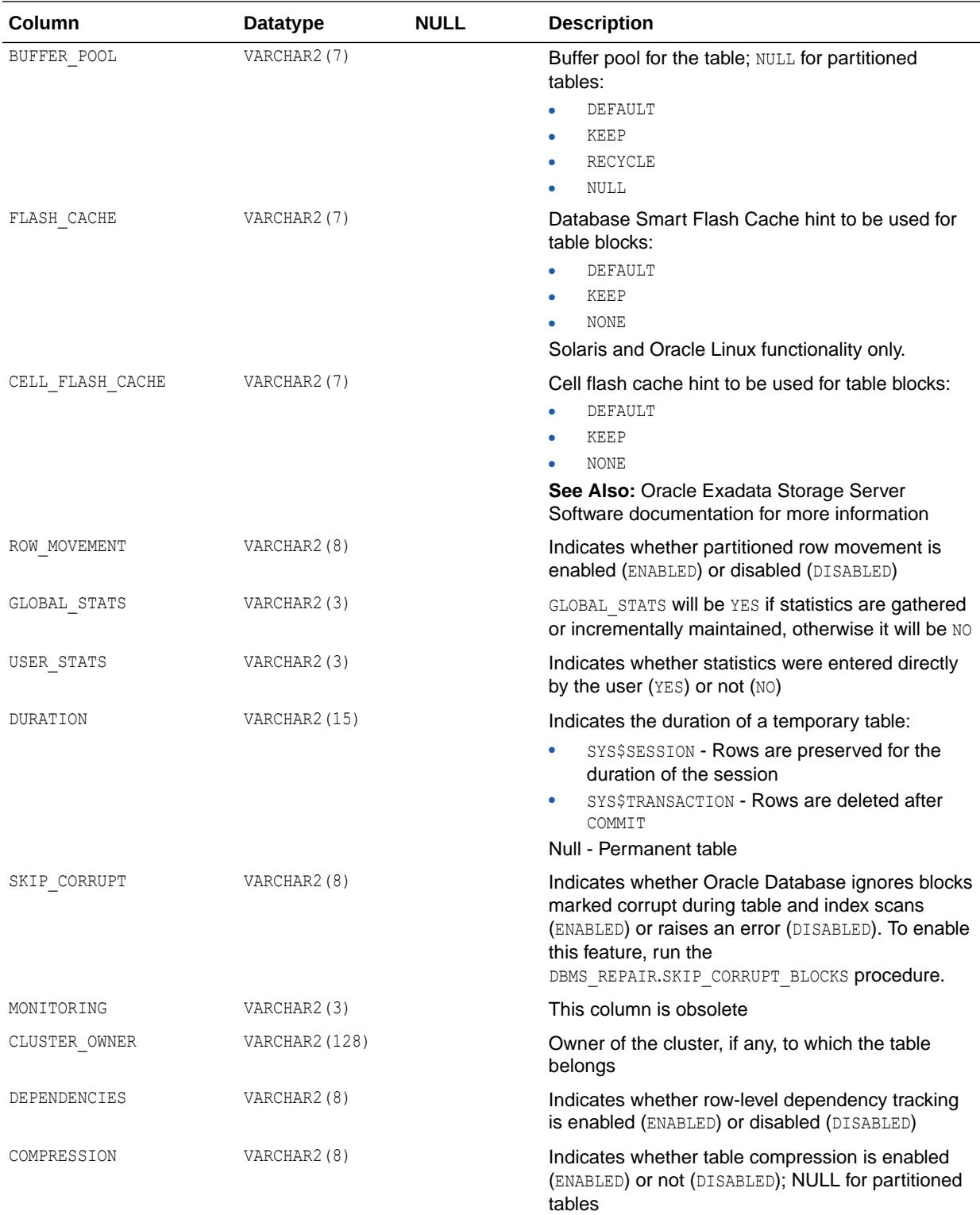

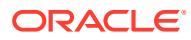

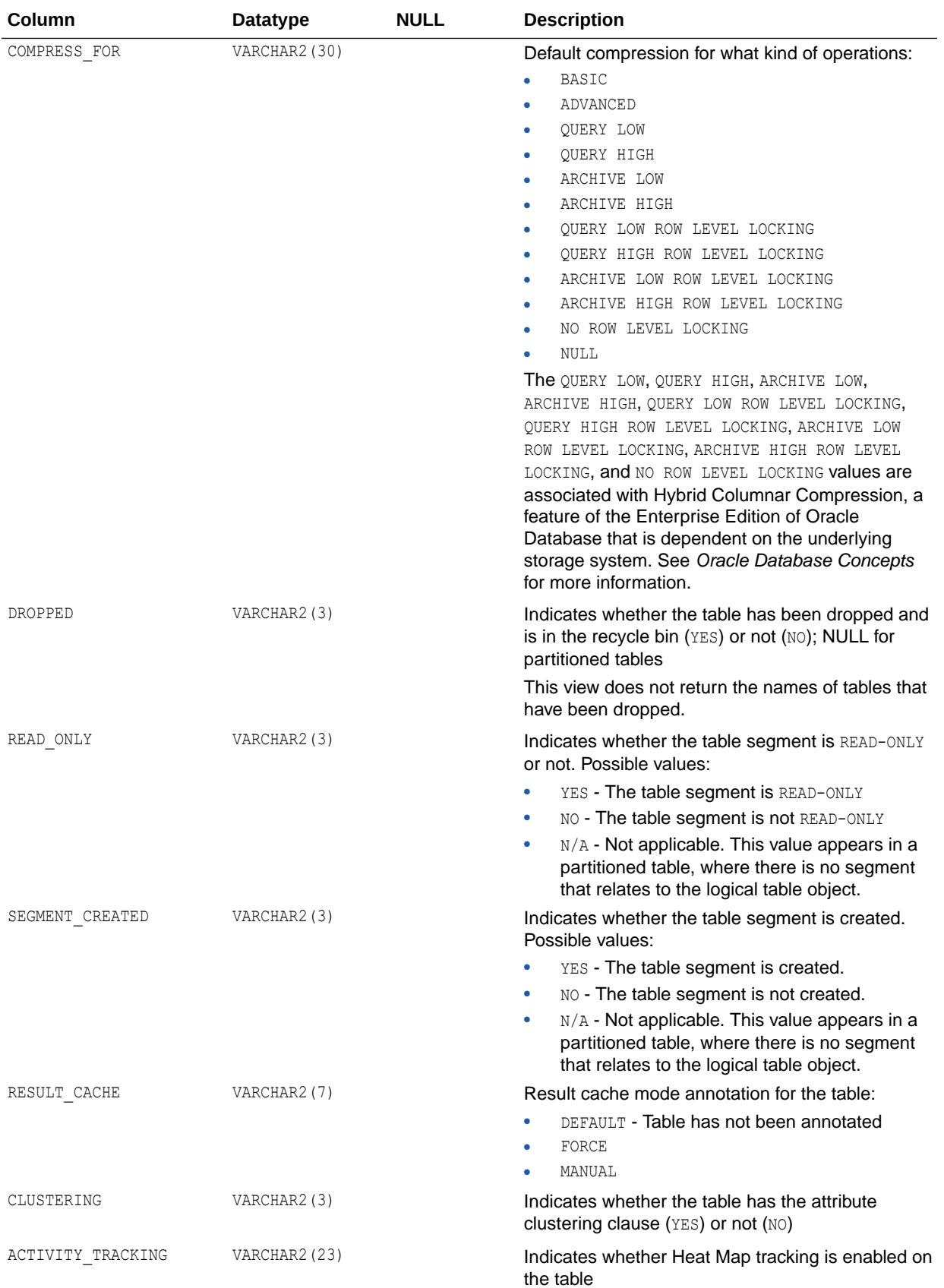

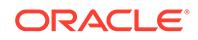

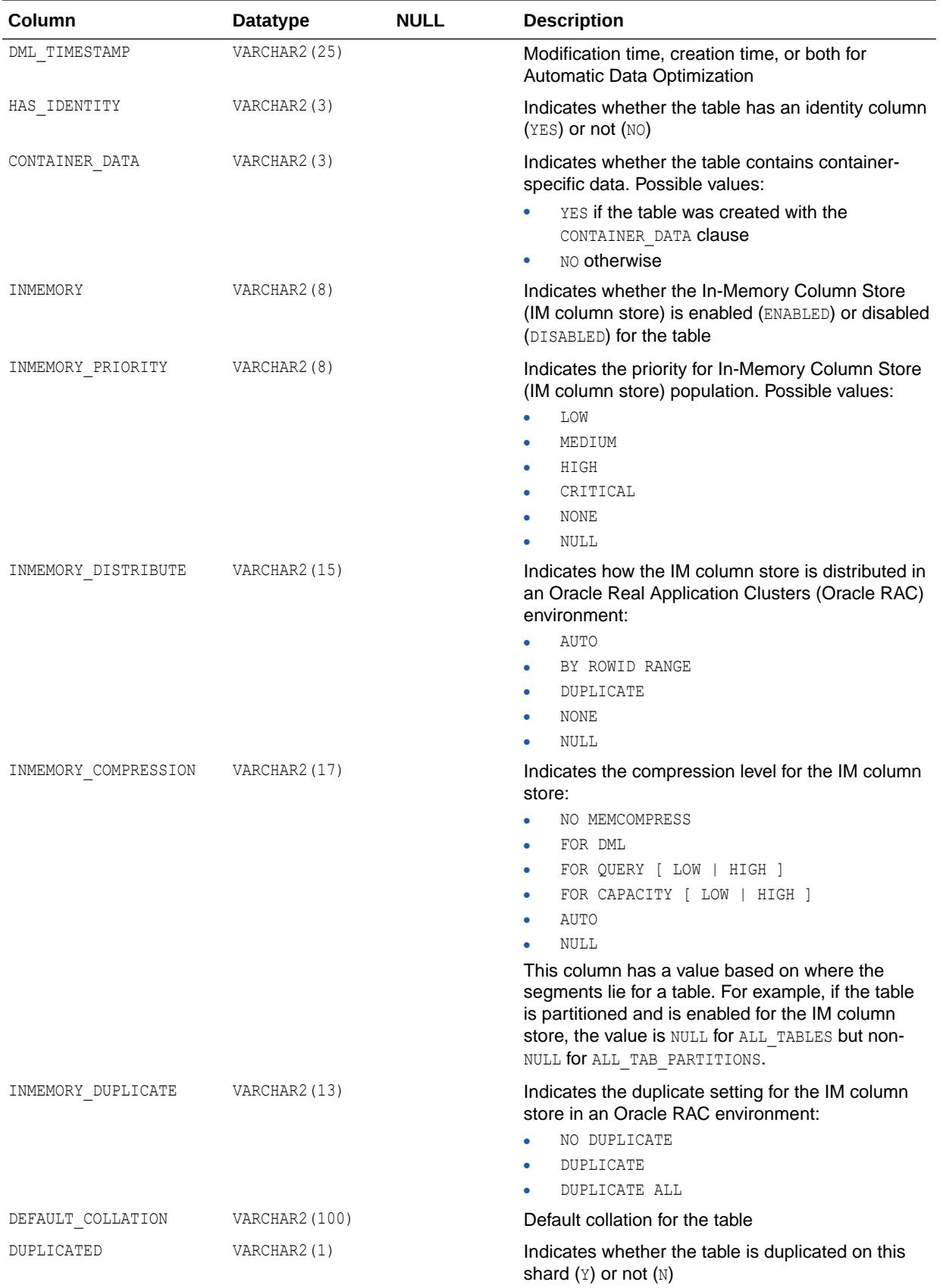

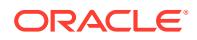

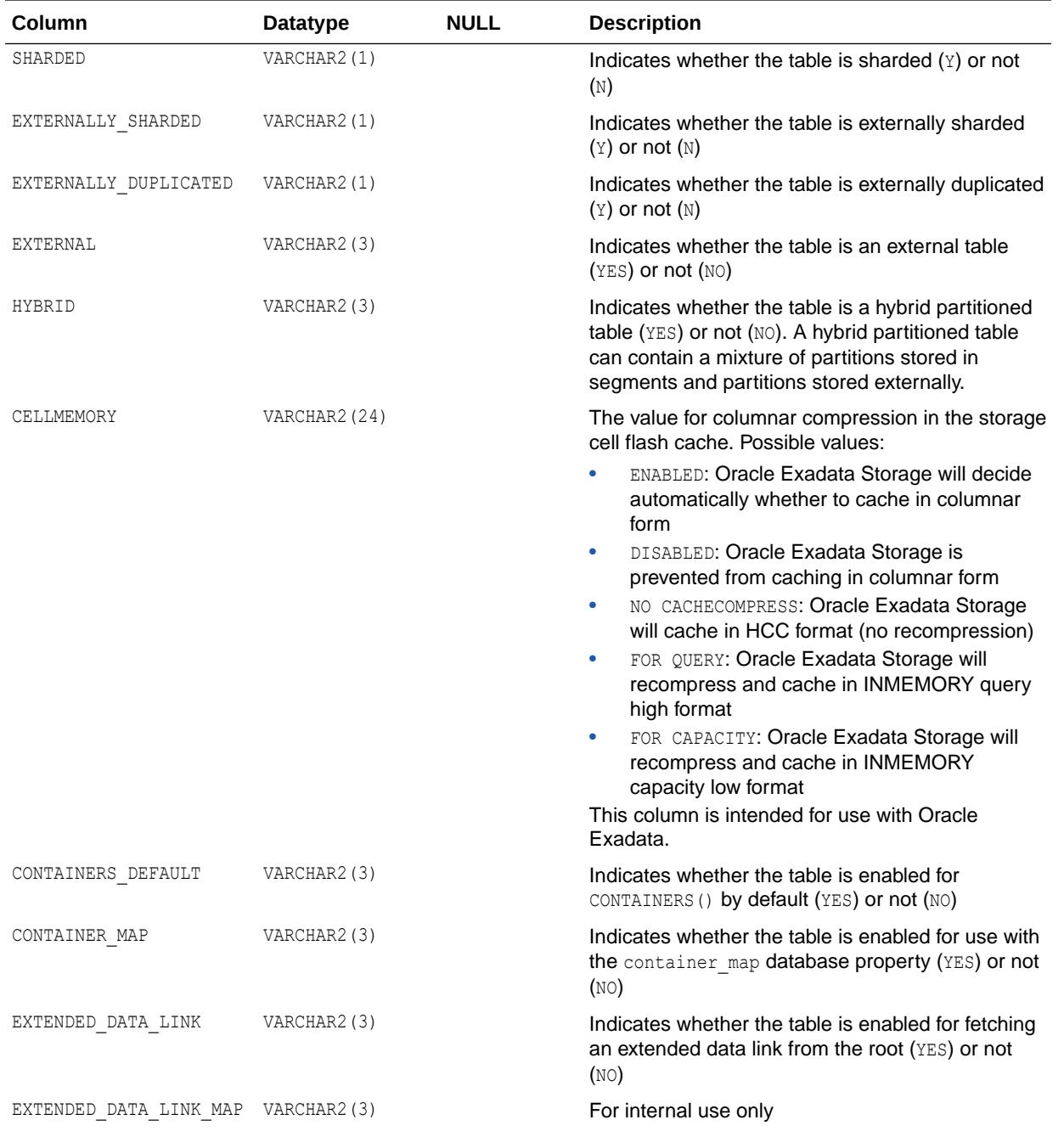

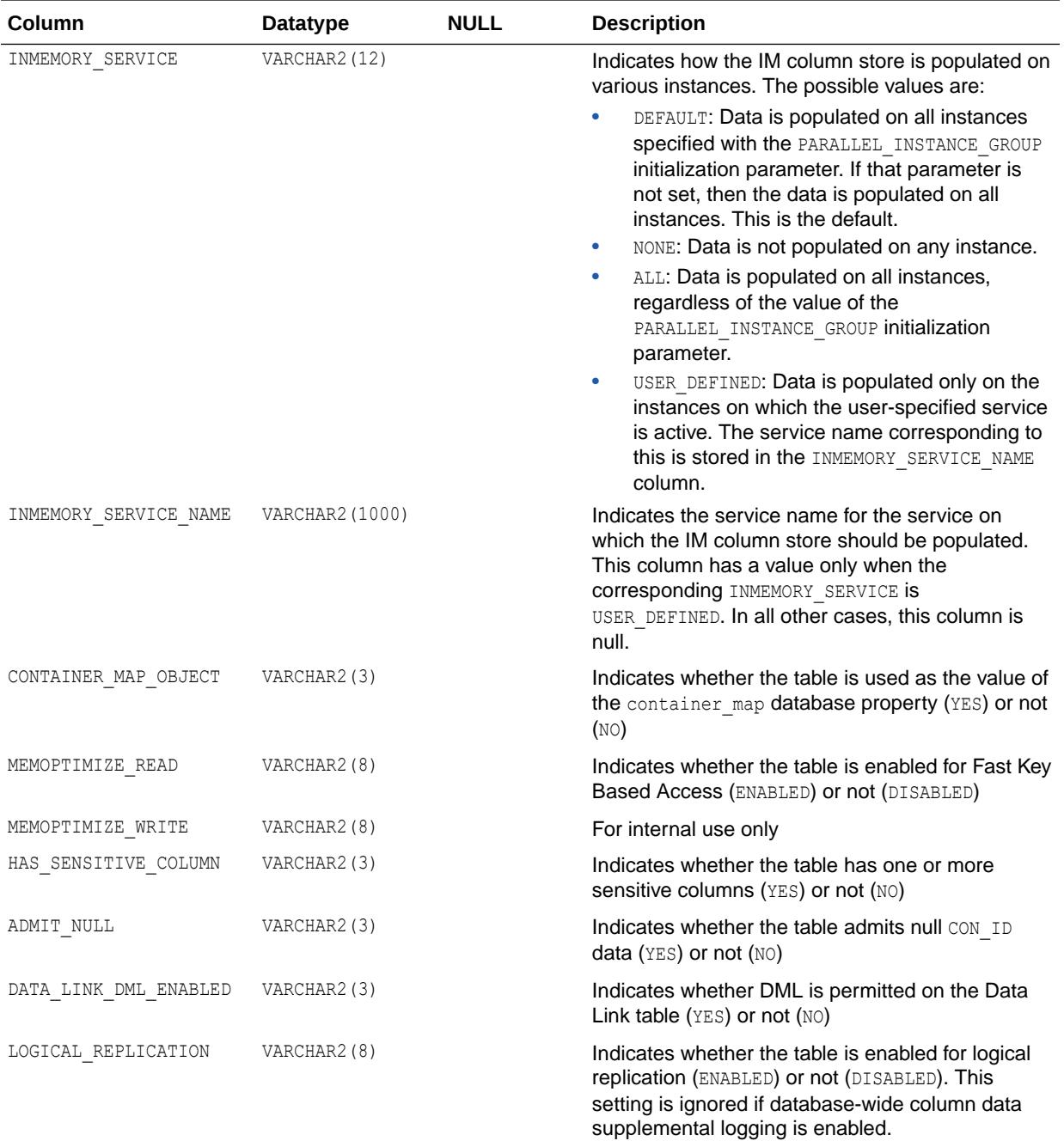

### **Examples**

This SQL query returns the names of the tables in the EXAMPLES tablespace:

SELECT table\_name FROM all\_tables WHERE tablespace\_name = 'EXAMPLE' ORDER BY table\_name;

This SQL query returns the name of the tablespace that contains the HR schema:

SELECT DISTINCT tablespace\_name FROM all\_tables WHERE owner='HR';

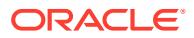

- ["DBA\\_TABLES](#page-1502-0)"
- ["USER\\_TABLES](#page-1770-0)"
- ["PARALLEL\\_INSTANCE\\_GROUP"](#page-355-0)
- *Oracle Database PL/SQL Packages and Types Reference* for more information about the DBMS STATS package

# 4.123 ALL\_TRANSFORMATIONS

ALL\_TRANSFORMATIONS displays information about all transformations accessible to the current user.

These transformations can be specified with Advanced Queuing operations such as enqueue, dequeue, and subscribe to automatically integrate transformations in AQ messaging.

#### **Related Views**

- DBA\_TRANSFORMATIONS displays information about all transformations in the database.
- USER\_TRANSFORMATIONS displays information about transformations owned by the current user. This view does not display the OWNER column.

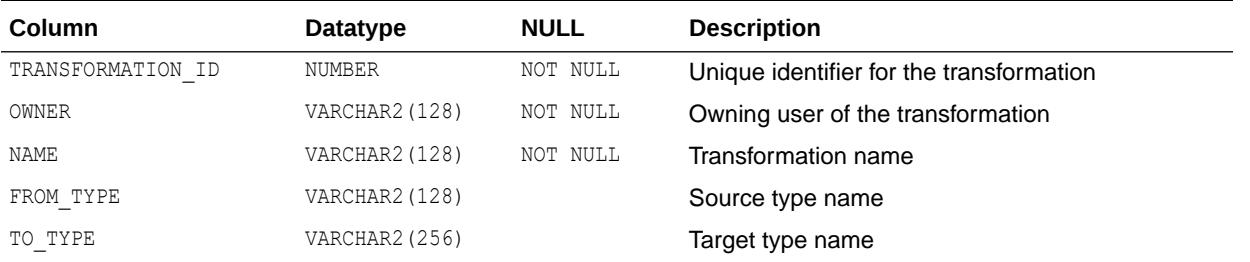

### **See Also:**

- ["DBA\\_TRANSFORMATIONS](#page-1511-0)"
- ["USER\\_TRANSFORMATIONS"](#page-1770-0)

# 4.124 ALL\_TRIGGER\_COLS

ALL TRIGGER COLS describes the use of columns in the triggers accessible to the current user and in triggers on tables accessible to the current user.

If the user has the CREATE ANY TRIGGER privilege, then this view describes the use of columns in all triggers in the database.

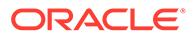
#### **Related Views**

- DBA\_TRIGGER\_COLS describes the use of columns in all triggers in the database.
- USER TRIGGER COLS describes the use of columns in the triggers owned by the current user and in triggers on tables owned by the current user.

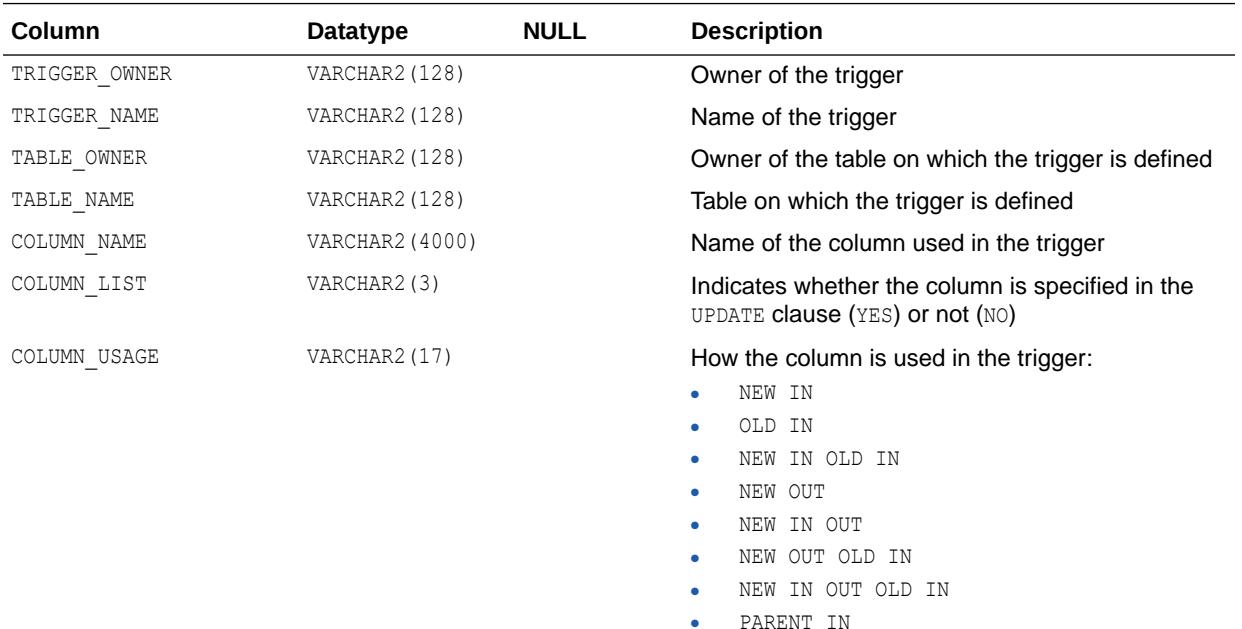

### **See Also:**

- ["DBA\\_TRIGGER\\_COLS"](#page-1511-0)
- ["USER\\_TRIGGER\\_COLS](#page-1770-0)"

# 4.125 ALL\_TRIGGER\_ORDERING

ALL TRIGGER ORDERING describes the triggers accessible to the current user that have FOLLOWS or PRECEDES ordering.

- DBA\_TRIGGER\_ORDERING describes all triggers in the database that have FOLLOWS or PRECEDES ordering.
- USER\_TRIGGER\_ORDERING describes the triggers owned by the current user that have FOLLOWS or PRECEDES ordering. This view does not display the TRIGGER OWNER column.

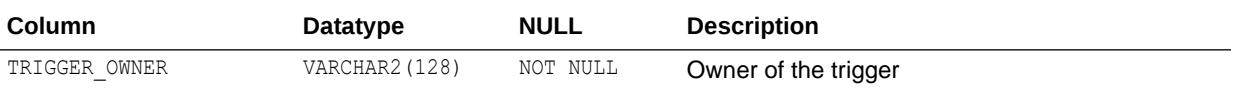

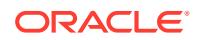

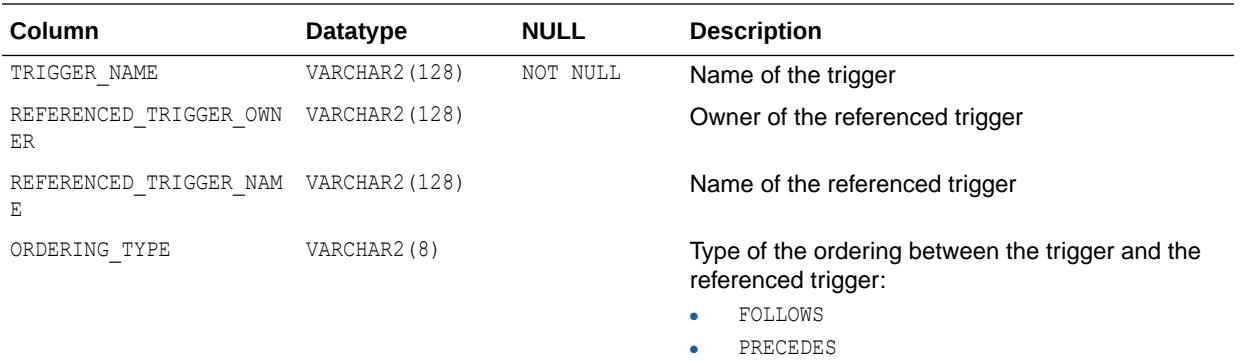

- ["DBA\\_TRIGGER\\_ORDERING](#page-1511-0)"
- ["USER\\_TRIGGER\\_ORDERING"](#page-1771-0)

## 4.126 ALL\_TRIGGERS

ALL TRIGGERS describes the triggers on tables accessible to the current user.

If the user has the CREATE ANY TRIGGER privilege, then this view describes all triggers in the database.

- DBA\_TRIGGERS describes all triggers in the database.
- USER TRIGGERS describes the triggers owned by the current user. This view does not display the OWNER column.

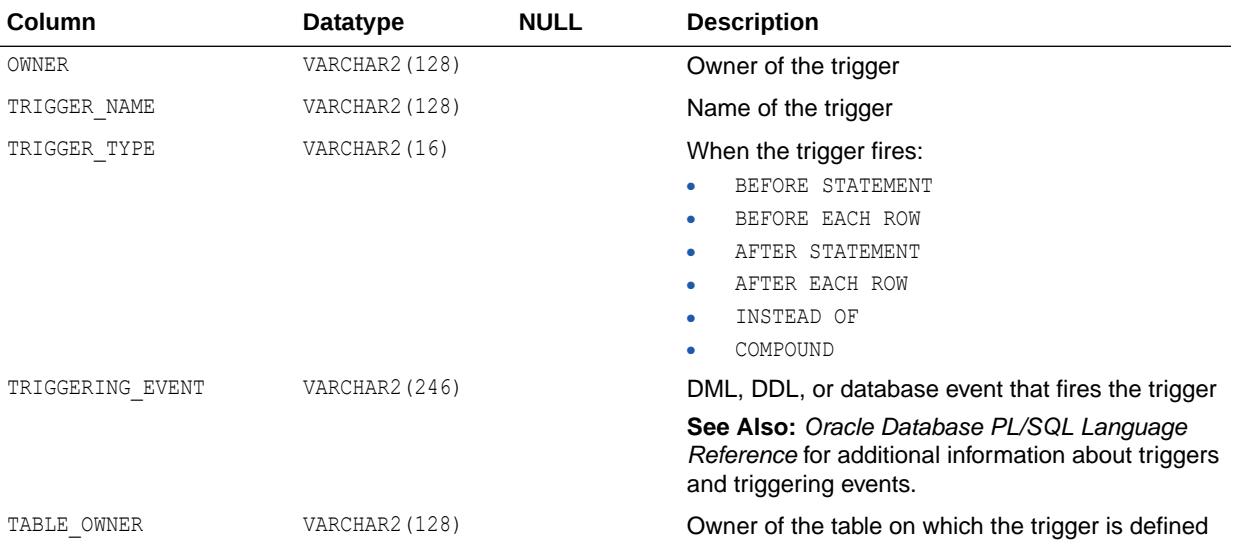

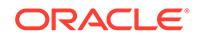

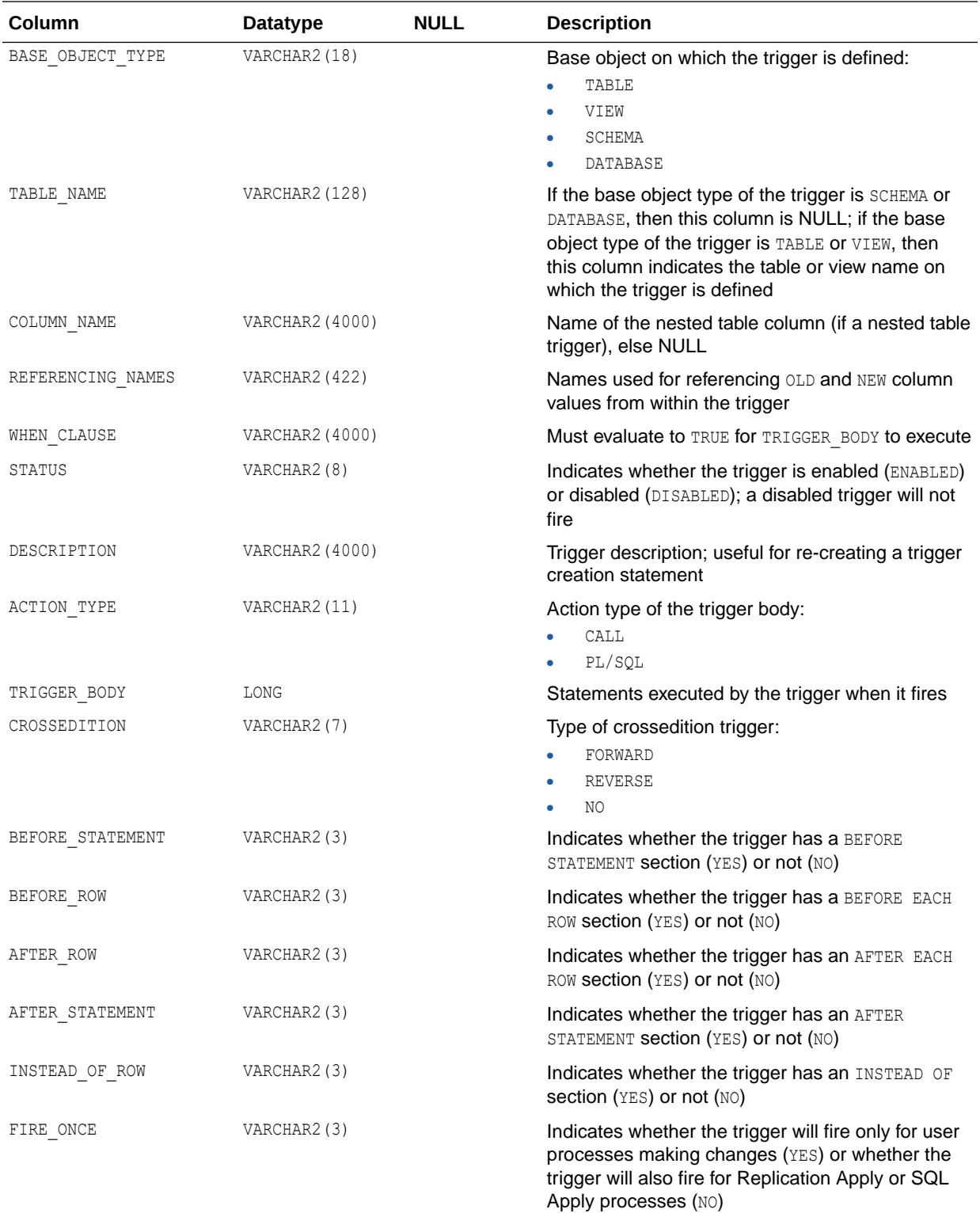

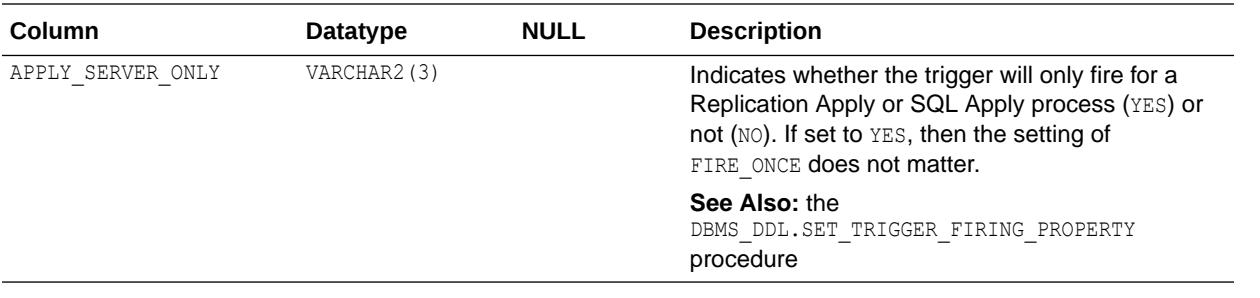

- ["DBA\\_TRIGGERS"](#page-1511-0)
- ["USER\\_TRIGGERS"](#page-1771-0)
- *Oracle Database PL/SQL Packages and Types Reference* for more information about the DBMS\_DDL.SET\_TRIGGER\_FIRING\_PROPERTY procedure

## 4.127 ALL\_TRIGGERS\_AE

ALL TRIGGERS AE describes the triggers on tables (across all editions) accessible to the current user.

If the user has the CREATE ANY TRIGGER privilege, then this view describes all triggers (across all editions) in the database.

- DBA\_TRIGGERS\_AE describes all triggers (across all editions) in the database.
- USER\_TRIGGERS\_AE describes the triggers (across all editions) owned by the current user. This view does not display the OWNER column.

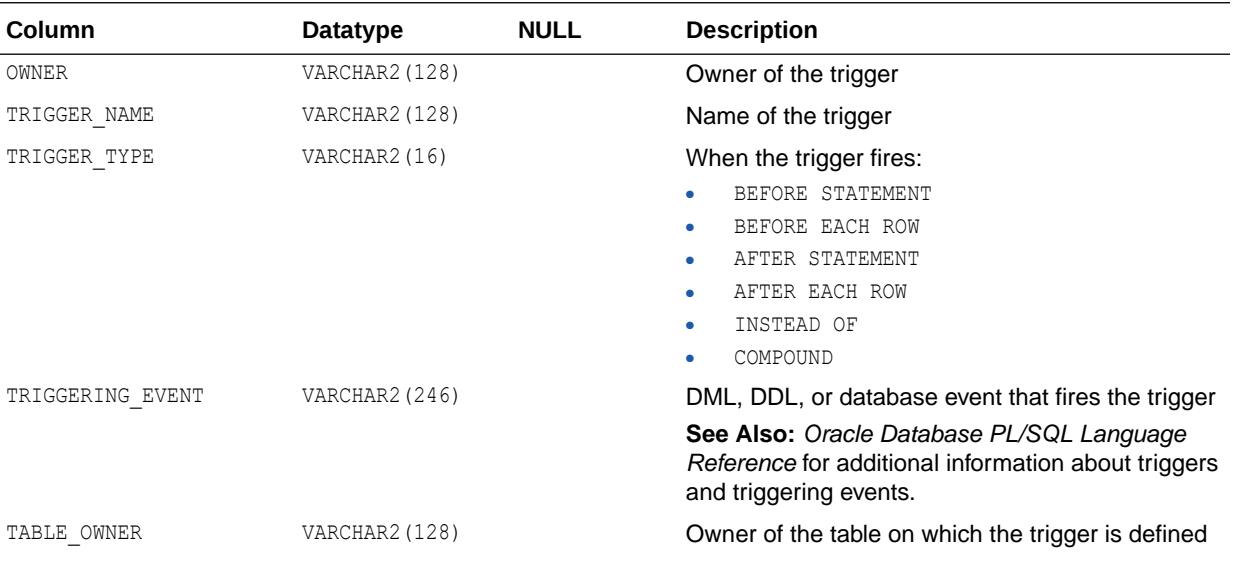

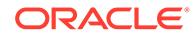

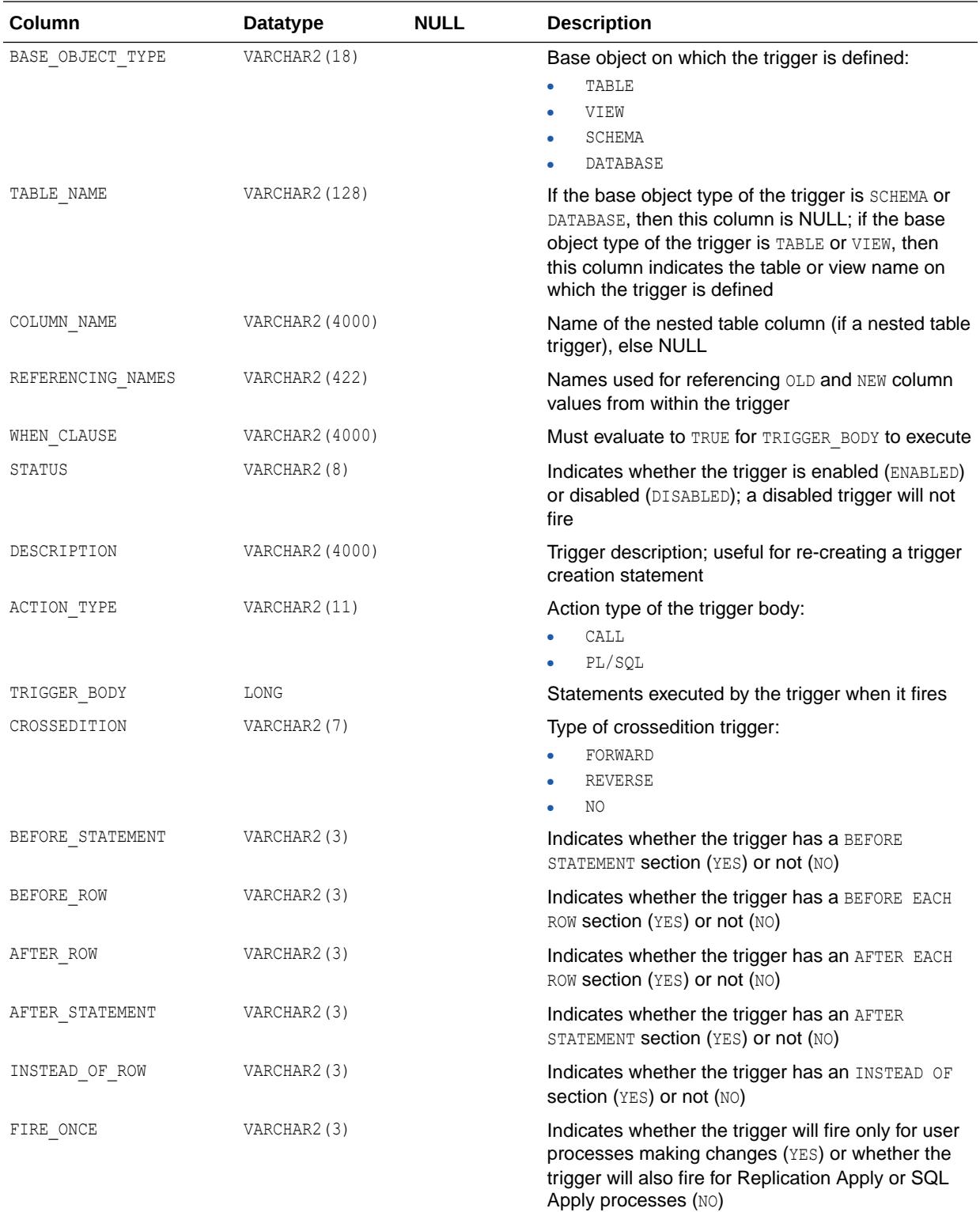

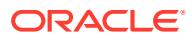

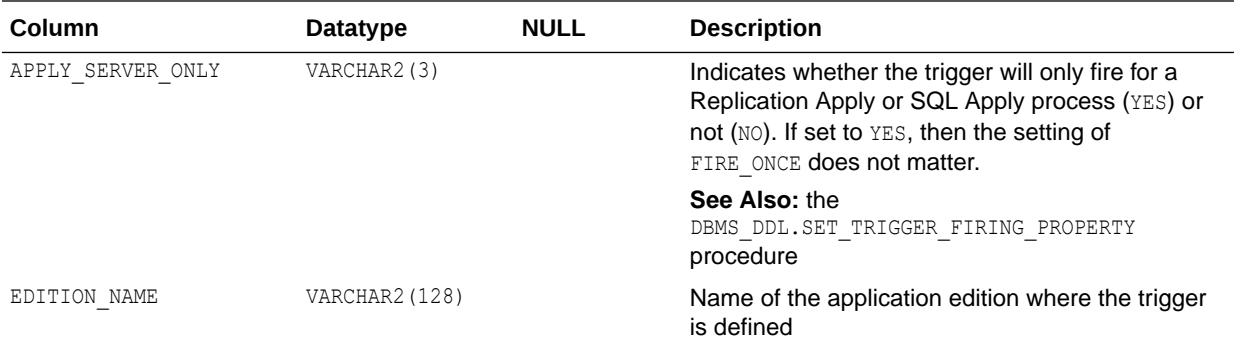

- ["DBA\\_TRIGGERS\\_AE"](#page-1512-0)
- ["USER\\_TRIGGERS\\_AE"](#page-1771-0)
- *Oracle Database PL/SQL Packages and Types Reference* for more information about the DBMS\_DDL.SET\_TRIGGER\_FIRING\_PROPERTY procedure

## 4.128 ALL\_TSTZ\_TAB\_COLS

ALL\_TSTZ\_TAB\_COLS displays information about the columns of the tables accessible to the current user, which have columns defined on TIMESTAMP WITH TIME ZONE data types or object types containing attributes of TIMESTAMP WITH TIME ZONE data types.

- DBA\_TSTZ\_TAB\_COLS\_displays information about the columns of all tables in the database, which have columns defined on TIMESTAMP WITH TIME ZONE data types or object types containing attributes of TIMESTAMP WITH TIME ZONE data types. This view does not display the COLUMN NAME, NESTED, and VIRTUAL COLUMN columns.
- USER TSTZ TAB COLS displays information about the columns of the tables owned by the current user, which have columns defined on TIMESTAMP WITH TIME ZONE data types or object types containing attributes of TIMESTAMP WITH TIME ZONE data types. This view does not display the OWNER, COLUMN\_NAME, NESTED, and VIRTUAL COLUMN columns.

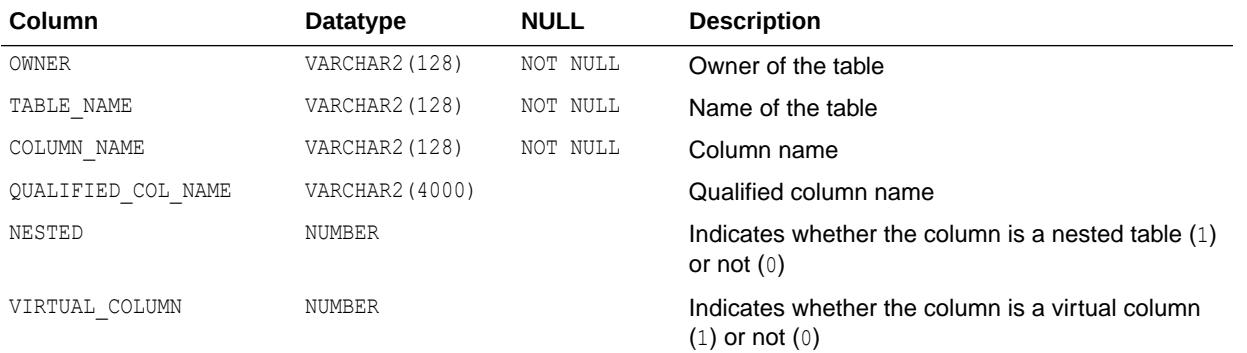

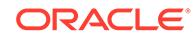

| <b>Column</b> | Datatype | <b>NULL</b> | <b>Description</b>                                                     |
|---------------|----------|-------------|------------------------------------------------------------------------|
| SCALAR COLUMN | NUMBER   |             | Indicates whether the column is a scalar column<br>$(1)$ or not $(0)$  |
| UNUSED COLUMN | NUMBER   |             | Indicates whether the column is an unused<br>column $(1)$ or not $(0)$ |

**See Also:**

- ["DBA\\_TSTZ\\_TAB\\_COLS"](#page-1517-0)
- ["USER\\_TSTZ\\_TAB\\_COLS"](#page-1772-0)

# 4.129 ALL\_TSTZ\_TABLES

ALL\_TSTZ\_TABLES displays information about the tables accessible to the current user, which have columns defined on TIMESTAMP WITH TIME ZONE data types or object types containing attributes of TIMESTAMP WITH TIME ZONE data types.

#### **Related Views**

- DBA\_TSTZ\_TABLES displays information about all tables in the database, which have columns defined on TIMESTAMP WITH TIME ZONE data types or object types containing attributes of TIMESTAMP WITH TIME ZONE data types.
- USER TSTZ TABLES displays information about the tables owned by the current user, which have columns defined on TIMESTAMP WITH TIME ZONE data types or object types containing attributes of TIMESTAMP WITH TIME ZONE data types. This view does not display the OWNER column.

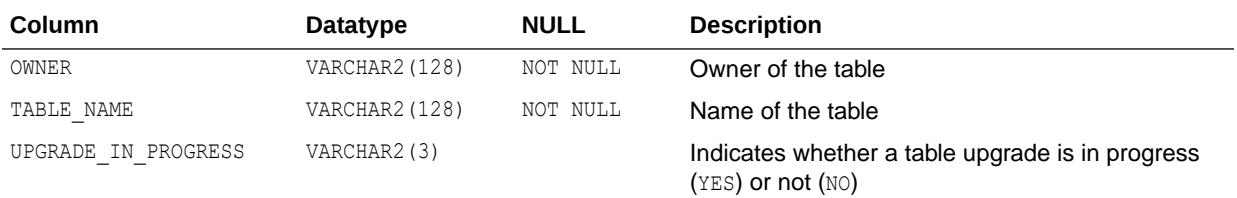

### **See Also:**

- ["DBA\\_TSTZ\\_TABLES"](#page-1517-0)
	- ["USER\\_TSTZ\\_TABLES"](#page-1772-0)

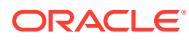

# 4.130 ALL\_TYPE\_ATTRS

ALL\_TYPE\_ATTRS describes the attributes of the object types accessible to the current user.

#### **Related Views**

- DBA\_TYPE\_ATTRS describes the attributes of all object types in the database. This view does not include the CHAR\_USED column.
- USER TYPE ATTRS describes the attributes of the object types owned by the current user. This view does not display the OWNER or CHAR\_USED column.

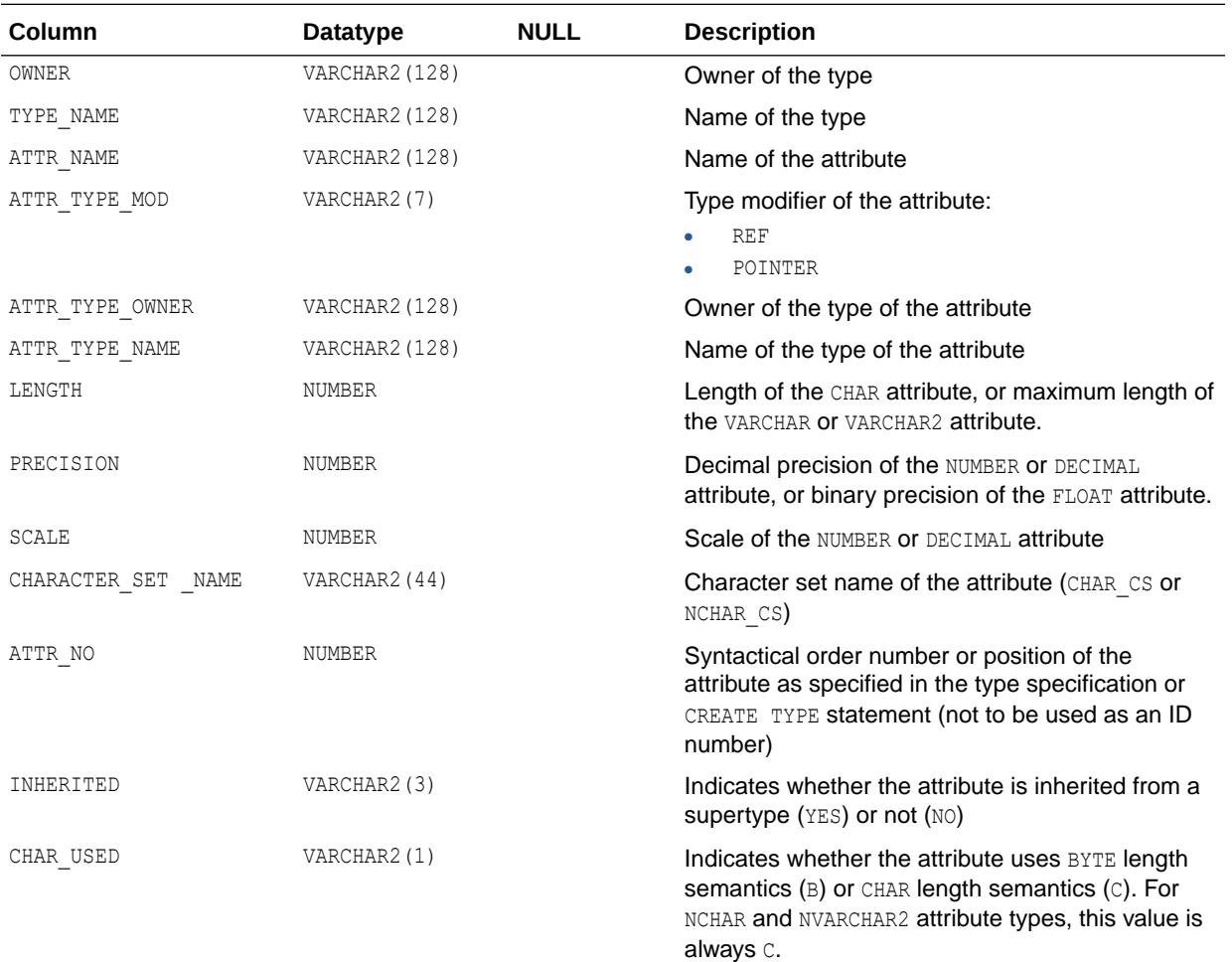

### **See Also:**

- ["DBA\\_TYPE\\_ATTRS](#page-1518-0)"
- ["USER\\_TYPE\\_ATTRS](#page-1773-0)"

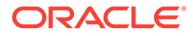

# 4.131 ALL\_TYPE\_METHODS

ALL\_TYPE\_METHODS describes the methods of the object types accessible to the current user.

#### **Related Views**

- DBA\_TYPE\_METHODS describes the methods of all object types in the database.
- USER\_TYPE\_METHODS describes the methods of the object types owned by the current user. This view does not display the OWNER column.

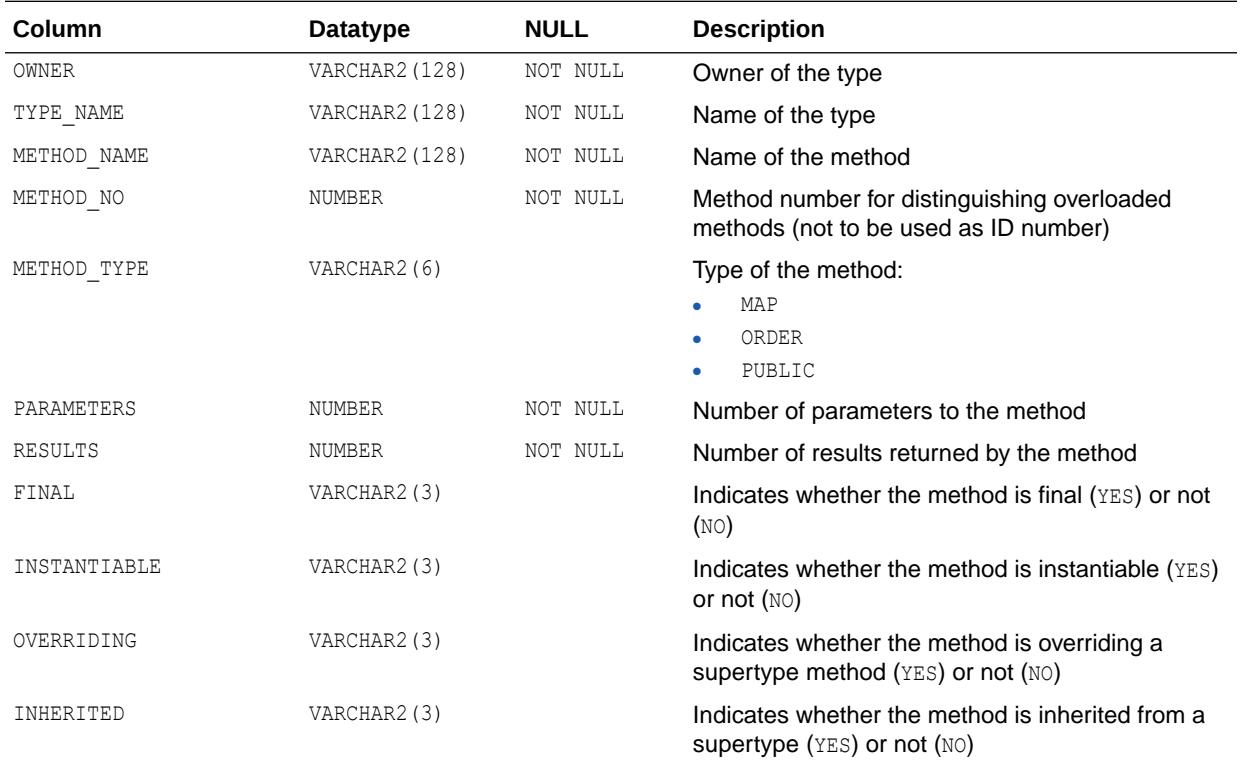

**See Also:**<br> **See Also:** 

- ["DBA\\_TYPE\\_METHODS](#page-1518-0)"
- ["USER\\_TYPE\\_METHODS](#page-1773-0)"

# 4.132 ALL\_TYPE\_VERSIONS

ALL\_TYPE\_VERSIONS describes the versions of the object types accessible to the current user.

#### **Related Views**

DBA\_TYPE\_VERSIONS describes the versions of all object types in the database.

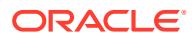

• USER TYPE VERSIONS describes the versions of the object types owned by the current user. This view does not display the OWNER column.

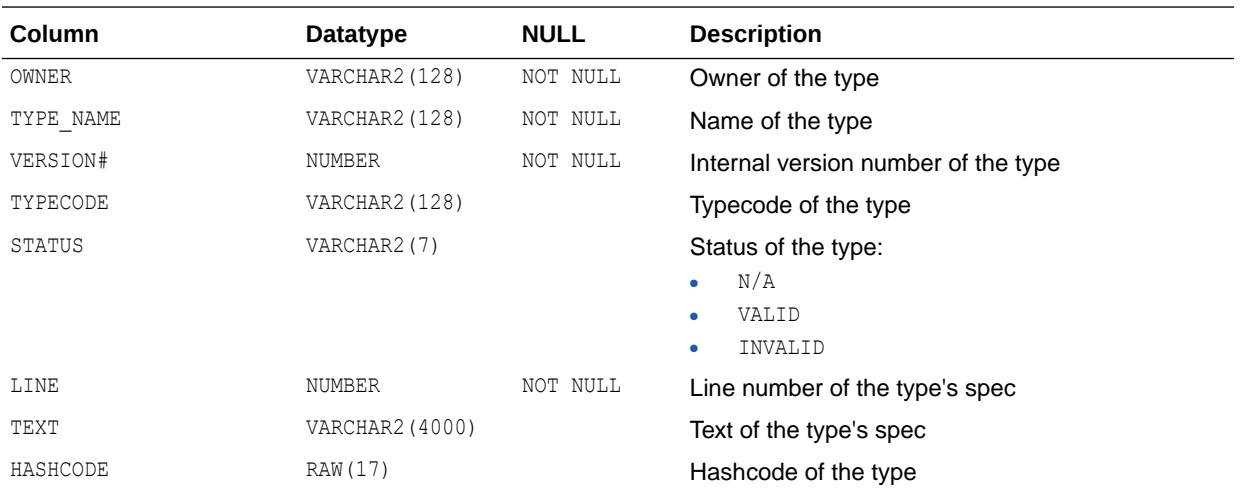

### **See Also:**

- ["DBA\\_TYPE\\_VERSIONS"](#page-1518-0)
- ["USER\\_TYPE\\_VERSIONS](#page-1773-0)"

## 4.133 ALL\_TYPES

ALL\_TYPES describes the object types accessible to the current user.

- DBA\_TYPES describes all object types in the database.
- USER TYPES describes the object types owned by the current user. This view does not display the OWNER column.

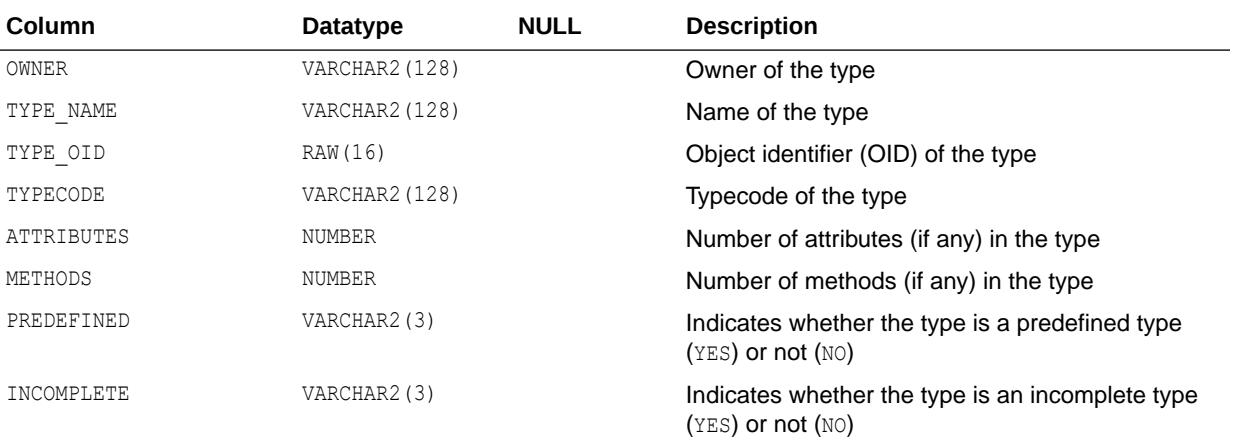

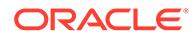

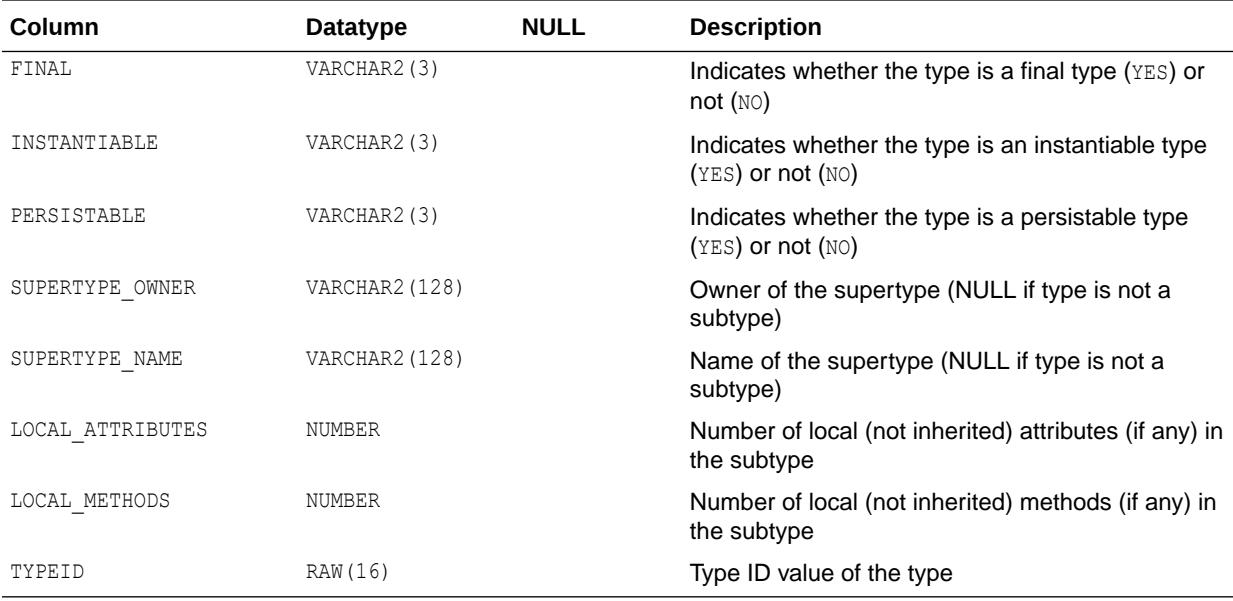

- ["DBA\\_TYPES](#page-1519-0)"
- ["USER\\_TYPES](#page-1773-0)"

# 4.134 ALL\_UNIFIED\_AUDIT\_ACTIONS

ALL\_UNIFIED\_AUDIT\_ACTIONS describes unified audit trail actions.

The actions described in this view are valid for audit trail records from the UNIFIED AUDIT TRAIL view. Such records are generated only when unified auditing is enabled.

### **See Also:** • *Oracle Database Security Guide* for more information about unified auditing. • *Oracle Database Upgrade Guide* for more information about migrating to unified auditing.

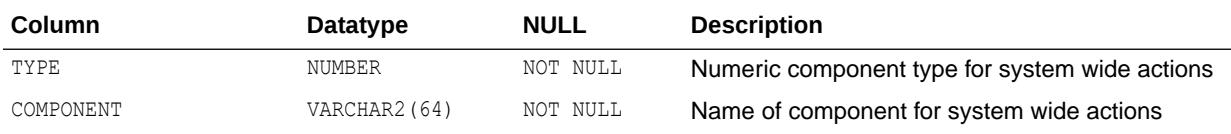

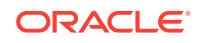

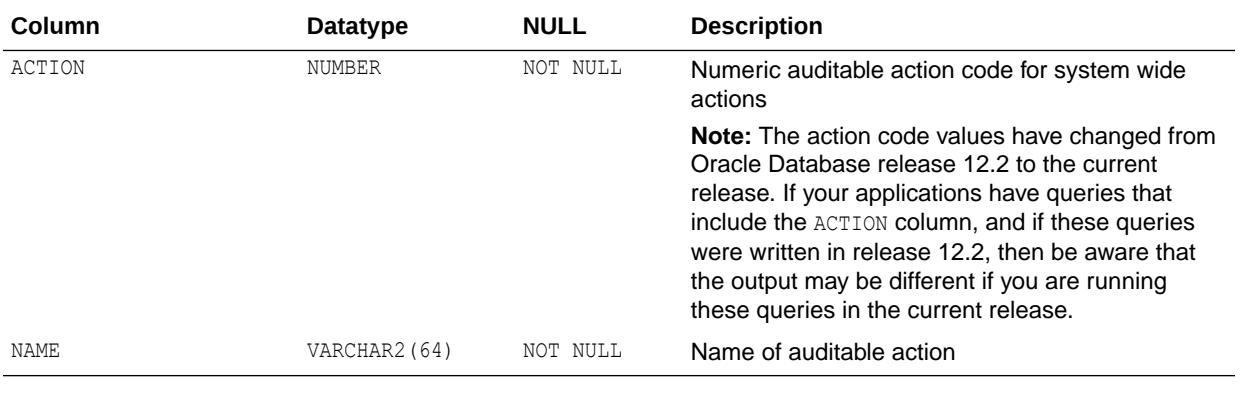

**See Also:** ["UNIFIED\\_AUDIT\\_TRAIL"](#page-1629-0)

# 4.135 ALL\_UNUSED\_COL\_TABS

ALL\_UNUSED\_COL\_TABS describes the tables accessible to the current user that contain unused columns.

#### **Related Views**

- DBA\_UNUSED\_COL\_TABS describes all tables in the database that contain unused columns.
- USER UNUSED COL TABS describes the tables owned by the current user that contain unused columns. This view does not display the OWNER column.

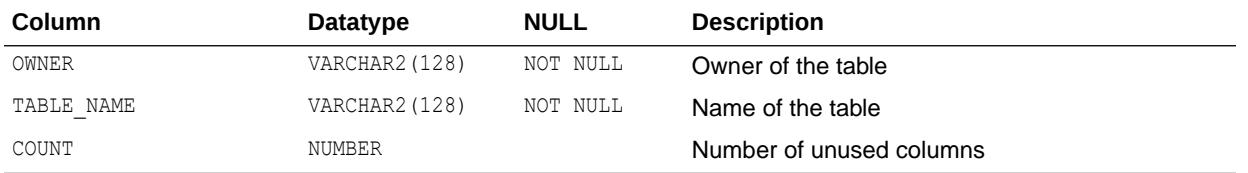

### **See Also:**

- ["DBA\\_UNUSED\\_COL\\_TABS"](#page-1522-0)
- ["USER\\_UNUSED\\_COL\\_TABS"](#page-1774-0)

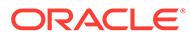

# 4.136 ALL\_UPDATABLE\_COLUMNS

ALL\_UPDATABLE\_COLUMNS describes all columns in a join view that are updatable by the current user, subject to appropriate privileges.

#### **Related Views**

- DBA\_UPDATABLE\_COLUMNS describes all columns in a join view that are updatable by the database administrator, subject to appropriate privileges.
- USER\_UPDATABLE\_COLUMNS describes all columns owned by the current user that are in a join view and are updatable by the current user, subject to appropriate privileges.

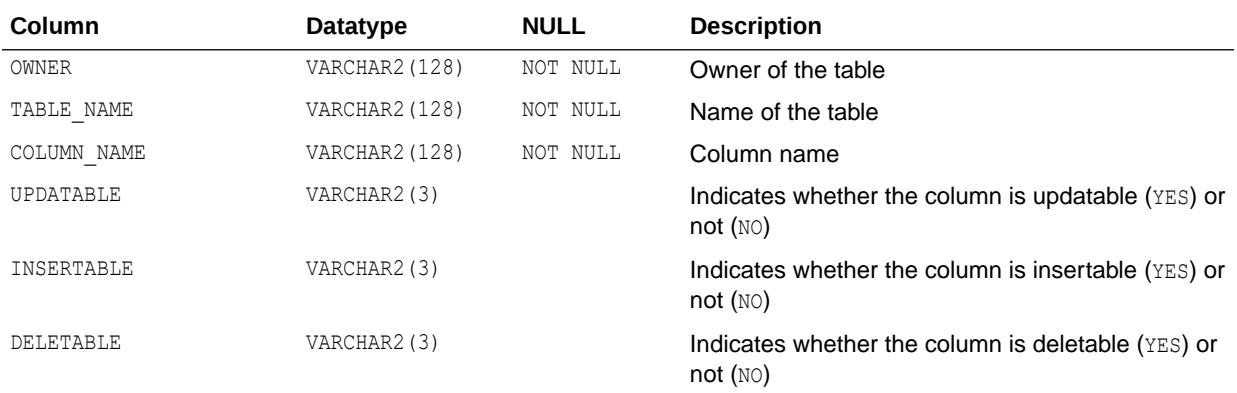

### **See Also:**

- ["DBA\\_UPDATABLE\\_COLUMNS](#page-1530-0)"
- ["USER\\_UPDATABLE\\_COLUMNS](#page-1774-0)"
- *Oracle Database Concepts* for information on updatable join views

## 4.137 ALL\_USERS

ALL USERS lists all users of the database visible to the current user.

This view does not describe the users (see the related views).

- DBA\_USERS describes all users of the database, and contains more columns than ALL\_USERS.
- USER USERS describes the current user, and contains more columns than ALL\_USERS.

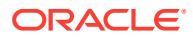

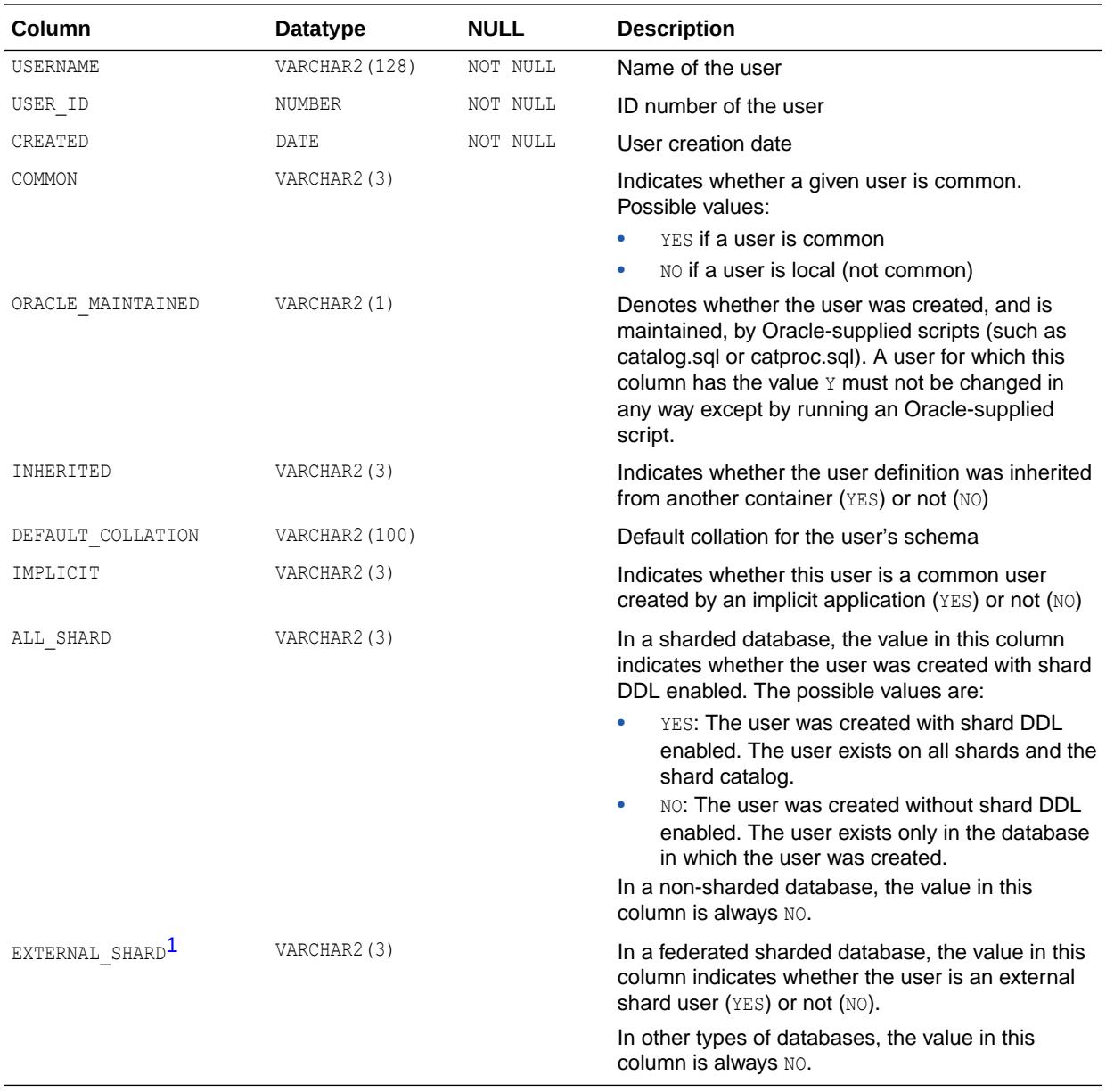

1 This column is available starting with Oracle Database 21c.

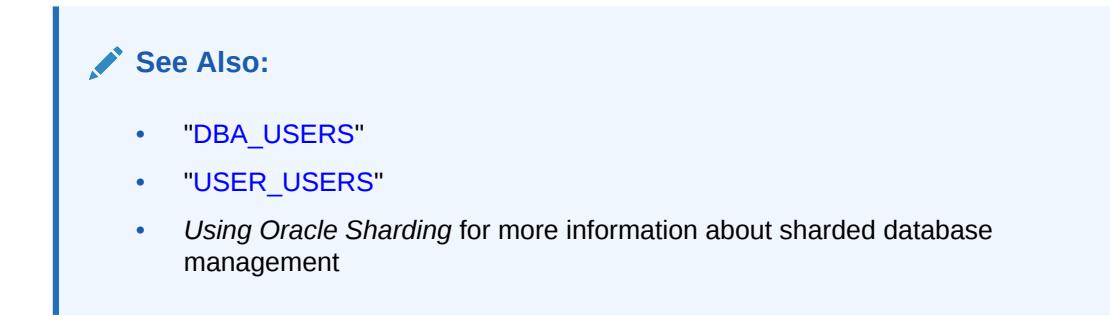

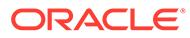

# 4.138 ALL\_USTATS

ALL\_USTATS describes the user-defined statistics collected on the tables and indexes accessible to the current user.

- DBA USTATS describes the user-defined statistics collected on all tables and indexes in the database.
- USER USTATS describes the user-defined statistics collected on the tables and indexes owned by the current user.

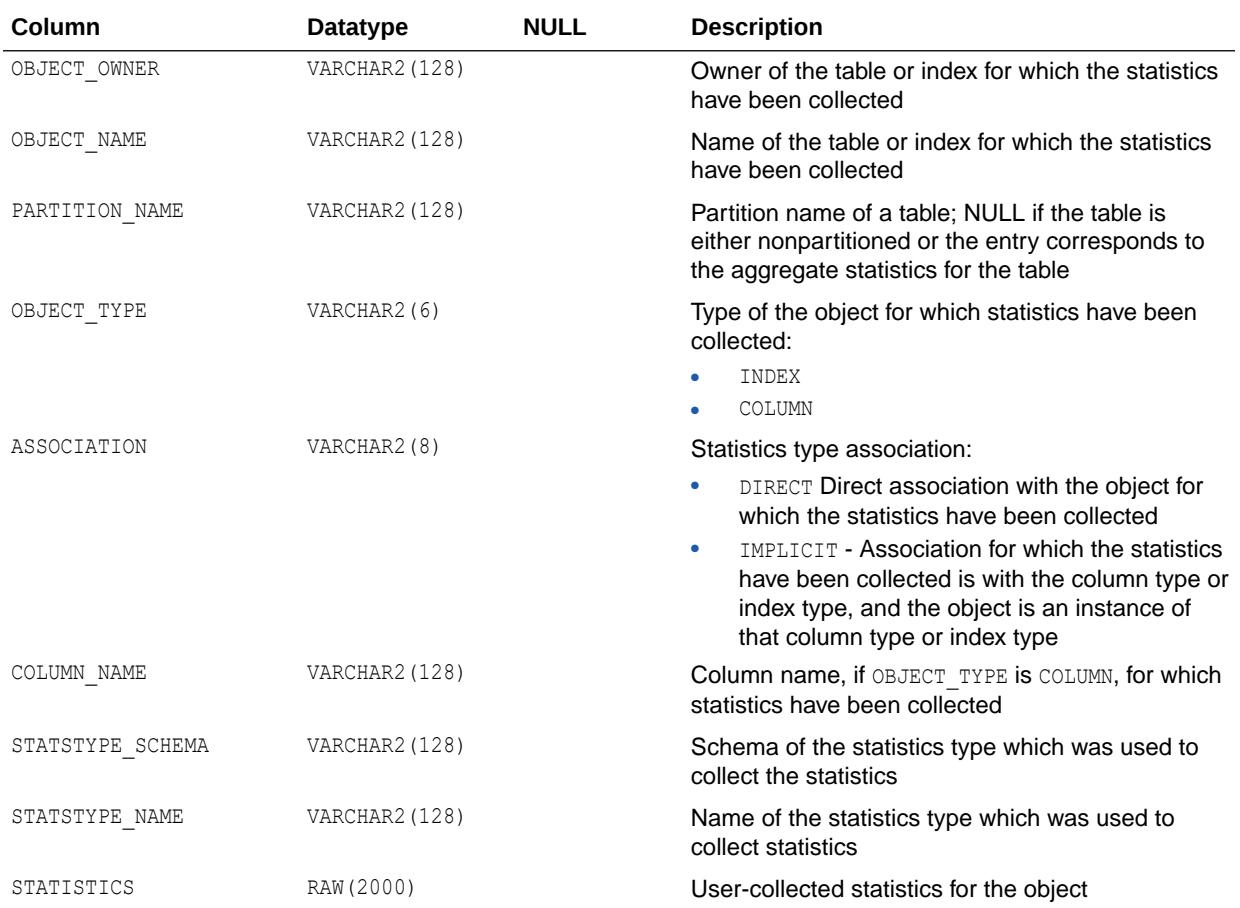

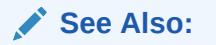

- ["DBA\\_USTATS](#page-1544-0)"
- ["USER\\_USTATS"](#page-1779-0)

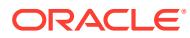

## 4.139 ALL\_VARRAYS

ALL\_VARRAYS describes the varrays accessible to the current user.

#### **Related Views**

- DBA VARRAYS describes all varrays in the database.
- USER VARRAYS describes the varrays owned by the current user. This view does not display the OWNER column.

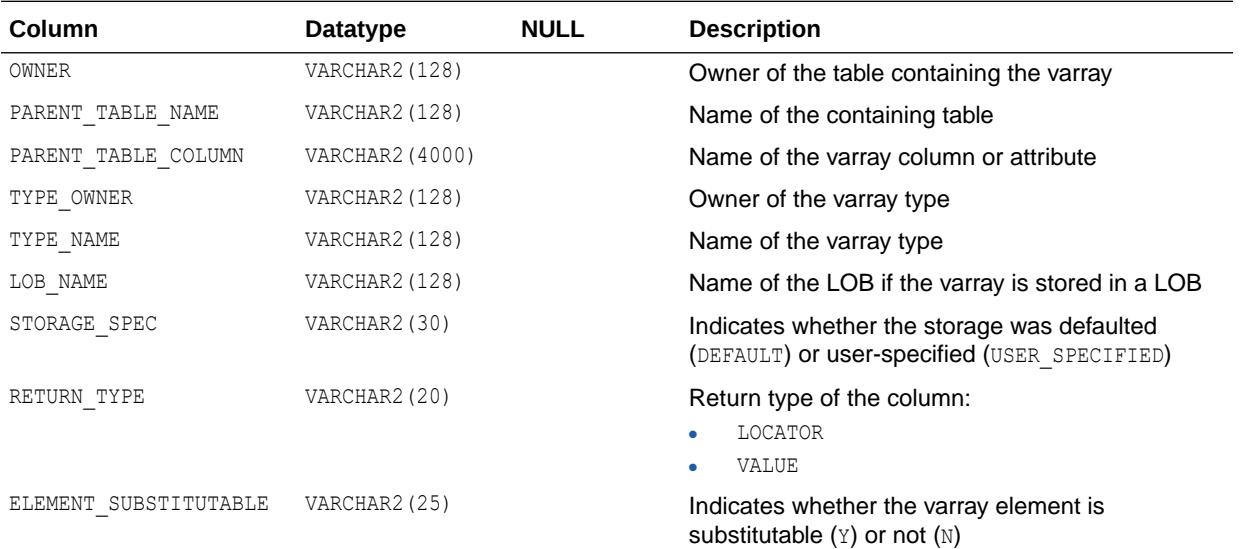

### **See Also:**

- ["DBA\\_VARRAYS"](#page-1544-0)
- ["USER\\_VARRAYS"](#page-1779-0)

## 4.140 ALL\_VIEWS

ALL VIEWS describes the views accessible to the current user.

- DBA\_VIEWS describes all views in the database.
- USER VIEWS describes the views owned by the current user. This view does not display the OWNER column.

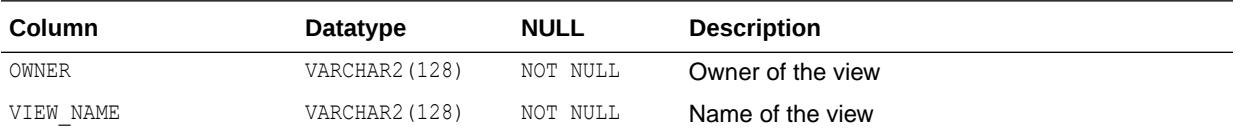

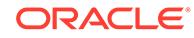

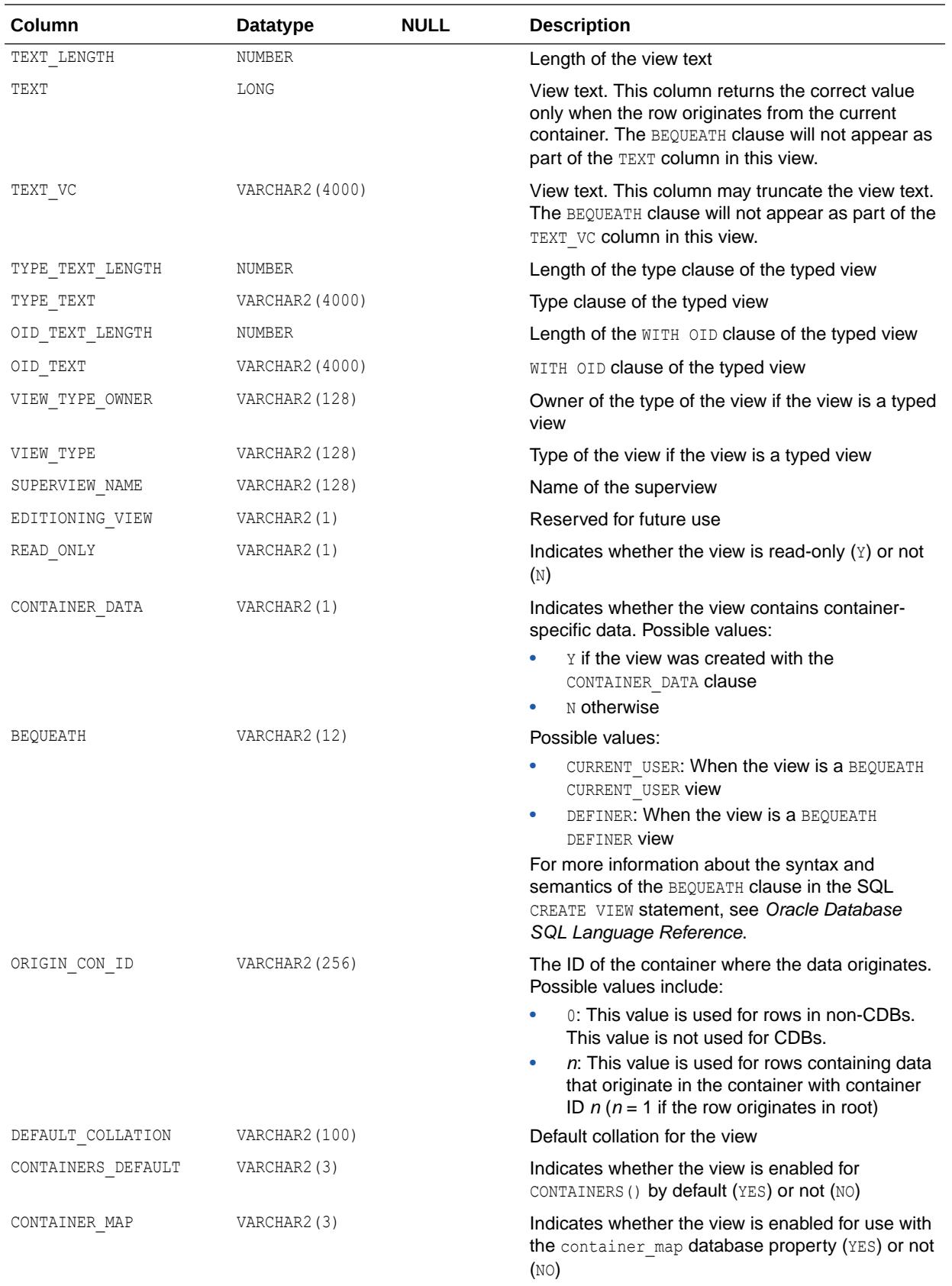

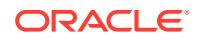

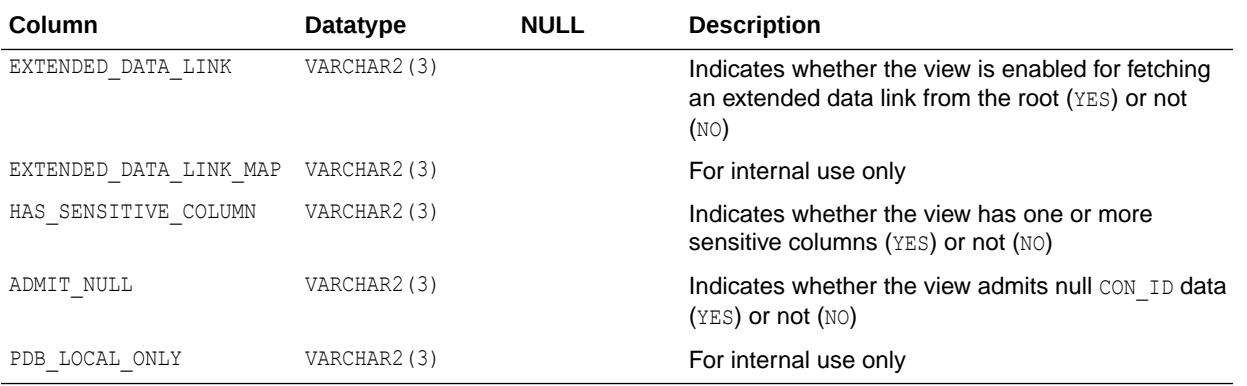

- ["DBA\\_VIEWS"](#page-1545-0)
- ["USER\\_VIEWS"](#page-1779-0)

## 4.141 ALL\_VIEWS\_AE

ALL\_VIEWS\_AE describes the views (across all editions) accessible to the current user.

- DBA\_VIEWS\_AE describes all views (across all editions) in the database.
- USER\_VIEWS\_AE describes the views (across all editions) owned by the current user. This view does not display the OWNER column.

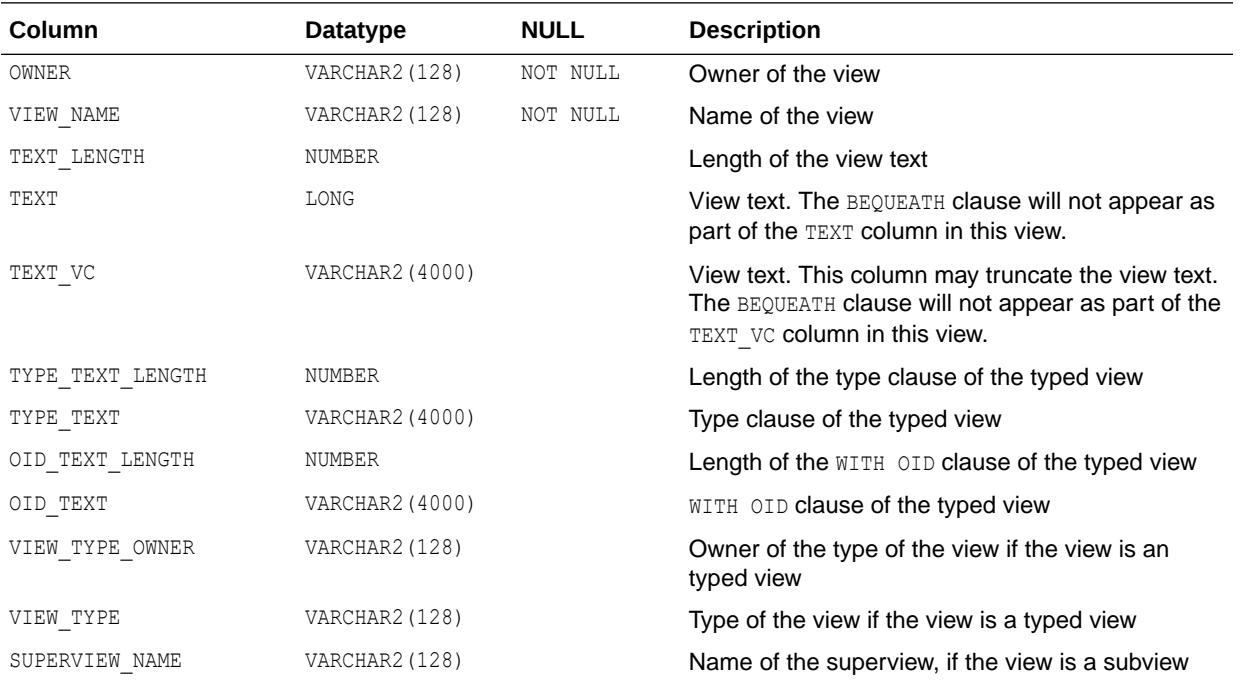

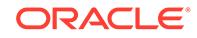

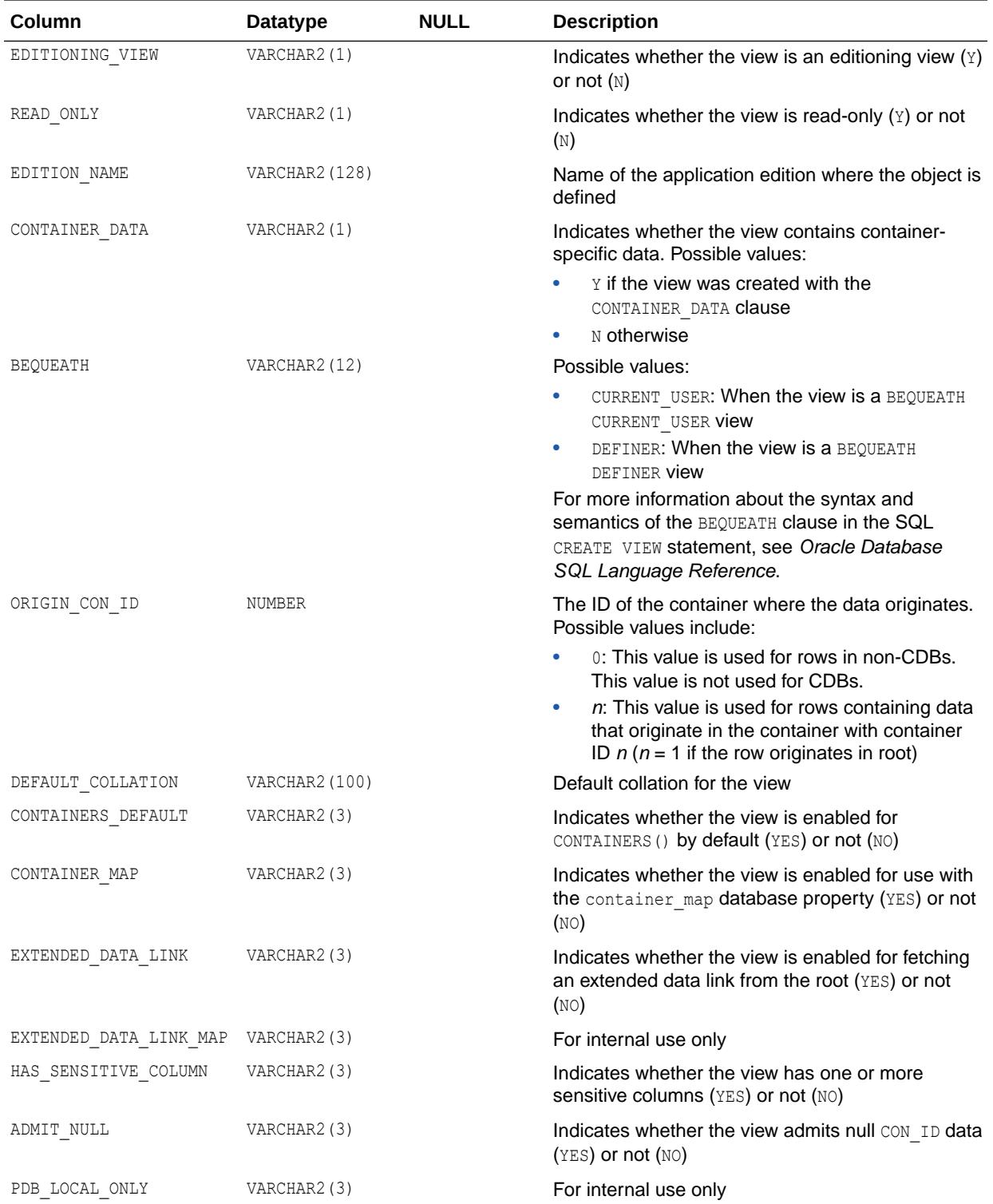

- ["DBA\\_VIEWS\\_AE"](#page-1545-0)
- ["USER\\_VIEWS\\_AE"](#page-1780-0)

# 4.142 ALL\_WARNING\_SETTINGS

ALL WARNING SETTINGS displays information about the warning parameter settings for the objects accessible to the current user.

#### **Related Views**

- DBA\_WARNING\_SETTINGS displays information about the warning parameter settings for all objects in the database.
- USER WARNING SETTINGS displays information about the warning parameter settings for the objects owned by the current user. This view does not display the OWNER column.

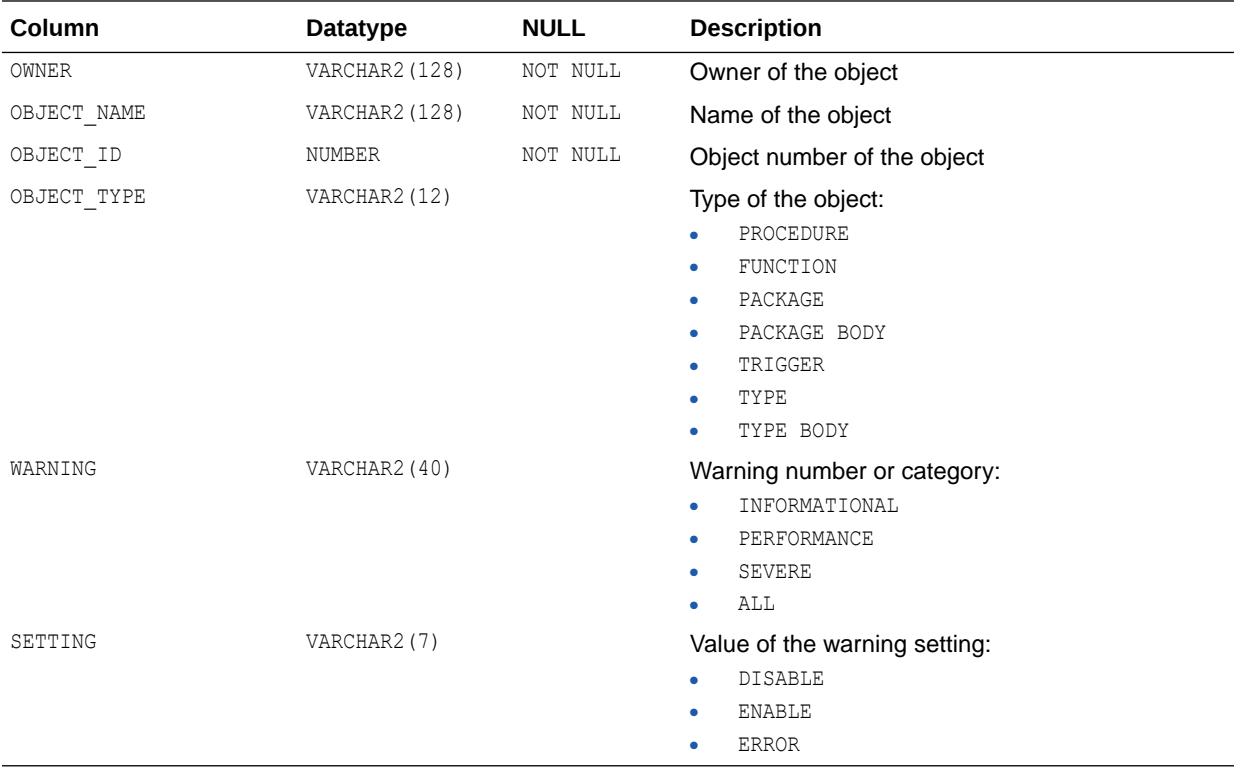

### **See Also:**

- ["DBA\\_WARNING\\_SETTINGS"](#page-1547-0)
- ["USER\\_WARNING\\_SETTINGS](#page-1780-0)"

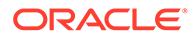

# 4.143 ALL\_XML\_INDEXES

ALL\_XML\_INDEXES describes the XML indexes accessible to the current user.

#### **Related Views**

- DBA\_XML\_INDEXES describes all XML indexes in the database.
- USER\_XML\_INDEXES describes the XML indexes owned by the current user. This view does not display the INDEX OWNER column.

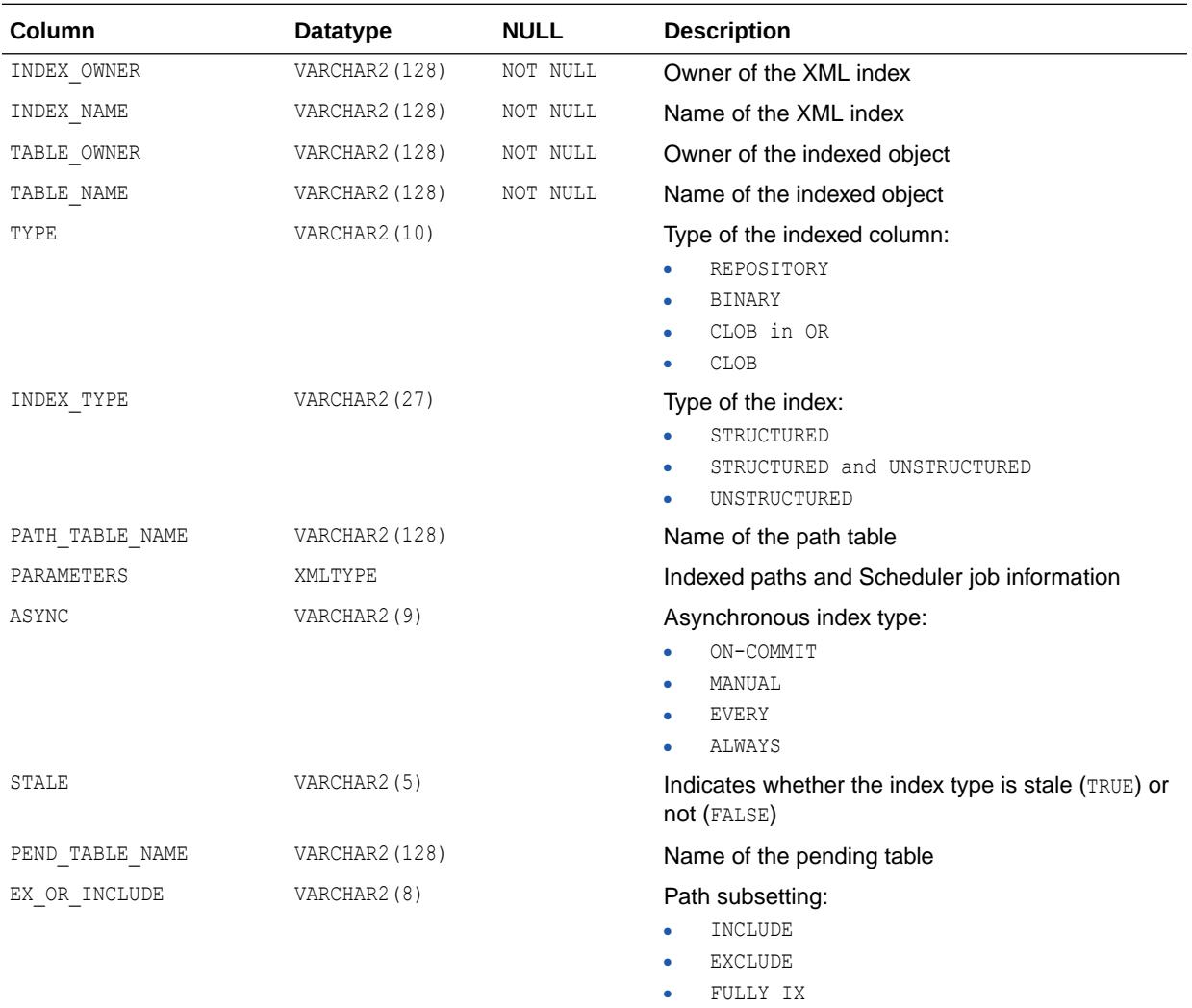

### **See Also:**

- ["DBA\\_XML\\_INDEXES](#page-1570-0)"
- ["USER\\_XML\\_INDEXES"](#page-1780-0)

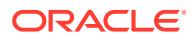

# 4.144 ALL\_XML\_NESTED\_TABLES

ALL\_XML\_NESTED\_TABLES describes all the tables and their corresponding nested tables accessible to the current user.

#### **Related Views**

- DBA\_XML\_NESTED\_TABLES describes all the tables and their corresponding nested tables in the database.
- USER\_XML\_NESTED\_TABLES describes all the tables and their corresponding nested tables owned by the current user. This view does not display the OWNER column.

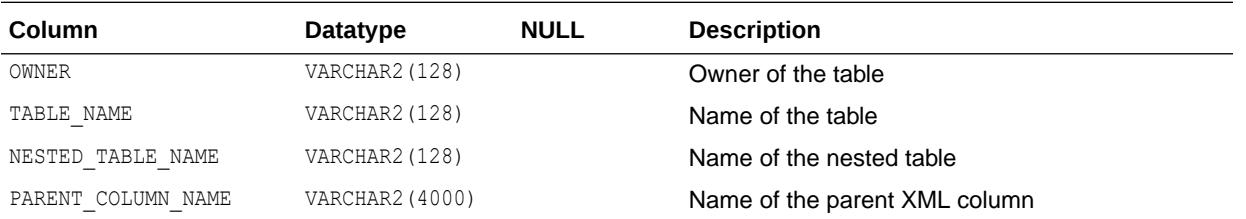

**See Also:**

- ["DBA\\_XML\\_NESTED\\_TABLES](#page-1570-0)"
- ["USER\\_XML\\_NESTED\\_TABLES"](#page-1781-0)

# 4.145 ALL\_XML\_OUT\_OF\_LINE\_TABLES

ALL\_XML\_OUT\_OF\_LINE\_TABLES descibes all the out of line tables connected to a given root table for the same schema accessible to the current user.

- DBA\_XML\_OUT\_OF\_LINE\_TABLES describes all the out of line tables connected to a given root table for the same schema in the database.
- USER\_XML\_OUT\_OF\_LINE\_TABLES describes all the out of line tables connected to a given root table for the same schema owned by the current user. This view does not display the TABLE OWNER column.

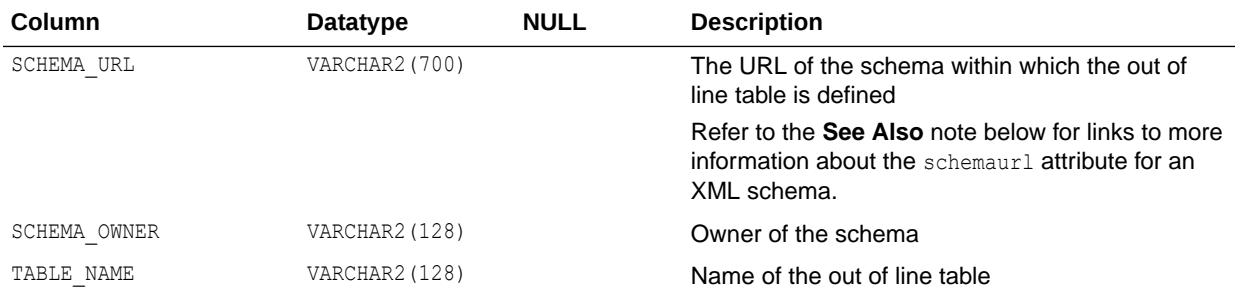

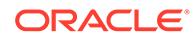

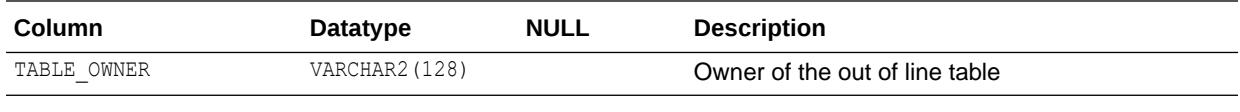

- ["DBA\\_XML\\_OUT\\_OF\\_LINE\\_TABLES](#page-1571-0)"
- ["USER\\_XML\\_OUT\\_OF\\_LINE\\_TABLES](#page-1781-0)"
- *Oracle XML DB Developer's Guide* for information about registering an XML schema with Oracle XML DB
- *Oracle XML DB Developer's Guide* for information about restrictions for an XML schema URL

### 4.146 ALL\_XML\_SCHEMA\_ATTRIBUTES

ALL\_XML\_SCHEMA\_ATTRIBUTES describes all the attributes and their properties accessible to the current user.

- DBA\_XML\_SCHEMA\_ATTRIBUTES describes all the attributes and their properties accessible to the current user in the database.
- USER XML SCHEMA ATTRIBUTES describes all the attributes and their properties owned by the current user. This view does not display the OWNER column.

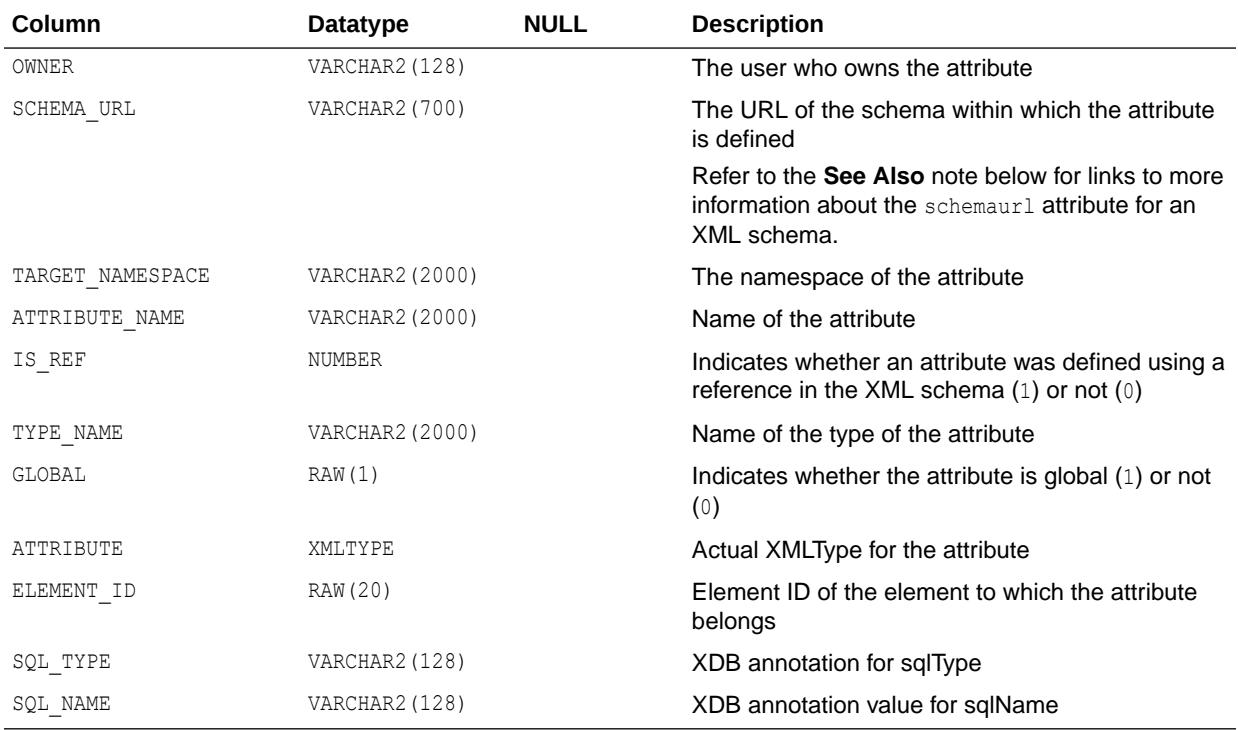

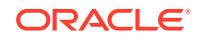

- ["DBA\\_XML\\_SCHEMA\\_ATTRIBUTES](#page-1571-0)"
- ["USER\\_XML\\_SCHEMA\\_ATTRIBUTES"](#page-1781-0)
- *Oracle XML DB Developer's Guide* for information about registering an XML schema with Oracle XML DB
- *Oracle XML DB Developer's Guide* for information about restrictions for an XML schema URL

# 4.147 ALL\_XML\_SCHEMA\_COMPLEX\_TYPES

ALL\_XML\_SCHEMA\_COMPLEX\_TYPES describes all complex types accessible to the current user.

- DBA\_XML\_SCHEMA\_COMPLEX\_TYPES describes all complex types in the database.
- USER XML SCHEMA COMPLEX TYPES describes all complex types owned by the current user. This view does not display the OWNER column.

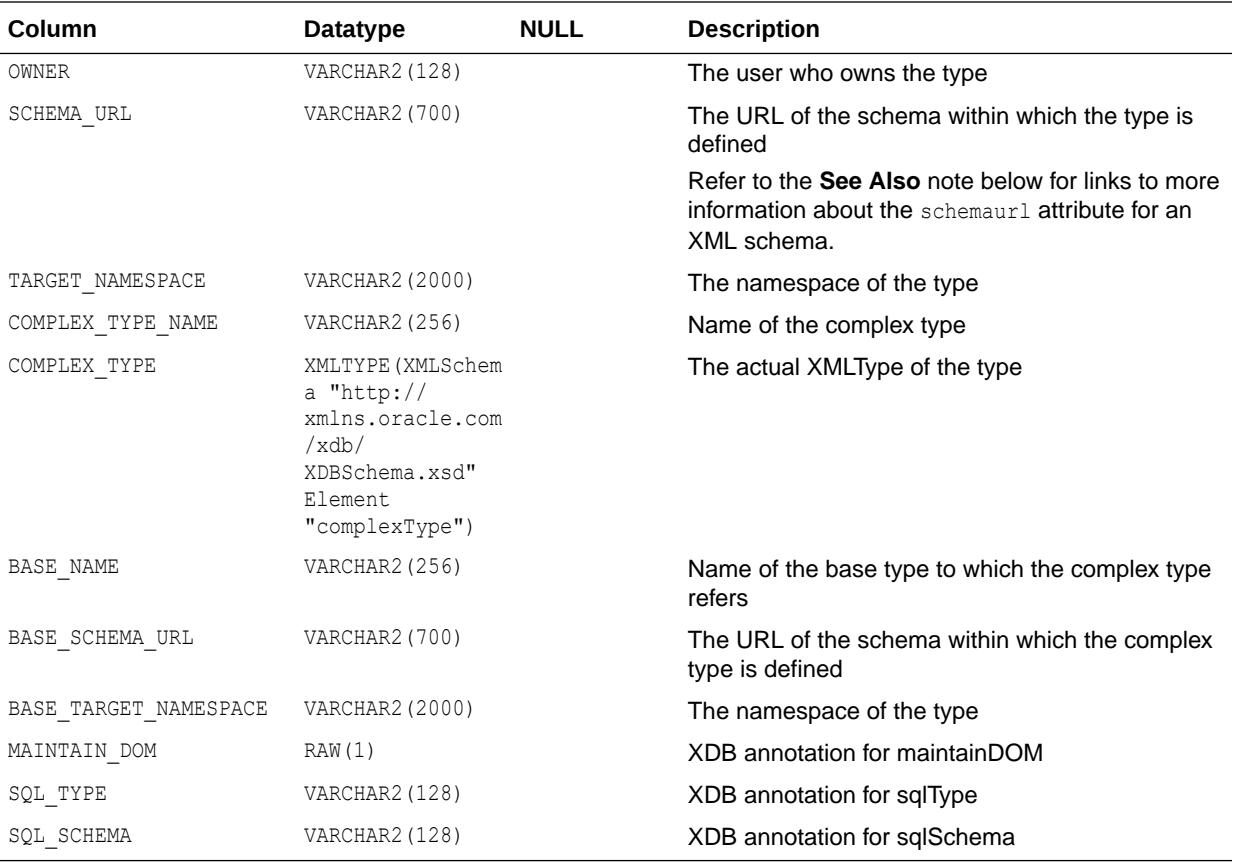

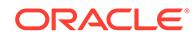

- ["DBA\\_XML\\_SCHEMA\\_COMPLEX\\_TYPES](#page-1571-0)"
- ["USER\\_XML\\_SCHEMA\\_COMPLEX\\_TYPES](#page-1781-0)"
- *Oracle XML DB Developer's Guide* for information about registering an XML schema with Oracle XML DB
- *Oracle XML DB Developer's Guide* for information about restrictions for an XML schema URL

# 4.148 ALL\_XML\_SCHEMA\_ELEMENTS

ALL\_XML\_SCHEMA\_ELEMENTS describes all the elements and their properties accessible to the current user.

- DBA\_XML\_SCHEMA\_ELEMENTS describes all the elements and their properties.
- USER XML SCHEMA ELEMENTS describes all the elements and their properties owned by the current user. This view does not display the OWNER column.

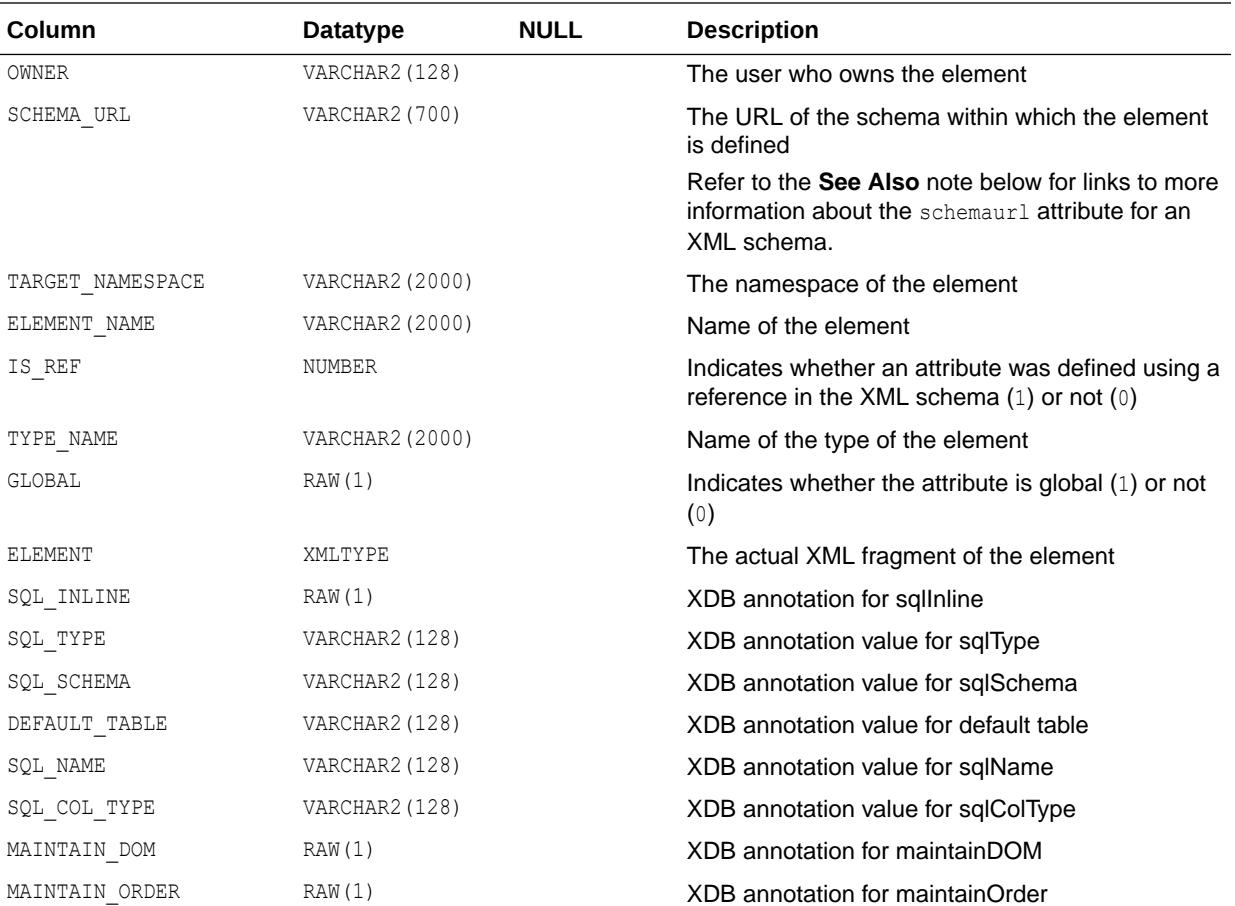

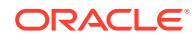

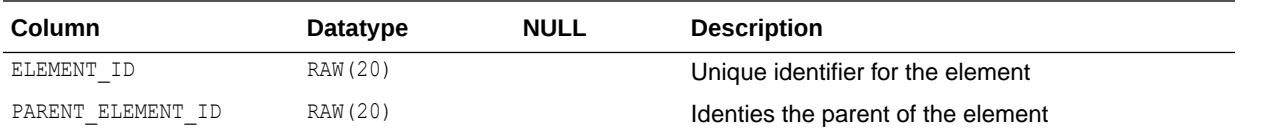

- ["DBA\\_XML\\_SCHEMA\\_ELEMENTS"](#page-1571-0)
- ["USER\\_XML\\_SCHEMA\\_ELEMENTS](#page-1782-0)"
- *Oracle XML DB Developer's Guide* for information about registering an XML schema with Oracle XML DB
- *Oracle XML DB Developer's Guide* for information about restrictions for an XML schema URL

## 4.149 ALL\_XML\_SCHEMA\_NAMESPACES

ALL\_XML\_SCHEMA\_NAMESPACES describes all the available namespaces accessible to the current user.

#### **Related Views**

- DBA XML SCHEMA NAMESPACES describes all the available namespaces.
- USER XML SCHEMA NAMESPACES describes all the available namespaces owned by the current user. This view does not display the OWNER column.

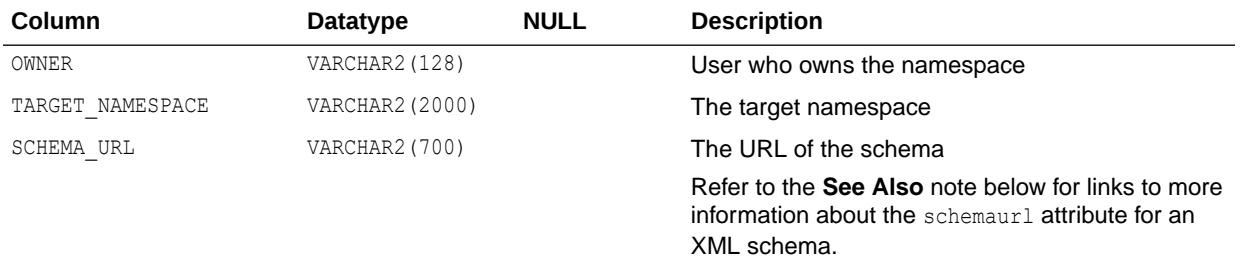

### **See Also:**

- ["DBA\\_XML\\_SCHEMA\\_NAMESPACES"](#page-1572-0)
- "USER XML SCHEMA NAMESPACES"
- *Oracle XML DB Developer's Guide* for information about registering an XML schema with Oracle XML DB
- *Oracle XML DB Developer's Guide* for information about restrictions for an XML schema URL

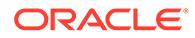

# 4.150 ALL\_XML\_SCHEMA\_SIMPLE\_TYPES

ALL\_XML\_SCHEMA\_SIMPLE\_TYPES describes all simple types accessible to the current user.

#### **Related Views**

- DBA XML SCHEMA SIMPLE TYPES describes all simple types.
- USER XML SCHEMA SIMPLE TYPES describes all simple types owned by the current user. This view does not display the OWNER column.

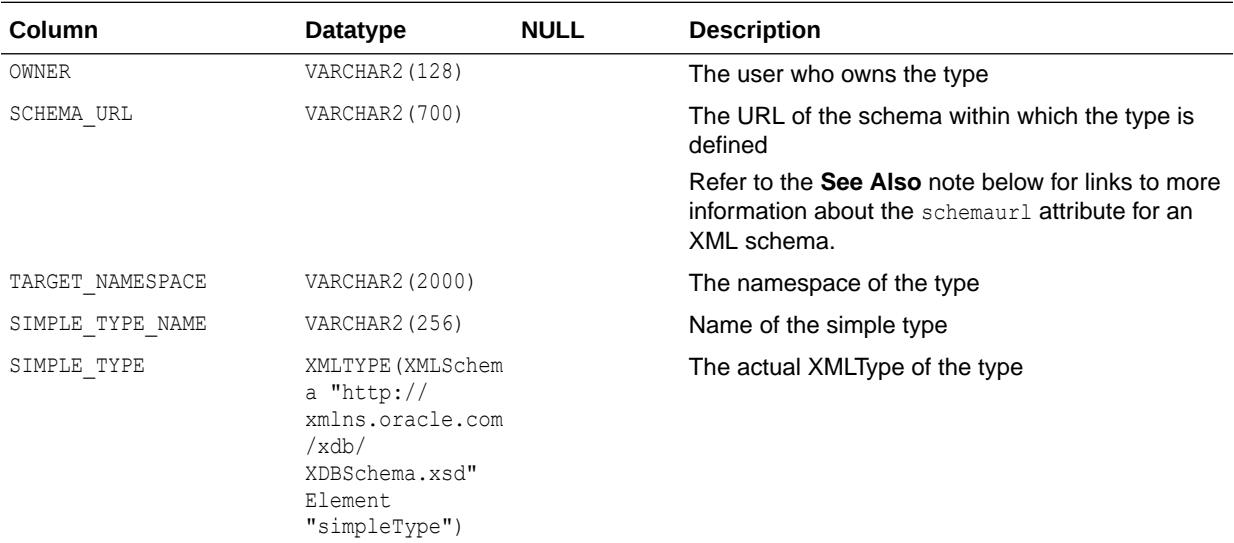

### **See Also:**

- ["DBA\\_XML\\_SCHEMA\\_SIMPLE\\_TYPES"](#page-1572-0)
- "USER XML SCHEMA SIMPLE TYPES"
- *Oracle XML DB Developer's Guide* for information about registering an XML schema with Oracle XML DB
- *Oracle XML DB Developer's Guide* for information about restrictions for an XML schema URL

# 4.151 ALL\_XML\_SCHEMA\_SUBSTGRP\_HEAD

ALL\_XML\_SCHEMA\_SUBSTGRP\_HEAD describes the heads of substitution groups accessible to the current user.

#### **Related Views**

DBA XML SCHEMA SUBSTGRP HEAD describes the heads of substitution groups.

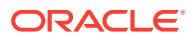

USER XML SCHEMA SUBSTGRP HEAD describes the heads of substitution groups owned by the current user. This view does not display the OWNER column.

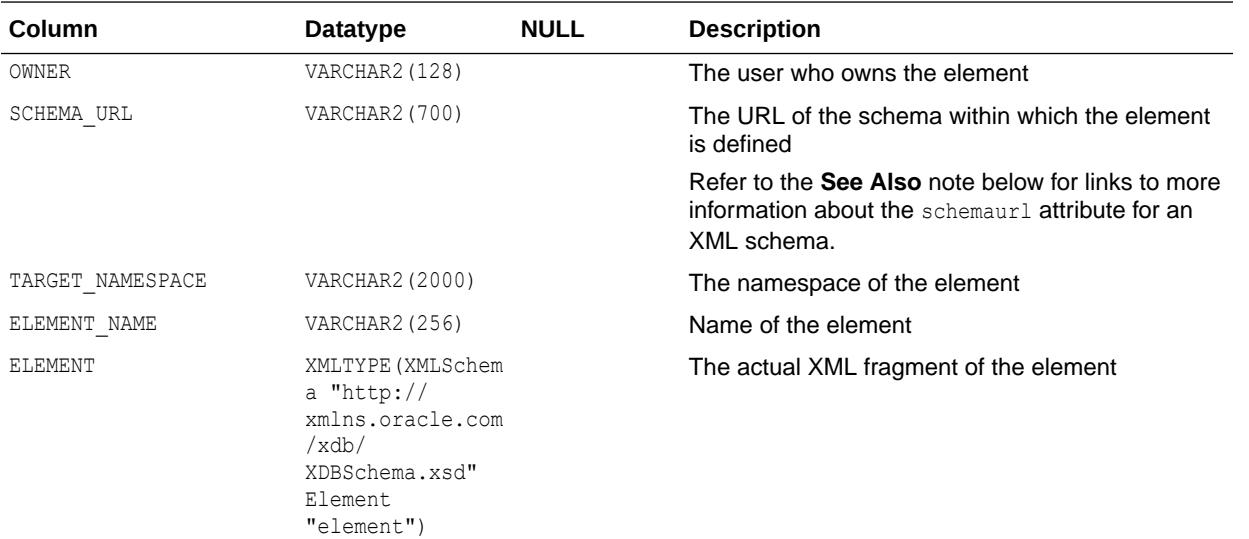

### **See Also:**

- ["DBA\\_XML\\_SCHEMA\\_SUBSTGRP\\_HEAD](#page-1572-0)"
- ["USER\\_XML\\_SCHEMA\\_SUBSTGRP\\_HEAD"](#page-1782-0)
- *Oracle XML DB Developer's Guide* for information about registering an XML schema with Oracle XML DB
- *Oracle XML DB Developer's Guide* for information about restrictions for an XML schema URL

# 4.152 ALL\_XML\_SCHEMA\_SUBSTGRP\_MBRS

ALL\_XML\_SCHEMA\_SUBSTGRP\_MBRS describes all members of substitution groups accessible to the current user.

- DBA XML SCHEMA SUBSTGRP MBRS describes all members of substitution groups.
- USER XML SCHEMA SUBSTGRP\_MBRS describes all members of substitution groups owned by the current user. This view does not display the OWNER column.

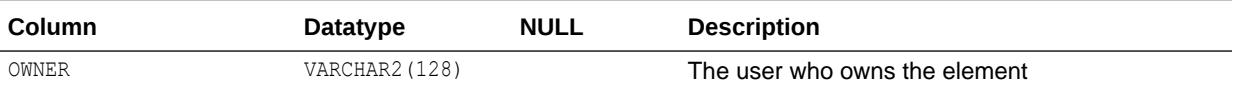

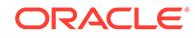

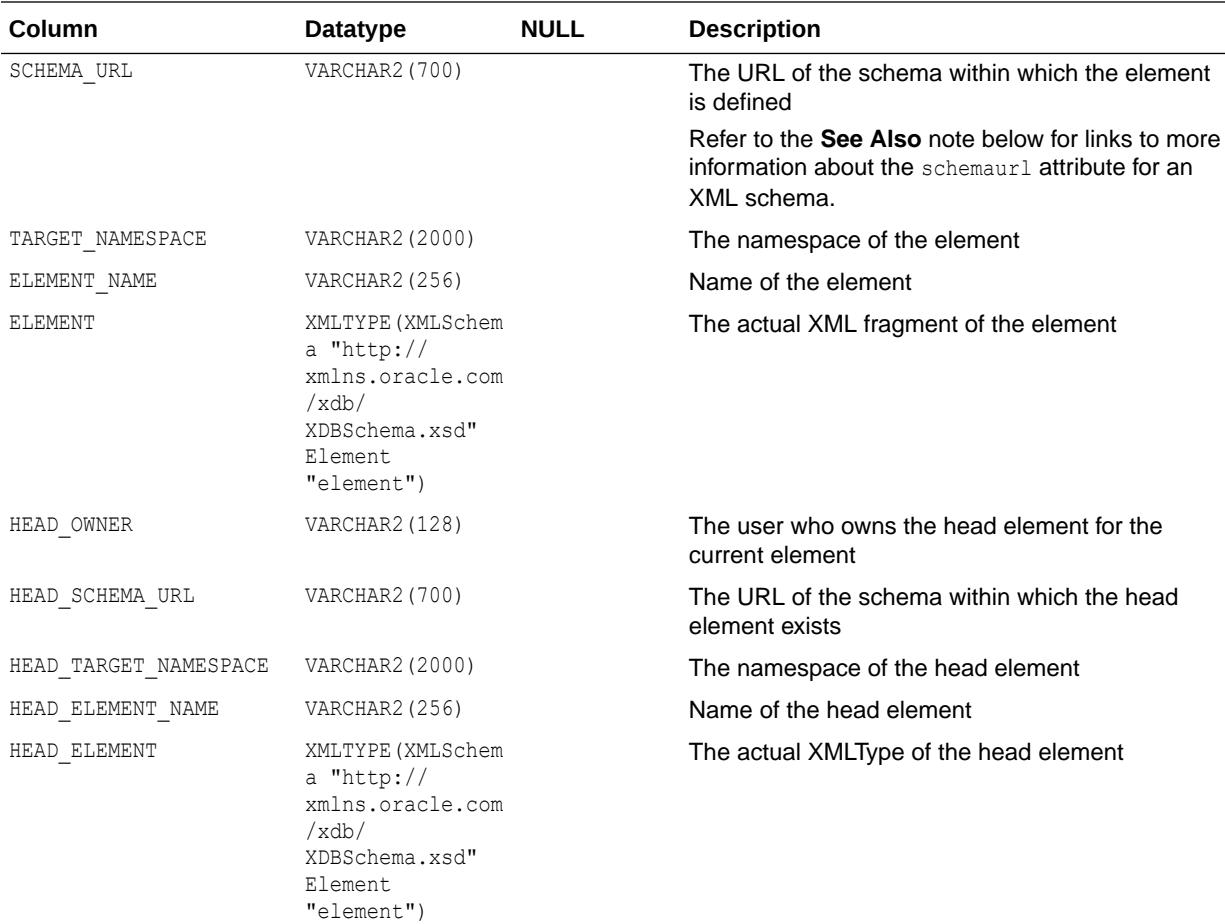

- ["DBA\\_XML\\_SCHEMA\\_SUBSTGRP\\_MBRS](#page-1572-0)"
- ["USER\\_XML\\_SCHEMA\\_SUBSTGRP\\_MBRS"](#page-1783-0)
- *Oracle XML DB Developer's Guide* for information about registering an XML schema with Oracle XML DB
- *Oracle XML DB Developer's Guide* for information about restrictions for an XML schema URL

## 4.153 ALL\_XML\_SCHEMAS

ALL\_XML\_SCHEMAS describes the registered XML schemas accessible to the current user.

#### **Related Views**

DBA\_XML\_SCHEMAS describes all registered XML schemas in the database.

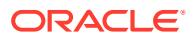

• USER\_XML\_SCHEMAS describes the registered XML schemas owned by the current user. This view does not display the OWNER column.

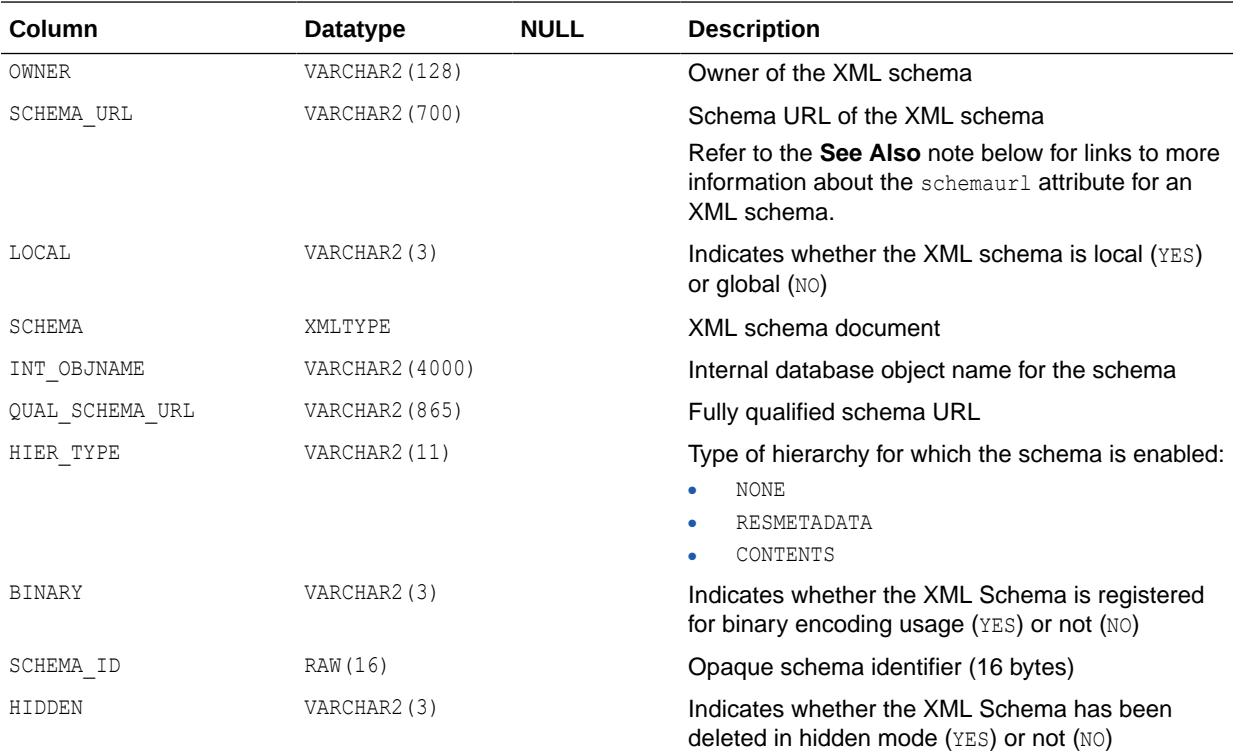

### **See Also:**

- ["DBA\\_XML\\_SCHEMAS](#page-1573-0)"
- ["USER\\_XML\\_SCHEMAS](#page-1783-0)"
- *Oracle XML DB Developer's Guide* for information about registering an XML schema with Oracle XML DB
- *Oracle XML DB Developer's Guide* for information about restrictions for an XML schema URL

## 4.154 ALL\_XML\_TAB\_COLS

ALL\_XML\_TAB\_COLS describes the columns of the XML tables accessible to the current user.

- DBA\_XML\_TAB\_COLS describes the columns of all XML tables in the database.
- USER\_XML\_TAB\_COLS describes the columns of the XML tables owned by the current user. This view does not display the OWNER column.

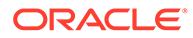

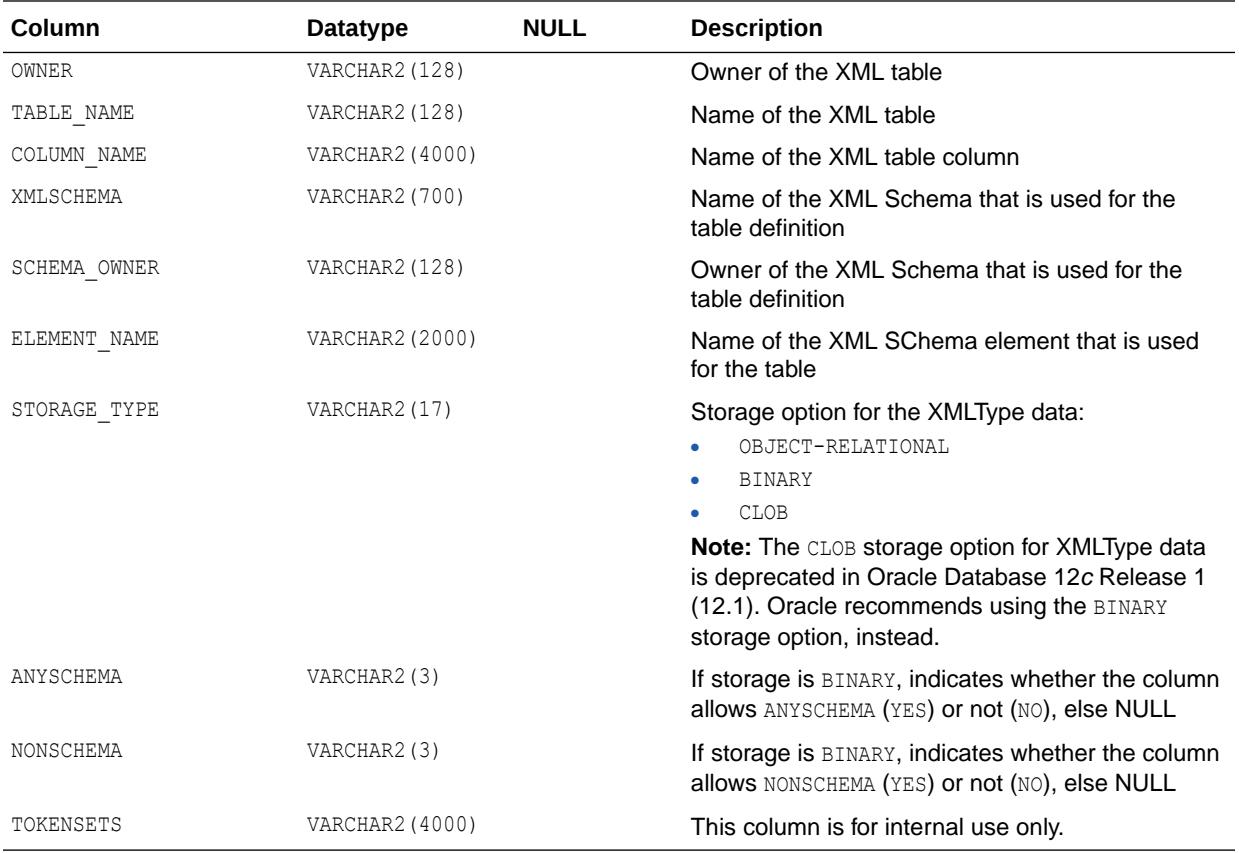

- ["DBA\\_XML\\_TAB\\_COLS](#page-1573-0)"
- ["USER\\_XML\\_TAB\\_COLS](#page-1783-0)"

## 4.155 ALL\_XML\_TABLES

ALL\_XML\_TABLES describes the XML tables accessible to the current user.

- DBA\_XML\_TABLES describes all XML tables in the database.
- USER\_XML\_TABLES describes the XML tables owned by the current user. This view does not display the OWNER column.

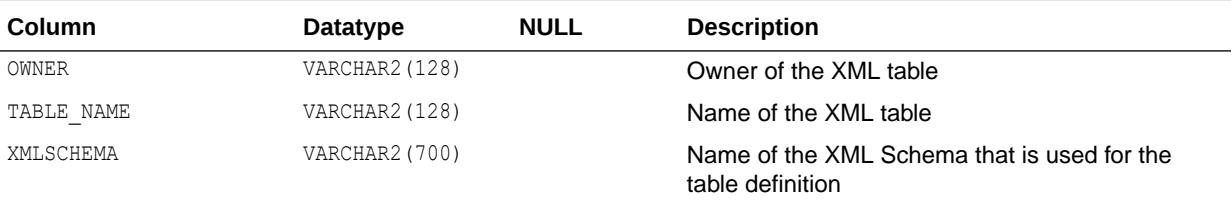

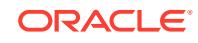

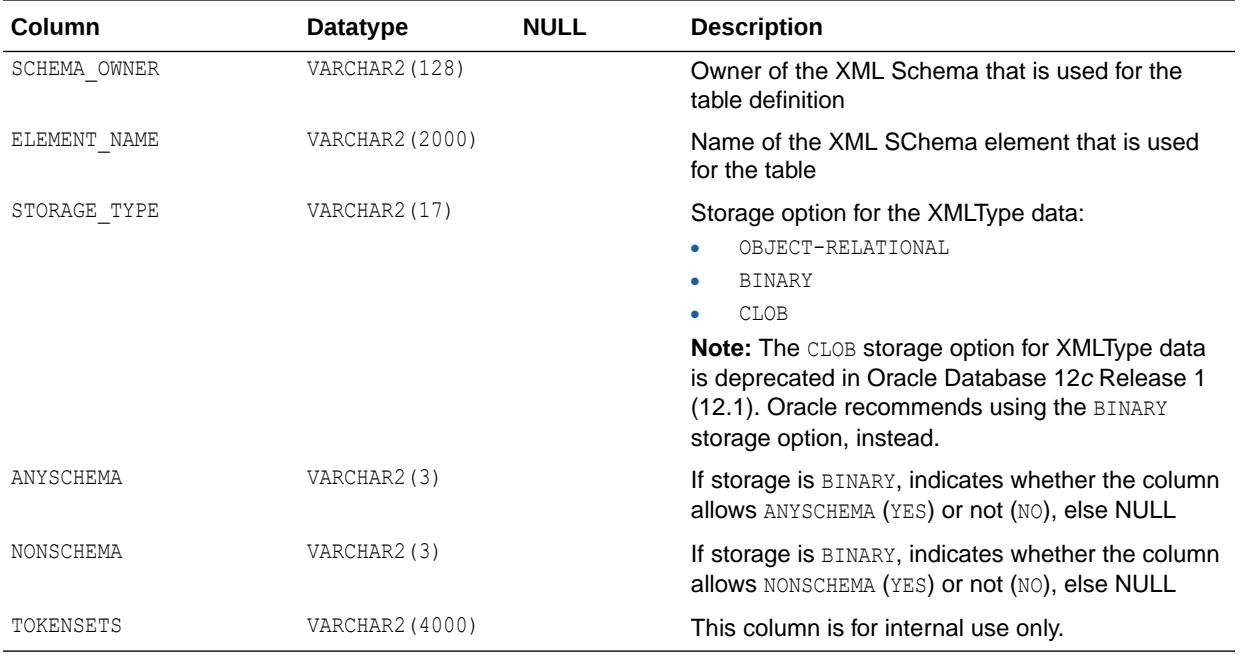

- ["DBA\\_XML\\_TABLES](#page-1573-0)"
- ["USER\\_XML\\_TABLES](#page-1783-0)"

# 4.156 ALL\_XML\_VIEW\_COLS

ALL\_XML\_VIEW\_COLS describes the columns of the XML views accessible to the current user.

- DBA\_XML\_VIEW\_COLS describes the columns of all XML views in the database.
- USER\_XML\_VIEW\_COLS describes the columns of the XML views owned by the current user. This view does not display the OWNER column.

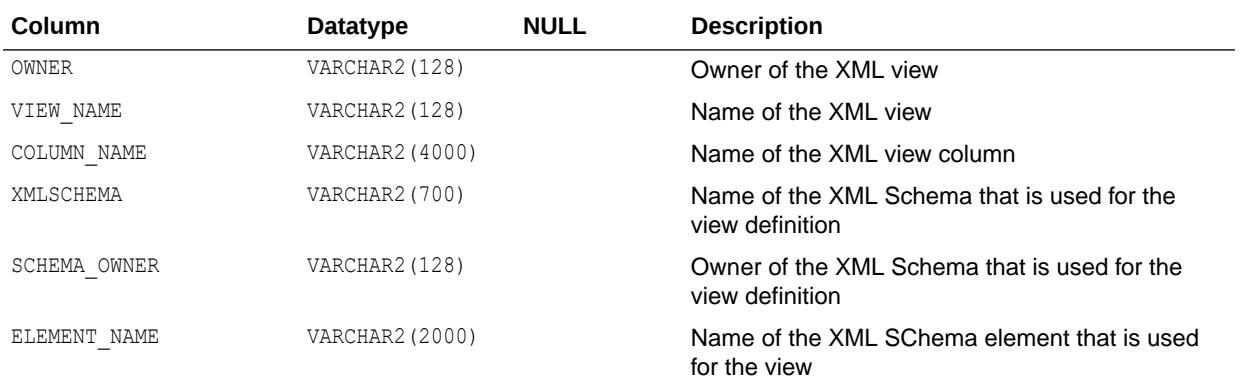

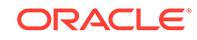

- ["DBA\\_XML\\_VIEW\\_COLS"](#page-1573-0)
- ["USER\\_XML\\_VIEW\\_COLS](#page-1784-0)"

## 4.157 ALL\_XML\_VIEWS

ALL\_XML\_VIEWS describes the XML views accessible to the current user.

#### **Related Views**

- DBA\_XML\_VIEWS describes all XML views the database.
- USER XML VIEWS describes the XML views owned by the current user. This view does not display the OWNER column.

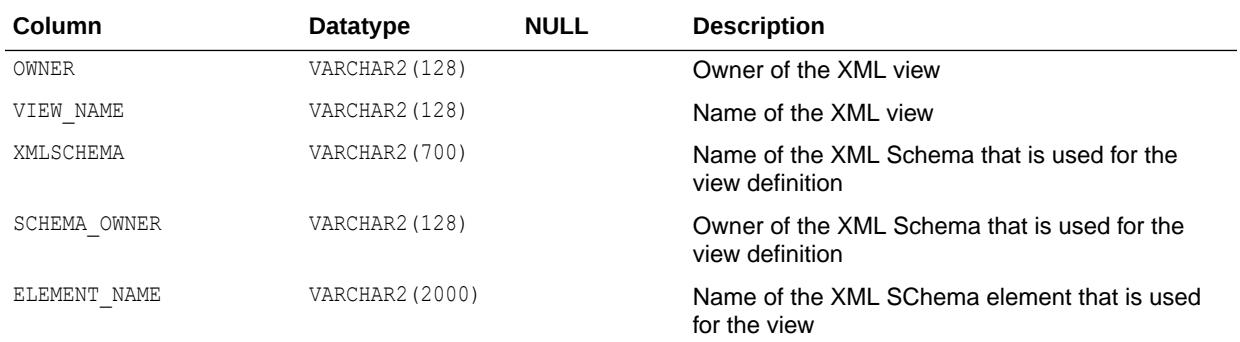

#### **See Also:**

- ["DBA\\_XML\\_VIEWS"](#page-1574-0)
	- ["USER\\_XML\\_VIEWS](#page-1784-0)"

## 4.158 ALL\_XSTREAM\_ADMINISTRATOR

ALL XSTREAM ADMINISTRATOR displays information about the current users's granted privileges to be an XStream administrator by procedures in the DBMS\_XSTREAM\_AUTH package.

#### **Related View**

DBA\_XSTREAM\_ADMINISTRATOR displays information about the users who have been granted privileges to be XStream administrators by procedures in the DBMS XSTREAM AUTH package.

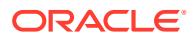

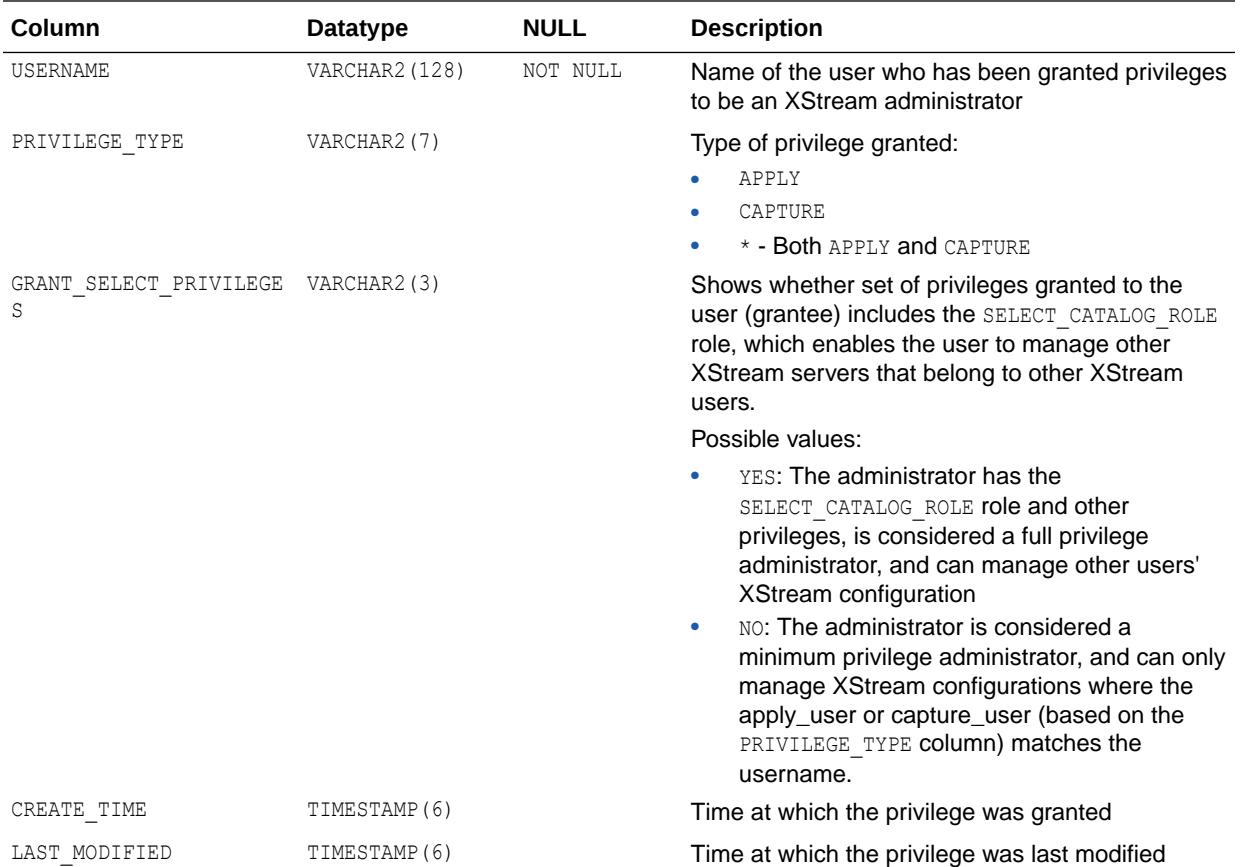

- ["DBA\\_XSTREAM\\_ADMINISTRATOR](#page-1577-0)"
- *Oracle Database PL/SQL Packages and Types Reference* for more information about the DBMS\_XSTREAM\_AUTH package

# 4.159 ALL\_XSTREAM\_INBOUND

ALL XSTREAM INBOUND displays information about the XStream inbound servers accessible to the current user.

#### **Related View**

DBA\_XSTREAM\_INBOUND displays information about all XStream inbound servers in the database.

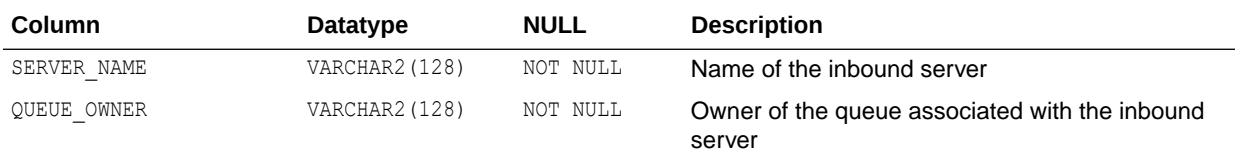

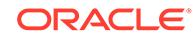

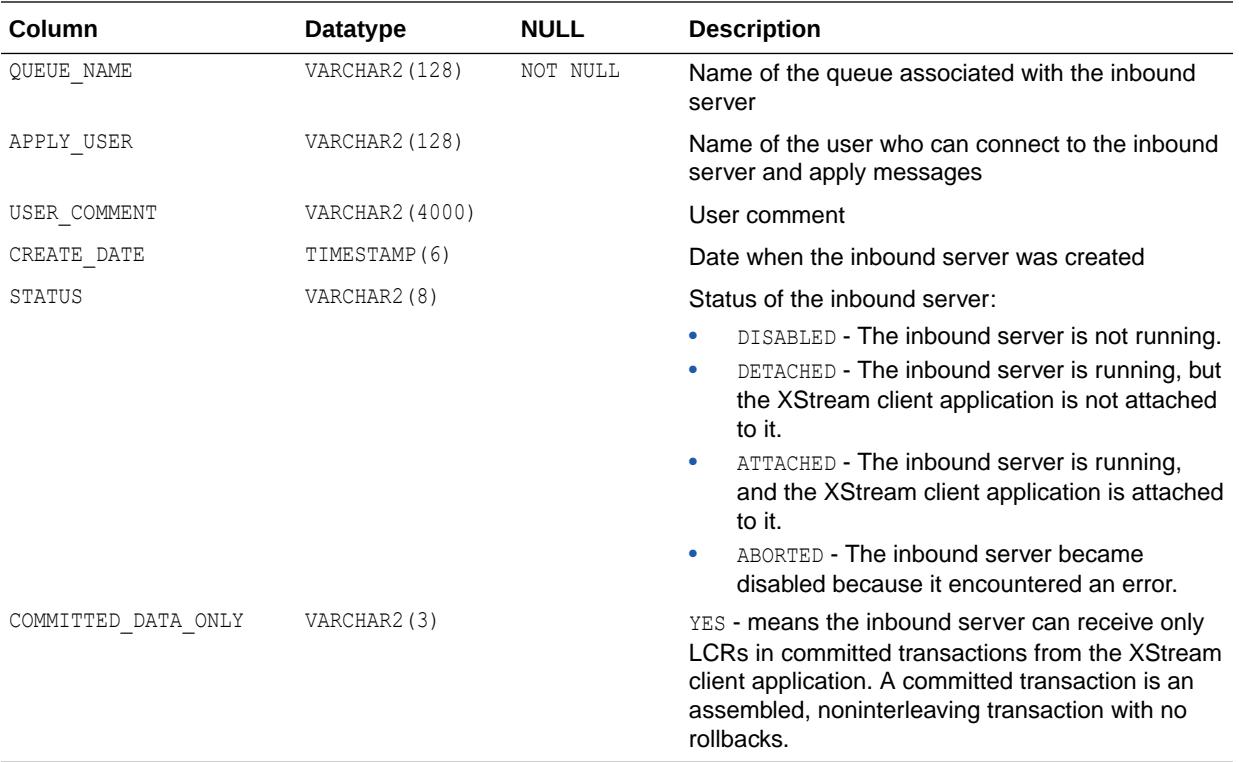

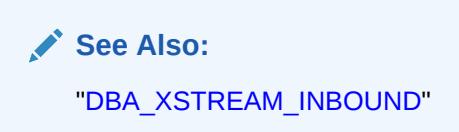

# 4.160 ALL\_XSTREAM\_INBOUND\_PROGRESS

ALL\_XSTREAM\_INBOUND\_PROGRESS displays information about the progress made by the XStream inbound servers accessible to the current user.

#### **Related View**

DBA XSTREAM INBOUND PROGRESS displays information about the progress made by all XStream inbound servers in the database.

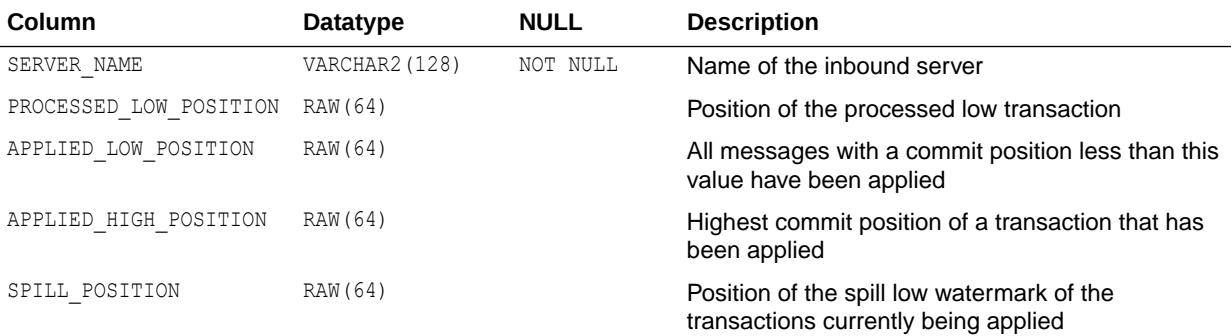

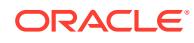

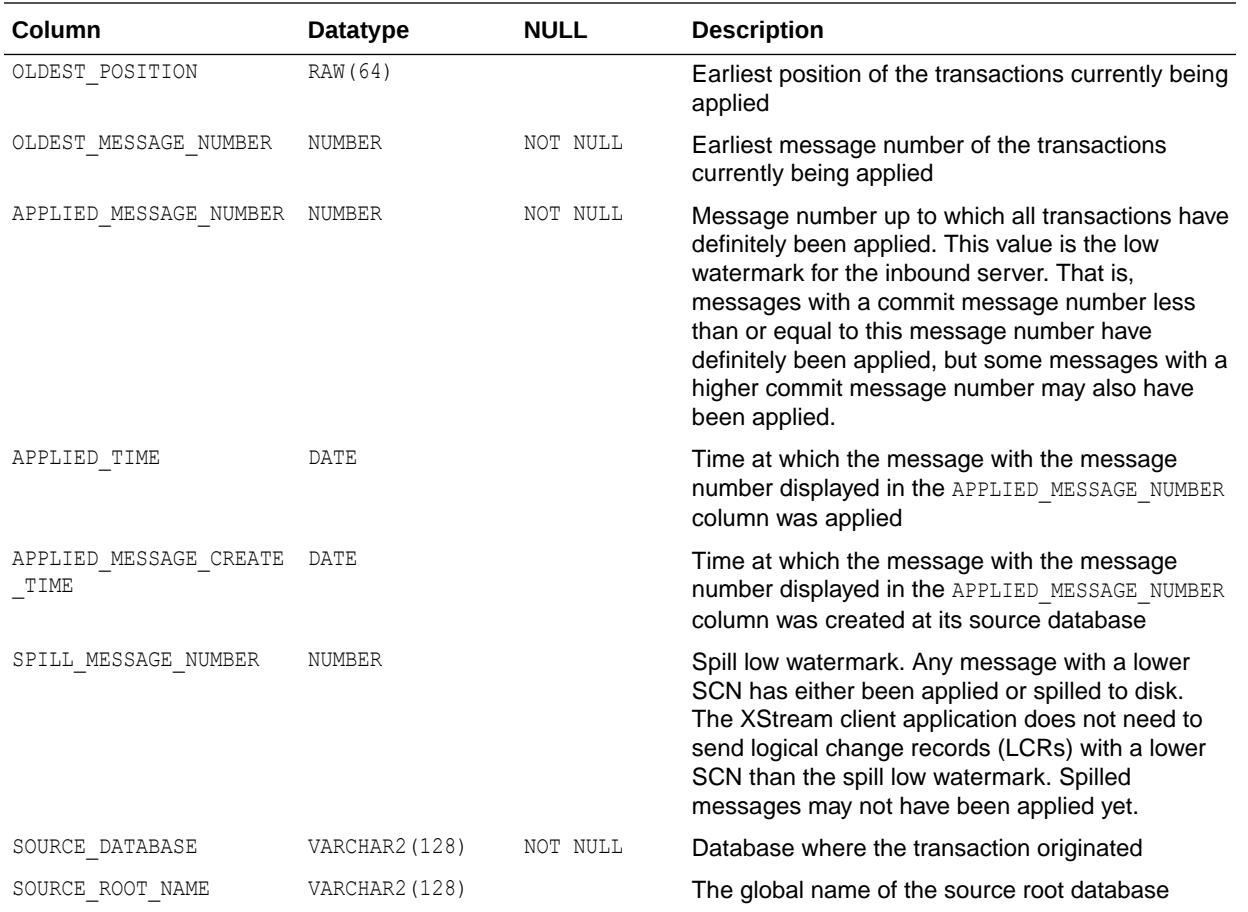

["DBA\\_XSTREAM\\_INBOUND\\_PROGRESS"](#page-1577-0)

# 4.161 ALL\_XSTREAM\_OUT\_SUPPORT\_MODE

ALL\_XSTREAM\_OUT\_SUPPORT\_MODE displays information about the level of XStream capture process support for the tables accessible to the current user in the database.

#### **Related View**

DBA\_XSTREAM\_OUT\_SUPPORT\_MODE displays information about the level of XStream capture process support for the tables in the database.

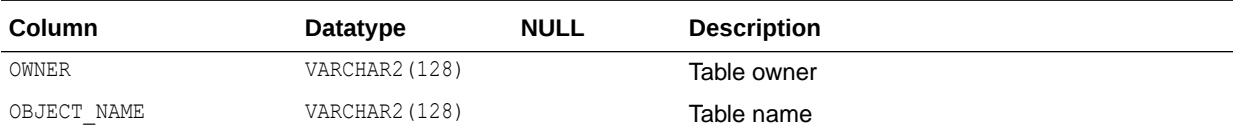
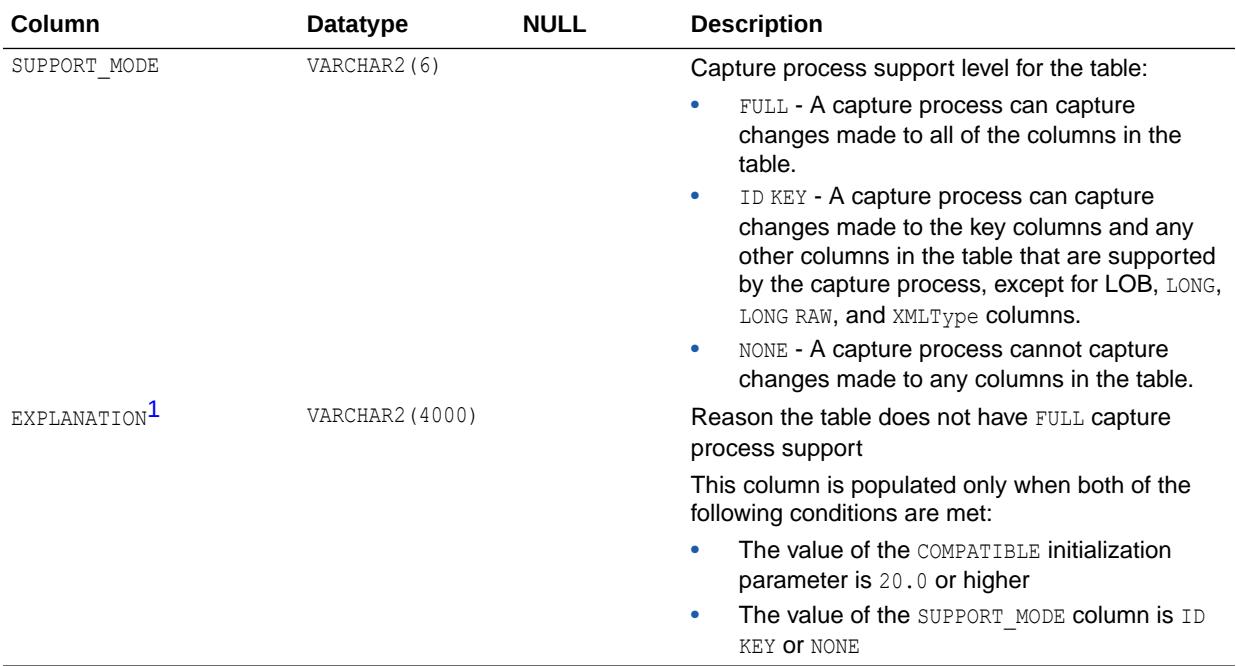

1 This column is available starting with Oracle Database 21c.

**See Also:** ["DBA\\_XSTREAM\\_OUT\\_SUPPORT\\_MODE"](#page-1578-0)

# 4.162 ALL\_XSTREAM\_OUTBOUND

ALL XSTREAM OUTBOUND displays information about the XStream outbound servers accessible to the current user.

#### **Related View**

DBA\_XSTREAM\_OUTBOUND displays information about all XStream outbound servers in the database.

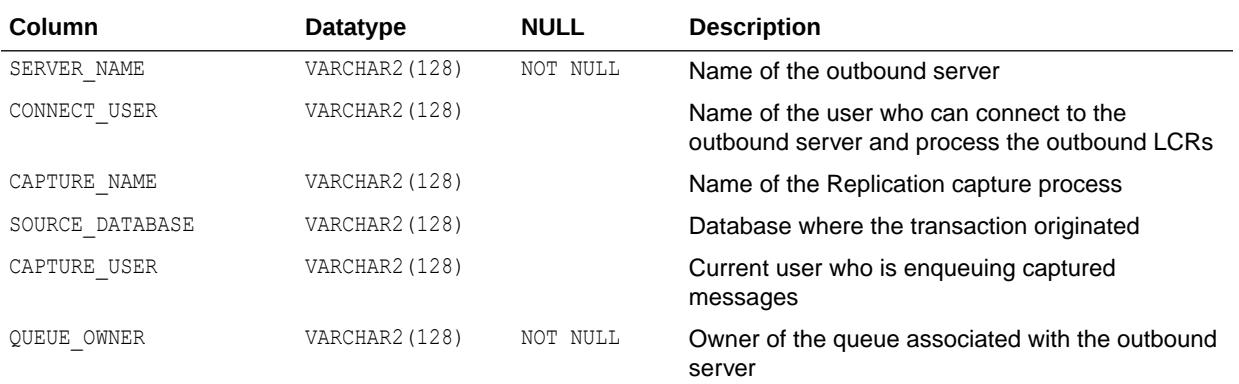

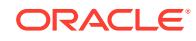

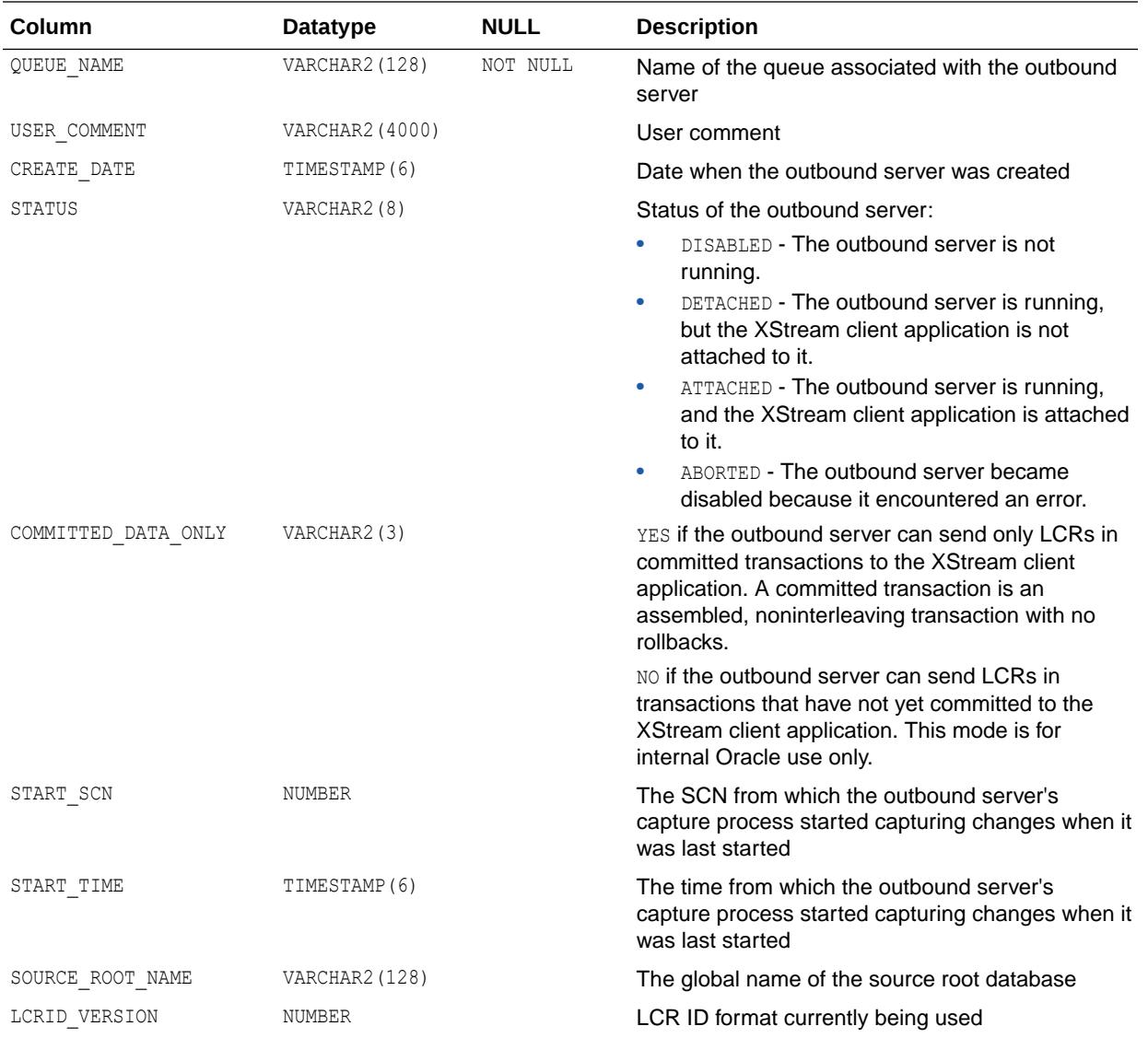

["DBA\\_XSTREAM\\_OUTBOUND"](#page-1578-0)

# 4.163 ALL\_XSTREAM\_OUTBOUND\_PROGRESS

ALL\_XSTREAM\_OUTBOUND\_PROGRESS displays information about the progress made by the XStream outbound servers accessible to the current user.

#### **Related View**

DBA\_XSTREAM\_OUTBOUND\_PROGRESS displays information about the progress made by all XStream outbound servers in the database.

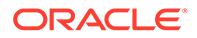

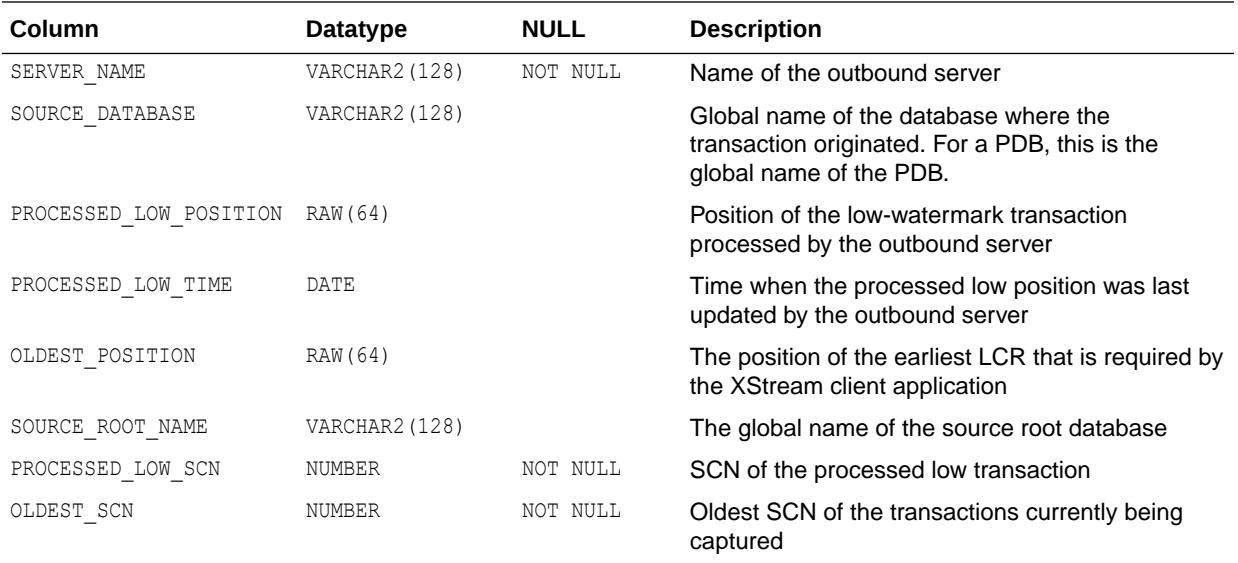

["DBA\\_XSTREAM\\_OUTBOUND\\_PROGRESS"](#page-1578-0)

# 4.164 ALL\_XSTREAM\_RULES

ALL\_XSTREAM\_RULES displays information about the XStream rules accessible to the current user.

#### **Related View**

DBA\_XSTREAM\_RULES displays information about all XStream server rules in the database.

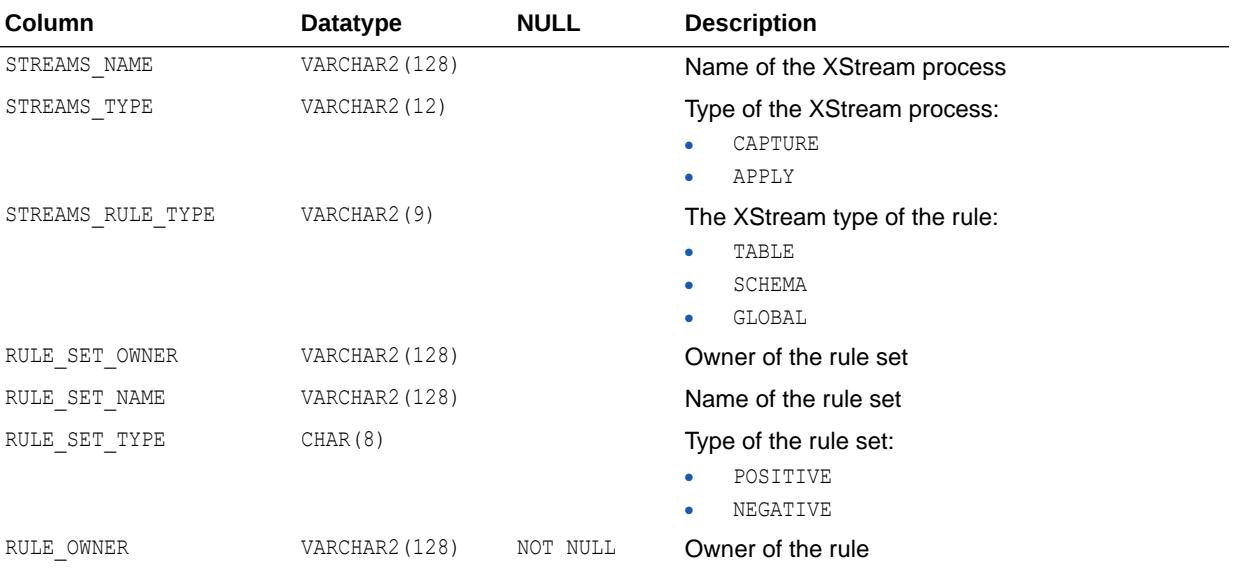

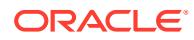

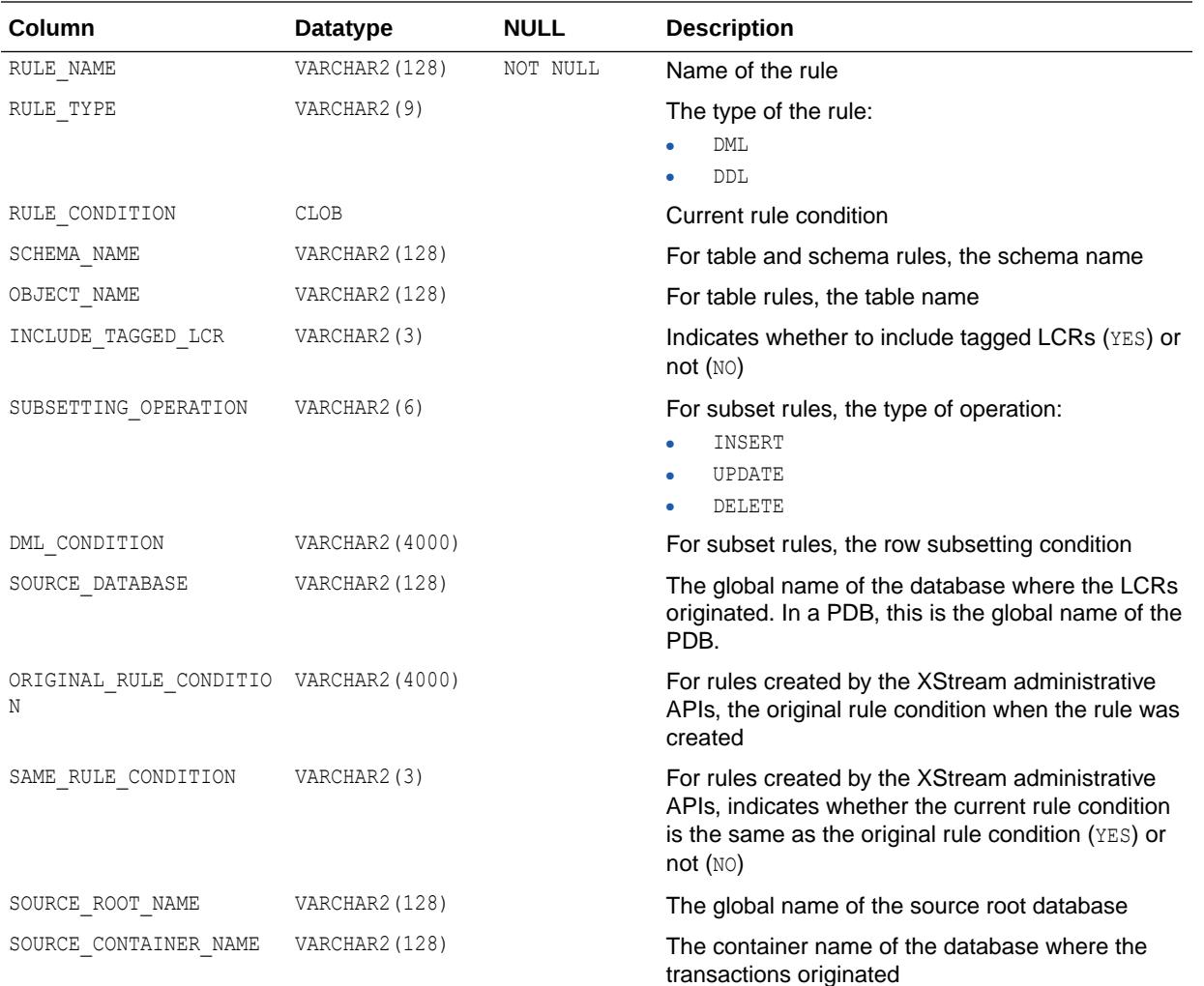

["DBA\\_XSTREAM\\_RULES"](#page-1578-0)

# 4.165 ALL\_XSTREAM\_TRANSFORMATIONS

ALL XSTREAM TRANSFORMATIONS displays information about all XStream transformations accessible to the current user, in order of execution.

#### **Related View**

DBA\_XSTREAM\_TRANSFORMATIONS displays information about all XStream transformations available on a system, in order of execution.

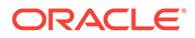

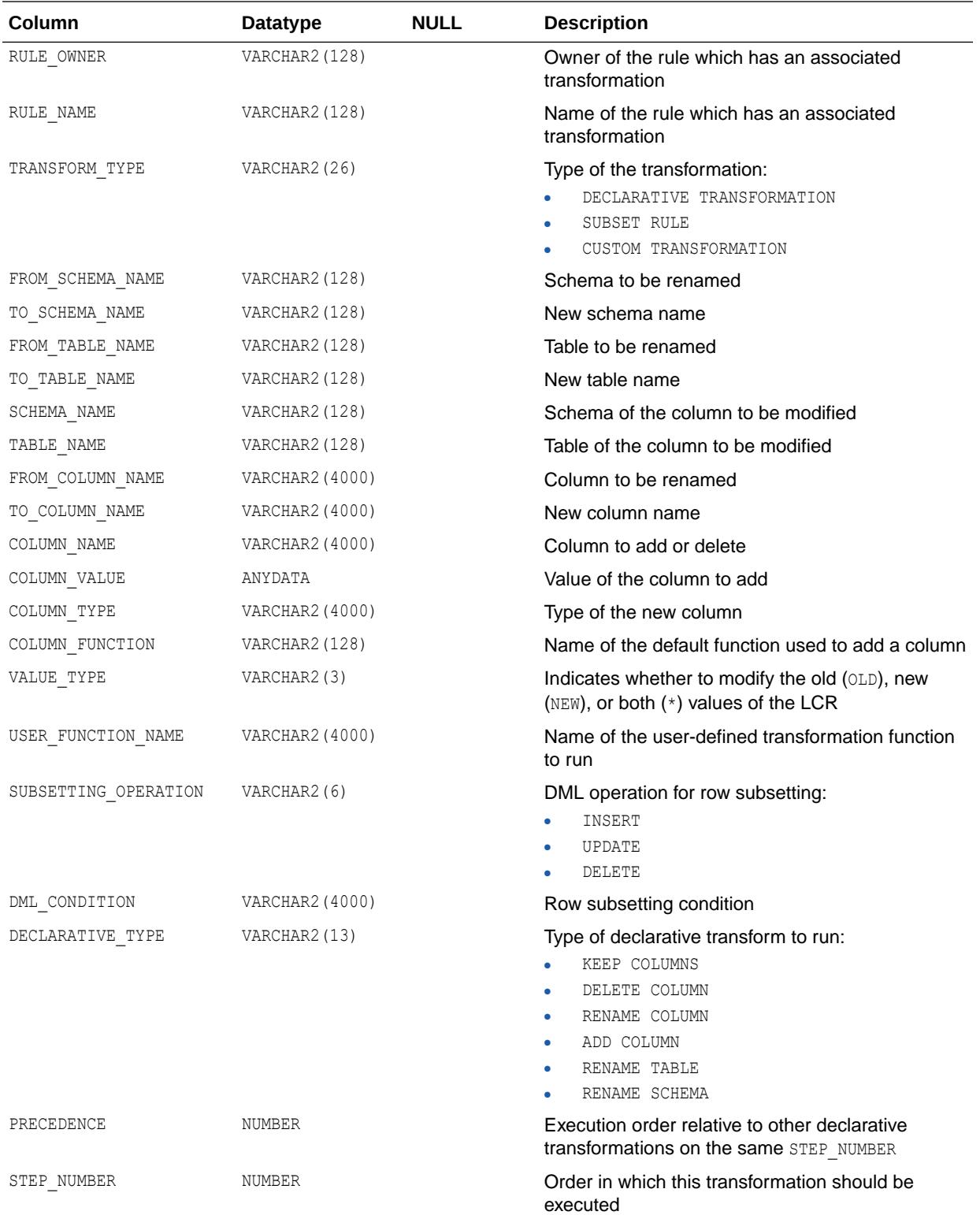

["DBA\\_XSTREAM\\_TRANSFORMATIONS](#page-1583-0)"

# 4.166 ALL\_XTERNAL\_LOC\_PARTITIONS

ALL\_XTERNAL\_LOC\_PARTITIONS describes partition-level locations accessible to the current user.

If an external table is partitioned, then the existing ALL\_EXTERNAL\_LOCATIONS, DBA\_EXTERNAL\_LOCATIONS, and USER\_EXTERNAL\_LOCATIONS views will have no rows for that table. Instead, locations will be indicated in the ALL\_XTERNAL\_LOC\_PARTITIONS, DBA XTERNAL LOC PARTITIONS, USER XTERNAL LOC PARTITIONS, ALL\_XTERNAL\_LOC\_SUBPARTITIONS, DBA\_XTERNAL\_LOC\_SUBPARTITIONS, and USER XTERNAL LOC SUBPARTITIONS **views**.

#### **Related Views**

- DBA\_XTERNAL\_LOC\_PARTITIONS describes partition-level locations in the database.
- USER\_XTERNAL\_LOC\_PARTITIONS describes partition-level locations owned by the current user. This view does not display the OWNER column.

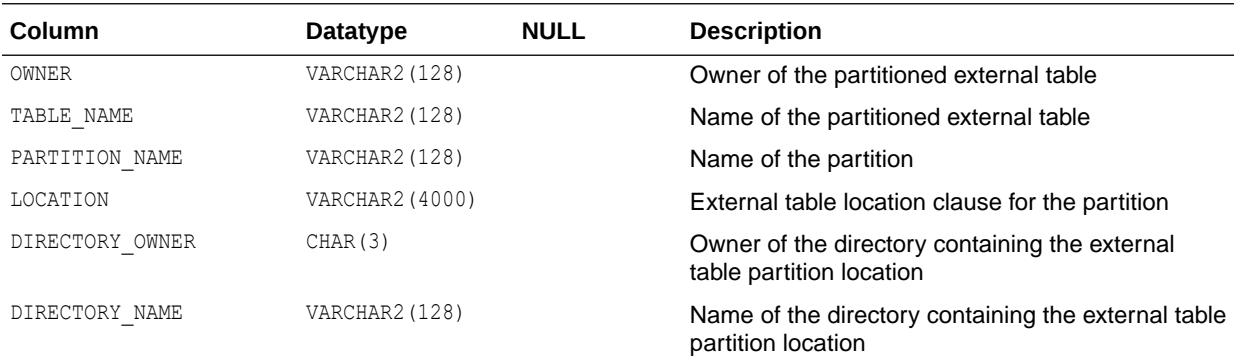

**See Also:**

- ["DBA\\_XTERNAL\\_LOC\\_PARTITIONS](#page-1583-0)"
- ["USER\\_XTERNAL\\_LOC\\_PARTITIONS"](#page-1784-0)

# 4.167 ALL\_XTERNAL\_LOC\_SUBPARTITIONS

ALL XTERNAL LOC SUBPARTITIONS describes subpartition-level locations accessible to the current user.

If an external table is partitioned, then the existing ALL\_EXTERNAL\_LOCATIONS, DBA\_EXTERNAL\_LOCATIONS, and USER\_EXTERNAL\_LOCATIONS views will have no rows for that table. Instead, locations will be indicated in the ALL\_XTERNAL\_LOC\_PARTITIONS,

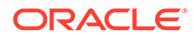

DBA XTERNAL LOC PARTITIONS, USER XTERNAL LOC PARTITIONS, ALL XTERNAL LOC SUBPARTITIONS, DBA XTERNAL LOC SUBPARTITIONS, and USER XTERNAL LOC SUBPARTITIONS views.

#### **Related Views**

- DBA XTERNAL LOC SUBPARTITIONS describes subpartition-level locations in the database.
- USER XTERNAL LOC SUBPARTITIONS describes subpartition-level locations owned by the current user. This view does not display the TABLE\_OWNER column.

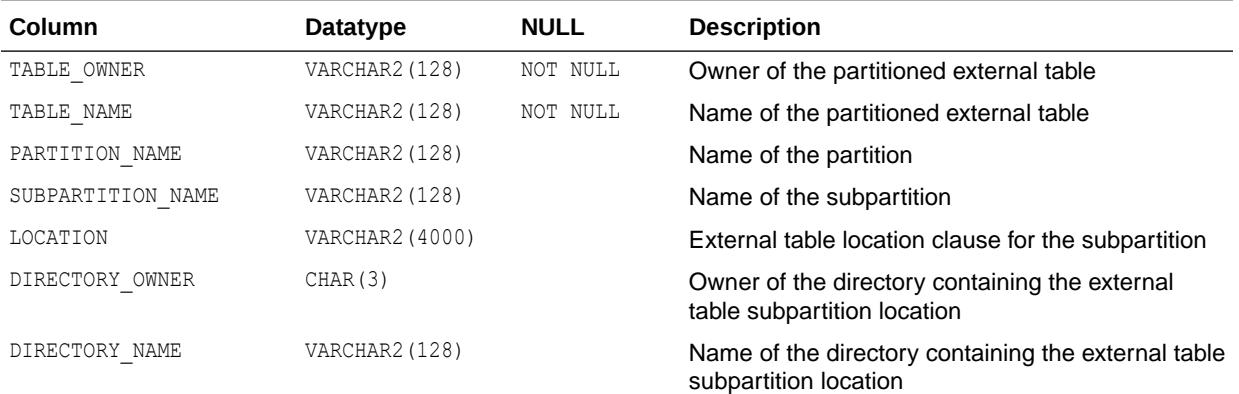

#### **See Also:**

- ["DBA\\_XTERNAL\\_LOC\\_SUBPARTITIONS"](#page-1583-0)
- ["USER\\_XTERNAL\\_LOC\\_SUBPARTITIONS](#page-1784-0)"

# 4.168 ALL\_XTERNAL\_PART\_TABLES

ALL\_XTERNAL\_PART\_TABLES describes object-level information for partitioned external tables accessible to the current user.

- DBA\_XTERNAL\_PART\_TABLES describes object-level information for partitioned external tables in the database
- USER\_XTERNAL\_PART\_TABLES describes object-level information for partitioned external tables owned by the current user. This view does not display the OWNER column.

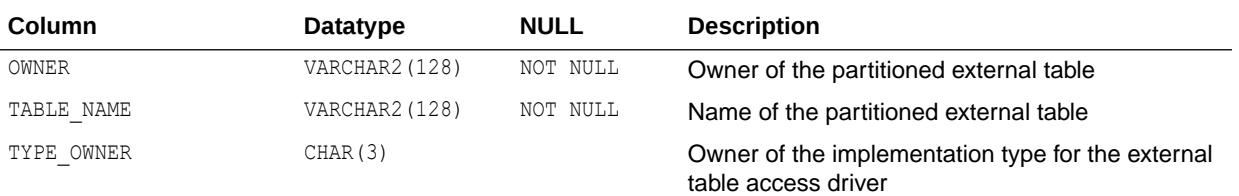

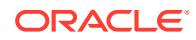

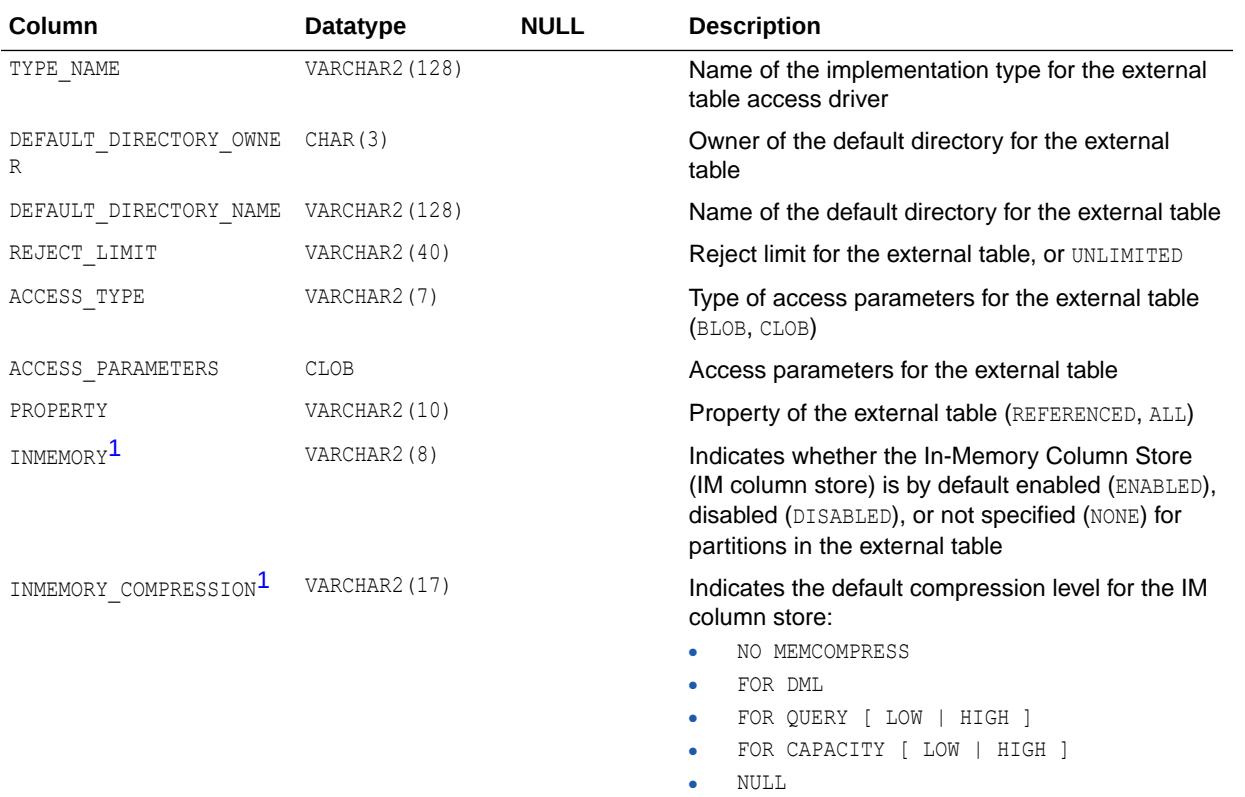

1 This column is available starting with Oracle Database 21c. It appears in the USER\_XTERNAL\_PART\_TABLES view and is omitted from the ALL\_XTERNAL\_PART\_TABLES and DBA\_XTERNAL\_PART\_TABLES views.

#### **See Also:**

- ["DBA\\_XTERNAL\\_PART\\_TABLES](#page-1584-0)"
- ["USER\\_XTERNAL\\_PART\\_TABLES](#page-1785-0)"

# 4.169 ALL\_XTERNAL\_TAB\_PARTITIONS

ALL XTERNAL TAB PARTITIONS describes partition-level information for partitioned external tables accessible to the current user.

- DBA\_XTERNAL\_TAB\_PARTITIONS describes partition-level information for partitioned external tables in the databae
- USER\_XTERNAL\_TAB\_PARTITIONS describes partition-level information for partitioned external tables owned by the current user. This view does not display the TABLE\_OWNER column.

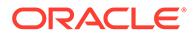

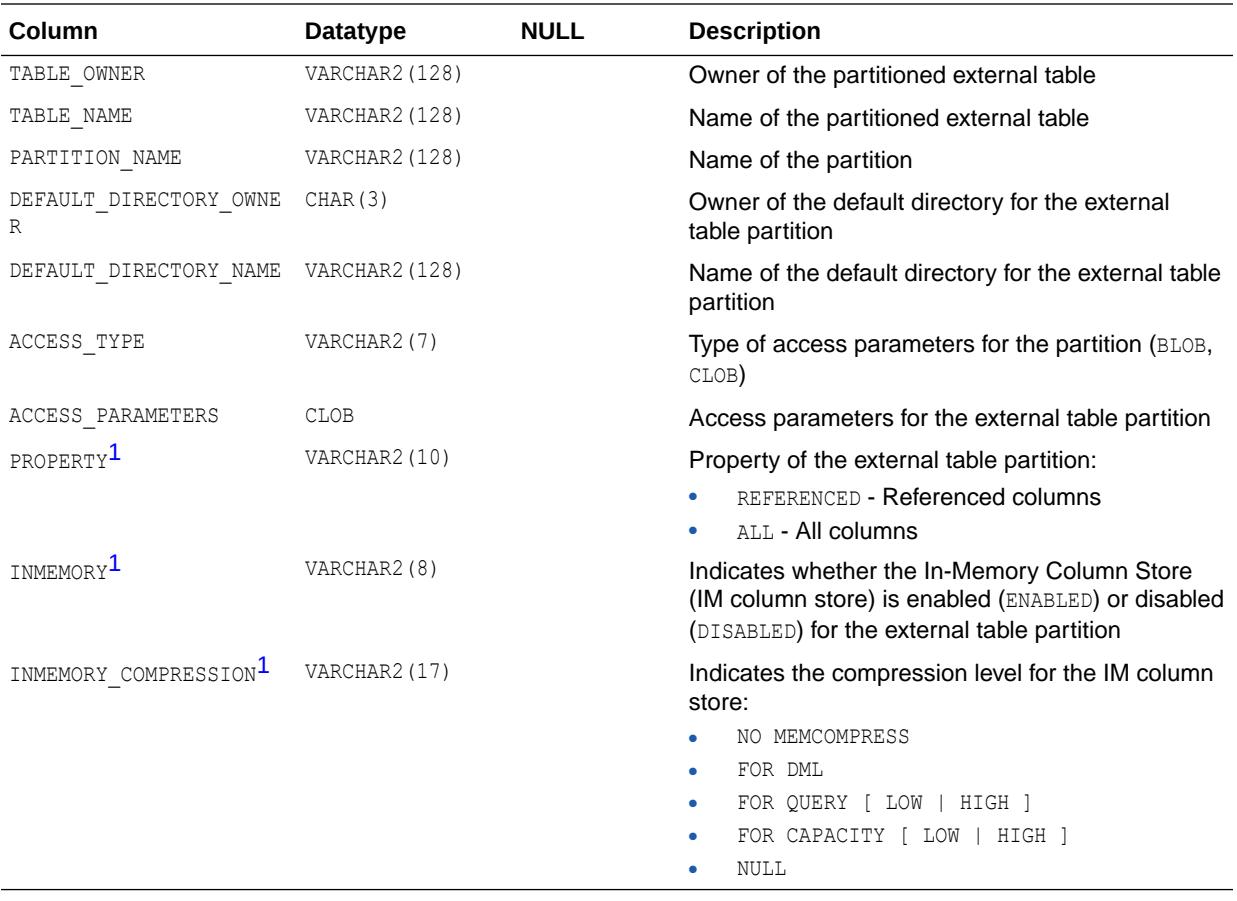

1 This column is available starting with Oracle Database 21c.

#### **See Also:**

- ["DBA\\_XTERNAL\\_TAB\\_PARTITIONS"](#page-1584-0)
- ["USER\\_XTERNAL\\_TAB\\_PARTITIONS"](#page-1785-0)

### 4.170 ALL\_XTERNAL\_TAB\_SUBPARTITIONS

ALL XTERNAL TAB SUBPARTITIONS describes subpartition-level information for partitioned external tables accessible to the current user.

- DBA\_XTERNAL\_TAB\_SUBPARTITIONS describes subpartition-level information for partitioned external tables in the database.
- USER\_XTERNAL\_TAB\_SUBPARTITIONS describes subpartition-level information for partitioned external tables owned by the current user. This view does not display the TABLE OWNER column.

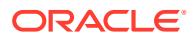

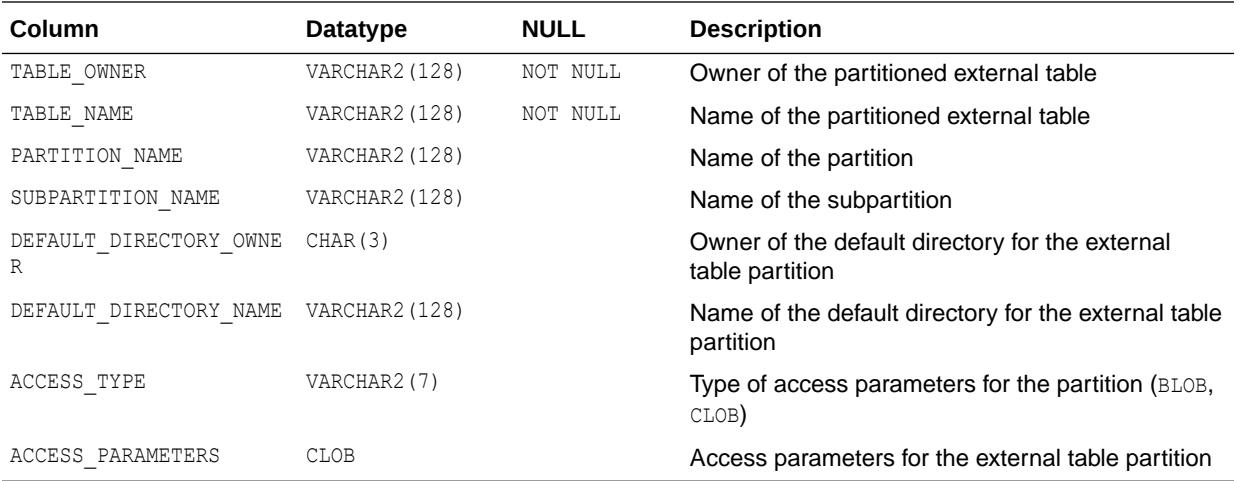

- ["DBA\\_XTERNAL\\_TAB\\_SUBPARTITIONS](#page-1584-0)"
	- ["USER\\_XTERNAL\\_TAB\\_SUBPARTITIONS](#page-1785-0)"

### 4.171 ALL\_ZONEMAP\_MEASURES

ALL\_ZONEMAP\_MEASURES describes the measures for all zone maps accessible to the user.

#### **Related Views**

- DBA\_ZONEMAP\_MEASURES describes the measures for all the zone maps in the database.
- USER\_ZONEMAP\_MEASURES describes the measures for all the zone maps owned by the user.

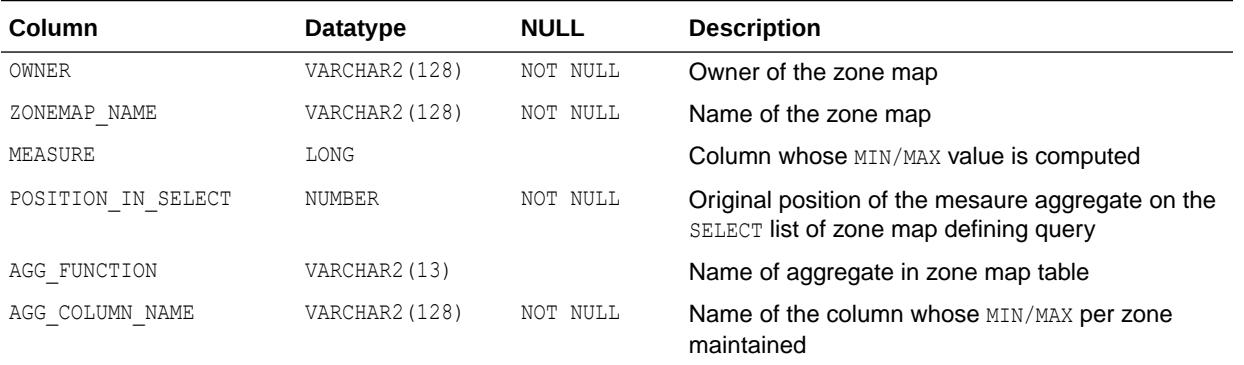

#### **Note:**

This view is intended for use with Oracle Exadata release 12.1.2.1.1 or later.

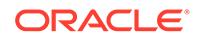

- ["DBA\\_ZONEMAP\\_MEASURES"](#page-1586-0)
- ["USER\\_ZONEMAP\\_MEASURES"](#page-1785-0)
- *Oracle Database Data Warehousing Guide* for more information about zone maps

### 4.172 ALL\_ZONEMAPS

ALL\_ZONEMAPS describes all the zone maps accessible to the user.

- DBA\_ZONEMAPS describes all the zone maps in the database.
- USER ZONEMAPS describes all the zone maps owned by the user.

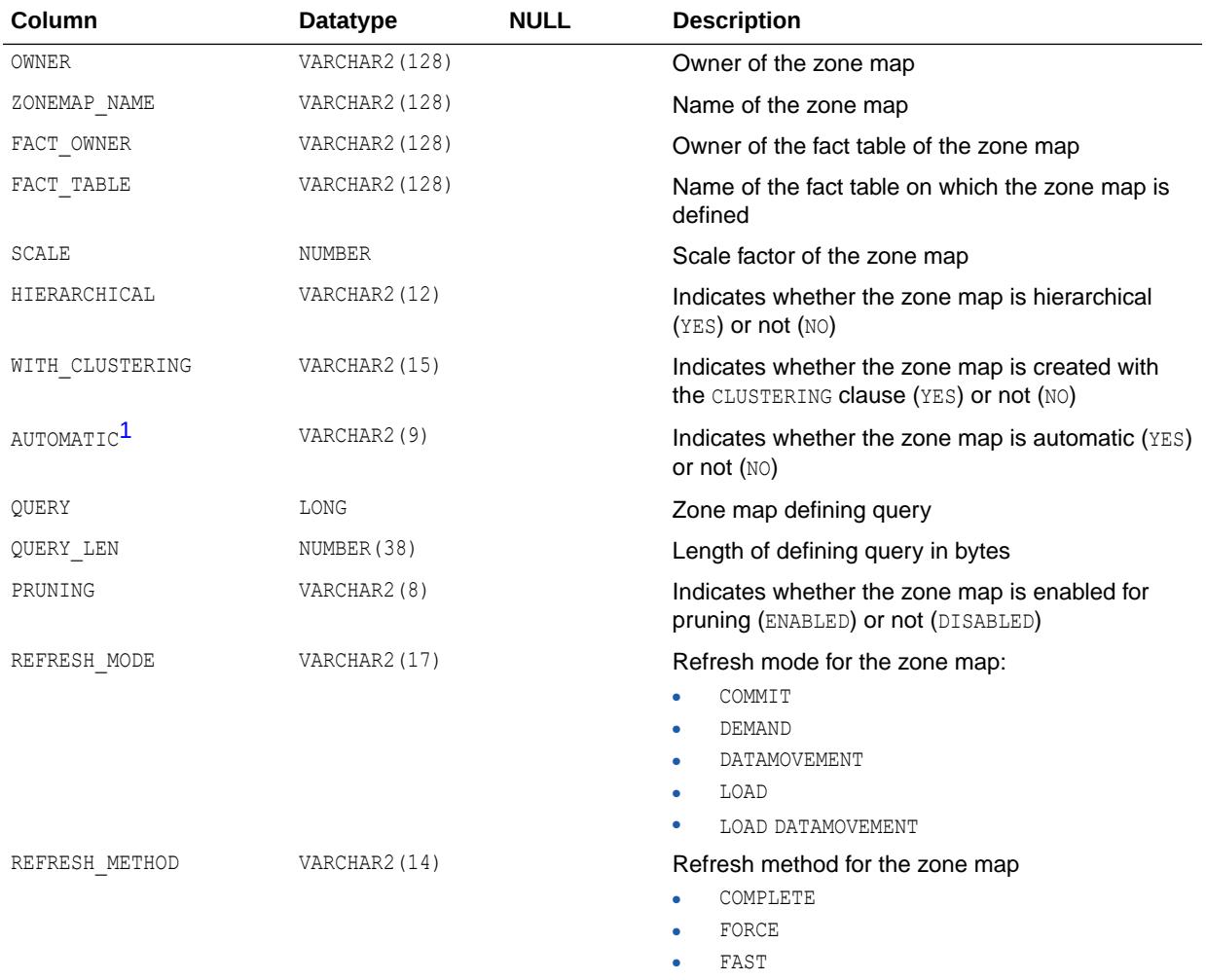

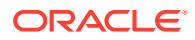

<span id="page-947-0"></span>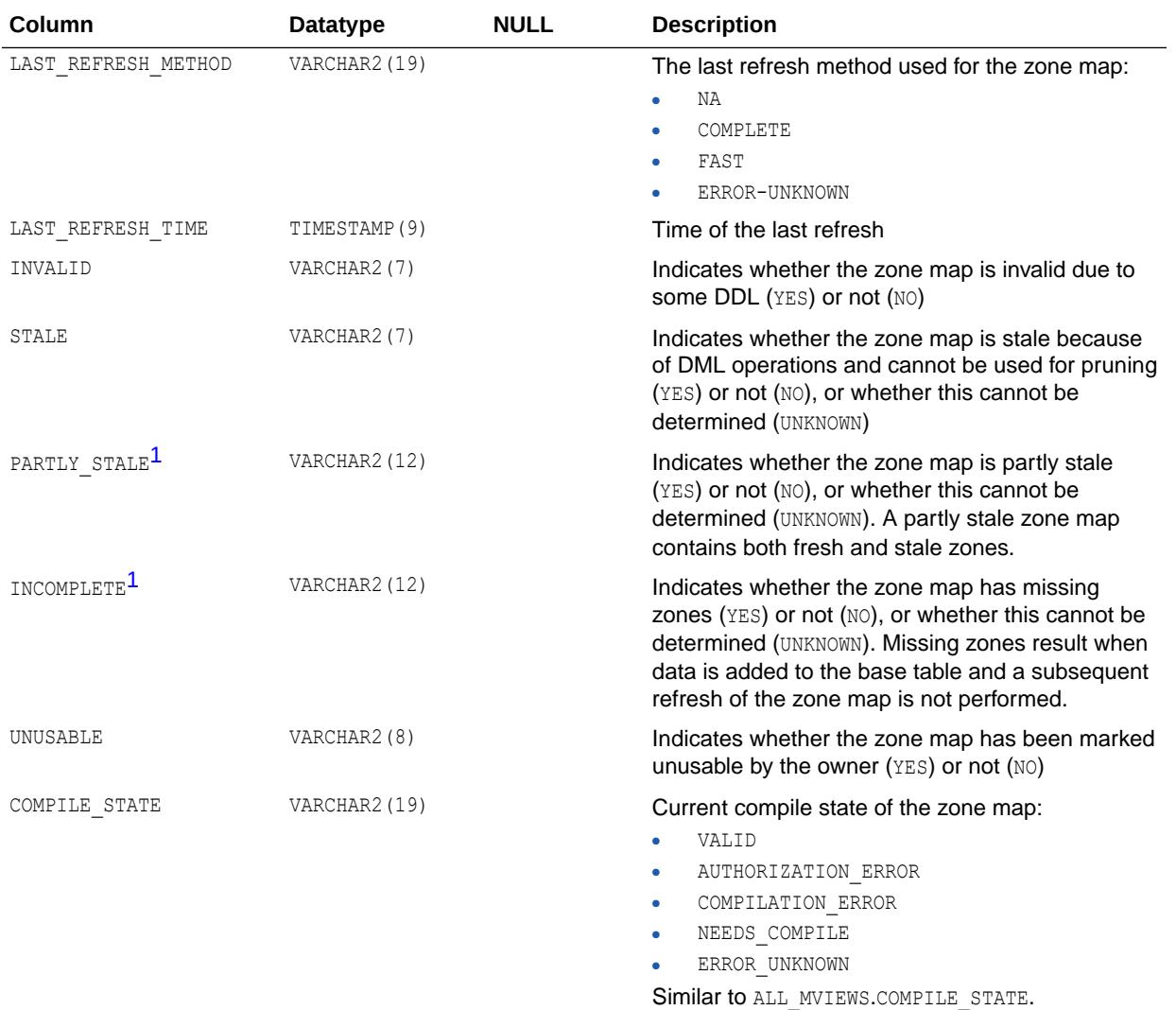

1 This column is available starting with Oracle Database 21c.

#### **Note:**

This view is intended for use with Oracle Exadata release 12.1.2.1.1 or later.

#### **AND RESPONSE See Also:**

- ["DBA\\_ZONEMAPS"](#page-1586-0)
- ["USER\\_ZONEMAPS"](#page-1786-0)
- *Oracle Database Data Warehousing Guide* for more information about zone maps

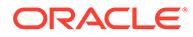

### 4.173 AUDIT\_ACTIONS

AUDIT ACTIONS describes audit trail action type codes. This table can be used to map action type numbers to action type names.

#### **Note:**

The mapping explained in this view is valid for audit trail records from the following views only, and such audit records are generated only when unified auditing is not enabled:

- DBA\_AUDIT\_TRAIL
- DBA COMMON AUDIT TRAIL
- DBA\_FGA\_AUDIT\_TRAIL
- USER AUDIT TRAIL
- V\$XML\_AUDIT\_TRAIL

#### **Note:**

This view is relevant when using traditional auditing. Traditional auditing is deprecated in Oracle Database 21c. Oracle recommends that you instead use unified auditing, which enables selective and more effective auditing inside Oracle Database.

- See *Oracle Database Security Guide* for more information about unified auditing.
- See *Oracle Database Upgrade Guide* for more information about migrating to unified auditing.

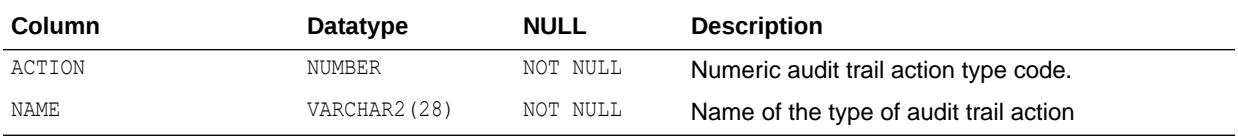

# 4.174 AUDIT\_UNIFIED\_CONTEXTS

AUDIT\_UNIFIED\_CONTEXTS describes the application context's attributes, which are configured to be captured in the audit trail.

#### **Note:**

This view is populated only in an Oracle Database where unified auditing is enabled.

- See *Oracle Database Security Guide* for more information about unified auditing.
- See *Oracle Database Upgrade Guide* for more information about migrating to unified auditing.

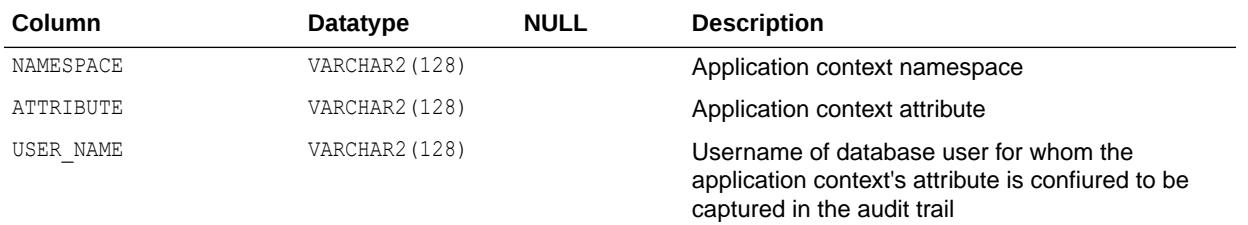

### 4.175 AUDIT\_UNIFIED\_ENABLED\_POLICIES

AUDIT\_UNIFIED\_ENABLED\_POLICIES describes all the audit policies that are enabled in the database.

### **Note:** This view is populated only in an Oracle Database where unified auditing is enabled. • See *Oracle Database Security Guide* for more information about unified auditing. • See *Oracle Database Upgrade Guide* for more information about migrating to unified auditing.

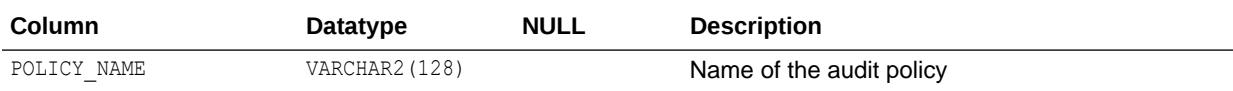

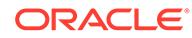

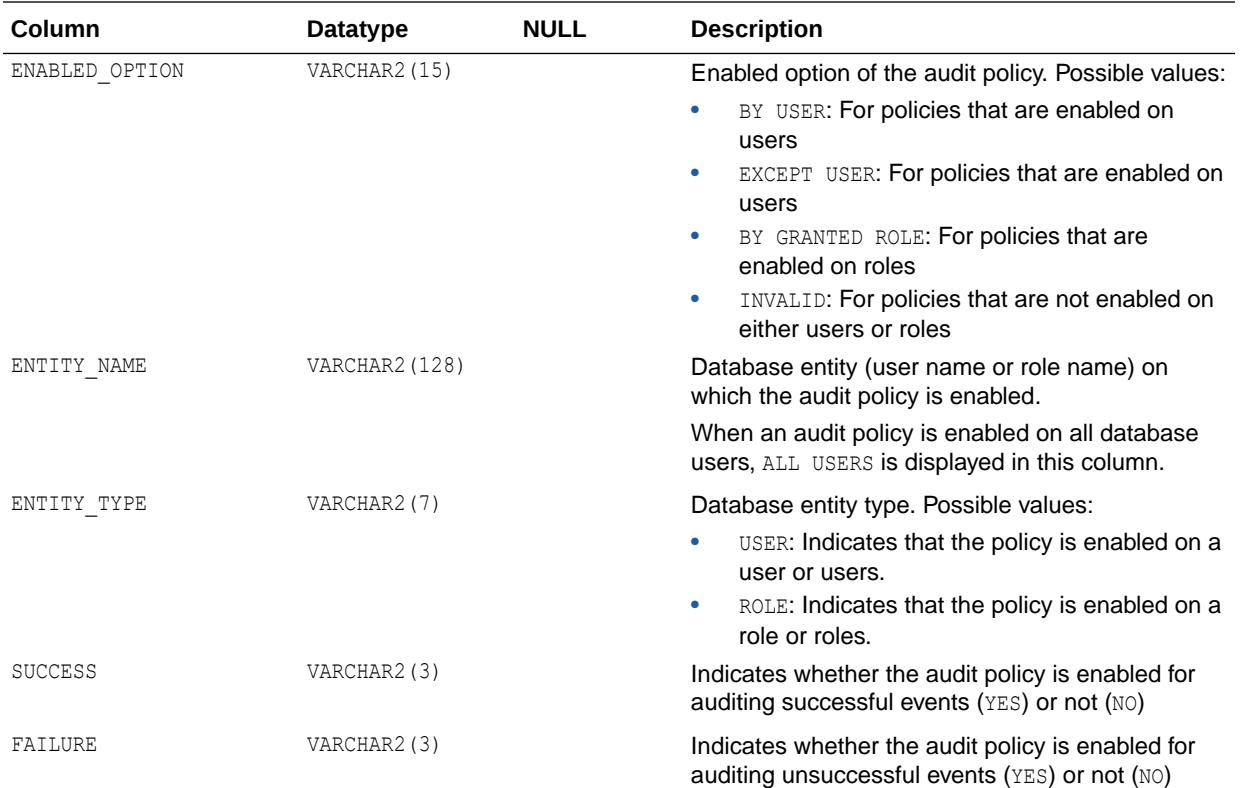

# 4.176 AUDIT\_UNIFIED\_POLICIES

AUDIT\_UNIFIED\_POLICIES describes all audit policies created in the database.

#### **Note:**

This view is populated only in an Oracle Database where unified auditing is enabled.

- See *Oracle Database Security Guide* for more information about unified auditing.
- See *Oracle Database Upgrade Guide* for more information about migrating to unified auditing.

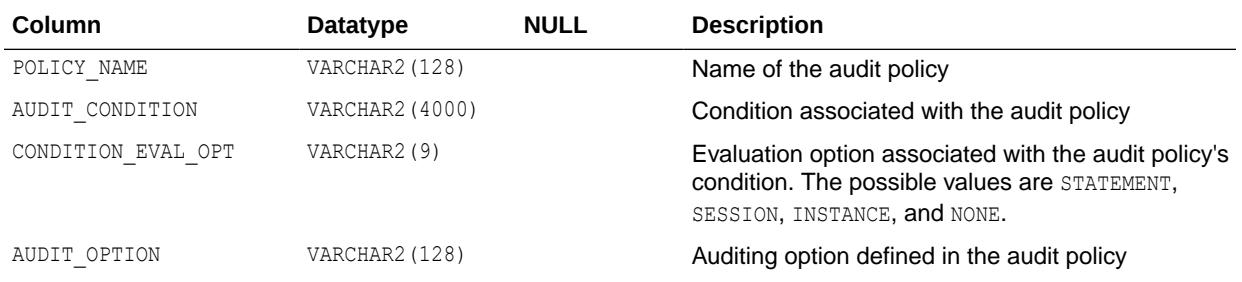

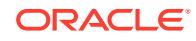

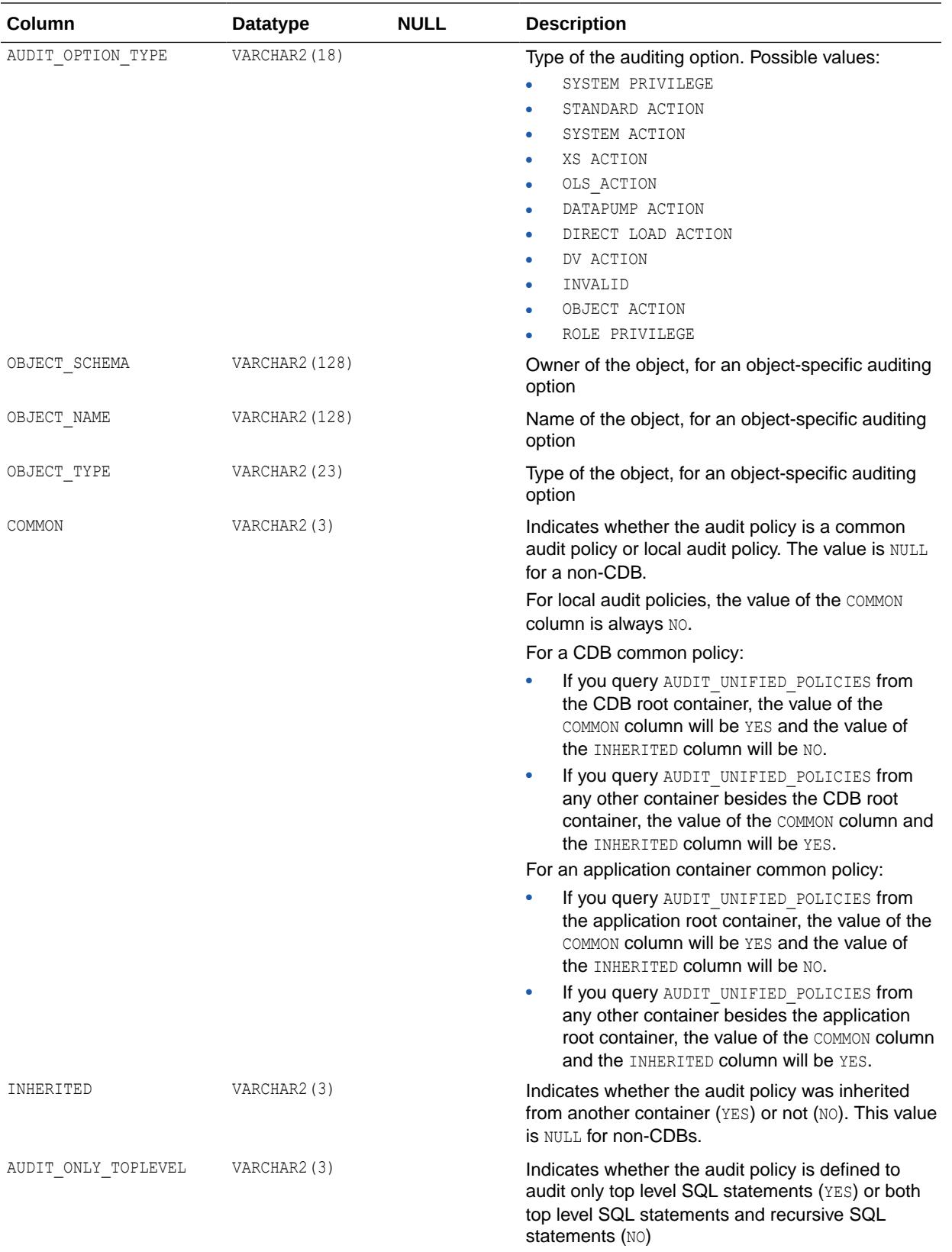

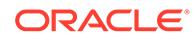

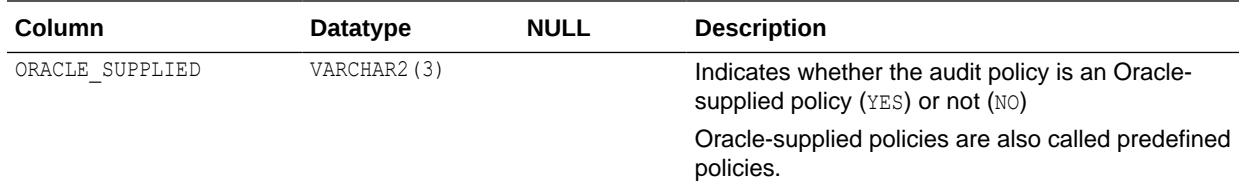

# 4.177 AUDIT\_UNIFIED\_POLICY\_COMMENTS

AUDIT UNIFIED POLICY COMMENTS shows the description of each unified audit policy, if a description was entered for the unified audit policy using the COMMENT SQL statement.

#### **Note:**

This view is populated only in an Oracle Database where unified auditing is enabled.

- See *Oracle Database Security Guide* for more information about unified auditing.
- See *Oracle Database Upgrade Guide* for more information about migrating to unified auditing.

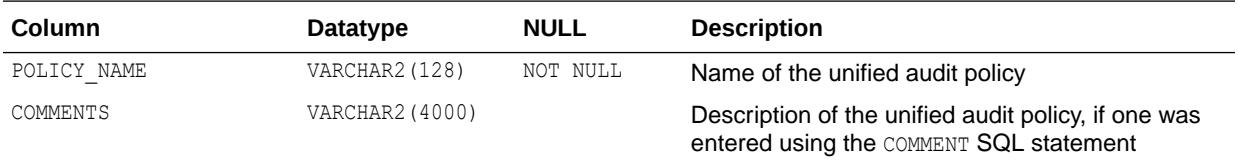

# 4.178 AUDITABLE\_SYSTEM\_ACTIONS

AUDITABLE\_SYSTEM\_ACTIONS maps the auditable system action numbers to the action names. These actions are configurable for audit when unified auditing is enabled.

The actions include:

- All standard RDBMS actions (from the V\$SQLCOMMAND view) except the following, which are not configurable for auditing:
	- ALTER EDITION
	- ALTER REWRITE EQUIVALENCE
	- ALTER SUMMARY
	- ALTER TRACING
	- CREATE BITMAPFILE
	- CREATE CONTROL FILE
	- CREATE DATABASE
	- CREATE SUMMARY

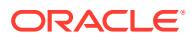

- DECLARE REWRITE EQUIVALENCE
- DROP BITMAPFILE
- DROP DATABASE
- DROP REWRITE EQUIVALENCE
- DROP SUMMARY
- FLASHBACK DATABASE
- MERGE
- SAVEPOINT
- SET CONSTRAINTS
- UNDROP OBJECT
- UPDATE INDEXES
- UPDATE JOIN INDEX
- VALIDATE INDEX
- Other actions:
	- ALL
	- LOGON
	- LOGOFF

This view is populated only in an Oracle Database where unified auditing is enabled.

- See *Oracle Database Security Guide* for more information about unified auditing.
- See *Oracle Database Upgrade Guide* for more information about migrating to unified auditing.

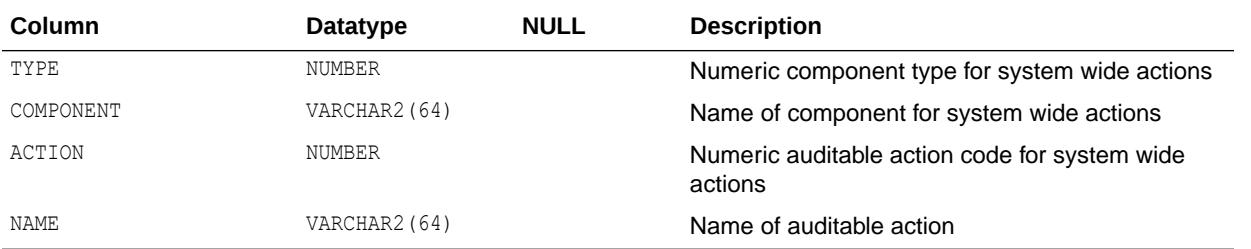

Some auditable actions in AUDITABLE SYSTEM ACTIONS have different names than their equivalent commands in V\$SQLCOMMAND, as shown in the following table:

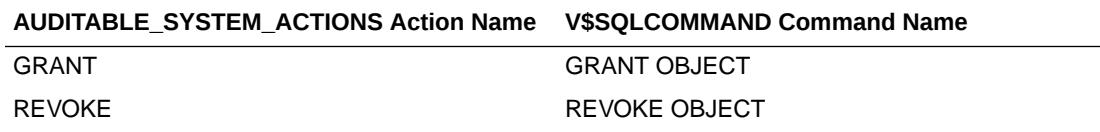

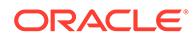

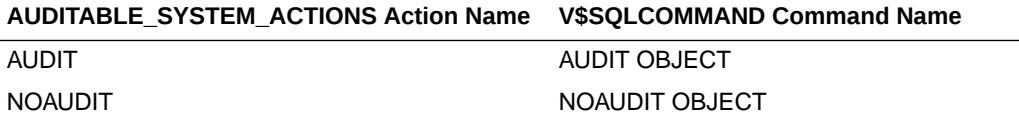

EXECUTE PL/SQL EXECUTE EXPLAIN PLAN BEXPLAIN CALL CALL METHOD

PURGE DBA\_RECYCLEBIN PURGE DBA RECYCLEBIN

**See Also:** ["V\\$SQLCOMMAND](#page-2418-0)"

# 4.179 CAT

CAT is a synonym for USER CATALOG.

**See Also:** ["USER\\_CATALOG"](#page-1677-0)

# 4.180 CATALOG

CATALOG is included for compatibility. Oracle recommends that you not use this view.

# 4.181 CHAINED\_ROWS

CHAINED ROWS stores the output for the ANALYZE statement with the LIST CHAINED ROWS clause.

You must run the utlchain.sql or utlchn1.sql script to create this table.

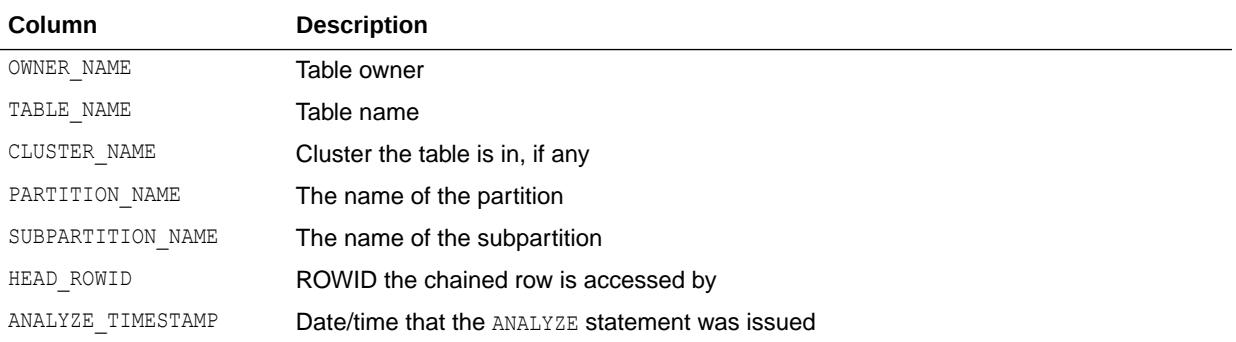

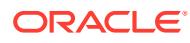

# 4.182 CLIENT\_RESULT\_CACHE\_STATS\$

CLIENT\_RESULT\_CACHE\_STATS\$ displays various client result cache settings and usage statistics.

Statistics are stored as name, value pairs. For each client cache ID, there will be multiple rows for each statistic.

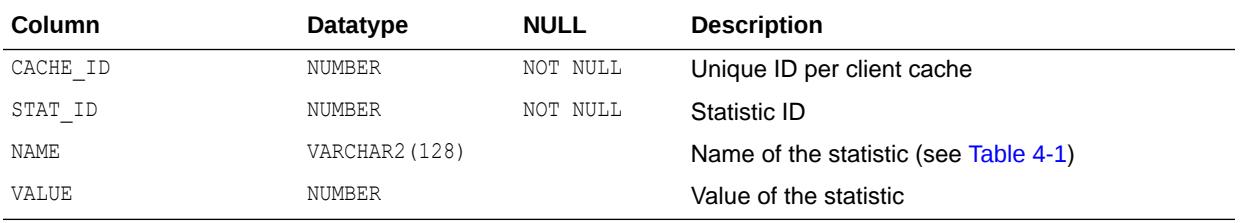

#### **Table 4-1 CLIENT\_RESULT\_CACHE\_STATS\$ Statistics**

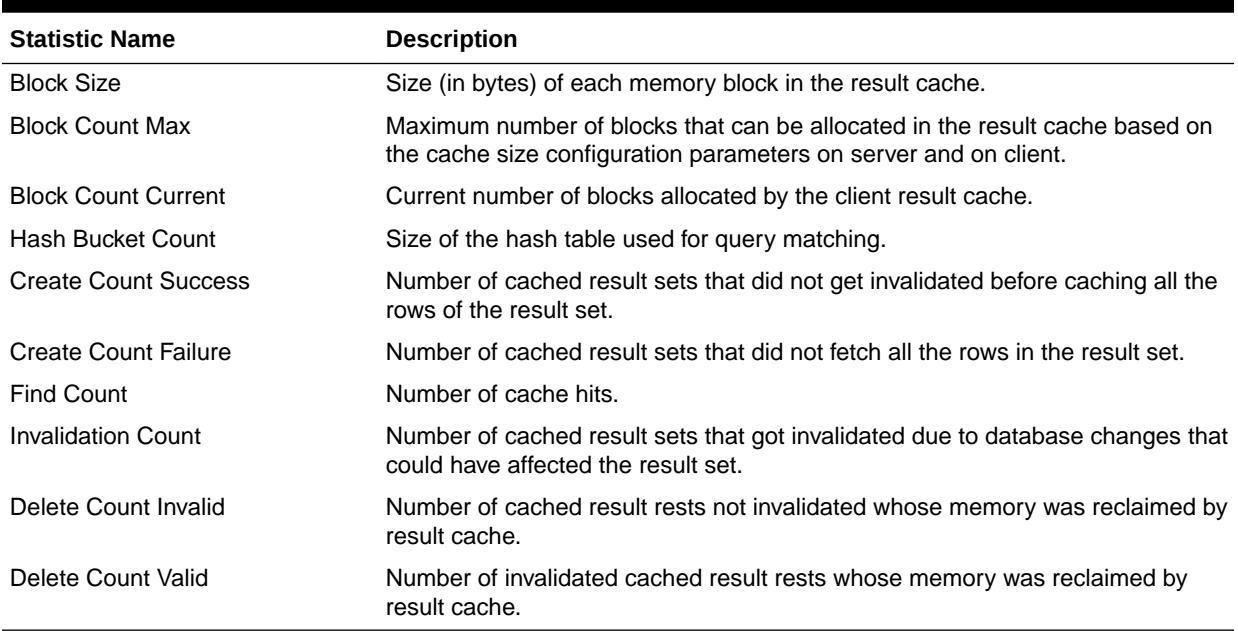

### 4.183 CLU

CLU is a synonym for USER CLUSTERS.

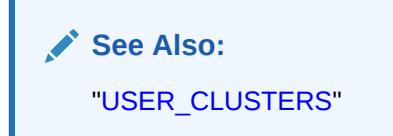

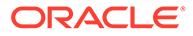

### 4.184 COL

COL is included for compatibility. Oracle recommends that you not use this view.

### 4.185 COLS

COLS is a synonym for USER\_TAB\_COLUMNS.

**See Also:** ["USER\\_TAB\\_COLUMNS"](#page-1765-0)

# 4.186 DATABASE\_EXPORT\_OBJECTS

DATABASE\_EXPORT\_OBJECTS lists simple path names for some of the object types belonging to a full Data Pump export, which is invoked using the FULL=Y parameter on the expdp command.

Users of the Data Pump Export and Import utilities can query this view to determine valid values for the EXCLUDE and INCLUDE parameters.

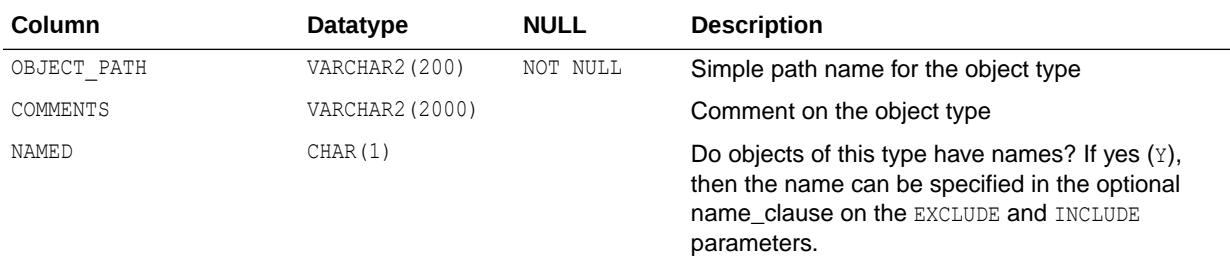

#### **See Also:**

- ["SCHEMA\\_EXPORT\\_OBJECTS](#page-1621-0)"
- ["TABLE\\_EXPORT\\_OBJECTS](#page-1625-0)"
- *Oracle Database Utilities* for more information on performing a full Data Pump export using the expdp command

### 4.187 DATABASE\_PROPERTIES

DATABASE PROPERTIES lists permanent database properties.

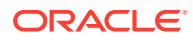

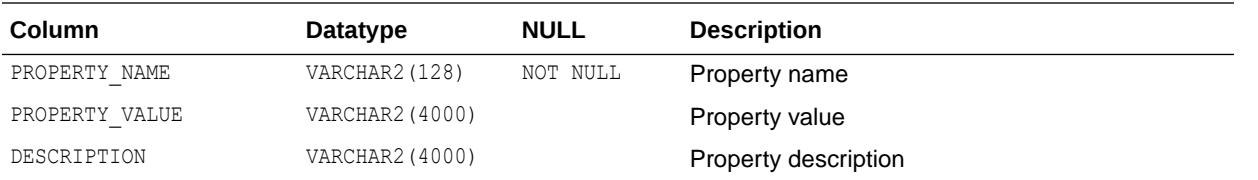

The CDB PROPERTIES view provides access to data visible to PDBs through the DATABASE PROPERTIES view.

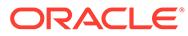

# 5 Static Data Dictionary Views: DBA\_2PC\_NEIGHBORS to DBA\_HIST\_JAVA\_POOL\_ADVICE

This chapter contains the static data dictionary views DBA\_2PC\_NEIGHBORS through DBA\_HIST\_JAVA\_POOL\_ADVICE.

### 5.1 DBA\_2PC\_NEIGHBORS

DBA\_2PC\_NEIGHBORS describes incoming and outgoing connections for pending transactions.

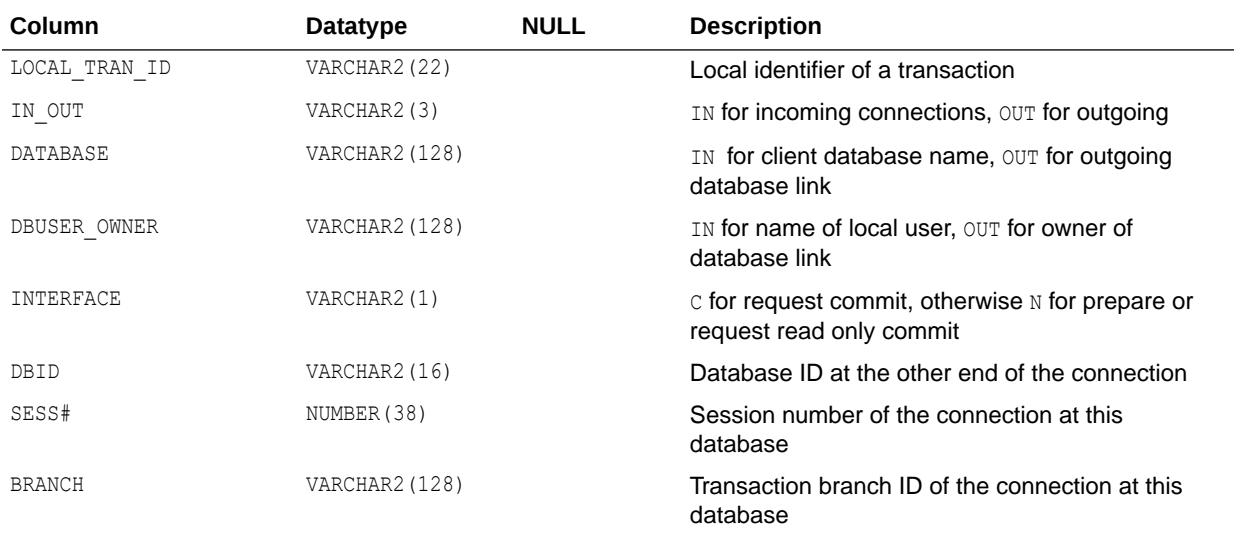

# 5.2 DBA\_2PC\_PENDING

DBA\_2PC\_PENDING describes distributed transactions awaiting recovery.

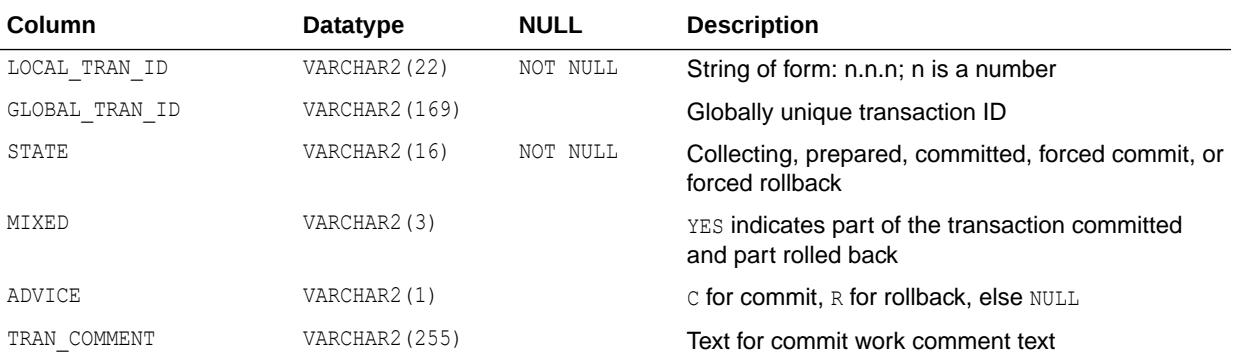

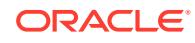

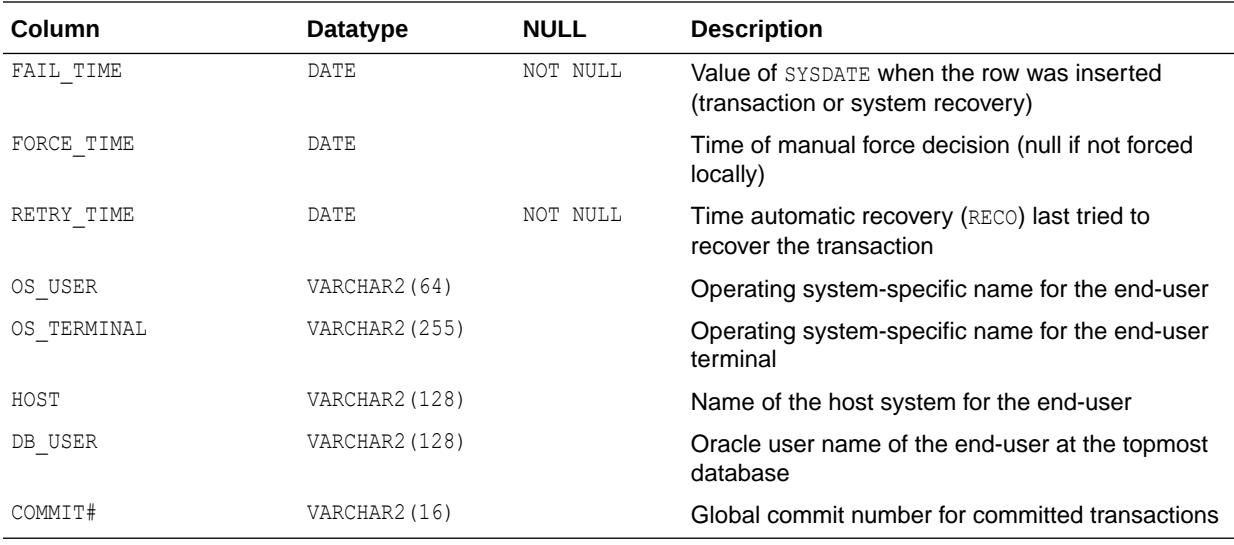

### 5.3 DBA\_ACCHK\_EVENTS

DBA\_ACCHK\_EVENTS displays information about events that occurred during an Application Continuity Protection Check (ACCHK) workload run.

Each row in this view represents one trace record for an event. You can use this view in conjunction with the DBA ACCHK STATISTICS view. Join the SESSION ID and SERIAL# columns in this view with the SESSION\_ID and SERIAL# columns in DBA\_ACCHK\_STATISTICS to view Application Continuity protection statistics for a particular session.

The ACCHK\_READ role allows users with no administrative privileges to query this view.

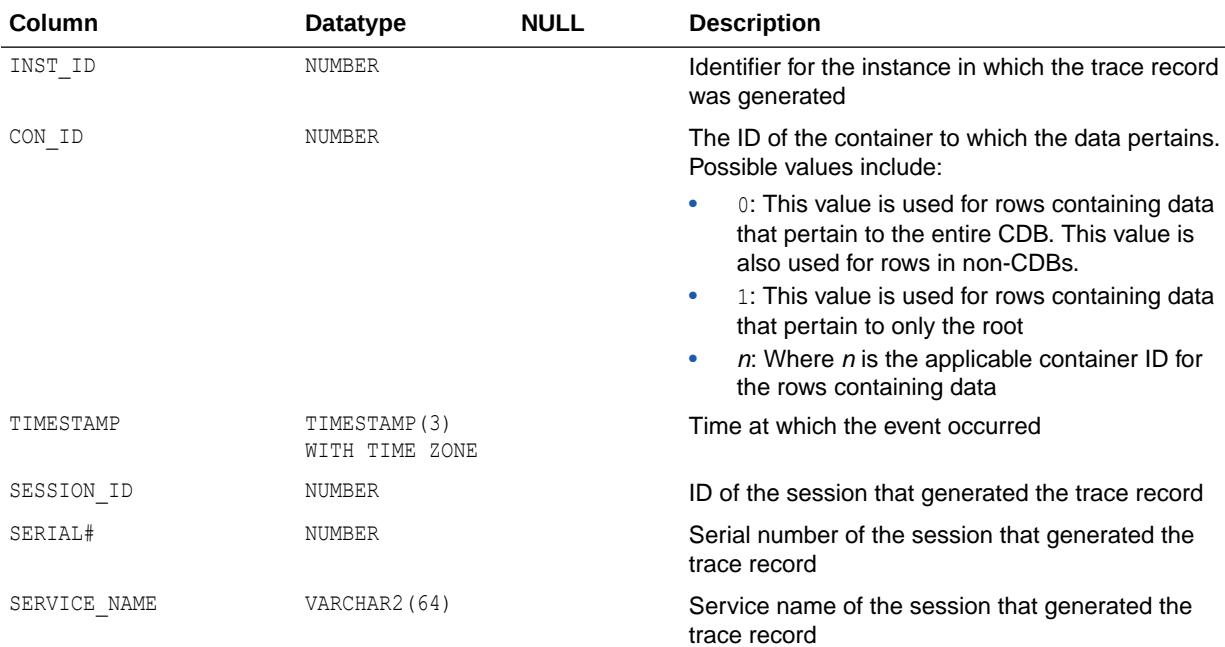

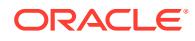

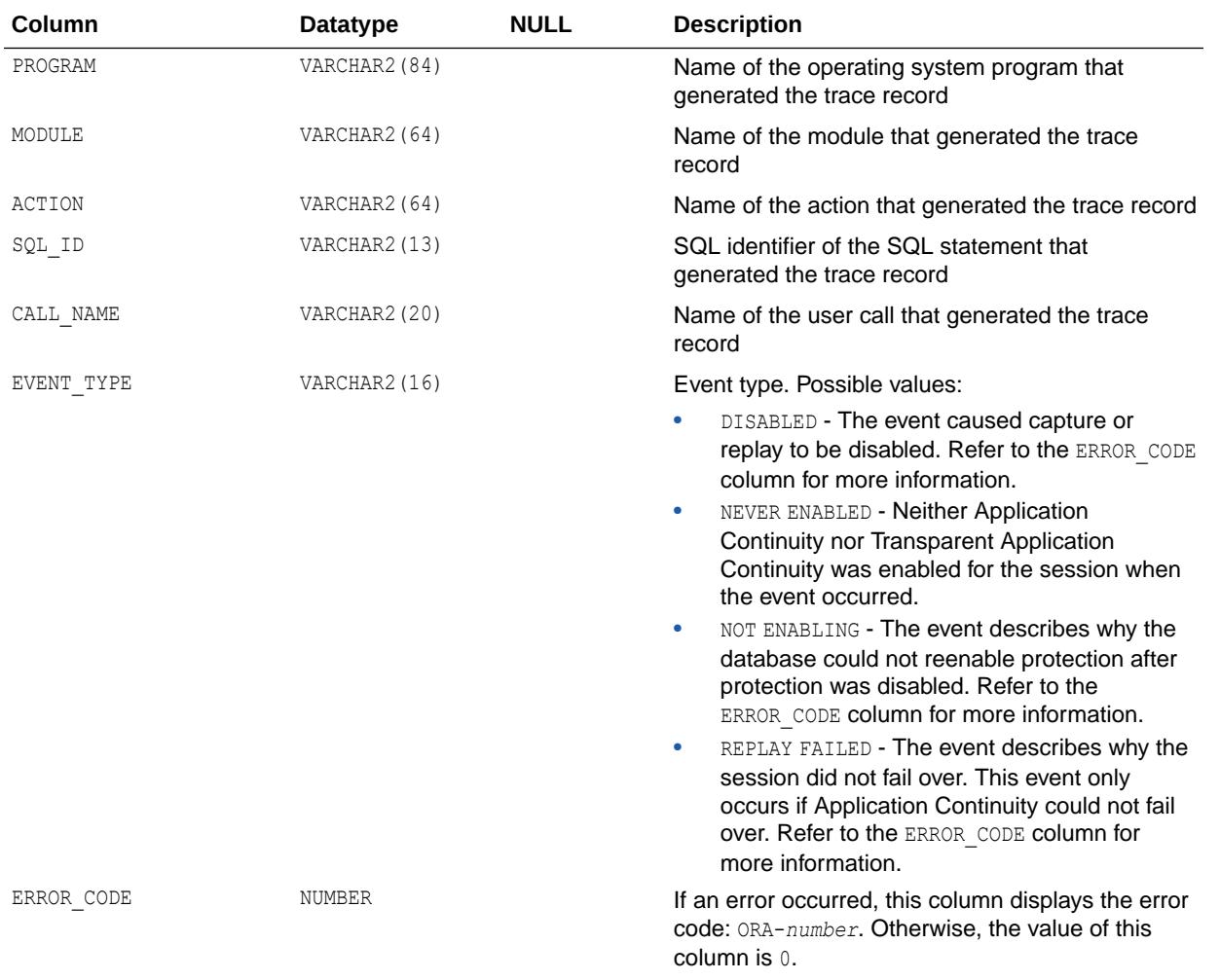

This view is available starting with Oracle Database 21c.

**See Also:**

["DBA\\_ACCHK\\_STATISTICS](#page-962-0)"

# 5.4 DBA\_ACCHK\_EVENTS\_SUMMARY

DBA\_ACCHK\_EVENTS\_SUMMARY displays summary information about events that occurred during an Application Continuity Protection Check (ACCHK) workload run.

This view describes the number of times a particular type of event occurred in a session. You can use this view in conjunction with the DBA\_ACCHK\_STATISTICS\_SUMMARY view. Join the

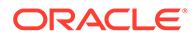

INST\_ID and CON\_ID columns in this view with the INST\_ID and CON\_ID columns in DBA\_ACCHK\_STATISTICS\_SUMMARY to view Application Continuity protection statistics for a particular instance.

The ACCHK\_READ role allows users with no administrative privileges to query this view.

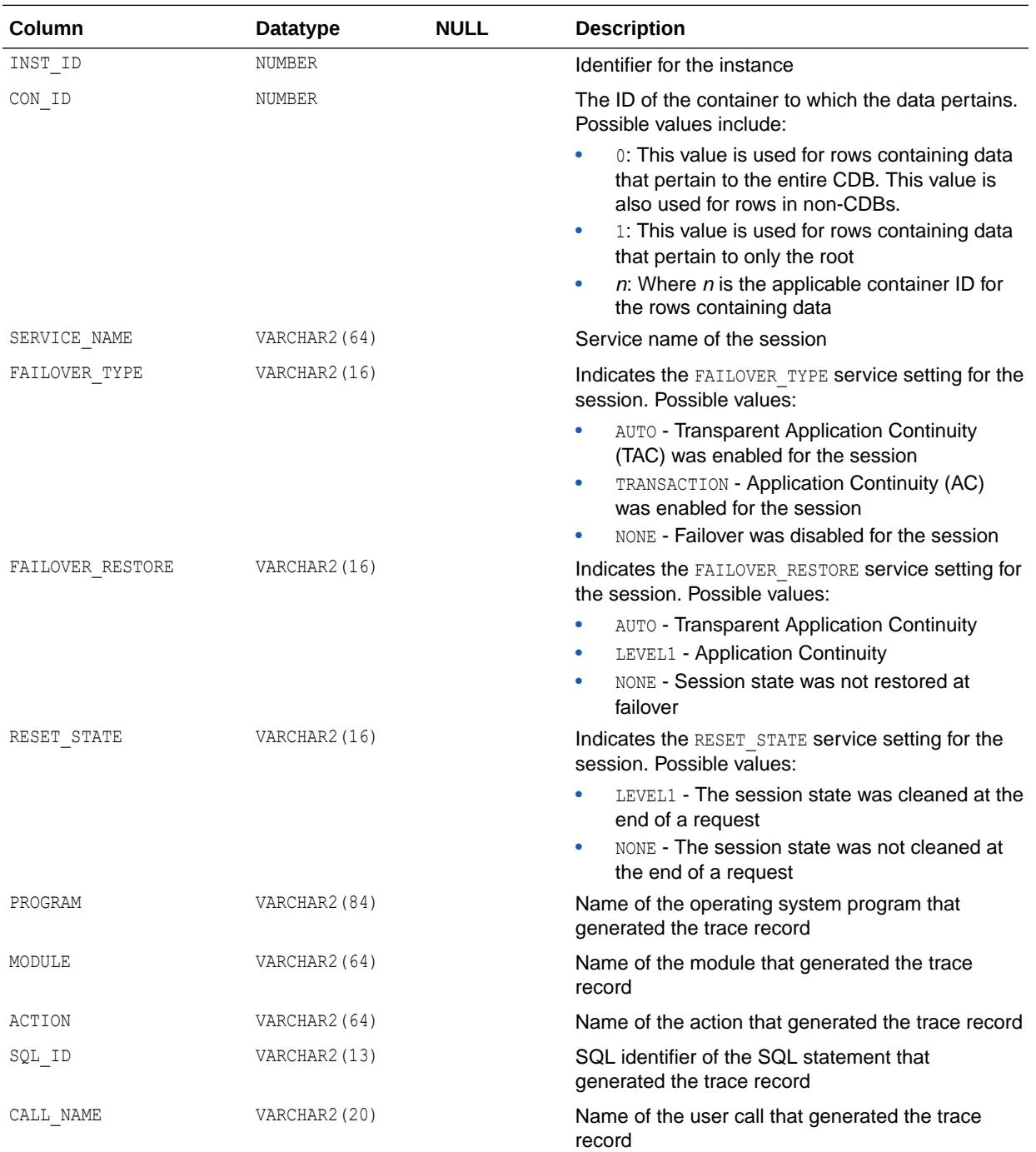

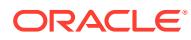

<span id="page-962-0"></span>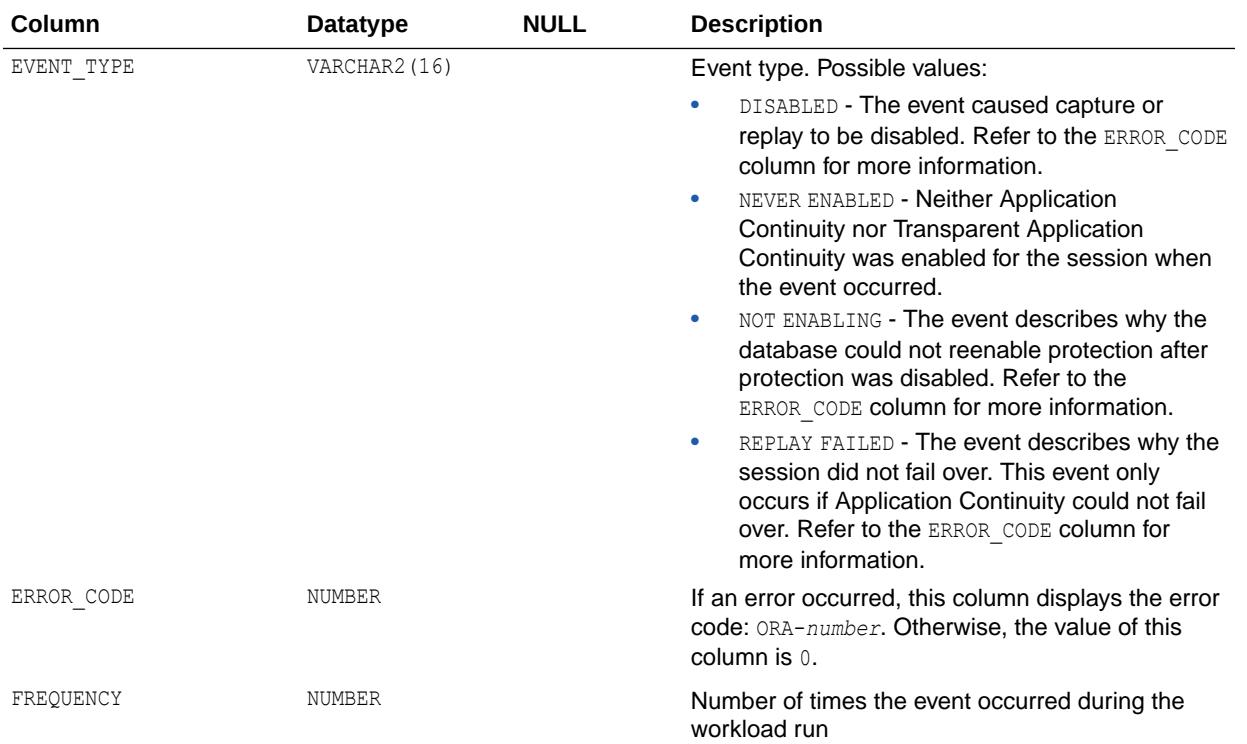

This view is available starting with Oracle Database 21c.

# 5.5 DBA\_ACCHK\_STATISTICS

DBA ACCHK STATISTICS displays Application Continuity protection statistics for each session that executed during an Application Continuity Protection Check (ACCHK) workload run.

ACCHK should be used on a running workload. Sessions that are aborted are not included in this view.

The ACCHK\_READ role allows users with no administrative privileges to query this view.

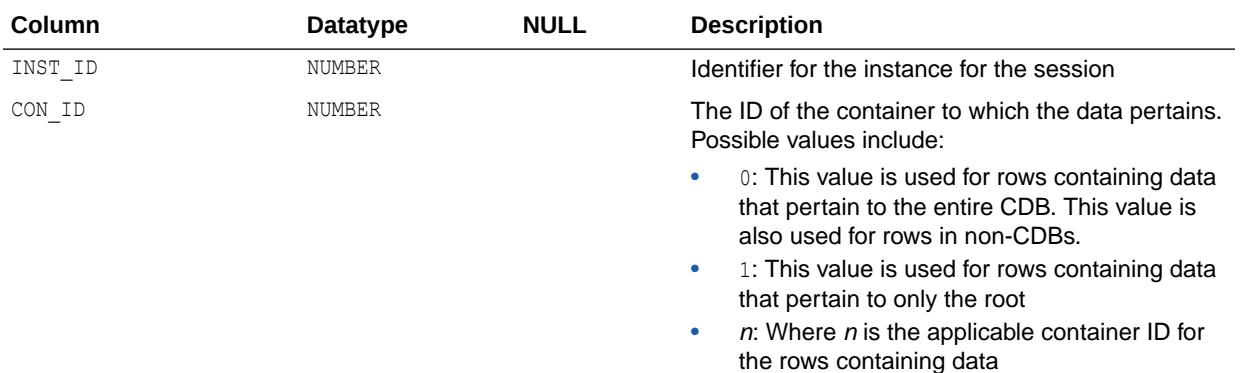

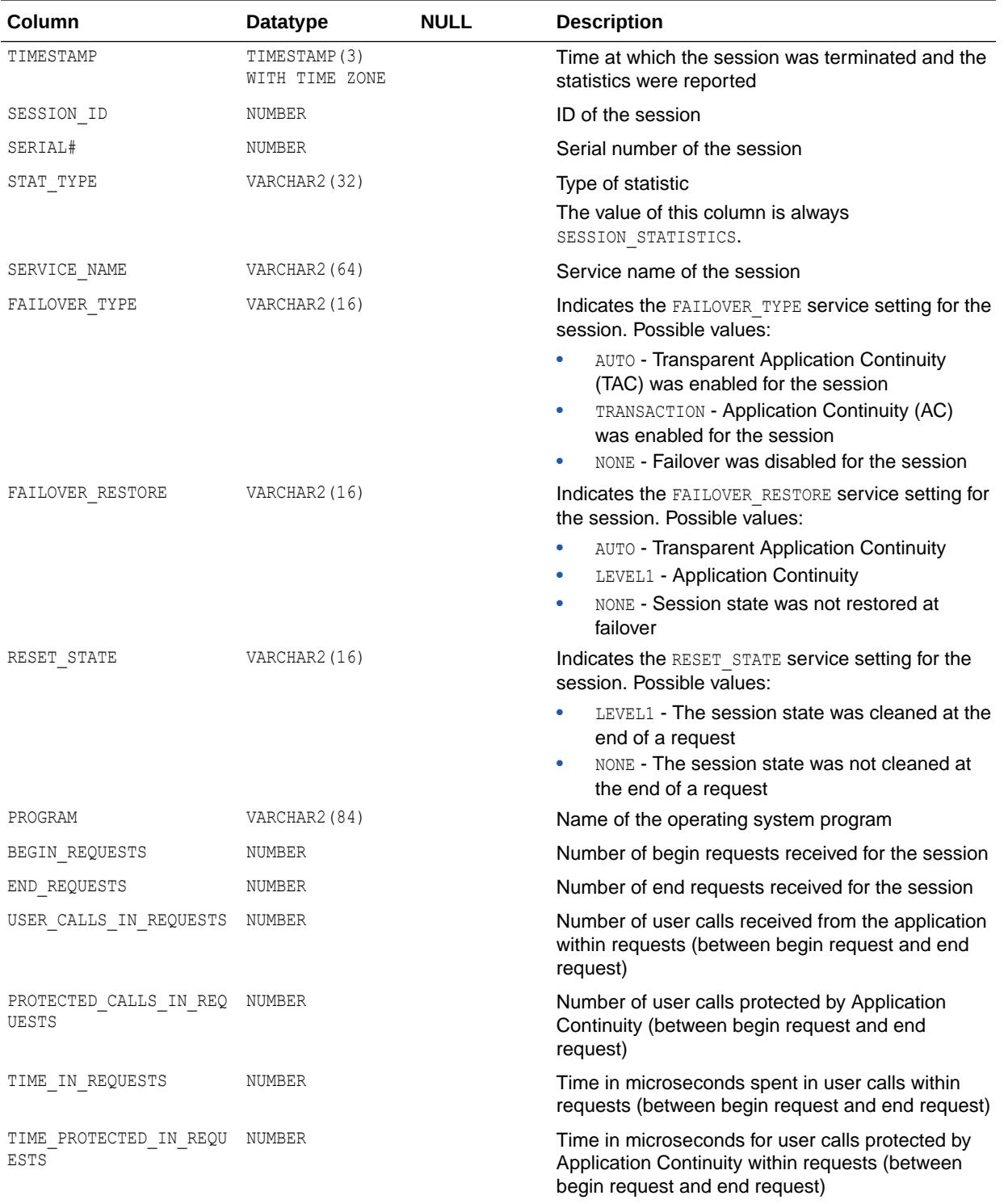

This view is available starting with Oracle Database 21c.

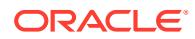

# 5.6 DBA\_ACCHK\_STATISTICS\_SUMMARY

DBA\_ACCHK\_STATISTICS\_SUMMARY displays a summary of Application Continuity protection statistics for each session that executed during an Application Continuity Protection Check (ACCHK) workload run.

ACCHK should be used on a running workload. Sessions that are aborted are not included in this view.

The ACCHK\_READ role allows users with no administrative privileges to query this view.

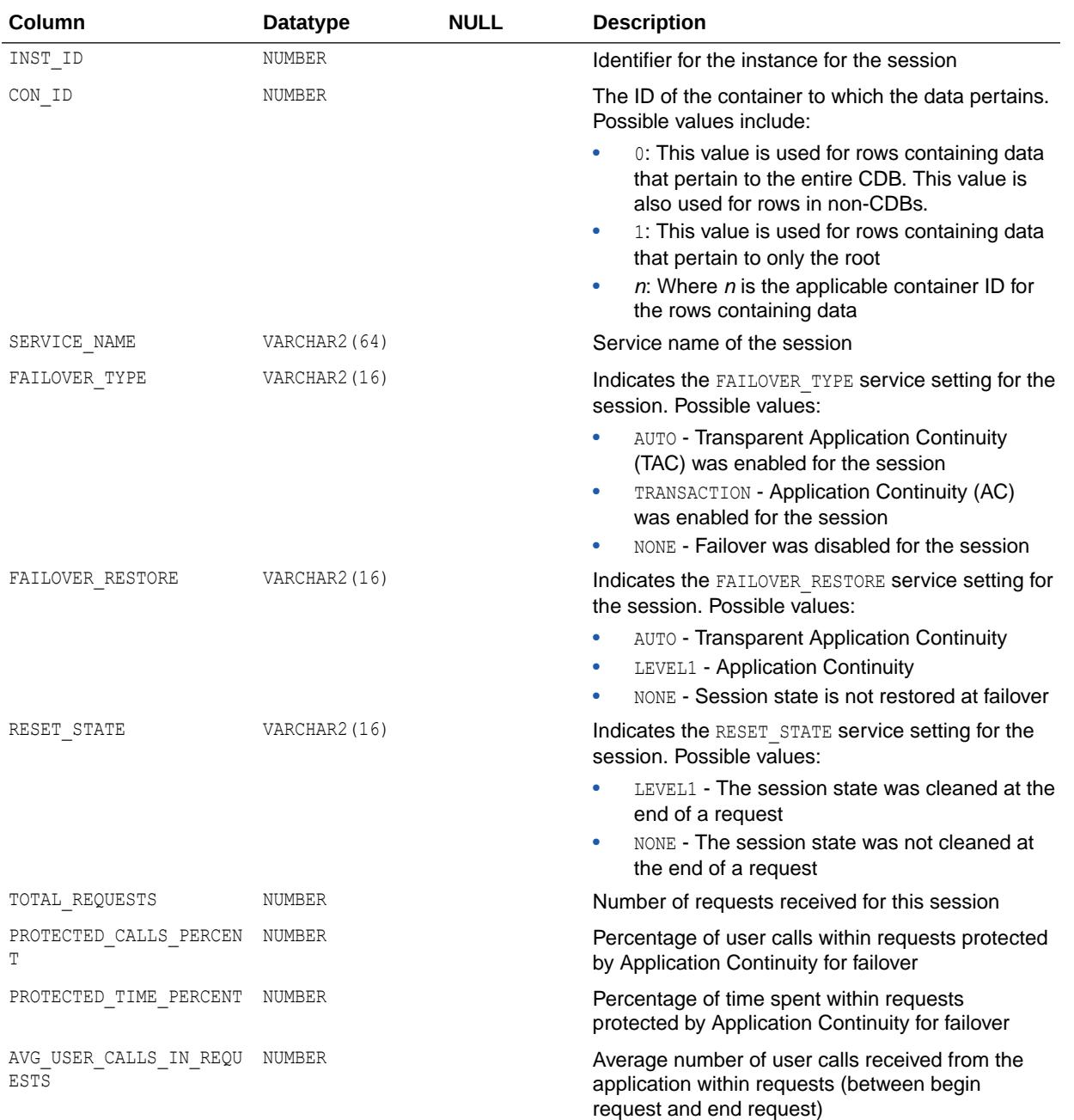

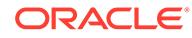

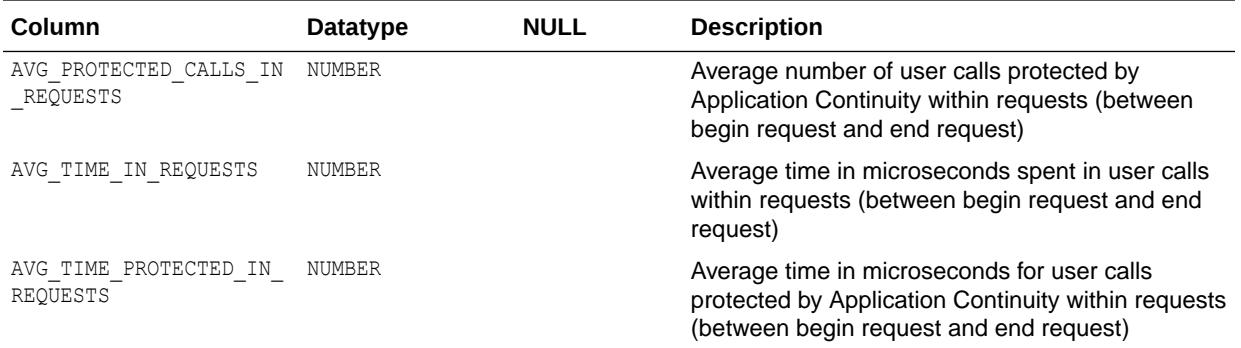

This view is available starting with Oracle Database 21c.

# 5.7 DBA\_ACL\_NAME\_MAP

DBA\_ACL\_NAME\_MAP maps new names of the access control lists for PL/SQL network utility packages from old XDB names.

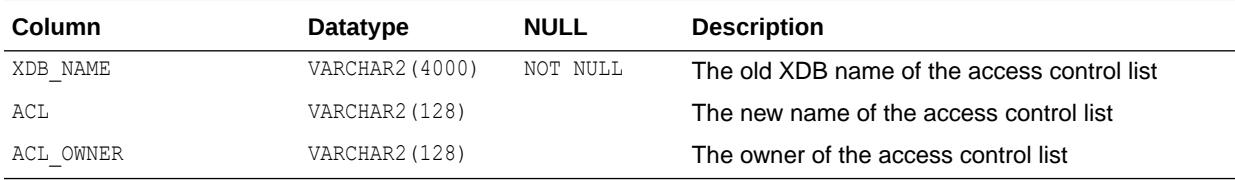

# 5.8 DBA\_ACTIVITY\_CONFIG

DBA\_ACTIVITY\_CONFIG describes the configuration parameters that control the Object Activity Tracking System (OATS).

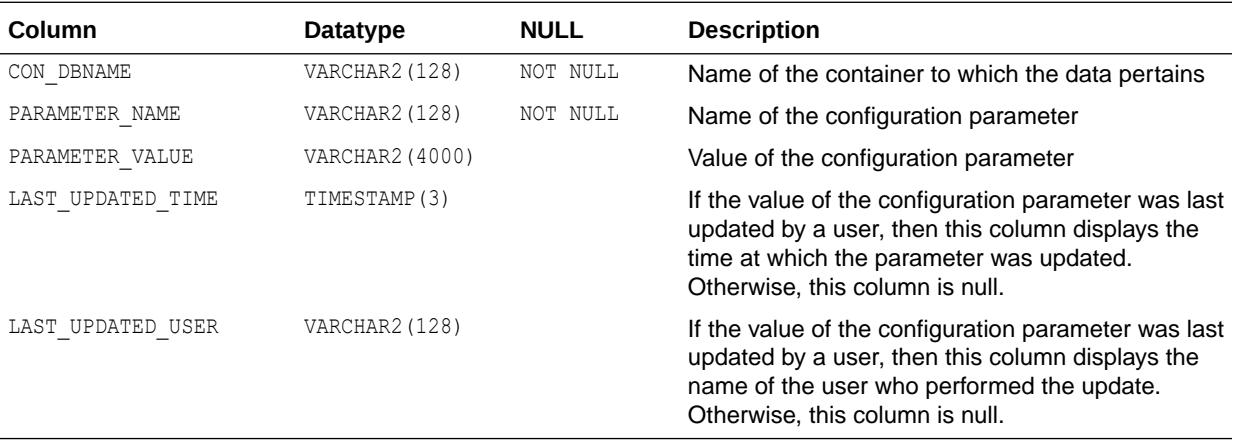

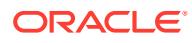

This view is available starting with Oracle Database 21c.

### 5.9 DBA\_ACTIVITY\_MVIEW

DBA\_ACTIVITY\_MVIEW describes materialized view activity snapshots that were recently taken by the Object Activity Tracking System (OATS).

Each row in this view represents one recently completed activity snapshot and describes the materialized view activity that occurred during the snapshot interval.

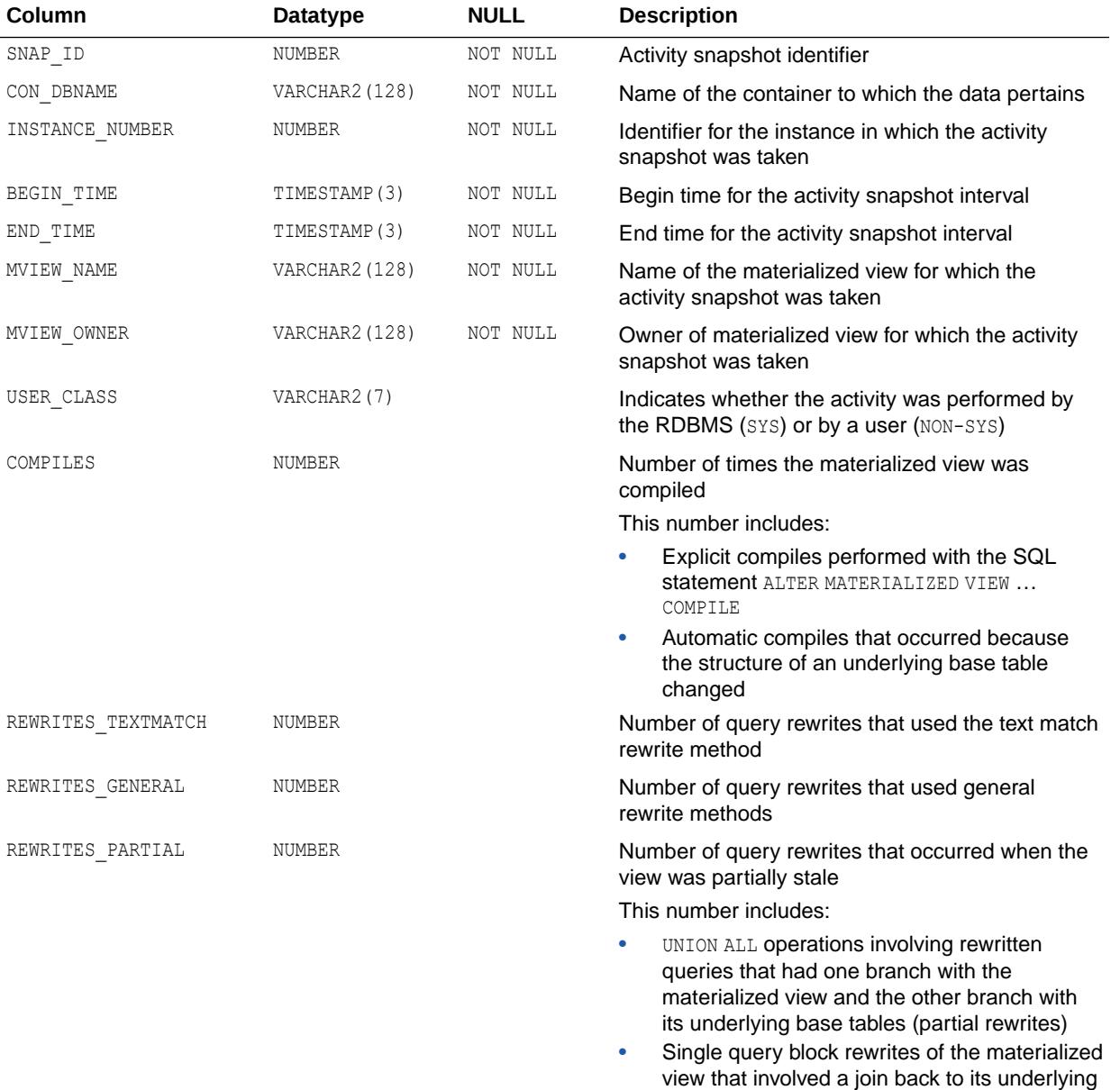

base table

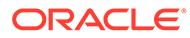

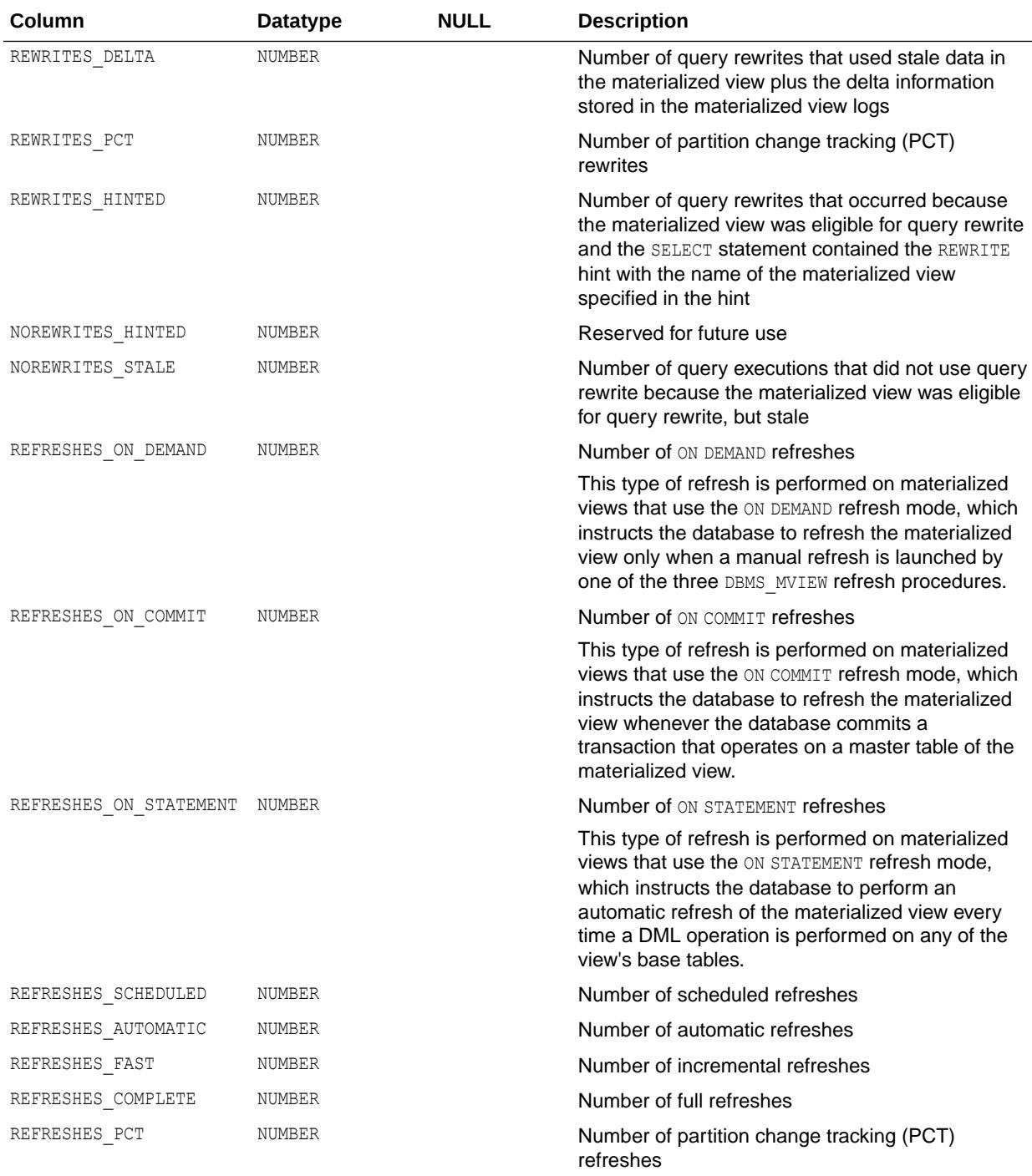

The counts in this view are approximate in order to keep system overhead low. Also, there are database activities, such as statistics collection, query compilation, and query optimization, that may cause the counts to be different than expected or to vary slightly across successive queries.

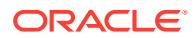

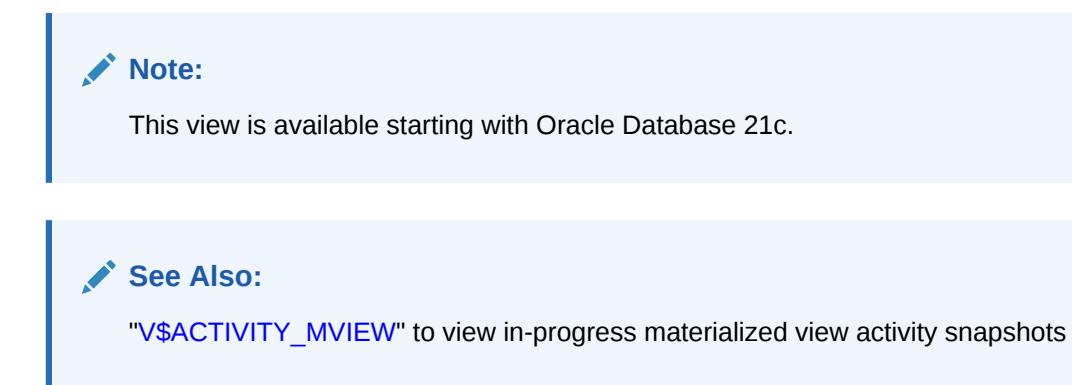

# 5.10 DBA\_ACTIVITY\_SNAPSHOT\_META

DBA\_ACTIVITY\_SNAPSHOT\_META displays information about activity snapshots taken by the Object Activity Tracking System (OATS).

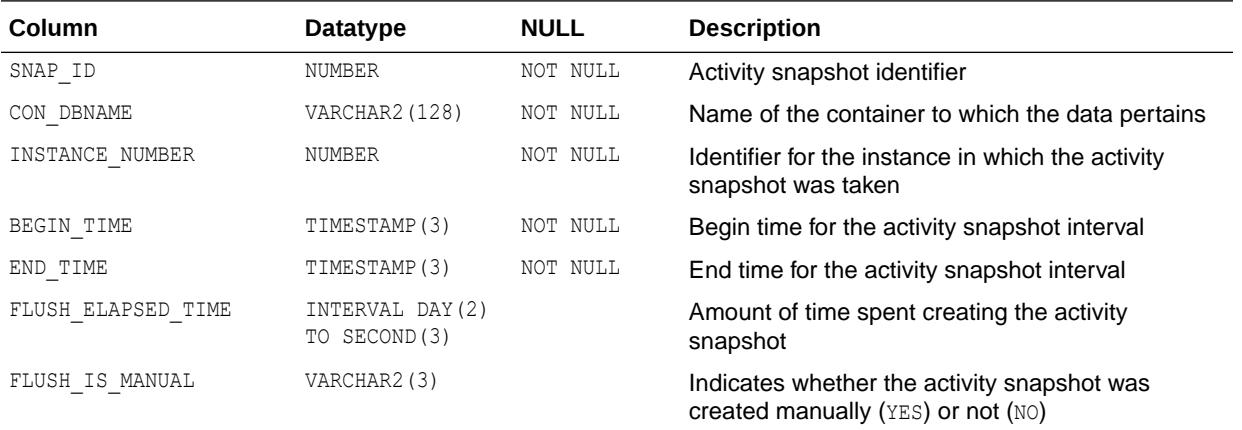

#### **Note:**

This view is available starting with Oracle Database 21c.

### 5.11 DBA\_ACTIVITY\_TABLE

DBA\_ACTIVITY\_TABLE describes table activity snapshots that were recently taken by the Object Activity Tracking System (OATS).

Each row in this view represents one recently completed activity snapshot and describes the table activity that occurred during the snapshot interval.

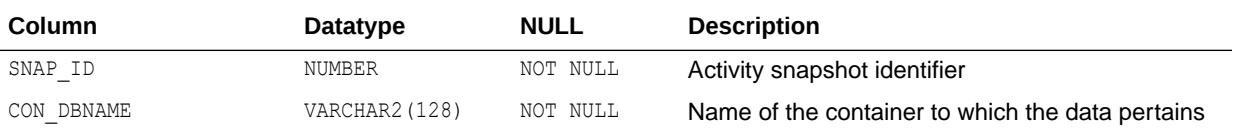

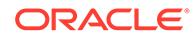

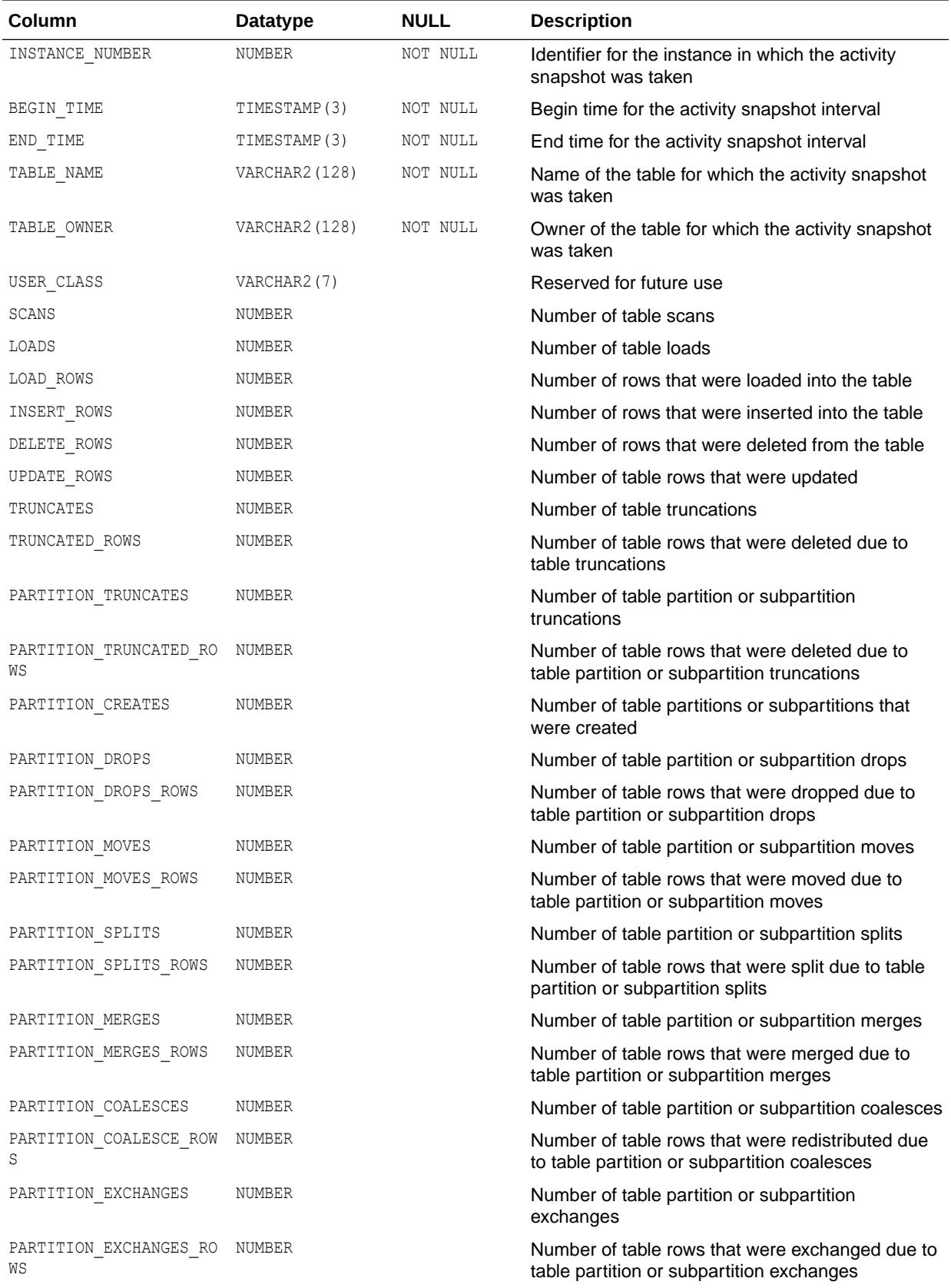

The counts in this view are approximate in order to keep system overhead low. Also, there are database activities, such as statistics collection, query compilation, and query optimization, that may cause the counts to be different than expected or to vary slightly across successive queries.

#### **Note:**

This view does not contain information related to temporary tables or external tables.

#### **Note:**

This view is available starting with Oracle Database 21c.

#### **See Also:**

["V\\$ACTIVITY\\_TABLE](#page-1802-0)" to view in-progress table activity snapshots

### 5.12 DBA\_ADDM\_FDG\_BREAKDOWN

DBA\_ADDM\_FDG\_BREAKDOWN describes the contribution for each finding from the different instances.

There is one row for each finding and for each instance participating in the analysis. Rows are omitted if the impact from that instance is not sufficient to register a finding in a local ADDM analysis.

#### **Related View**

USER\_ADDM\_FDG\_BREAKDOWN describes the contribution for each finding from the different instances owned by the current user.

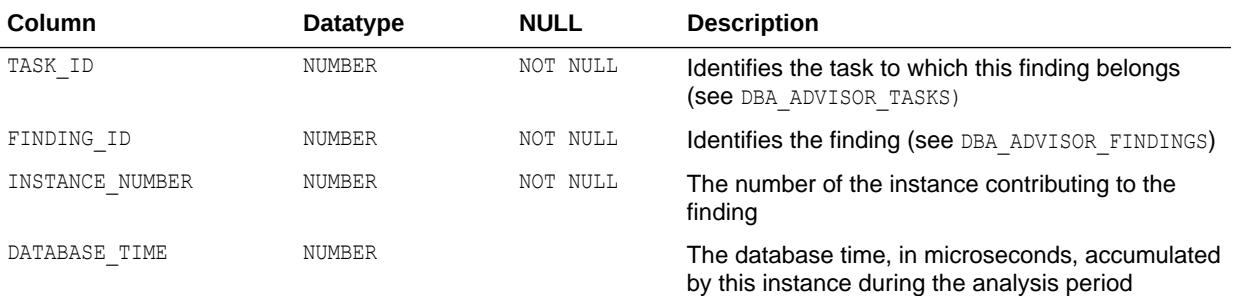

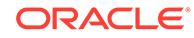

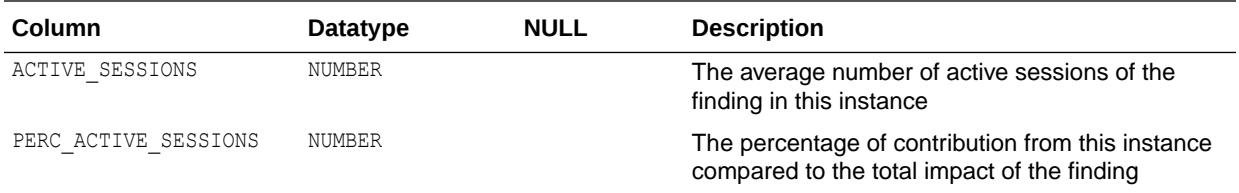

["USER\\_ADDM\\_FDG\\_BREAKDOWN"](#page-1638-0)

# 5.13 DBA\_ADDM\_FINDINGS

DBA\_ADDM\_FINDINGS displays the ADDM findings discovered by all advisors in the database.

Each row for ADDM tasks in the related DBA\_ADVISOR\_FINDINGS view has a corresponding row in this view.

#### **Related View**

USER\_ADDM\_FINDINGS displays the ADDM findings discovered by the advisors owned by the current user. Each row for ADDM tasks in the related USER ADVISOR FINDINGS view has a corresponding row in this view. The USER\_ADDM\_FINDINGS view does not display the OWNER column.

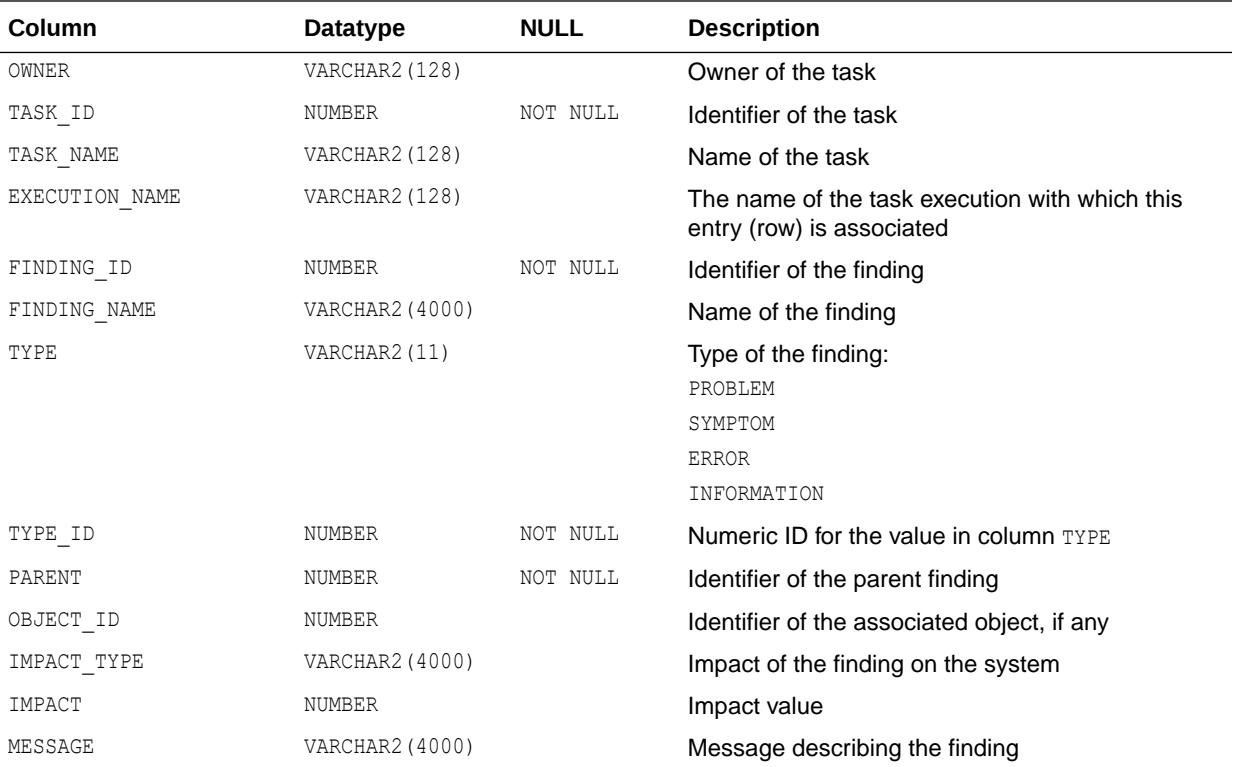

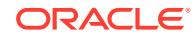
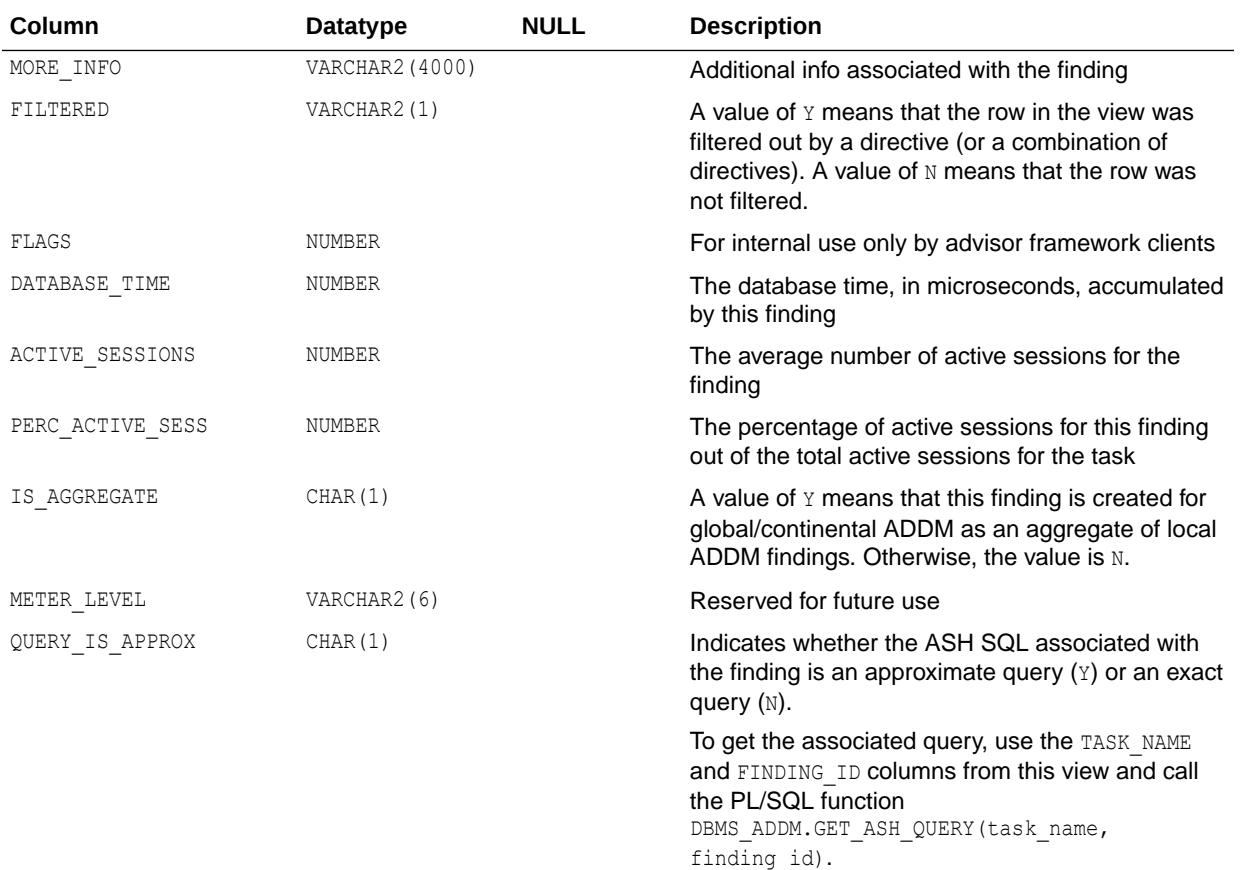

- ["USER\\_ADDM\\_FINDINGS](#page-1638-0)"
- *Oracle Database PL/SQL Packages and Types Reference* for more information about the DBMS\_ADDM.GET\_ASH\_QUERY procedure

## 5.14 DBA\_ADDM\_INSTANCES

DBA\_ADDM\_INSTANCES displays instance-level information for ADDM tasks that finished executing.

For each instance that was supposed to be analyzed (whether it was or not) there is one row describing information about it.

#### **Related View**

USER\_ADDM\_INSTANCES displays instance-level information for ADDM tasks that finished executing in all instances owned by the current user.

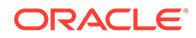

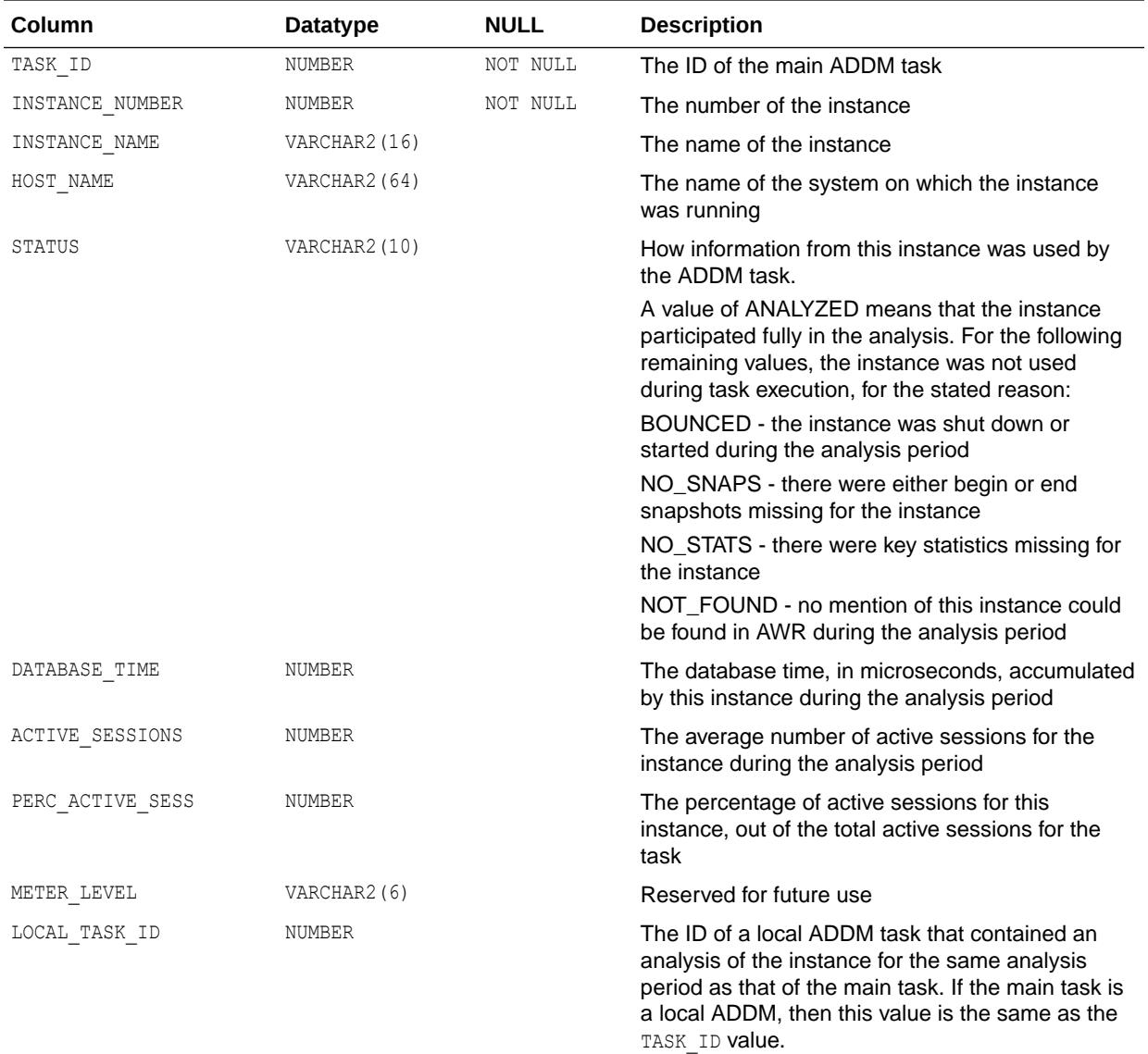

["USER\\_ADDM\\_INSTANCES](#page-1639-0)"

# 5.15 DBA\_ADDM\_SYSTEM\_DIRECTIVES

DBA\_ADDM\_SYSTEM\_DIRECTIVES displays information about global instances for ADDM system directives.

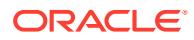

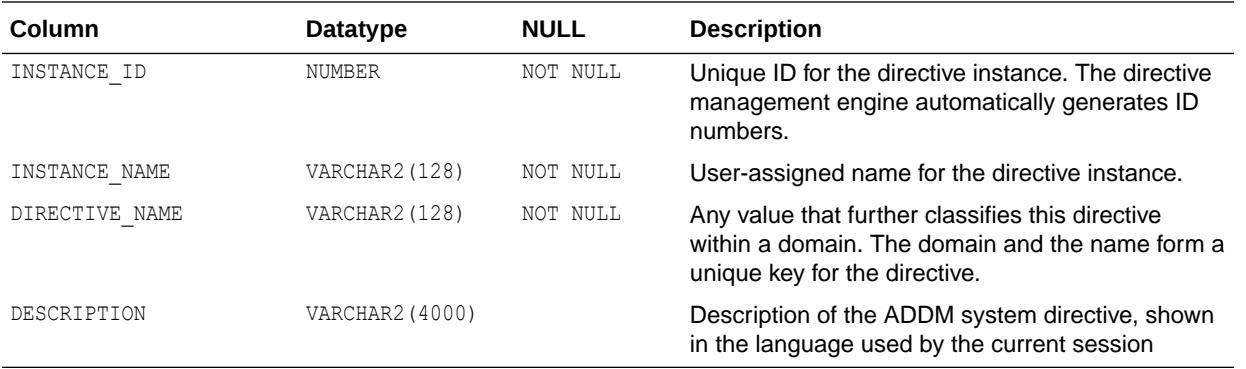

## 5.16 DBA\_ADDM\_TASK\_DIRECTIVES

DBA\_ADDM\_TASK\_DIRECTIVES displays information about all ADDM task directives in the database.

#### **Related View**

USER\_ADDM\_TASK\_DIRECTIVES displays information about ADDM task directives owned by the current user.

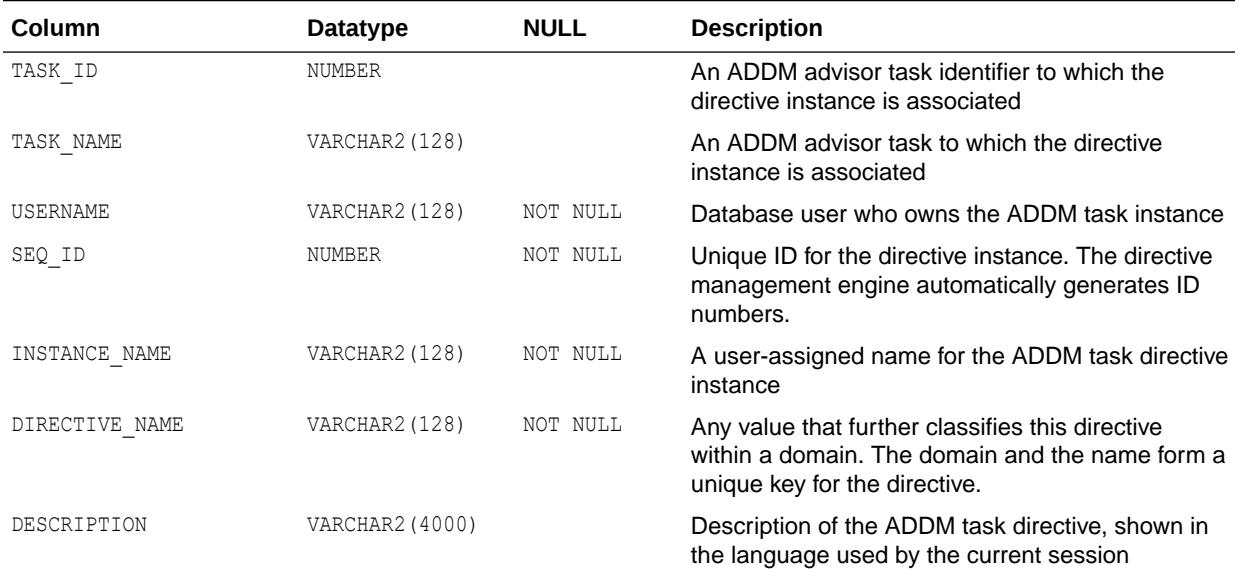

### See Also:

["USER\\_ADDM\\_TASK\\_DIRECTIVES"](#page-1639-0)

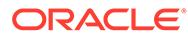

## <span id="page-975-0"></span>5.17 DBA\_ADDM\_TASKS

DBA\_ADDM\_TASKS displays information about all ADDM tasks in the database.

The view contains one row for each row in the related DBA\_ADVISOR\_TASKS view that has ADVISOR NAME=ADDM and STATUS=COMPLETED.

#### **Related View**

USER\_ADDM\_TASKS displays information about the ADDM tasks owned by the current user. The view contains one row for each row in the related USER ADVISOR TASKS view that has ADVISOR NAME=ADDM and STATUS=COMPLETED. This view does not display the OWNER column.

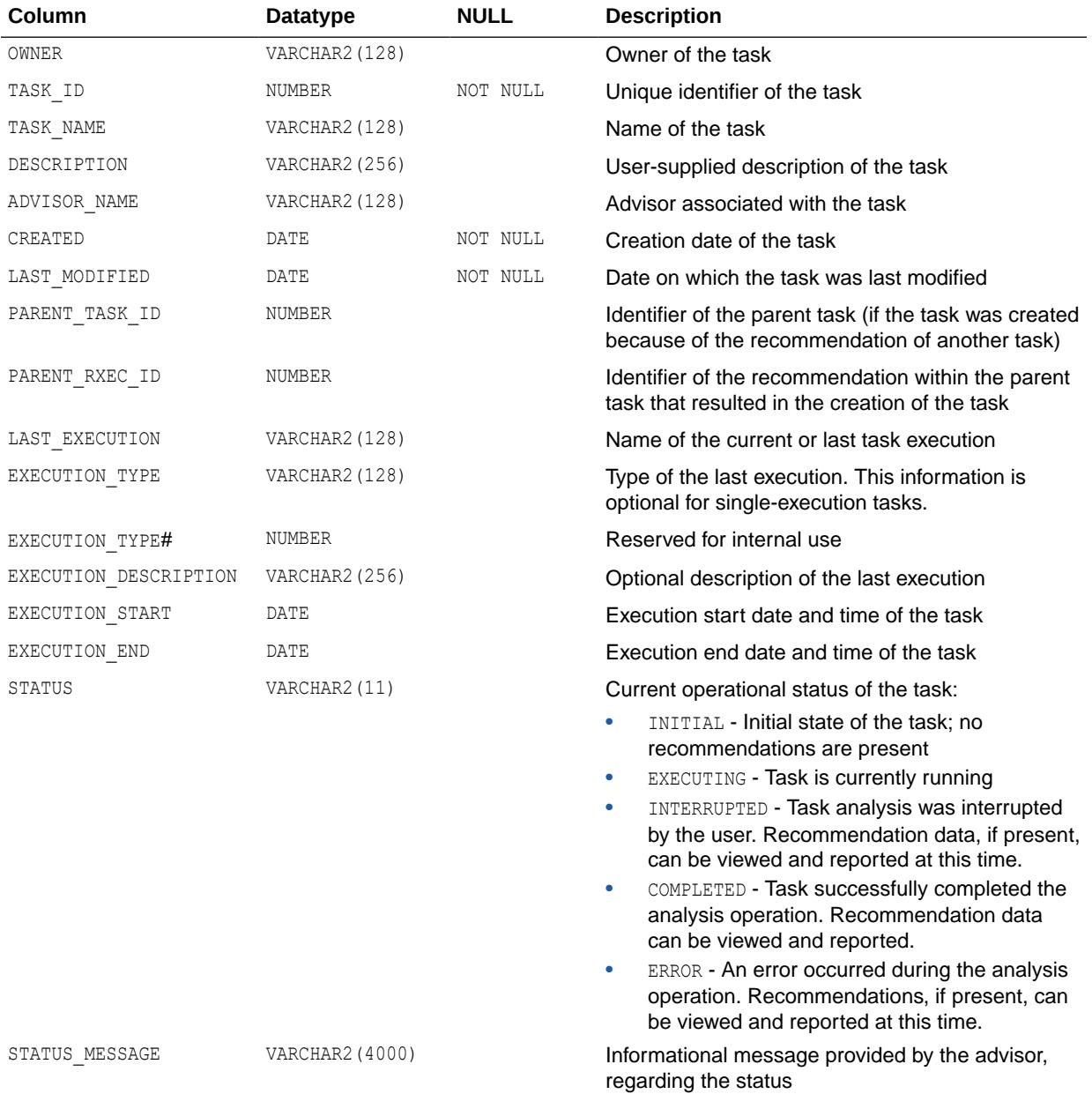

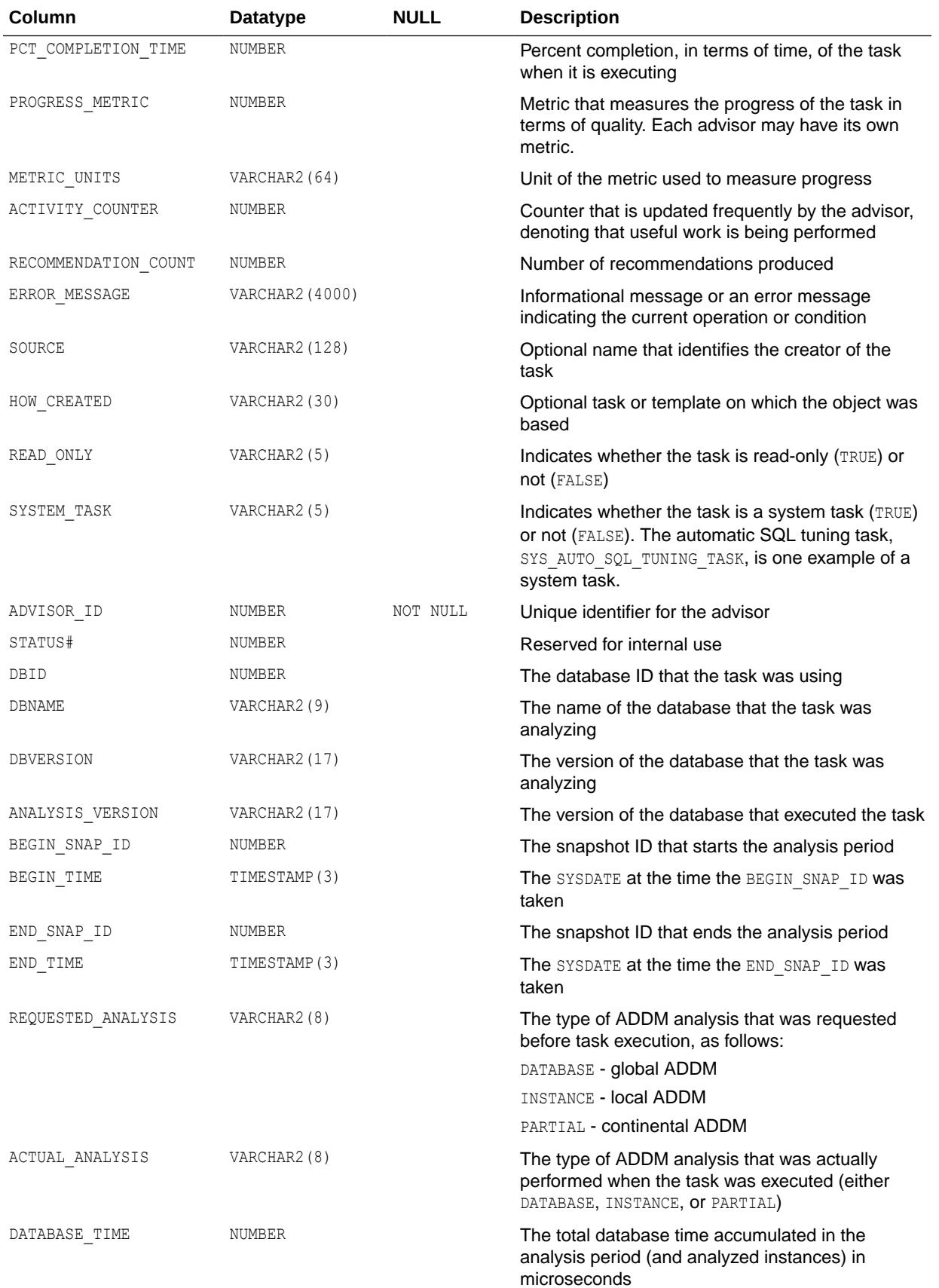

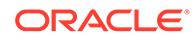

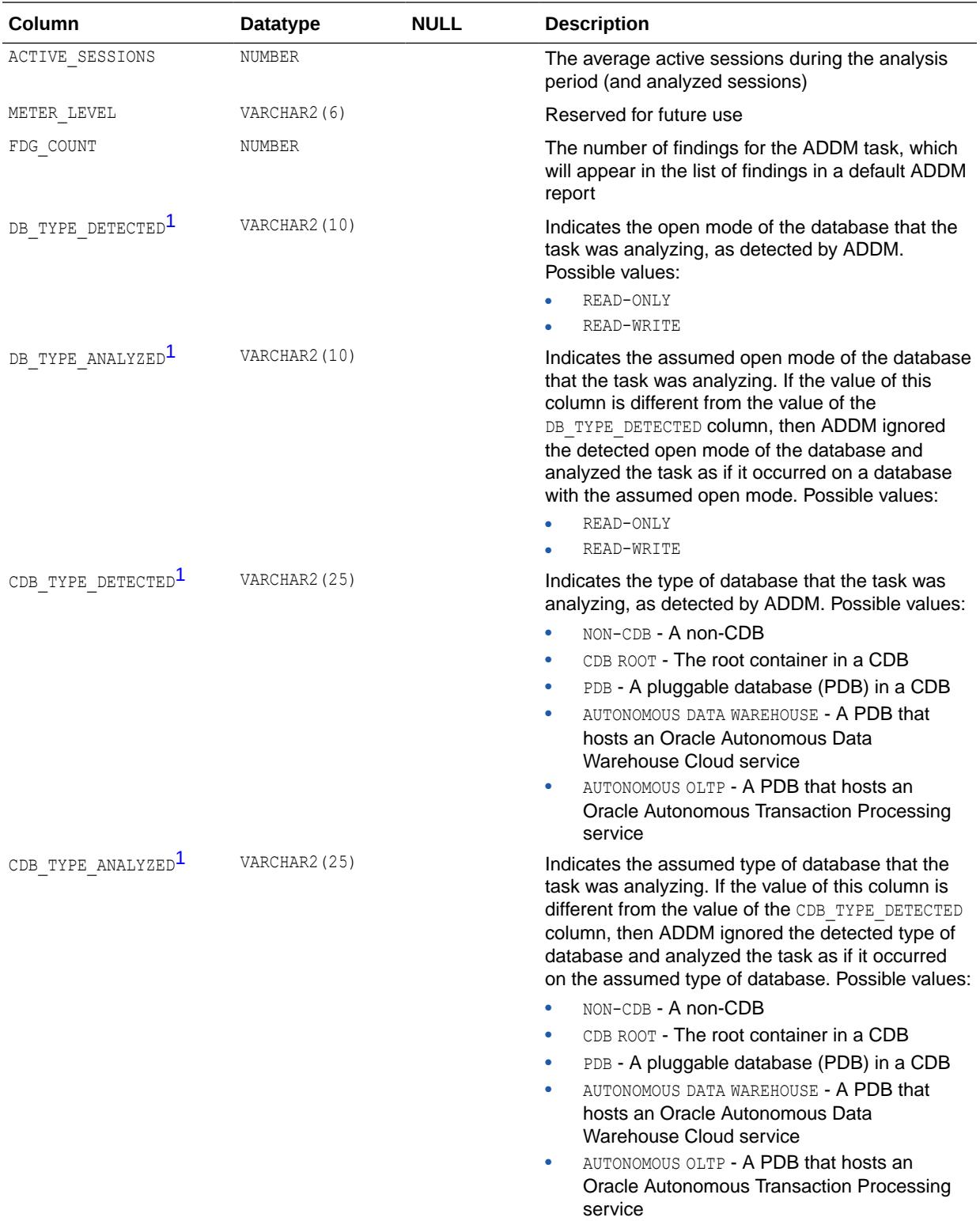

1 This column is available starting with Oracle Database release 19c, version 19.1. If the task was analyzing a database at a release earlier than Oracle Database 19c, and that database was subsequently upgraded to Oracle Database 19c, then the value of this column is NULL.

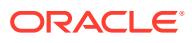

**See Also:** ["USER\\_ADDM\\_TASKS"](#page-1639-0)

## 5.18 DBA\_ADVISOR\_ACTIONS

DBA\_ADVISOR\_ACTIONS displays information about the actions associated with all recommendations in the database.

Each action is specified by the COMMAND and ATTR1 through ATTR6 columns. Each command defines how the attribute columns will be used.

#### **Related View**

USER\_ADVISOR\_ACTIONS displays information about the actions associated with the recommendations owned by the current user. This view does not display the OWNER column.

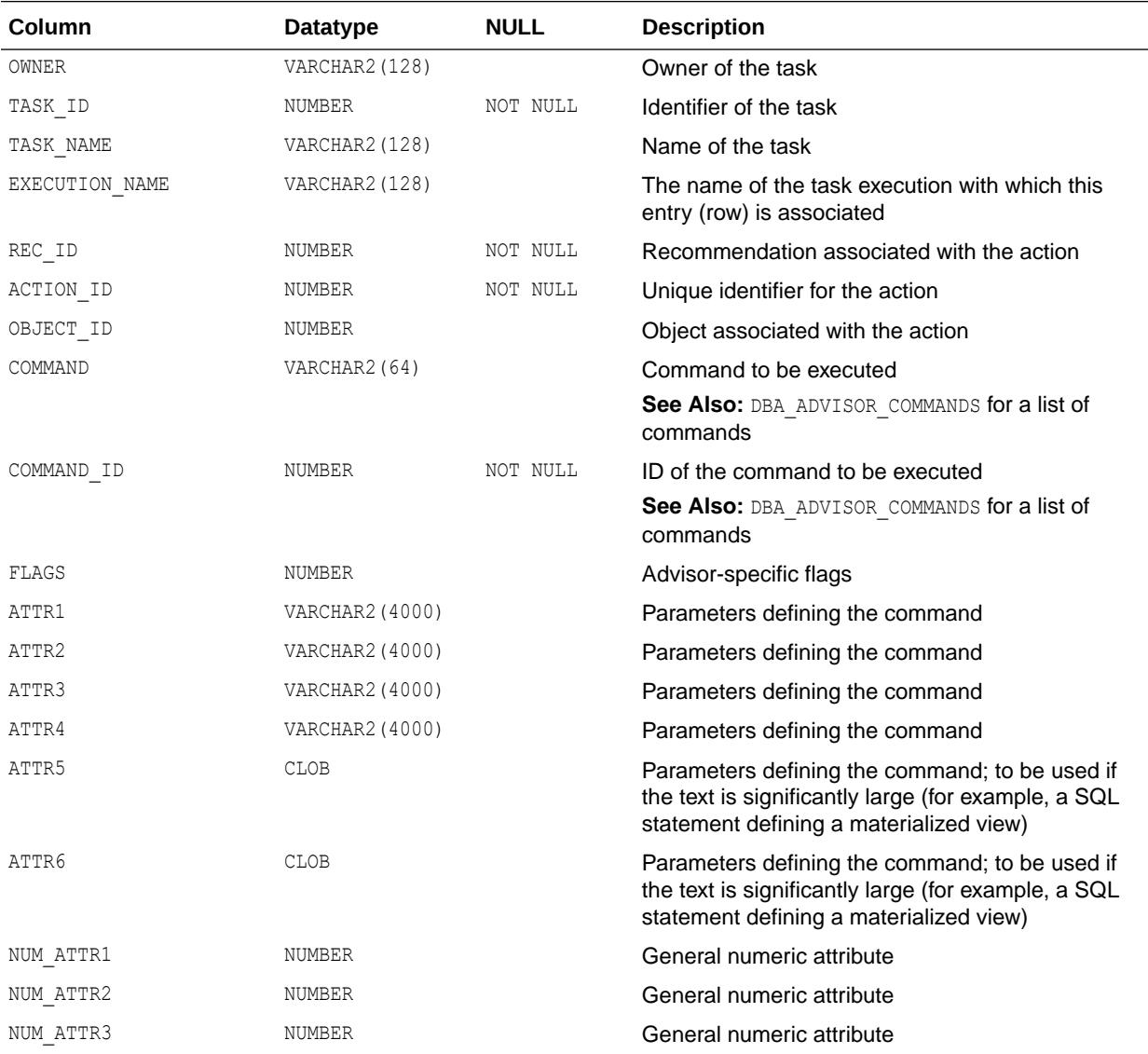

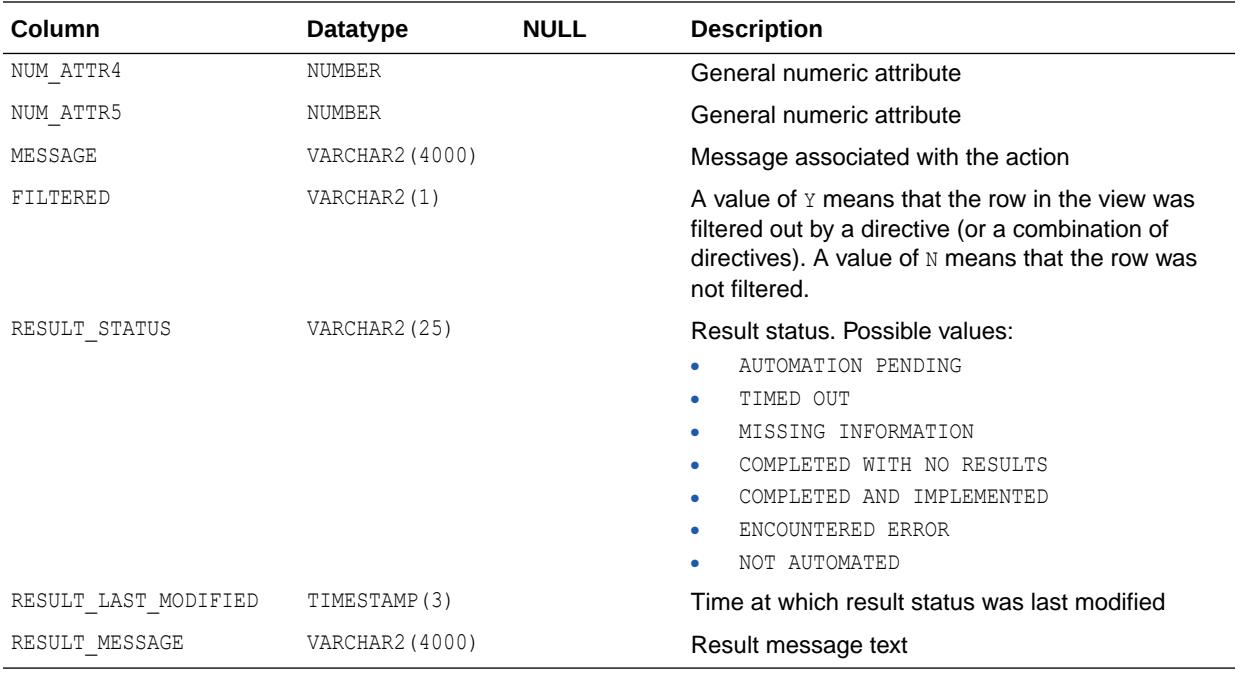

["USER\\_ADVISOR\\_ACTIONS"](#page-1640-0)

## 5.19 DBA\_ADVISOR\_COMMANDS

DBA\_ADVISOR\_COMMANDS displays information about the commands used by all advisors in the database for specifying recommendation actions.

In addition to the set of commands in the COMMAND column of V\$SESSION, the following additional commands are defined:

- RUN ADVISOR
- CHECK EXECUTION PLAN
- ALTER PARAMETER
- ENABLE TRACE

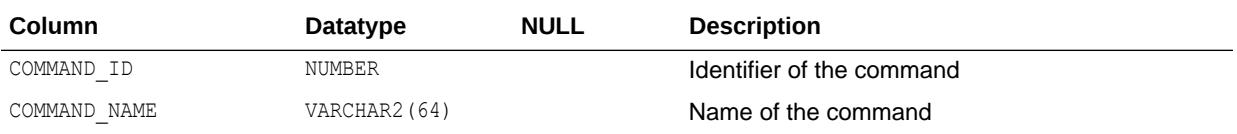

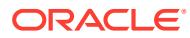

## 5.20 DBA\_ADVISOR\_DEF\_PARAMETERS

DBA\_ADVISOR\_DEF\_PARAMETERS displays all default task parameters and their current values in the database.

When a task or object is created, the parameters and their values are copied into the private parameter table.

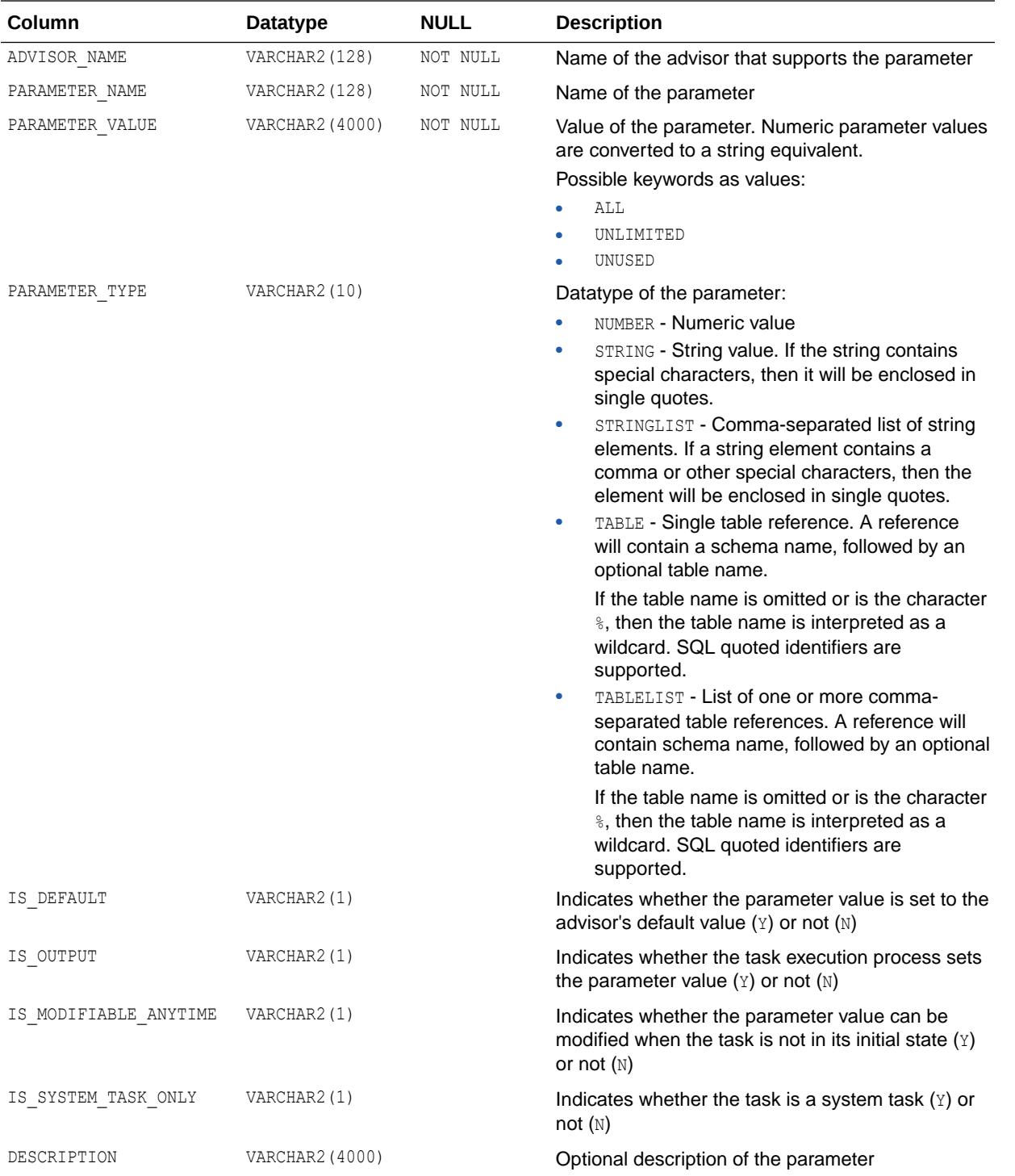

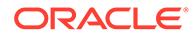

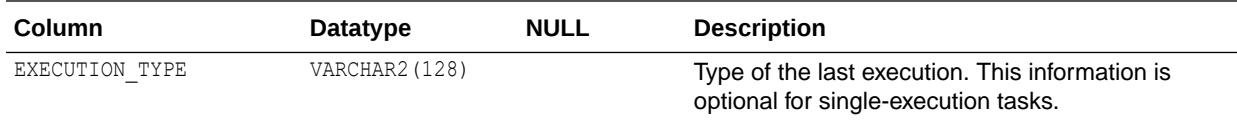

## 5.21 DBA\_ADVISOR\_DEFINITIONS

DBA ADVISOR DEFINITIONS displays the properties of all advisors in the database.

The view contains one row for each task, representing the current state of the task as well as execution-specific data such as progress monitoring and completion status.

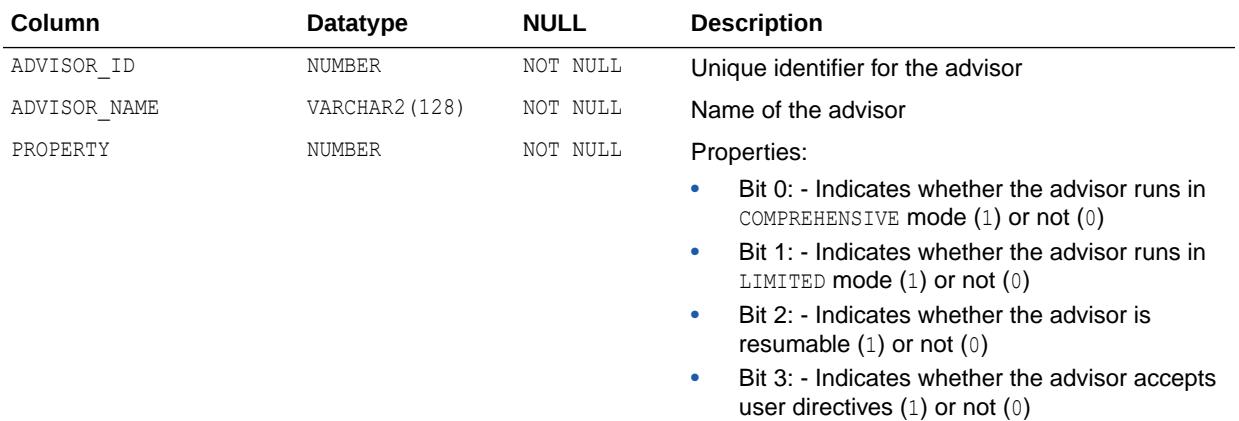

## 5.22 DBA\_ADVISOR\_DIR\_DEFINITIONS

DBA\_ADVISOR\_DIR\_DEFINITIONS provides a definition of the base directive.

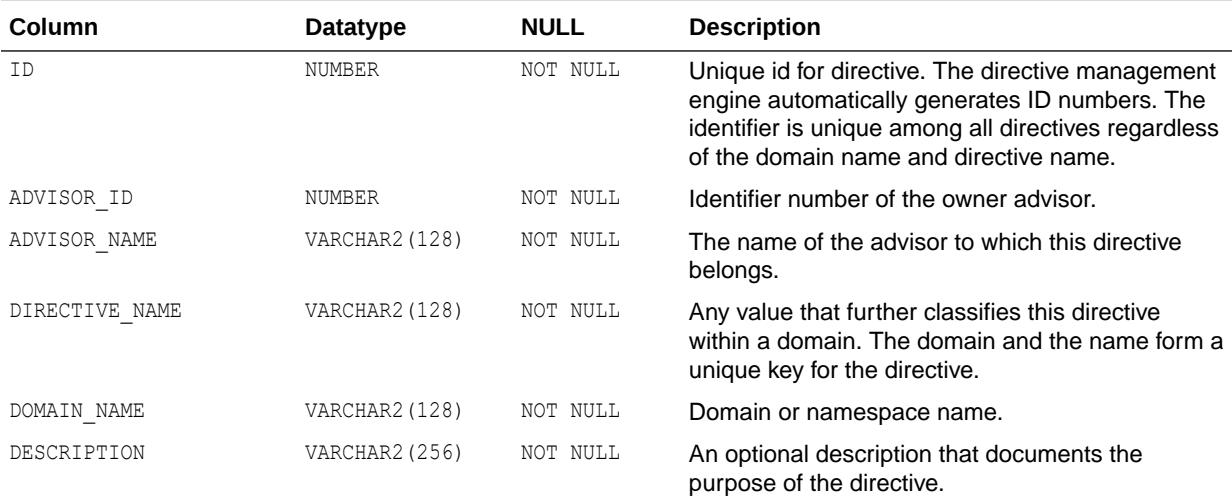

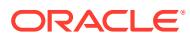

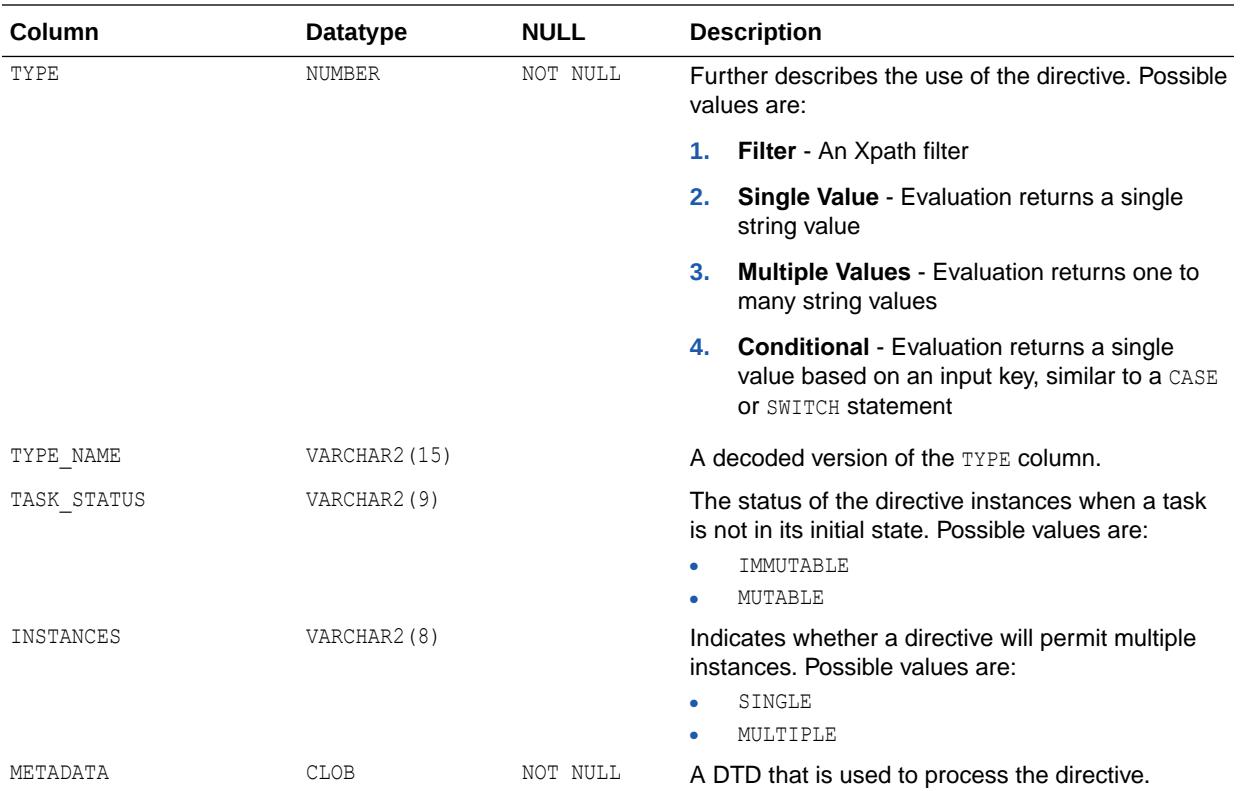

# 5.23 DBA\_ADVISOR\_DIR\_INSTANCES

DBA\_ADVISOR\_DIR\_INSTANCES provides information about all global instances for a directive.

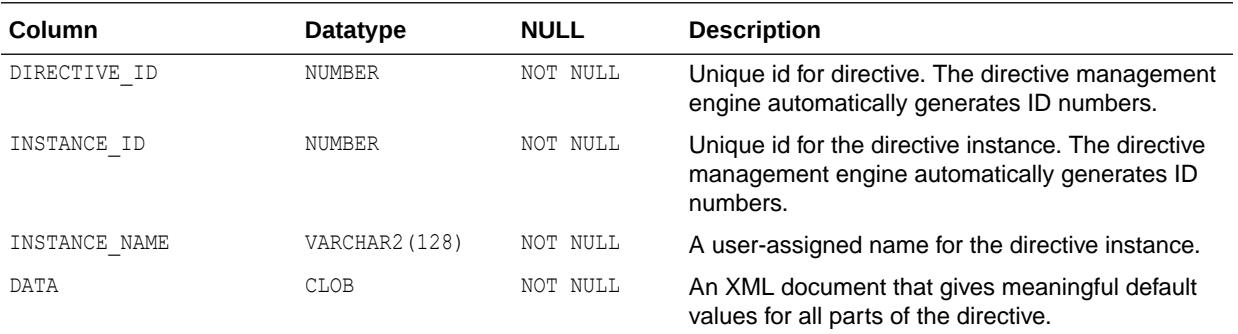

# 5.24 DBA\_ADVISOR\_DIR\_TASK\_INST

DBA\_ADVISOR\_DIR\_TASK\_INST provides information about all task directive instances.

#### **Related View**

USER\_ADVISOR\_DIR\_TASK\_INST provides information about all task directive instances owned by the current user.

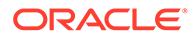

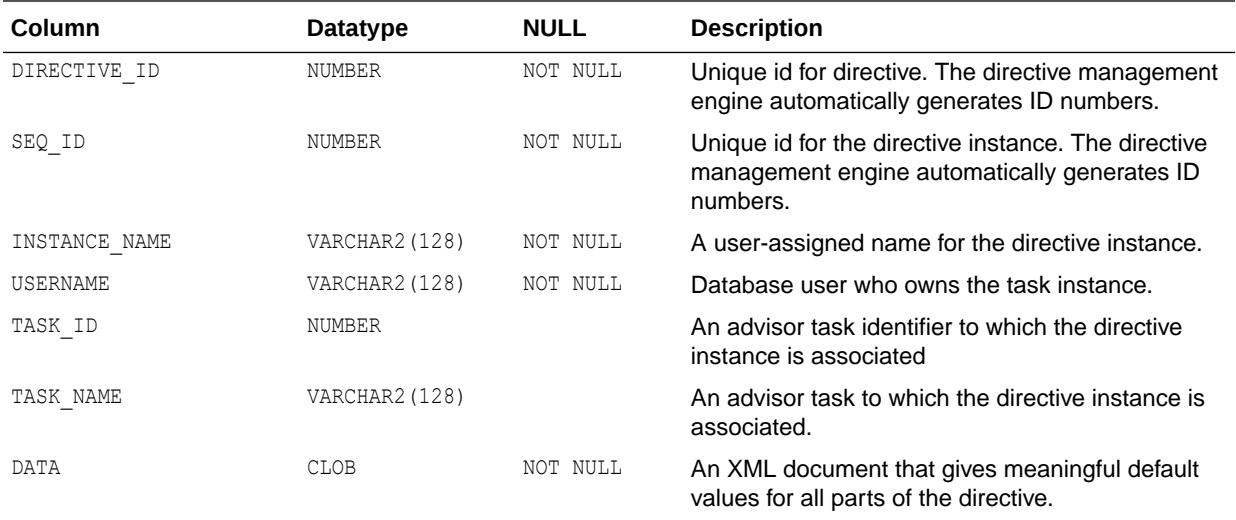

["USER\\_ADVISOR\\_DIR\\_TASK\\_INST"](#page-1640-0)

## 5.25 DBA\_ADVISOR\_EXEC\_PARAMETERS

DBA\_ADVISOR\_EXEC\_PARAMETERS displays the parameter values used for past executions of tasks.

It is more useful for advisors supporting multiple executions, such as SQL Performance Analyzer, where a parameter can have different values for different executions.

#### **Related View**

USER\_ADVISOR\_EXEC\_PARAMETERS displays the parameter values used for past executions of tasks owned by the current user.

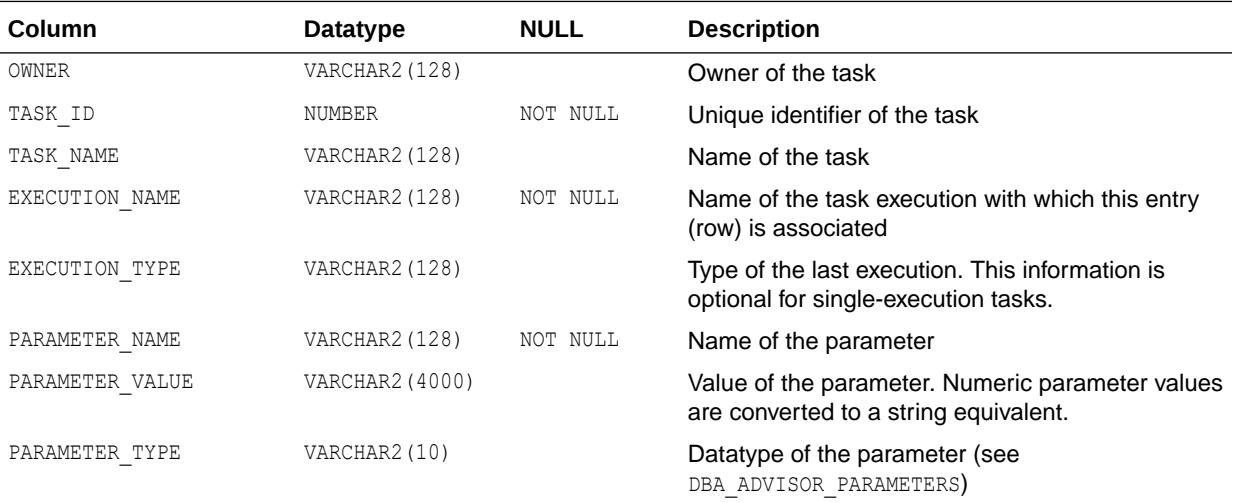

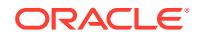

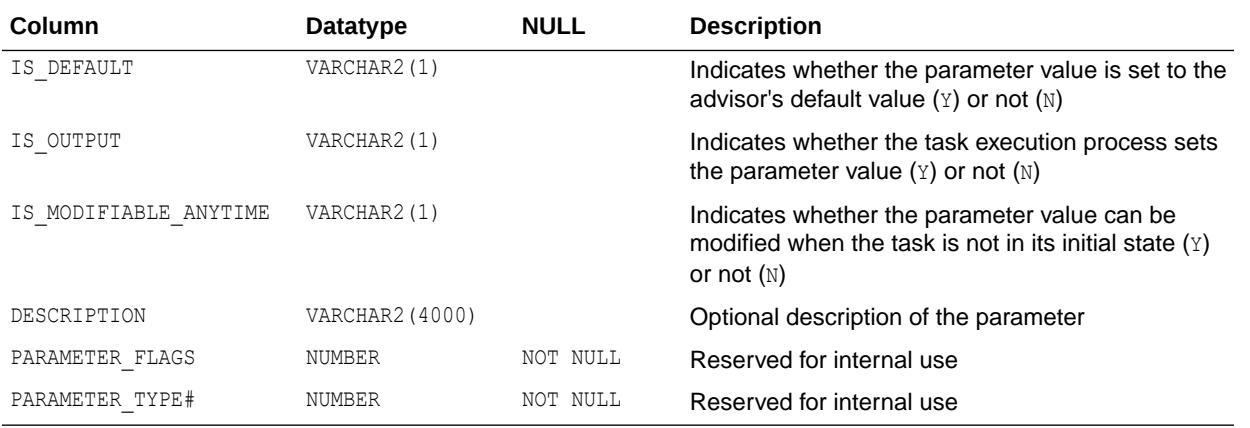

["USER\\_ADVISOR\\_EXEC\\_PARAMETERS](#page-1640-0)"

## 5.26 DBA\_ADVISOR\_EXECUTION\_TYPES

DBA\_ADVISOR\_EXECUTION\_TYPES displays possible execution action for a given advisor.

Only advisors that support multiple executions of their tasks have entries in this view.

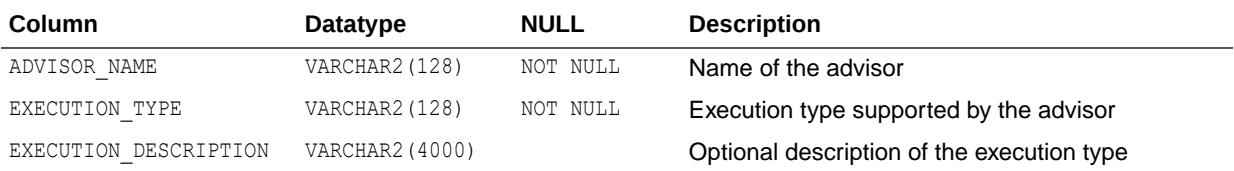

# 5.27 DBA\_ADVISOR\_EXECUTIONS

DBA\_ADVISOR\_EXECUTIONS displays metadata information for task executions.

For example, the SQL Performance Analyzer creates a minimum of three executions to perform a change impact analysis on a SQL workload. The first one collects performance data for the version of the workload before the change, the second one collects data for the version of the workload after the change, and the third one performs impact analysis. All of these executions belong to the same task and are grouped into this view. Similarly, the automatic SQL tuning task, SYS\_AUTO\_SQL\_TUNING\_TASK, creates a new execution for each tuning run.

#### **Related View**

USER\_ADVISOR\_EXECUTIONS displays metadata information for task executions owned by the current user.

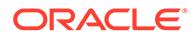

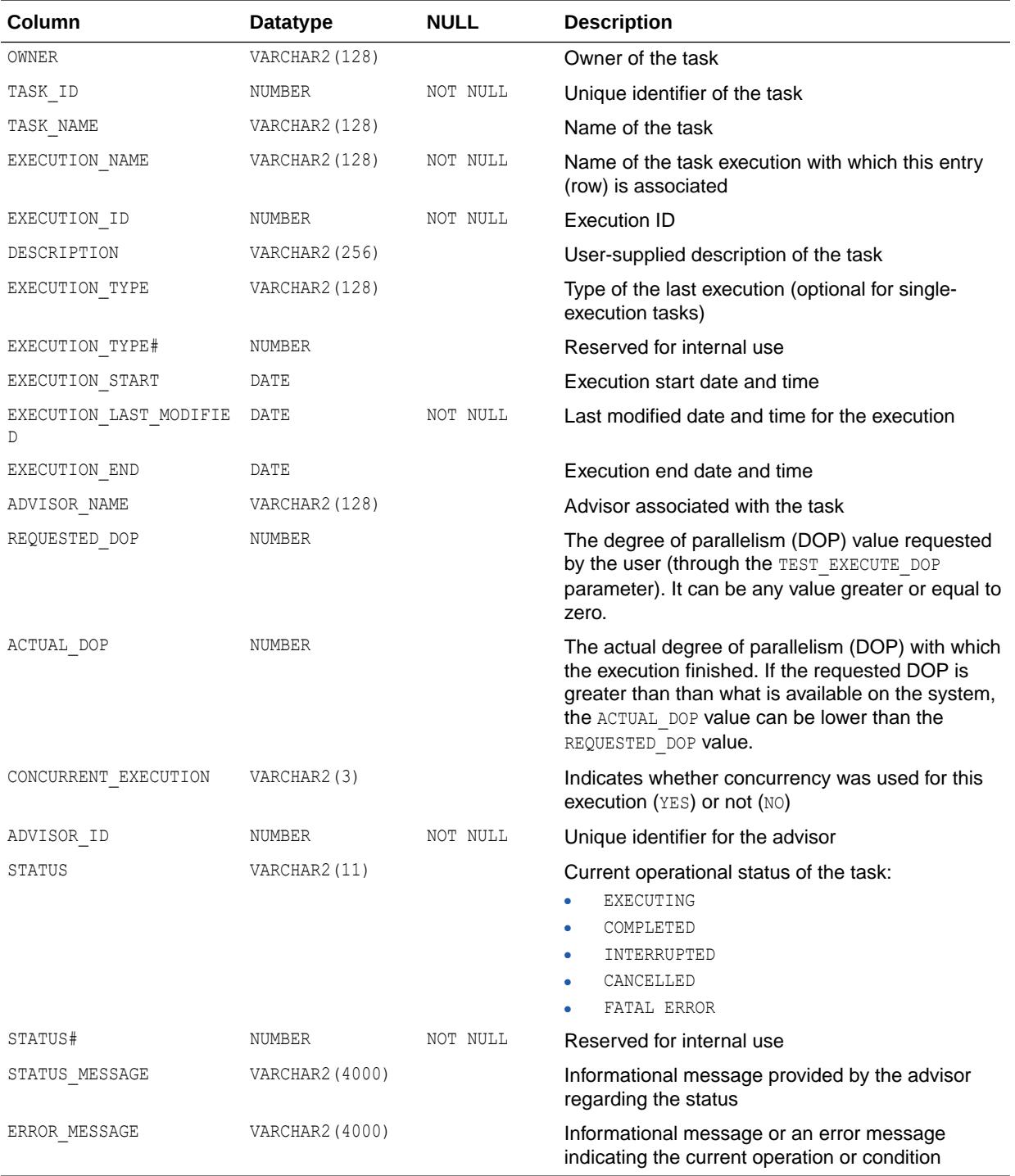

["USER\\_ADVISOR\\_EXECUTIONS](#page-1640-0)"

## 5.28 DBA\_ADVISOR\_FDG\_BREAKDOWN

DBA\_ADVISOR\_FDG\_BREAKDOWN describes the contribution from the different instances to the findings for each ADDM task.

This view is populated only with ADDM tasks that are analyzing multiple instances (that is, the ACTUAL\_ANALYSIS column in the task's row in DBA\_ADDM\_TASKS is set to DATABASE or PARTIAL).

#### **Related View**

USER\_ADVISOR\_FDG\_BREAKDOWN describes the contribution from the different instances to the findings for each ADDM task owned by the current user.

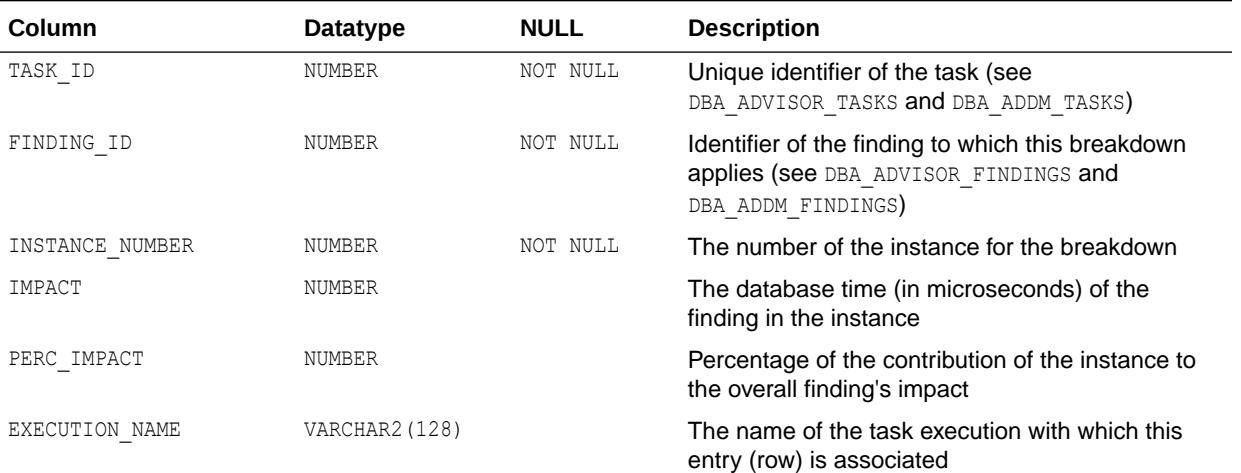

**See Also:**

["USER\\_ADVISOR\\_FDG\\_BREAKDOWN](#page-1641-0)"

## 5.29 DBA\_ADVISOR\_FINDING\_NAMES

DBA ADVISOR FINDING NAMES provides a list of all finding names registered with the Advisor Framework.

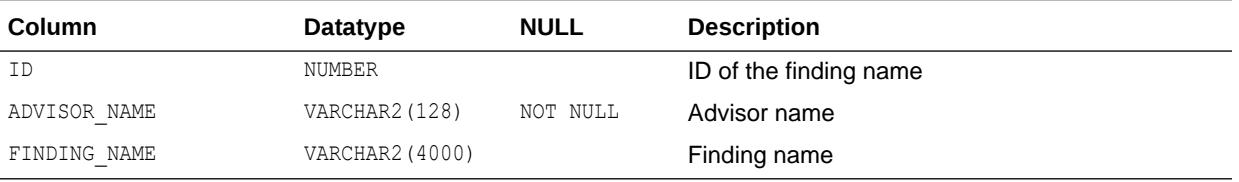

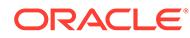

## 5.30 DBA\_ADVISOR\_FINDINGS

DBA\_ADVISOR\_FINDINGS displays the findings discovered by all advisors in the database.

#### **Related View**

USER ADVISOR FINDINGS displays the findings discovered by the advisors owned by the current user. This view does not display the OWNER column.

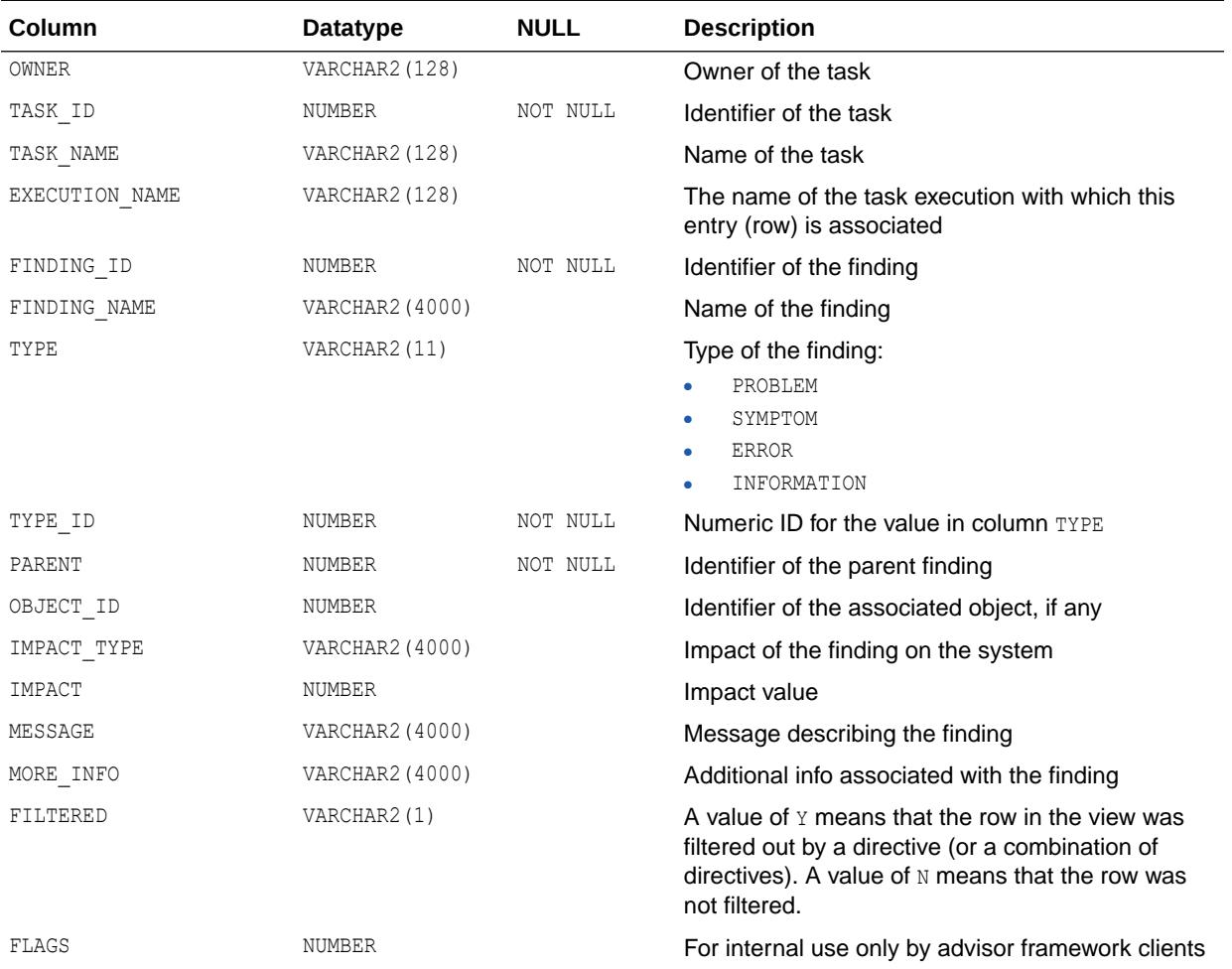

#### **See Also:**

["USER\\_ADVISOR\\_FINDINGS](#page-1641-0)"

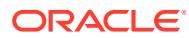

## 5.31 DBA\_ADVISOR\_JOURNAL

DBA\_ADVISOR\_JOURNAL displays the journal entries for all tasks in the database.

#### **Related View**

USER\_ADVISOR\_JOURNAL displays the journal entries for the tasks owned by the current user. This view does not display the OWNER column.

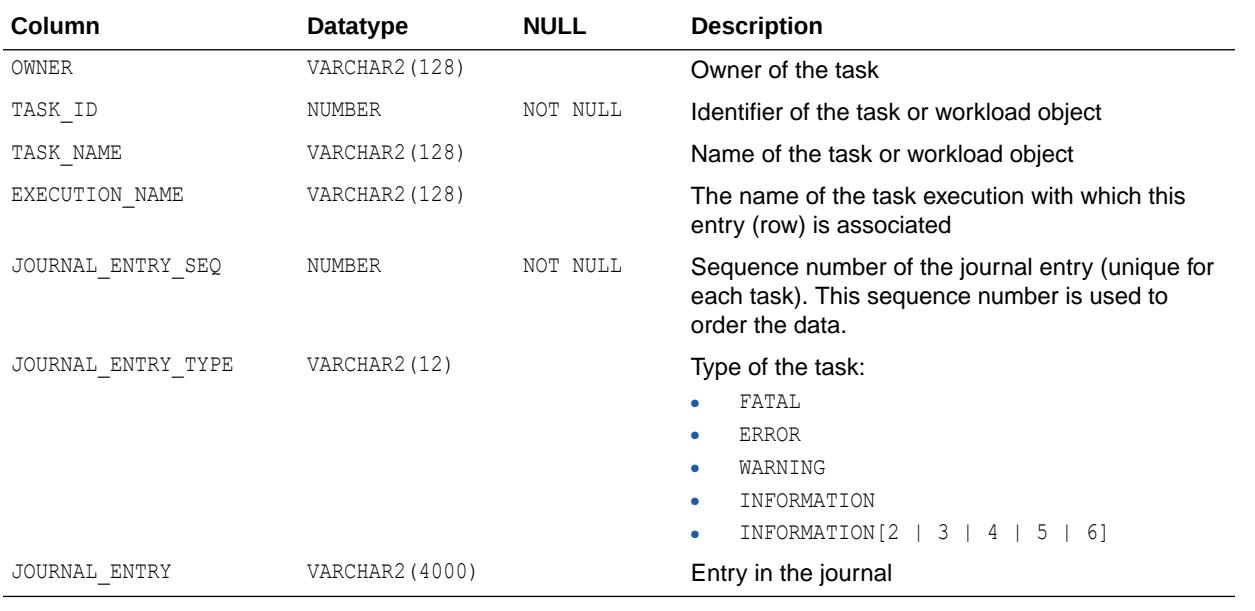

**See Also:**

["USER\\_ADVISOR\\_JOURNAL"](#page-1641-0)

# 5.32 DBA\_ADVISOR\_LOG

DBA\_ADVISOR\_LOG displays information about the current state of all tasks in the database, as well as execution-specific data such as progress monitoring and completion status.

The view contains one row for each task.

#### **Related View**

USER ADVISOR LOG displays information about the current state of the tasks owned by the current user. This view does not display the OWNER column.

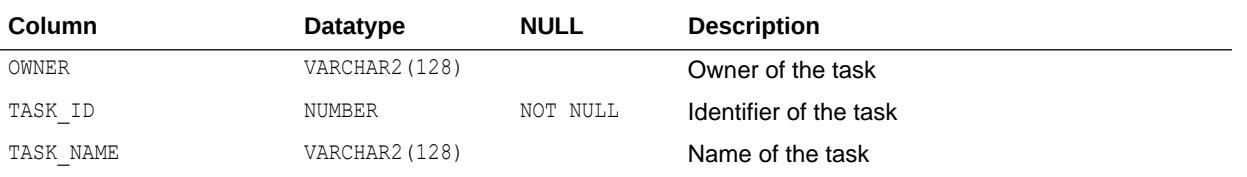

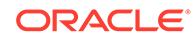

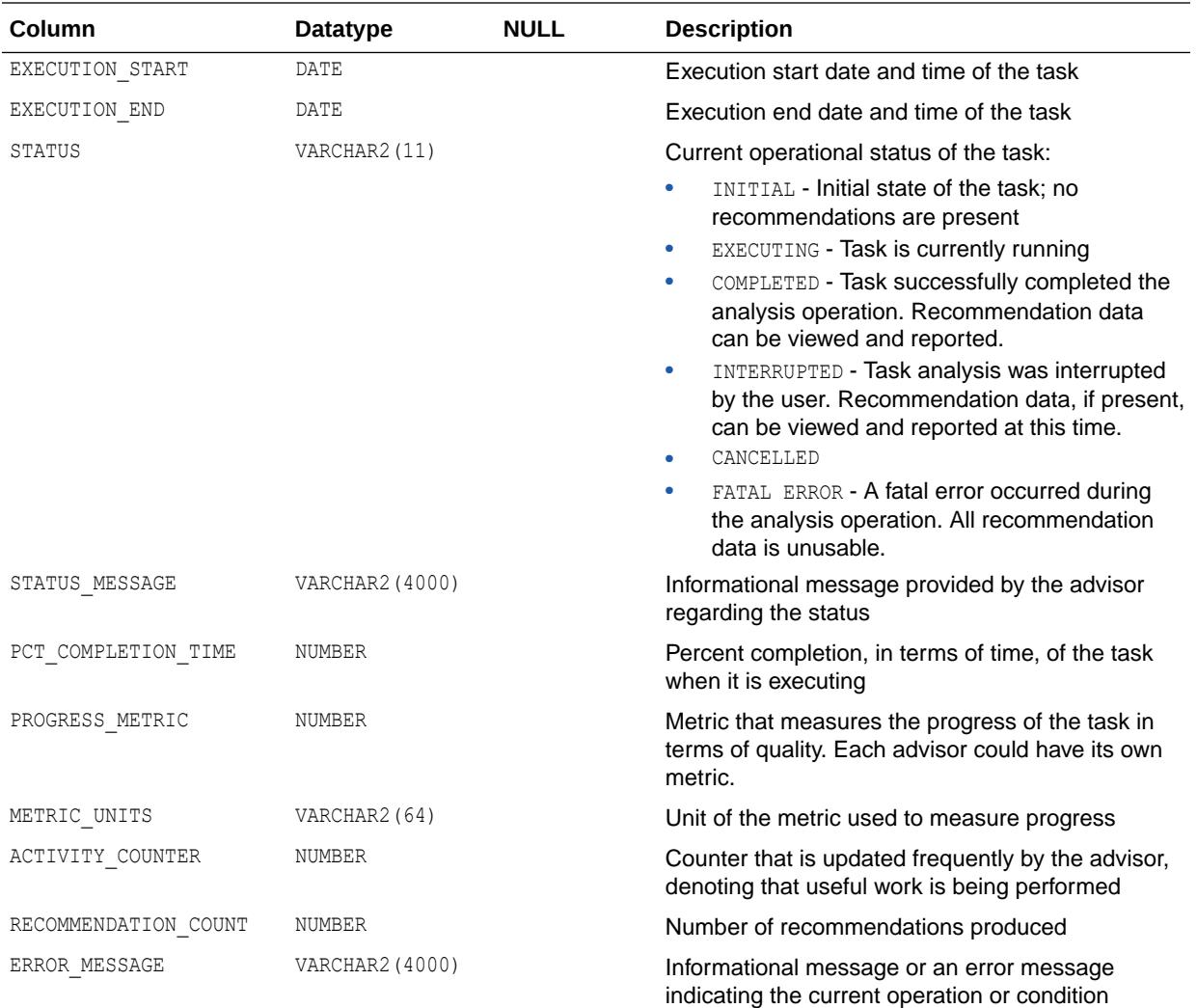

["USER\\_ADVISOR\\_LOG](#page-1641-0)"

# 5.33 DBA\_ADVISOR\_OBJECT\_TYPES

DBA\_ADVISOR\_OBJECT\_TYPES displays information about the object types used by all advisors in the database.

In addition to the regular database object types (such as TABLE and INDEX), the following types are defined:

- **SYSTEM**
- I/O
- SGA

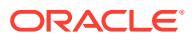

- PGA
- SHARED POOL
- BUFFER CACHE
- LIBRARY CACHE
- PROCESS
- SESSION
- ENQUEUE
- LATCH
- ROLLBACK SEGMENT
- FILE
- PARAMETER
- CURSOR
- SQL
- SQL WORKLOAD

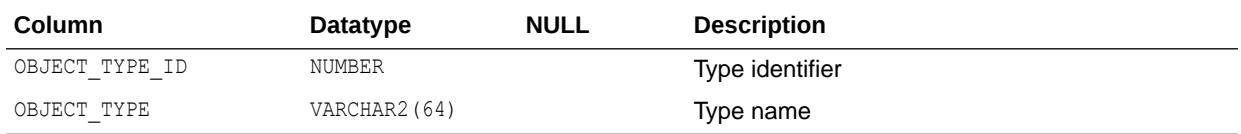

## 5.34 DBA\_ADVISOR\_OBJECTS

DBA\_ADVISOR\_OBJECTS displays information about the objects currently referenced by all advisors in the database.

Each row in the view pertains to an object instantiation.

#### **Related View**

USER\_ADVISOR\_OBJECTS displays information about the objects currently referenced by the advisors owned by the current user. This view does not display the OWNER ATTR21, and ATTR22 columns.

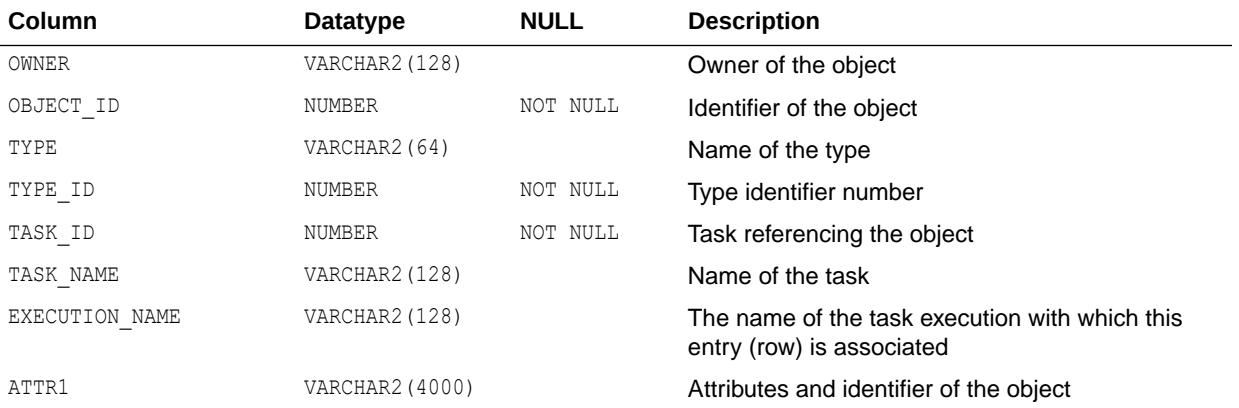

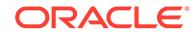

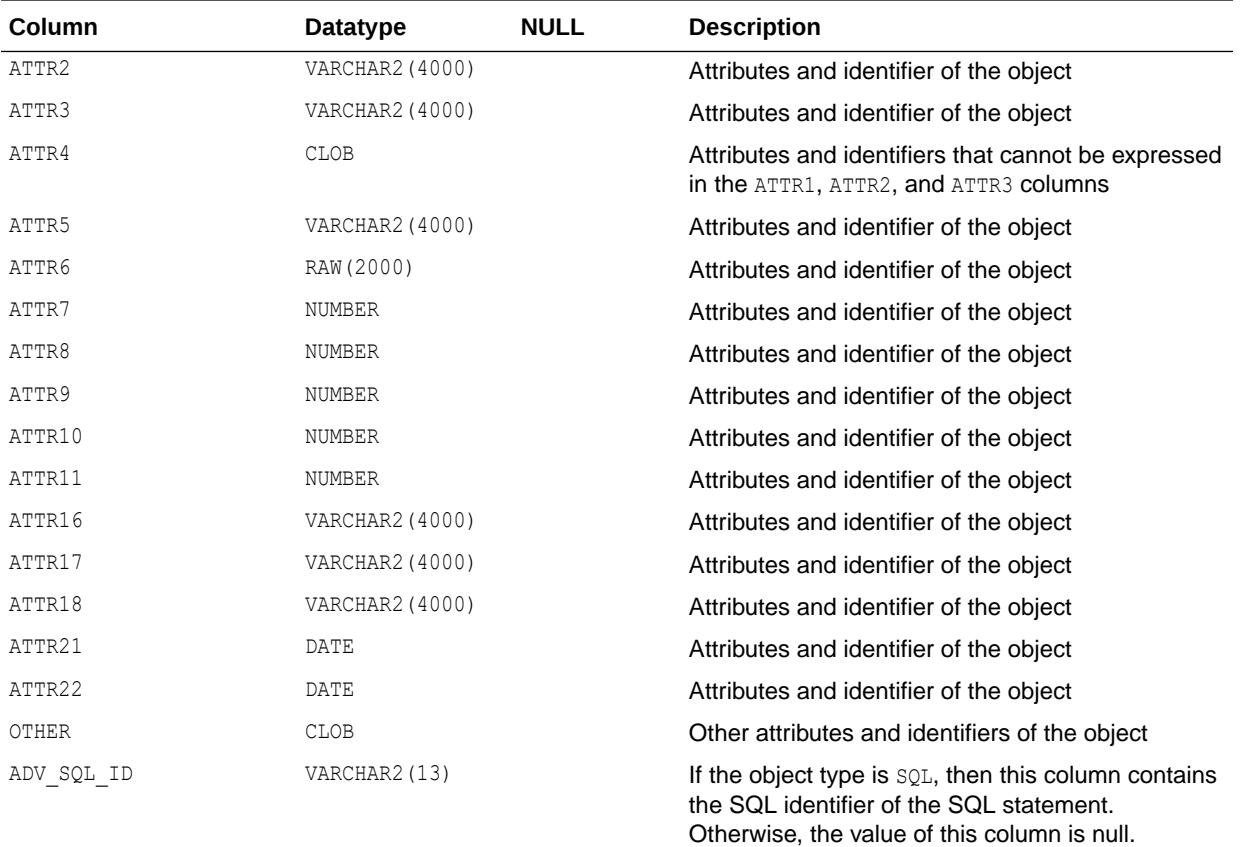

### **Note:**

The definition of the ATTRn columns depends on the advisors that are using the object. For example, the SQL object type defines the attribute columns as follows:

- ATTR1 contains the SQL ID
- ATTR2 contains the SQL address (in the cursor cache)
- ATTR4 contains the SQL text

### **See Also:**

["USER\\_ADVISOR\\_OBJECTS](#page-1642-0)"

### 5.35 DBA\_ADVISOR\_PARAMETERS

DBA\_ADVISOR\_PARAMETERS displays all task parameters and their current values in the database.

This data is accessible by all tasks.

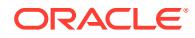

### **Related View**

USER\_ADVISOR\_PARAMETERS displays the task parameters and their current values for the tasks owned by the current user. This view does not display the OWNER column.

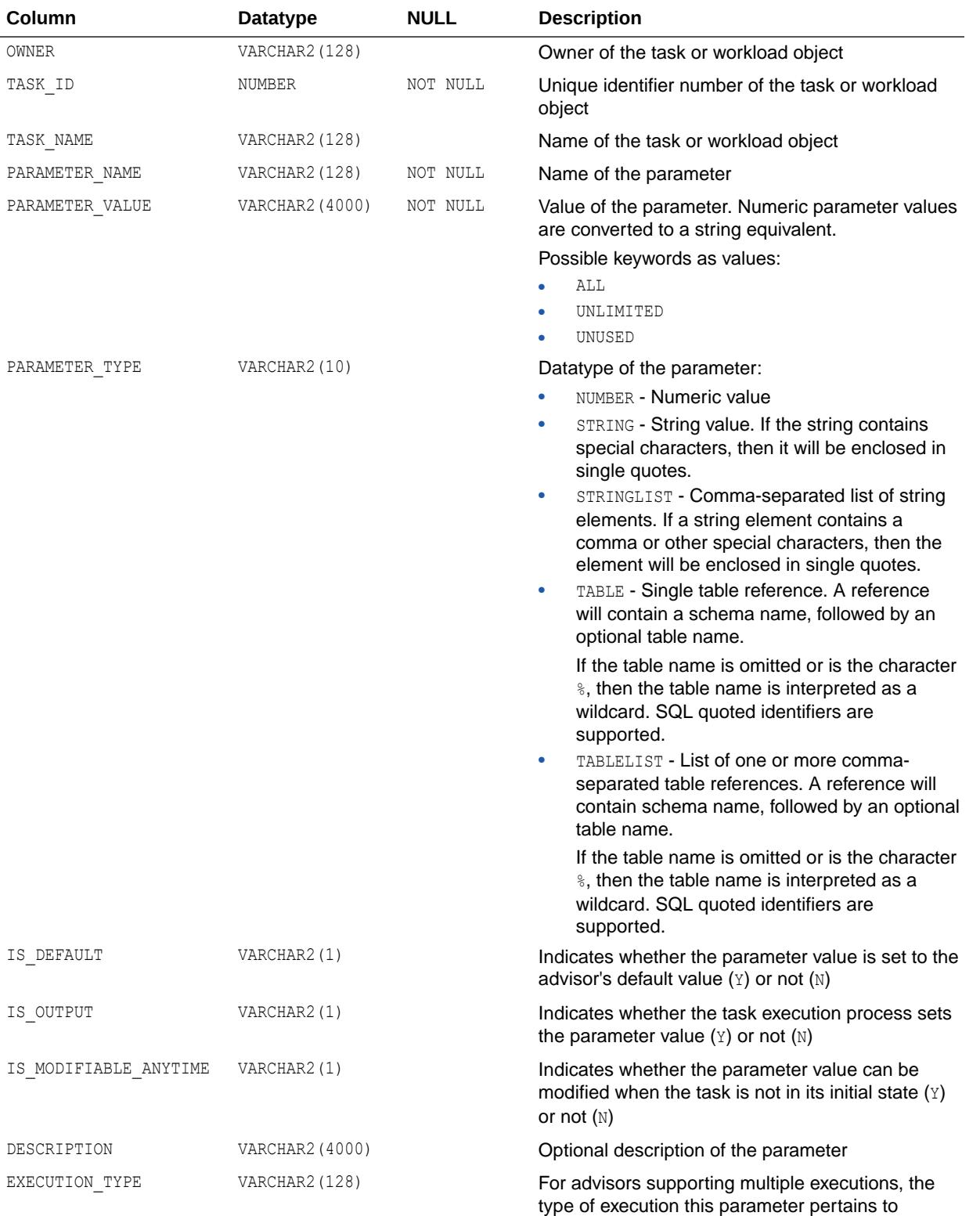

["USER\\_ADVISOR\\_PARAMETERS](#page-1642-0)"

## 5.36 DBA\_ADVISOR\_RATIONALE

DBA\_ADVISOR\_RATIONALE displays information about the rationales for all recommendations in the database.

#### **Related View**

USER\_ADVISOR\_RATIONALE displays information about the rationales for the recommendations owned by the current user. This view does not display the OWNER column.

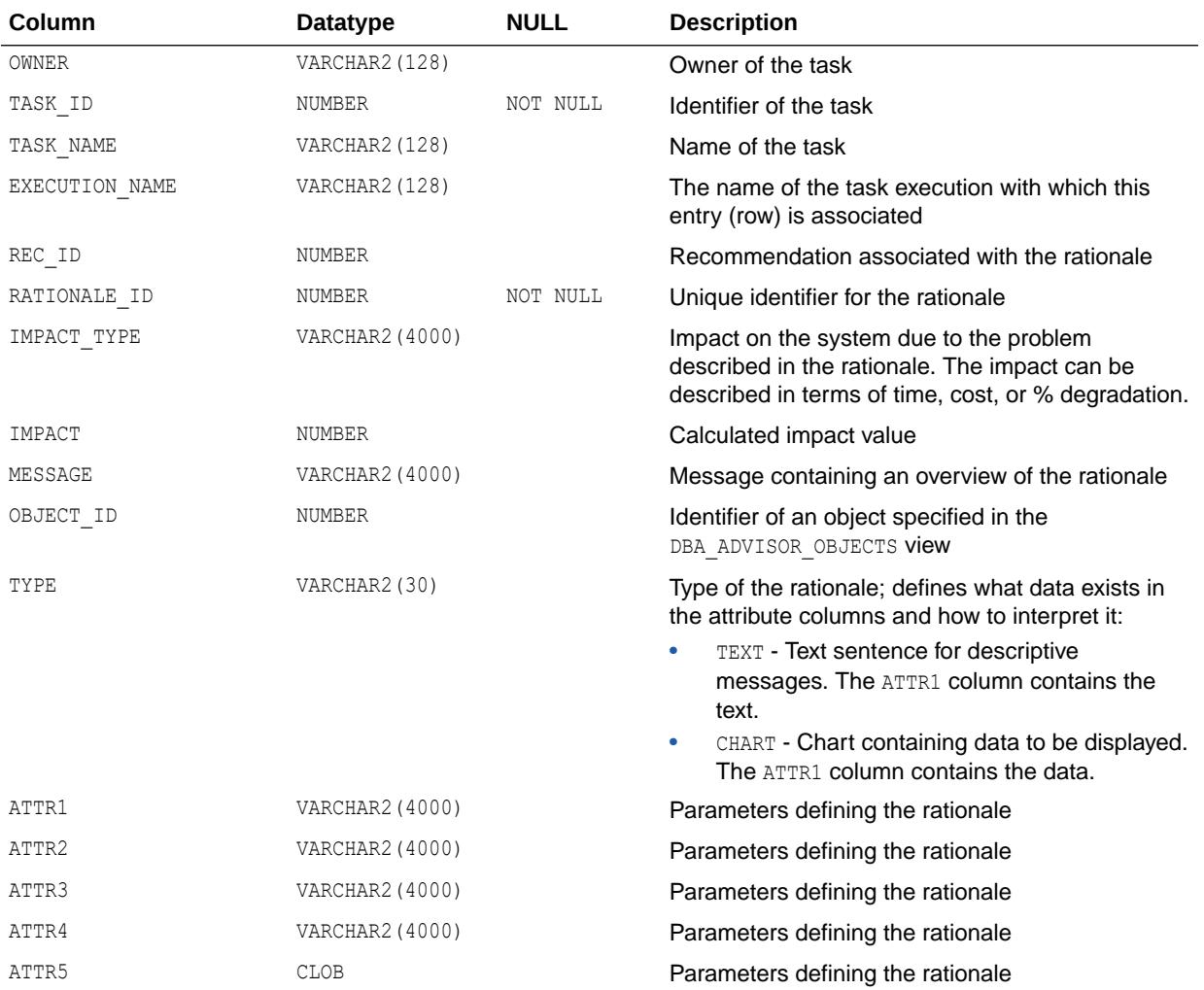

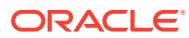

["USER\\_ADVISOR\\_RATIONALE](#page-1642-0)"

## 5.37 DBA\_ADVISOR\_RECOMMENDATIONS

DBA\_ADVISOR\_RECOMMENDATIONS displays the results of an analysis of all recommendations in the database.

A recommendation can have multiple actions associated with it. Actions are described in the DBA\_ADVISOR\_ACTIONS view. A recommendation also points to a set of rationales that present a justification/reasoning for that recommendation. These rationales are in the DBA\_ADVISOR\_RATIONALE view.

#### **Related View**

USER\_ADVISOR\_RECOMMENDATIONS displays the results of an analysis of the recommendations owned by the current user. This view does not display the OWNER column.

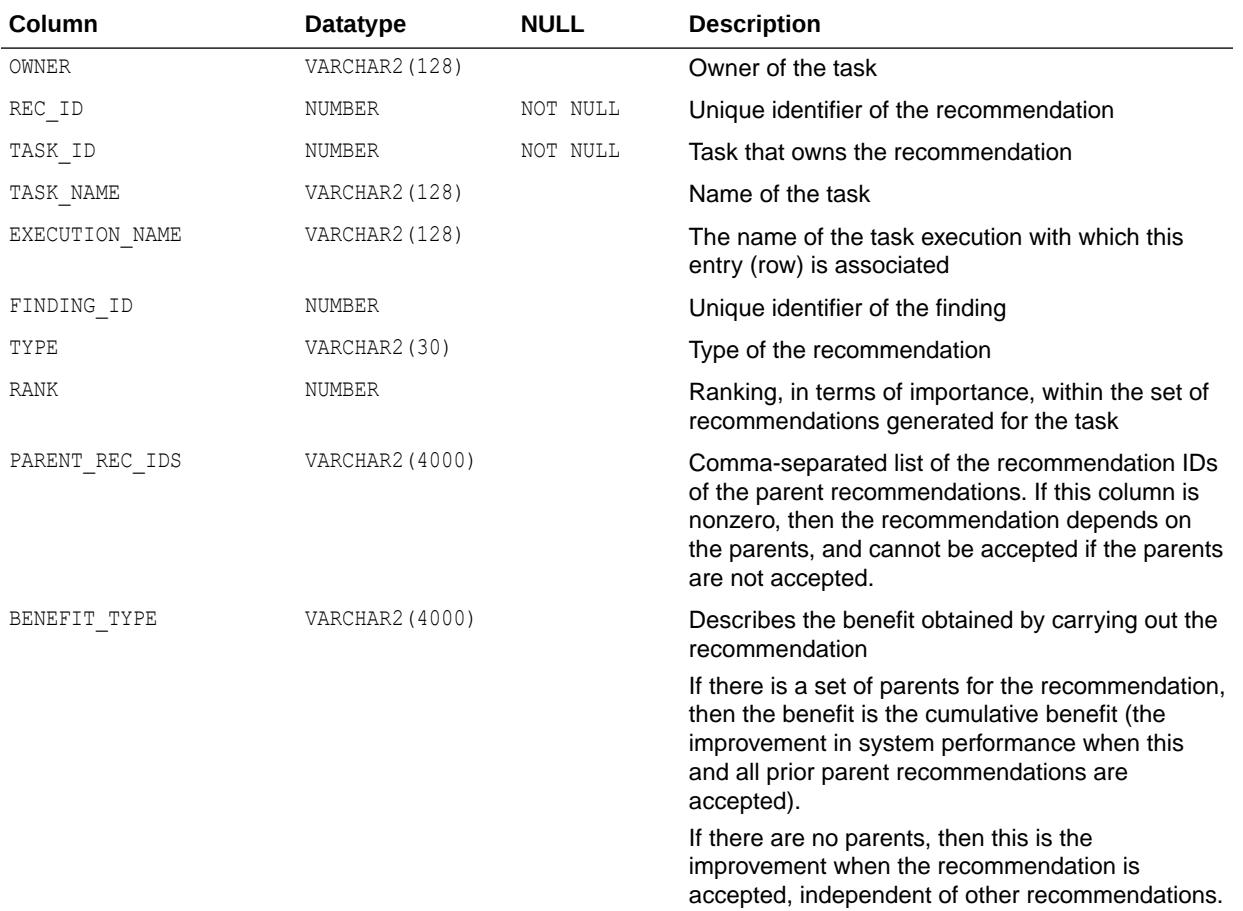

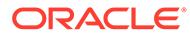

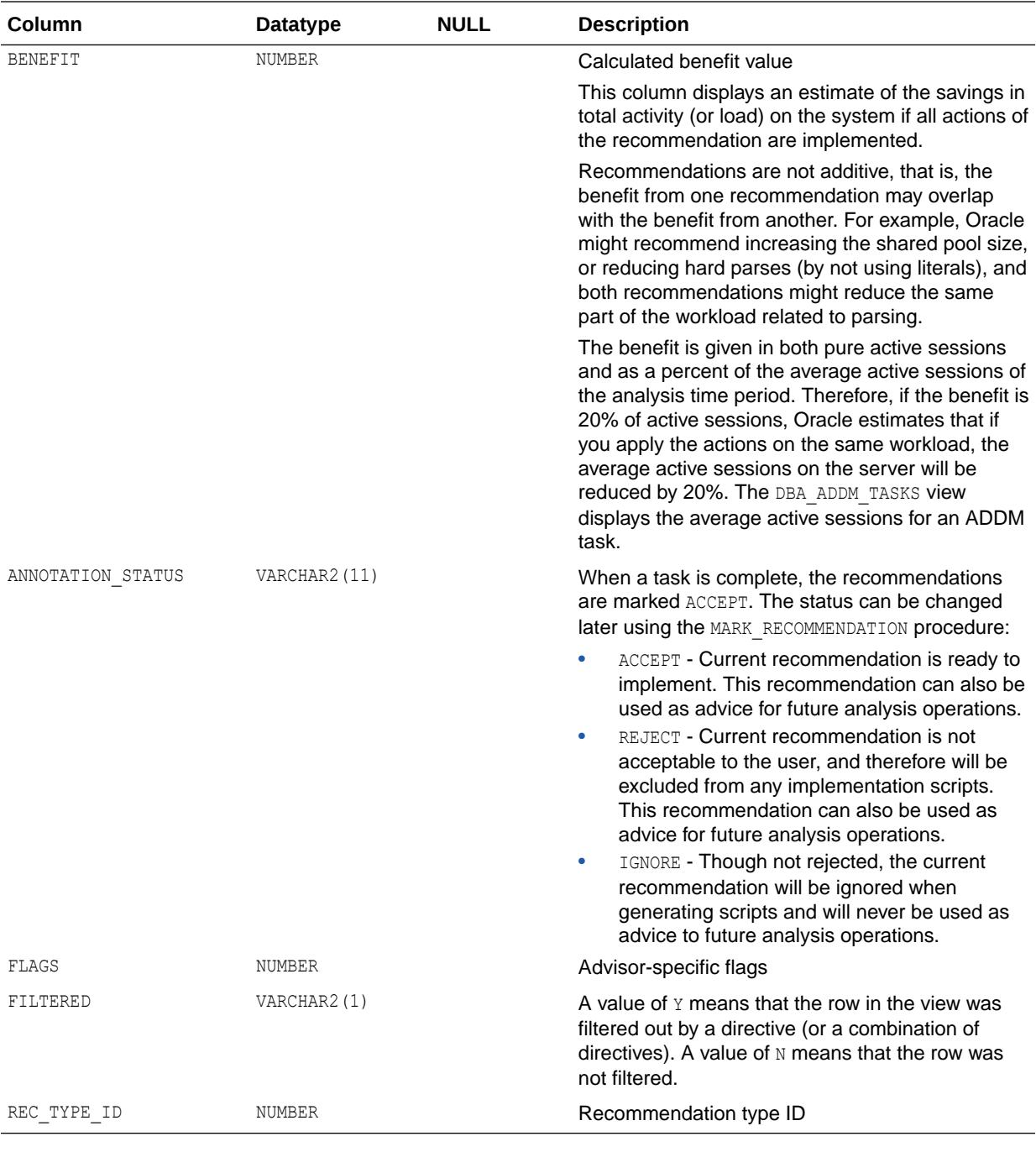

- ["USER\\_ADVISOR\\_RECOMMENDATIONS](#page-1642-0)"
- ["DBA\\_ADDM\\_TASKS"](#page-975-0)

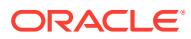

# 5.38 DBA\_ADVISOR\_SQLA\_REC\_SUM

DBA\_ADVISOR\_SQLA\_REC\_SUM displays recommendation rollup information for all workload objects in the database after an Access Advisor analysis operation.

#### **Related View**

USER\_ADVISOR\_SQLA\_REC\_SUM displays recommendation rollup information for the workload objects owned by the current user. This view does not display the OWNER column.

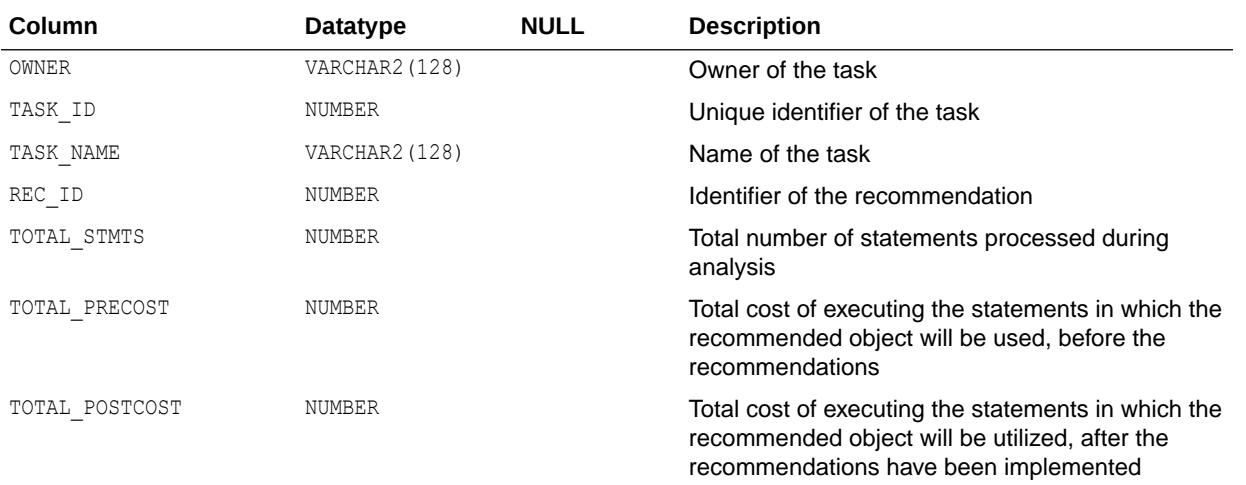

**See Also:**

["USER\\_ADVISOR\\_SQLA\\_REC\\_SUM](#page-1643-0)"

## 5.39 DBA\_ADVISOR\_SQLA\_TABLES

DBA\_ADVISOR\_SQLA\_TABLES displays cross references between the workload statements and the tables referenced in the statement.

#### **Related View**

USER\_ADVISOR\_SQLA\_TABLES displays cross references between the workload statements and the tables referenced in the statement for the current user. This view does not display the OWNER column.

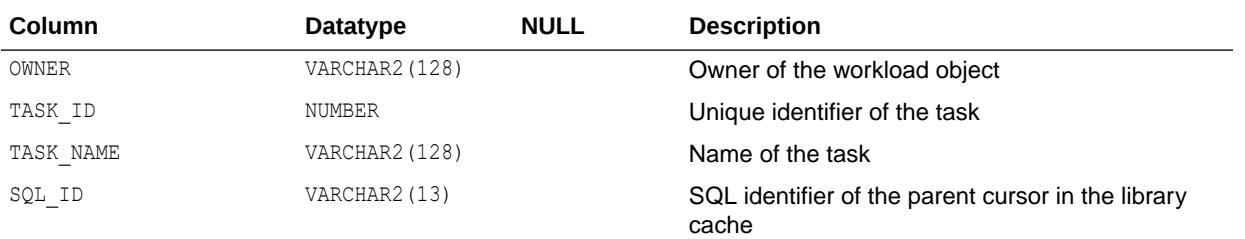

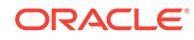

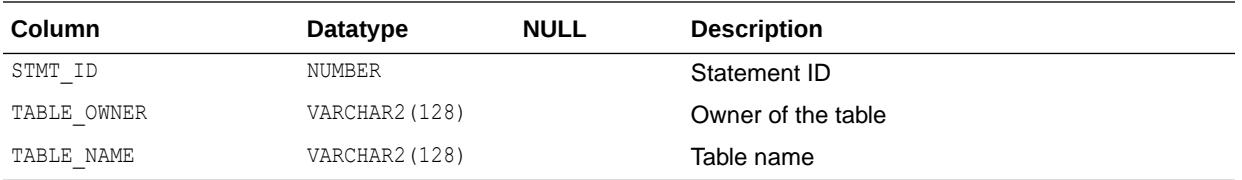

["USER\\_ADVISOR\\_SQLA\\_TABLES](#page-1643-0)"

## 5.40 DBA\_ADVISOR\_SQLA\_WK\_MAP

DBA\_ADVISOR\_SQLA\_WK\_MAP displays the workload references for all tasks in the database.

Workload references are necessary to allow the SQL Access Advisor to find required workload data.

#### **Related View**

USER\_ADVISOR\_SQLA\_WK\_MAP displays the workload references for the tasks owned by the current user. This view does not display the OWNER column.

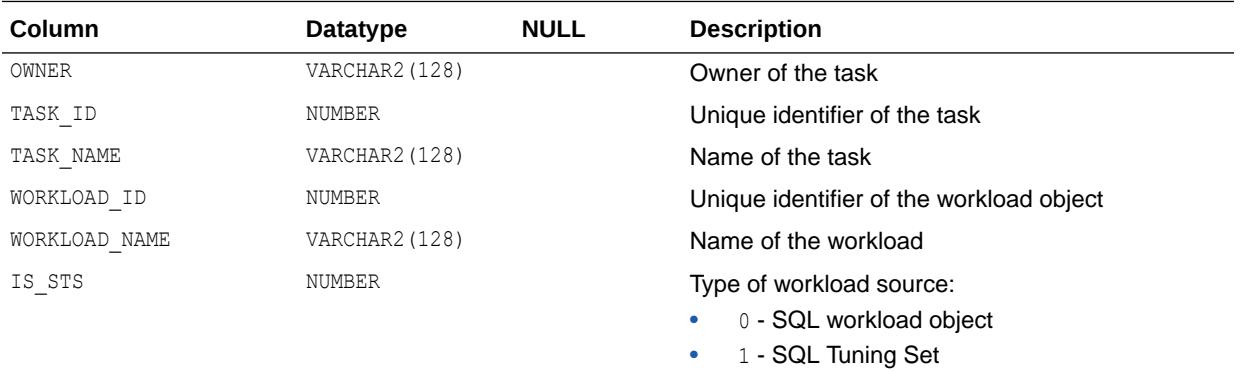

**See Also:**

["USER\\_ADVISOR\\_SQLA\\_WK\\_MAP"](#page-1643-0)

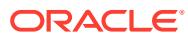

# 5.41 DBA\_ADVISOR\_SQLA\_WK\_STMTS

DBA\_ADVISOR\_SQLA\_WK\_STMTS displays information about all workload objects in the database after an Access Advisor analysis operation.

#### **Related View**

USER\_ADVISOR\_SQLA\_WK\_STMTS displays information about the workload objects owned by the current user after an Access Advisor analysis operation. This view does not display the OWNER column.

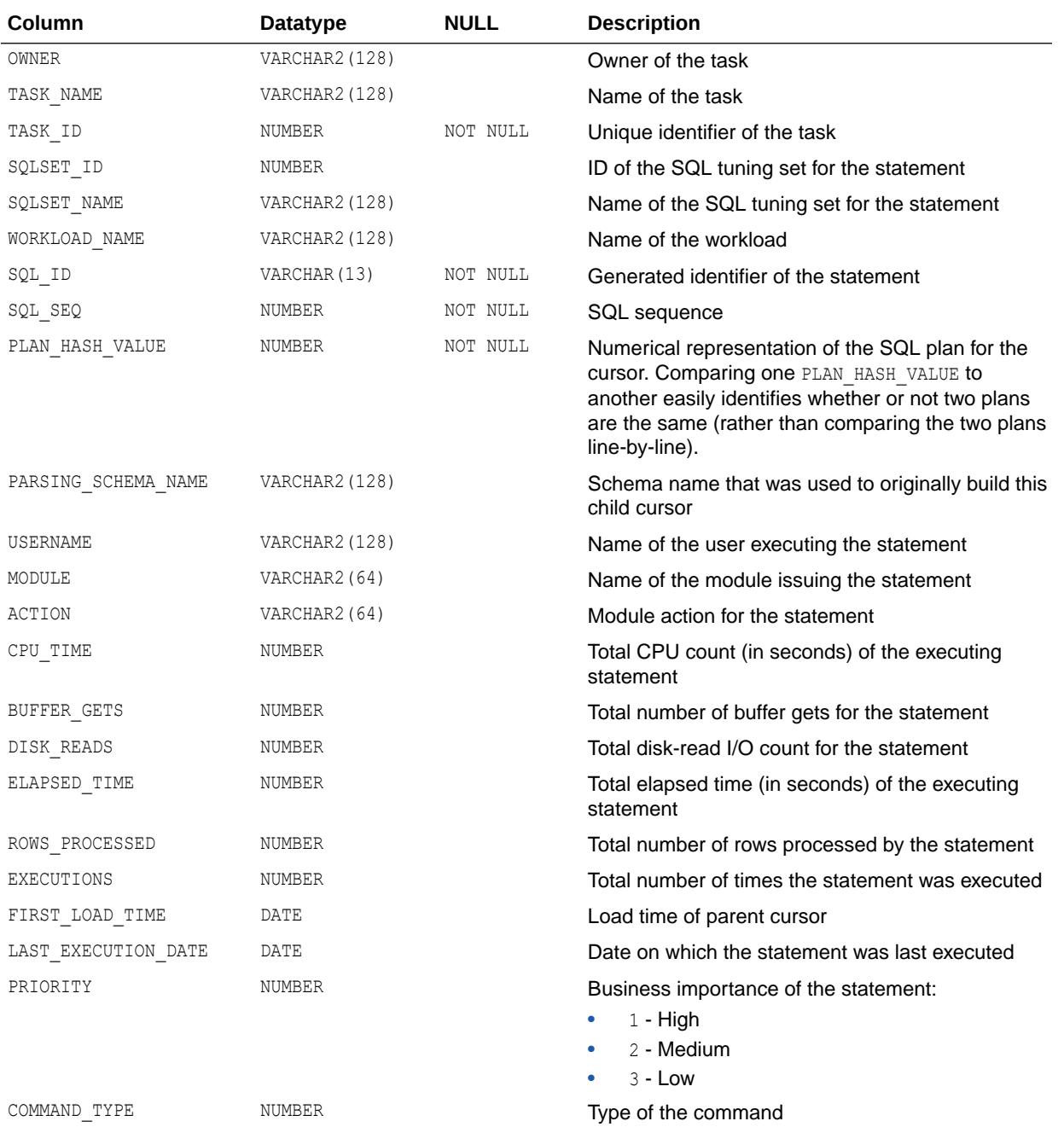

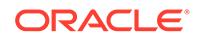

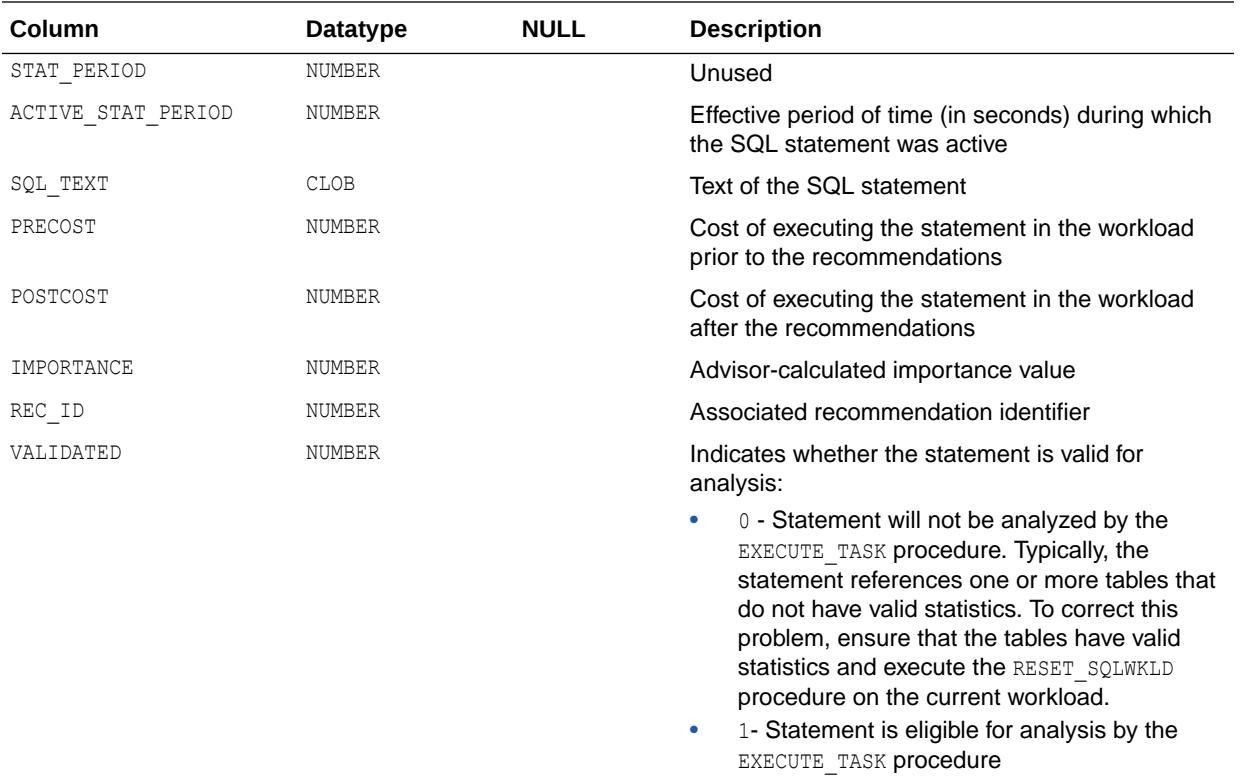

["USER\\_ADVISOR\\_SQLA\\_WK\\_STMTS](#page-1643-0)"

## 5.42 DBA\_ADVISOR\_SQLPLANS

DBA\_ADVISOR\_SQLPLANS displays the different SQL execution plans generated as part of an advisor analysis.

#### **Related View**

USER\_ADVISOR\_SQLPLANS displays the different SQL execution plans owned by the current user generated as part of an advisor analysis.

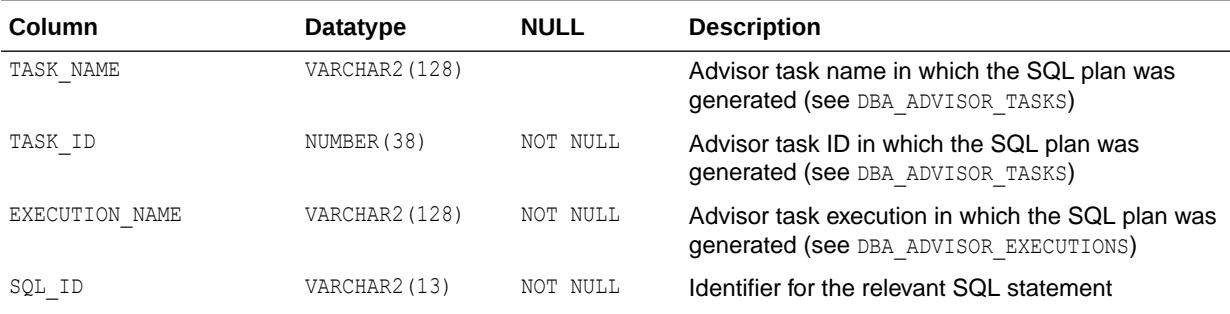

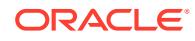

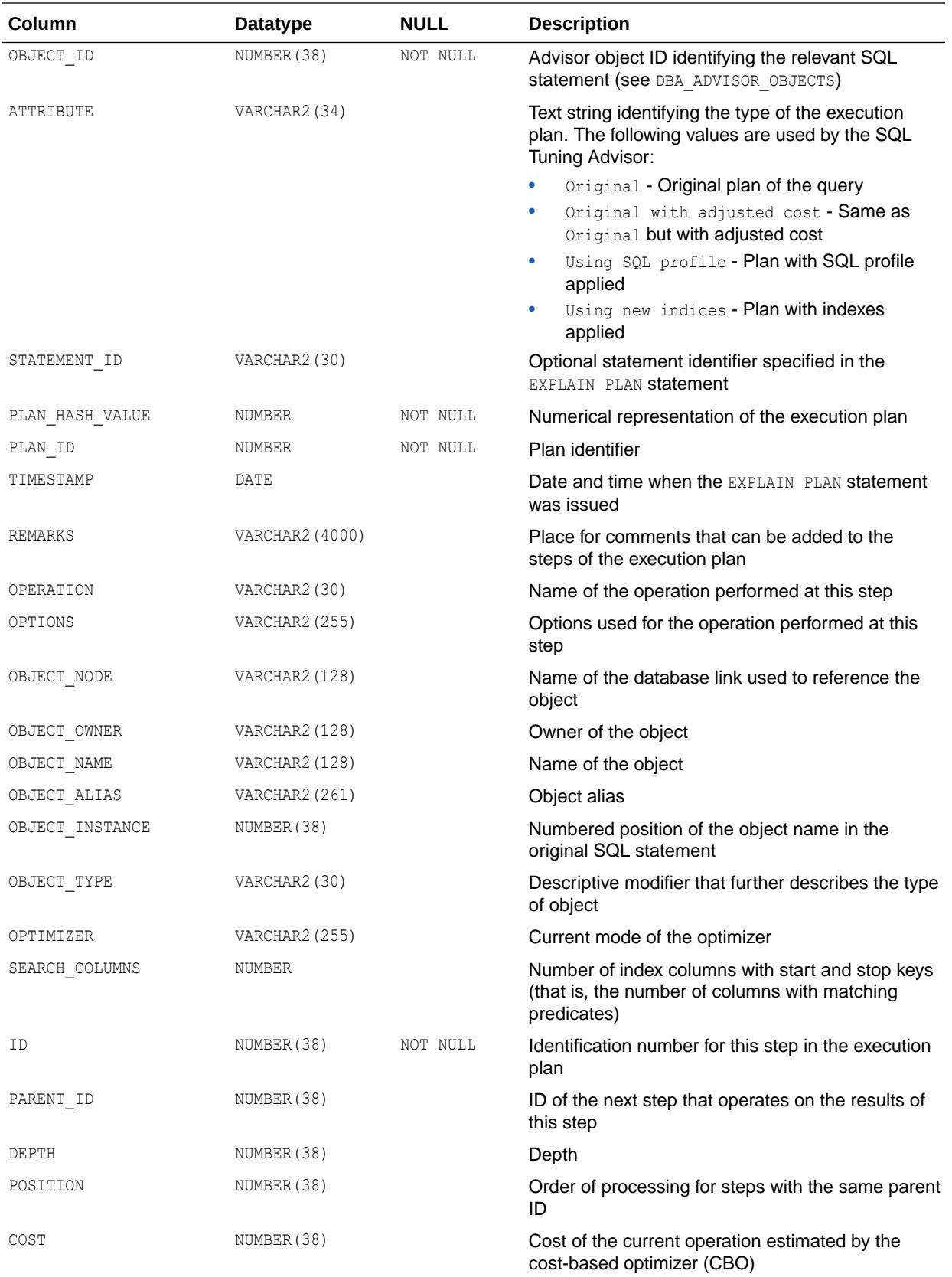

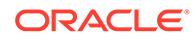

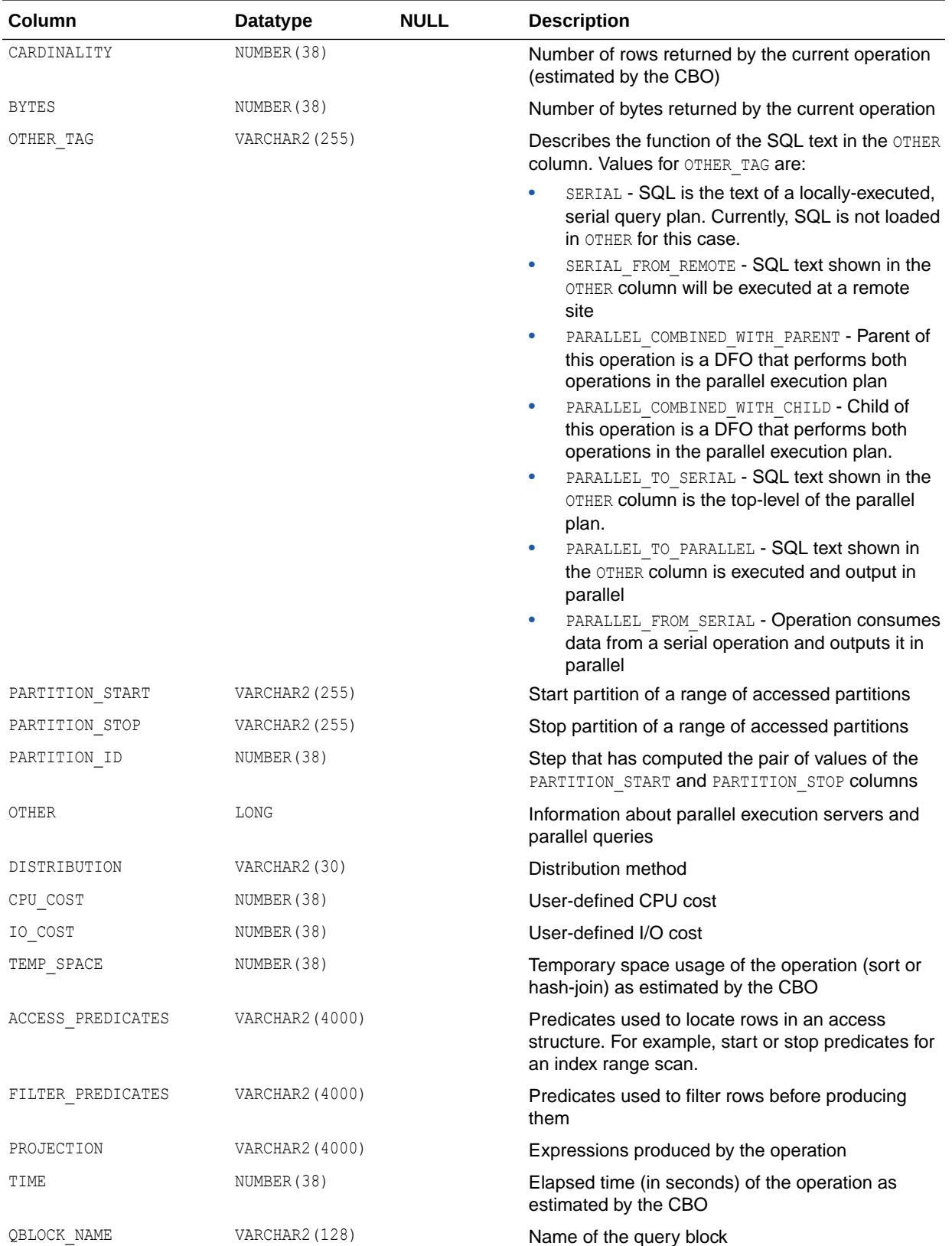

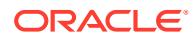

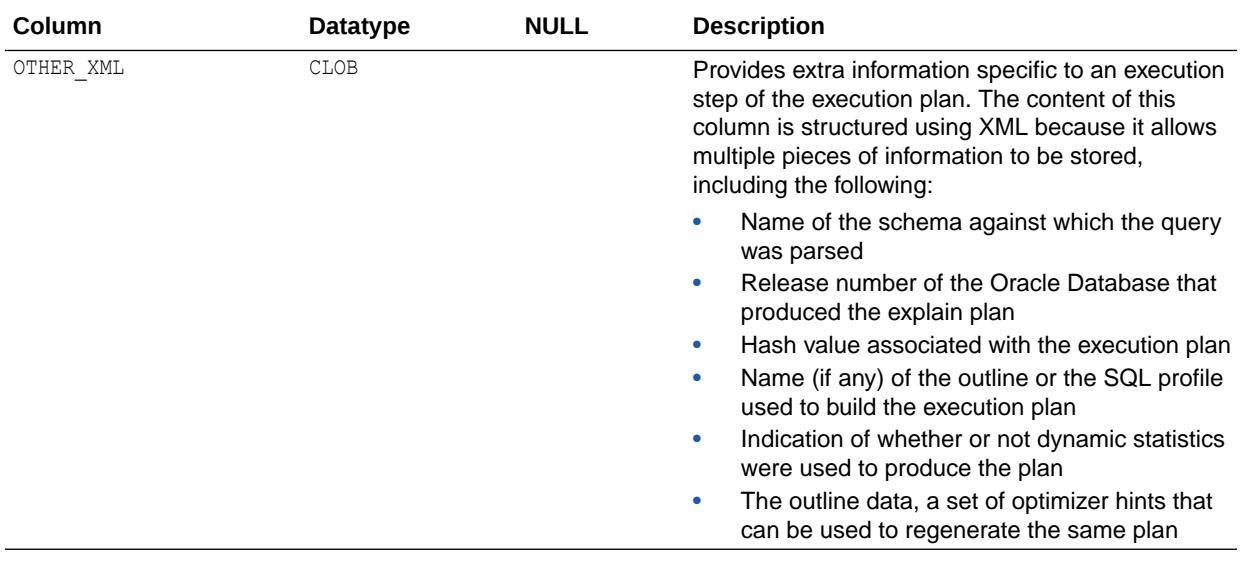

["USER\\_ADVISOR\\_SQLPLANS](#page-1644-0)"

# 5.43 DBA\_ADVISOR\_SQLSTATS

DBA\_ADVISOR\_SQLSTATS displays execution statistics for the test-execution of different SQL plans during the advisor analysis.

#### **Related View**

USER ADVISOR SQLSTATS displays execution statistics owned by the current user for the testexecution of different SQL plans during the advisor analysis.

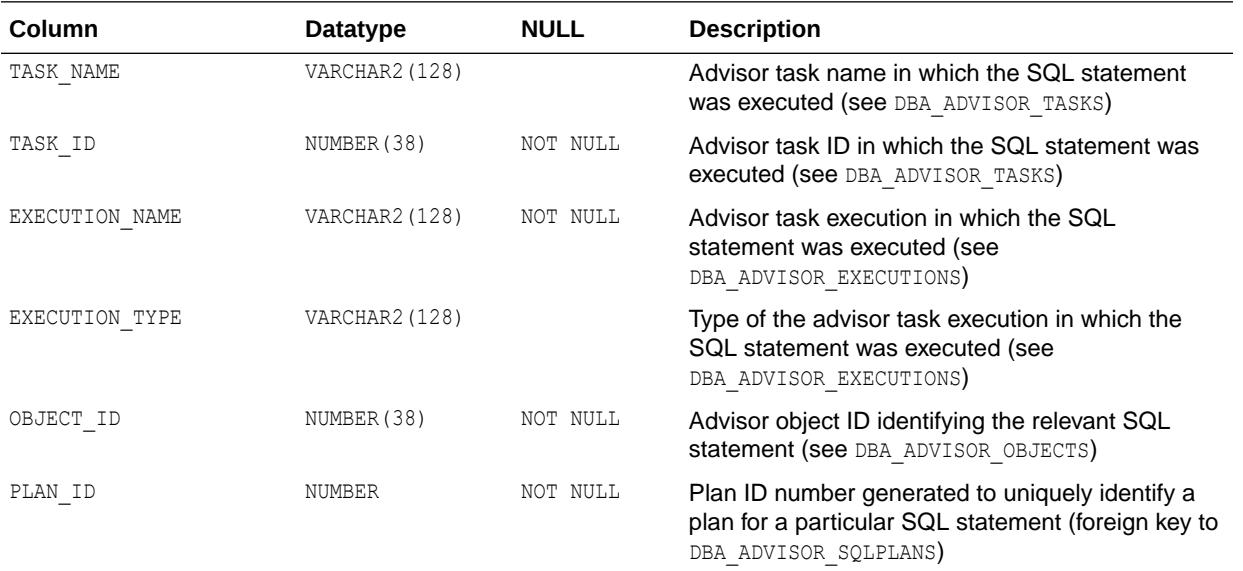

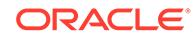

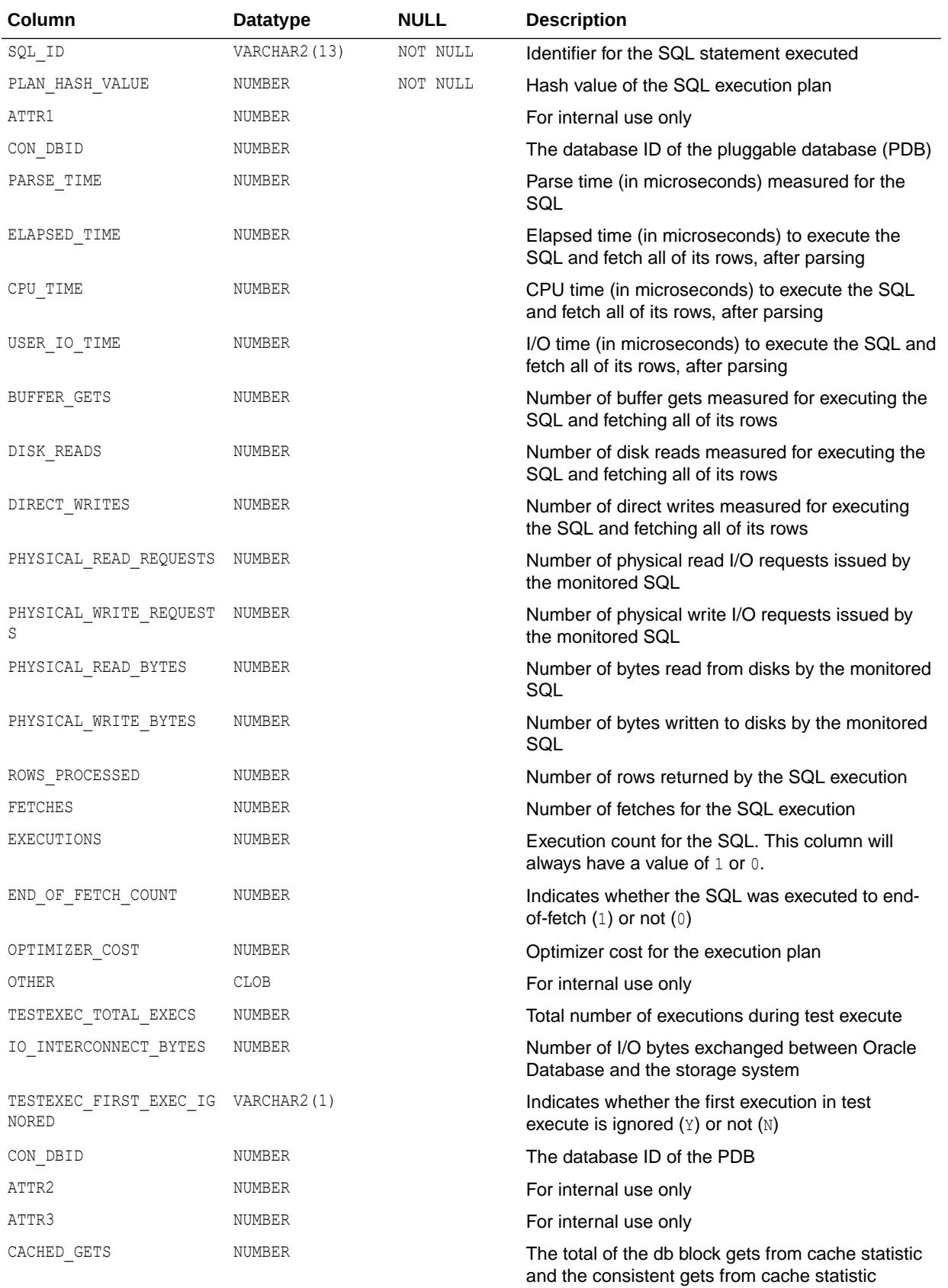

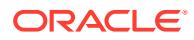

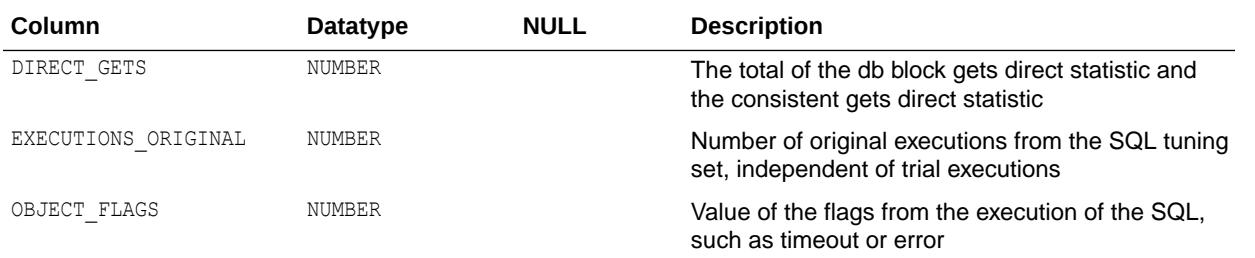

- ["USER\\_ADVISOR\\_SQLSTATS](#page-1644-0)"
- ["Statistics Descriptions](#page-2573-0)" for more information about statistics

## 5.44 DBA\_ADVISOR\_SQLW\_JOURNAL

DBA\_ADVISOR\_SQLW\_JOURNAL displays the journal entries for all workload objects in the database.

### **Related View**

USER\_ADVISOR\_SQLW\_JOURNAL displays the journal entries for the workload objects owned by the current user. This view does not display the OWNER column.

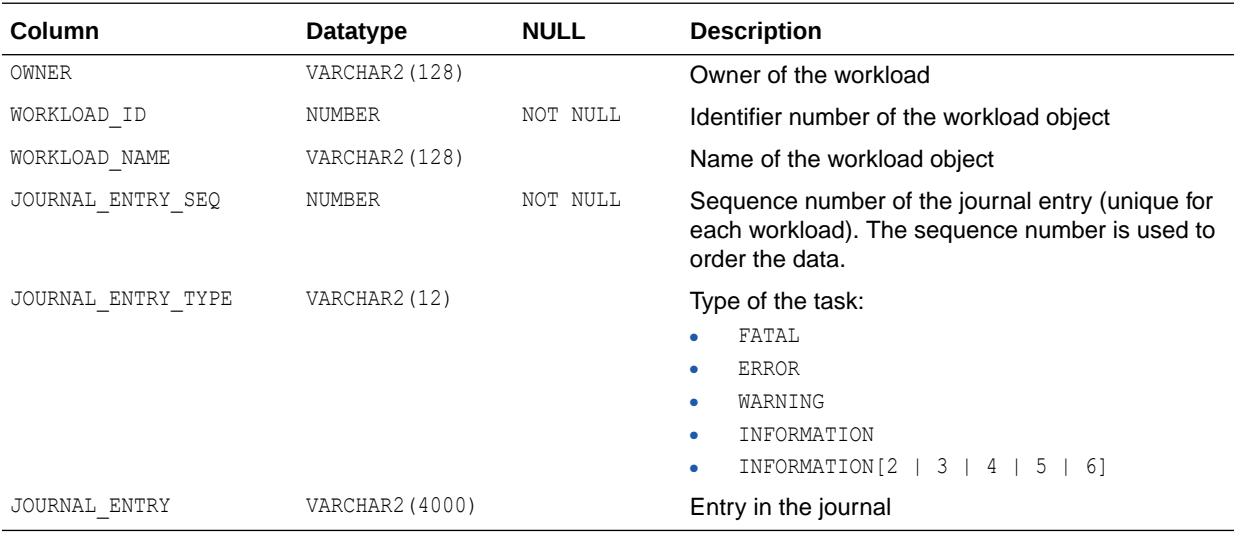

**See Also:** ["USER\\_ADVISOR\\_SQLW\\_JOURNAL](#page-1644-0)"

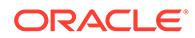

## 5.45 DBA\_ADVISOR\_SQLW\_PARAMETERS

DBA\_ADVISOR\_SQLW\_PARAMETERS displays all workload parameters and their current values in the database.

#### **Related View**

USER\_ADVISOR\_SQLW\_PARAMETERS displays the workload parameters and their current values owned by the current user. This view does not display the OWNER column.

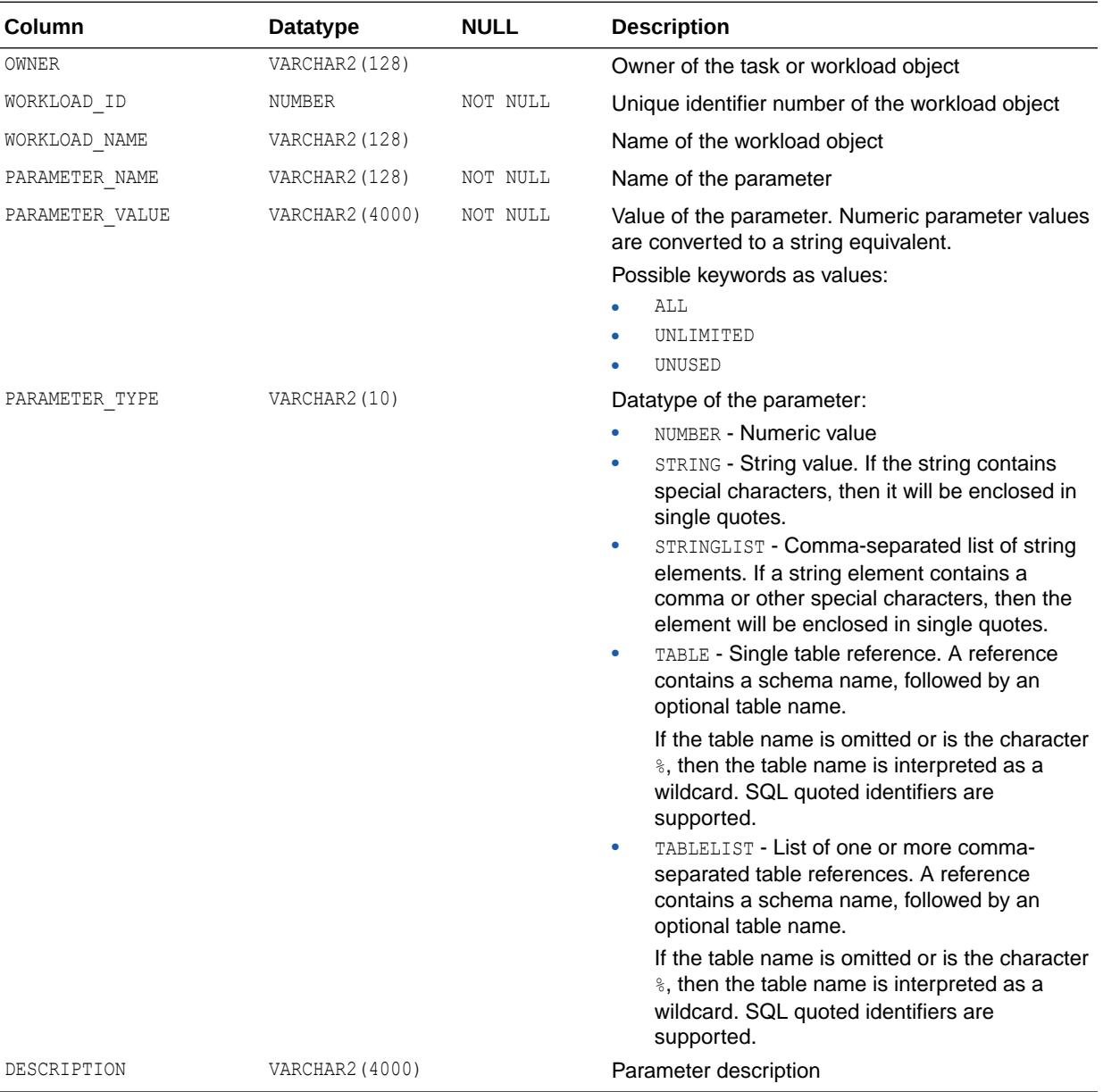

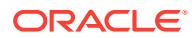

["USER\\_ADVISOR\\_SQLW\\_PARAMETERS"](#page-1644-0)

## 5.46 DBA\_ADVISOR\_SQLW\_STMTS

DBA\_ADVISOR\_SQLW\_STMTS displays rows that correspond to all statements in the workload.

All columns are guaranteed to be non-null.

#### **Related View**

USER\_ADVISOR\_SQLW\_STMTS displays rows that correspond to the statements in the workload owned by the current user. This view does not display the OWNER column.

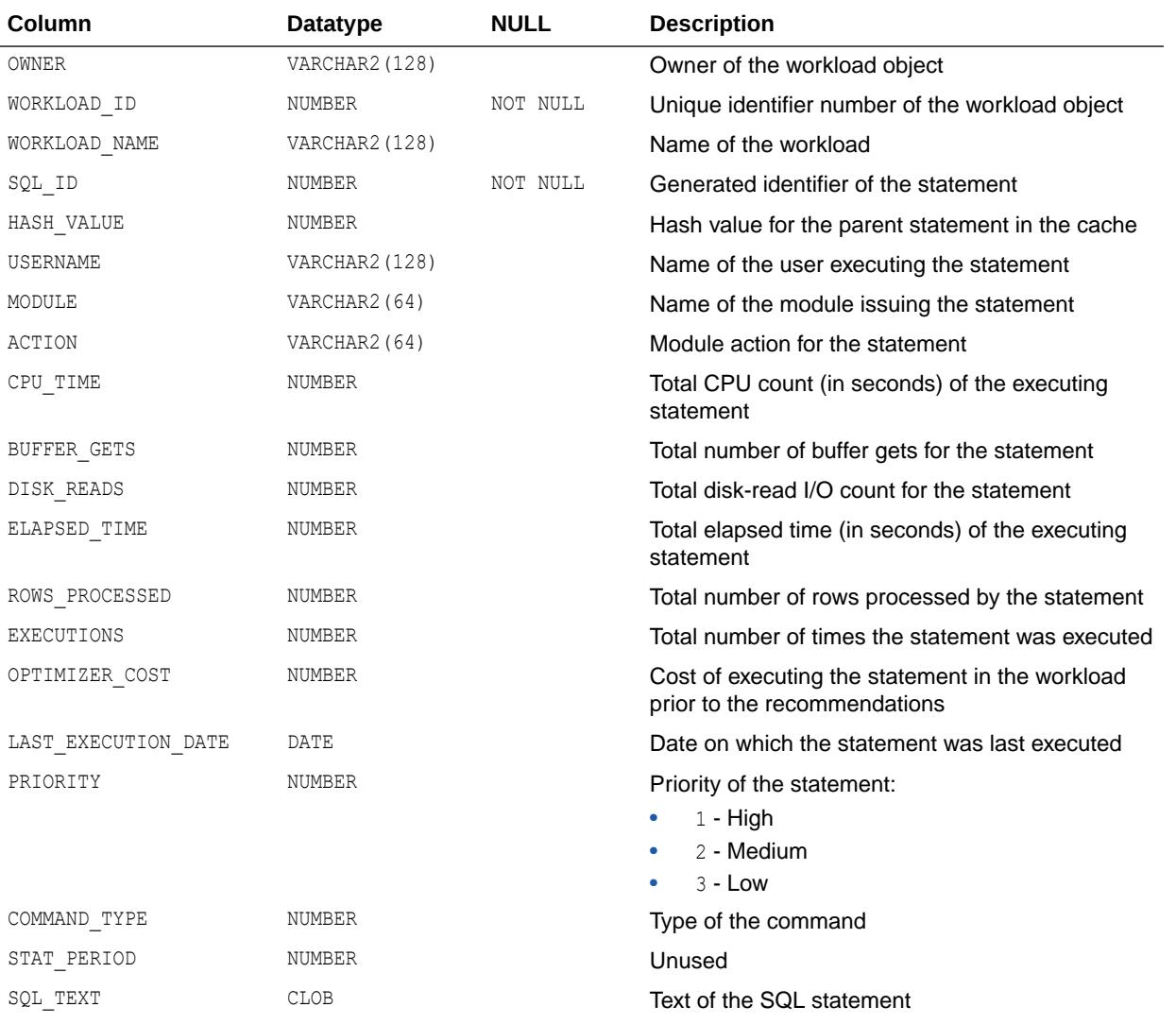

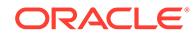

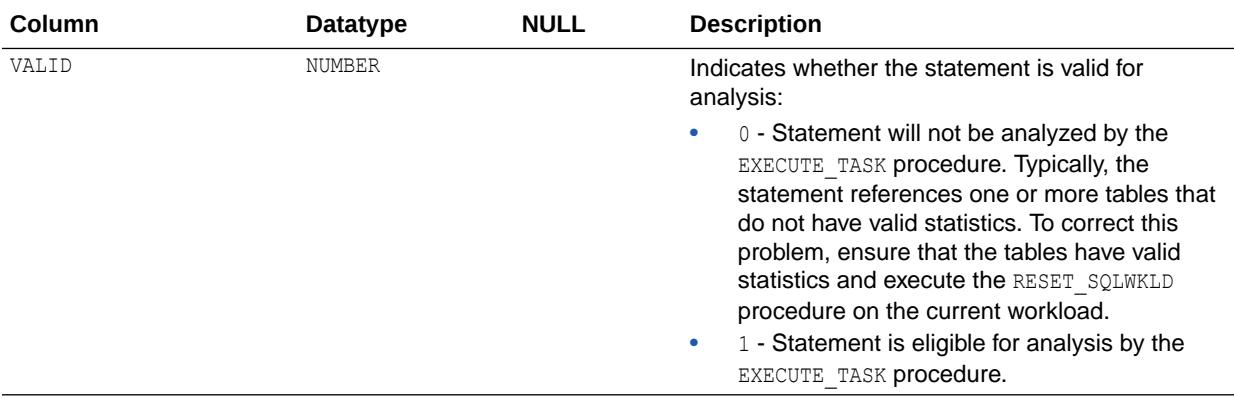

["USER\\_ADVISOR\\_SQLW\\_STMTS](#page-1645-0)"

## 5.47 DBA\_ADVISOR\_SQLW\_SUM

DBA\_ADVISOR\_SQLW\_SUM displays an aggregated picture of all SQLWkld workload objects in the database.

#### **Related View**

USER\_ADVISOR\_SQLW\_SUM displays an aggregated picture of the SQLWkld workload objects owned by the current user. This view does not display the OWNER column.

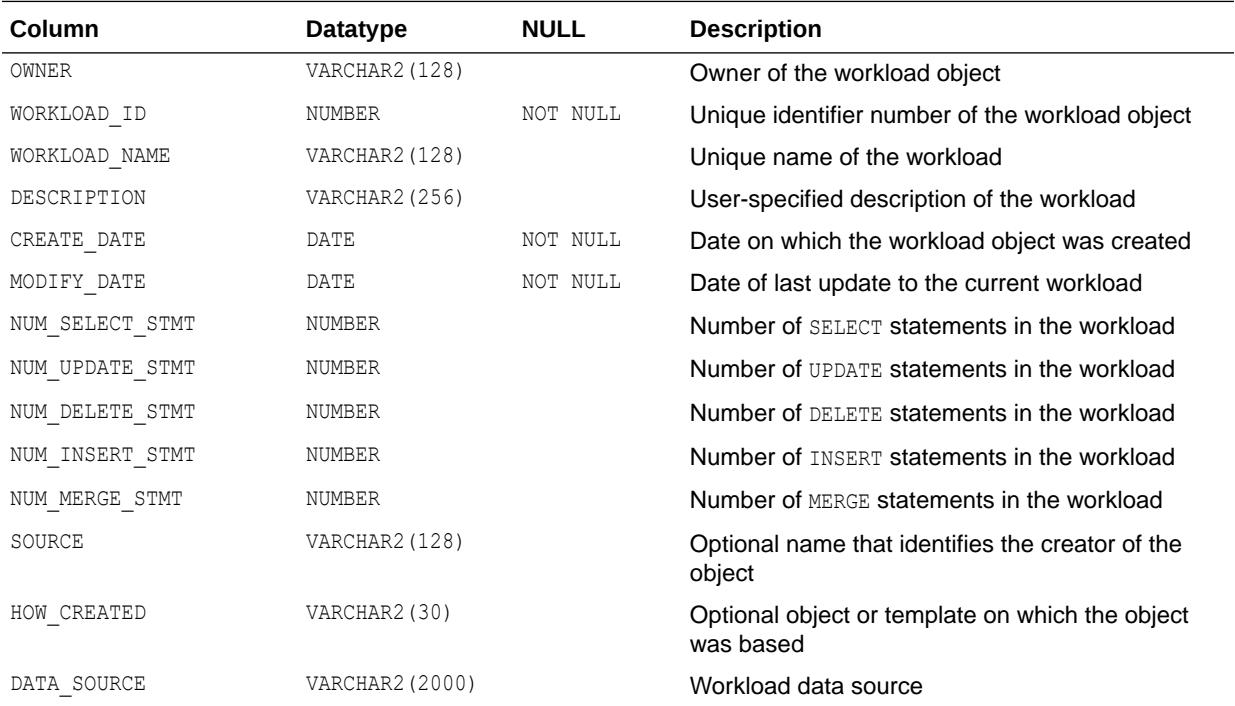

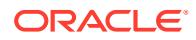
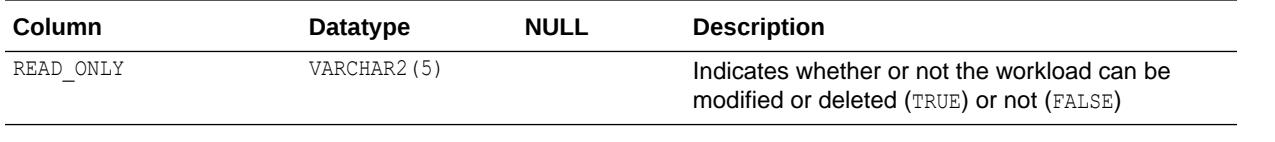

**See Also:** ["USER\\_ADVISOR\\_SQLW\\_SUM"](#page-1645-0)

# 5.48 DBA\_ADVISOR\_SQLW\_TABLES

DBA\_ADVISOR\_SQLW\_TABLES displays cross references between the workload statements and the tables referenced in the statement.

#### **Related View**

USER\_ADVISOR\_SQLW\_TABLES displays cross references between the workload statements and the tables referenced in the statement. This view does not display the OWNER column.

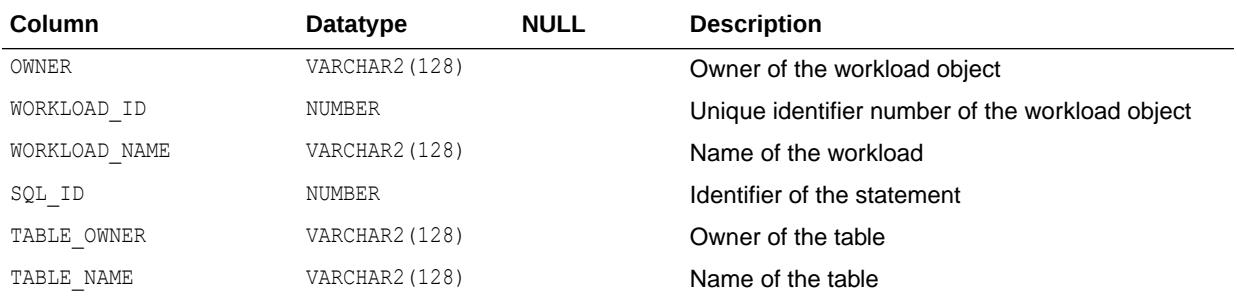

**See Also:**

["USER\\_ADVISOR\\_SQLW\\_TABLES](#page-1645-0)"

### 5.49 DBA\_ADVISOR\_SQLW\_TEMPLATES

DBA\_ADVISOR\_SQLW\_TEMPLATES displays an aggregated picture of all SQLWkld template objects in the database.

#### **Related View**

USER\_ADVISOR\_SQLW\_TEMPLATES displays an aggregated picture of the SQLWkld template objects owned by the current user. This view does not display the OWNER column.

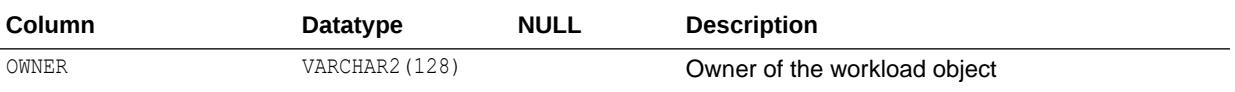

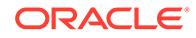

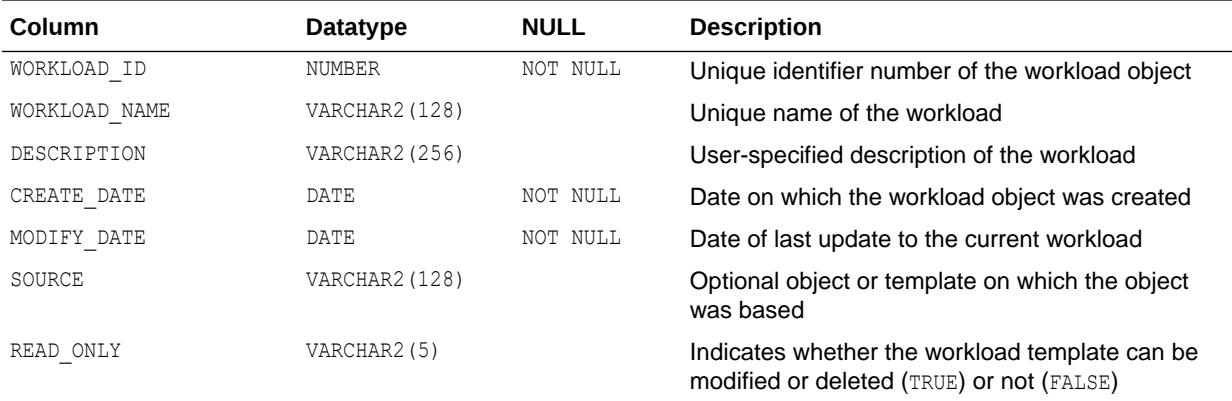

**See Also:**

["USER\\_ADVISOR\\_SQLW\\_TEMPLATES](#page-1645-0)"

### 5.50 DBA\_ADVISOR\_TASKS

DBA\_ADVISOR\_TASKS displays information about all tasks in the database.

The view contains one row for each task. Each task has a name that is unique to the owner. Task names are just informational and no uniqueness is enforced within any other namespace.

#### **Related View**

USER ADVISOR TASKS displays information about the tasks owned by the current user. This view does not display the OWNER column.

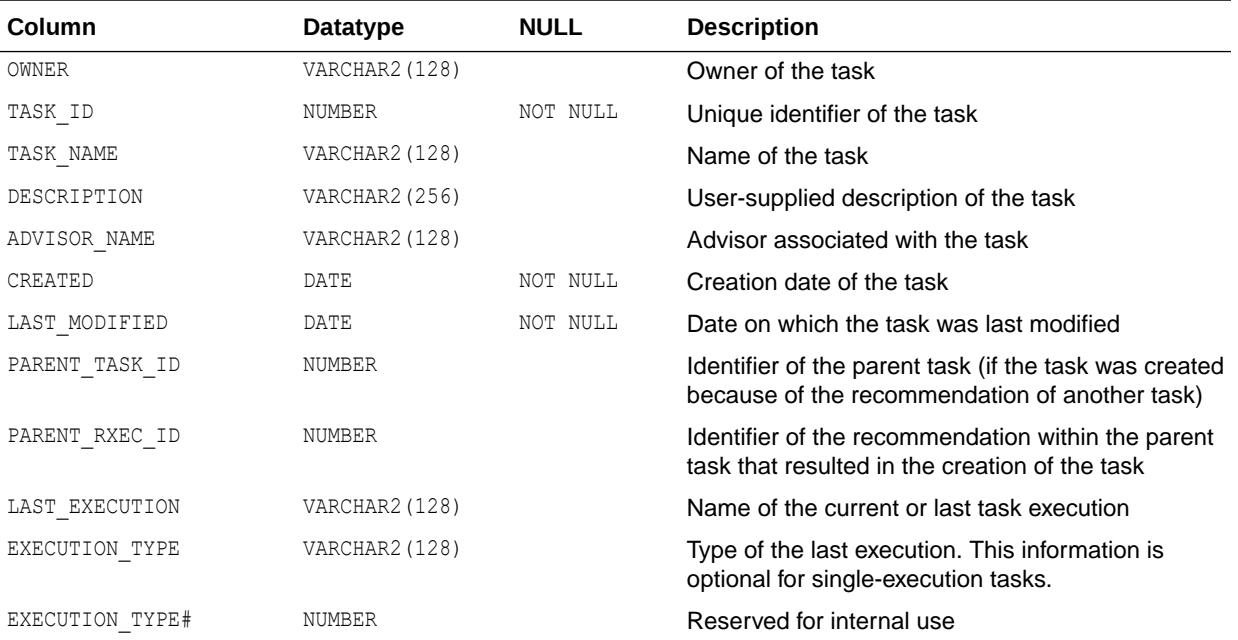

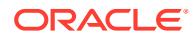

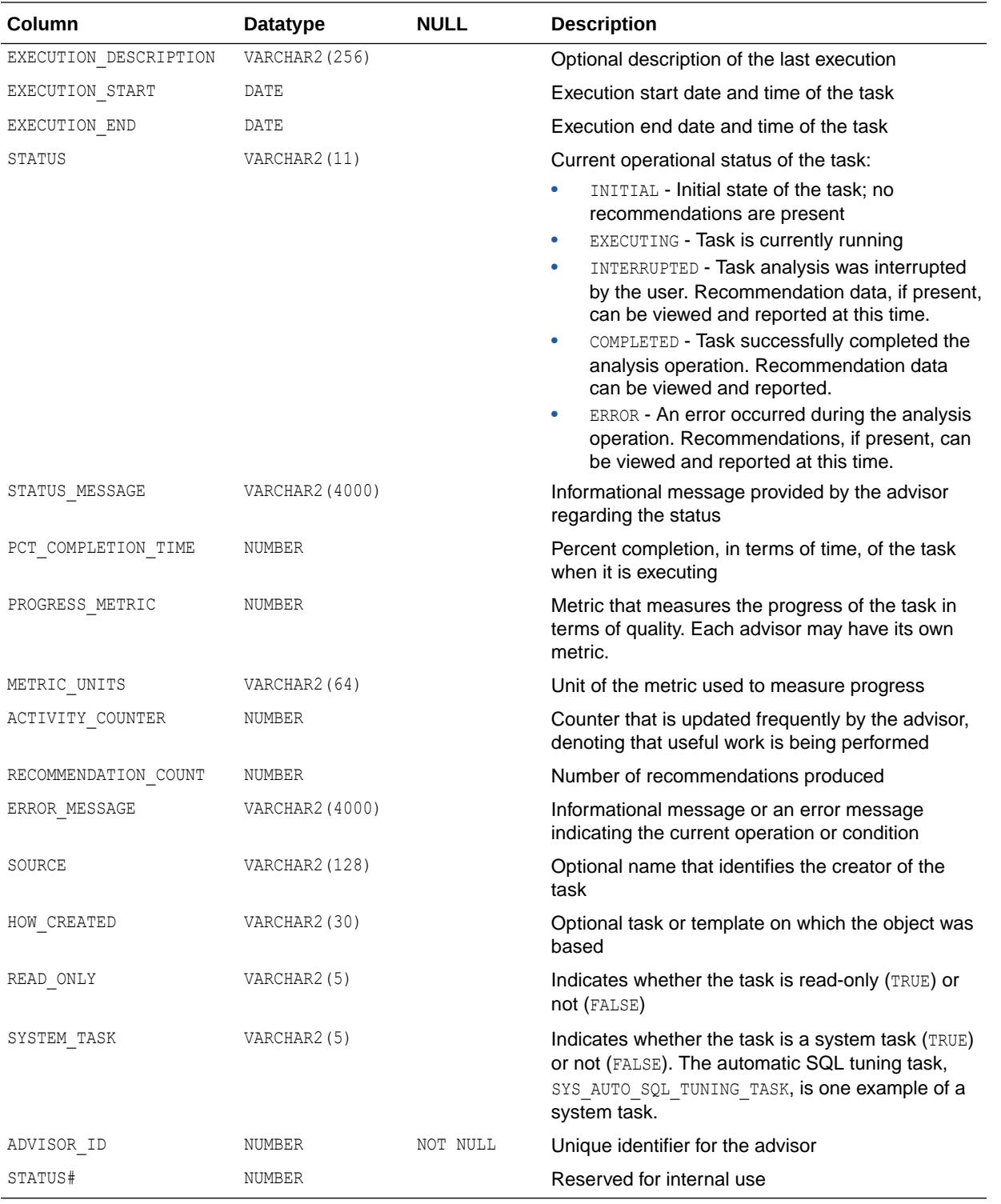

**See Also:**

["USER\\_ADVISOR\\_TASKS](#page-1646-0)"

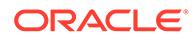

## 5.51 DBA\_ADVISOR\_TEMPLATES

DBA\_ADVISOR\_TEMPLATES displays information about all templates in the database.

#### **Related View**

USER\_ADVISOR\_TEMPLATES displays information about the templates owned by the current user. This view does not display the OWNER column.

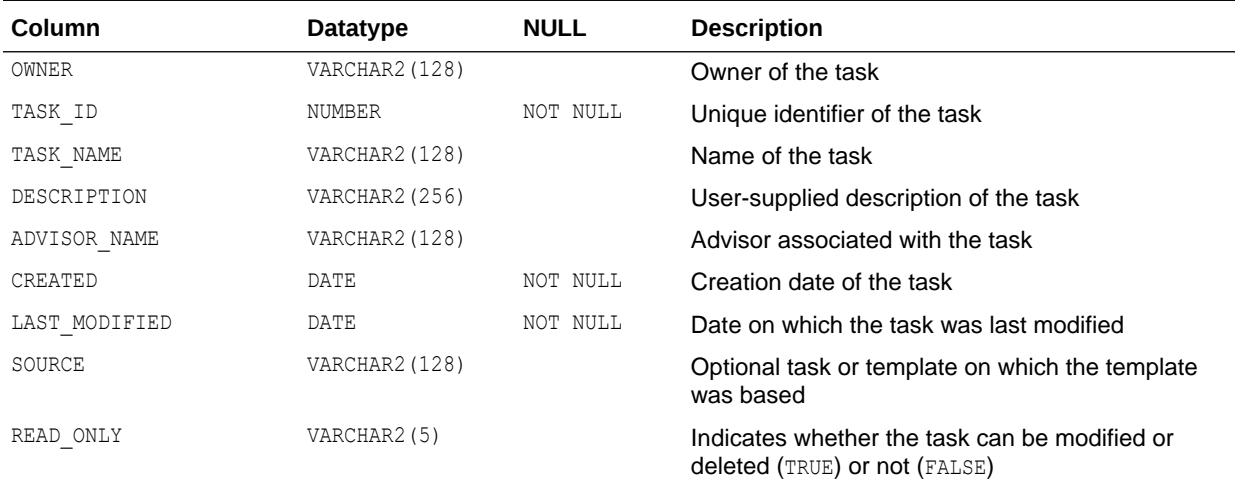

**See Also:**

["USER\\_ADVISOR\\_TEMPLATES"](#page-1646-0)

### 5.52 DBA\_ADVISOR\_USAGE

DBA ADVISOR USAGE displays the usage information for each type of advisor in the database.

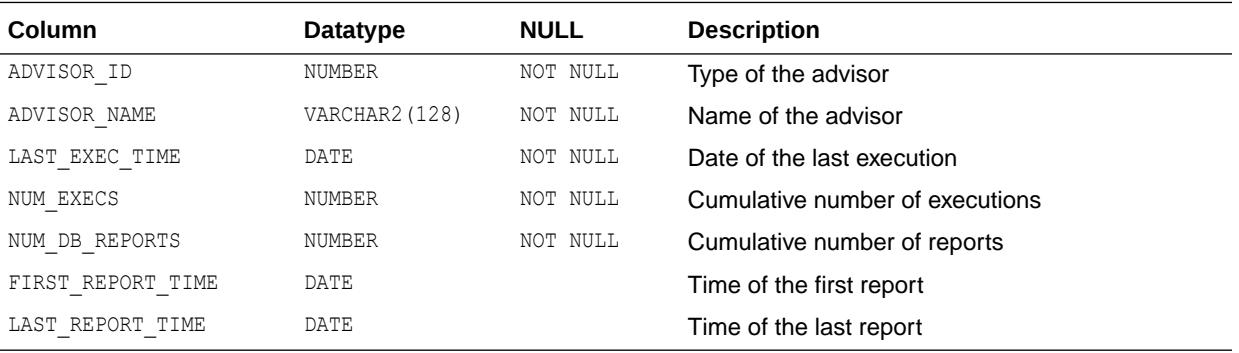

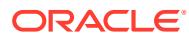

## 5.53 DBA\_ALERT\_HISTORY

DBA\_ALERT\_HISTORY describes a time-limited history of alerts which are no longer outstanding.

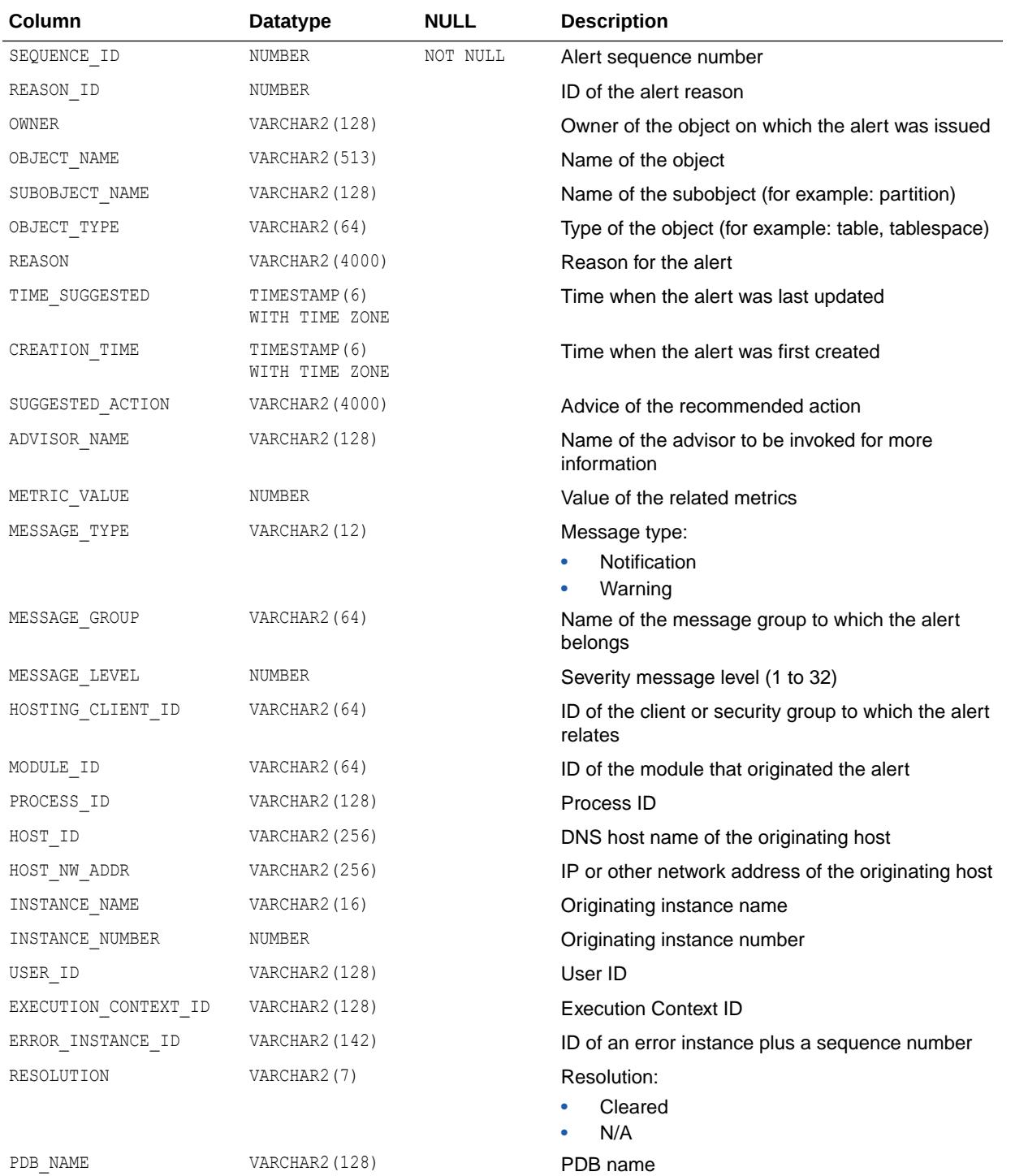

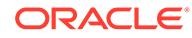

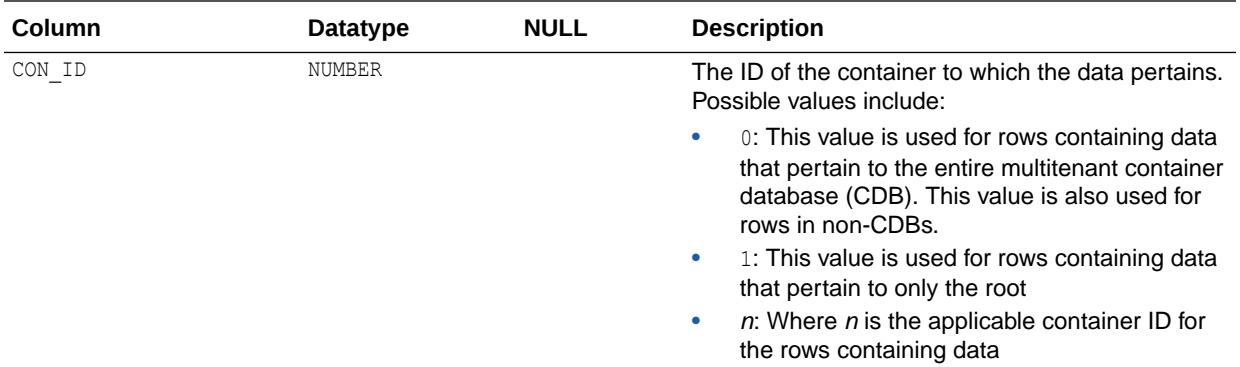

# 5.54 DBA\_ALERT\_HISTORY\_DETAIL

DBA\_ALERT\_HISTORY\_DETAIL describes a time-limited history of cleared and outstanding alerts.

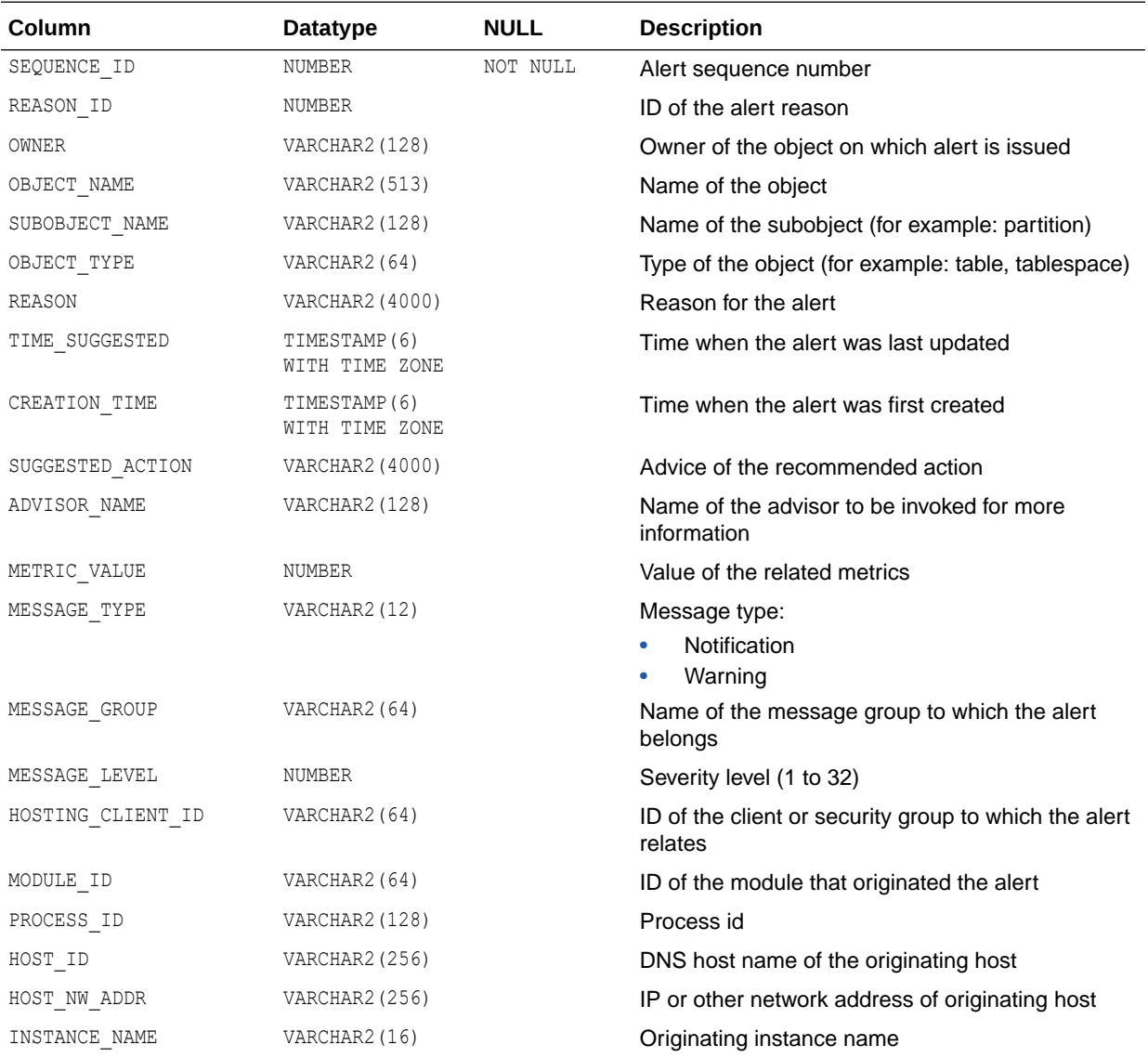

<span id="page-1014-0"></span>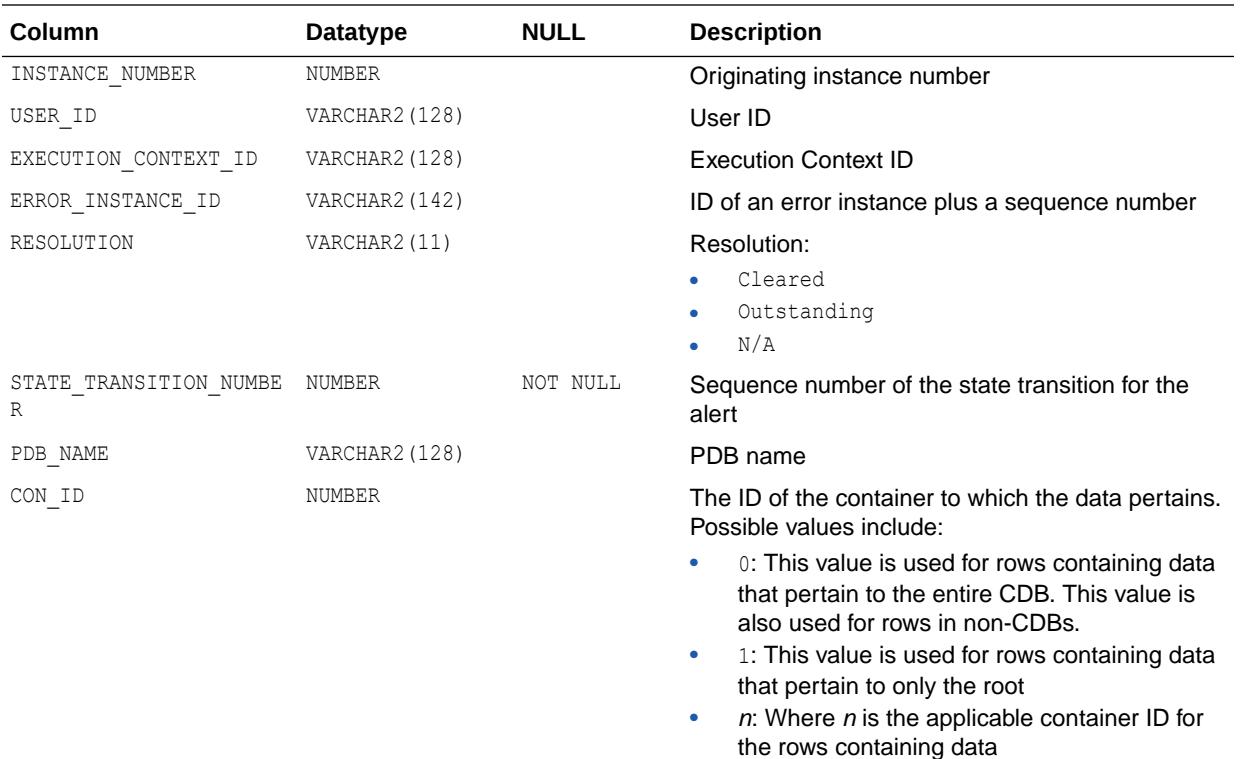

### 5.55 DBA\_ALL\_TABLES

DBA\_ALL\_TABLES describes all object tables and relational tables in the database. Its columns are the same as those in ALL\_ALL\_TABLES.

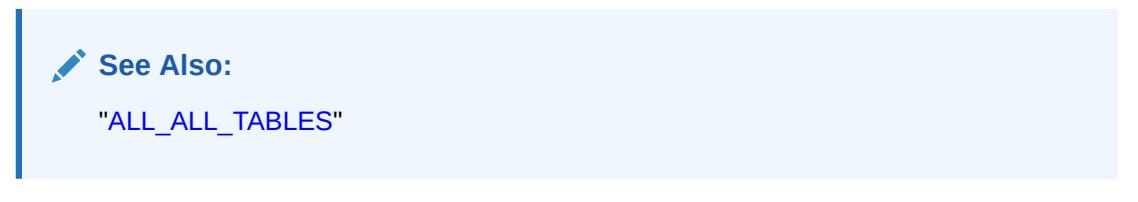

## 5.56 DBA\_ANALYTIC\_VIEW\_ATTR\_CLASS

DBA\_ANALYTIC\_VIEW\_ATTR\_CLASS describes the attribute classifications of all analytic views in the database. Its columns are the same as those in ALL\_ANALYTIC\_VIEW\_ATTR\_CLASS.

**See Also:** ["ALL\\_ANALYTIC\\_VIEW\\_ATTR\\_CLASS](#page-476-0)"

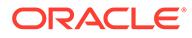

### 5.57 DBA\_ANALYTIC\_VIEW\_ATTR\_CLS

DBA\_ANALYTIC\_VIEW\_ATTR\_CLS is identical to DBA\_ANALYTIC\_VIEW\_ATTR\_CLASS.

#### **Note:**

This view is available starting with Oracle Database release 21c, version 21.5.

**See Also:**

["DBA\\_ANALYTIC\\_VIEW\\_ATTR\\_CLASS](#page-1014-0)"

#### 5.58 DBA\_ANALYTIC\_VIEW\_ATTR\_CLS\_AE

DBA\_ANALYTIC\_VIEW\_ATTR\_CLS\_AE describes the attribute classifications of all analytic views (across all editions) in the database. Its columns are the same as those in ALL ANALYTIC VIEW ATTR CLS AE.

#### **Note:**

This view is available starting with Oracle Database release 21c, version 21.5.

**See Also:**

["ALL\\_ANALYTIC\\_VIEW\\_ATTR\\_CLS\\_AE"](#page-477-0)

### 5.59 DBA\_ANALYTIC\_VIEW\_BAS\_MEAS

DBA ANALYTIC VIEW BAS MEAS is identical to DBA ANALYTIC VIEW BASE MEAS.

#### **Note:**

This view is available starting with Oracle Database release 21c, version 21.5.

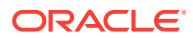

**See Also:**

"DBA\_ANALYTIC\_VIEW\_BASE\_MEAS"

## <span id="page-1016-0"></span>5.60 DBA\_ANALYTIC\_VIEW\_BAS\_MEAS\_AE

DBA\_ANALYTIC\_VIEW\_BAS\_MEAS\_AE describes the base measures in all analytic views (across all editions) in the database. Its columns are the same as those in ALL\_ANALYTIC\_VIEW\_BAS\_MEAS\_AE.

#### **Note:**

This view is available starting with Oracle Database release 21c, version 21.5.

**See Also:**

["ALL\\_ANALYTIC\\_VIEW\\_BAS\\_MEAS\\_AE](#page-478-0)"

# 5.61 DBA\_ANALYTIC\_VIEW\_BASE\_MEAS

DBA\_ANALYTIC\_VIEW\_BASE\_MEAS describes the base measures in all analytic views in the database. Its columns are the same as those in ALL\_ANALYTIC\_VIEW\_BASE\_MEAS.

**See Also:**

["ALL\\_ANALYTIC\\_VIEW\\_BASE\\_MEAS](#page-479-0)"

# 5.62 DBA\_ANALYTIC\_VIEW\_CALC\_MEAS

DBA\_ANALYTIC\_VIEW\_CALC\_MEAS describes the calculated measures in all analytic views in the database. Its columns are the same as those in ALL\_ANALYTIC\_VIEW\_CALC\_MEAS.

**See Also:**

["ALL\\_ANALYTIC\\_VIEW\\_CALC\\_MEAS](#page-480-0)"

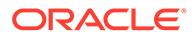

### 5.63 DBA\_ANALYTIC\_VIEW\_CLASS

DBA\_ANALYTIC\_VIEW\_CLASS describes the classifications of all analytic views in the database. Its columns are the same as those in ALL\_ANALYTIC\_VIEW\_CLASS.

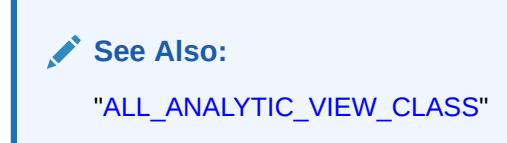

# 5.64 DBA\_ANALYTIC\_VIEW\_CLASS\_AE

DBA\_ANALYTIC\_VIEW\_CLASS\_AE describes the classifications of all analytic views (across all editions) in the database. Its columns are the same as those in ALL ANALYTIC VIEW CLASS AE.

**Note:**

This view is available starting with Oracle Database release 21c, version 21.5.

**See Also:** ["ALL\\_ANALYTIC\\_VIEW\\_CLASS\\_AE](#page-482-0)"

## 5.65 DBA\_ANALYTIC\_VIEW\_CLC\_MEAS

DBA\_ANALYTIC\_VIEW\_CLC\_MEAS is identical to DBA ANALYTIC VIEW CALC MEAS.

#### **Note:**

This view is available starting with Oracle Database release 21c, version 21.5.

#### **See Also:**

["DBA\\_ANALYTIC\\_VIEW\\_CALC\\_MEAS"](#page-1016-0)

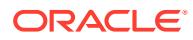

# 5.66 DBA\_ANALYTIC\_VIEW\_CLC\_MEAS\_AE

DBA\_ANALYTIC\_VIEW\_CLC\_MEAS\_AE describes the calculated measures in all analytic views (across all editions) in the database. Its columns are the same as those in ALL\_ANALYTIC\_VIEW\_CLC\_MEAS\_AE.

#### **Note:**

This view is available starting with Oracle Database release 21c, version 21.5.

**See Also:**

["ALL\\_ANALYTIC\\_VIEW\\_CLC\\_MEAS\\_AE](#page-483-0)"

#### 5.67 DBA\_ANALYTIC\_VIEW\_COLUMNS

DBA\_ANALYTIC\_VIEW\_COLUMNS describes the columns of all analytic views in the database. Its columns are the same as those in ALL\_ANALYTIC\_VIEW\_COLUMNS.

**See Also:** ["ALL\\_ANALYTIC\\_VIEW\\_COLUMNS"](#page-484-0)

# 5.68 DBA\_ANALYTIC\_VIEW\_COLUMNS\_AE

DBA\_ANALYTIC\_VIEW\_COLUMNS\_AE describes the columns of all analytic views (across all editions) in the database. Its columns are the same as those in ALL ANALYTIC VIEW COLUMNS AE.

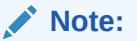

This view is available starting with Oracle Database release 21c, version 21.5.

**See Also:** ["ALL\\_ANALYTIC\\_VIEW\\_COLUMNS\\_AE](#page-486-0)"

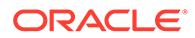

### 5.69 DBA\_ANALYTIC\_VIEW\_DIM\_ATRS

DBA\_ANALYTIC\_VIEW\_DIM\_ATRS is identical to DBA\_ANALYTIC\_VIEW\_DIM\_ATTRS.

#### **Note:**

This view is available starting with Oracle Database release 21c, version 21.5.

**See Also:**

"DBA\_ANALYTIC\_VIEW\_DIM\_ATTRS"

#### 5.70 DBA\_ANALYTIC\_VIEW\_DIM\_ATRS\_AE

DBA\_ANALYTIC\_VIEW\_DIM\_ATRS\_AE describes the attributes of the attribute dimensions in all analytic views (across all editions) in the database. Its columns are the same as those in ALL\_ANALYTIC\_VIEW\_DIM\_ATRS\_AE.

#### **Note:**

This view is available starting with Oracle Database release 21c, version 21.5.

**See Also:**

["ALL\\_ANALYTIC\\_VIEW\\_DIM\\_ATRS\\_AE](#page-488-0)"

### 5.71 DBA\_ANALYTIC\_VIEW\_DIM\_ATTRS

DBA\_ANALYTIC\_VIEW\_DIM\_ATTRS describes the attributes of all attribute dimensions in the database. Its columns are the same as those in ALL\_ANALYTIC\_VIEW\_DIM\_ATTRS.

#### **Note:**

This view is available starting with Oracle Database 21c.

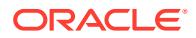

**See Also:**

["ALL\\_ANALYTIC\\_VIEW\\_DIM\\_ATTRS](#page-489-0)"

### 5.72 DBA\_ANALYTIC\_VIEW\_DIM\_CLASS

DBA\_ANALYTIC\_VIEW\_DIM\_CLASS describes the classifications of the attribute dimensions in all analytic views in the database. Its columns are the same as those in ALL ANALYTIC VIEW DIM CLASS.

**See Also:** ["ALL\\_ANALYTIC\\_VIEW\\_DIM\\_CLASS](#page-490-0)"

### 5.73 DBA\_ANALYTIC\_VIEW\_DIM\_CLS

DBA ANALYTIC VIEW DIM CLS is identical to DBA ANALYTIC VIEW DIM CLASS.

**Note:** This view is available starting with Oracle Database release 21c, version 21.5.

**See Also:**

"DBA\_ANALYTIC\_VIEW\_DIM\_CLASS"

## 5.74 DBA\_ANALYTIC\_VIEW\_DIM\_CLS\_AE

DBA\_ANALYTIC\_VIEW\_DIM\_CLS\_AE describes the classifications of the attribute dimensions in all analytic views (across all editions) in the database. Its columns are the same as those in ALL ANALYTIC VIEW DIM CLS AE.

#### **Note:**

This view is available starting with Oracle Database release 21c, version 21.5.

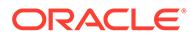

**See Also:**

["ALL\\_ANALYTIC\\_VIEW\\_DIM\\_CLS\\_AE"](#page-491-0)

### 5.75 DBA\_ANALYTIC\_VIEW\_DIMENSIONS

DBA\_ANALYTIC\_VIEW\_DIMENSIONS describes the attribute dimensions in all analytic views in the database. Its columns are the same as those in ALL ANALYTIC VIEW DIMENSIONS.

**See Also:**

["ALL\\_ANALYTIC\\_VIEW\\_DIMENSIONS"](#page-492-0)

## 5.76 DBA\_ANALYTIC\_VIEW\_DIMS

DBA ANALYTIC VIEW DIMS is identical to DBA ANALYTIC VIEW DIMENSIONS.

**Note:** This view is available starting with Oracle Database release 21c, version

**See Also:**

21.5.

"DBA\_ANALYTIC\_VIEW\_DIMENSIONS"

# 5.77 DBA\_ANALYTIC\_VIEW\_DIMS\_AE

DBA\_ANALYTIC\_VIEW\_DIMS\_AE describes the attribute dimensions in all analytic views (across all editions) in the database. Its columns are the same as those in ALL ANALYTIC VIEW DIMS AE.

#### **Note:**

This view is available starting with Oracle Database release 21c, version 21.5.

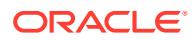

**See Also:** ["ALL\\_ANALYTIC\\_VIEW\\_DIMS\\_AE](#page-494-0)"

## 5.78 DBA\_ANALYTIC\_VIEW\_FACT\_COLS

DBA\_ANALYTIC\_VIEW\_FACT\_COLS describes the fact columns of all analytic views in the database. Its columns are the same as those in ALL\_ANALYTIC\_VIEW\_FACT\_COLS.

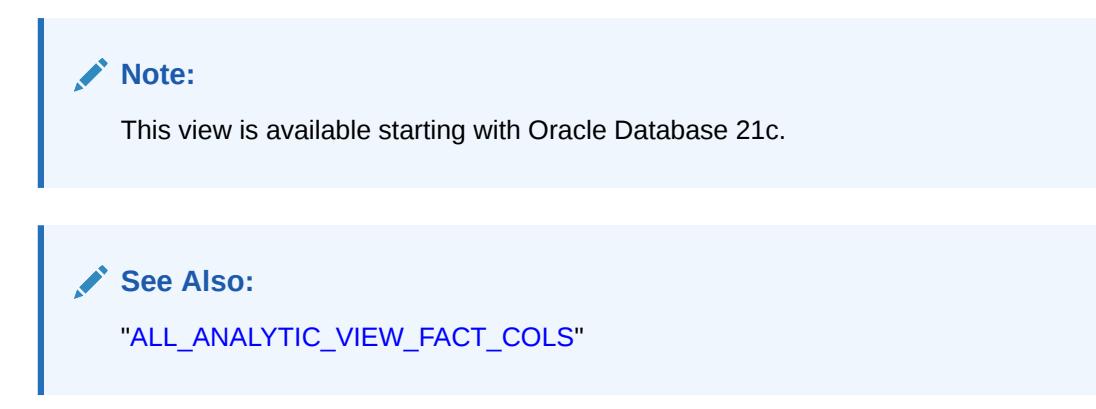

## 5.79 DBA\_ANALYTIC\_VIEW\_FCT\_COLS

DBA ANALYTIC VIEW FCT COLS is identical to DBA ANALYTIC VIEW FACT COLS.

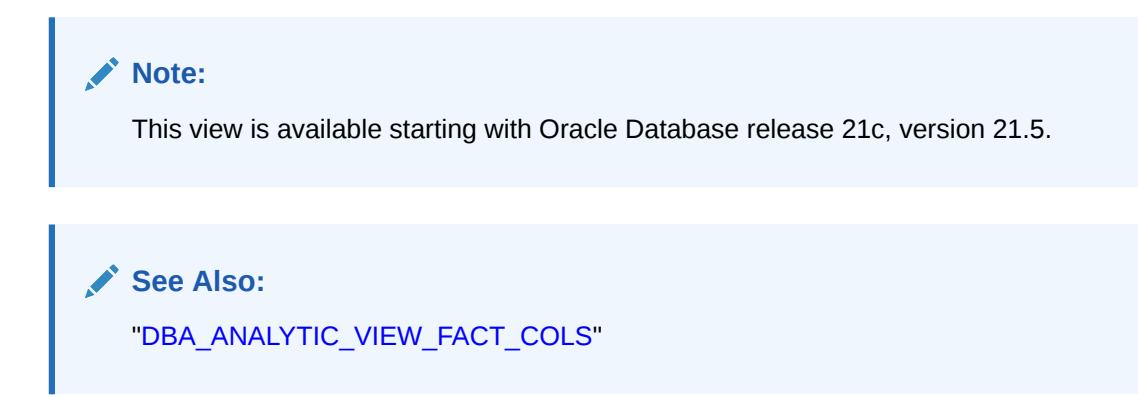

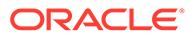

# 5.80 DBA\_ANALYTIC\_VIEW\_FCT\_COLS\_AE

DBA\_ANALYTIC\_VIEW\_FCT\_COLS\_AE describes the fact columns of all analytic views (across all editions) in the database. Its columns are the same as those in ALL\_ANALYTIC\_VIEW\_FCT\_COLS\_AE.

#### **Note:**

This view is available starting with Oracle Database release 21c, version 21.5.

**See Also:**

["ALL\\_ANALYTIC\\_VIEW\\_FCT\\_COLS\\_AE"](#page-496-0)

### 5.81 DBA\_ANALYTIC\_VIEW\_HIER\_CLASS

DBA\_ANALYTIC\_VIEW\_HIER\_CLASS describes the classifications of the hierarchies in all analytic views in the database. Its columns are the same as those in ALL ANALYTIC VIEW HIER CLASS.

**See Also:** ["ALL\\_ANALYTIC\\_VIEW\\_HIER\\_CLASS"](#page-497-0)

## 5.82 DBA\_ANALYTIC\_VIEW\_HIER\_CLS

DBA ANALYTIC VIEW HIER CLS is identical to DBA ANALYTIC VIEW HIER CLASS.

#### **Note:**

This view is available starting with Oracle Database release 21c, version 21.5.

**∕ See Also:** "DBA\_ANALYTIC\_VIEW\_HIER\_CLASS"

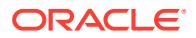

## 5.83 DBA\_ANALYTIC\_VIEW\_HIER\_CLS\_AE

DBA\_ANALYTIC\_VIEW\_HIER\_CLS\_AE describes the classifications of the hierarchies in all analytic views (across all editions) in the database. Its columns are the same as those in ALL ANALYTIC VIEW HIER CLS AE.

#### **Note:**

This view is available starting with Oracle Database release 21c, version 21.5.

**See Also:**

["ALL\\_ANALYTIC\\_VIEW\\_HIER\\_CLS\\_AE](#page-498-0)"

## 5.84 DBA\_ANALYTIC\_VIEW\_HIERS

DBA\_ANALYTIC\_VIEW\_HIERS describes the hierarchies in all analytic views in the database. Its columns are the same as those in ALL\_ANALYTIC\_VIEW\_HIERS.

**See Also:** ["ALL\\_ANALYTIC\\_VIEW\\_HIERS](#page-499-0)"

# 5.85 DBA\_ANALYTIC\_VIEW\_HIERS\_AE

DBA\_ANALYTIC\_VIEW\_HIERS\_AE describes the hierarchies in all analytic views (across all editions) in the database. Its columns are the same as those in ALL ANALYTIC VIEW HIERS AE.

#### **Note:**

This view is available starting with Oracle Database release 21c, version 21.5.

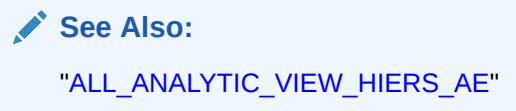

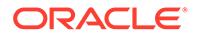

## <span id="page-1025-0"></span>5.86 DBA\_ANALYTIC\_VIEW\_KEYS

DBA\_ANALYTIC\_VIEW\_KEYS describes the key columns of the attribute dimensions in all analytic views in the database. Its columns are the same as those in ALL ANALYTIC VIEW KEYS.

**See Also:** ["ALL\\_ANALYTIC\\_VIEW\\_KEYS](#page-501-0)"

# 5.87 DBA\_ANALYTIC\_VIEW\_KEYS\_AE

DBA\_ANALYTIC\_VIEW\_KEYS\_AE describes the key columns of the attribute dimensions in all analytic views (across all editions) in the database. Its columns are the same as those in ALL\_ANALYTIC\_VIEW\_KEYS\_AE.

**Note:**

This view is available starting with Oracle Database release 21c, version 21.5.

**See Also:**

["ALL\\_ANALYTIC\\_VIEW\\_KEYS\\_AE](#page-502-0)"

# 5.88 DBA\_ANALYTIC\_VIEW\_LEVEL\_CLASS

DBA\_ANALYTIC\_VIEW\_LEVEL\_CLASS describes the level classifications of all analytic views in the database. Its columns are the same as those in ALL ANALYTIC VIEW LEVEL CLASS.

See Also: ["ALL\\_ANALYTIC\\_VIEW\\_LEVEL\\_CLASS](#page-503-0)"

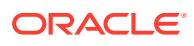

### 5.89 DBA\_ANALYTIC\_VIEW\_LEVELS

DBA\_ANALYTIC\_VIEW\_LEVELS describes the levels in the hierarchies in all analytic views in the database. Its columns are the same as those in ALL\_ANALYTIC\_VIEW\_LEVELS.

**See Also:** ["ALL\\_ANALYTIC\\_VIEW\\_LEVELS](#page-504-0)"

# 5.90 DBA\_ANALYTIC\_VIEW\_LEVELS\_AE

DBA\_ANALYTIC\_VIEW\_LEVELS\_AE describes the levels in the hierarchies in all analytic views (across all editions) in the database. Its columns are the same as those in ALL ANALYTIC VIEW LEVELS AE.

**Note:** This view is available starting with Oracle Database release 21c, version 21.5.

**See Also:** ["ALL\\_ANALYTIC\\_VIEW\\_LEVELS\\_AE](#page-505-0)"

# 5.91 DBA\_ANALYTIC\_VIEW\_LVL\_CLS

DBA ANALYTIC VIEW LVL CLS is identical to DBA ANALYTIC VIEW LEVEL CLASS.

#### **Note:**

This view is available starting with Oracle Database release 21c, version 21.5.

#### **See Also:**

["DBA\\_ANALYTIC\\_VIEW\\_LEVEL\\_CLASS"](#page-1025-0)

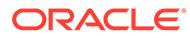

# 5.92 DBA\_ANALYTIC\_VIEW\_LVL\_CLS\_AE

DBA\_ANALYTIC\_VIEW\_LVL\_CLS\_AE describes the level classifications of all analytic views (across all editions) in the database. Its columns are the same as those in ALL ANALYTIC VIEW LVL CLS AE.

#### **Note:**

This view is available starting with Oracle Database release 21c, version 21.5.

**See Also:**

["ALL\\_ANALYTIC\\_VIEW\\_LVL\\_CLS\\_AE"](#page-506-0)

#### 5.93 DBA\_ANALYTIC\_VIEW\_LVLGRPS

DBA\_ANALYTIC\_VIEW\_LVLGRPS describes the analytic view measure and level groups of all analytic views in the database. Its columns are the same as those in ALL ANALYTIC VIEW LVLGRPS.

**See Also:** ["ALL\\_ANALYTIC\\_VIEW\\_LVLGRPS"](#page-507-0)

# 5.94 DBA\_ANALYTIC\_VIEW\_LVLGRPS\_AE

DBA\_ANALYTIC\_VIEW\_LVLGRPS\_AE describes the analytic view measure and level groups of all analytic views (across all editions) in the database. Its columns are the same as those in ALL\_ANALYTIC\_VIEW\_LVLGRPS\_AE.

#### **Note:**

This view is available starting with Oracle Database release 21c, version 21.5.

**See Also:**

["ALL\\_ANALYTIC\\_VIEW\\_LVLGRPS\\_AE"](#page-508-0)

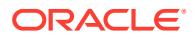

## 5.95 DBA\_ANALYTIC\_VIEW\_MEAS\_CLASS

DBA\_ANALYTIC\_VIEW\_MEAS\_CLASS describes the classifications of the measures of all analytic views in the database. Its columns are the same as those in ALL ANALYTIC VIEW MEAS CLASS.

**See Also:** ["ALL\\_ANALYTIC\\_VIEW\\_MEAS\\_CLASS](#page-510-0)"

## 5.96 DBA\_ANALYTIC\_VIEW\_MEAS\_CLS

DBA ANALYTIC VIEW MEAS CLS is identical to DBA ANALYTIC VIEW MEAS CLASS.

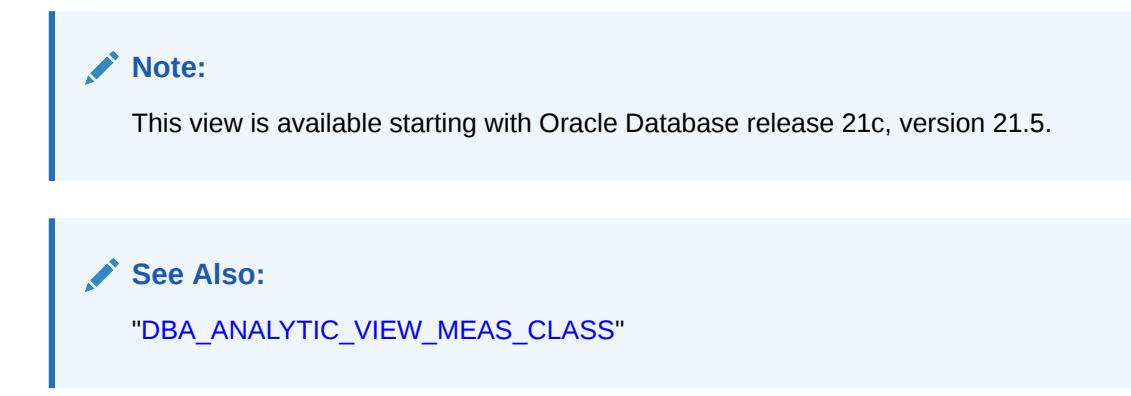

## 5.97 DBA\_ANALYTIC\_VIEW\_MEAS\_CLS\_AE

DBA\_ANALYTIC\_VIEW\_MEAS\_CLS\_AE describes the classifications of the measures of all analytic views (across all editions) in the database. Its columns are the same as those in ALL\_ANALYTIC\_VIEW\_MEAS\_CLS\_AE.

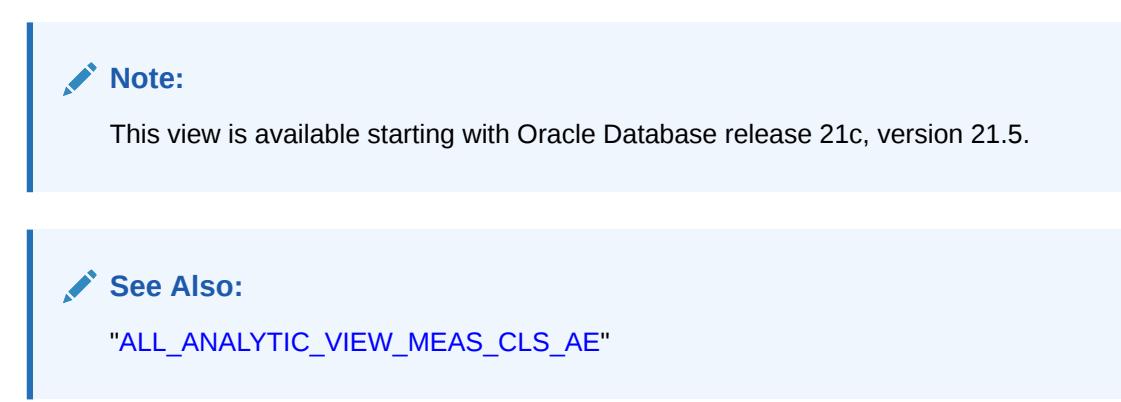

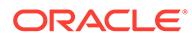

## 5.98 DBA\_ANALYTIC\_VIEWS

DBA\_ANALYTIC\_VIEWS describes all analytic views in the database. Its columns are the same as those in ALL\_ANALYTIC\_VIEWS.

**See Also:** ["ALL\\_ANALYTIC\\_VIEWS"](#page-512-0)

# 5.99 DBA\_ANALYTIC\_VIEWS\_AE

DBA\_ANALYTIC\_VIEWS\_AE describes all analytic views (across all editions) in the database. Its columns are the same as those in ALL\_ANALYTIC\_VIEWS\_AE.

#### **Note:**

This view is available starting with Oracle Database release 21c, version 21.5.

**See Also:**

["ALL\\_ANALYTIC\\_VIEWS\\_AE"](#page-513-0)

### 5.100 DBA\_APP\_ERRORS

DBA\_APP\_ERRORS displays errors raised when an application PDB synchronizes with an application in the application root.

This view displays errors raised during the last synchronization for each application.

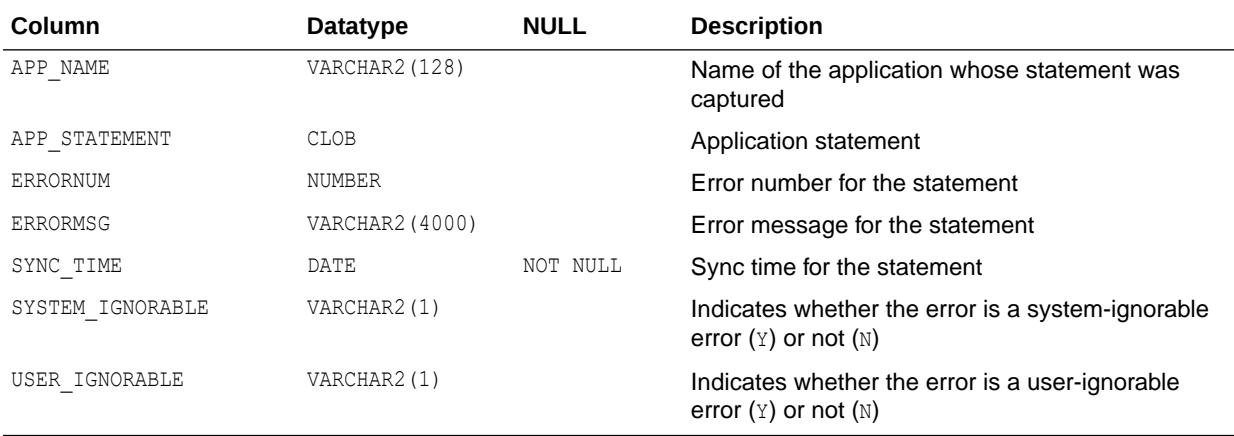

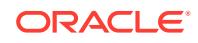

## 5.101 DBA\_APP\_ERRORS\_HISTORY

DBA APP\_ERRORS\_HISTORY displays the history of errors raised when an application PDB synchronizes with an application in the application root.

This view displays errors raised during the last 10 synchronizations for each application.

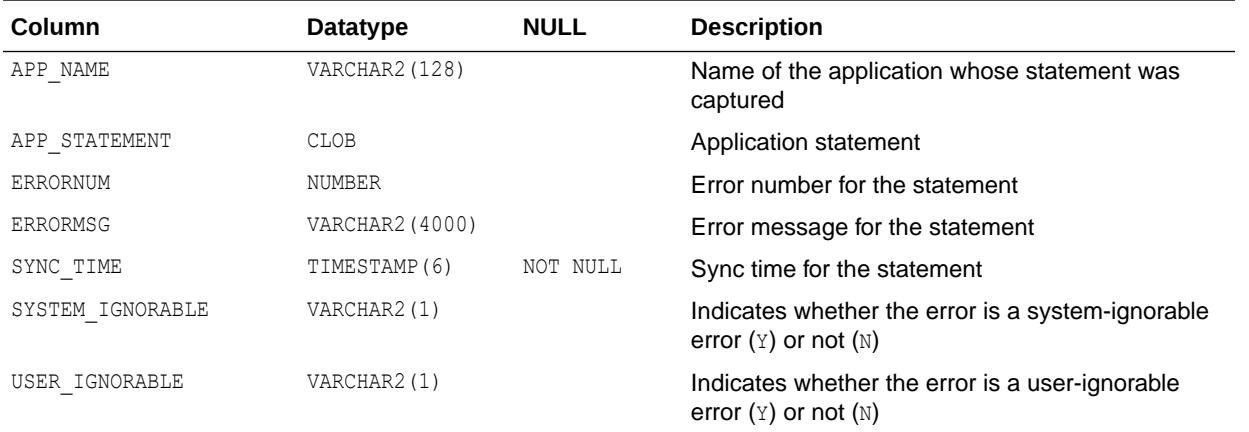

**Note:**

This view is available starting with Oracle Database 21c.

# 5.102 DBA\_APP\_PATCHES

DBA\_APP\_PATCHES describes all the application patches in the Application Container.

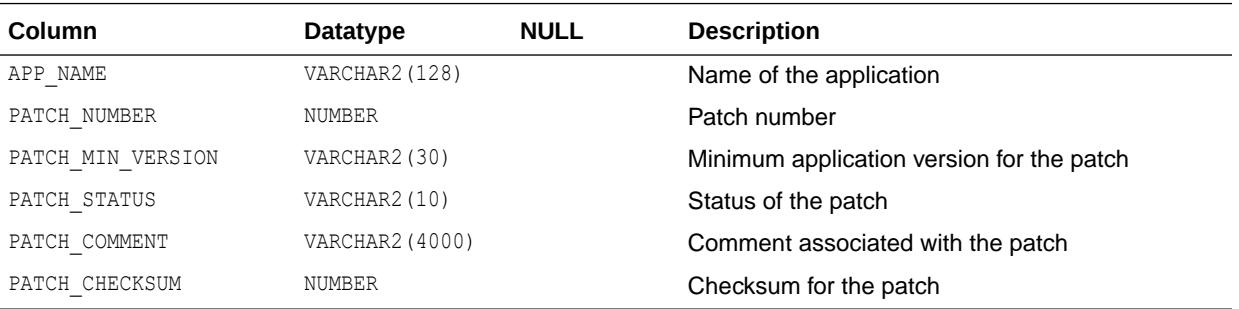

# 5.103 DBA\_APP\_PDB\_STATUS

DBA\_APP\_PDB\_STATUS provides information about applications in all the application PDBs in the current application container. It provides this information when queried in the application root.

The view should be queried in the application root.

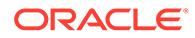

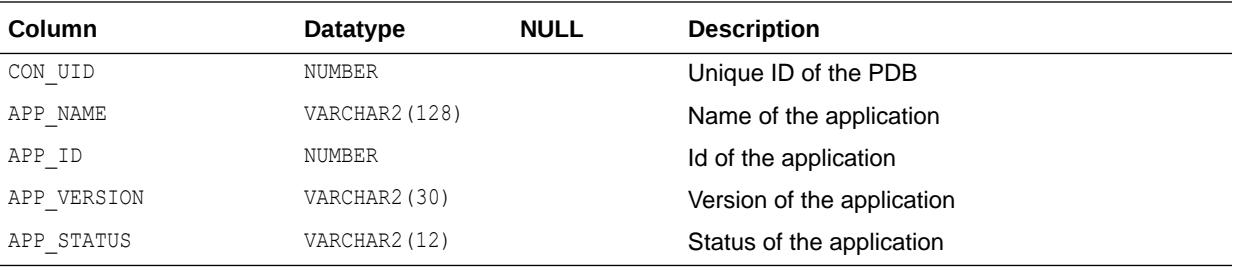

This view can be used to show which version of an application has been synced to which application PDBs.

#### 5.104 DBA\_APP\_STATEMENTS

DBA\_APP\_STATEMENTS describes all statements from all the applications in the Application Container.

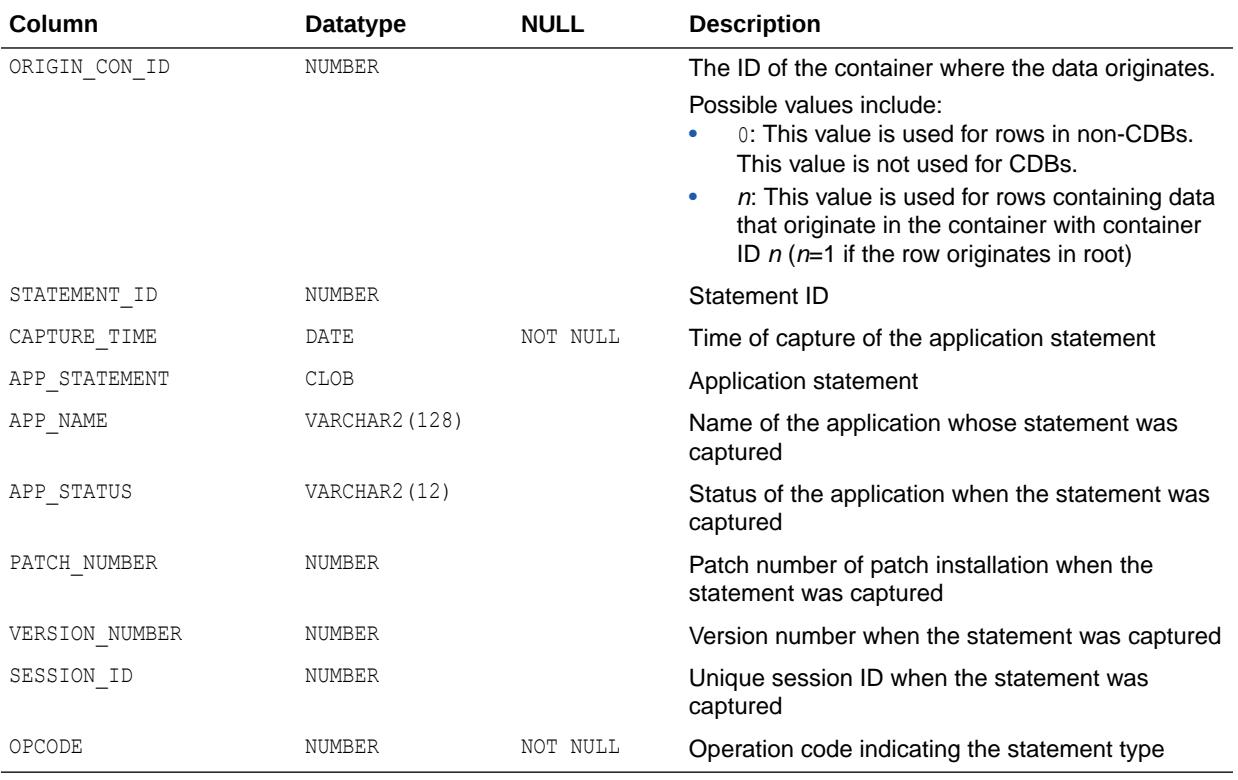

## 5.105 DBA\_APP\_VERSIONS

DBA\_APP\_VERSIONS displays information about all application versions installed in an application container.

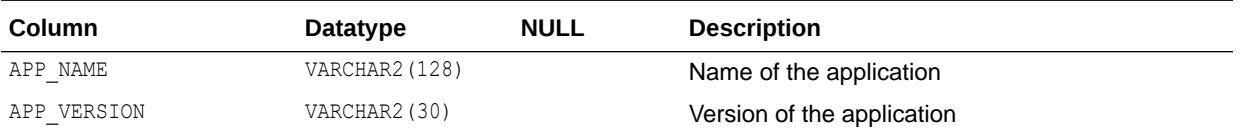

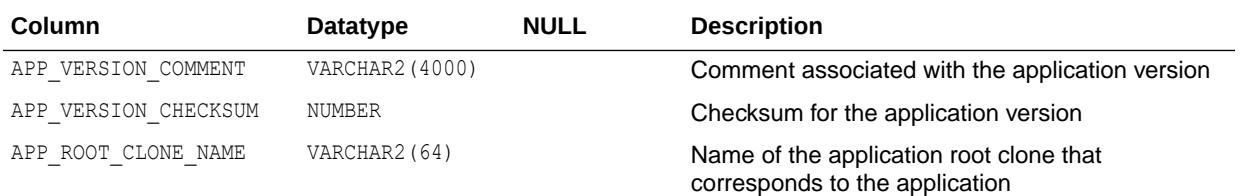

#### **See Also:**

*Oracle Multitenant Administrator's Guide* for more information about application containers

## 5.106 DBA\_APPLICATION\_ROLES

DBA\_APPLICATION\_ROLES describes all the roles that have authorization policy functions defined.

#### **Related View**

USER\_APPLICATION\_ROLES describes all the roles for the current user that have authorization policy functions defined.

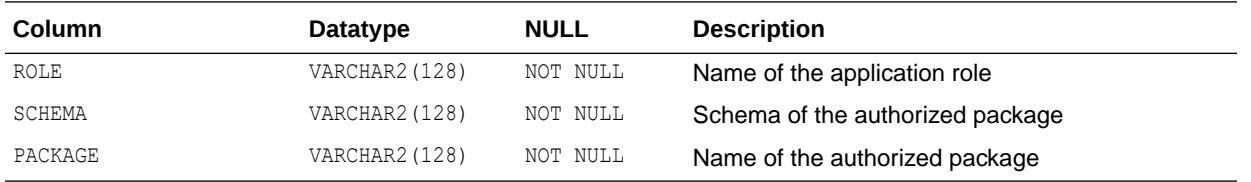

**See Also:** ["USER\\_APPLICATION\\_ROLES"](#page-1661-0)

# 5.107 DBA\_APPLICATIONS

DBA\_APPLICATIONS provides information about the applications in the current application container.

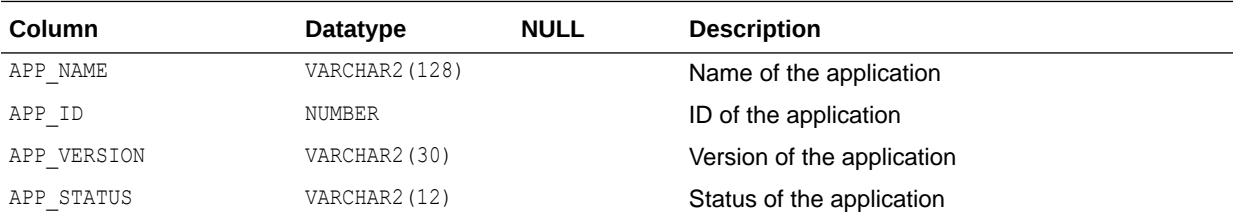

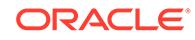

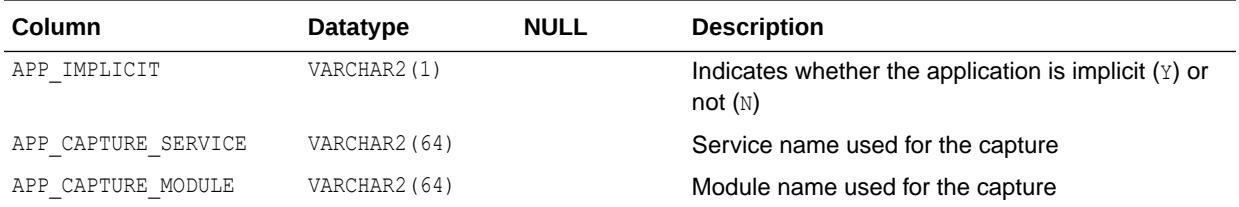

### 5.108 DBA\_APPLY

DBA\_APPLY displays information about all apply processes in the database. Its columns are the same as those in ALL\_APPLY.

**See Also:** ["ALL\\_APPLY](#page-515-0)"

#### 5.109 DBA\_APPLY\_CHANGE\_HANDLERS

DBA\_APPLY\_CHANGE\_HANDLERS displays information about the change handlers on all tables in the database. Its columns are the same as those in ALL APPLY CHANGE HANDLERS.

**See Also:** ["ALL\\_APPLY\\_CHANGE\\_HANDLERS"](#page-516-0)

# 5.110 DBA\_APPLY\_CONFLICT\_COLUMNS

DBA\_APPLY\_CONFLICT\_COLUMNS displays information about the conflict handlers on all tables in the database. Its columns are the same as those in ALL\_APPLY\_CONFLICT\_COLUMNS.

**See Also:** ["ALL\\_APPLY\\_CONFLICT\\_COLUMNS](#page-517-0)"

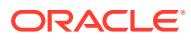

### 5.111 DBA\_APPLY\_DML\_CONF\_HANDLERS

DBA\_APPLY\_DML\_CONF\_HANDLERS provides details about DML conflict handlers. Its columns are the same as those in ALL\_APPLY\_DML\_CONF\_HANDLERS.

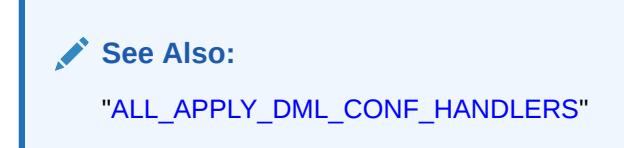

## 5.112 DBA\_APPLY\_DML\_HANDLERS

DBA APPLY DML HANDLERS displays information about the DML handlers on all tables in the database. Its columns are the same as those in ALL\_APPLY\_DML\_HANDLERS.

**See Also:** ["ALL\\_APPLY\\_DML\\_HANDLERS"](#page-519-0)

## 5.113 DBA\_APPLY\_ENQUEUE

DBA APPLY ENQUEUE displays information about the apply enqueue actions for all rules in the database. Its columns are the same as those in ALL\_APPLY\_ENQUEUE.

**See Also:** ["ALL\\_APPLY\\_ENQUEUE](#page-520-0)"

#### 5.114 DBA\_APPLY\_ERROR

DBA\_APPLY\_ERROR displays information about the error transactions generated by all apply processes in the database. Its columns are the same as those in ALL\_APPLY\_ERROR.

**See Also:** ["ALL\\_APPLY\\_ERROR"](#page-520-0)

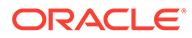

#### 5.115 DBA\_APPLY\_ERROR\_MESSAGES

DBA\_APPLY\_ERROR\_MESSAGES displays information about the individual messages in all of the error transactions generated by all apply processes in the database. Its columns are the same as those in ALL\_APPLY\_ERROR\_MESSAGES.

For XStream inbound servers, each message in an error transaction is an LCR.

#### **Note:**

- Messages that were spilled from memory to hard disk do not appear in this view.
- This view does not contain information related to XStream outbound servers.

**See Also:**

["ALL\\_APPLY\\_ERROR\\_MESSAGES"](#page-522-0)

## 5.116 DBA\_APPLY\_EXECUTE

DBA\_APPLY\_EXECUTE displays information about the apply execute actions for all rules in the database. Its columns are the same as those in ALL\_APPLY\_EXECUTE.

**See Also:** ["ALL\\_APPLY\\_EXECUTE"](#page-524-0)

### 5.117 DBA\_APPLY\_HANDLE\_COLLISIONS

DBA\_APPLY\_HANDLE\_COLLISIONS provides details about apply handlers for collisions at the table level. Its columns are the same as those in ALL\_APPLY\_HANDLE\_COLLISIONS.

**See Also:**

["ALL\\_APPLY\\_HANDLE\\_COLLISIONS"](#page-524-0)

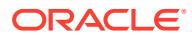

### 5.118 DBA\_APPLY\_INSTANTIATED\_GLOBAL

DBA\_APPLY\_INSTANTIATED\_GLOBAL displays information about databases for which an instantiation SCN has been set. Its columns are the same as those in ALL APPLY INSTANTIATED GLOBAL.

**See Also:**

["ALL\\_APPLY\\_INSTANTIATED\\_GLOBAL](#page-525-0)"

## 5.119 DBA\_APPLY\_INSTANTIATED\_OBJECTS

DBA\_APPLY\_INSTANTIATED\_OBJECTS displays information about objects for which an instantiation SCN has been set. Its columns are the same as those in ALL APPLY INSTANTIATED OBJECTS.

**See Also:**

["ALL\\_APPLY\\_INSTANTIATED\\_OBJECTS](#page-525-0)"

### 5.120 DBA\_APPLY\_INSTANTIATED\_SCHEMAS

DBA\_APPLY\_INSTANTIATED\_SCHEMAS displays information about schemas for which an instantiation SCN has been set. Its columns are the same as those in ALL APPLY INSTANTIATED SCHEMAS.

**See Also:**

["ALL\\_APPLY\\_INSTANTIATED\\_SCHEMAS"](#page-526-0)

## 5.121 DBA\_APPLY\_KEY\_COLUMNS

DBA APPLY KEY COLUMNS displays information about the substitute key columns for all tables in the database. Its columns are the same as those in ALL\_APPLY\_KEY\_COLUMNS.

**See Also:** ["ALL\\_APPLY\\_KEY\\_COLUMNS](#page-527-0)"

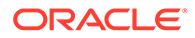

### 5.122 DBA\_APPLY\_OBJECT\_DEPENDENCIES

DBA\_APPLY\_OBJECT\_DEPENDENCIES displays information about the object dependencies for all apply processes in the database.

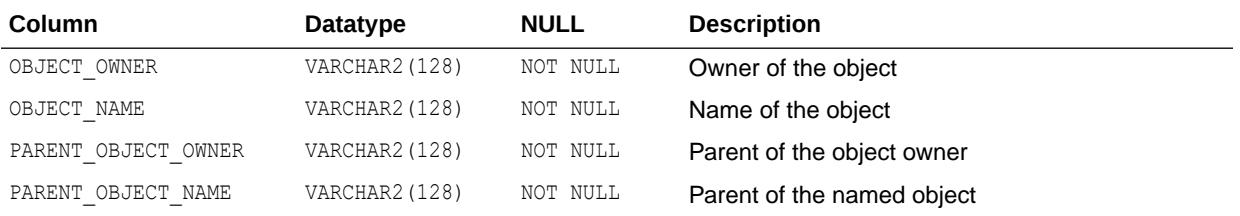

#### 5.123 DBA\_APPLY\_PARAMETERS

DBA\_APPLY\_PARAMETERS displays information about the parameters for all apply processes in the database. Its columns are the same as those in ALL\_APPLY\_PARAMETERS.

**See Also:**

["ALL\\_APPLY\\_PARAMETERS"](#page-527-0)

# 5.124 DBA\_APPLY\_PROGRESS

DBA\_APPLY\_PROGRESS displays information about the progress made by all apply processes in the database. Its columns are the same as those in ALL\_APPLY\_PROGRESS.

**See Also:** ["ALL\\_APPLY\\_PROGRESS](#page-528-0)"

## 5.125 DBA\_APPLY\_REPERROR\_HANDLERS

DBA\_APPLY\_REPERROR\_HANDLERS provides details about apply reperror handlers. Its columns are the same as those in ALL\_APPLY\_REPERROR\_HANDLERS.

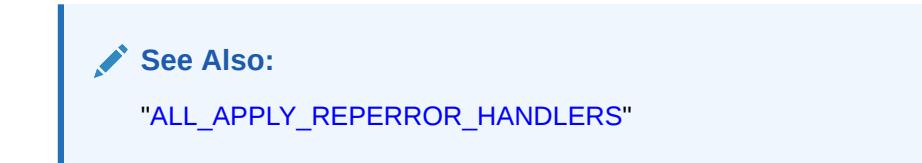

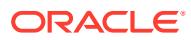

## 5.126 DBA\_APPLY\_SPILL\_TXN

DBA\_APPLY\_SPILL\_TXN displays information about the transactions spilled from memory to hard disk by all apply processes in the database.

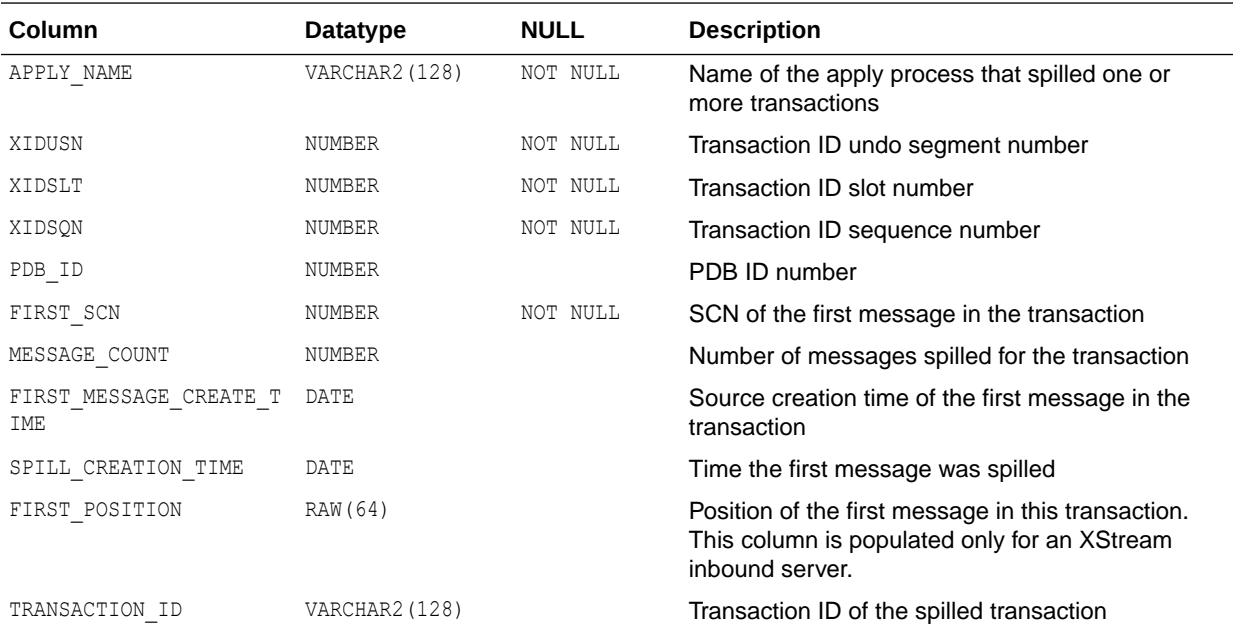

## 5.127 DBA\_APPLY\_TABLE\_COLUMNS

DBA\_APPLY\_TABLE\_COLUMNS displays, for all tables in the database, information about the nonkey table columns for which apply process conflict detection has been stopped for update and delete operations. Its columns are the same as those in ALL\_APPLY\_TABLE\_COLUMNS.

**See Also:**

["ALL\\_APPLY\\_TABLE\\_COLUMNS](#page-530-0)"

## 5.128 DBA\_APPLY\_VALUE\_DEPENDENCIES

DBA\_APPLY\_VALUE\_DEPENDENCIES displays information about the value dependencies for all apply processes in the database.

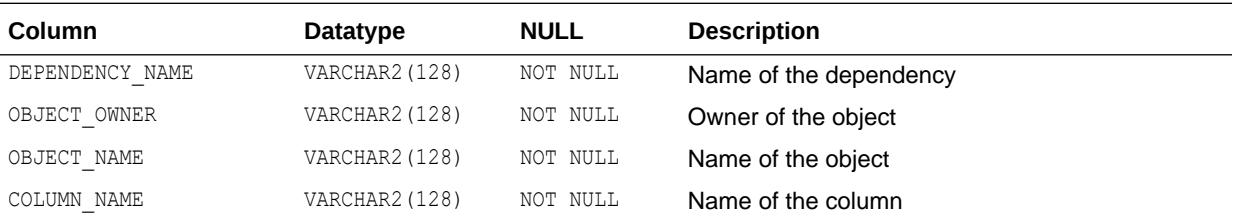

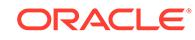

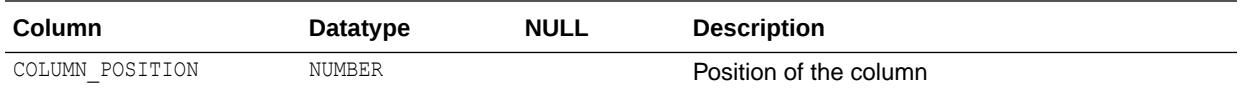

# 5.129 DBA\_AQ\_AGENT\_PRIVS

DBA\_AQ\_AGENT\_PRIVS displays information about the registered AQ agents that are mapped to all users in the database.

#### **Related View**

USER AQ AGENT PRIVS displays information about the registered AQ agents that are mapped to the current user. This view does not display the DB USERNAME column.

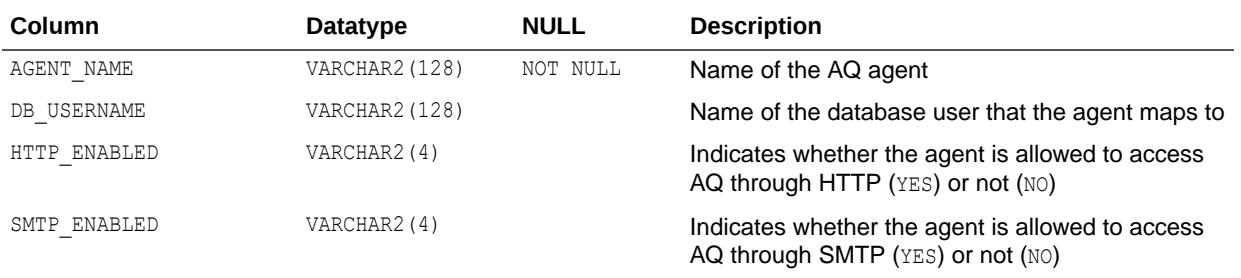

**See Also:** ["USER\\_AQ\\_AGENT\\_PRIVS"](#page-1662-0)

## 5.130 DBA\_AQ\_AGENTS

DBA\_AQ\_AGENTS displays information about all registered AQ agents in the database.

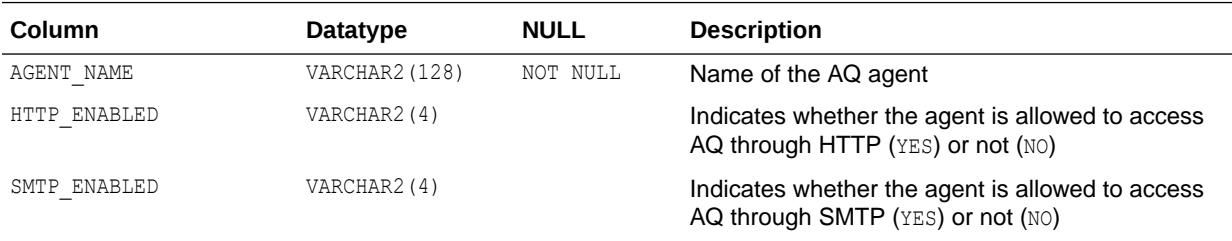

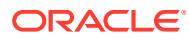

### <span id="page-1040-0"></span>5.131 DBA\_ARGUMENTS

DBA ARGUMENTS lists the arguments of the functions and procedures that are available in the database. Its columns are the same as those in ALL\_ARGUMENTS.

#### **See Also:**

- ["ALL\\_ARGUMENTS"](#page-531-0)
- ["DBA\\_PROCEDURES](#page-1398-0)" for information about the functions and procedures that are available in the database

#### 5.132 DBA\_ASSEMBLIES

DBA\_ASSEMBLIES provides information about all assemblies in the database. Its columns are the same as those in ALL\_ASSEMBLIES.

**See Also:** ["ALL\\_ASSEMBLIES](#page-533-0)"

### 5.133 DBA\_ASSOCIATIONS

DBA ASSOCIATIONS describes all user-defined statistics in the database. Its columns are the same as those in ALL\_ASSOCIATIONS.

See Also: ["ALL\\_ASSOCIATIONS"](#page-534-0)

# 5.134 DBA\_ATTRIBUTE\_DIM\_ATTR\_CLASS

DBA\_ATTRIBUTE\_DIM\_ATTR\_CLASS describes the attribute classifications of all attribute dimensions in the database. Its columns are the same as those in ALL\_ATTRIBUTE\_DIM\_ATTR\_CLASS.

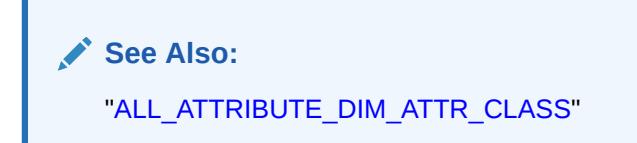

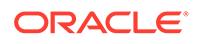

### 5.135 DBA\_ATTRIBUTE\_DIM\_ATTR\_CLS

DBA\_ATTRIBUTE\_DIM\_ATTR\_CLS is identical to DBA\_ATTRIBUTE\_DIM\_ATTR\_CLASS.

#### **Note:**

This view is available starting with Oracle Database release 21c, version 21.5.

**See Also:**

["DBA\\_ATTRIBUTE\\_DIM\\_ATTR\\_CLASS](#page-1040-0)"

### 5.136 DBA\_ATTRIBUTE\_DIM\_ATTR\_CLS\_AE

DBA ATTRIBUTE DIM ATTR CLS AE describes the attribute classifications of all attribute dimensions (across all editions) in the database. Its columns are the same as those in ALL ATTRIBUTE DIM ATTR CLS AE.

#### **Note:**

This view is available starting with Oracle Database release 21c, version 21.5.

**See Also:**

["ALL\\_ATTRIBUTE\\_DIM\\_ATTR\\_CLS\\_AE](#page-536-0)"

#### 5.137 DBA\_ATTRIBUTE\_DIM\_ATTRS

DBA\_ATTRIBUTE\_DIM\_ATTRS describes the attributes of all attribute dimensions in the database. Its columns are the same as those in ALL\_ATTRIBUTE\_DIM\_ATTRS.

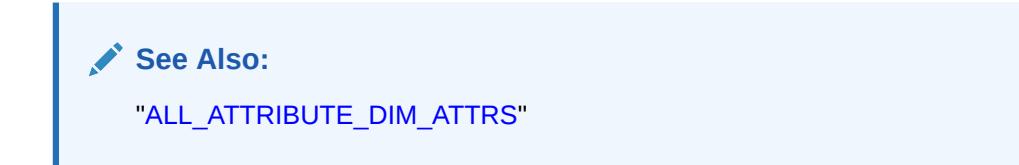

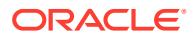

## 5.138 DBA\_ATTRIBUTE\_DIM\_ATTRS\_AE

DBA ATTRIBUTE DIM ATTRS AE describes the attributes of all attribute dimensions (across all editions) in the database. Its columns are the same as those in ALL ATTRIBUTE DIM ATTRS AE.

#### **Note:**

This view is available starting with Oracle Database release 21c, version 21.5.

**See Also:**

["ALL\\_ATTRIBUTE\\_DIM\\_ATTRS\\_AE"](#page-538-0)

#### 5.139 DBA\_ATTRIBUTE\_DIM\_CLASS

DBA\_ATTRIBUTE\_DIM\_CLASS describes the classifications of all attribute dimensions in the database. Its columns are the same as those in ALL\_ATTRIBUTE\_DIM\_CLASS.

**See Also:** ["ALL\\_ATTRIBUTE\\_DIM\\_CLASS"](#page-539-0)

## 5.140 DBA\_ATTRIBUTE\_DIM\_CLASS\_AE

DBA ATTRIBUTE DIM CLASS AE describes the classifications of all attribute dimensions (across all editions) in the database. Its columns are the same as those in ALL ATTRIBUTE DIM CLASS AE.

#### **Note:**

This view is available starting with Oracle Database release 21c, version 21.5.

**∕`See Also:** ["ALL\\_ATTRIBUTE\\_DIM\\_CLASS\\_AE"](#page-540-0)

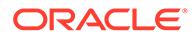

### 5.141 DBA\_ATTRIBUTE\_DIM\_JN\_PTHS

DBA\_ATTRIBUTE\_DIM\_JN\_PTHS is identical to DBA\_ATTRIBUTE\_DIM\_JOIN\_PATHS.

#### **Note:**

This view is available starting with Oracle Database release 21c, version 21.5.

**See Also:**

"DBA\_ATTRIBUTE\_DIM\_JOIN\_PATHS"

#### 5.142 DBA\_ATTRIBUTE\_DIM\_JN\_PTHS\_AE

DBA\_ATTRIBUTE\_DIM\_JN\_PTHS\_AE describes the join paths for all attribute dimensions (across all editions) in the database. Its columns are the same as those in ALL ATTRIBUTE DIM JN PTHS AE.

#### **Note:**

This view is available starting with Oracle Database release 21c, version 21.5.

**See Also:**

["ALL\\_ATTRIBUTE\\_DIM\\_JN\\_PTHS\\_AE](#page-541-0)"

#### 5.143 DBA\_ATTRIBUTE\_DIM\_JOIN\_PATHS

DBA ATTRIBUTE DIM JOIN PATHS describes the join paths for all attribute dimensions in the database. Its columns are the same as those in ALL\_ATTRIBUTE\_DIM\_JOIN\_PATHS.

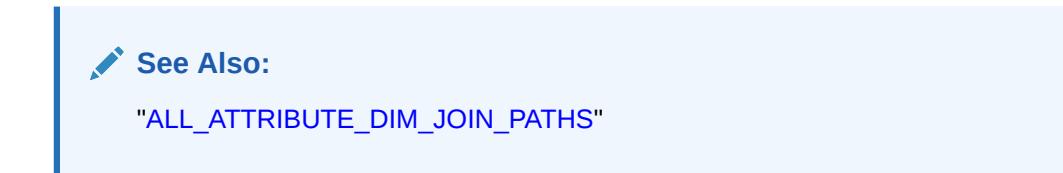

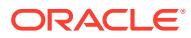
# <span id="page-1044-0"></span>5.144 DBA\_ATTRIBUTE\_DIM\_KEYS

DBA ATTRIBUTE DIM KEYS describes the keys of all attribute dimensions in the database. Its columns are the same as those in ALL\_ATTRIBUTE\_DIM\_KEYS.

**See Also:** ["ALL\\_ATTRIBUTE\\_DIM\\_KEYS"](#page-543-0)

# 5.145 DBA\_ATTRIBUTE\_DIM\_KEYS\_AE

DBA ATTRIBUTE DIM KEYS AE describes the keys of all attribute dimensions (across all editions) in the database. Its columns are the same as those in ALL\_ATTRIBUTE\_DIM\_KEYS\_AE.

#### **Note:**

This view is available starting with Oracle Database release 21c, version 21.5.

See Also:

["ALL\\_ATTRIBUTE\\_DIM\\_KEYS\\_AE"](#page-544-0)

### 5.146 DBA\_ATTRIBUTE\_DIM\_LEVEL\_ATTRS

DBA ATTRIBUTE DIM LEVEL ATTRS describes the attributes of the levels of all attribute dimensions in the database. Its columns are the same as those in ALL ATTRIBUTE DIM LEVEL ATTRS.

**See Also:**

["ALL\\_ATTRIBUTE\\_DIM\\_LEVEL\\_ATTRS"](#page-545-0)

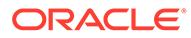

### 5.147 DBA\_ATTRIBUTE\_DIM\_LEVELS

DBA\_ATTRIBUTE\_DIM\_LEVELS describes the levels of all attribute dimensions in the database. Its columns are the same as those in ALL ATTRIBUTE DIM LEVELS.

**See Also:** ["ALL\\_ATTRIBUTE\\_DIM\\_LEVELS"](#page-545-0)

# 5.148 DBA\_ATTRIBUTE\_DIM\_LEVELS\_AE

DBA\_ATTRIBUTE\_DIM\_LEVELS\_AE describes the levels of all attribute dimensions (across all editions) in the database. Its columns are the same as those in ALL ATTRIBUTE DIM LEVELS AE.

**Note:**

This view is available starting with Oracle Database release 21c, version 21.5.

**See Also:** ["ALL\\_ATTRIBUTE\\_DIM\\_LEVELS\\_AE"](#page-546-0)

# 5.149 DBA\_ATTRIBUTE\_DIM\_LVL\_ATRS

DBA ATTRIBUTE DIM LVL ATRS is identical to DBA ATTRIBUTE DIM LEVEL ATTRS.

#### **Note:**

This view is available starting with Oracle Database release 21c, version 21.5.

### **See Also:**

["DBA\\_ATTRIBUTE\\_DIM\\_LEVEL\\_ATTRS](#page-1044-0)"

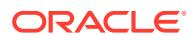

## 5.150 DBA\_ATTRIBUTE\_DIM\_LVL\_ATRS\_AE

DBA ATTRIBUTE DIM LVL ATRS AE describes the attributes of the levels of all attribute dimensions (across all editions) in the database. Its columns are the same as those in ALL ATTRIBUTE DIM LVL ATRS AE.

#### **Note:**

This view is available starting with Oracle Database release 21c, version 21.5.

**See Also:**

["ALL\\_ATTRIBUTE\\_DIM\\_LVL\\_ATRS\\_AE](#page-548-0)"

### 5.151 DBA\_ATTRIBUTE\_DIM\_LVL\_CLASS

DBA\_ATTRIBUTE\_DIM\_LVL\_CLASS describes the level classifications of all attribute dimensions in the database. Its columns are the same as those in ALL\_ATTRIBUTE\_DIM\_LVL\_CLASS.

**See Also:** ["ALL\\_ATTRIBUTE\\_DIM\\_LVL\\_CLASS](#page-549-0)"

# 5.152 DBA\_ATTRIBUTE\_DIM\_LVL\_CLS

DBA ATTRIBUTE DIM LVL CLS is identical to DBA ATTRIBUTE DIM LVL CLASS.

#### **Note:**

This view is available starting with Oracle Database release 21c, version 21.5.

#### **See Also:**

"DBA\_ATTRIBUTE\_DIM\_LVL\_CLASS"

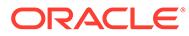

## 5.153 DBA\_ATTRIBUTE\_DIM\_LVL\_CLS\_AE

DBA ATTRIBUTE DIM LVL CLS AE describes the level classifications of all attribute dimensions (across all editions) in the database. Its columns are the same as those in ALL ATTRIBUTE DIM LVL CLS AE.

#### **Note:**

This view is available starting with Oracle Database release 21c, version 21.5.

**See Also:**

["ALL\\_ATTRIBUTE\\_DIM\\_LVL\\_CLS\\_AE"](#page-550-0)

### 5.154 DBA\_ATTRIBUTE\_DIM\_ORD\_ATRS

DBA ATTRIBUTE DIM ORD ATRS is identical to DBA ATTRIBUTE DIM ORDER ATTRS.

#### **Note:**

This view is available starting with Oracle Database release 21c, version 21.5.

#### **See Also:**

["DBA\\_ATTRIBUTE\\_DIM\\_ORDER\\_ATTRS](#page-1048-0)"

# 5.155 DBA\_ATTRIBUTE\_DIM\_ORD\_ATRS\_AE

DBA ATTRIBUTE DIM ORD ATRS AE describes the order attributes of all attribute dimensions (across all editions) in the database. Its columns are the same as those in ALL ATTRIBUTE DIM ORD ATRS AE.

#### **Note:**

This view is available starting with Oracle Database release 21c, version 21.5.

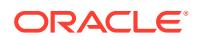

**See Also:**

["ALL\\_ATTRIBUTE\\_DIM\\_ORD\\_ATRS\\_AE"](#page-551-0)

# <span id="page-1048-0"></span>5.156 DBA\_ATTRIBUTE\_DIM\_ORDER\_ATTRS

DBA\_ATTRIBUTE\_DIM\_ORDER\_ATTRS describes the order attributes of all attribute dimensions in the database. Its columns are the same as those in ALL\_ATTRIBUTE\_DIM\_ORDER\_ATTRS.

**See Also:**

["ALL\\_ATTRIBUTE\\_DIM\\_ORDER\\_ATTRS"](#page-553-0)

### 5.157 DBA\_ATTRIBUTE\_DIM\_TABLES

DBA ATTRIBUTE DIM TABLES describes the tables used by all attribute dimensions in the database. Its columns are the same as those in ALL\_ATTRIBUTE\_DIM\_TABLES.

**See Also:** ["ALL\\_ATTRIBUTE\\_DIM\\_TABLES"](#page-554-0)

# 5.158 DBA\_ATTRIBUTE\_DIM\_TABLES\_AE

DBA\_ATTRIBUTE\_DIM\_TABLES\_AE describes the tables used by all attribute dimensions (across all editions) in the database. Its columns are the same as those in ALL ATTRIBUTE DIM TABLES AE.

#### **Note:**

This view is available starting with Oracle Database release 21c, version 21.5.

#### **See Also:**

["ALL\\_ATTRIBUTE\\_DIM\\_TABLES\\_AE](#page-555-0)"

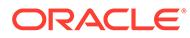

### 5.159 DBA\_ATTRIBUTE\_DIMENSIONS

DBA\_ATTRIBUTE\_DIMENSIONS describes all attribute dimensions in the database. Its columns are the same as those in ALL\_ATTRIBUTE\_DIMENSIONS.

**See Also:** ["ALL\\_ATTRIBUTE\\_DIMENSIONS](#page-556-0)"

# 5.160 DBA\_ATTRIBUTE\_DIMENSIONS\_AE

DBA ATTRIBUTE DIMENSIONS AE describes all attribute dimensions (across all editions) in the database. Its columns are the same as those in ALL\_ATTRIBUTE\_DIMENSIONS\_AE.

**Note:**

This view is available starting with Oracle Database release 21c, version 21.5.

**See Also:**

["ALL\\_ATTRIBUTE\\_DIMENSIONS\\_AE](#page-557-0)"

# 5.161 DBA\_ATTRIBUTE\_TRANSFORMATIONS

DBA\_ATTRIBUTE\_TRANSFORMATIONS describes the transformation functions for all transformations in the database. Its columns are the same as those in ALL ATTRIBUTE TRANSFORMATIONS.

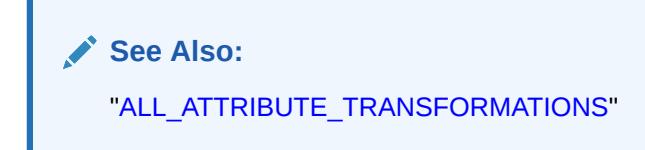

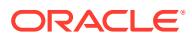

### 5.162 DBA\_AUDIT\_EXISTS

DBA AUDIT EXISTS displays audit trail entries produced by AUDIT EXISTS and AUDIT NOT EXISTS.

#### **Note:**

This view is relevant when using traditional auditing. Traditional auditing is deprecated in Oracle Database 21c. Oracle recommends that you instead use unified auditing, which enables selective and more effective auditing inside Oracle Database.

- See *Oracle Database Security Guide* for more information about unified auditing.
- See *Oracle Database Upgrade Guide* for more information about migrating to unified auditing.

This view is populated only in an Oracle Database where unified auditing is not enabled. When unified auditing is enabled in Oracle Database, the audit records are populated in the new audit trail and can be viewed from UNIFIED AUDIT TRAIL.

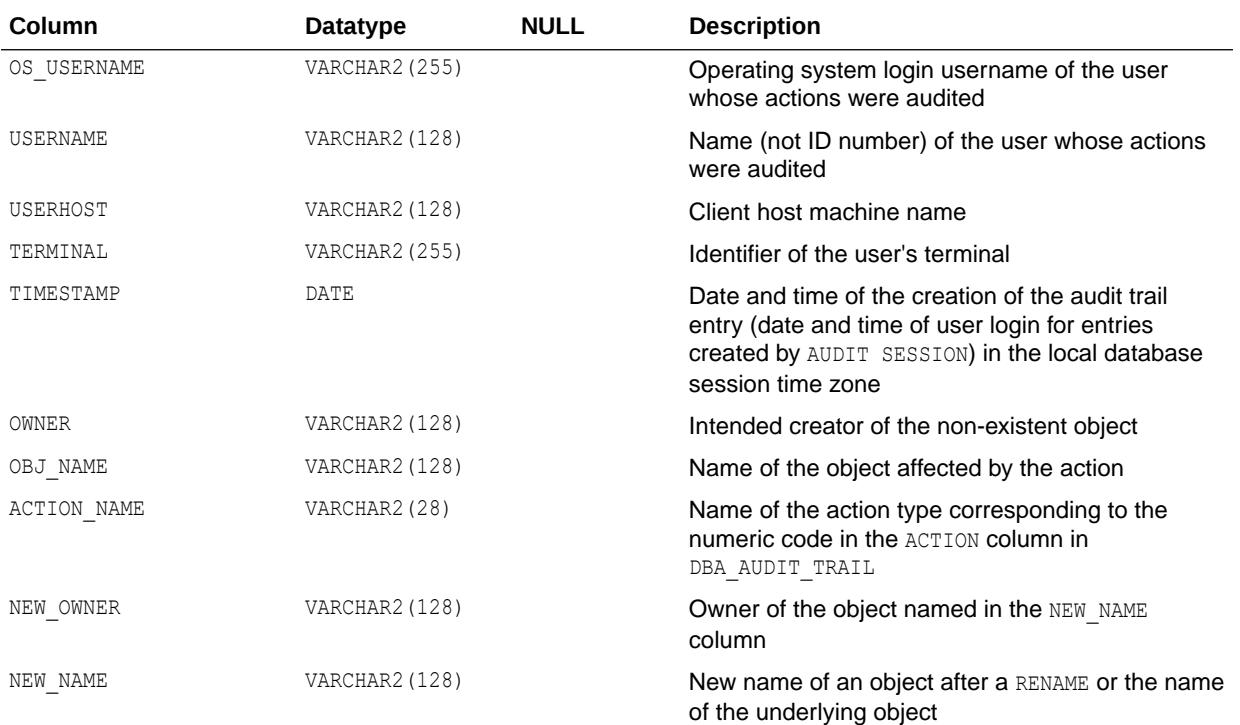

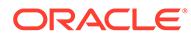

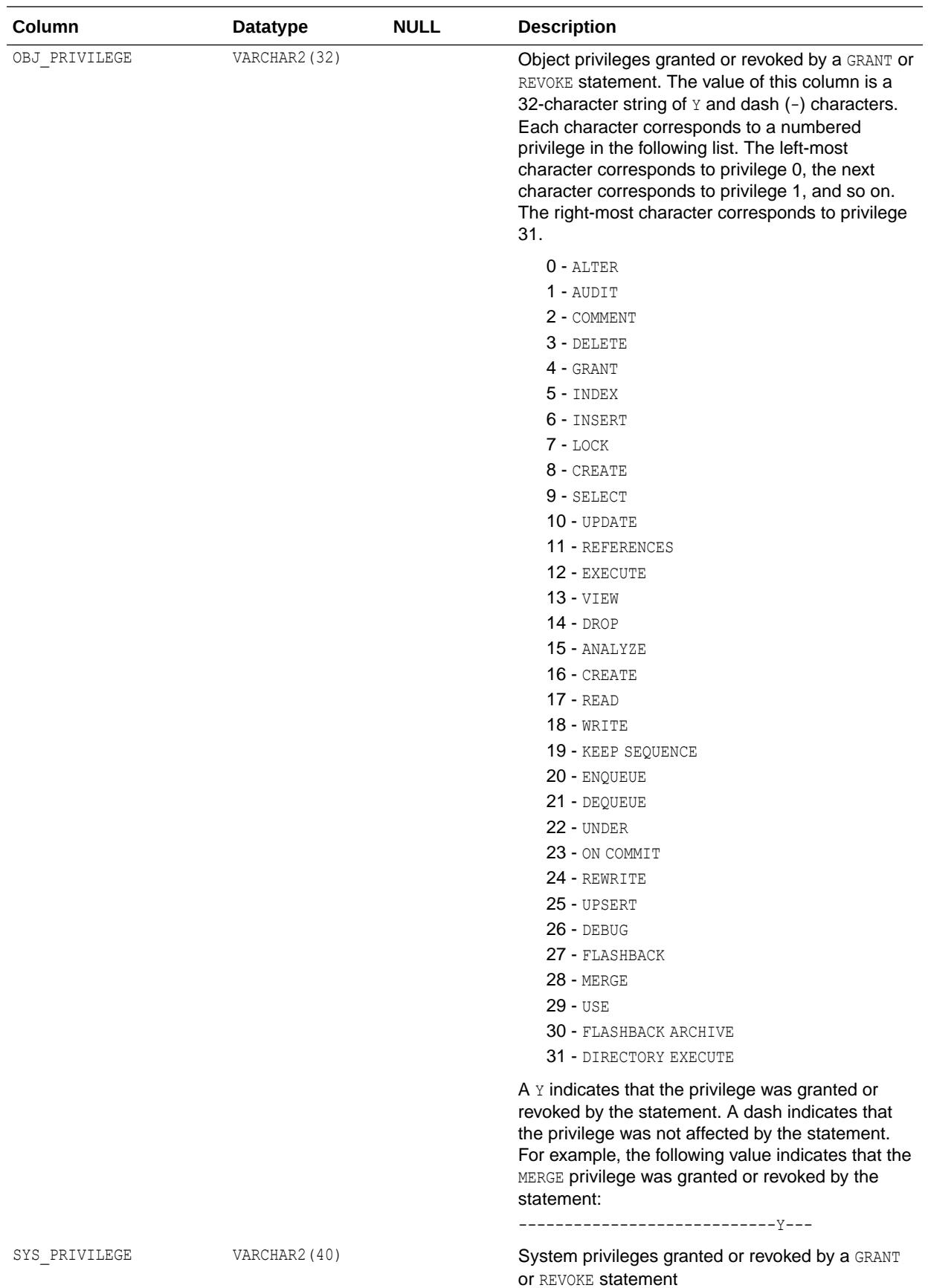

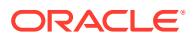

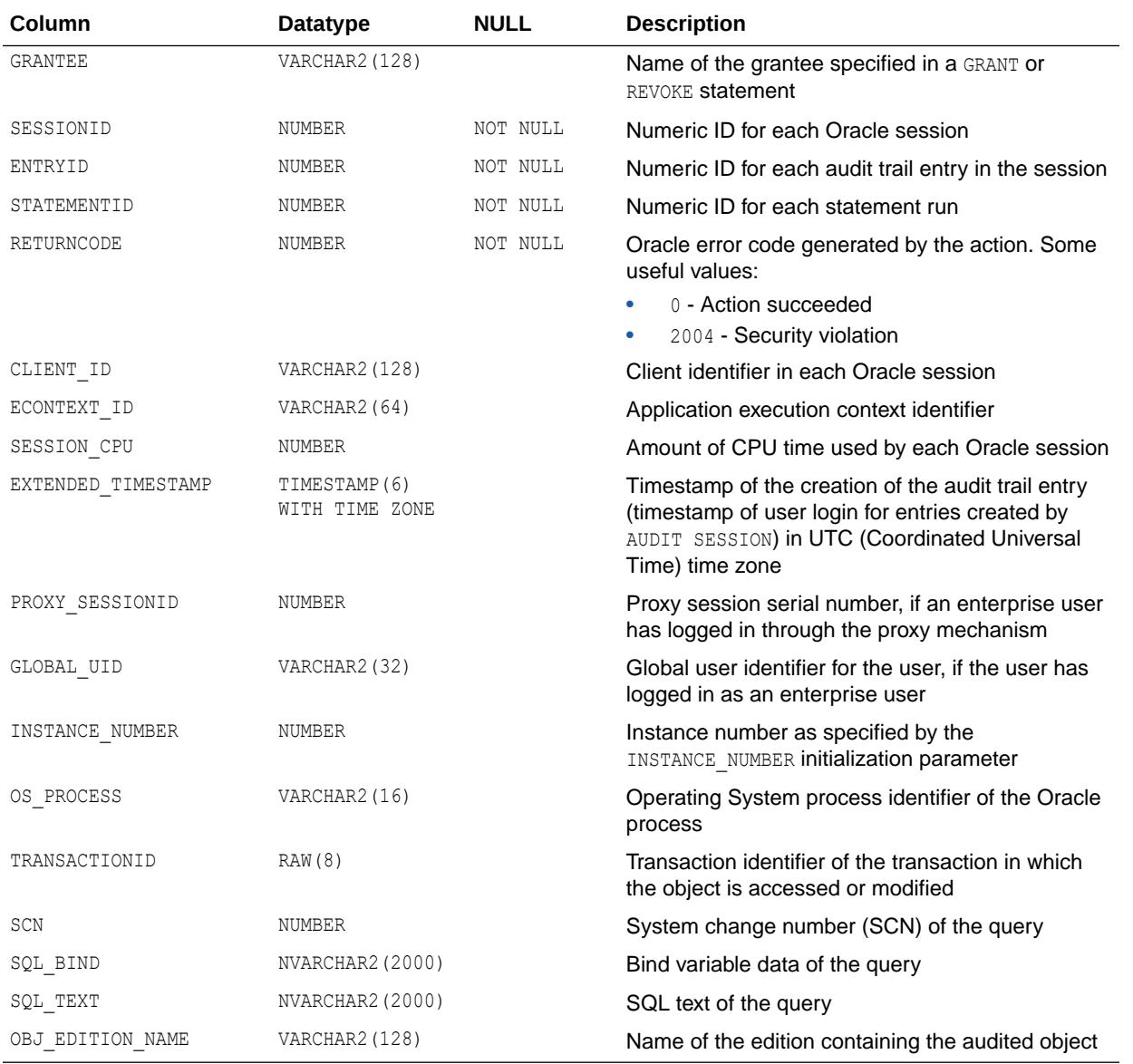

The SQL\_BIND and SQL\_TEXT columns are only populated if the AUDIT\_TRAIL initialization parameter is set to db, extended.

### **See Also:**

["AUDIT\\_TRAIL](#page-138-0)"

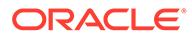

# 5.163 DBA\_AUDIT\_MGMT\_CLEAN\_EVENTS

DBA\_AUDIT\_MGMT\_CLEAN\_EVENTS displays information about the history of audit trail cleanup or purge events.

Periodically, you should delete the contents of this view so that it will not grow too large.

### **Note:**

This view is intended for use with traditional auditing (pre-Oracle Database 12c auditing) only, not for unified auditing.

- See *Oracle Database Security Guide* for more information about unified auditing.
- See *Oracle Database Upgrade Guide* for more information about migrating to unified auditing.

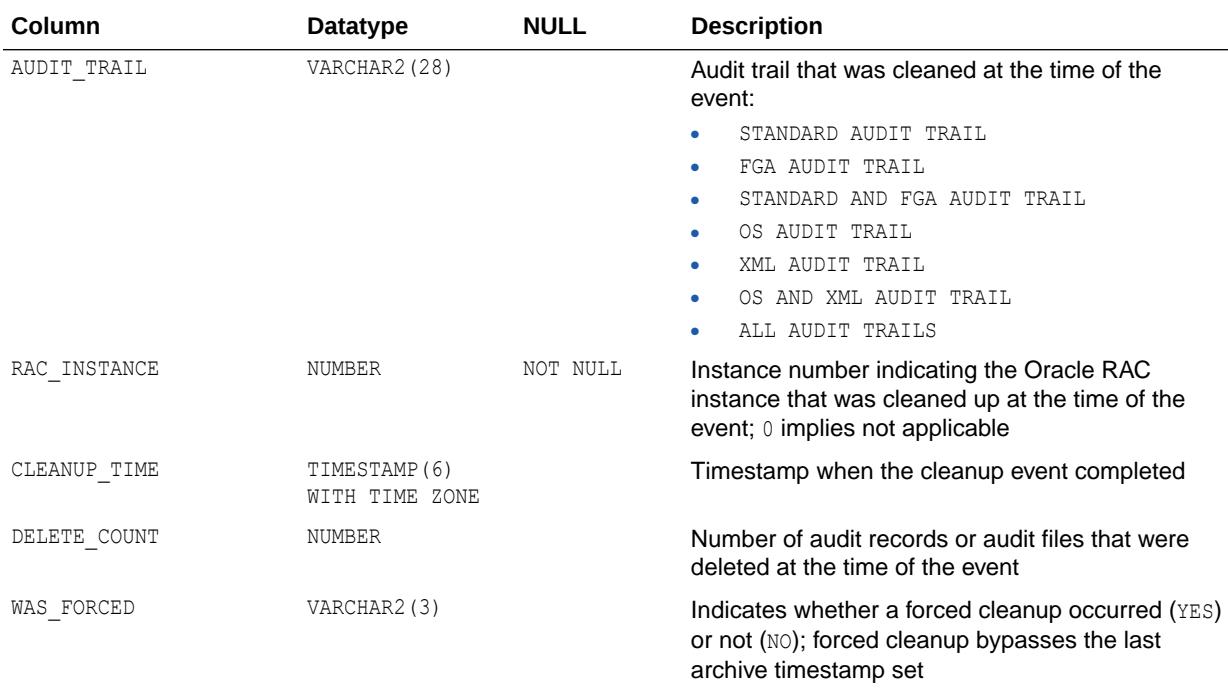

#### **Note:**

In a read-only database, including an Oracle Active Data Guard physical standby database, this view is not populated. Instead, a summary of cleanup events is written to the respective database instance's alert log file.

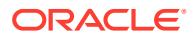

### 5.164 DBA\_AUDIT\_MGMT\_CLEANUP\_JOBS

DBA\_AUDIT\_MGMT\_CLEANUP\_JOBS displays information about the configured audit trail purge jobs.

#### **Note:**

This view is populated in any Oracle Database where auditing is enabled, regardless of whether pre-Oracle Database 12*c* auditing or unified auditing is enabled for the database.

- See *Oracle Database Security Guide* for more information about unified auditing.
- See *Oracle Database Upgrade Guide* for more information about migrating to unified auditing.

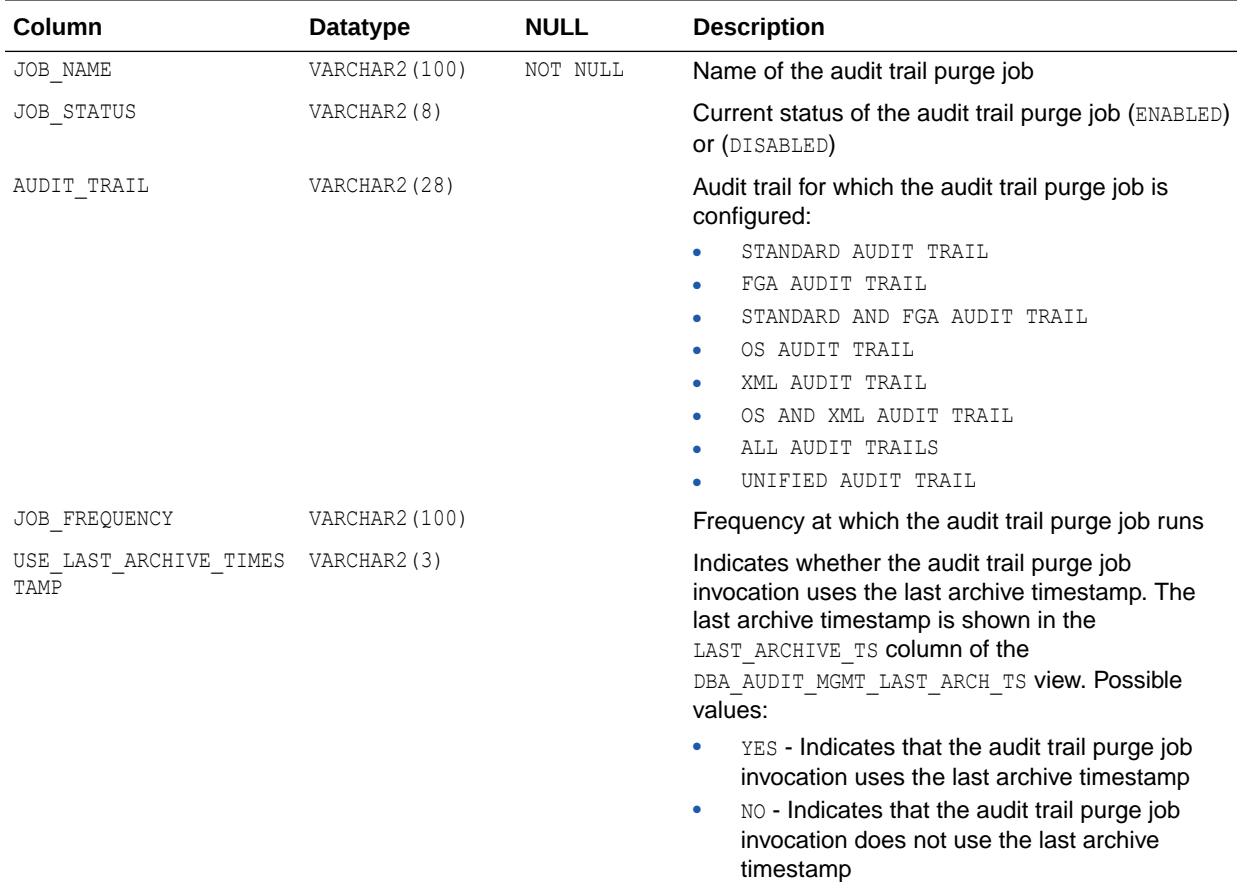

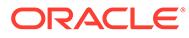

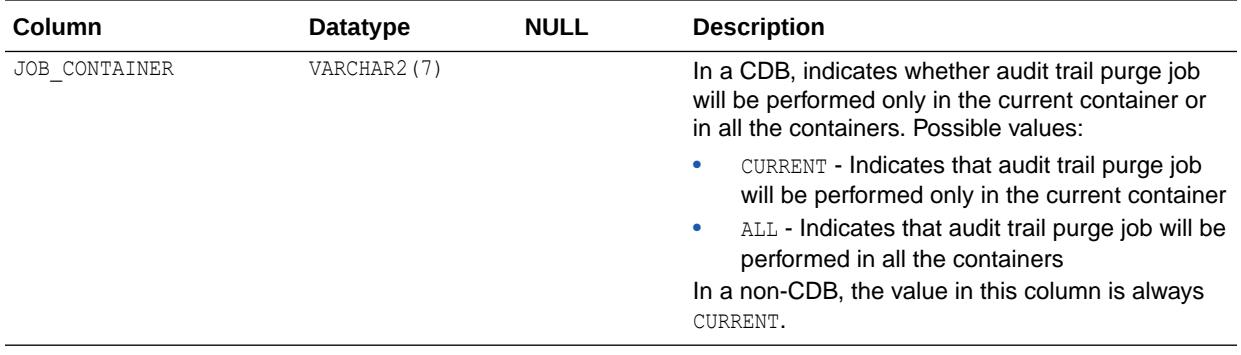

**See Also:**

["DBA\\_AUDIT\\_MGMT\\_LAST\\_ARCH\\_TS](#page-1056-0)"

# 5.165 DBA\_AUDIT\_MGMT\_CONFIG\_PARAMS

DBA\_AUDIT\_MGMT\_CONFIG\_PARAMS displays information about the currently configured audit trail properties that are used by the DBMS\_AUDIT\_MGMT PL/SQL package.

#### **Note:**

This view is populated in any Oracle Database where auditing is enabled, regardless of whether pre-Oracle Database 12*c* auditing or unified auditing is enabled for the database.

- See *Oracle Database Security Guide* for more information about unified auditing.
- See *Oracle Database Upgrade Guide* for more information about migrating to unified auditing.

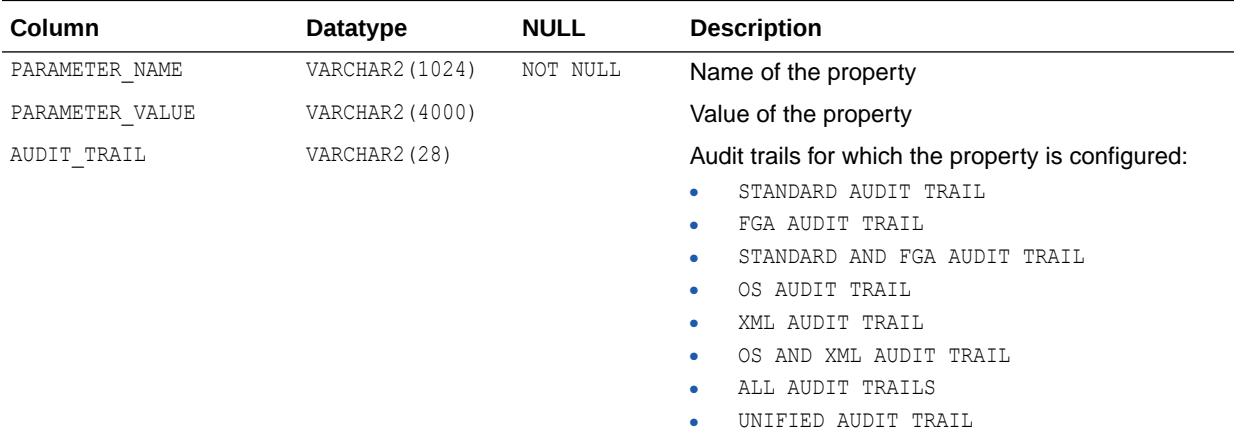

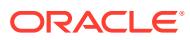

<span id="page-1056-0"></span>In a read-only database, including an Oracle Active Data Guard physical standby database, this view is not populated when the DBMS\_AUDIT\_MGMT.SET\_AUDIT\_TRAIL PL/SQL procedure is invoked. If the procedure was used when the database was in read-only mode, use DBMS\_AUDIT\_MGMT.GET\_AUDIT\_TRAIL to check the value of the property.

#### **See Also:**

*Oracle Database PL/SQL Packages and Types Reference* for more information about the parameters specified with the DBMS\_AUDIT\_MGMT.SET\_AUDIT\_TRAIL\_PROPERTY procedure

### 5.166 DBA\_AUDIT\_MGMT\_LAST\_ARCH\_TS

DBA\_AUDIT\_MGMT\_LAST\_ARCH\_TS displays information about the last archive timestamps set for audit trail cleanup or purges.

**Note:** This view is populated in any Oracle Database where auditing is enabled, regardless of whether pre-Oracle Database 12*c* auditing or unified auditing is enabled for the database. • See *Oracle Database Security Guide* for more information about unified auditing.

• See *Oracle Database Upgrade Guide* for more information about migrating to unified auditing.

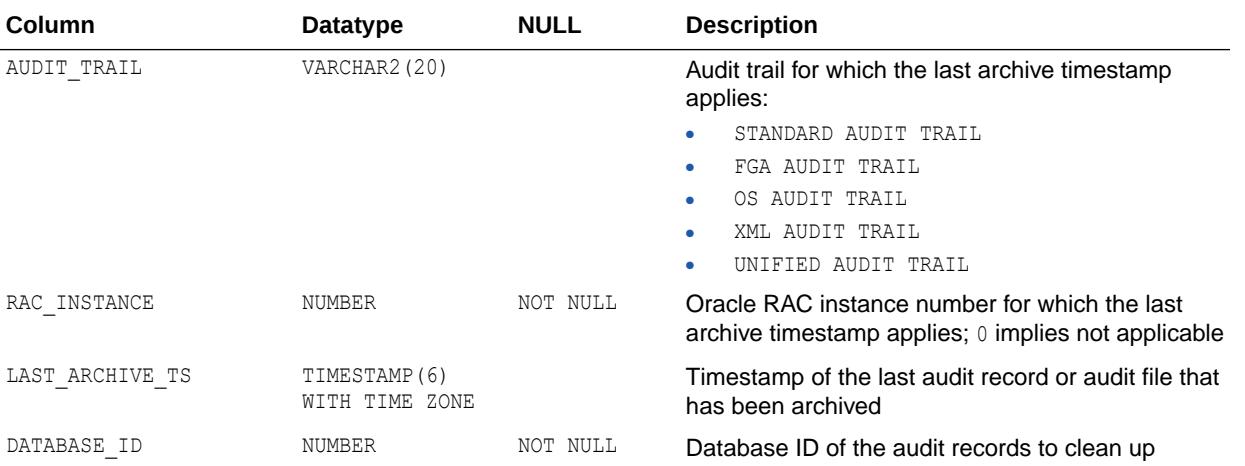

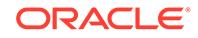

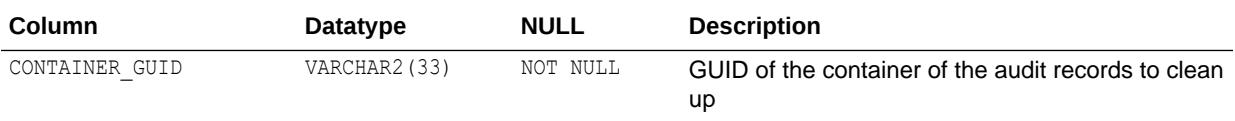

In a read-only database, including an Oracle Active Data Guard physical standby database, this view is not populated when DBMS AUDIT MGMT. SET LAST ARCHIVE TIMESTAMP is invoked. In such a case, use DBMS\_AUDIT\_MGMT.GET\_LAST\_ARCHIVE\_TIMESTAMP to check for the timestamp, if it was configured for the database instance.

#### **See Also:**

*Oracle Database PL/SQL Packages and Types Reference* for more information about DBMS\_AUDIT\_MGMT subprograms

### 5.167 DBA\_AUDIT\_OBJECT

DBA\_AUDIT\_OBJECT displays audit trail records for all objects in the database.

#### **Note:**

This view is relevant when using traditional auditing. Traditional auditing is deprecated in Oracle Database 21c. Oracle recommends that you instead use unified auditing, which enables selective and more effective auditing inside Oracle Database.

- See *Oracle Database Security Guide* for more information about unified auditing.
- See *Oracle Database Upgrade Guide* for more information about migrating to unified auditing.

This view is populated only in an Oracle Database where unified auditing is not enabled. When unified auditing is enabled in Oracle Database, the audit records are populated in the new audit trail and can be viewed from UNIFIED\_AUDIT\_TRAIL.

#### **Related View**

USER\_AUDIT\_OBJECT displays audit trail records for the objects accessible to the current user.

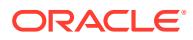

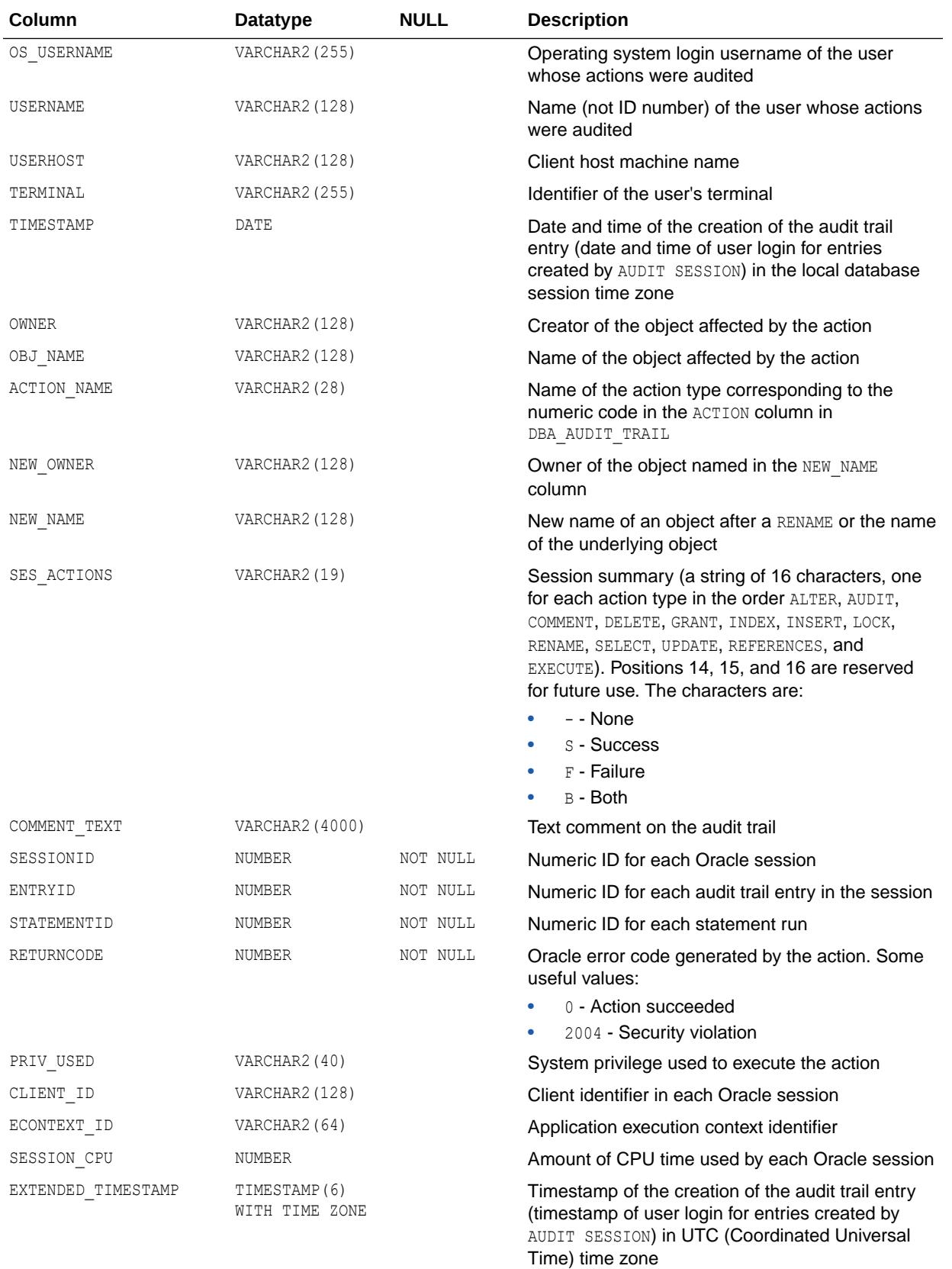

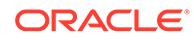

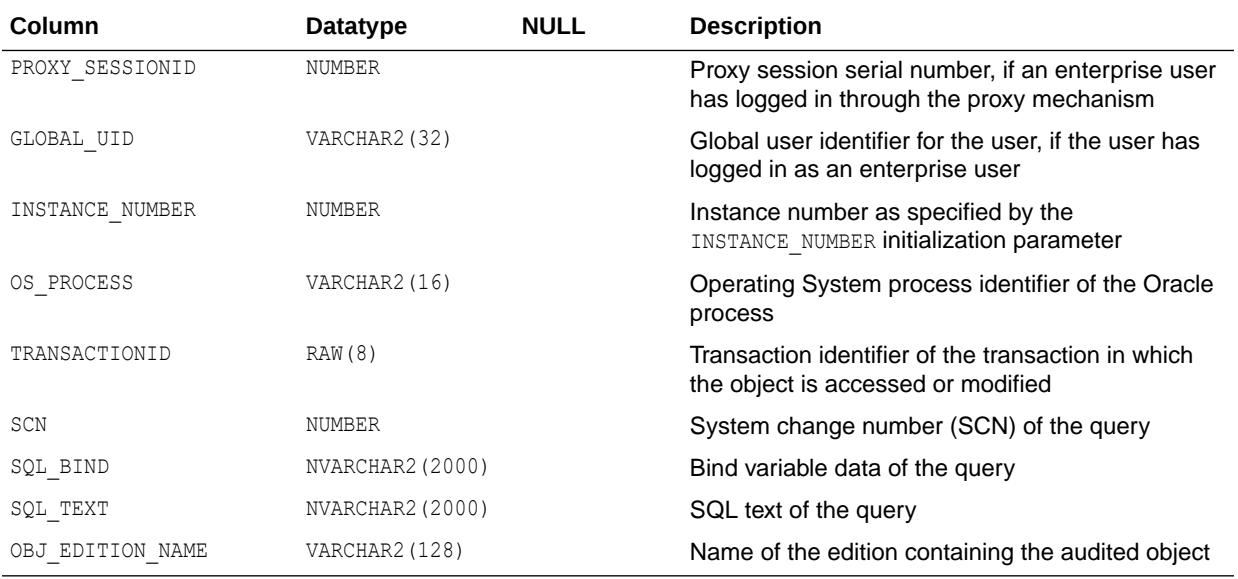

The SQL\_BIND and SQL\_TEXT columns are only populated if the AUDIT\_TRAIL initialization parameter is set to db, extended.

### **See Also:**

- ["AUDIT\\_TRAIL](#page-138-0)"
- ["USER\\_AUDIT\\_OBJECT"](#page-1673-0)

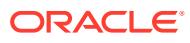

# 5.168 DBA\_AUDIT\_POLICIES

DBA\_AUDIT\_POLICIES describes all fine-grained auditing policies in the database. Its columns are the same as those in ALL\_AUDIT\_POLICIES.

#### **Note:**

This view is populated only in an Oracle Database where unified auditing is not enabled. When unified auditing is enabled in Oracle Database, the audit records are populated in the new audit trail and can be viewed from UNIFIED AUDIT\_TRAIL.

- See *Oracle Database Security Guide* for more information about unified auditing.
- See *Oracle Database Upgrade Guide* for more information about migrating to unified auditing.

**See Also:**

["ALL\\_AUDIT\\_POLICIES](#page-559-0)"

# 5.169 DBA\_AUDIT\_POLICY\_COLUMNS

DBA\_AUDIT\_POLICY\_COLUMNS describes all fine-grained auditing policy columns in the database. Its columns are the same as those in ALL\_AUDIT\_POLICY\_COLUMNS.

#### **Note:**

This view is populated only in an Oracle Database where unified auditing is not enabled. When unified auditing is enabled in Oracle Database, the audit records are populated in the new audit trail and can be viewed from UNIFIED AUDIT TRAIL.

- See *Oracle Database Security Guide* for more information about unified auditing.
- See *Oracle Database Upgrade Guide* for more information about migrating to unified auditing.

**See Also:**

["ALL\\_AUDIT\\_POLICY\\_COLUMNS"](#page-561-0)

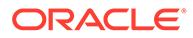

### 5.170 DBA\_AUDIT\_SESSION

DBA\_AUDIT\_SESSION displays all audit trail records concerning CONNECT and DISCONNECT.

#### **Note:**

This view is relevant when using traditional auditing. Traditional auditing is deprecated in Oracle Database 21c. Oracle recommends that you instead use unified auditing, which enables selective and more effective auditing inside Oracle Database.

- See *Oracle Database Security Guide* for more information about unified auditing.
- See *Oracle Database Upgrade Guide* for more information about migrating to unified auditing.

This view is populated only in an Oracle Database where unified auditing is not enabled. When unified auditing is enabled in Oracle Database, the audit records are populated in the new audit trail and can be viewed from UNIFIED\_AUDIT\_TRAIL.

#### **Related View**

USER\_AUDIT\_SESSION displays the audit trail records concerning connections and disconnections of the current user.

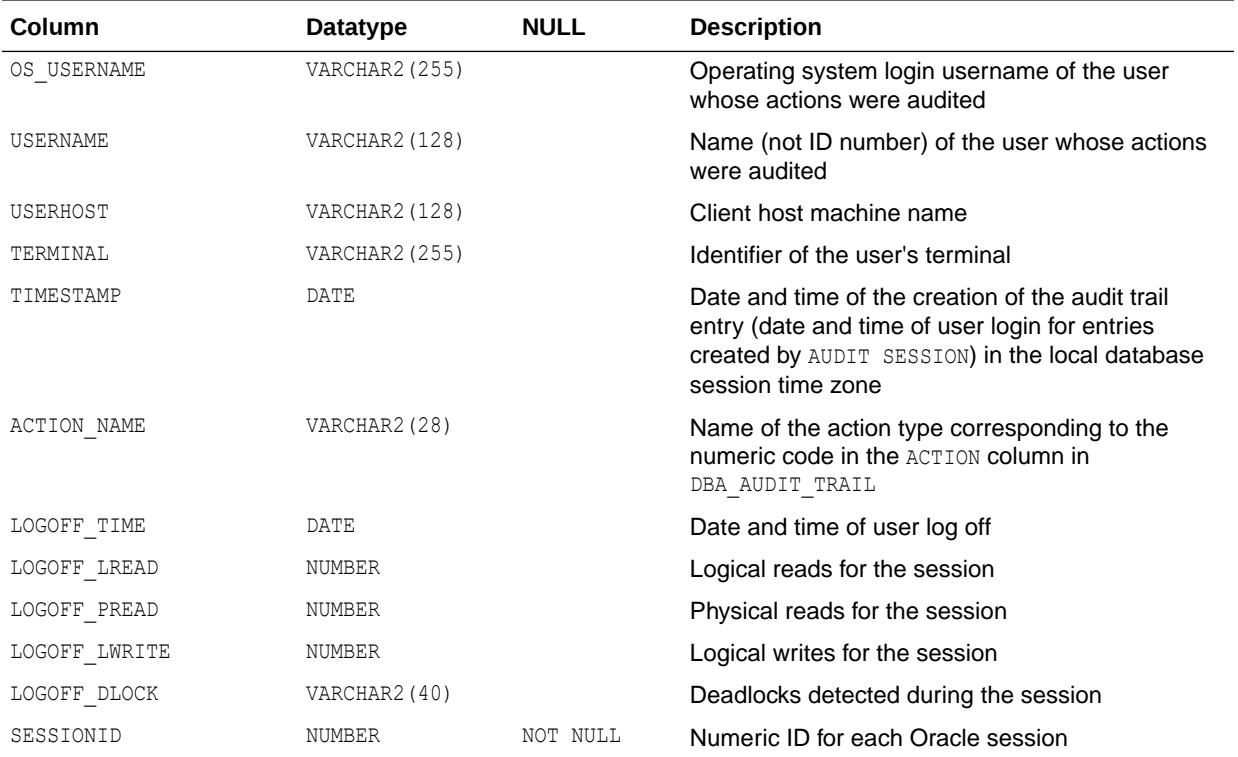

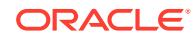

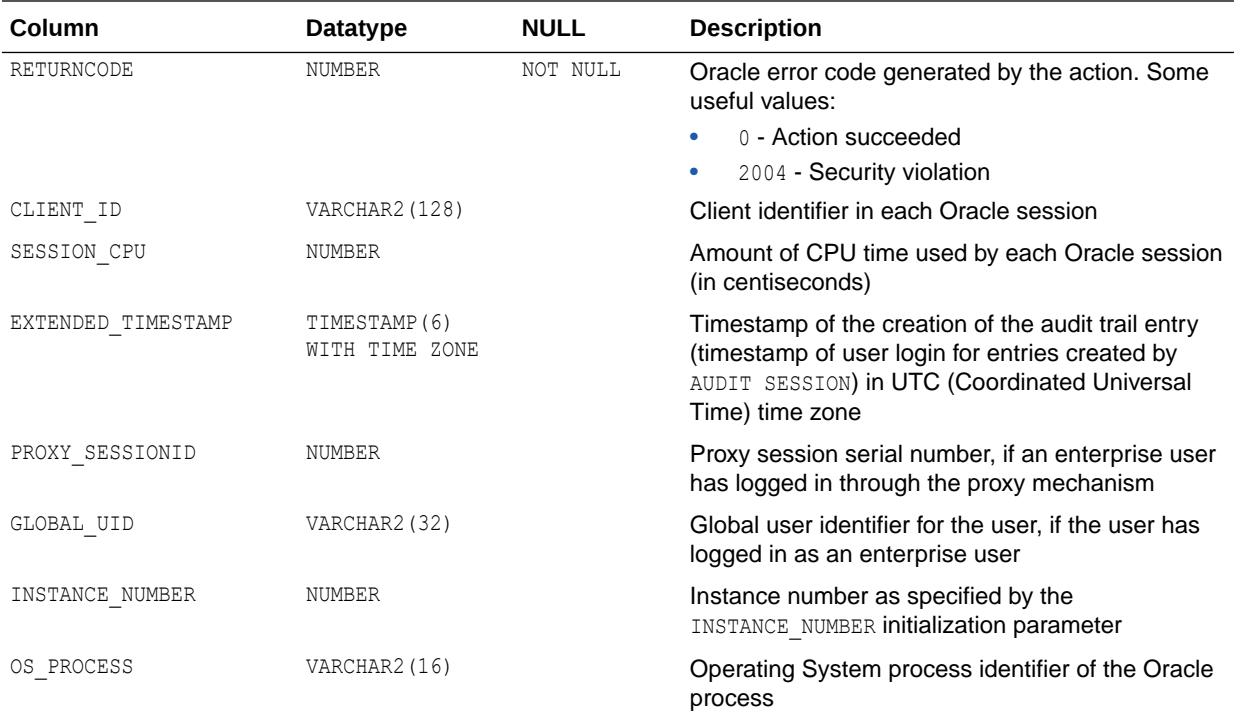

**See Also:**

["USER\\_AUDIT\\_SESSION"](#page-1674-0)

# 5.171 DBA\_AUDIT\_STATEMENT

DBA AUDIT STATEMENT displays audit trail records for all GRANT, REVOKE, AUDIT, NOAUDIT, and ALTER SYSTEM statements in the database.

### **Note:**

This view is relevant when using traditional auditing. Traditional auditing is deprecated in Oracle Database 21c. Oracle recommends that you instead use unified auditing, which enables selective and more effective auditing inside Oracle Database.

- See *Oracle Database Security Guide* for more information about unified auditing.
- See *Oracle Database Upgrade Guide* for more information about migrating to unified auditing.

This view is populated only in an Oracle Database where unified auditing is not enabled. When unified auditing is enabled in Oracle Database, the audit records are populated in the new audit trail and can be viewed from UNIFIED AUDIT TRAIL.

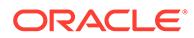

#### **Related View**

USER\_AUDIT\_STATEMENT displays audit trail records for the GRANT, REVOKE, AUDIT, NOAUDIT, and ALTER SYSTEM statements issued by the current user.

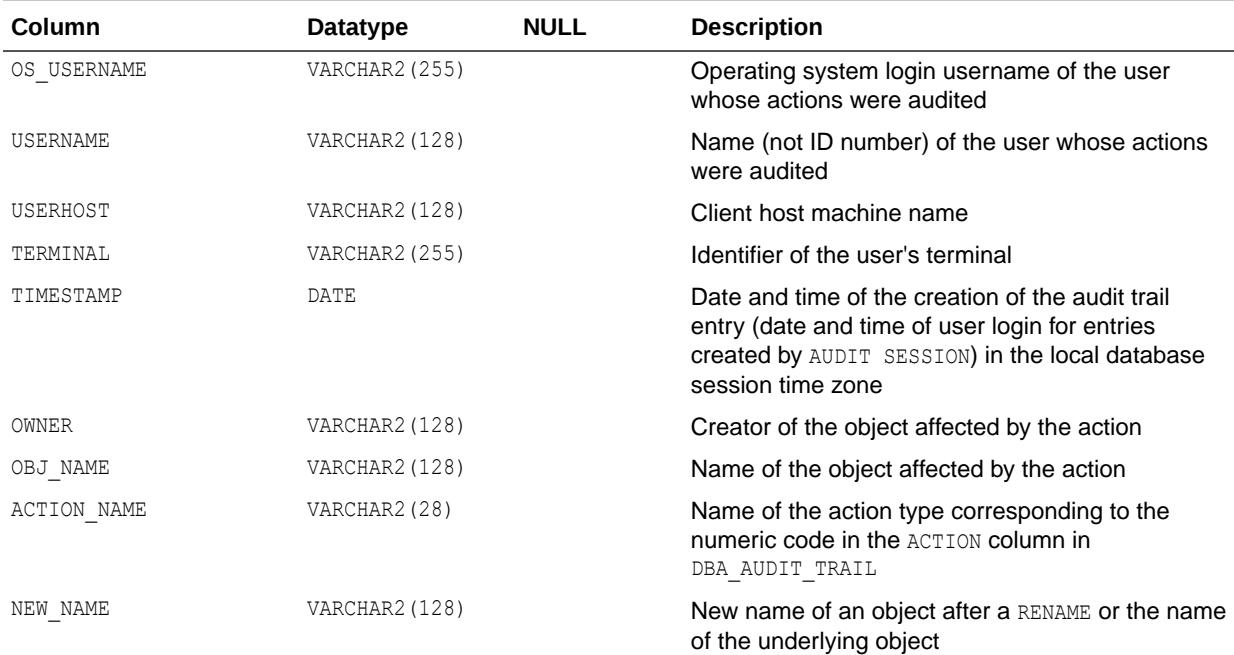

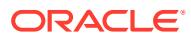

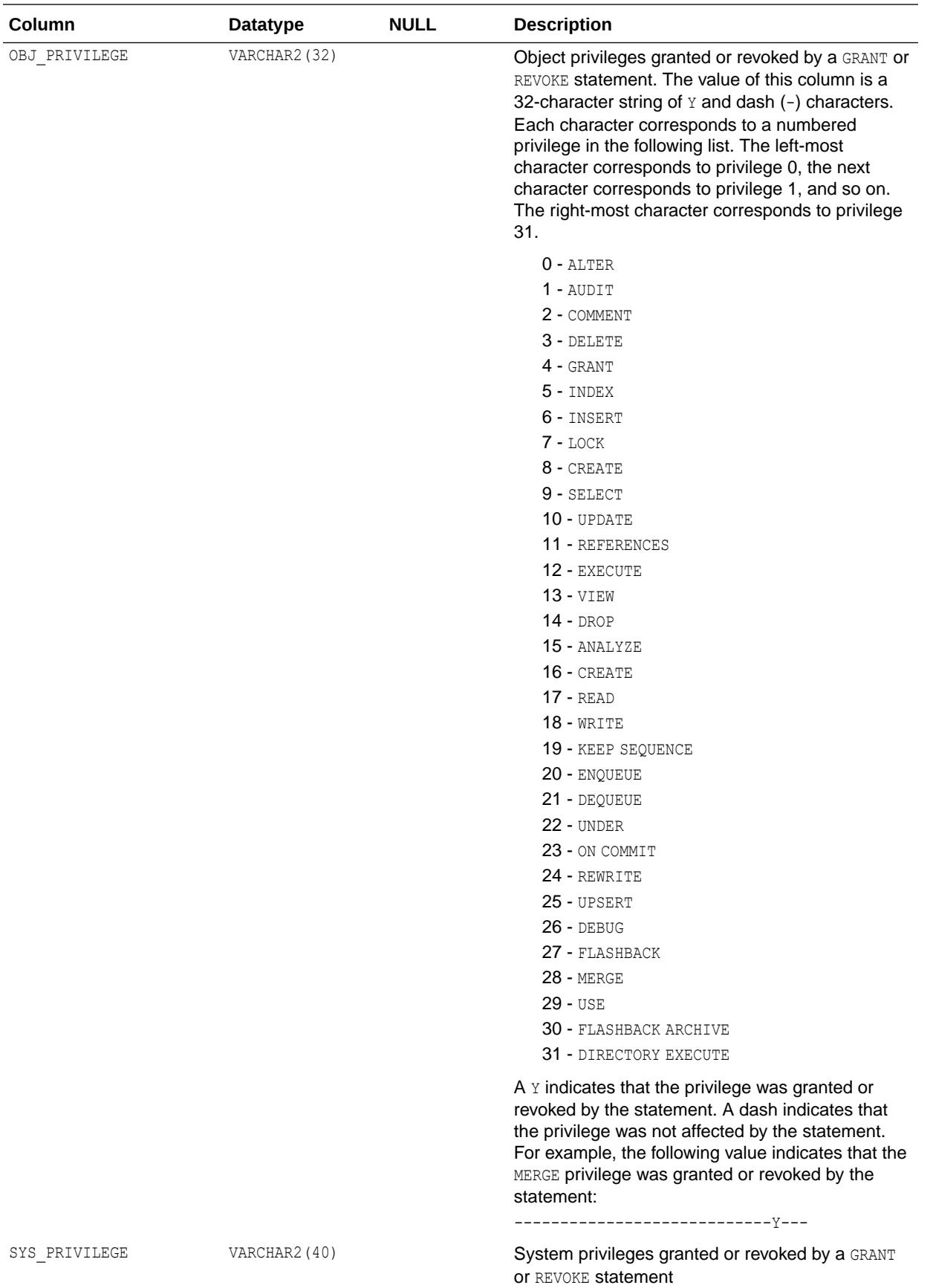

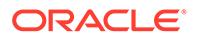

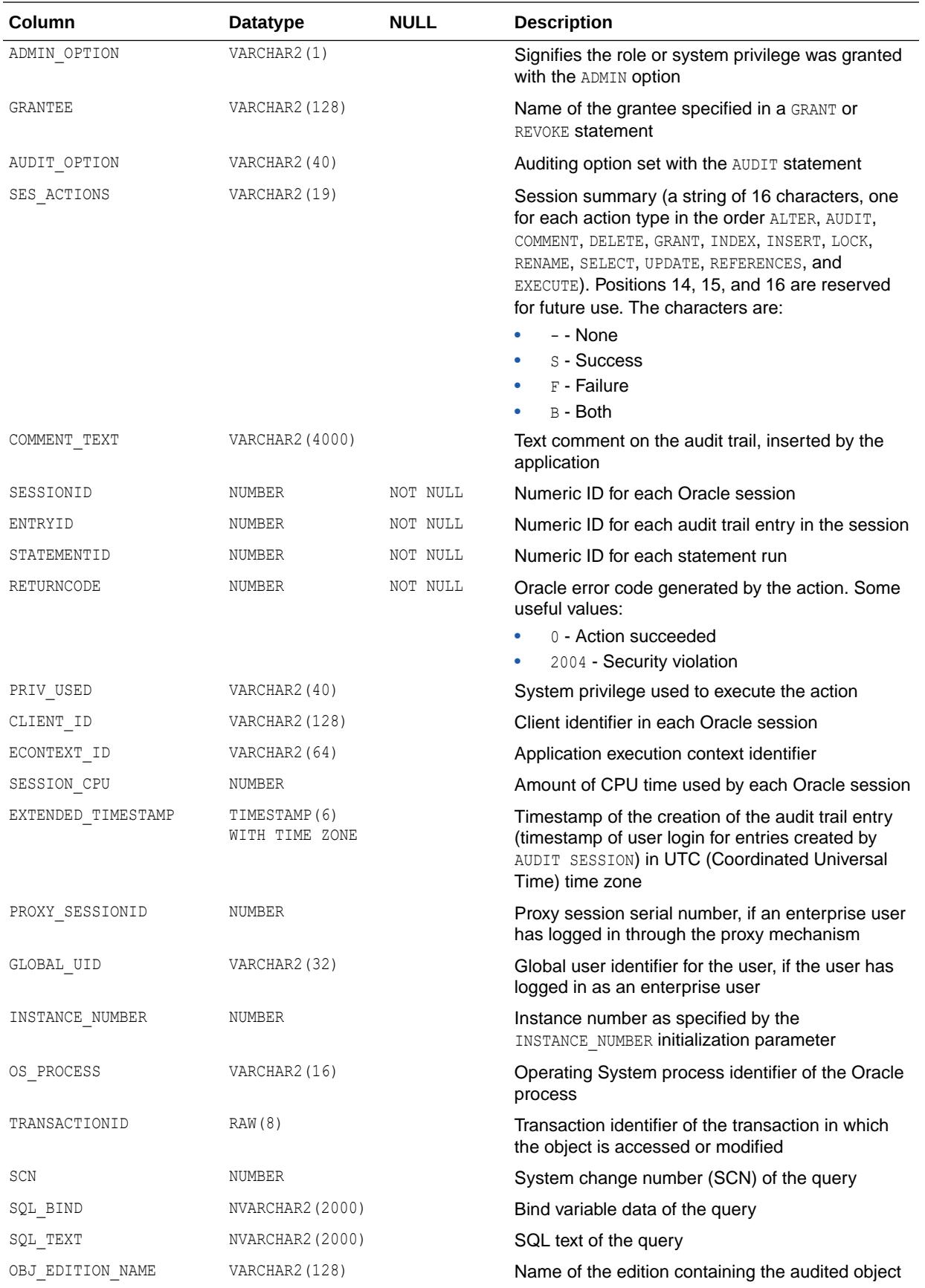

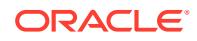

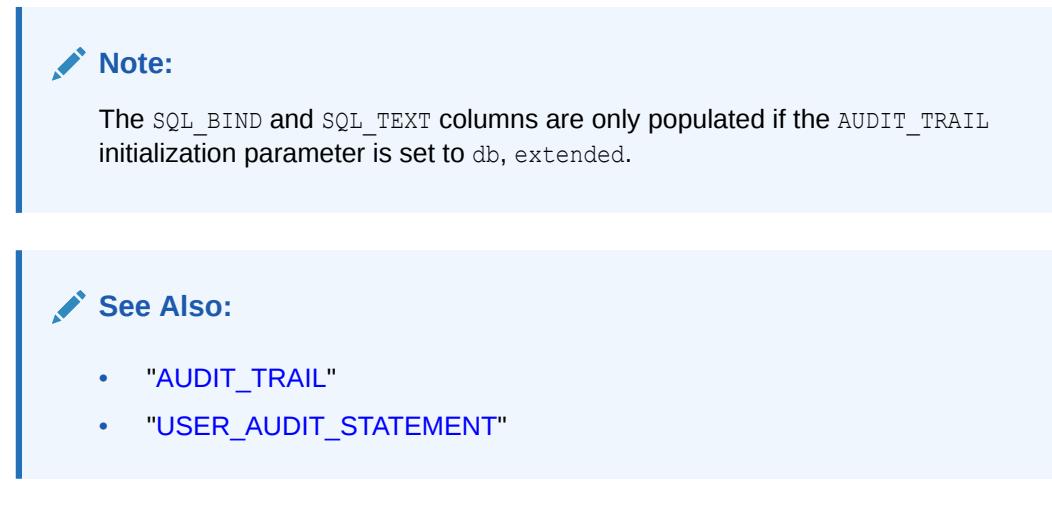

# 5.172 DBA\_AUDIT\_TRAIL

DBA\_AUDIT\_TRAIL displays all standard audit trail entries.

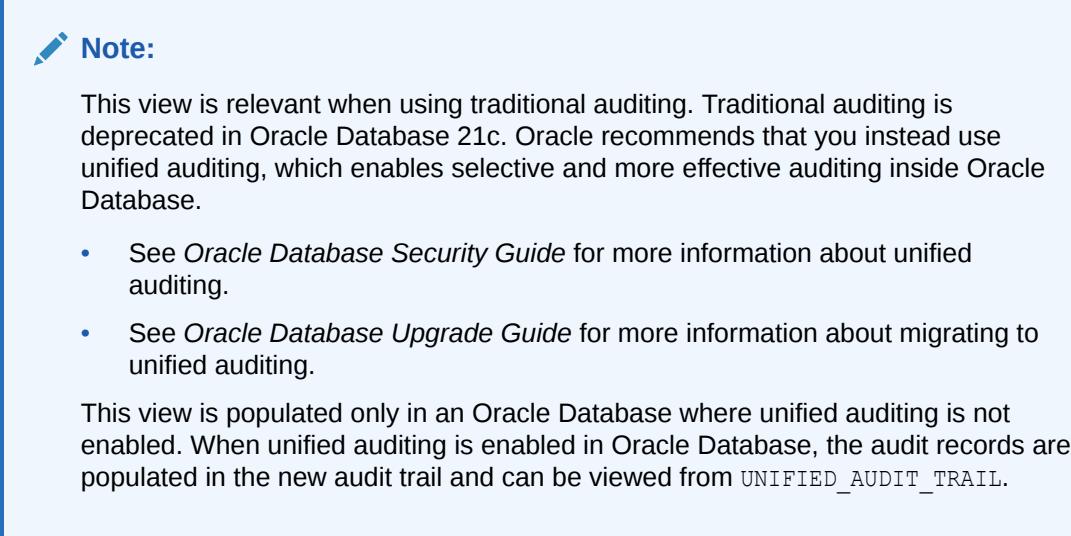

#### **Related View**

USER AUDIT TRAIL displays the standard audit trail entries related to the current user.

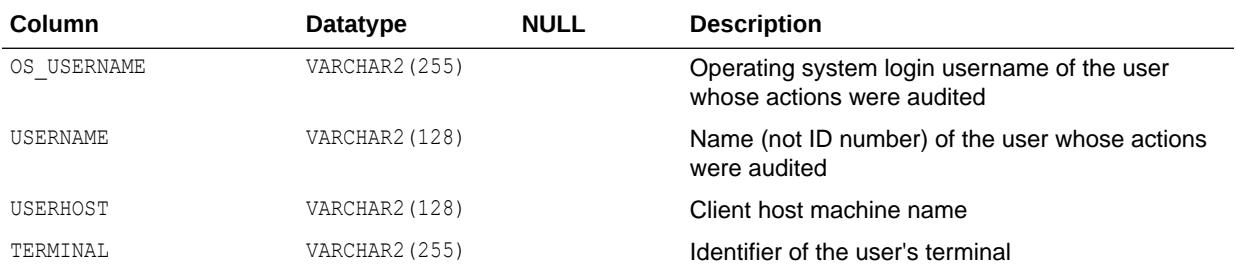

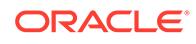

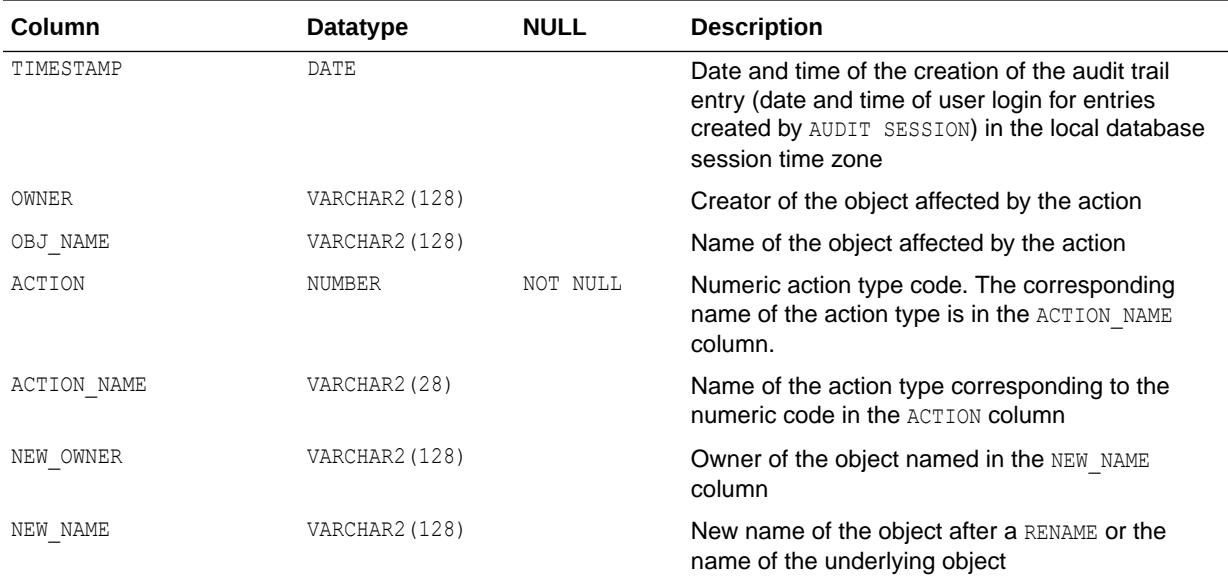

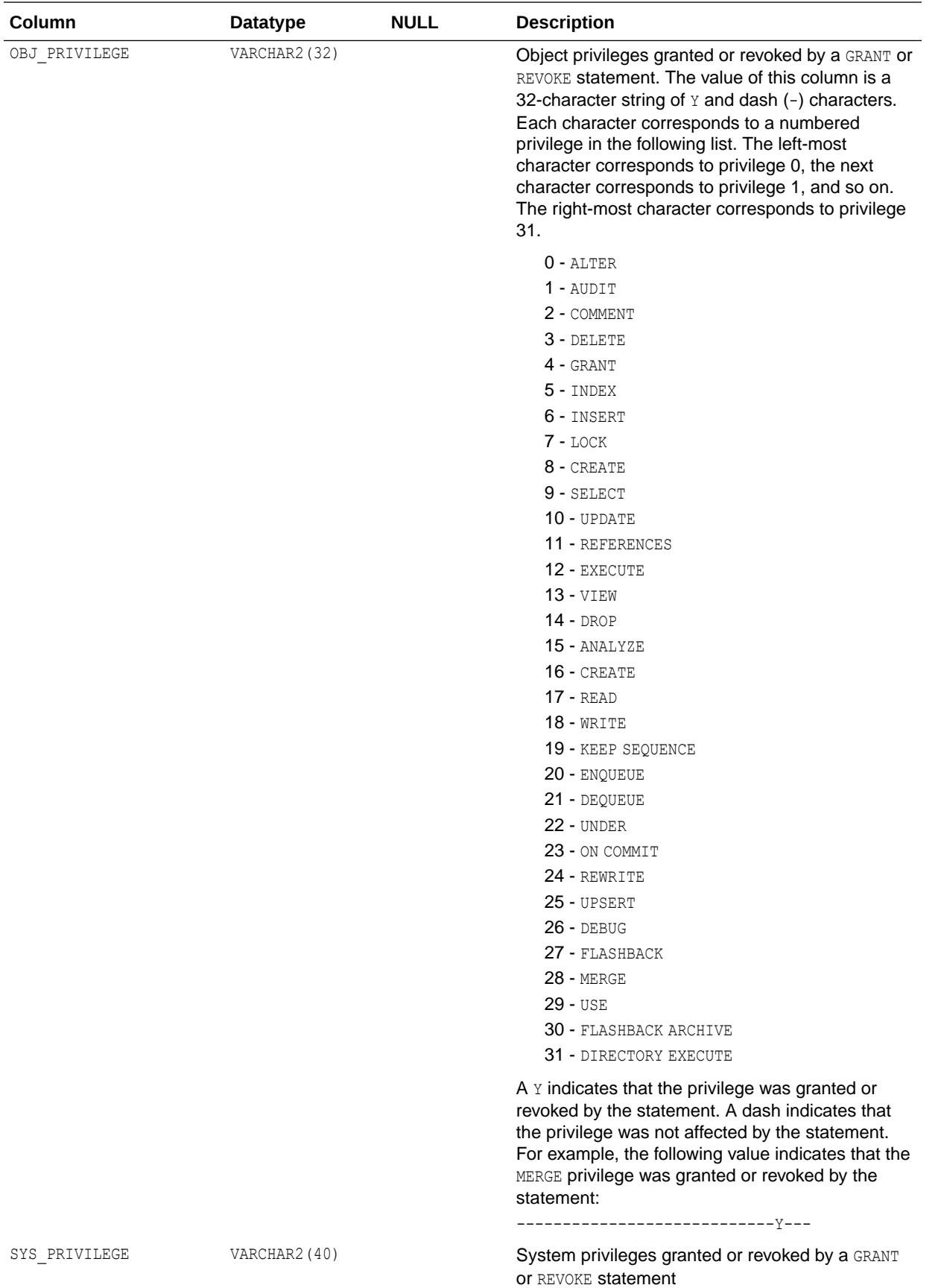

ORACLE<sup>®</sup>

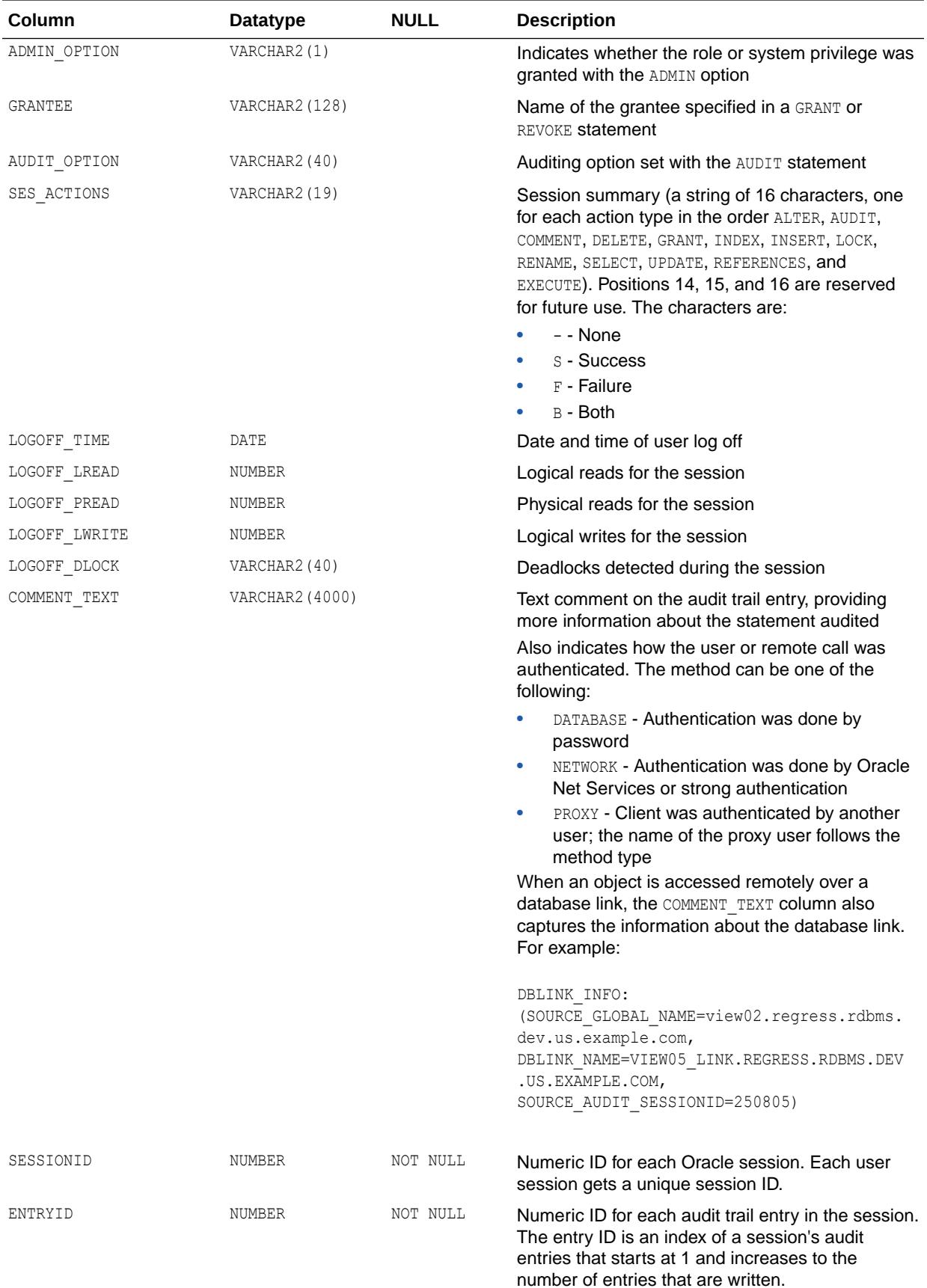

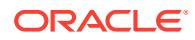

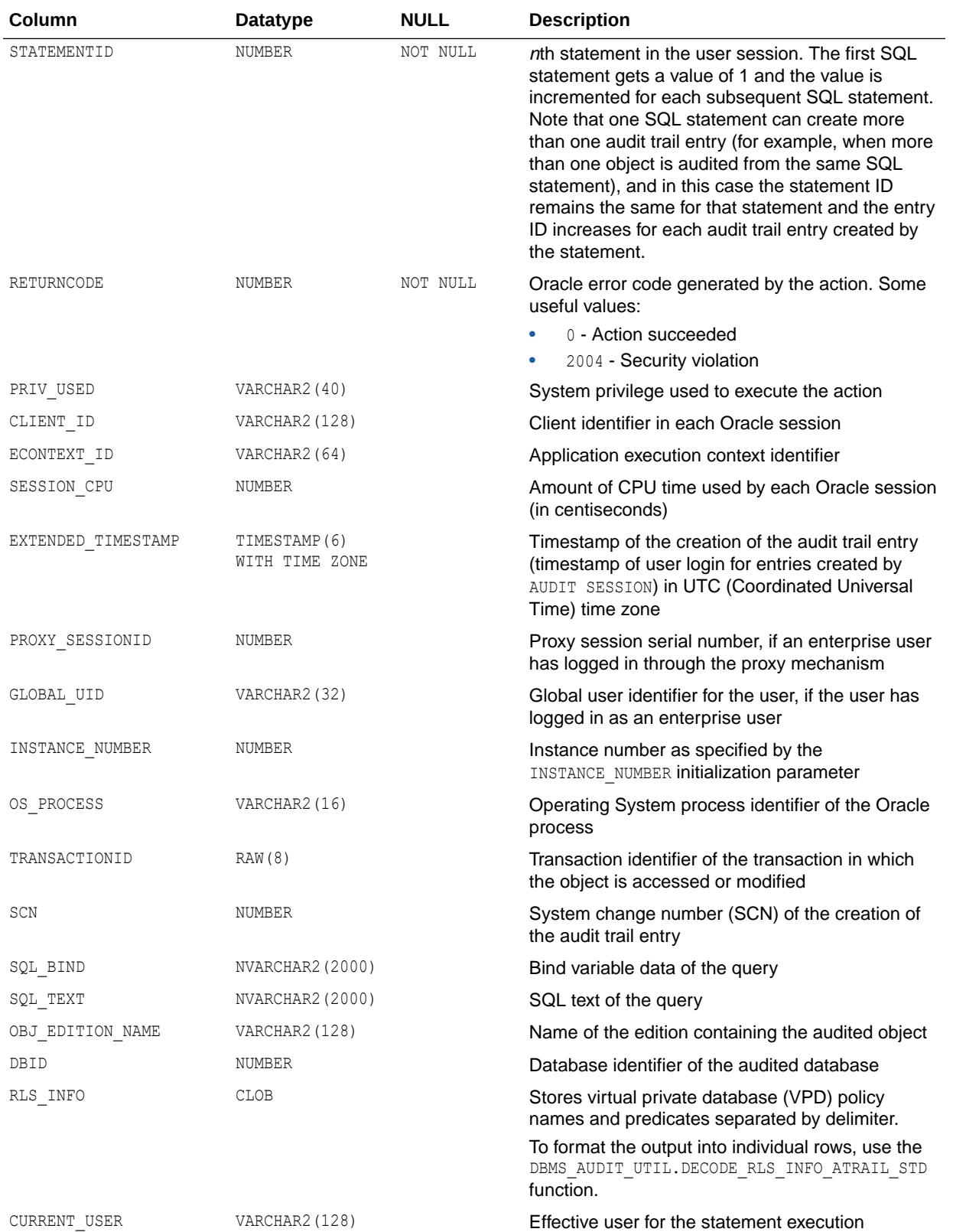

The SQL\_BIND and SQL\_TEXT columns are only populated if the AUDIT\_TRAIL initialization parameter is set to db, extended.

#### **See Also:**

- ["AUDIT\\_TRAIL](#page-138-0)"
- ["USER\\_AUDIT\\_TRAIL"](#page-1675-0)
- *Oracle Database PL/SQL Packages and Types Reference* for more information about the DBMS\_AUDIT\_UTIL.DECODE\_RLS\_INFO\_ATRAIL\_XML function.

### 5.173 DBA\_AUTO\_INDEX\_CONFIG

DBA\_AUTO\_INDEX\_CONFIG displays the current configuration parameter settings for automatic indexing.

You can set automatic indexing configuration parameters by using the DBMS\_AUTO\_INDEX.CONFIGURE procedure.

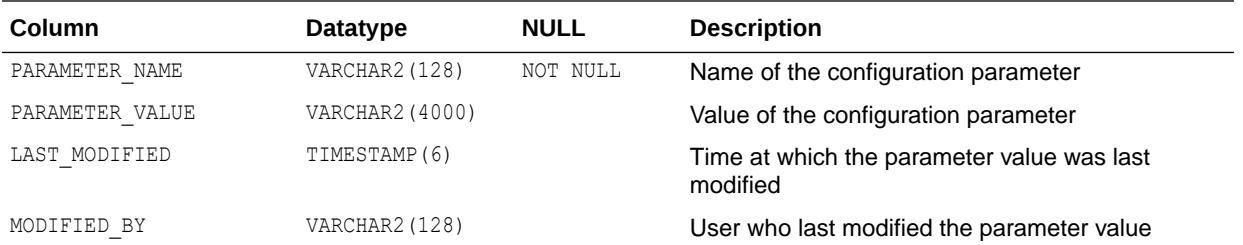

#### **See Also:**

*Oracle Database PL/SQL Packages and Types Reference* for more information about the DBMS\_AUTO\_INDEX.CONFIGURE procedure

### 5.174 DBA\_AUTO\_MV\_ANALYSIS\_ACTIONS

DBA\_AUTO\_MV\_ANALYSIS\_ACTIONS displays information about analysis and tuning activities associated with automatic materialized views.

Each action is specified by the COMMAND and attribute (ATTR1 through ATTR6) columns. Each command defines how the attribute columns will be used.

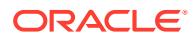

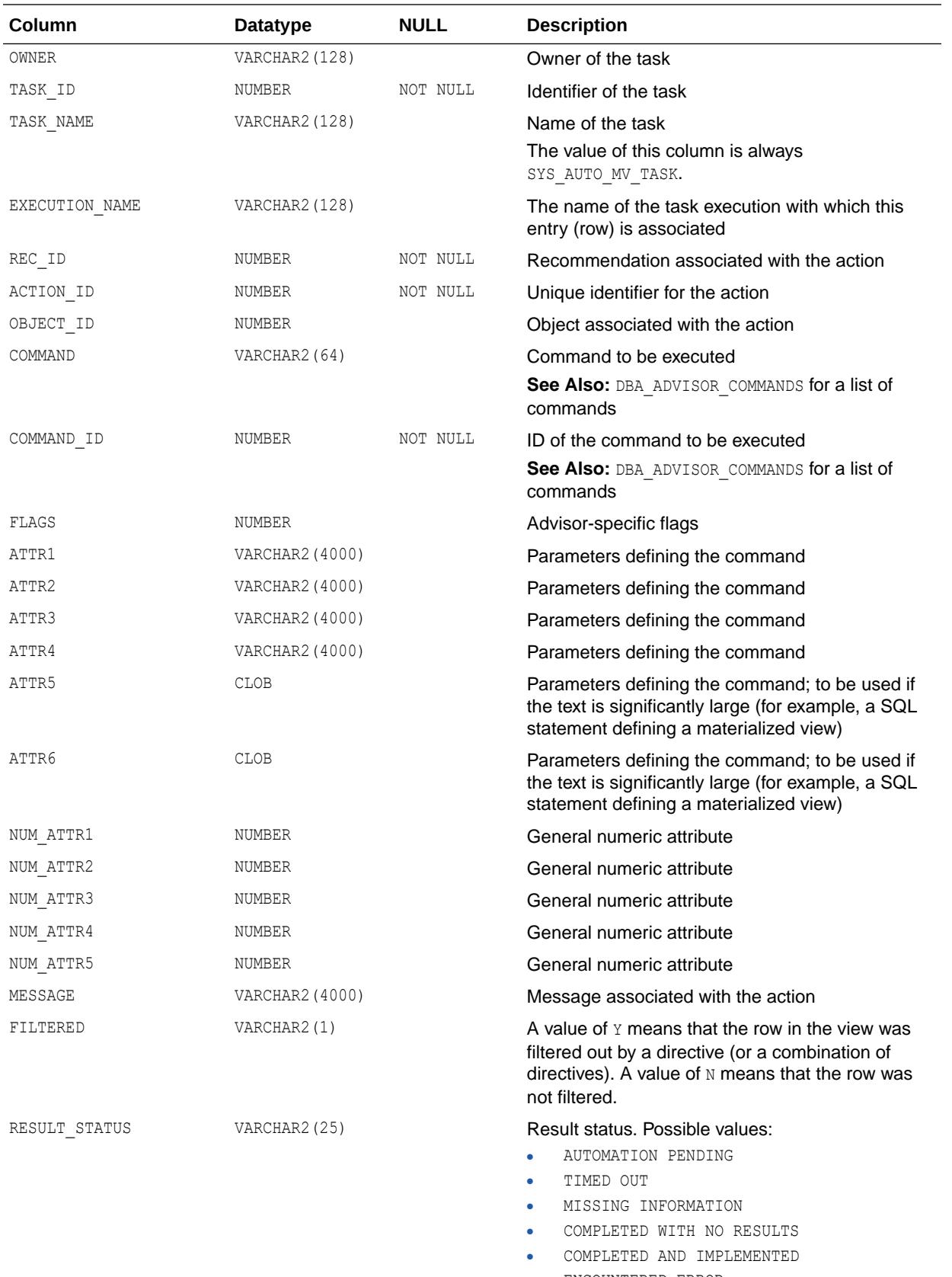

- ENCOUNTERED ERROR
- NOT AUTOMATED

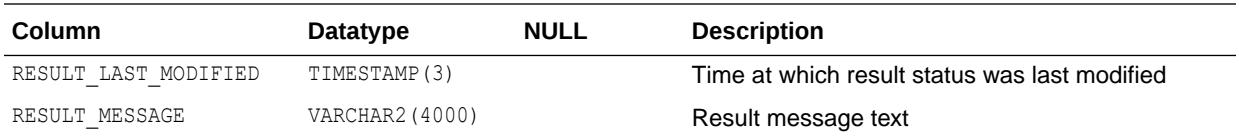

This view is available starting with Oracle Database 21c.

# 5.175 DBA\_AUTO\_MV\_ANALYSIS\_EXECUTIONS

DBA\_AUTO\_MV\_ANALYSIS\_EXECUTIONS displays information about analysis and tuning executions associated with automatic materialized views.

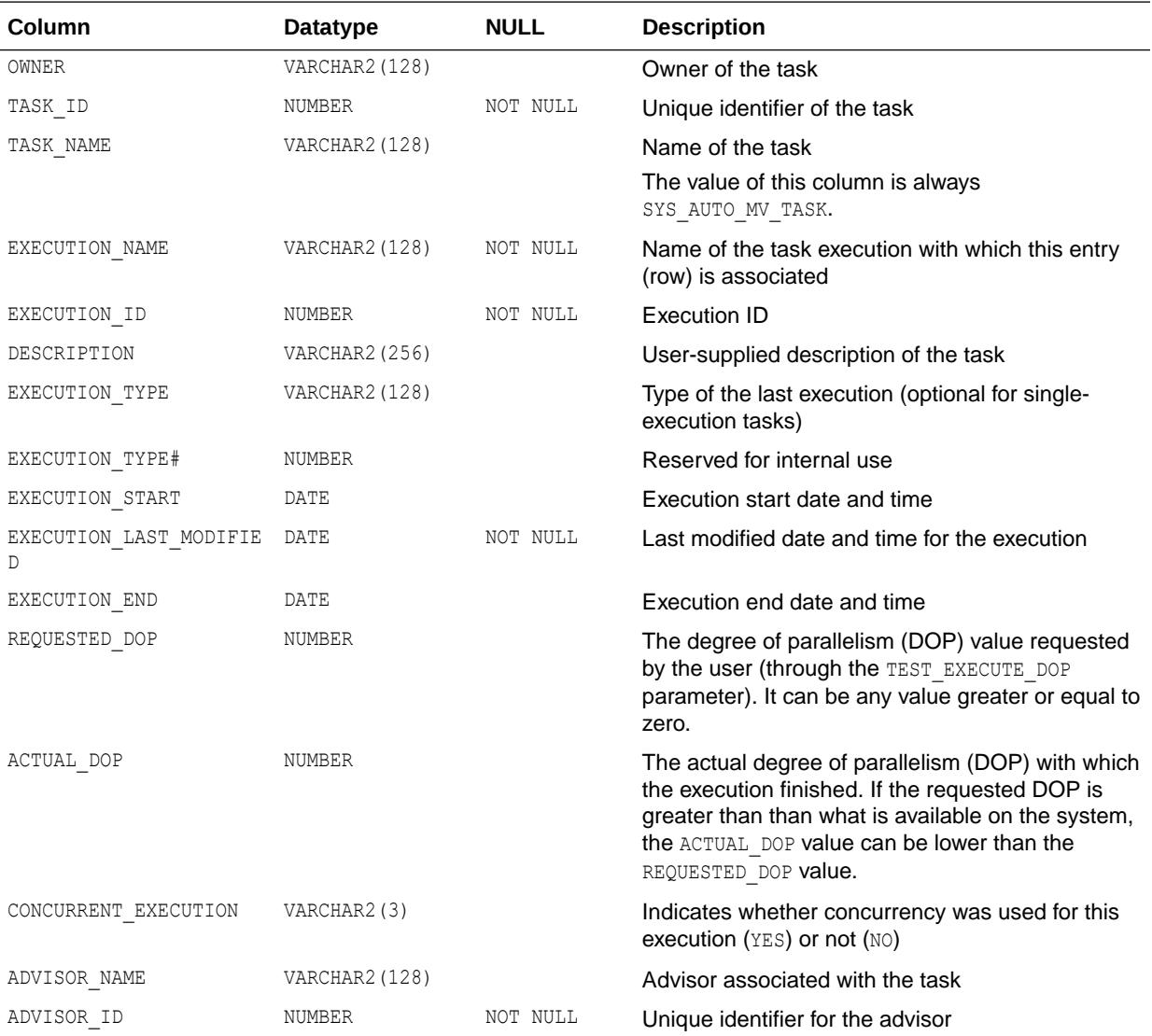

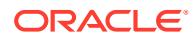

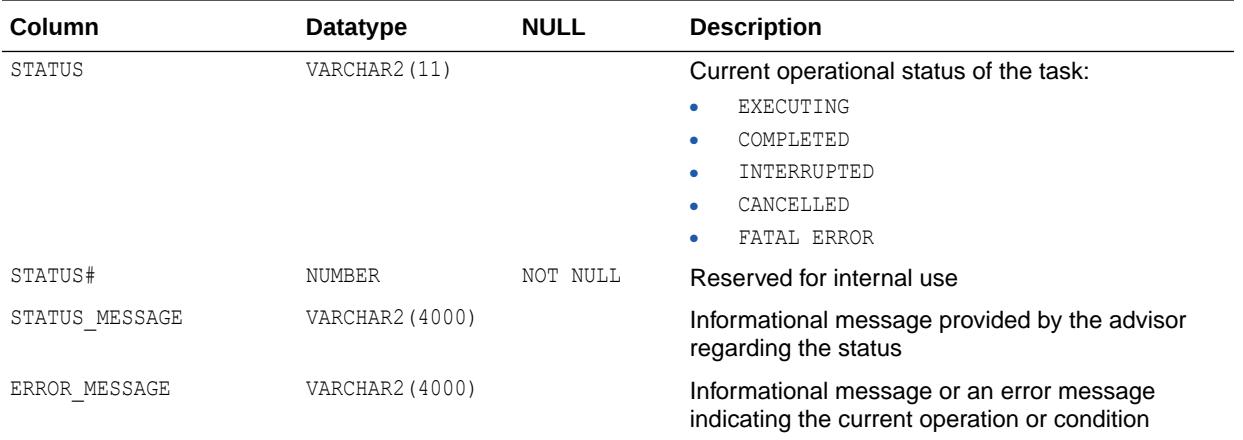

This view is available starting with Oracle Database 21c.

# 5.176 DBA\_AUTO\_MV\_ANALYSIS\_RECOMMENDATIONS

DBA\_AUTO\_MV\_ANALYSIS\_RECOMMENDATIONS displays recommendations associated with automatic materialized views.

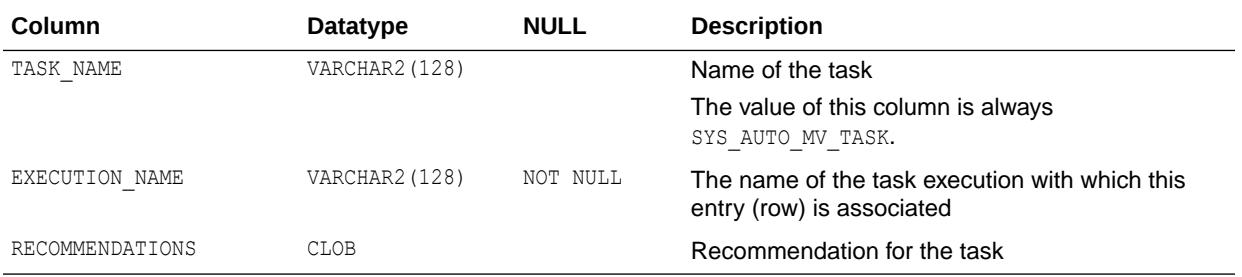

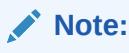

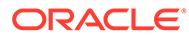

# 5.177 DBA\_AUTO\_MV\_ANALYSIS\_REPORT

DBA\_AUTO\_MV\_ANALYSIS\_REPORT reports on analyses and recommendations associated with automatic materialized views.

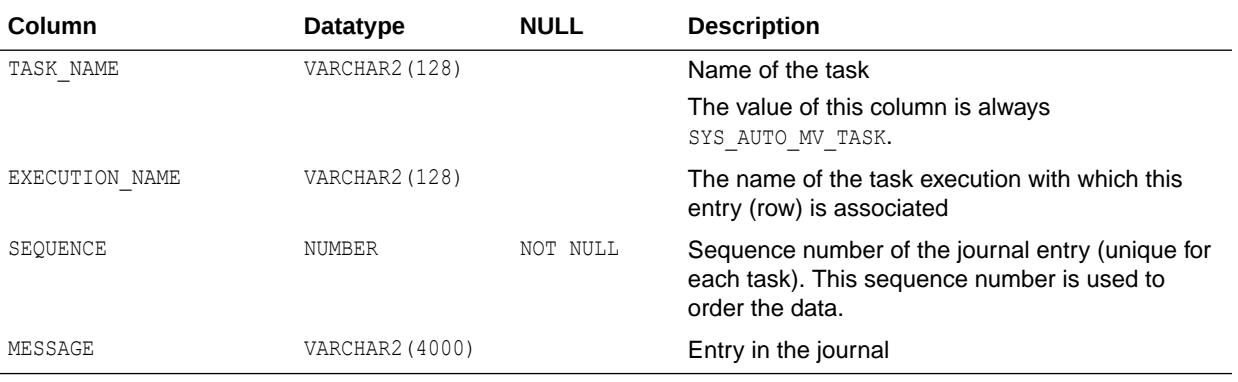

**Note:**

This view is available starting with Oracle Database 21c.

# 5.178 DBA\_AUTO\_MV\_ANALYSIS\_TASK

DBA\_AUTO\_MV\_ANALYSIS\_TASK display analysis information associated with automatic materialized views.

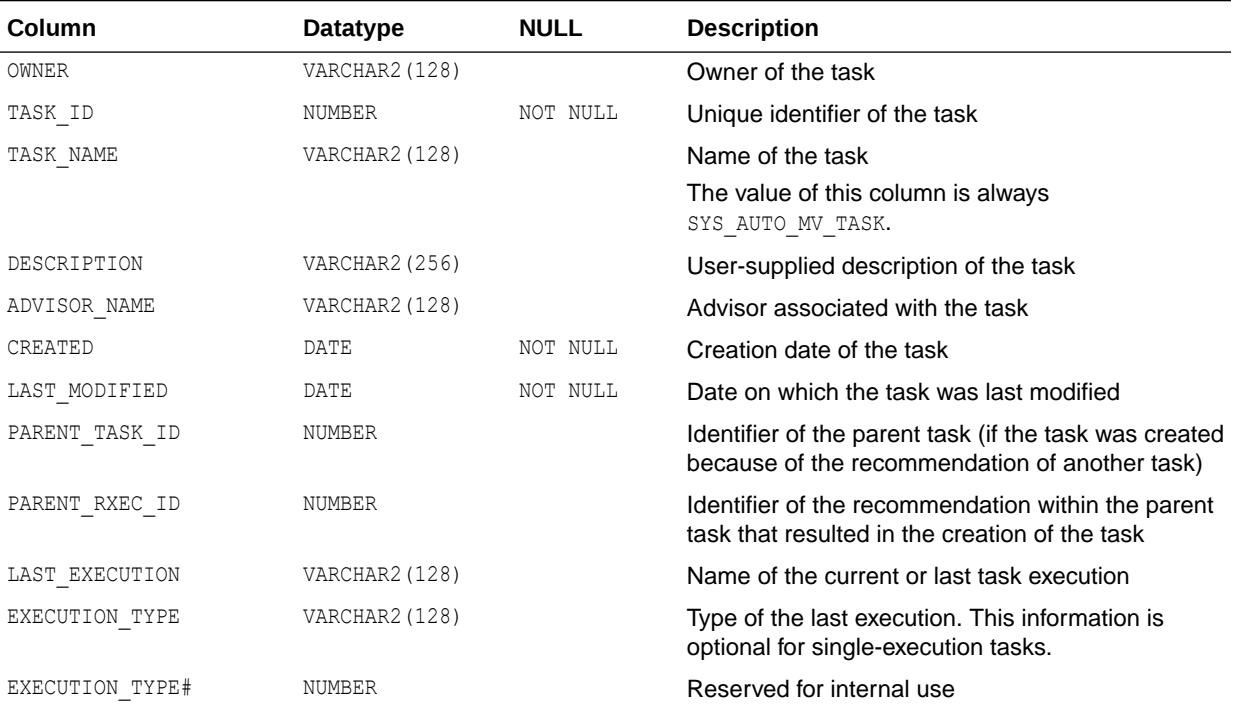

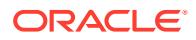

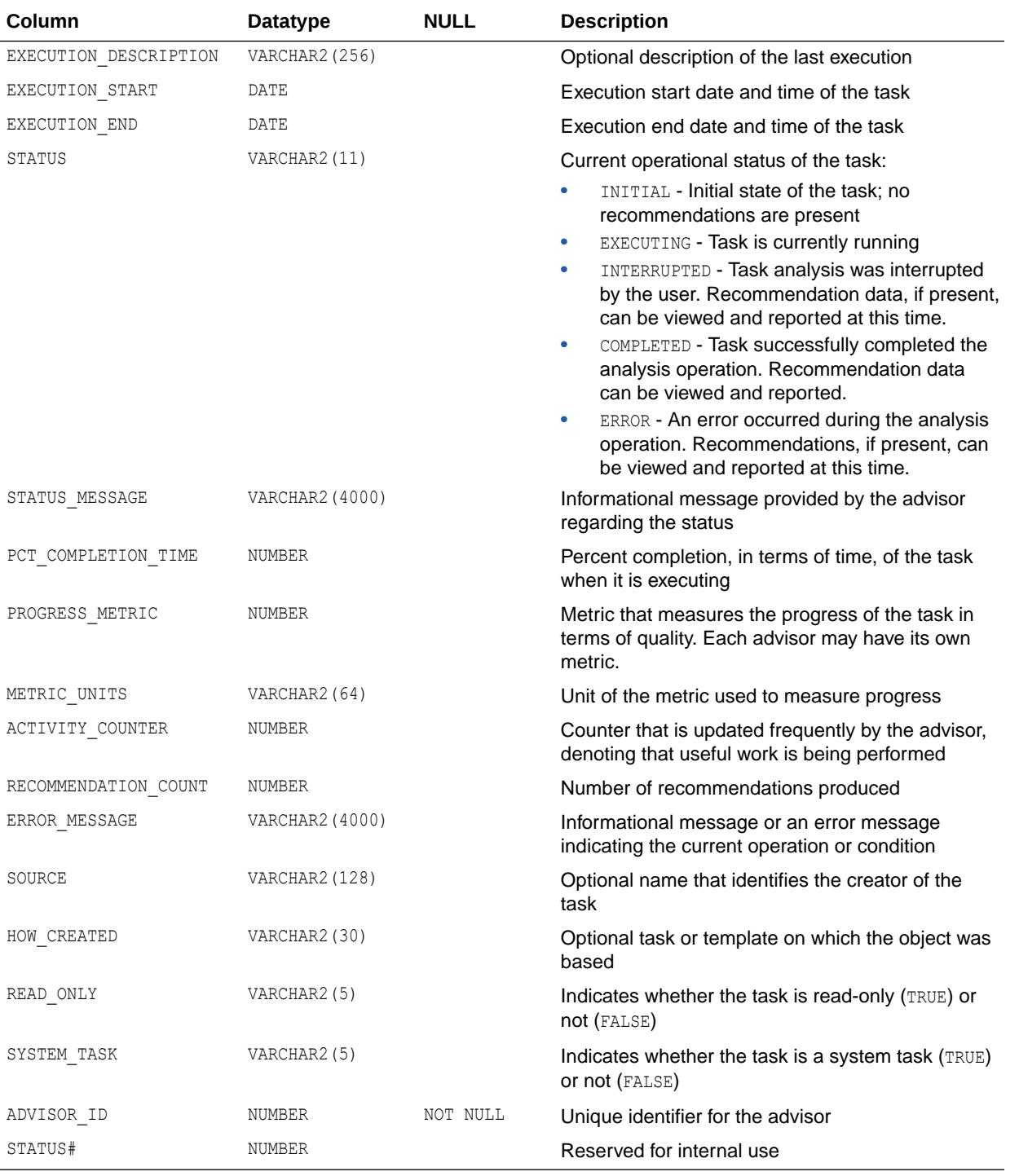

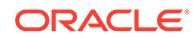

# 5.179 DBA\_AUTO\_MV\_CONFIG

DBA\_AUTO\_MV\_CONFIG displays configuration parameters associated with automatic materialized views and automatic zone maps.

The configuration parameters displayed in this view can be updated with CONFIGURE procedure of the DBMS\_AUTO\_MV package.

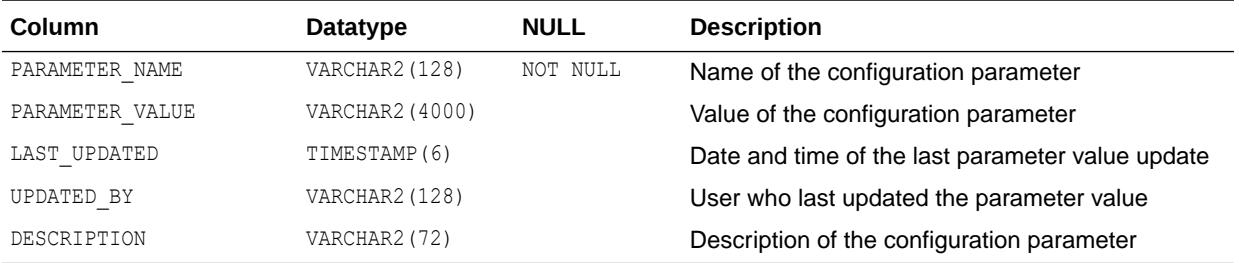

#### **Note:**

This view is available starting with Oracle Database 21c.

#### **See Also:**

*Oracle Database PL/SQL Packages and Types Reference* for more information about the DBMS\_AUTO\_MV.CONFIGURE procedure

# 5.180 DBA\_AUTO\_MV\_MAINT\_REPORT

DBA AUTO MV MAINT REPORT displays maintenance operation details associated with automatic materialized view refresh.

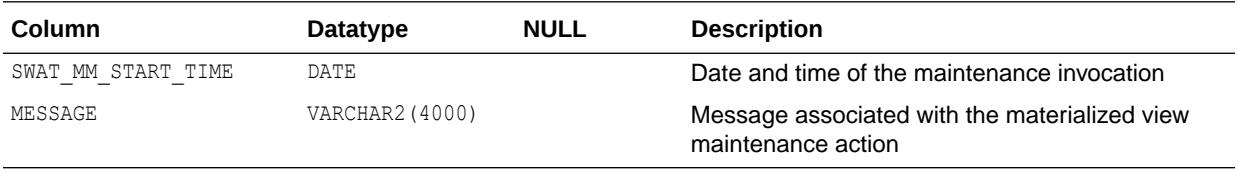

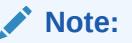

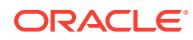

# 5.181 DBA\_AUTO\_MV\_REFRESH\_HISTORY

DBA\_AUTO\_MV\_REFRESH\_HISTORY describes automatic materialized view refreshes.

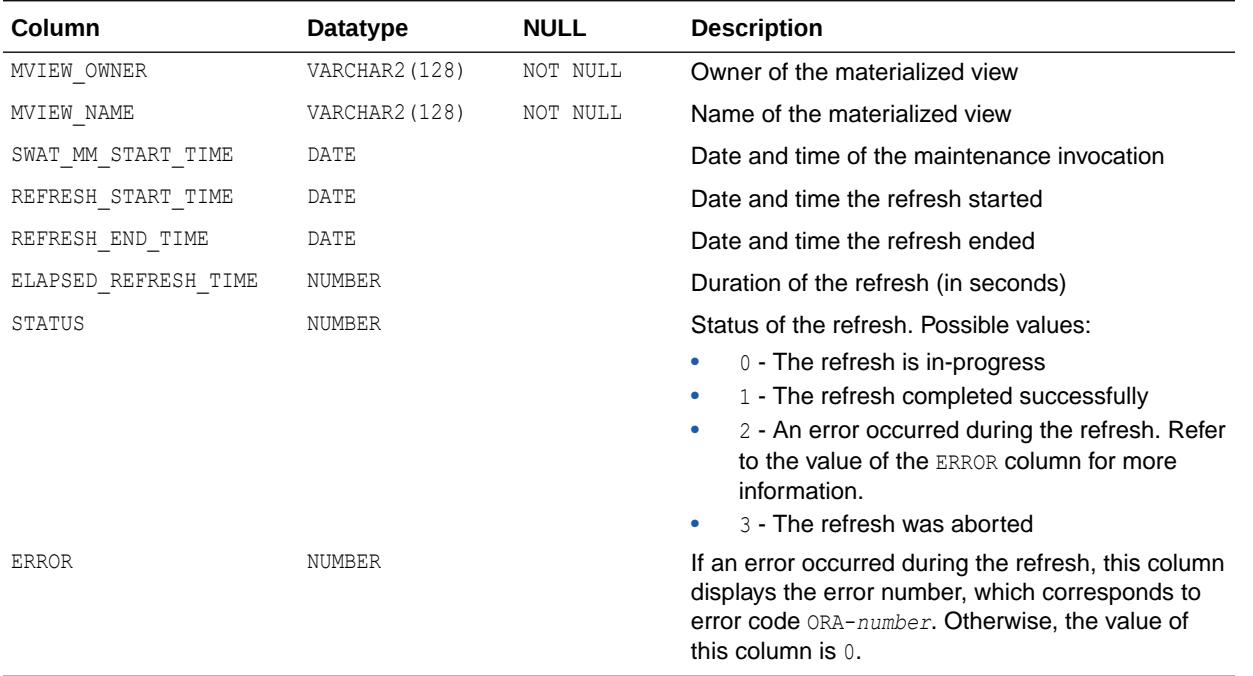

**Note:**

This view is available starting with Oracle Database 21c.

### 5.182 DBA\_AUTO\_MV\_VERIFICATION\_REPORT

DBA\_AUTO\_MV\_VERIFICATION\_REPORT displays information about verifications associated with automatic materialized views.

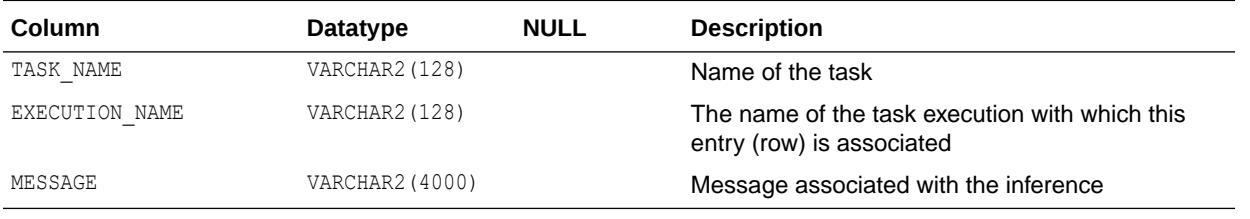

#### **Note:**

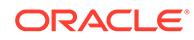

# 5.183 DBA\_AUTO\_MV\_VERIFICATION\_STATUS

DBA\_AUTO\_MV\_VERIFICATION\_STATUS displays the status of verifications associated with automatic materialized views.

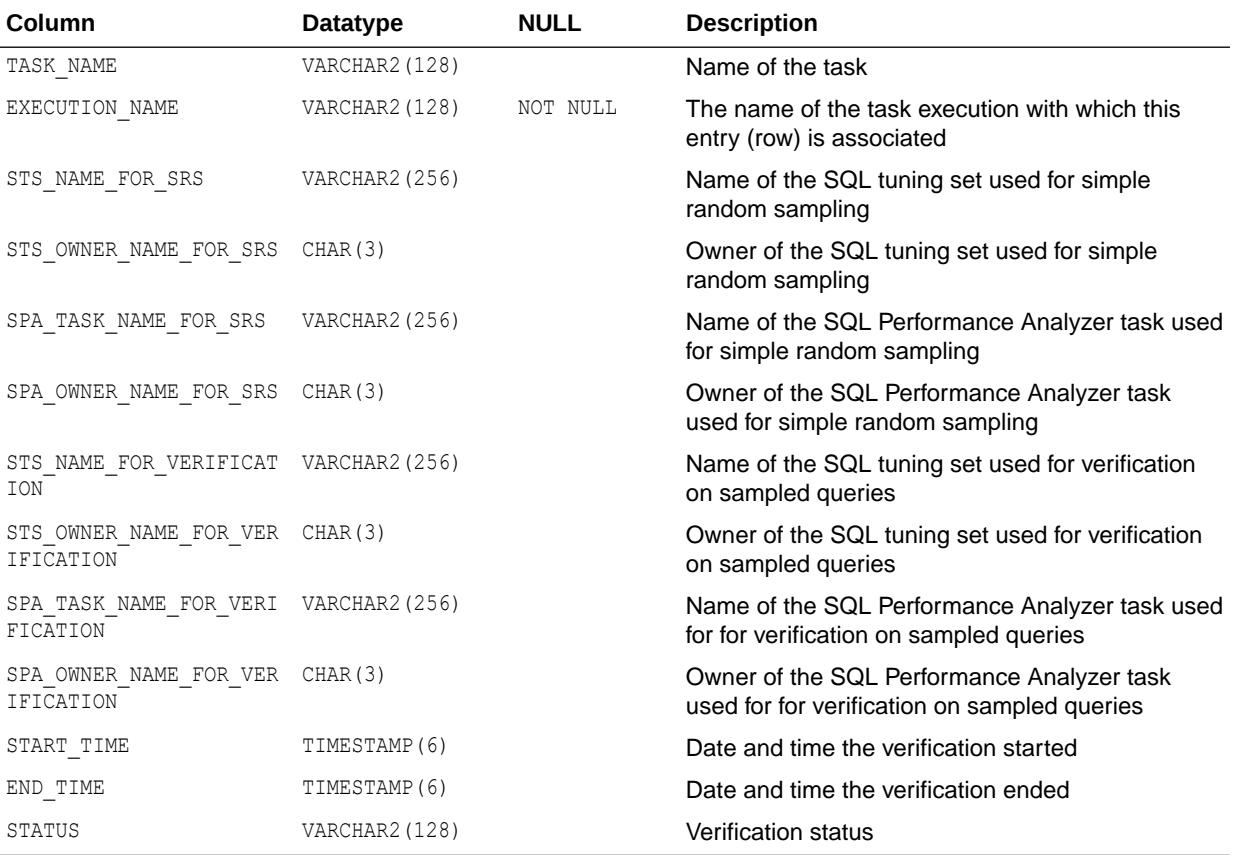

### **Note:**

This view is available starting with Oracle Database 21c.

# 5.184 DBA\_AUTO\_SEGADV\_CTL

DBA\_AUTO\_SEGADV\_CTL exposes the control information used by the segment advisor.

This information gives the DBA an idea of what is happening in the auto advisor.

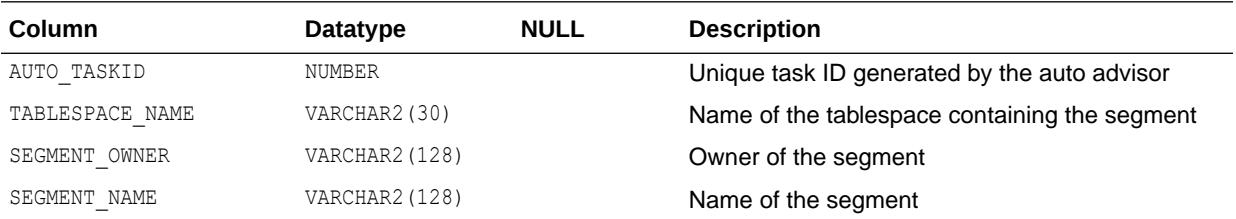

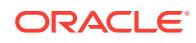
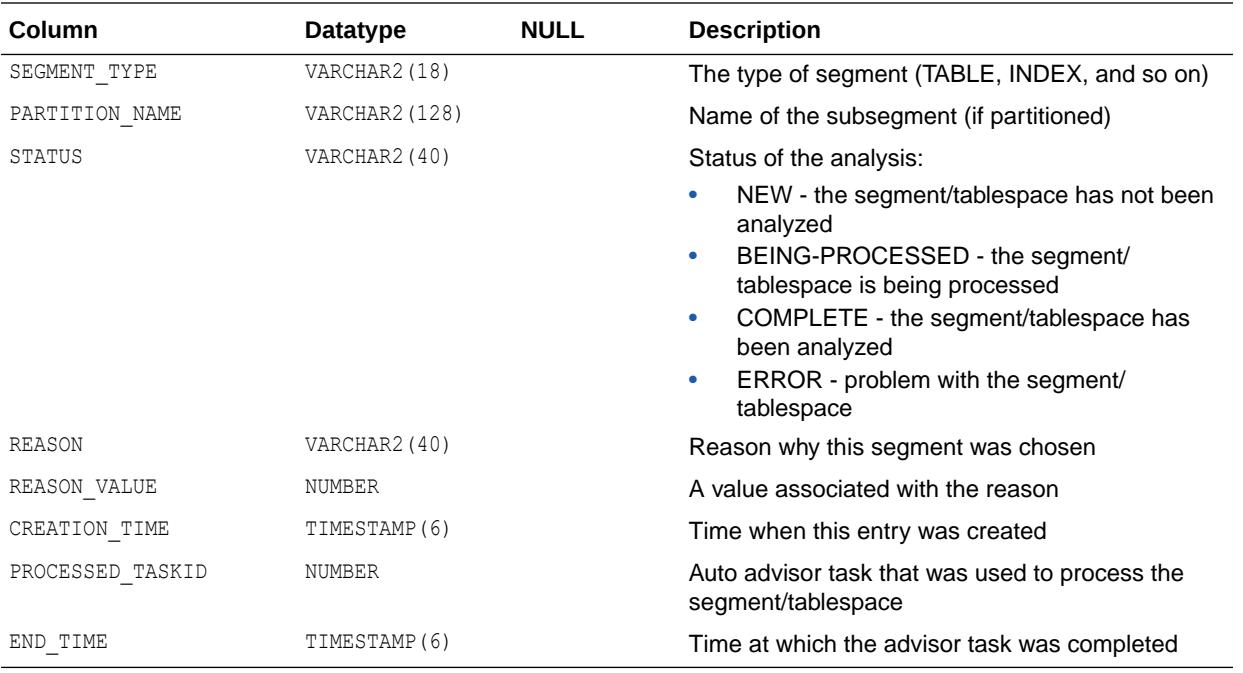

## 5.185 DBA\_AUTO\_SEGADV\_SUMMARY

DBA\_AUTO\_SEGADV\_SUMMARY provides a summary of the auto advisor task runs.

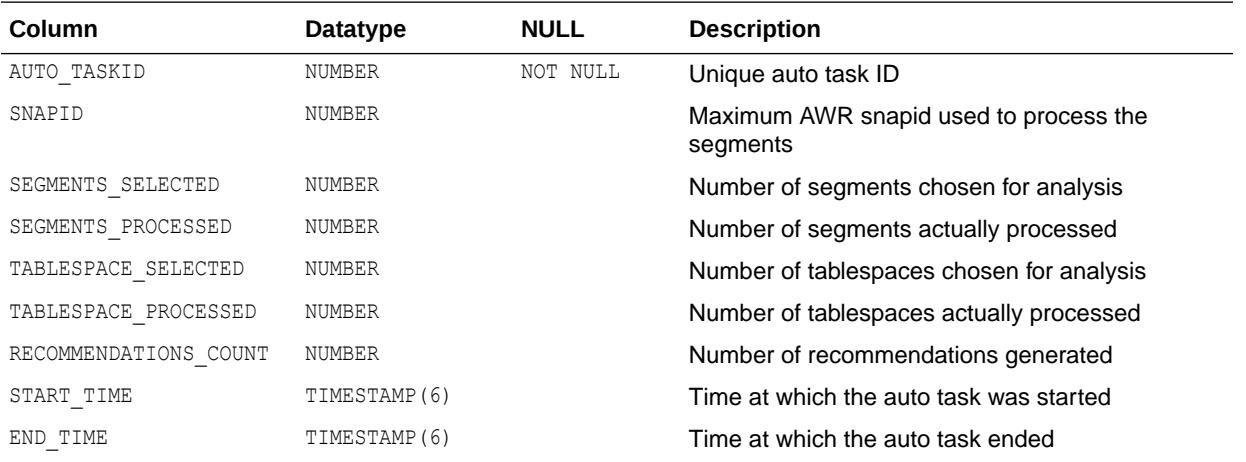

## 5.186 DBA\_AUTO\_STAT\_EXECUTIONS

DBA\_AUTO\_STAT\_EXECUTIONS displays information about automatic optimizer statistics collection tasks, which are executed by the automated maintenance tasks infrastructure (known as AutoTask).

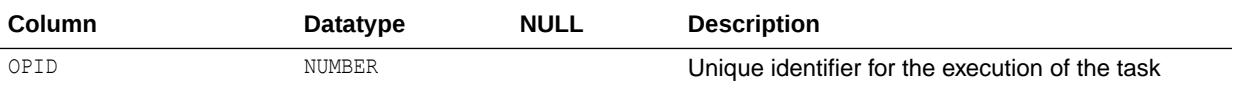

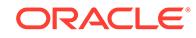

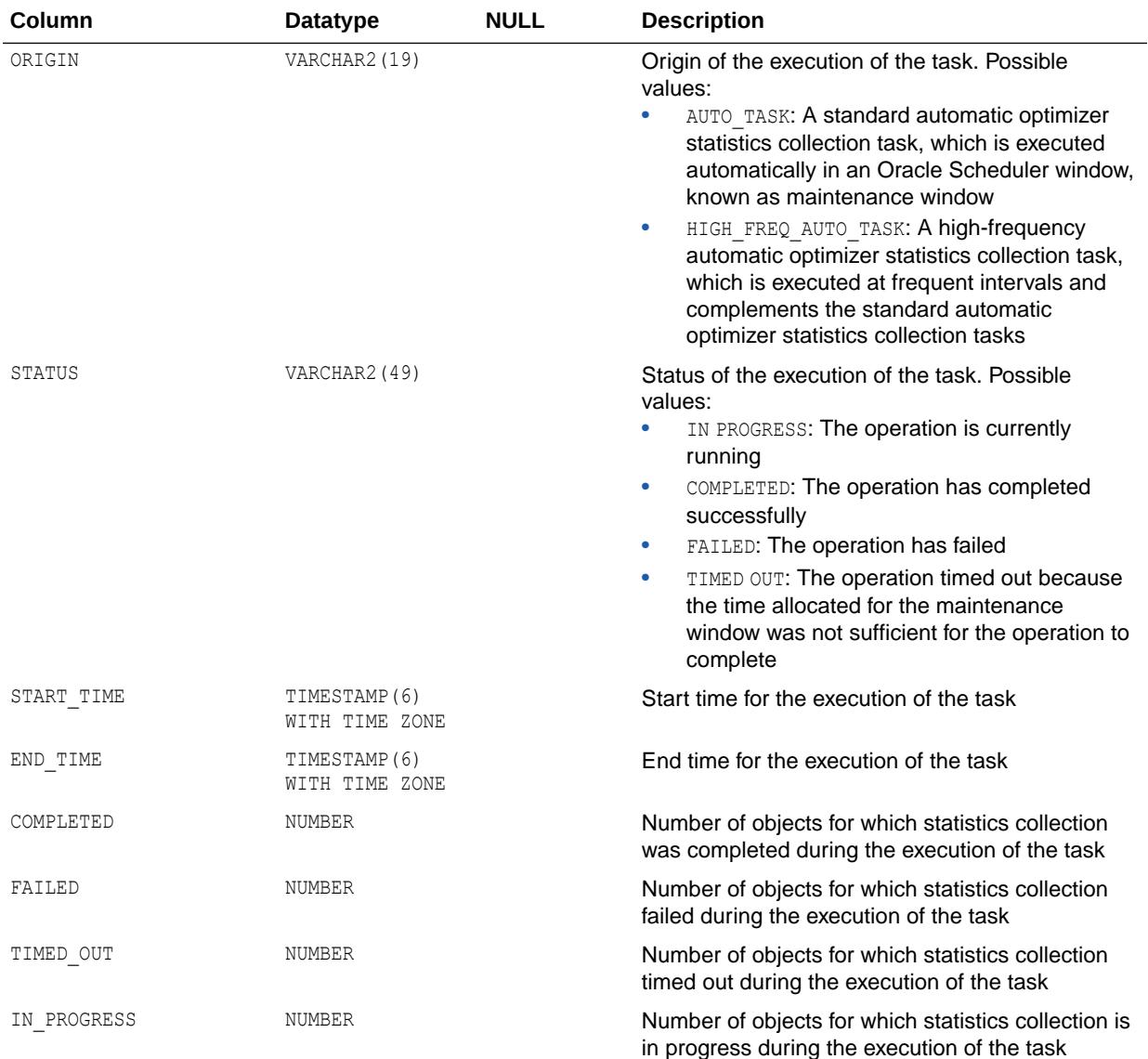

## 5.187 DBA\_AUTO\_ZONEMAP\_CONFIG

DBA\_AUTO\_ZONEMAP\_CONFIG describes the current settings for automatic zone map configuration parameters.

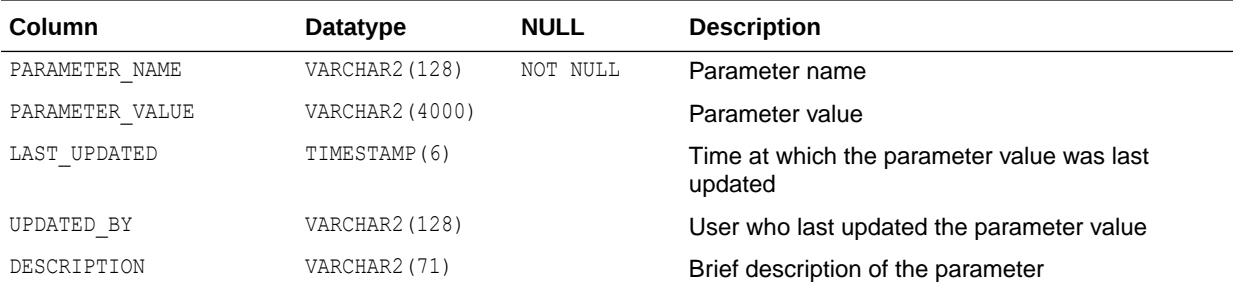

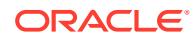

#### **Note:**

This view is available starting with Oracle Database 21c.

# 5.188 DBA\_AUTOTASK\_CLIENT

DBA\_AUTOTASK\_CLIENT displays statistical data for each automated maintenance task over 7 day and 30-day periods.

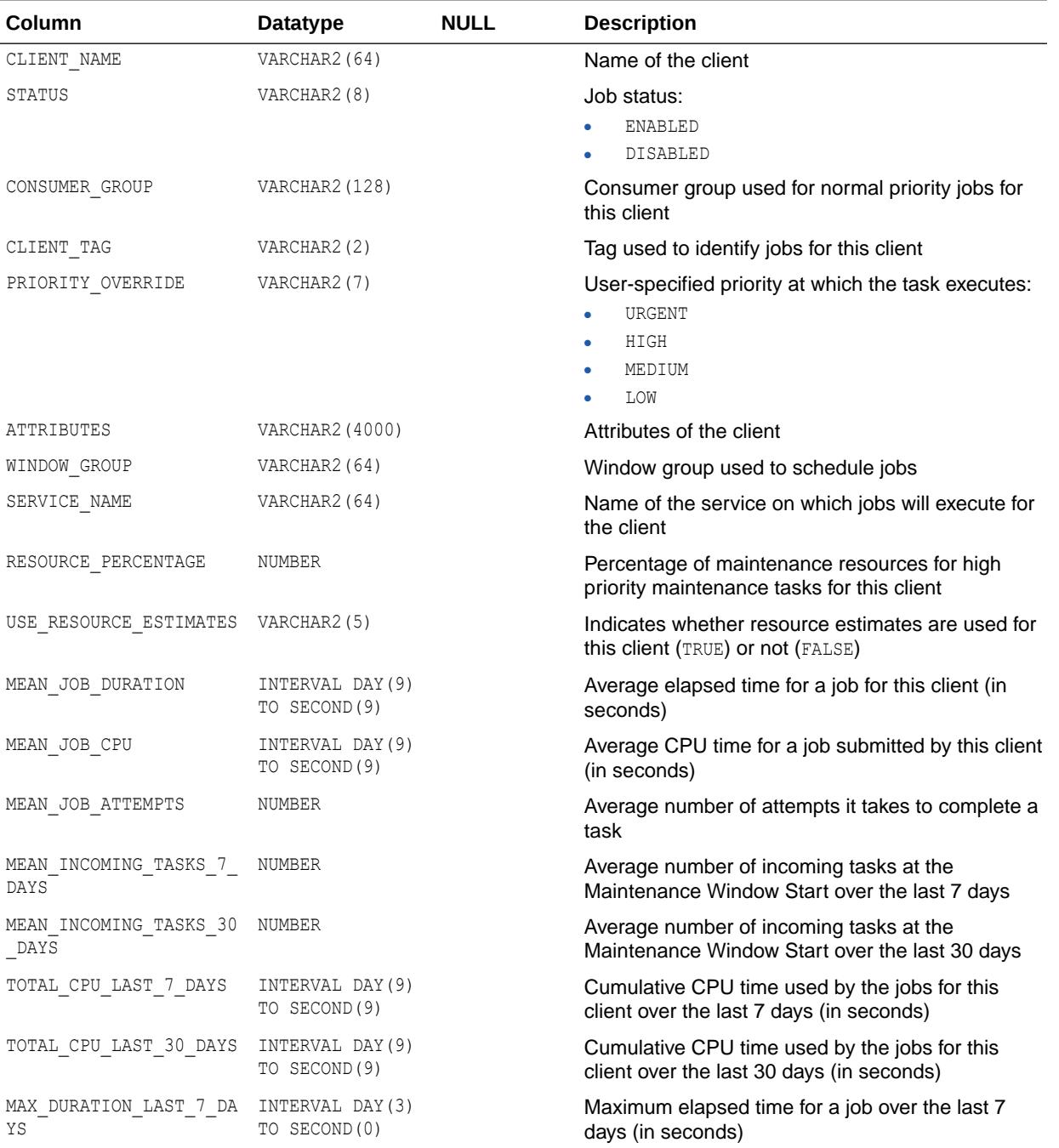

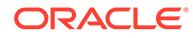

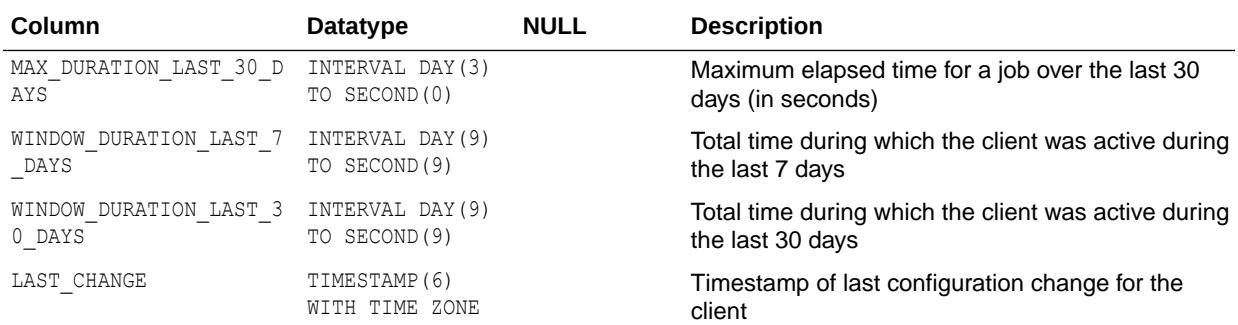

## 5.189 DBA\_AUTOTASK\_CLIENT\_HISTORY

DBA\_AUTOTASK\_CLIENT\_HISTORY displays per-window history of job execution counts for each automated maintenance task.

This information is viewable in the Job History page of Enterprise Manager.

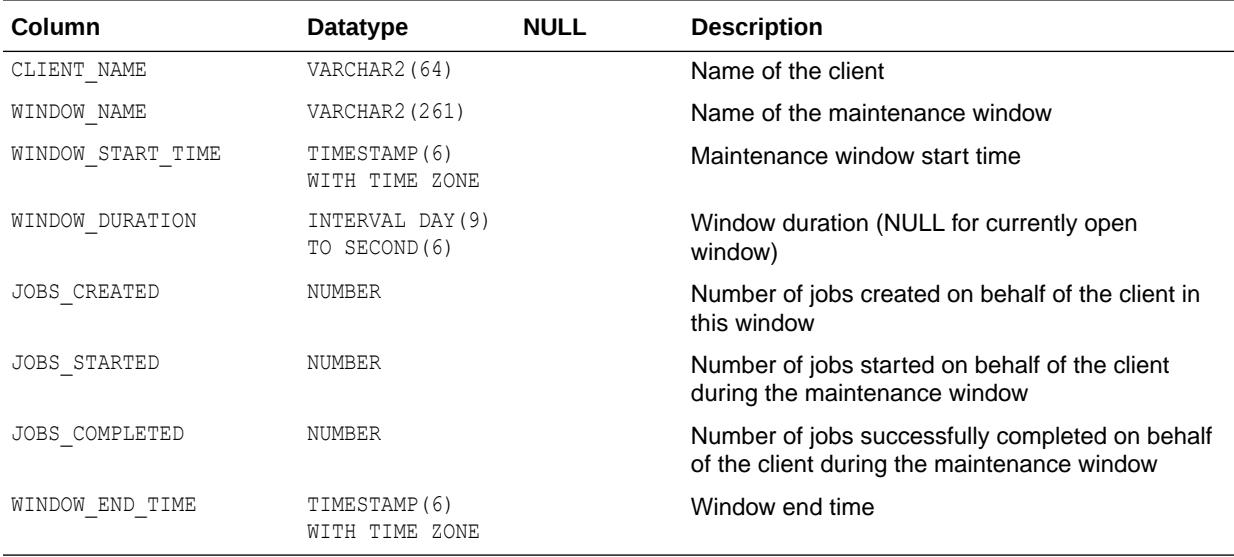

## 5.190 DBA\_AUTOTASK\_CLIENT\_JOB

DBA\_AUTOTASK\_CLIENT\_JOB displays information about currently running Scheduler jobs created for automated maintenance tasks.

DBA\_AUTOTASK\_CLIENT\_JOB provides information about some objects targeted by those jobs, as well as some additional statistics from previous instantiations of the same task. Some of this additional data is taken from generic Scheduler views.

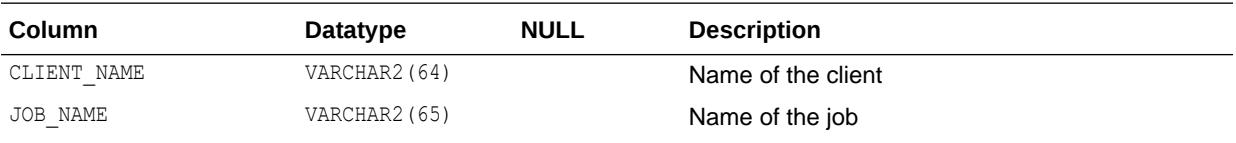

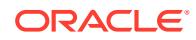

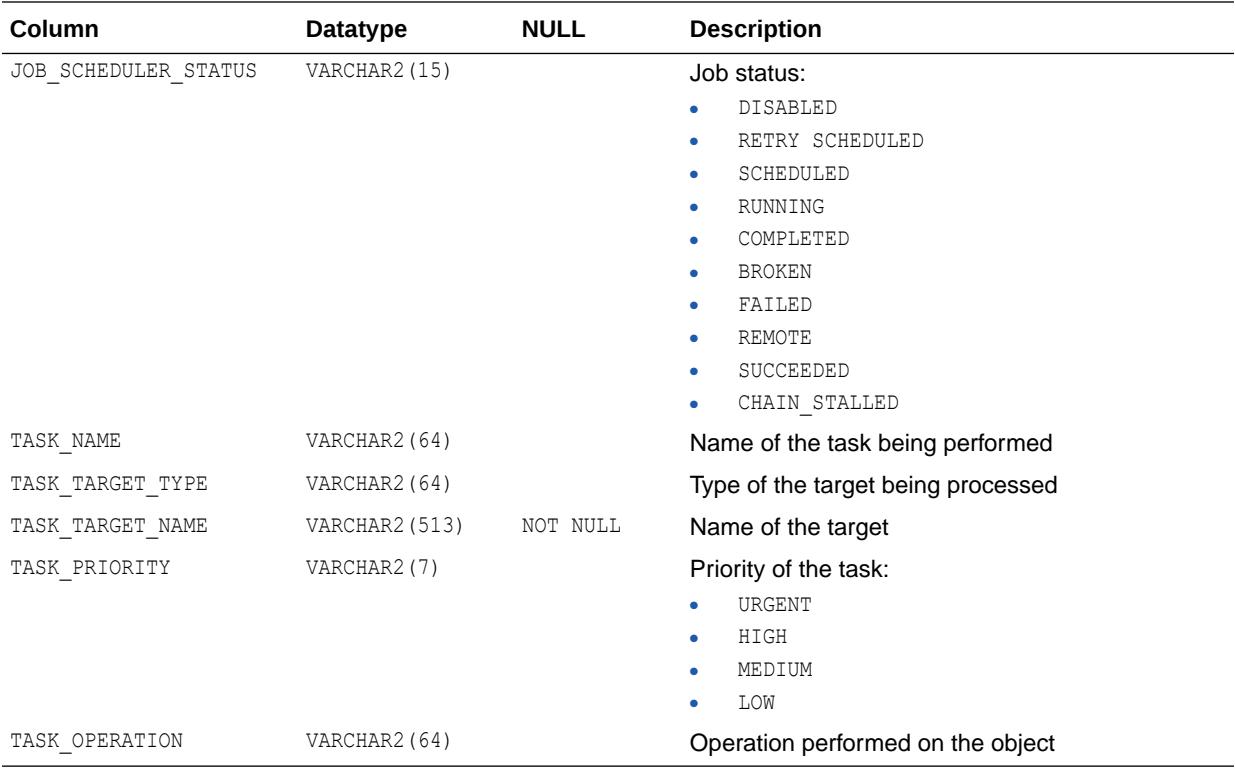

## 5.191 DBA\_AUTOTASK\_JOB\_HISTORY

DBA AUTOTASK JOB HISTORY displays the history of automated maintenance task job runs. Jobs are added to this view after they finish executing.

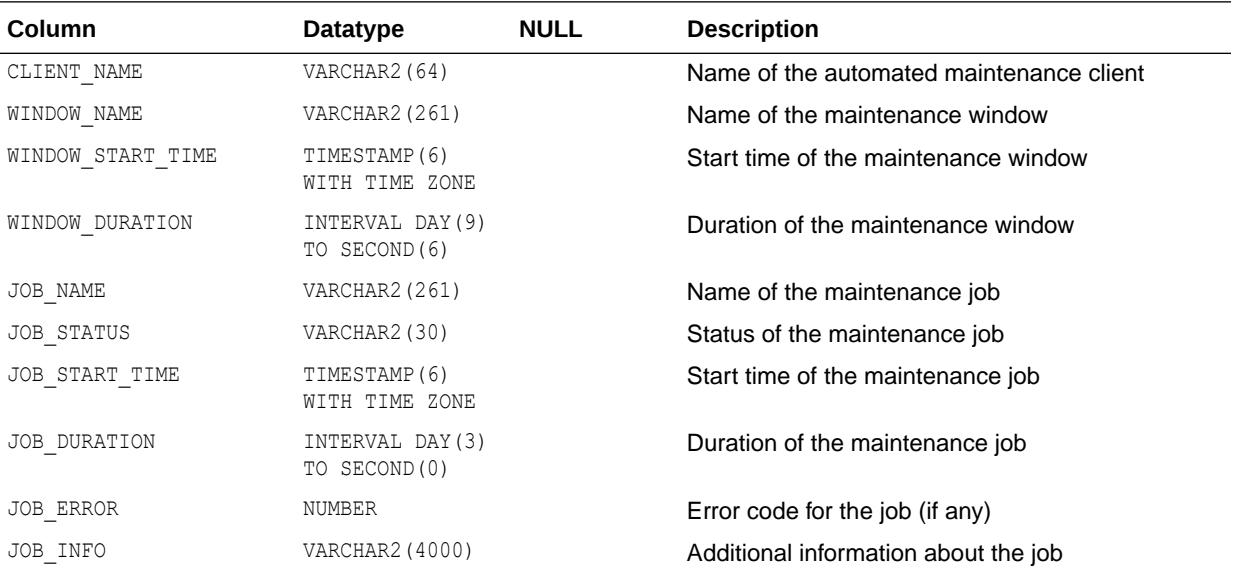

## 5.192 DBA\_AUTOTASK\_OPERATION

DBA AUTOTASK OPERATION displays all automated maintenance task operations for each client.

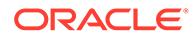

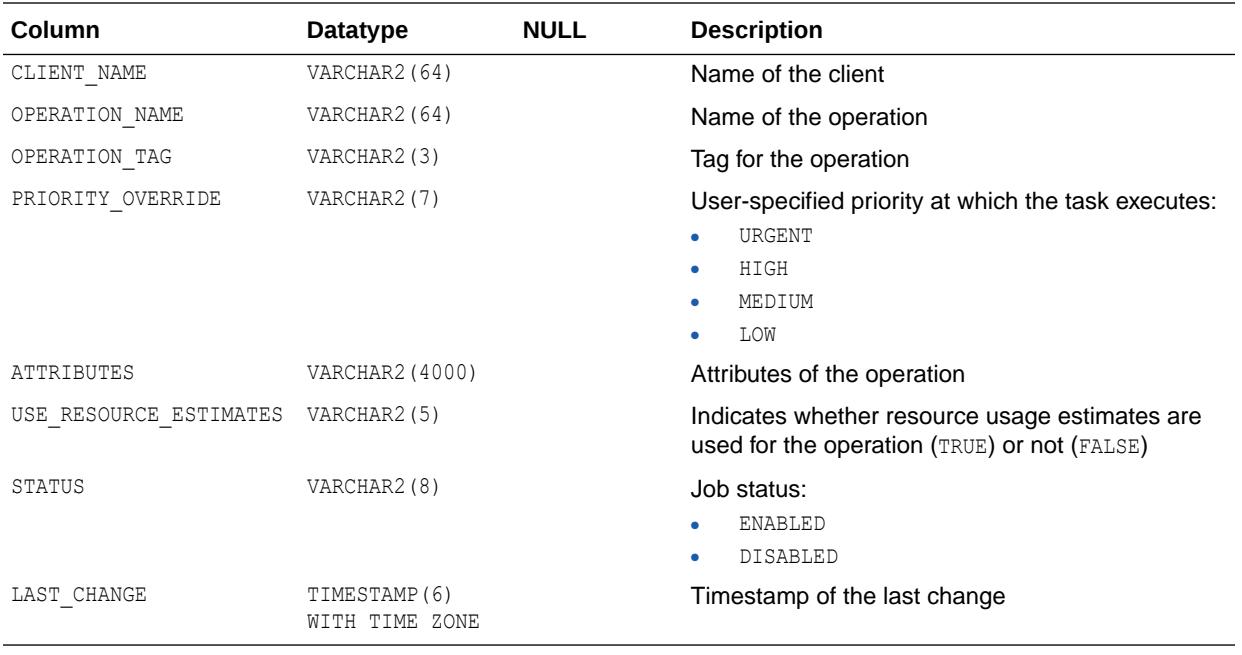

## 5.193 DBA\_AUTOTASK\_SCHEDULE

DBA\_AUTOTASK\_SCHEDULE displays the schedule of maintenance windows for the next 32 days for each client.

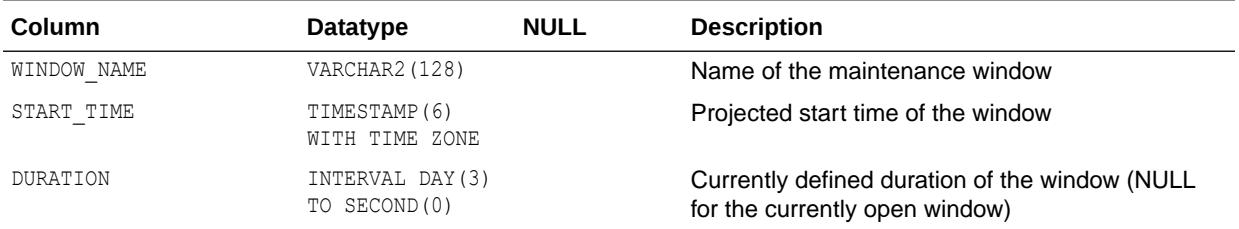

# 5.194 DBA\_AUTOTASK\_SCHEDULE\_CONTROL

DBA AUTOTASK SCHEDULE CONTROL displays the status of automated tasks.

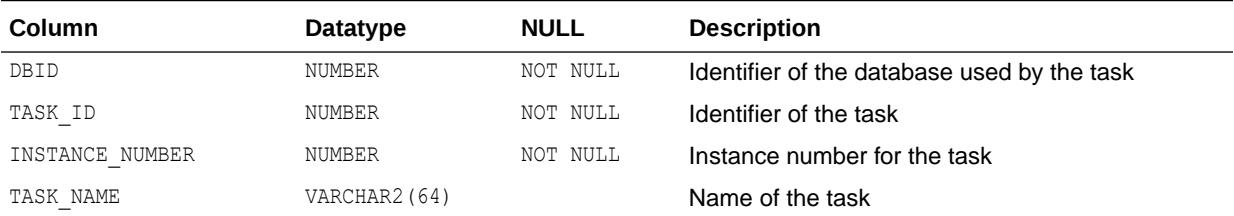

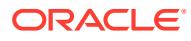

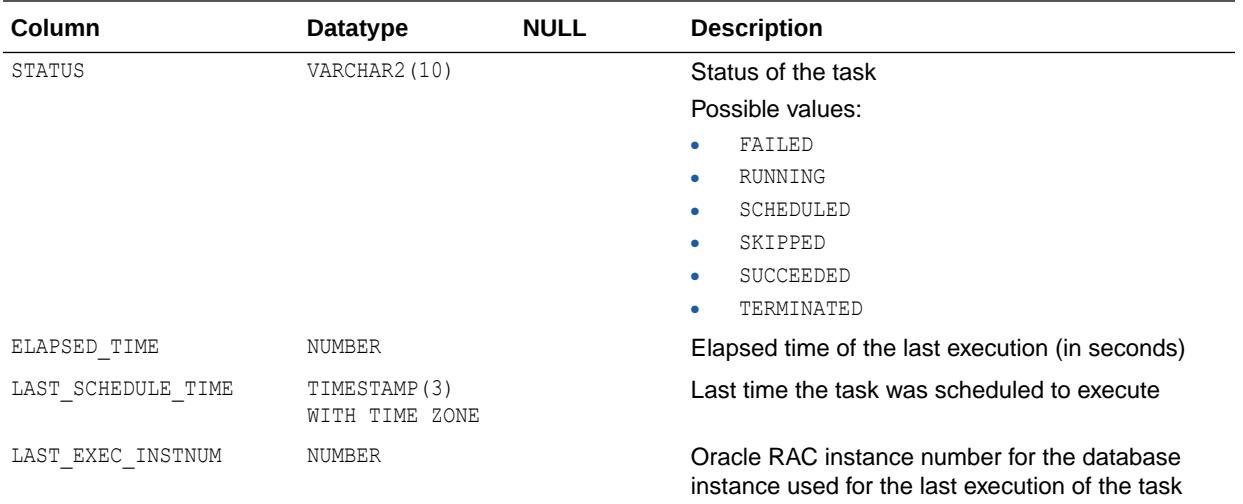

## 5.195 DBA\_AUTOTASK\_SETTINGS

DBA AUTOTASK SETTINGS displays the settings for automated tasks.

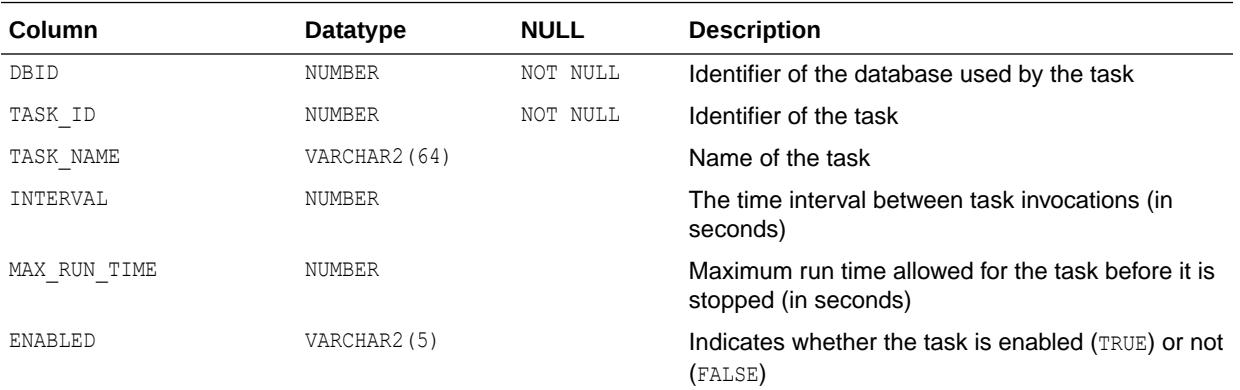

#### **Note:**

This view is available starting with Oracle Database 21c.

## 5.196 DBA\_AUTOTASK\_STATUS

DBA AUTOTASK STATUS displays status information for automated maintenance.

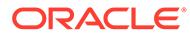

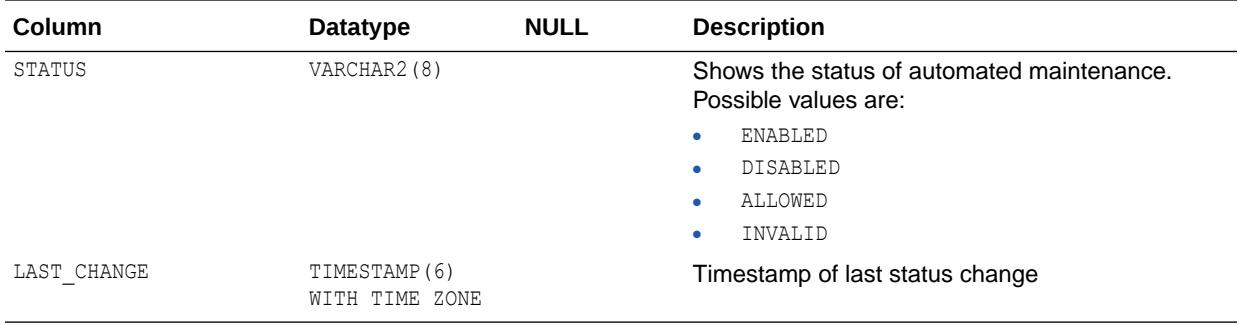

## 5.197 DBA\_AUTOTASK\_TASK

DBA AUTOTASK TASK displays information about current and past automated maintenance tasks.

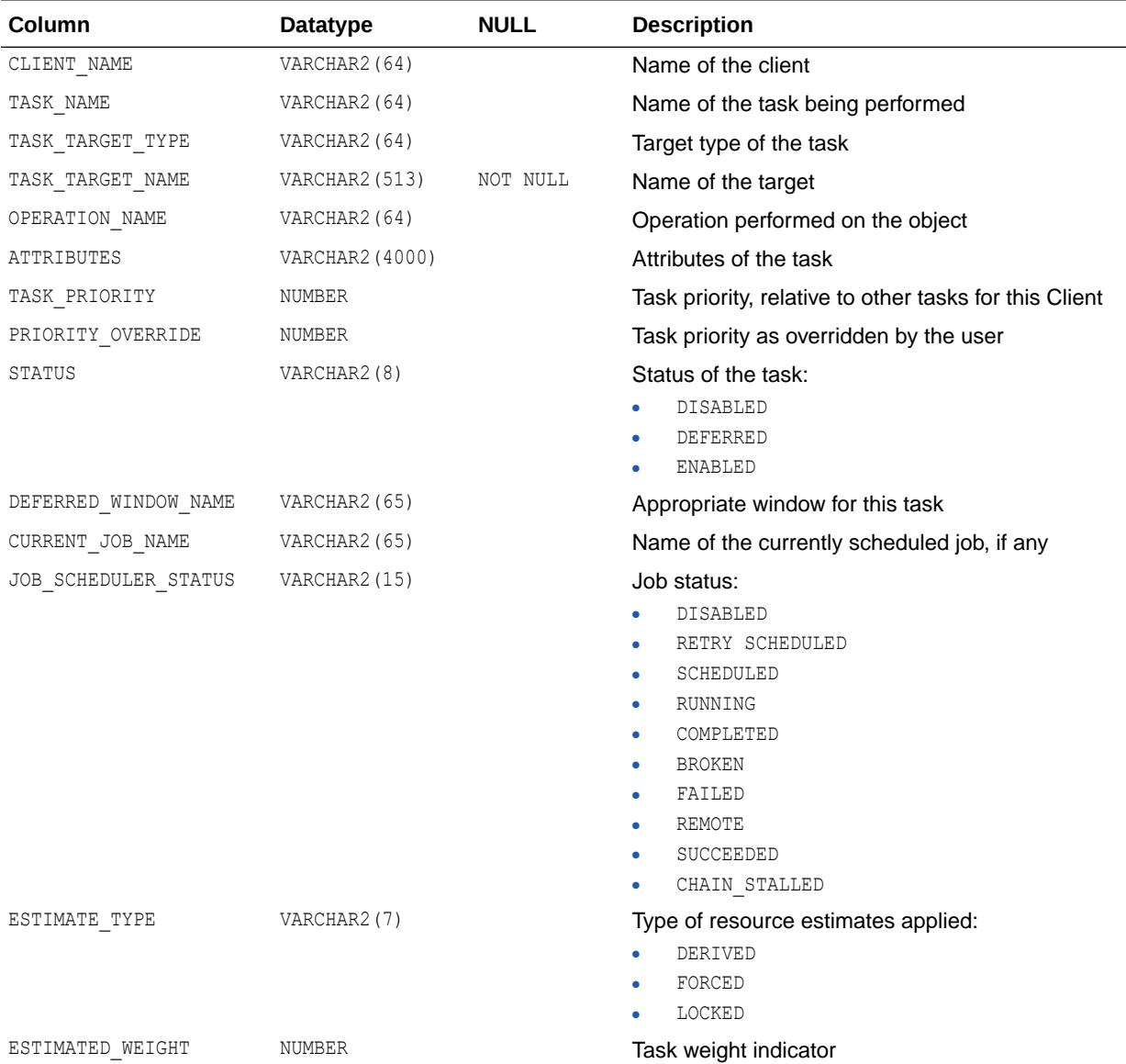

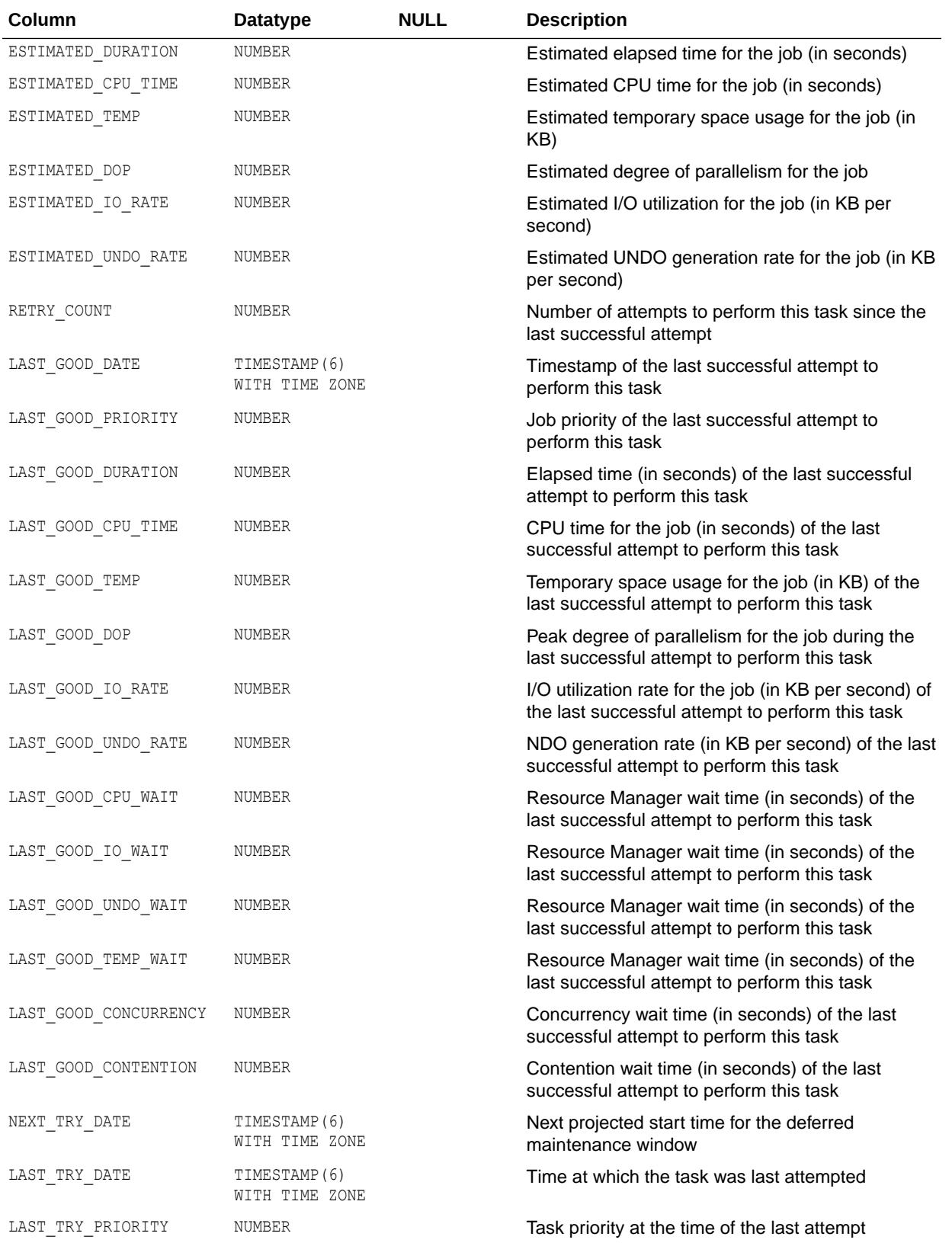

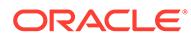

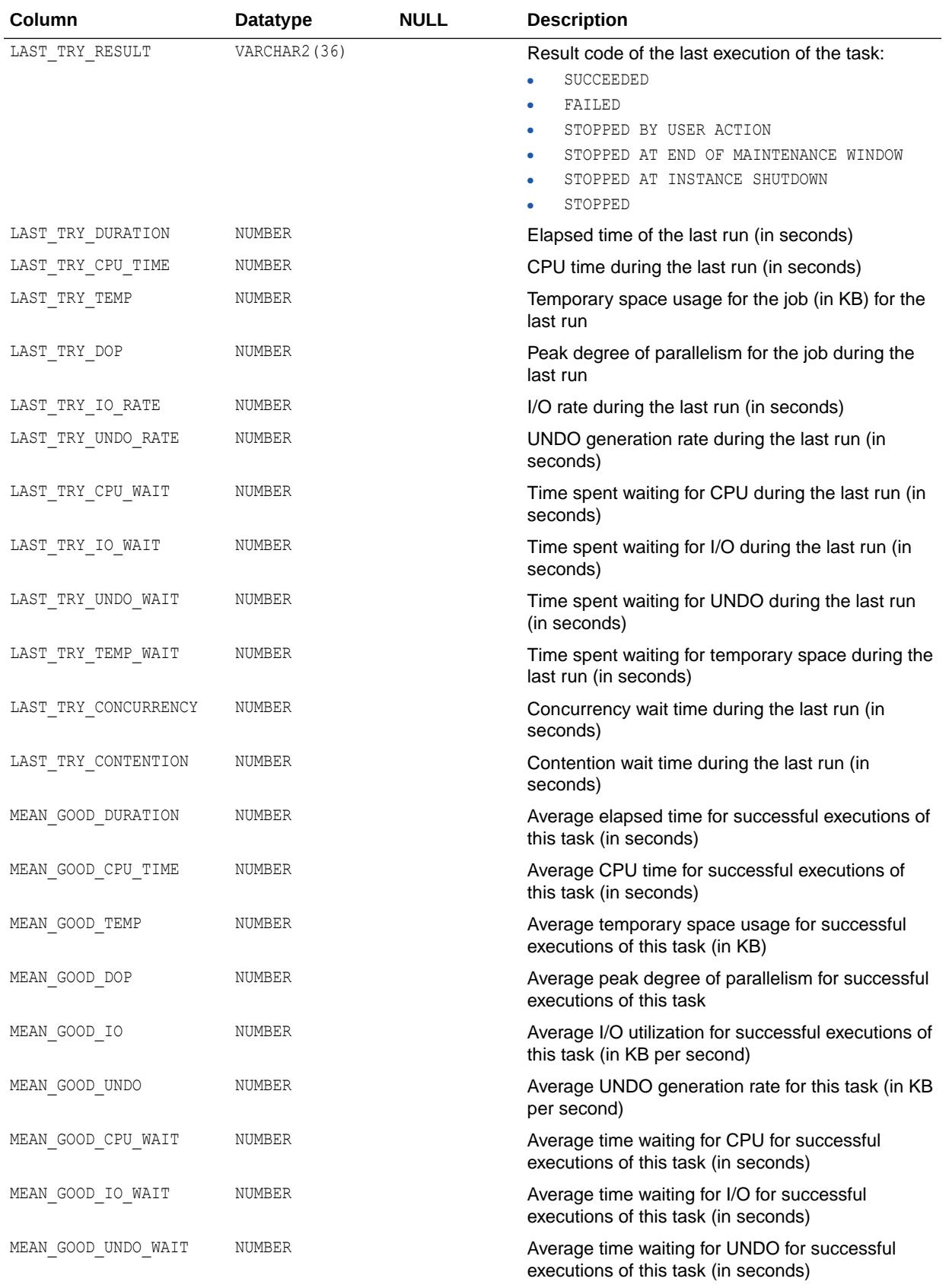

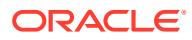

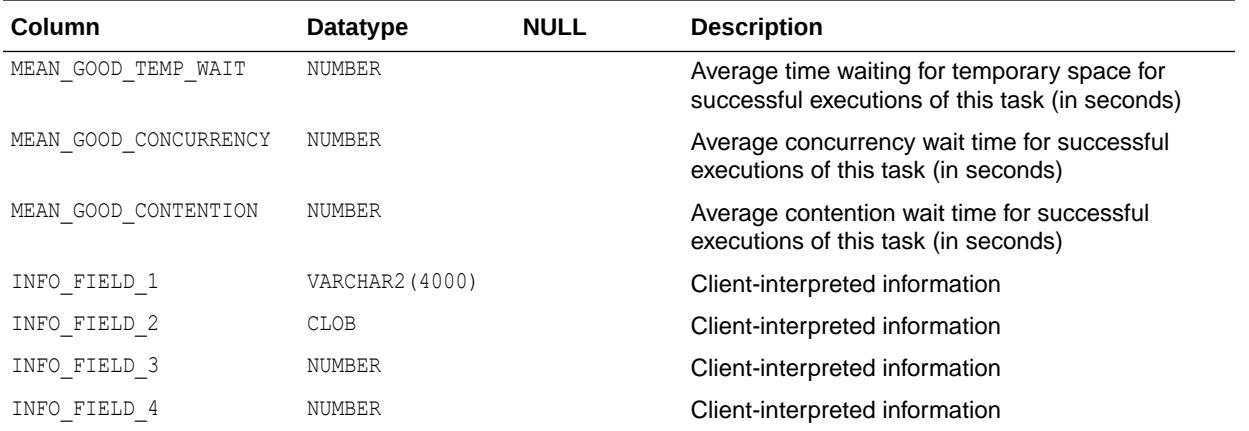

## 5.198 DBA\_AUTOTASK\_WINDOW\_CLIENTS

DBA AUTOTASK WINDOW CLIENTS displays the windows that belong to MAINTENANCE WINDOW GROUP, along with the Enabled or Disabled status for the window for each maintenance task.

DBA AUTOTASK WINDOW CLIENTS is primarily used by Enterprise Manager.

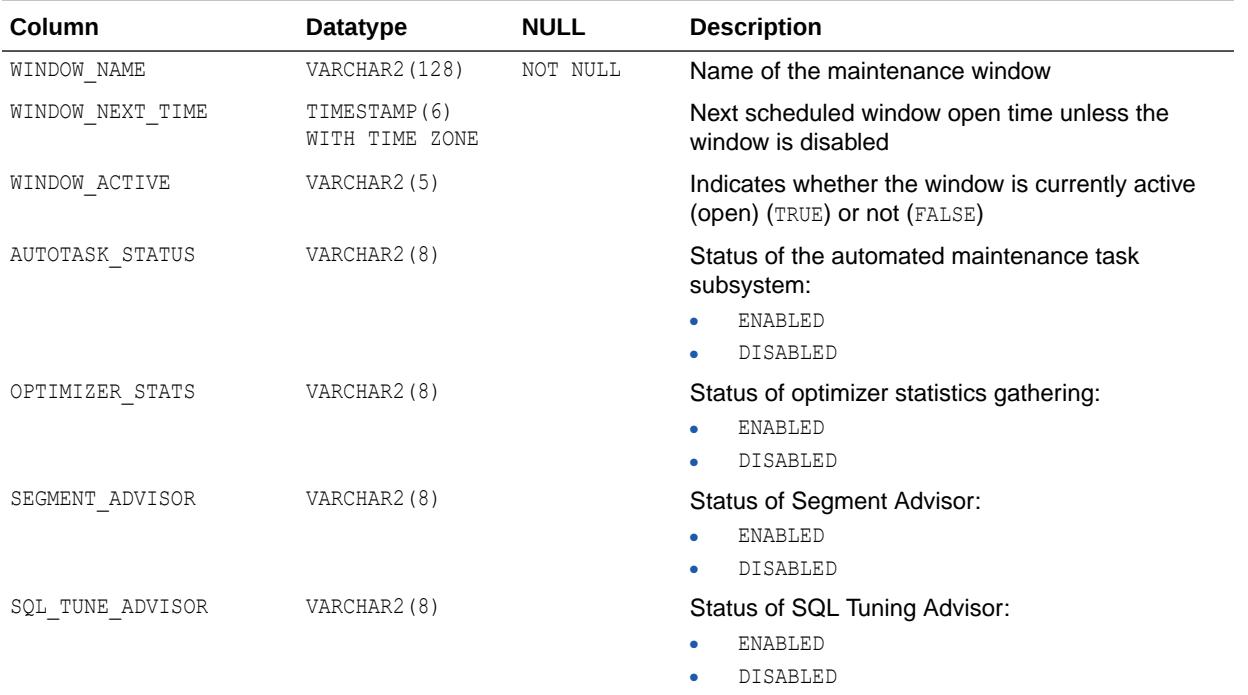

## 5.199 DBA\_AUTOTASK\_WINDOW\_HISTORY

DBA AUTOTASK WINDOW HISTORY displays historical information for automated maintenance task windows.

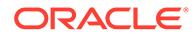

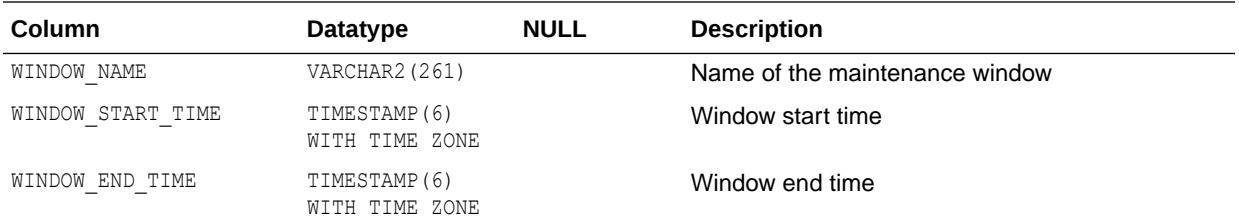

# 5.200 DBA\_AW\_PS

DBA\_AW\_PS describes the page spaces in all analytic workspaces in the database. Its columns are the same as those in ALL\_AW\_PS.

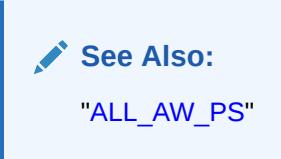

### 5.201 DBA\_AWS

DBA AWS describes all analytic workspaces in the database. Its columns are the same as those in ALL\_AWS.

**See Also:** ["ALL\\_AWS](#page-562-0)"

# 5.202 DBA\_BASE\_TABLE\_MVIEWS

DBA\_BASE\_TABLE\_MVIEWS describes all materialized views using materialized view logs in the database. Its columns are the same as those in ALL\_BASE\_TABLE\_MVIEWS.

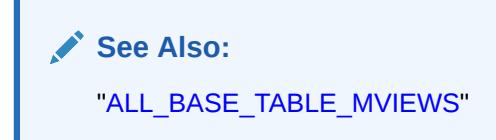

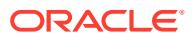

## 5.203 DBA\_BLOCKCHAIN\_TABLES

DBA\_BLOCKCHAIN\_TABLES describes all blockchain tables in the database. Its columns are the same as those in ALL\_BLOCKCHAIN\_TABLES.

**See Also:** ["ALL\\_BLOCKCHAIN\\_TABLES"](#page-563-0)

## 5.204 DBA\_BLOCKERS

DBA\_BLOCKERS displays a session if it is not waiting for a locked object but is holding a lock on an object for which another session is waiting.

In an Oracle RAC environment, this only applies if the blocker is on the same instance.

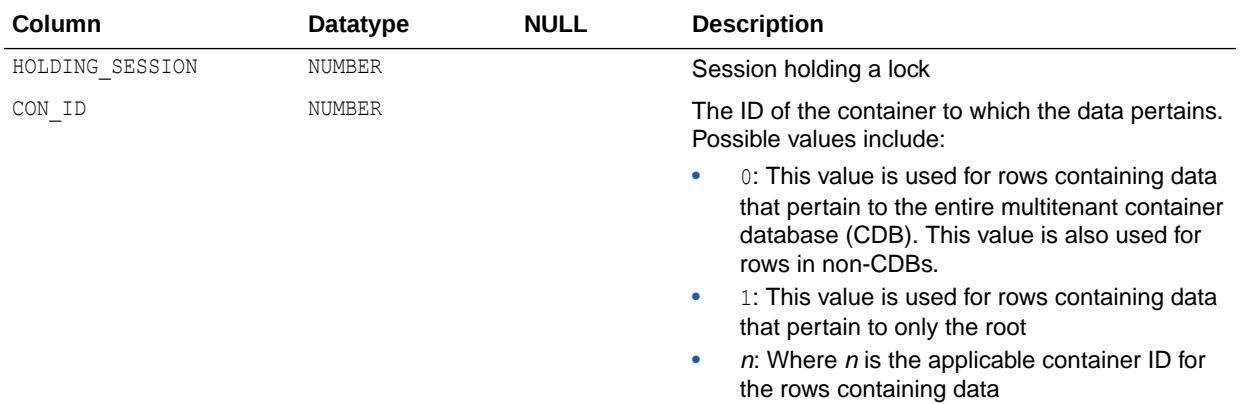

#### 5.205 DBA\_CAPTURE

DBA\_CAPTURE displays information about all capture processes in the database. Its columns are the same as those in ALL\_CAPTURE.

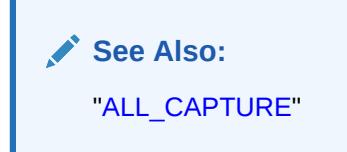

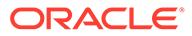

## 5.206 DBA\_CAPTURE\_EXTRA\_ATTRIBUTES

DBA\_CAPTURE\_EXTRA\_ATTRIBUTES displays information about the extra attributes for all capture processes in the database. Its columns are the same as those in ALL\_CAPTURE\_EXTRA\_ATTRIBUTES.

**See Also:** ["ALL\\_CAPTURE\\_EXTRA\\_ATTRIBUTES](#page-567-0)"

## 5.207 DBA\_CAPTURE\_PARAMETERS

DBA\_CAPTURE\_PARAMETERS displays information about the parameters for all capture processes in the database. Its columns are the same as those in ALL\_CAPTURE\_PARAMETERS.

See Also:

["ALL\\_CAPTURE\\_PARAMETERS](#page-568-0)"

## 5.208 DBA\_CAPTURE\_PREPARED\_DATABASE

DBA\_CAPTURE\_PREPARED\_DATABASE displays information about when the local database was prepared for instantiation. Its columns are the same as those in ALL CAPTURE PREPARED DATABASE.

**See Also:**

["ALL\\_CAPTURE\\_PREPARED\\_DATABASE"](#page-569-0)

## 5.209 DBA\_CAPTURE\_PREPARED\_SCHEMAS

DBA\_CAPTURE\_PREPARED\_SCHEMAS displays information about all schemas prepared for instantiation at the local database. Its columns are the same as those in ALL CAPTURE PREPARED SCHEMAS.

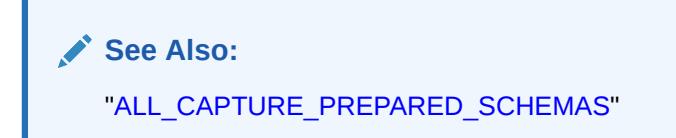

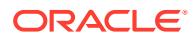

## 5.210 DBA\_CAPTURE\_PREPARED\_TABLES

DBA\_CAPTURE\_PREPARED\_TABLES displays information about all tables prepared for instantiation at the local database. Its columns are the same as those in ALL\_CAPTURE\_PREPARED\_TABLES.

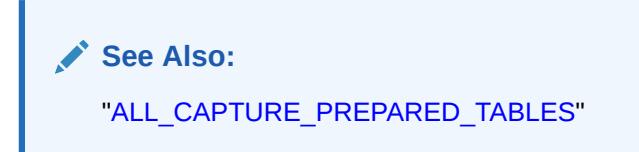

## 5.211 DBA\_CATALOG

DBA\_CATALOG lists all tables, views, clusters, synonyms, and sequences in the database. Its columns are the same as those in ALL\_CATALOG.

**See Also:** ["ALL\\_CATALOG](#page-571-0)"

## 5.212 DBA\_CDB\_RSRC\_PLAN\_DIRECTIVES

DBA\_CDB\_RSRC\_PLAN\_DIRECTIVES provides information about all the CDB resource plan directives.

#### **Note:**

ORA\$DEFAULT\_PDB\_DIRECTIVE is the default directive for PDBs. For more information about ORA\$DEFAULT\_PDB\_DIRECTIVE, see *Oracle Multitenant Administrator's Guide*.

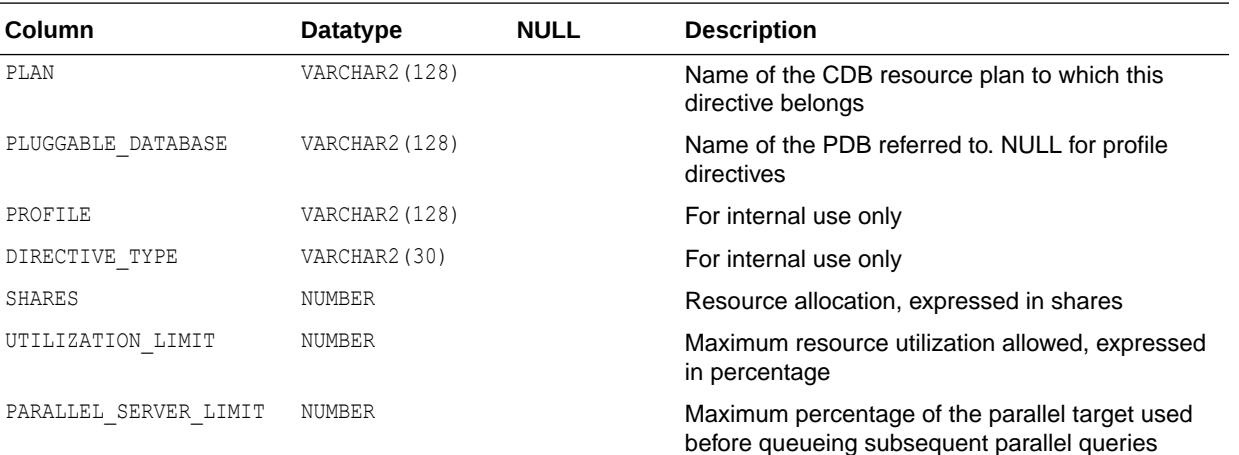

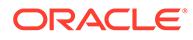

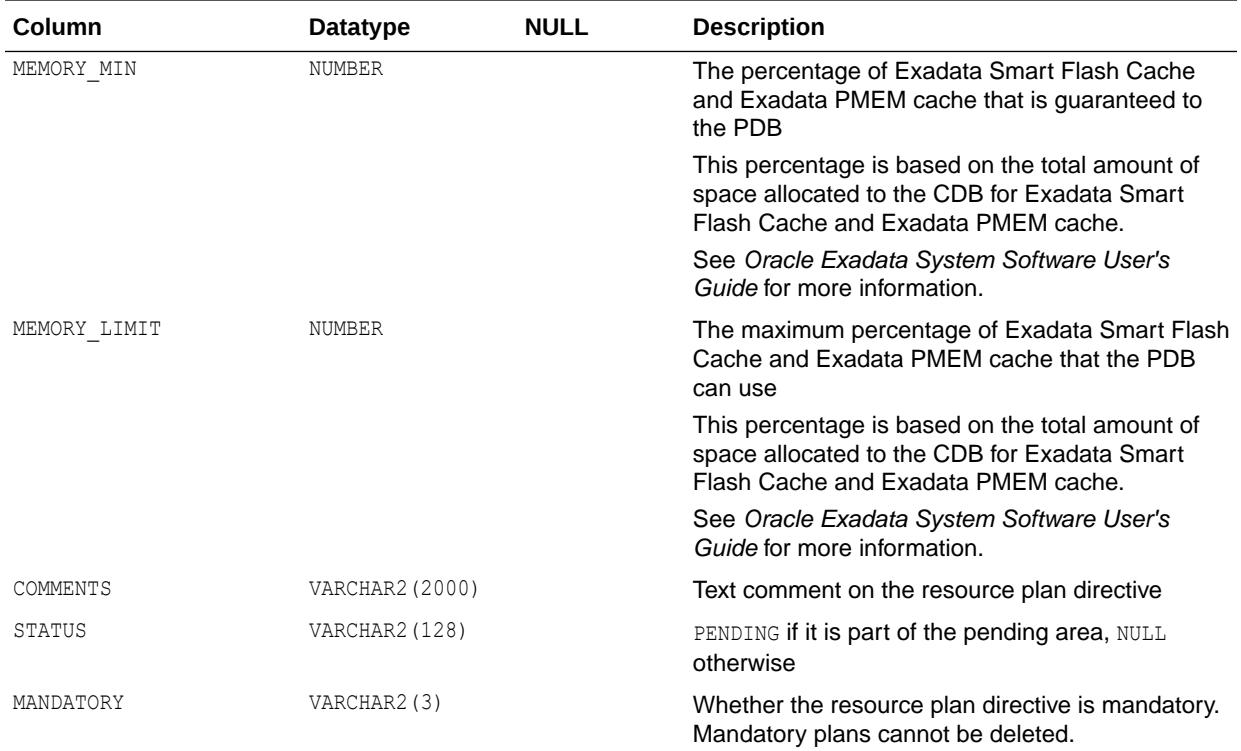

#### **Note:**

Oracle recommends that you do not use the parallel\_server\_limit directive in a CDB resource plan.

# 5.213 DBA\_CDB\_RSRC\_PLANS

DBA\_CDB\_RSRC\_PLANS provides information about all the CDB resource plans.

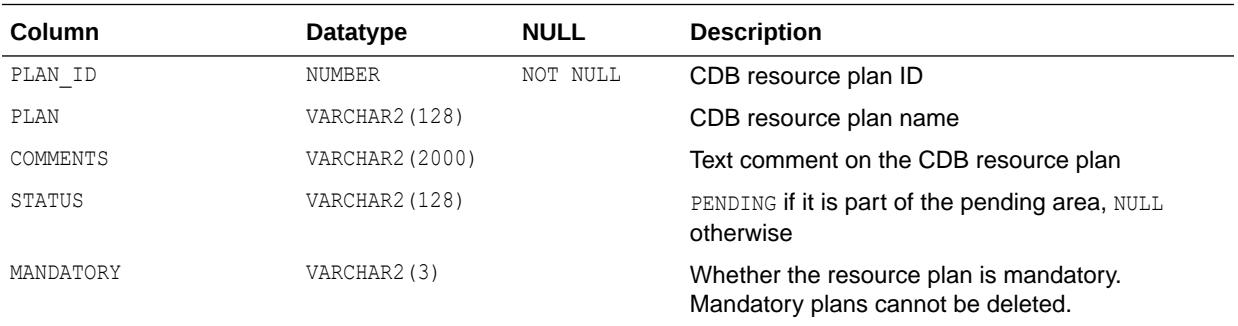

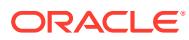

### 5.214 DBA\_CERTIFICATES

DBA\_CERTIFICATES displays all certificates in the database which are used for signature verification for blockchain tables. Its columns are the same as those in ALL\_CERTIFICATES.

#### **Note:**

This view is available starting with Oracle Database 21c.

**See Also:**

["ALL\\_CERTIFICATES](#page-572-0)"

### 5.215 DBA\_CHANGE\_NOTIFICATION\_REGS

DBA\_CHANGE\_NOTIFICATION\_REGS describes all change notification registrations in the database.

#### **Related View**

USER\_CHANGE\_NOTIFICATION\_REGS describes the change notification registrations owned by the current user. This view does not display the USERNAME column.

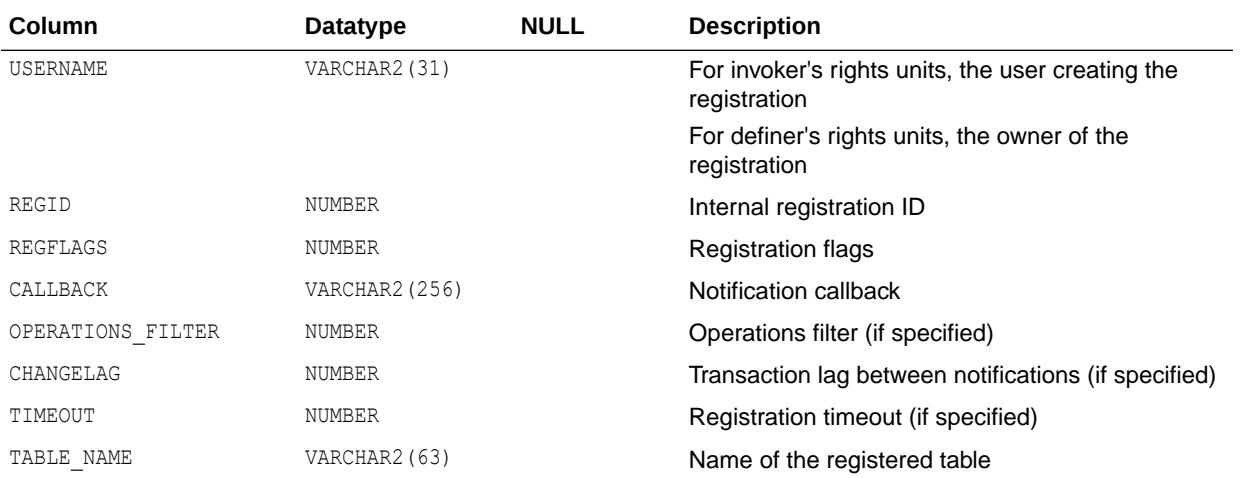

**See Also:**

["USER\\_CHANGE\\_NOTIFICATION\\_REGS"](#page-1677-0)

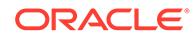

## <span id="page-1097-0"></span>5.216 DBA\_CHECKED\_ROLES

DBA\_CHECKED\_ROLES lists the roles (without role grant paths) that are used for the role analysis policies reported by the DBMS CAPTURE. GENERATE RESULT procedure.

This view provides access to analyzed role records in SYS tables.

You must have the CAPTURE\_ADMIN role to access this view.

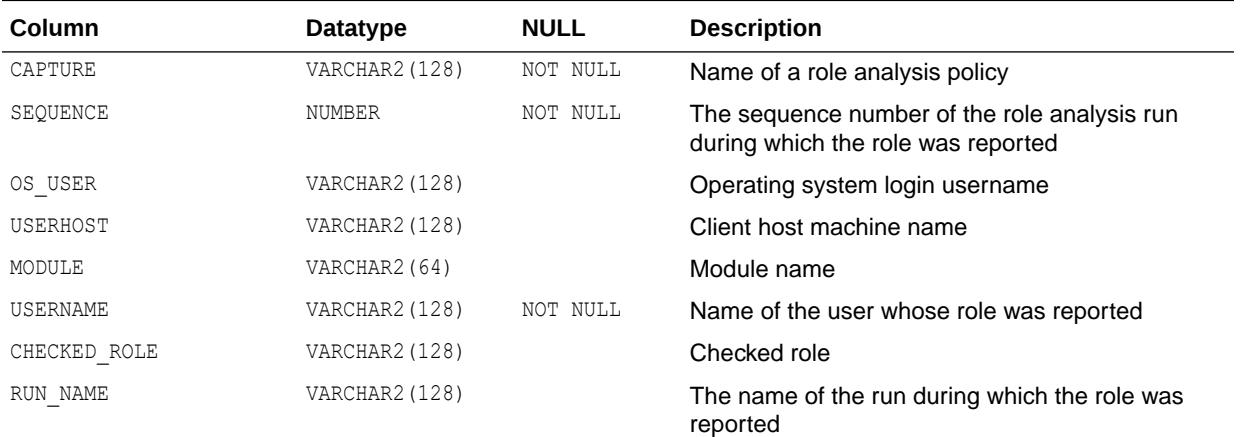

**See Also:**

"DBA\_CHECKED\_ROLES\_PATH"

## 5.217 DBA\_CHECKED\_ROLES\_PATH

DBA\_CHECKED\_ROLES\_PATH lists the roles that are used for the role analysis policies reported by the DBMS\_PRIVILEGE\_CAPTURE.GENERATE\_RESULT procedure.

This view provides access to analyzed role records in SYS tables.

You must have the CAPTURE ADMIN role to access this view.

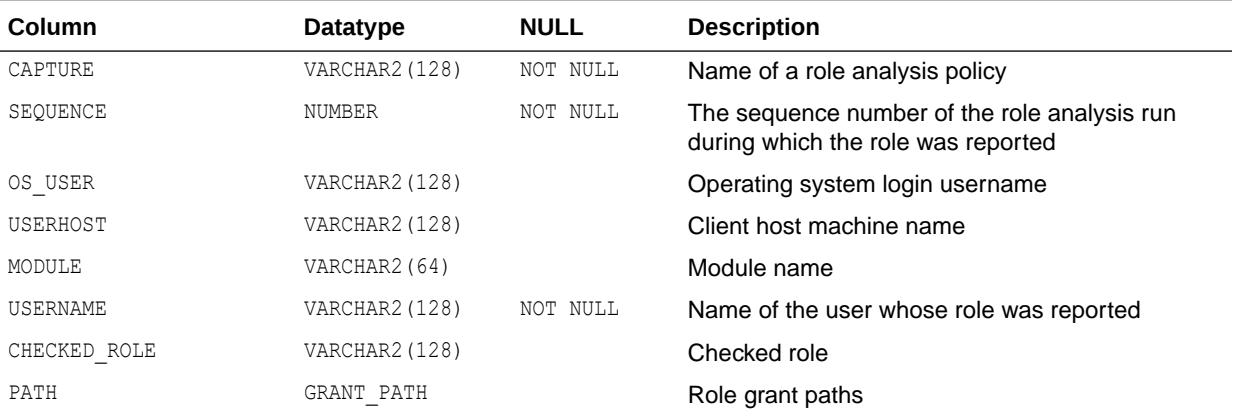

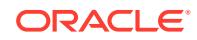

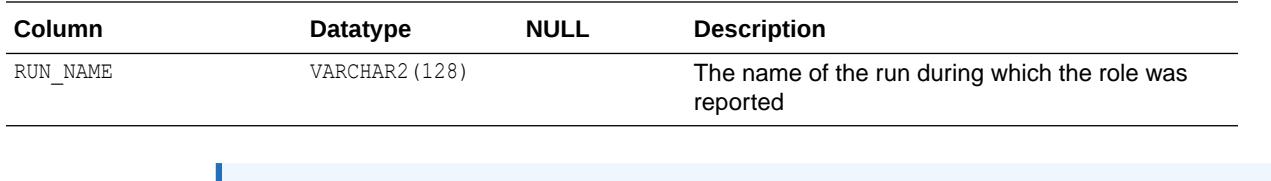

**See Also:** ["DBA\\_CHECKED\\_ROLES"](#page-1097-0)

## 5.218 DBA\_CLU\_COLUMNS

DBA\_CLU\_COLUMNS maps all table columns to related cluster columns.

#### **Related View**

USER CLU COLUMNS maps all table columns owned by the current user to related cluster columns. This view does not display the OWNER column.

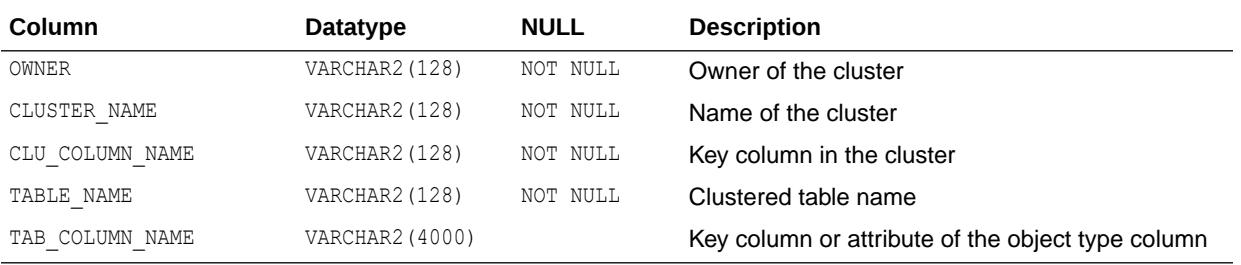

**See Also:**

["USER\\_CLU\\_COLUMNS](#page-1678-0)"

## 5.219 DBA\_CLUSTER\_HASH\_EXPRESSIONS

DBA CLUSTER HASH EXPRESSIONS lists hash functions for all hash clusters in the database. Its columns are the same as those in ALL\_CLUSTER\_HASH\_EXPRESSIONS.

See Also: ["ALL\\_CLUSTER\\_HASH\\_EXPRESSIONS"](#page-573-0)

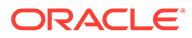

## 5.220 DBA\_CLUSTERING\_DIMENSIONS

DBA CLUSTERING DIMENSIONS describes dimension tables associated with all tables with an attribute clustering clause in the database. Its columns are the same as those in ALL\_CLUSTERING\_DIMENSIONS.

#### **See Also:**

- ["ALL\\_CLUSTERING\\_DIMENSIONS](#page-573-0)"
- *Oracle Database Data Warehousing Guide* for information about attribute clustering with zone maps

#### 5.221 DBA\_CLUSTERING\_JOINS

DBA\_CLUSTERING\_JOINS describes joins to the dimension tables associated with all tables with an attribute clustering clause in the database. Its columns are the same as those in ALL\_CLUSTERING\_JOINS.

#### **See Also:**

- ["ALL\\_CLUSTERING\\_JOINS](#page-574-0)"
- *Oracle Database Data Warehousing Guide* for information about attribute clustering with zone maps

#### 5.222 DBA\_CLUSTERING\_KEYS

DBA CLUSTERING KEYS describes clustering keys for all tables with an attribute clustering clause. Its columns are the same as those in ALL\_CLUSTERING\_KEYS.

#### **See Also:**

- **ALL\_CLUSTERING\_KEYS"**
- *Oracle Database Data Warehousing Guide* for information about attribute clustering with zone maps

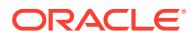

## 5.223 DBA\_CLUSTERING\_TABLES

DBA\_CLUSTERING\_TABLES describes all the tables with an attribute clustering clause. Its columns are the same as those in ALL\_CLUSTERING\_TABLES.

#### **See Also:**

- ["ALL\\_CLUSTERING\\_TABLES](#page-576-0)"
- *Oracle Database Data Warehousing Guide* for information about attribute clustering with zone maps

## 5.224 DBA\_CLUSTERS

DBA CLUSTERS describes all clusters in the database. Its columns are the same as those in ALL\_CLUSTERS.

**Note:** ["ALL\\_CLUSTERS](#page-577-0)"

# 5.225 DBA\_CODE\_ROLE\_PRIVS

DBA\_CODE\_ROLE\_PRIVS describes all the roles that are associated with program units in the database. Its columns are the same as those in ALL\_CODE\_ROLE\_PRIVS.

**See Also:** ["ALL\\_CODE\\_ROLE\\_PRIVS"](#page-579-0)

## 5.226 DBA\_COL\_COMMENTS

DBA COL COMMENTS displays comments on the columns of all tables and views in the database. Its columns are the same as those in ALL COL COMMENTS.

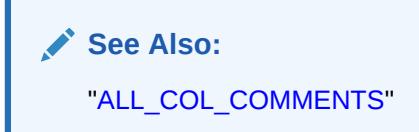

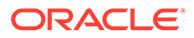

## 5.227 DBA\_COL\_PENDING\_STATS

DBA\_COL\_PENDING\_STATS describes the pending statistics of all columns in the database. Its columns are the same as those in ALL\_COL\_PENDING\_STATS.

**See Also:** ["ALL\\_COL\\_PENDING\\_STATS"](#page-580-0)

# 5.228 DBA\_COL\_PRIVS

DBA\_COL\_PRIVS describes all column object grants in the database.

#### **Related View**

USER\_COL\_PRIVS describes the column object grants for which the current user is the object owner, grantor, or grantee.

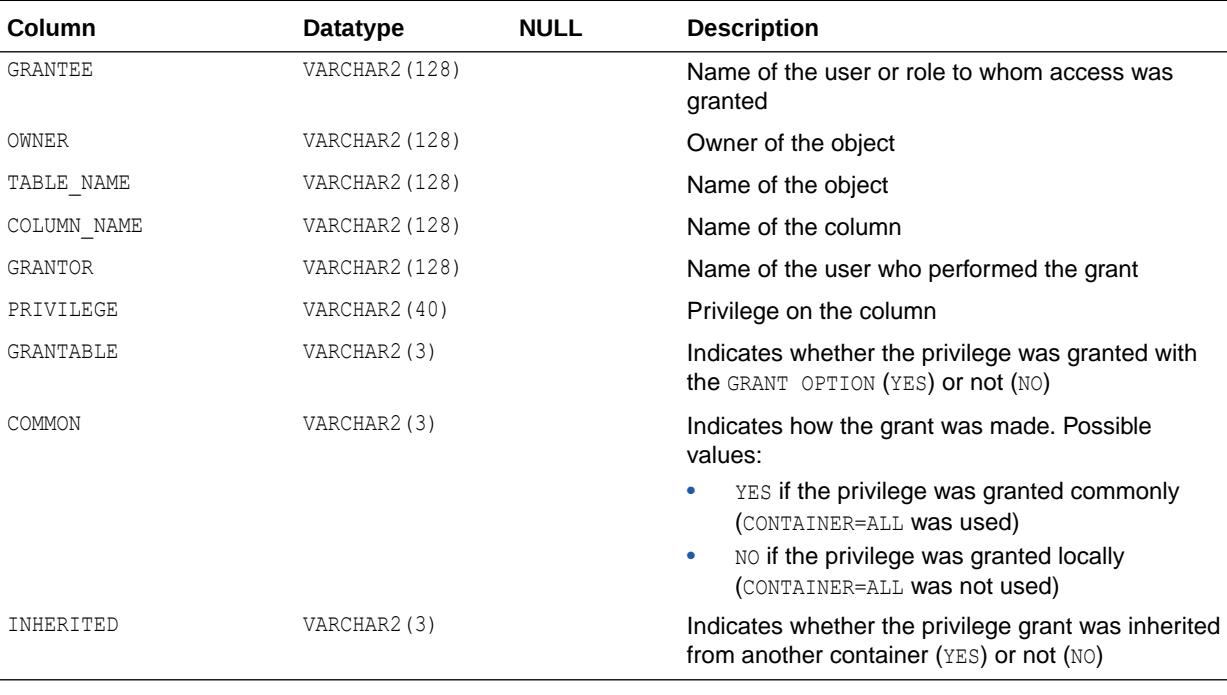

**See Also:** ["USER\\_COL\\_PRIVS"](#page-1681-0)

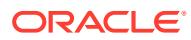

## 5.229 DBA\_COLL\_TYPES

DBA\_COLL\_TYPES describes all named collection types (arrays, nested tables, object tables, and so on) in the database. Its columns are the same as those in ALL\_COLL\_TYPES.

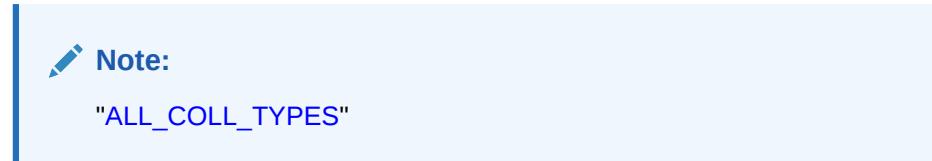

## 5.230 DBA\_COMMON\_AUDIT\_TRAIL

DBA\_COMMON\_AUDIT\_TRAIL displays all standard and fine-grained audit trail entries, mandatory and SYS audit records written in XML format.

#### **Note:**

This view is relevant when using traditional auditing. Traditional auditing is deprecated in Oracle Database 21c. Oracle recommends that you instead use unified auditing, which enables selective and more effective auditing inside Oracle Database.

- See *Oracle Database Security Guide* for more information about unified auditing.
- See *Oracle Database Upgrade Guide* for more information about migrating to unified auditing.

This view is populated only in an Oracle Database where unified auditing is not enabled. When unified auditing is enabled in Oracle Database, the audit records are populated in the new audit trail and can be viewed from UNIFIED AUDIT TRAIL.

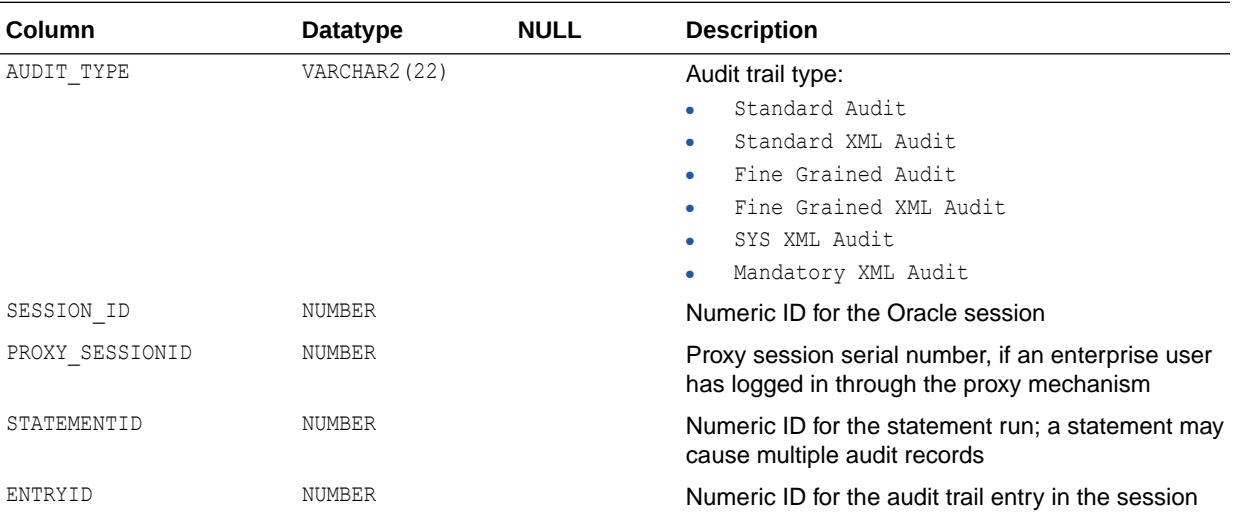

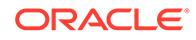

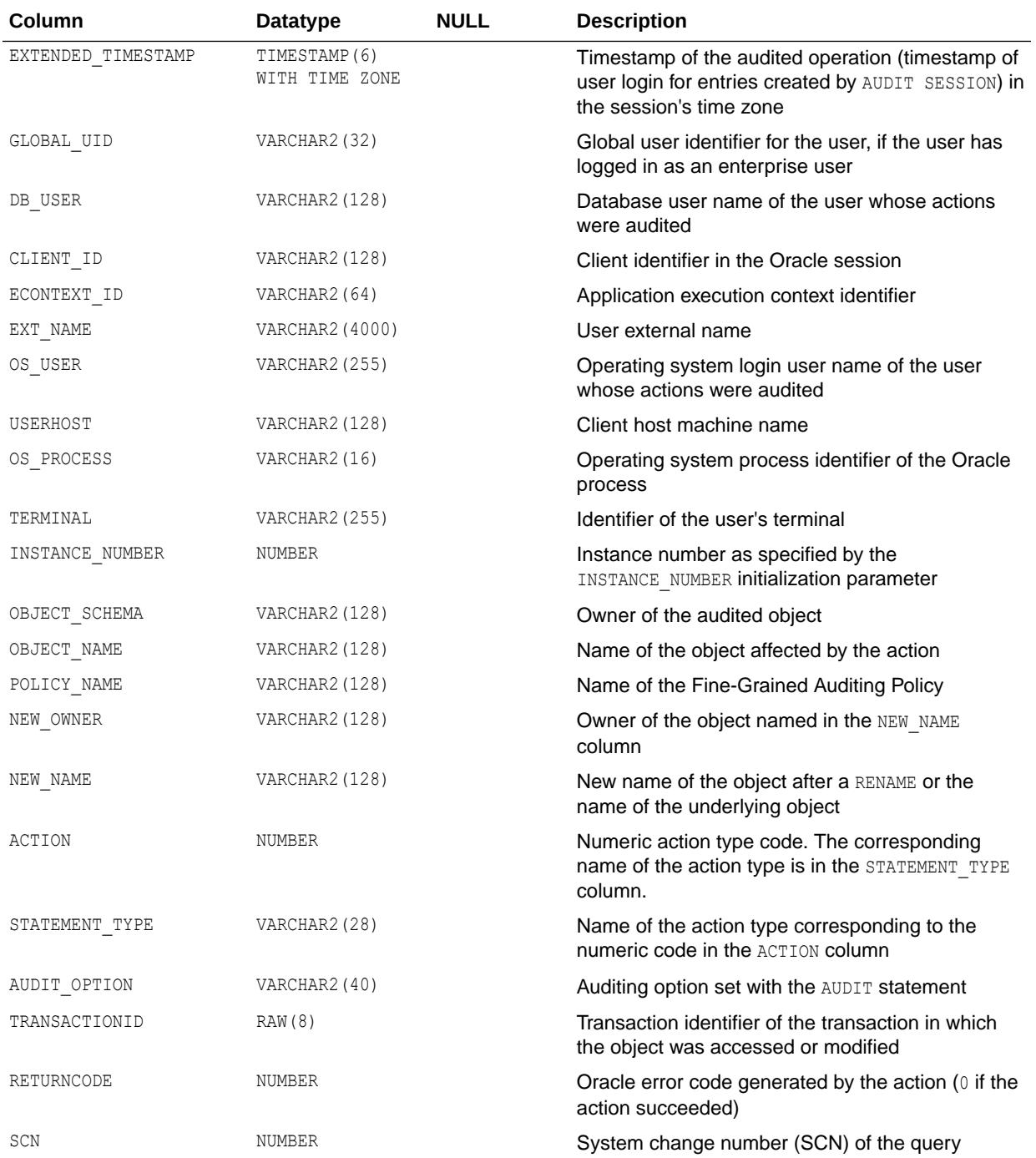

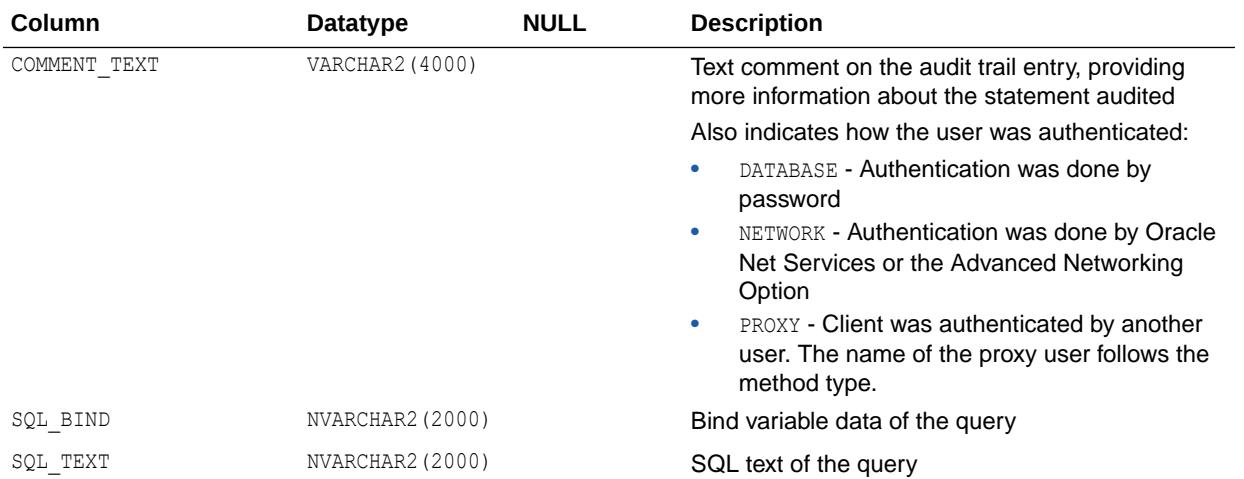

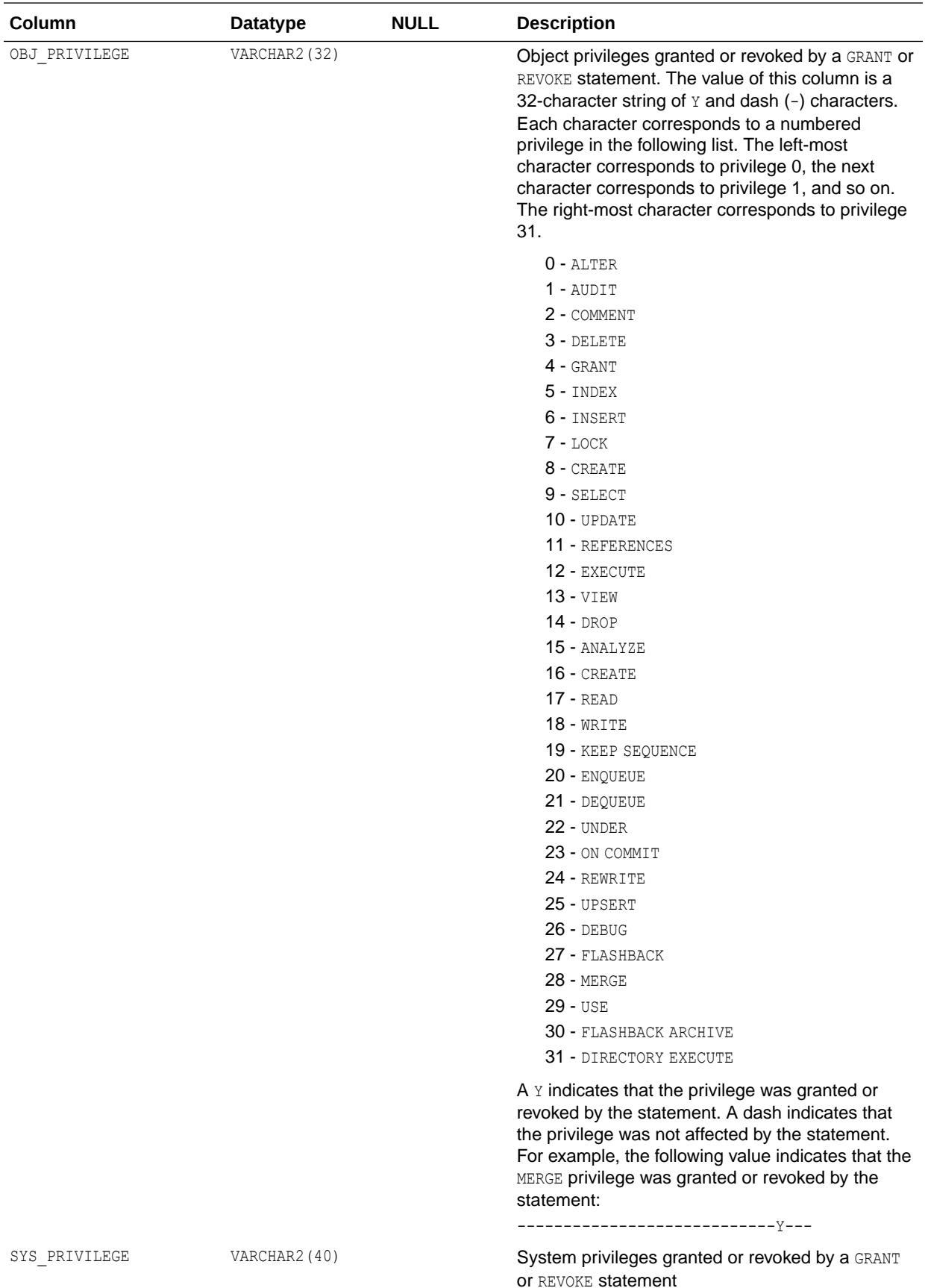

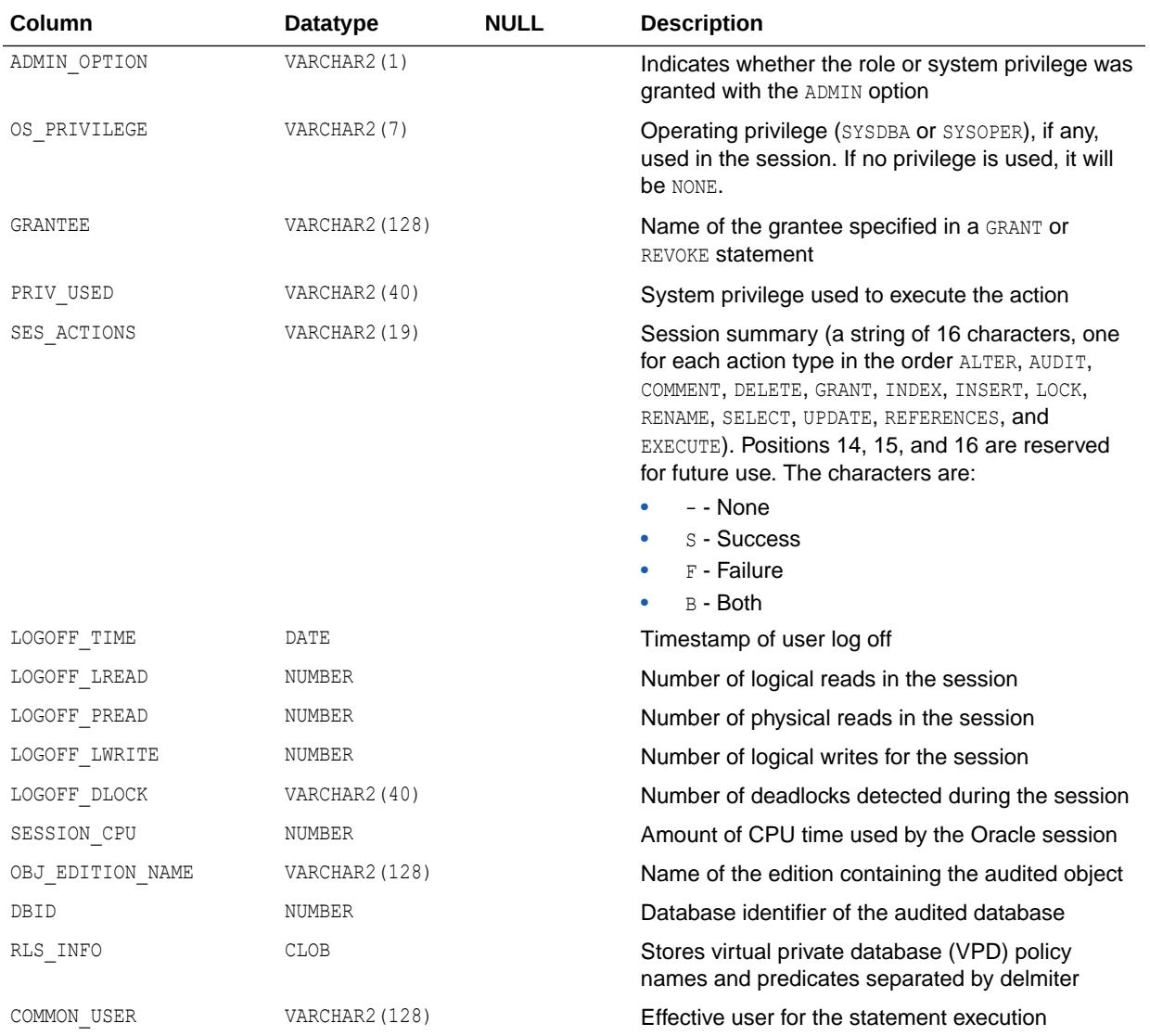

#### **Note:**

The SQL\_BIND and SQL\_TEXT columns are only populated if the AUDIT\_TRAIL initialization parameter is set to db, extended or xml, extended or if the AUDIT\_SYS\_OPERATIONS initialization parameter is set to TRUE.

#### **See Also:**

- ["AUDIT\\_SYS\\_OPERATIONS](#page-135-0)"
- ["AUDIT\\_TRAIL](#page-138-0)"

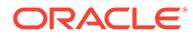

## 5.231 DBA\_COMPARISON

DBA\_COMPARISON displays information about all comparison objects in the database.

#### **Related View**

USER\_COMPARISON displays information about the comparison objects owned by the current user. This view does not display the OWNER column.

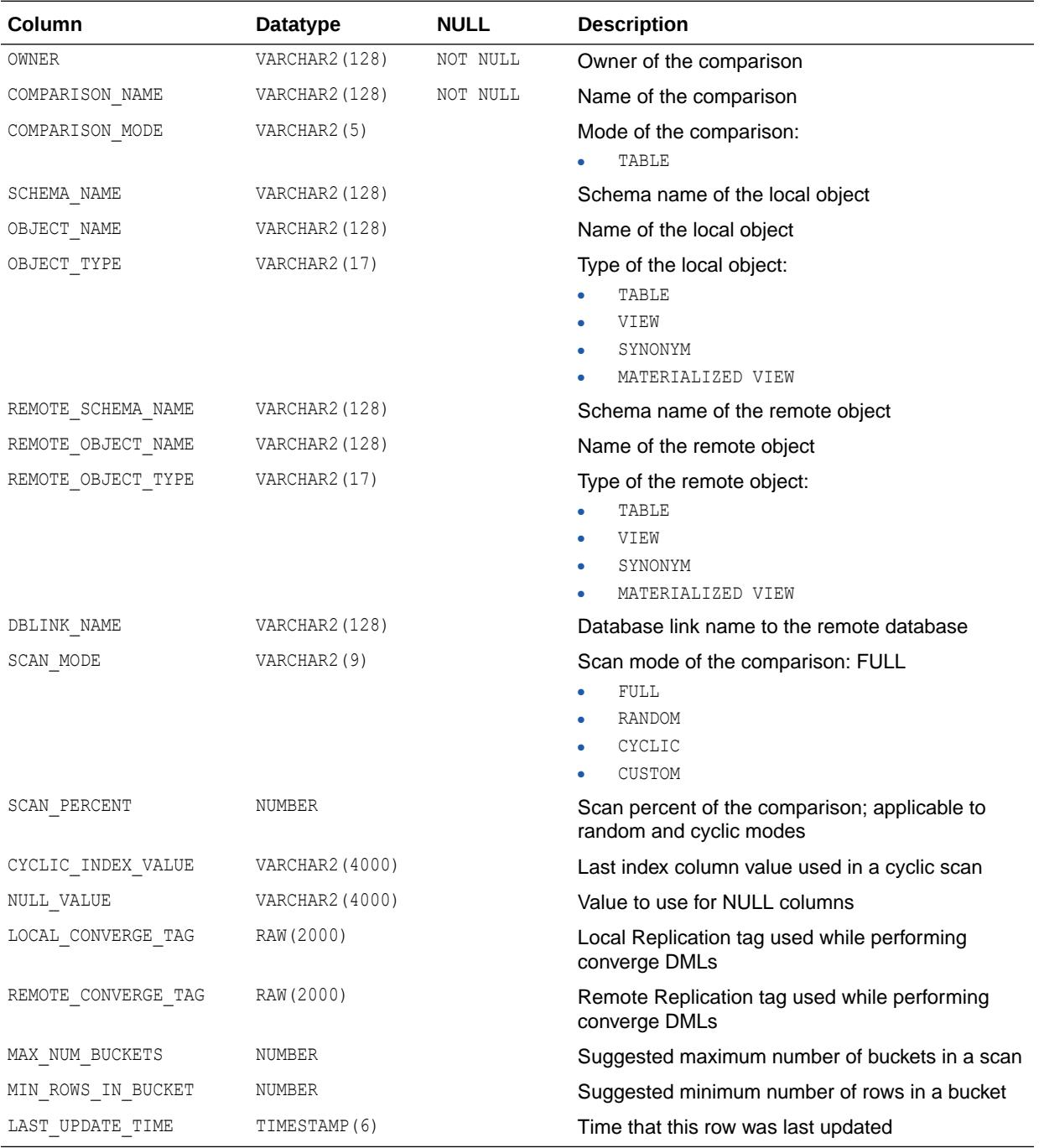

**See Also:** ["USER\\_COMPARISON](#page-1682-0)"

# 5.232 DBA\_COMPARISON\_COLUMNS

DBA\_COMPARISON\_COLUMNS displays information about the columns for all comparison objects in the database.

#### **Related View**

USER\_COMPARISON\_COLUMNS displays information about the columns for the comparison objects owned by the current user. This view does not display the OWNER column.

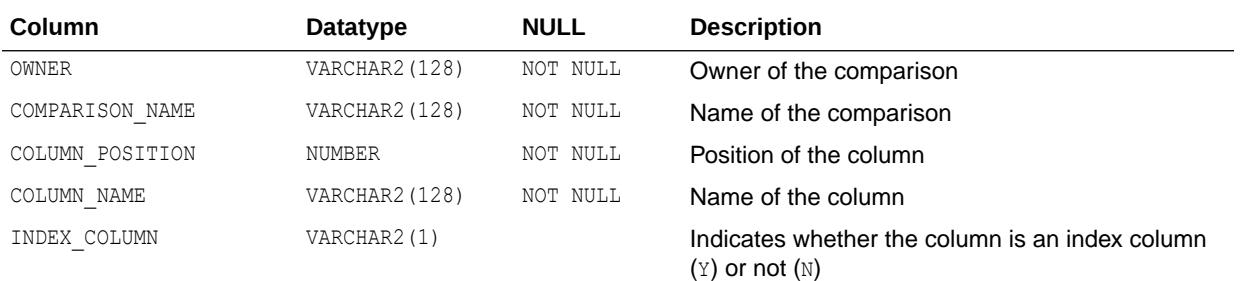

**See Also:**

["USER\\_COMPARISON\\_COLUMNS"](#page-1682-0)

## 5.233 DBA\_COMPARISON\_ROW\_DIF

DBA\_COMPARISON\_ROW\_DIF displays information about the differing rows in all comparison scans in the database.

#### **Related View**

USER\_COMPARISON\_ROW\_DIF displays information about the differing rows in the comparison scans owned by the current user. This view does not display the OWNER column.

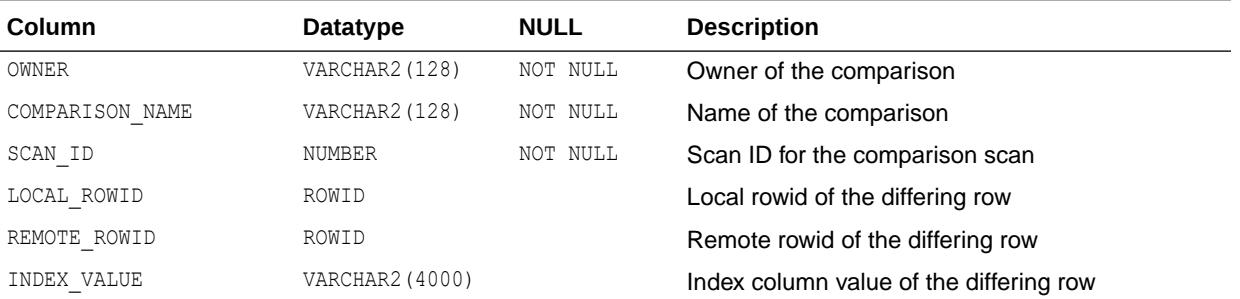

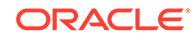

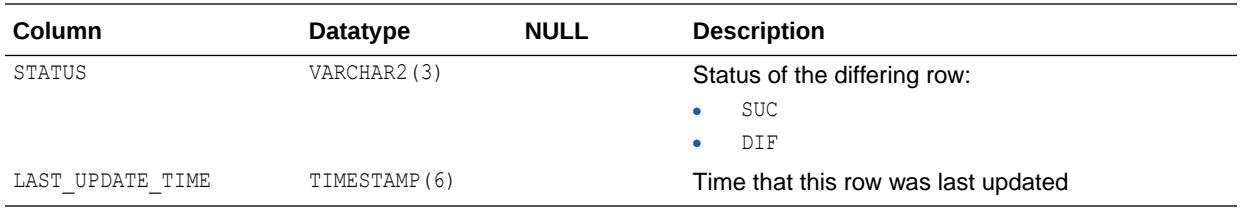

**See Also:**

["USER\\_COMPARISON\\_ROW\\_DIF"](#page-1682-0)

# 5.234 DBA\_COMPARISON\_SCAN

DBA\_COMPARISON\_SCAN displays information about all comparison scans in the database.

#### **Related View**

USER\_COMPARISON\_SCAN displays information about the comparison scans owned by the current user. This view does not display the OWNER column.

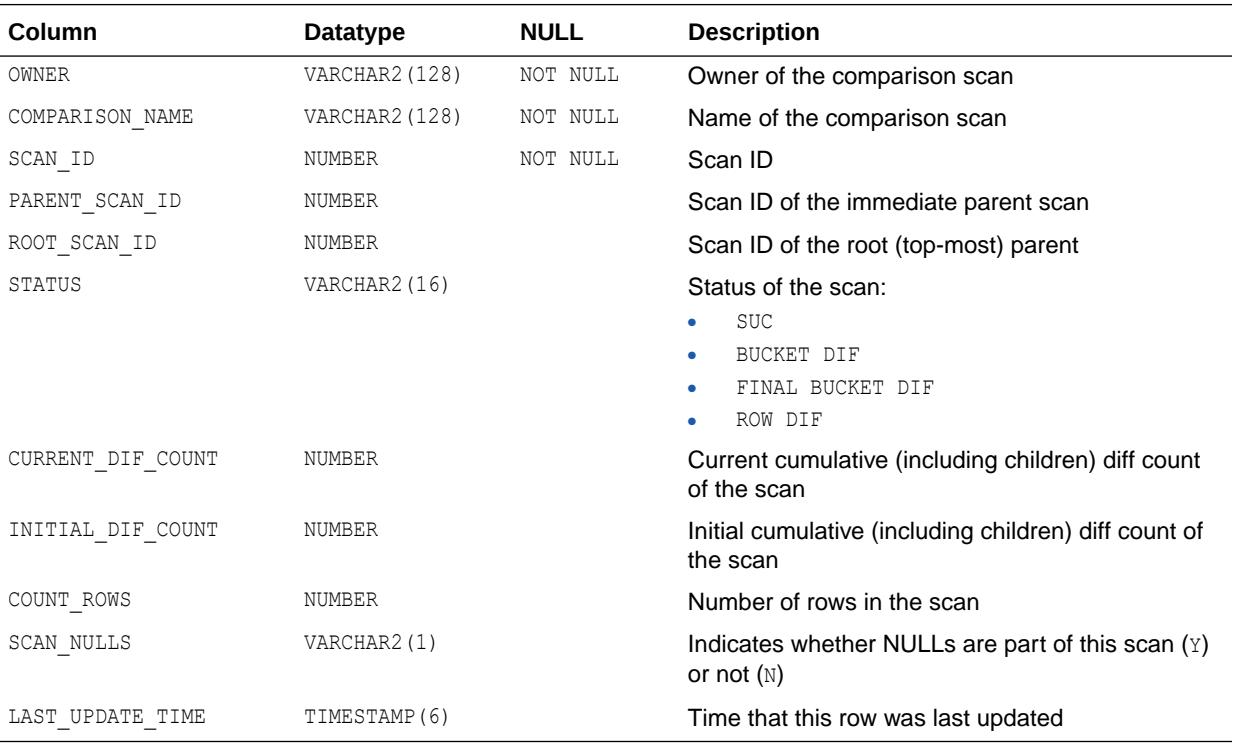

**See Also:**

["USER\\_COMPARISON\\_SCAN"](#page-1682-0)

# 5.235 DBA\_COMPARISON\_SCAN\_VALUES

DBA\_COMPARISON\_SCAN\_VALUES displays information about the values for all comparison scans in the database.

#### **Related View**

USER\_COMPARISON\_SCAN\_VALUES displays information about the values for the comparison scans owned by the current user. This view does not display the OWNER column.

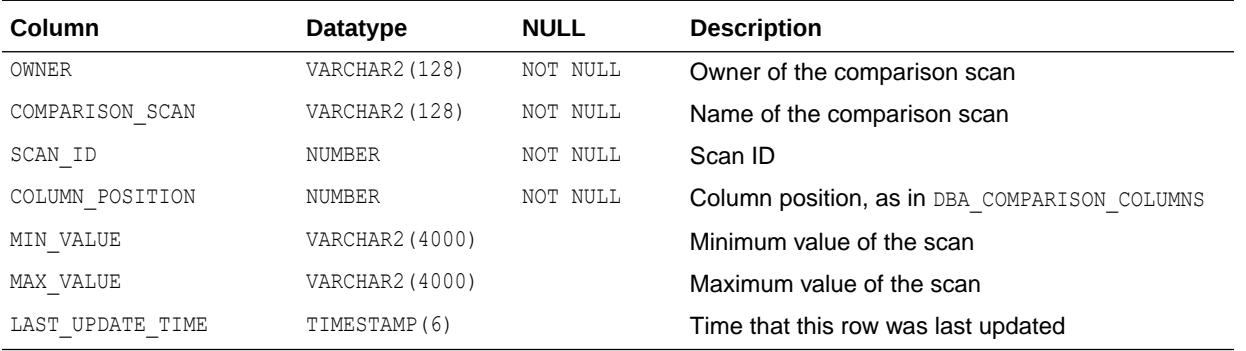

**See Also:**

["USER\\_COMPARISON\\_SCAN\\_VALUES"](#page-1683-0)

## 5.236 DBA\_CONNECT\_ROLE\_GRANTEES

DBA\_CONNECT\_ROLE\_GRANTEES displays information about users who are granted the CONNECT privilege.

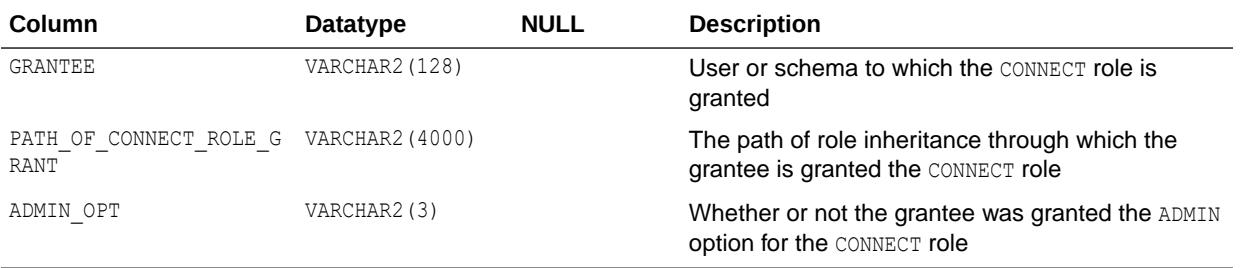

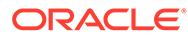

## 5.237 DBA\_CONNECTION\_TESTS

DBA\_CONNECTION\_TESTS provides information about connection tests in use for CDBs and PDBs.

This view shows SQL and non-SQL connection tests.

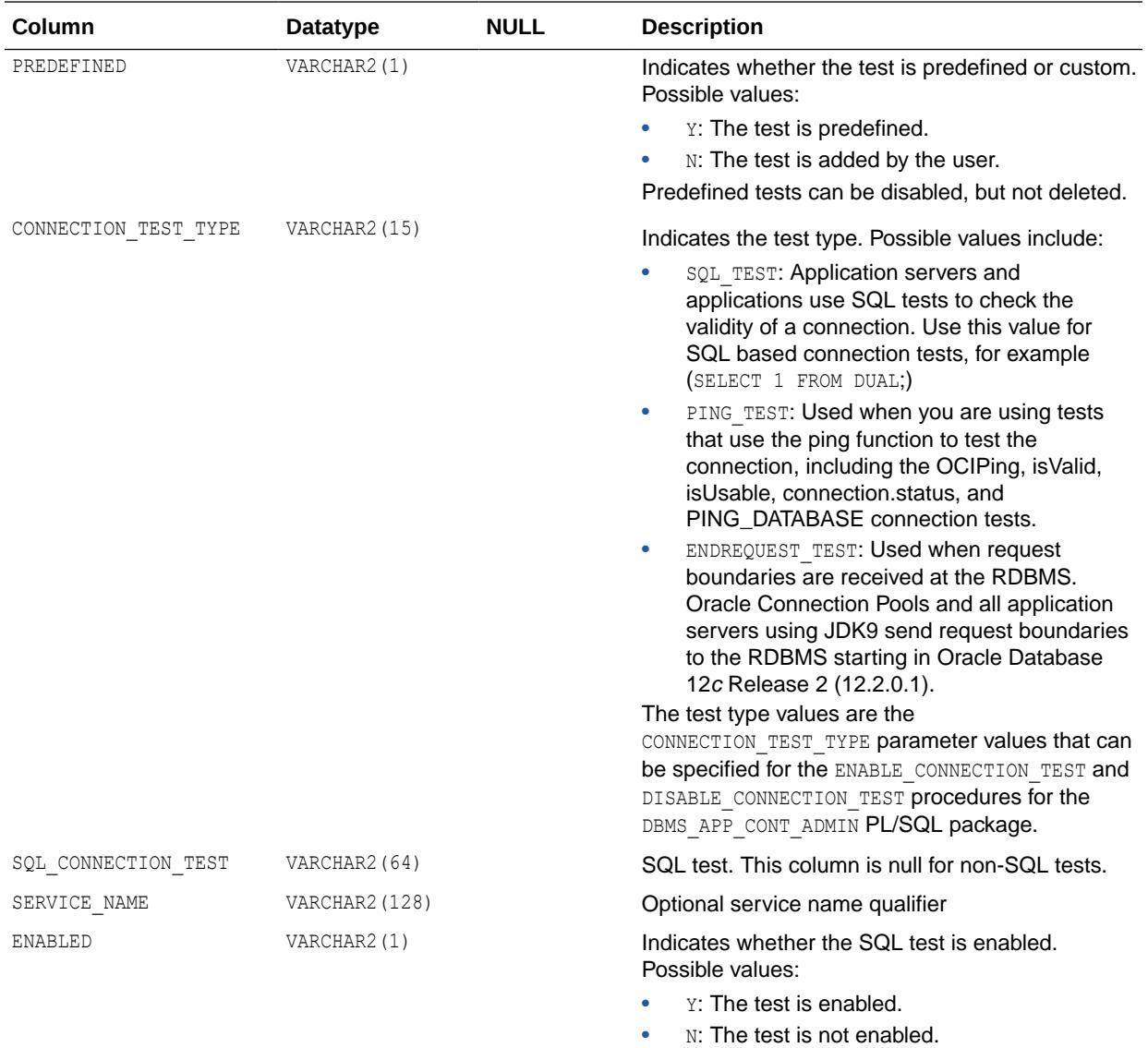

#### **See Also:**

*Oracle Database PL/SQL Packages and Types Reference* for additional information about the ENABLE\_CONNECTION\_TEST procedure for the DBMS\_APP\_CONT\_ADMIN PL/SQL package

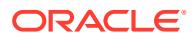

## 5.238 DBA\_CONS\_COLUMNS

DBA\_CONS\_COLUMNS describes all columns in the database that are specified in constraints. Its columns are the same as those in ALL\_CONS\_COLUMNS.

**See Also:** ["ALL\\_CONS\\_COLUMNS](#page-585-0)"

# 5.239 DBA\_CONS\_OBJ\_COLUMNS

DBA\_CONS\_OBJ\_COLUMNS displays information about the types that object columns (or attributes) or collection elements have been constrained to, in all tables in the database. Its columns are the same as those in ALL\_CONS\_OBJ\_COLUMNS.

**See Also:**

["ALL\\_CONS\\_OBJ\\_COLUMNS](#page-586-0)"

## 5.240 DBA\_CONSTRAINTS

DBA CONSTRAINTS describes all constraint definitions on all tables in the database. Its columns are the same as those in ALL\_CONSTRAINTS.

**See Also:** ["ALL\\_CONSTRAINTS](#page-587-0)"

# 5.241 DBA\_CONTAINER\_DATA

DBA CONTAINER DATA displays default (user-level) and object-specific CONTAINER DATA attributes for container data objects.

Objects created with the CONTAINER DATA clause include CONTAINER DATA attributes.

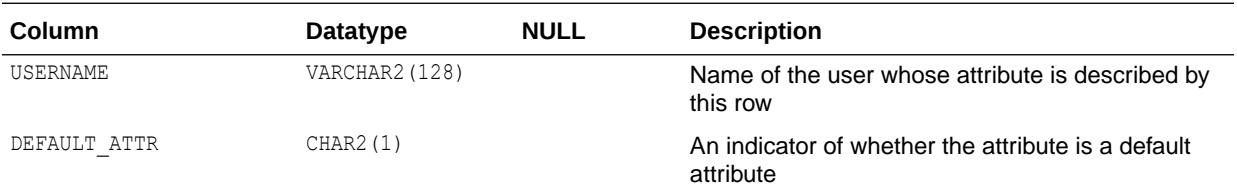

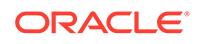

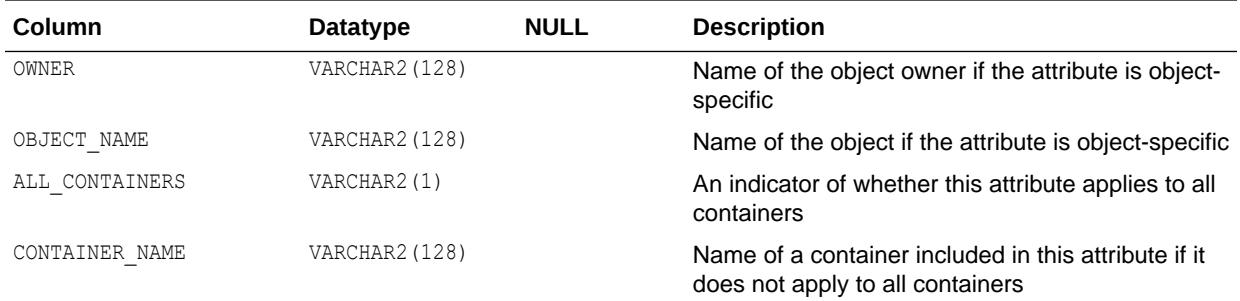

#### **See Also:**

For more information about container data objects:

- ["CDB\\_\\* Views](#page-465-0)"
- **ALL TABLES**
- **ALL\_VIEWS"**
- **ALL\_VIEWS\_AE"**
- ["V\\$ Views"](#page-1789-0)
- ["GV\\$ Views"](#page-1789-0)
- *Oracle Multitenant Administrator's Guide*
- *Oracle Database Security Guide*

#### 5.242 DBA\_CONTEXT

DBA\_CONTEXT provides all context namespace information in the database.

#### **Related View**

ALL\_CONTEXT describes all context namespaces in the current session for which attributes and values have been specified using the DBMS\_SESSION.SET\_CONTEXT procedure. This view does not describe the TYPE and ORIGIN CON ID columns.

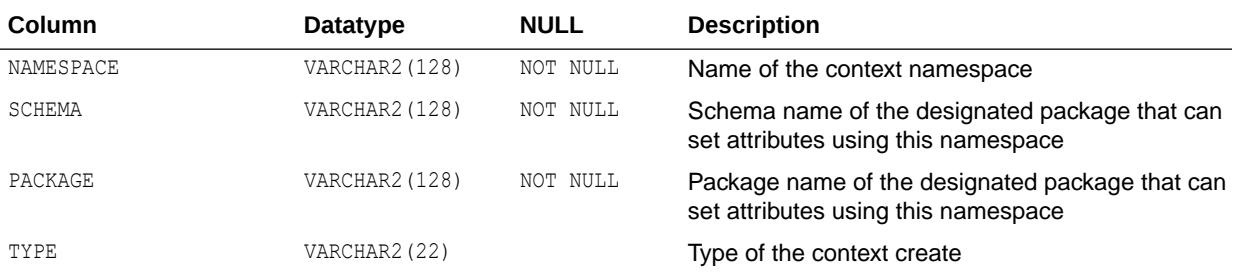

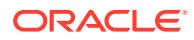

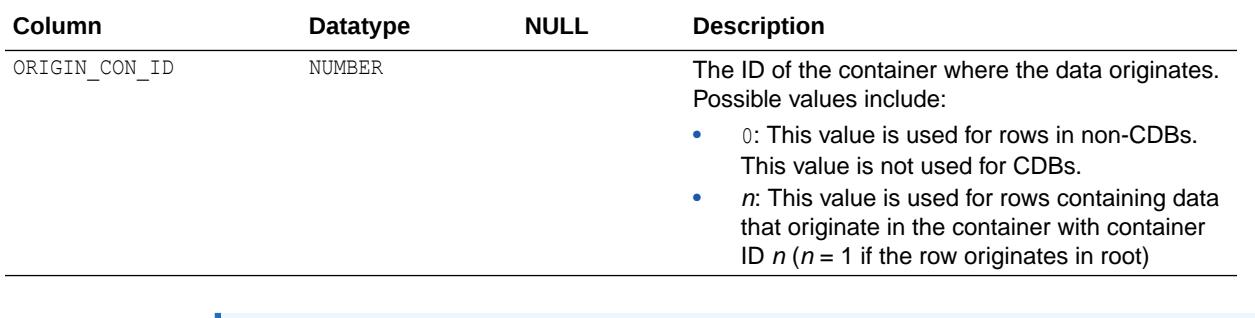

**See Also:** ["ALL\\_CONTEXT](#page-589-0)"

# 5.243 DBA\_CPOOL\_INFO

DBA\_CPOOL\_INFO displays configuration information about all Database Resident Connection Pools in the database.

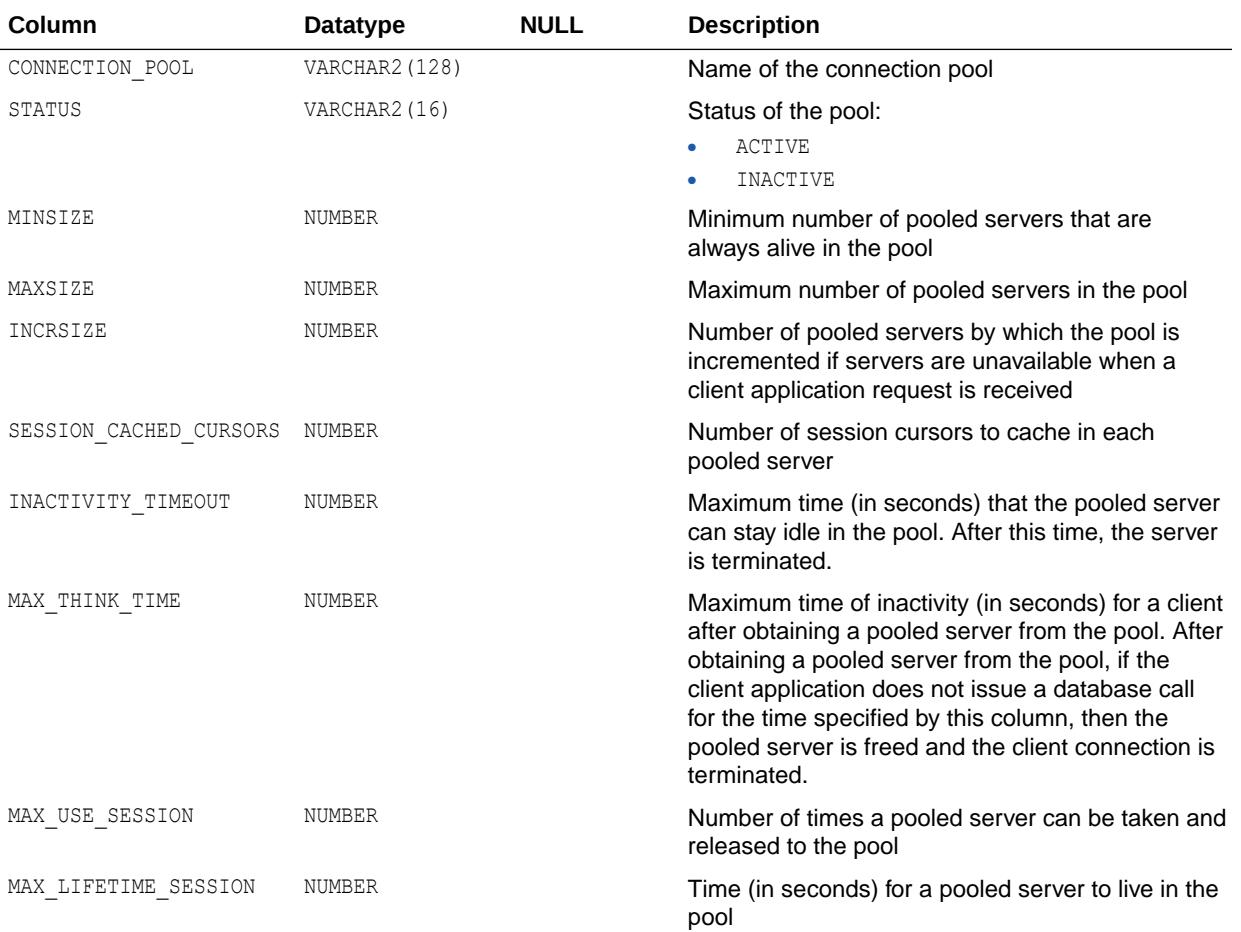

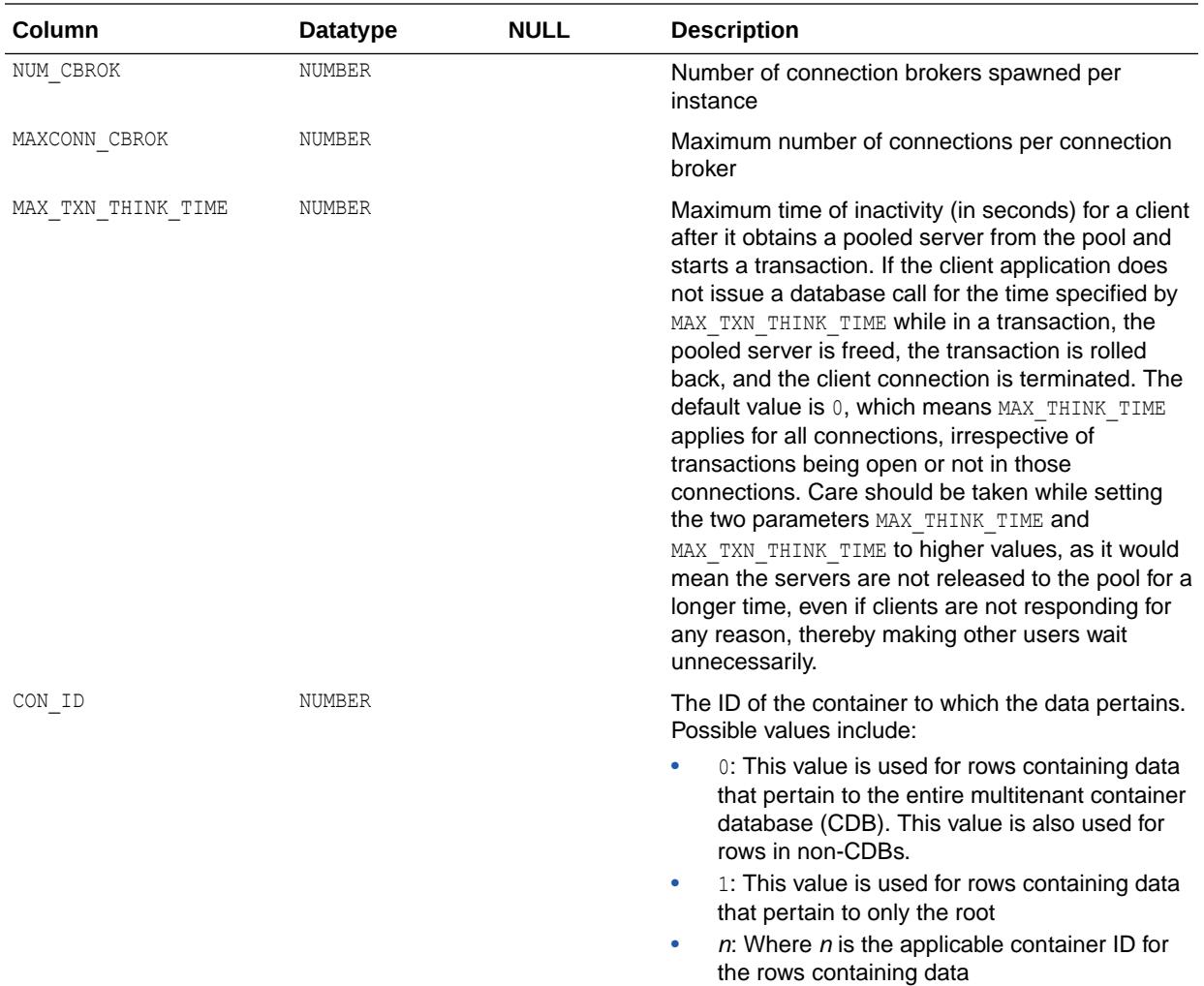

#### **See Also:**

- *Oracle Database Administrator's Guide* for more information about the configuration parameters for Database Resident Connection Pooling
- *Oracle Database PL/SQL Packages and Types Reference* for more information on the DBMS\_CONNECTION\_POOL package

## 5.244 DBA\_CPU\_USAGE\_STATISTICS

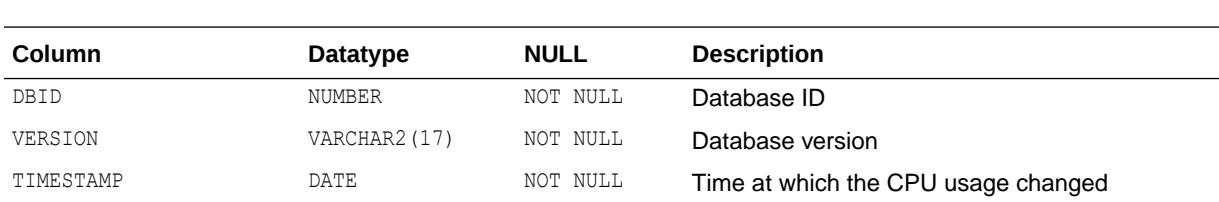

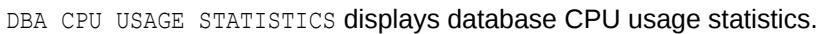

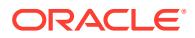
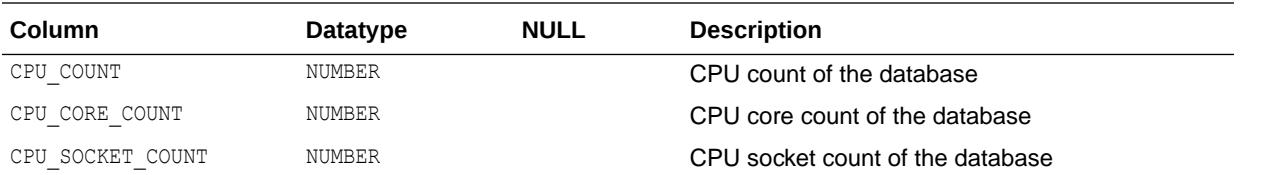

# 5.245 DBA\_CQ\_NOTIFICATION\_QUERIES

DBA\_CQ\_NOTIFICATION\_QUERIES describes the registered queries for all CQ notifications in the database.

#### **Related View**

USER CQ NOTIFICATION QUERIES describes the registered queries for the CQ notifications owned by the current user. This view does not display the USERNAME column.

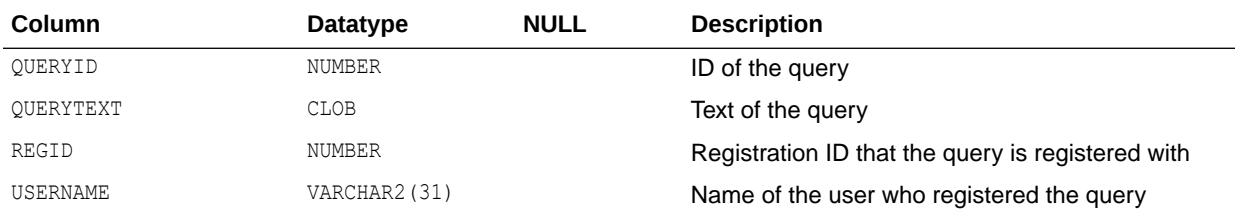

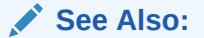

["USER\\_CQ\\_NOTIFICATION\\_QUERIES"](#page-1684-0)

#### 5.246 DBA\_CREDENTIALS

DBA\_CREDENTIALS lists all credentials in the database. Its columns are the same as those in ALL\_CREDENTIALS.

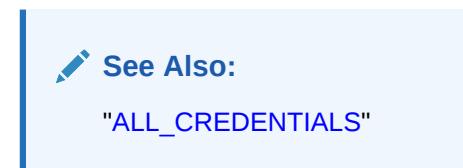

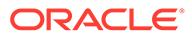

## 5.247 DBA\_CUBE\_ATTR\_VISIBILITY

DBA\_CUBE\_ATTR\_VISIBILITY describes all OLAP attributes visible for the dimensions, hierarchies, and levels in the database. Its columns are the same as those in ALL CUBE ATTR VISIBILITY.

**See Also:** ["ALL\\_CUBE\\_ATTR\\_VISIBILITY](#page-591-0)"

# 5.248 DBA\_CUBE\_ATTRIBUTES

DBA\_CUBE\_ATTRIBUTES describes the attributes for all OLAP cube dimensions in the database. Its columns are the same as those in ALL\_CUBE\_ATTRIBUTES.

**See Also:** ["ALL\\_CUBE\\_ATTRIBUTES"](#page-592-0)

# 5.249 DBA\_CUBE\_BUILD\_PROCESSES

DBA\_CUBE\_BUILD\_PROCESSES describes all OLAP build processes and maintenance scripts in the database. Its columns are the same as those in ALL CUBE BUILD PROCESSES.

**See Also:**

["ALL\\_CUBE\\_BUILD\\_PROCESSES](#page-593-0)"

## 5.250 DBA\_CUBE\_CALCULATED\_MEMBERS

DBA\_CUBE\_CALCULATED\_MEMBERS describes the calculated members for all OLAP cube dimensions in the database. Its columns are the same as those in ALL CUBE CALCULATED MEMBERS.

**See Also:** ["ALL\\_CUBE\\_CALCULATED\\_MEMBERS"](#page-594-0)

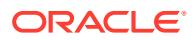

#### 5.251 DBA\_CUBE\_DIM\_LEVELS

DBA\_CUBE\_DIM\_LEVELS describes all OLAP dimension levels in the database. Its columns are the same as those in ALL CUBE DIM LEVELS.

**See Also:** ["ALL\\_CUBE\\_DIM\\_LEVELS"](#page-595-0)

# 5.252 DBA\_CUBE\_DIM\_MODELS

DBA\_CUBE\_DIM\_MODELS describes the models for all OLAP dimensions in the database. Its columns are the same as those in ALL\_CUBE\_DIM\_MODELS.

**See Also:** ["ALL\\_CUBE\\_DIM\\_MODELS](#page-595-0)"

## 5.253 DBA\_CUBE\_DIM\_VIEW\_COLUMNS

DBA\_CUBE\_DIM\_VIEW\_COLUMNS describes the columns of the relational views of all OLAP cube dimensions in the database. Its columns are the same as those in ALL CUBE DIM VIEW COLUMNS.

**See Also:** ["ALL\\_CUBE\\_DIM\\_VIEW\\_COLUMNS](#page-596-0)"

# 5.254 DBA\_CUBE\_DIM\_VIEWS

DBA\_CUBE\_DIM\_VIEWS describes the relational views of all OLAP dimensions in the database. Its columns are the same as those in ALL\_CUBE\_DIM\_VIEWS.

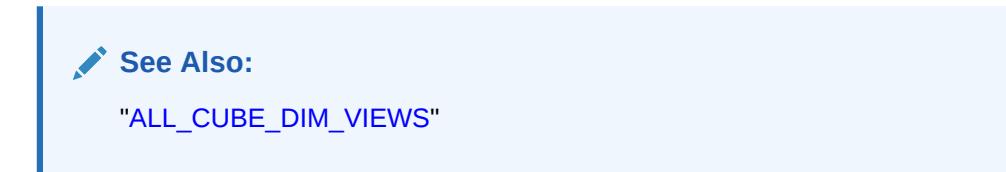

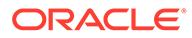

#### 5.255 DBA\_CUBE\_DIMENSIONALITY

DBA\_CUBE\_DIMENSIONALITY describes the dimension order for all OLAP cubes in the database. Its columns are the same as those in ALL CUBE DIMENSIONALITY.

**See Also:** ["ALL\\_CUBE\\_DIMENSIONALITY"](#page-597-0)

## 5.256 DBA\_CUBE\_DIMENSIONS

DBA\_CUBE\_DIMENSIONS describes all OLAP cube dimensions in the database. Its columns are the same as those in ALL\_CUBE\_DIMENSIONS.

**See Also:** ["ALL\\_CUBE\\_DIMENSIONS](#page-598-0)"

## 5.257 DBA\_CUBE\_HIER\_LEVELS

DBA\_CUBE\_HIER\_LEVELS describes the hierarchy levels for all OLAP cube dimensions in the database. Its columns are the same as those in ALL\_CUBE\_HIER\_LEVELS.

**See Also:** ["ALL\\_CUBE\\_HIER\\_LEVELS](#page-599-0)"

#### 5.258 DBA\_CUBE\_HIER\_VIEW\_COLUMNS

DBA\_CUBE\_HIER\_VIEW\_COLUMNS describes the columns of the relational hierarchy views of all OLAP cube dimensions in the database. Its columns are the same as those in ALL CUBE HIER VIEW COLUMNS.

**See Also:** ["ALL\\_CUBE\\_HIER\\_VIEW\\_COLUMNS"](#page-600-0)

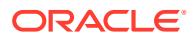

#### 5.259 DBA\_CUBE\_HIER\_VIEWS

DBA\_CUBE\_HIER\_VIEWS describes the hierarchies for all OLAP cube dimensions in the database. Its columns are the same as those in ALL CUBE HIER VIEWS.

**See Also:** ["ALL\\_CUBE\\_HIER\\_VIEWS"](#page-601-0)

# 5.260 DBA\_CUBE\_HIERARCHIES

DBA\_CUBE\_HIERARCHIES describes all OLAP dimension hierarchies in the database. Its columns are the same as those in ALL\_CUBE\_HIERARCHIES.

**See Also:** ["ALL\\_CUBE\\_HIERARCHIES](#page-602-0)"

# 5.261 DBA\_CUBE\_MEASURES

DBA\_CUBE\_MEASURES describes the measures for all OLAP cubes in the database. Its columns are the same as those in ALL\_CUBE\_MEASURES.

**See Also:** ["ALL\\_CUBE\\_MEASURES](#page-603-0)"

## 5.262 DBA\_CUBE\_NAMED\_BUILD\_SPECS

DBA\_CUBE\_NAMED\_BUILD\_SPECS describes the OLAP cube named build specifications in the database. Its columns are the same as those in ALL\_CUBE\_NAMED\_BUILD\_SPECS.

**See Also:** ["ALL\\_CUBE\\_NAMED\\_BUILD\\_SPECS"](#page-604-0)

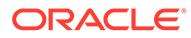

## 5.263 DBA\_CUBE\_SUB\_PARTITION\_LEVELS

DBA\_CUBE\_SUB\_PARTITION\_LEVELS describes the OLAP secondary partition levels in the database. Its columns are the same as those in ALL CUBE SUB PARTITION LEVELS.

**See Also:** ["ALL\\_CUBE\\_SUB\\_PARTITION\\_LEVELS"](#page-605-0)

# 5.264 DBA\_CUBE\_VIEW\_COLUMNS

DBA\_CUBE\_VIEW\_COLUMNS describes the columns of relational views of all OLAP cubes in the database. Its columns are the same as those in ALL\_CUBE\_VIEW\_COLUMNS.

**See Also:** ["ALL\\_CUBE\\_VIEW\\_COLUMNS](#page-605-0)"

#### 5.265 DBA\_CUBE\_VIEWS

DBA\_CUBE\_VIEWS describes the relational views of all OLAP cubes in the database. Its columns are the same as those in ALL\_CUBE\_VIEWS.

**See Also:** ["ALL\\_CUBE\\_VIEWS](#page-606-0)"

#### 5.266 DBA\_CUBES

DBA\_CUBES describes all OLAP cubes in the database. Its columns are the same as those in ALL\_CUBES.

**See Also:** ["ALL\\_CUBES](#page-607-0)"

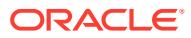

#### 5.267 DBA\_DATA\_FILES

DBA\_DATA\_FILES describes database files.

#### **Note:**

When you query the DBA\_DATA\_FILES data dictionary view, Oracle must have access to all tablespaces and their data files if the requested information is not already available in the dictionary. If the tablespaces are encrypted, then you must open the Oracle wallet (keystore) before you can query DBA\_DATA\_FILES. You can use the ADMINISTER KEY MANAGEMENT SET KEYSTORE OPEN statement to open the keystore.

> • ONLINE • RECOVER

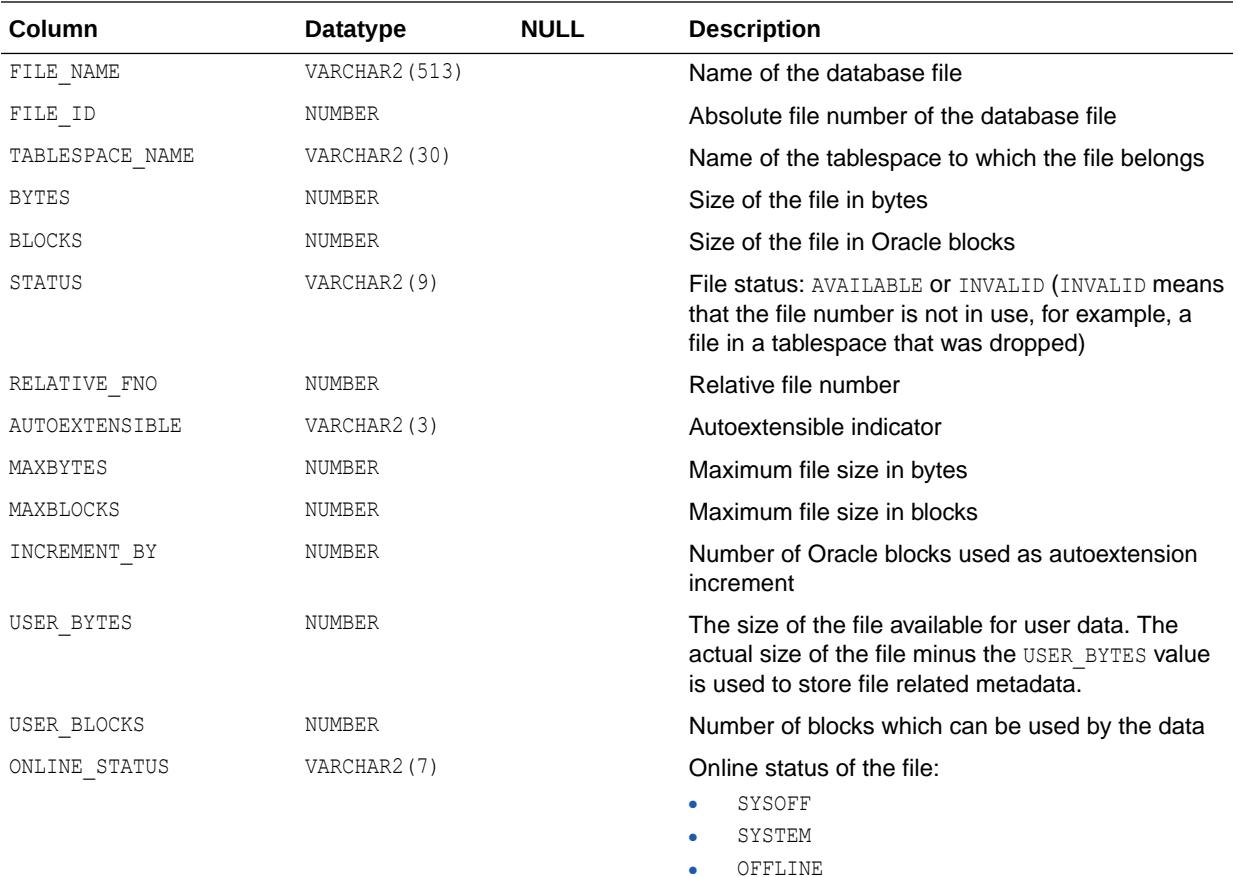

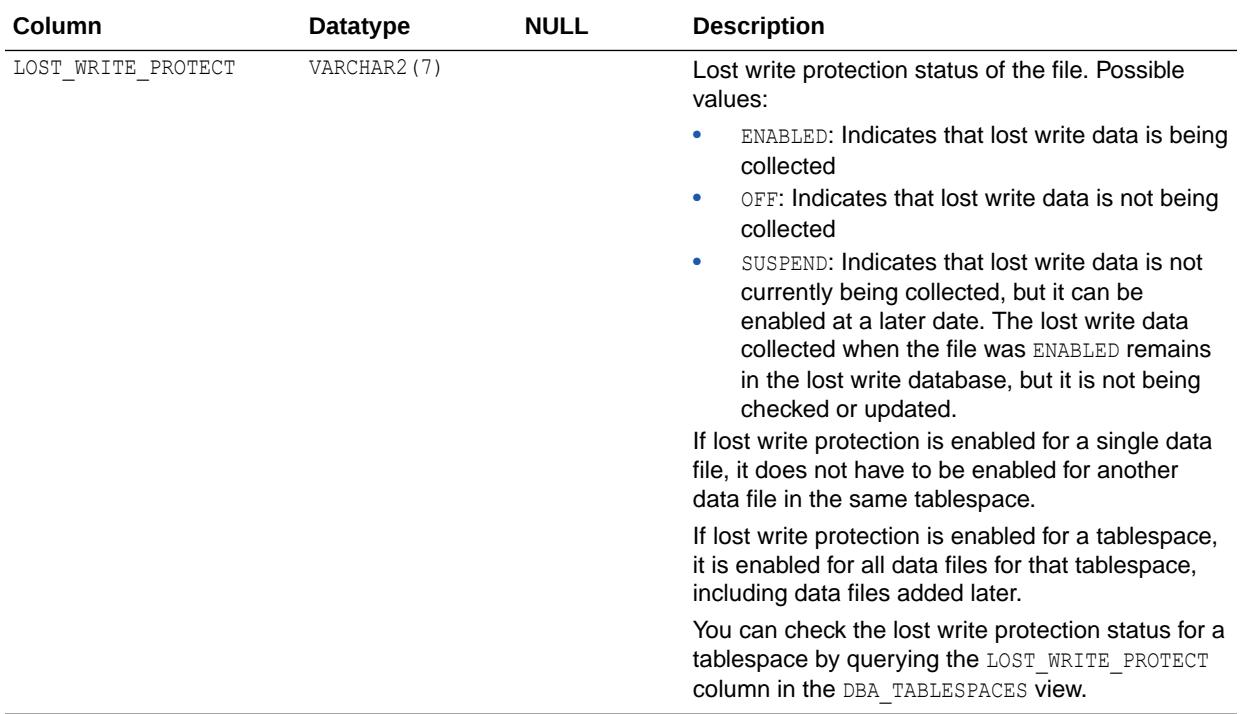

- *Oracle Database Advanced Security Guide* for information on opening a software keystore
- *Oracle Database Advanced Security Guide* for information on opening a hardware keystore
- ["DBA\\_TABLESPACES](#page-1504-0)"

## 5.268 DBA\_DATAPUMP\_JOBS

DBA\_DATAPUMP\_JOBS identifies all active Data Pump jobs in the database, regardless of their state, on an instance (or on all instances for Real Application Clusters). It also show all Data Pump master tables not currently associated with an active job.

#### **Related View**

USER\_DATAPUMP\_JOBS displays the Data Pump jobs owned by the current user. This view does not display the OWNER\_NAME column.

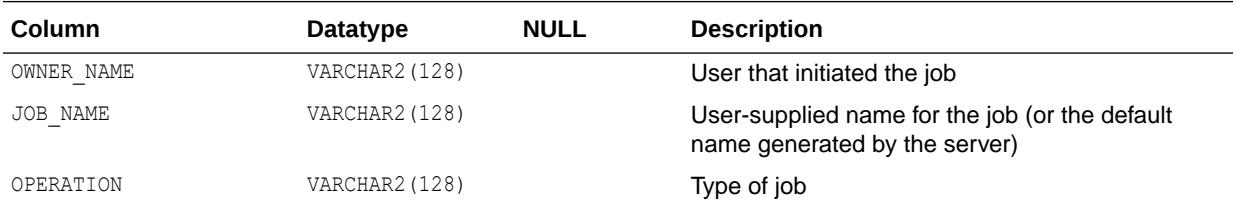

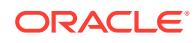

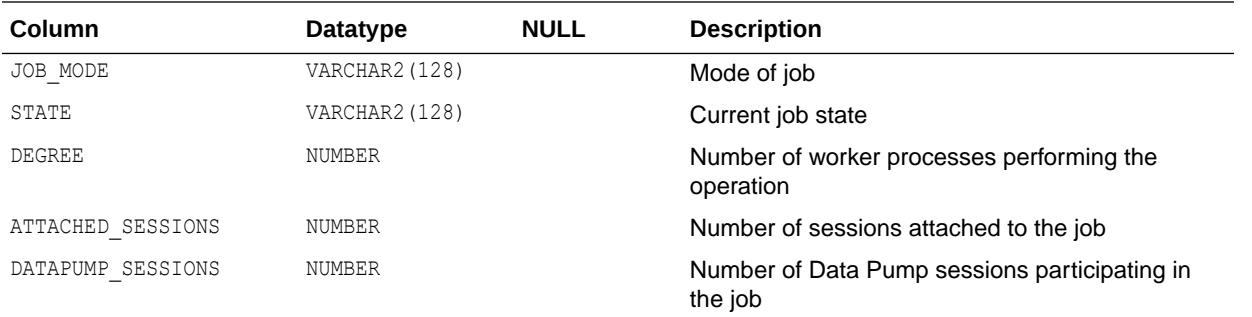

["USER\\_DATAPUMP\\_JOBS](#page-1689-0)"

# 5.269 DBA\_DATAPUMP\_SESSIONS

DBA\_DATAPUMP\_SESSIONS identifies the user sessions that are attached to a Data Pump job. The information in this view is useful for determining why a stopped Data Pump operation has not gone away.

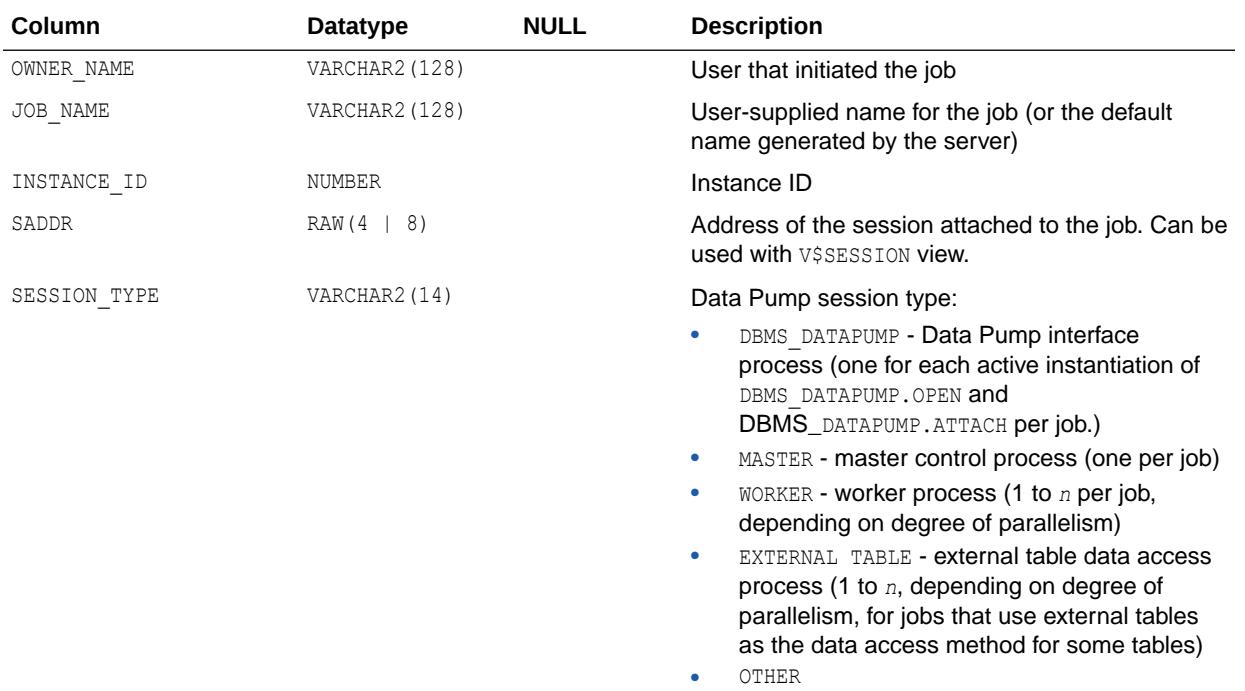

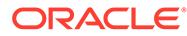

*Oracle Database PL/SQL Packages and Types Reference* for more information about the DBMS DATAPUMP package

#### <span id="page-1125-0"></span>5.270 DBA\_DB\_LINK\_SOURCES

DBA\_DB\_LINK\_SOURCES identifies all unique source databases that opened database links to the local database.

By default, only a DBA has access to this view. However, a DBA can grant access to this view to others.

This view is based on a persistent table that resides in the same system tablespace that is used by Database Auditing.

In a multitenant container database (CDB) environment, for every DBA\_ view, there is a corresponding CDB\_ view that contains data for all the pluggable databases (PDBs) in the CDB. A query on the CDB\_DB\_LINK\_SOURCES view done in the CDB\$ROOT container will show sources of all the database links recorded in all PDBs. A query on the corresponding DBA\_DB\_LINK\_SOURCES view done in a PDB show information corresponding to that PDB only (that is, where that specific PDB was the target of an inbound database link).

Note that the CDB views would only show data from PDBs that are open at the time the query is issued. Therefore, when you are diagnosing sources of database links, Oracle recommends that you keep open any or all PDBs that might contain useful information for the diagnosis.

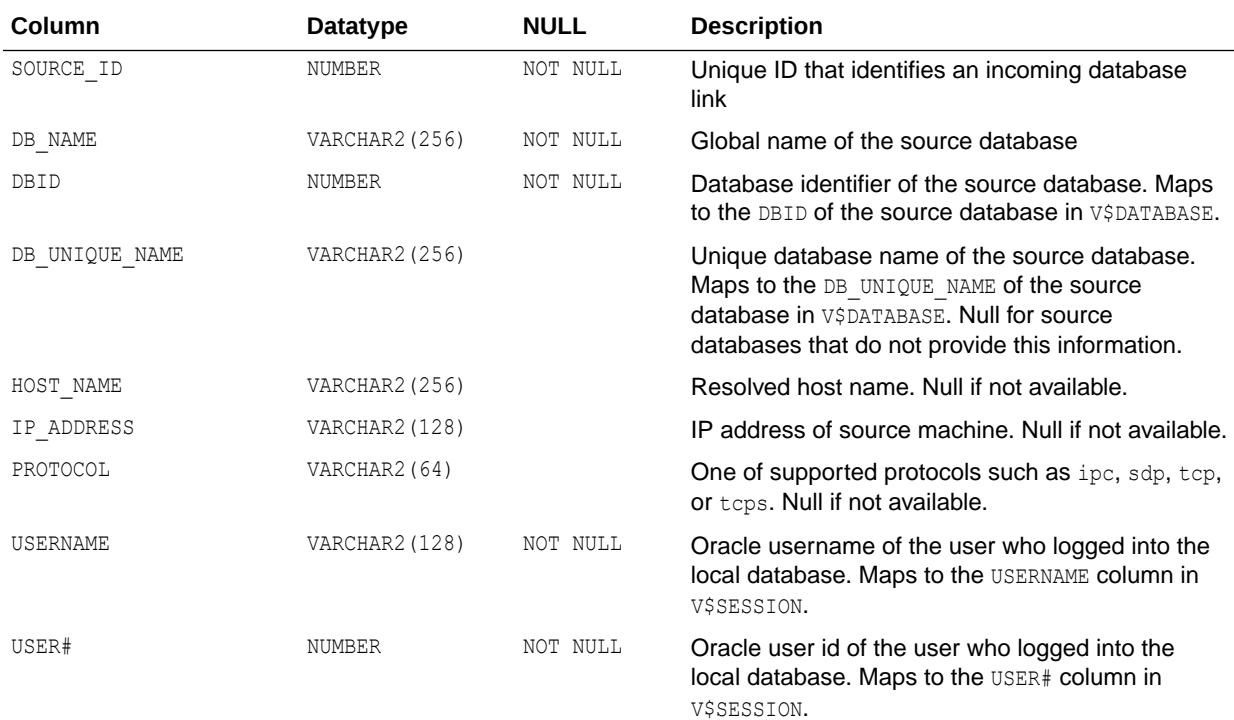

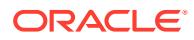

<span id="page-1126-0"></span>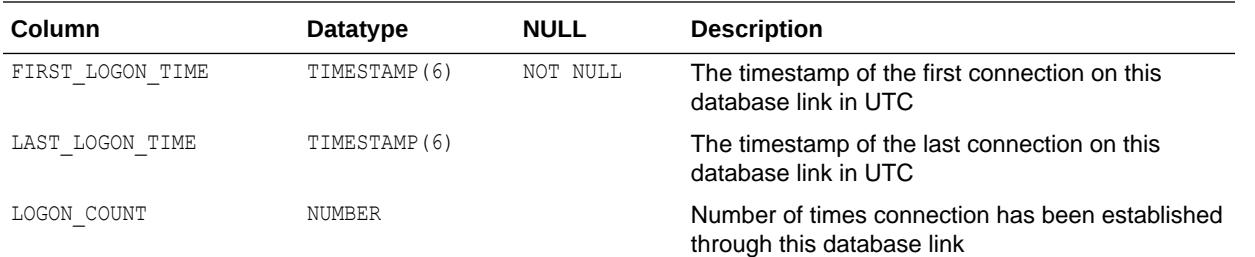

- ["V\\$DATABASE](#page-1966-0)"
- ["V\\$SESSION](#page-2336-0)"
- ["DBA\\_EXTERNAL\\_SCN\\_ACTIVITY"](#page-1141-0)
- "DBA\_DB\_LINKS"

#### 5.271 DBA\_DB\_LINKS

DBA\_DB\_LINKS describes all database links in the database. Its columns are the same as those in ALL\_DB\_LINKS.

#### **See Also:**

- ["ALL\\_DB\\_LINKS](#page-608-0)"
- ["DBA\\_DB\\_LINK\\_SOURCES](#page-1125-0)"
- ["DBA\\_EXTERNAL\\_SCN\\_ACTIVITY"](#page-1141-0)

# 5.272 DBA\_DBFS\_HS

DBA\_DBFS\_HS shows all Database File System (DBFS) hierarchical stores.

#### **Related View**

USER\_DBFS\_HS shows all Database File System hierarchical stores owned by the current user. This view does not display the STOREOWNER column.

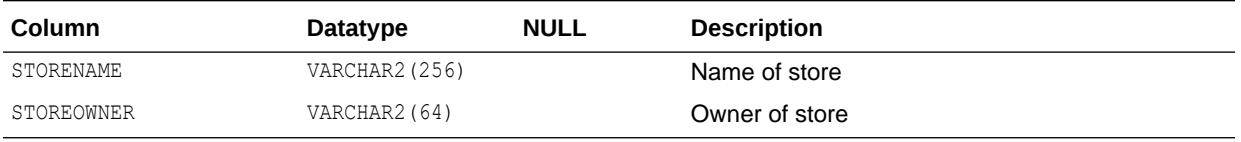

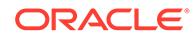

**See Also:** ["USER\\_DBFS\\_HS"](#page-1690-0)

# 5.273 DBA\_DBFS\_HS\_COMMANDS

DBA\_DBFS\_HS\_COMMANDS shows all the registered store commands for all Database File System (DBFS) hierarchical stores.

#### **Related View**

USER\_DBFS\_HS\_COMMANDS shows all the registered store commands for all DBFS hierarchical stores owned by current user. This view does not display the STOREOWNER column.

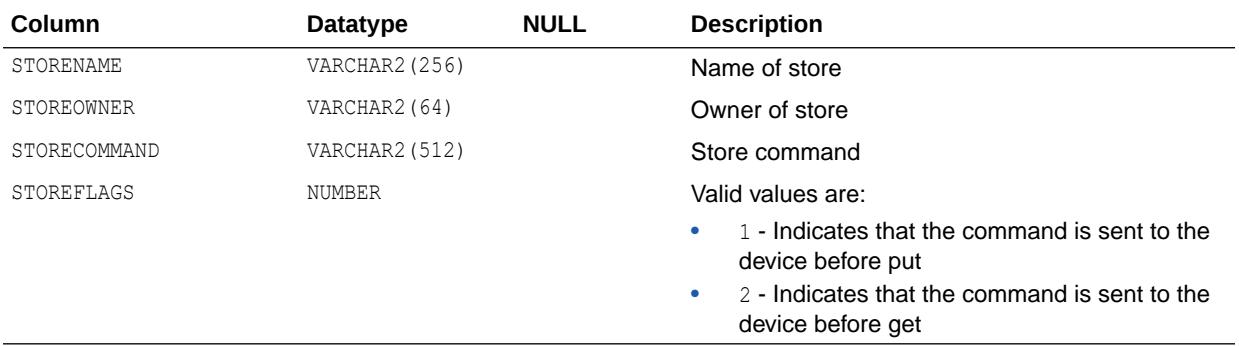

**See Also:**

["USER\\_DBFS\\_HS\\_COMMANDS"](#page-1690-0)

# 5.274 DBA\_DBFS\_HS\_FIXED\_PROPERTIES

DBA\_DBFS\_HS\_FIXED\_PROPERTIES shows non-modifiable properties of all Database File System (DBFS) hierarchical stores.

#### **Related View**

USER DBFS HS\_FIXED\_PROPERTIES shows non-modifiable properties of all DBFS hierarchical stores owned by current user. This view does not display the STORE\_OWNER column.

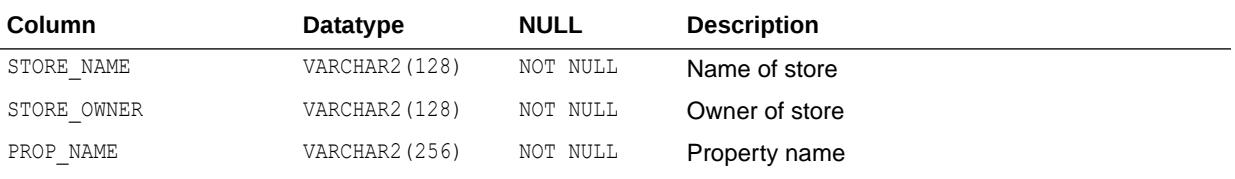

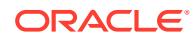

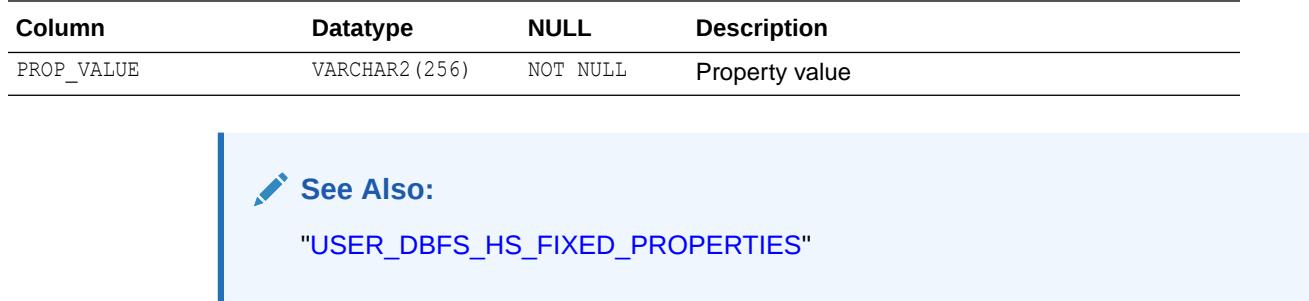

# 5.275 DBA\_DBFS\_HS\_PROPERTIES

DBA DBFS HS PROPERTIES shows modifiable properties of all Database File System (DBFS) hierarchical stores.

#### **Related View**

USER\_DBFS\_HS\_PROPERTIES shows modifiable properties of all DBFS hierarchical stores owned by current user. This view does not display the STOREOWNER column.

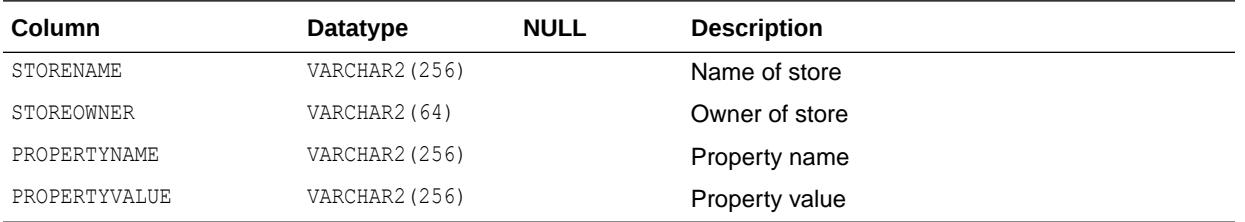

**See Also:**

["USER\\_DBFS\\_HS\\_PROPERTIES"](#page-1691-0)

# 5.276 DBA\_DDL\_LOCKS

DBA\_DDL\_LOCKS lists all DDL locks held in the database and all outstanding requests for a DDL lock.

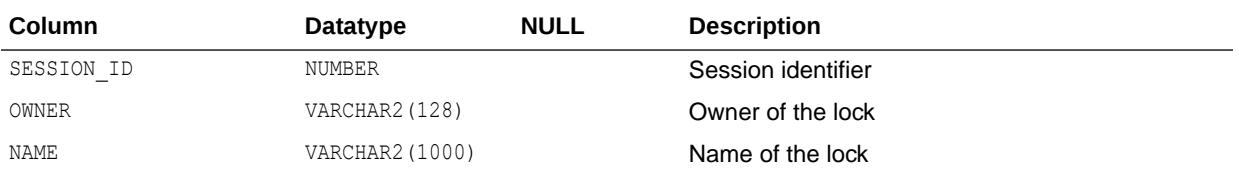

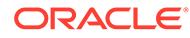

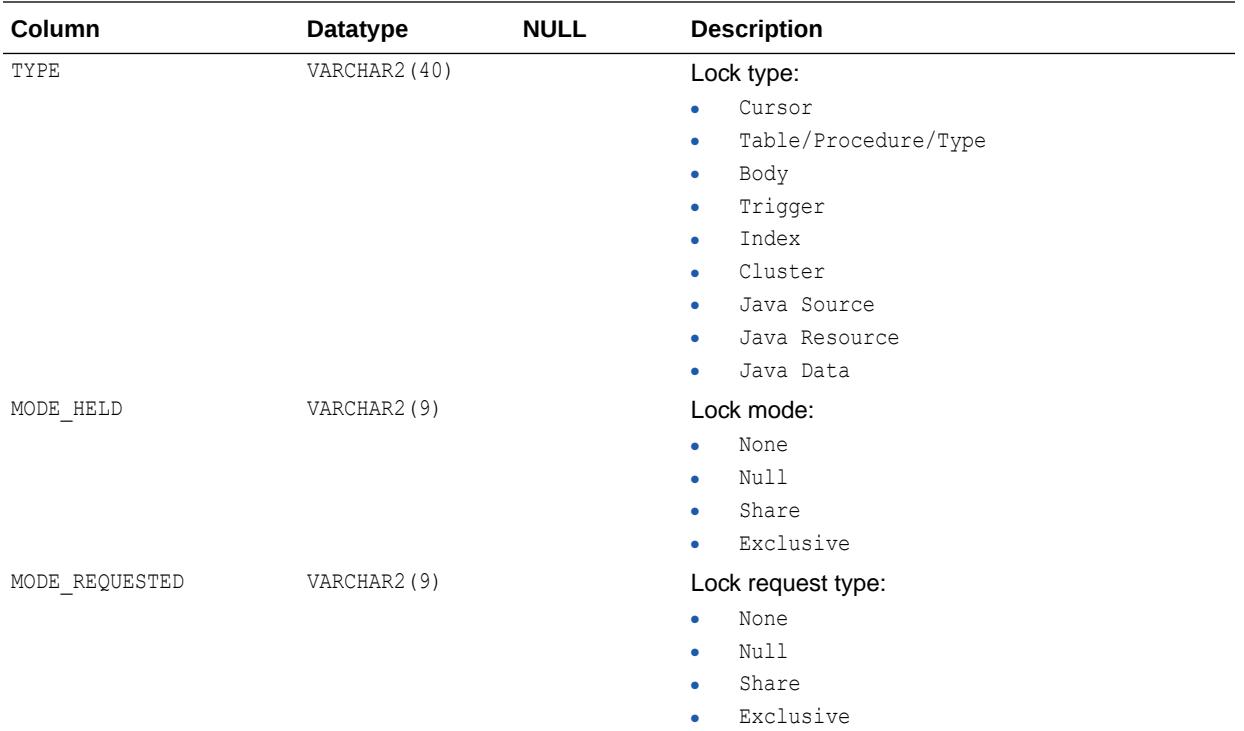

*Oracle Database Concepts* for more information about DDL locks

#### 5.277 DBA\_DEPENDENCIES

DBA\_DEPENDENCIES describes all dependencies in the database between procedures, packages, functions, package bodies, and triggers, including dependencies on views created without any database links. Its columns are the same as those in ALL\_DEPENDENCIES.

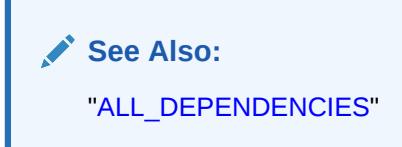

# 5.278 DBA\_DIGEST\_VERIFIERS

DBA\_DIGEST\_VERIFIERS enables the database administrator to check which users have Digest verifiers stored on disk and the type of hashing algorithm used for the verifiers.

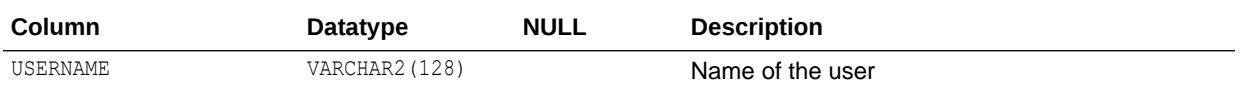

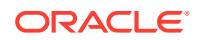

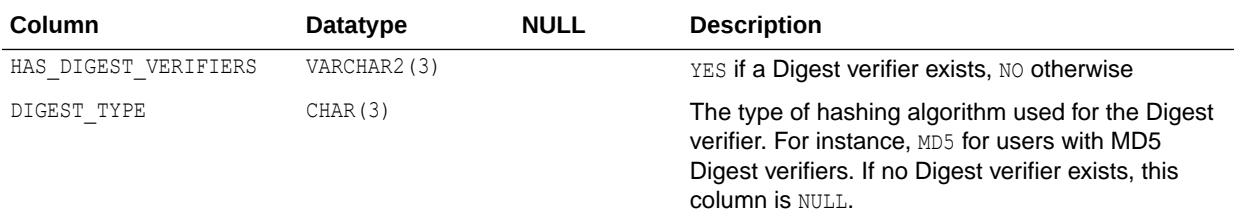

#### 5.279 DBA\_DIM\_ATTRIBUTES

DBA\_DIM\_ATTRIBUTES describes the relationships between dimension levels and functionally dependent columns in the database. The level columns and the dependent column must be in the same table. This view's columns are the same as those in ALL\_DIM\_ATTRIBUTES.

**See Also:** ["ALL\\_DIM\\_ATTRIBUTES](#page-612-0)"

#### 5.280 DBA\_DIM\_CHILD\_OF

DBA\_DIM\_CHILD\_OF describes a hierarchical relationship of 1 to *n* between all the pairs of levels in the dimensions in the database. Its columns are the same as those in ALL\_DIM\_CHILD\_OF.

**See Also:** ["ALL\\_DIM\\_CHILD\\_OF](#page-612-0)"

## 5.281 DBA\_DIM\_HIERARCHIES

DBA\_DIM\_HIERARCHIES describes all the dimension hierarchies in the database. Its columns are the same as those in ALL\_DIM\_HIERARCHIES.

**See Also:** ["ALL\\_DIM\\_HIERARCHIES"](#page-613-0)

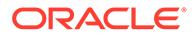

## 5.282 DBA\_DIM\_JOIN\_KEY

DBA\_DIM\_JOIN\_KEY describes all joins in the database between two dimension tables. The join is always specified between a parent dimension level column and a child column. This view's columns are the same as those in ALL\_DIM\_JOIN\_KEY.

**See Also:** ["ALL\\_DIM\\_JOIN\\_KEY"](#page-613-0)

# 5.283 DBA\_DIM\_LEVEL\_KEY

DBA\_DIM\_LEVEL\_KEY describes the columns of all dimension levels in the database. This view's columns are the same as those in ALL\_DIM\_LEVEL\_KEY.

**See Also:** ["ALL\\_DIM\\_LEVEL\\_KEY](#page-614-0)"

# 5.284 DBA\_DIM\_LEVELS

DBA\_DIM\_LEVELS describes all dimension levels in the database. All columns of a dimension level must come from the same relation. This view's columns are the same as those in ALL\_DIM\_LEVELS.

**See Also:** ["ALL\\_DIM\\_LEVELS](#page-615-0)"

#### 5.285 DBA\_DIMENSIONS

DBA DIMENSIONS represents dimension objects. Its columns are the same as those in ALL\_DIMENSIONS.

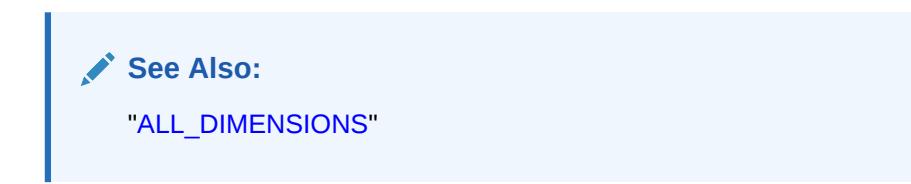

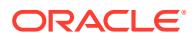

## 5.286 DBA\_DIRECTORIES

DBA\_DIRECTORIES describes all directory objects in the database. Its columns are the same as those in ALL\_DIRECTORIES.

**See Also:** ["ALL\\_DIRECTORIES"](#page-616-0)

# 5.287 DBA\_DISCOVERY\_SOURCE

DBA\_DISCOVERY\_SOURCE describes sensitive data discovery import information.

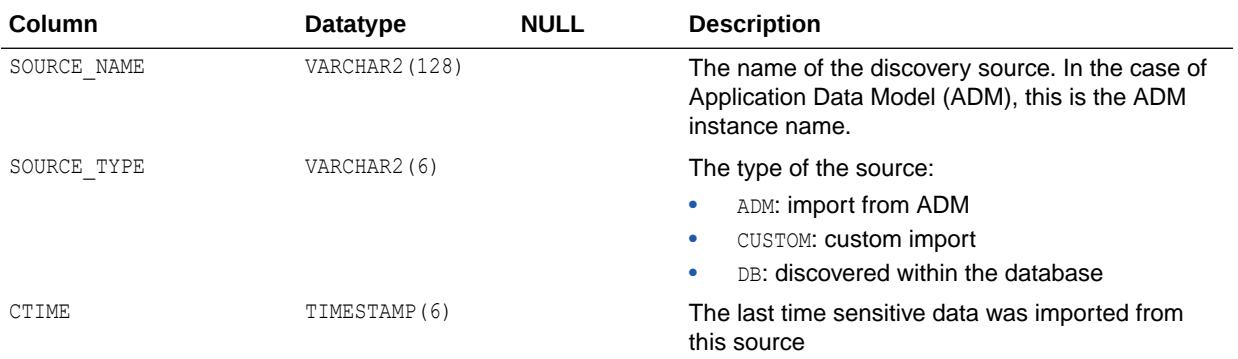

#### **See Also:**

*Oracle Database Security Guide* for more information about transparent sensitive data protection

# 5.288 DBA\_DML\_LOCKS

DBA\_DML\_LOCKS lists all DML locks held in the database and all outstanding requests for a DML lock.

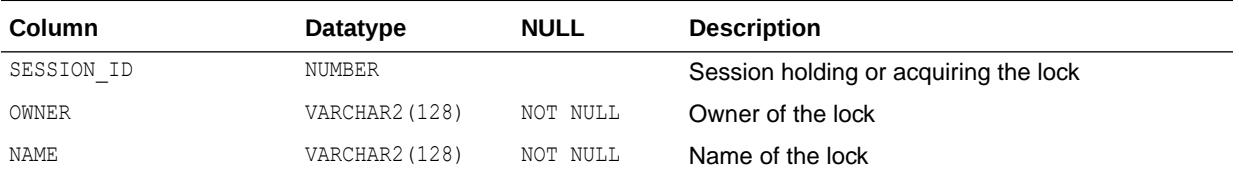

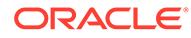

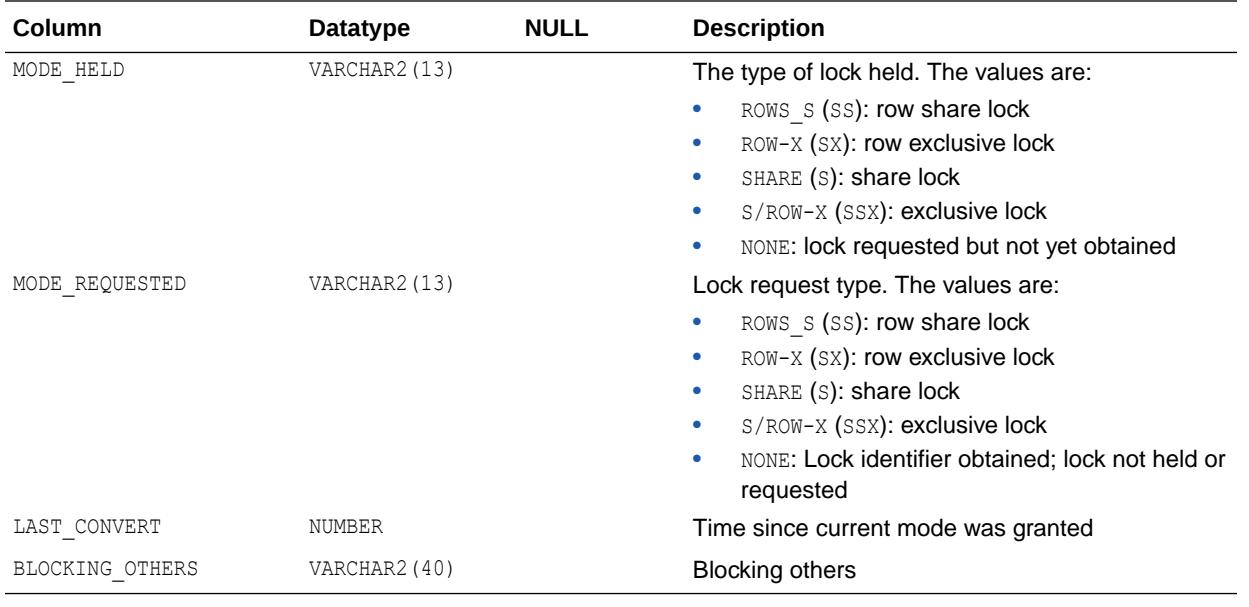

*Oracle Database Concepts* for more information about lock modes for table locks

# 5.289 DBA\_DMT\_FREE\_SPACE

DBA\_DMT\_FREE\_SPACE describes the free extents in all dictionary managed tablespaces in the database.

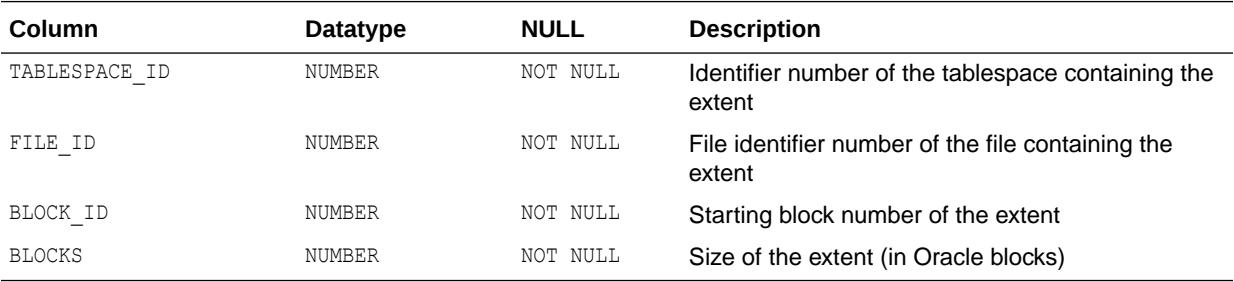

## 5.290 DBA\_DMT\_USED\_EXTENTS

DBA\_DMT\_USED\_EXTENTS describes the extents comprising the segments in all dictionary managed tablespaces in the database.

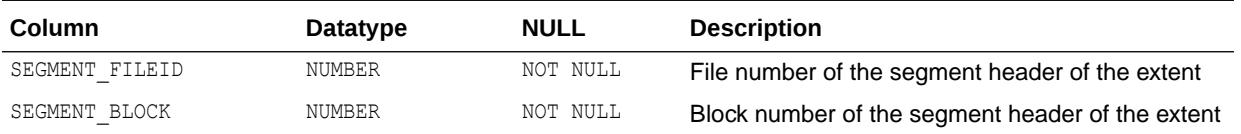

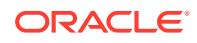

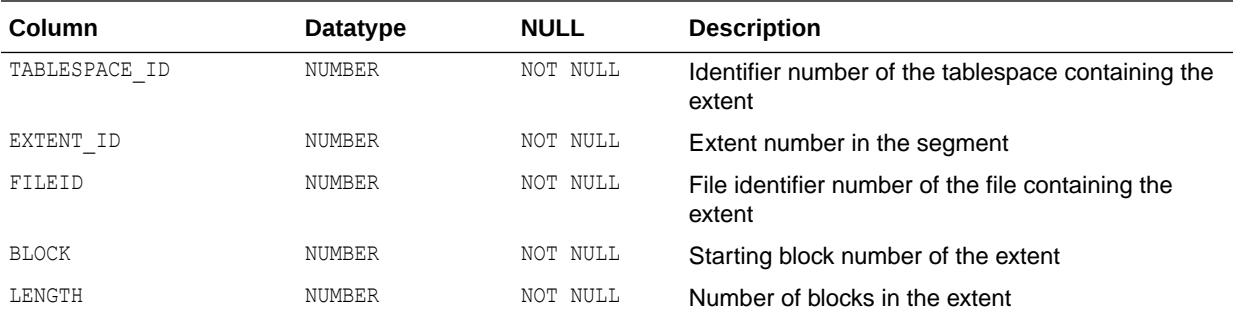

## 5.291 DBA\_EDITION\_COMMENTS

DBA\_EDITION\_COMMENTS describes the comments on all editions in the database. Its columns are the same as those in ALL\_EDITION\_COMMENTS.

**See Also:** "ALL EDITION COMMENTS"

# 5.292 DBA\_EDITIONED\_TYPES

DBA\_EDITIONED\_TYPES lists all types that are editioned by default for every user in the database.

#### **Related View**

USER\_EDITIONED\_TYPES lists the types that are editioned by default for the current user. This view does not display the SCHEMA column.

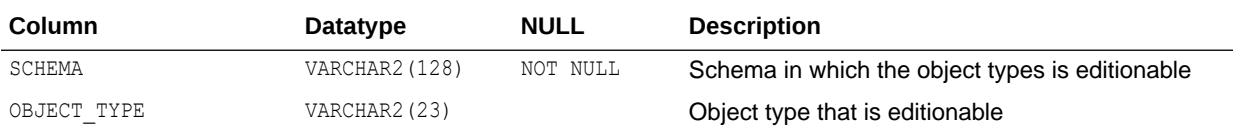

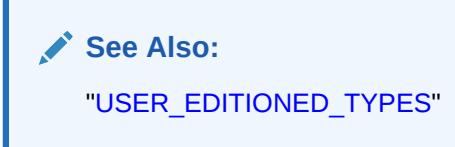

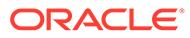

# 5.293 DBA\_EDITIONING\_VIEW\_COLS

DBA\_EDITIONING\_VIEW\_COLS describes the relationship between the columns of all editioning views in the database and the table columns to which they map. Its columns are the same as those in ALL EDITIONING VIEW COLS.

**See Also:** ["ALL\\_EDITIONING\\_VIEW\\_COLS"](#page-617-0)

## 5.294 DBA\_EDITIONING\_VIEW\_COLS\_AE

DBA\_EDITIONING\_VIEW\_COLS\_AE describes the relationship between the columns of all editioning views (across all editions) in the database and the table columns to which they map. Its columns are the same as those in ALL\_EDITIONING\_VIEW\_COLS\_AE.

**See Also:**

["ALL\\_EDITIONING\\_VIEW\\_COLS\\_AE"](#page-618-0)

## 5.295 DBA\_EDITIONING\_VIEWS

DBA\_EDITIONING\_VIEWS describes all editioning views in the database. Its columns are the same as those in ALL\_EDITIONING\_VIEWS.

**See Also:**

["ALL\\_EDITIONING\\_VIEWS"](#page-618-0)

## 5.296 DBA\_EDITIONING\_VIEWS\_AE

DBA\_EDITIONING\_VIEWS\_AE describes all editioning views (across all editions) in the database. Its columns are the same as those in ALL\_EDITIONING\_VIEWS\_AE.

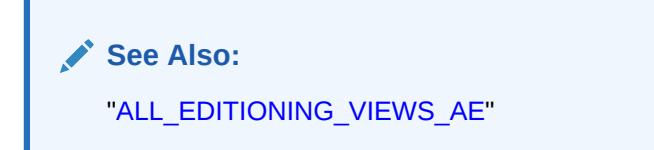

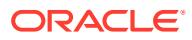

#### 5.297 DBA\_EDITIONS

DBA\_EDITIONS describes all editions in the database. Its columns are the same as those in ALL\_EDITIONS.

#### **See Also:**

- ["ALL\\_EDITIONS"](#page-620-0)
- *Oracle Database Development Guide* for more information about editions

# 5.298 DBA\_ENABLED\_AGGREGATIONS

DBA\_ENABLED\_AGGREGATIONS displays information about enabled on-demand statistic aggregation.

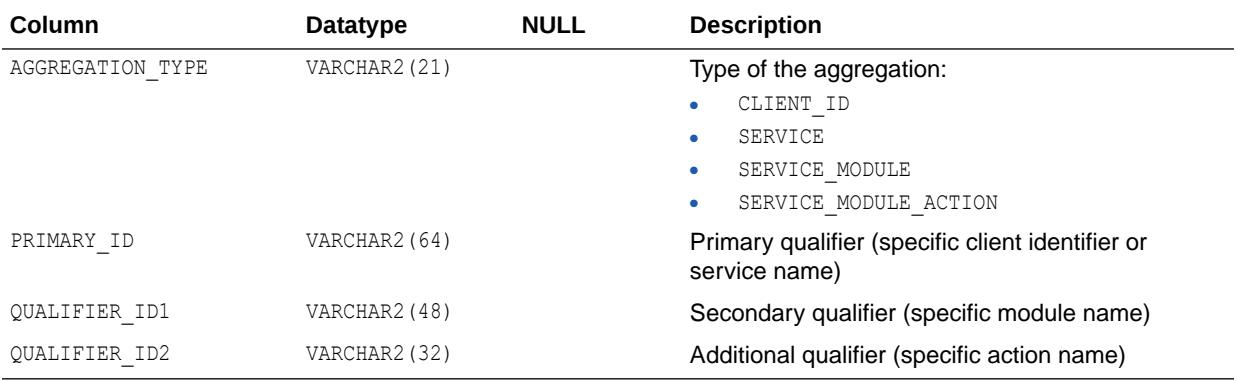

# 5.299 DBA\_ENABLED\_TRACES

DBA\_ENABLED\_TRACES displays information about enabled SQL traces.

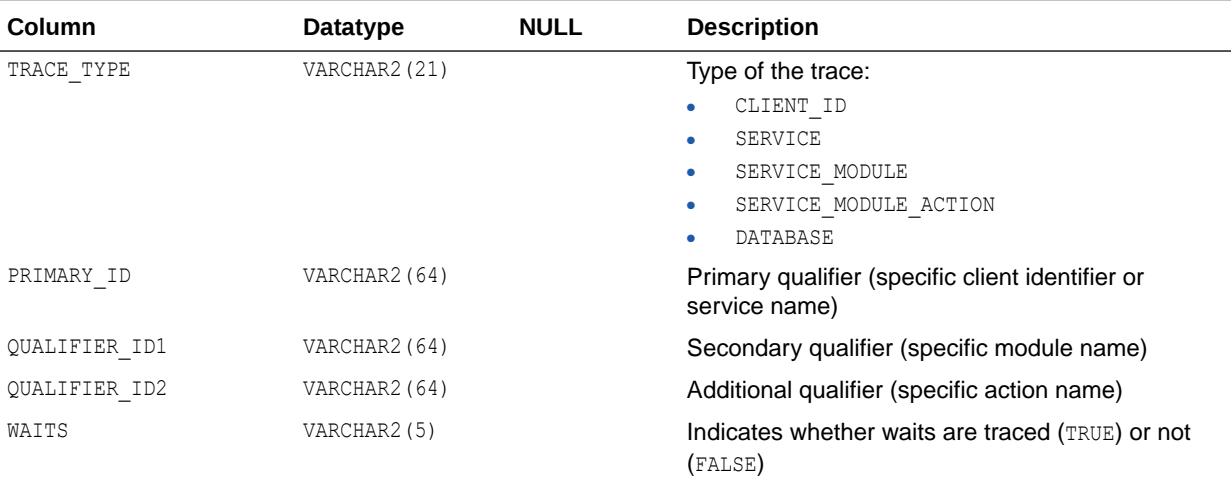

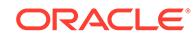

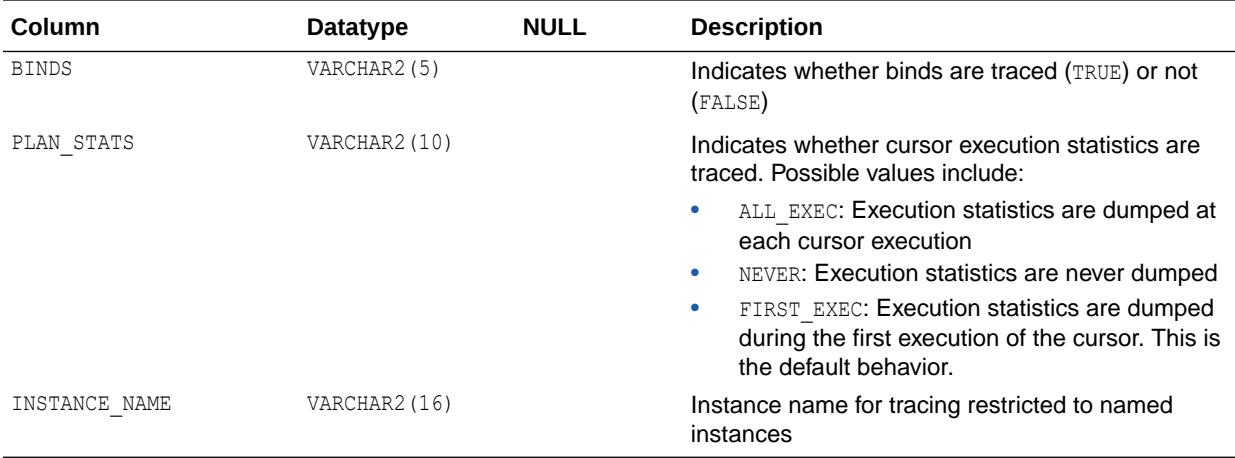

*Oracle Database PL/SQL Packages and Types Reference* for more information about the DBMS\_MONITOR package

# 5.300 DBA\_ENCRYPTED\_COLUMNS

DBA\_ENCRYPTED\_COLUMNS maintains encryption algorithm information for all encrypted columns in the database. Its columns are the same as those in ALL\_ENCRYPTED\_COLUMNS.

**See Also:**

["ALL\\_ENCRYPTED\\_COLUMNS"](#page-620-0)

# 5.301 DBA\_EPG\_DAD\_AUTHORIZATION

DBA\_EPG\_DAD\_AUTHORIZATION describes the DADs that are authorized to use different user's privileges.

#### **Related View**

USER EPG DAD AUTHORIZATION describes the DADs that are authorized to use the user's privileges. This view does not display the USERNAME column.

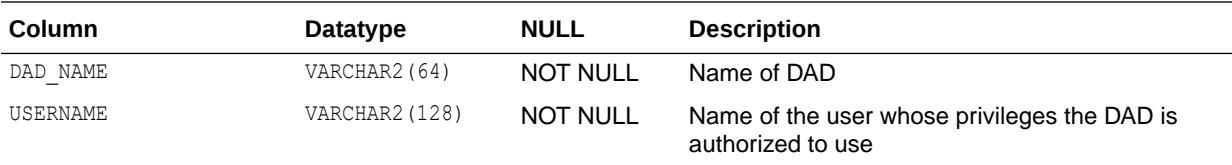

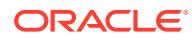

["USER\\_EPG\\_DAD\\_AUTHORIZATION"](#page-1695-0)

# 5.302 DBA\_ERROR\_TRANSLATIONS

DBA\_ERROR\_TRANSLATIONS describes all error translations in the database. Its columns are the same as those in ALL\_ERROR\_TRANSLATIONS.

**See Also:** ["ALL\\_ERROR\\_TRANSLATIONS](#page-621-0)"

#### 5.303 DBA\_ERRORS

DBA\_ERRORS describes the current errors on all stored objects in the database. Its columns are the same as those in ALL\_ERRORS.

**See Also:** ["ALL\\_ERRORS](#page-622-0)"

#### 5.304 DBA\_ERRORS\_AE

DBA\_ERRORS\_AE describes the current errors on all stored objects (across all editions) in the database. Its columns are the same as those in ALL\_ERRORS\_AE.

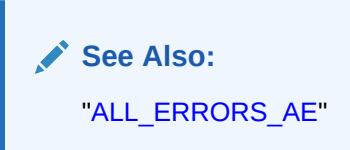

# 5.305 DBA\_EVALUATION\_CONTEXT\_TABLES

DBA\_EVALUATION\_CONTEXT\_TABLES describes the tables in all rule evaluation contexts in the database. Its columns are the same as those in ALL EVALUATION CONTEXT TABLES.

**See Also:** ["ALL\\_EVALUATION\\_CONTEXT\\_TABLES](#page-624-0)"

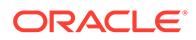

# 5.306 DBA\_EVALUATION\_CONTEXT\_VARS

DBA\_EVALUATION\_CONTEXT\_VARS describes the variables in all rule evaluation contexts in the database. Its columns are the same as those in ALL\_EVALUATION\_CONTEXT\_VARS.

**See Also:** ["ALL\\_EVALUATION\\_CONTEXT\\_VARS"](#page-624-0)

# 5.307 DBA\_EVALUATION\_CONTEXTS

DBA\_EVALUATION\_CONTEXTS describes all rule evaluation contexts in the database. Its columns are the same as those in ALL\_EVALUATION\_CONTEXTS.

**See Also:**

["ALL\\_EVALUATION\\_CONTEXTS"](#page-625-0)

## 5.308 DBA\_EXP\_FILES

DBA\_EXP\_FILES describes export files.

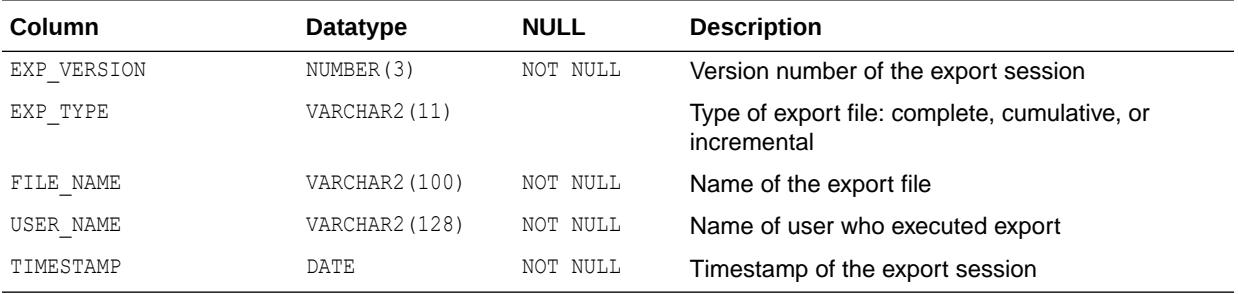

#### 5.309 DBA\_EXP\_OBJECTS

DBA\_EXP\_OBJECTS describes objects that have been incrementally exported.

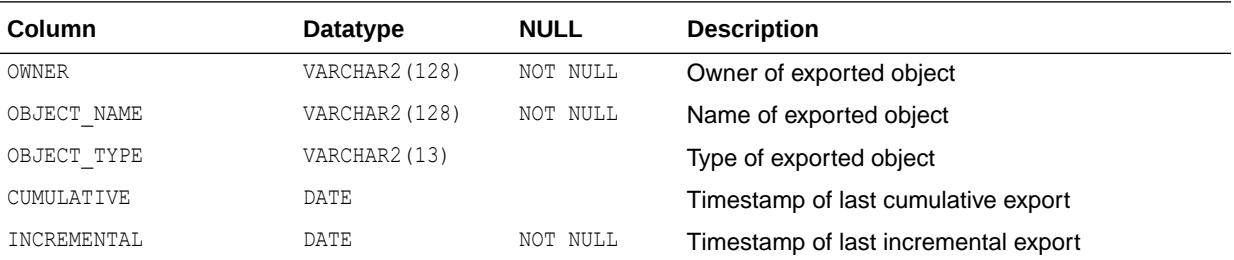

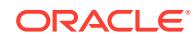

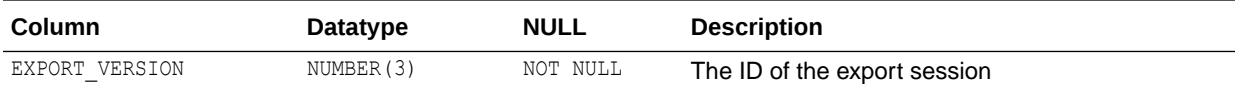

# 5.310 DBA\_EXP\_VERSION

DBA\_EXP\_VERSION displays the version number of the last export session.

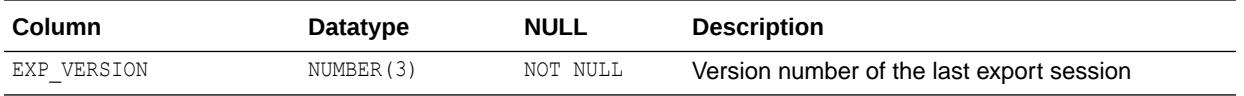

## 5.311 DBA\_EXPRESSION\_STATISTICS

DBA\_EXPRESSION\_STATISTICS provides expression usage tracking statistics for all the tables in the database. Its columns are the same as those in ALL\_EXPRESSION\_STATISTICS.

**See Also:**

["ALL\\_EXPRESSION\\_STATISTICS"](#page-626-0)

# 5.312 DBA\_EXTENTS

DBA\_EXTENTS describes the extents comprising the segments in all tablespaces in the database.

Note that if a data file (or entire tablespace) is offline in a locally managed tablespace, you will not see any extent information. If an object has extents in an online file of the tablespace, you will see extent information about the offline data file. However, if the object is entirely in the offline file, a query of this view will not return any records.

#### **Related View**

USER\_EXTENTS describes the extents comprising the segments owned by the current user's objects. This view does not display the OWNER, FILE\_ID, BLOCK\_ID, or RELATIVE\_FNO columns.

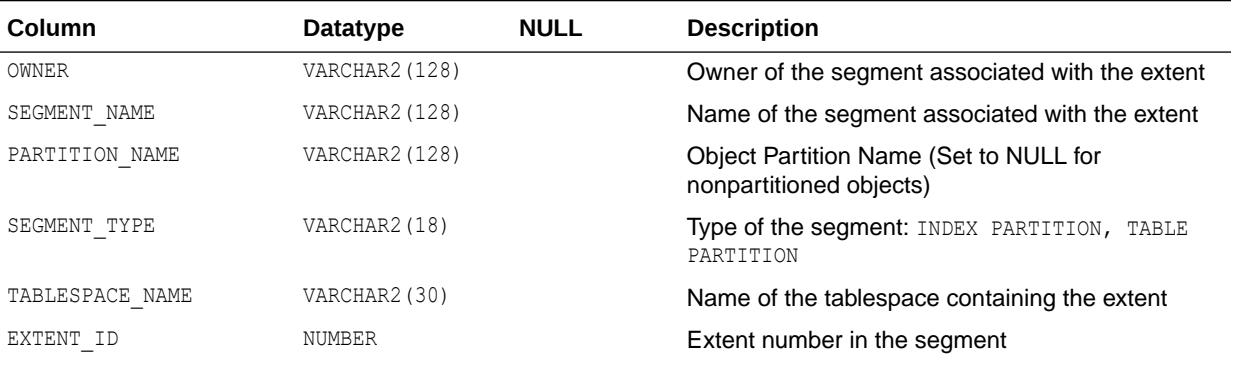

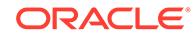

<span id="page-1141-0"></span>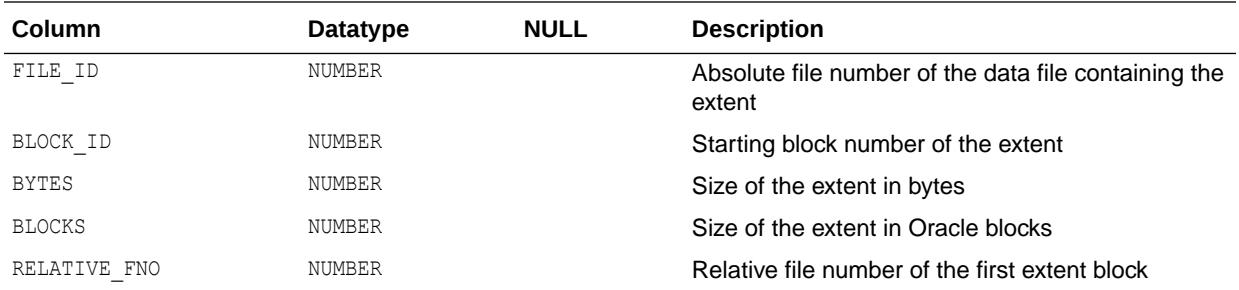

**See Also:** ["USER\\_EXTENTS"](#page-1697-0)

#### 5.313 DBA\_EXTERNAL\_LOCATIONS

DBA\_EXTERNAL\_LOCATIONS describes the locations (data sources) of all external tables in the database. Its columns are the same as those in ALL\_EXTERNAL\_LOCATIONS.

**See Also:** ["ALL\\_EXTERNAL\\_LOCATIONS](#page-626-0)"

# 5.314 DBA\_EXTERNAL\_SCN\_ACTIVITY

DBA\_EXTERNAL\_SCN\_ACTIVITY works in conjunction with the DBA\_DB\_LINK\_SOURCES and DBA\_DB\_LINKS views to determine the source of high SCN activities.

If the SCN is increased by an inbound database link, then you can join the DBA EXTERNAL SCN ACTIVITY view with the DBA DB LINK SOURCES view on the INBOUND DB\_LINK\_SOURCE\_ID column to get details of the remote database where the SCN increase originated.

If the SCN is increased by an outbound database link, then the INBOUND DB\_LINK\_SOURCE\_ID column will be NULL, but the OUTBOUND DB\_LINK\_NAME and OUTBOUND DB\_LINK\_OWNER columns can be joined with the DB\_LINK and OWNER columns respectively in the DBA\_DB\_LINKS view to determine the remote database that caused the SCN increase.

If neither of the above cases are true (the INBOUND DB LINK SOURCE ID, OUTBOUND DB\_LINK\_NAME, and OUTBOUND\_DB\_LINK\_OWNER are all NULL), then the SCN increase resulted from a client connection and not as a result of a database link to or from another database. You can join the SESSION ID and SESSION SERIAL# columns with the SID and SERIAL# columns in V\$SESSION to get the client session details.

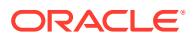

In a multitenant container database (CDB) environment, for every DBA view, there is a corresponding CDB\_ view that contains data for all the pluggable databases (PDBs) in the CDB.

As the SCN is a property of the CDB (and not a PDB), a DBA interested in understanding large SCN jumps will likely find the CDB\_EXTERNAL\_SCN\_ACTIVITY view more useful for diagnosing SCN jumps on a CDB. Querying the CDB\_EXTERNAL\_SCN\_ACTIVITY view from CDB\$ROOT ensures that external SCN jumps occurring on all PDBs are looked at and noticed. On the other hand, a query on the corresponding DBA\_EXTERNAL\_SCN\_ACTIVITY view, or a query on the CDB\_EXTERNAL\_SCN\_ACTIVITY view done from a PDB would only show data for that PDB (that is, details regarding any external activity that occurred on that specific PDB that resulted in large SCN jumps).

Note that the CDB\_ views would only show data from PDBs that are open at the time the query is issued. Therefore, when you are diagnosing sources of external SCN activities, Oracle recommends that you keep open any or all PDBs that might contain useful information for the diagnosis.

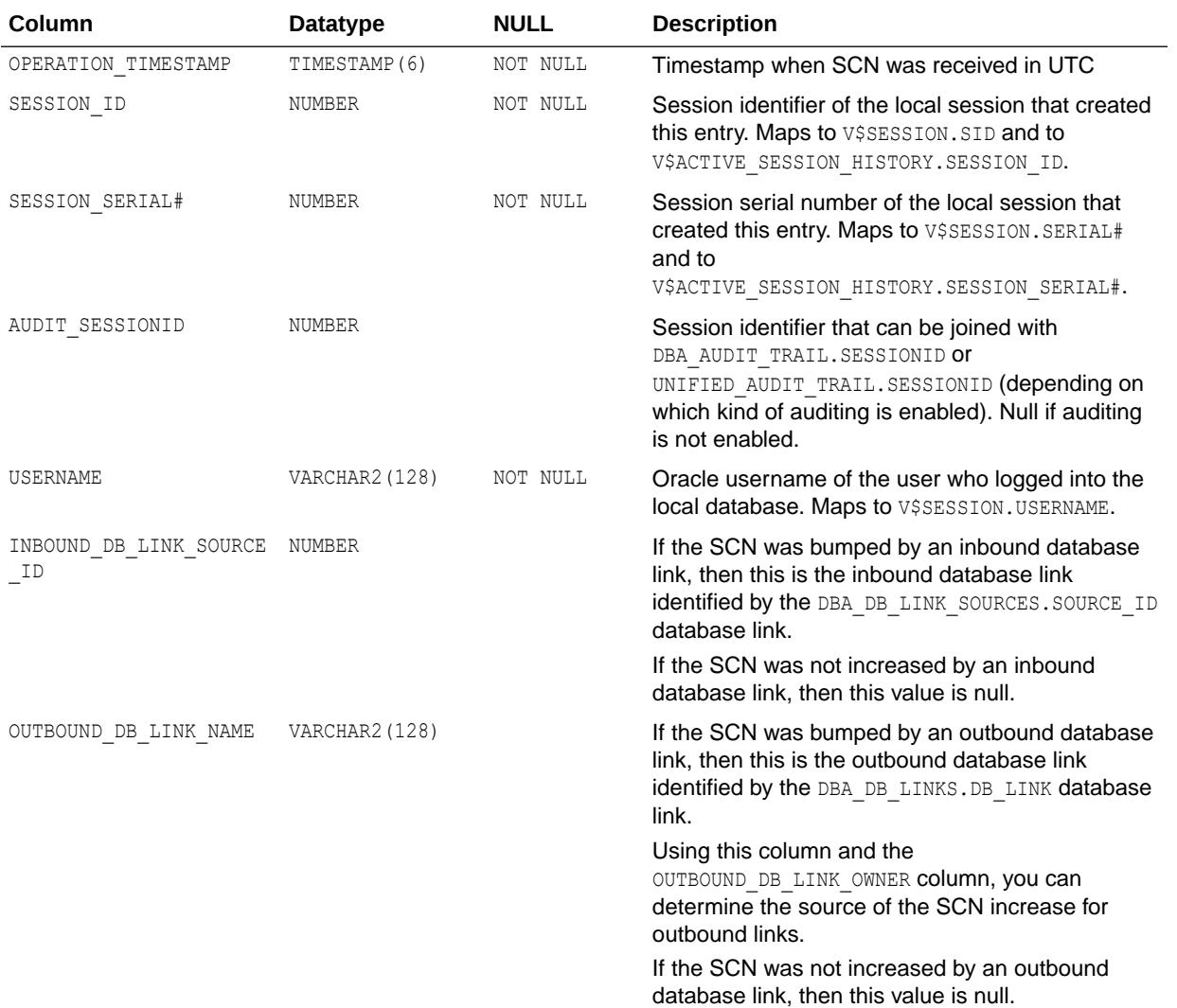

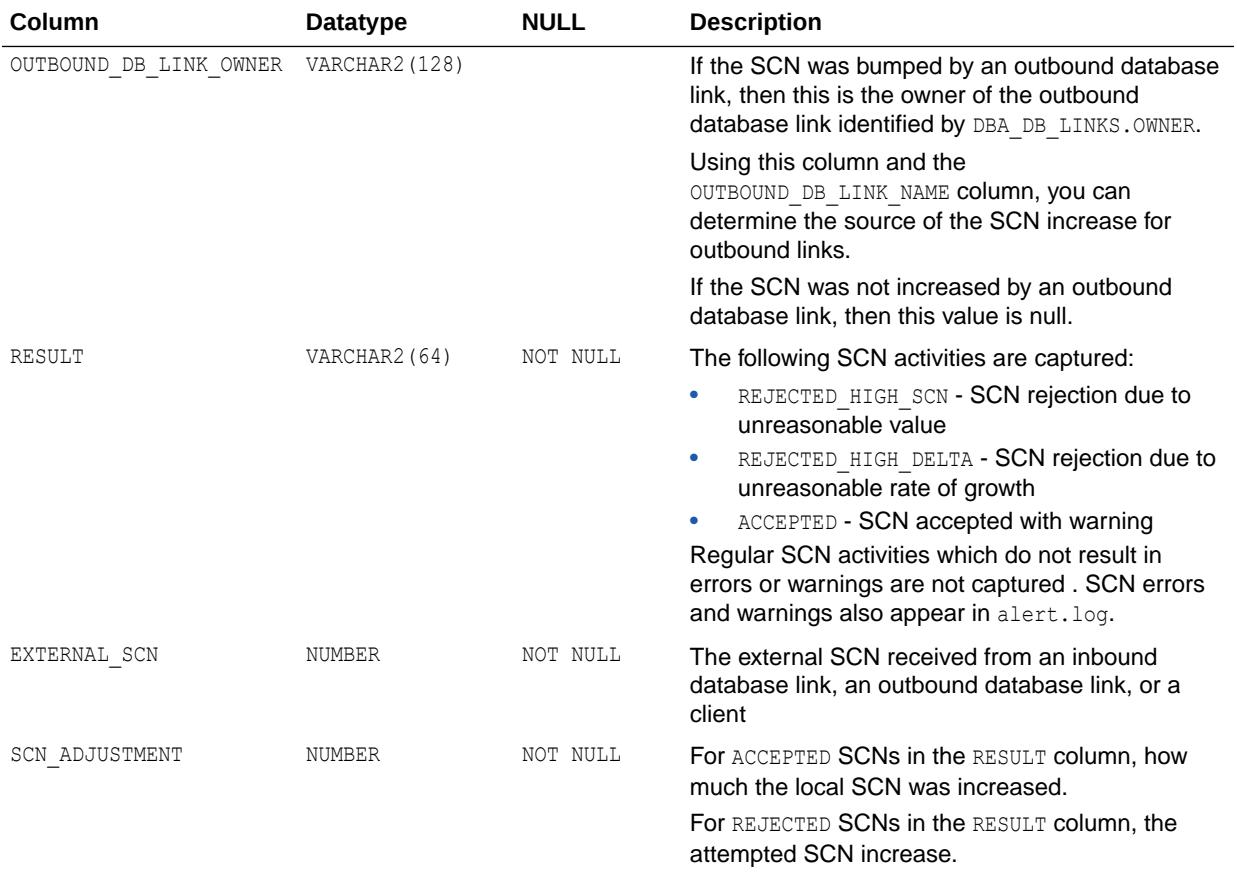

- ["V\\$SESSION](#page-2336-0)"
- ["V\\$ACTIVE\\_SESSION\\_HISTORY](#page-1794-0)"
- ["DBA\\_AUDIT\\_TRAIL](#page-1066-0)"
- ["UNIFIED\\_AUDIT\\_TRAIL"](#page-1629-0)
- ["DBA\\_DB\\_LINKS"](#page-1126-0)
- ["DBA\\_DB\\_LINK\\_SOURCES](#page-1125-0)"

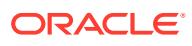

## 5.315 DBA\_EXTERNAL\_TABLES

DBA\_EXTERNAL\_TABLES describes all external tables in the database. Its columns are the same as those in ALL\_EXTERNAL\_TABLES.

**See Also:** ["ALL\\_EXTERNAL\\_TABLES"](#page-627-0)

# 5.316 DBA\_FEATURE\_USAGE\_STATISTICS

DBA\_FEATURE\_USAGE\_STATISTICS displays information about database feature usage statistics.

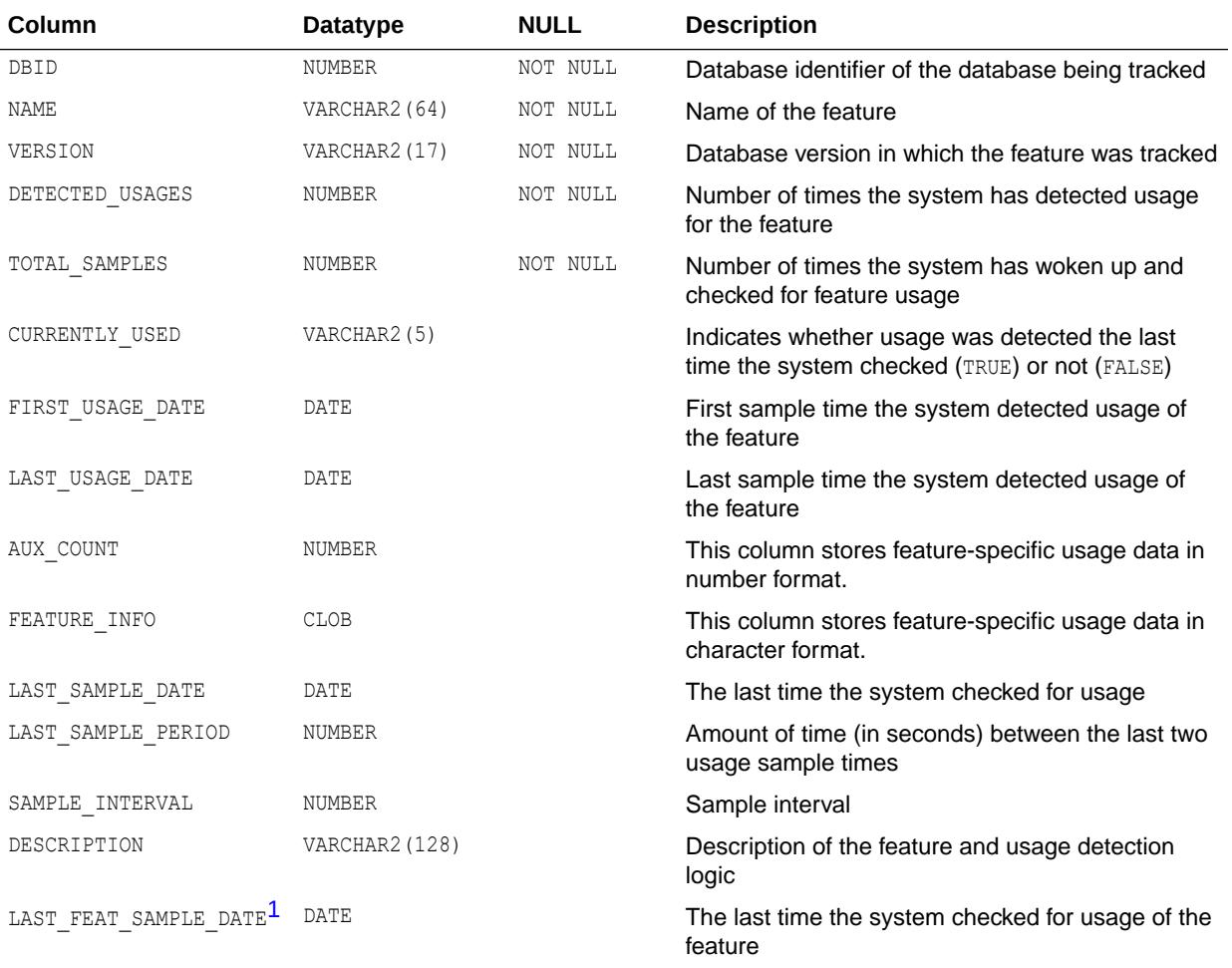

1 This column is available starting with Oracle Database 21c.

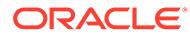

#### **Note:**

Use the following SQL query to list the database features and their descriptions in alphabetical order:

```
SELECT name, description FROM dba feature usage statistics
ORDER BY name;
```
## 5.317 DBA\_FGA\_AUDIT\_TRAIL

DBA\_FGA\_AUDIT\_TRAIL displays all audit records for fine-grained auditing.

#### **Note:**

This view is relevant when using traditional auditing. Traditional auditing is deprecated in Oracle Database 21c. Oracle recommends that you instead use unified auditing, which enables selective and more effective auditing inside Oracle Database.

- See *Oracle Database Security Guide* for more information about unified auditing.
- See *Oracle Database Upgrade Guide* for more information about migrating to unified auditing.

This view is populated only in an Oracle Database where unified auditing is not enabled. When unified auditing is enabled in Oracle Database, the audit records are populated in the new audit trail and can be viewed from UNIFIED AUDIT TRAIL.

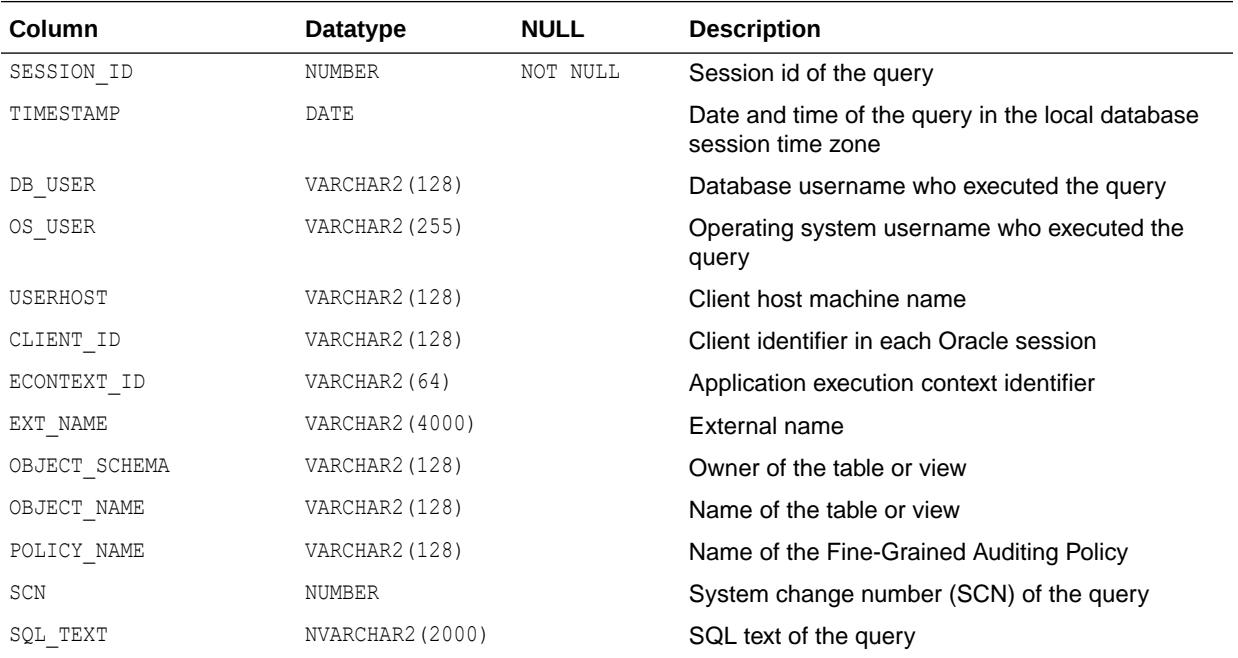

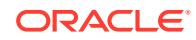

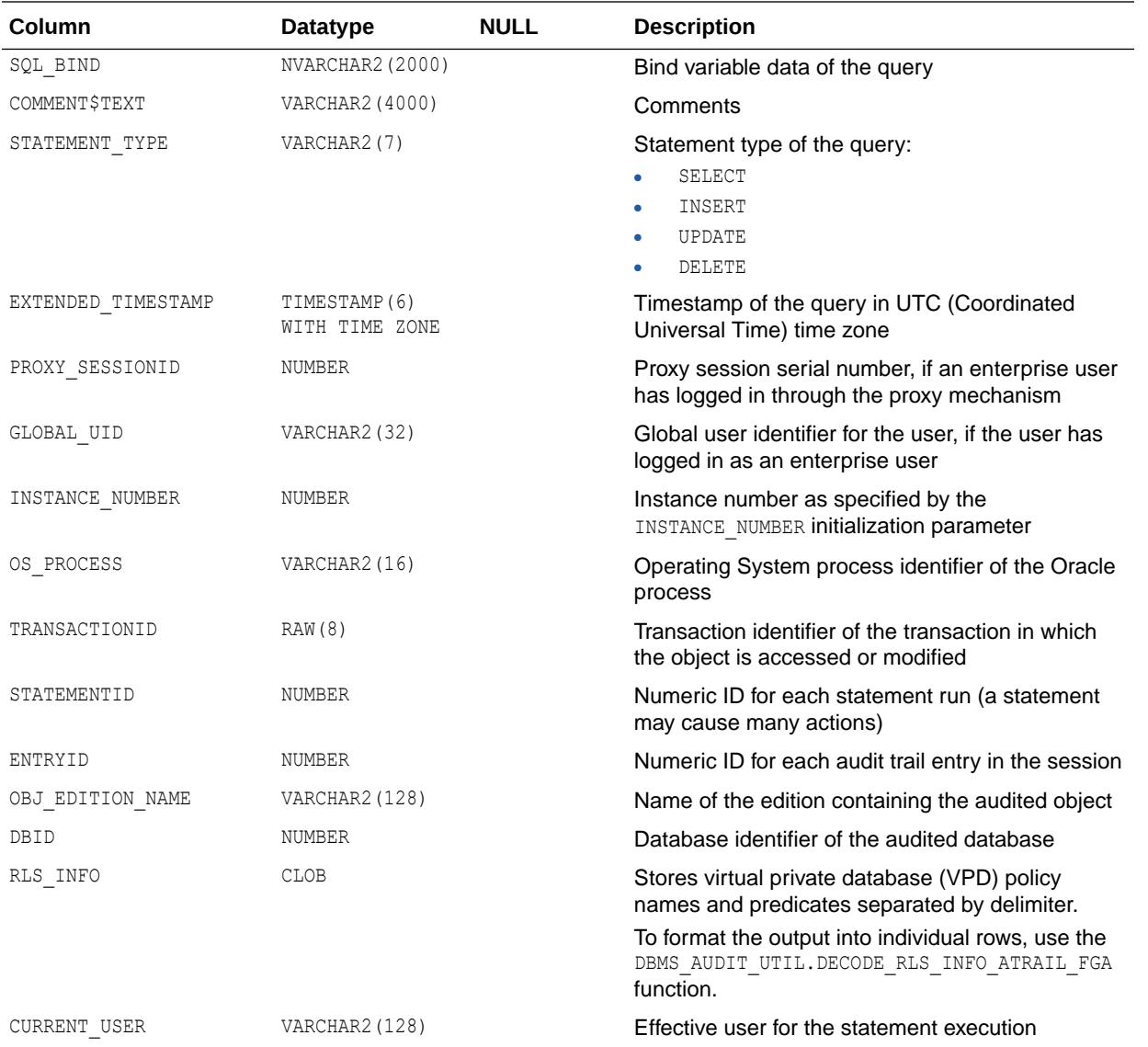

#### **Note:**

The SQL\_BIND and SQL\_TEXT columns are populated only if the policy has been created with the AUDIT TRAIL parameter set to db, extended.

#### See Also:

*Oracle Database PL/SQL Packages and Types Reference* for more information about the DBMS\_AUDIT\_UTIL.DECODE\_RLS\_INFO\_ATRAIL\_FGA function.

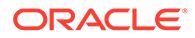

#### 5.318 DBA\_FILE\_GROUP\_EXPORT\_INFO

DBA\_FILE\_GROUP\_EXPORT\_INFO shows export-related information for each version in the database that has a valid Data Pump dump file. Its columns are the same as those in ALL FILE GROUP EXPORT INFO.

**See Also:** ["ALL\\_FILE\\_GROUP\\_EXPORT\\_INFO](#page-628-0)".

## 5.319 DBA\_FILE\_GROUP\_FILES

DBA\_FILE\_GROUP\_FILES shows the file set for each versioned file group in the database. Its columns are the same as those in ALL\_FILE\_GROUP\_FILES.

**See Also:**

["ALL\\_FILE\\_GROUP\\_FILES](#page-629-0)"

# 5.320 DBA\_FILE\_GROUP\_TABLES

DBA\_FILE\_GROUP\_TABLES shows information about all the tables in the database that can be imported using the file set. Its columns are the same as those in ALL FILE GROUP TABLES.

**See Also:**

["ALL\\_FILE\\_GROUP\\_TABLES](#page-630-0)"

#### 5.321 DBA\_FILE\_GROUP\_TABLESPACES

DBA\_FILE\_GROUP\_TABLESPACES shows information about the transportable tablespaces present (partially or completely) in all file sets in the database (when the file set contains dump files). Its columns are the same as those in ALL FILE GROUP TABLESPACES.

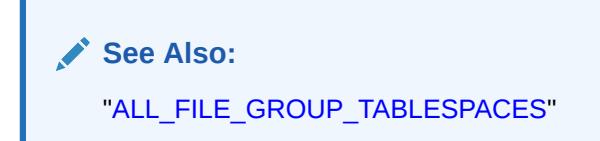

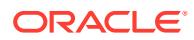

# 5.322 DBA\_FILE\_GROUP\_VERSIONS

DBA\_FILE\_GROUP\_VERSIONS shows top-level version information for all file groups in the database. Its columns are the same as those in ALL\_FILE\_GROUP\_VERSIONS.

**See Also:** ["ALL\\_FILE\\_GROUP\\_VERSIONS](#page-631-0)"

## 5.323 DBA\_FILE\_GROUPS

DBA\_FILE\_GROUPS shows top-level metadata about all file groups in the database. Its columns are the same as those for ALL\_FILE\_GROUPS.

**See Also:** ["ALL\\_FILE\\_GROUPS"](#page-632-0)

# 5.324 DBA\_FLASHBACK\_ARCHIVE

DBA\_FLASHBACK\_ARCHIVE describes all flashback archives available in the database.

#### **Related View**

USER\_FLASHBACK\_ARCHIVE describes the flashback archives available to the current user.

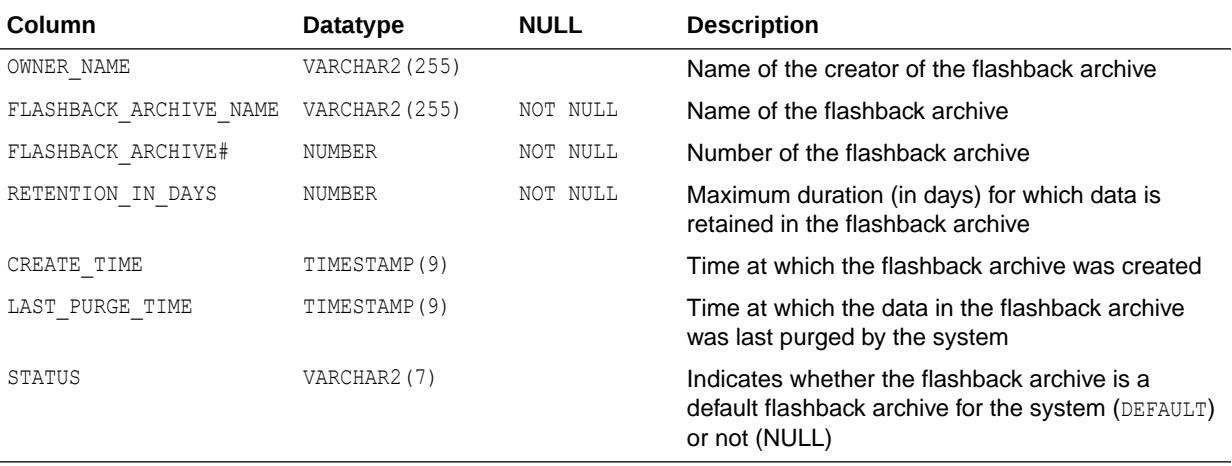

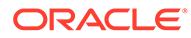

["USER\\_FLASHBACK\\_ARCHIVE](#page-1699-0)"

# 5.325 DBA\_FLASHBACK\_ARCHIVE\_TABLES

DBA\_FLASHBACK\_ARCHIVE\_TABLES displays information about all tables in the database that are enabled for Flashback Archive.

#### **Related View**

USER\_FLASHBACK\_ARCHIVE\_TABLES displays information about the tables owned by the current user that are enabled for Flashback Archive.

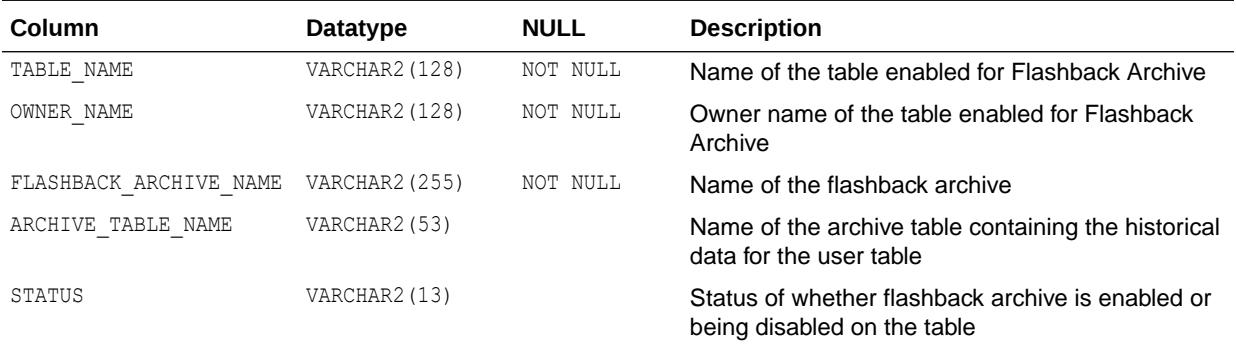

**See Also:**

["USER\\_FLASHBACK\\_ARCHIVE\\_TABLES](#page-1700-0)"

## 5.326 DBA\_FLASHBACK\_ARCHIVE\_TS

DBA\_FLASHBACK\_ARCHIVE\_TS describes all tablespaces in the flashback archives available in the database.

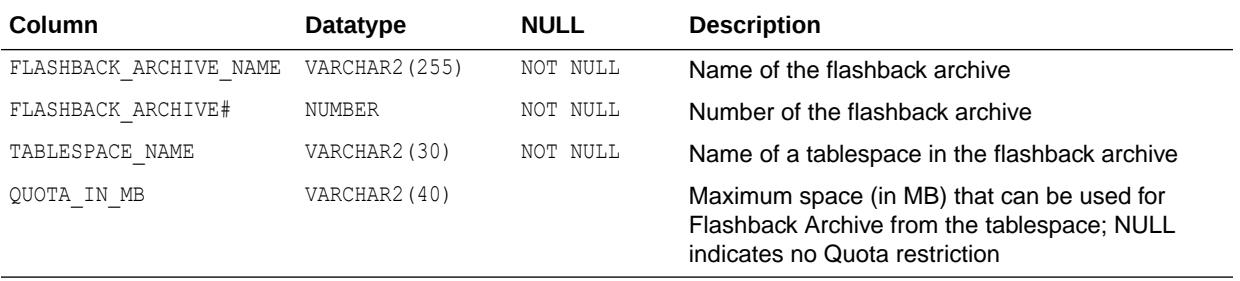

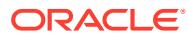

# 5.327 DBA\_FLASHBACK\_TXN\_REPORT

DBA\_FLASHBACK\_TXN\_REPORT displays information about all compensating transactions that have been committed in the database.

Each row in this view is associated with one compensating transaction.

#### **Related View**

USER\_FLASHBACK\_TXN\_REPORT displays information about the compensating transactions owned by the current user that have been committed in the database. This view does not display the USERNAME column.

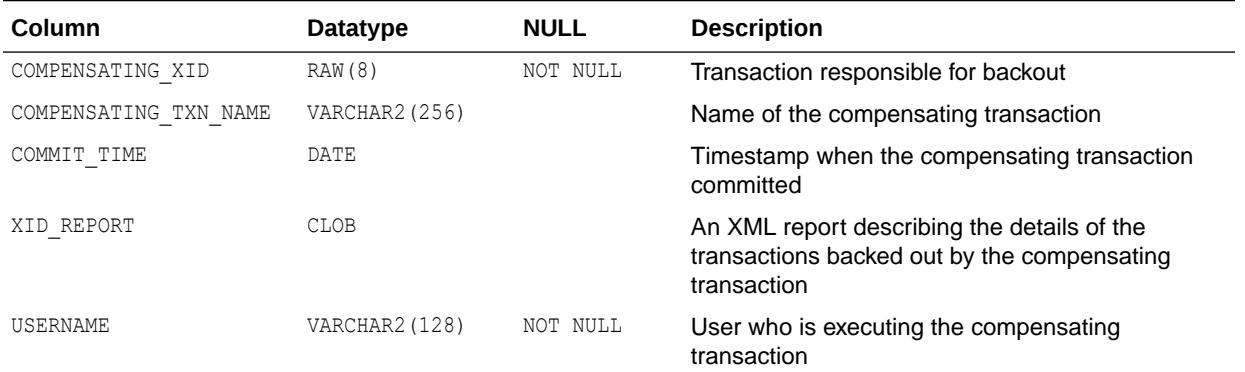

**See Also:**

["USER\\_FLASHBACK\\_TXN\\_REPORT"](#page-1700-0)

## 5.328 DBA\_FLASHBACK\_TXN\_STATE

DBA\_FLASHBACK\_TXN\_STATE displays information about the compensating status of all transactions in the database.

For each compensating transaction, there could be multiple rows, where each row provides the dependency relation between the transactions that have been compensated by the compensating transaction.

#### **Related View**

USER\_FLASHBACK\_TXN\_STATE displays information about the compensating status of the transactions owned by the current user. This view does not display the USERNAME column.

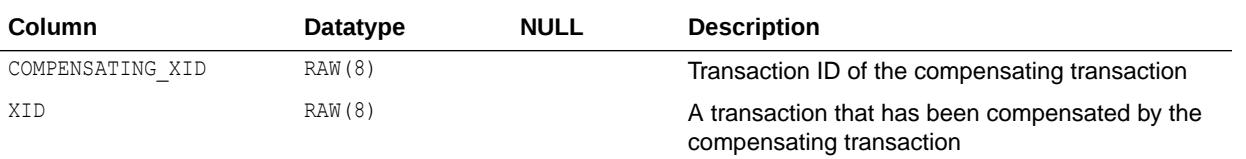

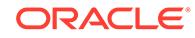

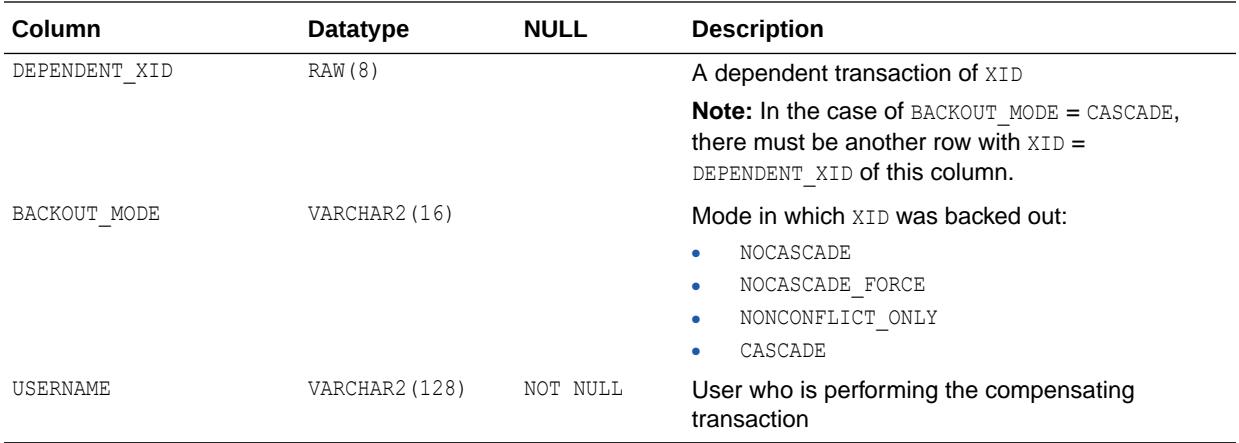

**See Also:** ["USER\\_FLASHBACK\\_TXN\\_STATE](#page-1700-0)"

# 5.329 DBA\_FREE\_SPACE

DBA\_FREE\_SPACE describes the free extents in all tablespaces in the database.

If a data file (or entire tablespace) is offline in a locally managed tablespace, you will not see any extent information. If an object has extents in an online file of the tablespace, you will see extent information about the offline data file. However, if the object is entirely in the offline file, a query of this view will not return any records.

If a data file does not have any free space, you will not see a row for the data file in this view.

#### **Related View**

USER\_FREE\_SPACE describes the free extents in the tablespaces accessible to the current user.

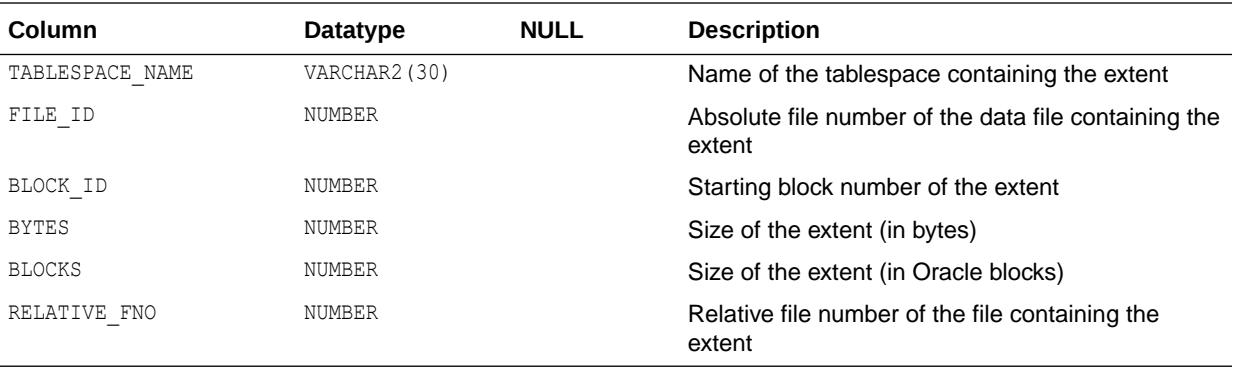

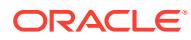
**See Also:** ["USER\\_FREE\\_SPACE](#page-1700-0)"

# 5.330 DBA\_FREE\_SPACE\_COALESCED

DBA\_FREE\_SPACE\_COALESCED describes statistics on coalesced space in all tablespaces in the database.

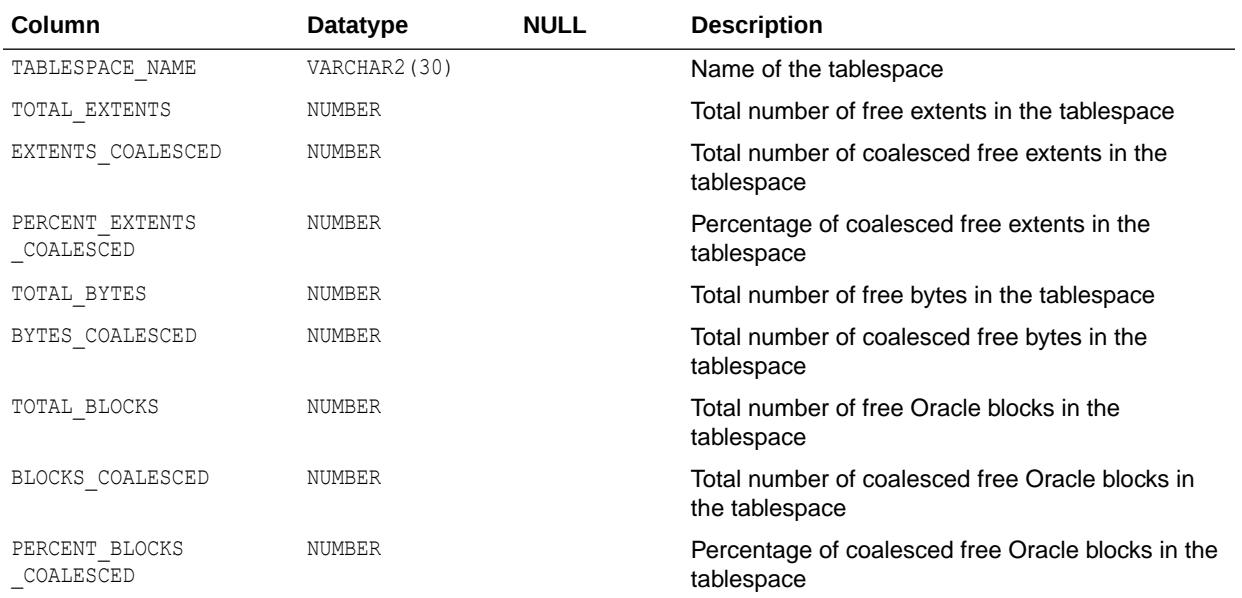

## 5.331 DBA\_GG\_AUTO\_CDR\_COLUMN\_GROUPS

DBA\_GG\_AUTO\_CDR\_COLUMN\_GROUPS provides details about all of the Oracle GoldenGate automatic conflict detection and resolution (CDR) column groups in the database.

Its columns are the same as those in ALL\_GG\_AUTO\_CDR\_COLUMN\_GROUPS.

**See Also:**

["ALL\\_GG\\_AUTO\\_CDR\\_COLUMN\\_GROUPS](#page-632-0)"

# 5.332 DBA\_GG\_AUTO\_CDR\_COLUMNS

DBA\_GG\_AUTO\_CDR\_COLUMNS provides details about all of the Oracle GoldenGate automatic conflict detection and resolution (CDR) columns in the database.

Its columns are the same as those in ALL\_GG\_AUTO\_CDR\_COLUMNS.

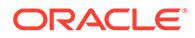

**See Also:**

["ALL\\_GG\\_AUTO\\_CDR\\_COLUMNS](#page-633-0)"

## <span id="page-1153-0"></span>5.333 DBA\_GG\_AUTO\_CDR\_TABLES

DBA\_GG\_AUTO\_CDR\_TABLES provides details about all the tables configured for Oracle GoldenGate automatic conflict detection and resolution (CDR).

Its columns are the same as those in ALL\_GG\_AUTO\_CDR\_TABLES.

**See Also:**

["ALL\\_GG\\_AUTO\\_CDR\\_TABLES"](#page-633-0)

#### 5.334 DBA\_GG\_INBOUND\_PROGRESS

DBA\_GG\_INBOUND\_PROGRESS displays information about the progress made by all GoldenGate inbound servers in the database. Its columns are the same as those in ALL GG INBOUND PROGRESS.

**See Also:** ["ALL\\_GG\\_INBOUND\\_PROGRESS](#page-635-0)"

## 5.335 DBA\_GG\_PROC\_OBJECT\_EXCLUSION

DBA\_GG\_PROC\_OBJECT\_EXCLUSION provides details about all tables that should be filtered when operating on given objects.

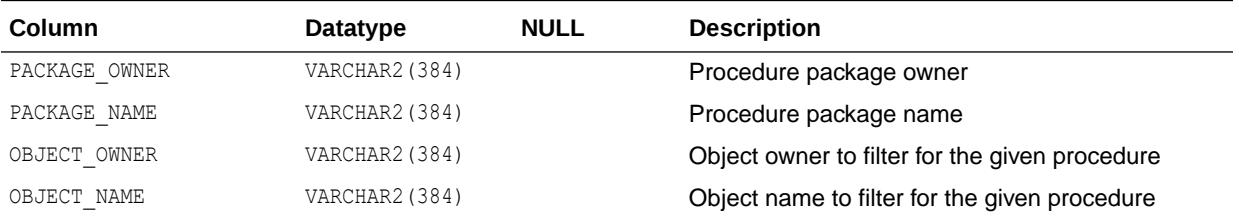

#### 5.336 DBA\_GG\_PROCEDURE\_ANNOTATION

DBA\_GG\_PROCEDURE\_ANNOTATION annotates the position of Owner and Object arguments in procedure calls.

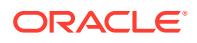

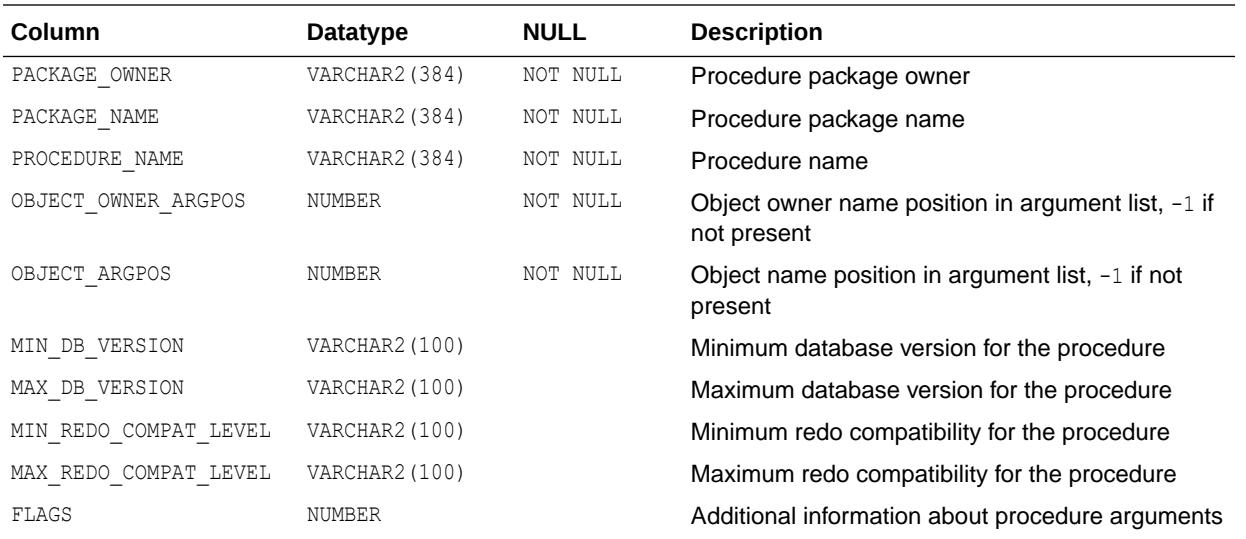

## 5.337 DBA\_GG\_SUPPORTED\_PACKAGES

DBA\_GG\_SUPPORTED\_PACKAGES provides details about supported procedure packages for Oracle GoldenGate replication.

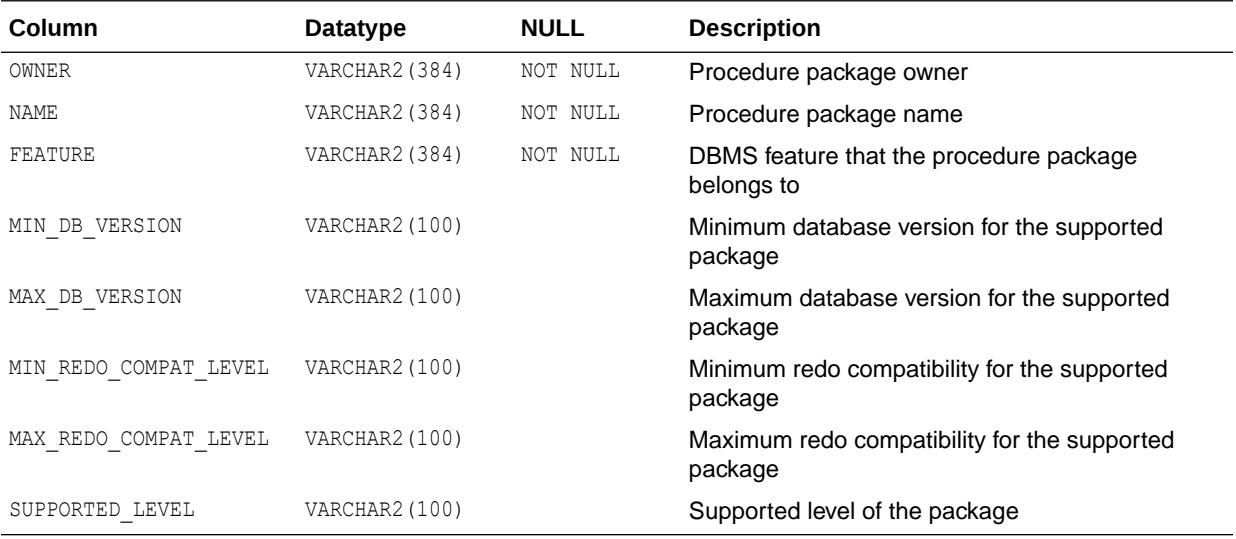

#### 5.338 DBA\_GG\_SUPPORTED\_PROCEDURES

DBA\_GG\_SUPPORTED\_PROCEDURES provides details about all procedures that are supported for Oracle GoldenGate replication.

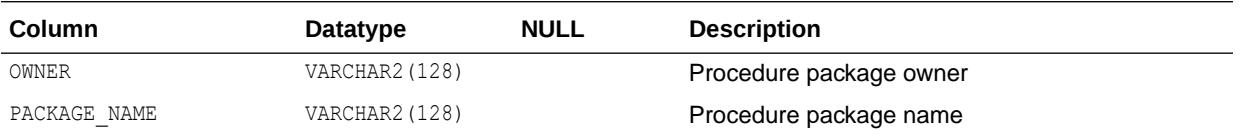

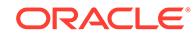

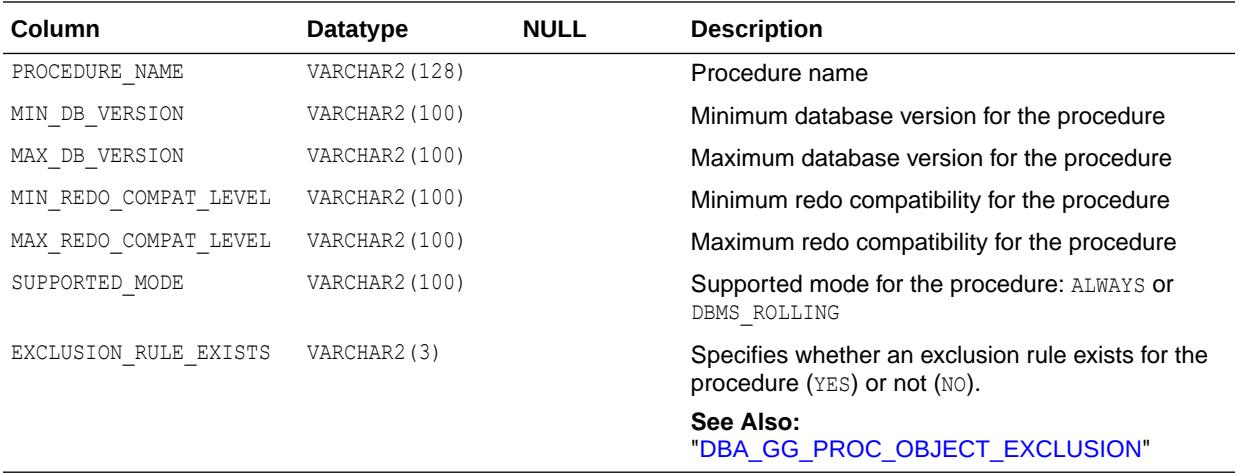

#### 5.339 DBA\_GLOBAL\_CONTEXT

DBA GLOBAL CONTEXT displays the definition (name, schema, and package) of all global contexts created in the database.

This view is a subset of DBA\_CONTEXT, which describes all contexts, including global contexts.

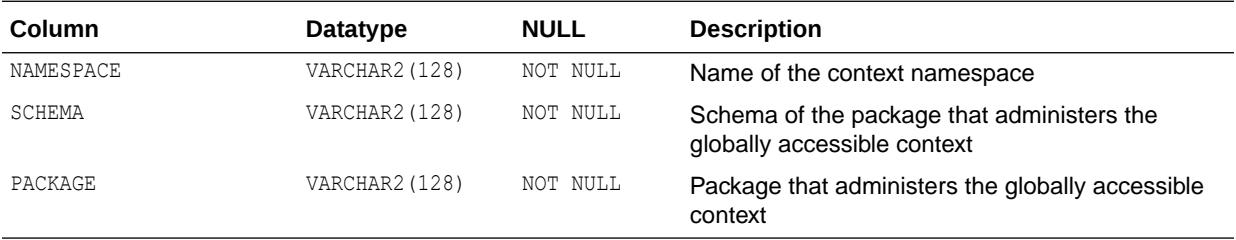

#### **See Also:**

- ["DBA\\_CONTEXT](#page-1113-0)"
- *Oracle Database Security Guide* for more information about using global application contexts
- *Oracle Database PL/SQL Packages and Types Reference* for more information about the DBMS\_SESSION.SET\_CONTEXT procedure

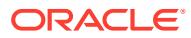

### 5.340 DBA\_GOLDENGATE\_INBOUND

DBA\_GOLDENGATE\_INBOUND displays information about all GoldenGate inbound servers in the database. Its columns are the same as those in ALL\_GOLDENGATE\_INBOUND.

**See Also:**

["ALL\\_GOLDENGATE\\_INBOUND](#page-636-0)"

# 5.341 DBA\_GOLDENGATE\_NOT\_UNIQUE

DBA\_GOLDENGATE\_NOT\_UNIQUE displays all tables that have no primary and no non-null unique indexes.

Most of the tables displayed by this view are supported because their columns contain enough information to be maintained by Oracle GoldenGate. Some tables, however, cannot be supported because their columns do not contain the necessary information. Unsupported tables usually contain a column defined using an unsupported data type.

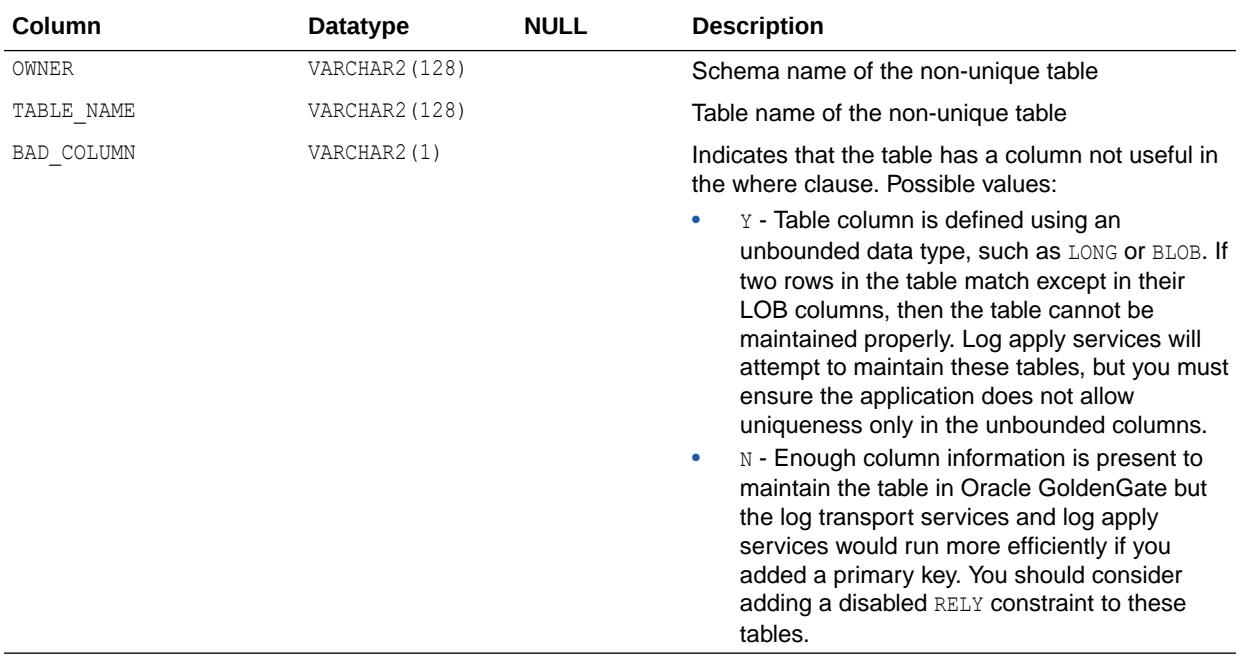

### 5.342 DBA\_GOLDENGATE\_PRIVILEGES

DBA\_GOLDENGATE\_PRIVILEGES displays details about Oracle GoldenGate privileges. Its columns are the same as those in ALL\_GOLDENGATE\_PRIVILEGES.

**See Also:** ["ALL\\_GOLDENGATE\\_PRIVILEGES](#page-637-0)"

# 5.343 DBA\_GOLDENGATE\_RULES

DBA\_GOLDENGATE\_RULES displays information about all GoldenGate server rules in the database. Its columns are the same as those in ALL\_GOLDENGATE\_RULES.

**See Also:** ["ALL\\_GOLDENGATE\\_RULES](#page-638-0)"

## 5.344 DBA\_GOLDENGATE\_SUPPORT\_MODE

DBA\_GOLDENGATE\_SUPPORT\_MODE displays information about the level of Oracle GoldenGate capture process support for the tables in the database.

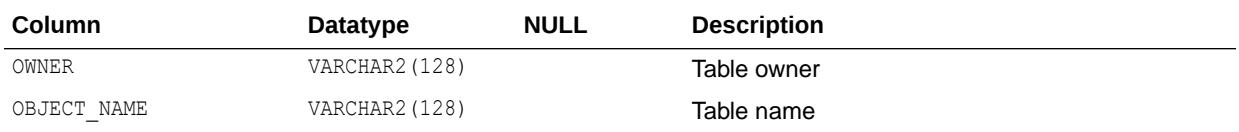

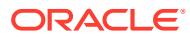

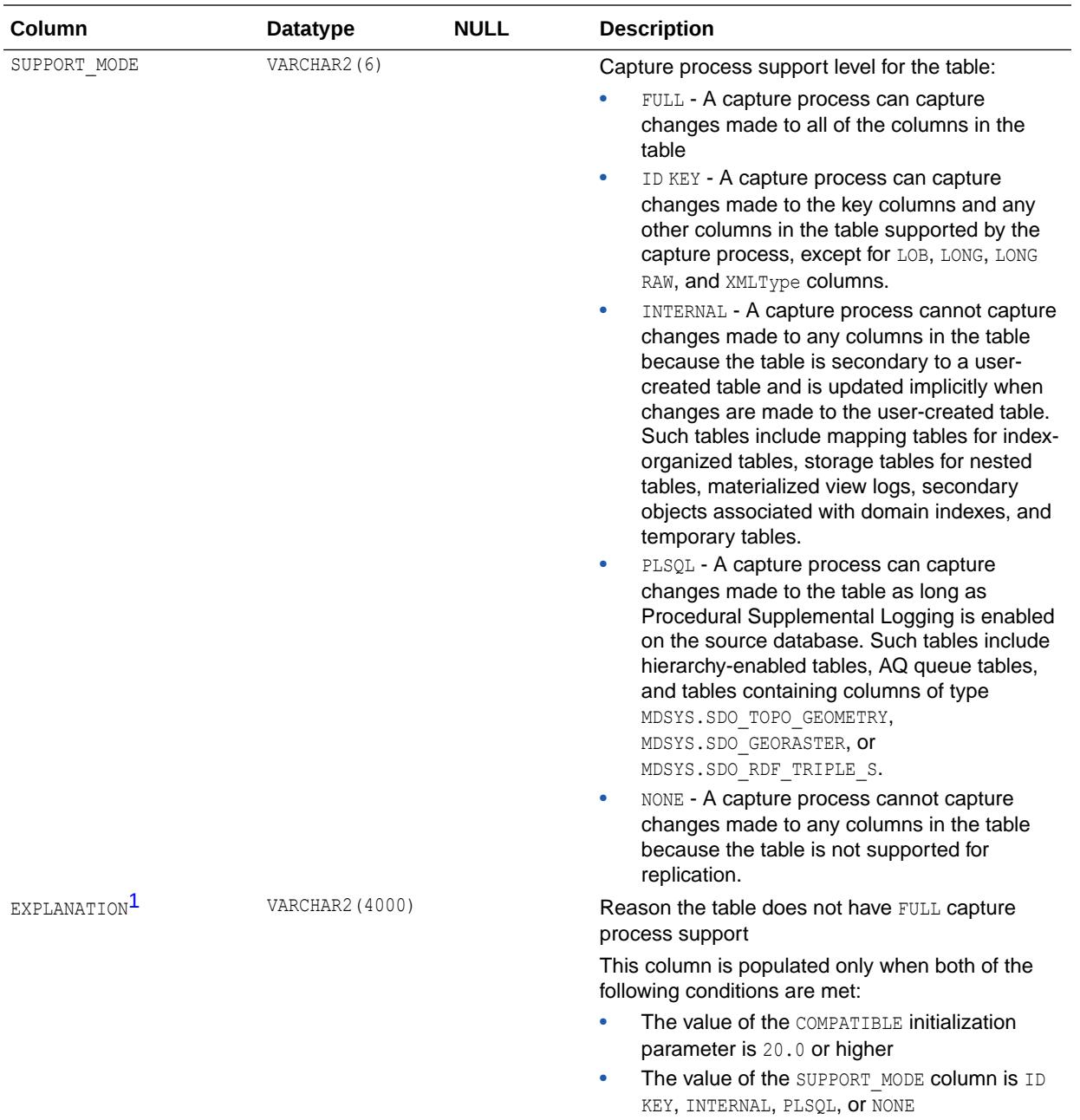

1 This column is available starting with Oracle Database 21c.

# 5.345 DBA\_HANG\_MANAGER\_PARAMETERS

DBA\_HANG\_MANAGER\_PARAMETERS shows the available user tunable Hang Manager parameters and their values.

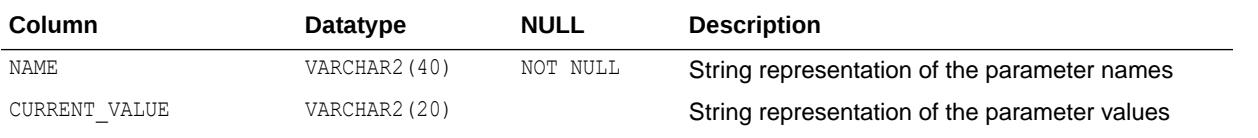

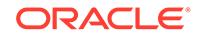

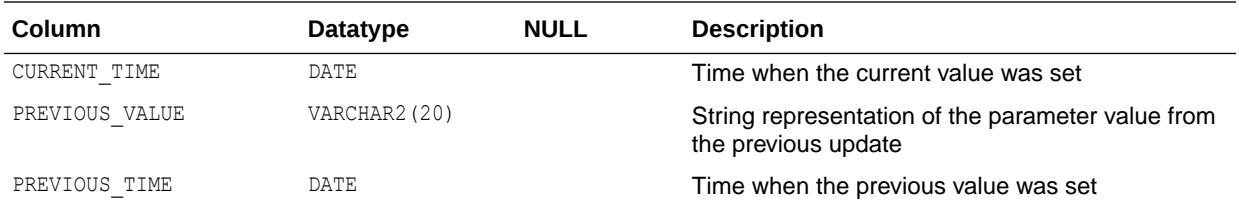

**Note:**

- ["V\\$HANG\\_INFO"](#page-2101-0)
- ["V\\$HANG\\_SESSION\\_INFO"](#page-2103-0)
- ["V\\$HANG\\_STATISTICS](#page-2104-0)"

#### 5.346 DBA\_HEAT\_MAP\_SEG\_HISTOGRAM

DBA\_HEAT\_MAP\_SEG\_HISTOGRAM displays segment access information for all segments. Its columns are the same as those in ALL\_HEAT\_MAP\_SEG\_HISTOGRAM.

**See Also:** ["ALL\\_HEAT\\_MAP\\_SEG\\_HISTOGRAM](#page-639-0)"

# 5.347 DBA\_HEAT\_MAP\_SEGMENT

DBA\_HEAT\_MAP\_SEGMENT displays the latest segment access time for all segments. Its columns are the same as those in ALL\_HEAT\_MAP\_SEGMENT.

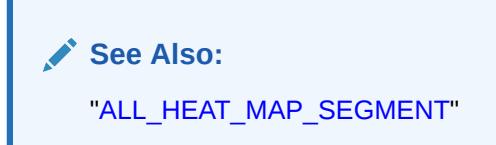

# 5.348 DBA\_HEATMAP\_TOP\_OBJECTS

DBA\_HEATMAP\_TOP\_OBJECTS displays heat map information for the top 10000 objects by default.

If the database contains fewer than 10000 objects, then fewer than 10000 objects are returned by the view.

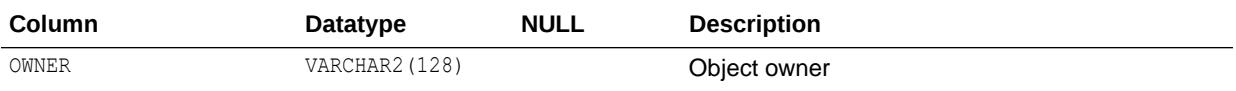

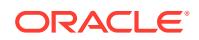

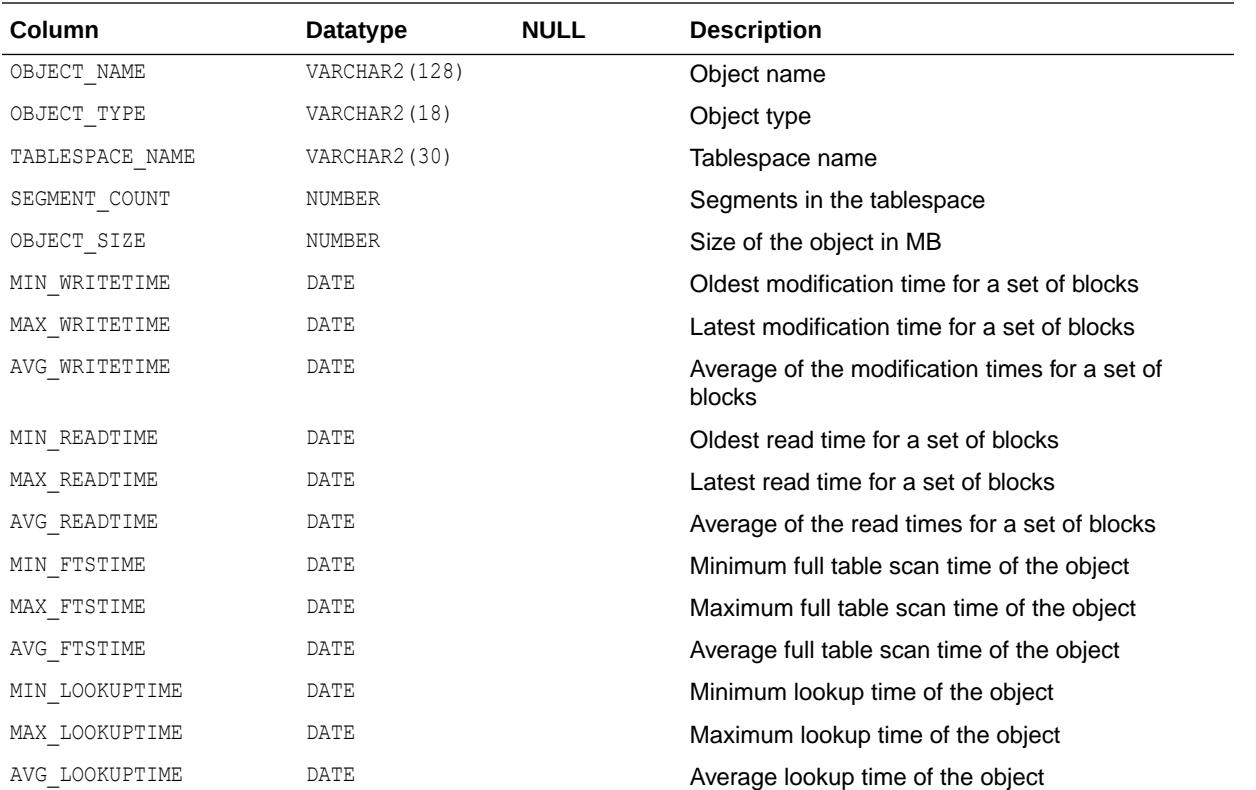

# 5.349 DBA\_HEATMAP\_TOP\_TABLESPACES

DBA\_HEATMAP\_TOP\_TABLESPACES displays heat map information for the top 100 tablespaces.

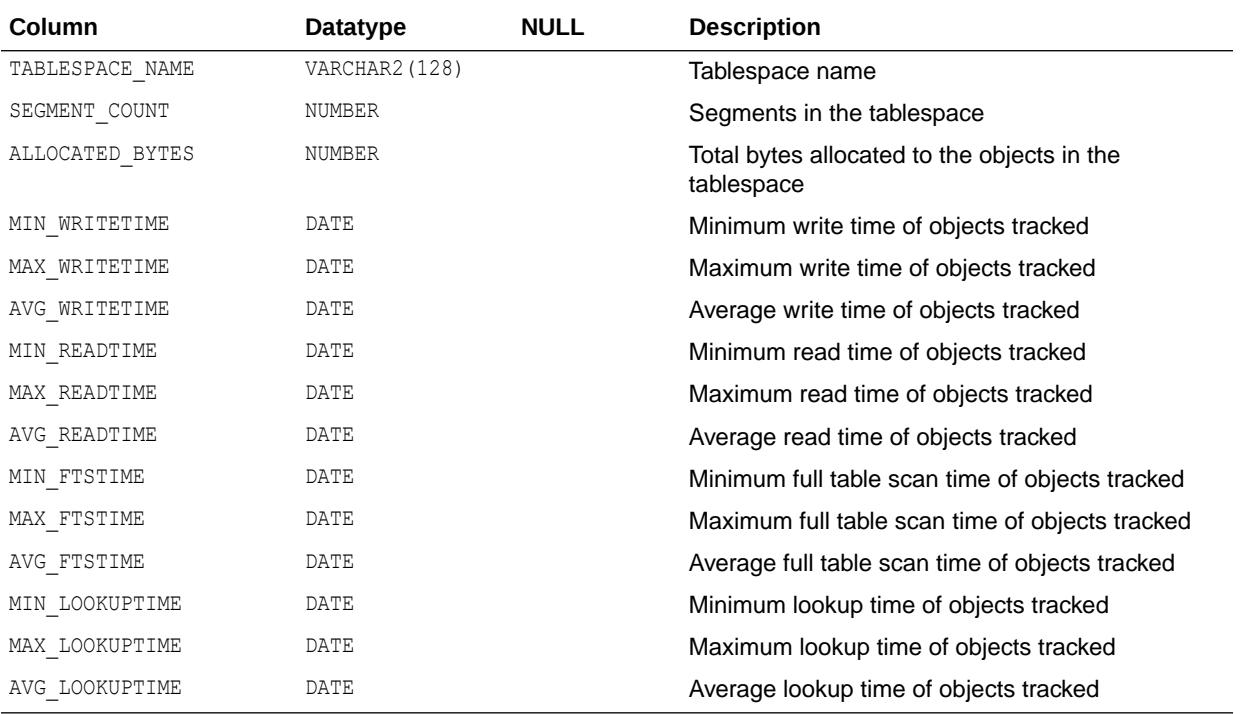

#### 5.350 DBA\_HIER\_CLASS

DBA\_HIER\_CLASS describes the classifications of all hierarchies in the database. Its columns are the same as those in ALL\_HIER\_CLASS.

**See Also:** ["ALL\\_HIER\\_CLASS"](#page-640-0)

# 5.351 DBA\_HIER\_CLASS\_AE

DBA\_HIER\_CLASS\_AE describes the classifications of all hierarchies (across all editions) in the database. Its columns are the same as those in ALL\_HIER\_CLASS\_AE.

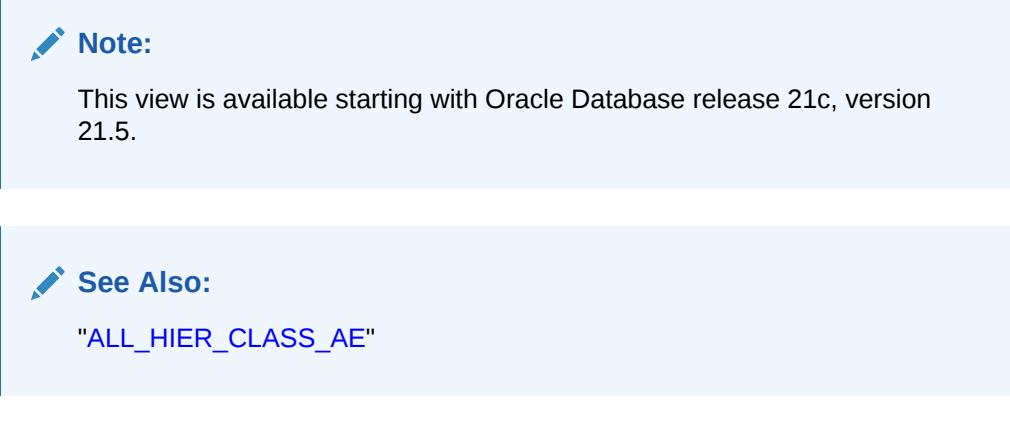

#### 5.352 DBA\_HIER\_COLUMNS

DBA\_HIER\_COLUMNS describes the columns of all hierarchies in the database. Its columns are the same as those in ALL\_HIER\_COLUMNS.

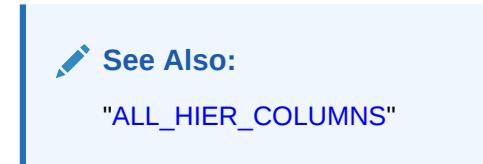

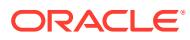

### 5.353 DBA\_HIER\_COLUMNS\_AE

DBA\_HIER\_COLUMNS\_AE describes the columns of all hierarchies (across all editions) in the database. Its columns are the same as those in ALL HIER COLUMNS AE.

#### **Note:**

This view is available starting with Oracle Database release 21c, version 21.5.

**See Also:**

["ALL\\_HIER\\_COLUMNS\\_AE](#page-643-0)"

## 5.354 DBA\_HIER\_HIER\_ATTR\_CLASS

DBA\_HIER\_HIER\_ATTR\_CLASS describes the classifications of the hierarchical attributes of all hierarchies in the database. Its columns are the same as those in ALL HIER HIER ATTR CLASS.

**See Also:** ["ALL\\_HIER\\_HIER\\_ATTR\\_CLASS](#page-645-0)"

# 5.355 DBA\_HIER\_HIER\_ATTR\_CLASS\_AE

DBA\_HIER\_HIER\_ATTR\_CLASS\_AE describes the classifications of the hierarchical attributes of all hierarchies (across all editions) in the database. Its columns are the same as those in ALL HIER HIER ATTR CLASS AE.

#### **Note:**

This view is available starting with Oracle Database release 21c, version 21.5.

**See Also:** ["ALL\\_HIER\\_HIER\\_ATTR\\_CLASS\\_AE](#page-646-0)"

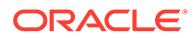

### 5.356 DBA\_HIER\_HIER\_ATTRIBUTES

DBA\_HIER\_HIER\_ATTRIBUTES describes the hierarchical attributes of all hierarchies in the database. Its columns are the same as those in ALL HIER\_HIER\_ATTRIBUTES.

**See Also:** ["ALL\\_HIER\\_HIER\\_ATTRIBUTES](#page-647-0)"

# 5.357 DBA\_HIER\_HIER\_ATTRIBUTES\_AE

DBA\_HIER\_HIER\_ATTRIBUTES\_AE describes the hierarchical attributes of all hierarchies (across all editions) in the database. Its columns are the same as those in ALL HIER HIER ATTRIBUTES AE.

**Note:**

This view is available starting with Oracle Database release 21c, version 21.5.

**See Also:** ["ALL\\_HIER\\_HIER\\_ATTRIBUTES\\_AE"](#page-648-0)

#### 5.358 DBA\_HIER\_JOIN\_PATHS

DBA\_HIER\_JOIN\_PATHS describes the join paths for all hierarchies in the database. Its columns are the same as those in ALL\_HIER\_JOIN\_PATHS.

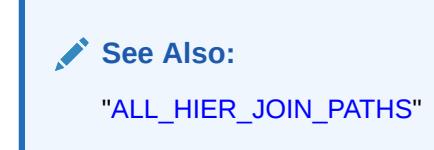

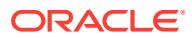

### 5.359 DBA\_HIER\_JOIN\_PATHS\_AE

DBA\_HIER\_JOIN\_PATHS\_AE describes the join paths for all hierarchies (across all editions) in the database. Its columns are the same as those in ALL HIER JOIN PATHS AE.

#### **Note:**

This view is available starting with Oracle Database release 21c, version 21.5.

**See Also:**

["ALL\\_HIER\\_JOIN\\_PATHS\\_AE](#page-649-0)"

#### 5.360 DBA\_HIER\_LEVEL\_ID\_ATTRS

DBA\_HIER\_LEVEL\_ID\_ATTRS describes the attributes that uniquely identify members of the levels of all hierarchies in the database. Its columns are the same as those in ALL HIER LEVEL ID ATTRS.

**See Also:** ["ALL\\_HIER\\_LEVEL\\_ID\\_ATTRS](#page-650-0)"

## 5.361 DBA\_HIER\_LEVEL\_ID\_ATTRS\_AE

DBA\_HIER\_LEVEL\_ID\_ATTRS\_AE describes the attributes that uniquely identify members of the levels of all hierarchies (across all editions) in the database. Its columns are the same as those in ALL\_HIER\_LEVEL\_ID\_ATTRS\_AE.

#### **Note:**

This view is available starting with Oracle Database release 21c, version 21.5.

**See Also:** ["ALL\\_HIER\\_LEVEL\\_ID\\_ATTRS\\_AE](#page-651-0)"

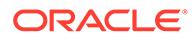

#### 5.362 DBA\_HIER\_LEVELS

DBA\_HIER\_LEVELS describes the levels of all hierarchies in the database. Its columns are the same as those in ALL\_HIER\_LEVELS.

**See Also:** ["ALL\\_HIER\\_LEVELS"](#page-652-0)

# 5.363 DBA\_HIER\_LEVELS\_AE

DBA\_HIER\_LEVELS\_AE describes the levels of all hierarchies (across all editions) in the database. Its columns are the same as those in ALL\_HIER\_LEVELS\_AE.

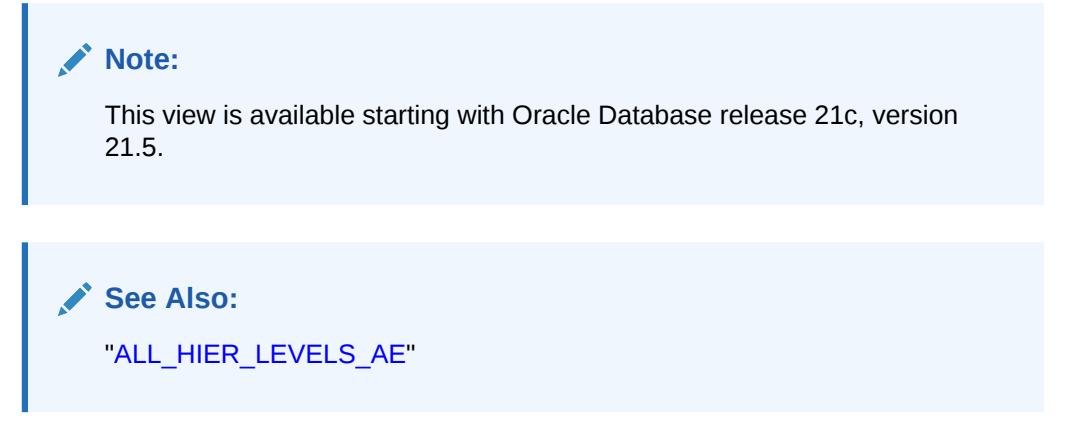

#### 5.364 DBA\_HIERARCHIES

DBA\_HIERARCHIES describes all hierarchies in the database. Its columns are the same as those in ALL\_HIERARCHIES.

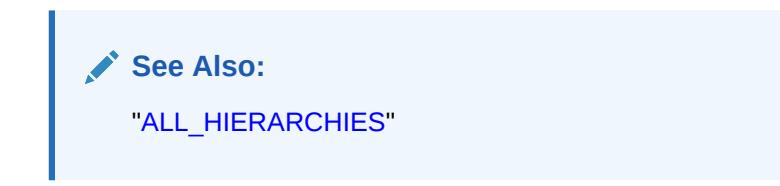

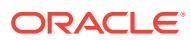

#### 5.365 DBA\_HIERARCHIES\_AE

DBA\_HIERARCHIES\_AE describes all hierarchies (across all editions) in the database. Its columns are the same as those in ALL\_HIERARCHIES\_AE.

#### **Note:**

This view is available starting with Oracle Database release 21c, version 21.5.

**See Also:**

["ALL\\_HIERARCHIES\\_AE"](#page-654-0)

## 5.366 DBA\_HIGH\_WATER\_MARK\_STATISTICS

DBA\_HIGH\_WATER\_MARK\_STATISTICS displays information about database high-watermark statistics.

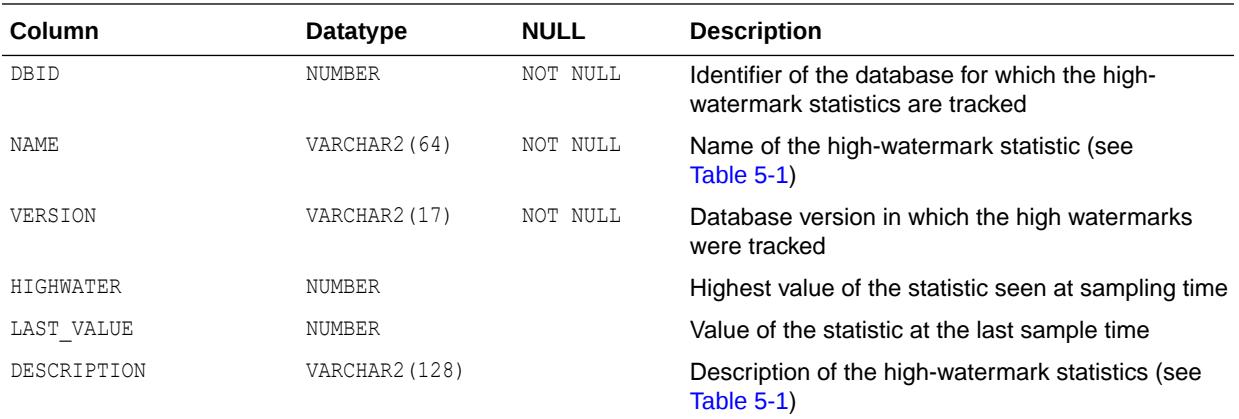

#### **Table 5-1 DBA\_HIGH\_WATER\_MARK\_STATISTICS Statistics**

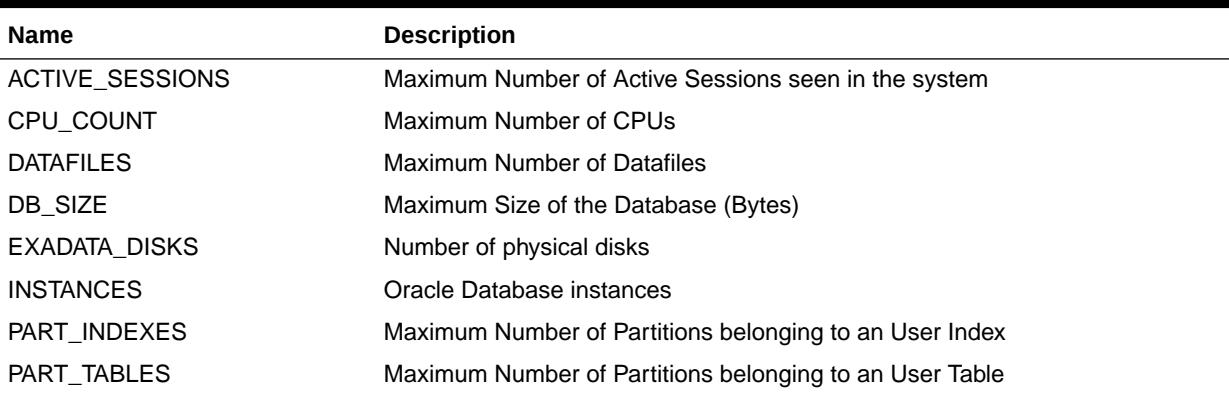

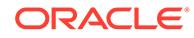

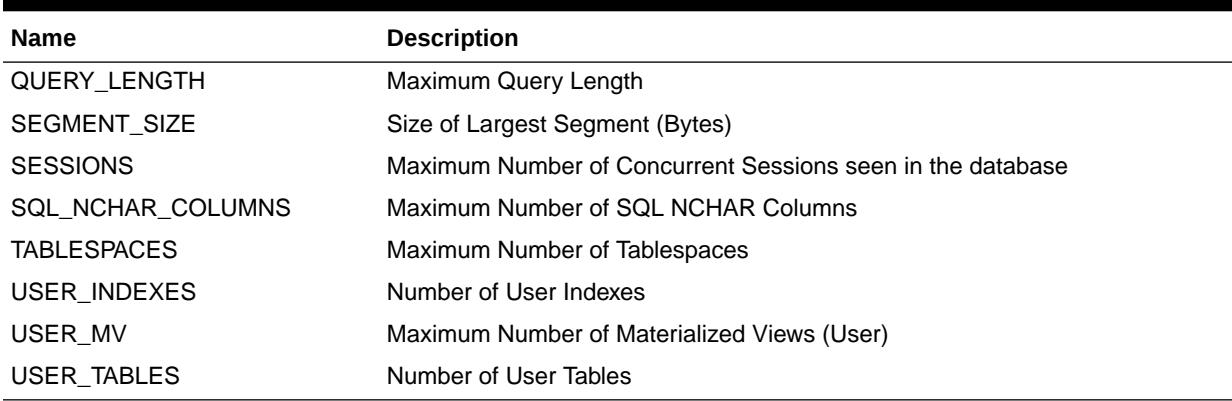

#### **Table 5-1 (Cont.) DBA\_HIGH\_WATER\_MARK\_STATISTICS Statistics**

#### 5.367 DBA\_HIST\_ACTIVE\_SESS\_HISTORY

DBA\_HIST\_ACTIVE\_SESS\_HISTORY displays the history of the contents of the in-memory active session history of recent system activity.

DBA\_HIST\_ACTIVE\_SESS\_HISTORY contains snapshots of V\$ACTIVE\_SESSION\_HISTORY. See ["V\\$ACTIVE\\_SESSION\\_HISTORY](#page-1794-0)" for further interpretation details for many of these columns (except SNAP\_ID, DBID, and INSTANCE\_NUMBER).

#### **Note:**

If you want to perform a join with the snapshots view, use the DBA HIST ASH SNAPSHOT view instead of the DBA HIST SNAPSHOT view.

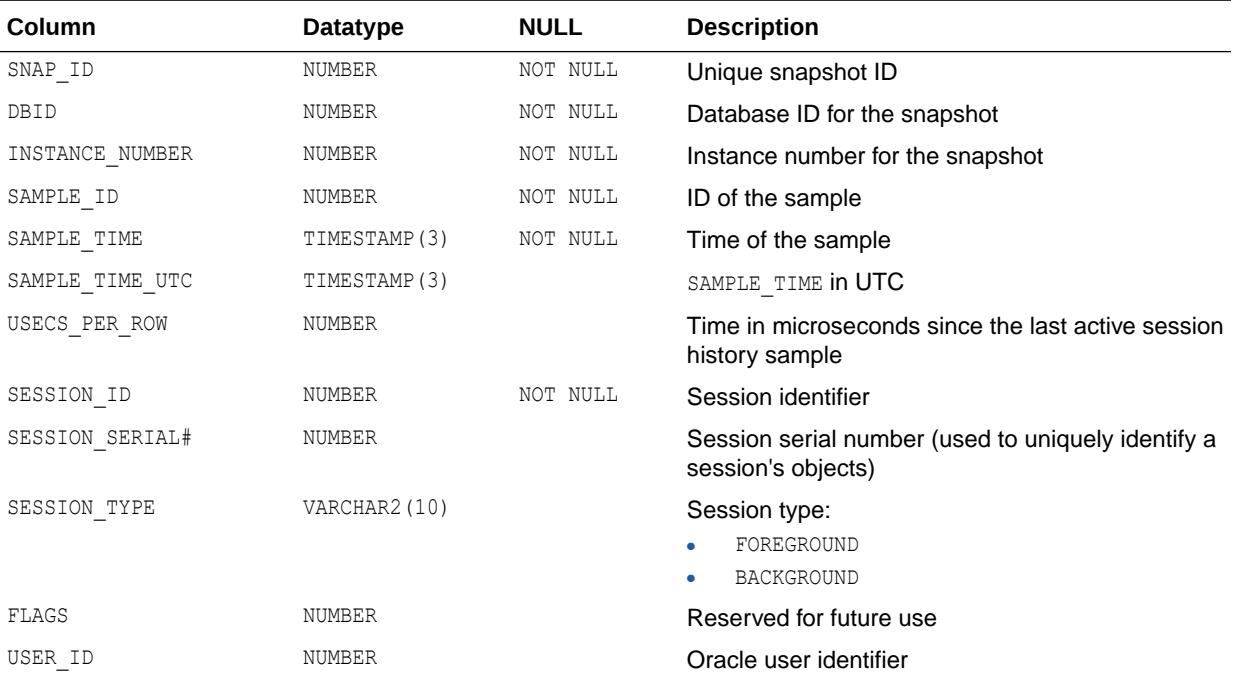

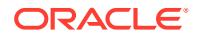

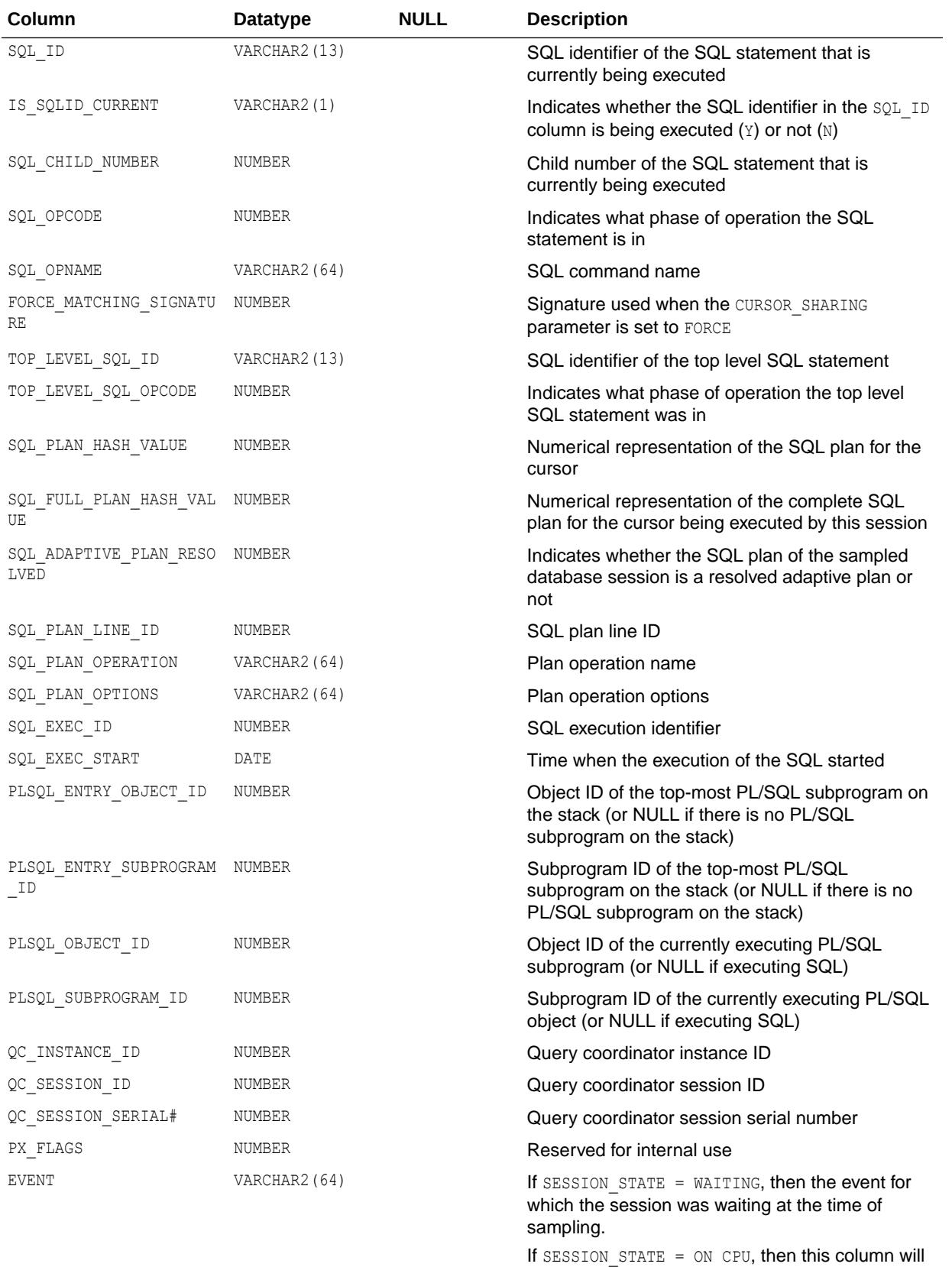

be NULL.

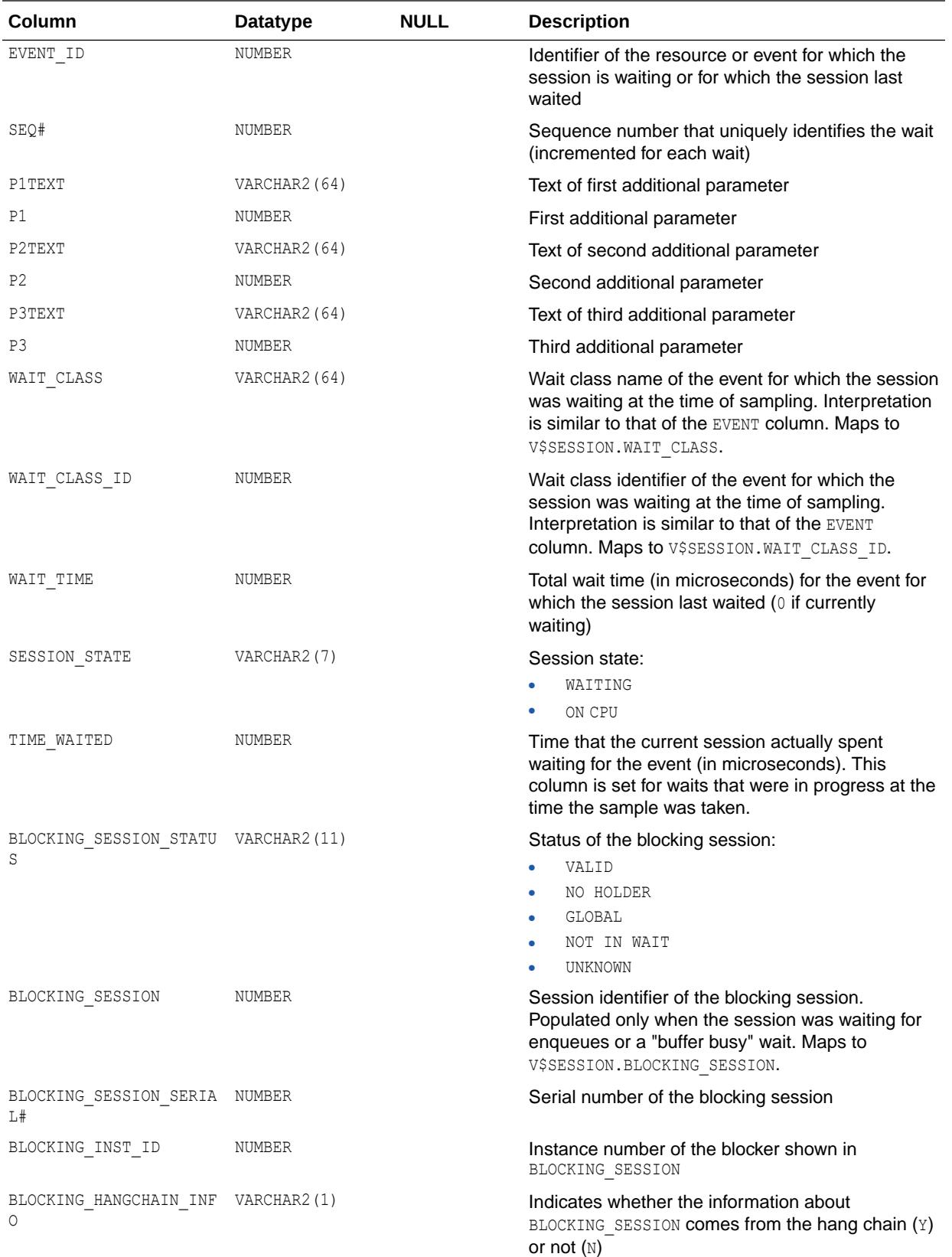

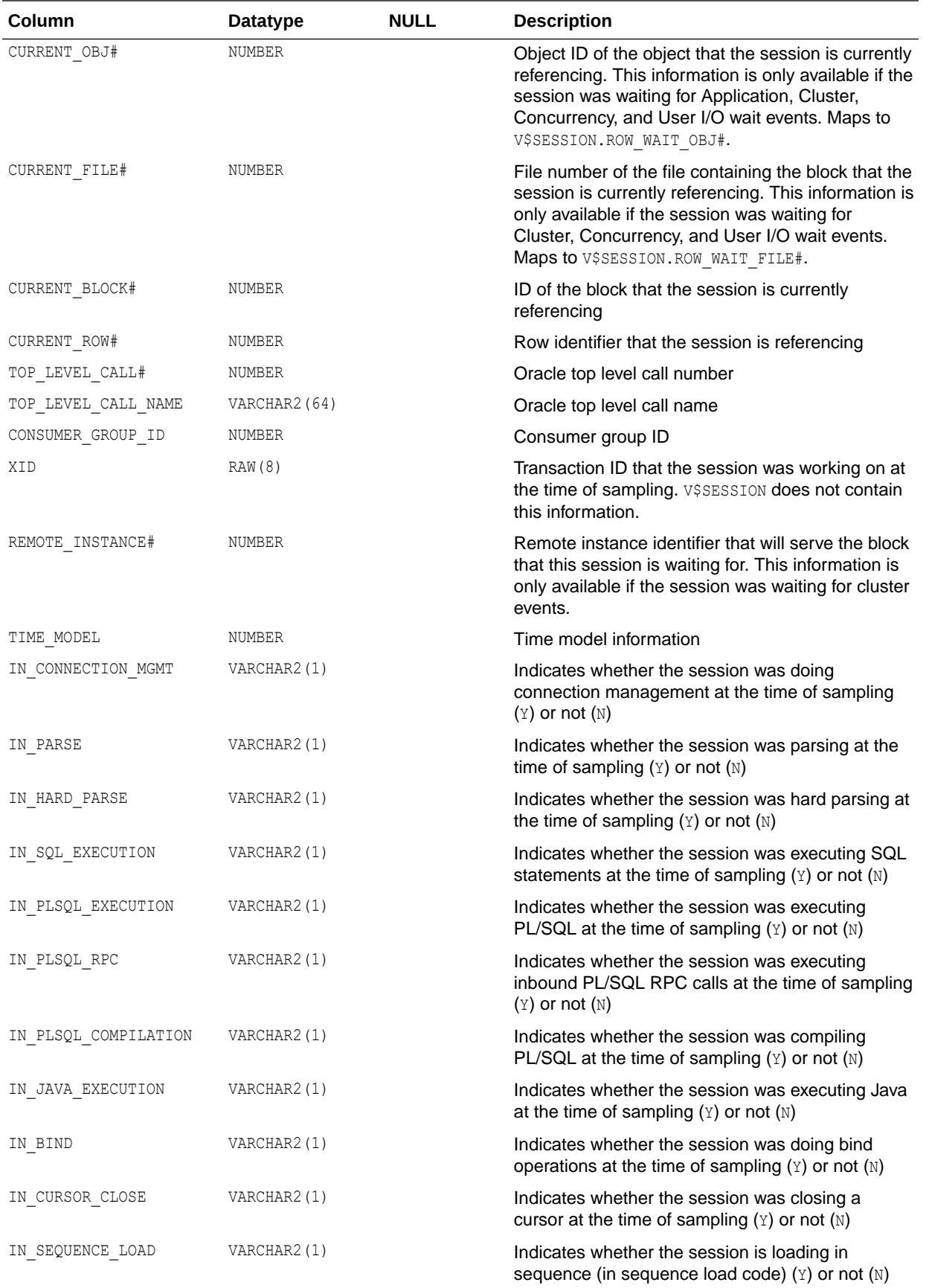

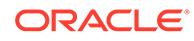

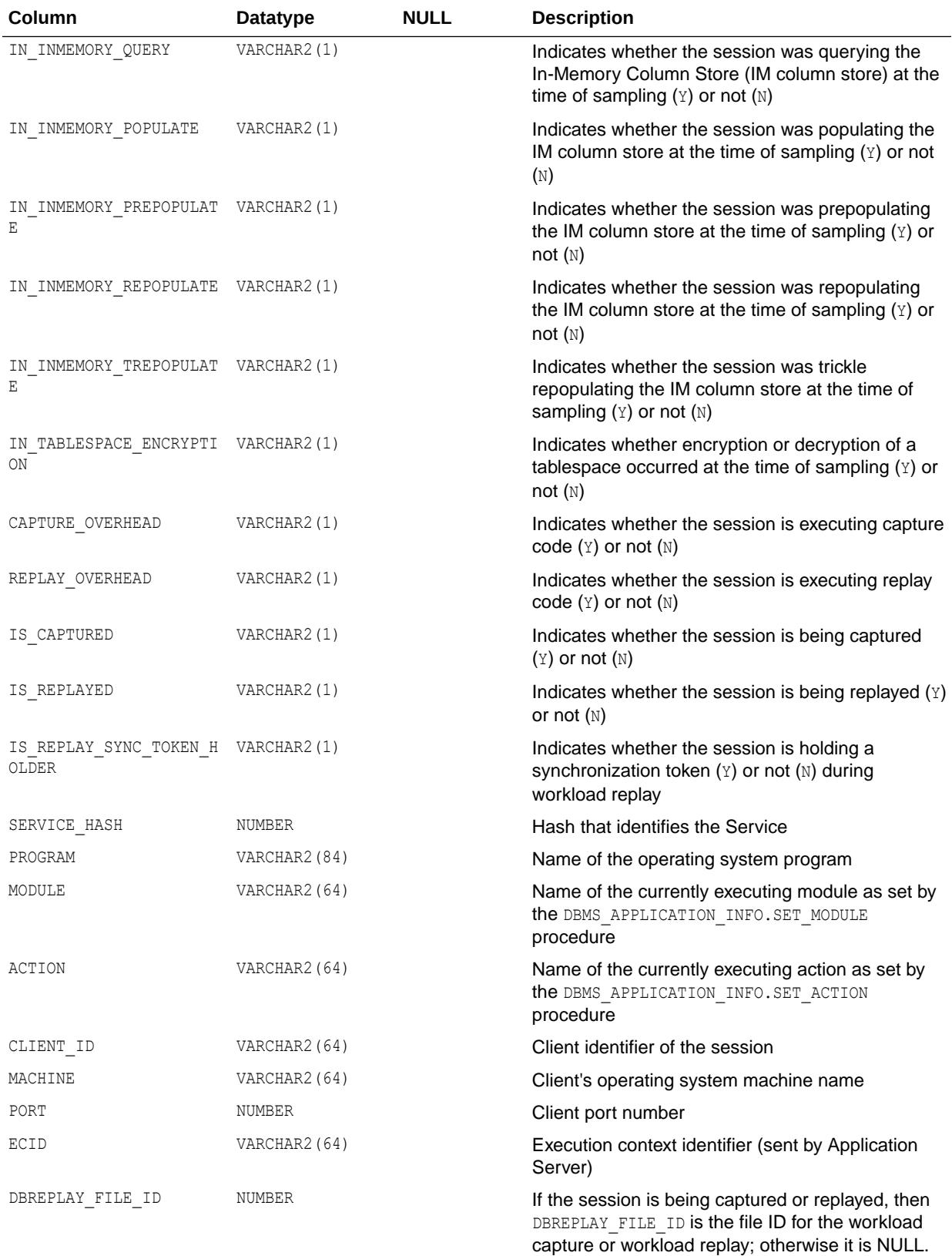

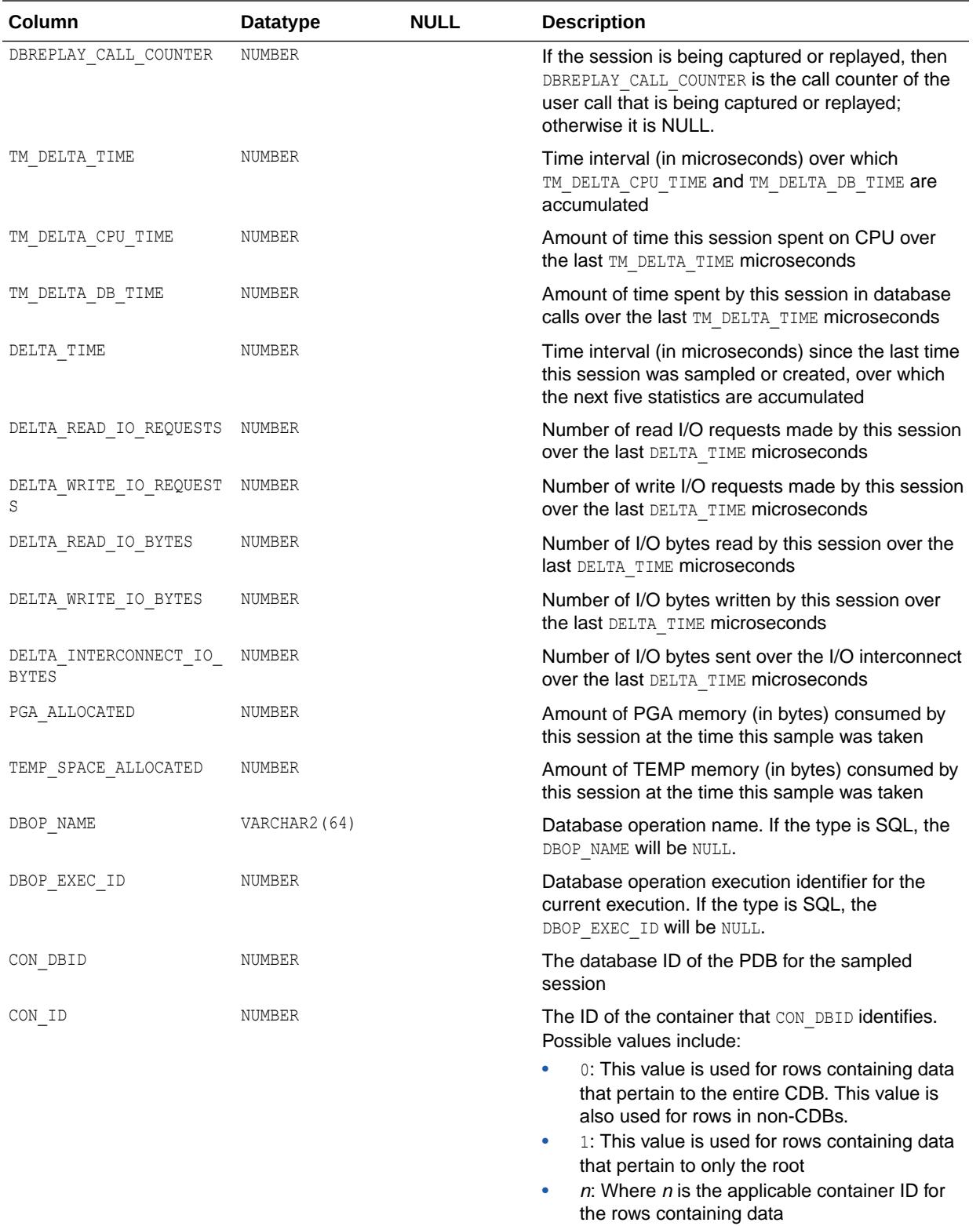

#### **See Also:**

- ["DBA\\_HIST\\_ASH\\_SNAPSHOT"](#page-1174-0)
- ["DBA\\_HIST\\_SNAPSHOT"](#page-1279-0)
- *Oracle Database PL/SQL Packages and Types Reference* for more information about the DBMS\_APPLICATION\_INFO package

## 5.368 DBA\_HIST\_APPLY\_SUMMARY

DBA\_HIST\_APPLY\_SUMMARY displays historical statistics information about each apply process for Oracle GoldenGate, and Oracle XStream. This view is intended for use with Automatic Workload Repository (AWR).

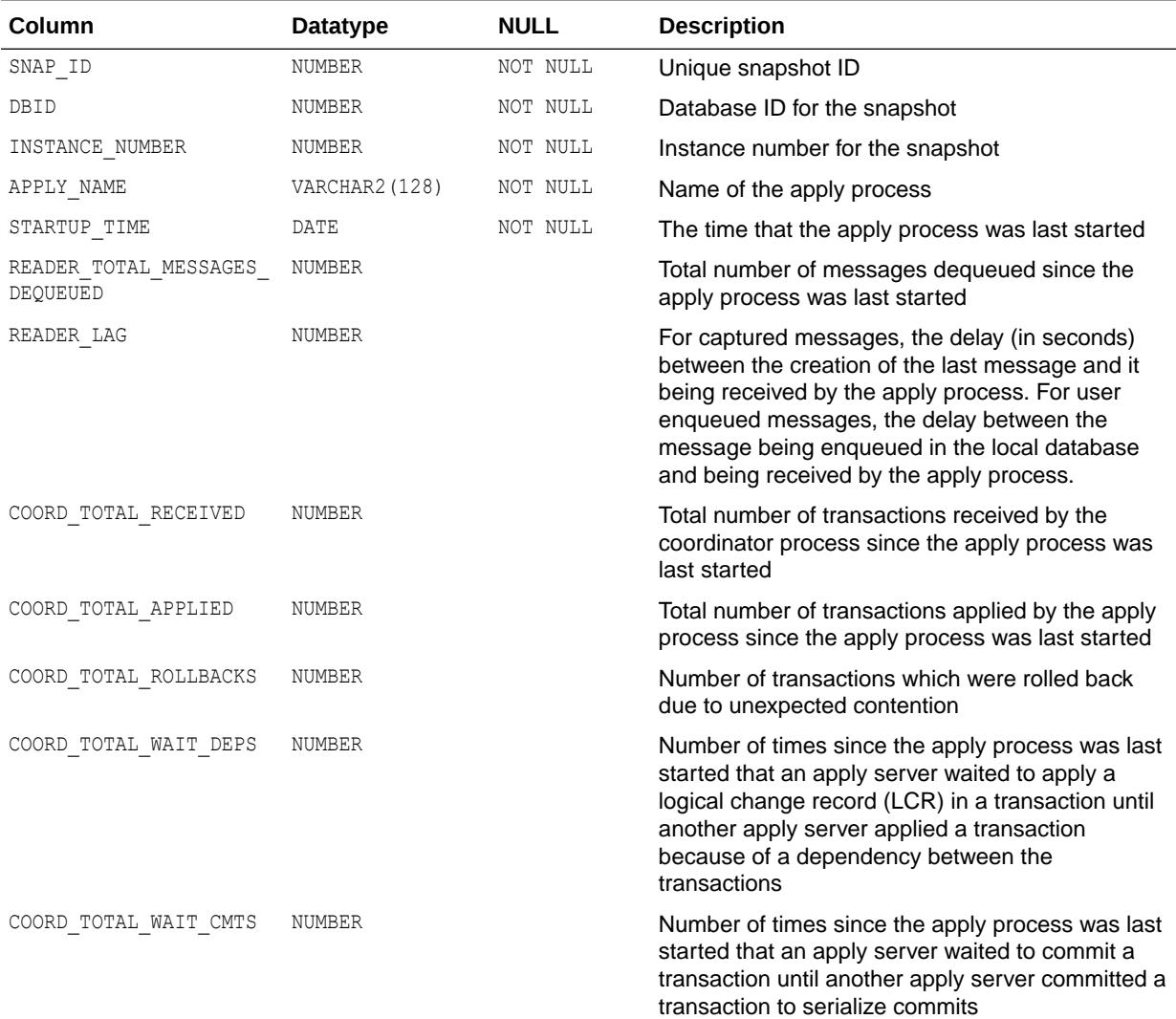

<span id="page-1174-0"></span>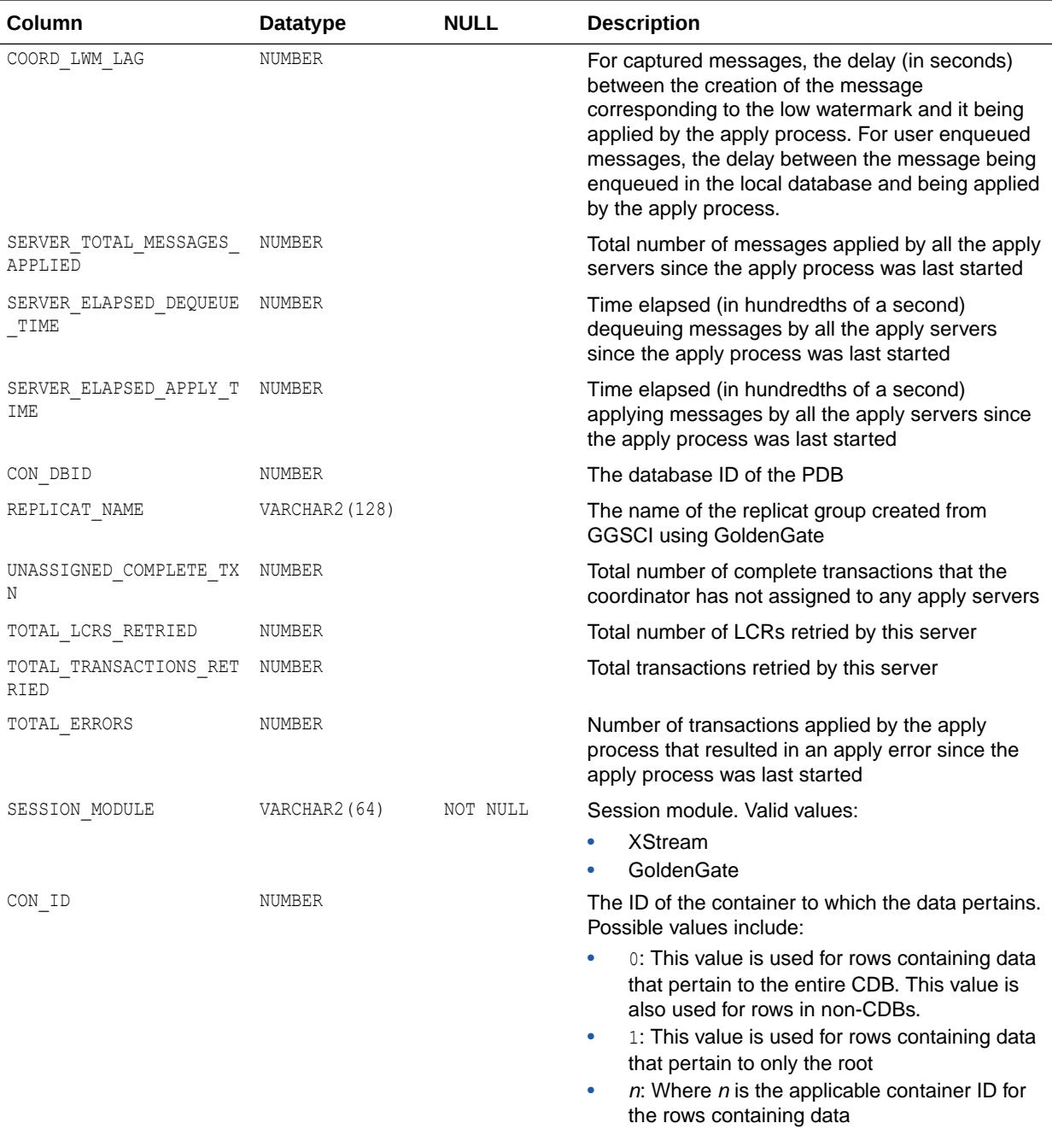

## 5.369 DBA\_HIST\_ASH\_SNAPSHOT

DBA\_HIST\_ASH\_SNAPSHOT provides the list of snapshots that contains Active Session History (ASH) data.

This view differs from DBA\_HIST\_SNAPSHOT in that it provides snapshots which had errors flushing some Automatic Workload Repository (AWR) tables, but for which ASH data may be successfully flushed (DBA\_HIST\_SNAPSHOT filters out snapshots which had errors flushing AWR tables).

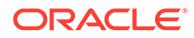

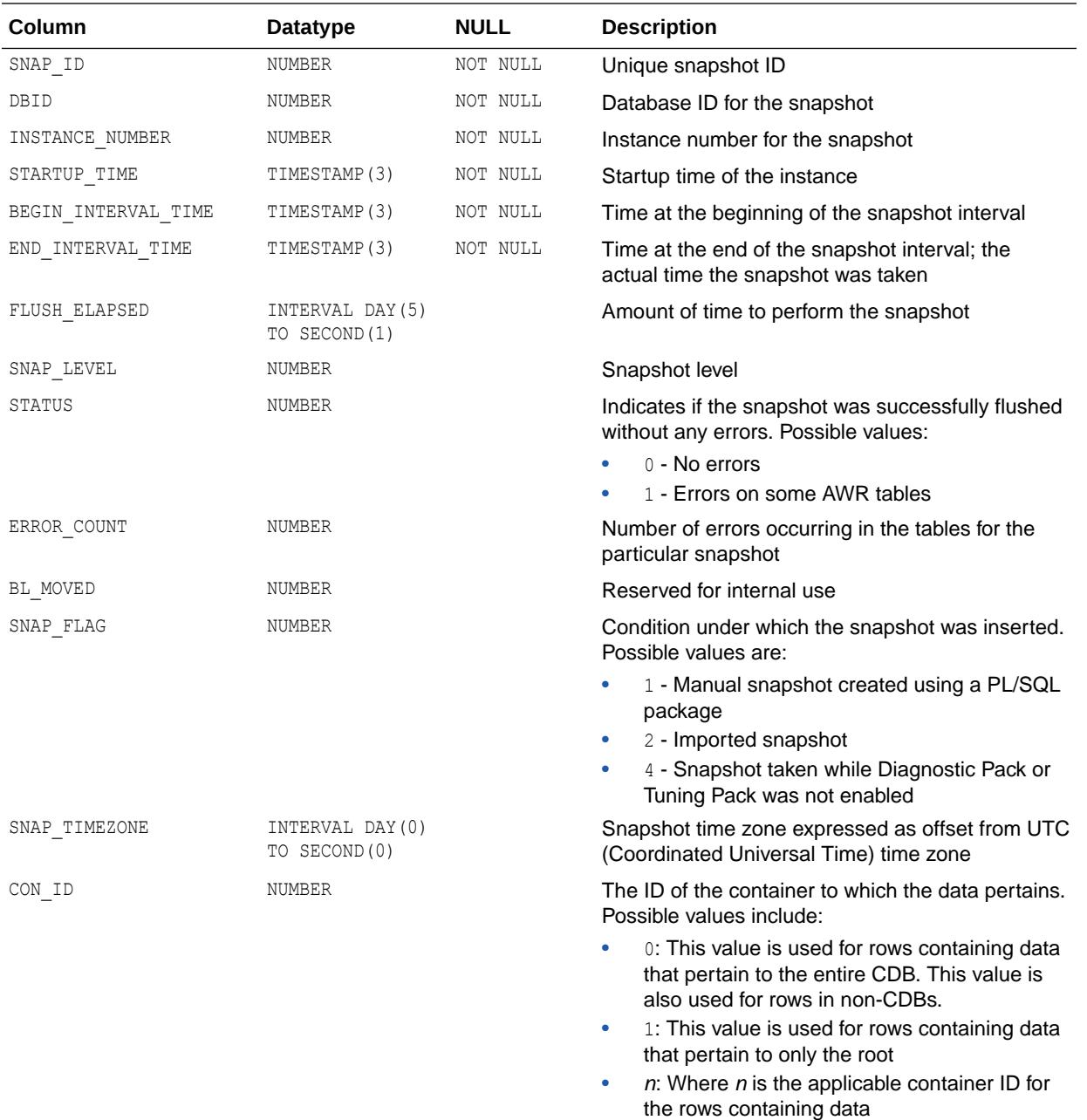

#### **See Also:**

["DBA\\_HIST\\_SNAPSHOT"](#page-1279-0)

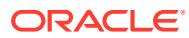

## 5.370 DBA\_HIST\_BASELINE

DBA\_HIST\_BASELINE displays information on baselines taken in the system.

For each baseline, this view displays the complete time range and whether the baseline is the default baseline.

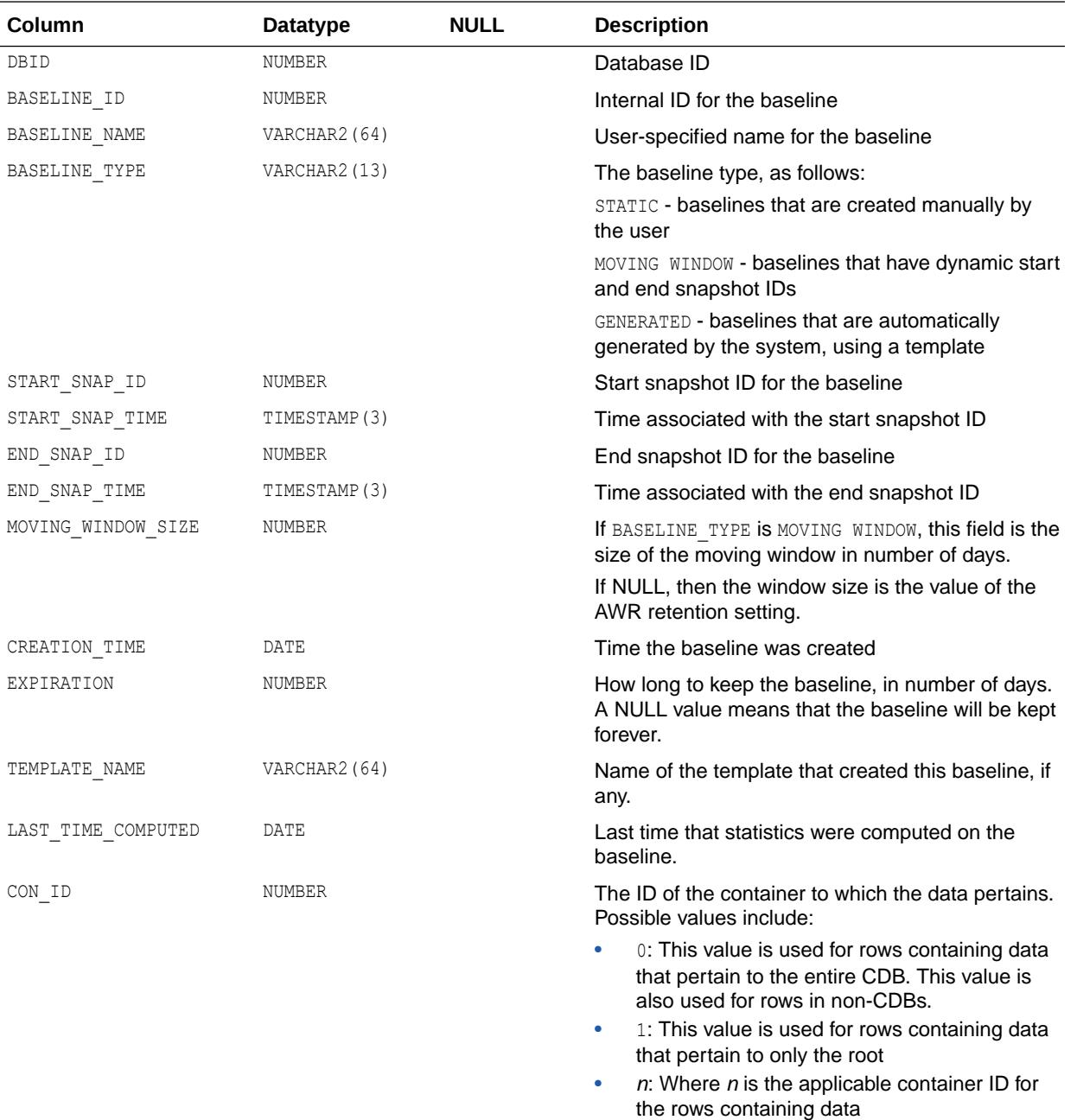

#### 5.371 DBA\_HIST\_BASELINE\_DETAILS

DBA\_HIST\_BASELINE\_DETAILS displays details about the baseline.

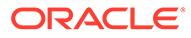

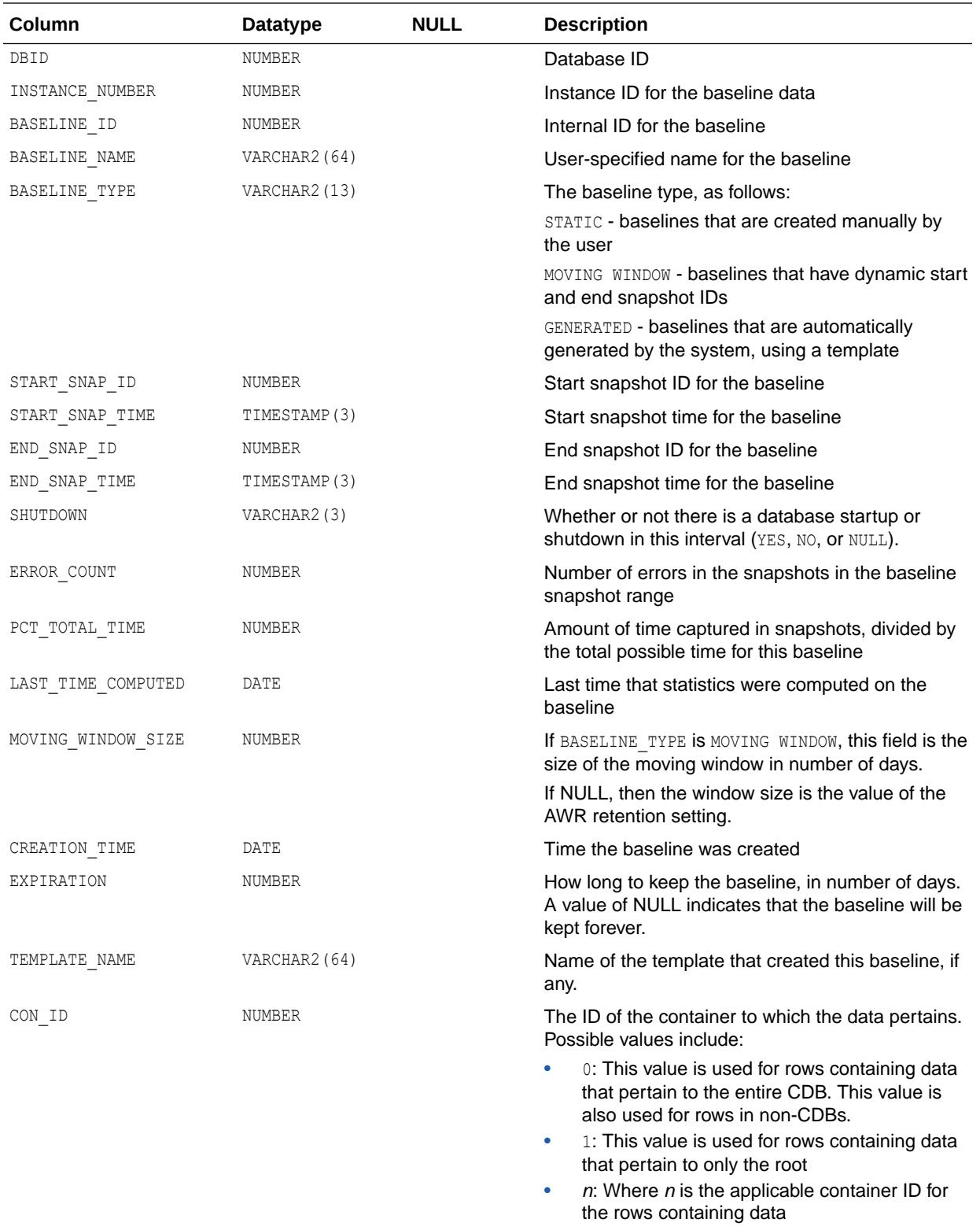

## 5.372 DBA\_HIST\_BASELINE\_METADATA

DBA\_HIST\_BASELINE\_METADATA displays metadata information for the baseline.

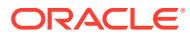

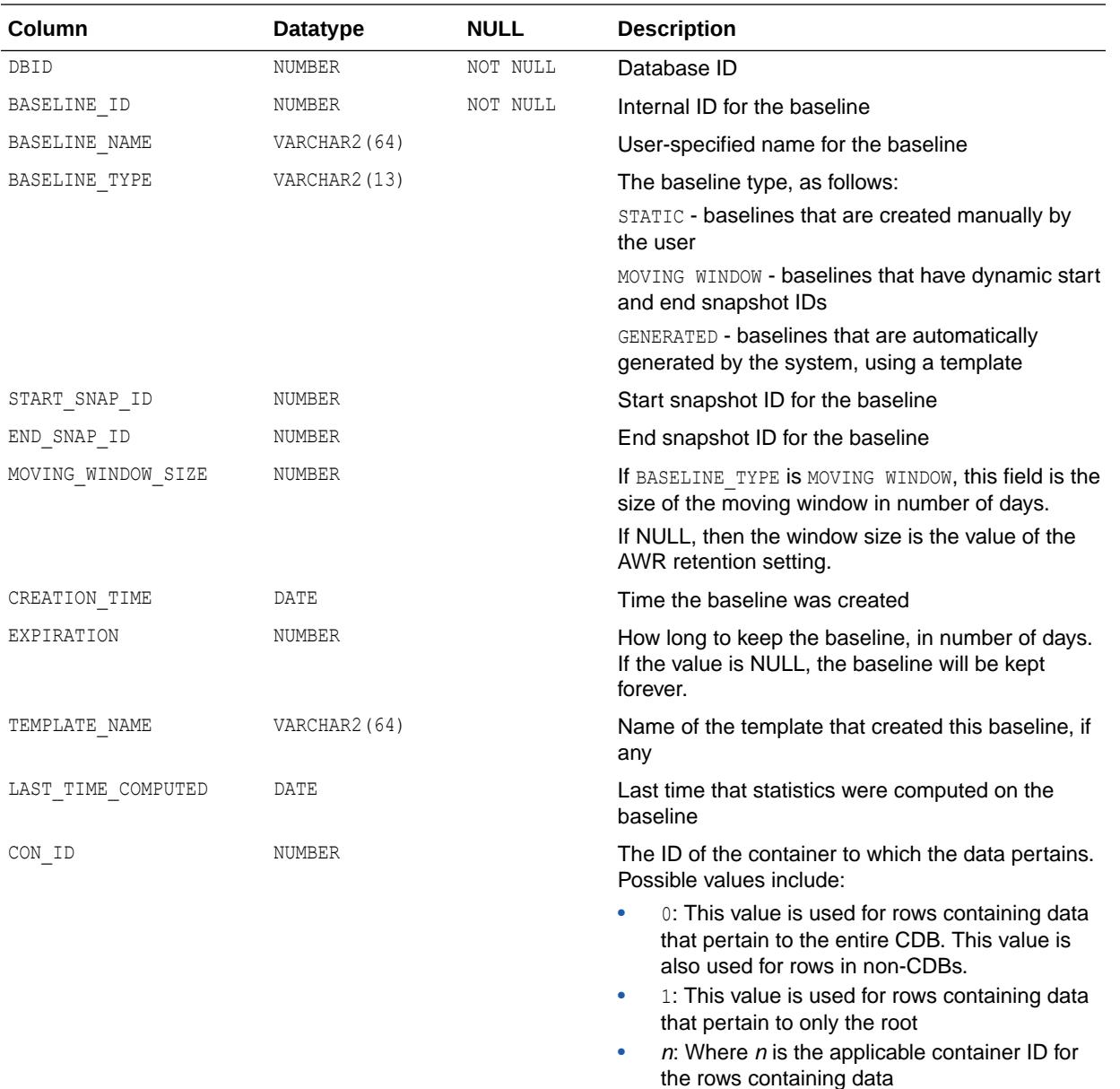

### 5.373 DBA\_HIST\_BASELINE\_TEMPLATE

DBA\_HIST\_BASELINE\_TEMPLATE displays the templates used by the system for baseline generation.

The system uses this information to determine which baselines should be automatically created or removed.

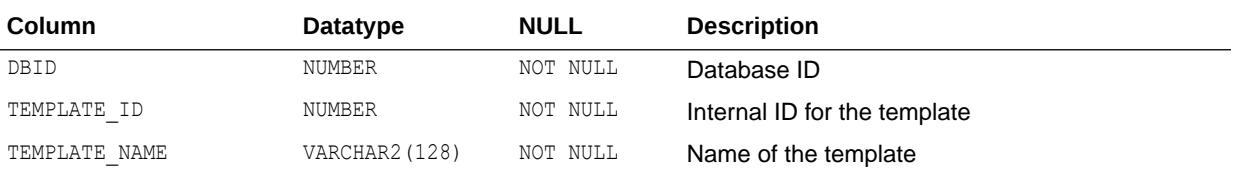

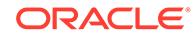

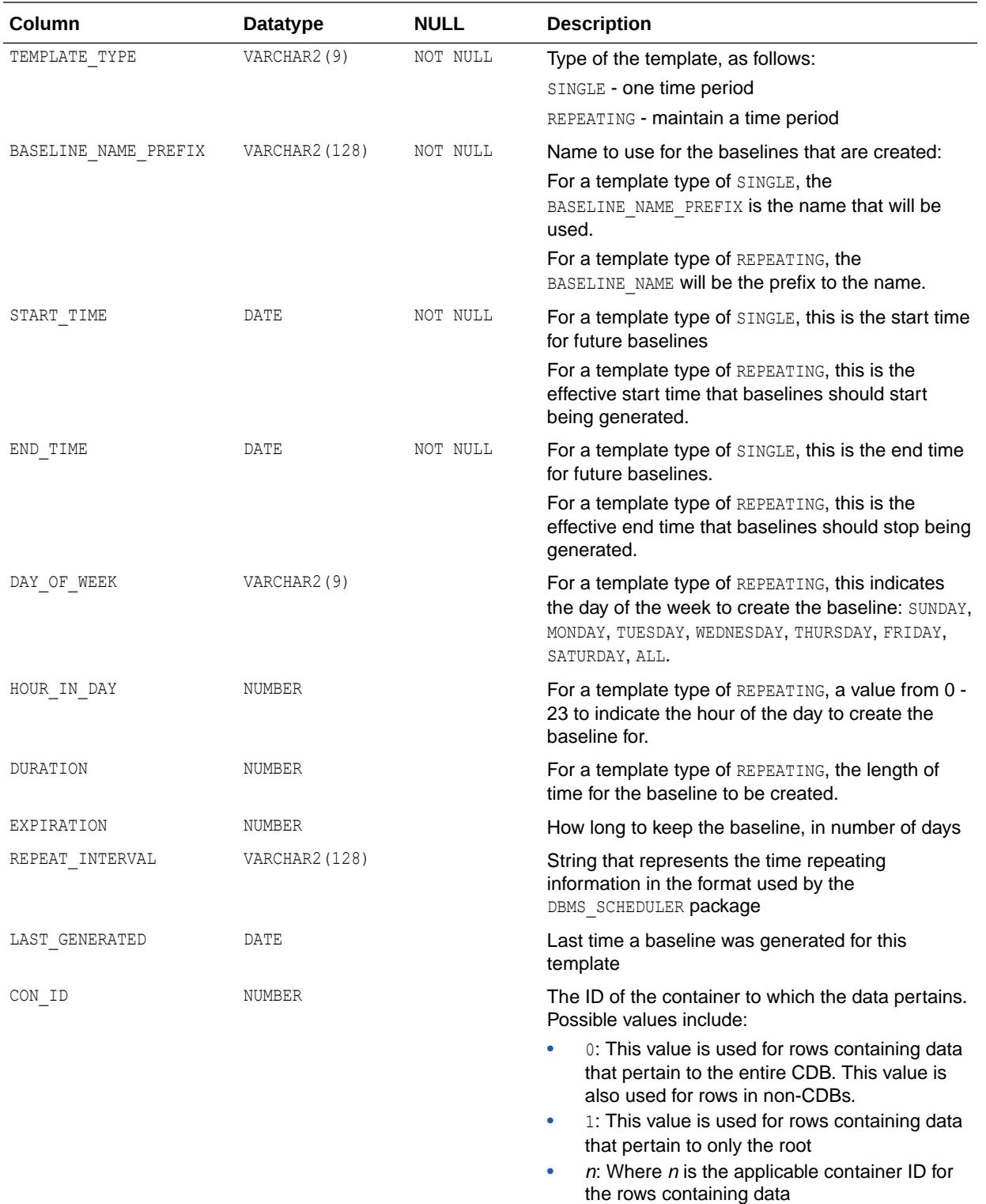

#### **See Also:**

*Oracle Database PL/SQL Packages and Types Reference* for more information about the DBMS\_SCHEDULER package

#### 5.374 DBA\_HIST\_BG\_EVENT\_SUMMARY

DBA\_HIST\_BG\_EVENT\_SUMMARY displays the historical summary background event activity. This view contains snapshots from V\$SESSION\_EVENT.

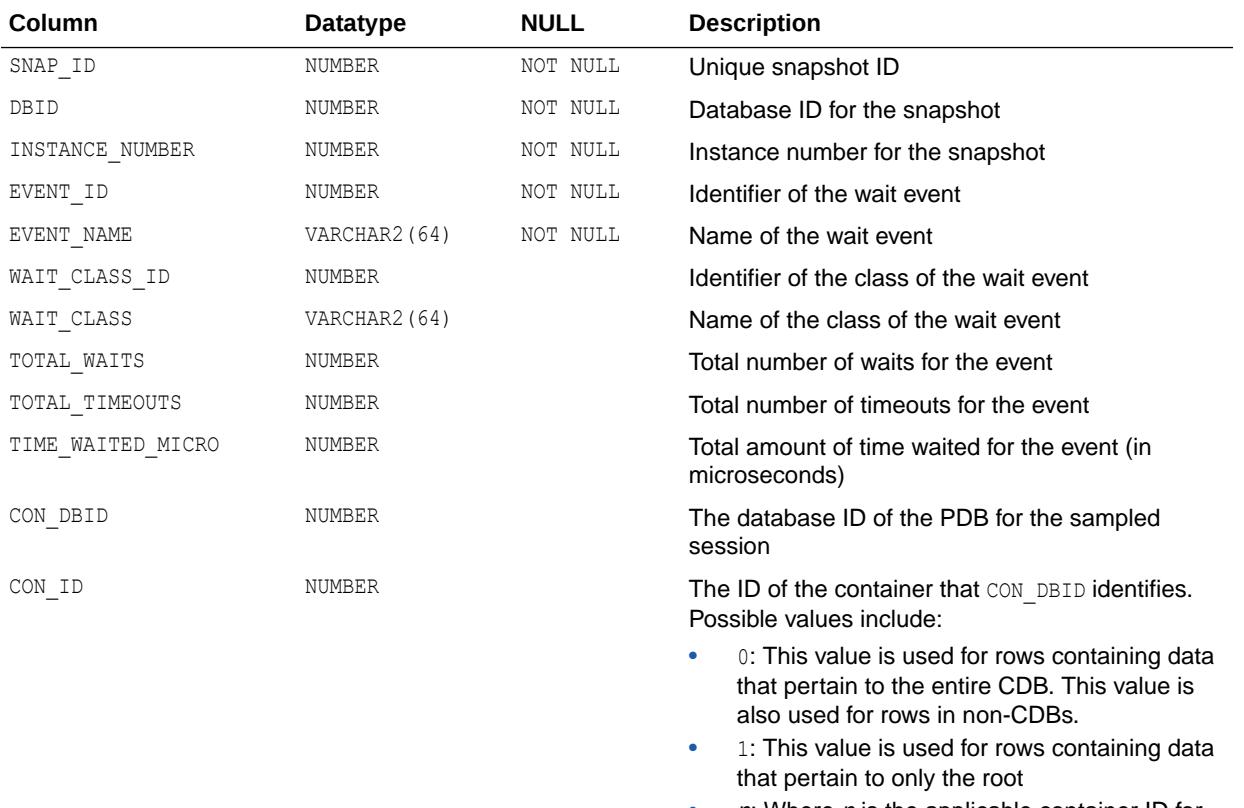

 $n$ : Where  $n$  is the applicable container ID for the rows containing data

#### **See Also:**

["V\\$SESSION\\_EVENT"](#page-2345-0)

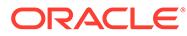

# 5.375 DBA\_HIST\_BUFFER\_POOL\_STAT

DBA\_HIST\_BUFFER\_POOL\_STAT displays historical statistics about all buffer pools available for the instance.

This view contains snapshots of V\$BUFFER\_POOL\_STATISTICS.

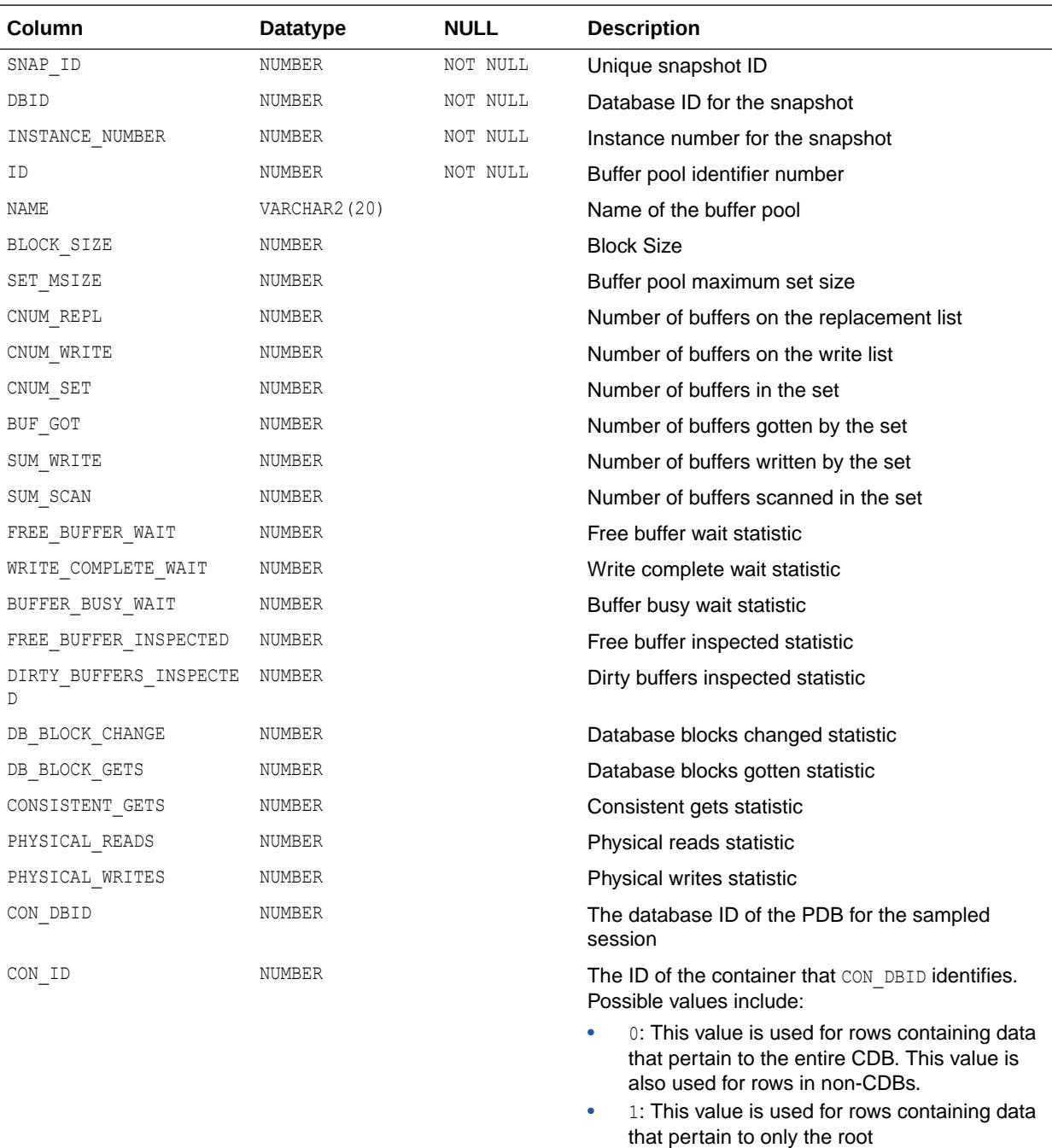

•  $n:$  Where  $n$  is the applicable container ID for the rows containing data

**See Also:**

["V\\$BUFFER\\_POOL\\_STATISTICS"](#page-1930-0)

# 5.376 DBA\_HIST\_BUFFERED\_QUEUES

DBA\_HIST\_BUFFERED\_QUEUES displays historical information about all buffered queues available for the instance.

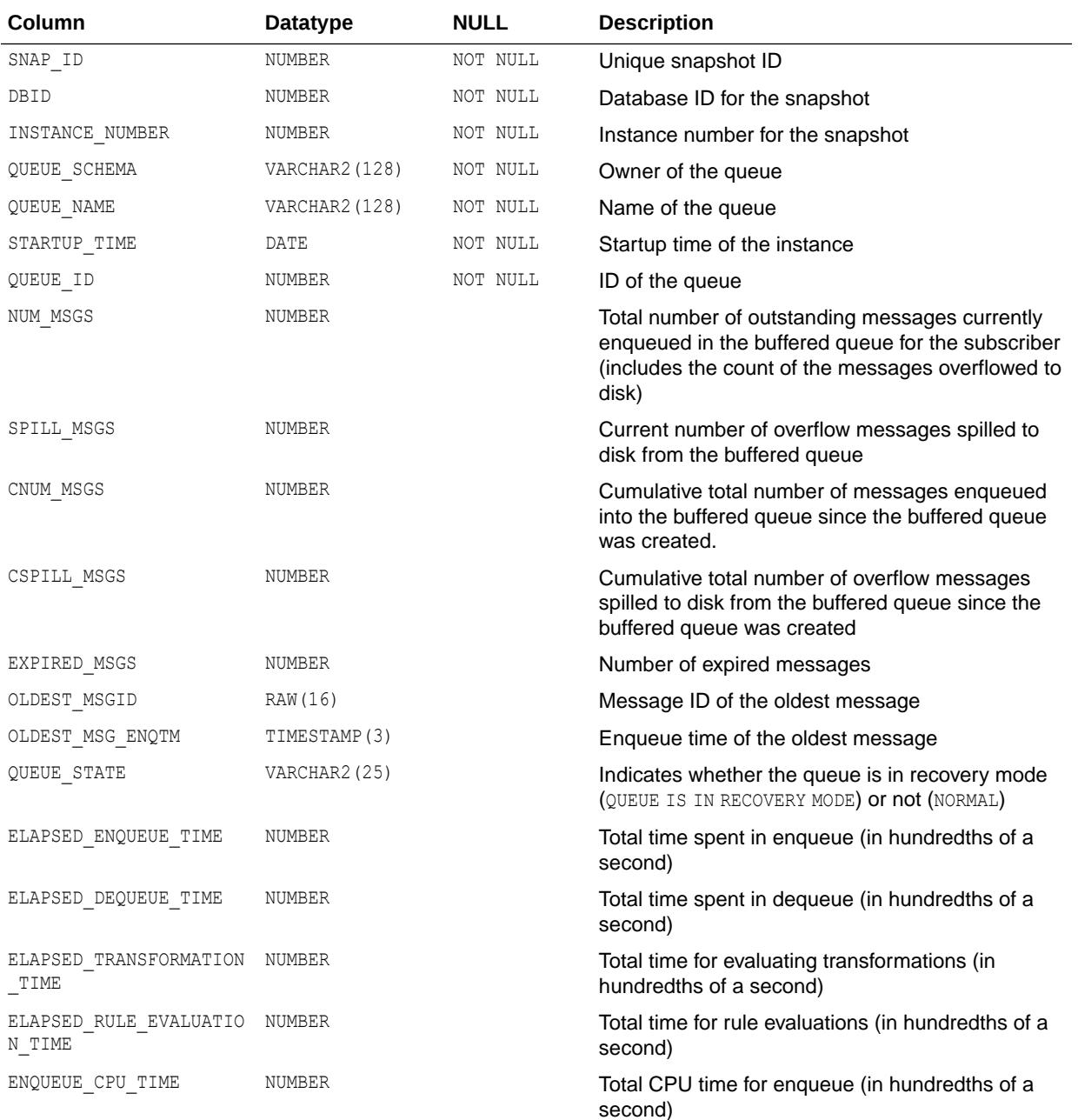

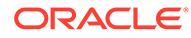

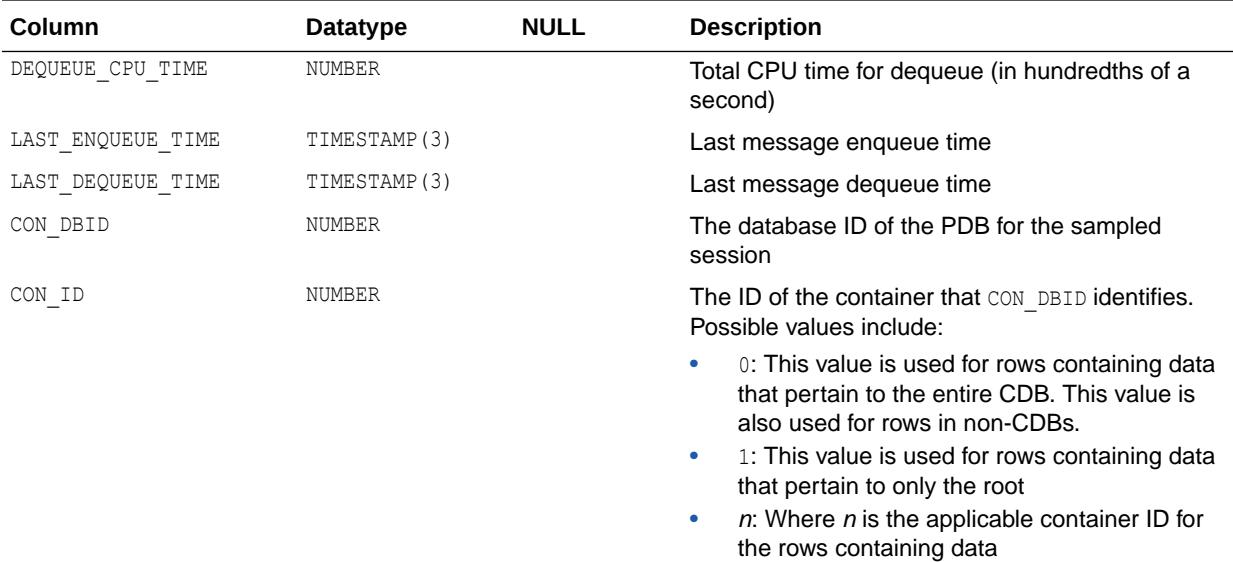

# 5.377 DBA\_HIST\_BUFFERED\_SUBSCRIBERS

DBA\_HIST\_BUFFERED\_SUBSCRIBERS displays historical information about the subscribers for all buffered queues in the instance.

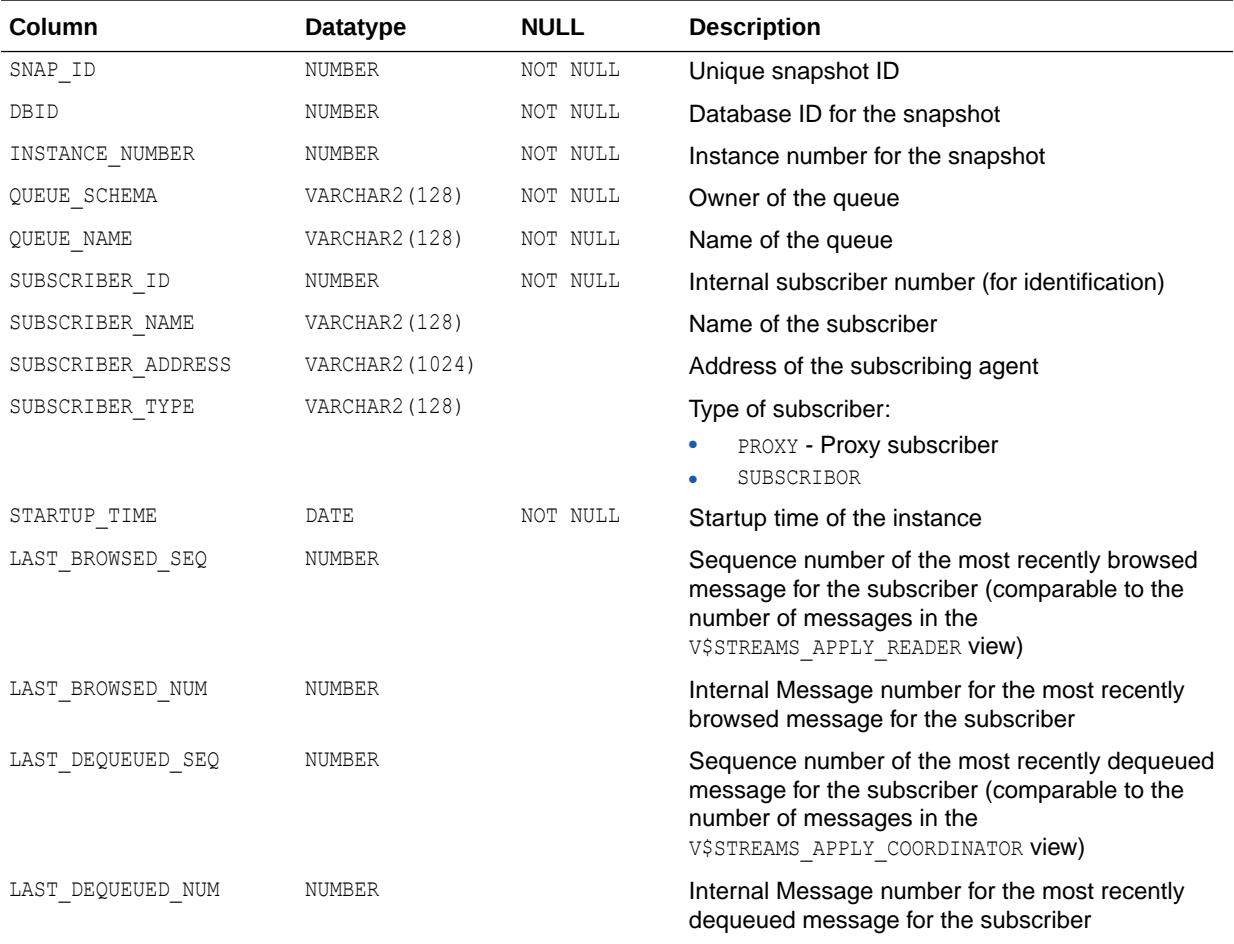

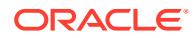

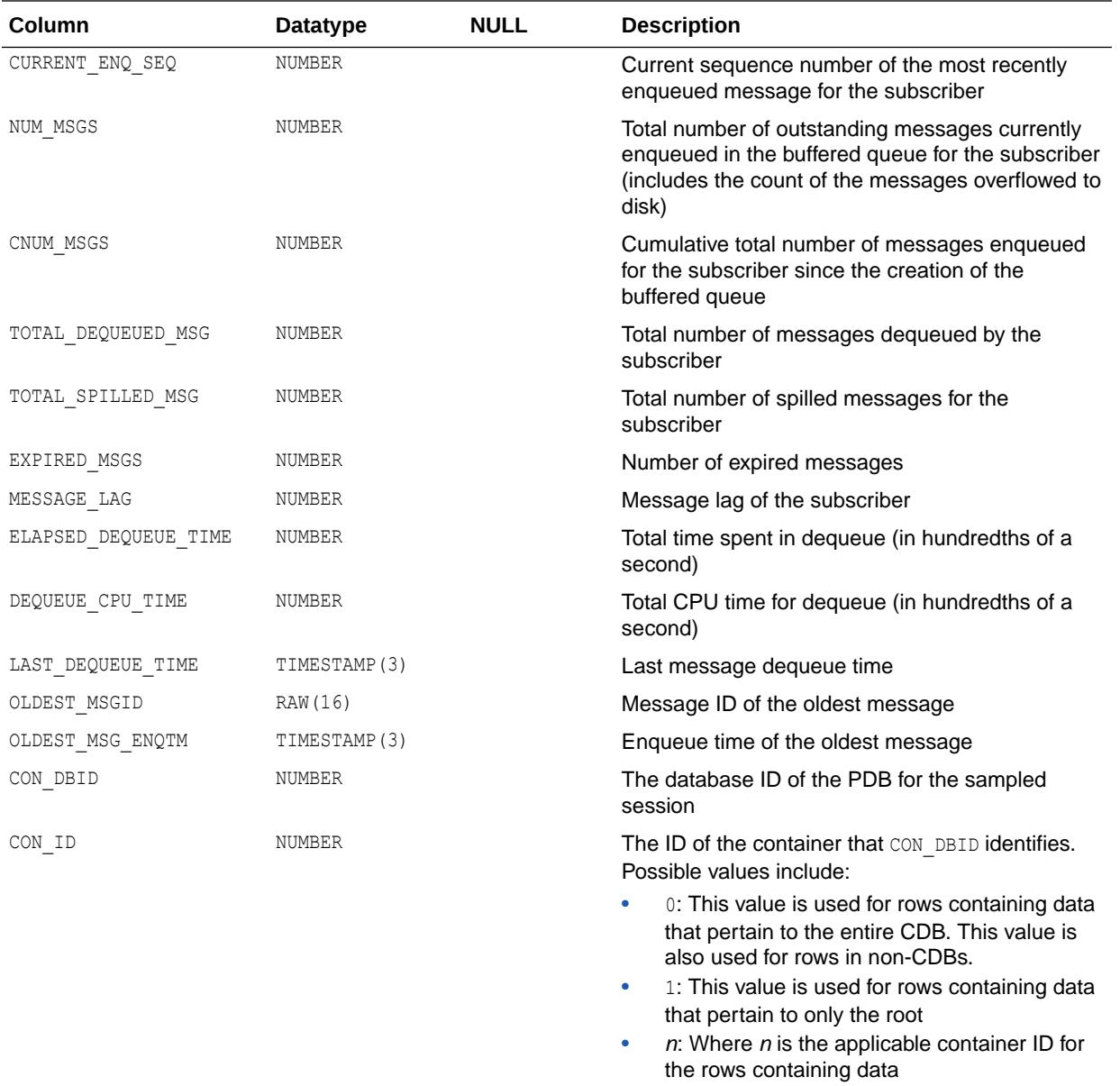

## 5.378 DBA\_HIST\_CAPTURE

DBA\_HIST\_CAPTURE displays historical statistics information about each capture process for Oracle GoldenGate, and XStream capture operations.

This view is intended for use with Automatic Workload Repository (AWR).

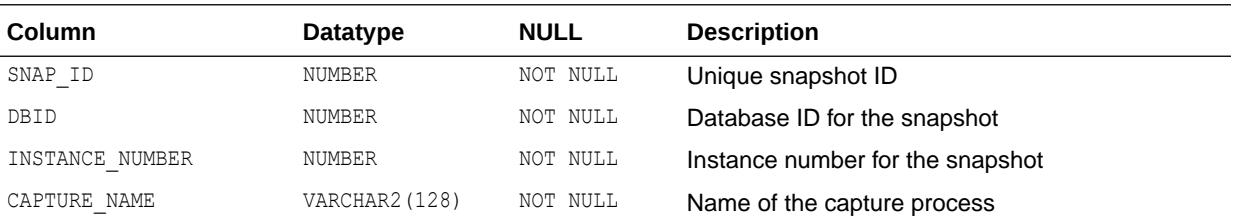

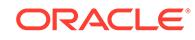

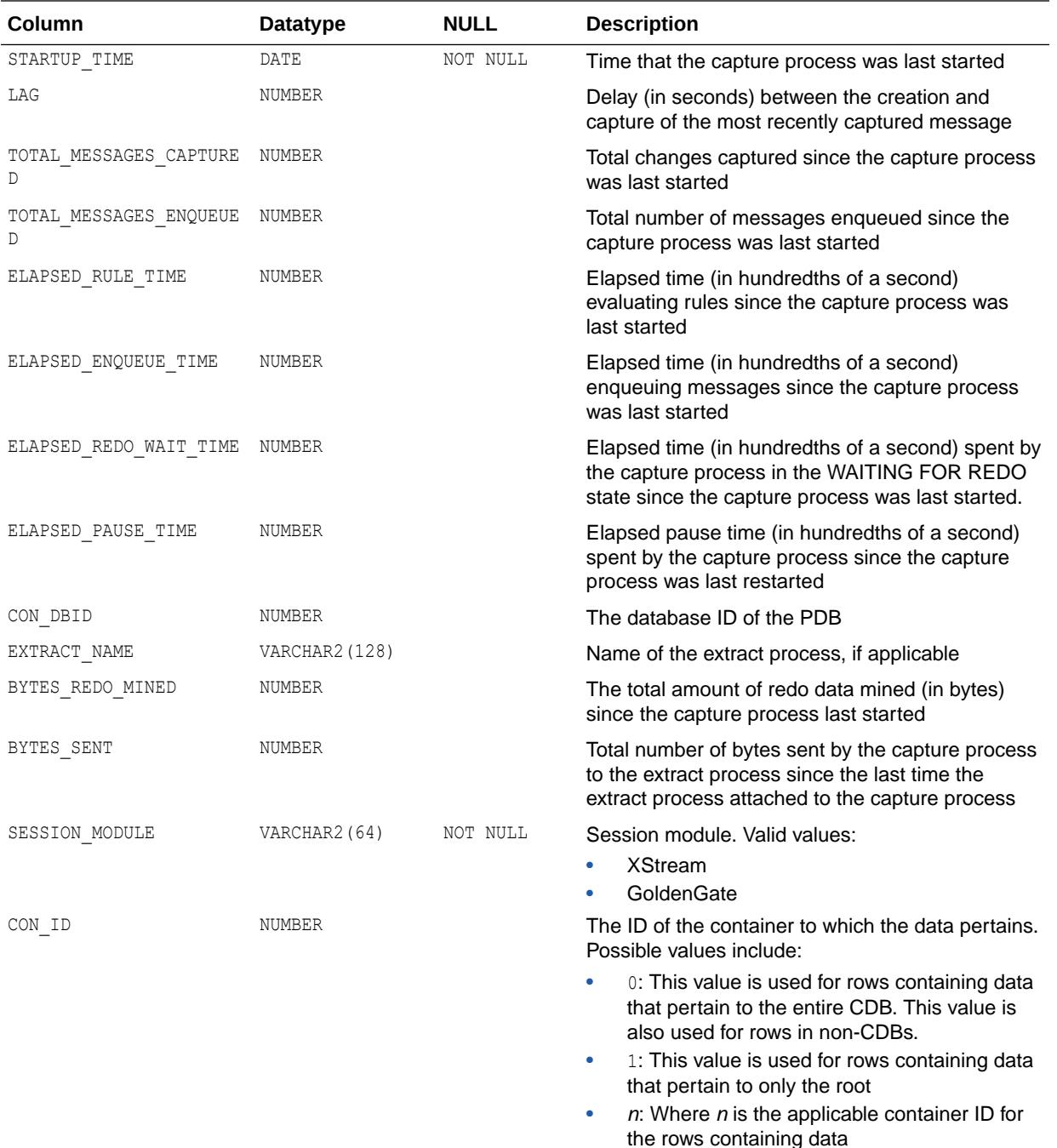

#### 5.379 DBA\_HIST\_CHANNEL\_WAITS

DBA\_HIST\_CHANNEL\_WAITS display the amount of messages broadcast on KSR and KSXR channels as well as the total time taken for the broadcast to complete.

KSR channels are local to an instance, that is, only processes within an instance subscribed to the channel can receive the message. KSXR channels allow messages to be broadcast across instances. The messages broadcast and the total time to broadcast are cumulative from the start of the instance. Channels with high overall

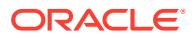

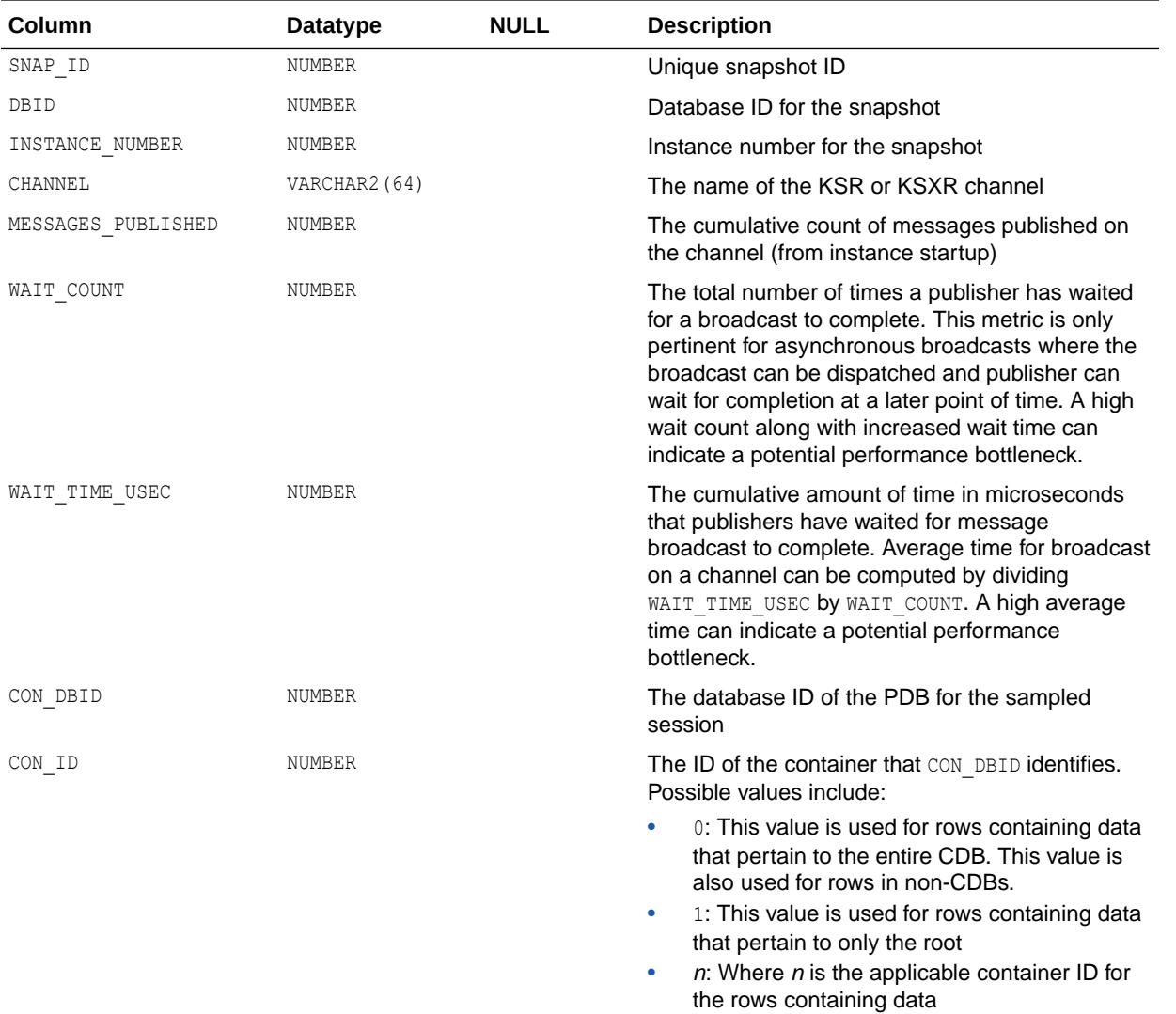

average wait times could indicate potential problems with a subscriber on that channel which can lead to poor scaled performance.

## 5.380 DBA\_HIST\_CLUSTER\_INTERCON

DBA\_HIST\_CLUSTER\_INTERCON displays information about the devices used by the instance to access the interconnect (that is, communicate with other instances).

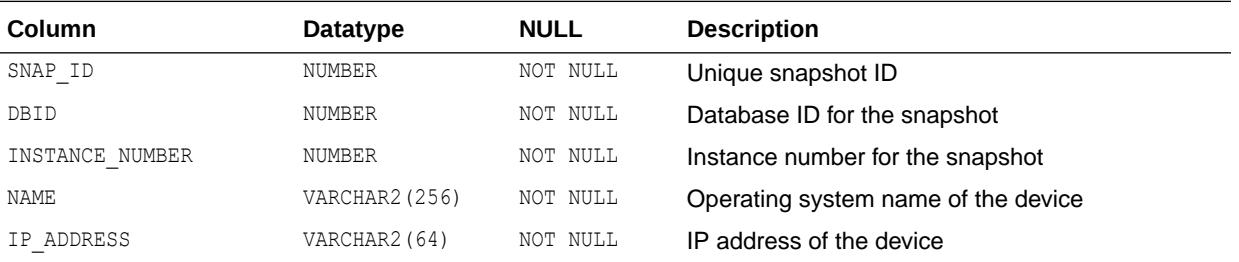

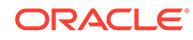

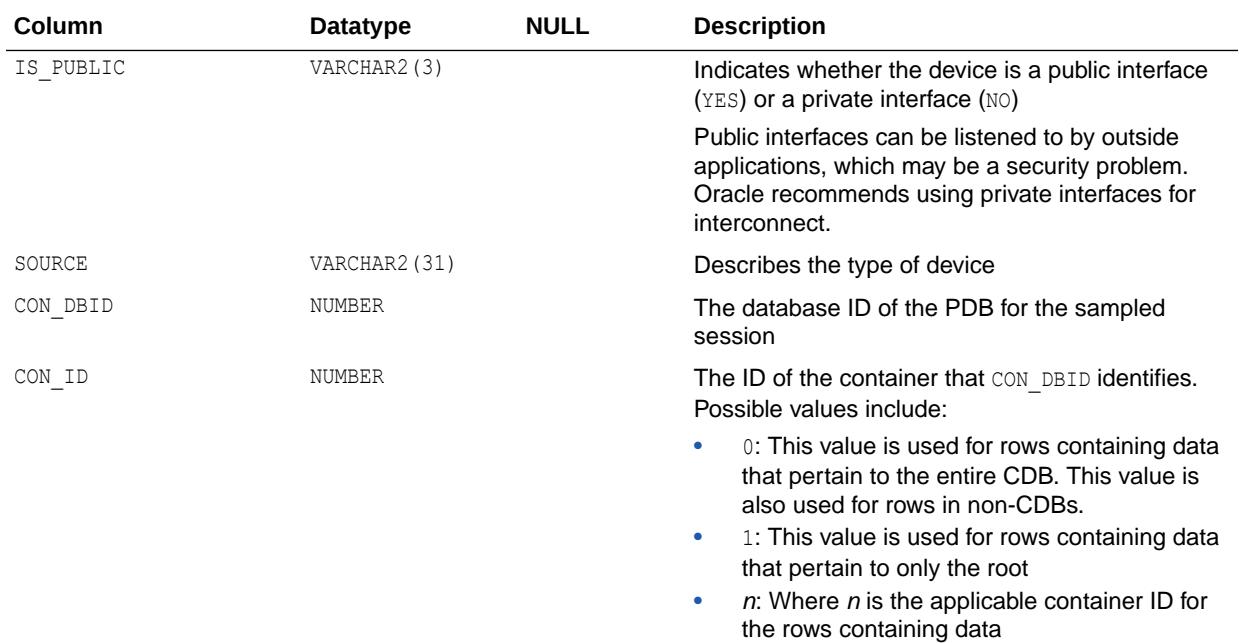

## 5.381 DBA\_HIST\_COLORED\_SQL

DBA\_HIST\_COLORED\_SQL displays the SQL IDs that have been marked for AWR SQL capture.

If a SQL statement is colored using the DBMS\_WORKLOAD\_REPOSITORY.ADD\_COLORED\_SQL procedure, then AWR will always capture the SQL statistics for the colored SQL ID. A SQL statement can be removed from coloring using the DBMS\_WORKLOAD\_REPOSITORY.REMOVE\_COLORED\_SQL procedure.

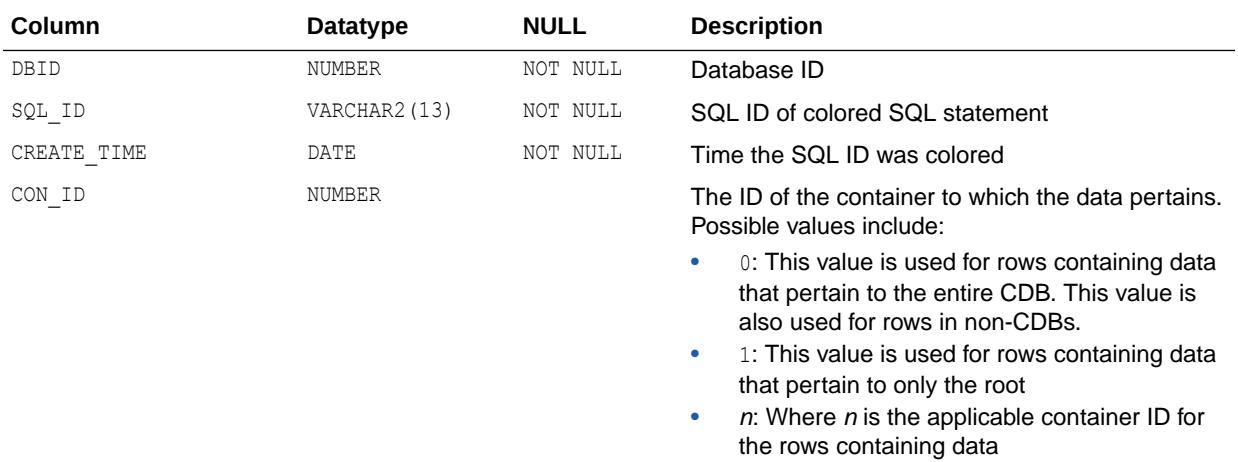
*Oracle Database PL/SQL Packages and Types Reference* for more information about the DBMS\_WORKLOAD\_REPOSITORY package.

# 5.382 DBA\_HIST\_COMP\_IOSTAT

DBA\_HIST\_COMP\_IOSTAT displays information about I/O statistics aggregated on the component level.

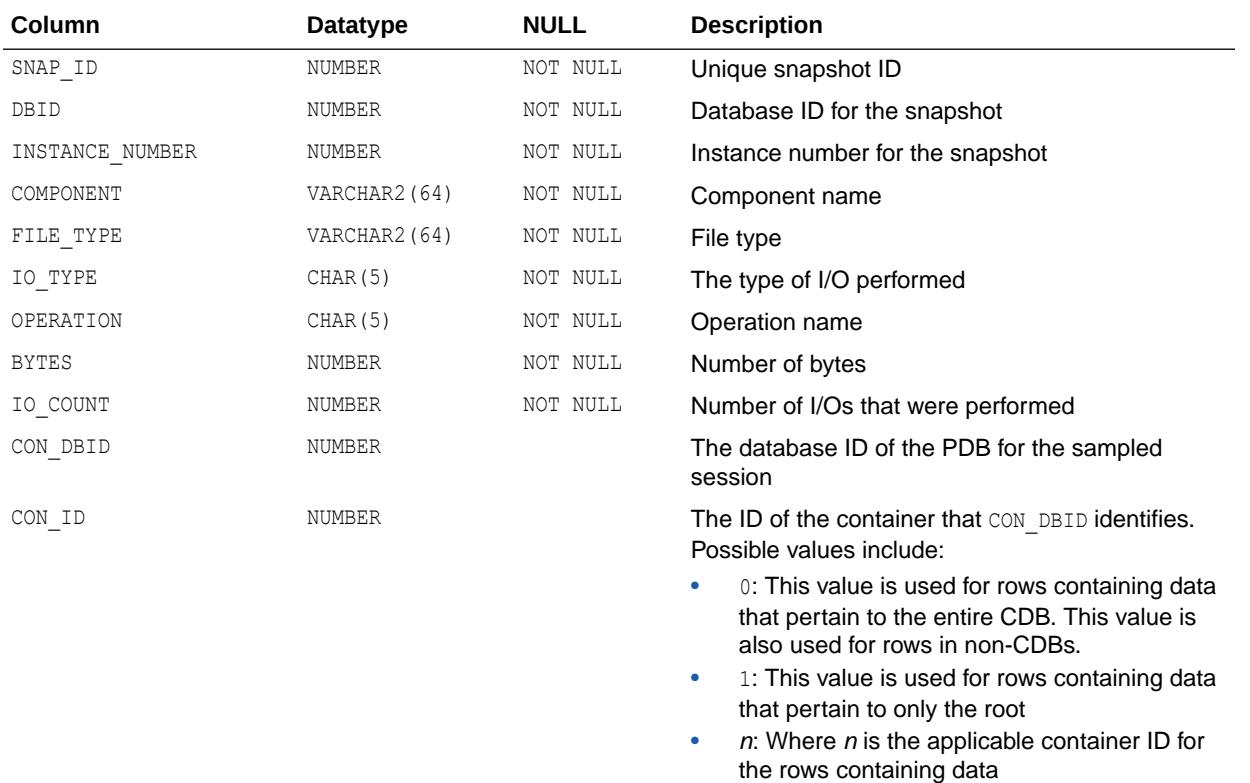

# 5.383 DBA\_HIST\_CON\_SYS\_TIME\_MODEL

DBA\_HIST\_CON\_SYS\_TIME\_MODEL displays historical system time model statistics, including OLAP timed stastistics. This view contains snapshots of v\$SYS\_TIME\_MODEL.

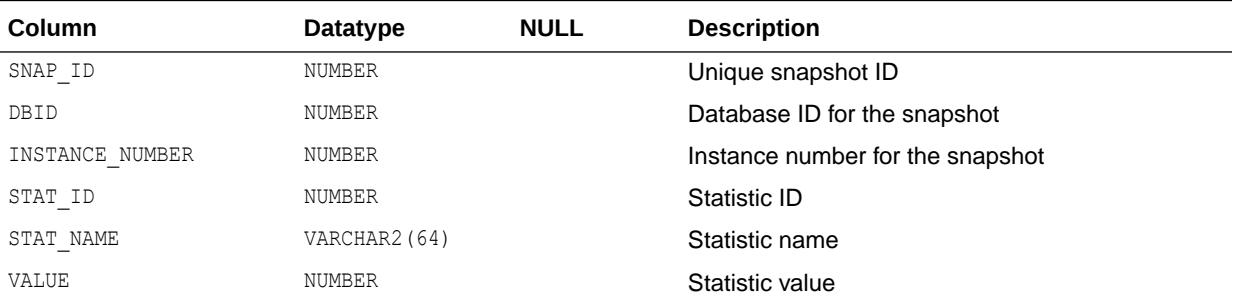

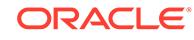

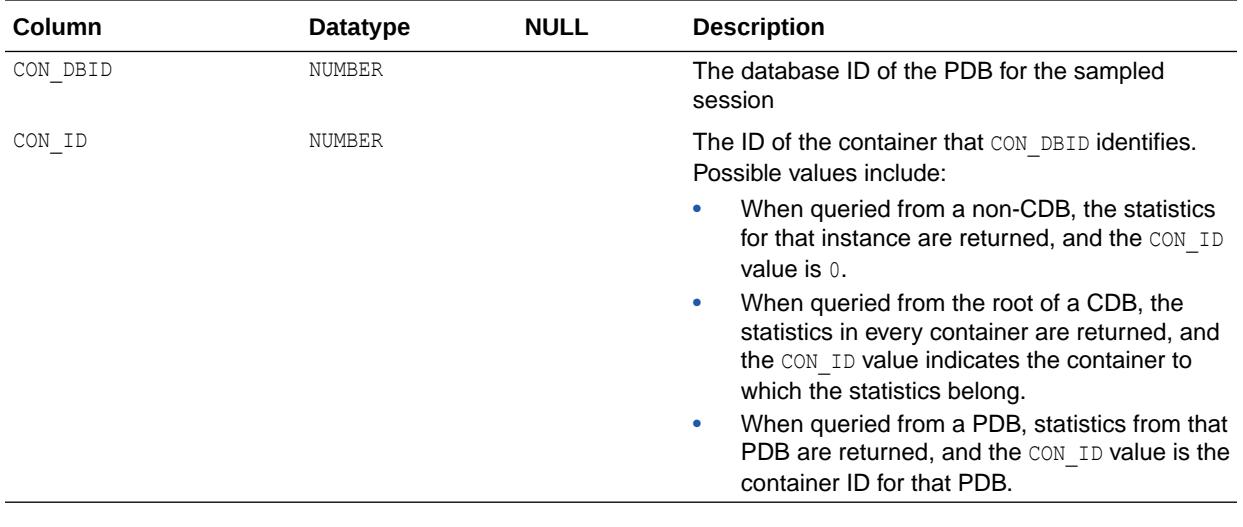

- ["V\\$CON\\_SYSMETRIC"](#page-1947-0)
- ["DBA\\_HIST\\_SYS\\_TIME\\_MODEL](#page-1297-0)"
- ["V\\$SYS\\_TIME\\_MODEL](#page-2442-0)"

### 5.384 DBA\_HIST\_CON\_SYSMETRIC\_HIST

DBA\_HIST\_CON\_SYSMETRIC\_HIST externalizes all available history of the system metric values for the entire set of data kept in the database. This view contains snapshots of V\$CON\_SYSMETRIC\_HISTORY.

#### **Note:**

This view is not populated and is reserved for future use.

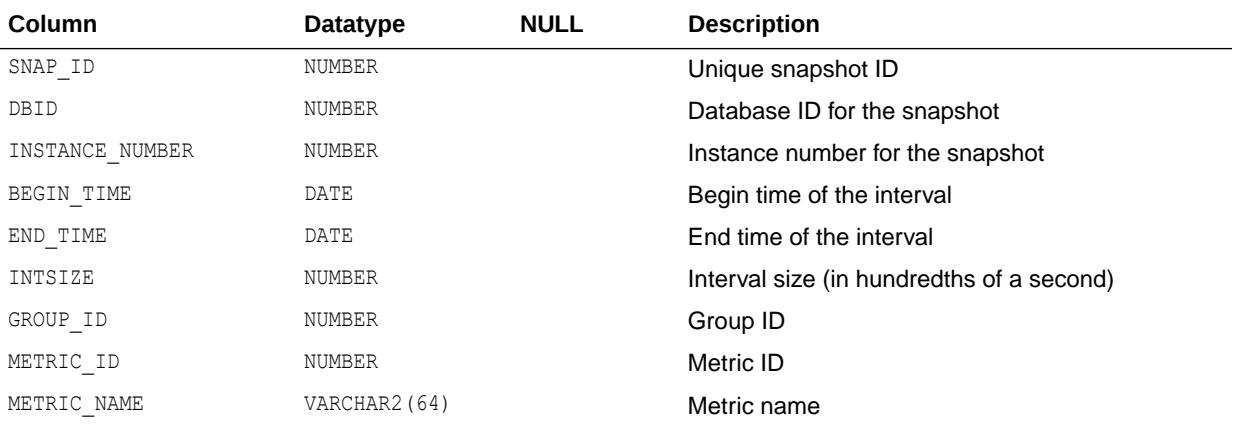

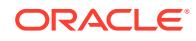

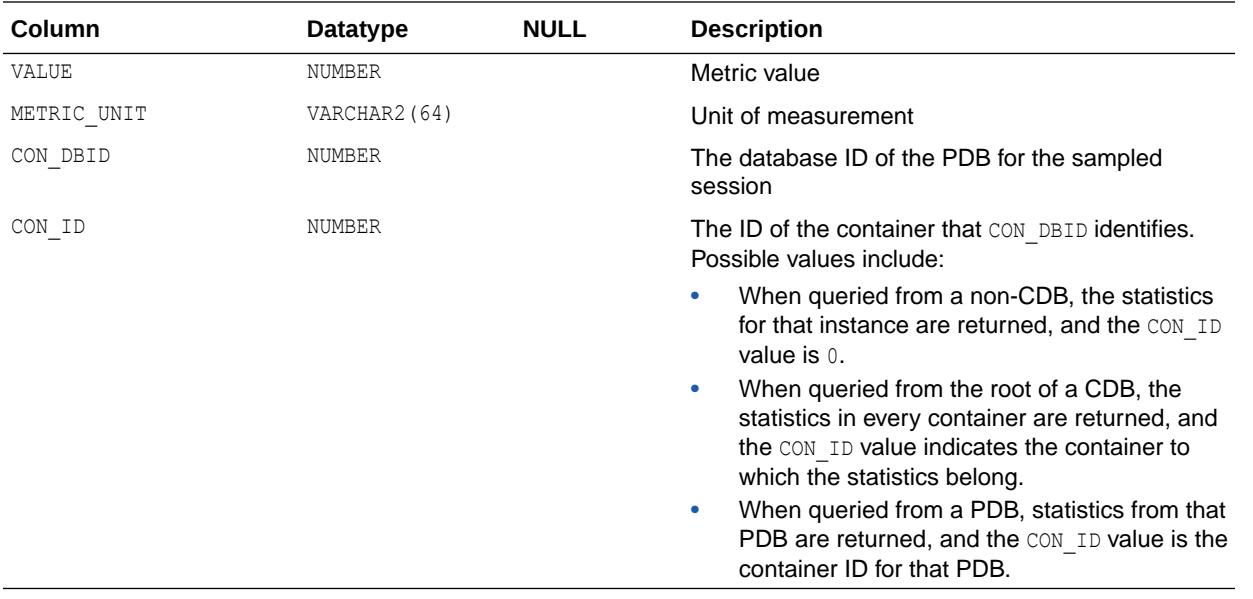

- ["V\\$CON\\_SYSMETRIC\\_HISTORY](#page-1948-0)"
- ["DBA\\_HIST\\_SYSMETRIC\\_HISTORY"](#page-1298-0)

# 5.385 DBA\_HIST\_CON\_SYSMETRIC\_SUMM

DBA\_HIST\_CON\_SYSMETRIC\_SUMM displays a history of statistical summary of all metric values in the system metrics long duration (60–second) group. This view contains snapshots of V\$CON\_SYSMETRIC\_SUMMARY.

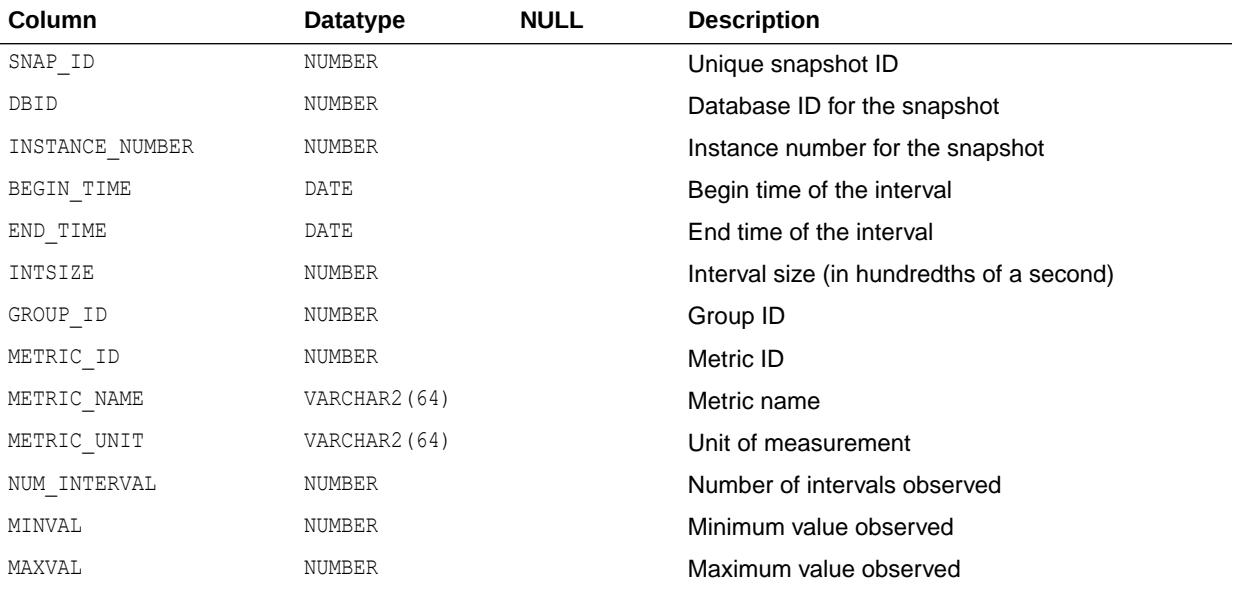

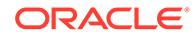

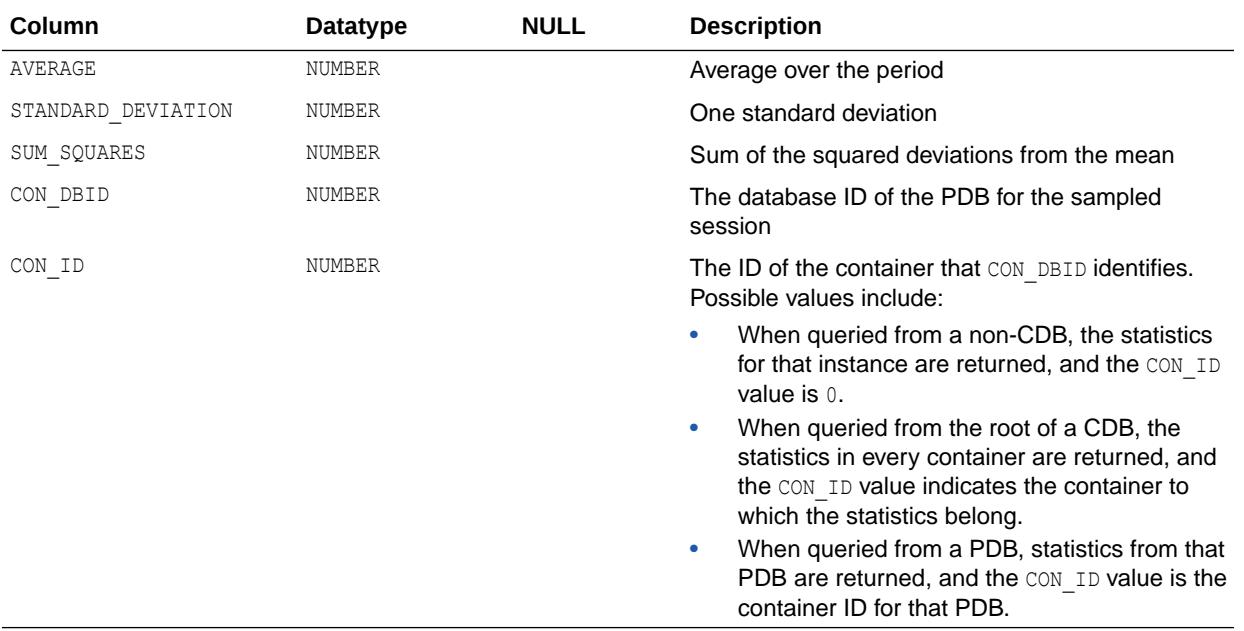

**Note:**

- ["V\\$CON\\_SYSMETRIC\\_SUMMARY](#page-1949-0)"
- ["DBA\\_HIST\\_SYSMETRIC\\_SUMMARY"](#page-1299-0)

# 5.386 DBA\_HIST\_CON\_SYSSTAT

DBA\_HIST\_CON\_SYSSTAT displays historical system statistics information, including OLAP kernel statistics. This view contains snapshots of V\$CON\_SYSSTAT.

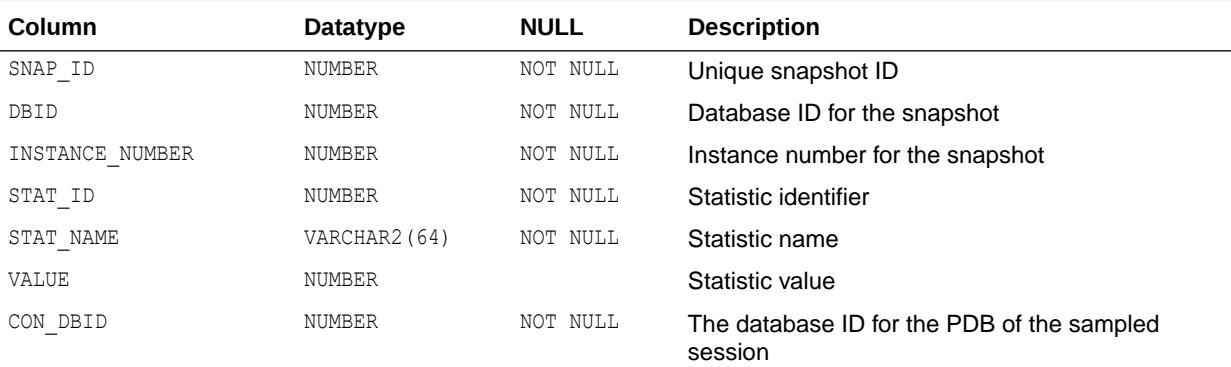

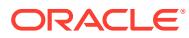

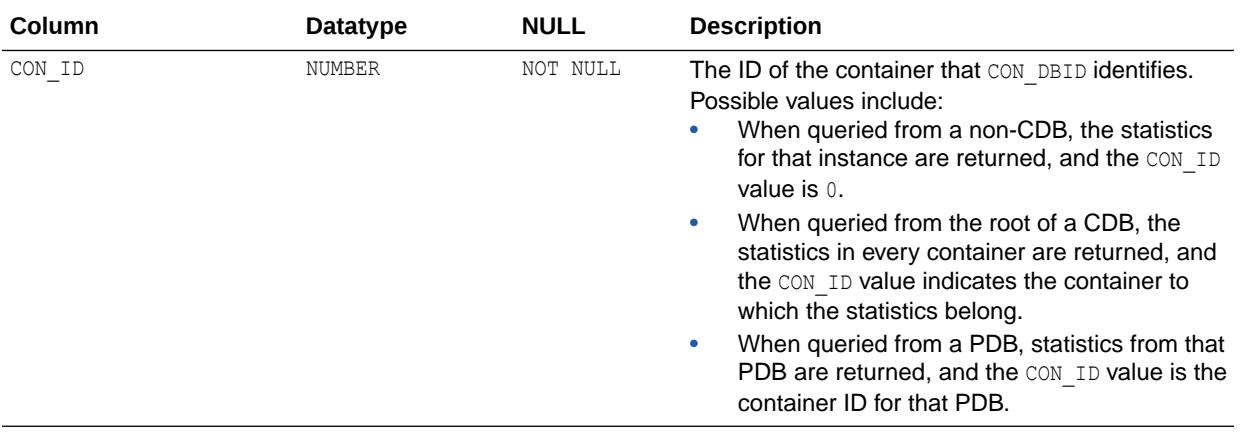

- ["V\\$CON\\_SYSSTAT](#page-1950-0)"
- ["DBA\\_HIST\\_SYSSTAT"](#page-1300-0)

# 5.387 DBA\_HIST\_CON\_SYSTEM\_EVENT

DBA\_HIST\_CON\_SYSTEM\_EVENT displays historical information on total waits for an event in a container. This view contains snapshots of V\$CON\_SYSTEM\_EVENT.

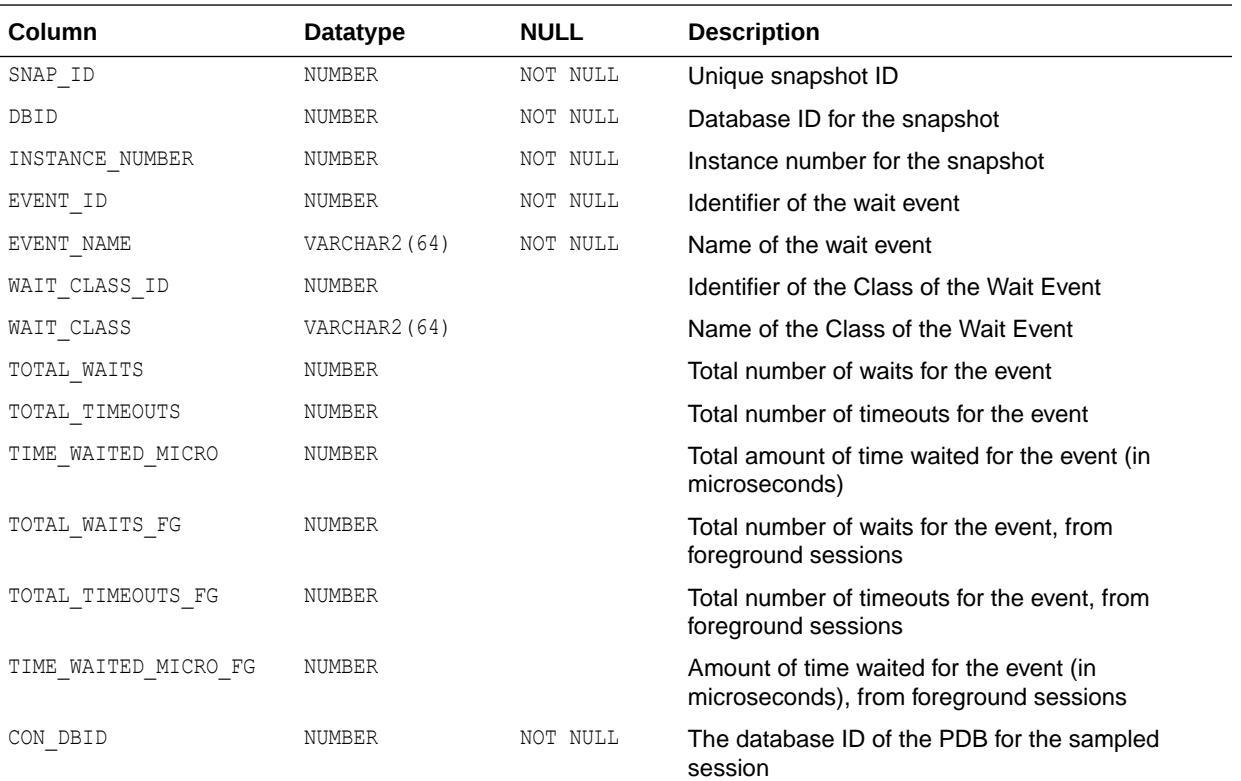

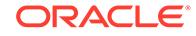

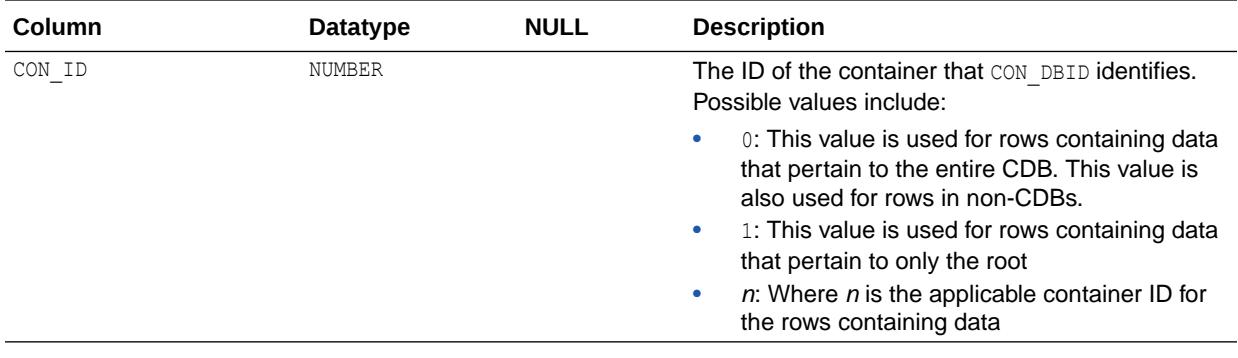

["V\\$CON\\_SYSTEM\\_EVENT](#page-1950-0)"

# 5.388 DBA\_HIST\_CR\_BLOCK\_SERVER

DBA\_HIST\_CR\_BLOCK\_SERVER displays historical statistics on the Global Cache Service processes (LMS) used in cache fusion.

This view contains snapshots of V\$CR\_BLOCK\_SERVER.

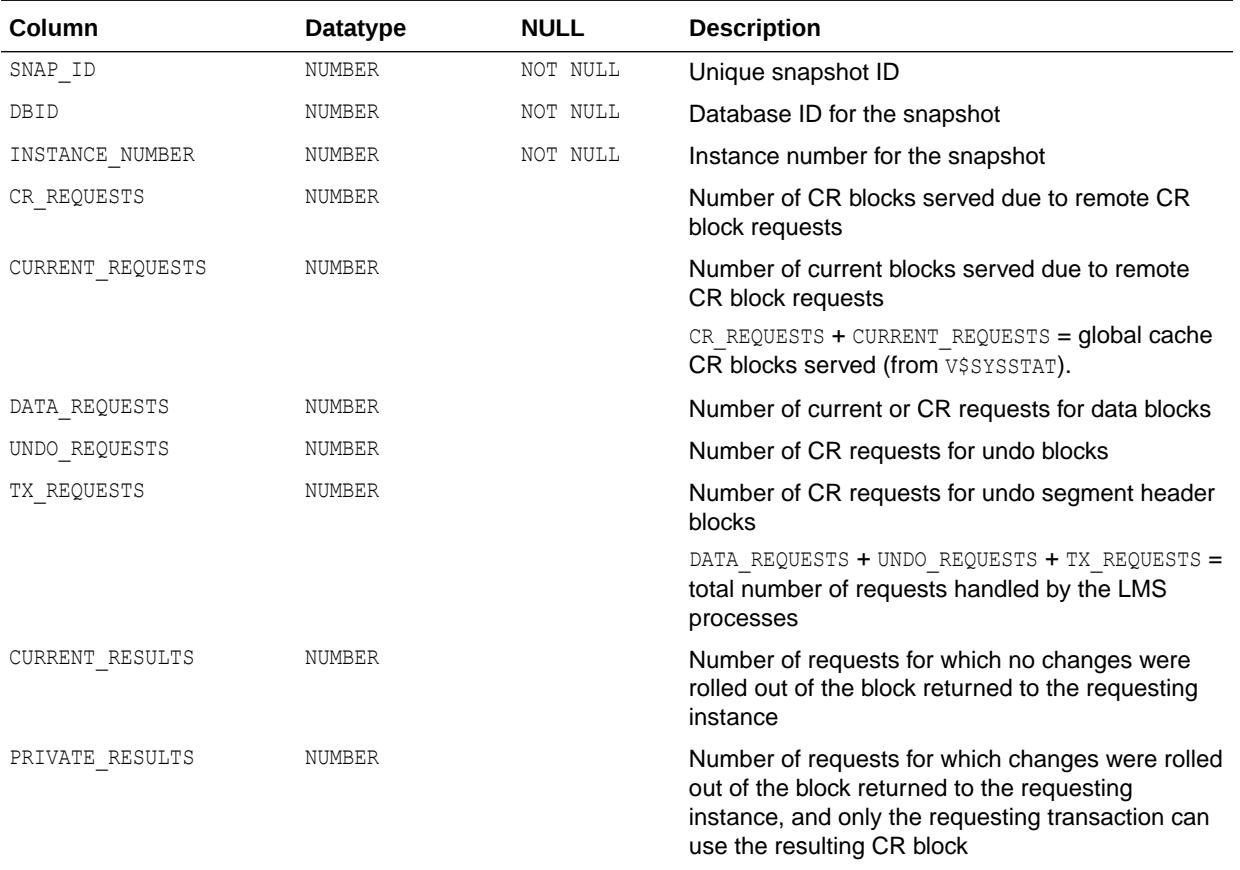

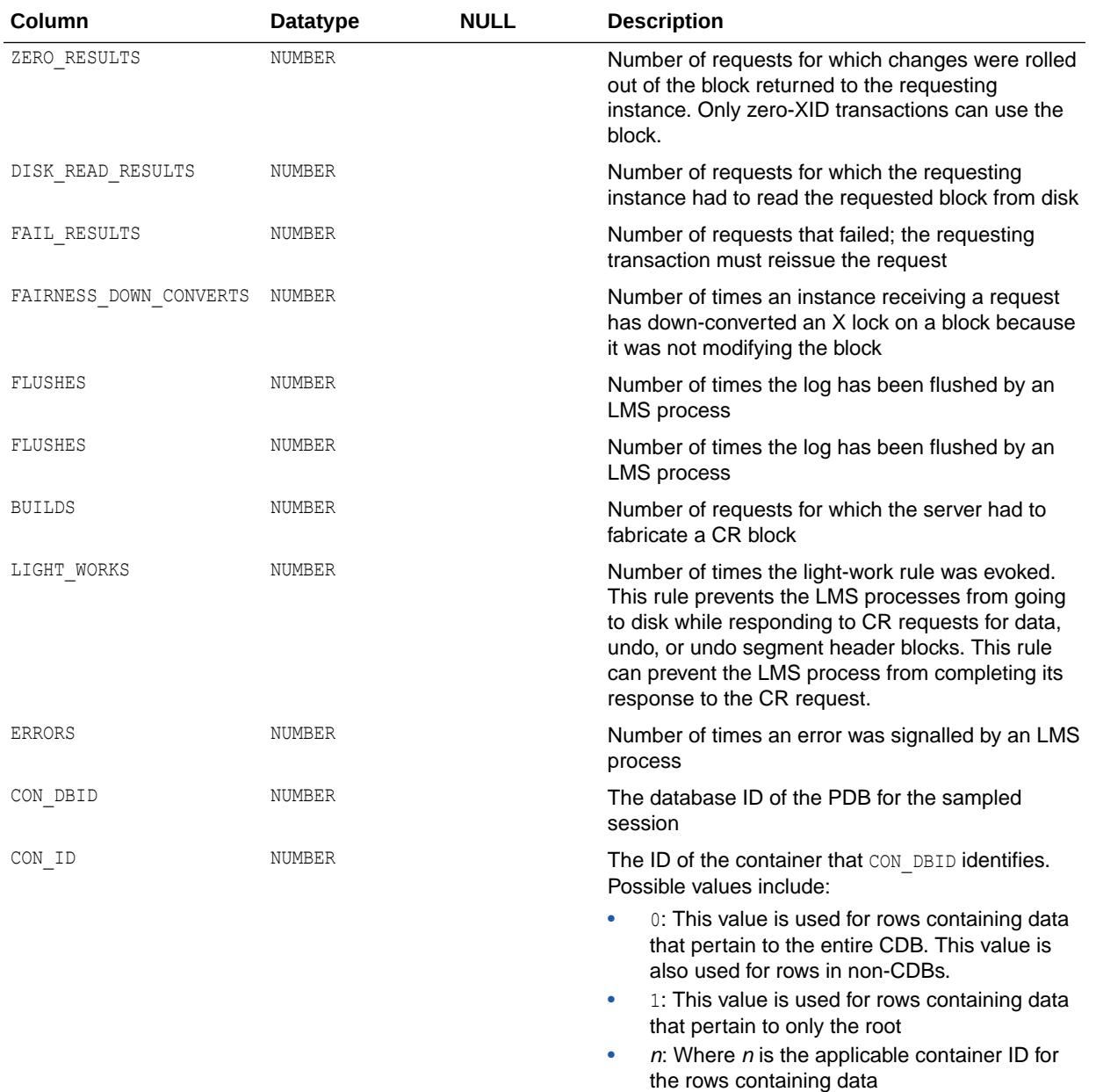

["V\\$CR\\_BLOCK\\_SERVER"](#page-1963-0)

# 5.389 DBA\_HIST\_CURRENT\_BLOCK\_SERVER

DBA\_HIST\_CURRENT\_BLOCK\_SERVER displays historical statistics on the Global Cache Service processes (LMS) used in cache fusion.

This view contains snapshots of V\$CURRENT\_BLOCK\_SERVER.

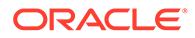

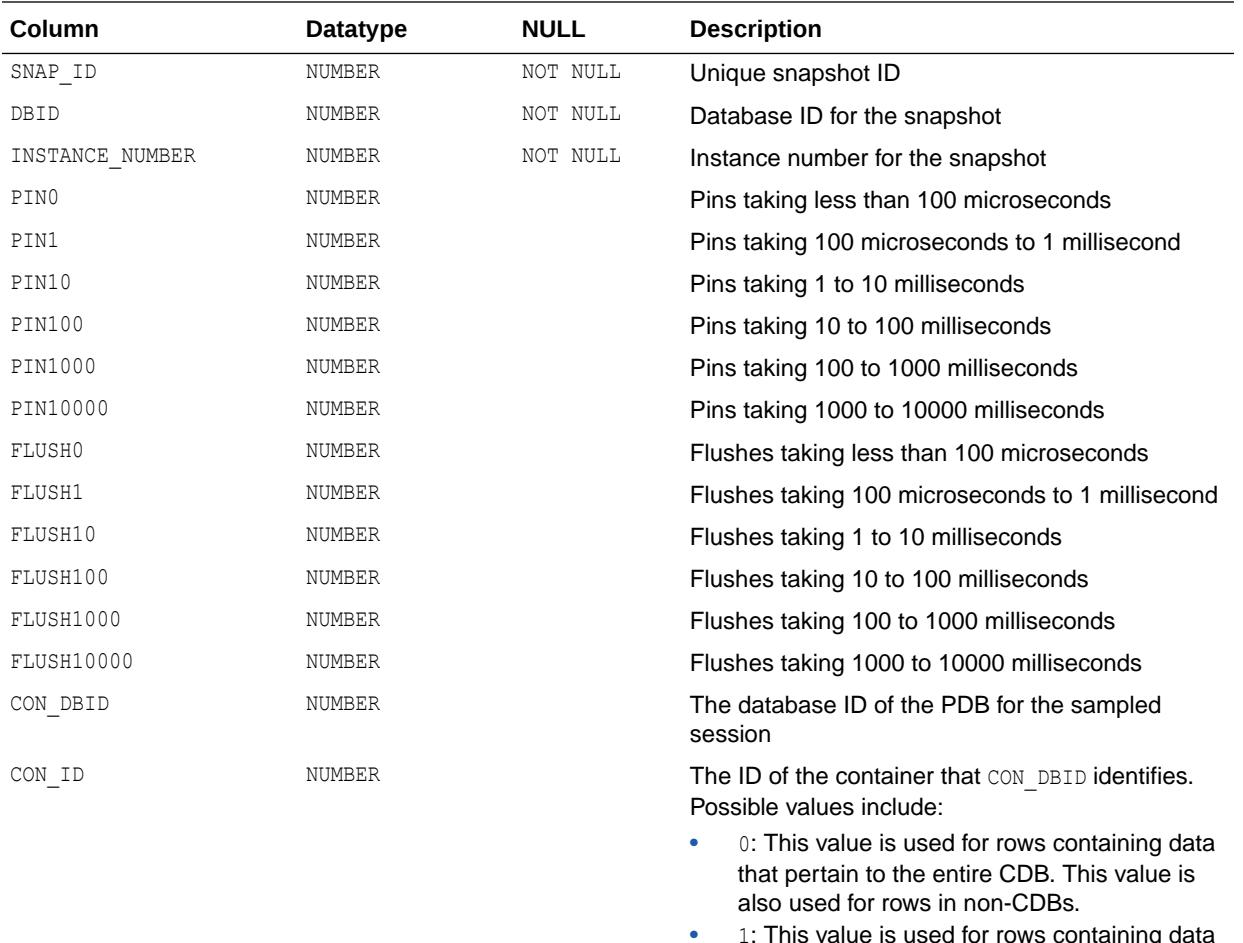

• 1: This value is used for rows containing data that pertain to only the root

•  $n:$  Where  $n$  is the applicable container ID for the rows containing data

**See Also:**

["V\\$CURRENT\\_BLOCK\\_SERVER](#page-1965-0)"

# 5.390 DBA\_HIST\_DATABASE\_INSTANCE

DBA\_HIST\_DATABASE\_INSTANCE displays the databases and instances in the Workload Repository.

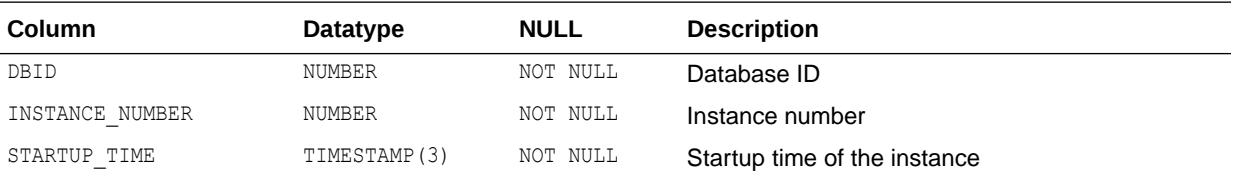

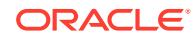

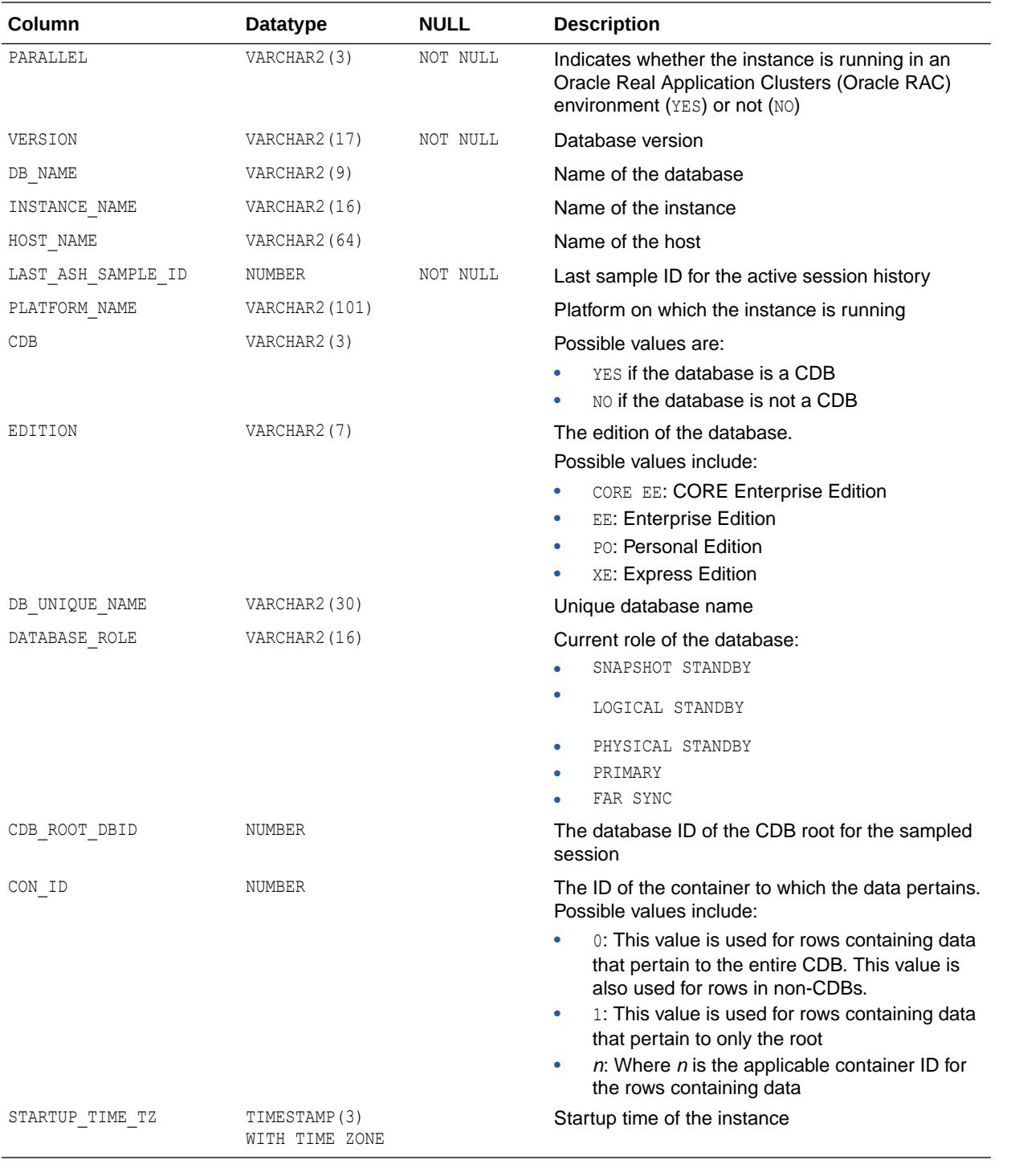

**See Also:** ["DB\\_UNIQUE\\_NAME](#page-200-0)"

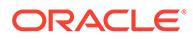

# 5.391 DBA\_HIST\_DATAFILE

DBA\_HIST\_DATAFILE displays a history of the data file information from the control file.

This view contains snapshots of V\$DATAFILE.

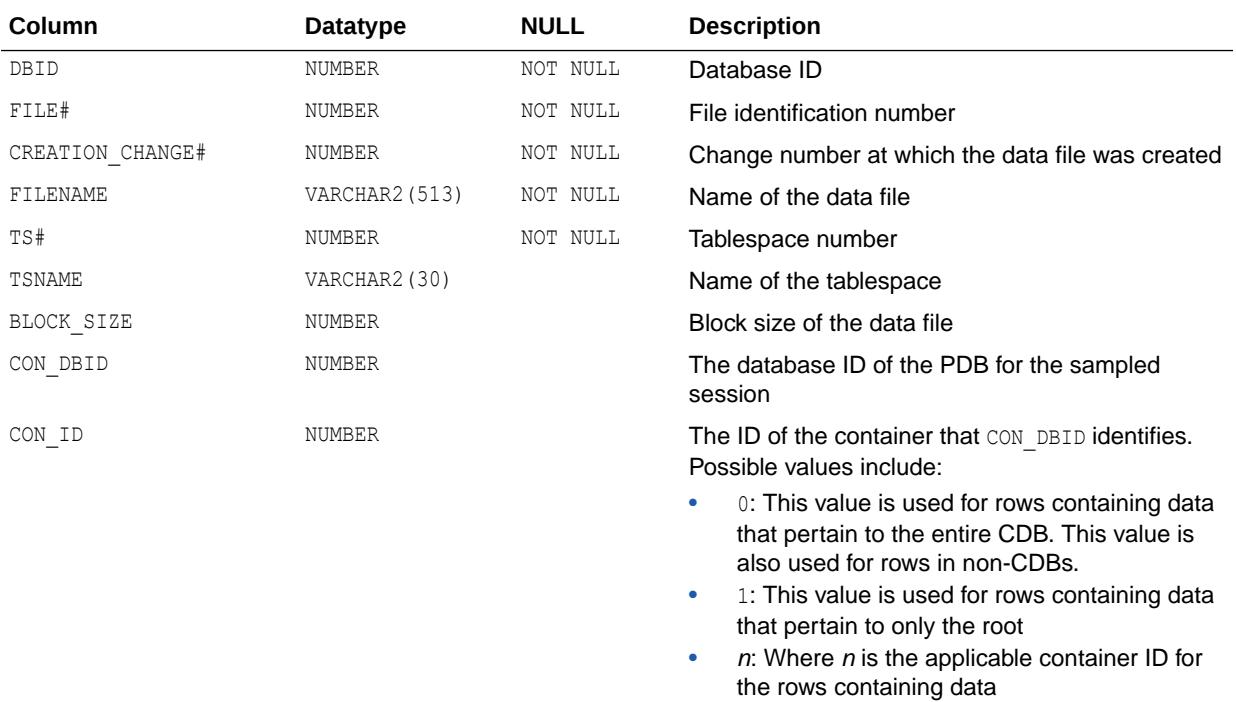

**See Also:**

["V\\$DATAFILE"](#page-1976-0)

# 5.392 DBA\_HIST\_DB\_CACHE\_ADVICE

DBA\_HIST\_DB\_CACHE\_ADVICE displays historical predictions of the number of physical reads for the cache size corresponding to each row.

This view contains snapshots of V\$DB\_CACHE\_ADVICE.

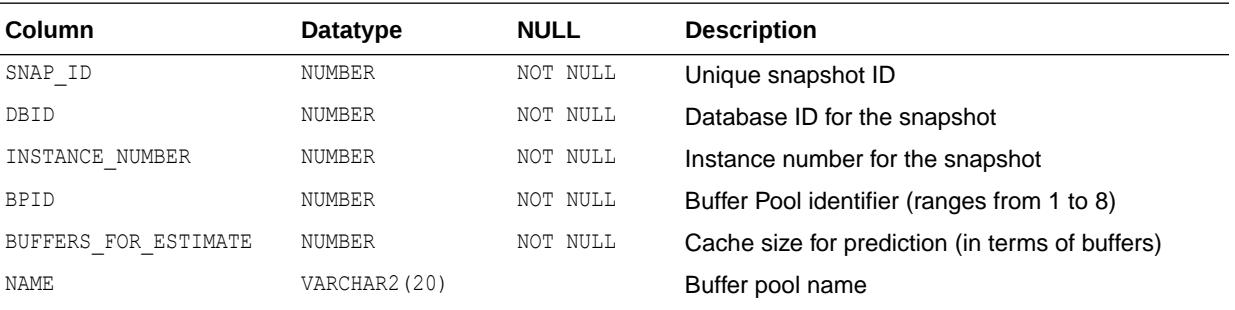

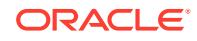

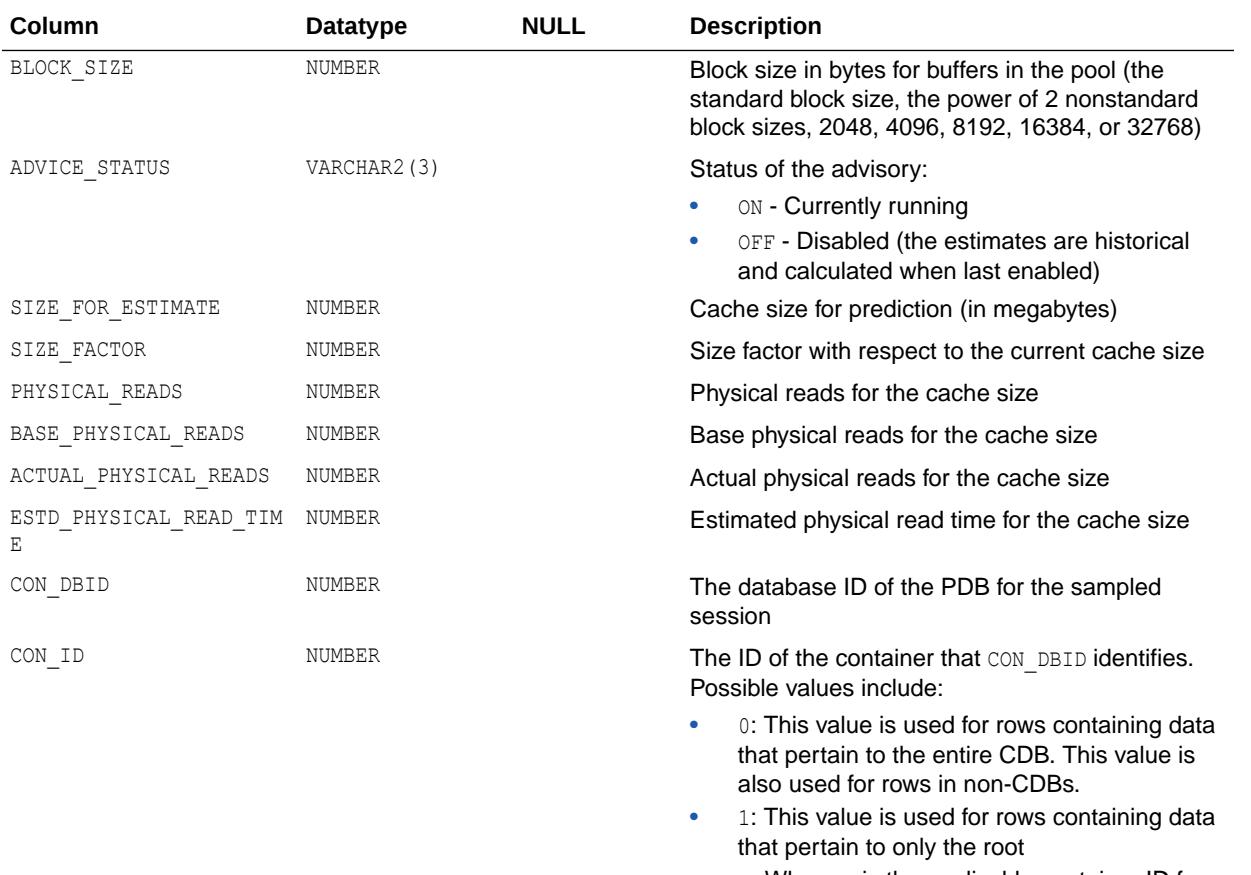

 $n$ : Where  $n$  is the applicable container ID for the rows containing data

#### **See Also:**

["V\\$DB\\_CACHE\\_ADVICE"](#page-1989-0)

# 5.393 DBA\_HIST\_DISPATCHER

DBA\_HIST\_DISPATCHER displays historical information for each dispatcher process present at the time of the snapshot.

This view contains snapshots of information from V\$DISPATCHER and V\$QUEUE.

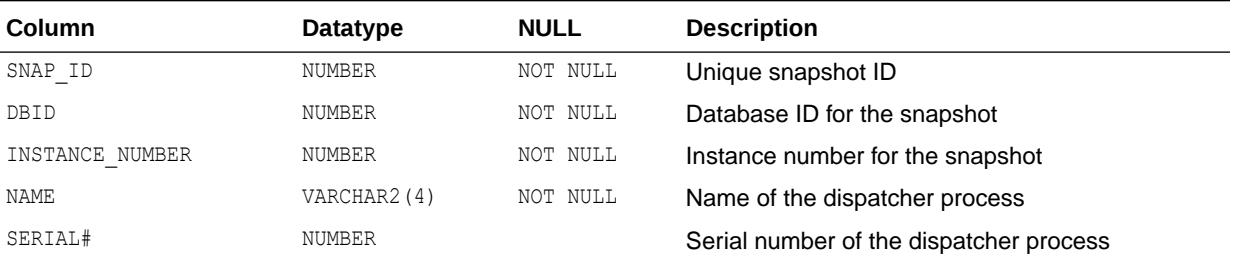

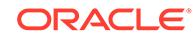

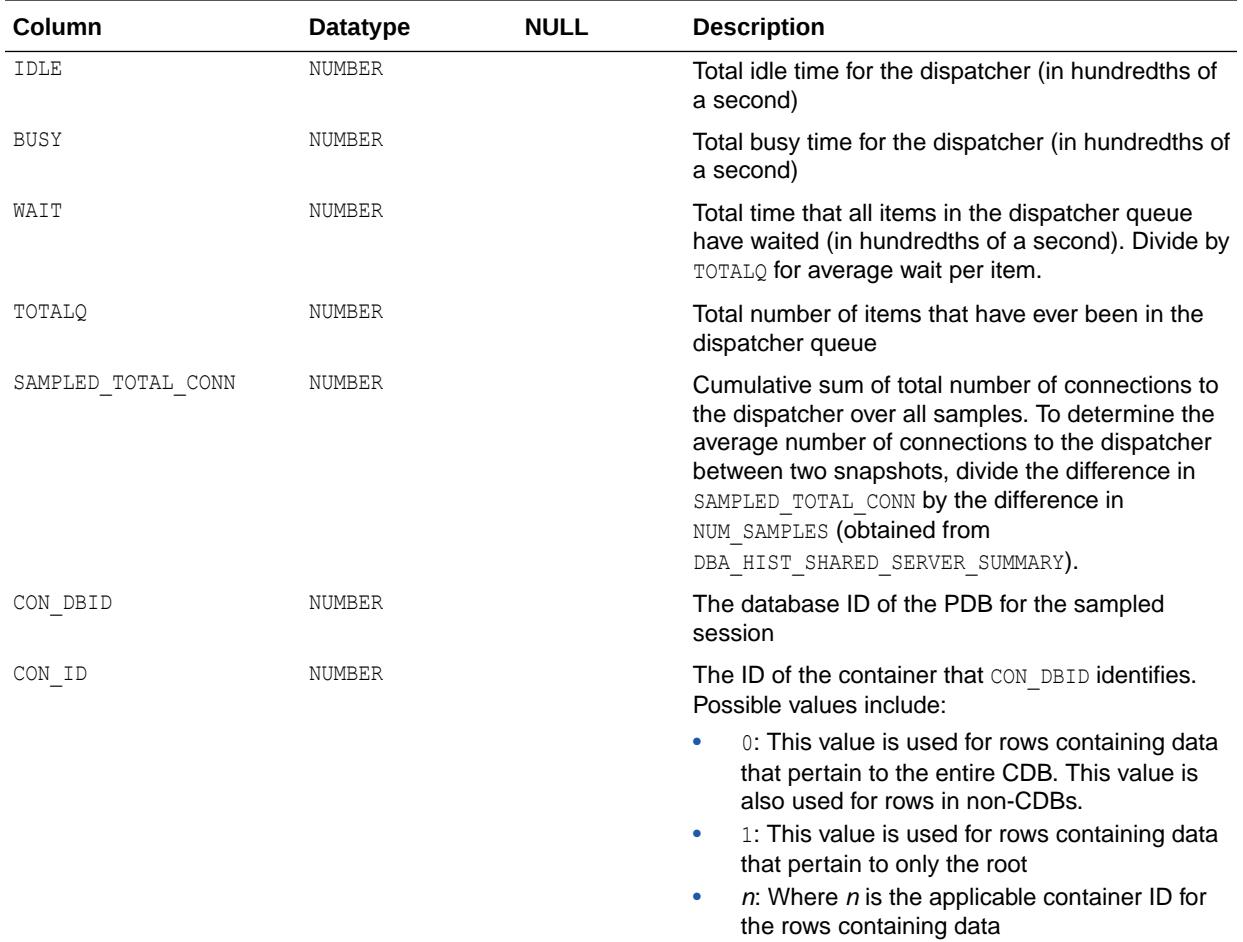

- ["V\\$DISPATCHER"](#page-2010-0)
- ["V\\$QUEUE](#page-2264-0)"

# 5.394 DBA\_HIST\_DLM\_MISC

DBA\_HIST\_DLM\_MISC displays miscellaneous Oracle Real Application Clusters (Oracle RAC) statistics.

This view contains snapshots of V\$DLM\_MISC.

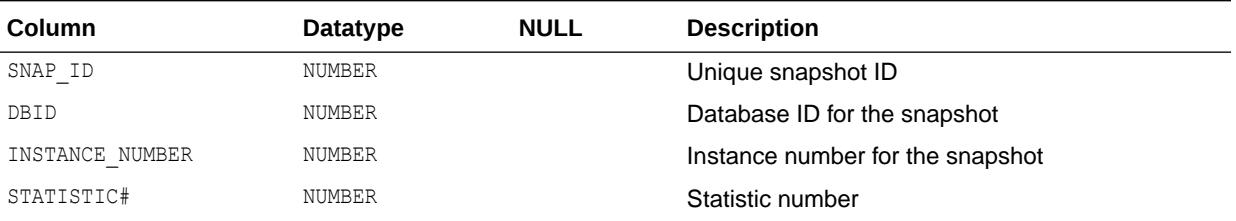

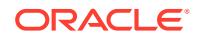

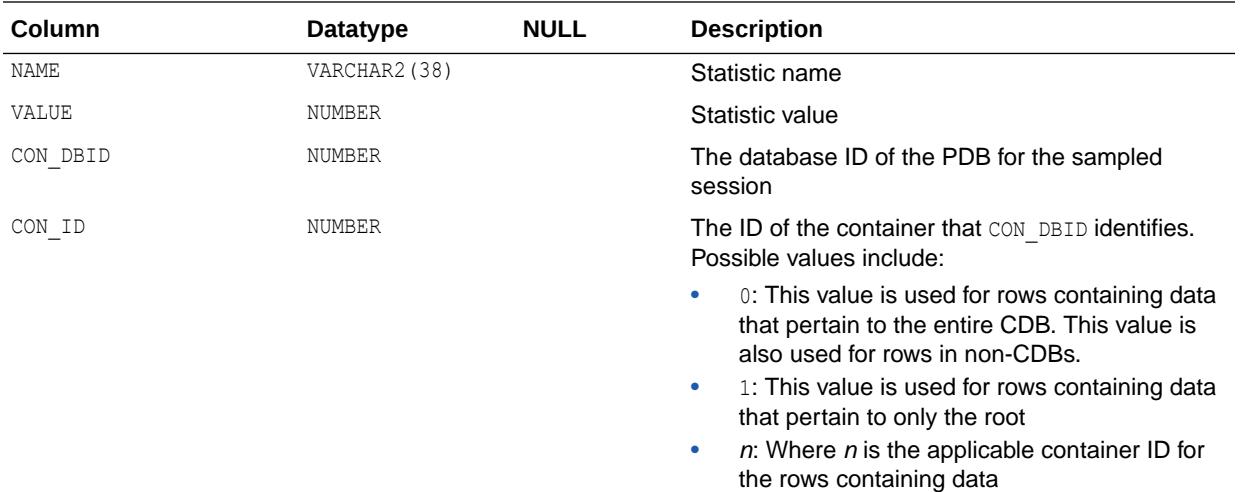

# 5.395 DBA\_HIST\_DYN\_REMASTER\_STATS

DBA\_HIST\_DYN\_REMASTER\_STATS displays historical statistical information about the dynamic remastering process.

All times are given in hundredths of a second, and total values reflect what has been collected since instance startup. This view contains snapshots of V\$DYNAMIC\_REMASTER\_STATS.

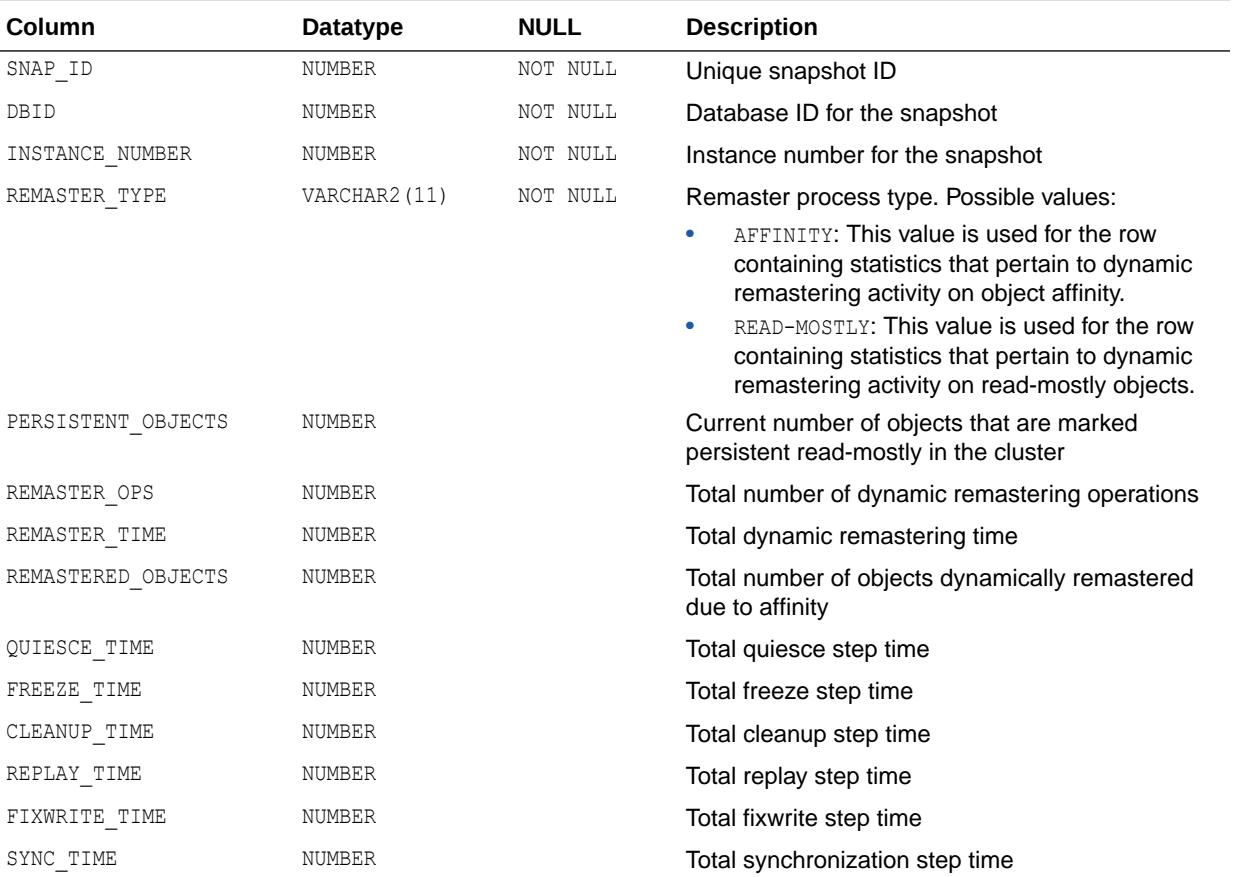

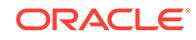

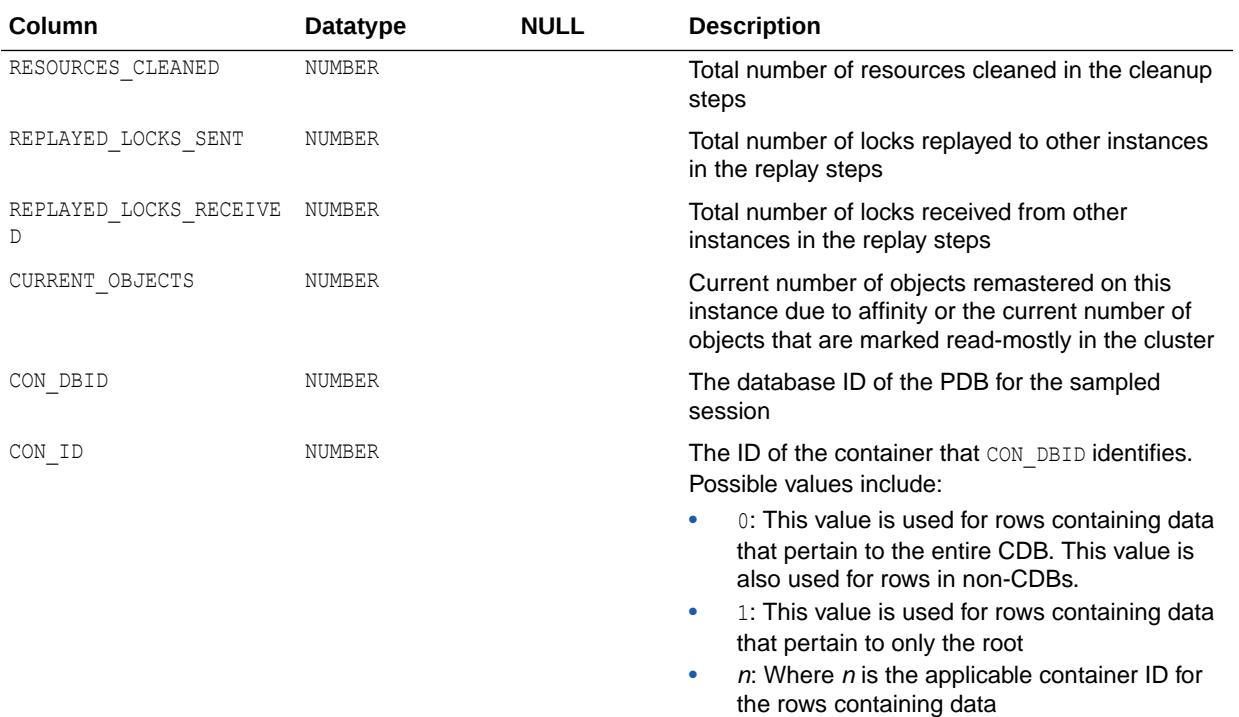

["V\\$DYNAMIC\\_REMASTER\\_STATS](#page-2020-0)"

# 5.396 DBA\_HIST\_ENQUEUE\_STAT

DBA\_HIST\_ENQUEUE\_STAT displays historical statistics on the number of enqueue (lock) requests for each type of lock.

This view contains snapshots of V\$ENQUEUE\_STATISTICS.

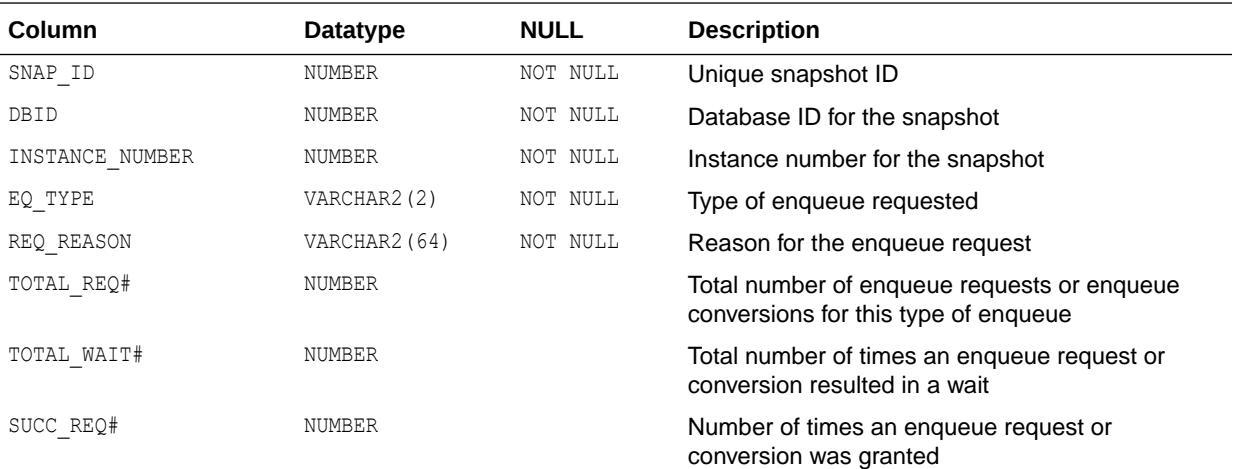

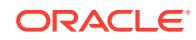

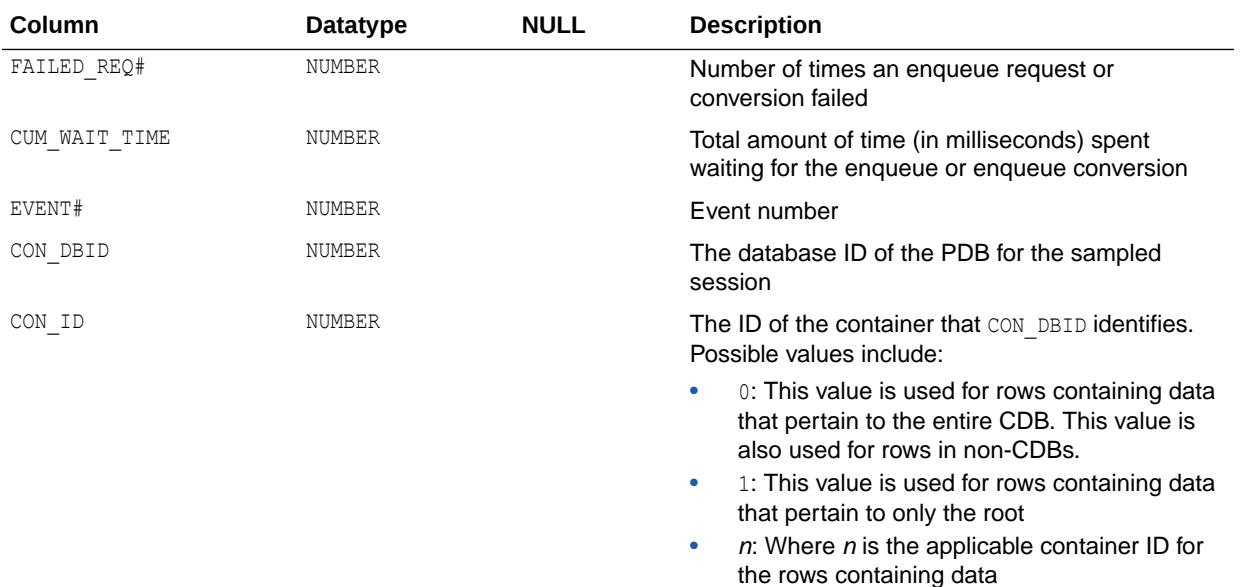

See Also: ["V\\$ENQUEUE\\_STATISTICS"](#page-2031-0)

# 5.397 DBA\_HIST\_EVENT\_HISTOGRAM

DBA\_HIST\_EVENT\_HISTOGRAM displays event histogram historical statistics information.

This view contains snapshots of V\$EVENT\_HISTOGRAM.

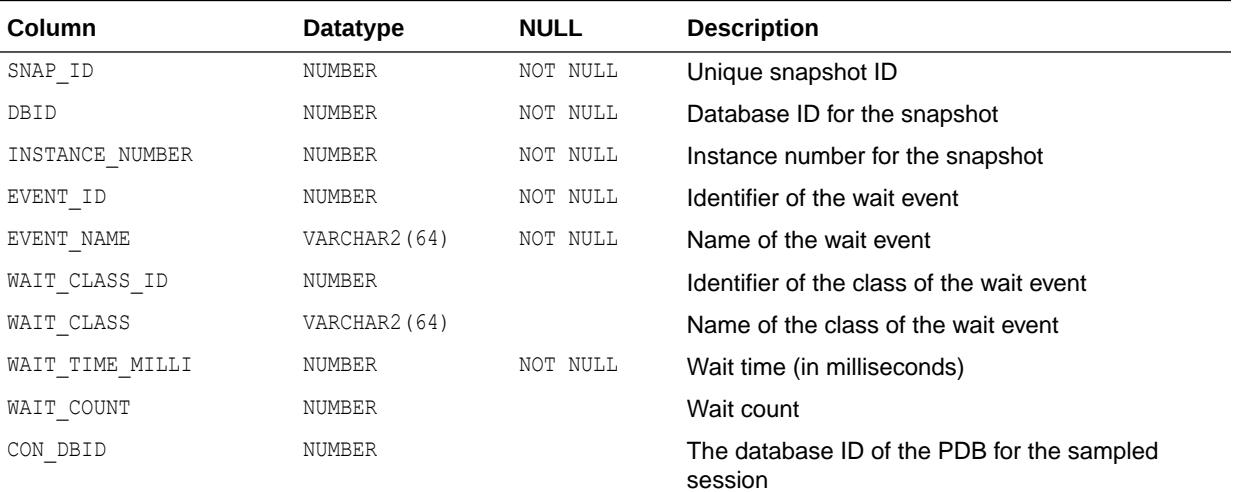

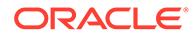

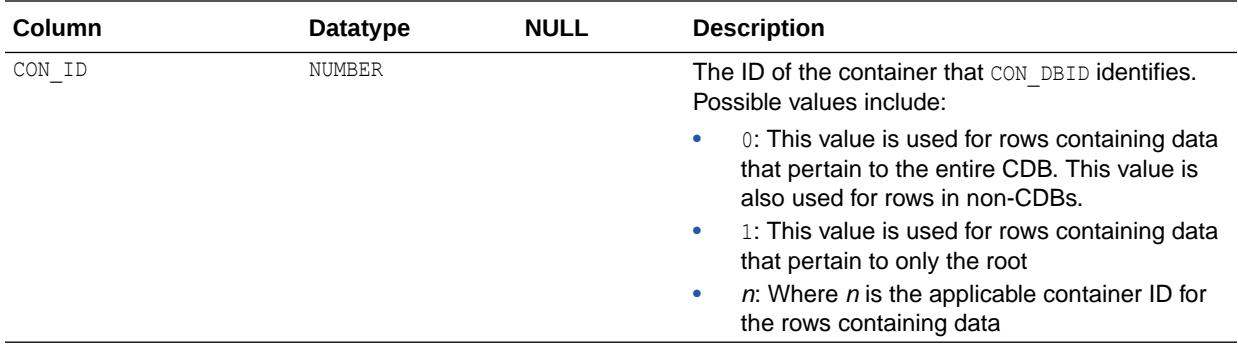

["V\\$EVENT\\_HISTOGRAM"](#page-2049-0)

# 5.398 DBA\_HIST\_EVENT\_NAME

DBA\_HIST\_EVENT\_NAME displays information about wait events.

This view contains a snapshot of V\$EVENT\_NAME.

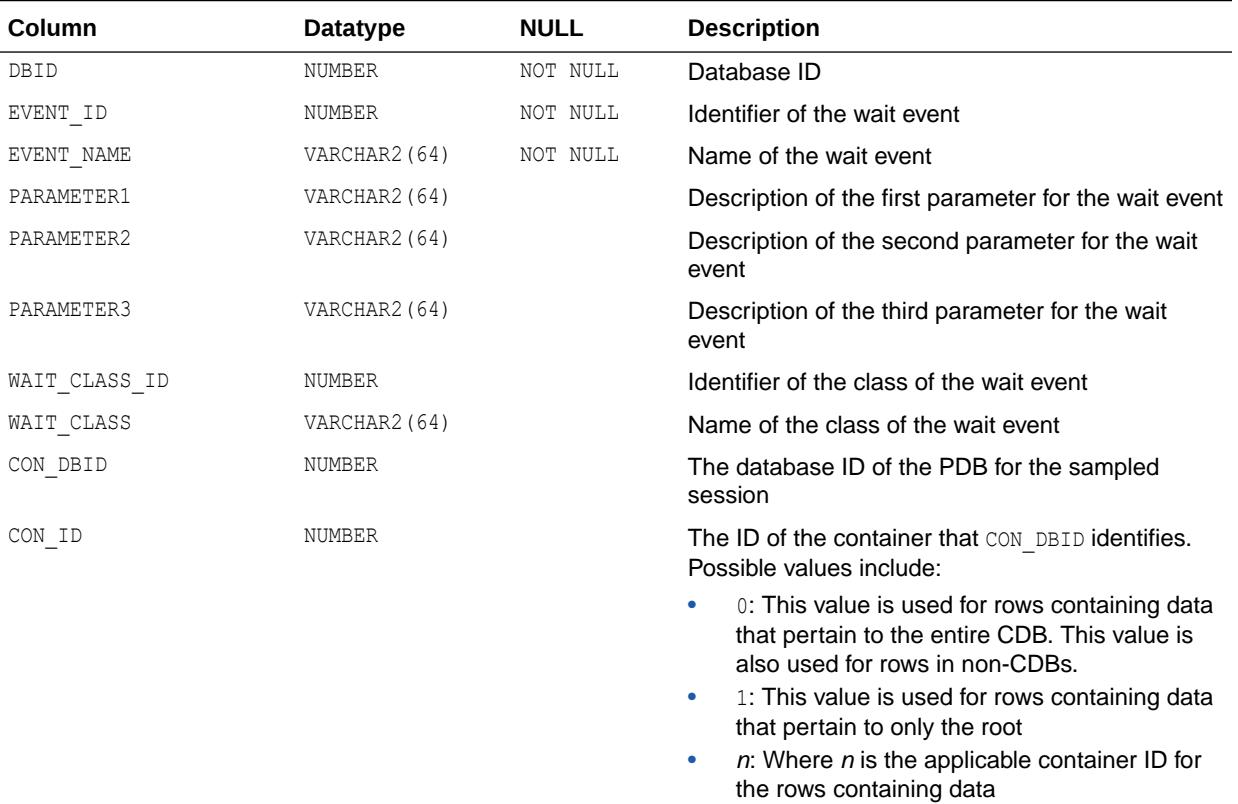

**See Also:** ["V\\$EVENT\\_NAME](#page-2050-0)"

# 5.399 DBA\_HIST\_FILEMETRIC\_HISTORY

DBA\_HIST\_FILEMETRIC\_HISTORY displays the history of file metrics collected in the Workload Repository.

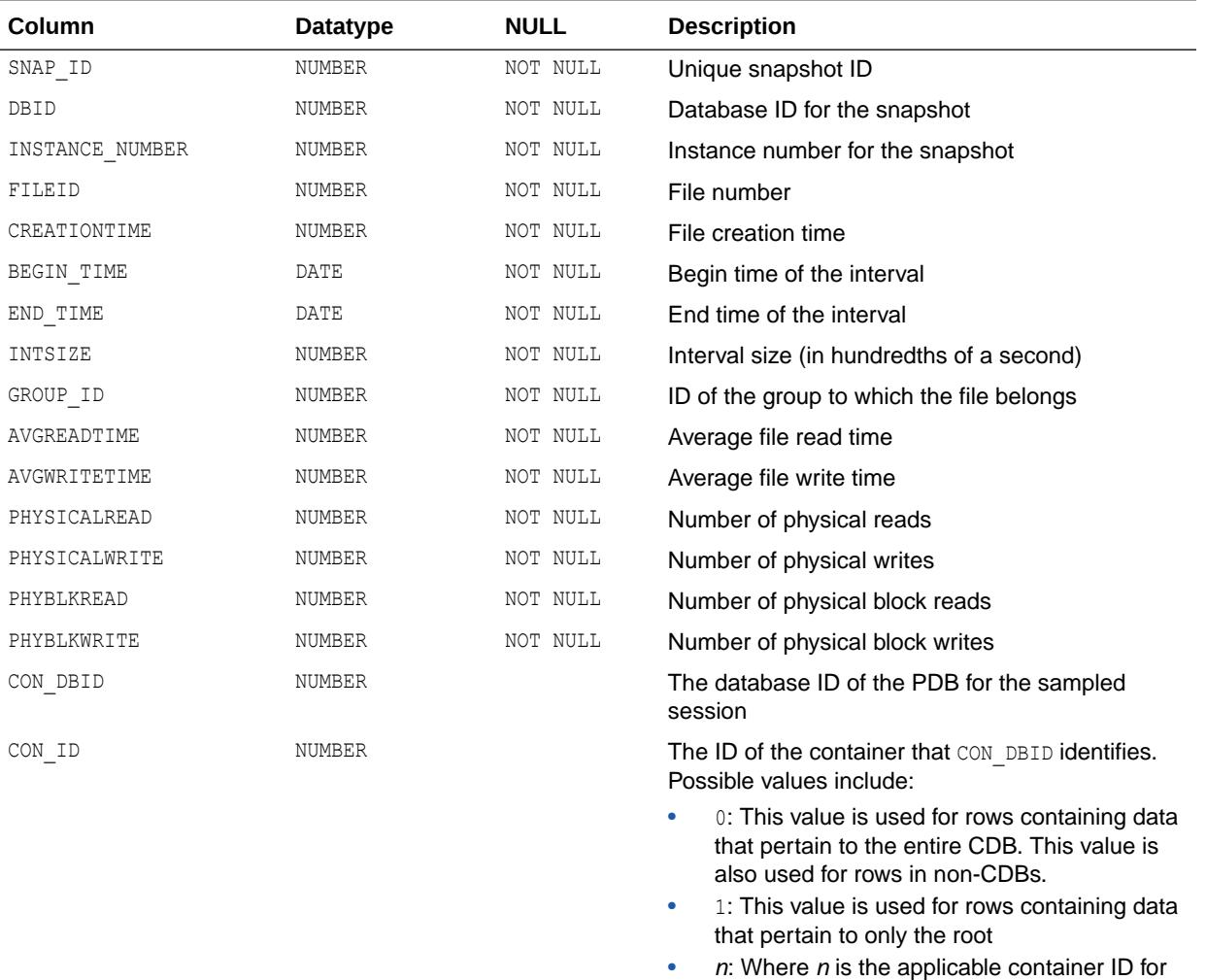

#### the rows containing data

### 5.400 DBA\_HIST\_FILESTATXS

DBA\_HIST\_FILESTATXS displays information about file read/write statistics.

This view contains snapshots of V\$FILESTAT.

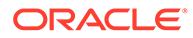

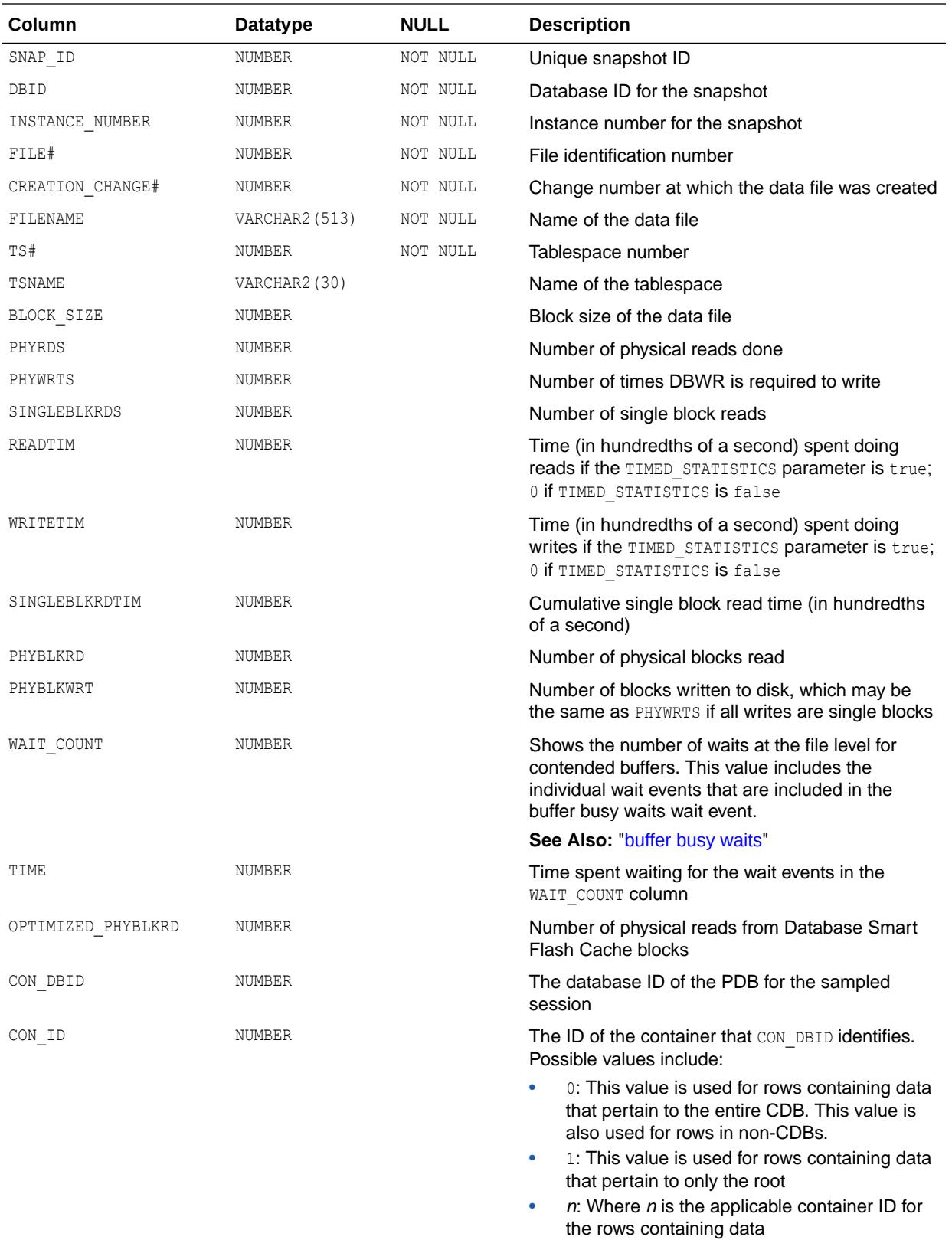

**See Also:** ["V\\$FILESTAT"](#page-2059-0)

# 5.401 DBA\_HIST\_IC\_CLIENT\_STATS

DBA\_HIST\_IC\_CLIENT\_STATS displays information about the usage of an interconnect device by the instance.

The information is divided into several areas of the Oracle Database, each identified by the NAME value.

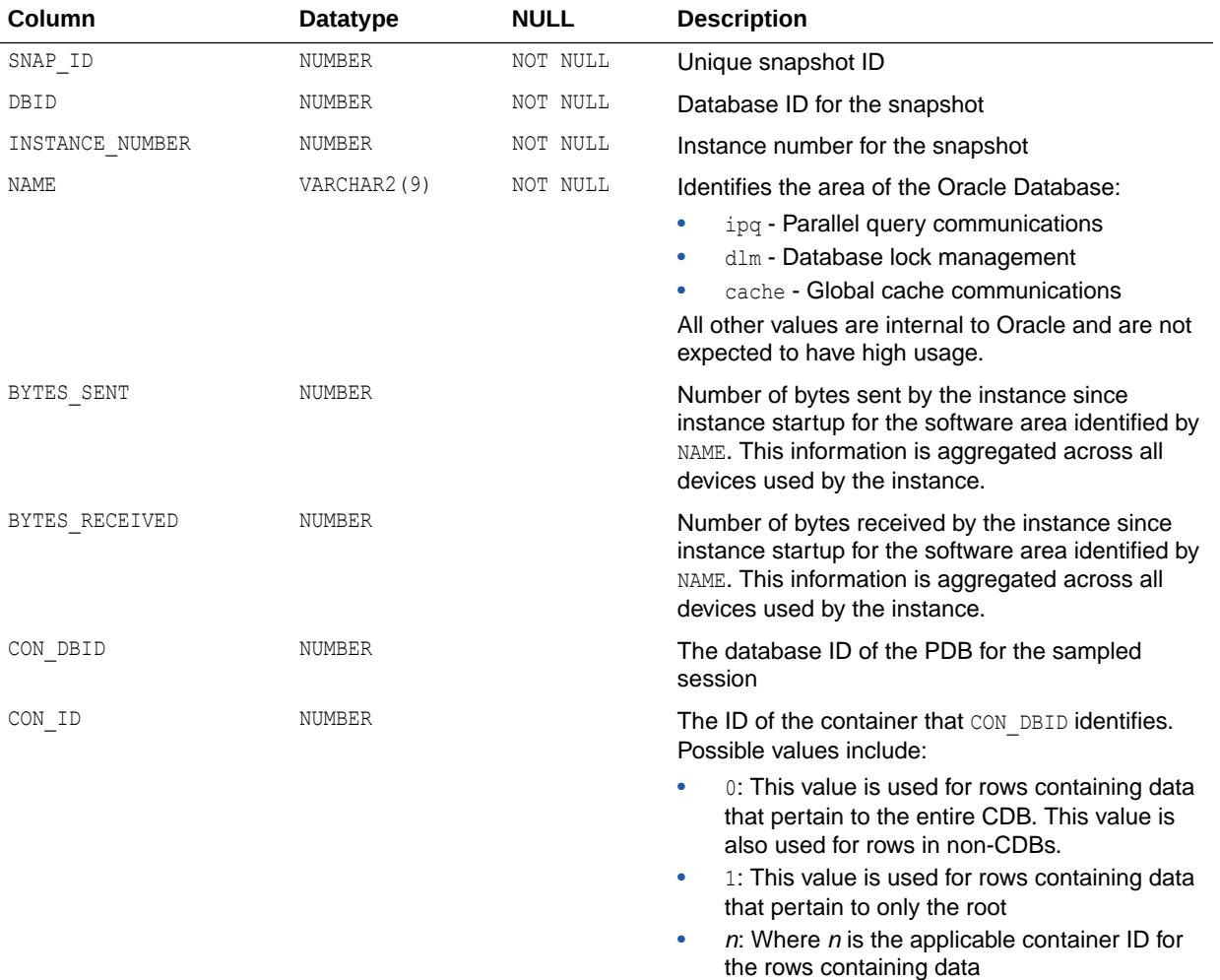

# 5.402 DBA\_HIST\_IC\_DEVICE\_STATS

DBA\_HIST\_IC\_DEVICE\_STATS displays operating system information about the usage of interconnect devices by the machine.

This usage contains Oracle usage but is not limited to it. The quality of the information depends on the operating system.

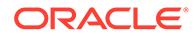

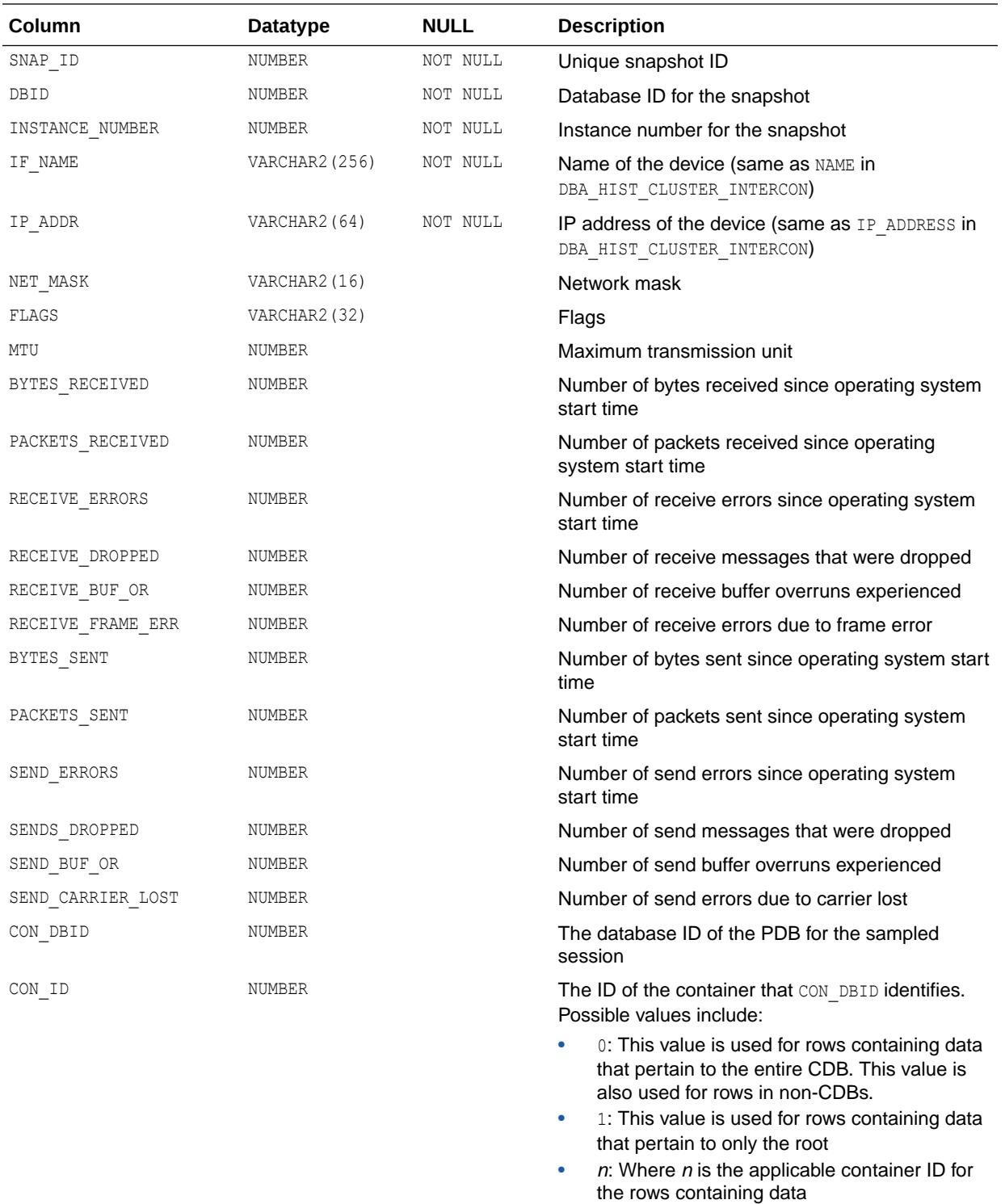

# 5.403 DBA\_HIST\_IM\_SEG\_STAT

DBA\_HIST\_IM\_SEG\_STAT displays information about historical in-memory segment statistics.

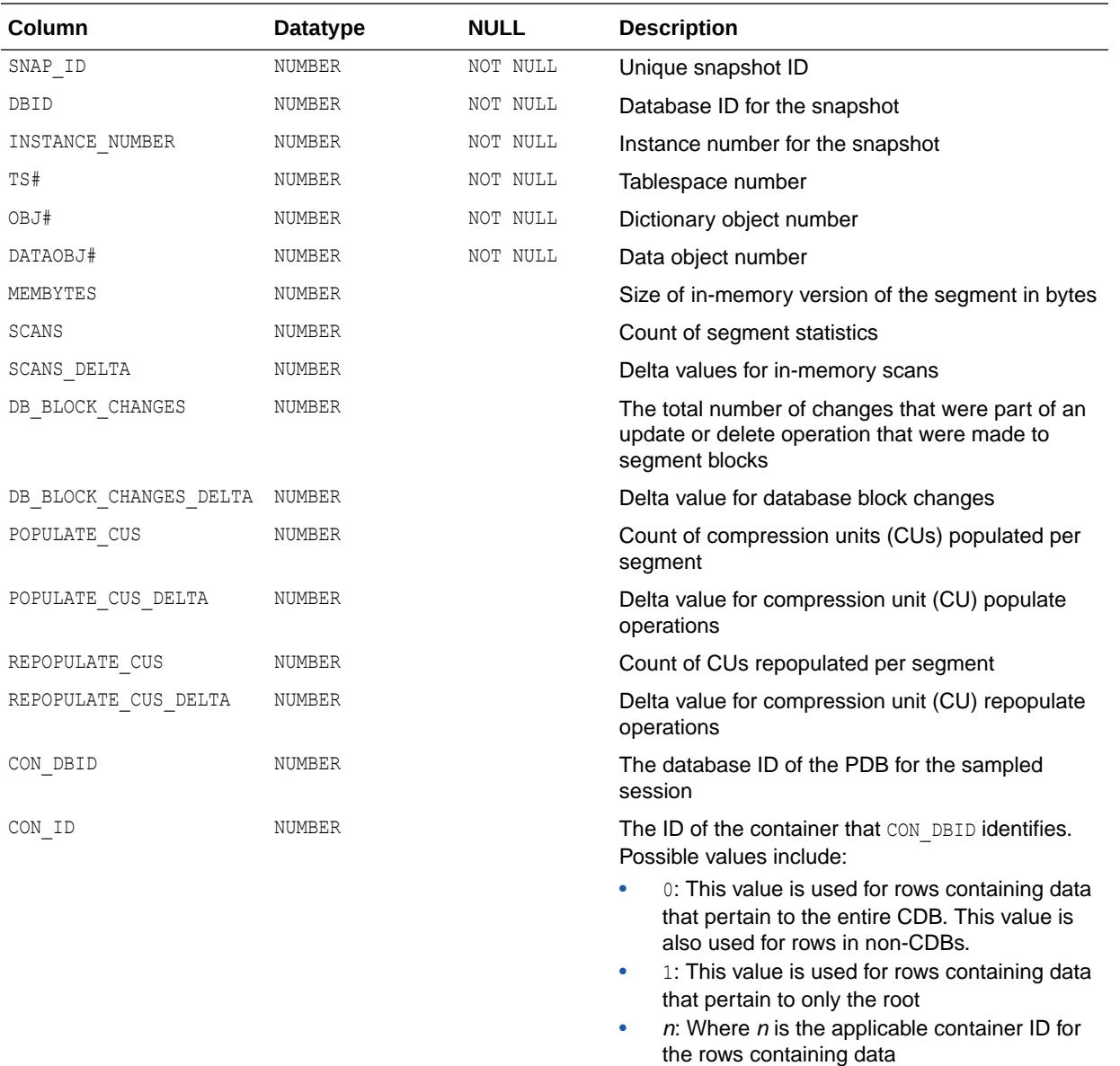

# 5.404 DBA\_HIST\_IM\_SEG\_STAT\_OBJ

DBA\_HIST\_IM\_SEG\_STAT\_OBJ displays information about object metadata for historical inmemory segments.

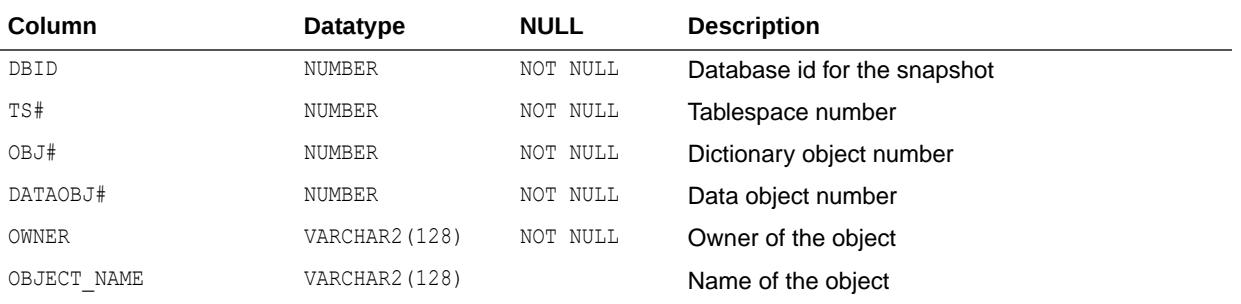

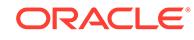

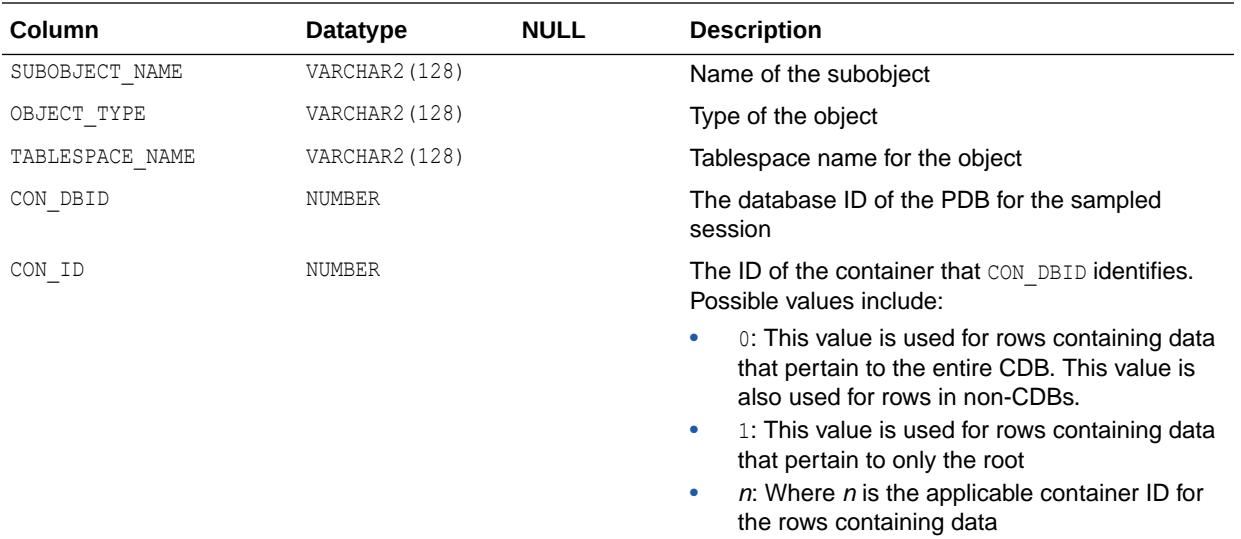

# 5.405 DBA\_HIST\_INST\_CACHE\_TRANSFER

DBA\_HIST\_INST\_CACHE\_TRANSFER displays the historical statistics on the cache blocks transferred among instances.

This view contains snapshots of V\$INSTANCE\_CACHE\_TRANSFER.

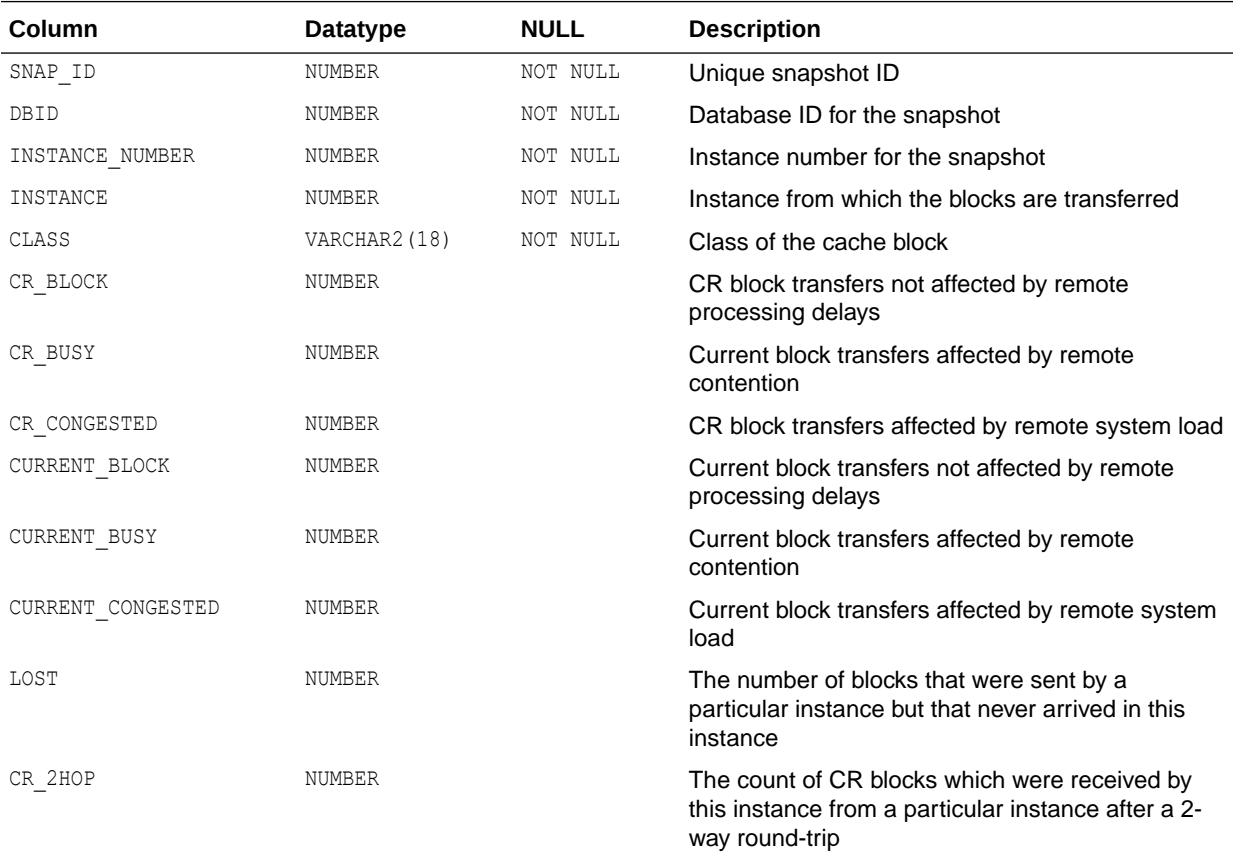

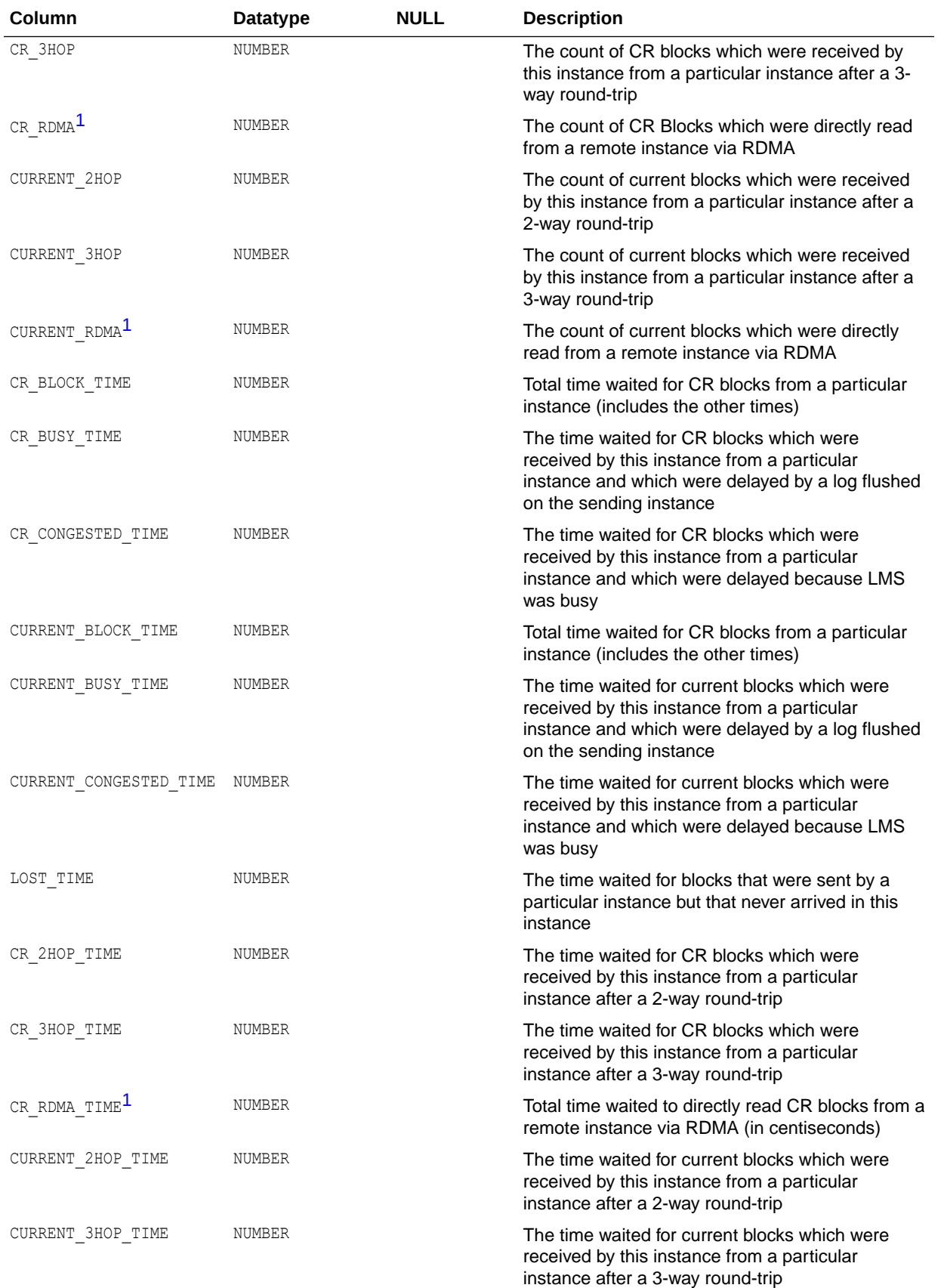

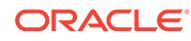

<span id="page-1211-0"></span>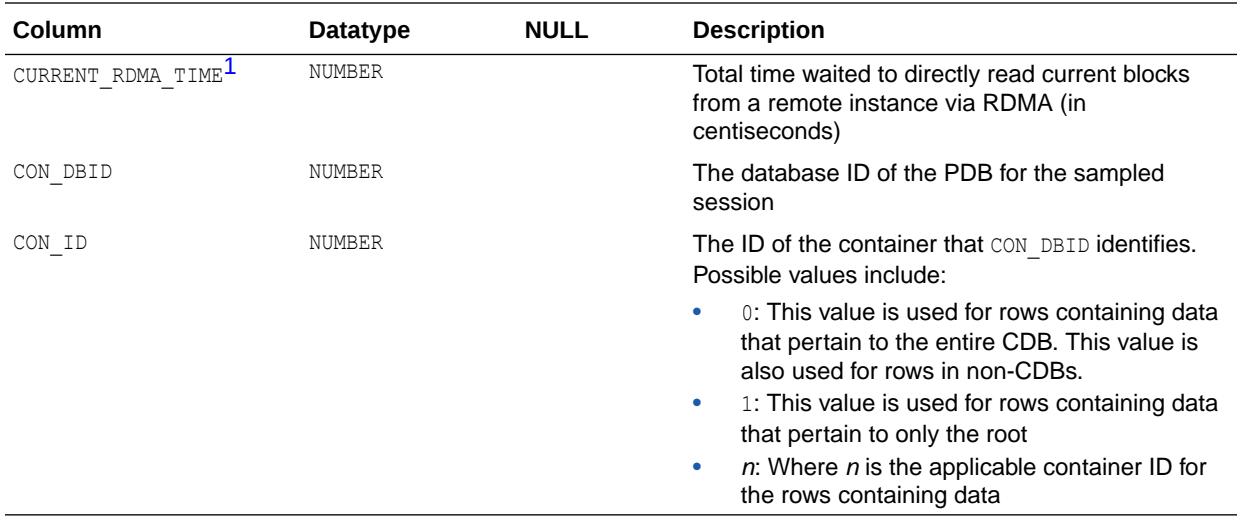

1 This column is available starting with Oracle Database 21c.

**See Also:**

["V\\$INSTANCE\\_CACHE\\_TRANSFER](#page-2123-0)"

# 5.406 DBA\_HIST\_INSTANCE\_RECOVERY

DBA\_HIST\_INSTANCE\_RECOVERY displays the historical monitoring of the mechanisms available to the user to limit recovery I/O.

This view contains snapshots of V\$INSTANCE\_RECOVERY.

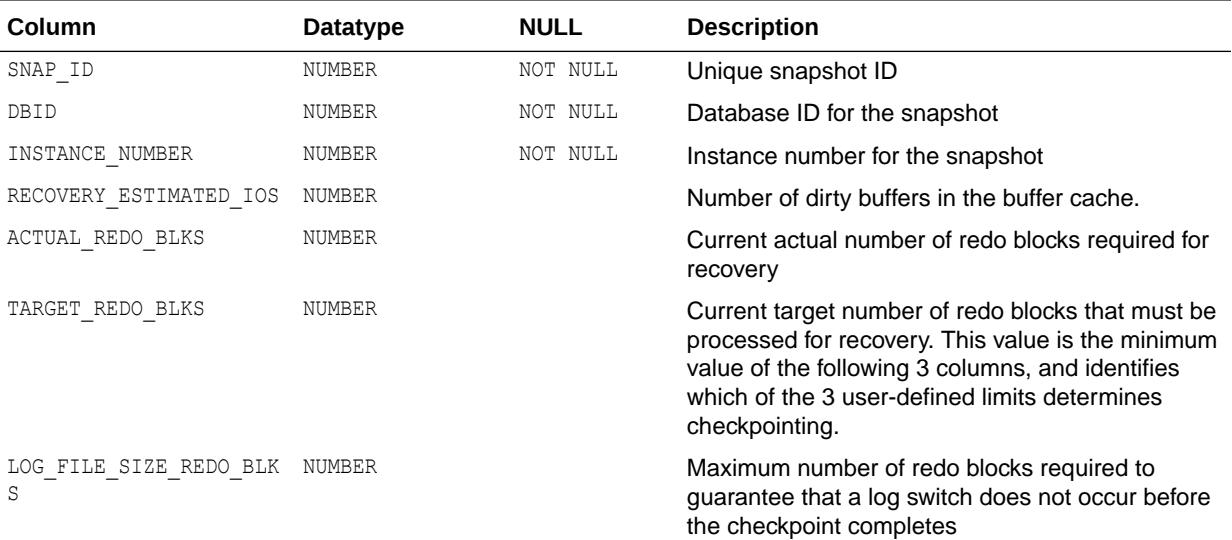

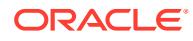

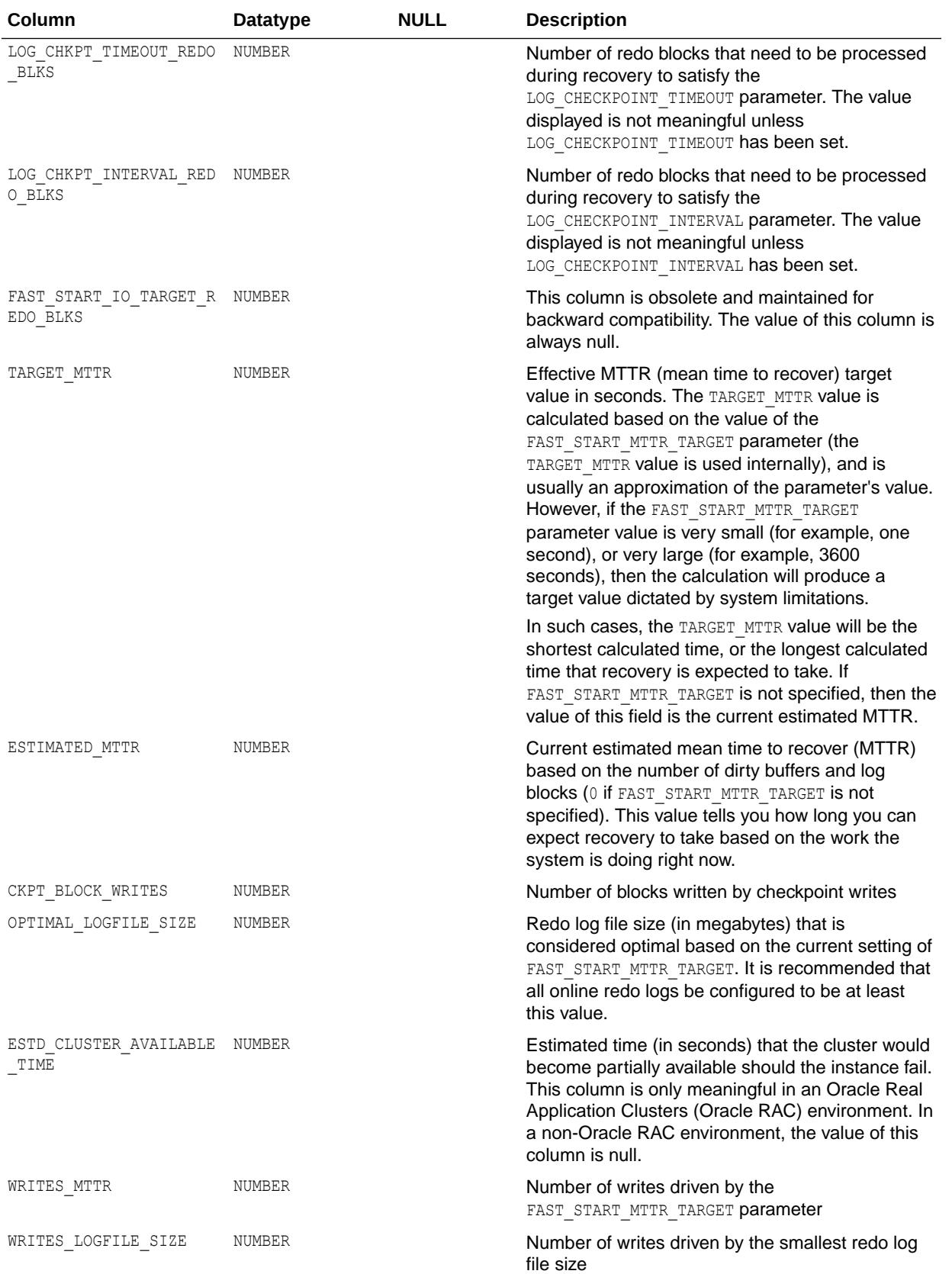

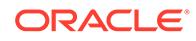

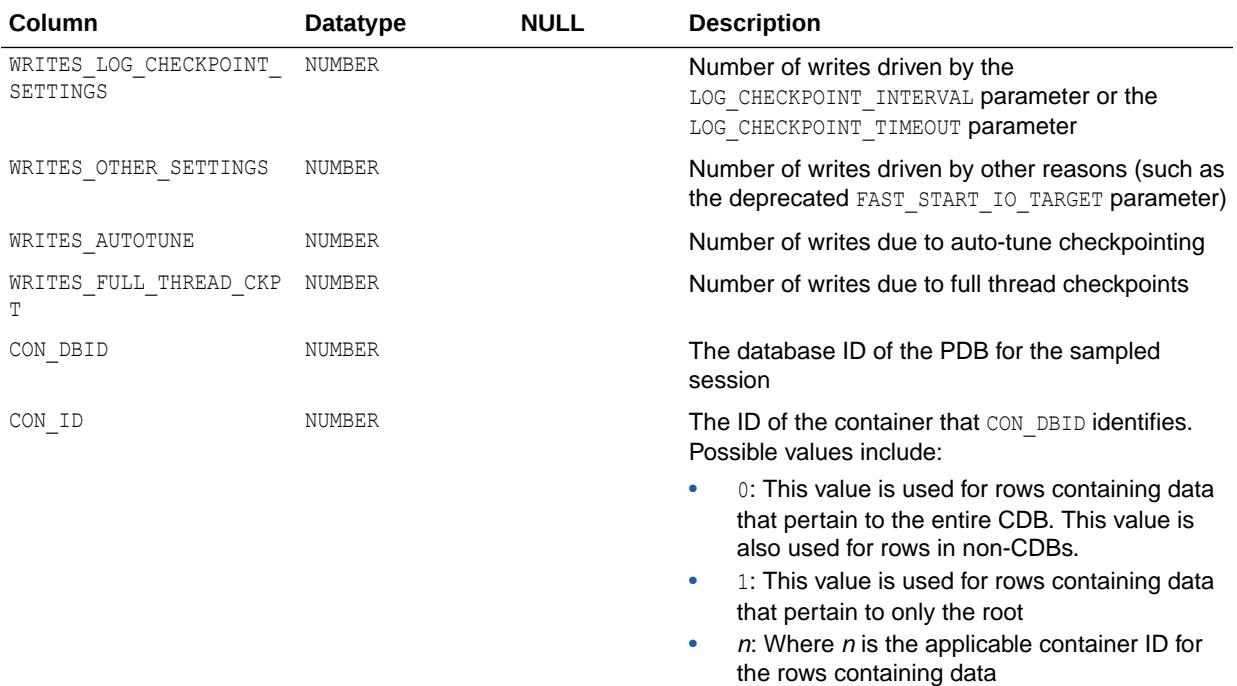

["V\\$INSTANCE\\_RECOVERY"](#page-2126-0)

### 5.407 DBA\_HIST\_INTERCONNECT\_PINGS

DBA\_HIST\_INTERCONNECT\_PINGS displays information about measured latency of interconnect messages (round-trip) from instance to instance.

In Oracle Database 11*g* and later releases, the PING process assesses the latencies associated with communications for each pair of instances.

Every few seconds, the process in one instance (INSTANCE\_NUMBER value) sends two messages to each instance (TARGET\_INSTANCE value). One message has a size of 500 bytes and the other has a size of 8 KB. The message is received by the PING process on the target instance and is immediately acknowledged. The time for the round-trip is measured and collected.

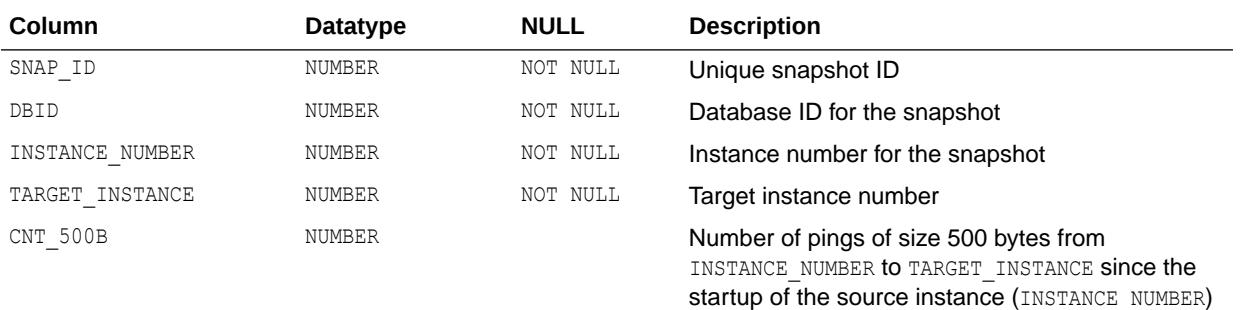

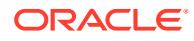

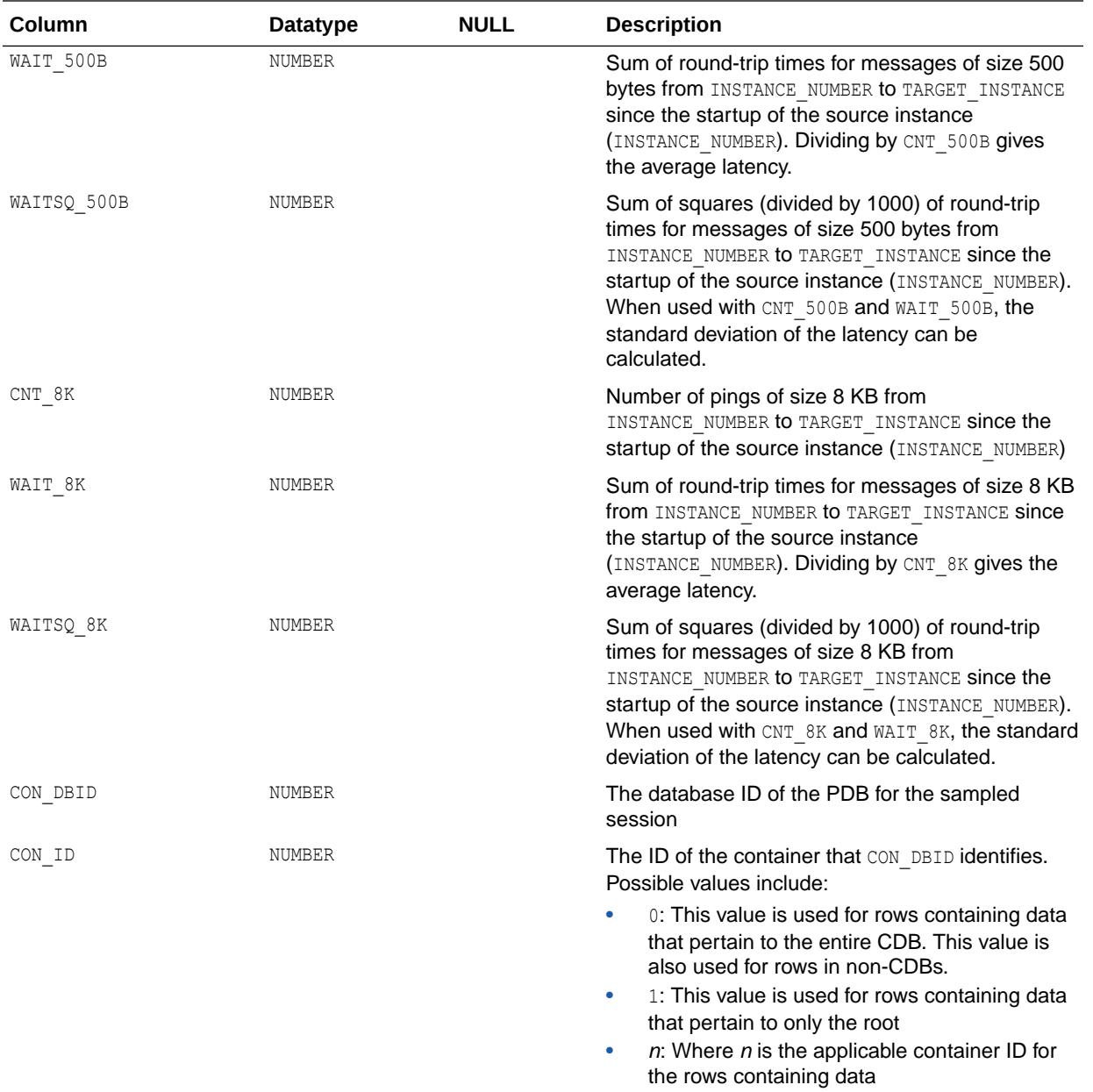

# 5.408 DBA\_HIST\_IOSTAT\_DETAIL

DBA\_HIST\_IOSTAT\_DETAIL displays I/O statistics aggregated by combination of file type and function (component).

This view contains snapshots of V\$IOSTAT\_FILE and V\$IOSTAT\_FUNCTION.

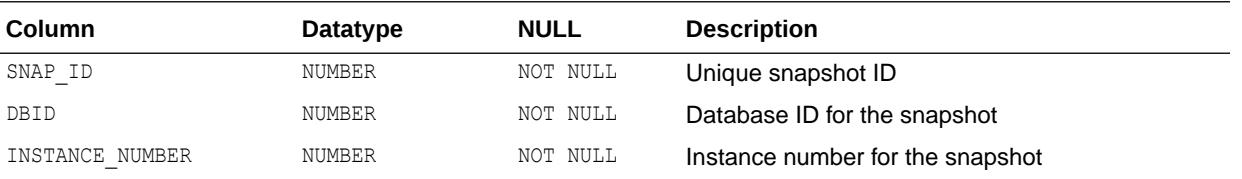

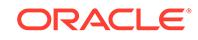

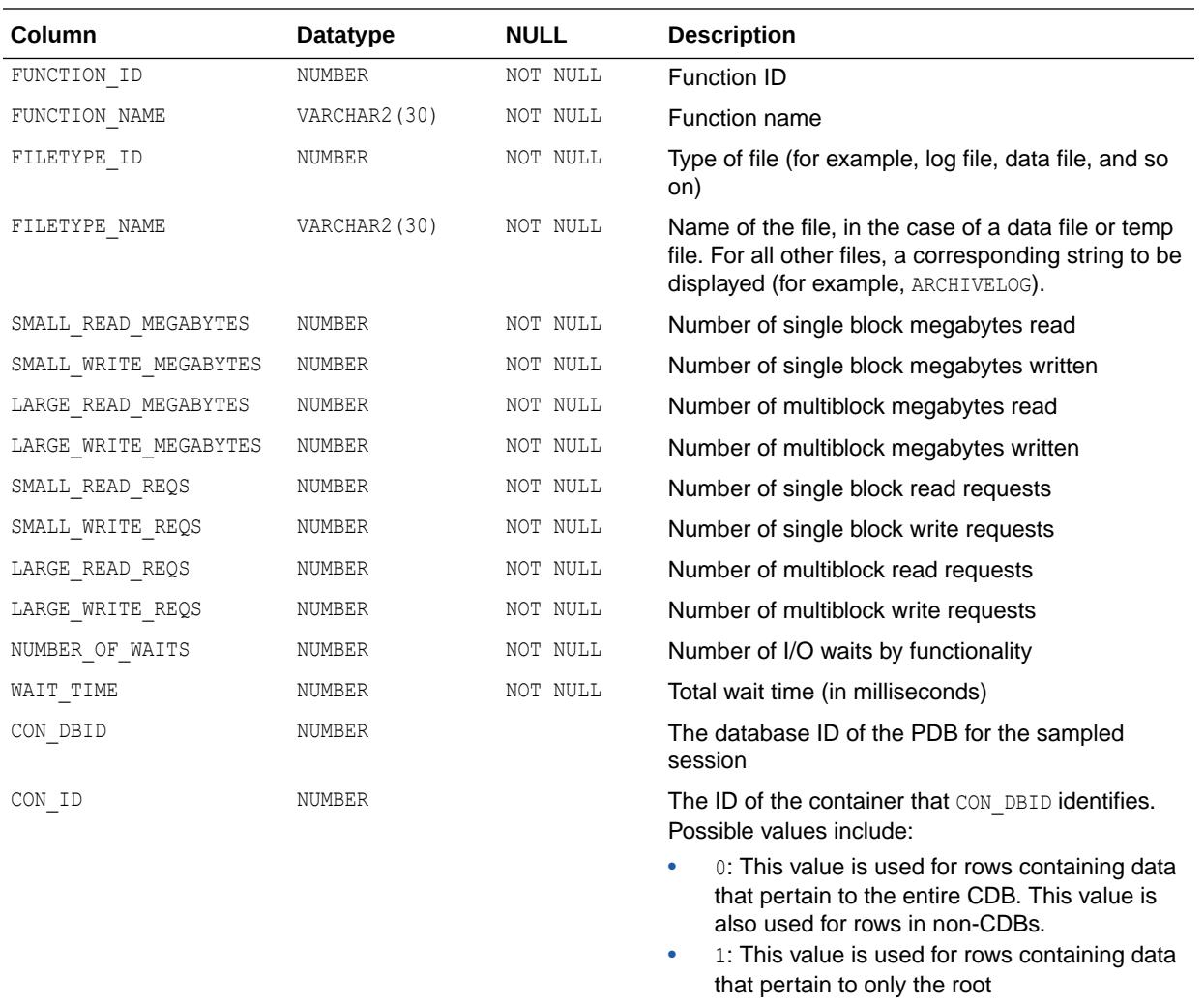

•  $n:$  Where  $n$  is the applicable container ID for the rows containing data

#### **See Also:**

- ["V\\$IOSTAT\\_FILE"](#page-2131-0)
- ["V\\$IOSTAT\\_FUNCTION](#page-2132-0)"

# 5.409 DBA\_HIST\_IOSTAT\_FILETYPE

DBA\_HIST\_IOSTAT\_FILETYPE displays historical I/O statistics by file type.

This view contains snapshots of V\$IOSTAT\_FILE.

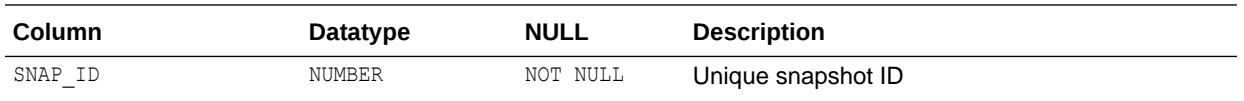

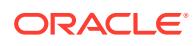

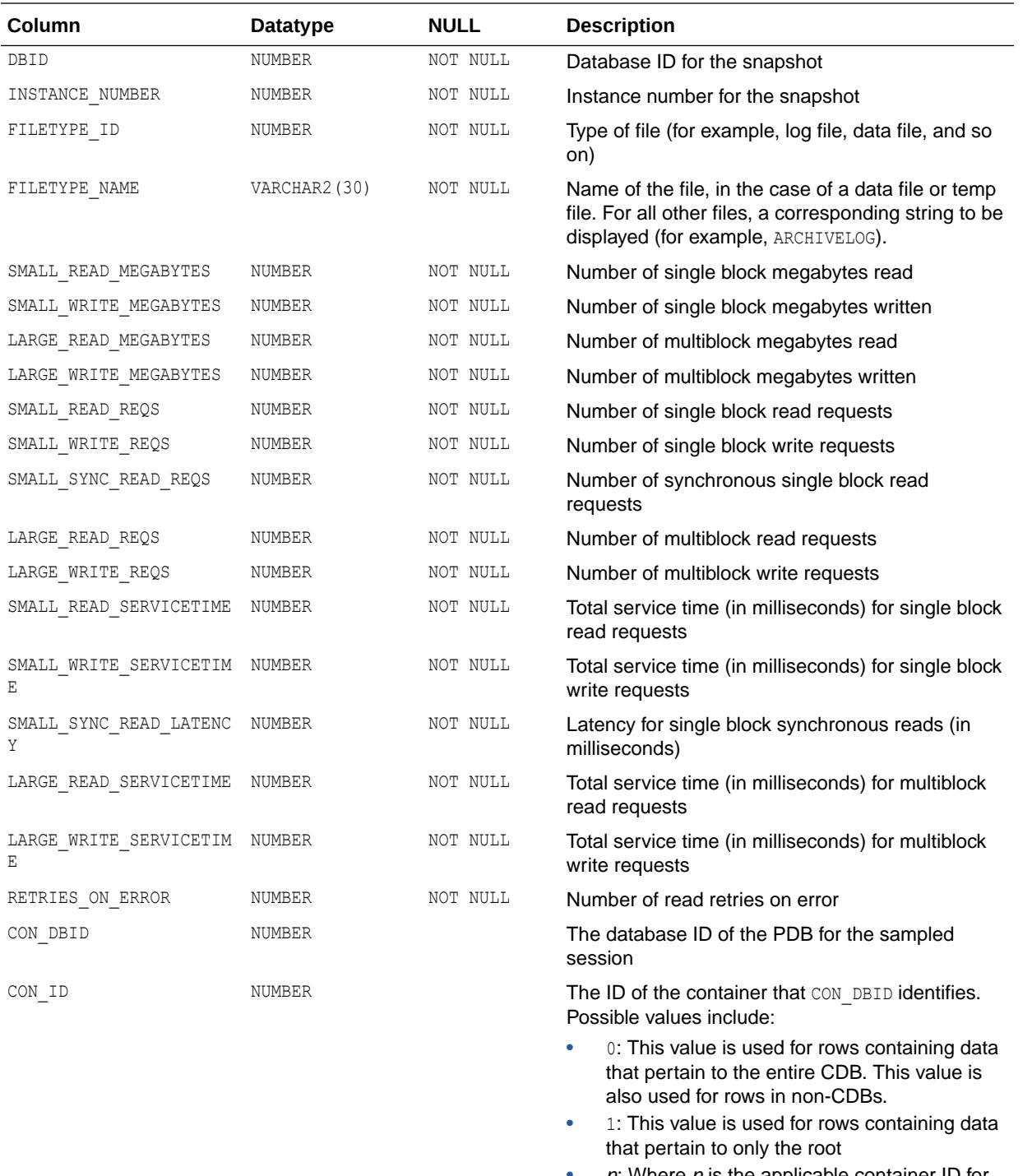

• *n*: Where *n* is the applicable container ID for the rows containing data

See Also:

["V\\$IOSTAT\\_FILE"](#page-2131-0)

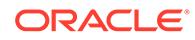

# 5.410 DBA\_HIST\_IOSTAT\_FILETYPE\_NAME

DBA\_HIST\_IOSTAT\_FILETYPE\_NAME displays historical I/O statistics for file type names.

This view contains snapshots of V\$IOSTAT\_FILE.

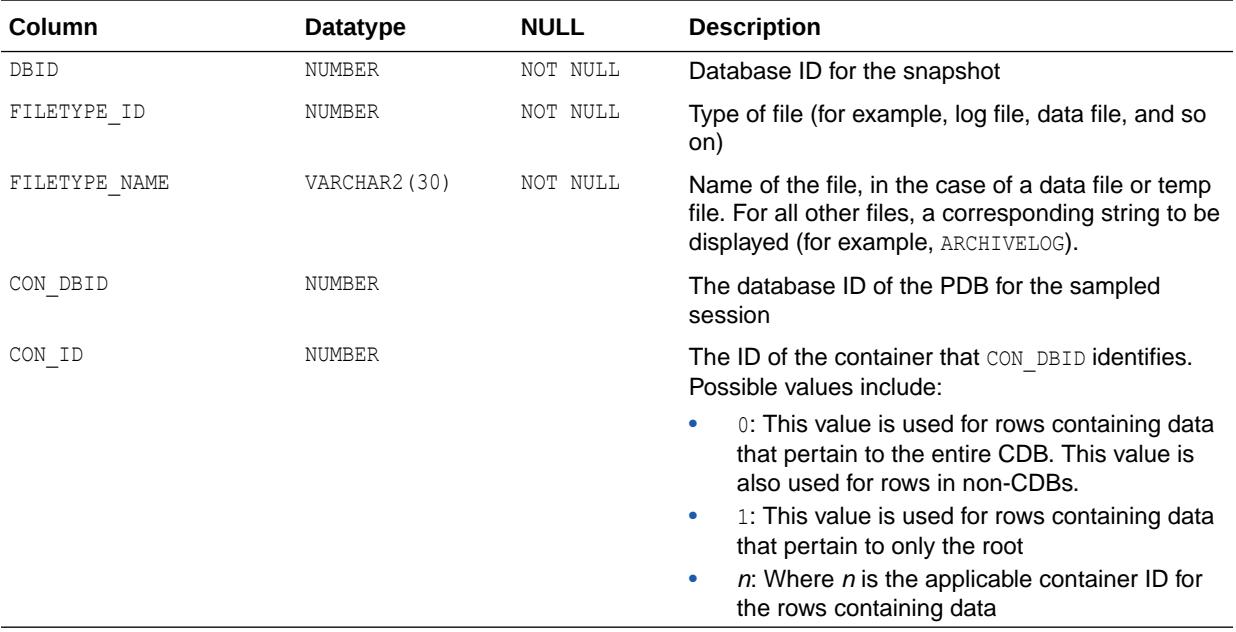

**See Also:**

["V\\$IOSTAT\\_FILE"](#page-2131-0)

### 5.411 DBA\_HIST\_IOSTAT\_FUNCTION

DBA\_HIST\_IOSTAT\_FUNCTION displays historical I/O statistics by function.

This view contains snapshots of V\$IOSTAT\_FUNCTION.

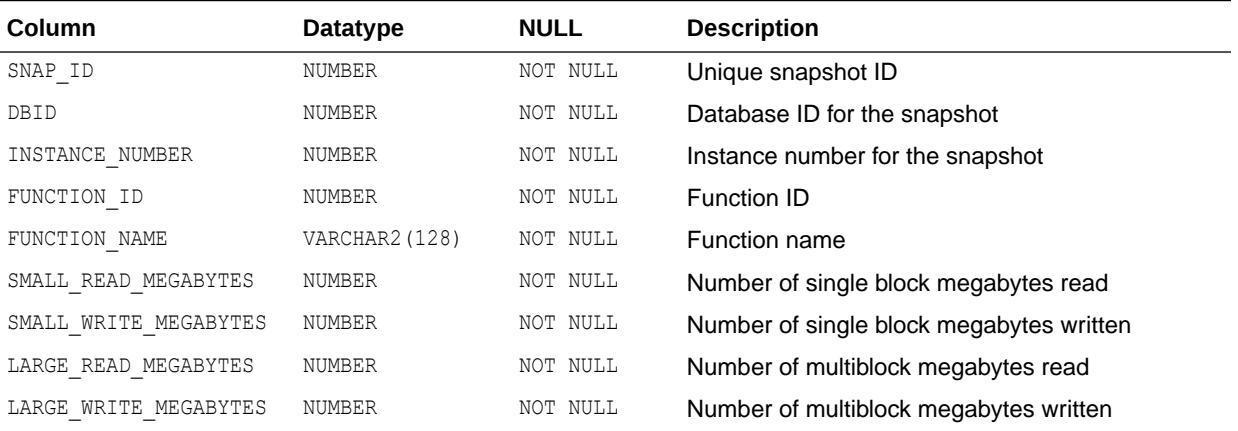

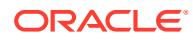

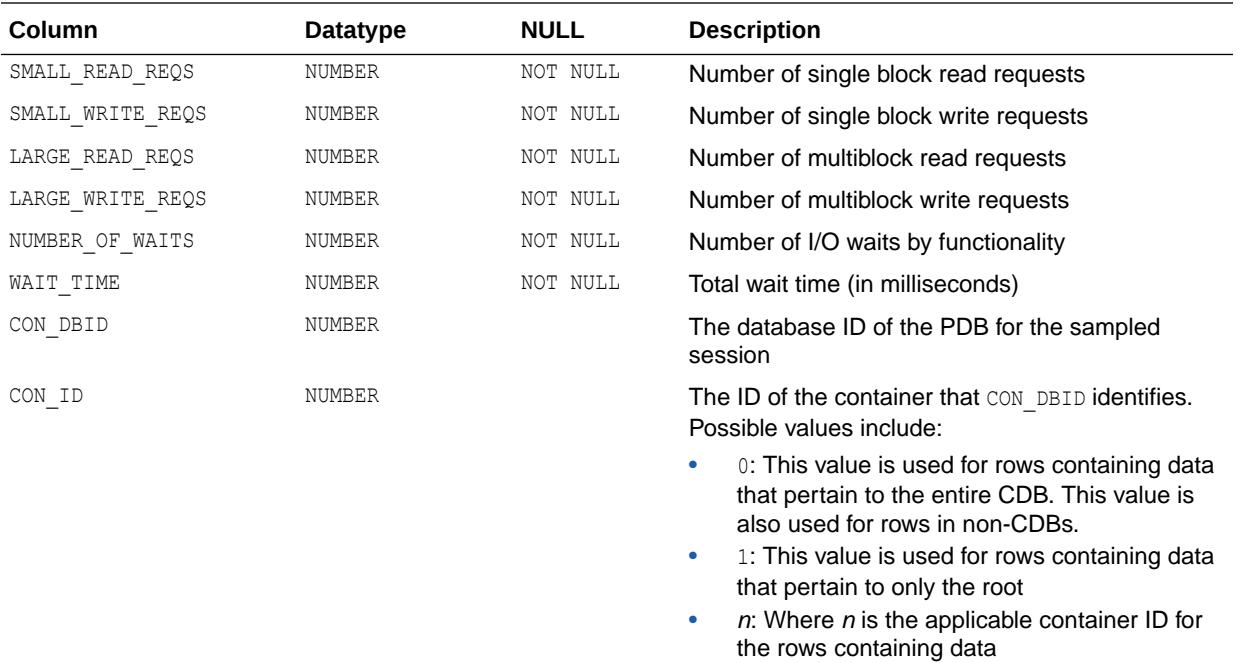

["V\\$IOSTAT\\_FUNCTION](#page-2132-0)"

# 5.412 DBA\_HIST\_IOSTAT\_FUNCTION\_NAME

DBA\_HIST\_IOSTAT\_FUNCTION\_NAME displays historical I/O statistics by function names.

This view contains snapshots of V\$IOSTAT\_FUNCTION.

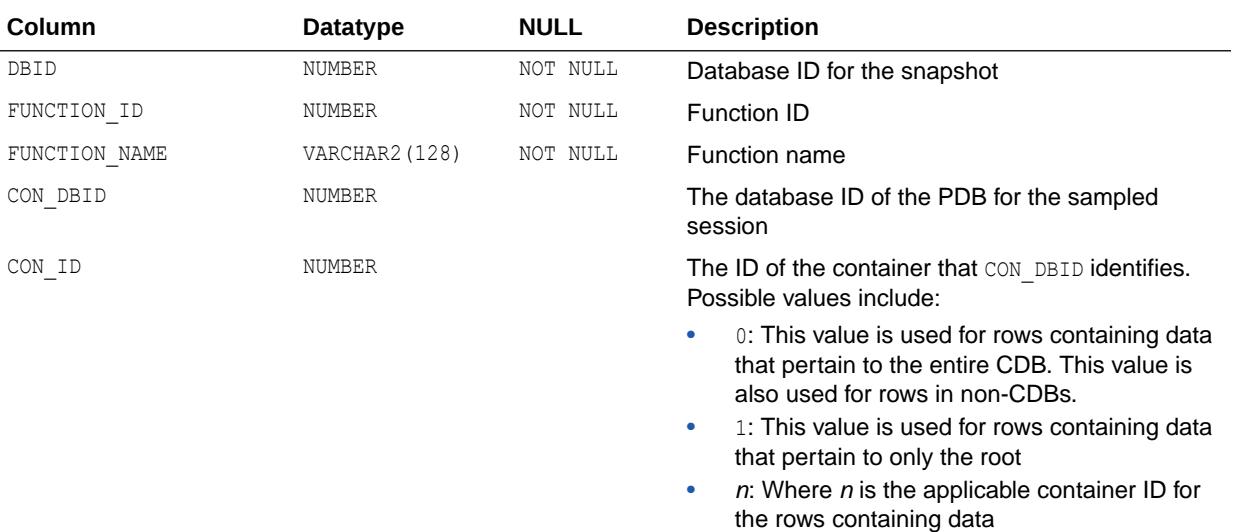

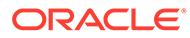

["V\\$IOSTAT\\_FUNCTION](#page-2132-0)"

# 5.413 DBA\_HIST\_JAVA\_POOL\_ADVICE

DBA\_HIST\_JAVA\_POOL\_ADVICE displays historical information about estimated parse time in the Java pool for different pool sizes.

This view contains snapshots of V\$JAVA\_POOL\_ADVICE.

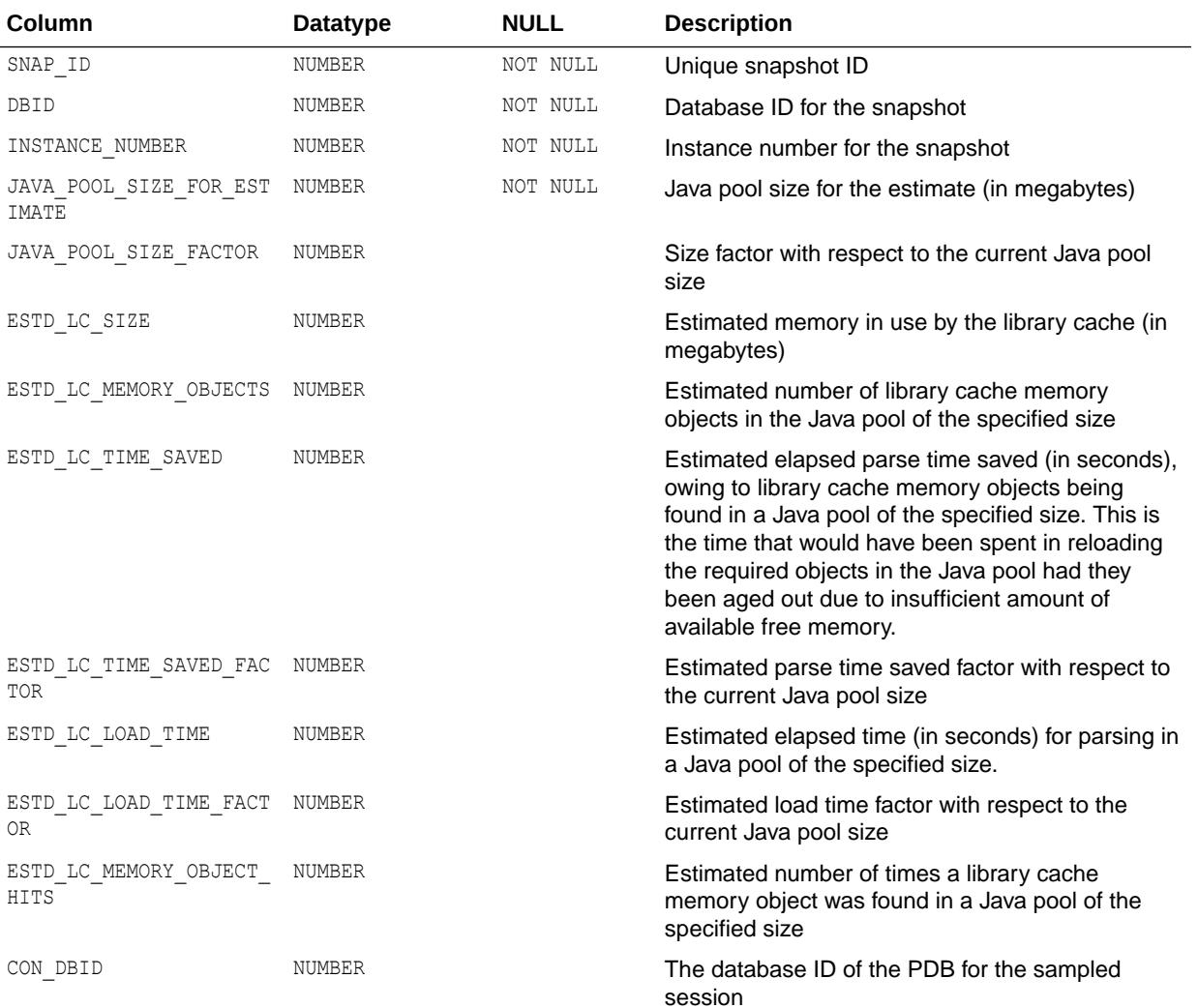

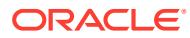

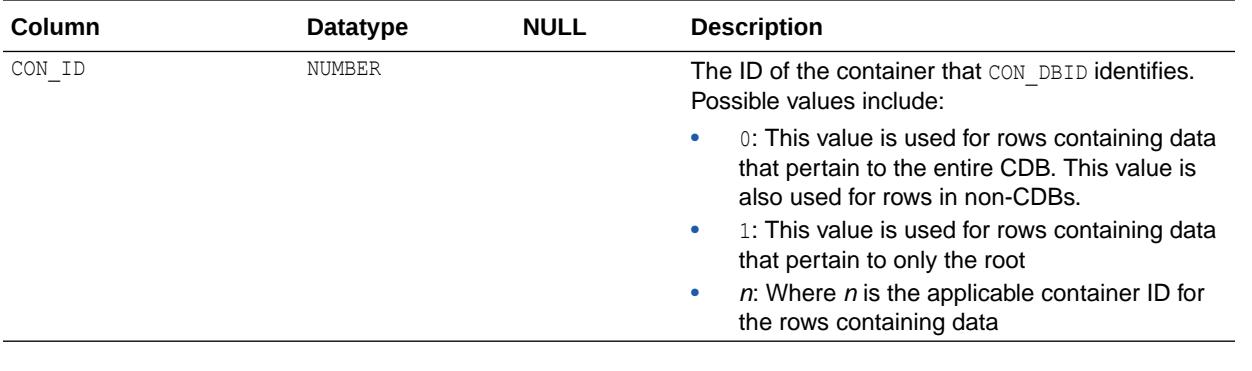

**See Also:** ["V\\$JAVA\\_POOL\\_ADVICE](#page-2136-0)"

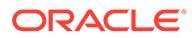

# <span id="page-1221-0"></span>6 Static Data Dictionary Views: DBA\_HIST\_LATCH to DBA\_STORED\_SETTINGS

This chapter contains the static data dictionary views DBA\_HIST\_LATCH through DBA STORED SETTINGS.

### 6.1 DBA\_HIST\_LATCH

DBA\_HIST\_LATCH displays historical aggregate latch statistics for both parent and child latches, grouped by latch name.

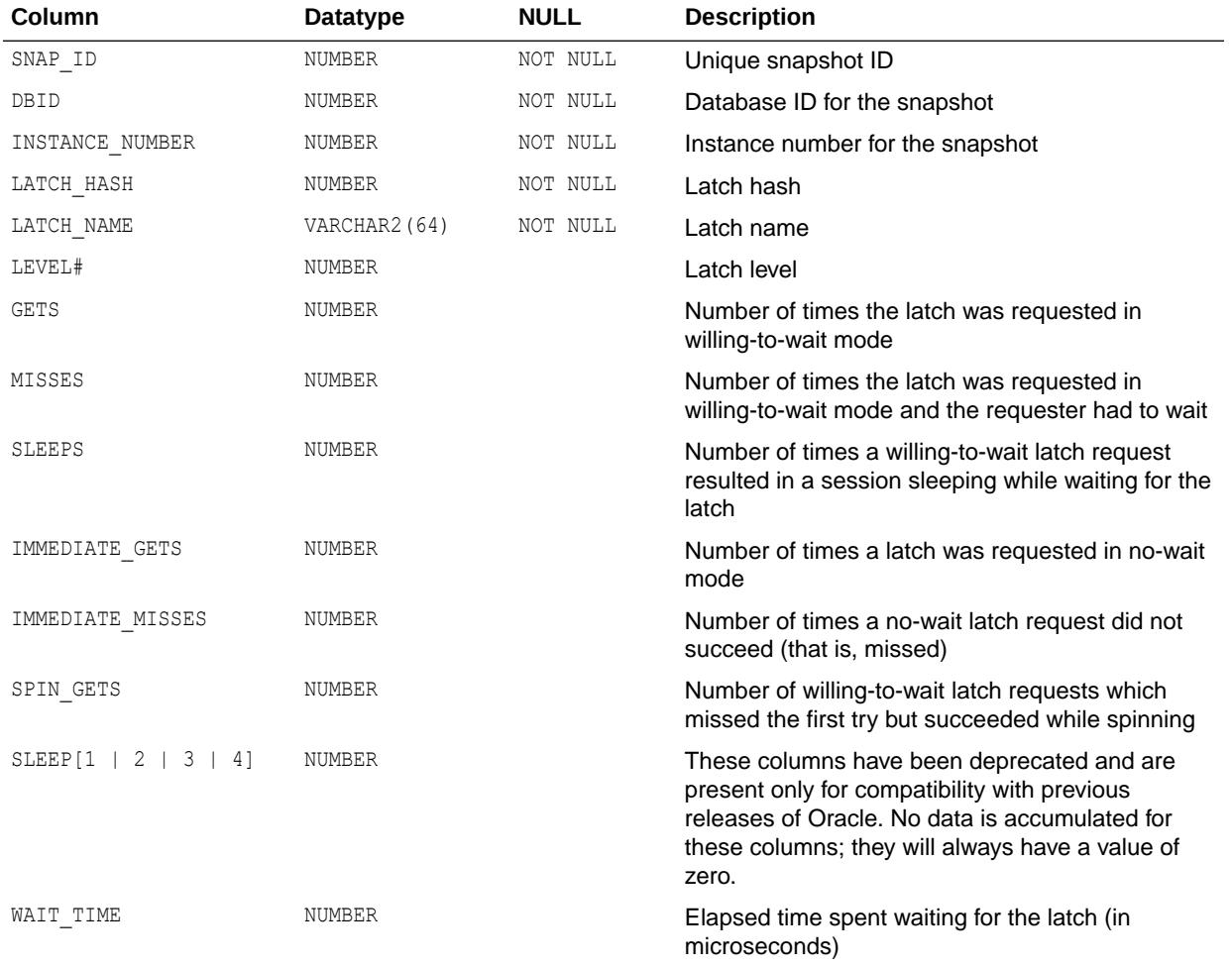

This view contains snapshots of V\$LATCH.

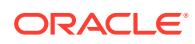

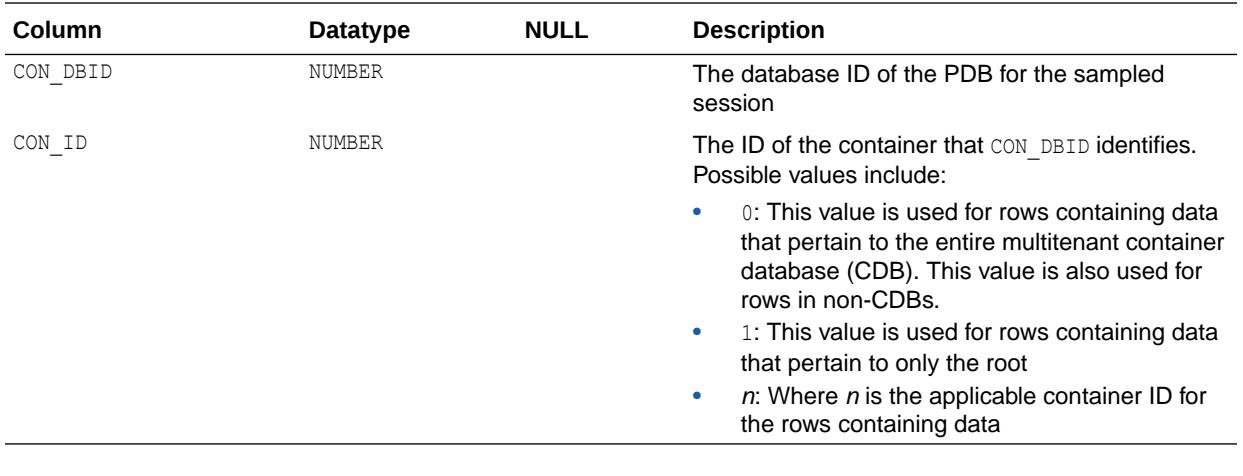

**See Also:** ["V\\$LATCH"](#page-2141-0)

# 6.2 DBA\_HIST\_LATCH\_CHILDREN

DBA\_HIST\_LATCH\_CHILDREN displays historical statistics about child latches.

This view includes all columns of DBA\_HIST\_LATCH plus the CHILD# column. Note that child latches have the same parent if their  $LATEH#$  columns match each other. This view contains snapshots of V\$LATCH\_CHILDREN.

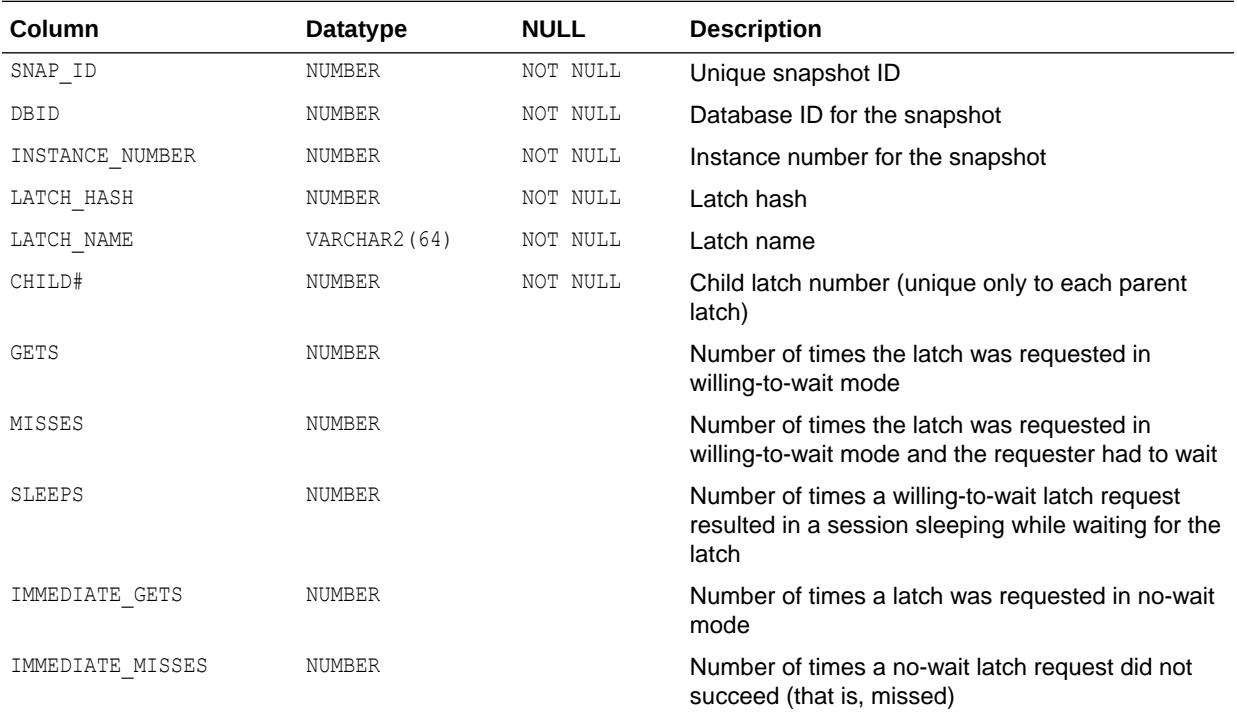

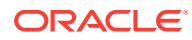

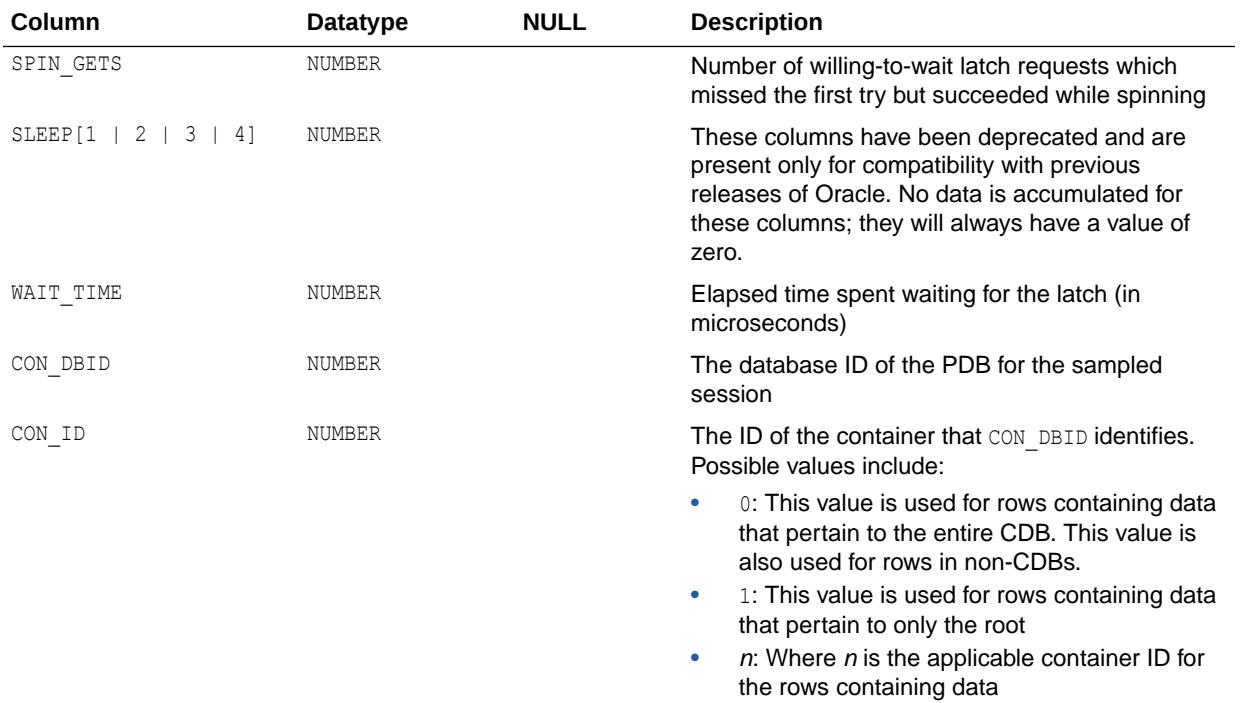

- ["DBA\\_HIST\\_LATCH"](#page-1221-0)
- ["V\\$LATCH"](#page-2141-0)

# 6.3 DBA\_HIST\_LATCH\_MISSES\_SUMMARY

DBA\_HIST\_LATCH\_MISSES\_SUMMARY displays historical summary statistics about missed attempts to acquire a latch.

This view contains snapshots of V\$LATCH\_MISSES.

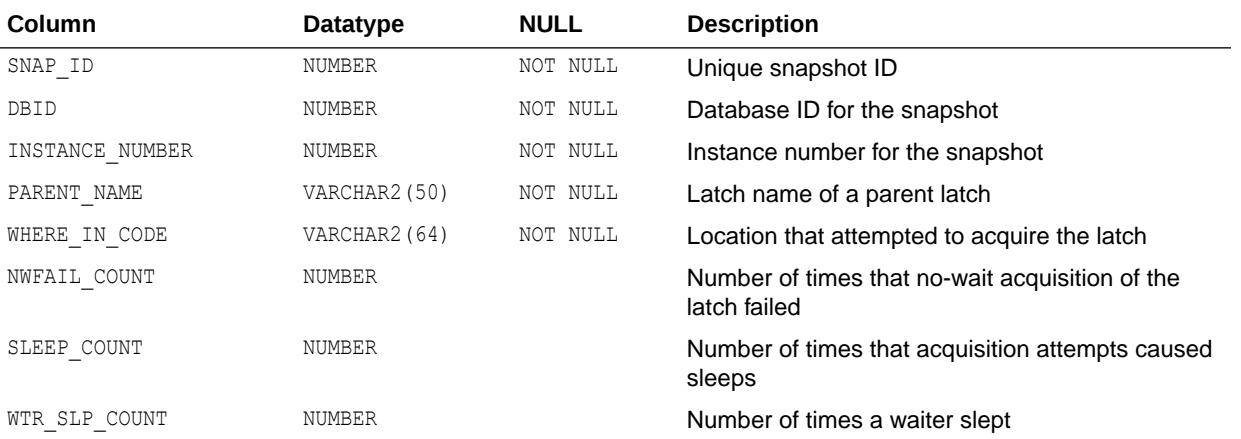

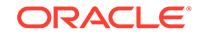
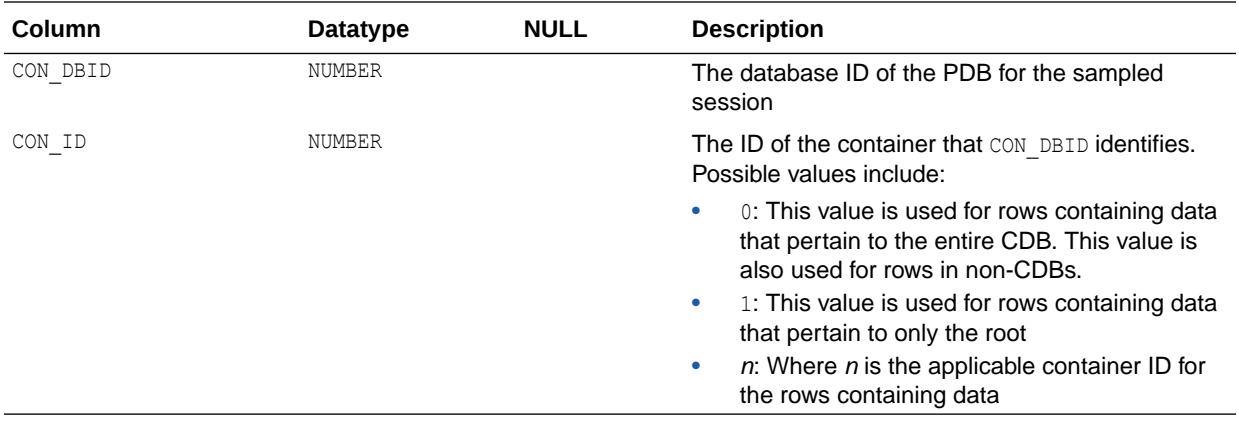

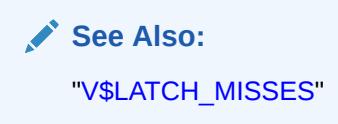

## 6.4 DBA\_HIST\_LATCH\_NAME

DBA\_HIST\_LATCH\_NAME displays information about decoded latch names for the latches shown in DBA\_HIST\_LATCH.

This view contains a snapshot of V\$LATCHNAME.

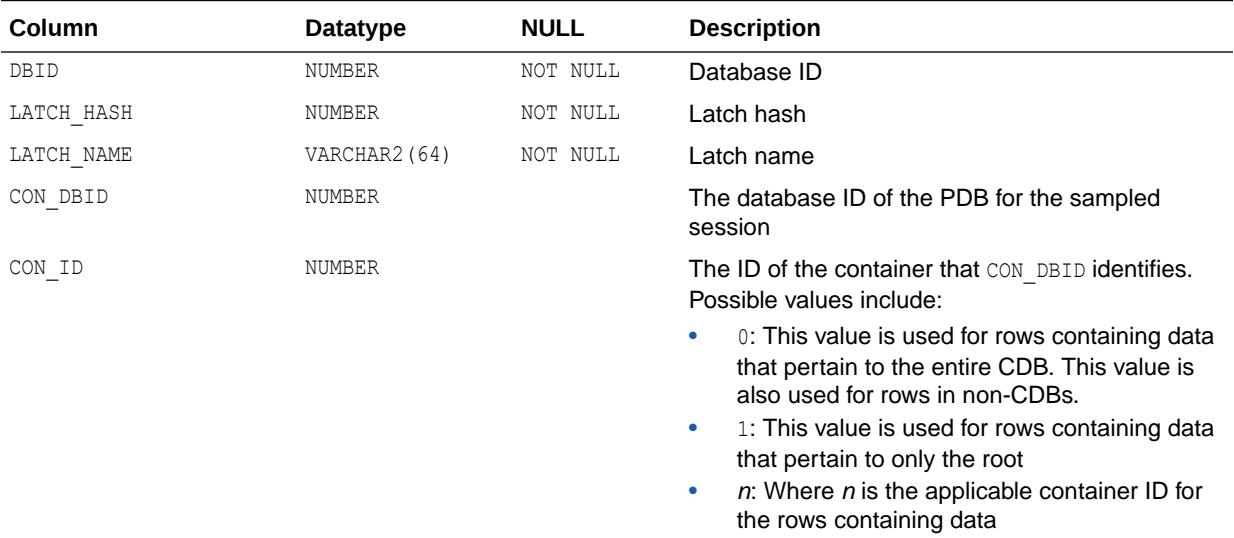

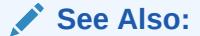

- ["DBA\\_HIST\\_LATCH"](#page-1221-0)
- ["V\\$LATCHNAME"](#page-2144-0)

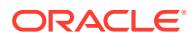

## 6.5 DBA\_HIST\_LATCH\_PARENT

DBA\_HIST\_LATCH\_PARENT displays historical statistics about parent latches.

This view contains snapshots of V\$LATCH\_PARENT.

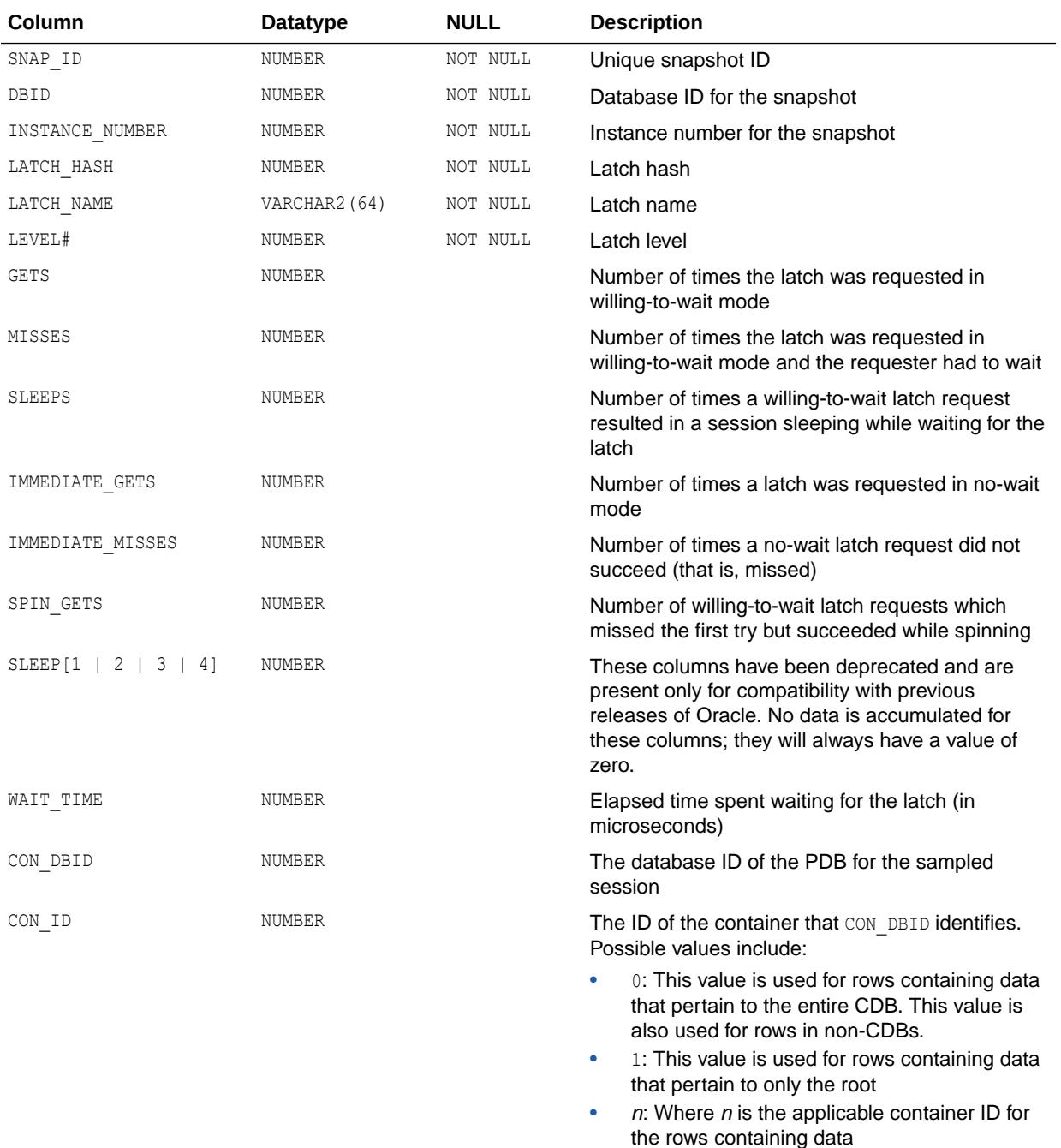

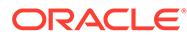

**See Also:** ["V\\$LATCH\\_PARENT"](#page-2144-0)

## 6.6 DBA\_HIST\_LIBRARYCACHE

DBA\_HIST\_LIBRARYCACHE displays historical statistics about library cache performance and activity.

This view contains snapshots of V\$LIBRARYCACHE.

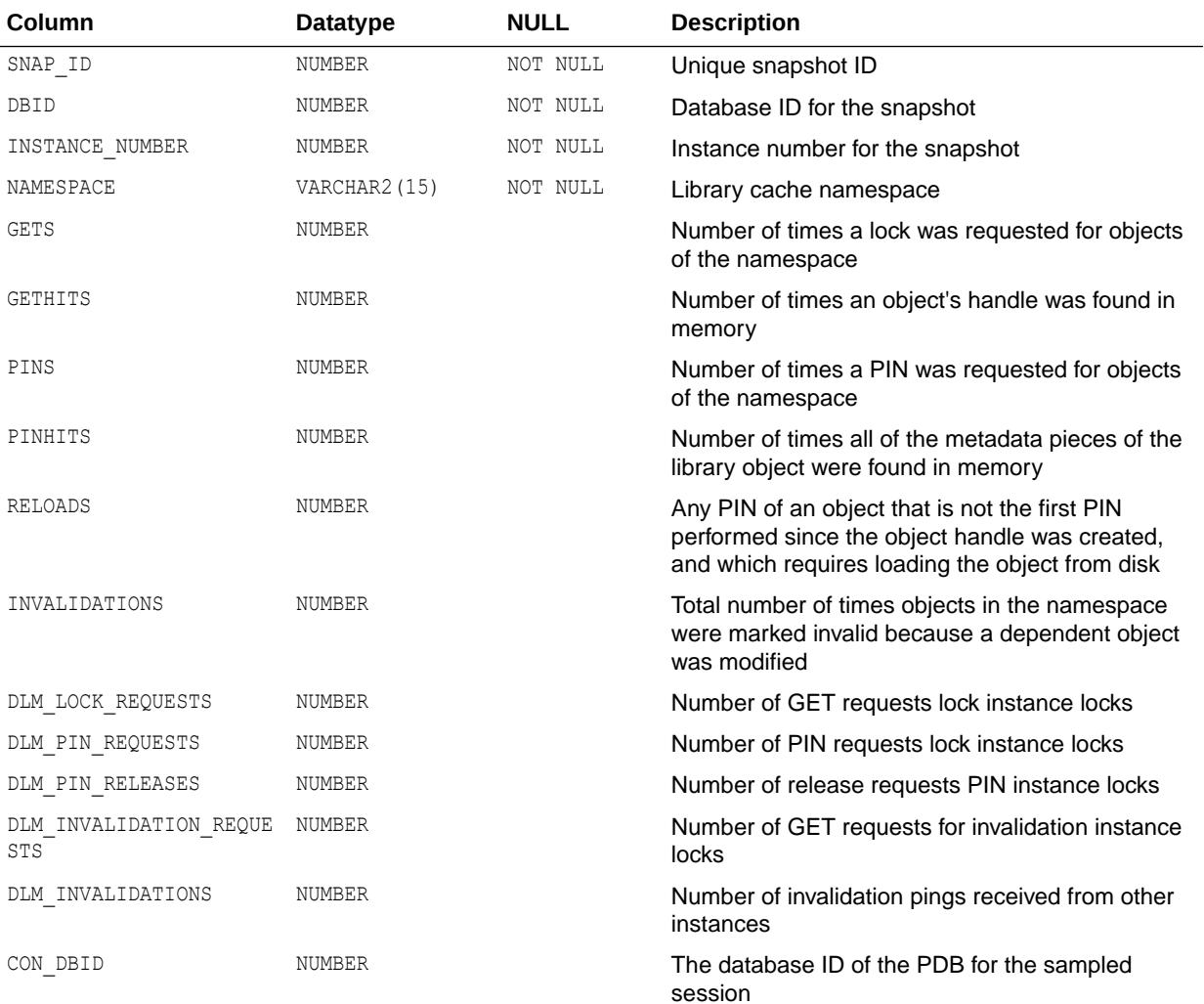

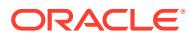

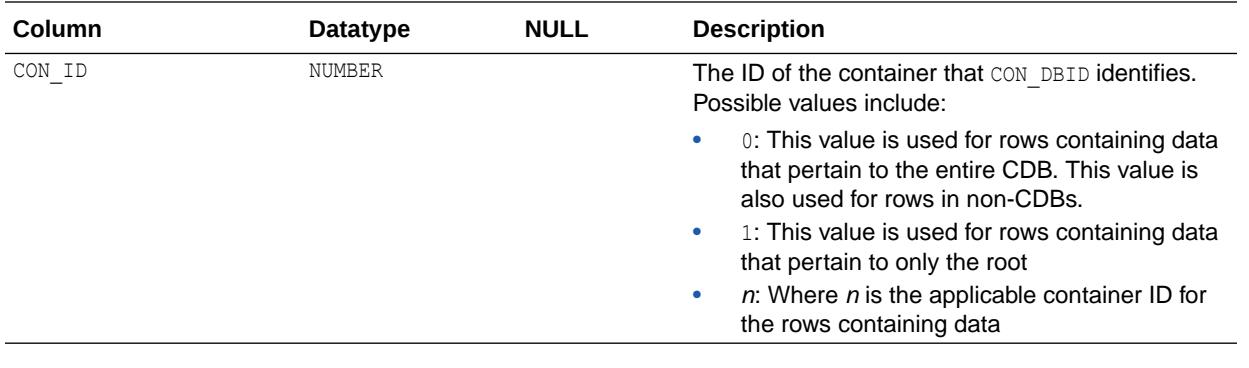

["V\\$LIBRARYCACHE](#page-2148-0)"

## 6.7 DBA\_HIST\_LOG

DBA\_HIST\_LOG displays historical log file information from the control file. This view contains snapshots of **V\$LOG**.

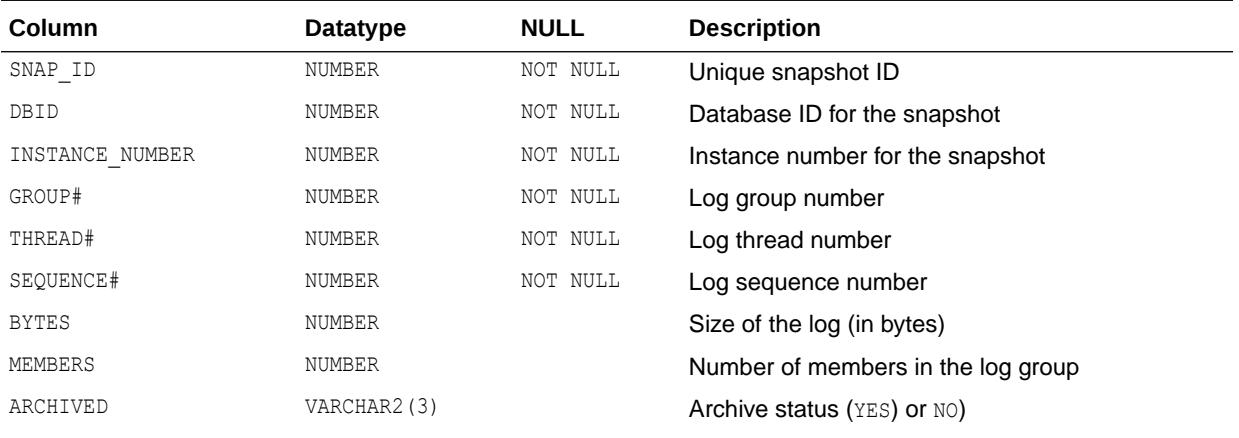

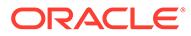

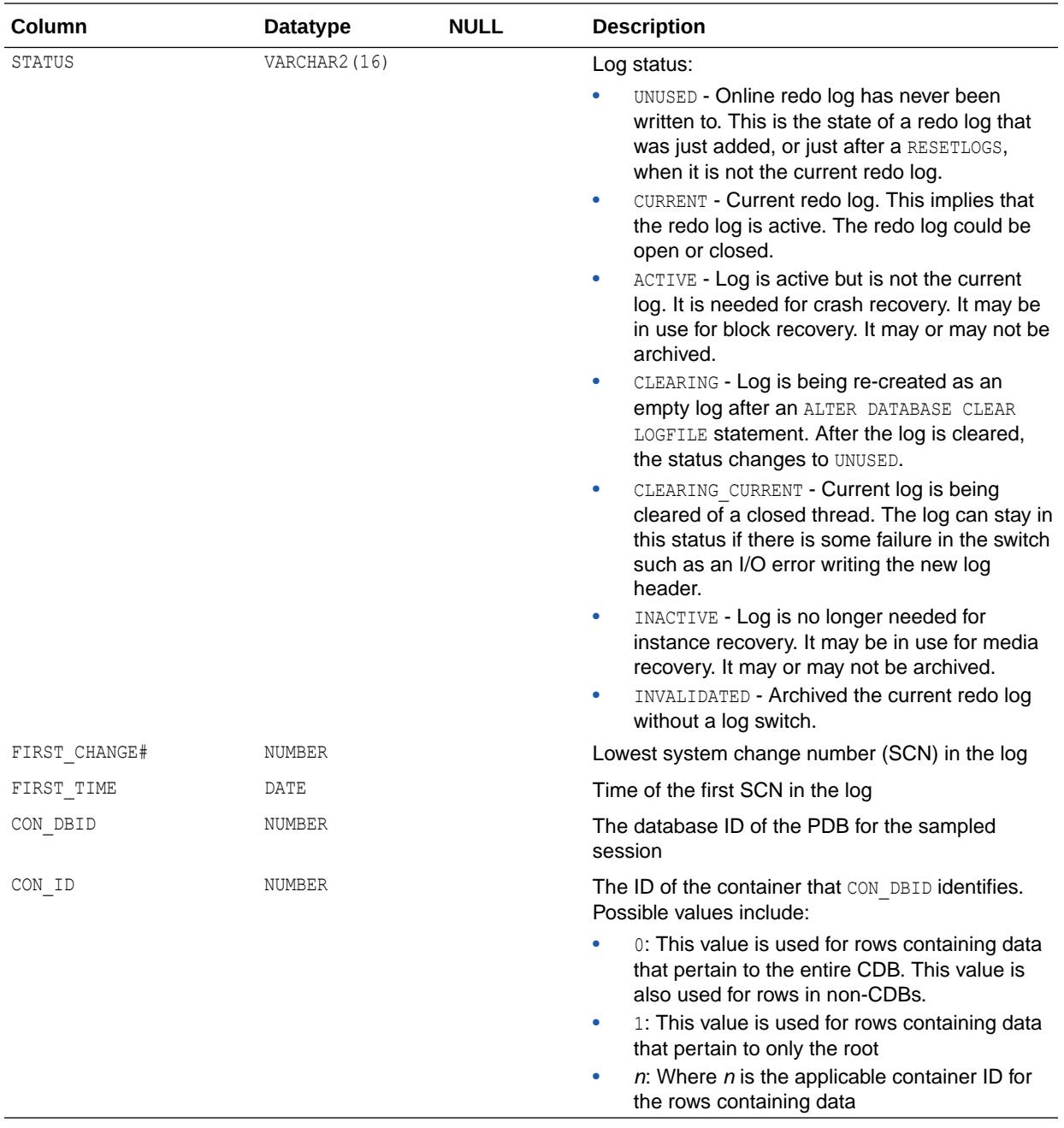

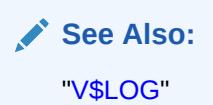

## 6.8 DBA\_HIST\_MEM\_DYNAMIC\_COMP

DBA\_HIST\_MEM\_DYNAMIC\_COMP displays historical memory component sizes.

This view contains snapshots of V\$MEMORY\_DYNAMIC\_COMPONENTS.

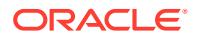

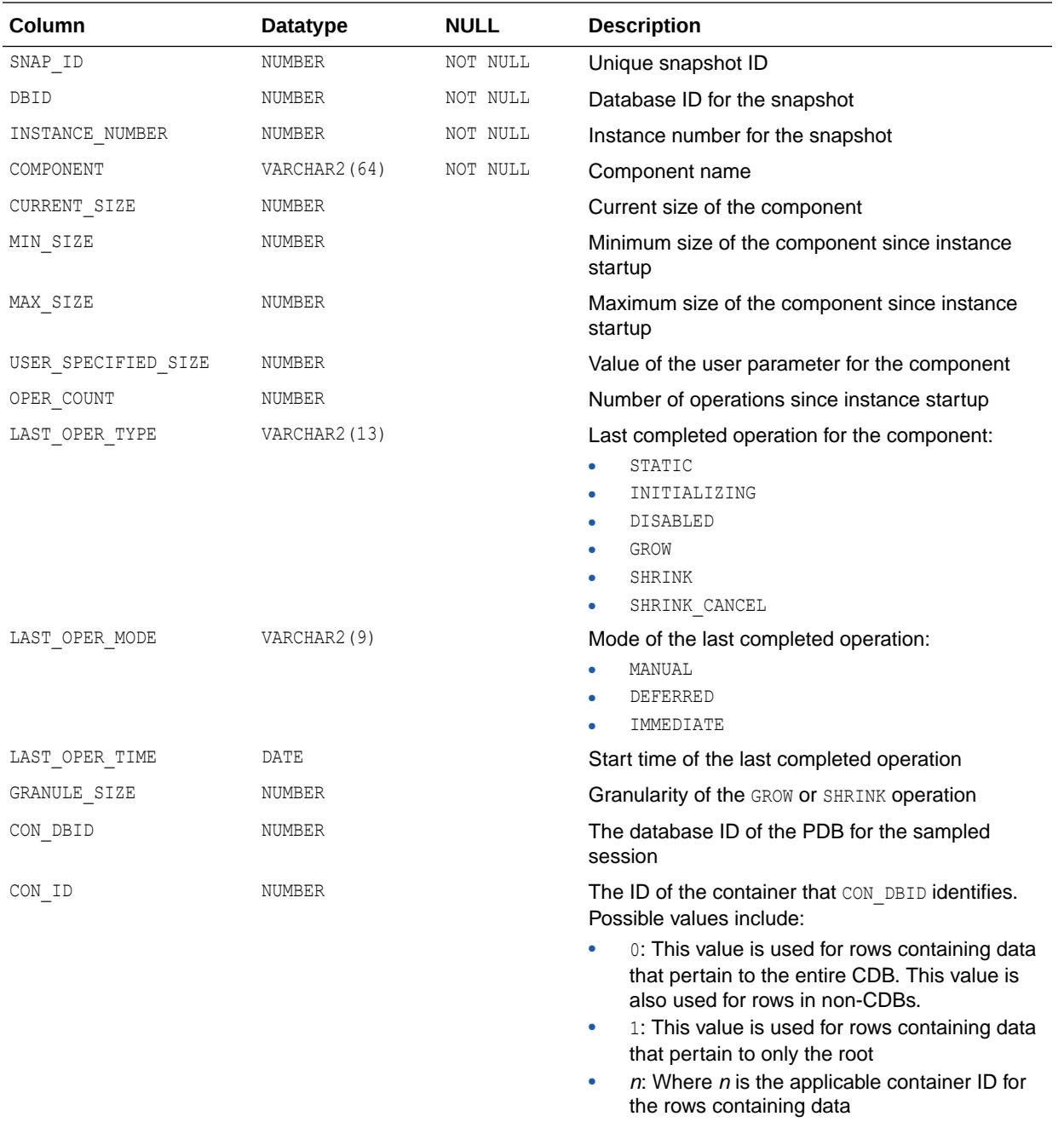

["V\\$MEMORY\\_DYNAMIC\\_COMPONENTS](#page-2190-0)"

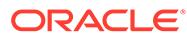

## 6.9 DBA\_HIST\_MEMORY\_RESIZE\_OPS

DBA\_HIST\_MEMORY\_RESIZE\_OPS displays memory resize operations history.

This view contains snapshots of V\$MEMORY\_RESIZE\_OPS.

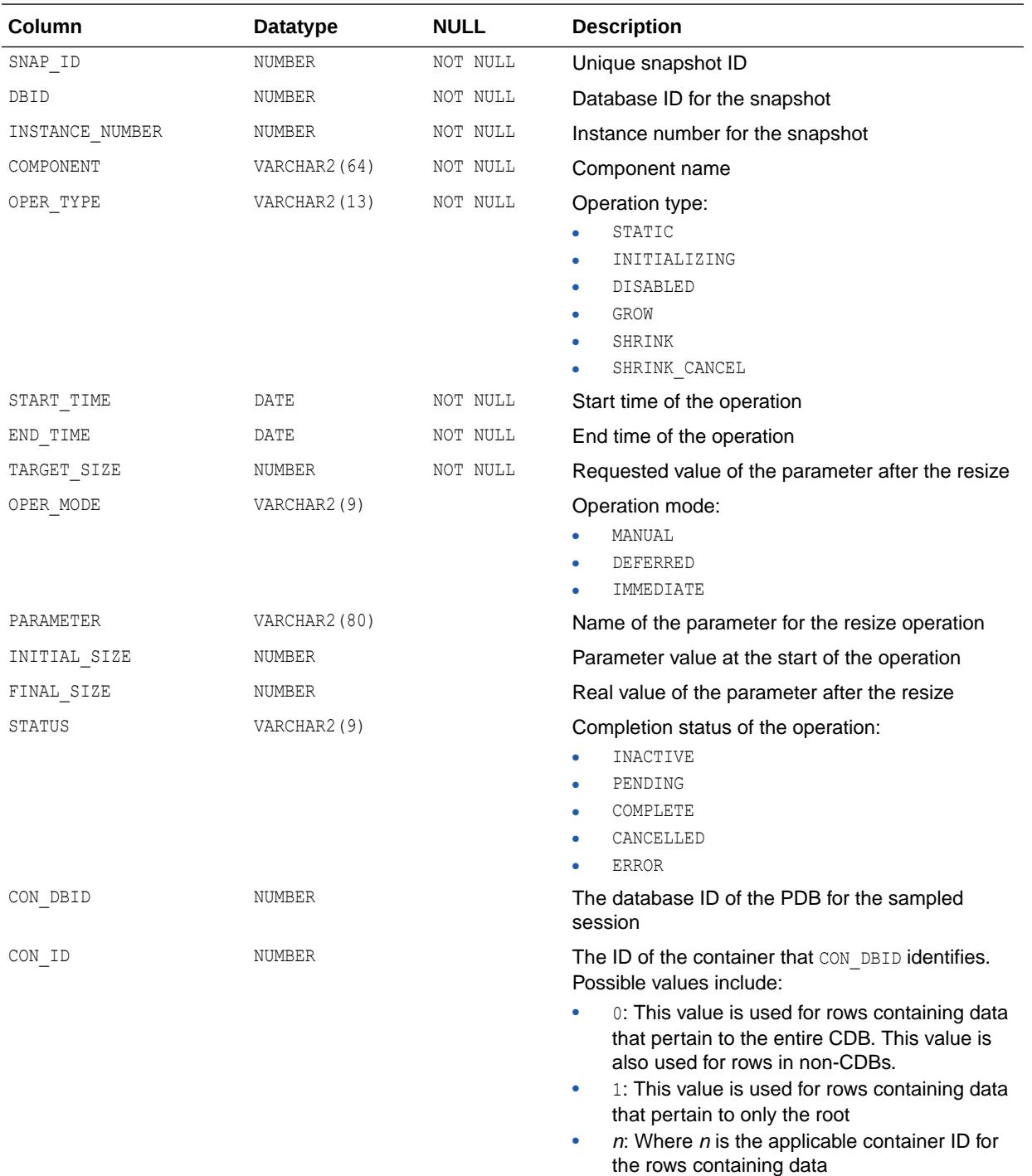

["V\\$MEMORY\\_RESIZE\\_OPS"](#page-2191-0)

## 6.10 DBA\_HIST\_MEMORY\_TARGET\_ADVICE

DBA\_HIST\_MEMORY\_TARGET\_ADVICE displays memory target advice history.

This view contains snapshots of V\$MEMORY\_TARGET\_ADVICE.

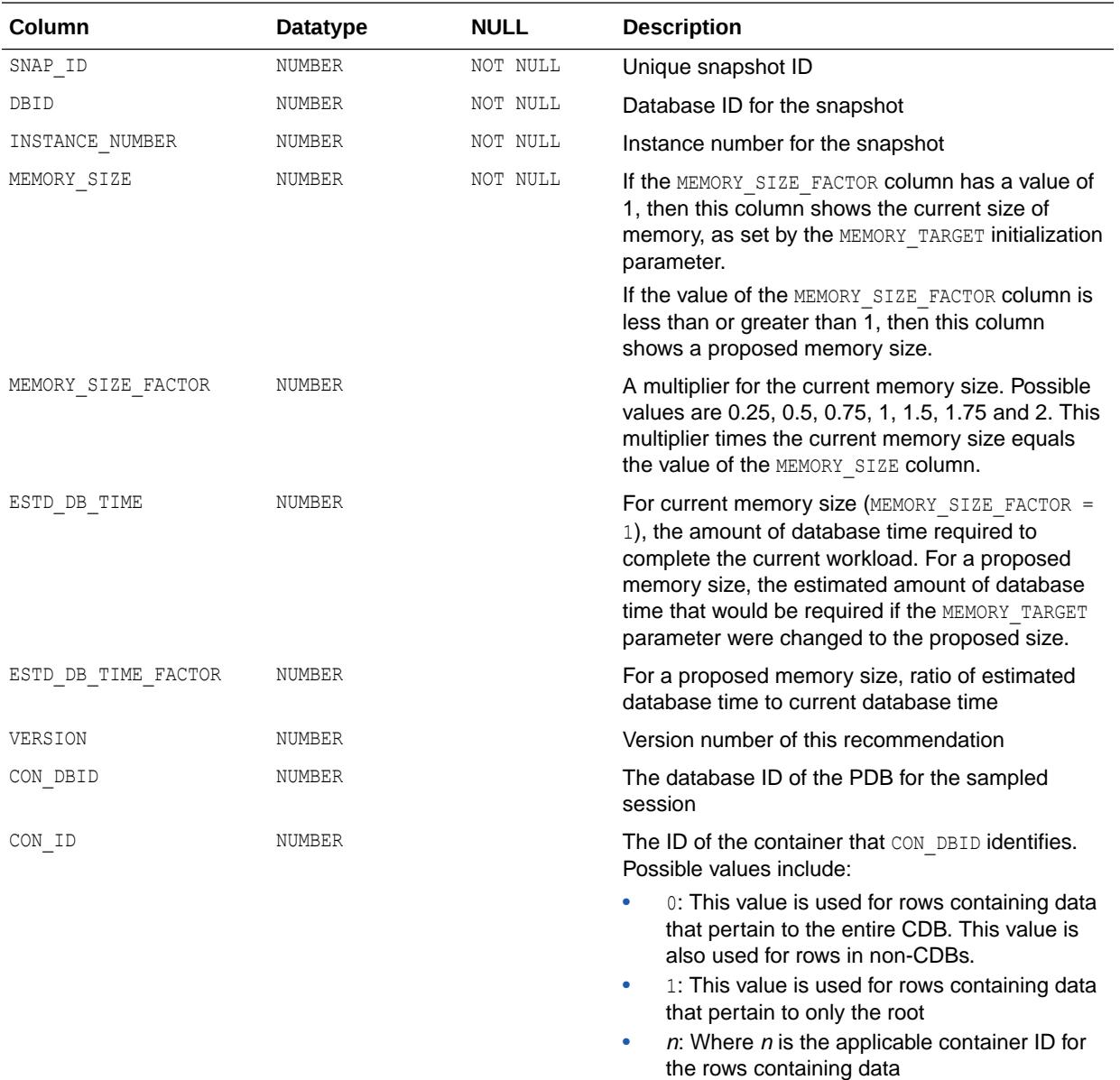

**See Also:** ["V\\$MEMORY\\_TARGET\\_ADVICE"](#page-2192-0)

## 6.11 DBA\_HIST\_METRIC\_NAME

DBA\_HIST\_METRIC\_NAME describes attributes of the set of RDBMS metrics.

This view contains a snapshot of V\$METRICNAME.

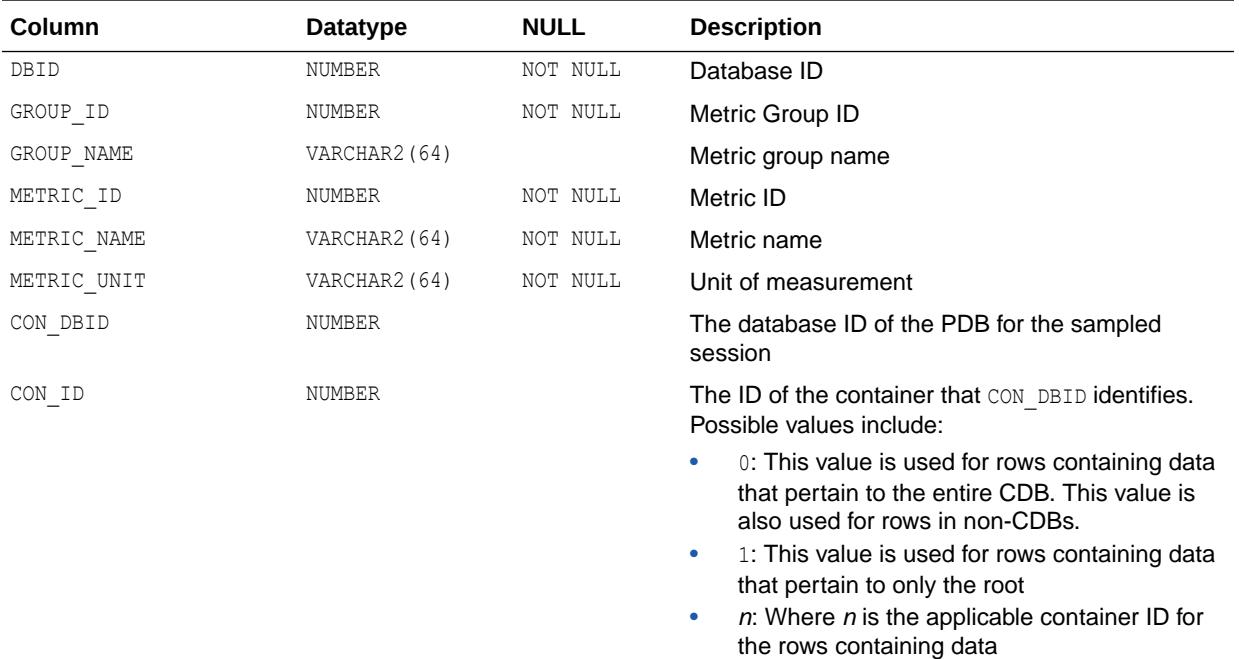

**See Also:**

["V\\$METRICNAME"](#page-2195-0)

## 6.12 DBA\_HIST\_MTTR\_TARGET\_ADVICE

DBA\_HIST\_MTTR\_TARGET\_ADVICE displays historical predictions of the number of physical I/O requests for the MTTR corresponding to each row.

The data also includes a physical I/O factor, which is the ratio of the number of estimated I/O requests to the number of I/O requests actually performed by the current MTTR setting during the measurement interval. This view contains snapshots of V\$MTTR\_TARGET\_ADVICE.

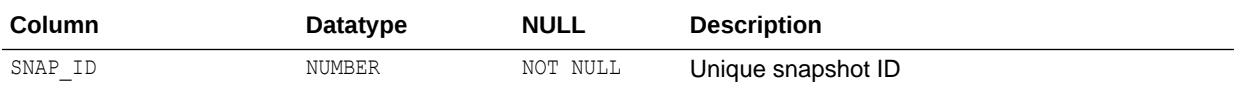

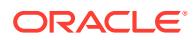

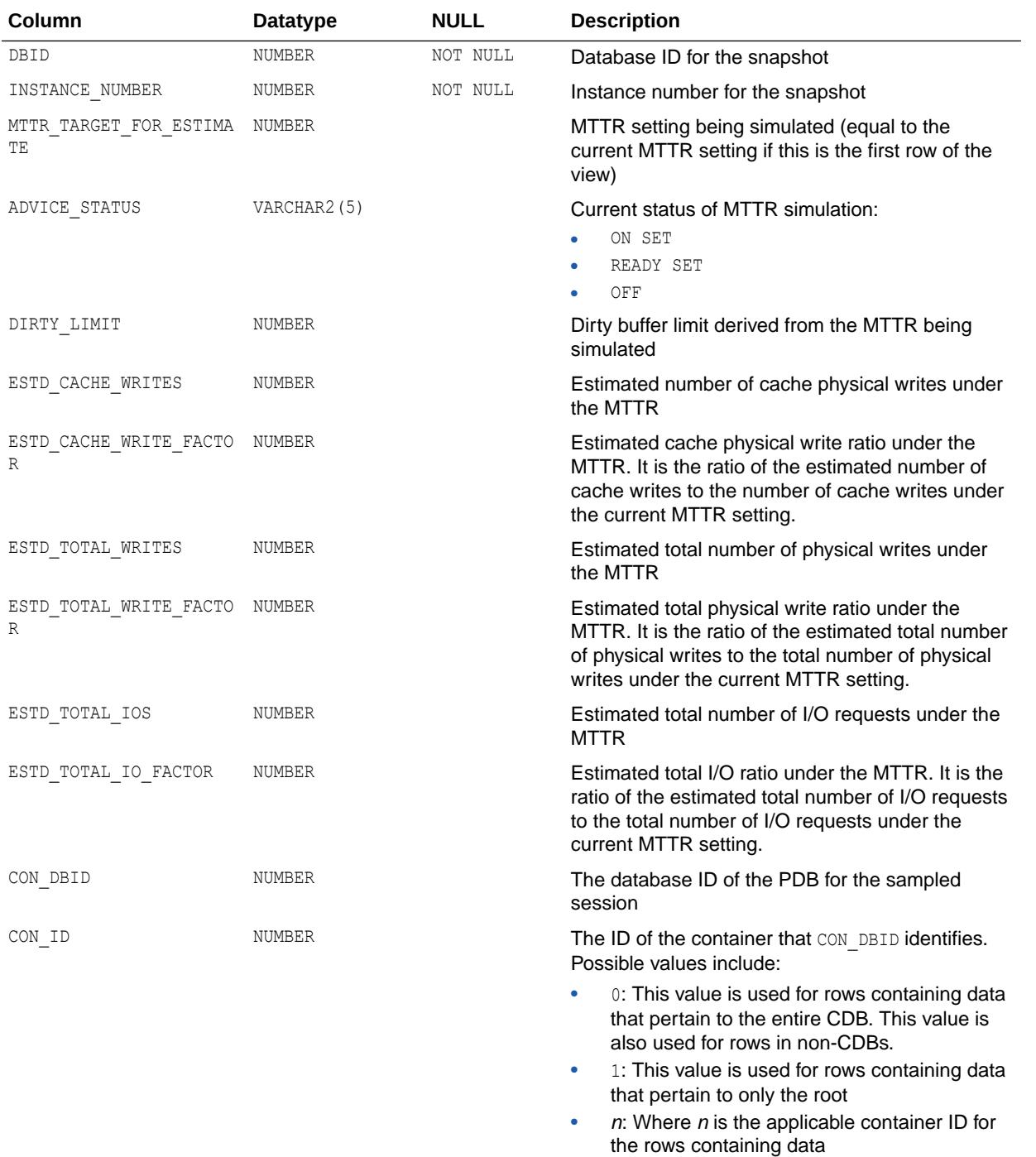

["V\\$MTTR\\_TARGET\\_ADVICE"](#page-2195-0)

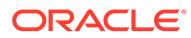

## 6.13 DBA\_HIST\_MUTEX\_SLEEP

DBA\_HIST\_MUTEX\_SLEEP displays mutex sleep summary historical statistics information.

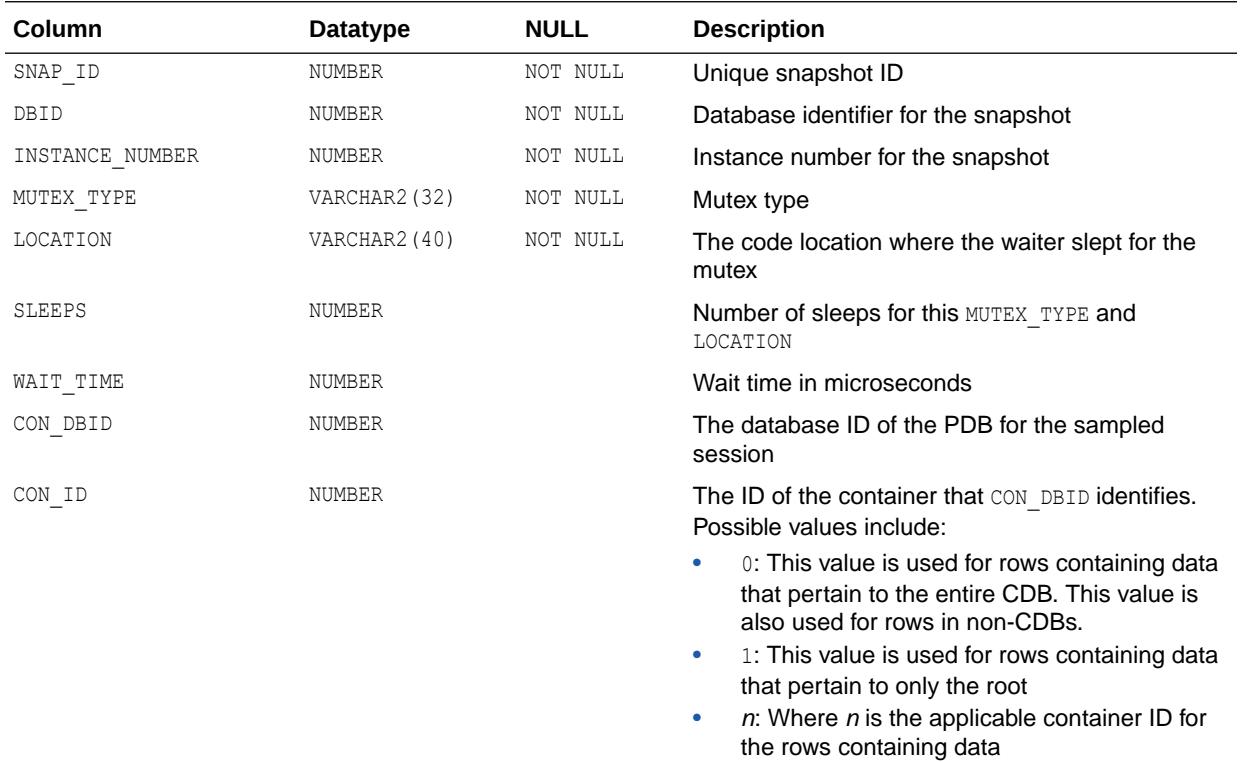

## 6.14 DBA\_HIST\_OPTIMIZER\_ENV

DBA\_HIST\_OPTIMIZER\_ENV displays the optimizer environments that have been captured in the Workload Repository.

This view is used with the DBA\_HIST\_SQLSTAT view.

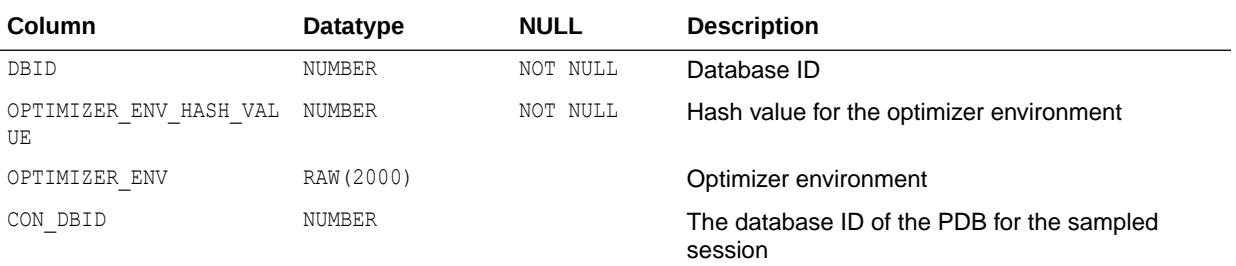

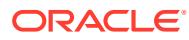

<span id="page-1235-0"></span>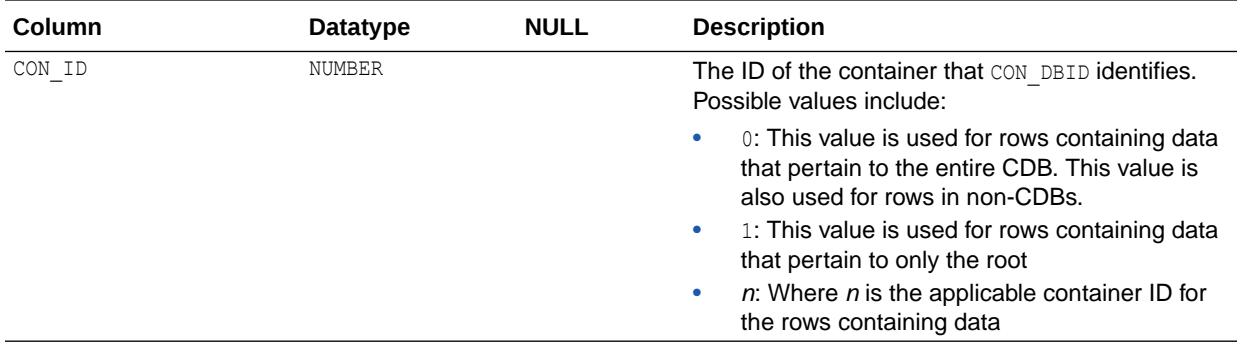

["DBA\\_HIST\\_SQLSTAT"](#page-1288-0)

## 6.15 DBA\_HIST\_OSSTAT

DBA\_HIST\_OSSTAT displays historical operating system statistics.

This view contains snapshots of V\$OSSTAT.

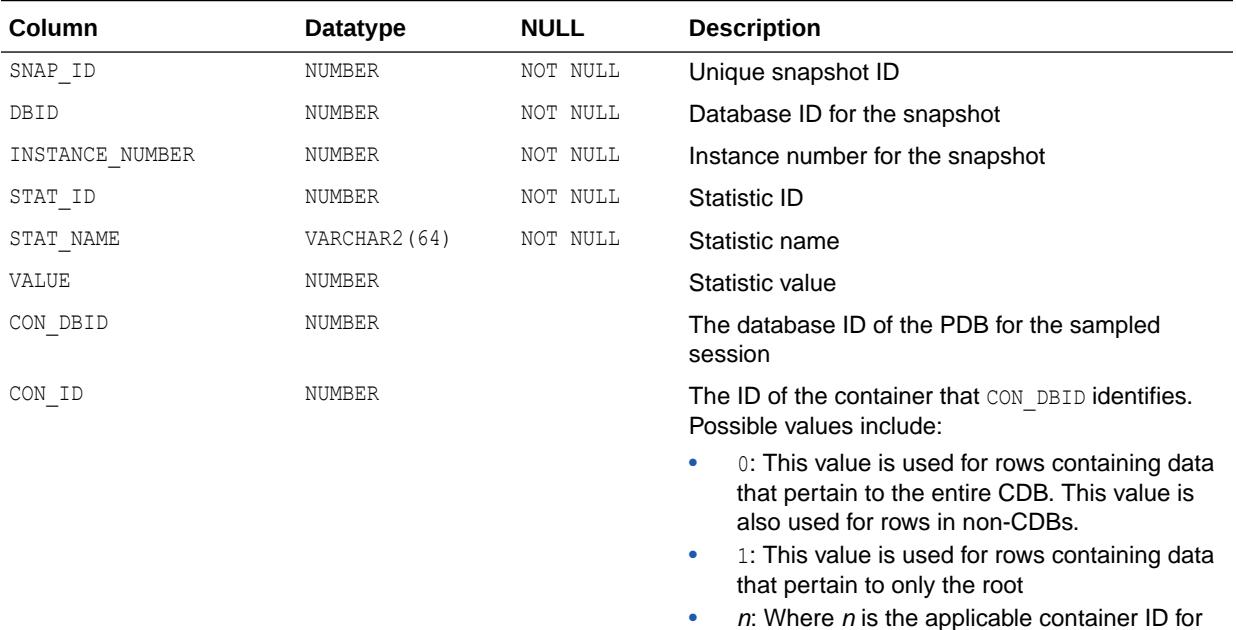

the rows containing data

**See Also:**

["V\\$OSSTAT](#page-2213-0)"

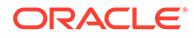

## <span id="page-1236-0"></span>6.16 DBA\_HIST\_OSSTAT\_NAME

DBA\_HIST\_OSSTAT\_NAME displays the names of the operating system statistics.

This view is used with DBA\_HIST\_OSSTAT.

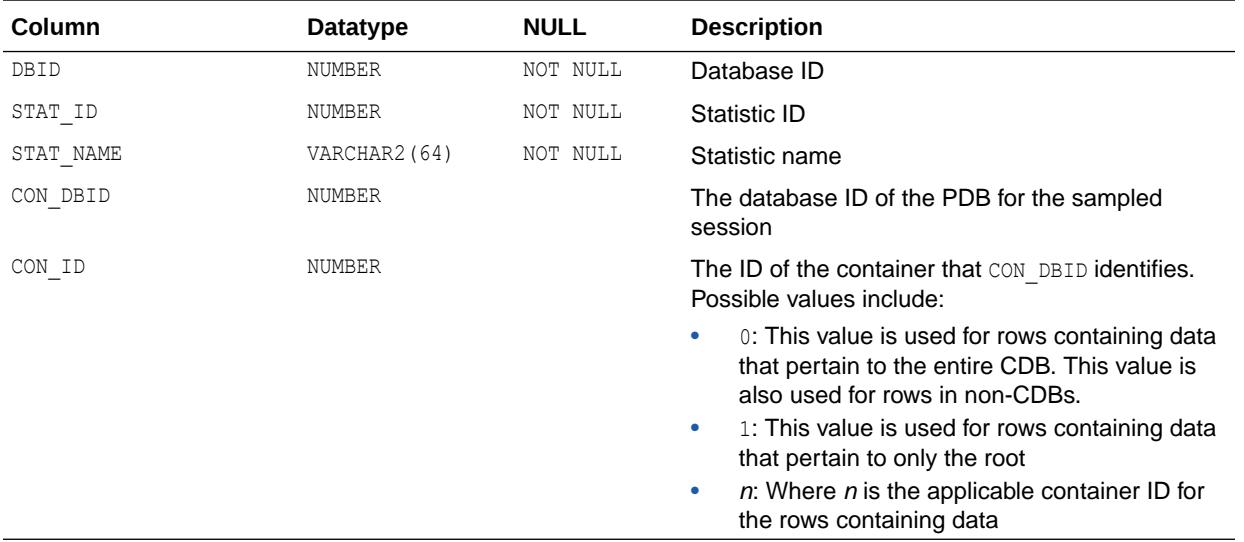

**See Also:**

["DBA\\_HIST\\_OSSTAT](#page-1235-0)"

## 6.17 DBA\_HIST\_PARAMETER

DBA\_HIST\_PARAMETER displays historical information about the initialization parameters that were in effect for the instance.

This view contains snapshots of V\$SYSTEM\_PARAMETER.

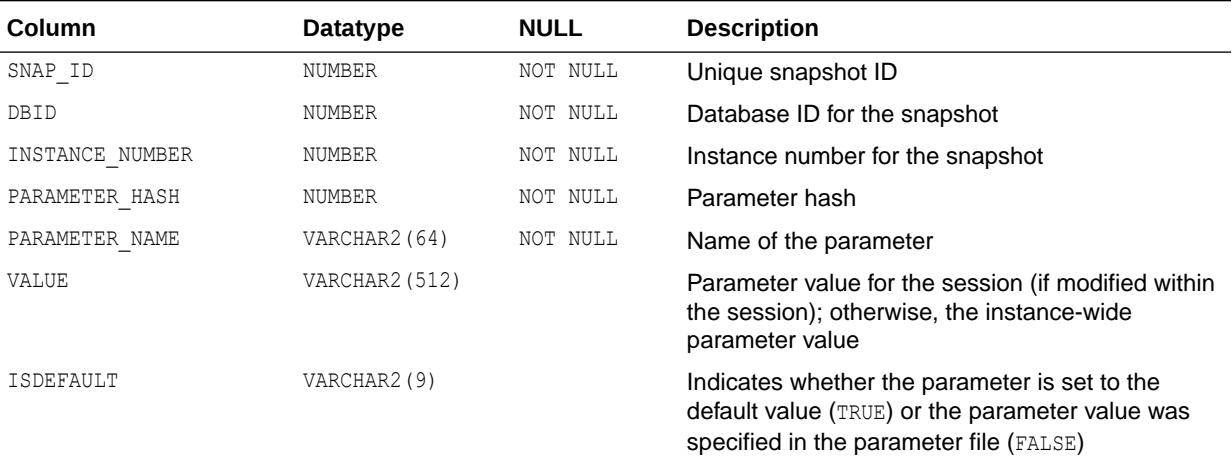

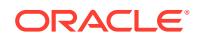

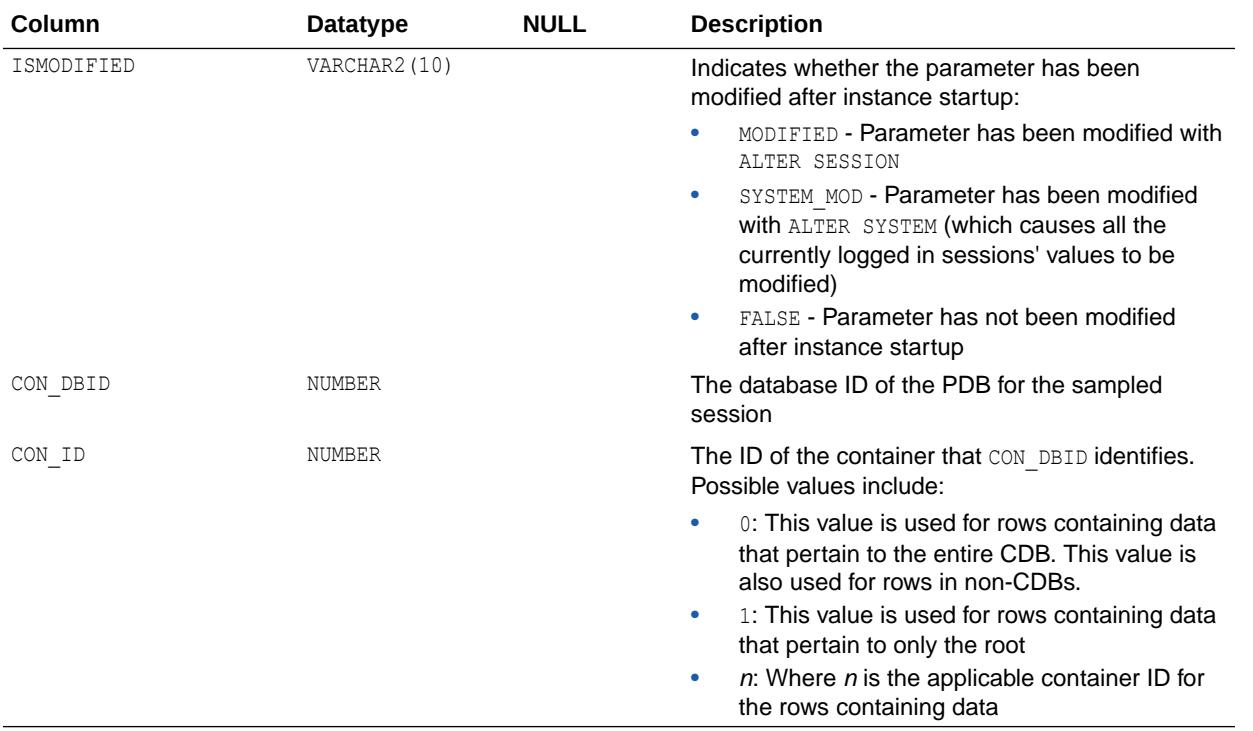

**See Also:** ["V\\$SYSTEM\\_PARAMETER"](#page-2448-0)

## 6.18 DBA\_HIST\_PARAMETER\_NAME

DBA\_HIST\_PARAMETER\_NAME displays information about the parameter names captured in the workload repository.

This view is used with the DBA\_HIST\_PARAMETER view.

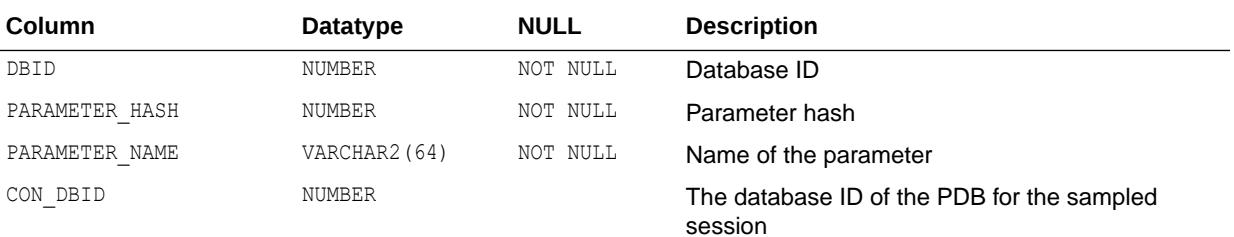

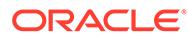

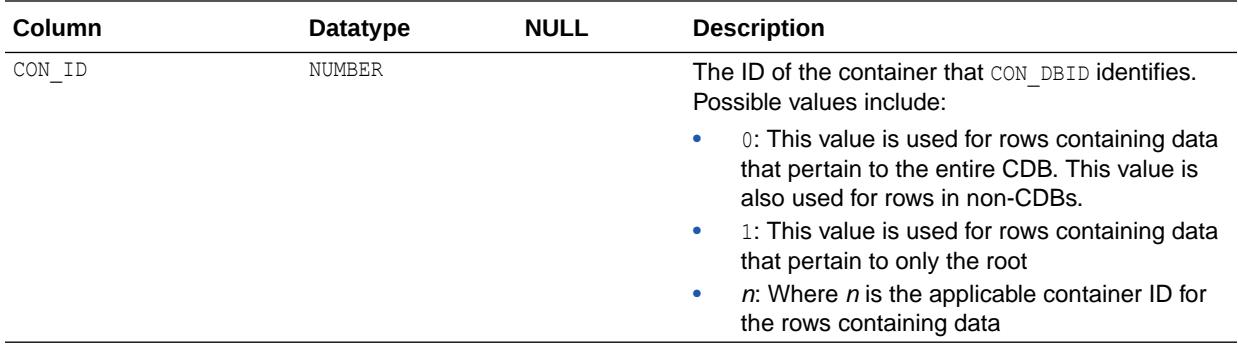

["DBA\\_HIST\\_PARAMETER](#page-1236-0)"

#### 6.19 DBA\_HIST\_PDB\_IN\_SNAP

DBA\_HIST\_PDB\_IN\_SNAP captures a list of open pluggable databases (PDBs) at the time of the Automatic Workload Repository (AWR) snapshot. This view can be used with other DBA\_HIST\_ views to construct the number of opened PDBs at the time of the snapshot.

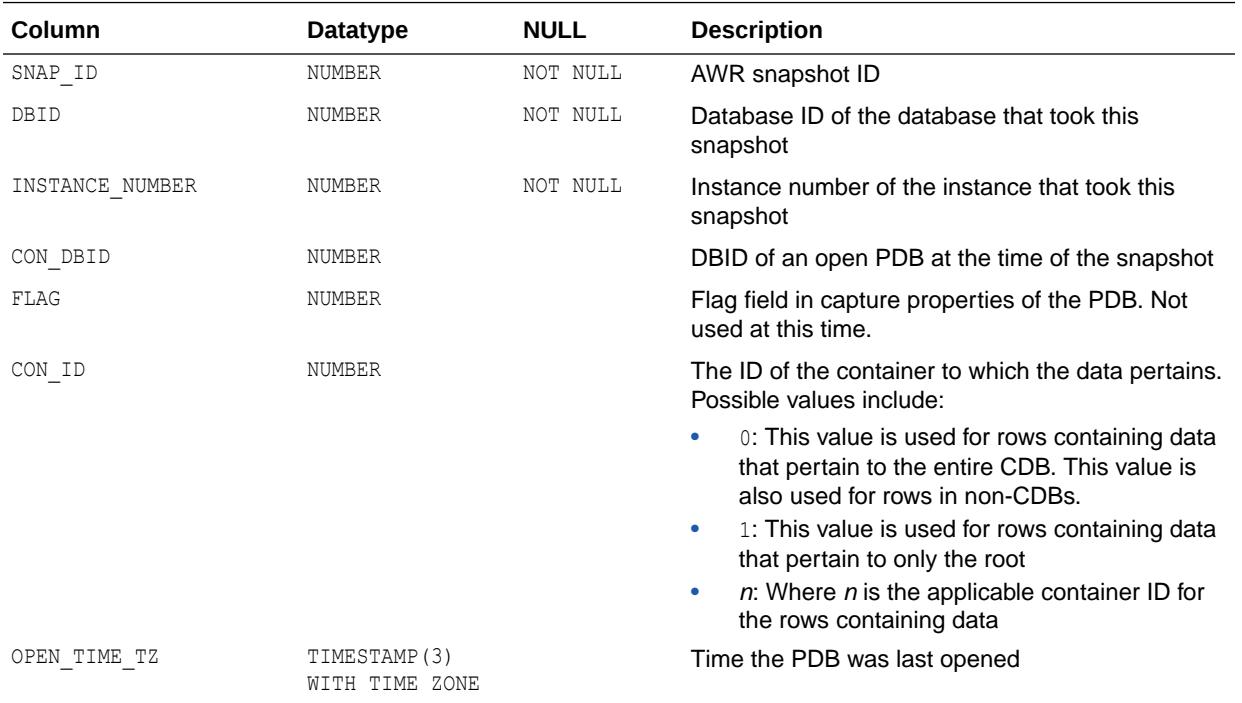

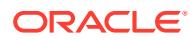

## 6.20 DBA\_HIST\_PDB\_INSTANCE

DBA\_HIST\_PDB\_INSTANCE displays the pluggable databases (PDBs) and instances in the Workload Repository.

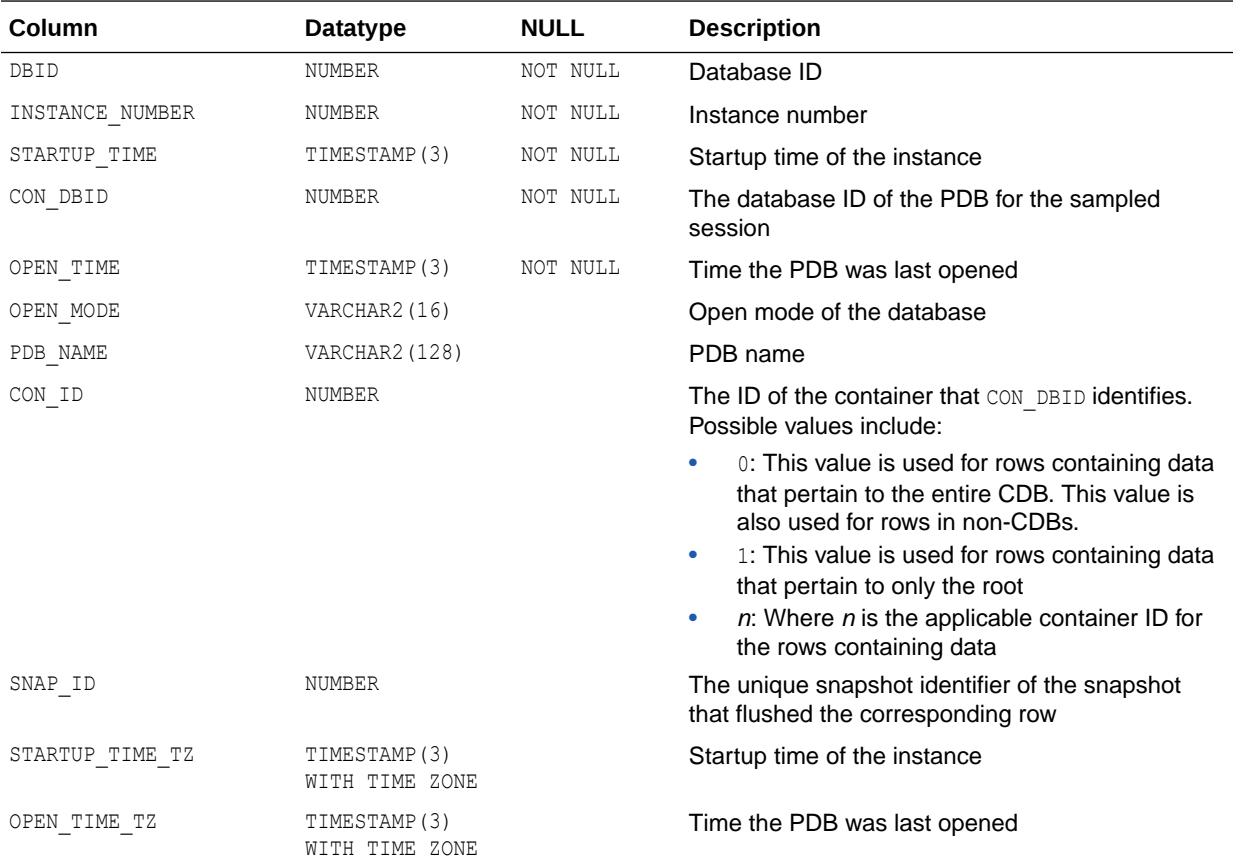

## 6.21 DBA\_HIST\_PERSISTENT\_QMN\_CACHE

DBA\_HIST\_PERSISTENT\_QMN\_CACHE displays the historical summary background queue table activity.

This view contains snapshots from V\$PERSISTENT\_QMN\_CACHE.

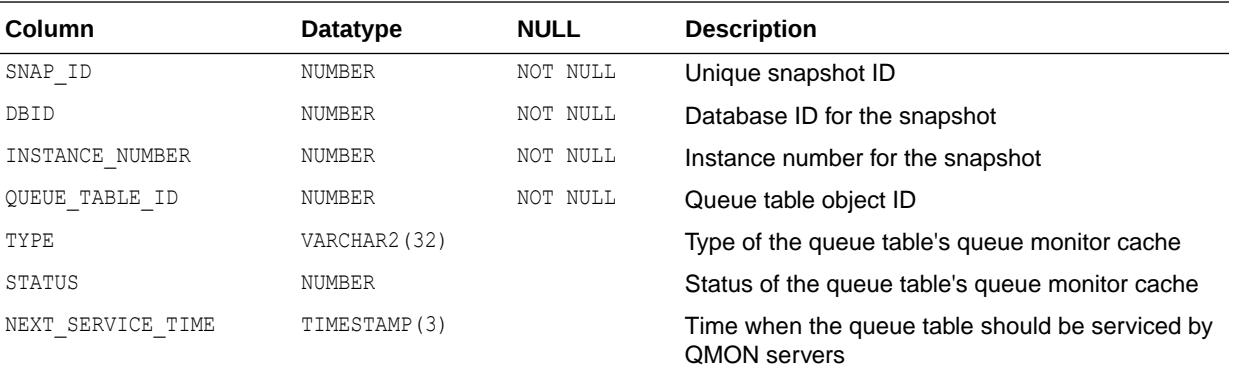

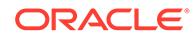

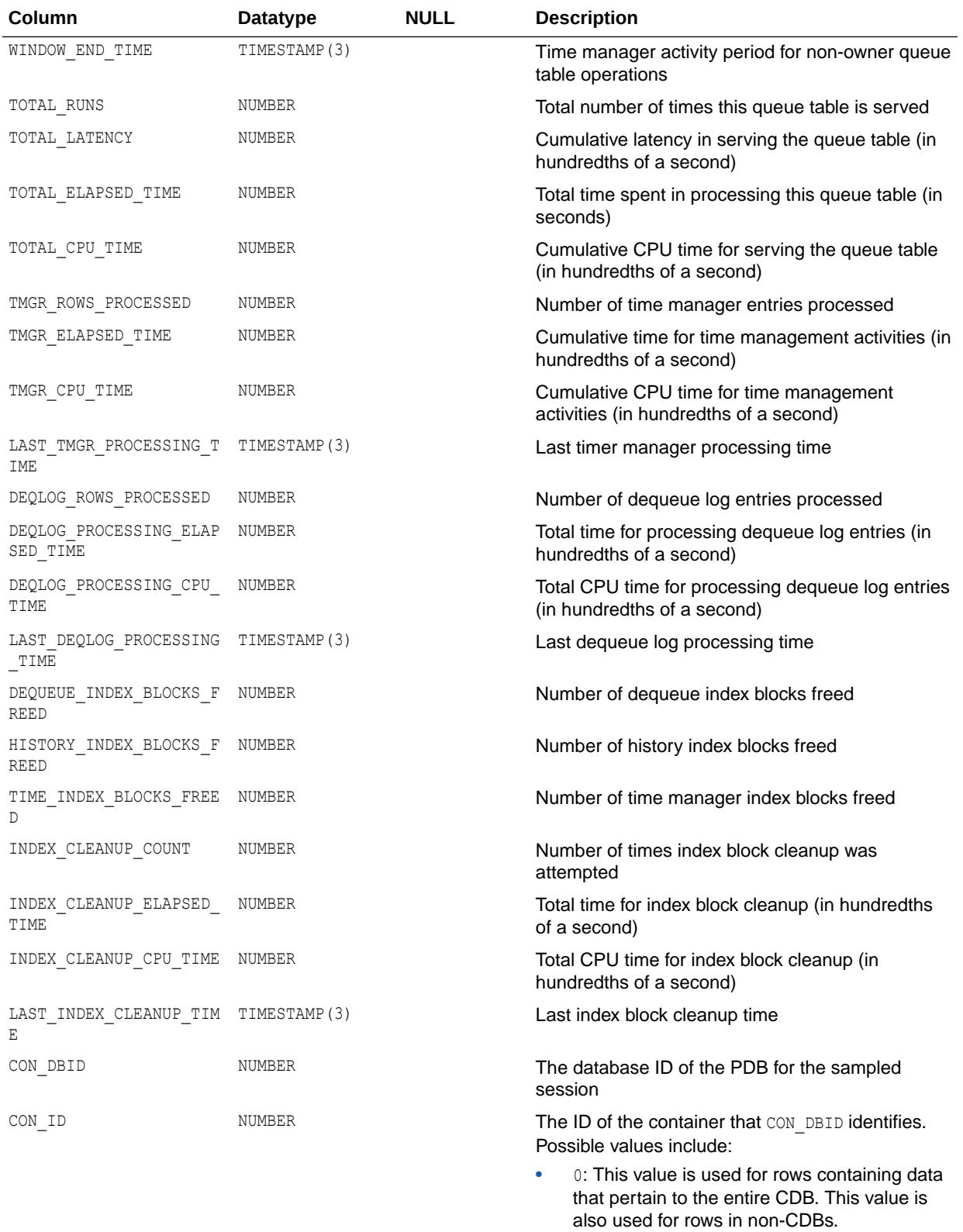

- 1: This value is used for rows containing data that pertain to only the root
- *n*: Where *n* is the applicable container ID for the rows containing data

["V\\$PERSISTENT\\_QMN\\_CACHE"](#page-2225-0)

# 6.22 DBA\_HIST\_PERSISTENT\_QUEUES

DBA\_HIST\_PERSISTENT\_QUEUES displays Oracle Database AQ persistent queues historical statistics information.

This view contains snapshots of V\$PERSISTENT\_QUEUES.

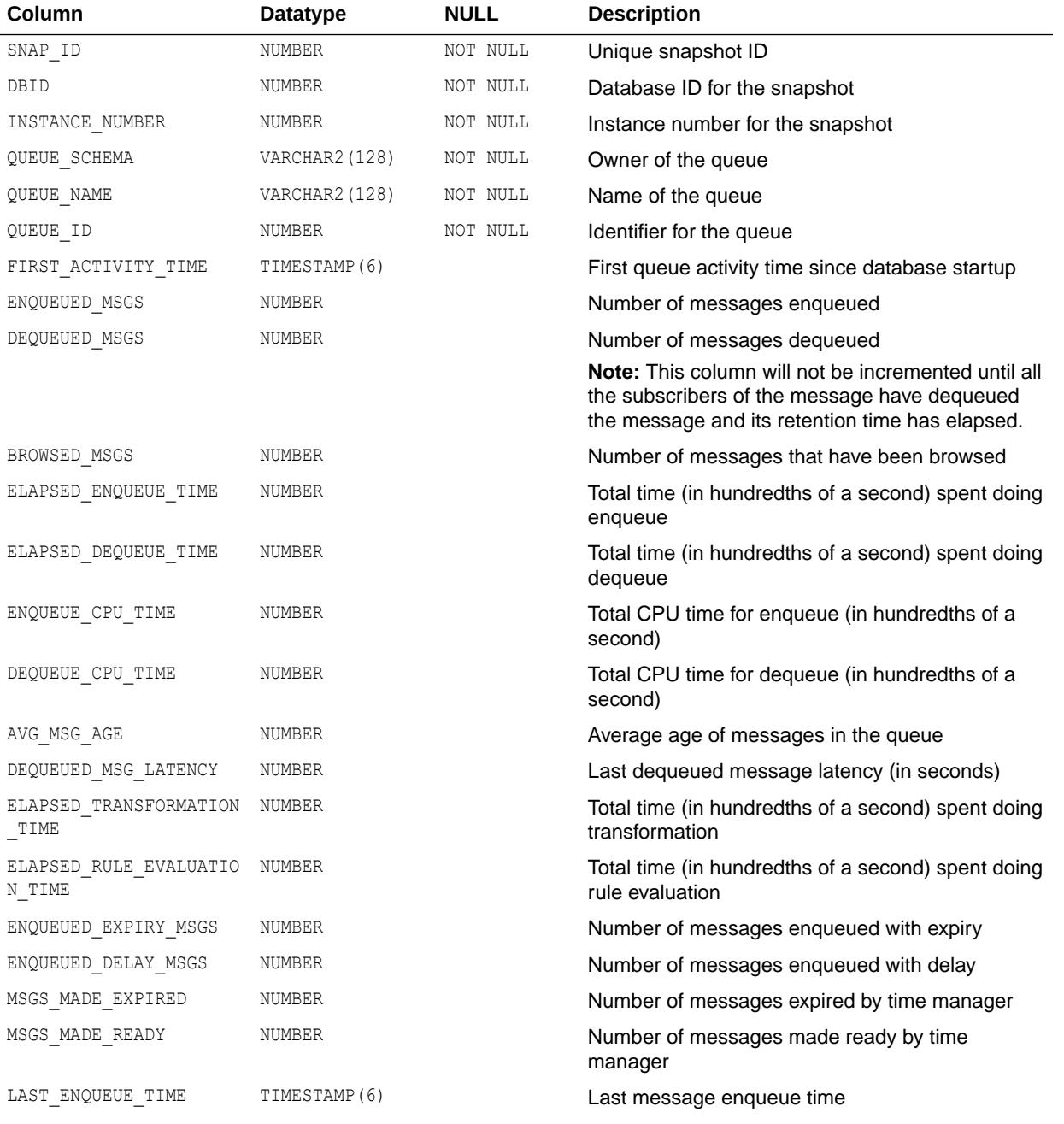

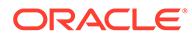

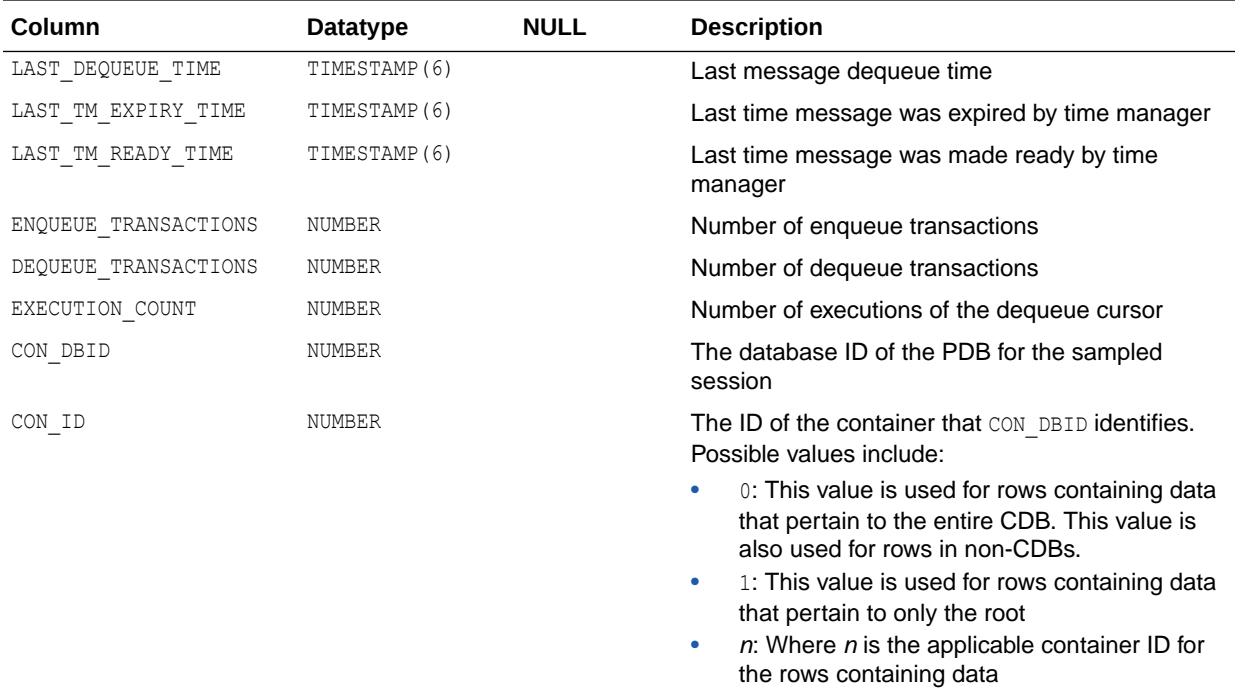

["V\\$PERSISTENT\\_QUEUES](#page-2226-0)"

## 6.23 DBA\_HIST\_PERSISTENT\_SUBS

DBA\_HIST\_PERSISTENT\_SUBS displays Oracle Database AQ persistent queue subscribers historical statistics information.

This view contains snapshots of V\$PERSISTENT\_SUBSCRIBERS.

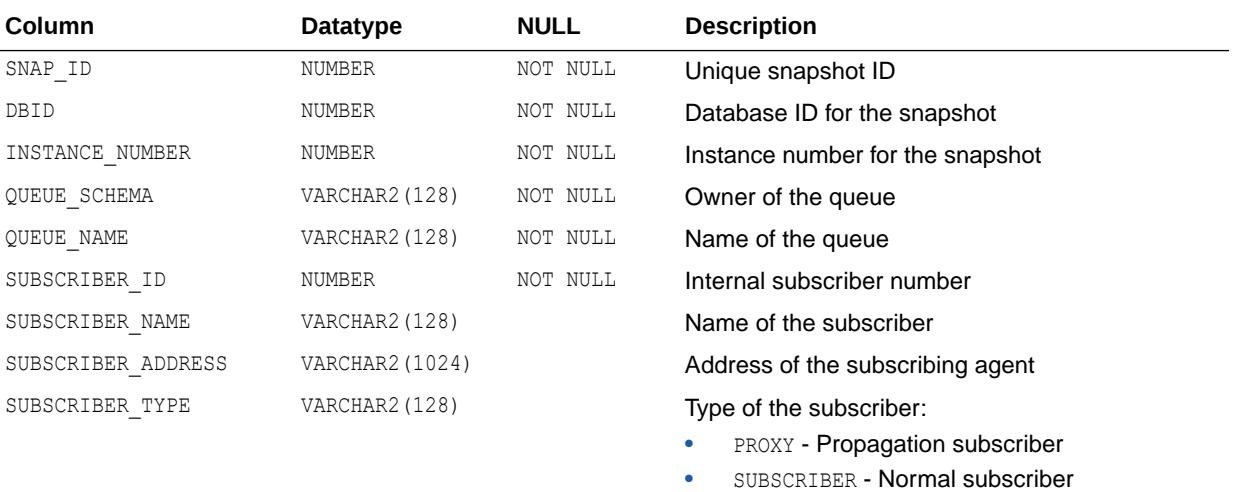

• RECIPIENT - Recipient

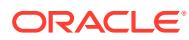

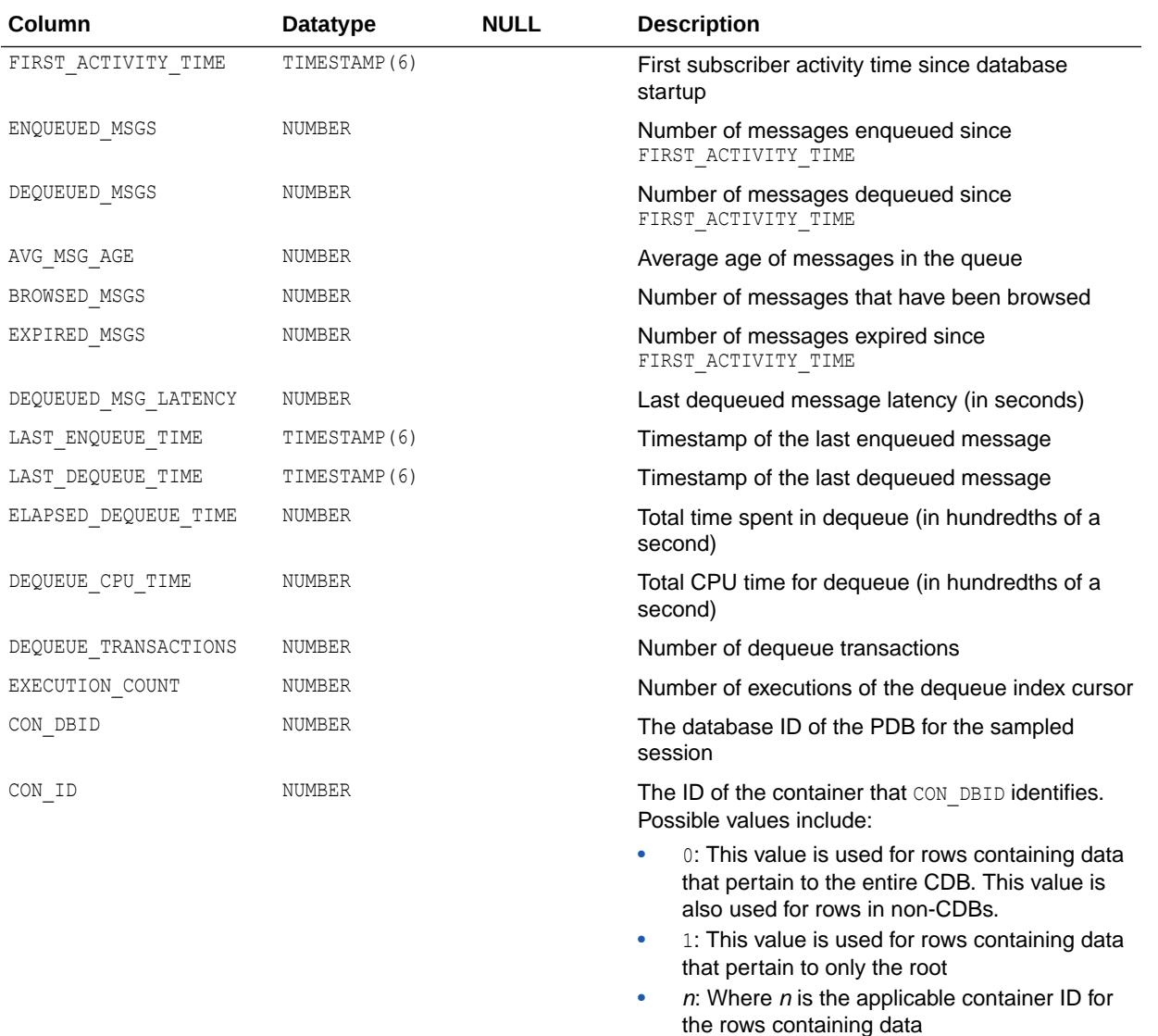

["V\\$PERSISTENT\\_SUBSCRIBERS"](#page-2228-0)

#### 6.24 DBA\_HIST\_PGA\_TARGET\_ADVICE

DBA\_HIST\_PGA\_TARGET\_ADVICE displays historical predictions of how the cache hit percentage and over allocation count statistics displayed by the V\$PGASTAT performance view would be impacted if the value of the PGA\_AGGREGATE\_TARGET parameter is changed.

This view contains snapshots of V\$PGA\_TARGET\_ADVICE.

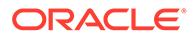

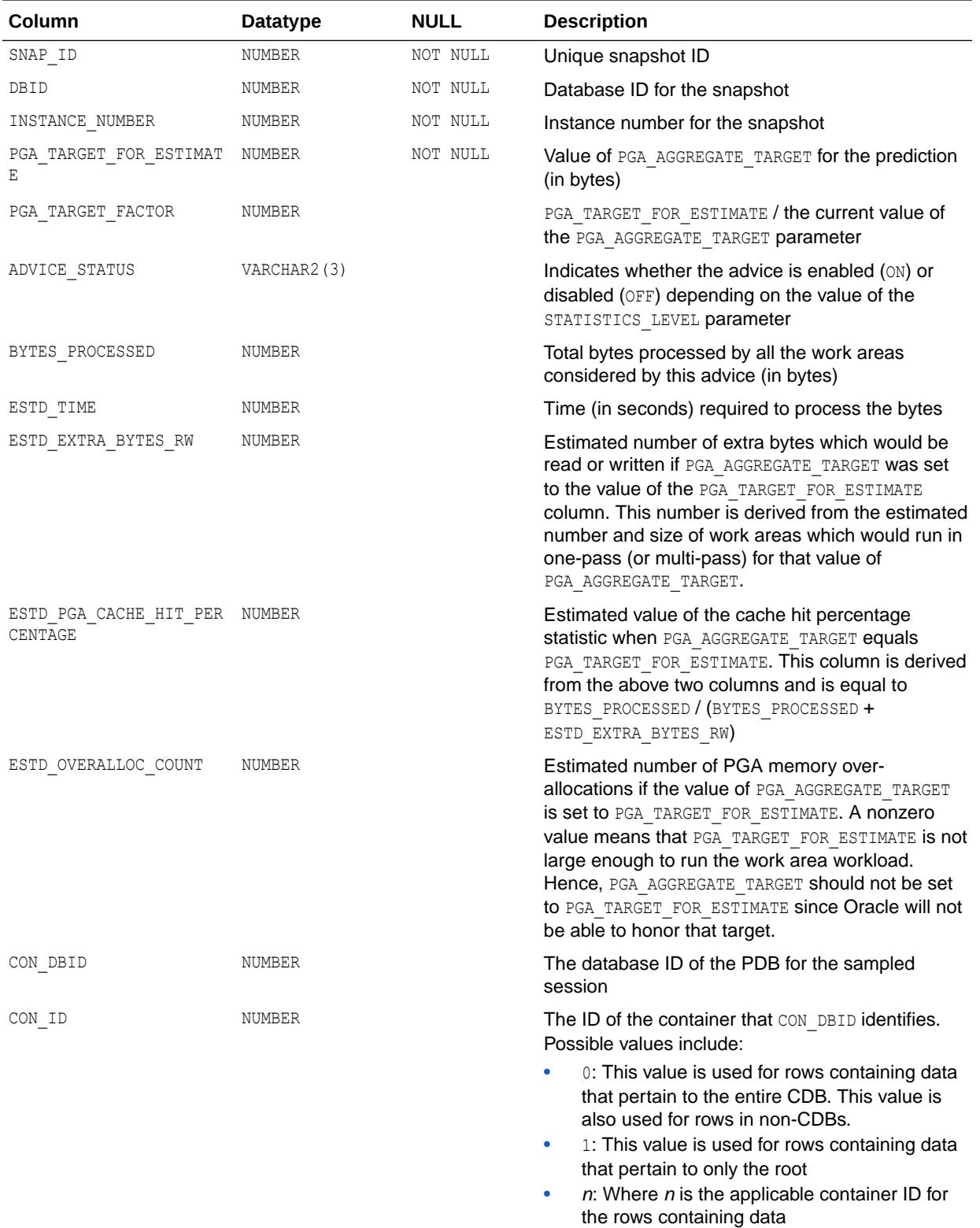

- ["V\\$PGASTAT"](#page-2232-0)
- ["V\\$PGA\\_TARGET\\_ADVICE"](#page-2230-0)
- ["PGA\\_AGGREGATE\\_TARGET](#page-369-0)"

## 6.25 DBA\_HIST\_PGASTAT

DBA\_HIST\_PGASTAT displays historical PGA memory usage statistics as well as statistics about the automatic PGA memory manager when it is enabled.

This view contains snapshots of V\$PGASTAT.

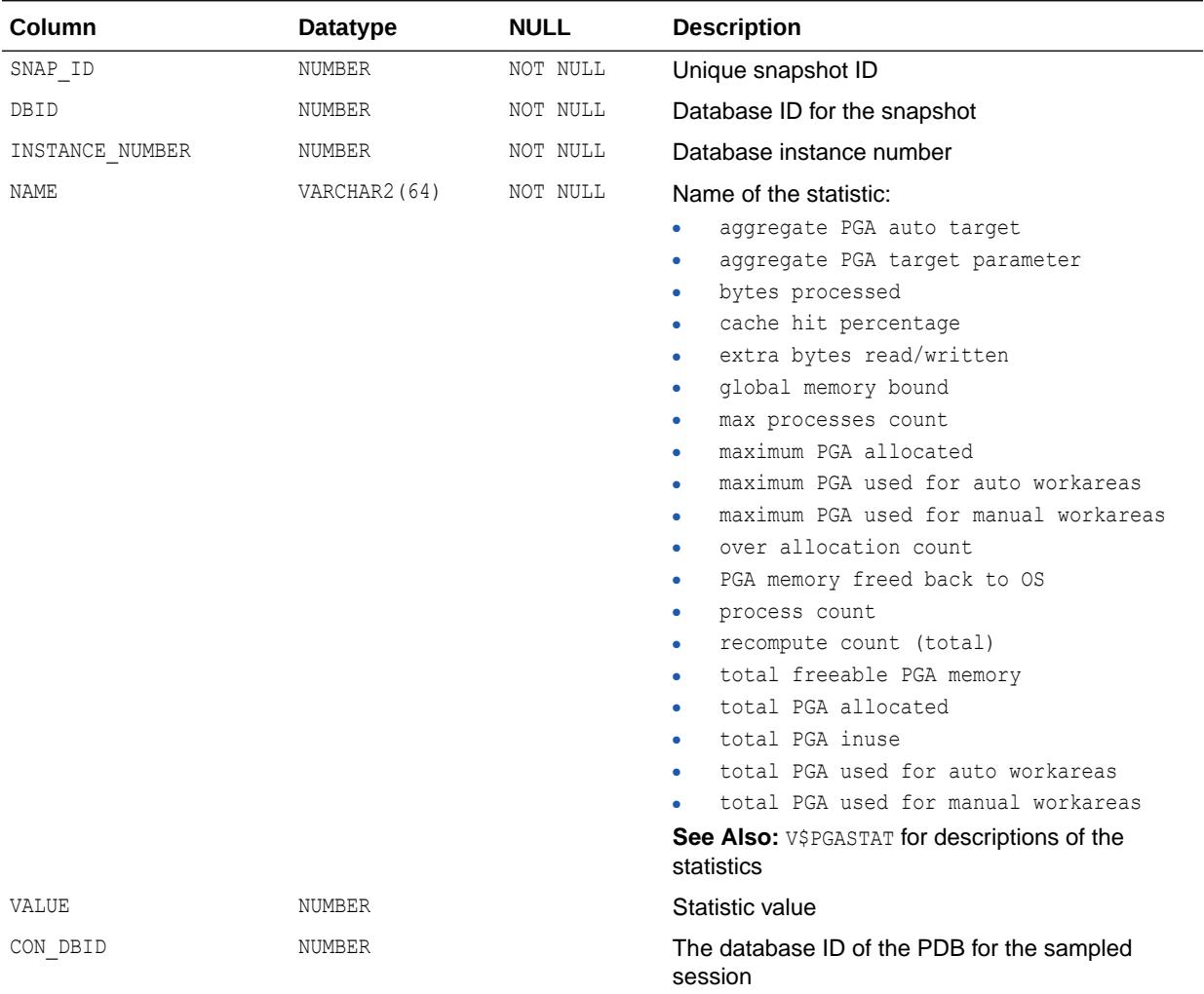

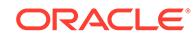

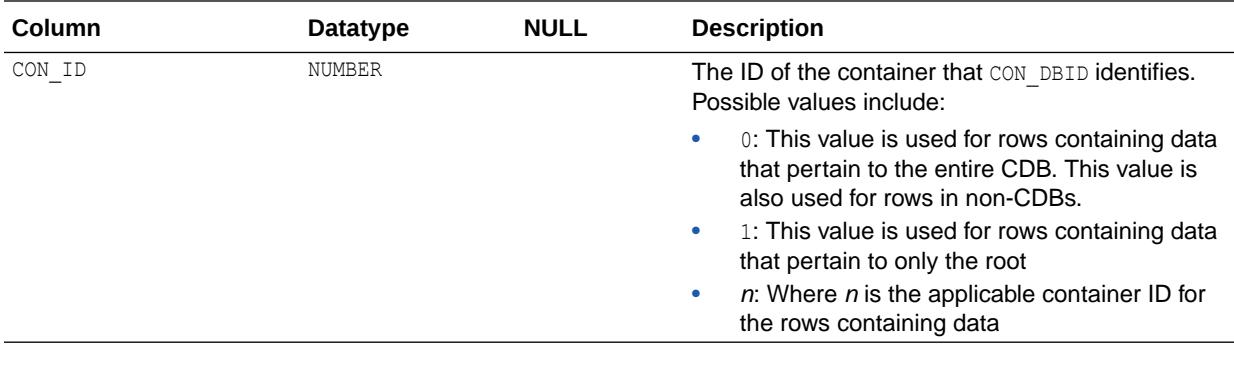

**See Also:** ["V\\$PGASTAT"](#page-2232-0)

## 6.26 DBA\_HIST\_PLAN\_OPERATION\_NAME

DBA\_HIST\_PLAN\_OPERATION\_NAME displays historical information about SQL plan operation names.

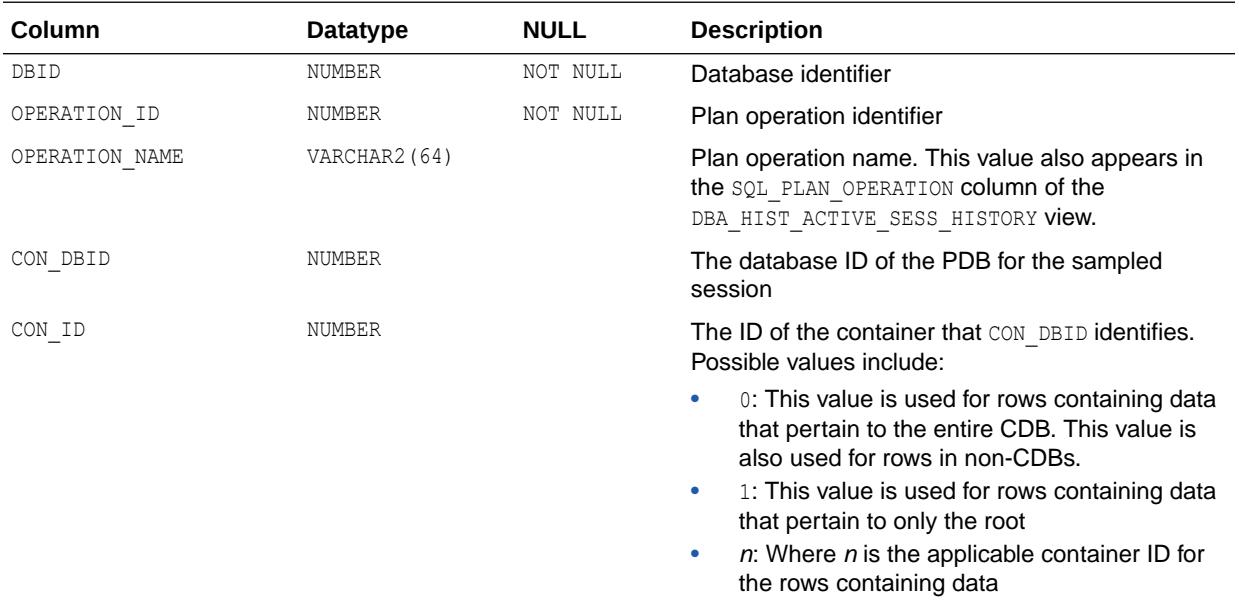

## 6.27 DBA\_HIST\_PLAN\_OPTION\_NAME

DBA\_HIST\_PLAN\_OPTION\_NAME displays historical information about SQL plan option names.

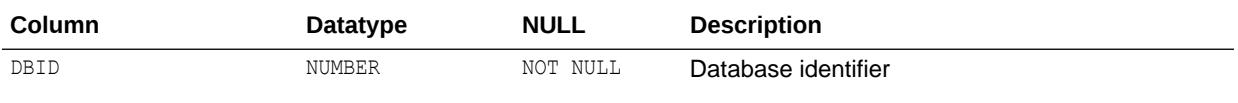

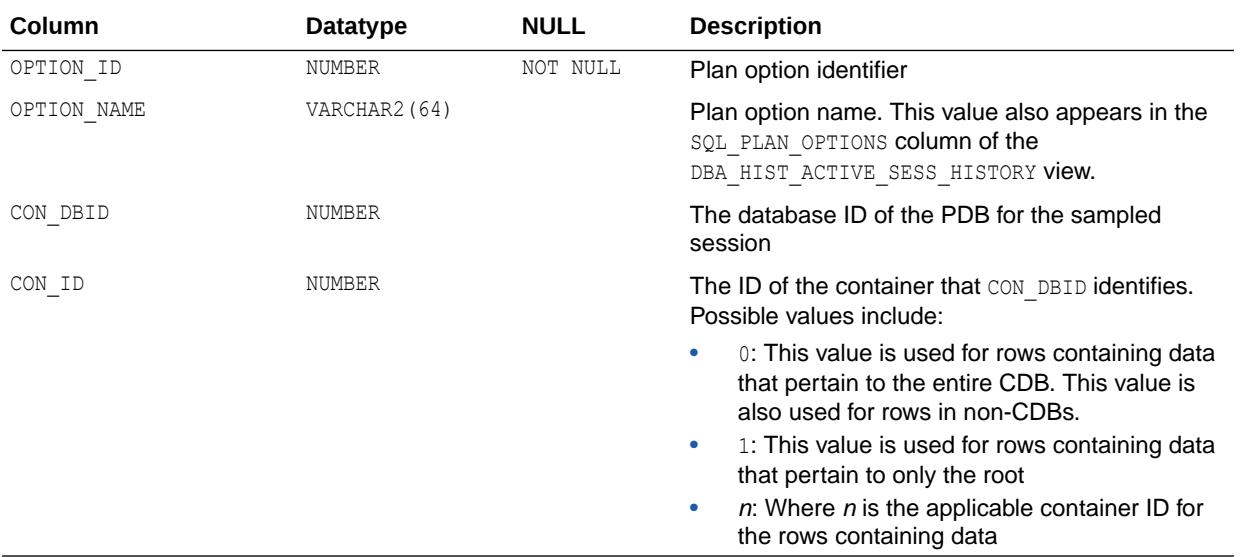

## 6.28 DBA\_HIST\_PROCESS\_MEM\_SUMMARY

DBA\_HIST\_PROCESS\_MEM\_SUMMARY displays historical information about dynamic PGA memory usage by named component categories for each process.

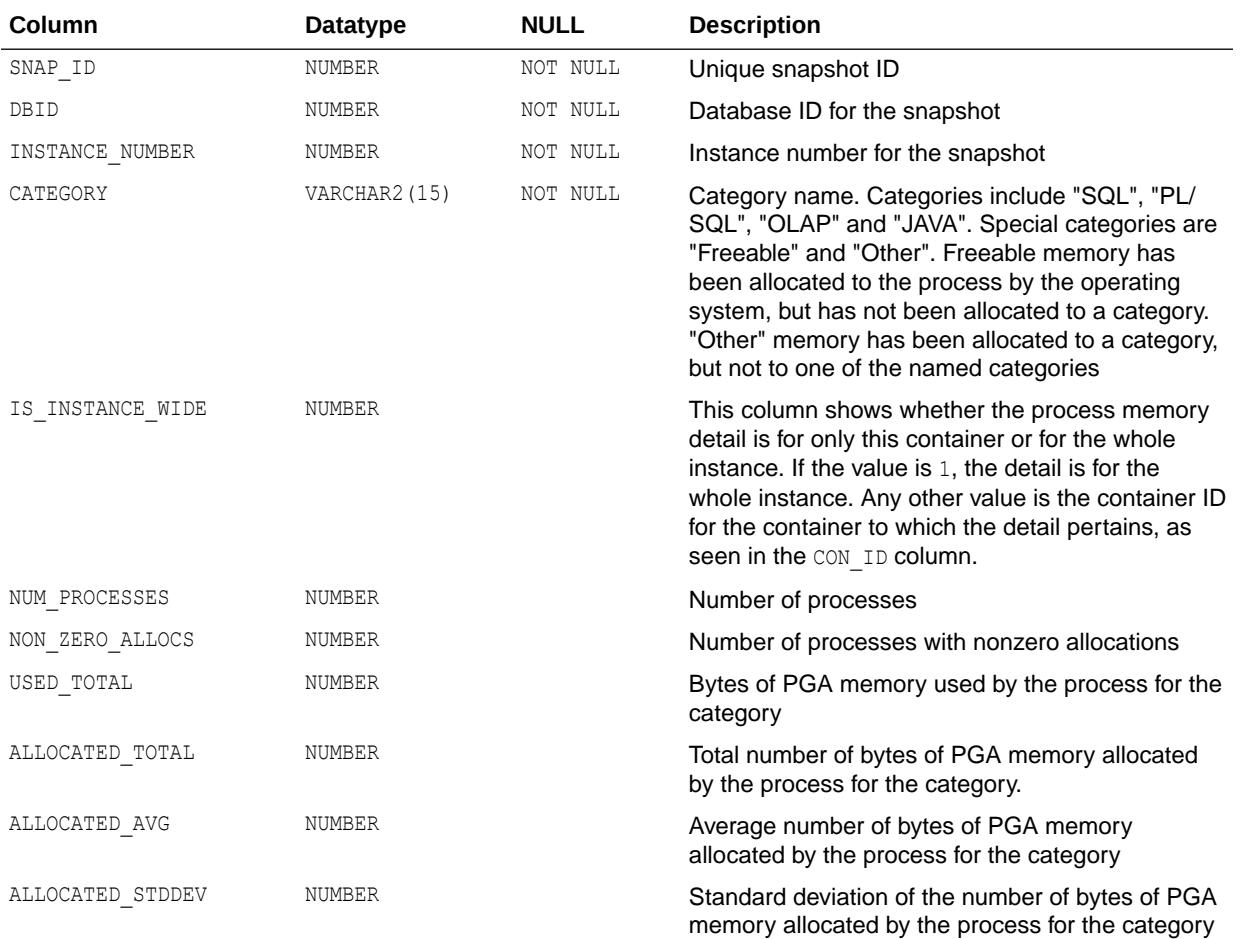

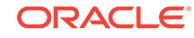

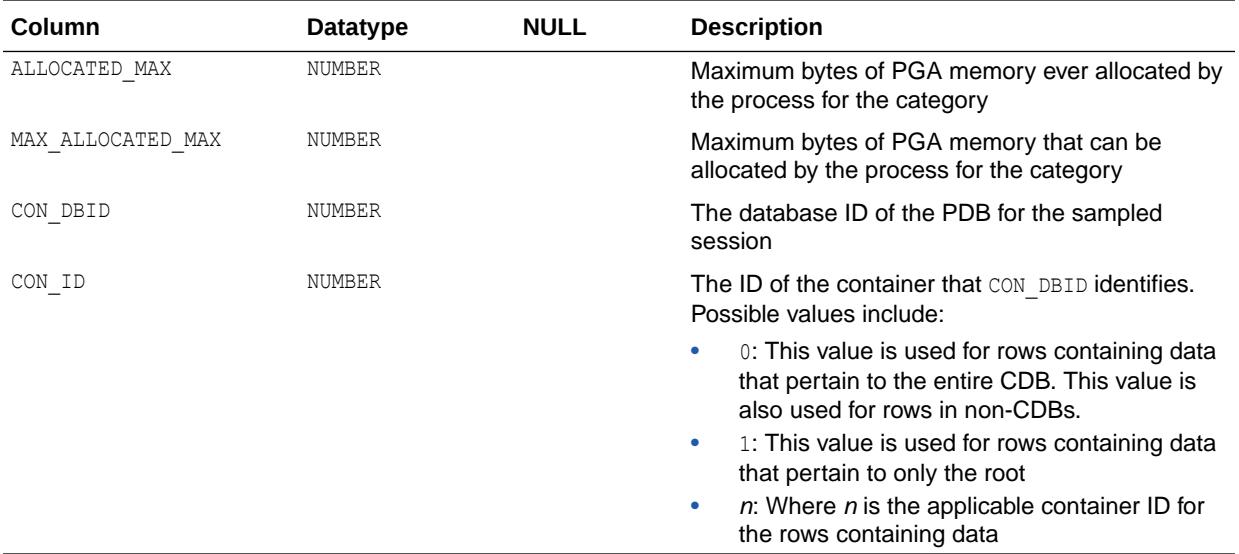

## 6.29 DBA\_HIST\_PROCESS\_WAITTIME

DBA\_HIST\_PROCESS\_WAITTIME displays CPU and wait time by process types.

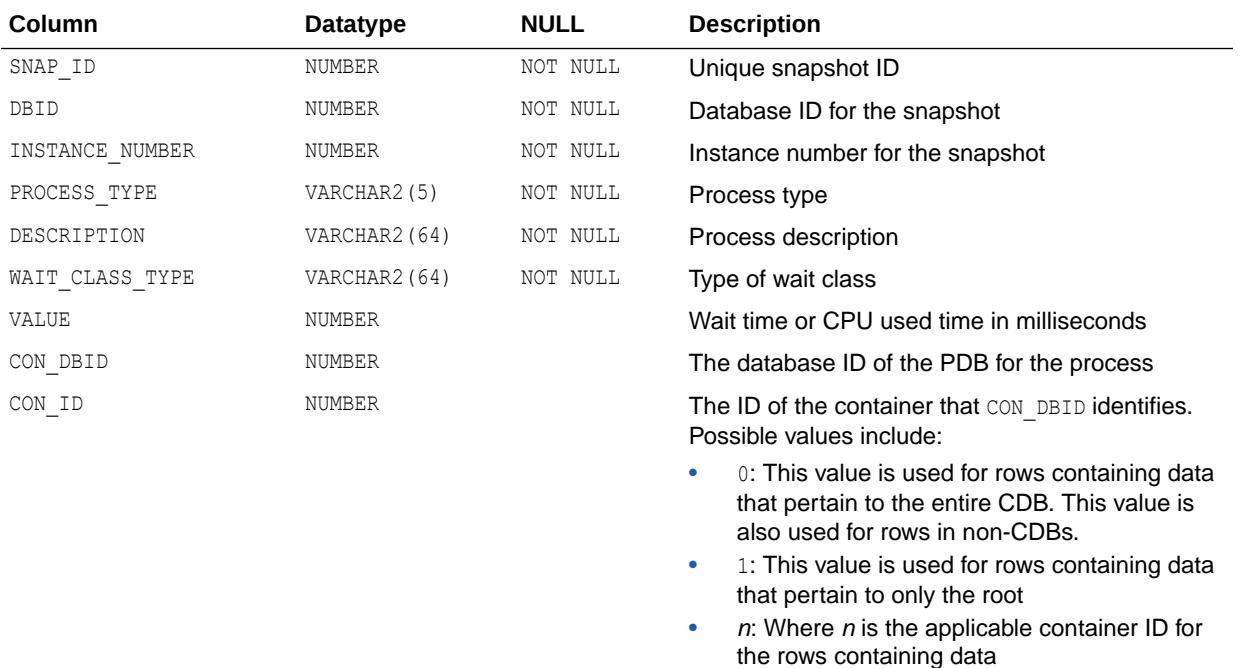

#### 6.30 DBA\_HIST\_RECOVERY\_PROGRESS

DBA\_HIST\_RECOVERY\_PROGRESS displays database recovery progress information for an instance.

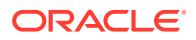

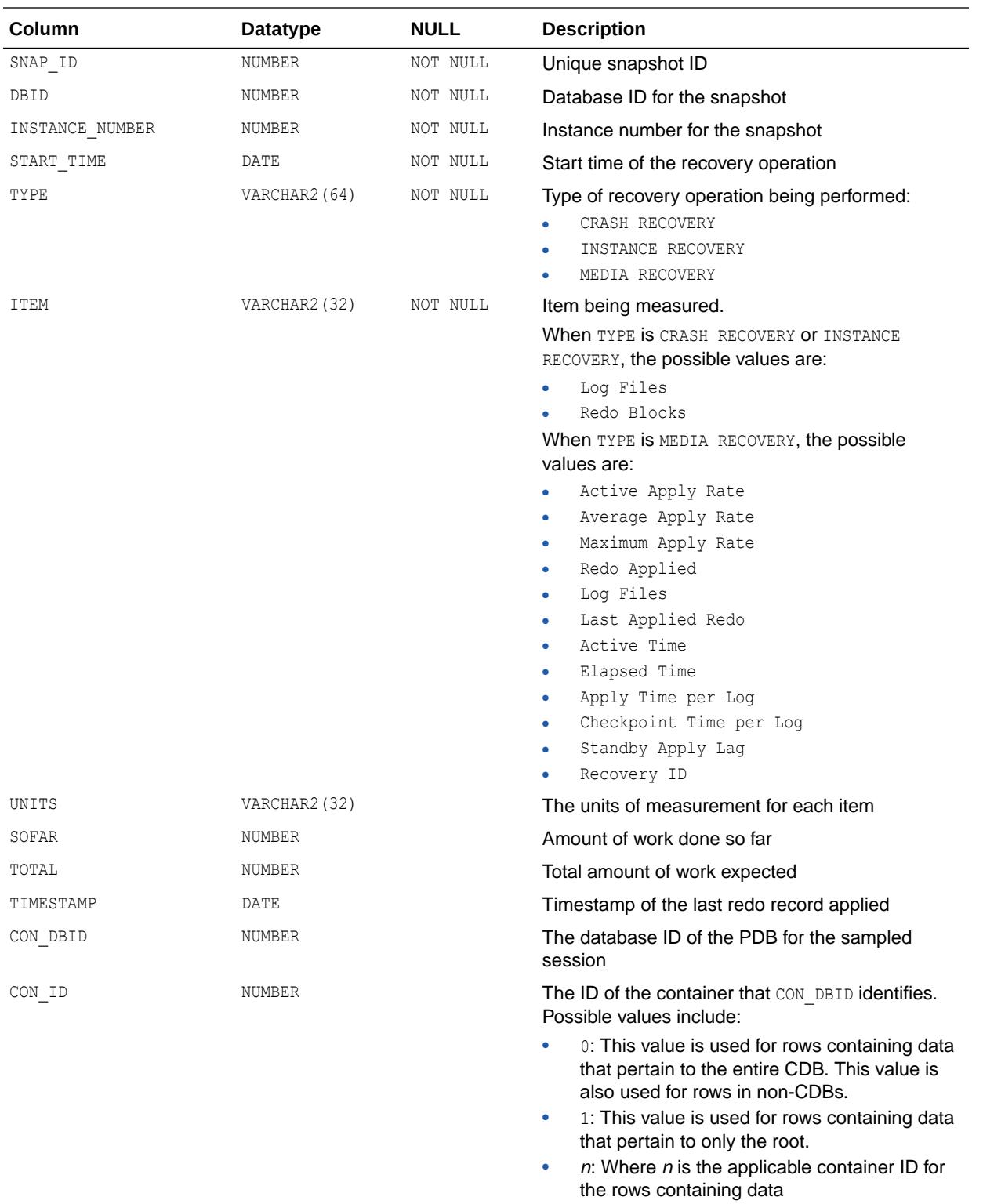

## 6.31 DBA\_HIST\_REPLICATION\_TBL\_STATS

DBA\_HIST\_REPLICATION\_TBL\_STATS displays replication table statistics for Oracle GoldenGate and XStream sessions. This view is intended for use with Automatic Workload Repository (AWR).

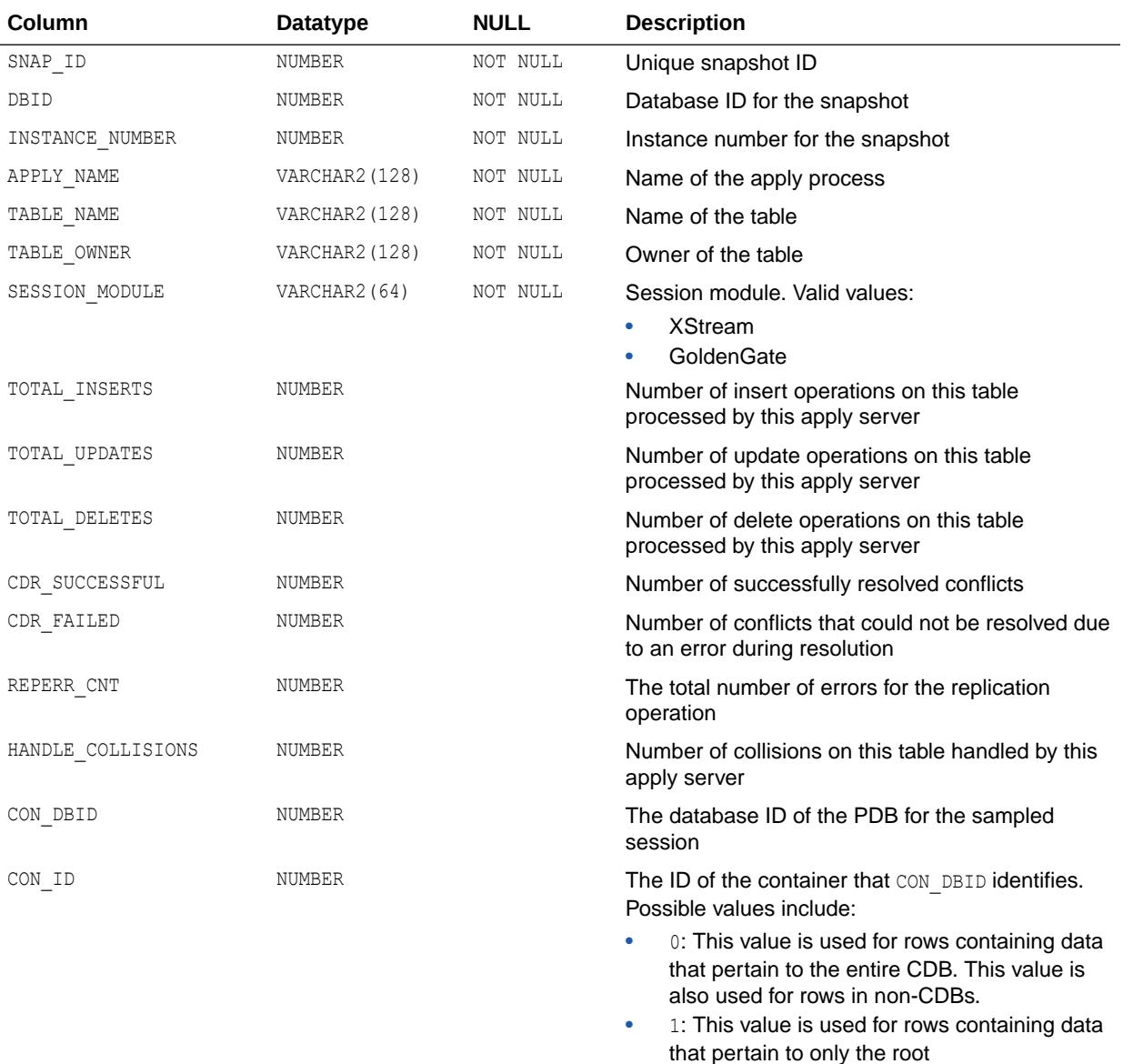

 $n$ : Where  $n$  is the applicable container ID for the rows containing data

# 6.32 DBA\_HIST\_REPLICATION\_TXN\_STATS

DBA\_HIST\_REPLICATION\_TXN\_STATS displays replication transaction statistics for Oracle GoldenGate and XStream sessions.

<span id="page-1251-0"></span>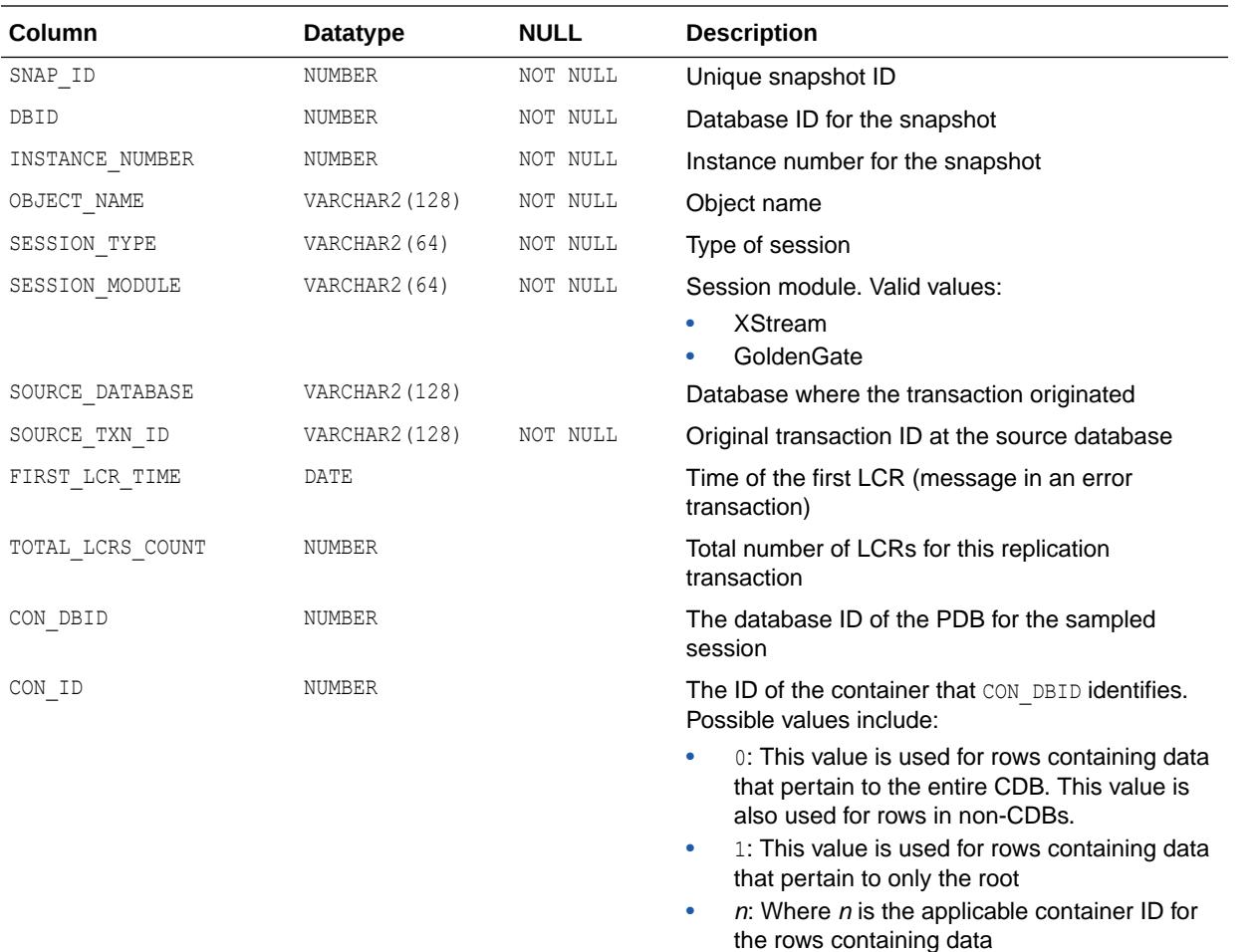

#### 6.33 DBA\_HIST\_REPORTS

DBA\_HIST\_REPORTS displays information about XML reports captured into Automatic Workload Repository (AWR).

The reports themselves belong to components such as SQL Monitor, DBOP, and Real-Time ADDM.

Each XML report contains details about some activity of a component. For example, a SQL Monitor report contains a detailed report about a particular execution of a SQL statement, or a Real-Time ADDM report contains system performance data analyzed by Real-Time ADDM.

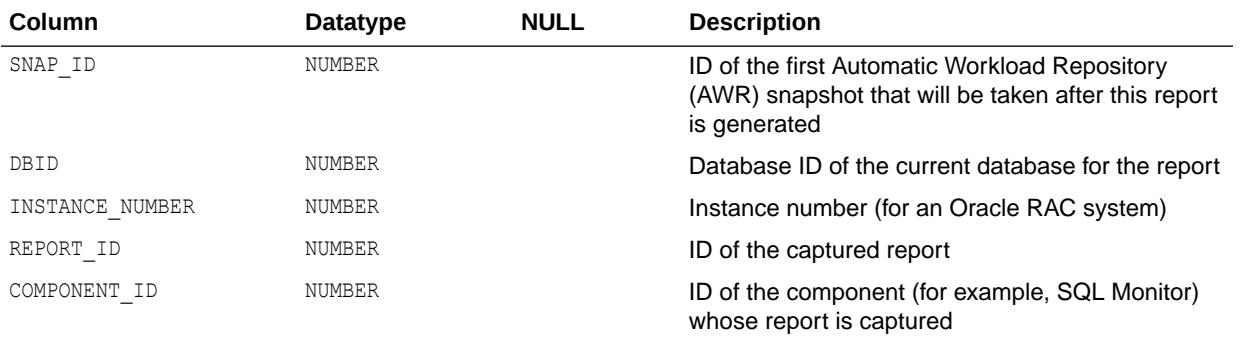

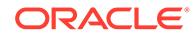

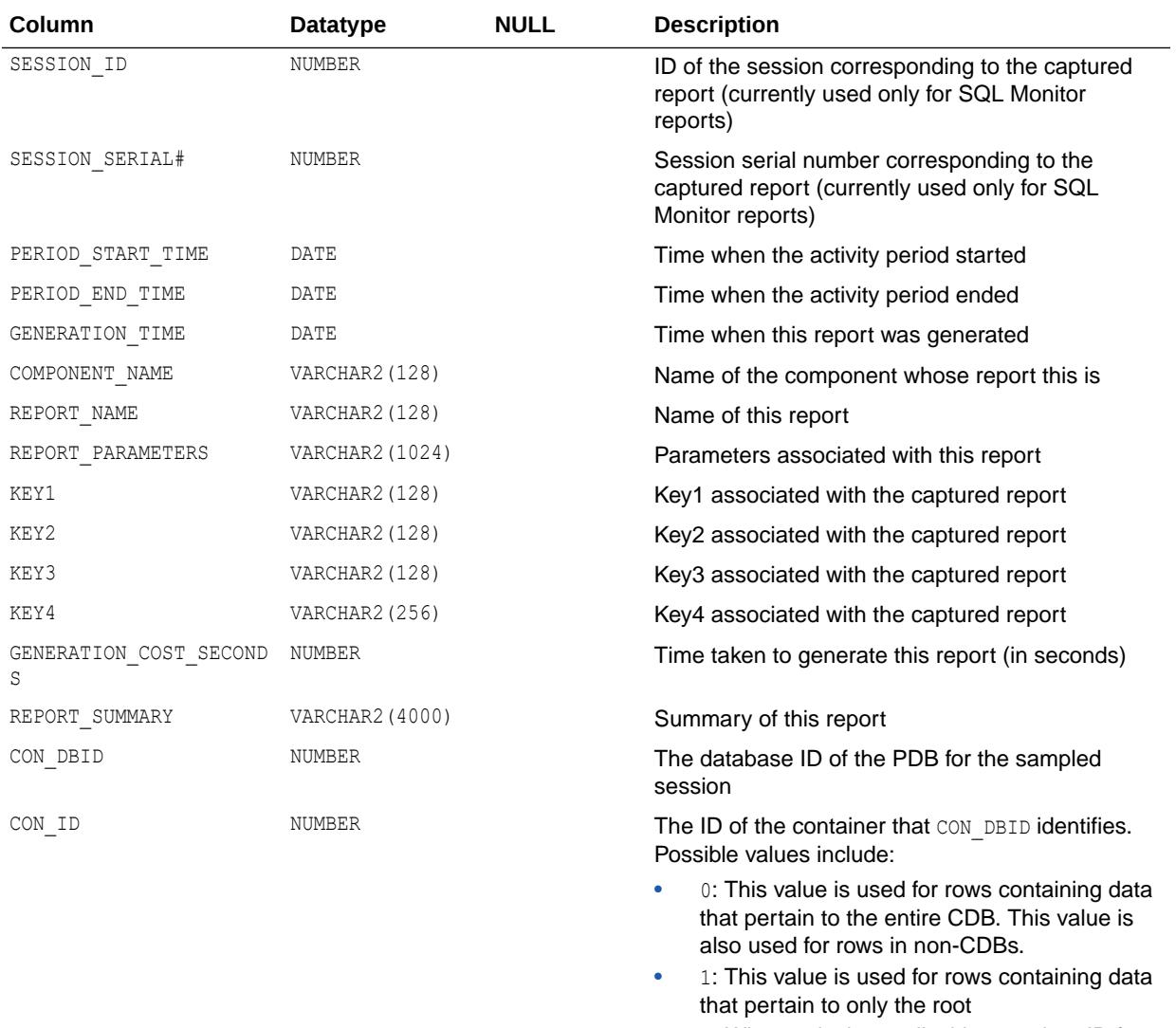

 $n$ : Where  $n$  is the applicable container ID for the rows containing data

**See Also:**

["DBA\\_HIST\\_REPORTS\\_DETAILS](#page-1253-0)"

## 6.34 DBA\_HIST\_REPORTS\_CONTROL

DBA\_HIST\_REPORTS\_CONTROL contains control information about the report capture mechanism that automatically captures XML reports to Automatic Workload Repository (AWR).

Reports are captured automatically for components like SQL Monitor and Real-Time Automatic Database Diagnostic Monitor (Real-Time ADDM).

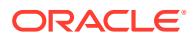

<span id="page-1253-0"></span>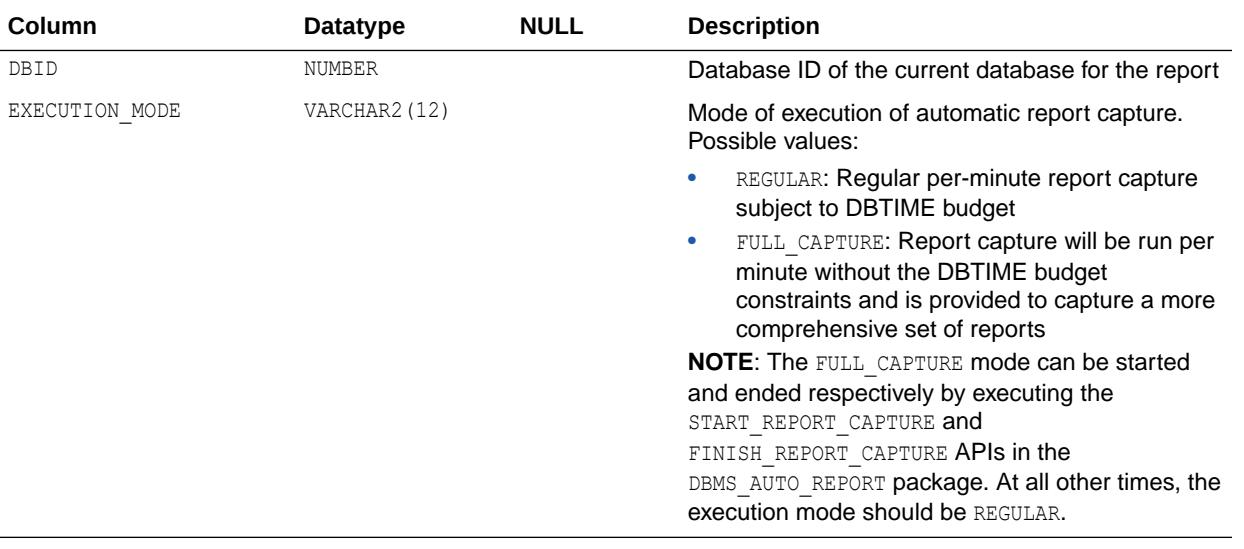

*Oracle Database PL/SQL Packages and Types Reference* for more information about the DBMS AUTO REPORT package

## 6.35 DBA\_HIST\_REPORTS\_DETAILS

DBA\_HIST\_REPORTS\_DETAILS displays details about each report captured in Automatic Workload Repository (AWR).

Metadata for each report appears in the DBA\_HIST\_REPORTS view while the actual report is available in the DBA\_HIST\_REPORTS\_DETAILS view.

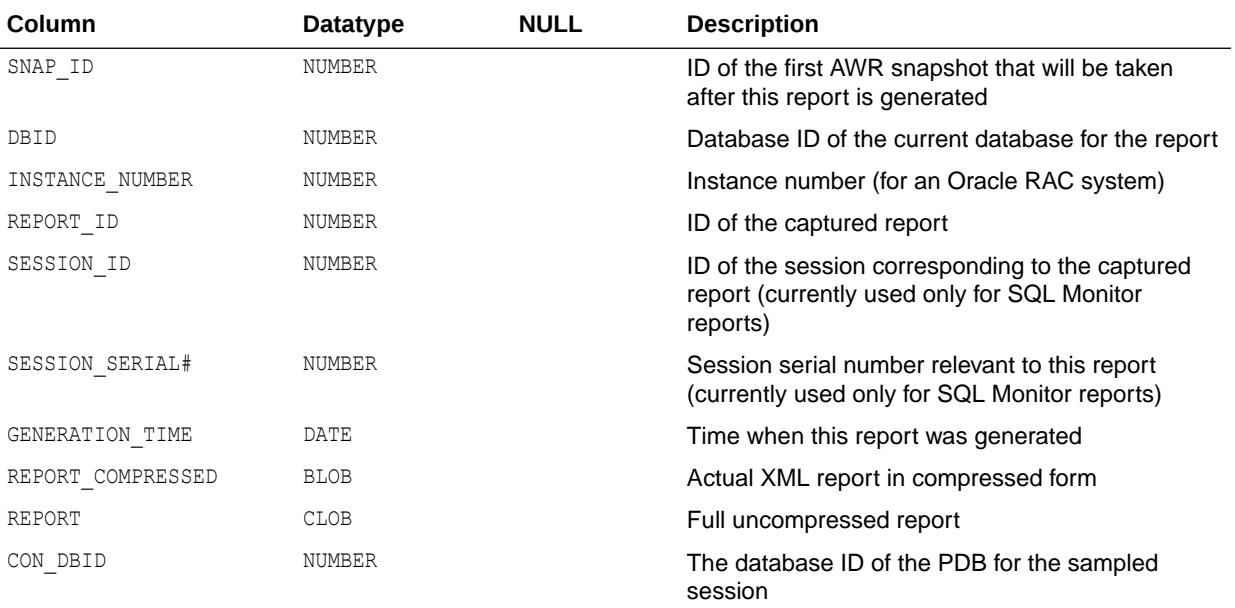

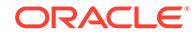

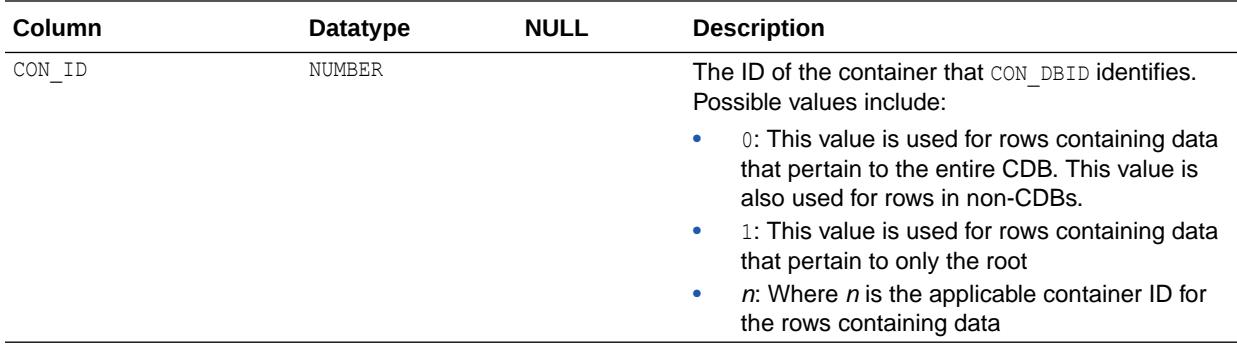

["DBA\\_HIST\\_REPORTS"](#page-1251-0)

#### 6.36 DBA\_HIST\_REPORTS\_TIMEBANDS

DBA\_HIST\_REPORTS\_TIMEBANDS contains bands of time with a new row created every day corresponding to a band of time.

Each band of time represents a period of time, and has a row for every report captured automatically into Automatic Workload Repository (AWR) during that time. If the activity period of a report spans across two bands of time (for example. the activity started before midnight and ended after midnight), then the view contains two rows for that report, with one row for each band of time. The view is partitioned to provide fast access to all reports captured in a given time frame.

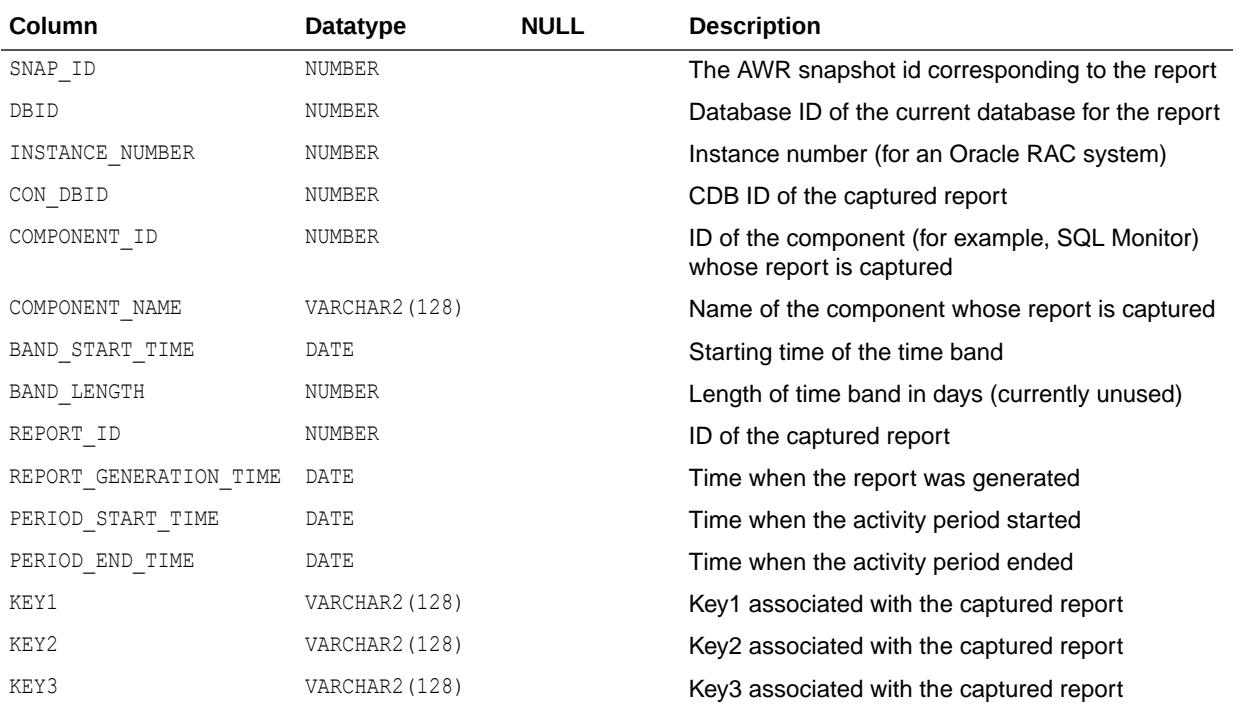

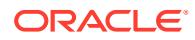

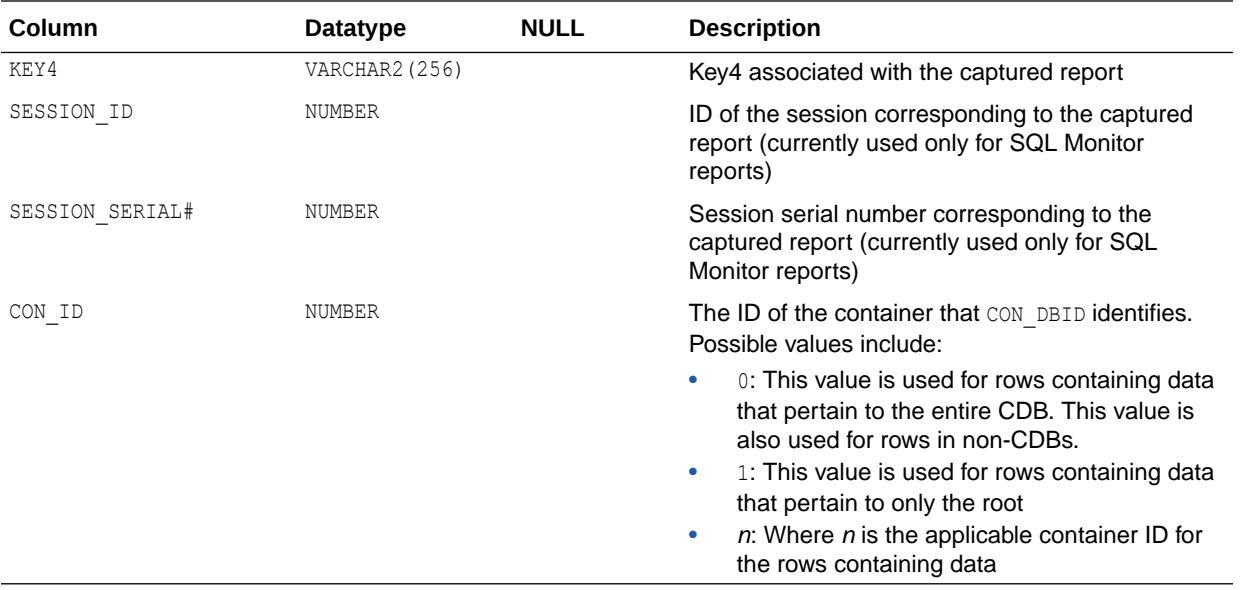

## 6.37 DBA\_HIST\_RESOURCE\_LIMIT

DBA\_HIST\_RESOURCE\_LIMIT displays historical information about global resource use for some of the system resource.

This view contains snapshots of V\$RESOURCE\_LIMIT.

If time is of interest, join this view with DBA\_HIST\_SNAPSHOT.END\_INTERVAL\_TIME.

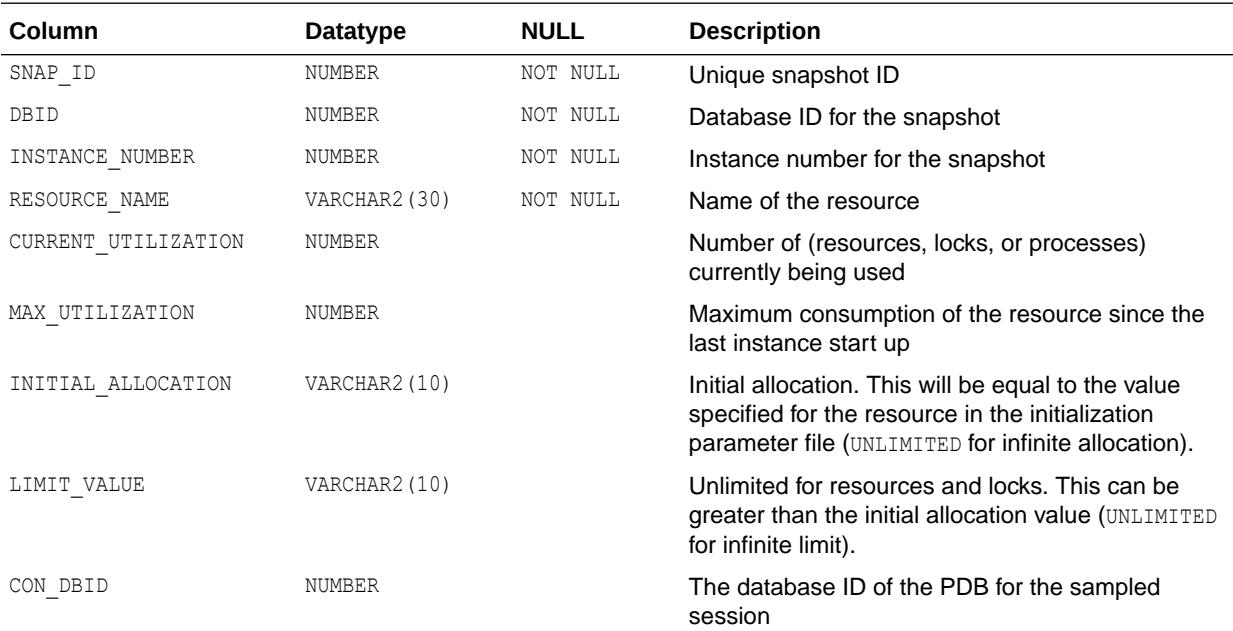

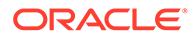

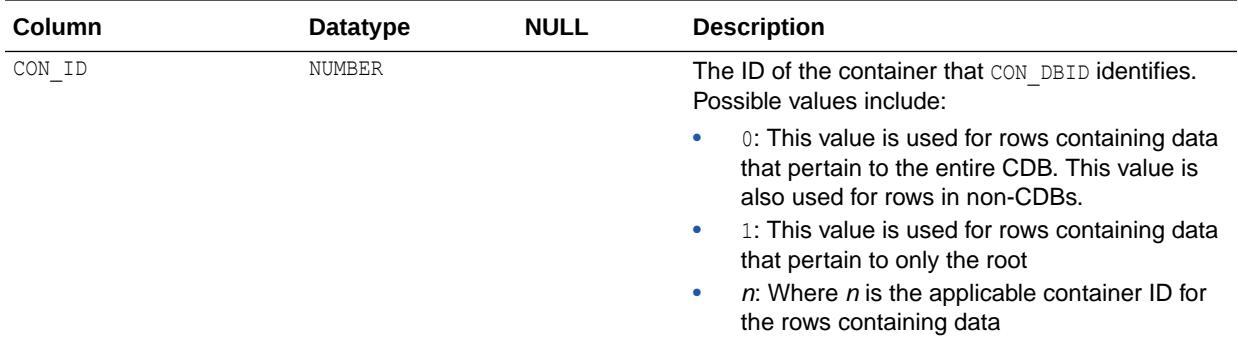

## 6.38 DBA\_HIST\_ROWCACHE\_SUMMARY

DBA\_HIST\_ROWCACHE\_SUMMARY displays historical summary statistics for data dictionary activity.

This view contains snapshots of V\$ROWCACHE.

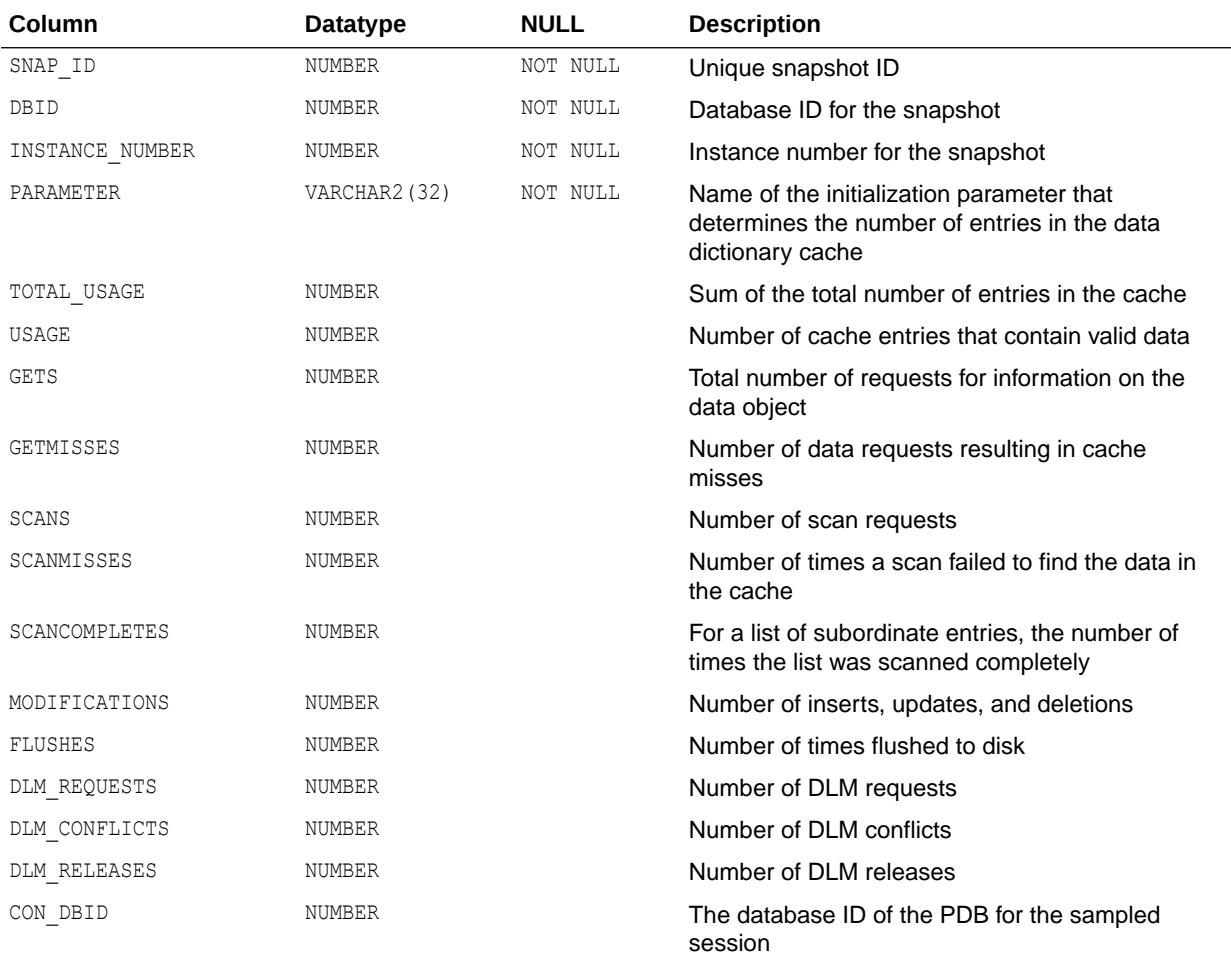

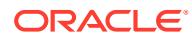

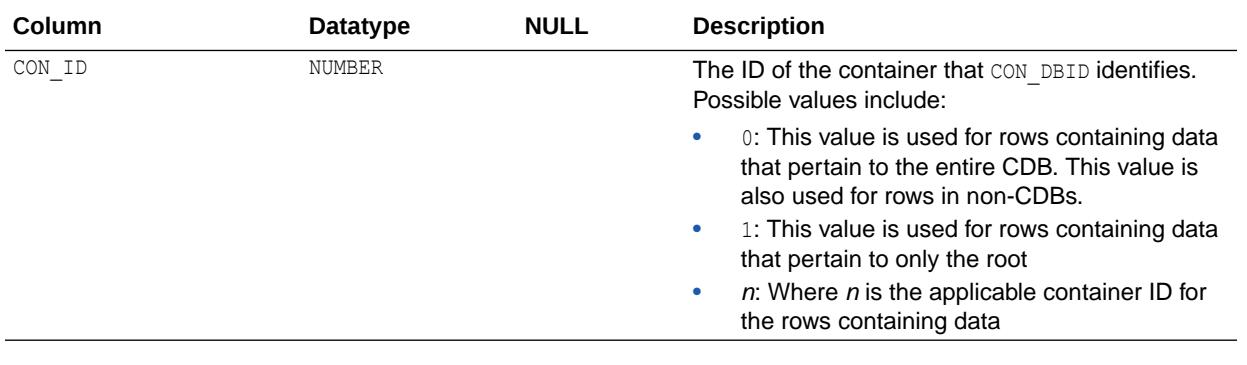

["V\\$ROWCACHE](#page-2291-0)"

## 6.39 DBA\_HIST\_RSRC\_CONSUMER\_GROUP

DBA\_HIST\_RSRC\_CONSUMER\_GROUP displays historical information about Resource Manager consumer groups.

This view contains snapshots of V\$RSRC\_CONS\_GROUP\_HISTORY.

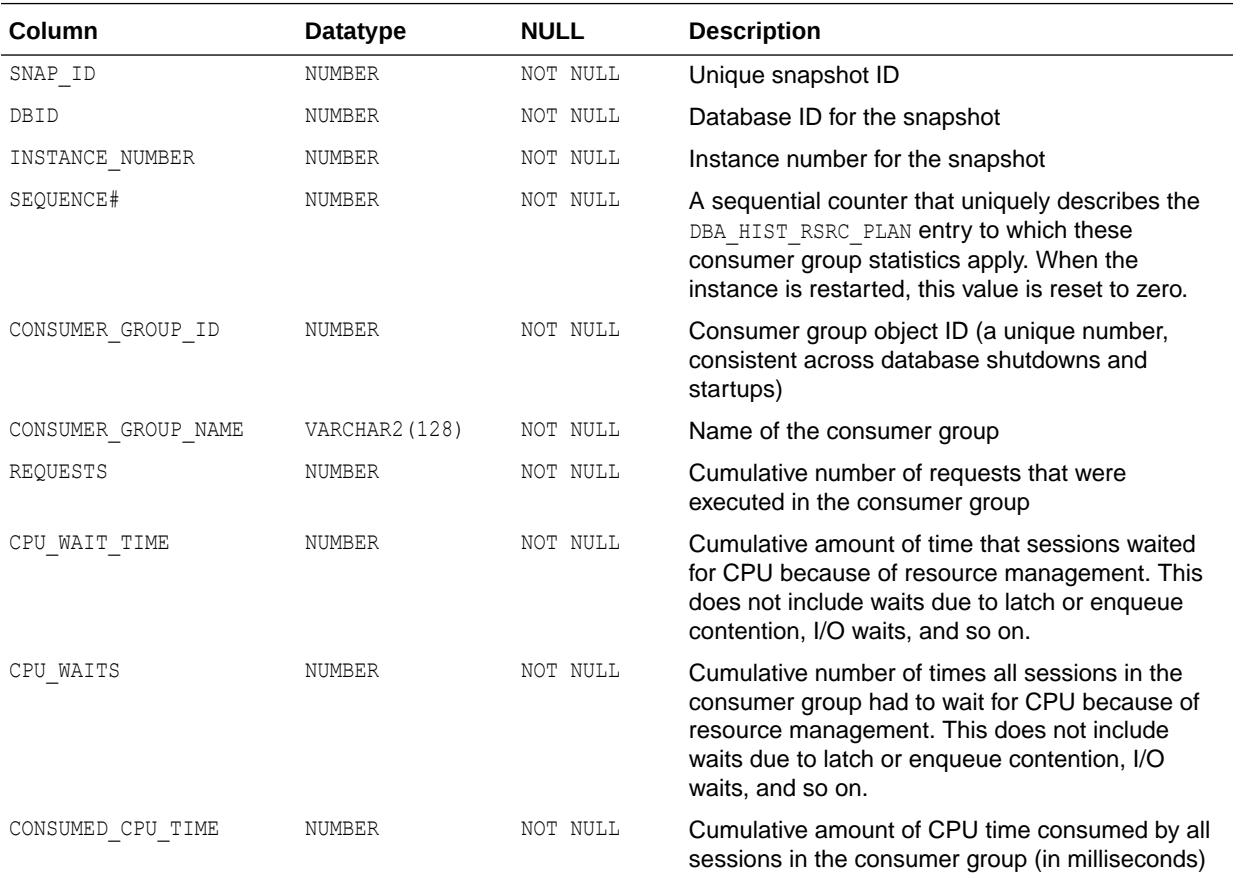

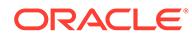

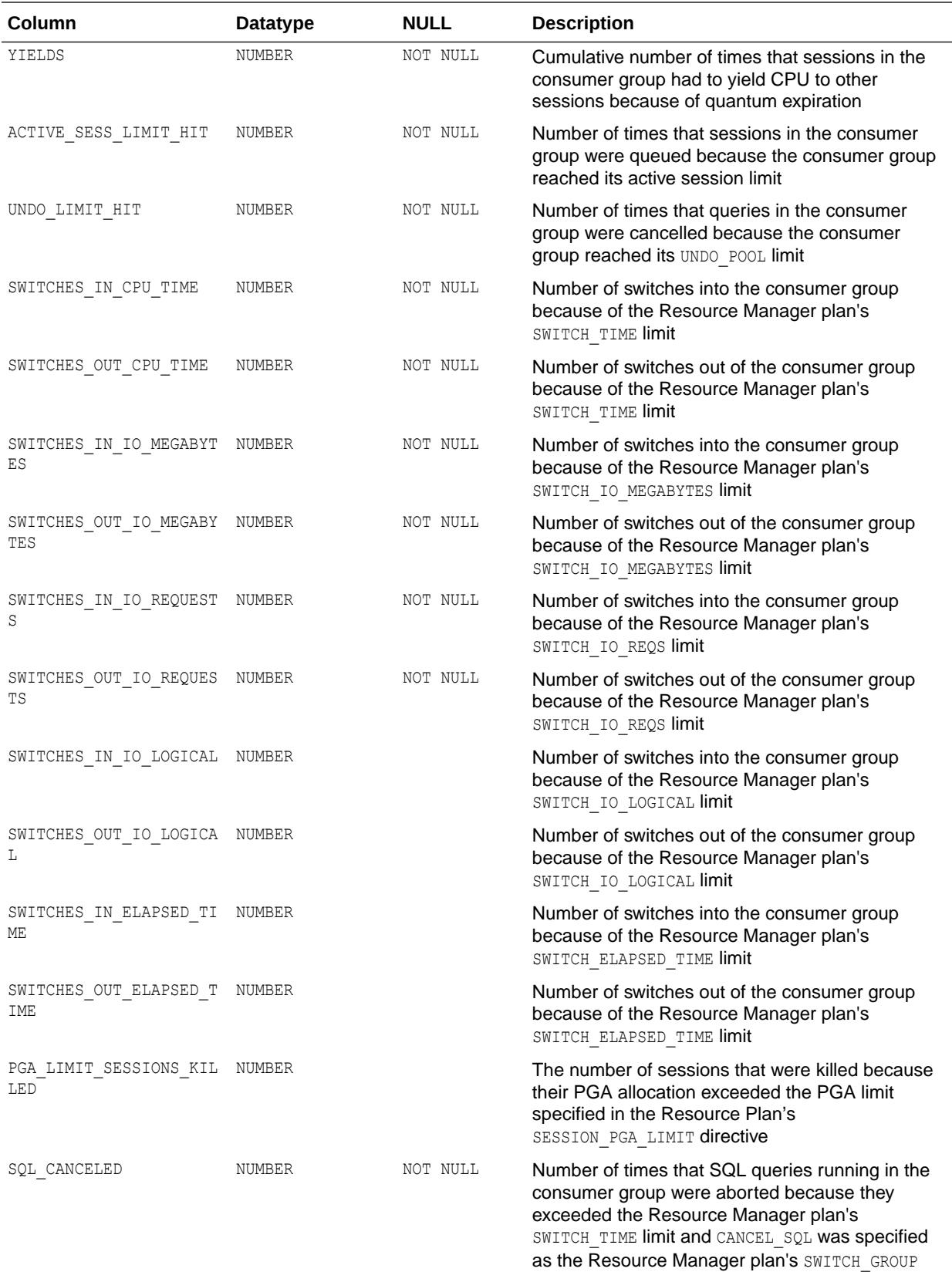

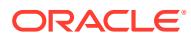

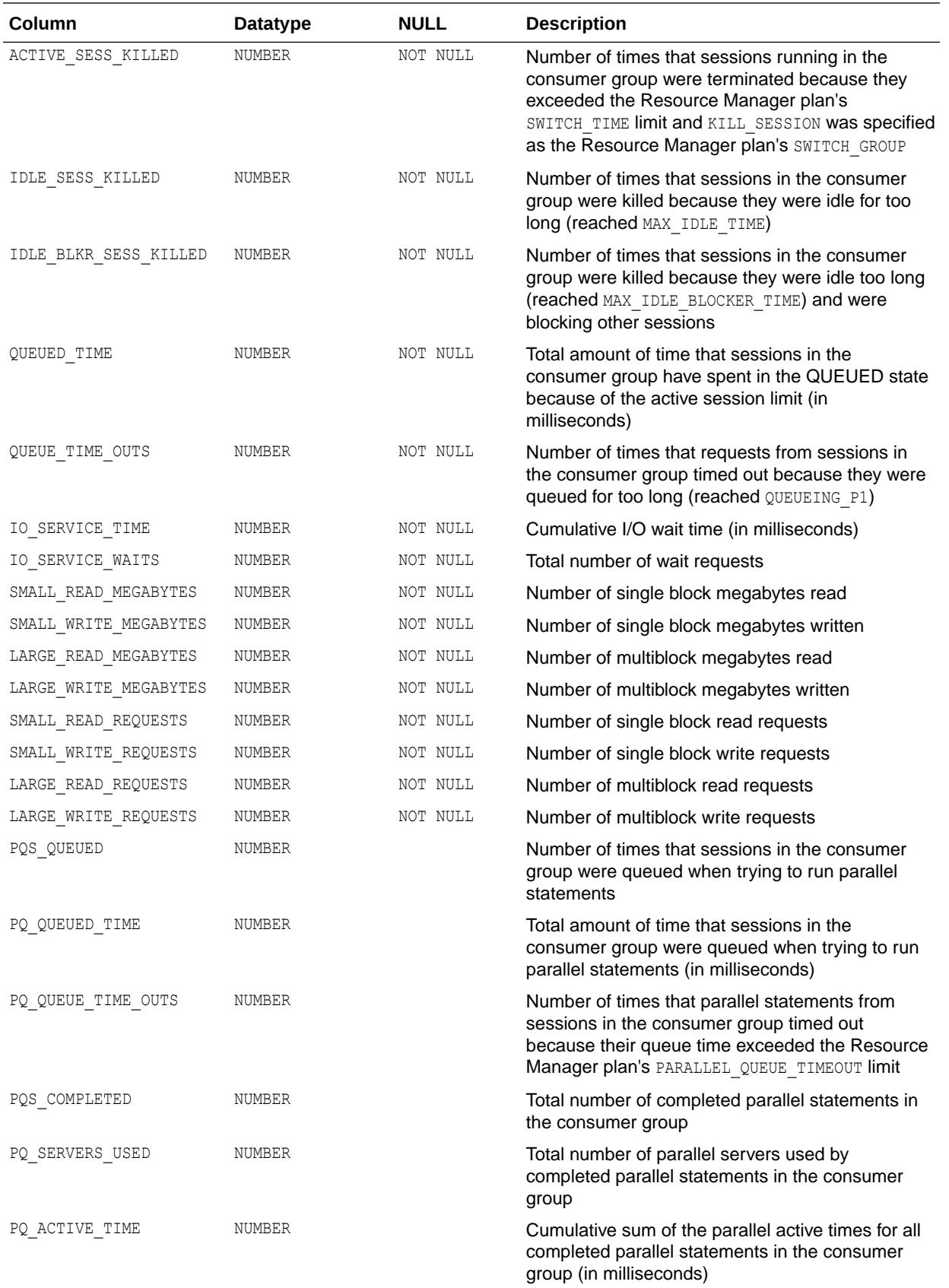

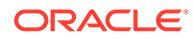
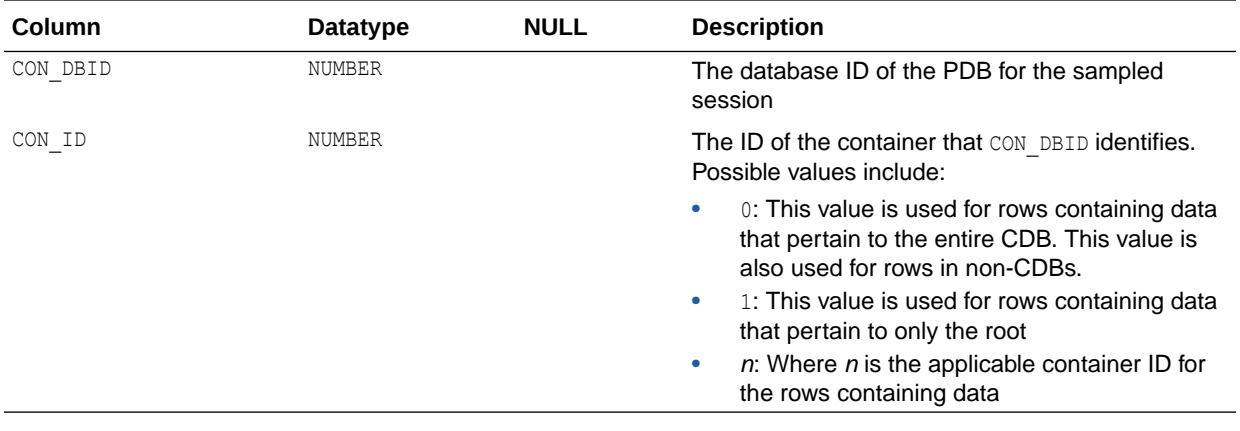

**See Also:** ["V\\$RSRC\\_CONS\\_GROUP\\_HISTORY](#page-2293-0)"

## 6.40 DBA\_HIST\_RSRC\_METRIC

DBA\_HIST\_RSRC\_METRIC displays information about historical Resource Manager metrics for the past hour.

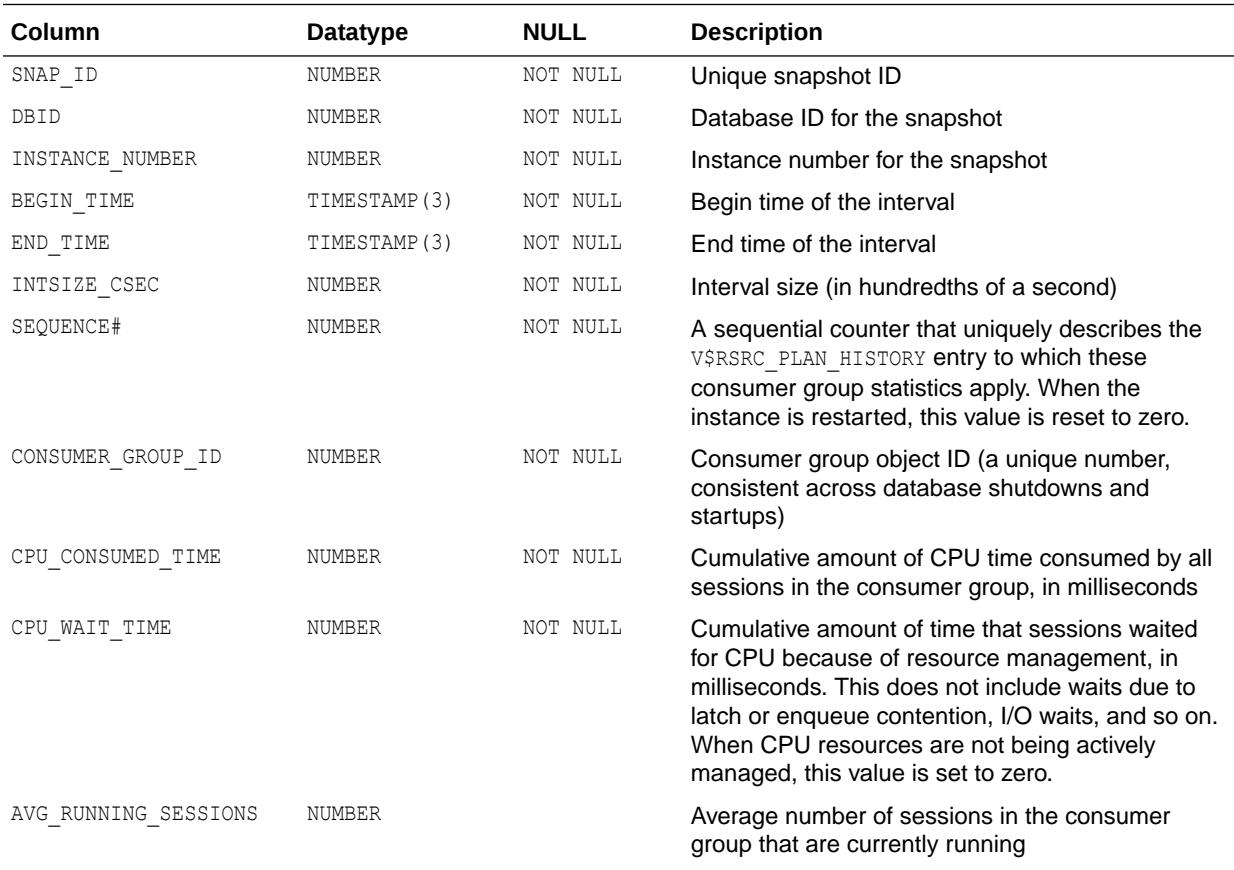

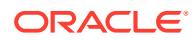

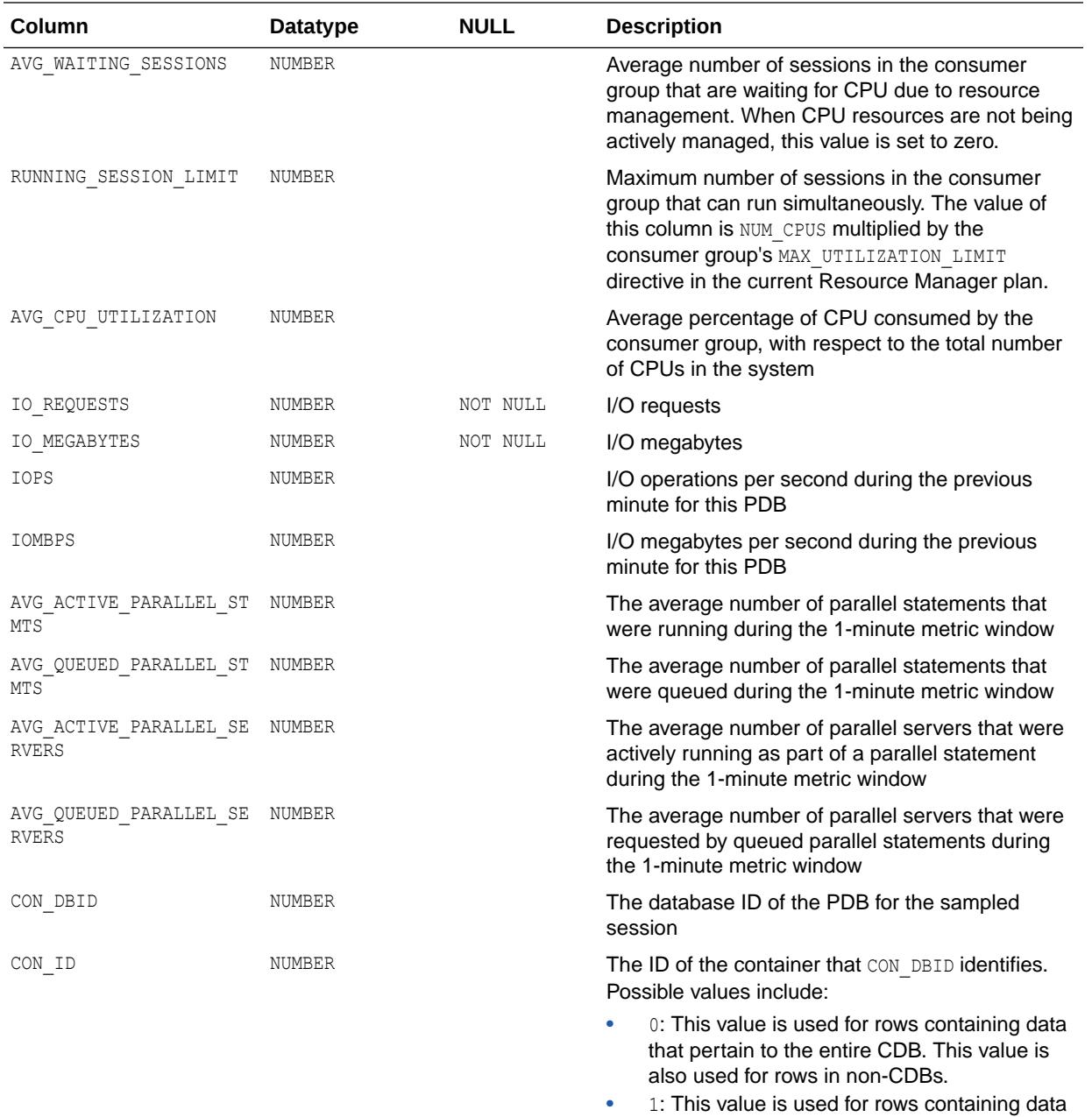

## 6.41 DBA\_HIST\_RSRC\_PDB\_METRIC

DBA\_HIST\_RSRC\_PDB\_METRIC displays information about historical Resource Manager metrics for the past hour by PDB.

that pertain to only the root

the rows containing data

 $n$ : Where  $n$  is the applicable container ID for

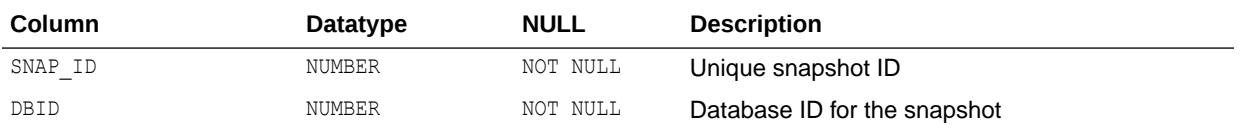

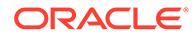

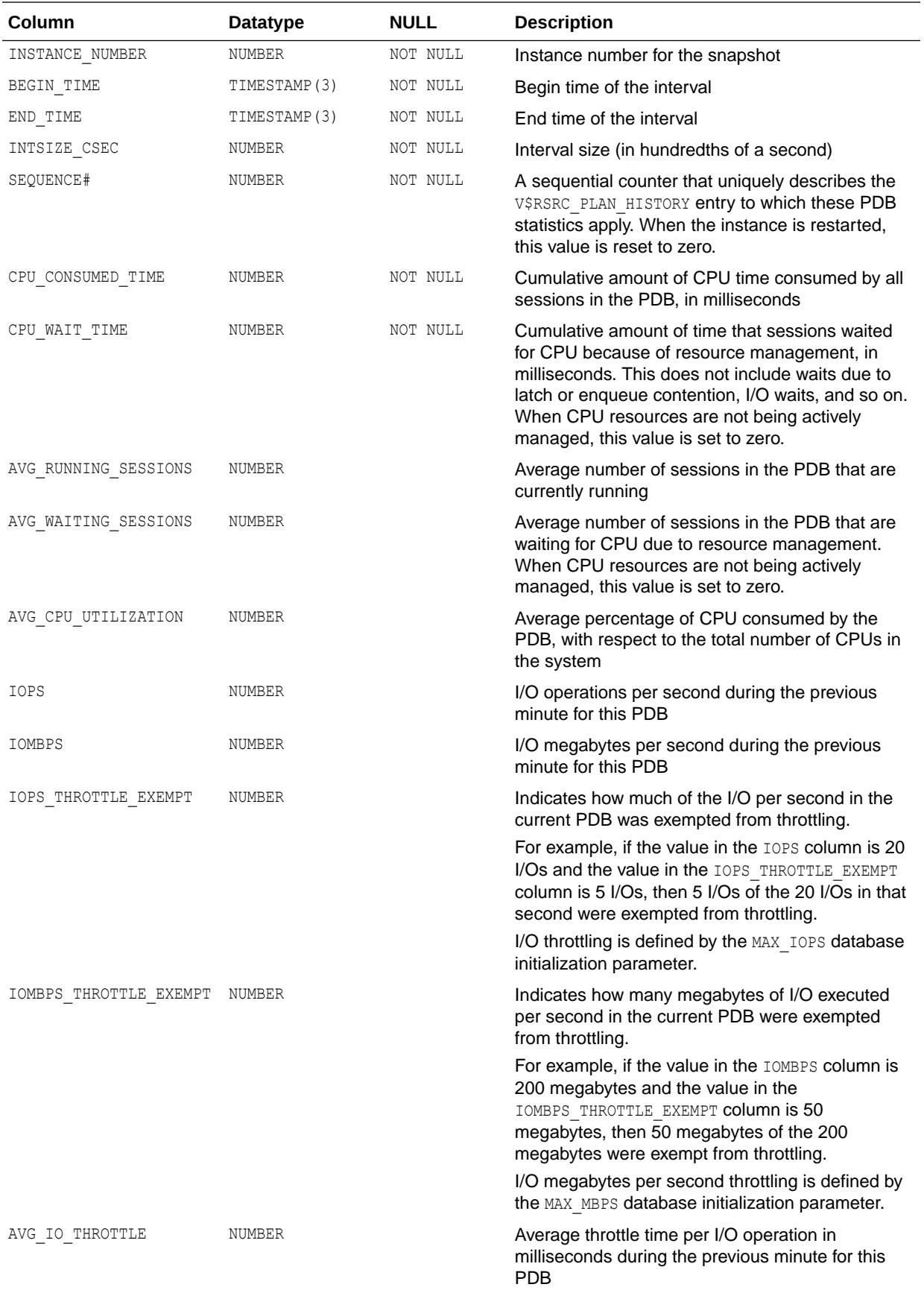

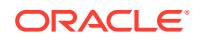

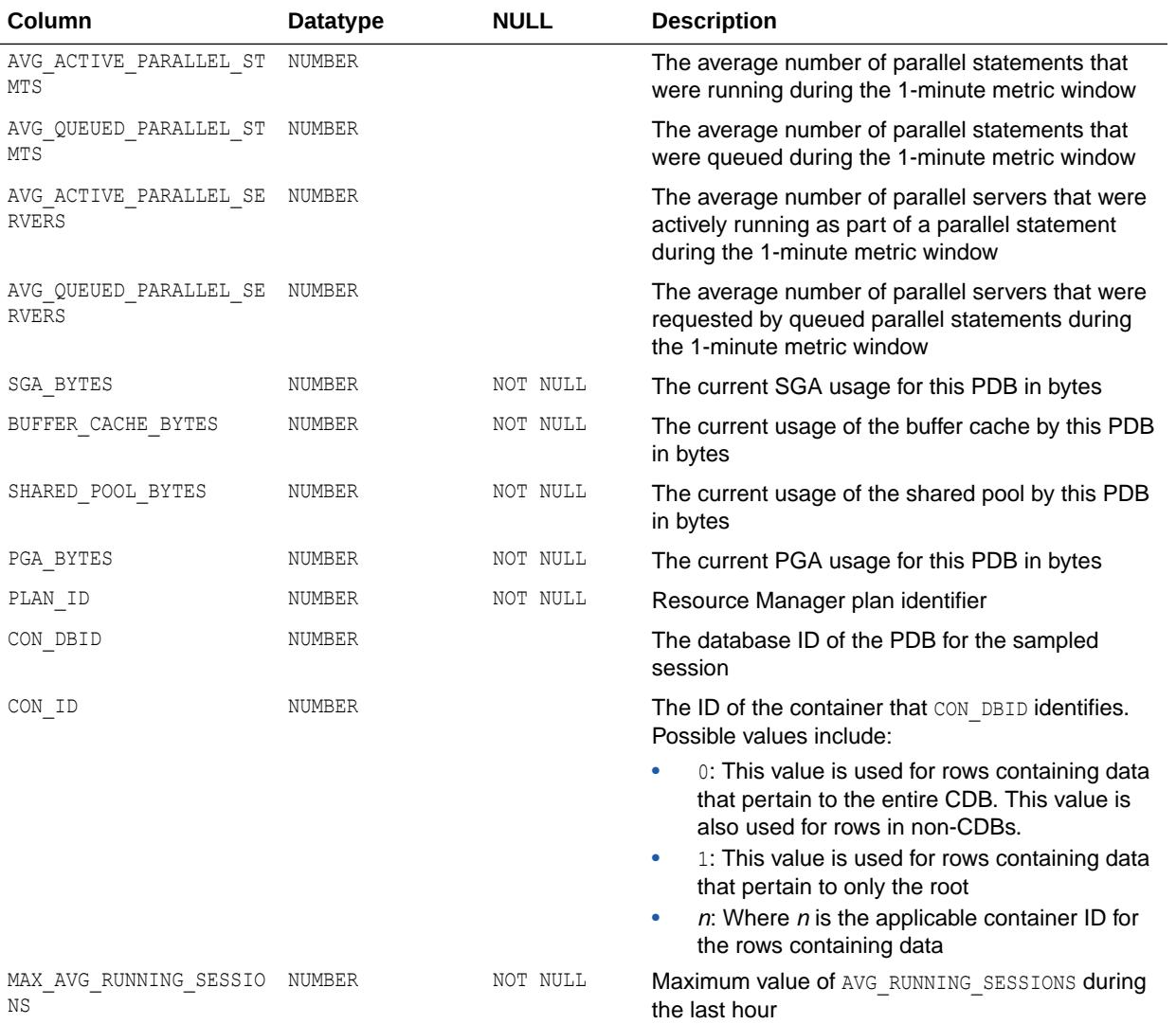

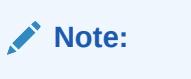

- ["MAX\\_IOPS](#page-299-0)"
- ["MAX\\_MBPS"](#page-300-0)

#### 6.42 DBA\_HIST\_RSRC\_PLAN

DBA\_HIST\_RSRC\_PLAN displays historical information about resource plans.

This view contains snapshots of V\$RSRC\_PLAN\_HISTORY.

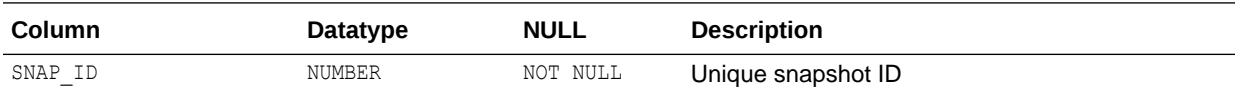

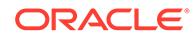

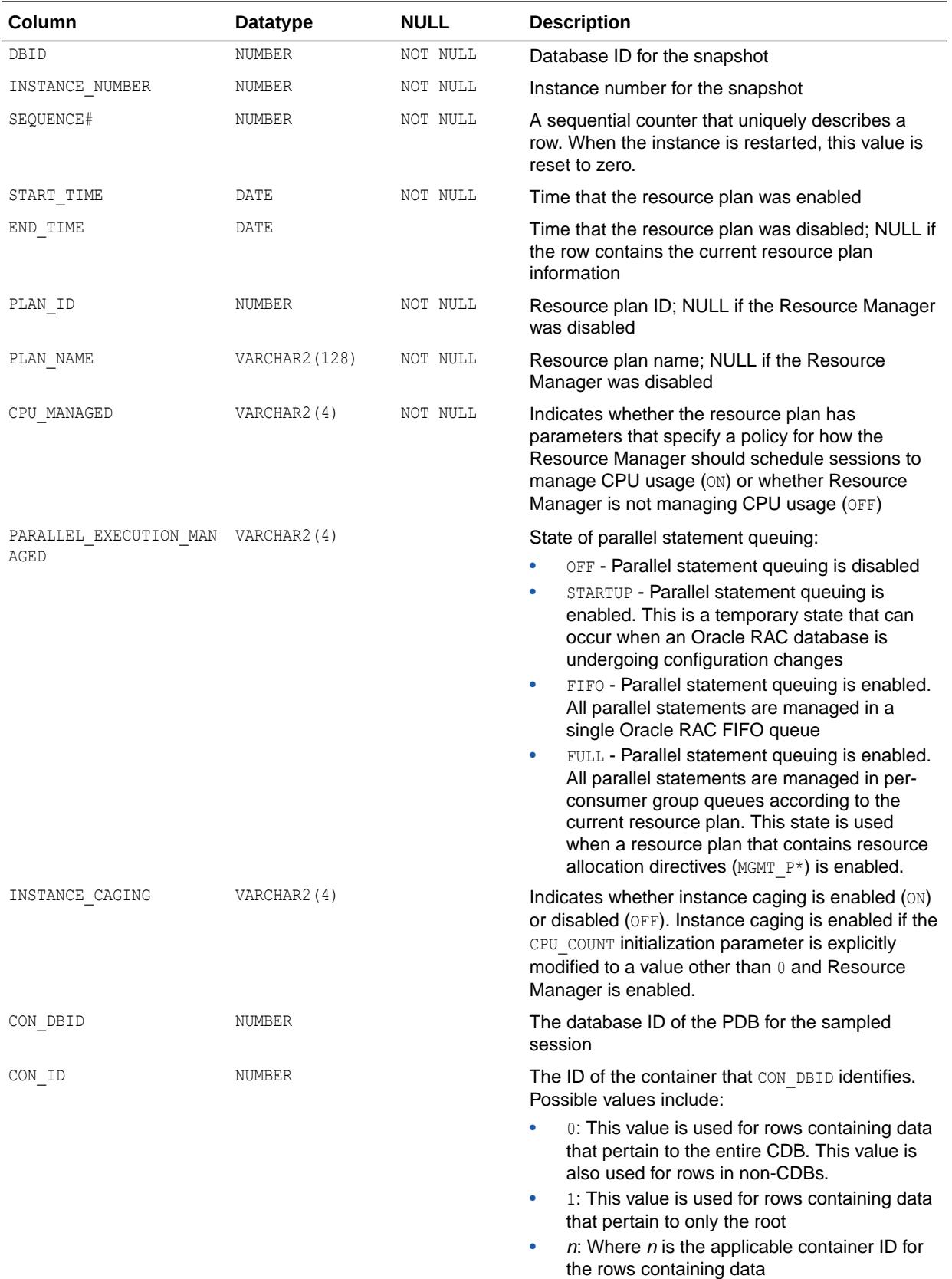

**See Also:** ["V\\$RSRC\\_PLAN\\_HISTORY](#page-2306-0)"

#### <span id="page-1265-0"></span>6.43 DBA\_HIST\_RULE\_SET

DBA\_HIST\_RULE\_SET displays historical information about rule set statistics.

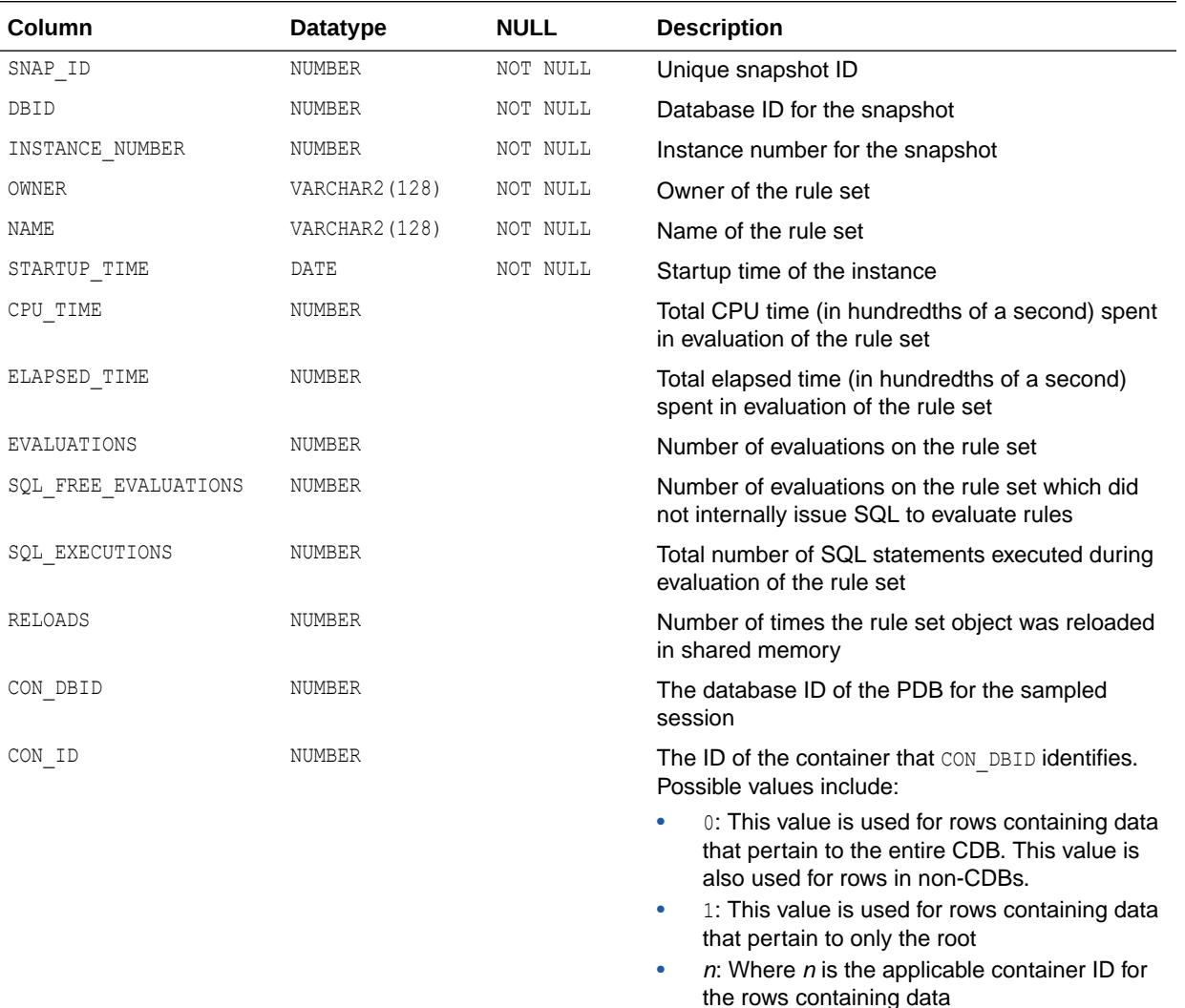

## 6.44 DBA\_HIST\_SEG\_STAT

DBA\_HIST\_SEG\_STAT displays historical information about segment-level statistics.

This view captures the top segments based on a set of criteria and captures information from V\$SEGSTAT. The total value is the value of the statistics since instance startup. The delta value is the value of the statistics from the BEGIN INTERVAL TIME to the END INTERVAL TIME in the DBA HIST SNAPSHOT view.

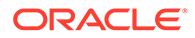

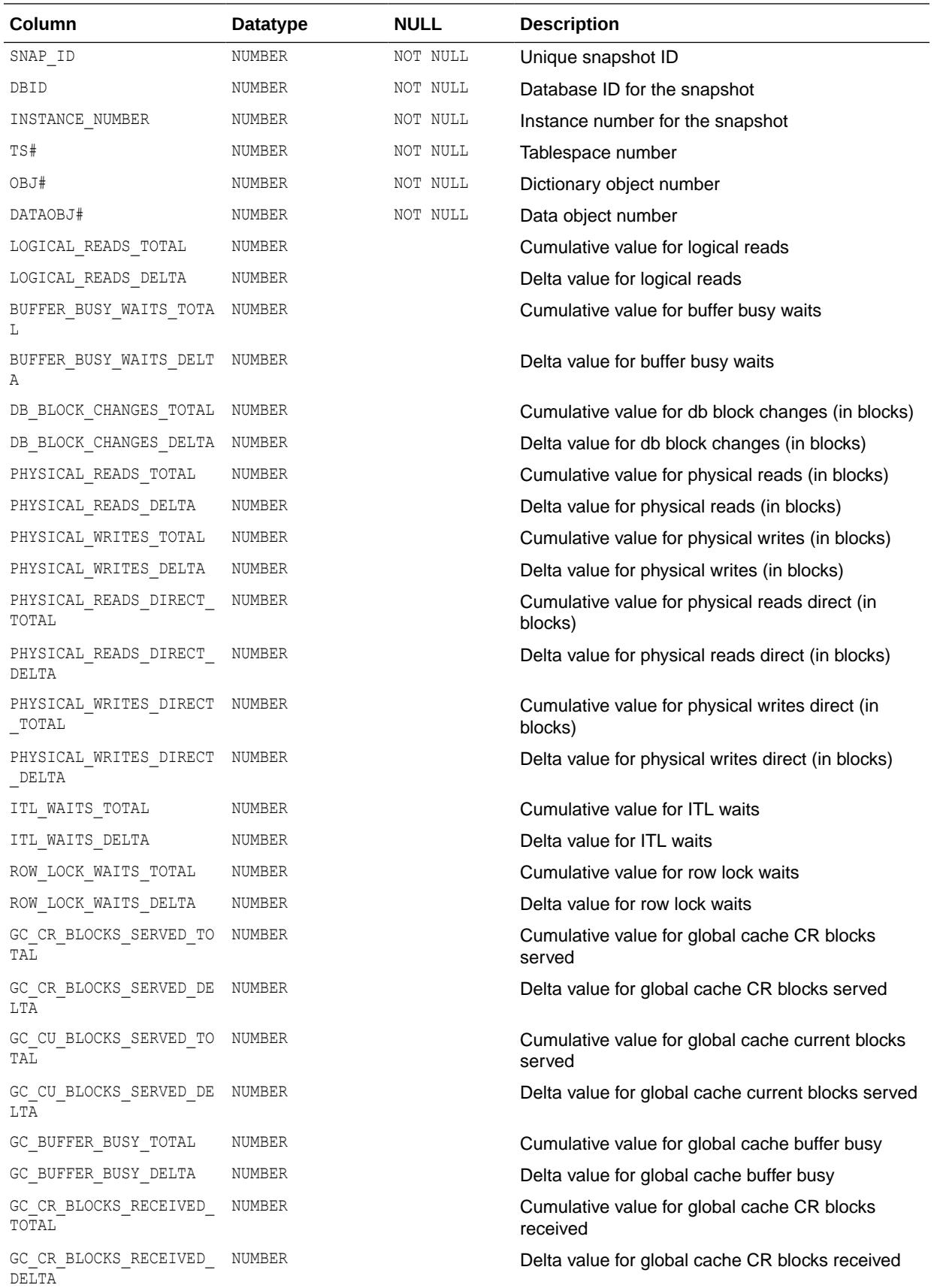

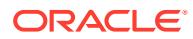

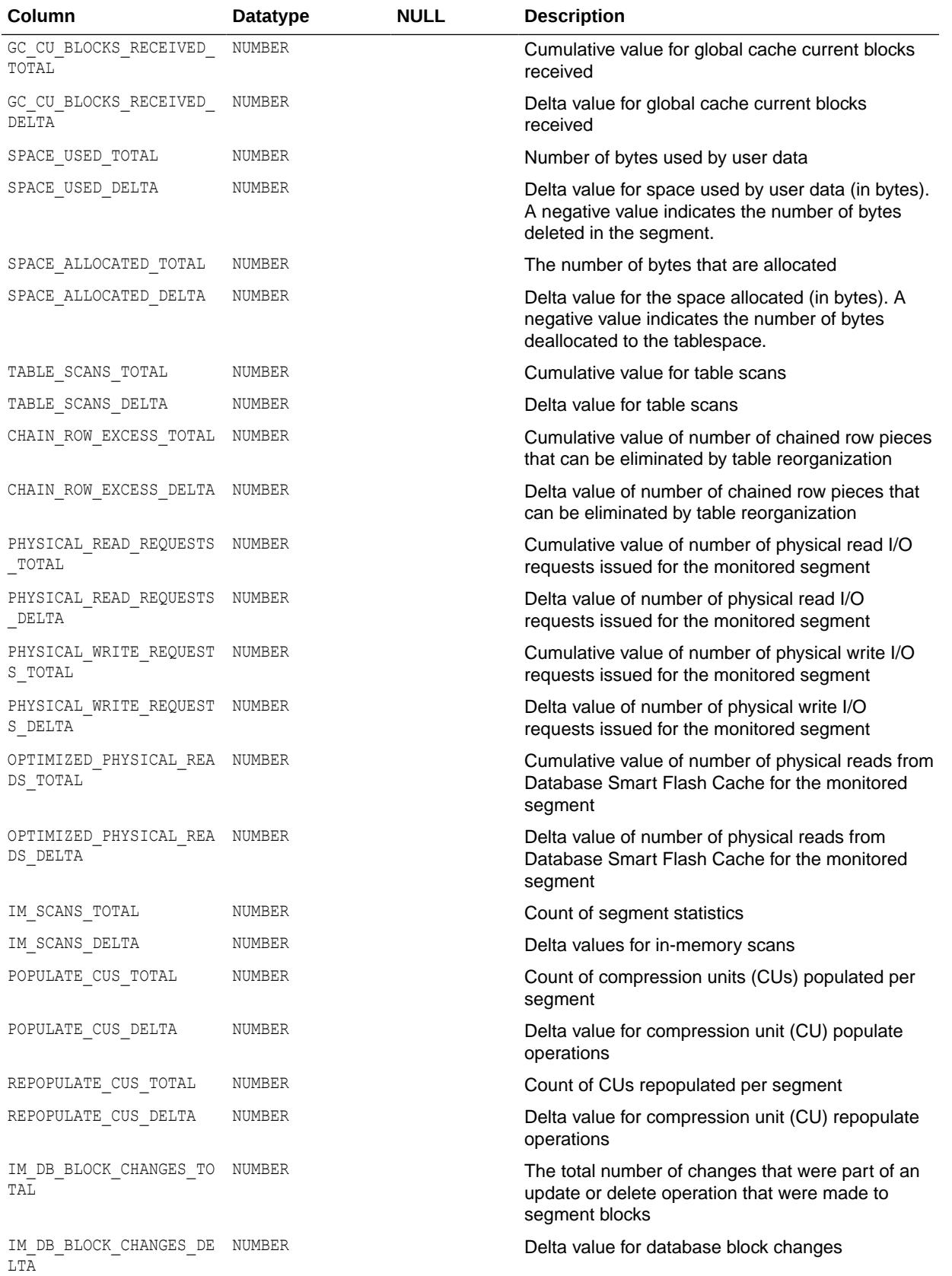

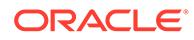

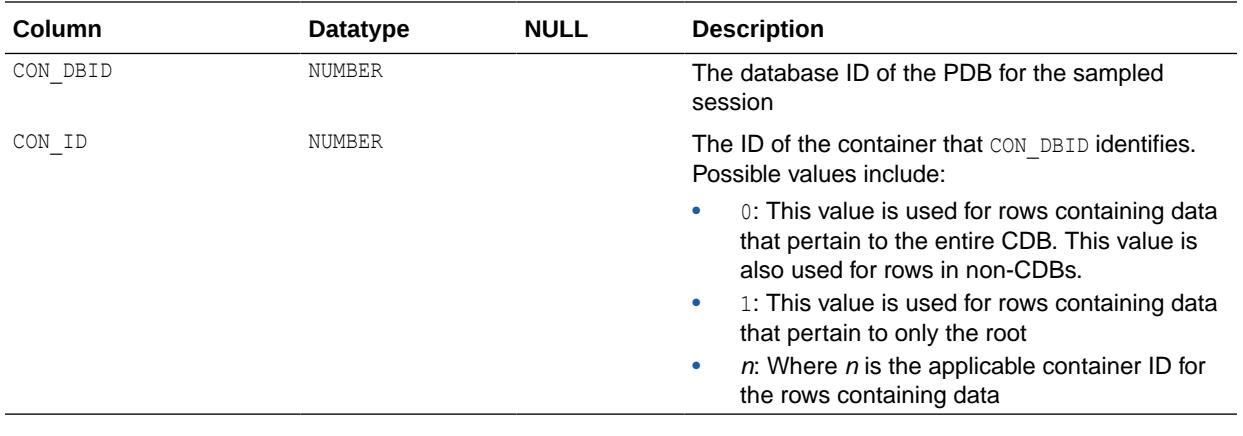

- ["V\\$SEGSTAT"](#page-2324-0)
- ["DBA\\_HIST\\_SNAPSHOT"](#page-1279-0)

## 6.45 DBA\_HIST\_SEG\_STAT\_OBJ

DBA\_HIST\_SEG\_STAT\_OBJ displays all the names of the segments captured in the workload repository.

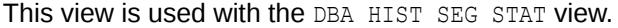

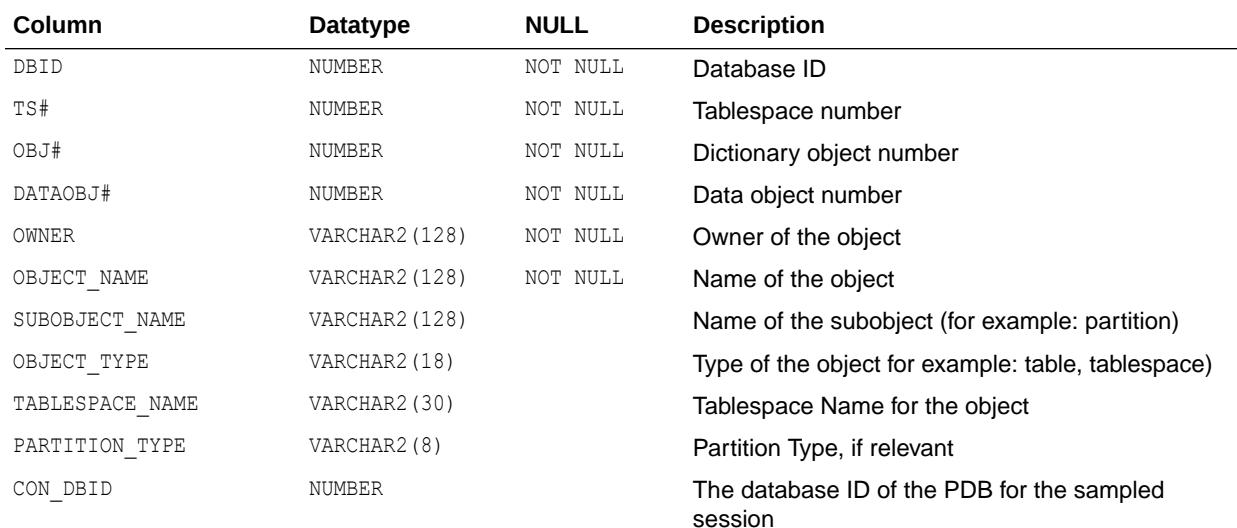

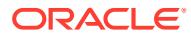

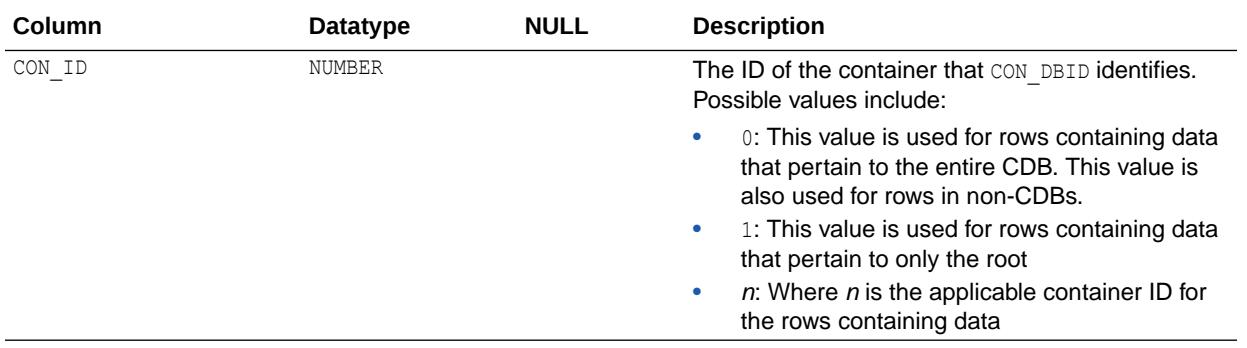

["DBA\\_HIST\\_SEG\\_STAT"](#page-1265-0)

## 6.46 DBA\_HIST\_SERVICE\_NAME

DBA\_HIST\_SERVICE\_NAME displays the names of the Services tracked by the Workload Repository.

This view contains information for V\$SERVICES.

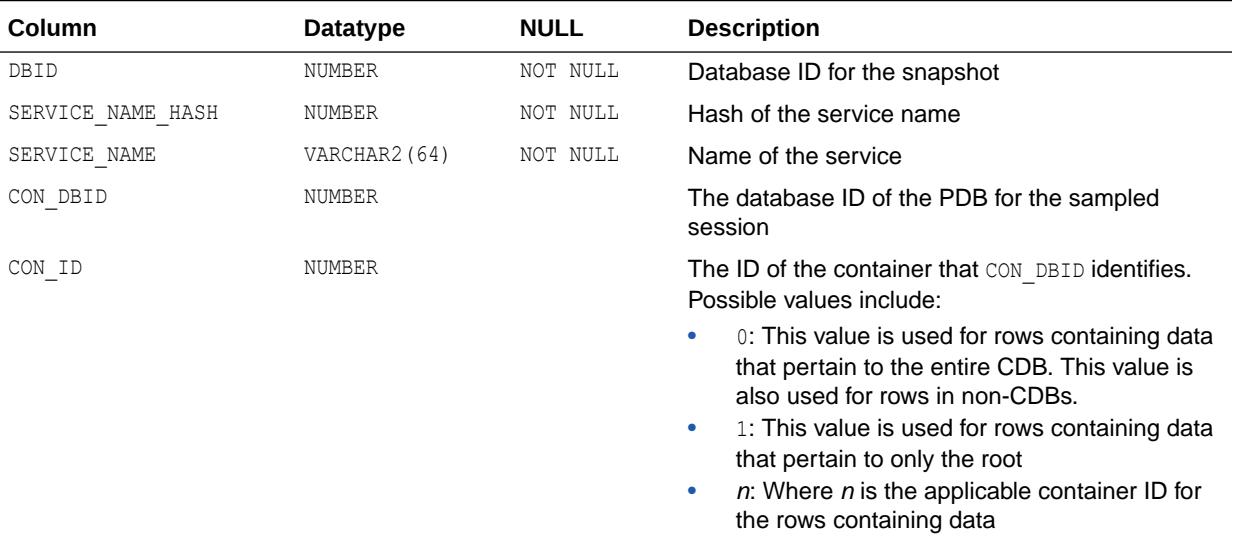

**See Also:** ["V\\$SERVICES"](#page-2330-0)

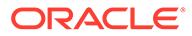

#### 6.47 DBA\_HIST\_SERVICE\_STAT

DBA\_HIST\_SERVICE\_STAT displays the history of important service statistics tracked by the Workload Repository.

The call rate statistics in this view can be used for making run-time routing decisions, for tracking service levels, and for per-instance diagnostics per call rate.

The elapsed timing for each call provides a relative value across instances for how well a node is processing SQL calls issued under a service name. When aggregation is enabled for the service name, this view provides historical data on the timing and work done for calls issued for the whole service. This view contains information from V\$SERVICE\_STATS.

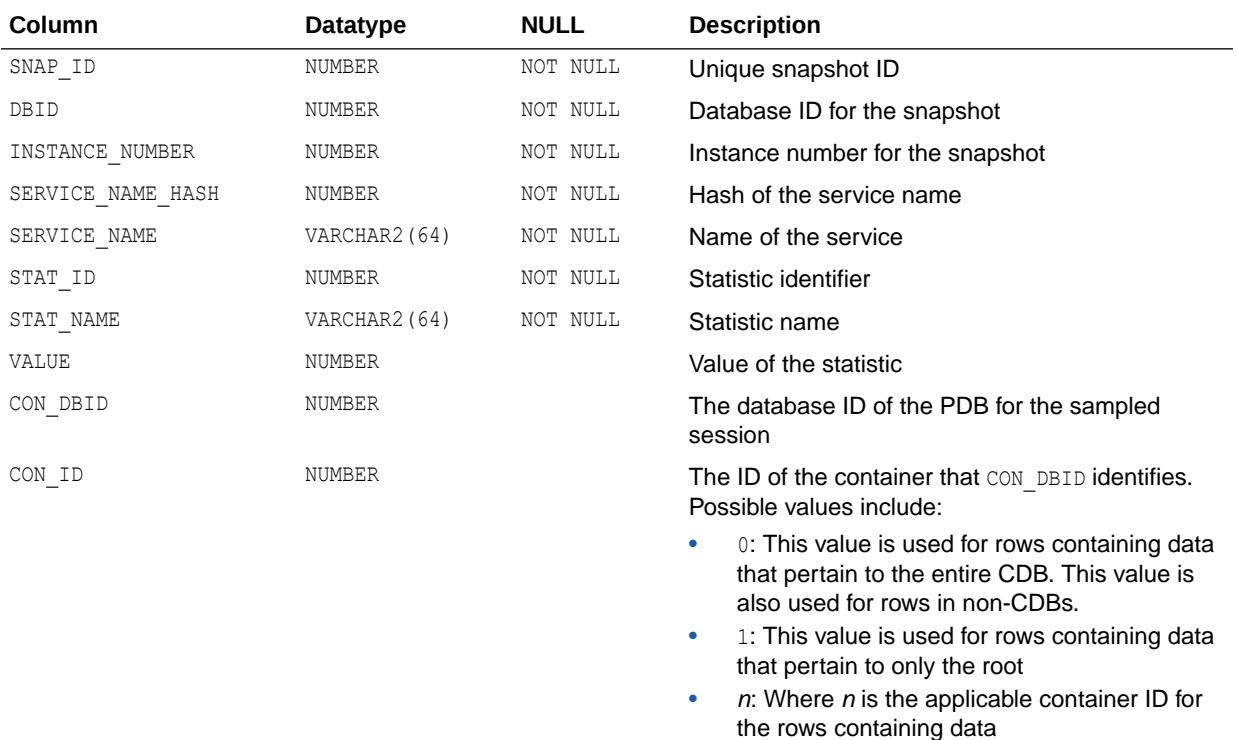

**See Also:** ["V\\$SERVICE\\_STATS"](#page-2327-0)

## 6.48 DBA\_HIST\_SERVICE\_WAIT\_CLASS

DBA\_HIST\_SERVICE\_WAIT\_CLASS displays the history of wait class information for services as tracked by the Workload Repository.

This view contains information from V\$SERVICE\_WAIT\_CLASS.

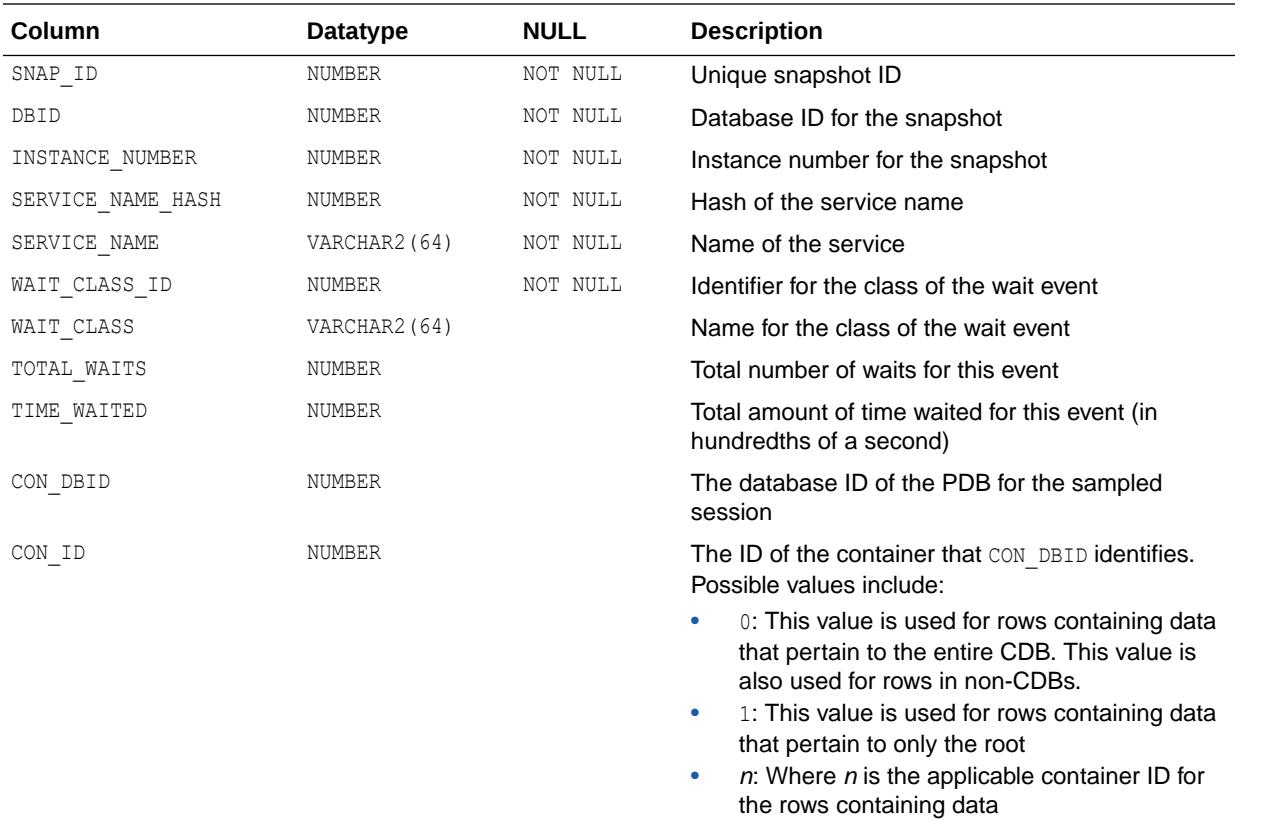

**See Also:** ["V\\$SERVICE\\_WAIT\\_CLASS"](#page-2328-0)

#### 6.49 DBA\_HIST\_SESS\_SGA\_STATS

DBA\_HIST\_SESS\_SGA\_STATS shows usage statistics for high utilization Oracle GoldenGate and XStream sessions.

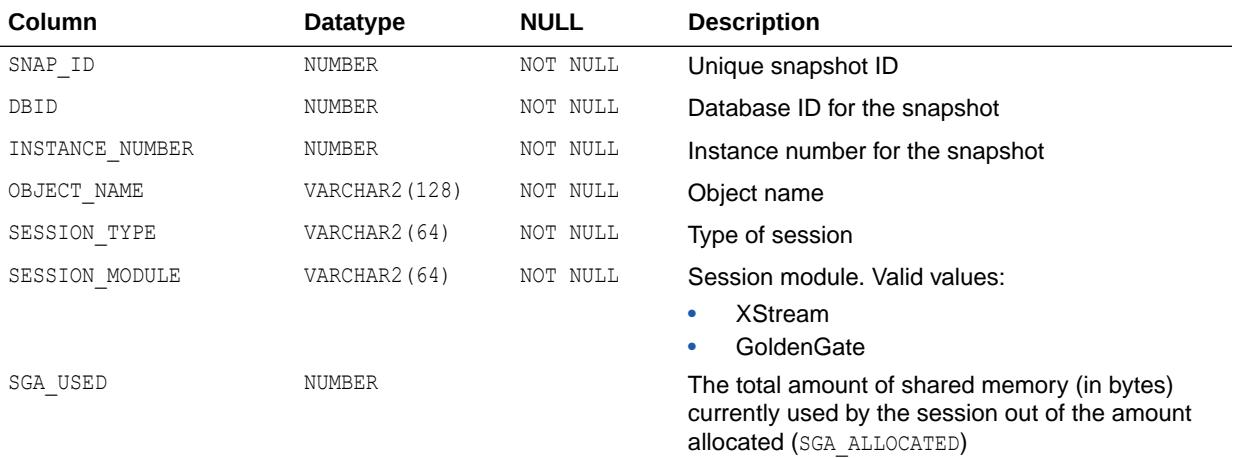

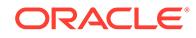

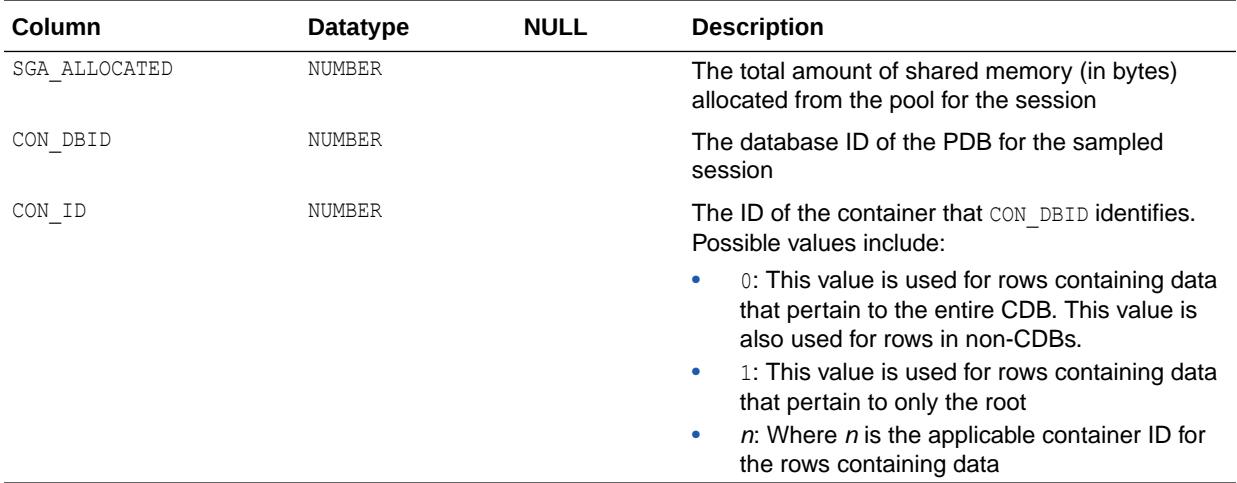

## 6.50 DBA\_HIST\_SESS\_TIME\_STATS

DBA\_HIST\_SESS\_TIME\_STATS displays information about CPU and I/O time for interesting Oracle GoldenGate and XStream sessions.

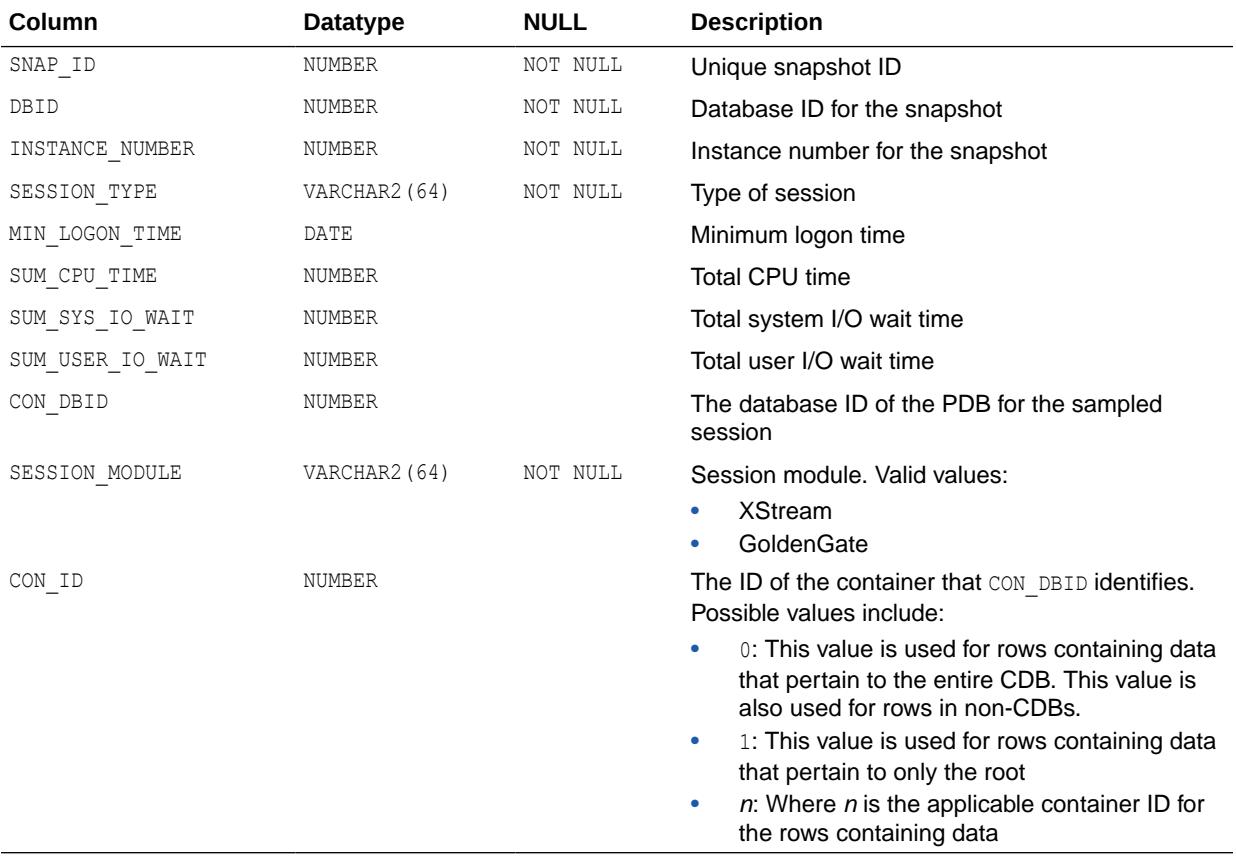

#### 6.51 DBA\_HIST\_SESSMETRIC\_HISTORY

DBA\_HIST\_SESSMETRIC\_HISTORY displays the history of several important session metrics.

#### **Note:**

This view is populated only if a session metric exceeds a server metric threshold that was configured using the DBMS SERVER ALERT package.

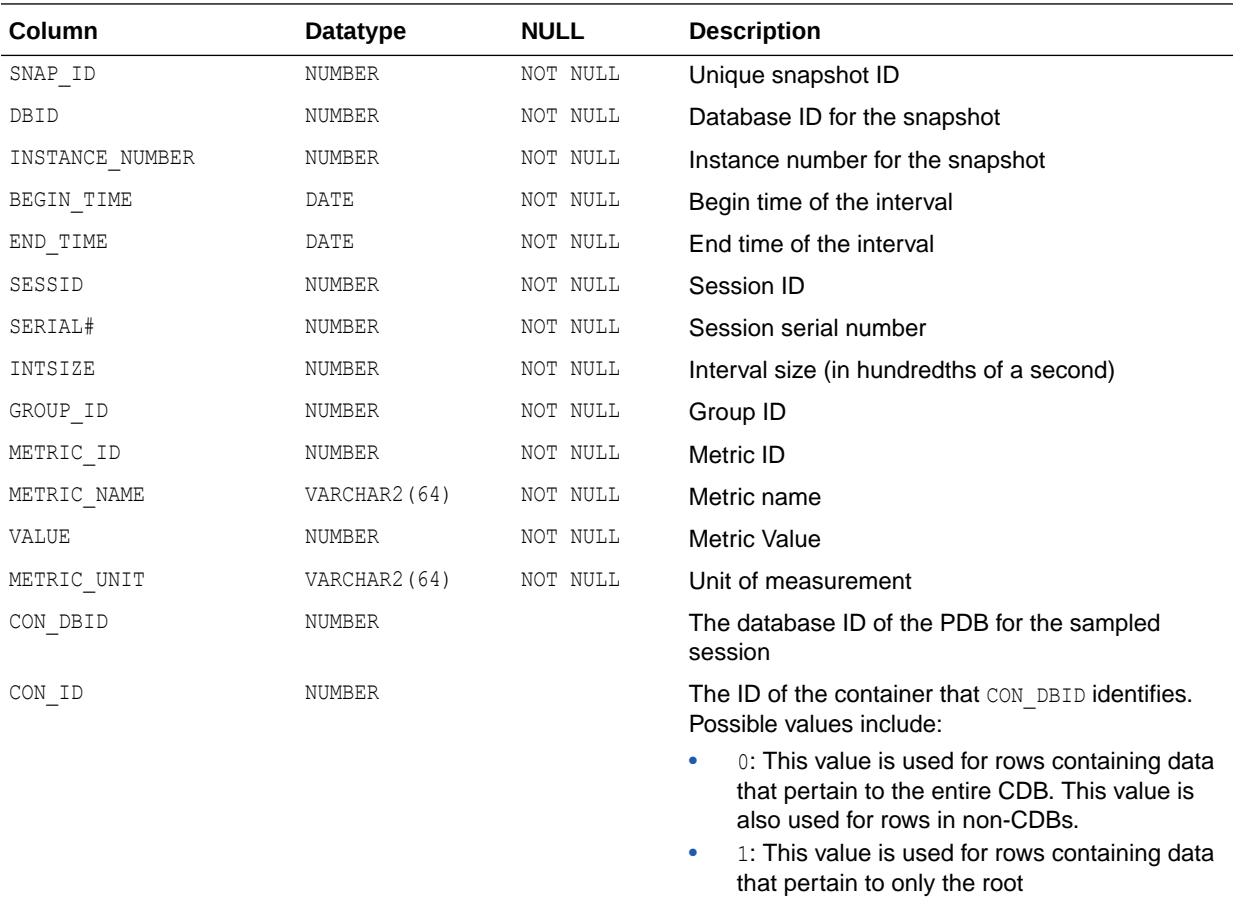

•  $n:$  Where  $n$  is the applicable container ID for the rows containing data

#### **See Also:**

The DBMS\_SERVER\_ALERT package in *Oracle Database PL/SQL Packages and Types Reference*

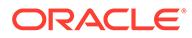

#### 6.52 DBA\_HIST\_SGA

DBA\_HIST\_SGA displays historical summary information about the system global area (SGA).

This view contains snapshots of V\$SGA.

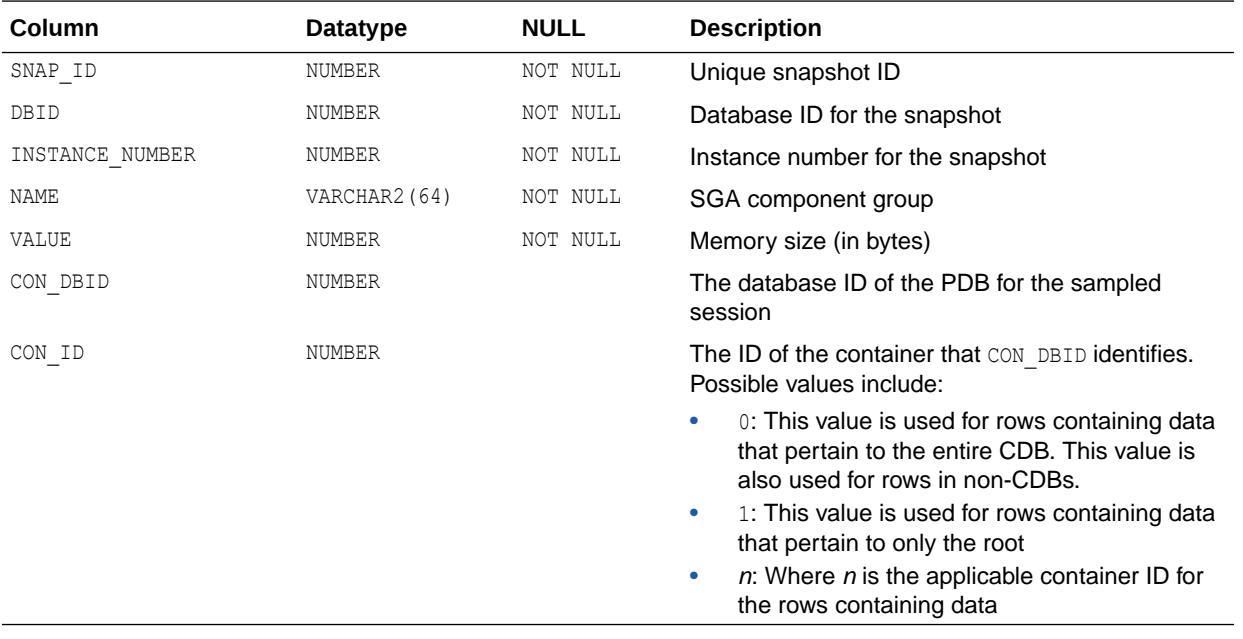

**See Also:** ["V\\$SGA"](#page-2354-0)

## 6.53 DBA\_HIST\_SGA\_TARGET\_ADVICE

DBA\_HIST\_SGA\_TARGET\_ADVICE provides historical information about the SGA\_TARGET initialization parameter.

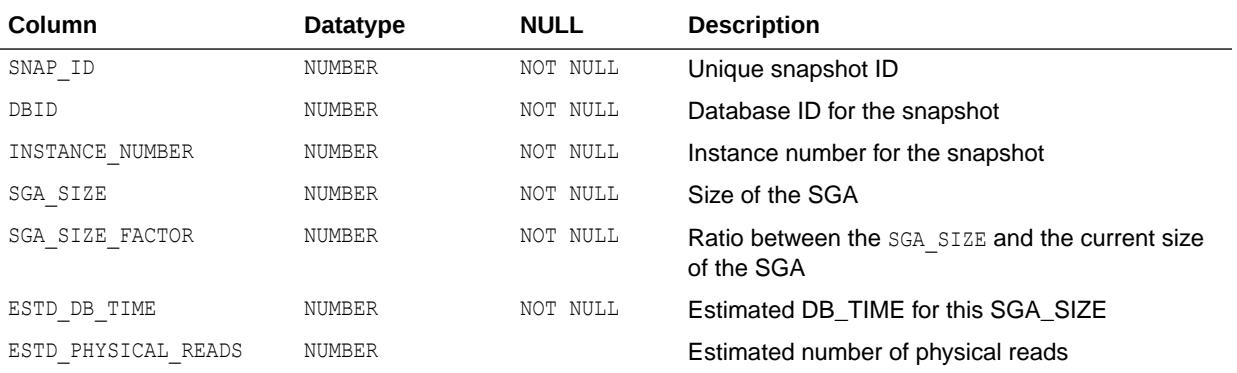

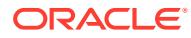

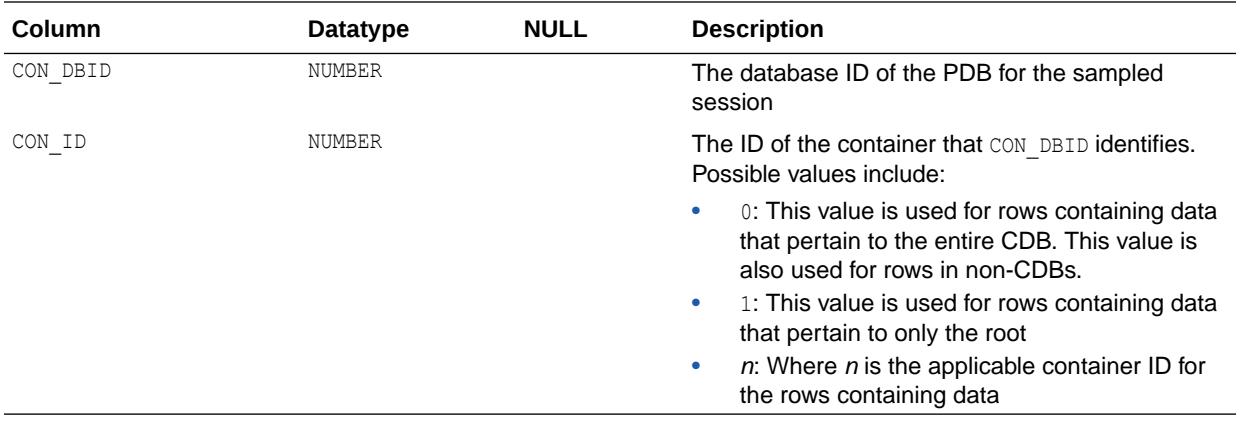

**See Also:** ["SGA\\_TARGET"](#page-411-0)

## 6.54 DBA\_HIST\_SGASTAT

DBA\_HIST\_SGASTAT displays detailed historical information on the system global area (SGA).

This view contains snapshots of V\$SGASTAT.

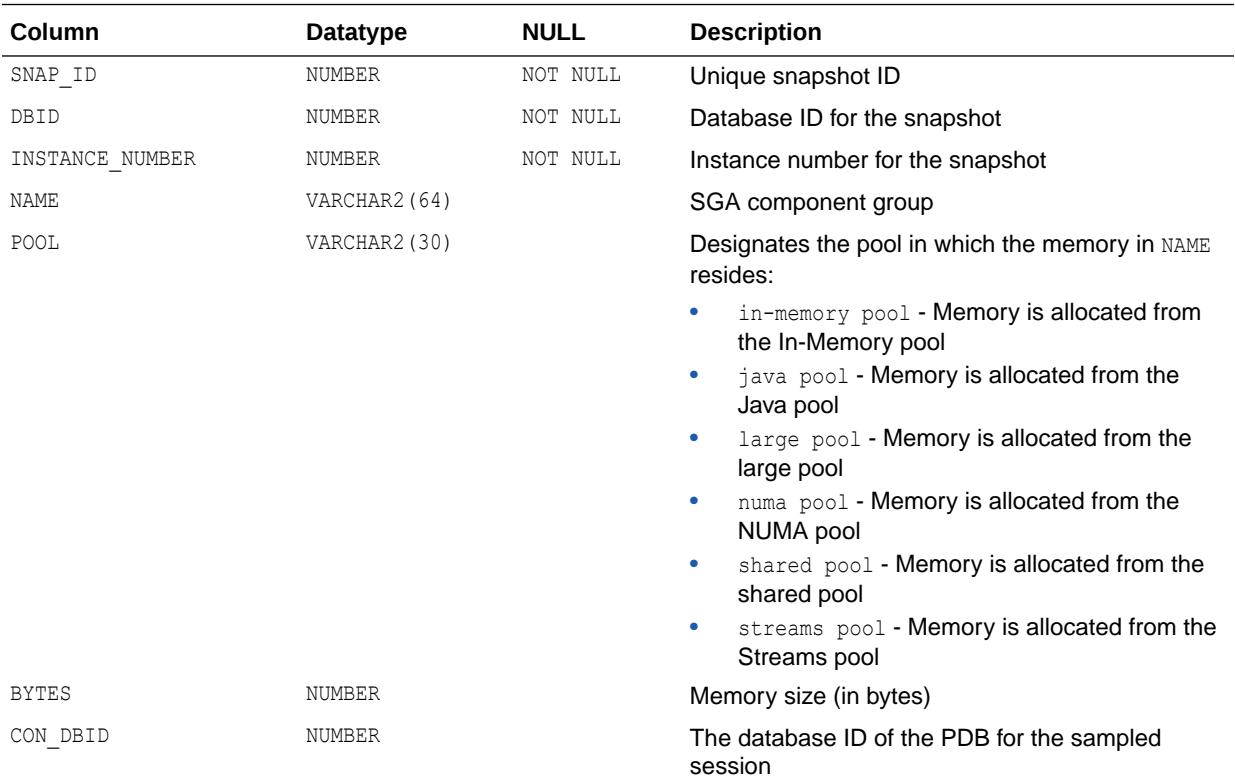

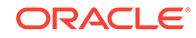

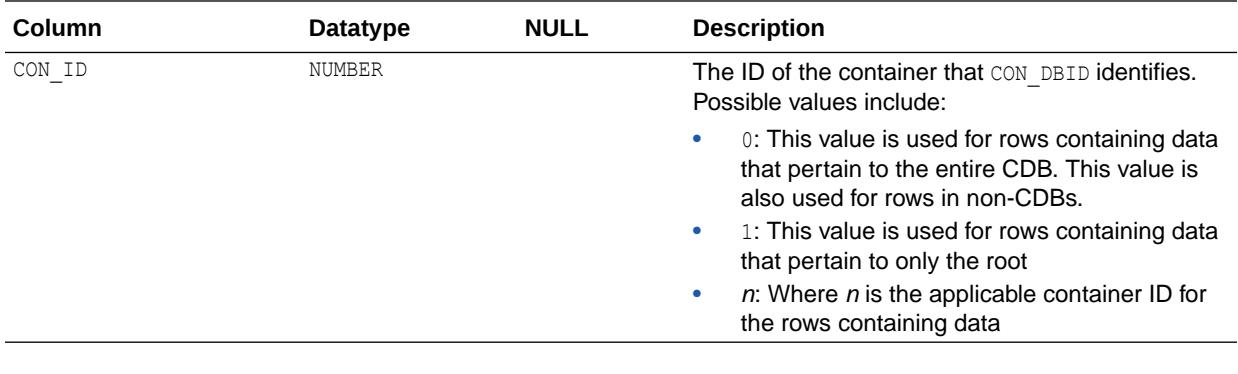

["V\\$SGASTAT"](#page-2359-0)

#### 6.55 DBA\_HIST\_SHARED\_POOL\_ADVICE

DBA\_HIST\_SHARED\_POOL\_ADVICE displays historical information about estimated parse time in the shared pool for different pool sizes.

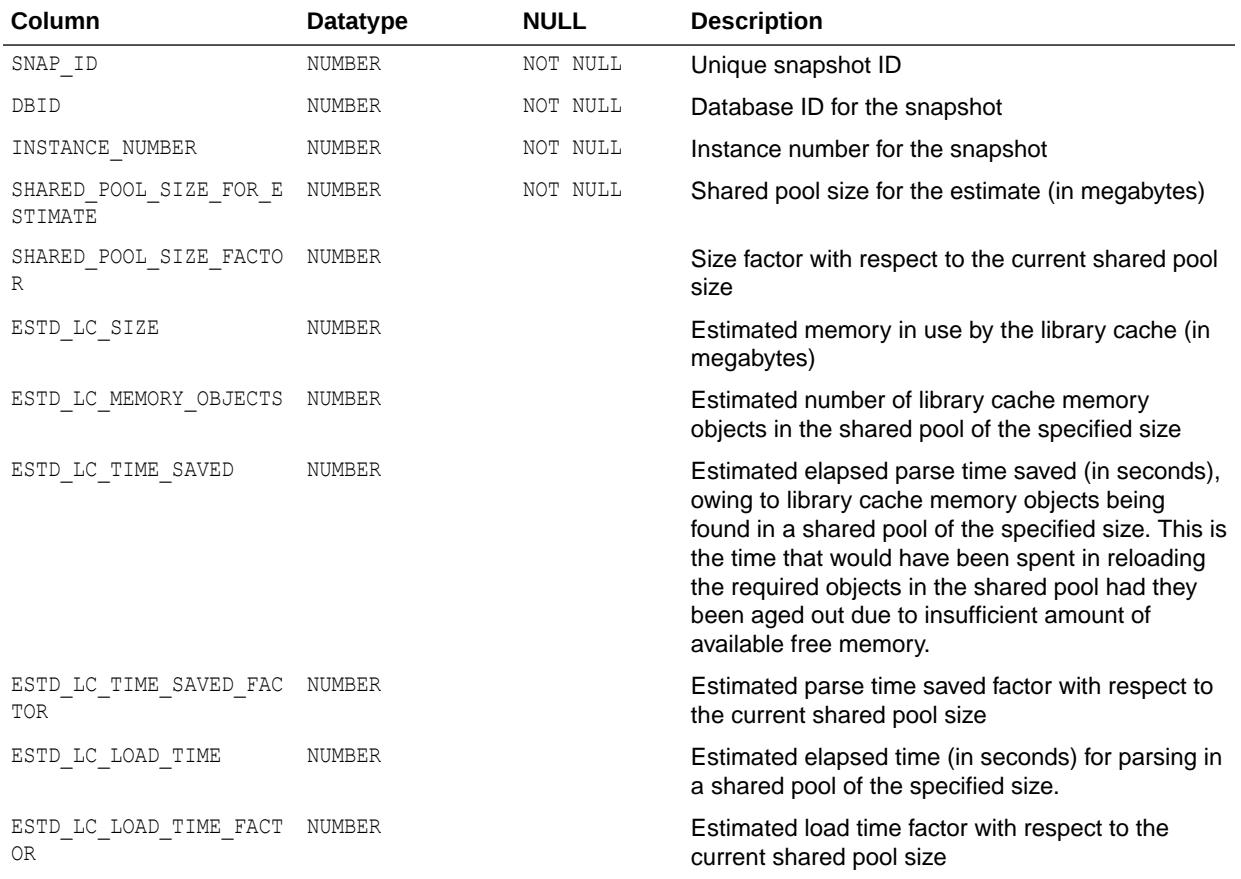

This view contains snapshots of V\$SHARED\_POOL\_ADVICE.

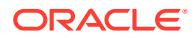

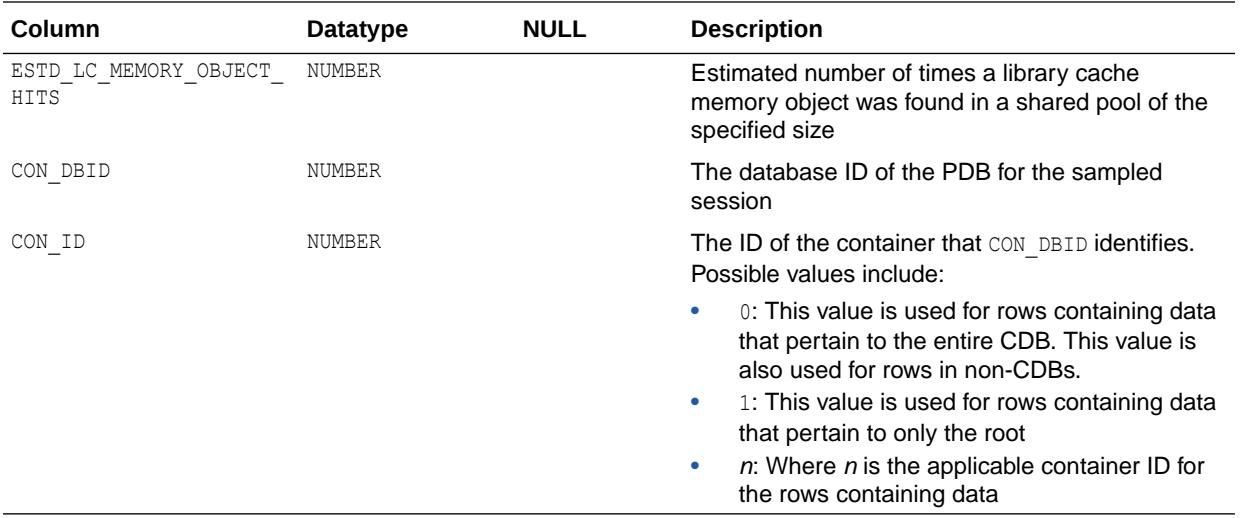

**See Also:** ["V\\$SHARED\\_POOL\\_ADVICE](#page-2359-0)"

#### 6.56 DBA\_HIST\_SHARED\_SERVER\_SUMMARY

DBA\_HIST\_SHARED\_SERVER\_SUMMARY displays historical information for shared servers.

This includes information about shared server activity, the servers, common queues, and dispatcher queues. This view obtains information from V\$SHARED\_SERVER, V\$DISPATCHER, V\$CIRCUIT, and V\$QUEUE, and is aggregated over all servers, dispatchers, queues, and circuits.

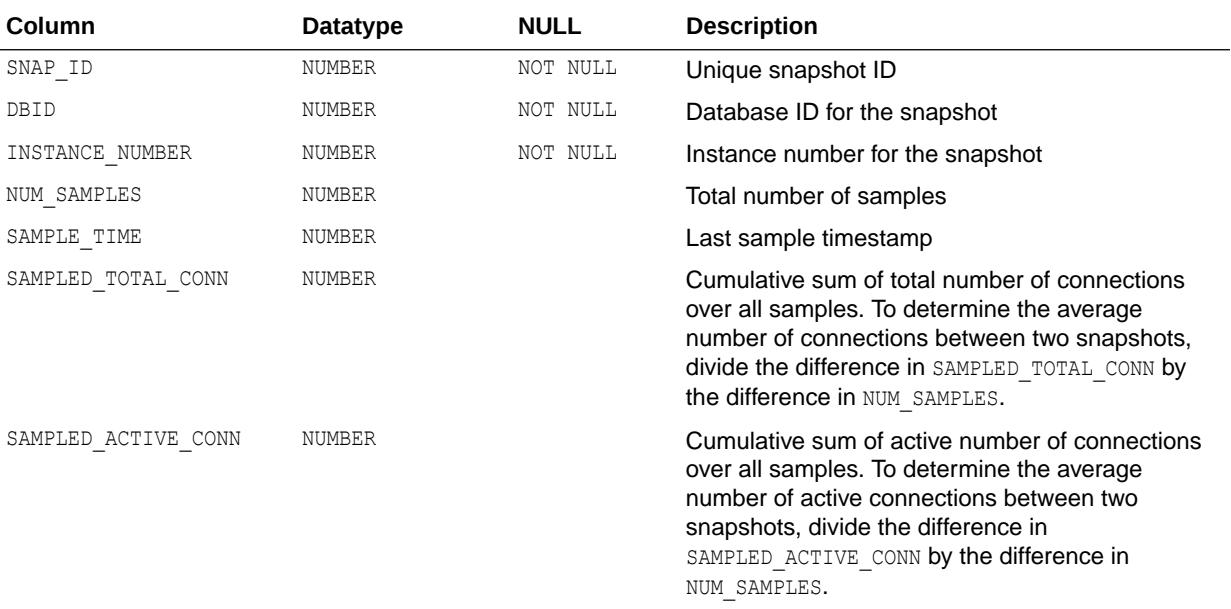

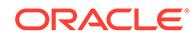

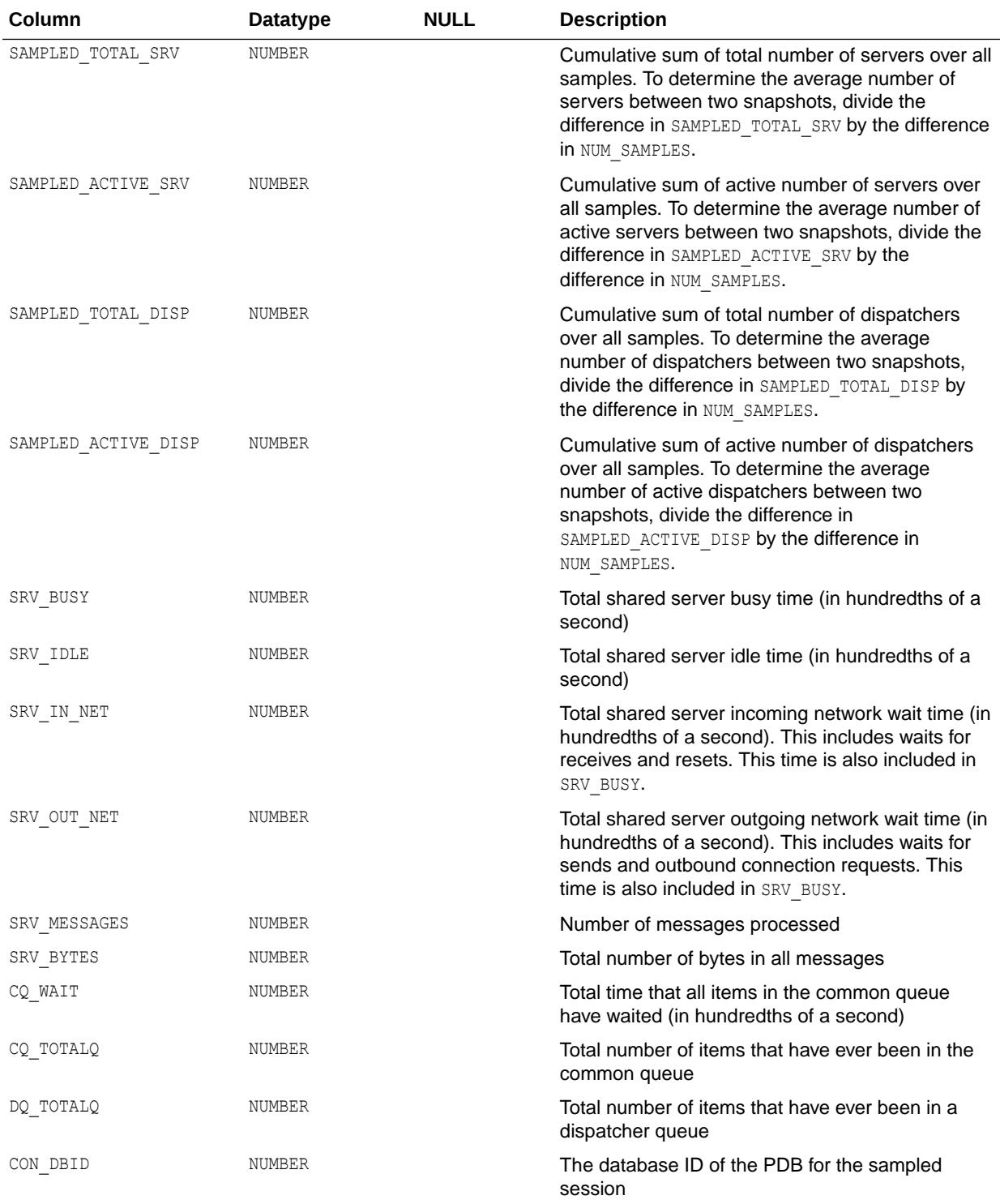

<span id="page-1279-0"></span>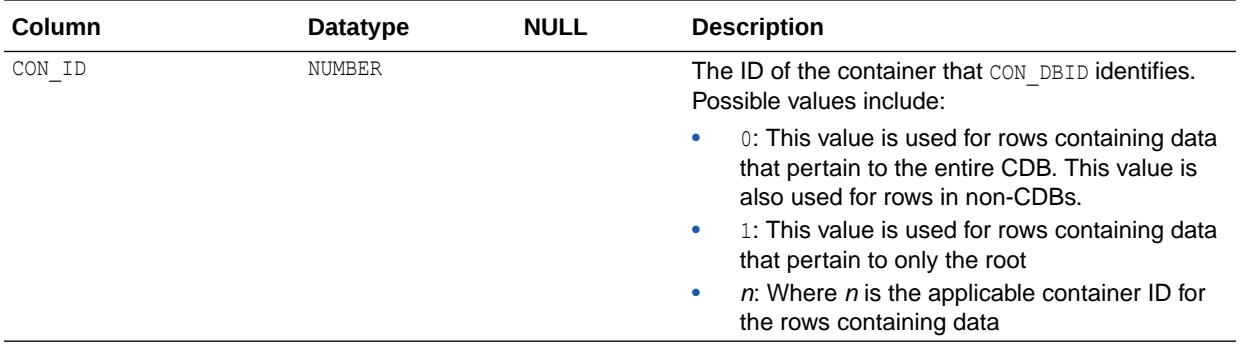

- ["V\\$SHARED\\_SERVER"](#page-2361-0)
- ["V\\$DISPATCHER"](#page-2010-0)
- ["V\\$CIRCUIT](#page-1939-0)"
- ["V\\$QUEUE](#page-2264-0)"

## 6.57 DBA\_HIST\_SNAP\_ERROR

DBA\_HIST\_SNAP\_ERROR displays information about the snapshot error information in the Workload Repository.

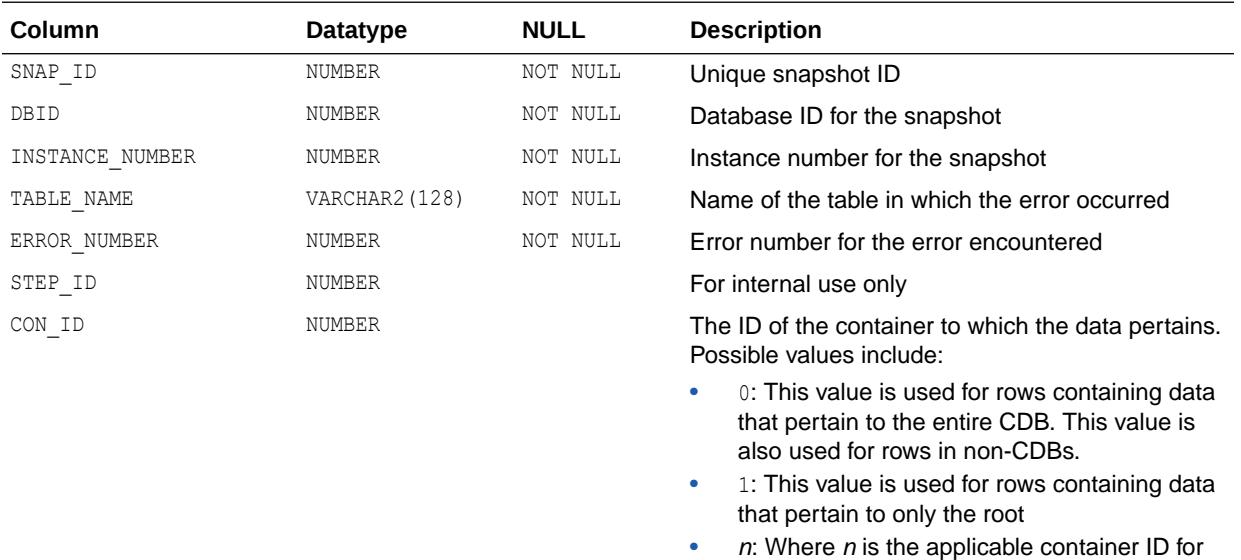

the rows containing data

## 6.58 DBA\_HIST\_SNAPSHOT

DBA\_HIST\_SNAPSHOT displays information about the snapshots in the Workload Repository.

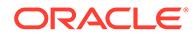

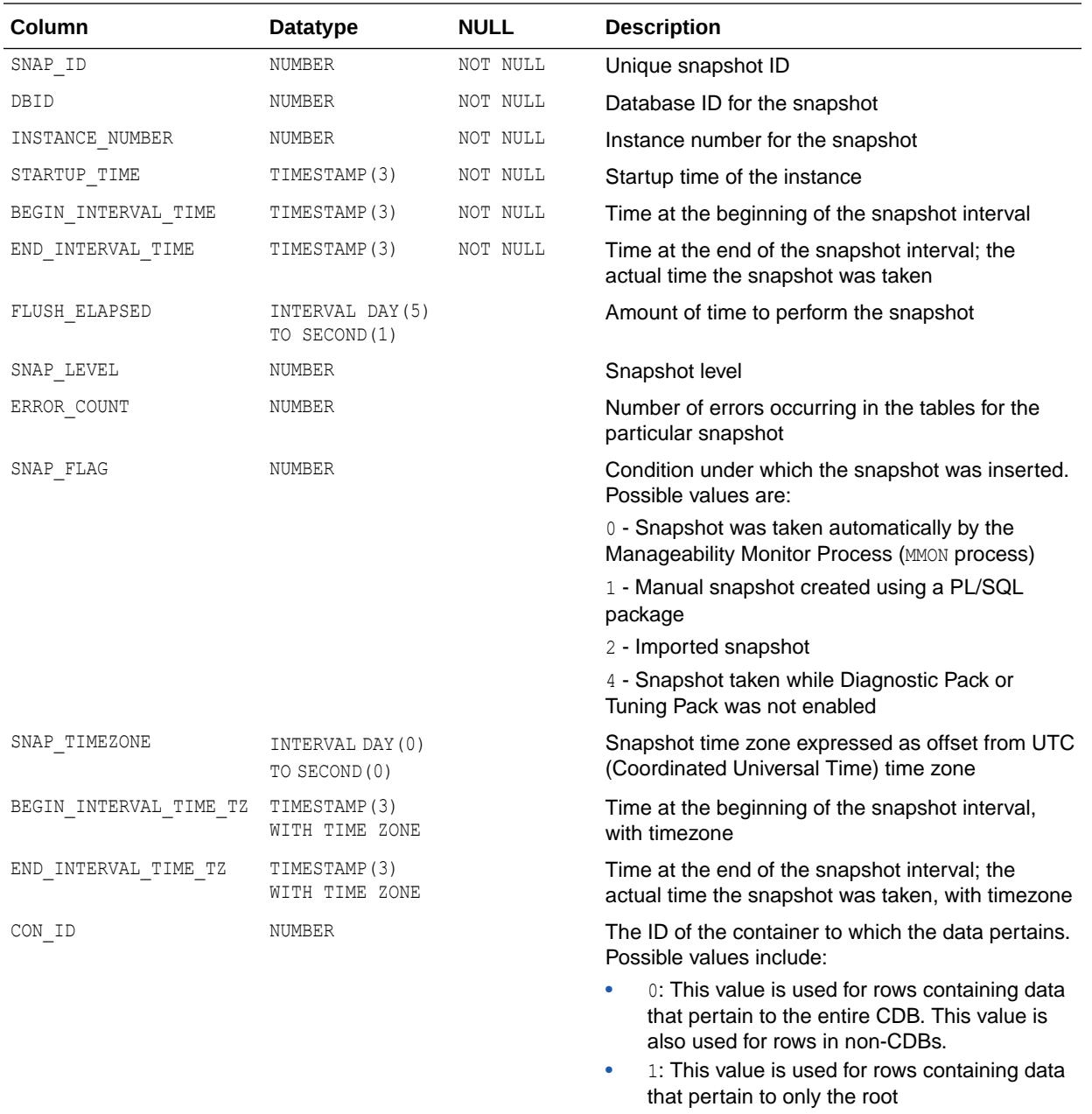

 $\bullet$  n: Where n is the applicable container ID for the rows containing data

#### **See Also:**

[Table F-1](#page-2611-0) for more information about the MMON process

#### 6.59 DBA\_HIST\_SQL\_BIND\_METADATA

DBA\_HIST\_SQL\_BIND\_METADATA displays historical information on metadata for bind variables used by SQL cursors.

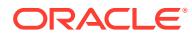

<span id="page-1281-0"></span>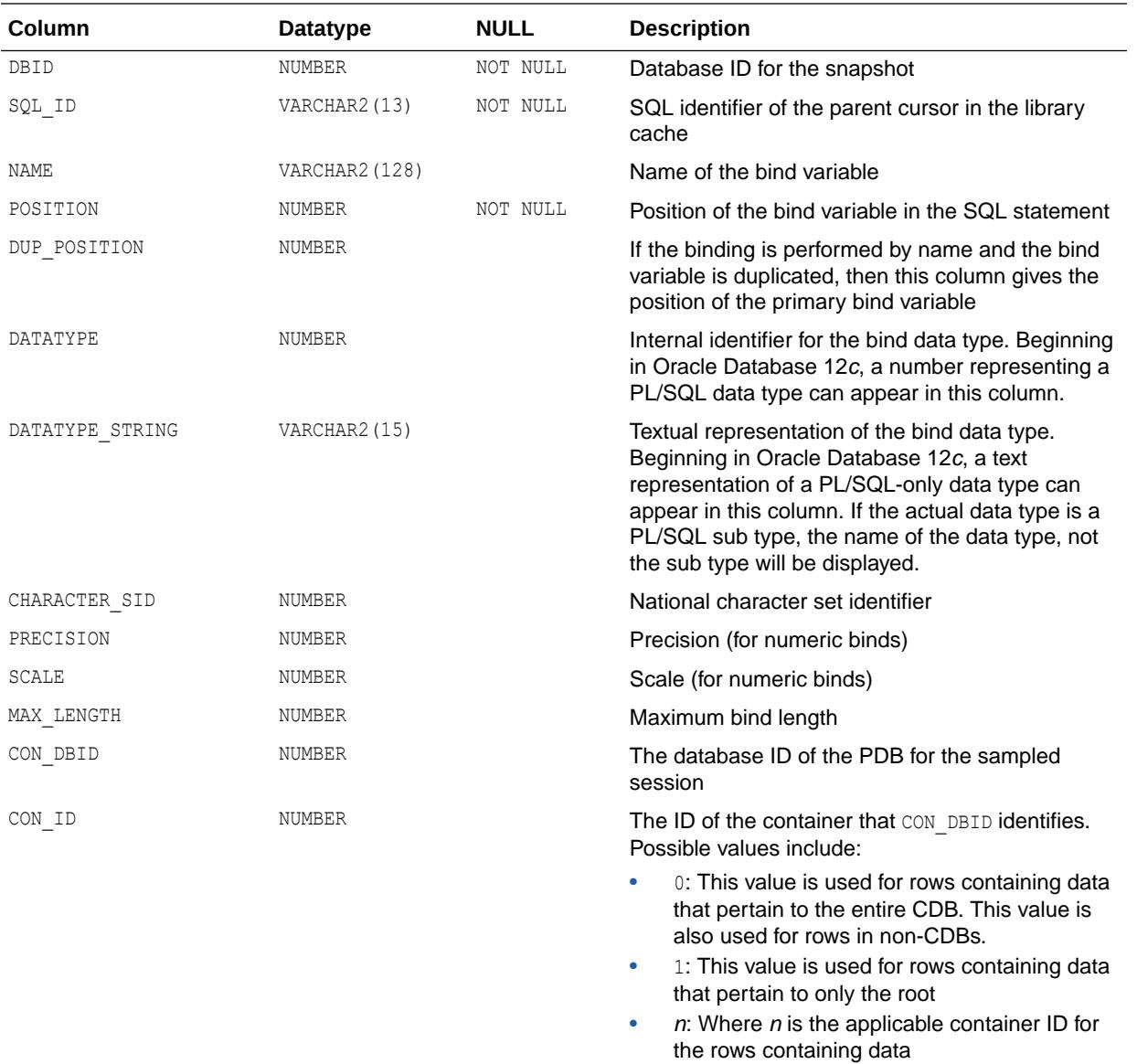

## 6.60 DBA\_HIST\_SQL\_PLAN

DBA\_HIST\_SQL\_PLAN displays the execution plan information for each child cursor in the workload repository.

This view captures information from  $V$SQL$  PLAN and is used with the DBA\_HIST\_SQLSTAT view.

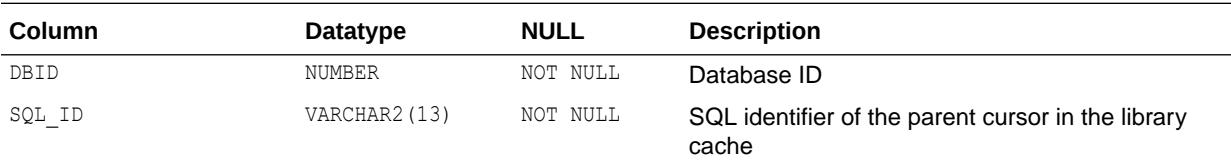

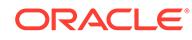

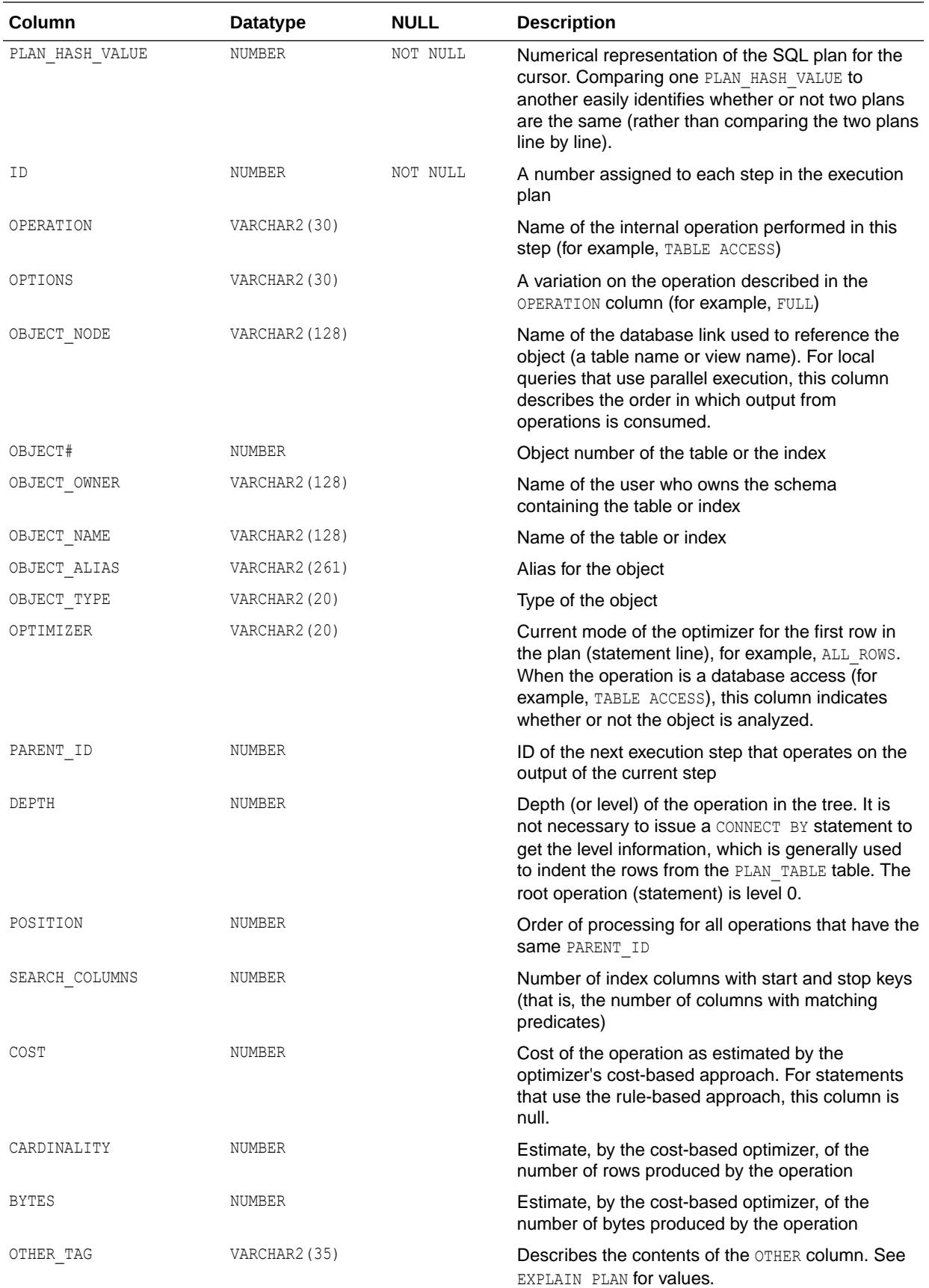

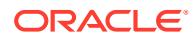

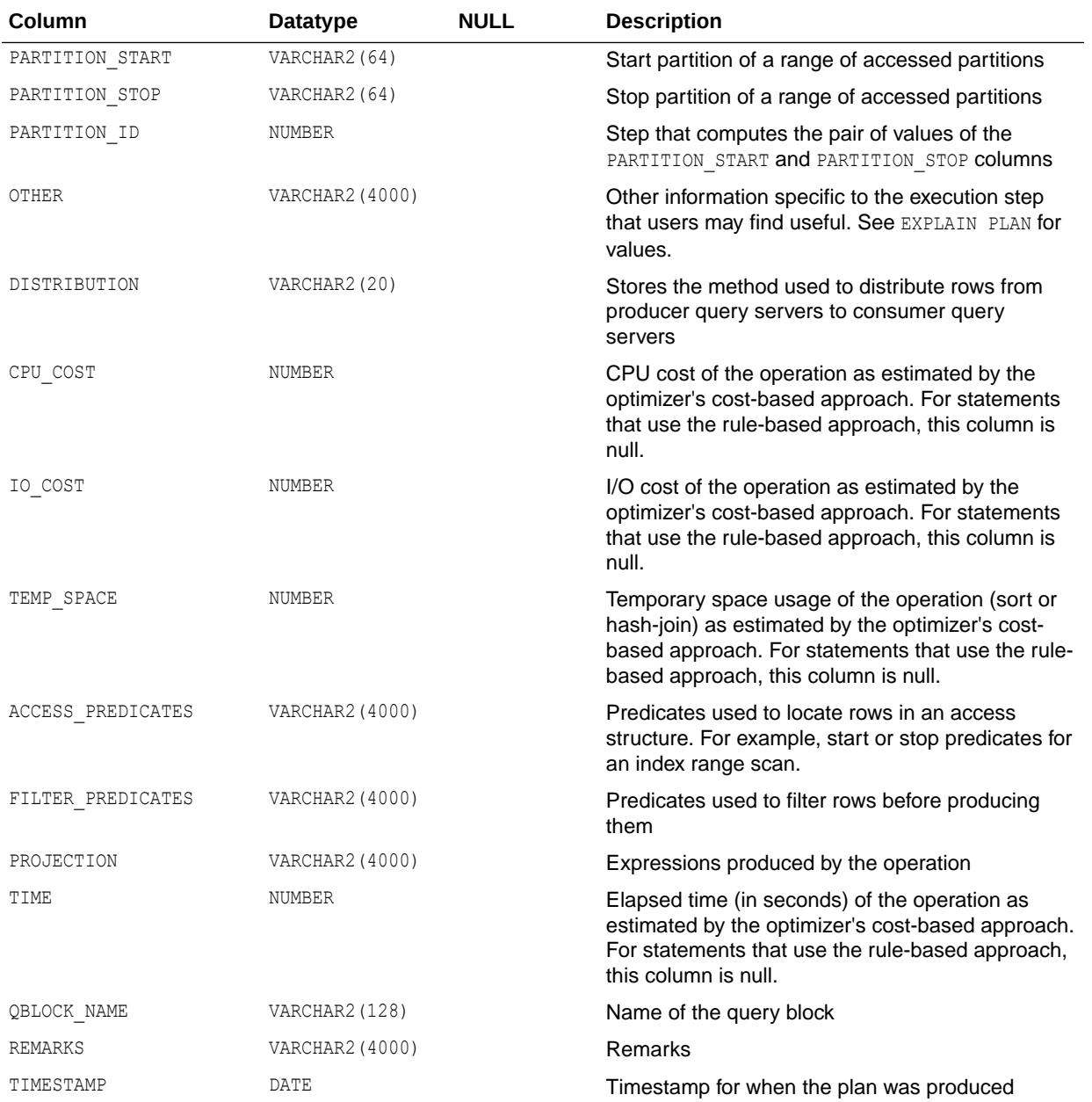

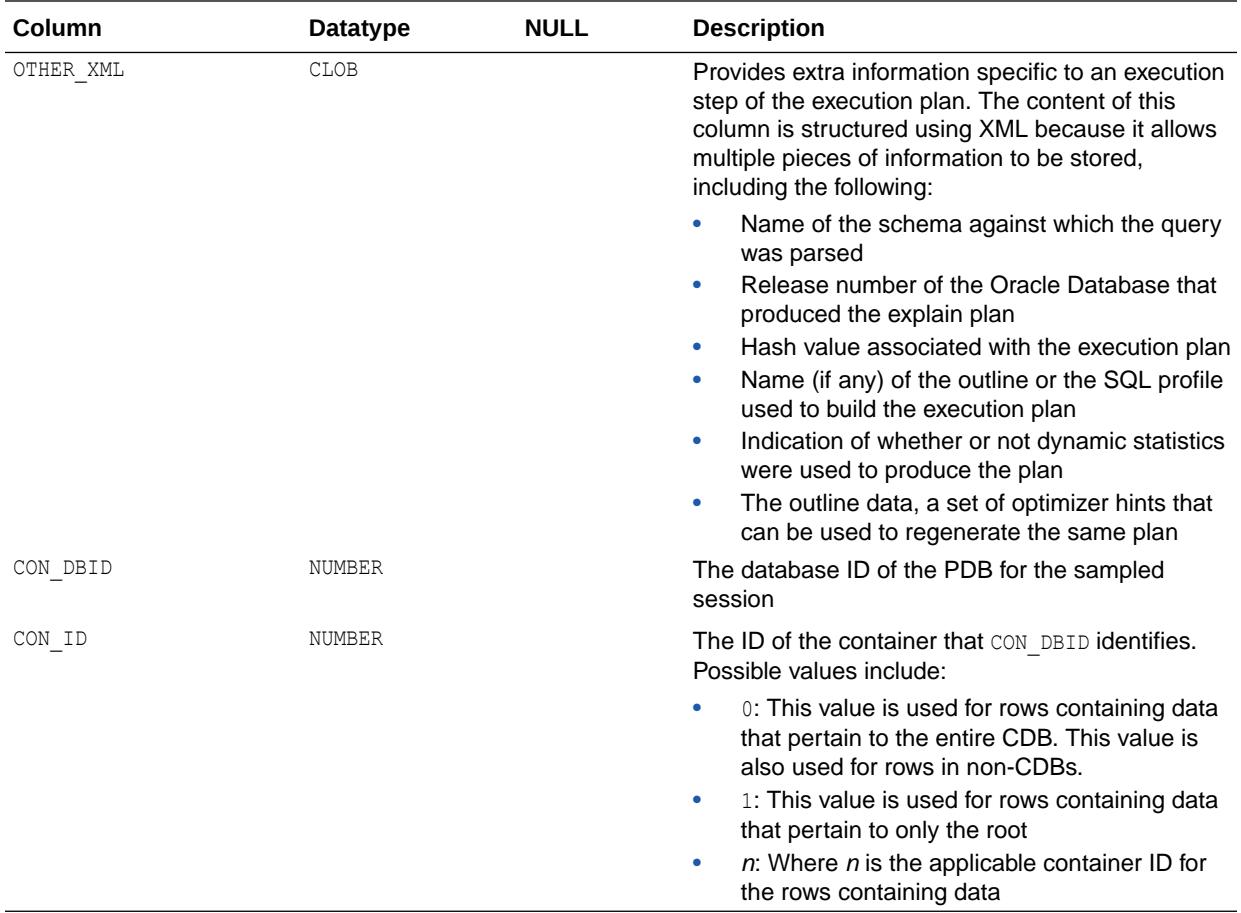

- ["V\\$SQL\\_PLAN](#page-2385-0)"
- ["DBA\\_HIST\\_SQLSTAT"](#page-1288-0)

# 6.61 DBA\_HIST\_SQL\_SUMMARY

DBA\_HIST\_SQL\_SUMMARY displays historical SQL summary information.

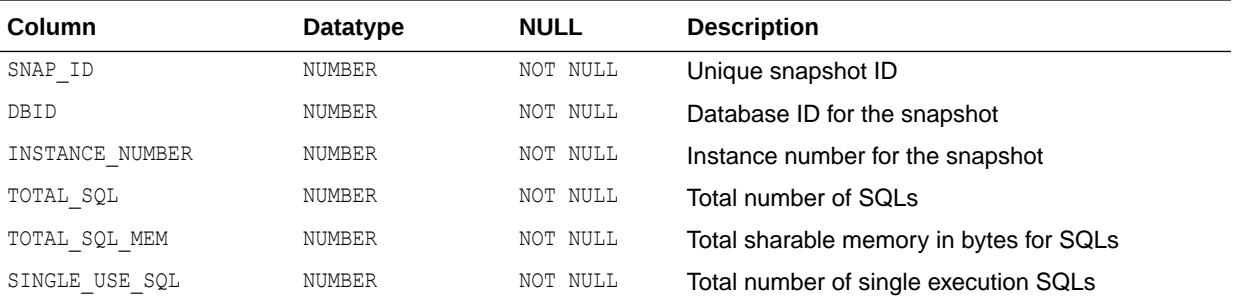

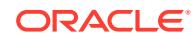

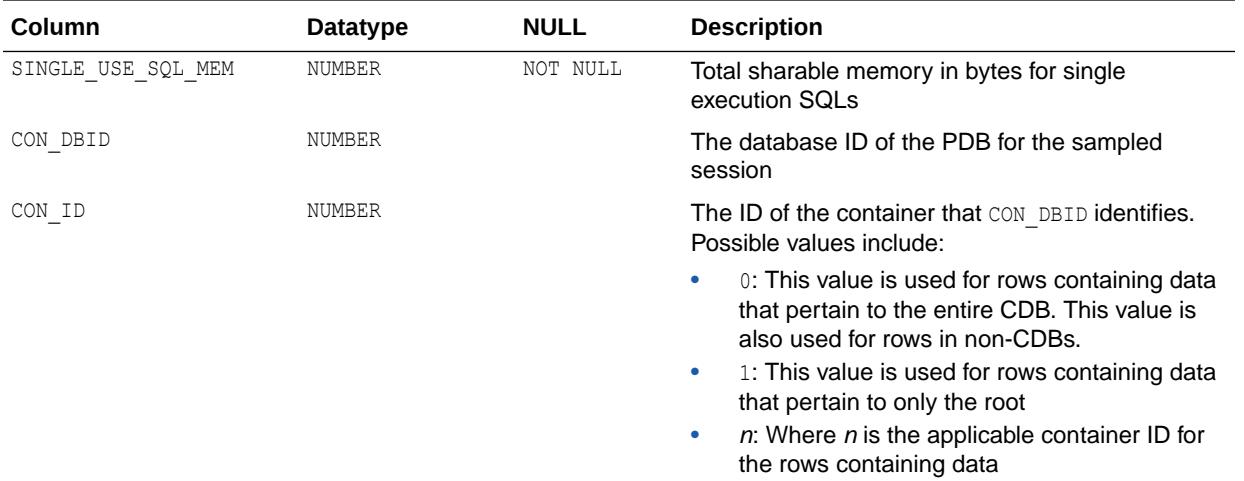

# 6.62 DBA\_HIST\_SQL\_WORKAREA\_HSTGRM

DBA\_HIST\_SQL\_WORKAREA\_HSTGRM displays the historical cumulative work area execution statistics (cumulated since instance startup) for different work area groups.

This view contains snapshots of V\$SQL\_WORKAREA\_HISTOGRAM.

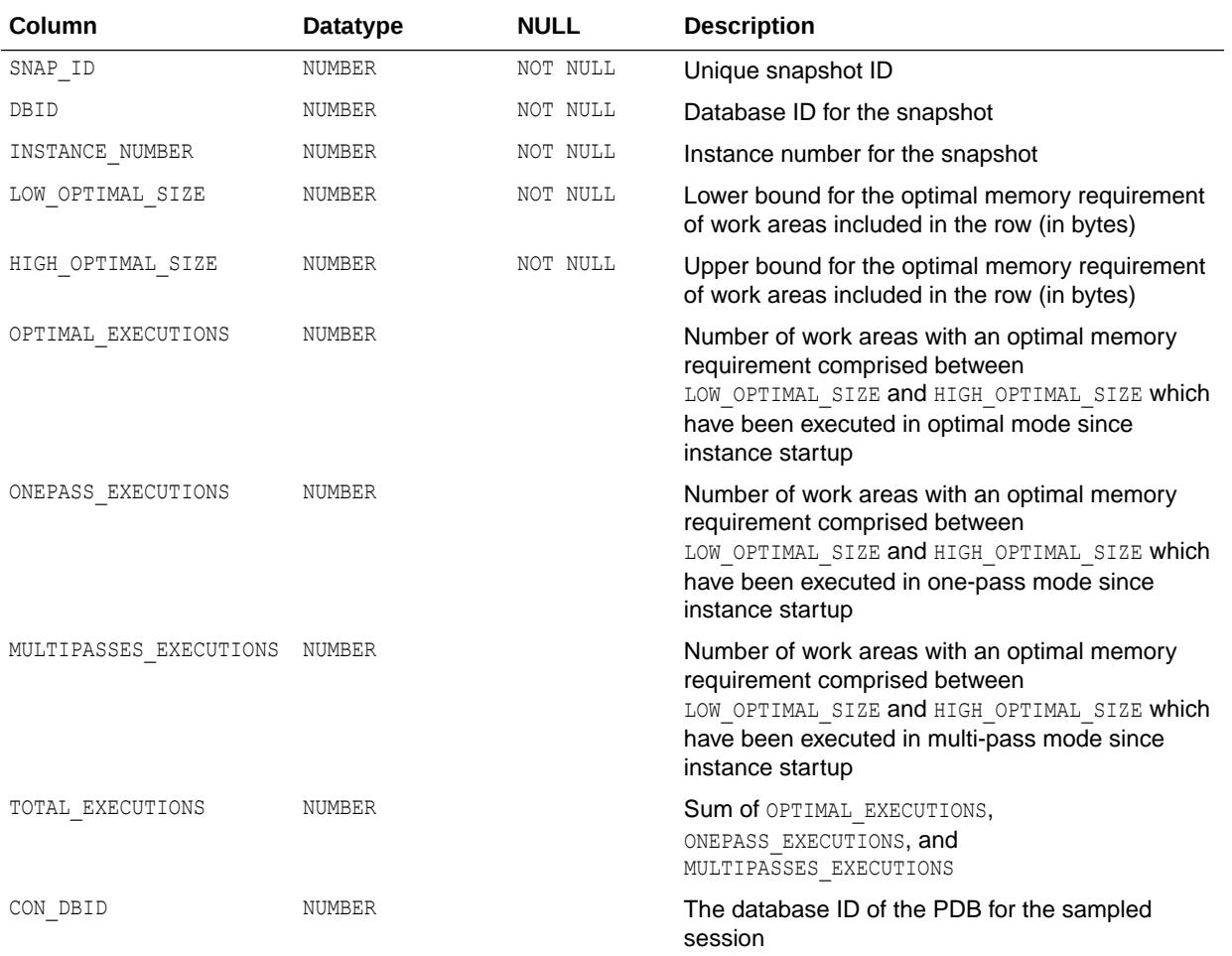

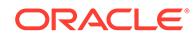

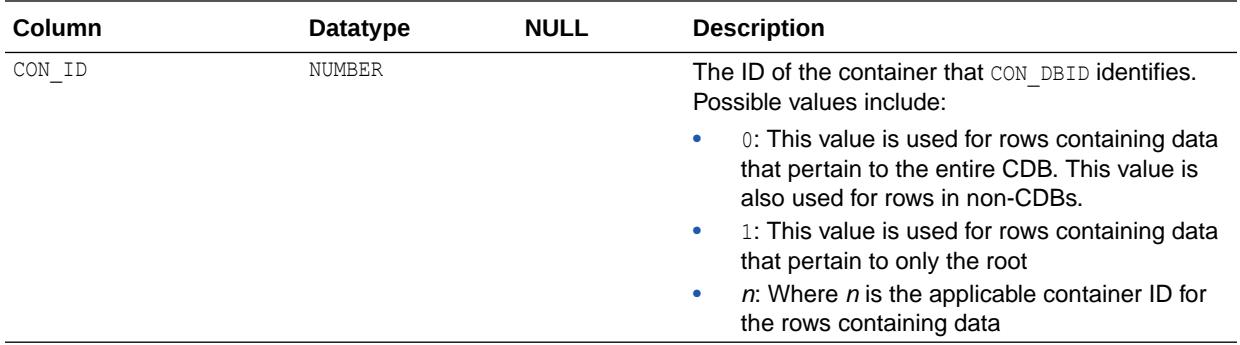

["V\\$SQL\\_WORKAREA\\_HISTOGRAM](#page-2409-0)"

## 6.63 DBA\_HIST\_SQLBIND

DBA\_HIST\_SQLBIND displays historical information on bind variables used by SQL cursors.

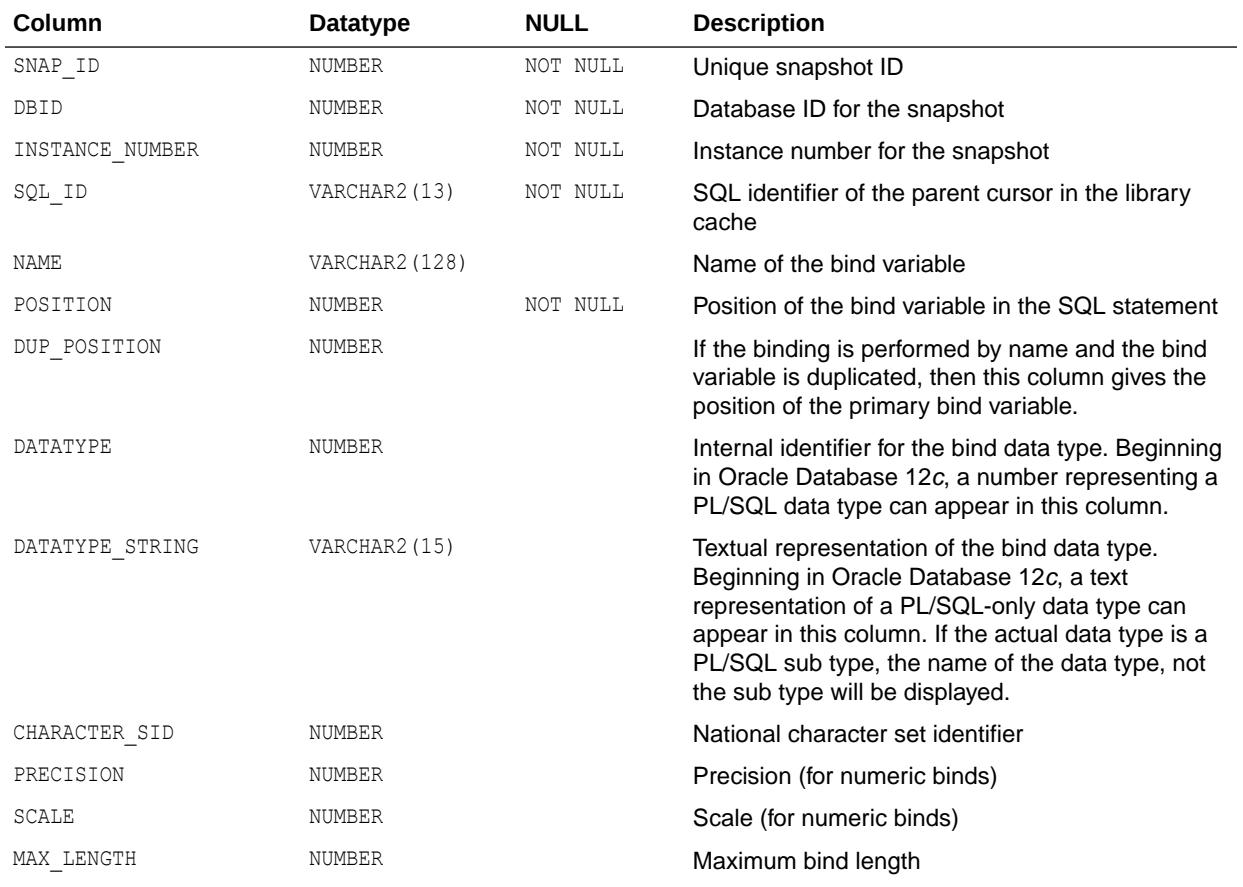

This view contains snapshots of V\$SQL\_BIND\_CAPTURE.

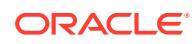

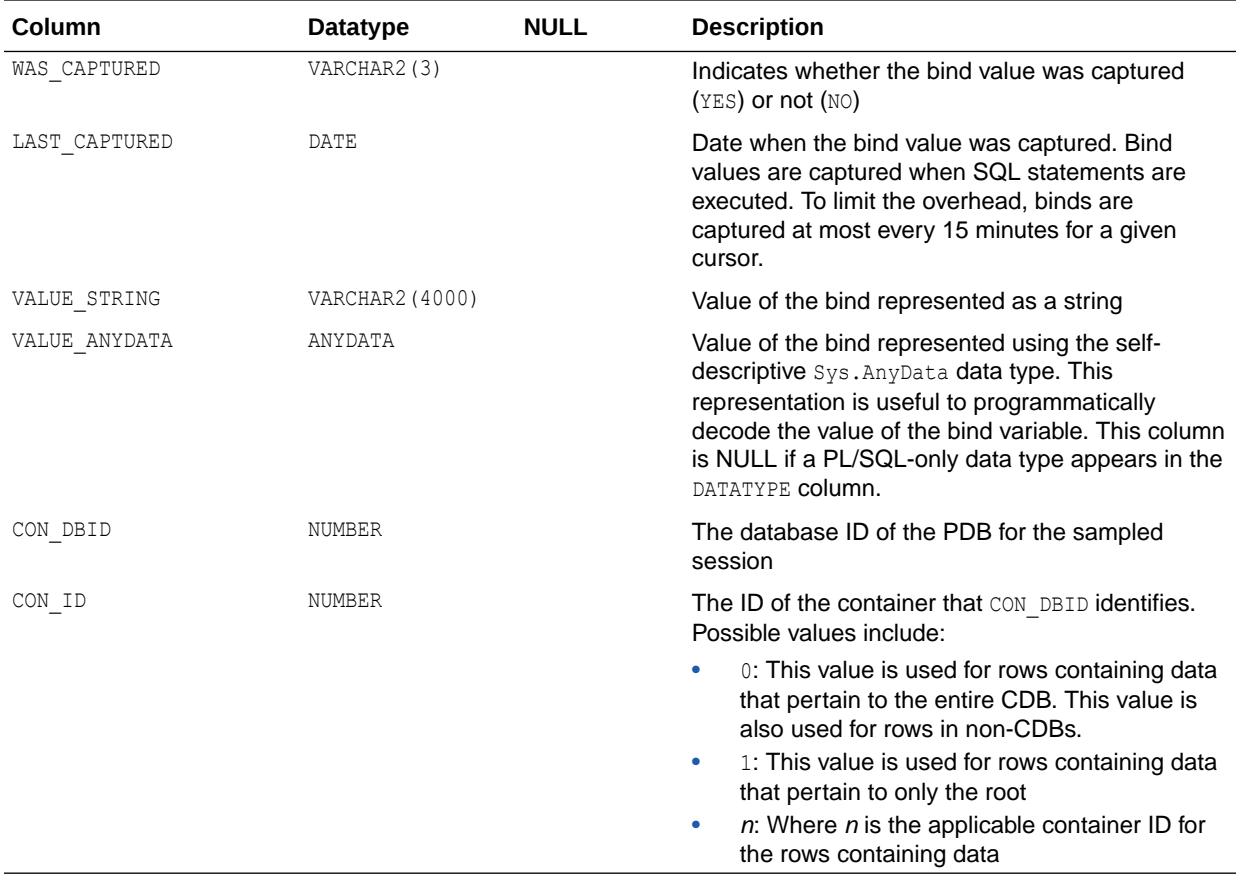

**See Also:** ["V\\$SQL\\_BIND\\_CAPTURE](#page-2371-0)"

# 6.64 DBA\_HIST\_SQLCOMMAND\_NAME

DBA\_HIST\_SQLCOMMAND\_NAME displays the mapping between SQL opcodes and names.

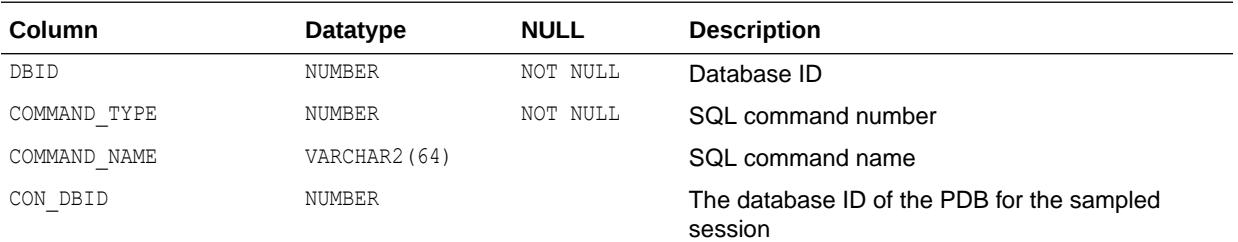

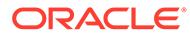

<span id="page-1288-0"></span>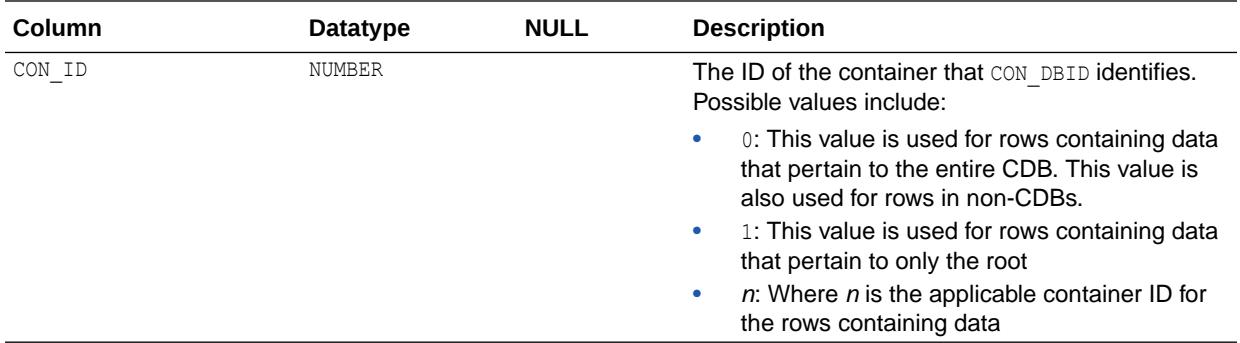

#### 6.65 DBA\_HIST\_SQLSTAT

DBA\_HIST\_SQLSTAT displays historical information about SQL statistics.

This view captures the top SQL statements based on a set of criteria and captures the statistics information from V\$SQL. The total value is the value of the statistics since instance startup. The delta value is the value of the statistics from the BEGIN\_INTERVAL\_TIME to the END\_INTERVAL\_TIME in the DBA\_HIST\_SNAPSHOT view.

This view is used with the DBA\_HIST\_OPTIMIZER\_ENV, DBA\_HIST\_SQLTEXT, and DBA\_HIST\_SQL\_PLAN views to provide a complete picture of historical SQL statistics.

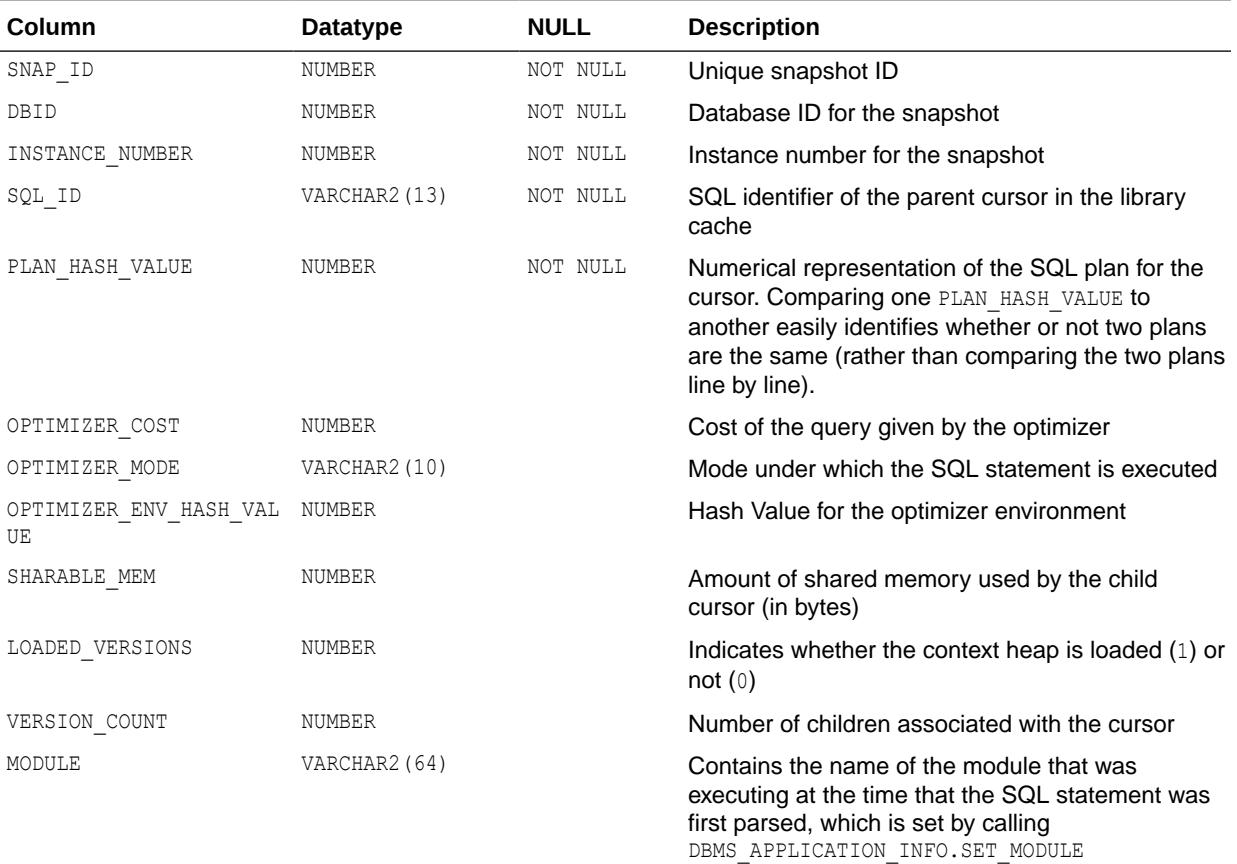

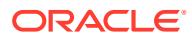

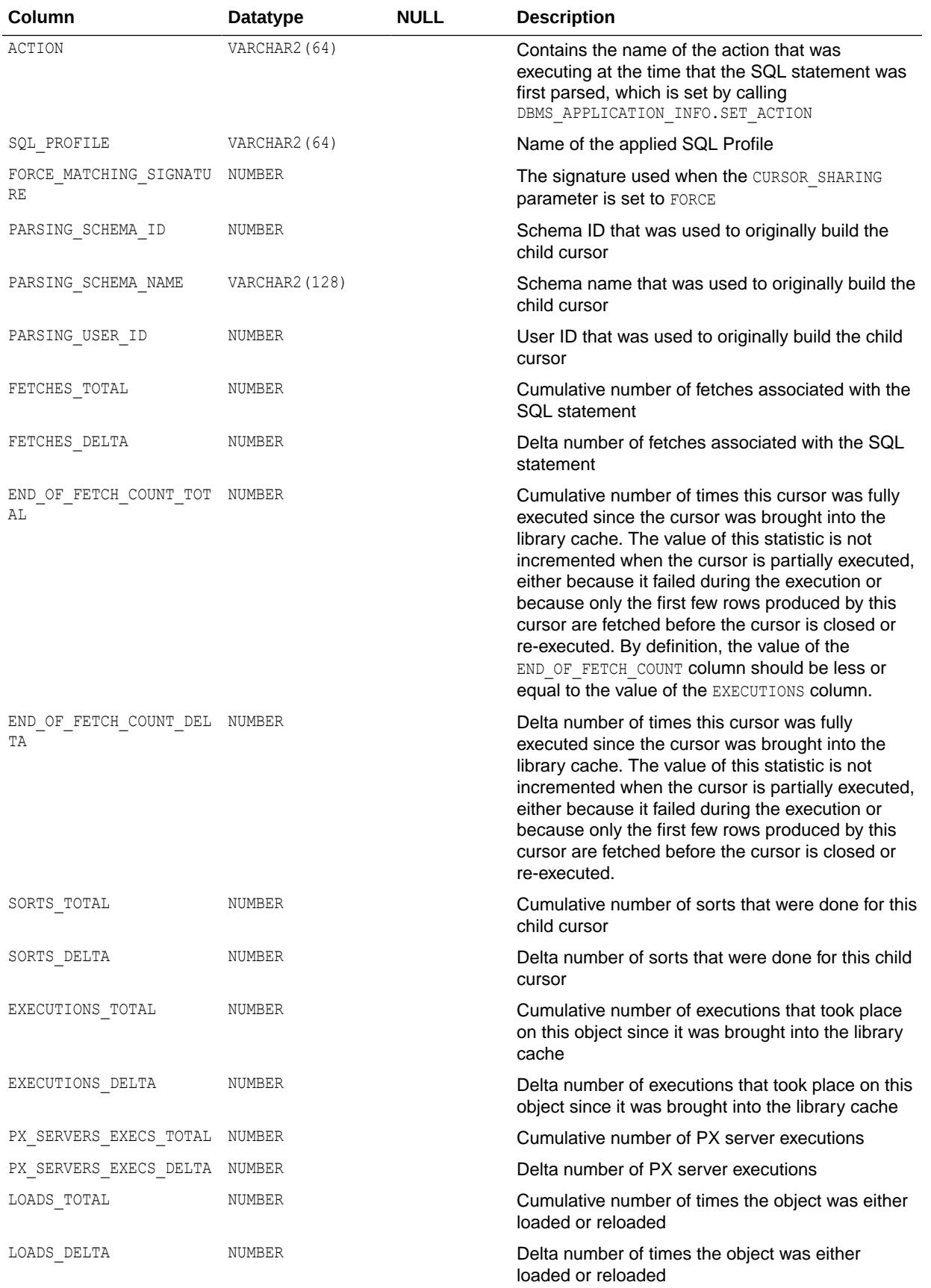

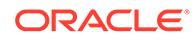

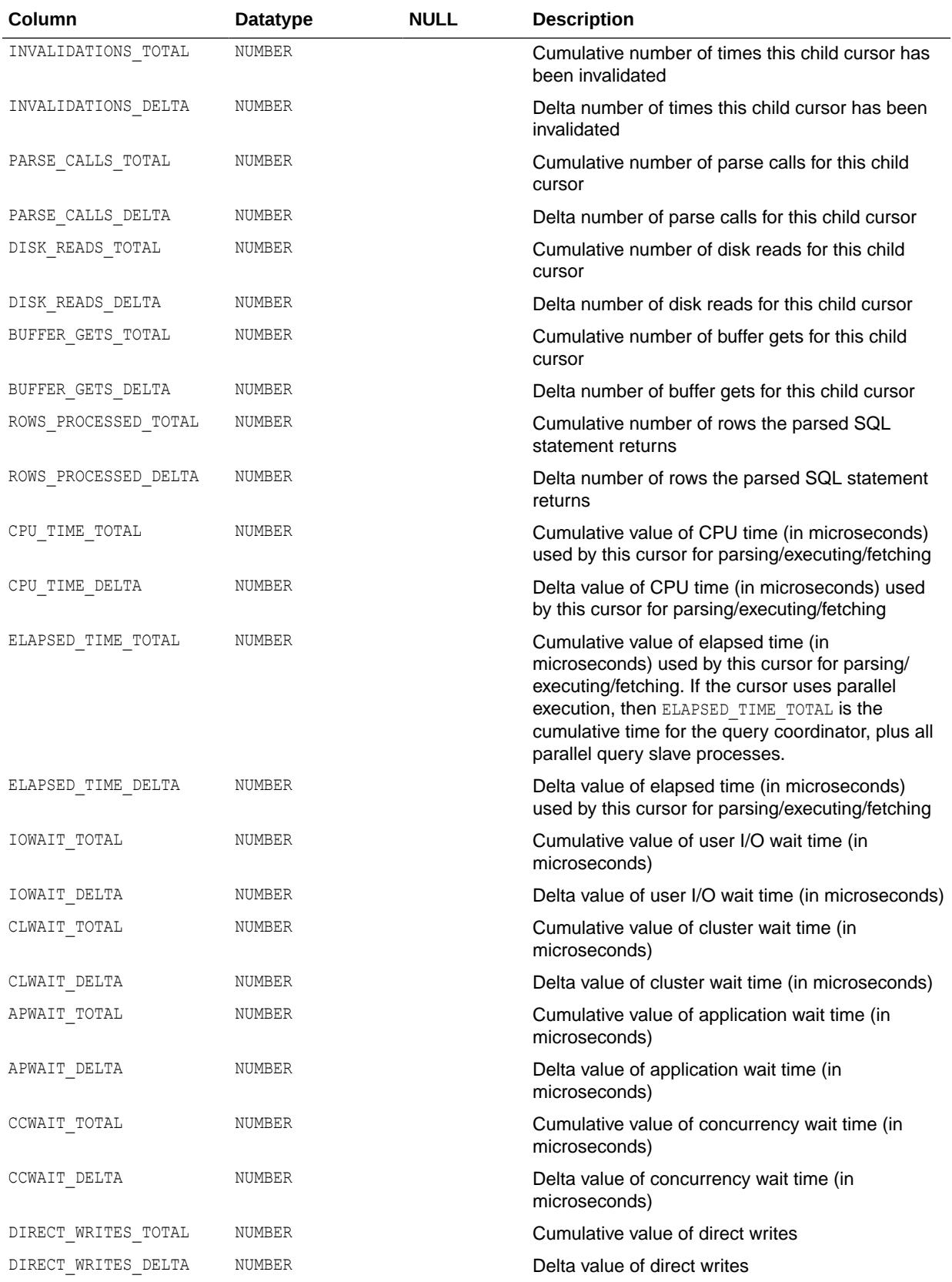

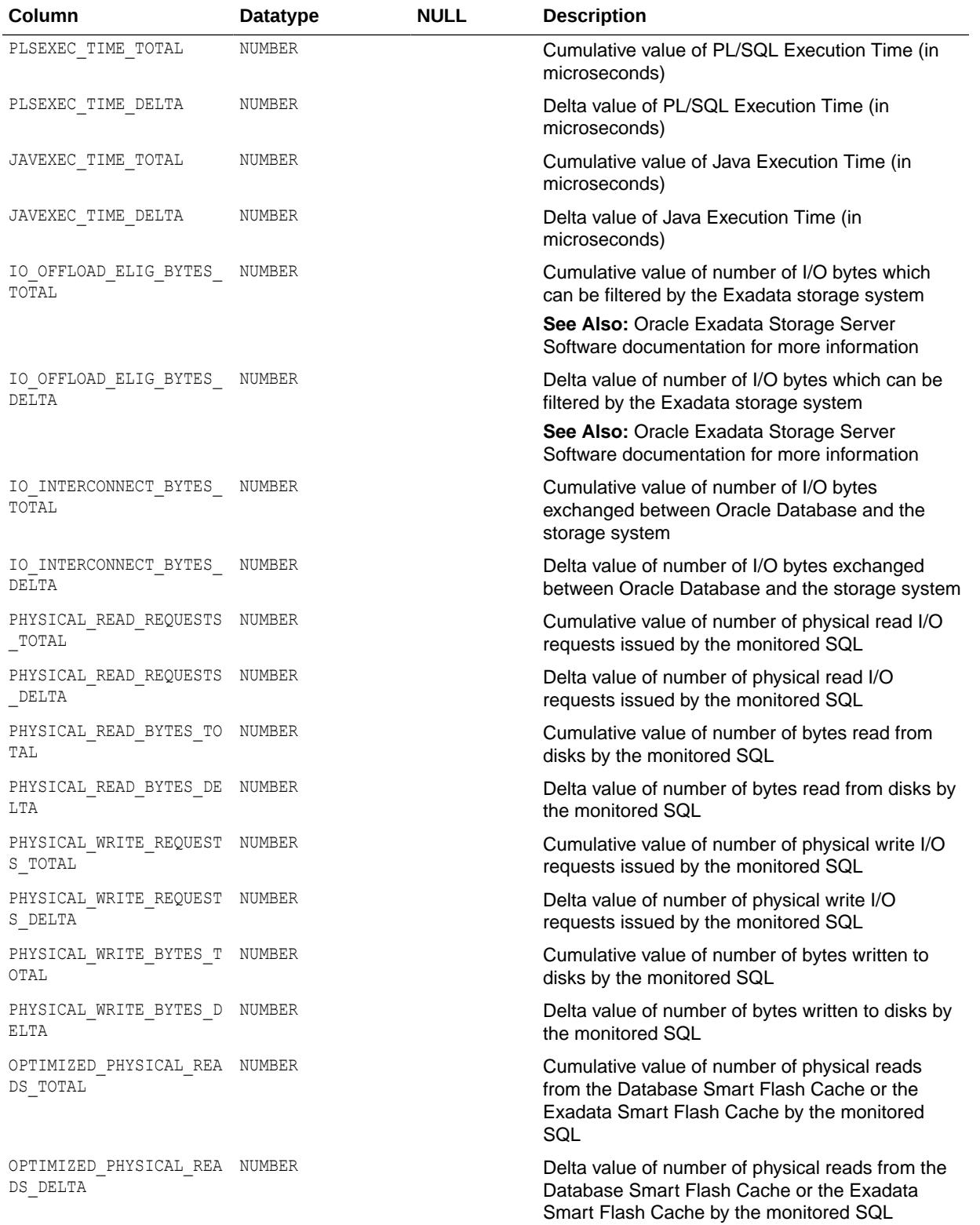

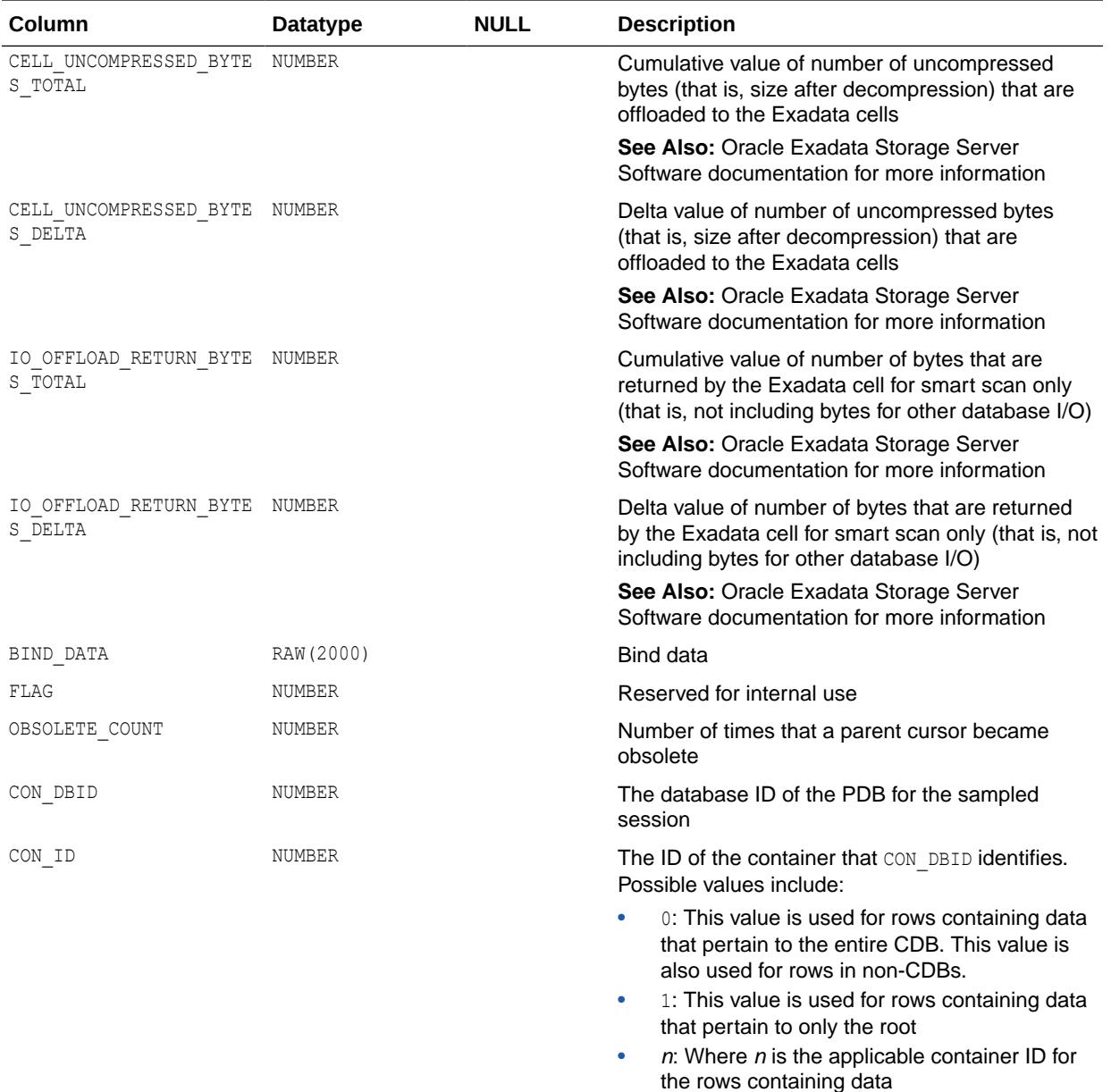

- ["DBA\\_HIST\\_SNAPSHOT"](#page-1279-0)
- ["DBA\\_HIST\\_OPTIMIZER\\_ENV](#page-1234-0)"
- ["DBA\\_HIST\\_SQLTEXT"](#page-1293-0)
- ["DBA\\_HIST\\_SQL\\_PLAN"](#page-1281-0)
- *Oracle Database PL/SQL Packages and Types Reference* for more information about the DBMS\_APPLICATION\_INFO package

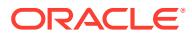

#### <span id="page-1293-0"></span>6.66 DBA\_HIST\_SQLTEXT

DBA\_HIST\_SQLTEXT displays the text of SQL statements belonging to shared SQL cursors captured in the Workload Repository.

This view captures information from V\$SQL and is used with the DBA\_HIST\_SQLSTAT view.

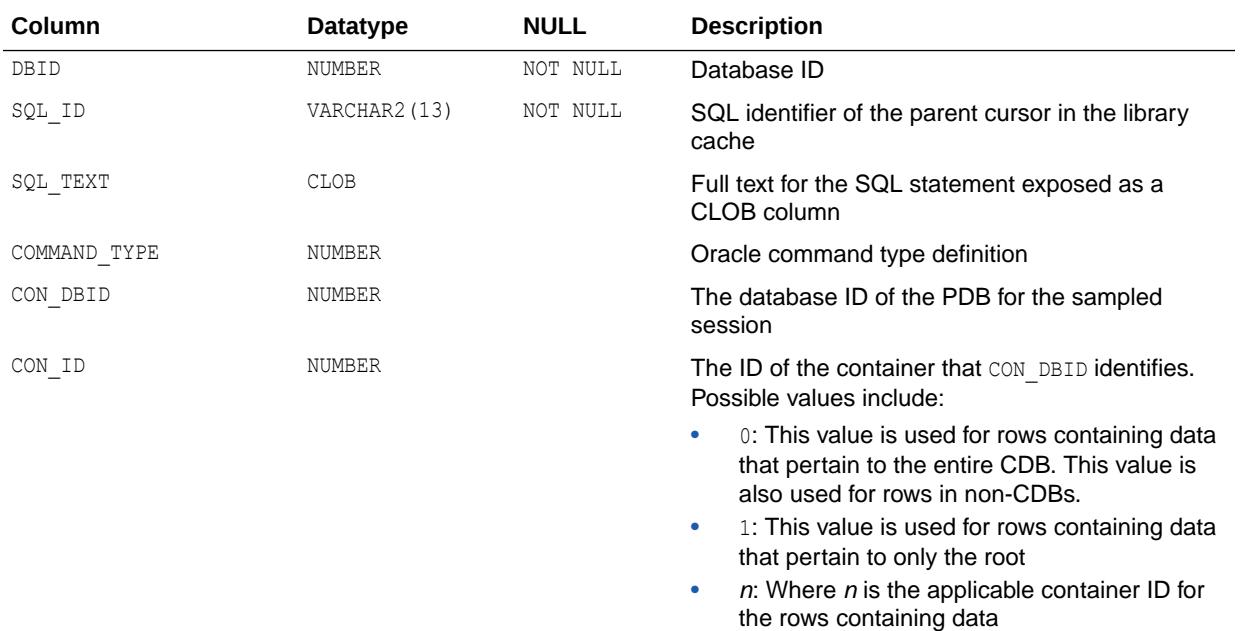

**See Also:**

- ["V\\$SQL"](#page-2365-0)
- ["DBA\\_HIST\\_SQLSTAT"](#page-1288-0)

## 6.67 DBA\_HIST\_STAT\_NAME

DBA\_HIST\_STAT\_NAME displays decoded statistic names for the statistics captured in the Workload Repository.

This includes OLAP statisitics and OLAP timed events. This view captures information from V\$STATNAME and is used with DBA\_HIST\_SYSSTAT and DBA\_HIST\_SYS\_TIME\_MODEL.

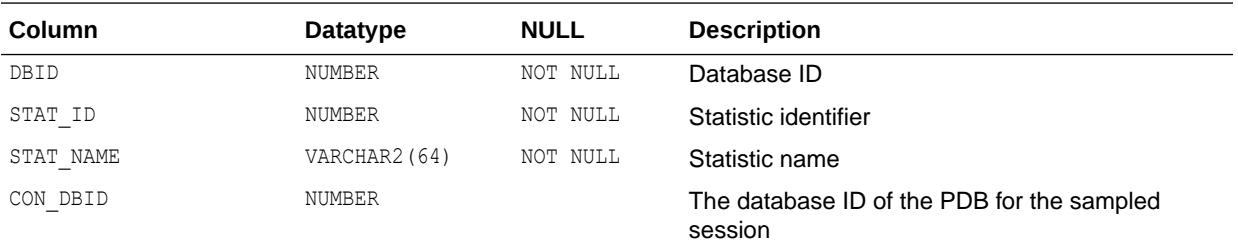

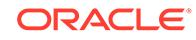

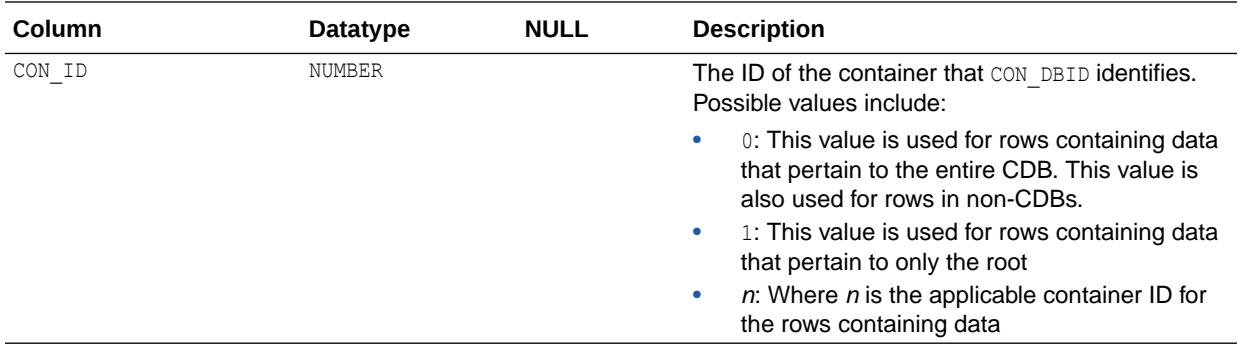

- ["V\\$STATNAME"](#page-2428-0)
- ["DBA\\_HIST\\_SYSSTAT"](#page-1300-0)
- ["DBA\\_HIST\\_SYS\\_TIME\\_MODEL](#page-1297-0)"

#### 6.68 DBA\_HIST\_STREAMS\_APPLY\_SUM

DBA\_HIST\_STREAMS\_APPLY\_SUM displays information about each apply process and its activities.

#### This view contains a snapshot of V\$STREAMS\_APPLY\_COORDINATOR,

V\$STREAMS\_APPLY\_READER, and V\$STREAMS\_APPLY\_SERVER. This view is intended for use with Automatic Workload Repository (AWR).

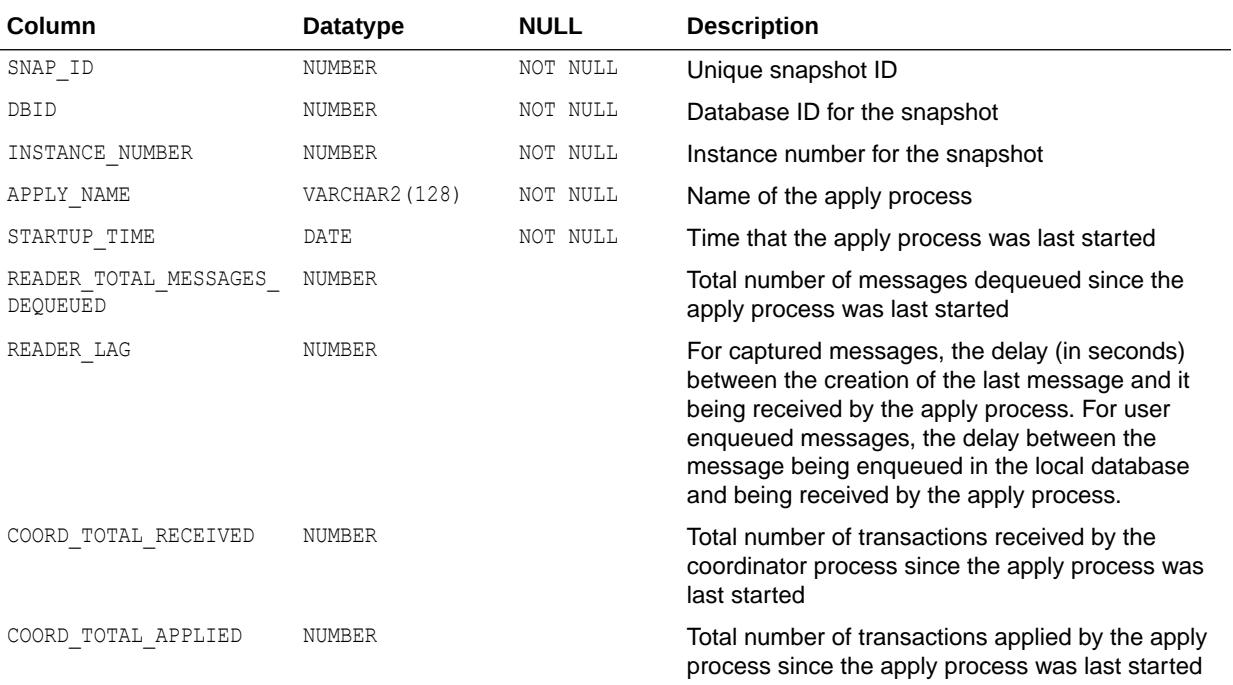

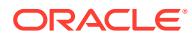

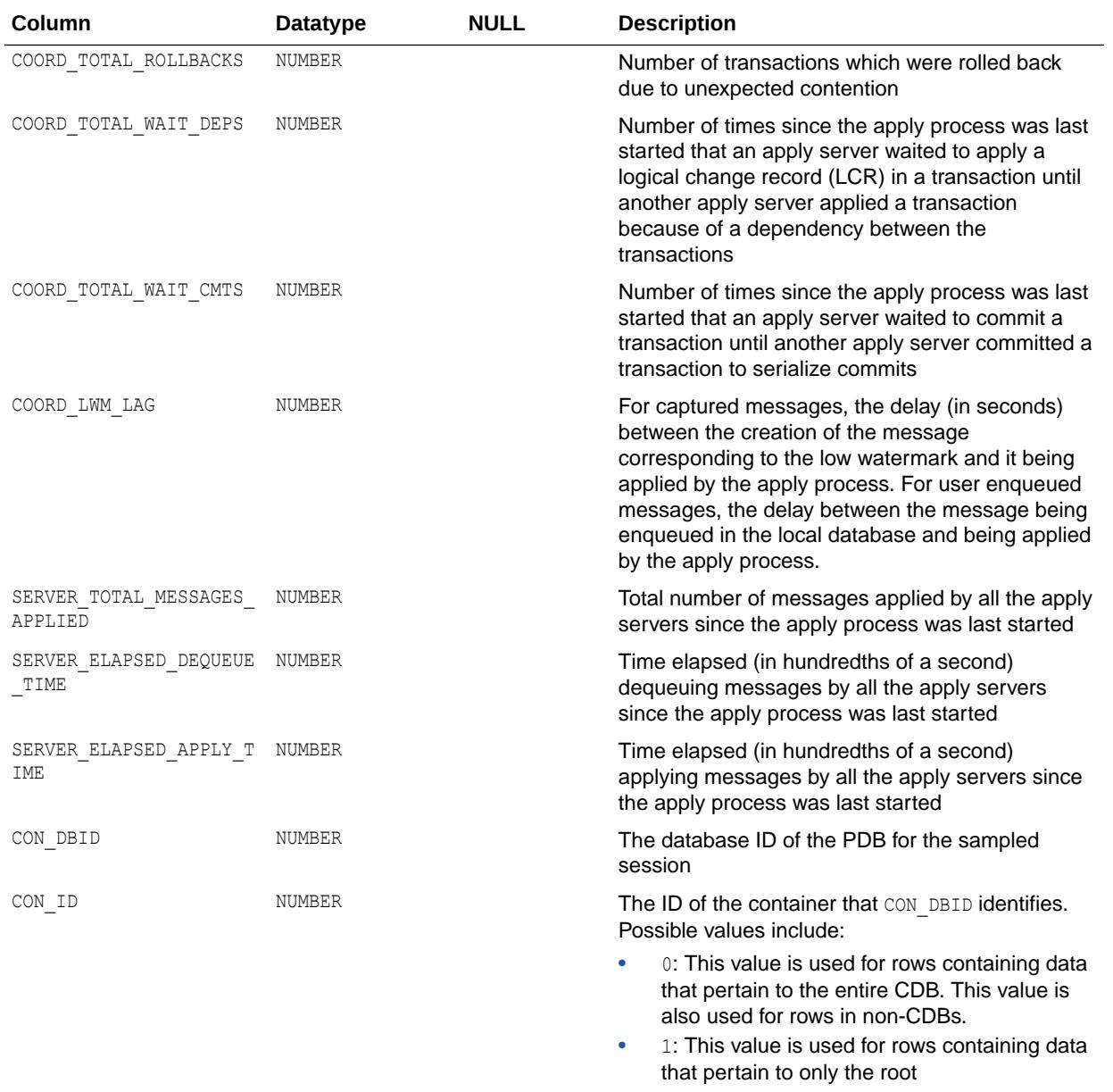

•  $n:$  Where  $n$  is the applicable container ID for the rows containing data

#### **See Also:**

- ["V\\$STREAMS\\_APPLY\\_COORDINATOR"](#page-2430-0)
- ["V\\$STREAMS\\_APPLY\\_READER](#page-2432-0)"
- ["V\\$STREAMS\\_APPLY\\_SERVER](#page-2435-0)"
### 6.69 DBA\_HIST\_STREAMS\_CAPTURE

DBA\_HIST\_STREAMS\_CAPTURE displays information about each capture process.

This view is intended for use with Automatic Workload Repository (AWR).

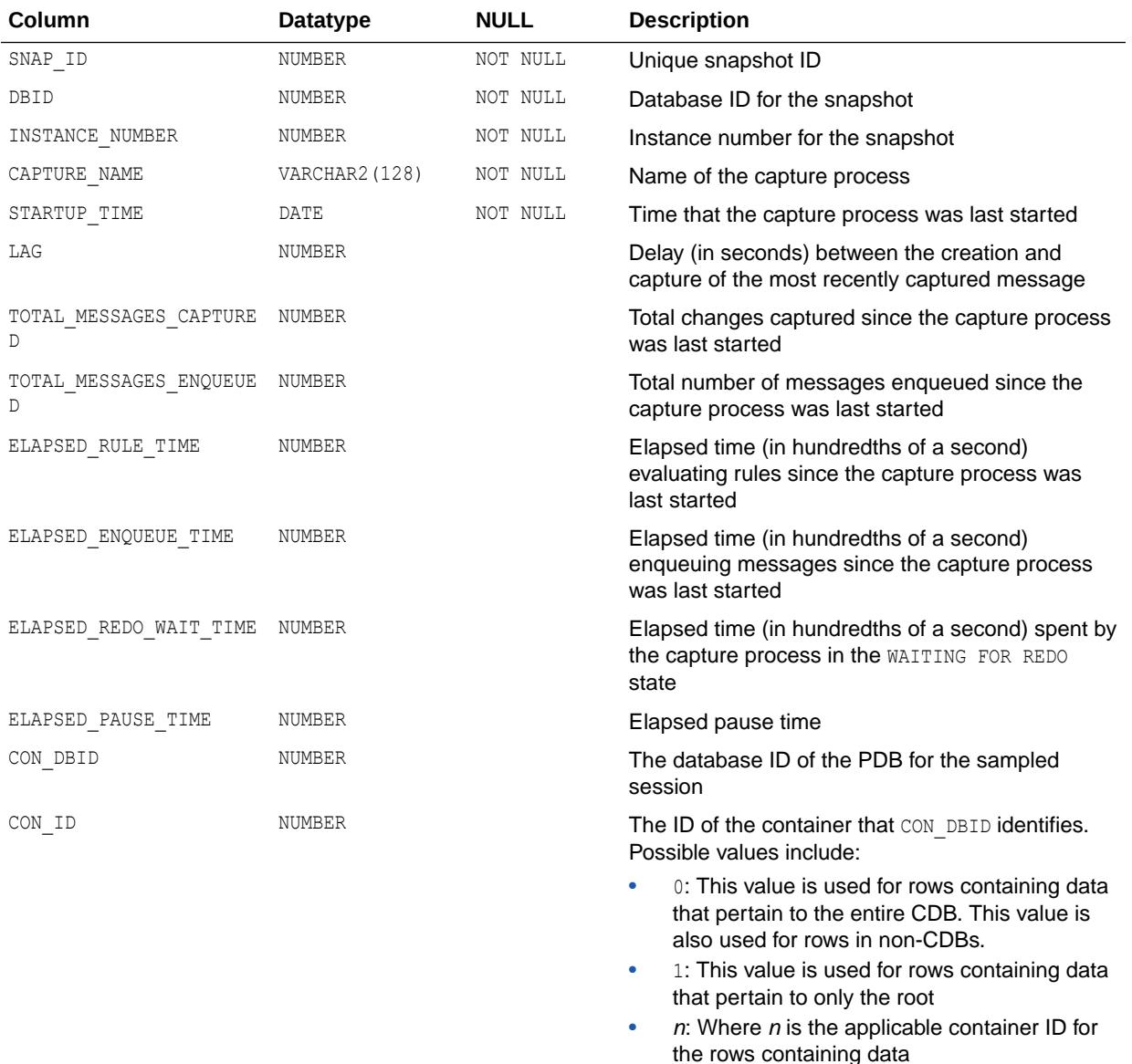

## 6.70 DBA\_HIST\_STREAMS\_POOL\_ADVICE

DBA\_HIST\_STREAMS\_POOL\_ADVICE displays historical information about the estimated count of spilled or unspilled messages and the associated time spent in the spill or unspill activity for different Streams pool sizes.

This view is intended for use with Automatic Workload Repository (AWR).

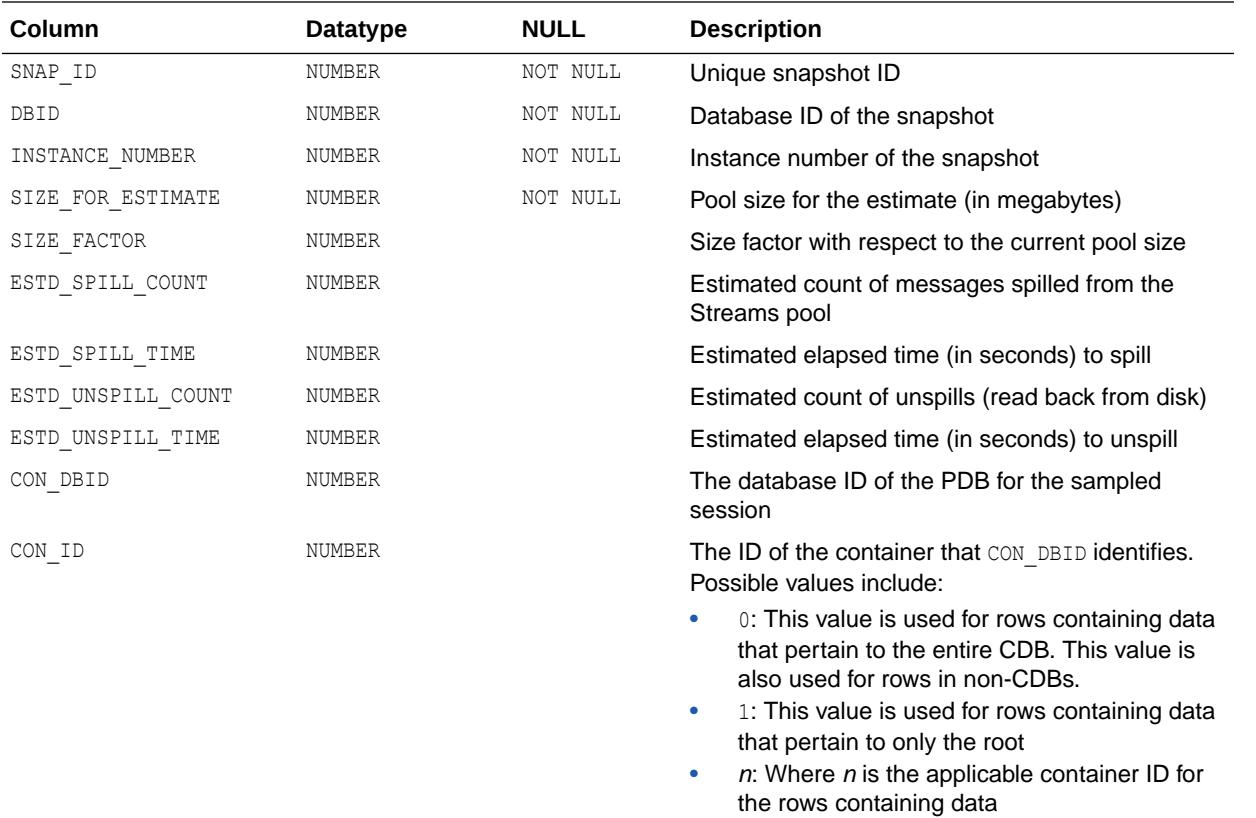

# 6.71 DBA\_HIST\_SYS\_TIME\_MODEL

DBA\_HIST\_SYS\_TIME\_MODEL displays historical system time model statistics, including OLAP timed stastistics.

This view contains snapshots of V\$SYS\_TIME\_MODEL.

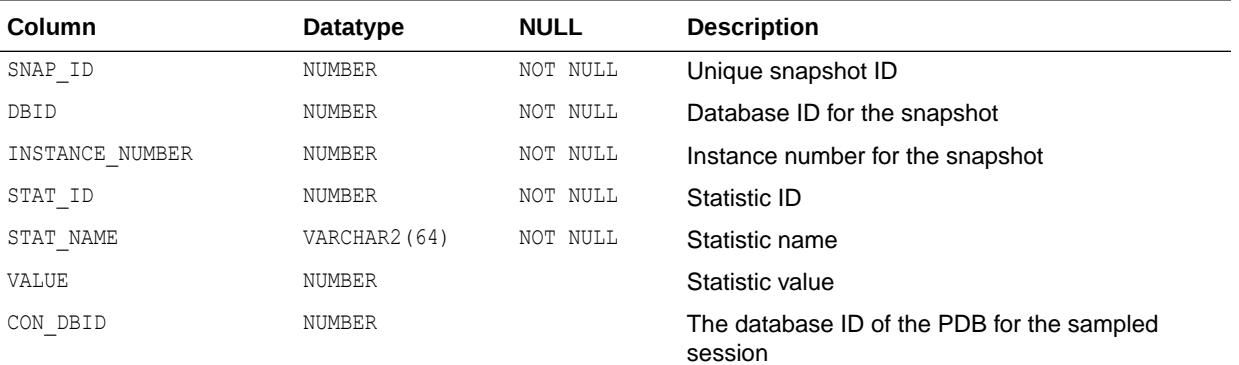

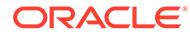

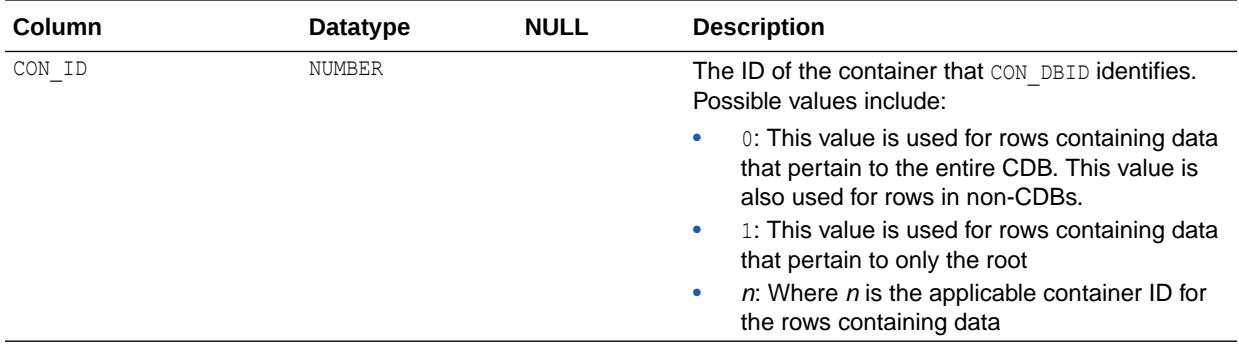

- ["V\\$SYS\\_TIME\\_MODEL](#page-2442-0)"
- ["DBA\\_HIST\\_CON\\_SYS\\_TIME\\_MODEL](#page-1188-0)"
- ["V\\$CON\\_SYSMETRIC"](#page-1947-0)

### 6.72 DBA\_HIST\_SYSMETRIC\_HISTORY

DBA\_HIST\_SYSMETRIC\_HISTORY externalizes all available history of the system metric values for the entire set of data kept in the database.

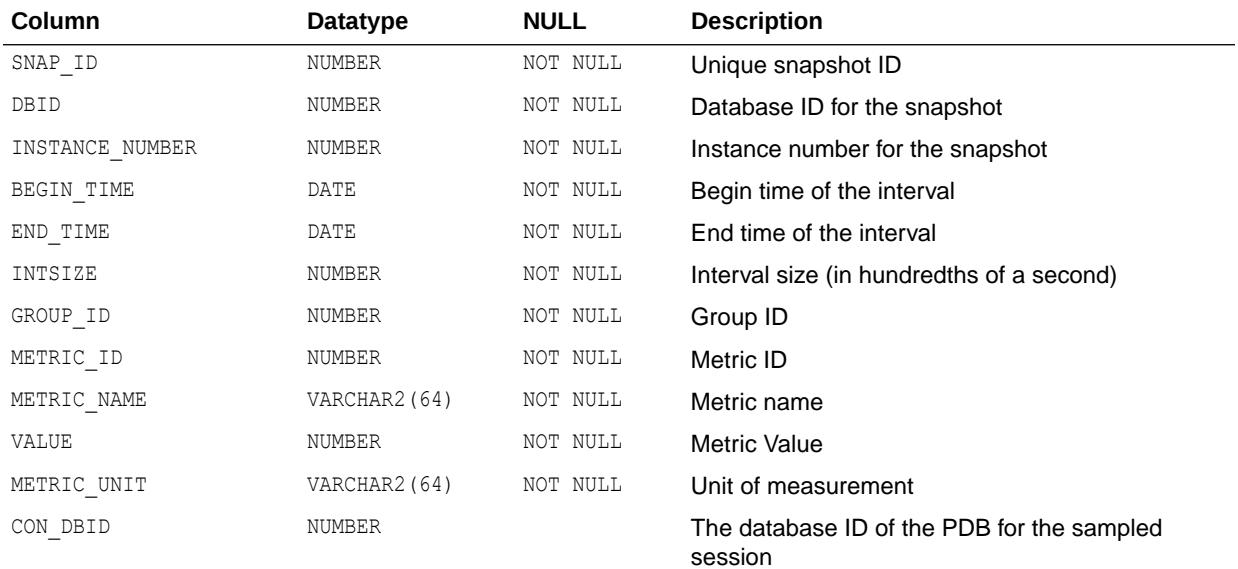

This view contains snapshots of V\$SYSMETRIC\_HISTORY.

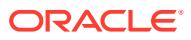

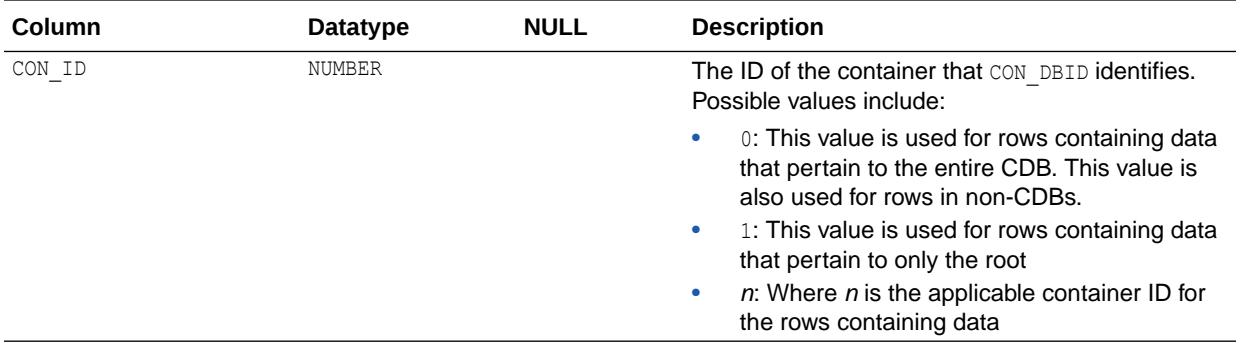

- ["V\\$SYSMETRIC\\_HISTORY"](#page-2443-0)
- ["DBA\\_HIST\\_CON\\_SYSMETRIC\\_HIST](#page-1189-0)"
- ["V\\$CON\\_SYSMETRIC\\_HISTORY](#page-1948-0)"

### 6.73 DBA\_HIST\_SYSMETRIC\_SUMMARY

DBA\_HIST\_SYSMETRIC\_SUMMARY displays a history of statistical summary of all metric values in the System Metrics Long Duration group.

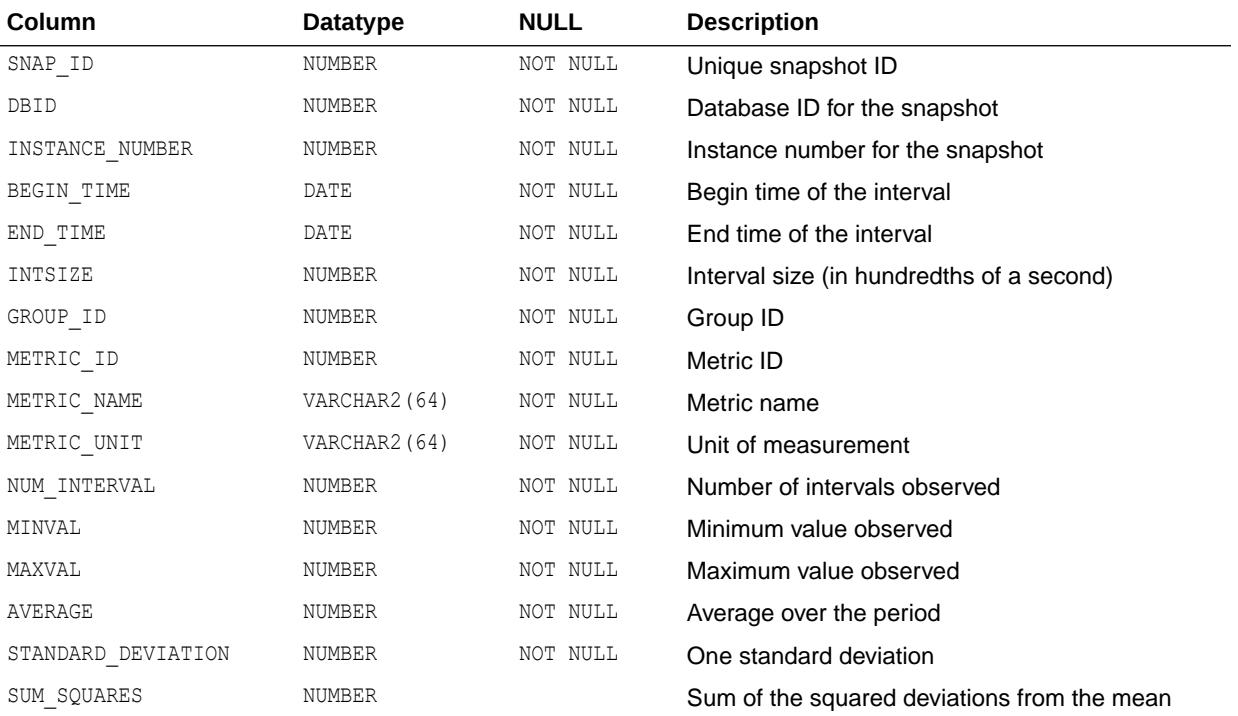

This view contains snapshots of V\$SYSMETRIC\_SUMMARY.

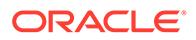

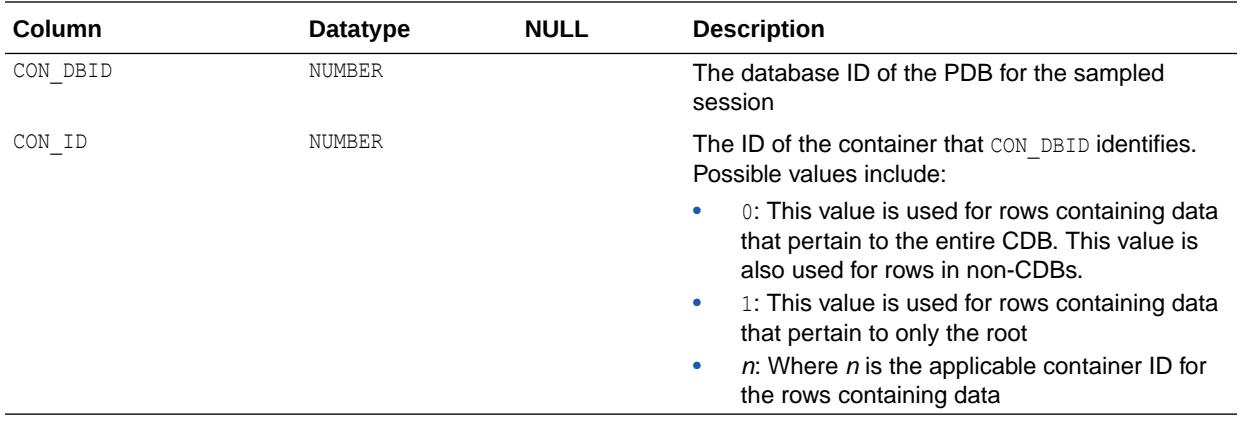

- ["V\\$SYSMETRIC\\_SUMMARY](#page-2444-0)"
- ["DBA\\_HIST\\_CON\\_SYSMETRIC\\_SUMM](#page-1190-0)"
- ["V\\$CON\\_SYSMETRIC\\_SUMMARY](#page-1949-0)"

# 6.74 DBA\_HIST\_SYSSTAT

DBA\_HIST\_SYSSTAT displays historical system statistics information, including OLAP kernel statistics.

This view contains snapshots of V\$SYSSTAT.

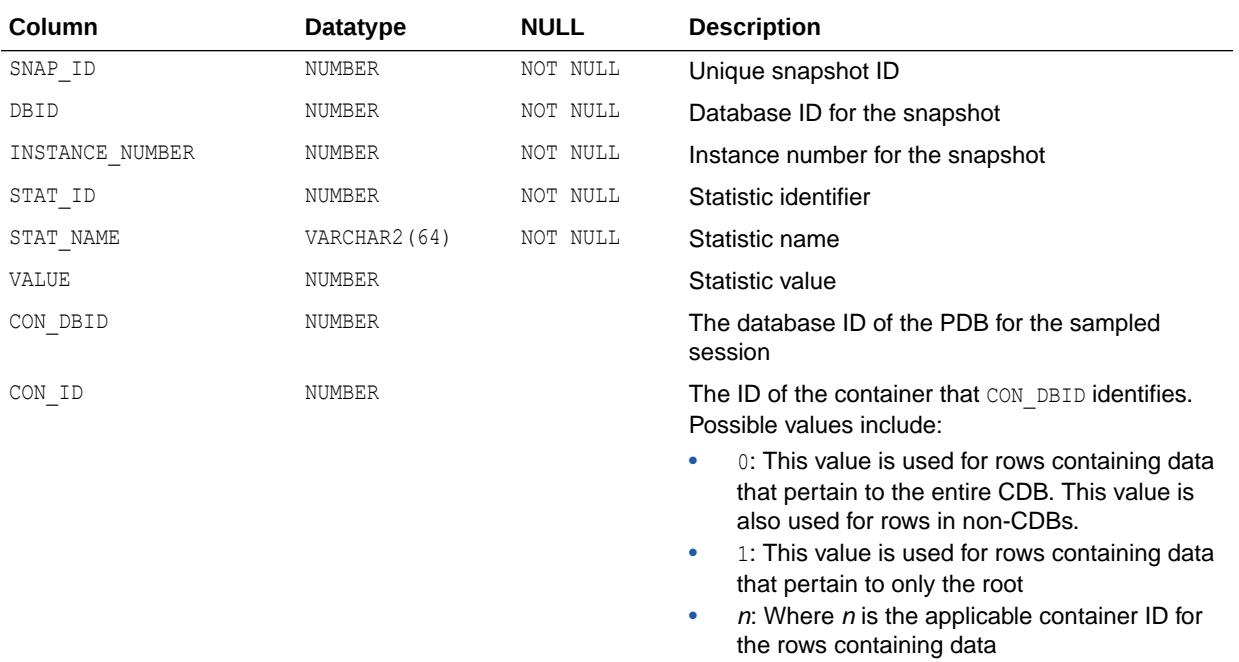

**See Also:** ["V\\$SYSSTAT"](#page-2445-0)

# 6.75 DBA\_HIST\_SYSTEM\_EVENT

DBA\_HIST\_SYSTEM\_EVENT displays historical information on total waits for an event.

This view contains snapshots of V\$SYSTEM\_EVENT.

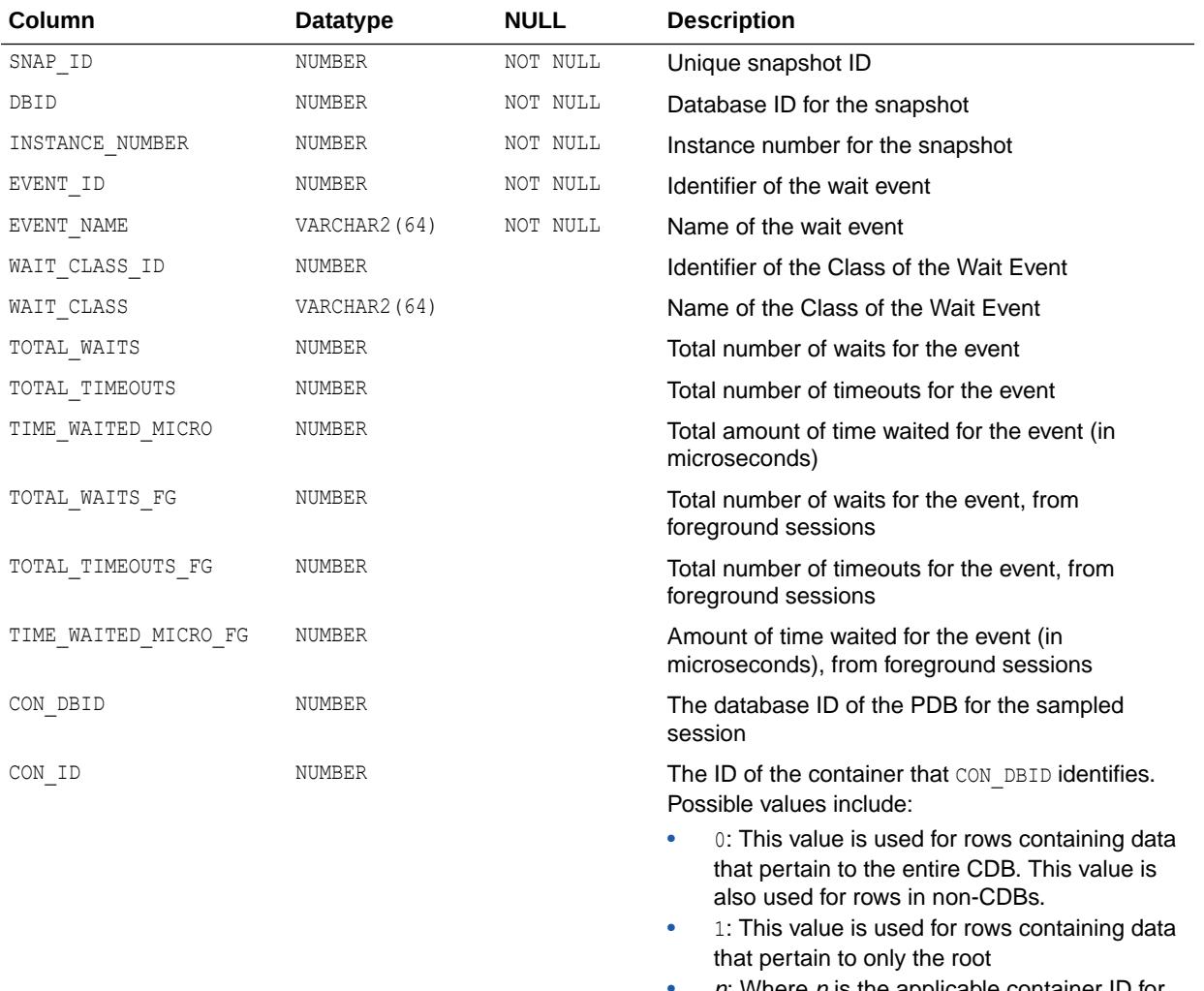

*n*: where *n* is the applicable container ID for the rows containing data

### **See Also:**

["V\\$SYSTEM\\_EVENT"](#page-2447-0)

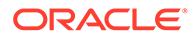

## 6.76 DBA\_HIST\_TABLESPACE

DBA\_HIST\_TABLESPACE displays tablespace information contained in the Workload Repository.

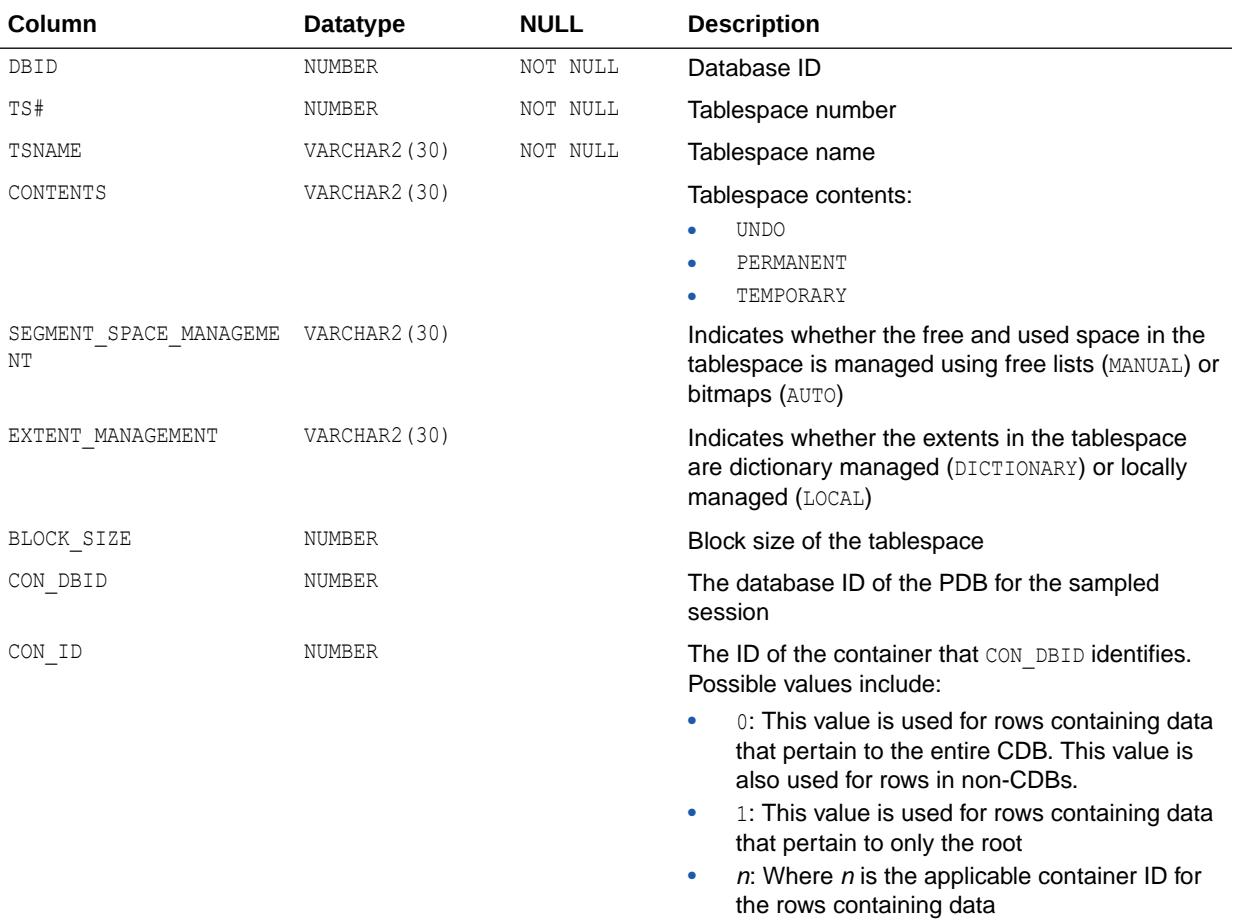

# 6.77 DBA\_HIST\_TABLESPACE\_STAT

DBA\_HIST\_TABLESPACE\_STAT displays tablespace information from the control file.

This view contains snapshots of V\$TABLESPACE and DBA\_TABLESPACES.

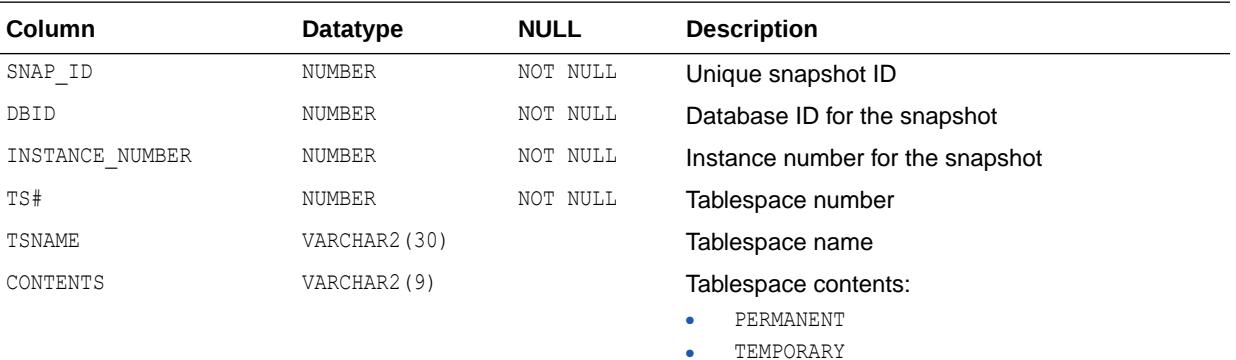

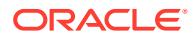

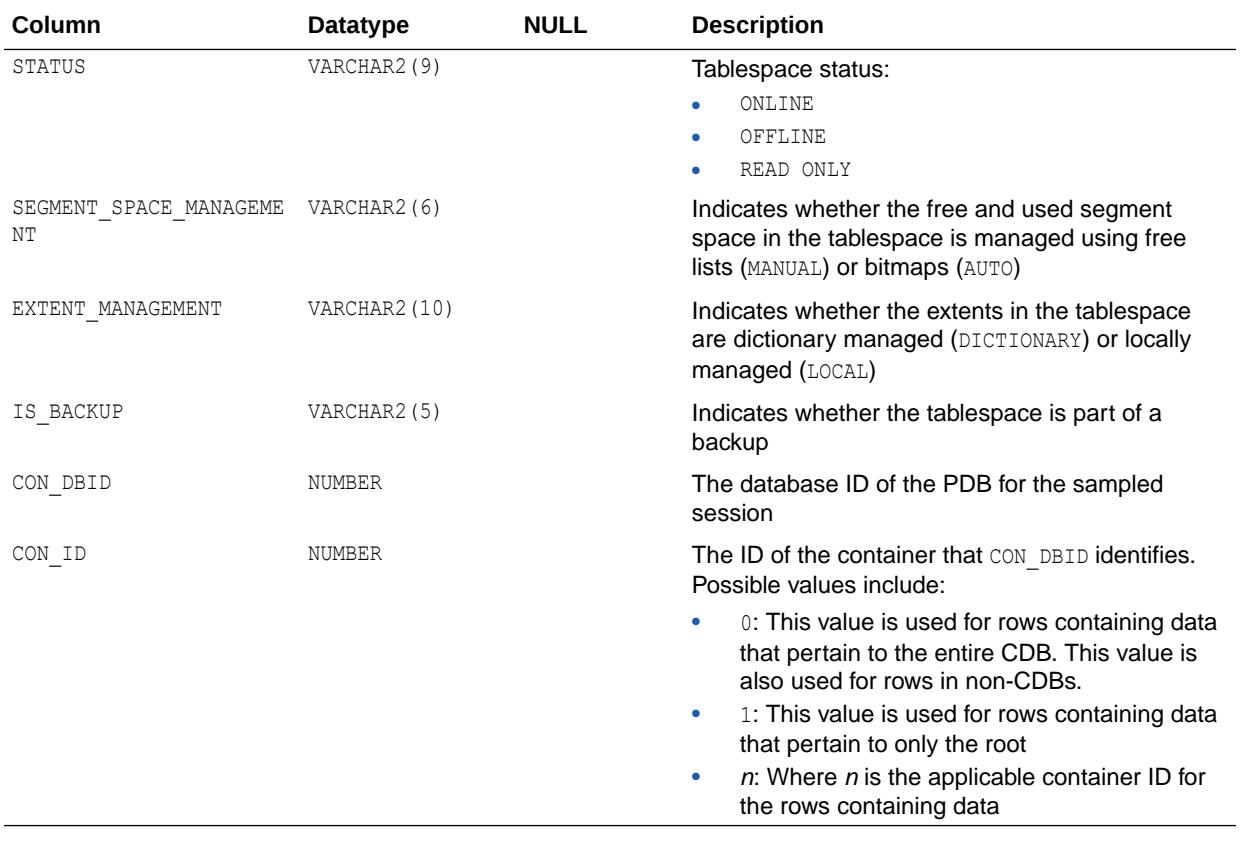

- ["V\\$TABLESPACE"](#page-2453-0)
- ["DBA\\_TABLESPACES](#page-1504-0)"

# 6.78 DBA\_HIST\_TBSPC\_SPACE\_USAGE

DBA\_HIST\_TBSPC\_SPACE\_USAGE displays historical tablespace usage statistics.

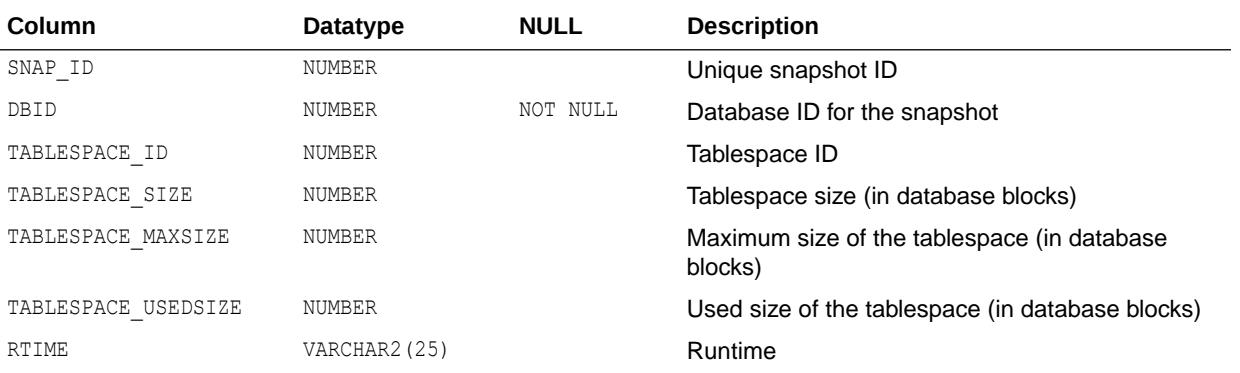

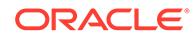

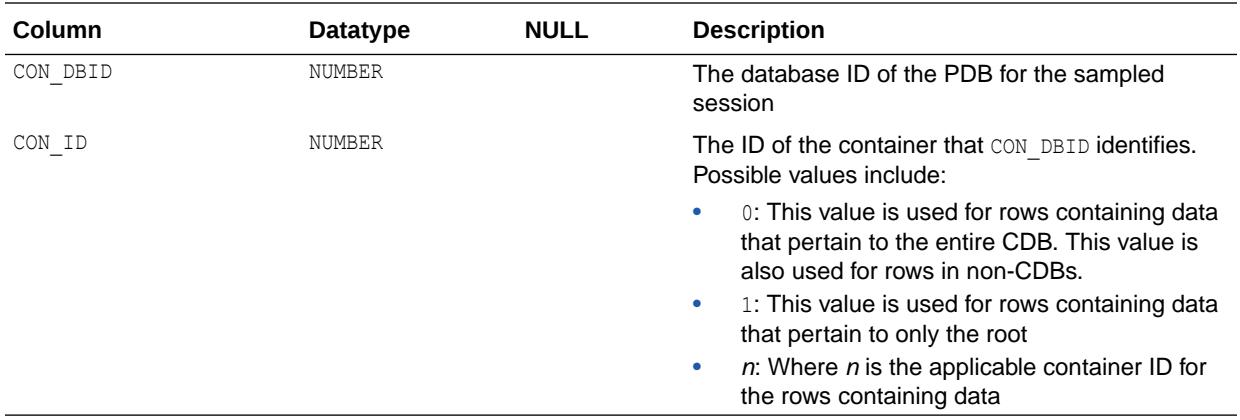

## 6.79 DBA\_HIST\_TEMPFILE

DBA HIST TEMPFILE displays a history of the temp file information from the control file. This view contains snapshots of V\$TEMPFILE.

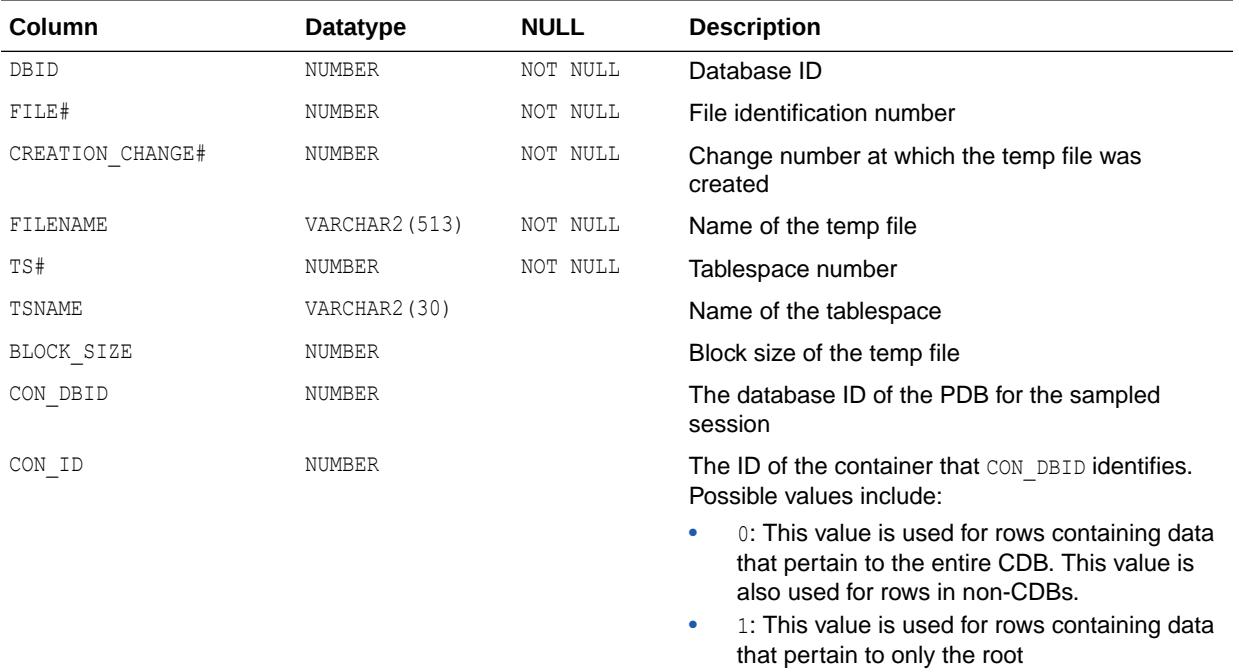

•  $n:$  Where  $n$  is the applicable container ID for the rows containing data

**See Also:** ["V\\$TEMPFILE](#page-2456-0)"

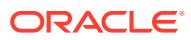

### 6.80 DBA\_HIST\_TEMPSTATXS

DBA\_HIST\_TEMPSTATXS displays information about temporary file read/write statistics.

This view contains snapshots of V\$TEMPSTAT.

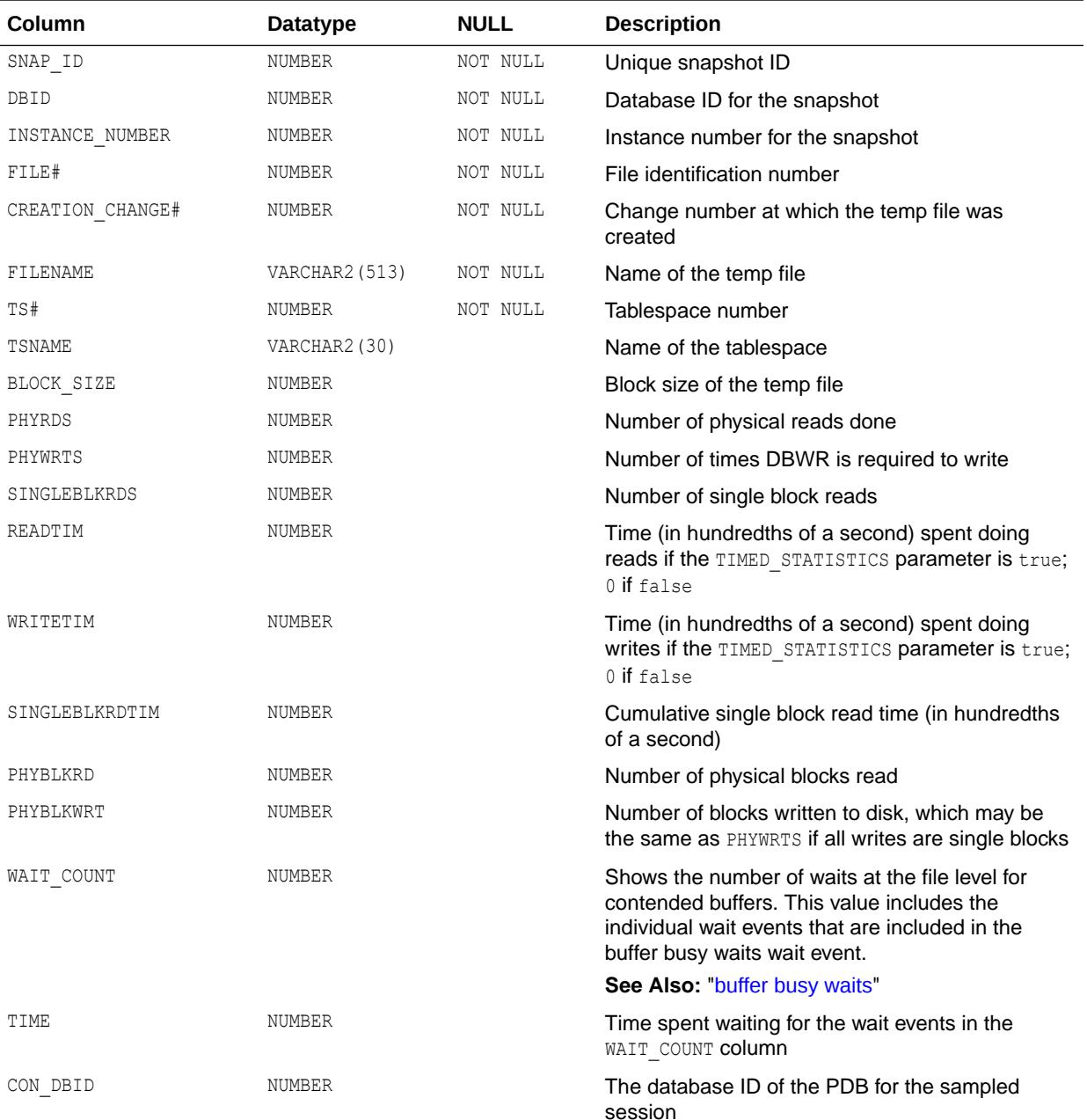

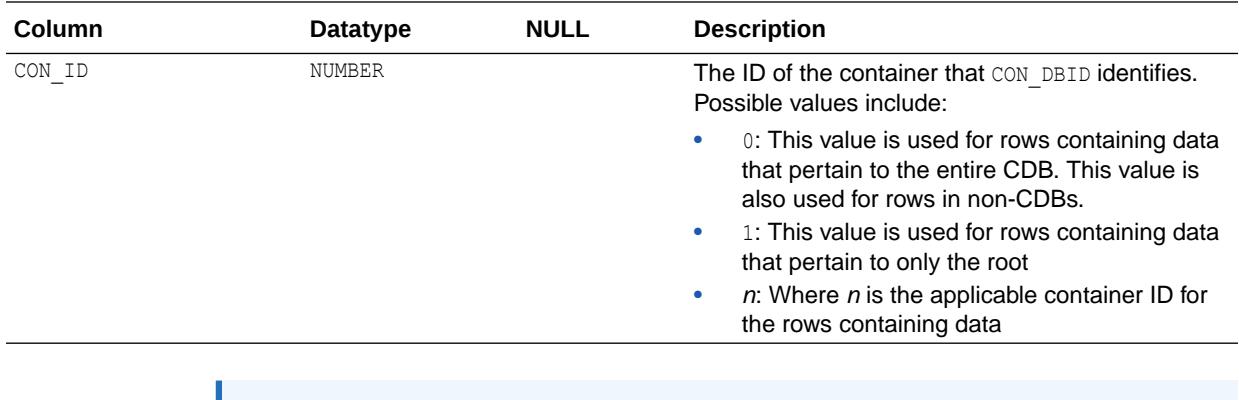

**See Also:** ["V\\$TEMPSTAT](#page-2458-0)"

## 6.81 DBA\_HIST\_THREAD

DBA\_HIST\_THREAD displays historical thread information from the control file.

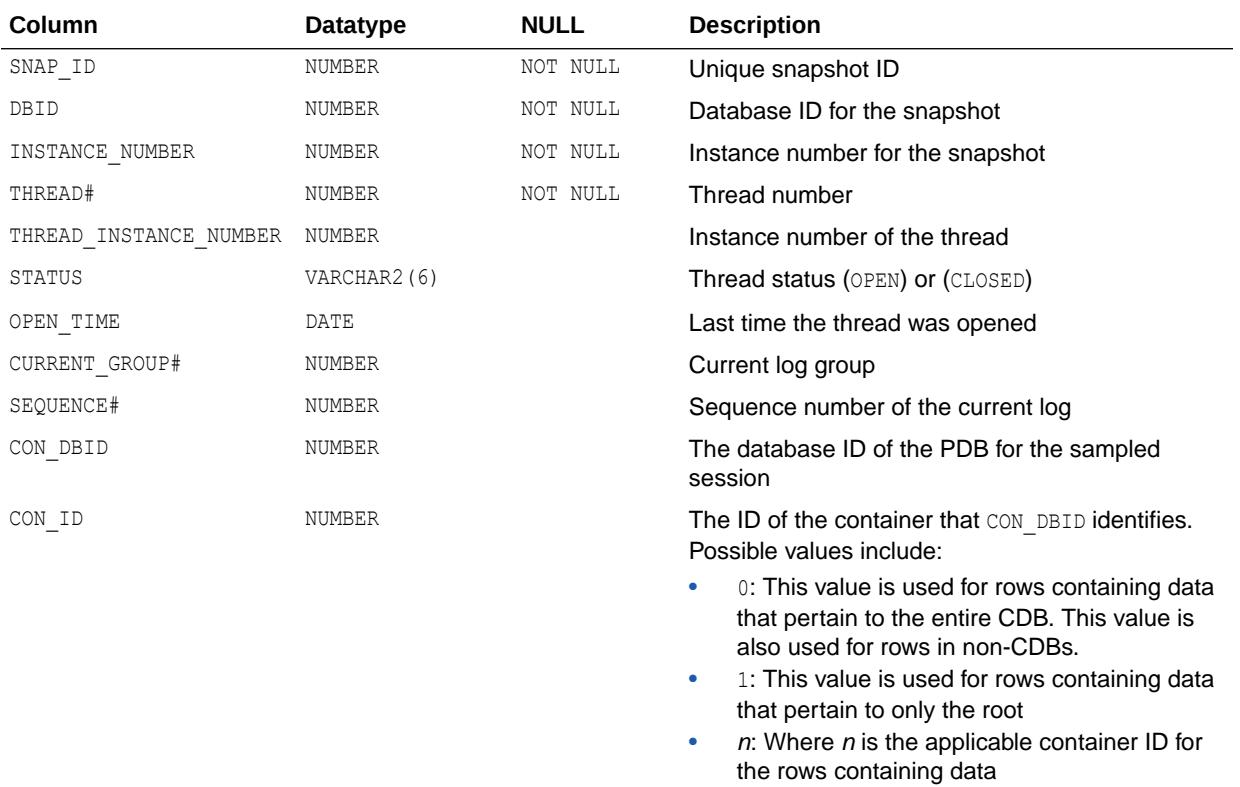

### 6.82 DBA\_HIST\_TOPLEVELCALL\_NAME

DBA\_HIST\_TOPLEVELCALL\_NAME displays the mapping between Oracle top level calls and names.

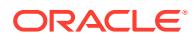

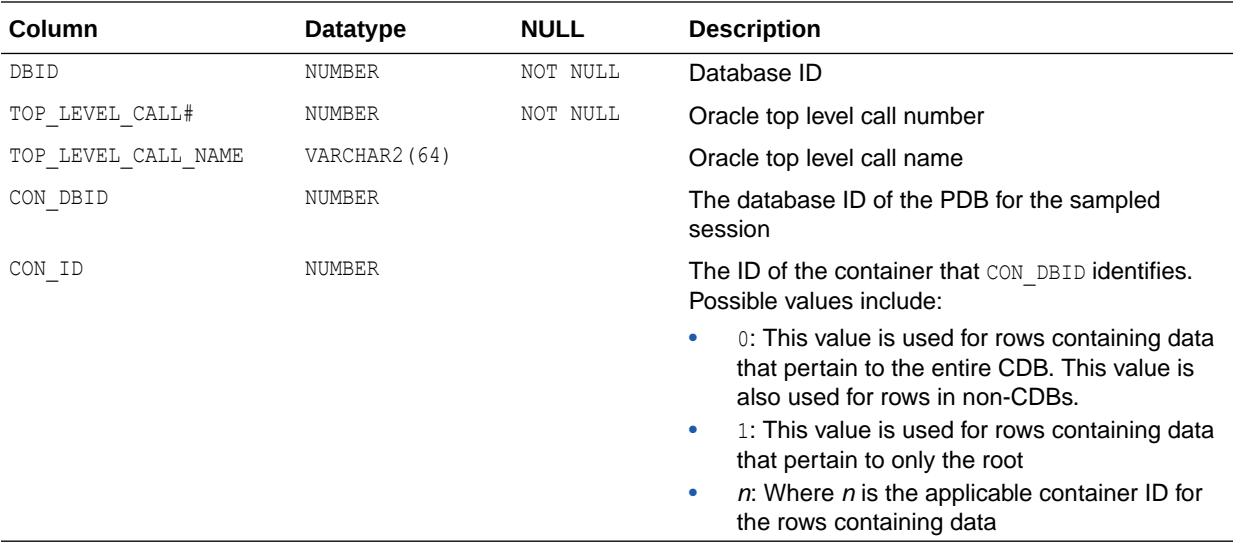

### 6.83 DBA\_HIST\_UNDOSTAT

DBA\_HIST\_UNDOSTAT displays the history of histograms of statistical data to show how well the system is working.

The available statistics include undo space consumption, transaction concurrency, and length of queries executed in the instance. This view contains snapshots of V\$UNDOSTAT.

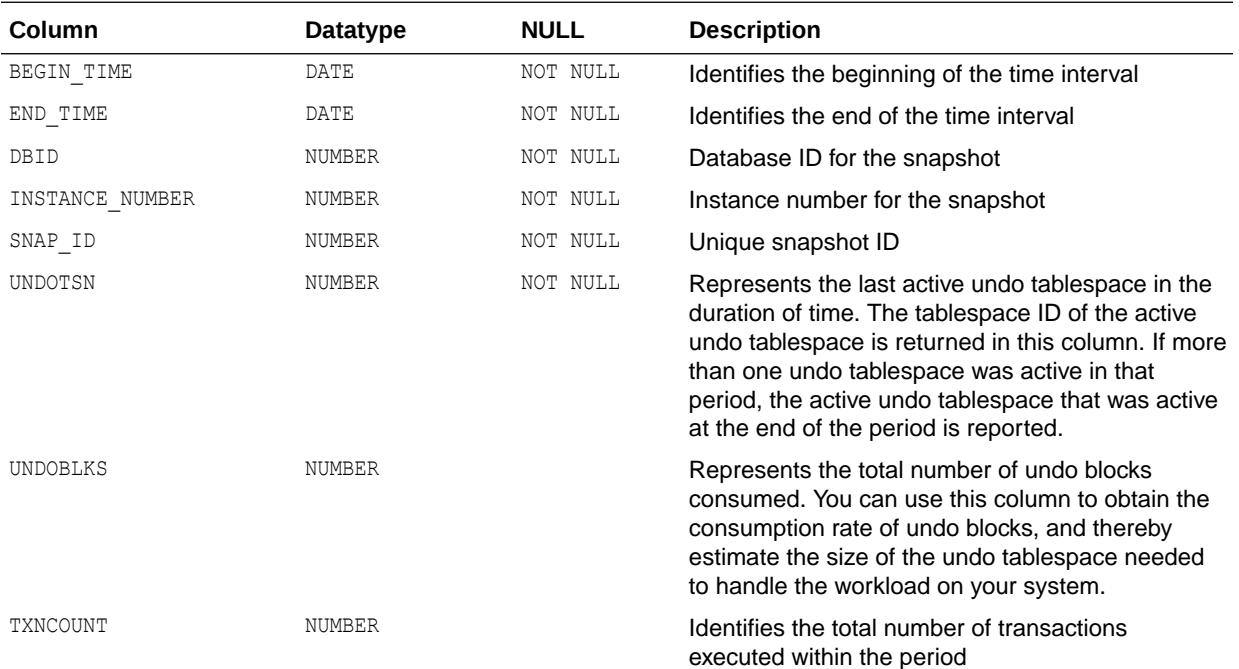

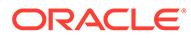

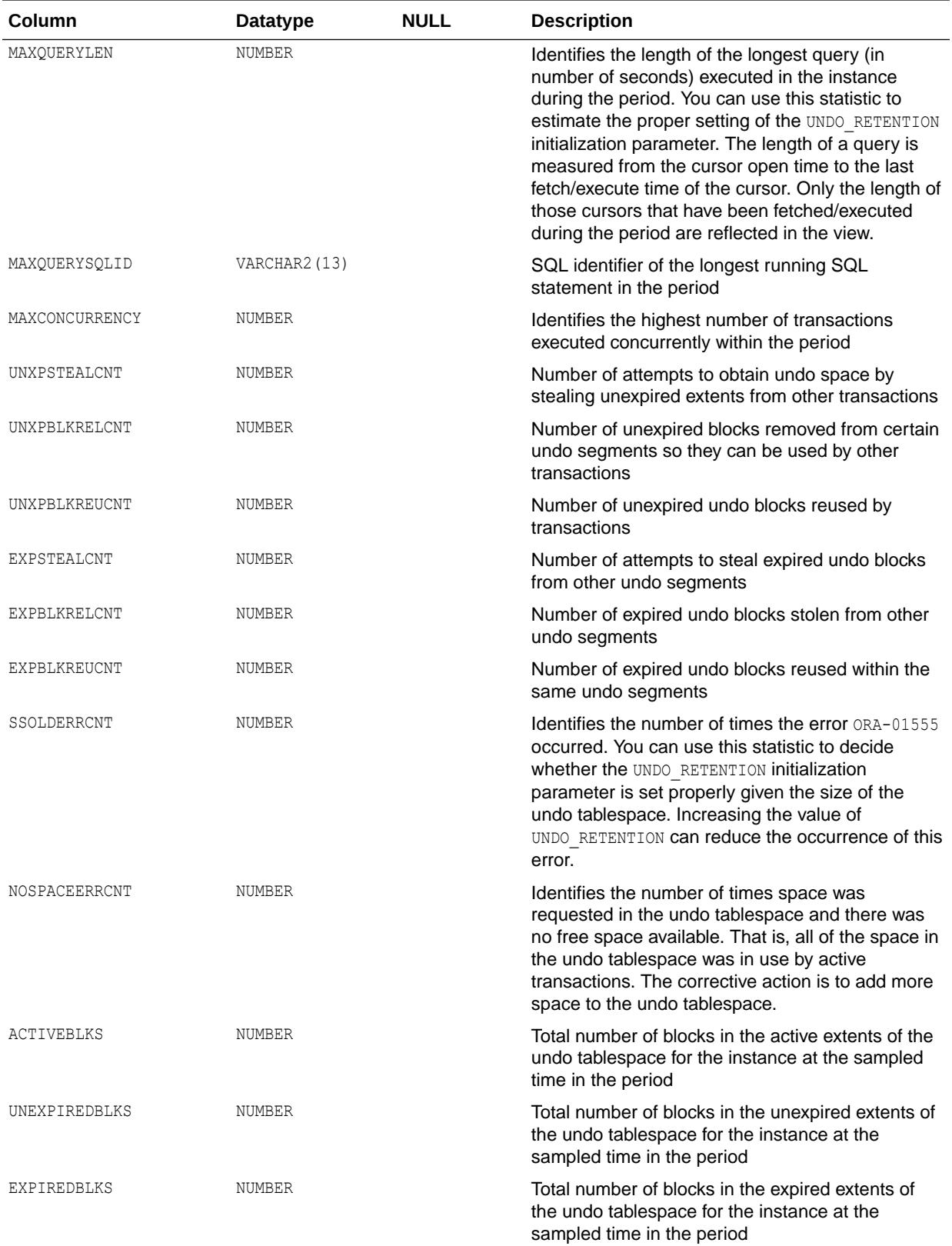

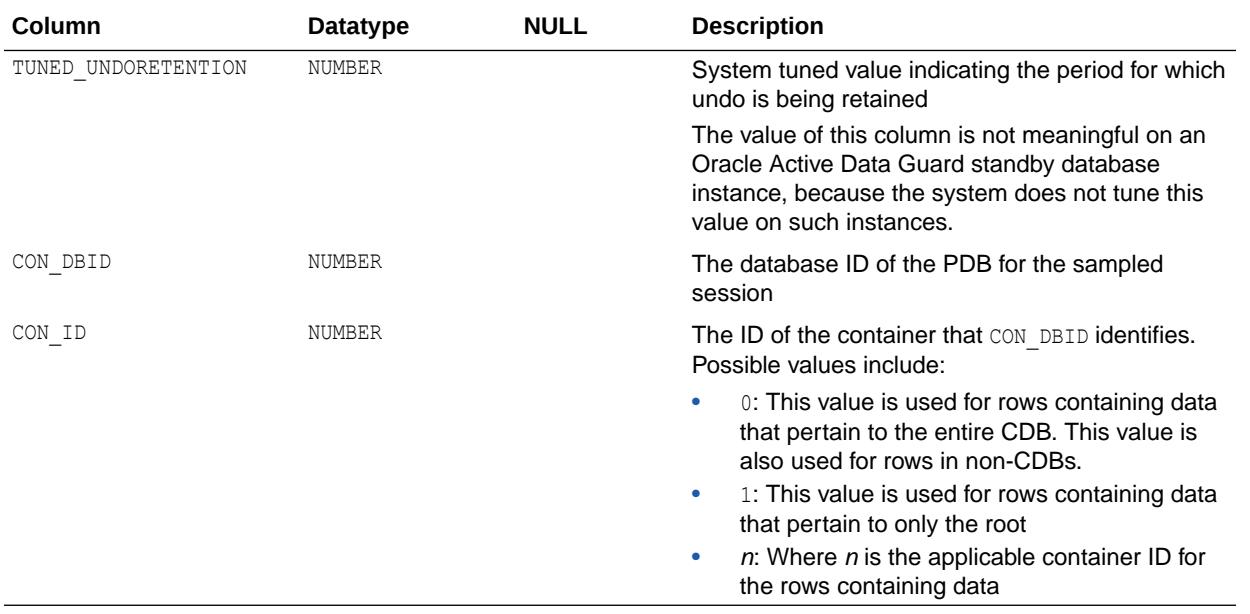

**See Also:** ["V\\$UNDOSTAT](#page-2467-0)"

## 6.84 DBA\_HIST\_WAITCLASSMET\_HISTORY

DBA\_HIST\_WAITCLASSMET\_HISTORY displays the history of the wait event class metric data kept by the Workload Repository.

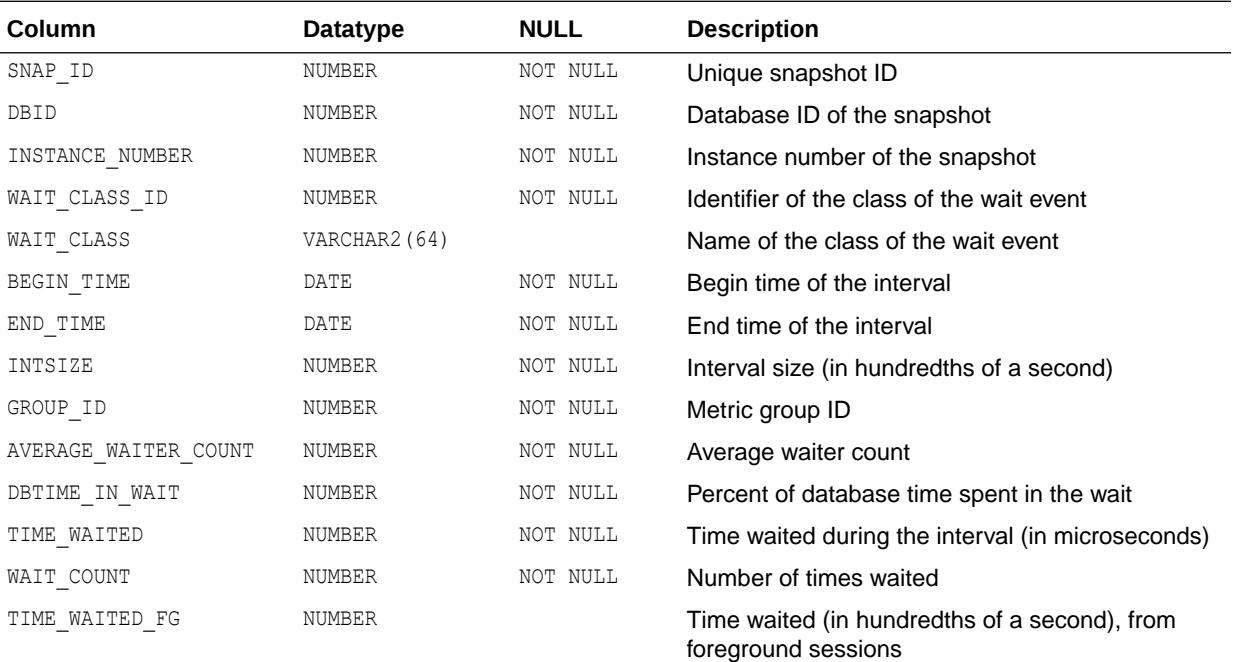

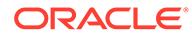

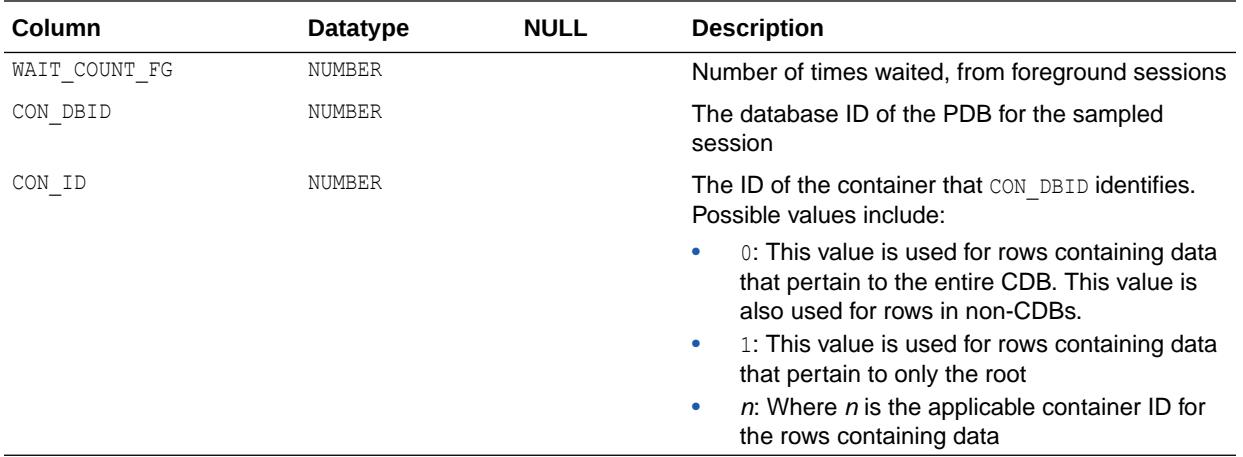

## 6.85 DBA\_HIST\_WAITSTAT

DBA\_HIST\_WAITSTAT displays historical block contention statistics. This view contains snapshots of V\$WAITSTAT.

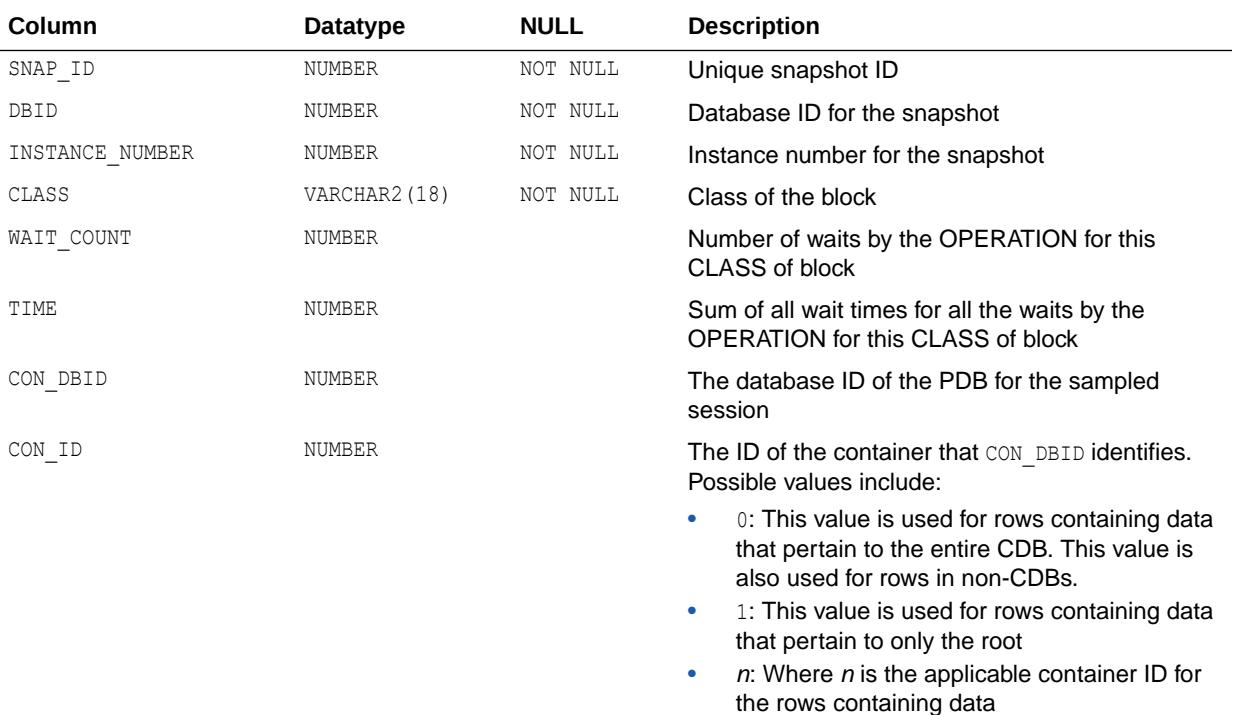

**See Also:**

["V\\$WAITSTAT](#page-2473-0)"

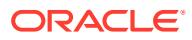

# 6.86 DBA\_HIST\_WR\_CONTROL

DBA\_HIST\_WR\_CONTROL displays the control information for the Workload Repository.

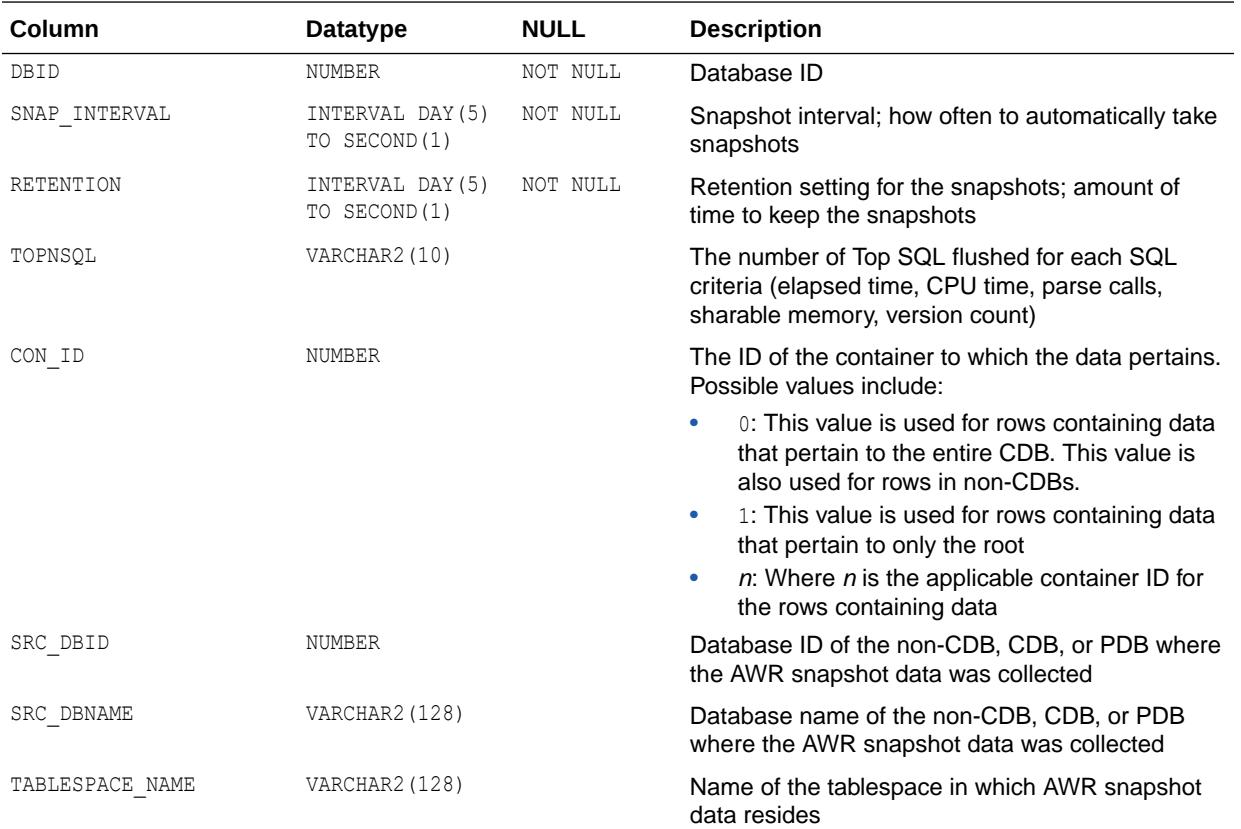

# 6.87 DBA\_HIST\_WR\_SETTINGS

DBA\_HIST\_WR\_SETTINGS displays the settings and metadata for the Workload Repository.

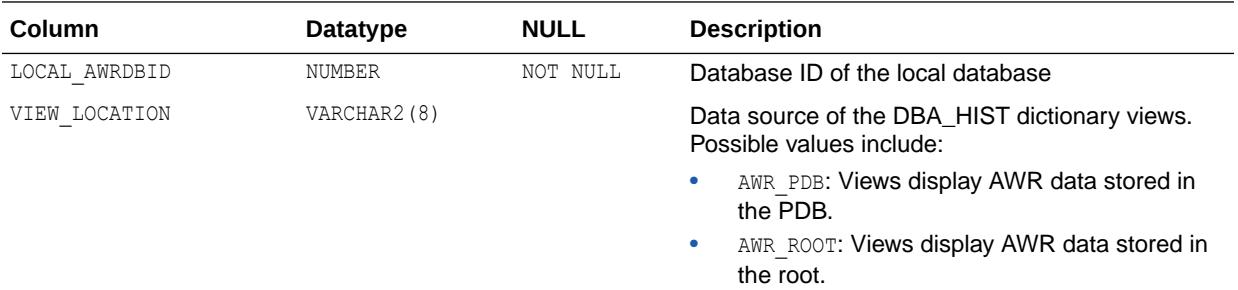

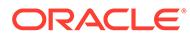

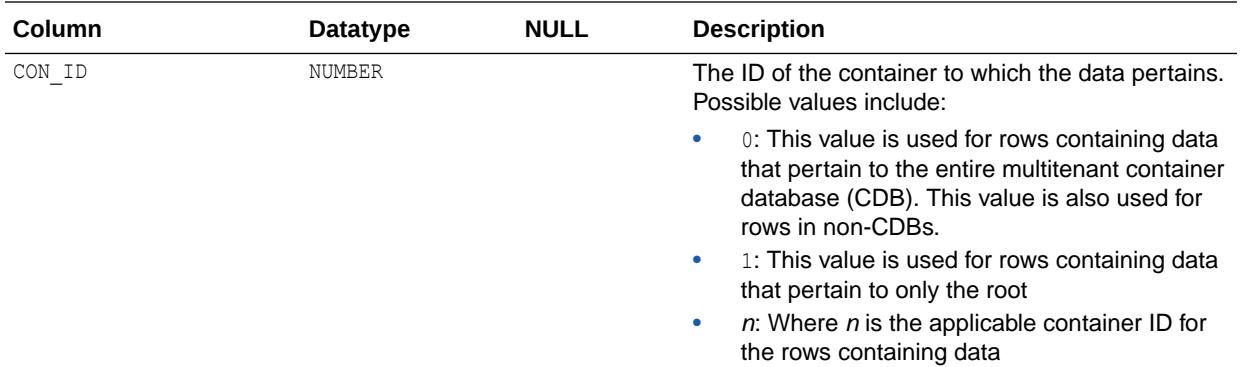

### 6.88 DBA\_HISTOGRAMS

DBA HISTOGRAMS is a synonym for DBA TAB HISTOGRAMS.

**See Also:** ["DBA\\_TAB\\_HISTOGRAMS"](#page-1499-0)

# 6.89 DBA\_HIVE\_COLUMNS

DBA\_HIVE\_COLUMNS describes all Hive columns in a Hive metastore. Its columns are the same as those in ALL\_HIVE\_COLUMNS.

**See Also:** ["ALL\\_HIVE\\_COLUMNS"](#page-655-0)

# 6.90 DBA\_HIVE\_DATABASES

DBA\_HIVE\_DATABASES describes all the Hive schemas in a Hadoop cluster. Its columns are the same as those in ALL\_HIVE\_DATABASES.

**See Also:** ["ALL\\_HIVE\\_DATABASES](#page-656-0)"

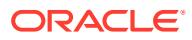

## 6.91 DBA\_HIVE\_PART\_KEY\_COLUMNS

DBA\_HIVE\_PART\_KEY\_COLUMNS provides information about all Hive table partition columns in the database. Its columns are the same as those in ALL\_HIVE\_PART\_KEY\_COLUMNS.

**See Also:** ["ALL\\_HIVE\\_PART\\_KEY\\_COLUMNS](#page-657-0)"

# 6.92 DBA\_HIVE\_TAB\_PARTITIONS

DBA\_HIVE\_TAB\_PARTITIONS provides information about all Hive table partitions in the database. Its columns are the same as those in ALL\_HIVE\_TAB\_PARTITIONS.

**See Also:**

["ALL\\_HIVE\\_TAB\\_PARTITIONS"](#page-657-0)

### 6.93 DBA\_HIVE\_TABLES

DBA\_HIVE\_TABLES provides information about all the Hive tables in the Hive metastore. Its columns are the same as those in ALL\_HIVE\_TABLES.

**See Also:** ["ALL\\_HIVE\\_TABLES](#page-658-0)"

## 6.94 DBA\_HOST\_ACES

DBA\_HOST\_ACES describes access control entries defined in host access control lists.

#### **Related View**

USER\_HOST\_ACES describes the status of access control entries for the current user to access network hosts through PL/SQL network utility packages. This view does not display the ACE\_ORDER, START\_DATE, END\_DATE, GRANT\_TYPE, INVERTED\_PRINCIPAL, PRINCIPAL, or PRINCIPAL TYPE columns.

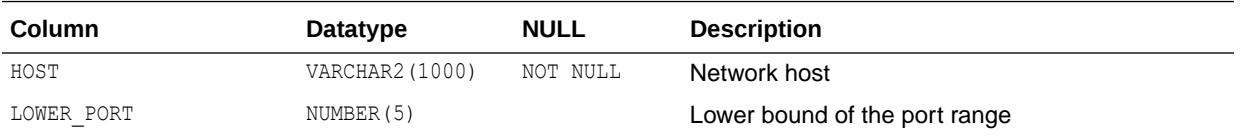

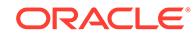

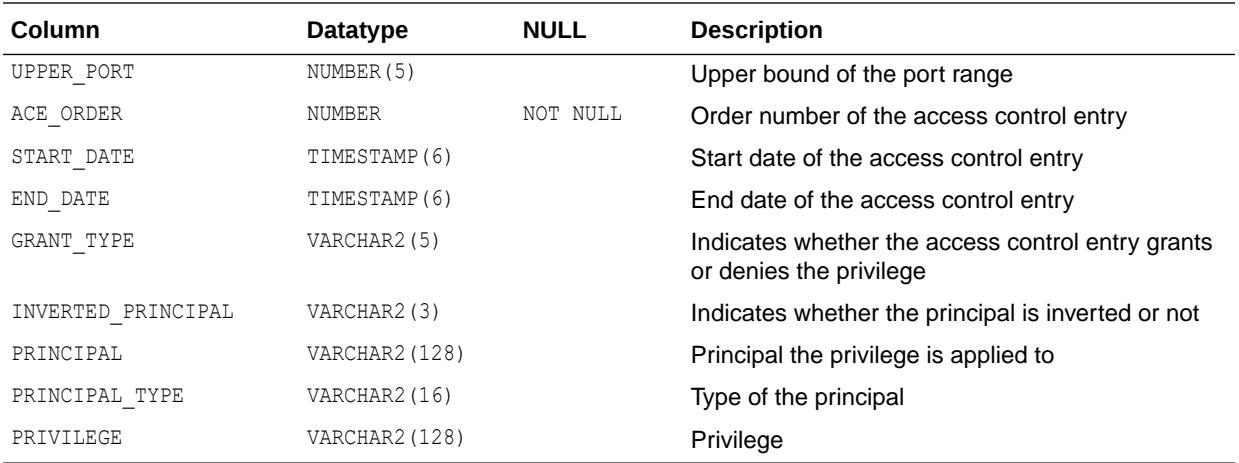

**See Also:** ["USER\\_HOST\\_ACES](#page-1708-0)"

### 6.95 DBA\_HOST\_ACLS

DBA\_HOST\_ACLS describes access control lists assigned to restrict access to network hosts through PL/SQL network utility packages.

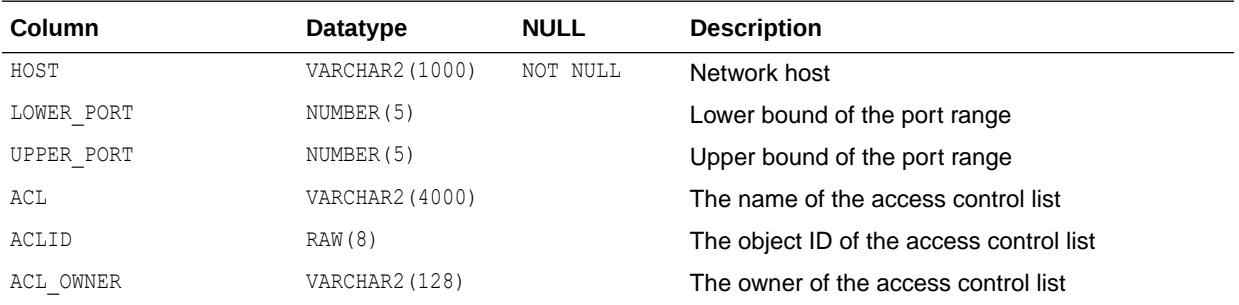

### 6.96 DBA\_IDENTIFIERS

DBA\_IDENTIFIERS displays information about the identifiers in all stored objects in the database. Its columns are the same as those in ALL\_IDENTIFIERS.

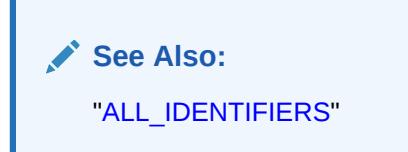

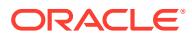

## 6.97 DBA\_ILMDATAMOVEMENTPOLICIES

DBA ILMDATAMOVEMENTPOLICIES contains information specific to data movement-related attributes of an Automatic Data Optimization policy in a database.

#### **Related View**

USER\_ILMDATAMOVEMENTPOLICIES contains information specific to data movement-related attributes of an Automatic Data Optimization policy for a user.

### **Note:**

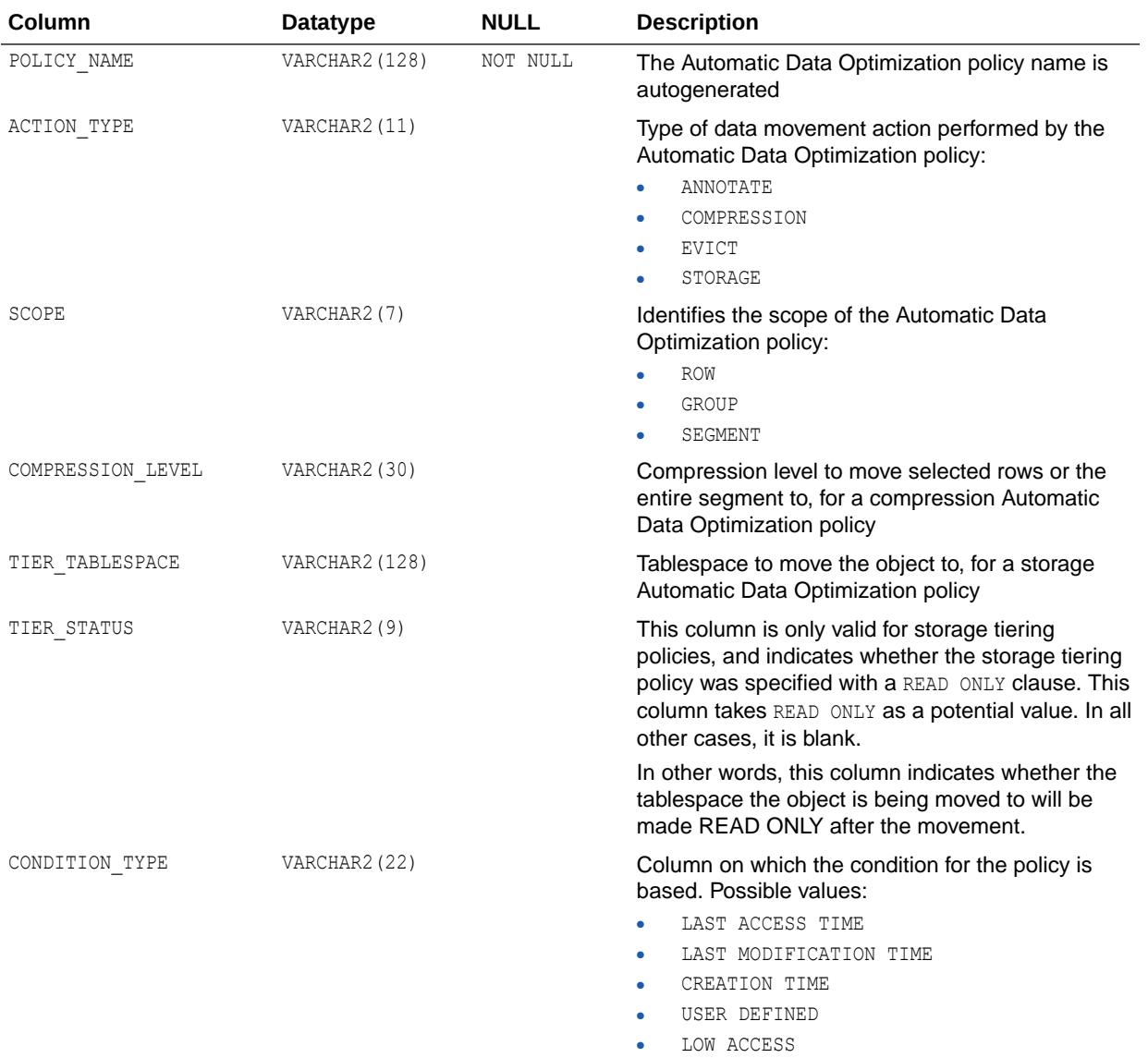

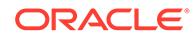

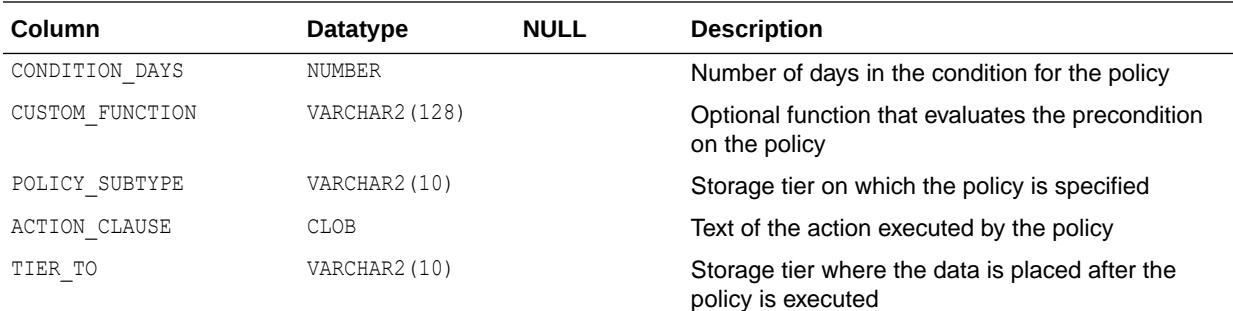

["USER\\_ILMDATAMOVEMENTPOLICIES](#page-1709-0)"

### 6.98 DBA\_ILMEVALUATIONDETAILS

DBA ILMEVALUATIONDETAILS displays details on evaluation of Automatic Data Optimization policies considered for Automatic Data Optimization tasks.

It also shows the job name that executes the policy, in case the policy was selected for execution. If the policy was not selected for execution, this view provides a reason.

#### **Related View**

USER\_ILMEVALUATIONDETAILS displays details on evaluation of Automatic Data Optimization policies considered for Automatic Data Optimization tasks for a user. It also shows the job name that executes the policy, in case the policy was selected for execution. If the policy was not selected for execution, this view provides a reason.

#### **Note:**

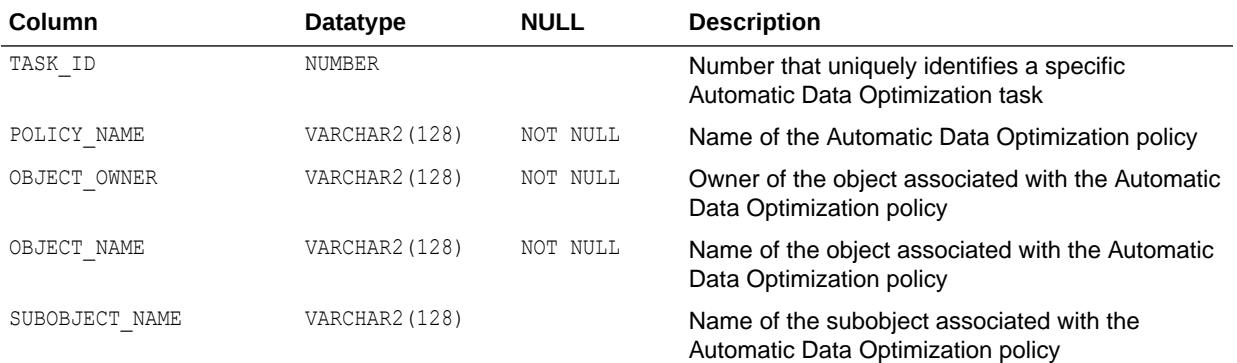

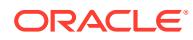

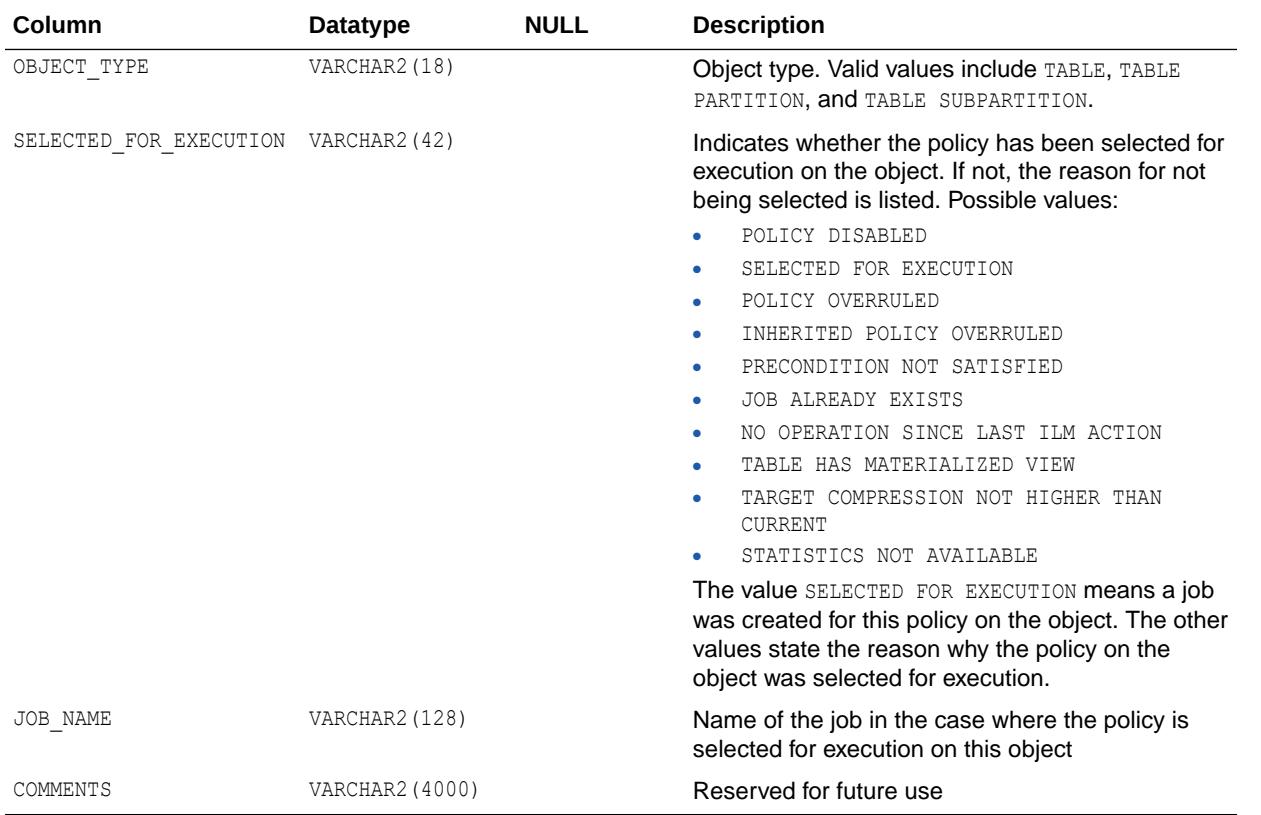

["USER\\_ILMEVALUATIONDETAILS](#page-1709-0)"

## 6.99 DBA\_ILMOBJECTS

DBA ILMOBJECTS displays all the Automatic Data Optimization policies and objects in the database.

Many objects inherit policies via their parent objects or because they were created in a particular tablespace. This view provides a mapping between the policies and objects and indicates whether a policy is inherited by an object or is directly specified on it.

#### **Related View**

USER\_ILMOBJECTS displays all the Automatic Data Optimization policies and objects for a user.

### **Note:**

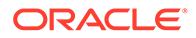

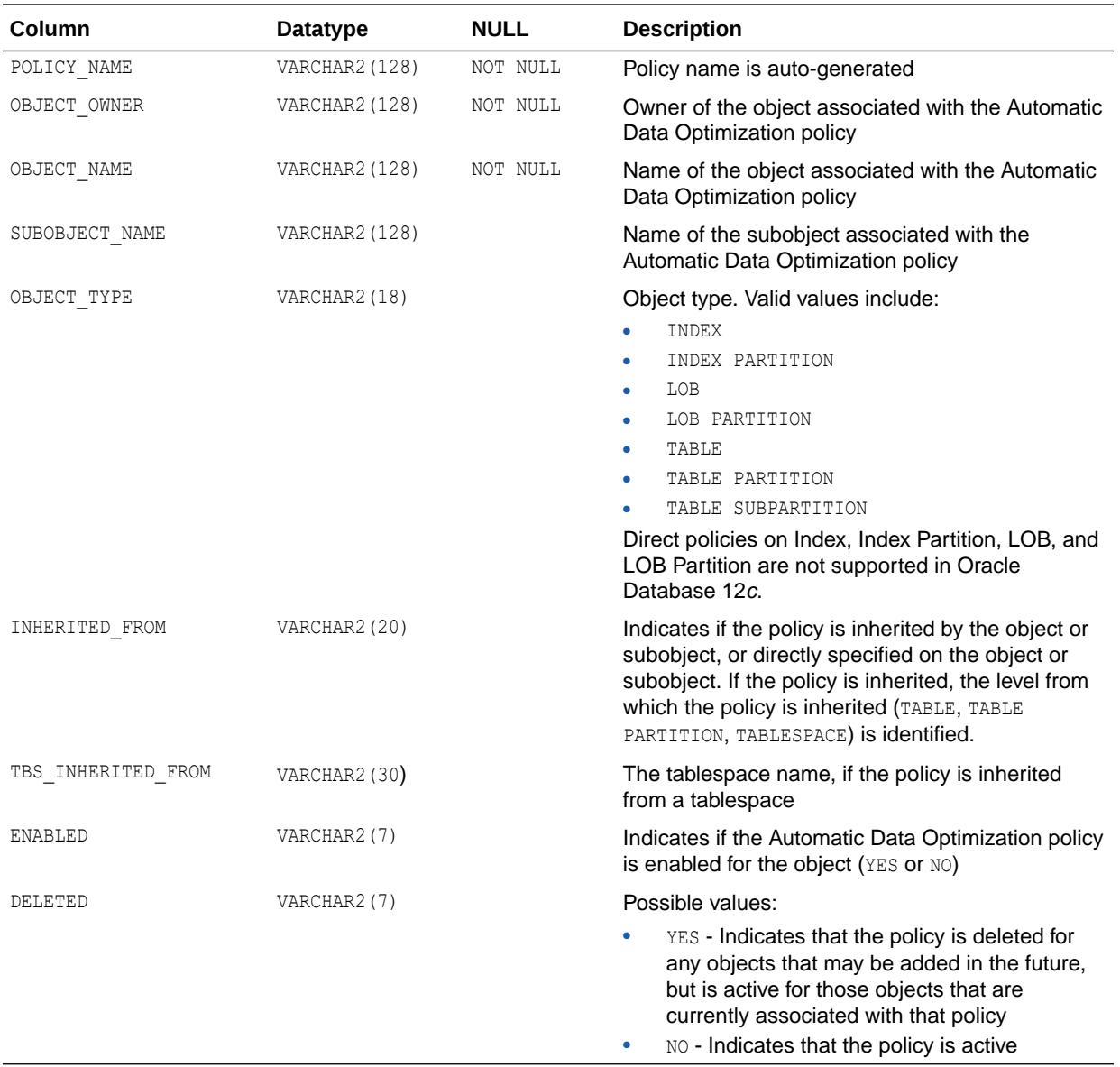

See Also: ["USER\\_ILMOBJECTS](#page-1709-0)"

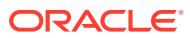

### 6.100 DBA\_ILMPARAMETERS

DBA ILMPARAMETERS can be queried to provide information on the Automatic Data Optimization parameters in the database and their values.

### **Note:**

Automatic Data Optimization is supported in Oracle Database 12*c* Release 2 multitenant environments.

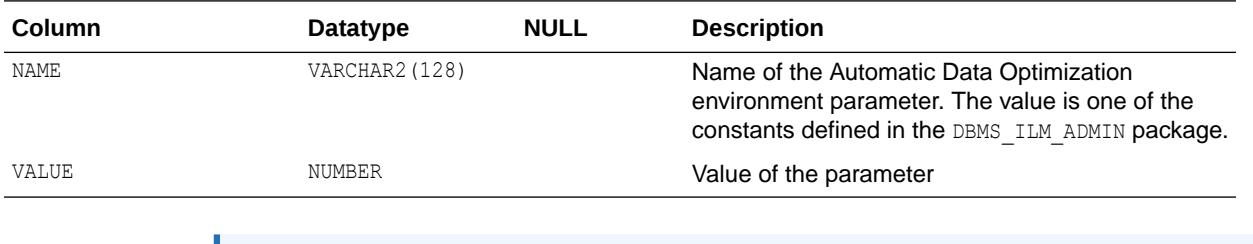

### **See Also:**

- *Oracle Database PL/SQL Packages and Types Reference* for more information about the API interface for implementing Automatic Data Optimization strategies
- *Oracle Database PL/SQL Packages and Types Reference* for more information about the DBMS ILM ADMIN package

### 6.101 DBA\_ILMPOLICIES

DBA ILMPOLICIES displays details about Automatic Data Optimization policies in the database.

The view contains common details relevant to all types of Automatic Data Optimization policies, not just details relevant to the data movement-related Automatic Data Optimization policies.

#### **Related View**

USER\_ILMPOLICIES displays details about Automatic Data Optimization policies owned by the user.

### **Note:**

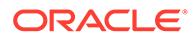

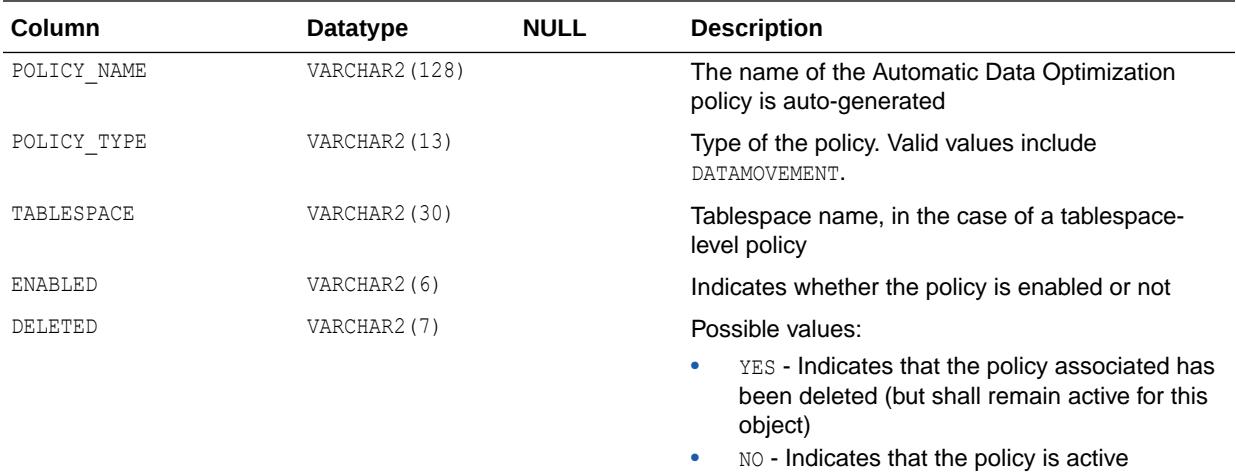

### **Note:**

Automatic Data Optimization policies cannot be set on tables with object types or materialized views.

**See Also:**

["USER\\_ILMPOLICIES](#page-1710-0)"

### 6.102 DBA\_ILMRESULTS

DBA\_ILMRESULTS displays information on data movement-related Automatic Data Optimization jobs in the database.

#### **Related View**

USER ILMRESULTS displays information on data movement-related Automatic Data Optimization jobs for tasks created by the user.

#### **Note:**

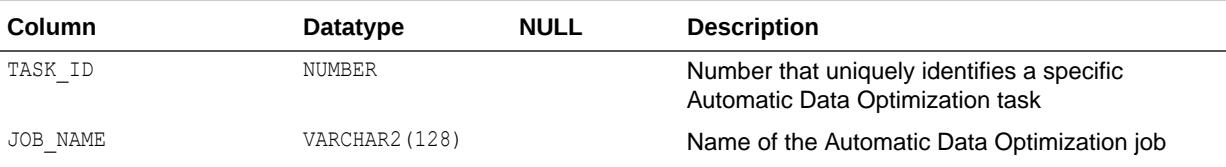

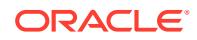

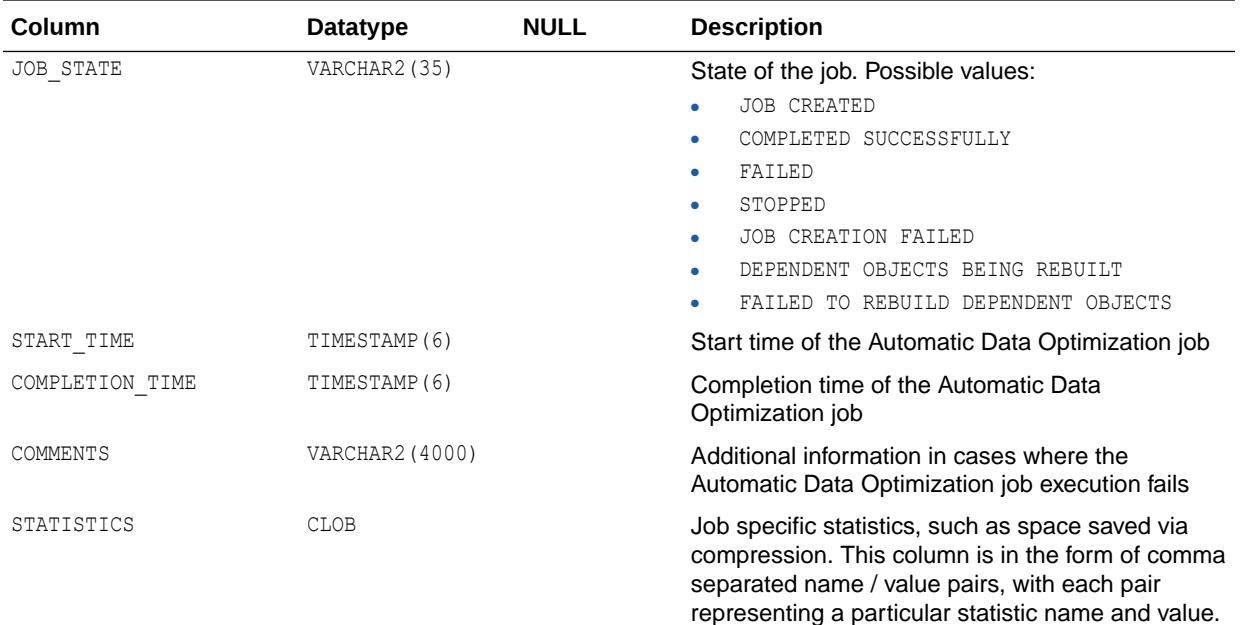

**See Also:** ["USER\\_ILMRESULTS"](#page-1710-0)

### 6.103 DBA\_ILMTASKS

DBA\_ILMTASKS displays information on Automatic Data Optimization execution.

#### **Related View**

USER ILMTASKS displays information on Automatic Data Optimization tasks created by a user.

### **Note:**

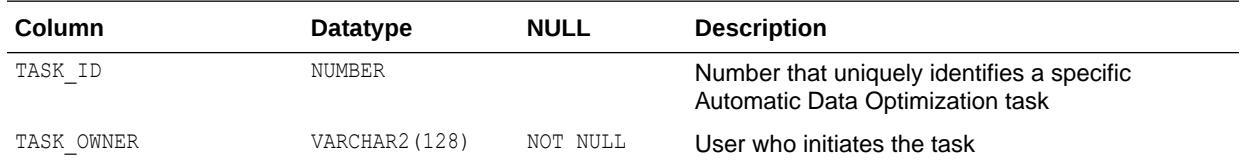

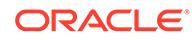

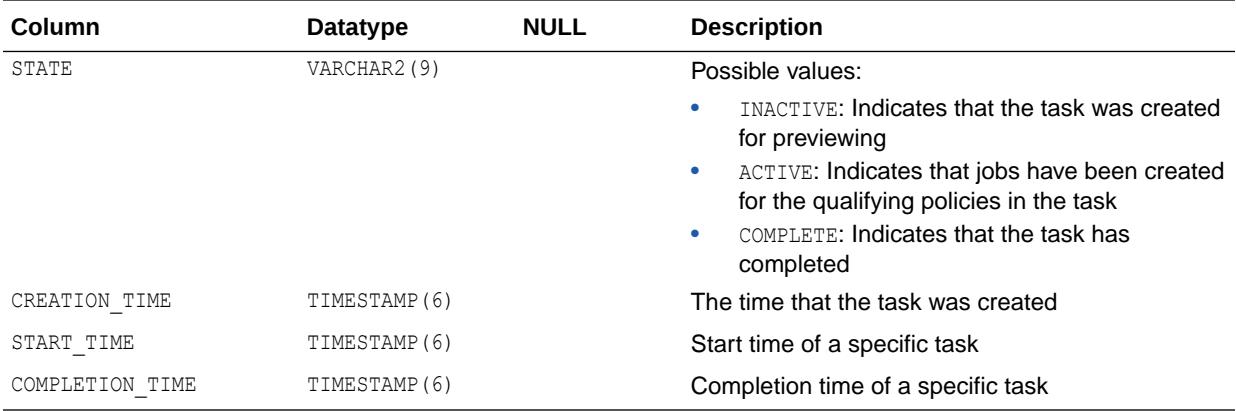

**See Also:** ["USER\\_ILMTASKS](#page-1711-0)"

### 6.104 DBA\_IM\_EXPRESSIONS

DBA\_IM\_EXPRESSIONS provides information about the list of expressions (SYS\_IME virtual columns) that are currently enabled for in-memory storage.

Typically, you can query this view after invoking the

DBMS\_INMEMORY\_ADMIN.IME\_CAPTURE\_EXPRESSIONS PL/SQL procedure to see the list of hot expressions added to different tables across the database.

Based on this view, you can:

- Populate expressions on a particular table immediately
- Drop certain expressions that are marked for in-memory but not desired by users

#### **Related View**

USER IM EXPRESSIONS provides information about the list of expressions (SYS\_IME virtual columns) that are currently enabled for in-memory storage in schemas owned by the current user. This view does not display the OWNER column.

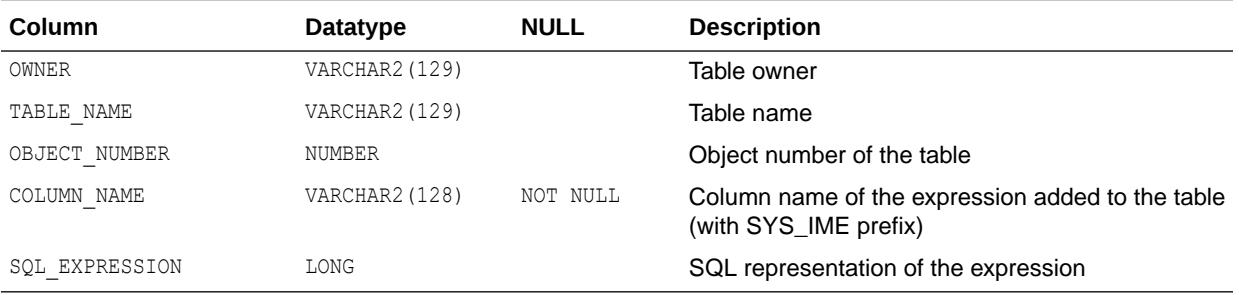

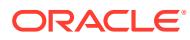

**See Also:** ["USER\\_IM\\_EXPRESSIONS](#page-1711-0)"

# 6.105 DBA\_IMMUTABLE\_TABLES

DBA\_IMMUTABLE\_TABLES describes all immutable tables in the database. Its columns are the same as those in ALL\_IMMUTABLE\_TABLES.

**See Also:** ["ALL\\_IMMUTABLE\\_TABLES](#page-661-0)"

### 6.106 DBA\_IND\_COLUMNS

DBA\_IND\_COLUMNS describes the columns of all the indexes on all tables and clusters in the database. Its columns are the same as those in ALL\_IND\_COLUMNS.

**See Also:** ["ALL\\_IND\\_COLUMNS](#page-662-0)"

## 6.107 DBA\_IND\_EXPRESSIONS

DBA\_IND\_EXPRESSIONS lists expressions of function-based indexes on all tables and clusters in the database. Its columns are the same as those in ALL IND EXPRESSIONS.

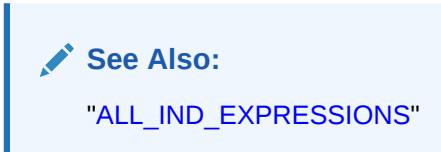

### 6.108 DBA\_IND\_PARTITIONS

DBA\_IND\_PARTITIONS displays, for each index partition in the database, the partition-level partitioning information, the storage parameters for the partition, and various partition

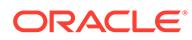

statistics generated by the DBMS STATS package. Its columns are the same as those in ALL\_IND\_PARTITIONS.

**See Also:** ["ALL\\_IND\\_PARTITIONS"](#page-664-0)

### 6.109 DBA\_IND\_PENDING\_STATS

DBA\_IND\_PENDING\_STATS describes pending statistics for all tables, partitions, and subpartitions in the database collected using the DBMS STATS package. Its columns are the same as those in ALL\_IND\_PENDING\_STATS.

**See Also:** ["ALL\\_IND\\_PENDING\\_STATS](#page-667-0)"

### 6.110 DBA\_IND\_STATISTICS

DBA\_IND\_STATISTICS displays optimizer statistics for all indexes in the database collected using the DBMS STATS package. Its columns are the same as those in ALL\_IND\_STATISTICS.

**See Also:** ["ALL\\_IND\\_STATISTICS"](#page-668-0)

# 6.111 DBA\_IND\_SUBPARTITIONS

DBA\_IND\_SUBPARTITIONS displays, for each index subpartition in the database, the subpartition-level partitioning information, the storage parameters for the subpartition, and various subpartition statistics generated by the DBMS\_STATS package. Its columns are the same as those in ALL IND SUBPARTITIONS.

**See Also:**

["ALL\\_IND\\_SUBPARTITIONS](#page-670-0)"

### 6.112 DBA\_INDEX\_USAGE

DBA\_INDEX\_USAGE displays cumulative statistics for each index.

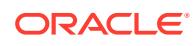

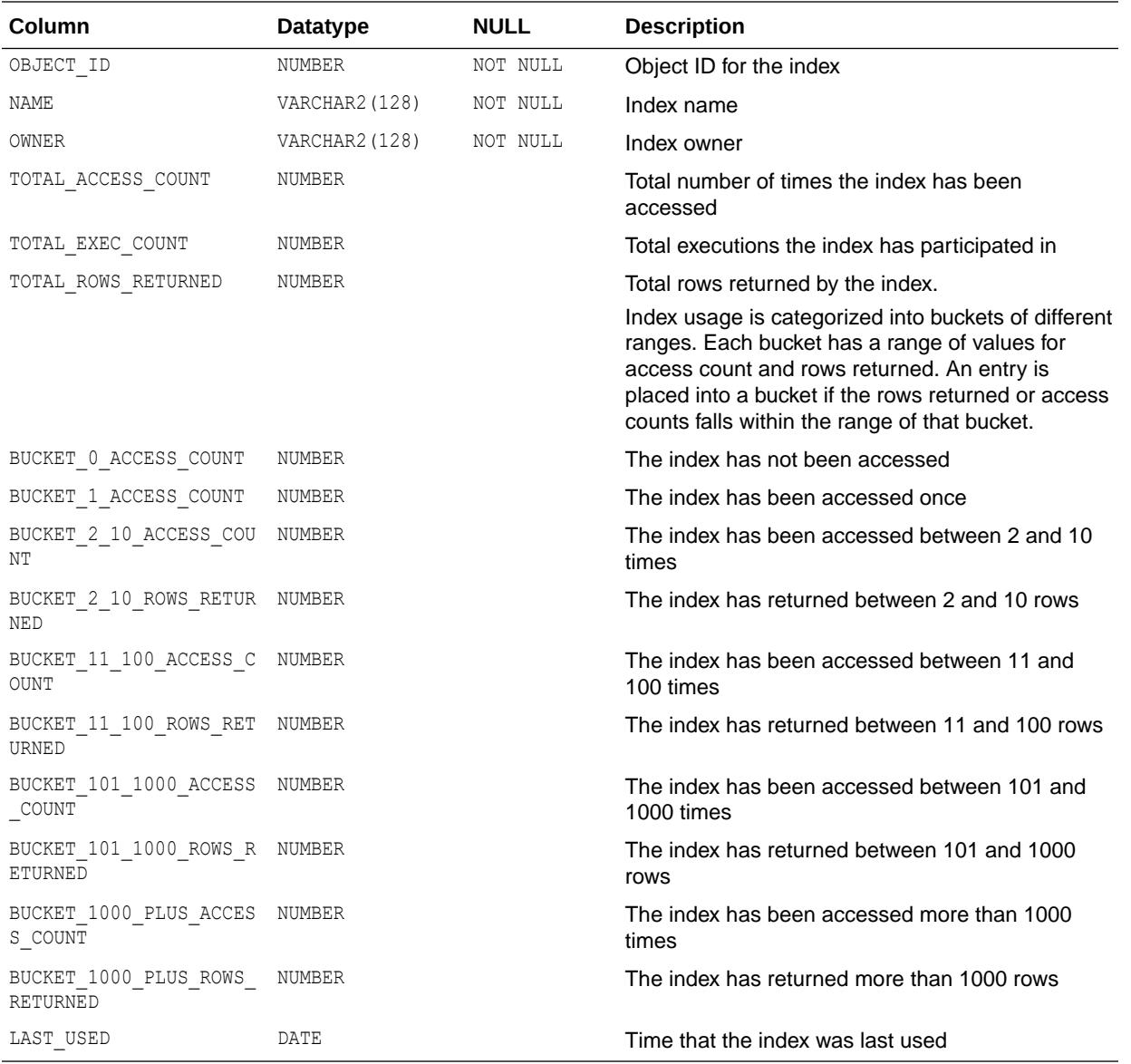

See Also: ["V\\$INDEX\\_USAGE\\_INFO](#page-2118-0)"

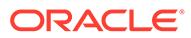

### 6.113 DBA\_INDEXES

DBA\_INDEXES describes all indexes in the database. To gather statistics for this view, use the DBMS\_STATS package. This view supports parallel partitioned index scans. Its columns are the same as those in ALL\_INDEXES.

**See Also:** ["ALL\\_INDEXES"](#page-672-0)

### 6.114 DBA\_INDEXTYPE\_ARRAYTYPES

DBA\_INDEXTYPE\_ARRAYTYPES displays information about the array types specified by all indextypes in the database. Its columns are the same as those in ALL\_INDEXTYPE\_ARRAYTYPES.

**See Also:**

["ALL\\_INDEXTYPE\\_ARRAYTYPES](#page-677-0)"

### 6.115 DBA\_INDEXTYPE\_COMMENTS

DBA\_INDEXTYPE\_COMMENTS displays comments for all user-defined indextypes in the database. Its columns are the same as those in ALL\_INDEXTYPE\_COMMENTS.

**See Also:**

["ALL\\_INDEXTYPE\\_COMMENTS](#page-678-0)"

### 6.116 DBA\_INDEXTYPE\_OPERATORS

DBA\_INDEXTYPE\_OPERATORS lists all the operators supported by indextypes in the database. Its columns are the same as those in ALL INDEXTYPE OPERATORS.

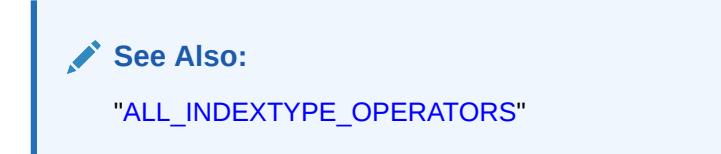

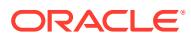

### 6.117 DBA\_INDEXTYPES

DBA\_INDEXTYPES describes all indextypes in the database. Its columns are the same as those in ALL\_INDEXTYPES.

**See Also:** ["ALL\\_INDEXTYPES](#page-679-0)"

# 6.118 DBA\_INMEMORY\_AIMTASKDETAILS

DBA\_INMEMORY\_AIMTASKDETAILS displays details for an Automatic In-Memory management task.

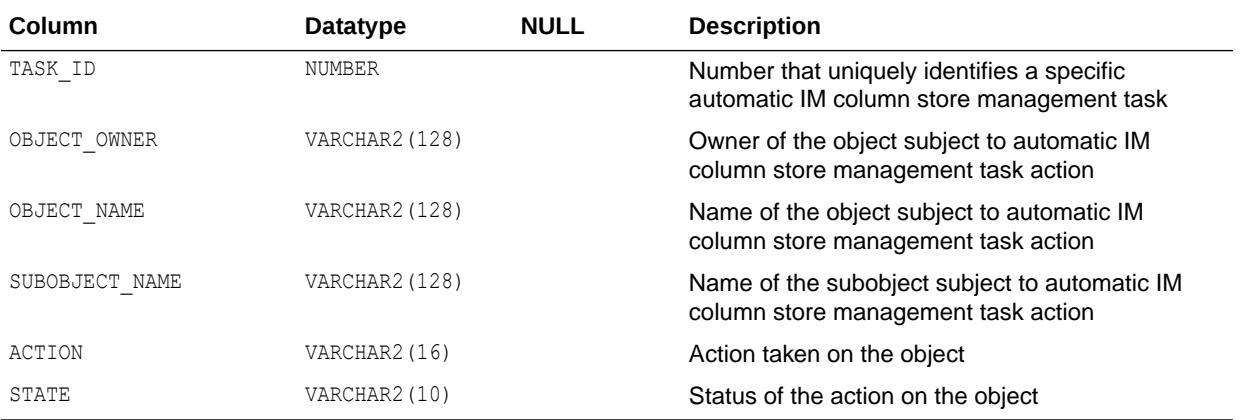

**See Also:**

*Oracle Database In-Memory Guide* for more information about configuring the Automatic In-Memory feature

# 6.119 DBA\_INMEMORY\_AIMTASKS

DBA INMEMORY AIMTASKS displays information about Automatic In-Memory management tasks.

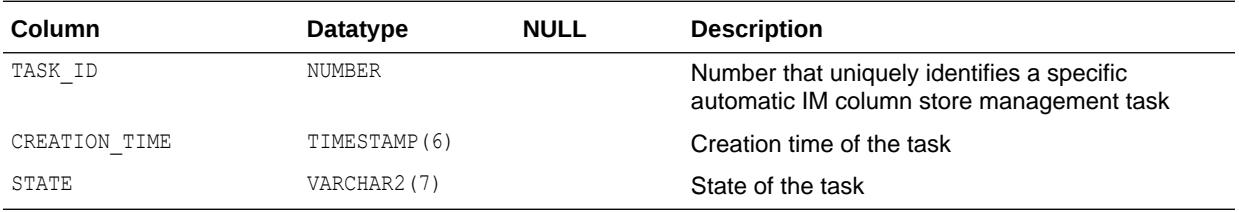

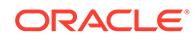

*Oracle Database In-Memory Guide* for more information about configuring the Automatic In-Memory feature

### 6.120 DBA\_INTERNAL\_TRIGGERS

DBA\_INTERNAL\_TRIGGERS describes internal triggers on all tables in the database. Its columns are the same as those in ALL\_INTERNAL\_TRIGGERS.

**See Also:**

["ALL\\_INTERNAL\\_TRIGGERS"](#page-680-0)

### 6.121 DBA\_INVALID\_OBJECTS

DBA\_INVALID\_OBJECTS describes all invalid objects in the database. You can use this view to identify invalid objects before and after a database upgrade.

This view eliminates old versions of object types. It only includes the object type it if is the latest version.

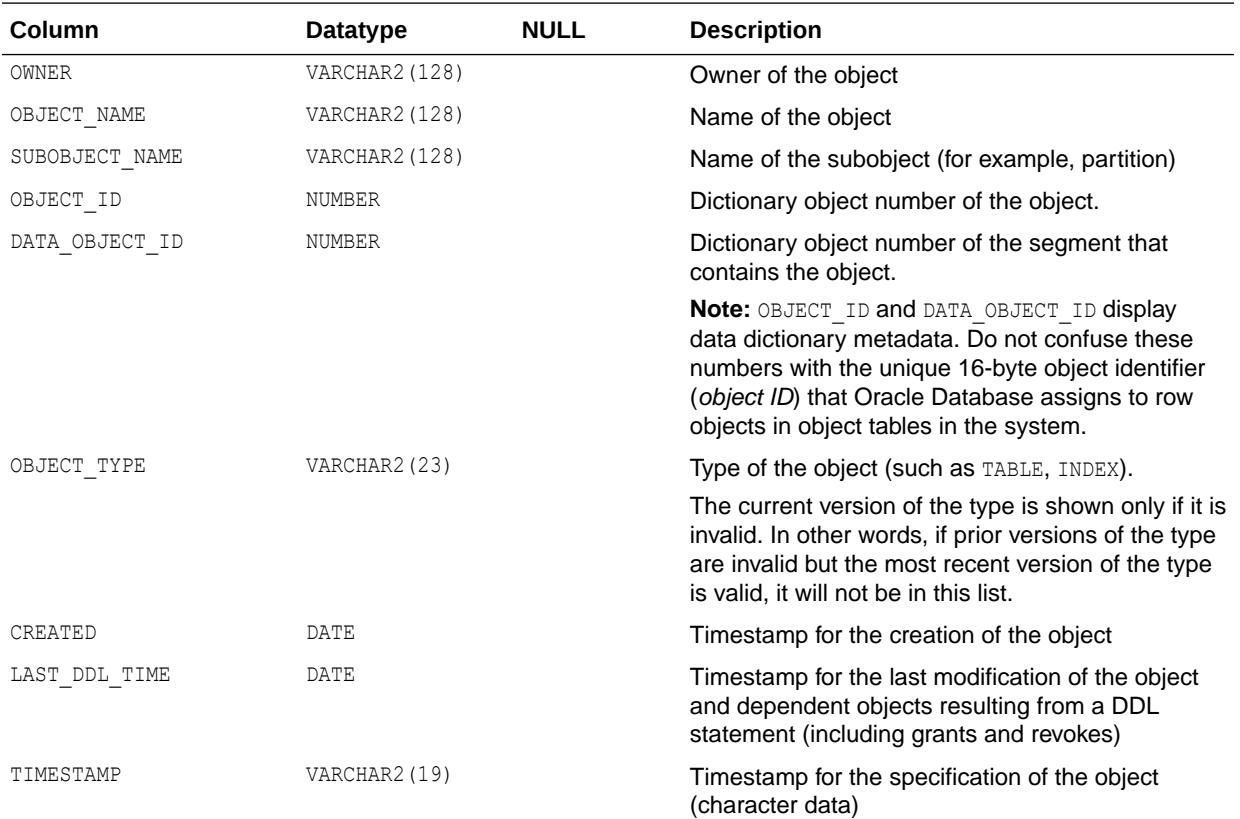

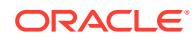

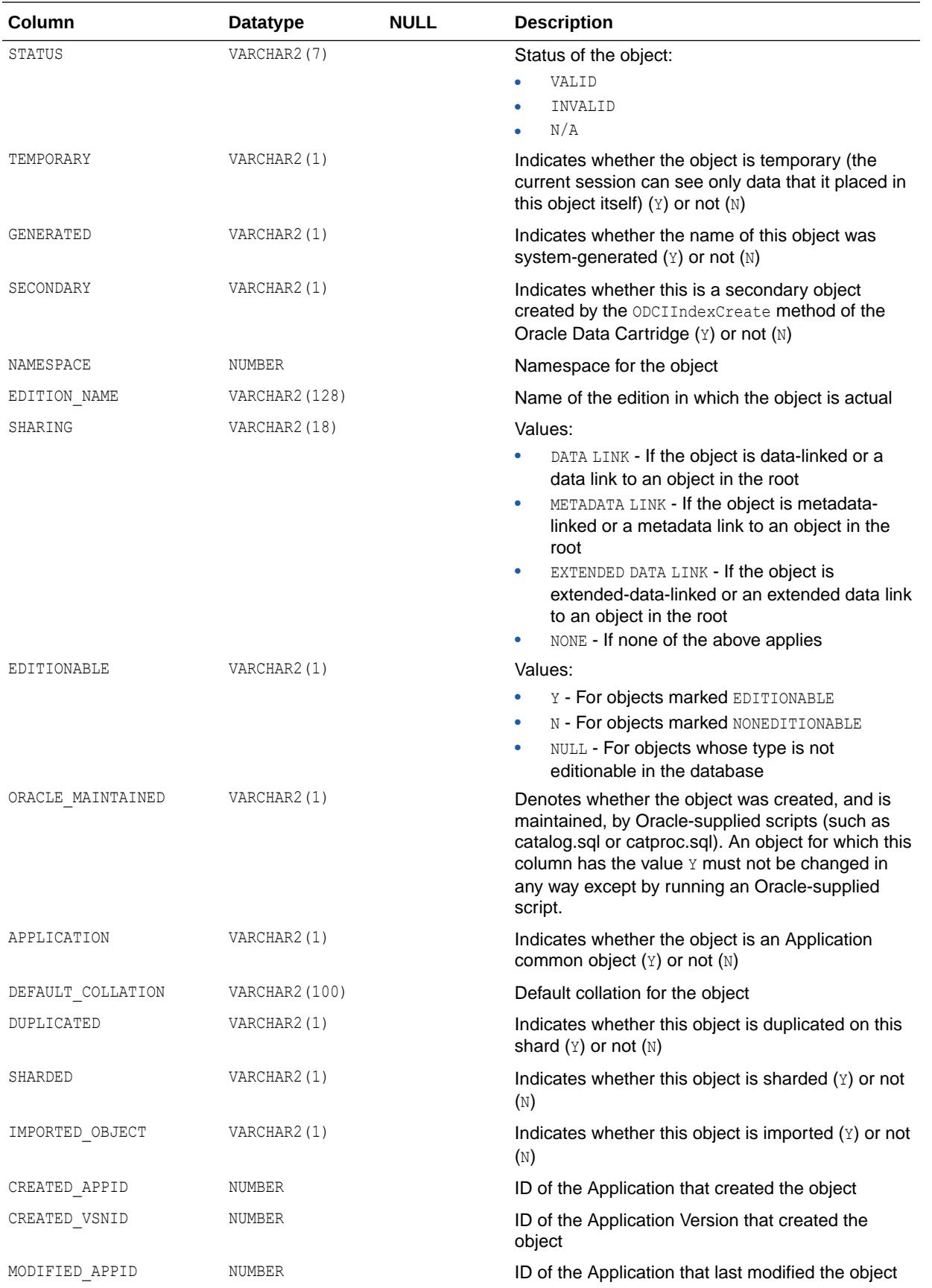

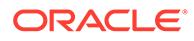

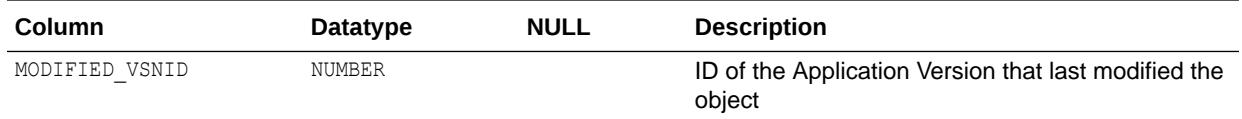

### 6.122 DBA\_JAVA\_ARGUMENTS

DBA\_JAVA\_ARGUMENTS displays argument information about all stored Java classes in the database. Its columns are the same as those in ALL\_JAVA\_ARGUMENTS.

**See Also:** ["ALL\\_JAVA\\_ARGUMENTS"](#page-680-0)

# 6.123 DBA\_JAVA\_CLASSES

DBA\_JAVA\_CLASSES displays class level information about all stored Java classes in the database. Its columns are the same as those in ALL\_JAVA\_CLASSES.

**See Also:** ["ALL\\_JAVA\\_CLASSES"](#page-681-0)

## 6.124 DBA\_JAVA\_COMPILER\_OPTIONS

DBA\_JAVA\_COMPILER\_OPTIONS displays information about all native compiler options in the database. Its columns are the same as those in ALL JAVA COMPILER OPTIONS.

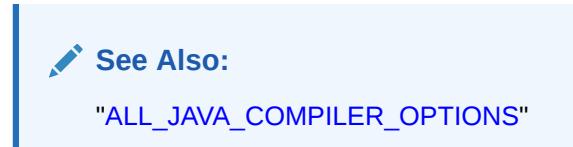

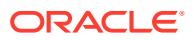

### 6.125 DBA\_JAVA\_DERIVATIONS

DBA\_JAVA\_DERIVATIONS displays mapping information about Java source objects and their derived Java class objects and Java resource objects for all Java classes in the database. Its columns are the same as those in ALL\_JAVA\_DERIVATIONS.

**See Also:** ["ALL\\_JAVA\\_DERIVATIONS](#page-683-0)"

## 6.126 DBA\_JAVA\_FIELDS

DBA\_JAVA\_FIELDS displays field information about all stored Java classes in the database. Its columns are the same as those in ALL\_JAVA\_FIELDS.

**See Also:** ["ALL\\_JAVA\\_FIELDS"](#page-683-0)

## 6.127 DBA\_JAVA\_IMPLEMENTS

DBA JAVA\_IMPLEMENTS describes interfaces implemented by all stored Java classes in the database. Its columns are the same as those in ALL JAVA\_IMPLEMENTS.

**See Also:** ["ALL\\_JAVA\\_IMPLEMENTS"](#page-685-0)

### 6.128 DBA\_JAVA\_INNERS

DBA\_JAVA\_INNERS displays information about inner classes referred to by all stored Java classes in the database. Its columns are the same as those in ALL\_JAVA\_INNERS.

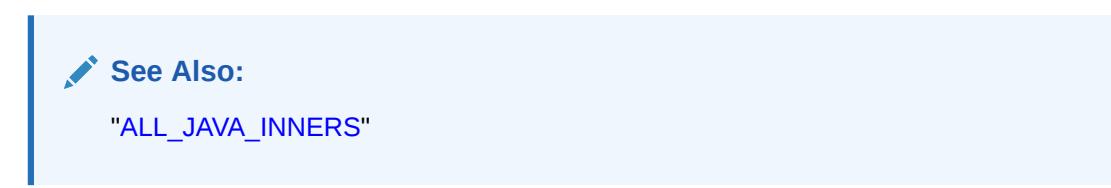

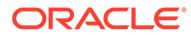
## 6.129 DBA\_JAVA\_LAYOUTS

DBA\_JAVA\_LAYOUTS displays class layout information about all stored Java classes in the database. Its columns are the same as those in ALL JAVA LAYOUTS.

**See Also: ARE AISO:<br>["ALL\\_JAVA\\_LAYOUTS"](#page-686-0)** 

# 6.130 DBA\_JAVA\_METHODS

DBA\_JAVA\_METHODS displays method information about all stored Java classes in the database. Its columns are the same as those in ALL\_JAVA\_METHODS.

**See Also:** ["ALL\\_JAVA\\_METHODS"](#page-687-0)

## 6.131 DBA\_JAVA\_NCOMPS

DBA\_JAVA\_NCOMPS displays ncomp-related information about all Java classes in the database. Its columns are the same as those in ALL\_JAVA\_NCOMPS.

**See Also:** ["ALL\\_JAVA\\_NCOMPS"](#page-689-0)

## 6.132 DBA\_JAVA\_POLICY

DBA\_JAVA\_POLICY describes Java security permissions for all users in the database.

#### **Related View**

USER\_JAVA\_POLICY describes Java security permissions for the current user.

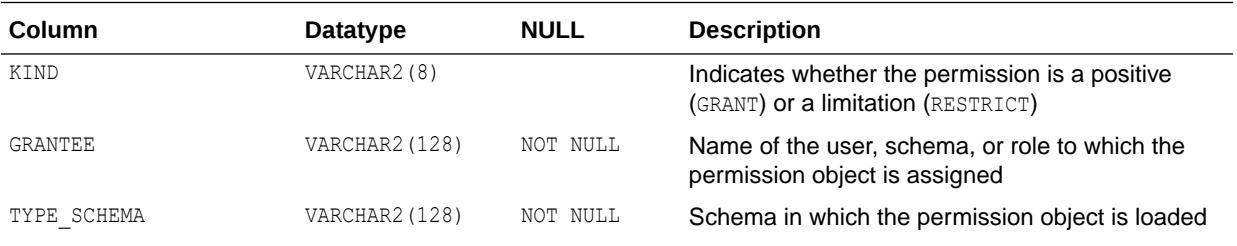

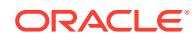

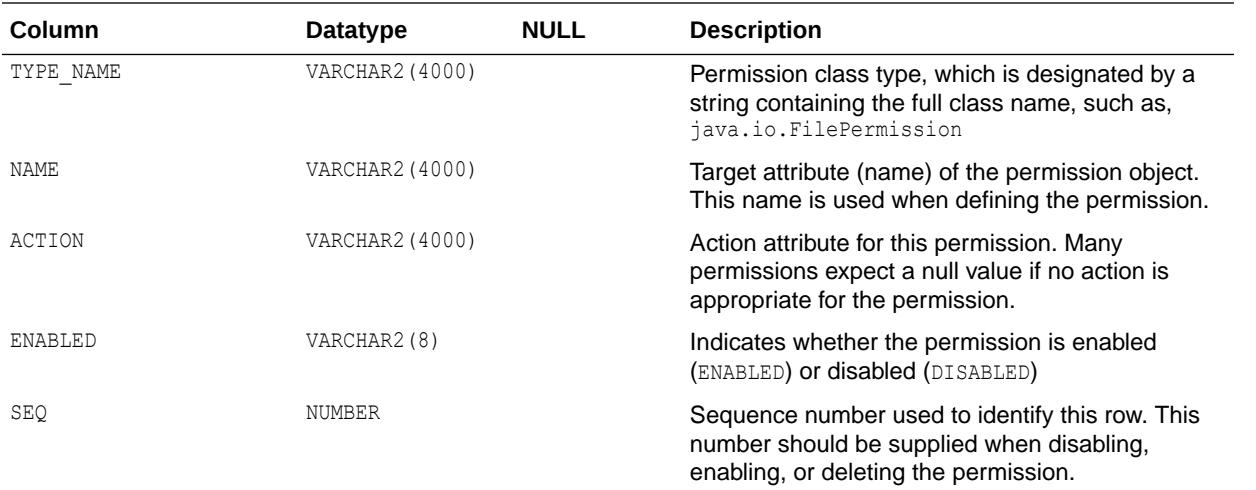

**See Also:** ["USER\\_JAVA\\_POLICY](#page-1717-0)"

### 6.133 DBA\_JAVA\_RESOLVERS

DBA\_JAVA\_RESOLVERS displays information about resolvers of all Java classes in the database. Its columns are the same as those in ALL\_JAVA\_RESOLVERS.

**See Also:** ["ALL\\_JAVA\\_RESOLVERS](#page-689-0)"

## 6.134 DBA\_JAVA\_THROWS

DBA\_JAVA\_THROWS displays information about exceptions thrown from methods of all Java classes in the database. Its columns are the same as those in ALL\_JAVA\_THROWSa.

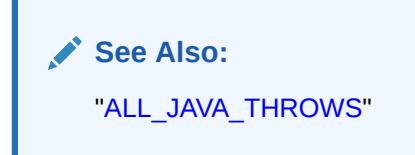

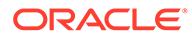

# 6.135 DBA\_JOBS

DBA\_JOBS describes all jobs in the database.

#### **Related View**

USER\_JOBS describes the jobs owned by the current user.

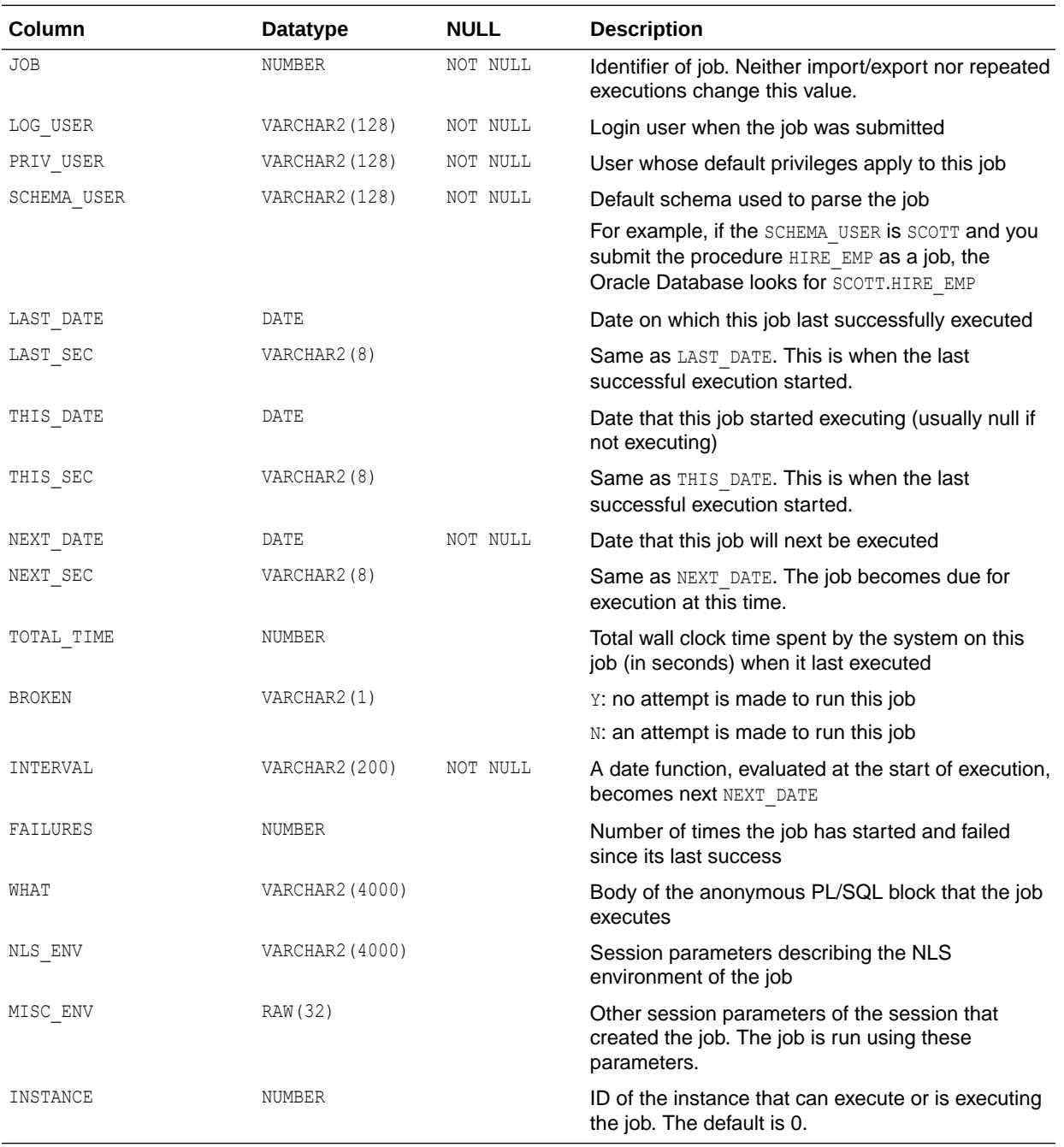

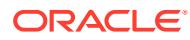

**See Also:** ["USER\\_JOBS"](#page-1718-0)

## 6.136 DBA\_JOBS\_RUNNING

DBA JOBS RUNNING lists all jobs that are currently running in the instance.

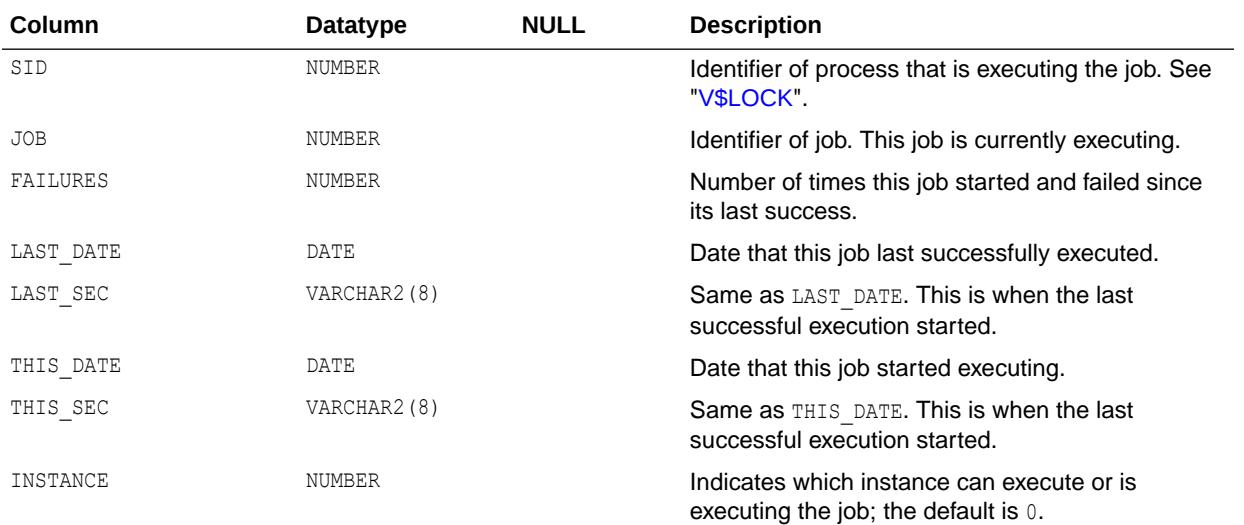

## 6.137 DBA\_JOIN\_IND\_COLUMNS

DBA\_JOIN\_IND\_COLUMNS describes all join conditions in the database. Its columns are the same as those in ALL\_JOIN\_IND\_COLUMNS.

**See Also:**

["ALL\\_JOIN\\_IND\\_COLUMNS"](#page-691-0)

### 6.138 DBA\_JOINGROUPS

DBA JOINGROUPS describes join groups in the database. A join group is a user-created object that consists of two or more columns that can be meaningfully joined. The maximum number of columns that can be included in a join group is 255.

In certain queries, join groups enable the database to eliminate the performance overhead of decompressing and hashing column values. Join groups require an In-Memory column store (IM column store).

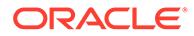

#### **Related View**

USER JOINGROUPS describes join groups belonging to the user. This view does not display the JOINGROUP\_OWNER column.

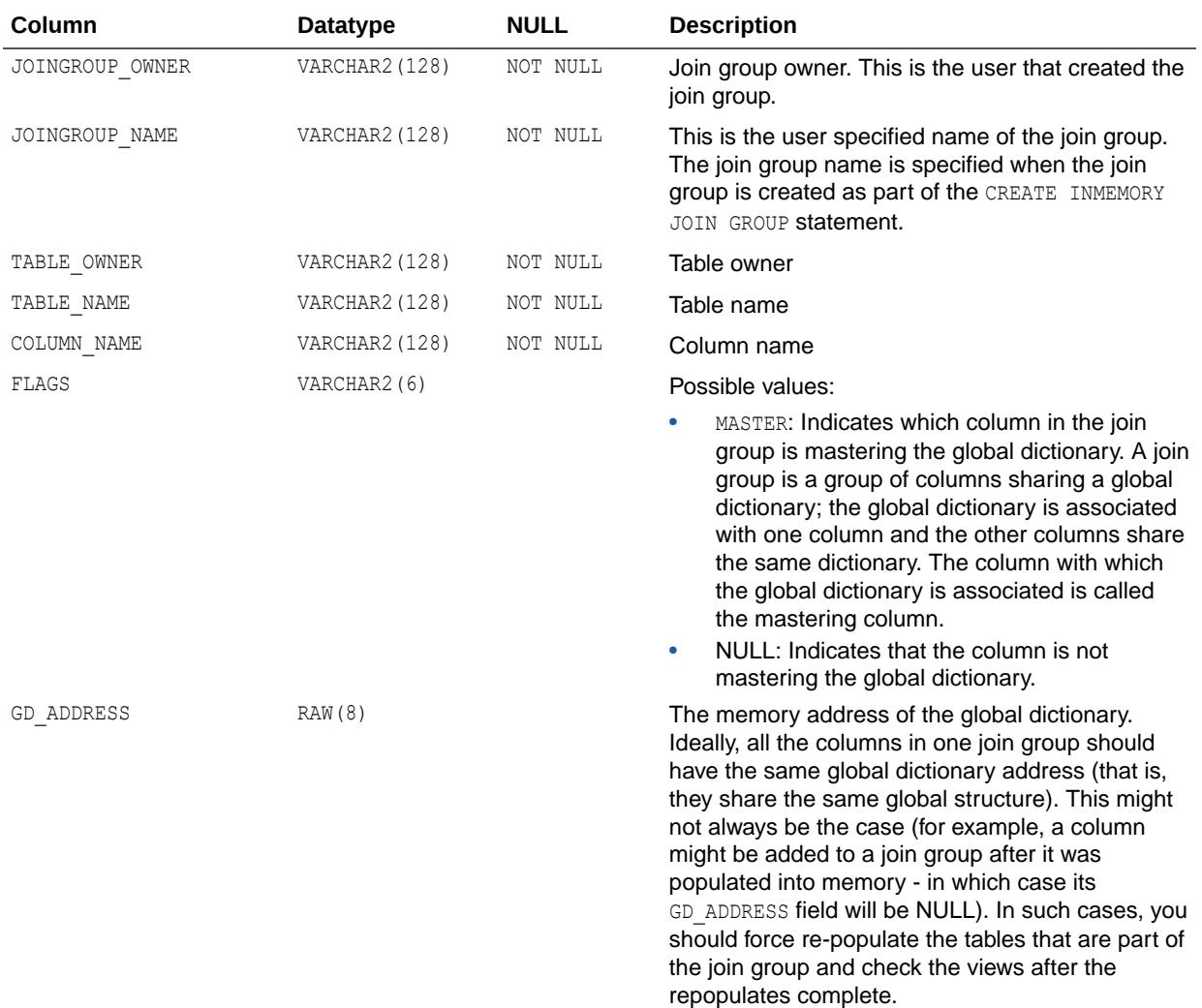

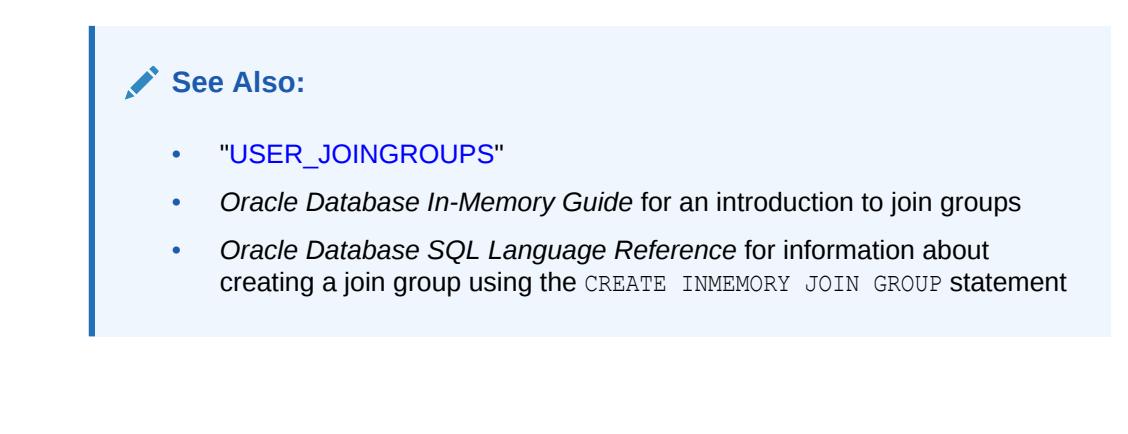

# 6.139 DBA\_JSON\_COLUMNS

DBA\_JSON\_COLUMNS provides information on all JavaScript Object Notation (JSON) columns in the database. Its columns are the same as those in ALL JSON COLUMNS.

#### **See Also:**

- ["ALL\\_JSON\\_COLUMNS"](#page-692-0)
- *Oracle Database JSON Developer's Guide* for more information about using JSON with Oracle Database

### 6.140 DBA\_JSON\_DATAGUIDE\_FIELDS

DBA JSON DATAGUIDE FIELDS extracts the path and type information from all the data guides in the database, which are the data guides returned by the DBA\_JSON\_DATAGUIDE view. Its columns are the same as those in ALL\_JSON\_DATAGUIDE\_FIELDS.

**See Also:**

["ALL\\_JSON\\_DATAGUIDE\\_FIELDS](#page-693-0)"

## 6.141 DBA\_JSON\_DATAGUIDES

DBA JSON DATAGUIDES provides information on all JavaScript Object Notation (JSON) columns in the database that have data guide enabled. Its columns are the same as those in ALL\_JSON\_DATAGUIDES.

**See Also:** ["ALL\\_JSON\\_DATAGUIDES](#page-694-0)"

# 6.142 DBA\_KGLLOCK

DBA\_KGLLOCK lists all the locks and pins held on KGL objects (objects in the Kernel Generic Library cache).

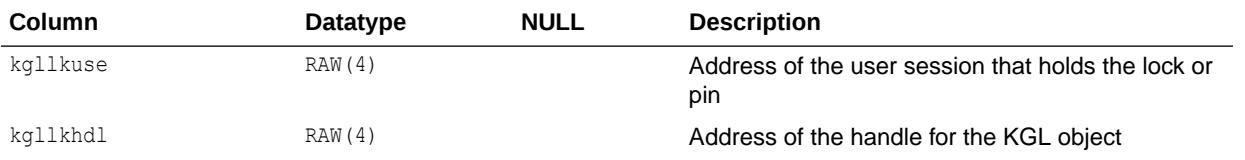

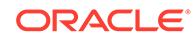

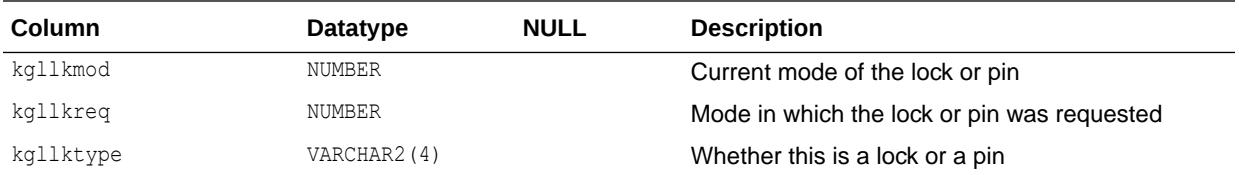

## 6.143 DBA\_LIBRARIES

DBA LIBRARIES describes all libraries in the database. Its columns are the same as those in ALL\_LIBRARIES.

**See Also:** ["ALL\\_LIBRARIES"](#page-694-0)

# 6.144 DBA\_LMT\_FREE\_SPACE

DBA\_LMT\_FREE\_SPACE describes the free extents in all locally managed tablespaces in the database.

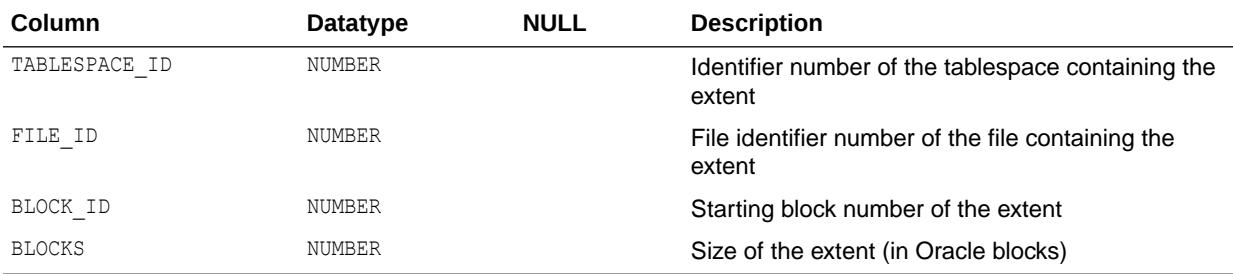

# 6.145 DBA\_LMT\_USED\_EXTENTS

DBA\_LMT\_USED\_EXTENTS describes the extents comprising the segments in all locally managed tablespaces in the database.

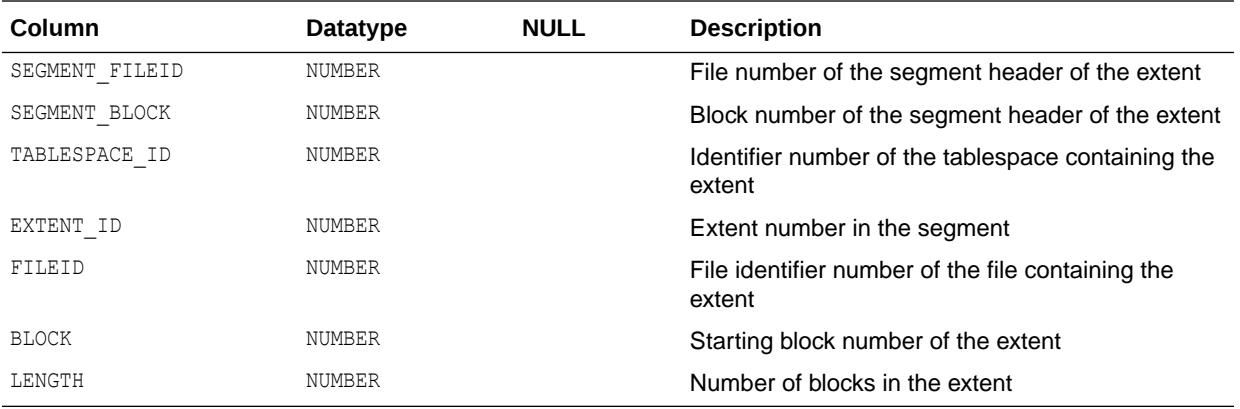

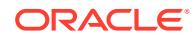

## 6.146 DBA\_LOB\_PARTITIONS

DBA LOB PARTITIONS displays all LOB partitions in the database. Its columns are the same as those in ALL\_LOB\_PARTITIONS.

**See Also:** ["ALL\\_LOB\\_PARTITIONS](#page-695-0)"

# 6.147 DBA\_LOB\_SUBPARTITIONS

DBA\_LOB\_SUBPARTITIONS displays partition-level attributes of all LOB data subpartitions in the database. Its columns are the same as those in ALL\_LOB\_SUBPARTITIONS.

**See Also:** ["ALL\\_LOB\\_SUBPARTITIONS"](#page-698-0)

# 6.148 DBA\_LOB\_TEMPLATES

DBA LOB TEMPLATES describes all LOB subpartition templates in the database. Its columns are the same as those in ALL\_LOB\_TEMPLATES.

**See Also:** ["ALL\\_LOB\\_TEMPLATES"](#page-701-0)

## 6.149 DBA\_LOBS

DBA LOBS displays the BLOBs and CLOBs contained in all tables in the database. BFILEs are stored outside the database, so they are not described by this view. This view's columns are the same as those in ALL LOBS.

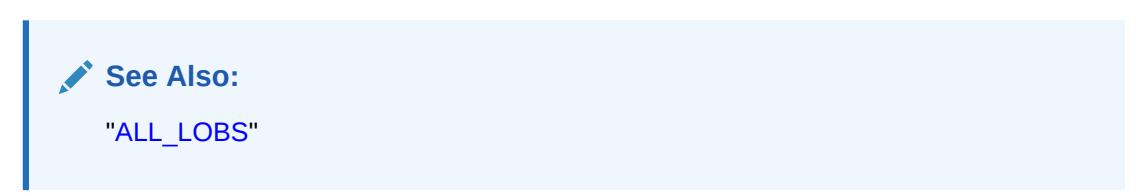

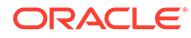

## <span id="page-1340-0"></span>6.150 DBA\_LOCK

DBA\_LOCK lists all locks or latches held in the database, and all outstanding requests for a lock or latch.

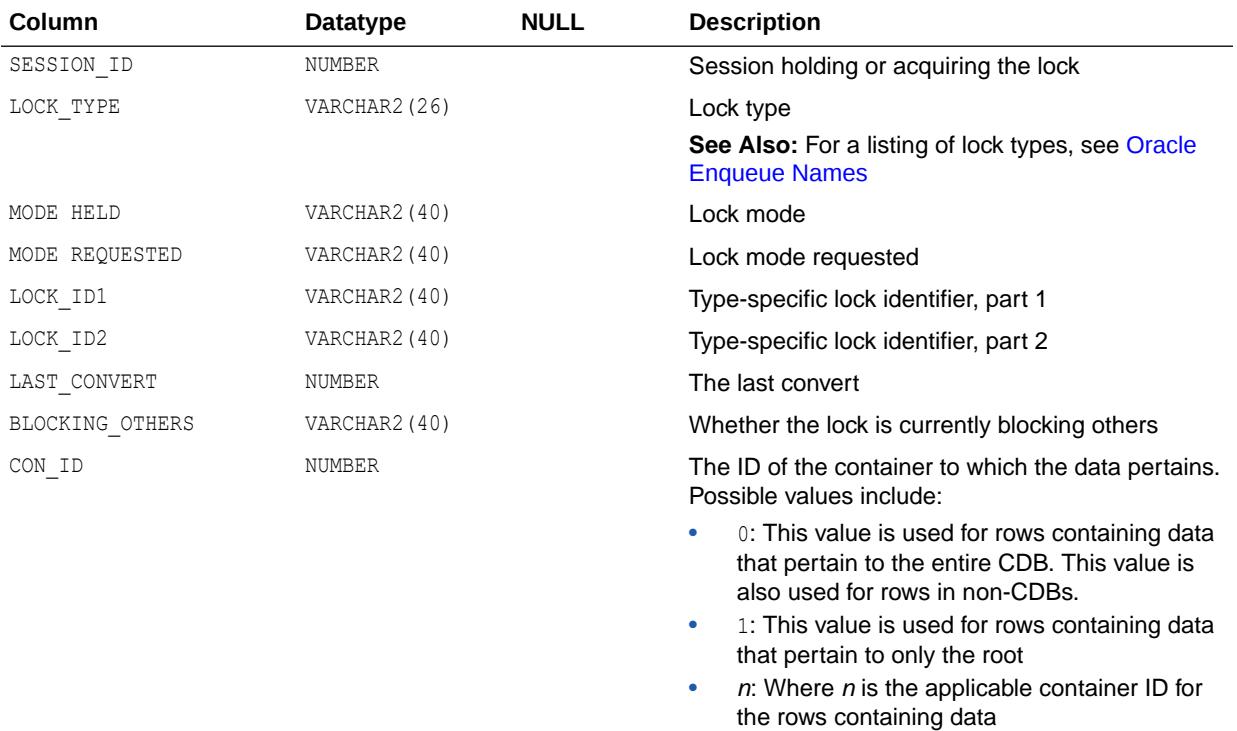

# 6.151 DBA\_LOCK\_INTERNAL

DBA LOCK INTERNAL displays a row for each lock or latch that is being held, and one row for each outstanding request for a lock or latch.

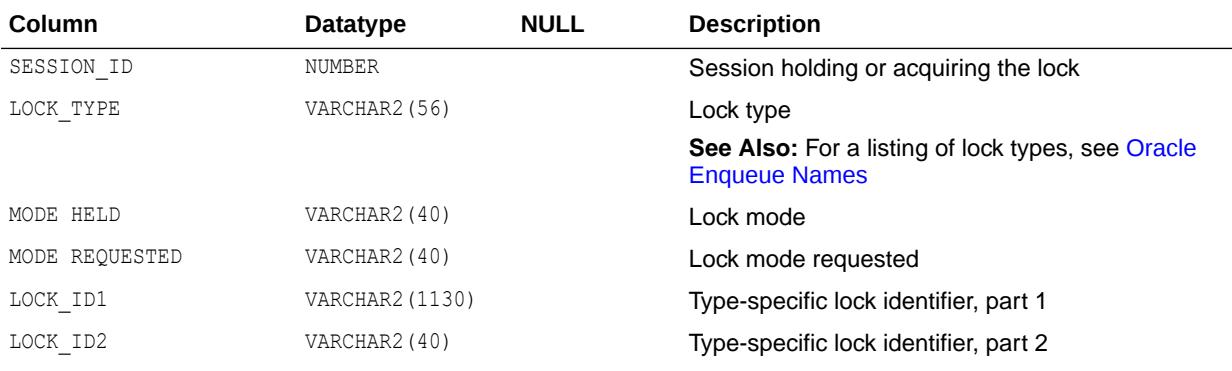

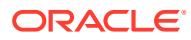

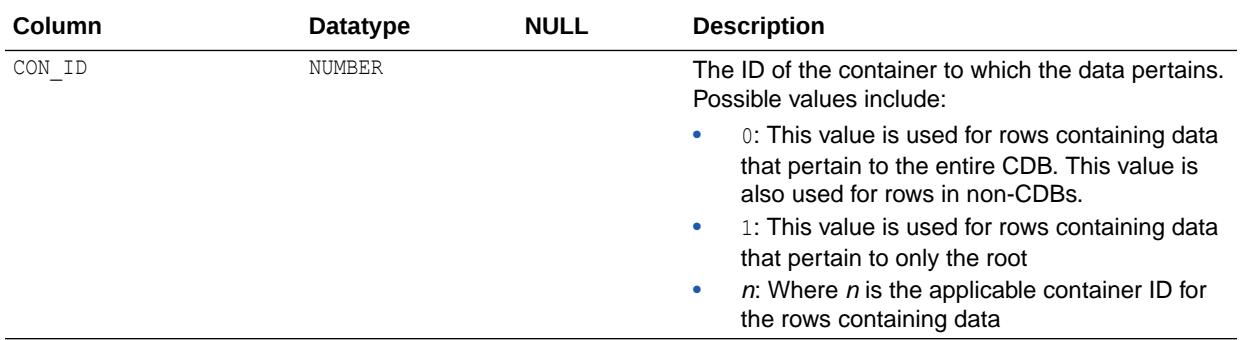

## 6.152 DBA\_LOCKDOWN\_PROFILES

DBA LOCKDOWN PROFILES provides information about lockdown profiles.

The PRIVATE DBAAS, PUBLIC DBAAS, and SAAS lockdown profiles are empty placeholder profiles for the lockdown profiles of their corresponding deployment type. You can modify and add restrictions to these profiles based on their deployment purpose. For example, if you have a Software as a Service (SAAS) application, you can modify the SAAS lockdown profile and use it. You can also delete and re-create these profiles.

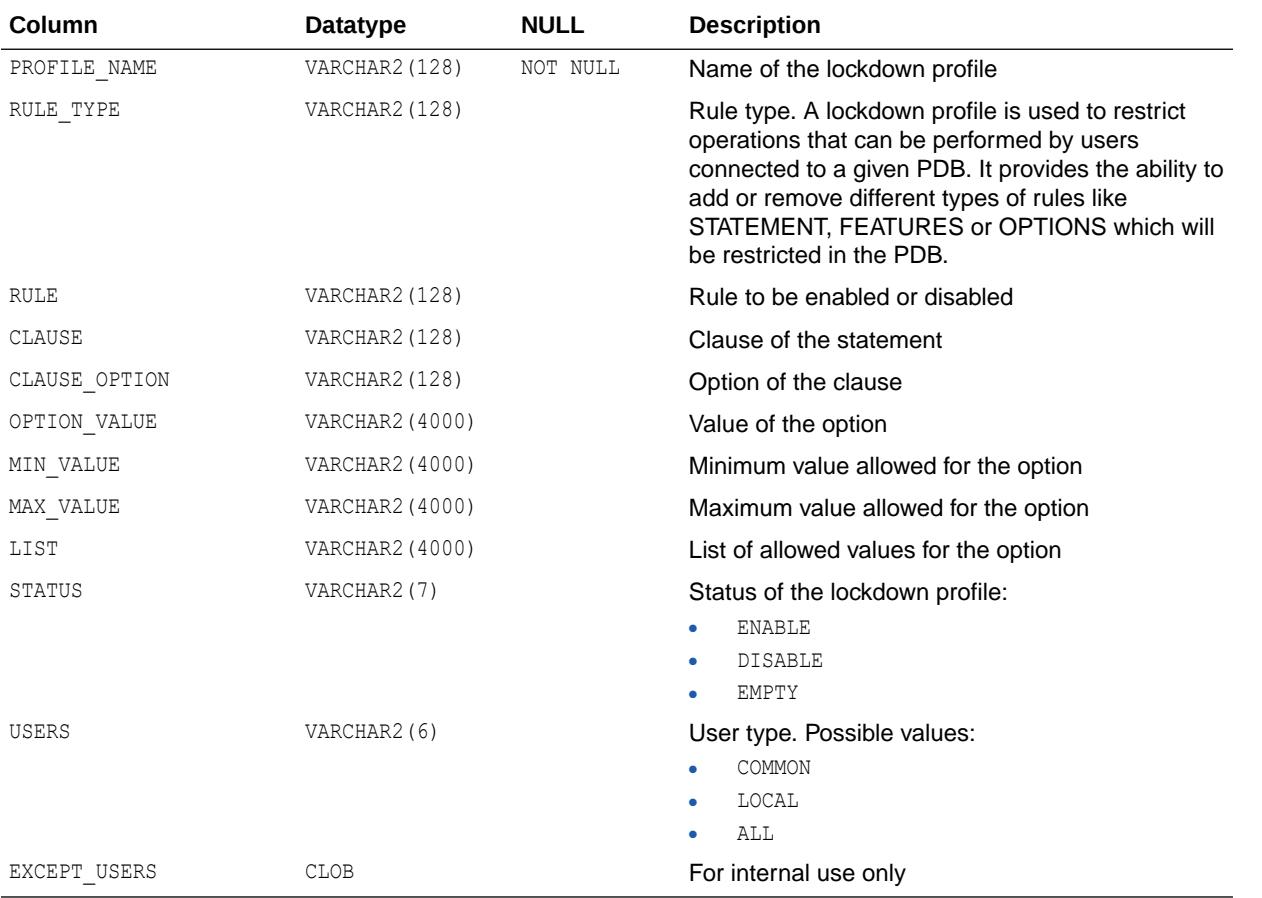

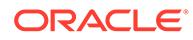

#### **See Also:**

- ["PDB\\_LOCKDOWN](#page-364-0)"
- *Oracle Multitenant Administrator's Guide* for an introduction to PDB lockdown profiles
- *Oracle Database SQL Language Reference* for more information about creating lockdown profiles
- *Oracle Database SQL Language Reference* for more information about dropping lockdown profiles
- *Oracle Database SQL Language Reference* for more information about altering lockdown profiles

### 6.153 DBA\_LOCKS

DBA LOCKS is a synonym for DBA LOCK.

**See Also:** ["DBA\\_LOCK"](#page-1340-0)

## 6.154 DBA\_LOG\_GROUP\_COLUMNS

DBA\_LOG\_GROUP\_COLUMNS describes all columns in the database that are specified in log groups. Its columns are the same as those in ALL\_LOG\_GROUP\_COLUMNS.

**See Also:** ["ALL\\_LOG\\_GROUP\\_COLUMNS"](#page-705-0)

## 6.155 DBA\_LOG\_GROUPS

DBA\_LOG\_GROUPS describes log group definitions on all tables in the database. Its columns are the same as those in ALL\_LOG\_GROUPS.

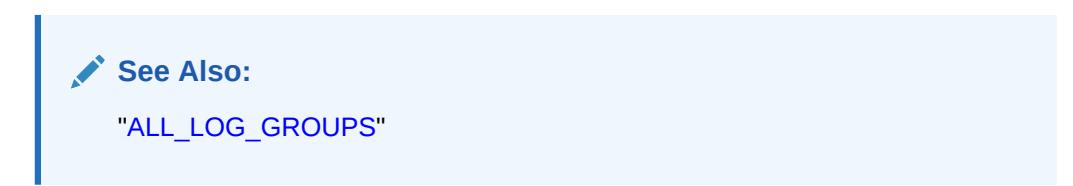

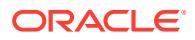

# 6.156 DBA\_LOGMNR\_DICTIONARY\_BUILDLOG

DBA\_LOGMNR\_DICTIONARY\_BUILDLOG describes all successful LogMiner dictionary builds available for GoldenGate REGISTER EXTRACT.

When this view is queried from a PDB, it returns only LogMiner dictionary builds performed in that PDB.

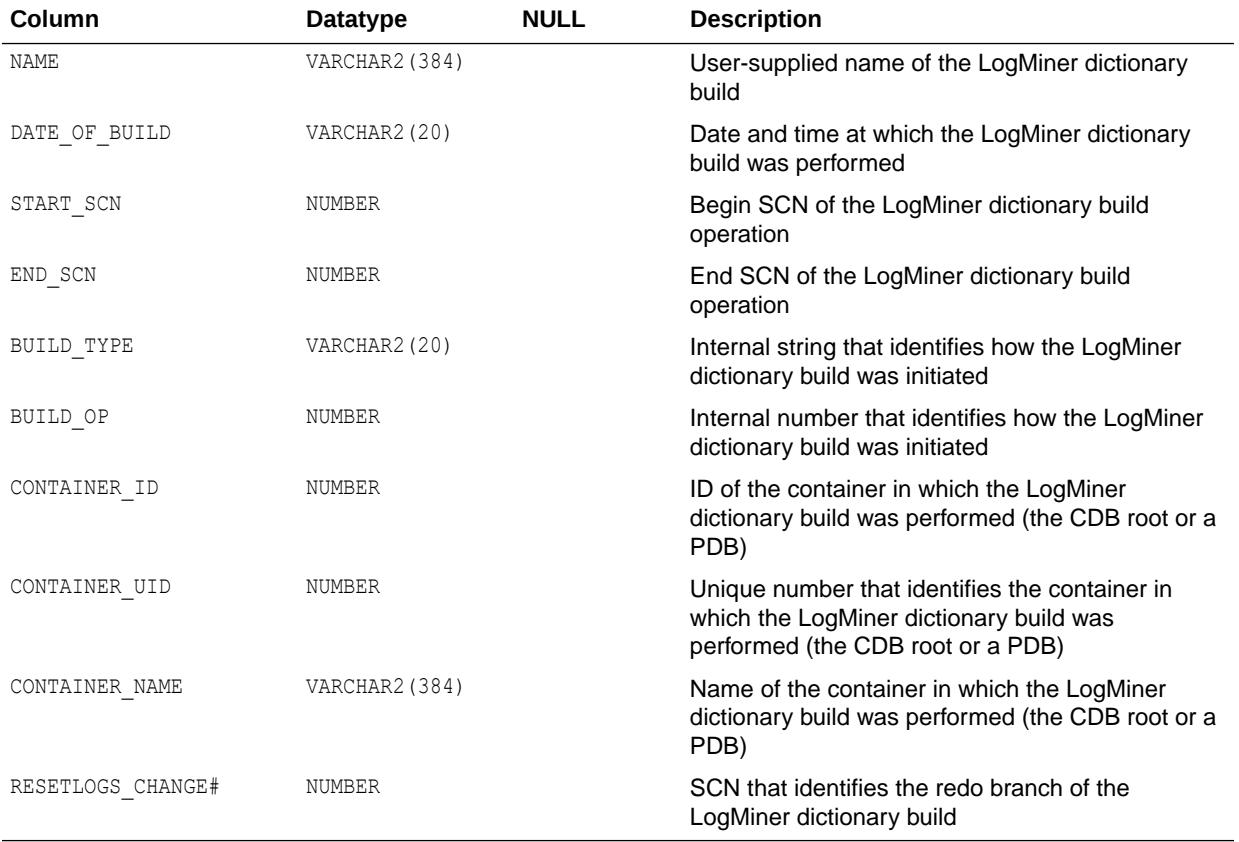

#### **Note:**

This view is available starting with Oracle Database 21c.

# 6.157 DBA\_LOGMNR\_LOG

DBA\_LOGMNR\_LOG displays all archived logs registered with active LogMiner persistent sessions in the database.

A persistent LogMiner session is created either by starting Data Guard SQL Apply on a logical standby database for the first time or by creating Replication capture.

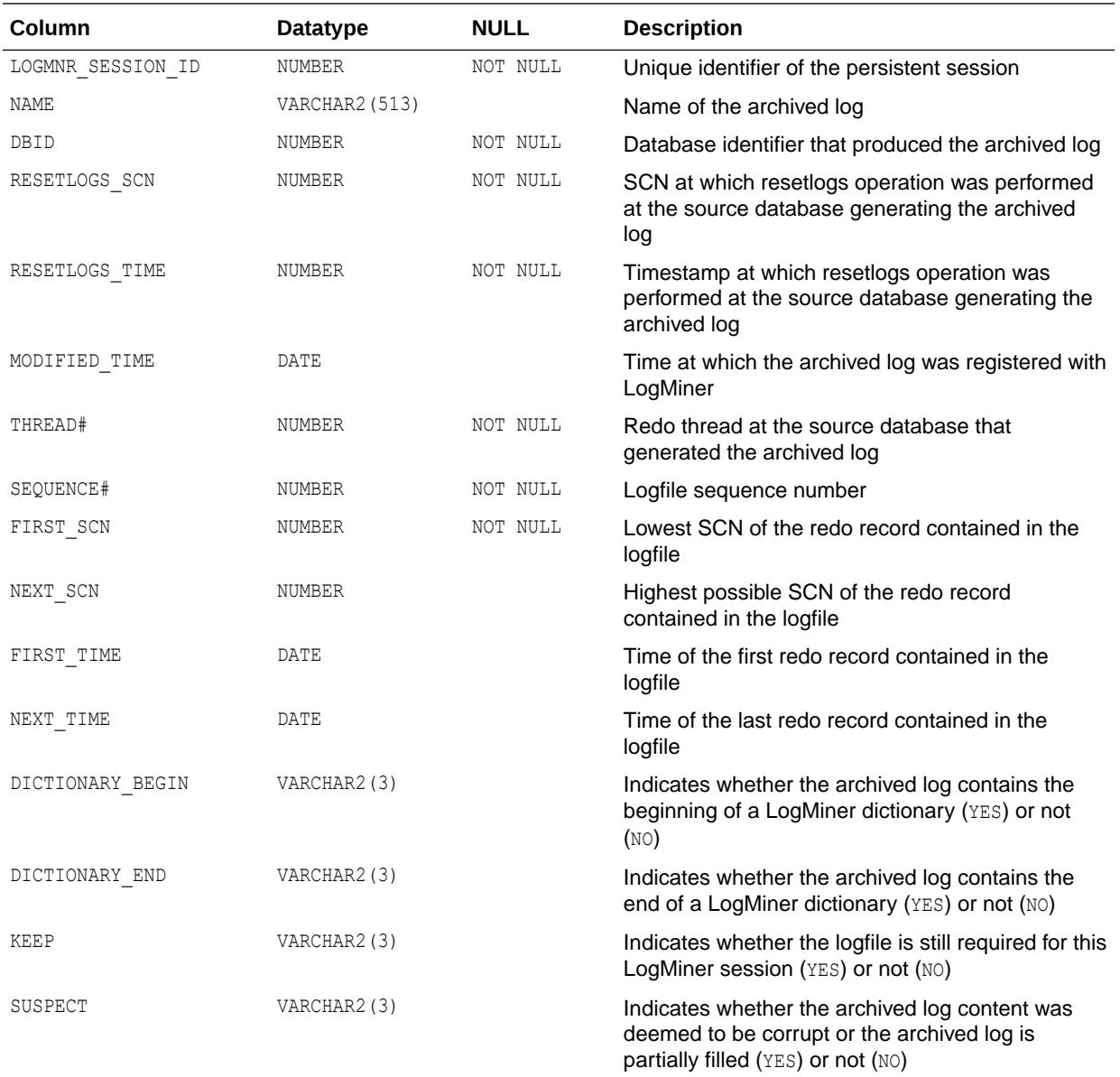

# 6.158 DBA\_LOGMNR\_PURGED\_LOG

DBA\_LOGMNR\_PURGED\_LOG displays archived redo log files that have been applied to the logical standby database and can be deleted because they are no longer needed.

Files in this view are refreshed as a result of executing the DBMS\_LOGSTDBY.PURGE\_SESSION PL/SQL procedure for Oracle Data Guard SQL Apply:

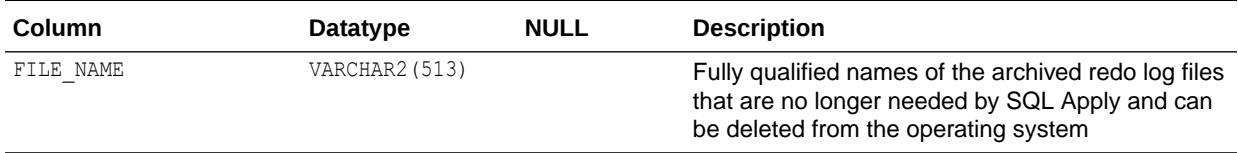

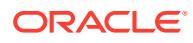

### **See Also:**

*Oracle Database PL/SQL Packages and Types Reference* for more information about the DBMS\_LOGSTDBY. PURGE\_SESSION procedure

## 6.159 DBA\_LOGMNR\_SESSION

DBA\_LOGMNR\_SESSION displays all active LogMiner persistent sessions in the database.

A persistent LogMiner session is created either by starting Data Guard SQL Apply on a logical standby database for the first time or by creating Replication capture.

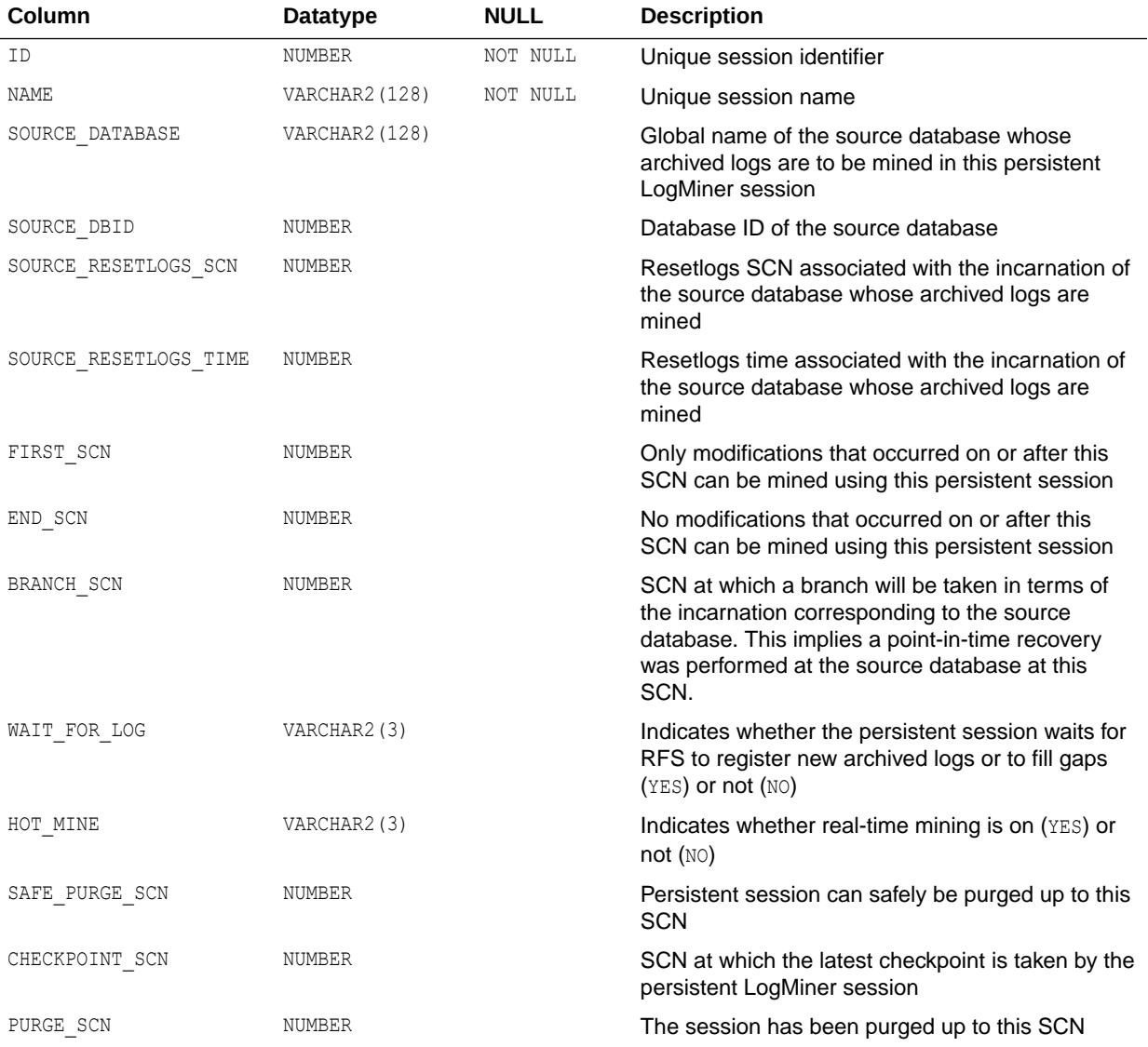

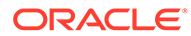

# 6.160 DBA\_LOGSTDBY\_EDS\_SUPPORTED

DBA LOGSTDBY EDS SUPPORTED lists the tables that are candidates for EDS-based replication for Logical Standby based on the data types they contain.

In a CDB, the data displayed pertains to the container in which the view is queried.

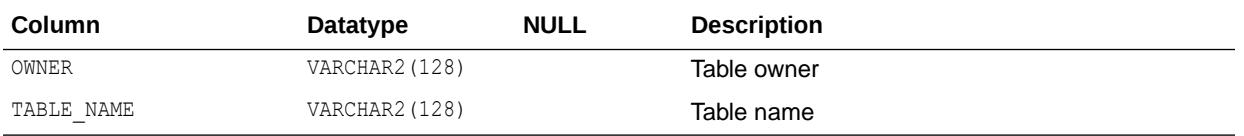

## 6.161 DBA\_LOGSTDBY\_EDS\_TABLES

DBA\_LOGSTDBY\_EDS\_TABLES lists the tables that have EDS-based replication for Logical Standby.

In a CDB, the data displayed pertains to the container in which the view is queried.

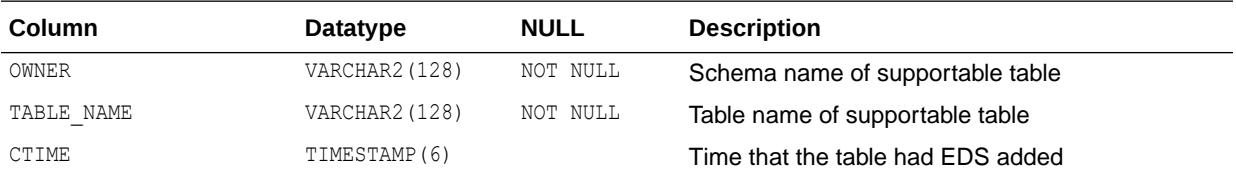

# 6.162 DBA\_LOGSTDBY\_EVENTS

DBA\_LOGSTDBY\_EVENTS displays information about the activity of the logical standby database system.

It can be used to determine the cause of failures that occur when applying redo data to logical standby databases. This view is for logical standby databases only.

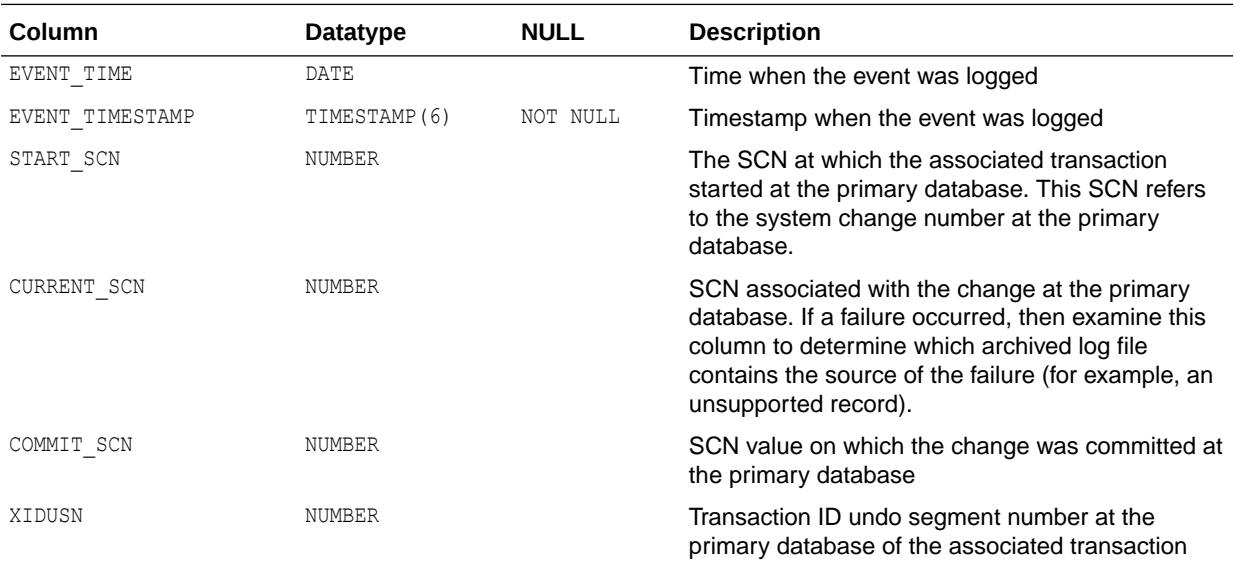

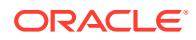

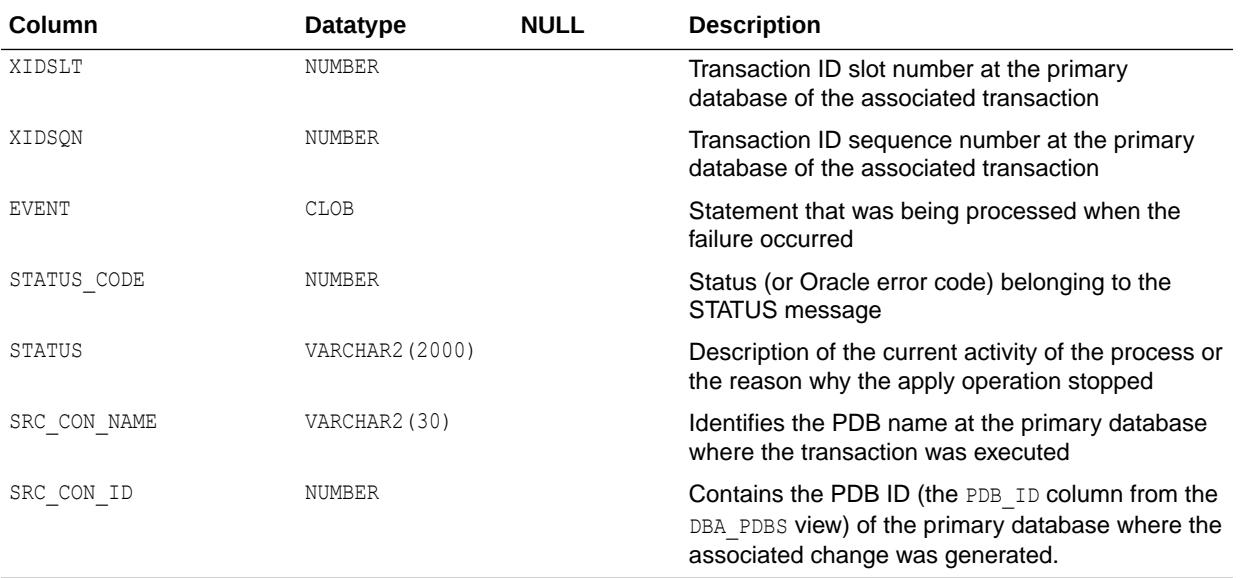

**Note:**

In a CDB, this view shows data only when queried in the root.

# 6.163 DBA\_LOGSTDBY\_HISTORY

DBA\_LOGSTDBY\_HISTORY displays the history of switchovers and failovers in a Data Guard configuration.

It does this by showing the complete sequence of redo log streams processed or created on the local system, across all role transitions. (After a role transition, a new log stream is started and the log stream sequence number is incremented by the new primary database.). This view is for logical standby databases only.

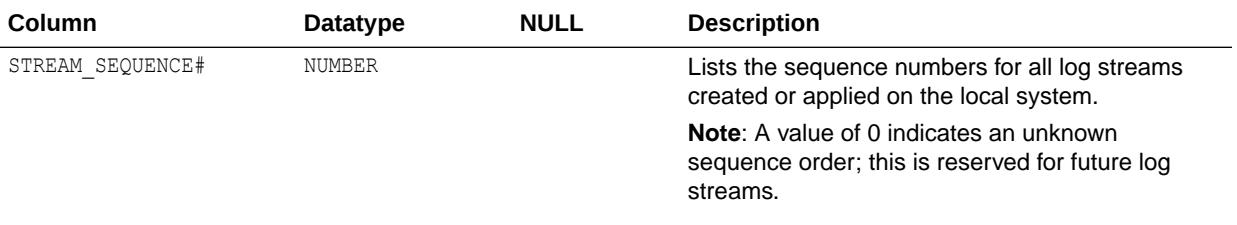

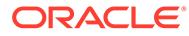

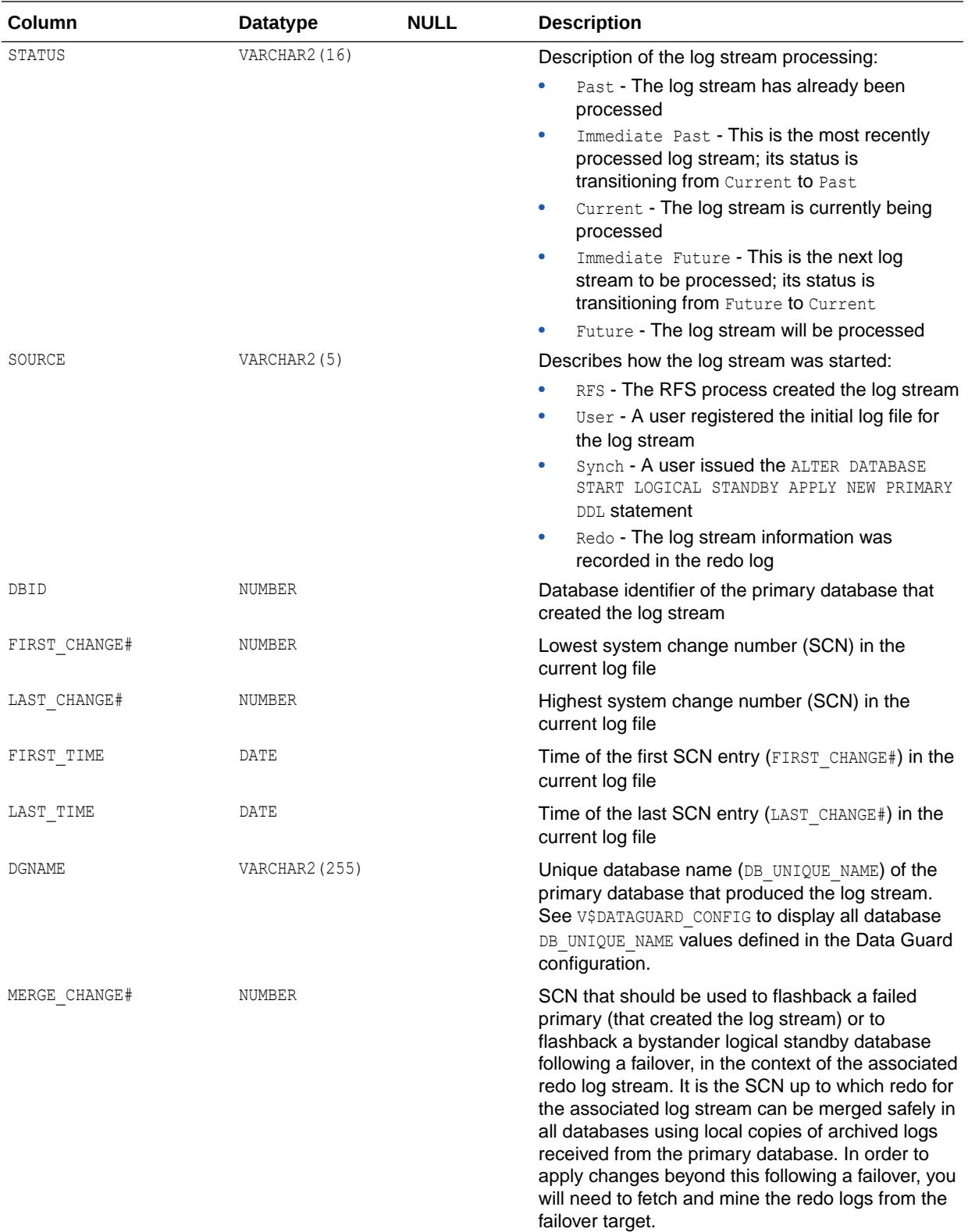

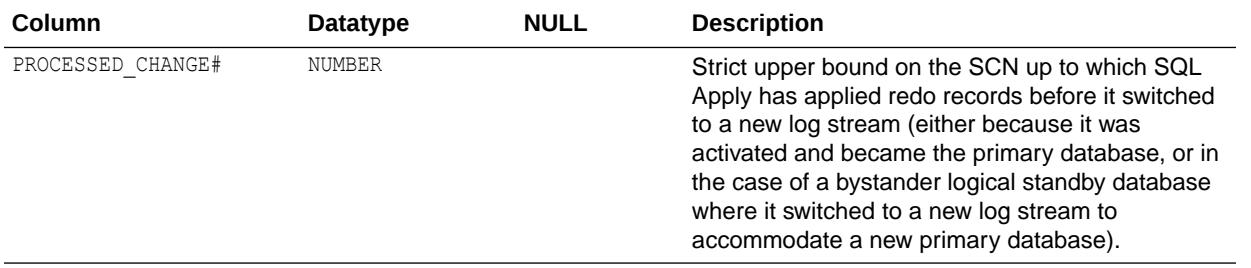

**Note:**

In a CDB, this view shows data only when queried in the root.

# 6.164 DBA\_LOGSTDBY\_LOG

DBA\_LOGSTDBY\_LOG displays information about the logs registered for a logical standby database.

This view is for logical standby databases only.

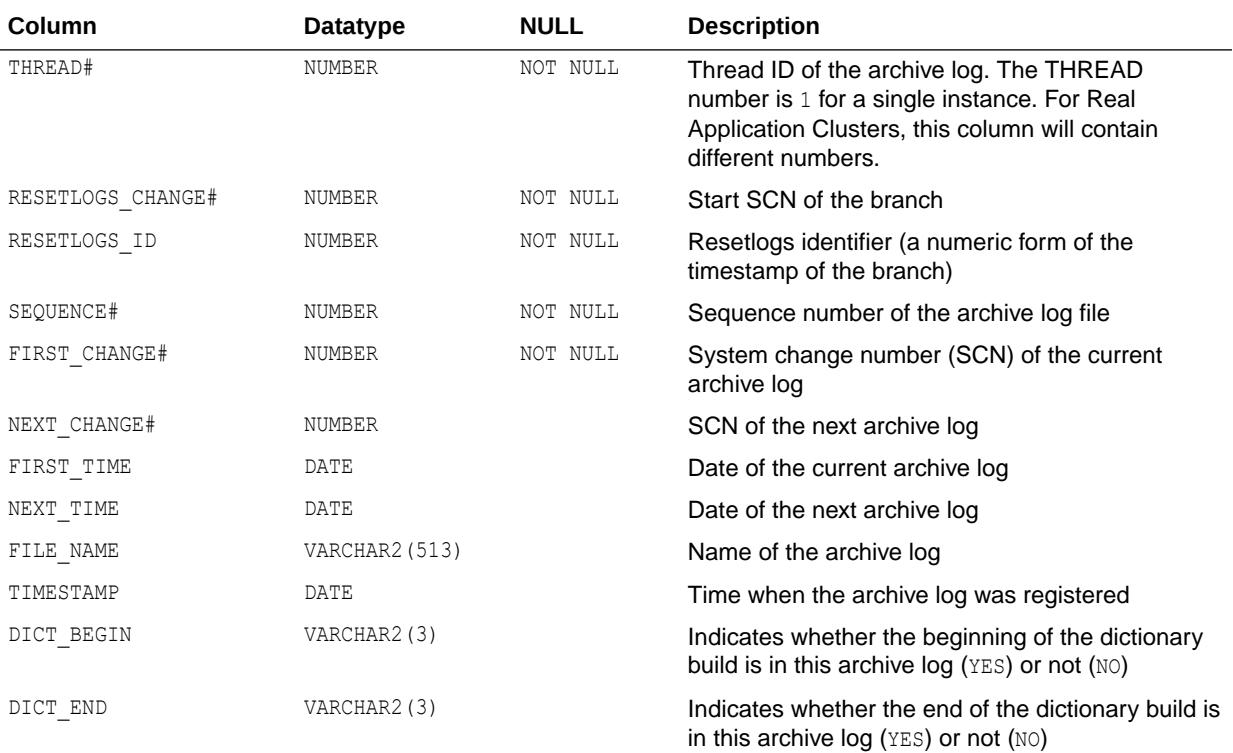

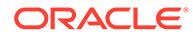

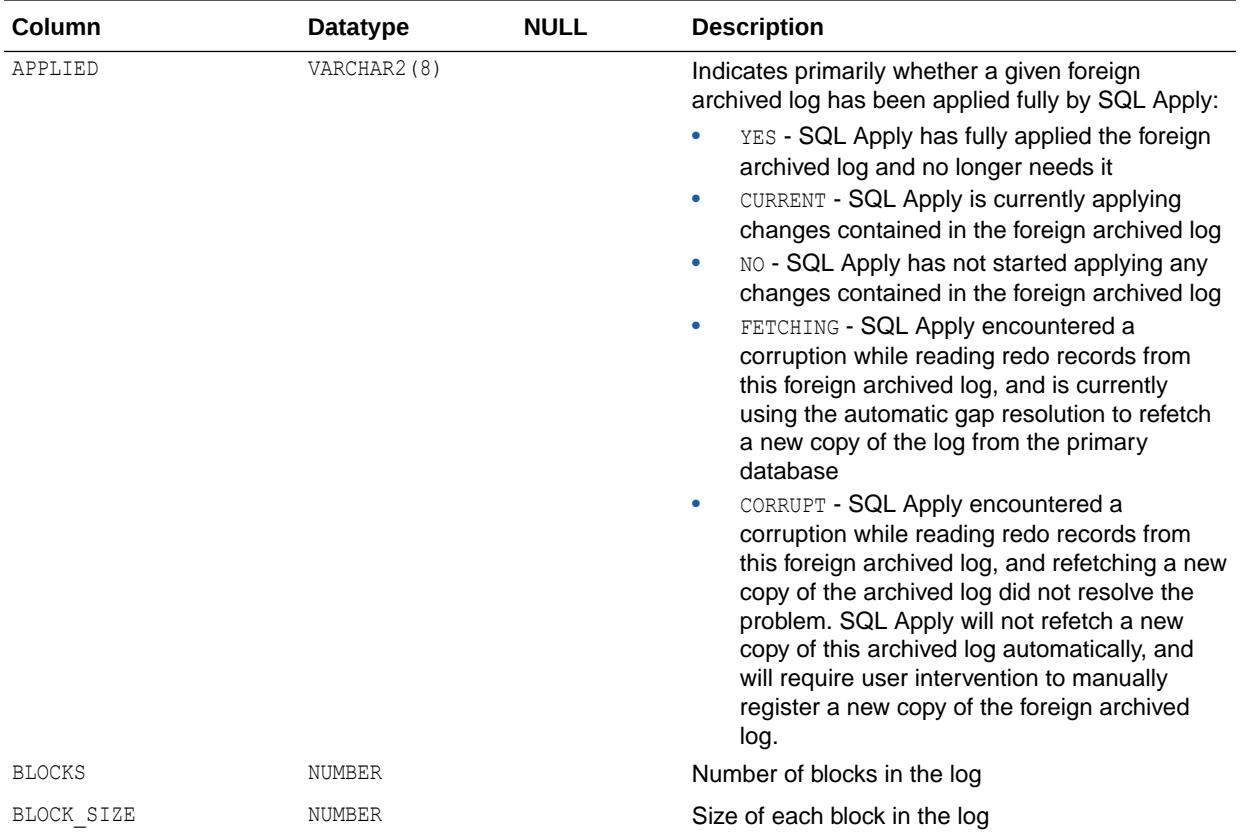

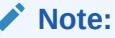

The SCN values in this view correlate to the SCN values shown in the DBA\_LOGSTDBY\_PROGRESS view.

**Note:**

In a CDB, this view shows data only when queried in the root.

## 6.165 DBA\_LOGSTDBY\_NOT\_UNIQUE

DBA\_LOGSTDBY\_NOT\_UNIQUE displays all tables that have no primary and no non-null unique indexes.

Most of the tables displayed by this view are supported because their columns contain enough information to be maintained in a logical standby database. Some tables, however, cannot be supported because their columns do not contain the necessary information. Unsupported tables usually contain a column defined using an unsupported data type.

In a CDB, the data displayed pertains to the container in which the view is queried.

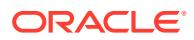

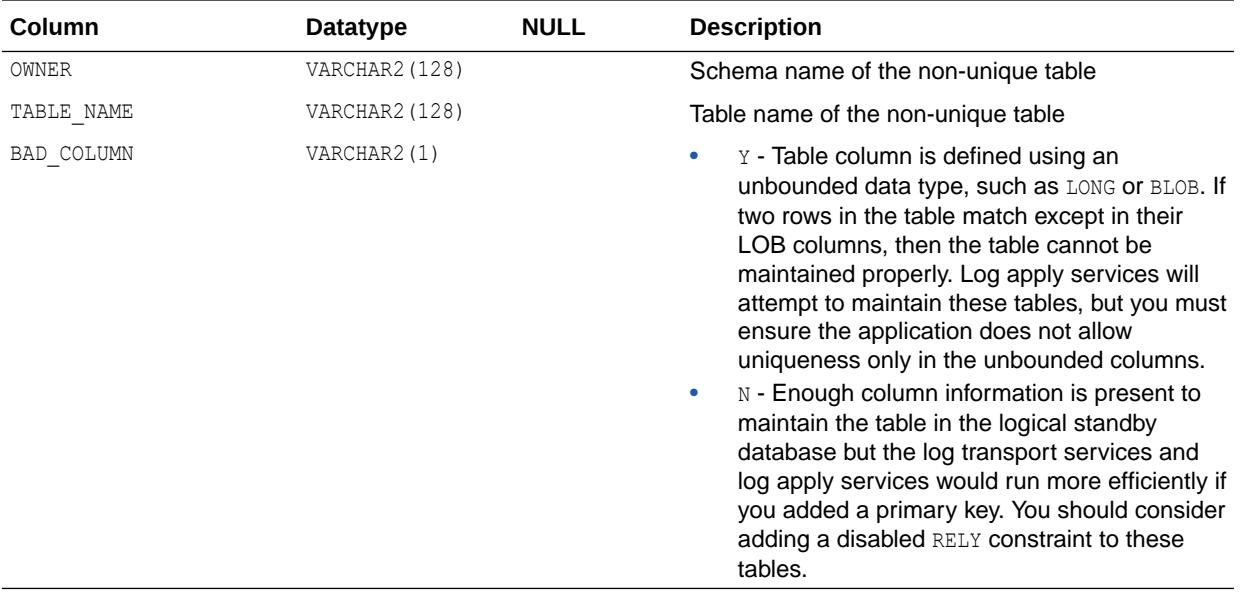

# 6.166 DBA\_LOGSTDBY\_PARAMETERS

DBA LOGSTDBY PARAMETERS displays the list of parameters used by SQL apply for logical standby databases.

This view is for logical standby databases only.

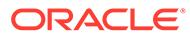

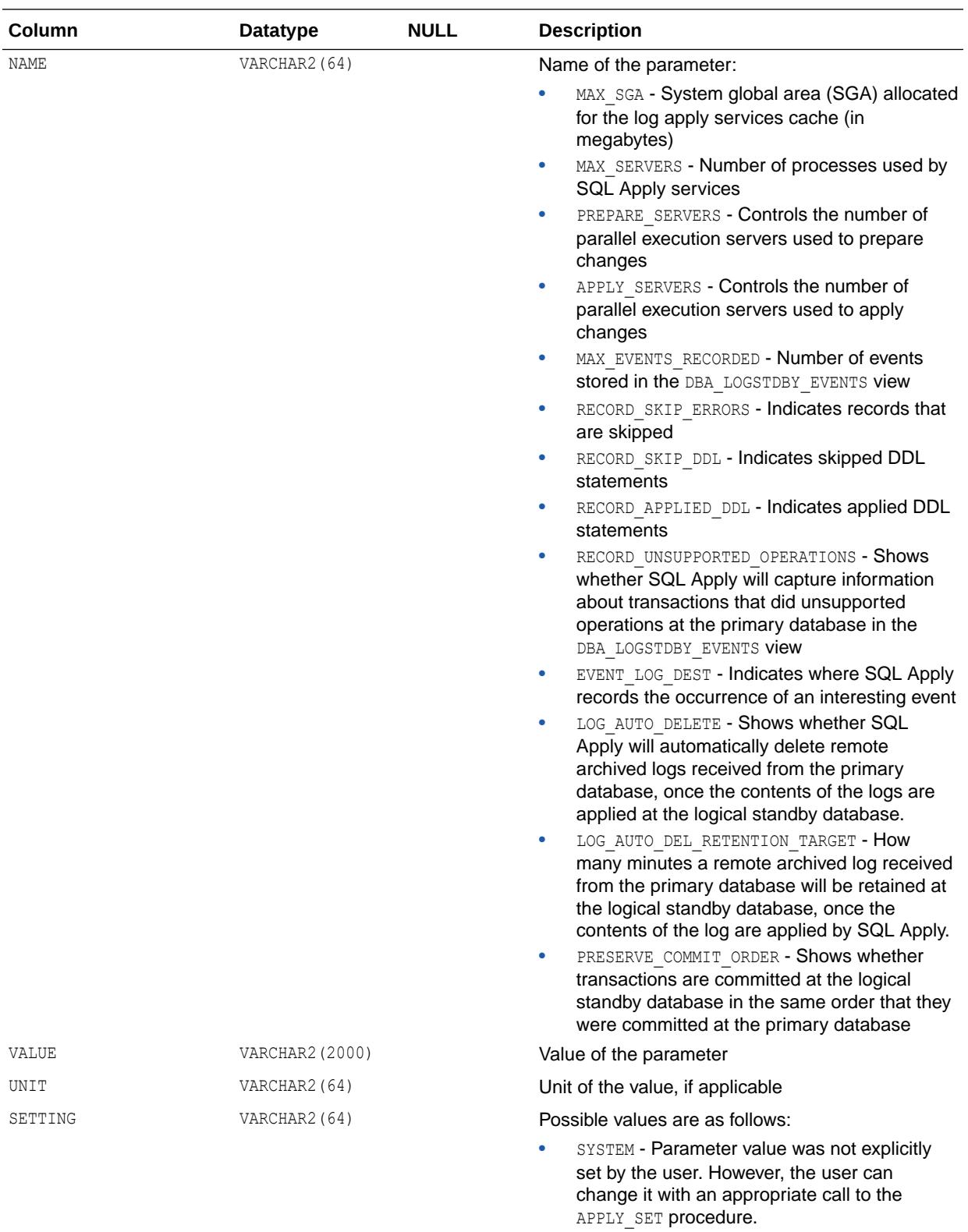

• USER - Parameter value was explicitly set by the user

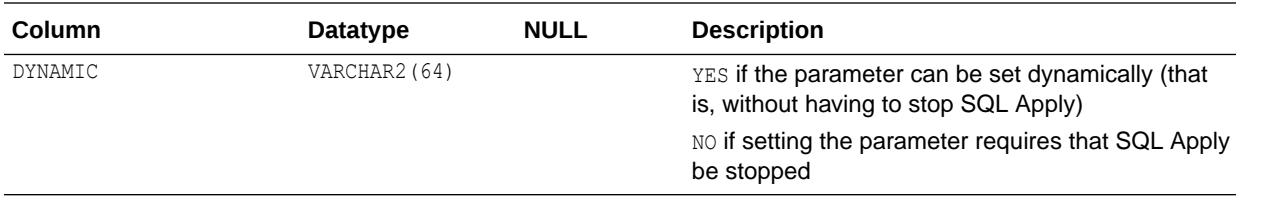

**Note:**

In a CDB, this view shows data when queried in the root.

# 6.167 DBA\_LOGSTDBY\_PLSQL\_MAP

DBA\_LOGSTDBY\_PLSQL\_MAP shows the mapping between a supported user invokable (/external) PL/SQL procedure to the corresponding replicated internal PL/SQL procedure.

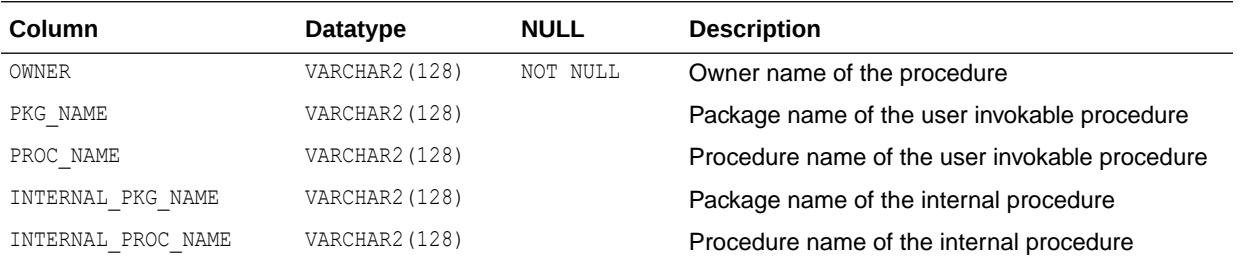

#### **Note:**

In a CDB, this view shows data when queried in the root or a PDB.

# 6.168 DBA\_LOGSTDBY\_PLSQL\_SUPPORT

DBA\_LOGSTDBY\_PLSQL\_SUPPORT shows the PL/SQL packages that are only supported during rolling operations.

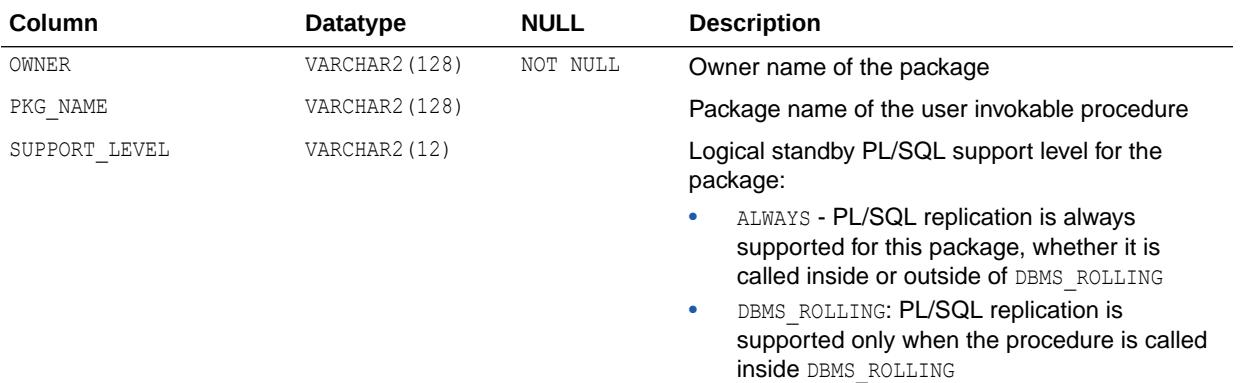

**Note:** In a CDB, this view shows data when queried in the root or a PDB. **See Also:**

*Oracle Database PL/SQL Packages and Types Reference* for more information about the DBMS ROLLING package

# 6.169 DBA\_LOGSTDBY\_PROGRESS

DBA\_LOGSTDBY\_PROGRESS is deprecated. The information that was provided in this view is now provided in the V\$LOGSTDBY PROGRESS view.

**See Also:**

["V\\$LOGSTDBY\\_PROGRESS](#page-2175-0)"

# 6.170 DBA\_LOGSTDBY\_SKIP

DBA\_LOGSTDBY\_SKIP displays the skip rules that are used by SQL Apply.

This view is for logical standby databases only.

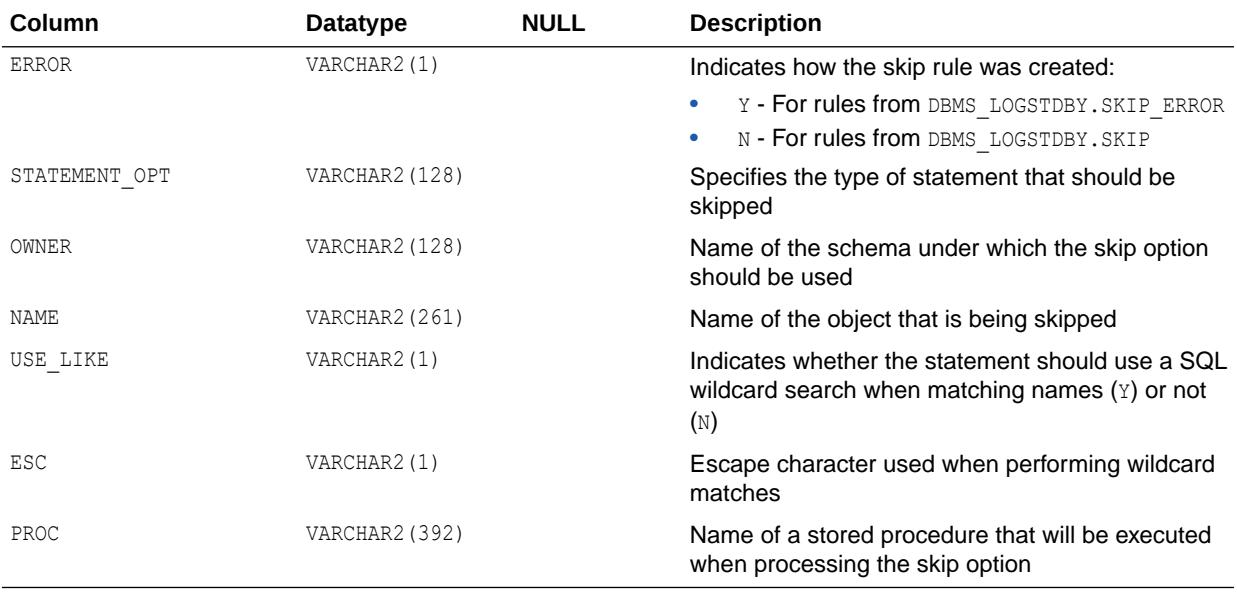

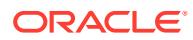

#### **See Also:**

- *Oracle Database PL/SQL Packages and Types Reference* for more information about the DBMS\_LOGSTDBY.SKIP\_ERROR procedure
- *Oracle Database PL/SQL Packages and Types Reference* for more information about the DBMS LOGSTDBY. SKIP procedure

## 6.171 DBA\_LOGSTDBY\_SKIP\_TRANSACTION

DBA\_LOGSTDBY\_SKIP\_TRANSACTION displays the skip settings chosen. This view is for logical standby databases only.

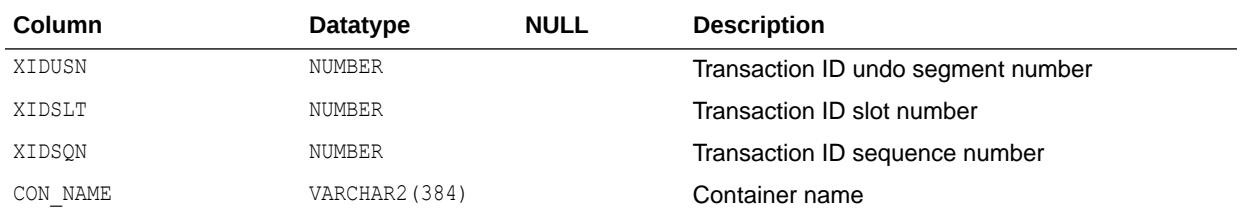

# 6.172 DBA\_LOGSTDBY\_SUPPORT\_MODE

DBA\_LOGSTDBY\_SUPPORT\_MODE displays information about whether tables in the database are supported for logical standby.

The query results for this view depend on whether the database is currently undergoing a manual rolling upgrade performed using transient logical standby databases. If the database *is* undergoing such an upgrade, then this view displays information about whether tables in the database are supported for transient logical standby. If the database *is not* undergoing such an upgrade, then this view displays information about whether tables in the database are supported for logical standby.

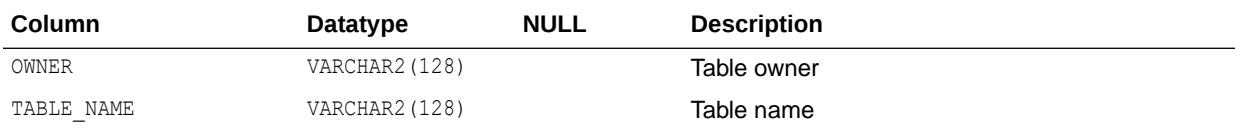

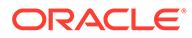

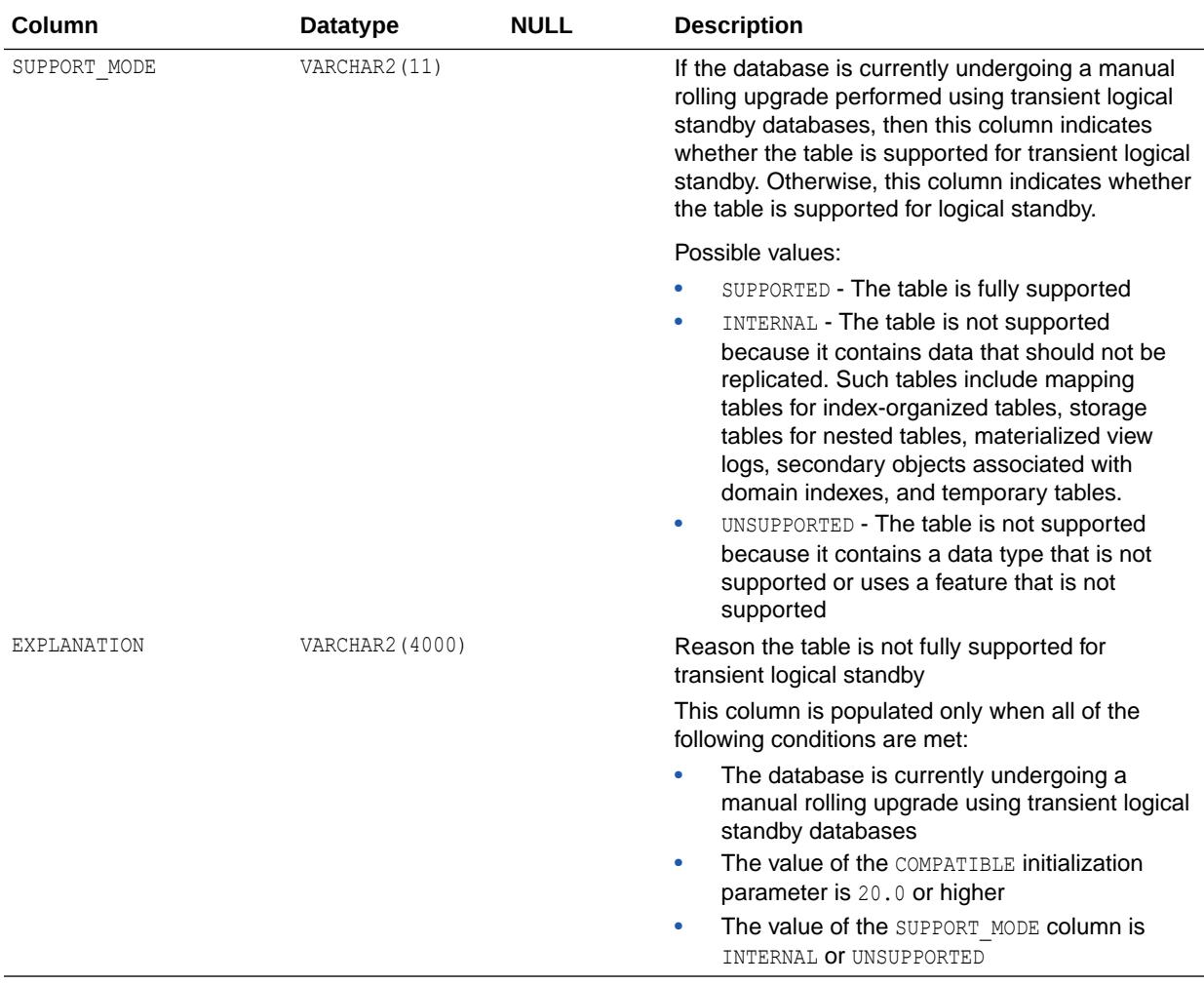

**Note:**

This view is available starting with Oracle Database 21c.

### 6.173 DBA\_LOGSTDBY\_UNSUPPORTED

DBA\_LOGSTDBY\_UNSUPPORTED displays the schemas, tables, and columns in those tables that contain data types that are unsupported by logical standby.

The query results for this view depend on whether the database is currently undergoing a manual rolling upgrade performed using transient logical standby databases. If the database *is* undergoing such an upgrade, then this view displays information about tables in the database that are unsupported for transient logical standby. If the database *is not* undergoing such an upgrade, then this view displays information about tables in the database are unsupported for logical standby.

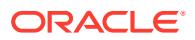

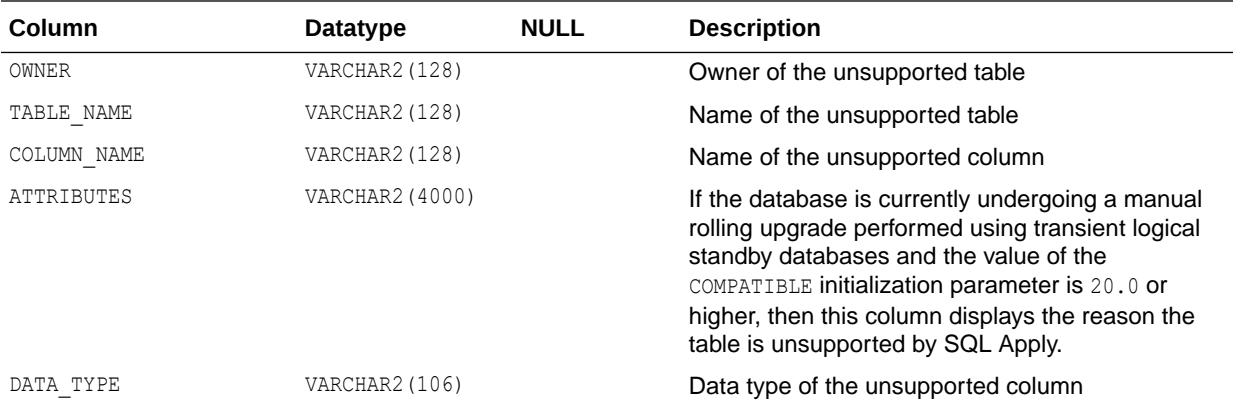

#### **Note:**

When the value of the COMPATIBLE initialization parameter is 20.0 or higher, this view displays all columns in unsupported tables. Otherwise, this view displays only the unsupported columns in unsupported tables.

#### **Note:**

A rolling upgrade performed using the DBMS\_ROLLING PL/SOL package supports more object types than a manual rolling upgrade performed using transient logical standby databases.

#### **See Also:**

- ["DBA\\_ROLLING\\_UNSUPPORTED](#page-1426-0)" for more information about determining unsupported data types for a rolling upgrade using the DBMS\_ROLLING package
- *Oracle Data Guard Concepts and Administration* for more information about rolling operations
- *Oracle Data Guard Concepts and Administration* for more information about unsupported tables for rolling upgrade operations
- *Oracle Database PL/SQL Packages and Types Reference* for more information about the DBMS ROLLING package

### 6.174 DBA\_LOGSTDBY\_UNSUPPORTED\_TABLE

DBA\_LOGSTDBY\_UNSUPPORTED\_TABLE displays the data tables that are unsupported by logical standby.

The query results for this view depend on whether the database is currently undergoing a manual rolling upgrade performed using transient logical standby databases. If the database

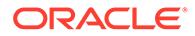

*is* undergoing such an upgrade, then this view displays information about tables in the database that are unsupported for transient logical standby. If the database *is not* undergoing such an upgrade, then this view displays information about tables in the database are unsupported for logical standby.

The data displayed pertains to the container in which the view is queried.

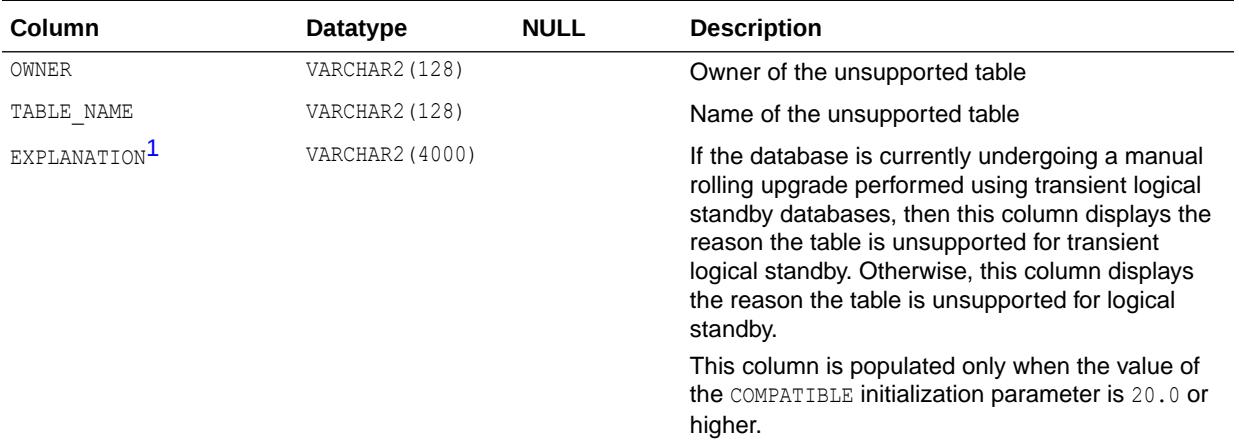

1 This column is available starting with Oracle Database 21c.

## 6.175 DBA\_MEASURE\_FOLDER\_CONTENTS

DBA\_MEASURE\_FOLDER\_CONTENTS describes the contents of all OLAP measure folders in the database. Its columns are the same as those in ALL\_MEASURE\_FOLDER\_CONTENTS.

**See Also:**

["ALL\\_MEASURE\\_FOLDER\\_CONTENTS"](#page-706-0)

## 6.176 DBA\_MEASURE\_FOLDER\_SUBFOLDERS

DBA\_MEASURE\_FOLDER\_SUBFOLDERS describes the OLAP measure folders contained within the database OLAP measure folders. Its columns are the same as those in ALL MEASURE FOLDER SUBFOLDERS.

**See Also:** ["ALL\\_MEASURE\\_FOLDER\\_SUBFOLDERS"](#page-707-0)

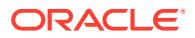

# 6.177 DBA\_MEASURE\_FOLDERS

DBA\_MEASURE\_FOLDERS describes all OLAP measure folders in the database. Its columns are the same as those in ALL\_MEASURE\_FOLDERS.

**See Also:** ["ALL\\_MEASURE\\_FOLDERS"](#page-707-0)

# 6.178 DBA\_METADATA\_PROPERTIES

DBA\_METADATA\_PROPERTIES describes OLAP metadata properties in the database. Its columns are the same as those in ALL\_METADATA\_PROPERTIES.

**See Also:**

["ALL\\_METADATA\\_PROPERTIES"](#page-708-0)

# 6.179 DBA\_METHOD\_PARAMS

DBA\_METHOD\_PARAMS describes the method parameters of all object types in the database. Its columns are the same as those in ALL\_METHOD\_PARAMS.

**See Also:** ["ALL\\_METHOD\\_PARAMS](#page-709-0)"

## 6.180 DBA\_METHOD\_RESULTS

DBA\_METHOD\_RESULTS describes the method results of all object types in the database. Its columns are the same as those in ALL\_METHOD\_RESULTS.

**See Also:** ["ALL\\_METHOD\\_RESULTS"](#page-709-0)

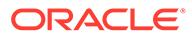

## 6.181 DBA\_MINING\_MODEL\_ATTRIBUTES

DBA\_MINING\_MODEL\_ATTRIBUTES describes all machine learning model attributes in the database. Its columns are the same as those in ALL\_MINING\_MODEL\_ATTRIBUTES.

**See Also:** ["ALL\\_MINING\\_MODEL\\_ATTRIBUTES"](#page-711-0)

### 6.182 DBA\_MINING\_MODEL\_PARTITIONS

DBA MINING MODEL PARTITIONS describes all the model partitions accessible to the system. Its columns are the same as those in ALL\_MINING\_MODEL\_PARTITIONS.

**See Also:**

["ALL\\_MINING\\_MODEL\\_PARTITIONS"](#page-713-0)

### 6.183 DBA\_MINING\_MODEL\_SETTINGS

DBA\_MINING\_MODEL\_SETTINGS describes all machine learning model settings in the database. Its columns are the same as those in ALL\_MINING\_MODEL\_SETTINGS.

**See Also:**

["ALL\\_MINING\\_MODEL\\_SETTINGS"](#page-713-0)

### 6.184 DBA\_MINING\_MODEL\_TABLES

DBA\_MINING\_MODEL\_TABLES describes the tables that contain metadata about the machine learning models in the database.

Machine learning models are schema objects created by Oracle Machine Learning for SQL (OML4SQL).

Model tables reside in the schema of the machine learning model owner. The metadata stored in the tables is controlled by OML4SQL APIs. The tables are readonly. They should not be modified by users.

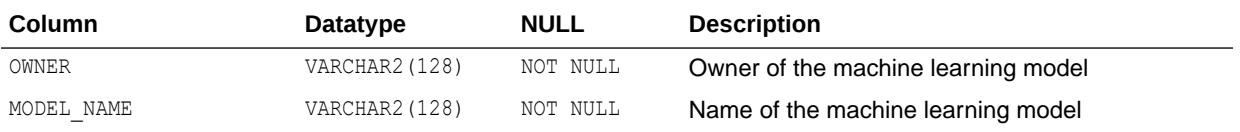

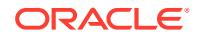

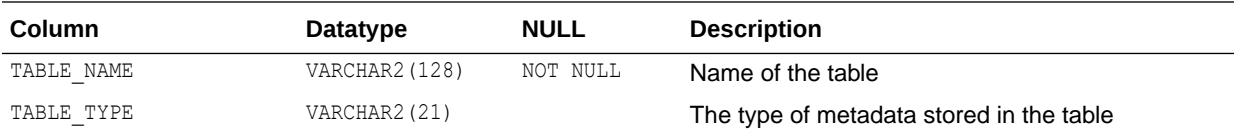

# 6.185 DBA\_MINING\_MODEL\_VIEWS

DBA\_MINING\_MODEL\_VIEWS describes all model views in the database. Its columns are the same as those in ALL MINING MODEL VIEWS.

**See Also:** ["ALL\\_MINING\\_MODEL\\_VIEWS"](#page-714-0)

# 6.186 DBA\_MINING\_MODEL\_XFORMS

DBA\_MINING\_MODEL\_XFORMS describes the user-specified transformations embedded in all models accessible in the system. Its columns are the same as those in ALL MINING MODEL XFORMS.

**See Also:** ["ALL\\_MINING\\_MODEL\\_XFORMS](#page-714-0)"

## 6.187 DBA\_MINING\_MODELS

DBA\_MINING\_MODELS describes all machine learning models in the database. Its columns are the same as those in ALL\_MINING\_MODELS.

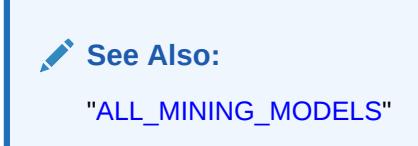

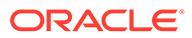

## 6.188 DBA\_MVIEW\_AGGREGATES

DBA\_MVIEW\_AGGREGATES describes the grouping functions (aggregated measures) that appear in the SELECT list of all aggregated materialized view in the database. Its columns are the same as those in ALL\_MVIEW\_AGGREGATES.

**See Also:** ["ALL\\_MVIEW\\_AGGREGATES](#page-717-0)"

# 6.189 DBA\_MVIEW\_ANALYSIS

DBA\_MVIEW\_ANALYSIS describes all materialized views in the database that potentially support query rewrite and that provide additional information for analysis by applications. Its columns are the same as those in ALL\_MVIEW\_ANALYSIS.

#### **Note:**

This view excludes materialized views that reference remote tables or that include references to non-static values such as SYSDATE or USER. This view also excludes materialized views that were created as snapshots before Oracle8*i* and that were never altered to enable query rewrite.

**See Also:**

["ALL\\_MVIEW\\_ANALYSIS](#page-717-0)"

# 6.190 DBA\_MVIEW\_COMMENTS

DBA\_MVIEW\_COMMENTS displays comments on all materialized views in the database. Its columns are the same as those in ALL\_MVIEW\_COMMENTS.

**See Also:** ["ALL\\_MVIEW\\_COMMENTS](#page-719-0)"

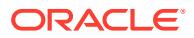

## 6.191 DBA\_MVIEW\_DETAIL\_PARTITION

DBA\_MVIEW\_DETAIL\_PARTITION displays freshness information, with respect to partition change tracking (PCT) detail partitions, for all materialized views in the database. Its columns are the same as those in ALL\_MVIEW\_DETAIL\_PARTITION.

**See Also:**

["ALL\\_MVIEW\\_DETAIL\\_PARTITION](#page-720-0)".

## 6.192 DBA\_MVIEW\_DETAIL\_RELATIONS

DBA\_MVIEW\_DETAIL\_RELATIONS represents the named detail relations that are either in the FROM list of a materialized view, or that are indirectly referenced through views in the FROM list. Its columns are the same as those in ALL\_MVIEW\_DETAIL\_RELATIONS.

**See Also:**

["ALL\\_MVIEW\\_DETAIL\\_RELATIONS"](#page-720-0)

## 6.193 DBA\_MVIEW\_DETAIL\_SUBPARTITION

DBA\_MVIEW\_DETAIL\_SUBPARTITION displays freshness information, with respect to partition change tracking (PCT) detail subpartitions, for all materialized views in the database. Its columns are the same as those in ALL\_MVIEW\_DETAIL\_SUBPARTITION.

**See Also:**

["ALL\\_MVIEW\\_DETAIL\\_SUBPARTITION"](#page-722-0)

### 6.194 DBA\_MVIEW\_JOINS

DBA MVIEW JOINS describes a join between two columns in the WHERE clause of a subquery that defines a materialized view. Its columns are the same as those in ALL\_MVIEW\_JOINS.

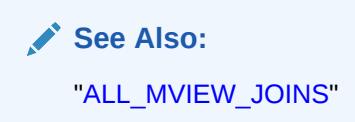

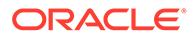

# 6.195 DBA\_MVIEW\_KEYS

DBA\_MVIEW\_KEYS describes the columns or expressions in the SELECT list upon which materialized views in the database are based. Its columns are the same as those in ALL\_MVIEW\_KEYS.

**See Also:** ["ALL\\_MVIEW\\_KEYS"](#page-723-0)

# 6.196 DBA\_MVIEW\_LOG\_FILTER\_COLS

DBA\_MVIEW\_LOG\_FILTER\_COLS displays all columns (excluding primary key columns) being logged in the materialized view logs.

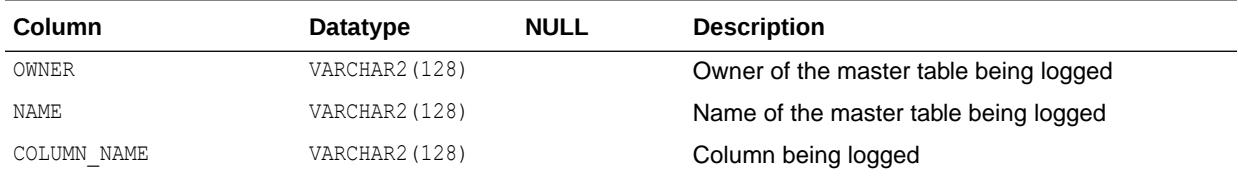

# 6.197 DBA\_MVIEW\_LOGS

DBA\_MVIEW\_LOGS describes all materialized view logs in the database. Its columns are the same as those in ALL\_MVIEW\_LOGS.

**See Also:** ["ALL\\_MVIEW\\_LOGS"](#page-724-0)

# 6.198 DBA\_MVIEW\_REFRESH\_TIMES

DBA\_MVIEW\_REFRESH\_TIMES describes refresh times of all materialized views in the database. Its columns are the same as those in ALL\_MVIEW\_REFRESH\_TIMES.

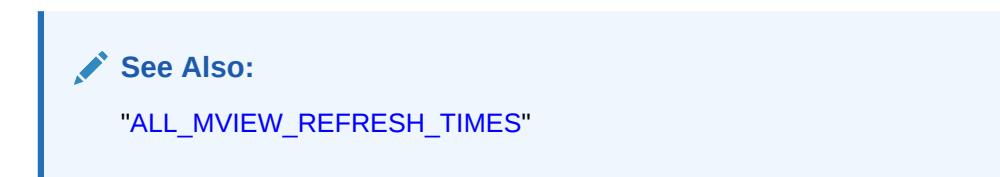

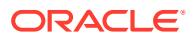

### 6.199 DBA\_MVIEWS

DBA MVIEWS describes all materialized views in the database. Its columns are the same as those in ALL\_MVIEWS.

**See Also:** ["ALL\\_MVIEWS](#page-726-0)"

# 6.200 DBA\_MVREF\_CHANGE\_STATS

DBA\_MVREF\_CHANGE\_STATS displays the change data load information on the base tables associated with a refresh run for all the materialized views for the database.

#### **Related View**

USER\_MVREF\_CHANGE\_STATS displays the change data load information on the master tables associated with a refresh run for all the materialized views in the database that are accessible to the current user.

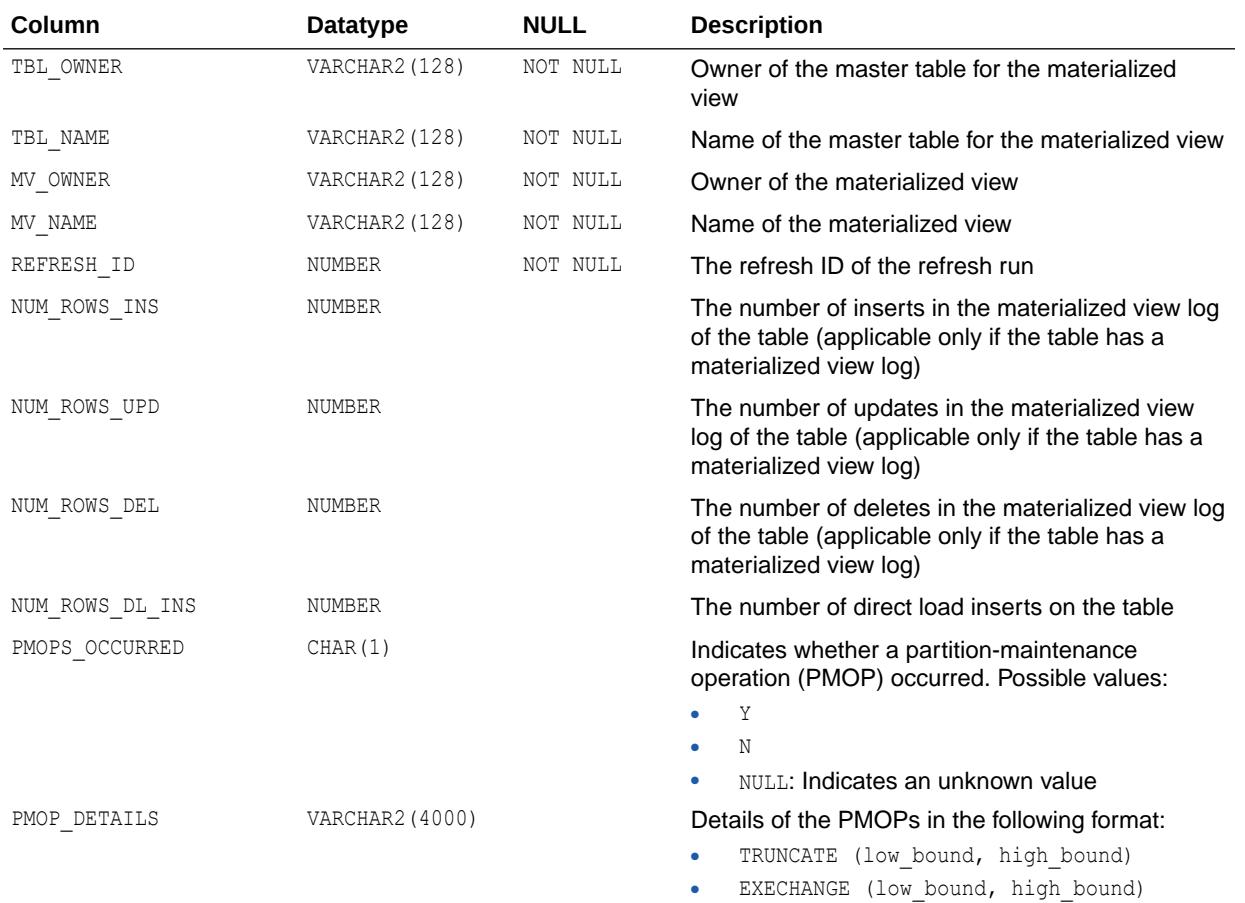

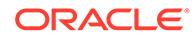

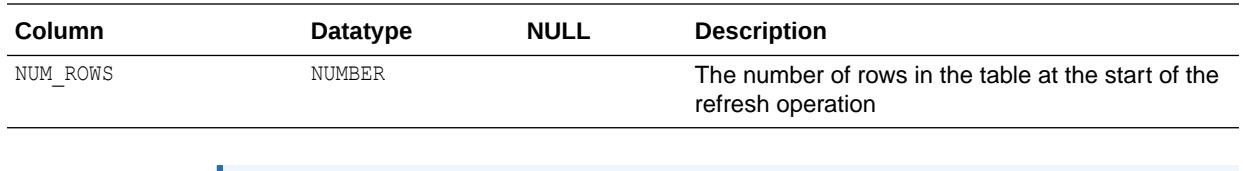

**See Also:** ["USER\\_MVREF\\_CHANGE\\_STATS](#page-1728-0)"

# 6.201 DBA\_MVREF\_RUN\_STATS

DBA\_MVREF\_RUN\_STATS has information about each refresh run for all the materialized views for the database, with each run being identified by the REFRESH\_ID. The information includes timing statistics related to the run and the parameters specified in that run.

#### **Related View**

USER\_MVREF\_RUN\_STATS has information about each refresh run for the materialized views accessible for the current database user, with each run being identified by the REFRESH ID. The information includes timing statistics related to the run and the parameters specified in that run. This view does not display the RUN\_OWNER column.

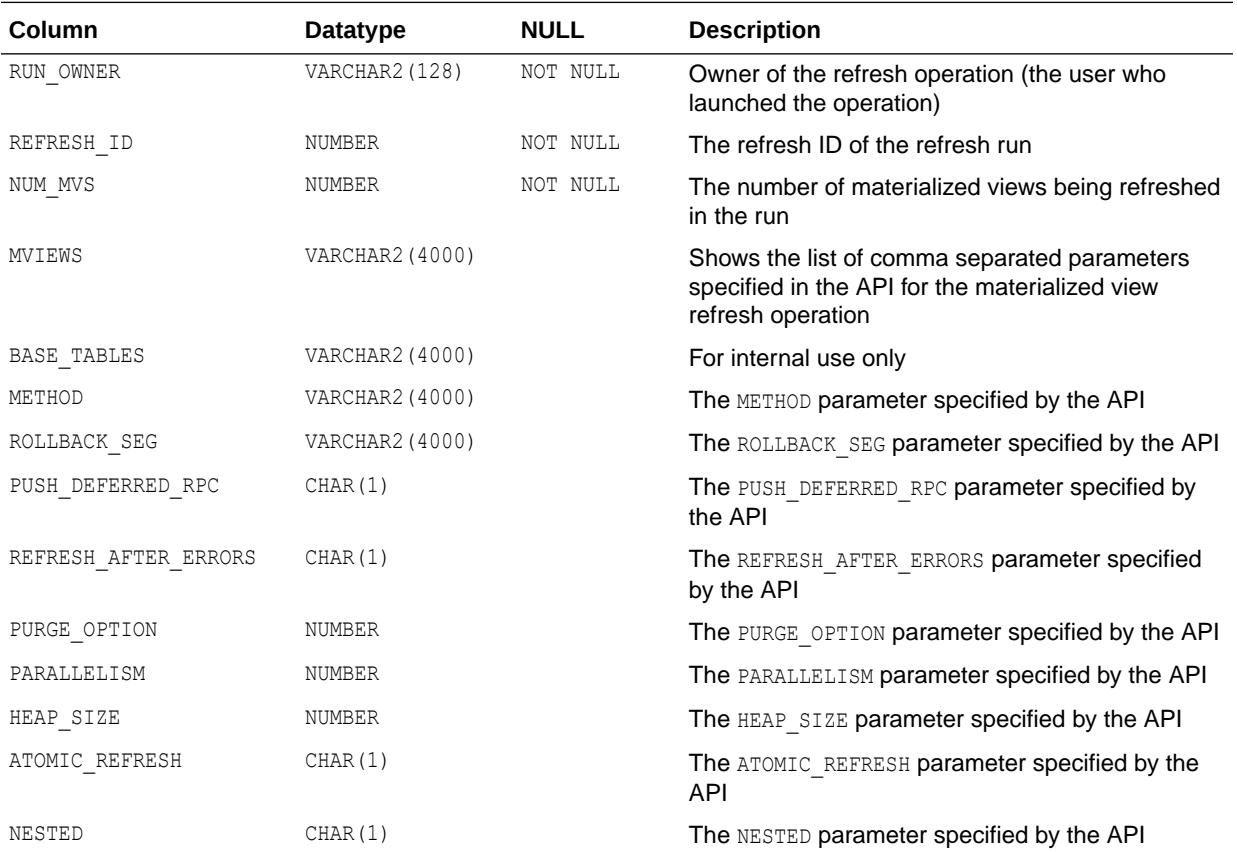

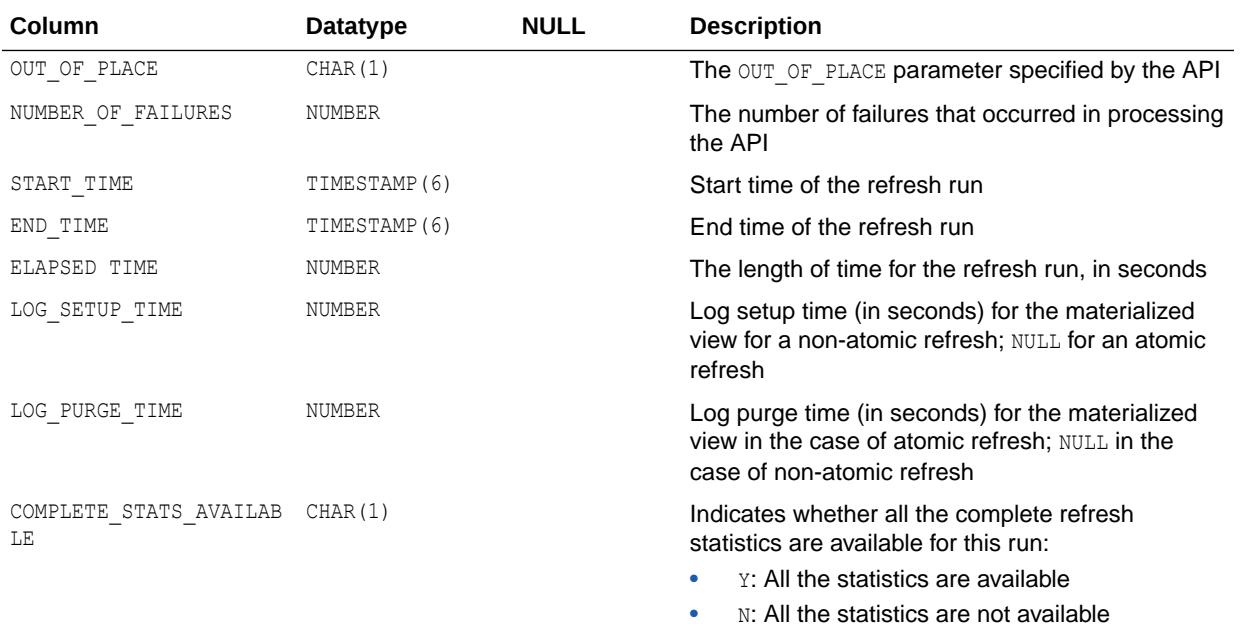

**See Also:**

["USER\\_MVREF\\_RUN\\_STATS](#page-1728-0)"

# 6.202 DBA\_MVREF\_STATS

DBA\_MVREF\_STATS shows the REFRESH\_ID associated with each refresh run of each materialized view for the database. It also provides some basic timing statistics related to that materialized view's refresh in that run.

#### **Related View**

USER\_MVREF\_STATS shows the REFRESH\_ID associated with each refresh run of each materialized view for the database that is accessible to the current user. It also provides some basic timing statistics related to that materialized view's refresh in that run. This view does not display the MV\_OWNER column.

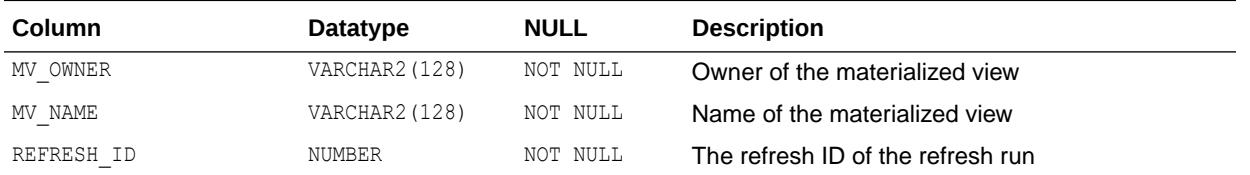

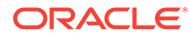
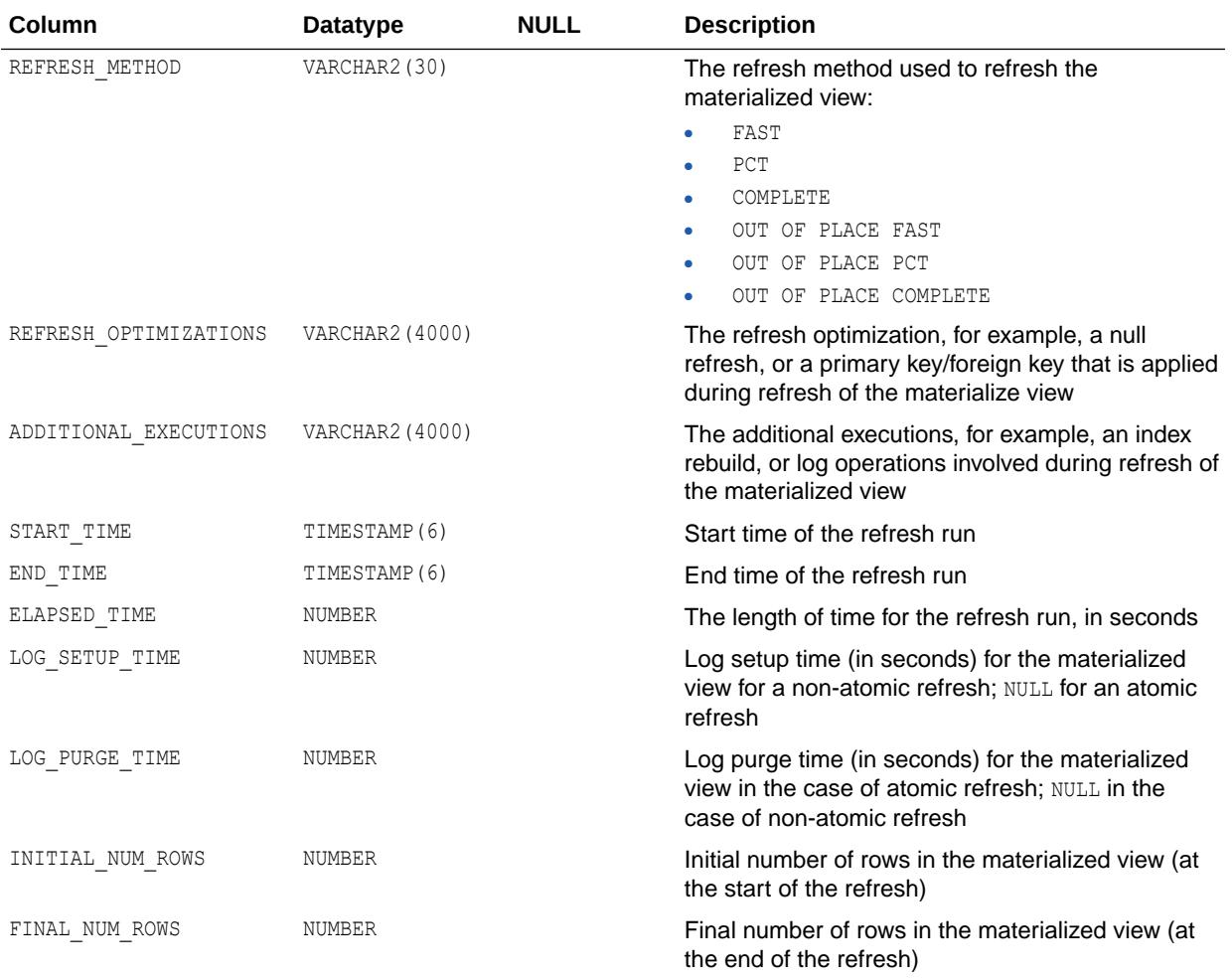

["USER\\_MVREF\\_STATS"](#page-1728-0)

#### 6.203 DBA\_MVREF\_STATS\_PARAMS

DBA\_MVREF\_STATS\_PARAMS displays the refresh statistics properties associated with each materialized view. These properties can be modified with the DBMS\_MVIEW\_STATS.SET\_MVREF\_STATS\_PARAMS procedure.

#### **Related View**

USER\_MVREF\_STATS\_PARAMS displays the refresh statistics properties associated with each materialized view accessible to the current user. These properties can be modified with the DBMS\_MVIEW\_STATS.SET\_MVREF\_STATS\_PARAMS procedure.

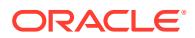

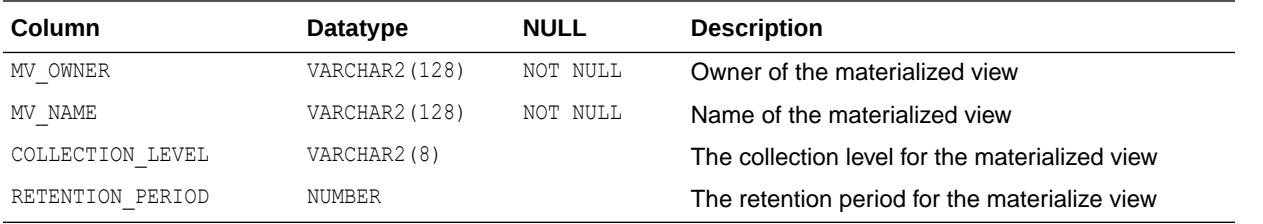

["USER\\_MVREF\\_STATS\\_PARAMS](#page-1729-0)"

# 6.204 DBA\_MVREF\_STATS\_SYS\_DEFAULTS

DBA\_MVREF\_STATS\_SYS\_DEFAULTS displays the system-wide defaults for the refresh history statistics properties for materialized views. These values can be altered with the SET\_SYSTEM\_DEFAULTS procedure by a database administrator.

This view contains exactly two rows corresponding to the collection-level and retention-period properties; their initial values are TYPICAL and 31 respectively.

#### **Related View**

USER\_MVREF\_STATS\_SYS\_DEFAULTS displays the system-wide defaults for the refresh history statistics properties for materialized views accessible to the current user. These values can be altered with the SET\_SYSTEM\_DEFAULTS procedure by a database administrator.

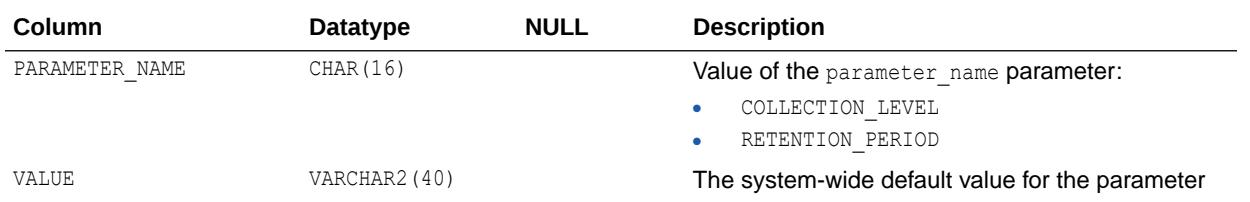

**See Also:** ["USER\\_MVREF\\_STATS\\_SYS\\_DEFAULTS](#page-1729-0)"

# 6.205 DBA\_MVREF\_STMT\_STATS

DBA\_MVREF\_STMT\_STATS shows information associated with each refresh statement of a materialized view in a refresh run.

#### **Related View**

USER\_MVREF\_STMT\_STATS shows information associated with each refresh statement of a materialized view accessible to the current user in a refresh run.

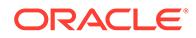

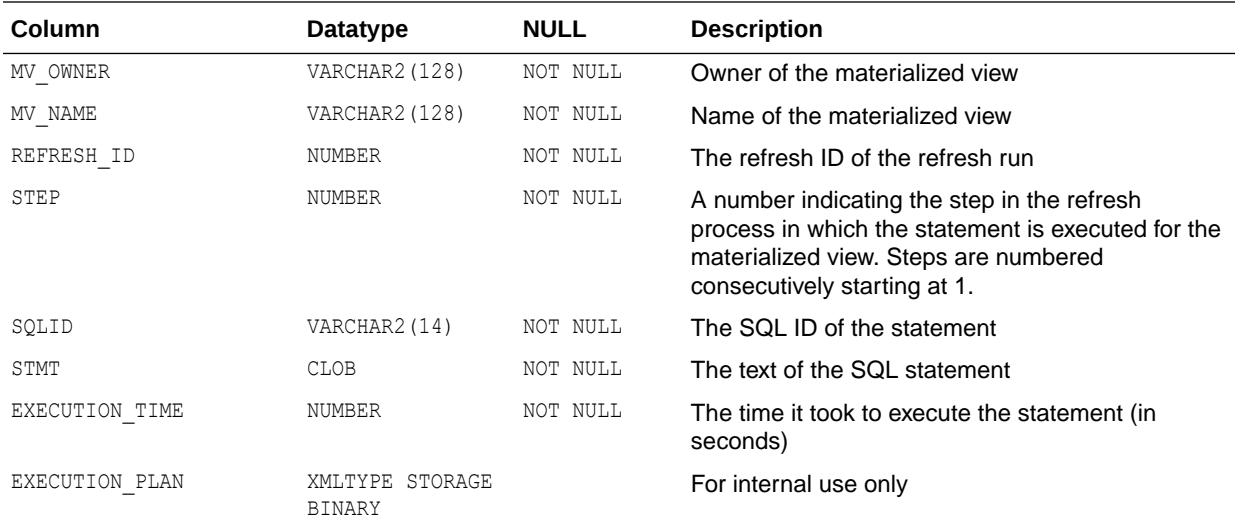

["USER\\_MVREF\\_STMT\\_STATS"](#page-1729-0)

# 6.206 DBA\_NESTED\_TABLE\_COLS

DBA\_NESTED\_TABLE\_COLS describes the columns of all nested tables in the database. Its columns are the same as those in ALL\_NESTED\_TABLE\_COLS.

To gather statistics for this view, use the DBMS STATS package.

**See Also:** ["ALL\\_NESTED\\_TABLE\\_COLS"](#page-731-0)

#### 6.207 DBA\_NESTED\_TABLES

DBA\_NESTED\_TABLES describes all nested tables contained in all tables in the database. Its columns are the same as those in ALL\_NESTED\_TABLES.

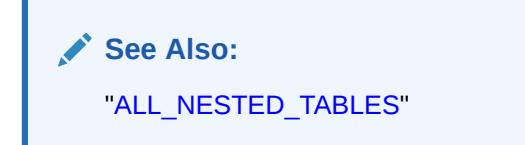

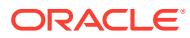

# 6.208 DBA\_NETWORK\_ACL\_PRIVILEGES

DBA\_NETWORK\_ACL\_PRIVILEGES describes the network privileges defined in all access control lists that are currently assigned to network hosts.

#### **Note:**

This DBA\_NETWORK\_ACL\_PRIVILEGES view is deprecated in Oracle Database 12*c* Release 1 (12.1). Oracle recommends that you use the DBA\_HOST\_ACES view, instead.

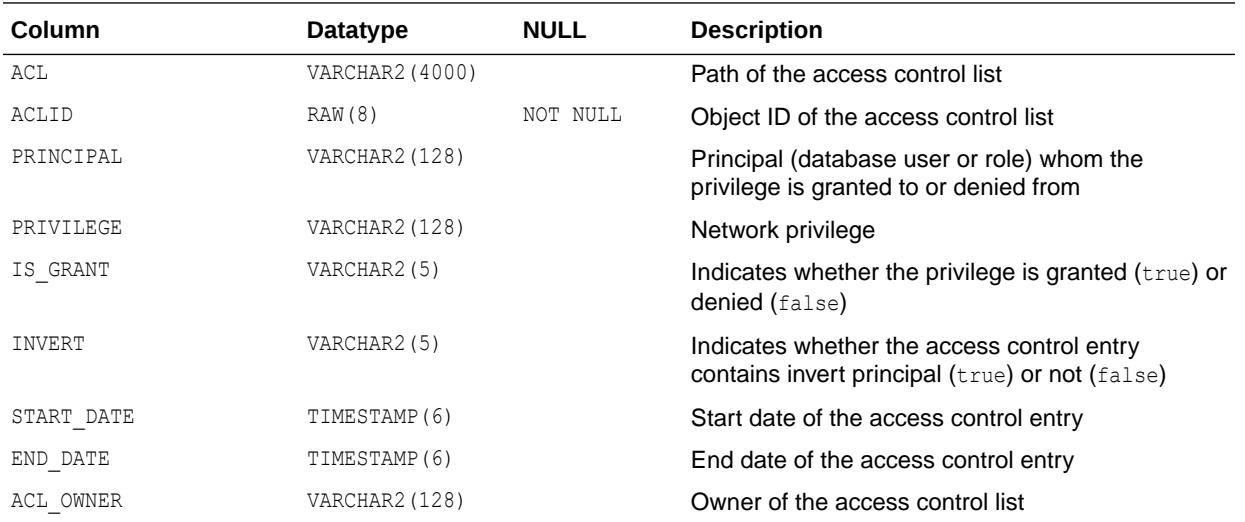

**See Also:** ["DBA\\_HOST\\_ACES](#page-1313-0)"

# 6.209 DBA\_NETWORK\_ACLS

DBA\_NETWORK\_ACLS describes the access control list assignments to network hosts.

#### **Note:**

This DBA\_NETWORK\_ACLS view is deprecated in Oracle Database 12*c* Release 1 (12.1). Oracle recommends that you use the DBA\_HOST\_ACLS view, instead.

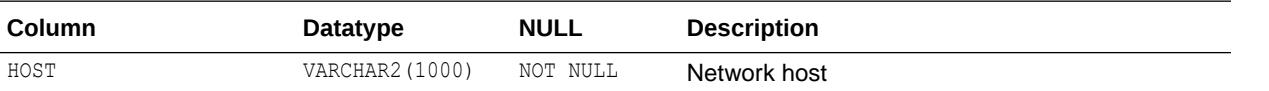

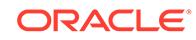

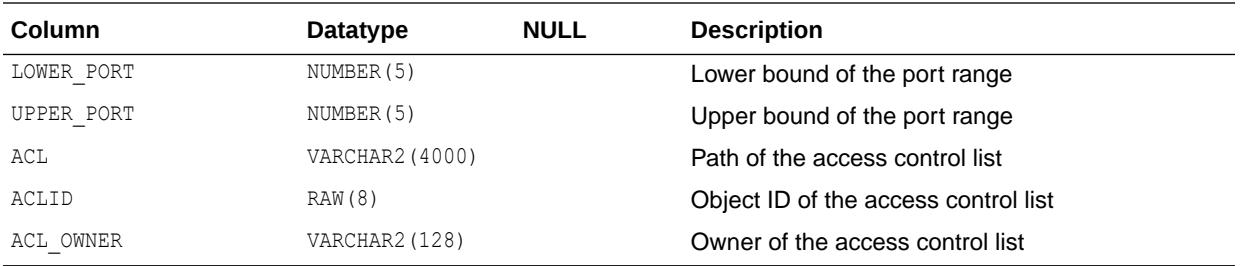

**See Also:** ["DBA\\_HOST\\_ACLS"](#page-1314-0)

# 6.210 DBA\_OBJ\_AUDIT\_OPTS

DBA\_OBJ\_AUDIT\_OPTS describes auditing options on all objects.

#### **Note:**

This view is relevant when using traditional auditing. Traditional auditing is deprecated in Oracle Database 21c. Oracle recommends that you instead use unified auditing, which enables selective and more effective auditing inside Oracle Database.

- See *Oracle Database Security Guide* for more information about unified auditing.
- See *Oracle Database Upgrade Guide* for more information about migrating to unified auditing.

This view is populated only in an Oracle Database where unified auditing is not enabled. When unified auditing is enabled in Oracle Database, the audit records are populated in the new audit trail and can be viewed from UNIFIED\_AUDIT\_TRAIL.

#### **Related View**

USER\_OBJ\_AUDIT\_OPTS describes auditing options on all objects owned by the current user. This view does not display the OWNER column.

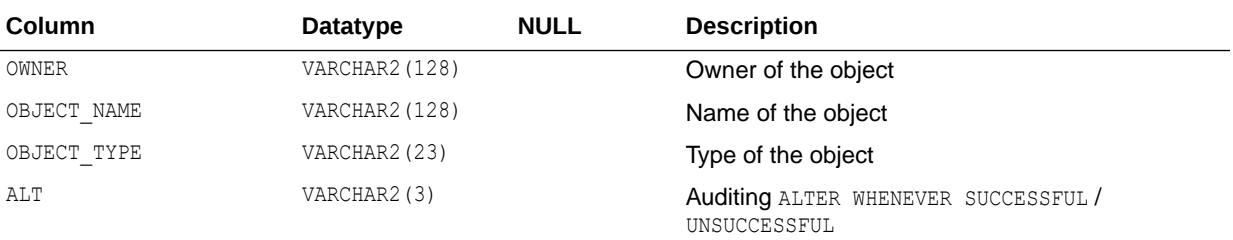

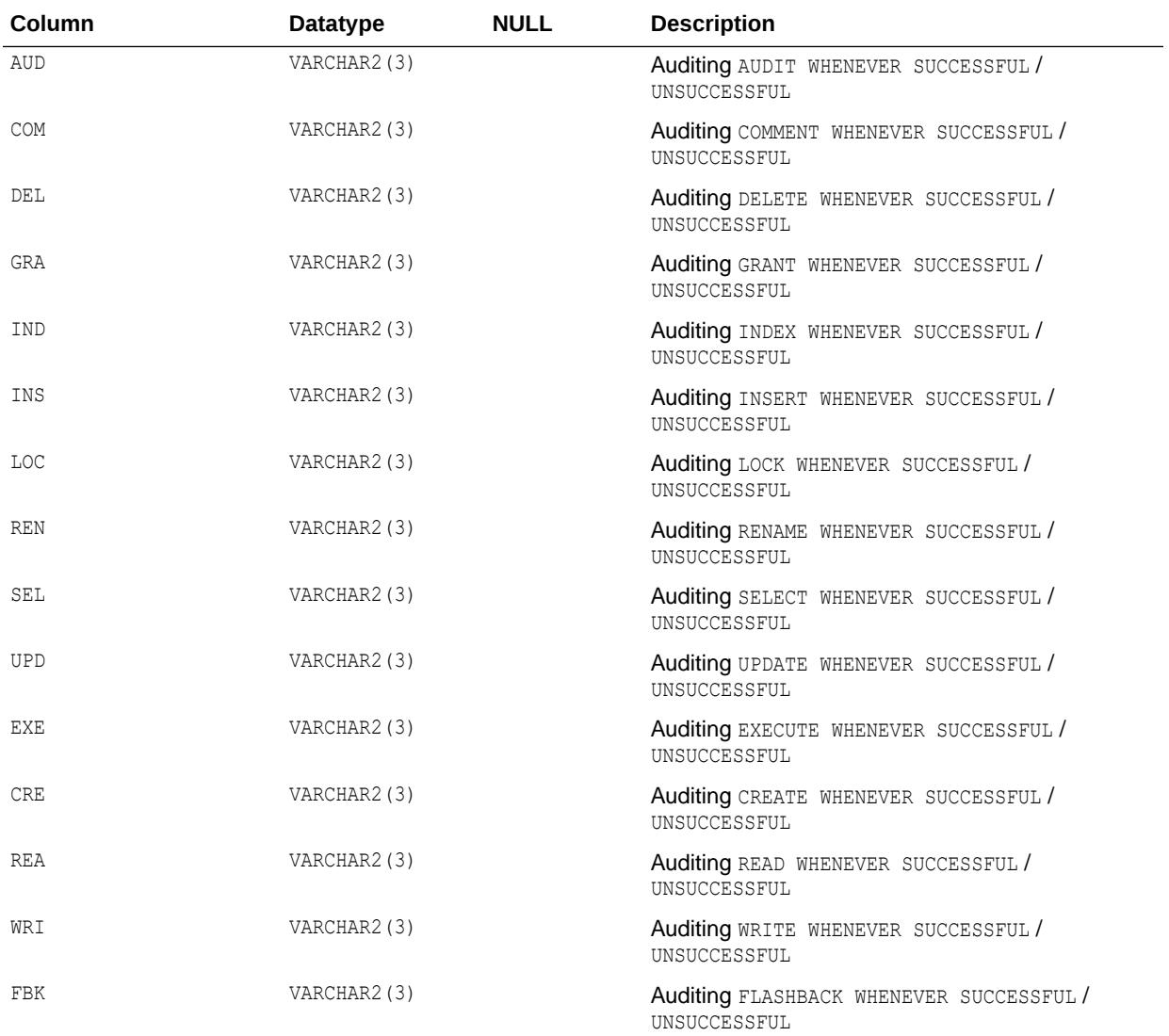

- ["USER\\_OBJ\\_AUDIT\\_OPTS](#page-1731-0)"
- *Oracle Database SQL Language Reference* for more information about the SQL AUDIT statement for unified auditing
- *Oracle Database SQL Language Reference* for more information about the SQL AUDIT statement for traditional auditing
- *Oracle Database Security Guide* to learn how to find information about audited activities

### 6.211 DBA\_OBJ\_COLATTRS

DBA\_OBJ\_COLATTRS describes object columns and attributes contained in all tables in the database. Its columns are the same as those in ALL\_OBJ\_COLATTRS.

**See Also:** ["ALL\\_OBJ\\_COLATTRS](#page-734-0)"

# 6.212 DBA\_OBJECT\_SIZE

DBA\_OBJECT\_SIZE lists the sizes, in bytes, of various PL/SQL objects.

#### **Related View**

USER\_OBJECT\_SIZE lists the size of PL/SQL objects owned by the current user.

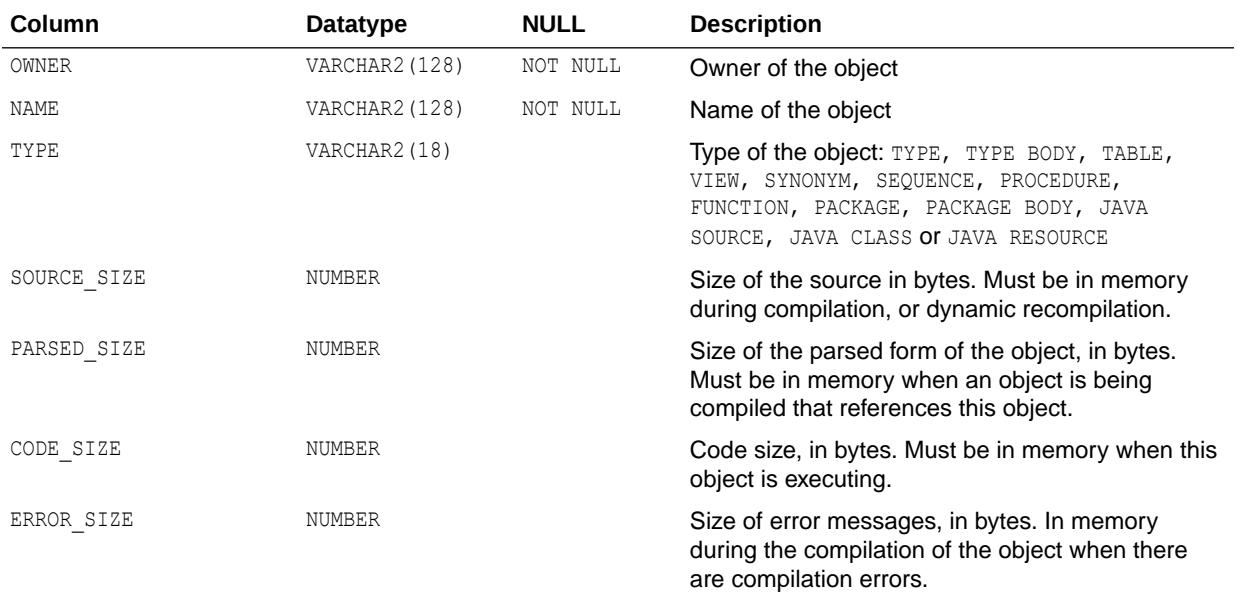

**See Also:**

["USER\\_OBJECT\\_SIZE"](#page-1732-0)

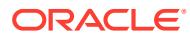

#### 6.213 DBA\_OBJECT\_TABLES

DBA\_OBJECT\_TABLES describes all object tables in the database. Its columns are the same as those in ALL\_OBJECT\_TABLES.

**See Also:** ["ALL\\_OBJECT\\_TABLES](#page-735-0)"

# 6.214 DBA\_OBJECT\_USAGE

DBA\_OBJECT\_USAGE displays statistics about index usage gathered from the database for all the indexes in the database.

You can use this view to monitor index usage. All indexes that have been used at least once can be monitored and displayed in this view.

#### **Related View**

USER\_OBJECT\_USAGE displays statistics about index usage gathered from the database for the indexes owned by the current user.

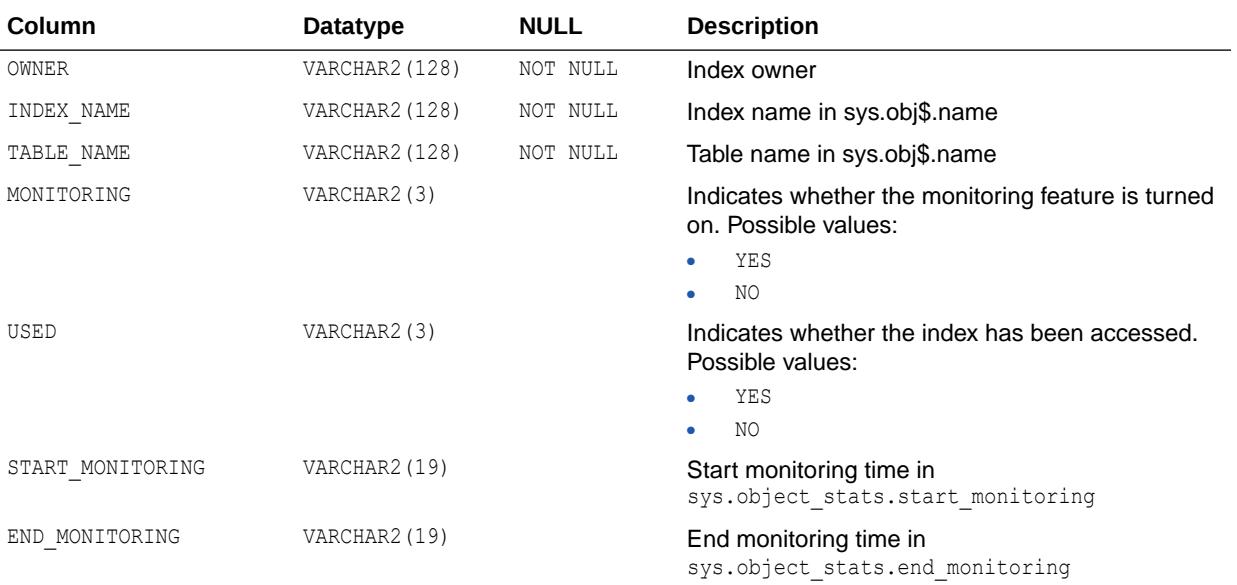

**See Also:**

["USER\\_OBJECT\\_USAGE"](#page-1732-0)

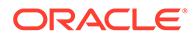

#### 6.215 DBA\_OBJECTS

DBA\_OBJECTS describes all objects in the database. Its columns are the same as those in ALL\_OBJECTS.

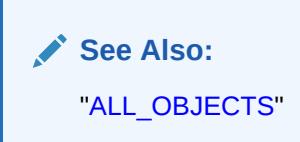

# 6.216 DBA\_OBJECTS\_AE

DBA\_OBJECTS\_AE describes all objects (across all editions) in the database. Its columns are the same as those in ALL\_OBJECTS\_AE.

**See Also:** ["ALL\\_OBJECTS\\_AE"](#page-743-0)

# 6.217 DBA\_OGG\_AUTO\_CAPTURED\_TABLES

DBA\_OGG\_AUTO\_CAPTURED\_TABLES describes all tables in the database that are enabled for Oracle GoldenGate automatic capture.

#### **Related View**

USER\_OGG\_AUTO\_CAPTURED\_TABLES describes the tables owned by the current user that are enabled for Oracle GoldenGate automatic capture. This view does not display the OWNER column.

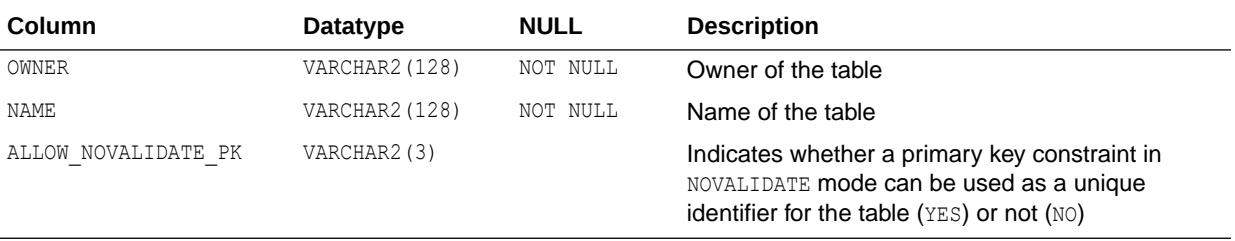

#### **Note:**

This view is available starting with Oracle Database 21c.

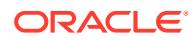

**See Also:** ["USER\\_OGG\\_AUTO\\_CAPTURED\\_TABLES"](#page-1733-0)

#### 6.218 DBA\_OPANCILLARY

DBA\_OPANCILLARY provides ancillary information for all operator bindings in the database. Its columns are the same as those in ALL\_OPANCILLARY.

**See Also:** ["ALL\\_OPANCILLARY"](#page-745-0)

### 6.219 DBA\_OPARGUMENTS

DBA\_OPARGUMENTS provides argument information for all operator bindings in the database. Its columns are the same as those in ALL\_OPARGUMENTS.

**See Also:** ["ALL\\_OPARGUMENTS](#page-745-0)"

#### 6.220 DBA\_OPBINDINGS

DBA\_OPBINDINGS describes the binding functions and methods on all operators in the database. Its columns are the same as those in ALL\_OPBINDINGS.

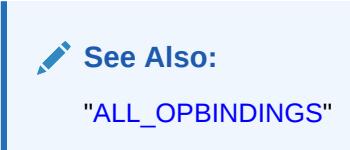

# 6.221 DBA\_OPERATOR\_COMMENTS

DBA\_OPERATOR\_COMMENTS displays comments for all user-defined operators in the database. Its columns are the same as those in ALL\_OPERATOR\_COMMENTS.

**See Also:** ["ALL\\_OPERATOR\\_COMMENTS"](#page-747-0)

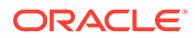

### <span id="page-1378-0"></span>6.222 DBA\_OPERATORS

DBA\_OPERATORS describes all operators in the database. Its columns are the same as those in ALL\_OPERATORS.

**See Also:** ["ALL\\_OPERATORS"](#page-748-0)

# 6.223 DBA\_OPTSTAT\_OPERATION\_TASKS

DBA\_OPTSTAT\_OPERATION\_TASKS displays the history of tasks that are performed as part of statistics operations (recorded in DBA\_OPTSTAT\_OPERATIONS). Each task represents a target object to be processed in the corresponding parent operation.

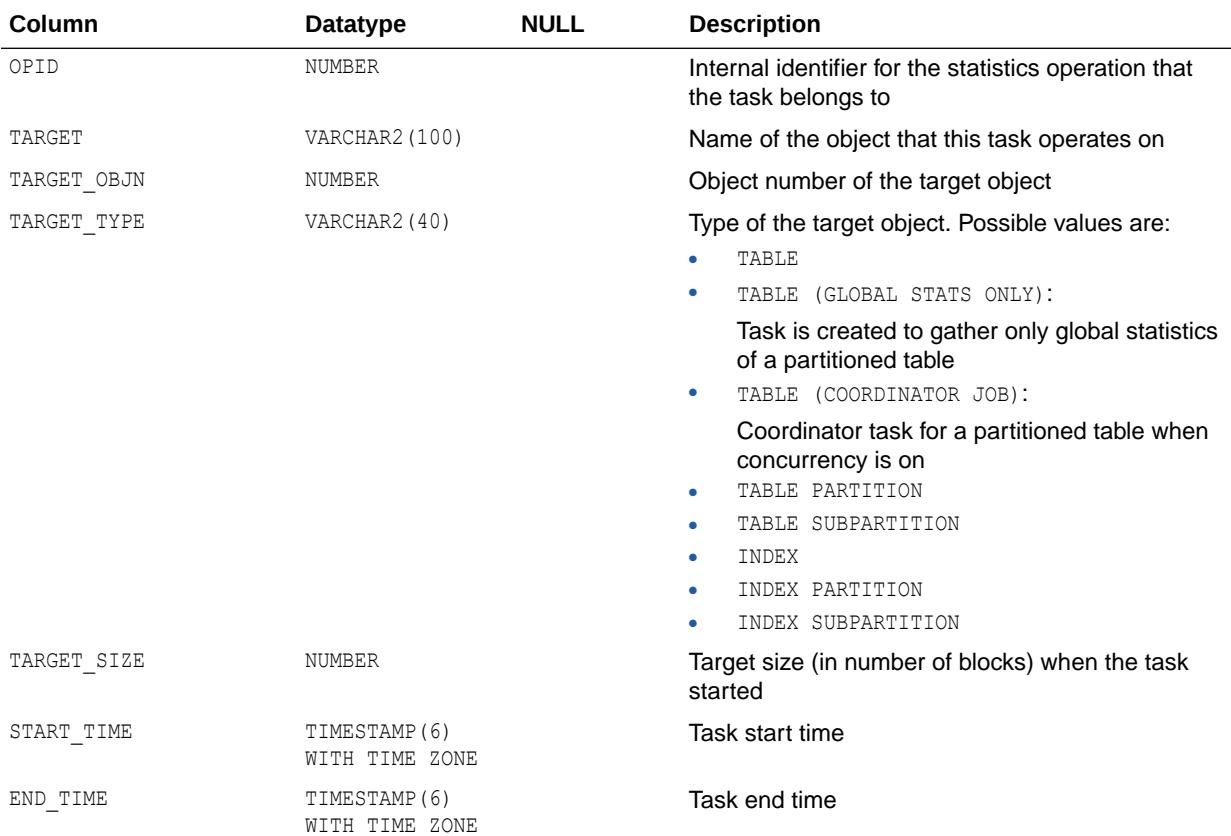

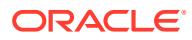

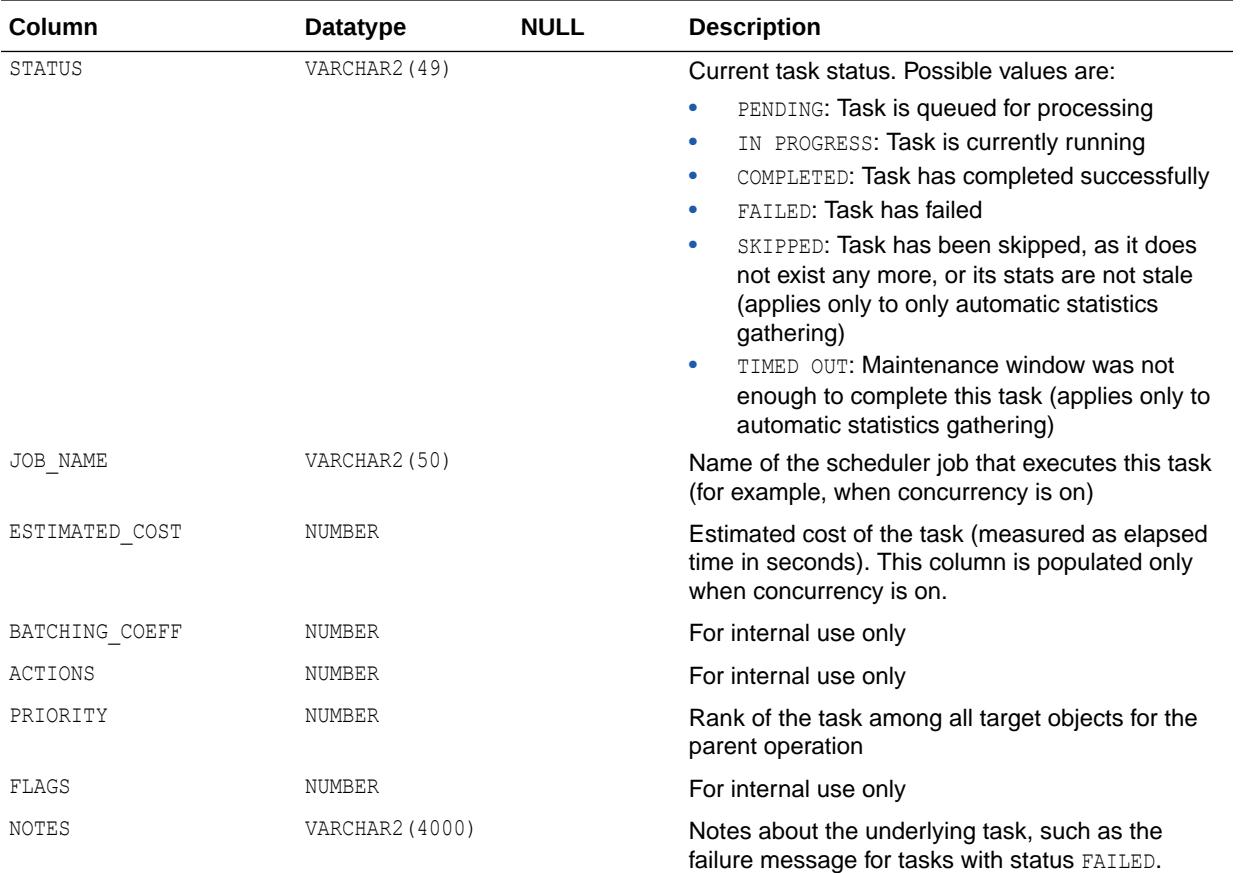

"DBA\_OPTSTAT\_OPERATIONS"

# 6.224 DBA\_OPTSTAT\_OPERATIONS

DBA\_OPTSTAT\_OPERATIONS contains a history of statistics operations performed at the schema and database level using the DBMS\_STATS package.

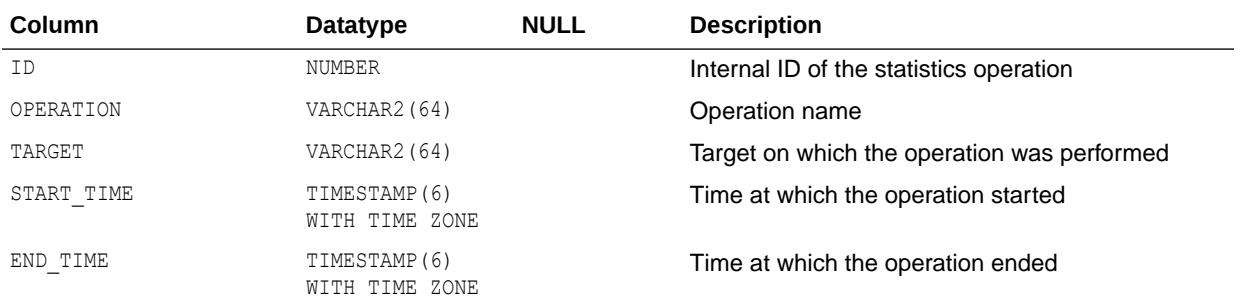

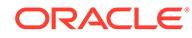

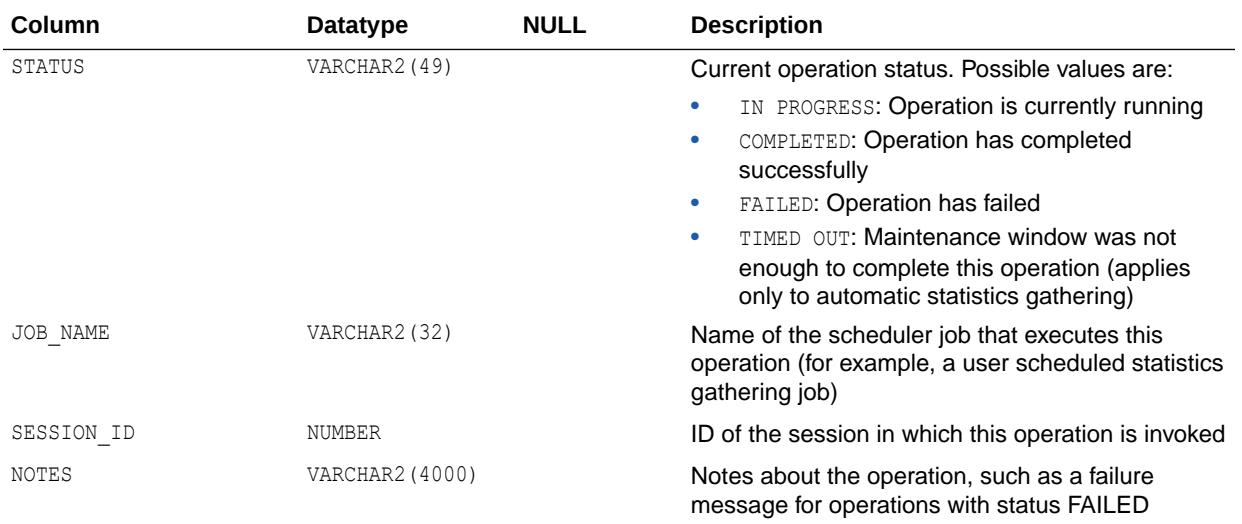

- ["DBA\\_OPTSTAT\\_OPERATION\\_TASKS](#page-1378-0)"
- *Oracle Database PL/SQL Packages and Types Reference* for more information about the DBMS\_STATS package
- *Oracle Database PL/SQL Packages and Types Reference* for more information about the DBMS\_REPAIR.ADMIN\_TABLES procedure
- *Oracle Database PL/SQL Packages and Types Reference* for more information about the DBMS\_REPAIR.DUMP\_ORPHAN\_KEYS procedure

# 6.225 DBA\_ORPHAN\_KEY\_TABLE

DBA\_ORPHAN\_KEY\_TABLE reports key values from indexes where the underlying base table has block corruptions.

To create the view, run the DBMS\_REPAIR.ADMIN\_TABLES procedure. To populate the orphan key table for an index, run the DBMS\_REPAIR.DUMP\_ORPHAN\_KEYS procedure on the index. For each key in the index that points to a corrupt data block, Oracle inserts a row into the orphan key table.

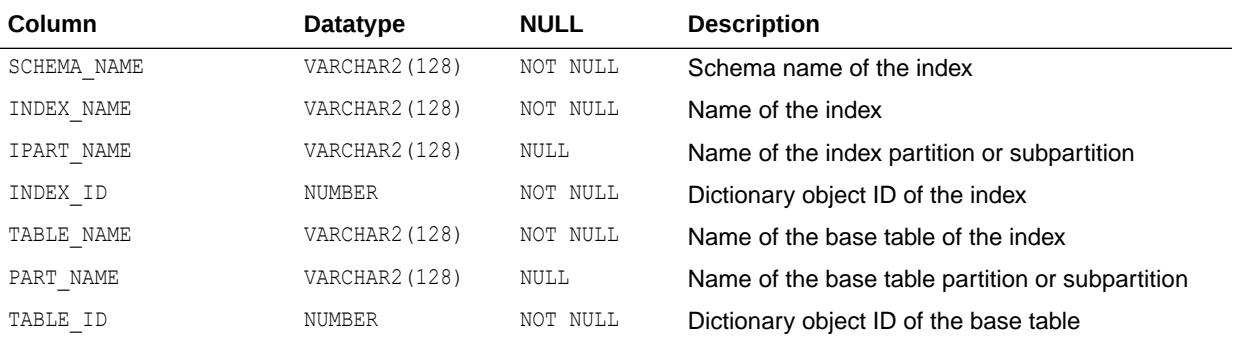

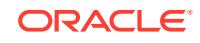

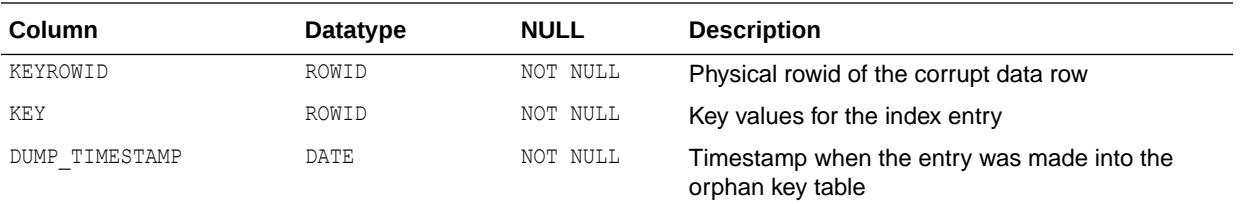

# 6.226 DBA\_OUTLINE\_HINTS

DBA OUTLINE HINTS describes the set of hints stored in all outlines in the database.

#### **Related View**

USER\_OUTLINE\_HINTS describes the set of hints stored in the outlines owned by the current user. This view does not display the OWNER column.

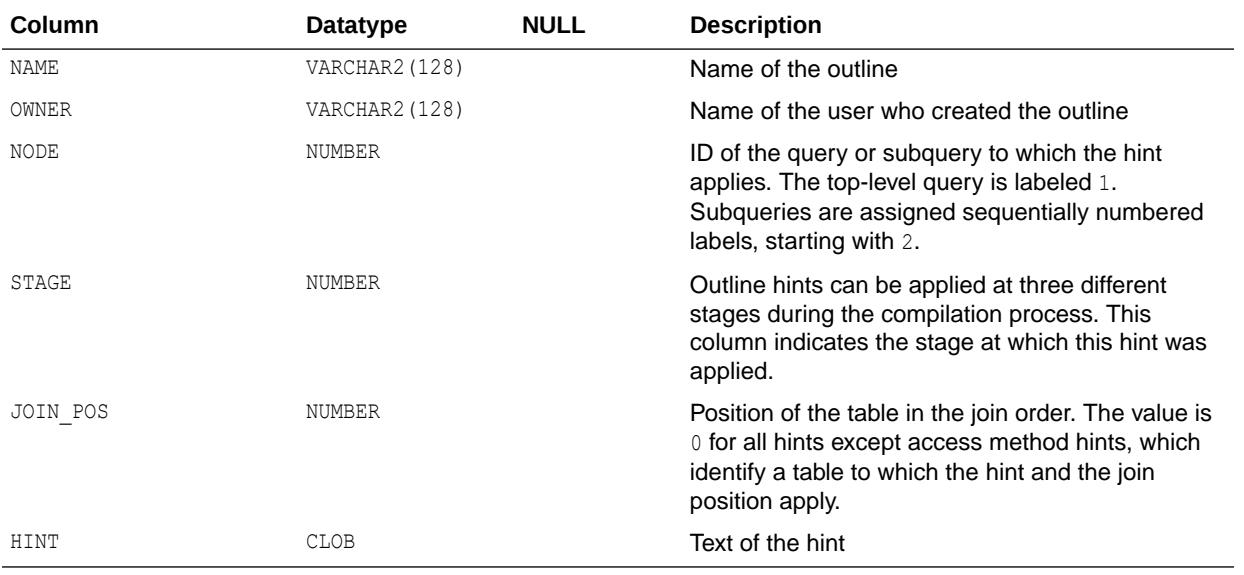

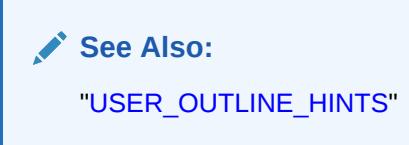

#### 6.227 DBA\_OUTLINES

DBA\_OUTLINES describes all stored outlines in the database.

#### **Related View**

USER OUTLINES describes the stored outlines owned by the current user. This view does not display the OWNER column.

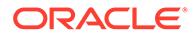

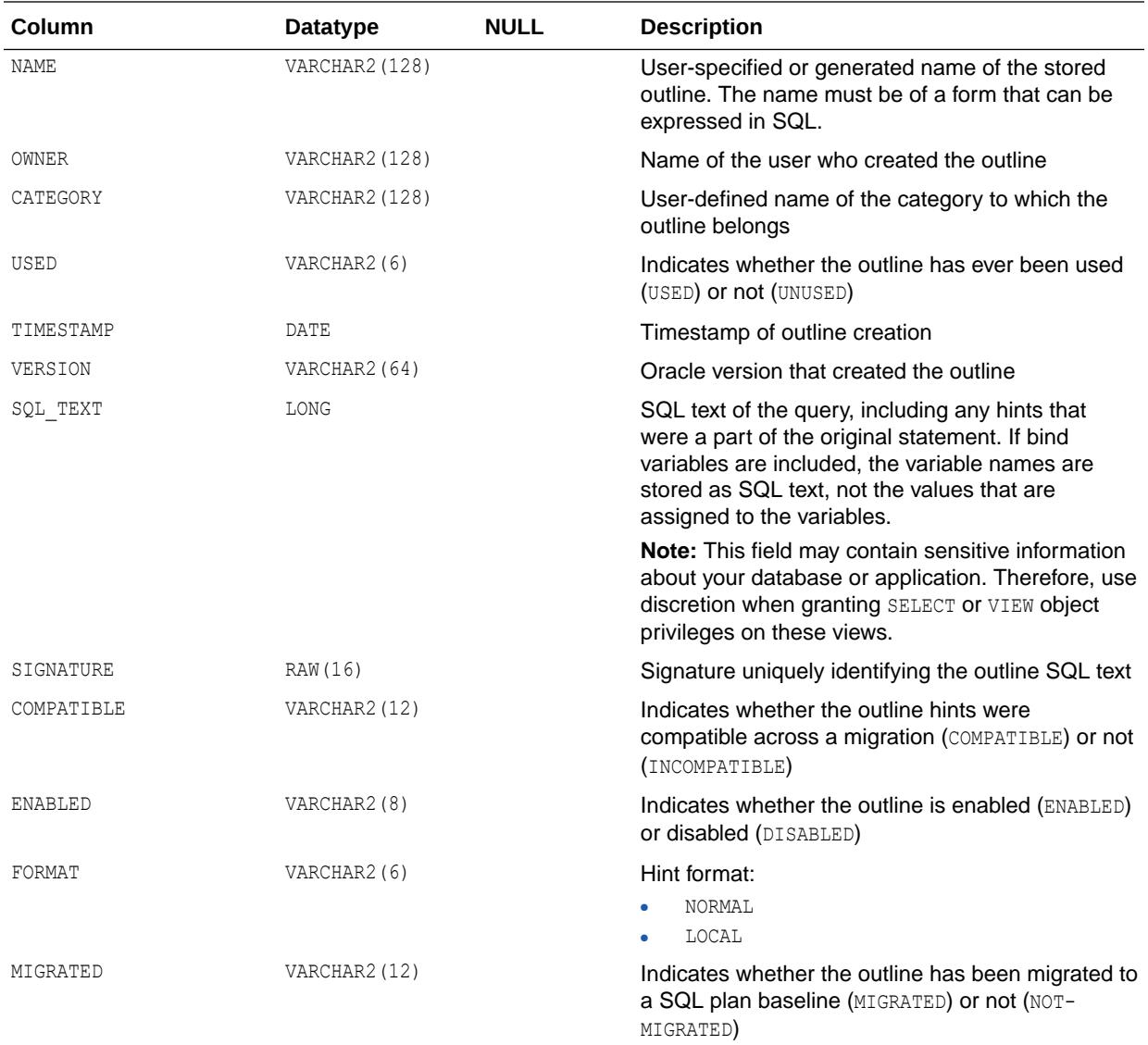

**See Also:** ["USER\\_OUTLINES"](#page-1735-0)

# 6.228 DBA\_OUTSTANDING\_ALERTS

DBA\_OUTSTANDING\_ALERTS describes alerts which the server considers to be outstanding.

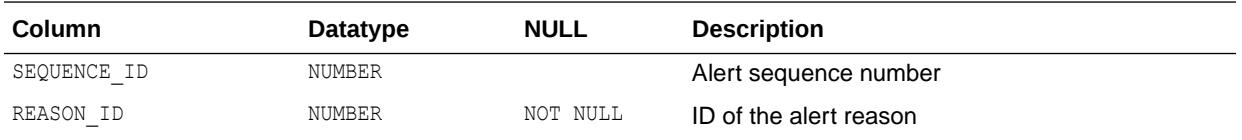

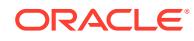

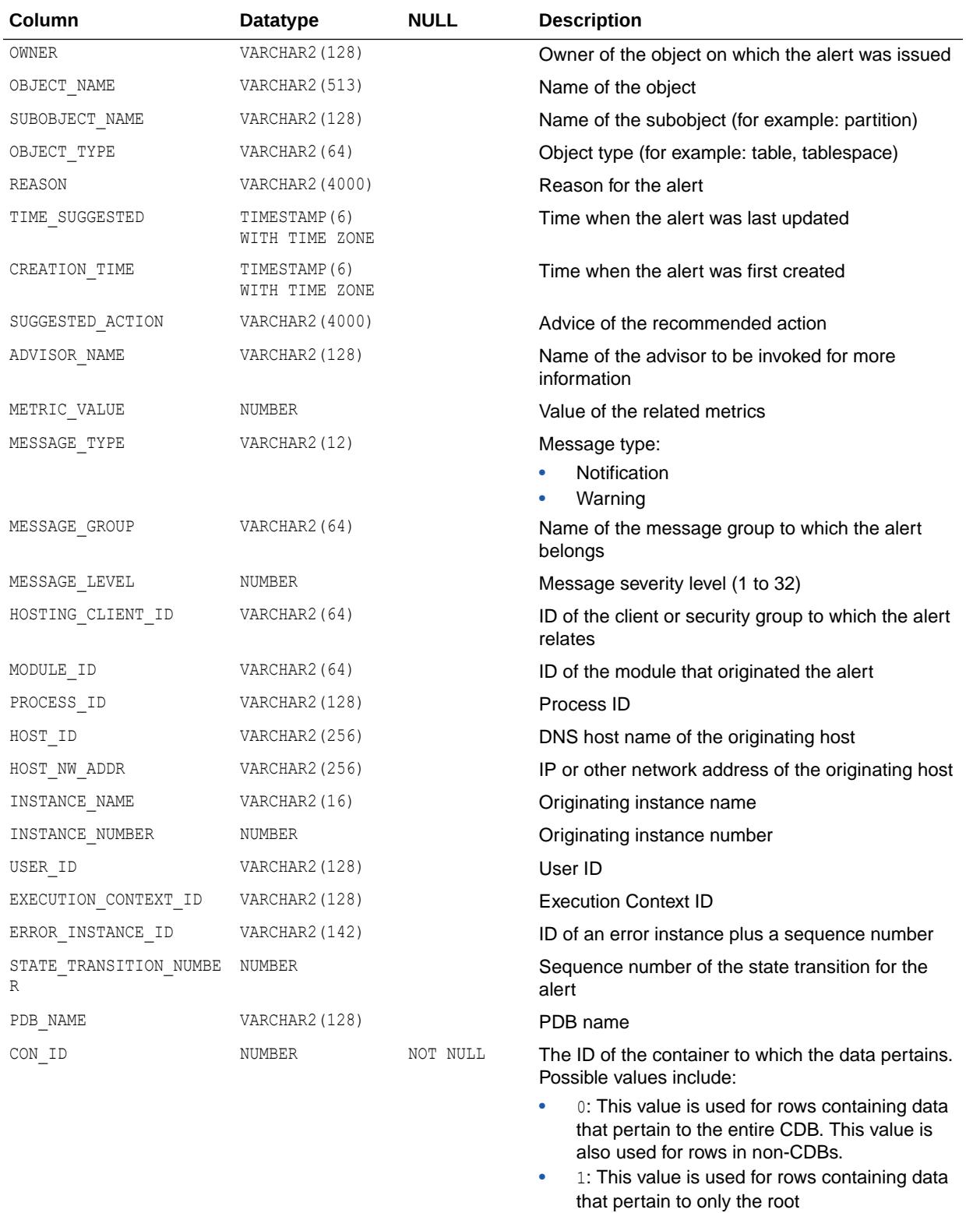

• *n*: Where *n* is the applicable container ID for

the rows containing data

# 6.229 DBA\_PARALLEL\_EXECUTE\_CHUNKS

DBA\_PARALLEL\_EXECUTE\_CHUNKS displays the chunks for all tasks in the database.

#### **Related View**

USER\_PARALLEL\_EXECUTE\_CHUNKS displays the chunks for tasks created by the current user. This view does not display the TASK OWNER column.

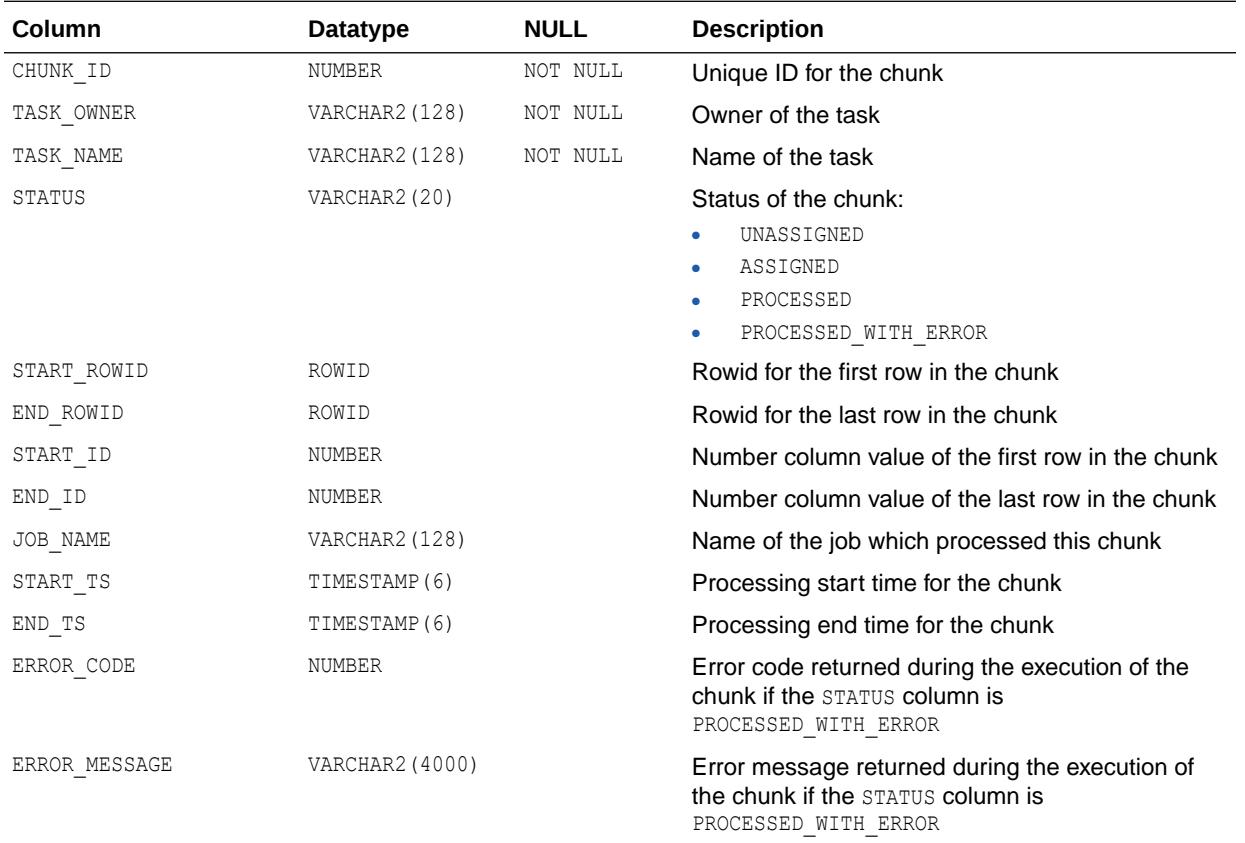

**See Also:**

["USER\\_PARALLEL\\_EXECUTE\\_CHUNKS](#page-1735-0)"

#### 6.230 DBA\_PARALLEL\_EXECUTE\_TASKS

DBA\_PARALLEL\_EXECUTE\_TASKS displays all tasks in the database.

#### **Related View**

USER\_PARALLEL\_EXECUTE\_TASKS displays the tasks created by the current user. This view does not display the TASK OWNER column.

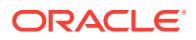

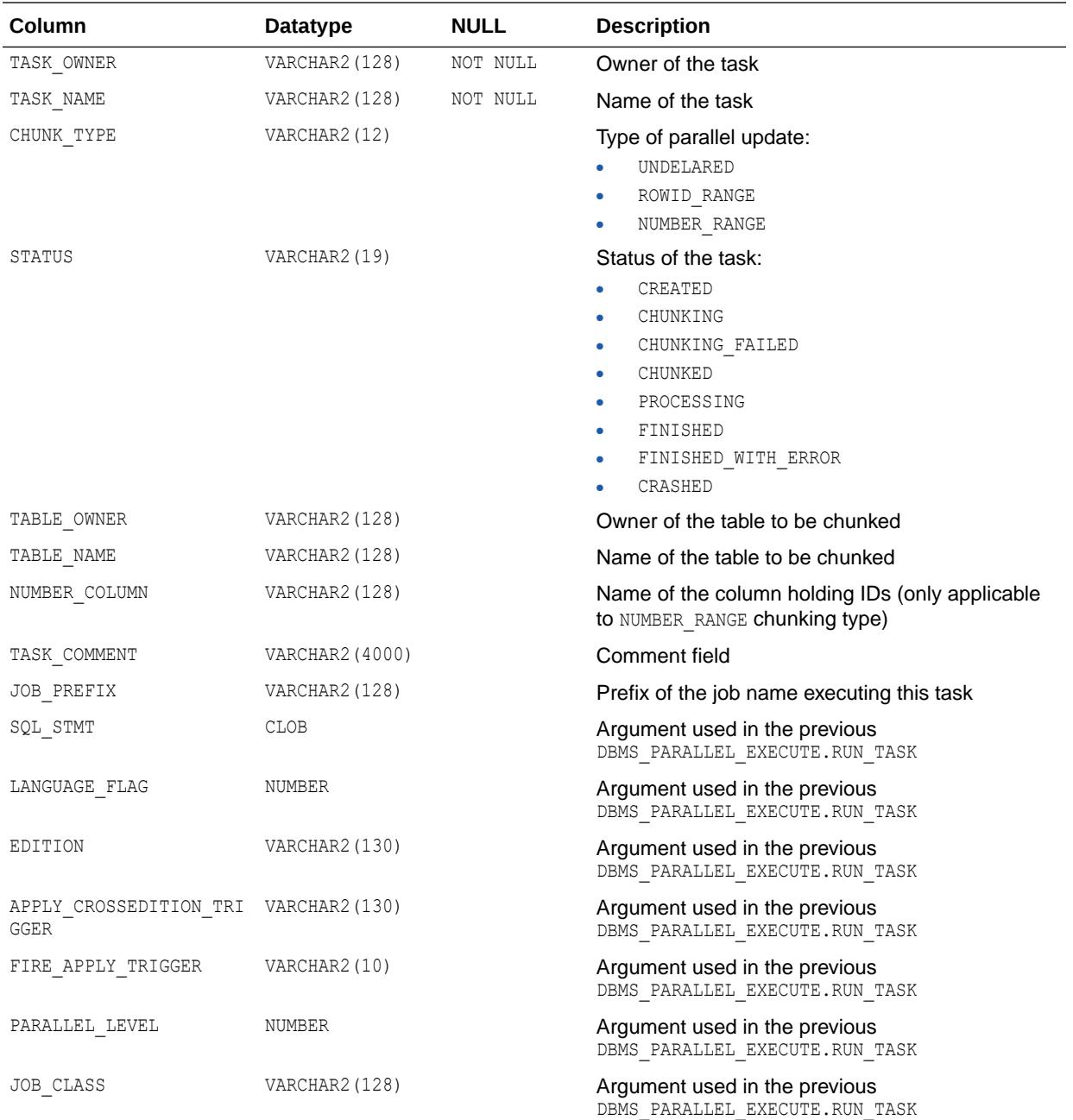

- ["USER\\_PARALLEL\\_EXECUTE\\_TASKS"](#page-1735-0)
- *Oracle Database PL/SQL Packages and Types Reference* for more information about the DBMS PARALLEL EXECUTE.RUN TASK procedure

# 6.231 DBA\_PART\_COL\_STATISTICS

DBA\_PART\_COL\_STATISTICS displays column statistics and histogram information for all table partitions in the database. Its columns are the same as those in ALL PART COL STATISTICS.

**See Also:** ["ALL\\_PART\\_COL\\_STATISTICS](#page-749-0)"

# 6.232 DBA\_PART\_HISTOGRAMS

DBA\_PART\_HISTOGRAMS displays the histogram data (endpoints per histogram) for the histograms on all table partitions in the database. Its columns are the same as those in ALL\_PART\_HISTOGRAMS.

**See Also:**

["ALL\\_PART\\_HISTOGRAMS](#page-750-0)"

# 6.233 DBA\_PART\_INDEXES

DBA\_PART\_INDEXES displays the object-level partitioning information for all partitioned indexes in the database. Its columns are the same as those in ALL PART\_INDEXES.

**See Also:** ["ALL\\_PART\\_INDEXES"](#page-751-0)

# 6.234 DBA\_PART\_KEY\_COLUMNS

DBA\_PART\_KEY\_COLUMNS describes the partitioning key columns for all partitioned objects in the database. Its columns are the same as those in ALL\_PART\_KEY\_COLUMNS.

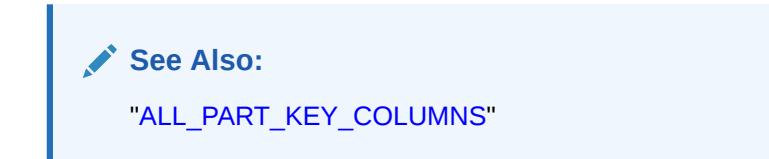

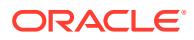

### 6.235 DBA\_PART\_LOBS

DBA\_PART\_LOBS displays table-level information for all partitioned LOBs in the database, including default attributes for LOB data partitions. Its columns are the same as those in ALL\_PART\_LOBS.

**See Also:** ["ALL\\_PART\\_LOBS"](#page-754-0)

# 6.236 DBA\_PART\_TABLES

DBA\_PART\_TABLES displays the object-level partitioning information for all partitioned tables in the database. Its columns are the same as those in ALL\_PART\_TABLES.

**See Also:** ["ALL\\_PART\\_TABLES"](#page-758-0)

# 6.237 DBA\_PARTIAL\_DROP\_TABS

DBA\_PARTIAL\_DROP\_TABS describes all tables in the database that have partially completed DROP COLUMN operations. Its columns are the same as those in ALL\_PARTIAL\_DROP\_TABS.

**See Also:** ["ALL\\_PARTIAL\\_DROP\\_TABS"](#page-762-0)

# 6.238 DBA\_PDB\_HISTORY

DBA\_PDB\_HISTORY describes the lineage of the PDB to which it belongs.

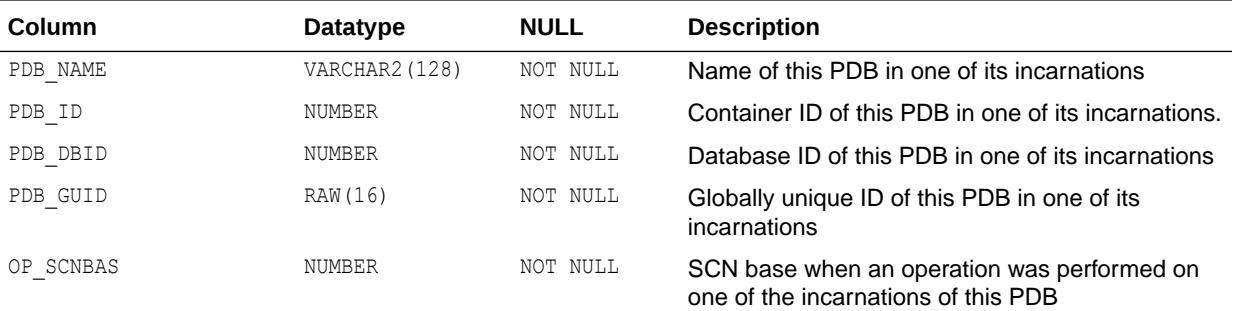

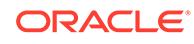

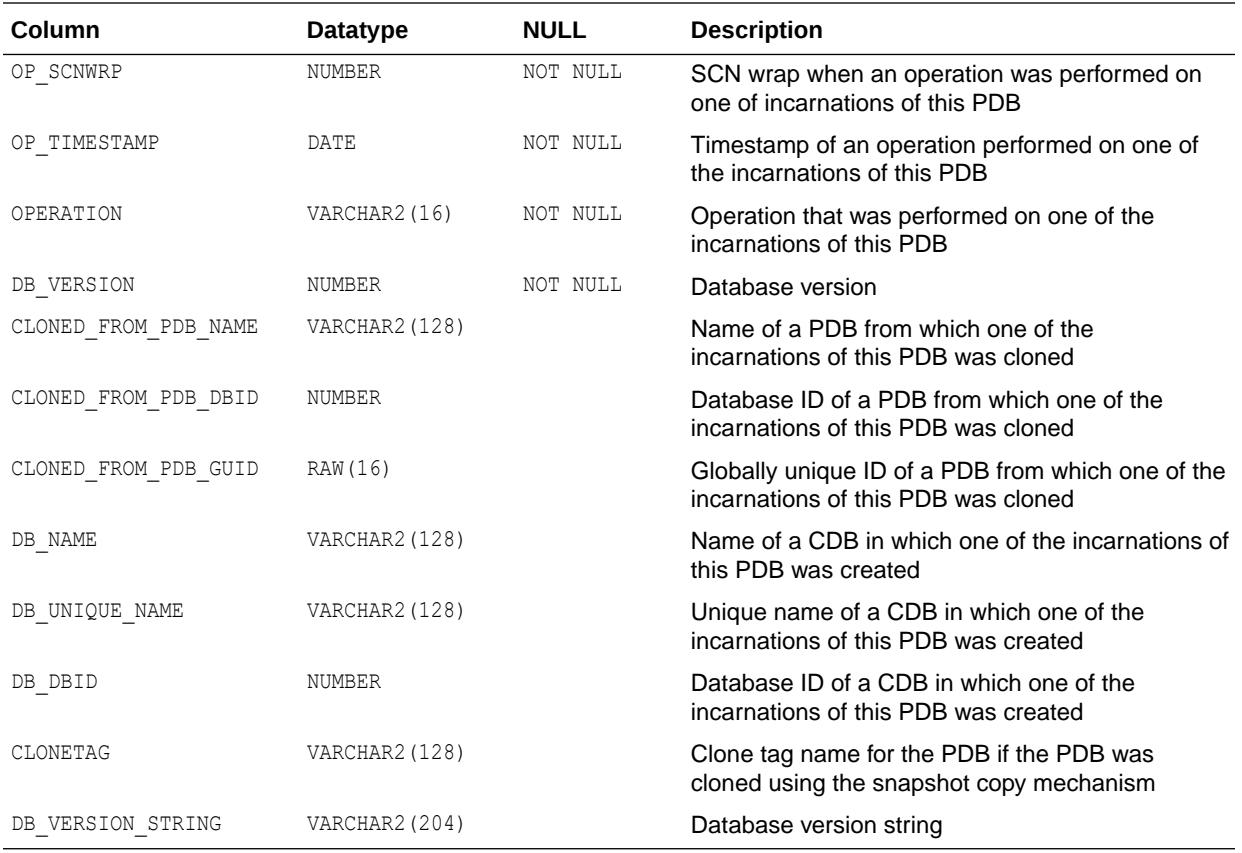

# 6.239 DBA\_PDB\_SAVED\_STATES

DBA\_PDB\_SAVED\_STATES shows information about the current saved PDB states in the CDB.

This view is a data link, so the data is also available within the PDB.

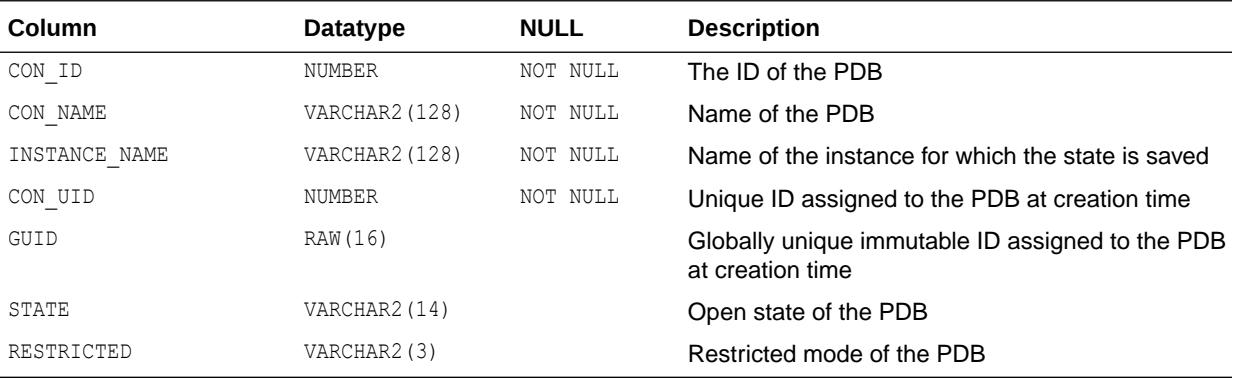

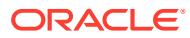

*Oracle Database SQL Language Reference* for more information about preserving a PDB's open mode across an instance restart

#### <span id="page-1389-0"></span>6.240 DBA\_PDB\_SNAPSHOTFILE

DBA\_PDB\_SNAPSHOTFILE displays the files associated with snapshots taken of pluggable databases (PDBs).

You can use this view in conjunction with the DBA\_PDB\_SNAPSHOT view. Join the SNAPSHOT\_SCN column in this view with the SNAPSHOT\_SCN column in DBA\_PDB\_SNAPSHOT to determine the files associated with a particular PDB snapshot. A PDB snapshot consists of an archive log file, one or more data files, and one or more XML files. A row is added to this view for each file associated with a PDB snapshot.

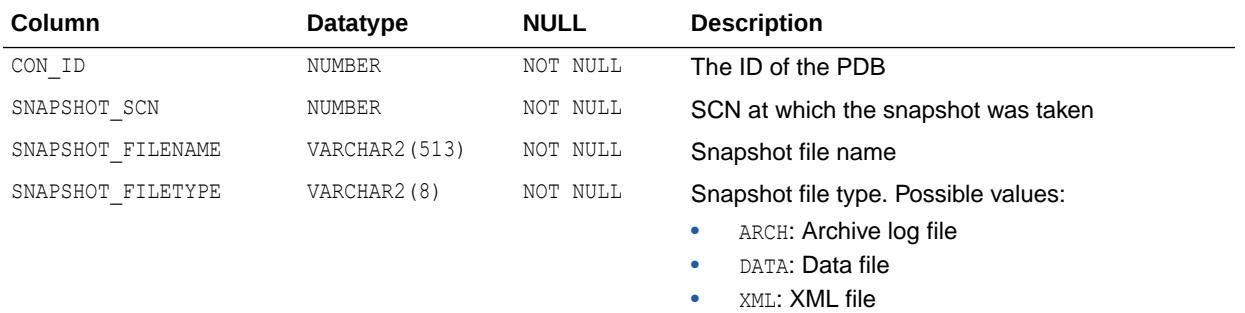

**See Also:**

"DBA\_PDB\_SNAPSHOTS"

#### 6.241 DBA\_PDB\_SNAPSHOTS

DBA\_PDB\_SNAPSHOTS describes the snapshots taken of pluggable databases (PDBs).

Rows are added to this view when a snapshot of a PDB is taken by using the ALTER PLUGGABLE DATABASE SNAPSHOT SQL statement.

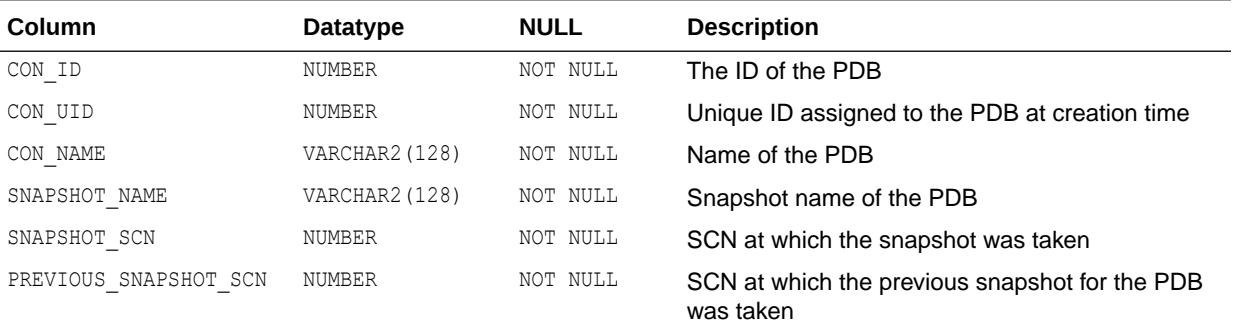

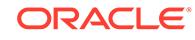

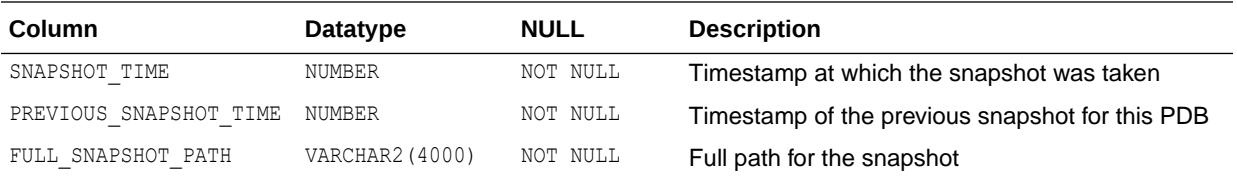

#### **Note:**

This view does not display snapshot copy PDBs, which are created by using the CREATE PLUGGABLE DATABASE ... SNAPSHOT COPY SQL statement.

#### **See Also:**

["DBA\\_PDB\\_SNAPSHOTFILE"](#page-1389-0) for information about the files associated with a particular PDB snapshot

#### 6.242 DBA\_PDBS

DBA\_PDBS describes PDBs belonging to a given CDB.

When queried from a CDB root, this view describes all PDBs that belong to the CDB. When queried from an application root, it describes all PDBs that belong to the application container. When queried from a regular PDB or from an application PDB, it describes the regular PDB or the application PDB.

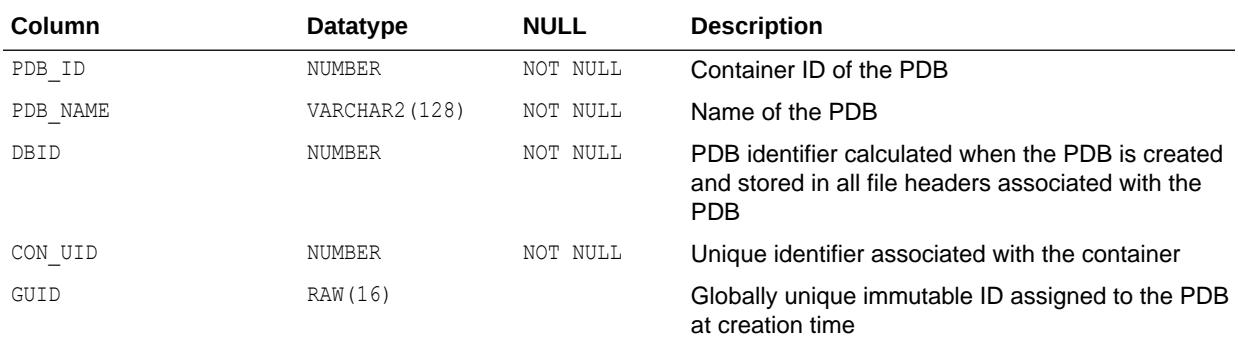

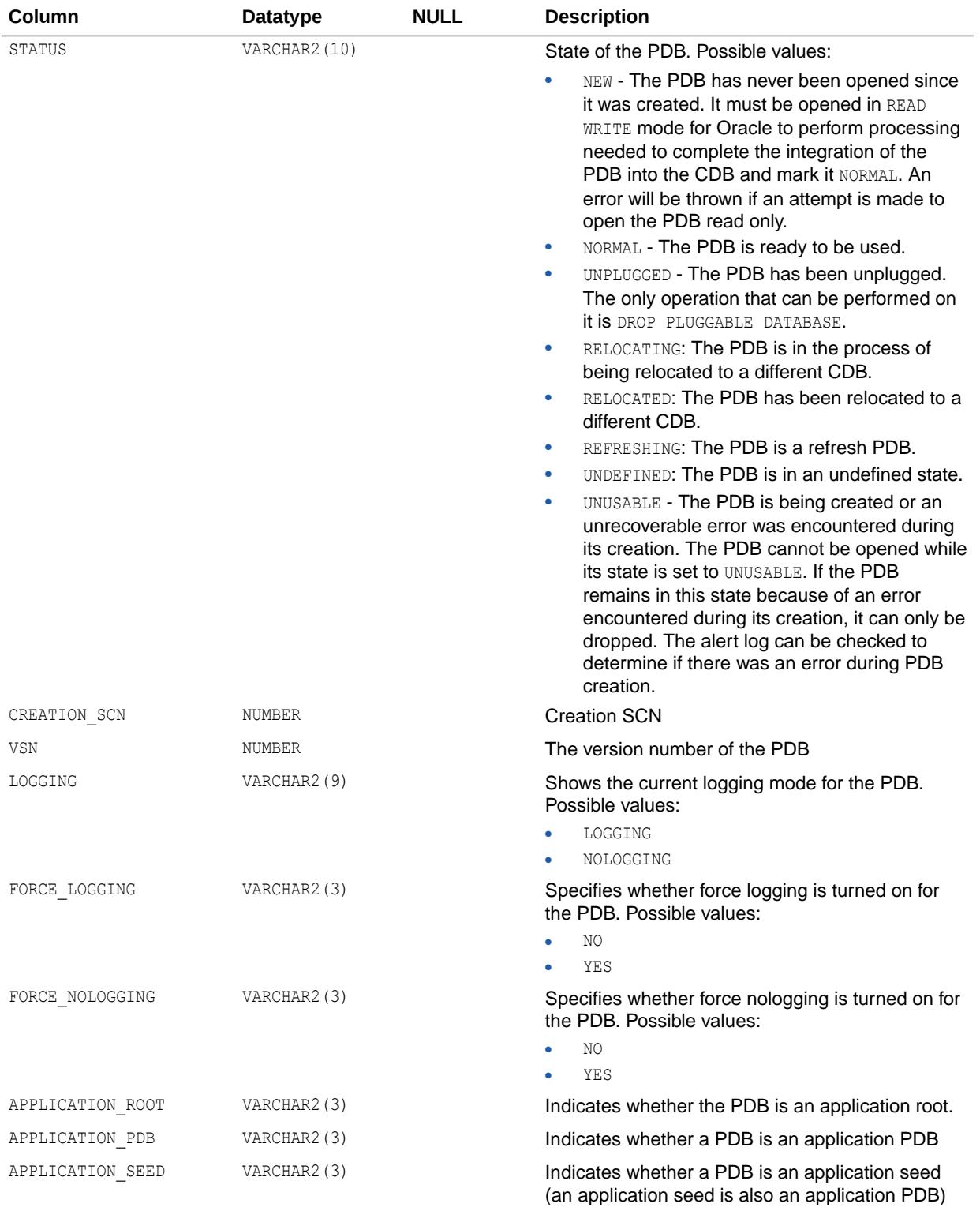

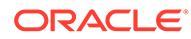

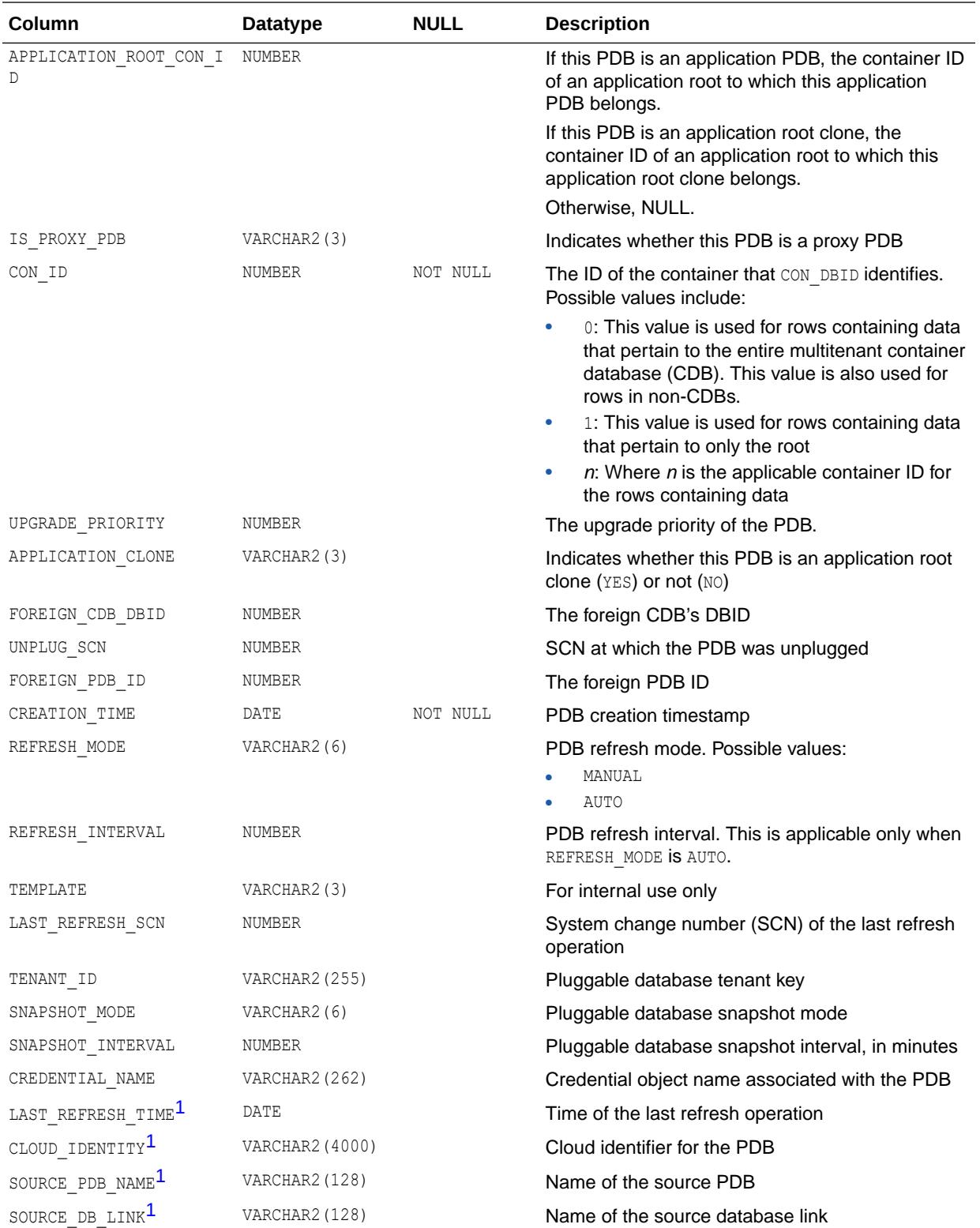

1 This column is available starting with Oracle Database 21c.

# 6.243 DBA\_PENDING\_CONV\_TABLES

DBA\_PENDING\_CONV\_TABLES describes all pending conversion tables in the database. Its columns are the same as those in ALL\_PENDING\_CONV\_TABLES.

**See Also:** ["ALL\\_PENDING\\_CONV\\_TABLES"](#page-763-0)

# 6.244 DBA\_PENDING\_TRANSACTIONS

DBA\_PENDING\_TRANSACTIONS describes unresolved transactions (either due to failure or if the coordinator has not sent a commit/rollback).

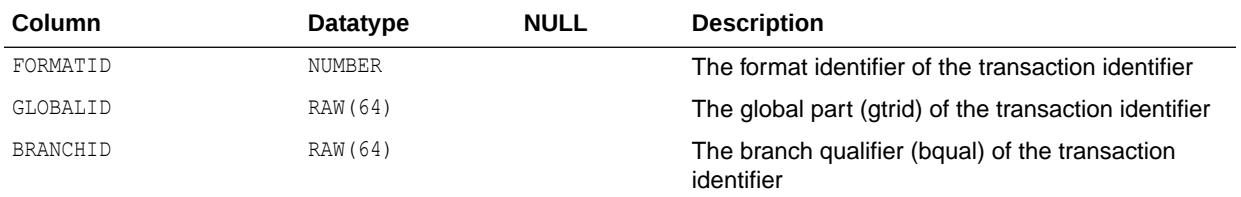

# 6.245 DBA\_PLSQL\_COLL\_TYPES

DBA\_PLSQL\_COLL\_TYPES describes all named PL/SQL collection types in the database. Its columns (except for CHAR\_USED) are the same as those in ALL\_PLSQL\_COLL\_TYPES.

**See Also:** ["ALL\\_PLSQL\\_COLL\\_TYPES"](#page-763-0)

# 6.246 DBA\_PLSQL\_OBJECT\_SETTINGS

DBA\_PLSQL\_OBJECT\_SETTINGS displays information about the compiler settings for all stored objects in the database. Its columns are the same as those in ALL\_PLSQL\_OBJECT\_SETTINGS.

**See Also:** ["ALL\\_PLSQL\\_OBJECT\\_SETTINGS"](#page-764-0)

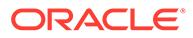

## 6.247 DBA\_PLSQL\_TYPE\_ATTRS

DBA\_PLSQL\_TYPE\_ATTRS describes the attributes of all PL/SQL types in the database. Its columns are the same as those in ALL\_PLSQL\_TYPE\_ATTRS.

**See Also:** ["ALL\\_PLSQL\\_TYPE\\_ATTRS](#page-765-0)"

# 6.248 DBA\_PLSQL\_TYPES

DBA\_PLSQL\_TYPES describes all PL/SQL types in the database. Its columns are the same as those in ALL\_PLSQL\_TYPES.

**See Also:** ["ALL\\_PLSQL\\_TYPES](#page-766-0)"

### 6.249 DBA\_POLICIES

DBA\_POLICIES describes all Oracle Virtual Private Database (VPD) security policies in the database. Its columns are the same as those in ALL\_POLICIES.

A security policy is a list of security requirements and rules that regulate row level access to database objects.

**See Also:** ["ALL\\_POLICIES"](#page-767-0)

# 6.250 DBA\_POLICY\_ATTRIBUTES

DBA\_POLICY\_ATTRIBUTES lists the attribute associations {Namespaces, Attributes} of all context-sensitive and shared context-sensitive Oracle Virtual Private Database (VPD) policies in the database. Its columns are the same as those in ALL POLICY ATTRIBUTES.

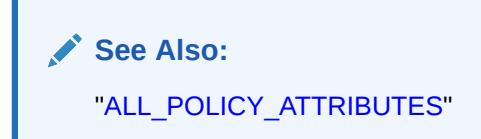

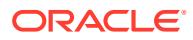

# 6.251 DBA\_POLICY\_CONTEXTS

DBA\_POLICY\_CONTEXTS describes all driving contexts in the database. Its columns are the same as those in ALL\_POLICY\_CONTEXTS.

**See Also:** ["ALL\\_POLICY\\_CONTEXTS](#page-769-0)"

# 6.252 DBA\_POLICY\_GROUPS

DBA\_POLICY\_GROUPS describes all policy groups in the database. Its columns are the same as those in ALL\_POLICY\_GROUPS.

**See Also:** ["ALL\\_POLICY\\_GROUPS](#page-770-0)"

## 6.253 DBA\_PRIV\_AUDIT\_OPTS

DBA\_PRIV\_AUDIT\_OPTS describes current system privileges being audited across the system and by user.

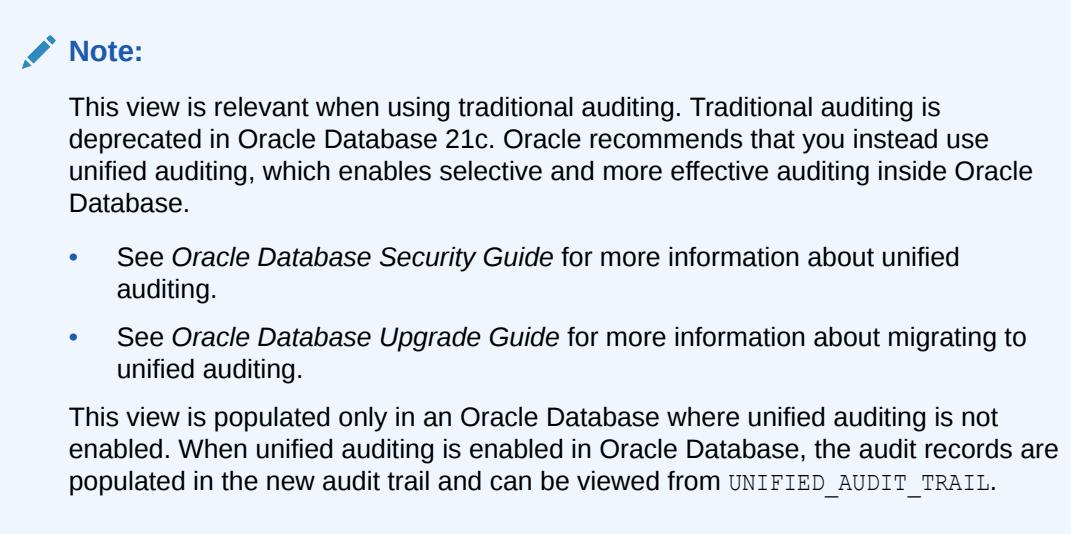

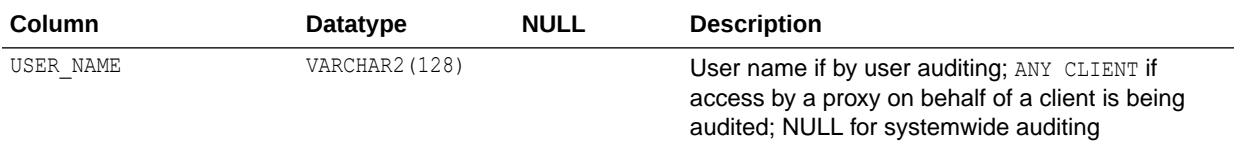

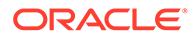

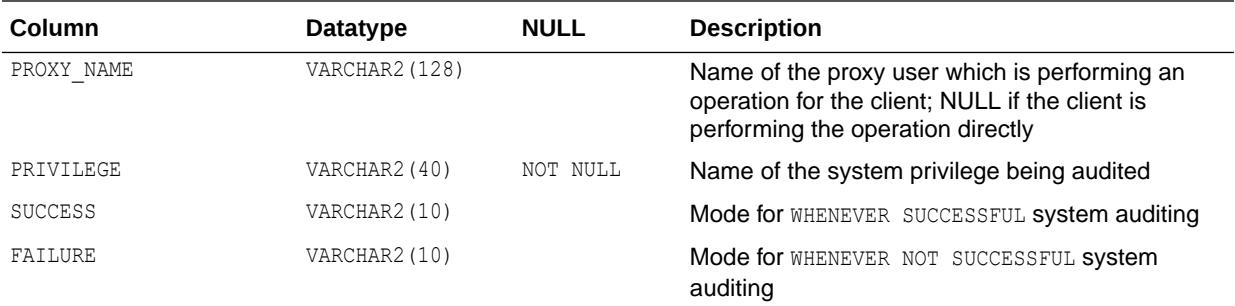

### 6.254 DBA\_PRIV\_CAPTURES

DBA\_PRIV\_CAPTURES lists the privilege analysis policies in the database.

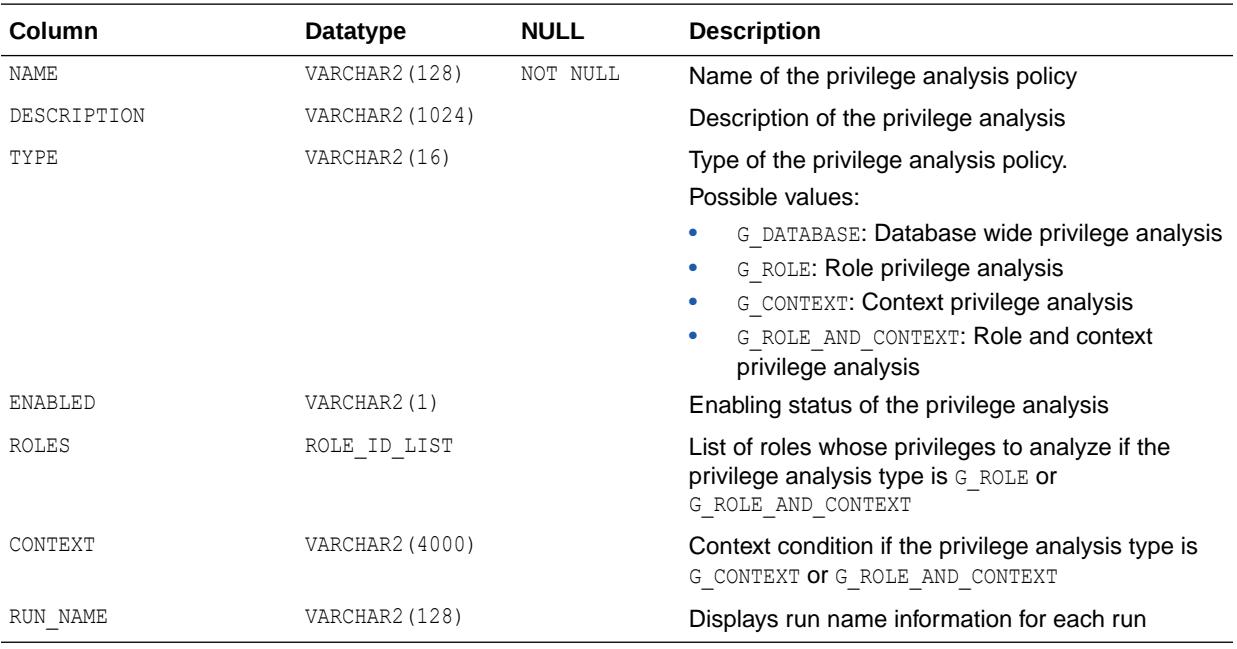

#### **See Also:**

*Oracle Database Security Guide* for more information about privilege analysis

### 6.255 DBA\_PRIVATE\_TEMP\_TABLES

DBA\_PRIVATE\_TEMP\_TABLES describes all of the private temporary tables in the database.

#### **Related View**

USER\_PRIVATE\_TEMP\_TABLES describes the private temporary tables in the current session. This view does not display the INST ID column.

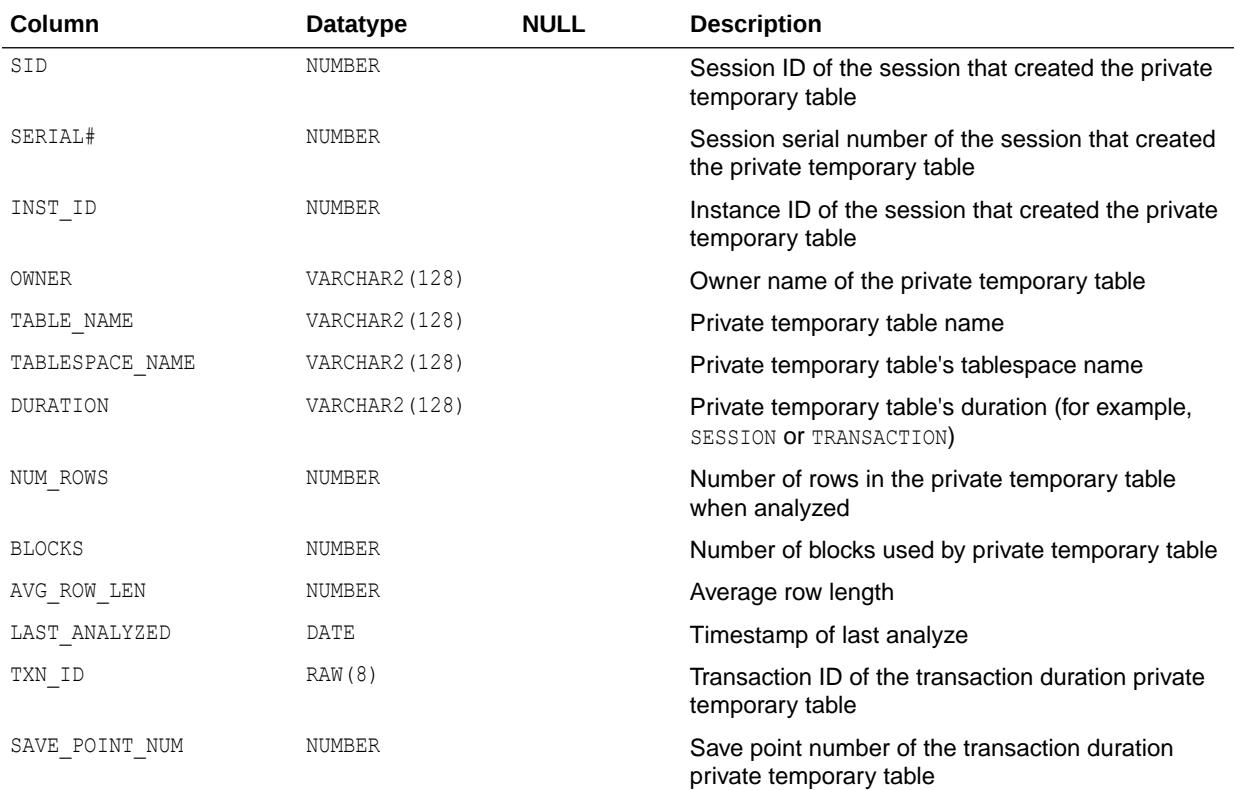

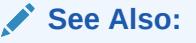

- ["USER\\_PRIVATE\\_TEMP\\_TABLES"](#page-1740-0)
- ["PRIVATE\\_TEMP\\_TABLE\\_PREFIX](#page-380-0)"
- *Oracle Database Administrator's Guide* for an introduction to private temporary tables

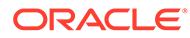

### 6.256 DBA\_PROCEDURES

DBA\_PROCEDURES lists all functions and procedures that are available in the database, along with their associated properties. Its columns are the same as those in ALL\_PROCEDURES.

#### **See Also:**

- ["ALL\\_PROCEDURES](#page-771-0)"
- ["DBA\\_ARGUMENTS](#page-1040-0)" for information about the arguments of all of the functions and procedures that are available in the database

# 6.257 DBA\_PROFILES

DBA\_PROFILES displays all profiles and their limits.

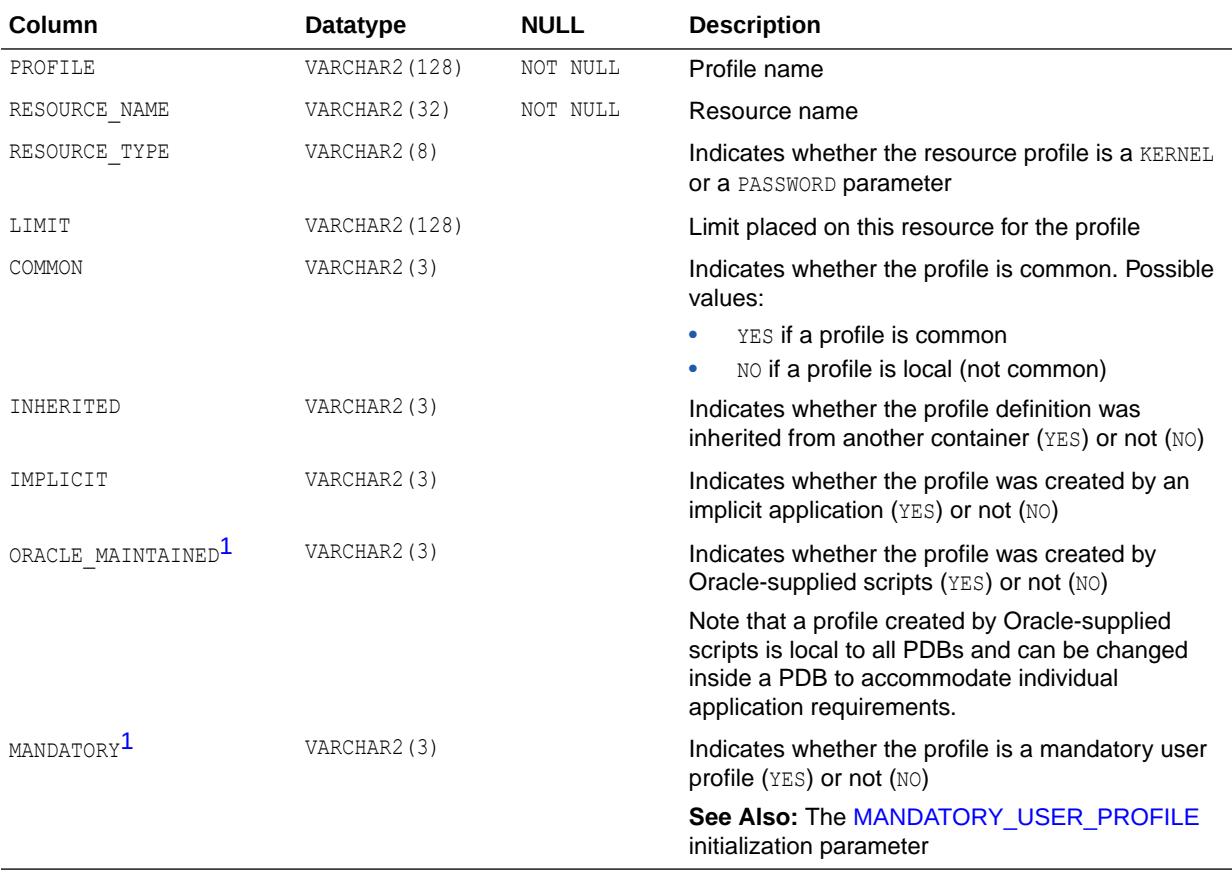

1 This column is available starting with Oracle Database 21c.

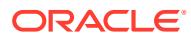

#### 6.258 DBA\_PROPAGATION

DBA\_PROPAGATION displays information about all propagations in the database. Its columns are the same as those in ALL\_PROPAGATION.

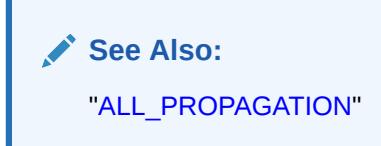

# 6.259 DBA\_PROXIES

DBA\_PROXIES displays Information about all proxy connections in the database.

#### **Related View**

USER\_PROXIES displays information about connections the current user is allowed to proxy. This view does not display the PROXY or PROXY\_AUTHORITY columns.

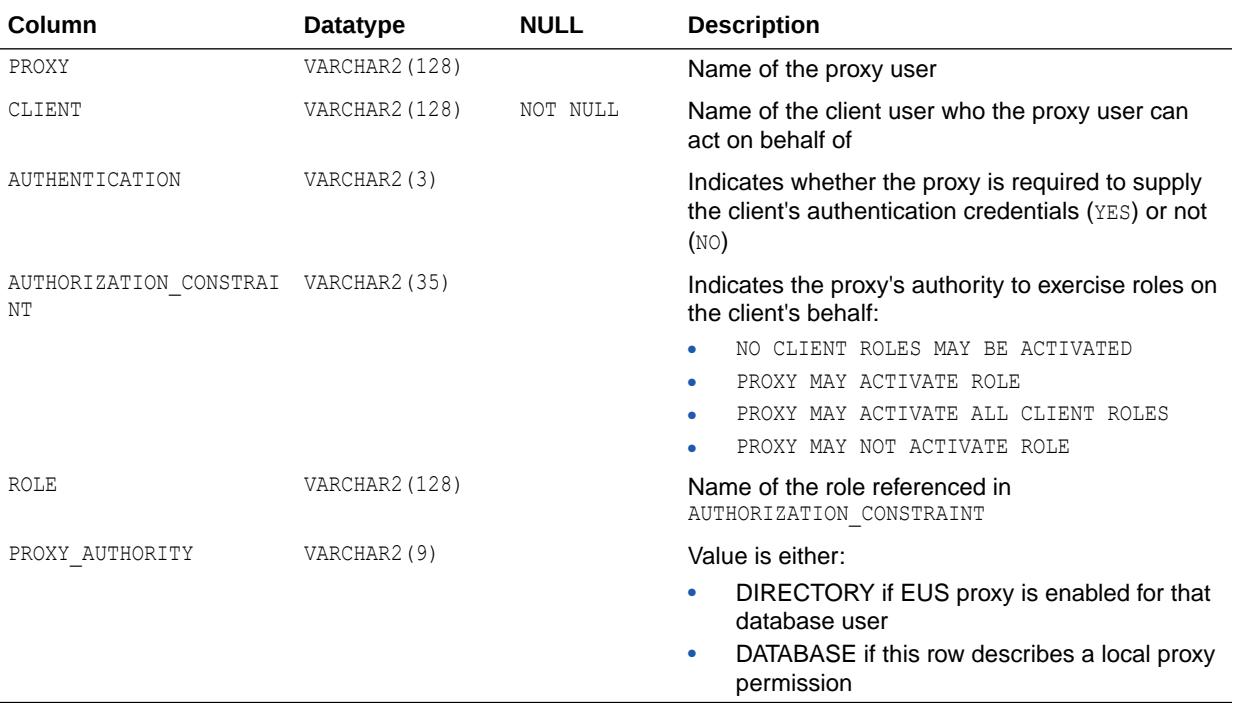

**See Also:**

["USER\\_PROXIES](#page-1741-0)"

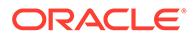

## 6.260 DBA\_QUEUE\_EVENT\_STREAMS

DBA\_QUEUE\_EVENT\_STREAMS describes all Transactional Event Queue (TEQ) event streams in the database. Its columns are the same as those in ALL QUEUE EVENT STREAMS.

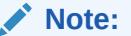

This view is available starting with Oracle Database 21c.

**See Also:**

["ALL\\_QUEUE\\_EVENT\\_STREAMS](#page-774-0)"

### 6.261 DBA\_QUEUE\_SCHEDULES

DBA\_QUEUE\_SCHEDULES describes all propagation schedules in the database. Its columns are the same as those in ALL\_QUEUE\_SCHEDULES.

**See Also:** ["ALL\\_QUEUE\\_SCHEDULES"](#page-774-0)

# 6.262 DBA\_QUEUE\_SUBSCRIBERS

DBA\_QUEUE\_SUBSCRIBERS displays all subscribers on all queues in the database. Its columns are the same as those in ALL\_QUEUE\_SUBSCRIBERS.

**See Also:** ["ALL\\_QUEUE\\_SUBSCRIBERS"](#page-776-0)

# 6.263 DBA\_QUEUE\_TABLES

DBA\_QUEUE\_TABLES contains information about the owner instance for a queue table.

A queue table can contain multiple queues. In this case, each queue in a queue table has the same owner instance as the queue table. Its columns are the same as those in ALL\_QUEUE\_TABLES.

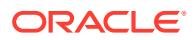

**See Also:** ["ALL\\_QUEUE\\_TABLES](#page-777-0)"

#### 6.264 DBA\_QUEUES

DBA\_QUEUES describes the operational characteristics of every queue in a database. Its columns are the same as those in ALL\_QUEUES.

**See Also:**

- ["ALL\\_QUEUES"](#page-778-0)
- *Oracle Database Advanced Queuing User's Guide* for more information about Advanced Queuing

# 6.265 DBA\_RAT\_CAPTURE\_SCHEMA\_INFO

DBA\_RAT\_CAPTURE\_SCHEMA\_INFO displays the login schema and current schema that were in effect when SQL statements were recorded in a workload capture.

This view is useful when you perform a workload replay in extended PL/SQL mode. This type of replay may include SQL statements that perform table operations such as SELECT, UPDATE, and DELETE. If the current schema was different from the login schema at the time of the workload capture, then those table operations may have been performed with the privileges of the current user, not the login user. During workload replay, all operations are performed with the privileges of the login user. Therefore, errors can occur during replay if the login user does not have the necessary privileges to perform the table operations.

To resolve this issue, you can use this view in conjunction with the DBA WORKLOAD CAPTURE SQLTEXT view. Join the CAPTURE ID column in this view with the CAPTURE ID column in DBA\_WORKLOAD\_CAPTURE\_SQLTEXT to determine the login schema and current schema that were in effect when each SQL statement in

DBA\_WORKLOAD\_CAPTURE\_SQLTEXT was captured. Examine the SQL\_TEXT column in DBA\_WORKLOAD\_CAPTURE\_SQLTEXT to determine whether the SQL statement involved any table operations, and whether those table operations were performed with the privileges of the current user or the login user. You can then grant to the login user the necessary privileges for performing those table operations before performing a workload replay.

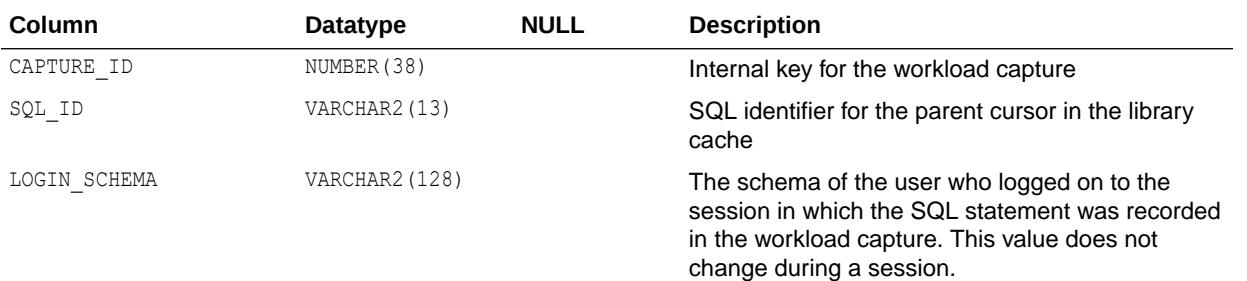

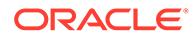

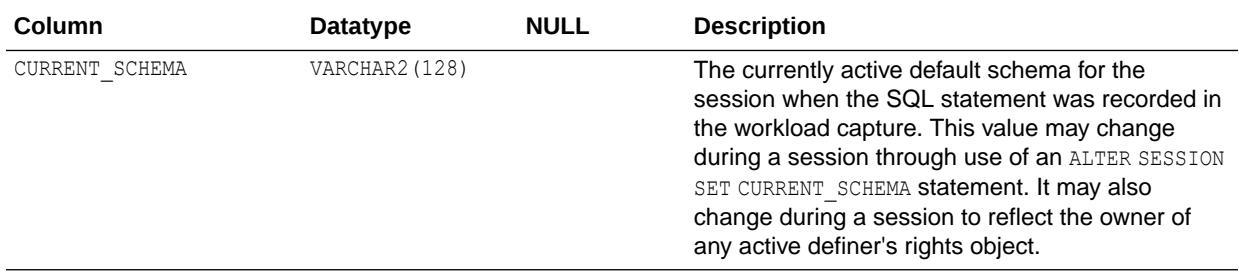

**See Also:** ["DBA\\_WORKLOAD\\_CAPTURE\\_SQLTEXT"](#page-1551-0)

#### 6.266 DBA\_RCHILD

DBA\_RCHILD displays all the children in any refresh group.

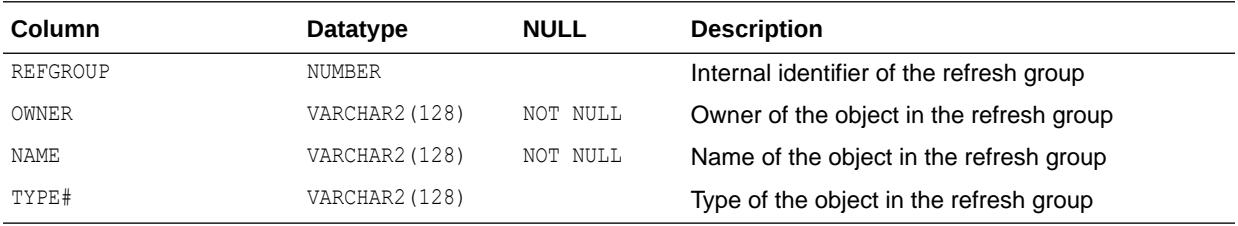

# 6.267 DBA\_RECOVERABLE\_SCRIPT

DBA\_RECOVERABLE\_SCRIPT provides details about recoverable operations.

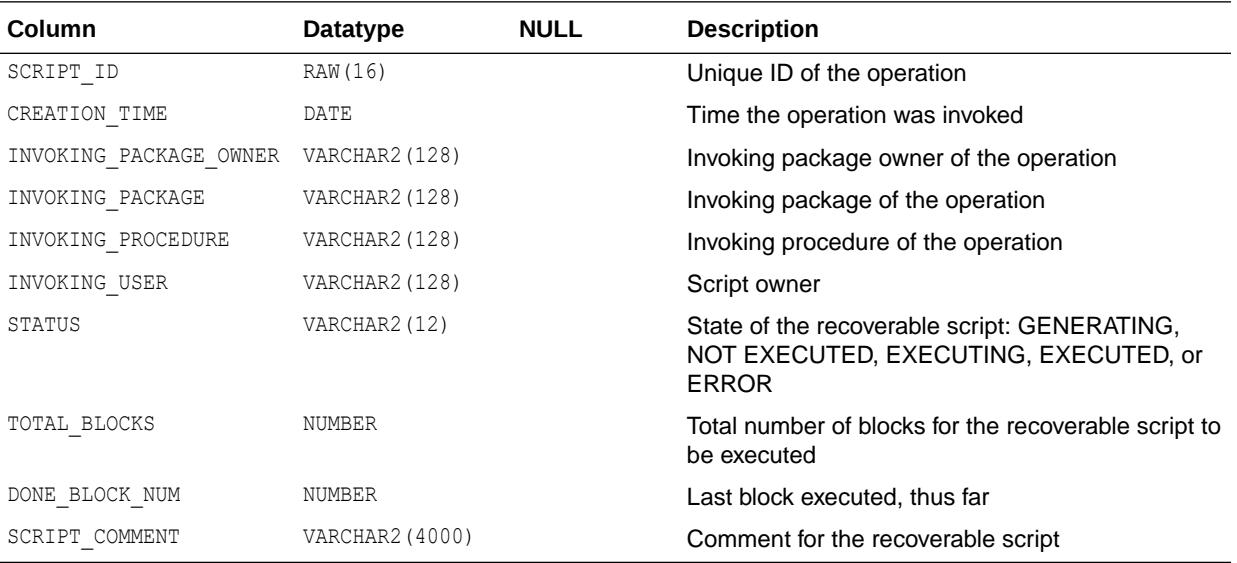

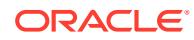

# 6.268 DBA\_RECOVERABLE\_SCRIPT\_BLOCKS

DBA\_RECOVERABLE\_SCRIPT\_BLOCKS provides details about recoverable script blocks.

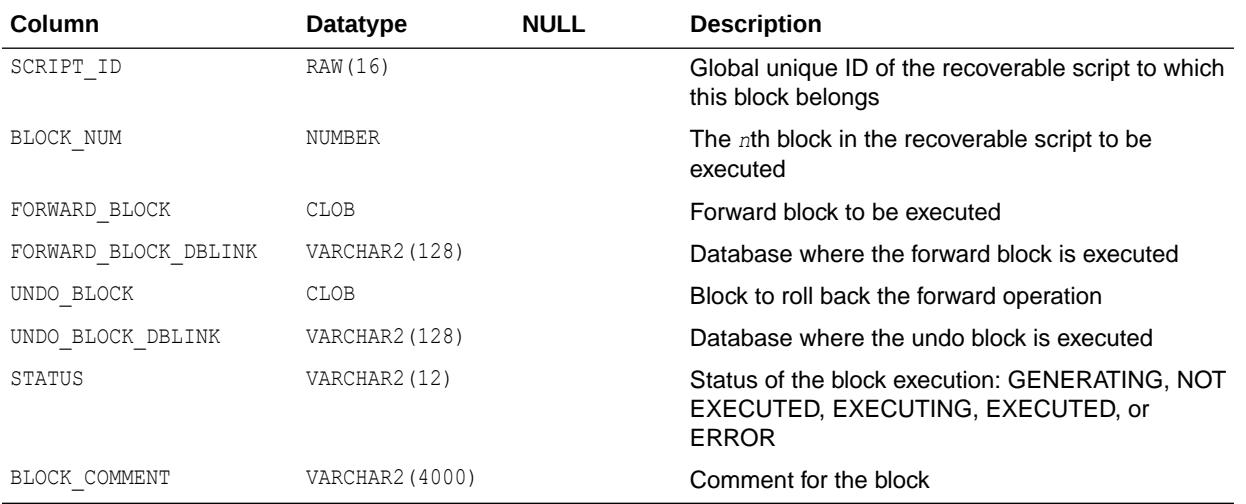

# 6.269 DBA\_RECOVERABLE\_SCRIPT\_ERRORS

DBA\_RECOVERABLE\_SCRIPT\_ERRORS provides details about errors that occurred during script execution.

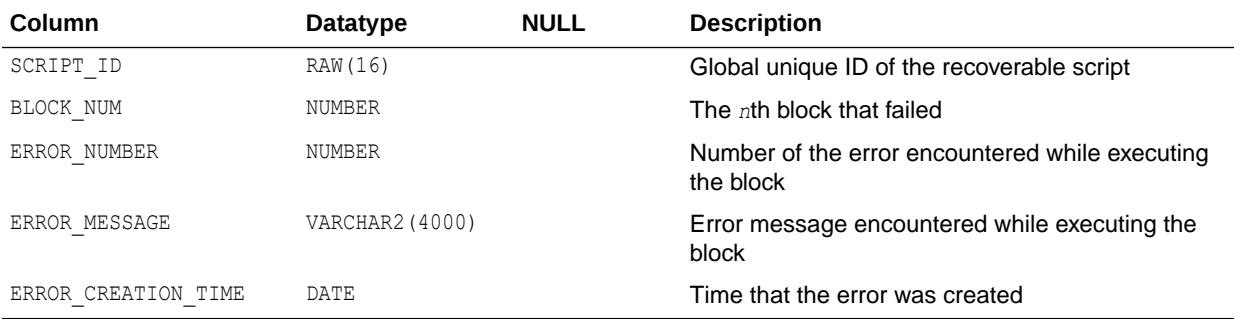

# 6.270 DBA\_RECOVERABLE\_SCRIPT\_HIST

DBA\_RECOVERABLE\_SCRIPT\_HIST displays details about executed or purged recoverable operations.

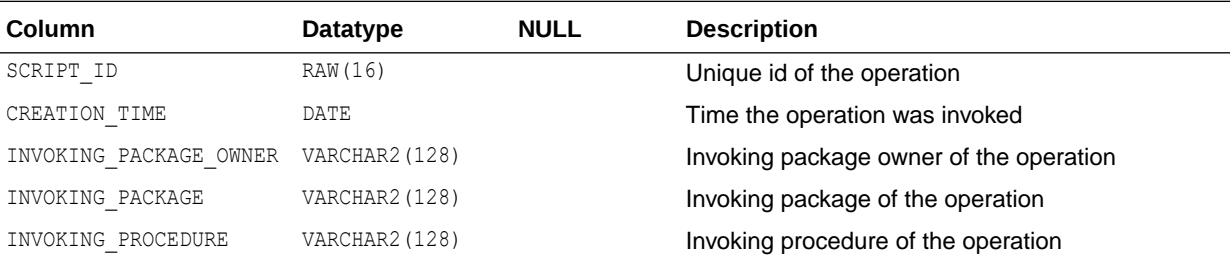

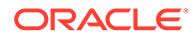
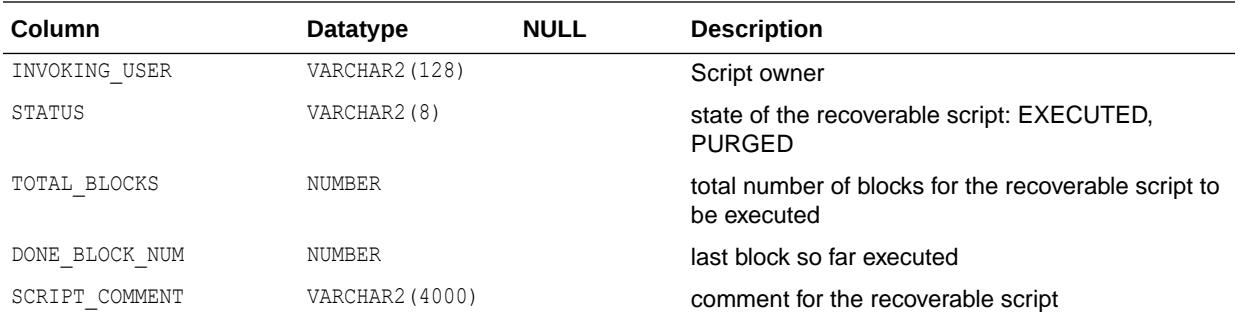

## 6.271 DBA\_RECOVERABLE\_SCRIPT\_PARAMS

DBA\_RECOVERABLE\_SCRIPT\_PARAMS provides details about recoverable operation parameters.

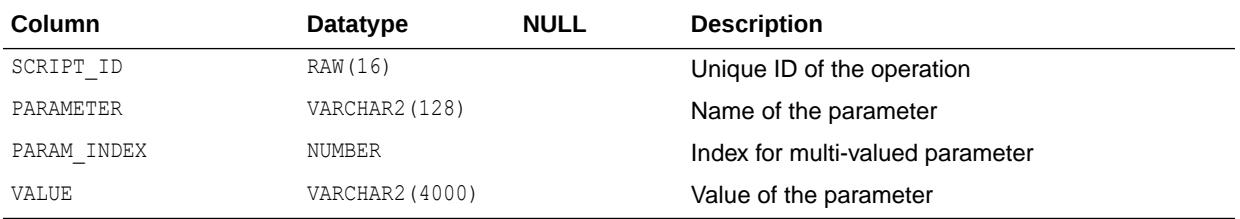

#### 6.272 DBA\_RECYCLEBIN

DBA\_RECYCLEBIN displays information about all recycle bins in the database.

#### **Related View**

USER\_RECYCLEBIN displays information about the recycle bin owned by the current user. This view does not display the OWNER column.

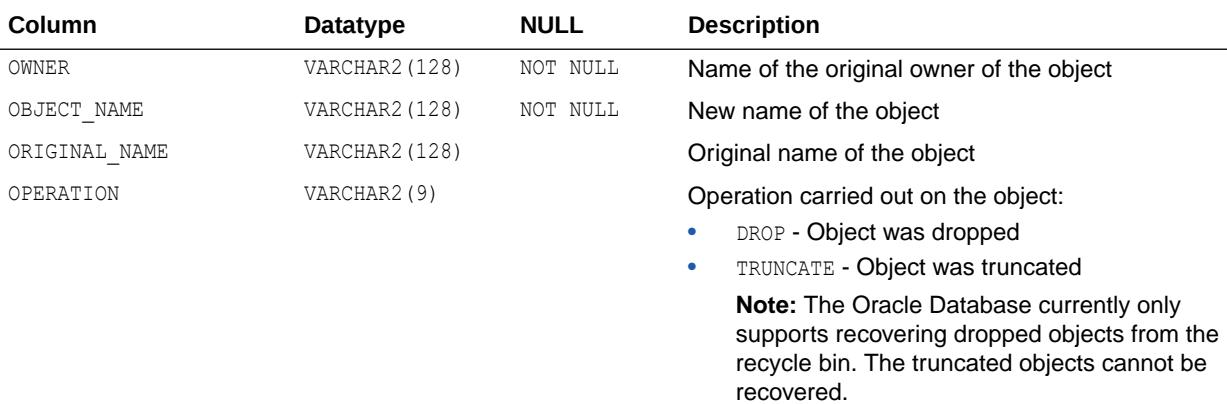

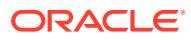

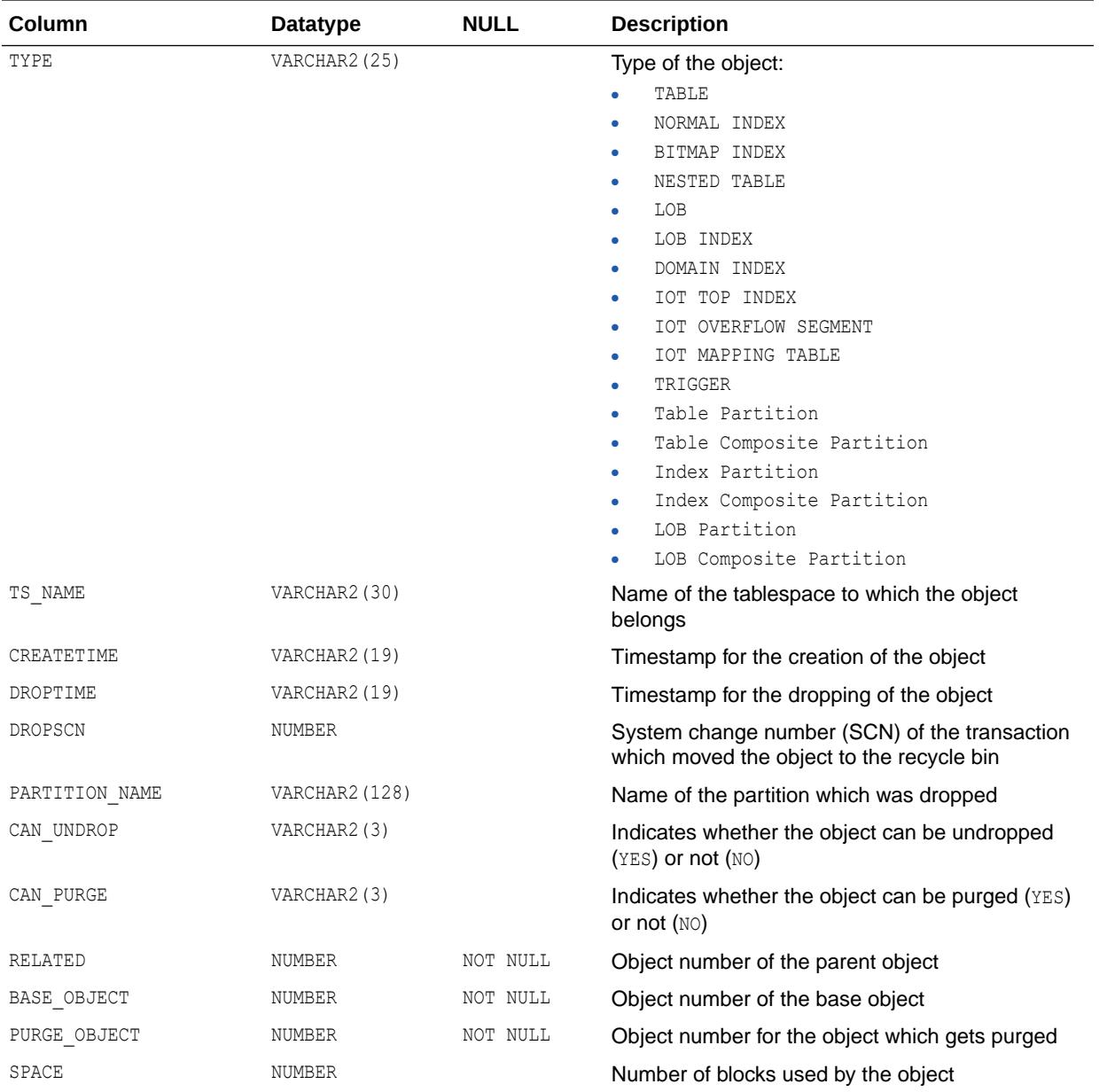

["USER\\_RECYCLEBIN"](#page-1742-0)

## 6.273 DBA\_REDEFINITION\_ERRORS

DBA\_REDEFINITION\_ERRORS is an online redefinition view. It displays the dependent objects for which errors were raised while attempting to create similar objects on the interim table of the redefinition.

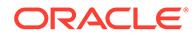

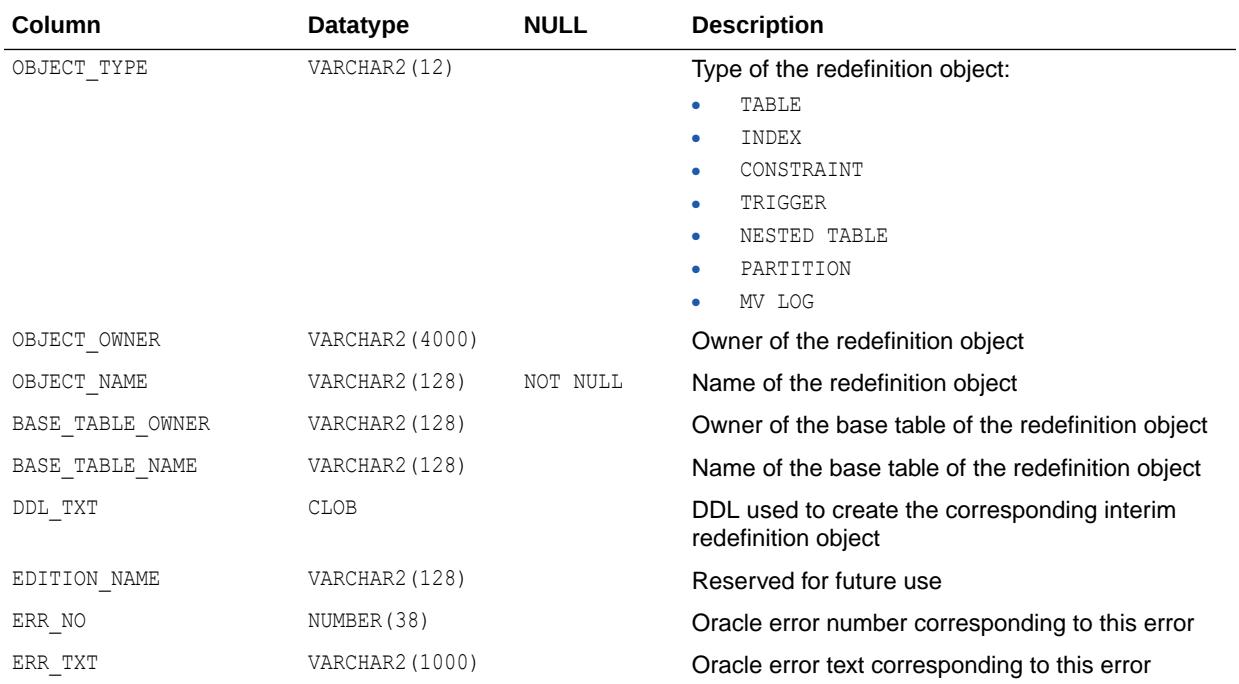

*Oracle Database Administrator's Guide* for more information about online redefinition

## 6.274 DBA\_REDEFINITION\_OBJECTS

DBA\_REDEFINITION\_OBJECTS is an online redefinition view. It displays the objects involved in the current redefinitions.

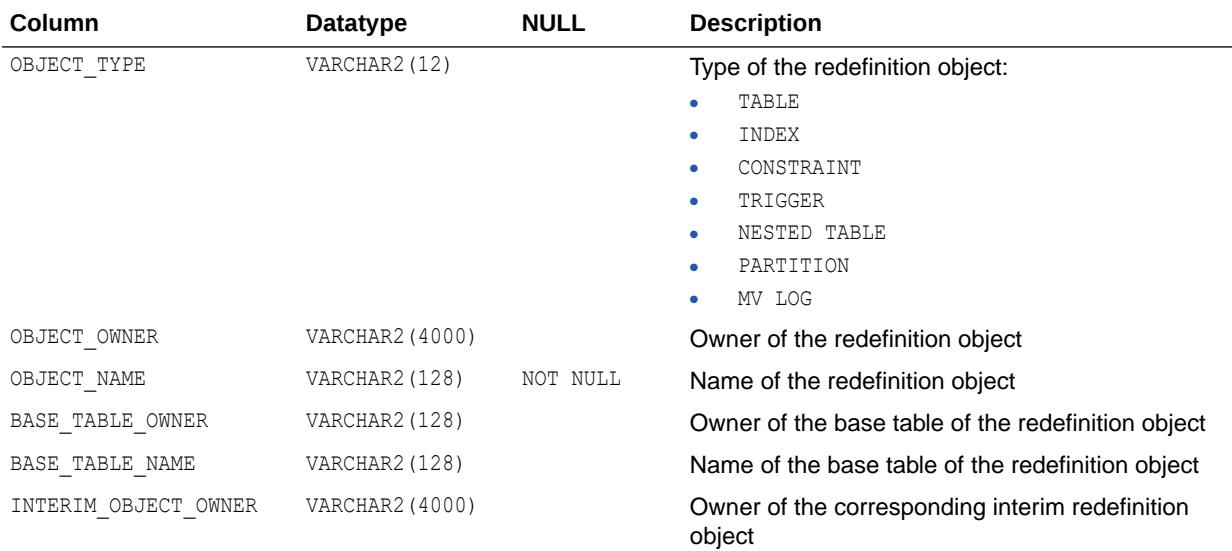

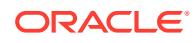

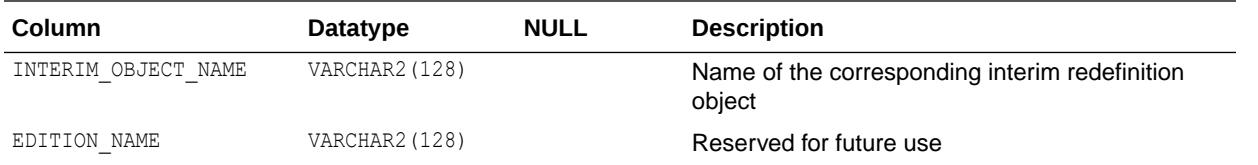

*Oracle Database Administrator's Guide* for more information about online redefinition

# 6.275 DBA\_REDEFINITION\_STATUS

DBA\_REDEFINITION\_STATUS is an online redefinition view. It provides information about the online redefinition status.

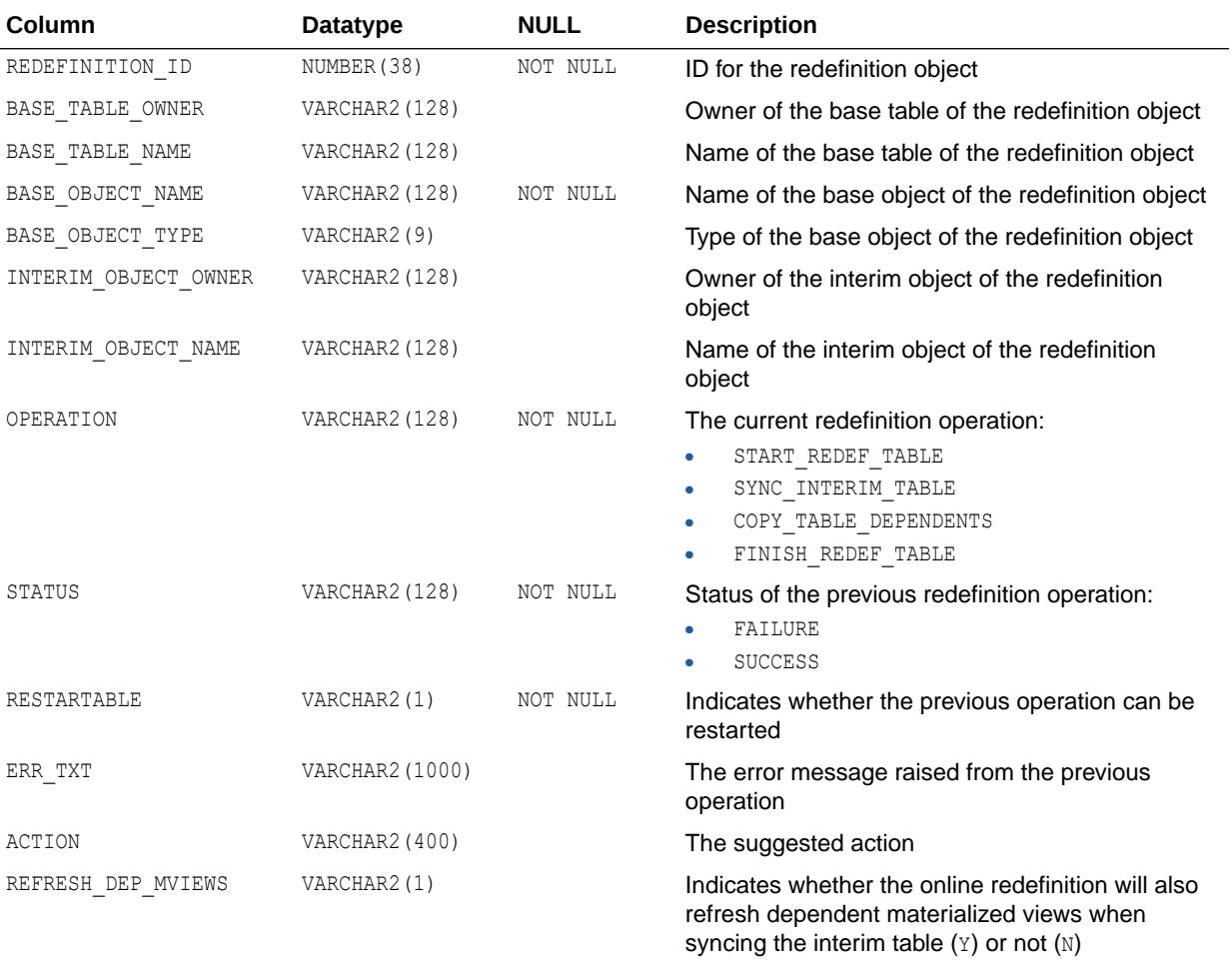

*Oracle Database Administrator's Guide* for more information about online redefinition

#### 6.276 DBA\_REFRESH

DBA\_REFRESH describes all refresh groups in the database. Its columns are the same as those in ALL\_REFRESH.

**See Also:** ["ALL\\_REFRESH](#page-780-0)"

#### 6.277 DBA\_REFRESH\_CHILDREN

DBA\_REFRESH\_CHILDREN lists all of the objects in all refresh groups in the database. Its columns are the same as those in ALL\_REFRESH\_CHILDREN.

**See Also:** ["ALL\\_REFRESH\\_CHILDREN](#page-781-0)"

#### 6.278 DBA\_REFS

DBA\_REFS describes the REF columns and REF attributes in object type columns of all the objects in the database. Its columns are the same as those in ALL REFS.

**See Also:** ["ALL\\_REFS](#page-782-0)"

### 6.279 DBA\_REGISTERED\_ARCHIVED\_LOG

DBA\_REGISTERED\_ARCHIVED\_LOG displays information about all registered archived logfiles in the database.

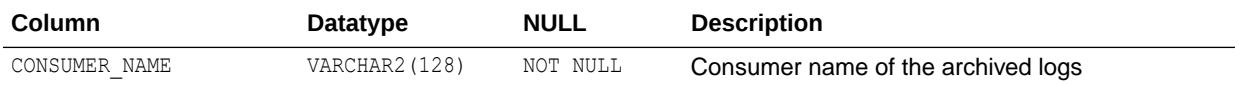

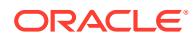

<span id="page-1409-0"></span>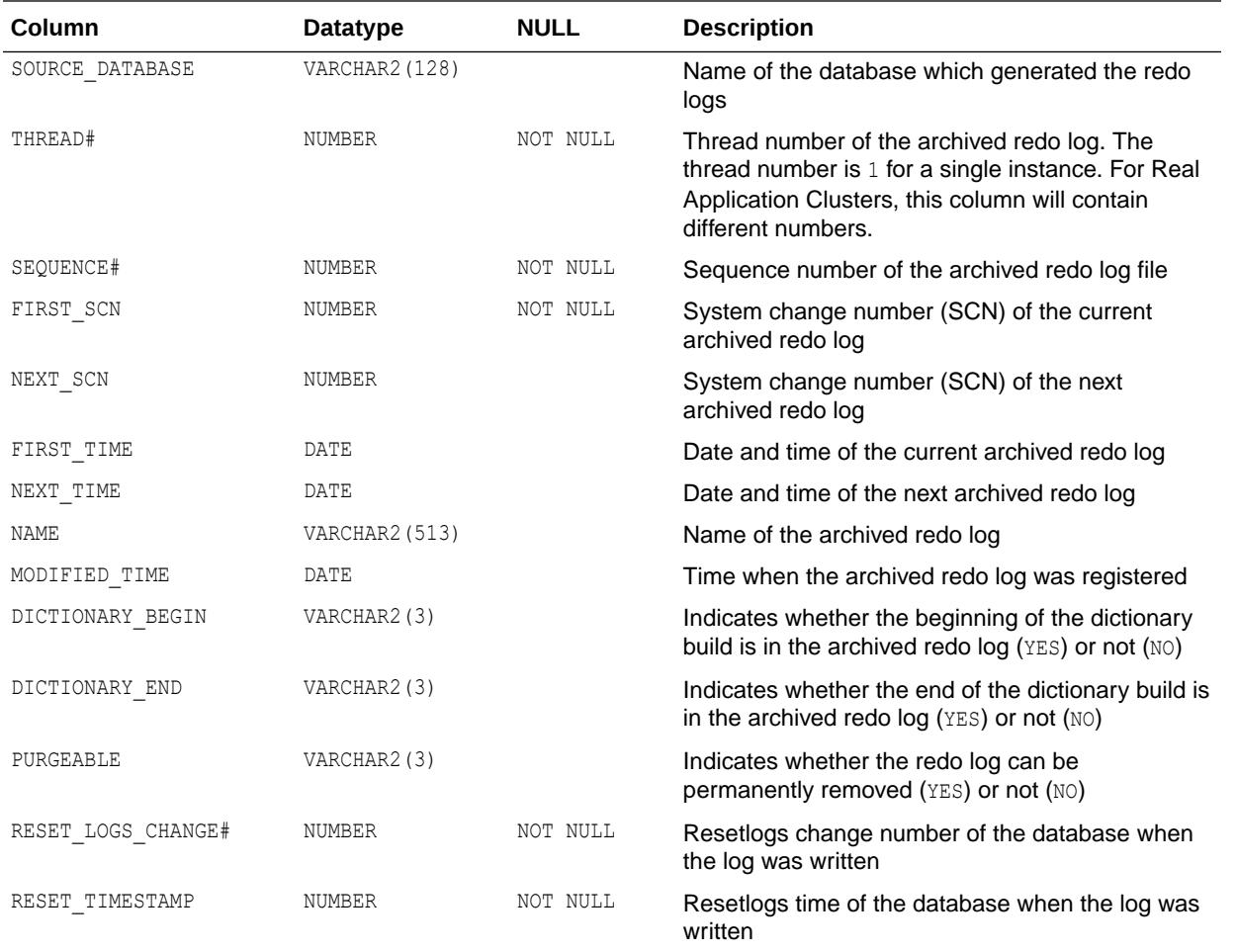

#### 6.280 DBA\_REGISTERED\_MVIEWS

DBA\_REGISTERED\_MVIEWS describes all registered materialized views (registered at a master site or a master materialized view site) in the database. Its columns are the same as those in ALL REGISTERED MVIEWS.

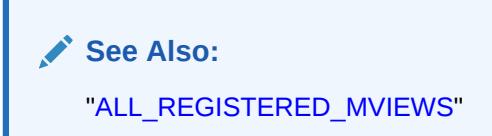

### 6.281 DBA\_REGISTRY

DBA\_REGISTRY displays information about all components in the database that are loaded into the component registry.

The component registry tracks components that can be separately loaded into the Oracle Database. When a SQL script loads the PL/SQL packages and other database objects for a component into the database, the script records the component name, status, and version. If

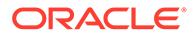

scripts are used to upgrade/downgrade the dictionary elements for the component, then those scripts also record status and version information.

#### **Related View**

USER\_REGISTRY displays information about the components owned by the current user that are loaded into the component registry.

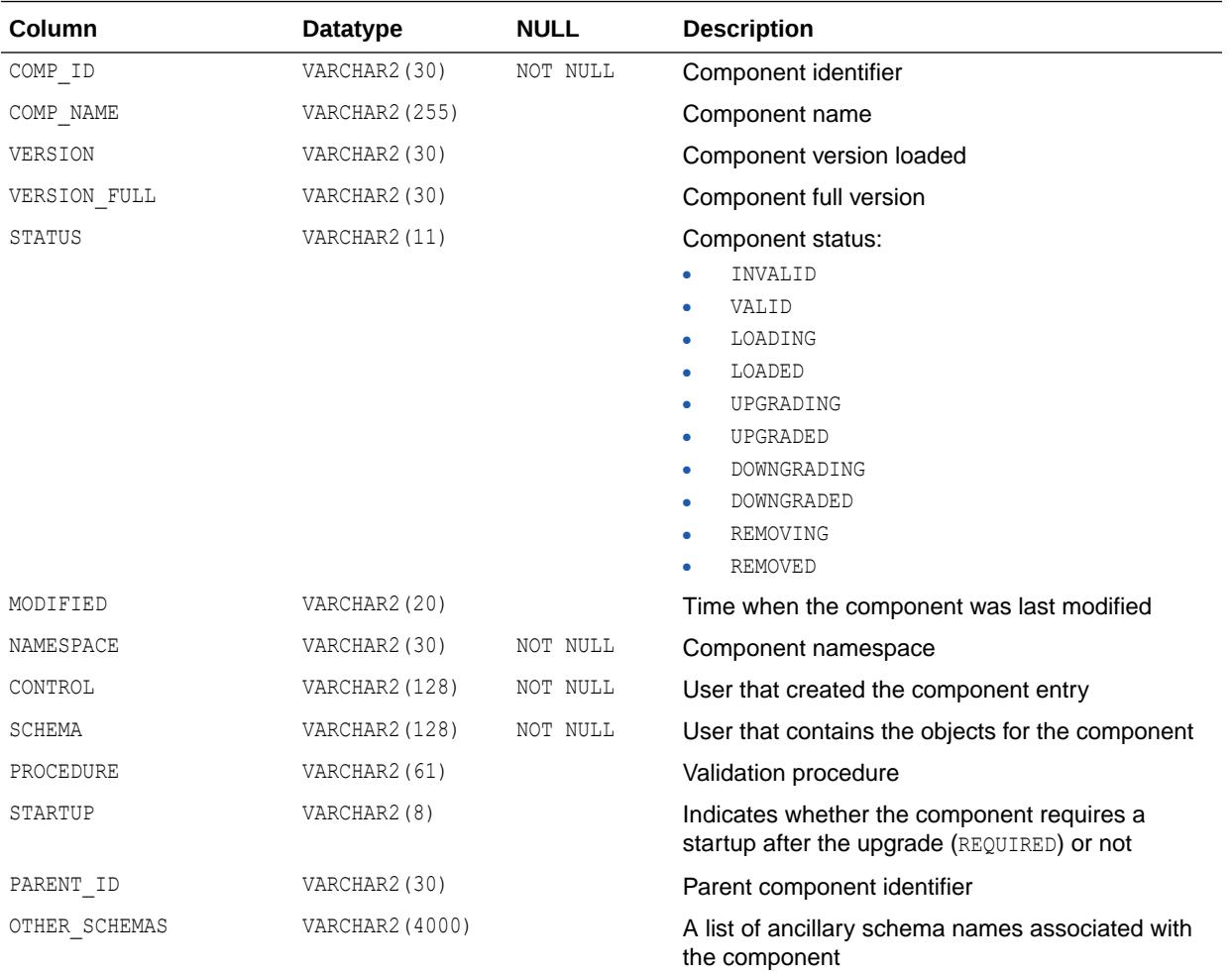

**See Also:** ["USER\\_REGISTRY"](#page-1744-0)

### 6.282 DBA\_REGISTRY\_BACKPORTS

DBA\_REGISTRY\_BACKPORTS displays backported bug fixes that were applied to the database. This view displays only bug fixes that changed the data dictionary of the database.

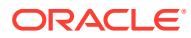

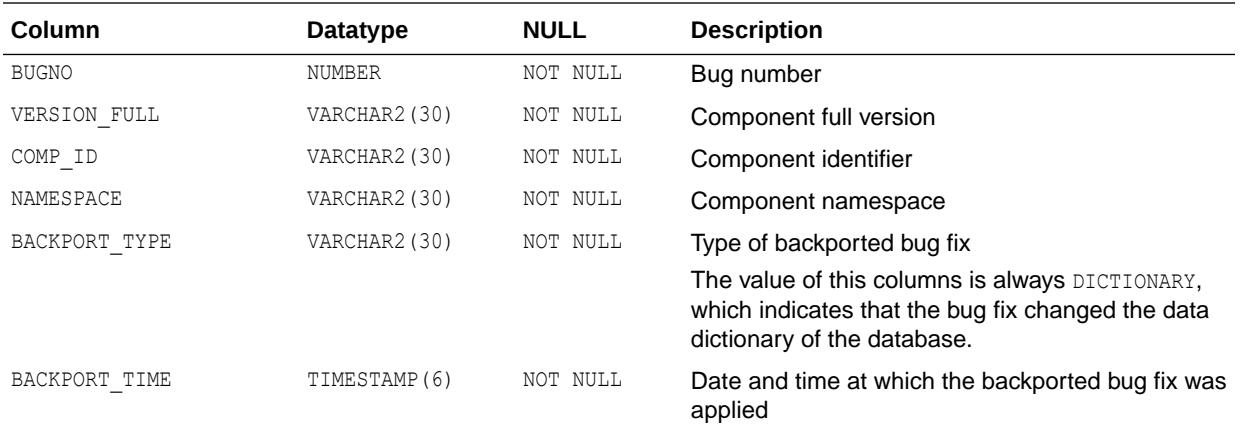

### 6.283 DBA\_REGISTRY\_HIERARCHY

DBA\_REGISTRY\_HIERARCHY displays information about the components loaded into the database, grouped by owner and organized in the component hierarchy.

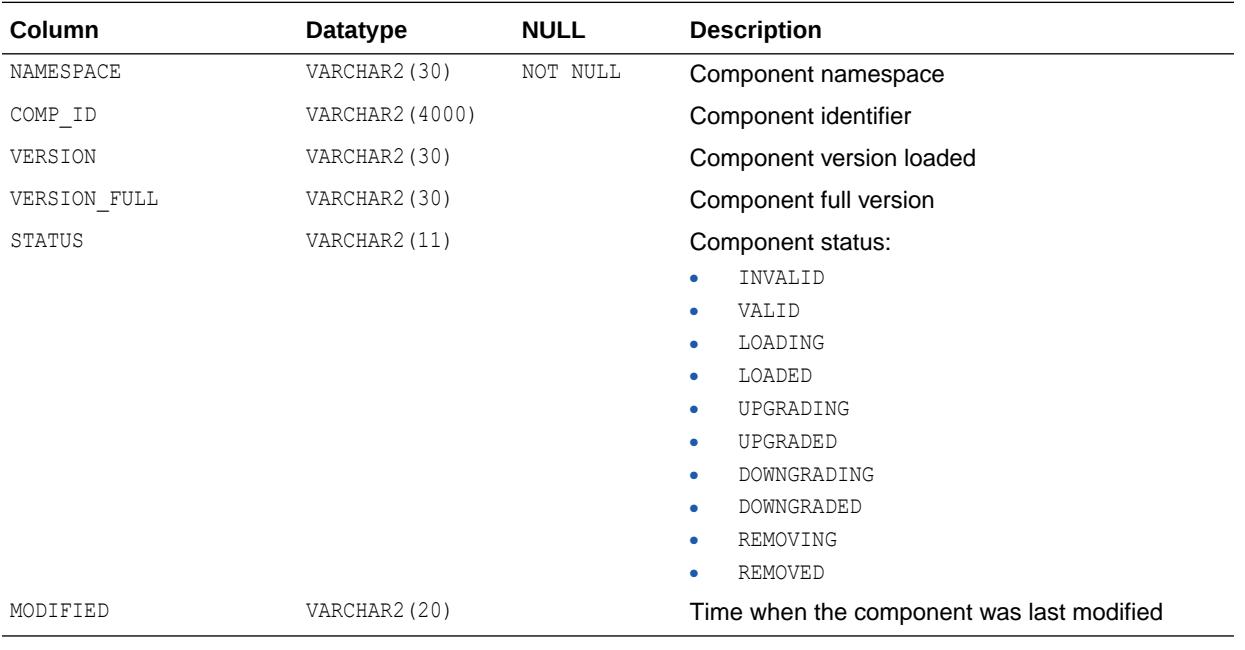

# 6.284 DBA\_REGISTRY\_HISTORY

DBA\_REGISTRY\_HISTORY provides information about upgrades, downgrades, and critical patch updates that have been performed on the database.

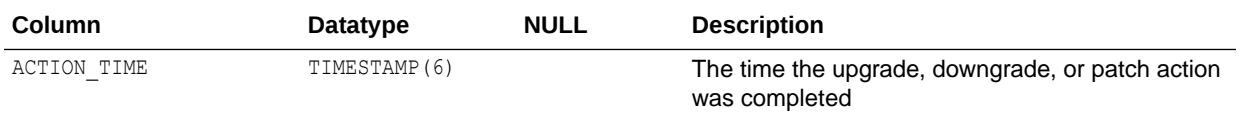

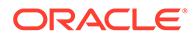

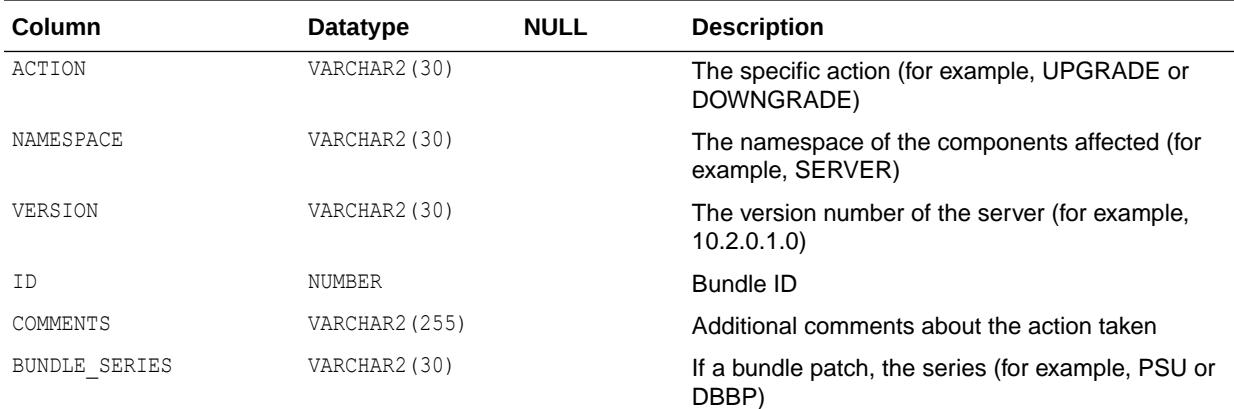

### 6.285 DBA\_REGISTRY\_LOG

DBA\_REGISTRY\_LOG displays operating information about components loaded into the database.

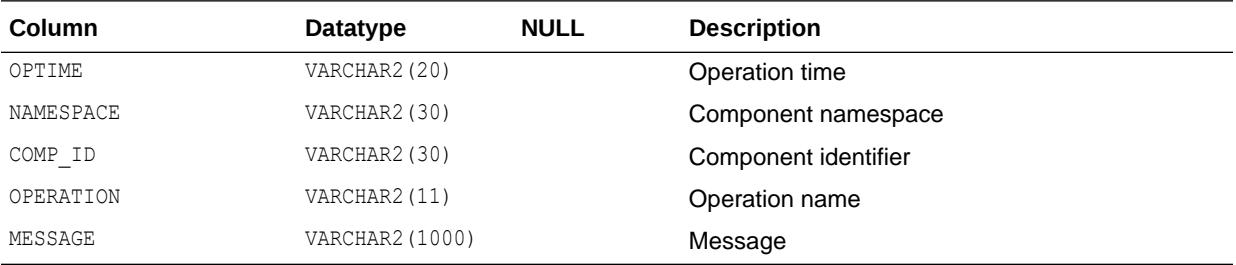

# 6.286 DBA\_REGISTRY\_SCHEMAS

DBA\_REGISTRY\_SCHEMAS lists the primary and ancillary schemas included in the component registry. The ancillary schemas that are listed in this view are the same schemas that would be included in the OTHER\_SCHEMAS column of the DBA\_REGISTRY view.

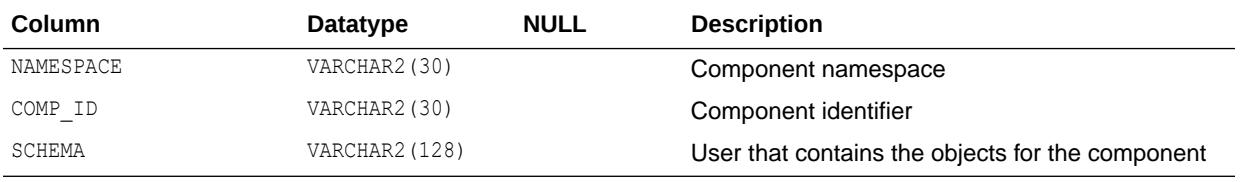

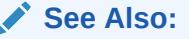

- ["DBA\\_REGISTRY](#page-1409-0)"
- ["USER\\_REGISTRY"](#page-1744-0)

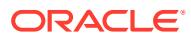

## 6.287 DBA\_REGISTRY\_SQLPATCH

DBA\_REGISTRY\_SQLPATCH contains information about the SQL patches that have been installed in the database.

A SQL patch is a patch that contains SQL scripts which need to be run after OPatch completes. DBA\_REGISTRY\_SQLPATCH is updated by the datapatch utility. Each row contains information about an installation attempt (apply or roll back) for a given patch.

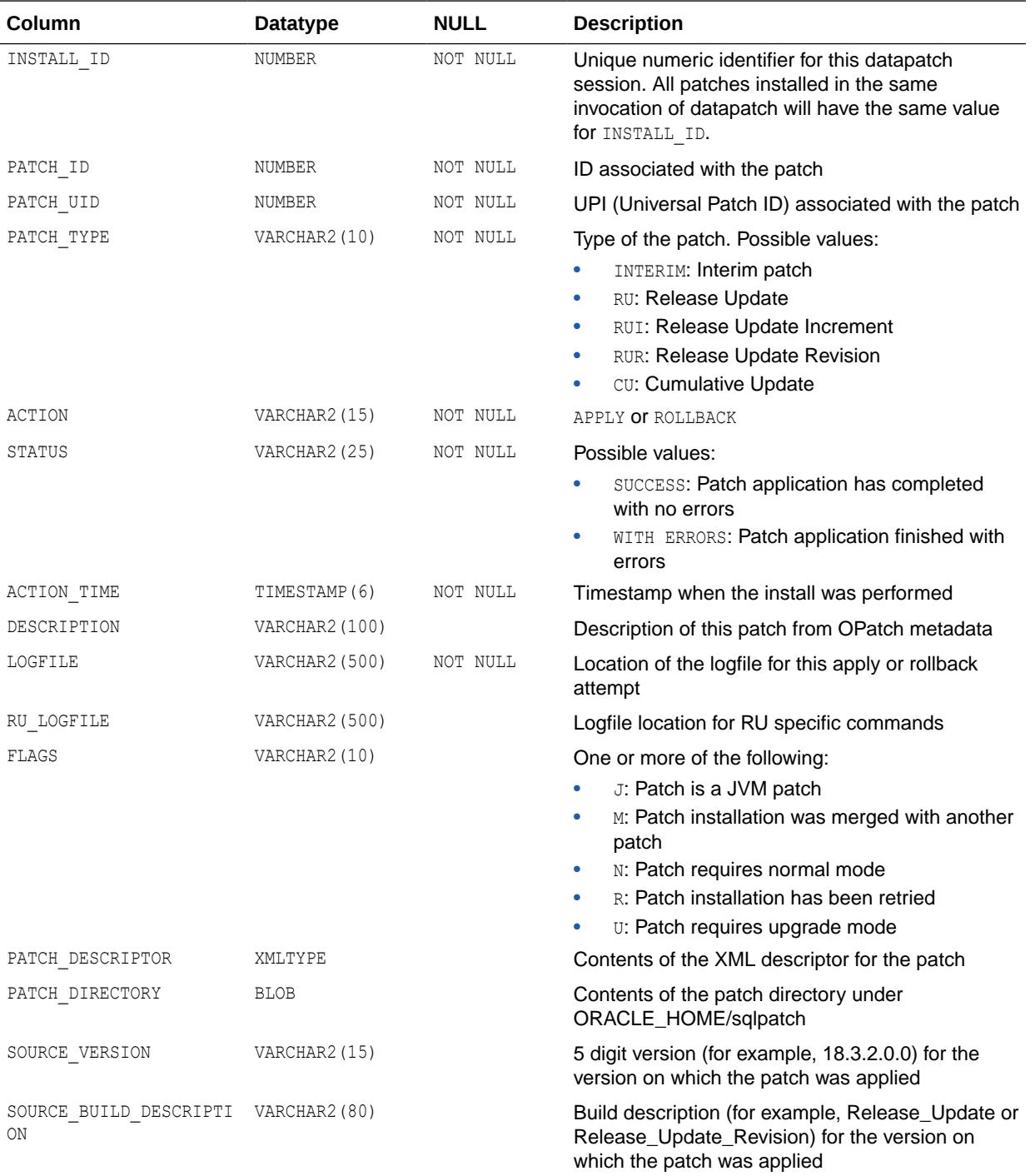

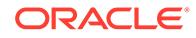

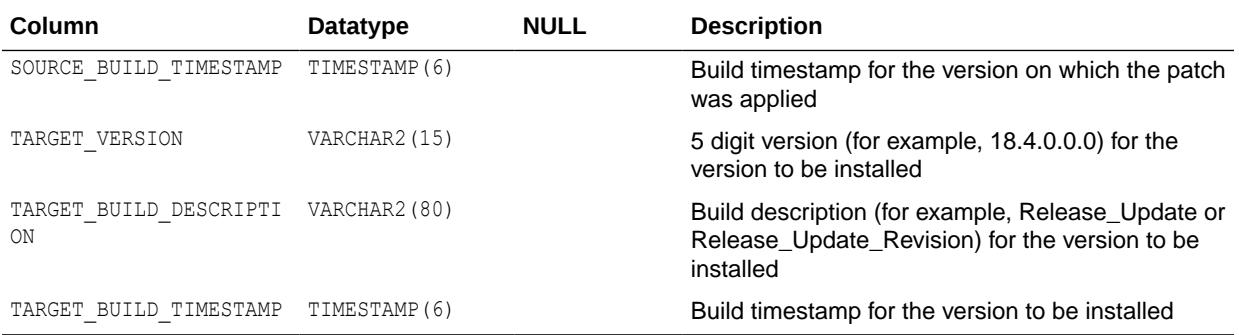

- *Oracle OPatch User's Guide for Windows and UNIX* for more information about OPatch and related patching utilities
- My Oracle Support note 1585822.1 "Datapatch: Database 12c Post Patch SQL Automation" at the following URL for more information about datapatch:

<https://support.oracle.com/rs?type=doc&id=1585822.1>

## 6.288 DBA\_REPAIR\_TABLE

DBA\_REPAIR\_TABLE describes any corruptions found by the DBMS\_REPAIR.CHECK\_OBJECT procedure.

This information is used by the DBMS\_REPAIR.FIX\_CORRUPT\_BLOCKS procedure on execution. To create this view, first run the DBMS\_REPAIR.ADMIN\_TABLES procedure. To populate the resulting repair table for an object, run the DBMS\_REPAIR.CHECK\_OBJECT procedure on the object.

#### **Note:**

The table created by the DBMS\_REPAIR.ADMIN\_TABLES procedure is called REPAIR TABLE by default. If you specify a different name, this view will have the name you specify, preceded by "DBA\_REPAIR ".

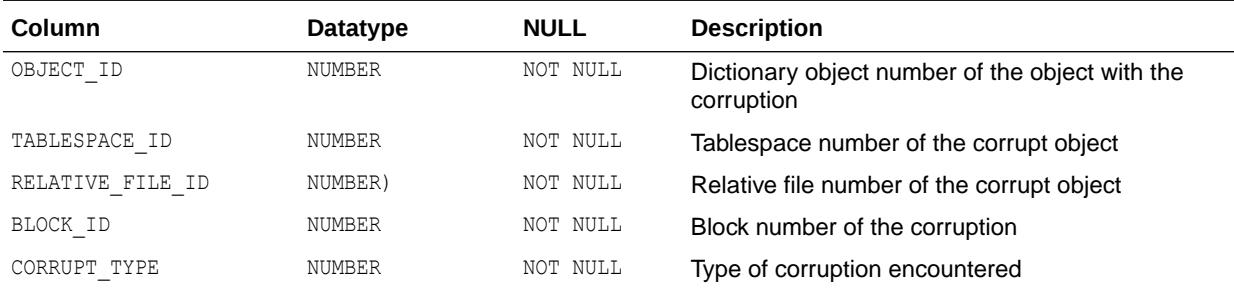

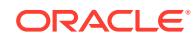

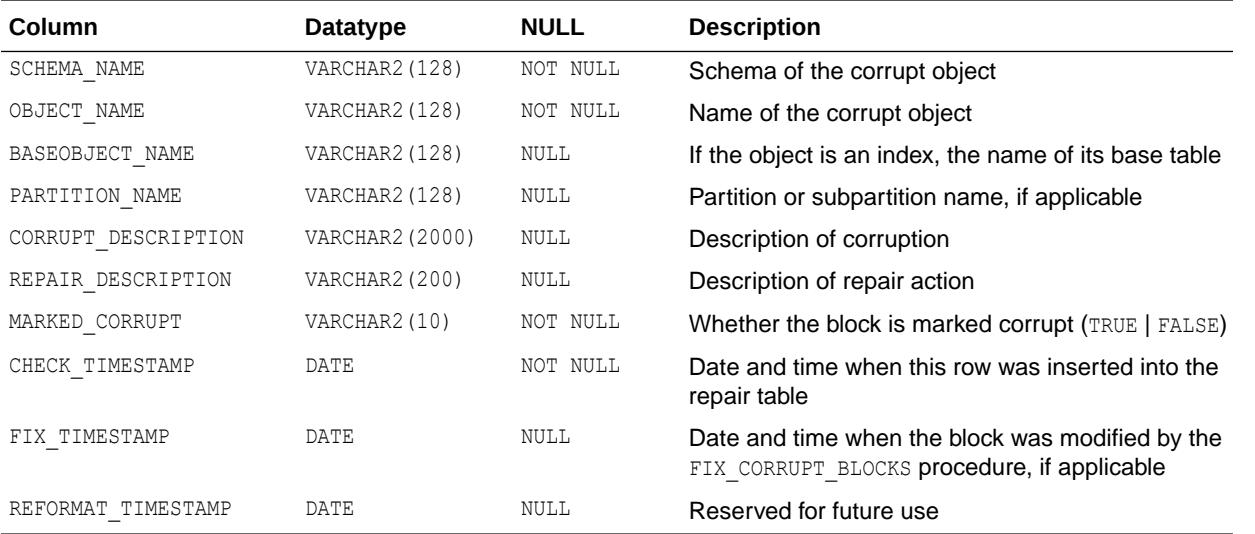

*Oracle Database PL/SQL Packages and Types Reference* for more information about the DBMS REPAIR package

### 6.289 DBA\_REPL\_DBNAME\_MAPPING

DBA\_REPL\_DBNAME\_MAPPING provides details about the database name mapping in replication. Its columns are the same as those in ALL\_REPL\_DBNAME\_MAPPING.

**See Also:**

["ALL\\_REPL\\_DBNAME\\_MAPPING"](#page-784-0)

### 6.290 DBA\_REPLICATION\_PROCESS\_EVENTS

DBA\_REPLICATION\_PROCESS\_EVENTS provides information about the replication processes events in the database. Its columns are the same as those in ALL REPLICATION PROCESS EVENTS.

**See Also:** ["ALL\\_REPLICATION\\_PROCESS\\_EVENTS"](#page-785-0)

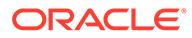

## 6.291 DBA\_RESOURCE\_INCARNATIONS

DBA\_RESOURCE\_INCARNATIONS lists all resource incarnations that are running or eligible for HA status notification.

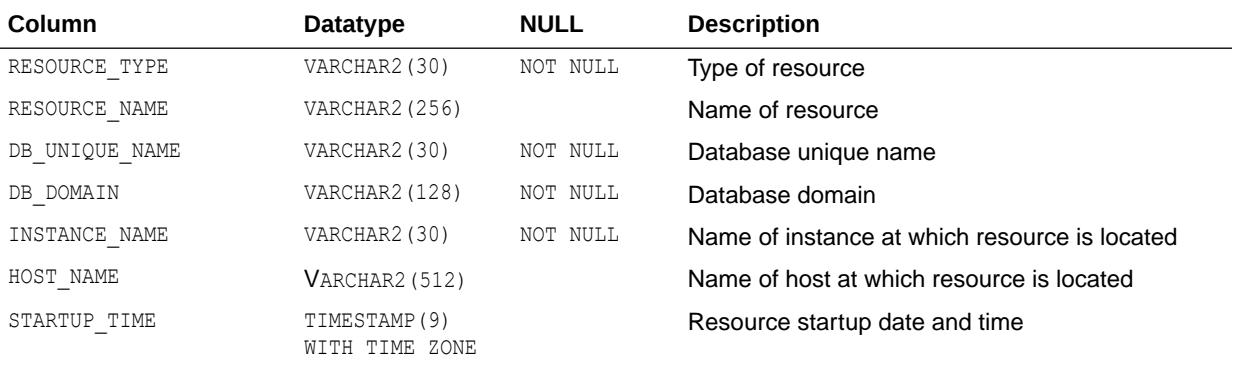

#### 6.292 DBA\_RESUMABLE

DBA\_RESUMABLE displays all resumable statements executed in the system.

#### **Related View**

USER\_RESUMABLE displays the resumable statements executed by the current user. This view does not display the USER ID column.

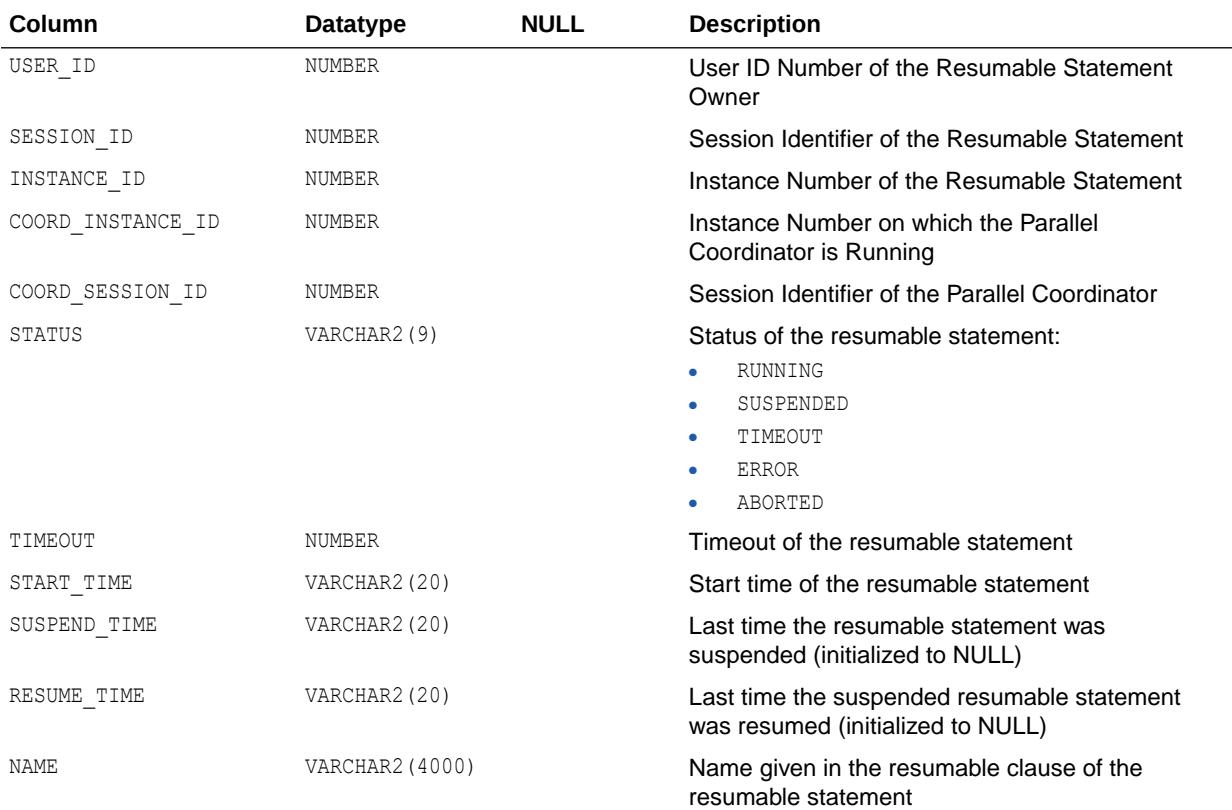

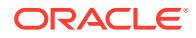

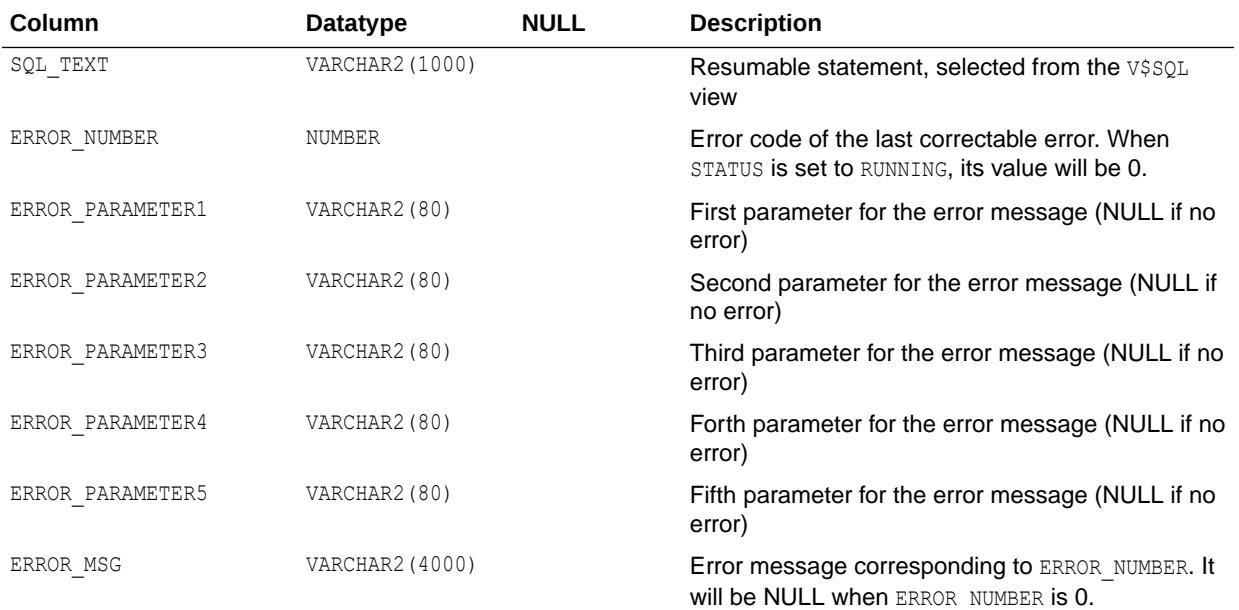

["USER\\_RESUMABLE](#page-1744-0)"

# 6.293 DBA\_REWRITE\_EQUIVALENCES

DBA\_REWRITE\_EQUIVALENCES describes all rewrite equivalences in the database. Its columns are the same as those in ALL\_REWRITE\_EQUIVALENCES.

**See Also:** ["ALL\\_REWRITE\\_EQUIVALENCES](#page-786-0)"

## 6.294 DBA\_RGROUP

DBA\_RGROUP displays all refresh groups.

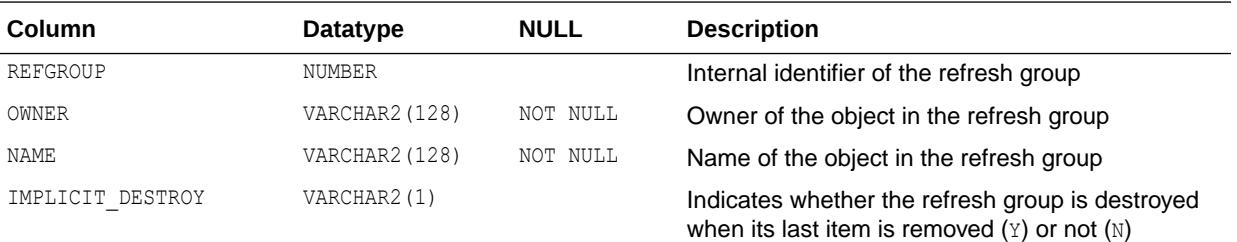

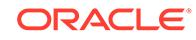

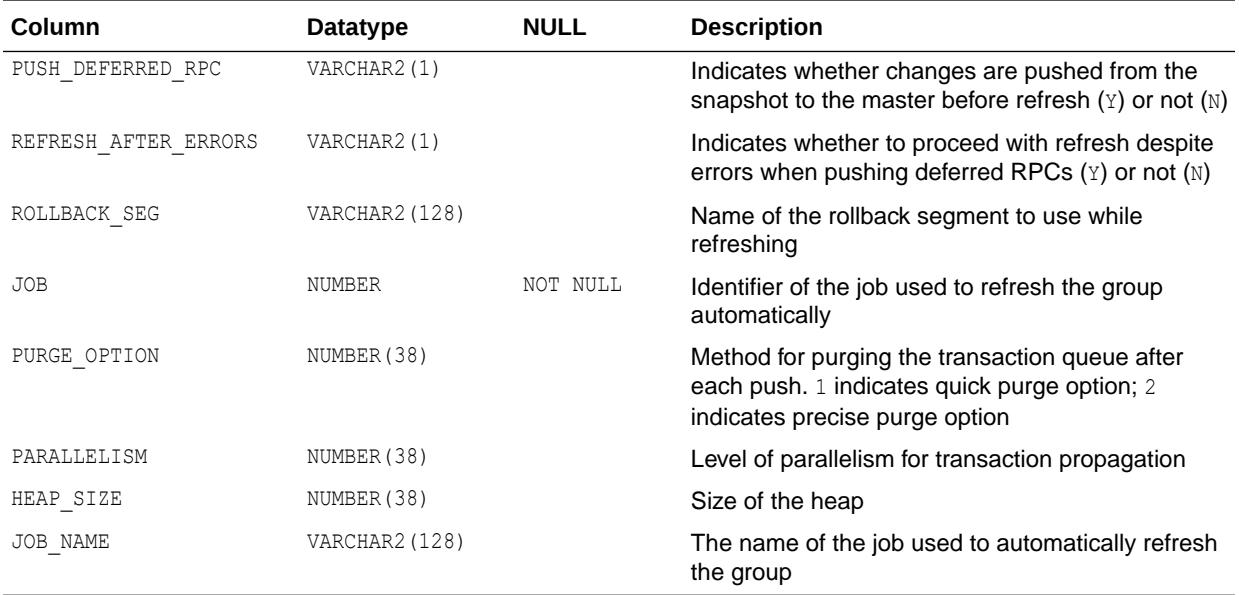

# 6.295 DBA\_ROLE\_PRIVS

DBA\_ROLE\_PRIVS describes the roles granted to all users and roles in the database.

#### **Related View**

USER\_ROLE\_PRIVS describes the roles granted to the current user.

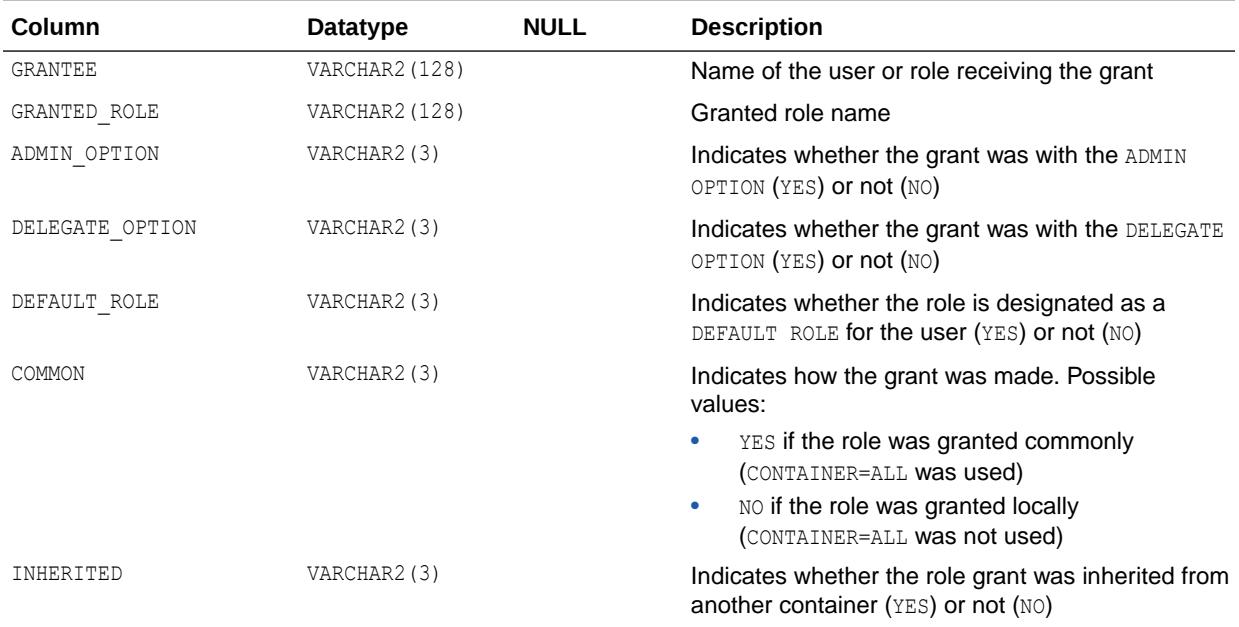

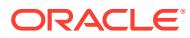

**See Also:** ["USER\\_ROLE\\_PRIVS](#page-1744-0)"

### 6.296 DBA\_ROLES

DBA\_ROLES describes all roles in the database.

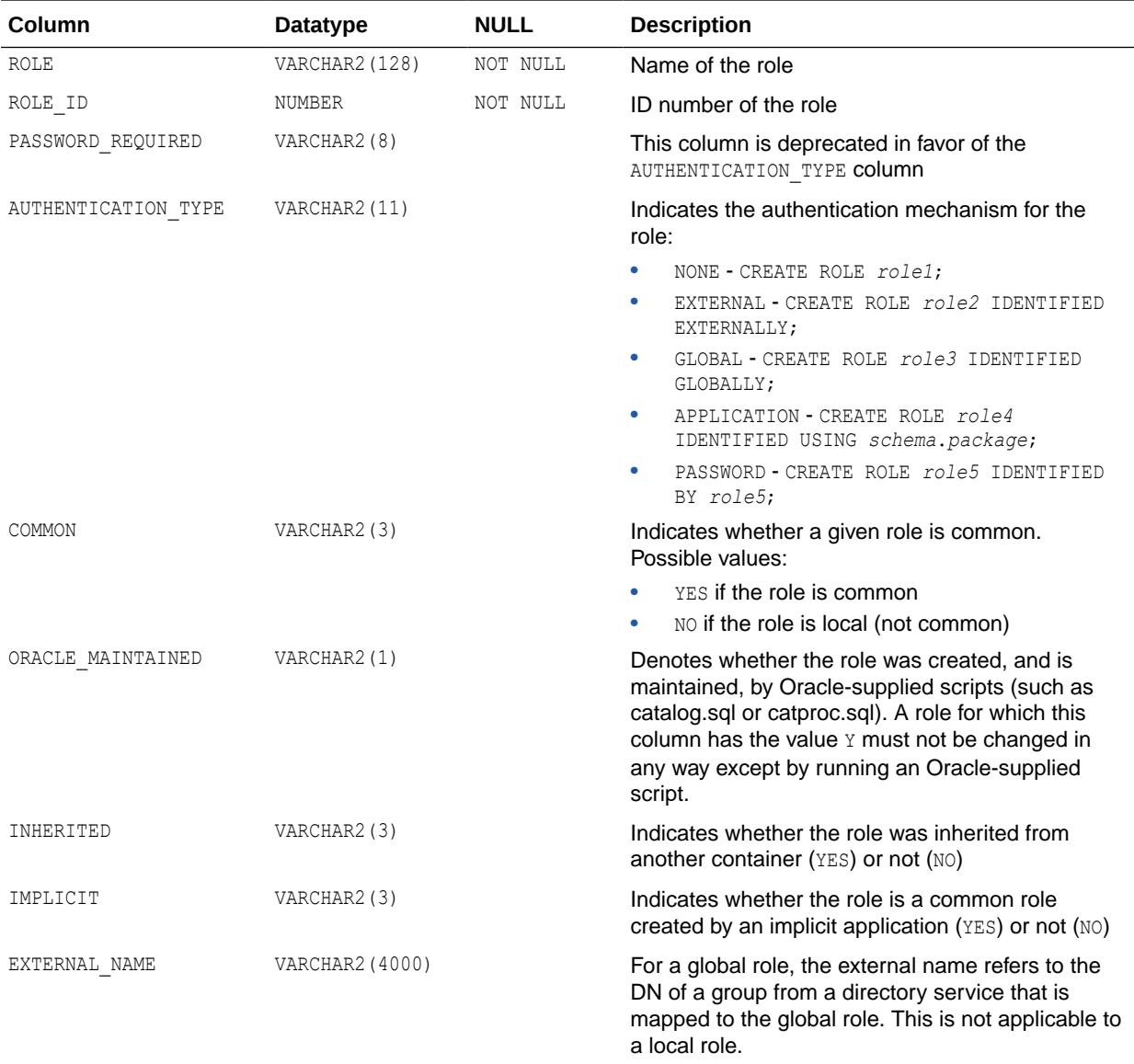

## 6.297 DBA\_ROLLBACK\_SEGS

DBA\_ROLLBACK\_SEGS describes rollback segments.

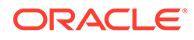

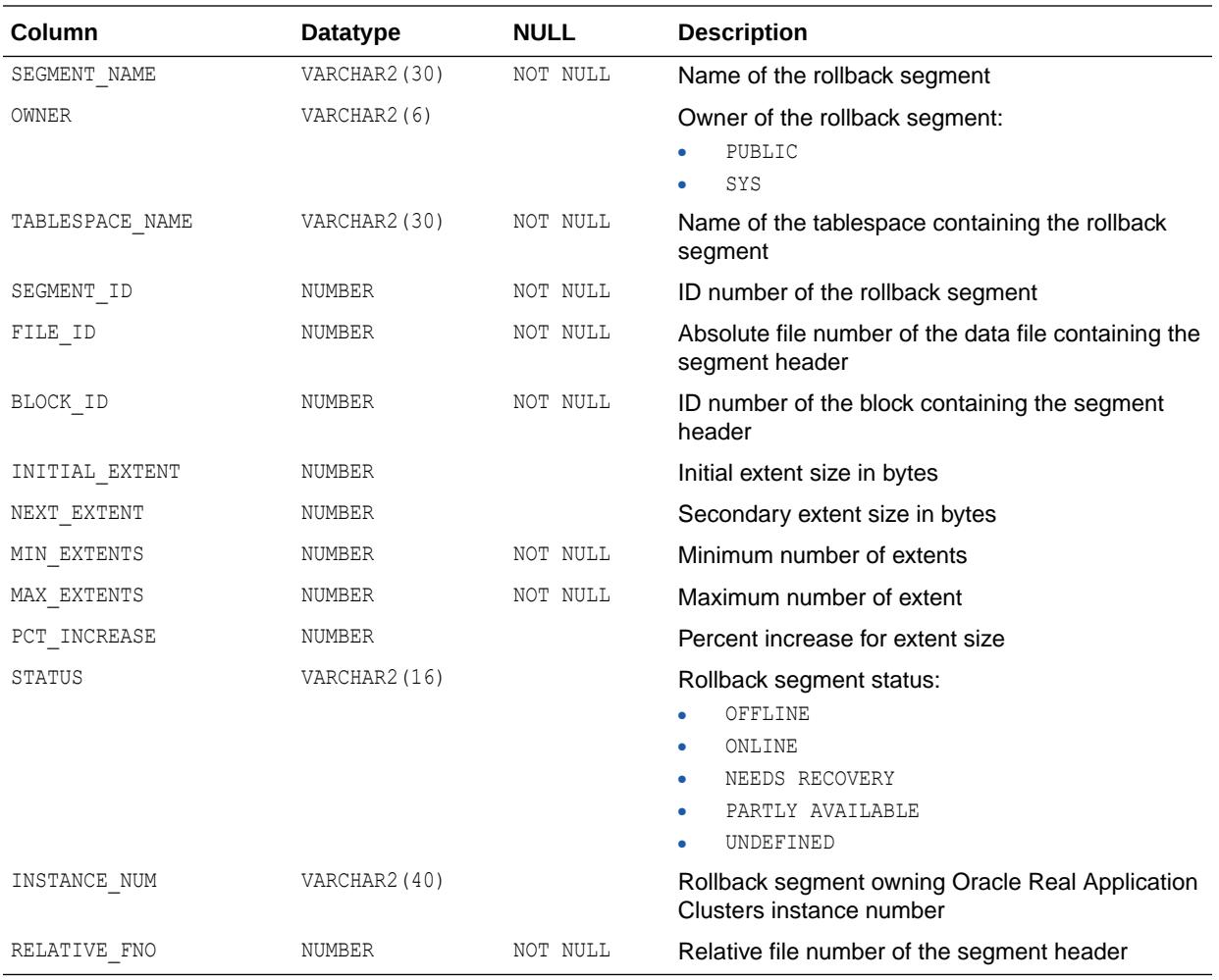

## 6.298 DBA\_ROLLING\_DATABASES

DBA\_ROLLING\_DATABASES lists all the databases eligible for configuration with rolling operations.

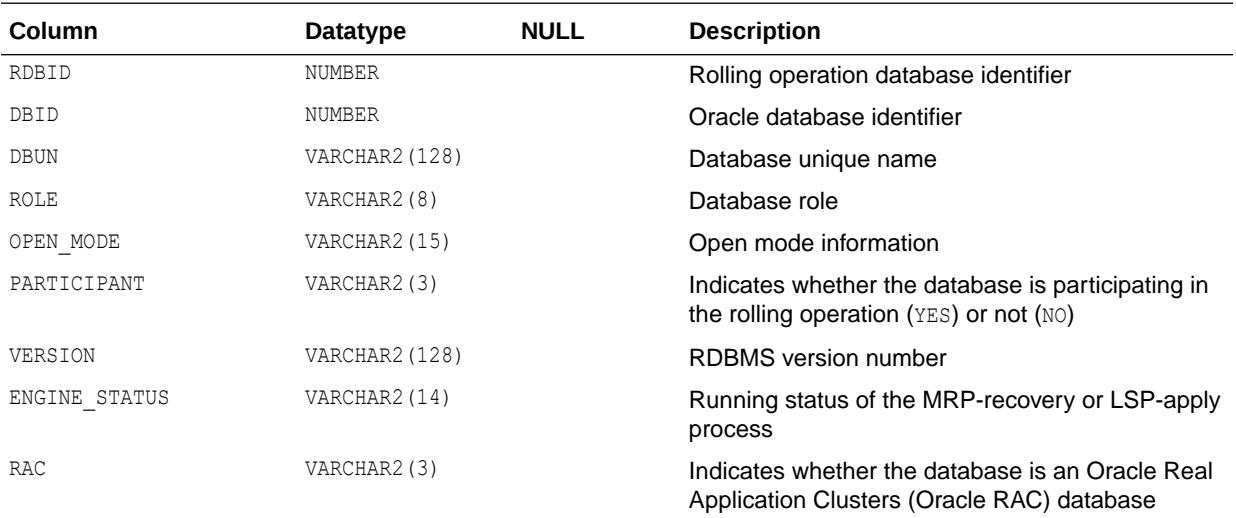

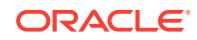

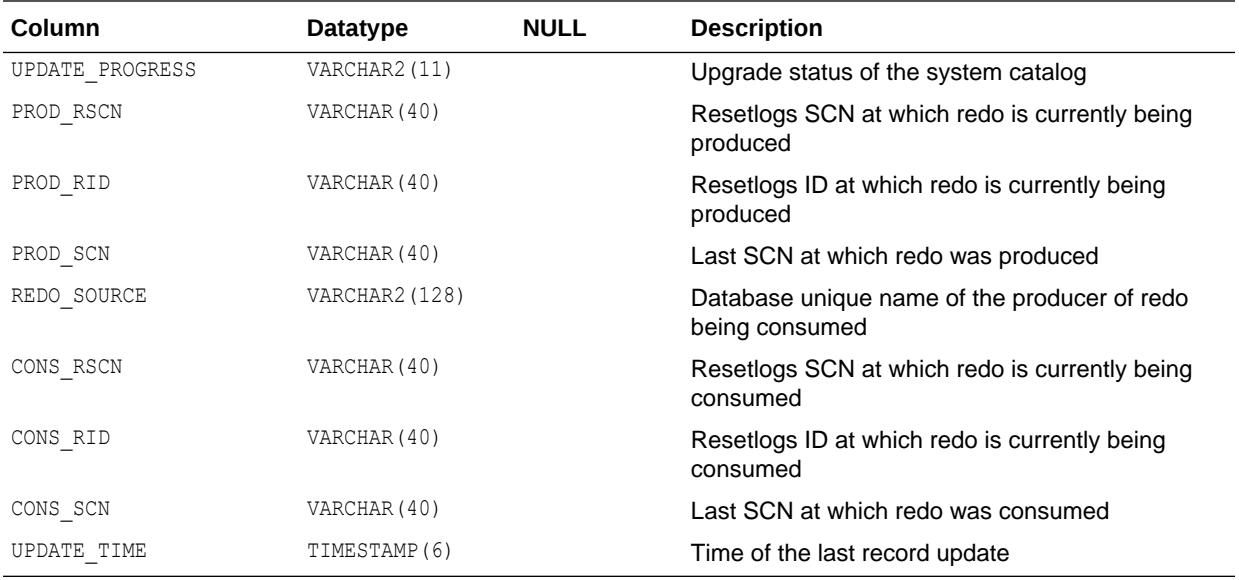

*Oracle Data Guard Concepts and Administration* for more information about rolling operations.

# 6.299 DBA\_ROLLING\_EVENTS

DBA\_ROLLING\_EVENTS lists all the events reported from the DBMS\_ROLLING PL/SQL package.

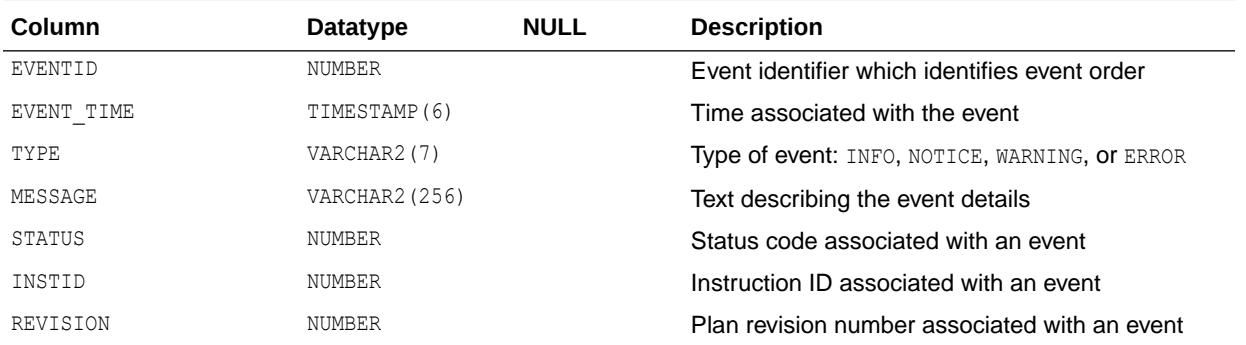

#### **See Also:**

- *Oracle Data Guard Concepts and Administration* for more information about rolling operations.
- *Oracle Database PL/SQL Packages and Types Reference* for more information about the DBMS ROLLING package

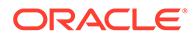

## 6.300 DBA\_ROLLING\_PARAMETERS

DBA\_ROLLING\_PARAMETERS lists the available parameters of the DBMS\_ROLLING PL/SQL package.

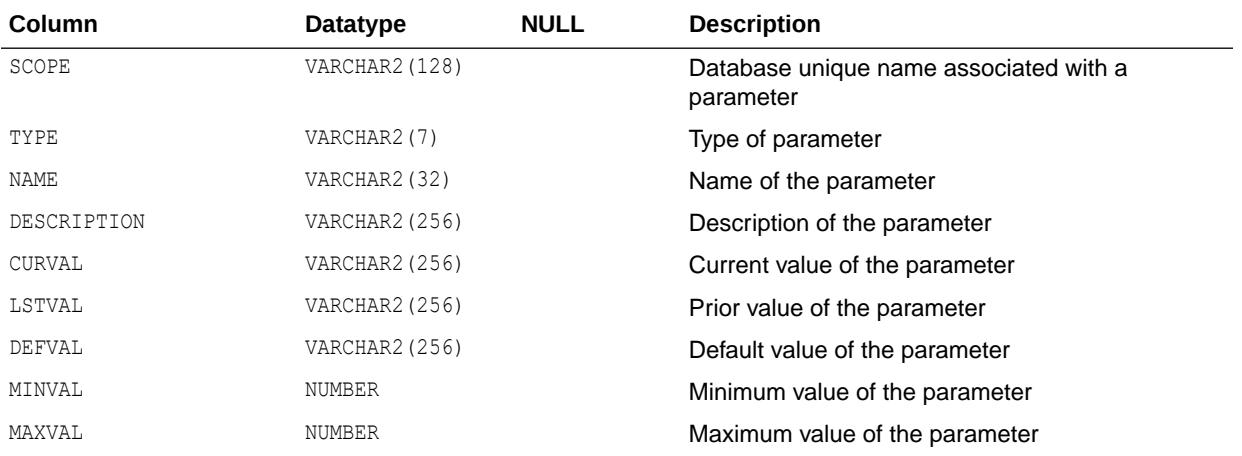

#### **See Also:**

- *Oracle Data Guard Concepts and Administration* for more information about rolling operations.
- *Oracle Database PL/SQL Packages and Types Reference* for more information about the DBMS ROLLING package

## 6.301 DBA\_ROLLING\_PLAN

DBA\_ROLLING\_PLAN displays the instructions which constitute the active upgrade plan.

Each row in DBA\_ROLLING\_PLAN identifies a specific instruction scheduled to execute at a specific database. Instructions are created as a result of successful calls to the DBMS\_ROLLING.BUILD\_PLAN procedure.

During execution, groups of instructions are scheduled in batches to execute at remote databases. Groups of instructions are guaranteed to complete in BATCHID order.

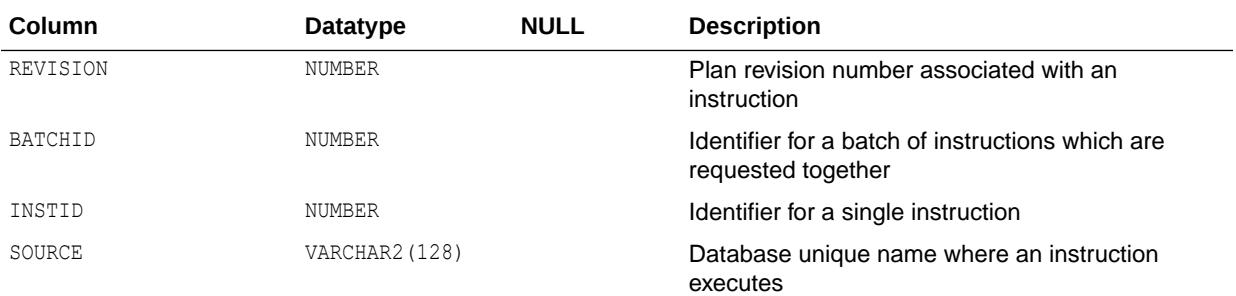

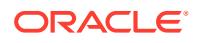

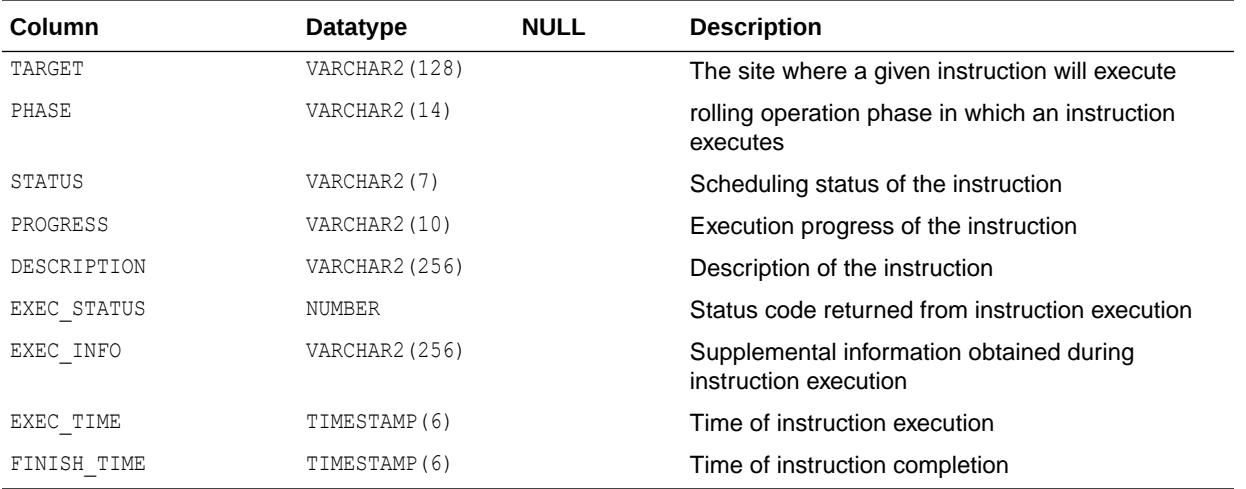

- *Oracle Data Guard Concepts and Administration* for more information about rolling operations.
- *Oracle Database PL/SQL Packages and Types Reference* for more information about the DBMS ROLLING package

# 6.302 DBA\_ROLLING\_STATISTICS

DBA\_ROLLING\_STATISTICS provides a list of rolling operation statistics.

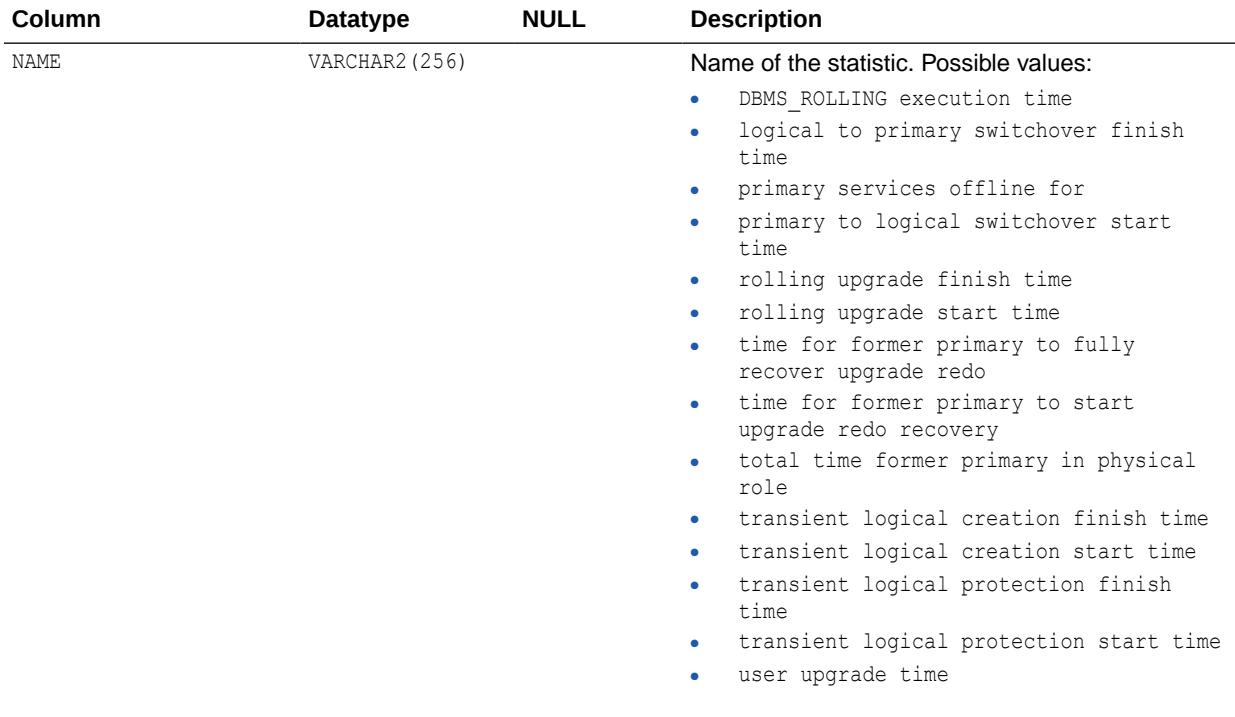

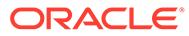

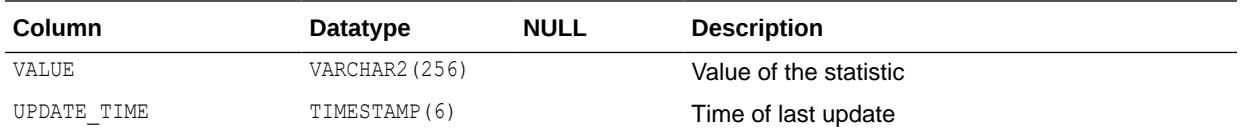

*Oracle Data Guard Concepts and Administration* for more information about rolling operations.

# 6.303 DBA\_ROLLING\_STATUS

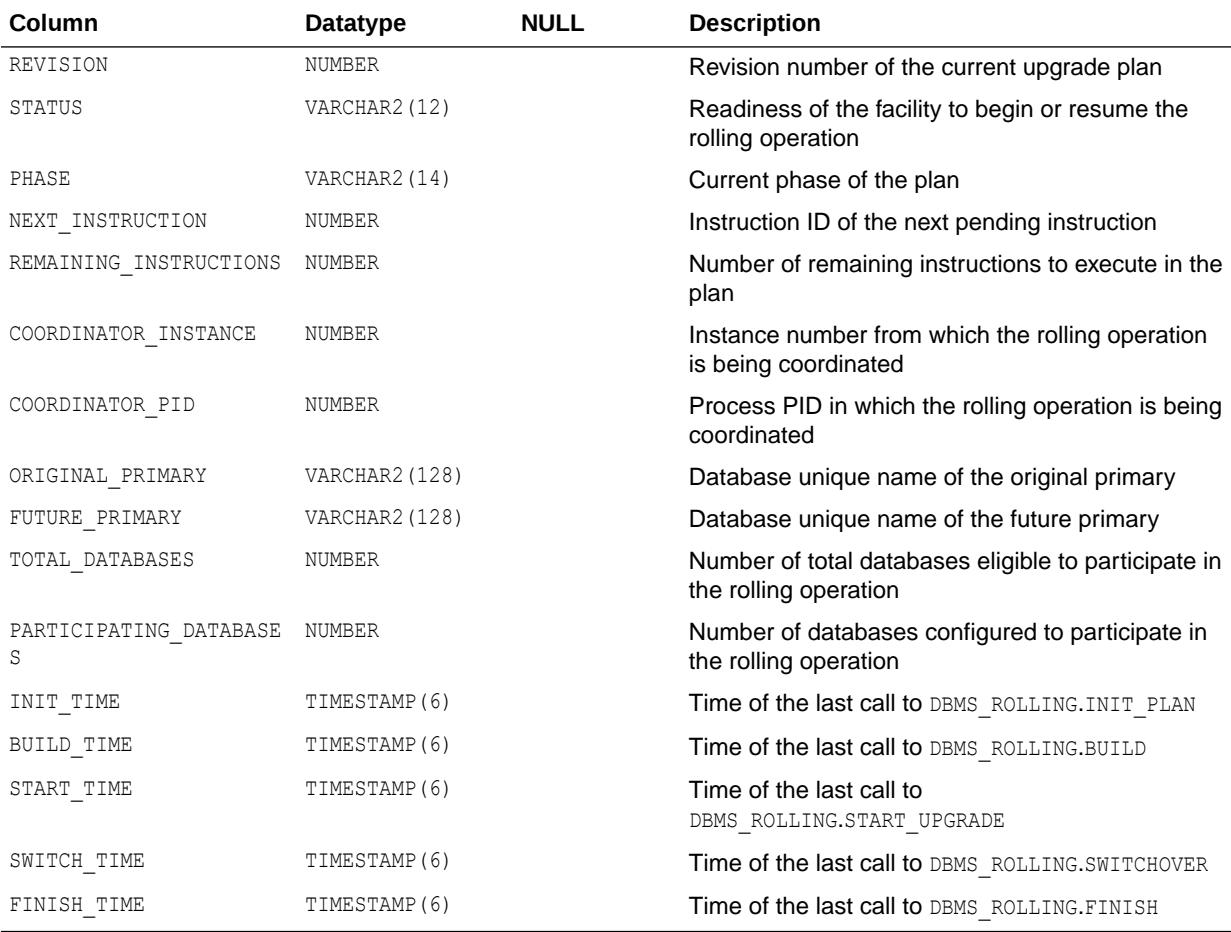

DBA\_ROLLING\_STATUS displays the overall status of the rolling operation.

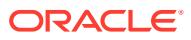

- *Oracle Data Guard Concepts and Administration* for more information about rolling operations.
- *Oracle Database PL/SQL Packages and Types Reference* for more information about the DBMS ROLLING package

## 6.304 DBA\_ROLLING\_SUPPORT\_MODE

DBA\_ROLLING\_SUPPORT\_MODE displays information about whether tables in the database are supported for rolling upgrades performed using the DBMS\_ROLLING package.

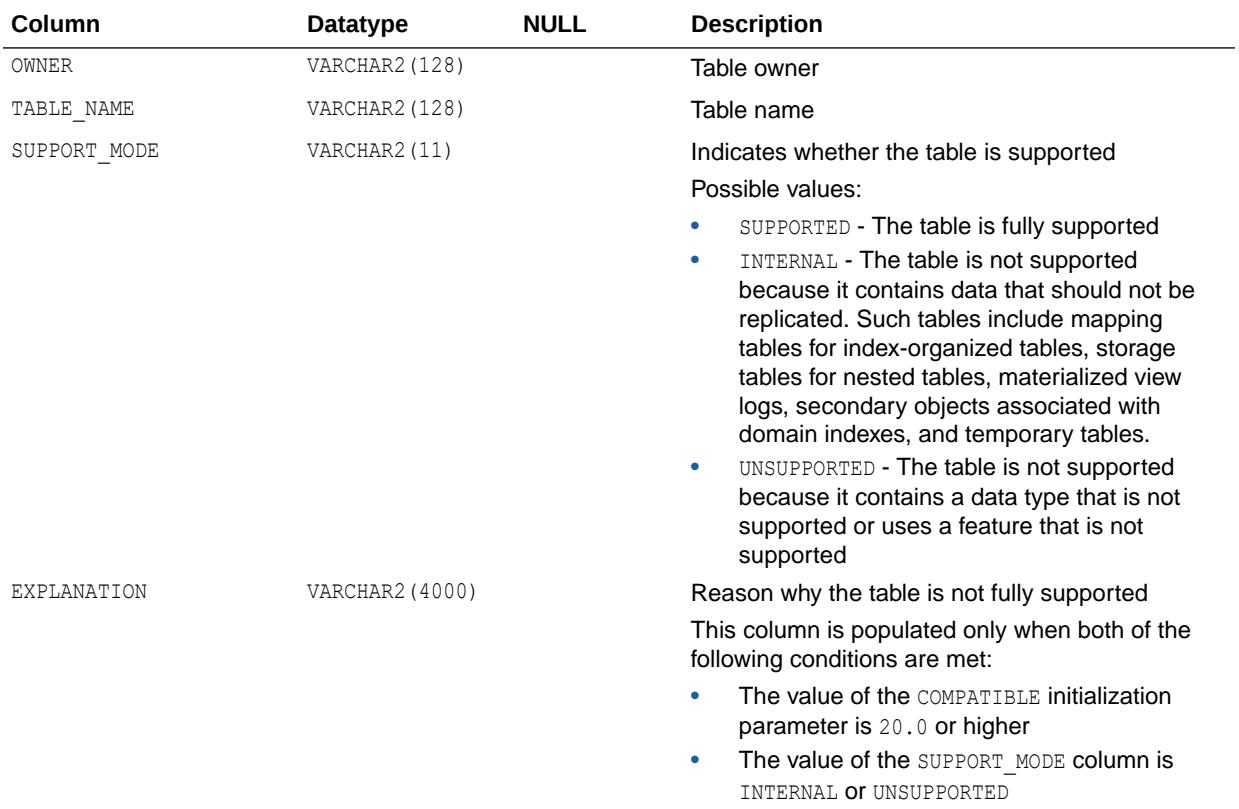

#### **Note:**

This view is available starting with Oracle Database 21c.

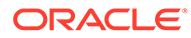

## 6.305 DBA\_ROLLING\_UNSUPPORTED

DBA\_ROLLING\_UNSUPPORTED displays the schemas, tables, and columns in those tables that contain unsupported data types for a rolling upgrade operation for a logical standby database using the DBMS\_ROLLING PL/SQL package.

Use this view before you perform a rolling upgrade using DBMS\_ROLLING to determine what is unsupported.

The data pertains to the container in which the view is queried.

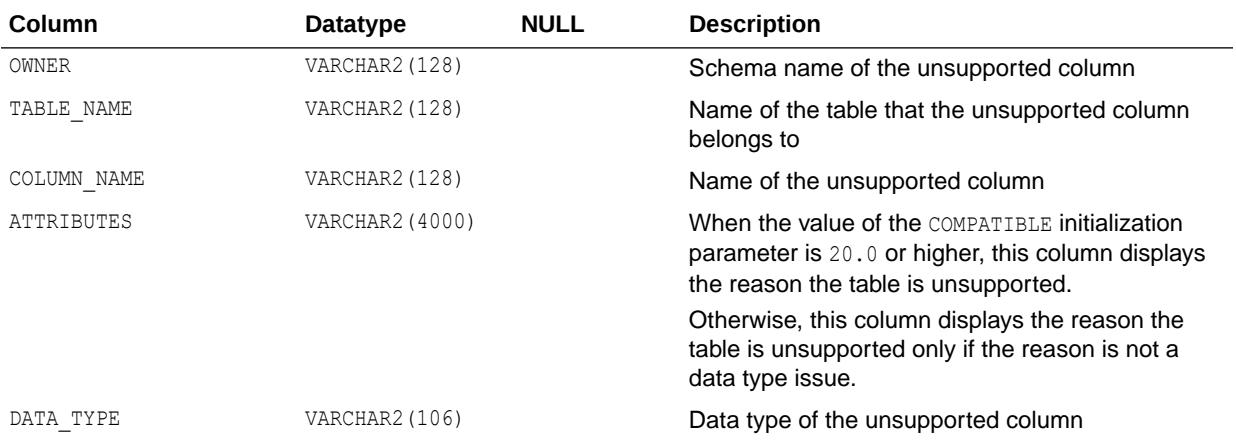

#### **Note:**

When the value of the COMPATIBLE initialization parameter is 20.0 or higher, this view displays all columns in unsupported tables. Otherwise, this view displays only the unsupported columns in unsupported tables.

#### **Note:**

A rolling upgrade using DBMS ROLLING supports more object types than a manual rolling upgrade using transient logical standby databases

- ["DBA\\_LOGSTDBY\\_UNSUPPORTED"](#page-1356-0) for more information about determining unsupported data types for a manual rolling upgrade operation using transient logical standby databases
- *Oracle Data Guard Concepts and Administration* for more information about rolling operations
- *Oracle Data Guard Concepts and Administration* for more information about unsupported tables for rolling upgrade operations
- *Oracle Database PL/SQL Packages and Types Reference* for more information about the DBMS ROLLING package

#### 6.306 DBA\_RSRC\_CATEGORIES

DBA\_RSRC\_CATEGORIES displays all resource consumer group categories.

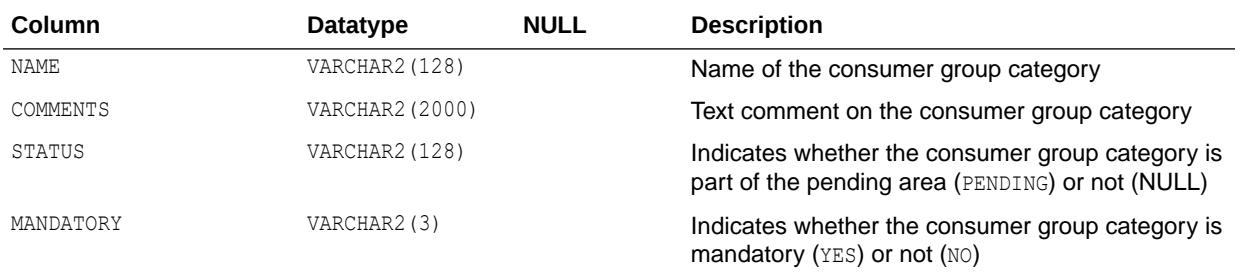

### 6.307 DBA\_RSRC\_CONSUMER\_GROUP\_PRIVS

DBA\_RSRC\_CONSUMER\_GROUP\_PRIVS displays information about all resource consumer groups and the users and roles assigned to them.

The grant referred to in this view and the related view is the grant of the SWITCH CONSUMER GROUP object privilege, which is granted using the DBMS\_RESOURCE\_MANAGER\_PRIVS package. This privilege is not granted through the GRANT SQL statement.

#### **Related View**

USER\_RSRC\_CONSUMER\_GROUP\_PRIVS displays information about the resource consumer groups to which the current user is assigned. This view does not display the GRANTEE column.

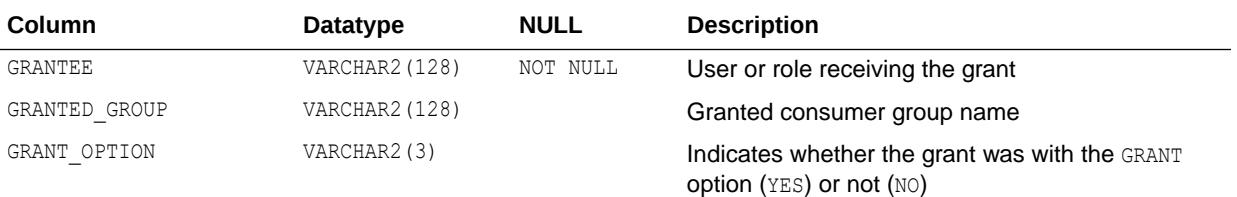

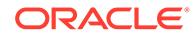

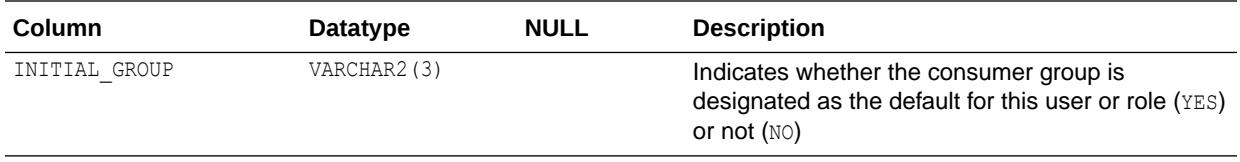

- ["USER\\_RSRC\\_CONSUMER\\_GROUP\\_PRIVS"](#page-1745-0)
- *Oracle Database PL/SQL Packages and Types Reference* for more information about the DBMS\_RESOURCE\_MANAGER\_PRIVS package

## 6.308 DBA\_RSRC\_CONSUMER\_GROUPS

DBA\_RSRC\_CONSUMER\_GROUPS displays information about all resource consumer groups in the database.

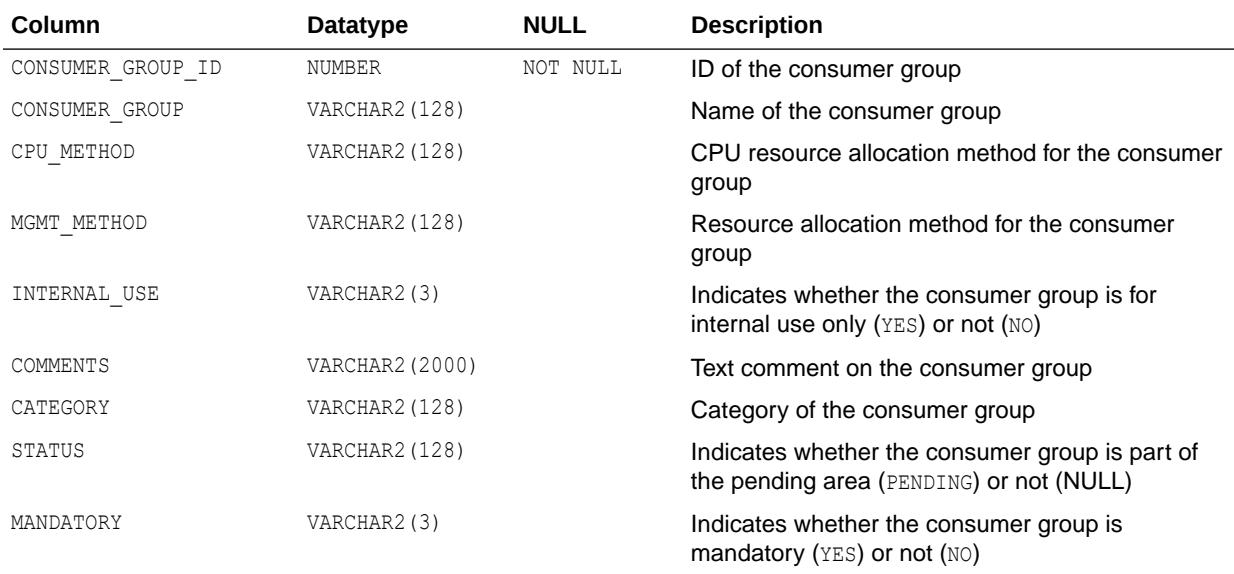

### 6.309 DBA\_RSRC\_GROUP\_MAPPINGS

DBA\_RSRC\_GROUP\_MAPPINGS displays the mapping between session attributes and consumer groups in the database.

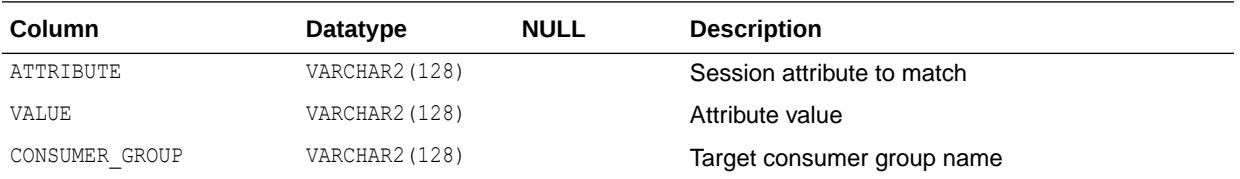

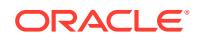

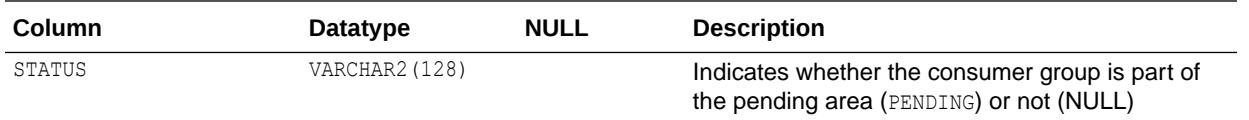

# 6.310 DBA\_RSRC\_IO\_CALIBRATE

DBA\_RSRC\_IO\_CALIBRATE displays I/O calibration results for the latest calibration run.

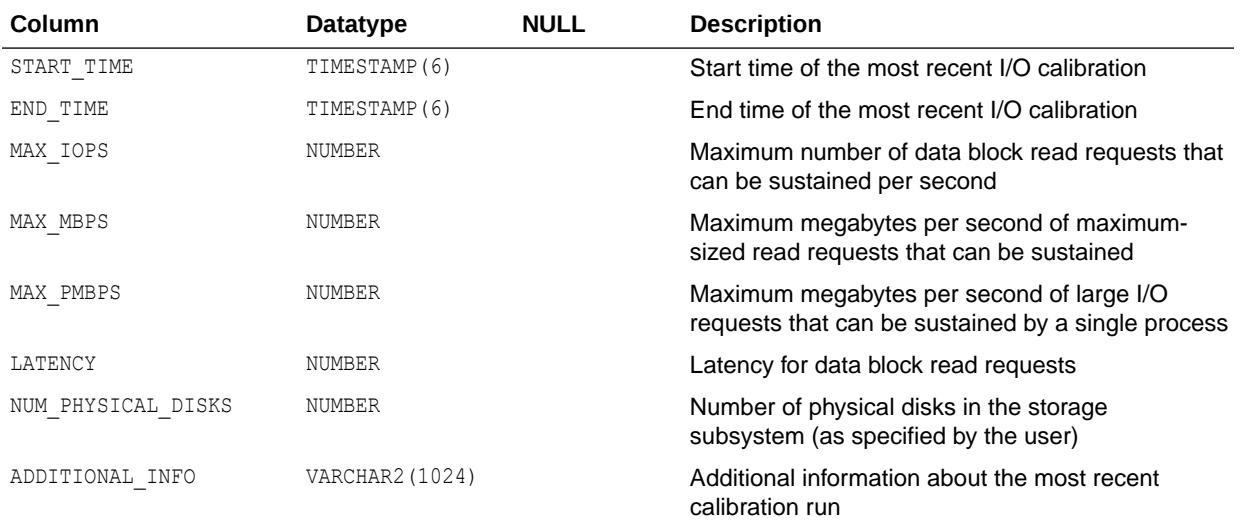

## 6.311 DBA\_RSRC\_MANAGER\_SYSTEM\_PRIVS

DBA\_RSRC\_MANAGER\_SYSTEM\_PRIVS displays information about all the users and roles that have been granted the ADMINISTER\_RESOURCE\_MANAGER system privilege, which is granted using the DBMS\_RESOURCE\_MANAGER\_PRIVS package.

This privilege is not granted through the GRANT SQL statement.

#### **Related View**

USER\_RSRC\_MANAGER\_SYSTEM\_PRIVS displays information about the users who are granted system privileges for the DBMS\_RESOURCE\_MANAGER package. This view does not display the GRANTEE column.

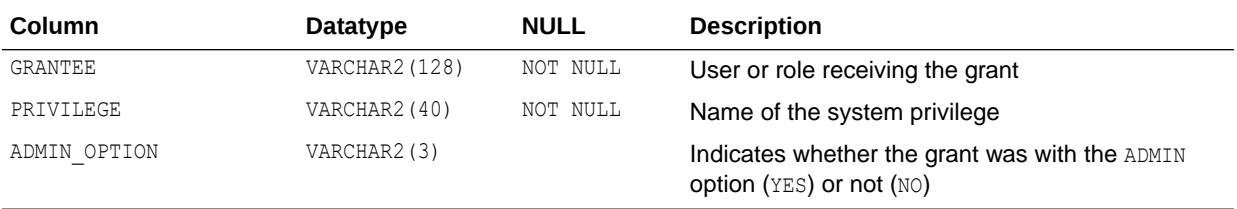

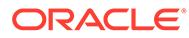

- ["USER\\_RSRC\\_MANAGER\\_SYSTEM\\_PRIVS](#page-1746-0)"
- *Oracle Database PL/SQL Packages and Types Reference* for more information about the DBMS\_RESOURCE\_MANAGER package

## 6.312 DBA\_RSRC\_MAPPING\_PRIORITY

DBA\_RSRC\_MAPPING\_PRIORITY displays information about all consumer group mapping attribute priorities.

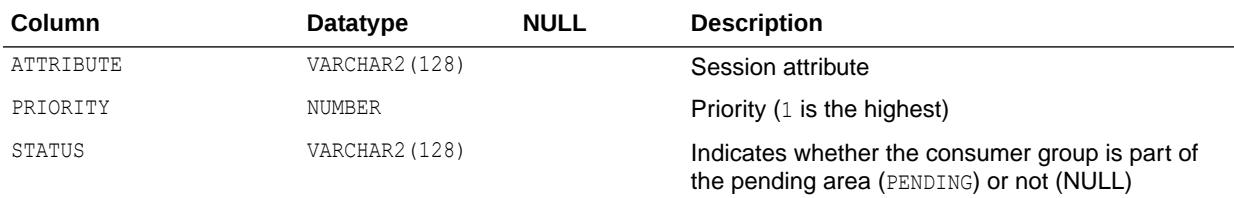

# 6.313 DBA\_RSRC\_PLAN\_DIRECTIVES

DBA\_RSRC\_PLAN\_DIRECTIVES displays information about all resource plan directives in the database.

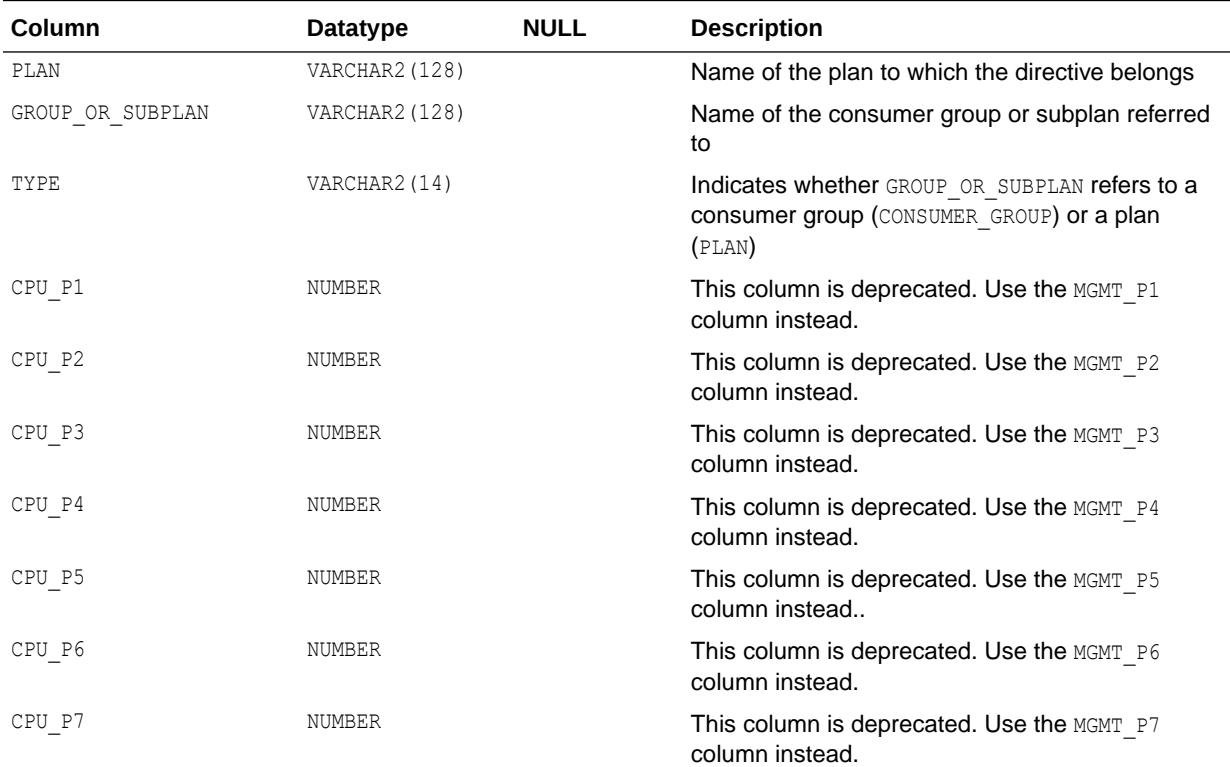

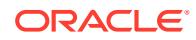

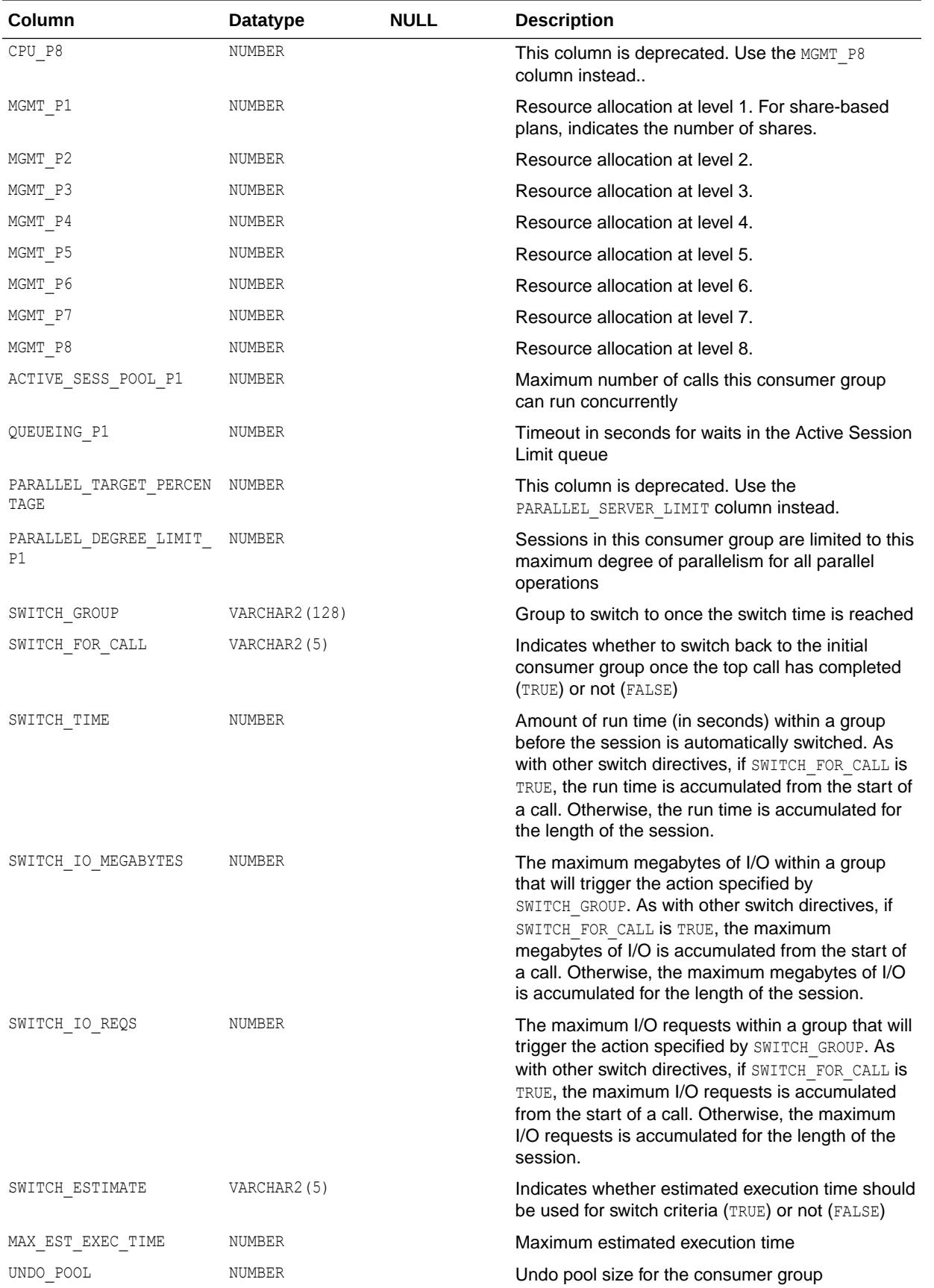

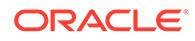

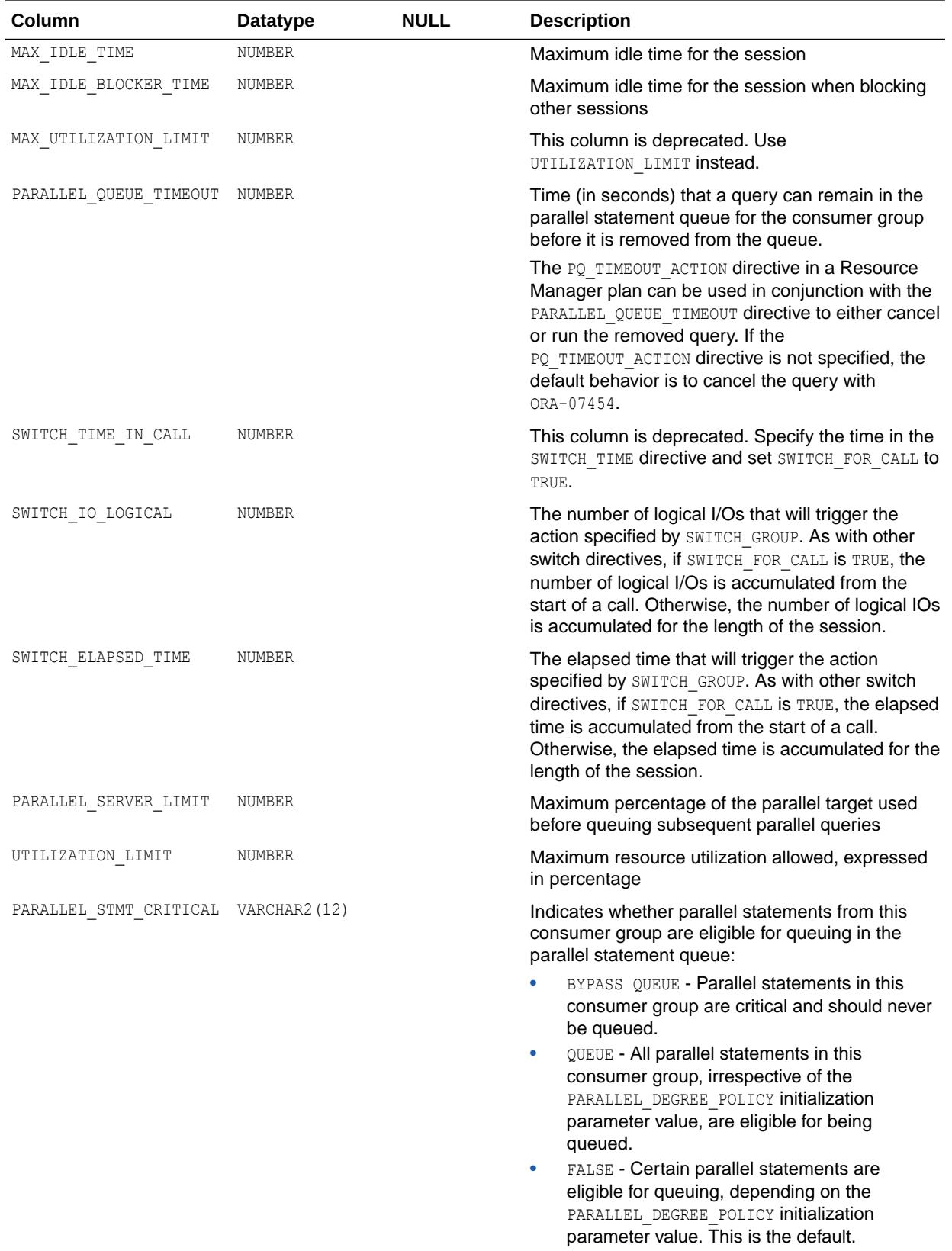

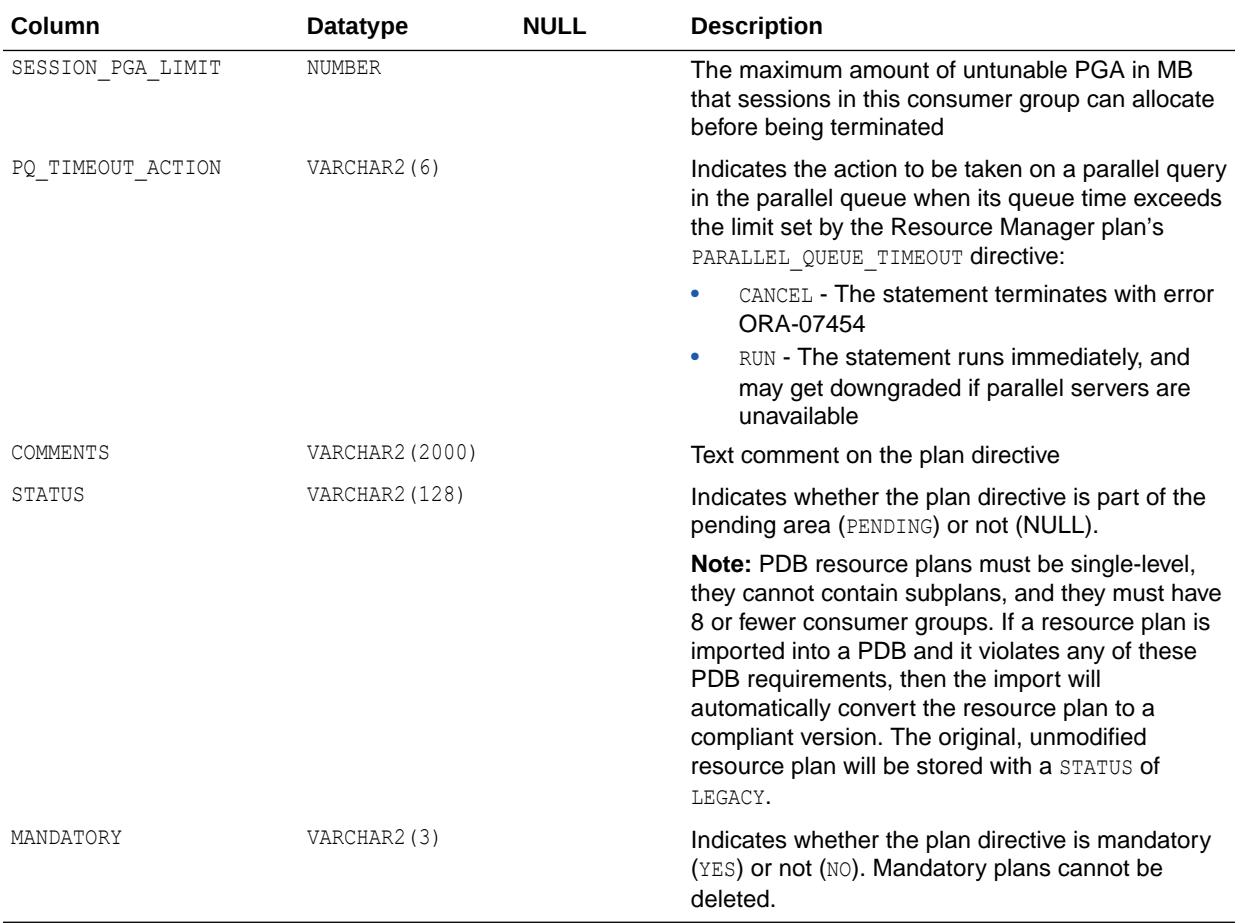

- ["PARALLEL\\_DEGREE\\_POLICY](#page-352-0)"
- *Oracle Database Administrator's Guide* for information on resource plans in general
- *Oracle Database PL/SQL Packages and Types Reference* for information about specifying Resource Manager directive values using the DBMS\_RESOURCE\_MANAGER.CREATE\_PLAN\_DIRECTIVE procedure

#### 6.314 DBA\_RSRC\_PLANS

DBA\_RSRC\_PLANS displays information about all resource plans in the database.

For a list of currently active plans, see ["V\\$RSRC\\_PLAN](#page-2304-0)".

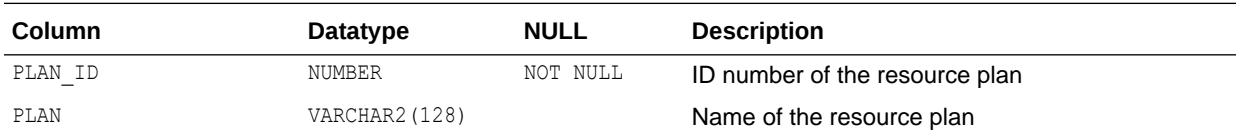

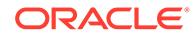

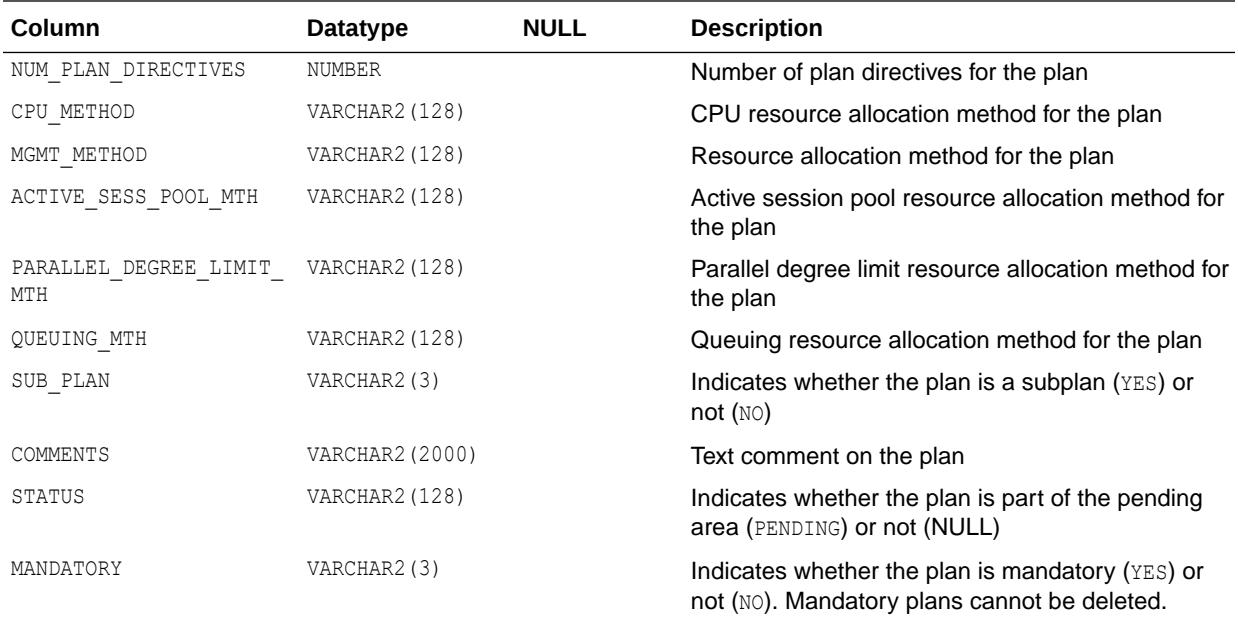

- *Oracle Database Administrator's Guide* for information on resource plans in general
- *Oracle Database PL/SQL Packages and Types Reference* for more information on creating resource plans with the DBMS\_RESOURCE\_MANAGER package

# 6.315 DBA\_RULE\_SET\_RULES

DBA\_RULE\_SET\_RULES describes the rules in all rule sets in the database. Its columns are the same as those in ALL\_RULE\_SET\_RULES.

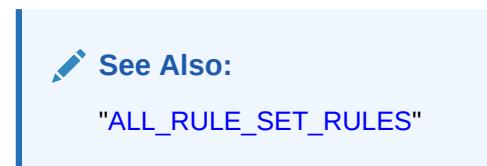

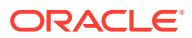

### 6.316 DBA\_RULE\_SETS

DBA\_RULE\_SETS describes all rule sets in the database. Its columns are the same as those in ALL\_RULE\_SETS.

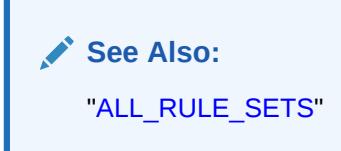

### 6.317 DBA\_RULES

DBA RULES describes all rules in the database. Its columns are the same as those in ALL\_RULES**.**

**See Also: ALL\_RULES** 

## 6.318 DBA\_SCHEDULER\_CHAIN\_RULES

DBA SCHEDULER CHAIN RULES displays information about the rules for all chains in the database. Its columns are the same as those in ALL\_SCHEDULER\_CHAIN\_RULES.

**See Also:** ["ALL\\_SCHEDULER\\_CHAIN\\_RULES"](#page-788-0)

## 6.319 DBA\_SCHEDULER\_CHAIN\_STEPS

DBA\_SCHEDULER\_CHAIN\_STEPS displays information about the defined steps of all chains in the database. Its columns are the same as those in ALL\_SCHEDULER\_CHAIN\_STEPS.

**See Also:** ["ALL\\_SCHEDULER\\_CHAIN\\_STEPS](#page-789-0)"

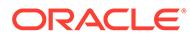

## 6.320 DBA\_SCHEDULER\_CHAINS

DBA\_SCHEDULER\_CHAINS displays information about all chains in the database. Its columns are the same as those in ALL\_SCHEDULER\_CHAINS.

**See Also:** ["ALL\\_SCHEDULER\\_CHAINS"](#page-790-0)

## 6.321 DBA\_SCHEDULER\_CREDENTIALS

DBA\_SCHEDULER\_CREDENTIALS displays information about all credentials in the database. Its columns are the same as those in ALL\_SCHEDULER\_CREDENTIALS.

#### **Note:**

This view is deprecated in favor of the DBA CREDENTIALS view. Oracle recommends that you use DBA\_CREDENTIALS instead. DBA\_SCHEDULER\_CREDENTIALS is retained for backward compatibility only.

#### **See Also:**

- ["DBA\\_CREDENTIALS](#page-1116-0)"
- ["ALL\\_SCHEDULER\\_CREDENTIALS"](#page-791-0)

### 6.322 DBA\_SCHEDULER\_DB\_DESTS

DBA\_SCHEDULER\_DB\_DESTS displays information about all destination objects in the database pointing to remote databases. Its columns are the same as those in ALL SCHEDULER DB DESTS.

**See Also:** ["ALL\\_SCHEDULER\\_DB\\_DESTS"](#page-792-0)

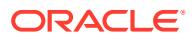

#### 6.323 DBA\_SCHEDULER\_DESTS

DBA\_SCHEDULER\_DESTS displays information about all destination objects for jobs in the database. Its columns are the same as those in ALL SCHEDULER DESTS.

**See Also:** ["ALL\\_SCHEDULER\\_DESTS](#page-793-0)"

## 6.324 DBA\_SCHEDULER\_EXTERNAL\_DESTS

DBA\_SCHEDULER\_EXTERNAL\_DESTS displays information about all destination objects in the database pointing to remote agents. Its columns are the same as those in ALL SCHEDULER EXTERNAL DESTS.

**See Also:**

["ALL\\_SCHEDULER\\_EXTERNAL\\_DESTS"](#page-793-0)

## 6.325 DBA\_SCHEDULER\_FILE\_WATCHERS

DBA\_SCHEDULER\_FILE\_WATCHERS displays information about all scheduler file watch requests in the database. Its columns are the same as those in ALL\_SCHEDULER\_FILE\_WATCHERS.

**See Also:**

["ALL\\_SCHEDULER\\_FILE\\_WATCHERS"](#page-794-0)

# 6.326 DBA\_SCHEDULER\_GLOBAL\_ATTRIBUTE

DBA\_SCHEDULER\_GLOBAL\_ATTRIBUTE displays the values of all scheduler attributes in the database (for example, DEFAULT\_TIMEZONE and CURRENT\_OPEN\_WINDOW). Its columns are the same as those in ALL\_SCHEDULER\_GLOBAL\_ATTRIBUTE.

**See Also:**

["ALL\\_SCHEDULER\\_GLOBAL\\_ATTRIBUTE](#page-795-0)"

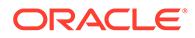

### 6.327 DBA\_SCHEDULER\_GROUP\_MEMBERS

DBA\_SCHEDULER\_GROUP\_MEMBERS displays information about the members of all Scheduler object groups in the database. Its columns are the same as those in ALL SCHEDULER GROUP MEMBERS.

**See Also:** ["ALL\\_SCHEDULER\\_GROUP\\_MEMBERS"](#page-795-0)

### 6.328 DBA\_SCHEDULER\_GROUPS

DBA\_SCHEDULER\_GROUPS displays information about all Scheduler object groups in the database. Its columns are the same as those in ALL\_SCHEDULER\_GROUPS.

**See Also:**

["ALL\\_SCHEDULER\\_GROUPS](#page-796-0)"

## 6.329 DBA\_SCHEDULER\_INCOMPAT\_MEMBER

DBA\_SCHEDULER\_INCOMPAT\_MEMBER displays all Scheduler incompatibility resource objects members in the database. Its columns are the same as those in ALL\_SCHEDULER\_INCOMPAT\_MEMBER.

**See Also:**

["ALL\\_SCHEDULER\\_INCOMPAT\\_MEMBER"](#page-797-0)

#### 6.330 DBA\_SCHEDULER\_INCOMPATS

DBA\_SCHEDULER\_INCOMPATS displays all Scheduler incompatibility resource objects in the database. Its columns are the same as those in ALL\_SCHEDULER\_INCOMPATS.

**See Also:** ["ALL\\_SCHEDULER\\_INCOMPATS"](#page-797-0)

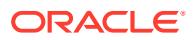

### 6.331 DBA\_SCHEDULER\_JOB\_ARGS

DBA SCHEDULER JOB ARGS displays information about the arguments of all Scheduler jobs in the database. Its columns are the same as those in ALL SCHEDULER JOB ARGS.

**See Also:** ["ALL\\_SCHEDULER\\_JOB\\_ARGS](#page-798-0)"

## 6.332 DBA\_SCHEDULER\_JOB\_CLASSES

DBA\_SCHEDULER\_JOB\_CLASSES displays information about all Scheduler job classes in the database. Its columns are the same as those in ALL\_SCHEDULER\_JOB\_CLASSES.

**See Also:**

["ALL\\_SCHEDULER\\_JOB\\_CLASSES](#page-799-0)"

## 6.333 DBA\_SCHEDULER\_JOB\_DESTS

DBA SCHEDULER JOB DESTS displays information about the state of all jobs in the database at each of their destinations. Its columns are the same as those in ALL\_SCHEDULER\_JOB\_DESTS.

**See Also:** "ALL SCHEDULER JOB DESTS"

## 6.334 DBA\_SCHEDULER\_JOB\_LOG

DBA\_SCHEDULER\_JOB\_LOG displays log information for all Scheduler jobs in the database. Its columns are the same as those in ALL\_SCHEDULER\_JOB\_LOG.

**See Also:** ["ALL\\_SCHEDULER\\_JOB\\_LOG](#page-801-0)"

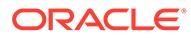
## 6.335 DBA\_SCHEDULER\_JOB\_ROLES

DBA\_SCHEDULER\_JOB\_ROLES displays information about all Scheduler jobs in the database by database role.

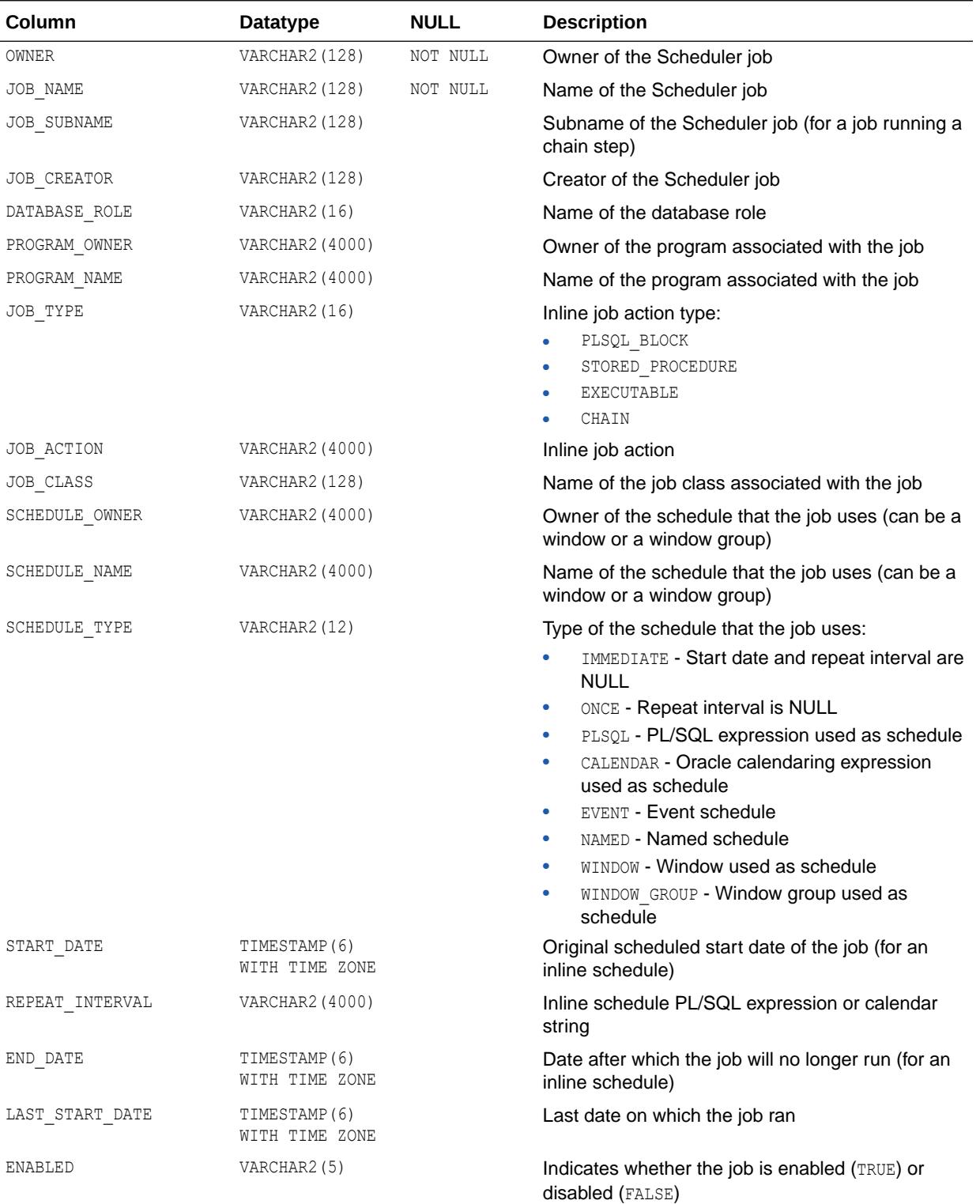

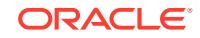

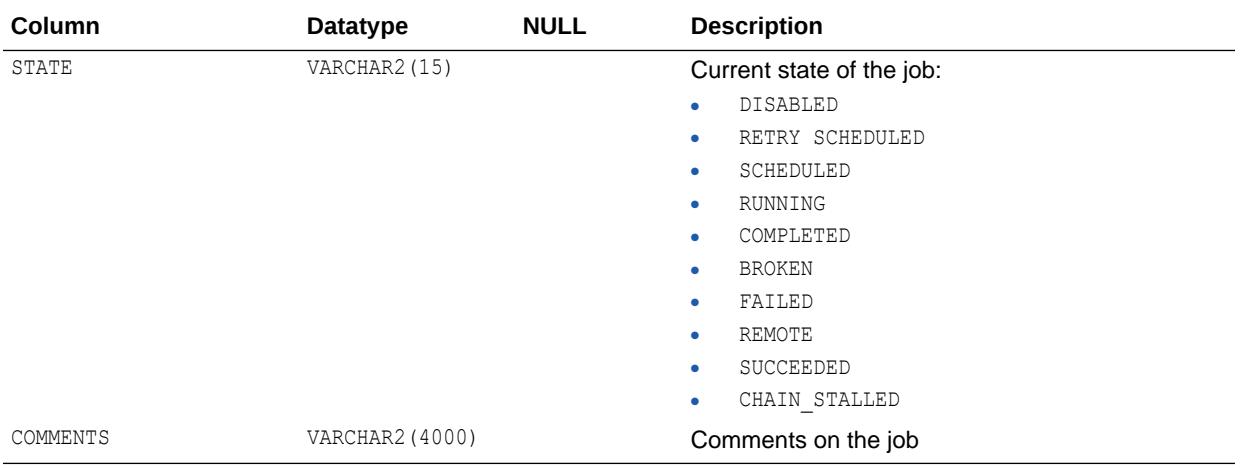

### 6.336 DBA\_SCHEDULER\_JOB\_RUN\_DETAILS

DBA SCHEDULER JOB RUN DETAILS displays log run details for all Scheduler jobs in the database. Its columns are the same as those in ALL SCHEDULER JOB RUN DETAILS.

**See Also:** ["ALL\\_SCHEDULER\\_JOB\\_RUN\\_DETAILS](#page-803-0)"

### 6.337 DBA\_SCHEDULER\_JOBS

DBA\_SCHEDULER\_JOBS displays information about all Scheduler jobs in the database. Its columns are the same as those in ALL\_SCHEDULER\_JOBS.

**See Also:**

["ALL\\_SCHEDULER\\_JOBS](#page-804-0)"

#### 6.338 DBA\_SCHEDULER\_NOTIFICATIONS

DBA\_SCHEDULER\_NOTIFICATIONS displays information about the E-mail notifications for all jobs in the database. Its columns are the same as those in ALL\_SCHEDULER\_NOTIFICATIONS.

**See Also:**

["ALL\\_SCHEDULER\\_NOTIFICATIONS](#page-808-0)"

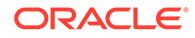

### 6.339 DBA\_SCHEDULER\_PROGRAM\_ARGS

DBA\_SCHEDULER\_PROGRAM\_ARGS displays information about the arguments of all Scheduler programs in the database. Its columns are the same as those in ALL\_SCHEDULER\_PROGRAM\_ARGS.

**See Also:** ["ALL\\_SCHEDULER\\_PROGRAM\\_ARGS"](#page-809-0)

#### 6.340 DBA\_SCHEDULER\_PROGRAMS

DBA\_SCHEDULER\_PROGRAMS displays information about all Scheduler programs in the database. Its columns are the same as those in ALL\_SCHEDULER\_PROGRAMS.

**See Also:**

["ALL\\_SCHEDULER\\_PROGRAMS](#page-810-0)"

## 6.341 DBA\_SCHEDULER\_REMOTE\_DATABASES

DBA\_SCHEDULER\_REMOTE\_DATABASES displays information about all remote databases that have been registered as sources and destinations for remote database jobs. Its columns are the same as those in ALL\_SCHEDULER\_REMOTE\_DATABASES.

**See Also:**

["ALL\\_SCHEDULER\\_REMOTE\\_DATABASES"](#page-811-0)

#### 6.342 DBA\_SCHEDULER\_REMOTE\_JOBSTATE

DBA\_SCHEDULER\_REMOTE\_JOBSTATE displays information about the state of all jobs at remote databases. Its columns are the same as those in ALL SCHEDULER REMOTE JOBSTATE.

**See Also:** ["ALL\\_SCHEDULER\\_REMOTE\\_JOBSTATE](#page-812-0)"

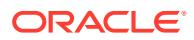

## 6.343 DBA\_SCHEDULER\_RESOURCES

DBA\_SCHEDULER\_RESOURCES displays all scheduler resource objects in the database. Its columns are the same as those in ALL\_SCHEDULER\_RESOURCES.

**See Also:** ["ALL\\_SCHEDULER\\_RESOURCES](#page-813-0)"

## 6.344 DBA\_SCHEDULER\_RSC\_CONSTRAINTS

DBA\_SCHEDULER\_RSC\_CONSTRAINTS lists all Oracle Scheduler resource constraint members in the database. Its columns are the same as those in ALL\_SCHEDULER\_RSC\_CONSTRAINTS.

**See Also:**

["ALL\\_SCHEDULER\\_RSC\\_CONSTRAINTS](#page-814-0)"

### 6.345 DBA\_SCHEDULER\_RUNNING\_CHAINS

DBA SCHEDULER RUNNING CHAINS displays information about the chain steps of all running chains in the database. Its columns are the same as those in ALL SCHEDULER RUNNING CHAINS.

See Also:

["ALL\\_SCHEDULER\\_RUNNING\\_CHAINS"](#page-814-0)

## 6.346 DBA\_SCHEDULER\_RUNNING\_JOBS

DBA\_SCHEDULER\_RUNNING\_JOBS displays information about all running Scheduler jobs in the database. Its columns are the same as those in ALL\_SCHEDULER\_RUNNING\_JOBS.

**See Also:** ["ALL\\_SCHEDULER\\_RUNNING\\_JOBS](#page-816-0)"

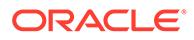

### 6.347 DBA\_SCHEDULER\_SCHEDULES

DBA\_SCHEDULER\_SCHEDULES displays information about all Scheduler schedules in the database. Its columns are the same as those in ALL SCHEDULER SCHEDULES.

**See Also:** ["ALL\\_SCHEDULER\\_SCHEDULES](#page-817-0)"

### 6.348 DBA\_SCHEDULER\_WINDOW\_DETAILS

DBA\_SCHEDULER\_WINDOW\_DETAILS displays log details for all Scheduler windows in the database. Its columns are the same as those in ALL\_SCHEDULER\_WINDOW\_DETAILS.

**See Also:**

["ALL\\_SCHEDULER\\_WINDOW\\_DETAILS](#page-818-0)"

### 6.349 DBA\_SCHEDULER\_WINDOW\_GROUPS

DBA\_SCHEDULER\_WINDOW\_GROUPS displays information about all Scheduler window groups in the database. Its columns are the same as those in ALL SCHEDULER WINDOW GROUPS.

**See Also:**

["ALL\\_SCHEDULER\\_WINDOW\\_GROUPS"](#page-819-0)

### 6.350 DBA\_SCHEDULER\_WINDOW\_LOG

DBA\_SCHEDULER\_WINDOW\_LOG displays log information for all Scheduler windows in the database. Its columns are the same as those in ALL\_SCHEDULER\_WINDOW\_LOG.

**See Also:** ["ALL\\_SCHEDULER\\_WINDOW\\_LOG"](#page-819-0)

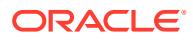

### 6.351 DBA\_SCHEDULER\_WINDOWS

DBA SCHEDULER WINDOWS displays information about all Scheduler windows in the database. Its columns are the same as those in ALL\_SCHEDULER\_WINDOWS.

**See Also:** ["ALL\\_SCHEDULER\\_WINDOWS](#page-820-0)"

### 6.352 DBA\_SCHEDULER\_WINGROUP\_MEMBERS

DBA\_SCHEDULER\_WINGROUP\_MEMBERS displays the members of all Scheduler window groups in the database. Its columns are the same as those in ALL\_SCHEDULER\_WINGROUP\_MEMBERS.

**See Also:**

["ALL\\_SCHEDULER\\_WINGROUP\\_MEMBERS](#page-821-0)"

## 6.353 DBA\_SEC\_RELEVANT\_COLS

DBA\_SEC\_RELEVANT\_COLS describes the security relevant columns of all security policies in the database. Its columns are the same as those in ALL\_SEC\_RELEVANT\_COLS.

**See Also:**

["ALL\\_SEC\\_RELEVANT\\_COLS"](#page-822-0)

### 6.354 DBA\_SECONDARY\_OBJECTS

DBA\_SECONDARY\_OBJECTS provides information about all secondary objects that are associated with domain indexes in the database.

This view is only relevant in the context of domain indexes. Its columns are the same as those in ["ALL\\_SECONDARY\\_OBJECTS"](#page-822-0).

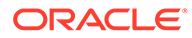

### 6.355 DBA\_SEGMENTS

DBA\_SEGMENTS describes the storage allocated for all segments in the database.

#### **Related View**

USER\_SEGMENTS describes the storage allocated for the segments owned by the current user's objects. This view does not display the OWNER, HEADER\_FILE, HEADER\_BLOCK, or RELATIVE FNO columns.

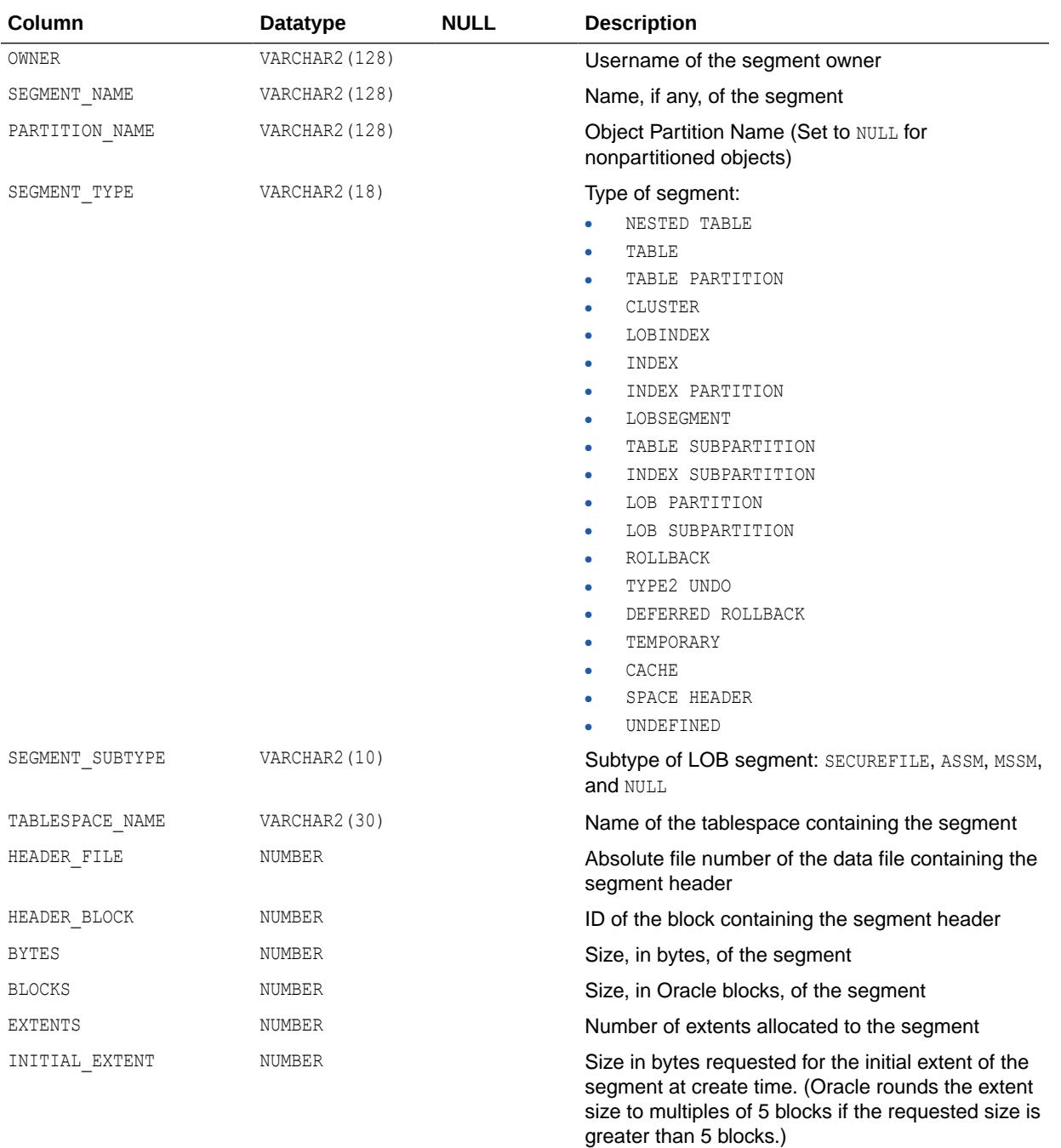

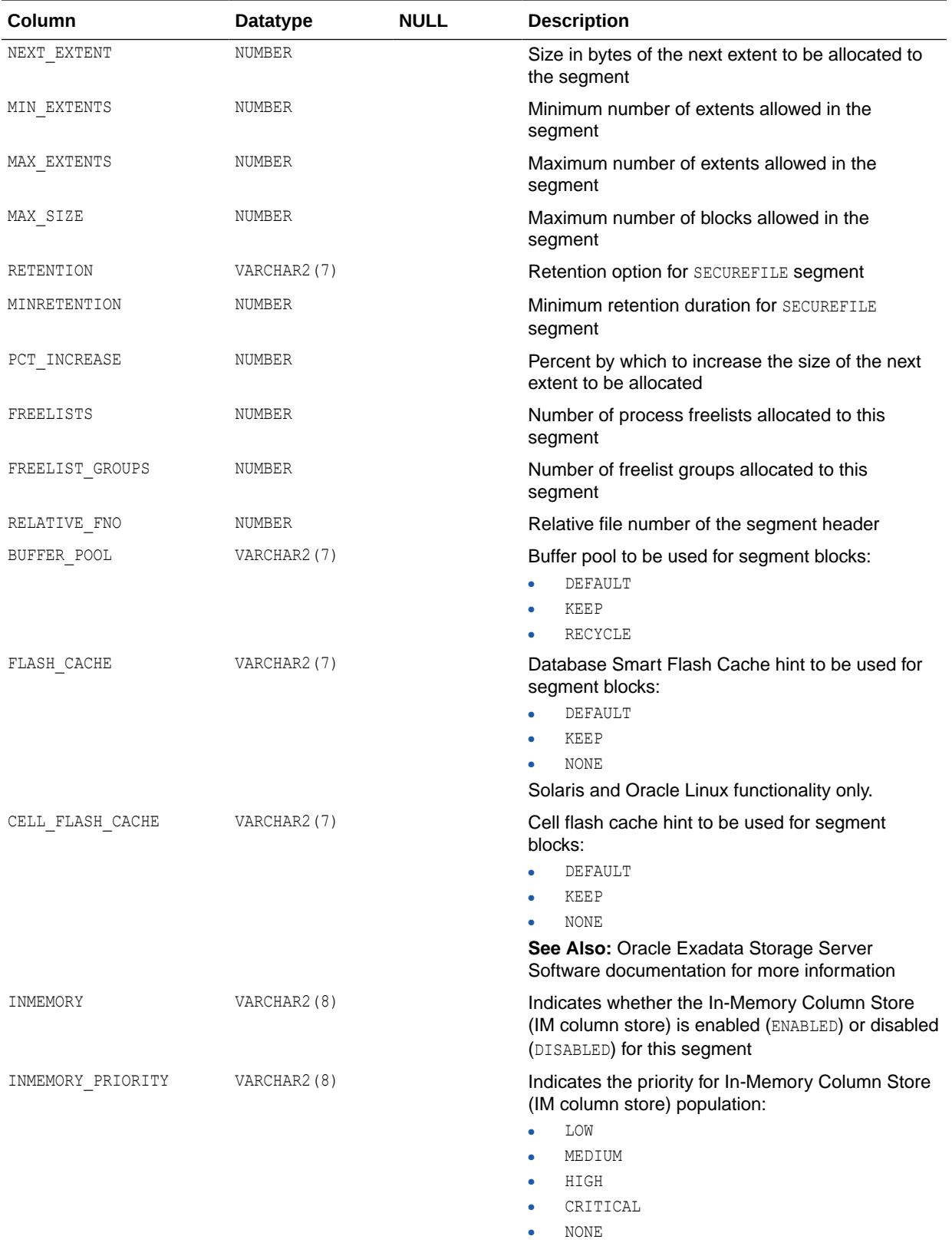

• NULL

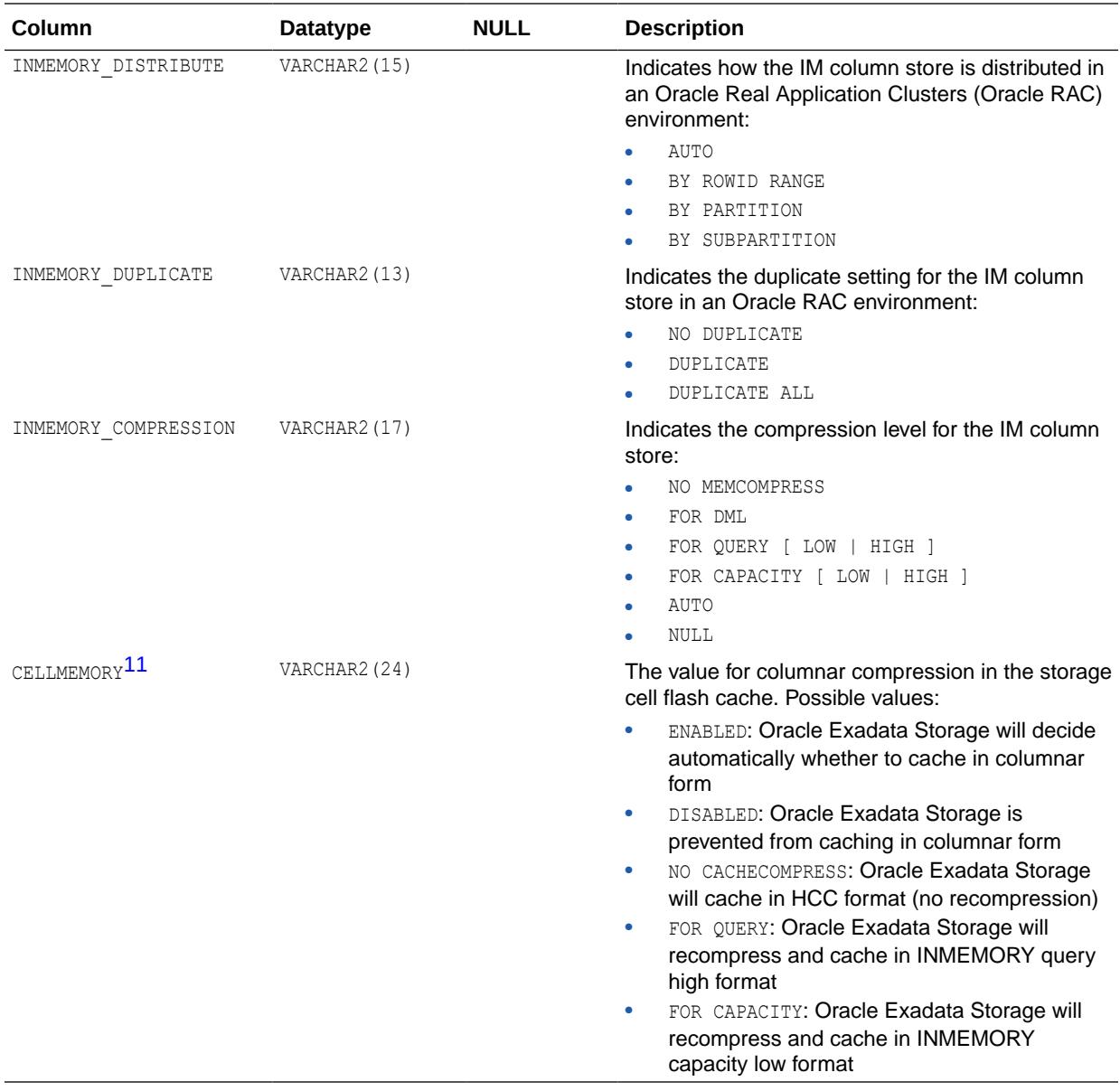

1 This column is intended for use with Oracle Exadata

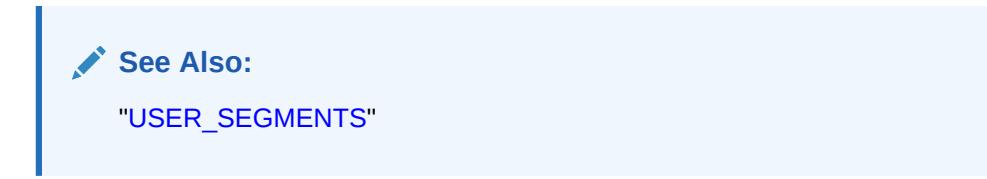

# 6.356 DBA\_SEGMENTS\_OLD

DBA\_SEGMENTS\_OLD lists information about storage allocated for all database segments.

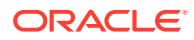

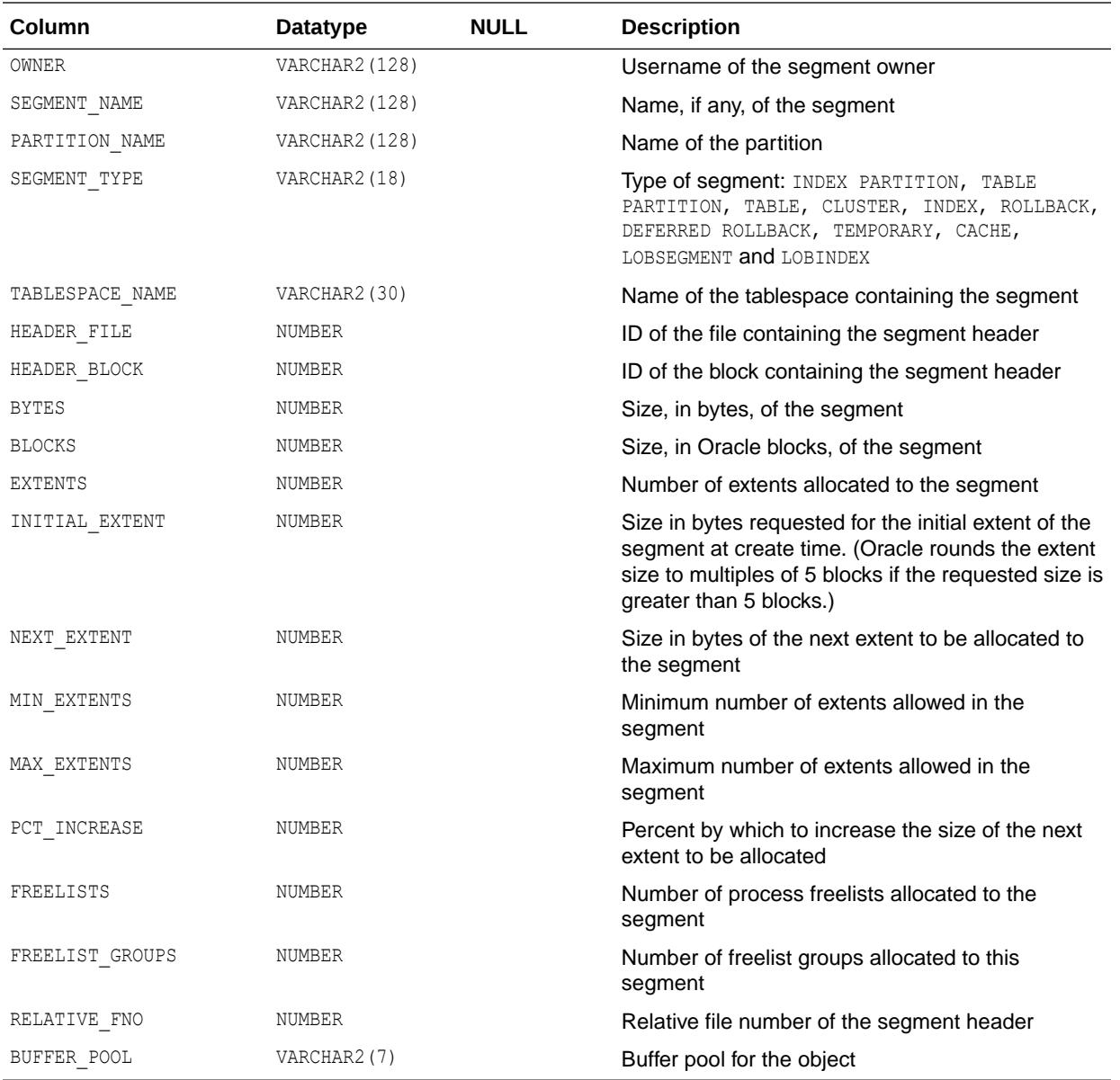

# 6.357 DBA\_SENSITIVE\_COLUMN\_TYPES

DBA\_SENSITIVE\_COLUMN\_TYPES describes sensitive column types in the database.

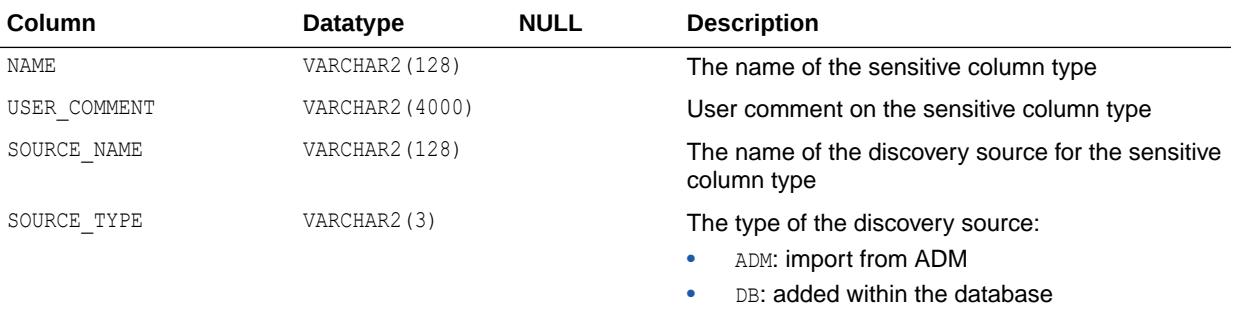

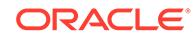

*Oracle Database Security Guide* for more information about transparent sensitive data protection

## 6.358 DBA\_SENSITIVE\_DATA

DBA\_SENSITIVE\_DATA describes the sensitive columns in the database.

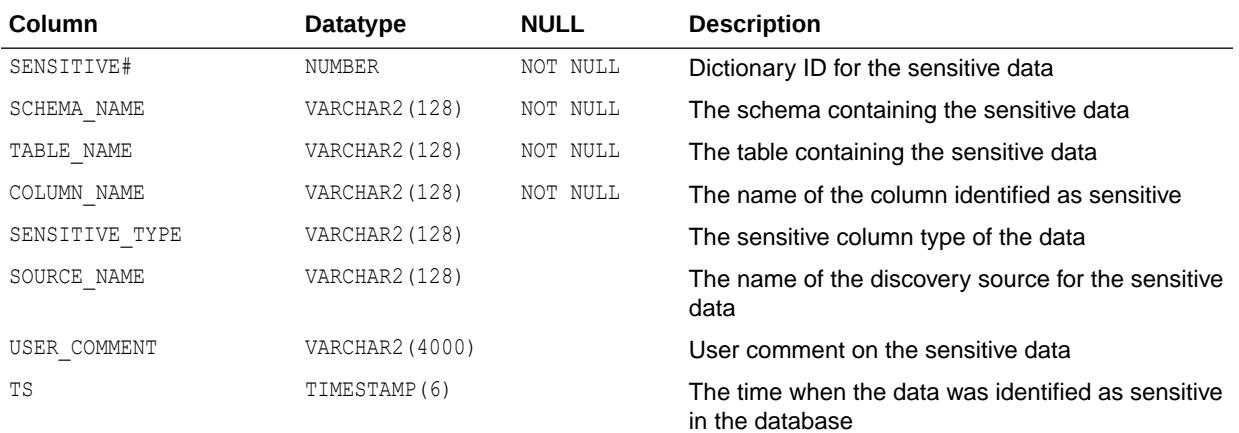

#### **See Also:**

*Oracle Database Security Guide* for more information about transparent sensitive data protection

#### 6.359 DBA\_SEQUENCES

DBA\_SEQUENCES describes all sequences in the database. Its columns are the same as those in ALL\_SEQUENCES.

**See Also:** ["ALL\\_SEQUENCES](#page-823-0)"

### 6.360 DBA\_SERVER\_REGISTRY

DBA\_SERVER\_REGISTRY displays information about all server components in the database that are loaded into the component registry.

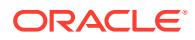

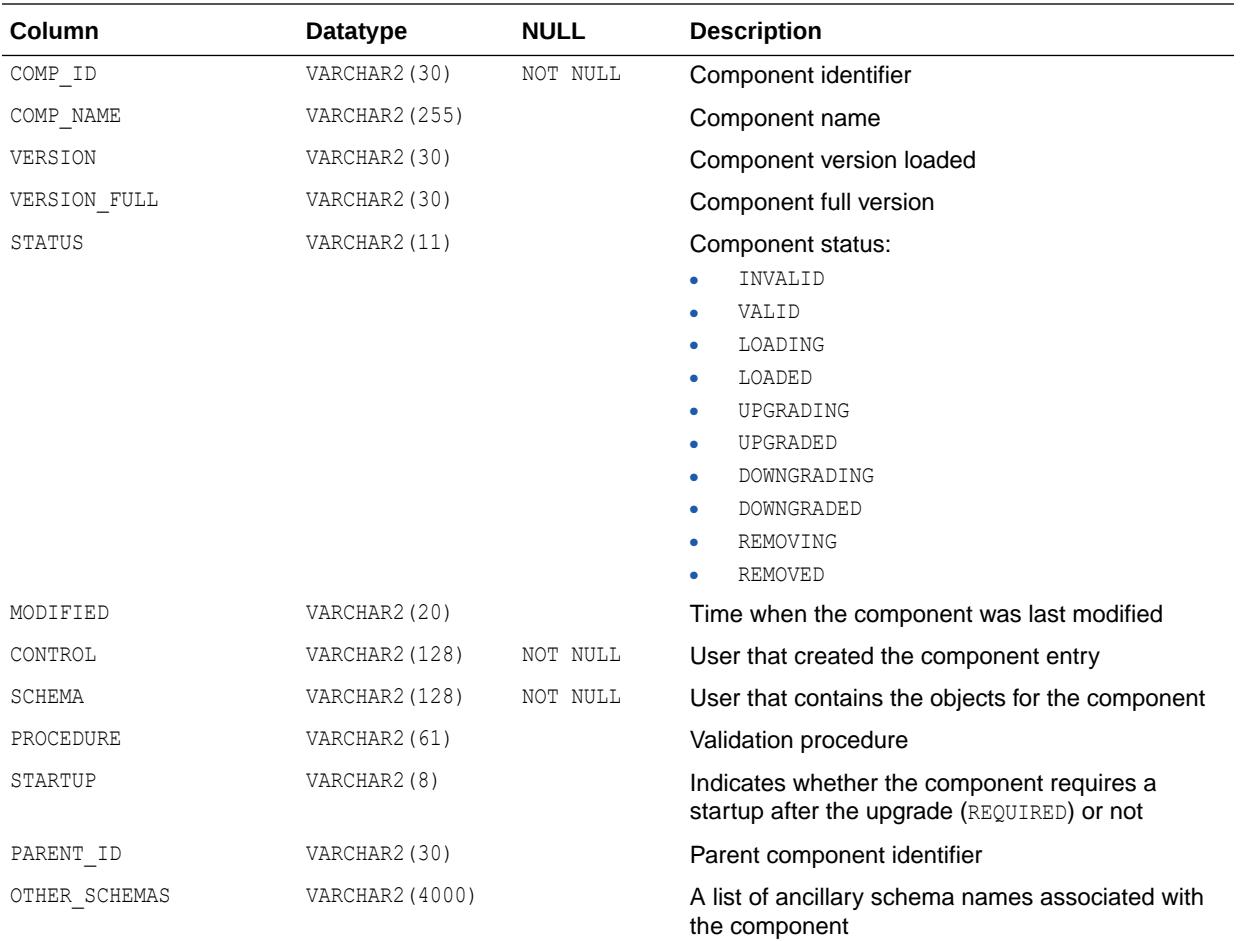

# 6.361 DBA\_SERVICES

DBA\_SERVICES displays all services in the database. The view excludes rows marked for deletion. Its columns are the same as those in ALL\_SERVICES.

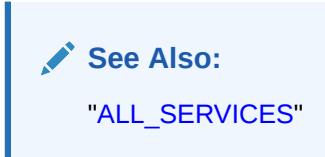

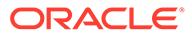

#### 6.362 DBA\_SOURCE

DBA\_SOURCE describes the text source of all stored objects in the database. Its columns are the same as those in ALL\_SOURCE.

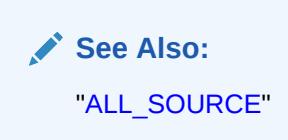

# 6.363 DBA\_SOURCE\_AE

DBA\_SOURCE\_AE describes the text source of all stored objects (across all editions) in the database. Its columns are the same as those in ALL\_SOURCE\_AE.

**See Also:** ["ALL\\_SOURCE\\_AE](#page-829-0)"

## 6.364 DBA\_SQL\_MANAGEMENT\_CONFIG

DBA SQL MANAGEMENT CONFIG displays the configuration parameters of the SQL management base.

You must have the DBA role in order to change the configuration parameter values.

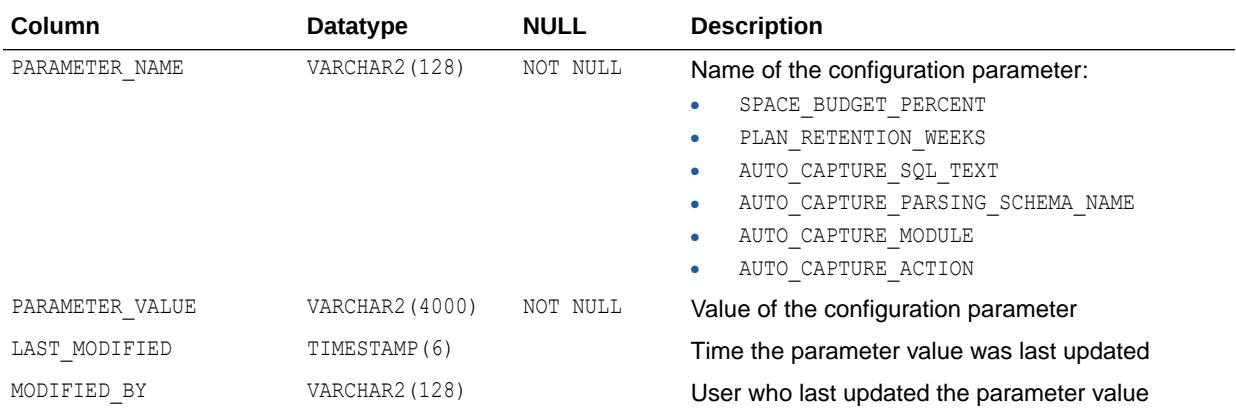

## 6.365 DBA\_SQL\_QUARANTINE

DBA SQL QUARANTINE displays information about SQL Quarantine configurations.

Each row in this view represents a quarantine configuration for a SQL plan.

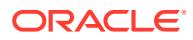

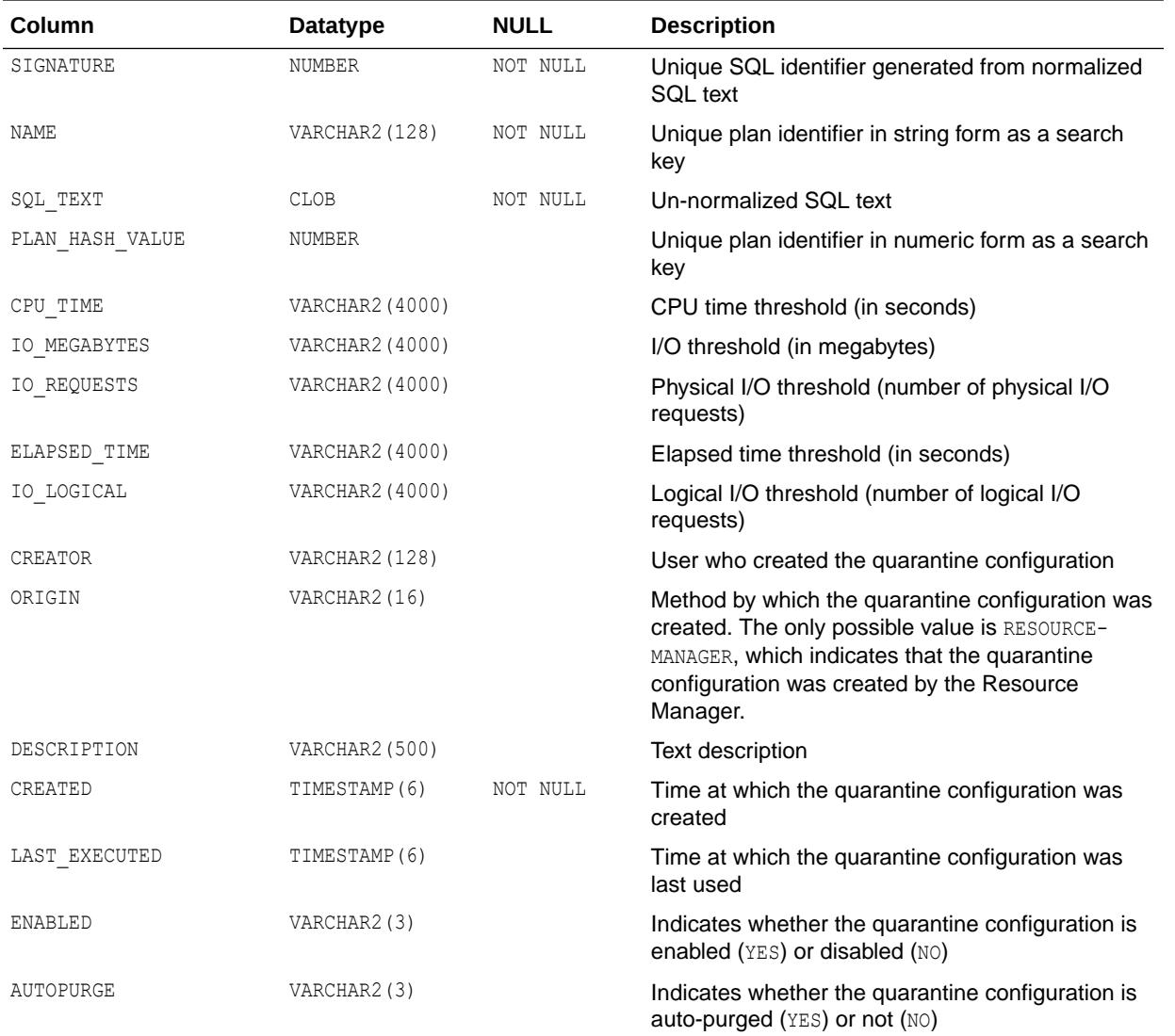

*Oracle Database SQL Tuning Guide* for more information about quarantined SQL plans

# 6.366 DBA\_SQL\_PATCHES

DBA\_SQL\_PATCHES displays the set of SQL patches.

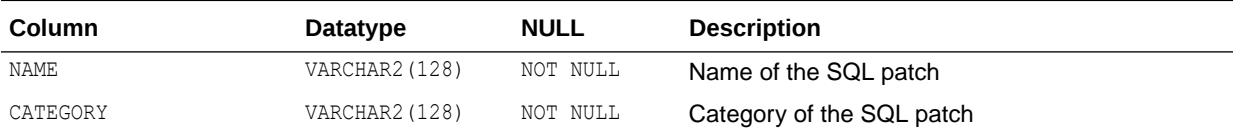

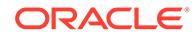

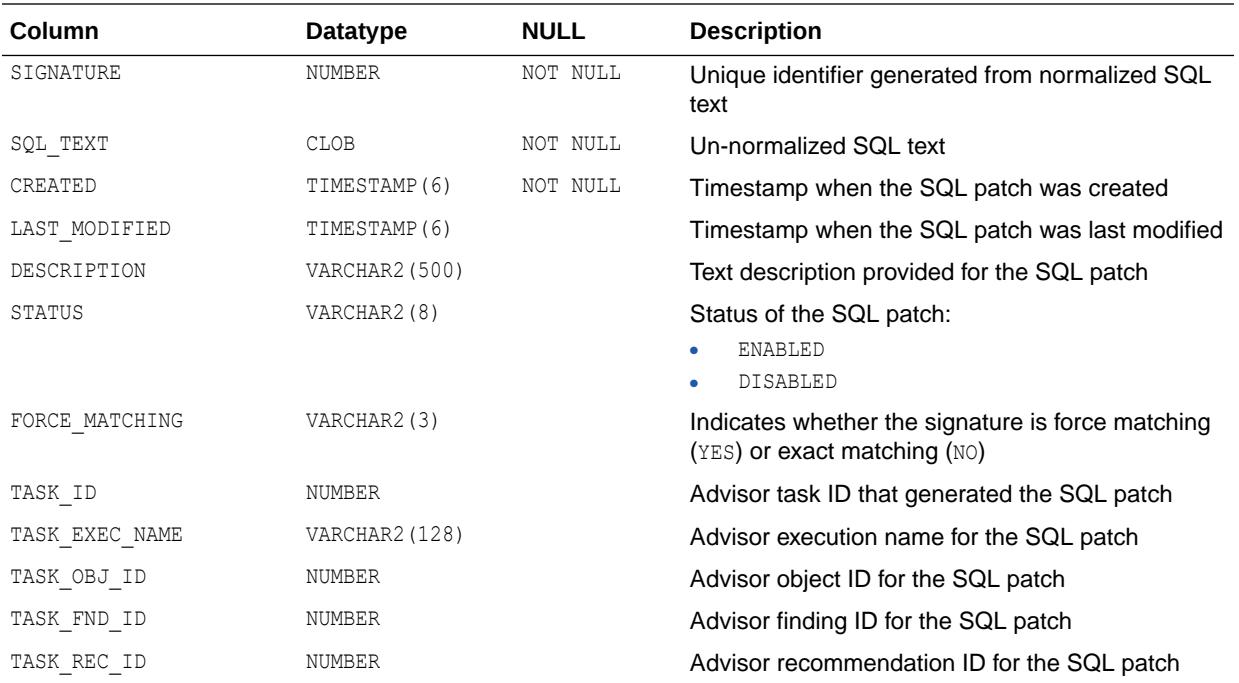

# 6.367 DBA\_SQL\_PLAN\_BASELINES

DBA SQL PLAN BASELINES displays information about the SQL plan baselines currently created for specific SQL statements.

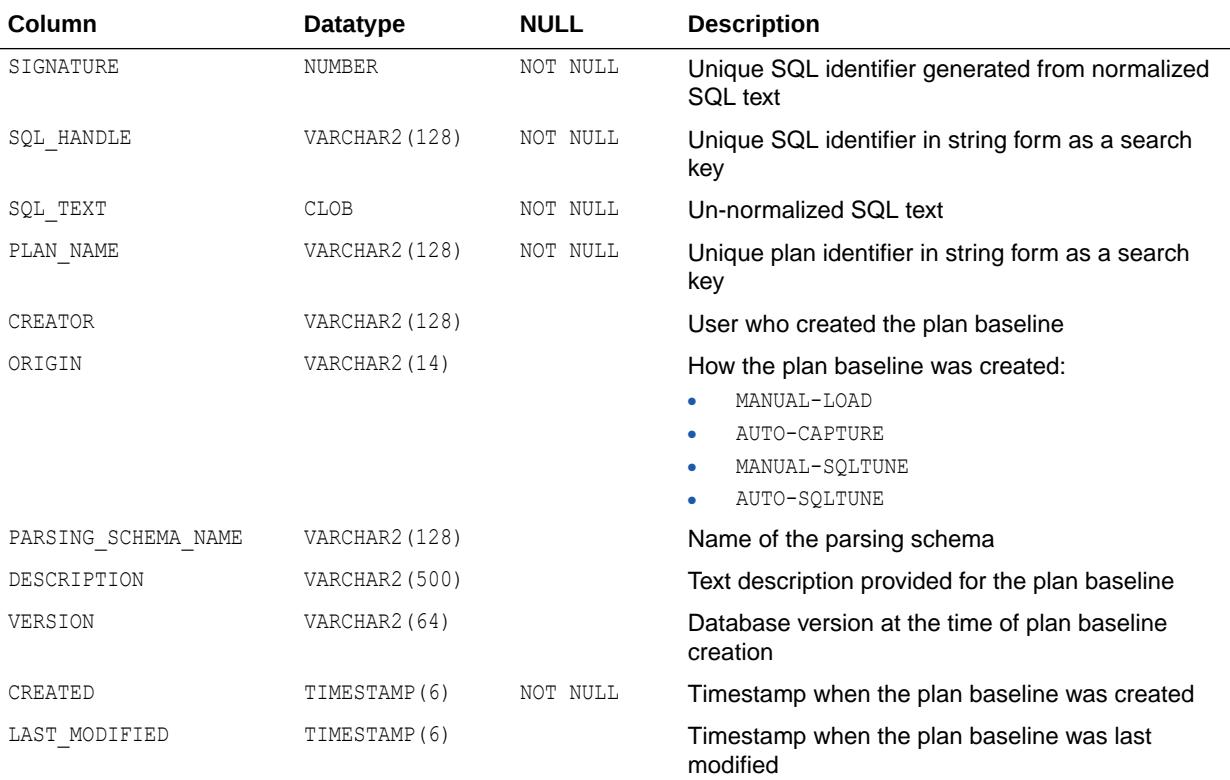

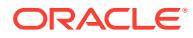

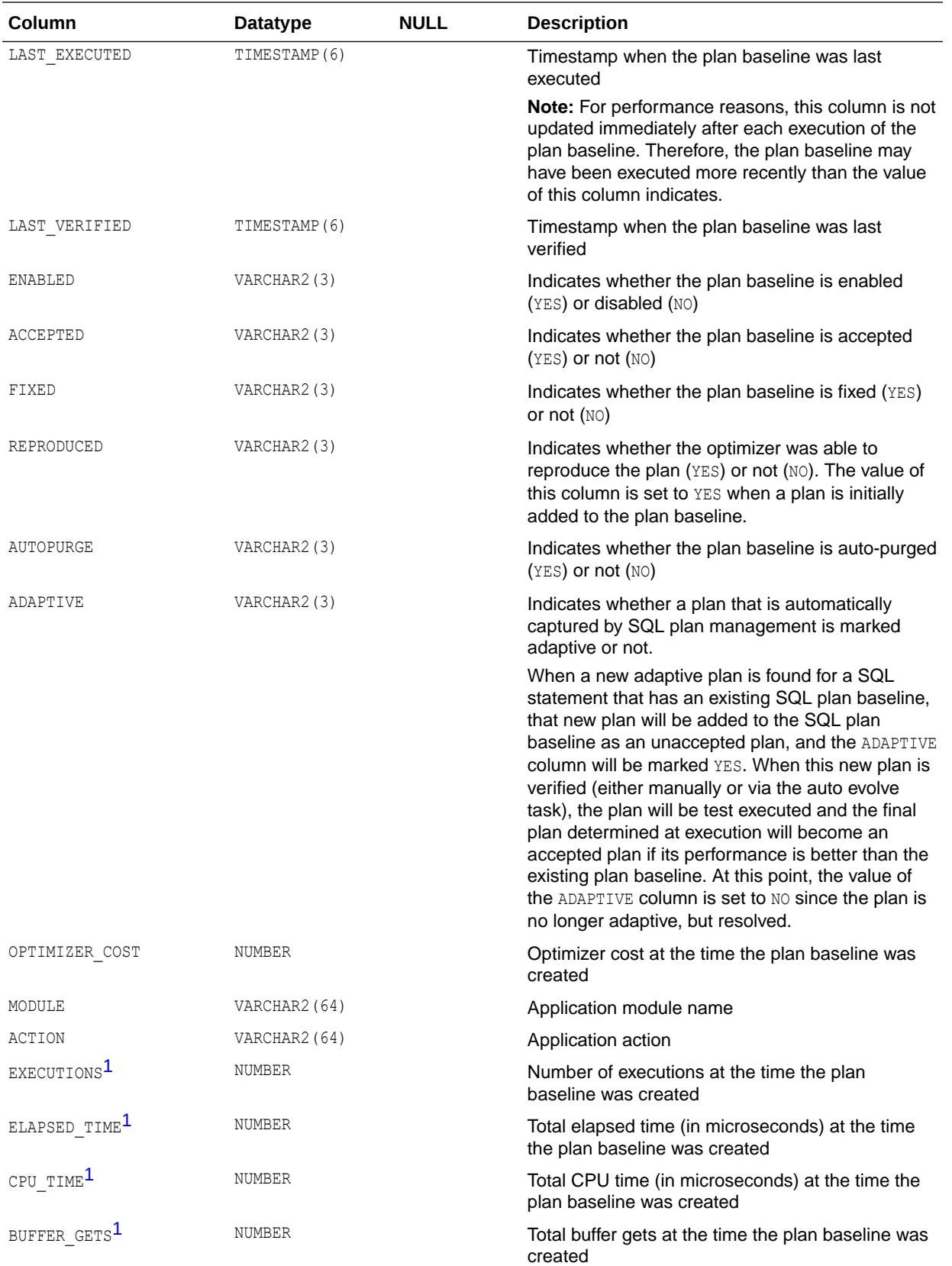

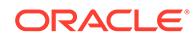

<span id="page-1456-0"></span>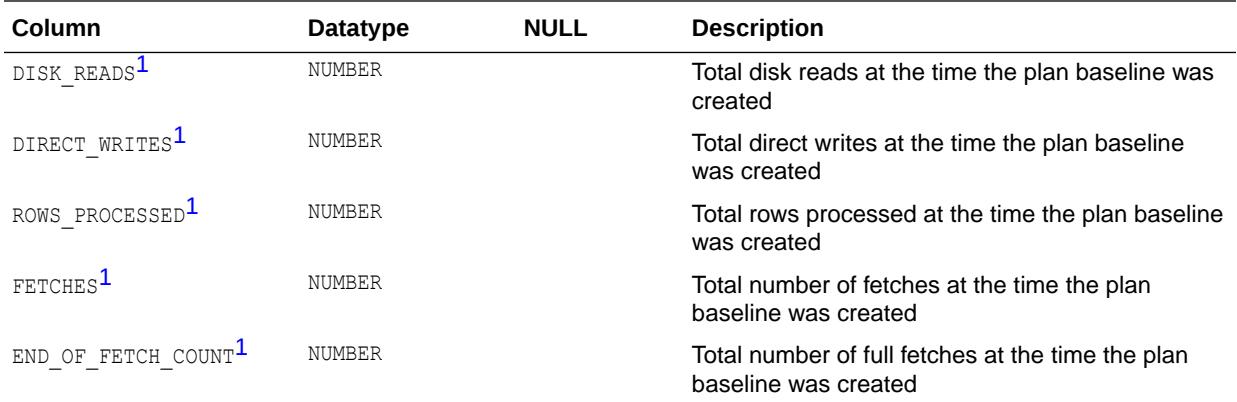

<sup>1</sup> If the value of the ORIGIN column is equal to AUTO-CAPTURE, then data for this column is not populated.

#### **See Also:**

- *Oracle Database SQL Tuning Guide* for more information about SQL plan baselines
- The DBMS\_SQLTUNE package in *Oracle Database PL/SQL Packages and Types Reference*

## 6.368 DBA\_SQL\_PLAN\_DIR\_OBJECTS

DBA\_SQL\_PLAN\_DIR\_OBJECTS displays the objects created in the SQL plan directive.

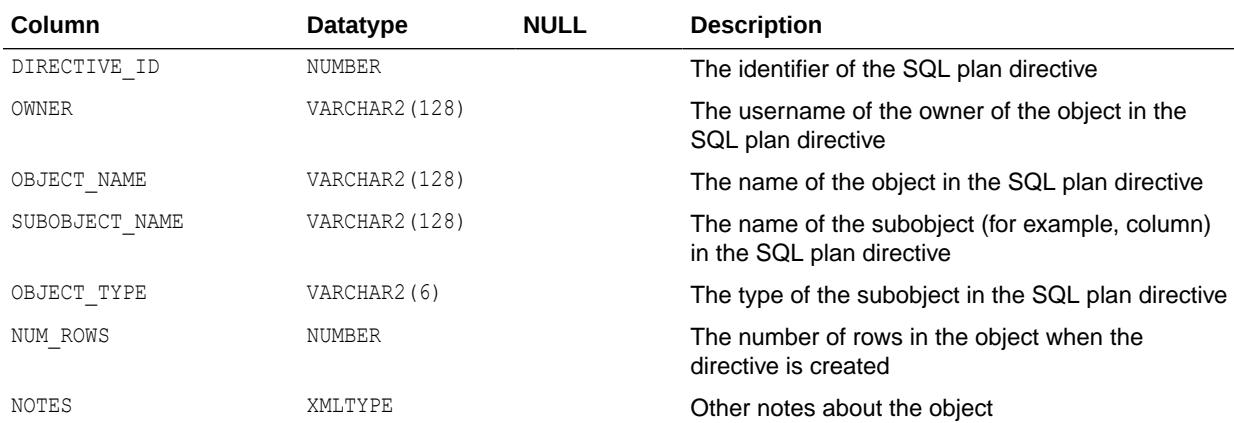

#### **See Also:**

- ["DBA\\_SQL\\_PLAN\\_DIRECTIVES"](#page-1457-0)
- *Oracle Database SQL Tuning Guide* for more information about SQL plan directives

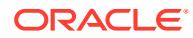

## <span id="page-1457-0"></span>6.369 DBA\_SQL\_PLAN\_DIRECTIVES

DBA\_SQL\_PLAN\_DIRECTIVES displays information about the SQL plan directives in the system.

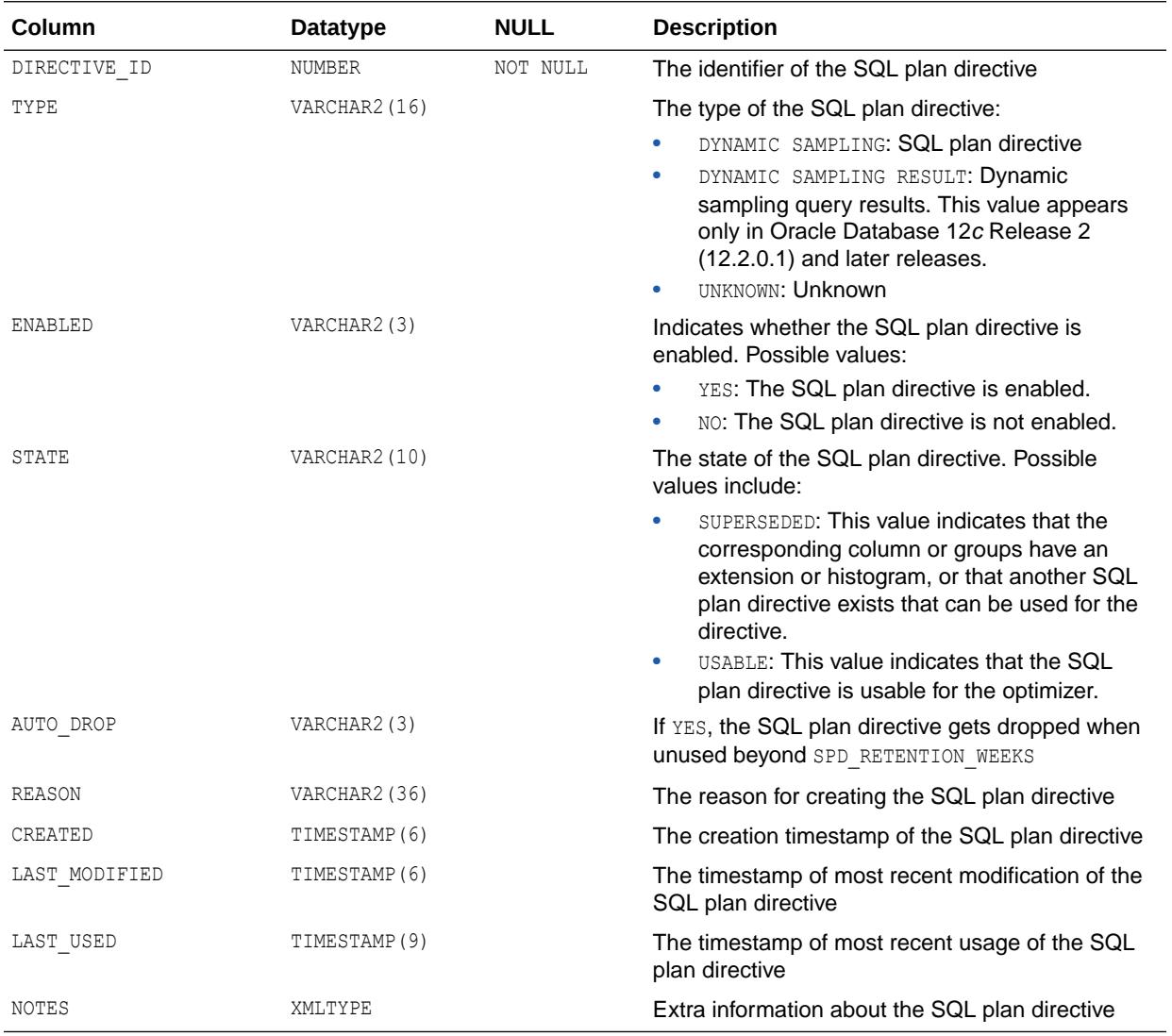

#### **See Also:**

- ["DBA\\_SQL\\_PLAN\\_DIR\\_OBJECTS"](#page-1456-0)
- *Oracle Database SQL Tuning Guide* for more information about SQL plan directives

# 6.370 DBA\_SQL\_PROFILES

DBA SQL PROFILES displays information about SQL profiles currently created for specific SQL statements.

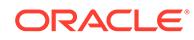

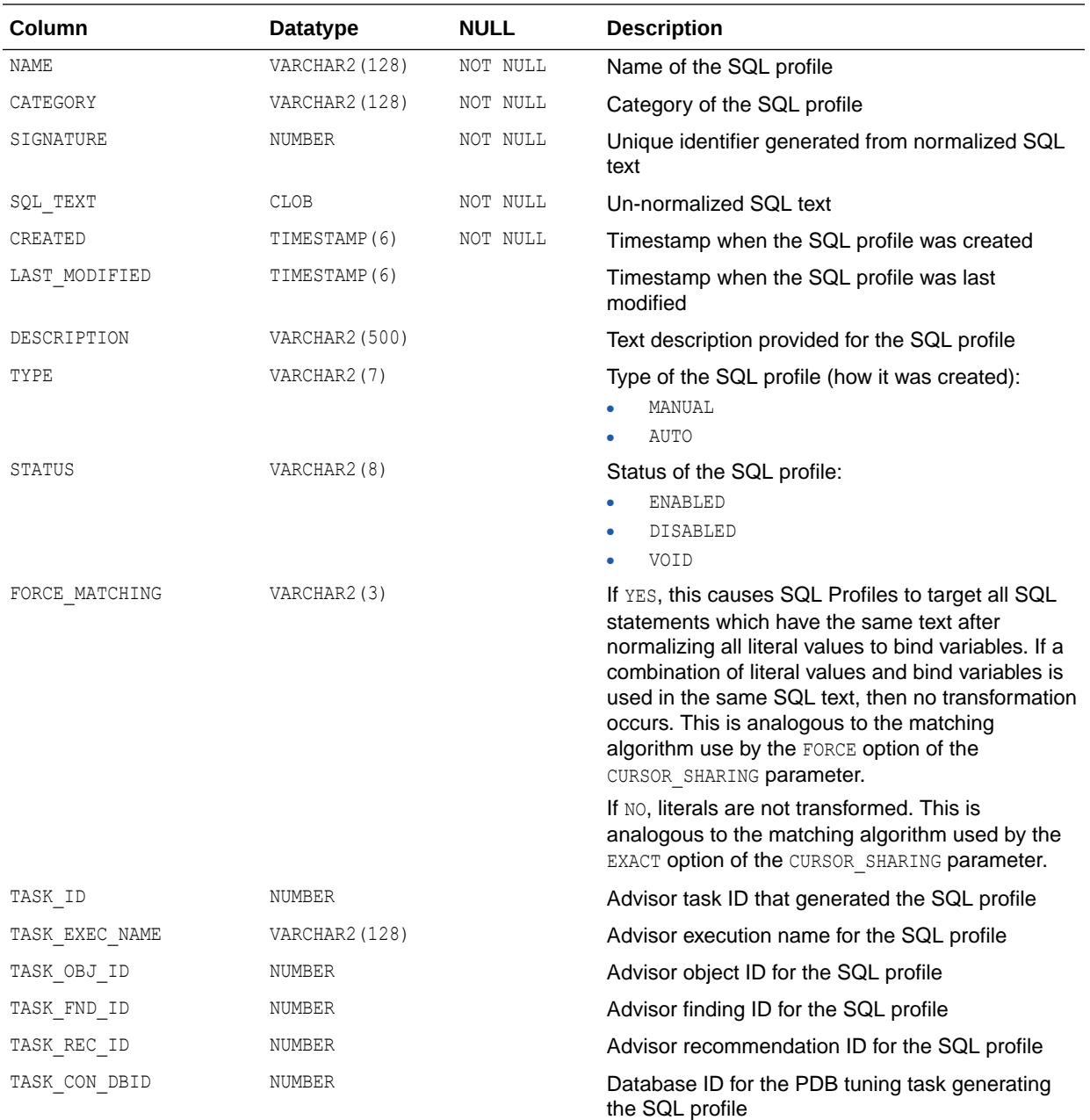

The DBMS\_SQLTUNE package in *Oracle Database PL/SQL Packages and Types Reference*

## 6.371 DBA\_SQL\_TRANSLATION\_PROFILES

DBA SQL TRANSLATION PROFILES describes all SQL translation profiles in the database. Its columns are the same as those in ALL\_SQL\_TRANSLATION\_PROFILES.

**See Also:** ["ALL\\_SQL\\_TRANSLATION\\_PROFILES"](#page-830-0)

# 6.372 DBA\_SQL\_TRANSLATIONS

DBA SQL TRANSLATIONS describes all SQL translations in the database. Its columns are the same as those in ALL\_SQL\_TRANSLATIONS.

**See Also:** ["ALL\\_SQL\\_TRANSLATIONS](#page-831-0)"

# 6.373 DBA\_SQLJ\_TYPE\_ATTRS

DBA\_SQLJ\_TYPE\_ATTRS describes the attributes of all SQLJ object types in the database. Its columns are the same as those in ALL\_SQLJ\_TYPE\_ATTRS.

**See Also:** ["ALL\\_SQLJ\\_TYPE\\_ATTRS"](#page-832-0)

# 6.374 DBA\_SQLJ\_TYPE\_METHODS

DBA\_SQLJ\_TYPE\_METHODS describes the methods of all SQLJ object types in the database. Its columns are the same as those in ALL\_SQLJ\_TYPE\_METHODS.

**See Also:** ["ALL\\_SQLJ\\_TYPE\\_METHODS"](#page-833-0)

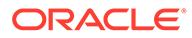

### 6.375 DBA\_SQLJ\_TYPES

DBA SQLJ TYPES describes all SQLJ object types in the database. Its columns are the same as those in ALL\_SQLJ\_TYPES.

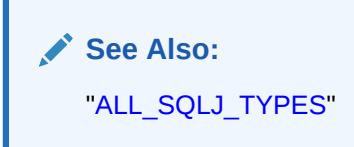

## 6.376 DBA\_SQLSET

DBA SQLSET displays information about all SQL tuning sets in the database. Its columns are the same as those in ALL\_SQLSET.

**See Also:** ["ALL\\_SQLSET](#page-835-0)"

# 6.377 DBA\_SQLSET\_BINDS

DBA\_SQLSET\_BINDS displays the bind values associated with all SQL tuning sets in the database. Its columns are the same as those in ALL\_SQLSET\_BINDS.

**See Also:** ["ALL\\_SQLSET\\_BINDS](#page-835-0)"

## 6.378 DBA\_SQLSET\_PLANS

DBA\_SQLSET\_PLANS describes captured plans in the SQL tuning sets in the database. Its columns are the same as those in ALL\_SQLSET\_PLANS.

**See Also:** ["ALL\\_SQLSET\\_PLANS"](#page-836-0)

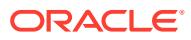

## 6.379 DBA\_SQLSET\_REFERENCES

DBA\_SQLSET\_REFERENCES describes whether or not all SQL tuning sets in the database are active. A SQL tuning set cannot be dropped if it is referenced. Its columns are the same as those in ALL\_SQLSET\_REFERENCES.

**See Also:** ["ALL\\_SQLSET\\_REFERENCES](#page-841-0)"

# 6.380 DBA\_SQLSET\_STATEMENTS

DBA\_SQLSET\_STATEMENTS displays information about the SQL statements, along with their statistics, that form all SQL tuning sets in the database. Its columns, except for PARSING SCHEMA ID, are the same as those in ALL SQLSET STATEMENTS.

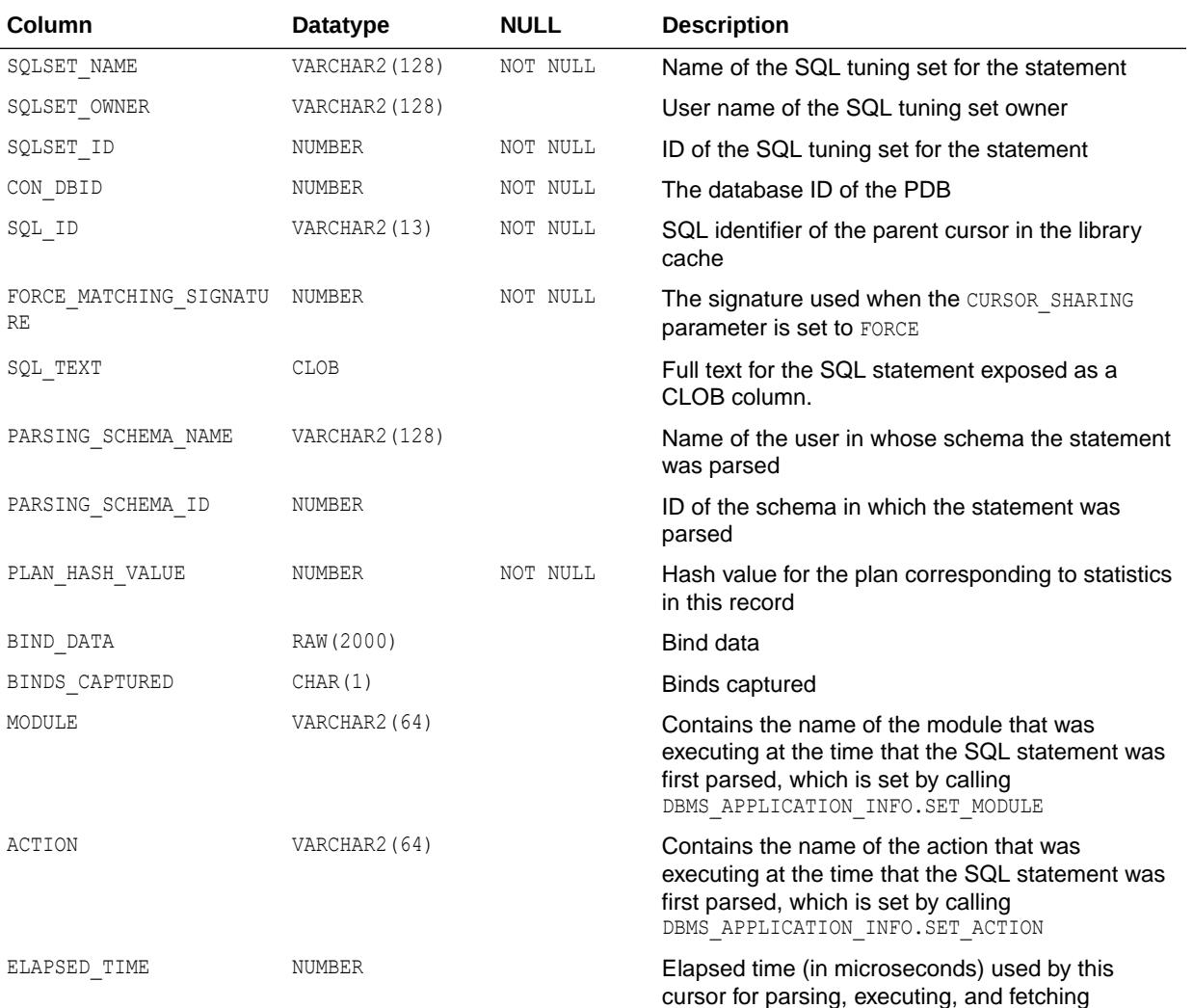

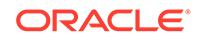

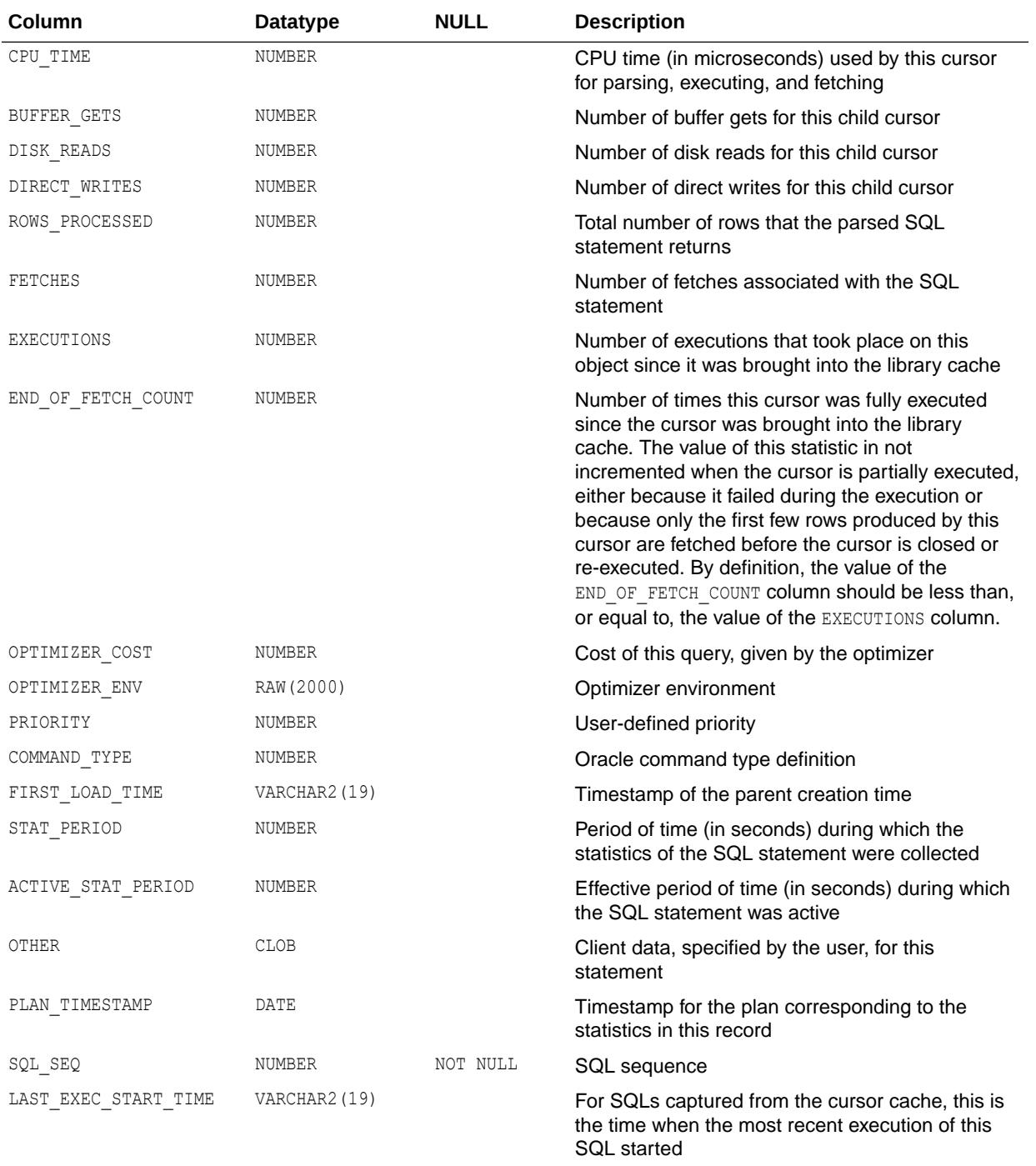

- ["ALL\\_SQLSET\\_STATEMENTS](#page-841-0)"
- *Oracle Database PL/SQL Packages and Types Reference* for more information about the DBMS\_APPLICATION\_INFO.SET\_MODULE procedure
- *Oracle Database PL/SQL Packages and Types Reference* for more information about the DBMS\_APPLICATION\_INFO.SET\_ACTION procedure

#### 6.381 DBA\_SQLTUNE\_BINDS

DBA\_SQLTUNE\_BINDS displays the bind values associated with all tuned SQL statements in the database.

#### **Related View**

USER\_SQLTUNE\_BINDS displays the bind values associated with the tuned SQL statements owned by the current user.

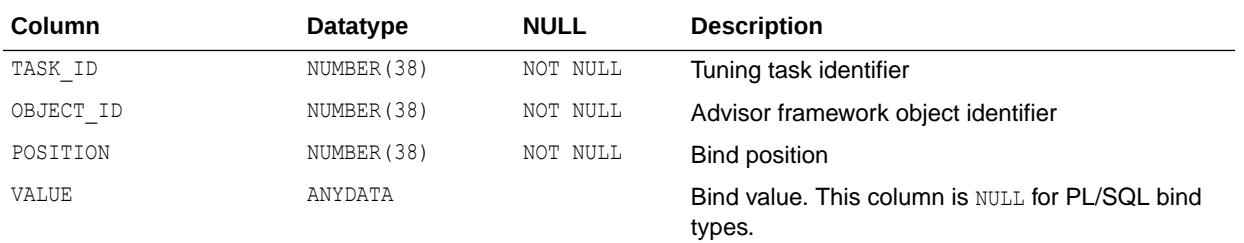

**See Also:**

["USER\\_SQLTUNE\\_BINDS](#page-1758-0)"

# 6.382 DBA\_SQLTUNE\_PLANS

DBA SQLTUNE PLANS displays information about the execution plans generated for all SQL statements in the database during a SQL tuning session.

#### **Related View**

USER\_SQLTUNE\_PLANS displays information about the execution plans generated for the SQL statements owned by the current user during a SQL tuning session.

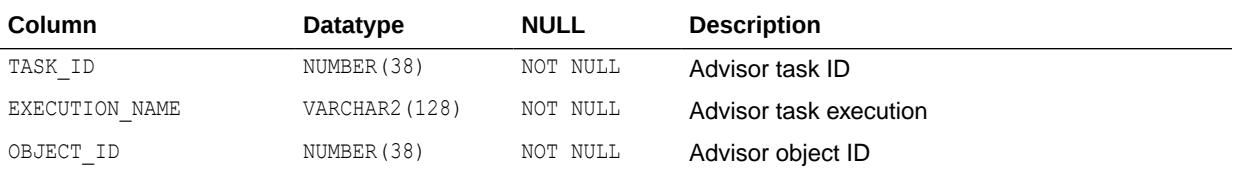

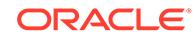

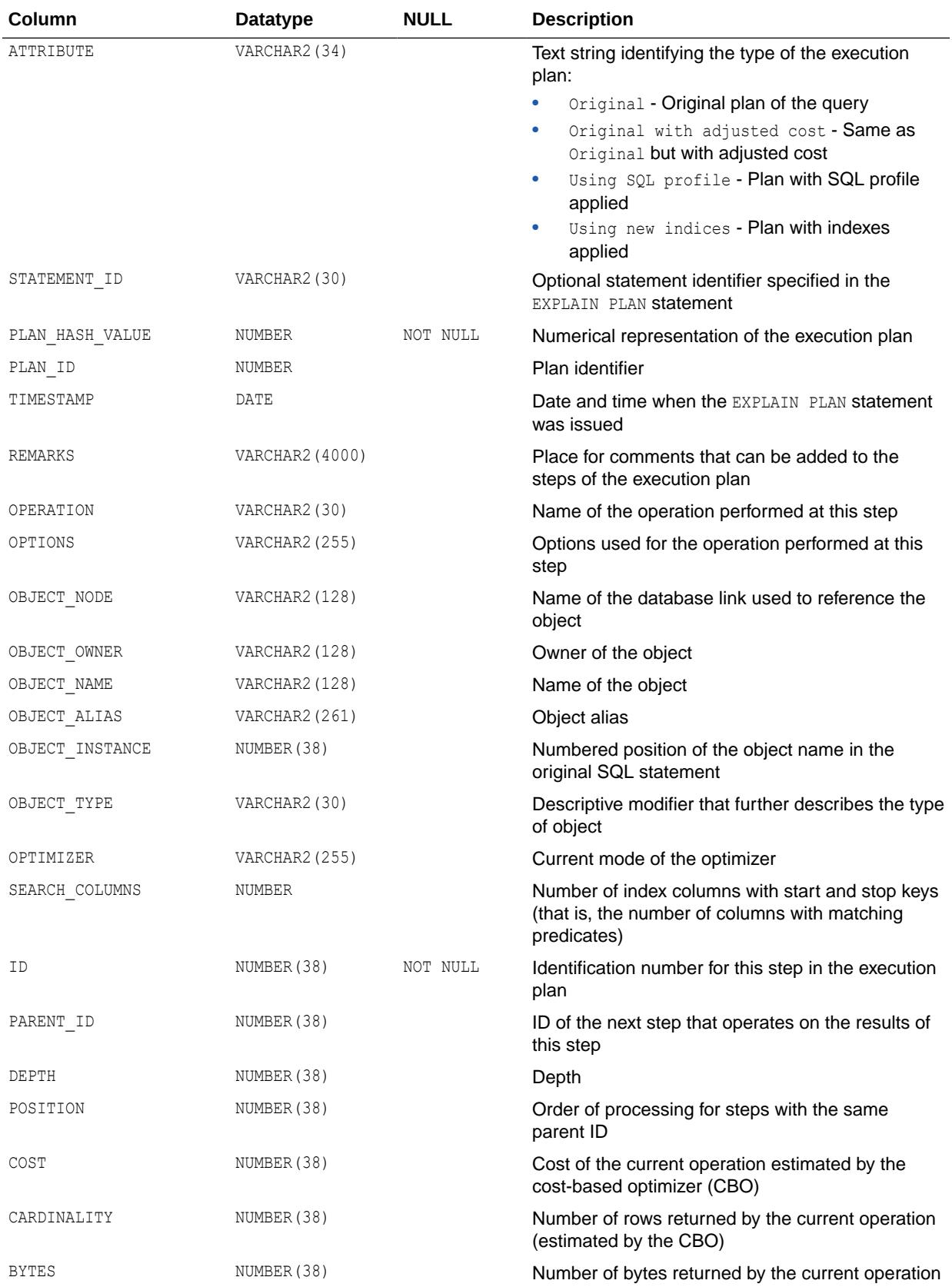

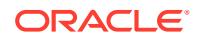

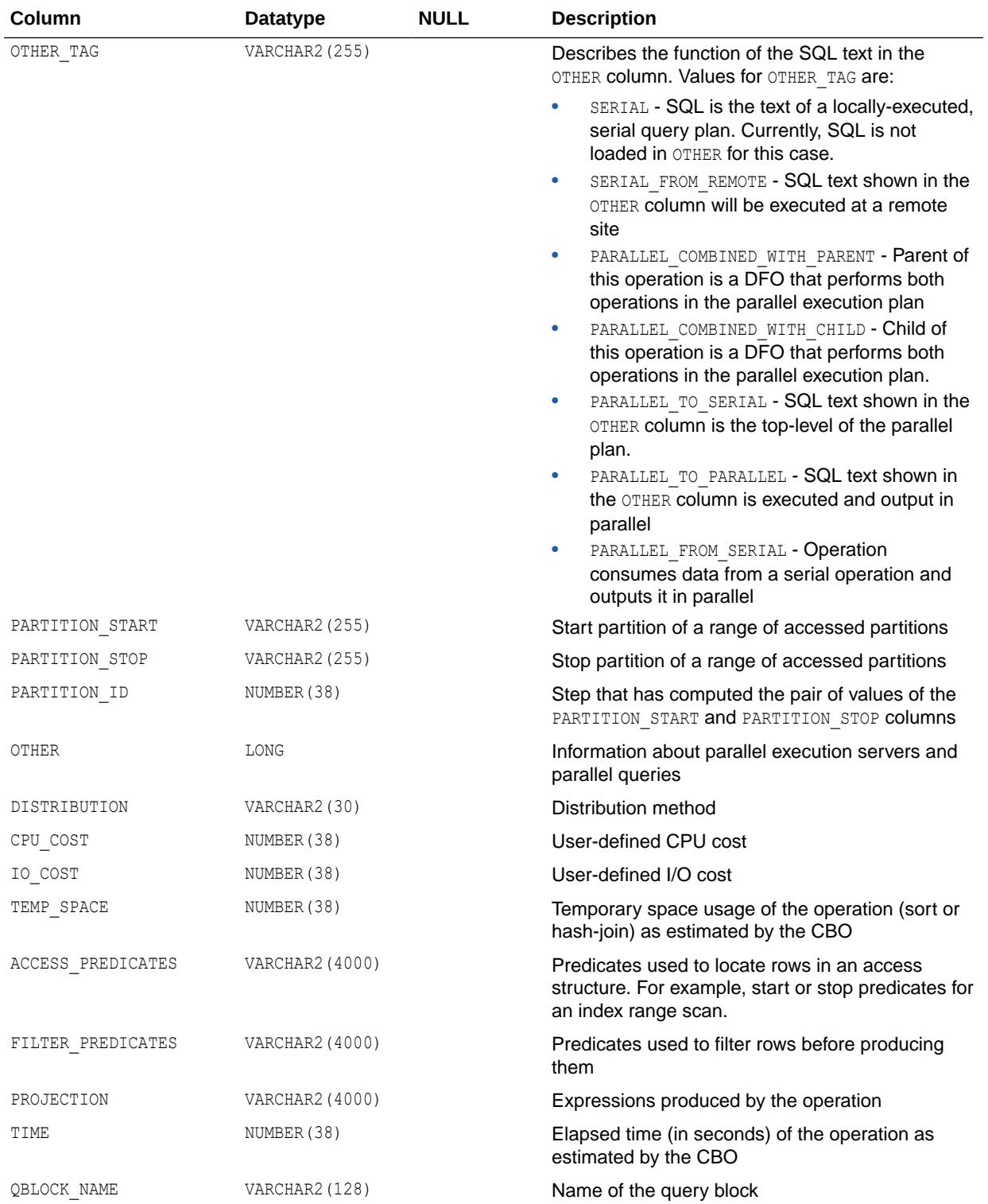

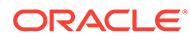

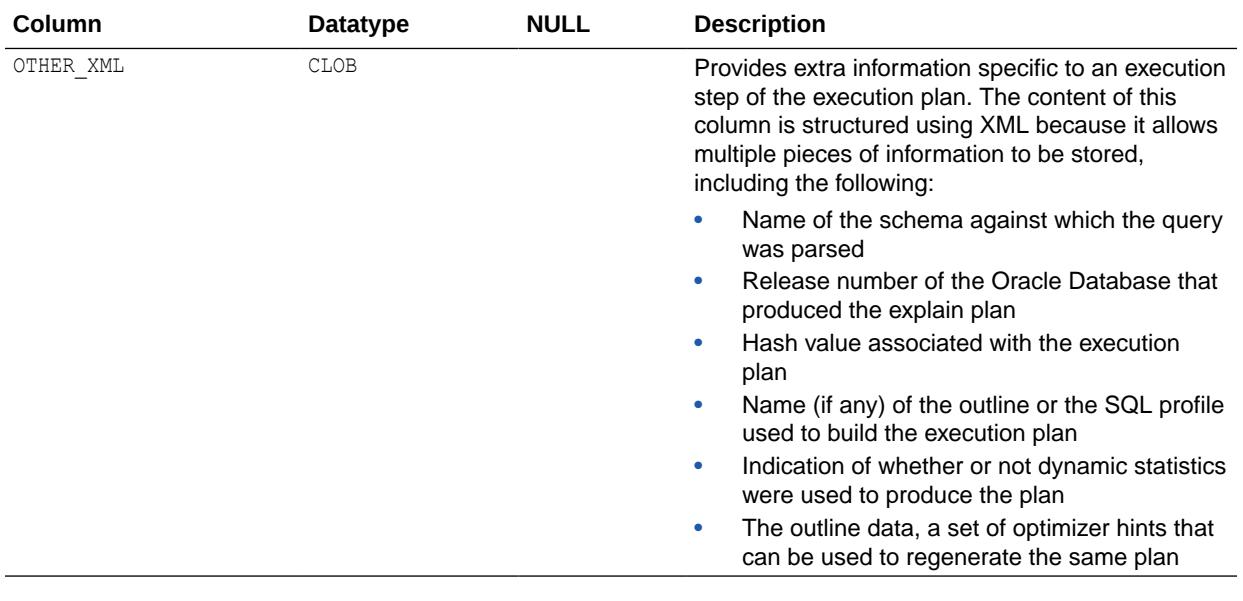

["USER\\_SQLTUNE\\_PLANS"](#page-1758-0)

## 6.383 DBA\_SQLTUNE\_RATIONALE\_PLAN

DBA\_SQLTUNE\_RATIONALE\_PLAN displays the association between rationales and operations in the execution plan of all SQL statements in the database.

#### **Related View**

USER\_SQLTUNE\_RATIONALE\_PLAN displays the association between rationales and operations in the execution plan of the SQL statements owned by the current user.

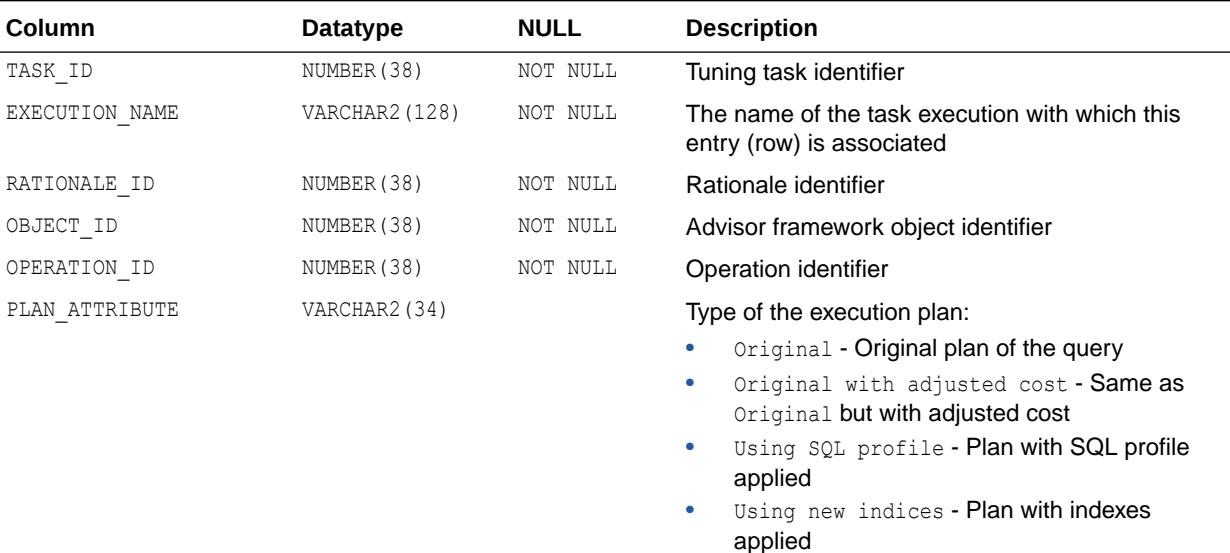

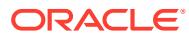

["USER\\_SQLTUNE\\_RATIONALE\\_PLAN](#page-1758-0)"

## 6.384 DBA\_SQLTUNE\_STATISTICS

DBA\_SQLTUNE\_STATISTICS displays statistics associated with all SQL statements in the database.

#### **Related View**

USER\_SQLTUNE\_STATISTICS displays statistics associated with the SQL statements owned by the current user.

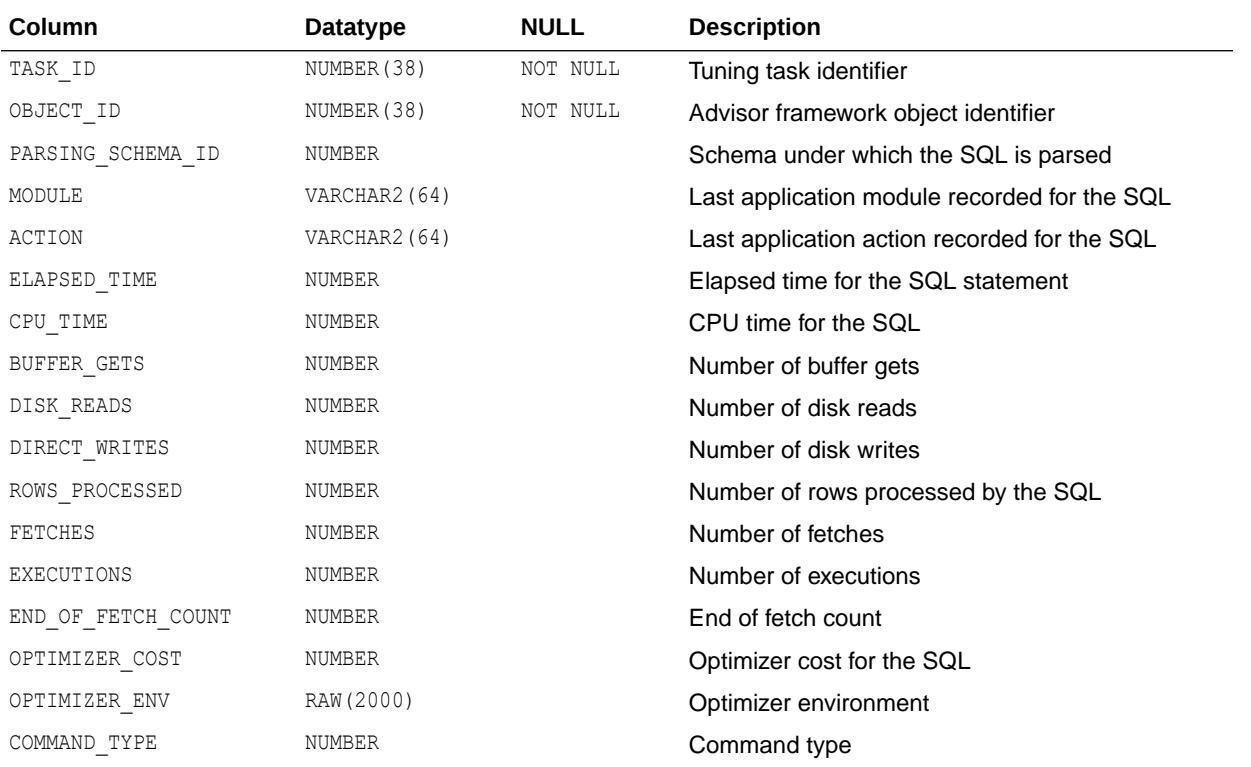

**See Also:**

["USER\\_SQLTUNE\\_STATISTICS](#page-1759-0)"

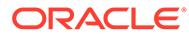

## 6.385 DBA\_SR\_GRP\_STATUS

DBA\_SR\_GRP\_STATUS provides information on the current refresh operations for the current synchronous refresh groups in the database. It has the same columns as the DBA\_SR\_GRP\_STATUS\_ALL view.

Refresh operations are controlled using the DBMS\_SYNC\_REFRESH package.

#### **Related View**

USER\_SR\_GRP\_STATUS provides information on the current refresh operations for the current synchronous refresh groups in the database which are owned by the current user. Its columns are the same as those in DBA\_SR\_GRP\_STATUS.

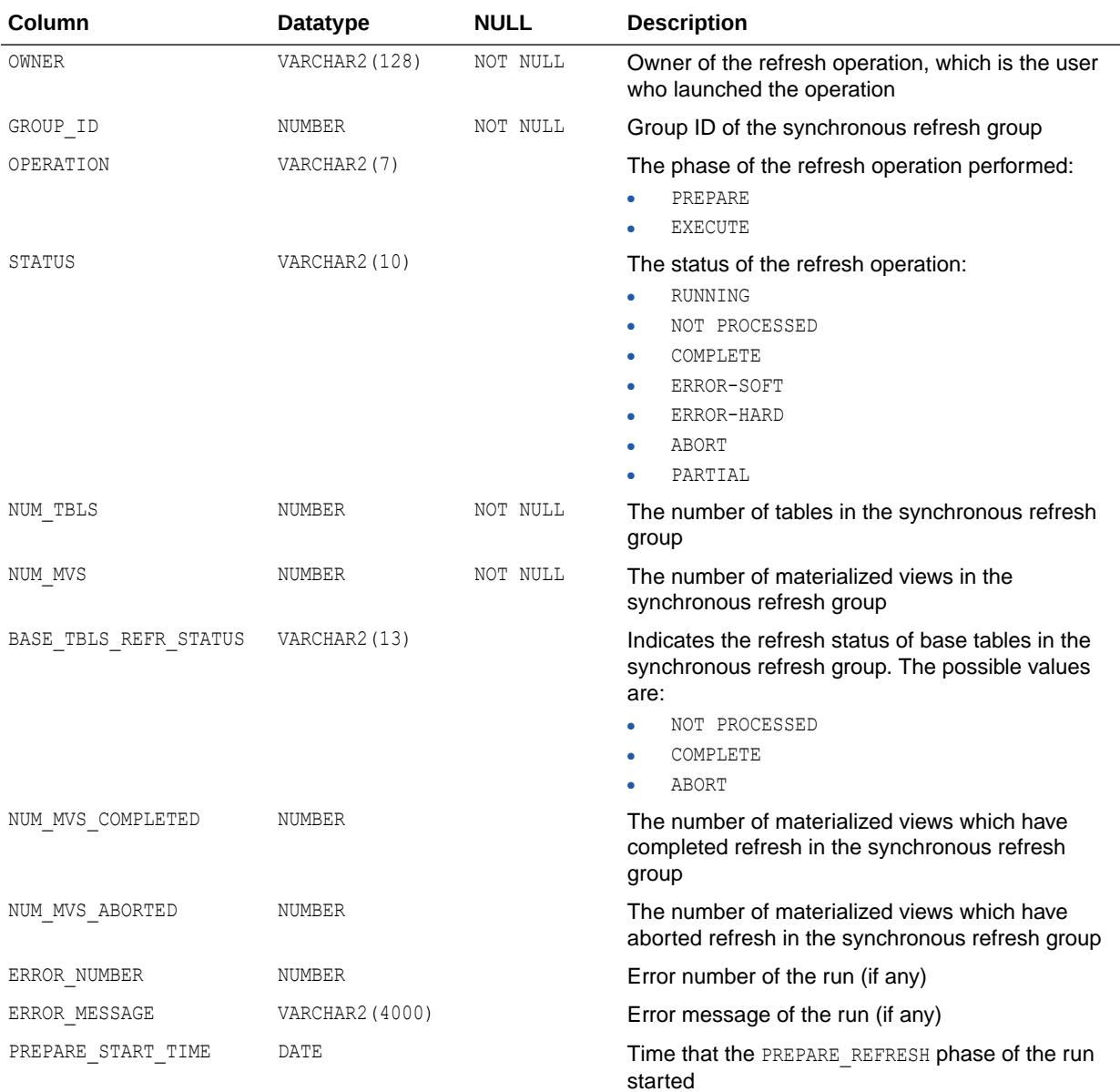

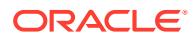

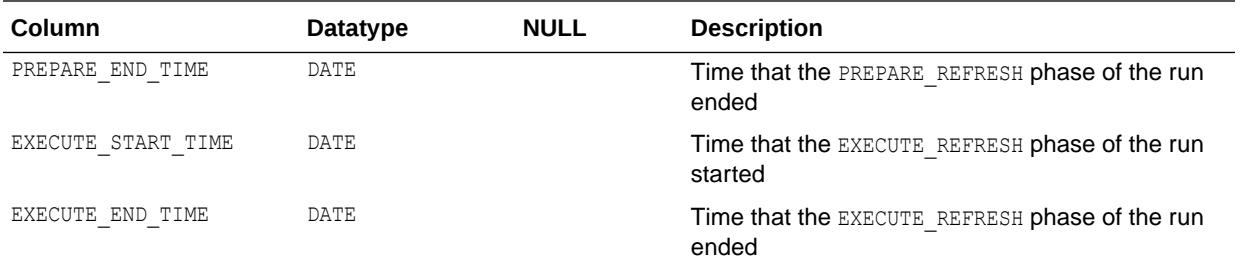

- ["USER\\_SR\\_GRP\\_STATUS](#page-1759-0)"
- *Oracle Database PL/SQL Packages and Types Reference* for more information about the DBMS SYNC REFRESH package

### 6.386 DBA\_SR\_GRP\_STATUS\_ALL

DBA\_SR\_GRP\_STATUS\_ALL provides information on the refresh operations on the synchronous refresh groups in the database.

A refresh operation is also called a run, and it has two phases: PREPARE\_REFRESH and EXECUTE\_REFRESH. These phases are controlled using the DBMS\_SYNC\_REFRESH package.

Each row in this view provides information on a run of a group, identified by its GROUP ID. The view contains information on the status of the objects of both current and past runs of both current and defunct synchronous refresh groups. Therefore, this view can be used to examine the history of synchronous refresh operations.

The current run of a group is the most recent run of a group; a current group is a currently valid group, which is capable of being refreshed. A group becomes defunct when it is unregistered for any reason, either explicitly by the user or implicitly as a side-effect when the user registers materialized views related to the materialized views in the group.

To view the status of refresh operations for the most recent runs of only the current groups, use the DBA SR GRP STATUS view.

#### **Related View**

USER\_SR\_GRP\_STATUS\_ALL provides information on the refresh operations on the synchronous refresh groups in the database which are owned by the current user. Its columns are the same as those in DBA\_SR\_GRP\_STATUS\_ALL.

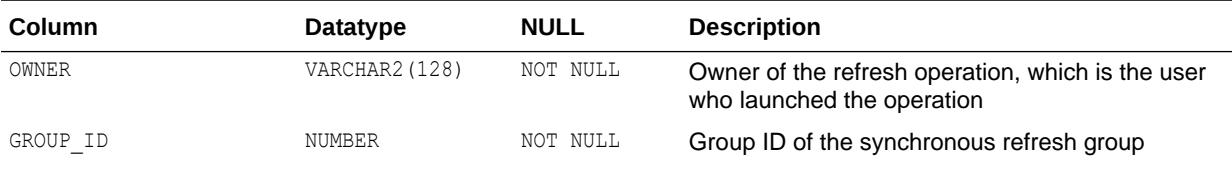

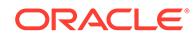

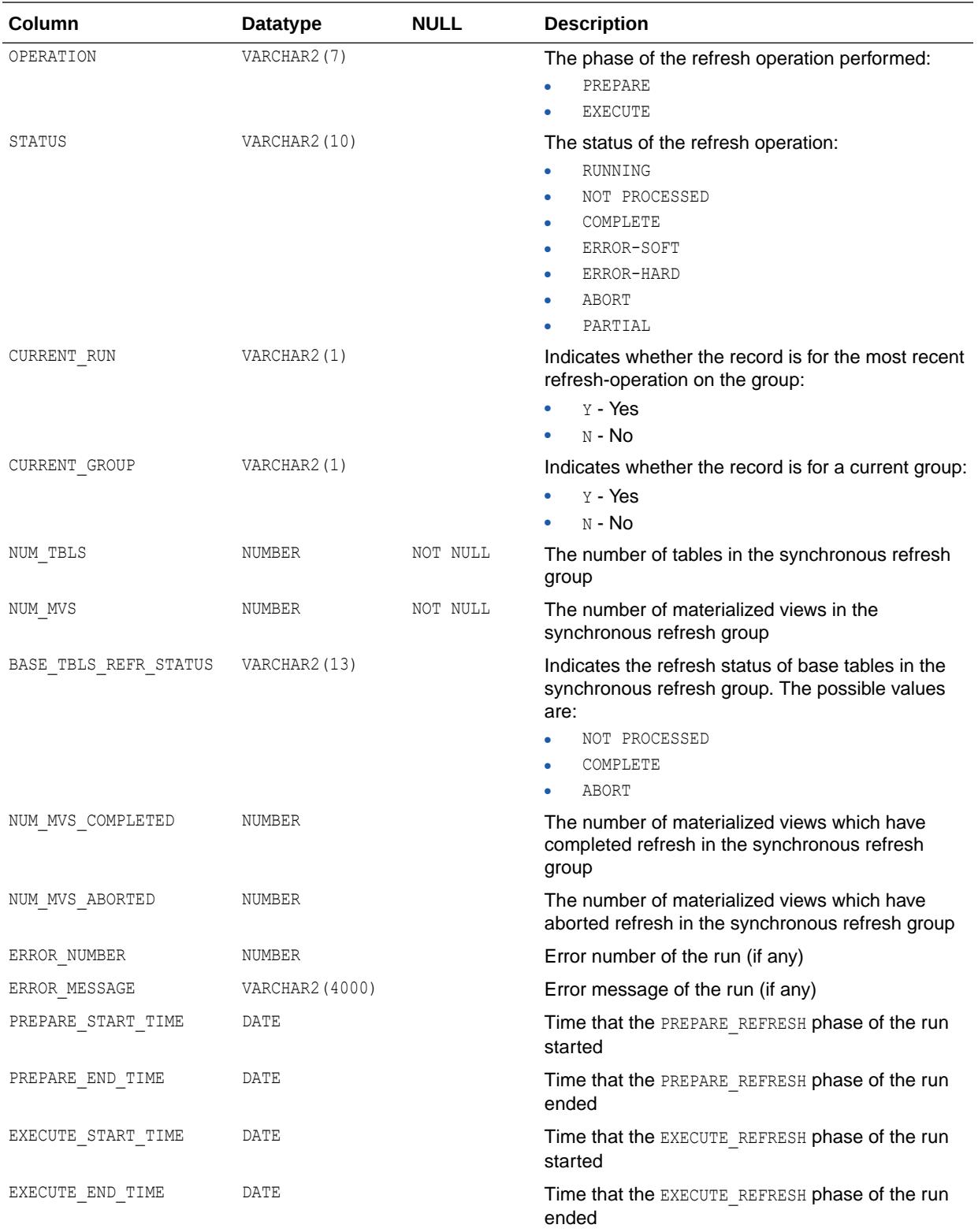

- ["USER\\_SR\\_GRP\\_STATUS\\_ALL"](#page-1759-0)
- *Oracle Database PL/SQL Packages and Types Reference* for more information about the DBMS SYNC REFRESH package

### 6.387 DBA\_SR\_OBJ

DBA\_SR\_OBJ provides information on the objects registered for synchronous refresh for current groups.

#### **Related View**

USER\_SR\_OBJ provides information on the objects registered for synchronous refresh for current groups for the current user. Its columns are the same as those in DBA\_SR\_OBJ.

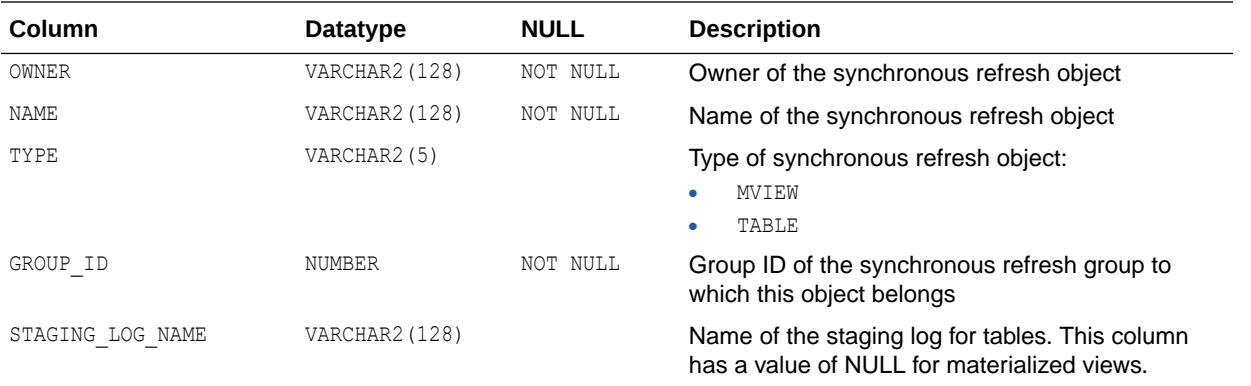

**See Also:** ["USER\\_SR\\_OBJ"](#page-1759-0)

#### 6.388 DBA\_SR\_OBJ\_ALL

DBA\_SR\_OBJ\_ALL provides information on the objects registered for synchronous refresh for current and defunct groups.

To see information on the objects registered for synchronous refresh for only the current groups, use the DBA\_SR\_OBJ view.

#### **Related View**

USER\_SR\_OBJ\_ALL provides information on the objects registered for synchronous refresh for current and defunct groups for the current user. Its columns are the same as those in DBA\_SR\_OBJ\_ALL.

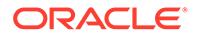

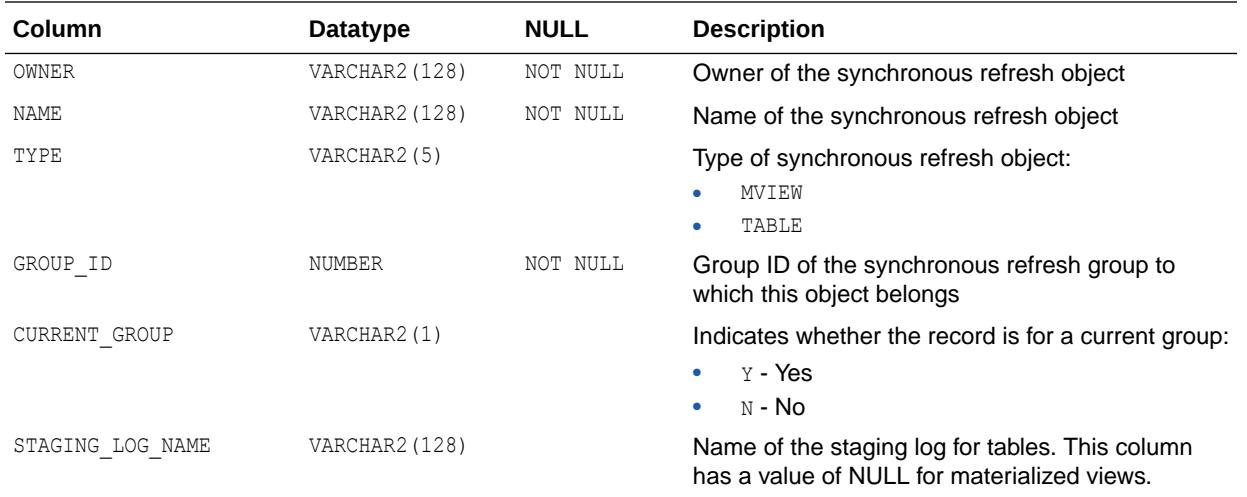

**See Also:** ["USER\\_SR\\_OBJ\\_ALL"](#page-1760-0)

## 6.389 DBA\_SR\_OBJ\_STATUS

DBA\_SR\_OBJ\_STATUS provides information on the status of objects registered for synchronous refresh for the current refresh operations for the current synchronous refresh groups in the database.

To see information on the status of objects registered for synchronous refresh, use the DBA\_SR\_OBJ\_STATUS\_ALL view.

#### **Related View**

USER\_SR\_OBJ\_STATUS provides information on the status of objects registered for synchronous refresh for the current refresh operations for the current synchronous refresh groups in the database which are owned by the current user. Its columns are the same as those in DBA\_SR\_OBJ\_STATUS.

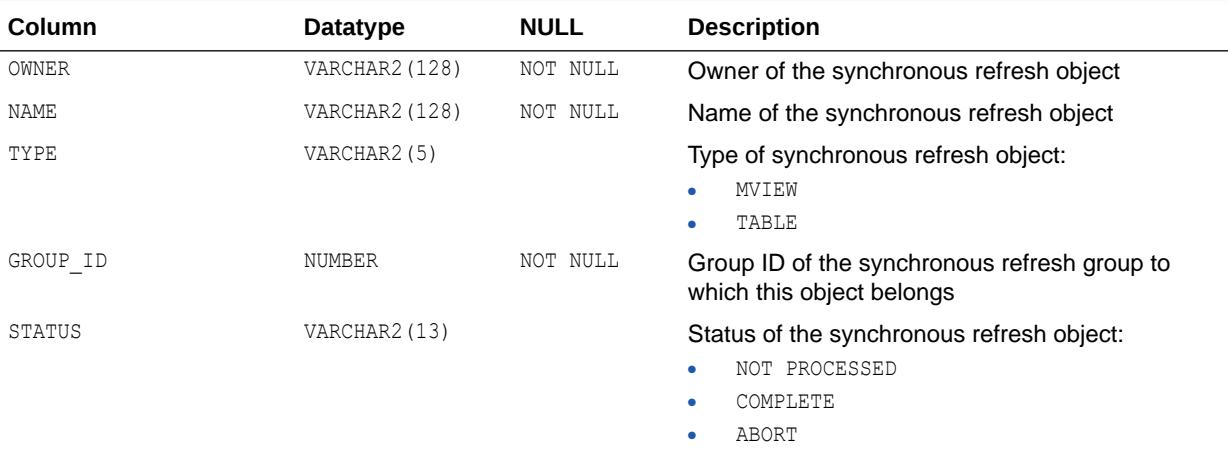

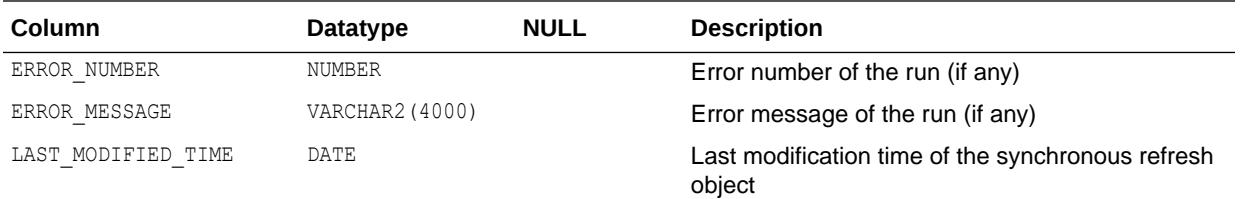

["USER\\_SR\\_OBJ\\_STATUS](#page-1760-0)"

# 6.390 DBA\_SR\_OBJ\_STATUS\_ALL

DBA\_SR\_OBJ\_STATUS\_ALL provides information on the status of objects registered for synchronous refresh.

The view contains information on the status of the objects of both the current and past runs of both current and defunct groups. Therefore, this view can be used to examine the history of synchronous refresh operations. The current run of a group is the most recent run of a group; a current group is a currently valid group, which is capable of being refreshed. A group becomes defunct when it is unregistered for any reason, either explicitly by the user or implicitly as a side-effect when the user registers materialized views related to the materialized views in the group.

To see information on the status of refresh operations for the most recent runs of only the current groups, use the DBA\_SR\_OBJ\_STATUS view.

#### **Related View**

USER\_SR\_OBJ\_STATUS\_ALL provides information on the status of objects registered for synchronous refresh in the database which are owned by the current user. Its columns are the same as those in DBA\_SR\_OBJ\_STATUS\_ALL.

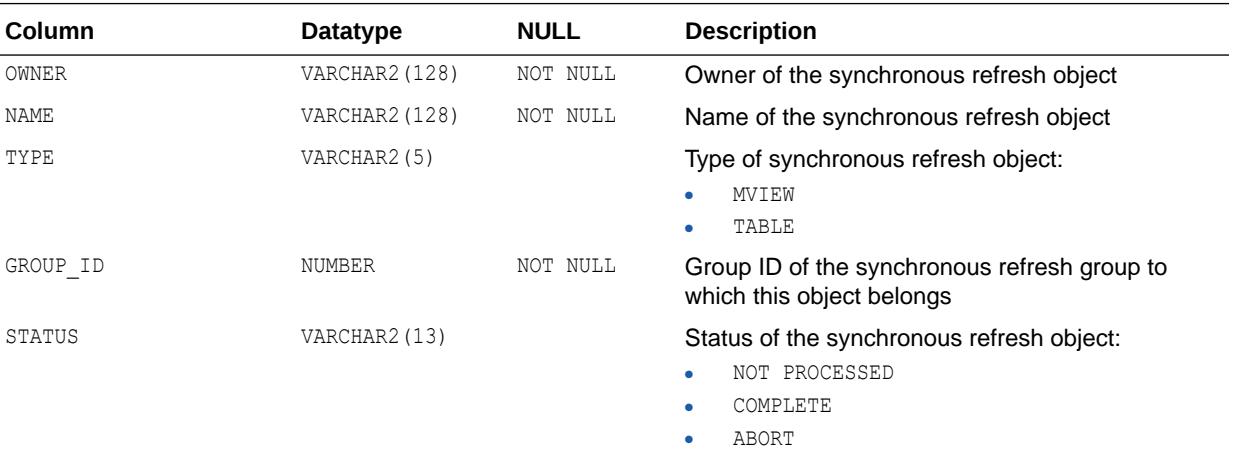

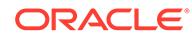

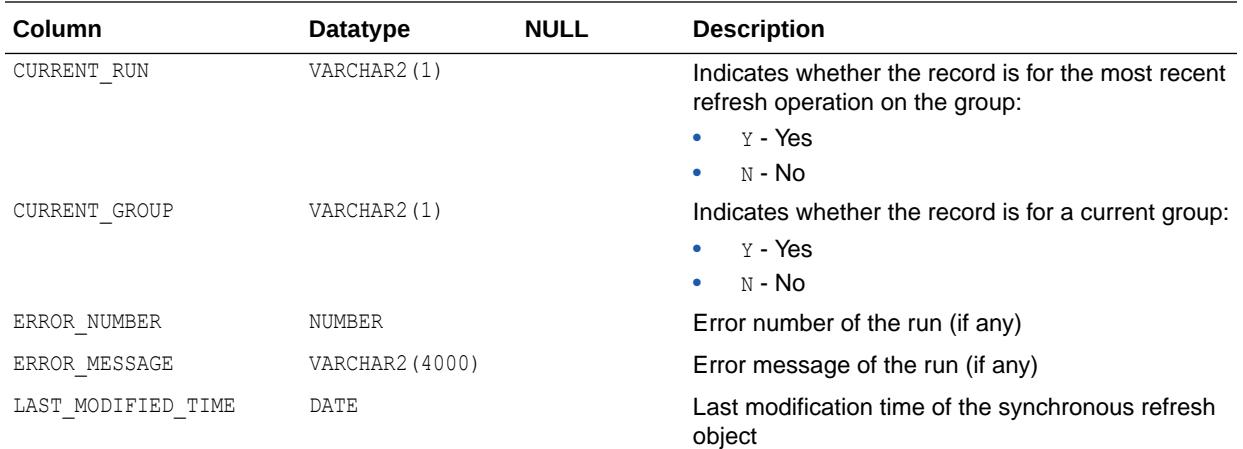

["USER\\_SR\\_OBJ\\_STATUS\\_ALL](#page-1760-0)"

## 6.391 DBA\_SR\_PARTN\_OPS

DBA\_SR\_PARTN\_OPS provides information on the partition operations registered on the base tables of the materialized views registered for synchronous refresh.

These rows last only as long as the registrations are active; that is, they disappear after EXECUTE\_REFRESH or ABORT\_REFRESH of the base table by the DBMS\_SYNC\_REFRESH package.

#### **Related View**

USER\_SR\_PARTN\_OPS provides information on the partition operations registered on the base tables of the materialized views registered for synchronous refresh belonging to the current user. Its columns are the same as those in DBA\_SR\_PARTN\_OPS.

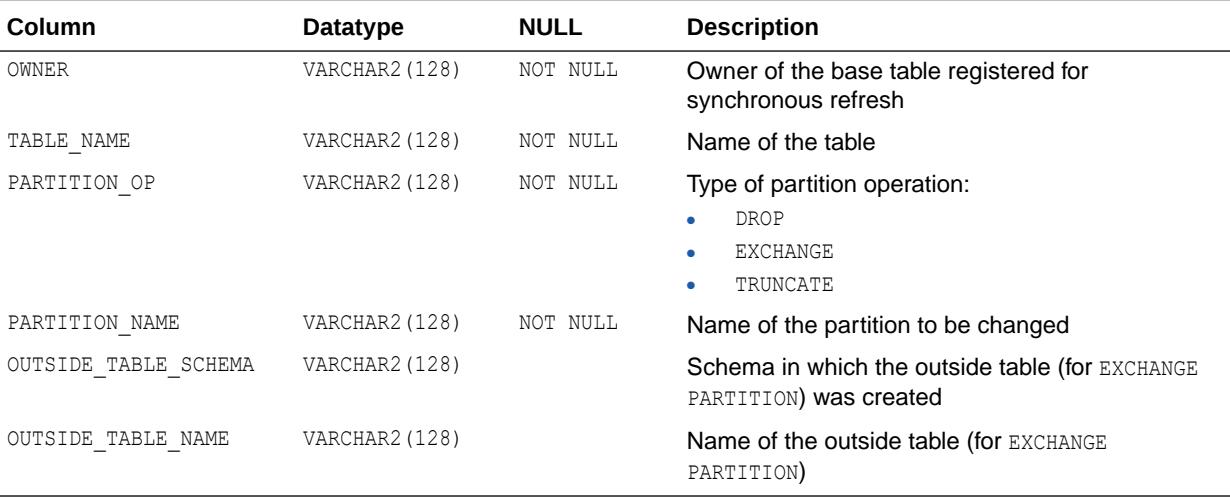

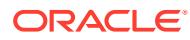

- ["USER\\_SR\\_PARTN\\_OPS"](#page-1760-0)
- *Oracle Database PL/SQL Packages and Types Reference* for more information about the DBMS SYNC REFRESH package

## 6.392 DBA\_SR\_STLOG\_EXCEPTIONS

DBA\_SR\_STLOG\_EXCEPTIONS provides information on the exceptions in the staging logs for the tables processed by DBMS SYNC REFRESH.PREPARE STAGING LOG.

#### **Related View**

USER\_SR\_STLOG\_EXCEPTIONS provides information on the exceptions in the staging logs for the tables belonging to the current user processed by DBMS\_SYNC\_REFRESH.PREPARE\_STAGING\_LOG. Its columns are the same as those in DBA\_SR\_STLOG\_EXCEPTIONS.

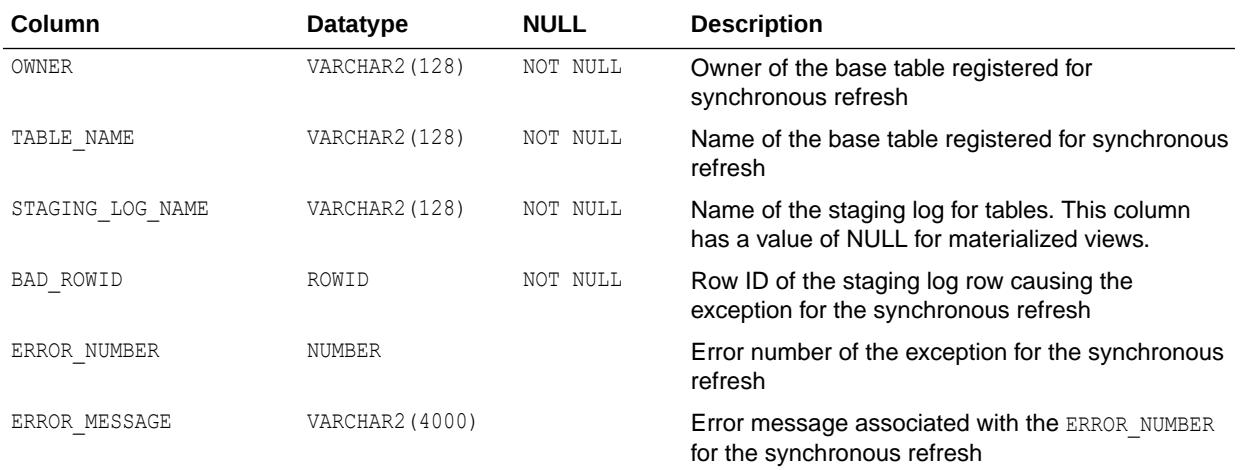

#### **See Also:**

- ["USER\\_SR\\_STLOG\\_EXCEPTIONS](#page-1761-0)"
- *Oracle Database PL/SQL Packages and Types Reference* for more information about the DBMS SYNC REFRESH package

#### 6.393 DBA\_SR\_STLOG\_STATS

DBA\_SR\_STLOG\_STATS provides information on the statistics in the staging logs for the tables processed by DBMS\_SYNC\_REFRESH.PREPARE\_STAGING\_LOG.

These three statistics columns in the staging log are filled in PREPARE\_STAGING\_LOG:

The number of inserts (NUM\_INSERTS)

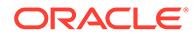
- The number of deletes (NUM\_DELETES)
- The number of updates (NUM\_UPDATES)

After the data in the staging logs of a synchronous refresh group have been processed by PREPARE\_REFRESH and EXECUTE\_REFRESH, the statistics columns for the tables in the group are cleared and appear as NULL.

#### **Related View**

USER\_SR\_STLOG\_STATS provides information on the statistics in the staging logs for the tables belonging to the current user processed by DBMS\_SYNC\_REFRESH.PREPARE\_STAGING\_LOG.

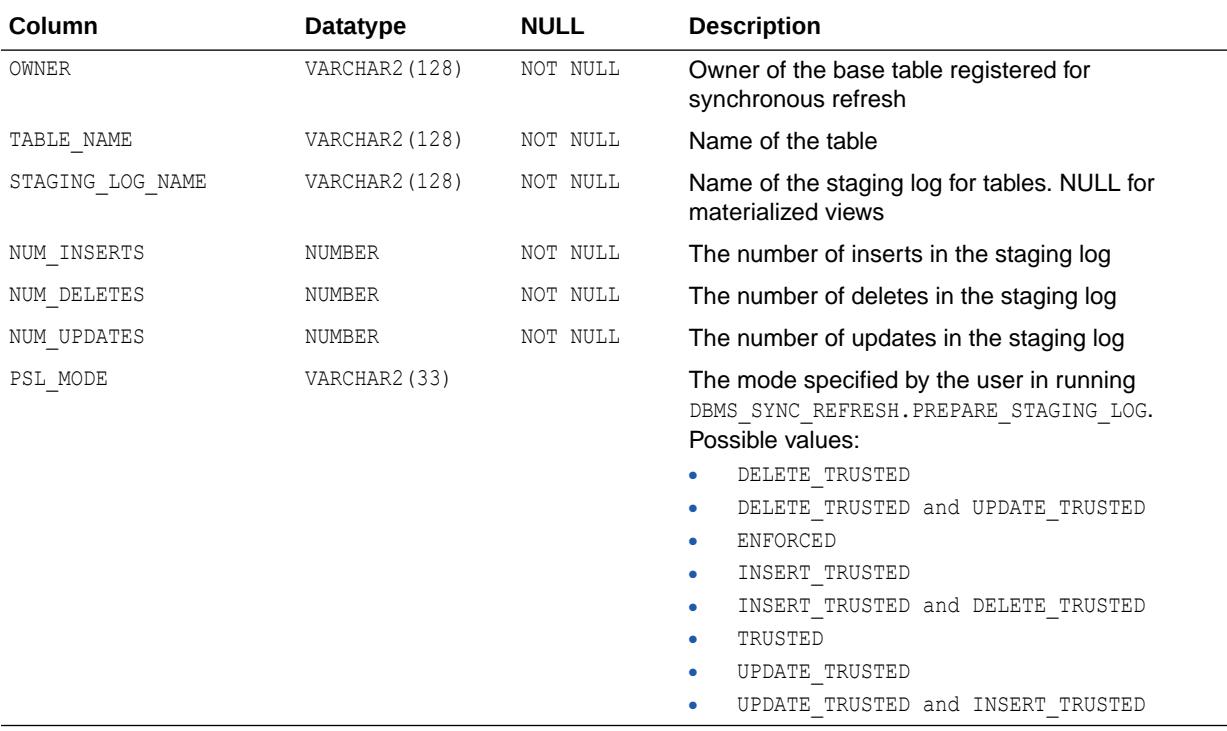

#### **See Also:**

- ["USER\\_SR\\_STLOG\\_STATS](#page-1761-0)"
- *Oracle Database PL/SQL Packages and Types Reference* for more information about the DBMS\_SYNC\_REFRESH package

# 6.394 DBA\_SSCR\_CAPTURE

DBA\_SSCR\_CAPTURE displays session state capture statistics.

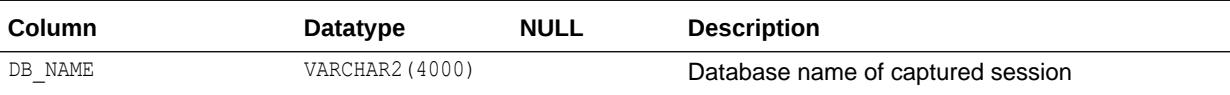

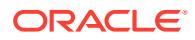

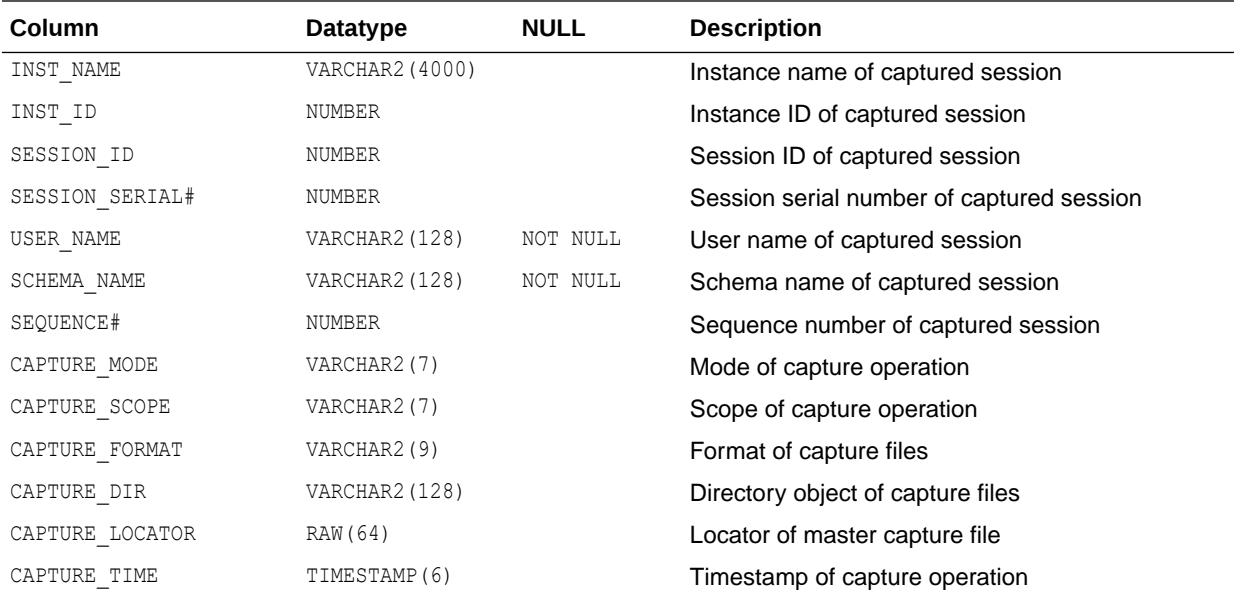

# 6.395 DBA\_SSCR\_RESTORE

DBA\_SSCR\_RESTORE displays session state restore statistics.

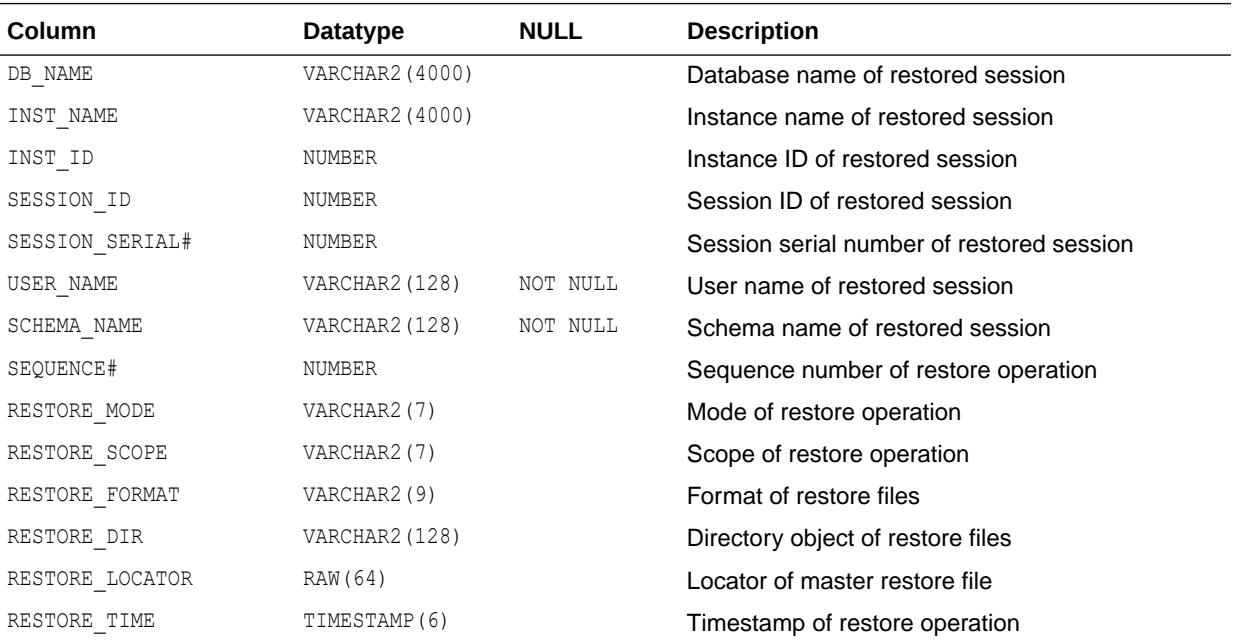

#### 6.396 DBA\_STAT\_EXTENSIONS

DBA\_STAT\_EXTENSIONS displays information about all optimizer statistics extensions in the database.

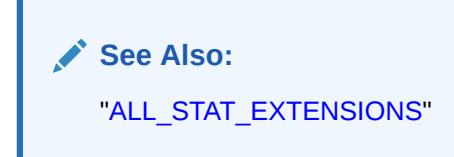

### 6.397 DBA\_STATEMENTS

DBA STATEMENTS Statements in stored objects accessible to sys. Its columns are the same as those in ALL STATEMENTS.

**See Also:** ["ALL\\_STATEMENTS](#page-844-0)"

# 6.398 DBA\_STMT\_AUDIT\_OPTS

DBA\_STMT\_AUDIT\_OPTS describes current system auditing options across the system and by user.

**Note:** This view is relevant when using traditional auditing. Traditional auditing is deprecated in Oracle Database 21c. Oracle recommends that you instead use unified auditing, which enables selective and more effective auditing inside Oracle Database. • See *Oracle Database Security Guide* for more information about unified auditing. • See *Oracle Database Upgrade Guide* for more information about migrating to unified auditing. This view is populated only in an Oracle Database where unified auditing is not enabled. When unified auditing is enabled in Oracle Database, the audit records are populated in the new audit trail and can be viewed from UNIFIED\_AUDIT\_TRAIL.

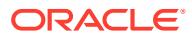

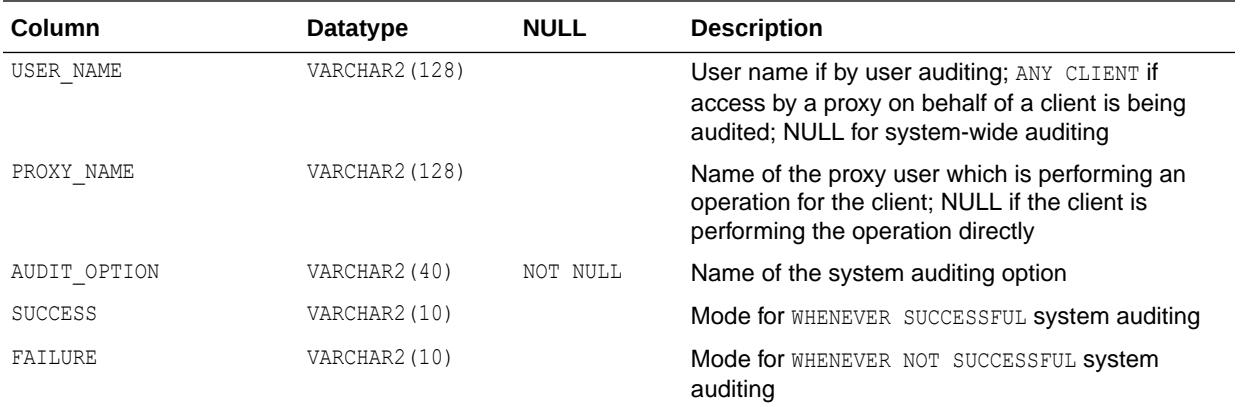

### 6.399 DBA\_STORED\_SETTINGS

DBA\_STORED\_SETTINGS lists information about the persistent parameter settings for stored PL/SQL units for which the current user has execute privileges.

It also returns parameter information for all objects in the database and is accessible only to users with the SELECT\_CATALOG\_ROLE privilege. Its columns are the same as those in ALL\_STORED\_SETTINGS.

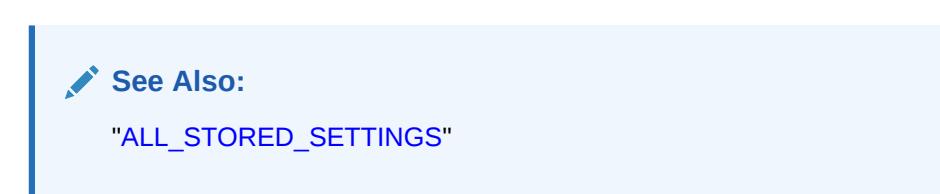

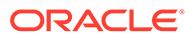

# 7 Static Data Dictionary Views: DBA\_STREAMS\_ADD\_COLUMN to USER\_ZONEMAPS

This chapter contains the static data dictionary views DBA\_STREAMS\_ADD\_COLUMN through USER\_ZONEMAPS.

#### 7.1 DBA\_STREAMS\_ADD\_COLUMN

DBA\_STREAMS\_ADD\_COLUMN displays information about declarative rule-based transformations that add a column to a row logical change record (LCR).

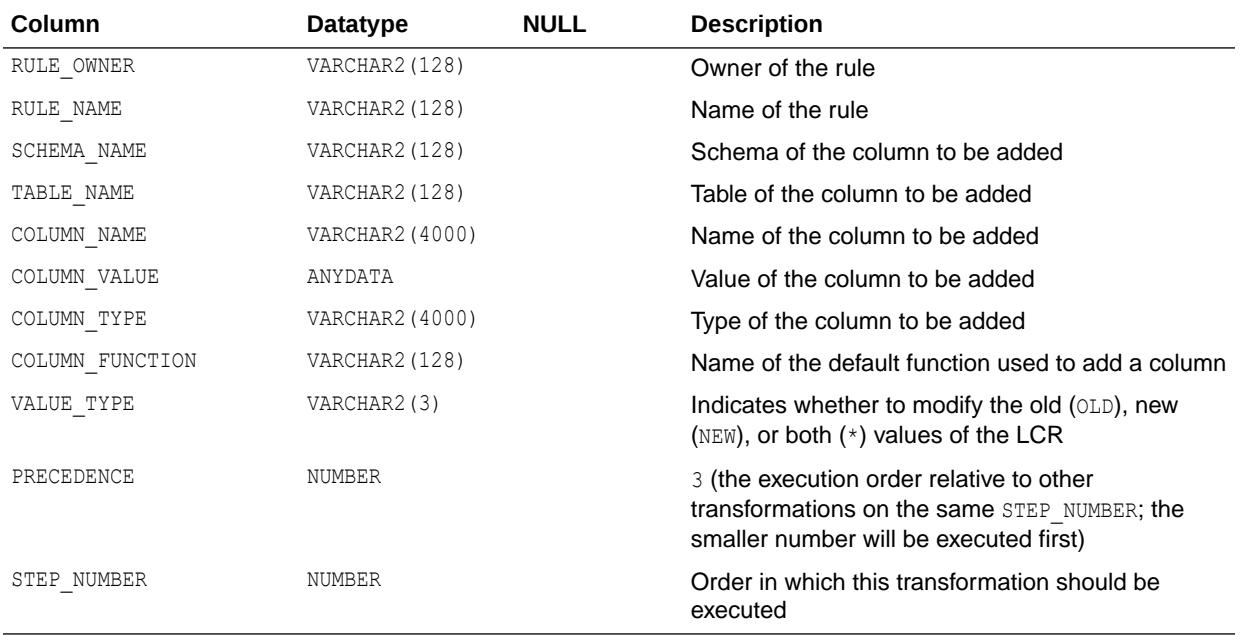

# 7.2 DBA\_STREAMS\_DELETE\_COLUMN

DBA\_STREAMS\_DELETE\_COLUMN displays information about declarative rule-based transformations that delete a column from a row logical change record (LCR).

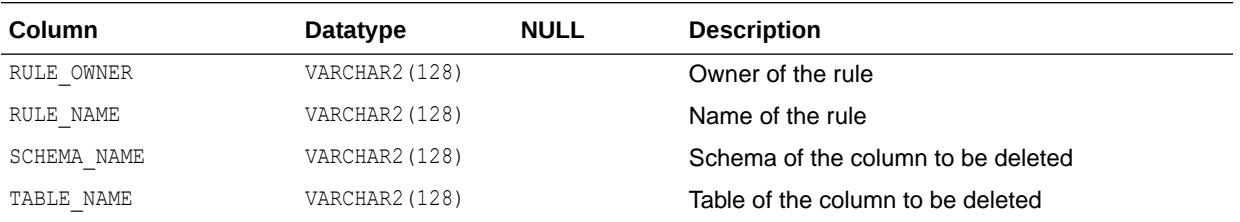

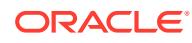

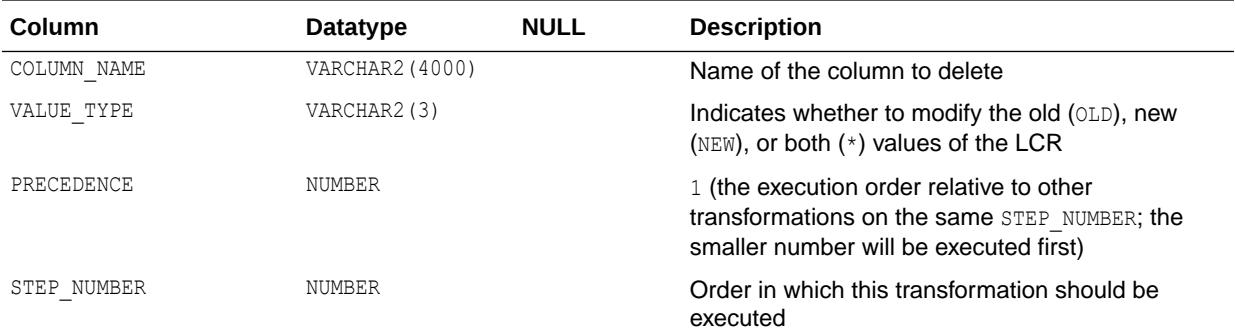

## 7.3 DBA\_STREAMS\_GLOBAL\_RULES

DBA\_STREAMS\_GLOBAL\_RULES displays information about the global rules created for all capture processes, propagations, and apply processes in the database. Its columns are the same as those in ALL\_STREAMS\_GLOBAL\_RULES.

**See Also:**

["ALL\\_STREAMS\\_GLOBAL\\_RULES"](#page-847-0)

# 7.4 DBA\_STREAMS\_KEEP\_COLUMNS

DBA\_STREAMS\_KEEP\_COLUMNS displays information about declarative rule-based transformations that keep a list of columns in a row logical change record (LCR).

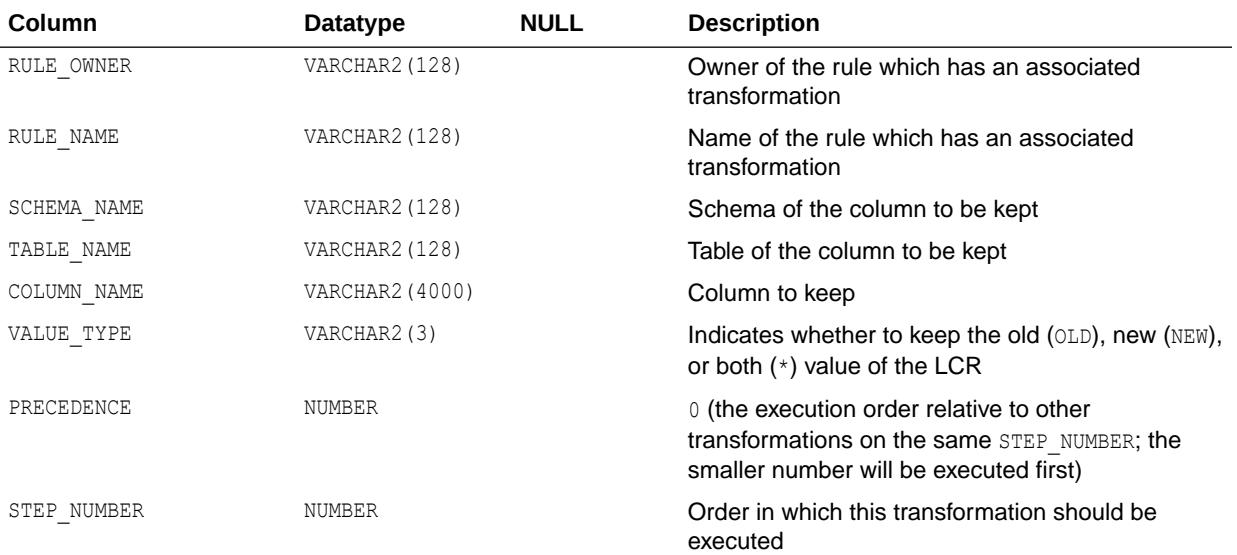

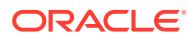

## 7.5 DBA\_STREAMS\_MESSAGE\_CONSUMERS

DBA STREAMS MESSAGE CONSUMERS displays information about all Streams messaging clients in the database. Its columns are the same as those in ALL\_STREAMS\_MESSAGE\_CONSUMERS.

**See Also:** ["ALL\\_STREAMS\\_MESSAGE\\_CONSUMERS"](#page-848-0)

## 7.6 DBA\_STREAMS\_NEWLY\_SUPPORTED

DBA\_STREAMS\_NEWLY\_SUPPORTED displays information about all tables in the database that are newly supported by capture processes. Its columns are the same as those in ALL STREAMS NEWLY SUPPORTED.

**See Also:**

["ALL\\_STREAMS\\_NEWLY\\_SUPPORTED](#page-849-0)"

### 7.7 DBA\_STREAMS\_RENAME\_COLUMN

DBA\_STREAMS\_RENAME\_COLUMN displays information about declarative rule-based transformations that rename a column in a row logical change record (LCR).

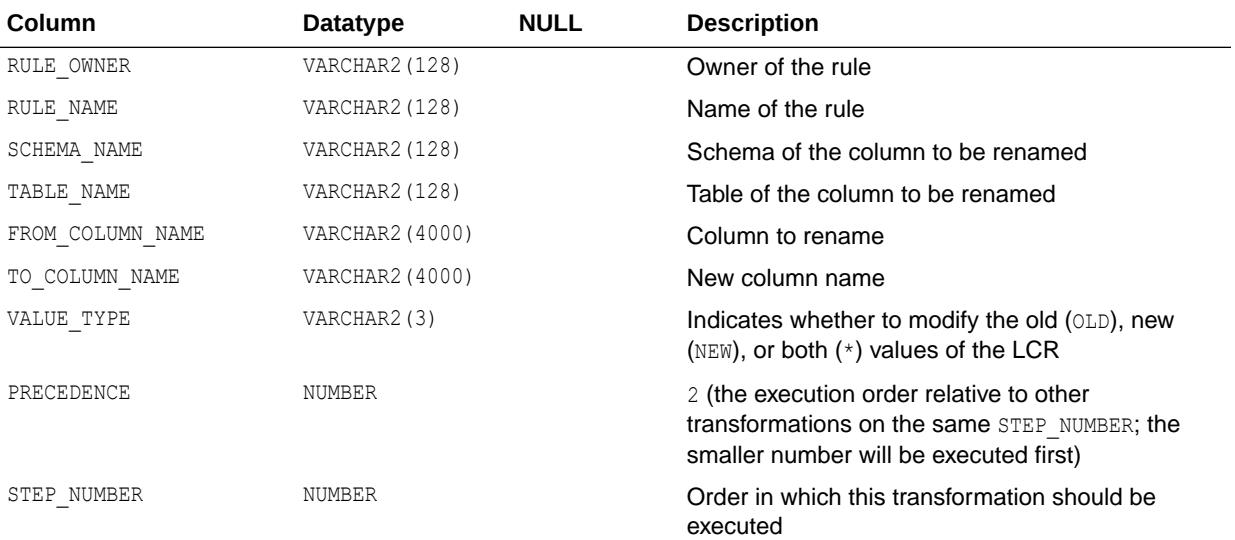

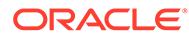

### 7.8 DBA\_STREAMS\_RENAME\_SCHEMA

DBA\_STREAMS\_RENAME\_SCHEMA displays information about declarative rule-based transformations that rename a schema in a row logical change record (LCR).

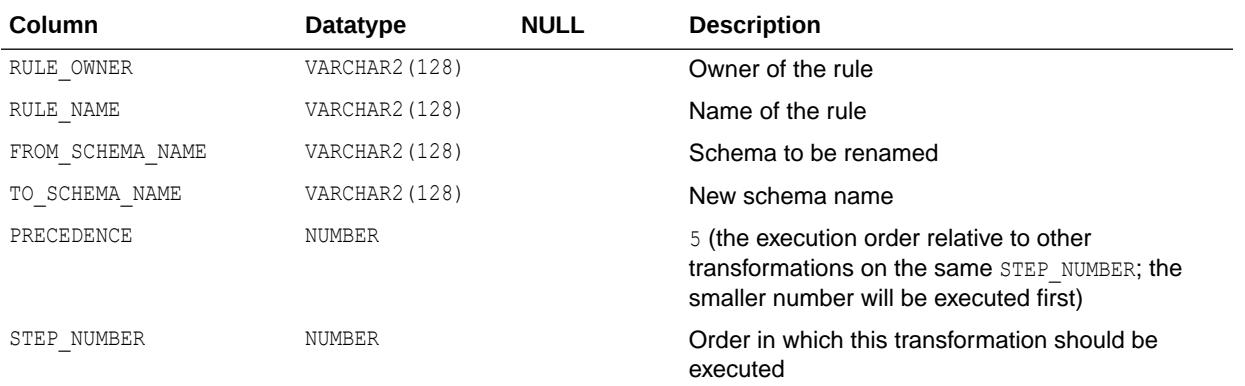

#### 7.9 DBA\_STREAMS\_RENAME\_TABLE

DBA\_STREAMS\_RENAME\_TABLE displays information about declarative rule-based transformations that rename a table in a row logical change record (LCR).

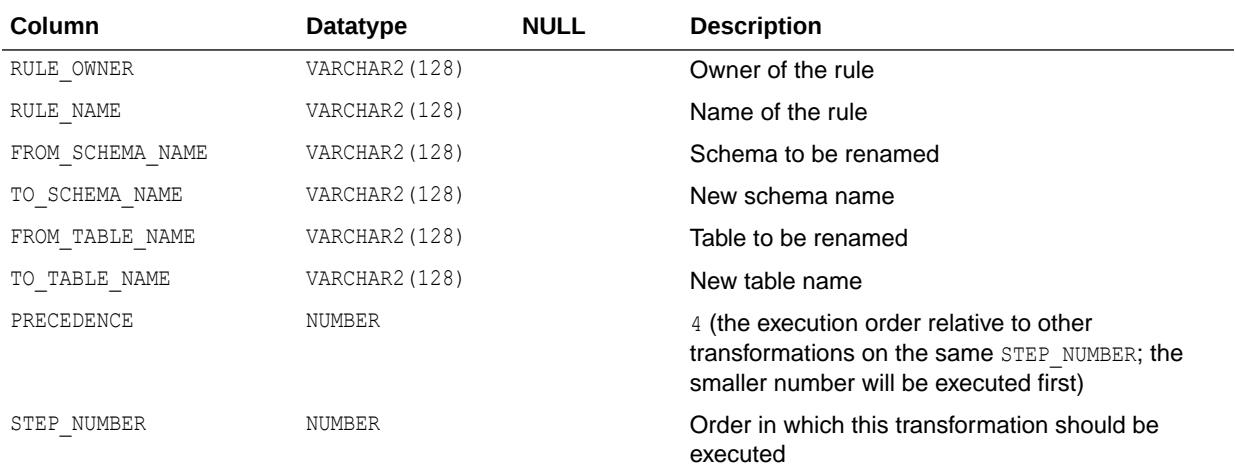

## 7.10 DBA\_STREAMS\_SCHEMA\_RULES

DBA\_STREAMS\_SCHEMA\_RULES displays information about the schema rules created for all capture processes, propagations, and apply processes in the database. Its columns are the same as those in ALL\_STREAMS\_SCHEMA\_RULES.

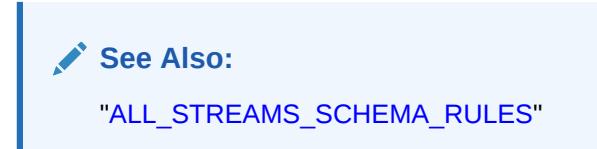

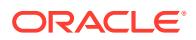

## 7.11 DBA\_STREAMS\_TABLE\_RULES

DBA\_STREAMS\_TABLE\_RULES displays information about the table rules created for all capture processes, propagations, and apply processes in the database. Its columns are the same as those in ALL\_STREAMS\_TABLE\_RULES.

**See Also:**

["ALL\\_STREAMS\\_TABLE\\_RULES](#page-851-0)"

# 7.12 DBA\_STREAMS\_TP\_COMPONENT

DBA\_STREAMS\_TP\_COMPONENT displays information about each Replication component at each database.

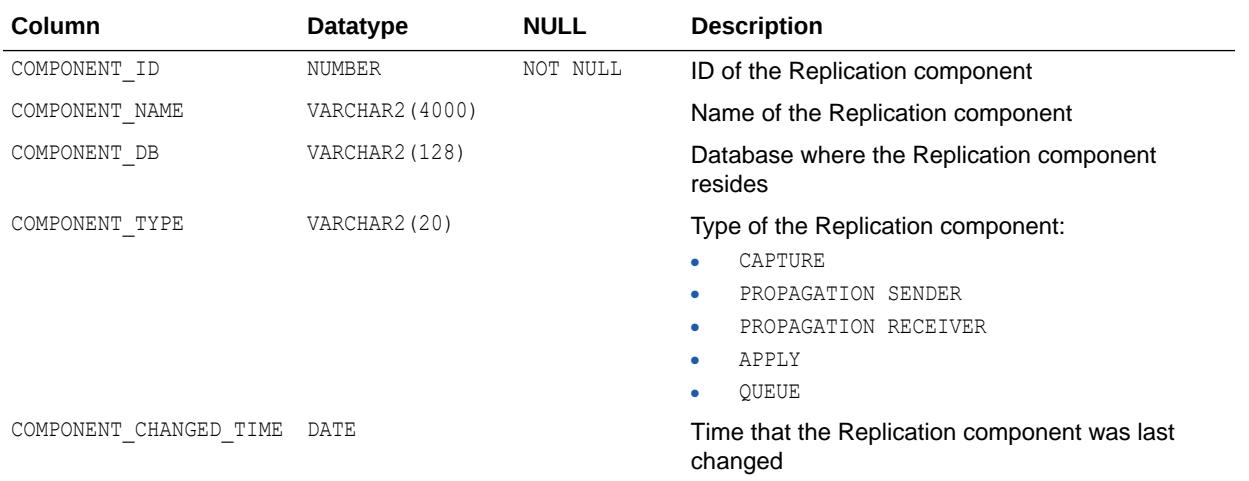

# 7.13 DBA\_STREAMS\_TP\_COMPONENT\_LINK

DBA\_STREAMS\_TP\_COMPONENT\_LINK displays information about how messages flow between Replication components.

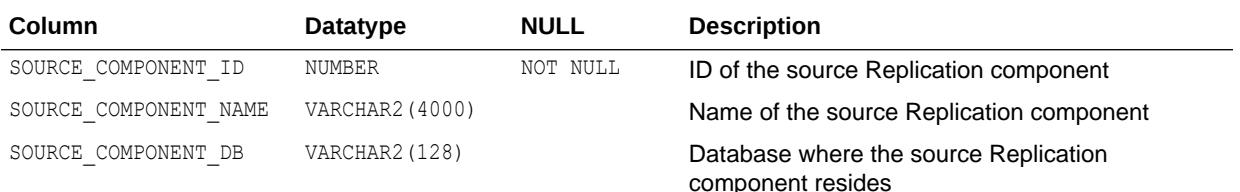

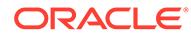

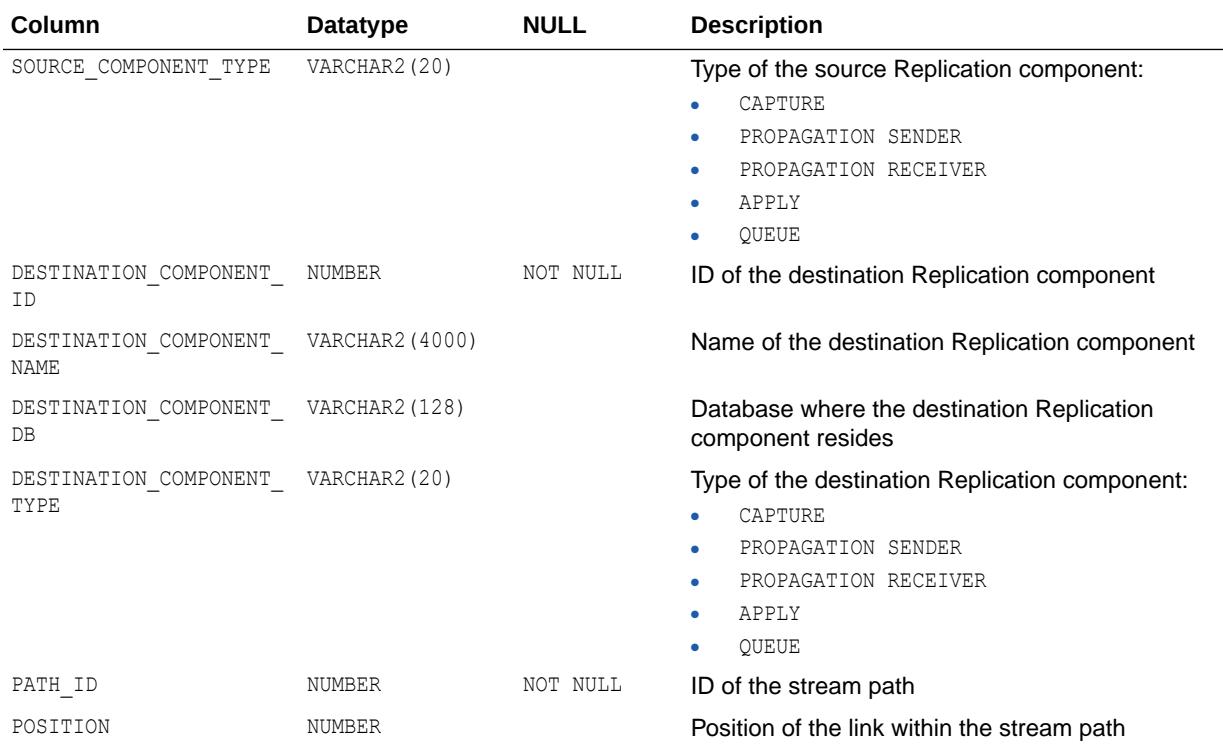

# 7.14 DBA\_STREAMS\_TP\_COMPONENT\_STAT

DBA\_STREAMS\_TP\_COMPONENT\_STAT displays temporary performance statistics and session statistics about each Replication component.

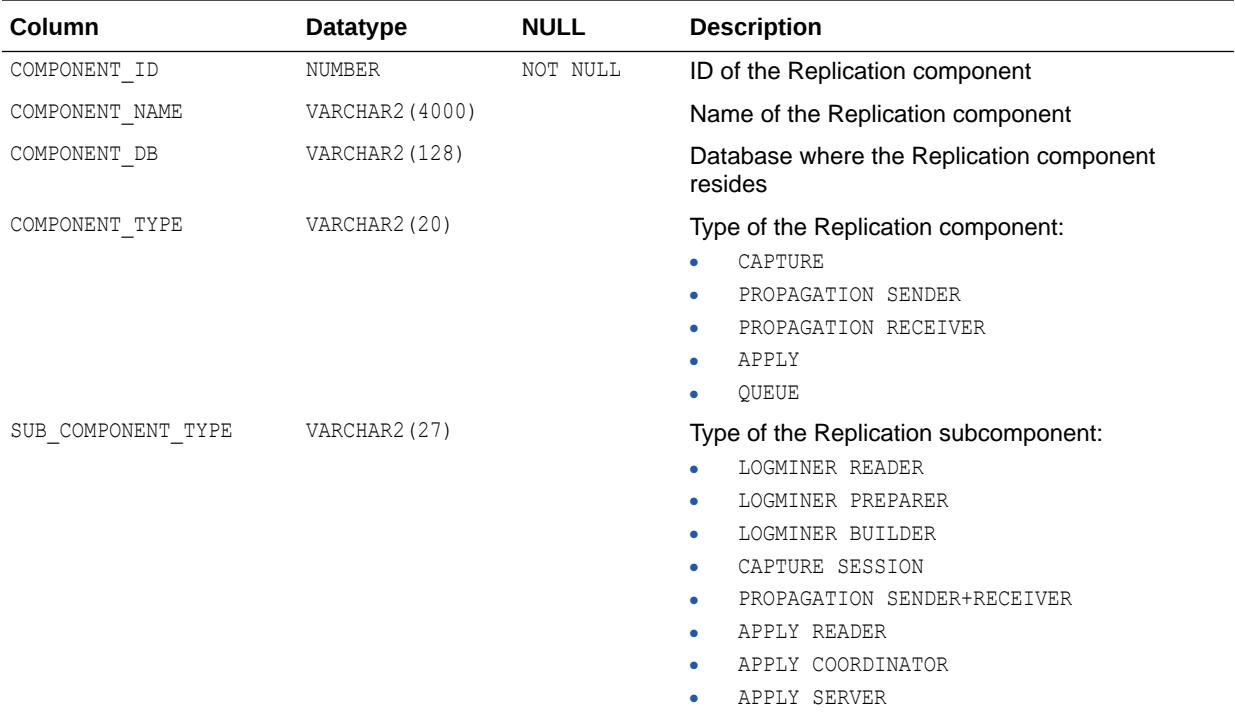

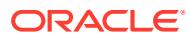

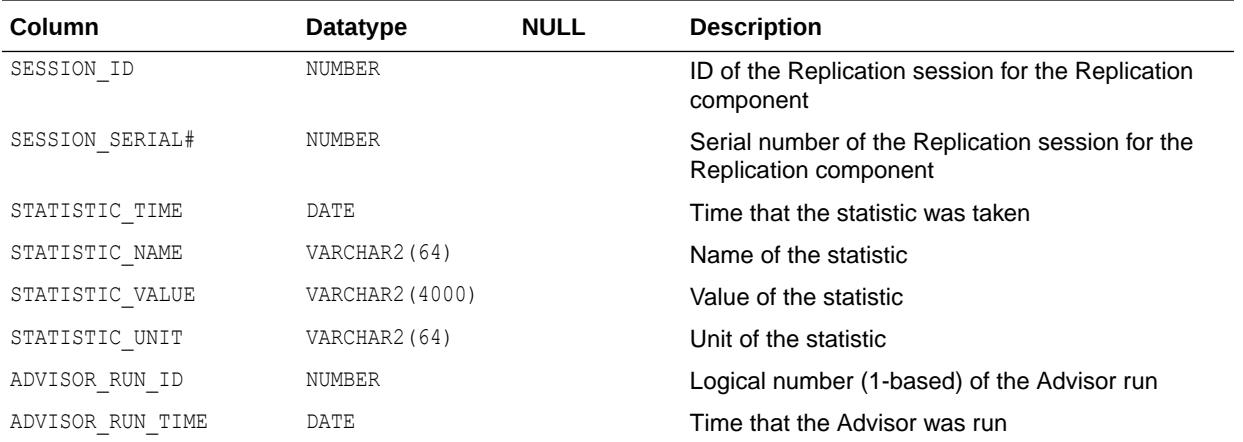

# 7.15 DBA\_STREAMS\_TP\_DATABASE

DBA\_STREAMS\_TP\_DATABASE displays information about each database that contains Replication components.

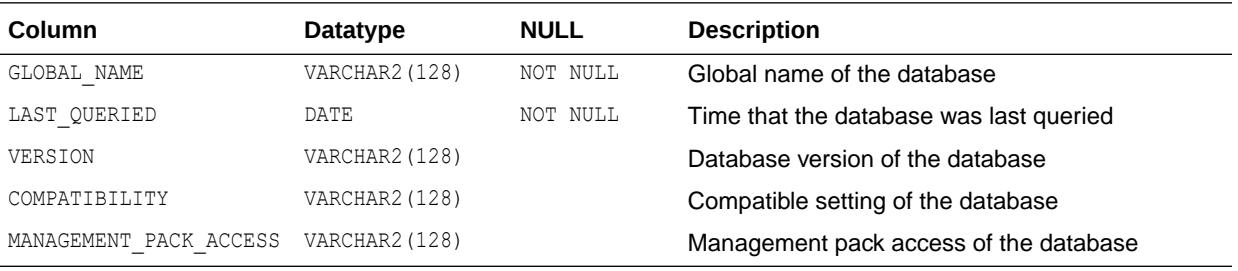

# 7.16 DBA\_STREAMS\_TP\_PATH\_BOTTLENECK

DBA\_STREAMS\_TP\_PATH\_BOTTLENECK displays temporary information about Replication components that might be slowing down the flow of messages in a stream path.

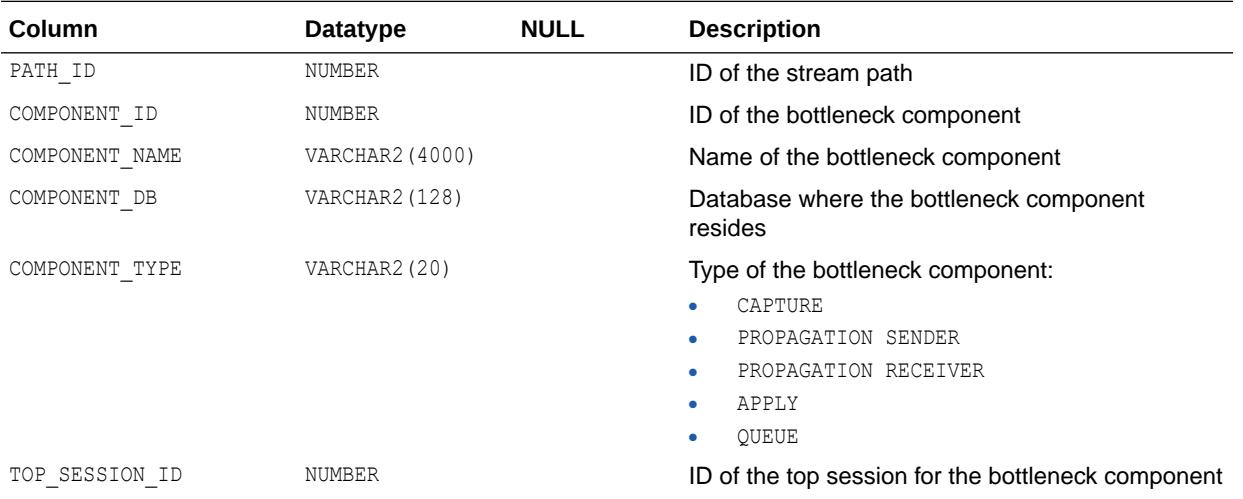

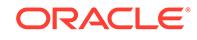

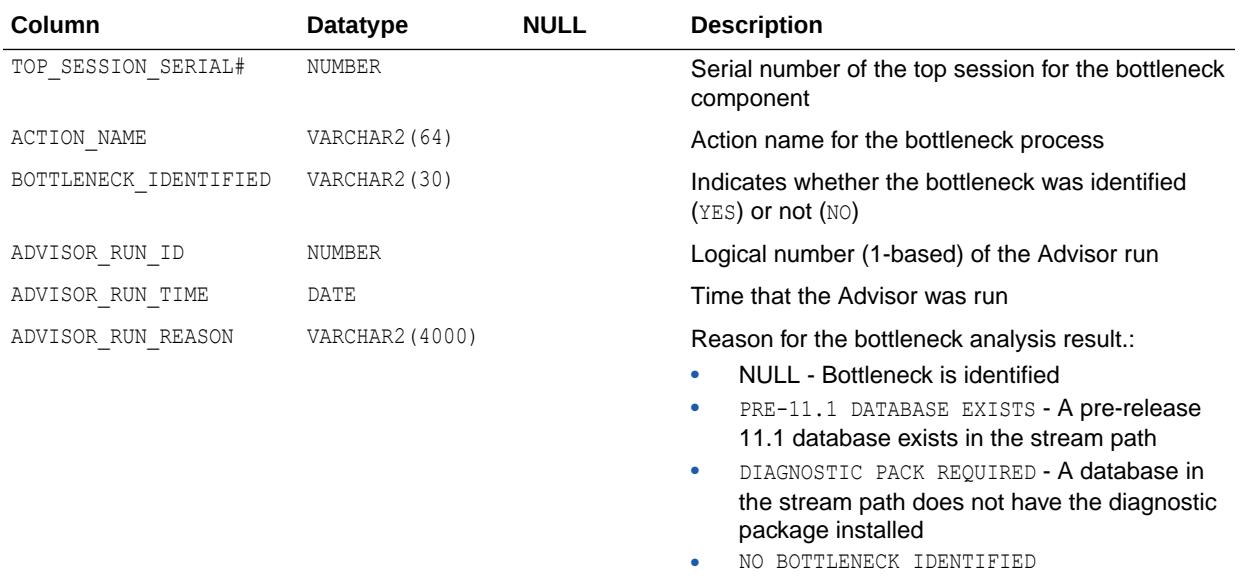

# 7.17 DBA\_STREAMS\_TP\_PATH\_STAT

DBA\_STREAMS\_TP\_PATH\_STAT displays temporary performance statistics about each stream path that exists in the Replication topology.

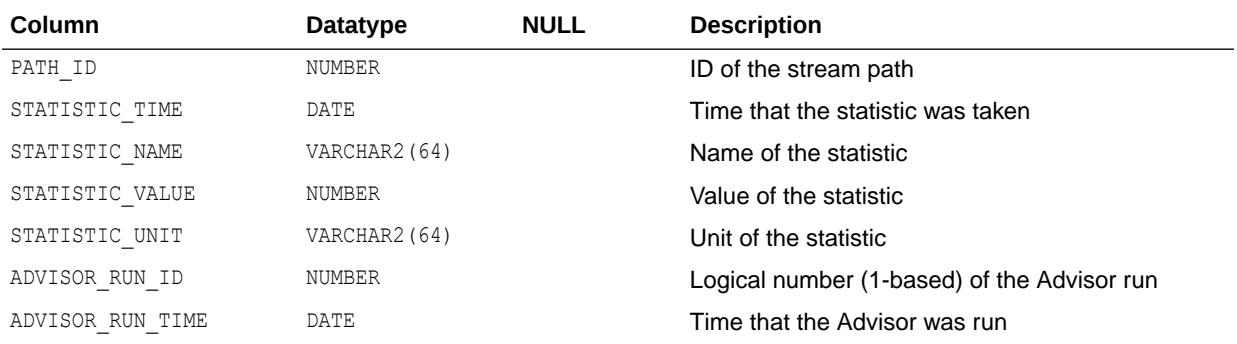

## 7.18 DBA\_STREAMS\_TRANSFORM\_FUNCTION

DBA\_STREAMS\_TRANSFORM\_FUNCTION displays information about all rule-based transformation functions in the database. Its columns are the same as those in ALL STREAMS TRANSFORM FUNCTION.

**See Also:**

["ALL\\_STREAMS\\_TRANSFORM\\_FUNCTION](#page-852-0)"

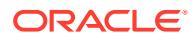

# 7.19 DBA\_SUBPART\_COL\_STATISTICS

DBA\_SUBPART\_COL\_STATISTICS provides column statistics and histogram information for all subpartitions in the database. Its columns are the same as those in ALL SUBPART COL STATISTICS.

**See Also:** ["ALL\\_SUBPART\\_COL\\_STATISTICS"](#page-853-0)

# 7.20 DBA\_SUBPART\_HISTOGRAMS

DBA\_SUBPART\_HISTOGRAMS lists actual histogram data (end-points per histogram) for histograms on all table subpartitions in the database. Its columns are the same as those in ALL\_SUBPART\_HISTOGRAMS.

**See Also:**

["ALL\\_SUBPART\\_HISTOGRAMS"](#page-854-0)

# 7.21 DBA\_SUBPART\_KEY\_COLUMNS

DBA\_SUBPART\_KEY\_COLUMNS lists subpartitioning key columns for all composite-partitioned tables (and local indexes on composite-partitioned tables) in the database. Its columns are the same as those in ALL\_SUBPART\_KEY\_COLUMNS.

**See Also:**

["ALL\\_SUBPART\\_KEY\\_COLUMNS](#page-855-0)"

## 7.22 DBA\_SUBPARTITION\_TEMPLATES

DBA\_SUBPARTITION\_TEMPLATES describes all subpartition templates in the database. Its columns are the same as those in ALL\_SUBPARTITION\_TEMPLATES.

**See Also:** ["ALL\\_SUBPARTITION\\_TEMPLATES"](#page-856-0)

# 7.23 DBA\_SUBSCR\_REGISTRATIONS

DBA\_SUBSCR\_REGISTRATIONS displays information about all subscription registrations in the database.

#### **Related View**

USER\_SUBSCR\_REGISTRATIONS displays information about the subscription registrations owned by the current user.

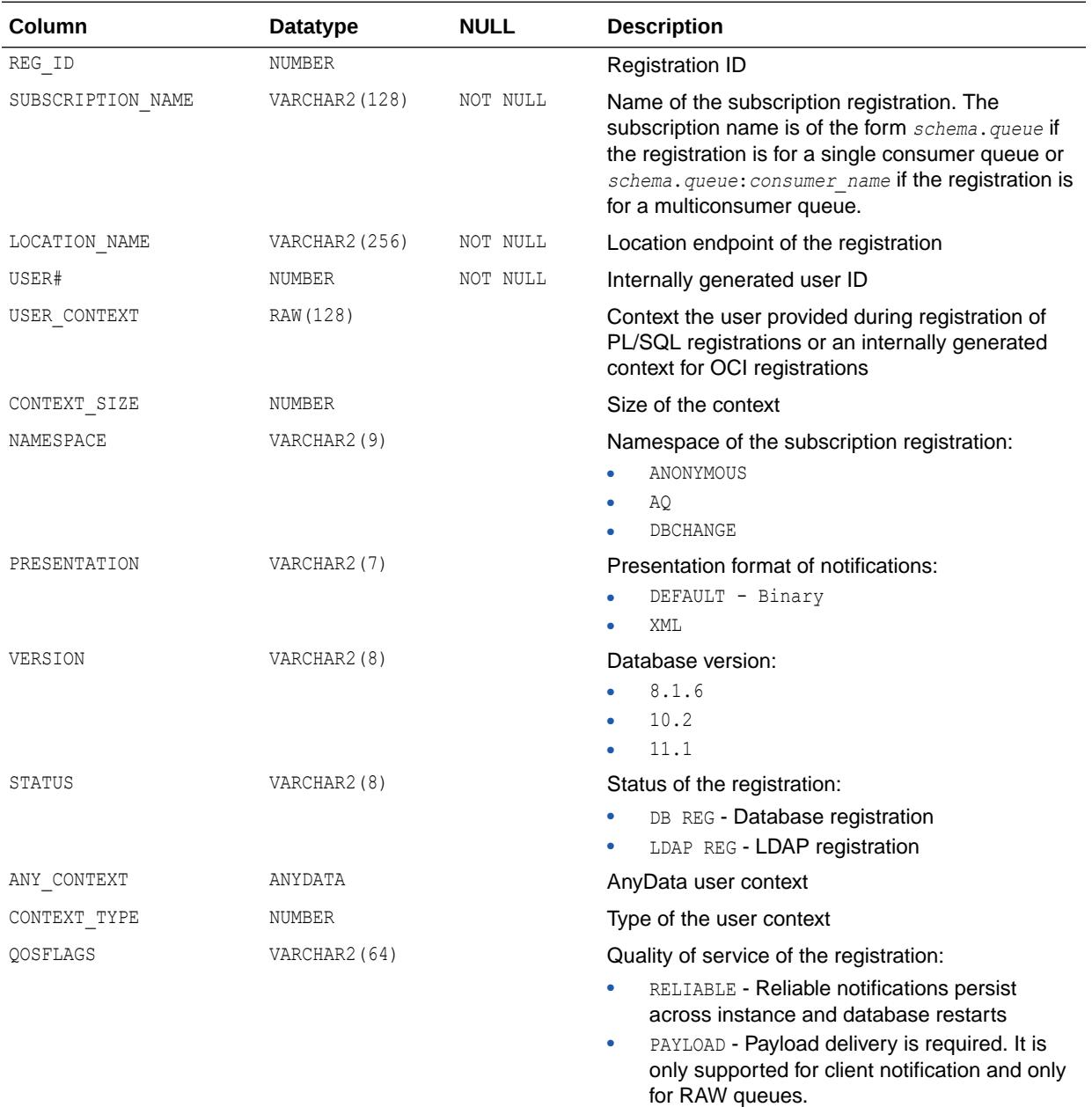

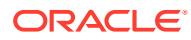

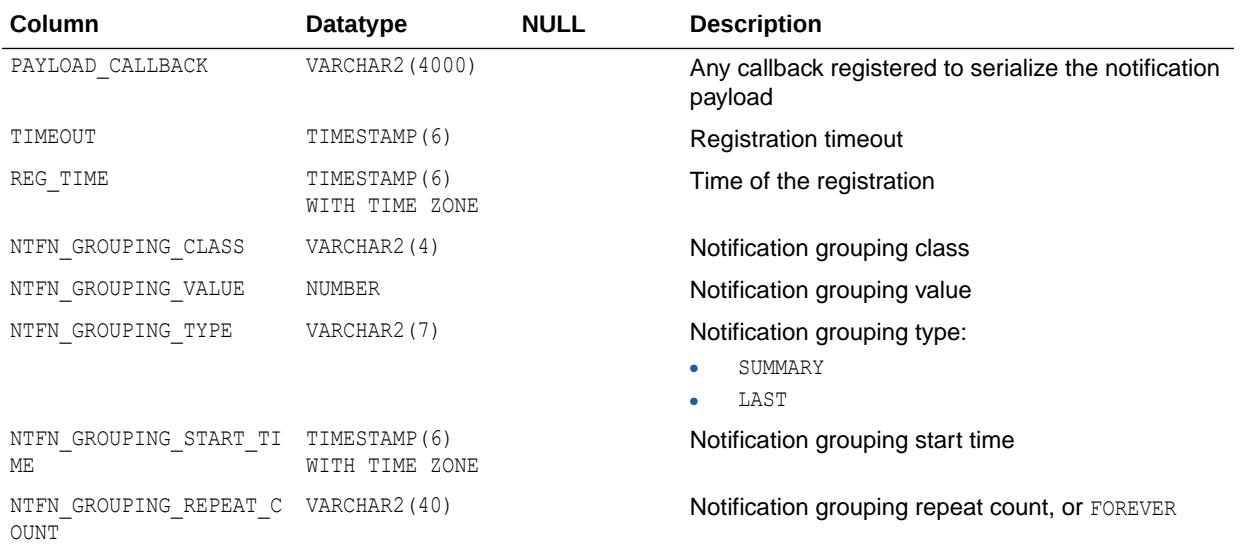

**See Also:**

["USER\\_SUBSCR\\_REGISTRATIONS"](#page-1763-0)

# 7.24 DBA\_SUPPLEMENTAL\_LOGGING

DBA\_SUPPLEMENTAL\_LOGGING provides information about supplemental logging for a pluggable database (PDB) in a multitenant container database (CDB).

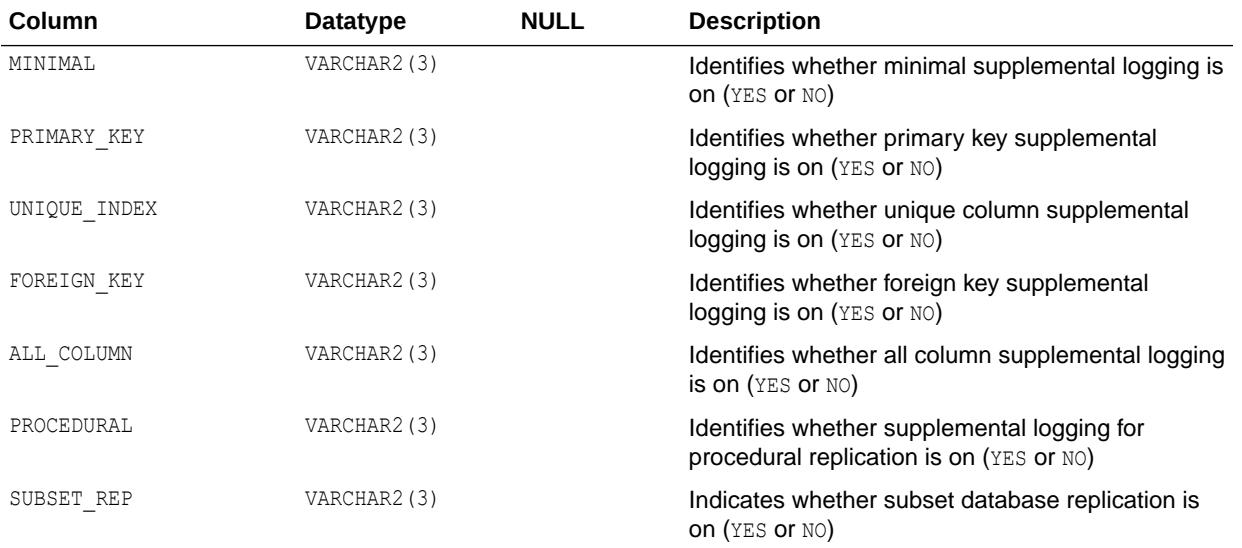

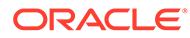

#### **See Also:**

- *Oracle Database Utilities* for more information about supplemental logging
- ["V\\$DATABASE](#page-1966-0)" for information about supplemental logging in a CDB

#### 7.25 DBA\_SYNC\_CAPTURE

DBA\_SYNC\_CAPTURE displays information about all synchronous capture processes in the database. Its columns are the same as those in ALL SYNC CAPTURE.

**See Also:** ["ALL\\_SYNC\\_CAPTURE"](#page-858-0)

## 7.26 DBA\_SYNC\_CAPTURE\_PREPARED\_TABS

DBA\_SYNC\_CAPTURE\_PREPARED\_TABS displays information about all tables in the database that are prepared for synchronous capture instantiation. Its columns are the same as those in ALL SYNC CAPTURE PREPARED TABS.

**See Also:** ["ALL\\_SYNC\\_CAPTURE\\_PREPARED\\_TABS"](#page-858-0)

## 7.27 DBA\_SYNC\_CAPTURE\_TABLES

DBA\_SYNC\_CAPTURE\_TABLES displays information about all tables in the database that are captured by synchronous captures. Its columns are the same as those in ALL SYNC CAPTURE TABLES.

**See Also:**

["ALL\\_SYNC\\_CAPTURE\\_TABLES](#page-859-0)"

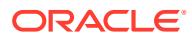

#### 7.28 DBA\_SYNONYMS

DBA\_SYNONYMS describes all synonyms in the database. Its columns are the same as those in ALL\_SYNONYMS.

**See Also:** ["ALL\\_SYNONYMS"](#page-859-0)

# 7.29 DBA\_SYS\_PRIVS

DBA\_SYS\_PRIVS describes system privileges granted to users and roles.

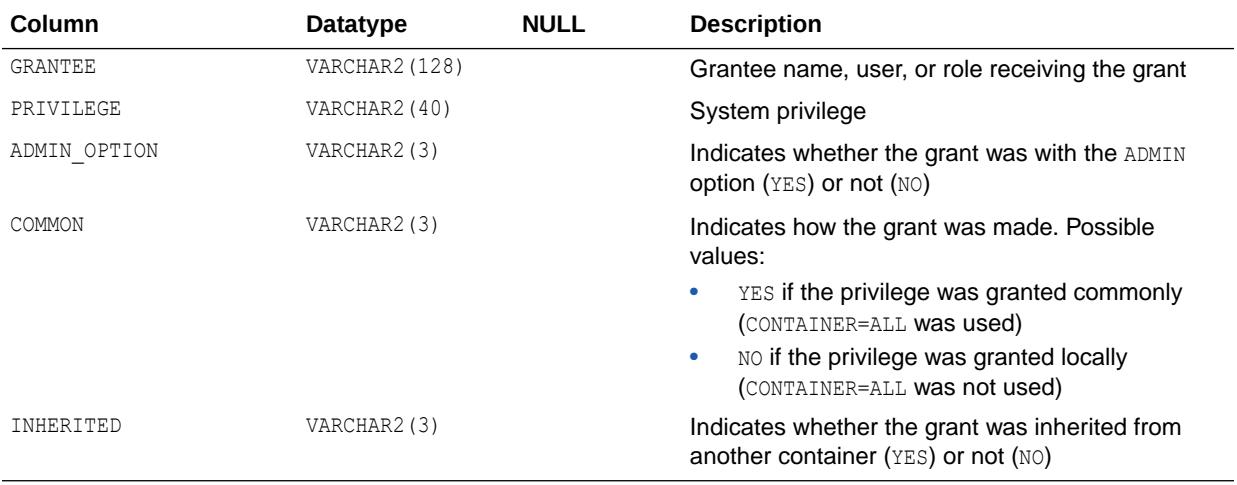

**See Also:**

["USER\\_SYS\\_PRIVS](#page-1764-0)"

# 7.30 DBA\_TAB\_COL\_STAT\_MODELS

DBA\_TAB\_COL\_STAT\_MODELS describes real-time statistics models for all tables in the database. Its columns are the same as those in ALL\_TAB\_COL\_STAT\_MODELS.

Real-time statistics models use machine learning algorithms to predict the number of distinct values (NDV) for table columns.

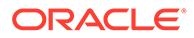

<span id="page-1493-0"></span>**Note:** This view is available starting with Oracle Database 21c. **See Also:** ["ALL\\_TAB\\_COL\\_STAT\\_MODELS"](#page-861-0)

### 7.31 DBA\_TAB\_COL\_STATISTICS

DBA\_TAB\_COL\_STATISTICS contains column statistics and histogram information extracted from DBA\_TAB\_COLUMNS. Its columns are the same as those in ALL TAB COL STATISTICS.

#### **See Also:**

- ["DBA\\_TAB\\_COLUMNS"](#page-1496-0)
- ["ALL\\_TAB\\_COL\\_STATISTICS](#page-862-0)"

#### 7.32 DBA\_TAB\_COLS

DBA\_TAB\_COLS describes the columns of all tables, views, and clusters in the database.

Its columns (except for SENSITIVE COLUMN) are the same as those in ALL TAB COLS.

To gather statistics for this view, use the DBMS STATS package.

This view differs from DBA\_TAB\_COLUMNS in that system-generated hidden columns are not filtered out.

Columns marked with an asterisk (\*) in the table below remain for backward compatibility with Oracle7. This information is now in the [TAB|PART]\_COL\_STATISTICS views.

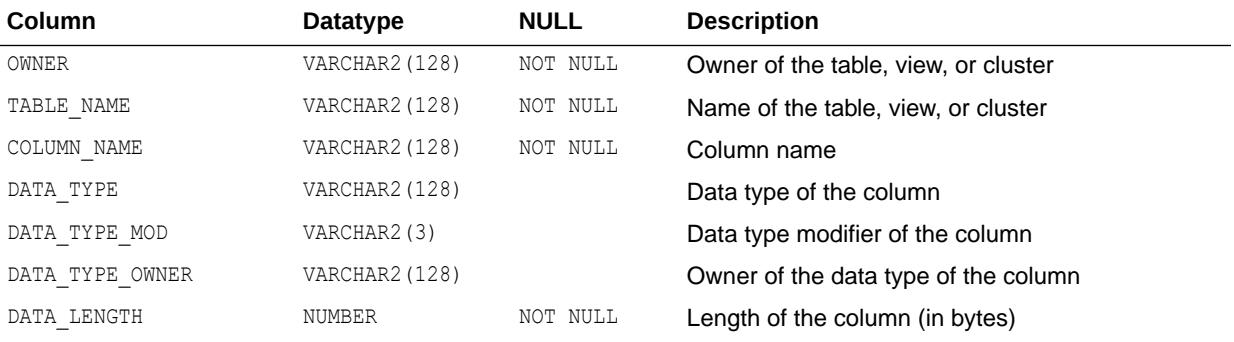

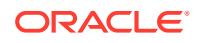

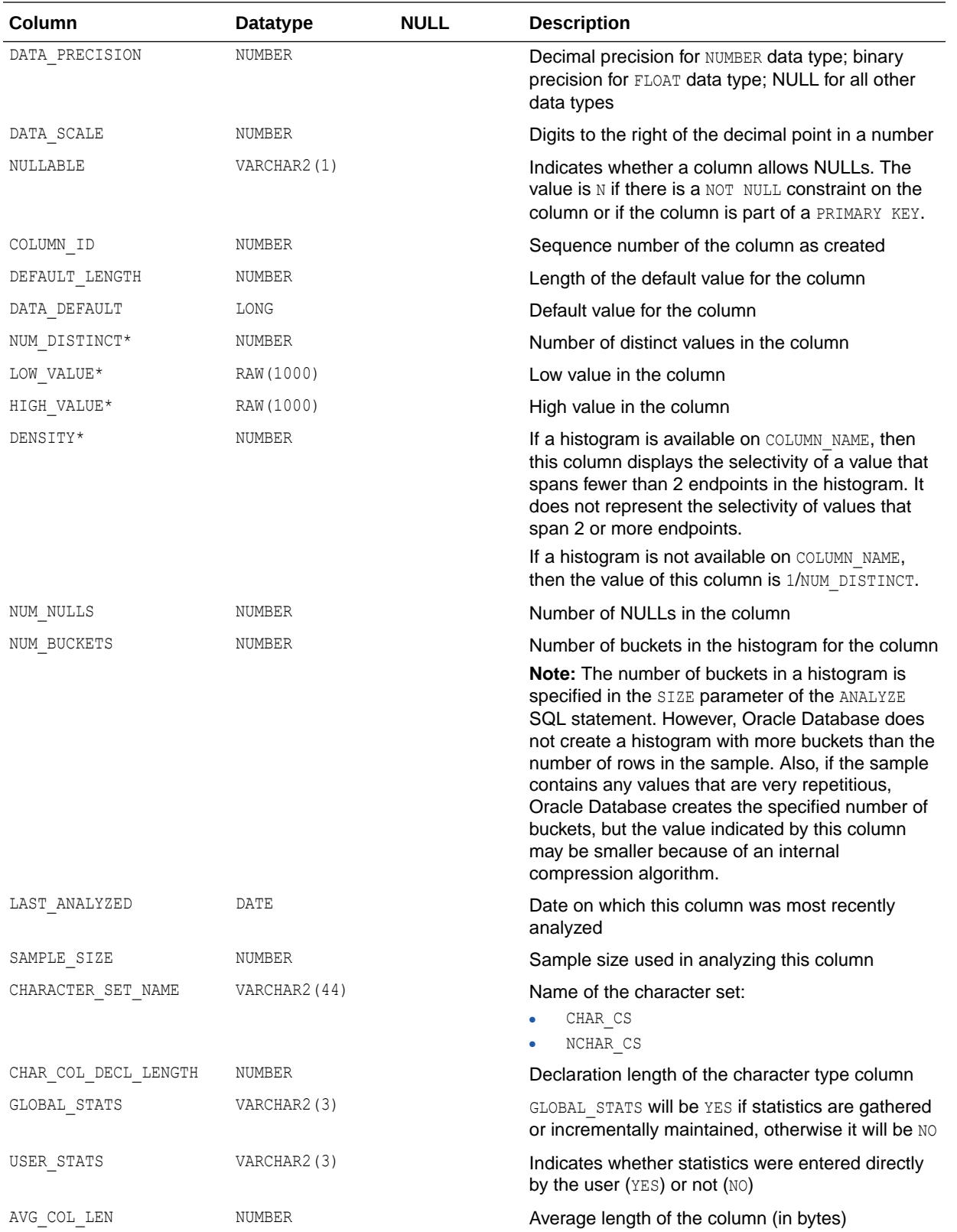

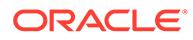

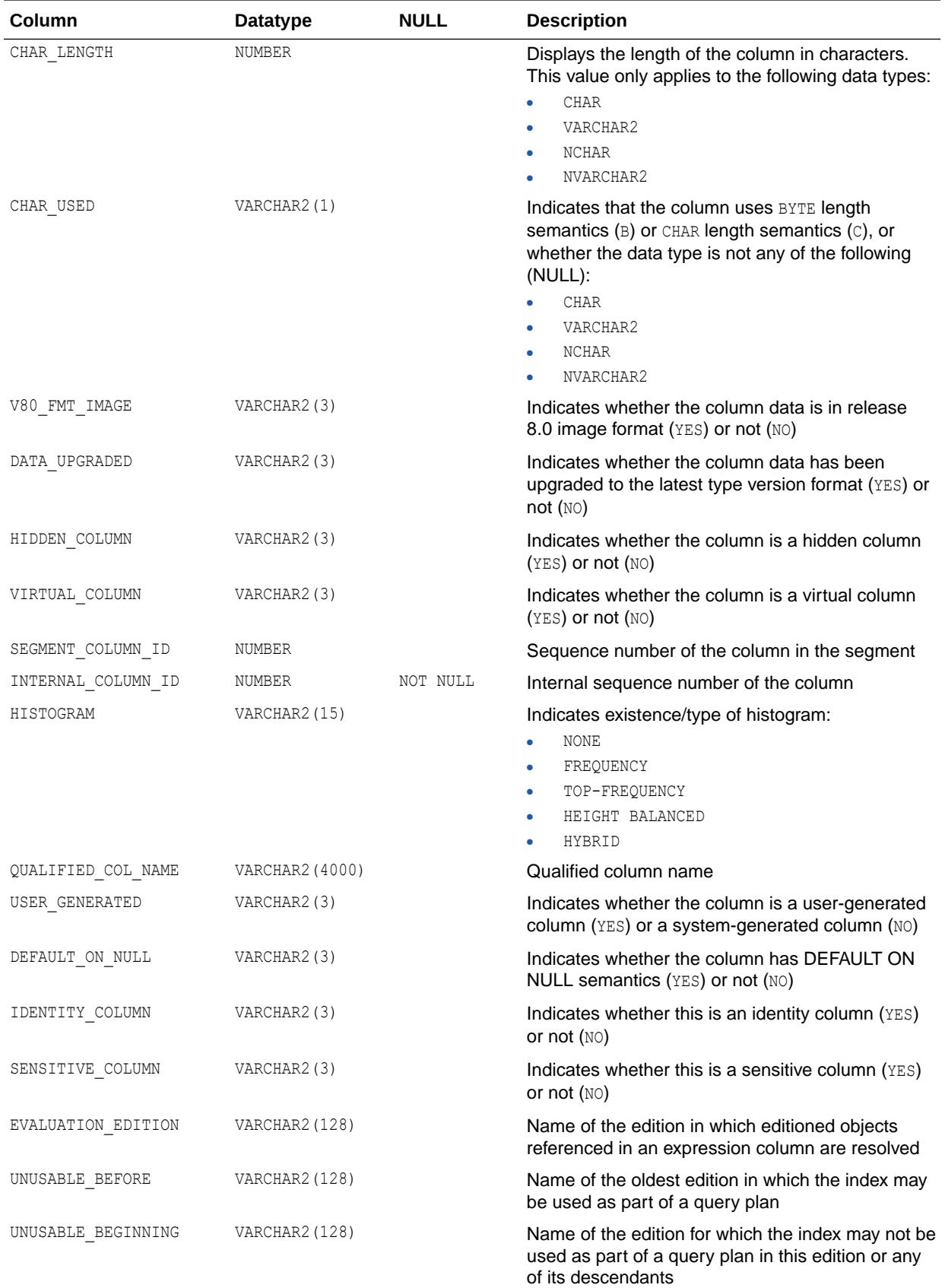

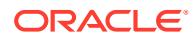

<span id="page-1496-0"></span>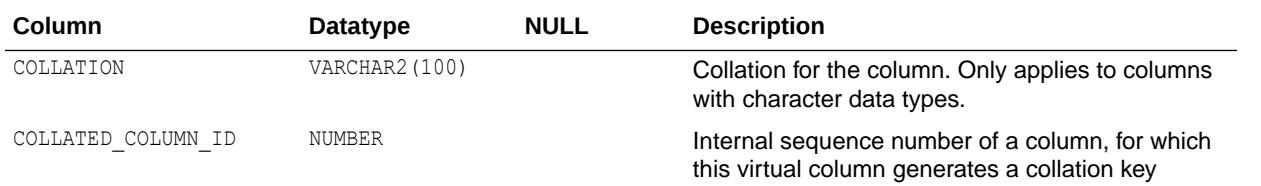

#### **See Also:**

- ALL\_TAB\_COLS"
- "DBA\_TAB\_COLUMNS"
- *Oracle Database PL/SQL Packages and Types Reference* for more information about the DBMS STATS package

#### 7.33 DBA\_TAB\_COLUMNS

DBA\_TAB\_COLUMNS describes the columns of all tables, views, and clusters in the database.

Its columns (except for SENSITIVE\_COLUMN) are the same as those in ALL\_TAB\_COLUMNS.

To gather statistics for this view, use the DBMS STATS package.

This view filters out system-generated hidden columns. The DBA\_TAB\_COLS view does not filter out system-generated hidden columns.

Columns marked with an asterisk (\*) in the table below remain for backward compatibility with Oracle7. This information is now in the [TAB|PART] COL STATISTICS views.

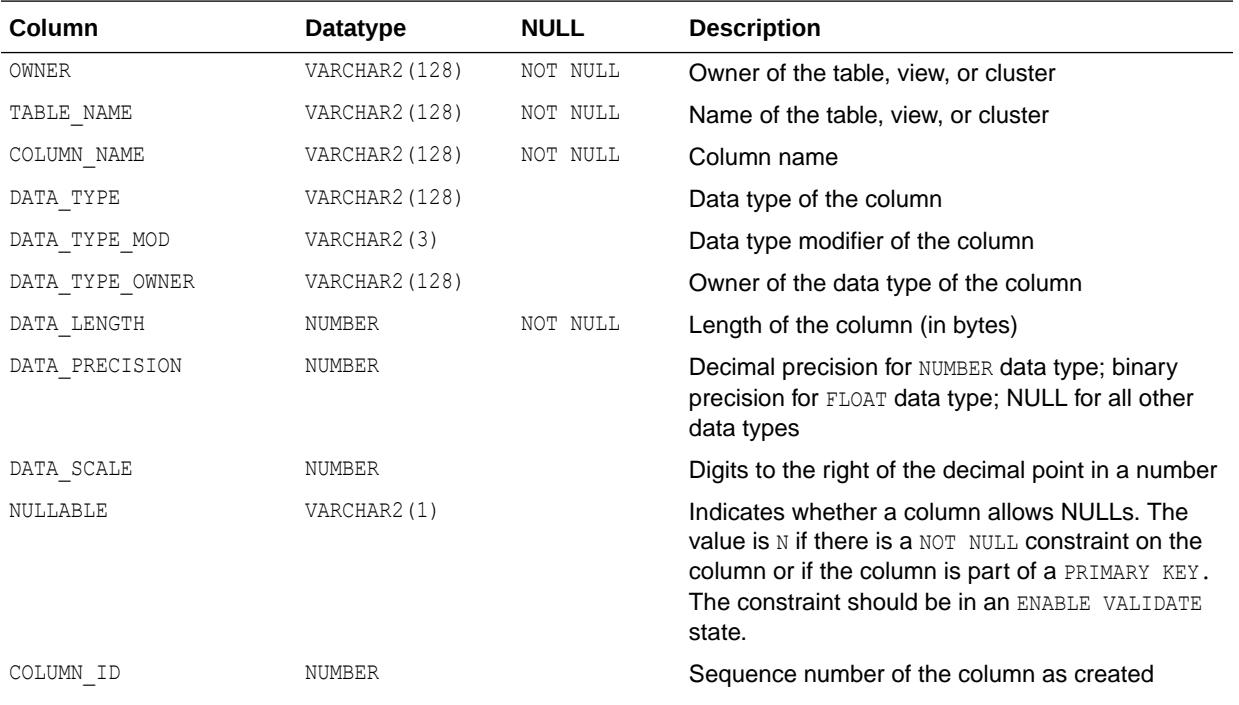

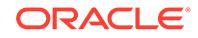

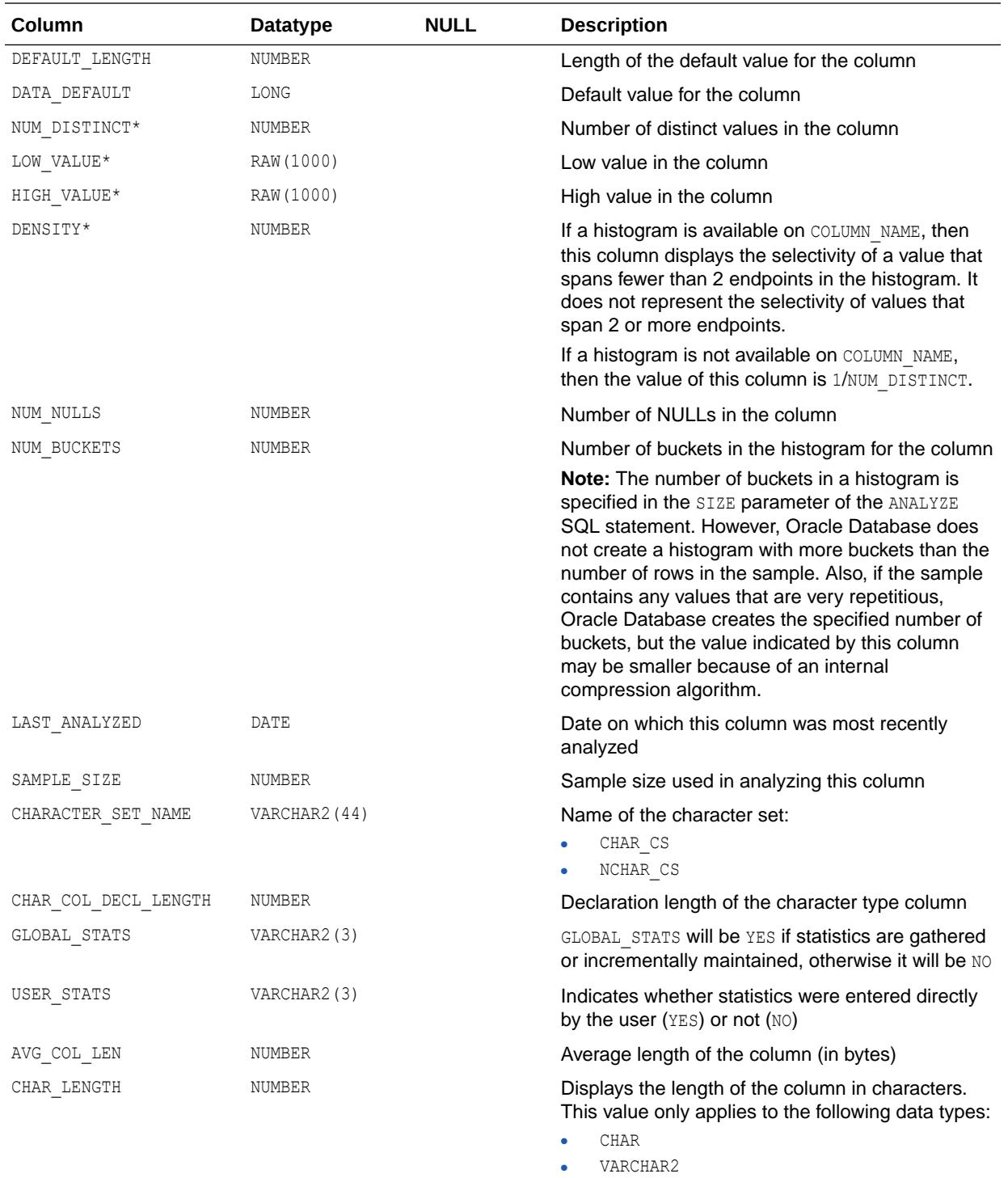

- NCHAR
- NVARCHAR2

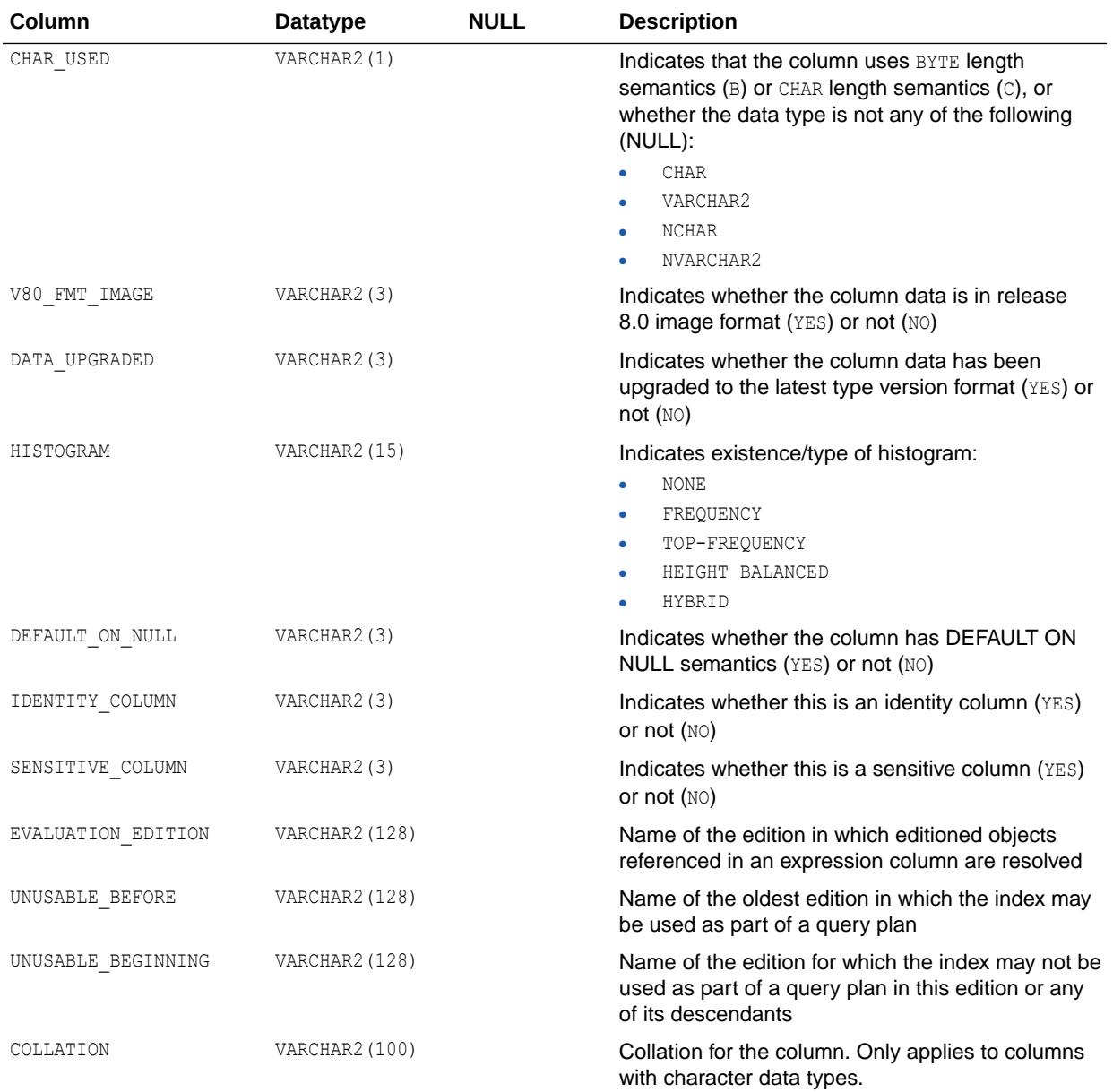

#### **See Also:**

- ["ALL\\_TAB\\_COLUMNS"](#page-866-0)
- ["DBA\\_TAB\\_COLS"](#page-1493-0)
- *Oracle Database PL/SQL Packages and Types Reference* for more information about the DBMS\_STATS package

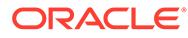

### 7.34 DBA\_TAB\_COMMENTS

DBA\_TAB\_COMMENTS displays comments on all tables and views in the database. Its columns are the same as those in ALL\_TAB\_COMMENTS.

**See Also:** ["ALL\\_TAB\\_COMMENTS](#page-869-0)"

# 7.35 DBA\_TAB\_HISTGRM\_PENDING\_STATS

DBA\_TAB\_HISTGRM\_PENDING\_STATS describes pending statistics for tables, partitions, and subpartitions in the database. Its columns are the same as those in ALL TAB HISTGRM PENDING STATS.

**See Also:**

["ALL\\_TAB\\_HISTGRM\\_PENDING\\_STATS"](#page-870-0)

## 7.36 DBA\_TAB\_HISTOGRAMS

DBA\_TAB\_HISTOGRAMS describes histograms on columns of all tables in the database. Its columns are the same as those in ALL\_TAB\_HISTOGRAMS.

**See Also:** ["ALL\\_TAB\\_HISTOGRAMS](#page-871-0)"

# 7.37 DBA\_TAB\_IDENTITY\_COLS

DBA\_TAB\_IDENTITY\_COLS describes all table identity columns. Its columns are the same as those in ALL\_TAB\_IDENTITY\_COLS.

**See Also:** ["ALL\\_TAB\\_IDENTITY\\_COLS](#page-872-0)"

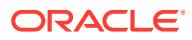

## 7.38 DBA\_TAB\_MODIFICATIONS

DBA\_TAB\_MODIFICATIONS describes modifications to all tables in the database that have been modified since the last time statistics were gathered on the tables. Its columns are the same as those in ALL\_TAB\_MODIFICATIONS.

**See Also:** ["ALL\\_TAB\\_MODIFICATIONS"](#page-873-0)

# 7.39 DBA\_TAB\_PARTITIONS

DBA\_TAB\_PARTITIONS displays partition-level partitioning information, partition storage parameters, and partition statistics generated by the DBMS STATS package for all partitions in the database.

Its columns are the same as those in ["ALL\\_TAB\\_PARTITIONS"](#page-874-0).

# 7.40 DBA\_TAB\_PENDING\_STATS

DBA\_TAB\_PENDING\_STATS describes pending statistics for tables, partitions, and subpartitions in the database. Its columns are the same as those in ALL TAB\_PENDING\_STATS.

**See Also:** ["ALL\\_TAB\\_PENDING\\_STATS"](#page-880-0)

# 7.41 DBA\_TAB\_PRIVS

DBA\_TAB\_PRIVS describes all object grants in the database.

#### **Related View**

USER\_TAB\_PRIVS describes the object grants for which the current user is the object owner, grantor, or grantee.

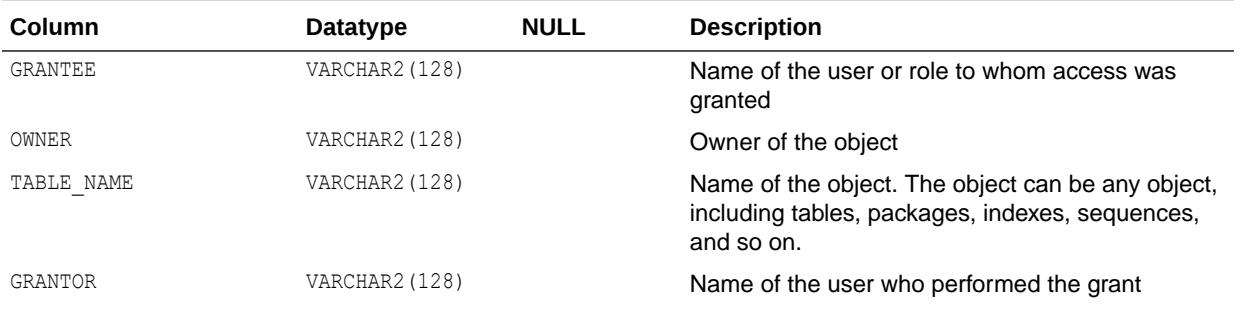

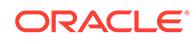

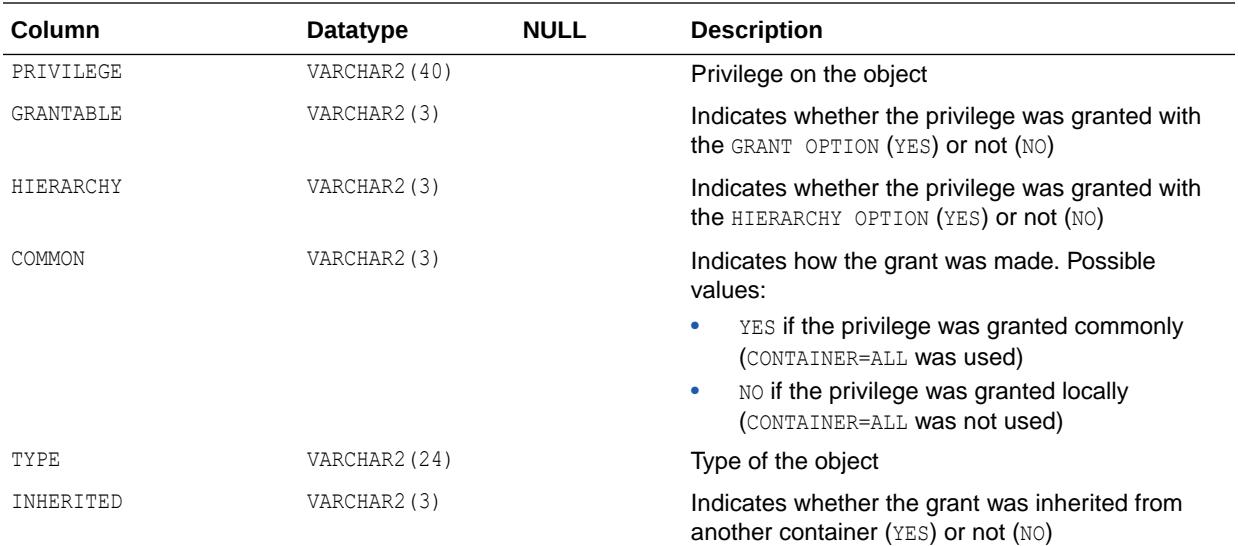

**See Also:** ["USER\\_TAB\\_PRIVS"](#page-1768-0)

#### 7.42 DBA\_TAB\_STATISTICS

DBA\_TAB\_STATISTICS displays optimizer statistics for all tables in the database. Its columns are the same as those in ALL\_TAB\_STATISTICS.

**See Also:** ["ALL\\_TAB\\_STATISTICS](#page-884-0)"

# 7.43 DBA\_TAB\_STAT\_PREFS

DBA\_TAB\_STAT\_PREFS displays information about statistics preferences for all tables in the database. Its columns are the same as those in ALL\_TAB\_STAT\_PREFS.

**See Also:** ["ALL\\_TAB\\_STAT\\_PREFS"](#page-884-0).

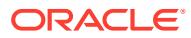

### 7.44 DBA\_TAB\_STATS\_HISTORY

DBA\_TAB\_STATS\_HISTORY provides a history of table statistics modifications for all tables in the database. Its columns are the same as those in ALL TAB STATS HISTORY.

**See Also:** ["ALL\\_TAB\\_STATS\\_HISTORY](#page-886-0)"

# 7.45 DBA\_TAB\_SUBPARTITIONS

DBA\_TAB\_SUBPARTITIONS displays, for each table subpartition, the subpartition name, name of the table and partition to which it belongs, its storage attributes, and statistics generated by the DBMS STATS package.

Its columns are the same as those in ["ALL\\_TAB\\_SUBPARTITIONS](#page-887-0)".

#### 7.46 DBA\_TABLES

DBA\_TABLES describes all relational tables in the database. Its columns are the same as those in ALL\_TABLES.

To gather statistics for this view, use the DBMS STATS package.

**See Also:** ["ALL\\_TABLES](#page-891-0)"

# 7.47 DBA\_TABLESPACE\_GROUPS

DBA\_TABLESPACE\_GROUPS describes all tablespace groups in the database.

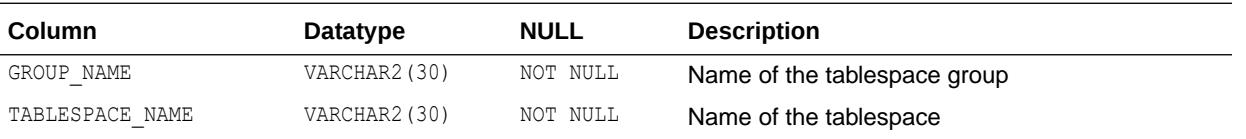

# 7.48 DBA\_TABLESPACE\_THRESHOLDS

DBA\_TABLESPACE\_THRESHOLDS describes space utilization threshold settings for all tablespaces in the database.

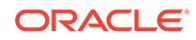

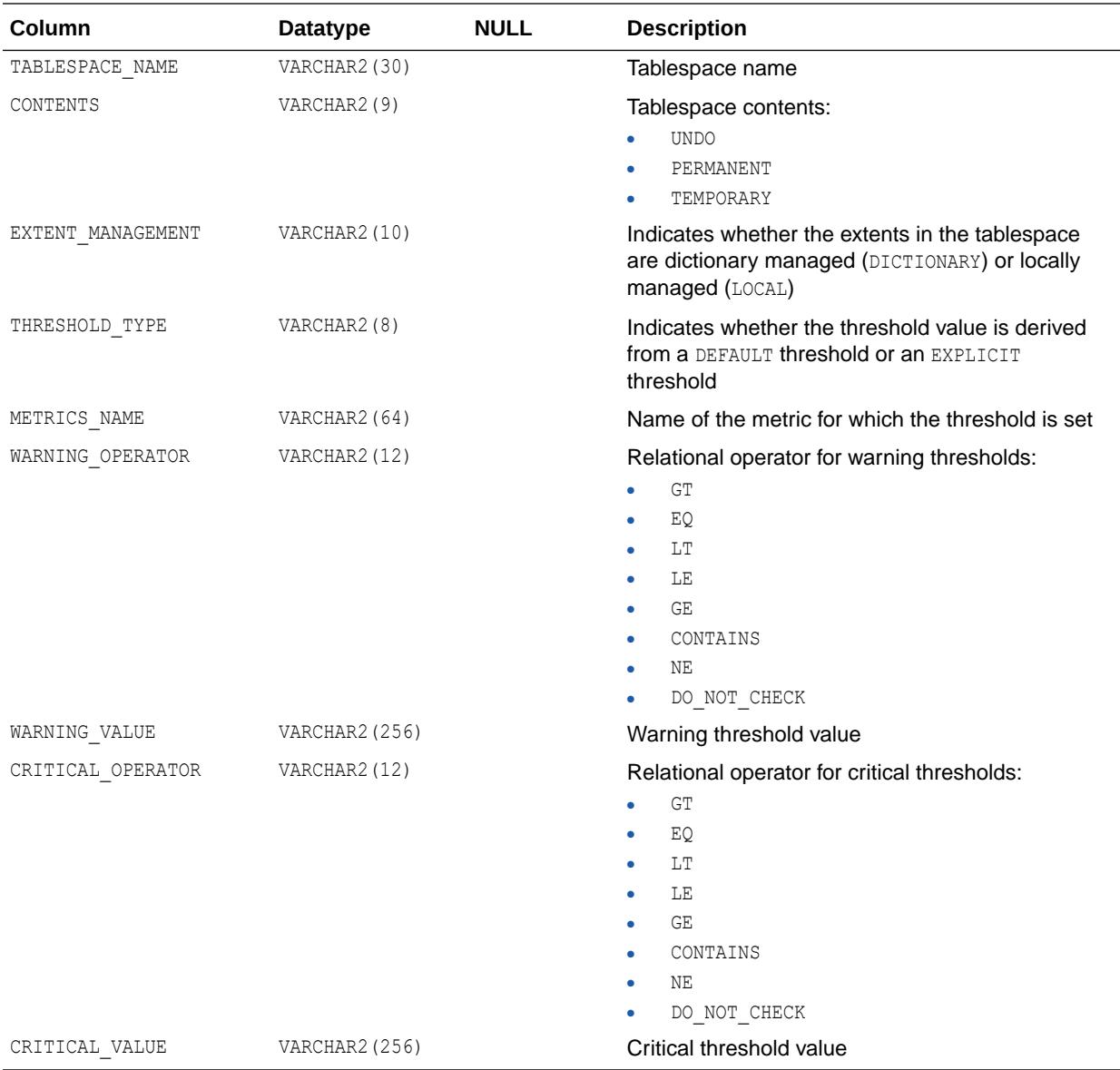

# 7.49 DBA\_TABLESPACE\_USAGE\_METRICS

DBA\_TABLESPACE\_USAGE\_METRICS describes tablespace usage metrics for all types of tablespaces, including permanent, temporary, and undo tablespaces.

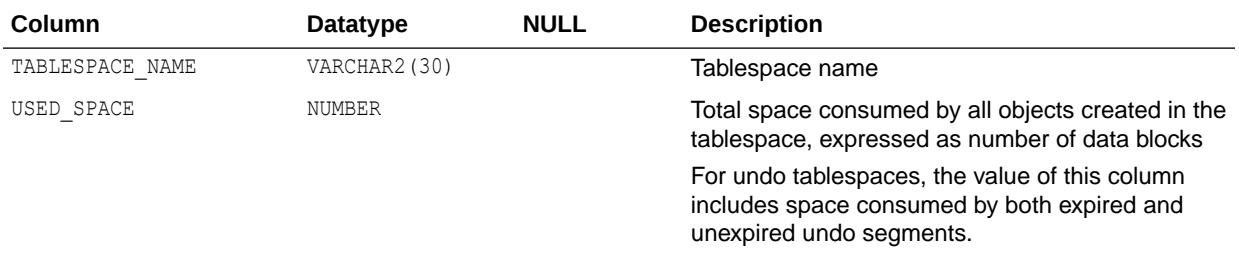

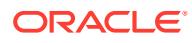

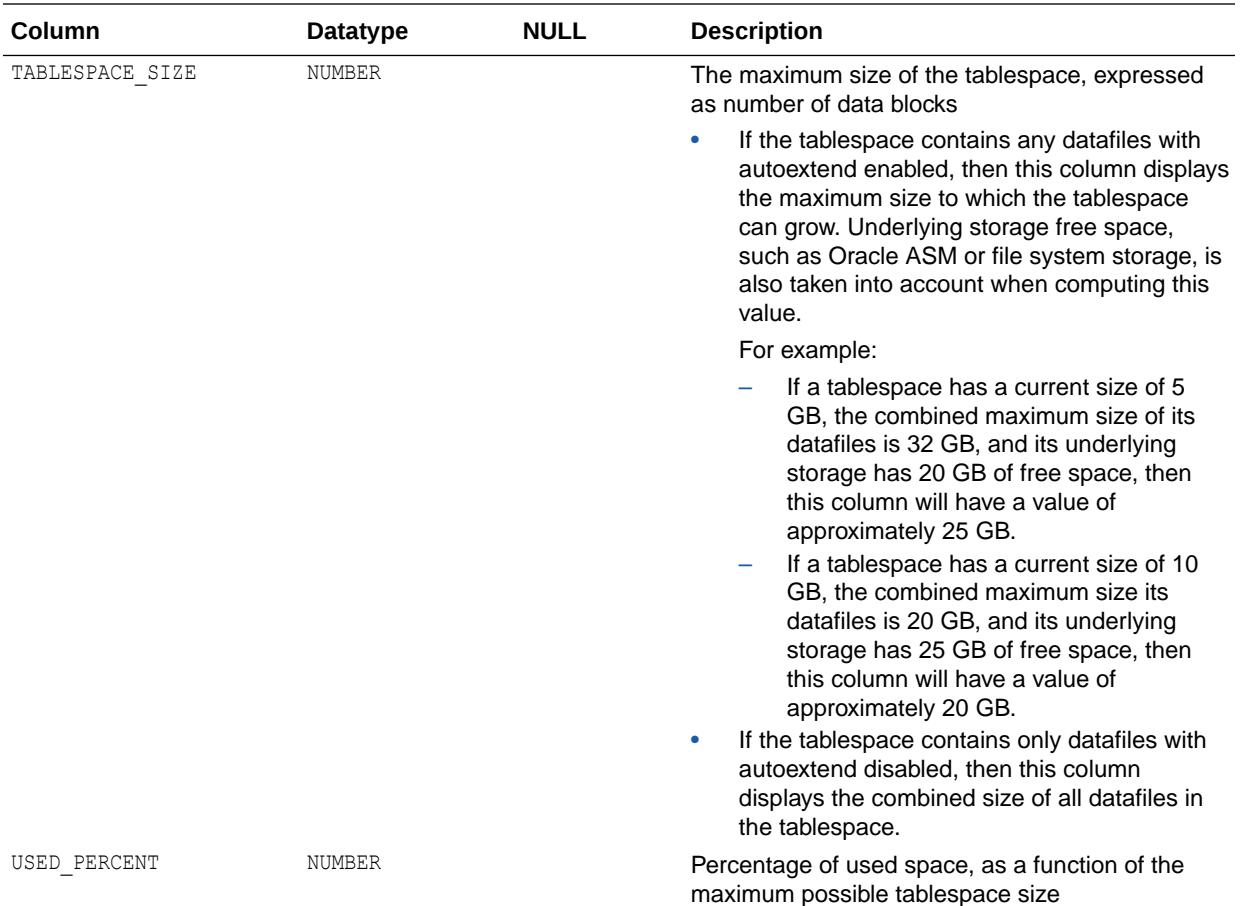

# 7.50 DBA\_TABLESPACES

DBA\_TABLESPACES describes all tablespaces in the database.

#### **Related View**

USER\_TABLESPACES describes the tablespaces accessible to the current user. This view does not display the PLUGGED\_IN column.

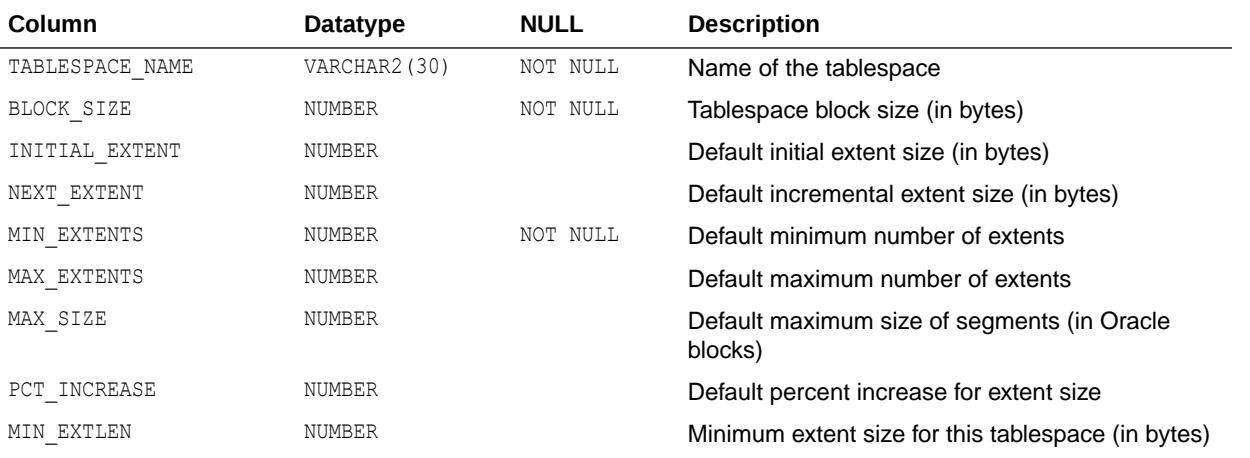

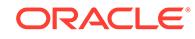

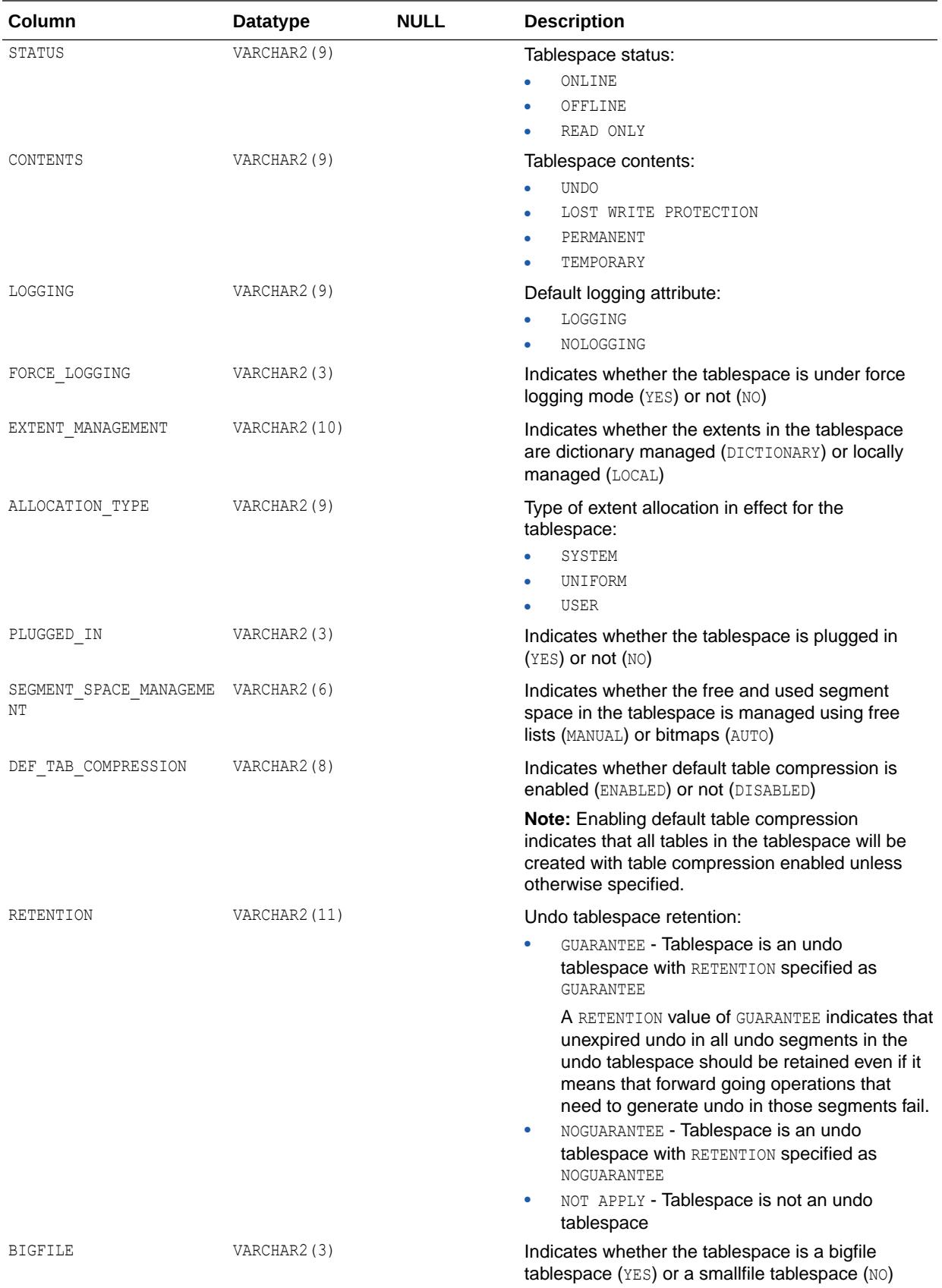

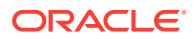

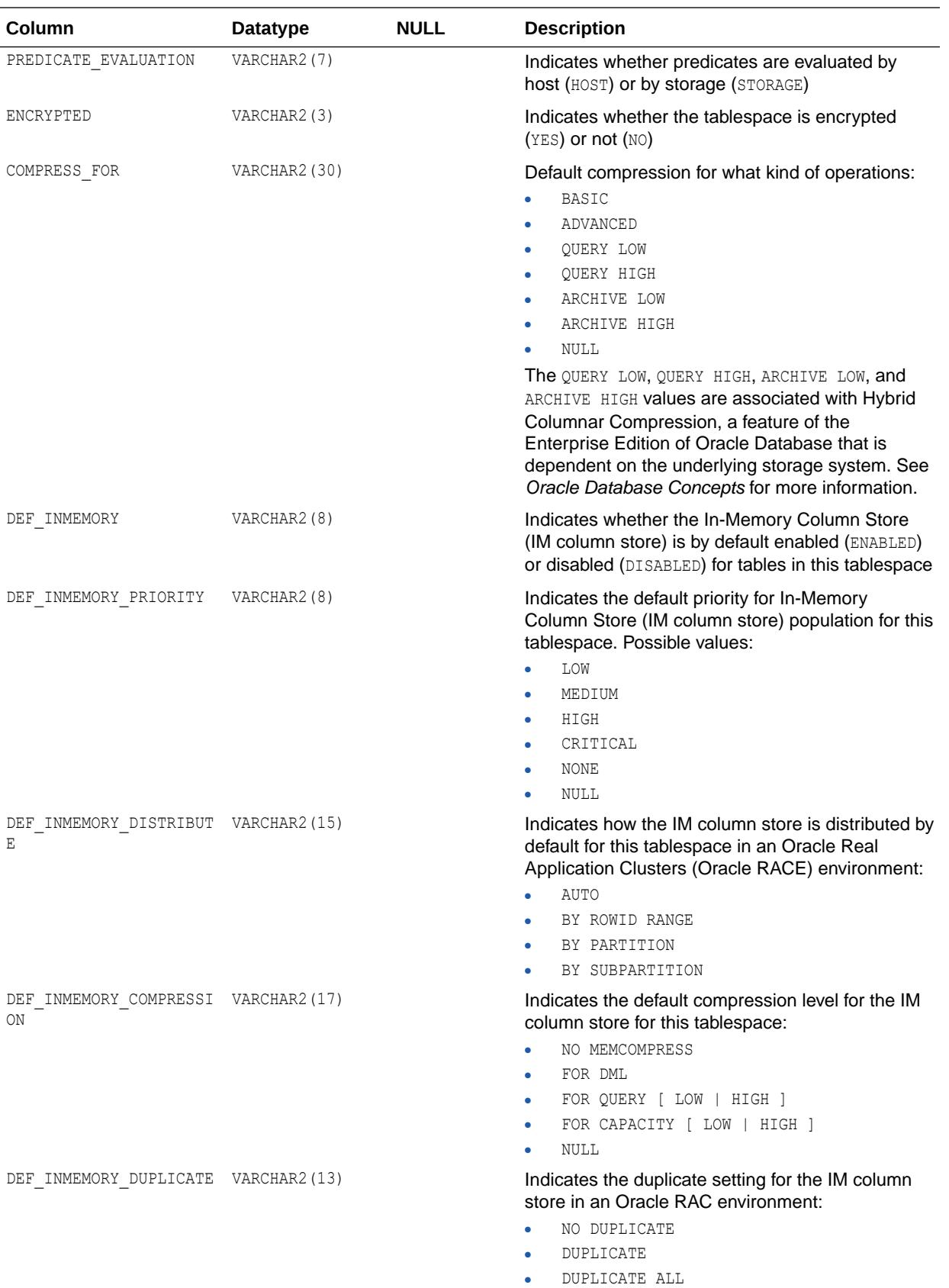

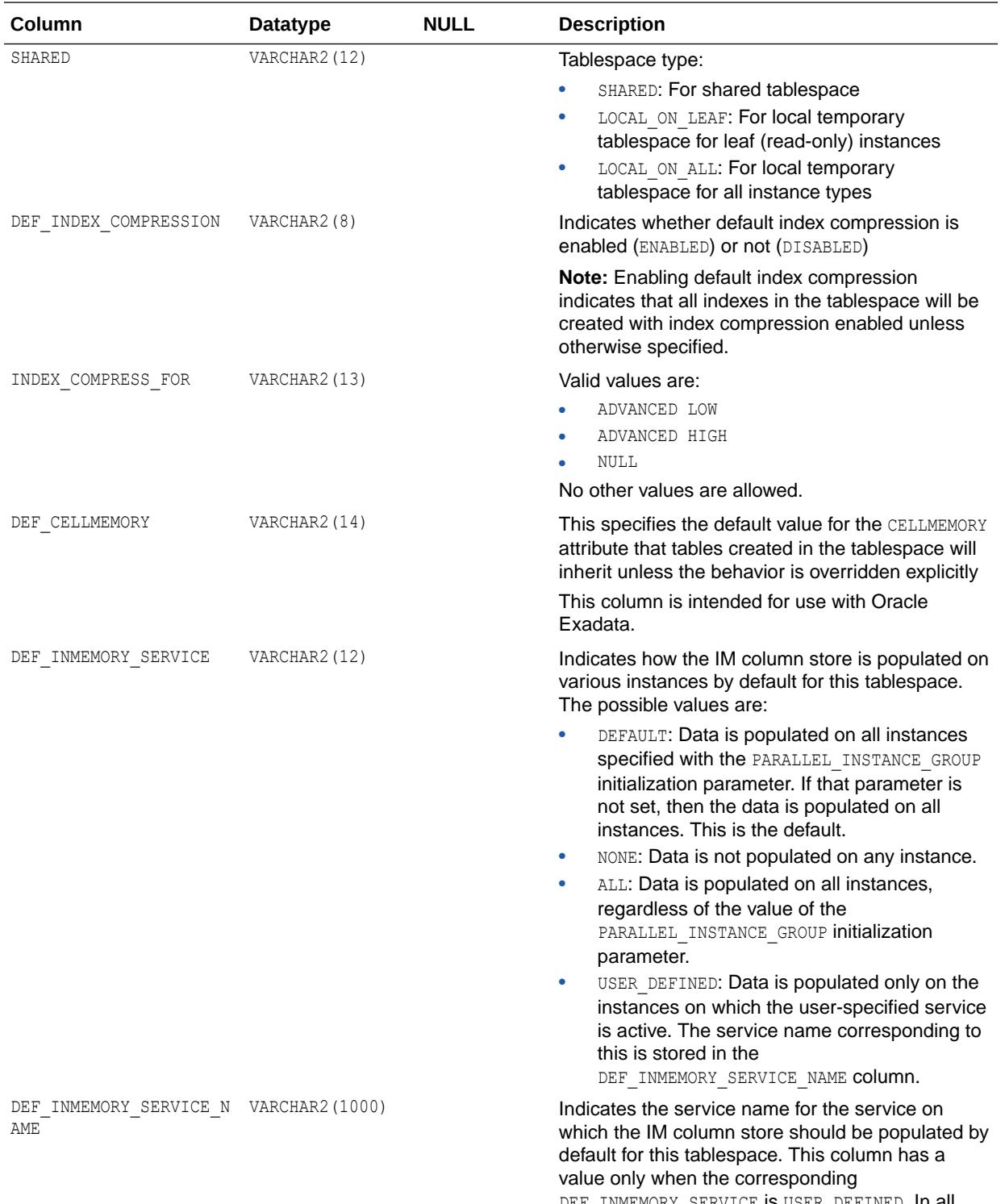

DEF\_INMEMORY\_SERVICE is USER\_DEFINED. In all other cases, this column is null.

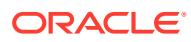

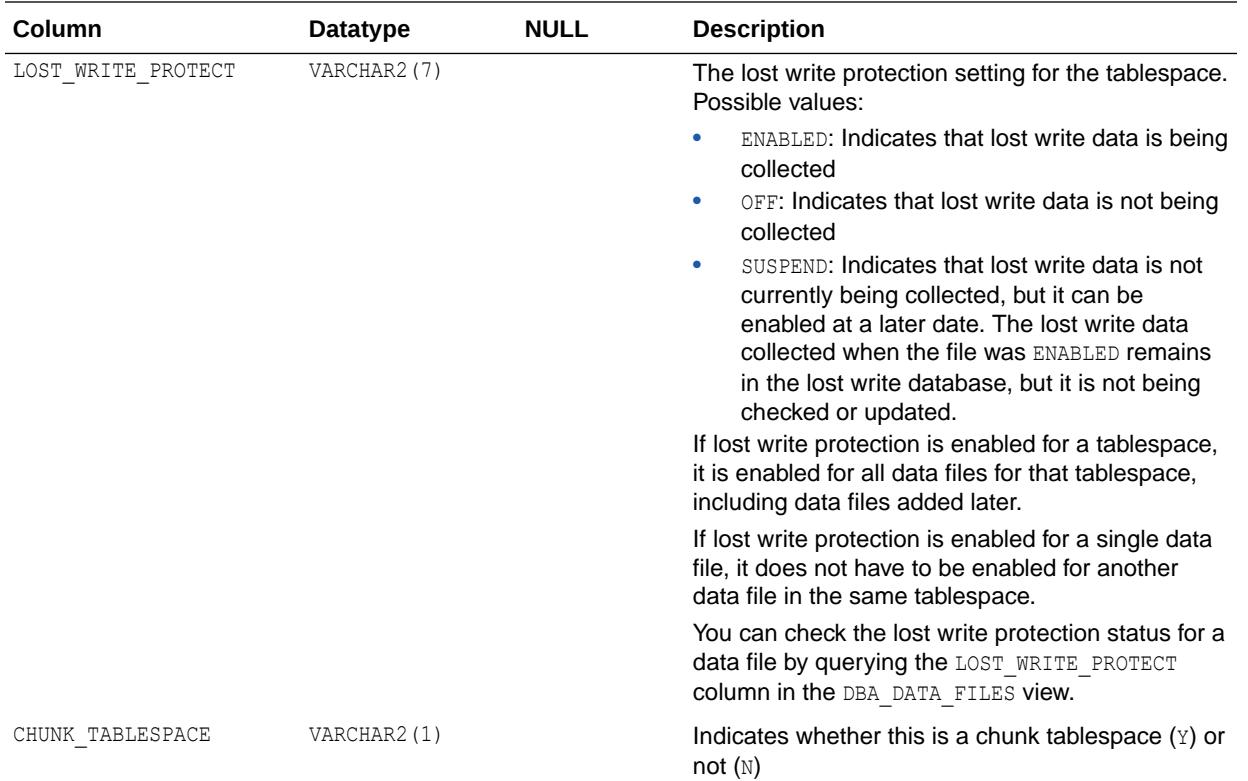

#### **See Also:**

- ["USER\\_TABLESPACES](#page-1770-0)"
- ["PARALLEL\\_INSTANCE\\_GROUP"](#page-355-0)
- ["DBA\\_DATA\\_FILES](#page-1122-0)"

# 7.51 DBA\_TEMP\_FILES

DBA\_TEMP\_FILES describes all temporary files (tempfiles) in the database.

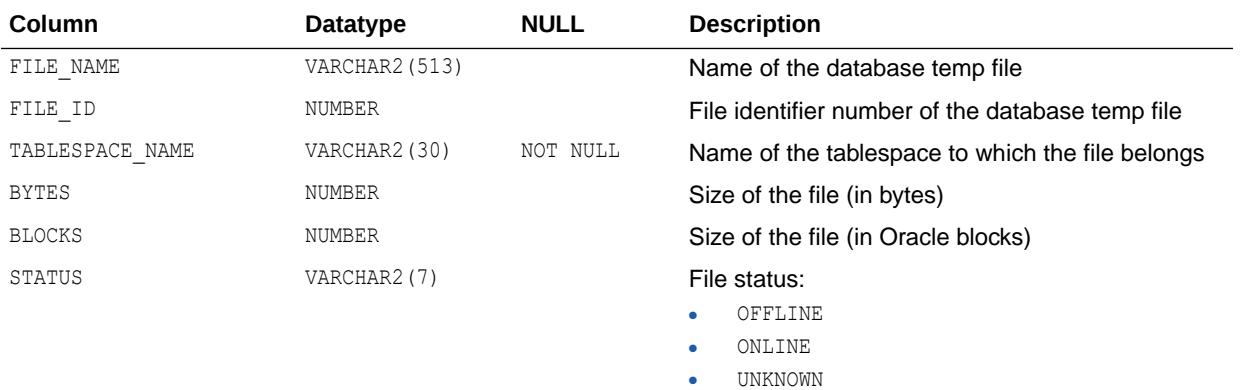

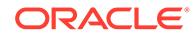

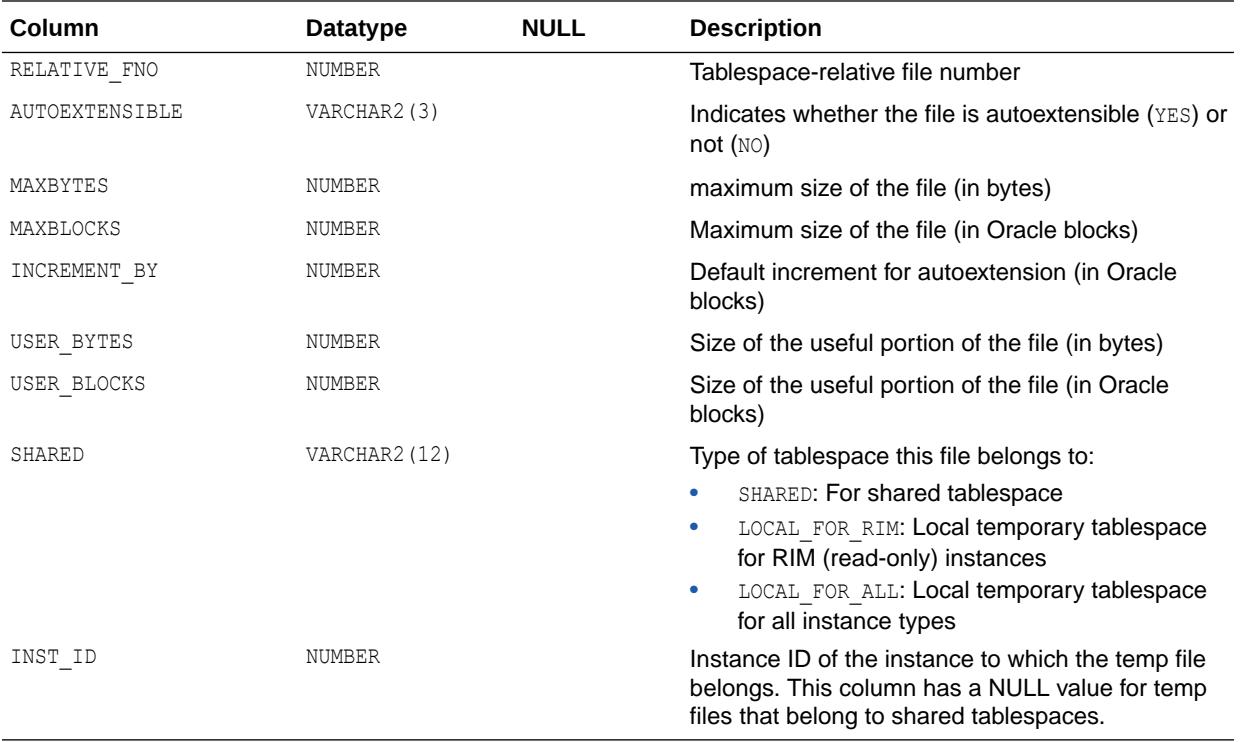

# 7.52 DBA\_TEMP\_FREE\_SPACE

DBA\_TEMP\_FREE\_SPACE displays temporary space usage information at tablespace level.

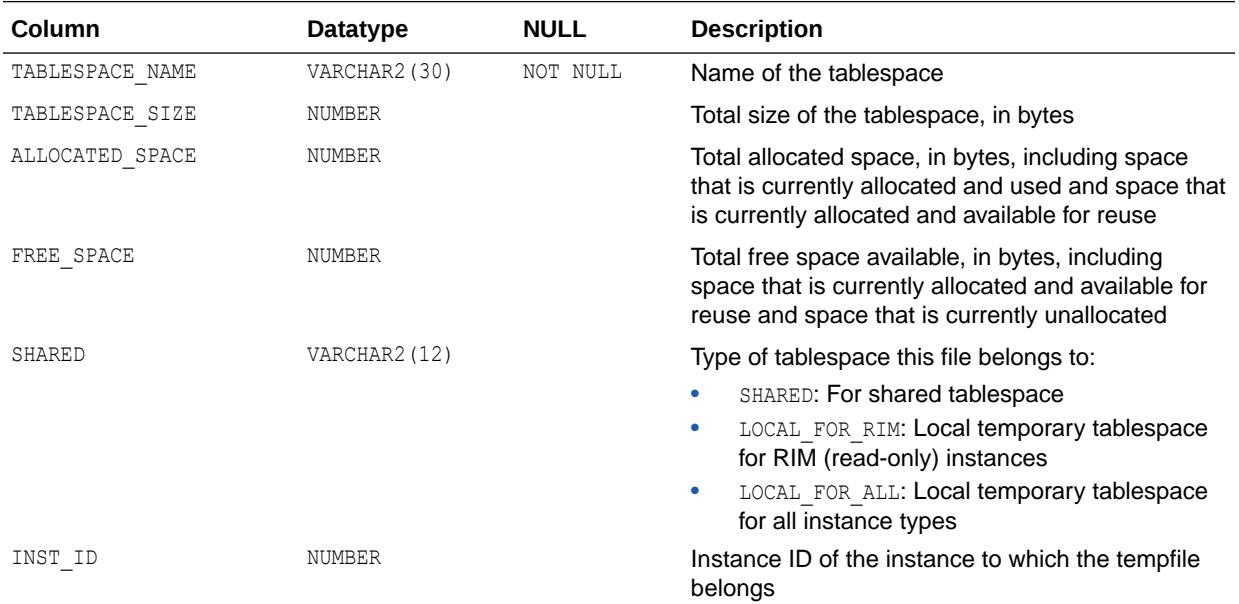

#### 7.53 DBA\_THRESHOLDS

DBA\_THRESHOLDS describes all thresholds.

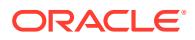

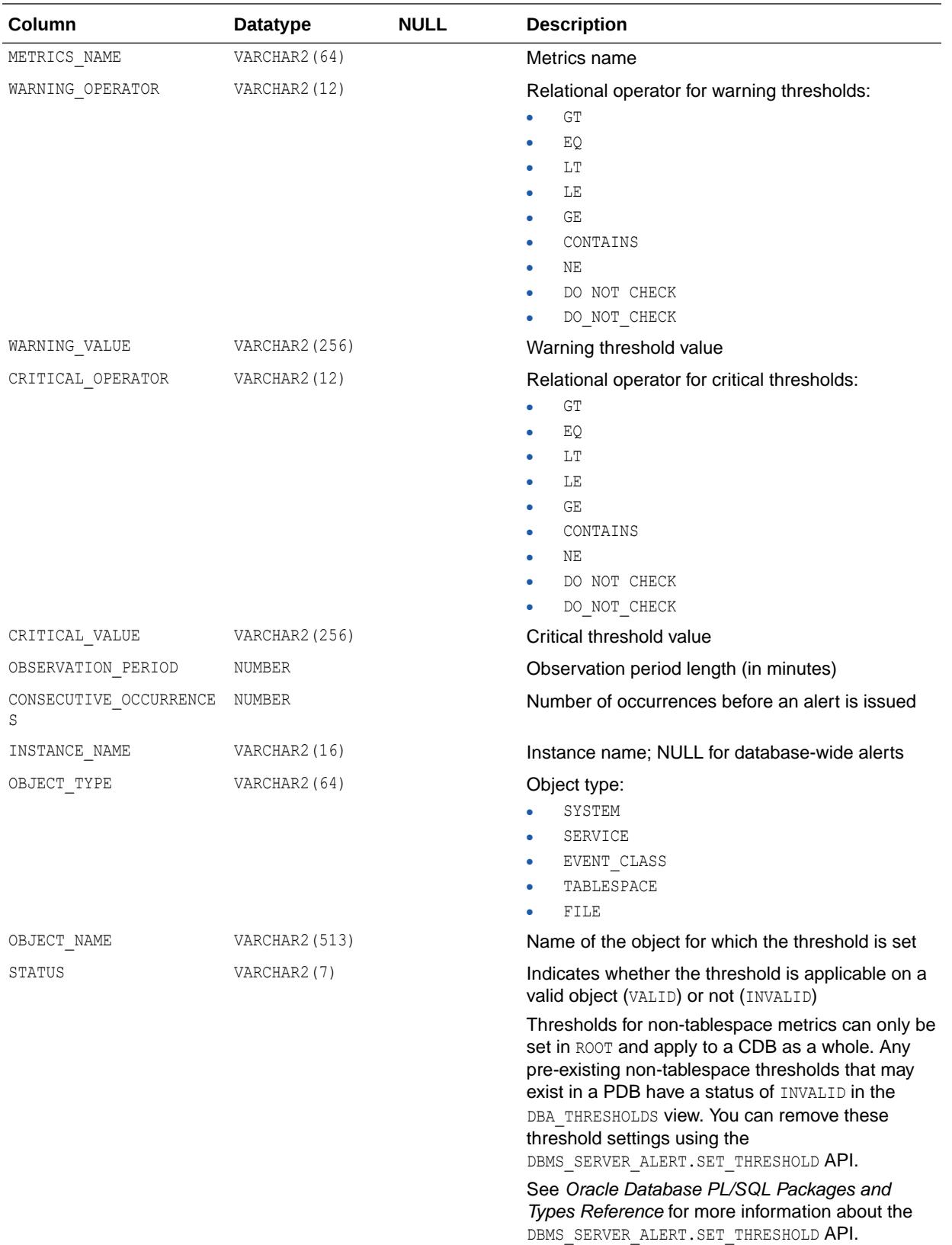

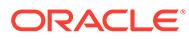

# 7.54 DBA\_TRANSFORMATIONS

DBA TRANSFORMATIONS displays information about all transformations in the database. These transformations can be specified with Advanced Queuing operations such as enqueue, dequeue, and subscribe to automatically integrate transformations in AQ messaging. Its columns are the same as those in ALL\_TRANSFORMATIONS.

**See Also:** ["ALL\\_TRANSFORMATIONS"](#page-899-0)

# 7.55 DBA\_TRIGGER\_COLS

DBA\_TRIGGER\_COLS describes the use of columns in all triggers in the database. Its columns are the same as those in ALL\_TRIGGER\_COLS.

**See Also:**

["ALL\\_TRIGGER\\_COLS](#page-899-0)"

# 7.56 DBA\_TRIGGER\_ORDERING

DBA\_TRIGGER\_ORDERING describes all triggers in the database that have FOLLOWS or PRECEDES ordering. Its columns are the same as those in ALL\_TRIGGER\_ORDERING.

**See Also:**

["ALL\\_TRIGGER\\_ORDERING"](#page-900-0)

#### 7.57 DBA\_TRIGGERS

DBA\_TRIGGERS describes all triggers in the database. Its columns are the same as those in ALL\_TRIGGERS.

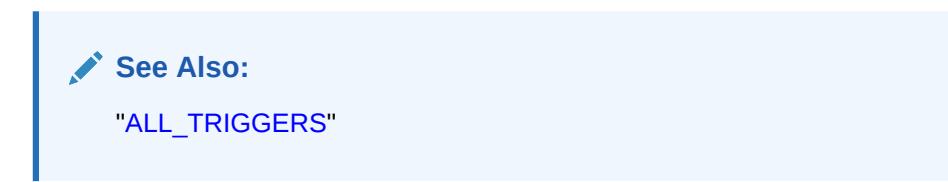

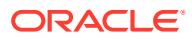
## 7.58 DBA\_TRIGGERS\_AE

DBA\_TRIGGERS\_AE describes all triggers (across all editions) in the database. Its columns are the same as those in ALL\_TRIGGERS\_AE.

**See Also:** ["ALL\\_TRIGGERS\\_AE"](#page-903-0)

# 7.59 DBA\_TS\_QUOTAS

DBA\_TS\_QUOTAS describes tablespace quotas for all users.

#### **Related View**

USER\_TS\_QUOTAS describes tablespace quotas for the current user. This view does not display the USERNAME column.

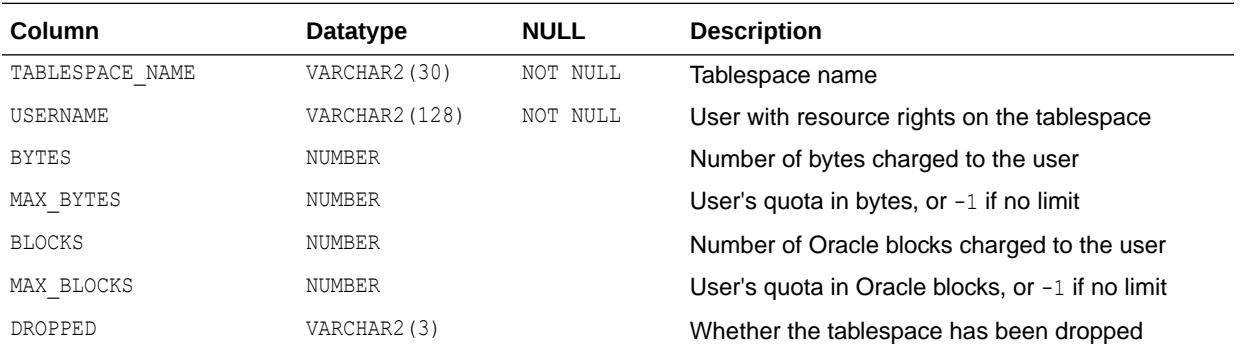

**See Also:**

["USER\\_TS\\_QUOTAS"](#page-1771-0)

# 7.60 DBA\_TSDP\_IMPORT\_ERRORS

DBA\_TSDP\_IMPORT\_ERRORS shows information about the errors encountered during import of the Transparent Sensitive Data Protection discovery result.

This error information corresponds to the last import of the discovery result done using the DBMS\_TSDP\_MANAGE.IMPORT\_DISCOVERY\_RESULT API.

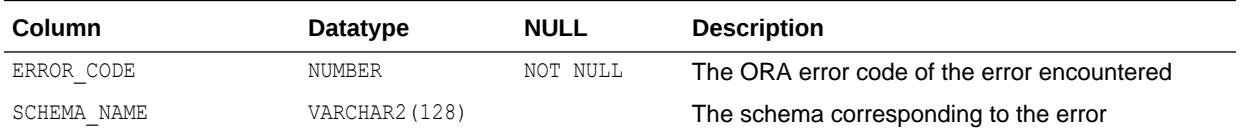

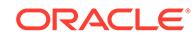

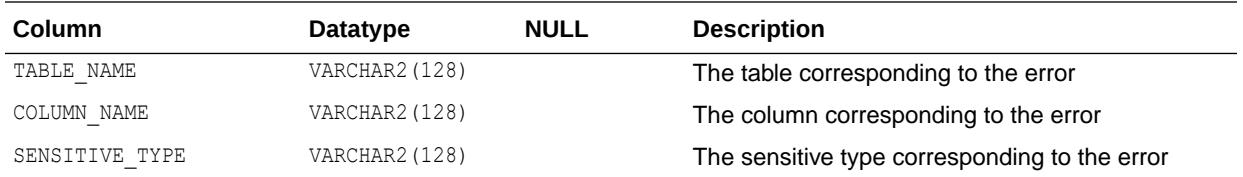

- *Oracle Database Security Guide* for more information about using Transparent Sensitive Data Protection
- *Oracle Database PL/SQL Packages and Types Reference* for more information about the DBMS\_TSDP\_MANAGE. IMPORT\_DISCOVERY\_RESULT procedure

## 7.61 DBA\_TSDP\_POLICY\_CONDITION

DBA\_TSDP\_POLICY\_CONDITION describes the Transparent Sensitive Data Protection policy and condition mapping. It also lists the property-value pairs for the condition.

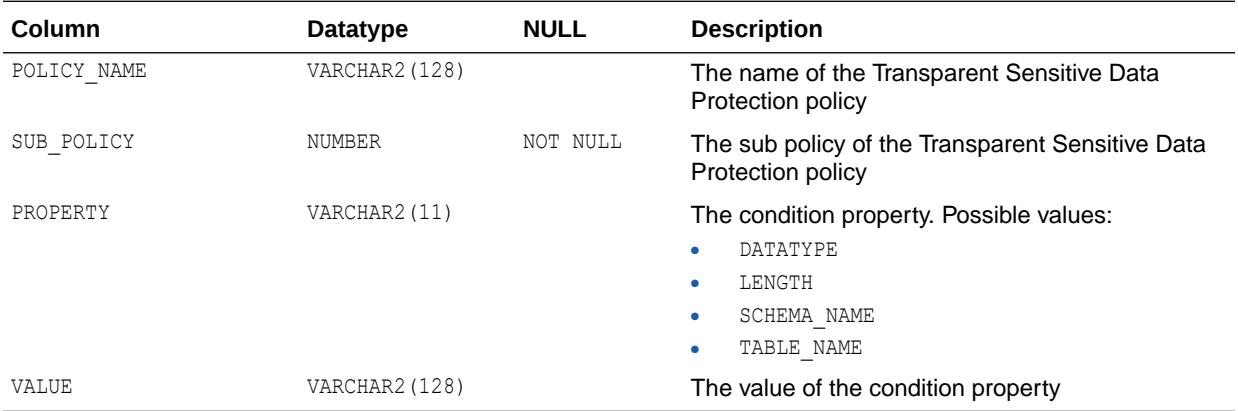

#### **See Also:**

*Oracle Database Security Guide* for more information about using Transparent Sensitive Data Protection

## 7.62 DBA\_TSDP\_POLICY\_FEATURE

DBA\_TSDP\_POLICY\_FEATURE shows the Transparent Sensitive Data Protection policy security feature mapping for all the TSDP policies in the database.

At this time, only Oracle Data Redaction is supported.

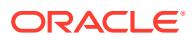

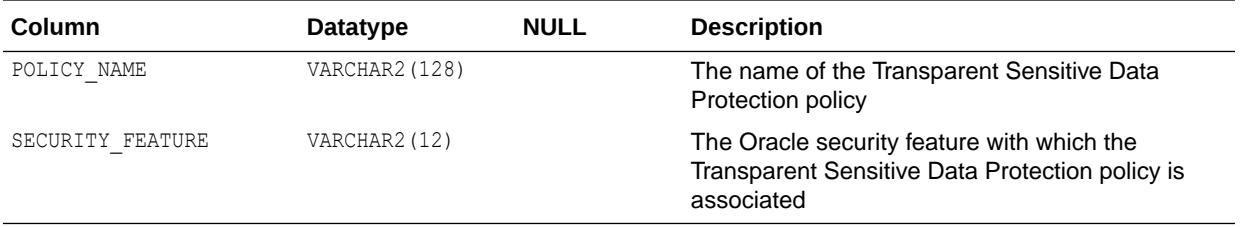

*Oracle Database Security Guide* for more information about using Transparent Sensitive Data Protection

## 7.63 DBA\_TSDP\_POLICY\_PARAMETER

DBA\_TSDP\_POLICY\_PARAMETER shows the parameter-value pairs for the condition of the Transparent Sensitive Data Protection policy.

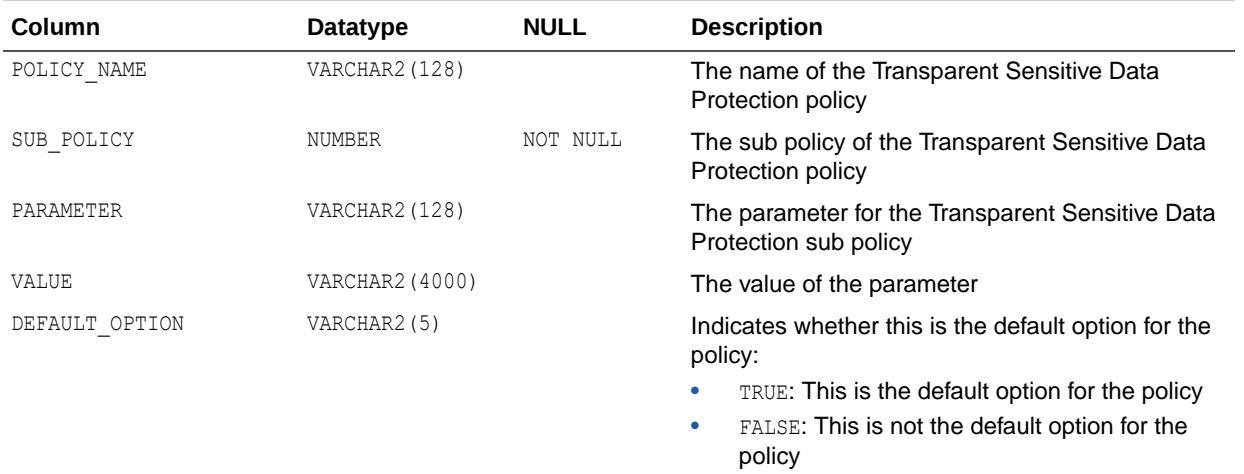

#### **See Also:**

*Oracle Database Security Guide* for more information about using Transparent Sensitive Data Protection

## 7.64 DBA\_TSDP\_POLICY\_PROTECTION

DBA\_TSDP\_POLICY\_PROTECTION shows the list of columns that have been protected through Transparent Sensitive Data Protection.

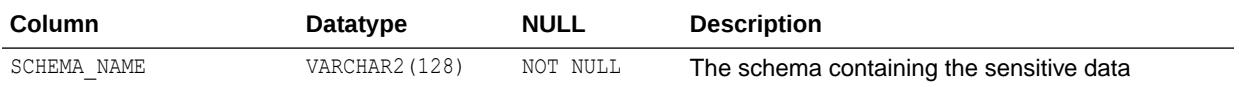

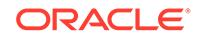

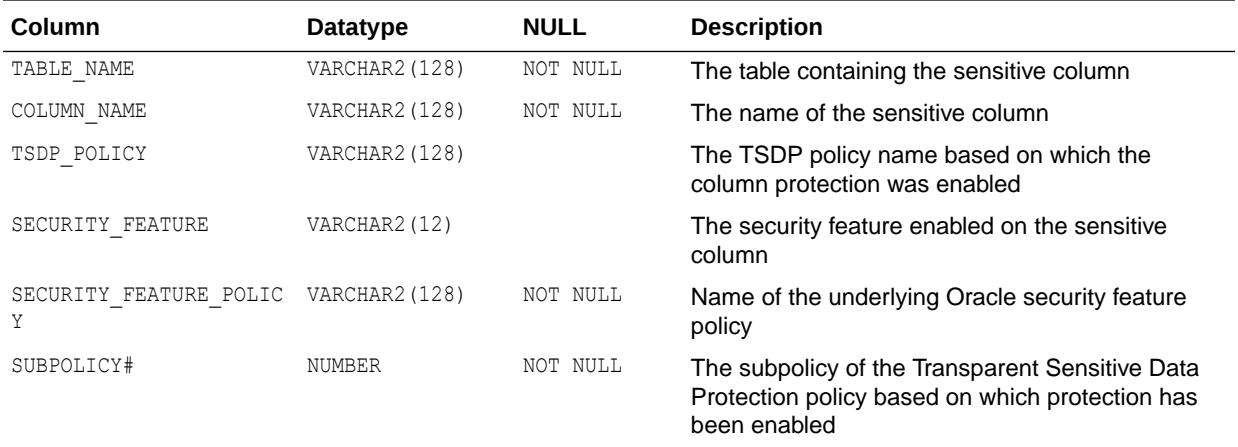

*Oracle Database Security Guide* for more information about using Transparent Sensitive Data Protection

## 7.65 DBA\_TSDP\_POLICY\_TYPE

DBA\_TSDP\_POLICY\_TYPE shows the Transparent Sensitive Data Protection policy to sensitive column type mapping.

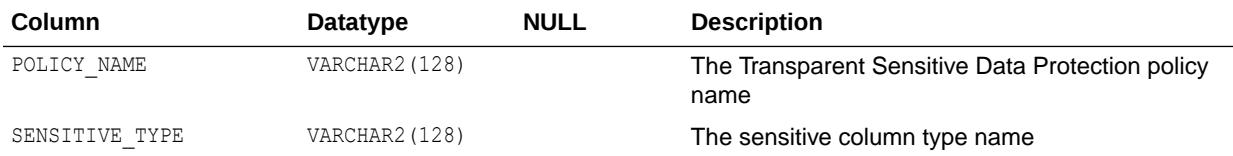

#### **See Also:**

*Oracle Database Security Guide* for more information about using Transparent Sensitive Data Protection

## 7.66 DBA\_TSM\_DESTINATION

DBA\_TSM\_DESTINATION lists transparent session migration (TSM) destination session statistics.

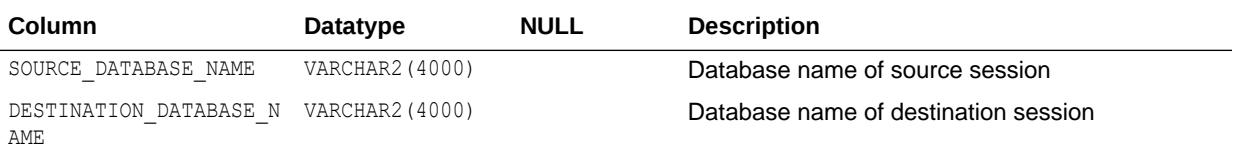

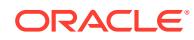

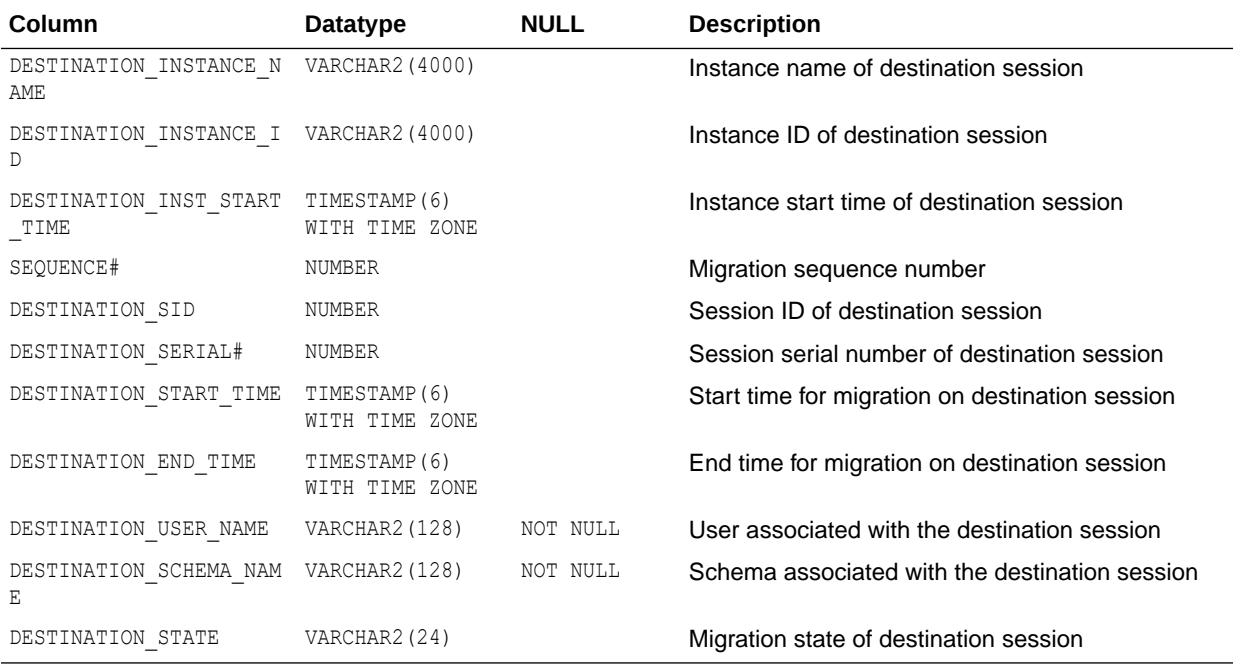

# 7.67 DBA\_TSM\_SOURCE

DBA\_TSM\_SOURCE lists transparent session migration (TSM) source session statistics.

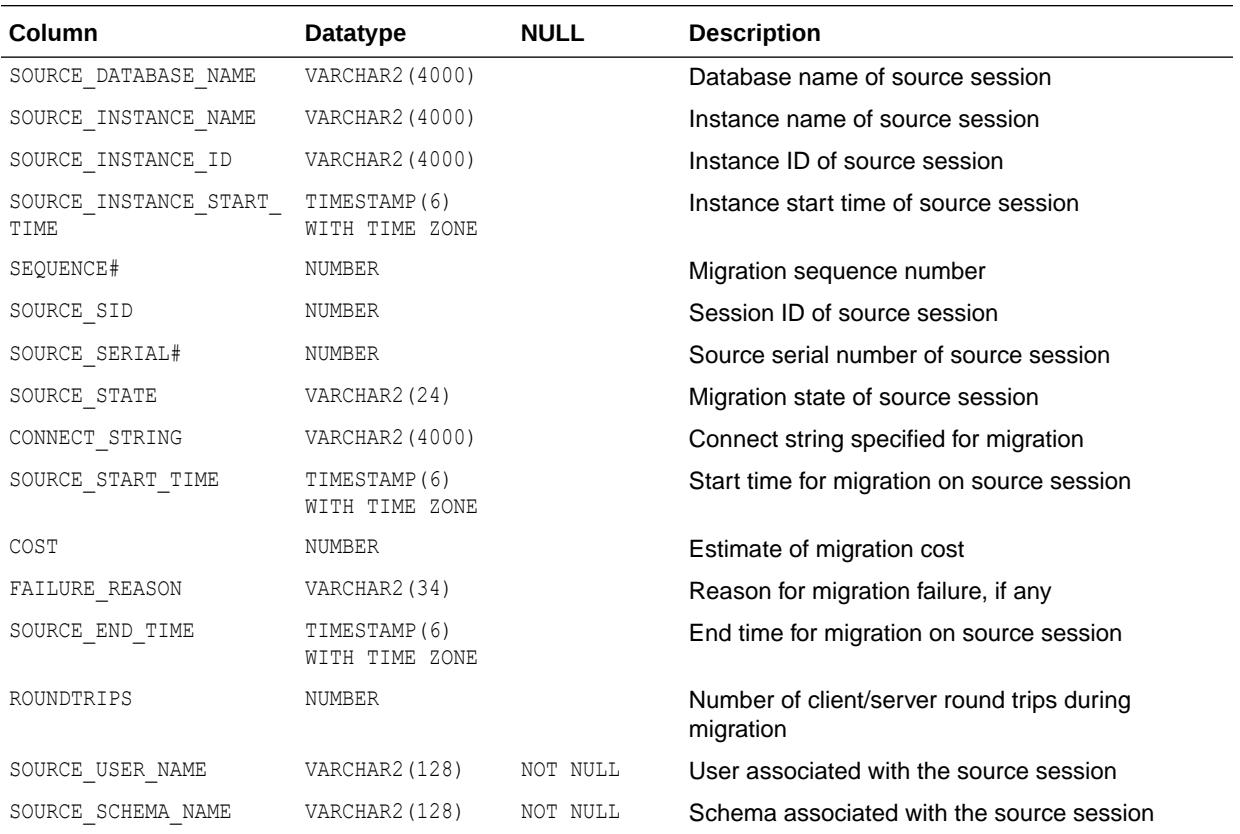

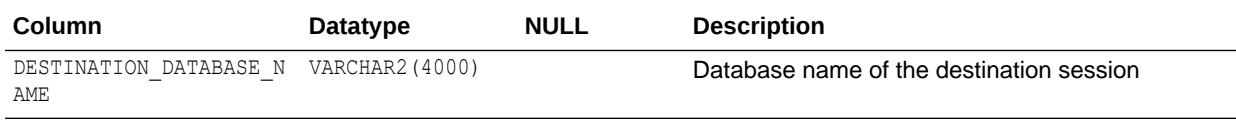

# 7.68 DBA\_TSTZ\_TAB\_COLS

DBA\_TSTZ\_TAB\_COLS displays information about the columns of all tables in the database, which have columns defined on TIMESTAMP WITH TIME ZONE data types or object types containing attributes of TIMESTAMP WITH TIME ZONE data types.

Its columns (except for COLUMN\_NAME, NESTED, VIRTUAL\_COLUMN, SCALAR\_COLUMN, and UNUSED COLUMN) are the same as those in ALL TSTZ TAB COLS.

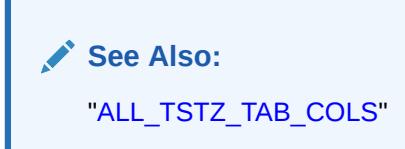

## 7.69 DBA\_TSTZ\_TABLES

DBA\_TSTZ\_TABLES displays information about all tables in the database, which have columns defined on TIMESTAMP WITH TIME ZONE data types or object types containing attributes of TIMESTAMP WITH TIME ZONE data types.

Its columns are the same as those in ALL\_TSTZ\_TABLES.

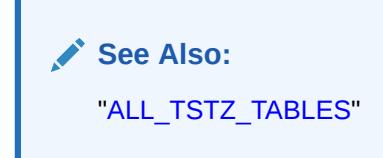

## 7.70 DBA\_TUNE\_MVIEW

DBA TUNE MVIEW displays the result of executing the DBMS\_ADVISOR.TUNE\_MVIEW procedure.

#### **Related View**

USER\_TUNE\_MVIEW displays the result of executing the DBMS\_ADVISOR.TUNE\_MVIEW procedure. This view does not display the OWNER column.

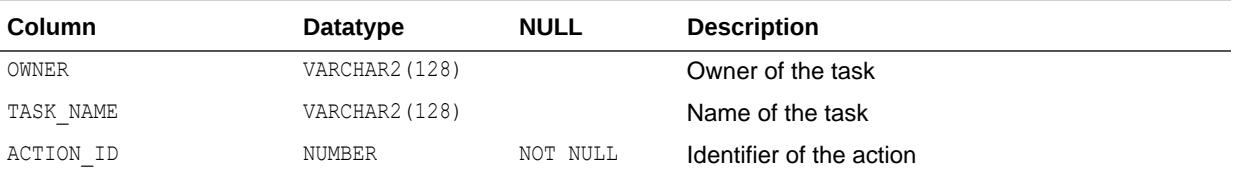

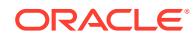

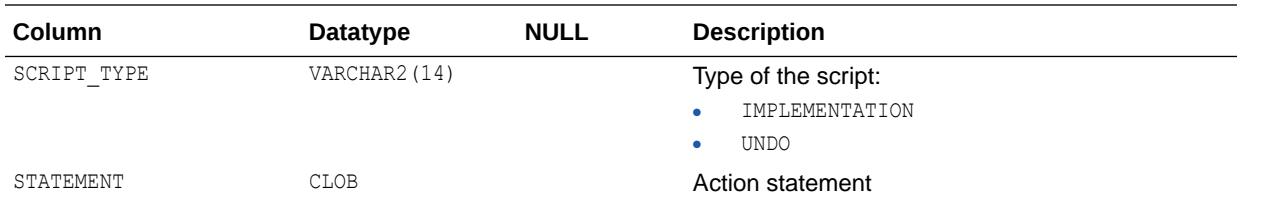

- ["USER\\_TUNE\\_MVIEW](#page-1772-0)"
- *Oracle Database PL/SQL Packages and Types Reference* for more information about the DBMS\_ADVISOR.TUNE\_MVIEW procedure

### 7.71 DBA\_TYPE\_ATTRS

DBA\_TYPE\_ATTRS describes the attributes of all object types in the database. Its columns (except for CHAR\_USED) are the same as those in ALL\_TYPE\_ATTRS.

**See Also:** ["ALL\\_TYPE\\_ATTRS](#page-907-0)"

## 7.72 DBA\_TYPE\_METHODS

DBA\_TYPE\_METHODS describes the methods of all object types in the database. Its columns are the same as those in ALL\_TYPE\_METHODS.

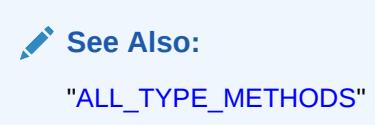

## 7.73 DBA\_TYPE\_VERSIONS

DBA\_TYPE\_VERSIONS describes the versions of all object types in the database. Its columns are the same as those in ALL\_TYPE\_VERSIONS.

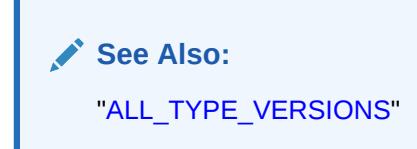

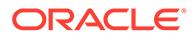

## 7.74 DBA\_TYPES

DBA\_TYPES describes all object types in the database. Its columns are the same as those in ALL\_TYPES.

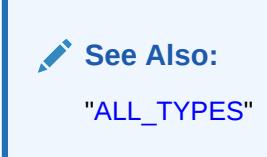

# 7.75 DBA\_UMF\_LINK

DBA\_UMF\_LINK displays information about the registered database links in the Remote Management Framework (RMF).

This view returns no rows if you are querying on an RMF source node. It returns all the registered database links in the topology if you are querying on a target node.

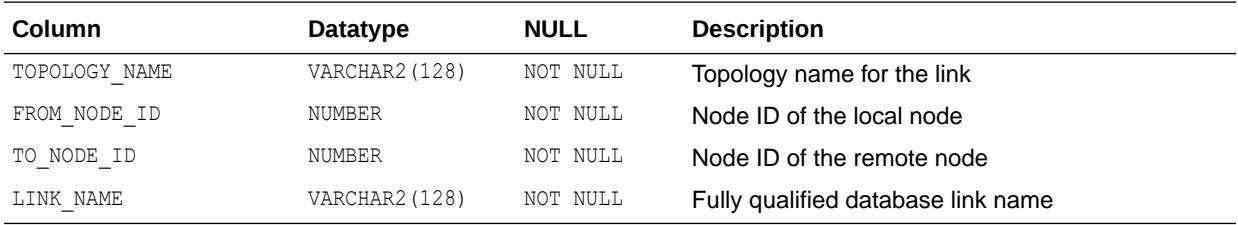

#### **See Also:**

*Oracle Database Performance Tuning Guide* for information about configuring the Remote Management Framework (RMF) architecture

## 7.76 DBA\_UMF\_REGISTRATION

DBA\_UMF\_REGISTRATION displays information about the registered nodes in the Remote Management Framework (RMF).

This view returns no rows if you are querying on an RMF source node. It returns all the registered nodes in the topology if you are querying on a target node.

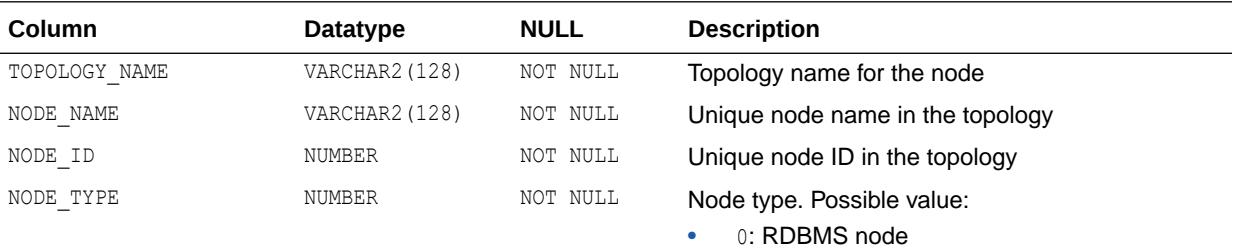

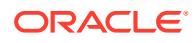

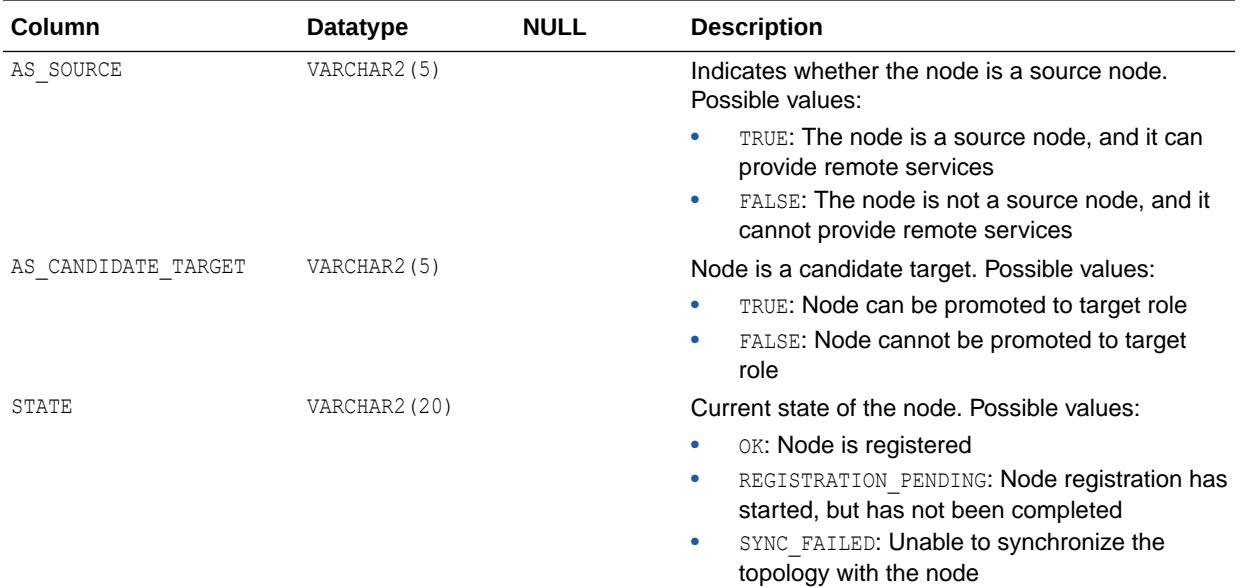

*Oracle Database Performance Tuning Guide* for information about configuring the Remote Management Framework (RMF) architecture

## 7.77 DBA\_UMF\_SERVICE

DBA\_UMF\_SERVICE displays information about the registered services in the Remote Management Framework (RMF).

This view returns no rows if you are querying on an RMF source node. It returns all the registered services in the topology if you are querying on a target node

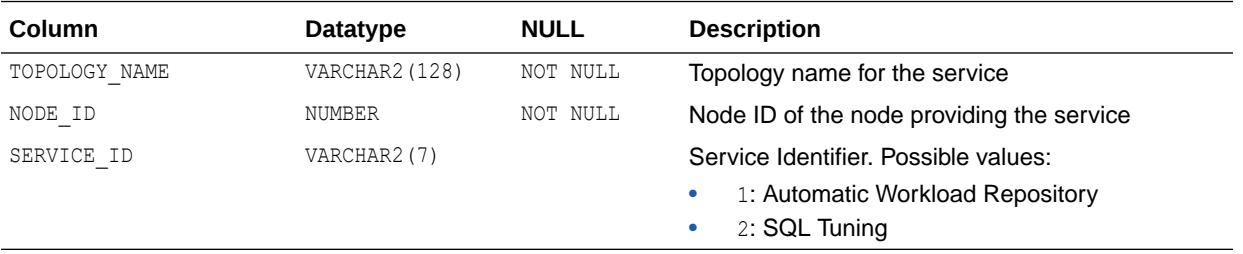

#### **See Also:**

*Oracle Database Performance Tuning Guide* for information about configuring the Remote Management Framework (RMF) architecture

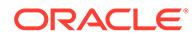

## 7.78 DBA\_UMF\_TOPOLOGY

DBA\_UMF\_TOPOLOGY displays information about the registered topologies in the Remote Management Framework (RMF).

This view returns no rows if you are querying on an RMF source node. It returns one row per registered topology if you are querying on a target node.

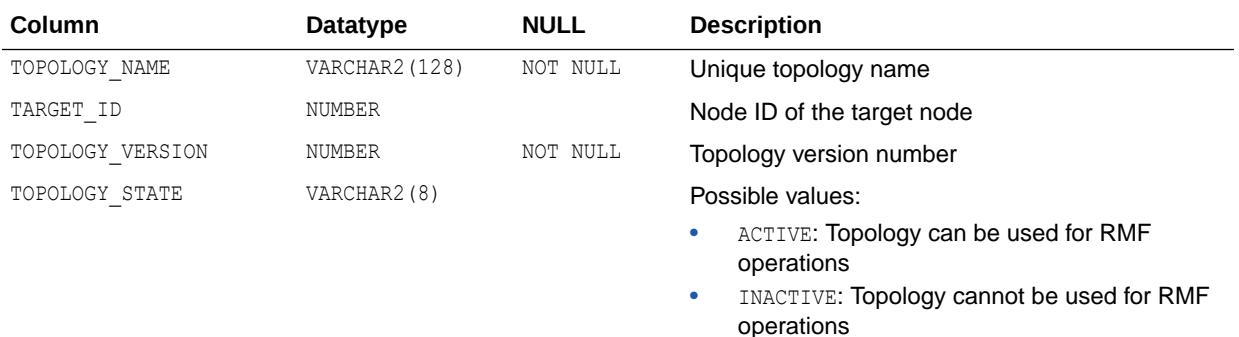

**See Also:**

*Oracle Database Performance Tuning Guide* for information about configuring the Remote Management Framework (RMF) architecture

## 7.79 DBA\_UNDO\_EXTENTS

DBA\_UNDO\_EXTENTS describes the extents comprising the segments in all undo tablespaces in the database.

#### **Note:**

The status of the undo space distribution reported by DBA\_UNDO\_EXTENTS is correct for the undo tablespace that is active on the instance on which DBA\_UNDO\_EXTENTS is queried. However, due to the use of in-memory information that is different on each instance, there can be a discrepancy in the status of the undo space distribution of undo tablespaces active on other instances when queried from one instance. This does not affect undo functionality and is only a reporting discrepancy for other instances' undo tablespace space distribution status. As a best practice, query the space distribution for an undo tablespace from the instance on which it is active.

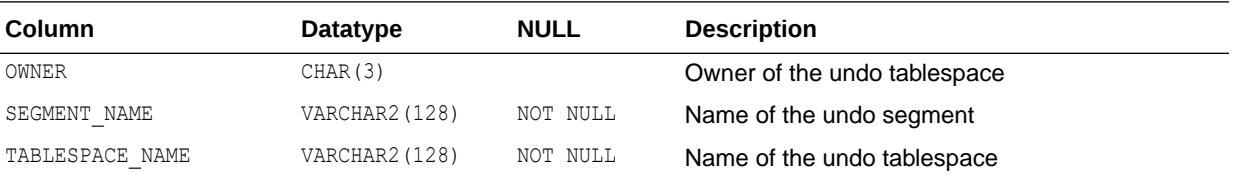

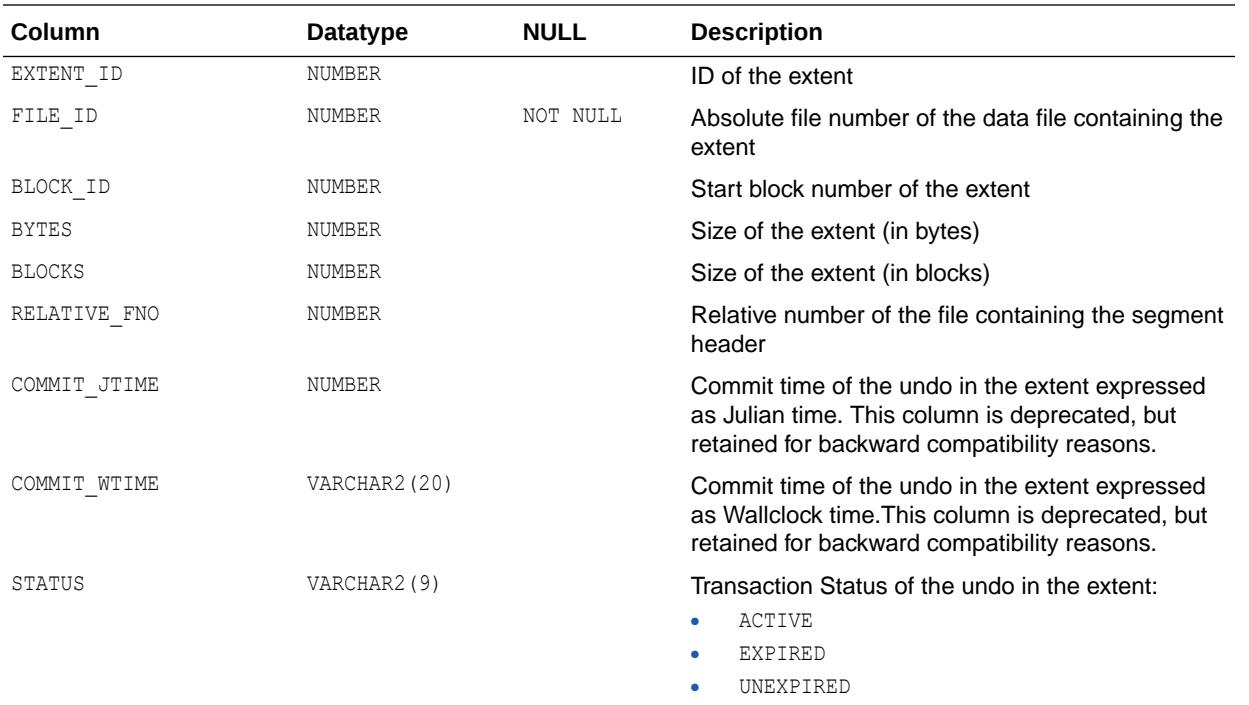

## 7.80 DBA\_UNUSED\_COL\_TABS

DBA\_UNUSED\_COL\_TABS describes all tables in the database containing unused columns. Its columns are the same as those in ALL\_UNUSED\_COL\_TABS.

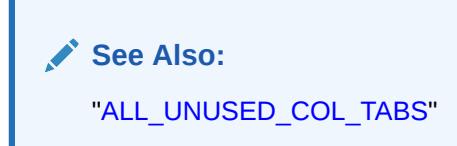

# 7.81 DBA\_UNUSED\_GRANTS

DBA\_UNUSED\_GRANTS shows all the grants that are not used during the privilege capture.

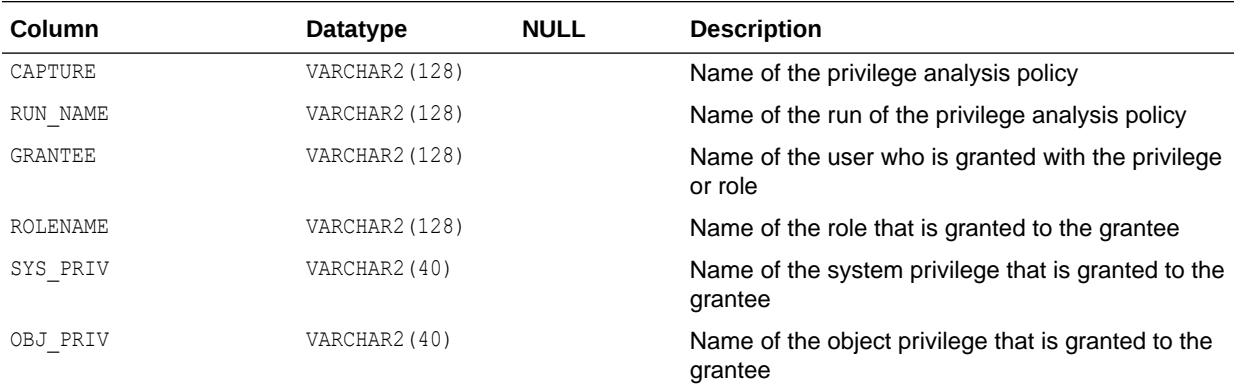

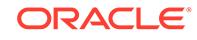

<span id="page-1523-0"></span>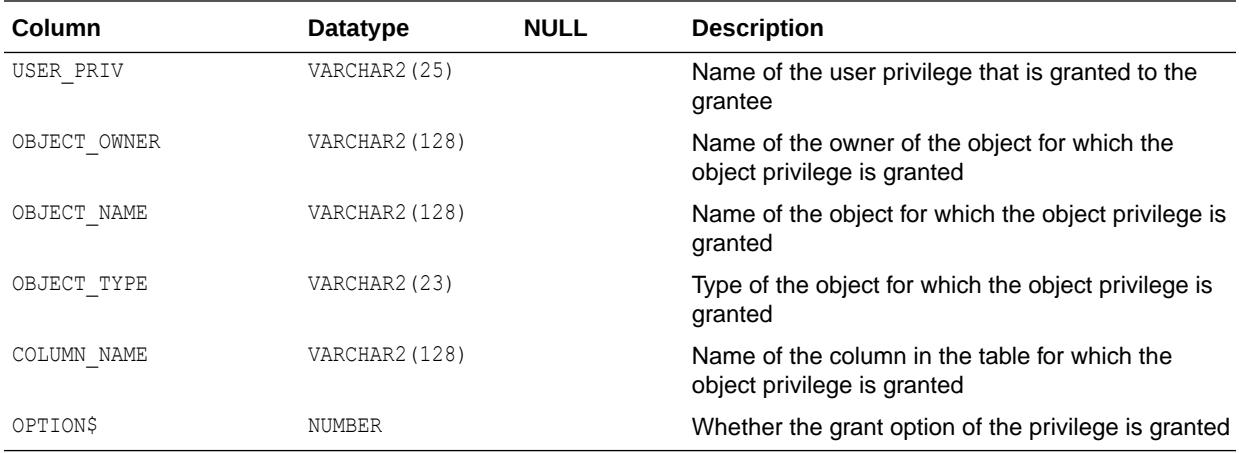

*Oracle Database Security Guide* for more information about privilege analysis

## 7.82 DBA\_UNUSED\_OBJPRIVS

DBA\_UNUSED\_OBJPRIVS lists the object privileges (without privilege grant paths) that are not used for the privilege analysis policies reported by the DBMS\_PRIVILEGE\_CAPTURE.GENERATE\_RESULT procedure.

This view provides access to analyzed privilege records in SYS tables.

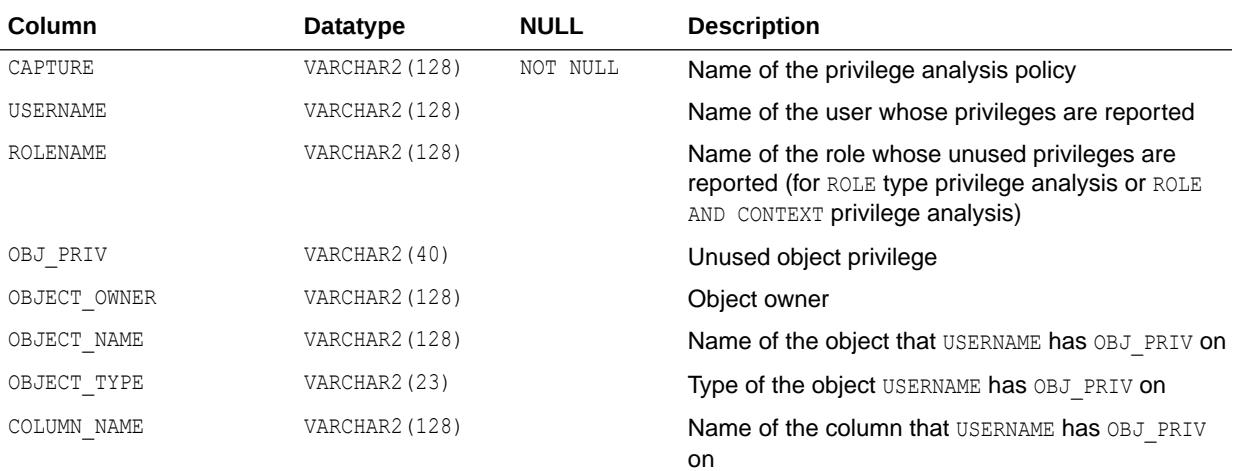

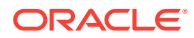

<span id="page-1524-0"></span>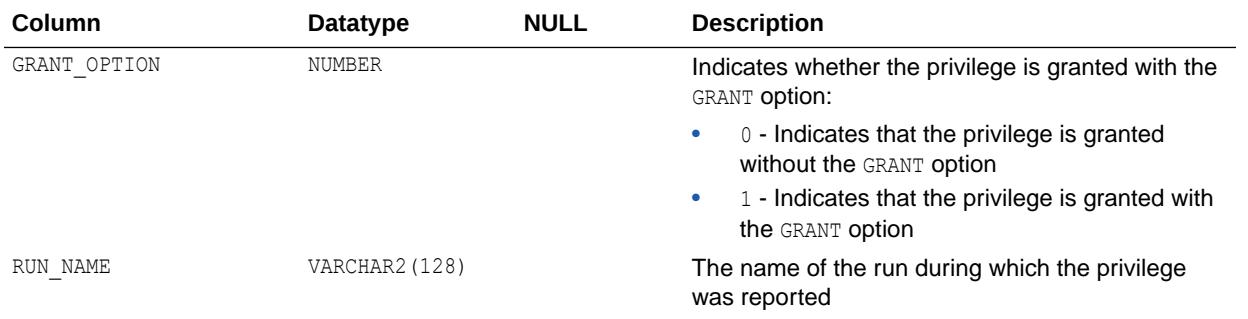

- "DBA\_UNUSED\_OBJPRIVS\_PATH" for privilege grant path information for unused object privileges
- *Oracle Database Security Guide* for more information about privilege analysis
- *Oracle Database PL/SQL Packages and Types Reference* for more information about the DBMS\_PRIVILEGE\_CAPTURE.GENERATE\_RESULT procedure

## 7.83 DBA\_UNUSED\_OBJPRIVS\_PATH

DBA\_UNUSED\_OBJPRIVS\_PATH lists the object privileges that are not used for the privilege analysis policies reported by the DBMS\_PRIVILEGE\_CAPTURE.GENERATE\_RESULT procedure.

This view provides access to analyzed privilege records in SYS tables.

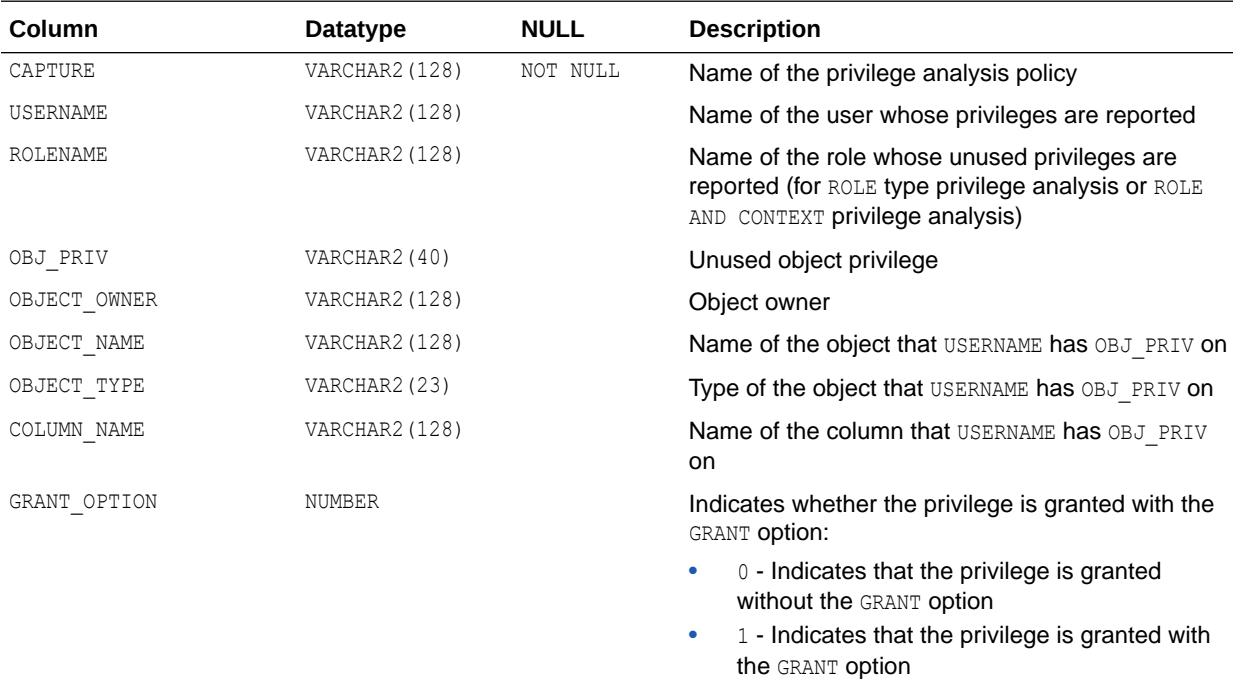

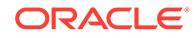

<span id="page-1525-0"></span>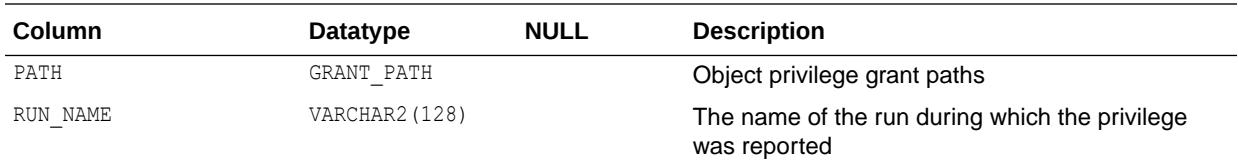

- ["DBA\\_USED\\_OBJPRIVS\\_PATH](#page-1531-0)"
- ["DBA\\_UNUSED\\_OBJPRIVS"](#page-1523-0)
- *Oracle Database Security Guide* for more information about privilege analysis
- *Oracle Database PL/SQL Packages and Types Reference* for more information about the DBMS\_PRIVILEGE\_CAPTURE.GENERATE\_RESULT procedure

## 7.84 DBA\_UNUSED\_PRIVS

DBA\_UNUSED\_PRIVS lists the privileges that are not used for the privilege analysis policies reported by the DBMS\_PRIVILEGE\_CAPTURE.GENERATE\_RESULT procedure.

This view provides access to analyzed privilege records in SYS tables.

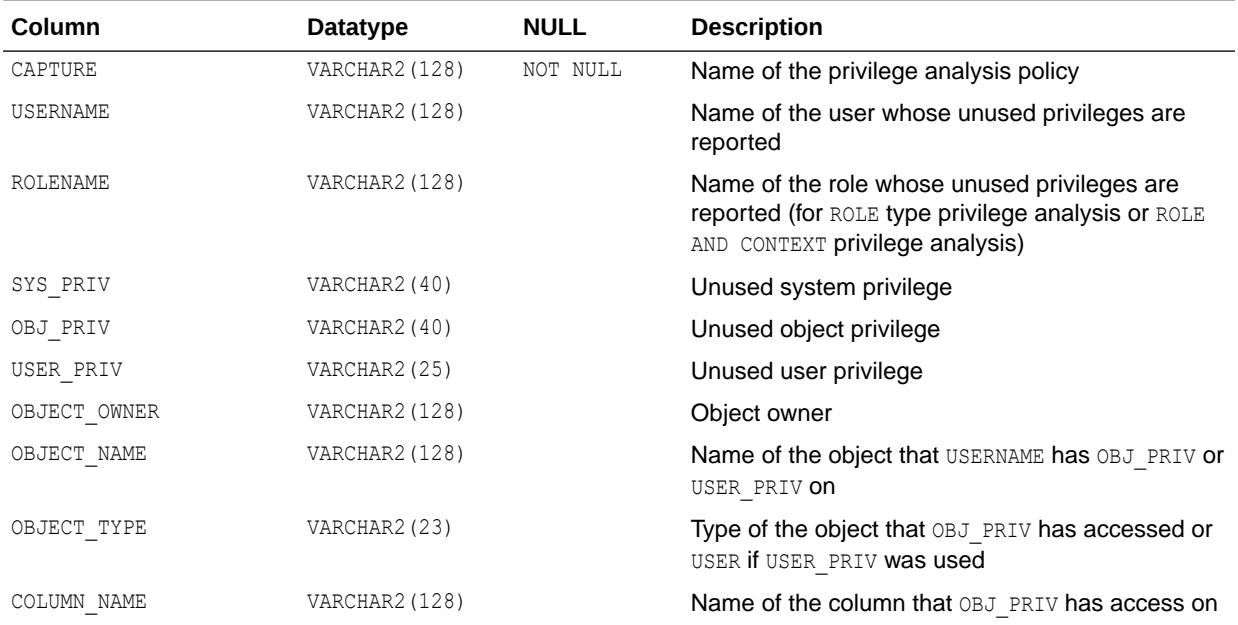

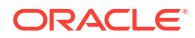

<span id="page-1526-0"></span>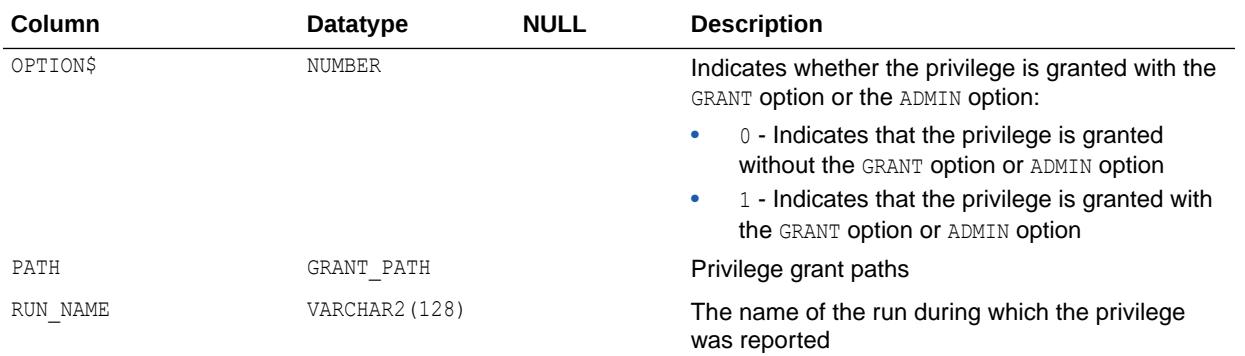

- ["DBA\\_USED\\_PRIVS"](#page-1532-0)
- *Oracle Database Security Guide* for more information about privilege analysis
- *Oracle Database PL/SQL Packages and Types Reference* for more information about the DBMS\_PRIVILEGE\_CAPTURE.GENERATE\_RESULT procedure

## 7.85 DBA\_UNUSED\_SYSPRIVS

DBA\_UNUSED\_SYSPRIVS lists the system privileges (without privilege grant paths) that are not used for the privilege analysis policies reported by the DBMS\_PRIVILEGE\_CAPTURE.GENERATE\_RESULT procedure.

This view provides access to analyzed privilege records in SYS tables.

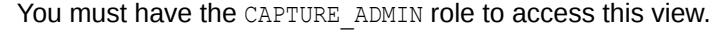

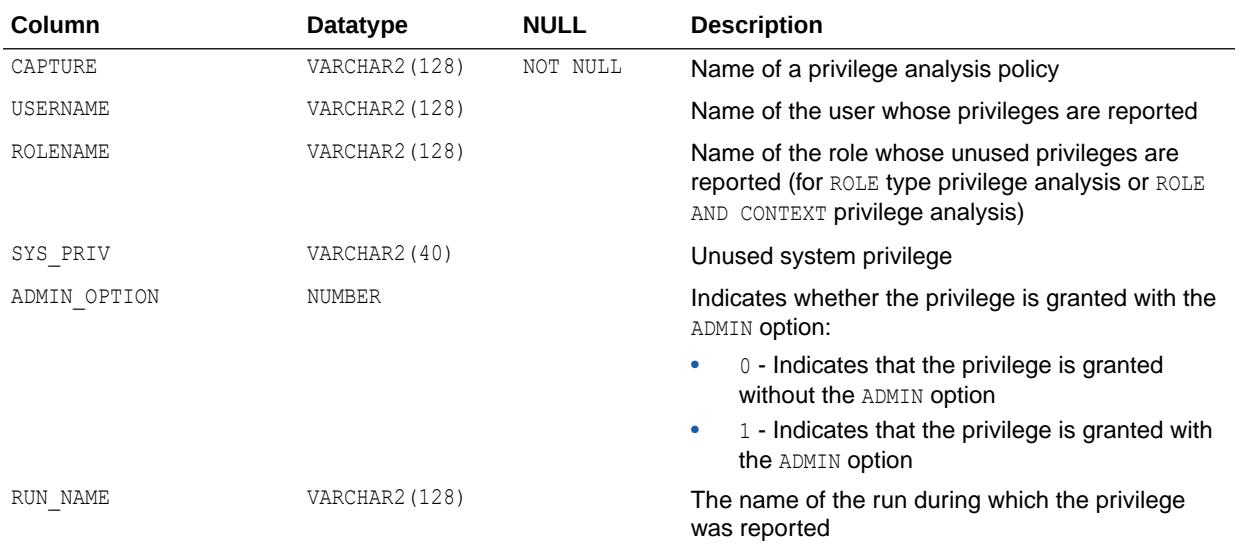

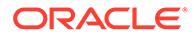

- <span id="page-1527-0"></span>• "DBA\_UNUSED\_SYSPRIVS\_PATH" for privilege grant path information for unused system privileges
- *Oracle Database Security Guide* for more information about privilege analysis
- *Oracle Database PL/SQL Packages and Types Reference* for more information about the DBMS\_PRIVILEGE\_CAPTURE.GENERATE\_RESULT procedure

## 7.86 DBA\_UNUSED\_SYSPRIVS\_PATH

DBA\_UNUSED\_SYSPRIVS\_PATH lists the system privileges that are not used for the privilege analysis policies reported by the DBMS\_PRIVILEGE\_CAPTURE.GENERATE\_RESULT procedure.

This view provides access to analyzed privilege records in SYS tables.

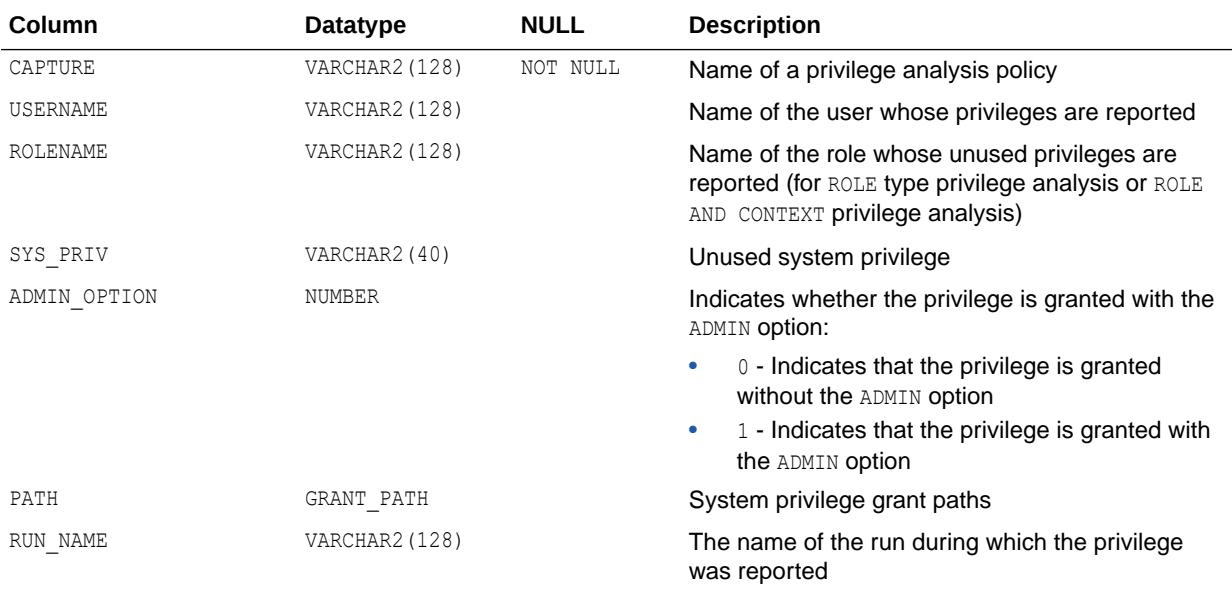

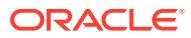

- ["DBA\\_USED\\_SYSPRIVS\\_PATH"](#page-1535-0)
- ["DBA\\_UNUSED\\_SYSPRIVS](#page-1526-0)"
- *Oracle Database Security Guide* for more information about privilege analysis
- *Oracle Database PL/SQL Packages and Types Reference* for more information about the DBMS\_PRIVILEGE\_CAPTURE.GENERATE\_RESULT procedure

## 7.87 DBA\_UNUSED\_USERPRIVS

DBA\_UNUSED\_USERPRIVS lists the user privileges (without privilege grant paths) that are not used for the privilege analysis policies reported by the DBMS\_PRIVILEGE\_CAPTURE.GENERATE\_RESULT procedure.

This view provides access to analyzed privilege records in SYS tables.

You must have the CAPTURE\_ADMIN role to access this view.

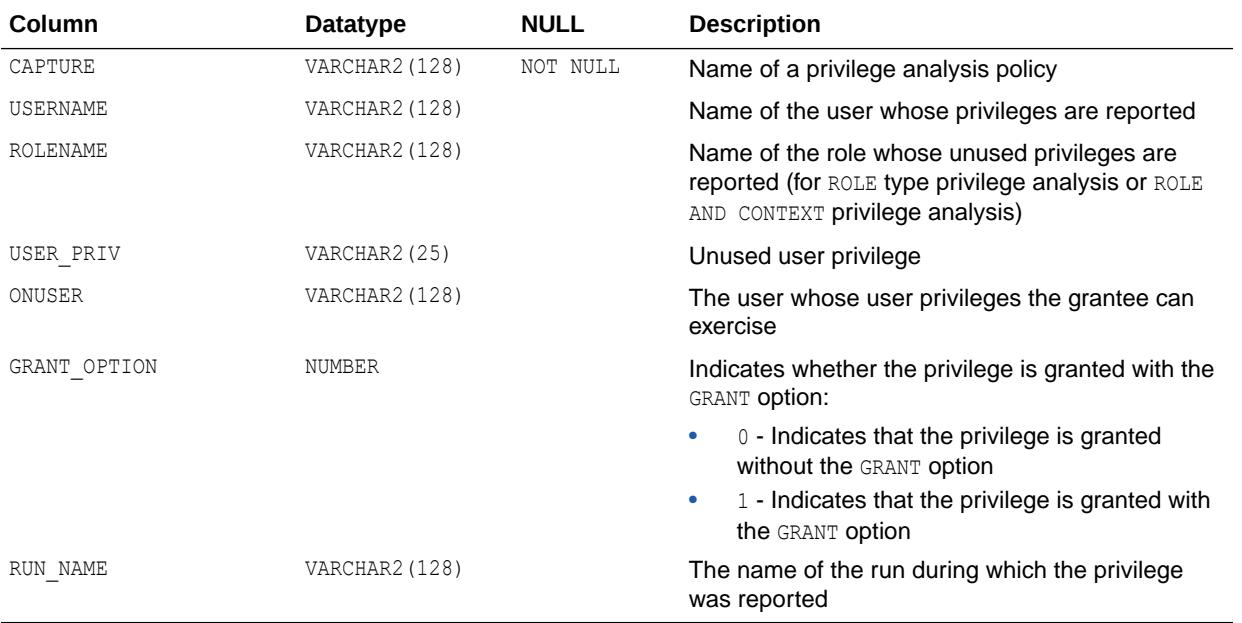

#### **See Also:**

- *Oracle Database Security Guide* for more information about privilege analysis
- *Oracle Database PL/SQL Packages and Types Reference* for more information about the DBMS\_PRIVILEGE\_CAPTURE.GENERATE\_RESULT procedure

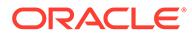

## 7.88 DBA\_UNUSED\_USERPRIVS\_PATH

DBA\_UNUSED\_USERPRIVS\_PATH lists the user privileges that are not used for the privilege analysis policies reported by the DBMS\_PRIVILEGE\_CAPTURE.GENERATE\_RESULT procedure.

This view provides access to analyzed privilege records in SYS tables.

You must have the CAPTURE\_ADMIN role to access this view.

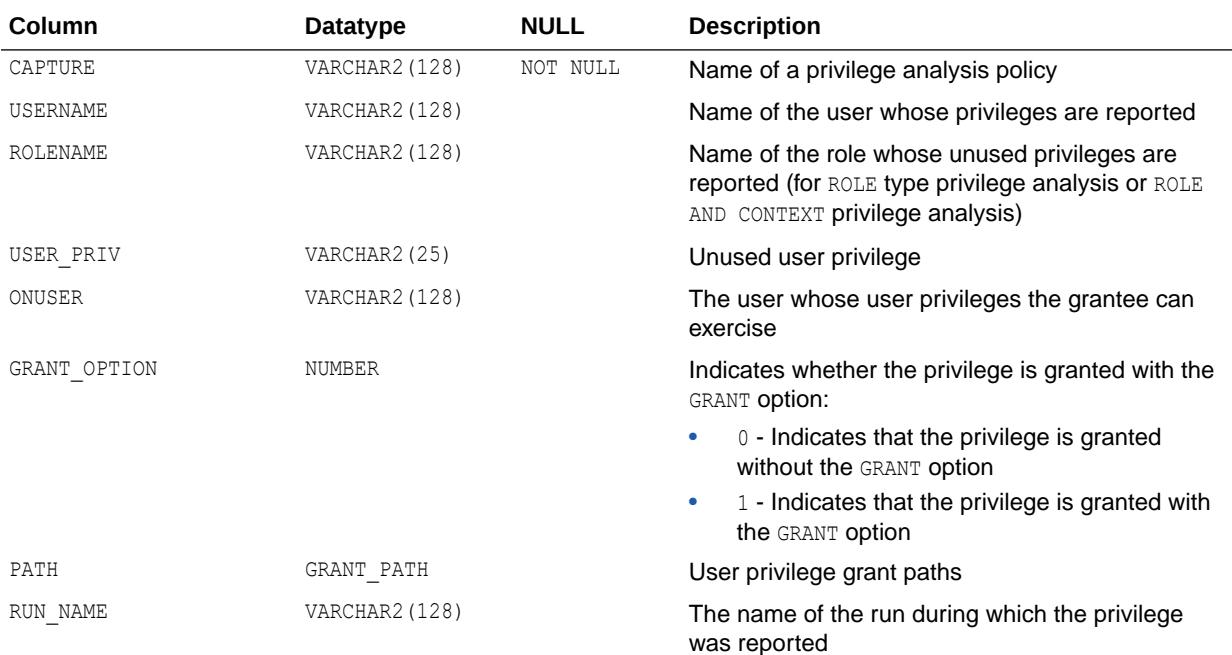

#### **See Also:**

- *Oracle Database Security Guide* for more information about privilege analysis
- *Oracle Database PL/SQL Packages and Types Reference* for more information about the DBMS\_PRIVILEGE\_CAPTURE.GENERATE\_RESULT procedure

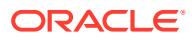

## <span id="page-1530-0"></span>7.89 DBA\_UPDATABLE\_COLUMNS

DBA\_UPDATABLE\_COLUMNS describes all columns in a join view that can be updated by the database administrator, subject to appropriate privileges. Its columns are the same as those in ALL\_UPDATABLE\_COLUMNS.

#### **See Also:**

- ["ALL\\_UPDATABLE\\_COLUMNS](#page-912-0)"
- *Oracle Database Concepts* for information on updatable join views

### 7.90 DBA\_USED\_OBJPRIVS

DBA\_USED\_OBJPRIVS lists the object privileges (without privilege grant paths) that are used for the privilege analysis policies reported by the DBMS\_PRIVILEGE\_CAPTURE.GENERATE\_RESULT procedure.

This view provides access to analyzed privilege records in SYS tables.

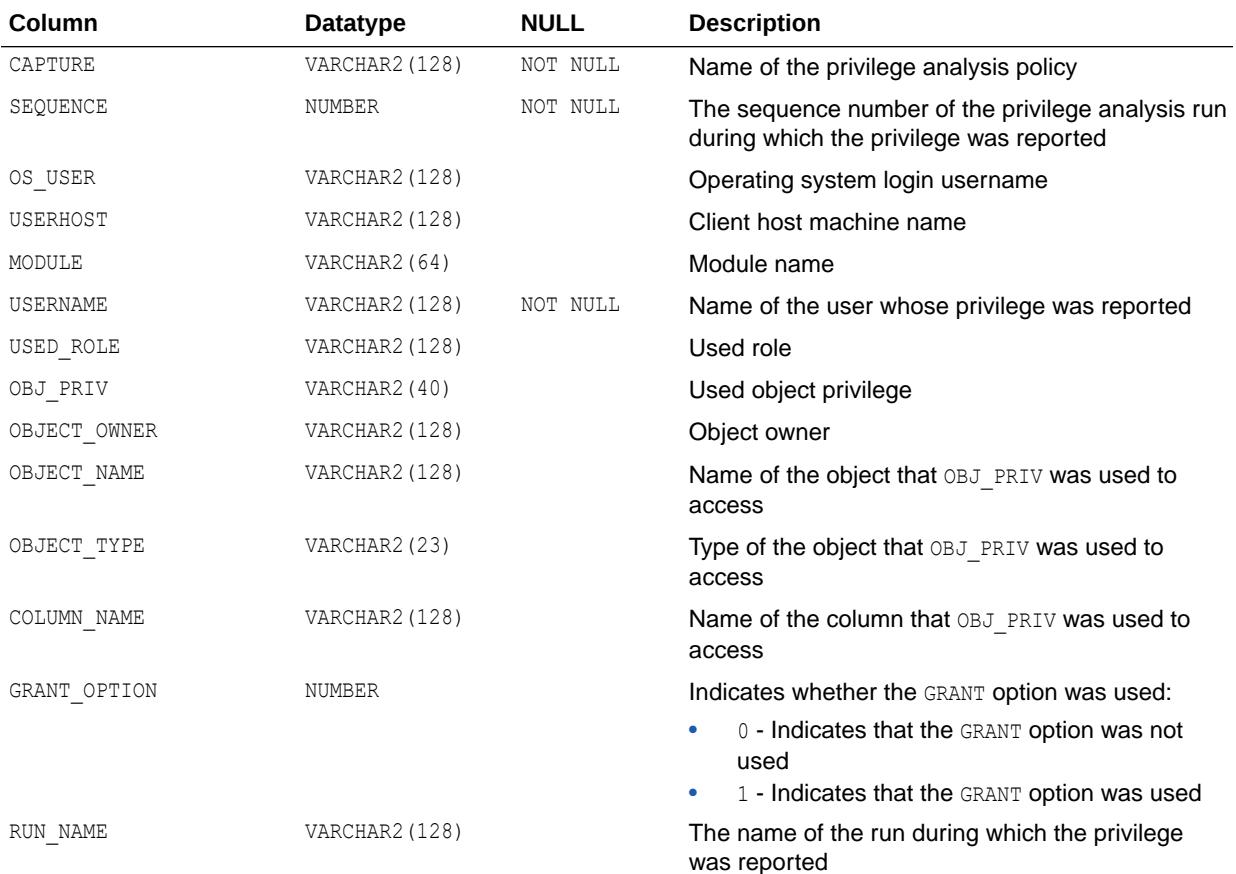

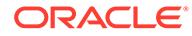

- <span id="page-1531-0"></span>• "DBA\_USED\_OBJPRIVS\_PATH" for privilege grant path information for used object privileges
- *Oracle Database Security Guide* for more information about privilege analysis
- *Oracle Database PL/SQL Packages and Types Reference* for more information about the DBMS\_PRIVILEGE\_CAPTURE.GENERATE\_RESULT procedure

### 7.91 DBA\_USED\_OBJPRIVS\_PATH

DBA\_USED\_OBJPRIVS\_PATH lists the object privileges that are used for the privilege analysis policies reported by the DBMS\_PRIVILEGE\_CAPTURE.GENERATE\_RESULT procedure.

This view provides access to analyzed privilege records in SYS tables.

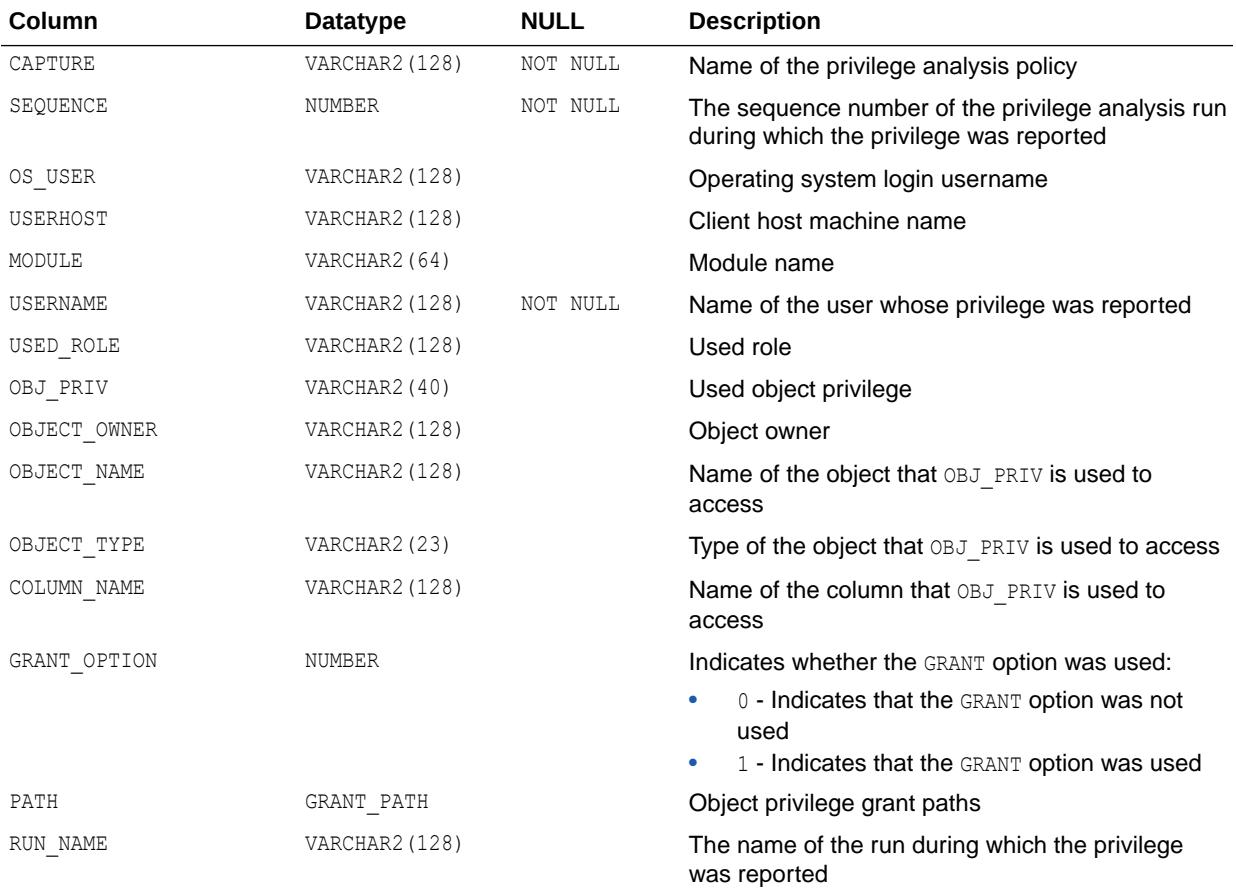

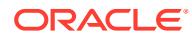

- <span id="page-1532-0"></span>• ["DBA\\_UNUSED\\_OBJPRIVS\\_PATH](#page-1524-0)"
- ["DBA\\_USED\\_OBJPRIVS](#page-1530-0)"
- *Oracle Database Security Guide* for more information about privilege analysis
- *Oracle Database PL/SQL Packages and Types Reference* for more information about the DBMS\_PRIVILEGE\_CAPTURE.GENERATE\_RESULT procedure

# 7.92 DBA\_USED\_PRIVS

DBA\_USED\_PRIVS lists the privileges that are used for the privilege analysis policies reported by the DBMS PRIVILEGE CAPTURE.GENERATE RESULT procedure.

This view provides access to analyzed privilege records in SYS tables.

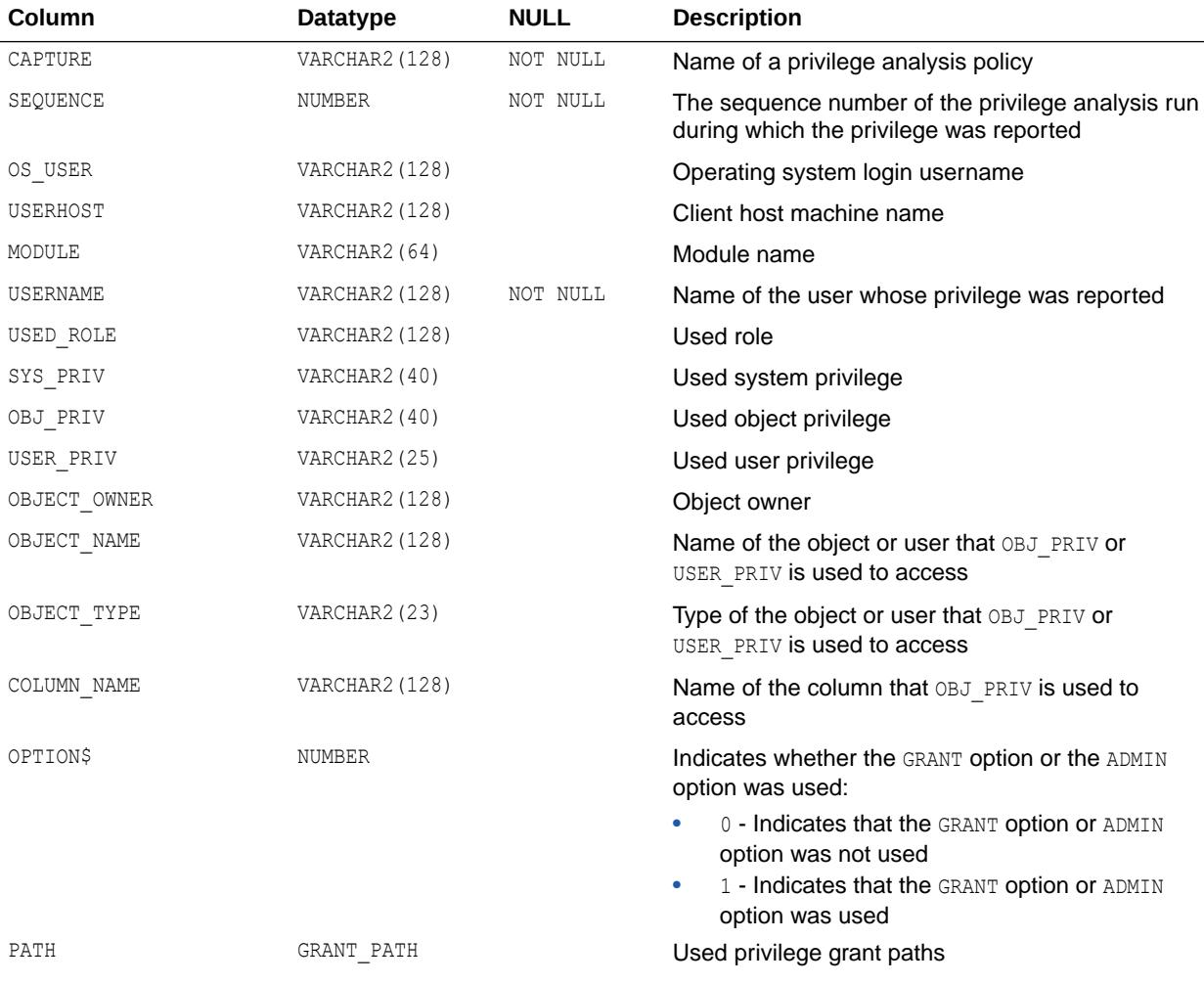

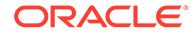

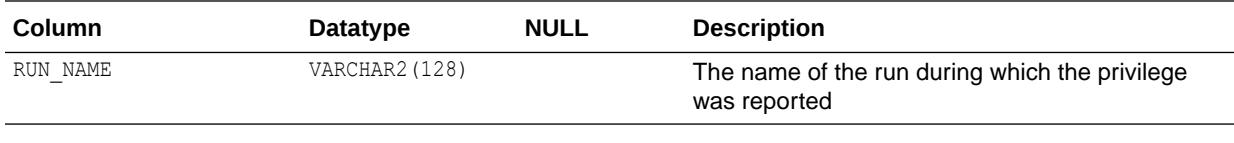

- ["DBA\\_UNUSED\\_PRIVS](#page-1525-0)"
- *Oracle Database Security Guide* for more information about privilege analysis
- *Oracle Database PL/SQL Packages and Types Reference* for more information about the DBMS\_PRIVILEGE\_CAPTURE.GENERATE\_RESULT procedure

### 7.93 DBA\_USED\_PUBPRIVS

DBA\_USED\_PUBPRIVS lists the privileges that are used from the PUBLIC role for the privilege analysis policies reported by the DBMS\_PRIVILEGE\_CAPTURE.GENERATE\_RESULT procedure.

This view provides access to analyzed privilege records in SYS tables.

You must have the CAPTURE\_ADMIN role to access this view.

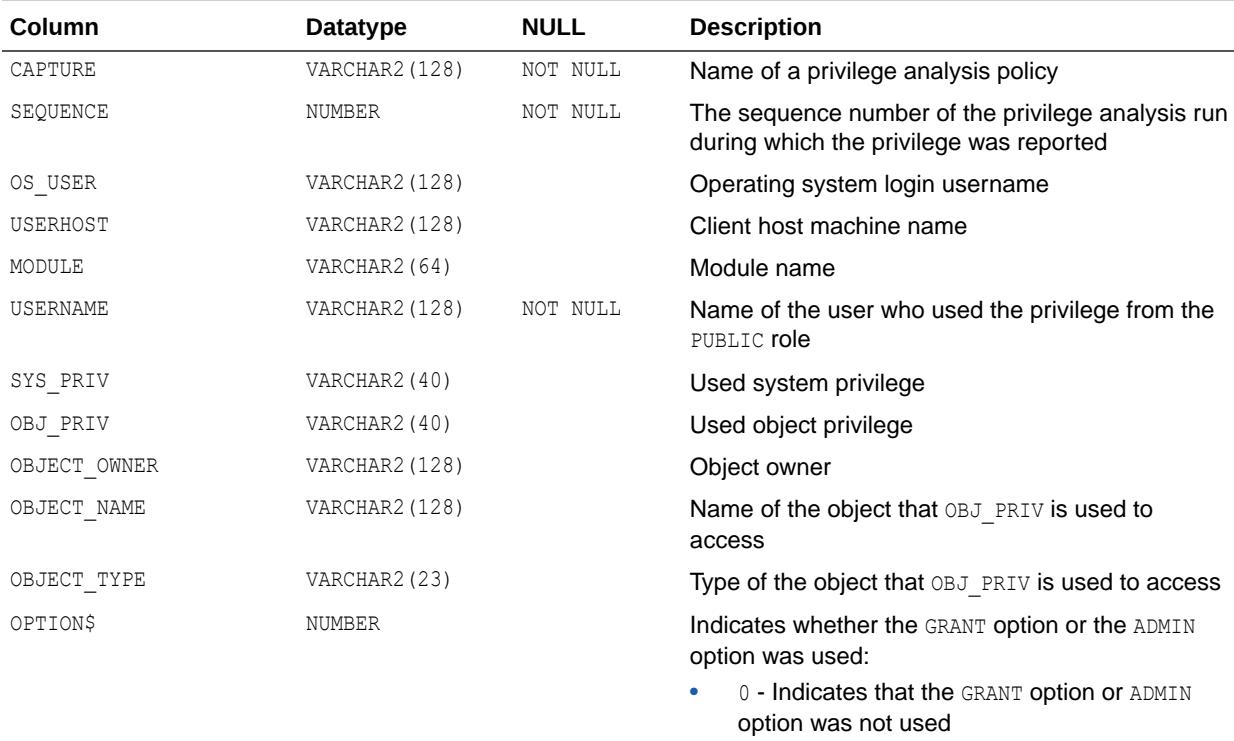

• 1 - Indicates that the GRANT option or ADMIN option was used

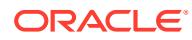

<span id="page-1534-0"></span>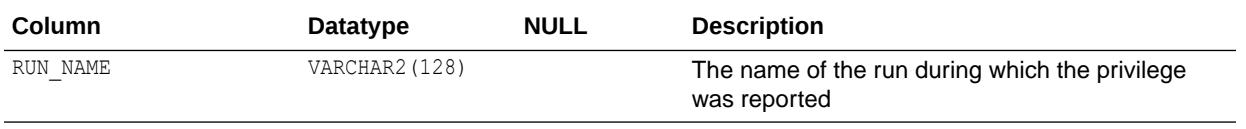

- *Oracle Database Security Guide* for more information about privilege analysis
- *Oracle Database PL/SQL Packages and Types Reference* for more information about the DBMS\_PRIVILEGE\_CAPTURE.GENERATE\_RESULT procedure

### 7.94 DBA\_USED\_SYSPRIVS

DBA\_USED\_SYSPRIVS lists the system privileges (without privilege grant paths) that are used for the privilege analysis policies reported by the DBMS\_PRIVILEGE\_CAPTURE.GENERATE\_RESULT procedure.

This view provides access to analyzed privilege records in SYS tables.

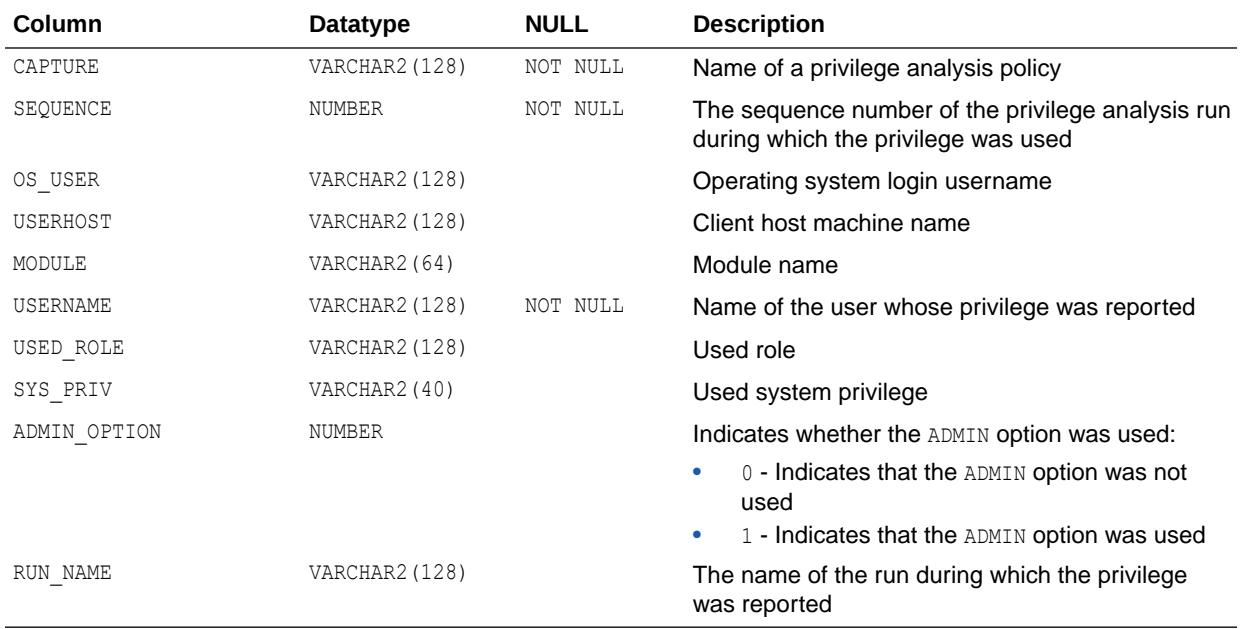

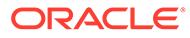

- <span id="page-1535-0"></span>• "DBA\_USED\_SYSPRIVS\_PATH" for privilege grant path information for used system privileges
- *Oracle Database Security Guide* for more information about privilege analysis
- *Oracle Database PL/SQL Packages and Types Reference* for more information about the DBMS\_PRIVILEGE\_CAPTURE.GENERATE\_RESULT procedure

## 7.95 DBA\_USED\_SYSPRIVS\_PATH

DBA\_USED\_SYSPRIVS\_PATH lists the system privileges that are used for the privilege analysis policies reported by the DBMS\_PRIVILEGE\_CAPTURE.GENERATE\_RESULT procedure.

This view provides access to analyzed privilege records in SYS tables.

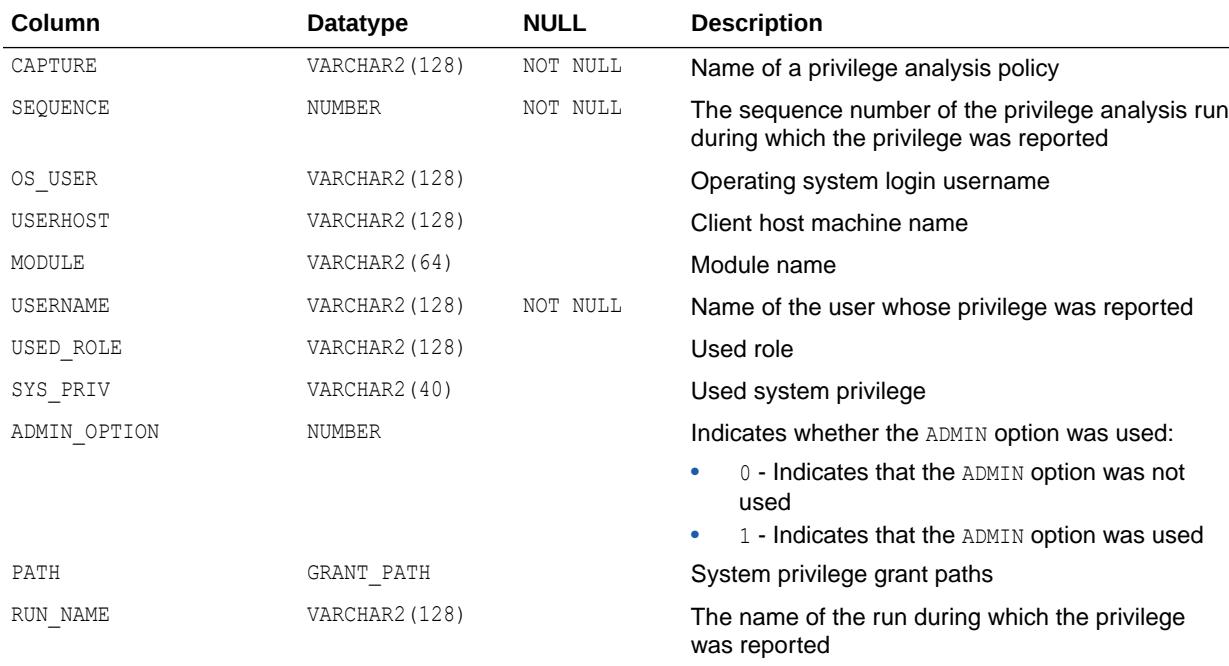

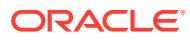

- ["DBA\\_UNUSED\\_SYSPRIVS\\_PATH](#page-1527-0)"
- ["DBA\\_USED\\_SYSPRIVS"](#page-1534-0)
- *Oracle Database Security Guide* for more information about privilege analysis
- *Oracle Database PL/SQL Packages and Types Reference* for more information about the DBMS\_PRIVILEGE\_CAPTURE.GENERATE\_RESULT procedure

### 7.96 DBA\_USED\_USERPRIVS

DBA\_USED\_USERPRIVS lists the user privileges (without privilege grant paths) that are used for the privilege analysis policies reported by the DBMS\_PRIVILEGE\_CAPTURE.GENERATE\_RESULT procedure.

This view provides access to analyzed privilege records in SYS tables.

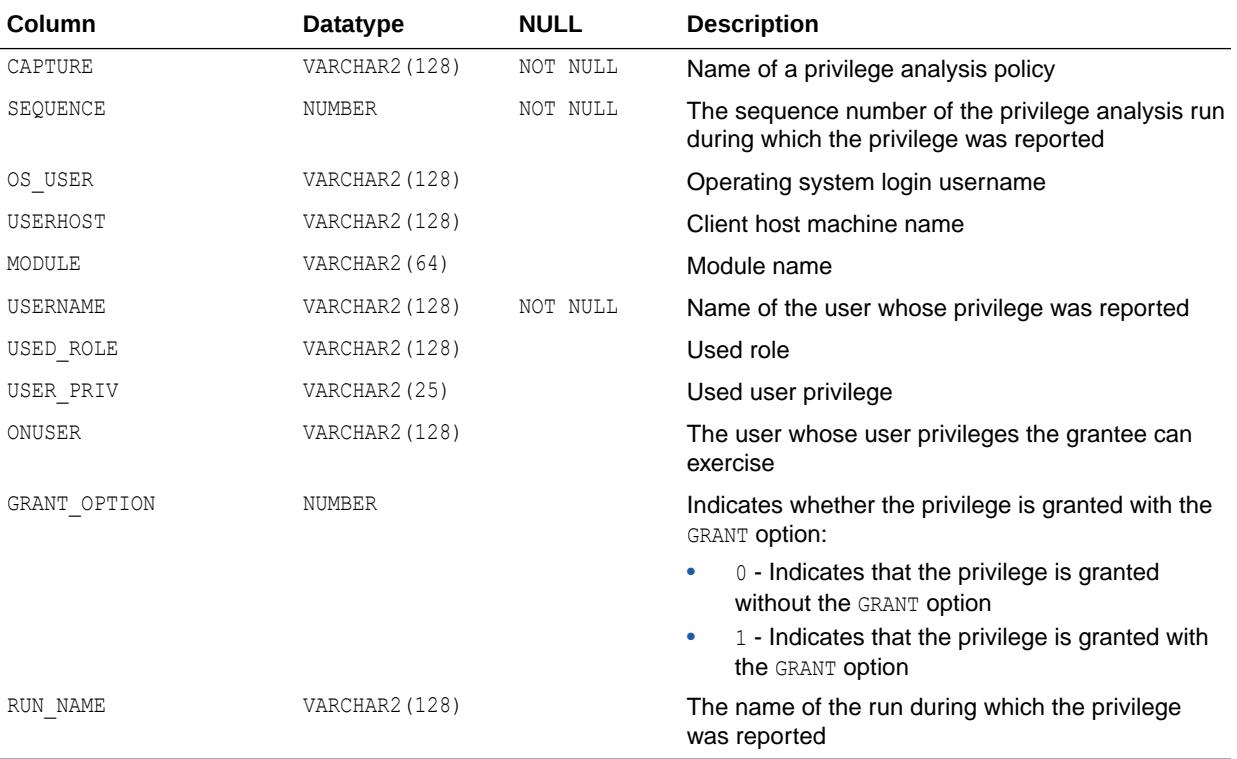

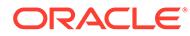

- *Oracle Database Security Guide* for more information about privilege analysis
- *Oracle Database PL/SQL Packages and Types Reference* for more information about the DBMS\_PRIVILEGE\_CAPTURE.GENERATE\_RESULT procedure

# 7.97 DBA\_USED\_USERPRIVS\_PATH

DBA\_USED\_USERPRIVS\_PATH lists the user privileges that are used for the privilege analysis policies reported by the DBMS\_PRIVILEGE\_CAPTURE.GENERATE\_RESULT procedure.

This view provides access to analyzed privilege records in SYS tables.

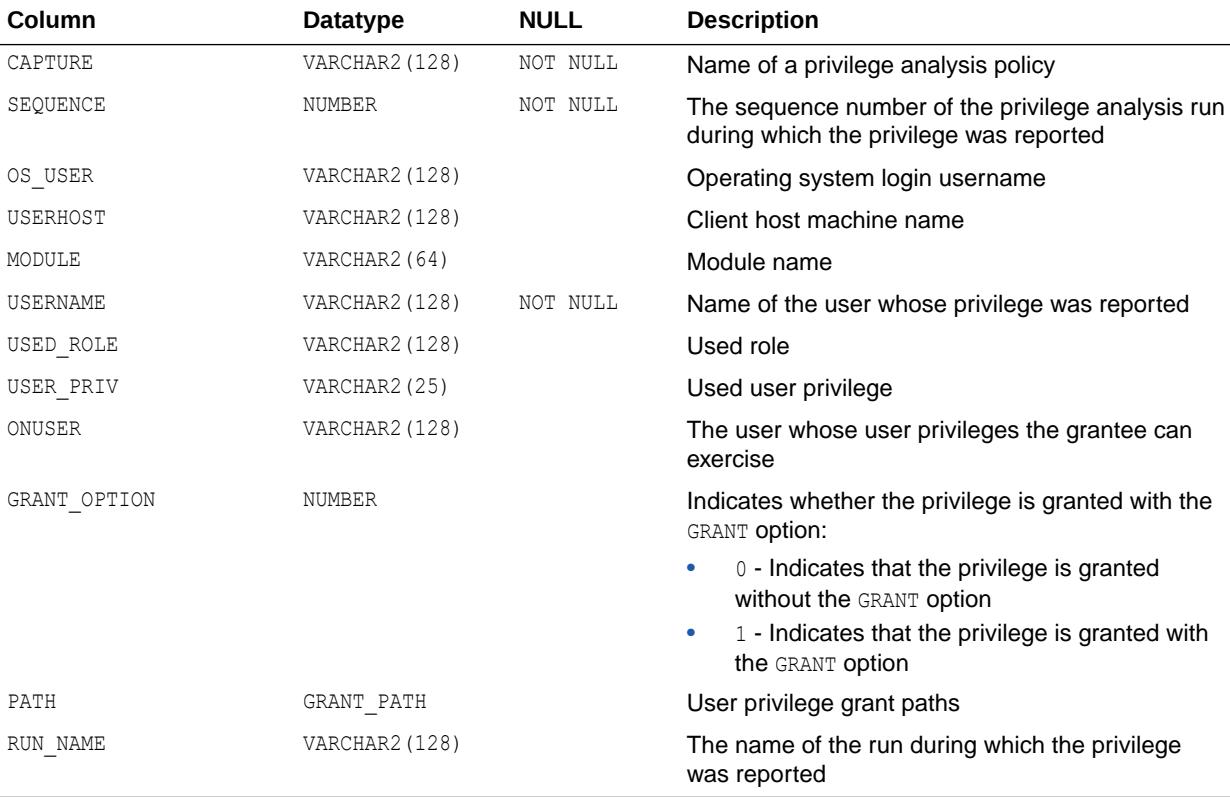

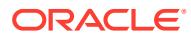

- *Oracle Database Security Guide* for more information about privilege analysis
- *Oracle Database PL/SQL Packages and Types Reference* for more information about the DBMS\_PRIVILEGE\_CAPTURE.GENERATE\_RESULT procedure

## 7.98 DBA\_USERS

DBA\_USERS describes all users of the database.

#### **Related View**

USER USERS describes the current user. This view does not display the PASSWORD, PROFILE, PASSWORD\_VERSIONS, EDITIONS\_ENABLED, AUTHENTICATION\_TYPE, and LAST\_LOGIN columns.

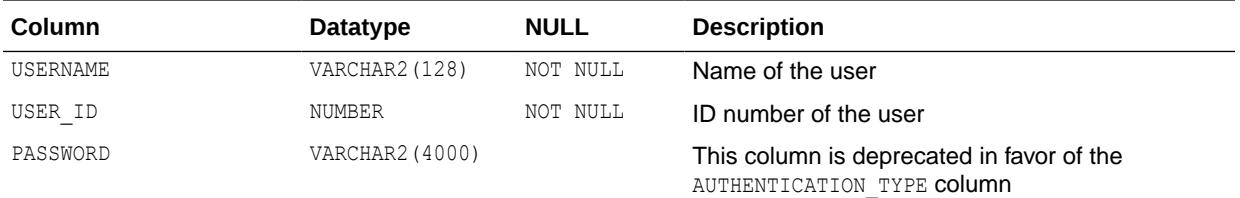

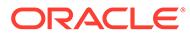

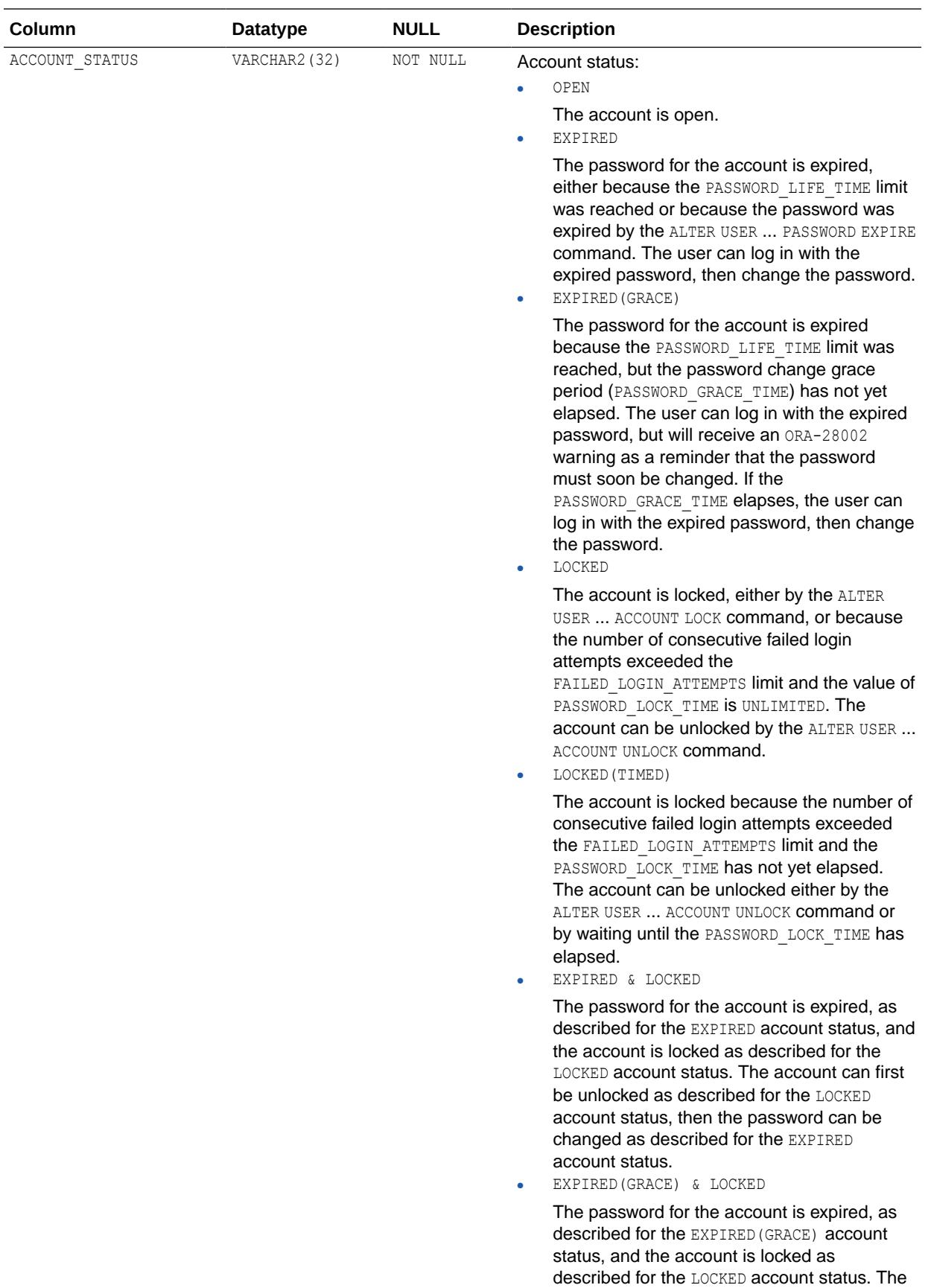

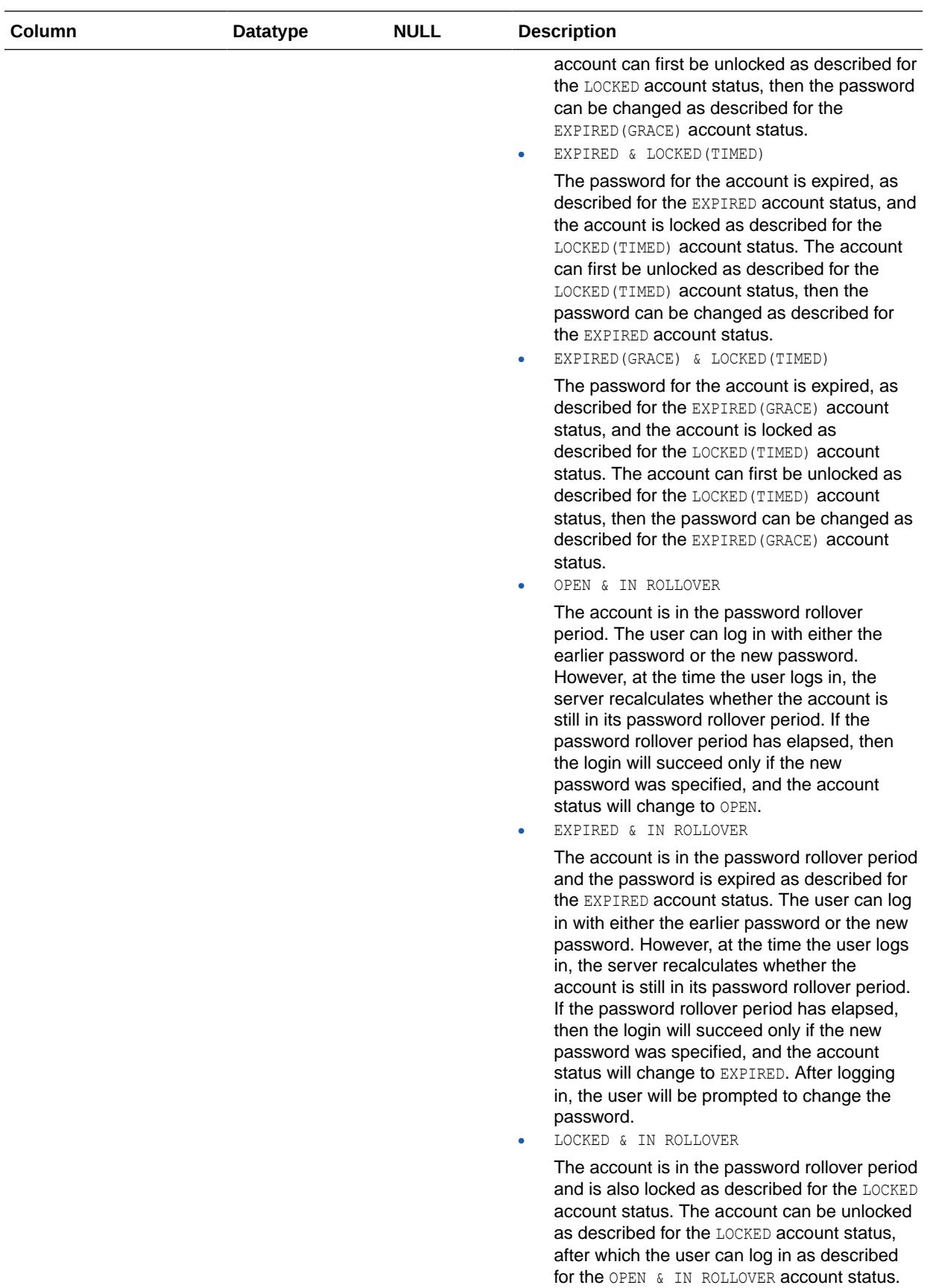

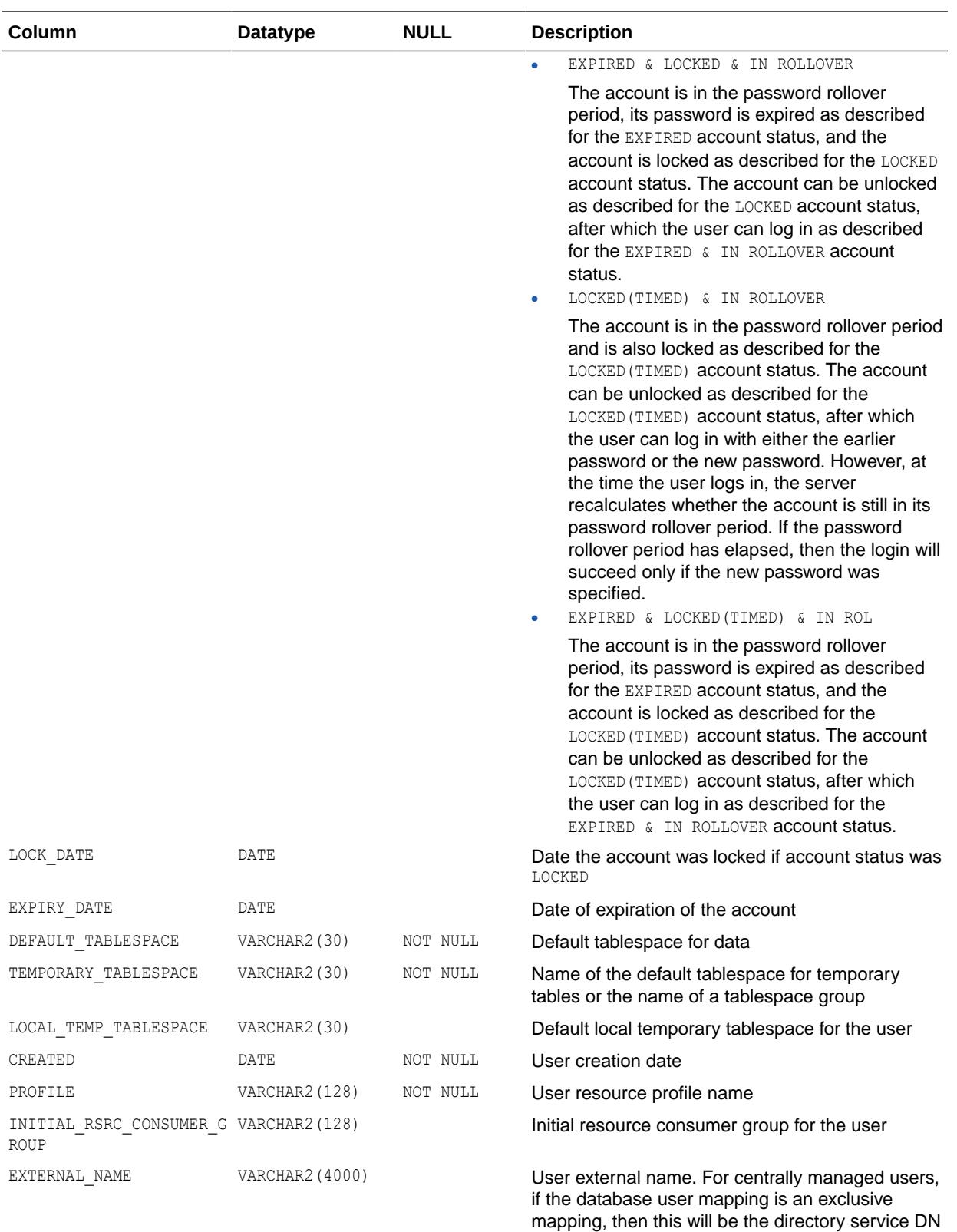

for the user. If this database user is a shared

schema, it will be the DN of a group.

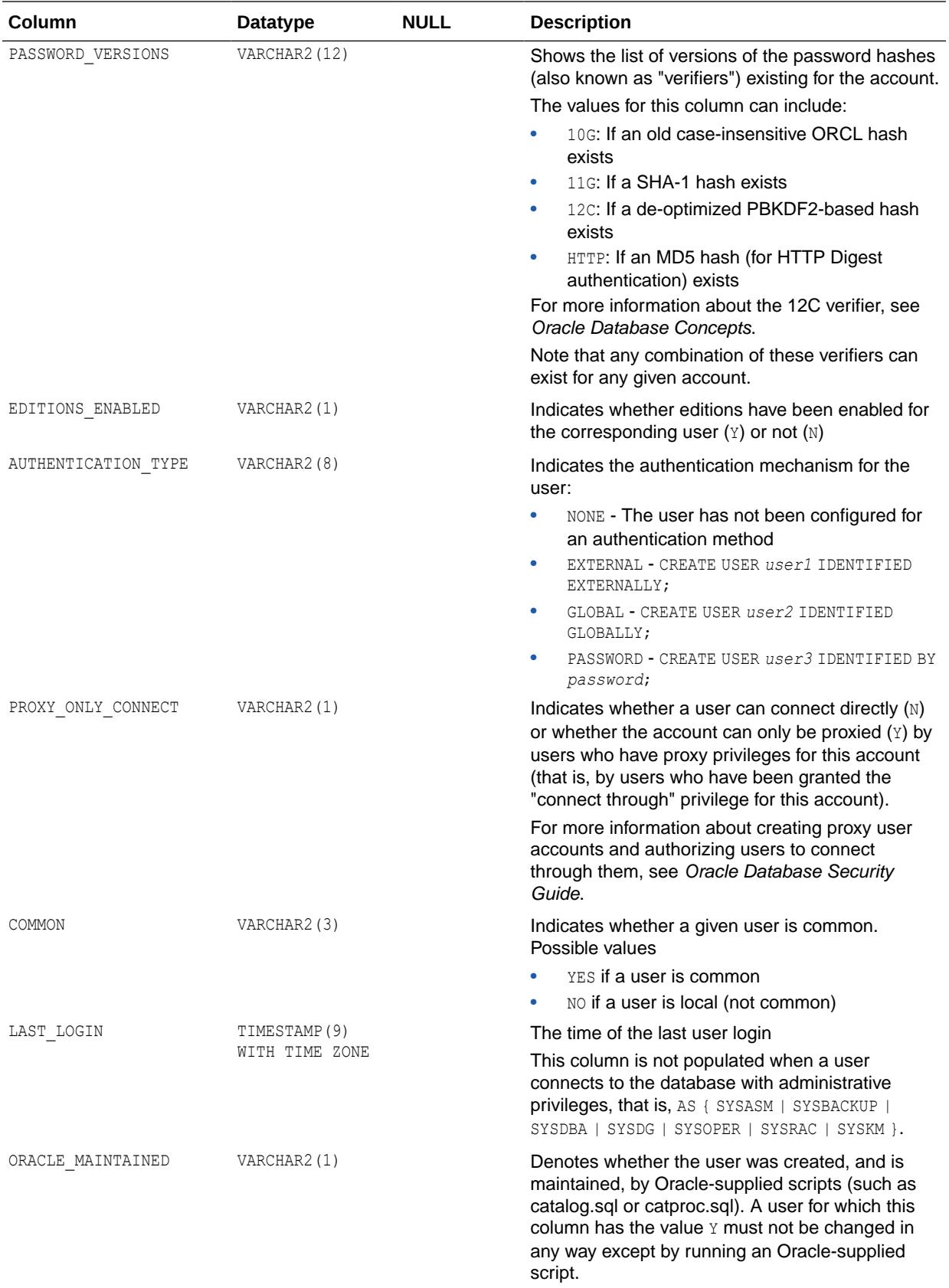

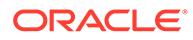

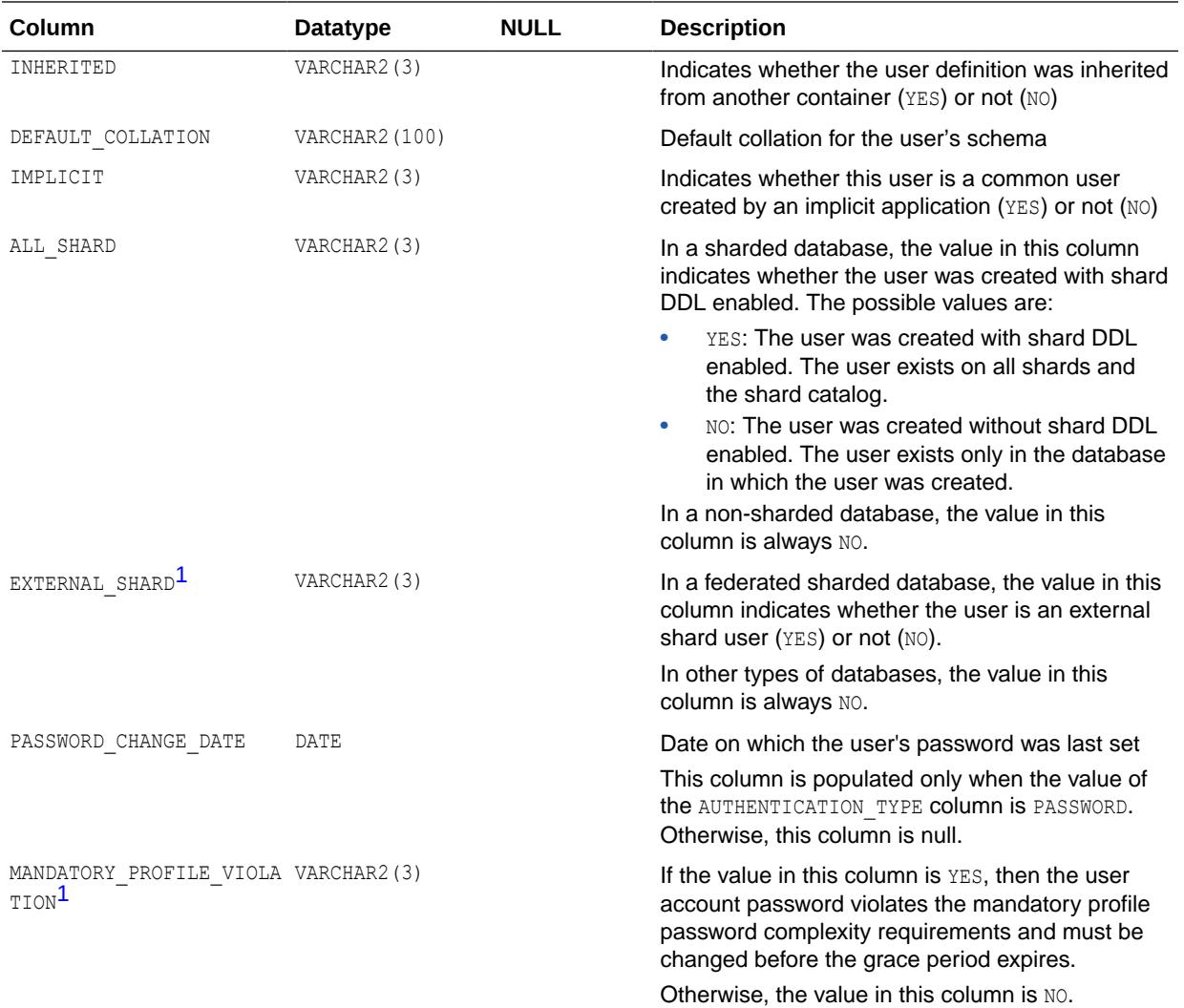

1 This column is available starting with Oracle Database 21c.

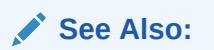

- ["USER\\_USERS](#page-1774-0)"
- *Oracle Database Security Guide* for information about creating schema only accounts where the schema user has no password
- *Using Oracle Sharding* for more information about sharded database management

## 7.99 DBA\_USERS\_WITH\_DEFPWD

DBA\_USERS\_WITH\_DEFPWD displays all users in the database that are still using their default passwords.

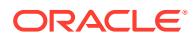

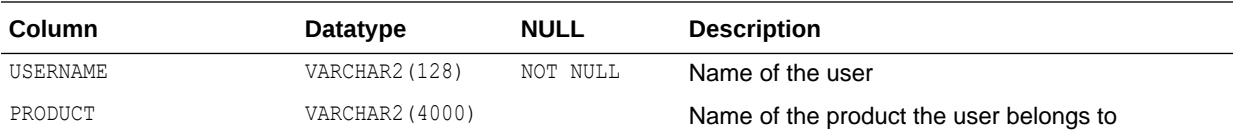

#### **Note:**

In a CDB, when DBA\_USERS\_WITH\_DEFPWD is queried from a PDB, information about local users who are using their default passwords is displayed. To display information about common users, query DBA\_USERS\_WITH\_DEFPWD from the root.

#### **See Also:**

*Oracle Multitenant Administrator's Guide* for an introduction to local and common users in a CDB

### 7.100 DBA\_USTATS

DBA\_USTATS describes the user-defined statistics collected on all tables and indexes in the database. Its columns are the same as those in ALL\_USTATS.

**See Also:** ["ALL\\_USTATS"](#page-914-0)

### 7.101 DBA\_VARRAYS

DBA\_VARRAYS describes all varrays in the database. Its columns are the same as those in ALL\_VARRAYS.

**See Also:** ["ALL\\_VARRAYS](#page-915-0)"

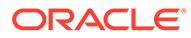

### 7.102 DBA\_VIEWS

DBA\_VIEWS describes all views in the database. Its columns are the same as those in ALL\_VIEWS.

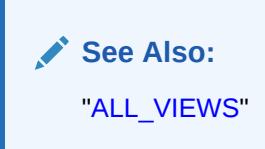

# 7.103 DBA\_VIEWS\_AE

DBA\_VIEWS\_AE describes all views (across all editions) in the database. Its columns are the same as those in ALL\_VIEWS\_AE.

**See Also:** ["ALL\\_VIEWS\\_AE"](#page-917-0)

## 7.104 DBA\_WAITERS

DBA\_WAITERS shows all the sessions that are waiting for a lock. In an Oracle RAC environment, this only applies if the waiter is on the same instance.

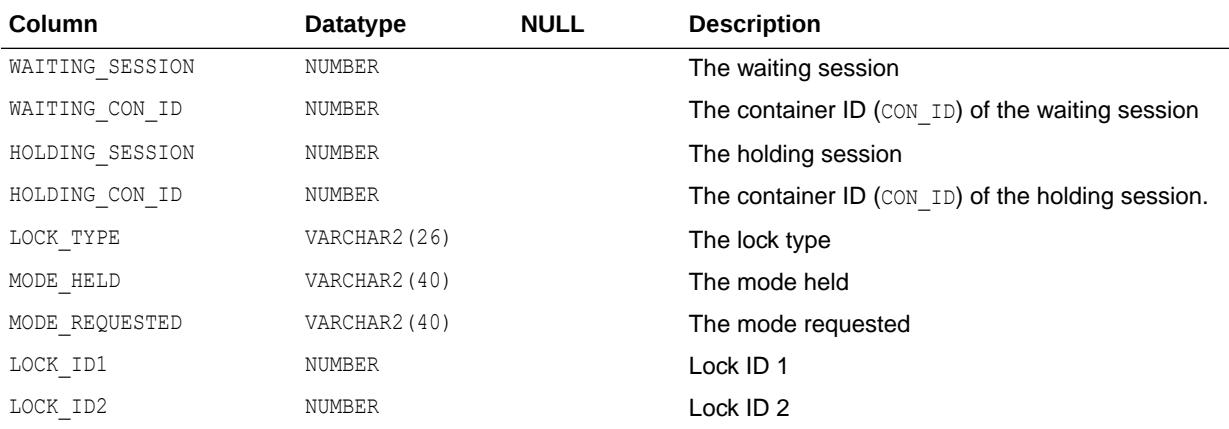

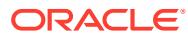

## 7.105 DBA\_WALLET\_ACES

DBA\_WALLET\_ACES describes access control entries defined in wallet access control lists.

#### **Related View**

USER\_WALLET\_ACES describes the status of access control entries for the current user to access wallets through PL/SQL network utility packages. This view does not display the ACE\_ORDER, START\_DATE, END\_DATE, GRANT\_TYPE, INVERTED\_PRINCIPAL, PRINCIPAL, OT PRINCIPAL TYPE columns.

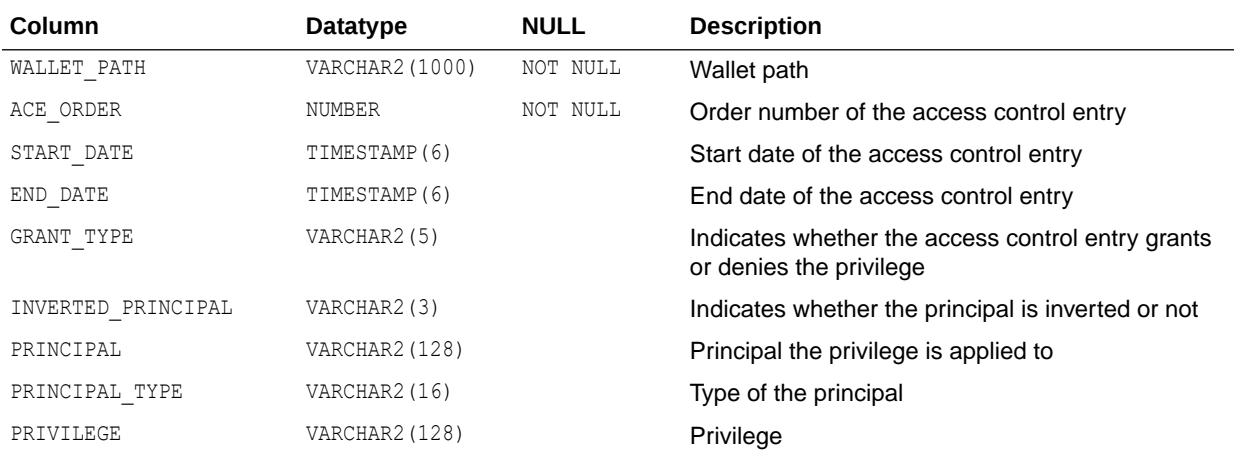

**See Also:**

["USER\\_WALLET\\_ACES](#page-1780-0)"

### 7.106 DBA\_WALLET\_ACLS

DBA\_WALLET\_ACLS displays the access control lists assigned to restrict access to wallets through PL/SQL network utility packages.

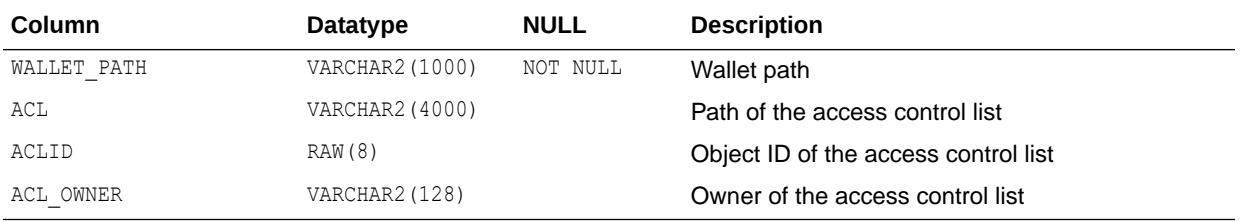

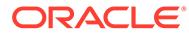

# 7.107 DBA\_WARNING\_SETTINGS

DBA\_WARNING\_SETTINGS displays information about the warning parameter settings for all objects in the database. Its columns are the same as those in ALL\_WARNING\_SETTINGS.

**See Also:** ["ALL\\_WARNING\\_SETTINGS](#page-919-0)"

# 7.108 DBA\_WI\_CAPTURE\_FILES

Each row in DBA\_WI\_CAPTURE\_FILES represents a capture file that belongs to the workload analyzed in the current Workload Intelligence job.

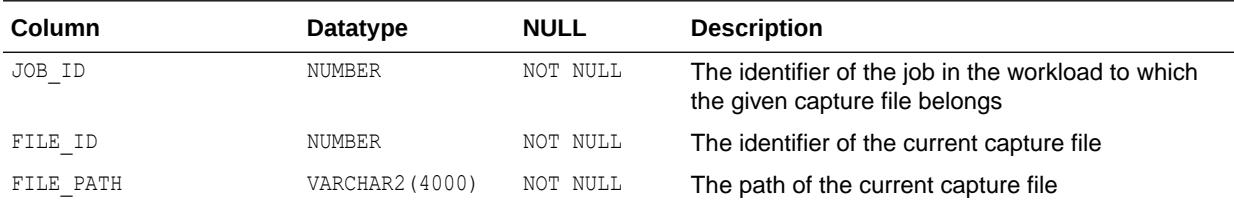

## 7.109 DBA\_WI\_JOBS

Each row in DBA\_WI\_JOBS describes a Workload Intelligence job, that is, a task that applies the algorithms of Workload Intelligence on a given capture directory.

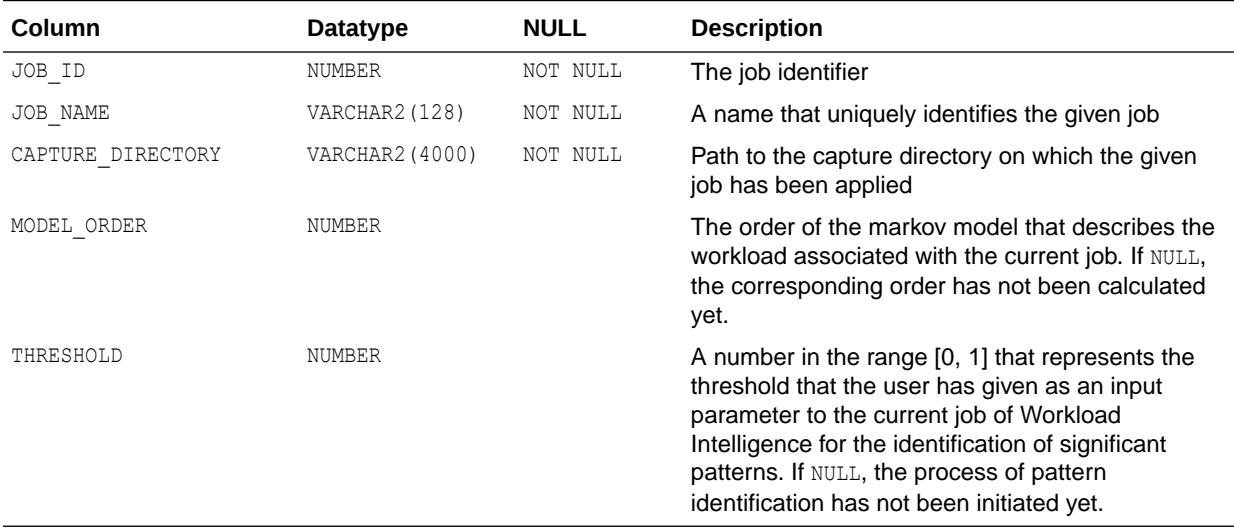

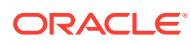
#### <span id="page-1548-0"></span>7.110 DBA\_WI\_OBJECTS

Each row in DBA\_WI\_OBJECTS represents a database object (table) that is accessed by the given template in the given Workload Intelligence job.

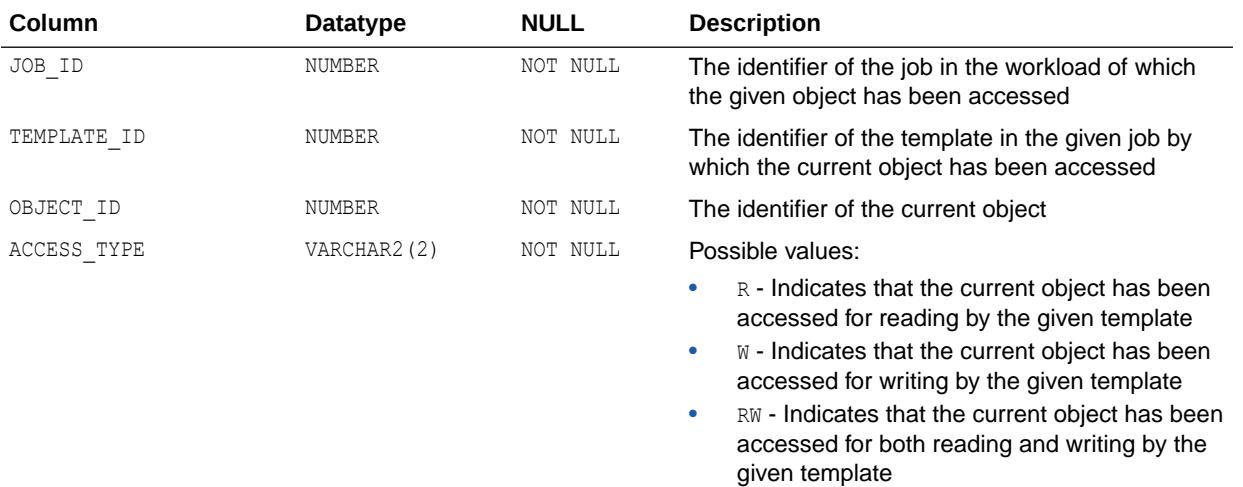

#### 7.111 DBA\_WI\_PATTERN\_ITEMS

Each row in DBA\_WI\_PATTERN\_ITEMS represents a template that participates in a significant pattern that has been found by the given Workload Intelligence job.

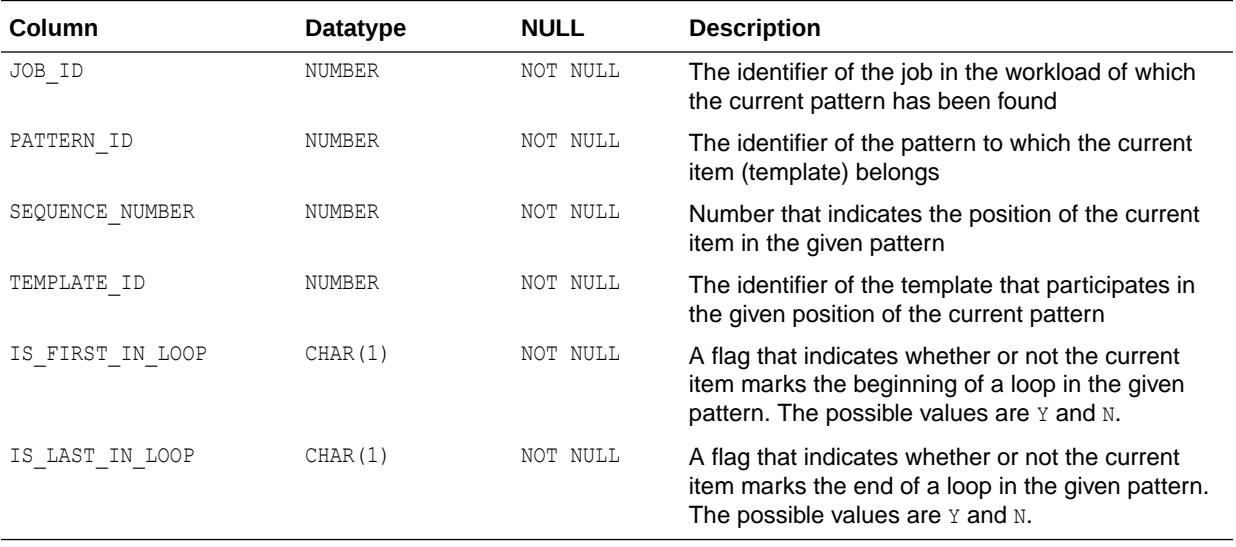

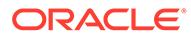

## 7.112 DBA\_WI\_PATTERNS

Each row in DBA\_WI\_PATTERNS represents a pattern that has been identified by Workload Intelligence as significant in the workload associated with the given job. Such a pattern consists of one or more templates.

These templates that comprise the given pattern are described in the related view DBA\_WI\_PATTERN\_ITEMS.

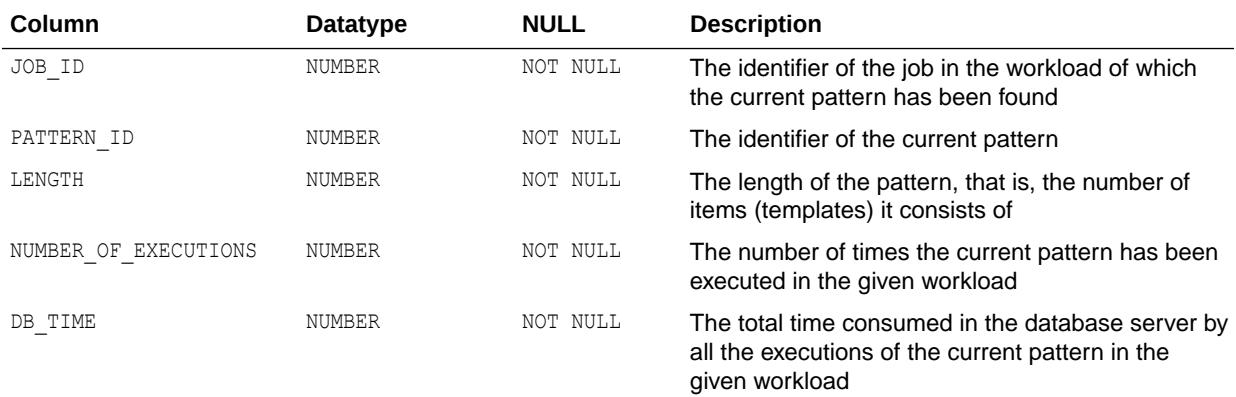

**See Also:**

["DBA\\_WI\\_PATTERN\\_ITEMS"](#page-1548-0)

## 7.113 DBA\_WI\_STATEMENTS

Each row in DBA\_WI\_STATEMENTS describes a statement (SQL or PL/SQL) that is part of the template with identifier TEMPLATE\_ID, which has been found in the workload that is related to the Workload Intelligence job whose identifier is equal to JOB\_ID.

A template may consist of multiple statements, for example, if it represents a transaction. In this case, there is one row in this view for every one of these statements. These statements are ordered, based on the order defined by the corresponding transaction. Column SEQUENCE\_NUMBER is used to describe this order.

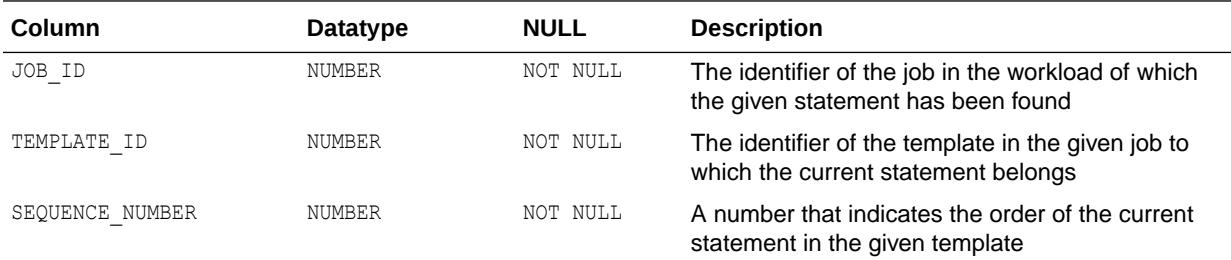

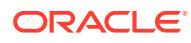

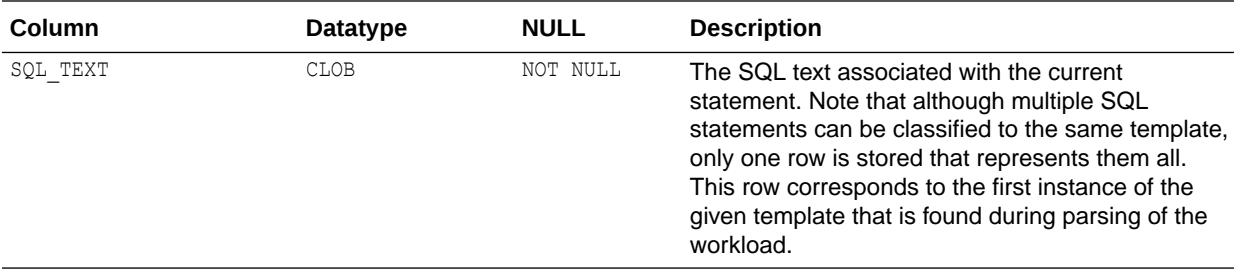

## 7.114 DBA\_WI\_TEMPLATE\_EXECUTIONS

Each row in DBA\_WI\_TEMPLATE\_EXECUTIONS represents an execution of a template in a capture that belongs to the workload that is associated with the current Workload Intelligence job.

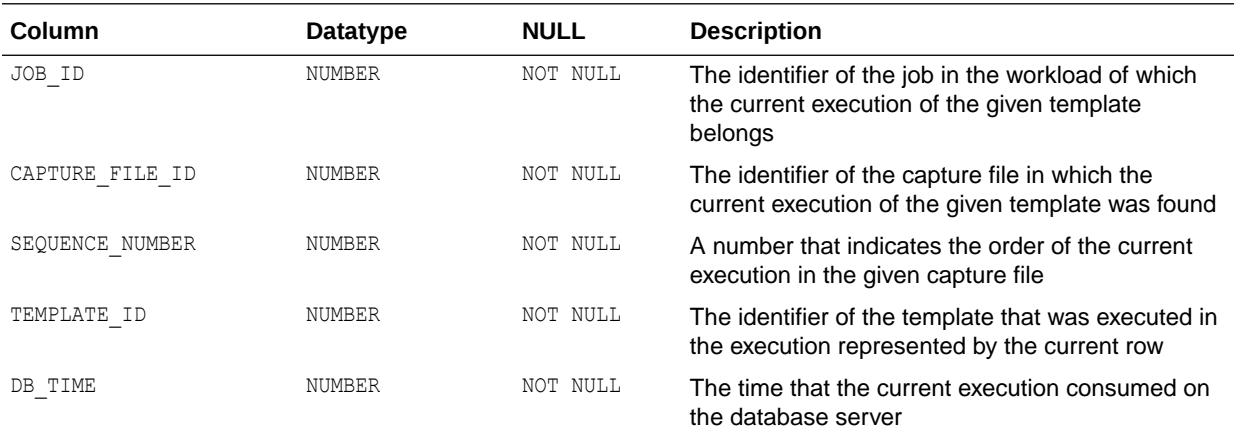

## 7.115 DBA\_WI\_TEMPLATES

Each row in DBA\_WI\_TEMPLATES describes a template that has been found in the workload that is related to the Workload Intelligence job whose identifier is equal to JOB\_ID.

A template can represent either a simple query, or an entire transaction. Two queries in the given workload belong to the same template, if they exhibit trivial differences, for example, if they contain different literal values, different bind variable names, different comments, or different white spaces.

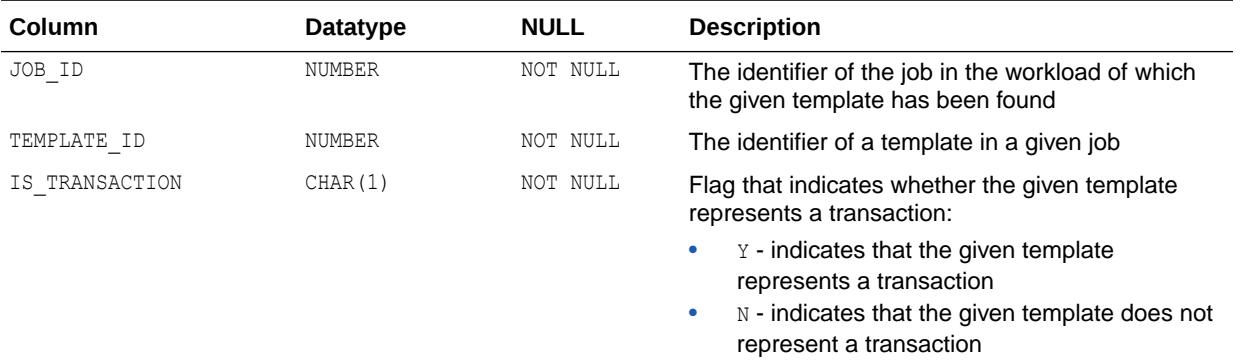

# <span id="page-1551-0"></span>7.116 DBA\_WORKLOAD\_ACTIVE\_USER\_MAP

DBA\_WORKLOAD\_ACTIVE\_USER\_MAP contains the mappings that are going to be valid for the next replay or are valid for the current replay.

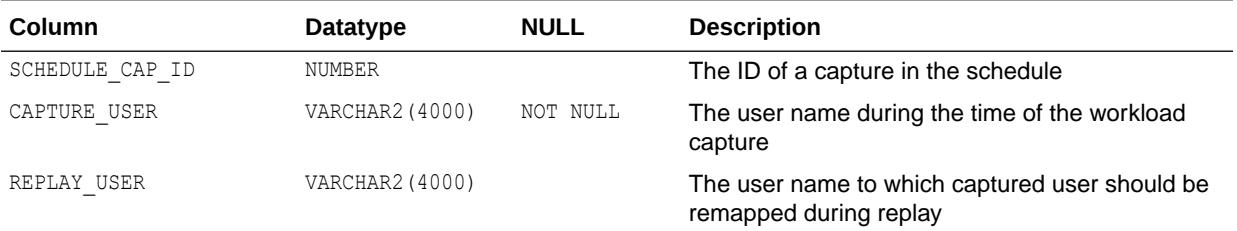

# 7.117 DBA\_WORKLOAD\_CAPTURE\_SQLTEXT

DBA\_WORKLOAD\_CAPTURE\_SQLTEXT displays all the SQL statements that have been recorded in a workload capture. For those SQL statements whose length exceeds 1000 characters, the full statements can be loaded to the DBA\_WORKLOAD\_LONG\_SQLTEXT view using the DBMS\_WORKLOAD\_REPLAY.LOAD\_LONG\_SQLTEXT procedure.

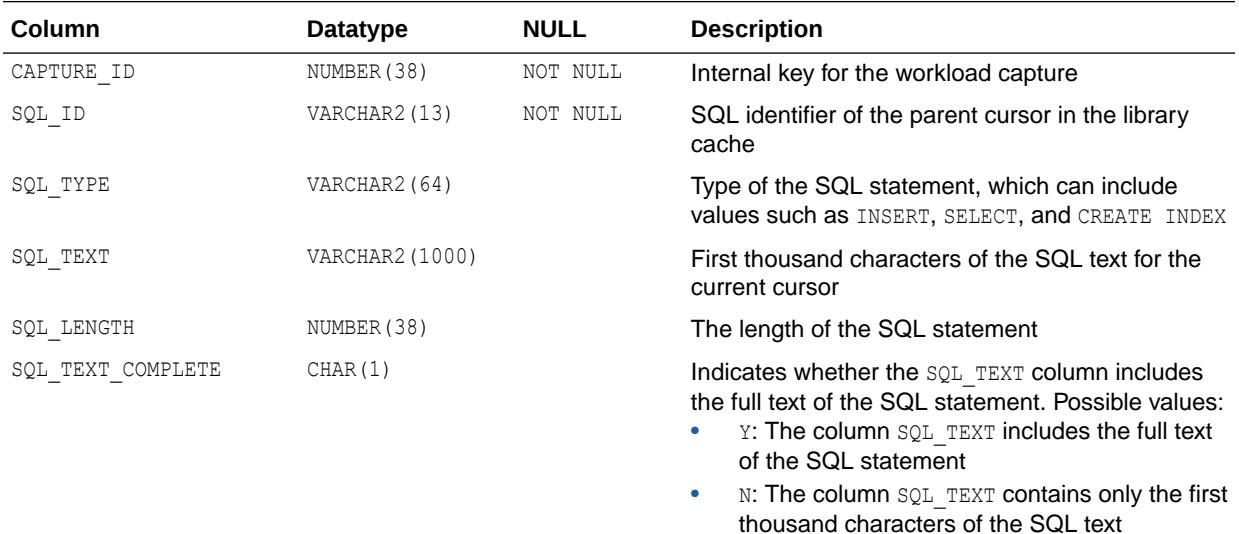

#### **See Also:**

- ["DBA\\_WORKLOAD\\_LONG\\_SQLTEXT](#page-1558-0)"
- ["DBA\\_RAT\\_CAPTURE\\_SCHEMA\\_INFO"](#page-1401-0)
- *Oracle Database PL/SQL Packages and Types Reference* for information about the DBMS WORKLOAD REPLAY package

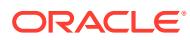

## 7.118 DBA\_WORKLOAD\_CAPTURES

DBA\_WORKLOAD\_CAPTURES displays all the workload captures that have been performed in the current database.

It also lists captures on which DBMS\_WORKLOAD\_CAPTURE.GET\_CAPTURE\_INFO() or DBMS\_WORKLOAD\_REPLAY.GET\_REPLAY\_INFO() have been called. Each row contains information about one workload capture.

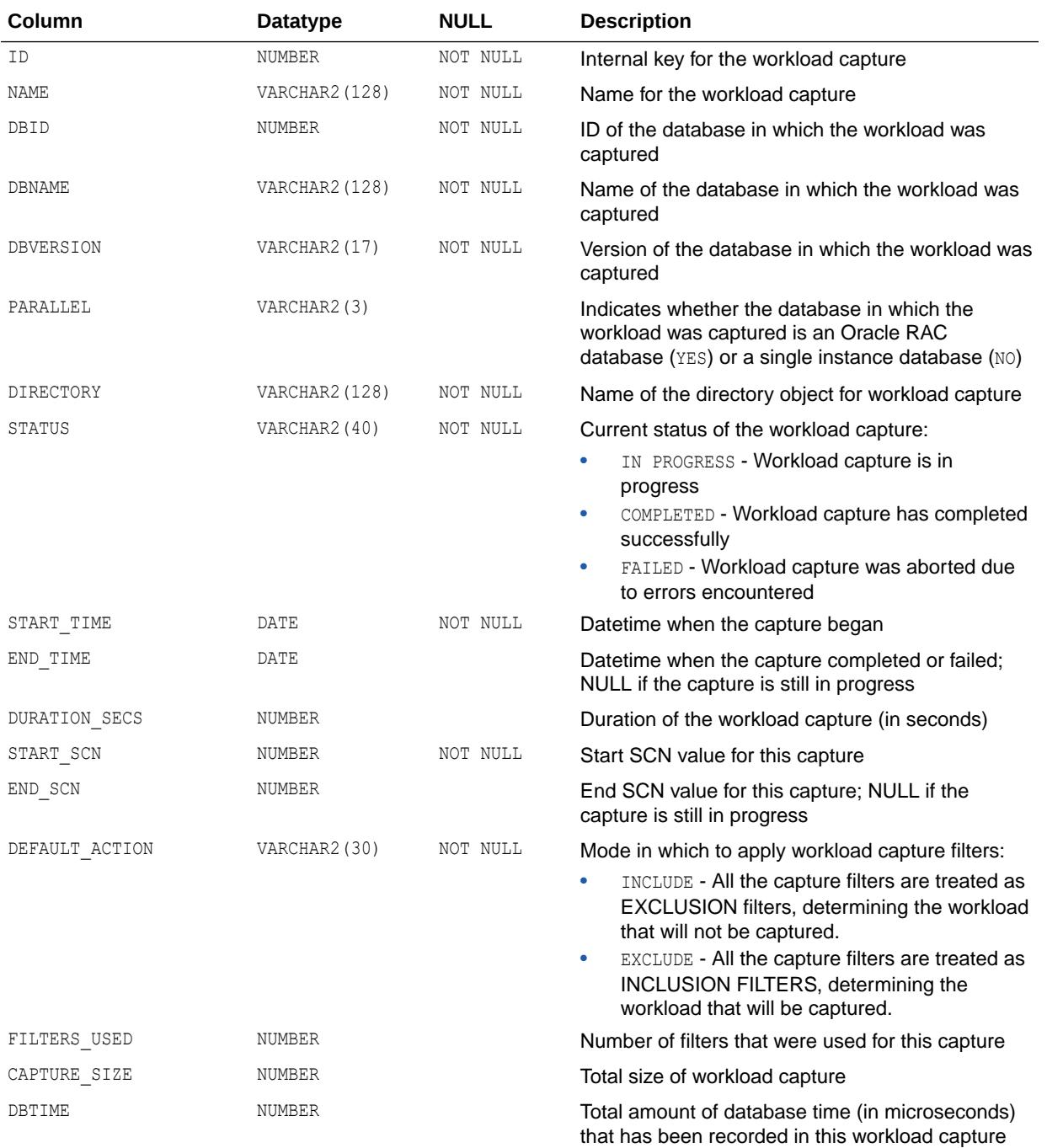

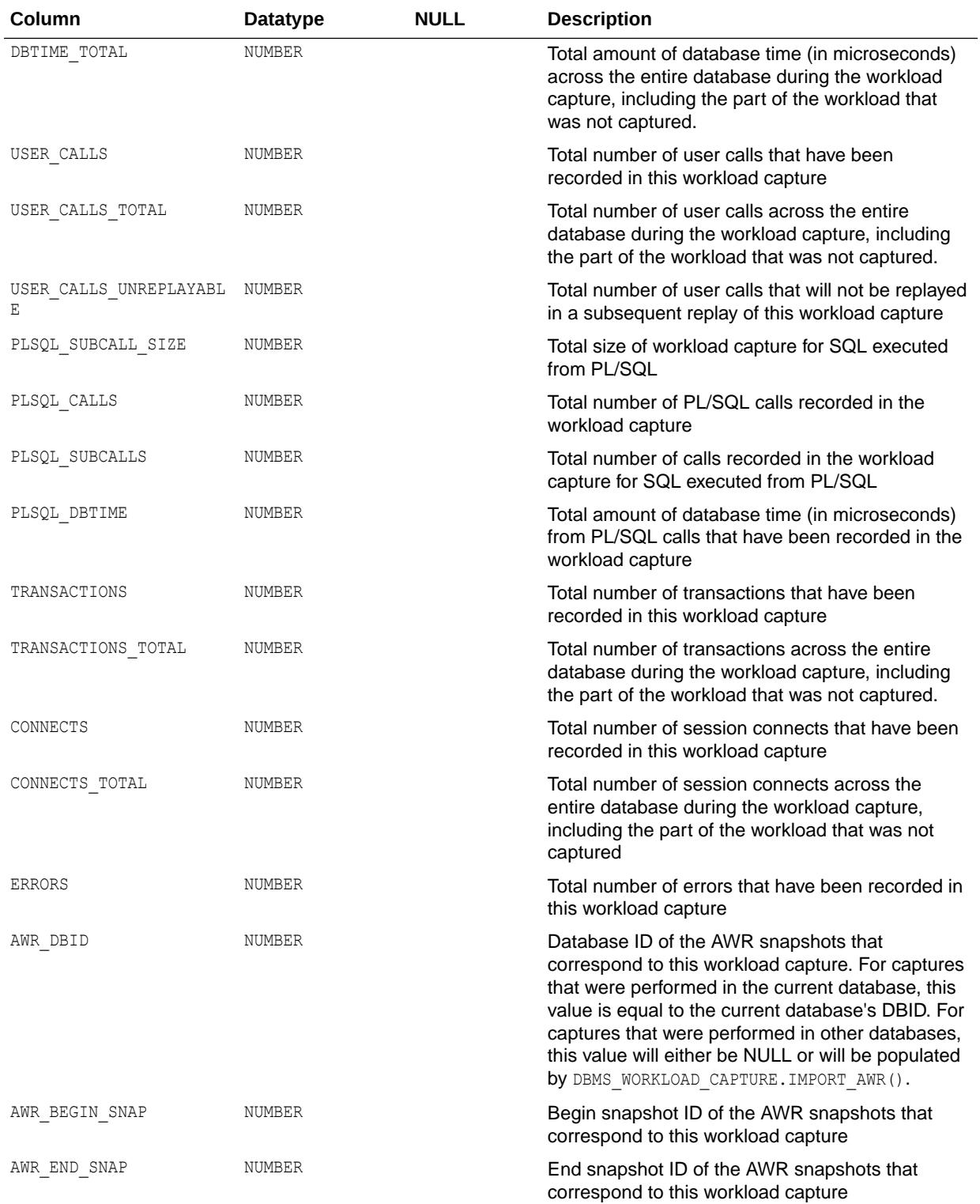

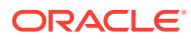

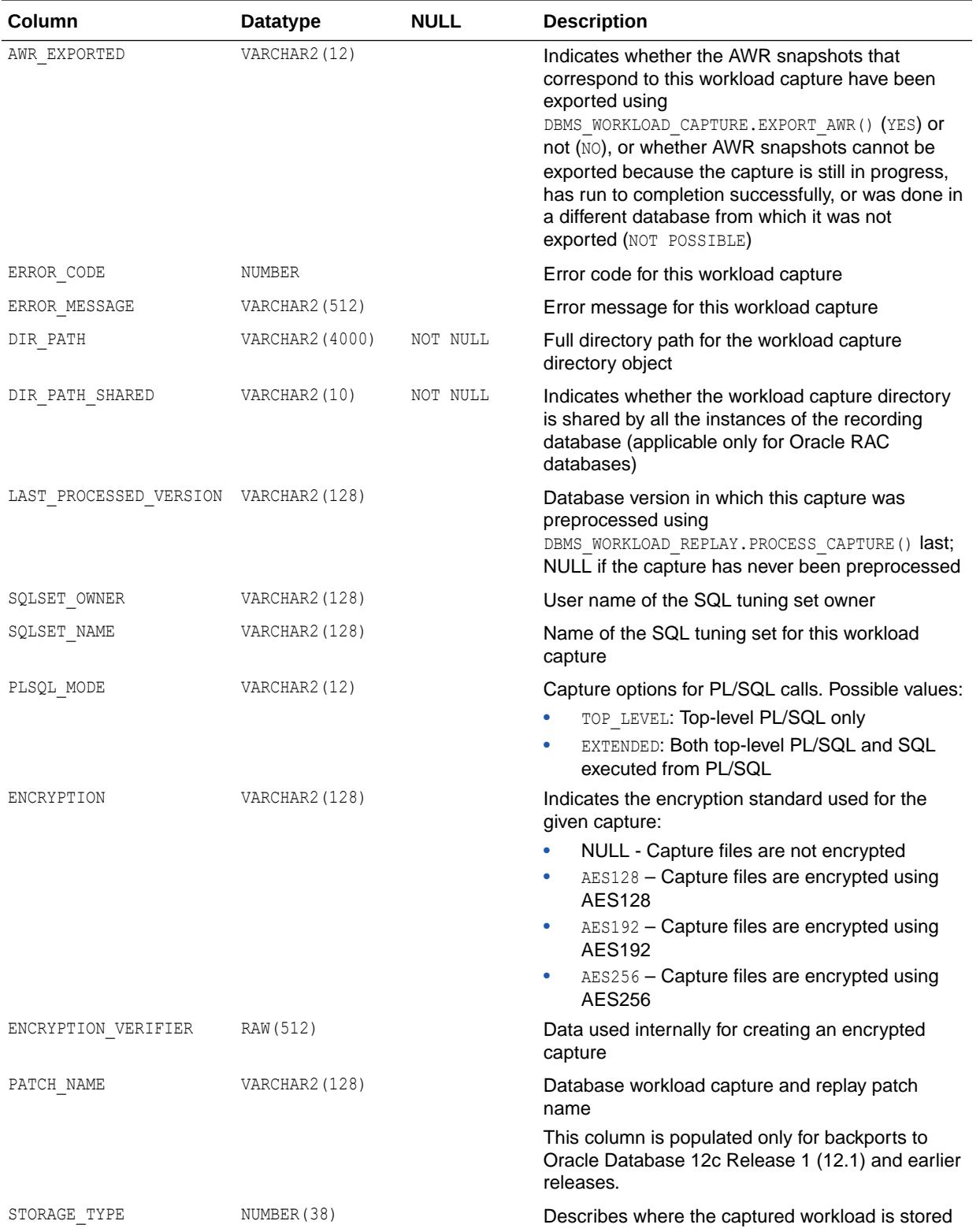

- <span id="page-1555-0"></span>• *Oracle Database PL/SQL Packages and Types Reference* for more information about the DBMS WORKLOAD CAPTURE package
- *Oracle Database PL/SQL Packages and Types Reference* for more information about the DBMS WORKLOAD REPLAY package

#### 7.119 DBA\_WORKLOAD\_CONNECTION\_MAP

DBA\_WORKLOAD\_CONNECTION\_MAP displays the connection mapping information for workload replay. Each row defines one connection mapping for a particular workload replay.

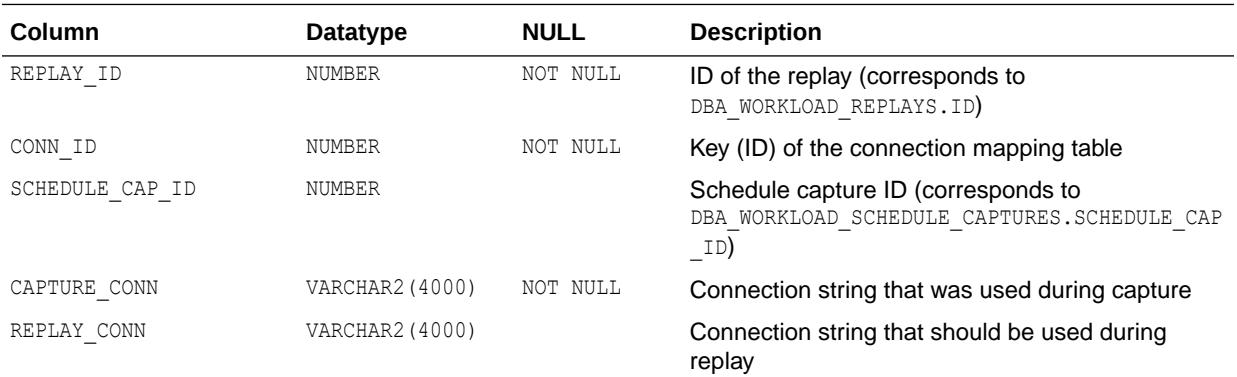

#### 7.120 DBA\_WORKLOAD\_DIV\_SUMMARY

DBA\_WORKLOAD\_DIV\_SUMMARY displays a summary of the replay divergence information in the DBA WORKLOAD\_REPLAY\_DIVERGENCE view. DBA\_WORKLOAD\_REPLAY\_DIVERGENCE may have duplicate entries, while DBA\_WORKLOAD\_DIV\_SUMMARY keeps only one entry and tracks the number of occurrences of each duplicate entry. Starting with Oracle Database 12.2.0.1, the replay report is generated from DBA WORKLOAD DIV SUMMARY instead of from DBA WORKLOAD REPLAY DIVERGENCE, which results in faster generation of the replay report.

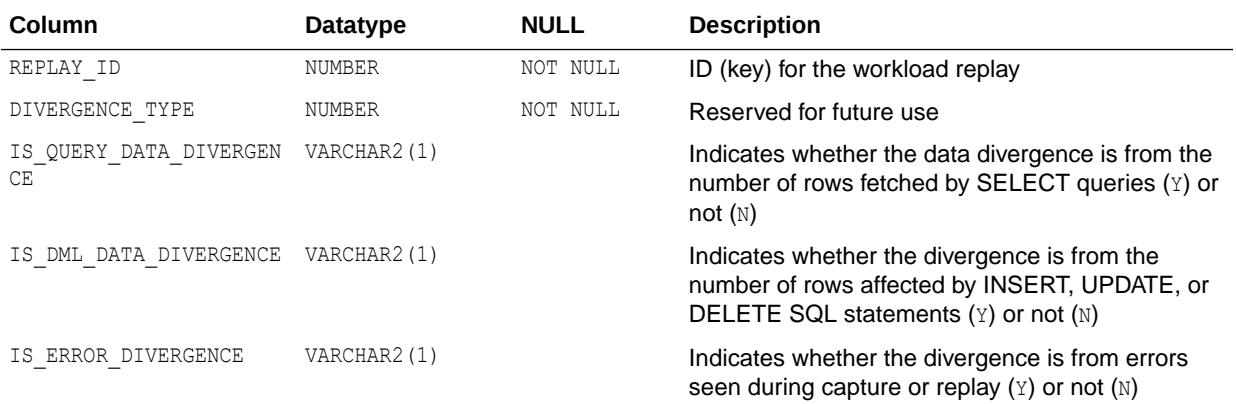

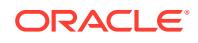

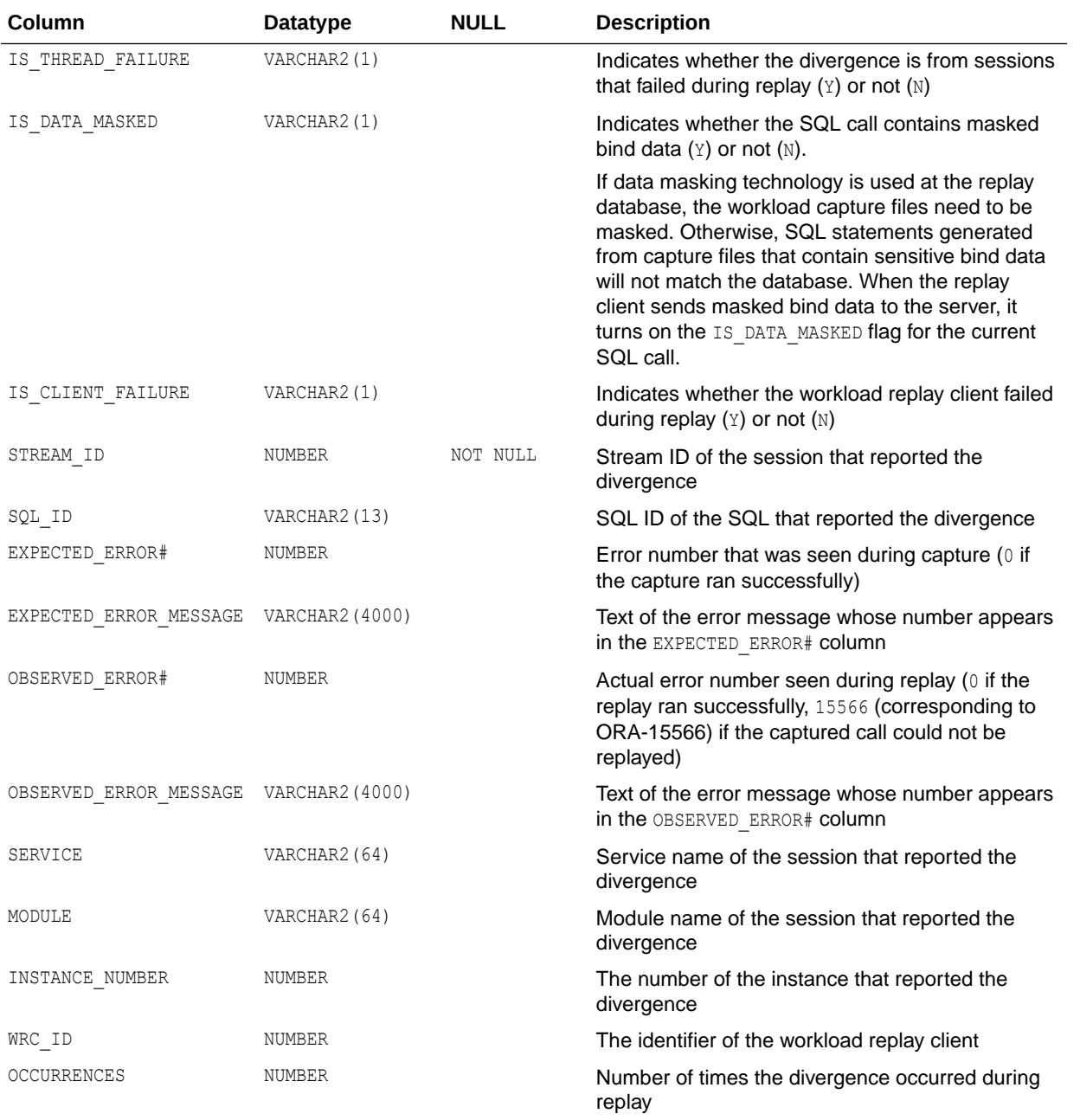

#### **Example**

The following query prints the top 3 SQL statements that got error divergence during replay. This query shows the captured error number and the actual error number seen during replay.

```
SQL> SELECT * FROM 
  (SELECT occurrences, sql_id, expected_error#, observed_error# 
 FROM dba workload div summary
 WHERE rep\bar{1}ay\_id = \bar{1}23 AND is_error_divergence = 'Y'
  ORDER BY occurrences DESC) 
WHERE ROWNUM \leq 3;
OCCURRENCES SQL_ID EXPECTED_ERROR# OBSERVED_ERROR#
```
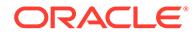

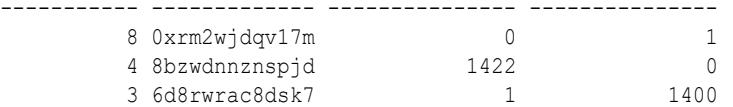

SQL>

**See Also:** ["DBA\\_WORKLOAD\\_REPLAY\\_DIVERGENCE"](#page-1559-0)

## 7.121 DBA\_WORKLOAD\_FILTERS

DBA\_WORKLOAD\_FILTERS displays all the workload filters that have been defined in the current database.

In Oracle Database 11*g*, only workload filters of type CAPTURE are supported. Starting with Oracle Database 11*g*R2, filters of type REPLAY are supported.

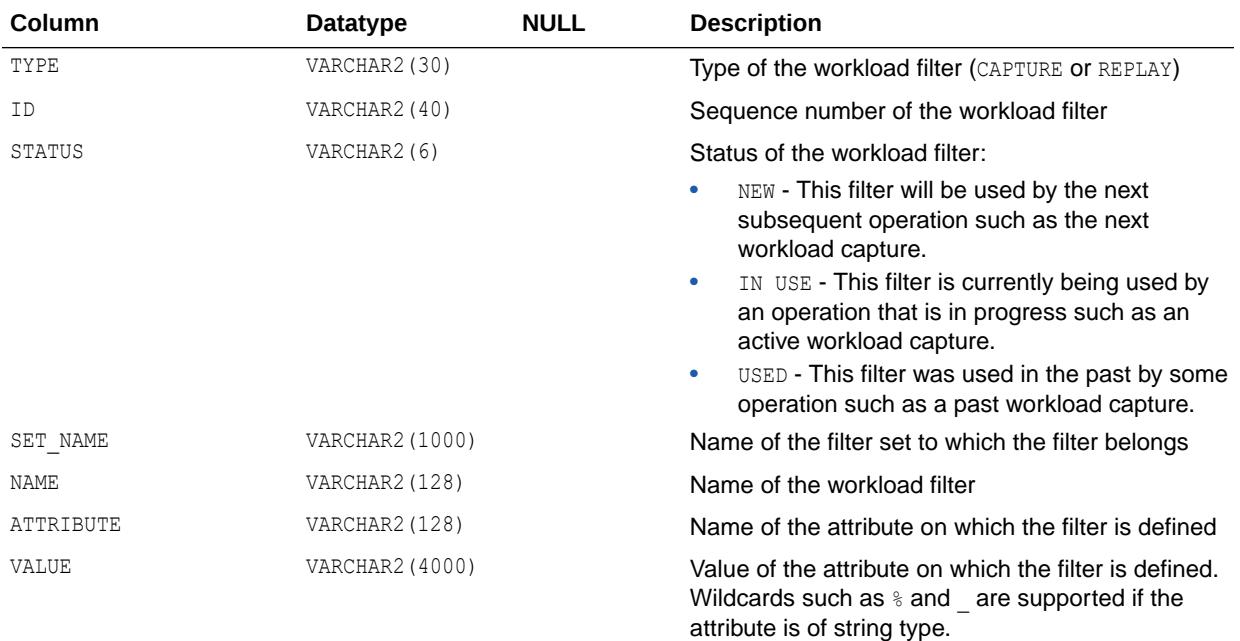

#### 7.122 DBA\_WORKLOAD\_GROUP\_ASSIGNMENTS

DBA\_WORKLOAD\_GROUP\_ASSIGNMENTS displays all the workload capture groups and their assigned instances. A workload capture group is a subset of the captured workload. Each group accesses its own set of recorded database objects.

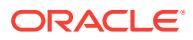

<span id="page-1558-0"></span>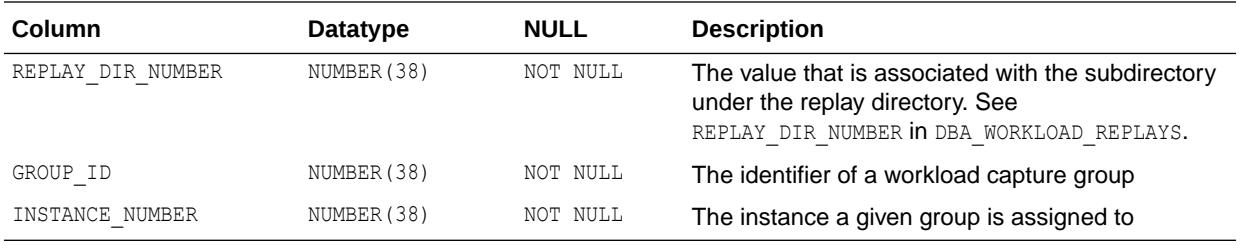

["DBA\\_WORKLOAD\\_REPLAYS"](#page-1561-0)

# 7.123 DBA\_WORKLOAD\_LONG\_SQLTEXT

DBA\_WORKLOAD\_LONG\_SQLTEXT displays the captured SQL statements that are longer than 1000 characters. You can load SQL statements longer than 1000 characters to the DBA WORKLOAD LONG SQLTEXT view using the DBMS WORKLOAD REPLAY. LOAD LONG SQLTEXT procedure.

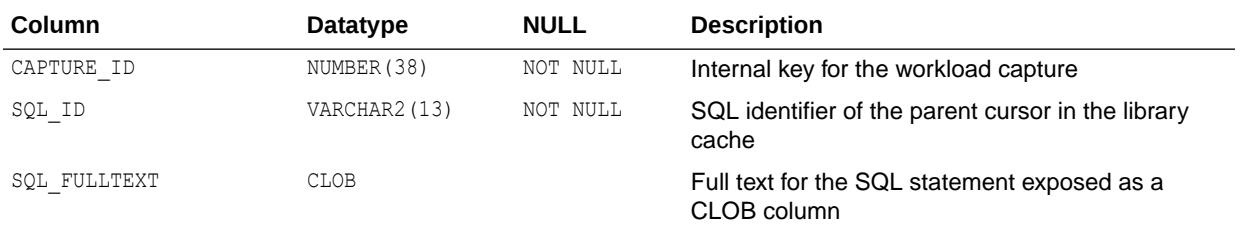

#### **See Also:**

- ["DBA\\_WORKLOAD\\_CAPTURE\\_SQLTEXT"](#page-1551-0)
- *Oracle Database PL/SQL Packages and Types Reference* for information about the DBMS WORKLOAD REPLAY package

## 7.124 DBA\_WORKLOAD\_REPLAY\_CLIENTS

DBA\_WORKLOAD\_REPLAY\_CLIENTS displays all workload replay clients and their assigned instances.

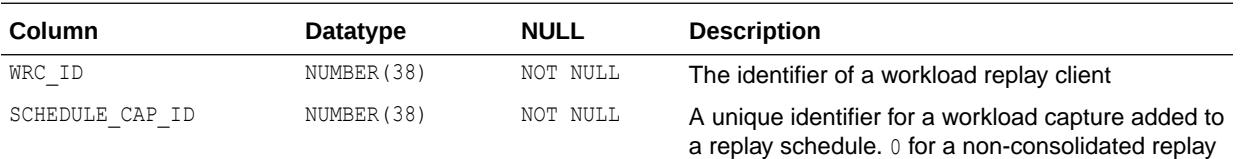

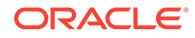

<span id="page-1559-0"></span>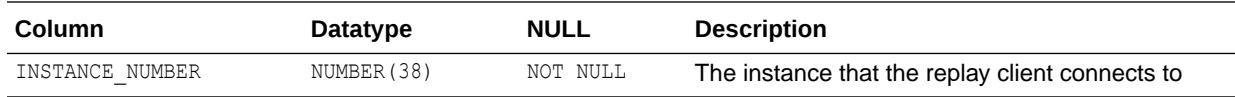

# 7.125 DBA\_WORKLOAD\_REPLAY\_DIVERGENCE

DBA\_WORKLOAD\_REPLAY\_DIVERGENCE displays information about data/error divergence for a user call that has been replayed.

DBA\_WORKLOAD\_DIV\_SUMMARY displays a summary of the replay divergence information in the DBA WORKLOAD\_REPLAY\_DIVERGENCE view. DBA\_WORKLOAD\_REPLAY\_DIVERGENCE may have duplicate entries, while DBA\_WORKLOAD\_DIV\_SUMMARY keeps only one entry and tracks the number of occurrences of each duplicate entry.

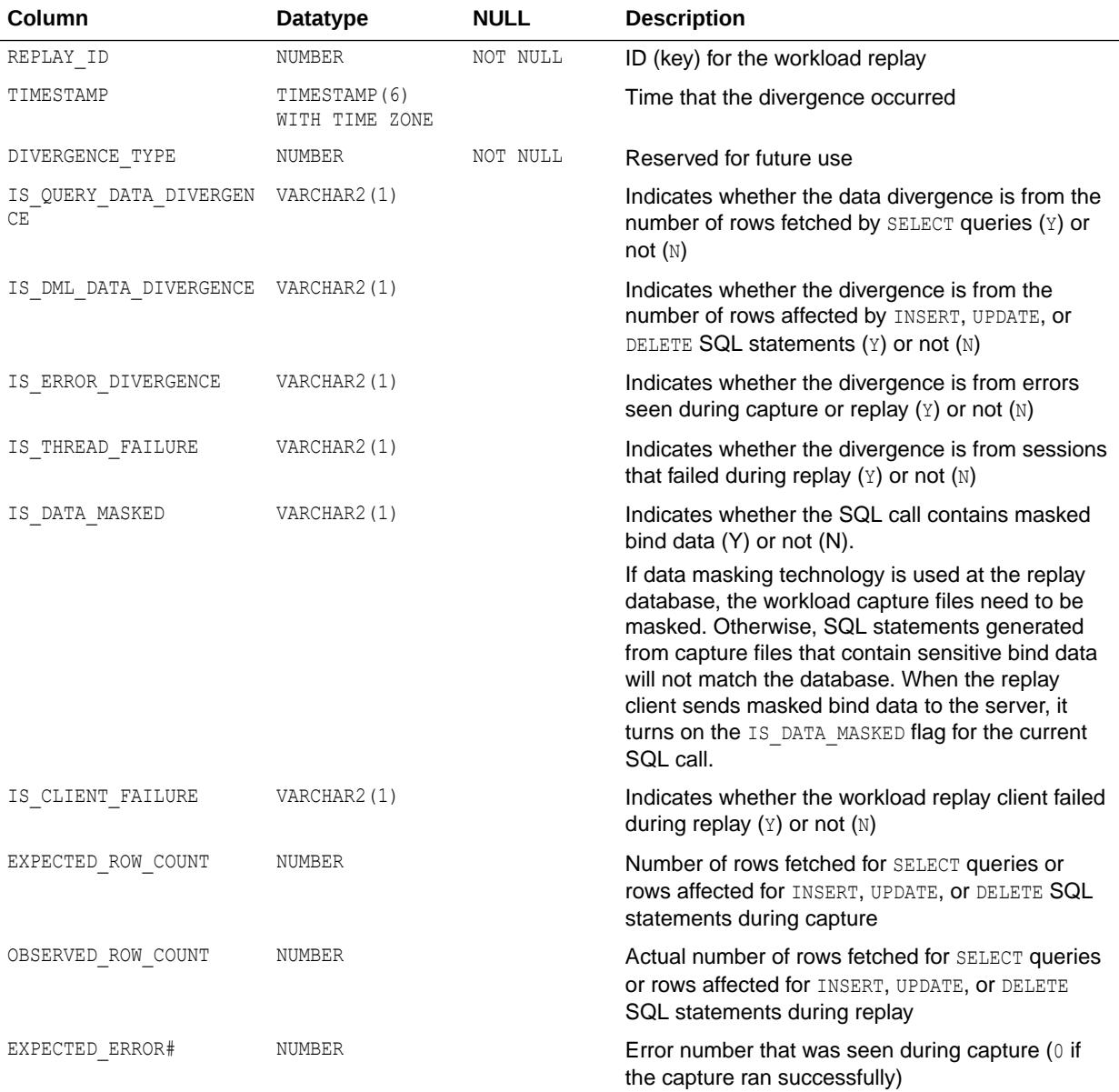

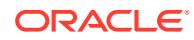

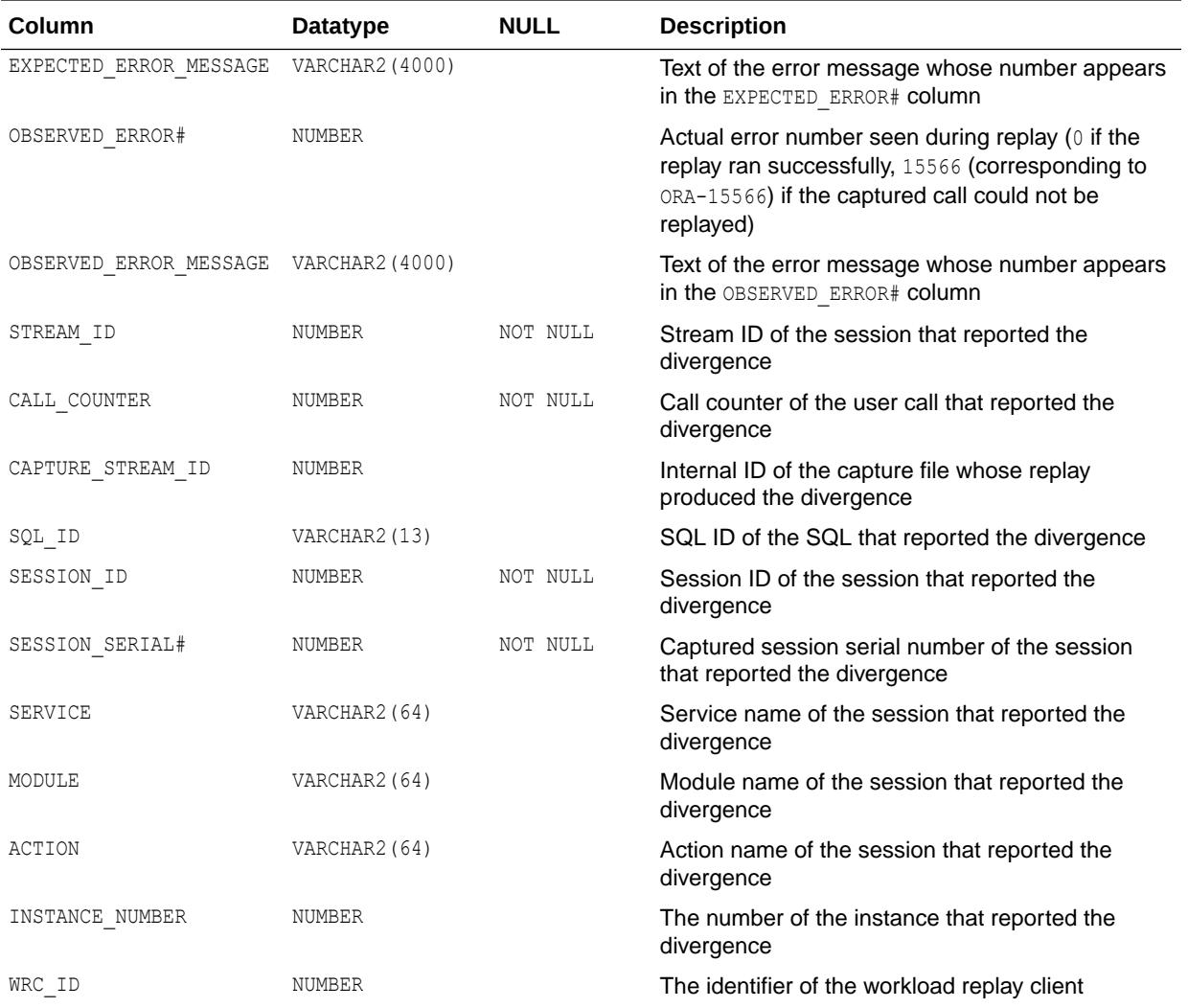

["DBA\\_WORKLOAD\\_DIV\\_SUMMARY"](#page-1555-0)

#### 7.126 DBA\_WORKLOAD\_REPLAY\_SCHEDULES

DBA\_WORKLOAD\_REPLAY\_SCHEDULES displays the names of replay schedules for the current replay directory.

A replay schedule defines one or multiple workload captures, and the order to start their replays. The current replay directory is set by DBMS\_WORKLOAD\_REPLAY.SET\_REPLAY\_DIRECTORY('replay\_dir'). Each row in the view contains information about one replay schedule.

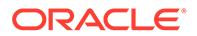

<span id="page-1561-0"></span>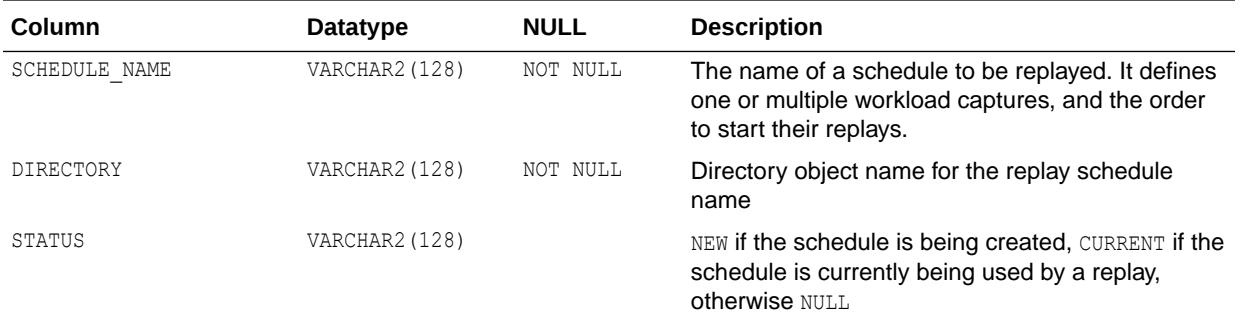

- ["DBA\\_WORKLOAD\\_SCHEDULE\\_CAPTURES"](#page-1566-0) displays the workload captures in a replay schedule.
- ["DBA\\_WORKLOAD\\_SCHEDULE\\_ORDERING](#page-1568-0)" displays the order to start captures in a replay schedule.
- *Oracle Database PL/SQL Packages and Types Reference* for more information about the DBMS\_WORKLOAD\_REPLAY package

#### 7.127 DBA\_WORKLOAD\_REPLAYS

DBA\_WORKLOAD\_REPLAYS displays all the workload replays that have been performed in the current database.

It also lists replays on which DBMS\_WORKLOAD\_REPLAY.GET\_REPLAY\_INFO() has been called. Each row contains information about one workload replay.

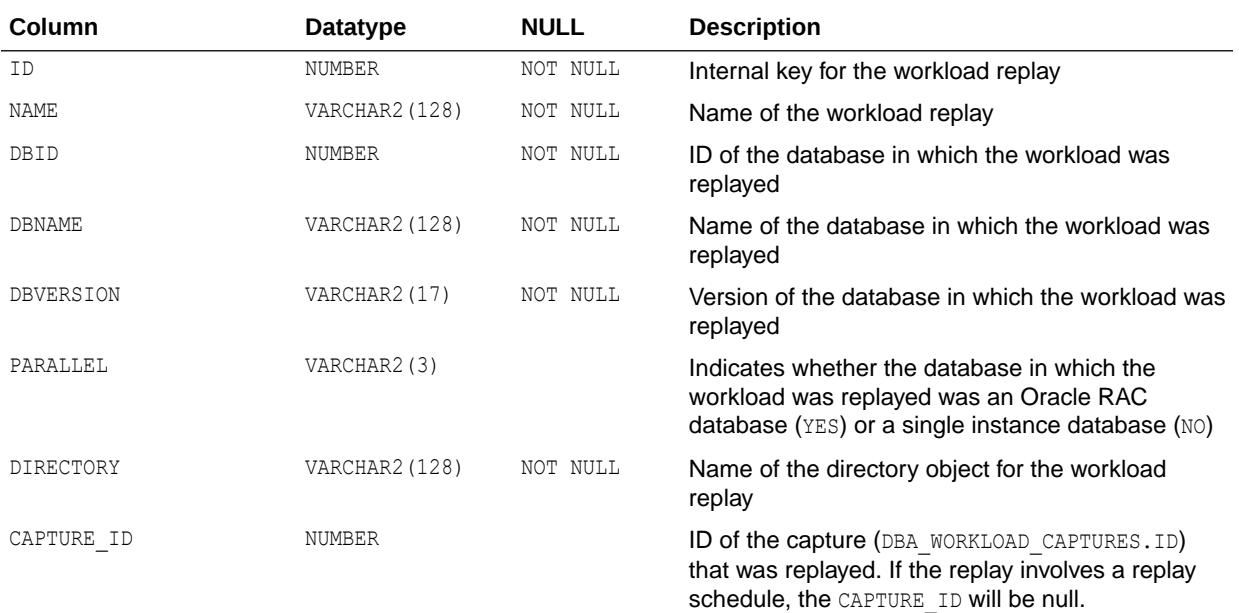

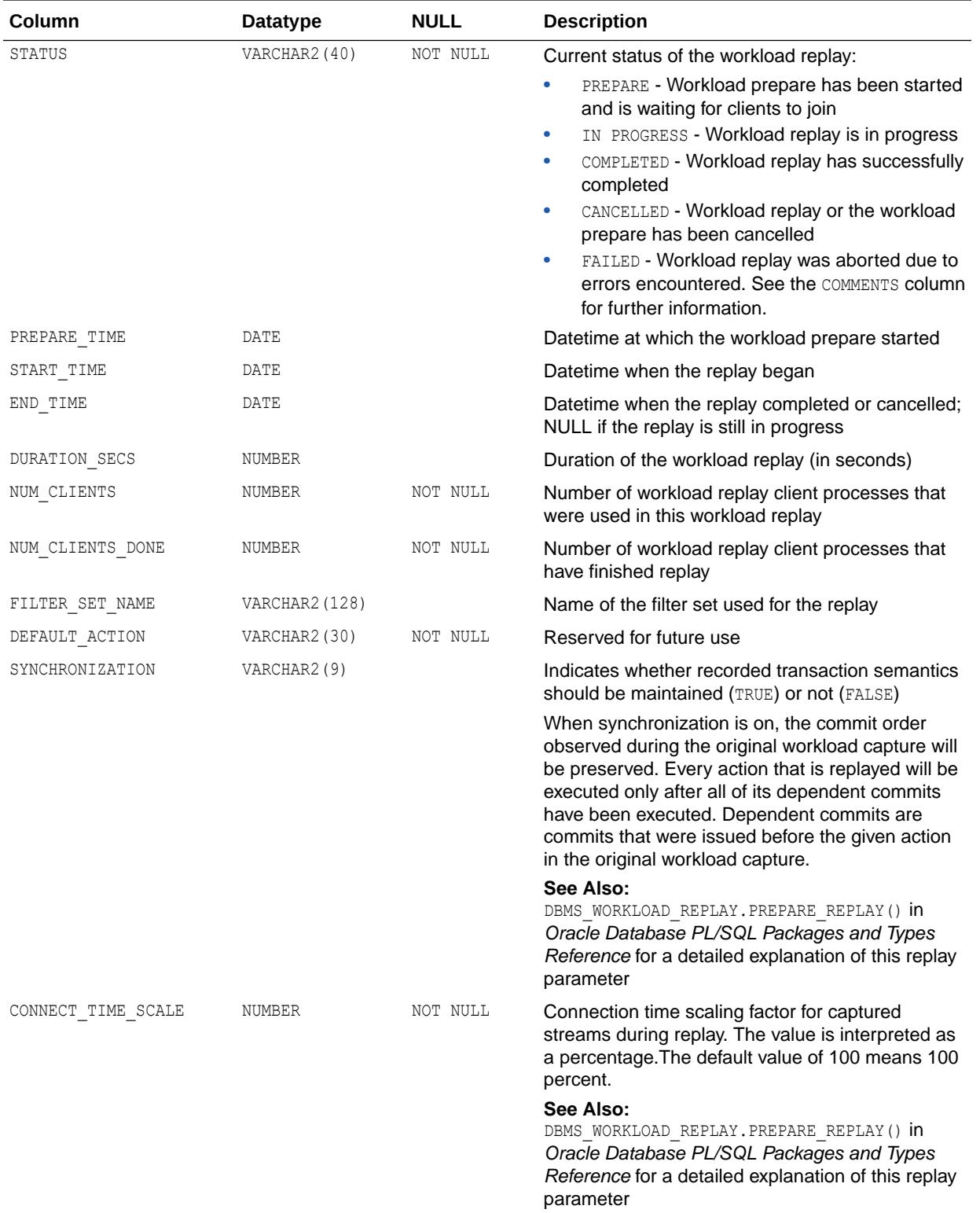

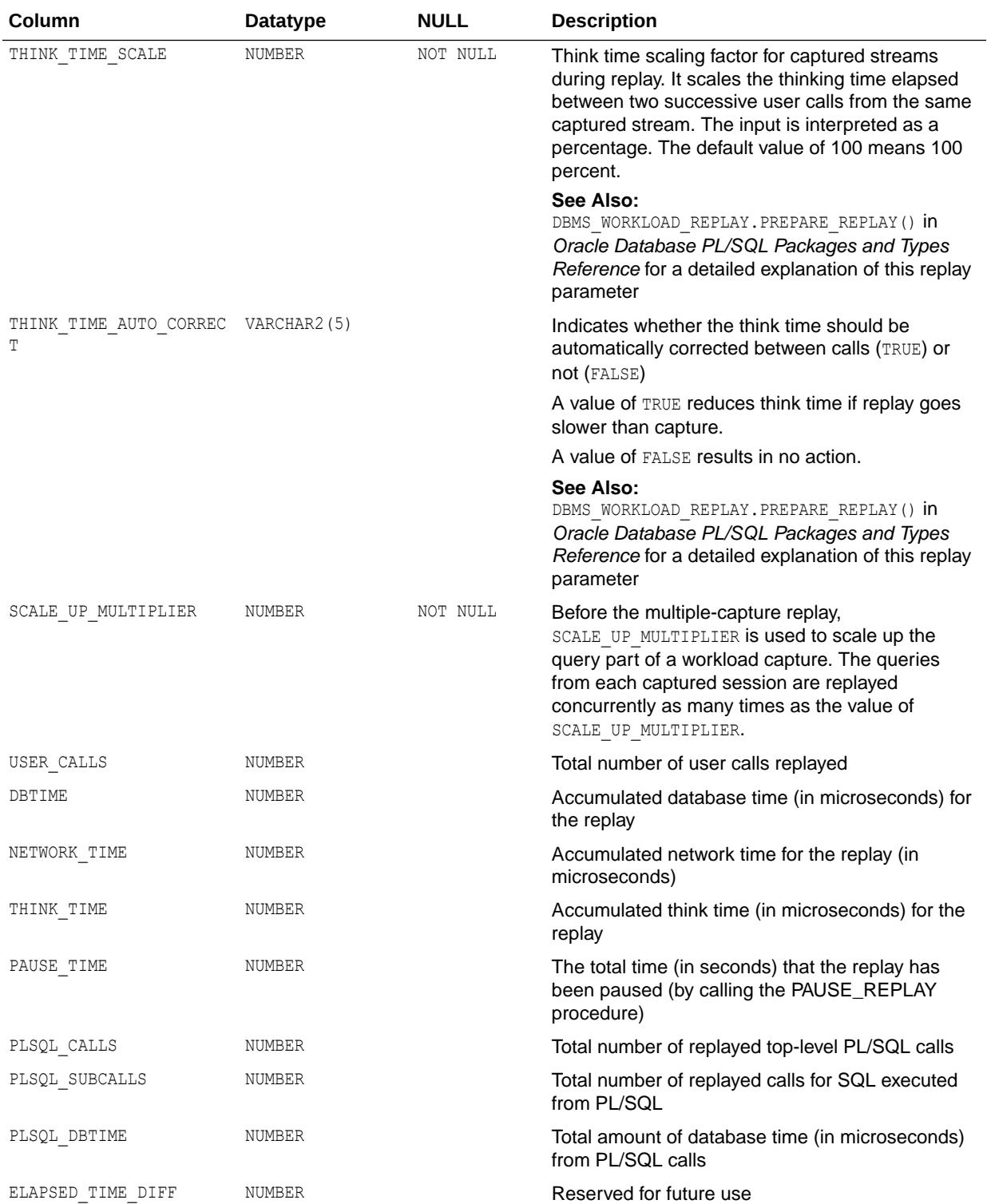

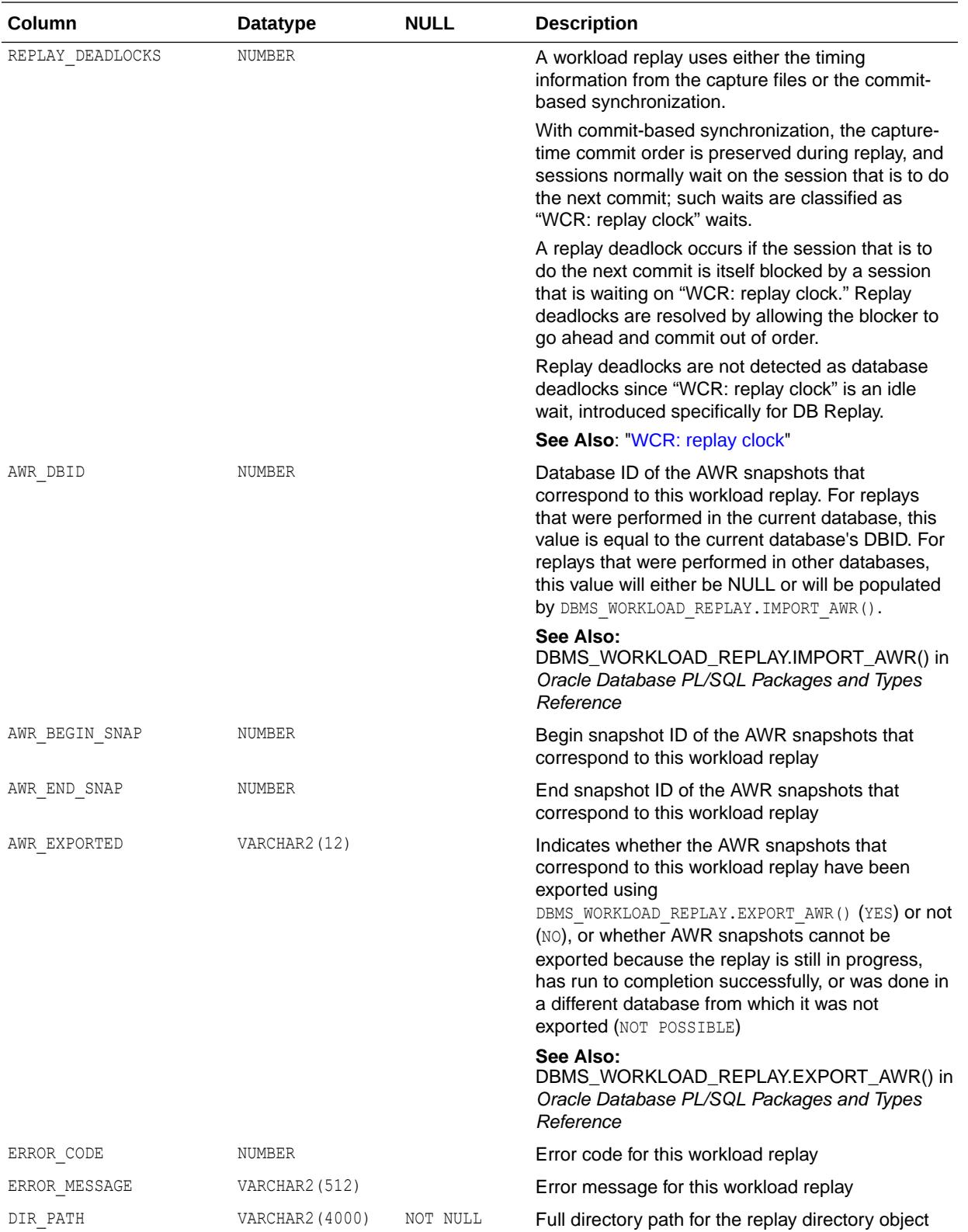

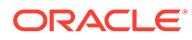

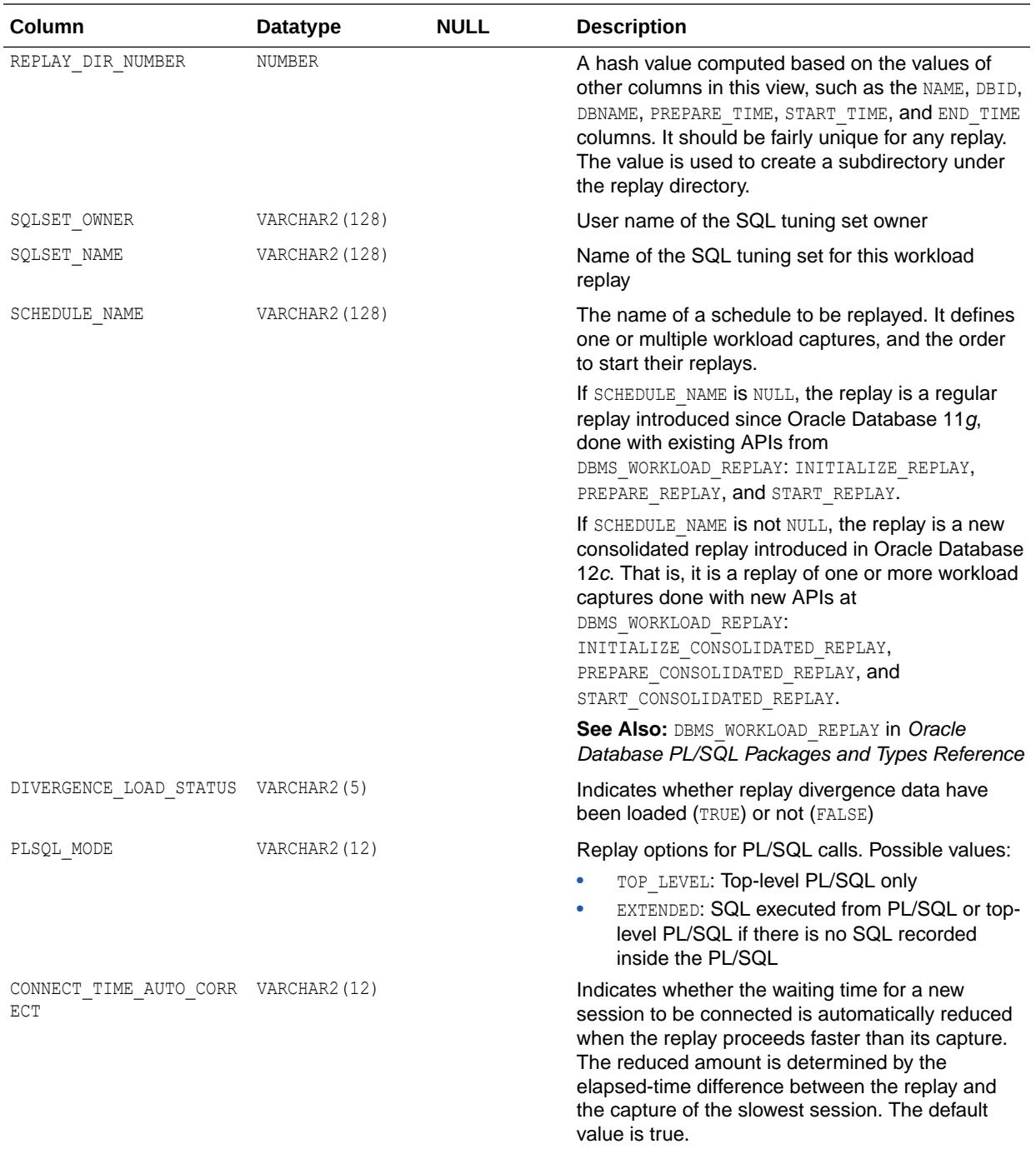

There is no impact when the replay proceeds slower than the capture.

<span id="page-1566-0"></span>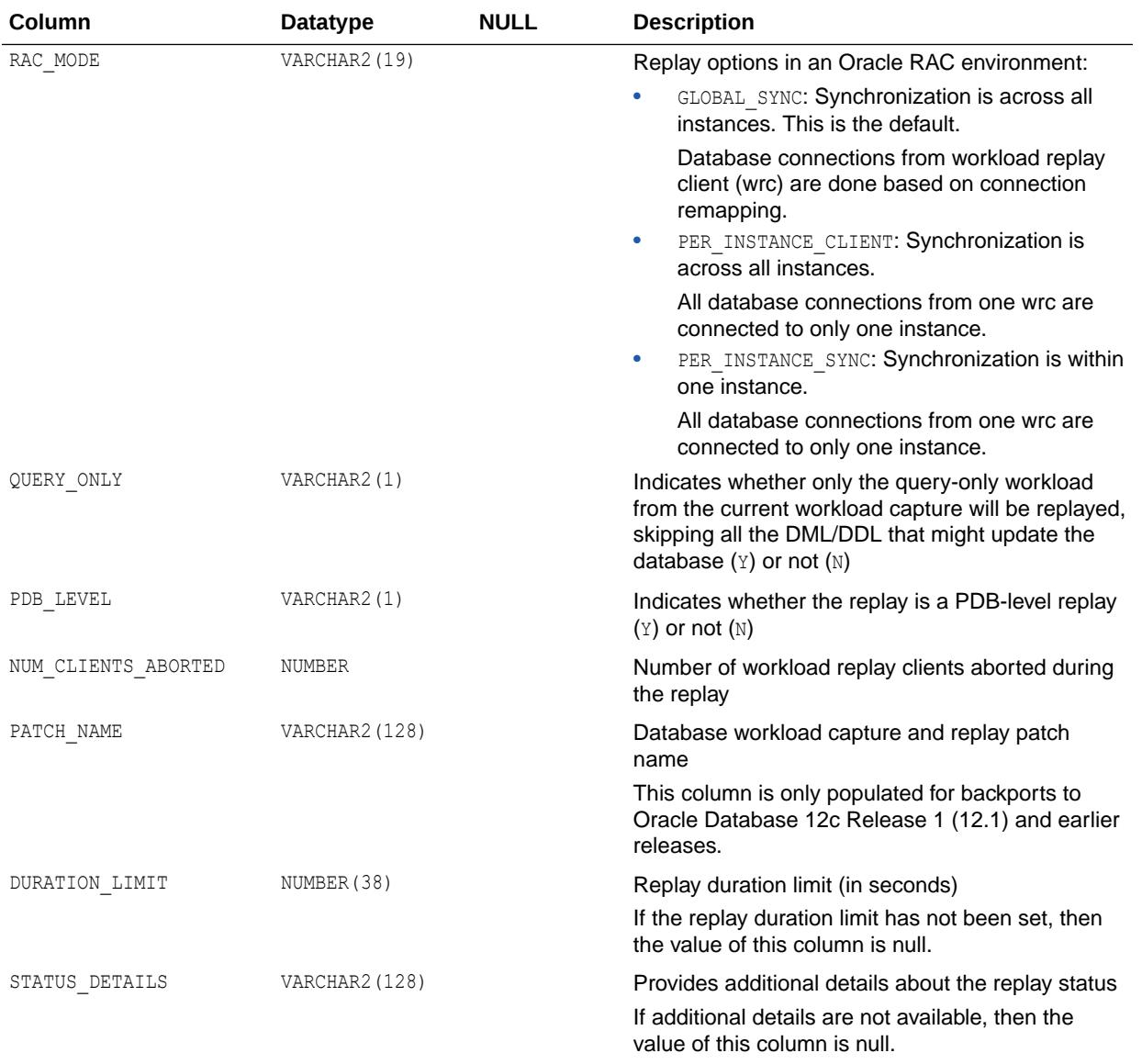

*Oracle Database PL/SQL Packages and Types Reference* for more information about the DBMS WORKLOAD REPLAY package

#### 7.128 DBA\_WORKLOAD\_SCHEDULE\_CAPTURES

DBA\_WORKLOAD\_SCHEDULE\_CAPTURES displays the workload captures used by replay schedules.

Each row in the view contains information about one workload capture.

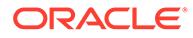

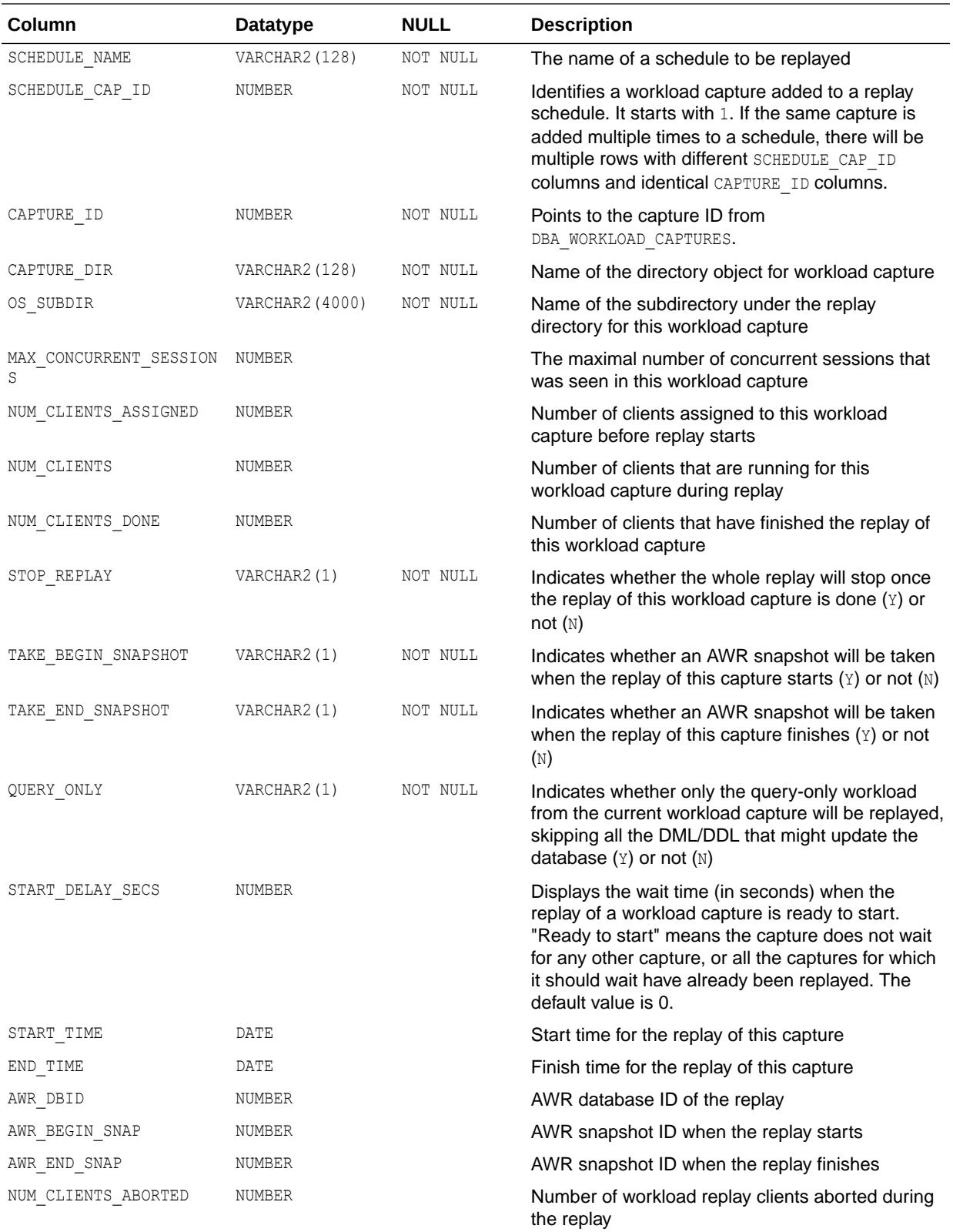

## <span id="page-1568-0"></span>7.129 DBA\_WORKLOAD\_SCHEDULE\_ORDERING

DBA\_WORKLOAD\_SCHEDULE\_ORDERING displays the start ordering between workload captures in the replay schedule.

Each row in the view defines one start ordering between two workload captures in the same replay schedule.

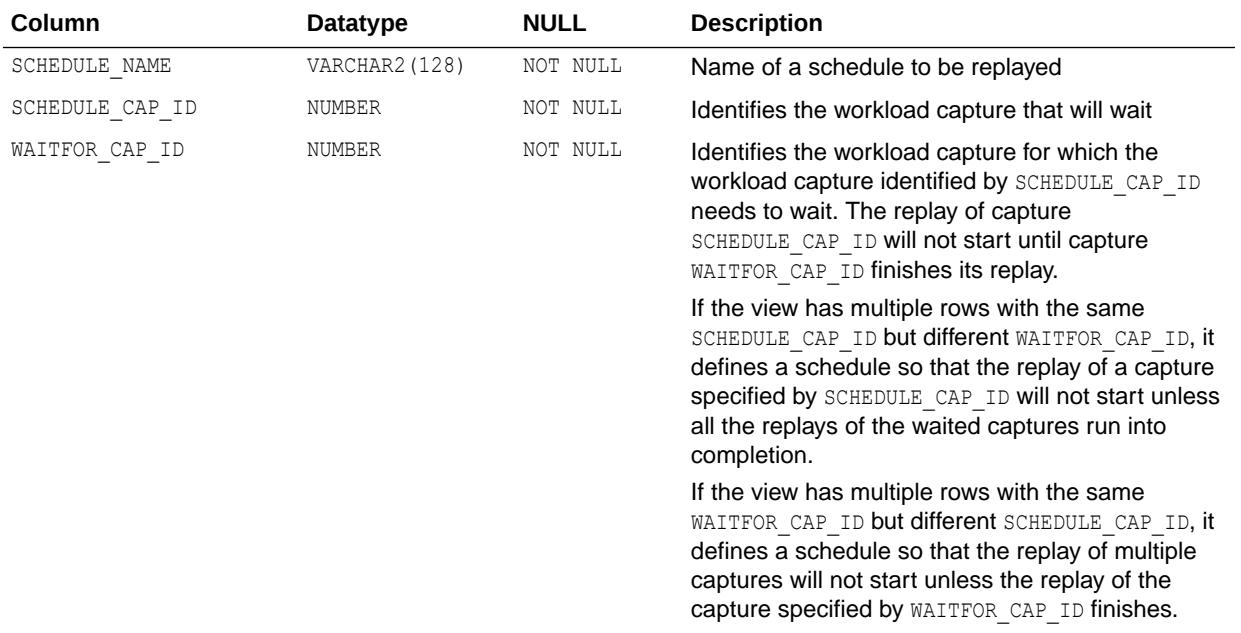

# 7.130 DBA\_WORKLOAD\_SQL\_MAP

DBA\_WORKLOAD\_SQL\_MAP contains the mapping information for skipping or replacing a SQL statement based on its sql\_id during workload replay.

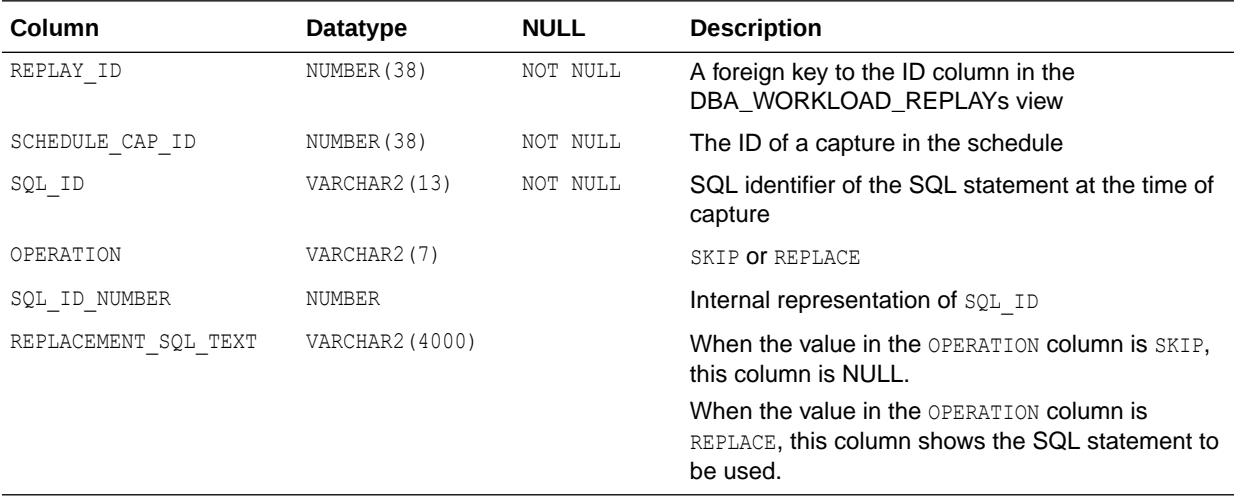

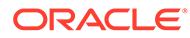

## 7.131 DBA\_WORKLOAD\_TRACKED\_COMMITS

DBA\_WORKLOAD\_TRACKED\_COMMITS displays the commits tracked every second during a database replay.

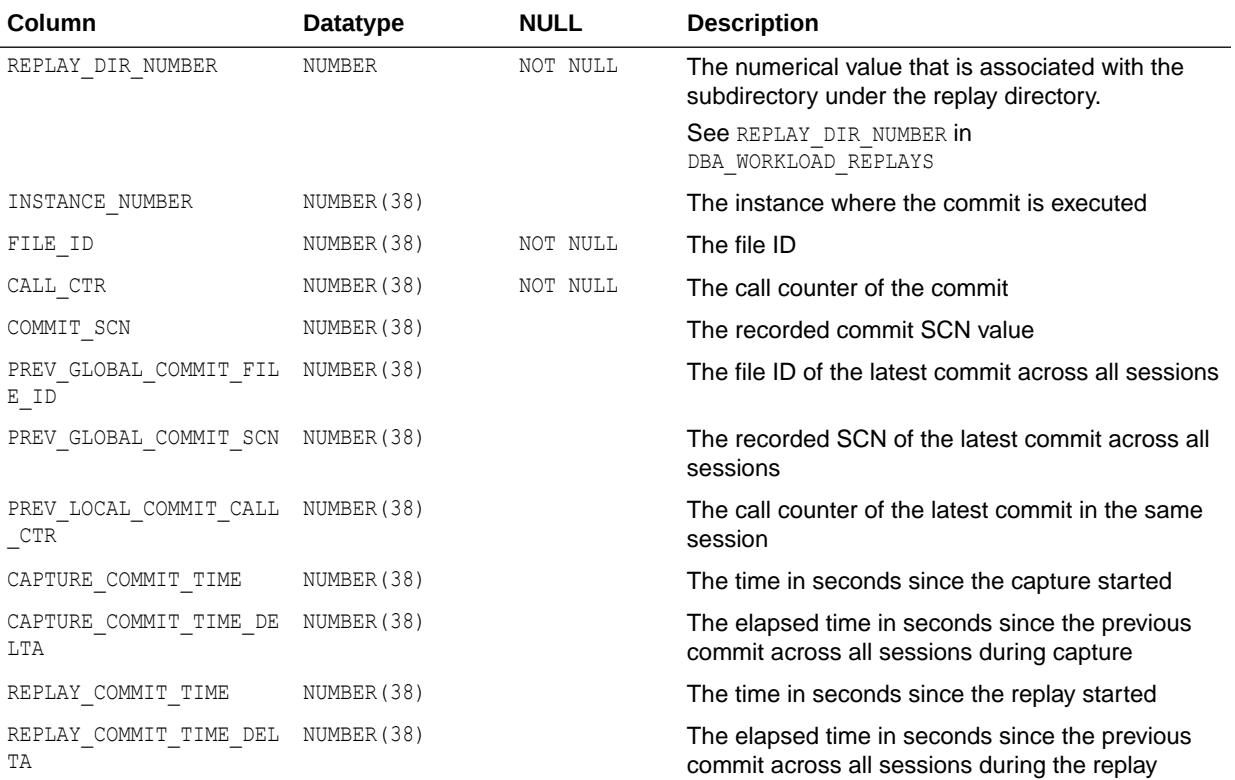

**See Also:**

[DBA\\_WORKLOAD\\_REPLAYS](#page-1561-0)

## 7.132 DBA\_WORKLOAD\_USER\_MAP

DBA\_WORKLOAD\_USER\_MAP contains all the mappings ever done until they are removed at some point.

The mappings are stored in a table made public through this view.

To remove old mappings, execute this statement:

SQL> delete \* from DBA WORKLOAD USER MAP;

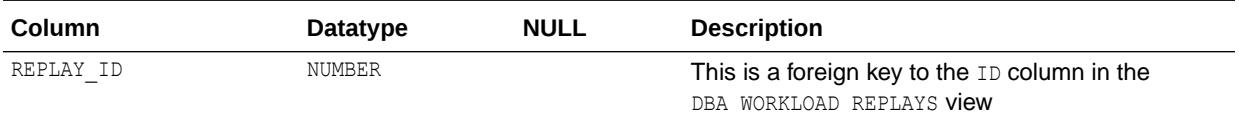

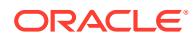

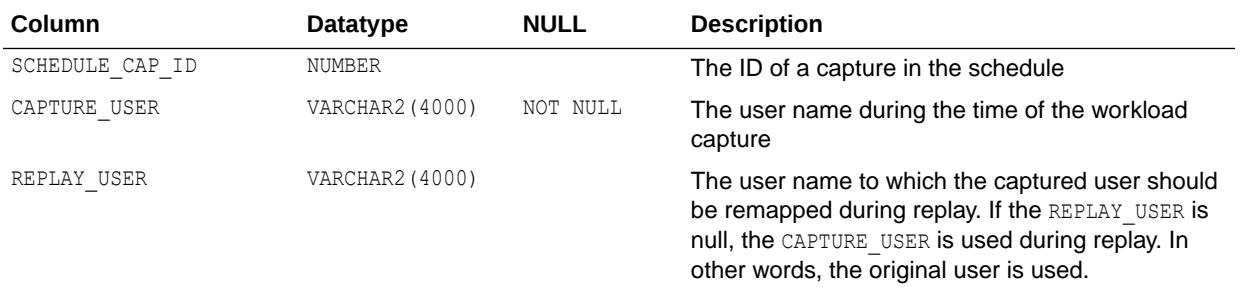

["DBA\\_WORKLOAD\\_REPLAYS"](#page-1561-0)

#### 7.133 DBA\_XML\_INDEXES

DBA\_XML\_INDEXES describes all XML indexes in the database. Its columns are the same as those in ALL\_XML\_INDEXES.

**See Also:**

["ALL\\_XML\\_INDEXES"](#page-920-0)

## 7.134 DBA\_XML\_NESTED\_TABLES

DBA\_XML\_NESTED\_TABLES describes all the tables and their corresponding nested tables. Its columns are the same as those in ALL\_XML\_NESTED\_TABLES.

**See Also:**

["ALL\\_XML\\_NESTED\\_TABLES"](#page-921-0)

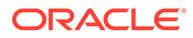

#### 7.135 DBA\_XML\_OUT\_OF\_LINE\_TABLES

DBA\_XML\_OUT\_OF\_LINE\_TABLES descibes all the out of line tables connected to a given root table for the same schema. Its columns are the same as those in ALL XML OUT OF LINE TABLES.

**See Also:** ["ALL\\_XML\\_OUT\\_OF\\_LINE\\_TABLES](#page-921-0)"

#### 7.136 DBA\_XML\_SCHEMA\_ATTRIBUTES

DBA XML SCHEMA ATTRIBUTES describes all the attributes and their properties. Its columns are the same as those in ALL\_XML\_SCHEMA\_ATTRIBUTES.

**See Also:**

["ALL\\_XML\\_SCHEMA\\_ATTRIBUTES"](#page-922-0)

## 7.137 DBA\_XML\_SCHEMA\_COMPLEX\_TYPES

DBA\_XML\_SCHEMA\_COMPLEX\_TYPES describes all complex types in the database. Its columns are the same as those in ALL\_XML\_SCHEMA\_COMPLEX\_TYPES.

**See Also:**

["ALL\\_XML\\_SCHEMA\\_COMPLEX\\_TYPES](#page-923-0)"

## 7.138 DBA\_XML\_SCHEMA\_ELEMENTS

DBA\_XML\_SCHEMA\_ELEMENTS describes all the elements and their properties. Its columns are the same as those in ALL\_XML\_SCHEMA\_ELEMENTS.

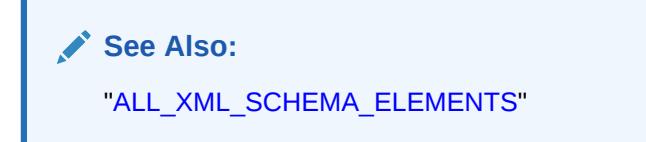

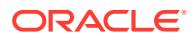

#### 7.139 DBA\_XML\_SCHEMA\_NAMESPACES

DBA\_XML\_SCHEMA\_NAMESPACES describes all the available namespaces. Its columns are the same as those in ALL\_XML\_SCHEMA\_NAMESPACES.

**See Also:** ["ALL\\_XML\\_SCHEMA\\_NAMESPACES"](#page-925-0)

## 7.140 DBA\_XML\_SCHEMA\_SIMPLE\_TYPES

DBA\_XML\_SCHEMA\_SIMPLE\_TYPES describes all simple types. Its columns are the same as those in ALL\_XML\_SCHEMA\_SIMPLE\_TYPES.

**See Also:**

["ALL\\_XML\\_SCHEMA\\_SIMPLE\\_TYPES](#page-926-0)"

## 7.141 DBA\_XML\_SCHEMA\_SUBSTGRP\_HEAD

DBA\_XML\_SCHEMA\_SUBSTGRP\_HEAD describes the heads of substitution groups. Its columns are the same as those in ALL\_XML\_SCHEMA\_SUBSTGRP\_HEAD.

**See Also:**

["ALL\\_XML\\_SCHEMA\\_SUBSTGRP\\_HEAD"](#page-926-0)

## 7.142 DBA\_XML\_SCHEMA\_SUBSTGRP\_MBRS

DBA\_XML\_SCHEMA\_SUBSTGRP\_MBRS describes all members of substitution groups. Its columns are the same as those in ALL\_XML\_SCHEMA\_SUBSTGRP\_MBRS.

**See Also:** ["ALL\\_XML\\_SCHEMA\\_SUBSTGRP\\_MBRS"](#page-927-0)

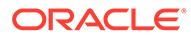

#### 7.143 DBA\_XML\_SCHEMAS

DBA\_XML\_SCHEMAS describes all registered XML schemas in the database. Its columns are the same as those in ALL\_XML\_SCHEMAS.

**See Also:** ["ALL\\_XML\\_SCHEMAS](#page-928-0)"

# 7.144 DBA\_XML\_TAB\_COLS

DBA\_XML\_TAB\_COLS describes the columns of all XML tables in the database. Its columns are the same as those in ALL\_XML\_TAB\_COLS.

**See Also:** ["ALL\\_XML\\_TAB\\_COLS](#page-929-0)"

#### 7.145 DBA\_XML\_TABLES

DBA\_XML\_TABLES describes all XML tables in the database. Its columns are the same as those in ALL\_XML\_TABLES.

**See Also:** ["ALL\\_XML\\_TABLES](#page-930-0)"

## 7.146 DBA\_XML\_VIEW\_COLS

DBA\_XML\_VIEW\_COLS describes the columns of all XML views in the database. Its columns are the same as those in ALL\_XML\_VIEW\_COLS.

**See Also:** ["ALL\\_XML\\_VIEW\\_COLS](#page-931-0)"

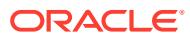

## 7.147 DBA\_XML\_VIEWS

DBA\_XML\_VIEWS describes all XML views in the database. Its columns are the same as those in ALL\_XML\_VIEWS.

**See Also:** ["ALL\\_XML\\_VIEWS](#page-932-0)"

# 7.148 DBA\_XS\_AUDIT\_POLICY\_OPTIONS

DBA\_XS\_AUDIT\_POLICY\_OPTIONS describes auditing options defined under all audit policies specific to Oracle Database Real Application Security.

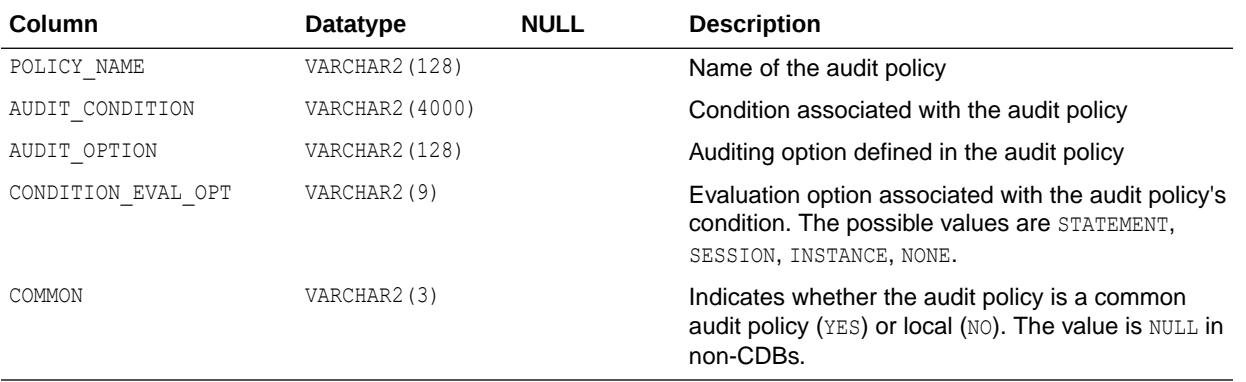

#### **See Also:**

*Oracle Database Security Guide* for more information about auditing

# 7.149 DBA\_XS\_AUDIT\_TRAIL

DBA\_XS\_AUDIT\_TRAIL describes all audit records specific to Oracle Database Real Application Security.

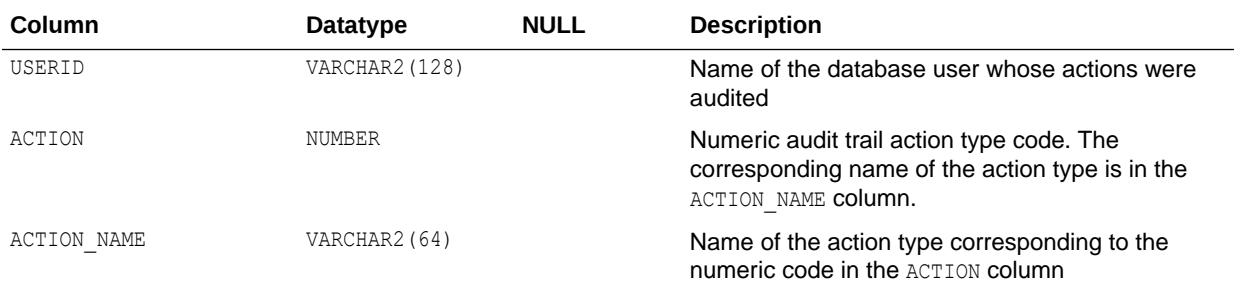

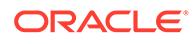

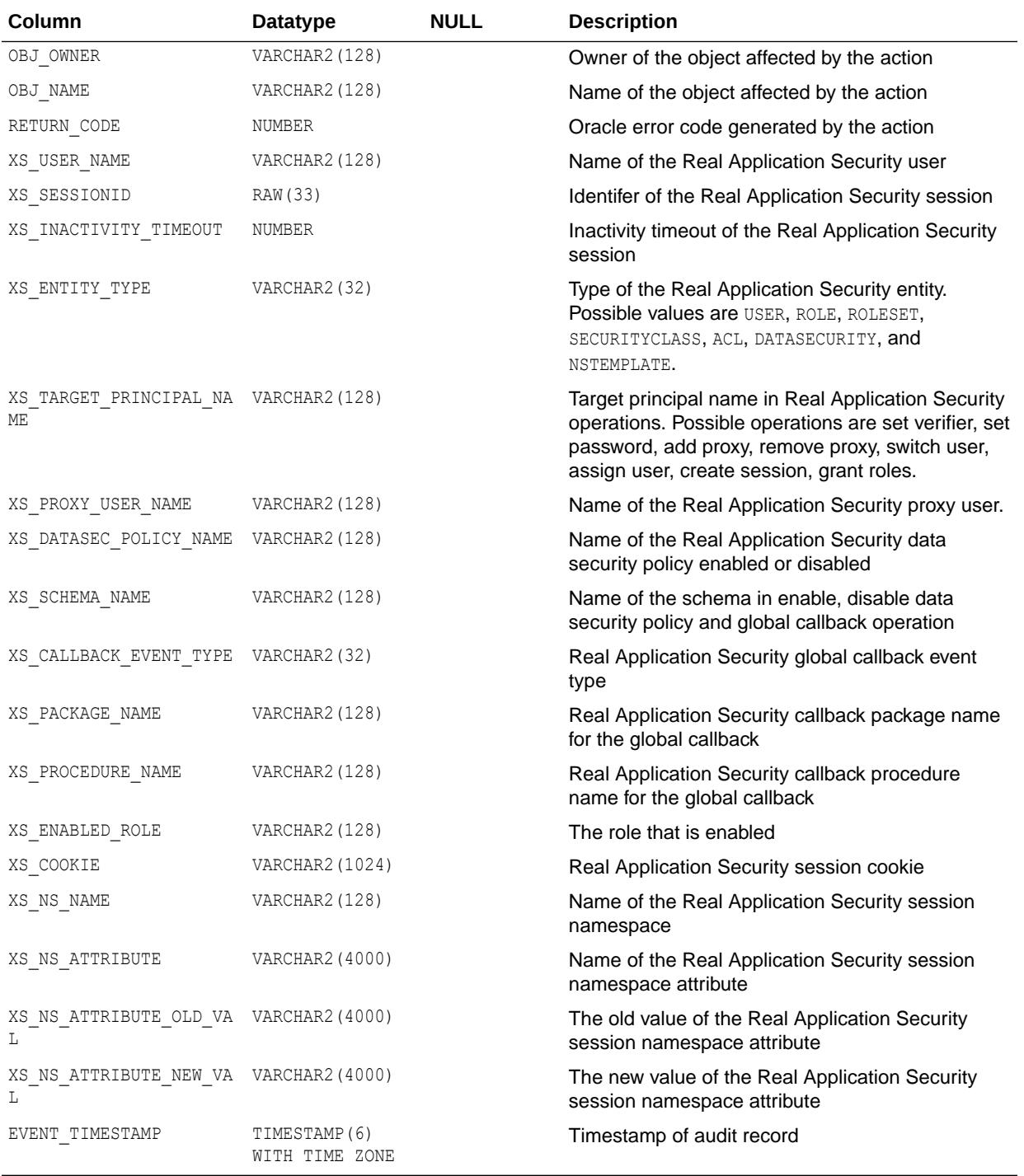

*Oracle Database Security Guide* for more information about auditing

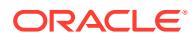

## <span id="page-1576-0"></span>7.150 DBA\_XS\_ENABLED\_AUDIT\_POLICIES

DBA\_XS\_ENABLED\_AUDIT\_POLICIES describes all the audit policies specific to Oracle Database Real Application Security that are enabled to users.

#### **Note:**

This view was known as DBA\_XS\_ENB\_AUDIT\_POLICIES in Oracle Database 12*c* Release 1. It was renamed to DBA\_XS\_ENABLED\_AUDIT\_POLICIES in Oracle Database 12*c* Release 2 (12.2.0.1).

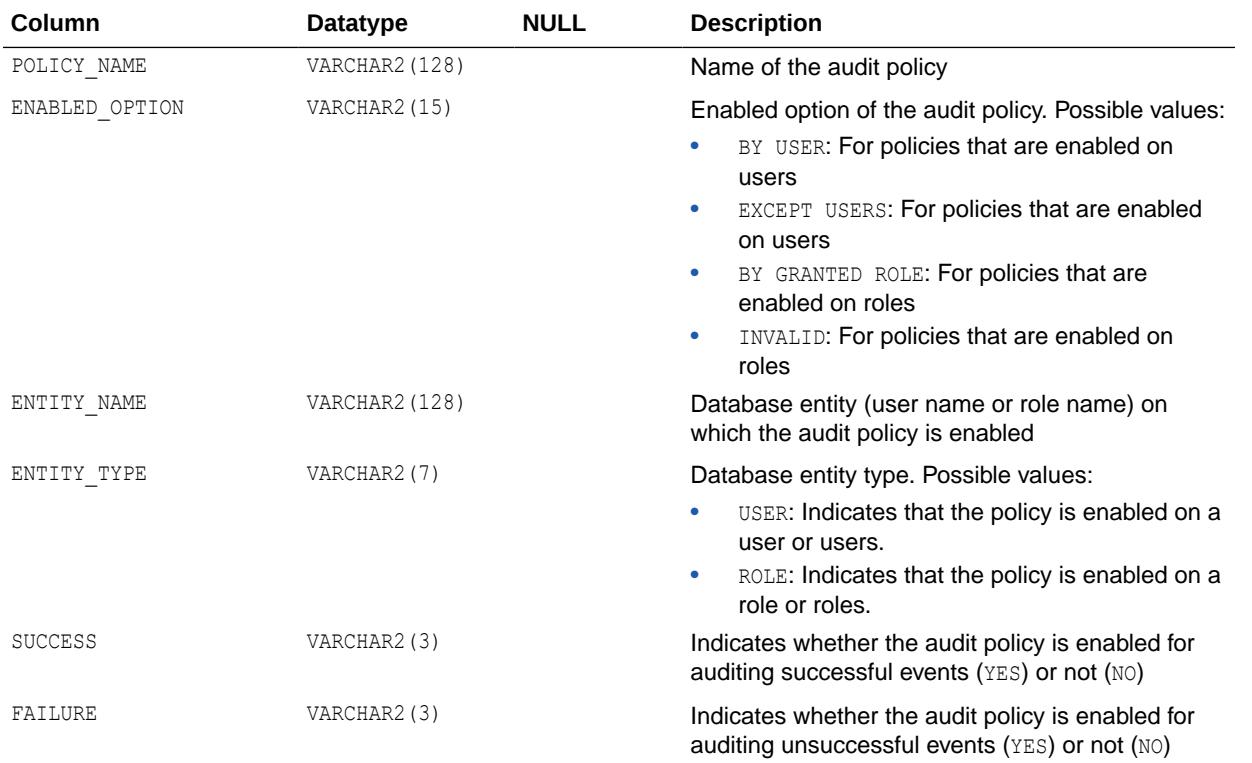

#### **See Also:**

*Oracle Database Security Guide* for more information about auditing

## 7.151 DBA\_XS\_ENB\_AUDIT\_POLICIES

DBA\_XS\_ENB\_AUDIT\_POLICIES is a synonym for the DBA\_XS\_ENABLED\_AUDIT\_POLICIES view.

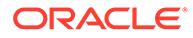

- ["DBA\\_XS\\_ENABLED\\_AUDIT\\_POLICIES](#page-1576-0)"
- *Oracle Database Security Guide* for more information about auditing
- *Oracle Database Security Guide* for more information about auditing

#### 7.152 DBA\_XSTREAM\_ADMINISTRATOR

DBA\_XSTREAM\_ADMINISTRATOR displays information about the users who have been granted privileges to be XStream administrators by procedures in the DBMS XSTREAM AUTH package. Its columns are the same as those in ALL\_XSTREAM\_ADMINISTRATOR.

**See Also:** ["ALL\\_XSTREAM\\_ADMINISTRATOR](#page-932-0)"

#### 7.153 DBA\_XSTREAM\_INBOUND

DBA\_XSTREAM\_INBOUND displays information about all XStream inbound servers in the database. Its columns are the same as those in ALL\_XSTREAM\_INBOUND.

**See Also:**

["ALL\\_XSTREAM\\_INBOUND"](#page-933-0)

# 7.154 DBA\_XSTREAM\_INBOUND\_PROGRESS

DBA\_XSTREAM\_INBOUND\_PROGRESS displays information about the progress made by all XStream inbound servers in the database. Its columns are the same as those in ALL\_XSTREAM\_INBOUND\_PROGRESS.

**See Also:** ["ALL\\_XSTREAM\\_INBOUND\\_PROGRESS"](#page-934-0)

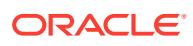

## 7.155 DBA\_XSTREAM\_OUT\_SUPPORT\_MODE

DBA\_XSTREAM\_OUT\_SUPPORT\_MODE displays information about the level of XStream capture process support for the tables in the database. Its columns are the same as those in ALL XSTREAM OUT SUPPORT MODE.

**See Also:** ["ALL\\_XSTREAM\\_OUT\\_SUPPORT\\_MODE"](#page-935-0)

## 7.156 DBA\_XSTREAM\_OUTBOUND

DBA\_XSTREAM\_OUTBOUND displays information about all XStream outbound servers in the database. Its columns are the same as those in ALL\_XSTREAM\_OUTBOUND.

**See Also:**

["ALL\\_XSTREAM\\_OUTBOUND"](#page-936-0)

# 7.157 DBA\_XSTREAM\_OUTBOUND\_PROGRESS

DBA\_XSTREAM\_OUTBOUND\_PROGRESS displays information about the progress made by all XStream outbound servers in the database. Its columns are the same as those in ALL\_XSTREAM\_OUTBOUND\_PROGRESS.

**See Also:**

["ALL\\_XSTREAM\\_OUTBOUND\\_PROGRESS](#page-937-0)"

#### 7.158 DBA\_XSTREAM\_RULES

DBA\_XSTREAM\_RULES displays information about all XStream rules in the database. Its columns are the same as those in ALL\_XSTREAM\_RULES.

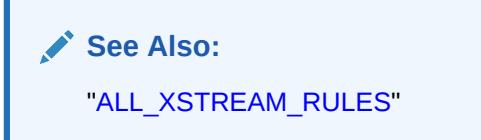

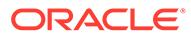

## 7.159 DBA\_XSTREAM\_SPLIT\_MERGE

DBA\_XSTREAM\_SPLIT\_MERGE displays information about XStream current automatic split and merge operations.

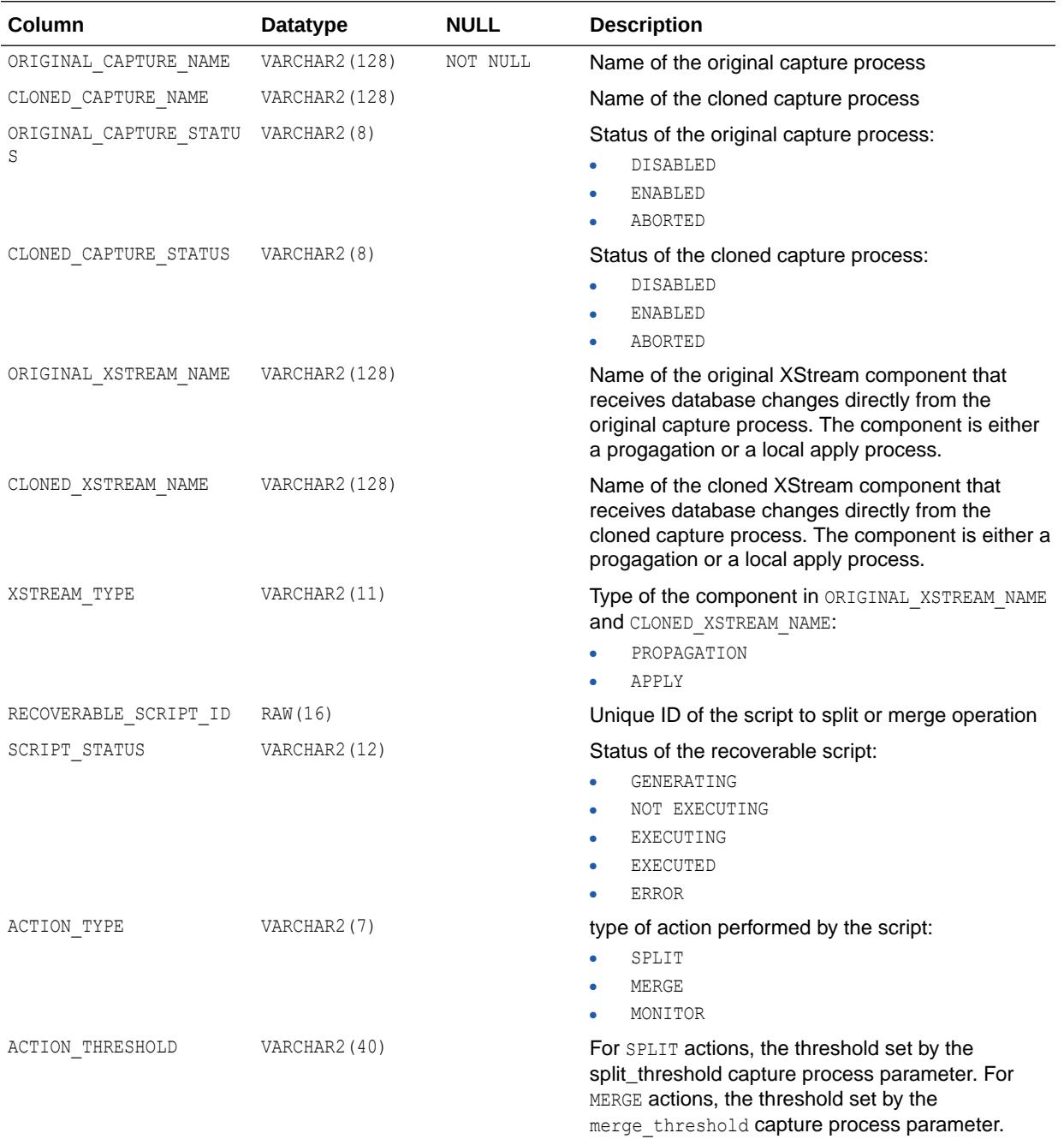

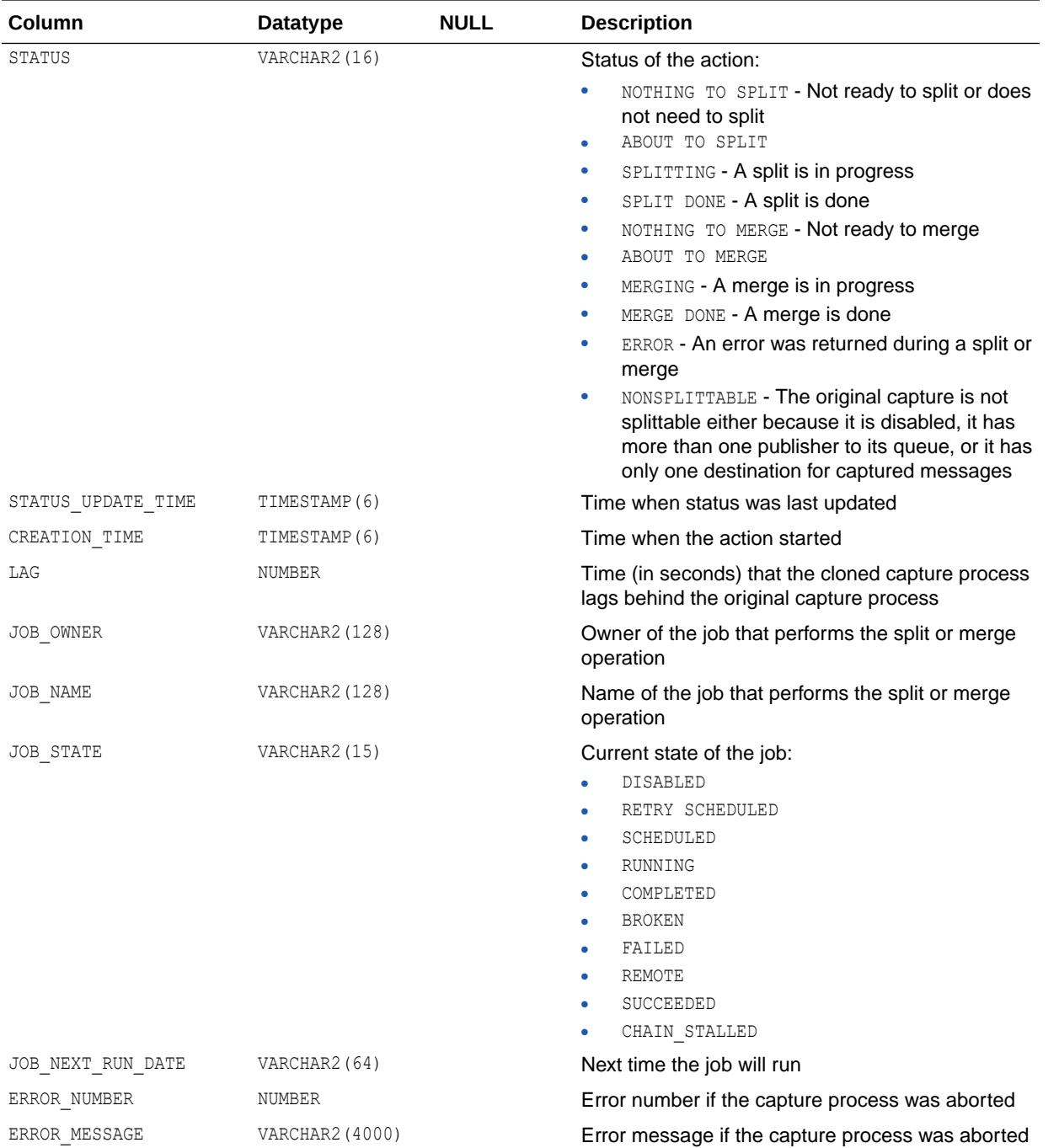

# 7.160 DBA\_XSTREAM\_SPLIT\_MERGE\_HIST

DBA XSTREAM SPLIT MERGE HIST displays information about past XStream automatic split and merge operations.

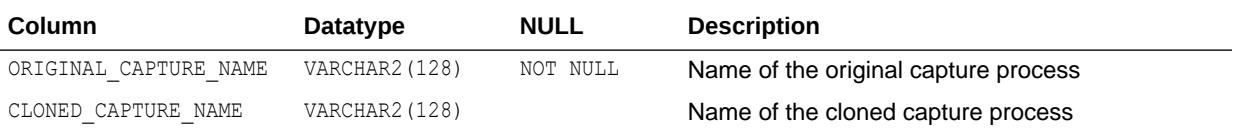

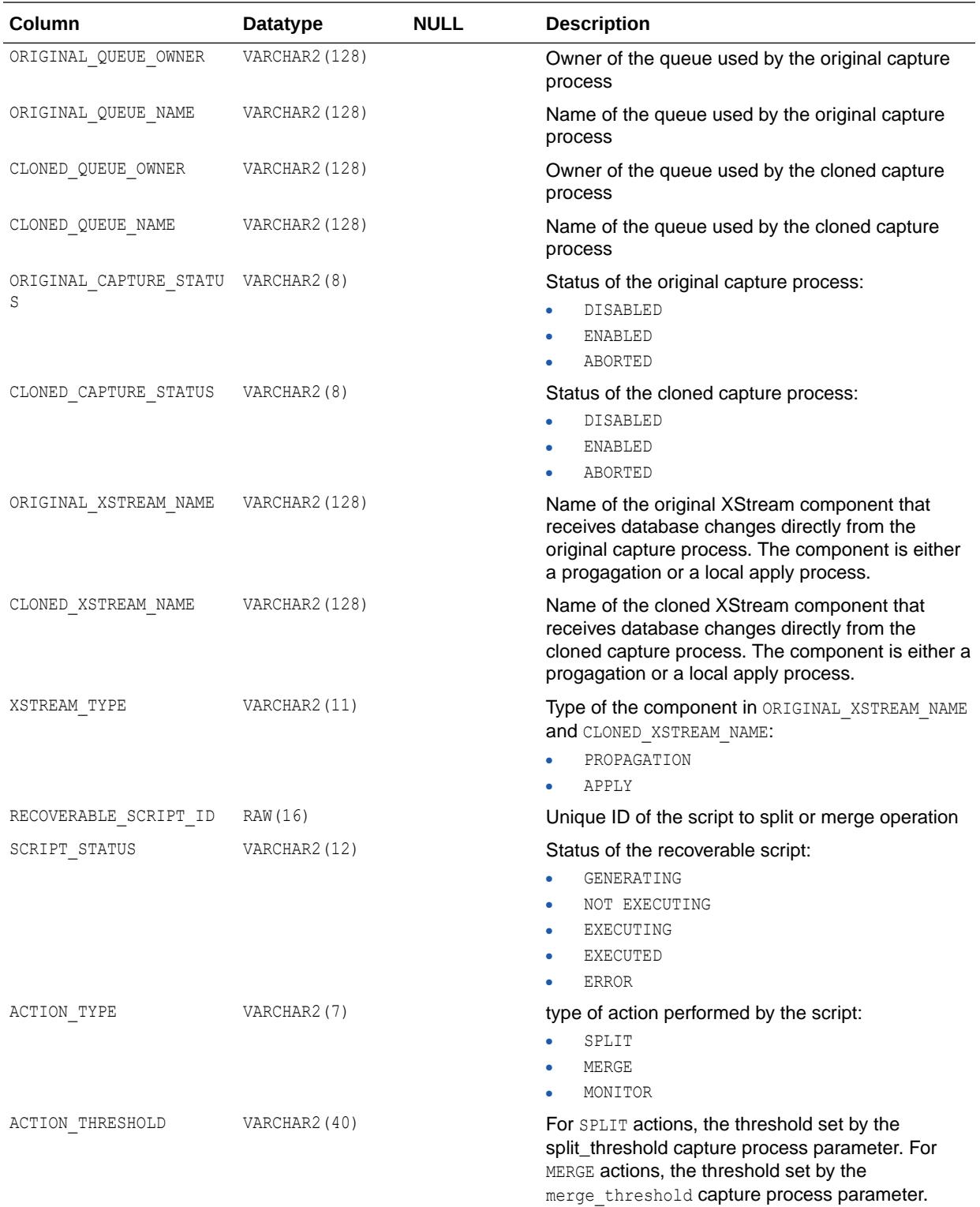

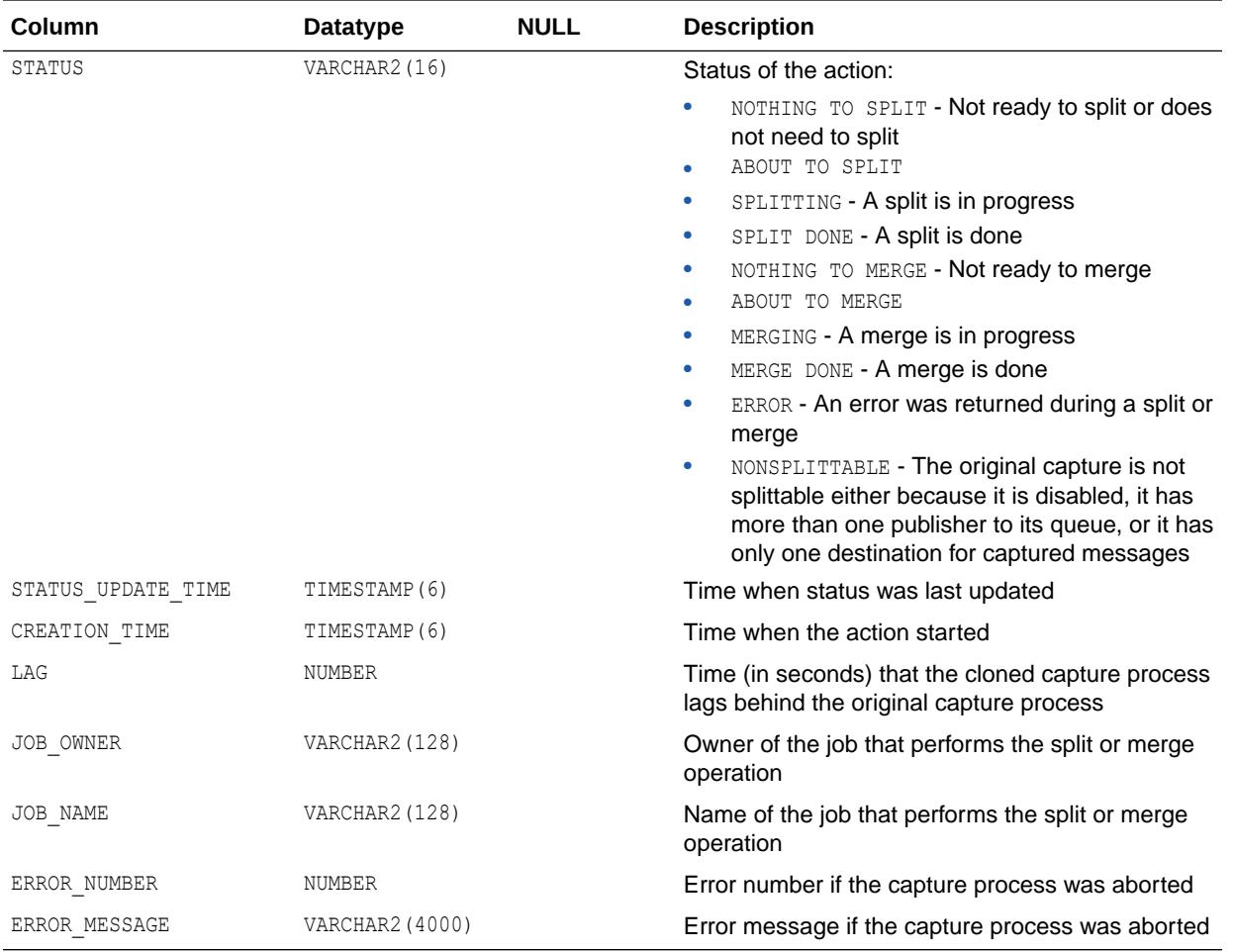

## 7.161 DBA\_XSTREAM\_STMT\_HANDLERS

DBA\_XSTREAM\_STMT\_HANDLERS displays information about all XStream statement DML handlers in the database.

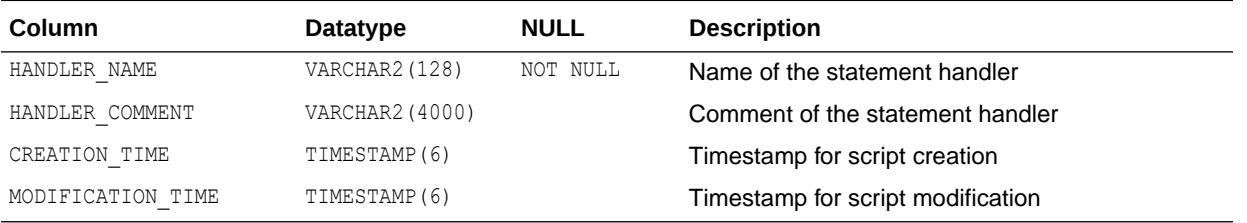

# 7.162 DBA\_XSTREAM\_STMTS

DBA\_XSTREAM\_STMTS displays information about the statements in all XStream statement DML handlers in the database.

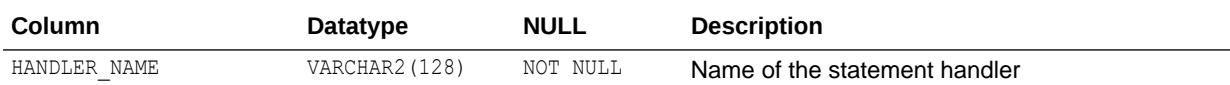

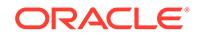

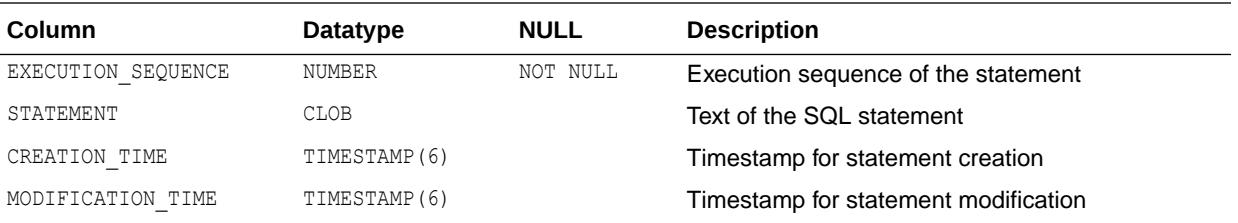

## 7.163 DBA\_XSTREAM\_TRANSFORMATIONS

DBA XSTREAM TRANSFORMATIONS displays information about all XStream transformations available on a system, in order of execution. Its columns are the same as those in ALL\_XSTREAM\_TRANSFORMATIONS.

See Also: ["ALL\\_XSTREAM\\_TRANSFORMATIONS](#page-939-0)"

#### 7.164 DBA\_XTERNAL\_LOC\_PARTITIONS

DBA XTERNAL LOC PARTITIONS describes partition-level locations in the database. Its columns are the same as those in ALL\_XTERNAL\_LOC\_PARTITIONS.

**See Also:**

["ALL\\_XTERNAL\\_LOC\\_PARTITIONS"](#page-941-0)

## 7.165 DBA\_XTERNAL\_LOC\_SUBPARTITIONS

DBA\_XTERNAL\_LOC\_SUBPARTITIONS describes subpartition-level locations in the database. Its columns are the same as those in ALL XTERNAL LOC SUBPARTITIONS.

**See Also:** ["ALL\\_XTERNAL\\_LOC\\_SUBPARTITIONS](#page-941-0)"

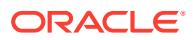
## <span id="page-1584-0"></span>7.166 DBA\_XTERNAL\_PART\_TABLES

DBA\_XTERNAL\_PART\_TABLES describes object-level information for partitioned external tables in the database. Its columns are the same as those in ALL\_XTERNAL\_PART\_TABLES.

**See Also:** ["ALL\\_XTERNAL\\_PART\\_TABLES](#page-942-0)"

## 7.167 DBA\_XTERNAL\_TAB\_PARTITIONS

DBA\_XTERNAL\_TAB\_PARTITIONS describes partition-level information for partitioned external tables in the database. Its columns are the same as those in ALL\_XTERNAL\_TAB\_PARTITIONS.

**See Also:**

["ALL\\_XTERNAL\\_TAB\\_PARTITIONS"](#page-943-0)

## 7.168 DBA\_XTERNAL\_TAB\_SUBPARTITIONS

DBA\_XTERNAL\_TAB\_SUBPARTITIONS describes subpartition-level information for partitioned external tables in the database. Its columns are the same as those in ALL XTERNAL TAB SUBPARTITIONS.

**See Also:**

["ALL\\_XTERNAL\\_TAB\\_SUBPARTITIONS](#page-944-0)"

# 7.169 DBA\_ZONEMAP\_AUTO\_ACTIONS

DBA\_ZONEMAP\_AUTO\_ACTIONS provides information about automatic zone map tasks and executions.

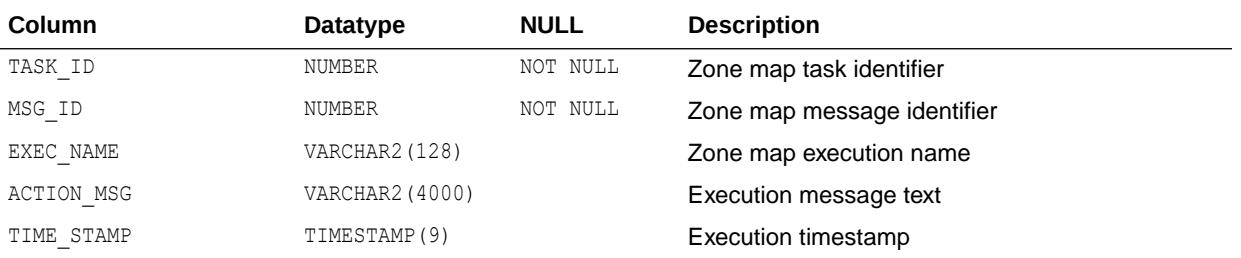

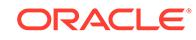

The TASK\_ID, MSG\_ID, and EXEC\_NAME columns in this view correspond to the same columns in the DBA\_ZONEMAP\_AUTO\_FINDINGS view. This allows you to correlate the actions in DBA\_ZONEMAP\_AUTO\_ACTIONS with their corresponding findings in DBA\_ZONEMAP\_AUTO\_FINDINGS.

#### **Note:**

This view is available starting with Oracle Database 21c.

**See Also:**

"DBA\_ZONEMAP\_AUTO\_FINDINGS"

#### 7.170 DBA\_ZONEMAP\_AUTO\_FINDINGS

DBA\_ZONEMAP\_AUTO\_FINDINGS provides information about automatic zone map findings.

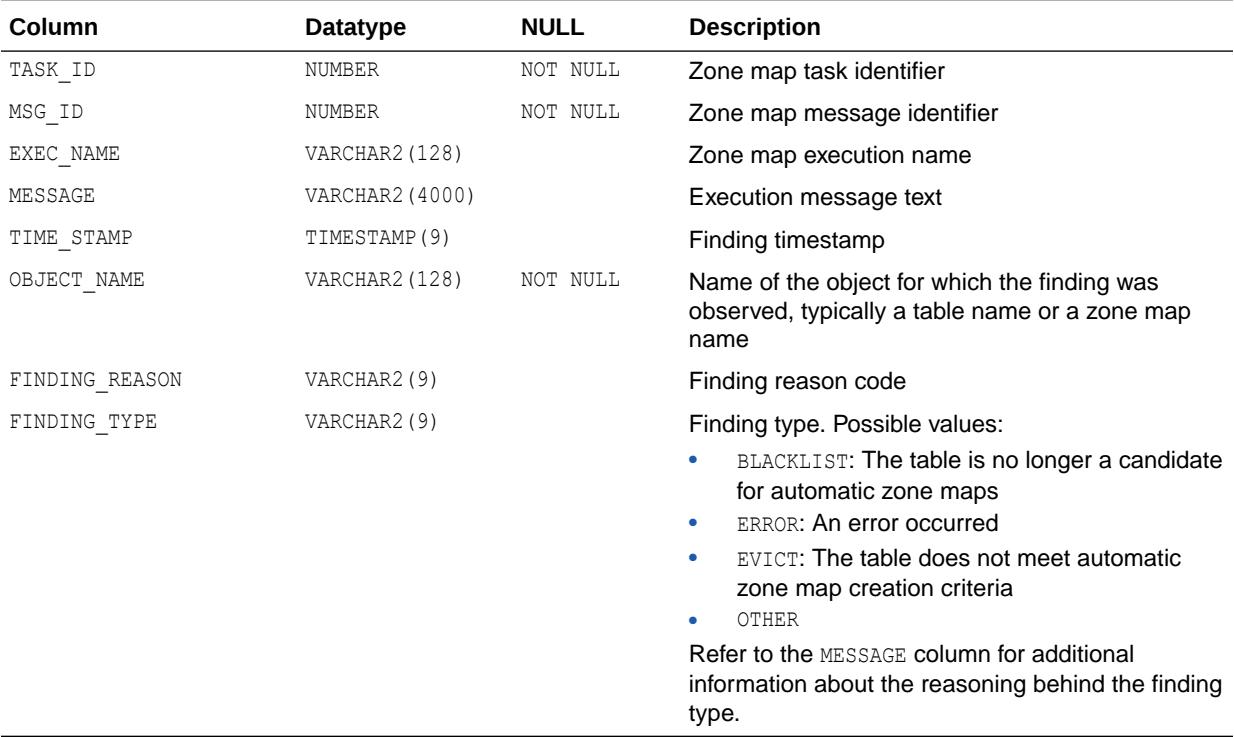

Automatic zone map findings contain information that the database learned when performing automatic zone map executions. The database uses these findings to optimize subsequent automatic zone maps executions, which saves on execution time and resources.

The TASK ID, MSG ID, and EXEC NAME columns in this view correspond to the same columns in the DBA\_ZONEMAP\_AUTO\_ACTIONS view. This allows you to correlate the

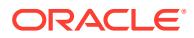

findings in DBA\_ZONEMAP\_AUTO\_FINDINGS with their corresponding actions in DBA\_ZONEMAP\_AUTO\_ACTIONS.

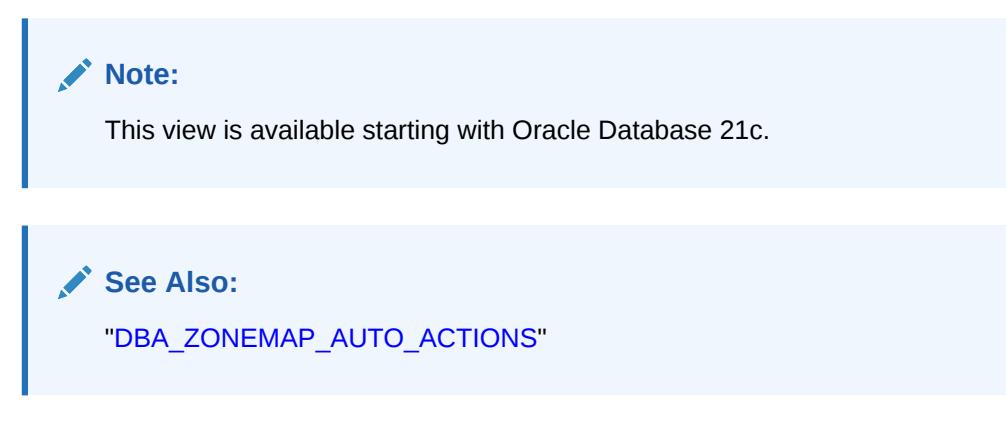

# 7.171 DBA\_ZONEMAP\_MEASURES

DBA\_ZONEMAP\_MEASURES describes the measures for all the zone maps in the database. Its columns are the same as those in ALL\_ZONEMAP\_MEASURES.

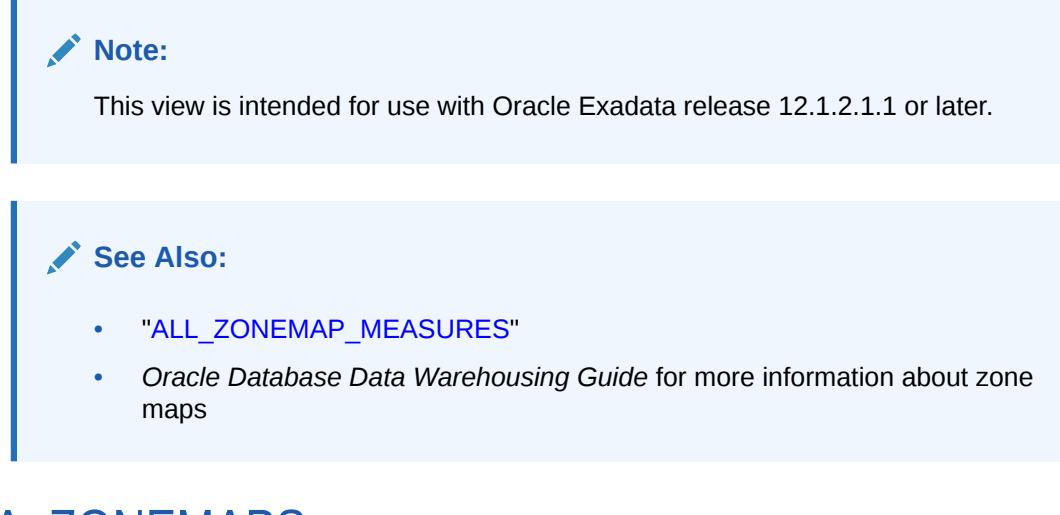

### 7.172 DBA\_ZONEMAPS

DBA\_ZONEMAPS describes all the zone maps in the database. Its columns are the same as those in ALL\_ZONEMAPS.

#### **Note:**

This view is intended for use with Oracle Exadata release 12.1.2.1.1 or later.

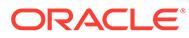

- ["ALL\\_ZONEMAPS"](#page-946-0)
- *Oracle Database Data Warehousing Guide* for more information about zone maps

# 7.173 DBFS\_CONTENT

DBFS\_CONTENT displays all the path items from all available content stores in the system.

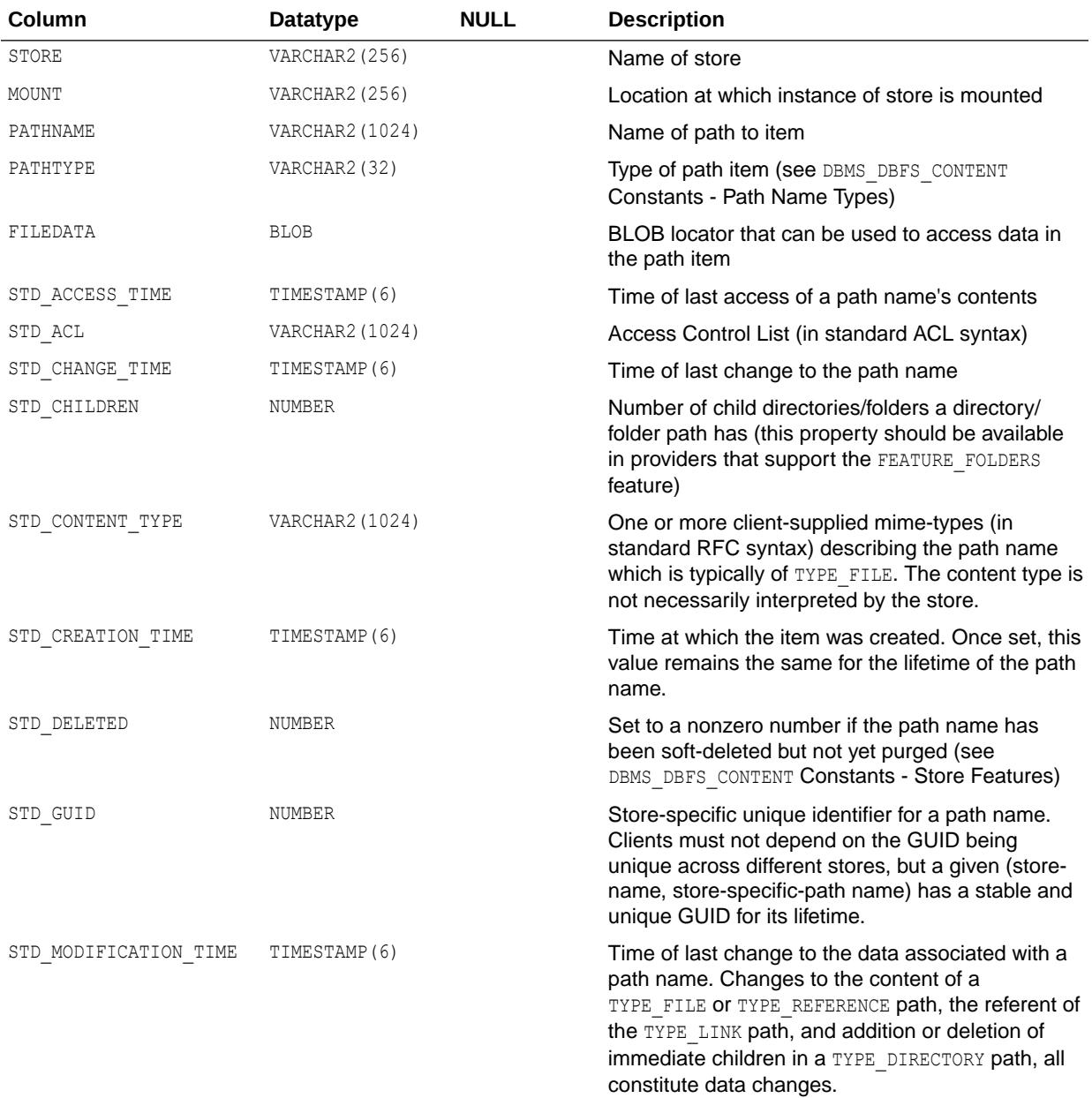

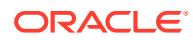

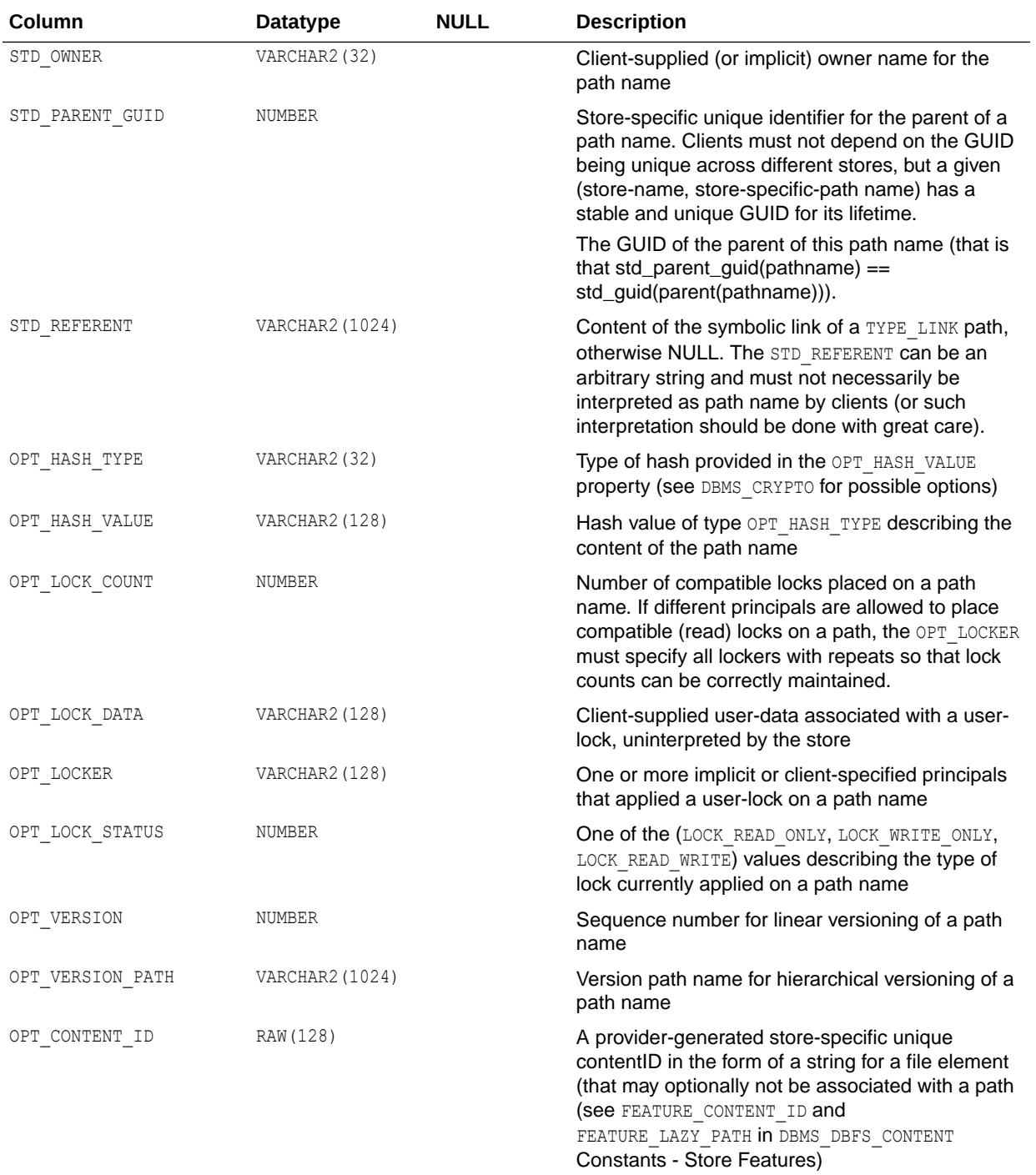

- *Oracle Database PL/SQL Packages and Types Reference* for more information about DBMS\_DBFS\_CONTENT Constants - Path Name Types and DBMS\_DBFS\_CONTENT Constants - Store Features
- *Oracle Database PL/SQL Packages and Types Reference* for more information about the DBMS\_CRYPTO package

## 7.174 DBFS\_CONTENT\_PROPERTIES

DBFS\_CONTENT\_PROPERTIES displays all the property/value pairs for all path items in all content stores in the system.

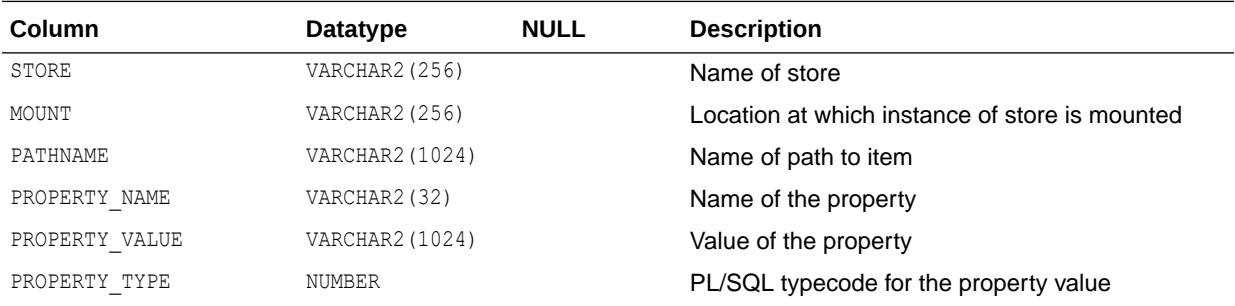

### 7.175 DBMS\_ALERT\_INFO

DBMS\_ALERT\_INFO describes registered alerts.

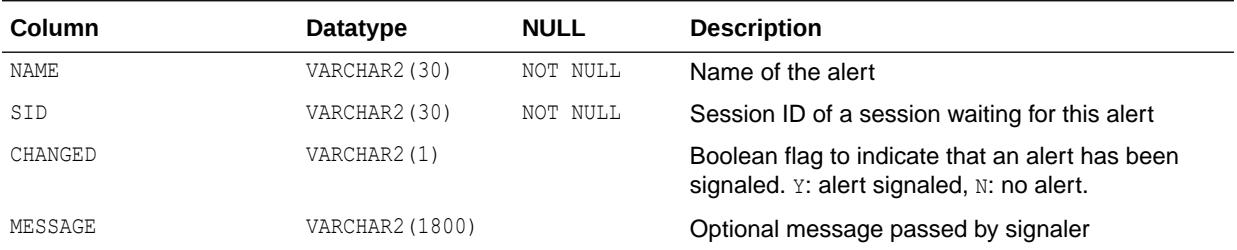

## 7.176 DBMS\_LOCK\_ALLOCATED

DBMS\_LOCK\_ALLOCATED describes user-allocated locks.

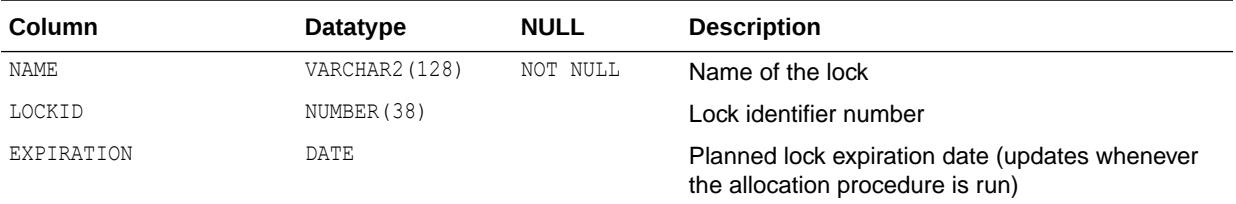

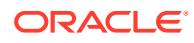

## <span id="page-1590-0"></span>7.177 DBMS\_METADATA\_PARSE\_ITEMS

DBMS\_METADATA\_PARSE\_ITEMS documents the valid parse items.

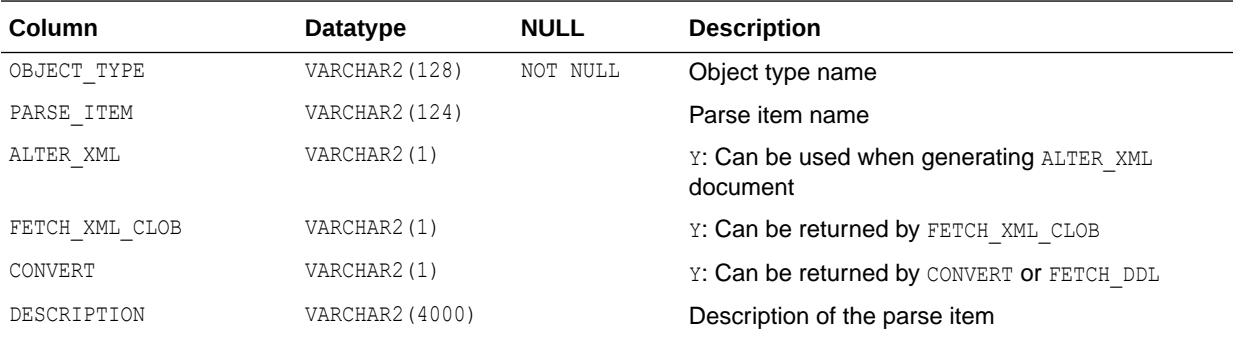

**See Also:**

- "DBMS\_METADATA\_TRANSFORM\_PARAMS"
- ["DBMS\\_METADATA\\_TRANSFORMS"](#page-1591-0)

# 7.178 DBMS\_METADATA\_TRANSFORM\_PARAMS

DBMS\_METADATA\_TRANSFORM\_PARAMS documents the valid transform parameters for each transform.

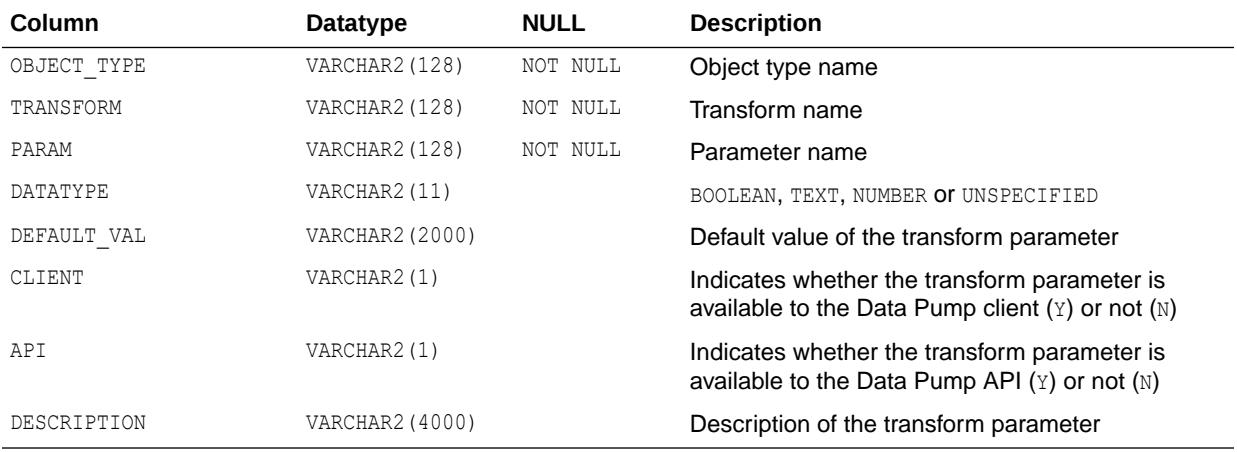

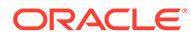

- ["DBMS\\_METADATA\\_PARSE\\_ITEMS"](#page-1590-0)
- "DBMS\_METADATA\_TRANSFORMS"

## <span id="page-1591-0"></span>7.179 DBMS\_METADATA\_TRANSFORMS

DBMS\_METADATA\_TRANSFORMS documents the valid Oracle-supplied transforms.

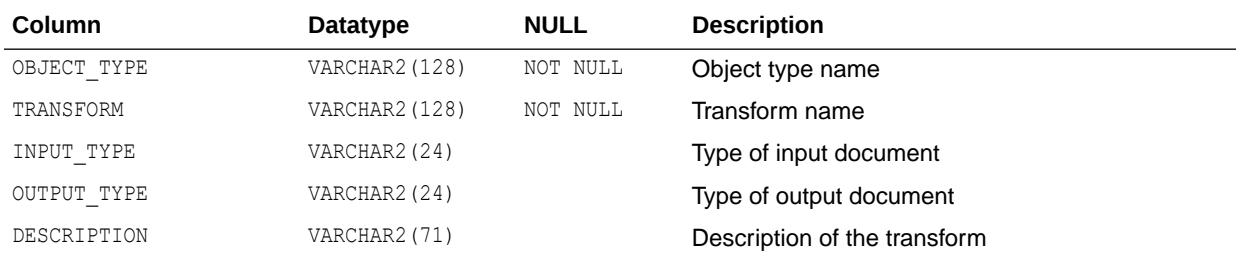

**See Also:**

- ["DBMS\\_METADATA\\_PARSE\\_ITEMS"](#page-1590-0)
- ["DBMS\\_METADATA\\_TRANSFORM\\_PARAMS"](#page-1590-0)

## 7.180 DEPTREE

This view, created by utldtree.sql, contains information on the object dependency tree.

For user SYS, this view displays shared cursors (and only shared cursors) that depend on the object. For all other users, it displays objects other than shared cursors. Other users can access SYS.DEPTREE for information on shared cursors.

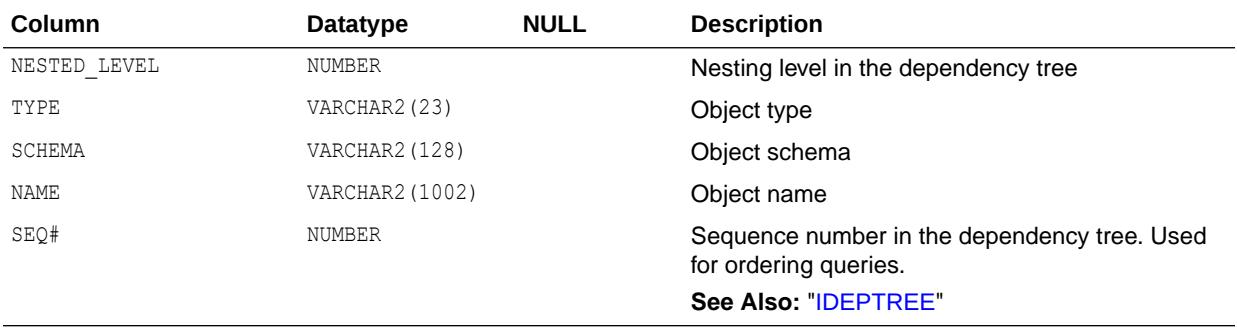

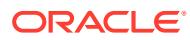

### 7.181 DICT

DICT is a synonym for DICTIONARY.

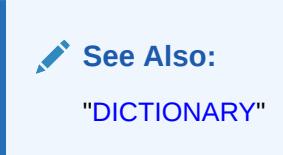

# 7.182 DICT\_COLUMNS

DICT\_COLUMNS contains descriptions of columns in data dictionary tables and views.

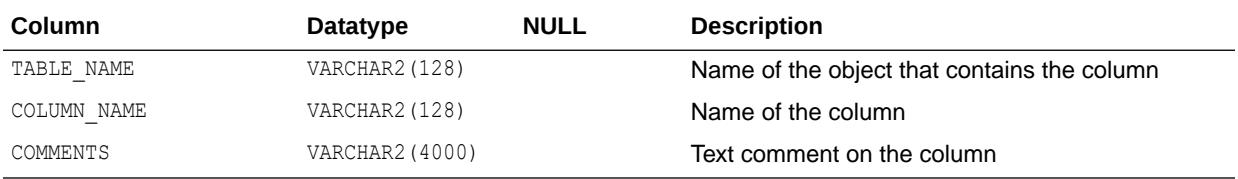

### 7.183 DICTIONARY

DICTIONARY contains descriptions of data dictionary tables and views.

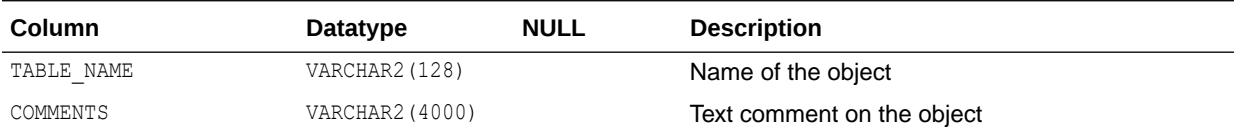

# 7.184 DICTIONARY\_CREDENTIALS\_ENCRYPT

DICTIONARY CREDENTIALS ENCRYPT indicates whether encryption of dictionary credentials is enforced or not. You can encrypt sensitive credential information, such as passwords that are stored in the data dictionary.

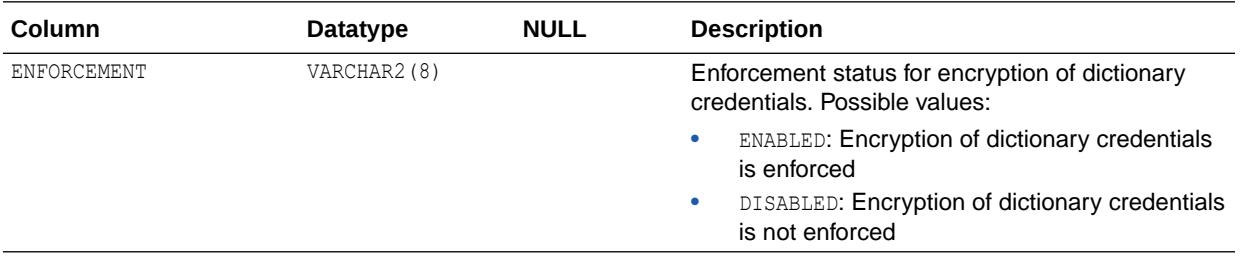

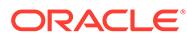

*Oracle Database Security Guide* for information about encrypting sensitive credential information in the data dictionary

# 7.185 DM\_USER\_MODELS

DM\_USER\_MODELS displays information about the models in the user's schema.

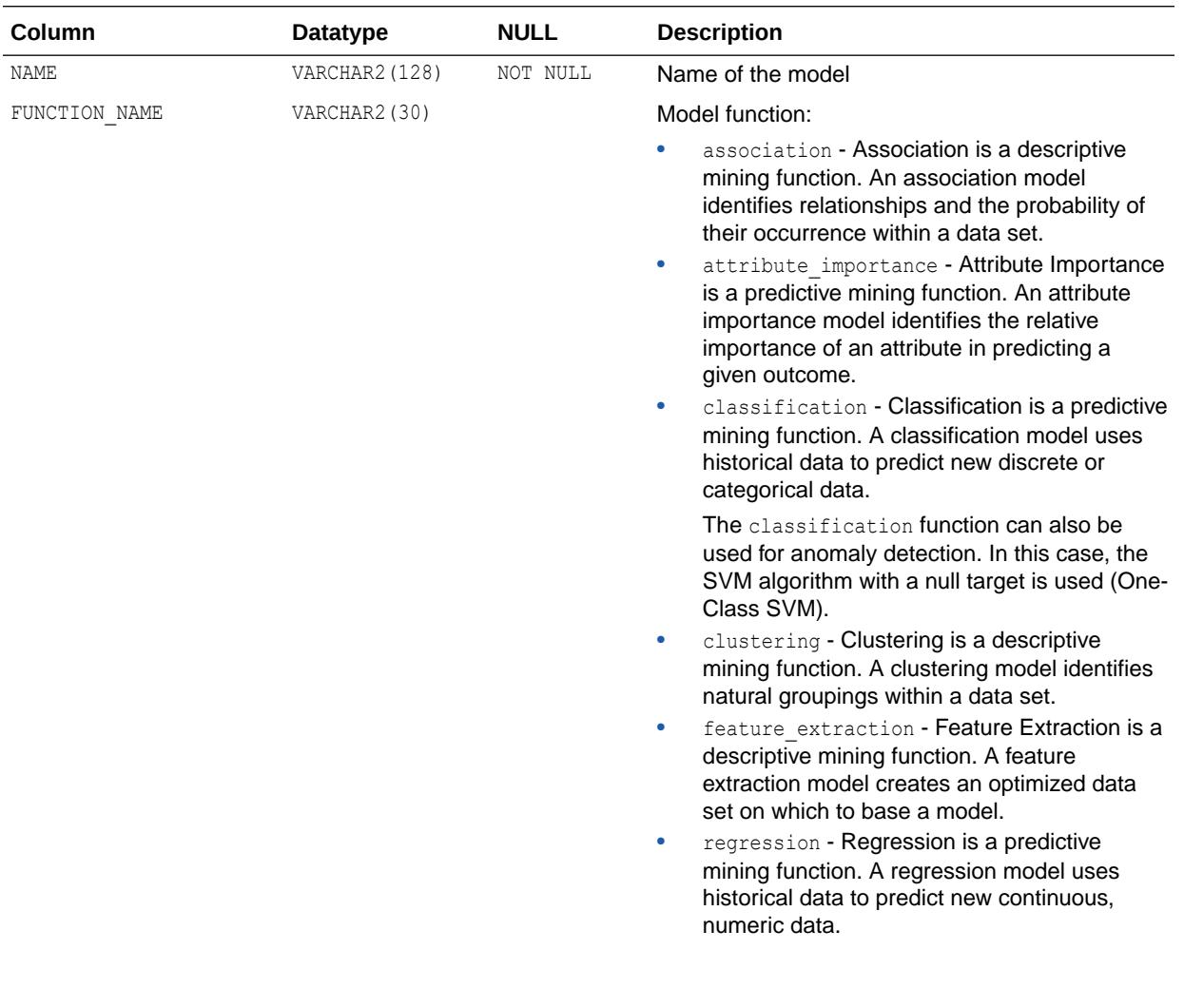

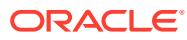

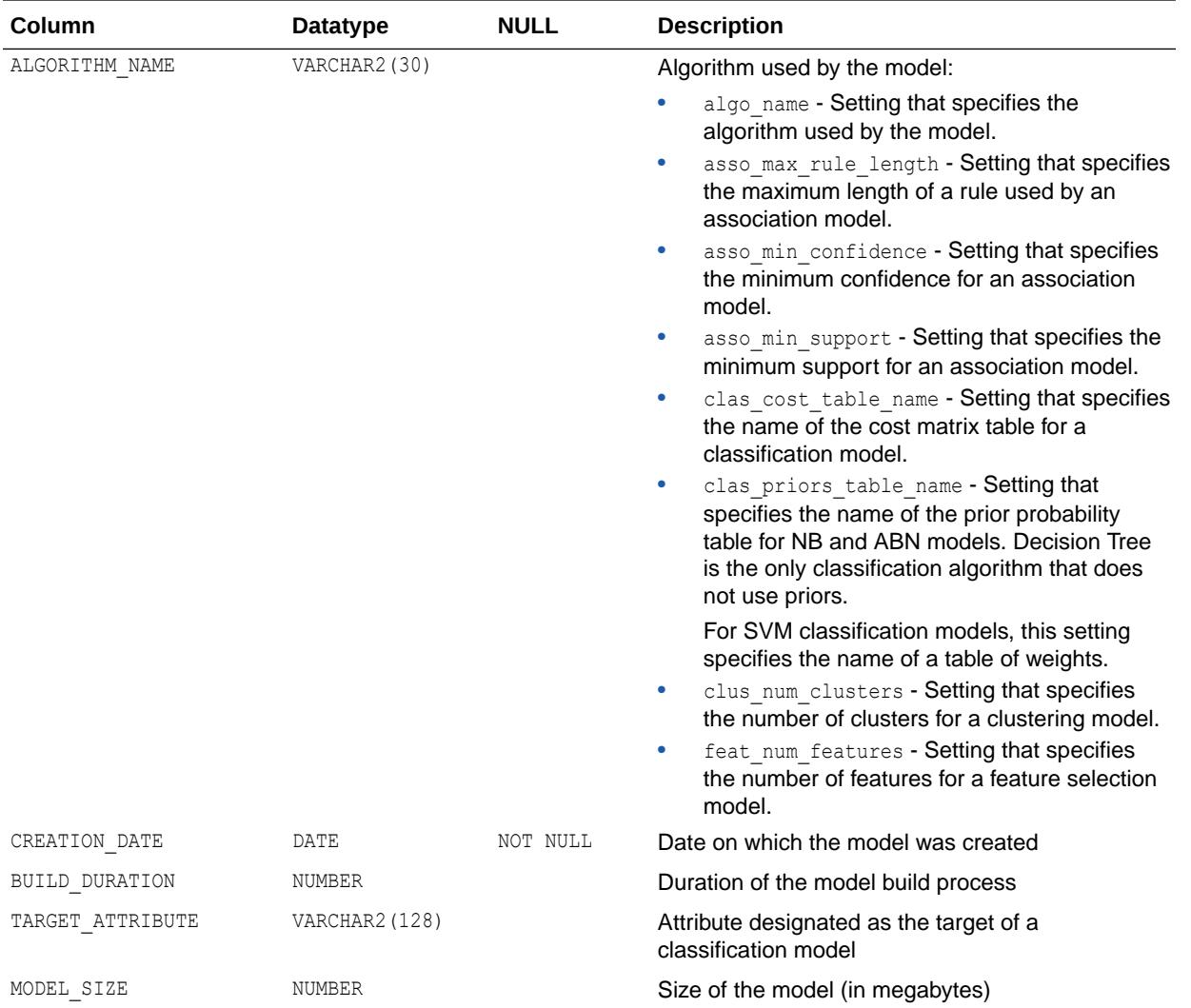

## 7.186 DOCUMENT\_LINKS

DOCUMENT\_LINKS provides system information about Oracle XML DB document links in Oracle XML DB Repository documents.

When an XML document that includes XLink or XInclude links is added to the repository, these links can be mapped to document links, which are tracked using view DOCUMENT LINKS.

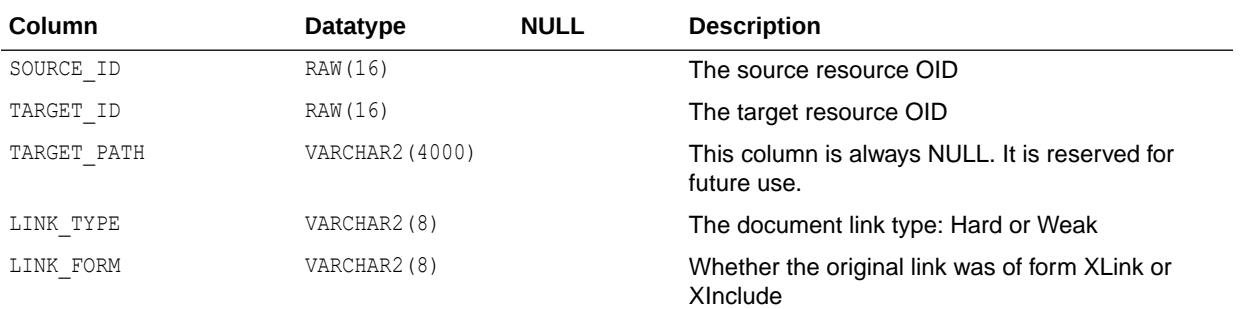

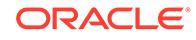

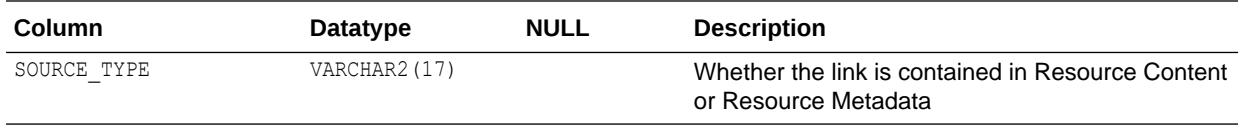

*Oracle XML DB Developer's Guide* for information about using this view

## 7.187 ERROR\_SIZE

ERROR\_SIZE is accessed to create DBA\_OBJECT\_SIZE and USER\_OBJECT\_SIZE.

#### **See Also:**

- ["DBA\\_OBJECT\\_SIZE"](#page-1374-0)
- ["USER\\_OBJECT\\_SIZE"](#page-1732-0)

#### 7.188 EXCEPTIONS

EXCEPTIONS contains information on violations of integrity constraints. This table is created by the utlexcpt.sql script.

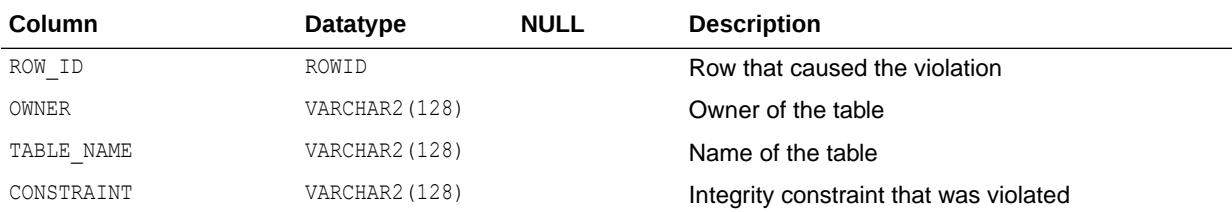

#### 7.189 FLASHBACK\_TRANSACTION\_QUERY

FLASHBACK\_TRANSACTION\_QUERY displays information about all flashback transaction queries in the database.

The database must have at least minimal supplemental logging enabled to avoid unpredictable behavior.

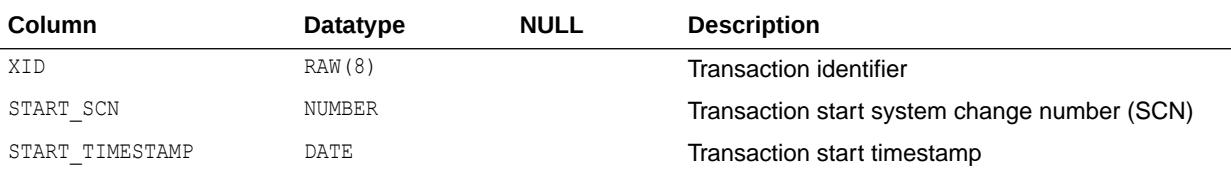

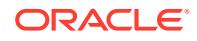

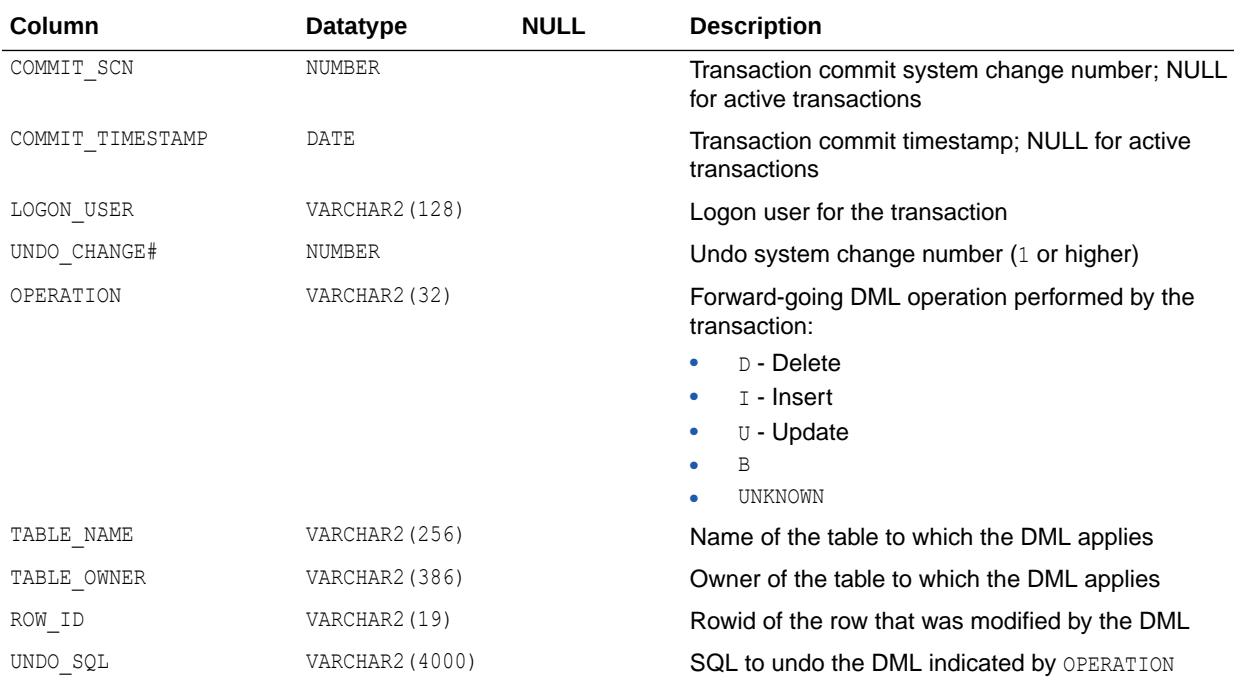

*Oracle Database Utilities* for information on how to enable minimal supplemental logging

### 7.190 GLOBAL\_CONTEXT

GLOBAL\_CONTEXT displays the values of global context attributes, which are accessible for the current session, based on the CLIENT\_IDENTIFIER value.

GLOBAL\_CONTEXT is similar to SESSION\_CONTEXT, which lists the values of session (or local) context attributes set under the current session.

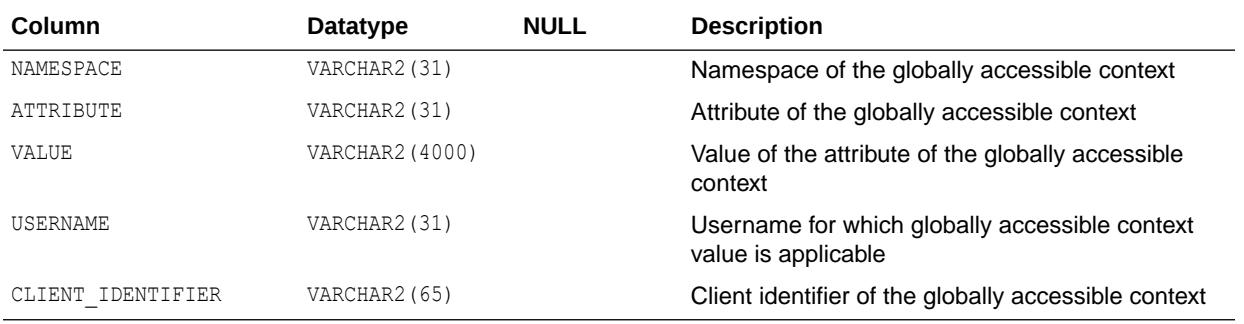

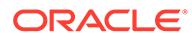

- ["SESSION\\_CONTEXT](#page-1622-0)"
- *Oracle Database Security Guide* for more information about using global application contexts

## 7.191 GLOBAL\_NAME

GLOBAL\_NAME contains one row that displays the global name of the current database.

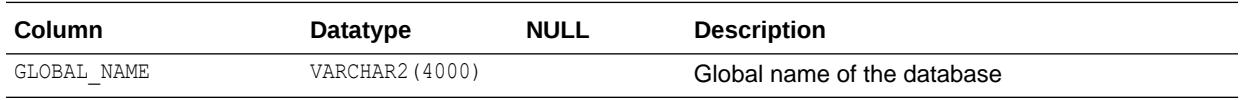

## 7.192 HS\_ALL\_CAPS

HS\_ALL\_CAPS contains information about all of the capabilities (that is, features) associated with non-Oracle (FDS) data stores.

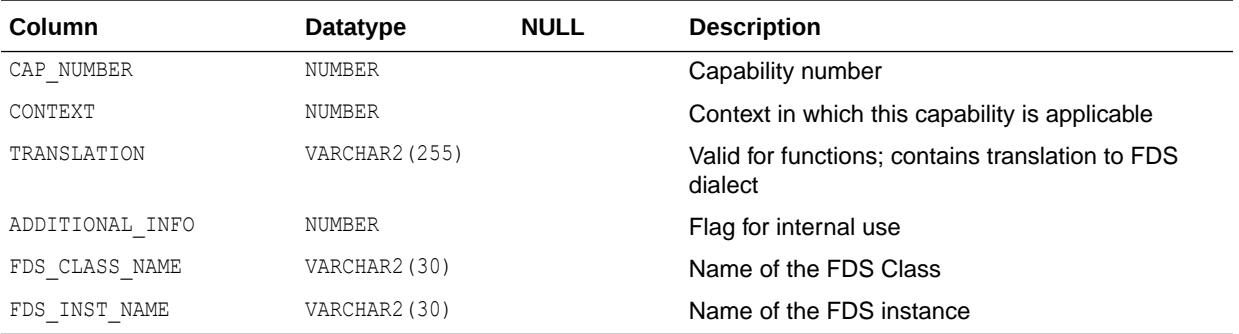

# 7.193 HS\_ALL\_DD

HS\_ALL\_DD contains data dictionary information about non-Oracle (FDS) data stores.

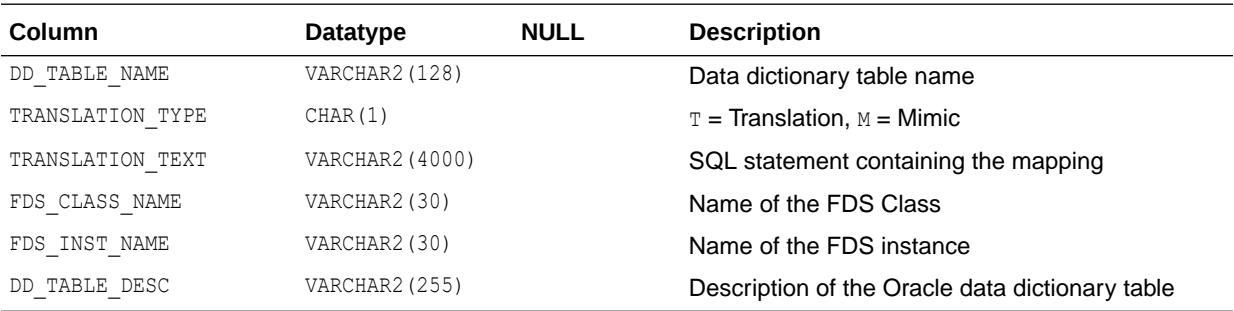

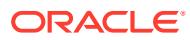

# 7.194 HS\_ALL\_INITS

HS\_ALL\_INITS contains initialization parameter information about non-Oracle (FDS) data stores.

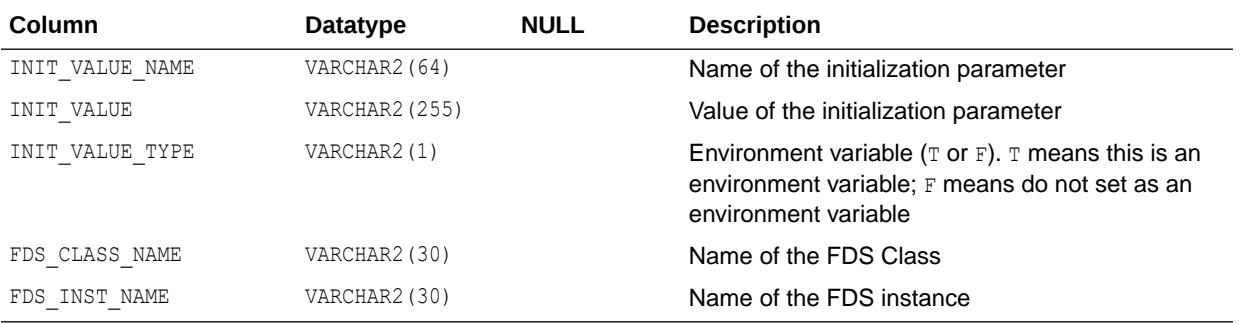

### 7.195 HS\_BASE\_CAPS

HS\_BASE\_CAPS contains information about base capability (that is, base features) of the non-Oracle (FDS) data store.

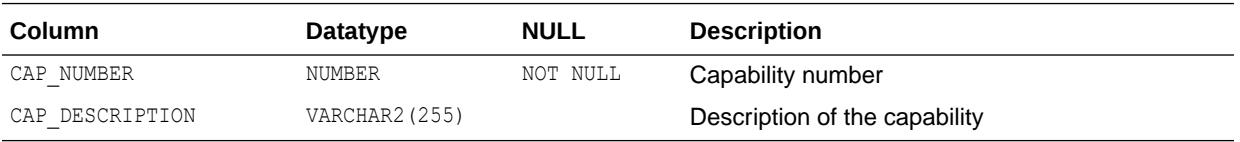

## 7.196 HS\_BASE\_DD

HS\_BASE\_DD displays information from the base data dictionary translation table.

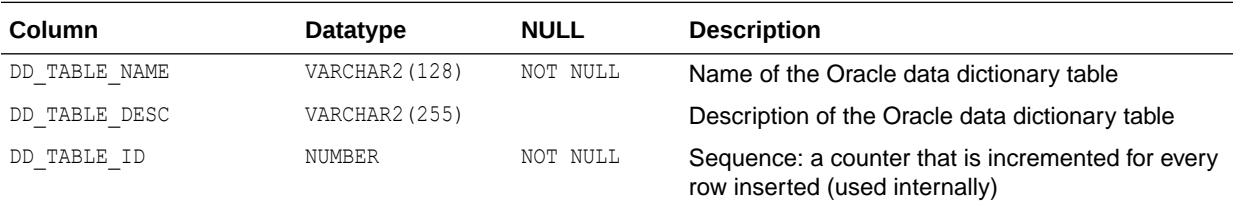

## 7.197 HS\_CLASS\_CAPS

HS\_CLASS\_CAPS contains information about the class-specific (driver) capabilities belonging to the non-Oracle (FDS) data store.

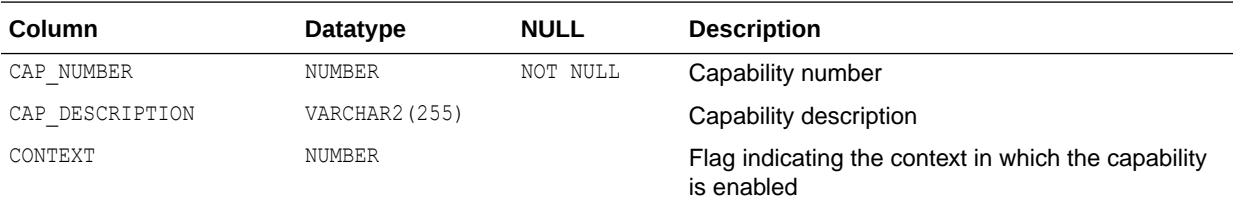

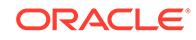

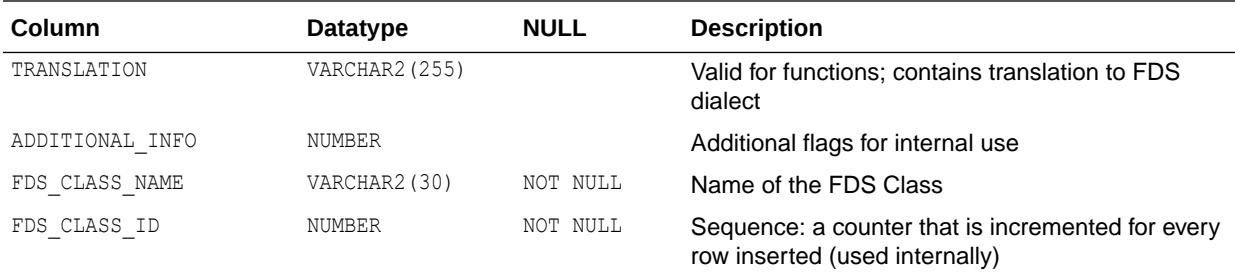

## 7.198 HS\_CLASS\_DD

HS\_CLASS\_DD displays information from the non-Oracle data store (FDS) class-specific data dictionary translations.

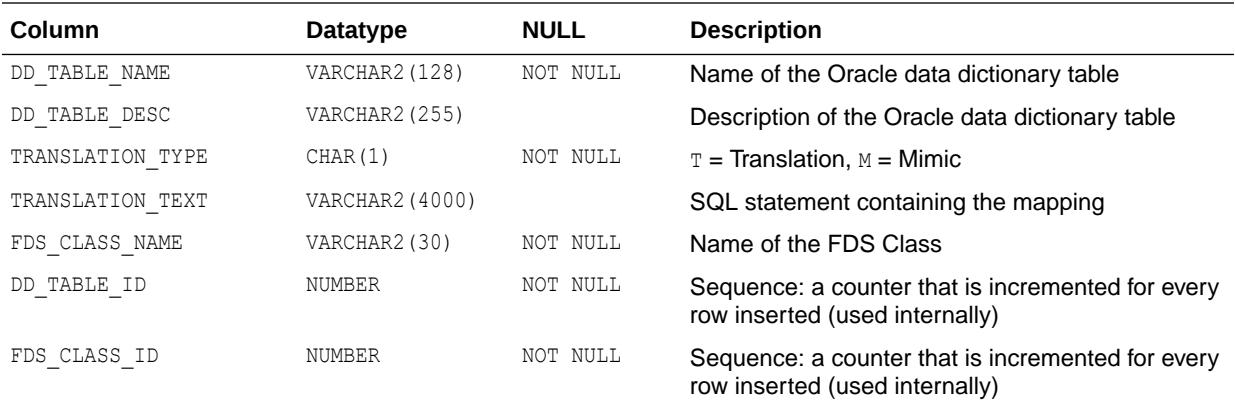

# 7.199 HS\_CLASS\_INIT

HS\_CLASS\_INIT displays information about the non-Oracle (FDS) class-specific initialization parameters.

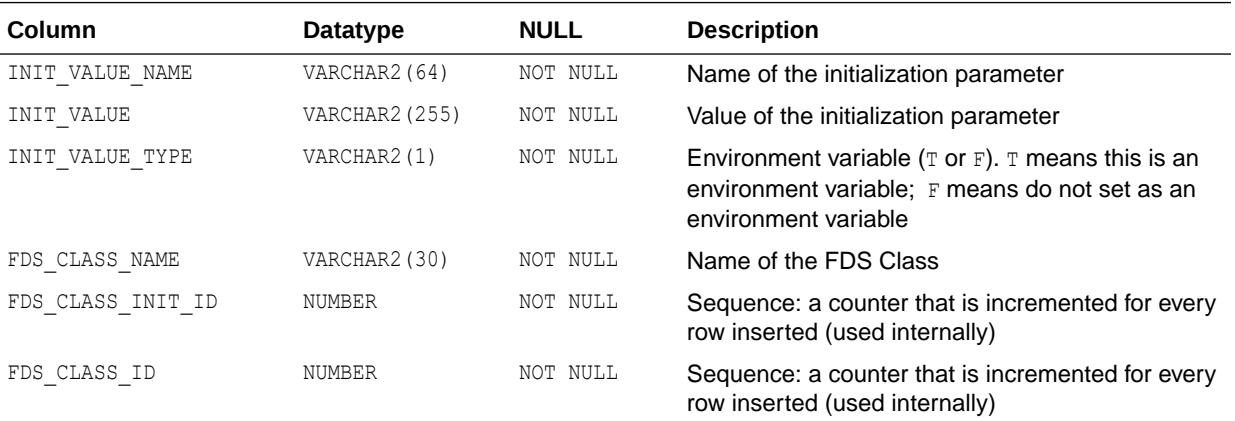

## 7.200 HS\_FDS\_CLASS

HS\_FDS\_CLASS contains information about legal non-Oracle (FDS) classes.

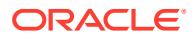

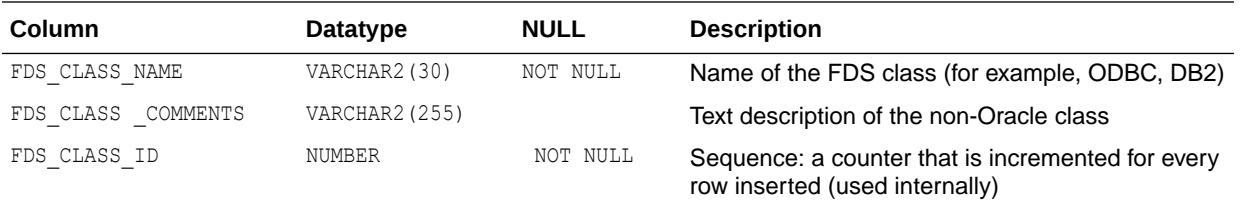

# 7.201 HS\_FDS\_INST

HS\_FDS\_INST contains information about non-Oracle (FDS) instances.

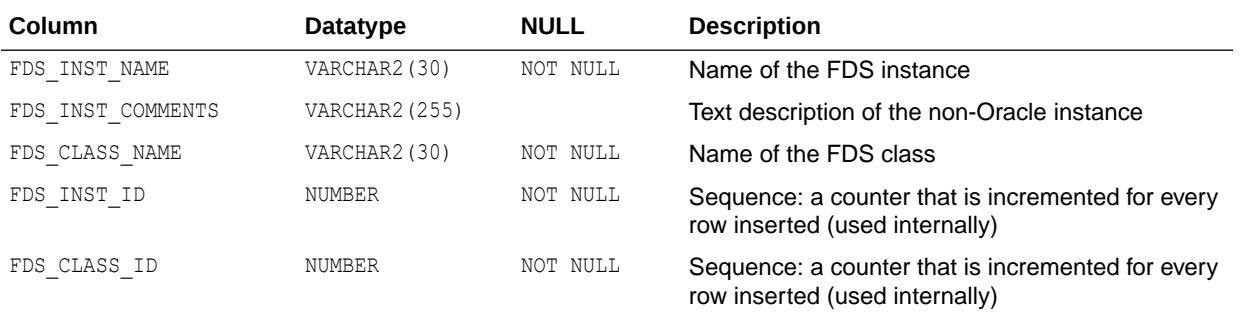

# 7.202 HS\_INST\_CAPS

HS\_INST\_CAPS contains information about instance-specific capabilities (that is, features).

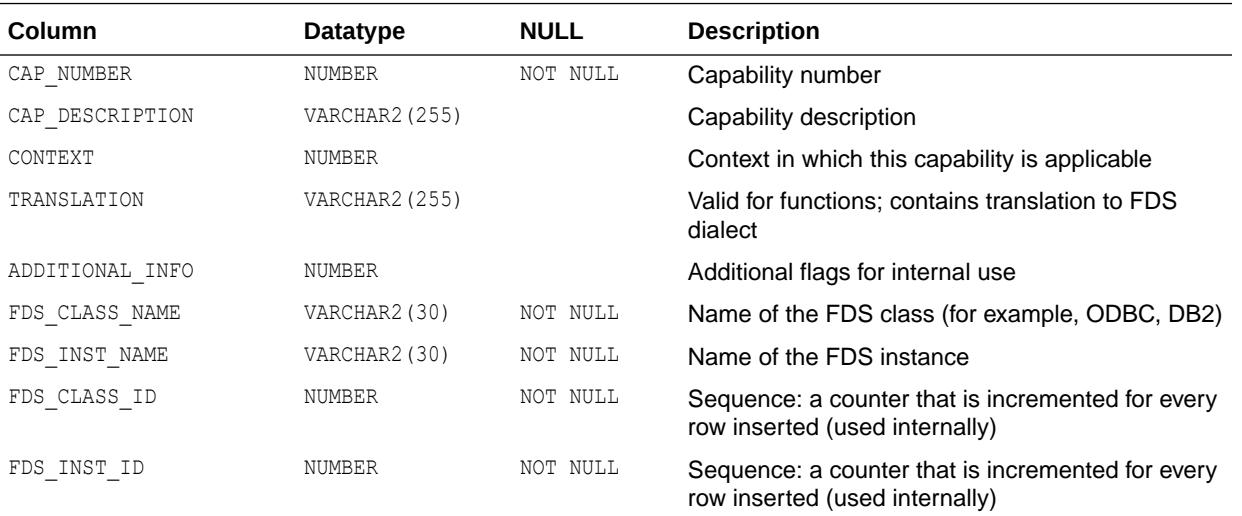

# 7.203 HS\_INST\_DD

HS\_INST\_DD displays information from the non-Oracle (FDS) instance-specific data dictionary translations.

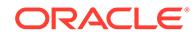

<span id="page-1601-0"></span>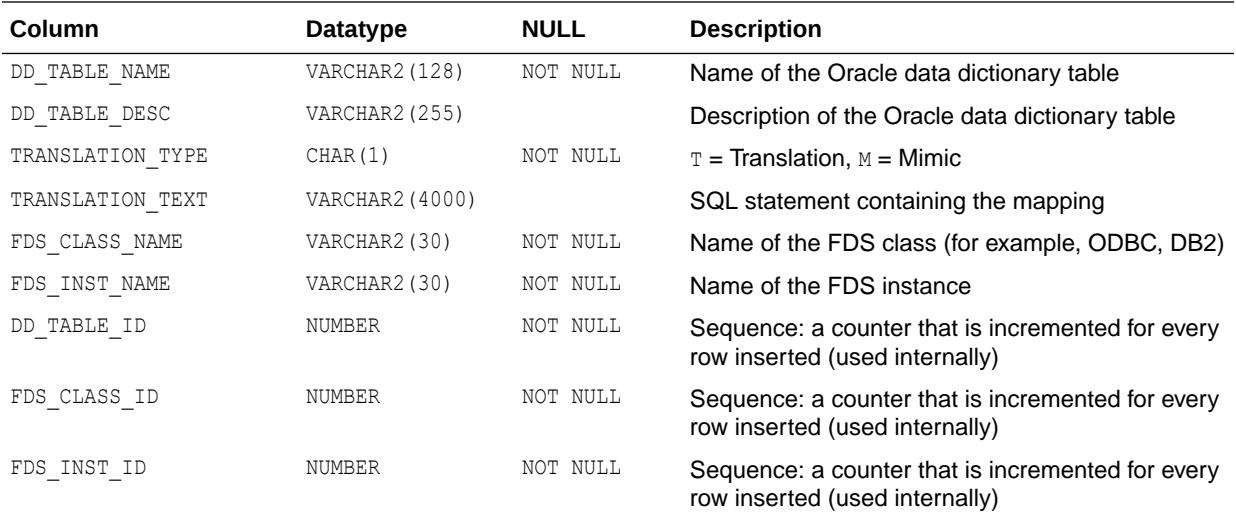

# 7.204 HS\_INST\_INIT

HS\_INST\_INIT contains information about the non-Oracle (FDS) instance-specific initialization parameters.

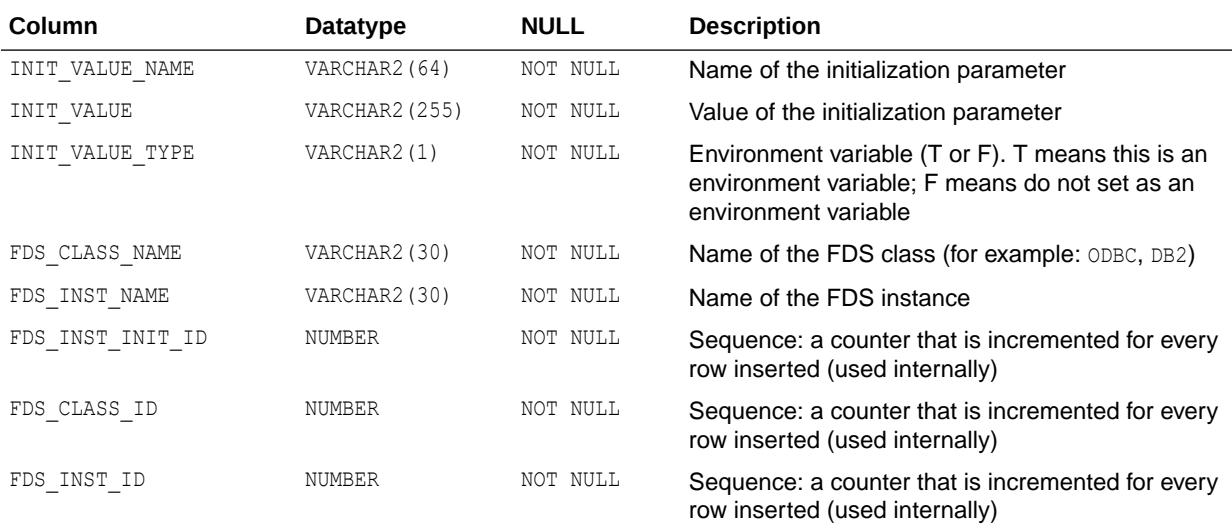

### 7.205 IDEPTREE

This view, created by utldtree.sql, lists the indented dependency tree. It is a presorted, pretty-print version of DEPTREE.

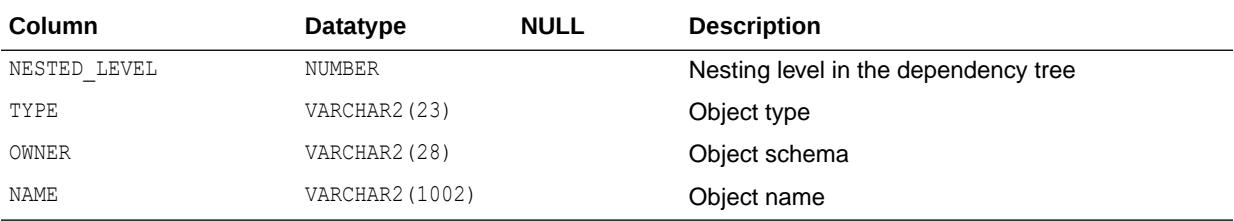

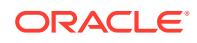

## 7.206 IND

IND is a synonym for USER\_INDEXES.

**See Also:** ["USER\\_INDEXES"](#page-1713-0)

## 7.207 INDEX\_HISTOGRAM

INDEX HISTOGRAM contains information from the ANALYZE INDEX ... VALIDATE STRUCTURE statement.

#### **Note:**

The ANALYZE INDEX ... VALIDATE STRUCTURE OFFLINE statement must be used to collect statistics.

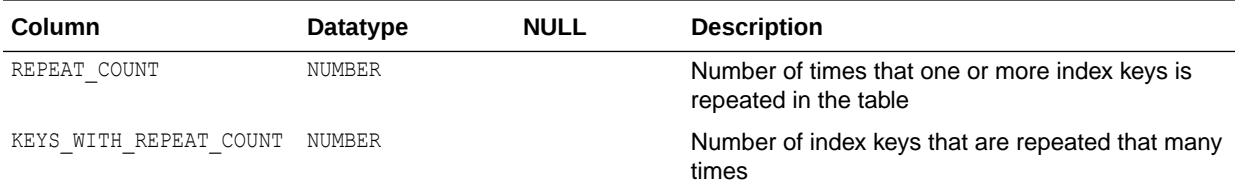

## 7.208 INDEX\_STATS

INDEX STATS stores information from the last ANALYZE INDEX ... VALIDATE STRUCTURE statement.

#### **Note:**

The ANALYZE INDEX ... VALIDATE STRUCTURE OFFLINE statement must be used in order to collect statistics

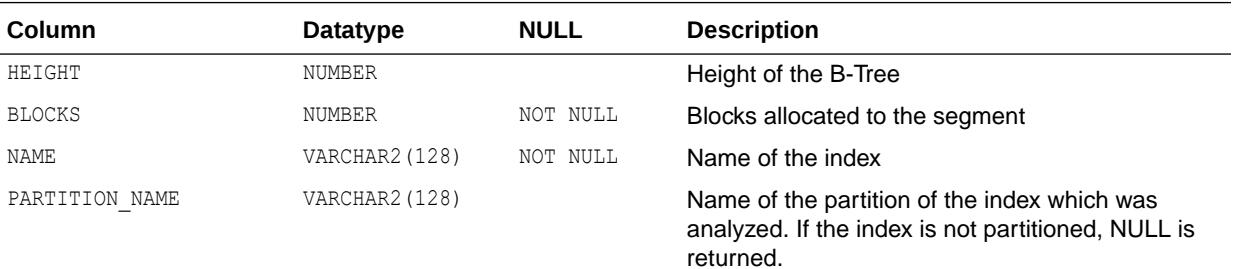

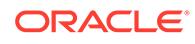

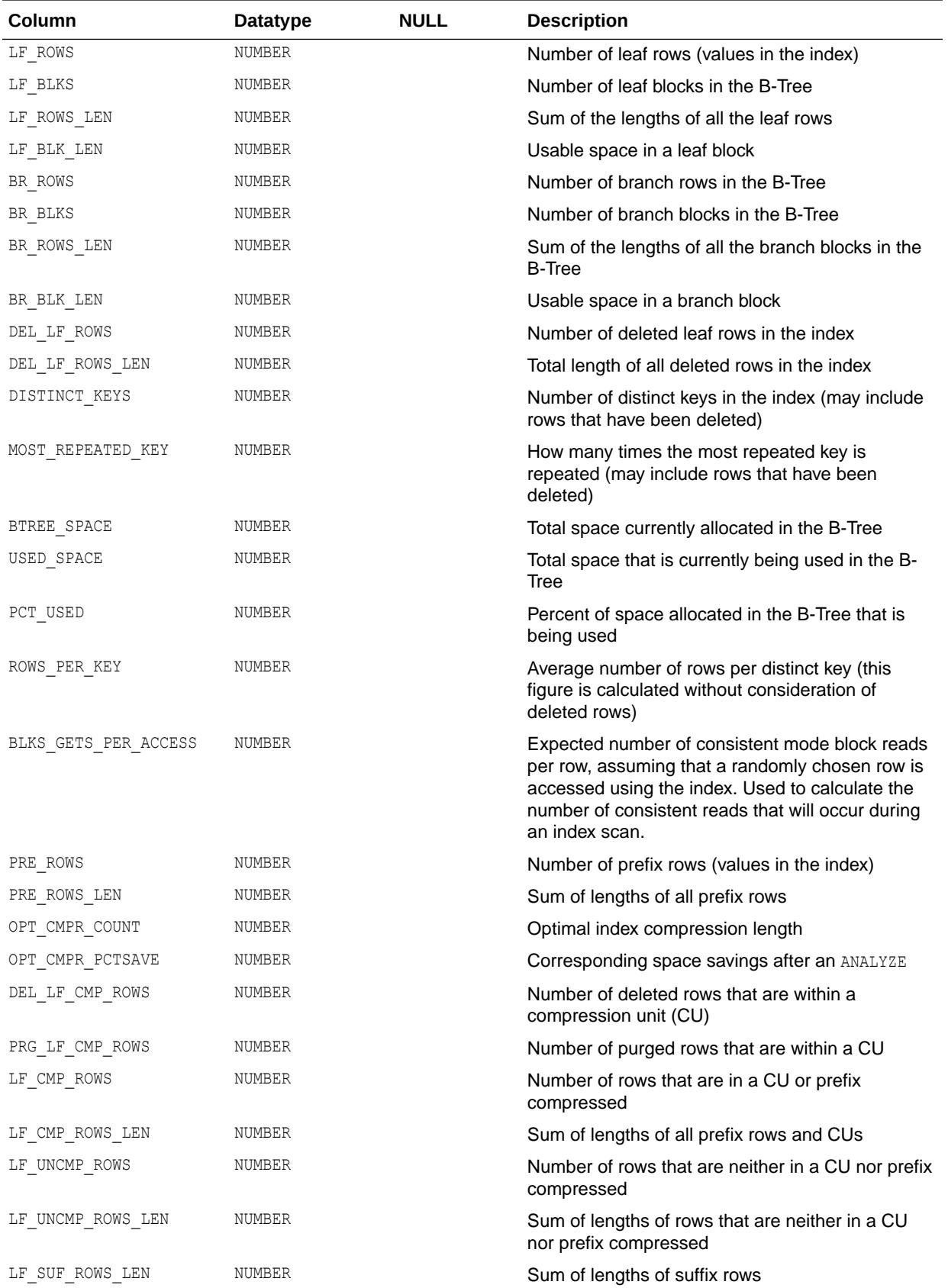

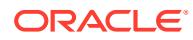

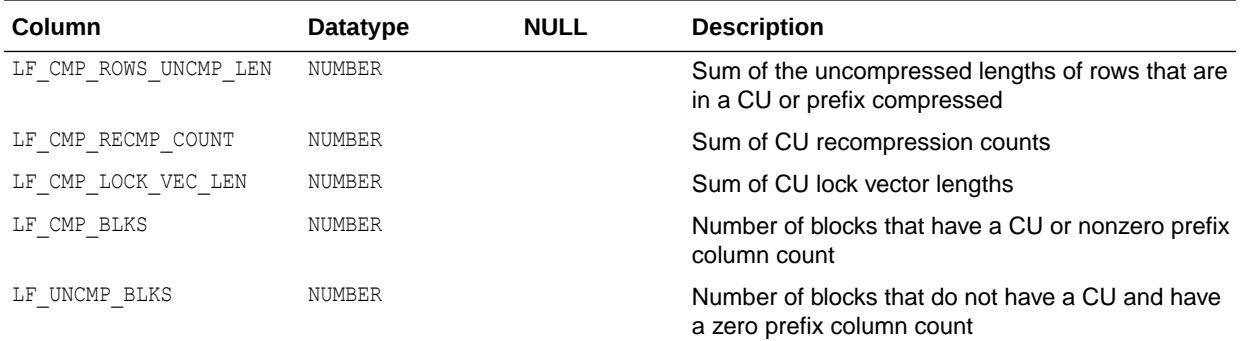

### 7.209 LOGSTDBY\_UNSUPPORTED\_TABLES

LOGSTDBY UNSUPPORTED TABLES is a synonym for DBA LOGSTDBY UNSUPPORTED TABLE.

**See Also:** ["DBA\\_LOGSTDBY\\_UNSUPPORTED\\_TABLE](#page-1357-0)"

## 7.210 MAP\_OBJECT

MAP OBJECT is a global temporary table that displays the hierarchical arrangement of storage containers for objects. Each row in the table represents a level in the hierarchy.

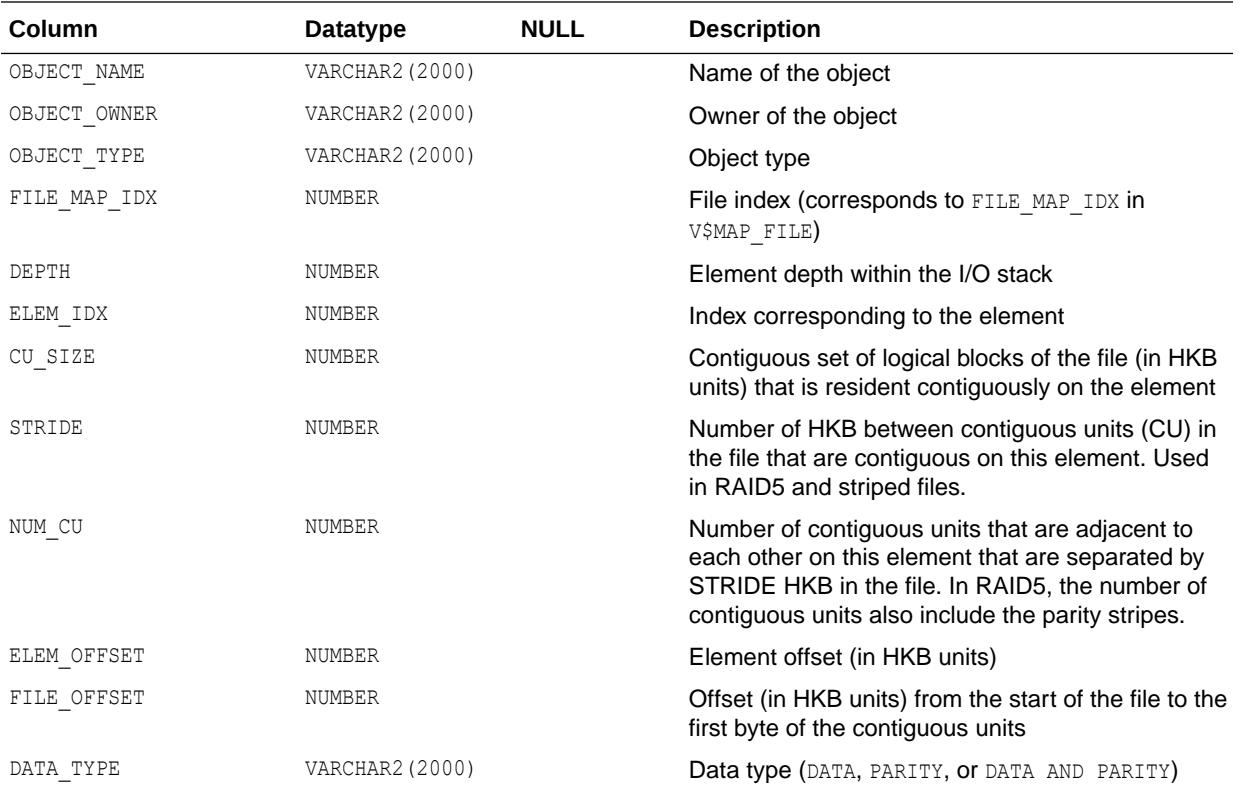

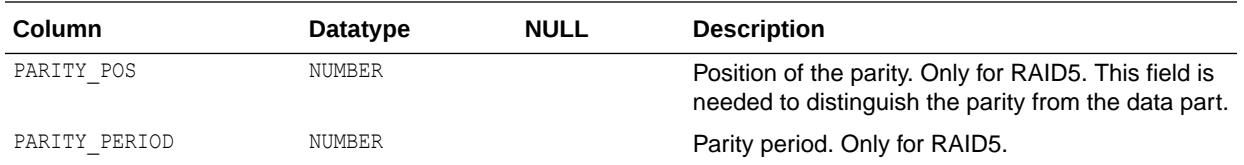

# 7.211 NLS\_DATABASE\_PARAMETERS

NLS\_DATABASE\_PARAMETERS lists permanent NLS parameters of the database.

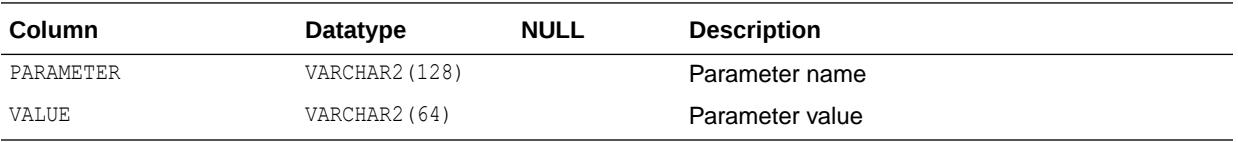

# 7.212 NLS\_INSTANCE\_PARAMETERS

NLS\_INSTANCE\_PARAMETERS lists NLS parameters of the instance.

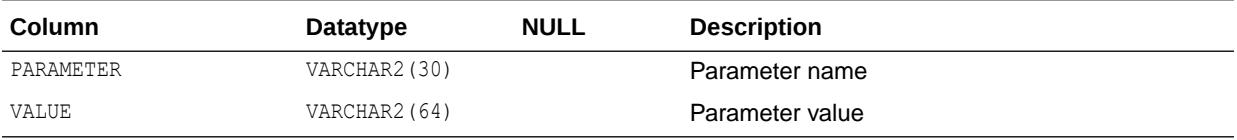

# 7.213 NLS\_SESSION\_PARAMETERS

NLS SESSION PARAMETERS lists NLS parameters of the user session.

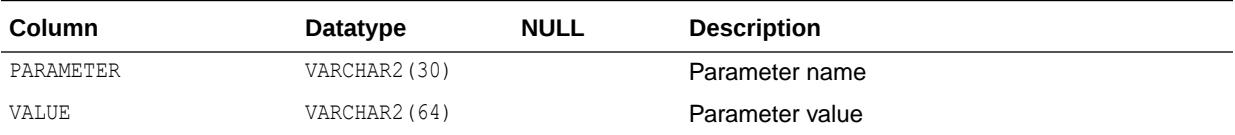

### 7.214 OBJ

OBJ is a synonym for USER\_OBJECTS.

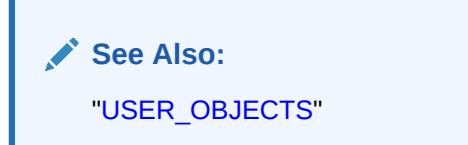

### 7.215 PATH\_VIEW

PATH\_VIEW contains one row for each unique path to access a resource in the Oracle XML DB repository.

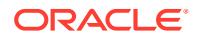

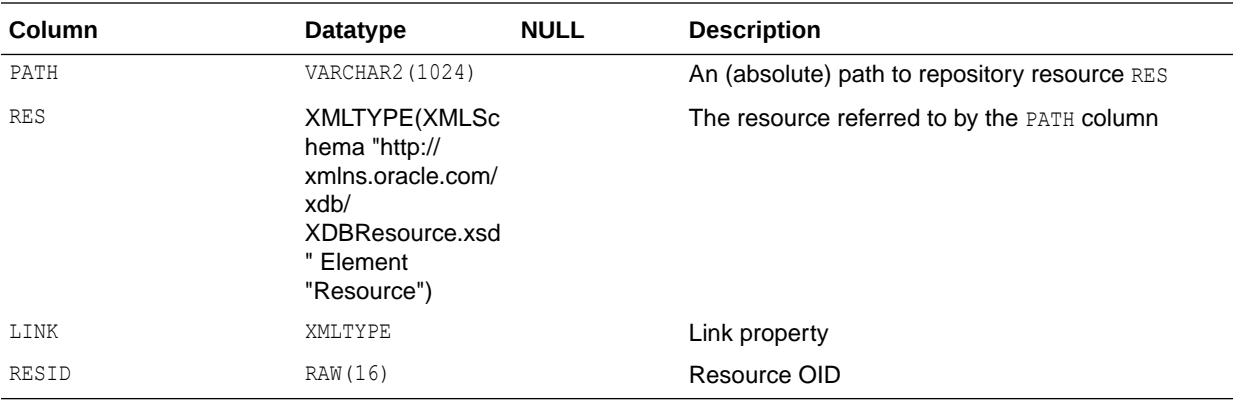

*Oracle XML DB Developer's Guide* for information about using this view

### 7.216 PDB\_ALERTS

PDB ALERTS contains descriptions of reasons for PDB alerts.

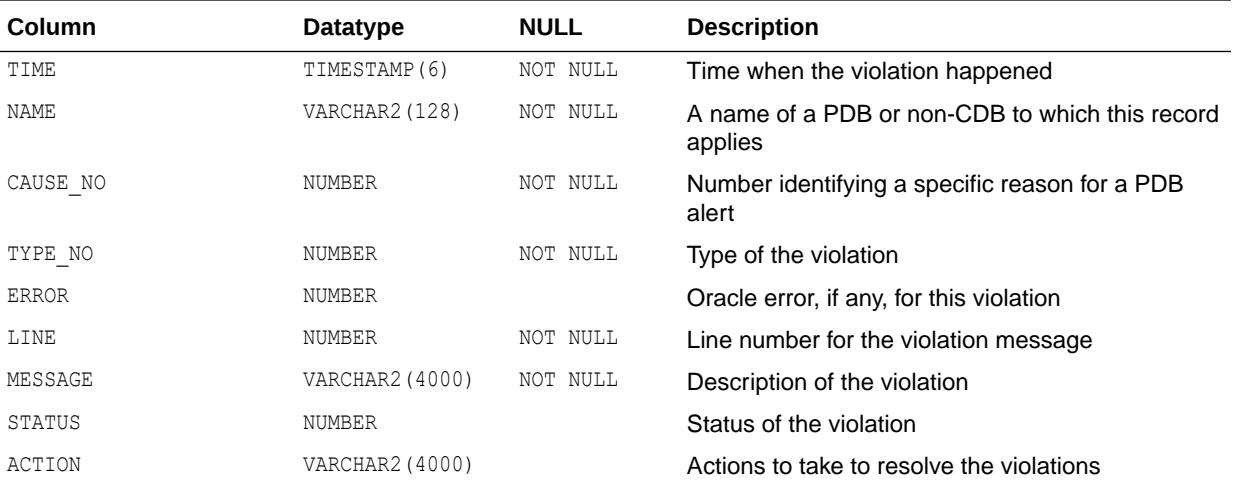

### 7.217 PDB\_PLUG\_IN\_VIOLATIONS

PDB\_PLUG\_IN\_VIOLATIONS displays information about incompatibilities between a PDB and the CDB to which it belongs.

This view is also used to display information generated by executing DBMS\_PDB.CHECK\_PLUG\_COMPATIBILITY.

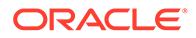

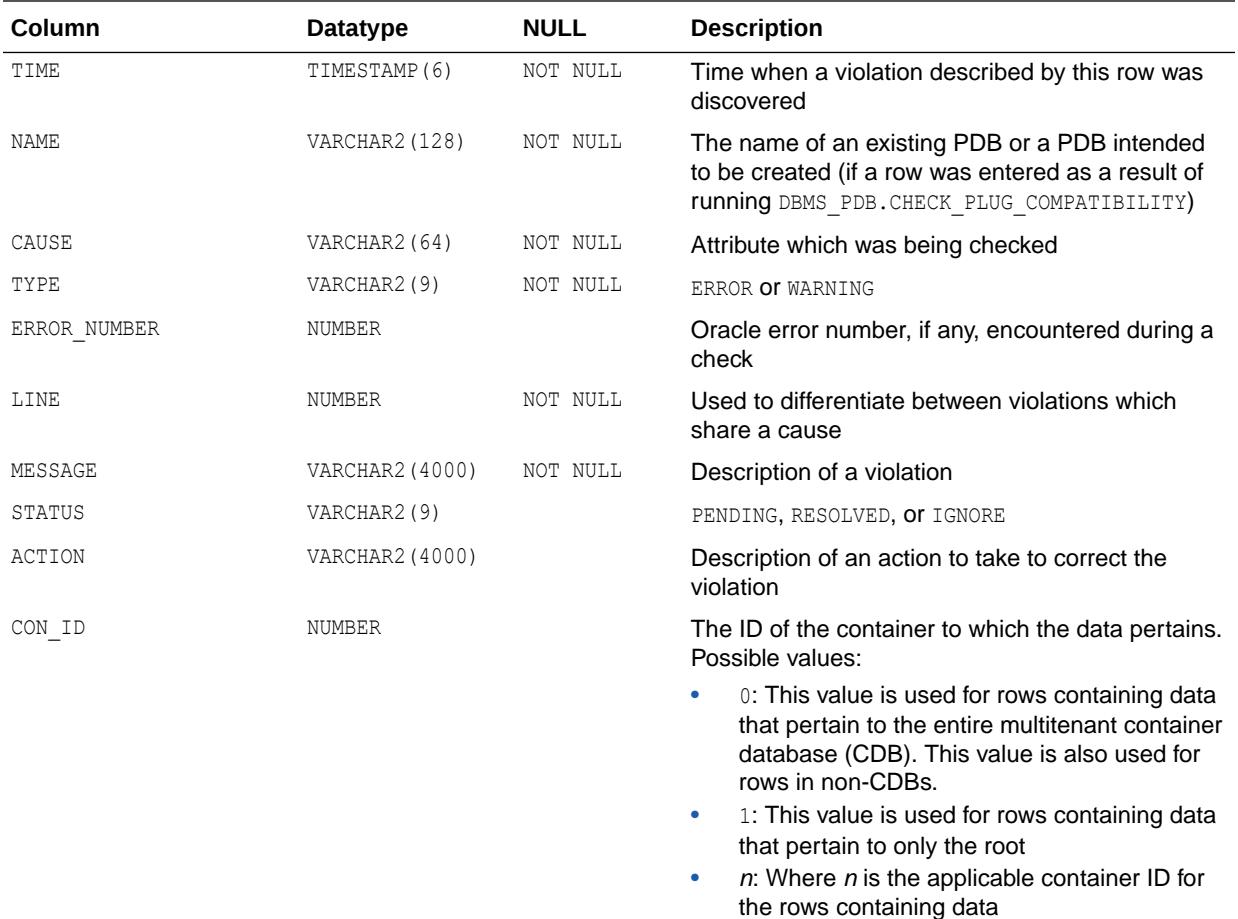

*Oracle Database PL/SQL Packages and Types Reference* for more information about the DBMS PDB package, which provides an interface for examining and manipulating data about PDBs

### 7.218 PLAN\_TABLE

PLAN\_TABLE is automatically created as a global temporary table to hold the output of an EXPLAIN PLAN statement for all users.

PLAN TABLE is the default sample output table into which the EXPLAIN PLAN statement inserts rows describing execution plans.

While a PLAN\_TABLE table is automatically set up for each user, you can use the SQL script utlxplan.sql to manually create a local PLAN\_TABLE in your schema.

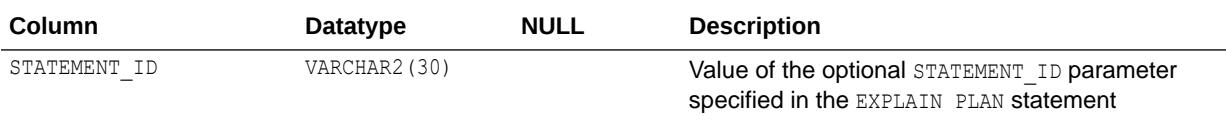

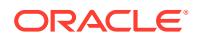

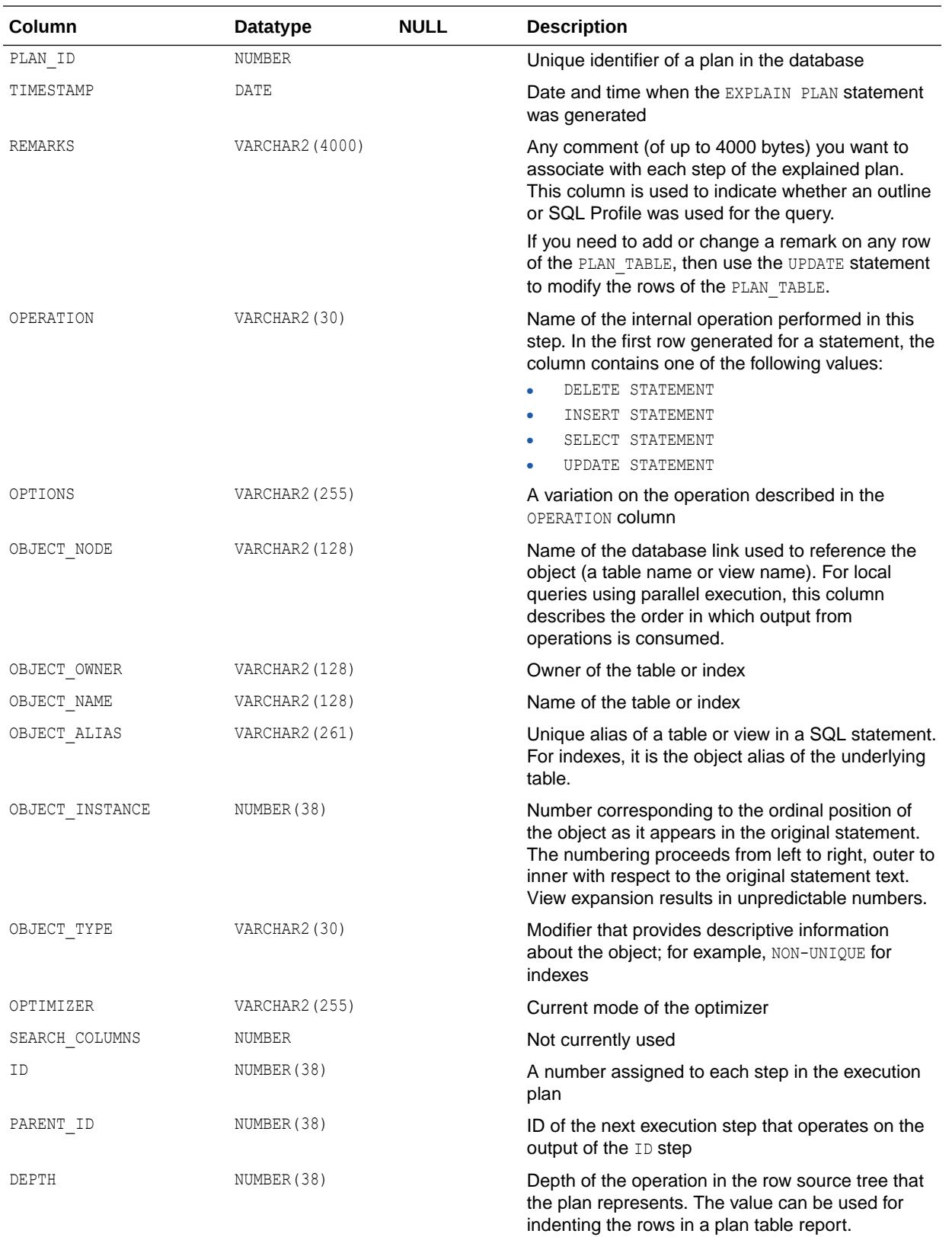

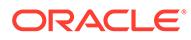

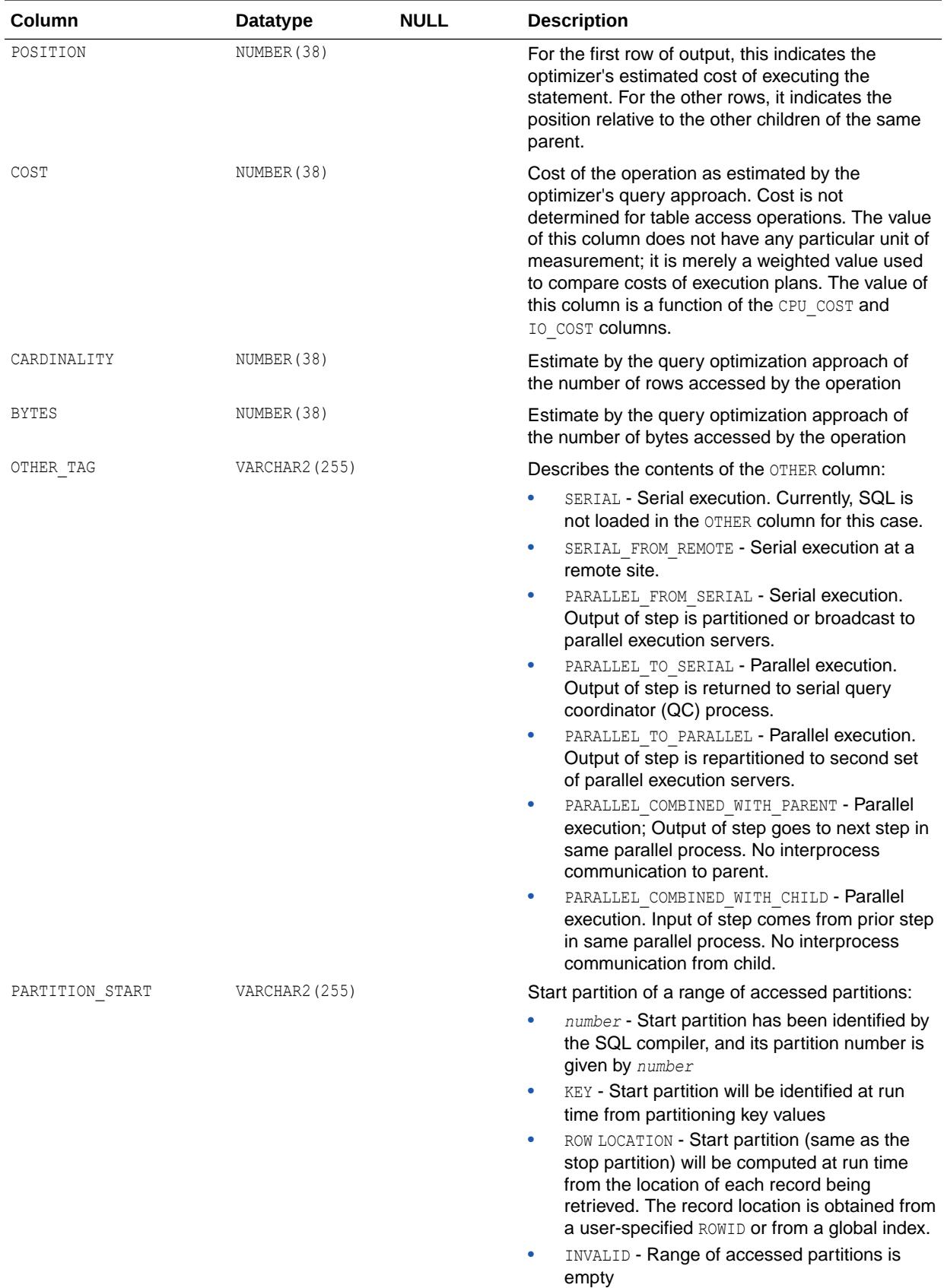

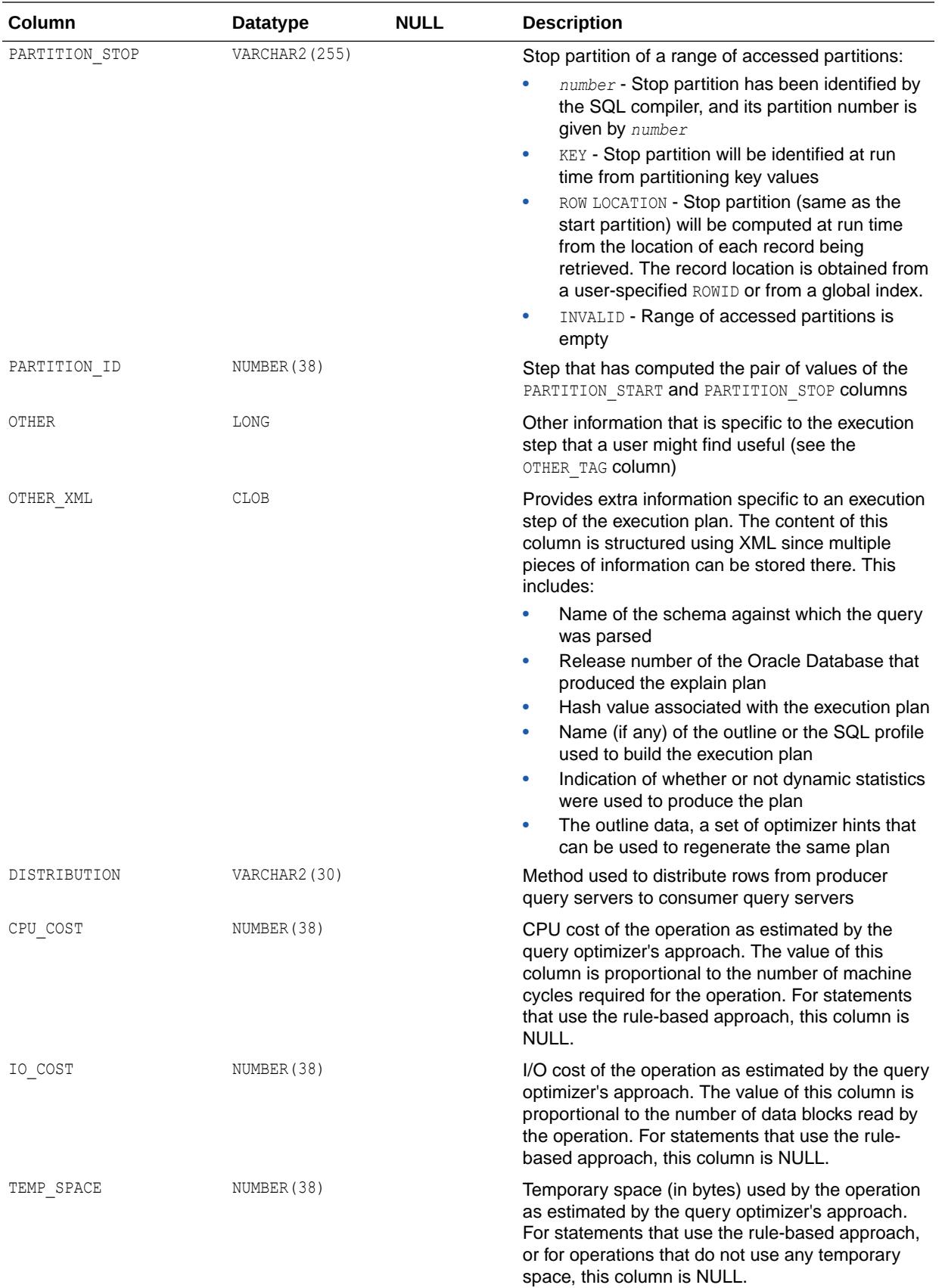

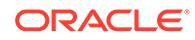

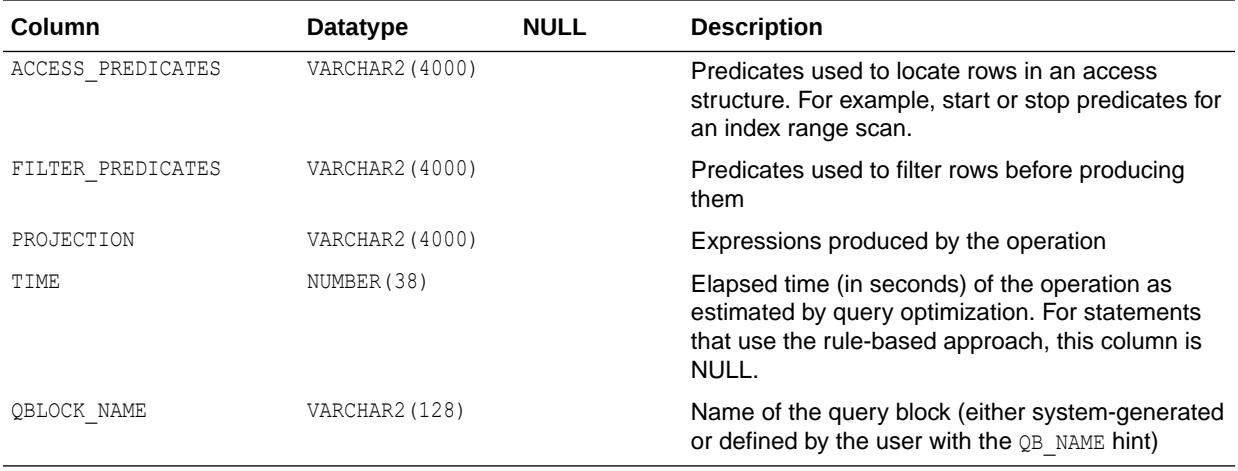

## 7.219 PLUGGABLE\_SET\_CHECK

PLUGGABLE\_SET\_CHECK contains pluggable set checks.

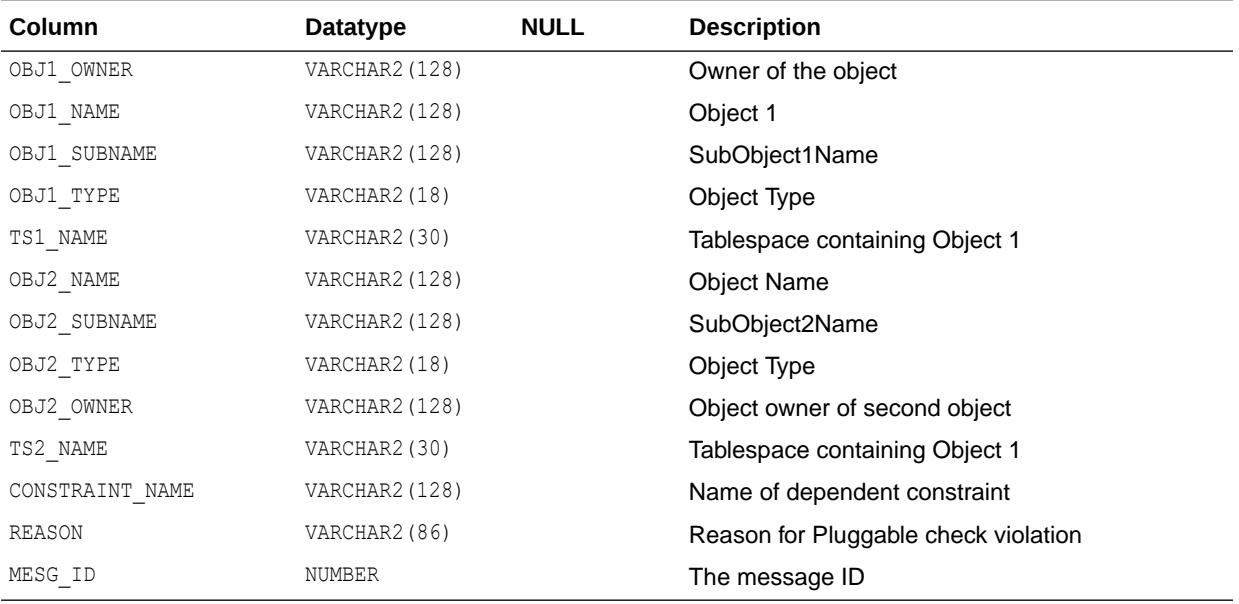

## 7.220 PRODUCT\_COMPONENT\_VERSION

PRODUCT\_COMPONENT\_VERSION contains version and status information for component products.

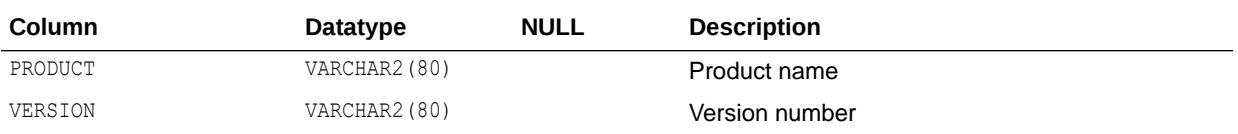

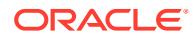

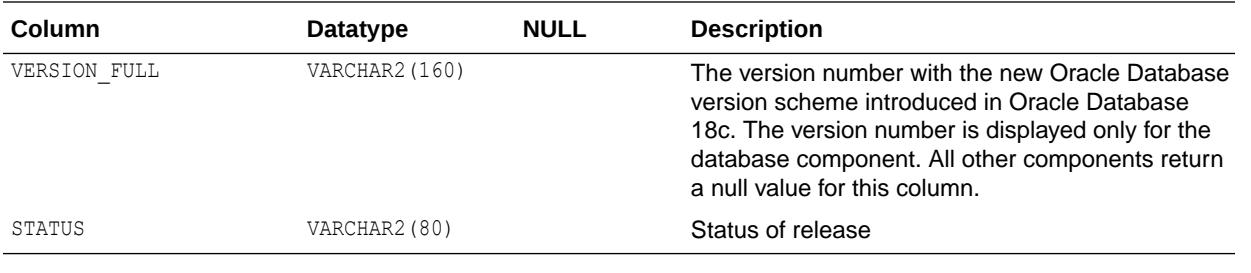

# 7.221 PROXY\_USERS

PROXY\_USERS describes the list of proxy users and the clients on whose behalf they can act.

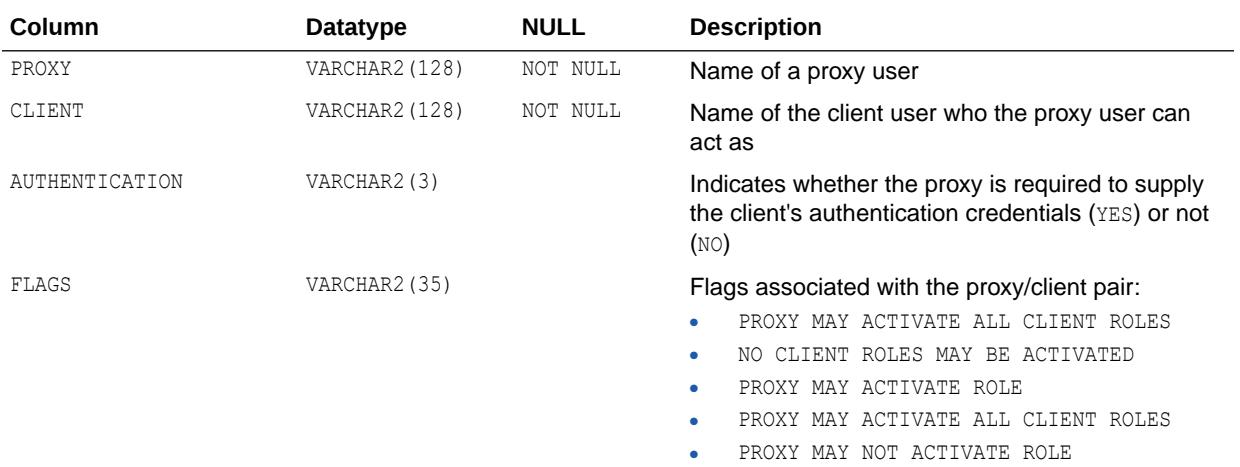

### 7.222 PSTUBTBL

This table contains information on stubs generated by the PSTUB utility so that an Oracle Forms 3.0 client can call stored procedures in Oracle Database.

#### **Note:**

The contents of this table are intended only for use by the PSTUB utility.

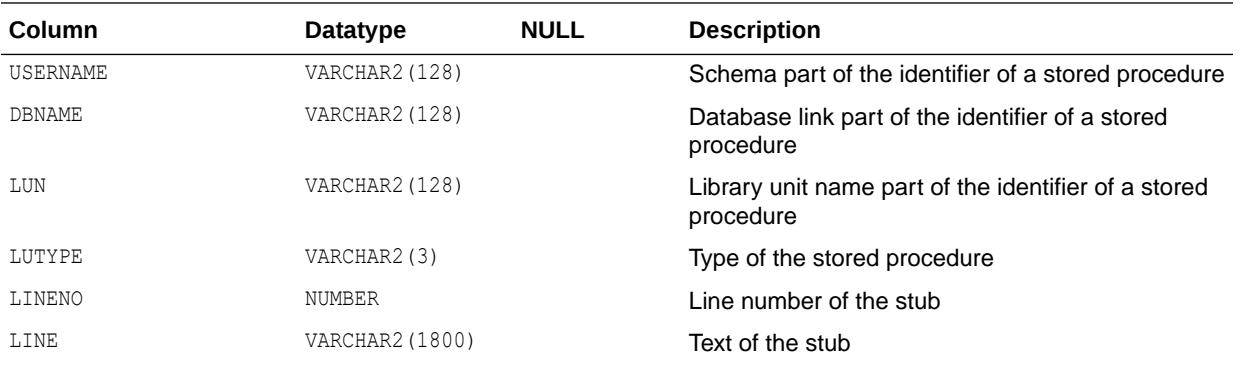

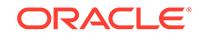

# 7.223 PUBLIC\_DEPENDENCY

PUBLIC\_DEPENDENCY lists dependencies to and from objects, by object number.

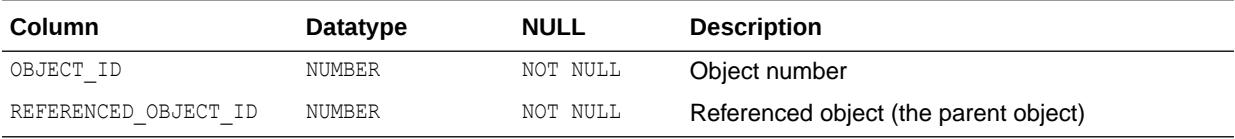

#### 7.224 PUBLICSYN

PUBLICSYN contains information on public synonyms.

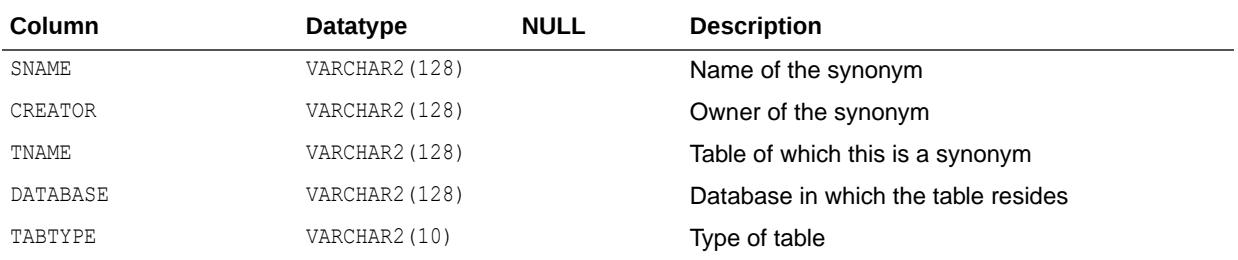

## 7.225 QUEUE\_PRIVILEGES

QUEUE\_PRIVILEGES shows all Advanced Queuing object privileges granted to the session.

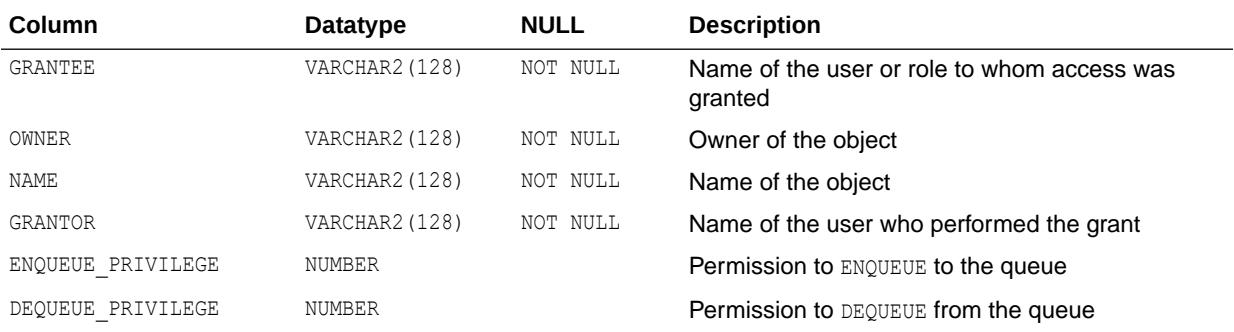

### 7.226 RECYCLEBIN

RECYCLEBIN is a synonym for USER\_RECYCLEBIN.

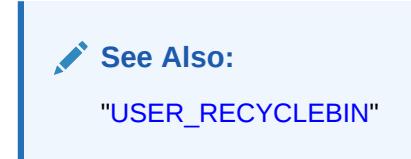

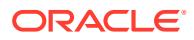

## 7.227 REDACTION\_COLUMNS

REDACTION COLUMNS describes all redacted columns in the database, giving the owner of the table or view within which the column resides, the object name, the column name, the type of redaction function, the parameters to the redaction function (if any), and an optional description of the redaction policy.

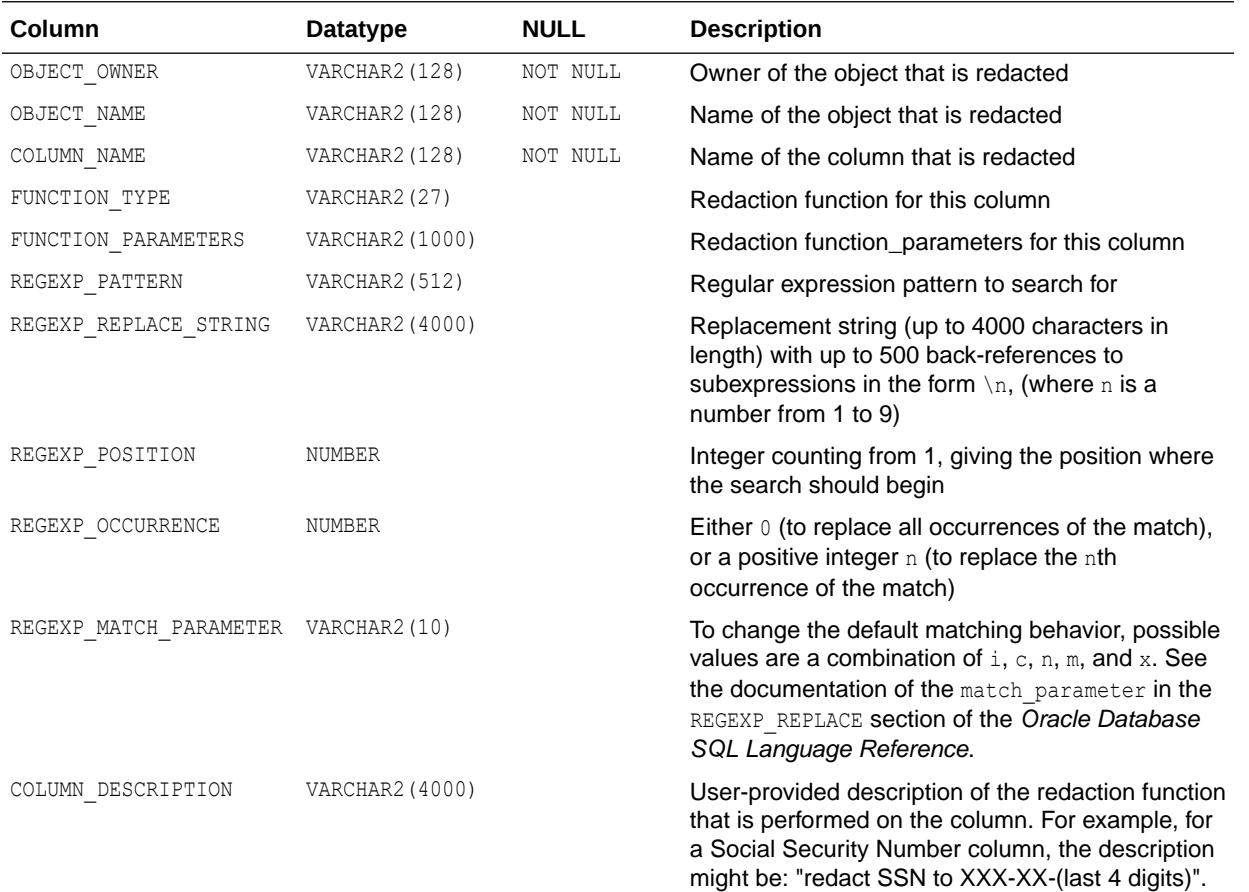

#### **See Also:**

*Oracle Database Advanced Security Guide* for more information about Oracle Data Redaction

## 7.228 REDACTION\_EXPRESSIONS

REDACTION EXPRESSIONS shows all the Data Redaction named Policy Expressions in the database.

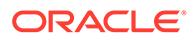

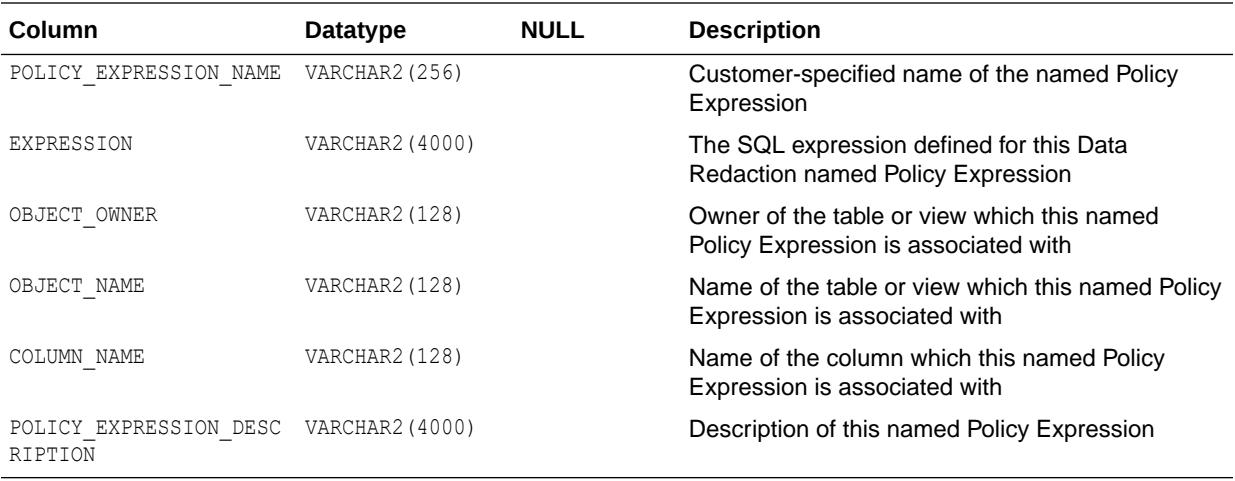

### 7.229 REDACTION\_POLICIES

REDACTION POLICIES displays all redaction policies in the database.

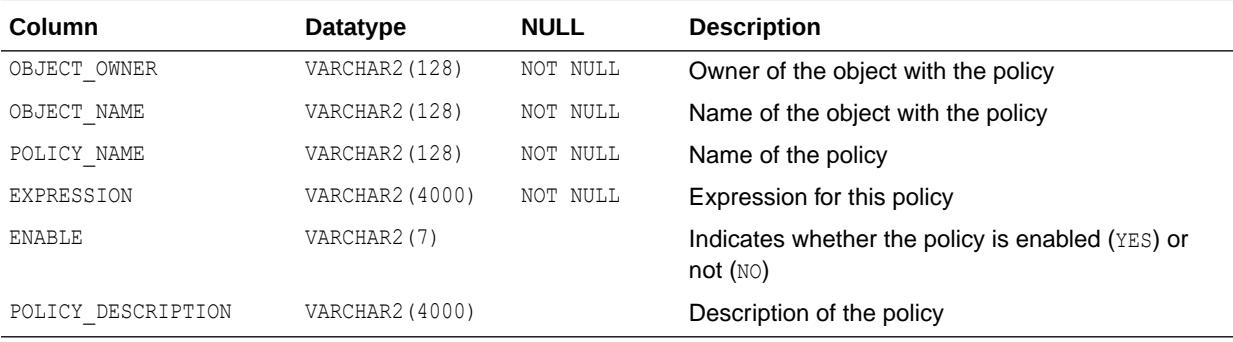

#### **See Also:**

*Oracle Database Advanced Security Guide* for more information about Oracle Data Redaction

# 7.230 REDACTION\_VALUES\_FOR\_TYPE\_FULL

REDACTION VALUES FOR TYPE FULL shows all of the current values for full redaction.

For example, if a redaction policy is applied to a column of type BINARY\_DOUBLE and the redaction type is full redaction, that column will be redacted with the value shown in the BINARY\_DOUBLE\_VALUE column of this view.

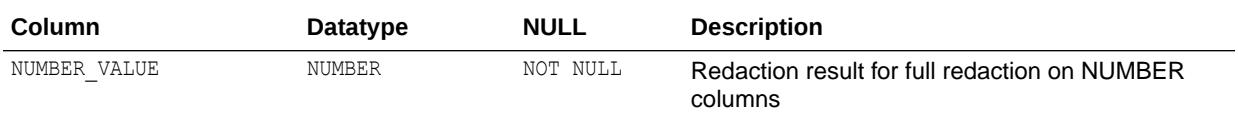

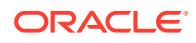

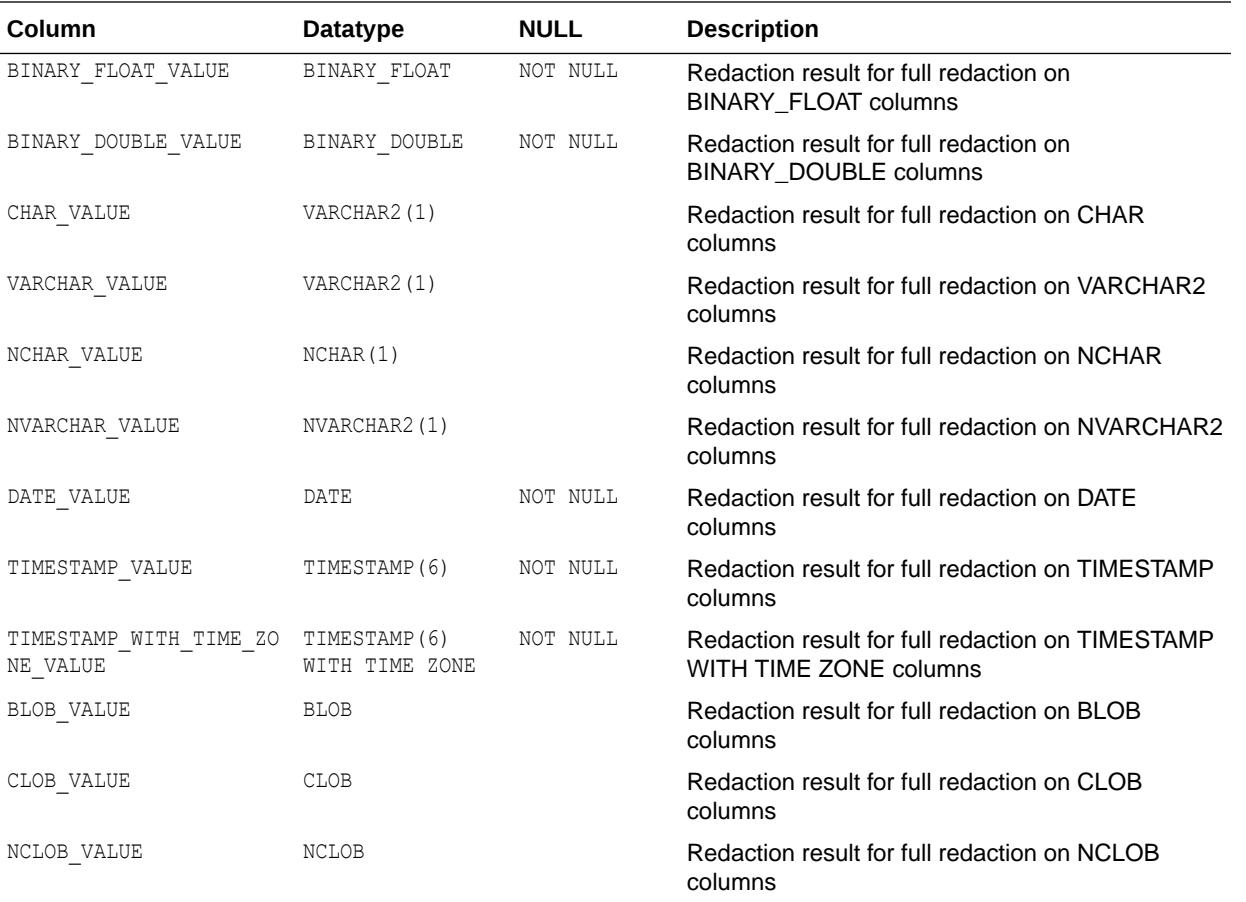

*Oracle Database Advanced Security Guide* for more information about Oracle Data Redaction

## 7.231 REPORT\_COMPONENTS

REPORT\_COMPONENTS displays metadata about different database components offering reports in XML, HTML, or Text formats.

Reports are first generated in XML and can then be translated into HTML or Text formats, for supported report types. Each component generates one or more reports containing different types of content. You can request reports using the component's own PL/SQL interface (for example, DBMS\_SQLTUNE for SQL Tuning Advisor).

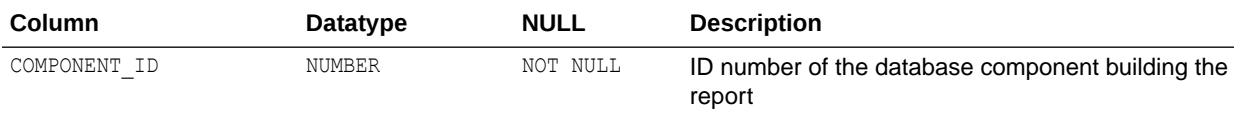

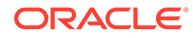

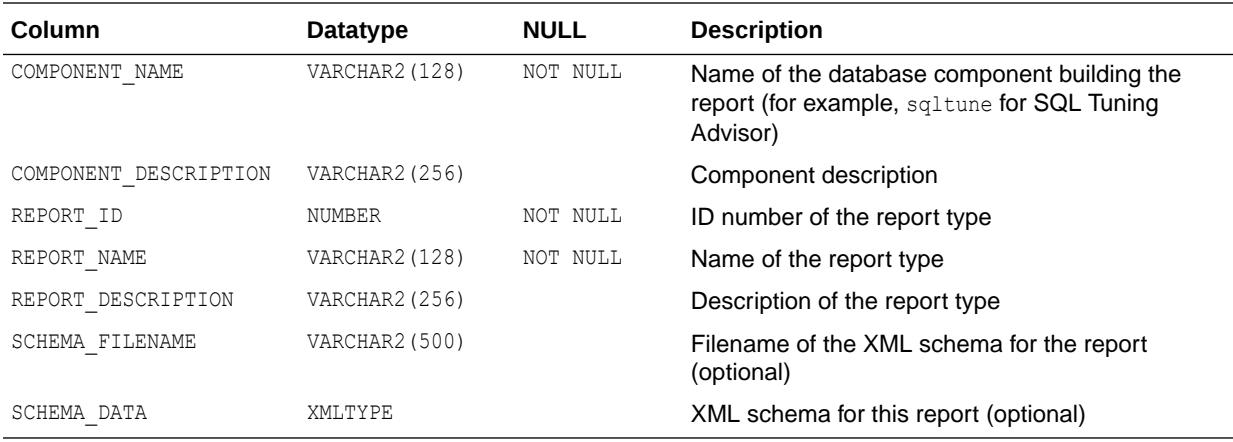

*Oracle Database PL/SQL Packages and Types Reference* for more information about the DBMS\_SQLTUNE package

#### 7.232 REPORT\_FILES

REPORT\_FILES displays data for all of the XML schema and XSLT files associated with reports for a given component.

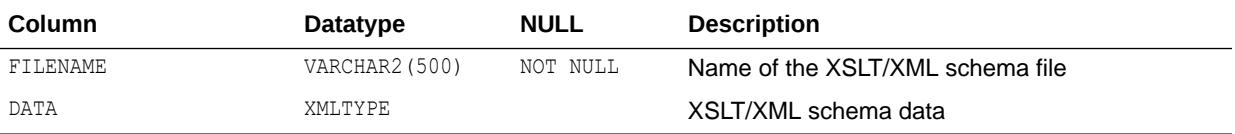

### 7.233 REPORT\_FORMATS

REPORT\_FORMATS displays metadata about the different output formats supported for reports.

Some reports are generated in XML only, in which case no data will appear in this view. When reports support HTML or Text formats (for example, the SQL Performance Analyzer reports), metadata about the format will appear in this view.

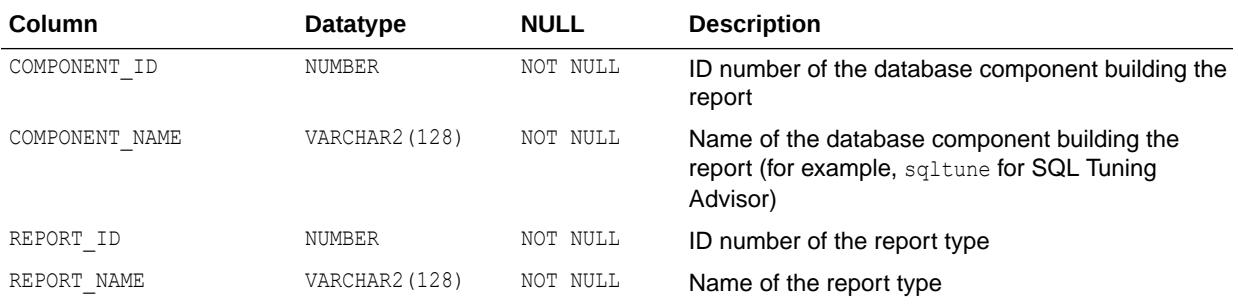

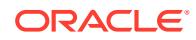

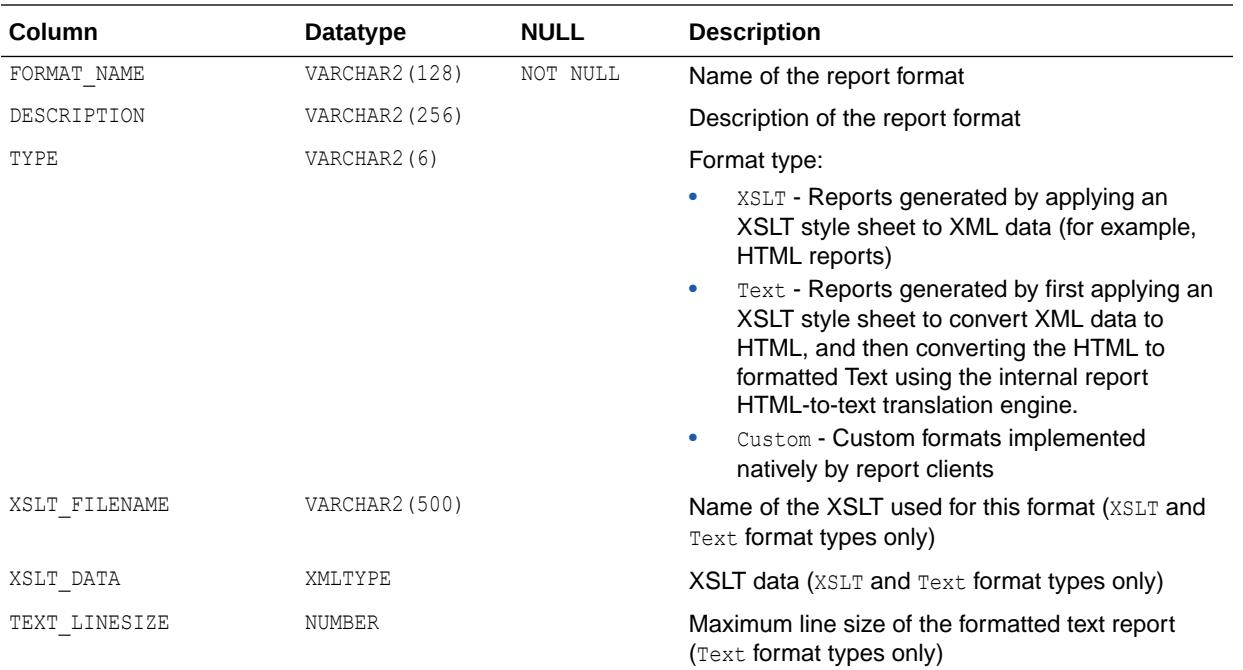

# 7.234 RESOURCE\_COST

RESOURCE COST lists the cost for each resource.

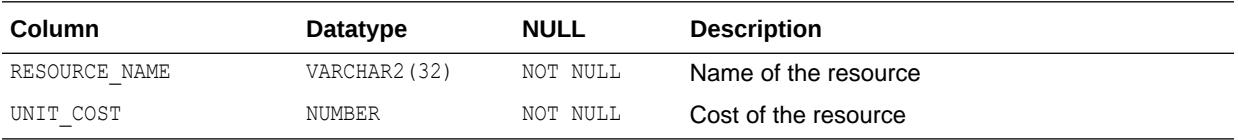

#### 7.235 RESOURCE\_MAP

RESOURCE\_MAP describes resources. This table can be used to map resource names to resource numbers.

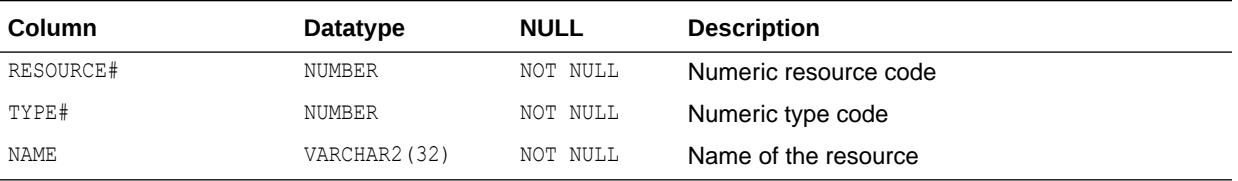

### 7.236 RESOURCE\_VIEW

RESOURCE\_VIEW contains one row for each resource in the Oracle XML DB repository.

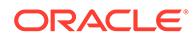

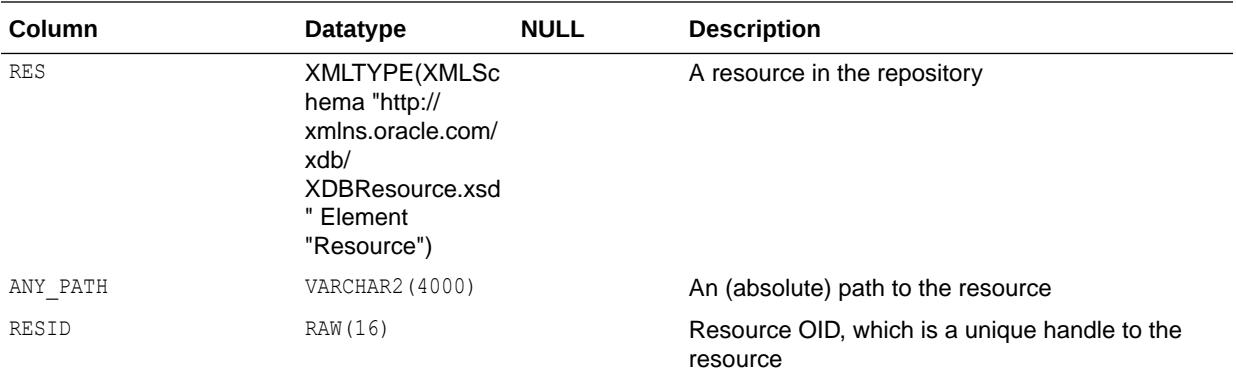

*Oracle XML DB Developer's Guide* for information about using this view

## 7.237 ROLE\_ROLE\_PRIVS

ROLE\_ROLE\_PRIVS describes the roles granted to other roles.

Information is provided only about roles to which the user has access.

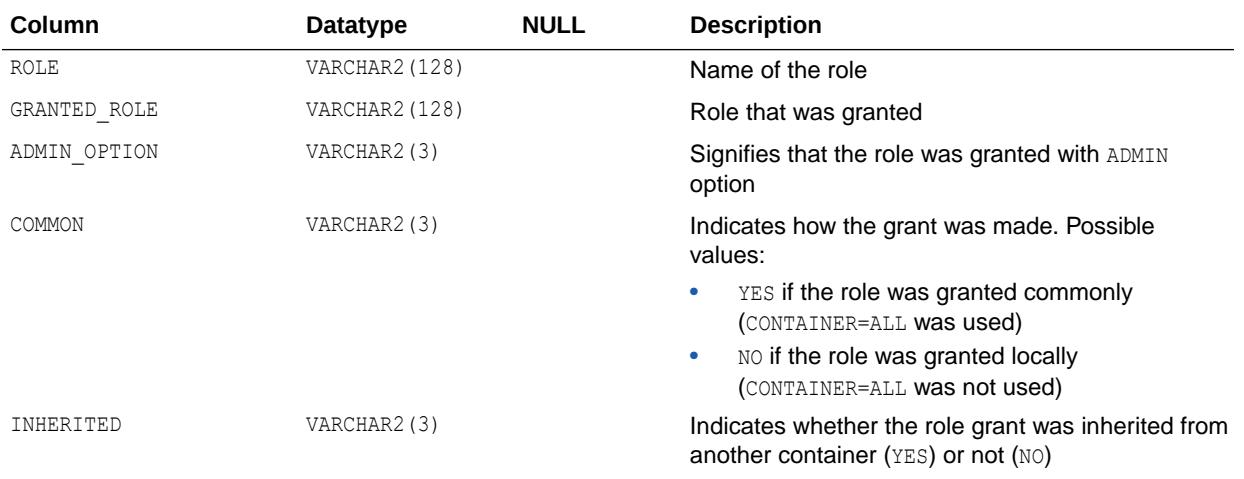

# 7.238 ROLE\_SYS\_PRIVS

ROLE SYS PRIVS describes system privileges granted to roles.

Information is provided only about roles to which the user has access.

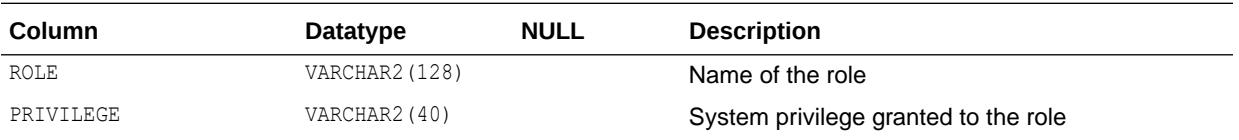

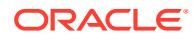
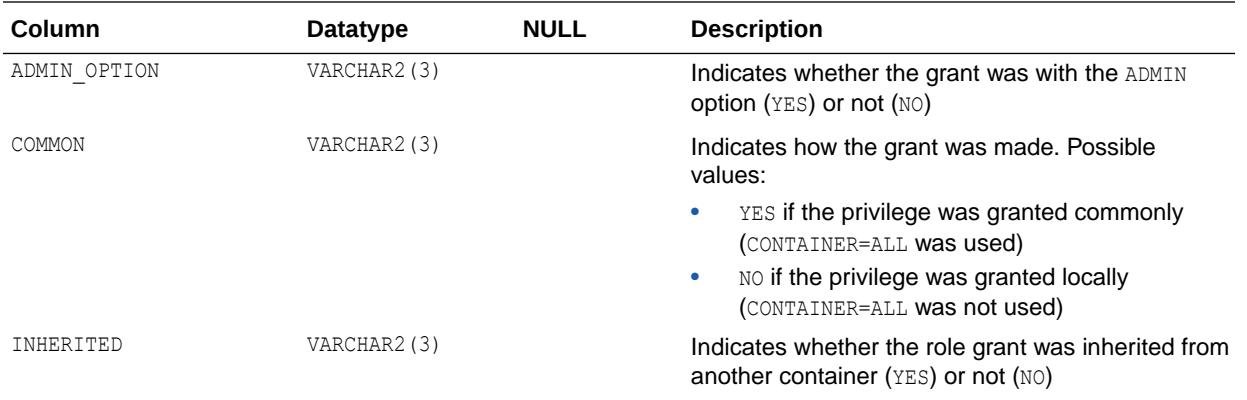

## 7.239 ROLE\_TAB\_PRIVS

ROLE TAB PRIVS describes table privileges granted to roles. Information is provided only about roles to which the user has access.

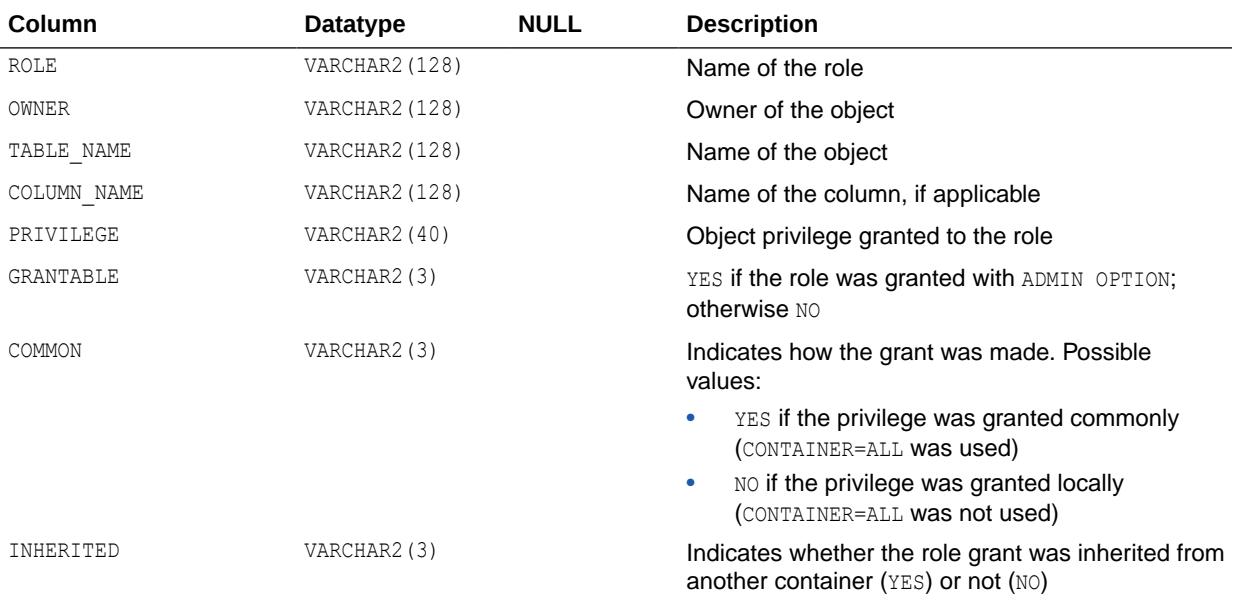

## 7.240 SCHEDULER\_BATCH\_ERRORS

SCHEDULER BATCH ERRORS displays the errors caused by each call in the batch after a Scheduler batch call (when the COMMIT\_SEMANTICS argument has been set to ABSORB\_ERRORS).

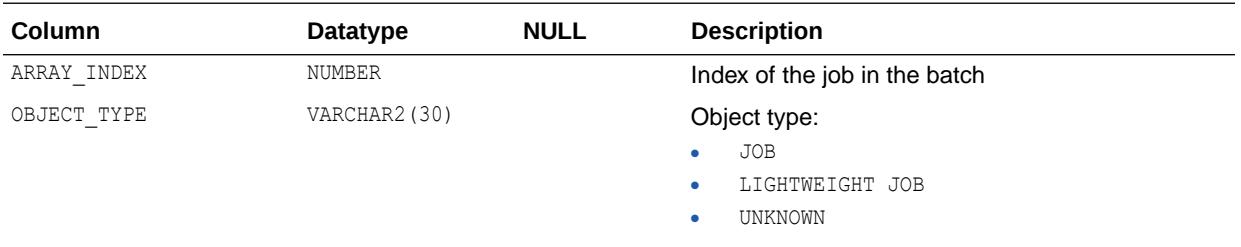

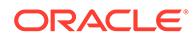

<span id="page-1621-0"></span>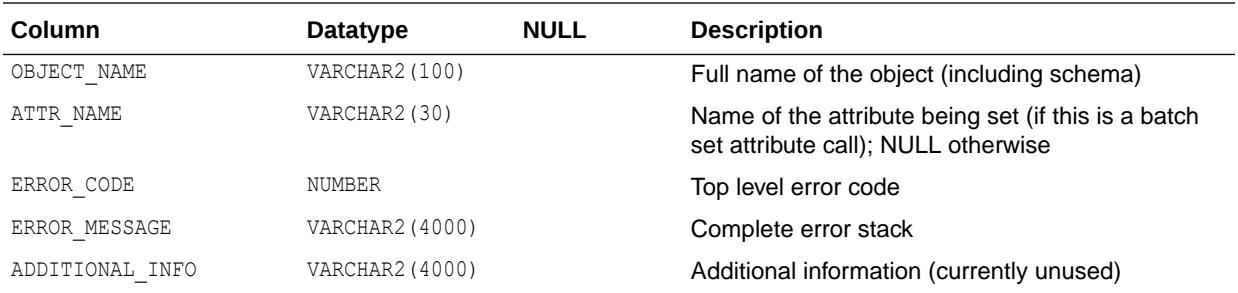

## 7.241 SCHEMA\_EXPORT\_OBJECTS

SCHEMA\_EXPORT\_OBJECTS lists simple path names for some of the object types belonging to a Data Pump schema export, which is invoked using the SCHEMAS parameter on the expdp command.

Users of the Data Pump Export and Import utilities can query this view to determine valid values for the EXCLUDE and INCLUDE parameters.

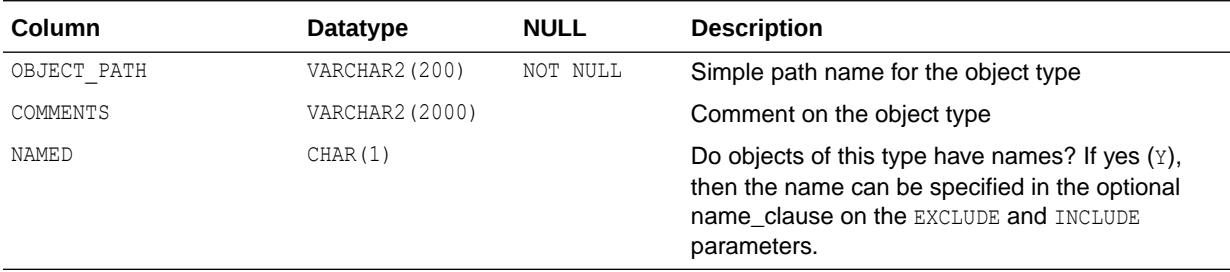

#### **See Also:**

- ["DATABASE\\_EXPORT\\_OBJECTS](#page-956-0)"
- ["TABLE\\_EXPORT\\_OBJECTS](#page-1625-0)"
- *Oracle Database Utilities* for more information on performing a full Data Pump export using the expdp command

### 7.242 SEQ

SEQ is a synonym for USER\_SEQUENCES.

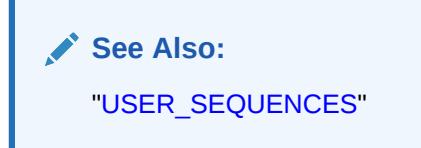

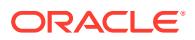

## 7.243 SESSION\_CONTEXT

SESSION\_CONTEXT describes the context attributes and their values set for the current session.

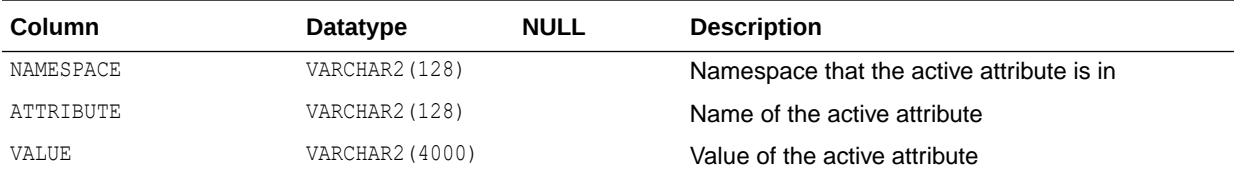

## 7.244 SESSION\_PRIVS

SESSION PRIVS describes the system privileges that are currently available to the user.

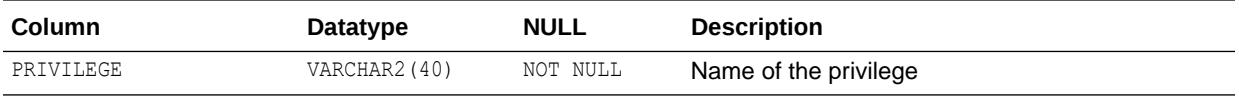

## 7.245 SESSION\_ROLES

SESSION\_ROLES describes the roles that are currently enabled to the user.

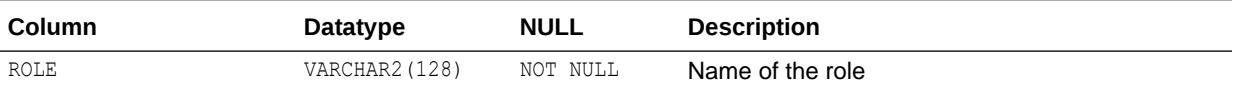

## 7.246 SOURCE\_SIZE

Oracle accesses this view to create views about object size.

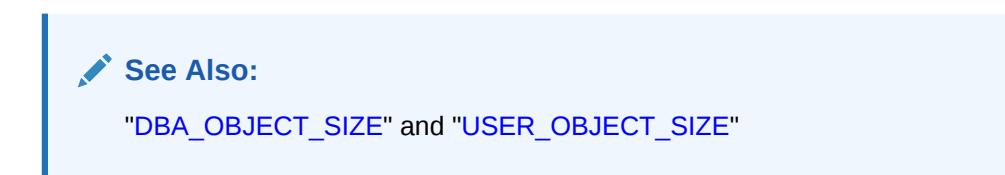

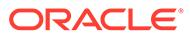

#### 7.247 STMT\_AUDIT\_OPTION\_MAP

STMT\_AUDIT\_OPTION\_MAP describes auditing option type codes. This table can be used to map auditing option type numbers to type names.

#### **Note:**

This view is populated in any Oracle Database where auditing is enabled, regardless of whether pre-Oracle Database 12*c* auditing or unified auditing is enabled for the database.

- See *Oracle Database Security Guide* for more information about unified auditing.
- See *Oracle Database Upgrade Guide* for more information about migrating to unified auditing.

#### **Note:**

The mapping explained in this view is valid for audit configuration from the DBA\_STMT\_AUDIT\_OPTS view only, and such audit configurations can be made when unified auditing is not enabled.

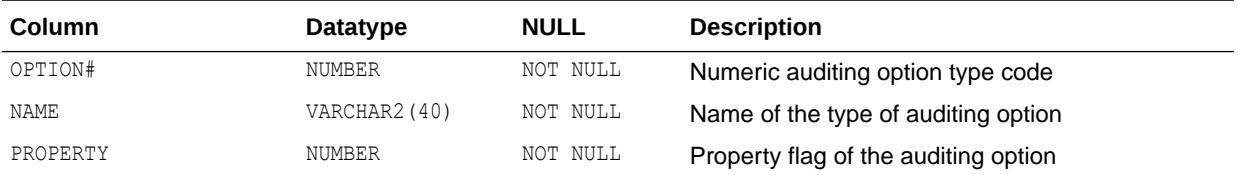

**See Also:** ["DBA\\_STMT\\_AUDIT\\_OPTS](#page-1478-0)"

#### 7.248 SYN

SYN is a synonym for USER SYNONYMS.

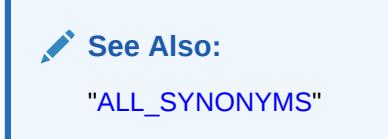

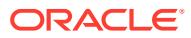

### 7.249 SYNONYMS

SYNONYMS is included for compatibility. Oracle recommends that you do not use this view.

## 7.250 SYS\_OBJECTS

SYS\_OBJECTS maps object IDs to object types and segment data block addresses.

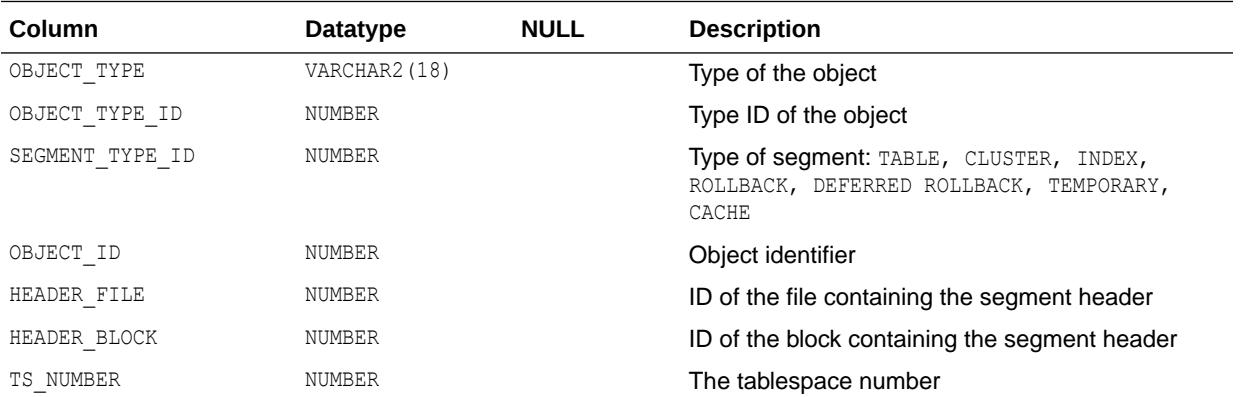

#### 7.251 SYSCATALOG

SYSCATALOG is included for compatibility.

Oracle recommends that you do not use this view.

#### 7.252 SYSFILES

SYSFILES is included for compatibility.

Oracle recommends that you do not use this view.

#### 7.253 SYSSEGOBJ

SYSSEGOBJ is included for compatibility.

Oracle recommends that you do not use this view.

## 7.254 SYSTEM\_PRIVILEGE\_MAP

SYSTEM\_PRIVILEGE\_MAP describes privilege (auditing option) type codes.

This table can be used to map privilege (auditing option) type numbers to type names.

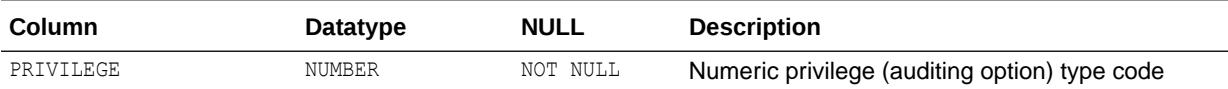

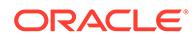

<span id="page-1625-0"></span>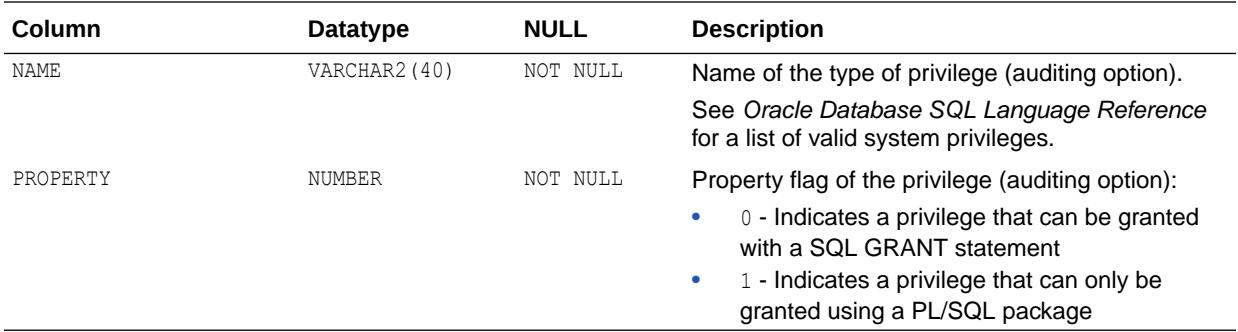

#### 7.255 TAB

TAB is included for compatibility.

Oracle recommends that you do not use this view.

## 7.256 TABLE\_EXPORT\_OBJECTS

TABLE\_EXPORT\_OBJECTS lists simple path names for some of the object types belonging to a Data Pump schema export, which is invoked using the TABLES parameter on the expdp command.

Users of the Data Pump Export and Import utilities can query this view to determine valid values for the EXCLUDE and INCLUDE parameters.

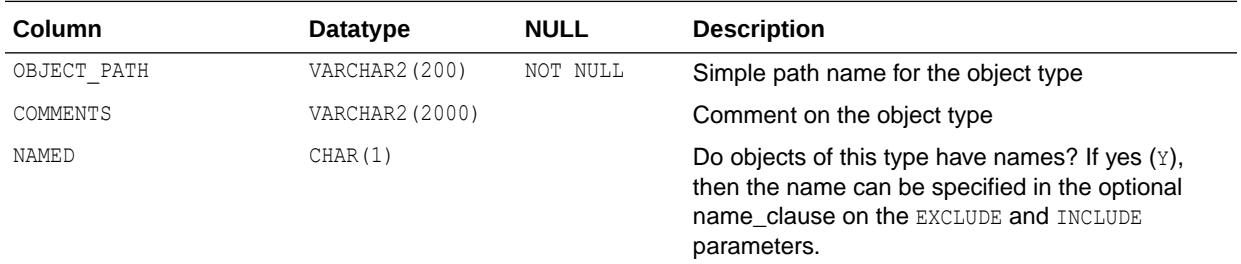

#### **See Also:**

- ["DATABASE\\_EXPORT\\_OBJECTS](#page-956-0)"
- ["SCHEMA\\_EXPORT\\_OBJECTS](#page-1621-0)"
- *Oracle Database Utilities* for more information on performing a full Data Pump export using the expdp command

### 7.257 TABLE\_PRIVILEGE\_MAP

TABLE\_PRIVILEGE\_MAP describes privilege (auditing option) type codes.

This table can be used to map privilege (auditing option) type numbers to type names.

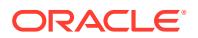

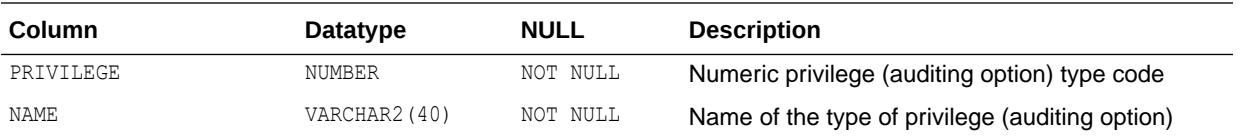

#### 7.258 TABQUOTAS

TABQUOTAS is included for compatibility.

Oracle recommends that you do not use this view.

### 7.259 TABS

TABS is a synonym for USER\_TABLES.

**See Also:** ["USER\\_TABLES](#page-1770-0)"

## 7.260 TRUSTED\_SERVERS

TRUSTED SERVERS displays whether a server is trusted or untrusted.

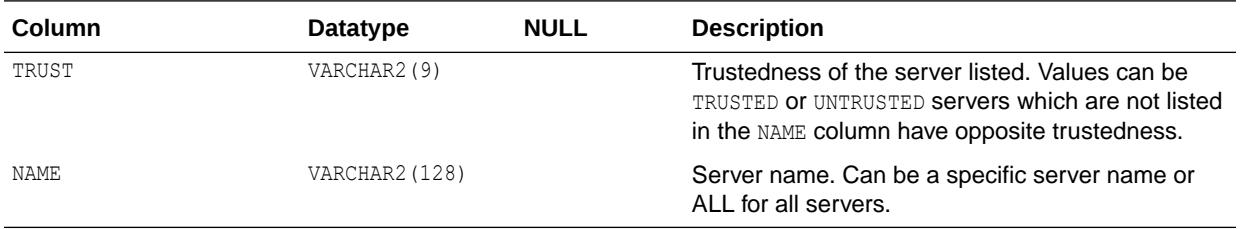

Table 7-1 shows examples of the values returned depending on the status of the servers.

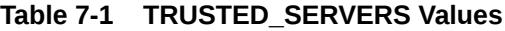

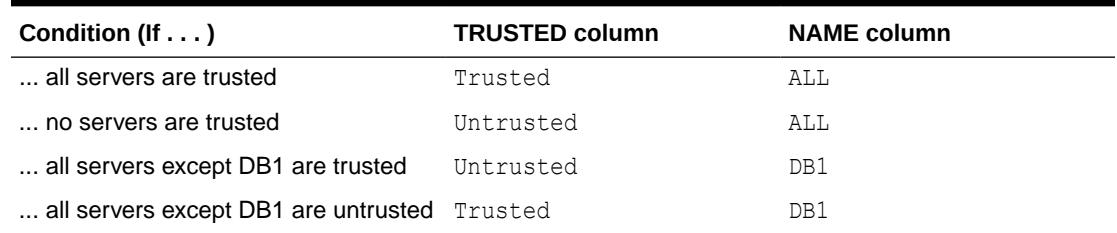

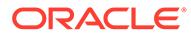

#### **See Also:**

- *Oracle Database PL/SQL Packages and Types Reference*
- *Oracle Database Enterprise User Security Administrator's Guide*

## 7.261 TS\_PITR\_CHECK

This view, created by catpitr.sql, provides information on any dependencies or restrictions that might prevent tablespace point-in-time recovery from proceeding.

This view applies only to the tablespace point-in-time recovery feature.

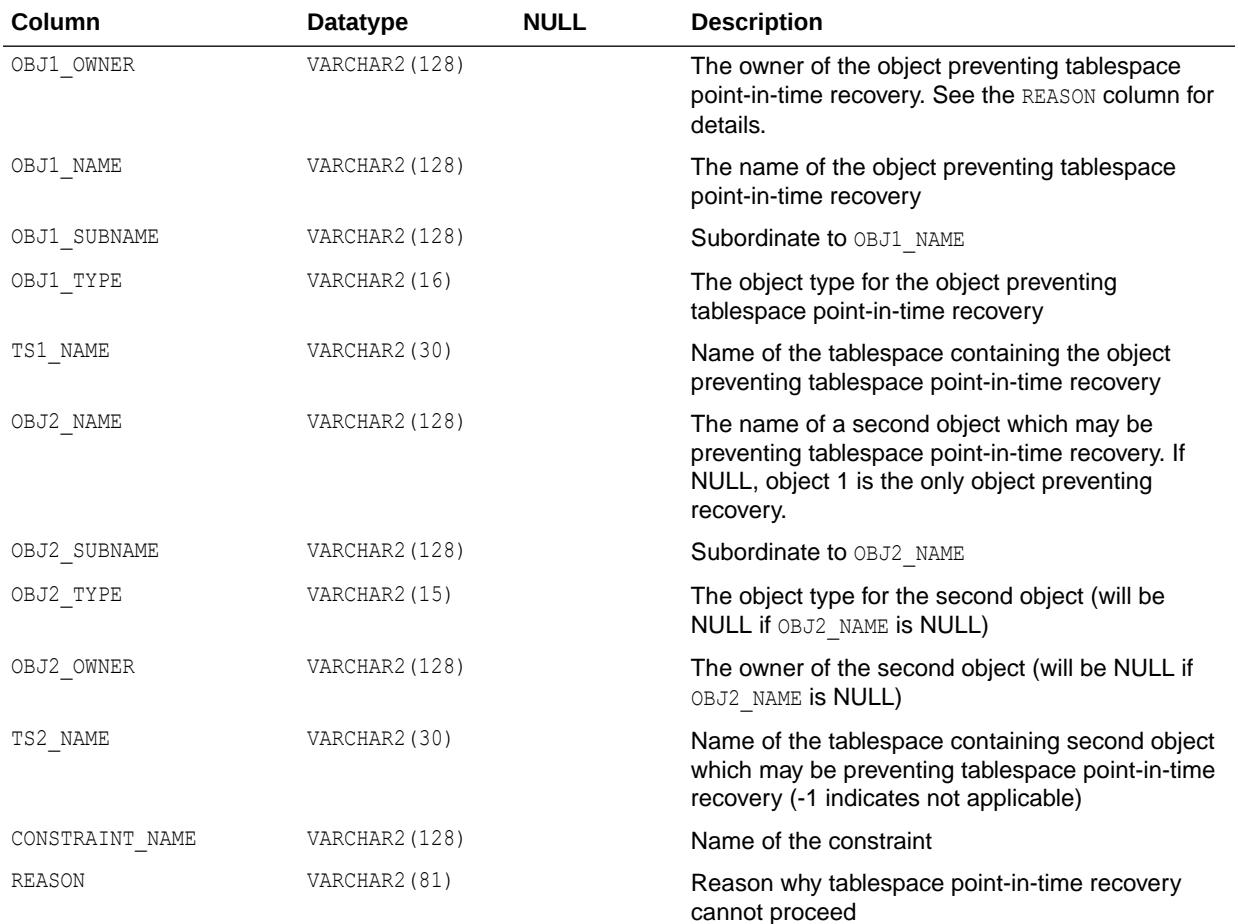

#### **See Also:**

*Oracle Database Backup and Recovery User's Guide* for more information about tablespace point-in-time recovery

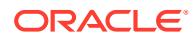

## 7.262 TS\_PITR\_OBJECTS\_TO\_BE\_DROPPED

TS\_PITR\_OBJECTS\_TO\_BE\_DROPPED lists all objects lost as a result of performing tablespace point-in-time recovery.

This view applies only to the tablespace point-in-time recovery feature.

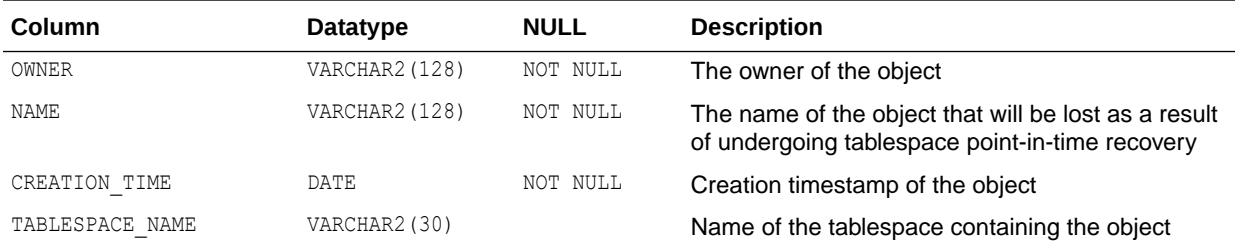

#### **See Also:**

*Oracle Database Backup and Recovery User's Guide* for more information about tablespace point-in-time recovery

### 7.263 UNI\_PLUGGABLE\_SET\_CHECK

UNI\_PLUGGABLE\_SET\_CHECK contains pluggable check information.

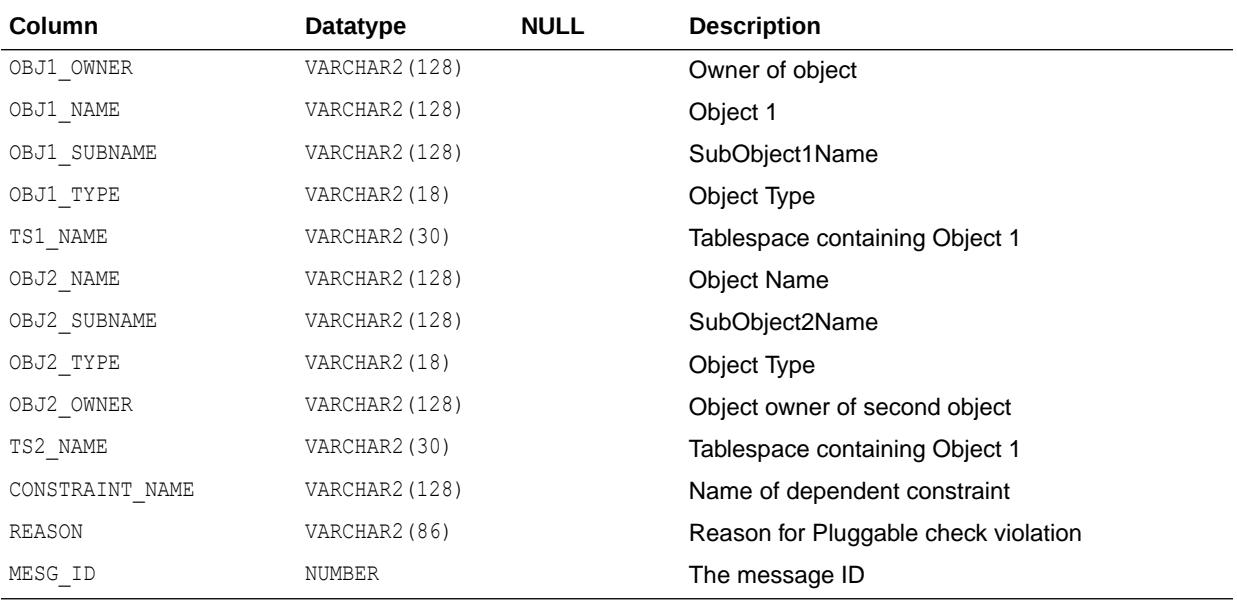

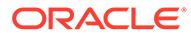

### 7.264 UNIFIED\_AUDIT\_TRAIL

When unified auditing is enabled in Oracle Database, the audit records are populated in this new audit trail.

This view displays audit records in tabular form by retrieving the audit records from the audit trail.

#### **Contract Contract Contract Note:**

This view is populated only in an Oracle Database where unified auditing is enabled.

- See *Oracle Database Security Guide* for more information about unified auditing.
- See *Oracle Database Upgrade Guide* for more information about migrating to unified auditing.

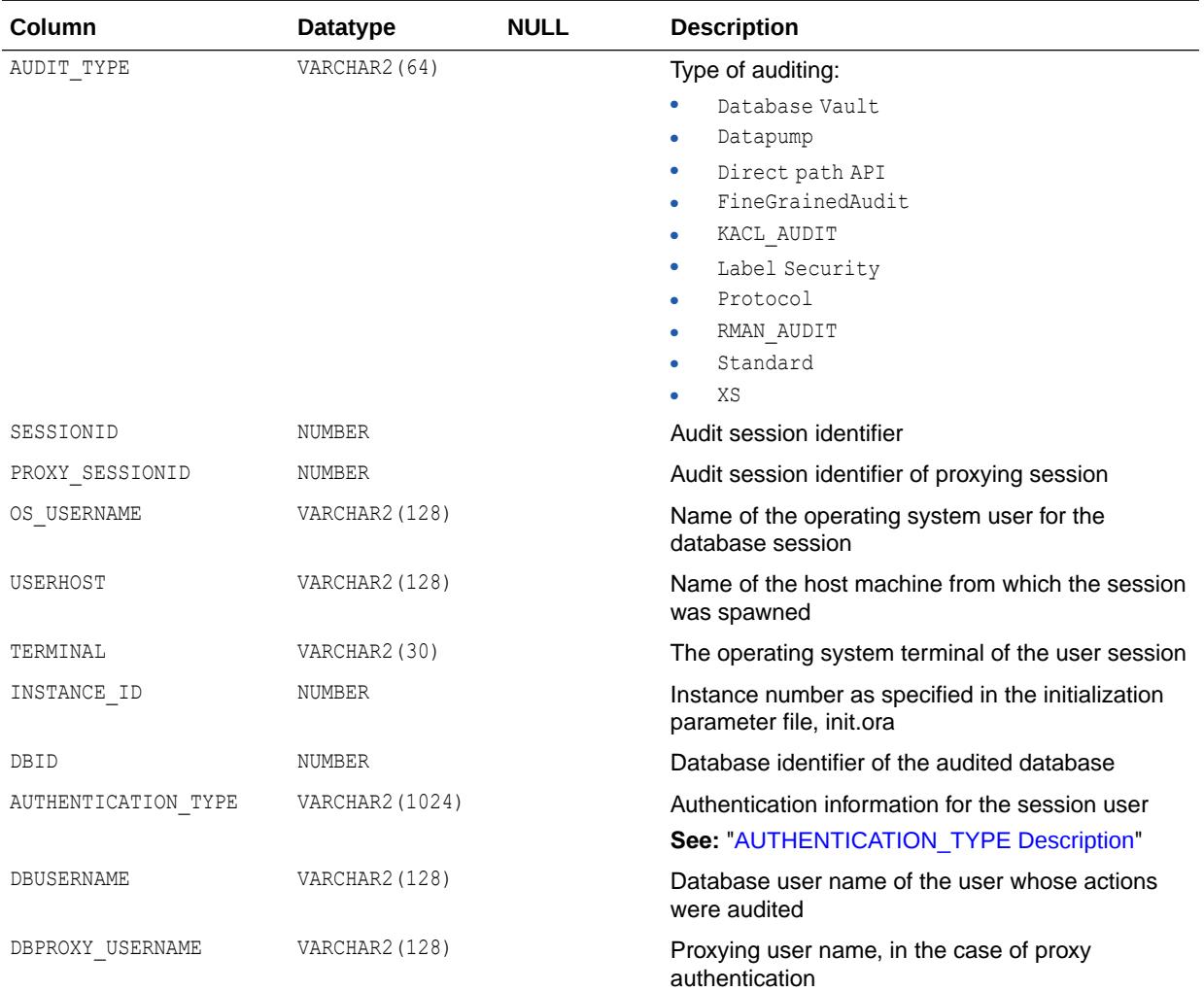

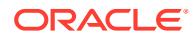

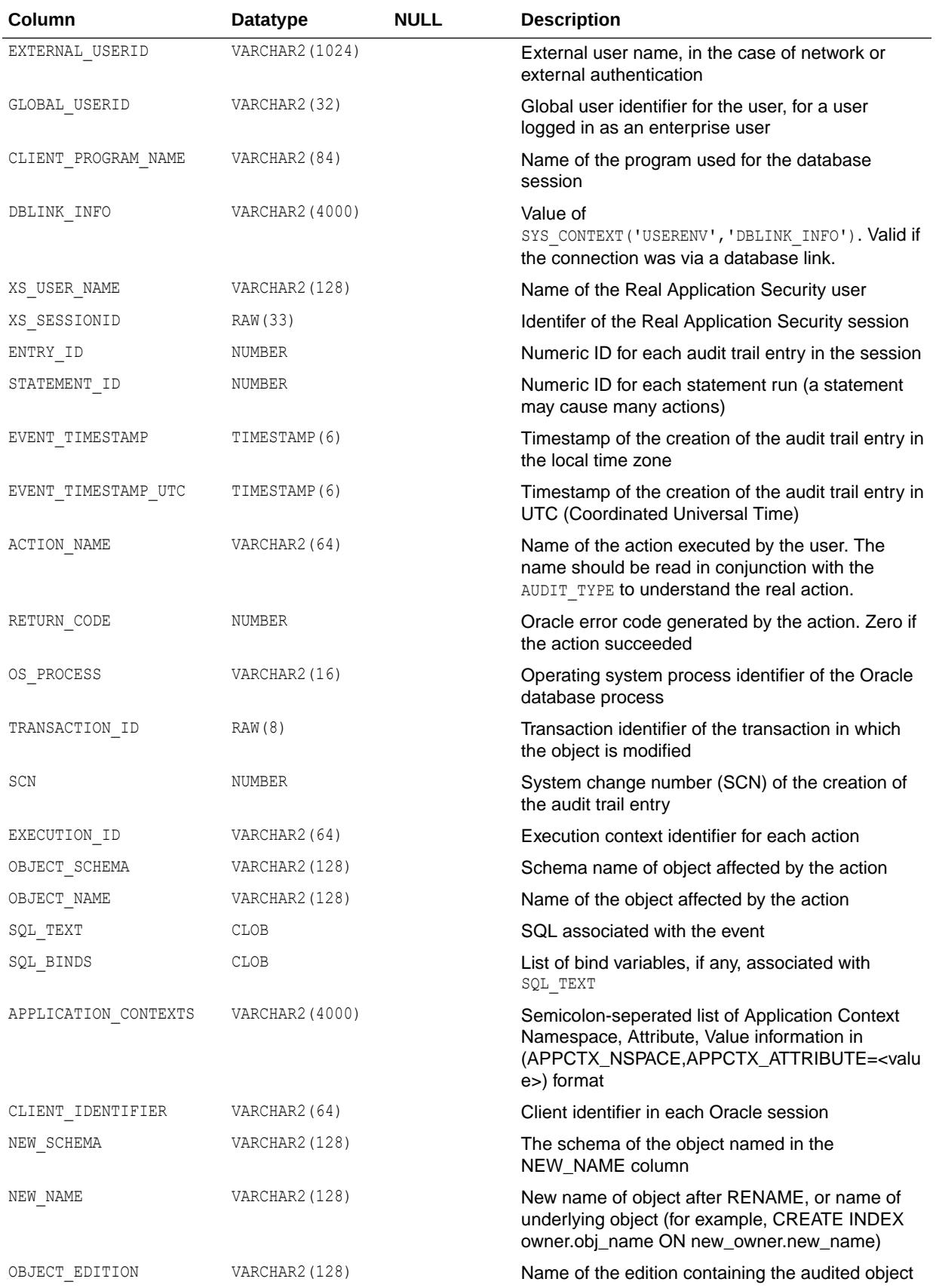

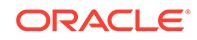

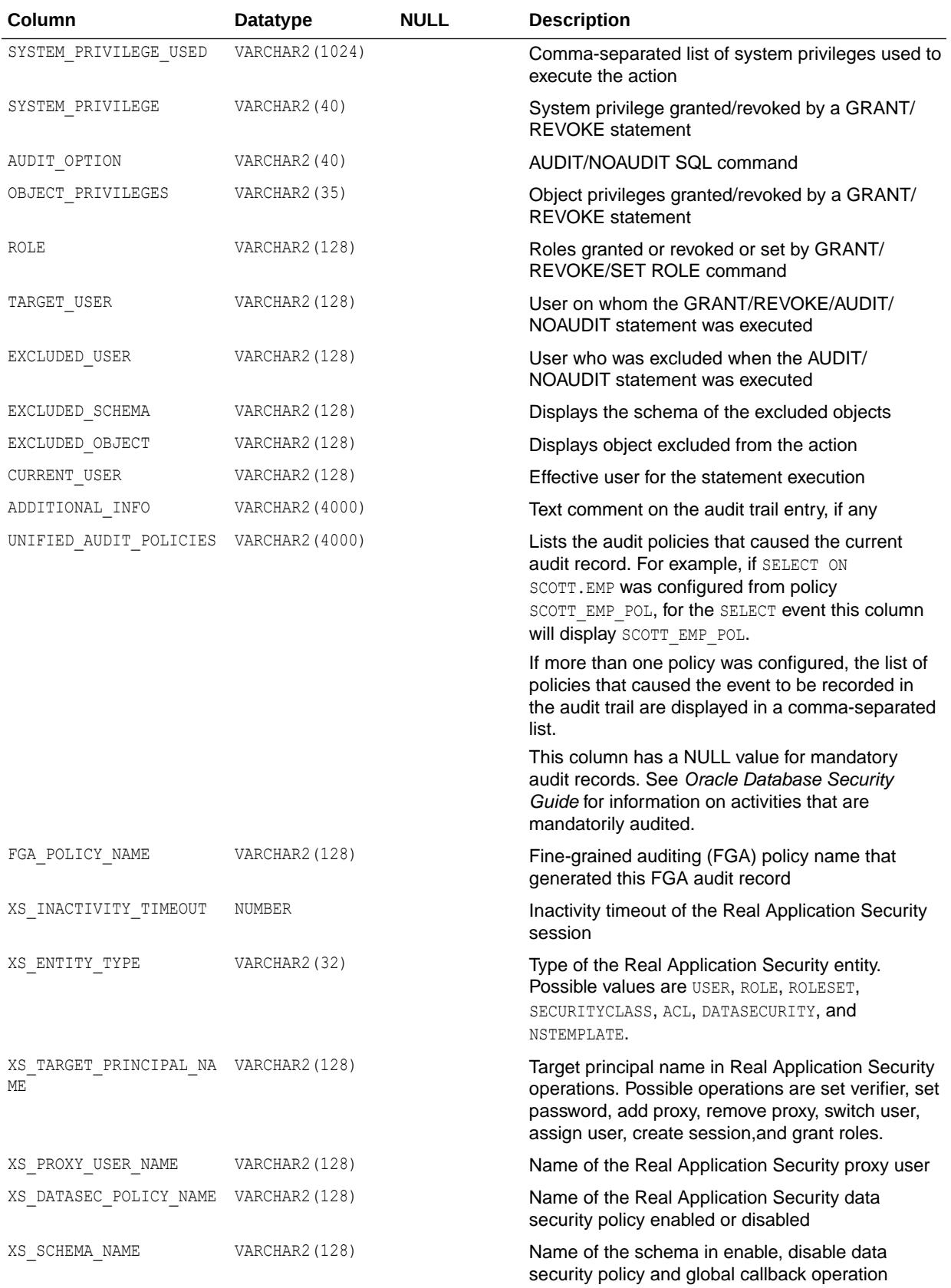

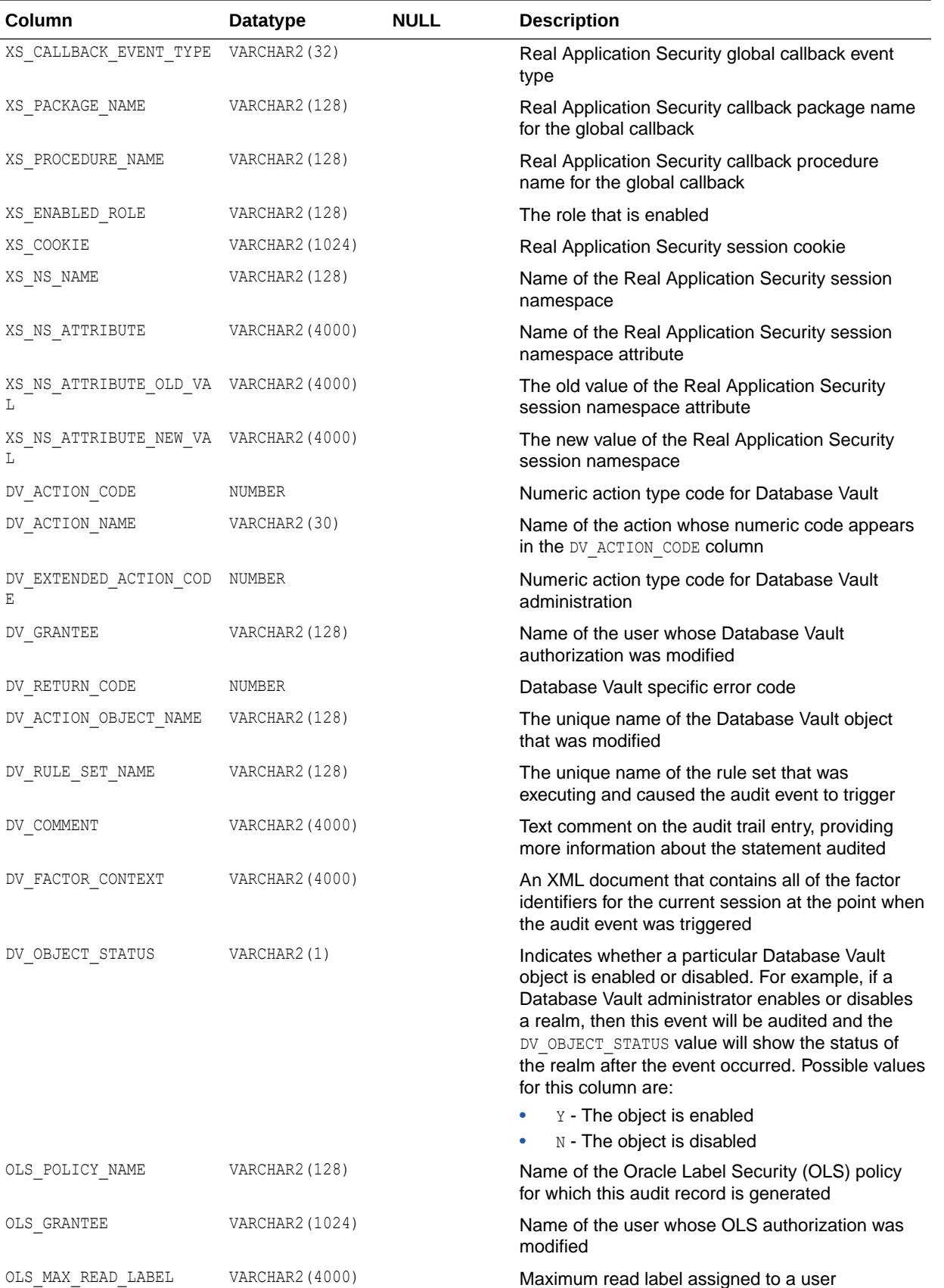

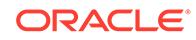

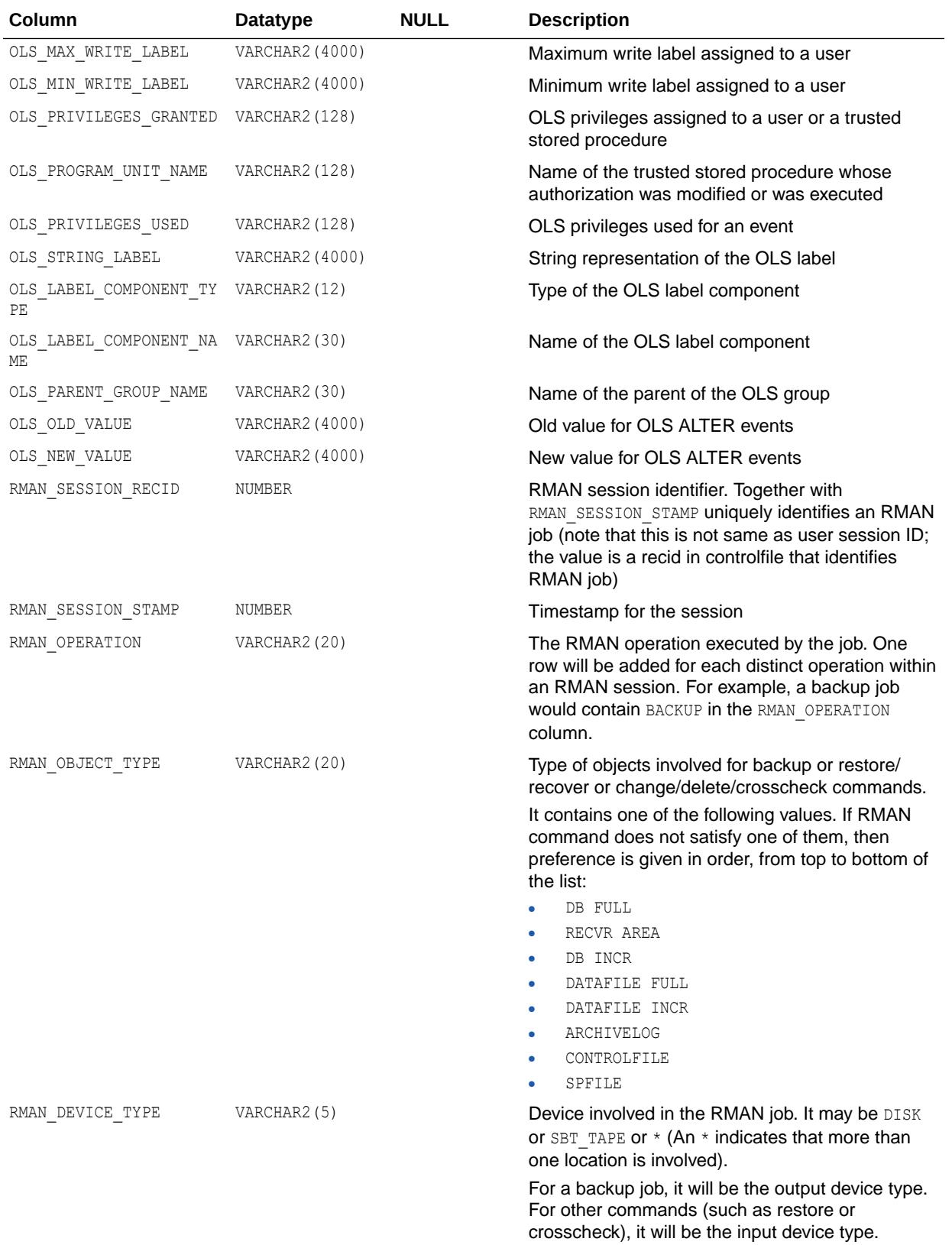

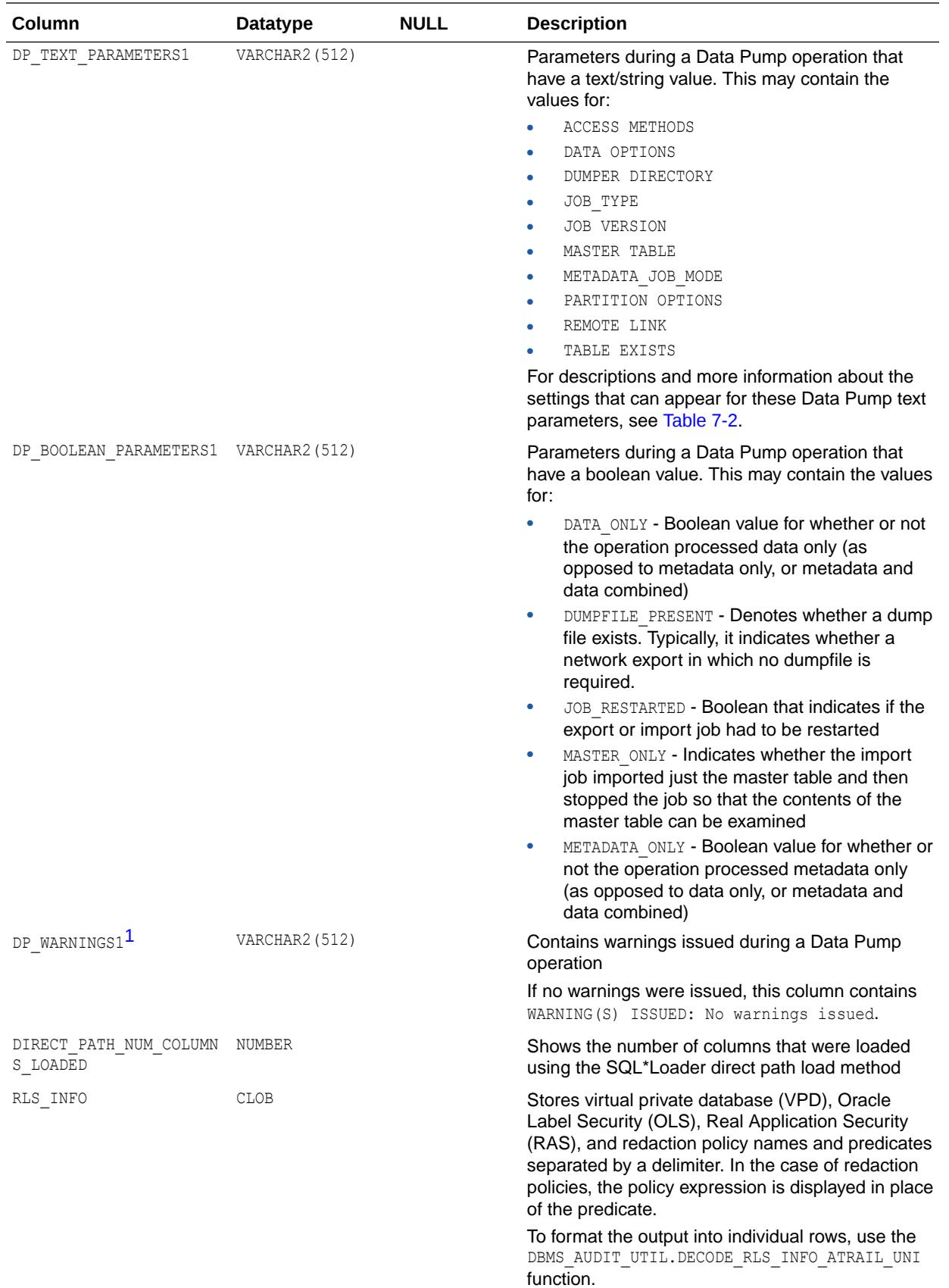

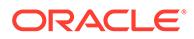

<span id="page-1635-0"></span>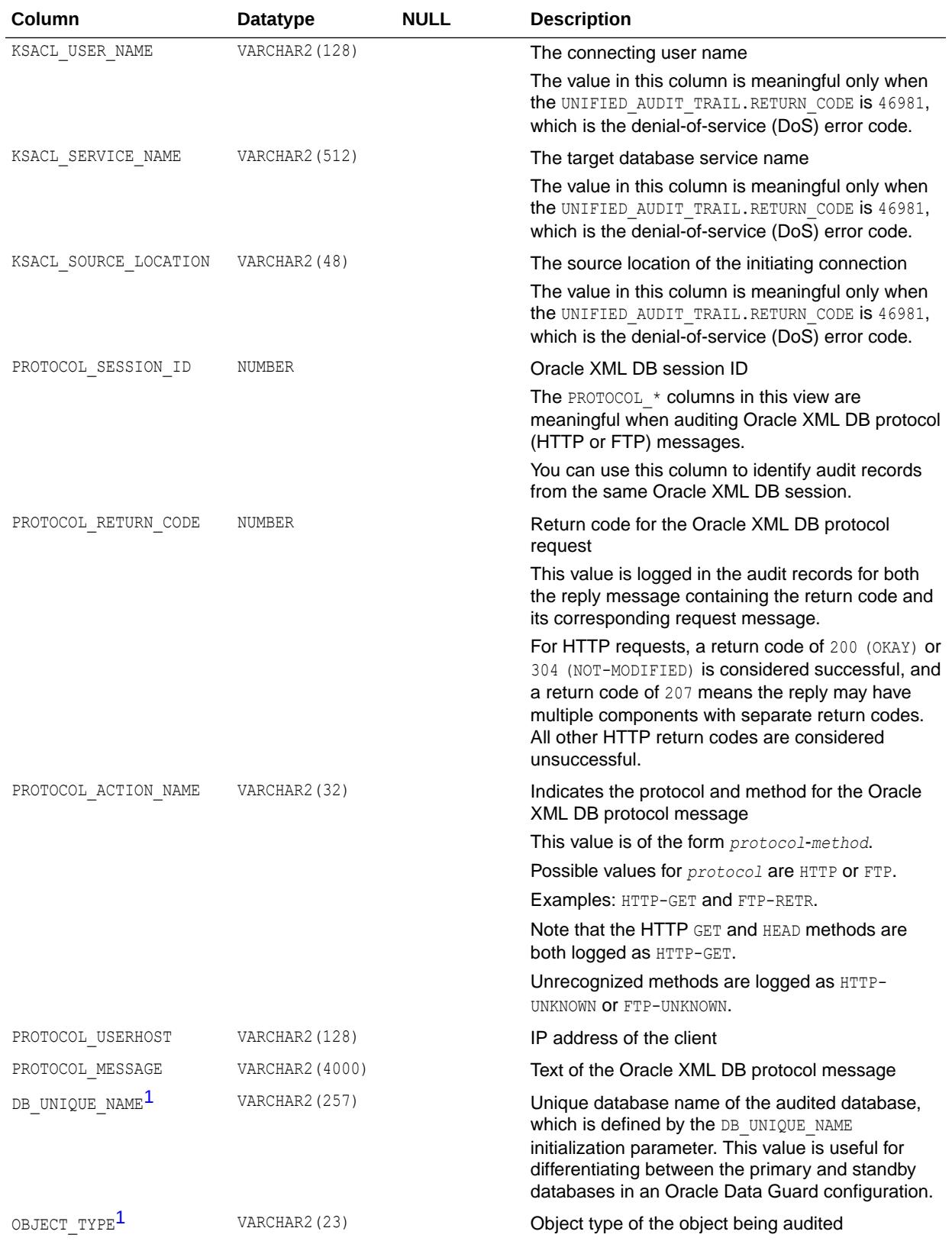

1 This column is available starting with Oracle Database 21c.

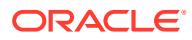

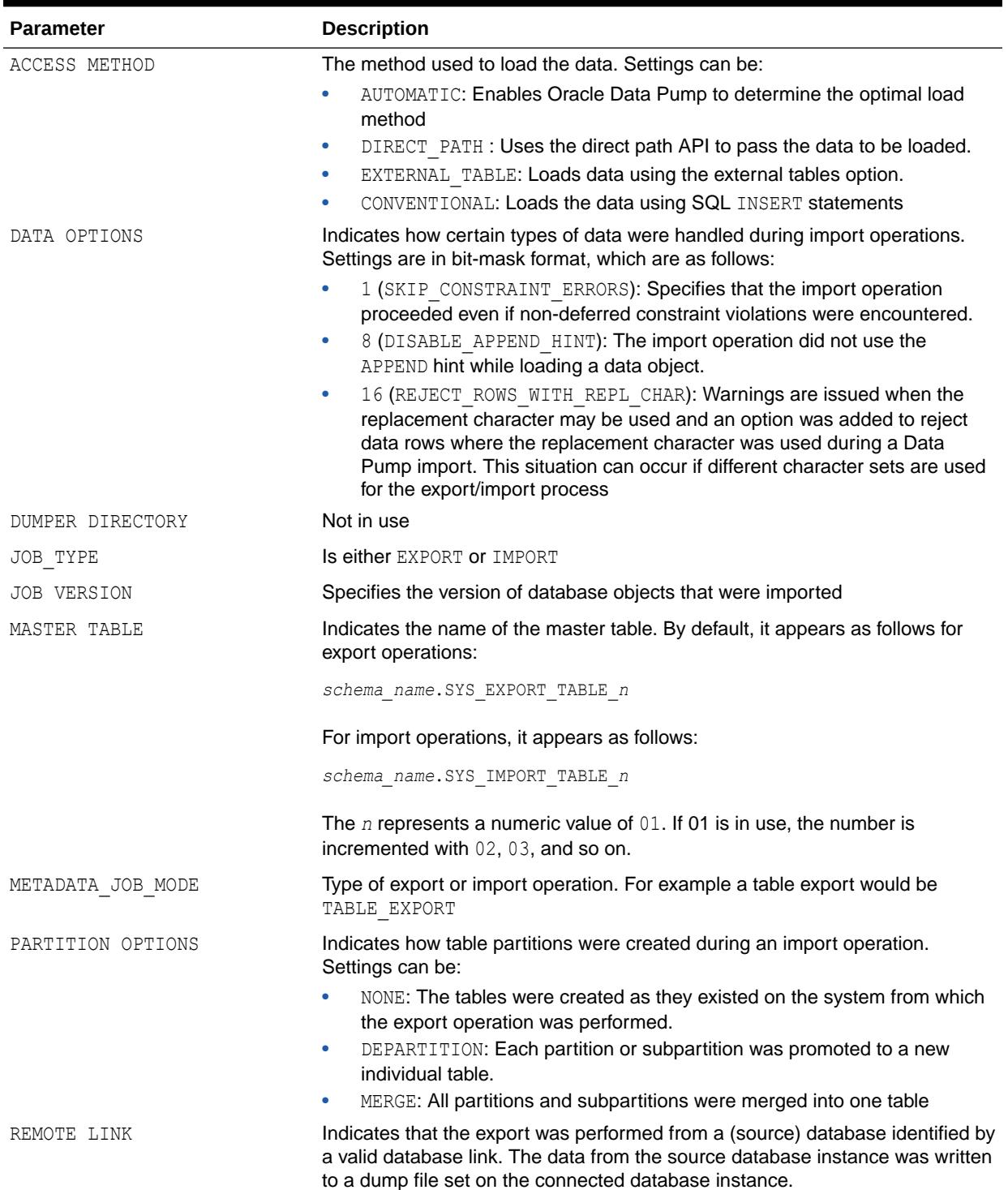

#### <span id="page-1636-0"></span>**Table 7-2 Data Pump Text Parameter Descriptions**

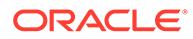

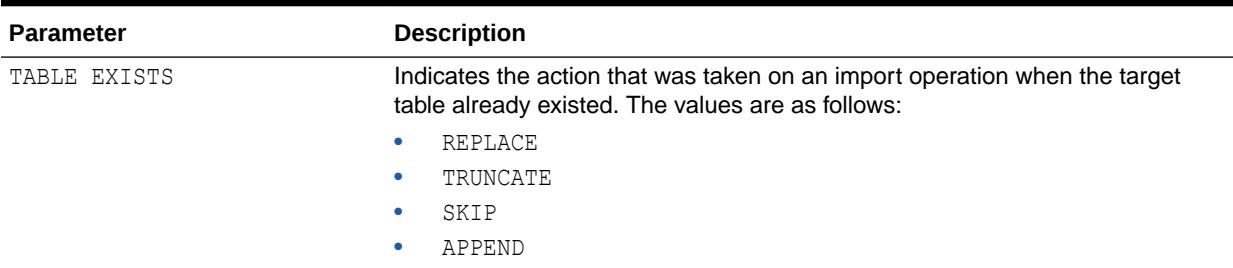

#### <span id="page-1637-0"></span>**Table 7-2 (Cont.) Data Pump Text Parameter Descriptions**

#### **AUTHENTICATION\_TYPE Description**

The AUTHENTICATION TYPE column of UNIFIED AUDIT TRAIL displays authentication information for the session user.

The value of this column is a string with the following syntax:

```
(TYPE=(auth_string));(CLIENT ADDRESS=((PROTOCOL=protocol)
(HOST=client_ip_address)(PORT=client_port_number)));
[(LOGON_INFO=((VERIFIER=%s-%s)(CLIENT_CAPABILITIES=%s));]
```
• (TYPE=(*auth\_string*));

Indicates the type of authentication for the session user.

Possible values for *auth\_string*:

- DATABASE Username/password authentication
- DIRECTORY PASSWORD Directory-based user authentication
- NETWORK SERVICE Authentication was performed by Oracle Net Services or strong authentication
- OS Operating system external user authentication
- PROXY OCI proxy connection authentication
- (CLIENT ADDRESS=((PROTOCOL=*protocol*)(HOST=*client\_ip\_address*) (PORT=*client\_port\_number*)));

Displays the protocol used by the client, such as ipc, sdp, tcp, or tcps, the client IP address, and the client port number.

• (LOGON\_INFO=((VERIFIER=*version*-*rollover\_state*) (CLIENT\_CAPABILITIES=*capability\_list*));

This syntax is displayed only if authentication was completed during gradual database password rollover.

The value of VERIFIER comprises the following two values, separated by a hyphen:

- *version* Indicates the password version (11G or 12C)
- *rollover\_state* Indicates whether the user was authenticated with the OLD password or the NEW password

For CLIENT CAPABILITIES, the value of *capabilitiy list* is a comma-separated list of one or more of the following client capabilities: 05L\_NP, 07L\_MR, or 08L\_LI.

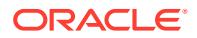

See *Oracle Database Net Services Reference* for more information about client capabilities.

#### **See Also:**

- *Oracle Database PL/SQL Packages and Types Reference* for more information about the DBMS\_AUDIT\_MGMT package
- *Oracle Database PL/SQL Packages and Types Reference* for more information about the DBMS AUDIT UTIL. DECODE RLS INFO ATRAIL UNI function

#### 7.265 USABLE\_EDITIONS

USABLE\_EDITIONS describes the usable editions of the current user.

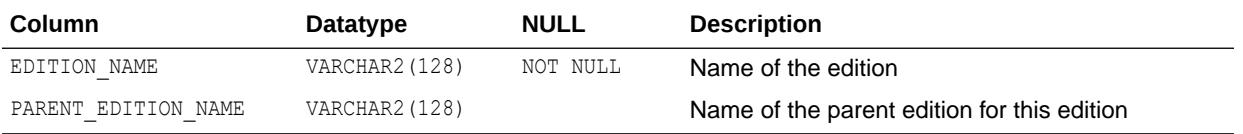

**See Also:**

*Oracle Database Development Guide* for more information about editions

## 7.266 USER\_ADDM\_FDG\_BREAKDOWN

USER\_ADDM\_FDG\_BREAKDOWN describes the contribution for each finding from the different instances owned by the current user. Its columns are the same as those in DBA\_ADDM\_FDG\_BREAKDOWN.

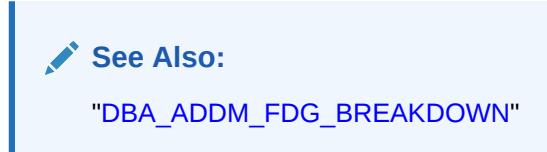

#### 7.267 USER\_ADDM\_FINDINGS

USER\_ADDM\_FINDINGS displays the ADDM findings discovered by the advisors owned by the current user.

Each row for ADDM tasks in the related USER ADVISOR FINDINGS view has a corresponding row in this view. Its columns (except for OWNER) are the same as those in DBA\_ADDM\_FINDINGS.

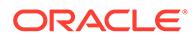

**See Also:** ["DBA\\_ADDM\\_FINDINGS](#page-971-0)"

## 7.268 USER\_ADDM\_INSTANCES

USER\_ADDM\_INSTANCES provides instance-level information for ADDM tasks that finished executing in all instances owned by the current user. Its columns are the same as those in DBA ADDM INSTANCES.

**See Also:**

["DBA\\_ADDM\\_INSTANCES"](#page-972-0)

### 7.269 USER\_ADDM\_TASK\_DIRECTIVES

USER\_ADDM\_TASK\_DIRECTIVES displays information about ADDM task directives owned by the current user. Its columns (except for USERNAME and SEQ ID) are the same as those in DBA\_ADDM\_TASK\_DIRECTIVES.

**See Also:** ["DBA\\_ADDM\\_TASK\\_DIRECTIVES](#page-974-0)"

## 7.270 USER\_ADDM\_TASKS

USER\_ADDM\_TASKS displays information about the ADDM tasks owned by the current user.

The view contains one row for each row in the related USER ADVISOR TASKS view that has ADVISOR NAME=ADDM and STATUS=COMPLETED. Its columns (except for OWNER) are the same as those in DBA\_ADDM\_TASKS.

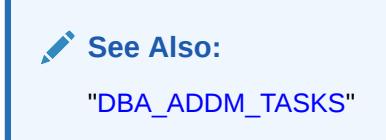

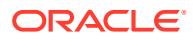

## 7.271 USER\_ADVISOR\_ACTIONS

USER\_ADVISOR\_ACTIONS displays information about the actions associated with the recommendations owned by the current user. Its columns (except for OWNER) are the same as those in DBA\_ADVISOR\_ACTIONS.

**See Also:** ["DBA\\_ADVISOR\\_ACTIONS](#page-978-0)"

## 7.272 USER\_ADVISOR\_DIR\_TASK\_INST

USER\_ADVISOR\_DIR\_TASK\_INST displays information about all task directive instances owned by the current user. Its columns (except for SEQ\_ID and USERNAME) are the same as those in DBA\_ADVISOR\_DIR\_TASK\_INST.

**See Also:**

["DBA\\_ADVISOR\\_DIR\\_TASK\\_INST"](#page-982-0)

## 7.273 USER\_ADVISOR\_EXEC\_PARAMETERS

USER\_ADVISOR\_EXEC\_PARAMETERS displays the parameter values used for past executions of tasks owned by the current user. Its columns (except for OWNER) are the same as those in DBA\_ADVISOR\_EXEC\_PARAMETERS.

**See Also:**

["DBA\\_ADVISOR\\_EXEC\\_PARAMETERS"](#page-983-0)

## 7.274 USER\_ADVISOR\_EXECUTIONS

USER\_ADVISOR\_EXECUTIONS displays metadata information for tasks owned by the current user. Its columns (except for OWNER) are the same as those in DBA\_ADVISOR\_EXECUTIONS.

**See Also:**

["DBA\\_ADVISOR\\_EXECUTIONS](#page-984-0)"

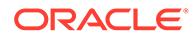

### 7.275 USER\_ADVISOR\_FDG\_BREAKDOWN

USER\_ADVISOR\_FDG\_BREAKDOWN describes the contribution from the different instances to the findings for each ADDM task owned by the current user. Its columns are the same as those in DBA ADVISOR FDG BREAKDOWN.

**See Also:**

["DBA\\_ADVISOR\\_FDG\\_BREAKDOWN](#page-986-0)"

## 7.276 USER\_ADVISOR\_FINDINGS

USER ADVISOR FINDINGS displays the findings discovered by the advisors owned by the current user. Its columns (except for OWNER) are the same as those in DBA\_ADVISOR\_FINDINGS.

**See Also:**

["DBA\\_ADVISOR\\_FINDINGS"](#page-987-0)

## 7.277 USER\_ADVISOR\_JOURNAL

USER\_ADVISOR\_JOURNAL displays the journal entries for the tasks owned by the current user. Its columns (except for OWNER) are the same as those in DBA ADVISOR JOURNAL.

**See Also:**

["DBA\\_ADVISOR\\_JOURNAL"](#page-988-0)

### 7.278 USER\_ADVISOR\_LOG

USER ADVISOR LOG displays information about the current state of the tasks owned by the current user. Its columns (except for OWNER) are the same as those in DBA\_ADVISOR\_LOG.

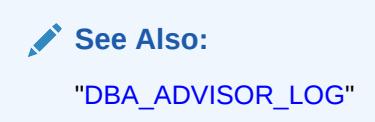

## 7.279 USER\_ADVISOR\_OBJECTS

USER\_ADVISOR\_OBJECTS displays information about the objects currently referenced by the advisors owned by the current user. Its columns (except for OWNER, ATTR21, and ATTR22) are the same as those in DBA ADVISOR OBJECTS.

**See Also:** ["DBA\\_ADVISOR\\_OBJECTS](#page-990-0)"

## 7.280 USER\_ADVISOR\_PARAMETERS

USER\_ADVISOR\_PARAMETERS displays the task parameters and their current values for the tasks owned by the current user. Its columns (except for OWNER) are the same as those in DBA\_ADVISOR\_PARAMETERS.

See Also:

["DBA\\_ADVISOR\\_PARAMETERS](#page-991-0)"

## 7.281 USER\_ADVISOR\_RATIONALE

USER\_ADVISOR\_RATIONALE displays information about the rationales for the recommendations owned by the current user. Its columns (except for OWNER) are the same as those in DBA\_ADVISOR\_RATIONALE.

See Also:

["DBA\\_ADVISOR\\_RATIONALE"](#page-993-0)

## 7.282 USER\_ADVISOR\_RECOMMENDATIONS

USER\_ADVISOR\_RECOMMENDATIONS displays the results of an analysis of the recommendations owned by the current user. Its columns (except for OWNER) are the same as those in DBA\_ADVISOR\_RECOMMENDATIONS.

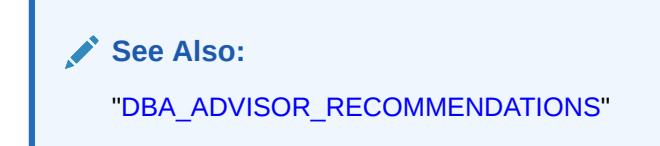

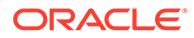

## 7.283 USER\_ADVISOR\_SQLA\_REC\_SUM

USER\_ADVISOR\_SQLA\_REC\_SUM displays recommendation rollup information for the workload objects owned by the current user. Its columns (except for OWNER) are the same as those in DBA\_ADVISOR\_SQLA\_REC\_SUM.

**See Also:** ["DBA\\_ADVISOR\\_SQLA\\_REC\\_SUM](#page-996-0)"

## 7.284 USER\_ADVISOR\_SQLA\_TABLES

USER\_ADVISOR\_SQLA\_TABLES displays cross references between the workload statements and the tables referenced in the statement for the current user. Its columns (except for OWNER) are the same as those in DBA\_ADVISOR\_SQLA\_TABLES.

**See Also:**

["DBA\\_ADVISOR\\_SQLA\\_TABLES"](#page-996-0)

## 7.285 USER\_ADVISOR\_SQLA\_WK\_MAP

USER\_ADVISOR\_SQLA\_WK\_MAP displays the workload references for the tasks owned by the current user. Its columns (except for OWNER) are the same as those in DBA\_ADVISOR\_SQLA\_WK\_MAP.

**See Also:**

["DBA\\_ADVISOR\\_SQLA\\_WK\\_MAP"](#page-997-0)

## 7.286 USER\_ADVISOR\_SQLA\_WK\_STMTS

USER\_ADVISOR\_SQLA\_WK\_STMTS displays information about the workload objects owned by the current user after an Access Advisor analysis operation. Its columns (except for OWNER) are the same as those in DBA ADVISOR SQLA WK STMTS.

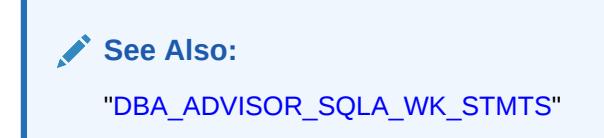

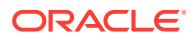

### 7.287 USER\_ADVISOR\_SQLPLANS

USER\_ADVISOR\_SQLPLANS displays the different SQL execution plans owned by the current user generated as part of an advisor analysis. Its columns are the same as those in DBA\_ADVISOR\_SQLPLANS.

**See Also:** ["DBA\\_ADVISOR\\_SQLPLANS"](#page-999-0)

## 7.288 USER\_ADVISOR\_SQLSTATS

USER\_ADVISOR\_SQLSTATS displays execution statistics owned by the current user for the testexecution of different SQL plans during the advisor analysis. Its columns are the same as those in DBA\_ADVISOR\_SQLSTATS.

**See Also:**

["DBA\\_ADVISOR\\_SQLSTATS"](#page-1002-0)

## 7.289 USER\_ADVISOR\_SQLW\_JOURNAL

USER\_ADVISOR\_SQLW\_JOURNAL displays the journal entries for the workload objects owned by the current user. Its columns (except for OWNER) are the same as those in DBA\_ADVISOR\_SQLW\_JOURNAL.

**See Also:** ["DBA\\_ADVISOR\\_SQLW\\_JOURNAL"](#page-1004-0)

## 7.290 USER\_ADVISOR\_SQLW\_PARAMETERS

USER\_ADVISOR\_SQLW\_PARAMETERS displays the workload parameters and their current values owned by the current user. Its columns (except for OWNER) are the same as those in DBA\_ADVISOR\_SQLW\_PARAMETERS.

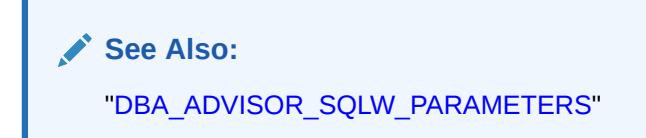

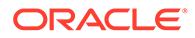

## 7.291 USER\_ADVISOR\_SQLW\_STMTS

USER ADVISOR SQLW STMTS displays rows that correspond to the statements in the workload owned by the current user. Its columns (except for OWNER) are the same as those in DBA\_ADVISOR\_SQLW\_STMTS.

**See Also:** ["DBA\\_ADVISOR\\_SQLW\\_STMTS](#page-1006-0)"

## 7.292 USER\_ADVISOR\_SQLW\_SUM

USER\_ADVISOR\_SQLW\_SUM displays an aggregated picture of the SQLWkld workload objects owned by the current user. Its columns (except for OWNER) are the same as those in DBA\_ADVISOR\_SQLW\_SUM.

**See Also:**

["DBA\\_ADVISOR\\_SQLW\\_SUM"](#page-1007-0)

## 7.293 USER\_ADVISOR\_SQLW\_TABLES

USER\_ADVISOR\_SQLW\_TABLES displays cross references between the workload statements and the tables referenced in the statement. Its columns (except for OWNER) are the same as those in DBA\_ADVISOR\_SQLW\_TABLES.

**See Also:**

["DBA\\_ADVISOR\\_SQLW\\_TABLES"](#page-1008-0)

### 7.294 USER\_ADVISOR\_SQLW\_TEMPLATES

USER\_ADVISOR\_SQLW\_TEMPLATES displays an aggregated picture of the SQLWkld template objects owned by the current user. Its columns (except for OWNER) are the same as those in DBA\_ADVISOR\_SQLW\_TEMPLATES.

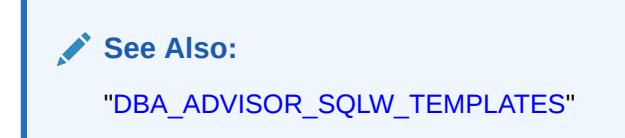

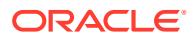

### <span id="page-1646-0"></span>7.295 USER\_ADVISOR\_TASKS

USER\_ADVISOR\_TASKS displays information about the tasks owned by the current user. Its columns (except for OWNER) are the same as those in DBA\_ADVISOR\_TASKS.

**See Also:** ["DBA\\_ADVISOR\\_TASKS](#page-1009-0)"

## 7.296 USER\_ADVISOR\_TEMPLATES

USER\_ADVISOR\_TEMPLATES displays information about the templates owned by the current user. Its columns (except for OWNER) are the same as those in DBA\_ADVISOR\_TEMPLATES.

**See Also:** ["DBA\\_ADVISOR\\_TEMPLATES"](#page-1011-0)

## 7.297 USER\_ALL\_TABLES

USER ALL TABLES describes the object tables and relational tables owned by the current user. Its columns (except for OWNER) are the same as those in ALL\_ALL\_TABLES.

**See Also:** ["ALL\\_ALL\\_TABLES"](#page-470-0)

# 7.298 USER\_ANALYTIC\_VIEW\_ATTR\_CLASS

USER\_ANALYTIC\_VIEW\_ATTR\_CLASS describes the attribute classifications of the analytic views owned by the current user. Its columns (except for OWNER) are the same as those in ALL ANALYTIC VIEW ATTR CLASS.

**See Also:** ["ALL\\_ANALYTIC\\_VIEW\\_ATTR\\_CLASS](#page-476-0)"

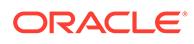

## 7.299 USER\_ANALYTIC\_VIEW\_ATTR\_CLS

USER\_ANALYTIC\_VIEW\_ATTR\_CLS is identical to USER\_ANALYTIC\_VIEW\_ATTR\_CLASS.

#### **Note:**

This view is available starting with Oracle Database release 21c, version 21.5.

**See Also:**

["USER\\_ANALYTIC\\_VIEW\\_ATTR\\_CLASS](#page-1646-0)"

## 7.300 USER\_ANALYTIC\_VIEW\_ATTR\_CLS\_AE

USER\_ANALYTIC\_VIEW\_ATTR\_CLS\_AE describes the attribute classifications of the analytic views (across all editions) owned by the current user. Its columns (except for OWNER) are the same as those in ALL\_ANALYTIC\_VIEW\_ATTR\_CLS\_AE.

#### **Note:**

This view is available starting with Oracle Database release 21c, version 21.5.

**See Also:**

["ALL\\_ANALYTIC\\_VIEW\\_ATTR\\_CLS\\_AE"](#page-477-0)

## 7.301 USER\_ANALYTIC\_VIEW\_BAS\_MEAS

USER ANALYTIC VIEW BAS MEAS is identical to USER ANALYTIC VIEW BASE MEAS.

#### **Note:**

This view is available starting with Oracle Database release 21c, version 21.5.

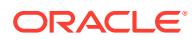

**See Also:**

"USER\_ANALYTIC\_VIEW\_BASE\_MEAS"

## <span id="page-1648-0"></span>7.302 USER\_ANALYTIC\_VIEW\_BAS\_MEAS\_AE

USER\_ANALYTIC\_VIEW\_BAS\_MEAS\_AE describes the base measures in the analytic views (across all editions) owned by the current user. Its columns (except for OWNER) are the same as those in ALL\_ANALYTIC\_VIEW\_BAS\_MEAS\_AE.

#### **Note:**

This view is available starting with Oracle Database release 21c, version 21.5.

**See Also:**

["ALL\\_ANALYTIC\\_VIEW\\_BAS\\_MEAS\\_AE](#page-478-0)"

## 7.303 USER\_ANALYTIC\_VIEW\_BASE\_MEAS

USER\_ANALYTIC\_VIEW\_BASE\_MEAS describes the base measures in the analytic views owned by the current user. Its columns (except for OWNER) are the same as those in ALL\_ANALYTIC\_VIEW\_BASE\_MEAS.

**See Also:** ["ALL\\_ANALYTIC\\_VIEW\\_BASE\\_MEAS](#page-479-0)"

#### 7.304 USER\_ANALYTIC\_VIEW\_CALC\_MEAS

USER\_ANALYTIC\_VIEW\_CALC\_MEAS describes the calculated measures in the analytic views owned by the current user. Its columns (except for OWNER) are the same as those in ALL ANALYTIC VIEW CALC MEAS.

**See Also:** ["ALL\\_ANALYTIC\\_VIEW\\_CALC\\_MEAS](#page-480-0)"

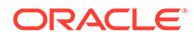

## 7.305 USER\_ANALYTIC\_VIEW\_CLASS

USER\_ANALYTIC\_VIEW\_CLASS describes the classifications of the analytic views owned by the current user. Its columns (except for OWNER) are the same as those in USER\_ANALYTIC\_VIEW\_CLASS.

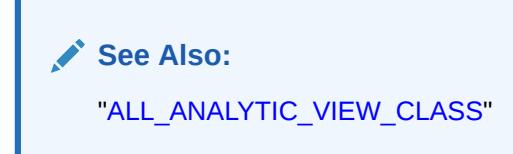

## 7.306 USER\_ANALYTIC\_VIEW\_CLASS\_AE

USER\_ANALYTIC\_VIEW\_CLASS\_AE describes the classifications of the analytic views (across all editions) owned by the current user. Its columns (except for OWNER) are the same as those in ALL\_ANALYTIC\_VIEW\_CLASS\_AE.

**Note:**

This view is available starting with Oracle Database release 21c, version 21.5.

**See Also:** ["ALL\\_ANALYTIC\\_VIEW\\_CLASS\\_AE](#page-482-0)"

## 7.307 USER\_ANALYTIC\_VIEW\_CLC\_MEAS

USER ANALYTIC VIEW CLC MEAS is identical to USER ANALYTIC VIEW CALC MEAS.

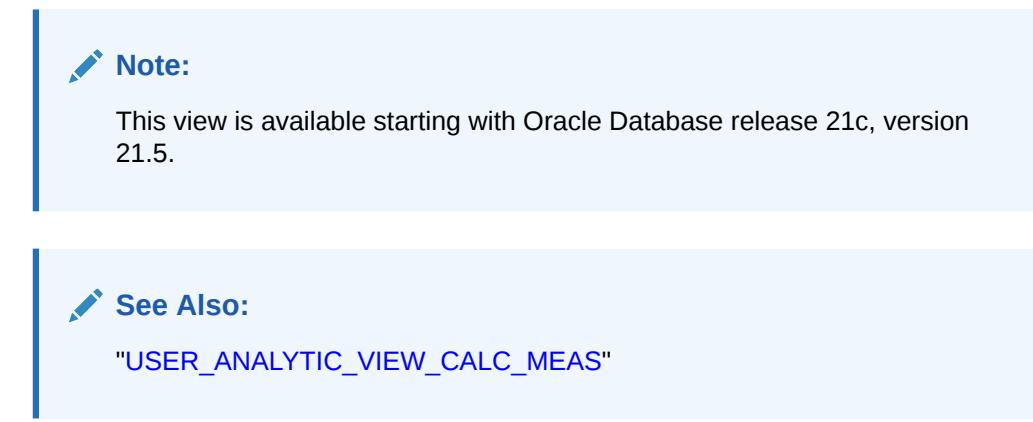

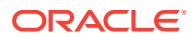

## 7.308 USER\_ANALYTIC\_VIEW\_CLC\_MEAS\_AE

USER\_ANALYTIC\_VIEW\_CLC\_MEAS\_AE describes the calculated measures in the analytic views (across all editions) owned by the current user. Its columns (except for OWNER) are the same as those in ALL\_ANALYTIC\_VIEW\_CLC\_MEAS\_AE.

#### **Note:**

This view is available starting with Oracle Database release 21c, version 21.5.

**See Also:**

["ALL\\_ANALYTIC\\_VIEW\\_CLC\\_MEAS\\_AE](#page-483-0)"

#### 7.309 USER\_ANALYTIC\_VIEW\_COLUMNS

USER\_ANALYTIC\_VIEW\_COLUMNS describes the columns of the analytic views owned by the current user. Its columns (except for OWNER) are the same as those in ALL ANALYTIC VIEW COLUMNS.

**See Also:** ["ALL\\_ANALYTIC\\_VIEW\\_COLUMNS"](#page-484-0)

## 7.310 USER\_ANALYTIC\_VIEW\_COLUMNS\_AE

USER\_ANALYTIC\_VIEW\_COLUMNS\_AE describes the columns of the analytic views (across all editions) owned by the current user. Its columns (except for OWNER) are the same as those in ALL ANALYTIC VIEW COLUMNS AE.

#### **Note:**

This view is available starting with Oracle Database release 21c, version 21.5.

**See Also:**

["ALL\\_ANALYTIC\\_VIEW\\_COLUMNS\\_AE](#page-486-0)"

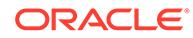

## 7.311 USER\_ANALYTIC\_VIEW\_DIM\_ATRS

USER ANALYTIC VIEW DIM ATRS is identical to USER ANALYTIC VIEW DIM ATTRS.

#### **Note:**

This view is available starting with Oracle Database release 21c, version 21.5.

**See Also:**

"USER\_ANALYTIC\_VIEW\_DIM\_ATTRS"

### 7.312 USER\_ANALYTIC\_VIEW\_DIM\_ATRS\_AE

USER\_ANALYTIC\_VIEW\_DIM\_ATRS\_AE describes the attributes of the attribute dimensions in the analytic views (across all editions) owned by the current user. Its columns (except for OWNER) are the same as those in ALL ANALYTIC VIEW DIM ATRS AE.

#### **Note:**

This view is available starting with Oracle Database release 21c, version 21.5.

**See Also:**

["ALL\\_ANALYTIC\\_VIEW\\_DIM\\_ATRS\\_AE](#page-488-0)"

### 7.313 USER\_ANALYTIC\_VIEW\_DIM\_ATTRS

USER\_ANALYTIC\_VIEW\_DIM\_ATTRS describes the attributes of the attribute dimensions in the analytic views owned by the current user. Its columns (except for OWNER) are the same as those in ALL\_ANALYTIC\_VIEW\_DIM\_ATTRS.

#### **Note:**

This view is available starting with Oracle Database 21c.

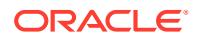

**See Also:** ["ALL\\_ANALYTIC\\_VIEW\\_DIM\\_ATTRS](#page-489-0)"

## 7.314 USER\_ANALYTIC\_VIEW\_DIM\_CLASS

USER\_ANALYTIC\_VIEW\_DIM\_CLASS describes the classifications of the attribute dimensions in the analytic views owned by the current user. Its columns (except for OWNER) are the same as those in ALL\_ANALYTIC\_VIEW\_DIM\_CLASS.

**See Also:**

["ALL\\_ANALYTIC\\_VIEW\\_DIM\\_CLASS](#page-490-0)"

### 7.315 USER\_ANALYTIC\_VIEW\_DIM\_CLS

USER ANALYTIC VIEW DIM CLS is identical to USER ANALYTIC VIEW DIM CLASS.

**Note:** This view is available starting with Oracle Database release 21c, version 21.5.

**See Also:**

"USER\_ANALYTIC\_VIEW\_DIM\_CLASS"

## 7.316 USER\_ANALYTIC\_VIEW\_DIM\_CLS\_AE

USER\_ANALYTIC\_VIEW\_DIM\_CLS\_AE describes the classifications of the attribute dimensions in the analytic views (across all editions) owned by the current user. Its columns (except for OWNER) are the same as those in ALL\_ANALYTIC\_VIEW\_DIM\_CLS\_AE.

#### **Note:**

This view is available starting with Oracle Database release 21c, version 21.5.

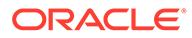

**See Also:**

["ALL\\_ANALYTIC\\_VIEW\\_DIM\\_CLS\\_AE"](#page-491-0)

## 7.317 USER\_ANALYTIC\_VIEW\_DIMENSIONS

USER\_ANALYTIC\_VIEW\_DIMENSIONS describes the attribute dimensions in the analytic views owned by the current user. Its columns (except for OWNER) are the same as those in ALL\_ANALYTIC\_VIEW\_DIMENSIONS.

**See Also:**

["ALL\\_ANALYTIC\\_VIEW\\_DIMENSIONS"](#page-492-0)

### 7.318 USER\_ANALYTIC\_VIEW\_DIMS

USER ANALYTIC VIEW DIMS is identical to USER ANALYTIC VIEW DIMENSIONS.

**Note:** This view is available starting with Oracle Database release 21c, version 21.5.

**See Also:**

"USER\_ANALYTIC\_VIEW\_DIMENSIONS"

## 7.319 USER\_ANALYTIC\_VIEW\_DIMS\_AE

USER\_ANALYTIC\_VIEW\_DIMS\_AE describes the attribute dimensions in the analytic views (across all editions) owned by the current user. Its columns (except for OWNER) are the same as those in ALL\_ANALYTIC\_VIEW\_DIMS\_AE.

#### **Note:**

This view is available starting with Oracle Database release 21c, version 21.5.

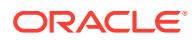

**See Also:** ["ALL\\_ANALYTIC\\_VIEW\\_DIMS\\_AE](#page-494-0)"

## 7.320 USER\_ANALYTIC\_VIEW\_FACT\_COLS

USER\_ANALYTIC\_VIEW\_FACT\_COLS describes the fact columns of the analytic views owned by the current user. Its columns (except for OWNER) are the same as those in ALL\_ANALYTIC\_VIEW\_FACT\_COLS.

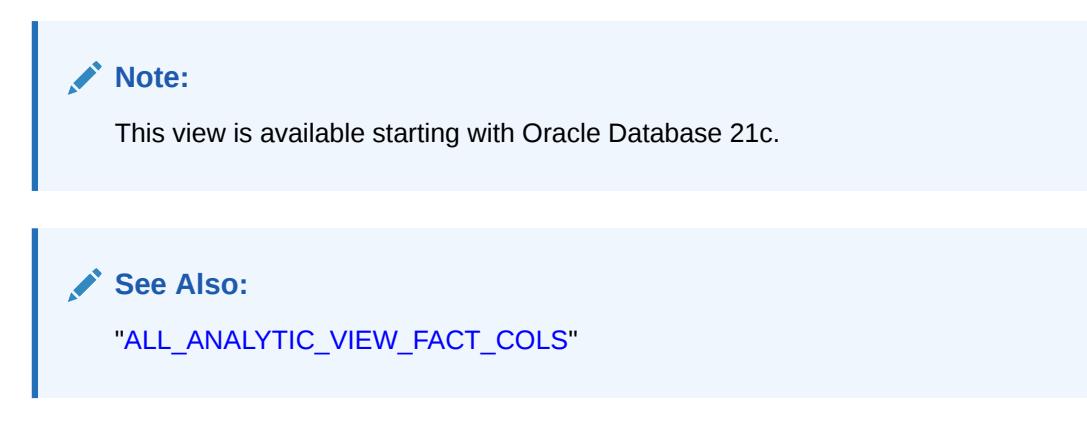

## 7.321 USER\_ANALYTIC\_VIEW\_FCT\_COLS

USER ANALYTIC VIEW FCT COLS is identical to USER ANALYTIC VIEW FACT COLS.

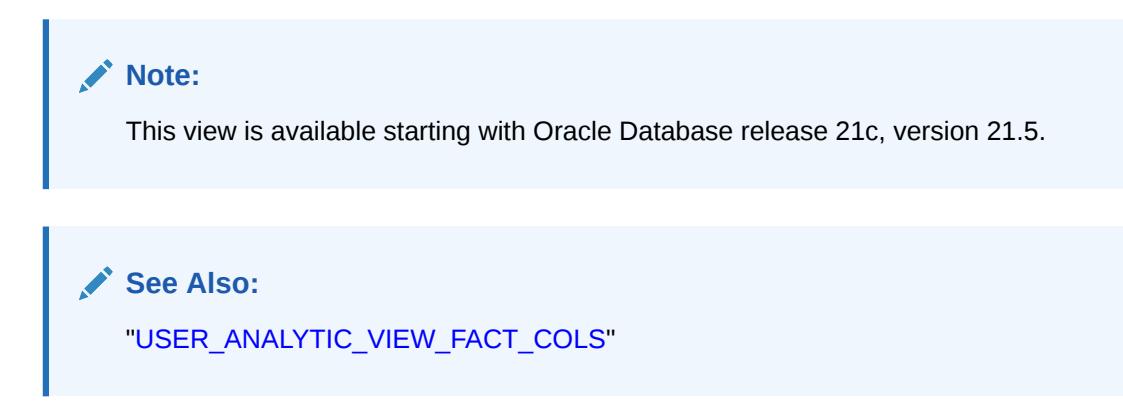

## 7.322 USER\_ANALYTIC\_VIEW\_FCT\_COLS\_AE

USER\_ANALYTIC\_VIEW\_FCT\_COLS\_AE describes the fact columns of the analytic views (across all editions) owned by the current user. Its columns (except for OWNER) are the same as those in ALL\_ANALYTIC\_VIEW\_FCT\_COLS\_AE.

#### **Note:**

This view is available starting with Oracle Database release 21c, version 21.5.

**See Also:**

["ALL\\_ANALYTIC\\_VIEW\\_FCT\\_COLS\\_AE"](#page-496-0)

### 7.323 USER\_ANALYTIC\_VIEW\_HIER\_CLASS

USER\_ANALYTIC\_VIEW\_HIER\_CLASS describes the classifications of the hierarchies in the analytic views owned by the current user. Its columns (except for OWNER) are the same as those in ALL\_ANALYTIC\_VIEW\_HIER\_CLASS.

**See Also:** ["ALL\\_ANALYTIC\\_VIEW\\_HIER\\_CLASS"](#page-497-0)

## 7.324 USER\_ANALYTIC\_VIEW\_HIER\_CLS

USER ANALYTIC VIEW HIER CLS is identical to USER ANALYTIC VIEW HIER CLASS.

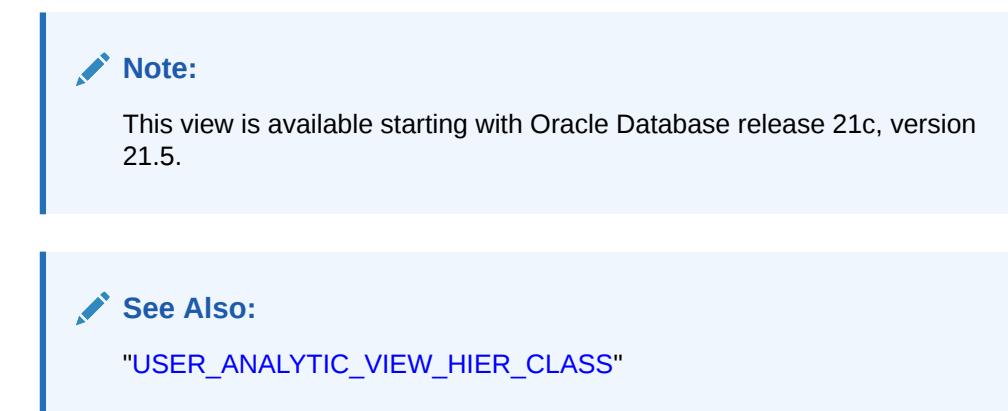

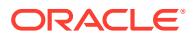
## 7.325 USER\_ANALYTIC\_VIEW\_HIER\_CLS\_AE

USER\_ANALYTIC\_VIEW\_HIER\_CLS\_AE describes the classifications of the hierarchies in the analytic views (across all editions) owned by the current user. Its columns (except for OWNER) are the same as those in ALL\_ANALYTIC\_VIEW\_HIER\_CLS\_AE.

#### **Note:**

This view is available starting with Oracle Database release 21c, version 21.5.

**See Also:**

["ALL\\_ANALYTIC\\_VIEW\\_HIER\\_CLS\\_AE](#page-498-0)"

### 7.326 USER\_ANALYTIC\_VIEW\_HIERS

USER\_ANALYTIC\_VIEW\_HIERS describes the hierarchies in the analytic views owned by the current user. Its columns (except for OWNER) are the same as those in ALL ANALYTIC VIEW HIERS.

**See Also:** ["ALL\\_ANALYTIC\\_VIEW\\_HIERS](#page-499-0)"

## 7.327 USER\_ANALYTIC\_VIEW\_HIERS\_AE

USER ANALYTIC VIEW HIERS AE describes the hierarchies in the analytic views (across all editions) owned by the current user. Its columns (except for OWNER) are the same as those in ALL ANALYTIC VIEW HIERS AE.

### **Note:**

This view is available starting with Oracle Database release 21c, version 21.5.

**See Also:**

["ALL\\_ANALYTIC\\_VIEW\\_HIERS\\_AE](#page-500-0)"

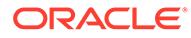

## <span id="page-1657-0"></span>7.328 USER\_ANALYTIC\_VIEW\_KEYS

USER\_ANALYTIC\_VIEW\_KEYS describes the key columns of the attribute dimensions in the analytic views owned by the current user. Its columns (except for OWNER) are the same as those in ALL\_ANALYTIC\_VIEW\_KEYS.

**See Also:** ["ALL\\_ANALYTIC\\_VIEW\\_KEYS](#page-501-0)"

## 7.329 USER\_ANALYTIC\_VIEW\_KEYS\_AE

USER\_ANALYTIC\_VIEW\_KEYS\_AE describes the key columns of the attribute dimensions in the analytic views (across all editions) owned by the current user. Its columns (except for OWNER) are the same as those in ALL\_ANALYTIC\_VIEW\_KEYS\_AE.

**Note:**

This view is available starting with Oracle Database release 21c, version 21.5.

**See Also:** ["ALL\\_ANALYTIC\\_VIEW\\_KEYS\\_AE](#page-502-0)"

# 7.330 USER\_ANALYTIC\_VIEW\_LEVEL\_CLASS

USER\_ANALYTIC\_VIEW\_LEVEL\_CLASS describes the level classifications of the analytic views owned by the current user. Its columns (except for OWNER) are the same as those in ALL\_ANALYTIC\_VIEW\_LEVEL\_CLASS.

**See Also:** ["ALL\\_ANALYTIC\\_VIEW\\_LEVEL\\_CLASS](#page-503-0)"

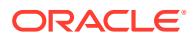

## 7.331 USER\_ANALYTIC\_VIEW\_LEVELS

USER\_ANALYTIC\_VIEW\_LEVELS describes the levels in the hierarchies in the analytic views owned by the current user. Its columns (except for OWNER) are the same as those in ALL\_ANALYTIC\_VIEW\_LEVELS.

**See Also:** ["ALL\\_ANALYTIC\\_VIEW\\_LEVELS](#page-504-0)"

## 7.332 USER\_ANALYTIC\_VIEW\_LEVELS\_AE

USER ANALYTIC VIEW LEVELS AE describes the levels in the hierarchies in the analytic views (across all editions) owned by the current user. Its columns (except for OWNER) are the same as those in ALL\_ANALYTIC\_VIEW\_LEVELS\_AE.

**Note:**

This view is available starting with Oracle Database release 21c, version 21.5.

**See Also:** ["ALL\\_ANALYTIC\\_VIEW\\_LEVELS\\_AE](#page-505-0)"

## 7.333 USER\_ANALYTIC\_VIEW\_LVL\_CLS

USER ANALYTIC VIEW LVL CLS is identical to USER ANALYTIC VIEW LEVEL CLASS.

### **Note:**

This view is available starting with Oracle Database release 21c, version 21.5.

**See Also:** ["USER\\_ANALYTIC\\_VIEW\\_LEVEL\\_CLASS](#page-1657-0)"

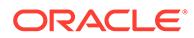

# 7.334 USER\_ANALYTIC\_VIEW\_LVL\_CLS\_AE

USER\_ANALYTIC\_VIEW\_LVL\_CLS\_AE describes the level classifications of the analytic views (across all editions) owned by the current user. Its columns (except for OWNER) are the same as those in ALL\_ANALYTIC\_VIEW\_LVL\_CLS\_AE.

#### **Note:**

This view is available starting with Oracle Database release 21c, version 21.5.

**See Also:**

["ALL\\_ANALYTIC\\_VIEW\\_LVL\\_CLS\\_AE"](#page-506-0)

### 7.335 USER\_ANALYTIC\_VIEW\_LVLGRPS

USER ANALYTIC VIEW LVLGRPS describes the analytic view measure and level groups of the analytic views owned by the current user. Its columns (except for OWNER) are the same as those in ALL\_ANALYTIC\_VIEW\_LVLGRPS.

**See Also:** ["ALL\\_ANALYTIC\\_VIEW\\_LVLGRPS"](#page-507-0)

## 7.336 USER\_ANALYTIC\_VIEW\_LVLGRPS\_AE

USER\_ANALYTIC\_VIEW\_LVLGRPS\_AE describes the analytic view measure and level groups of the analytic views (across all editions) owned by the current user. Its columns (except for OWNER) are the same as those in ALL\_ANALYTIC\_VIEW\_LVLGRPS\_AE.

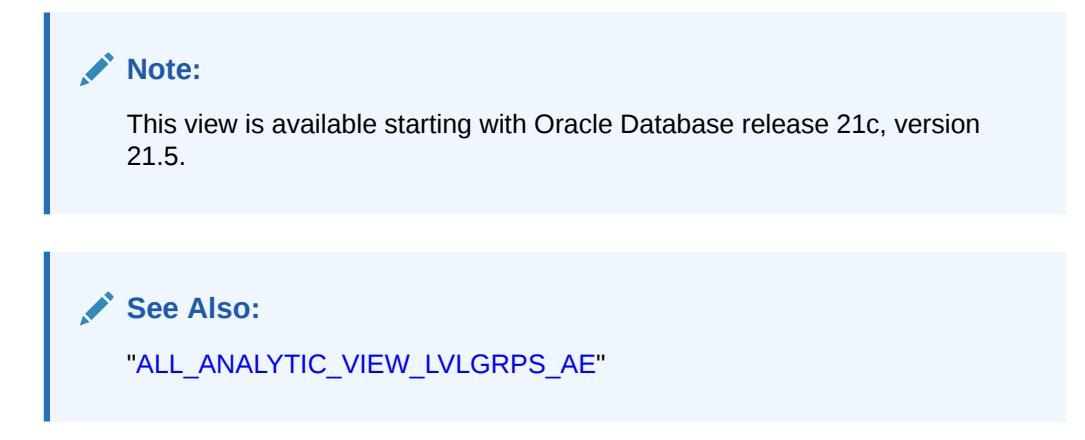

ORACLE

## 7.337 USER\_ANALYTIC\_VIEW\_MEAS\_CLASS

USER\_ANALYTIC\_VIEW\_MEAS\_CLASS describes the classifications of the measures of the analytic views owned by the current user. Its columns (except for OWNER) are the same as those in ALL\_ANALYTIC\_VIEW\_MEAS\_CLASS.

**See Also:** ["ALL\\_ANALYTIC\\_VIEW\\_MEAS\\_CLASS](#page-510-0)"

## 7.338 USER\_ANALYTIC\_VIEW\_MEAS\_CLS

USER ANALYTIC VIEW MEAS CLS is identical to USER ANALYTIC VIEW MEAS CLASS.

**Note:** This view is available starting with Oracle Database release 21c, version 21.5. **See Also:** "USER\_ANALYTIC\_VIEW\_MEAS\_CLASS"

## 7.339 USER\_ANALYTIC\_VIEW\_MEAS\_CLS\_AE

USER\_ANALYTIC\_VIEW\_MEAS\_CLS\_AE describes the classifications of the measures of the analytic views (across all editions) owned by the current user. Its columns (except for OWNER) are the same as those in ALL\_ANALYTIC\_VIEW\_MEAS\_CLS\_AE.

### **Note:**

This view is available starting with Oracle Database release 21c, version 21.5.

**See Also:** ["ALL\\_ANALYTIC\\_VIEW\\_MEAS\\_CLS\\_AE"](#page-511-0)

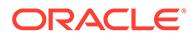

### 7.340 USER\_ANALYTIC\_VIEWS

USER\_ANALYTIC\_VIEWS describes the analytic views owned by the current user. Its columns (except for OWNER) are the same as those in ALL\_ANALYTIC\_VIEWS.

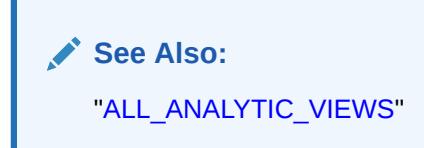

# 7.341 USER\_ANALYTIC\_VIEWS\_AE

USER ANALYTIC VIEWS AE describes the analytic views (across all editions) owned by the current user. Its columns (except for OWNER) are the same as those in ALL ANALYTIC VIEWS AE.

**Note:**

This view is available starting with Oracle Database release 21c, version 21.5.

**See Also:** ["ALL\\_ANALYTIC\\_VIEWS\\_AE"](#page-513-0)

## 7.342 USER\_APPLICATION\_ROLES

USER\_APPLICATION\_ROLES describes all the roles for the current user that have authorization policy functions defined.

Its columns are the same as those in DBA\_APPLICATION\_ROLES.

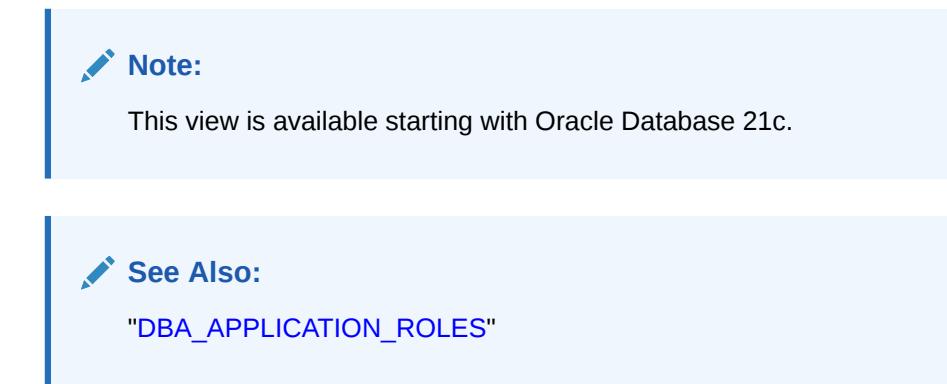

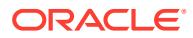

### 7.343 USER\_APPLY\_ERROR

USER\_APPLY\_ERROR displays information about the error transactions generated by apply processes visible to the current user. Its columns (except for SOURCE\_ROOT\_NAME) are the same as those in ALL\_APPLY\_ERROR.

**See Also:** ["ALL\\_APPLY\\_ERROR"](#page-520-0)

## 7.344 USER\_AQ\_AGENT\_PRIVS

USER AQ AGENT PRIVS displays information about the registered AQ agents that are mapped to the current user. Its columns (except for DB\_USERNAME) are the same as those in DBA\_AQ\_AGENT\_PRIVS.

**See Also:**

["DBA\\_AQ\\_AGENT\\_PRIVS"](#page-1039-0)

## 7.345 USER\_ARGUMENTS

USER\_ARGUMENTS lists the arguments of the functions and procedures that are owned by the current user. Its columns (except for OWNER) are the same as those in ALL\_ARGUMENTS.

**See Also:**

- ["ALL\\_ARGUMENTS"](#page-531-0)
- ["USER\\_PROCEDURES](#page-1740-0)" for information about the functions and procedures that are owned by the current user

## 7.346 USER\_ASSEMBLIES

USER\_ASSEMBLIES provides information about all assemblies owned by the current user. Its columns (except for OWNER) are the same as those in ALL\_ASSEMBLIES.

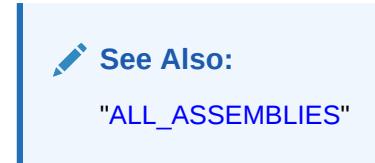

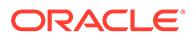

## 7.347 USER\_ASSOCIATIONS

USER\_ASSOCIATIONS describes user-defined statistics associated with objects owned by the current user. Its columns are the same as those in ALL ASSOCIATIONS.

**See Also:** ["ALL\\_ASSOCIATIONS"](#page-534-0)

## 7.348 USER\_ATTRIBUTE\_DIM\_ATTR\_CLASS

USER\_ATTRIBUTE\_DIM\_ATTR\_CLASS describes the attribute classifications of the attribute dimensions owned by the current user. Its columns (except for OWNER) are the same as those in ALL\_ATTRIBUTE\_DIM\_ATTR\_CLASS.

**See Also:**

["ALL\\_ATTRIBUTE\\_DIM\\_ATTR\\_CLASS"](#page-535-0)

## 7.349 USER\_ATTRIBUTE\_DIM\_ATTR\_CLS

USER ATTRIBUTE DIM ATTR CLS is identical to USER ATTRIBUTE DIM ATTR CLASS.

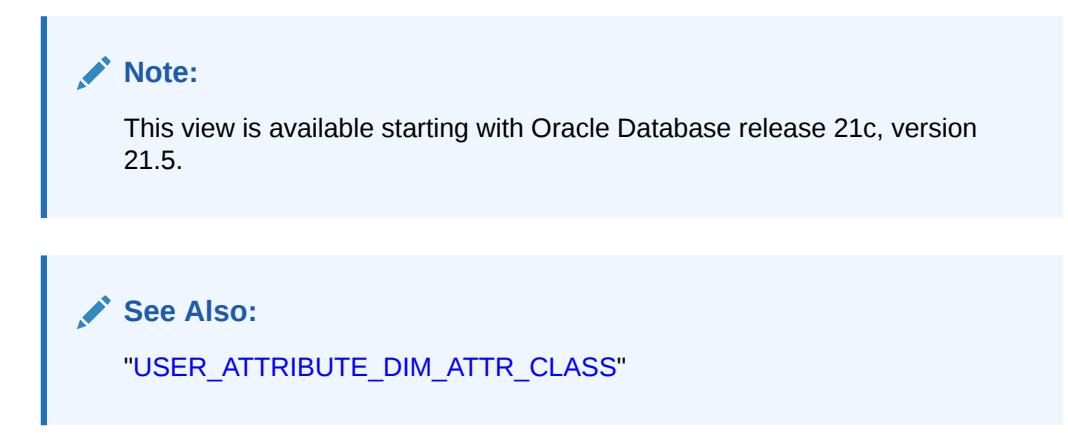

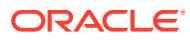

## 7.350 USER\_ATTRIBUTE\_DIM\_ATTR\_CLS\_AE

USER\_ATTRIBUTE\_DIM\_ATTR\_CLS\_AE describes the attribute classifications of the attribute dimensions (across all editions) owned by the current user. Its columns (except for OWNER) are the same as those in ALL\_ATTRIBUTE\_DIM\_ATTR\_CLS\_AE.

#### **Note:**

This view is available starting with Oracle Database release 21c, version 21.5.

**See Also:**

["ALL\\_ATTRIBUTE\\_DIM\\_ATTR\\_CLS\\_AE](#page-536-0)"

### 7.351 USER\_ATTRIBUTE\_DIM\_ATTRS

USER\_ATTRIBUTE\_DIM\_ATTRS describes the attributes of the attribute dimensions owned by the current user. Its columns (except for OWNER) are the same as those in ALL ATTRIBUTE DIM ATTRS.

**See Also:** ["ALL\\_ATTRIBUTE\\_DIM\\_ATTRS](#page-537-0)"

### 7.352 USER\_ATTRIBUTE\_DIM\_ATTRS\_AE

USER\_ATTRIBUTE\_DIM\_ATTRS\_AE describes the attributes of the attribute dimensions (across all editions) owned by the current user. Its columns (except for OWNER) are the same as those in ALL ATTRIBUTE DIM ATTRS AE.

### **Note:**

This view is available starting with Oracle Database release 21c, version 21.5.

**See Also:**

["ALL\\_ATTRIBUTE\\_DIM\\_ATTRS\\_AE"](#page-538-0)

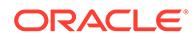

## 7.353 USER\_ATTRIBUTE\_DIM\_CLASS

USER\_ATTRIBUTE\_DIM\_CLASS describes the classifications of the attribute dimensions owned by the current user. Its columns (except for OWNER) are the same as those in ALL ATTRIBUTE DIM CLASS.

**See Also:** ["ALL\\_ATTRIBUTE\\_DIM\\_CLASS"](#page-539-0)

## 7.354 USER\_ATTRIBUTE\_DIM\_CLASS\_AE

USER ATTRIBUTE DIM CLASS AE describes the classifications of the attribute dimensions (across all editions) owned by the current user. Its columns (except for OWNER) are the same as those in ALL\_ATTRIBUTE\_DIM\_CLASS\_AE.

**Note:**

This view is available starting with Oracle Database release 21c, version 21.5.

**See Also:** ["ALL\\_ATTRIBUTE\\_DIM\\_CLASS\\_AE"](#page-540-0)

# 7.355 USER\_ATTRIBUTE\_DIM\_JN\_PTHS

USER ATTRIBUTE DIM JN PTHS is identical to USER ATTRIBUTE DIM JOIN PATHS.

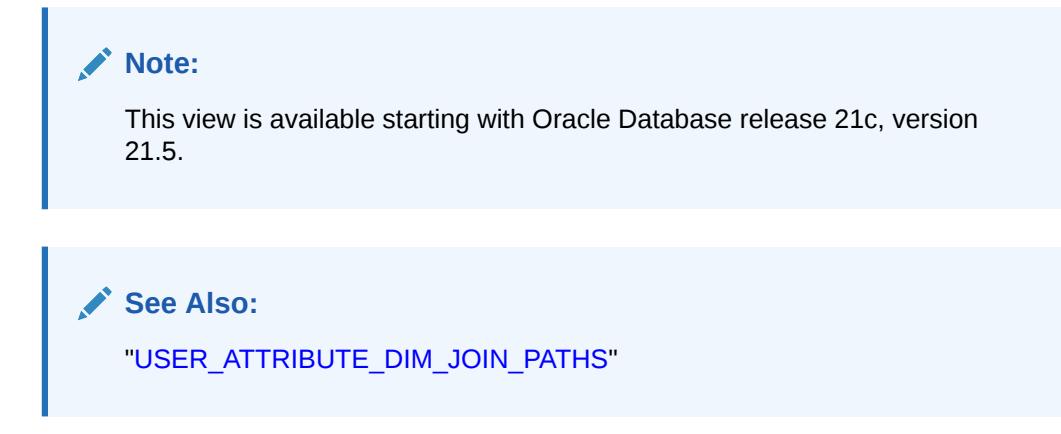

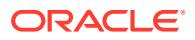

## <span id="page-1666-0"></span>7.356 USER\_ATTRIBUTE\_DIM\_JN\_PTHS\_AE

USER\_ATTRIBUTE\_DIM\_JN\_PTHS\_AE describes the join paths for the attribute dimensions (across all editions) owned by the current user. Its columns are the same as those in ALL ATTRIBUTE DIM JN PTHS AE.

#### **Note:**

This view is available starting with Oracle Database release 21c, version 21.5.

**See Also:**

["ALL\\_ATTRIBUTE\\_DIM\\_JN\\_PTHS\\_AE](#page-541-0)"

### 7.357 USER\_ATTRIBUTE\_DIM\_JOIN\_PATHS

USER ATTRIBUTE DIM JOIN PATHS describes the join paths for the attribute dimensions owned by the current user. Its columns (except for OWNER) are the same as those in ALL\_ATTRIBUTE\_DIM\_JOIN\_PATHS.

**See Also:** ["ALL\\_ATTRIBUTE\\_DIM\\_JOIN\\_PATHS](#page-542-0)"

### 7.358 USER\_ATTRIBUTE\_DIM\_KEYS

USER\_ATTRIBUTE\_DIM\_KEYS describes the keys of the attribute dimensions owned by the current user. Its columns (except for OWNER) are the same as those in ALL ATTRIBUTE DIM KEYS.

**See Also:**

["ALL\\_ATTRIBUTE\\_DIM\\_KEYS"](#page-543-0)

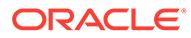

## <span id="page-1667-0"></span>7.359 USER\_ATTRIBUTE\_DIM\_KEYS\_AE

USER\_ATTRIBUTE\_DIM\_KEYS\_AE describes the keys of the attribute dimensions (across all editions) owned by the current user. Its columns (except for OWNER) are the same as those in ALL\_ATTRIBUTE\_DIM\_KEYS\_AE.

#### **Note:**

This view is available starting with Oracle Database release 21c, version 21.5.

**See Also:**

["ALL\\_ATTRIBUTE\\_DIM\\_KEYS\\_AE"](#page-544-0)

### 7.360 USER\_ATTRIBUTE\_DIM\_LEVEL\_ATTRS

USER ATTRIBUTE DIM LEVEL ATTRS describes the attributes of the levels of the attribute dimensions owned by the current user. Its columns (except for OWNER) are the same as those in ALL\_ATTRIBUTE\_DIM\_LEVEL\_ATTRS.

**See Also:** ["ALL\\_ATTRIBUTE\\_DIM\\_LEVEL\\_ATTRS"](#page-545-0)

## 7.361 USER\_ATTRIBUTE\_DIM\_LEVELS

USER\_ATTRIBUTE\_DIM\_LEVELS describes the levels of the attribute dimensions owned by the current user. Its columns (except for OWNER) are the same as those in ALL ATTRIBUTE DIM LEVELS.

**See Also:** ["ALL\\_ATTRIBUTE\\_DIM\\_LEVELS"](#page-545-0)

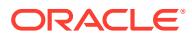

## 7.362 USER\_ATTRIBUTE\_DIM\_LEVELS\_AE

USER\_ATTRIBUTE\_DIM\_LEVELS\_AE describes the levels of the attribute dimensions (across all editions) owned by the current user. Its columns (except for OWNER) are the same as those in ALL\_ATTRIBUTE\_DIM\_LEVELS\_AE.

#### **Note:**

This view is available starting with Oracle Database release 21c, version 21.5.

**See Also:**

["ALL\\_ATTRIBUTE\\_DIM\\_LEVELS\\_AE"](#page-546-0)

### 7.363 USER\_ATTRIBUTE\_DIM\_LVL\_ATRS

USER ATTRIBUTE DIM LVL ATRS is identical to USER ATTRIBUTE DIM LEVEL ATTRS.

### **Note:**

This view is available starting with Oracle Database release 21c, version 21.5.

**See Also:**

["USER\\_ATTRIBUTE\\_DIM\\_LEVEL\\_ATTRS"](#page-1667-0)

## 7.364 USER\_ATTRIBUTE\_DIM\_LVL\_ATRS\_AE

USER\_ATTRIBUTE\_DIM\_LVL\_ATRS\_AE describes the attributes of the levels of the attribute dimensions (across all editions) owned by the current user. Its columns (except for OWNER) are the same as those in ALL\_ATTRIBUTE\_DIM\_LVL\_ATRS\_AE.

### **Note:**

This view is available starting with Oracle Database release 21c, version 21.5.

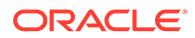

**See Also:**

["ALL\\_ATTRIBUTE\\_DIM\\_LVL\\_ATRS\\_AE](#page-548-0)"

## 7.365 USER\_ATTRIBUTE\_DIM\_LVL\_CLASS

USER ATTRIBUTE DIM LVL CLASS describes the level classifications of the attribute dimensions owned by the current user. Its columns (except for OWNER) are the same as those in ALL\_ATTRIBUTE\_DIM\_LVL\_CLASS.

**See Also:**

["ALL\\_ATTRIBUTE\\_DIM\\_LVL\\_CLASS](#page-549-0)"

## 7.366 USER\_ATTRIBUTE\_DIM\_LVL\_CLS

USER ATTRIBUTE DIM LVL CLS is identical to USER ATTRIBUTE DIM LVL CLASS.

**Note:** This view is available starting with Oracle Database release 21c, version 21.5.

**See Also:**

"USER\_ATTRIBUTE\_DIM\_LVL\_CLASS"

# 7.367 USER\_ATTRIBUTE\_DIM\_LVL\_CLS\_AE

USER ATTRIBUTE DIM LVL CLS AE describes the level classifications of the attribute dimensions (across all editions) owned by the current user. Its columns (except for OWNER) are the same as those in ALL\_ATTRIBUTE\_DIM\_LVL\_CLS\_AE.

### **Note:**

This view is available starting with Oracle Database release 21c, version 21.5.

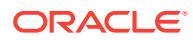

**See Also:** ["ALL\\_ATTRIBUTE\\_DIM\\_LVL\\_CLS\\_AE"](#page-550-0)

## 7.368 USER\_ATTRIBUTE\_DIM\_ORD\_ATRS

USER\_ATTRIBUTE\_DIM\_ORD\_ATRS is identical to USER\_ATTRIBUTE\_DIM\_ORDER\_ATTRS.

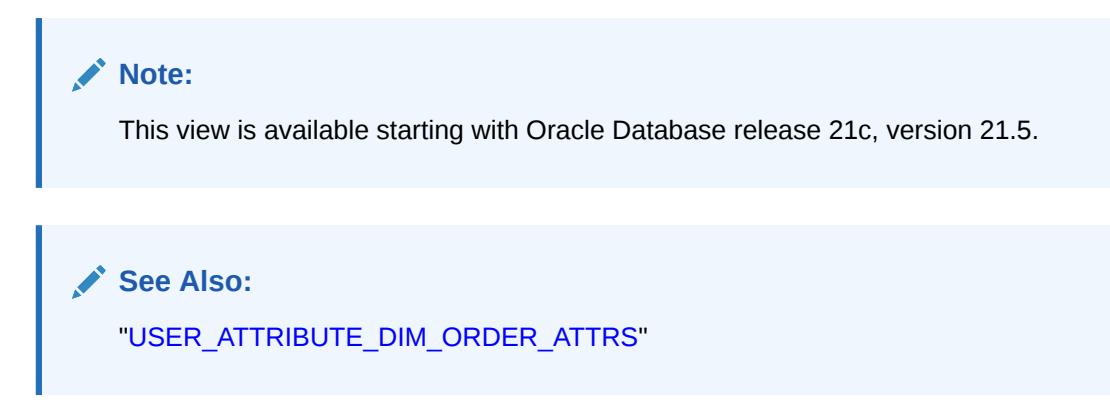

## 7.369 USER\_ATTRIBUTE\_DIM\_ORD\_ATRS\_AE

USER\_ATTRIBUTE\_DIM\_ORD\_ATRS\_AE describes the order attributes of the attribute dimensions (across all editions) owned by the current user. Its columns (except for OWNER) are the same as those in ALL\_ATTRIBUTE\_DIM\_ORD\_ATRS\_AE.

**Note:** This view is available starting with Oracle Database release 21c, version 21.5. **See Also:** ["ALL\\_ATTRIBUTE\\_DIM\\_ORD\\_ATRS\\_AE"](#page-551-0)

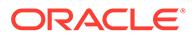

## <span id="page-1671-0"></span>7.370 USER\_ATTRIBUTE\_DIM\_ORDER\_ATTRS

USER ATTRIBUTE DIM ORDER ATTRS describes the order attributes of the attribute dimensions owned by the current user. Its columns (except for OWNER) are the same as those in ALL\_ATTRIBUTE\_DIM\_ORDER\_ATTRS.

**See Also:**

["ALL\\_ATTRIBUTE\\_DIM\\_ORDER\\_ATTRS"](#page-553-0)

## 7.371 USER\_ATTRIBUTE\_DIM\_TABLES

USER ATTRIBUTE DIM TABLES describes the tables used by the attribute dimensions owned by the current user. Its columns (except for OWNER) are the same as those in ALL ATTRIBUTE DIM TABLES.

**See Also:**

["ALL\\_ATTRIBUTE\\_DIM\\_TABLES"](#page-554-0)

## 7.372 USER\_ATTRIBUTE\_DIM\_TABLES\_AE

USER ATTRIBUTE DIM TABLES AE describes the tables used by the attribute dimensions (across all editions) owned by the current user. Its columns (except for OWNER) are the same as those in ALL\_ATTRIBUTE\_DIM\_TABLES\_AE.

#### **Note:**

This view is available starting with Oracle Database release 21c, version 21.5.

**See Also:**

["ALL\\_ATTRIBUTE\\_DIM\\_TABLES\\_AE](#page-555-0)"

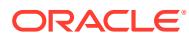

### 7.373 USER\_ATTRIBUTE\_DIMENSIONS

USER\_ATTRIBUTE\_DIMENSIONS describes the attribute dimensions owned by the current user. Its columns (except for OWNER) are the same as those in ALL\_ATTRIBUTE\_DIMENSIONS.

**See Also:** ["ALL\\_ATTRIBUTE\\_DIMENSIONS](#page-556-0)"

## 7.374 USER\_ATTRIBUTE\_DIMENSIONS\_AE

USER\_ATTRIBUTE\_DIMENSIONS\_AE describes the attribute dimensions (across all editions) owned by the current user. Its columns (except for OWNER) are the same as those in ALL ATTRIBUTE DIMENSIONS AE.

**Note:** This view is available starting with Oracle Database release 21c, version 21.5. **See Also:** ["ALL\\_ATTRIBUTE\\_DIMENSIONS\\_AE](#page-557-0)"

## 7.375 USER\_ATTRIBUTE\_TRANSFORMATIONS

USER ATTRIBUTE TRANSFORMATIONS describes the transformation functions for the transformations owned by the current user. Its columns (except for OWNER) are the same as those in ALL\_ATTRIBUTE\_TRANSFORMATIONS.

**See Also:**

["ALL\\_ATTRIBUTE\\_TRANSFORMATIONS"](#page-558-0)

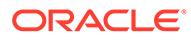

### 7.376 USER\_AUDIT\_OBJECT

USER\_AUDIT\_OBJECT displays audit trail records for the objects accessible to the current user. Its columns are the same as those in DBA\_AUDIT\_OBJECT.

### **Note:**

This view is relevant when using traditional auditing. Traditional auditing is deprecated in Oracle Database 21c. Oracle recommends that you instead use unified auditing, which enables selective and more effective auditing inside Oracle Database.

- ["DBA\\_AUDIT\\_OBJECT](#page-1057-0)"
- See *Oracle Database Security Guide* for more information about unified auditing.
- See *Oracle Database Upgrade Guide* for more information about migrating to unified auditing.

This view is populated only in an Oracle Database where unified auditing is not enabled. When unified auditing is enabled in Oracle Database, the audit records are populated in the new audit trail and can be viewed from UNIFIED\_AUDIT\_TRAIL.

### 7.377 USER\_AUDIT\_POLICIES

USER\_AUDIT\_POLICIES describes the fine-grained auditing policies on the tables and views owned by the current user. Its columns (except for OBJECT\_SCHEMA) are the same as those in ALL\_AUDIT\_POLICIES.

#### **Note:**

This view is populated only in an Oracle Database where unified auditing is not enabled. When unified auditing is enabled in Oracle Database, the audit records are populated in the new audit trail and can be viewed from UNIFIED AUDIT TRAIL.

- See *Oracle Database Security Guide* for more information about unified auditing.
- See *Oracle Database Upgrade Guide* for more information about migrating to unified auditing.

**See Also:**

["ALL\\_AUDIT\\_POLICIES](#page-559-0)"

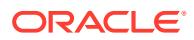

## 7.378 USER\_AUDIT\_POLICY\_COLUMNS

USER\_AUDIT\_POLICY\_COLUMNS describes the fine-grained auditing policy columns on the tables and views owned by the current user. Its columns are the same as those in ALL AUDIT POLICY COLUMNS.

### **Note:**

This view is populated only in an Oracle Database where unified auditing is not enabled. When unified auditing is enabled in Oracle Database, the audit records are populated in the new audit trail and can be viewed from UNIFIED AUDIT TRAIL.

- See *Oracle Database Security Guide* for more information about unified auditing.
- See *Oracle Database Upgrade Guide* for more information about migrating to unified auditing.

**See Also:**

["ALL\\_AUDIT\\_POLICY\\_COLUMNS"](#page-561-0)

## 7.379 USER\_AUDIT\_SESSION

USER\_AUDIT\_SESSION displays the audit trail records concerning connections and disconnections of the current user. Its columns are the same as those in DBA\_AUDIT\_SESSION.

### **Note:**

This view is relevant when using traditional auditing. Traditional auditing is deprecated in Oracle Database 21c. Oracle recommends that you instead use unified auditing, which enables selective and more effective auditing inside Oracle Database.

- ["DBA\\_AUDIT\\_SESSION](#page-1061-0)"
- See *Oracle Database Security Guide* for more information about unified auditing.
- See *Oracle Database Upgrade Guide* for more information about migrating to unified auditing.

This view is populated only in an Oracle Database where unified auditing is not enabled. When unified auditing is enabled in Oracle Database, the audit records are populated in the new audit trail and can be viewed from UNIFIED AUDIT TRAIL.

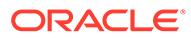

### 7.380 USER\_AUDIT\_STATEMENT

USER AUDIT STATEMENT displays audit trail entries for the GRANT, REVOKE, AUDIT, NOAUDIT, and ALTER SYSTEM statements issued by the current user.

Its columns are the same as those in ["DBA\\_AUDIT\\_STATEMENT"](#page-1062-0).

#### **Note:**

This view is relevant when using traditional auditing. Traditional auditing is deprecated in Oracle Database 21c. Oracle recommends that you instead use unified auditing, which enables selective and more effective auditing inside Oracle Database.

- See *Oracle Database Security Guide* for more information about unified auditing.
- See *Oracle Database Upgrade Guide* for more information about migrating to unified auditing.

This view is populated only in an Oracle Database where unified auditing is not enabled. When unified auditing is enabled in Oracle Database, the audit records are populated in the new audit trail and can be viewed from UNIFIED AUDIT TRAIL.

### 7.381 USER\_AUDIT\_TRAIL

USER\_AUDIT\_TRAIL displays the standard audit trail entries related to the current user.

Its columns are the same as those in ["DBA\\_AUDIT\\_TRAIL](#page-1066-0)".

The view displays audit records generated by actions performed by the user and audit records generated by actions performed on the user's schema objects.

### **Note:**

This view is relevant when using traditional auditing. Traditional auditing is deprecated in Oracle Database 21c. Oracle recommends that you instead use unified auditing, which enables selective and more effective auditing inside Oracle Database.

- See *Oracle Database Security Guide* for more information about unified auditing.
- See *Oracle Database Upgrade Guide* for more information about migrating to unified auditing.

This view is populated only in an Oracle Database where unified auditing is not enabled. When unified auditing is enabled in Oracle Database, the audit records are populated in the new audit trail and can be viewed from UNIFIED\_AUDIT\_TRAIL.

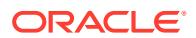

### 7.382 USER\_AW\_PS

USER AW PS describes the page spaces in the analytic workspaces owned by the current user. Its columns (except for OWNER) are the same as those in ALL AW PS.

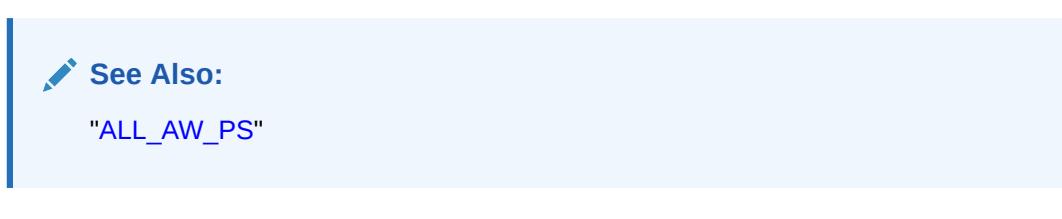

## 7.383 USER\_AWS

USER\_AWS describes the analytic workspaces owned by the current user. Its columns (except for OWNER) are the same as those in ALL\_AWS.

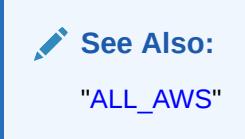

## 7.384 USER\_BASE\_TABLE\_MVIEWS

USER\_BASE\_TABLE\_MVIEWS describes the materialized views using materialized view logs owned by the current user. Its columns are the same as those in ALL\_BASE\_TABLE\_MVIEWS.

**See Also:** ["ALL\\_BASE\\_TABLE\\_MVIEWS](#page-563-0)"

## 7.385 USER\_BLOCKCHAIN\_TABLES

USER\_BLOCKCHAIN\_TABLES describes the blockchain tables owned by the current user. Its columns (except for SCHEMA\_NAME) are the same as those in ALL\_BLOCKCHAIN\_TABLES.

**See Also:** ["ALL\\_BLOCKCHAIN\\_TABLES"](#page-563-0)

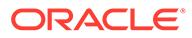

### 7.386 USER\_CATALOG

USER CATALOG lists tables, views, clusters, synonyms, and sequences owned by the current user. Its columns are the same as those in ALL\_CATALOG.

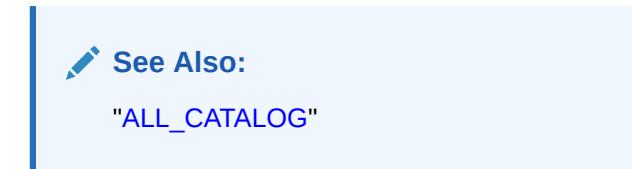

## 7.387 USER\_CERTIFICATES

USER\_CERTIFICATES displays the certificates added by the current user which are used for signature verification for blockchain tables. Its columns (except USER\_NAME) are the same as those in ALL\_CERTIFICATES.

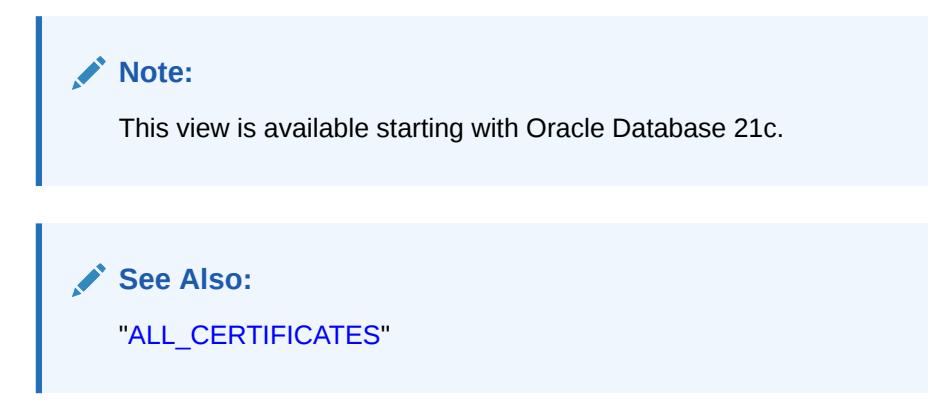

## 7.388 USER\_CHANGE\_NOTIFICATION\_REGS

USER\_CHANGE\_NOTIFICATION\_REGS describes the change notification registrations owned by the current user. Its columns (except for USERNAME) are the same as those in DBA CHANGE NOTIFICATION REGS.

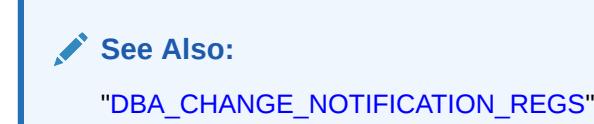

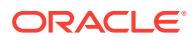

### 7.389 USER\_CLU\_COLUMNS

USER\_CLU\_COLUMNS maps columns in the current user's tables to cluster columns. Its columns are the same as those in DBA CLU COLUMNS.

**See Also:** ["DBA\\_CLU\\_COLUMNS](#page-1098-0)"

## 7.390 USER\_CLUSTER\_HASH\_EXPRESSIONS

USER\_CLUSTER\_HASH\_EXPRESSIONS lists hash functions for the hash clusters owned by the current user. Its columns are the same as those in ALL\_CLUSTER\_HASH\_EXPRESSIONS.

**See Also:**

["ALL\\_CLUSTER\\_HASH\\_EXPRESSIONS"](#page-573-0)

## 7.391 USER\_CLUSTERING\_DIMENSIONS

USER\_CLUSTERING\_DIMENSIONS describes dimension tables associated with tables with an attribute clustering clause owned by the user. Its columns (except for OWNER) are the same as those in ALL\_CLUSTERING\_DIMENSIONS.

See Also:

- ["ALL\\_CLUSTERING\\_DIMENSIONS](#page-573-0)"
- *Oracle Database Data Warehousing Guide* for information about attribute clustering with zone maps

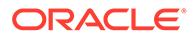

## 7.392 USER\_CLUSTERING\_JOINS

USER\_CLUSTERING\_JOINS describes joins to the dimension tables associated with tables with an attribute clustering clause owned by the user. Its columns (except for OWNER) are the same as those in ALL CLUSTERING JOINS.

### **See Also:**

- ["ALL\\_CLUSTERING\\_JOINS](#page-574-0)"
- *Oracle Database Data Warehousing Guide* for information about attribute clustering with zone maps

### 7.393 USER\_CLUSTERING\_KEYS

USER\_CLUSTERING\_KEYS describes clustering keys for tables with an attribute clustering clause owned by the user. Its columns are the same as those in ALL\_CLUSTERING\_KEYS.

**See Also:**

- ["ALL\\_CLUSTERING\\_KEYS](#page-575-0)"
- *Oracle Database Data Warehousing Guide* for information about attribute clustering with zone maps

### 7.394 USER\_CLUSTERING\_TABLES

USER CLUSTERING TABLES describes the tables with an attribute clustering clause owned by the user. Its columns are the same as those in ALL CLUSTERING TABLES.

### **See Also:**

- ["ALL\\_CLUSTERING\\_TABLES](#page-576-0)"
- *Oracle Database Data Warehousing Guide* for information about attribute clustering with zone maps

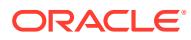

### 7.395 USER\_CLUSTERS

USER\_CLUSTERS describes all the clusters owned by the current user. Its columns are the same as those in ALL CLUSTERS.

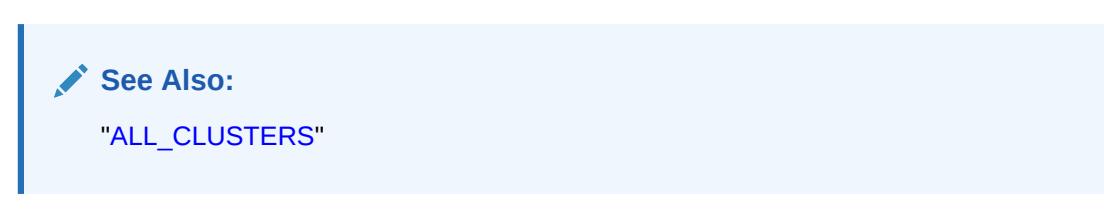

## 7.396 USER\_CODE\_ROLE\_PRIVS

USER\_CODE\_ROLE\_PRIVS describes all the roles that are associated with program units owned by current user. Its columns (except for OWNER) are the same as those in ALL CODE ROLE PRIVS.

**See Also:**

["ALL\\_CODE\\_ROLE\\_PRIVS"](#page-579-0)

# 7.397 USER\_COL\_COMMENTS

USER COL COMMENTS displays comments on the columns of the tables and views owned by the current user. Its columns (except for OWNER) are the same as those in ALL\_COL\_COMMENTS.

**See Also:** ["ALL\\_COL\\_COMMENTS](#page-580-0)"

# 7.398 USER\_COL\_PENDING\_STATS

USER\_COL\_PENDING\_STATS describes the pending statistics of the columns owned by the current user. Its columns (except for OWNER) are the same as those in ALL COL PENDING STATS.

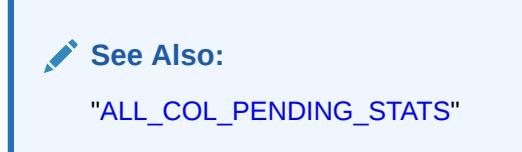

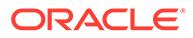

## 7.399 USER\_COL\_PRIVS

USER COL PRIVS describes the column object grants for which the current user is the object owner, grantor, or grantee. Its columns are the same as those in DBA\_COL\_PRIVS.

**See Also:** ["DBA\\_COL\\_PRIVS"](#page-1101-0)

## 7.400 USER\_COL\_PRIVS\_MADE

USER\_COL\_PRIVS\_MADE describes the column object grants for which the current user is the object owner. Its columns (except for OWNER) are the same as those in ALL\_COL\_PRIVS\_MADE.

**See Also:**

["ALL\\_COL\\_PRIVS\\_MADE](#page-582-0)"

## 7.401 USER\_COL\_PRIVS\_RECD

USER\_COL\_PRIVS\_RECD describes the column object grants for which the current user is the grantee. Its columns (except for GRANTEE) are the same as those in ALL COL PRIVS RECD.

**See Also:**

["ALL\\_COL\\_PRIVS\\_RECD"](#page-583-0)

# 7.402 USER\_COLL\_TYPES

USER COLL TYPES describes named collection types (VARRAYs, nested tables, object tables, and so on) in the current user's schema. Its columns are the same as those in ALL\_COLL\_TYPES.

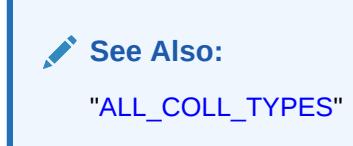

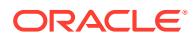

### 7.403 USER\_COMPARISON

USER\_COMPARISON displays information about the comparison objects owned by the current user. Its columns (except for OWNER) are the same as those in DBA\_COMPARISON.

**See Also:** ["DBA\\_COMPARISON](#page-1107-0)"

## 7.404 USER\_COMPARISON\_COLUMNS

USER\_COMPARISON\_COLUMNS displays information about the columns for the comparison objects owned by the current user. Its columns (except for OWNER) are the same as those in DBA\_COMPARISON\_COLUMNS.

**See Also:**

["DBA\\_COMPARISON\\_COLUMNS"](#page-1108-0)

# 7.405 USER\_COMPARISON\_ROW\_DIF

USER\_COMPARISON\_ROW\_DIF displays information about the differing rows in the comparison scans owned by the current user. Its columns are the same as those in DBA\_COMPARISON\_ROW\_DIF.

**See Also:**

["DBA\\_COMPARISON\\_ROW\\_DIF"](#page-1108-0)

## 7.406 USER\_COMPARISON\_SCAN

USER\_COMPARISON\_SCAN displays information about the comparison scans owned by the current user. Its columns (except for OWNER) are the same as those in DBA COMPARISON SCAN.

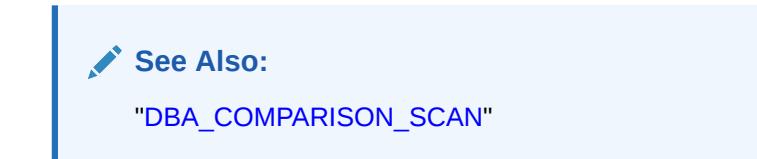

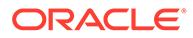

## 7.407 USER\_COMPARISON\_SCAN\_VALUES

USER\_COMPARISON\_SCAN\_VALUES displays information about the values for the comparison scans owned by the current user. Its columns (except for OWNER) are the same as those in DBA\_COMPARISON\_SCAN\_VALUES.

**See Also:** ["DBA\\_COMPARISON\\_SCAN\\_VALUES"](#page-1110-0)

## 7.408 USER\_CONS\_COLUMNS

USER CONS COLUMNS describes columns that are owned by the current user and that are specified in constraint definitions. Its columns are the same as those in ALL\_CONS\_COLUMNS.

**See Also:**

["ALL\\_CONS\\_COLUMNS](#page-585-0)"

## 7.409 USER\_CONS\_OBJ\_COLUMNS

USER\_CONS\_OBJ\_COLUMNS displays information about the types that object columns (or attributes) or collection elements have been constrained to, in the tables owned by the current user. Its columns (except for OWNER) are the same as those in ALL\_CONS\_OBJ\_COLUMNS.

**See Also:** ["ALL\\_CONS\\_OBJ\\_COLUMNS](#page-586-0)"

### 7.410 USER\_CONSTRAINTS

USER\_CONSTRAINTS describes all constraint definitions on tables owned by the current user. Its columns are the same as those in ALL\_CONSTRAINTS.

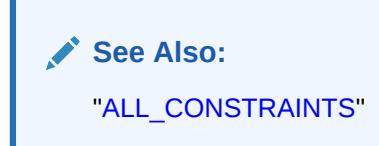

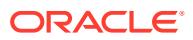

## 7.411 USER\_CQ\_NOTIFICATION\_QUERIES

USER CQ NOTIFICATION QUERIES describes the registered queries for the CQ notifications owned by the current user. Its columns (except for USERNAME) are the same as those in DBA CQ NOTIFICATION QUERIES.

**See Also:** ["DBA\\_CQ\\_NOTIFICATION\\_QUERIES](#page-1116-0)"

## 7.412 USER\_CREDENTIALS

USER\_CREDENTIALS displays credentials owned by the current user. Its columns (except for OWNER) are the same as those in ALL CREDENTIALS.

**See Also:** ["ALL\\_CREDENTIALS"](#page-590-0)

# 7.413 USER\_CUBE\_ATTR\_VISIBILITY

USER\_CUBE\_ATTR\_VISIBILITY describes the OLAP attributes visible for the dimensions, hierarchies, and levels owned by the current user Its columns (except for OWNER) are the same as those in ALL\_CUBE\_ATTR\_VISIBILITY.

**See Also:** ["ALL\\_CUBE\\_ATTR\\_VISIBILITY](#page-591-0)"

## 7.414 USER\_CUBE\_ATTRIBUTES

USER\_CUBE\_ATTRIBUTES describes the attributes for the OLAP cube dimensions owned by the current user. Its columns (except for OWNER) are the same as those in ALL\_CUBE\_ATTRIBUTES.

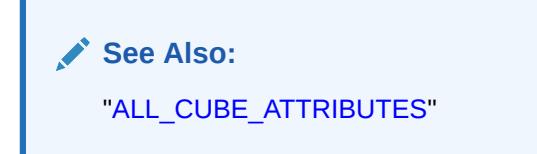

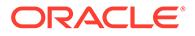

## 7.415 USER\_CUBE\_BUILD\_PROCESSES

USER\_CUBE\_BUILD\_PROCESSES describes the OLAP build processes and maintenance scripts owned by the current user. Its columns (except for  $\circ$  WNER) are the same as those in ALL\_CUBE\_BUILD\_PROCESSES.

**See Also:** ["ALL\\_CUBE\\_BUILD\\_PROCESSES](#page-593-0)"

## 7.416 USER\_CUBE\_CALCULATED\_MEMBERS

USER\_CUBE\_CALCULATED\_MEMBERS describes the calculated members for the OLAP cube dimensions owned by the current user. Its columns (except for OWNER) are the same as those in ALL\_CUBE\_CALCULATED\_MEMBERS.

**See Also:**

["ALL\\_CUBE\\_CALCULATED\\_MEMBERS"](#page-594-0)

## 7.417 USER\_CUBE\_DIM\_LEVELS

USER\_CUBE\_DIM\_LEVELS describes the OLAP dimension levels owned by the current user. Its columns (except for OWNER) are the same as those in ALL\_CUBE\_DIM\_LEVELS.

**See Also:** ["ALL\\_CUBE\\_DIM\\_LEVELS"](#page-595-0)

### 7.418 USER\_CUBE\_DIM\_MODELS

USER\_CUBE\_DIM\_MODELS describes the models for the OLAP dimensions owned by the current user. Its columns (except for OWNER) are the same as those in ALL CUBE DIM MODELS.

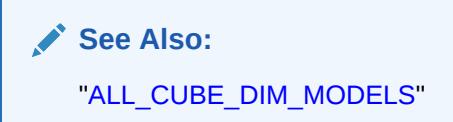

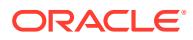

## 7.419 USER\_CUBE\_DIM\_VIEW\_COLUMNS

USER\_CUBE\_DIM\_VIEW\_COLUMNS describes the columns of the relational views of the OLAP cube dimensions owned by the current user. Its columns (except for OWNER) are the same as those in ALL\_CUBE\_DIM\_VIEW\_COLUMNS.

**See Also:** ["ALL\\_CUBE\\_DIM\\_VIEW\\_COLUMNS](#page-596-0)"

## 7.420 USER\_CUBE\_DIM\_VIEWS

USER\_CUBE\_DIM\_VIEWS describes the relational views of the OLAP dimensions owned by the current user. Its columns (except for OWNER) are the same as those in ALL\_CUBE\_DIM\_VIEWS.

**See Also:** ["ALL\\_CUBE\\_DIM\\_VIEWS](#page-597-0)"

# 7.421 USER\_CUBE\_DIMENSIONALITY

USER\_CUBE\_DIMENSIONALITY describes the dimension order for the OLAP cubes owned by the current user. Its columns (except for OWNER) are the same as those in ALL CUBE DIMENSIONALITY.

**See Also:**

["ALL\\_CUBE\\_DIMENSIONALITY"](#page-597-0)

## 7.422 USER\_CUBE\_DIMENSIONS

USER\_CUBE\_DIMENSIONS describes the OLAP cube dimensions owned by the current user. Its columns (except for OWNER) are the same as those in ALL\_CUBE\_DIMENSIONS.

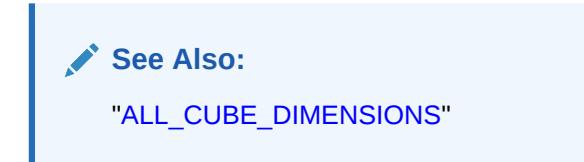

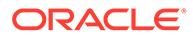

## 7.423 USER\_CUBE\_HIER\_LEVELS

USER\_CUBE\_HIER\_LEVELS describes the hierarchy levels for the OLAP cube dimensions owned by the current user. Its columns (except for OWNER) are the same as those in ALL CUBE HIER LEVELS.

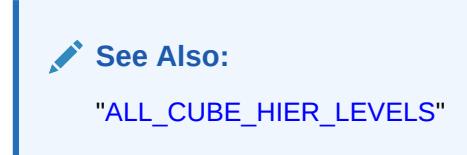

## 7.424 USER\_CUBE\_HIER\_VIEW\_COLUMNS

USER CUBE HIER VIEW COLUMNS describes the columns of the relational hierarchy views of the OLAP cube dimensions owned by the current user. Its columns (except for OWNER) are the same as those in ALL\_CUBE\_HIER\_VIEW\_COLUMNS.

**See Also:**

["ALL\\_CUBE\\_HIER\\_VIEW\\_COLUMNS"](#page-600-0)

## 7.425 USER\_CUBE\_HIER\_VIEWS

USER\_CUBE\_HIER\_VIEWS describes the hierarchies for the OLAP cube dimensions owned by the current user. Its columns (except for OWNER) are the same as those in ALL CUBE HIER VIEWS.

**See Also:**

["ALL\\_CUBE\\_HIER\\_VIEWS"](#page-601-0)

## 7.426 USER\_CUBE\_HIERARCHIES

USER\_CUBE\_HIERARCHIES describes the OLAP dimension hierarchies owned by the current user. Its columns (except for OWNER) are the same as those in ALL CUBE HIERARCHIES.

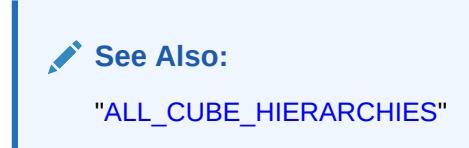

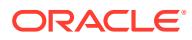

### 7.427 USER\_CUBE\_MEASURES

USER\_CUBE\_MEASURES describes the measures for the OLAP cubes owned by the current user. Its columns (except for OWNER) are the same as those in ALL\_CUBE\_MEASURES.

**See Also:** ["ALL\\_CUBE\\_MEASURES](#page-603-0)"

## 7.428 USER\_CUBE\_NAMED\_BUILD\_SPECS

USER\_CUBE\_NAMED\_BUILD\_SPECS describes the OLAP cube named build specifications in the database that are owned by the current user. Its columns (except for OWNER) are the same as those in ALL\_CUBE\_NAMED\_BUILD\_SPECS.

**See Also:**

["ALL\\_CUBE\\_NAMED\\_BUILD\\_SPECS"](#page-604-0)

## 7.429 USER\_CUBE\_SUB\_PARTITION\_LEVELS

USER\_CUBE\_SUB\_PARTITION\_LEVELS describes the OLAP secondary partition levels in the database that are owned by the current user. Its columns (except for OWNER) are the same as those in ALL\_CUBE\_SUB\_PARTITION\_LEVELS.

**See Also:**

["ALL\\_CUBE\\_SUB\\_PARTITION\\_LEVELS"](#page-605-0)

### 7.430 USER\_CUBE\_VIEW\_COLUMNS

USER\_CUBE\_VIEW\_COLUMNS describes the columns of relational views of OLAP cubes owned by the current user. Its columns (except for OWNER) are the same as those in ALL\_CUBE\_VIEW\_COLUMNS.

**See Also:** ["ALL\\_CUBE\\_VIEW\\_COLUMNS](#page-605-0)"

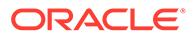

### 7.431 USER\_CUBE\_VIEWS

USER\_CUBE\_VIEWS describes the relational views of the OLAP cubes owned by the current user. Its columns (except for OWNER) are the same as those in ALL\_CUBE\_VIEWS.

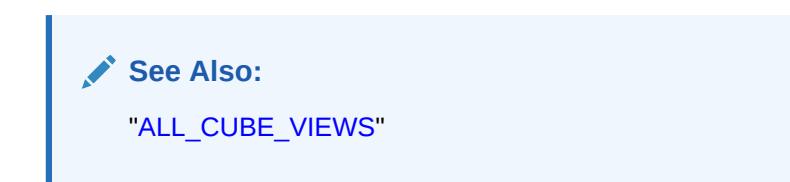

## 7.432 USER\_CUBES

USER\_CUBES describes the OLAP cubes owned by the current user. Its columns (except for OWNER) are the same as those in ALL\_CUBES.

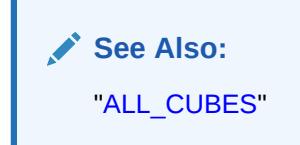

## 7.433 USER\_DATAPUMP\_JOBS

USER DATAPUMP JOBS displays the Data Pump jobs owned by the current user. Its columns (except for OWNER\_NAME) are the same as those in DBA\_DATAPUMP\_JOBS.

**See Also:** ["DBA\\_DATAPUMP\\_JOBS](#page-1123-0)"

## 7.434 USER\_DB\_LINKS

USER DB\_LINKS describes the database links owned by the current user. Its columns are the same as those in ALL\_DB\_LINKS except that it does not have the OWNER column.

It also displays an additional column, PASSWORD, which is no longer used and for which nothing is returned. The PASSWORD column is maintained for backward compatibility only.

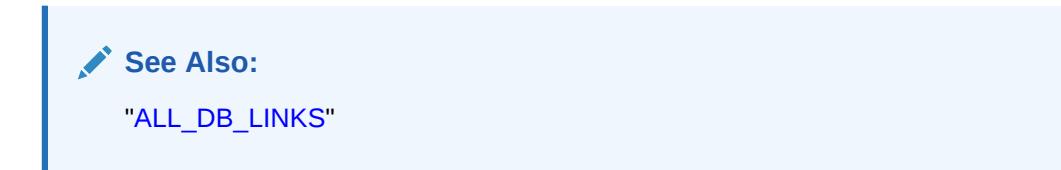

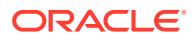

### 7.435 USER\_DBFS\_HS

USER\_DBFS\_HS shows all Database File System (DBFS) hierarchical stores owned by the current user. Its columns (except for STOREOWNER) are the same as those in DBA\_DBFS\_HS.

**See Also:** ["DBA\\_DBFS\\_HS"](#page-1126-0)

## 7.436 USER\_DBFS\_HS\_COMMANDS

USER DBFS HS\_COMMANDS shows all the registered store commands for all Database File system (DBFS) hierarchical stores owned by current user. Its columns (except for STOREOWNER) are the same as those in DBA\_DBFS\_HS\_COMMANDS.

**See Also:**

["DBA\\_DBFS\\_HS\\_COMMANDS"](#page-1127-0)

## 7.437 USER\_DBFS\_HS\_FILES

USER\_DBFS\_HS\_FILES displays files in the Database File System (DBFS) hierarchical store owned by the current user and their location on the back-end device.

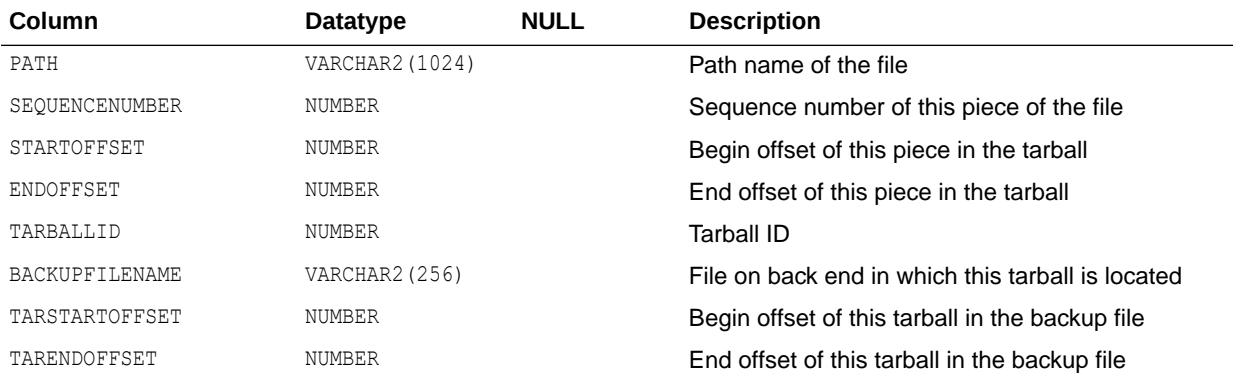

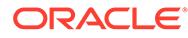

## 7.438 USER\_DBFS\_HS\_FIXED\_PROPERTIES

USER\_DBFS\_HS\_FIXED\_PROPERTIES shows non-modifiable properties of all Databaase File System (DBFS) hierarchical stores owned by current user. Its columns (except for STORE OWNER) are the same as those in DBA\_DBFS\_HS\_FIXED\_PROPERTIES.

**See Also:**

["DBA\\_DBFS\\_HS\\_FIXED\\_PROPERTIES](#page-1127-0)"

## 7.439 USER\_DBFS\_HS\_PROPERTIES

USER DBFS HS\_PROPERTIES shows modifiable properties of all Database File System (DBFS) hierarchical stores owned by current user. Its columns (except for STOREOWNER) are the same as those in DBA\_DBFS\_HS\_PROPERTIES.

**See Also:**

["DBA\\_DBFS\\_HS\\_PROPERTIES](#page-1128-0)"

### 7.440 USER\_DEPENDENCIES

USER\_DEPENDENCIES describes dependencies between procedures, packages, functions, package bodies, and triggers owned by the current user, including dependencies on views created without any database links. Its columns are the same as those in ALL\_DEPENDENCIES.

**See Also:** ["ALL\\_DEPENDENCIES"](#page-610-0)

### 7.441 USER\_DIM\_ATTRIBUTES

USER DIM ATTRIBUTES describes the relationship between dimension levels and functionally dependent columns in the current user's schema.

The level columns and the dependent column must be in the same table. This view's columns are the same as those in ALL\_DIM\_ATTRIBUTES.

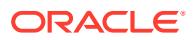
**See Also:** ["ALL\\_DIM\\_ATTRIBUTES](#page-612-0)"

# 7.442 USER\_DIM\_CHILD\_OF

USER\_DIM\_CHILD\_OF describes a hierarchical relationship of 1 to *n* between pairs of levels in dimensions owned by the current user. Its columns are the same as those in ALL DIM CHILD OF.

**See Also:** ["ALL\\_DIM\\_CHILD\\_OF](#page-612-0)"

## 7.443 USER\_DIM\_HIERARCHIES

USER DIM HIERARCHIES describes the dimension hierarchies owned by the current user. Its columns are the same as those in ALL\_DIM\_HIERARCHIES.

**See Also:** ["ALL\\_DIM\\_HIERARCHIES"](#page-613-0)

## 7.444 USER\_DIM\_JOIN\_KEY

USER\_DIM\_JOIN\_KEY describes the join between two dimension tables owned by the current user. The join is always specified between a parent dimension level column and a child column. This view's columns are the same as those in ALL DIM JOIN KEY.

**See Also:** ["ALL\\_DIM\\_JOIN\\_KEY"](#page-613-0)

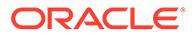

### 7.445 USER\_DIM\_LEVEL\_KEY

USER\_DIM\_LEVEL\_KEY describes columns of dimension levels owned by the current user. This view's columns are the same as those in ALL\_DIM\_LEVEL\_KEY.

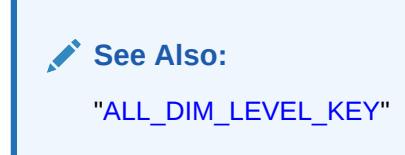

# 7.446 USER\_DIM\_LEVELS

USER DIM LEVELS describes the levels of dimensions owned by the current user. All columns of a dimension level must come from the same relation. This view's columns are the same as those in ALL\_DIM\_LEVELS.

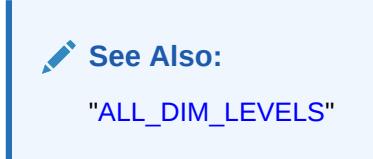

## 7.447 USER\_DIMENSIONS

USER DIMENSIONS describes dimension objects in the user's schema. Its columns are the same as those in ALL\_DIMENSIONS.

**See Also:** ["ALL\\_DIMENSIONS](#page-615-0)"

# 7.448 USER\_EDITIONED\_TYPES

USER\_EDITIONED\_TYPES lists the types that are editioned by default for the current user.. Its columns (except for SCHEMA) are the same as those in DBA\_EDITIONED\_TYPES.

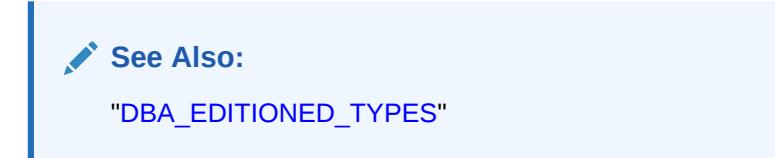

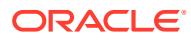

### 7.449 USER\_EDITIONING\_VIEW\_COLS

USER\_EDITIONING\_VIEW\_COLS describes the relationship between the columns of the editioning views owned by the current user and the table columns to which they map. Its columns (except for OWNER) are the same as those in ALL\_EDITIONING\_VIEW\_COLS.

**See Also:** ["ALL\\_EDITIONING\\_VIEW\\_COLS"](#page-617-0)

# 7.450 USER\_EDITIONING\_VIEW\_COLS\_AE

USER\_EDITIONING\_VIEW\_COLS\_AE describes the relationship between the columns of the editioning views (across all editions) owned by the current user and the table columns to which they map. Its columns (except for OWNER) are the same as those in ALL EDITIONING VIEW COLS AE.

**See Also:**

["ALL\\_EDITIONING\\_VIEW\\_COLS\\_AE"](#page-618-0)

## 7.451 USER\_EDITIONING\_VIEWS

USER\_EDITIONING\_VIEWS describes the editioning views owned by the current user. Its columns (except for OWNER) are the same as those in ALL\_EDITIONING\_VIEWS.

**See Also:** ["ALL\\_EDITIONING\\_VIEWS"](#page-618-0)

# 7.452 USER\_EDITIONING\_VIEWS\_AE

USER\_EDITIONING\_VIEWS\_AE describes the editioning views (across all editions) owned by the current user. Its columns (except for OWNER) are the same as those in ALL EDITIONING VIEWS AE.

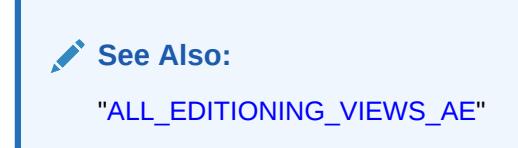

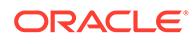

## 7.453 USER\_ENCRYPTED\_COLUMNS

USER\_ENCRYPTED\_COLUMNS maintains encryption algorithm information for all encrypted columns in all tables in the user's schema. Its columns (except for OWNER) are the same as those in ALL\_ENCRYPTED\_COLUMNS.

**See Also:** ["ALL\\_ENCRYPTED\\_COLUMNS"](#page-620-0)

# 7.454 USER\_EPG\_DAD\_AUTHORIZATION

USER\_EPG\_DAD\_AUTHORIZATION describes the DADs that are authorized to use the user's privileges. Its columns (except for USERNAME) are the same as those in DBA\_EPG\_DAD\_AUTHORIZATION.

**See Also:**

["DBA\\_EPG\\_DAD\\_AUTHORIZATION"](#page-1137-0)

# 7.455 USER\_ERROR\_TRANSLATIONS

USER ERROR TRANSLATIONS describes all error translations owned by the user. Its columns (except for OWNER) are the same as those in ALL\_ERROR\_TRANSLATIONS.

**See Also:** ["ALL\\_ERROR\\_TRANSLATIONS](#page-621-0)"

### 7.456 USER\_ERRORS

USER\_ERRORS describes the current errors on the stored objects owned by the current user. Its columns (except for OWNER) are the same as those in ALL\_ERRORS.

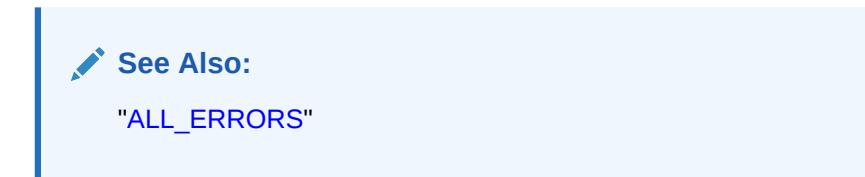

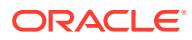

### 7.457 USER\_ERRORS\_AE

USER\_ERRORS\_AE describes the current errors on the stored objects (across all editions) owned by the current user. Its columns (except for OWNER) are the same as those in ALL\_ERRORS\_AE.

**See Also:** ["ALL\\_ERRORS\\_AE](#page-623-0)"

## 7.458 USER\_EVALUATION\_CONTEXT\_TABLES

USER\_EVALUATION\_CONTEXT\_TABLES describes the tables in the rule evaluation contexts owned by the current user. Its columns (except for EVALUATION CONTEXT OWNER) are the same as those in ALL\_EVALUATION\_CONTEXT\_TABLES.

**See Also:**

["ALL\\_EVALUATION\\_CONTEXT\\_TABLES](#page-624-0)"

## 7.459 USER\_EVALUATION\_CONTEXT\_VARS

USER EVALUATION CONTEXT VARS describes the variables in the rule evaluation contexts owned by the current user. Its columns (except for EVALUATION CONTEXT OWNER) are the same as those in ALL\_EVALUATION\_CONTEXT\_VARS.

**See Also:**

["ALL\\_EVALUATION\\_CONTEXT\\_VARS"](#page-624-0)

## 7.460 USER\_EVALUATION\_CONTEXTS

USER\_EVALUATION\_CONTEXTS describes the rule evaluation contexts owned by the current user. Its columns (except for EVALUATION CONTEXT OWNER) are the same as those in ALL EVALUATION CONTEXTS.

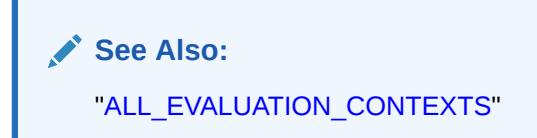

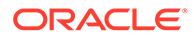

## 7.461 USER\_EXPRESSION\_STATISTICS

USER\_EXPRESSION\_STATISTICS provides expression usage tracking statistics for tables owned by the current user. Its columns (except for OWNER) are the same as those in ALL EXPRESSION STATISTICS.

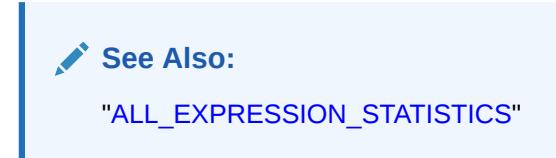

# 7.462 USER\_EXTENTS

USER\_EXTENTS describes the extents comprising the segments owned by the current user's objects. Its columns (except for OWNER, FILE\_ID, BLOCK\_ID, and RELATIVE\_FNO) are the same as those in DBA\_EXTENTS.

**See Also:** ["DBA\\_EXTENTS"](#page-1140-0)

## 7.463 USER\_EXTERNAL\_LOCATIONS

USER\_EXTERNAL\_LOCATIONS describes the locations (data sources) of the external tables owned by the current user. Its columns (except for OWNER) are the same as those in ALL\_EXTERNAL\_LOCATIONS.

**See Also:**

["ALL\\_EXTERNAL\\_LOCATIONS](#page-626-0)"

# 7.464 USER\_EXTERNAL\_TABLES

USER\_EXTERNAL\_TABLES describes the external tables owned by the current user. Its columns (except for OWNER) are the same as those in ALL\_EXTERNAL\_TABLES.

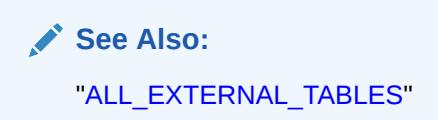

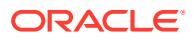

# 7.465 USER\_FILE\_GROUP\_EXPORT\_INFO

USER\_FILE\_GROUP\_EXPORT\_INFO shows export-related information for all file groups that the current user can manage. Its columns (except for FILE GROUP OWNER) are the same as those in ALL\_FILE\_GROUP\_EXPORT\_INFO.

**See Also:** ["ALL\\_FILE\\_GROUP\\_EXPORT\\_INFO](#page-628-0)"

# 7.466 USER\_FILE\_GROUP\_FILES

USER\_FILE\_GROUP\_FILES shows the file set for each versioned group owned by the current user. Its columns (except for FILE\_GROUP\_OWNER) are the same as those in ALL FILE GROUP FILES.

**See Also:**

["ALL\\_FILE\\_GROUP\\_FILES](#page-629-0)"

# 7.467 USER\_FILE\_GROUP\_TABLES

USER\_FILE\_GROUP\_TABLES shows information about tables owned by the current user that can be imported using the file set. Its columns (except for FILE\_GROUP\_OWNER) are the same as those in ALL\_FILE\_GROUP\_TABLES.

**See Also:**

["ALL\\_FILE\\_GROUP\\_TABLES](#page-630-0)"

## 7.468 USER\_FILE\_GROUP\_TABLESPACES

USER\_FILE\_GROUP\_TABLESPACES shows information about the transportable tablespaces present (partially or completely) in the file set owned by the current user (when the file set contains dump files). Its columns (except for FILE\_GROUP\_OWNER) are the same as those in ALL FILE GROUP TABLESPACES.

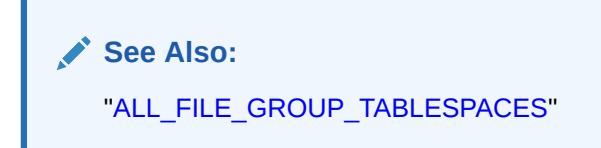

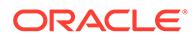

# 7.469 USER\_FILE\_GROUP\_VERSIONS

USER\_FILE\_GROUP\_VERSIONS shows top-level version information for all file groups owned by the current user. Its columns (except for FILE\_GROUP\_OWNER) are the same as those in ALL\_FILE\_GROUP\_VERSIONS.

**See Also:** ["ALL\\_FILE\\_GROUP\\_VERSIONS](#page-631-0)"

# 7.470 USER\_FILE\_GROUPS

USER\_FILE\_GROUPS shows top-level metadata about file groups owned by the current user. Its columns (except for FILE\_GROUP\_OWNER) are the same as those in ALL FILE GROUPS.

**See Also:**

["ALL\\_FILE\\_GROUPS"](#page-632-0).

### 7.471 USER\_FLASHBACK\_ARCHIVE

USER\_FLASHBACK\_ARCHIVE describes flashback data archives, which consist of multiple tablespaces and historic data from all transactions against tracked tables.

The content of this view depends on the privileges of the user who queries it, as follows:

- If the user has the FLASHBACK ARCHIVE ADMINISTER system privilege, then USER\_FLASHBACK\_ARCHIVE describes the flashback archives for all users who have been granted the FLASHBACK ARCHIVE object privilege.
- If the user does not have the FLASHBACK ARCHIVE ADMINISTER system privilege, then USER\_FLASHBACK\_ARCHIVE describes flashback archives for which the current user has been granted the FLASHBACK ARCHIVE object privilege.

The columns of the USER\_FLASHBACK\_ARCHIVE view are the same as those in DBA\_FLASHBACK\_ARCHIVE.

**See Also:** ["DBA\\_FLASHBACK\\_ARCHIVE"](#page-1148-0)

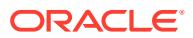

# 7.472 USER\_FLASHBACK\_ARCHIVE\_TABLES

USER\_FLASHBACK\_ARCHIVE\_TABLES displays information about the tables owned by the current user that are enabled for Flashback Archive. Its columns are the same as those in DBA\_FLASHBACK\_ARCHIVE\_TABLES.

**See Also:** ["DBA\\_FLASHBACK\\_ARCHIVE\\_TABLES](#page-1149-0)"

## 7.473 USER\_FLASHBACK\_TXN\_REPORT

USER\_FLASHBACK\_TXN\_REPORT displays information about the compensating transactions owned by the current user that have been committed in the database. Its columns (except for USERNAME) are the same as those in DBA\_FLASHBACK\_TXN\_REPORT.

**See Also:**

["DBA\\_FLASHBACK\\_TXN\\_REPORT"](#page-1150-0)

# 7.474 USER\_FLASHBACK\_TXN\_STATE

USER\_FLASHBACK\_TXN\_STATE displays information about the compensating status of the transactions owned by the current user. Its columns (except for USERNAME) are the same as those in DBA\_FLASHBACK\_TXN\_STATE.

**See Also:**

["DBA\\_FLASHBACK\\_TXN\\_STATE"](#page-1150-0)

## 7.475 USER\_FREE\_SPACE

USER\_FREE\_SPACE describes the free extents in the tablespaces accessible to the current user. Its columns are the same as those in DBA\_FREE\_SPACE.

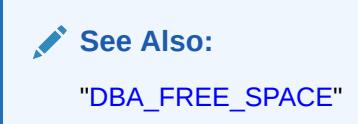

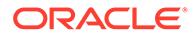

## 7.476 USER\_GOLDENGATE\_PRIVILEGES

USER\_GOLDENGATE\_PRIVILEGES displays details about Oracle GoldenGate privileges. Its columns (except for USERNAME) are the same as those in ALL\_GOLDENGATE\_PRIVILEGES.

**See Also:** ["ALL\\_GOLDENGATE\\_PRIVILEGES](#page-637-0)"

# 7.477 USER\_HEAT\_MAP\_SEG\_HISTOGRAM

USER\_HEAT\_MAP\_SEG\_HISTOGRAM displays segment access information for segments owned by the user. Its columns (except for OWNER) are the same as those in ALL HEAT MAP SEG HISTOGRAM.

**See Also:**

["ALL\\_HEAT\\_MAP\\_SEG\\_HISTOGRAM](#page-639-0)"

# 7.478 USER\_HEAT\_MAP\_SEGMENT

USER\_HEAT\_MAP\_SEGMENT displays the latest segment access time for all segments owned by the user. Its columns (except for OWNER) are the same as those in ALL HEAT MAP SEGMENT.

**See Also:** ["ALL\\_HEAT\\_MAP\\_SEGMENT"](#page-640-0)

### 7.479 USER\_HIER\_CLASS

USER\_HIER\_CLASS describes the classifications of the hierarchies owned by the current user. Its columns (except for OWNER) are the same as those in ALL\_HIER\_CLASS.

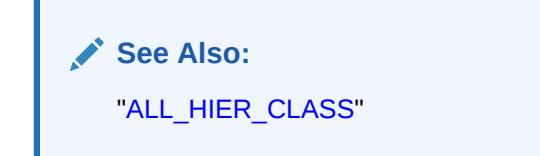

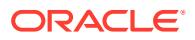

## 7.480 USER\_HIER\_CLASS\_AE

USER\_HIER\_CLASS\_AE describes the classifications of the hierarchies (across all editions) owned by the current user. Its columns (except for OWNER) are the same as those in ALL\_HIER\_CLASS\_AE.

#### **Note:**

This view is available starting with Oracle Database release 21c, version 21.5.

**See Also:** ["ALL\\_HIER\\_CLASS\\_AE"](#page-641-0)

#### 7.481 USER\_HIER\_COLUMNS

USER HIER COLUMNS describes the columns of the hierarchies owned by the current user. Its columns (except for OWNER) are the same as those in ALL\_HIER\_COLUMNS.

**See Also:** ["ALL\\_HIER\\_COLUMNS](#page-642-0)"

## 7.482 USER\_HIER\_COLUMNS\_AE

USER\_HIER\_COLUMNS\_AE describes the columns of the hierarchies (across all editions) owned by the current user. Its columns (except for OWNER) are the same as those in ALL\_HIER\_COLUMNS\_AE.

#### **Note:**

This view is available starting with Oracle Database release 21c, version 21.5.

**See Also:** ["ALL\\_HIER\\_COLUMNS\\_AE](#page-643-0)"

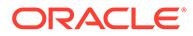

# 7.483 USER\_HIER\_HIER\_ATTR\_CLASS

USER\_HIER\_HIER\_ATTR\_CLASS describes the classifications of the hierarchical attributes of the hierarchies owned by the current user. Its columns (except for OWNER) are the same as those in ALL\_HIER\_HIER\_ATTR\_CLASS.

**See Also:** ["ALL\\_HIER\\_HIER\\_ATTR\\_CLASS](#page-645-0)"

# 7.484 USER\_HIER\_HIER\_ATTR\_CLASS\_AE

USER\_HIER\_HIER\_ATTR\_CLASS\_AE describes the classifications of the hierarchical attributes of the hierarchies (across all editions) owned by the current user. Its columns (except for OWNER) are the same as those in ALL\_HIER\_HIER\_ATTR\_CLASS\_AE.

**Note:**

This view is available starting with Oracle Database release 21c, version 21.5.

**See Also:** ["ALL\\_HIER\\_HIER\\_ATTR\\_CLASS\\_AE](#page-646-0)"

# 7.485 USER\_HIER\_HIER\_ATTRIBUTES

USER\_HIER\_HIER\_ATTRIBUTES describes the hierarchical attributes of the hierarchies owned by the current user. Its columns (except for OWNER) are the same as those in ALL HIER HIER ATTRIBUTES.

**See Also:** ["ALL\\_HIER\\_HIER\\_ATTRIBUTES](#page-647-0)"

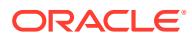

# 7.486 USER\_HIER\_HIER\_ATTRIBUTES\_AE

USER\_HIER\_HIER\_ATTRIBUTES\_AE describes the hierarchical attributes of the hierarchies (across all editions) owned by the current user. Its columns (except for OWNER) are the same as those in ALL\_HIER\_HIER\_ATTRIBUTES\_AE.

#### **Note:**

This view is available starting with Oracle Database release 21c, version 21.5.

See Also:

["ALL\\_HIER\\_HIER\\_ATTRIBUTES\\_AE"](#page-648-0)

## 7.487 USER\_HIER\_JOIN\_PATHS

USER HIER JOIN PATHS describes the join paths for the hierarchies owned by the current user. Its columns (except for OWNER) are the same as those in ALL\_HIER\_JOIN\_PATHS.

**See Also:** ["ALL\\_HIER\\_JOIN\\_PATHS](#page-649-0)"

## 7.488 USER\_HIER\_JOIN\_PATHS\_AE

USER\_HIER\_JOIN\_PATHS\_AE describes the join paths for the hierarchies (across all editions) owned by the current user. Its columns (except for OWNER) are the same as those in ALL HIER JOIN PATHS AE.

#### **Note:**

This view is available starting with Oracle Database release 21c, version 21.5.

**See Also:** ["ALL\\_HIER\\_JOIN\\_PATHS\\_AE](#page-649-0)"

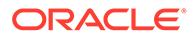

# 7.489 USER\_HIER\_LEVEL\_ID\_ATTRS

USER\_HIER\_LEVEL\_ID\_ATTRS describes the attributes that uniquely identify members of the levels of the hierarchies owned by the current user. Its columns (except for OWNER) are the same as those in ALL\_HIER\_LEVEL\_ID\_ATTRS.

**See Also:** ["ALL\\_HIER\\_LEVEL\\_ID\\_ATTRS](#page-650-0)"

# 7.490 USER\_HIER\_LEVEL\_ID\_ATTRS\_AE

USER\_HIER\_LEVEL\_ID\_ATTRS\_AE describes the attributes that uniquely identify members of the levels of the hierarchies (across all editions) owned by the current user. Its columns (except for OWNER) are the same as those in ALL\_HIER\_LEVEL\_ID\_ATTRS\_AE.

**Note:**

This view is available starting with Oracle Database release 21c, version 21.5.

**See Also:** ["ALL\\_HIER\\_LEVEL\\_ID\\_ATTRS\\_AE](#page-651-0)"

## 7.491 USER\_HIER\_LEVELS

USER HIER LEVELS describes the levels of the hierarchies owned by the current user. Its columns (except for OWNER) are the same as those in ALL\_HIER\_LEVELS.

**See Also:** ["ALL\\_HIER\\_LEVELS"](#page-652-0)

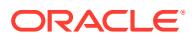

## 7.492 USER\_HIER\_LEVELS\_AE

USER\_HIER\_LEVELS\_AE describes the levels of the hierarchies (across all editions) owned by the current user. Its columns (except for OWNER) are the same as those in ALL\_HIER\_LEVELS\_AE.

```
Note:
```
This view is available starting with Oracle Database release 21c, version 21.5.

**See Also:** ["ALL\\_HIER\\_LEVELS\\_AE"](#page-653-0)

#### 7.493 USER\_HIERARCHIES

USER HIERARCHIES describes the hierarchies owned by the current user. Its columns (except for OWNER) are the same as those in ALL\_HIERARCHIES.

**See Also:** ["ALL\\_HIERARCHIES](#page-653-0)"

# 7.494 USER\_HIERARCHIES\_AE

USER\_HIERARCHIES\_AE describes the hierarchies (across all editions) owned by the current user. Its columns (except for OWNER) are the same as those in ALL\_HIERARCHIES\_AE.

#### **Note:**

This view is available starting with Oracle Database release 21c, version 21.5.

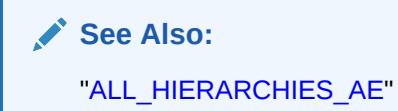

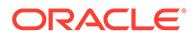

#### 7.495 USER\_HISTOGRAMS

USER HISTOGRAMS is a synonym for USER TAB HISTOGRAMS.

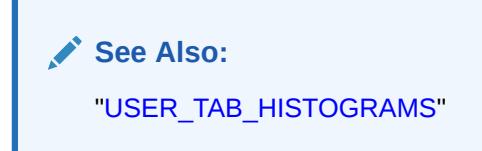

## 7.496 USER\_HIVE\_COLUMNS

USER\_HIVE\_COLUMNS describes all Hive columns owned by the current user in a Hive metastore. Its columns are the same as those in ALL\_HIVE\_COLUMNS.

**See Also:** ["ALL\\_HIVE\\_COLUMNS"](#page-655-0)

#### 7.497 USER\_HIVE\_DATABASES

USER\_HIVE\_DATABASES describes all the Hive schemas owned by the current user in a Hadoop cluster. Its columns are the same as those in ALL\_HIVE\_DATABASES.

**See Also:** ["ALL\\_HIVE\\_DATABASES](#page-656-0)"

# 7.498 USER\_HIVE\_PART\_KEY\_COLUMNS

USER\_HIVE\_PART\_KEY\_COLUMNS provides information about all Hive table partition columns owned by the current user in the database. Its columns are the same as those in ALL\_HIVE\_PART\_KEY\_COLUMNS.

See Also: ["ALL\\_HIVE\\_PART\\_KEY\\_COLUMNS](#page-657-0)"

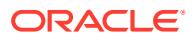

## 7.499 USER\_HIVE\_TAB\_PARTITIONS

USER\_HIVE\_TAB\_PARTITIONS provides information about all Hive table partitions owned by the current user in the database. Its columns are the same as those in ALL HIVE TAB PARTITIONS.

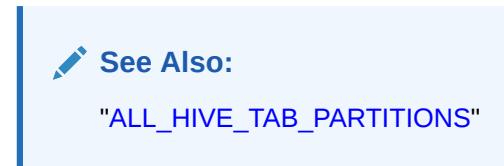

## 7.500 USER\_HIVE\_TABLES

USER\_HIVE\_TABLES provides information about all the Hive tables owned by the current user in the Hive metastore. Its columns are the same as those in ALL HIVE TABLES.

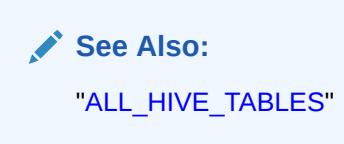

# 7.501 USER\_HOST\_ACES

USER\_HOST\_ACES describes the status of access control entries for the current user to access network hosts through PL/SQL network utility packages.

Its columns (except for ACE\_ORDER, START\_DATE, END\_DATE, GRANT\_TYPE, INVERTED\_PRINCIPAL, PRINCIPAL, PRINCIPAL TYPE, and STATUS) are the same as those in DBA HOST ACES.

**See Also:** ["DBA\\_HOST\\_ACES](#page-1313-0)"

## 7.502 USER\_IDENTIFIERS

USER\_IDENTIFIERS displays information about the identifiers in the stored objects owned by the current user. Its columns (except for OWNER) are the same as those in ALL\_IDENTIFIERS.

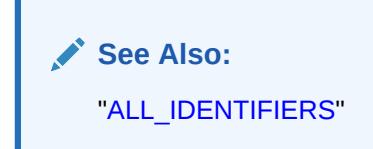

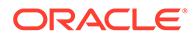

#### 7.503 USER\_ILMDATAMOVEMENTPOLICIES

USER ILMDATAMOVEMENTPOLICIES contains information specific to data movementrelated attributes of an Automatic Data Optimization policy for a user. Its columns are the same as those in DBA\_ILMDATAMOVEMENTPOLICIES.

#### **Note:**

Automatic Data Optimization is supported in Oracle Database 12*c* Release 2 multitenant environments.

**See Also:**

["DBA\\_ILMDATAMOVEMENTPOLICIES](#page-1315-0)"

#### 7.504 USER\_ILMEVALUATIONDETAILS

USER\_ILMEVALUATIONDETAILS displays details on evaluation of Automatic Data Optimization policies considered for Automatic Data Optimization tasks for a user.

It also shows the job name that executes the policy, in case the policy was selected for execution. If the policy was not selected for execution, this view provides a reason. Its columns are the same as those in DBA\_ILMEVALUATIONDETAILS.

#### **Note:**

Automatic Data Optimization is supported in Oracle Database 12*c* Release 2 multitenant environments.

**See Also:** ["DBA\\_ILMEVALUATIONDETAILS"](#page-1316-0)

#### 7.505 USER\_ILMOBJECTS

USER\_ILMOBJECTS displays all the Automatic Data Optimization policies and objects for a user.

Many objects inherit policies via their parent objects or because they were created in a particular tablespace. This view provides a mapping between the policies and objects and indicates whether a policy is inherited by an object or is directly specified on it. Its columns are the same as those in DBA\_ILMOBJECTS.

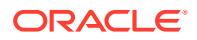

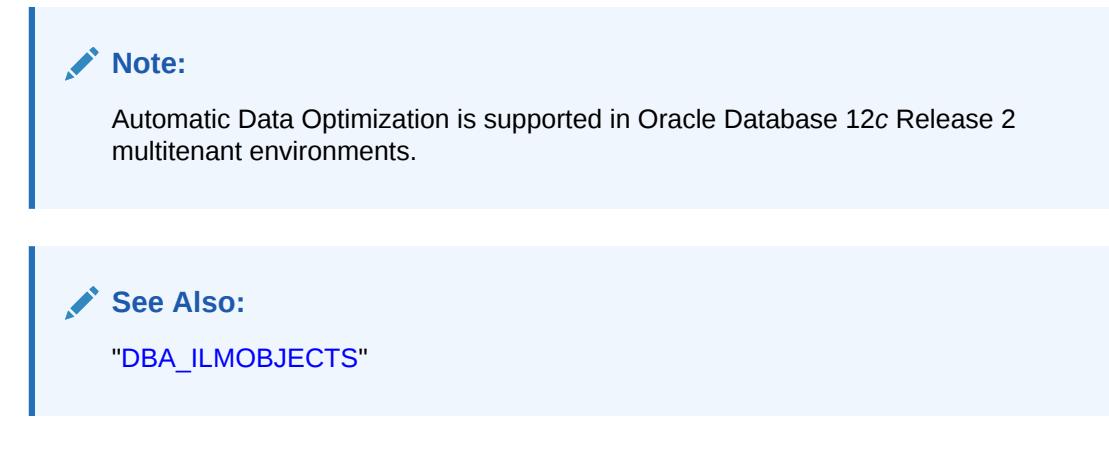

### 7.506 USER\_ILMPOLICIES

USER\_ILMPOLICIES displays details about Automatic Data Optimization policies owned by the user.

The view contains common details relevant to all types of Automatic Data Optimization policies, not just details relevant to the data movement-related Automatic Data Optimization policies. Its columns are the same as those in DBA\_ILMPOLICIES.

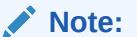

Automatic Data Optimization is supported in Oracle Database 12c Release 2 multitenant environments.

**See Also:**

["DBA\\_ILMPOLICIES](#page-1319-0)"

## 7.507 USER\_ILMRESULTS

USER\_ILMRESULTS displays information on data movement-related Automatic Data Optimization jobs for tasks created by the user.

Its columns are the same as those in DBA\_ILMRESULTS.

#### **Note:**

Automatic Data Optimization is supported in Oracle Database 12*c* Release 2 multitenant environments.

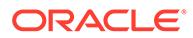

**See Also:** ["DBA\\_ILMRESULTS"](#page-1320-0)

### 7.508 USER\_ILMTASKS

USER\_ILMTASKS displays information on Automatic Data Optimization tasks created by a user. Its columns are the same as those in DBA\_ILMTASKS.

#### **Note:**

Automatic Data Optimization is supported in Oracle Database 12*c* Release 2 multitenant environments.

**See Also:**

["DBA\\_ILMTASKS](#page-1321-0)"

## 7.509 USER\_IM\_EXPRESSIONS

USER IM EXPRESSIONS provides information about the list of expressions (SYS\_IME virtual columns) that are currently enabled for in-memory storage in schemas owned by the current user. Its columns (except for OWNER) are the same as those in DBA\_IM\_EXPRESSIONS.

#### Typically, you can query this view after invoking the

DBMS\_INMEMORY\_ADMIN.IME\_CAPTURE\_EXPRESSIONS PL/SQL procedure to see the list of hot expressions added to tables owned by you across the database.

Based on this view, you can:

- Populate expressions on a particular table immediately
- Drop certain expressions that are marked for in-memory but not desired by you

**See Also:** ["DBA\\_IM\\_EXPRESSIONS"](#page-1322-0)

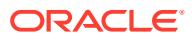

### 7.510 USER\_IMMUTABLE\_TABLES

USER\_IMMUTABLE\_TABLES describes the immutable tables owned by the current user. Its columns (except for SCHEMA\_NAME) are the same as those in ALL\_IMMUTABLE\_TABLES.

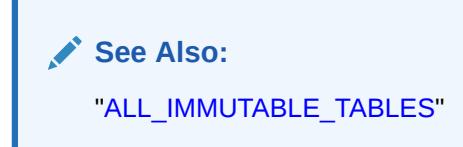

# 7.511 USER\_IND\_COLUMNS

USER\_IND\_COLUMNS describes the columns of the indexes owned by the current user and columns of indexes on tables owned by the current user.

Its columns (except for INDEX\_OWNER and TABLE\_OWNER) are the same as those in "[ALL\\_IND\\_COLUMNS"](#page-662-0).

## 7.512 USER\_IND\_EXPRESSIONS

USER\_IND\_EXPRESSIONS describes expressions of function-based indexes on tables owned by the current user. Its columns (except for INDEX\_OWNER and TABLE\_OWNER) are the same as those in ALL\_IND\_EXPRESSIONS.

**See Also:** ["ALL\\_IND\\_EXPRESSIONS](#page-663-0)"

# 7.513 USER\_IND\_PARTITIONS

USER\_IND\_PARTITIONS displays, for each index partition owned by the current user, the partition-level partitioning information, the storage parameters for the partition, and various partition statistics generated by the DBMS STATS package. Its columns are the same as those in ALL\_IND\_PARTITIONS.

**See Also:** ["ALL\\_IND\\_PARTITIONS"](#page-664-0)

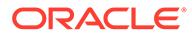

# 7.514 USER\_IND\_PENDING\_STATS

USER\_IND\_PENDING\_STATS describes pending statistics for all tables, partitions, and subpartitions owned by the current user and collected using the DBMS STATS package. Its columns (except for OWNER) are the same as those in ALL IND PENDING STATS.

**See Also:** ["ALL\\_IND\\_PENDING\\_STATS](#page-667-0)"

# 7.515 USER\_IND\_STATISTICS

USER\_IND\_STATISTICS displays optimizer statistics for the indexes on the tables owned by the current user and collected using the DBMS\_STATS package. Its columns (except for OWNER) are the same as those in ALL\_IND\_STATISTICS.

**See Also:**

["ALL\\_IND\\_STATISTICS"](#page-668-0)

## 7.516 USER\_IND\_SUBPARTITIONS

USER\_IND\_SUBPARTITIONS displays, for each index subpartition owned by the current user, the subpartition-level partitioning information, the storage parameters for the subpartition, and various subpartition statistics generated by the DBMS STATS package.

Its columns are the same as those in ["ALL\\_IND\\_SUBPARTITIONS"](#page-670-0).

### 7.517 USER\_INDEXES

USER\_INDEXES describes indexes owned by the current user. To gather statistics for this view, use the DBMS STATS package. This view supports parallel partitioned index scans. Its columns (except for OWNER) are the same as those in ALL INDEXES.

**See Also:** ["ALL\\_INDEXES"](#page-672-0)

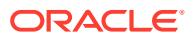

## 7.518 USER\_INDEXTYPE\_ARRAYTYPES

USER\_INDEXTYPE\_ARRAYTYPES displays information about the array types specified by the indextypes owned by the current user. Its columns are the same as those in ALL INDEXTYPE ARRAYTYPES.

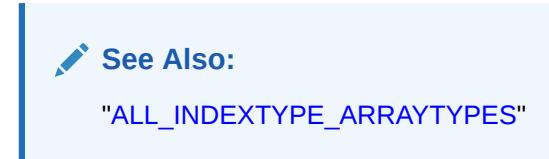

# 7.519 USER\_INDEXTYPE\_COMMENTS

USER\_INDEXTYPE\_COMMENTS displays comments for the user-defined indextypes owned by the current user. Its columns are the same as those in ALL\_INDEXTYPE\_COMMENTS.

**See Also:**

["ALL\\_INDEXTYPE\\_COMMENTS](#page-678-0)"

# 7.520 USER\_INDEXTYPE\_OPERATORS

USER\_INDEXTYPE\_OPERATORS lists all the operators supported by indextypes owned by the current user. Its columns are the same as those in ALL\_INDEXTYPE\_OPERATORS.

**See Also:** ["ALL\\_INDEXTYPE\\_OPERATORS"](#page-678-0)

## 7.521 USER\_INDEXTYPES

USER\_INDEXTYPES describes the indextypes owned by the current user. Its columns are the same as those in ALL\_INDEXTYPES.

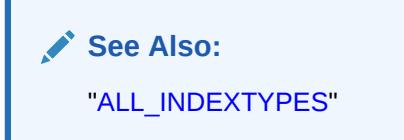

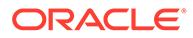

## 7.522 USER\_INTERNAL\_TRIGGERS

USER\_INTERNAL\_TRIGGERS describes the internal triggers on all tables owned by the current user. Its columns are the same as those in ALL INTERNAL TRIGGERS.

**See Also:** ["ALL\\_INTERNAL\\_TRIGGERS"](#page-680-0).

# 7.523 USER\_JAVA\_ARGUMENTS

USER\_JAVA\_ARGUMENTS displays argument information about the stored Java classes owned by the current user. Its columns (except for OWNER) are the same as those in ALL\_JAVA\_ARGUMENTS.

**See Also:**

["ALL\\_JAVA\\_ARGUMENTS"](#page-680-0)

# 7.524 USER\_JAVA\_CLASSES

USER\_JAVA\_CLASSES displays class level information about the stored Java classes owned by the current user. Its columns (except for OWNER) are the same as those in ALL\_JAVA\_CLASSES.

**See Also:** ["ALL\\_JAVA\\_CLASSES"](#page-681-0)

## 7.525 USER\_JAVA\_COMPILER\_OPTIONS

USER\_JAVA\_COMPILER\_OPTIONS displays information about the native compiler options owned by the current user. Its columns (except for OWNER) are the same as those in ALL\_JAVA\_COMPILER\_OPTIONS.

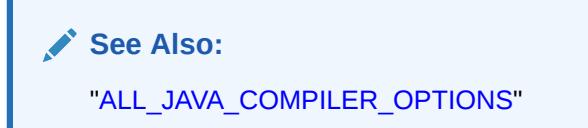

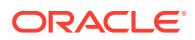

## 7.526 USER\_JAVA\_DERIVATIONS

USER JAVA DERIVATIONS displays mapping information about Java source objects and their derived Java class objects and Java resource objects for the Java classes owned by the current user.

Its columns (except for OWNER) are the same as those in ALL JAVA DERIVATIONS.

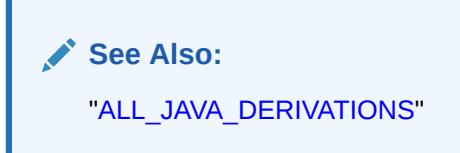

# 7.527 USER\_JAVA\_FIELDS

USER JAVA FIELDS displays field information about the stored Java classes owned by the current user. Its columns (except for OWNER) are the same as those in ALL\_JAVA\_FIELDS.

**See Also:** ["ALL\\_JAVA\\_FIELDS"](#page-683-0)

# 7.528 USER\_JAVA\_IMPLEMENTS

USER JAVA IMPLEMENTS describes interfaces implemented by the stored Java classes owned by the current user. Its columns (except for OWNER) are the same as those in ALL\_JAVA\_IMPLEMENTS.

**See Also:** ["ALL\\_JAVA\\_IMPLEMENTS"](#page-685-0)

## 7.529 USER\_JAVA\_INNERS

USER JAVA INNERS displays information about inner classes referred to by the stored Java classes owned by the current user. Its columns (except for OWNER) are the same as those in ALL\_JAVA\_INNERS.

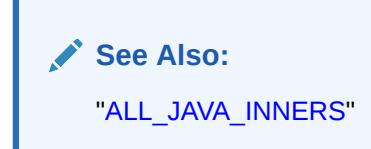

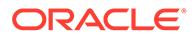

## 7.530 USER\_JAVA\_LAYOUTS

USER JAVA LAYOUTS displays class layout information about the stored Java classes owned by the current user. Its columns (except for OWNER) are the same as those in ALL\_JAVA\_LAYOUTS.

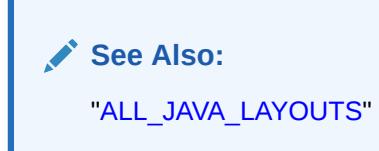

# 7.531 USER\_JAVA\_METHODS

USER JAVA METHODS displays method information about the stored Java classes owned by the current user. Its columns (except for OWNER) are the same as those in ALL\_JAVA\_METHODS.

See Also:

["ALL\\_JAVA\\_METHODS"](#page-687-0)

## 7.532 USER\_JAVA\_NCOMPS

USER JAVA NCOMPS displays ncomp-related information about the Java classes owned by the current user. Its columns (except for OWNER) are the same as those in ALL\_JAVA\_NCOMPS.

**See Also:** ["ALL\\_JAVA\\_NCOMPS"](#page-689-0)

## 7.533 USER\_JAVA\_POLICY

USER JAVA POLICY describes Java security permissions for the current user. Its columns are the same as those in DBA\_JAVA\_POLICY.

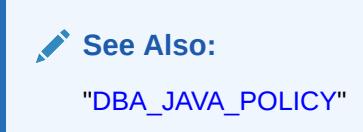

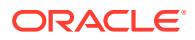

### 7.534 USER\_JAVA\_RESOLVERS

USER\_JAVA\_RESOLVERS displays information about resolvers of the Java classes owned by the current user. Its columns (except for OWNER) are the same as those in ALL\_JAVA\_RESOLVERS.

**See Also:** ["ALL\\_JAVA\\_RESOLVERS](#page-689-0)"

# 7.535 USER\_JAVA\_THROWS

USER JAVA THROWS displays information about exceptions thrown from methods of the Java classes owned by the current user. Its columns (except for OWNER) are the same as those in ALL\_JAVA\_THROWS.

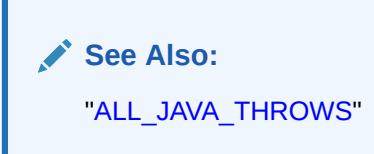

### 7.536 USER\_JOBS

USER JOBS describes the jobs owned by the current user. Its columns are the same as those in DBA\_JOBS.

**See Also:** ["DBA\\_JOBS"](#page-1334-0)

# 7.537 USER\_JOIN\_IND\_COLUMNS

USER\_JOIN\_IND\_COLUMNS describes all join conditions owned by the current user. Its columns are the same as those in ALL\_JOIN\_IND\_COLUMNS.

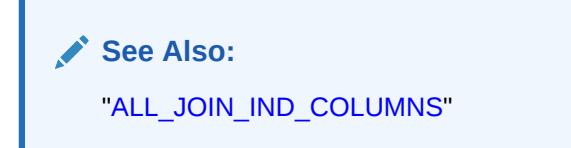

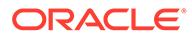

# 7.538 USER\_JOINGROUPS

USER JOINGROUPS describes join groups belonging to the user. A join group is a usercreated object that consists of two or more columns that can be meaningfully joined. The maximum number of columns that can be included in a join group is 255. The USER JOINGROUPS columns (except for JOINGROUP OWNER) are the same as those in DBA\_JOINGROUPS.

In certain queries, join groups enable the database to eliminate the performance overhead of decompressing and hashing column values. Join groups require an In-Memory column store (IM column store).

#### **See Also:**

- ["DBA\\_JOINGROUPS"](#page-1335-0)
- *Oracle Database In-Memory Guide* for an introduction to join groups
- *Oracle Database SQL Language Reference* for information about creating a join group using the CREATE INMEMORY JOIN GROUP statement

### 7.539 USER\_JSON\_COLUMNS

USER JSON COLUMNS provides information on the JavaScript Object Notation (JSON) columns for which the user is the owner. Its columns (except for OWNER) are the same as those in ALL\_JSON\_COLUMNS.

#### **See Also:**

- ["ALL\\_JSON\\_COLUMNS"](#page-692-0)
- *Oracle Database JSON Developer's Guide* for more information about using JSON with Oracle Database

## 7.540 USER\_JSON\_DATAGUIDE\_FIELDS

USER JSON DATAGUIDE FIELDS extracts the path and type information from all the data guides in the current user's schema, which are the data guides returned to the user by the USER JSON DATAGUIDE view. Its columns (except for OWNER) are the same as those in ALL\_JSON\_DATAGUIDE\_FIELDS.

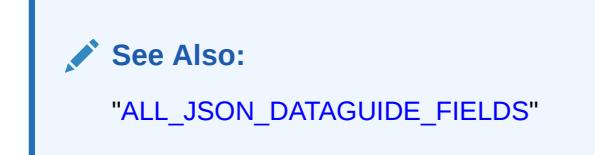

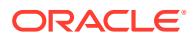

## 7.541 USER\_JSON\_DATAGUIDES

USER JSON DATAGUIDES provides information on the JavaScript Object Notation (JSON) columns owned by the current user that have data guide enabled. Its columns (except for OWNER) are the same as those in ALL JSON DATAGUIDES.

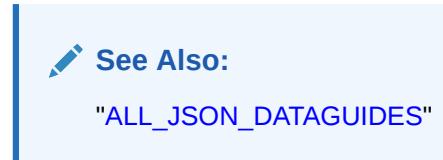

# 7.542 USER\_LIBRARIES

USER\_LIBRARIES describes the libraries owned by the current user. Its columns (except for OWNER) are the same as those in ALL LIBRARIES.

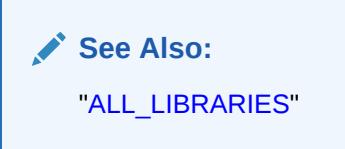

# 7.543 USER\_LOB\_PARTITIONS

USER\_LOB\_PARTITIONS displays the LOB partitions contained in the tables owned by the current user. Its columns are the same as those in ALL\_LOB\_PARTITIONS.

**See Also:** ["ALL\\_LOB\\_PARTITIONS](#page-695-0)"

# 7.544 USER\_LOB\_SUBPARTITIONS

USER\_LOB\_SUBPARTITIONS displays partition-level attributes of the LOB data subpartitions owned by the current user. Its columns are the same as those in ALL LOB SUBPARTITIONS.

DBA\_LOB\_TEMPLATES describes all LOB subpartition templates in the database.

**See Also:** ["ALL\\_LOB\\_SUBPARTITIONS"](#page-698-0)

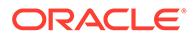

### 7.545 USER\_LOB\_TEMPLATES

USER\_LOB\_TEMPLATES describes the LOB subpartition templates owned by the current user. Its columns (except for USER\_NAME) are the same as those in ALL\_LOB\_TEMPLATES.

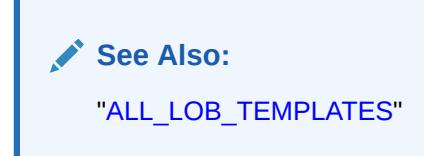

## 7.546 USER\_LOBS

USER\_LOBS displays the user's CLOBs and BLOBs contained in the user's tables. BFILEs are stored outside the database, so they are not described by this view. This view's columns are the same as those in ALL\_LOBS.

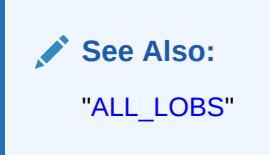

# 7.547 USER\_LOG\_GROUP\_COLUMNS

USER\_LOG\_GROUP\_COLUMNS describes columns that are owned by the current user and that are specified in log groups. Its columns are the same as those in ALL\_LOG\_GROUP\_COLUMNS.

**See Also:**

["ALL\\_LOG\\_GROUP\\_COLUMNS"](#page-705-0)

### 7.548 USER\_LOG\_GROUPS

USER LOG GROUPS describes log group definitions on tables owned by the current user. Its columns are the same as those in ALL\_LOG\_GROUPS.

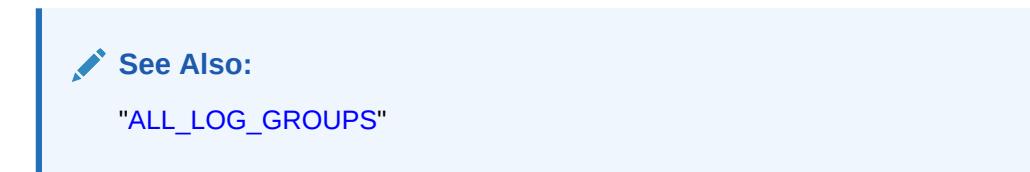

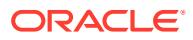

# 7.549 USER\_MEASURE\_FOLDER\_CONTENTS

USER\_MEASURE\_FOLDER\_CONTENTS describes the contents of the OLAP measure folders owned by the current user. Its columns (except for  $\circ$ WNER) are the same as those in ALL\_MEASURE\_FOLDER\_CONTENTS.

**See Also:** ["ALL\\_MEASURE\\_FOLDER\\_CONTENTS"](#page-706-0)

## 7.550 USER\_MEASURE\_FOLDER\_SUBFOLDERS

USER\_MEASURE\_FOLDER\_SUBFOLDERS describes the OLAP measure folders contained within the OLAP measure folders owned by the current user. Its columns (except for OWNER) are the same as those in ALL\_MEASURE\_FOLDER\_SUBFOLDERS.

**See Also:**

["ALL\\_MEASURE\\_FOLDER\\_SUBFOLDERS"](#page-707-0)

# 7.551 USER\_MEASURE\_FOLDERS

USER\_MEASURE\_FOLDERS describes the OLAP measure folders owned by the current user. Its columns (except for OWNER) are the same as those in ALL\_MEASURE\_FOLDERS.

**See Also:**

["ALL\\_MEASURE\\_FOLDERS"](#page-707-0)

### 7.552 USER\_METADATA\_PROPERTIES

USER\_METADATA\_PROPERTIES describes OLAP metadata properties in the current user's schema. Its columns (except for OWNER) are the same as those in ALL\_METADATA\_PROPERTIES.

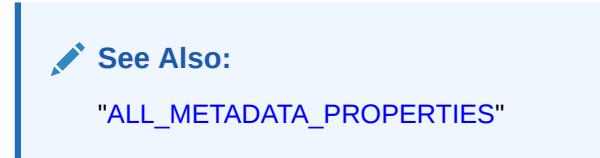

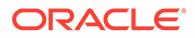

### 7.553 USER\_METHOD\_PARAMS

USER METHOD PARAMS describes the method parameters of the object types owned by the current user. Its columns (except for OWNER) are the same as those in ALL\_METHOD\_PARAMS.

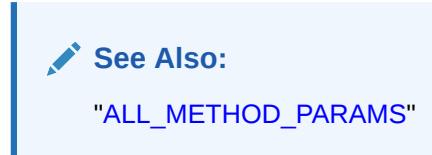

# 7.554 USER\_METHOD\_RESULTS

USER\_METHOD\_RESULTS describes the method results of the object types owned by the current user. Its columns (except for OWNER) are the same as those in ALL\_METHOD\_RESULTS.

See Also:

["ALL\\_METHOD\\_RESULTS"](#page-709-0)

## 7.555 USER\_MINING\_MODEL\_ATTRIBUTES

USER\_MINING\_MODEL\_ATTRIBUTES describes the machine learning model attributes owned by the current user. Its columns (except for OWNER) are the same as those in ALL MINING MODEL ATTRIBUTES.

**See Also:**

["ALL\\_MINING\\_MODEL\\_ATTRIBUTES"](#page-711-0)

## 7.556 USER\_MINING\_MODEL\_PARTITIONS

USER MINING MODEL PARTITIONS describes the user's own model partitions. Its columns (except OWNER) are the same as those in ALL\_MINING\_MODEL\_PARTITIONS.

#### **Note:**

The USER MINING MODEL PARTITIONS view is available in Oracle Database 12*c* Release 2 and later.

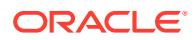

**See Also:** ["ALL\\_MINING\\_MODEL\\_PARTITIONS"](#page-713-0)

# 7.557 USER\_MINING\_MODEL\_SETTINGS

USER\_MINING\_MODEL\_SETTINGS describes the machine learning model settings owned by the current user. Its columns (except for OWNER) are the same as those in ALL MINING MODEL SETTINGS.

**See Also:** ["ALL\\_MINING\\_MODEL\\_SETTINGS"](#page-713-0)

## 7.558 USER\_MINING\_MODEL\_VIEWS

USER\_MINING\_MODEL\_VIEWS describes the user's own model views. Its columns (except OWNER) are the same as those in ALL\_MINING\_MODEL\_VIEWS.

**See Also:** ["ALL\\_MINING\\_MODEL\\_VIEWS"](#page-714-0)

# 7.559 USER\_MINING\_MODEL\_XFORMS

USER\_MINING\_MODEL\_XFORMS describes the user-specified transformations embedded with the user's own models. Its columns (except OWNER) are the same as those in ALL MINING MODEL XFORMS.

**See Also:** ["ALL\\_MINING\\_MODEL\\_XFORMS](#page-714-0)"

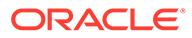

## 7.560 USER\_MINING\_MODELS

USER\_MINING\_MODELS describes the machine learning models owned by the current user. Its columns (except for OWNER) are the same as those in ALL\_MINING\_MODELS.

**See Also:** ["ALL\\_MINING\\_MODELS"](#page-715-0)

# 7.561 USER\_MVIEW\_AGGREGATES

USER\_MVIEW\_AGGREGATES describes the grouping functions (aggregated measures) that appear in the SELECT list of aggregated materialized views owned by the current user. Its columns are the same as those in ALL\_MVIEW\_AGGREGATES.

**See Also:**

["ALL\\_MVIEW\\_AGGREGATES](#page-717-0)"

# 7.562 USER\_MVIEW\_ANALYSIS

USER\_MVIEW\_ANALYSIS describes all materialized views owned by the current user that potentially support query rewrite and that provide additional information for analysis by applications. Its columns are the same as those in ALL\_MVIEW\_ANALYSIS.

#### **Note:**

This view excludes materialized views that reference remote tables or that include references to non-static values such as SYSDATE or USER. This view also excludes materialized views that were created as snapshots before Oracle8*i* and that were never altered to enable query rewrite.

**See Also:**

["ALL\\_MVIEW\\_ANALYSIS](#page-717-0)"

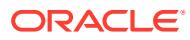

### 7.563 USER\_MVIEW\_COMMENTS

USER\_MVIEW\_COMMENTS displays comments on the materialized views owned by the current user. Its columns (except for OWNER) are the same as those in ALL\_MVIEW\_COMMENTS.

**See Also:** ["ALL\\_MVIEW\\_COMMENTS](#page-719-0)"

## 7.564 USER\_MVIEW\_DETAIL\_PARTITION

USER\_MVIEW\_DETAIL\_PARTITION displays freshness information, with respect to partition change tracking (PCT) detail partitions, for the materialized views owned by the current user. Its columns are the same as those in ALL\_MVIEW\_DETAIL\_PARTITION.

**See Also:**

["ALL\\_MVIEW\\_DETAIL\\_PARTITION](#page-720-0)"

### 7.565 USER\_MVIEW\_DETAIL\_RELATIONS

USER\_MVIEW\_DETAIL\_RELATIONS represents the named detail relations that are either in the FROM list of a materialized view, or that are indirectly referenced through views in the FROM list. Its columns are the same as those in ALL\_MVIEW\_DETAIL\_RELATIONS.

**See Also:**

["ALL\\_MVIEW\\_DETAIL\\_RELATIONS"](#page-720-0)

### 7.566 USER\_MVIEW\_DETAIL\_SUBPARTITION

USER\_MVIEW\_DETAIL\_SUBPARTITION displays freshness information, with respect to partition change tracking (PCT) detail subpartitions, for the materialized views owned by the current user. Its columns are the same as those in ALL\_MVIEW\_DETAIL\_SUBPARTITION.

**See Also:** ["ALL\\_MVIEW\\_DETAIL\\_SUBPARTITION"](#page-722-0)

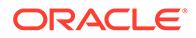

## 7.567 USER\_MVIEW\_JOINS

USER MVIEW JOINS describes a join between two columns in the WHERE clause of a subquery that defines a materialized view. Its columns are the same as those in ALL\_MVIEW\_JOINS.

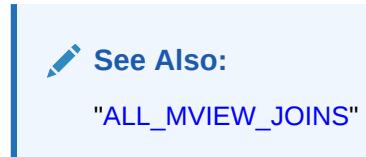

# 7.568 USER\_MVIEW\_KEYS

USER\_MVIEW\_KEYS describes the columns or expressions in the SELECT list upon which materialized views in the current user's schema are based. Its columns are the same as those in ALL\_MVIEW\_KEYS.

**See Also:**

["ALL\\_MVIEW\\_KEYS"](#page-723-0)

## 7.569 USER\_MVIEW\_LOGS

USER\_MVIEW\_LOGS describes all materialized view logs owned by the current user. Its columns are the same as those in ALL\_MVIEW\_LOGS.

**See Also:**

["ALL\\_MVIEW\\_LOGS"](#page-724-0)

### 7.570 USER\_MVIEW\_REFRESH\_TIMES

USER\_MVIEW\_REFRESH\_TIMES describes refresh times of the materialized views owned by the current user. Its columns are the same as those in ALL\_MVIEW\_REFRESH\_TIMES.

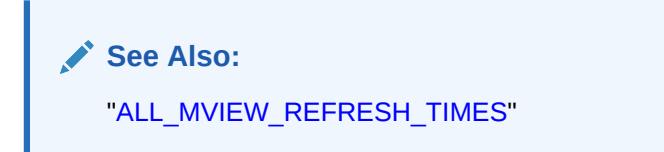

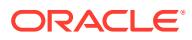
#### 7.571 USER\_MVIEWS

USER\_MVIEWS describes all materialized views owned by the current user. Its columns are the same as those in ALL MVIEWS.

**See Also:** ["ALL\\_MVIEWS](#page-726-0)"

# 7.572 USER\_MVREF\_CHANGE\_STATS

USER\_MVREF\_CHANGE\_STATS displays the change data load information on the master tables associated with a refresh run for all the materialized views in the database that are accessible to the current user. Its columns are the same as those in DBA\_MVREF\_CHANGE\_STATS.

**See Also:**

["DBA\\_MVREF\\_CHANGE\\_STATS](#page-1365-0)"

# 7.573 USER\_MVREF\_RUN\_STATS

USER\_MVREF\_RUN\_STATS has information about each refresh run for the materialized views accessible for the current database user, with each run being identified by the REFRESH\_ID. The information includes timing statistics related to the run and the parameters specified in that run.

Its columns (except for RUN\_OWNER) are the same as those in DBA\_MVREF\_RUN\_STATS.

**See Also:** ["DBA\\_MVREF\\_RUN\\_STATS](#page-1366-0)"

# 7.574 USER\_MVREF\_STATS

USER\_MVREF\_STATS shows the REFRESH\_ID associated with each refresh run of each materialized view for the database that is accessible to the current user. It also provides some basic timing statistics related to that materialized view's refresh in that run.

Its columns (except for MV\_OWNER) are the same as those in DBA\_MVREF\_STATS.

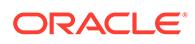

**See Also:** ["DBA\\_MVREF\\_STATS"](#page-1367-0)

# 7.575 USER\_MVREF\_STATS\_PARAMS

USER\_MVREF\_STATS\_PARAMS displays the refresh statistics properties associated with each materialized view accessible to the current user. These properties can be modified with the DBMS\_MVIEW\_STATS.SET\_MVREF\_STATS\_PARAMS procedure.

Its columns are the same as those in DBA\_MVREF\_STATS\_PARAMS.

**See Also:** ["DBA\\_MVREF\\_STATS\\_PARAMS"](#page-1368-0)

# 7.576 USER\_MVREF\_STATS\_SYS\_DEFAULTS

USER\_MVREF\_STATS\_SYS\_DEFAULTS displays the system-wide defaults for the refresh history statistics properties for materialized views accessible to the current user. These values can be altered with the SET\_SYSTEM\_DEFAULTS procedure by a database administrator.

Its columns are the same as those in DBA\_MVREF\_STATS\_SYS\_DEFAULTS.

This view contains exactly two rows corresponding to the collection-level and retention-period properties; their initial values are TYPICAL and 31 respectively.

**See Also:** ["DBA\\_MVREF\\_STATS\\_SYS\\_DEFAULTS"](#page-1369-0)

# 7.577 USER\_MVREF\_STMT\_STATS

USER\_MVREF\_STMT\_STATS shows information associated with each refresh statement of a materialized view accessible to the current user in a refresh run.

Its columns are the same as those in DBA\_MVREF\_STMT\_STATS.

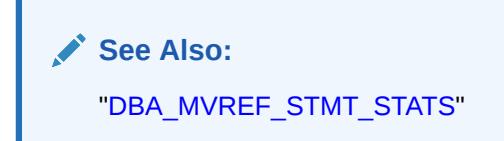

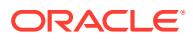

### 7.578 USER\_NESTED\_TABLE\_COLS

USER\_NESTED\_TABLE\_COLS describes the columns of the nested tables owned by the current user. Its columns (except for OWNER) are the same as those in ALL\_NESTED\_TABLE\_COLS.

To gather statistics for this view, use the DBMS STATS package.

**See Also:** ["ALL\\_NESTED\\_TABLE\\_COLS"](#page-731-0)

# 7.579 USER\_NESTED\_TABLES

USER\_NESTED\_TABLES describes the nested tables in tables owned by the current user. Its columns are the same as those in ALL\_NESTED\_TABLES.

**See Also:** ["ALL\\_NESTED\\_TABLES](#page-733-0)"

# 7.580 USER\_NETWORK\_ACL\_PRIVILEGES

USER\_NETWORK\_ACL\_PRIVILEGES describes the status of the network privileges for the current user to access network hosts.

#### **Note:**

This USER\_NETWORK\_ACL\_PRIVILEGES view is deprecated in Oracle Database 12*c* Release 1 (12.1). Oracle recommends that you use the USER HOST ACES view, instead.

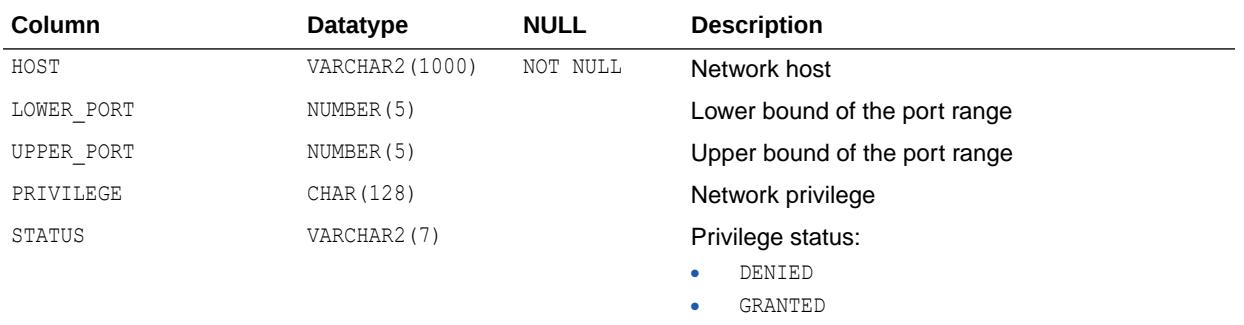

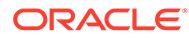

**See Also:** ["USER\\_HOST\\_ACES](#page-1708-0)"

# 7.581 USER\_OBJ\_AUDIT\_OPTS

USER\_OBJ\_AUDIT\_OPTS describes auditing options on all objects owned by the current user. Its columns (except for OWNER) are the same as those in DBA\_OBJ\_AUDIT\_OPTS.

#### **Note:**

This view is relevant when using traditional auditing. Traditional auditing is deprecated in Oracle Database 21c. Oracle recommends that you instead use unified auditing, which enables selective and more effective auditing inside Oracle Database.

- See *Oracle Database Security Guide* for more information about unified auditing.
- See *Oracle Database Upgrade Guide* for more information about migrating to unified auditing.

This view is populated only in an Oracle Database where unified auditing is not enabled. When unified auditing is enabled in Oracle Database, the audit records are populated in the new audit trail and can be viewed from UNIFIED\_AUDIT\_TRAIL.

**See Also:**

["DBA\\_OBJ\\_AUDIT\\_OPTS](#page-1372-0)"

# 7.582 USER\_OBJ\_COLATTRS

USER\_OBJ\_COLATTRS describes object columns and attributes contained in the tables owned by the current user. Its columns (except for OWNER) are the same as those in ALL\_OBJ\_COLATTRS.

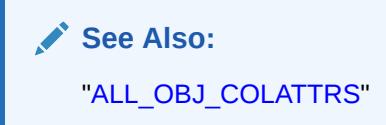

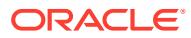

### 7.583 USER\_OBJECT\_SIZE

USER\_OBJECT\_SIZE lists the sizes, in bytes, of various PL/SQL objects. Its columns are the same as those in DBA\_OBJECT\_SIZE.

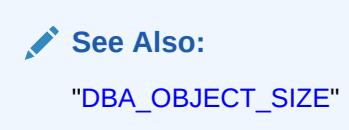

# 7.584 USER\_OBJECT\_TABLES

USER\_OBJECT\_TABLES describes the object tables owned by the current user. Its columns (except for OWNER) are the same as those in ALL\_OBJECT\_TABLES.

**See Also:** ["ALL\\_OBJECT\\_TABLES](#page-735-0)"

# 7.585 USER\_OBJECT\_USAGE

USER\_OBJECT\_USAGE displays statistics about index usage gathered from the database for the indexes owned by the current user.

You can use this view to monitor index usage. All indexes owned by the current user that have been used at least once can be monitored and displayed in this view. Its columns (except for OWNER) are the same as those in DBA\_OBJECT\_USAGE.

**See Also:** ["DBA\\_OBJECT\\_USAGE](#page-1375-0)"

# 7.586 USER\_OBJECTS

USER\_OBJECTS describes all objects owned by the current user. Its columns (except for OWNER), are the same as those in ALL\_OBJECTS.

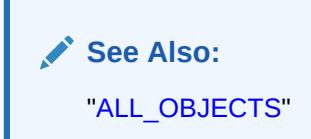

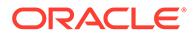

# 7.587 USER\_OBJECTS\_AE

USER\_OBJECTS\_AE describes the objects (across all editions) owned by the current user. Its columns (except for OWNER) are the same as those in ALL\_OBJECTS\_AE.

**See Also:** ["ALL\\_OBJECTS\\_AE"](#page-743-0)

# 7.588 USER\_OGG\_AUTO\_CAPTURED\_TABLES

USER\_OGG\_AUTO\_CAPTURED\_TABLES describes the tables owned by the current user that are enabled for Oracle GoldenGate automatic capture. Its columns (except for OWNER) are the same as those in DBA\_OGG\_AUTO\_CAPTURED\_TABLES.

**Note:** This view is available starting with Oracle Database 21c. **See Also:** ["DBA\\_OGG\\_AUTO\\_CAPTURED\\_TABLES"](#page-1376-0)

### 7.589 USER\_OPANCILLARY

USER\_OPANCILLARY provides ancillary information for operators owned by the current user. Its columns are the same as those in ALL\_OPANCILLARY.

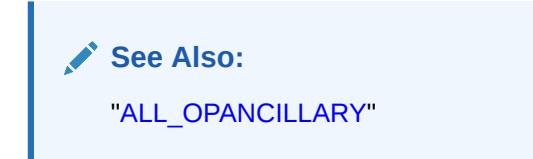

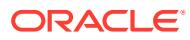

### 7.590 USER\_OPARGUMENTS

USER\_OPARGUMENTS provides argument information for operator bindings owned by the current user. Its columns are the same as those in ALL\_OPARGUMENTS.

**See Also:** ["ALL\\_OPARGUMENTS](#page-745-0)"

### 7.591 USER\_OPBINDINGS

USER\_OPBINDINGS describes the binding functions and methods on the operators owned by the current user. Its columns are the same as those in ALL\_OPBINDINGS.

**See Also:** ["ALL\\_OPBINDINGS](#page-746-0)"

# 7.592 USER\_OPERATOR\_COMMENTS

USER\_OPERATOR\_COMMENTS displays comments for the user-defined operators owned by the current user. Its columns are the same as those in ALL\_OPERATOR\_COMMENTS.

**See Also:** ["ALL\\_OPERATOR\\_COMMENTS"](#page-747-0)

### 7.593 USER\_OPERATORS

USER\_OPERATORS describes all operators owned by the current user. Its columns are the same as those in ALL\_OPERATORS.

**See Also:** ["ALL\\_OPERATORS"](#page-748-0)

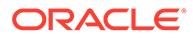

### 7.594 USER\_OUTLINE\_HINTS

USER\_OUTLINE\_HINTS describes the set of hints stored in the outlines owned by the current user. Its columns (except for OWNER) are the same as those in DBA\_OUTLINE\_HINTS.

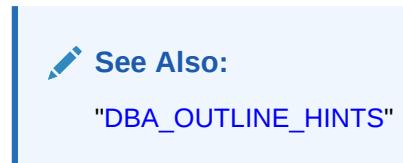

# 7.595 USER\_OUTLINES

USER OUTLINES describes the stored outlines owned by the current user. Its columns (except for OWNER) are the same as those in DBA\_OUTLINES.

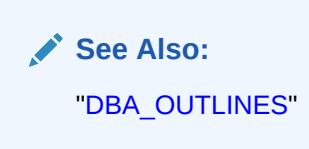

# 7.596 USER\_PARALLEL\_EXECUTE\_CHUNKS

USER\_PARALLEL\_EXECUTE\_CHUNKS displays the chunks for tasks created by the current user. Its columns (except for TASK\_OWNER) are the same as those in DBA\_PARALLEL\_EXECUTE\_CHUNKS.

**See Also:**

["DBA\\_PARALLEL\\_EXECUTE\\_CHUNKS"](#page-1384-0)

### 7.597 USER\_PARALLEL\_EXECUTE\_TASKS

USER\_PARALLEL\_EXECUTE\_TASKS displays the tasks created by the current user. Its columns (except for TASK\_OWNER) are the same as those in DBA\_PARALLEL\_EXECUTE\_TASKS.

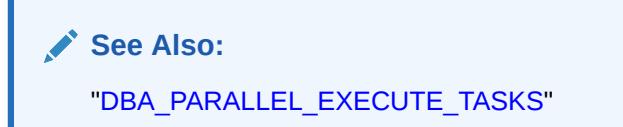

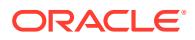

# 7.598 USER\_PART\_COL\_STATISTICS

USER\_PART\_COL\_STATISTICS displays column statistics and histogram information for the table partitions owned by the current user. Its columns (except for OWNER) are the same as those in ALL\_PART\_COL\_STATISTICS.

**See Also:** ["ALL\\_PART\\_COL\\_STATISTICS](#page-749-0)"

# 7.599 USER\_PART\_HISTOGRAMS

USER\_PART\_HISTOGRAMS displays the histogram data (endpoints per histogram) for the histograms on the table partitions owned by the current user. Its columns (except for OWNER) are the same as those in ALL\_PART\_HISTOGRAMS.

**See Also:**

["ALL\\_PART\\_HISTOGRAMS](#page-750-0)"

# 7.600 USER\_PART\_INDEXES

USER\_PART\_INDEXES displays the object-level partitioning information for the partitioned indexes owned by the current user. Its columns (except for OWNER) are the same as those in ALL\_PART\_INDEXES.

**See Also:** ["ALL\\_PART\\_INDEXES"](#page-751-0)

# 7.601 USER\_PART\_KEY\_COLUMNS

USER\_PART\_KEY\_COLUMNS describes the partitioning key columns for the partitioned objects owned by the current user. Its columns (except for OWNER) are the same as those in ALL\_PART\_KEY\_COLUMNS.

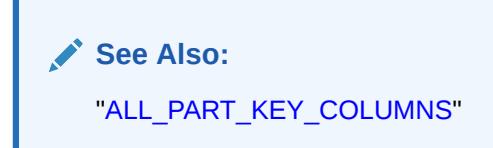

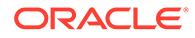

### 7.602 USER\_PART\_LOBS

USER\_PART\_LOBS displays table-level information about the partitioned LOBs owned by the current user, including default attributes for LOB data partitions. Its columns (except for TABLE\_OWNER) are the same as those in ALL\_PART\_LOBS.

**See Also:** ["ALL\\_PART\\_LOBS"](#page-754-0)

# 7.603 USER\_PART\_TABLES

USER\_PART\_TABLES displays the object-level partitioning information for the partitioned tables owned by the current user. Its columns (except for OWNER) are the same as those in ALL\_PART\_TABLES.

**See Also:**

["ALL\\_PART\\_TABLES"](#page-758-0)

# 7.604 USER\_PARTIAL\_DROP\_TABS

USER\_PARTIAL\_DROP\_TABS describes all tables in the schema of the current user that have partially completed DROP COLUMN operations. Its columns are the same as those in ALL\_PARTIAL\_DROP\_TABS.

**See Also:**

["ALL\\_PARTIAL\\_DROP\\_TABS"](#page-762-0)

# 7.605 USER\_PASSWORD\_LIMITS

USER\_PASSWORD\_LIMITS describes the password profile parameters that are assigned to the user.

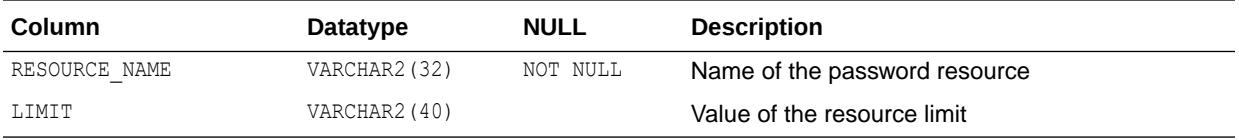

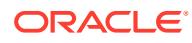

### 7.606 USER\_PENDING\_CONV\_TABLES

USER\_PENDING\_CONV\_TABLES describes the pending conversion tables owned by the current user. Its columns (except for OWNER) are the same as those in ALL PENDING CONV TABLES.

**See Also:** ["ALL\\_PENDING\\_CONV\\_TABLES"](#page-763-0)

# 7.607 USER\_PLSQL\_COLL\_TYPES

USER\_PLSQL\_COLL\_TYPES describes the user's own named PL/SQL collection types. Its columns (except for OWNER and CHAR\_USED) are the same as those in ALL\_PLSQL\_COLL\_TYPES.

See Also: ["ALL\\_PLSQL\\_COLL\\_TYPES"](#page-763-0)

# 7.608 USER\_PLSQL\_OBJECT\_SETTINGS

USER\_PLSQL\_OBJECT\_SETTINGS displays information about the compiler settings for the stored objects owned by the current user. Its columns (except for OWNER) are the same as those in ALL\_PLSQL\_OBJECT\_SETTINGS.

**See Also:** ["ALL\\_PLSQL\\_OBJECT\\_SETTINGS"](#page-764-0)

# 7.609 USER\_PLSQL\_TYPE\_ATTRS

USER\_PLSQL\_TYPE\_ATTRS describes the attributes of the user's own PL/SQL types. Its columns (except for OWNER and CHAR\_USED) are the same as those in ALL\_PLSQL\_TYPE\_ATTRS.

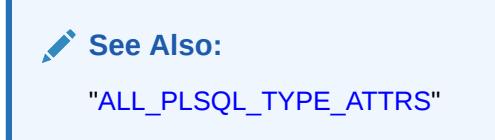

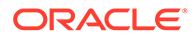

# 7.610 USER\_PLSQL\_TYPES

USER\_PLSQL\_TYPES describes the user's own PL/SQL types. Its columns (except for OWNER) are the same as those in ALL PLSQL TYPES.

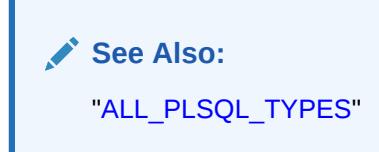

# 7.611 USER\_POLICIES

USER\_POLICIES describes all Oracle Virtual Private Database (VPD) security policies associated with objects owned by the current user. Its columns (except for OBJECT OWNER) are the same as those in ALL\_POLICIES.

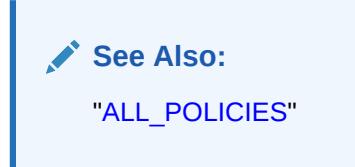

# 7.612 USER\_POLICY\_ATTRIBUTES

USER\_POLICY\_ATTRIBUTES lists the attribute associations {Namespaces, Attributes} of all context-sensitive and shared-context sensitive Oracle Virtual Private Database (VPD) policies for synonyms, tables, or views owned by the user.

Its columns are the same as those in ALL\_POLICY\_ATTRIBUTES.

**See Also:** ["ALL\\_POLICY\\_ATTRIBUTES](#page-769-0)"

# 7.613 USER\_POLICY\_CONTEXTS

USER\_POLICY\_CONTEXTS describes the driving contexts defined for the synonyms, tables, and views owned by the current user. Its columns (except for OBJECT\_OWNER) are the same as those in ALL\_POLICY\_CONTEXTS.

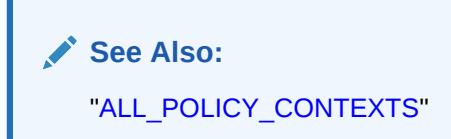

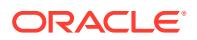

# 7.614 USER\_POLICY\_GROUPS

USER\_POLICY\_GROUPS describes the policy groups defined for the synonyms, tables, and views owned by the current user. Its columns (except for OBJECT\_OWNER) are the same as those in ALL\_POLICY\_GROUPS.

**See Also:** ["ALL\\_POLICY\\_GROUPS](#page-770-0)"

# 7.615 USER\_PRIVATE\_TEMP\_TABLES

USER\_PRIVATE\_TEMP\_TABLES describes the private temporary tables in the current session. Its columns (except for INST\_ID) are the same as those in DBA\_PRIVATE\_TEMP\_TABLES.

**See Also:**

["DBA\\_PRIVATE\\_TEMP\\_TABLES](#page-1397-0)"

# 7.616 USER\_PRIVILEGE\_MAP

USER\_PRIVILEGE\_MAP shows privilege (auditing option) type codes for object privileges that can be granted on a user.

This table can be used to map privilege type numbers to type names.

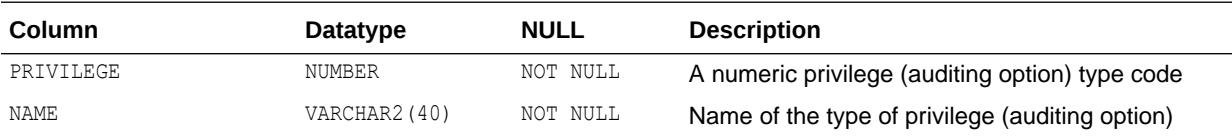

### 7.617 USER\_PROCEDURES

USER\_PROCEDURES lists all functions and procedures that are owned by the current user, along with their associated properties. Its columns (except OWNER) are the same as those in ALL\_PROCEDURES.

#### **See Also:**

- ["ALL\\_PROCEDURES](#page-771-0)"
- ["USER\\_ARGUMENTS"](#page-1662-0) for information about the arguments of the functions and procedures owned by the current user

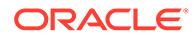

### 7.618 USER\_PROXIES

USER\_PROXIES displays information about connections the current user is allowed to proxy. Its columns (except for PROXY) are the same as those in DBA\_PROXIES.

**See Also:** ["DBA\\_PROXIES"](#page-1399-0)

# 7.619 USER\_QUEUE\_EVENT\_STREAMS

USER\_QUEUE\_EVENT\_STREAMS describes the Transactional Event Queue (TEQ) event streams owned by the current user. Its columns are the same as those in ALL\_QUEUE\_EVENT\_STREAMS.

**Note:** This view is available starting with Oracle Database 21c. **See Also:** ["ALL\\_QUEUE\\_EVENT\\_STREAMS](#page-774-0)"

# 7.620 USER\_QUEUE\_SCHEDULES

USER\_QUEUE\_SCHEDULES describes the propagation schedules whose source queues are owned by the current user. Its columns (except for SCHEMA) are the same as those in ALL\_QUEUE\_SCHEDULES.

**See Also:** ["ALL\\_QUEUE\\_SCHEDULES"](#page-774-0)

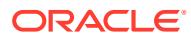

# 7.621 USER\_QUEUE\_SUBSCRIBERS

USER\_QUEUE\_SUBSCRIBERS displays the list of subscribers on queues that are under the current user's schema. Its columns (except for OWNER) are the same as those in ALL\_QUEUE\_SUBSCRIBERS.

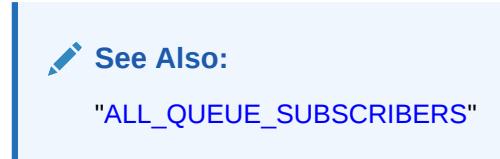

# 7.622 USER\_QUEUE\_TABLES

USER\_QUEUE\_TABLES describes the queues in the queue tables created in the current user's schema. Its columns (except for OWNER) are the same as those in ALL\_QUEUE\_TABLES.

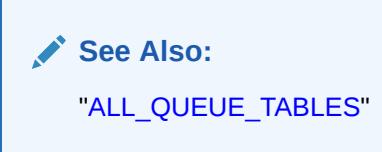

# 7.623 USER\_QUEUES

USER\_QUEUES describes the operational characteristics of every queue in the user's schema. Its columns (except for OWNER) are the same as those in ALL\_QUEUES.

**See Also:**

- ["ALL\\_QUEUES"](#page-778-0)
- *Oracle Database Advanced Queuing User's Guide* for more information about these views and Advanced Queuing

# 7.624 USER\_RECYCLEBIN

USER\_RECYCLEBIN displays information about the recycle bin owned by the current user. Its columns (except for OWNER) are the same as those in DBA\_RECYCLEBIN.

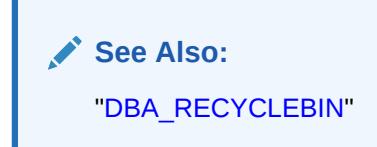

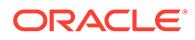

### 7.625 USER\_REFRESH

USER\_REFRESH describes all refresh groups owned by the current user. Its columns are the same as those in ALL\_REFRESH.

**See Also:** ["ALL\\_REFRESH](#page-780-0)"

# 7.626 USER\_REFRESH\_CHILDREN

USER\_REFRESH\_CHILDREN lists all the objects in refresh groups owned by the current user. Its columns are the same as those in ALL\_REFRESH\_CHILDREN.

**See Also:** ["ALL\\_REFRESH\\_CHILDREN](#page-781-0)"

# 7.627 USER\_REFS

USER\_REFS describes the REF columns and REF attributes in the object type columns of tables owned by the current user. Its columns are the same as those in ALL REFS.

**See Also:** ["ALL\\_REFS](#page-782-0)"

# 7.628 USER\_REGISTERED\_MVIEWS

USER\_REGISTERED\_MVIEWS describes all registered materialized views (registered at a master site or a master materialized view site) owned by the current user. Its columns are the same as those in ALL\_REGISTERED\_MVIEWS.

**See Also:** ["ALL\\_REGISTERED\\_MVIEWS"](#page-783-0)

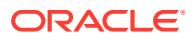

# 7.629 USER\_REGISTRY

USER\_REGISTRY displays information about the components owned by the current user that are loaded into the component registry. Its columns are the same as those in DBA\_REGISTRY.

**See Also:** ["DBA\\_REGISTRY](#page-1409-0)"

# 7.630 USER\_RESOURCE\_LIMITS

USER\_RESOURCE\_LIMITS displays the resource limits for the current user.

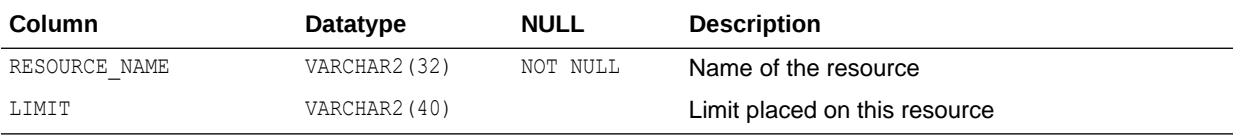

# 7.631 USER\_RESUMABLE

USER\_RESUMABLE displays the resumable statements executed by the current user. Its columns (except for USER ID) are the same as those in DBA\_RESUMABLE.

**See Also:** ["DBA\\_RESUMABLE](#page-1416-0)"

# 7.632 USER\_REWRITE\_EQUIVALENCES

USER\_REWRITE\_EQUIVALENCES describes the rewrite equivalences owned by the current user. Its columns are the same as those in ALL\_REWRITE\_EQUIVALENCES.

**See Also:**

["ALL\\_REWRITE\\_EQUIVALENCES](#page-786-0)"

# 7.633 USER\_ROLE\_PRIVS

USER\_ROLE\_PRIVS describes the roles granted to the current user.

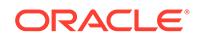

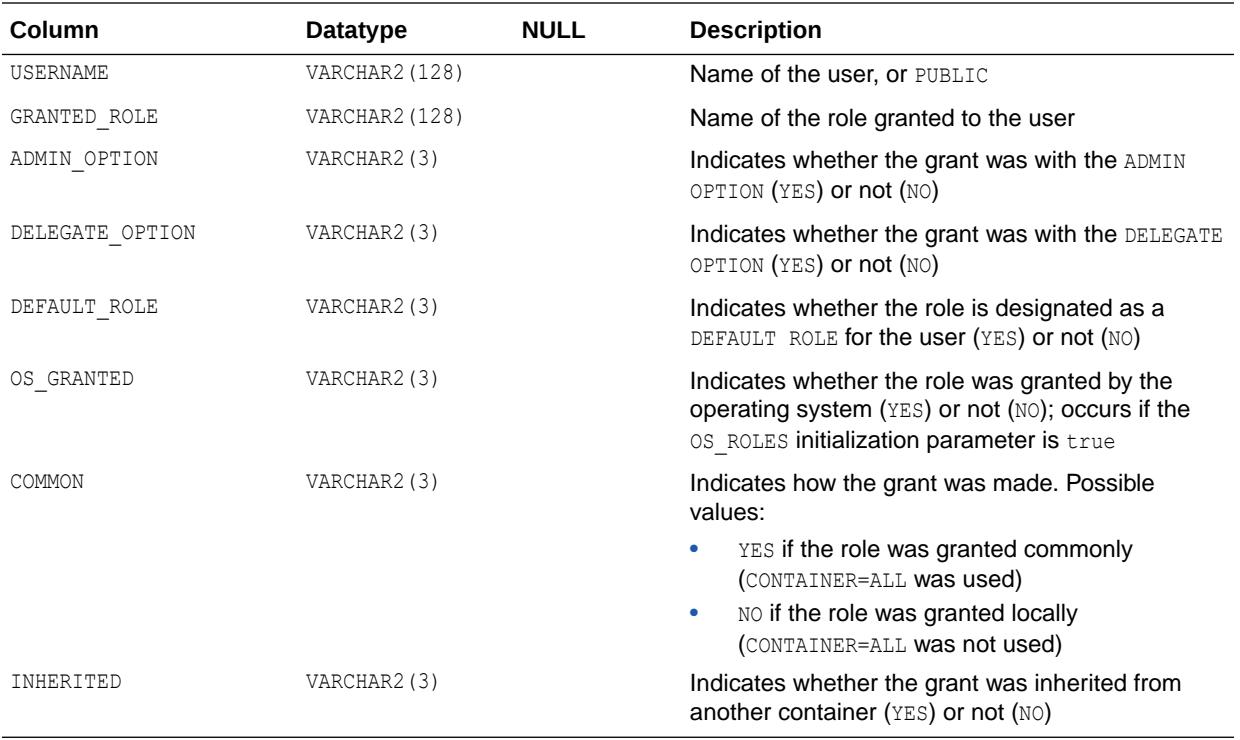

**See Also:** ["DBA\\_ROLE\\_PRIVS](#page-1418-0)"

# 7.634 USER\_RSRC\_CONSUMER\_GROUP\_PRIVS

USER\_RSRC\_CONSUMER\_GROUP\_PRIVS displays information about the resource consumer groups to which the current user is assigned. Its columns (except for GRANTEE) are the same as those in DBA\_RSRC\_CONSUMER\_GROUP\_PRIVS.

**See Also:** ["DBA\\_RSRC\\_CONSUMER\\_GROUP\\_PRIVS"](#page-1427-0)

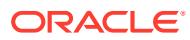

# 7.635 USER\_RSRC\_MANAGER\_SYSTEM\_PRIVS

USER\_RSRC\_MANAGER\_SYSTEM\_PRIVS displays information about the users who are granted system privileges for the DBMS\_RESOURCE\_MANAGER package. Its columns (except for GRANTEE) are the same as those in DBA\_RSRC\_MANAGER\_SYSTEM\_PRIVS.

**See Also:** ["DBA\\_RSRC\\_MANAGER\\_SYSTEM\\_PRIVS](#page-1429-0)"

# 7.636 USER\_RULE\_SET\_RULES

USER\_RULE\_SET\_RULES describes the rules in the rule sets owned by the current user. Its columns (except for RULE\_SET\_OWNER) are the same as those in ALL\_RULE\_SET\_RULES.

**See Also:** ["ALL\\_RULE\\_SET\\_RULES](#page-786-0)"

# 7.637 USER\_RULE\_SETS

USER\_RULE\_SETS describes the rule sets owned by the current user. Its columns (except for RULE SET OWNER) are the same as those in ALL RULE SETS.

**See Also:** ["ALL\\_RULE\\_SETS](#page-787-0)"

### 7.638 USER\_RULES

USER\_RULES describes the rules owned by the current user. Its columns (except for RULE\_OWNER) are the same as those in ALL\_RULES.

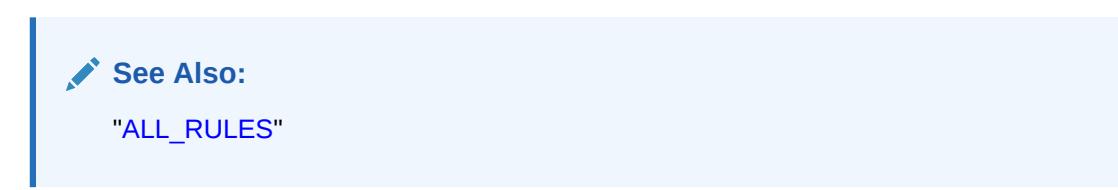

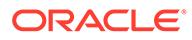

# 7.639 USER\_SCHEDULER\_CHAIN\_RULES

USER\_SCHEDULER\_CHAIN\_RULES displays information about the rules for the chains owned by the current user. Its columns (except for OWNER) are the same as those in ALL SCHEDULER CHAIN RULES.

**See Also:** ["ALL\\_SCHEDULER\\_CHAIN\\_RULES"](#page-788-0)

### 7.640 USER\_SCHEDULER\_CHAIN\_STEPS

USER\_SCHEDULER\_CHAIN\_STEPS displays information about the defined steps of the chains owned by the current user. Its columns (except for OWNER) are the same as those in ALL\_SCHEDULER\_CHAIN\_STEPS.

**See Also:**

["ALL\\_SCHEDULER\\_CHAIN\\_STEPS](#page-789-0)"

# 7.641 USER\_SCHEDULER\_CHAINS

USER\_SCHEDULER\_CHAINS displays information about the chains owned by the current user. Its columns (except for OWNER) are the same as those in ALL\_SCHEDULER\_CHAINS.

**See Also:**

"ALL SCHEDULER CHAINS"

#### 7.642 USER\_SCHEDULER\_CREDENTIALS

USER\_SCHEDULER\_CREDENTIALS displays information about the credentials owned by the current user. Its columns (except for OWNER) are the same as those in ALL SCHEDULER CREDENTIALS.

#### **Note:**

This view is deprecated in favor of the USER\_CREDENTIALS view. Oracle recommends that you use USER CREDENTIALS instead. USER SCHEDULER CREDENTIALS is retained for backward compatibility only.

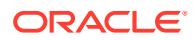

**See Also:**

- ["USER\\_CREDENTIALS"](#page-1684-0)
	- ["ALL\\_SCHEDULER\\_CREDENTIALS"](#page-791-0)

# 7.643 USER\_SCHEDULER\_DB\_DESTS

USER\_SCHEDULER\_DB\_DESTS displays information about the destination objects owned by the current user pointing to remote databases. Its columns (except for OWNER) are the same as those in ALL SCHEDULER DB DESTS.

**See Also:** "ALL SCHEDULER DB DESTS"

# 7.644 USER\_SCHEDULER\_DESTS

USER\_SCHEDULER\_DESTS displays information about the destination objects for jobs owned by the current user. Its columns (except for OWNER) are the same as those in ALL SCHEDULER DESTS.

**See Also:** ["ALL\\_SCHEDULER\\_DESTS](#page-793-0)"

# 7.645 USER\_SCHEDULER\_FILE\_WATCHERS

USER\_SCHEDULER\_FILE\_WATCHERS displays information about the Scheduler file watch requests owned by the current user. Its columns (except for OWNER) are the same as those in ALL SCHEDULER FILE WATCHERS.

**See Also:** ["ALL\\_SCHEDULER\\_FILE\\_WATCHERS"](#page-794-0)

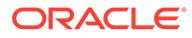

### 7.646 USER\_SCHEDULER\_GROUP\_MEMBERS

USER\_SCHEDULER\_GROUP\_MEMBERS displays information about the members of the Scheduler object groups owned by the current user. Its columns (except for OWNER) are the same as those in ALL\_SCHEDULER\_GROUP\_MEMBERS.

**See Also:** ["ALL\\_SCHEDULER\\_GROUP\\_MEMBERS"](#page-795-0)

# 7.647 USER\_SCHEDULER\_GROUPS

USER\_SCHEDULER\_GROUPS displays information about the Scheduler object groups owned by the current user. Its columns (except for OWNER) are the same as those in ALL SCHEDULER GROUPS.

**See Also:**

["ALL\\_SCHEDULER\\_GROUPS](#page-796-0)"

### 7.648 USER\_SCHEDULER\_INCOMPAT\_MEMBER

USER\_SCHEDULER\_INCOMPAT\_MEMBER displays all Scheduler incompatibility resource objects members owned by the current user. Its columns are the same as those in ALL SCHEDULER INCOMPAT MEMBER.

**See Also:**

["ALL\\_SCHEDULER\\_INCOMPAT\\_MEMBER"](#page-797-0)

### 7.649 USER\_SCHEDULER\_INCOMPATS

USER\_SCHEDULER\_INCOMPATS displays all Scheduler incompatibility resource objects owned by the current user. Its columns (except for OWNER) are the same as those in ALL SCHEDULER INCOMPATS.

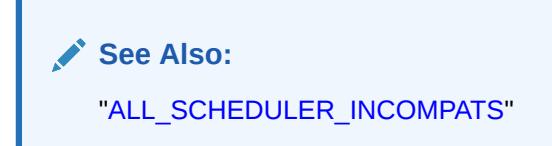

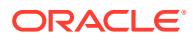

### 7.650 USER\_SCHEDULER\_JOB\_ARGS

USER\_SCHEDULER\_JOB\_ARGS displays information about the arguments of the Scheduler jobs owned by the current user. Its columns (except for OWNER) are the same as those in ALL SCHEDULER JOB ARGS.

**See Also:** "ALL SCHEDULER JOB ARGS"

### 7.651 USER\_SCHEDULER\_JOB\_DESTS

USER\_SCHEDULER\_JOB\_DESTS displays information about the state of the jobs owned by the current user at each of their destinations. Its columns (except for OWNER) are the same as those in ALL\_SCHEDULER\_JOB\_DESTS.

**See Also:** 

["ALL\\_SCHEDULER\\_JOB\\_DESTS](#page-800-0)"

# 7.652 USER\_SCHEDULER\_JOB\_LOG

USER\_SCHEDULER\_JOB\_LOG displays log information for the Scheduler jobs owned by the current user. Its columns are the same as those in ALL\_SCHEDULER\_JOB\_LOG.

**See Also:** ["ALL\\_SCHEDULER\\_JOB\\_LOG](#page-801-0)"

### 7.653 USER\_SCHEDULER\_JOB\_RUN\_DETAILS

USER\_SCHEDULER\_JOB\_RUN\_DETAILS displays log run details for the Scheduler jobs owned by the current user. Its columns are the same as those in ALL\_SCHEDULER\_JOB\_RUN\_DETAILS.

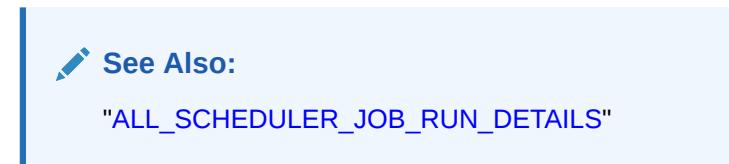

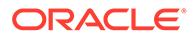

### 7.654 USER\_SCHEDULER\_JOBS

USER\_SCHEDULER\_JOBS displays information about the Scheduler jobs owned by the current user. Its columns (except for OWNER) are the same as those in ALL SCHEDULER JOBS.

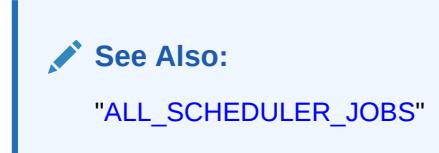

# 7.655 USER\_SCHEDULER\_NOTIFICATIONS

USER\_SCHEDULER\_NOTIFICATIONS displays information about the E-mail notifications for the jobs owned by the current user. Its columns (except for OWNER) are the same as those in ALL SCHEDULER NOTIFICATIONS.

**See Also:**

["ALL\\_SCHEDULER\\_NOTIFICATIONS](#page-808-0)"

# 7.656 USER\_SCHEDULER\_PROGRAM\_ARGS

USER\_SCHEDULER\_PROGRAM\_ARGS displays information about the arguments of the Scheduler programs owned by the current user. Its columns (except for OWNER) are the same as those in ALL\_SCHEDULER\_PROGRAM\_ARGS.

**See Also:**

["ALL\\_SCHEDULER\\_PROGRAM\\_ARGS"](#page-809-0)

# 7.657 USER\_SCHEDULER\_PROGRAMS

USER\_SCHEDULER\_PROGRAMS displays information about the Scheduler programs owned by the current user. Its columns (except for OWNER) are the same as those in ALL SCHEDULER PROGRAMS.

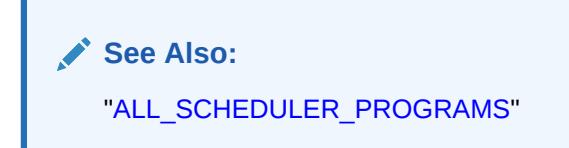

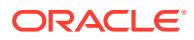

# 7.658 USER\_SCHEDULER\_REMOTE\_JOBSTATE

USER\_SCHEDULER\_REMOTE\_JOBSTATE displays information about the state of the jobs owned by the current user at remote databases. Its columns (except for OWNER) are the same as those in ALL\_SCHEDULER\_REMOTE\_JOBSTATE.

**See Also:** ["ALL\\_SCHEDULER\\_REMOTE\\_JOBSTATE](#page-812-0)"

# 7.659 USER\_SCHEDULER\_RESOURCES

USER\_SCHEDULER\_RESOURCES displays all scheduler resource objects in the database from the schema of the current user. Its columns (except for OWNER) are the same as those in ALL SCHEDULER RESOURCES.

**See Also:**

["ALL\\_SCHEDULER\\_RESOURCES](#page-813-0)"

# 7.660 USER\_SCHEDULER\_RSC\_CONSTRAINTS

USER\_SCHEDULER\_RSC\_CONSTRAINTS lists all Oracle Scheduler resource constraint members owned by the current user. Its columns are the same as those in ALL SCHEDULER RSC CONSTRAINTS.

**See Also:**

["ALL\\_SCHEDULER\\_RSC\\_CONSTRAINTS](#page-814-0)"

# 7.661 USER\_SCHEDULER\_RUNNING\_CHAINS

USER\_SCHEDULER\_RUNNING\_CHAINS displays information about the chain steps of the running chains owned by the current user. Its columns (except for OWNER) are the same as those in ALL SCHEDULER RUNNING CHAINS.

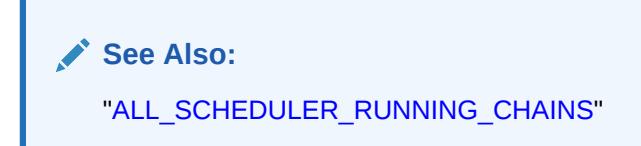

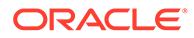

# 7.662 USER\_SCHEDULER\_RUNNING\_JOBS

USER\_SCHEDULER\_RUNNING\_JOBS displays information about the running Scheduler jobs owned by the current user. Its columns (except for OWNER) are the same as those in ALL\_SCHEDULER\_RUNNING\_JOBS.

**See Also:** ["ALL\\_SCHEDULER\\_RUNNING\\_JOBS](#page-816-0)"

# 7.663 USER\_SCHEDULER\_SCHEDULES

USER\_SCHEDULER\_SCHEDULES displays information about the Scheduler schedules owned by the current user. Its columns (except for OWNER) are the same as those in ALL SCHEDULER SCHEDULES.

**See Also:**

["ALL\\_SCHEDULER\\_SCHEDULES](#page-817-0)"

# 7.664 USER\_SEC\_RELEVANT\_COLS

USER\_SEC\_RELEVANT\_COLS describes the security relevant columns of the security policies for the tables and views owned by the current user. Its columns (except for OBJECT OWNER) are the same as those in ALL\_SEC\_RELEVANT\_COLS.

**See Also:**

["ALL\\_SEC\\_RELEVANT\\_COLS"](#page-822-0)

# 7.665 USER\_SECONDARY\_OBJECTS

USER\_SECONDARY\_OBJECTS provides information about secondary objects associated with domain indexes owned by the current user. Its columns are the same as those in ALL\_SECONDARY\_OBJECTS.

This view is only relevant in the context of domain indexes.

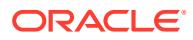

**See Also:** ["ALL\\_SECONDARY\\_OBJECTS"](#page-822-0)

### 7.666 USER\_SEGMENTS

USER\_SEGMENTS describes the storage allocated for the segments owned by the current user's objects. Its columns (except for OWNER, HEADER\_FILE, HEADER\_BLOCK, and RELATIVE\_FNO) are the same as those in DBA\_SEGMENTS.

**See Also:** ["DBA\\_SEGMENTS"](#page-1446-0)

### 7.667 USER\_SEQUENCES

USER\_SEQUENCES describes all sequences owned by the current user. Its columns are the same as those in ALL\_SEQUENCES.

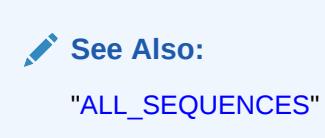

# 7.668 USER\_SODA\_COLLECTIONS

USER\_SODA\_COLLECTIONS displays information about Simple Oracle Document Access (SODA) collections.

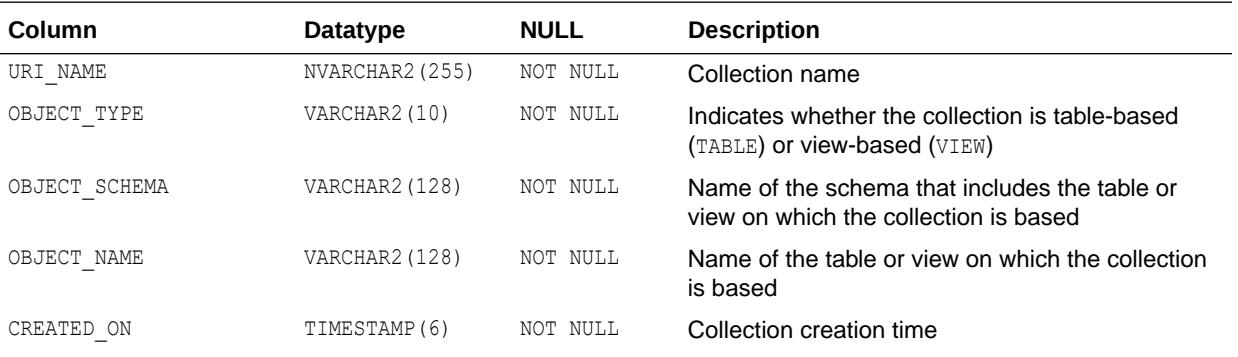

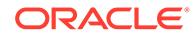

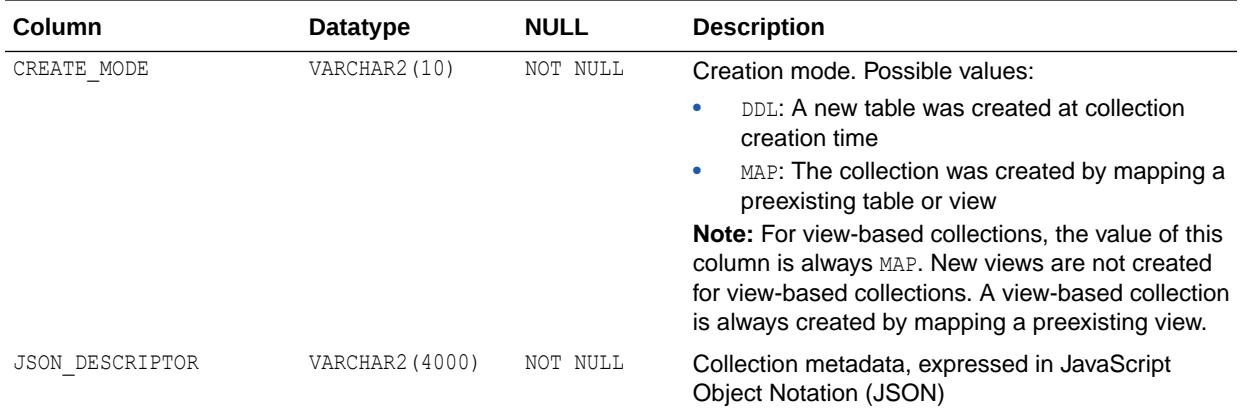

#### 7.669 USER\_SOURCE

USER\_SOURCE describes the text source of the stored objects owned by the current user. Its columns (except for OWNER) are the same as those in ALL\_SOURCE.

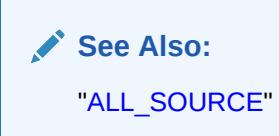

### 7.670 USER\_SOURCE\_AE

USER\_SOURCE\_AE describes the text source of the stored objects (across all editions) owned by the current user. Its columns (except for OWNER) are the same as those in ALL SOURCE AE.

**See Also:** ["ALL\\_SOURCE\\_AE](#page-829-0)"

### 7.671 USER\_SQL\_TRANSLATION\_PROFILES

USER\_SQL\_TRANSLATION\_PROFILES describes all SQL translation profiles owned by the user. Its columns (except for OWNER) are the same as those in ALL SQL TRANSLATION PROFILES.

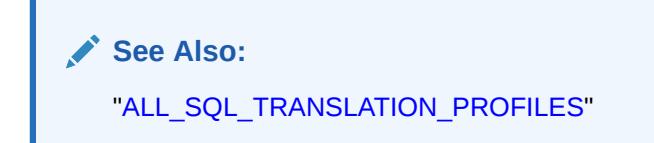

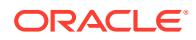

# 7.672 USER\_SQL\_TRANSLATIONS

USER\_SQL\_TRANSLATIONS describes all SQL translations owned by the user. Its columns (except for OWNER) are the same as those in ALL SQL TRANSLATIONS.

**See Also:** ["ALL\\_SQL\\_TRANSLATIONS](#page-831-0)"

# 7.673 USER\_SQLJ\_TYPE\_ATTRS

USER\_SQLJ\_TYPE\_ATTRS describes the attributes of the SQLJ object types owned by the current user. Its columns (except for OWNER) are the same as those in ALL\_SQLJ\_TYPE\_ATTRS.

**See Also:** ["ALL\\_SQLJ\\_TYPE\\_ATTRS"](#page-832-0)

# 7.674 USER\_SQLJ\_TYPE\_METHODS

USER\_SQLJ\_TYPE\_METHODS describes the methods of the SQLJ object types owned by the current user. Its columns (except for OWNER) are the same as those in ALL SQLJ TYPE METHODS.

**See Also:** ["ALL\\_SQLJ\\_TYPE\\_METHODS"](#page-833-0)

# 7.675 USER\_SQLJ\_TYPES

USER\_SQLJ\_TYPES describes the SQLJ object types owned by the current user. Its columns (except for OWNER) are the same as those in ALL\_SQLJ\_TYPES.

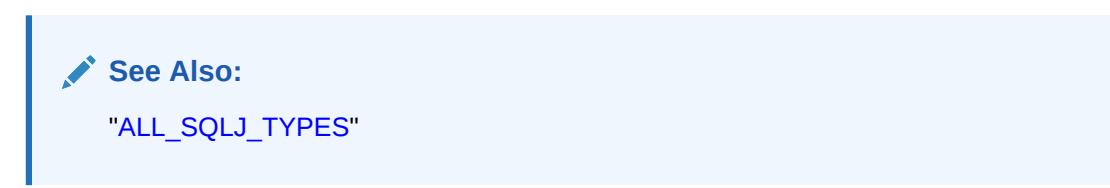

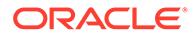

### 7.676 USER\_SQLSET

USER SQLSET displays information about the SQL tuning sets owned by the current user. Its columns (except for OWNER) are the same as those in ALL\_SQLSET.

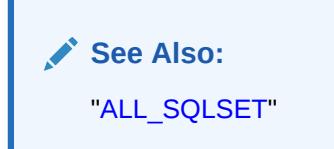

# 7.677 USER\_SQLSET\_BINDS

USER\_SQLSET\_BINDS displays the bind values associated with the SQL tuning sets owned by the current user. Its columns (except for SQLSET\_OWNER) are the same as those in ALL\_SQLSET\_BINDS.

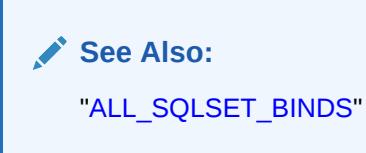

# 7.678 USER\_SQLSET\_PLANS

USER\_SQLSET\_PLANS describes captured plans for statements in the SQL tuning sets owned by the current user. Its columns (except for SQLSET\_OWNER) are the same as those in ALL\_SQLSET\_PLANS.

**See Also:** ["ALL\\_SQLSET\\_PLANS"](#page-836-0)

# 7.679 USER\_SQLSET\_REFERENCES

USER\_SQLSET\_REFERENCES describes whether or not the SQL tuning sets owned by the current user are active. Its columns (except for SQLSET\_OWNER) are the same as those in ALL\_SQLSET\_REFERENCES.

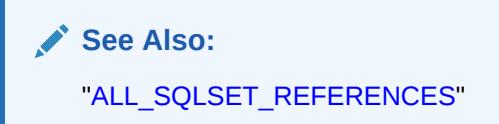

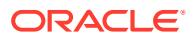

# 7.680 USER\_SQLSET\_STATEMENTS

USER\_SQLSET\_STATEMENTS displays information about the SQL statements, along with their statistics, that form the SQL tuning sets owned by the current user. Its columns (except for SQLSET\_OWNER) are the same as those in ALL\_SQLSET\_STATEMENTS.

**See Also:** ["ALL\\_SQLSET\\_STATEMENTS](#page-841-0)"

# 7.681 USER\_SQLTUNE\_BINDS

USER\_SQLTUNE\_BINDS displays the bind values associated with the tuned SQL statements owned by the current user. Its columns are the same as those in DBA\_SQLTUNE\_BINDS.

**See Also:** ["DBA\\_SQLTUNE\\_BINDS](#page-1463-0)"

# 7.682 USER\_SQLTUNE\_PLANS

USER\_SQLTUNE\_PLANS displays information about the execution plans generated for the SQL statements owned by the current user during a SQL tuning session. Its columns are the same as those in DBA SQLTUNE PLANS.

**See Also:**

["DBA\\_SQLTUNE\\_PLANS](#page-1463-0)"

### 7.683 USER\_SQLTUNE\_RATIONALE\_PLAN

USER\_SQLTUNE\_RATIONALE\_PLAN displays the association between rationales and operations in the execution plan of the SQL statements owned by the current user. Its columns are the same as those in DBA\_SQLTUNE\_RATIONALE\_PLAN.

**See Also:** ["DBA\\_SQLTUNE\\_RATIONALE\\_PLAN](#page-1466-0)"

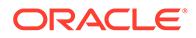

### 7.684 USER\_SQLTUNE\_STATISTICS

USER\_SQLTUNE\_STATISTICS displays statistics associated with the SQL statements owned by the current user. Its columns are the same as those in DBA SQLTUNE STATISTICS.

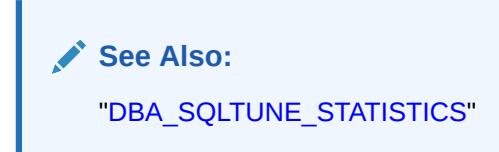

# 7.685 USER\_SR\_GRP\_STATUS

USER\_SR\_GRP\_STATUS provides information on the current refresh operations for the current synchronous refresh groups in the database which are owned by the current user. Its columns are the same as those in DBA\_SR\_GRP\_STATUS.

**See Also:**

["DBA\\_SR\\_GRP\\_STATUS](#page-1468-0)"

# 7.686 USER\_SR\_GRP\_STATUS\_ALL

USER\_SR\_GRP\_STATUS\_ALL provides information on the refresh operations on the synchronous refresh groups in the database which are owned by the current user. Its columns are the same as those in DBA\_SR\_GRP\_STATUS\_ALL.

**See Also:** ["DBA\\_SR\\_GRP\\_STATUS\\_ALL](#page-1469-0)"

### 7.687 USER\_SR\_OBJ

USER\_SR\_OBJ provides information on the objects currently registered for synchronous refresh for current groups for the current user. Its columns are the same as those in DBA\_SR\_OBJ.

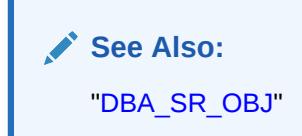

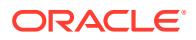

### 7.688 USER\_SR\_OBJ\_ALL

USER\_SR\_OBJ\_ALL provides information on the objects registered for synchronous refresh for current and defunct groups for the current user. Its columns are the same as those in DBA\_SR\_OBJ\_ALL.

**See Also:** ["DBA\\_SR\\_OBJ\\_ALL"](#page-1471-0)

# 7.689 USER\_SR\_OBJ\_STATUS

USER\_SR\_OBJ\_STATUS provides information on the status of objects registered for synchronous refresh for the current refresh operations for the current synchronous refresh groups in the database which are owned by the current user. Its columns are the same as those in DBA\_SR\_OBJ\_STATUS.

**See Also:** ["DBA\\_SR\\_OBJ\\_STATUS"](#page-1472-0)

# 7.690 USER\_SR\_OBJ\_STATUS\_ALL

USER\_SR\_OBJ\_STATUS\_ALL provides information on the status of objects registered for synchronous refresh in the database which are owned by the current user. Its columns are the same as those in DBA\_SR\_OBJ\_STATUS\_ALL.

**See Also:** ["DBA\\_SR\\_OBJ\\_STATUS\\_ALL](#page-1473-0)"

# 7.691 USER\_SR\_PARTN\_OPS

USER\_SR\_PARTN\_OPS provides information on the partition operations registered on the base tables of the materialized views registered for synchronous refresh belonging to the current user. Its columns are the same as those in DBA\_SR\_PARTN\_OPS.

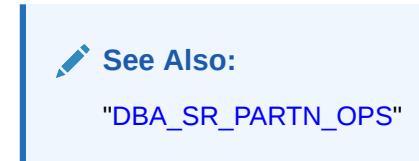

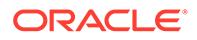

# 7.692 USER\_SR\_STLOG\_EXCEPTIONS

USER\_SR\_STLOG\_EXCEPTIONS provides information on the exceptions in the staging logs for the tables belonging to the current user processed by DBMS\_SYNC\_REFRESH.PREPARE\_STAGING\_LOG. Its columns are the same as those in DBA SR STLOG EXCEPTIONS.

**See Also:**

["DBA\\_SR\\_STLOG\\_EXCEPTIONS"](#page-1475-0)

# 7.693 USER\_SR\_STLOG\_STATS

USER\_SR\_STLOG\_STATS provides information on the statistics in the staging logs for the tables belonging to the current user processed by

DBMS\_SYNC\_REFRESH. PREPARE\_STAGING\_LOG. Its columns are the same as those in DBA SR STLOG STATS.

**See Also:**

["DBA\\_SR\\_STLOG\\_STATS](#page-1475-0)"

# 7.694 USER\_STAT\_EXTENSIONS

USER\_STAT\_EXTENSIONS displays information about the optimizer statistics extensions owned by the current user. Its columns (except for OWNER) are the same as those in ALL\_STAT\_EXTENSIONS.

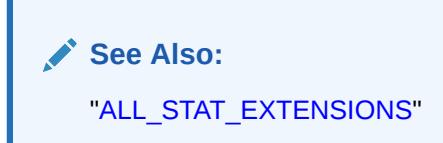

# 7.695 USER\_STATEMENTS

USER\_STATEMENTS SQL statements in stored PL/SQL objects accessible to the user. Its columns (except for OWNER) are the same as those in ALL\_STATEMENTS.

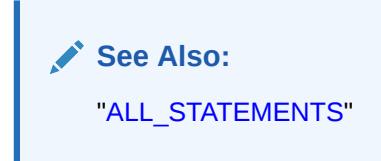

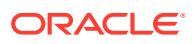

### 7.696 USER\_STORED\_SETTINGS

USER\_STORED\_SETTINGS lists information about the persistent parameter settings for stored PL/SQL units, but only shows information about PL/SQL units owned by the current user.

USER STORED SETTINGS does not display the OWNER column. The rest of its columns are the same as those in ALL\_STORED\_SETTINGS.

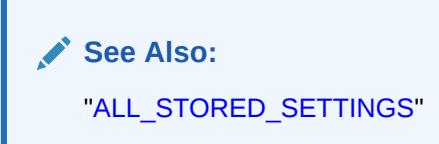

# 7.697 USER\_SUBPART\_COL\_STATISTICS

USER\_SUBPART\_COL\_STATISTICS provides column statistics and histogram information for subpartitions of subpartitioned objects owned by the current user. Its columns (except for OWNER) are the same as those in ALL\_SUBPART\_COL\_STATISTICS.

**See Also:** ["ALL\\_SUBPART\\_COL\\_STATISTICS"](#page-853-0)

### 7.698 USER\_SUBPART\_HISTOGRAMS

USER\_SUBPART\_HISTOGRAMS lists actual histogram data (end-points per histogram) for histograms on table subpartitions owned by the current user. Its columns (except for OWNER) are the same as those in ALL\_SUBPART\_HISTOGRAMS.

**See Also:**

["ALL\\_SUBPART\\_HISTOGRAMS"](#page-854-0)

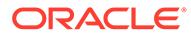

# 7.699 USER\_SUBPART\_KEY\_COLUMNS

USER\_SUBPART\_KEY\_COLUMNS lists subpartitioning key columns for composite-partitioned tables (and local indexes on composite-partitioned tables) owned by the current user. Its columns are the same as those in ALL\_SUBPART\_KEY\_COLUMNS.

**See Also:** ["ALL\\_SUBPART\\_KEY\\_COLUMNS](#page-855-0)"

# 7.700 USER\_SUBPARTITION\_TEMPLATES

USER\_SUBPARTITION\_TEMPLATES describes the subpartition templates owned by the current user. Its columns (except for USER\_NAME) are the same as those in ALL SUBPARTITION TEMPLATES.

**See Also:**

["ALL\\_SUBPARTITION\\_TEMPLATES"](#page-856-0)

# 7.701 USER\_SUBSCR\_REGISTRATIONS

USER\_SUBSCR\_REGISTRATIONS displays information about the subscription registrations owned by the current user. Its columns are the same as those in DBA\_SUBSCR\_REGISTRATIONS.

**See Also:**

["DBA\\_SUBSCR\\_REGISTRATIONS"](#page-1489-0)

### 7.702 USER\_SYNONYMS

USER\_SYNONYMS describes the private synonyms (synonyms owned by the current user). Its columns (except for OWNER) are the same as those in ALL SYNONYMS.

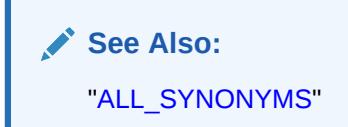

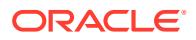
#### 7.703 USER\_SYS\_PRIVS

USER SYS PRIVS describes system privileges granted to the current user.

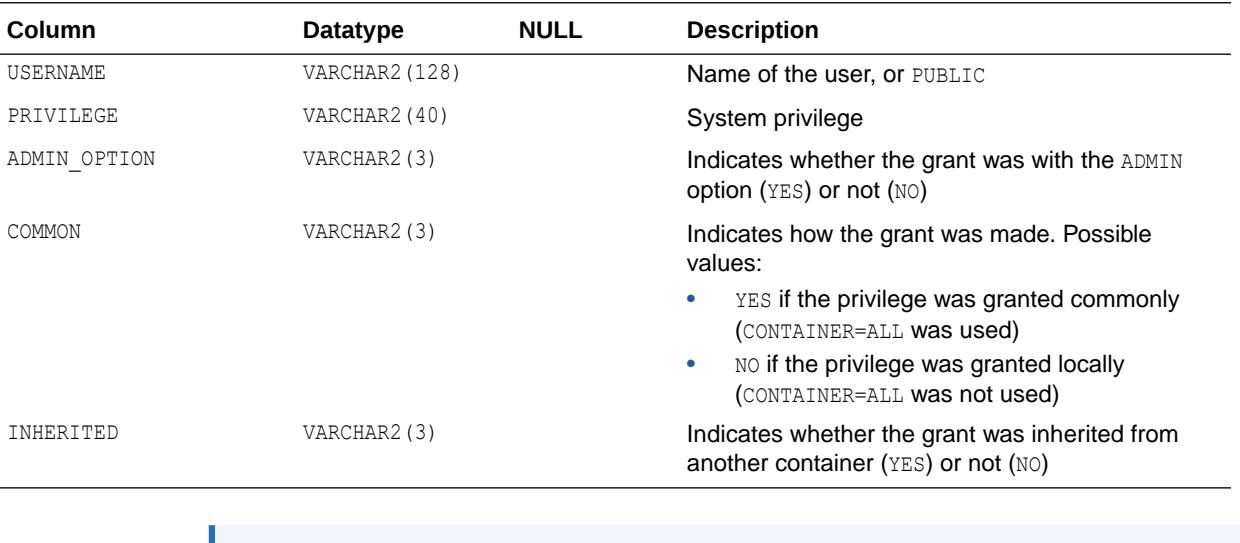

**See Also:** ["DBA\\_SYS\\_PRIVS](#page-1492-0)"

## 7.704 USER\_TAB\_COL\_STAT\_MODELS

USER\_TAB\_COL\_STAT\_MODELS describes real-time statistics models for all tables owned by the current user. Its columns (except for OWNER) are the same as those in ALL TAB COL STAT MODELS.

Real-time statistics models use machine learning algorithms to predict the number of distinct values (NDV) for table columns.

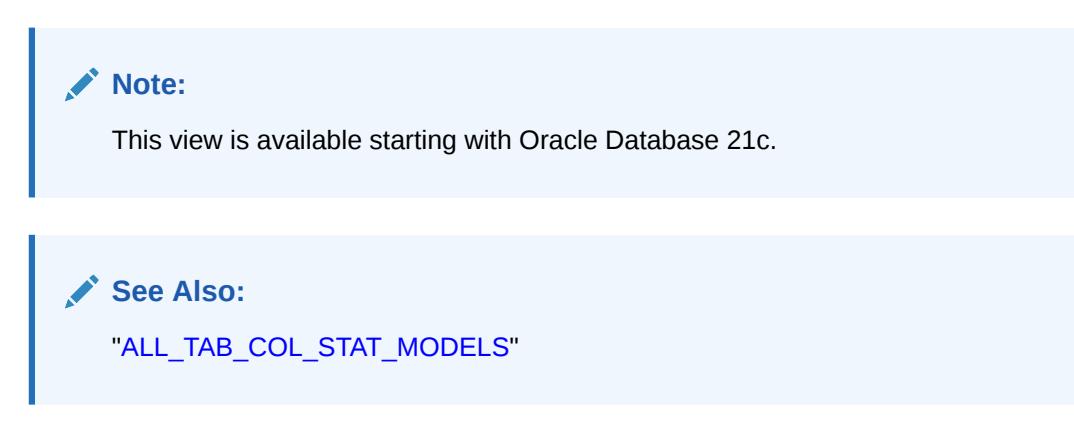

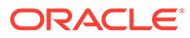

## <span id="page-1765-0"></span>7.705 USER\_TAB\_COL\_STATISTICS

USER\_TAB\_COL\_STATISTICS contains column statistics and histogram information extracted from USER TAB COLUMNS.

Its columns (except for OWNER) are the same as those in ALL\_TAB\_COL\_STATISTICS.

#### **See Also:**

- "USER\_TAB\_COLUMNS"
- ["ALL\\_TAB\\_COL\\_STATISTICS](#page-862-0)"

#### 7.706 USER\_TAB\_COLS

USER\_TAB\_COLS describes the columns of the tables, views, and clusters owned by the current user.

Its columns (except for OWNER) are the same as those in ALL TAB COLS.

To gather statistics for this view, use the DBMS\_STATS package.

This view differs from USER\_TAB\_COLUMNS in that system-generated hidden columns are not filtered out.

#### **See Also:**

- ["ALL\\_TAB\\_COLS](#page-863-0)"
- "USER\_TAB\_COLUMNS"
- *Oracle Database PL/SQL Packages and Types Reference* for more information about the DBMS\_STATS package

#### 7.707 USER\_TAB\_COLUMNS

USER TAB COLUMNS describes the columns of the tables, views, and clusters owned by the current user.

Its columns (except for OWNER) are the same as those in ALL\_TAB\_COLUMNS.

To gather statistics for this view, use the DBMS STATS package.

This view filters out system-generated hidden columns. The USER\_TAB\_COLS view does not filter out system-generated hidden columns.

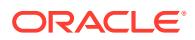

**See Also:**

- ["ALL\\_TAB\\_COLUMNS"](#page-866-0)
- ["USER\\_TAB\\_COLS](#page-1765-0)"
- *Oracle Database PL/SQL Packages and Types Reference* for more information about the DBMS STATS package

#### 7.708 USER\_TAB\_COMMENTS

USER TAB COMMENTS displays comments on the tables and views owned by the current user. Its columns (except for OWNER) are the same as those in ALL\_TAB\_COMMENTS.

**See Also:** ["ALL\\_TAB\\_COMMENTS](#page-869-0)"

#### 7.709 USER\_TAB\_HISTGRM\_PENDING\_STATS

USER\_TAB\_HISTGRM\_PENDING\_STATS describes pending statistics for tables, partitions, and subpartitions owned by the current user. Its columns (except for OWNER) are the same as those in ALL\_TAB\_HISTGRM\_PENDING\_STATS.

**See Also:** ["ALL\\_TAB\\_HISTGRM\\_PENDING\\_STATS"](#page-870-0)

# 7.710 USER\_TAB\_HISTOGRAMS

USER\_TAB\_HISTOGRAMS describes histograms on columns of tables owned by the current user. Its columns (except for OWNER) are the same as those in ALL\_TAB\_HISTOGRAMS.

**See Also:** ["ALL\\_TAB\\_HISTOGRAMS](#page-871-0)"

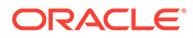

### 7.711 USER\_TAB\_IDENTITY\_COLS

USER\_TAB\_IDENTITY\_COLS describes all table identity columns. Its columns (except for OWNER) are the same as those in ALL TAB IDENTITY COLS.

**See Also:** ["ALL\\_TAB\\_IDENTITY\\_COLS](#page-872-0)"

# 7.712 USER\_TAB\_MODIFICATIONS

USER TAB MODIFICATIONS describes modifications to all tables owned by the current user that have been modified since the last time statistics were gathered on the tables. Its columns are the same as those in ALL\_TAB\_MODIFICATIONS.

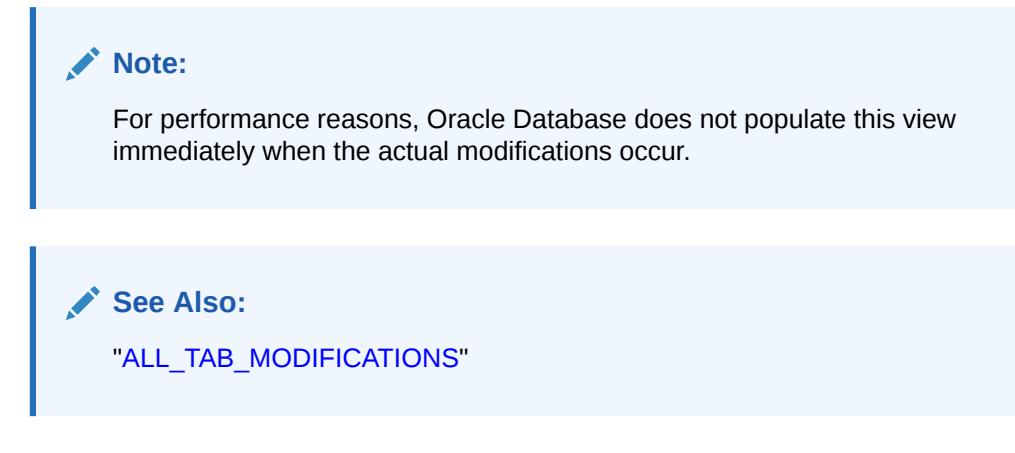

## 7.713 USER\_TAB\_PARTITIONS

USER\_TAB\_PARTITIONS describes partition-level partitioning information, partition storage parameters, and partition statistics generated by the DBMS STATS package for all partitions owned by the current user.

Its columns are the same as those in ALL\_TAB\_PARTITIONS.

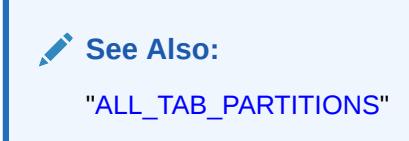

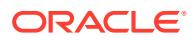

### 7.714 USER\_TAB\_PENDING\_STATS

USER\_TAB\_PENDING\_STATS describes pending statistics for tables, partitions, and subpartitions owned by the current user. Its columns (except for OWNER) are the same as those in ALL\_TAB\_PENDING\_STATS.

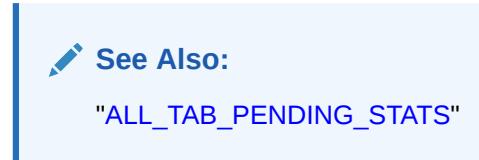

# 7.715 USER\_TAB\_PRIVS

USER\_TAB\_PRIVS describes the object grants for which the current user is the object owner, grantor, or grantee. Its columns are the same as those in DBA\_TAB\_PRIVS.

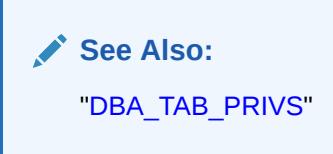

# 7.716 USER\_TAB\_PRIVS\_MADE

USER\_TAB\_PRIVS\_MADE describes the object grants for which the current user is the object owner. Its columns (except for OWNER) are the same as those in ALL\_TAB\_PRIVS\_MADE.

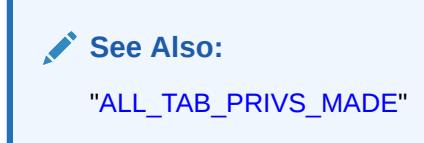

# 7.717 USER\_TAB\_PRIVS\_RECD

USER\_TAB\_PRIVS\_RECD describes the object grants for which the current user is the grantee. Its columns (except for GRANTEE) are the same as those in ALL\_TAB\_PRIVS\_RECD.

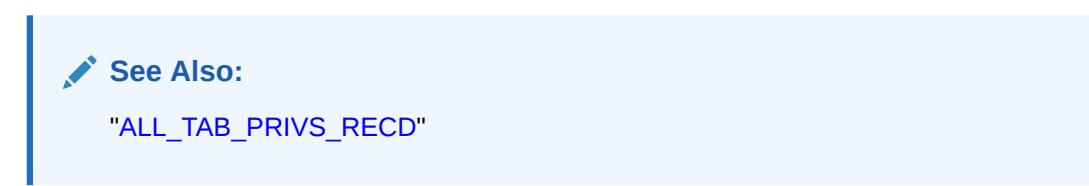

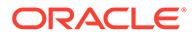

#### 7.718 USER\_TAB\_STAT\_PREFS

USER\_TAB\_STAT\_PREFS displays information about statistics preferences for the tables owned by the current user. Its columns (except for OWNER) are the same as those in ALL TAB STAT PREFS.

**See Also:** ["ALL\\_TAB\\_STAT\\_PREFS"](#page-884-0)

# 7.719 USER\_TAB\_STATISTICS

USER\_TAB\_STATISTICS displays optimizer statistics for the tables owned by the current user. Its columns (except for OWNER) are the same as those in ALL\_TAB\_STATISTICS.

**See Also:** ["ALL\\_TAB\\_STATISTICS](#page-884-0)"

# 7.720 USER\_TAB\_STATS\_HISTORY

USER TAB STATS HISTORY provides a history of table statistics modifications for all tables owned by the current user. Its columns (except for OWNER) are the same as those in ALL\_TAB\_STATS\_HISTORY.

**See Also:**

["ALL\\_TAB\\_STATS\\_HISTORY](#page-886-0)"

## 7.721 USER\_TAB\_SUBPARTITIONS

USER\_TAB\_SUBPARTITIONS describes, for each table subpartition owned by the current user, the subpartition name, name of the table and partition to which it belongs, and its storage attributes. Its columns are the same as those in ALL TAB SUBPARTITIONS.

**See Also:** ["ALL\\_TAB\\_SUBPARTITIONS"](#page-887-0)

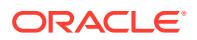

#### 7.722 USER\_TABLES

USER\_TABLES describes the relational tables owned by the current user. Its columns (except for OWNER) are the same as those in ALL TABLES.

To gather statistics for this view, use the DBMS STATS package.

**See Also:** ["ALL\\_TABLES](#page-891-0)"

#### 7.723 USER\_TABLESPACES

USER\_TABLESPACES describes the tablespaces accessible to the current user. Its columns (except for PLUGGED\_IN) are the same as those in DBA\_TABLESPACES.

**See Also:** ["DBA\\_TABLESPACES](#page-1504-0)"

## 7.724 USER\_TRANSFORMATIONS

USER\_TRANSFORMATIONS displays information about the transformations owned by the current user. Its columns (except for OWNER) are the same as those in ALL\_TRANSFORMATIONS.

**See Also:**

["ALL\\_TRANSFORMATIONS"](#page-899-0)

# 7.725 USER\_TRIGGER\_COLS

USER TRIGGER COLS describes the use of columns in the triggers owned by the current user and in triggers on tables owned by the current user. Its columns are the same as those in ALL TRIGGER COLS.

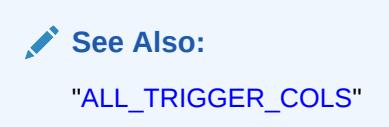

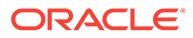

# 7.726 USER\_TRIGGER\_ORDERING

USER\_TRIGGER\_ORDERING describes the triggers owned by the current user that have FOLLOWS OF PRECEDES ordering. Its columns (except for TRIGGER OWNER) are the same as those in ALL\_TRIGGER\_ORDERING.

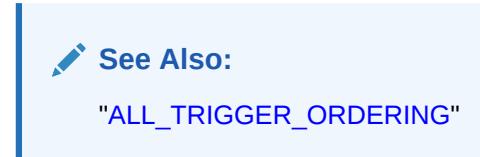

# 7.727 USER\_TRIGGERS

USER\_TRIGGERS describes the triggers owned by the current user. Its columns (except for OWNER) are the same as those in ALL TRIGGERS.

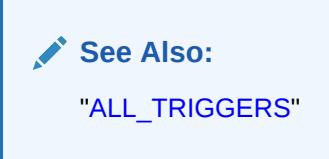

# 7.728 USER\_TRIGGERS\_AE

USER\_TRIGGERS\_AE describes the triggers (across all editions) owned by the current user. Its columns (except for OWNER) are the same as those in ALL\_TRIGGERS\_AE.

**See Also:** ["ALL\\_TRIGGERS\\_AE"](#page-903-0)

# 7.729 USER\_TS\_QUOTAS

USER\_TS\_QUOTAS contains information about tablespace quotas for the current user. Its columns (except for USERNAME) the same as those in DBA\_TS\_QUOTAS.

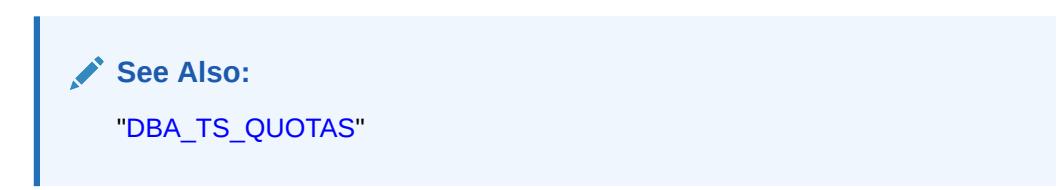

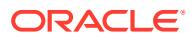

## 7.730 USER\_TSTZ\_TAB\_COLS

USER\_TSTZ\_TAB\_COLS displays information about the columns of the tables owned by the current user, which have columns defined on TIMESTAMP WITH TIME ZONE data types or object types containing attributes of TIMESTAMP WITH TIME ZONE data types.

Its columns (except for OWNER, COLUMN\_NAME, NESTED, VIRTUAL\_COLUMN, SCALAR\_COLUMN, and UNUSED COLUMN) are the same as those in ALL TSTZ TAB COLS.

**See Also:** ["ALL\\_TSTZ\\_TAB\\_COLS"](#page-905-0)

# 7.731 USER\_TSTZ\_TABLES

USER\_TSTZ\_TABLES displays information about the tables owned by the current user, which have columns defined on TIMESTAMP WITH TIME ZONE data types or object types containing attributes of TIMESTAMP WITH TIME ZONE data types.

Its columns (except for OWNER) are the same as those in ALL\_TSTZ\_TABLES.

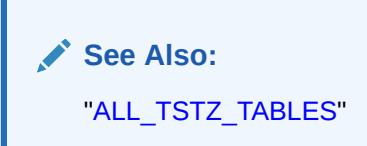

# 7.732 USER\_TUNE\_MVIEW

USER\_TUNE\_MVIEW displays the result of executing the DBMS\_ADVISOR.TUNE\_MVIEW procedure. Its columns (except for OWNER) are the same as those in DBA\_TUNE\_MVIEW.

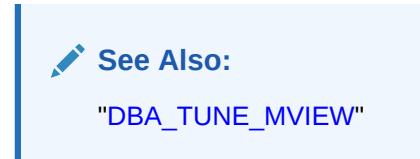

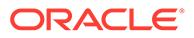

### 7.733 USER\_TYPE\_ATTRS

USER\_TYPE\_ATTRS describes the attributes of the object types owned by the current user. Its columns (except for OWNER and CHAR\_USED) are the same as those in ALL\_TYPE\_ATTRS.

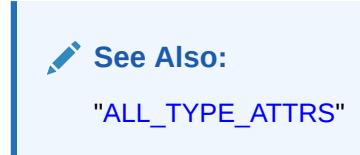

# 7.734 USER\_TYPE\_METHODS

USER\_TYPE\_METHODS describes the methods of the object types owned by the current user. Its columns (except for OWNER) are the same as those in ALL\_TYPE\_METHODS.

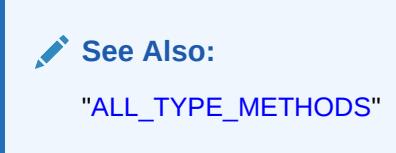

# 7.735 USER\_TYPE\_VERSIONS

USER\_TYPE\_VERSIONS describes the versions of the object types owned by the current user. Its columns (except for OWNER) are the same as those in ALL TYPE VERSIONS.

**See Also:** ["ALL\\_TYPE\\_VERSIONS](#page-908-0)"

#### 7.736 USER\_TYPES

USER\_TYPES describes the object types owned by the current user. Its columns (except for OWNER) are the same as those in ALL\_TYPES.

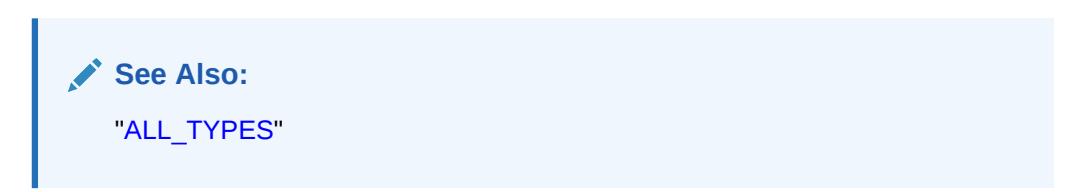

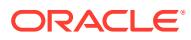

### 7.737 USER\_UNUSED\_COL\_TABS

USER\_UNUSED\_COL\_TABS describes the tables owned by the current user that contain unused columns. Its columns (except for OWNER) are the same as those in ALL\_UNUSED\_COL\_TABS.

**See Also:** ["ALL\\_UNUSED\\_COL\\_TABS"](#page-911-0)

# 7.738 USER\_UPDATABLE\_COLUMNS

USER\_UPDATABLE\_COLUMNS describes columns in a join view that can be updated by the current user, subject to appropriate privileges. Its columns are the same as those in ALL\_UPDATABLE\_COLUMNS.

**See Also:**

- ["ALL\\_UPDATABLE\\_COLUMNS](#page-912-0)"
- *Oracle Database Concepts* for information on updatable join views

## 7.739 USER\_USERS

USER\_USERS describes the current user.

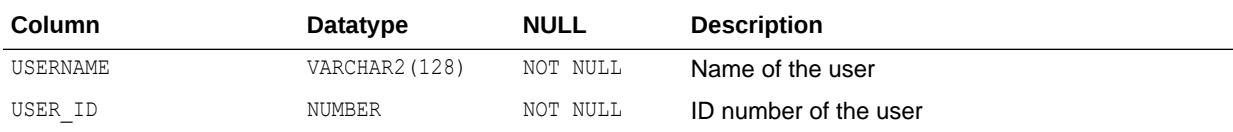

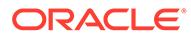

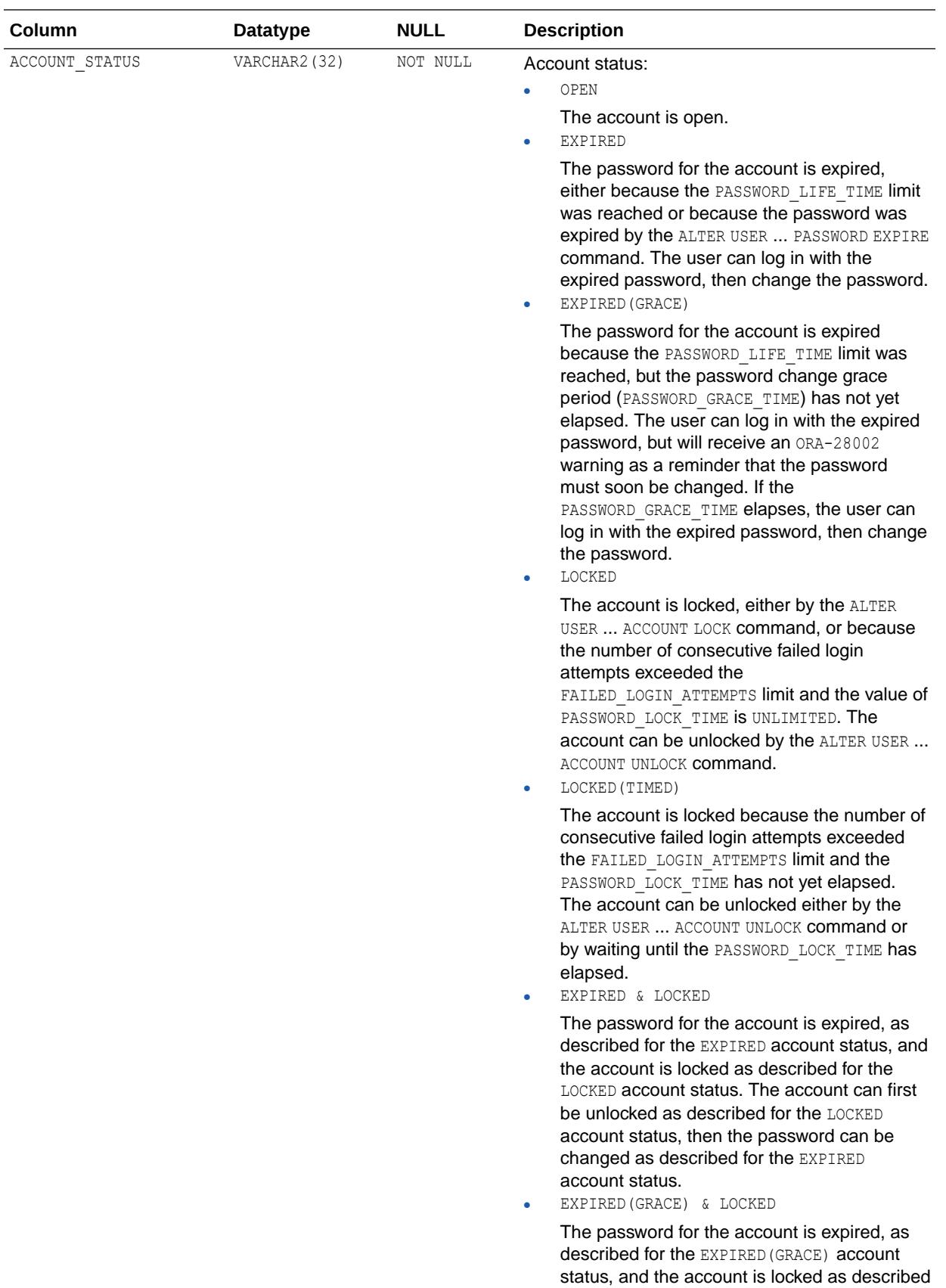

for the LOCKED account status. The account

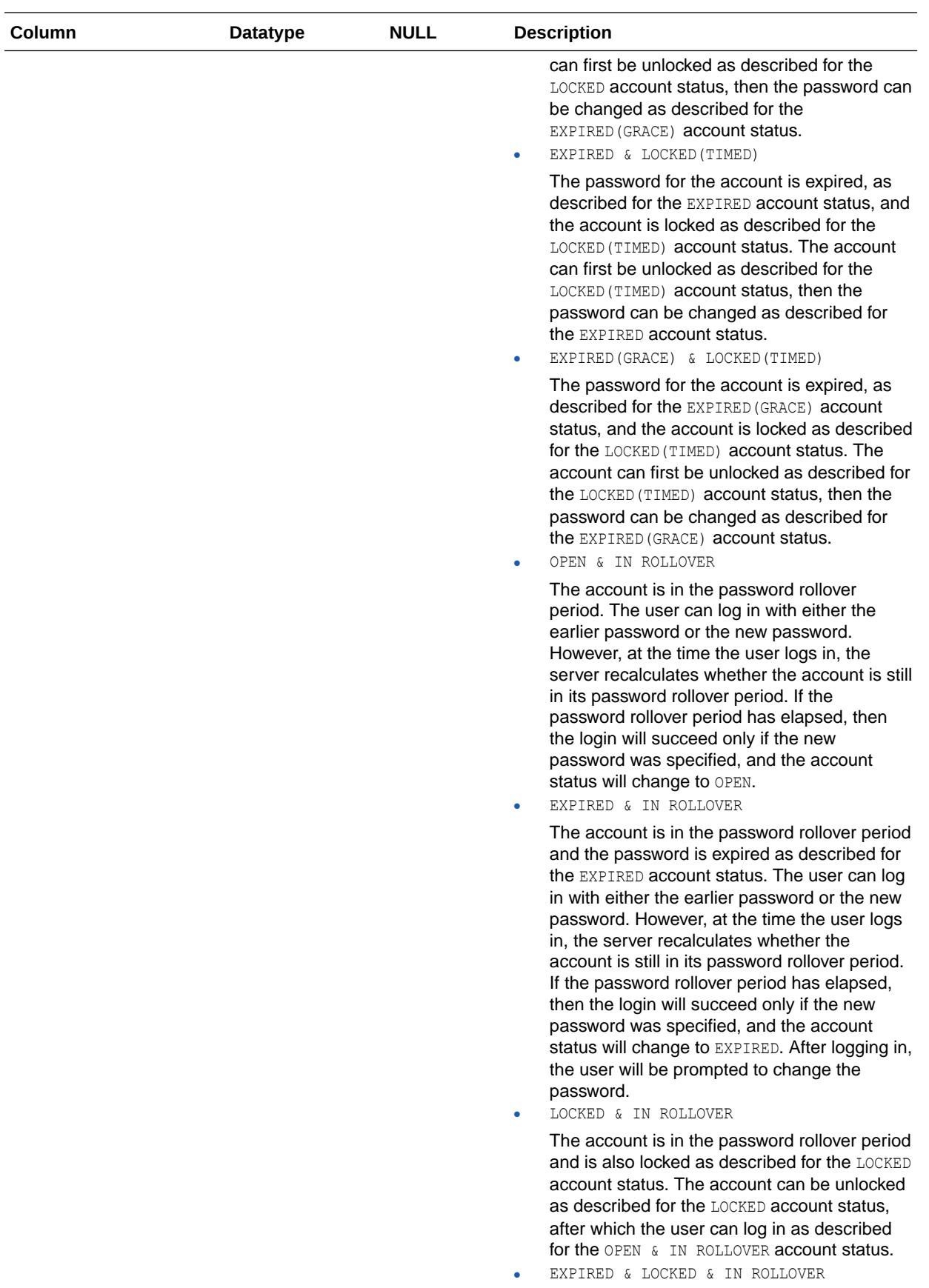

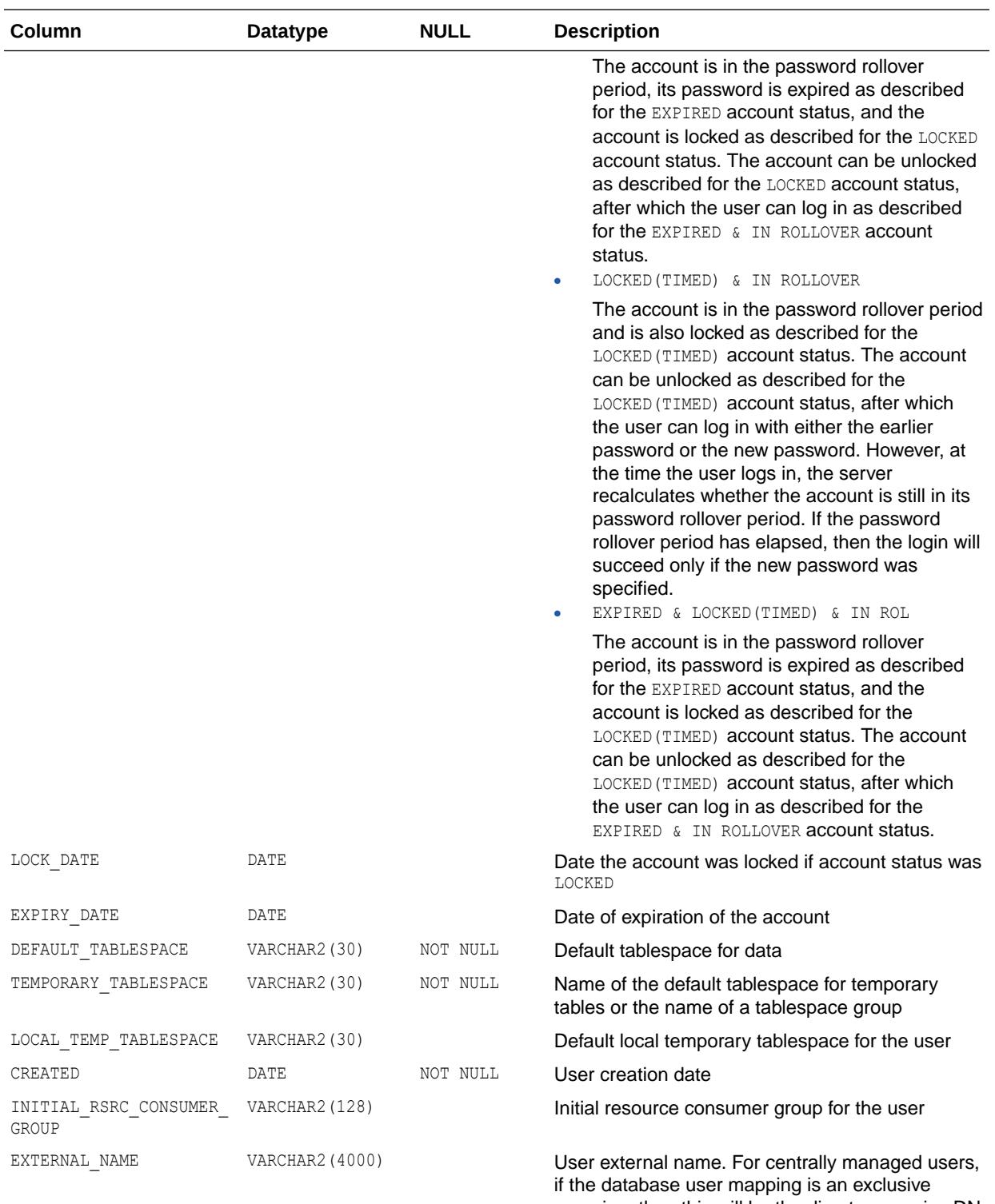

mapping, then this will be the directory service DN for the user. If this database user is a shared schema, it will be the DN of a group.

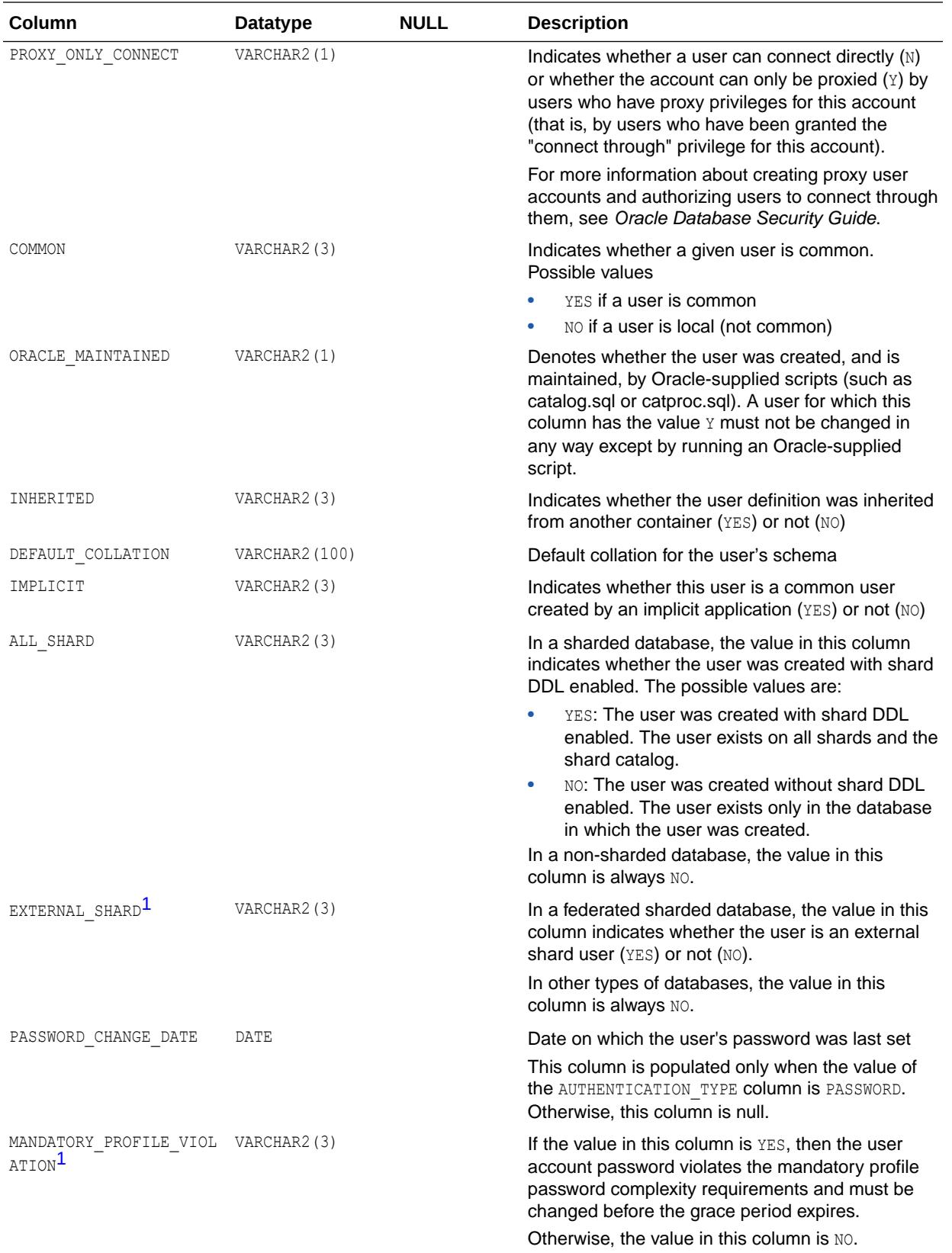

1 This column is available starting with Oracle Database 21c.

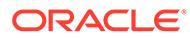

#### **See Also:**

- ["DBA\\_USERS"](#page-1538-0)
- *Using Oracle Sharding* for more information about sharded database management

#### 7.740 USER\_USTATS

USER\_USTATS describes the user-defined statistics collected on the tables and indexes owned by the current user. Its columns are the same as those in ALL USTATS.

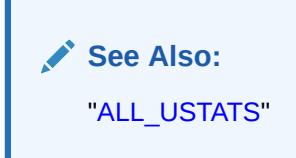

#### 7.741 USER\_VARRAYS

USER\_VARRAYS describes the varrays owned by the current user. Its columns (except for OWNER) are the same as those in ALL\_VARRAYS.

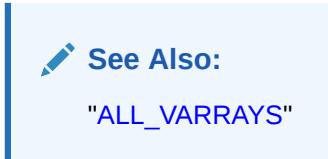

#### 7.742 USER\_VIEWS

USER VIEWS describes the views owned by the current user. Its columns (except for OWNER) are the same as those in ALL VIEWS.

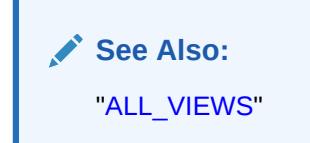

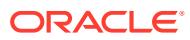

## 7.743 USER\_VIEWS\_AE

USER VIEWS AE describes the views (across all editions) owned by the current user. Its columns (except for OWNER) are the same as those in ALL\_VIEWS\_AE.

**See Also:** ["ALL\\_VIEWS\\_AE"](#page-917-0)

# 7.744 USER\_WALLET\_ACES

USER\_WALLET\_ACES describes the status of access control entries for the current user to access wallets through PL/SQL network utility packages.

Its columns (except for ACE\_ORDER, START\_DATE, END\_DATE, GRANT\_TYPE, INVERTED\_PRINCIPAL, PRINCIPAL, PRINCIPAL TYPE, and STATUS) are the same as those in DBA\_WALLET\_ACES.

**See Also:** ["DBA\\_WALLET\\_ACES"](#page-1546-0)

# 7.745 USER\_WARNING\_SETTINGS

USER\_WARNING\_SETTINGS displays information about the warning parameter settings for the objects owned by the current user. Its columns (except for OWNER) are the same as those in ALL\_WARNING\_SETTINGS.

**See Also:** ["ALL\\_WARNING\\_SETTINGS](#page-919-0)"

## 7.746 USER\_XML\_INDEXES

USER\_XML\_INDEXES describes the XML indexes owned by the current user. Its columns (except for INDEX\_OWNER) are the same as those in ALL\_XML\_INDEXES.

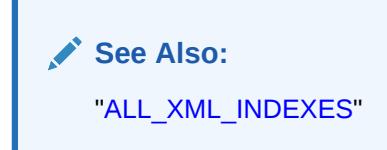

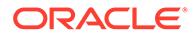

#### 7.747 USER\_XML\_NESTED\_TABLES

USER XML NESTED TABLES describes all the tables and their corresponding nested tables owned by the current user. Its columns (except for OWNER) are the same as those in ALL\_XML\_NESTED\_TABLES.

**See Also:** ["ALL\\_XML\\_NESTED\\_TABLES"](#page-921-0)

## 7.748 USER\_XML\_OUT\_OF\_LINE\_TABLES

USER\_XML\_OUT\_OF\_LINE\_TABLES describes all the out of line tables connected to a given root table for the same schema owned by the current user. Its columns (except for TABLE\_OWNER) are the same as those in ALL\_XML\_OUT\_OF\_LINE\_TABLES.

**See Also:**

["ALL\\_XML\\_OUT\\_OF\\_LINE\\_TABLES](#page-921-0)"

#### 7.749 USER\_XML\_SCHEMA\_ATTRIBUTES

USER\_XML\_SCHEMA\_ATTRIBUTES describes all the attributes and their properties owned by the current user. Its columns (except for OWNER) are the same as those in ALL\_XML\_SCHEMA\_ATTRIBUTES.

**See Also:**

["ALL\\_XML\\_SCHEMA\\_ATTRIBUTES"](#page-922-0)

#### 7.750 USER\_XML\_SCHEMA\_COMPLEX\_TYPES

USER\_XML\_SCHEMA\_COMPLEX\_TYPES describes all complex types owned by the current user. Its columns (except for OWNER) are the same as those in ALL\_XML\_SCHEMA\_COMPLEX\_TYPES.

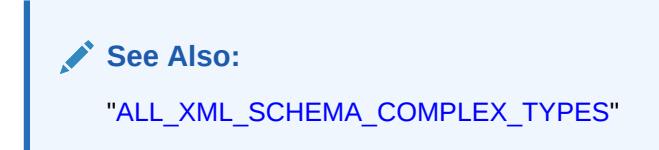

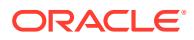

## 7.751 USER\_XML\_SCHEMA\_ELEMENTS

USER\_XML\_SCHEMA\_ELEMENTS describes all the elements and their properties owned by the current user. Its columns (except for OWNER) are the same as those in ALL\_XML\_SCHEMA\_ELEMENTS.

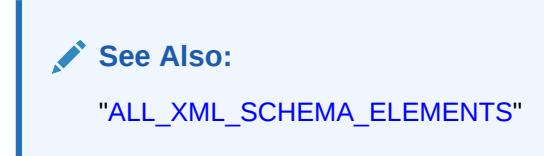

## 7.752 USER\_XML\_SCHEMA\_NAMESPACES

USER\_XML\_SCHEMA\_NAMESPACES describes all the available namespaces owned by the current user. Its columns (except for OWNER) are the same as those in ALL\_XML\_SCHEMA\_NAMESPACES.

**See Also:**

["ALL\\_XML\\_SCHEMA\\_NAMESPACES"](#page-925-0)

# 7.753 USER\_XML\_SCHEMA\_SIMPLE\_TYPES

USER\_XML\_SCHEMA\_SIMPLE\_TYPES describes all simple types owned by the current user. Its columns (except for OWNER) are the same as those in ALL\_XML\_SCHEMA\_SIMPLE\_TYPES.

**See Also:**

["ALL\\_XML\\_SCHEMA\\_SIMPLE\\_TYPES](#page-926-0)"

# 7.754 USER\_XML\_SCHEMA\_SUBSTGRP\_HEAD

USER\_XML\_SCHEMA\_SUBSTGRP\_HEAD describes the heads of substitution groups owned by the current user. Its columns (except for OWNER) are the same as those in ALL\_XML\_SCHEMA\_SUBSTGRP\_HEAD.

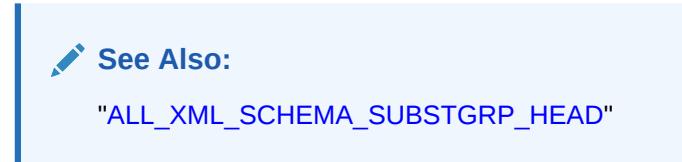

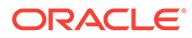

## 7.755 USER\_XML\_SCHEMA\_SUBSTGRP\_MBRS

USER\_XML\_SCHEMA\_SUBSTGRP\_MBRS describes all members of substitution groups owned by the current user. Its columns (except for OWNER) are the same as those in ALL\_XML\_SCHEMA\_SUBSTGRP\_MBRS.

**See Also:** ["ALL\\_XML\\_SCHEMA\\_SUBSTGRP\\_MBRS"](#page-927-0)

## 7.756 USER\_XML\_SCHEMAS

USER\_XML\_SCHEMAS describes the registered XML schemas owned by the current user. Its columns (except for OWNER) are the same as those in ALL\_XML\_SCHEMAS.

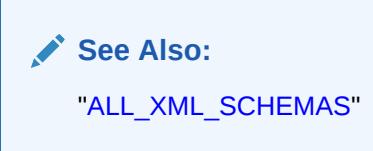

# 7.757 USER\_XML\_TAB\_COLS

USER\_XML\_TAB\_COLS describes the columns of the XML tables owned by the current user. Its columns (except for OWNER) are the same as those in ALL\_XML\_TAB\_COLS.

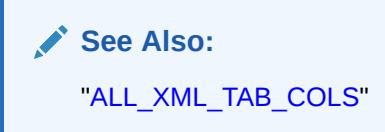

# 7.758 USER\_XML\_TABLES

USER\_XML\_TABLES describes the XML tables owned by the current user. Its columns (except for OWNER) are the same as those in ALL\_XML\_TABLES.

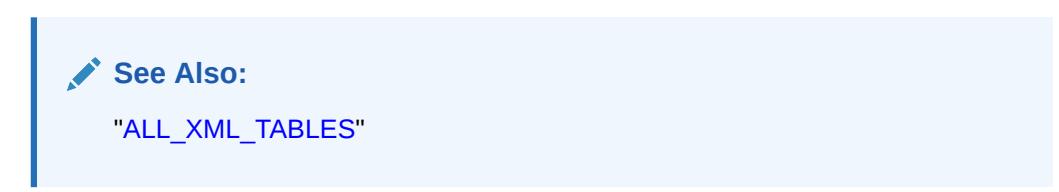

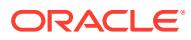

#### 7.759 USER\_XML\_VIEW\_COLS

USER\_XML\_VIEW\_COLS describes the columns of the XML views owned by the current user. Its columns (except for OWNER) are the same as those in ALL\_XML\_VIEW\_COLS.

**See Also:** ["ALL\\_XML\\_VIEW\\_COLS](#page-931-0)"

## 7.760 USER\_XML\_VIEWS

USER\_XML\_VIEWS describes the XML views owned by the current user. Its columns (except for OWNER) are the same as those in ALL\_XML\_VIEWS.

**See Also:** ["ALL\\_XML\\_VIEWS](#page-932-0)"

# 7.761 USER\_XTERNAL\_LOC\_PARTITIONS

USER\_XTERNAL\_LOC\_PARTITIONS describes partition-level locations owned by the current user. Its columns (except for OWNER) are the same as those in ALL\_XTERNAL\_LOC\_PARTITIONS.

**See Also:**

["ALL\\_XTERNAL\\_LOC\\_PARTITIONS"](#page-941-0)

## 7.762 USER\_XTERNAL\_LOC\_SUBPARTITIONS

USER\_XTERNAL\_LOC\_SUBPARTITIONS describes subpartition-level locations owned by the current user. Its columns (except for TABLE\_OWNER) are the same as those in ALL XTERNAL LOC SUBPARTITIONS.

**See Also:** ["ALL\\_XTERNAL\\_LOC\\_SUBPARTITIONS](#page-941-0)"

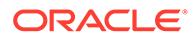

#### 7.763 USER\_XTERNAL\_PART\_TABLES

USER\_XTERNAL\_PART\_TABLES describes object-level information for partitioned external tables owned by the current user. Its columns (except for OWNER) are the same as those in ALL\_XTERNAL\_PART\_TABLES.

**See Also:** ["ALL\\_XTERNAL\\_PART\\_TABLES](#page-942-0)"

# 7.764 USER\_XTERNAL\_TAB\_PARTITIONS

USER\_XTERNAL\_TAB\_PARTITIONS describes partition-level information for partitioned external tables owned by the current user. Its columns (except for TABLE\_OWNER) are the same as those in ALL\_XTERNAL\_TAB\_PARTITIONS.

**See Also:**

["ALL\\_XTERNAL\\_TAB\\_PARTITIONS"](#page-943-0)

## 7.765 USER\_XTERNAL\_TAB\_SUBPARTITIONS

USER XTERNAL TAB SUBPARTITIONS describes subpartition-level information for partitioned external tables owned by the current user. Its columns (except for TABLE OWNER) are the same as those in ALL XTERNAL TAB SUBPARTITIONS.

**See Also:**

["ALL\\_XTERNAL\\_TAB\\_SUBPARTITIONS](#page-944-0)"

# 7.766 USER\_ZONEMAP\_MEASURES

USER\_ZONEMAP\_MEASURES describes the measures for all the zone maps owned by the user. Its columns are the same as those in ALL\_ZONEMAP\_MEASURES.

#### **∕`**Note:

This view is intended for use with Oracle Exadata release 12.1.2.1.1 or later.

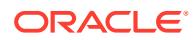

#### **See Also:**

- ["ALL\\_ZONEMAP\\_MEASURES"](#page-945-0)
- *Oracle Database Data Warehousing Guide* for more information about zone maps

#### 7.767 USER\_ZONEMAPS

USER ZONEMAPS describes the zone maps owned by the user. Its columns are the same as those in ALL\_ZONEMAPS.

#### **Note:**

This view is intended for use with Oracle Exadata release 12.1.2.1.1 or later.

#### **See Also:**

- ["ALL\\_ZONEMAPS"](#page-946-0)
- *Oracle Database Data Warehousing Guide* for more information about zone maps

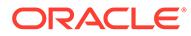

# Part III Dynamic Performance Views

This part describes the dynamic performance views, which are often referred to as  $\nabla$ \$ views.

This part contains the following chapters:

- [Dynamic Performance \(V\\$\) Views: V\\$ACCESS to V\\$HVMASTER\\_INFO](#page-1788-0)
- [Dynamic Performance \(V\\$\) Views: V\\$IM\\_COLUMN\\_LEVEL to](#page-2113-0) [V\\$RULE\\_SET\\_AGGREGATE\\_STATS](#page-2113-0)
- [Dynamic Performance \(V\\$\) Views: V\\$SCHEDULER\\_RUNNING\\_JOBS to](#page-2322-0) [V\\$ZONEMAP\\_USAGE\\_STATS](#page-2322-0)

#### **Note:**

Oracle also maintains tables and views that change only when a change is made to the data dictionary. These **static** tables and views are described in [Static Data](#page-462-0) [Dictionary Views](#page-462-0) .

#### **Note:**

A multitenant container database is the only supported architecture in Oracle Database 21c. While the documentation is being revised, legacy terminology may persist. In most cases, "database" and "non-CDB" refer to a CDB or PDB, depending on context. In some contexts, such as upgrades, "non-CDB" refers to a non-CDB from a previous release.

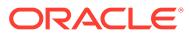

# <span id="page-1788-0"></span>8 Dynamic Performance (V\$) Views: V\$ACCESS to V\$HVMASTER\_INFO

This chapter describes the first set (in alphabetical order) of dynamic performance views.

The remaining dynamic performance views appear in alphabetical order in [Dynamic](#page-2113-0) [Performance \(V\\$\) Views: V\\$IM\\_COLUMN\\_LEVEL to V\\$RULE\\_SET\\_AGGREGATE\\_STATS](#page-2113-0) through [Dynamic Performance \(V\\$\) Views: V\\$SCHEDULER\\_RUNNING\\_JOBS to](#page-2322-0) [V\\$ZONEMAP\\_USAGE\\_STATS.](#page-2322-0)

This chapter contains the following topics:

- About Dynamic Performance Views
- [Oracle Exadata Database Machine Views](#page-1790-0)
- [Dynamic Performance View Descriptions](#page-1790-0)

#### 8.1 About Dynamic Performance Views

Oracle contains a set of underlying views that are maintained by the database server and accessible to the database administrator user SYS. These views are called **dynamic performance views** because they are continuously updated while a database is open and in use, and their contents relate primarily to performance.

Although these views appear to be regular database tables, they are not. These views provide data on internal disk structures and memory structures. You can select from these views, but you can never update or alter them.

#### **Note:**

- You can query the dynamic performance views to extract information from them. However, only simple queries are supported. If sorts, joins, GROUP BY clauses and the like are needed, then you should copy the information from each V\$ view into a table (for example, using a CREATE TABLE ... AS SELECT statement), and then query from those tables.
- Because the information in the  $\nu$ \$ views is dynamic, read consistency is not guaranteed for SELECT operations on these views.

The catalog.sql script contains definitions of the views and public synonyms for the dynamic performance views. You must run catalog.sql to create these views and synonyms. After installation, only user SYS or anyone with SYSDBA privilege has access to the dynamic performance tables. See *Oracle Database Administrator's Guide* for more information about running catalog.sql.

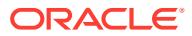

#### 8.1.1 V\$ Views

The actual dynamic performance views are identified by the prefix  $V$  \$. Public synonyms for these views have the prefix  $v$ \$. Database administrators and other users should access only the  $V$ \$ objects, not the  $V$  \$ objects.

The dynamic performance views are used by Oracle Enterprise Manager, which is the primary interface for accessing information about system performance. After an instance is started, the V\$ views that read from memory are accessible. Views that read data from disk require that the database be mounted, and some require that the database be open.

V\$ views are CONTAINER\_DATA objects. When a user connected to the root queries a V\$ view, the query results will depend on the CONTAINER DATA attribute for users for the view. The CONTAINER\_DATA clause of the SQL ALTER USER statement is used to set and modify users' CONTAINER DATA attribute.

V\$ views can return data from different containers in a CDB when queried from the root container. These objects will implicitly convert data to the character set of the root container (AL32UTF8) and then return the result to the user. Some character sets may have character expansion (more bytes needed to represent a character) when converted to AL32UTF8, so there may be data truncation if the view column width is not able to accommodate data from a given PDB.

#### **See Also:**

- *Oracle Database Security Guide* for more information about container data objects
- *Oracle Database SQL Language Reference* for more information about the CONTAINER DATA clause for the SQL ALTER USER statement

#### 8.1.2 GV\$ Views

For almost every  $\nabla \xi$  view described in this chapter, Oracle has a corresponding GV\$ (global  $V$ \$) view. In Oracle Real Application Clusters, querying a  $GV$ \$ view retrieves the  $V$ \$ view information from all qualified instances. In addition to the  $V$ \$ information, each GV\$ view contains an extra column named INST\_ID of data type NUMBER. The INST\_ID column displays the instance number from which the associated  $V\$ \$ view information was obtained. The INST ID column can be used as a filter to retrieve  $V$ \$ information from a subset of available instances. For example, the following query retrieves the information from the V\$LOCK view on instances 2 and 5:

SQL> SELECT \* FROM GV\$LOCK WHERE INST ID = 2 OR INST ID = 5;

#### **See Also:**

*Oracle Real Application Clusters Installation and Configuration Guide* for your operating system

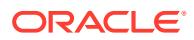

<span id="page-1790-0"></span>GV\$ views are CONTAINER\_DATA objects. When a user connected to the root queries a GV\$ view, the query results will depend on the CONTAINER\_DATA attribute for users for the view. The CONTAINER DATA clause of the SQL ALTER USER statement is used to set and modify users' CONTAINER\_DATA attribute.

GV\$ views can return data from different containers in a CDB when queried from the root container. These objects will implicitly convert data to the character set of the root container (AL32UTF8) and then return the result to the user. Some character sets may have character expansion (more bytes needed to represent a character) when converted to AL32UTF8, so there may be data truncation if the view column width is not able to accommodate data from a given PDB.

#### **See Also:**

- *Oracle Database Security Guide* for more information about container data objects
- *Oracle Database SQL Language Reference* for more information about the CONTAINER DATA clause for the SQL ALTER USER statement

#### 8.2 Oracle Exadata Database Machine Views

Descriptions of Oracle Exadata Database Machine views are not provided in this manual.

See *Oracle Exadata System Software User's Guide* for descriptions of Oracle Exadata Database Machine views.

#### **Note:**

Oracle Exadata Database Machine view names begin with V\$CELL.

#### 8.3 Dynamic Performance View Descriptions

The remainder of this chapter describes the dynamic performance views in alphabetical order.

#### 8.4 V\$ACCESS

V\$ACCESS displays information about locks that are currently imposed on library cache objects.

The locks are imposed to ensure that they are not aged out of the library cache while they are required for SQL execution.

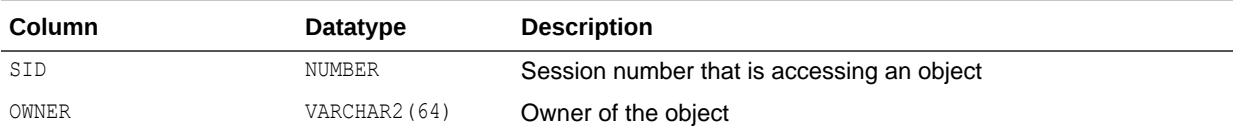

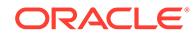

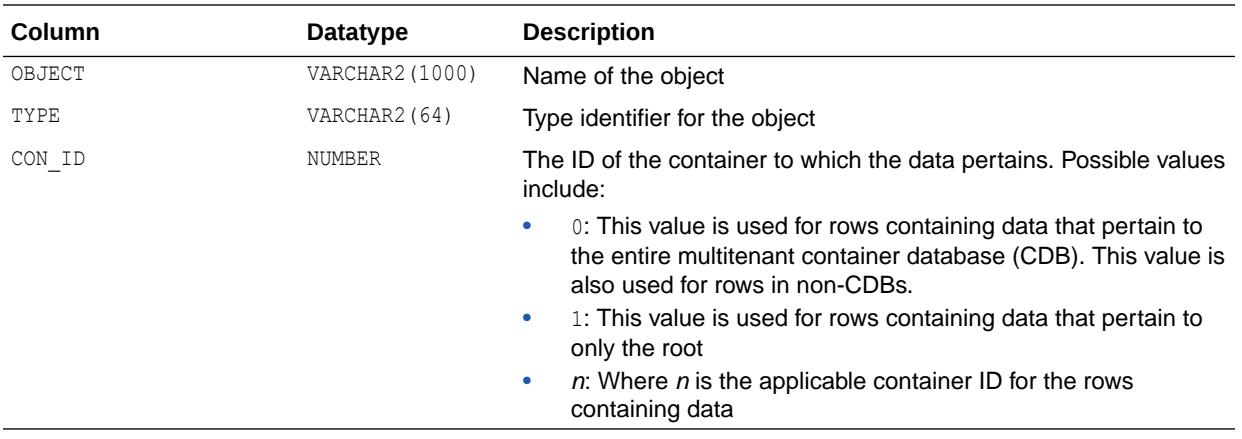

## 8.5 V\$ACTIVE\_INSTANCES

V\$ACTIVE\_INSTANCES displays the mapping between instance names and instance numbers for all instances that have the database currently mounted.

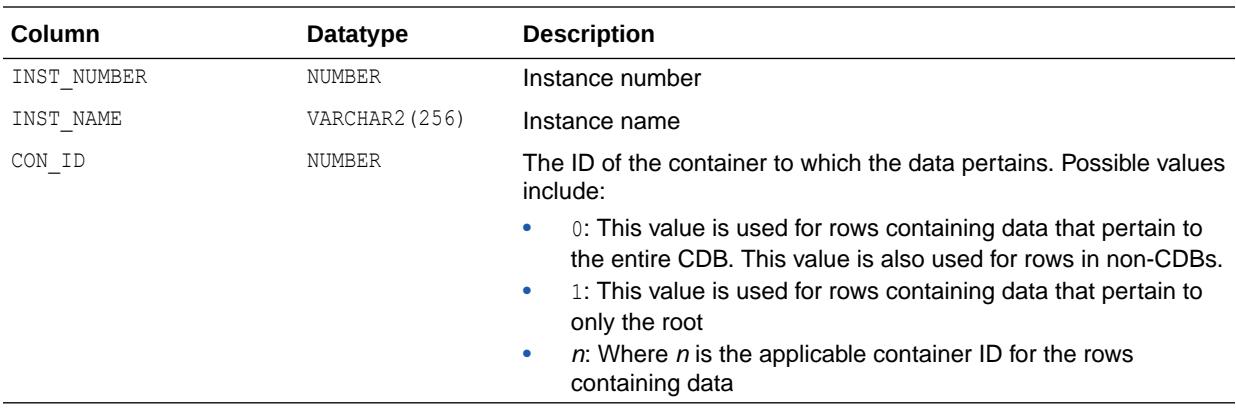

#### 8.6 V\$ACTIVE\_SERVICES

V\$ACTIVE\_SERVICES displays information about the active services in the database.

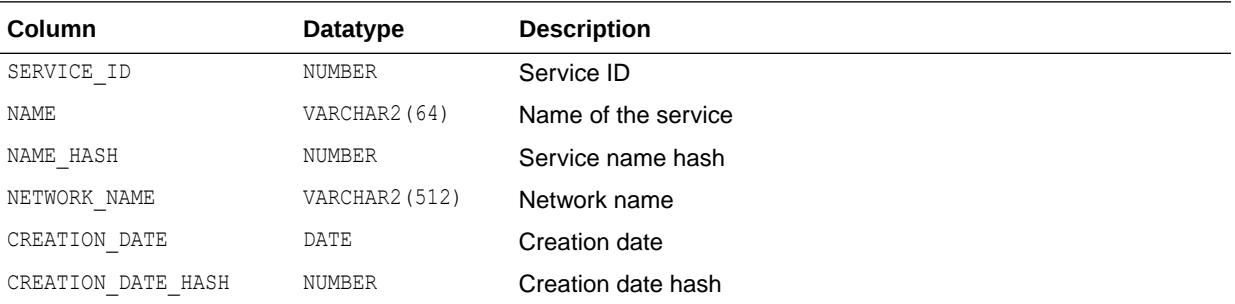

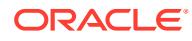

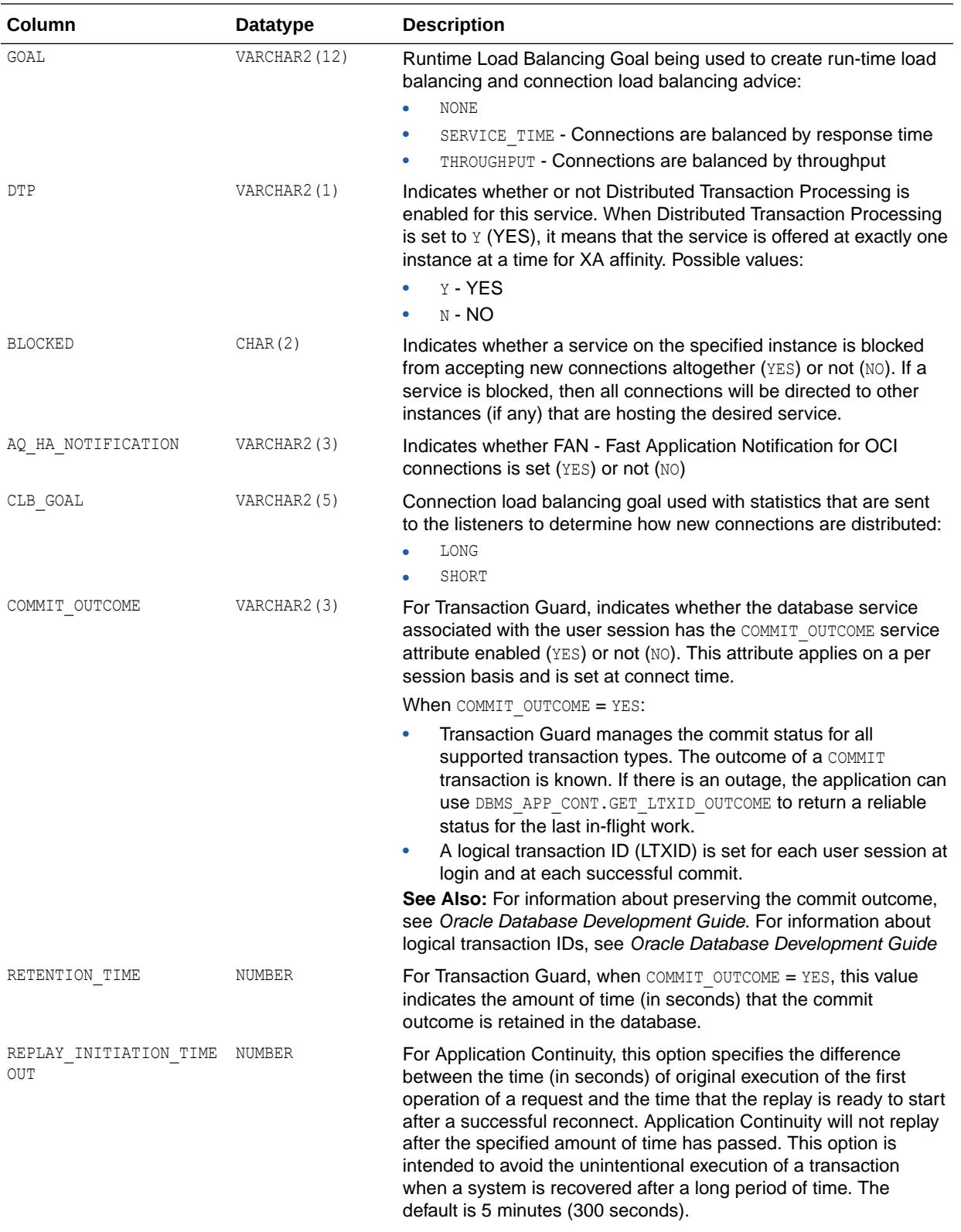

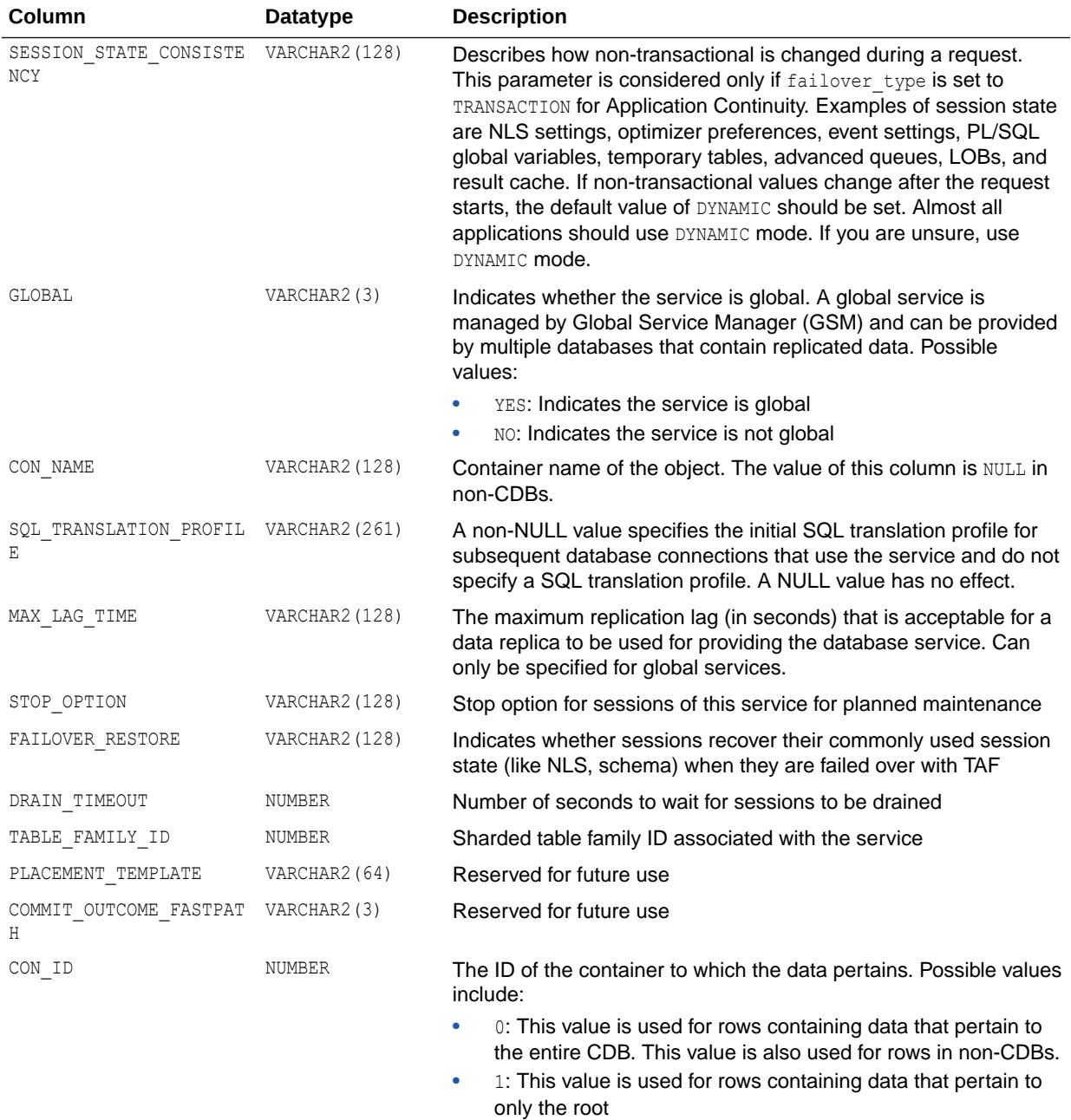

# 8.7 V\$ACTIVE\_SESS\_POOL\_MTH

V\$ACTIVE\_SESS\_POOL\_MTH displays available active session pool resource allocation methods.

containing data

 $n$ : Where  $n$  is the applicable container ID for the rows

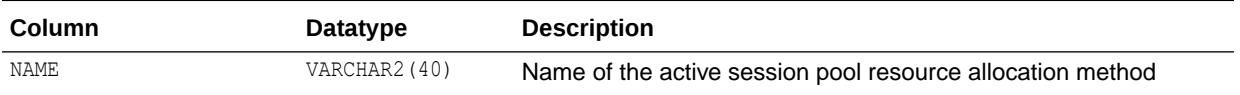

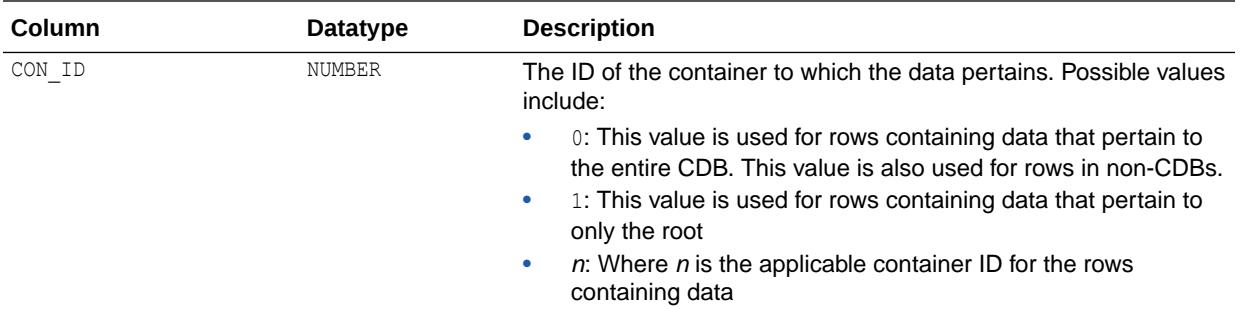

# 8.8 V\$ACTIVE\_SESSION\_HISTORY

V\$ACTIVE\_SESSION\_HISTORY displays sampled session activity in the database.

It contains snapshots of active database sessions taken once a second. A database session is considered active if it was on the CPU or was waiting for an event that didn't belong to the Idle wait class. Refer to the V\$EVENT\_NAME view for more information on wait classes.

This view contains one row for each active session per sample and returns the latest session sample rows first. A majority of the columns describing the session in the active session history are present in the V\$SESSION view.

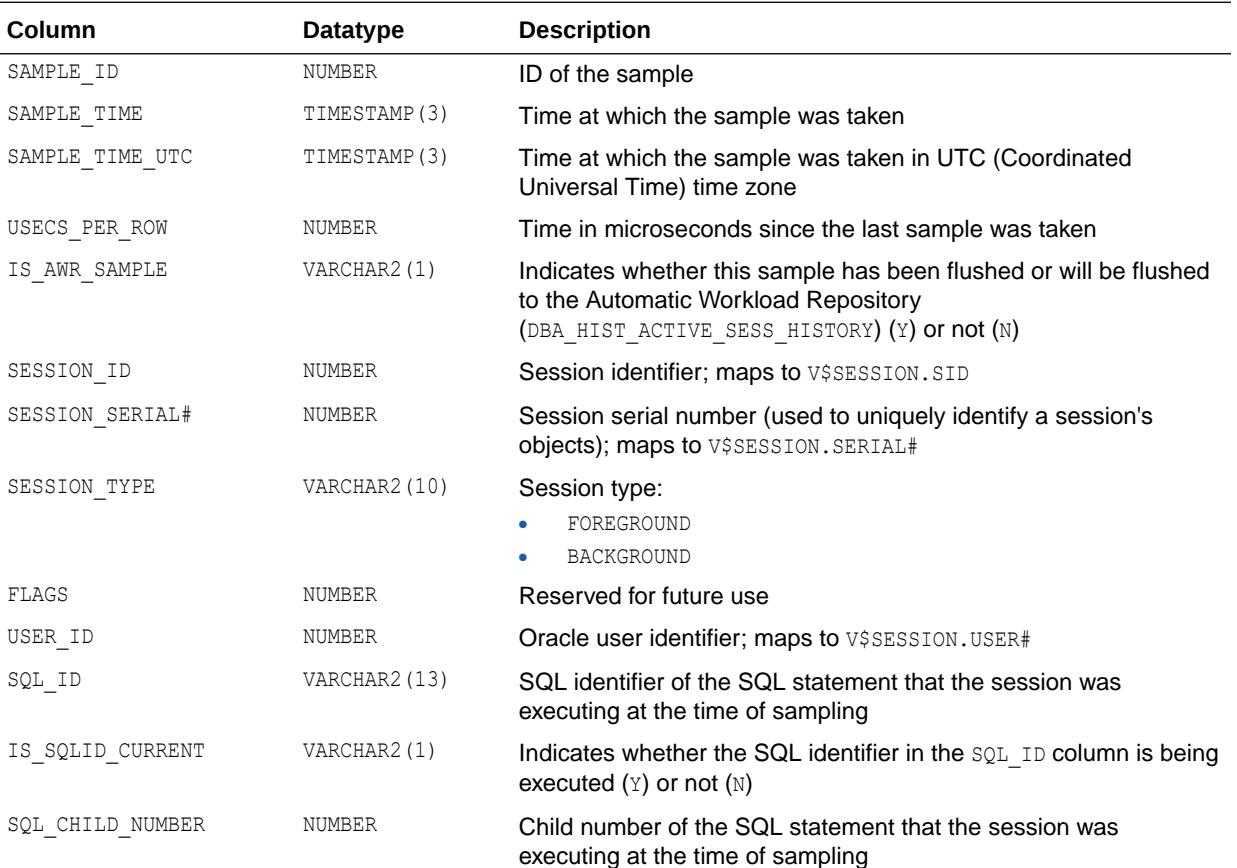

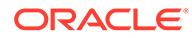

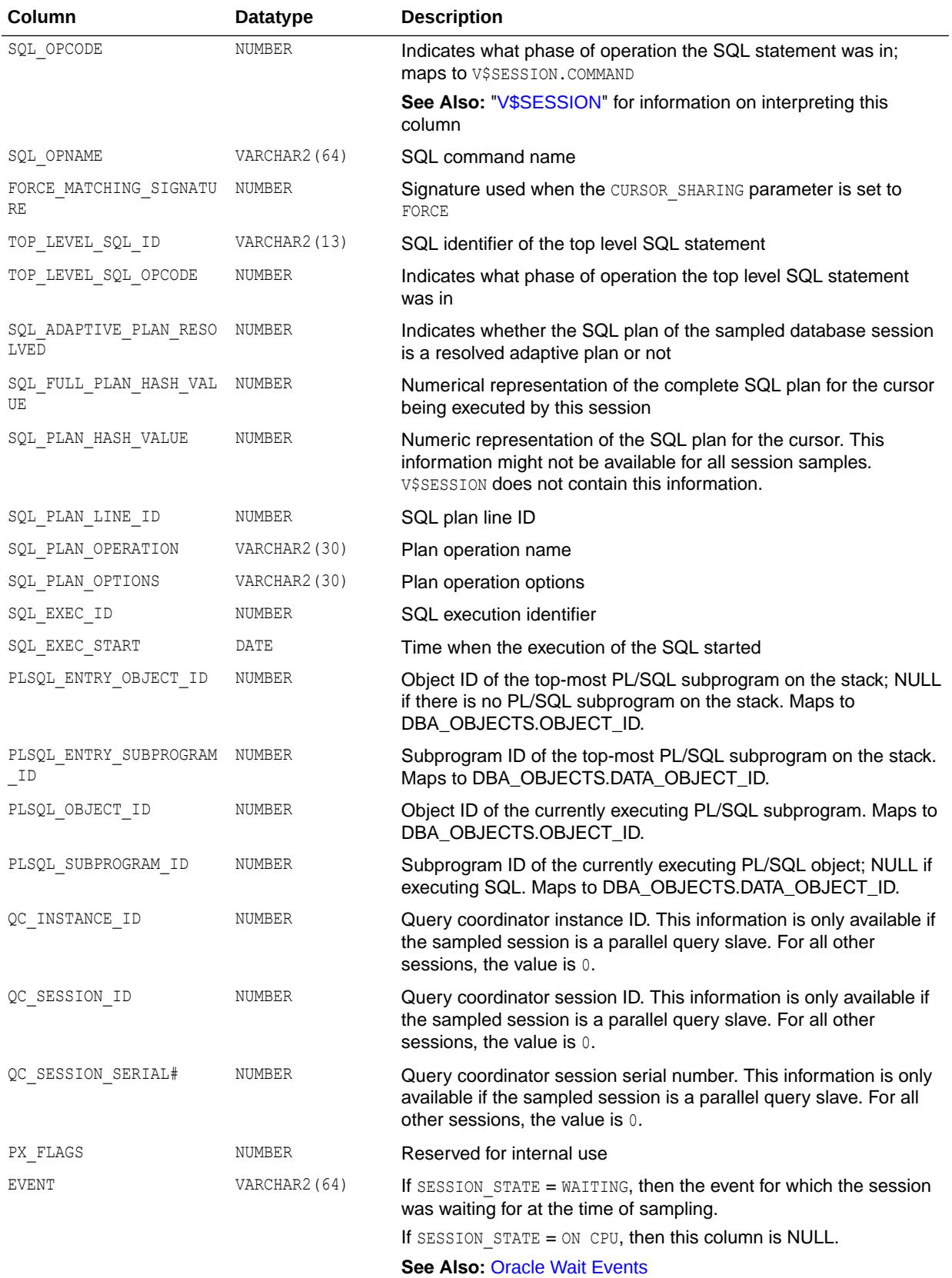

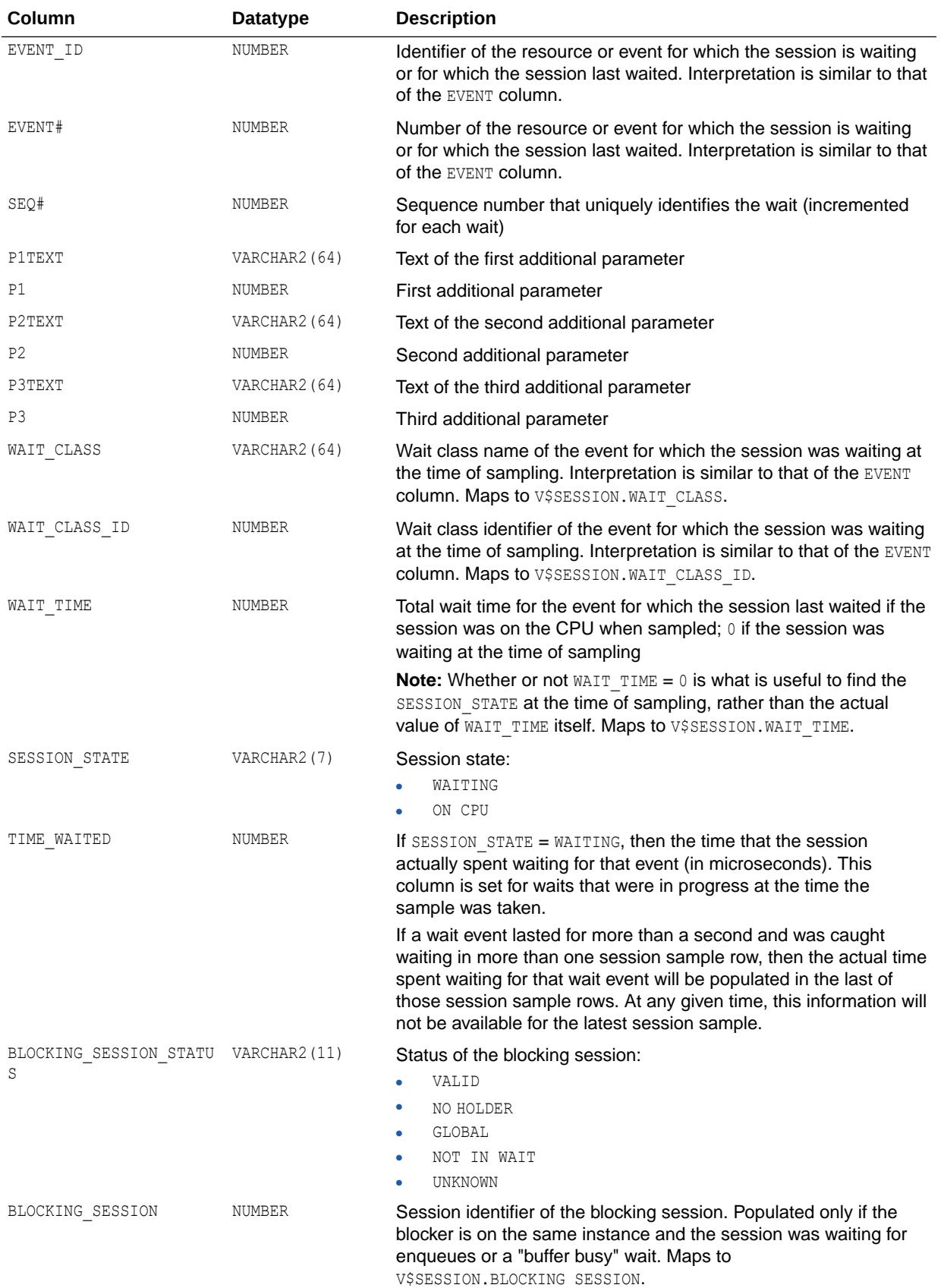

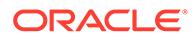

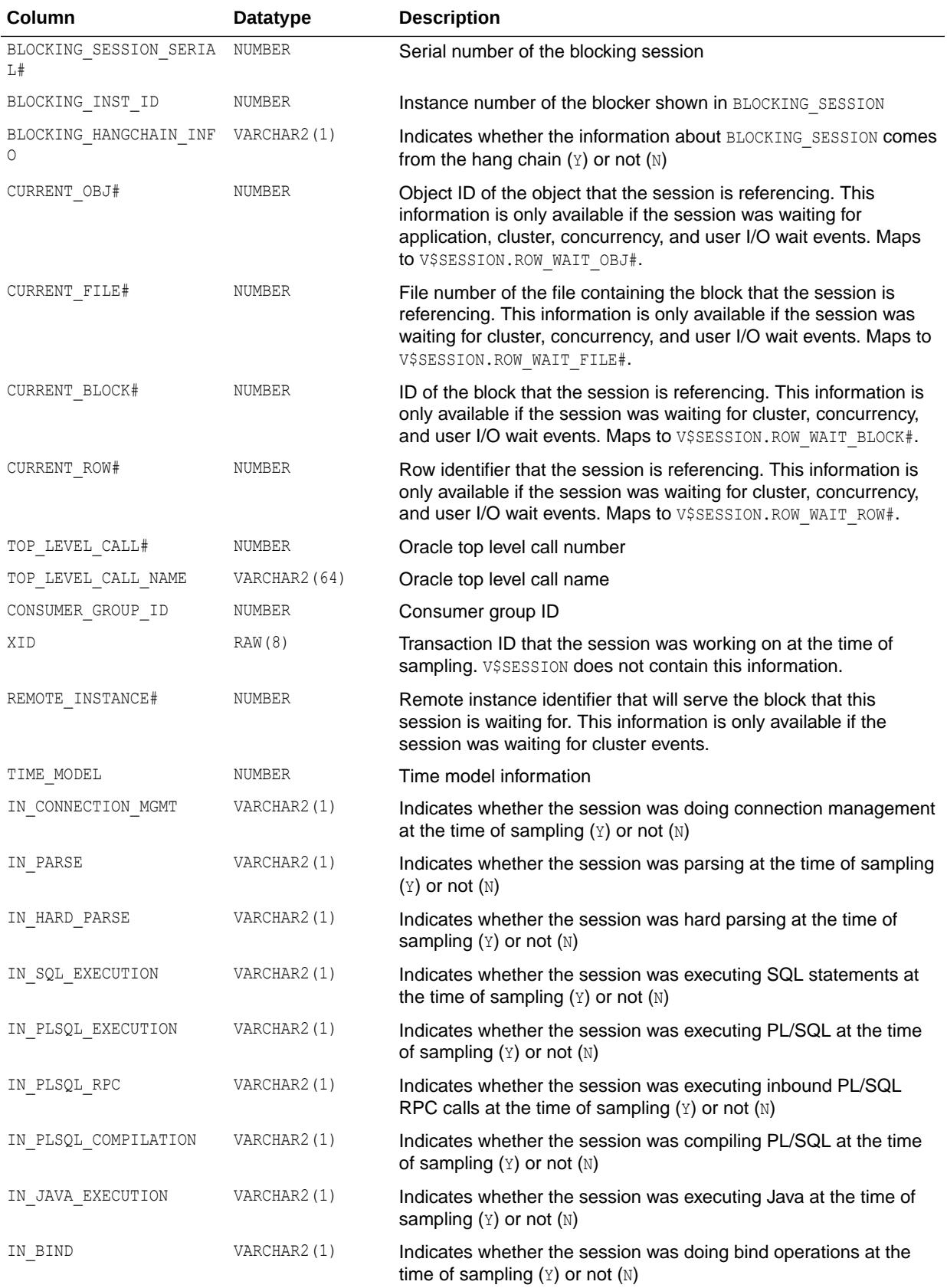

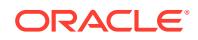

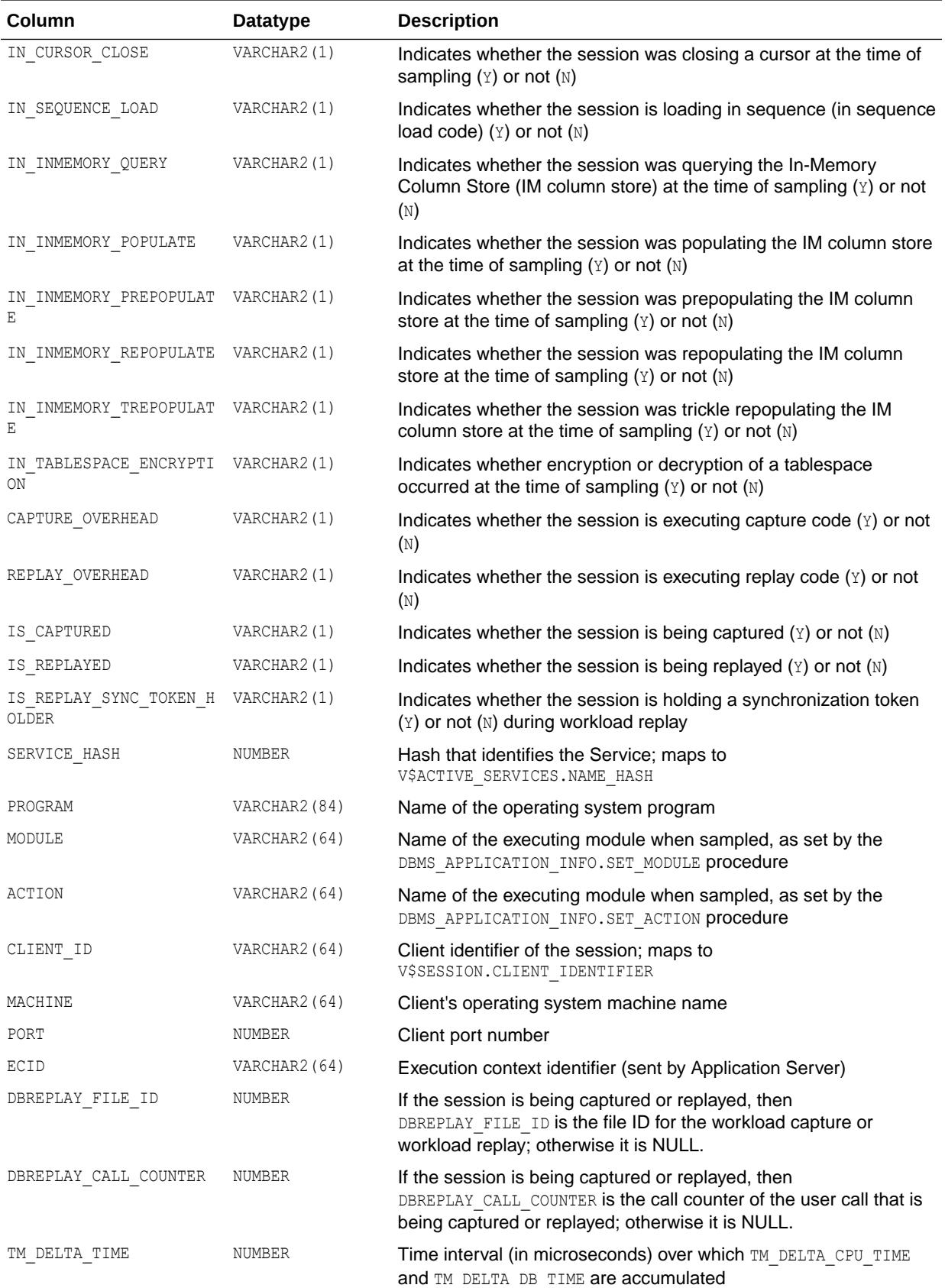

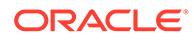

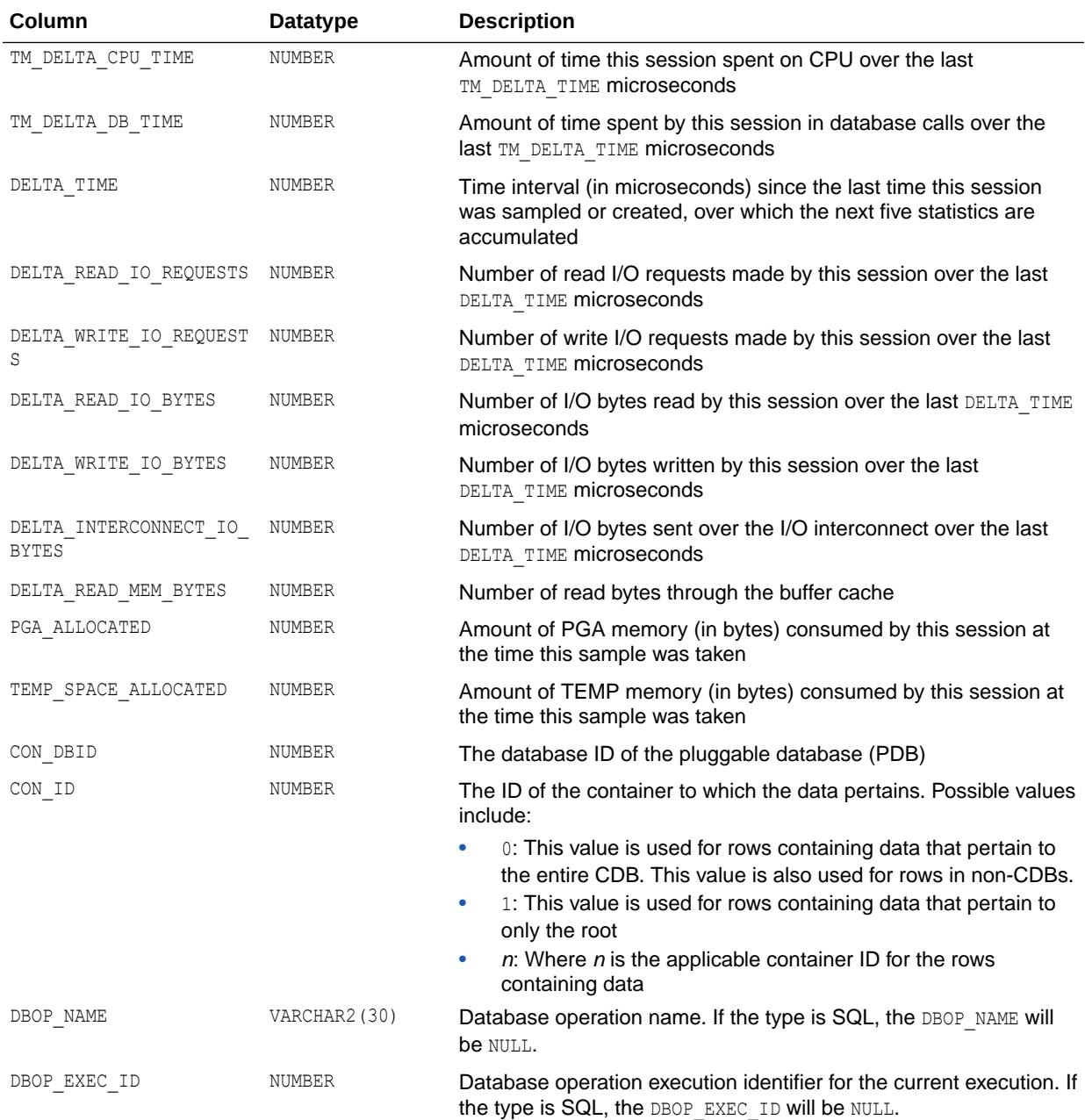

#### **See Also:**

- ["V\\$SESSION](#page-2336-0)"
- *Oracle Database PL/SQL Packages and Types Reference* for more information about the DBMS\_APPLICATION\_INFO.SET\_MODULE procedure
- *Oracle Database PL/SQL Packages and Types Reference* for more information about the DBMS\_APPLICATION\_INFO.SET\_ACTION procedure
# 8.9 V\$ACTIVITY\_MVIEW

V\$ACTIVITY\_MVIEW describes the materialized view activity snapshots that are currently being taken by the Object Activity Tracking System (OATS).

Each row in this view represents one in-progress activity snapshot and describes the materialized view activity that has occurred so far during the snapshot interval.

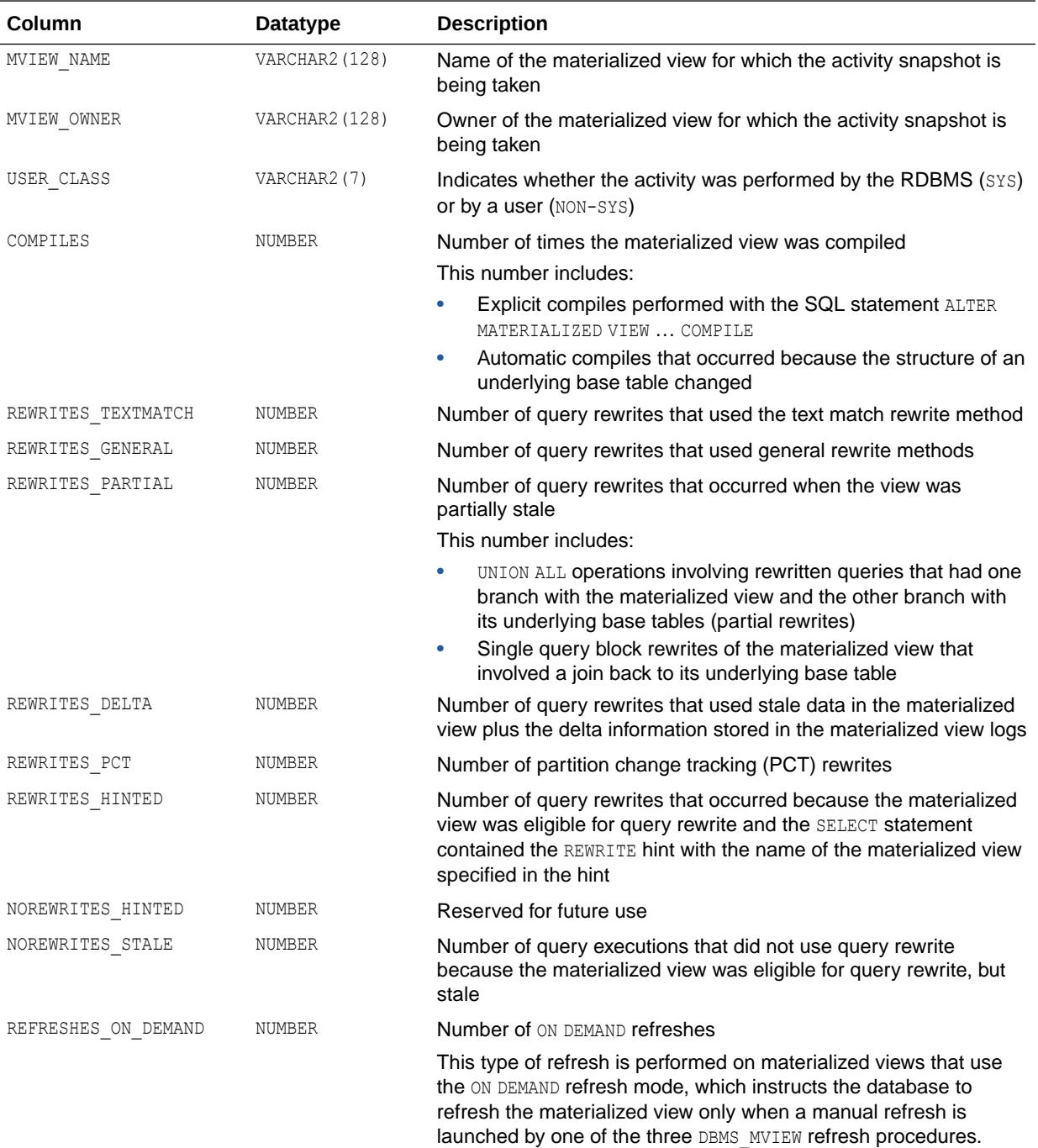

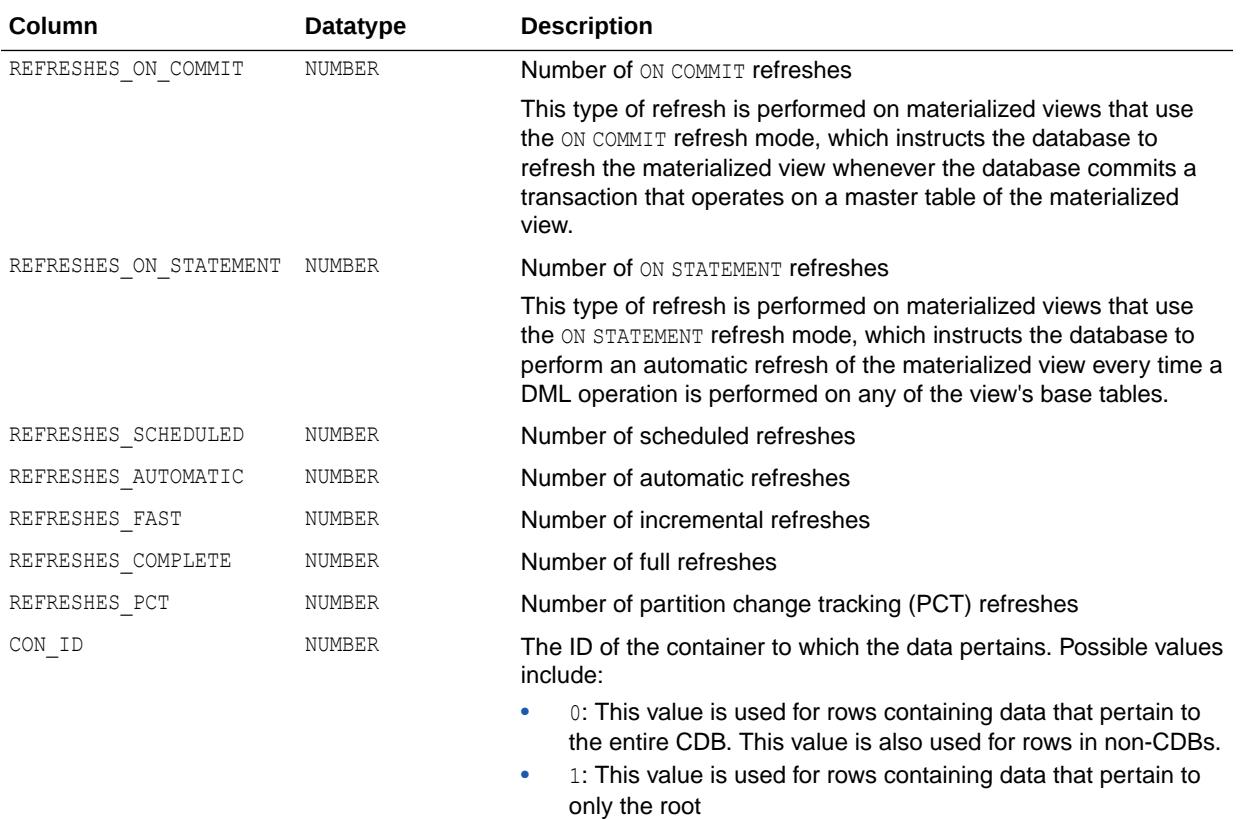

•  $n:$  Where *n* is the applicable container ID for the rows containing data

#### **Note:**

The counts in this view are approximate in order to keep system overhead low. Also, there are database activities, such as statistics collection, query compilation, and query optimization, that may cause the counts to be different than expected or to vary slightly across successive queries.

#### **Note:**

This view is available starting with Oracle Database 21c.

### **See Also:**

["DBA\\_ACTIVITY\\_MVIEW"](#page-966-0) to view recently completed materialized view activity snapshots

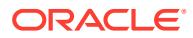

## 8.10 V\$ACTIVITY\_TABLE

V\$ACTIVITY\_TABLE describes the table activity snapshots that are currently being taken by the Object Activity Tracking System (OATS).

Each row in this view represents one in-progress activity snapshot and describes the table activity that has occurred so far during the snapshot interval.

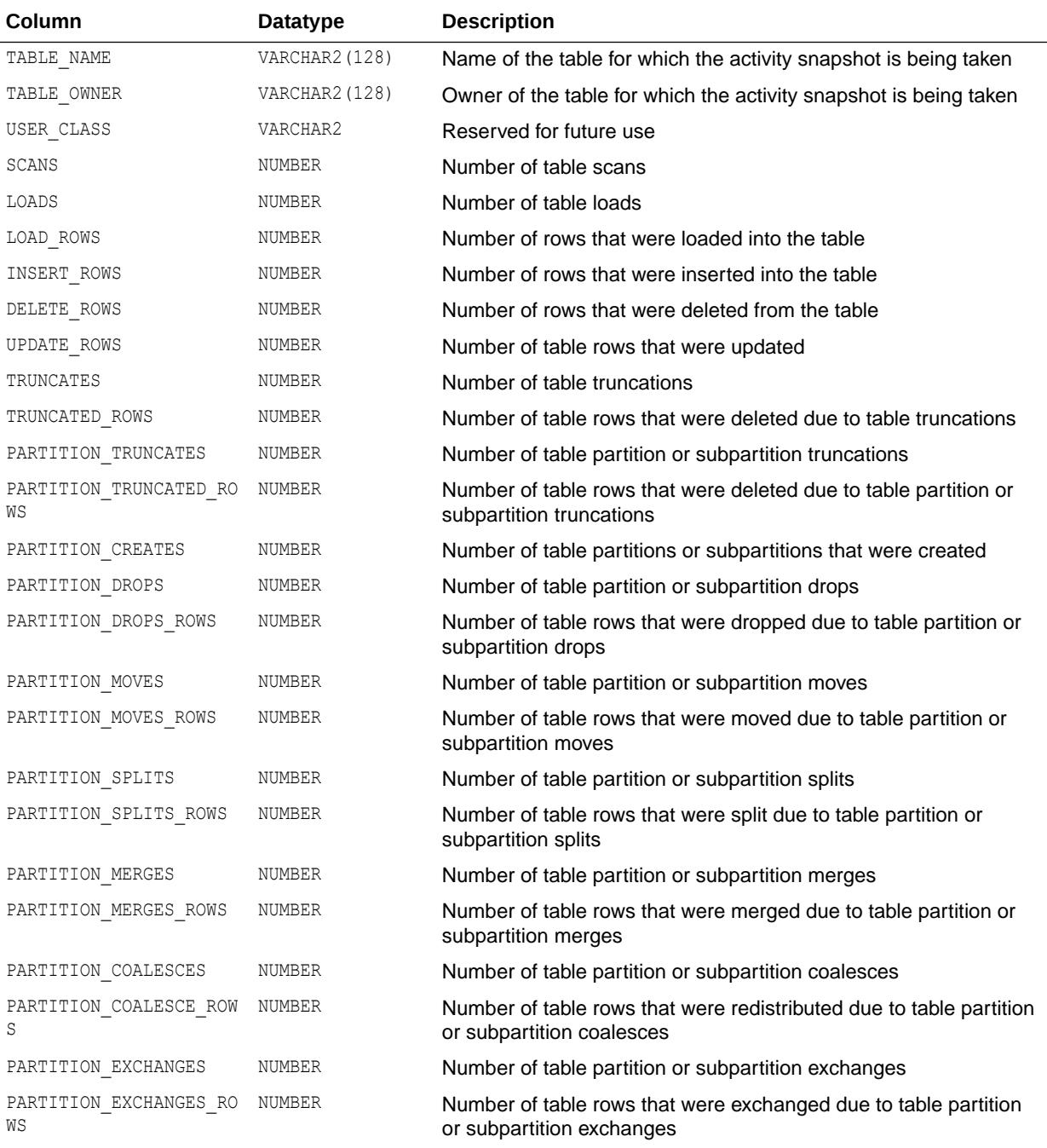

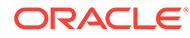

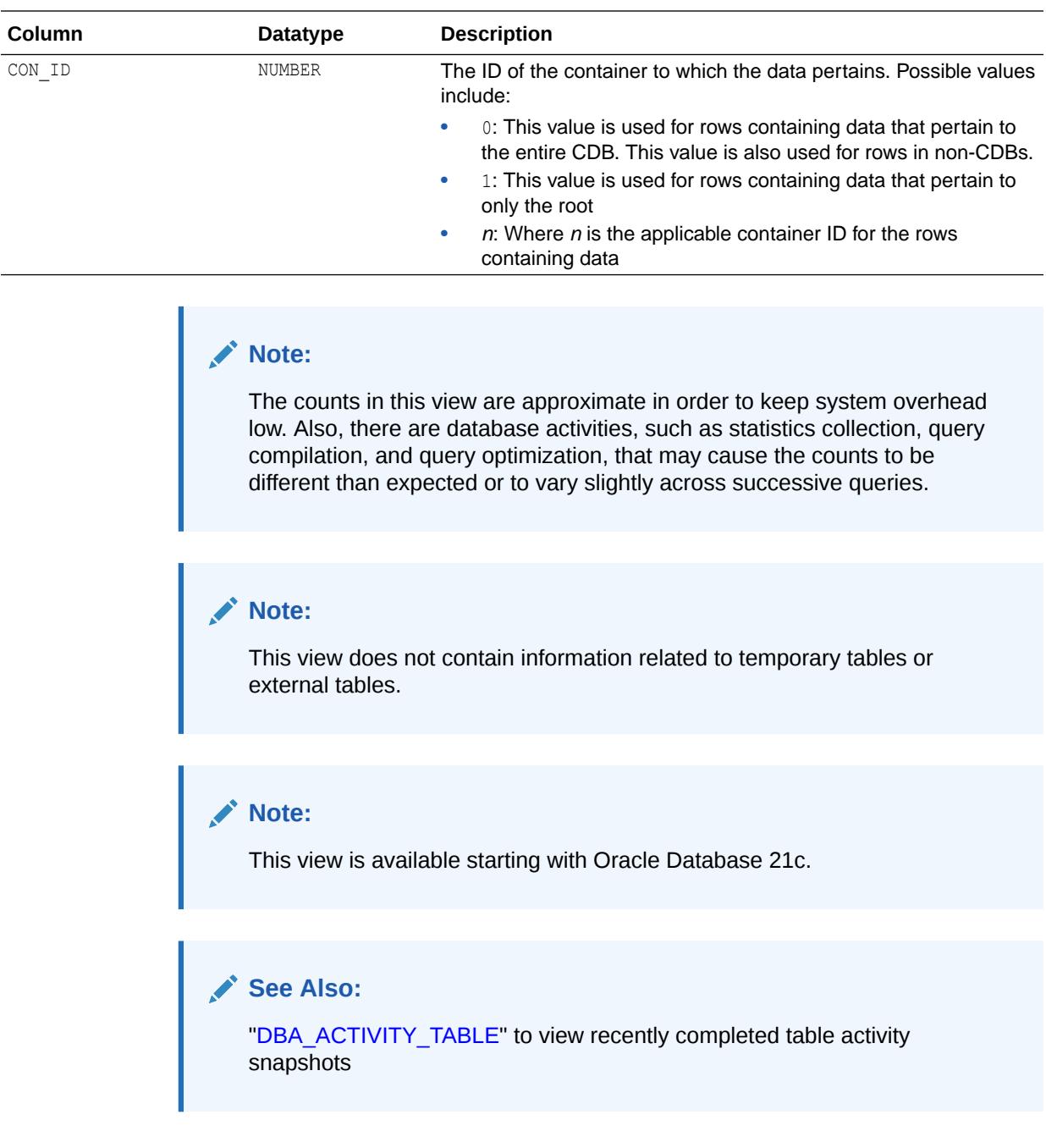

# 8.11 V\$ADVISOR\_PROGRESS

V\$ADVISOR\_PROGRESS displays information about the progress of advisor execution.

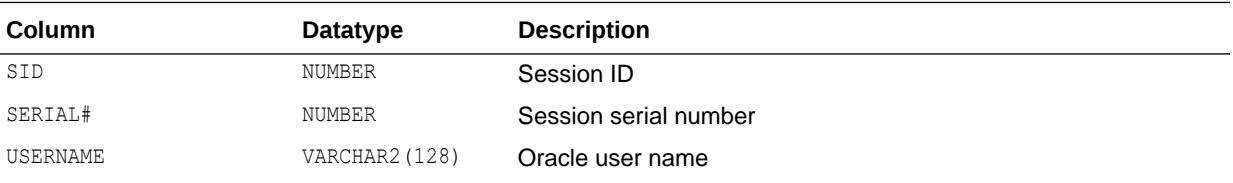

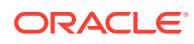

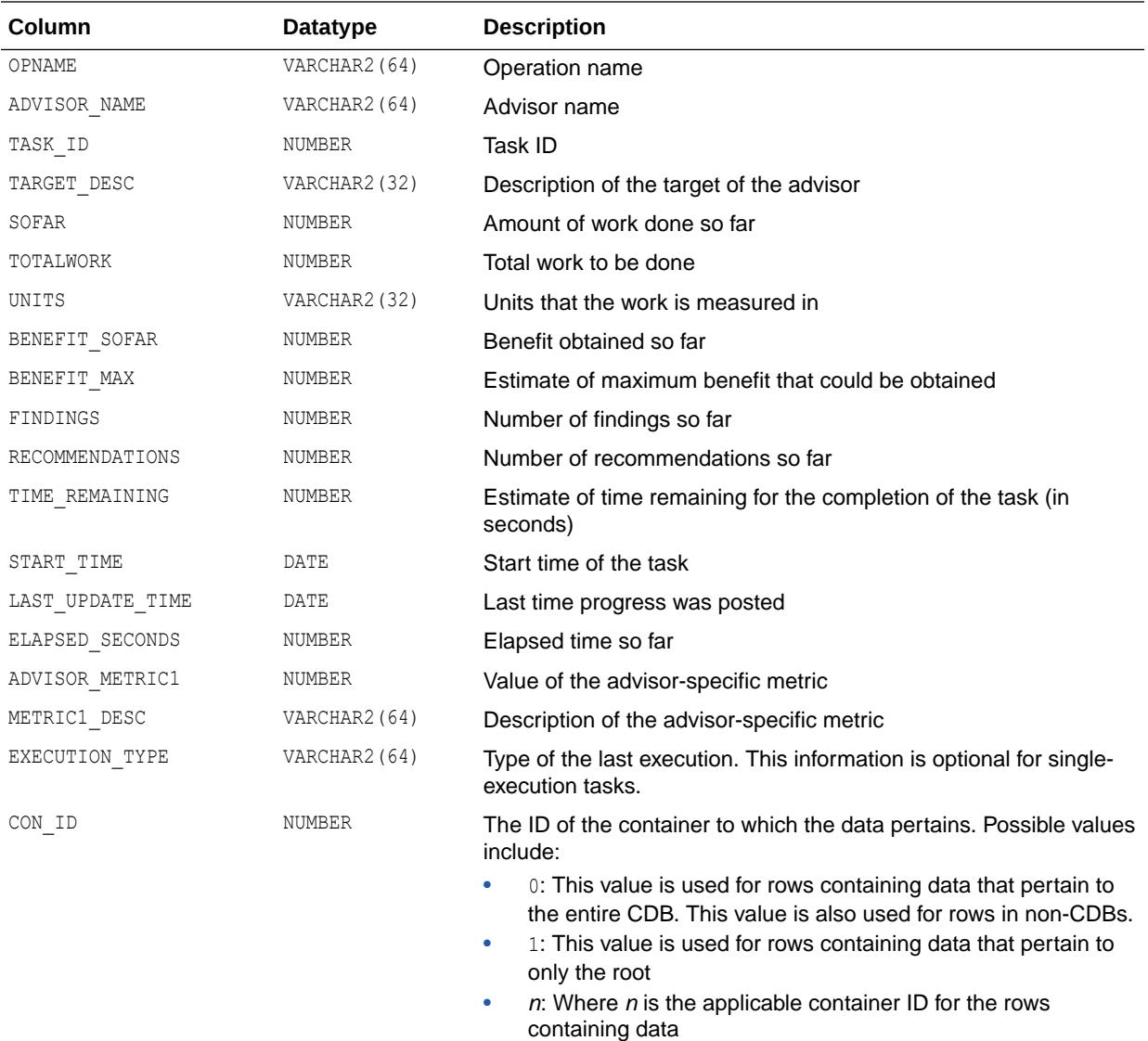

# 8.12 V\$ALERT\_TYPES

V\$ALERT\_TYPES displays information about server alert types.

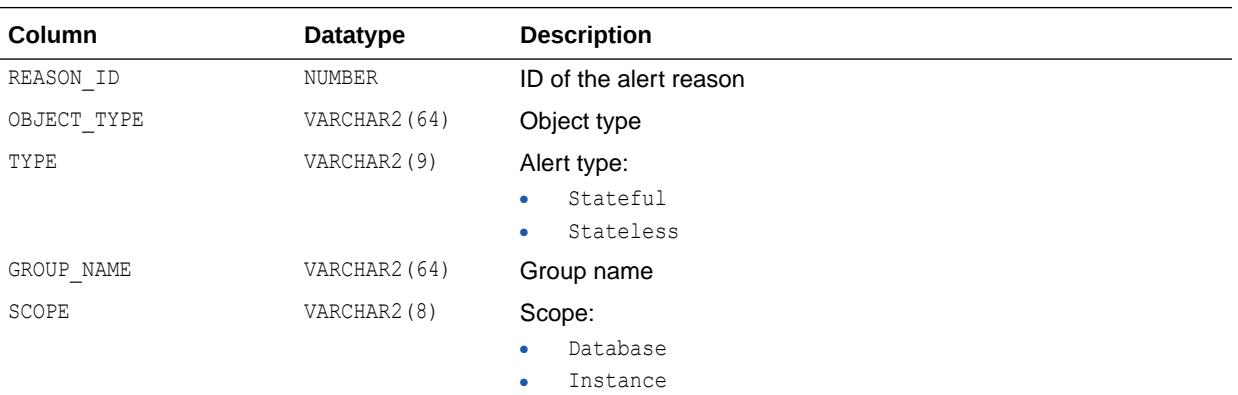

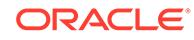

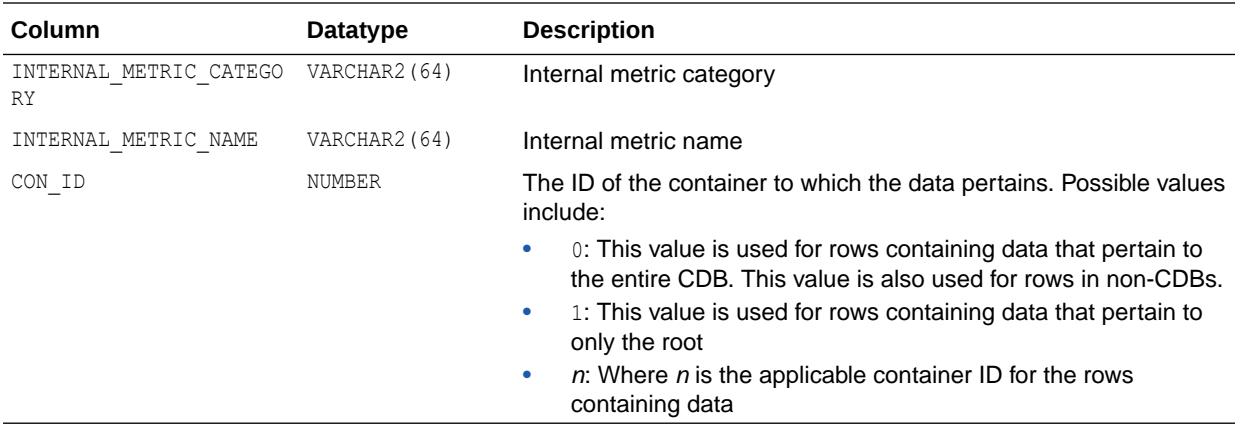

## 8.13 V\$ALL\_ACTIVE\_SESSION\_HISTORY

V\$ALL\_ACTIVE\_SESSION\_HISTORY displays sampled session activity in the database.

#### **Note:**

V\$ALL\_ACTIVE\_SESSION\_HISTORY allows application developers to view their own session activity. It is similar to the V\$ACTIVE\_SESSION\_HISTORY view, with the following exception:

- When queried by the SYS user or anyone with the SYSDBA privilege, the V\$ALL\_ACTIVE\_SESSION\_HISTORY view displays the same data as the V\$ACTIVE SESSION HISTORY view.
- When queried by any other user, the V\$ALL\_ACTIVE\_SESSION\_HISTORY view displays only data about sessions owned by that user.

See also ["V\\$ACTIVE\\_SESSION\\_HISTORY](#page-1794-0)"

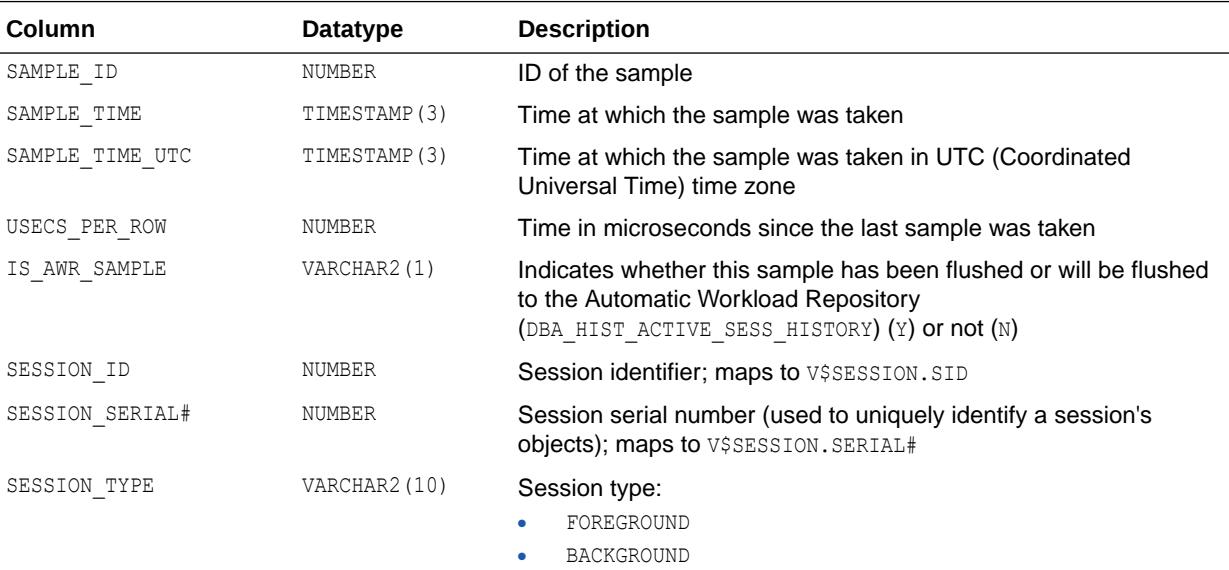

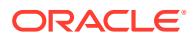

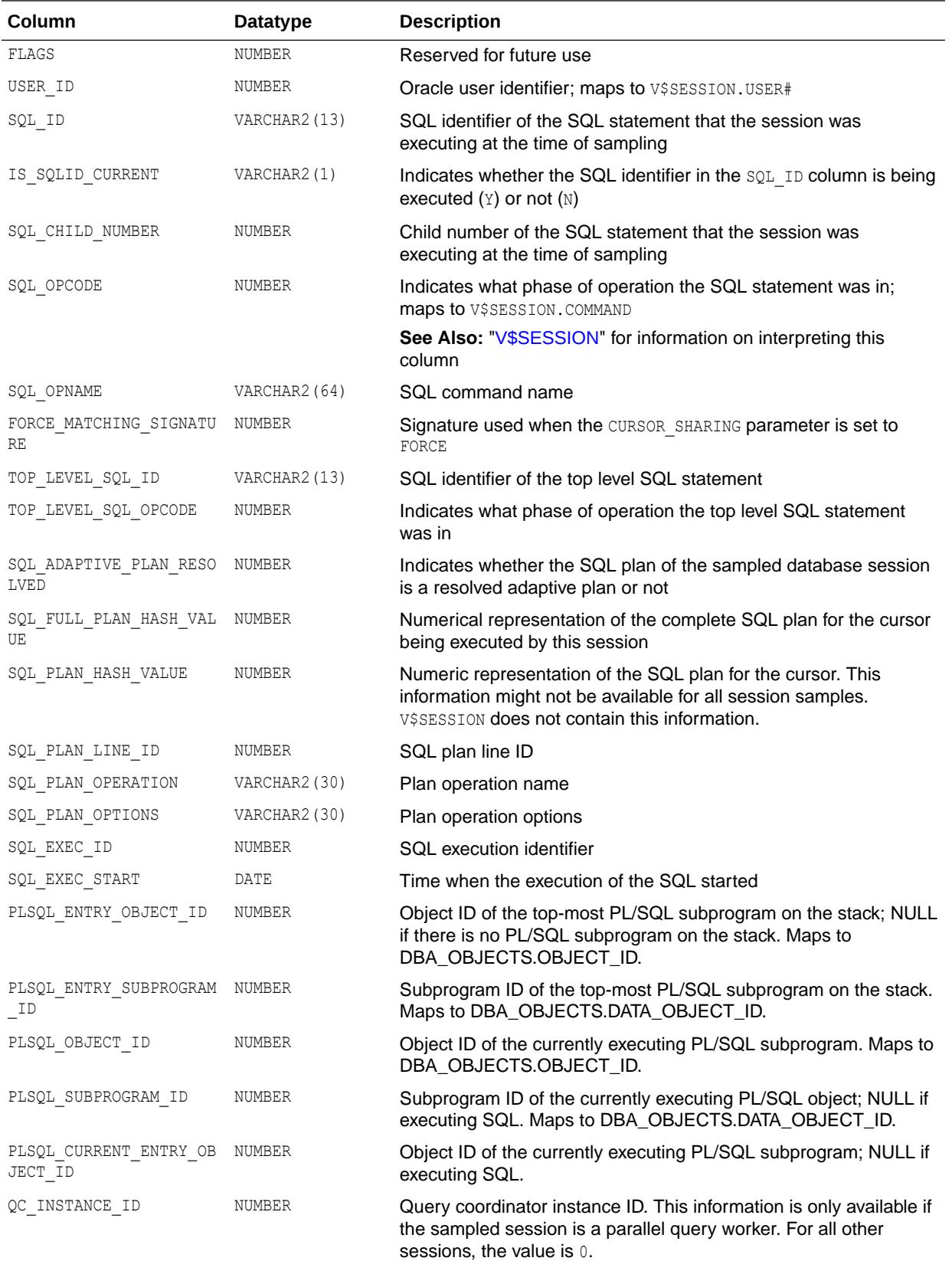

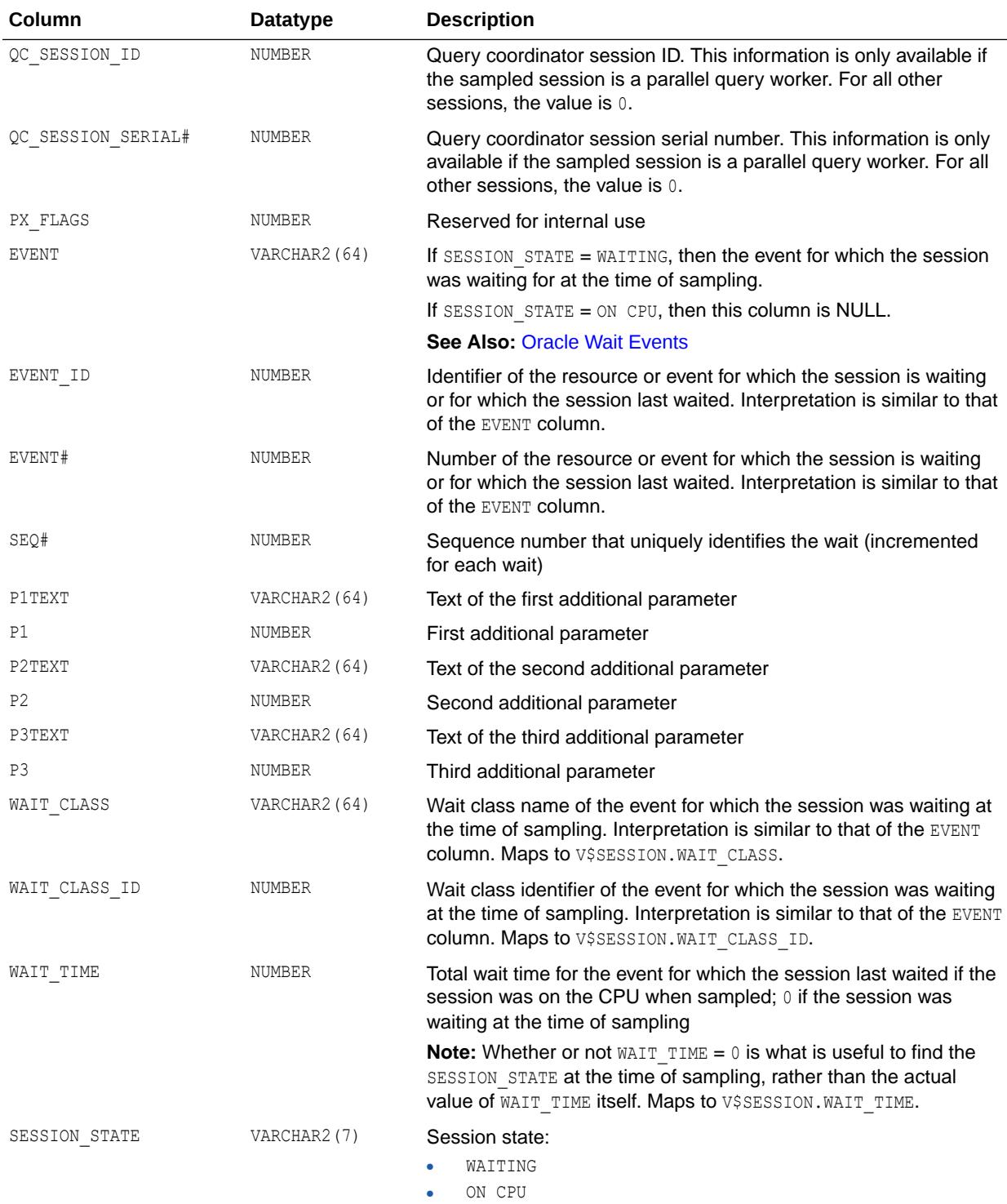

ORACLE<sup>®</sup>

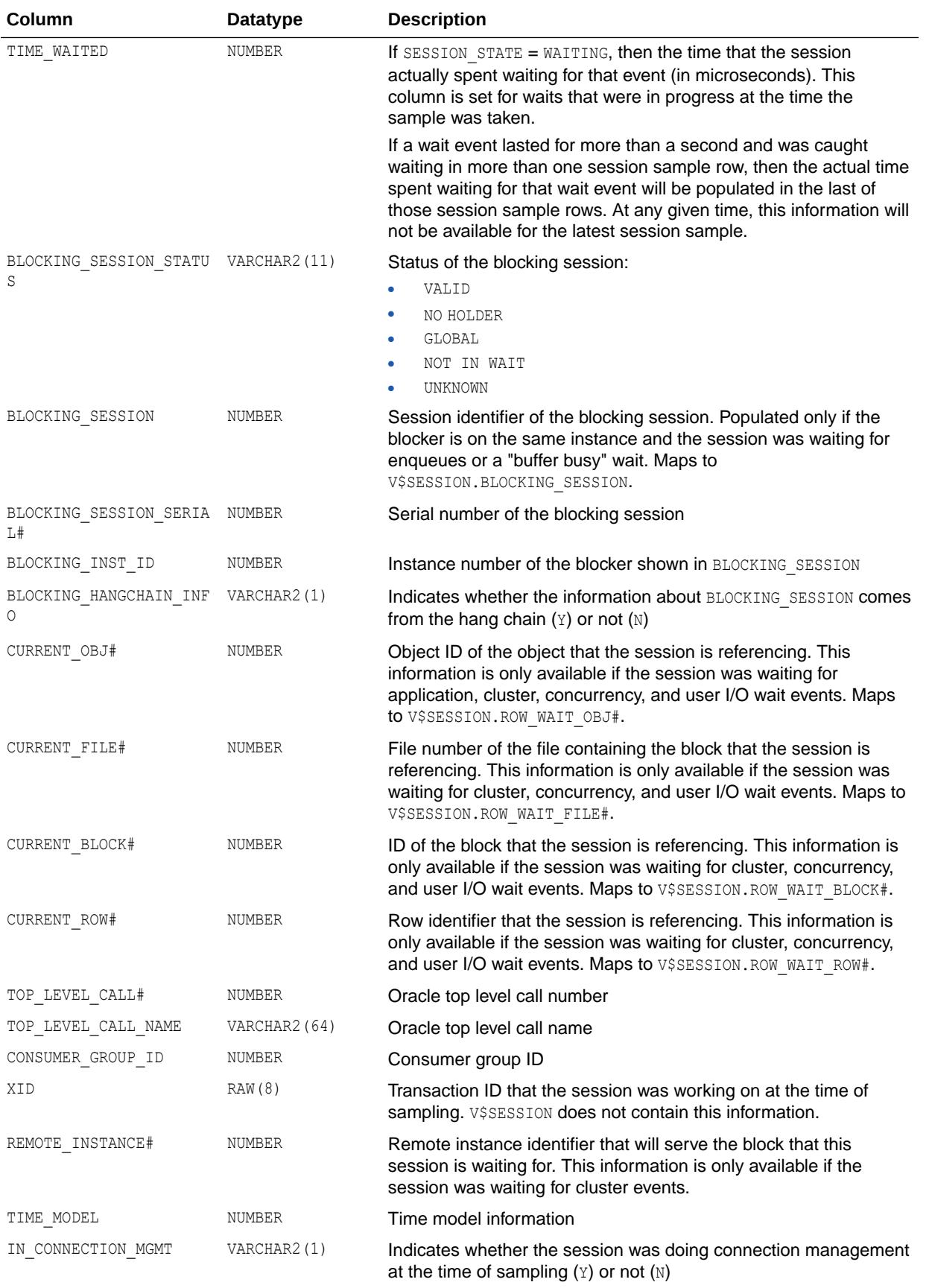

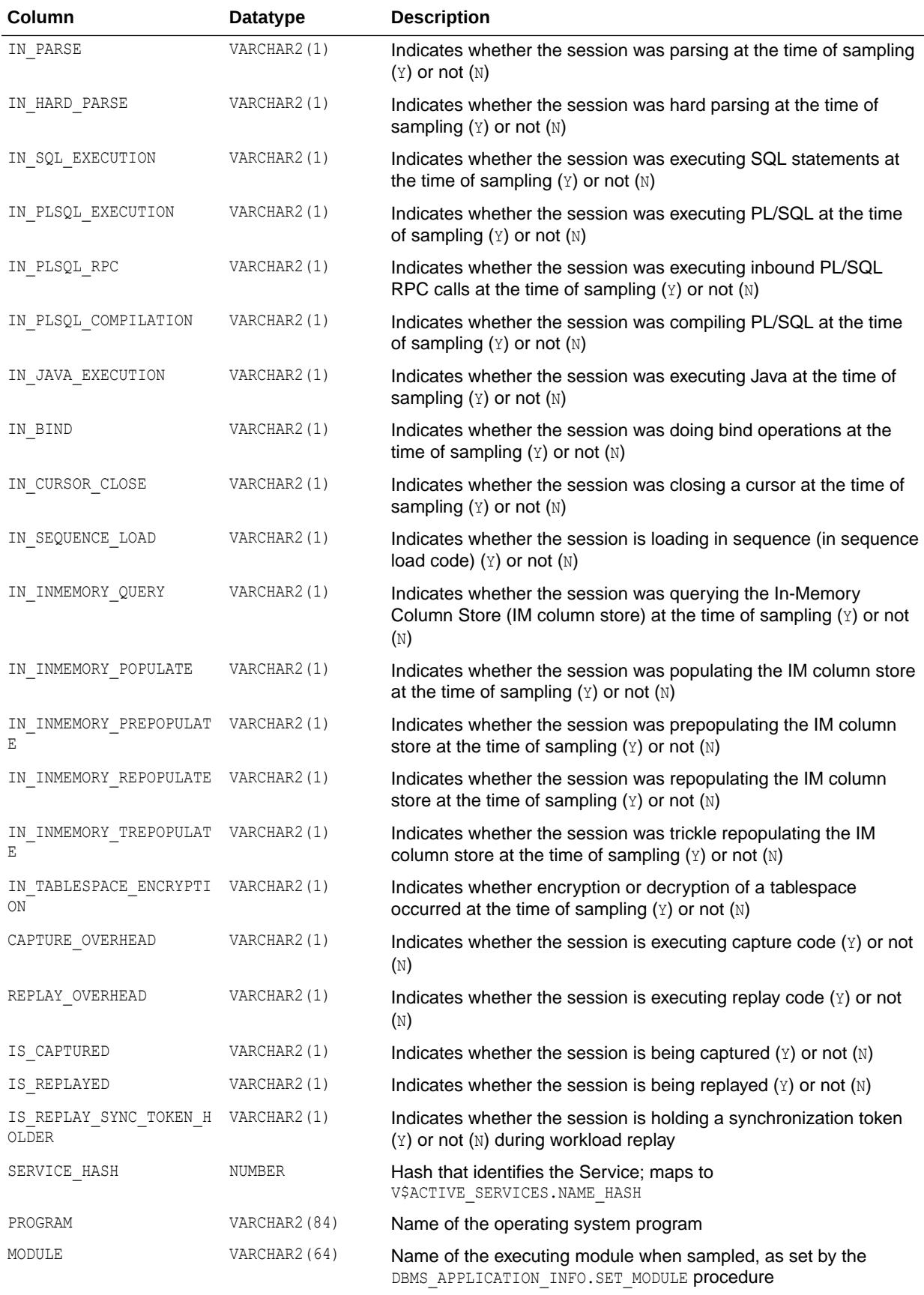

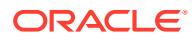

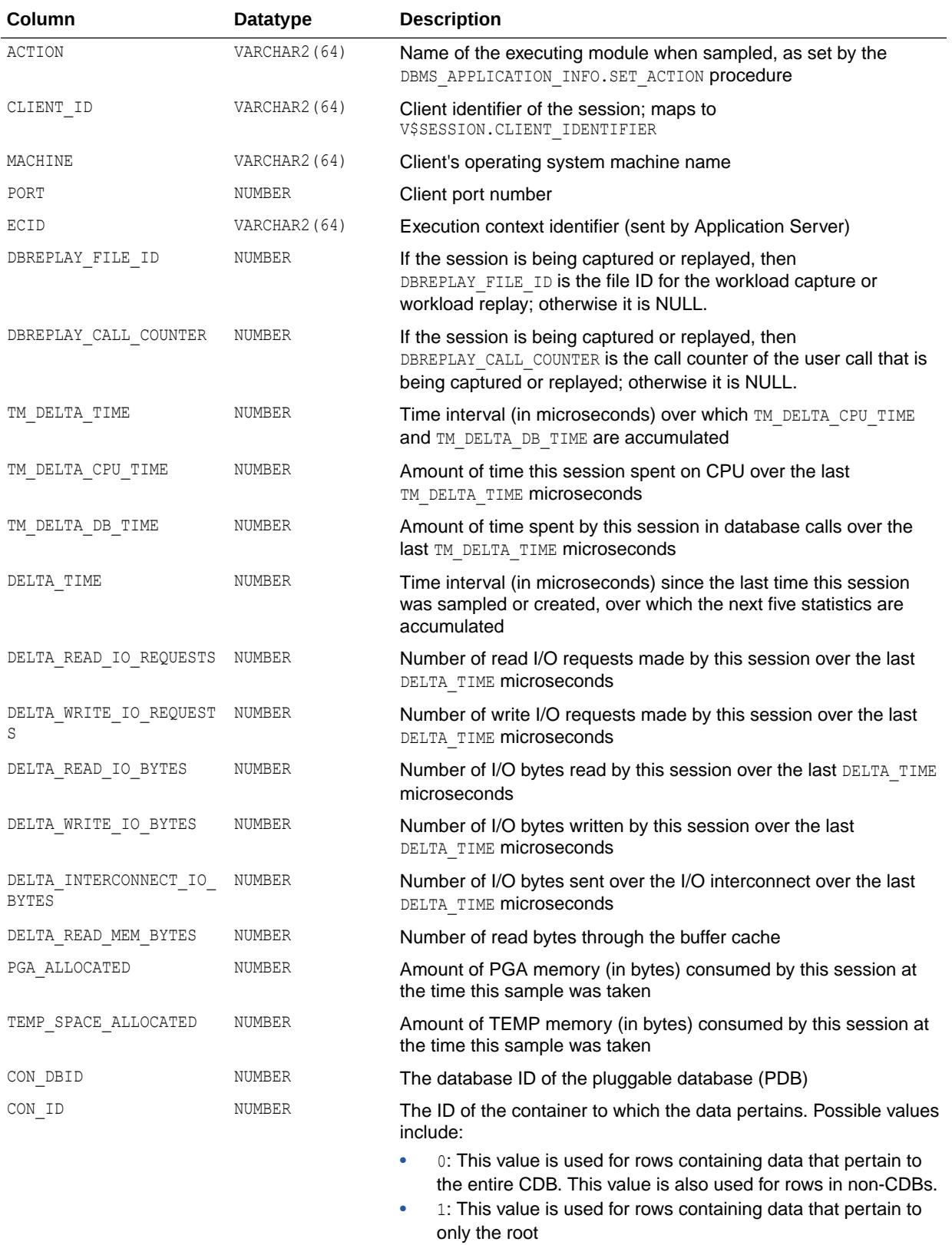

•  $n:$  Where  $n$  is the applicable container ID for the rows containing data

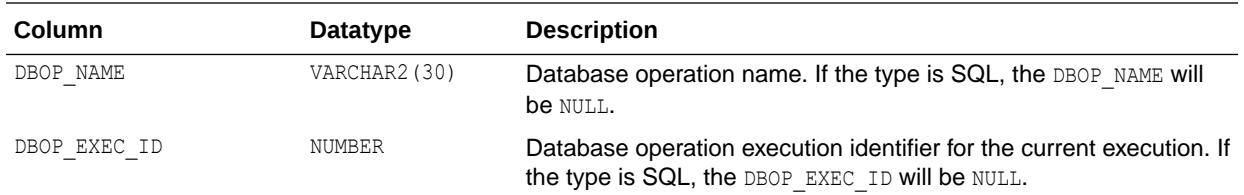

## 8.14 V\$ALL\_SQL\_MONITOR

V\$ALL\_SQL\_MONITOR displays SQL statements whose execution have been (or are being) monitored by Oracle.

#### **Note:**

V\$ALL\_SQL\_MONITOR allows application developers to view information about their own SQL statements. It is similar to the V\$SQL MONITOR view, with the following exception:

- When queried by the SYS user or anyone with the SYSDBA privilege, the V\$ALL\_SQL\_MONITOR view displays the same data as the V\$SQL\_MONITOR view.
- When queried by any other user, the V\$ALL\_SQL\_MONITOR view displays data only about SQL statements that were executed in sessions owned by that user.

See also ["V\\$SQL\\_MONITOR"](#page-2378-0)

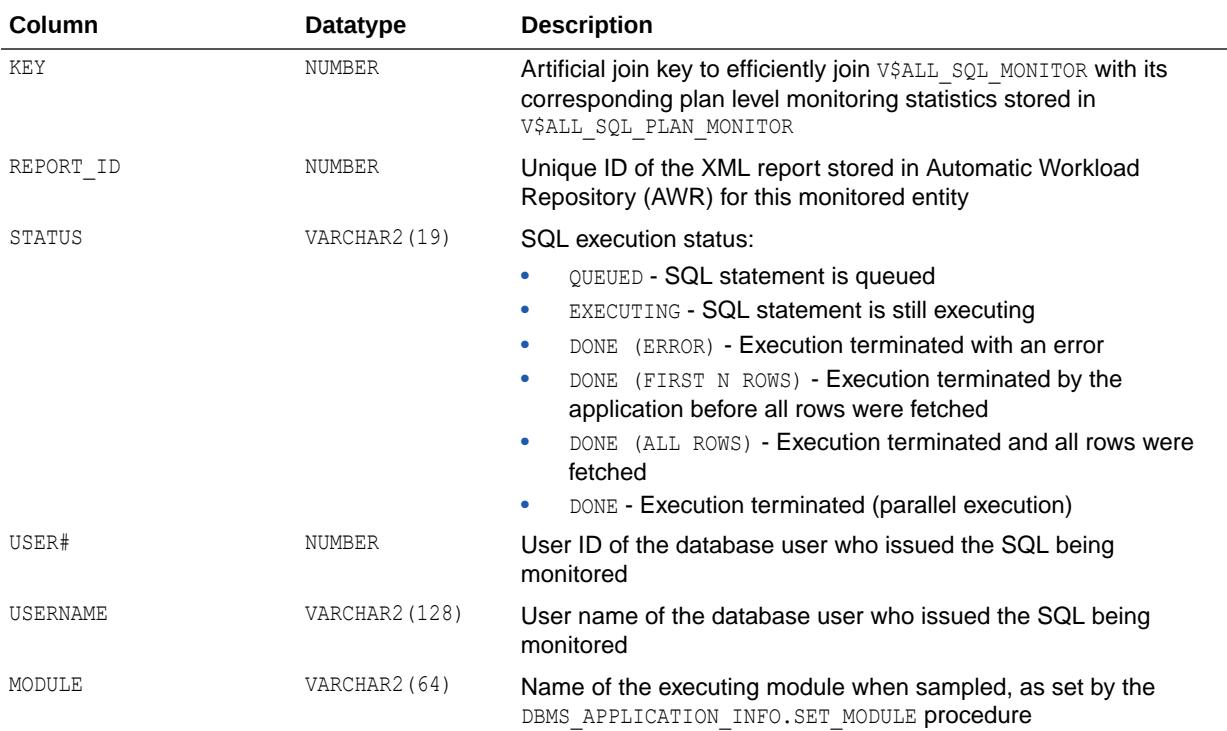

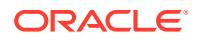

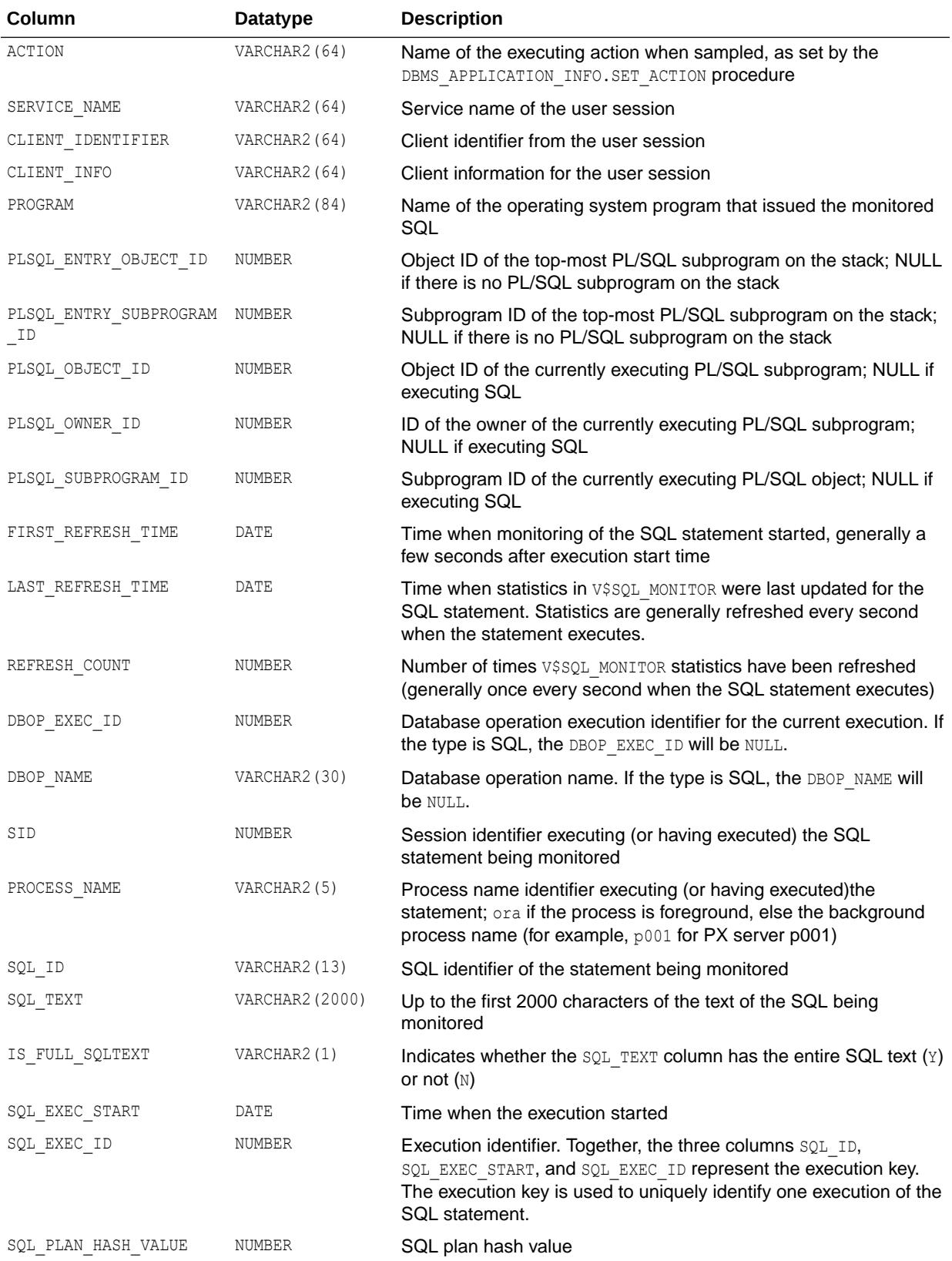

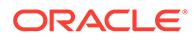

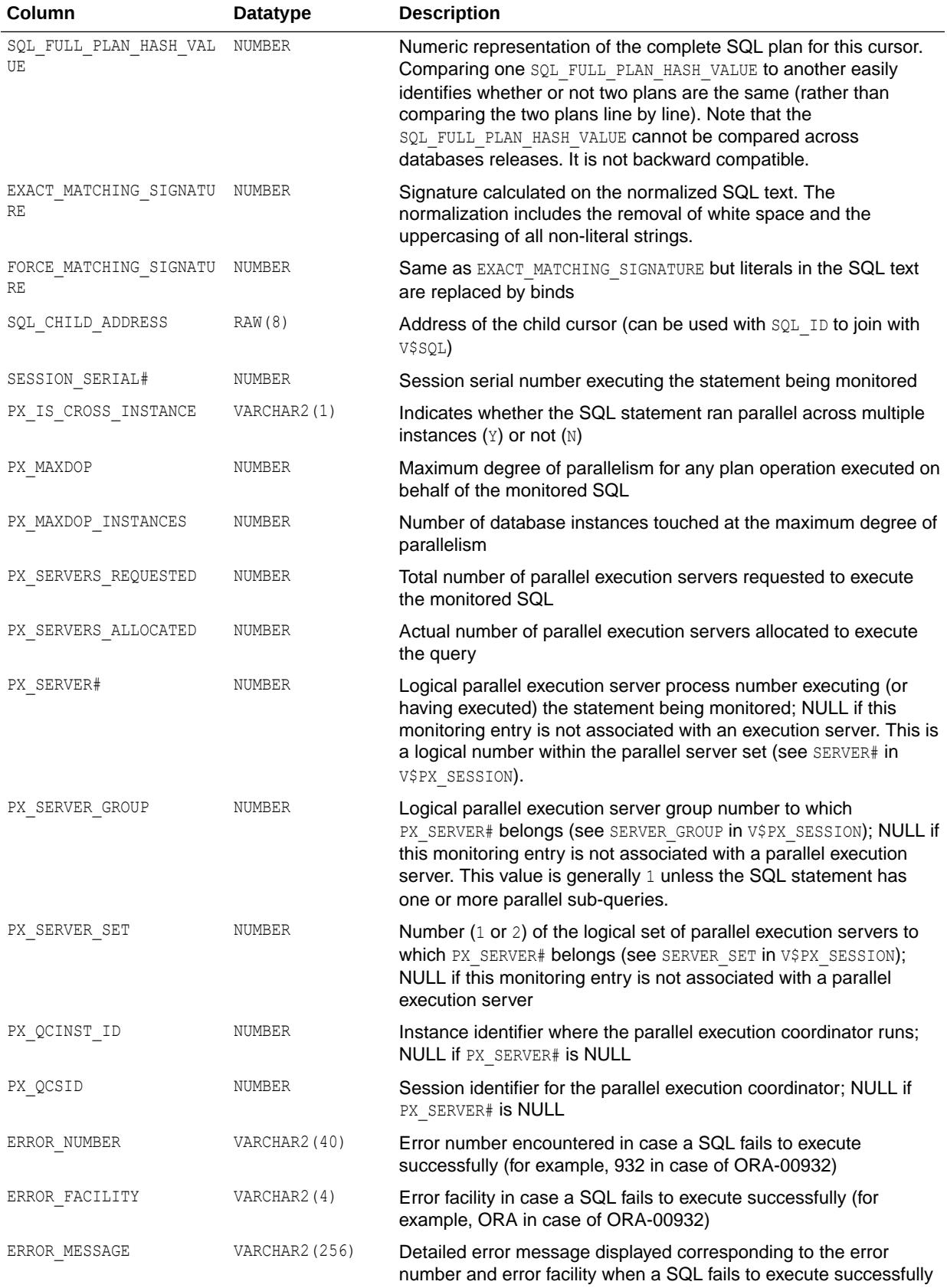

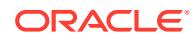

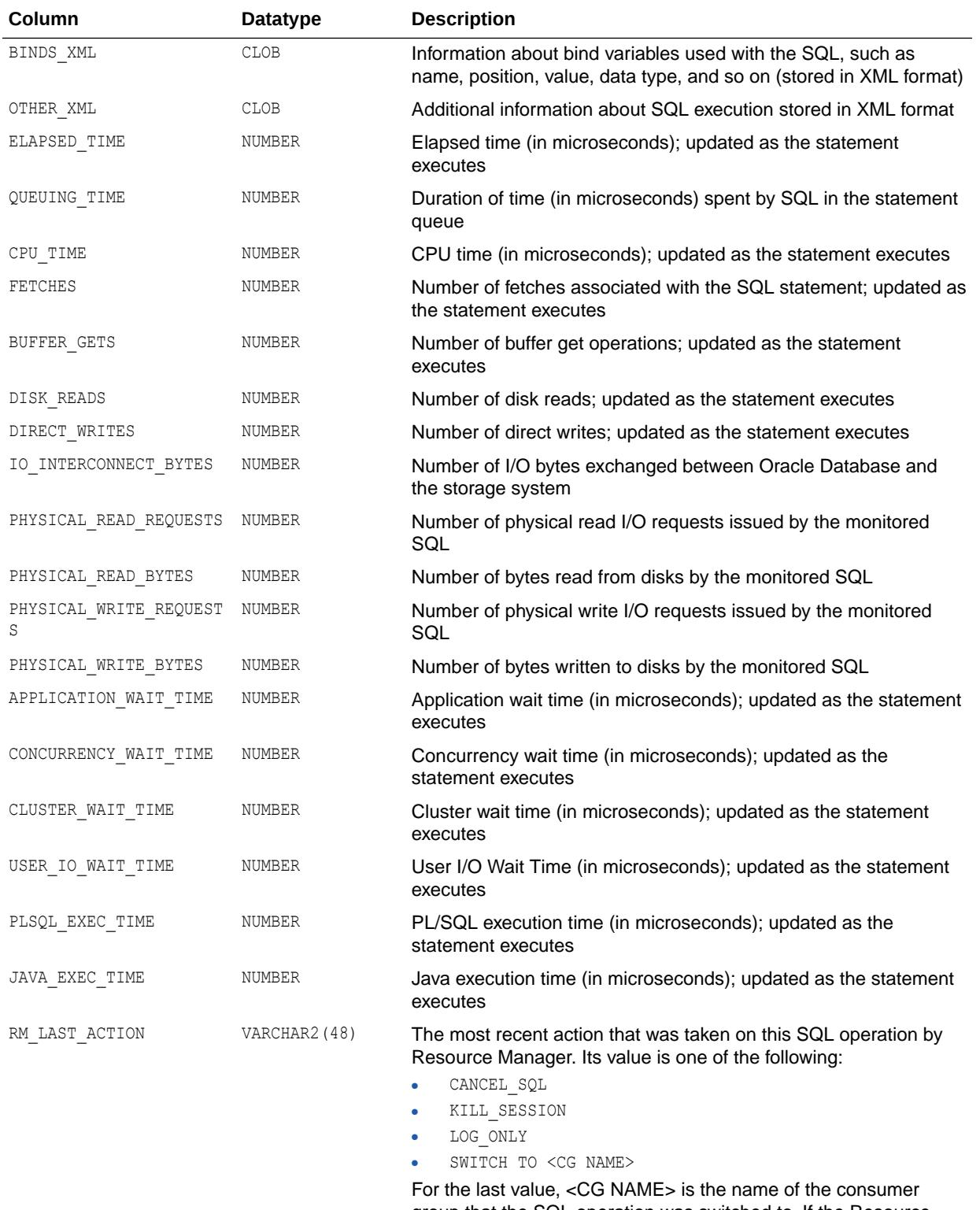

group that the SQL operation was switched to. If the Resource Plan has since been changed then <CG NAME> is the ID of the consumer group.

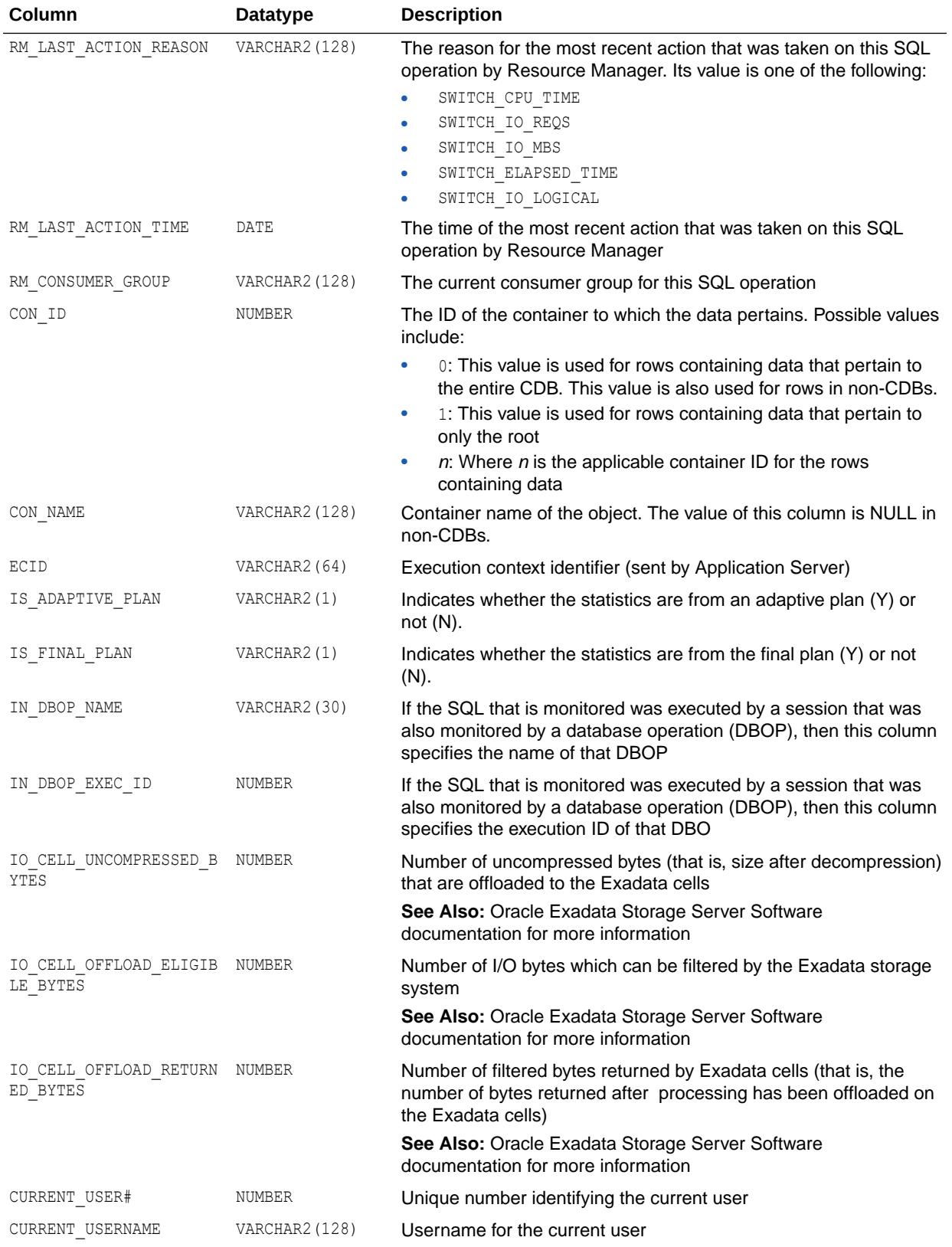

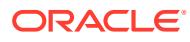

## 8.15 V\$ALL\_SQL\_PLAN\_MONITOR

V\$ALL\_SQL\_PLAN\_MONITOR displays plan level monitoring statistics for each SQL statement found in V\$ALL\_SQL\_MONITOR.

### **Note:**

V\$ALL\_SQL\_PLAN\_MONITOR allows application developers to view statistics about their own SQL statements. It is similar to the V\$SQL PLAN MONITOR view, with the following exception:

- When queried by the SYS user or anyone with the SYSDBA privilege, the V\$ALL\_SQL\_PLAN\_MONITOR view displays the same data as the V\$SQL\_PLAN\_MONITOR view.
- When queried by any other user, the V\$ALL\_SQL\_PLAN\_MONITOR view displays data only about SQL statements that were executed in sessions owned by that user.

See also ["V\\$SQL\\_PLAN\\_MONITOR"](#page-2388-0)

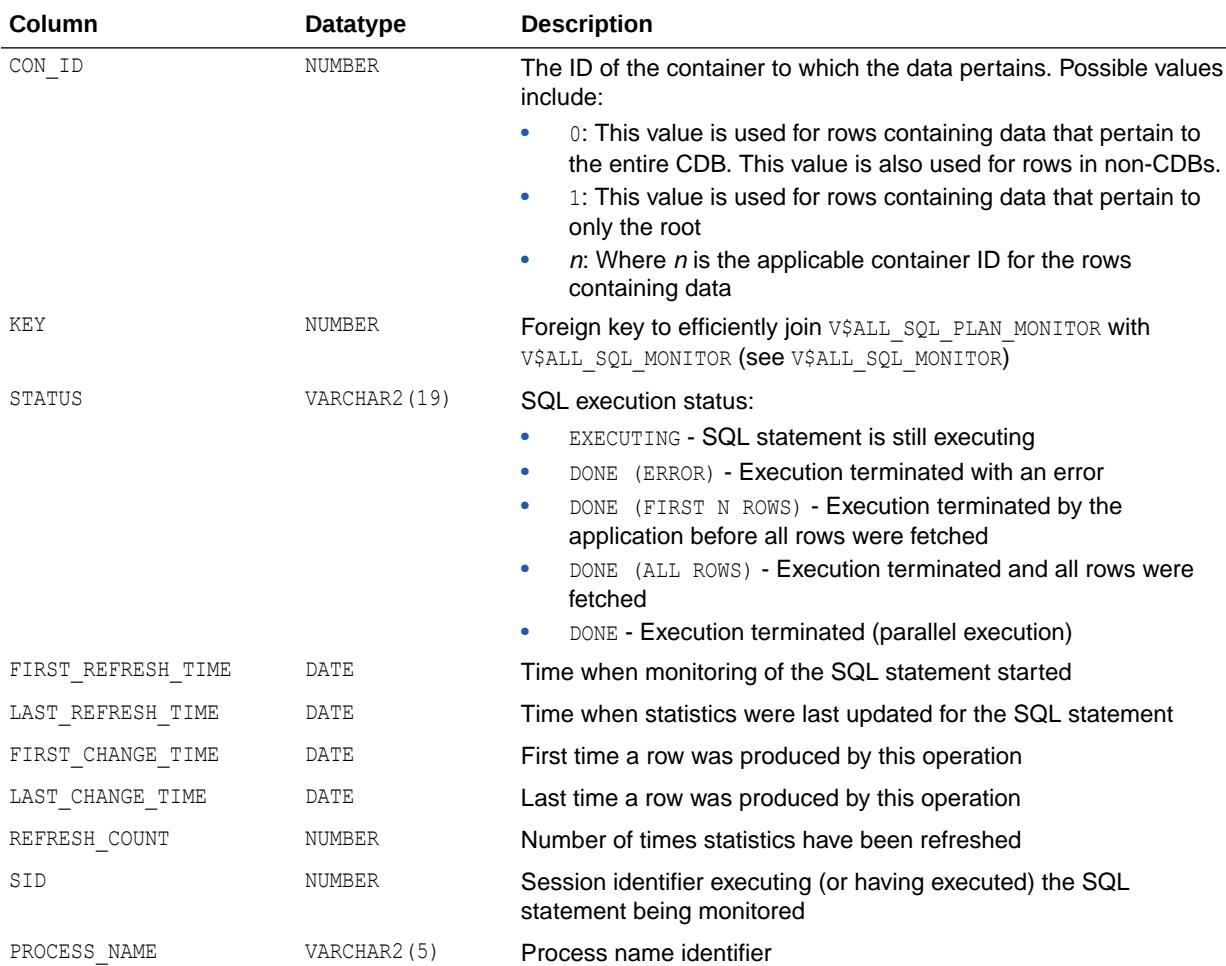

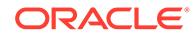

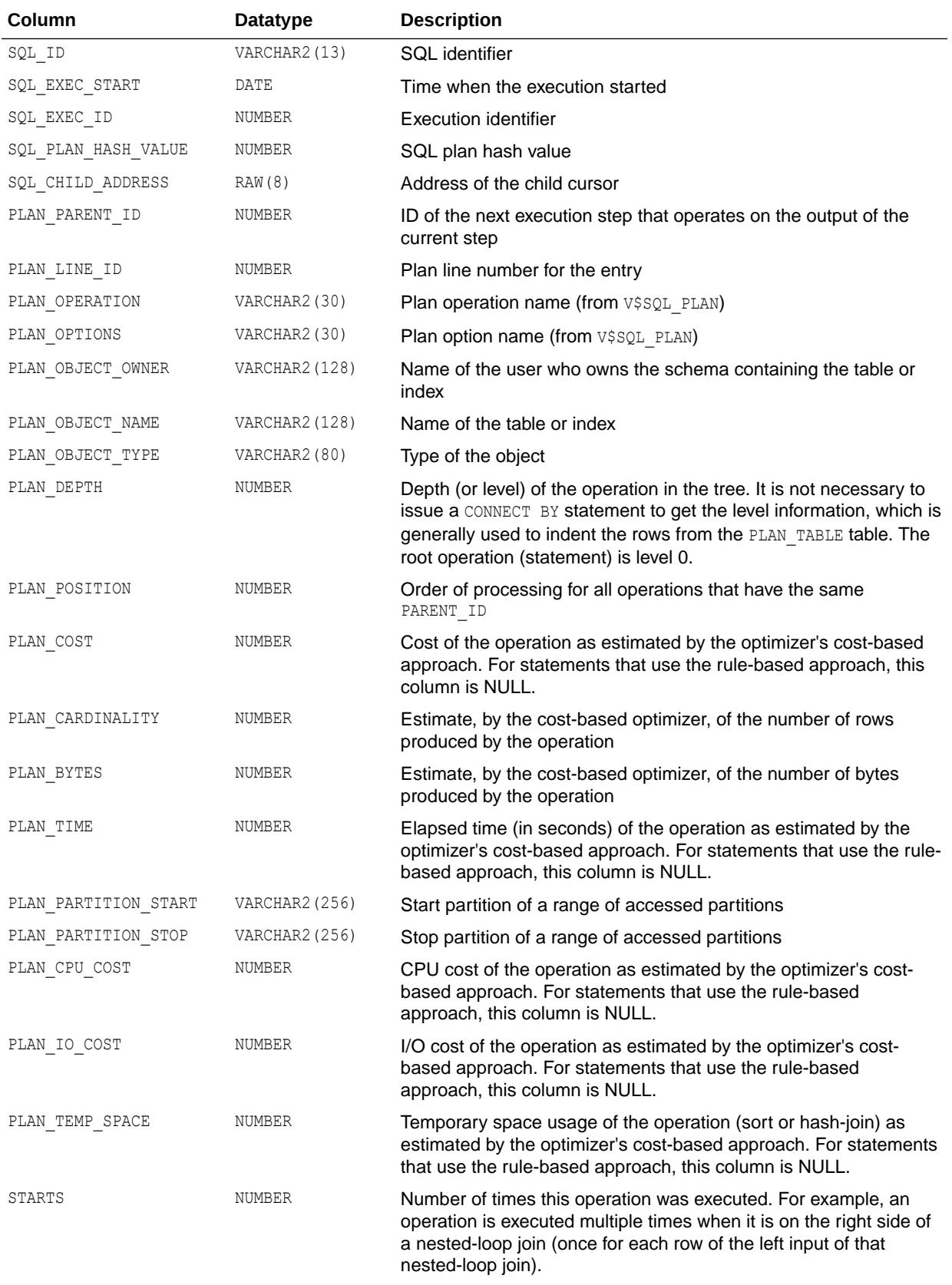

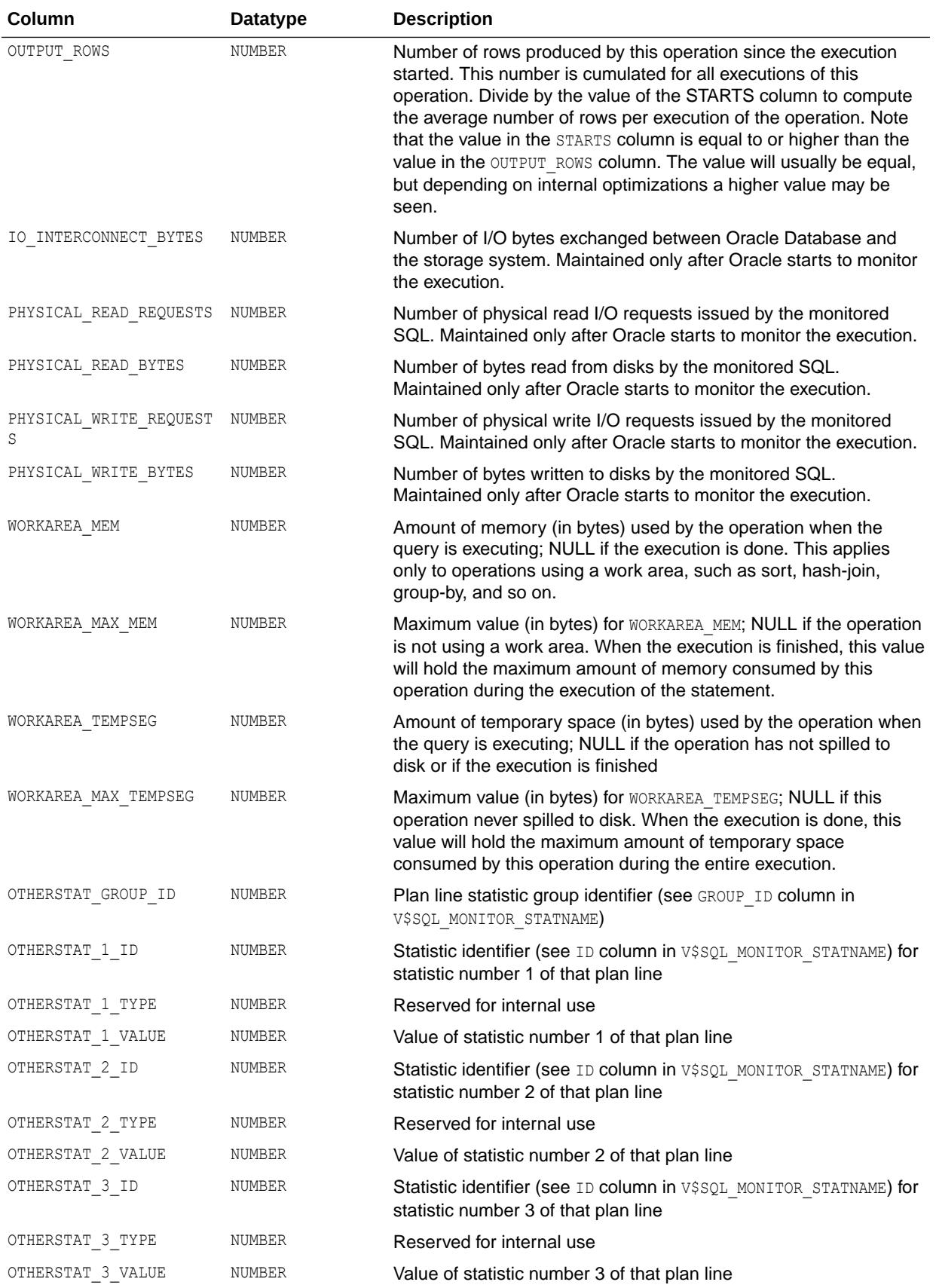

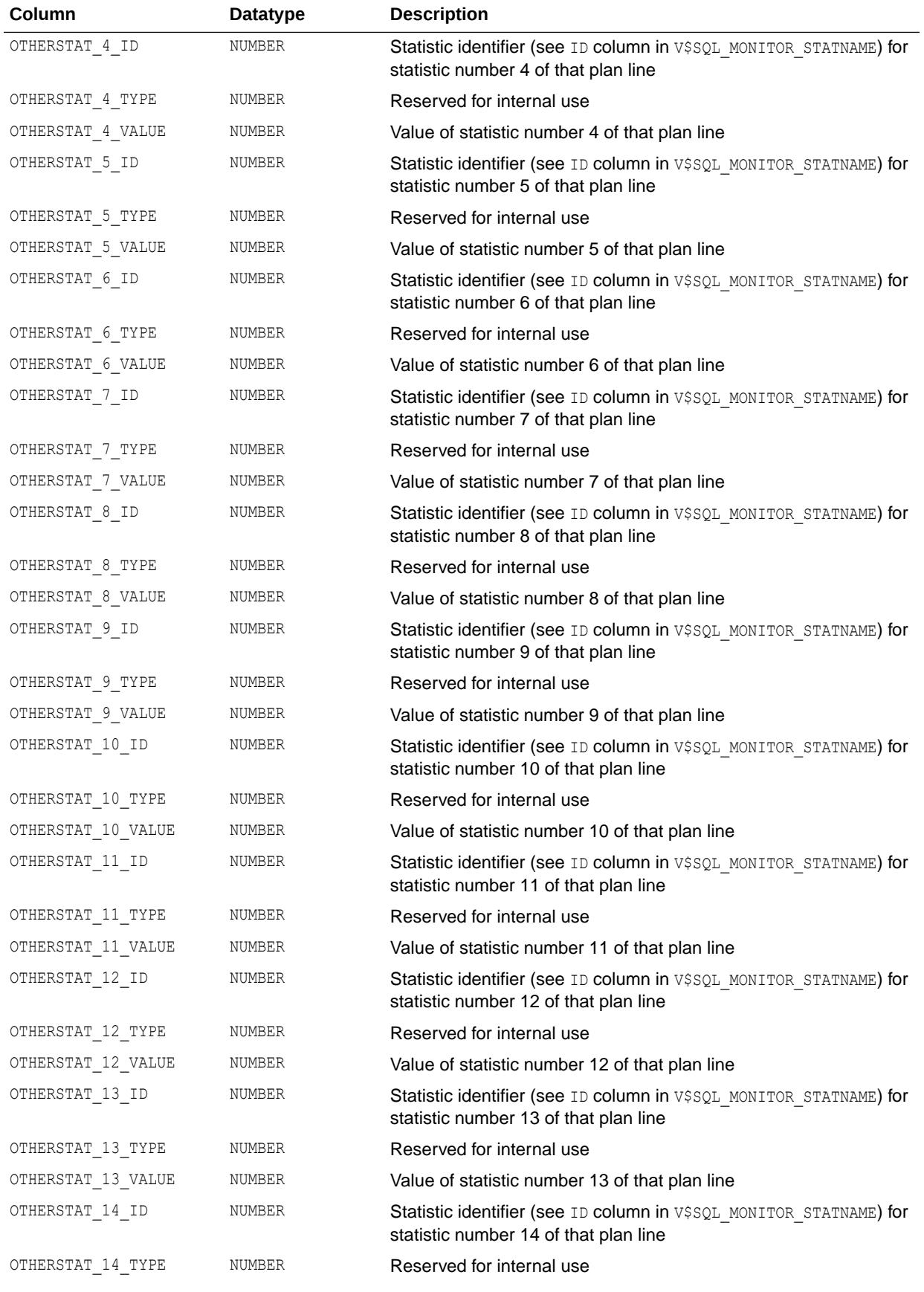

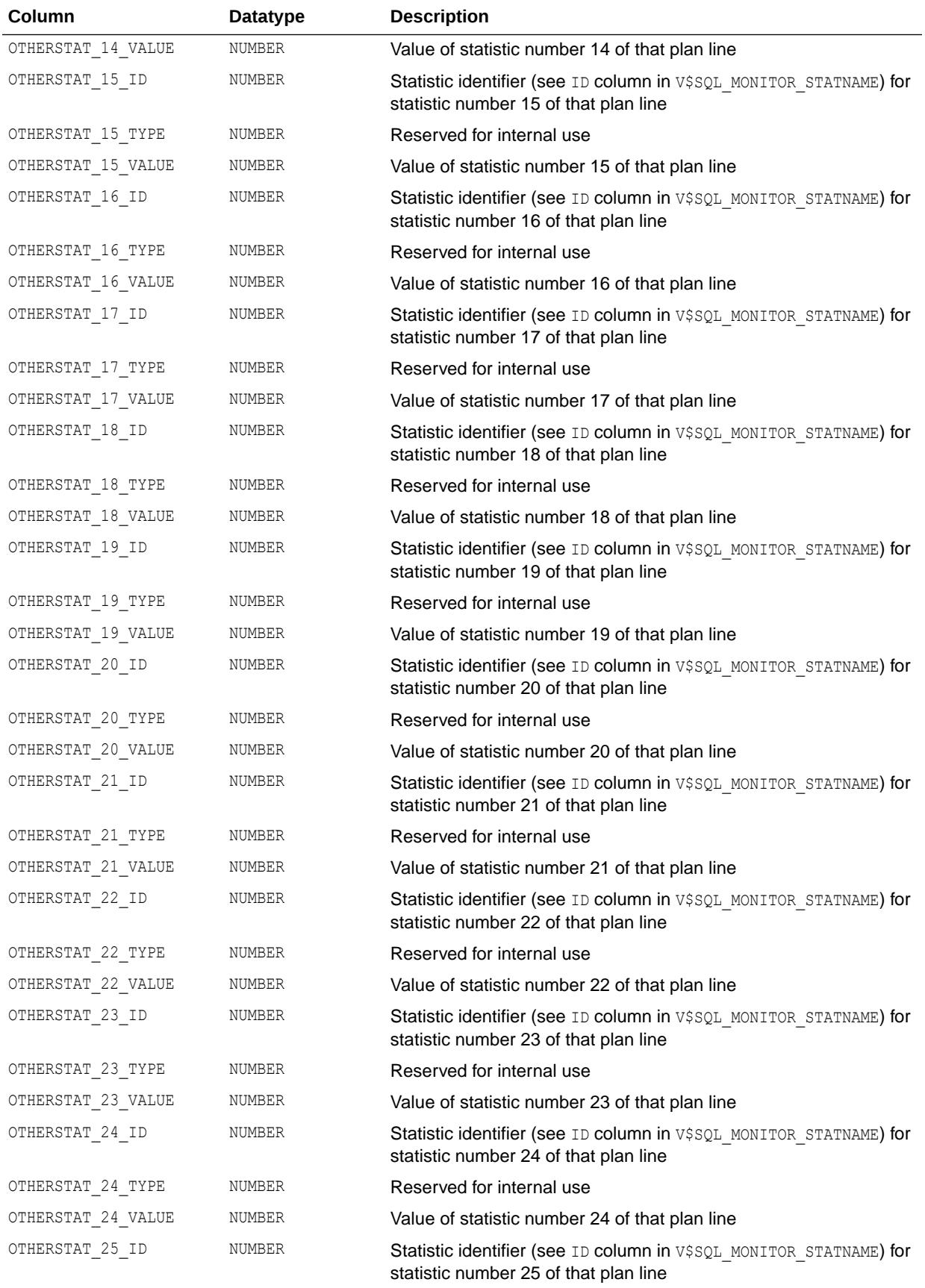

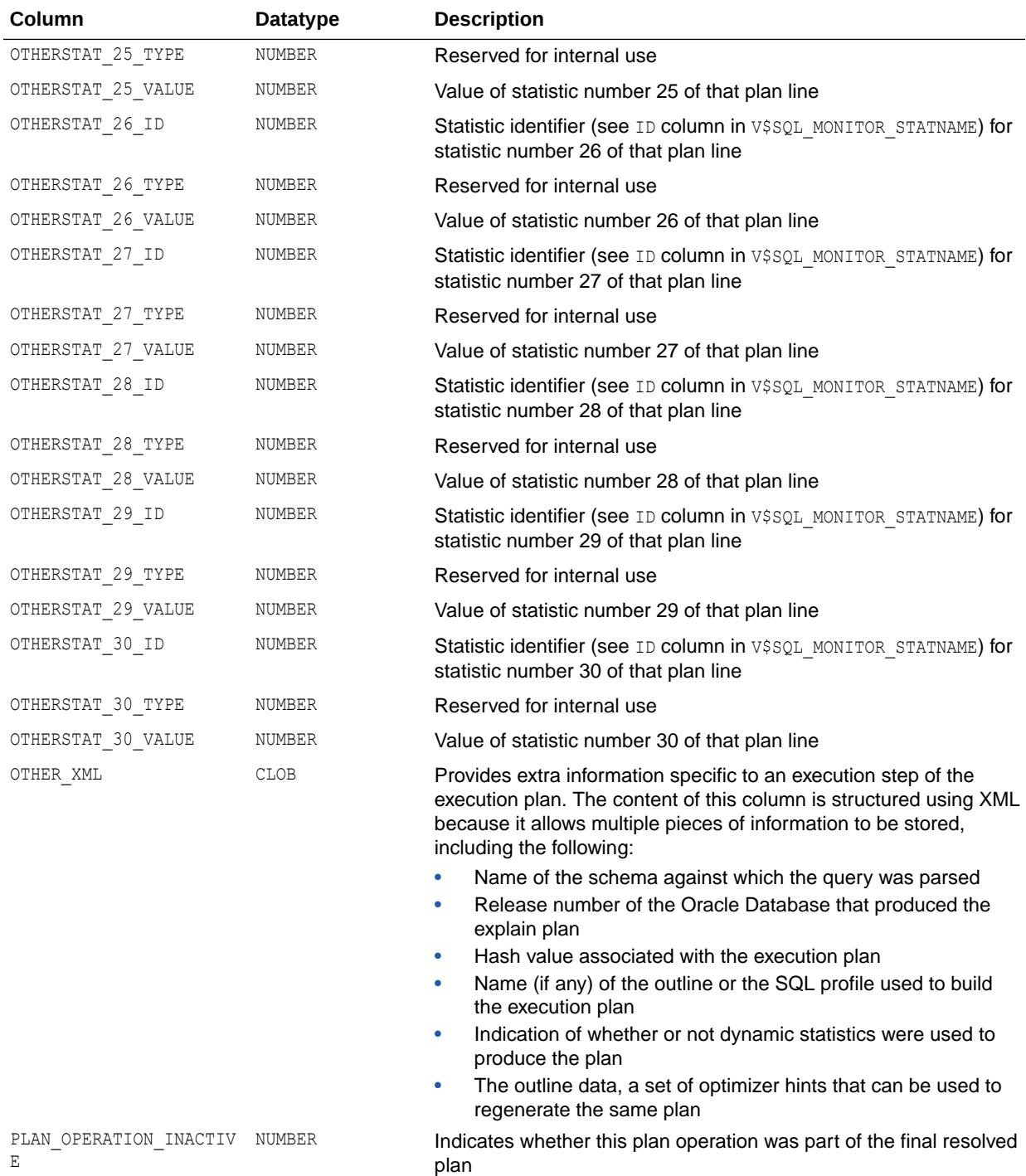

# 8.16 V\$AQ

V\$AQ displays statistics for the queues in the database.

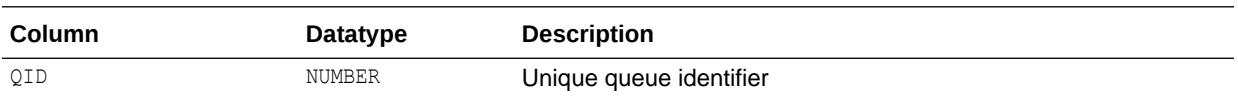

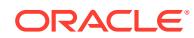

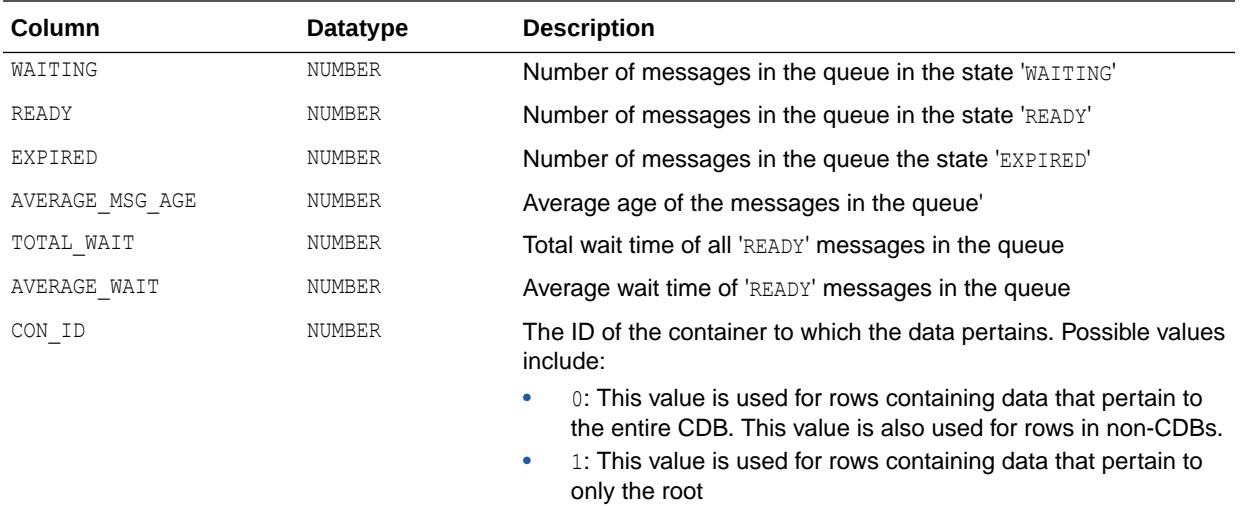

•  $n:$  Where *n* is the applicable container ID for the rows containing data

### **See Also:**

*Oracle Database Advanced Queuing User's Guide* for more information about Oracle Database Advanced Queueing

## 8.17 V\$AQ\_BACKGROUND\_COORDINATOR

V\$AQ\_BACKGROUND\_COORDINATOR lists performance statistics for the Oracle Database Advanced Queueing master background coordinator process (AQPC).

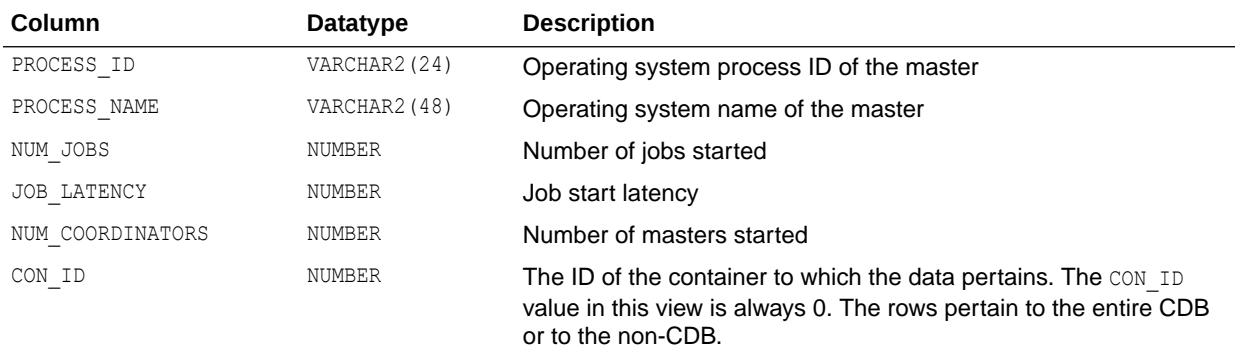

### **See Also:**

*Oracle Database Advanced Queuing User's Guide* for more information about Oracle Database Advanced Queueing

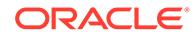

## 8.18 V\$AQ\_BMAP\_NONDUR\_SUBSCRIBERS

V\$AQ\_BMAP\_NONDUR\_SUBSCRIBERS can be used to get the available bit positions. The view is queried to get the free bit position during creation of a non-durable subscriber.

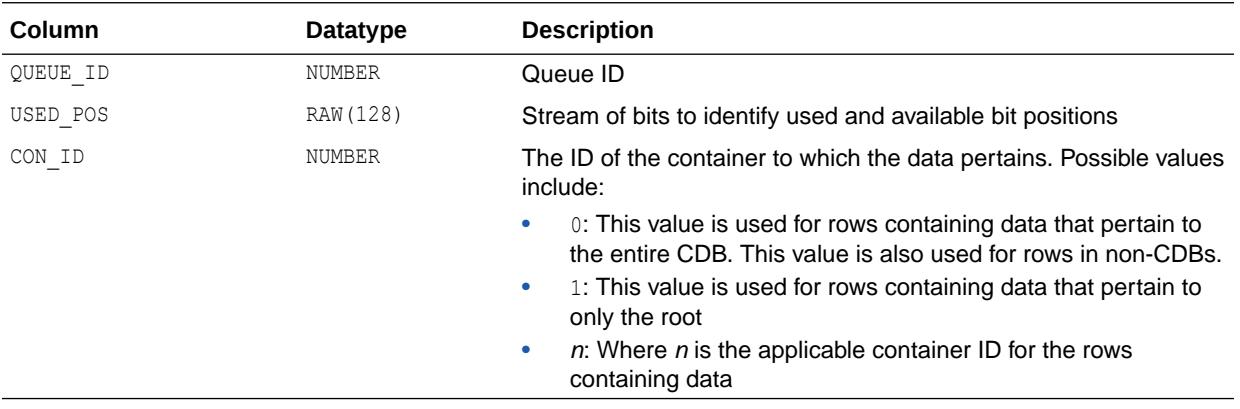

#### **See Also:**

*Oracle Database Advanced Queuing User's Guide* for more information about Oracle Database Advanced Queueing

## 8.19 V\$AQ\_CROSS\_INSTANCE\_JOBS

V\$AQ\_CROSS\_INSTANCE\_JOBS describes each of the cross process jobs.

Each job serves to forward messages for a shard from a source instance to a destination instance for a set of subscribers of a sharded queue.

#### **Note:**

AQ sharded queues are deprecated in Oracle Database 21c. Oracle recommends that you instead use Transactional Event Queues (TEQs) for higher throughput and better performance.

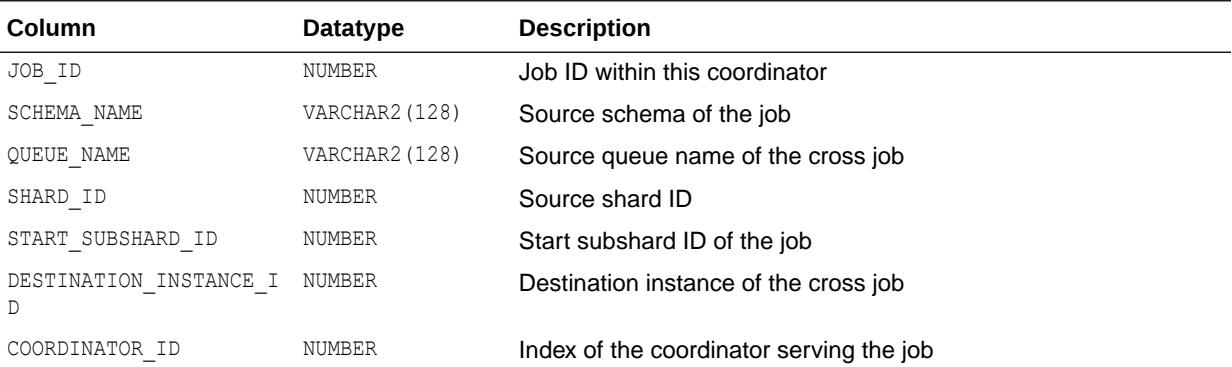

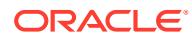

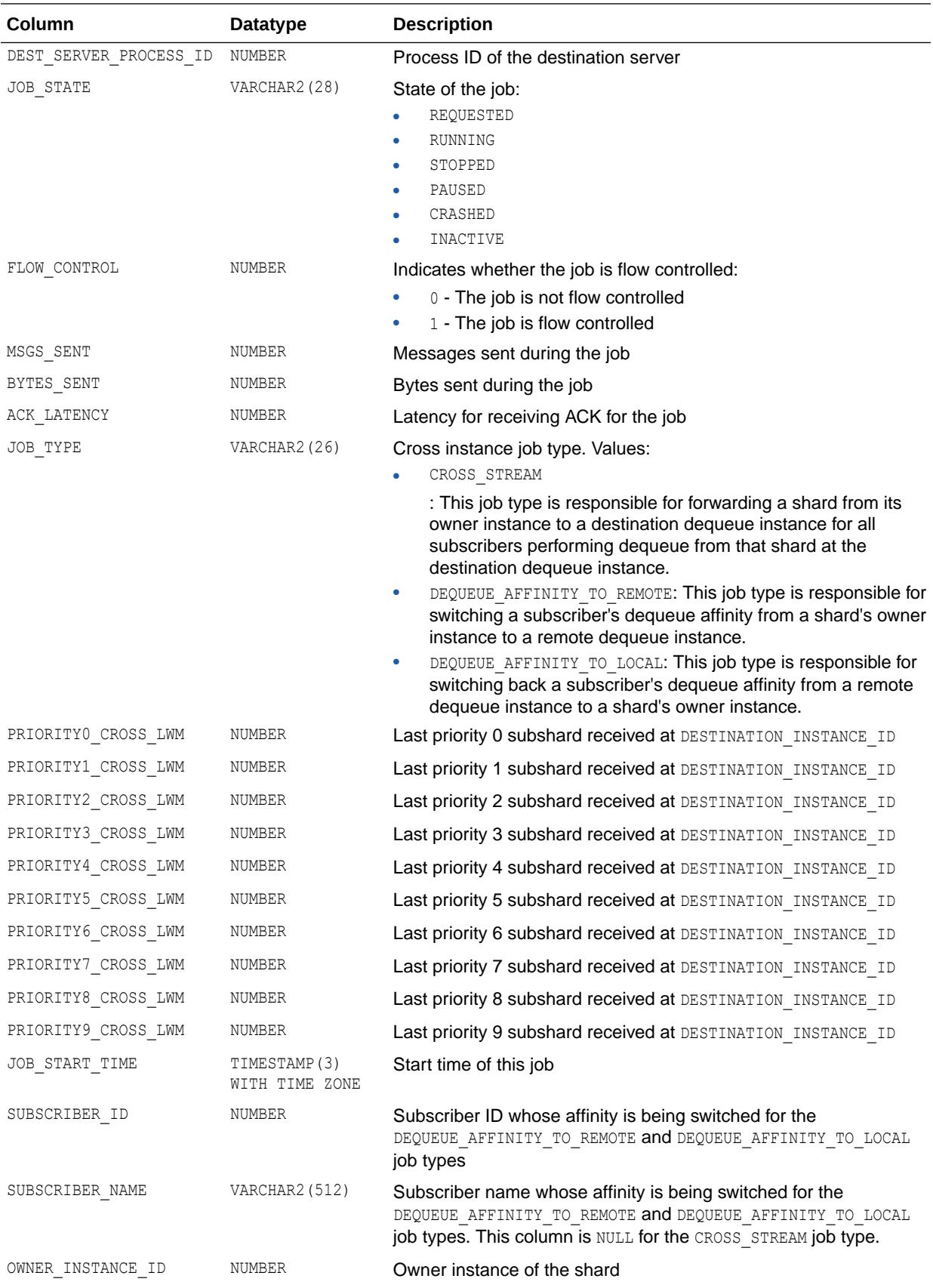

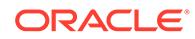

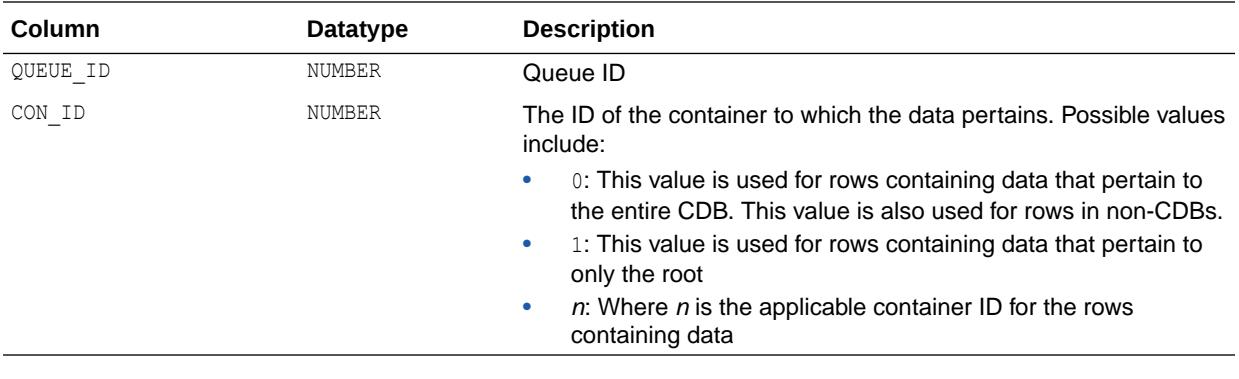

*Oracle Database Advanced Queuing User's Guide* for more information about Oracle Database Advanced Queueing

# 8.20 V\$AQ\_IPC\_ACTIVE\_MSGS

V\$AQ\_IPC\_ACTIVE\_MSGS displays the information related to active IPC messages being processed by AQ background processes.

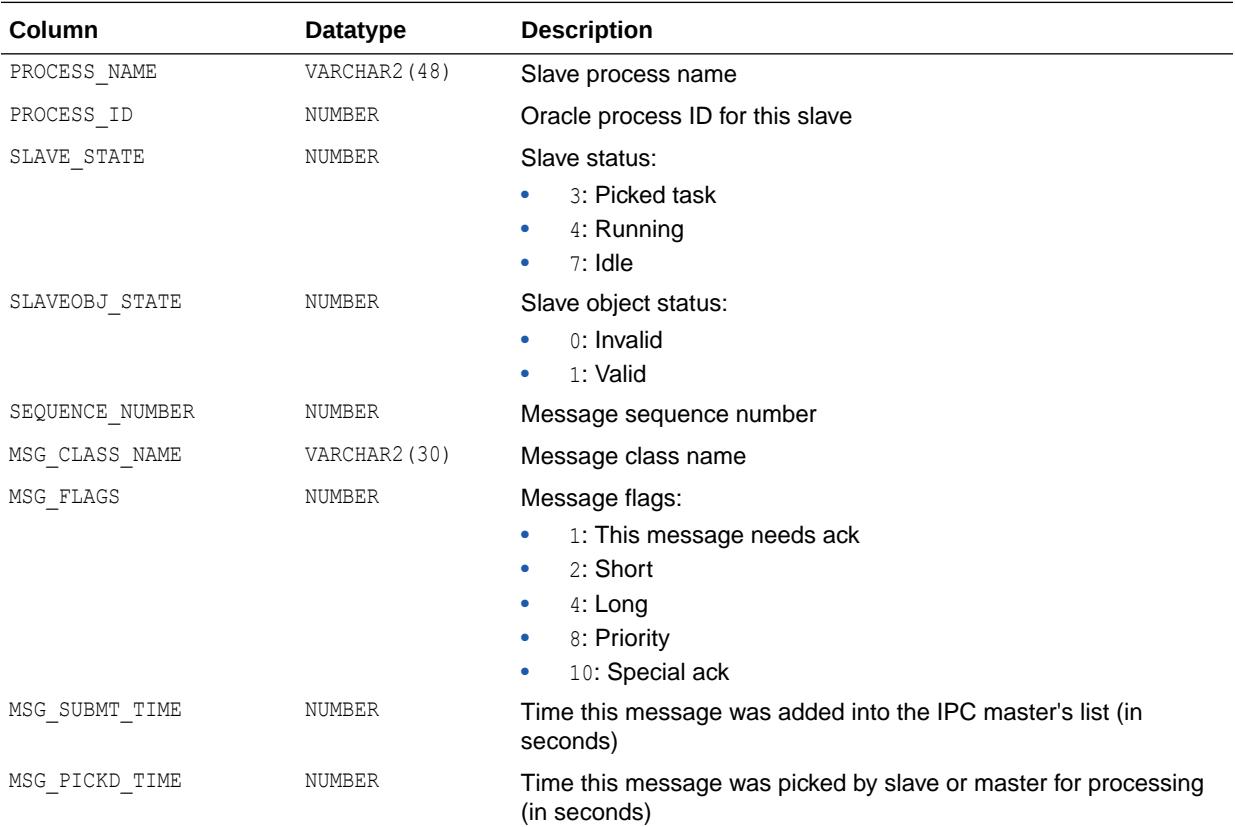

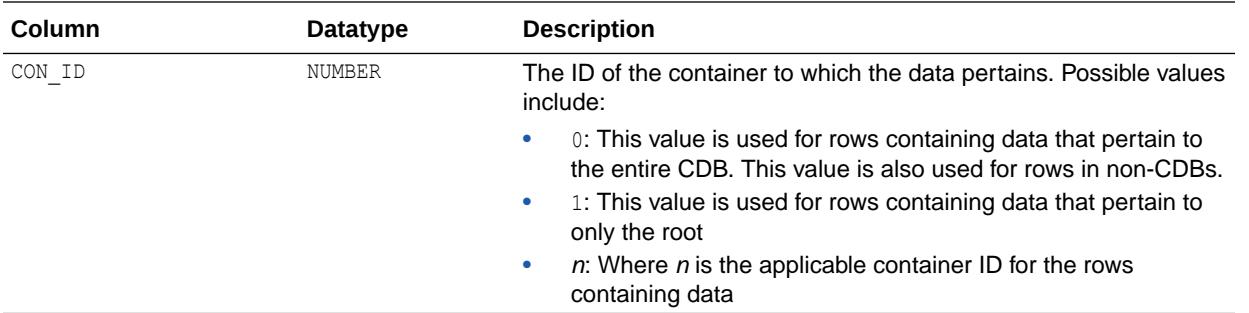

# 8.21 V\$AQ\_IPC\_MSG\_STATS

V\$AQ\_IPC\_MSG\_STATS displays the statistics of each IPC message class, such as the total number of invocations of a message class, total pending message/processed message count, and last failure related data. Information like total processed message count, average pending time/average processing time gives a real-time outline of AQ IPC background state.

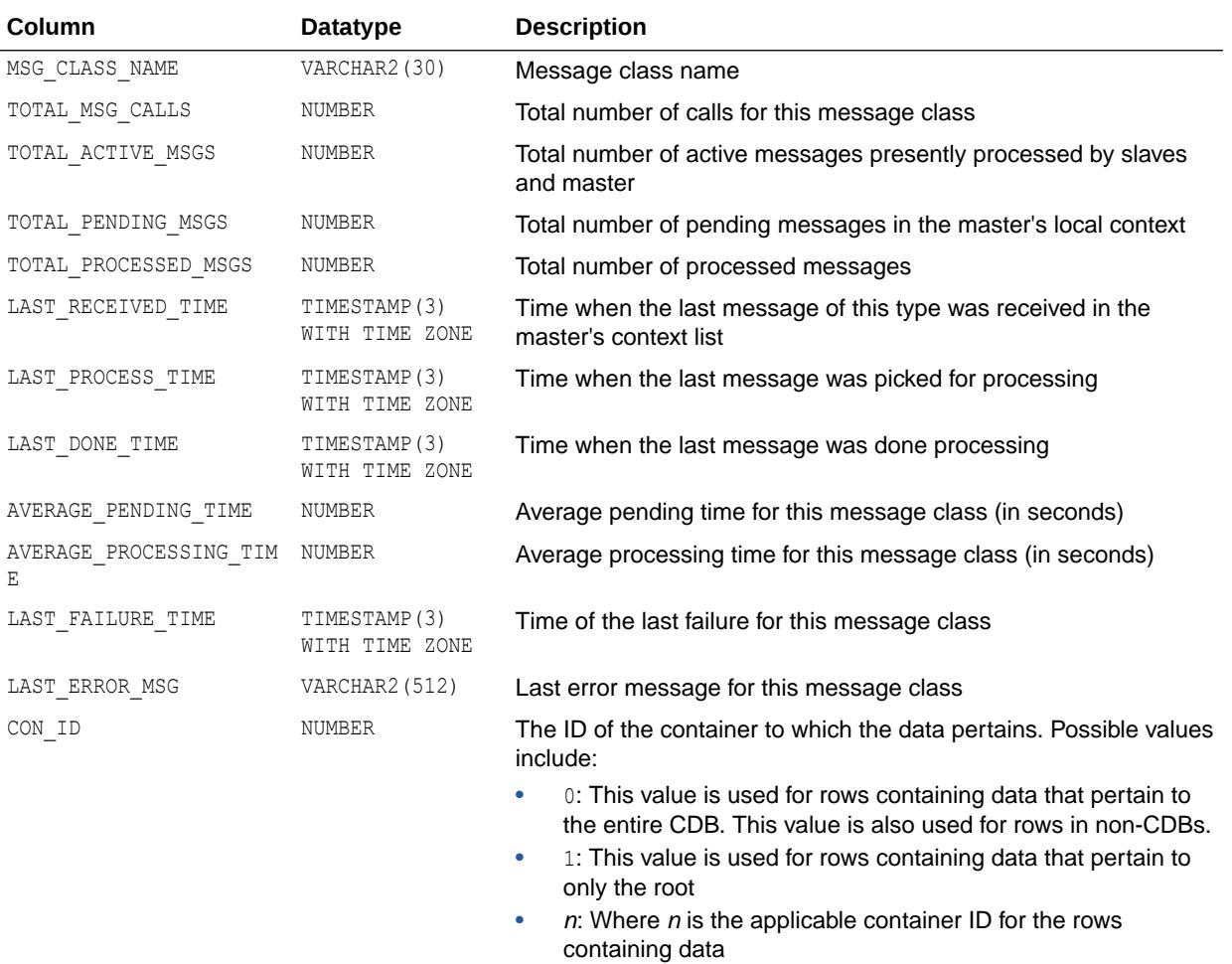

# 8.22 V\$AQ\_IPC\_PENDING\_MSGS

V\$AQ\_IPC\_PENDING\_MSGS displays information about pending messages, present in the local master context.

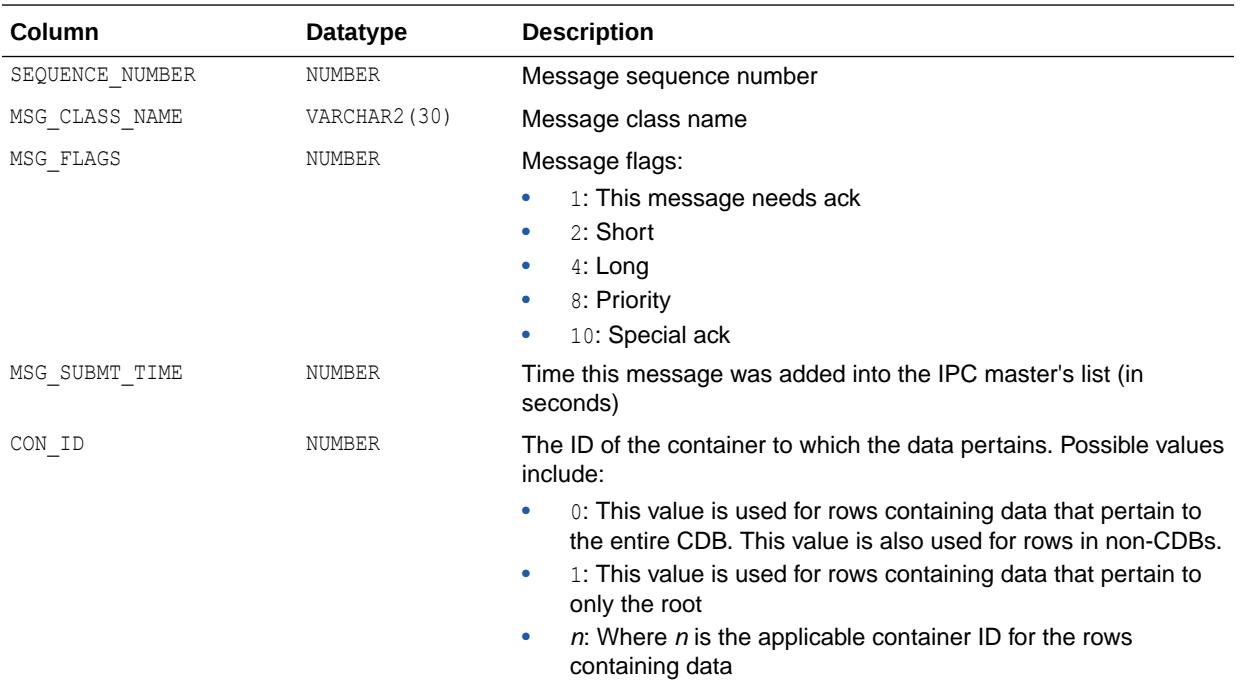

## 8.23 V\$AQ\_JOB\_COORDINATOR

V\$AQ\_JOB\_COORDINATOR lists performance statistics per coordinator, for every AQ coordinator controlled by the Oracle Database Advanced Queueing master coordinator.

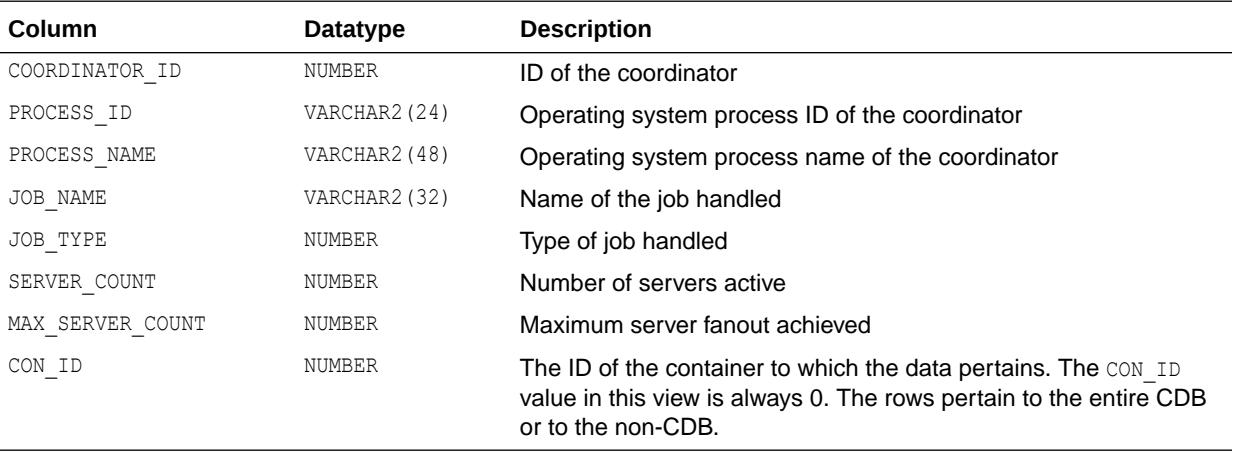

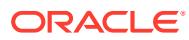

*Oracle Database Advanced Queuing User's Guide* for more information about Oracle Database Advanced Queueing

# 8.24 V\$AQ\_MESSAGE\_CACHE

V\$AQ\_MESSAGE\_CACHE provides performance statistics of the message cache for sharded queues at the subshard level in the instance.

#### **Note:**

AQ sharded queues are deprecated in Oracle Database 21c. Oracle recommends that you instead use Transactional Event Queues (TEQs) for higher throughput and better performance.

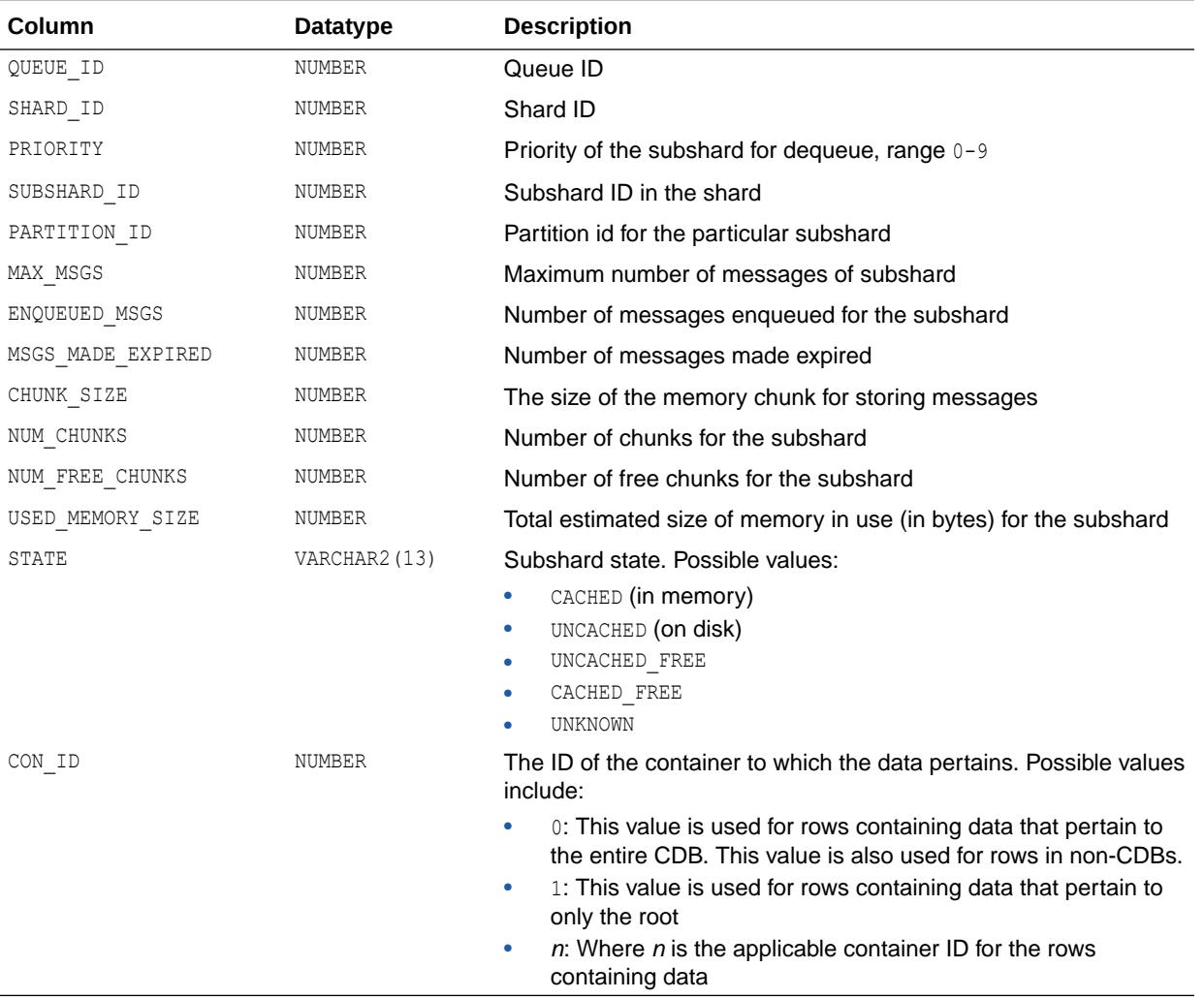

*Oracle Database Advanced Queuing User's Guide* for more information about Oracle Database Advanced Queueing

## 8.25 V\$AQ\_MESSAGE\_CACHE\_ADVICE

V\$AQ\_MESSAGE\_CACHE\_ADVICE shows simulated metrics for a range of potential message cache sizes. This view assists in cache sizing by providing information in the form of metrics as described below.

#### **Note:**

AQ sharded queues are deprecated in Oracle Database 21c. Oracle recommends that you instead use Transactional Event Queues (TEQs) for higher throughput and better performance.

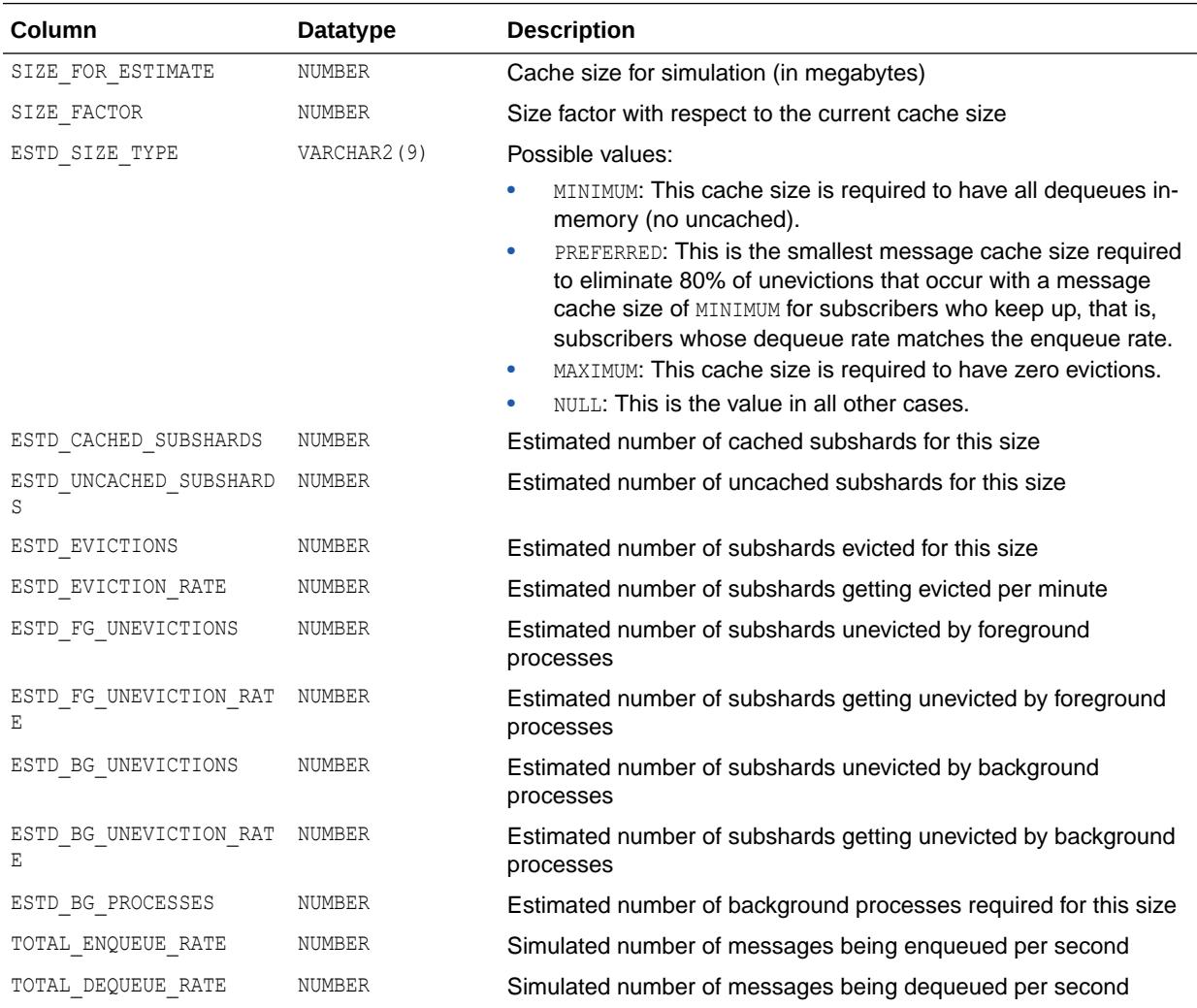

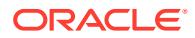

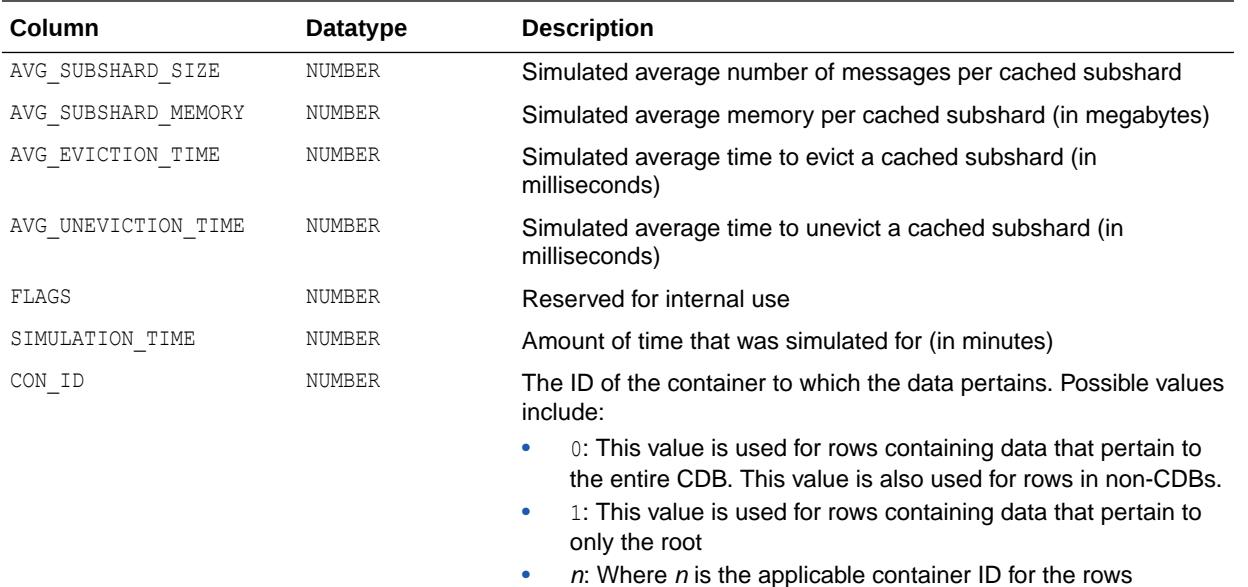

containing data

# 8.26 V\$AQ\_MESSAGE\_CACHE\_STAT

V\$AQ\_MESSAGE\_CACHE\_STAT displays statistics about memory management for sharded queues in the Streams pool within the System Global Area (SGA). Sharded queues use the Streams pool in units of subshards. Thus, columns of this view shows statistics at subshard level. This view shows statistics across all sharded queues.

## **Note:**

AQ sharded queues are deprecated in Oracle Database 21c. Oracle recommends that you instead use Transactional Event Queues (TEQs) for higher throughput and better performance.

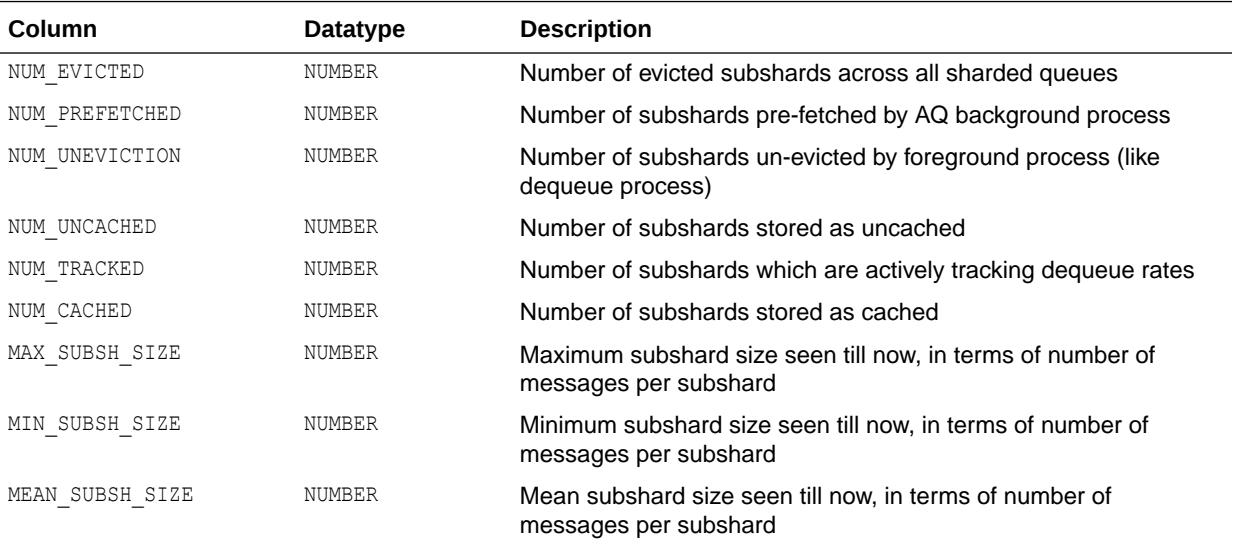

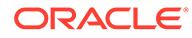

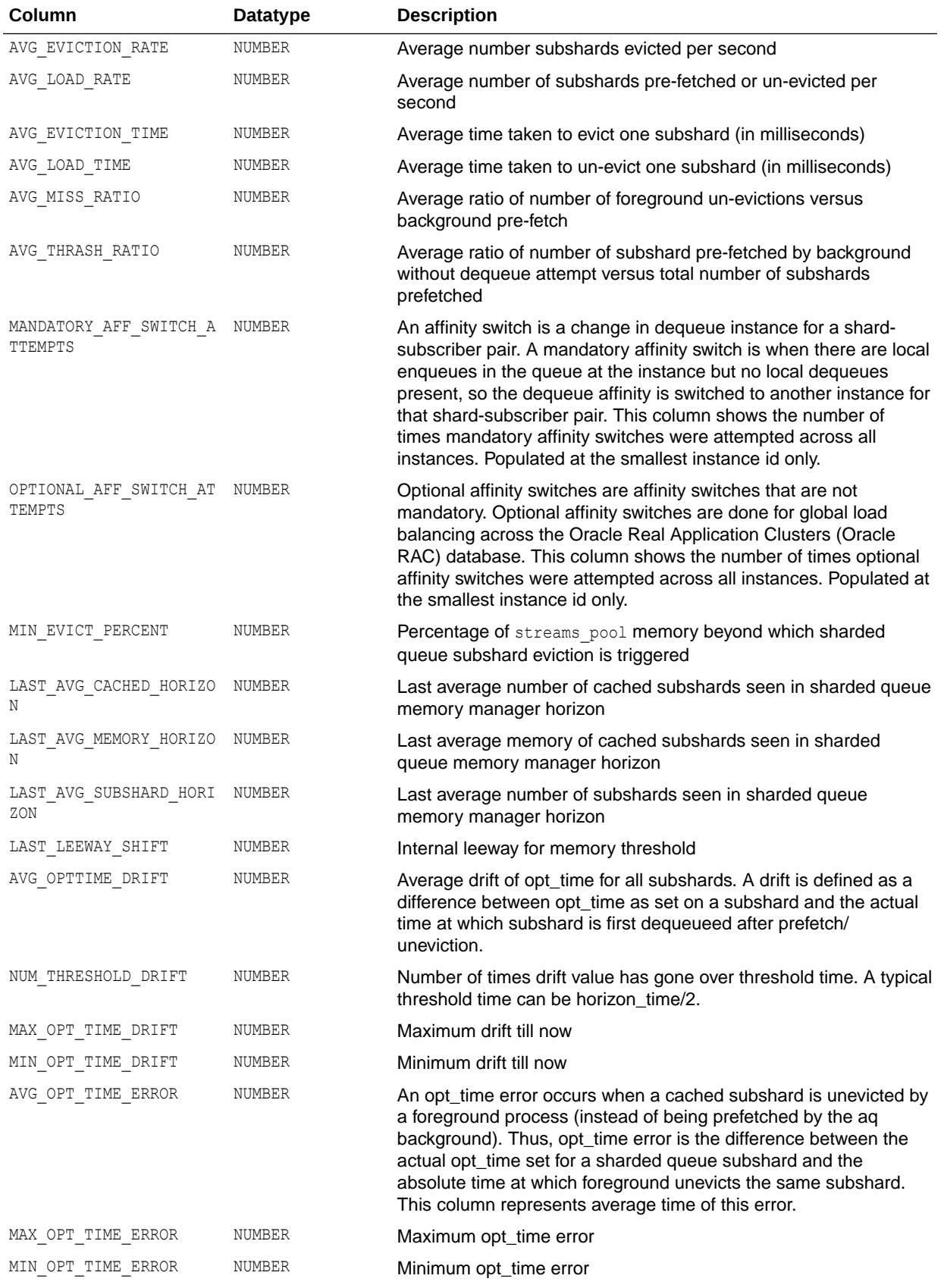

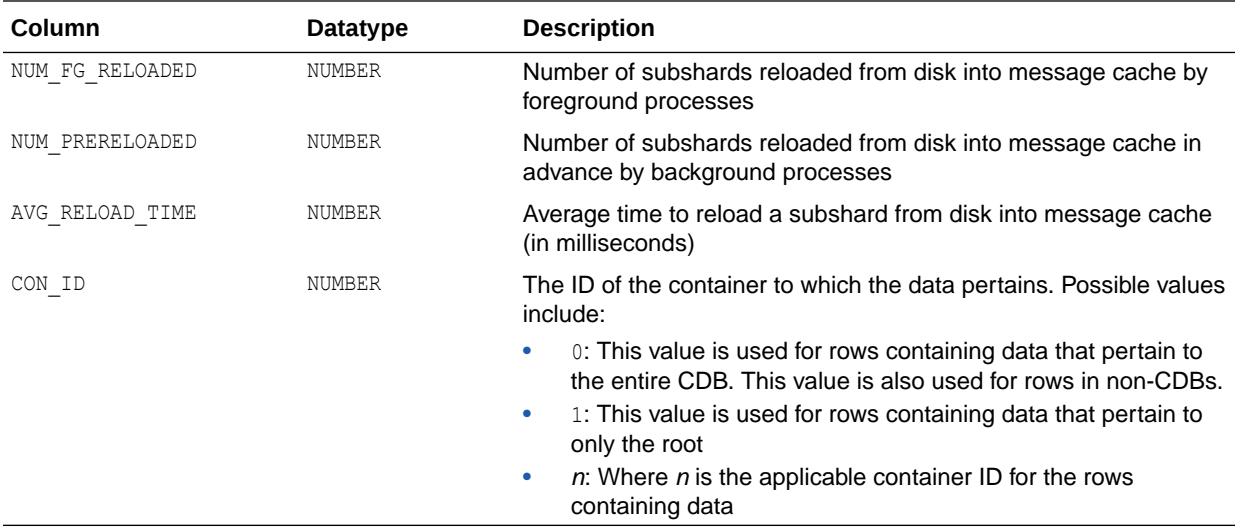

## 8.27 V\$AQ\_NONDUR\_REGISTRATIONS

V\$AQ\_NONDUR\_REGISTRATIONS provides information about non-durable subscriptions.

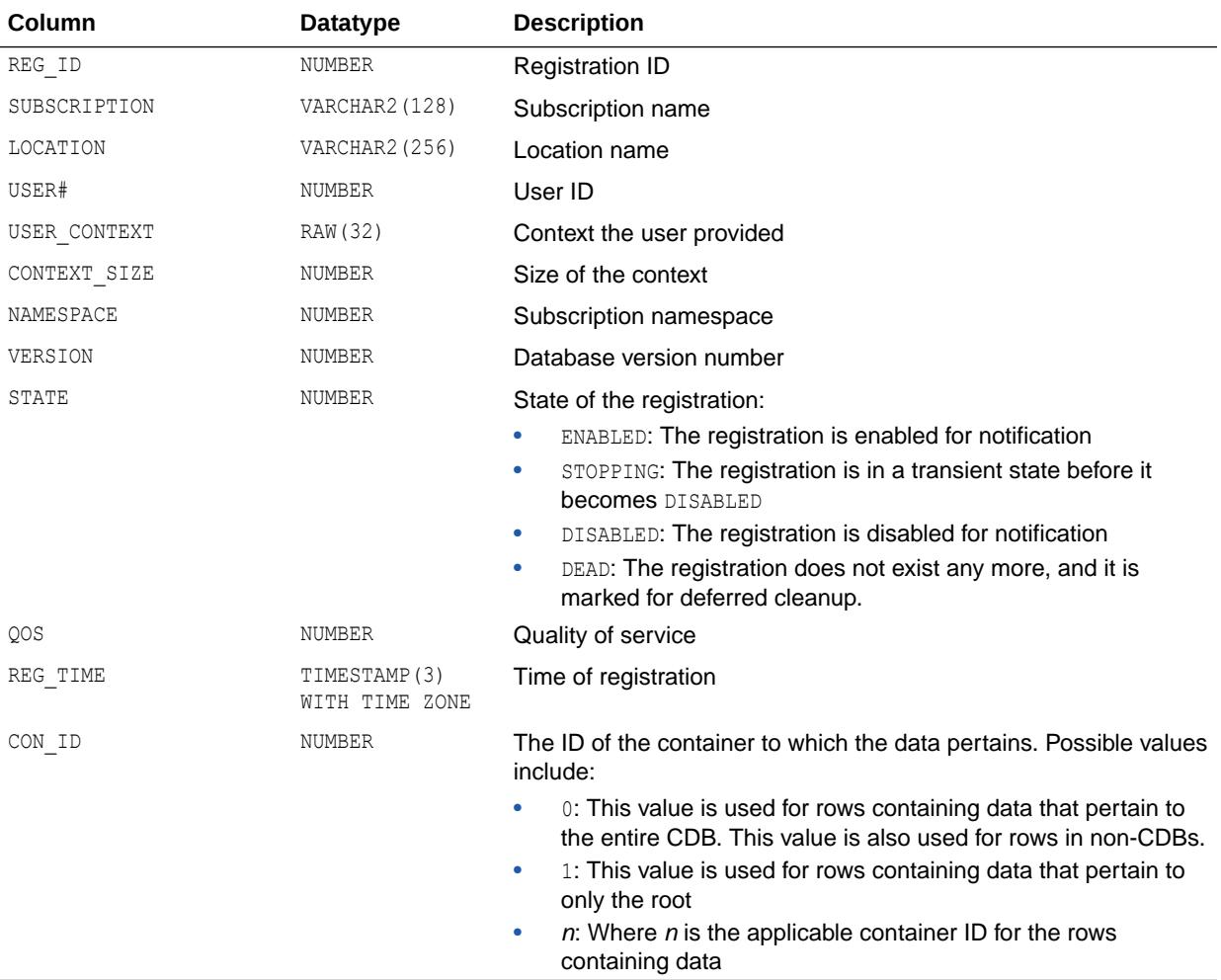

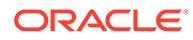

*Oracle Database Advanced Queuing User's Guide* for more information about Oracle Database Advanced Queueing

# 8.28 V\$AQ\_NONDUR\_SUBSCRIBER

V\$AQ\_NONDUR\_SUBSCRIBER provides information about the non-durable subscriptions on sharded queues.

#### **Note:**

AQ sharded queues are deprecated in Oracle Database 21c. Oracle recommends that you instead use Transactional Event Queues (TEQs) for higher throughput and better performance.

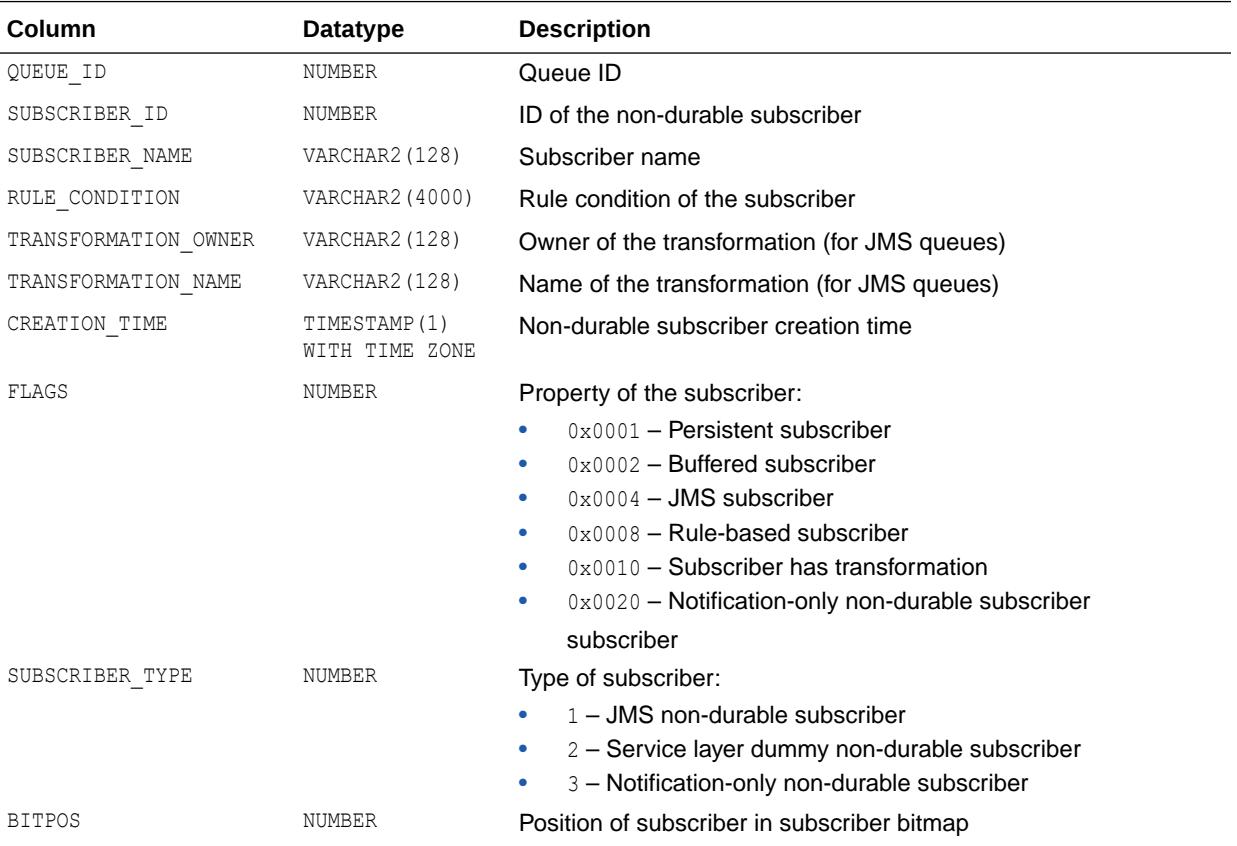

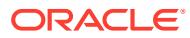

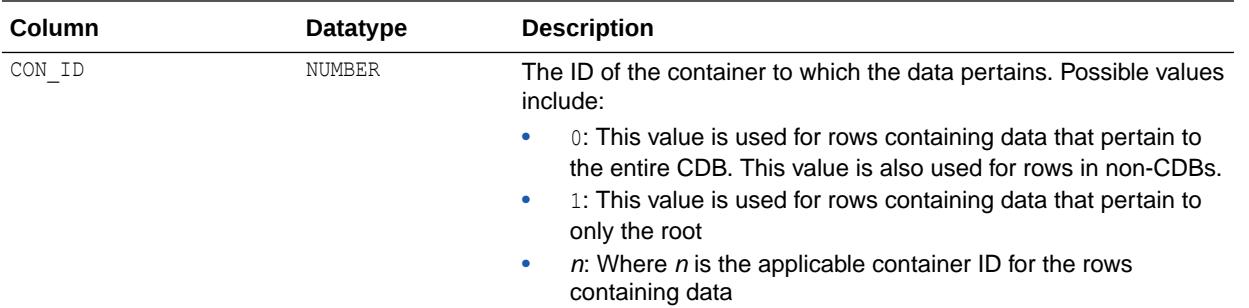

*Oracle Database Advanced Queuing User's Guide* for more information about Oracle Database Advanced Queueing

## 8.29 V\$AQ\_NONDUR\_SUBSCRIBER\_LWM

V\$AQ\_NONDUR\_SUBSCRIBER\_LWM projects the low watermarks (LWMs) of non-durable subscribers in a sharded queue. The LWM of a non-durable subscriber is a combination of shard, priority and LWM (subshard).

## **Note:**

AQ sharded queues are deprecated in Oracle Database 21c. Oracle recommends that you instead use Transactional Event Queues (TEQs) for higher throughput and better performance.

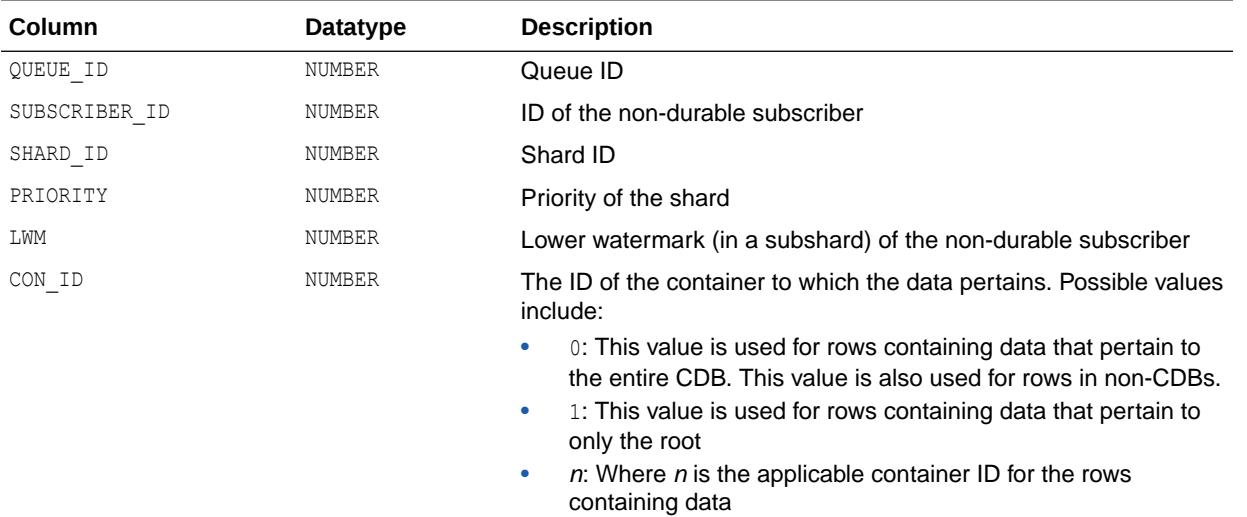

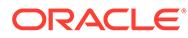

*Oracle Database Advanced Queuing User's Guide* for more information about Oracle Database Advanced Queueing

# 8.30 V\$AQ\_NOTIFICATION\_CLIENTS

V\$AQ\_NOTIFICATION\_CLIENTS displays performance statistics for secure OCI client connections.

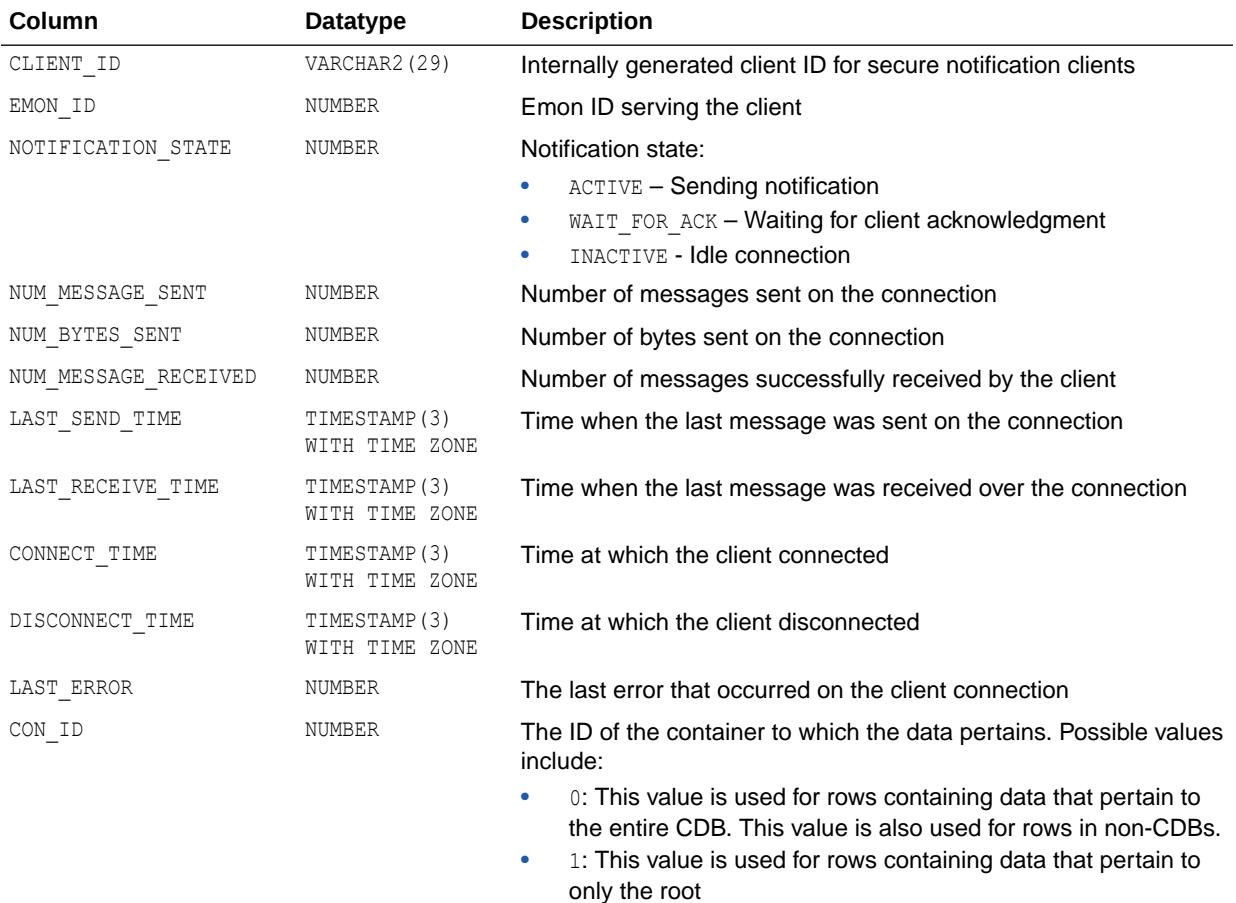

•  $n:$  Where *n* is the applicable container ID for the rows containing data

### **See Also:**

*Oracle Database Advanced Queuing User's Guide* for more information about Oracle Database Advanced Queueing

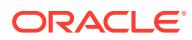
# 8.31 V\$AQ\_PARTITION\_STATS

V\$AQ\_PARTITION\_STATS displays usage statistics for the queue partition cache and the dequeue log partition cache.

## **Note:**

AQ sharded queues are deprecated in Oracle Database 21c. Oracle recommends that you instead use Transactional Event Queues (TEQs) for higher throughput and better performance.

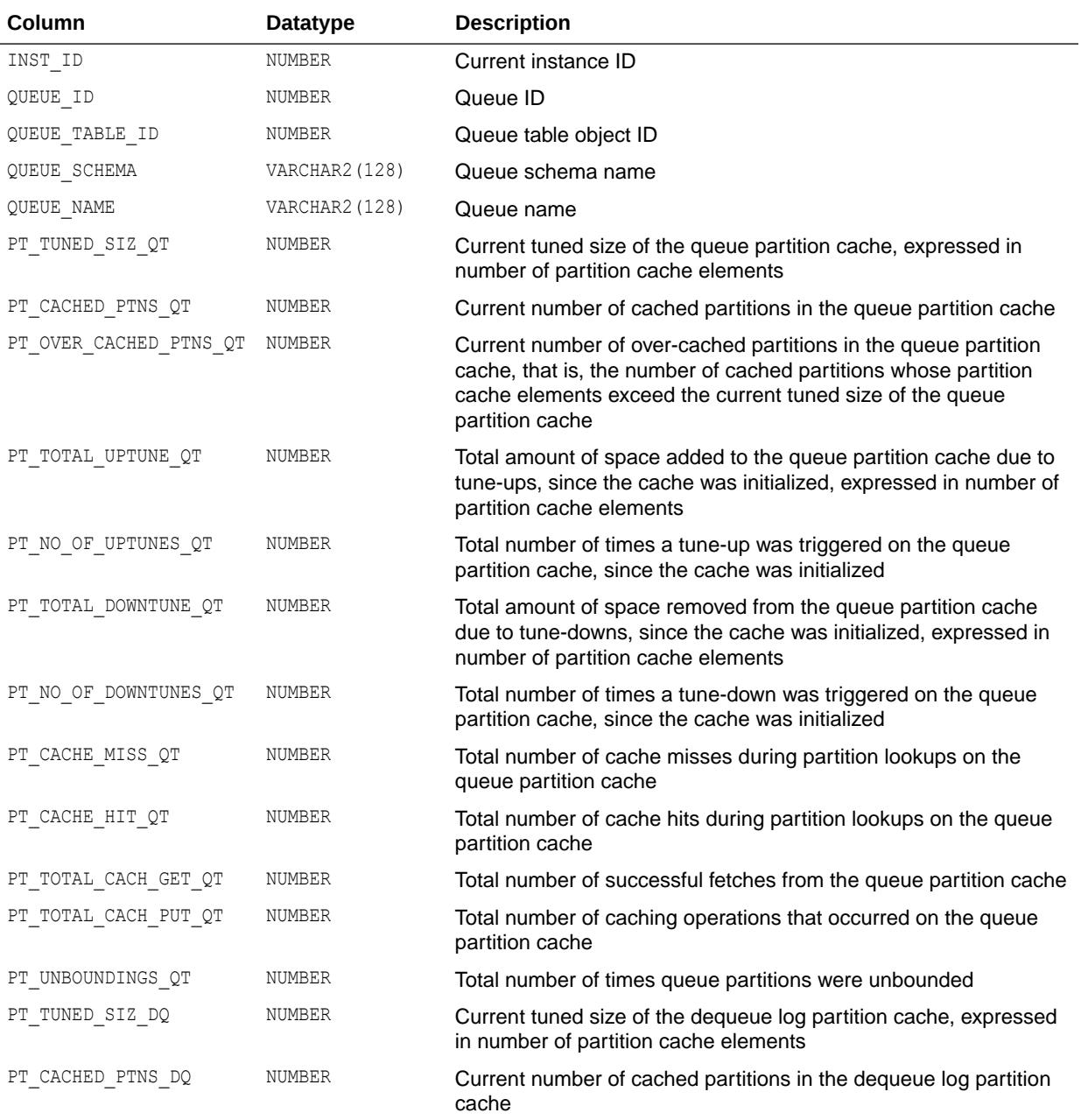

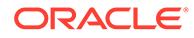

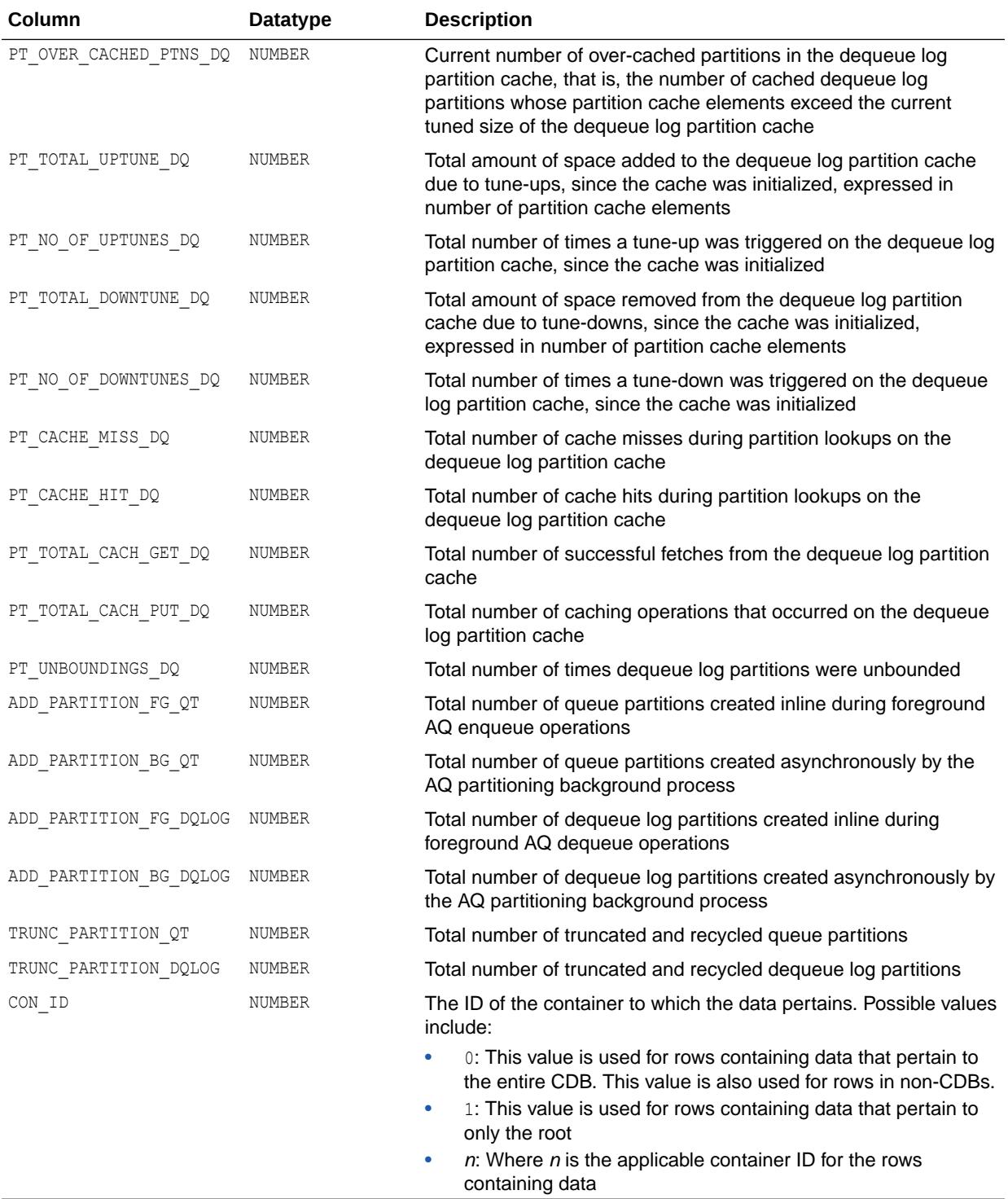

# 8.32 V\$AQ\_REMOTE\_DEQUEUE\_AFFINITY

V\$AQ\_REMOTE\_DEQUEUE\_AFFINITY lists the dequeue affinity instance of the subscribers not dequeuing locally from the shard's owner instance. Cross instance message forwarding is used for these subscribers.

### **Note:**

AQ sharded queues are deprecated in Oracle Database 21c. Oracle recommends that you instead use Transactional Event Queues (TEQs) for higher throughput and better performance.

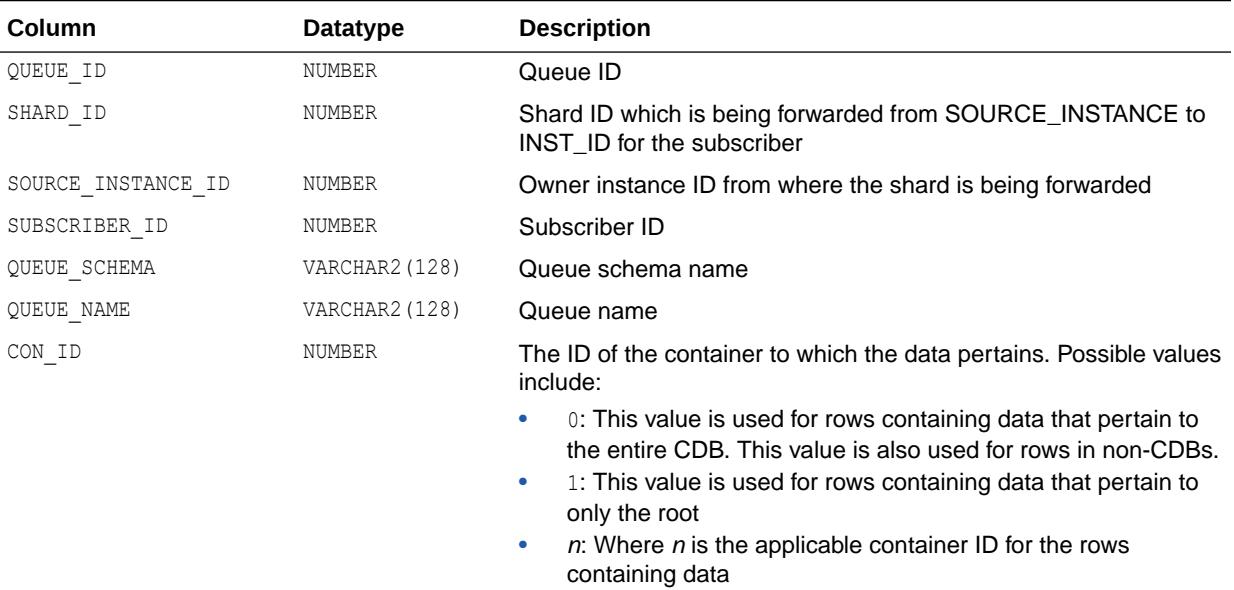

# 8.33 V\$AQ\_SERVER\_POOL

V\$AQ\_SERVER\_POOL lists performance statistics for all the servers in the pool.

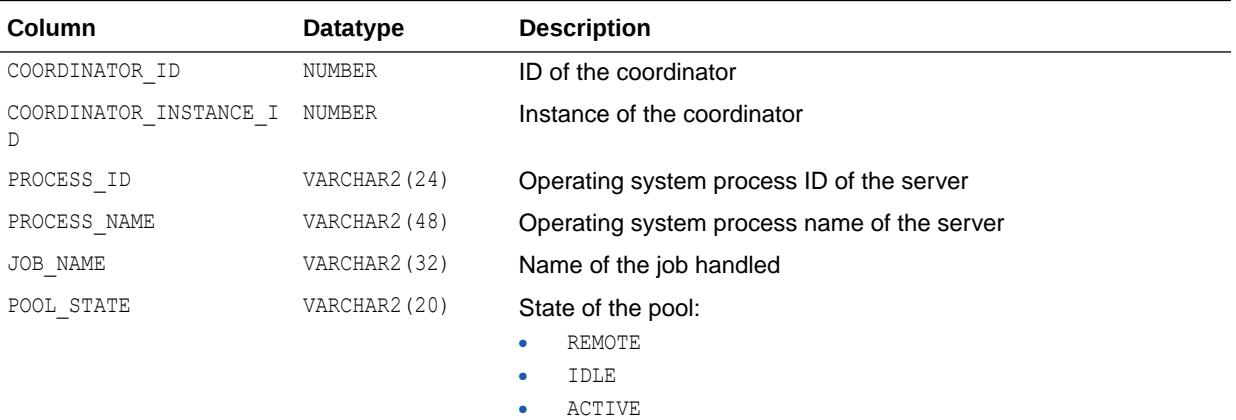

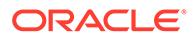

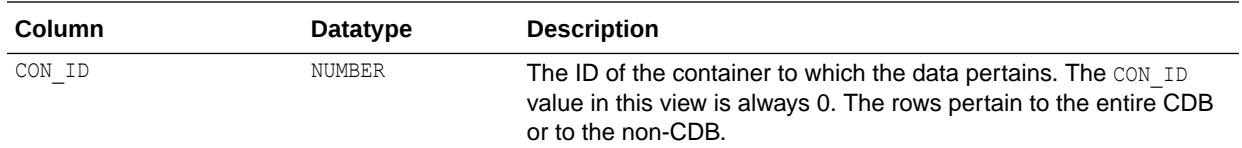

*Oracle Database Advanced Queuing User's Guide* for more information about Oracle Database Advanced Queueing

## 8.34 V\$AQ\_SHARDED\_SUBSCRIBER\_STAT

V\$AQ\_SHARDED\_SUBSCRIBER\_STAT displays basic statistical information about the subscribers of sharded queues. There is one row per queue per shard per subscriber.

## **Note:**

AQ sharded queues are deprecated in Oracle Database 21c. Oracle recommends that you instead use Transactional Event Queues (TEQs) for higher throughput and better performance.

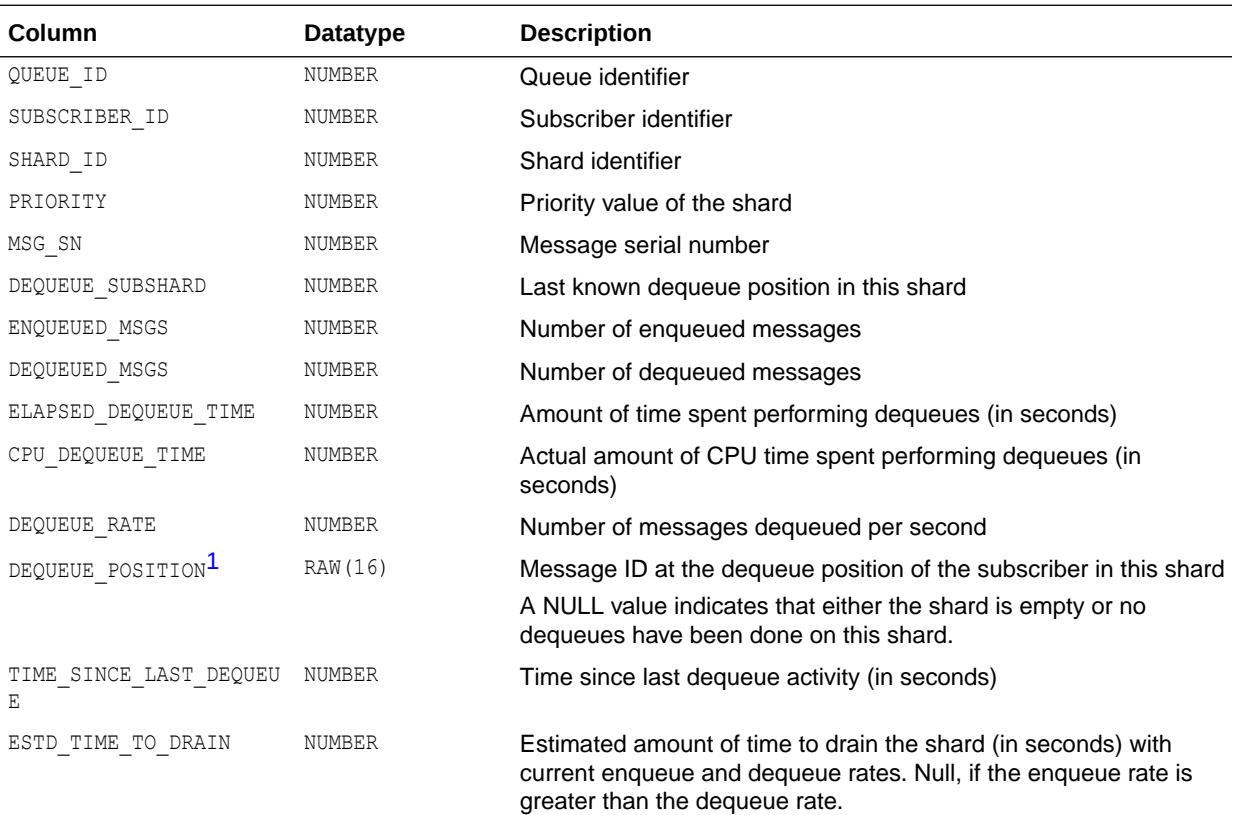

<span id="page-1840-0"></span>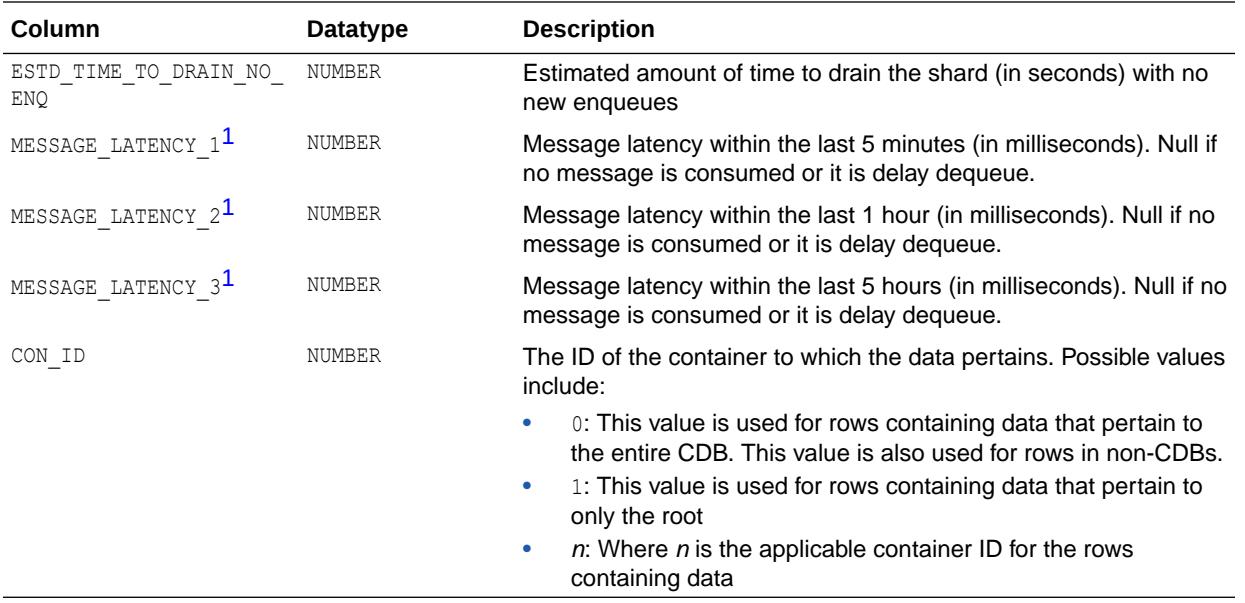

1 This column is available starting with Oracle Database 21c.

## 8.35 V\$AQ\_SUBSCRIBER\_LOAD

V\$AQ\_SUBSCRIBER\_LOAD describes the load of all subscribers of sharded queues in terms of latency at every instance in an Oracle RAC environment.

Latency denotes the predicted amount of time (in seconds) required from the current time to drain all the messages for that subscriber at each respective instance. The latency calculation considers past enqueue/dequeue rates and future enqueue/dequeue rates based on history.

### **Note:**

AQ sharded queues are deprecated in Oracle Database 21c. Oracle recommends that you instead use Transactional Event Queues (TEQs) for higher throughput and better performance.

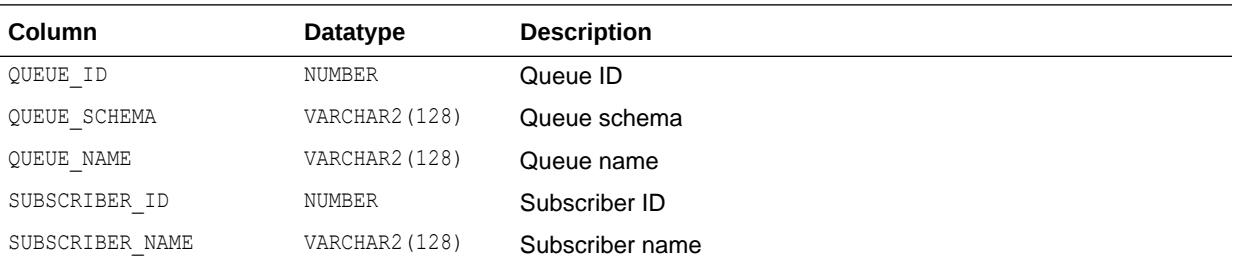

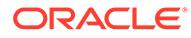

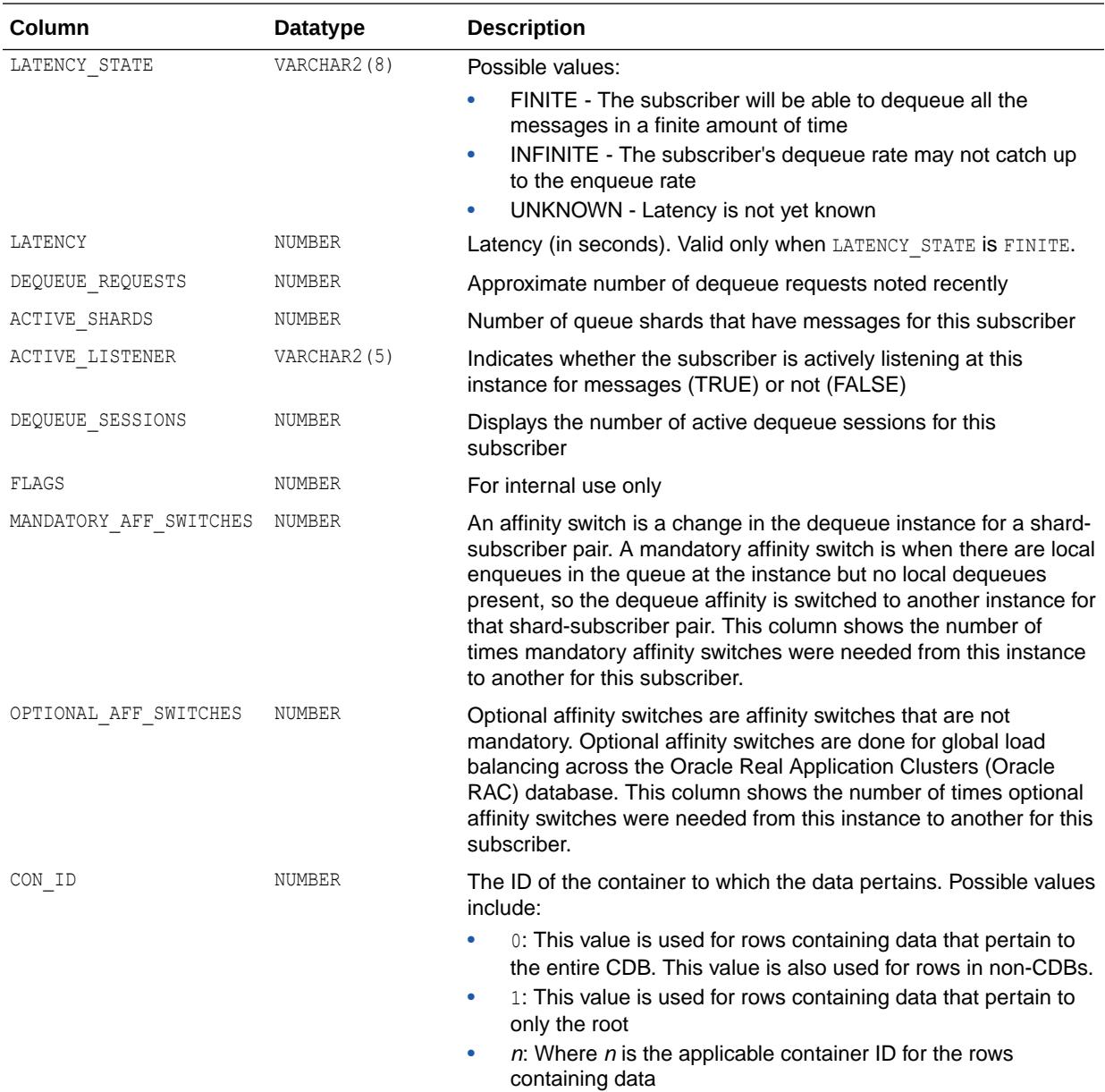

*Oracle Database Advanced Queuing User's Guide* for more information about Oracle Database Advanced Queueing

## 8.36 V\$ARCHIVE

V\$ARCHIVE displays information about redo log files in need of archiving.

Each row displays information for one thread. This information is also available in V\$LOG. Oracle recommends that you use V\$LOG.

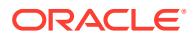

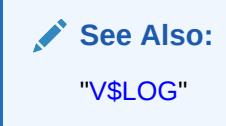

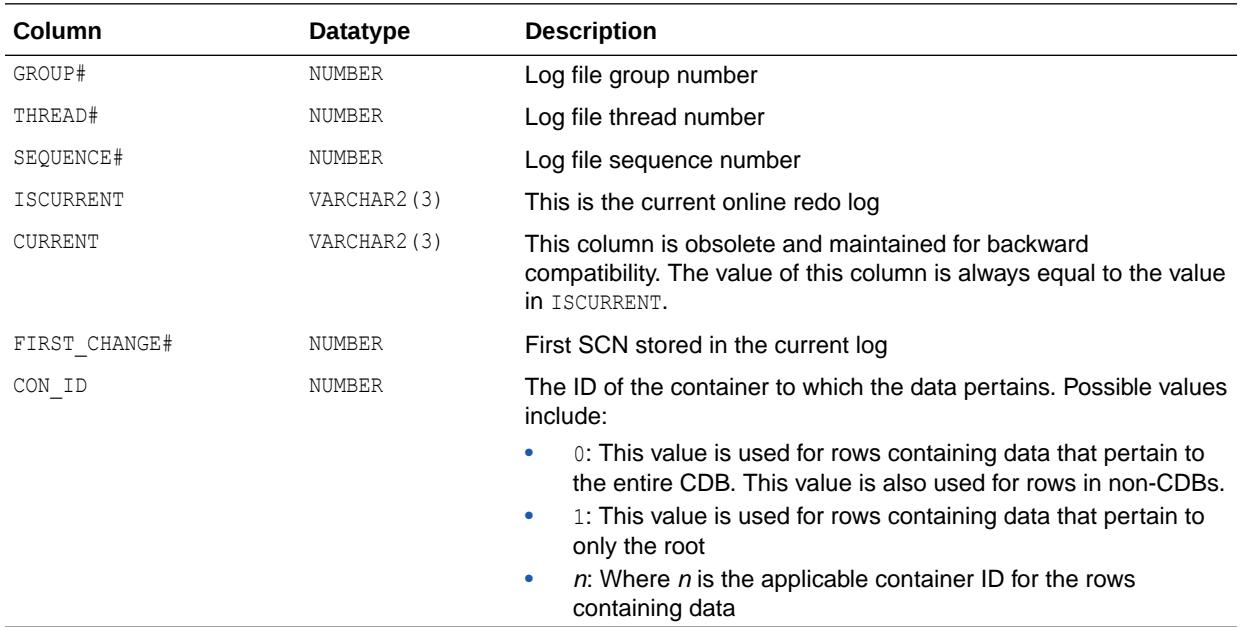

# 8.37 V\$ARCHIVE\_DEST

V\$ARCHIVE\_DEST displays, for the current instance, all of the destinations in the Data Guard configuration, including each destination's current value, mode, and status.

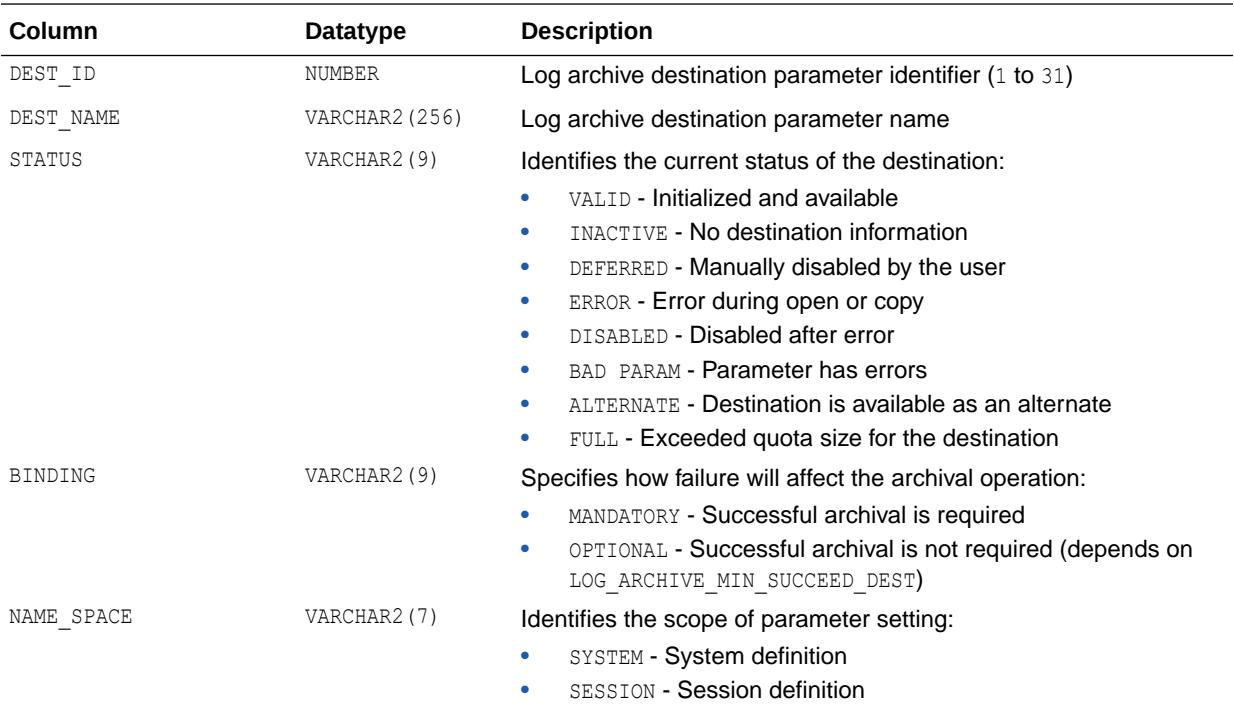

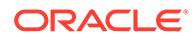

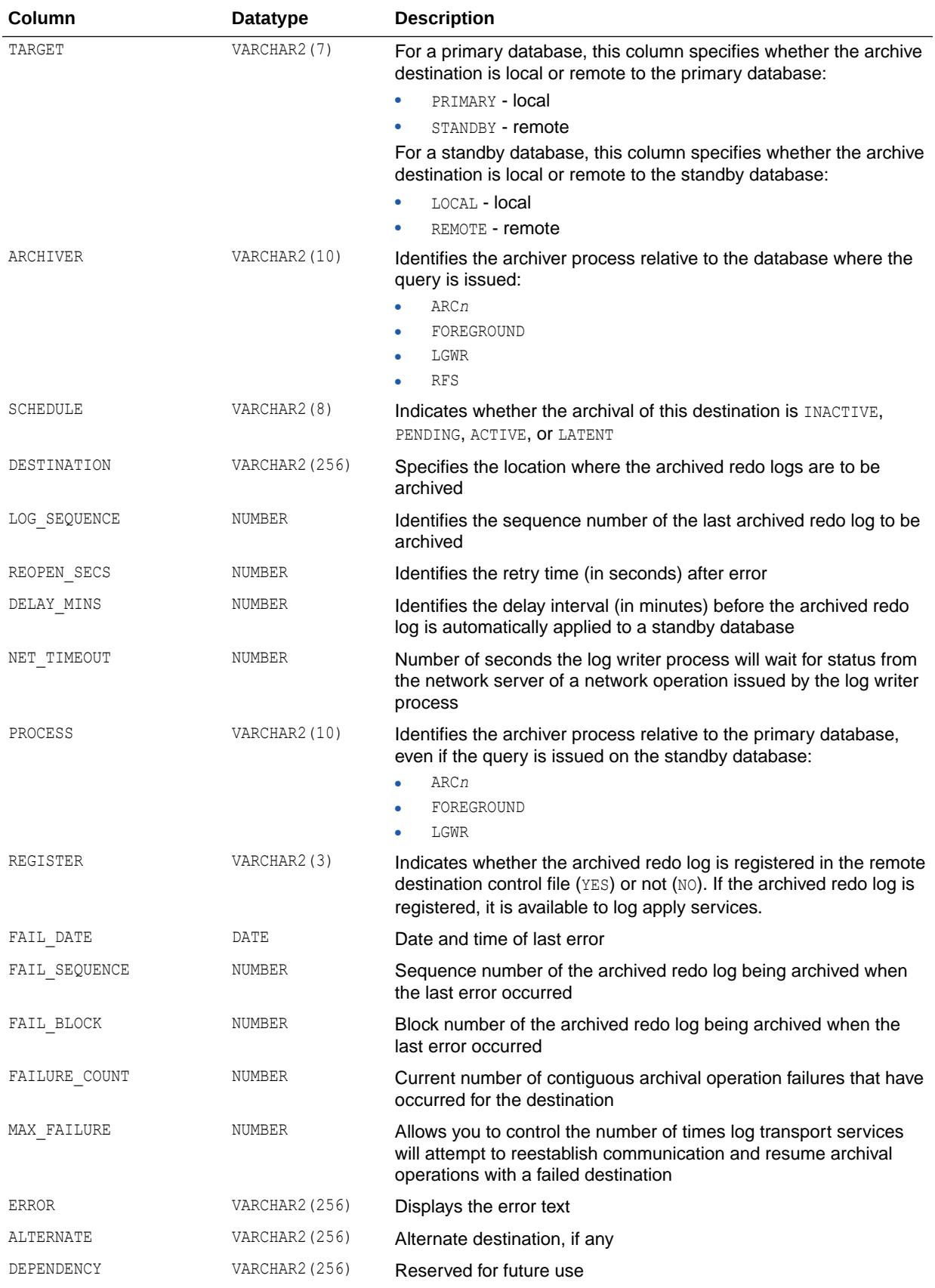

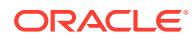

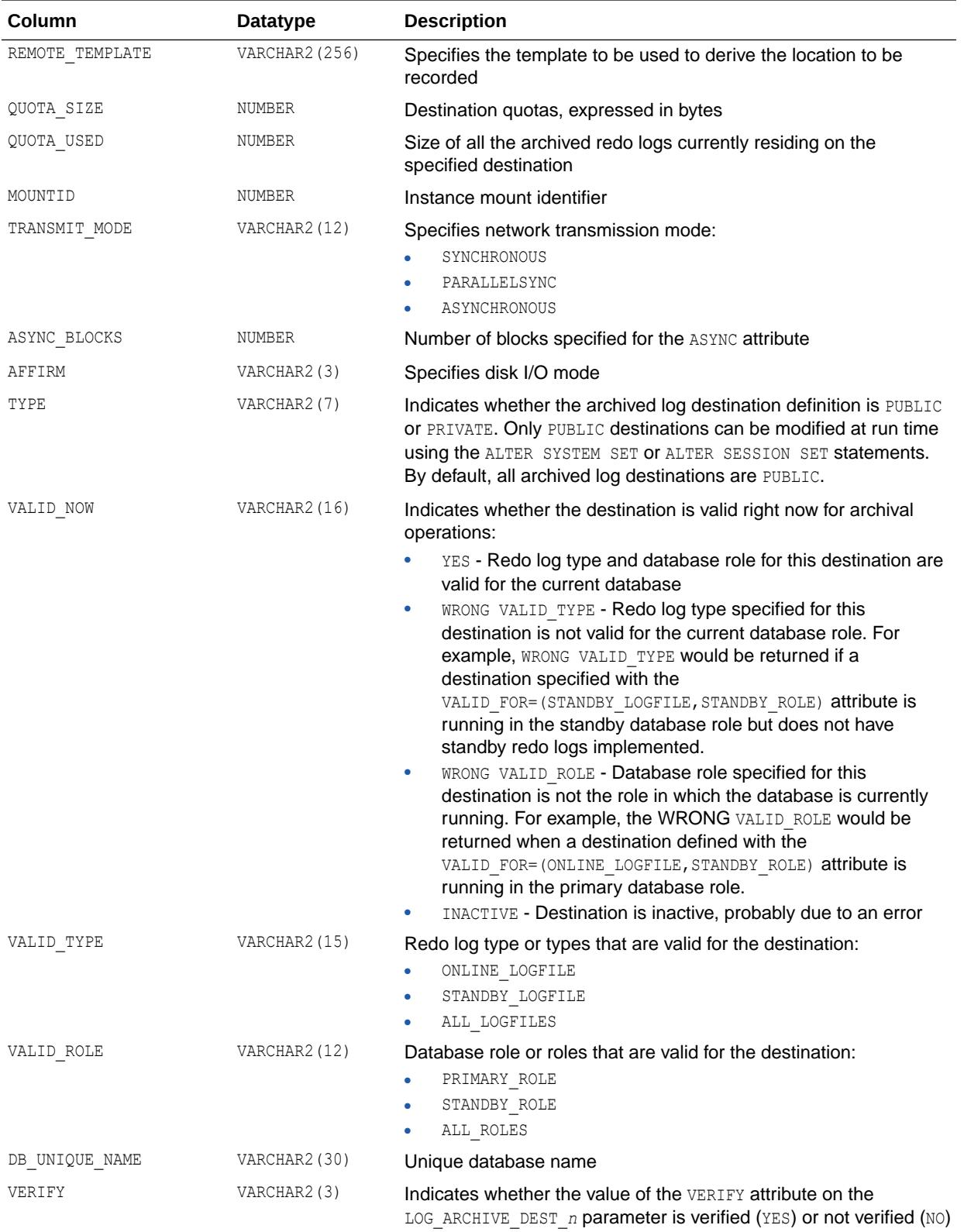

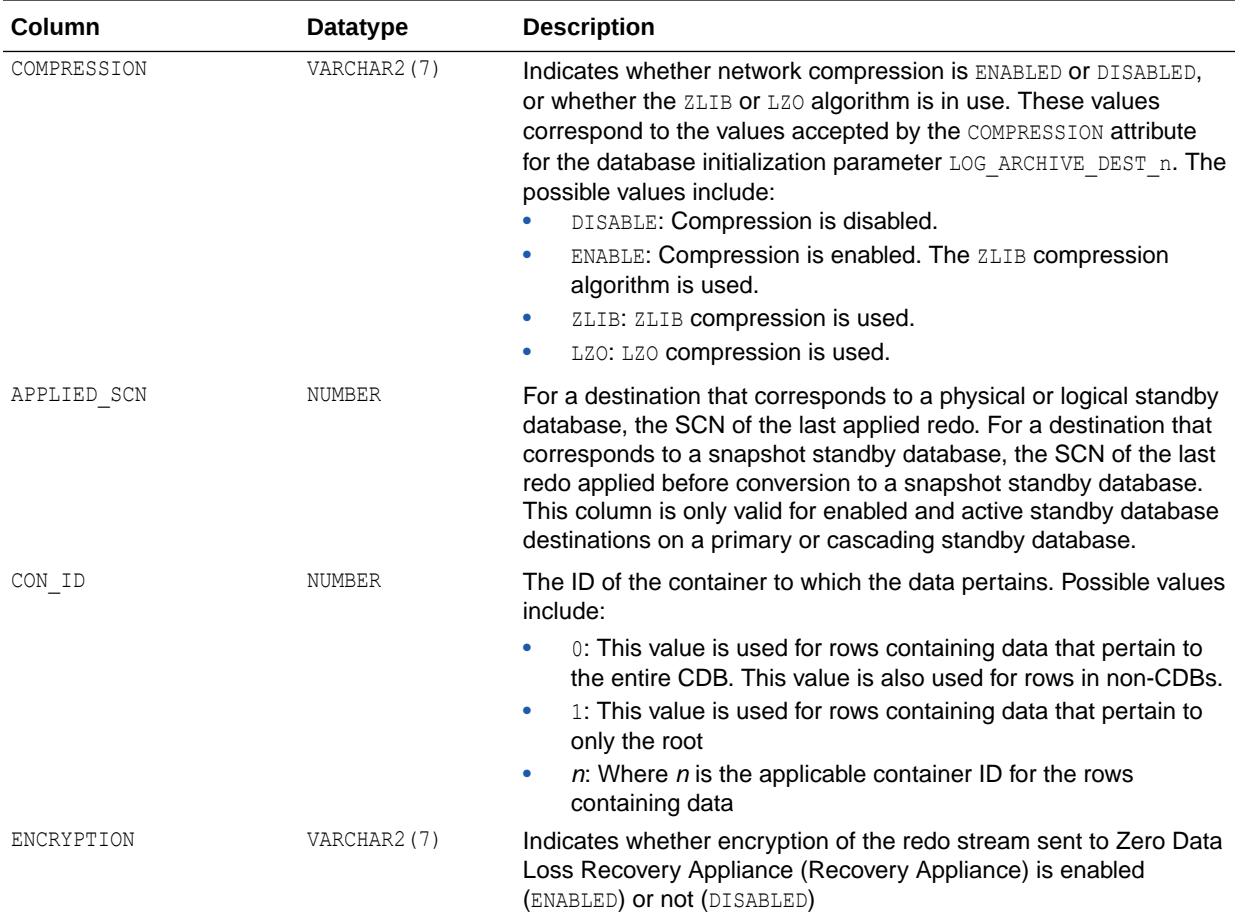

- *Zero Data Loss Recovery Appliance Administrator's Guide* for introductory information about Recovery Appliance
- ["LOG\\_ARCHIVE\\_DEST"](#page-274-0) and ["LOG\\_ARCHIVE\\_DEST\\_](#page-276-0)*n*"
- ["LOG\\_ARCHIVE\\_DUPLEX\\_DEST](#page-282-0)" and ["LOG\\_ARCHIVE\\_DEST\\_STATE\\_](#page-280-0)*n*"
- ["LOG\\_ARCHIVE\\_MIN\\_SUCCEED\\_DEST](#page-284-0)"

# 8.38 V\$ARCHIVE\_DEST\_STATUS

V\$ARCHIVE\_DEST\_STATUS displays run time and configuration information for the archived redo log destinations.

The information in this view does not persist across an instance shutdown.

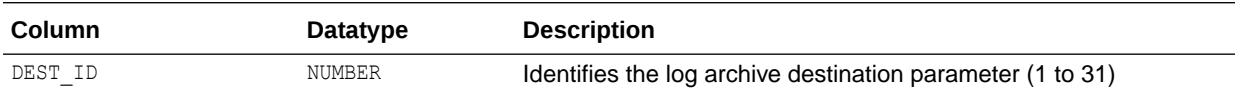

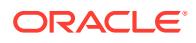

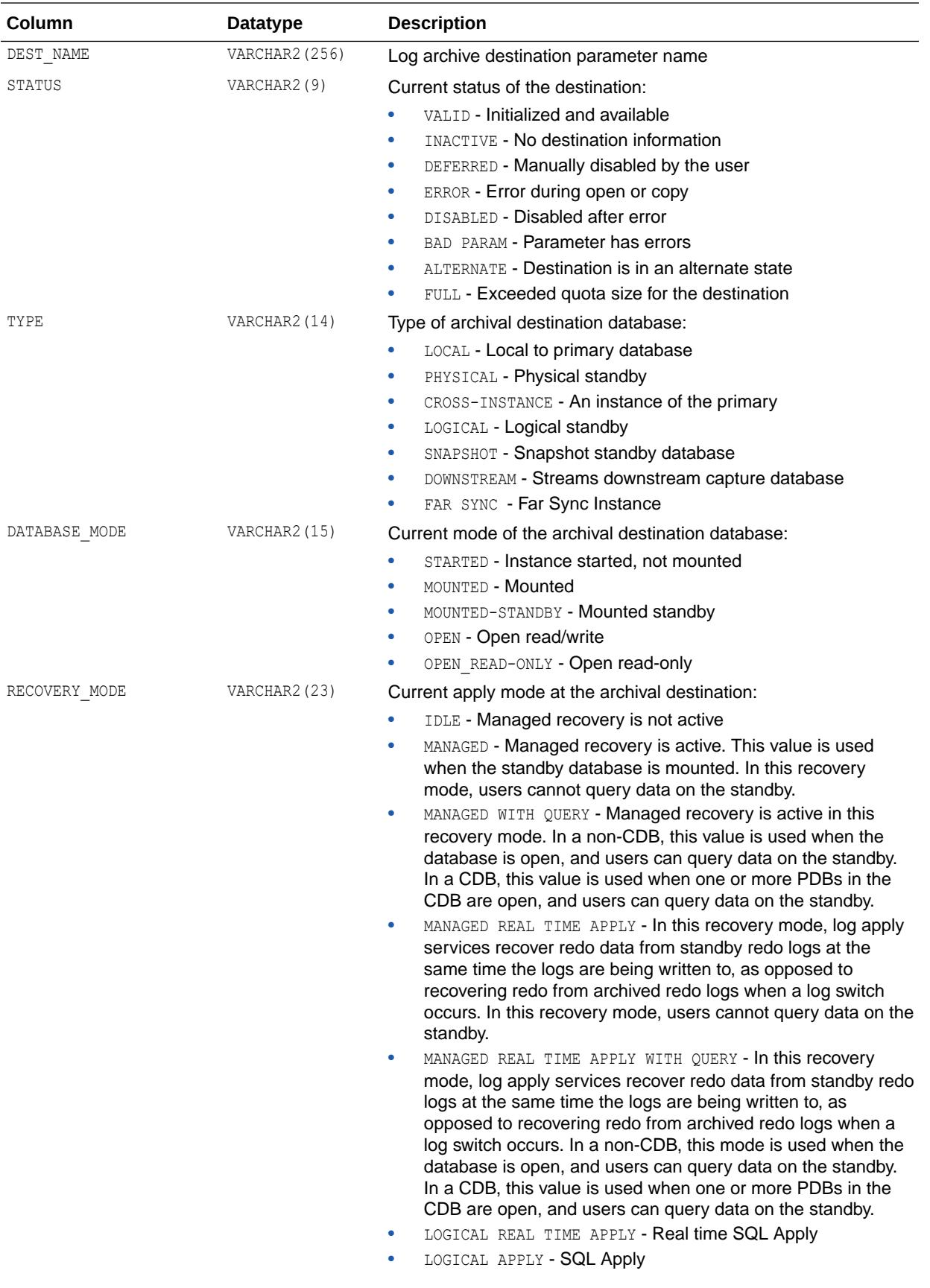

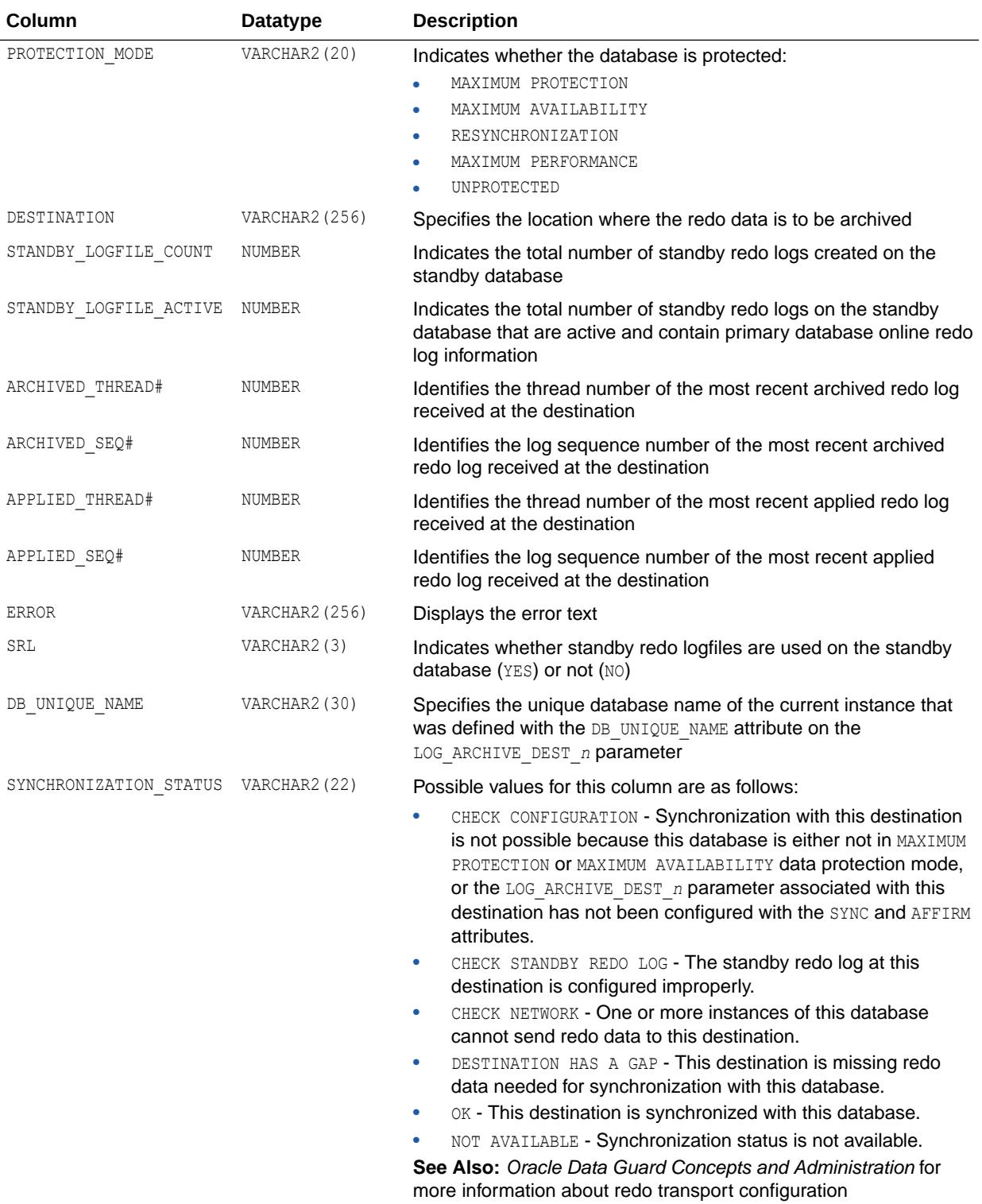

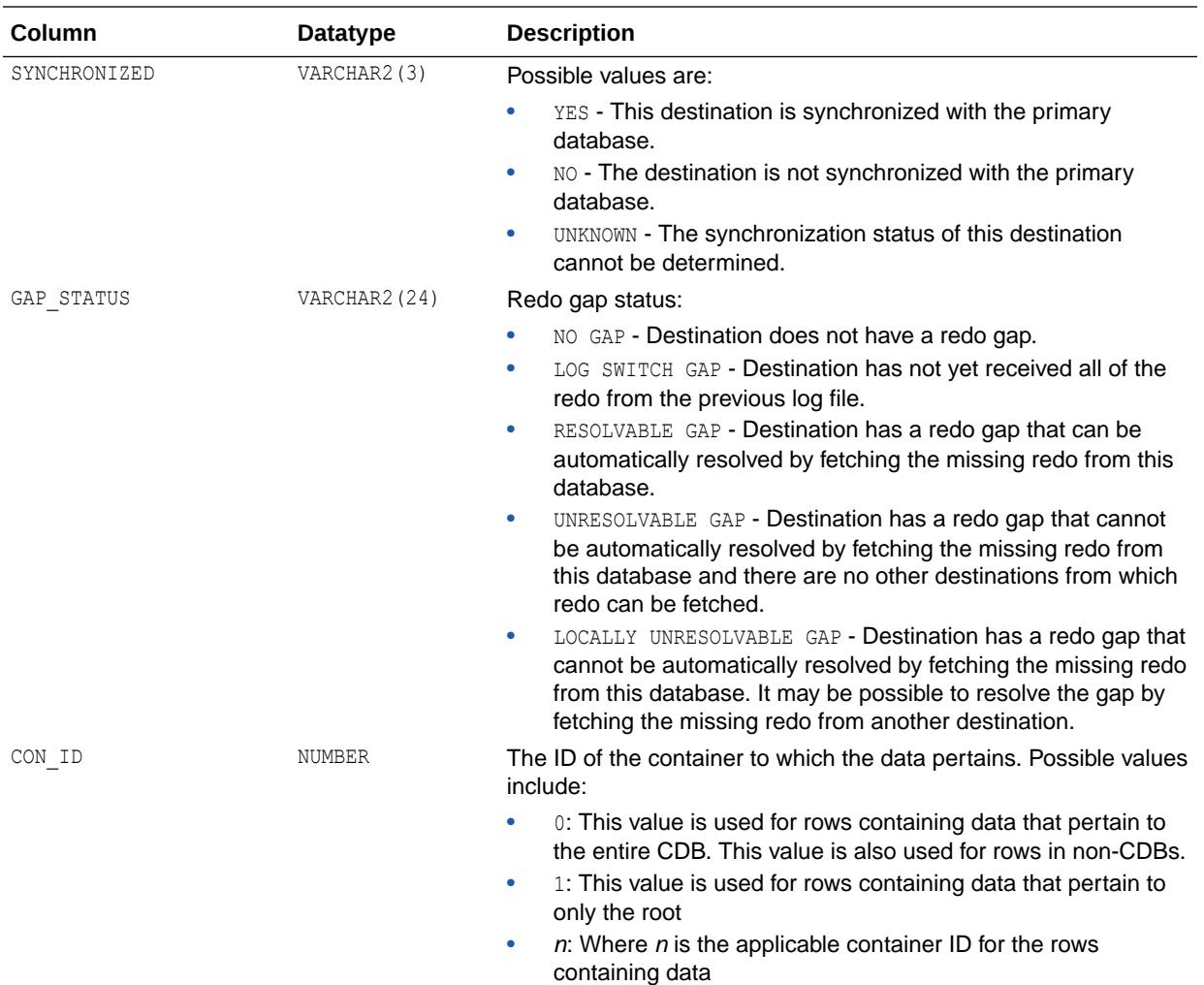

# 8.39 V\$ARCHIVE\_GAP

V\$ARCHIVE\_GAP displays information about archive gaps on a standby database. This view can be used to find out the current archive gap that is blocking recovery for the current recovery incarnation.

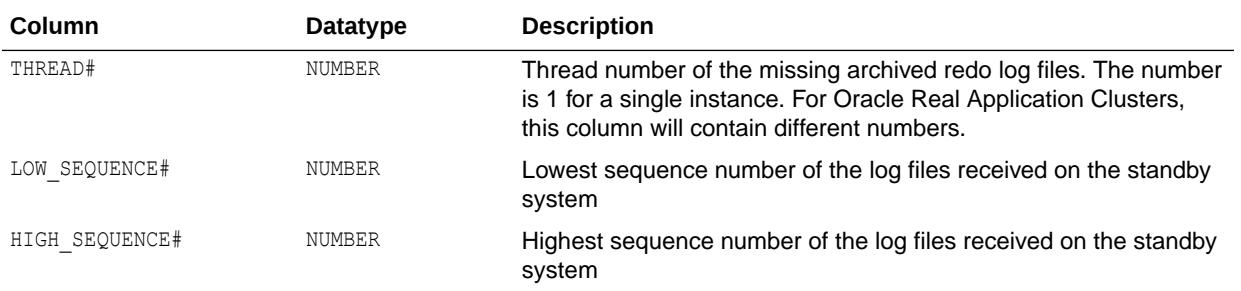

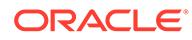

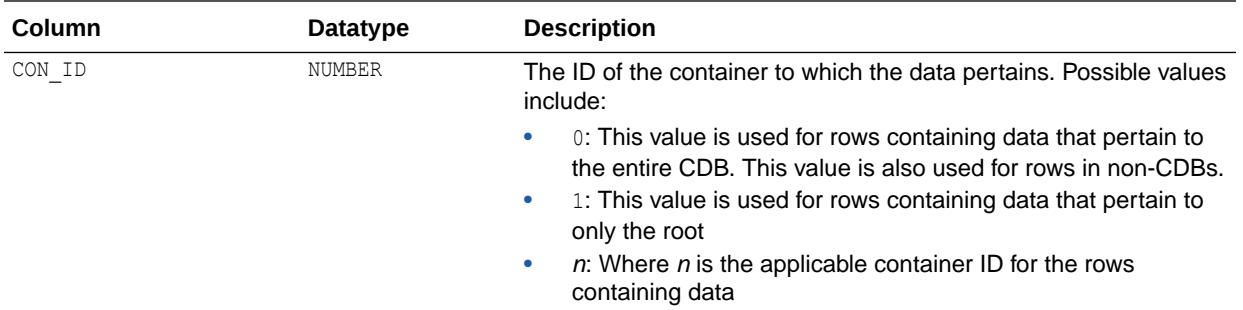

## 8.40 V\$ARCHIVE\_PROCESSES

V\$ARCHIVE\_PROCESSES displays the state of the various ARCH processes for the instance.

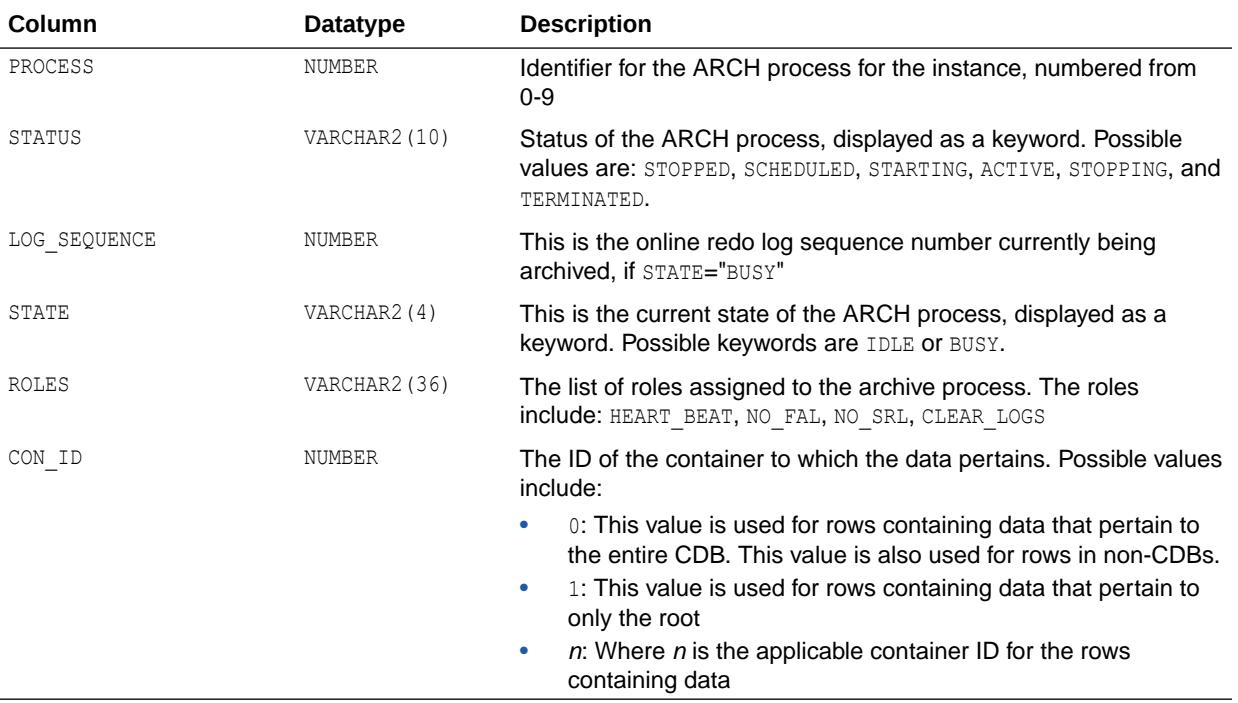

## 8.41 V\$ARCHIVED\_LOG

V\$ARCHIVED\_LOG displays archived log information from the control file, including archive log names.

An archive log record is inserted after the online redo log is successfully archived or cleared (name column is NULL if the log was cleared). If the log is archived twice, there will be two archived log records with the same THREAD#, SEQUENCE#, and FIRST CHANGE#, but with a different name. An archive log record is also inserted when an archive log is restored from a backup set or a copy and whenever a copy of a log is made with the RMAN COPY command.

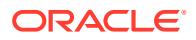

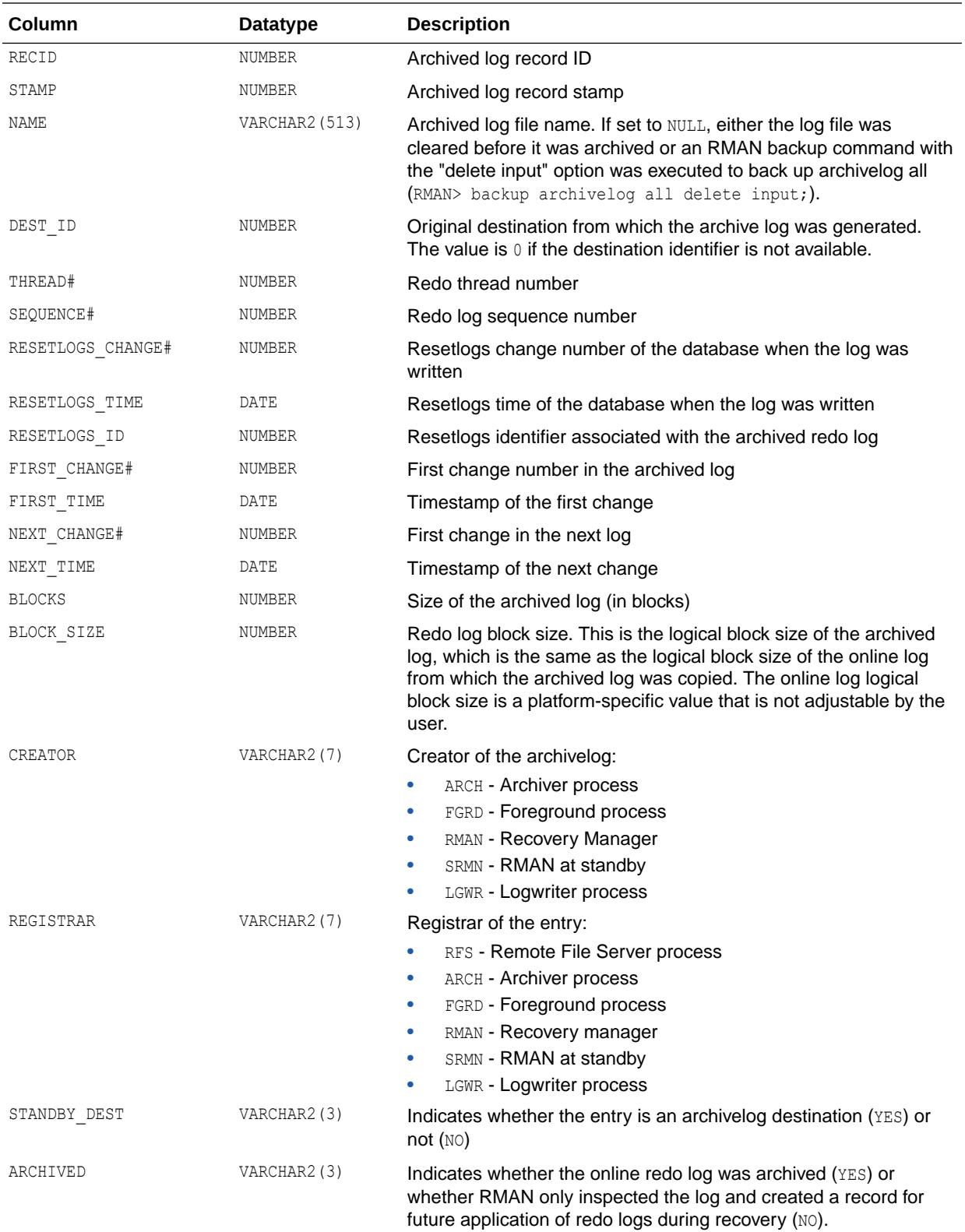

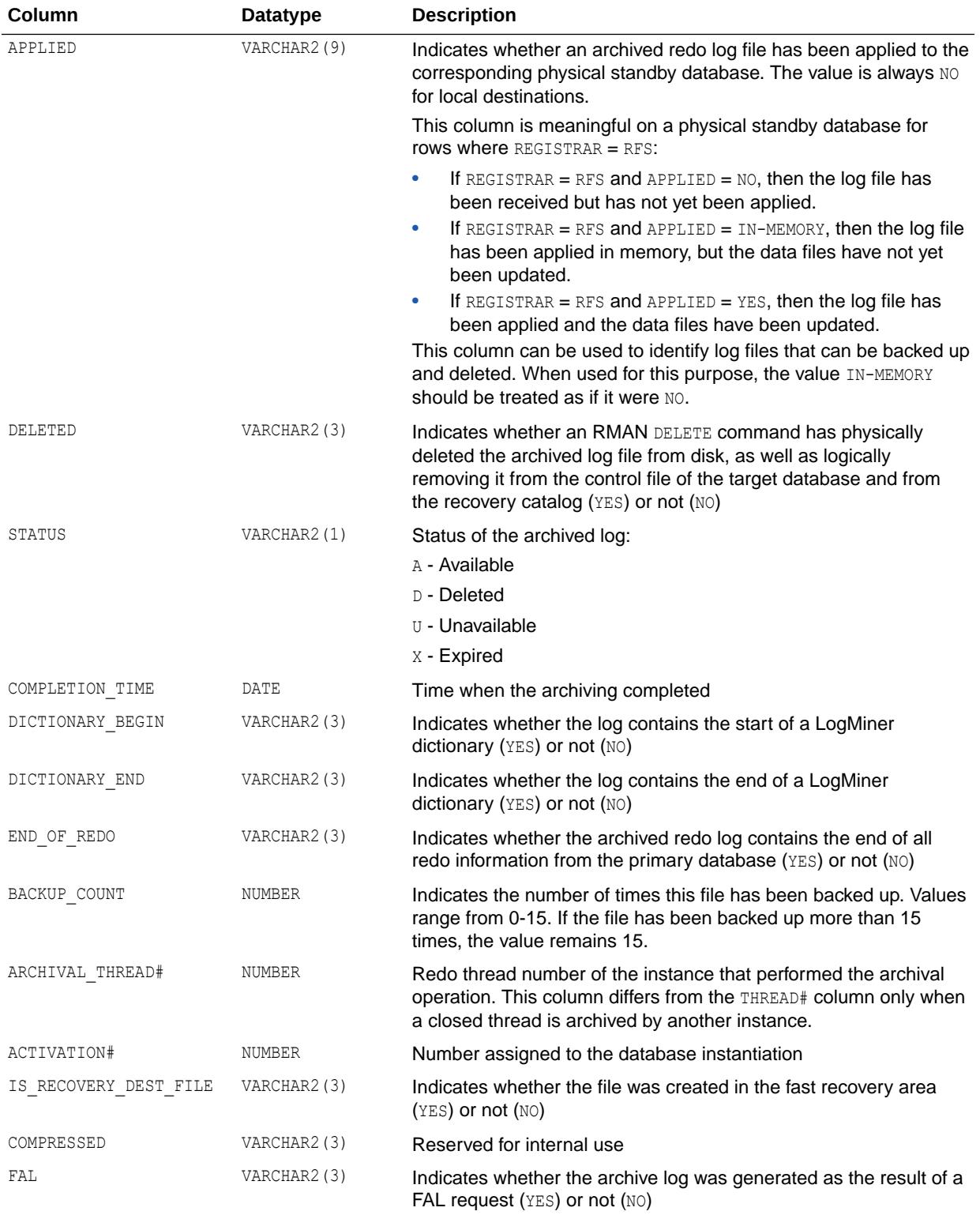

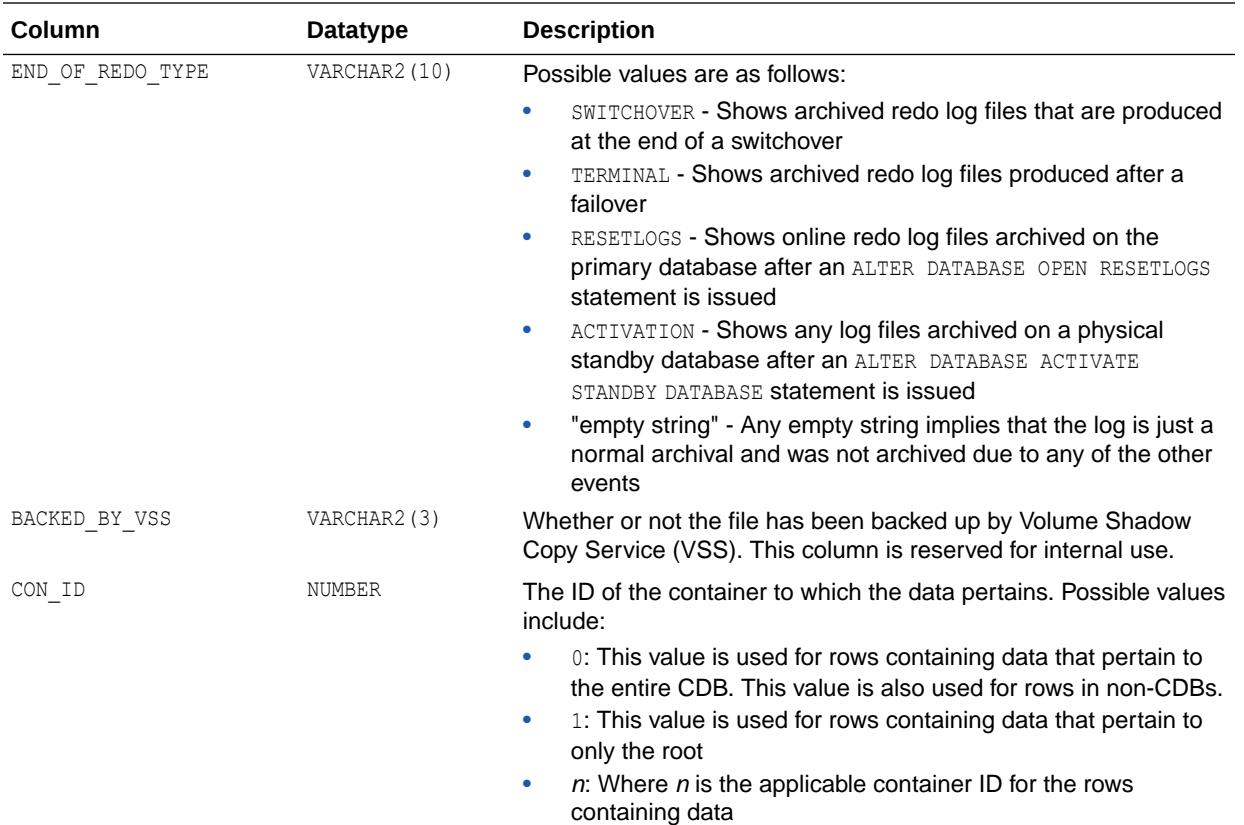

# 8.42 V\$ASM\_ACFS\_ENCRYPTION\_INFO

V\$ASM\_ACFS\_ENCRYPTION\_INFO **displays encryption information for every mounted Oracle** ACFS.

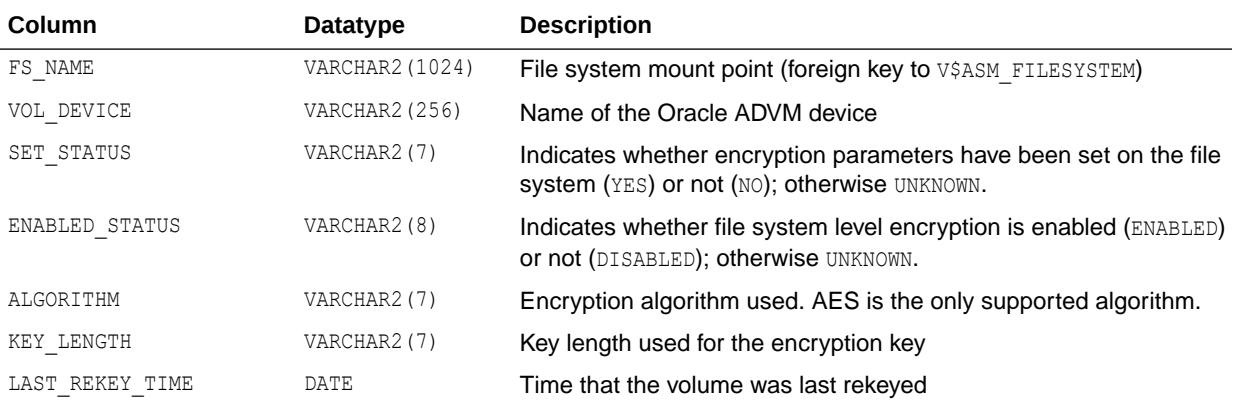

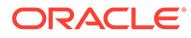

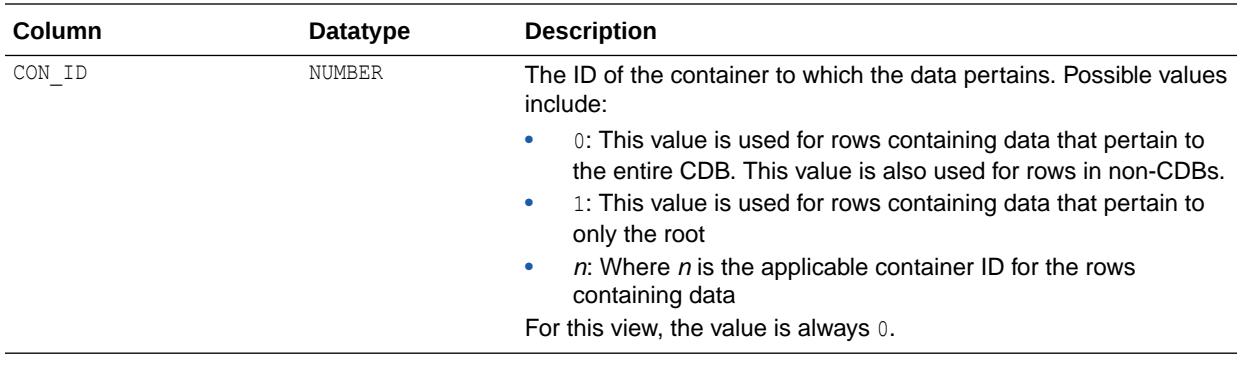

- *Oracle Automatic Storage Management Administrator's Guide* for more information about Oracle Advanced Cluster File System (Oracle ACFS)
- *Oracle Automatic Storage Management Administrator's Guide* for additional information about using views to display Oracle Advanced Cluster File System (Oracle ACFS) and Oracle ASM Dynamic Volume Manager (Oracle ADVM) information

#### **Note:**

To display information about Oracle ACFS file systems or volumes that are located on nodes in an Oracle Flex ASM configuration, you must connect to the Oracle ASM proxy instance instead of the local Oracle ASM instance. For information about Oracle Flex ASM, refer to *Oracle Automatic Storage Management Administrator's Guide*.

## 8.43 V\$ASM\_ACFSAUTORESIZE

V\$ASM\_ACFSAUTORESIZE displays the auto-resize settings for each mounted Oracle ACFS file system.

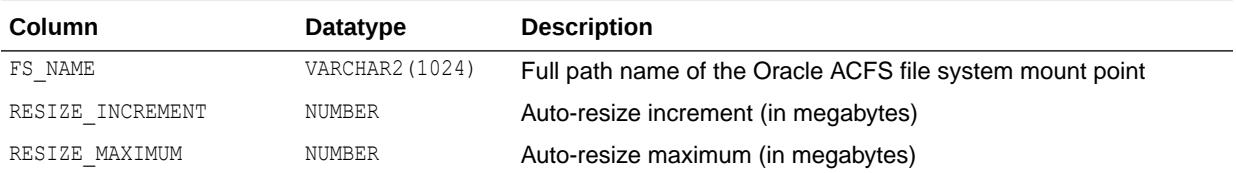

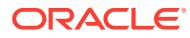

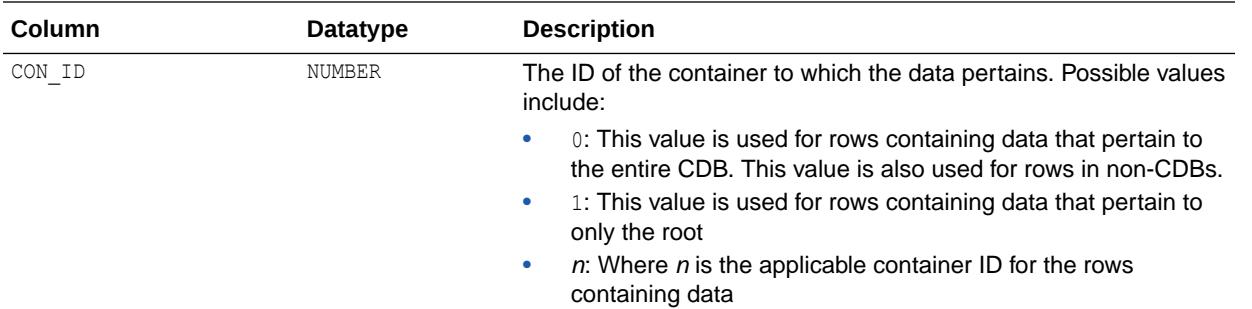

- *Oracle Automatic Storage Management Administrator's Guide* for more information about Oracle Advanced Cluster File System (Oracle ACFS)
- *Oracle Automatic Storage Management Administrator's Guide* for additional information about using views to display Oracle Advanced Cluster File System (Oracle ACFS) and Oracle ASM Dynamic Volume Manager (Oracle ADVM) information

### **Note:**

To display information about Oracle ACFS file systems or volumes that are located on nodes in an Oracle Flex ASM configuration, you must connect to the Oracle ASM proxy instance instead of the local Oracle ASM instance. For information about Oracle Flex ASM, refer to *Oracle Automatic Storage Management Administrator's Guide*.

## 8.44 V\$ASM\_ACFSREPL

V\$ASM\_ACFSREPL displays information for Oracle ACFS file systems that are initialized for replication.

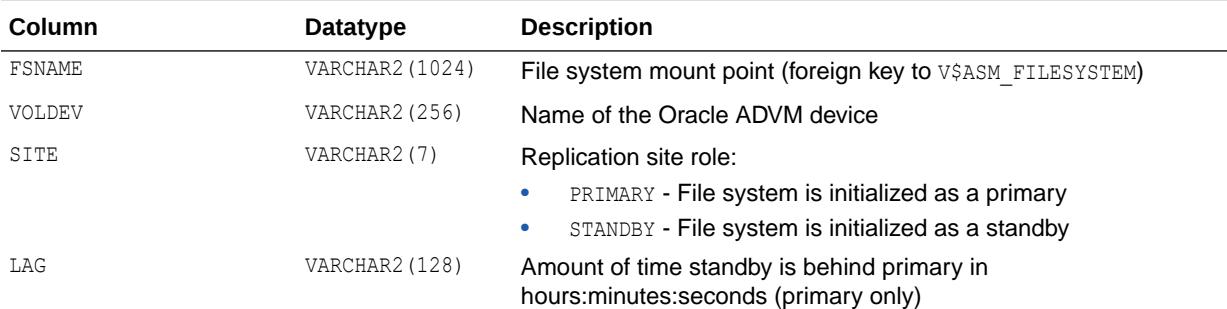

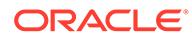

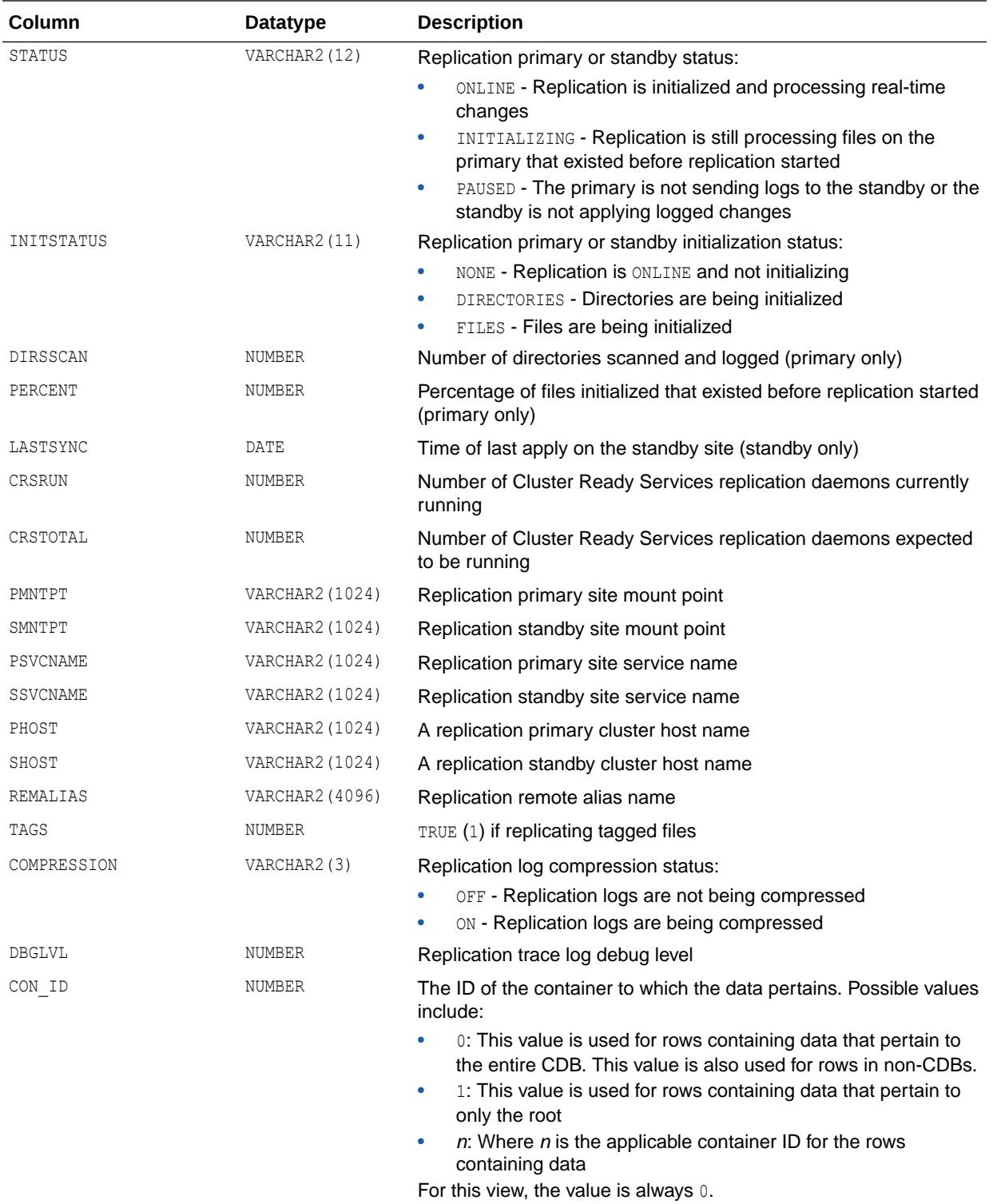

#### **Note:**

This view only contains records for Oracle ASM releases prior to Oracle Database 12*c* Release 2 (12.2.0.1). To display Oracle ACFS replication information for Oracle Database 12*c* Release 2 (12.2.0.1) or higher, use the acfsutil repl info command.

### **See Also:**

- *Oracle Automatic Storage Management Administrator's Guide* for more information about Oracle Advanced Cluster File System (Oracle ACFS)
- *Oracle Automatic Storage Management Administrator's Guide* for additional information about using views to display Oracle Advanced Cluster File System (Oracle ACFS) and Oracle ASM Dynamic Volume Manager (Oracle ADVM) information

### **Note:**

To display information about Oracle ACFS file systems or volumes that are located on nodes in an Oracle Flex ASM configuration, you must connect to the Oracle ASM proxy instance instead of the local Oracle ASM instance. For information about Oracle Flex ASM, refer to *Oracle Automatic Storage Management Administrator's Guide*.

## 8.45 V\$ASM\_ACFSREPLTAG

V\$ASM\_ACFSREPLTAG displays replicated tag information for Oracle ACFS file systems that are initialized for replication.

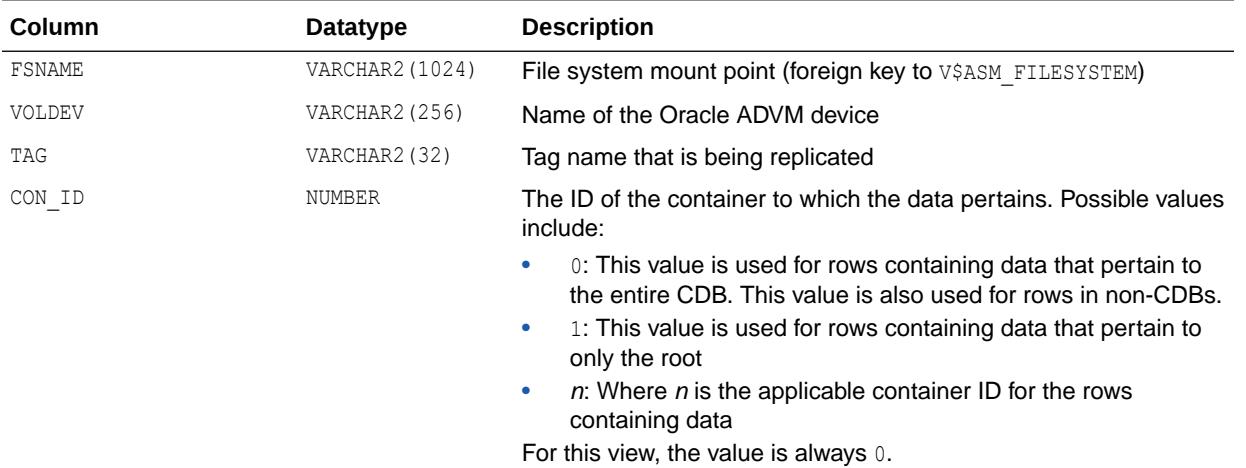

#### **Note:**

This view only contains records for Oracle ASM releases prior to Oracle Database 12*c* Release 2 (12.2.0.1). To display Oracle ACFS replication information for Oracle Database 12*c* Release 2 (12.2.0.1) or higher, use the acfsutil repl info command.

### **See Also:**

- *Oracle Automatic Storage Management Administrator's Guide* for more information about Oracle Advanced Cluster File System (Oracle ACFS)
- *Oracle Automatic Storage Management Administrator's Guide* for additional information about using views to display Oracle Advanced Cluster File System (Oracle ACFS) and Oracle ASM Dynamic Volume Manager (Oracle ADVM) information

### **Note:**

To display information about Oracle ACFS file systems or volumes that are located on nodes in an Oracle Flex ASM configuration, you must connect to the Oracle ASM proxy instance instead of the local Oracle ASM instance. For information about Oracle Flex ASM, refer to *Oracle Automatic Storage Management Administrator's Guide*.

## 8.46 V\$ASM\_ACFSSNAPSHOTS

V\$ASM\_ACFSSNAPSHOTS displays snapshot information for every mounted Oracle ACFS.

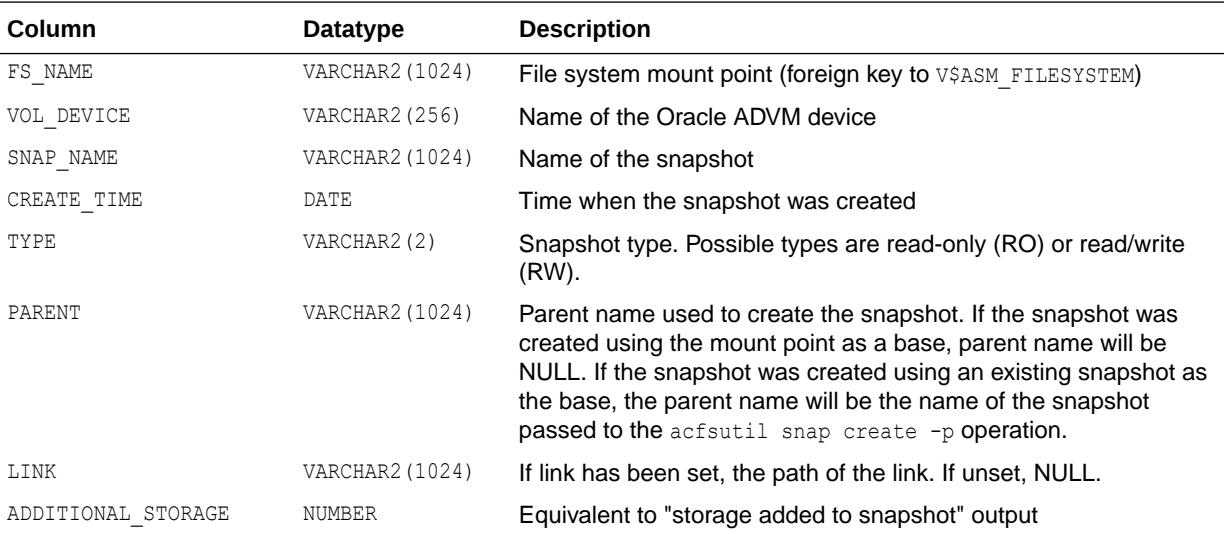

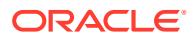

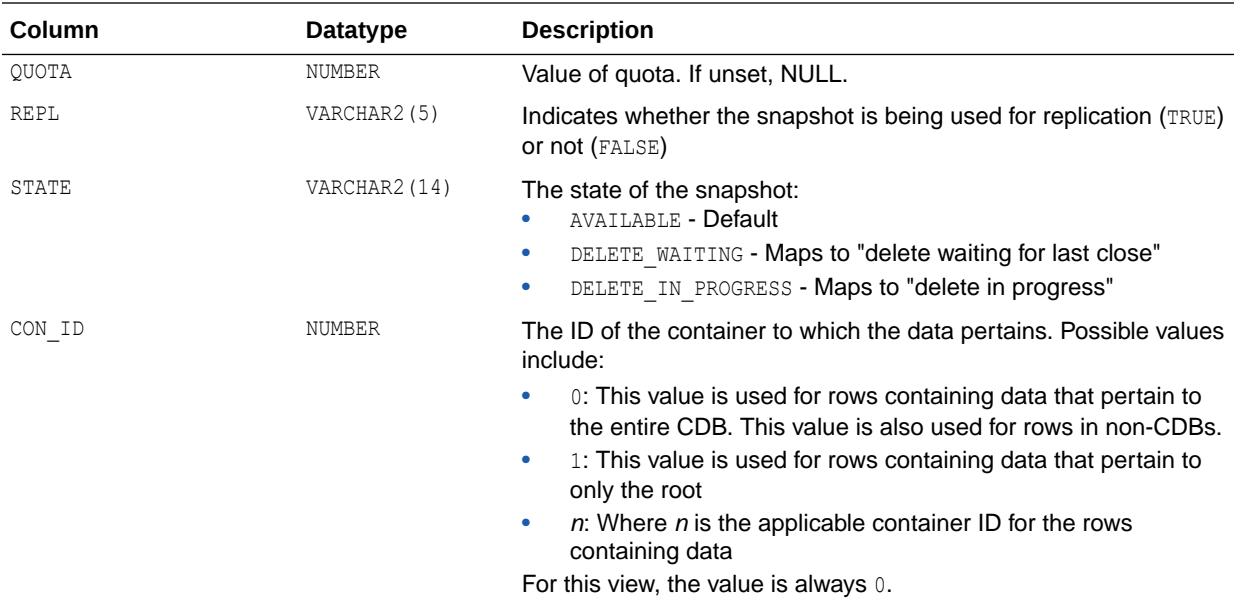

- *Oracle Automatic Storage Management Administrator's Guide* for more information about Oracle Advanced Cluster File System (Oracle ACFS)
- *Oracle Automatic Storage Management Administrator's Guide* for additional information about using views to display Oracle Advanced Cluster File System (Oracle ACFS) and Oracle ASM Dynamic Volume Manager (Oracle ADVM) information

## **Note:**

To display information about Oracle ACFS file systems or volumes that are located on nodes in an Oracle Flex ASM configuration, you must connect to the Oracle ASM proxy instance instead of the local Oracle ASM instance. For information about Oracle Flex ASM, refer to *Oracle Automatic Storage Management Administrator's Guide*.

## 8.47 V\$ASM\_ACFSTAG

V\$ASM\_ACFSTAG displays every file or directory that has a tag and its tag name for every mounted Oracle ACFS.

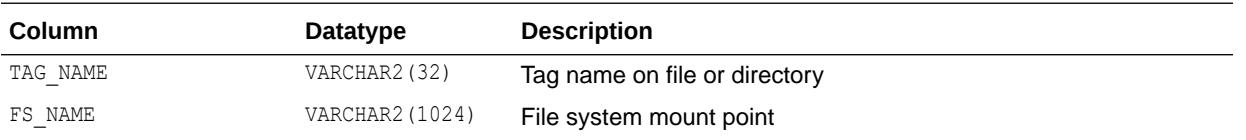

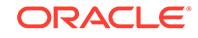

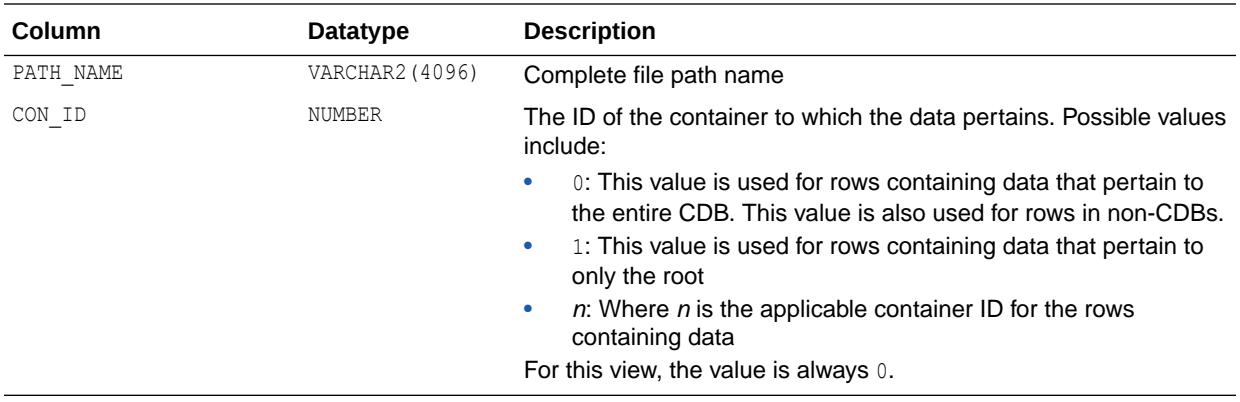

- *Oracle Automatic Storage Management Administrator's Guide* for more information about Oracle Advanced Cluster File System (Oracle ACFS)
- *Oracle Automatic Storage Management Administrator's Guide* for additional information about using views to display Oracle Advanced Cluster File System (Oracle ACFS) and Oracle ASM Dynamic Volume Manager (Oracle ADVM) information

#### **Note:**

To display information about Oracle ACFS file systems or volumes that are located on nodes in an Oracle Flex ASM configuration, you must connect to the Oracle ASM proxy instance instead of the local Oracle ASM instance. For information about Oracle Flex ASM, refer to *Oracle Automatic Storage Management Administrator's Guide*.

## 8.48 V\$ASM\_ACFSVOLUMES

V\$ASM\_ACFSVOLUMES displays information about mounted Oracle ACFS volumes, correlated with V\$ASM\_FILESYSTEM.

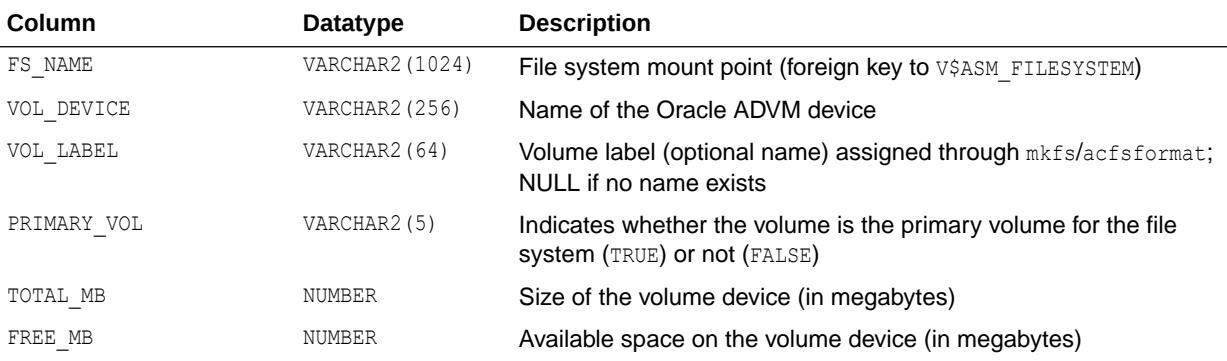

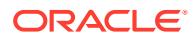

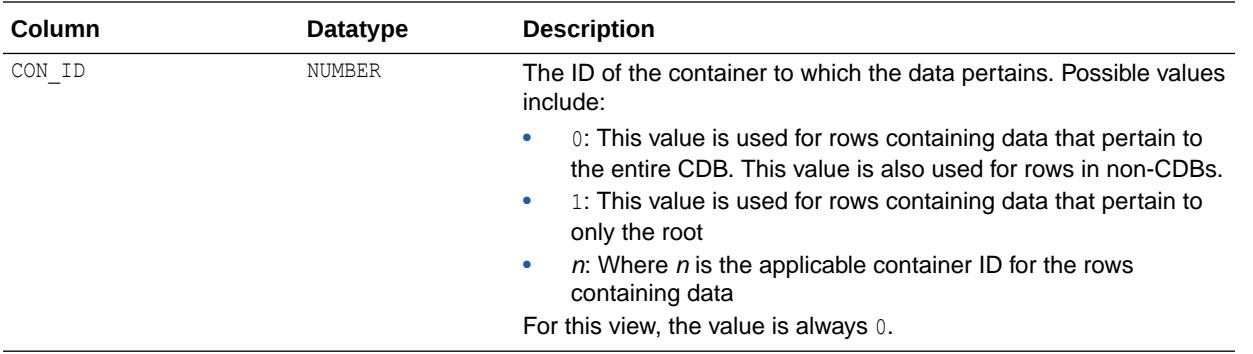

- ["V\\$ASM\\_FILESYSTEM](#page-1883-0)"
- *Oracle Automatic Storage Management Administrator's Guide* for more information about Oracle Advanced Cluster File System (Oracle ACFS)
- *Oracle Automatic Storage Management Administrator's Guide* for additional information about using views to display Oracle Advanced Cluster File System (Oracle ACFS) and Oracle ASM Dynamic Volume Manager (Oracle ADVM) information

### **Note:**

To display information about Oracle ACFS file systems or volumes that are located on nodes in an Oracle Flex ASM configuration, you must connect to the Oracle ASM proxy instance instead of the local Oracle ASM instance. For information about Oracle Flex ASM, refer to *Oracle Automatic Storage Management Administrator's Guide*.

## 8.49 V\$ASM\_ALIAS

In an Oracle Automatic Storage Management (Oracle ASM) instance, V\$ASM ALIAS displays one row for every alias present in every disk group mounted by the Oracle ASM instance.

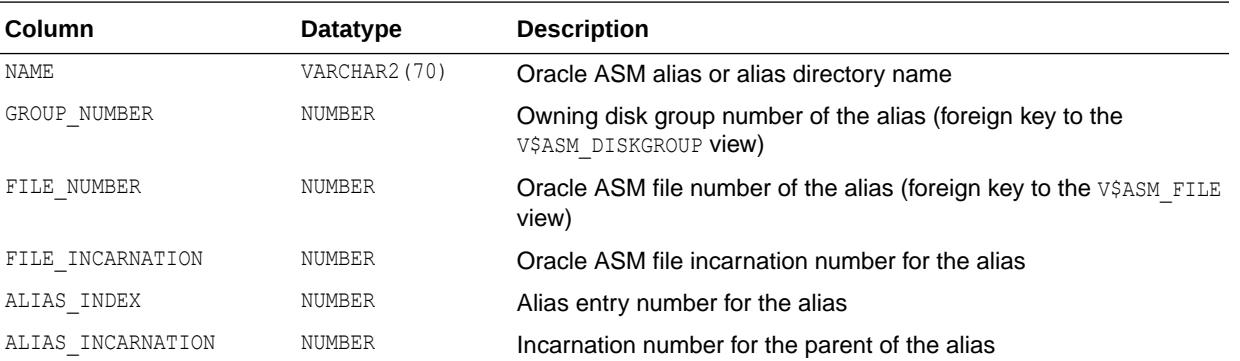

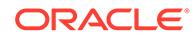

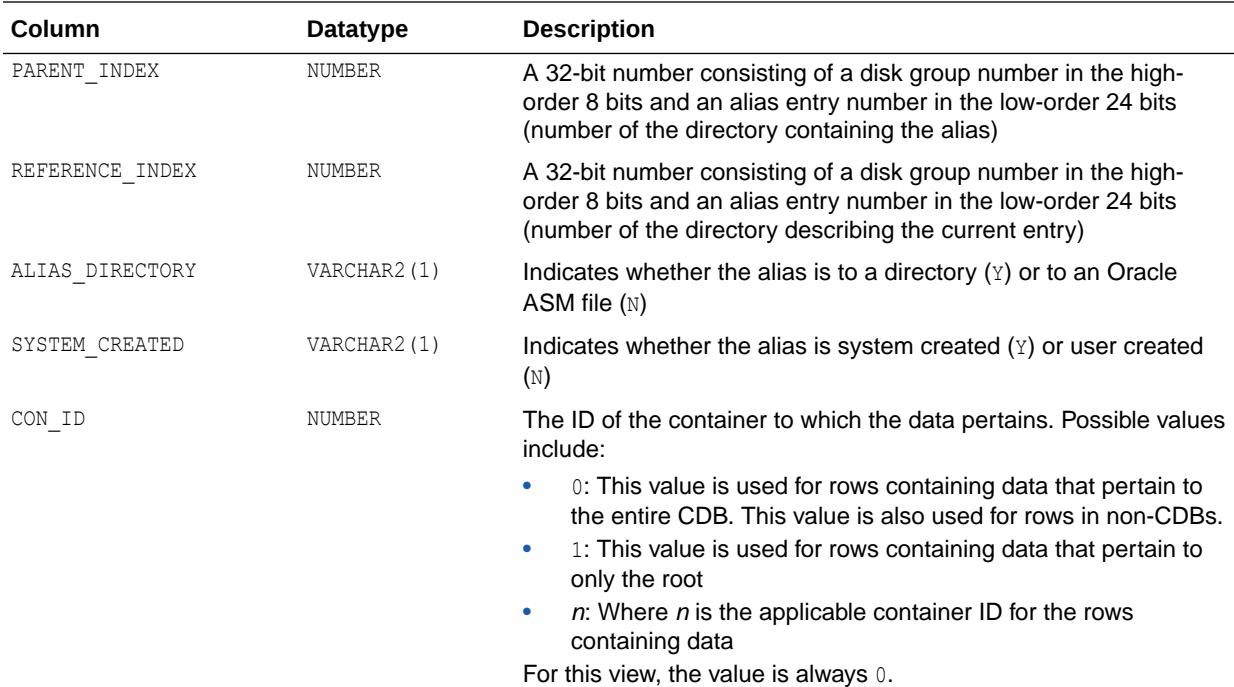

*Oracle Automatic Storage Management Administrator's Guide* for additional information about using views to display Oracle ASM information

## 8.50 V\$ASM\_ATTRIBUTE

V\$ASM ATTRIBUTE displays one row for each attribute defined. In addition to attributes specified by CREATE DISKGROUP and ALTER DISKGROUP statements, the view may show other attributes that are created automatically.

Note that attributes are only displayed for disk groups where COMPATIBLE.ASM is set to 11.1 or higher.

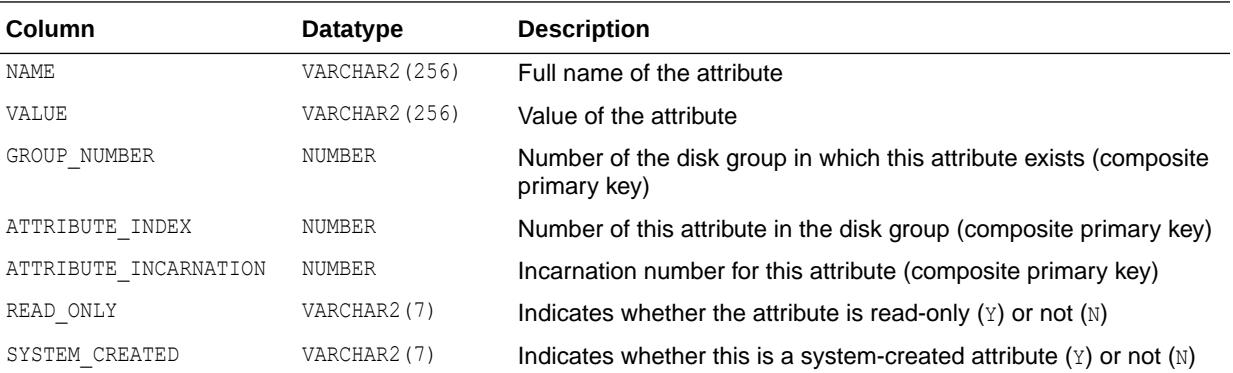

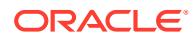

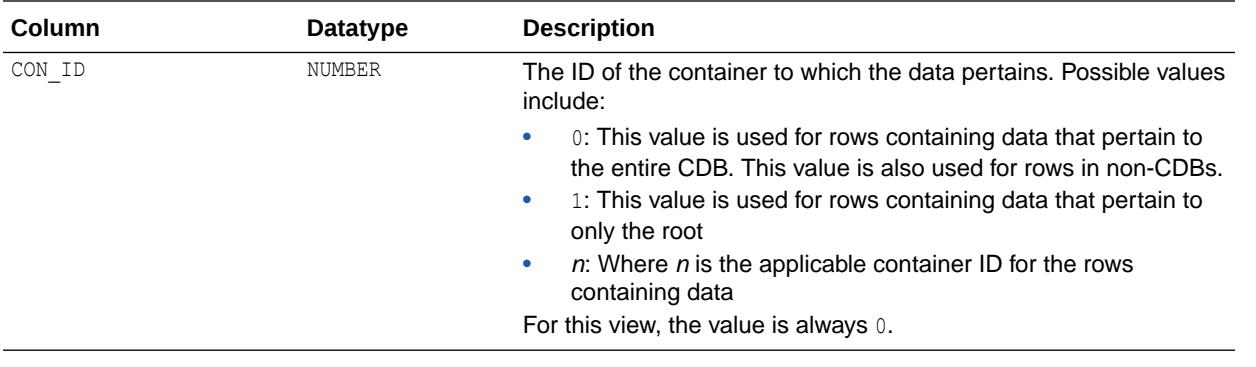

#### **Note:**

In an Oracle Database instance, this view returns 0 rows when queried from a PDB.

### **See Also:**

- *Oracle Automatic Storage Management Administrator's Guide* for more information about viewing Oracle ASM disk group attributes using this view
- *Oracle Automatic Storage Management Administrator's Guide* for additional information about using views to display Oracle ASM information

## 8.51 V\$ASM\_AUDIT\_CLEANUP\_JOBS

In an Oracle Automatic Storage Management (Oracle ASM) instance, V\$ASM\_AUDIT\_CLEANUP\_JOBS displays information about the configured audit trail purge jobs.

In a database instance, V\$ASM\_AUDIT\_CLEANUP\_JOBS displays no rows.

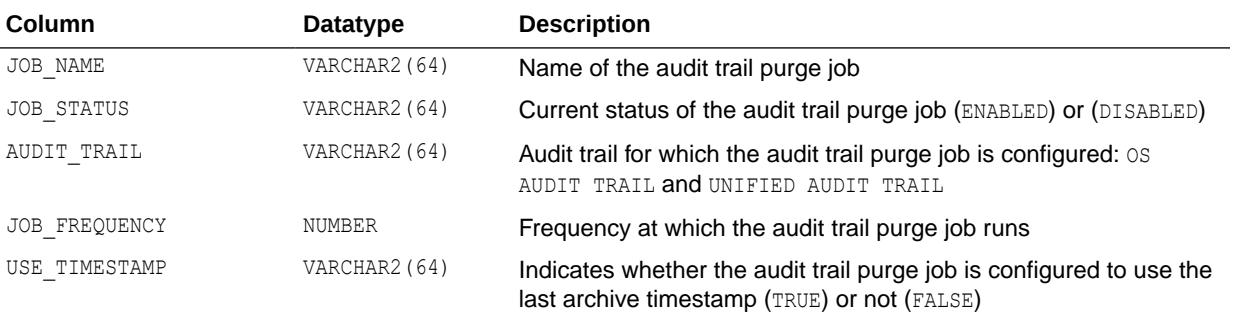

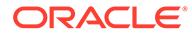

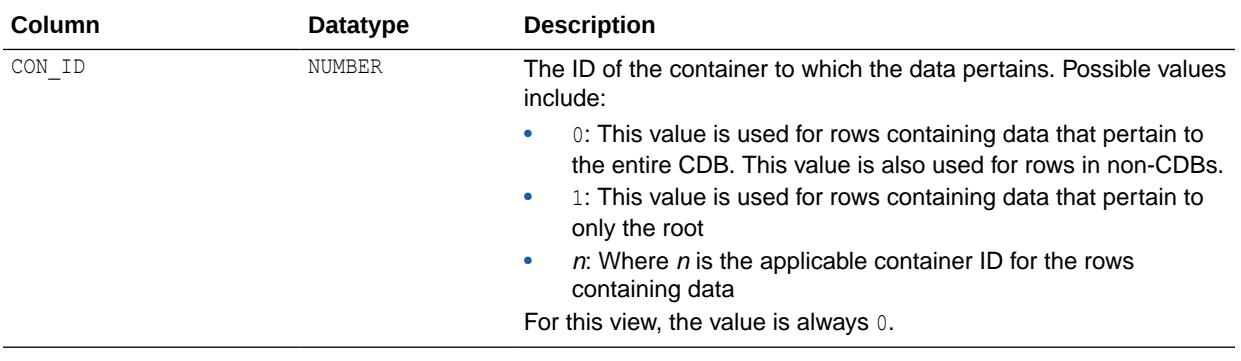

*Oracle Automatic Storage Management Administrator's Guide* for additional information about using views to display Oracle ASM information

## 8.52 V\$ASM\_AUDIT\_CONFIG\_PARAMS

In an Oracle Automatic Storage Management (Oracle ASM) instance, V\$ASM\_AUDIT\_CONFIG\_PARAMS displays information about the currently configured audit trail properties that are used by the DBMS\_AUDIT\_MGMT package.

In a database instance, V\$ASM\_AUDIT\_CONFIG\_PARAMS displays no rows.

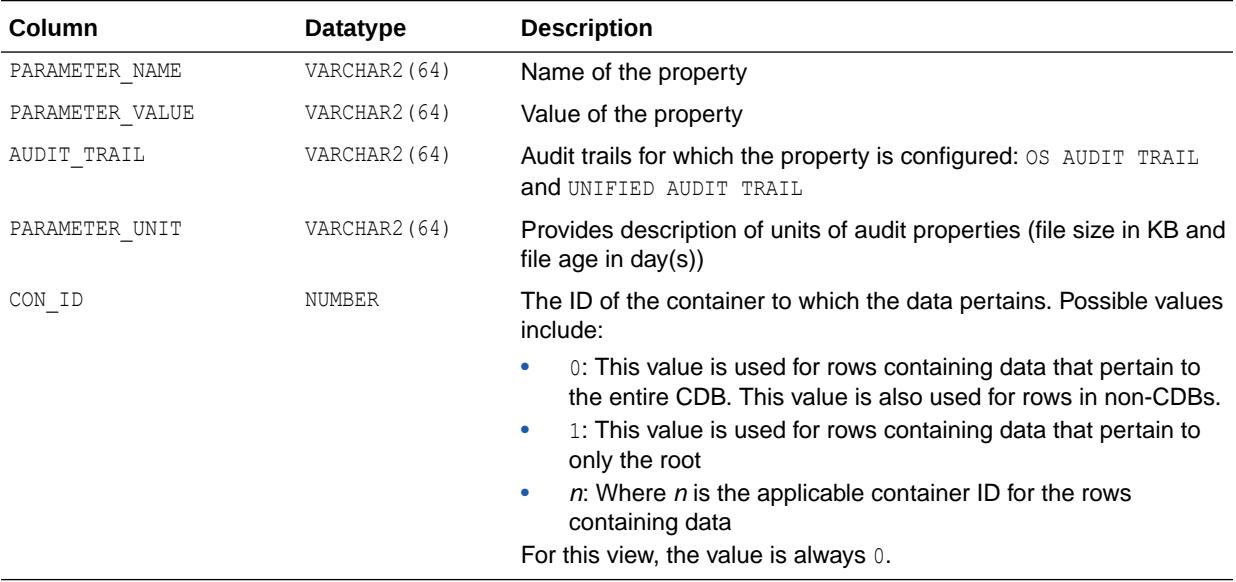

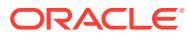

- *Oracle Database PL/SQL Packages and Types Reference* for more information about the DBMS\_AUDIT\_MGMT package
- *Oracle Automatic Storage Management Administrator's Guide* for additional information about using views to display Oracle ASM information

## 8.53 V\$ASM\_AUDIT\_LAST\_ARCH\_TS

In an Oracle Automatic Storage Management (Oracle ASM) instance, V\$ASM\_AUDIT\_LAST\_ARCH\_TS displays information about the last archive timestamps set for audit trail cleanup or purges.

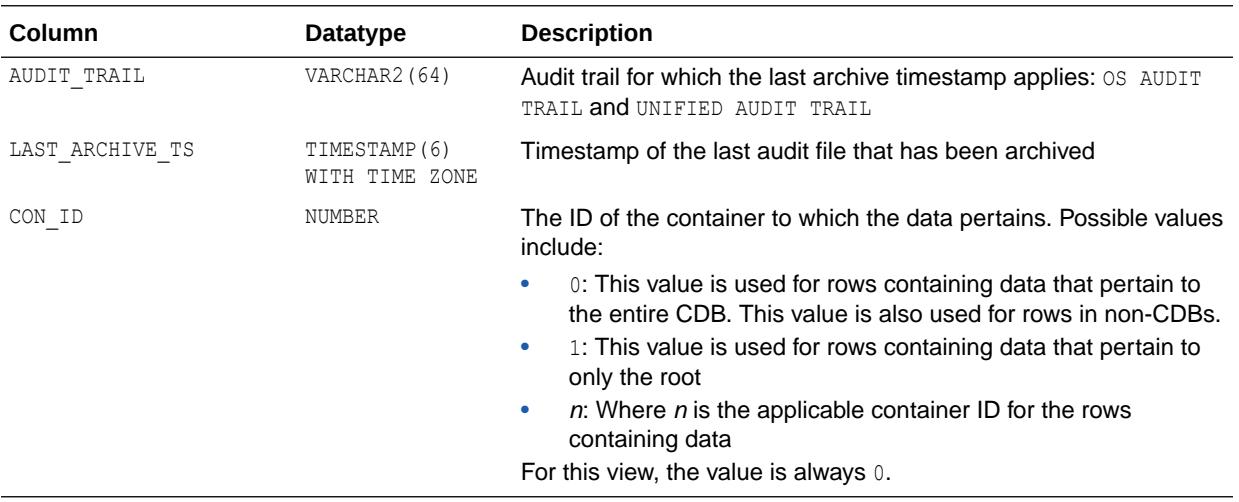

In a database instance, V\$ASM\_AUDIT\_LAST\_ARCH\_TS displays no rows.

#### **See Also:**

*Oracle Automatic Storage Management Administrator's Guide* for additional information about using views to display Oracle ASM information

# 8.54 V\$ASM\_CLIENT

In an Oracle Automatic Storage Management (Oracle ASM) instance, V\$ASM\_CLIENT identifies databases using disk groups managed by the Oracle ASM instance.

In a database instance, V\$ASM\_CLIENT displays information about the Oracle ASM instance if the database has any open Oracle ASM files.

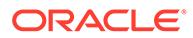

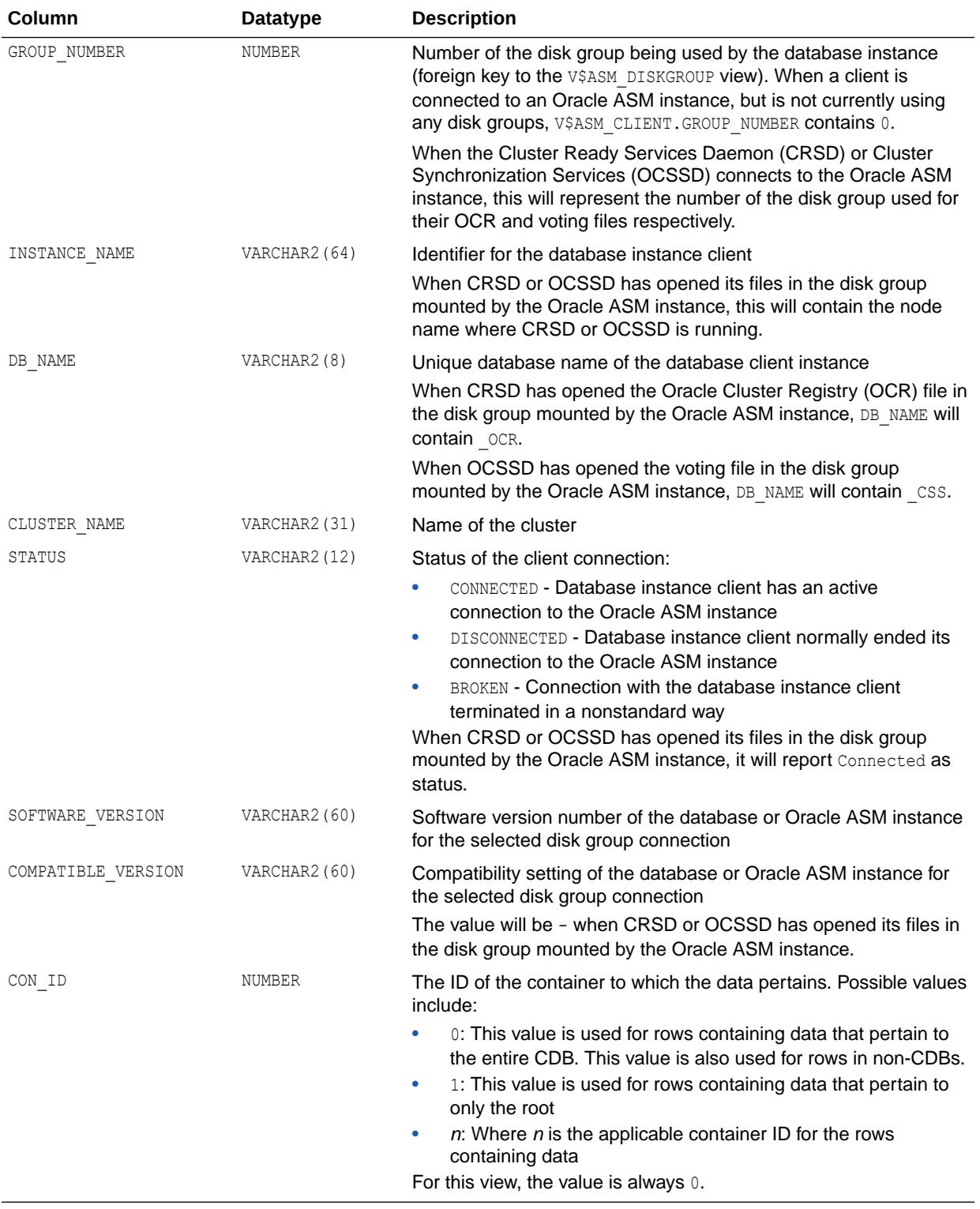

### **Note:**

In an Oracle Database instance, this view returns 0 rows when queried from a PDB.

#### **See Also:**

*Oracle Automatic Storage Management Administrator's Guide* for additional information about using views to display Oracle ASM information

## 8.55 V\$ASM\_DBCLONE\_INFO

V\$ASM\_DBCLONE\_INFO shows the relationship between the parent database and point-in-time database clones.

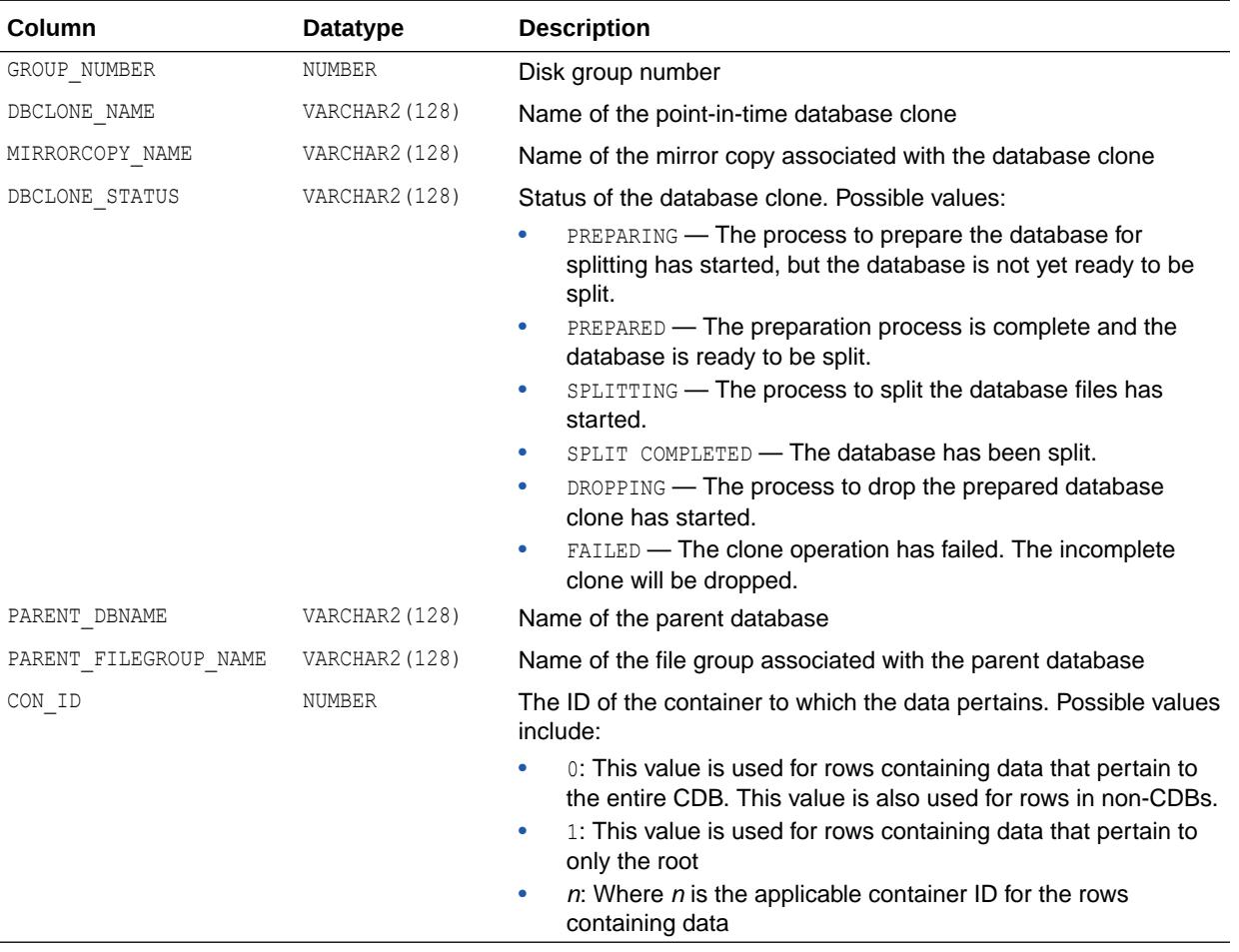

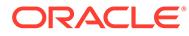

*Oracle Automatic Storage Management Administrator's Guide* for information about point-in-time database clones

## 8.56 V\$ASM\_DISK

V\$ASM\_DISK displays one row for every disk discovered by the Oracle Automatic Storage Management (Oracle ASM) instance, including disks that are not part of any disk group.

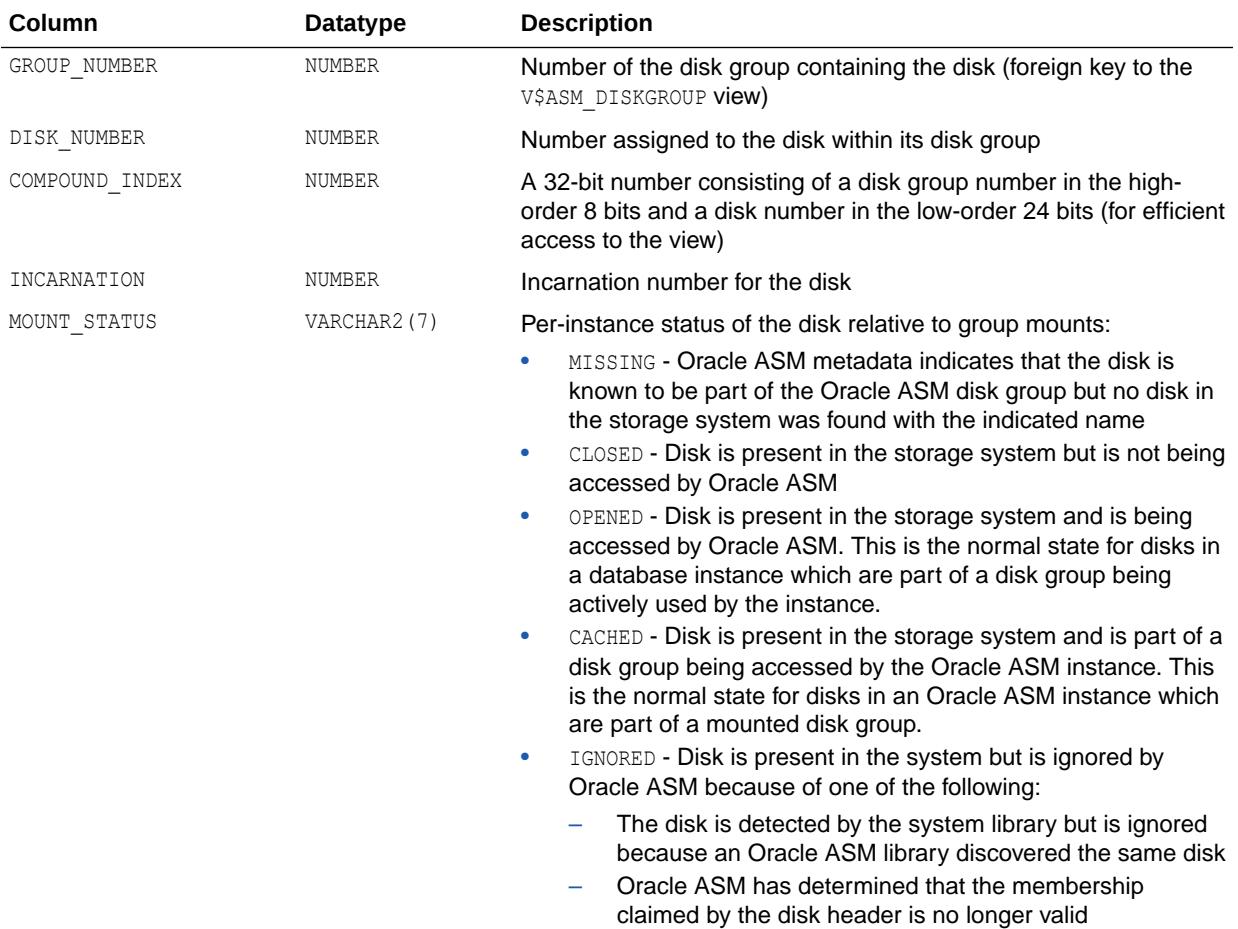

• CLOSING - Oracle ASM is in the process of closing this disk

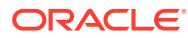

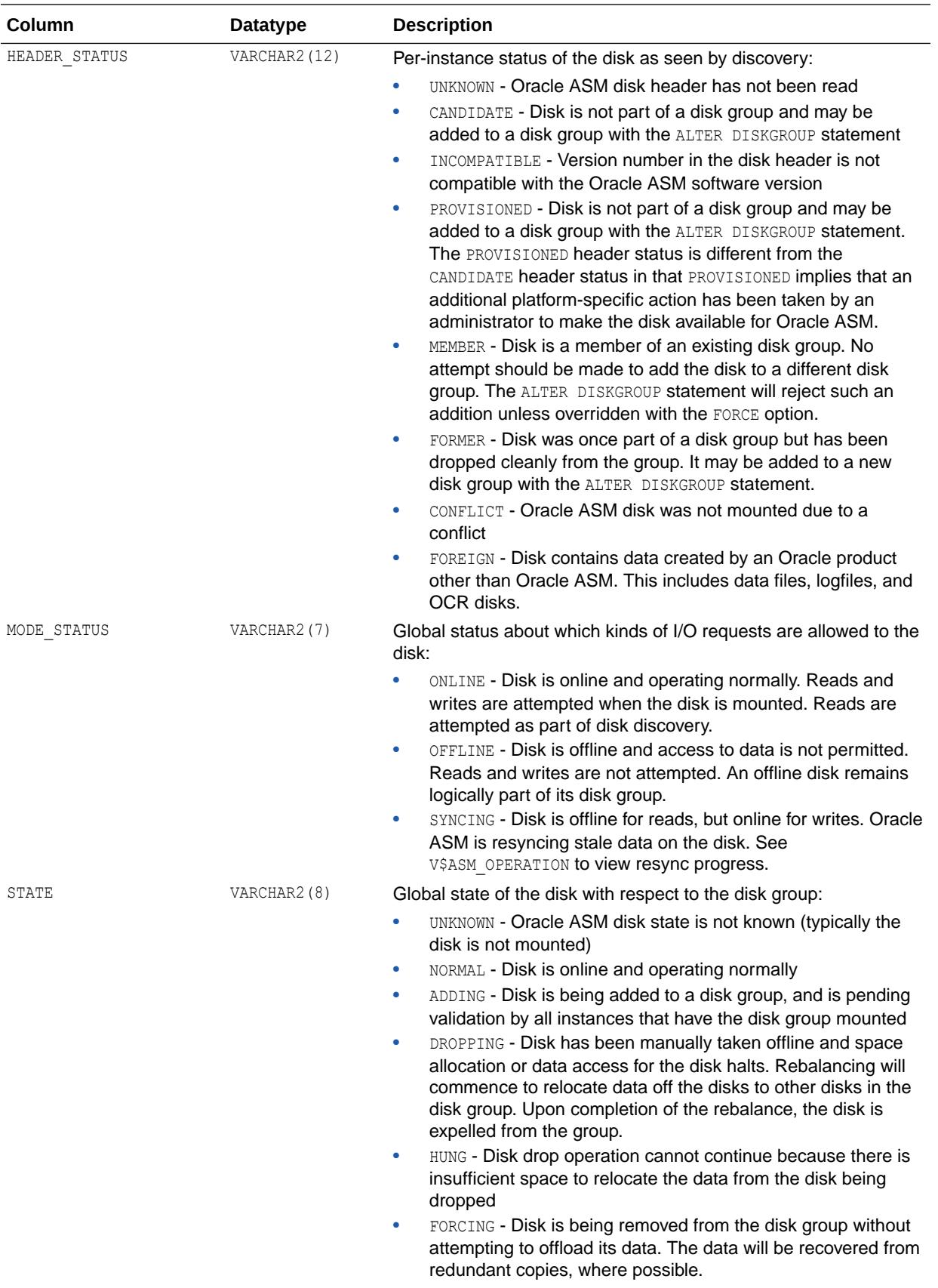

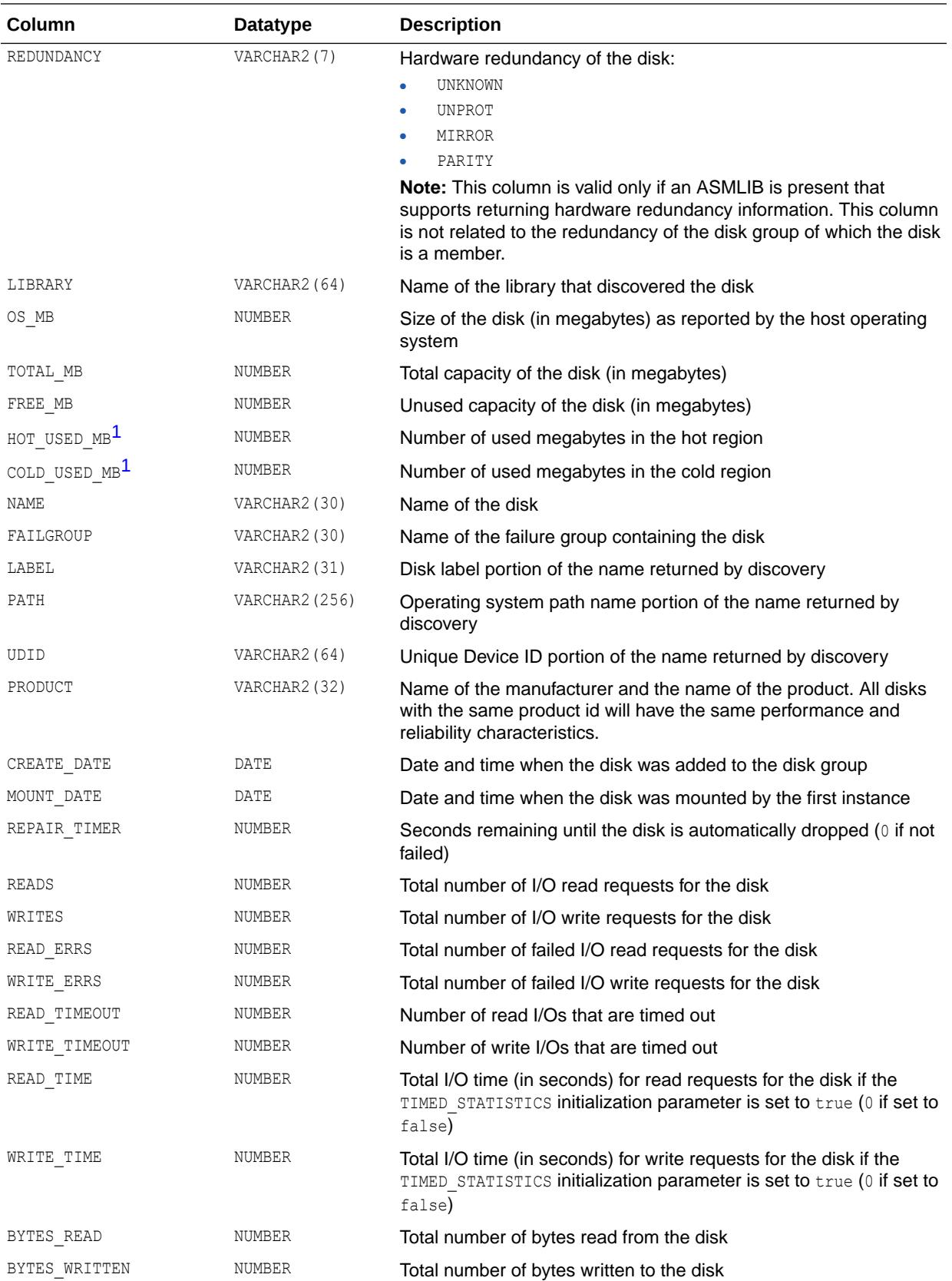

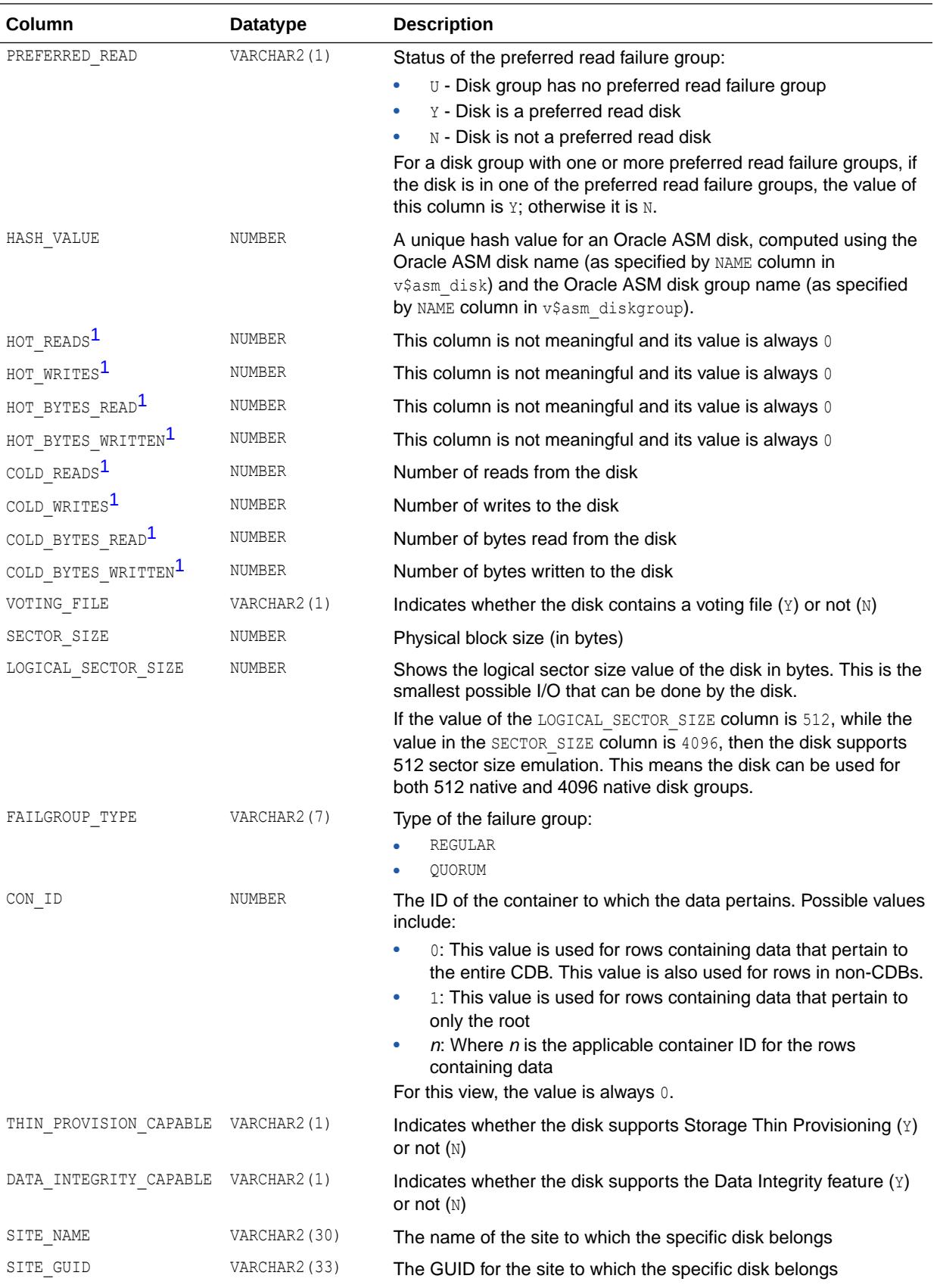

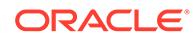

<span id="page-1871-0"></span>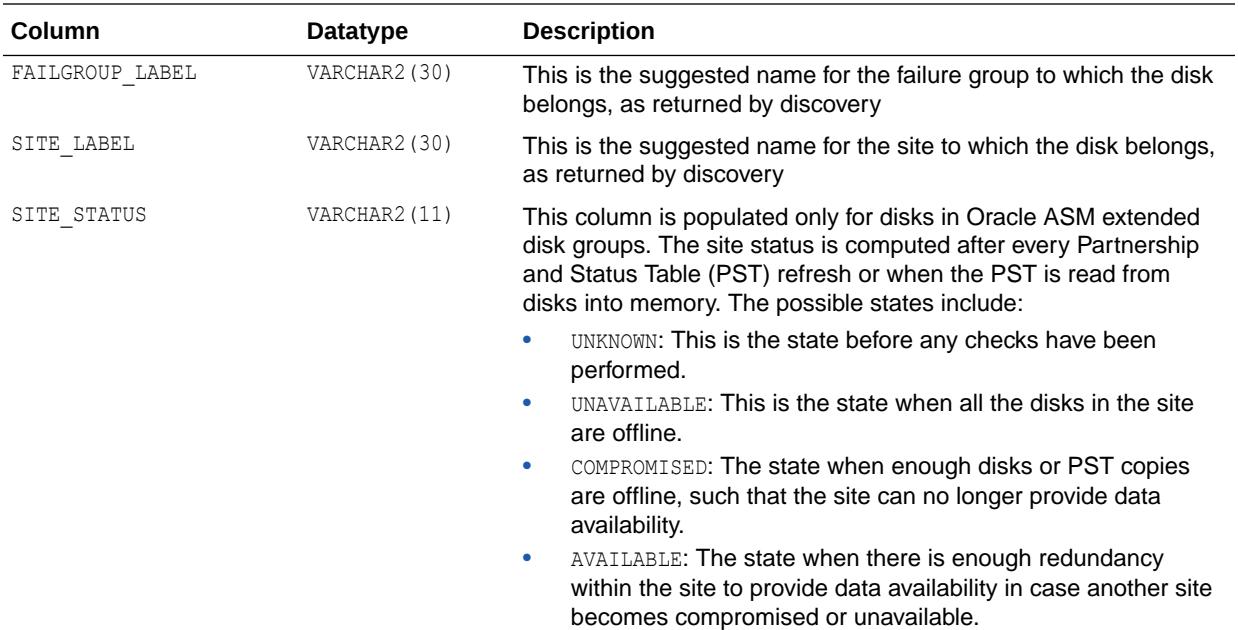

1 Intelligent Data Placement is desupported starting with Oracle Database 21c. As a result, the individual values for the HOT\_USED\_MB and COLD\_USED\_MB columns are not meaningful. However, the sum of the HOT\_USED\_MB and COLD\_USED\_MB values represents the total number of used megabytes on the disk. Also, the HOT\_READS, HOT\_WRITES, HOT\_BYTES\_READ, and HOT\_BYTES\_WRITTEN columns are no longer meaningful and always return 0, and the COLD\_READS, COLD\_WRITES, COLD\_BYTES\_READ, and COLD\_BYTES\_WRITTEN columns return statistics for the entire disk.

### **Note:**

The GROUP NUMBER and DISK NUMBER columns will only be valid if the disk is part of a disk group which is currently mounted by the instance. Otherwise, GROUP NUMBER will be 0, and DISK NUMBER will be a unique value with respect to the other disks that also have a group number of 0.

### **Note:**

In an Oracle Database instance, this view returns 0 rows when queried from a PDB.

### **See Also:**

*Oracle Automatic Storage Management Administrator's Guide* for additional information about using views to display Oracle ASM information
# 8.57 V\$ASM\_DISK\_IOSTAT

V\$ASM\_DISK\_IOSTAT displays information about disk I/O statistics for each Oracle Automatic Storage Management (Oracle ASM) client.

If this view is queried from the database instance, only the rows for that instance are shown.

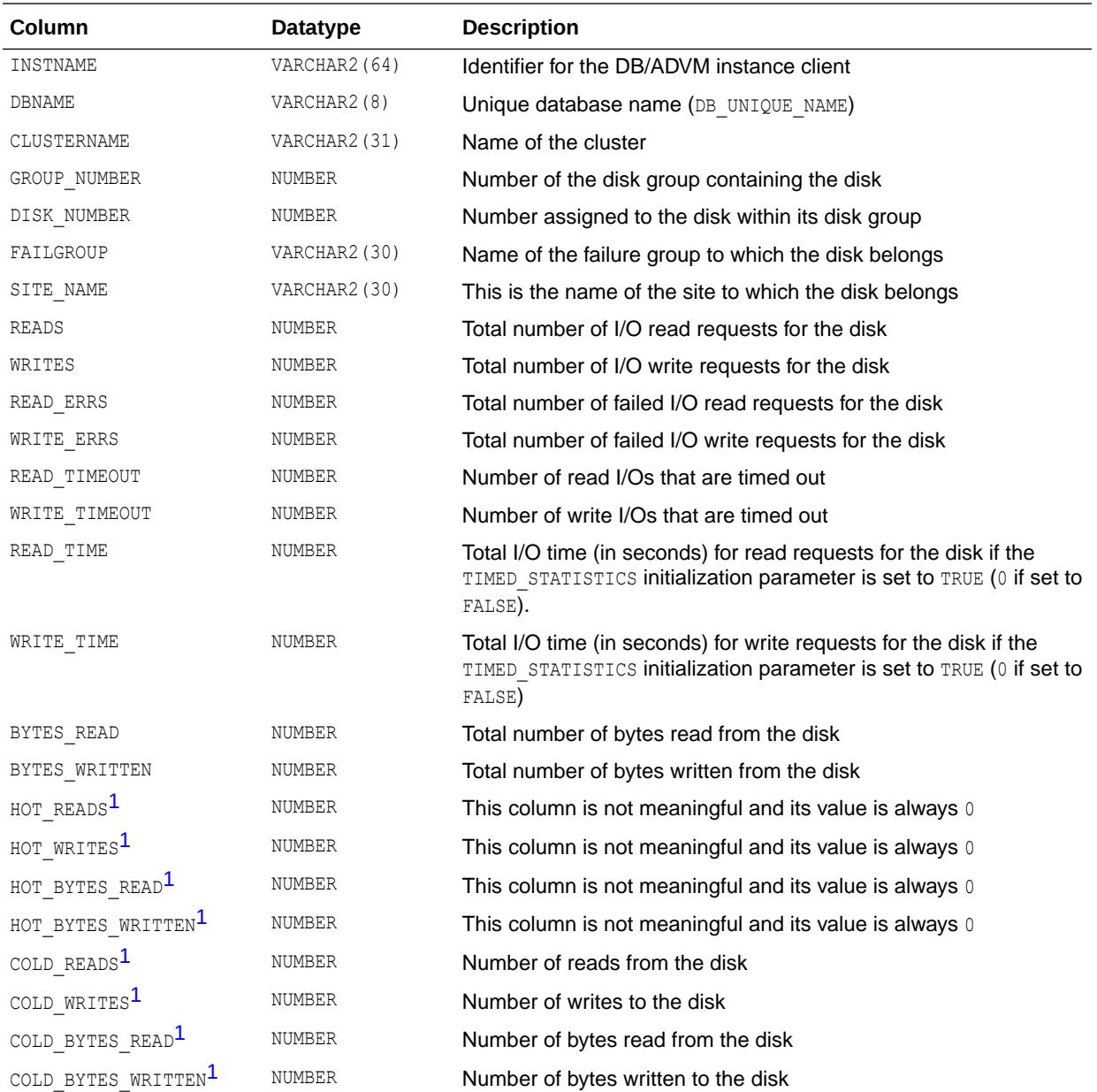

<span id="page-1873-0"></span>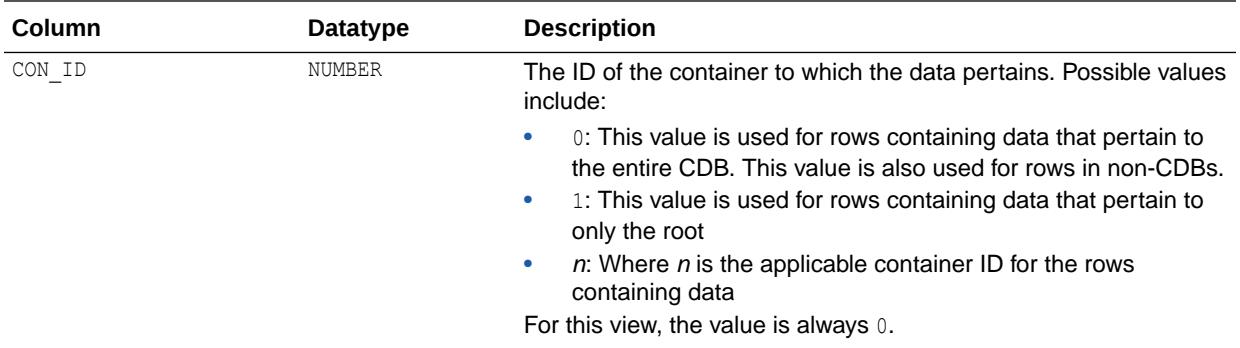

<sup>1</sup> Intelligent Data Placement is desupported starting with Oracle Database 21c. As a result, the HOT\_READS, HOT\_WRITES, HOT\_BYTES\_READ, and HOT\_BYTES\_WRITTEN columns are no longer meaningful and always return 0, and the COLD\_READS, COLD\_WRITES, COLD\_BYTES\_READ, and COLD\_BYTES\_WRITTEN columns return statistics for the entire disk.

### **Note:**

In an Oracle Database instance, this view returns 0 rows when queried from a PDB.

### **See Also:**

*Oracle Automatic Storage Management Administrator's Guide* for additional information about using views to display Oracle ASM information

## 8.58 V\$ASM\_DISK\_STAT

V\$ASM\_DISK\_STAT displays performance statistics in the same way that V\$ASM\_DISK does, but without performing discovery of new disks

This results in a less expensive operation. However, since discovery is not performed, the output of this view does not include any data about disks that are new to the system.

The columns for V\$ASM\_DISK\_STAT are the same as those for V\$ASM\_DISK.

#### **Note:**

In an Oracle Database instance, this view returns 0 rows when queried from a PDB.

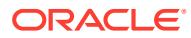

**See Also:** ["V\\$ASM\\_DISK](#page-1867-0)"

# <span id="page-1874-0"></span>8.59 V\$ASM\_DISKGROUP

V\$ASM\_DISKGROUP displays one row for every Oracle Automatic Storage Management (Oracle ASM) disk group discovered by the Oracle ASM instance on the node.

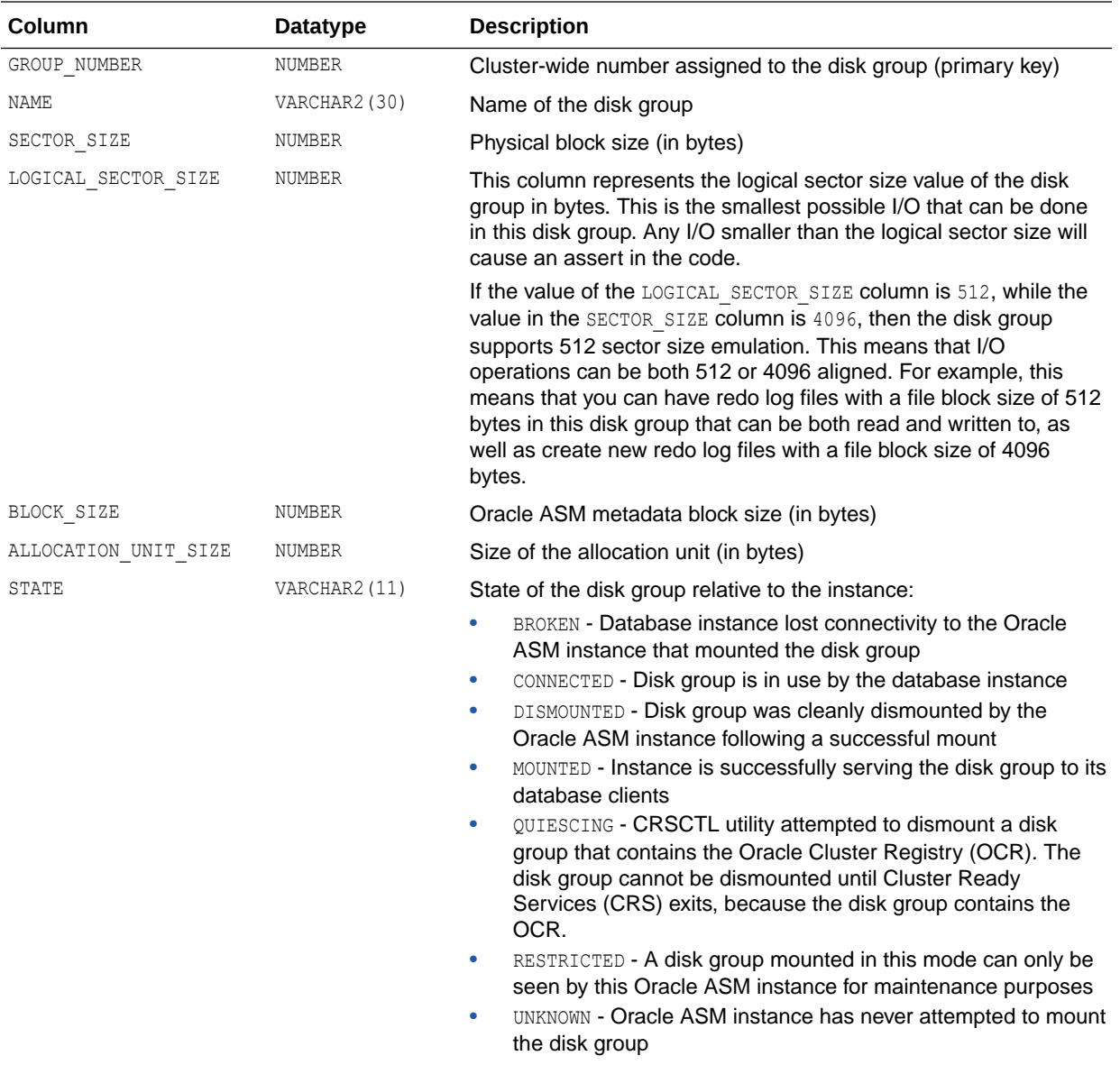

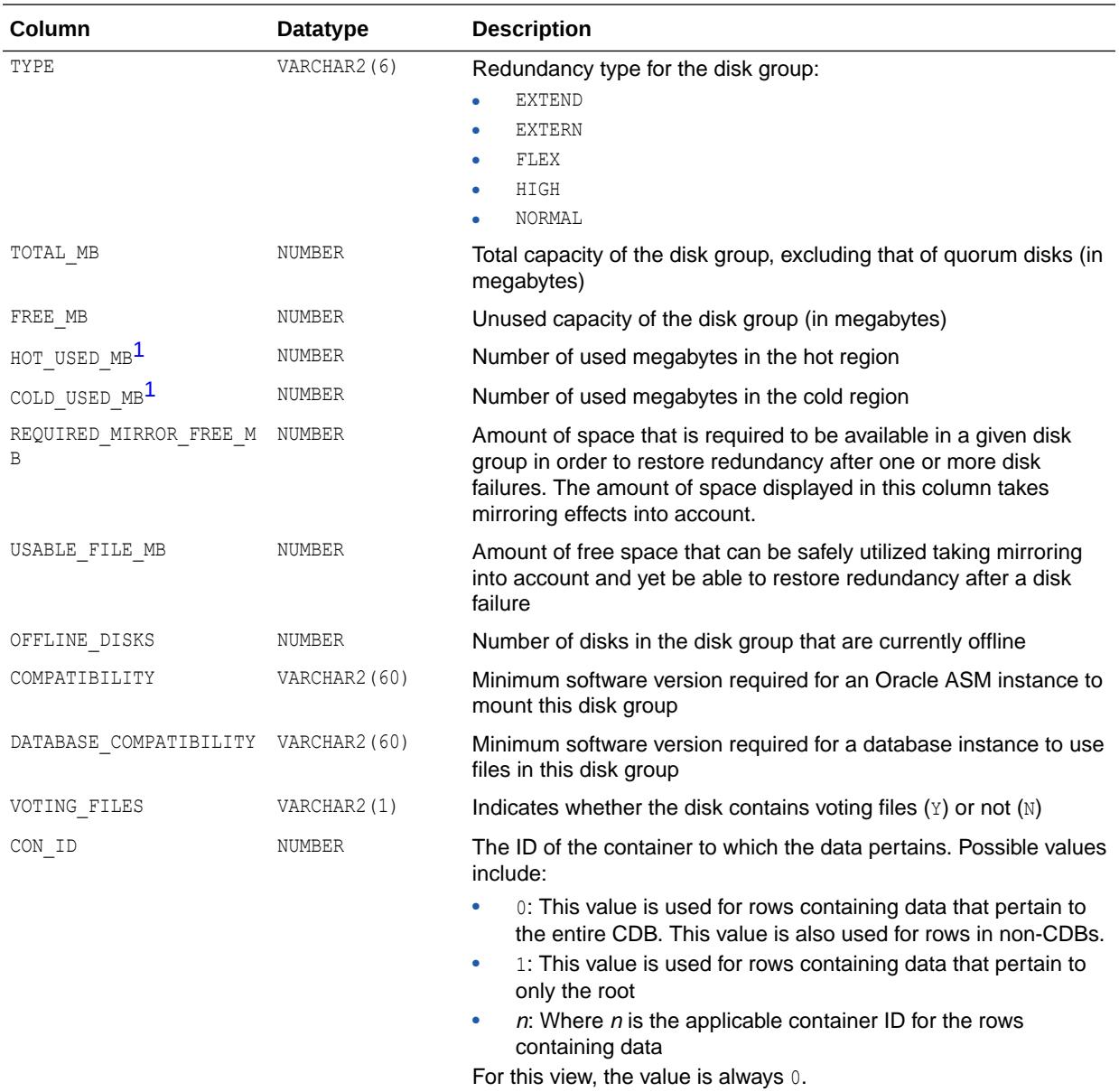

1 Intelligent Data Placement is desupported starting with Oracle Database 21c. As a result, the individual values for the HOT\_USED\_MB and COLD\_USED\_MB columns are not meaningful. However, the sum of the HOT\_USED\_MB and COLD USED MB values represents the total number of used megabytes in the disk group.

### **Note:**

The GROUP\_NUMBER, TOTAL\_MB, and FREE\_MB columns are only meaningful if the disk group is mounted by the instance. Otherwise, their values will be 0.

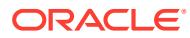

*Oracle Automatic Storage Management Administrator's Guide* for additional information about using views to display Oracle ASM information

## 8.60 V\$ASM\_DISKGROUP\_STAT

V\$ASM\_DISKGROUP\_STAT displays performance statistics in the same way that V\$ASM\_DISKGROUP does, but without performing discovery of new disk groups.

This results in a less expensive operation. However, since discovery is not performed, the output of this view does not include any data about disk groups that are new to the system.

The columns for V\$ASM\_DISKGROUP\_STAT are the same as those for V\$ASM\_DISKGROUP.

**See Also:** ["V\\$ASM\\_DISKGROUP"](#page-1874-0)

### 8.61 V\$ASM\_ESTIMATE

V\$ASM\_ESTIMATE displays an estimate of the work involved in execution plans for Oracle Automatic Storage Management (Oracle ASM) disk group rebalance and resync operations.

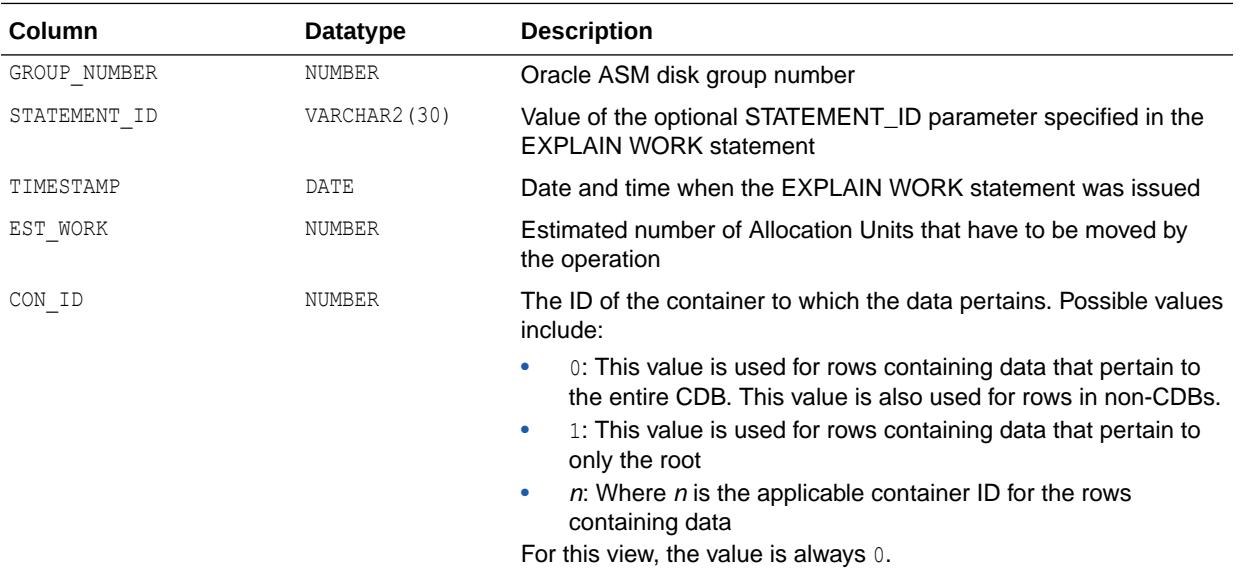

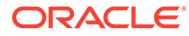

*Oracle Automatic Storage Management Administrator's Guide* for additional information about using views to display Oracle ASM information

## <span id="page-1877-0"></span>8.62 V\$ASM\_FILE

In an Oracle Automatic Storage Management (Oracle ASM) instance, V\$ASM\_FILE displays one row for each file in each disk group mounted by the Oracle ASM instance.

For example, if there are three disk groups and five files in each, fifteen rows are displayed (unless the query is qualified with a WHERE clause).

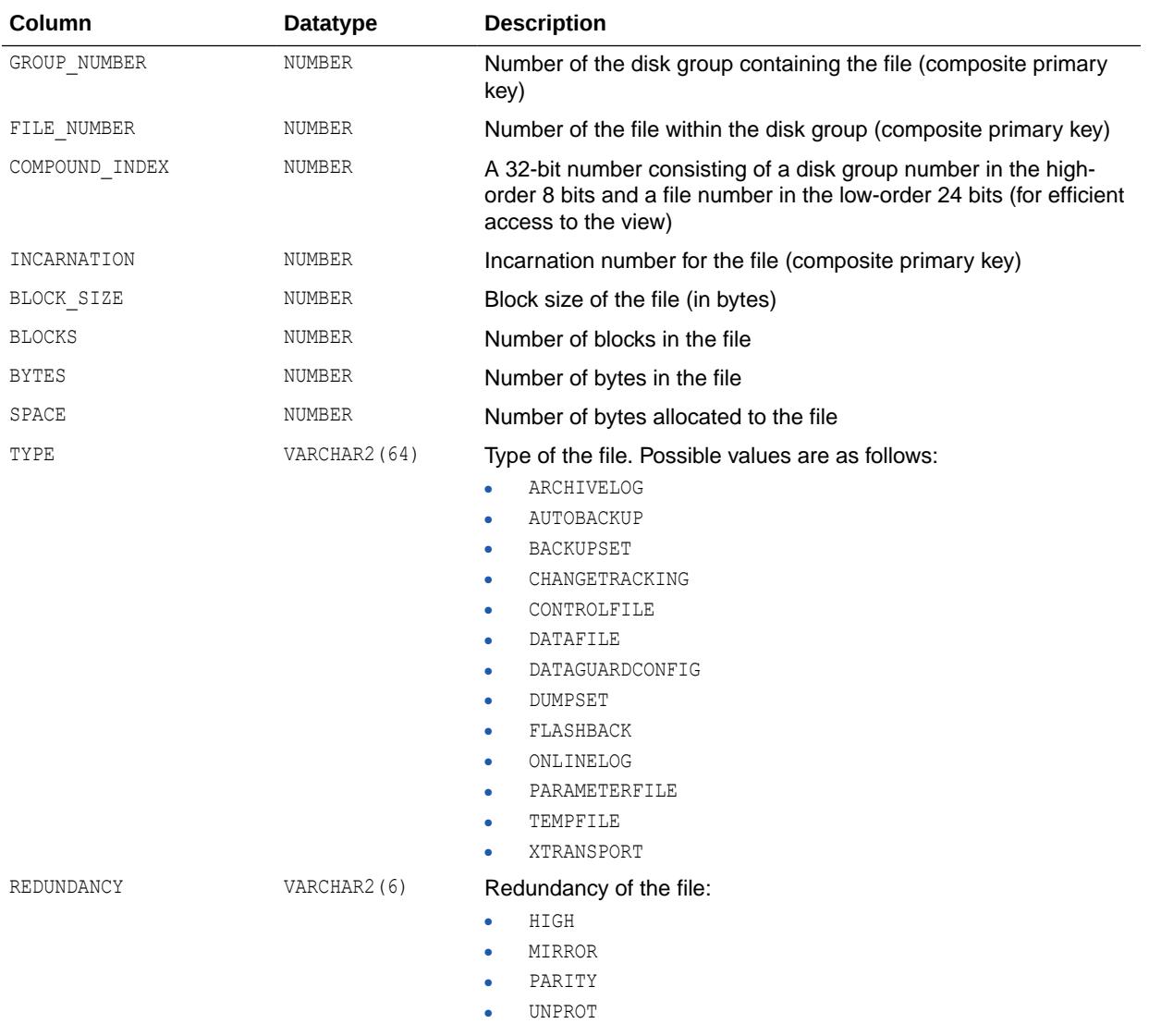

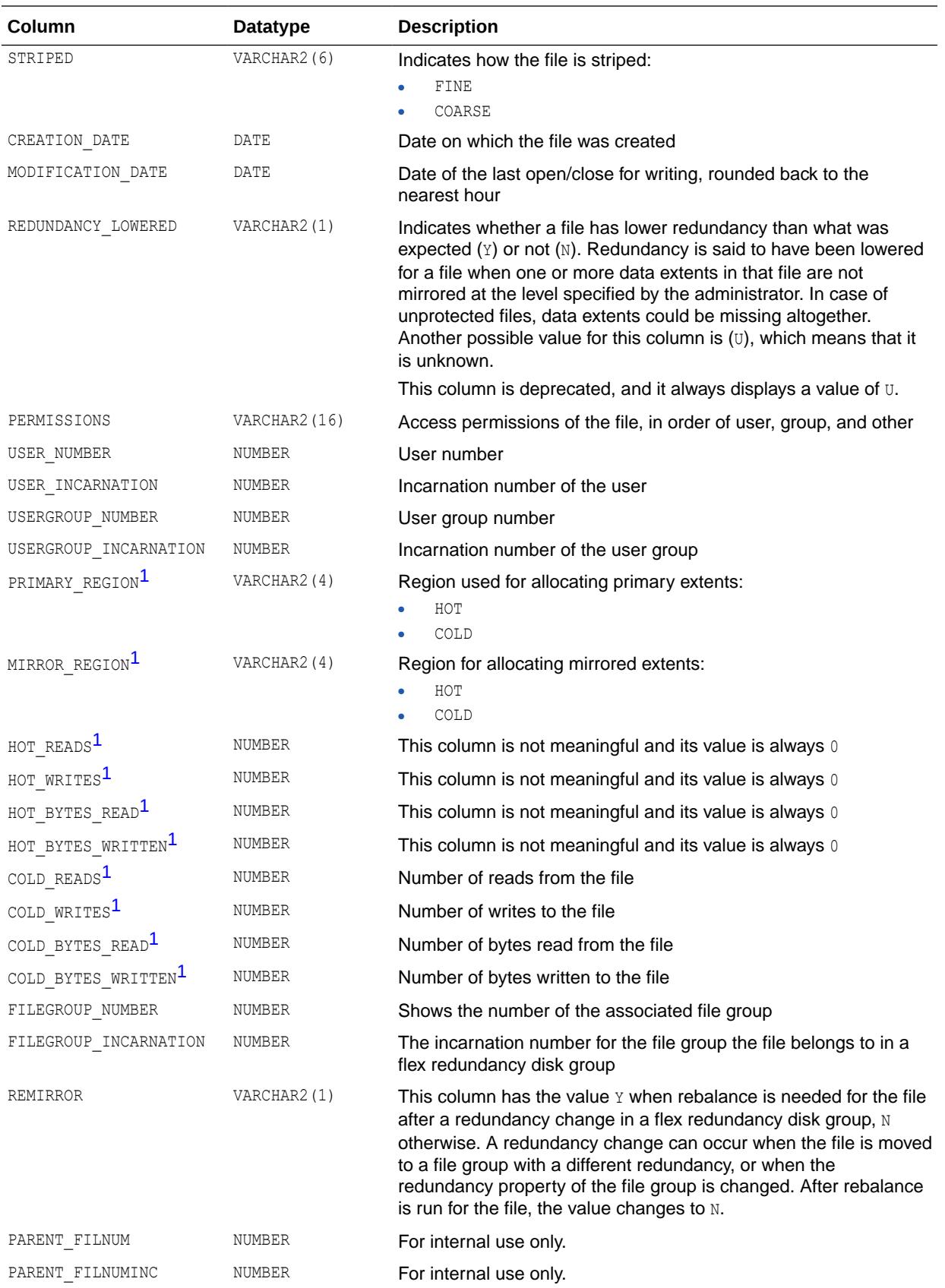

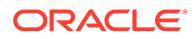

<span id="page-1879-0"></span>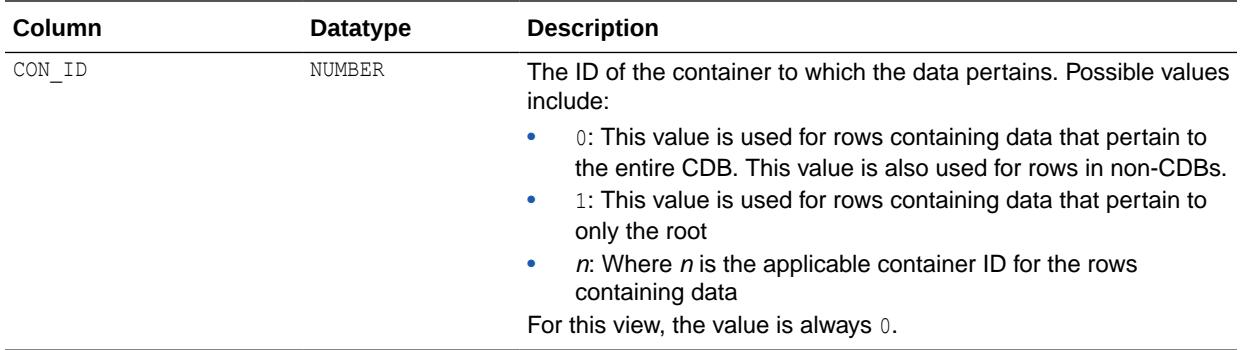

<sup>1</sup> Intelligent Data Placement is desupported starting with Oracle Database 21c. As a result, the PRIMARY\_REGION and MIRROR\_REGION columns are no longer meaningful. Also, the HOT\_READS, HOT\_WRITES, HOT\_BYTES\_READ, and HOT\_BYTES\_WRITTEN columns are no longer meaningful and always return 0, and the COLD\_READS, COLD\_WRITES, COLD\_BYTES\_READ, and COLD\_BYTES\_WRITTEN columns return statistics for the entire file.

### **See Also:**

*Oracle Automatic Storage Management Administrator's Guide* for additional information about using views to display Oracle ASM information

## 8.63 V\$ASM\_FILEGROUP

V\$ASM\_FILEGROUP describes the properties of the Oracle Automatic Storage Management (Oracle ASM) File Groups.

In both Oracle ASM and Oracle Database instances, V\$ASM\_FILEGROUP displays one row for every File Group present in every Disk Group mounted by the Oracle ASM instance. File Groups are only displayed for Disk Groups where COMPATIBLE.ASM is set to 12.2 or higher.

#### **Note:**

There will not be an entry for the default File Group.

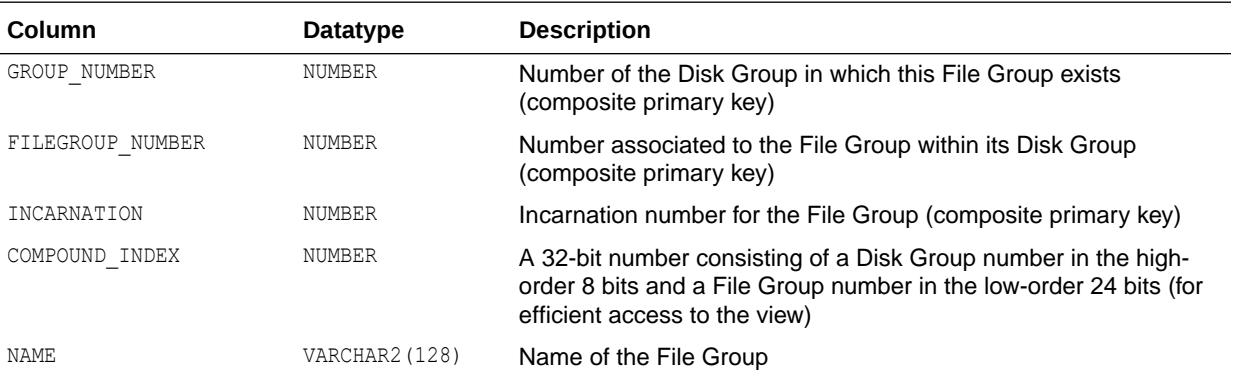

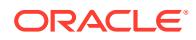

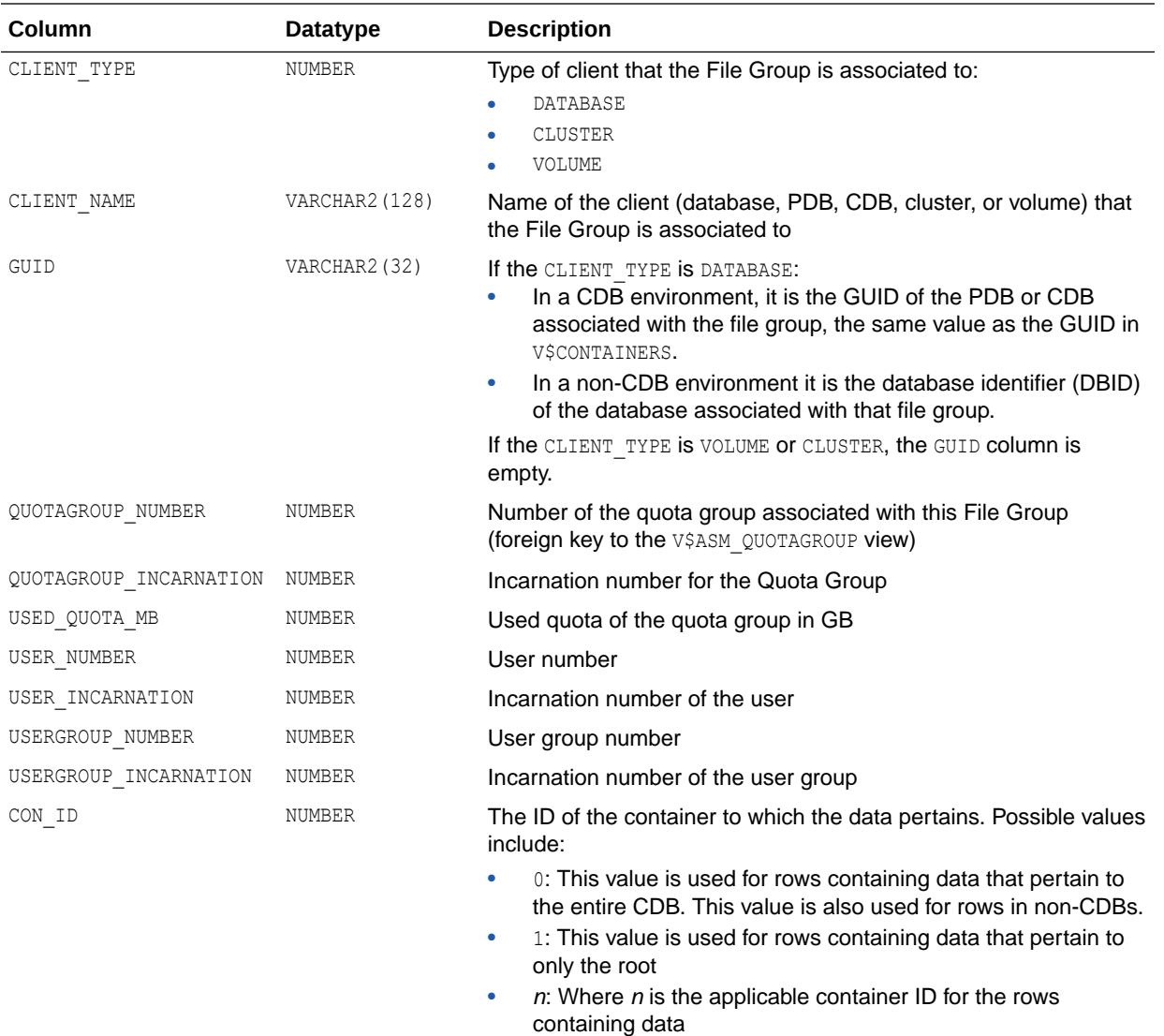

["V\\$ASM\\_FILEGROUP\\_PROPERTY"](#page-1881-0)

## 8.64 V\$ASM\_FILEGROUP\_FILE

V\$ASM\_FILEGROUP\_FILE lists all the Oracle Automatic Storage Management (Oracle ASM) files associated with each File Group.

In both Oracle ASM and Oracle Database instances, V\$ASM\_FILEGROUP\_FILE will display one row for every file associated with a File Group contained in every Disk Group mounted by the instance.

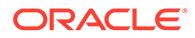

<span id="page-1881-0"></span>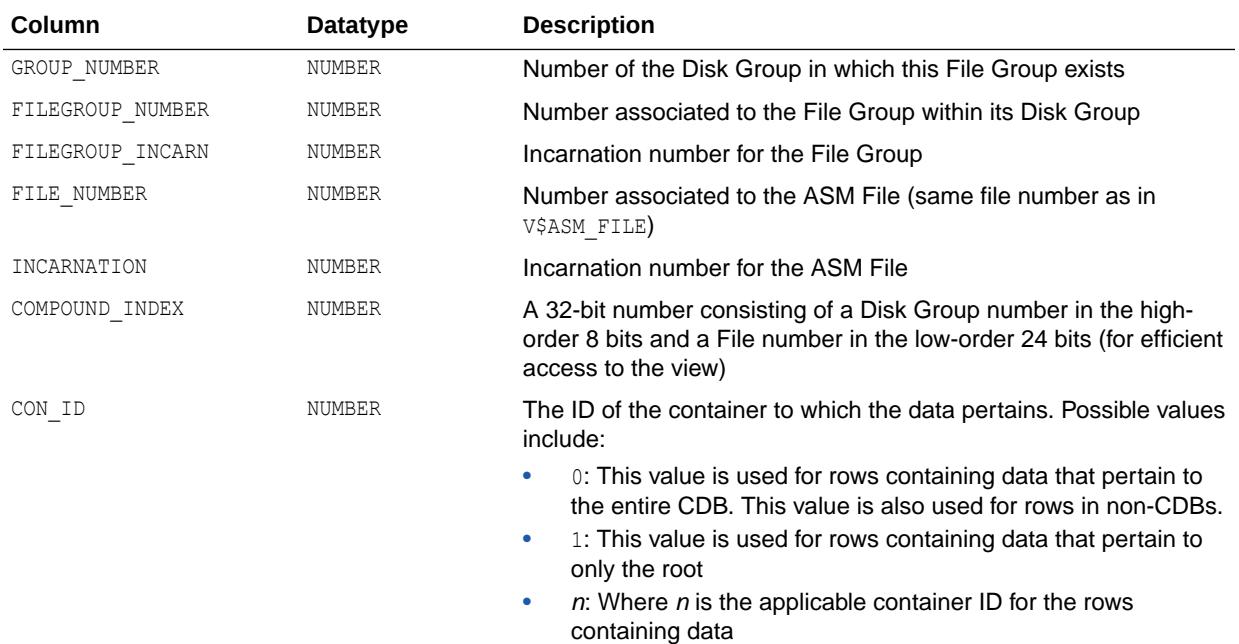

- ["V\\$ASM\\_FILE"](#page-1877-0)
- ["V\\$ASM\\_FILEGROUP"](#page-1879-0)

### 8.65 V\$ASM\_FILEGROUP\_PROPERTY

V\$ASM\_FILEGROUP\_PROPERTY describes all the properties of every Oracle Automatic Storage Management (Oracle ASM) File Group.

In both Oracle ASM and Oracle Database instances, V\$ASM\_FILEGROUP\_PROPERTY will display one row for every property of every file type of every File Group contained in every Disk Group mounted by the instance.

File Group properties are only displayed for File Groups on Disk Groups where COMPATIBLE.ASM is set to 12.2 or higher.

#### **Note:**

There will not be an entry for the default File Group.

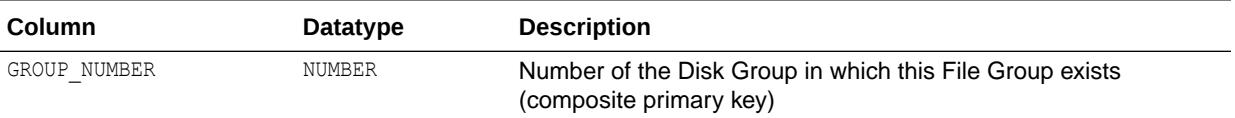

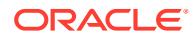

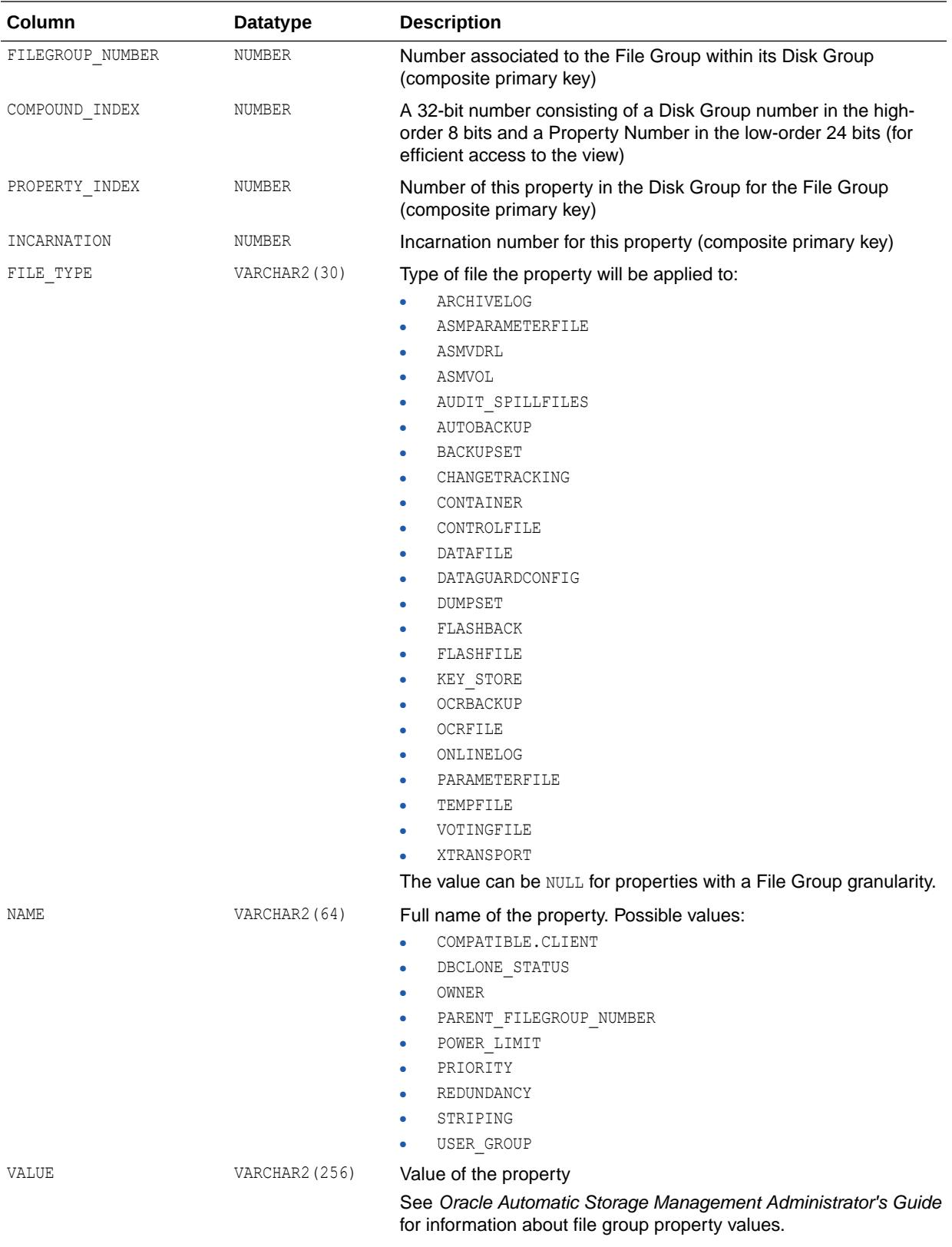

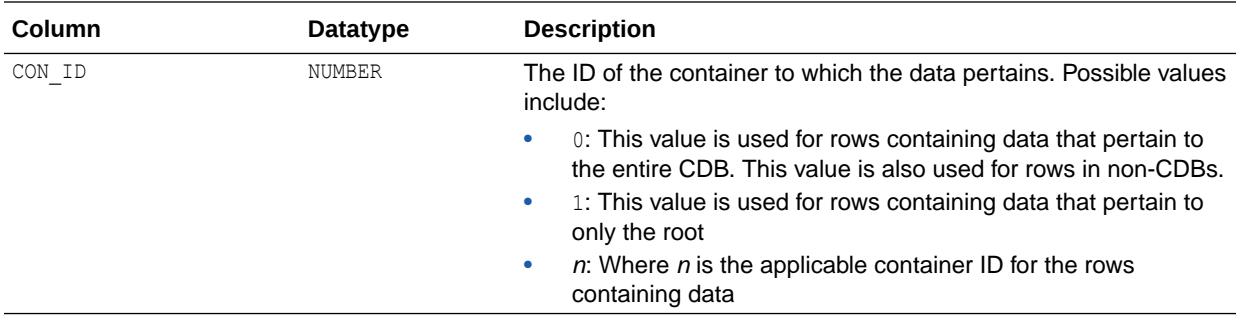

**See Also:** ["V\\$ASM\\_FILEGROUP"](#page-1879-0)

# 8.66 V\$ASM\_FILESYSTEM

V\$ASM\_FILESYSTEM displays information for every mounted Oracle ACFS.

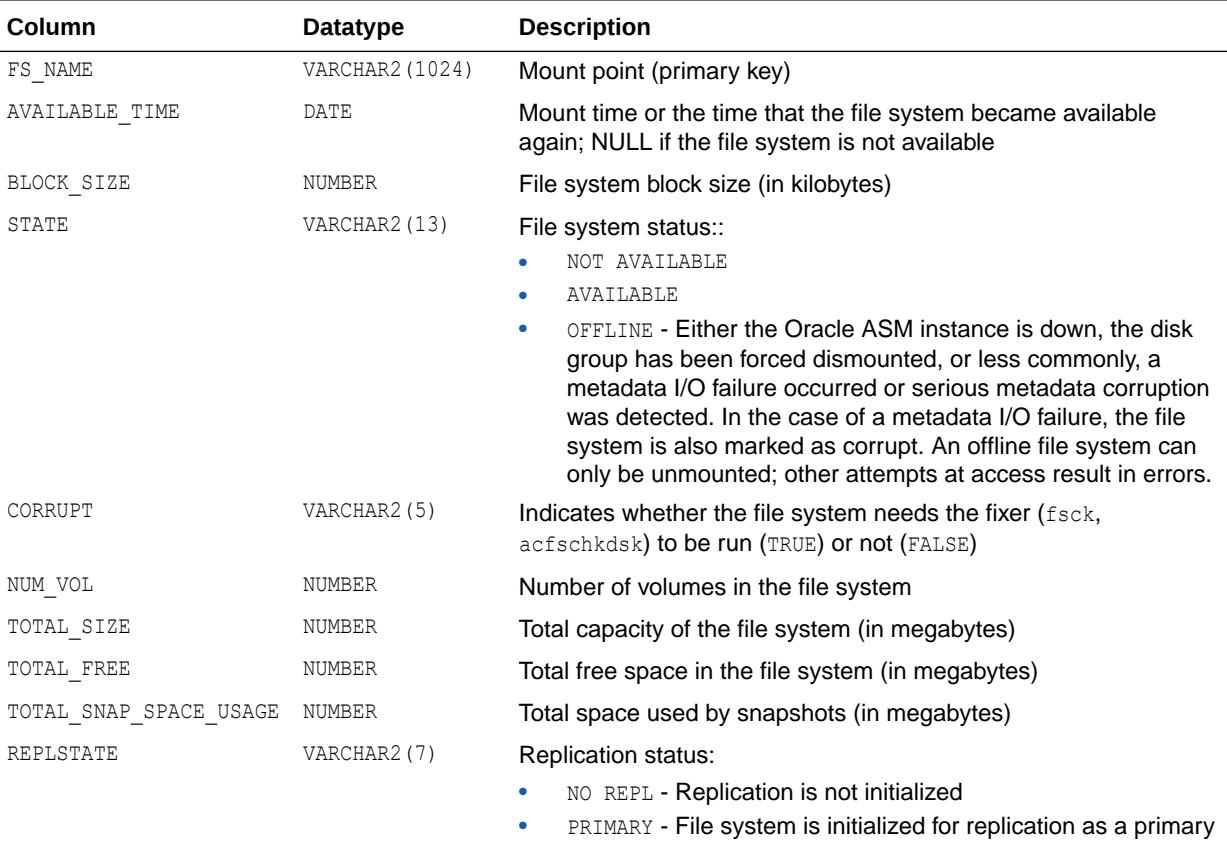

• STANDBY - File system is initialized for replication as a standby

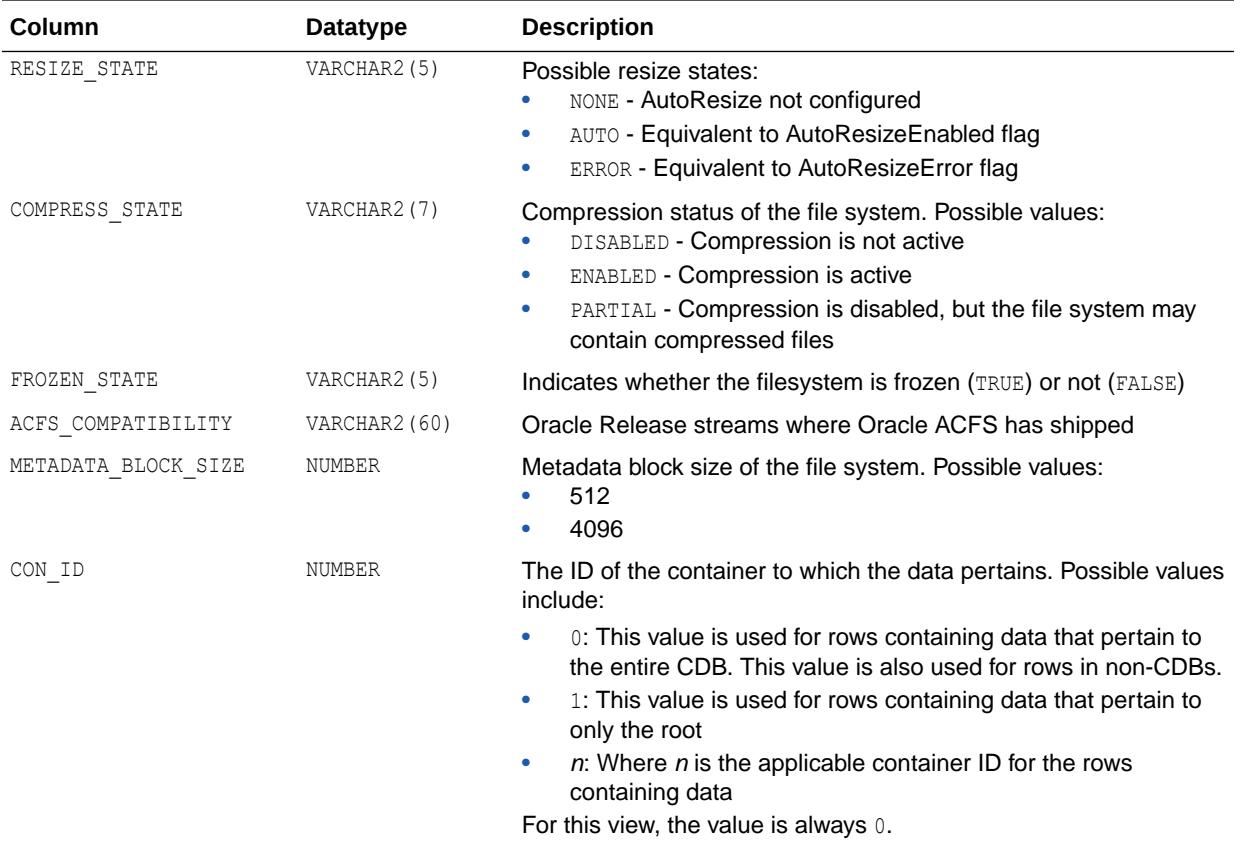

*Oracle Automatic Storage Management Administrator's Guide* for additional information about using views to display Oracle ASM information

### 8.67 V\$ASM\_OPERATION

In an Oracle Automatic Storage Management (Oracle ASM) instance, V\$ASM OPERATION displays one row for every active Oracle ASM long running operation executing in the Oracle ASM instance.

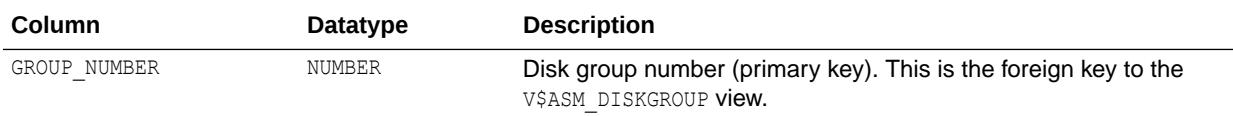

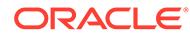

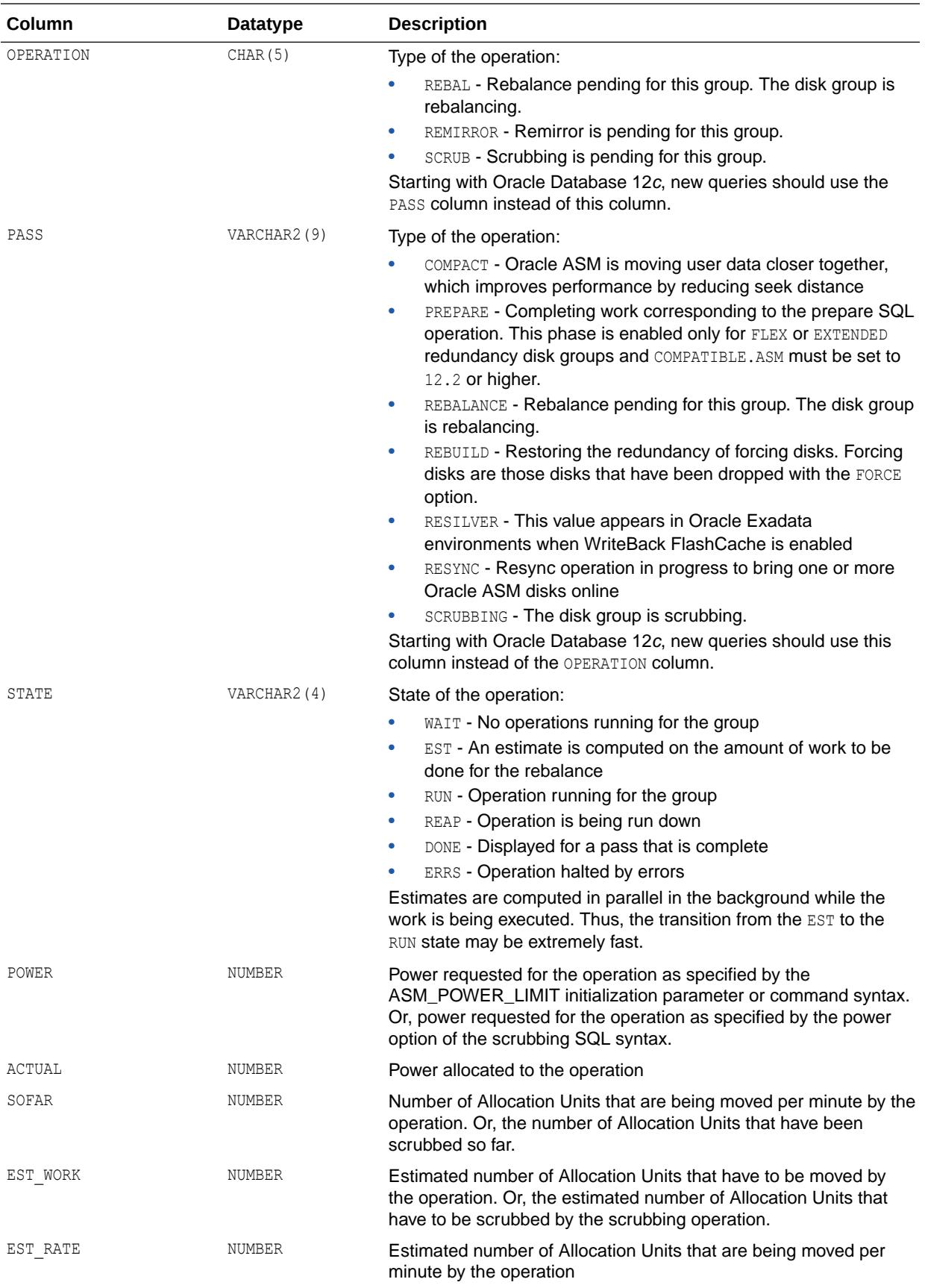

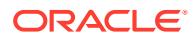

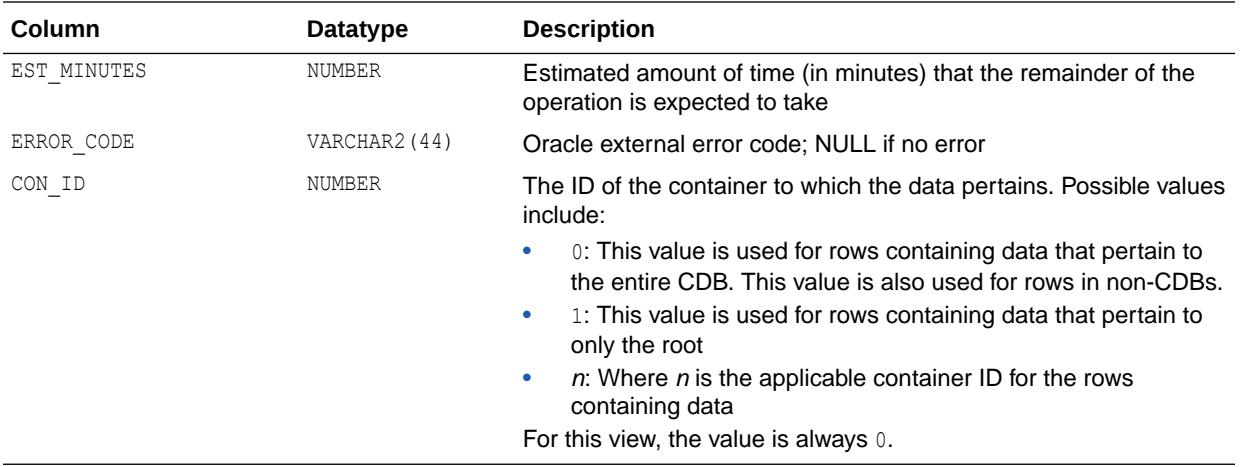

*Oracle Automatic Storage Management Administrator's Guide* for additional information about using views to display Oracle ASM information

### 8.68 V\$ASM\_QUOTAGROUP

V\$ASM\_QUOTAGROUP displays one row for every Oracle Automatic Storage Management (Oracle ASM) quota group discovered by the Oracle ASM instance on the node.

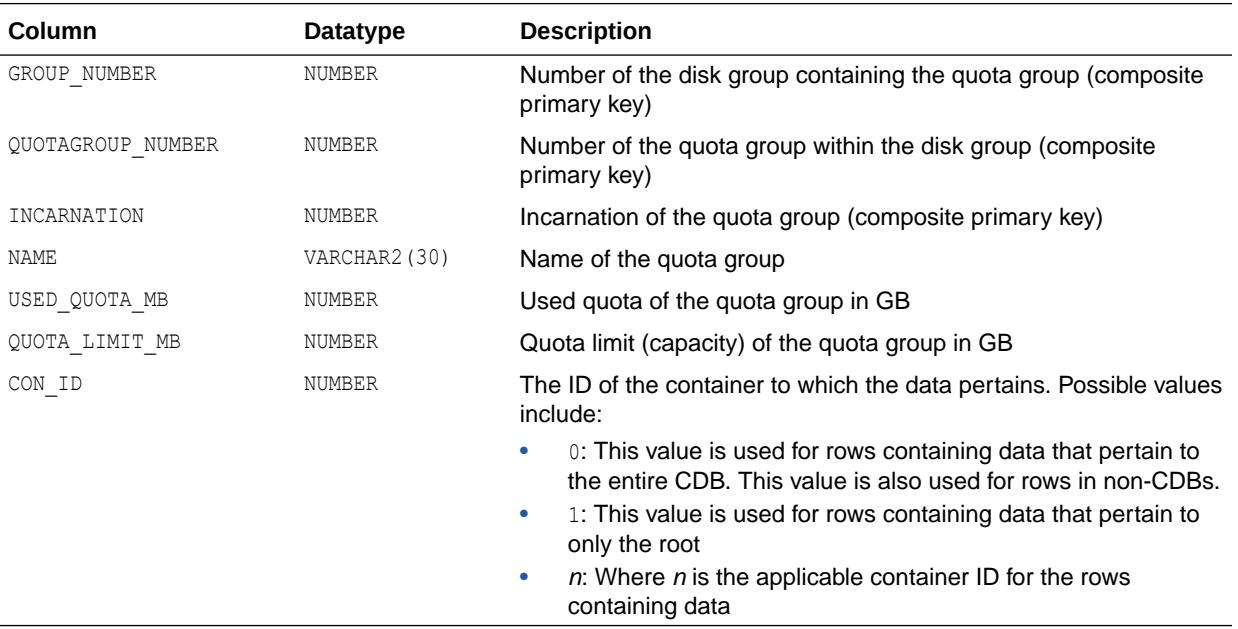

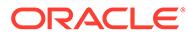

# 8.69 V\$ASM\_TEMPLATE

In an Oracle Automatic Storage Management (Oracle ASM) instance, V\$ASM\_TEMPLATE displays one row for every template present in every disk group mounted by the Oracle ASM instance.

In a database instance, V\$ASM\_TEMPLATE displays one row for every template present in every disk group mounted by the Oracle ASM instance with which the database instance communicates.

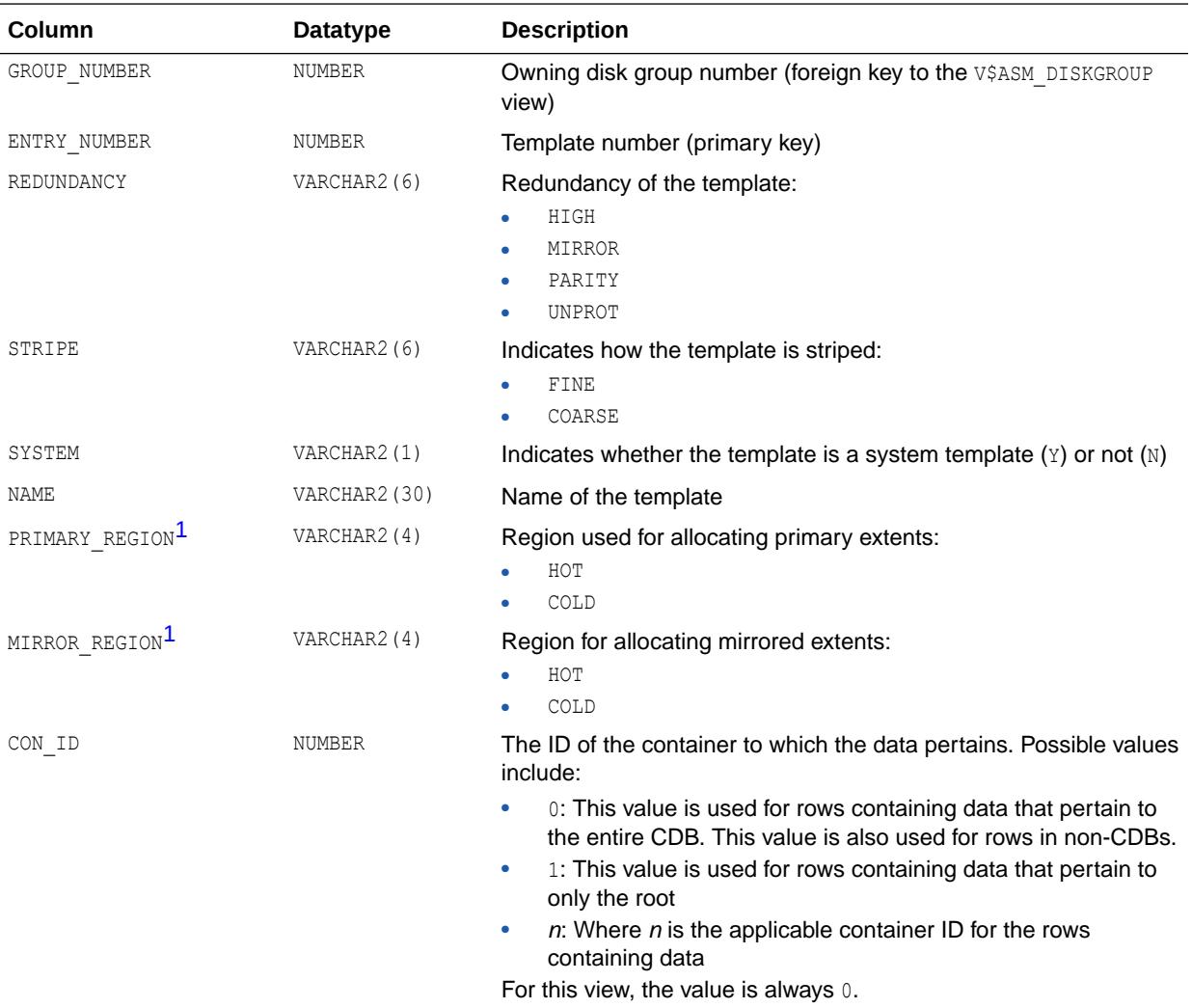

<sup>1</sup> Intelligent Data Placement is desupported starting with Oracle Database 21c. As a result, the PRIMARY\_REGION and MIRROR REGION columns are no longer meaningful.

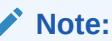

In an Oracle Database instance, this view returns 0 rows when queried from a PDB.

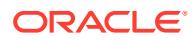

*Oracle Automatic Storage Management Administrator's Guide* for additional information about using views to display Oracle ASM information

# 8.70 V\$ASM\_USER

V\$ASM\_USER displays the effective operating system user names of connected database instances and of file owners.

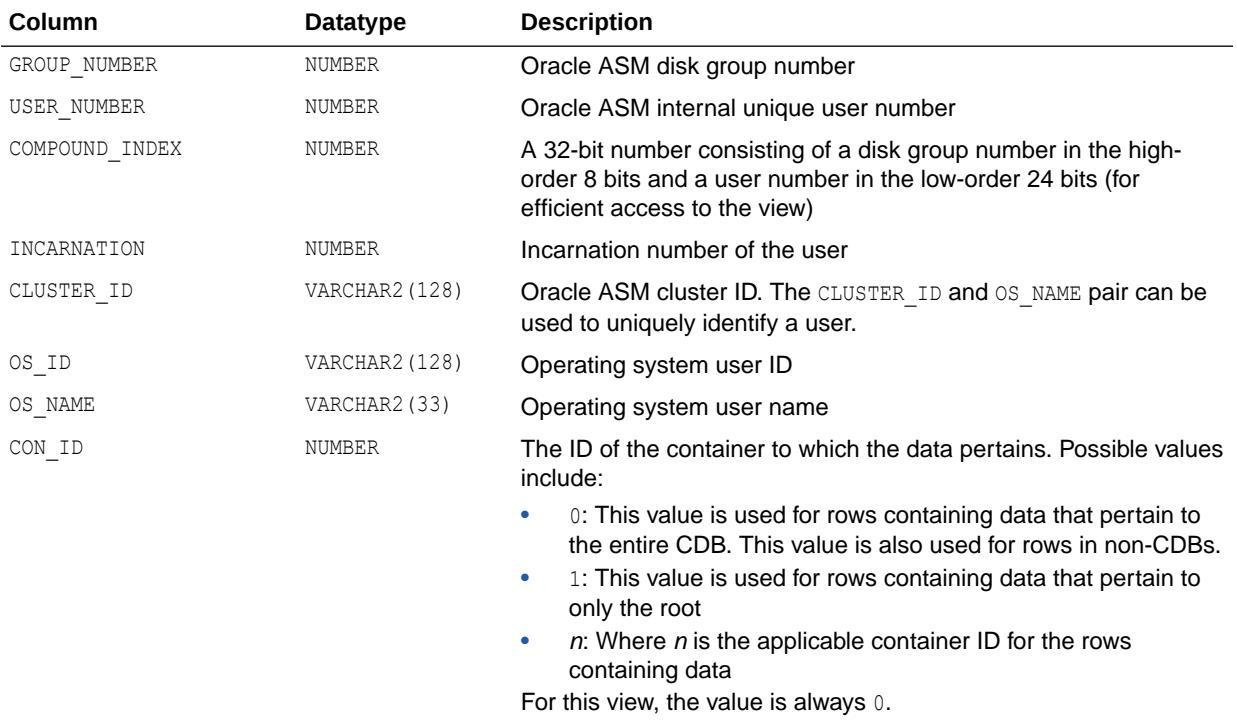

#### **Note:**

In an Oracle Database instance, this view returns 0 rows when queried from a PDB.

### **See Also:**

*Oracle Automatic Storage Management Administrator's Guide* for additional information about using views to display Oracle ASM information

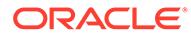

# 8.71 V\$ASM\_USERGROUP

#### V\$ASM\_USERGROUP displays the creator for each Oracle Automatic Storage Management (Oracle ASM) File Access Control group.

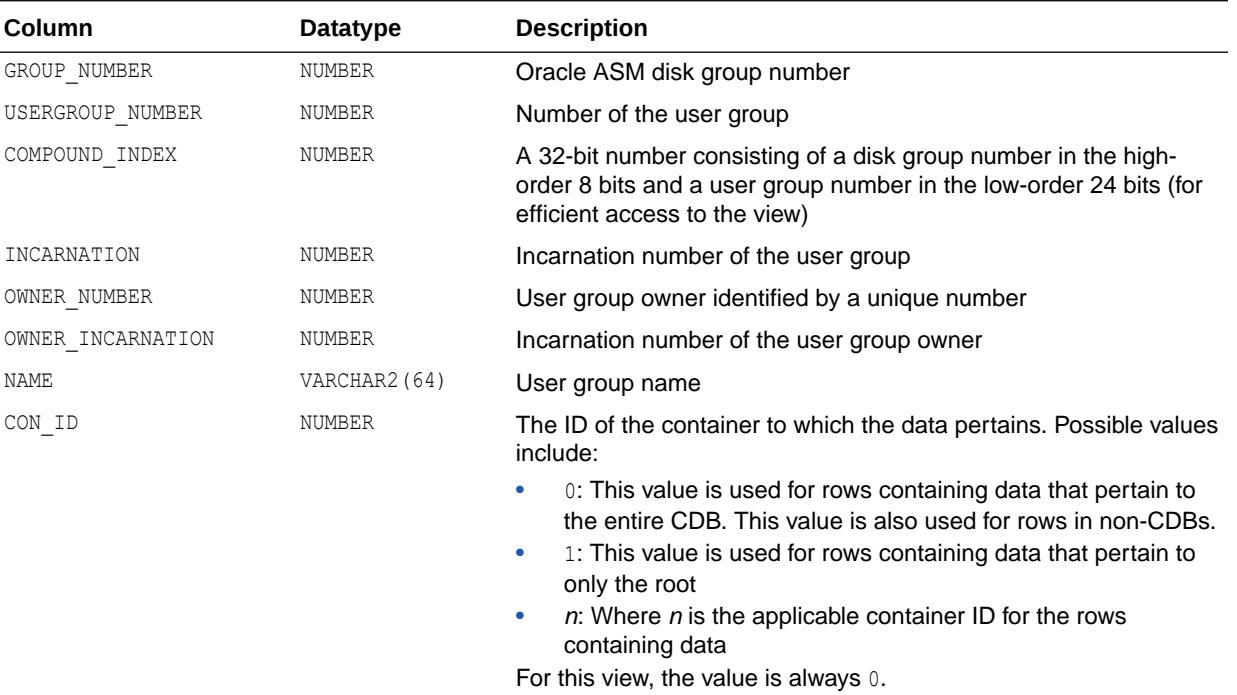

#### **Note:**

In an Oracle Database instance, this view returns 0 rows when queried from a PDB.

### **See Also:**

*Oracle Automatic Storage Management Administrator's Guide* for additional information about using views to display Oracle ASM information

# 8.72 V\$ASM\_USERGROUP\_MEMBER

V\$ASM\_USERGROUP\_MEMBER displays the members for each Oracle Automatic Storage Management (Oracle ASM) File Access Control group.

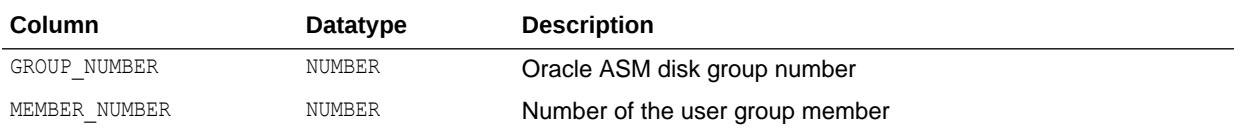

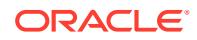

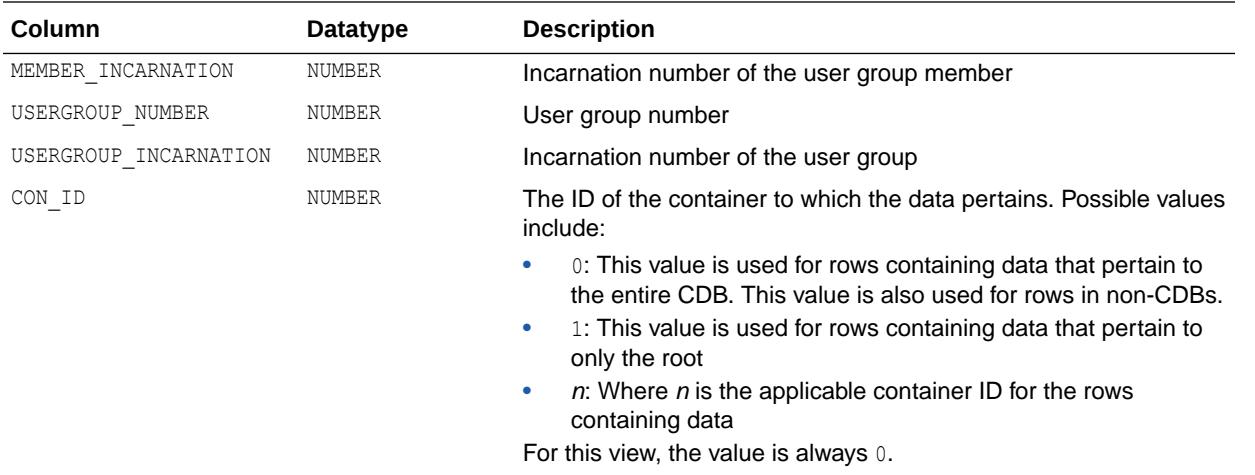

### **Note:**

In an Oracle Database instance, this view returns 0 rows when queried from a PDB.

**See Also:**

*Oracle Automatic Storage Management Administrator's Guide* for additional information about using views to display Oracle ASM information

## 8.73 V\$ASM\_VOLUME

In an Oracle Automatic Storage Management (Oracle ASM) instance, V\$ASM\_VOLUME displays information about each Oracle ADVM volume.

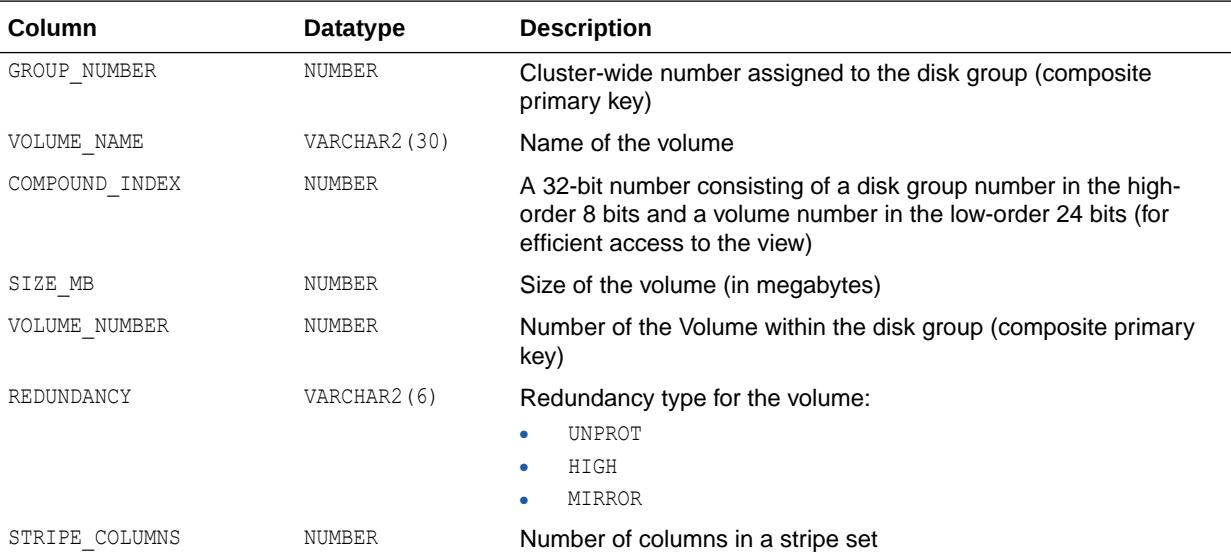

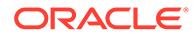

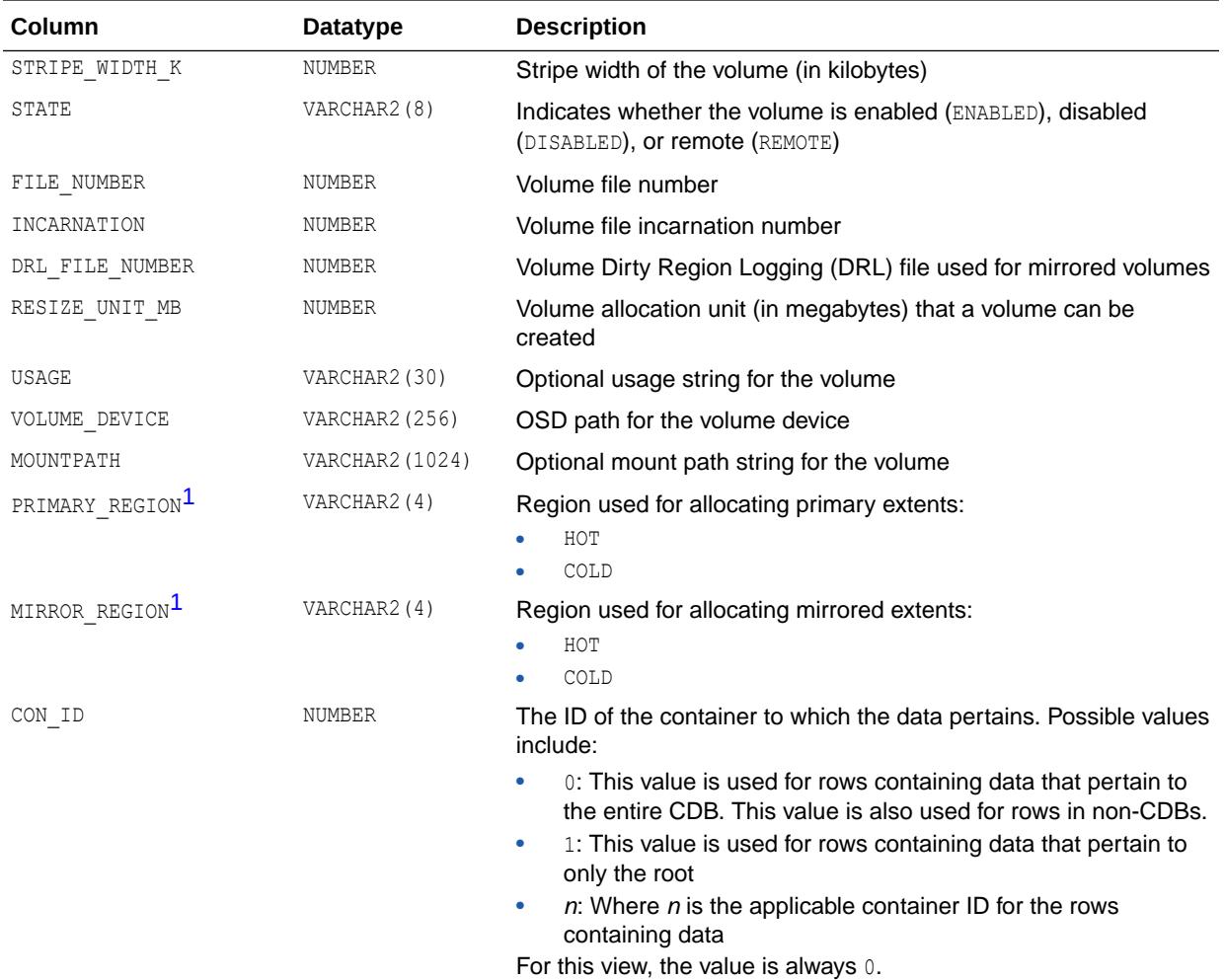

1 Intelligent Data Placement is desupported starting with Oracle Database 21c. As a result, the PRIMARY\_REGION and MIRROR REGION columns are no longer meaningful.

### See Also:

*Oracle Automatic Storage Management Administrator's Guide* for additional information about using views to display Oracle ASM information

### 8.74 V\$ASM\_VOLUME\_STAT

In an Oracle Automatic Storage Management (Oracle ASM) instance, V\$ASM\_VOLUME\_STAT displays information about statistics for each Oracle ADVM volume.

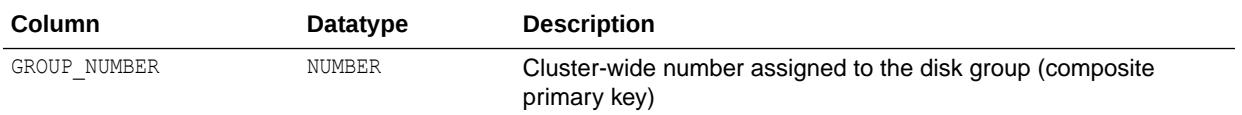

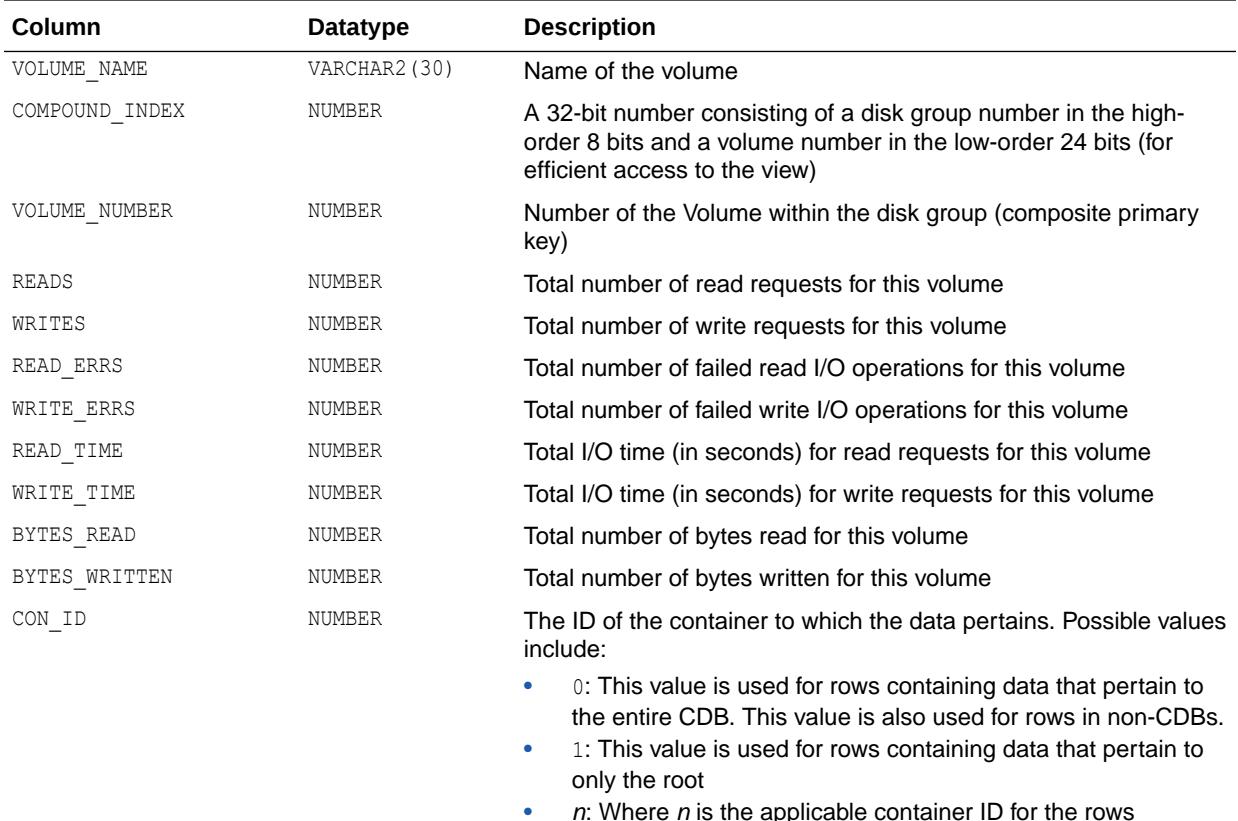

•  $n:$  Where *n* is the applicable container ID for the rows containing data

For this view, the value is always 0.

### **See Also:**

*Oracle Automatic Storage Management Administrator's Guide* for additional information about using views to display Oracle ASM information

## 8.75 V\$AUTHPOOL\_STATS

V\$AUTHPOOL STATS displays statistics for the authentication pool. This pool authenticates user connections when client applications connect to Database Resident Connection Pooling (DRCP).

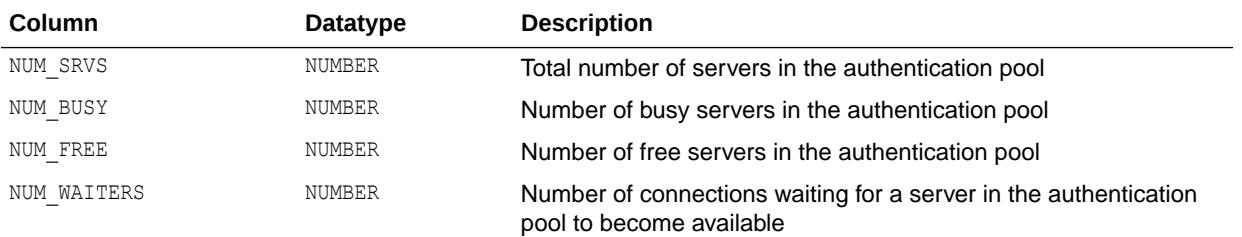

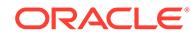

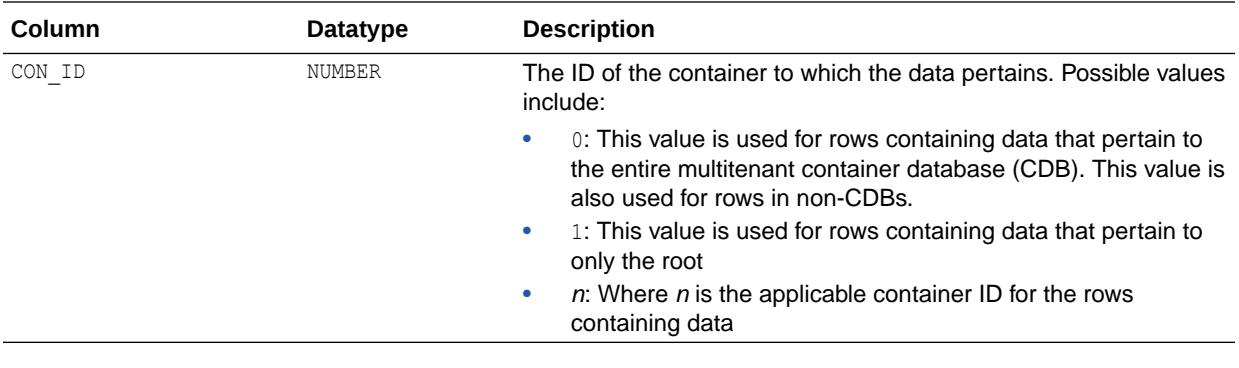

**Note:**

This view is available starting with Oracle Database 21c.

# 8.76 V\$AW\_AGGREGATE\_OP

V\$AW\_AGGREGATE\_OP displays the aggregation operators available in analytic workspaces. You can use this view in an application to provide a list of choices.

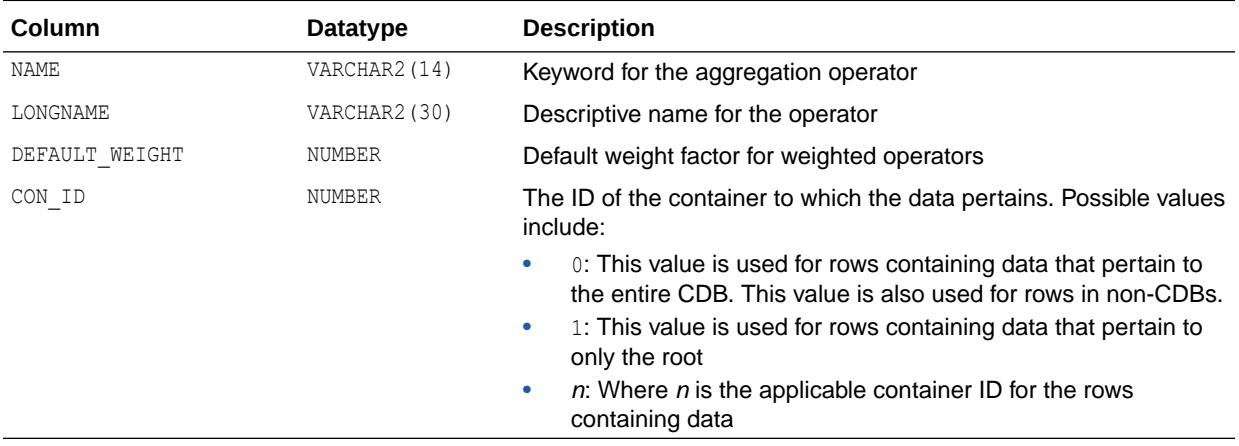

# 8.77 V\$AW\_ALLOCATE\_OP

V\$AW\_ALLOCATE\_OP displays the allocation operators available in analytic workspaces. You can use this view in an application to provide a list of choices.

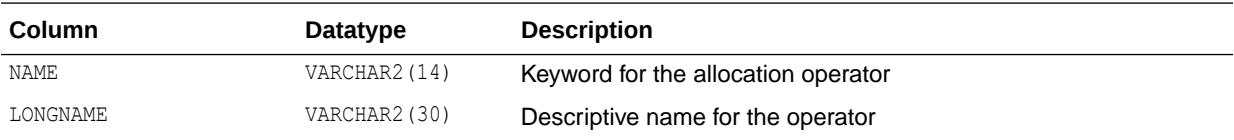

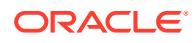

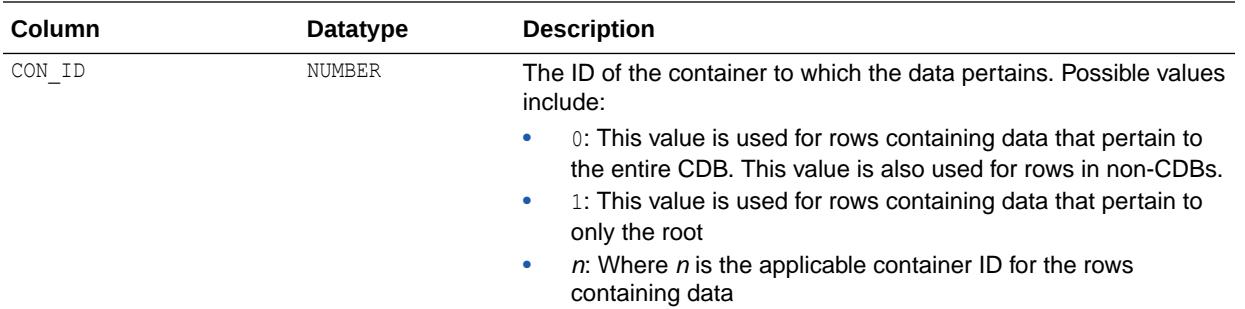

# 8.78 V\$AW\_CALC

V\$AW\_CALC reports on the effectiveness of various caches used by Oracle OLAP during dynamic aggregation.

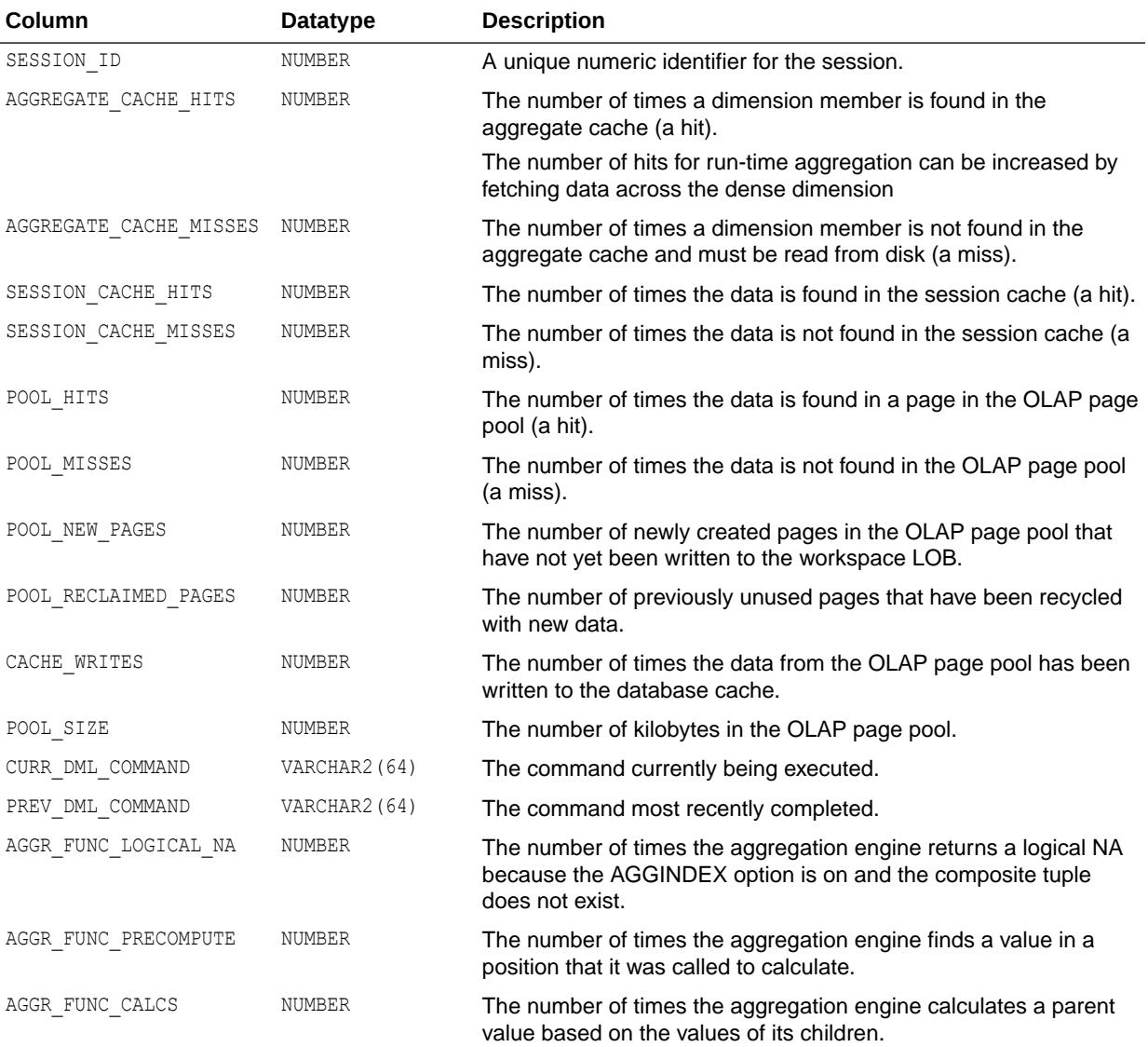

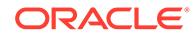

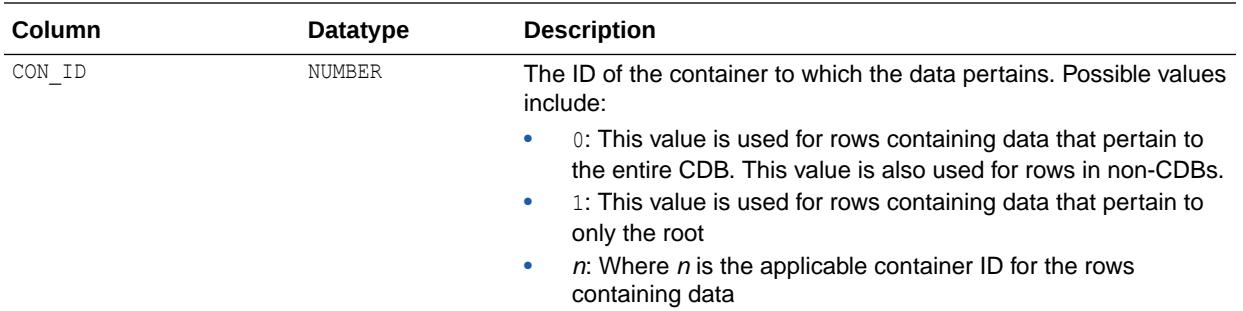

# 8.79 V\$AW\_LONGOPS

V\$AW\_LONGOPS displays status information about active SQL cursors initiated in an analytic workspace.

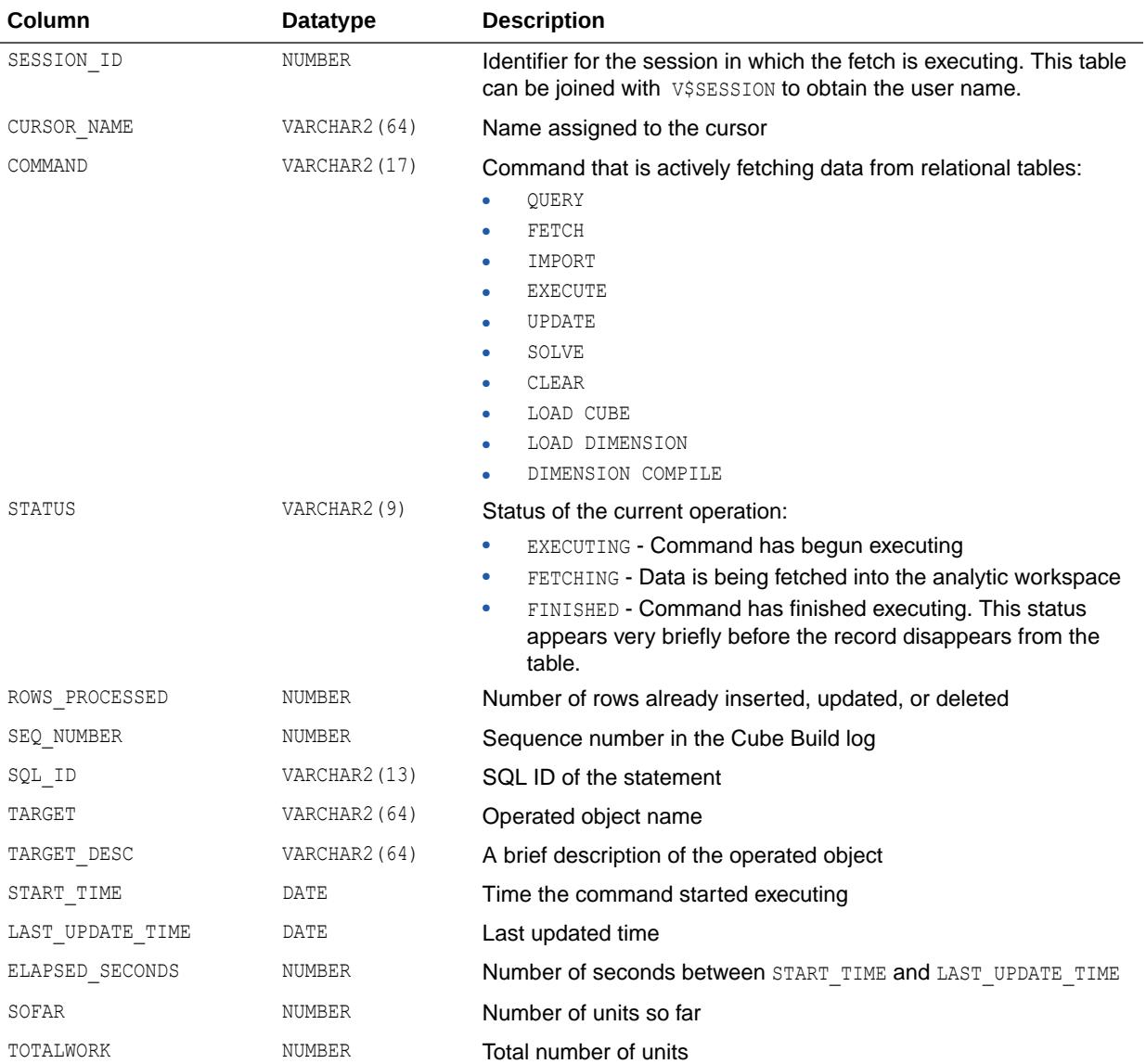

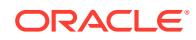

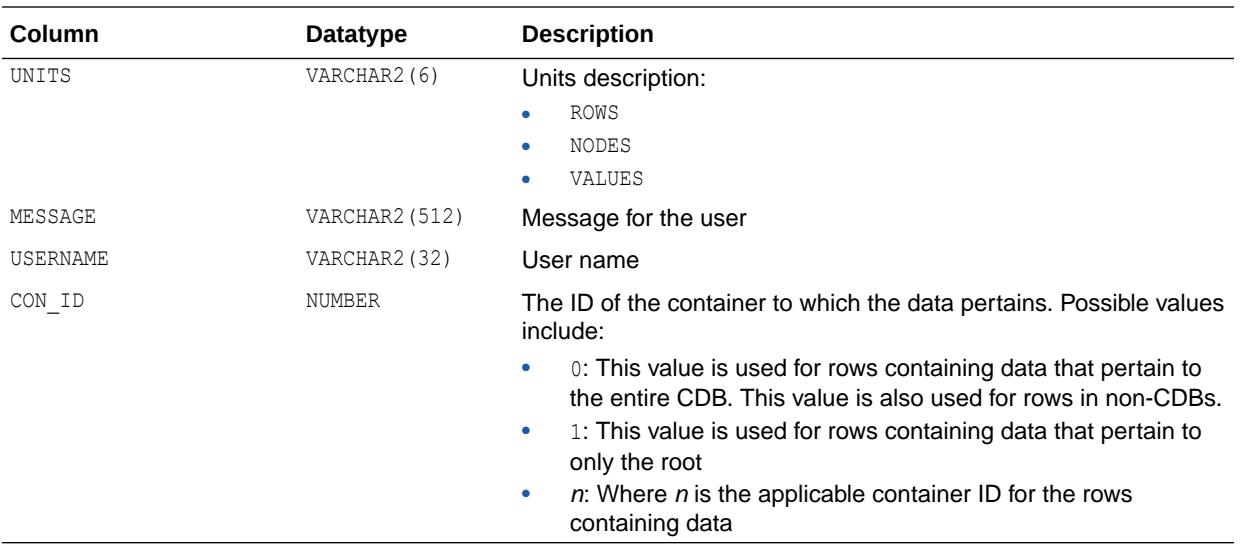

### 8.80 V\$AW\_OLAP

V\$AW\_OLAP provides a record of active sessions and their use with analytic workspaces.

A row is generated whenever an analytic workspace is created or attached. The first row for a session is created when the first command is issued. It identifies the SYS. EXPRESS workspace, which is attached automatically to each session. Rows related to a particular analytic workspace are deleted when the workspace is detached from the session or the session ends.

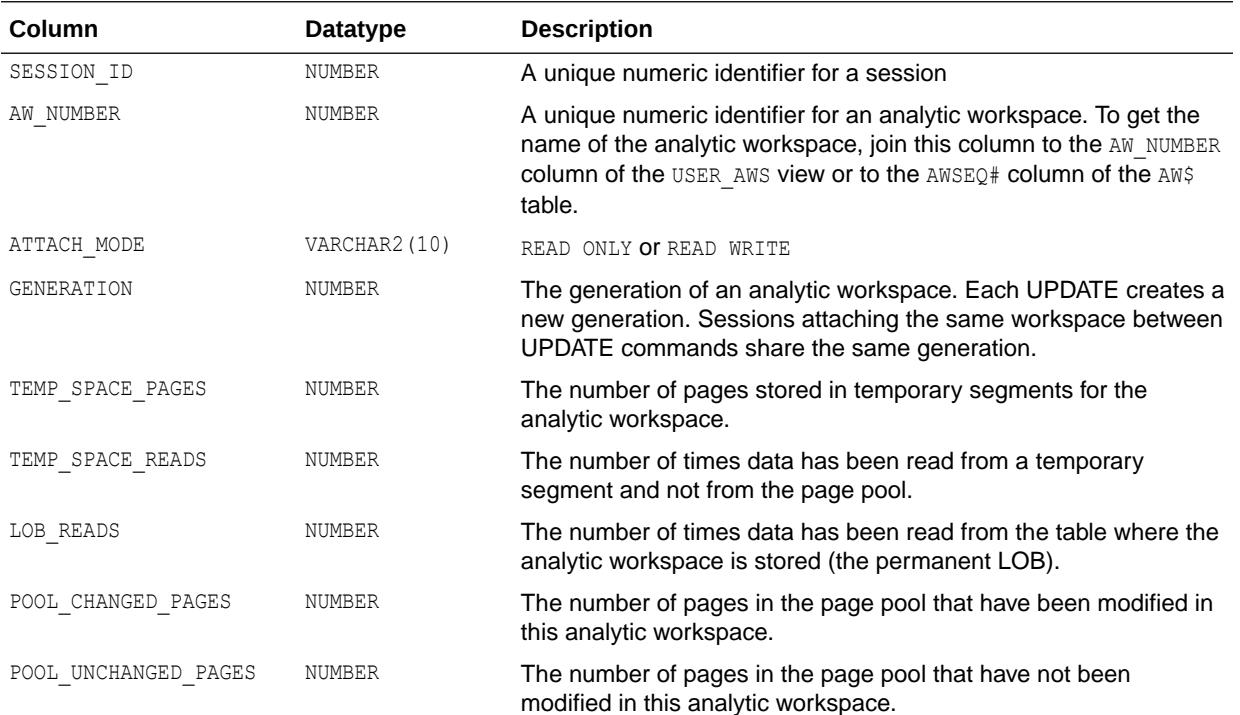

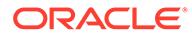

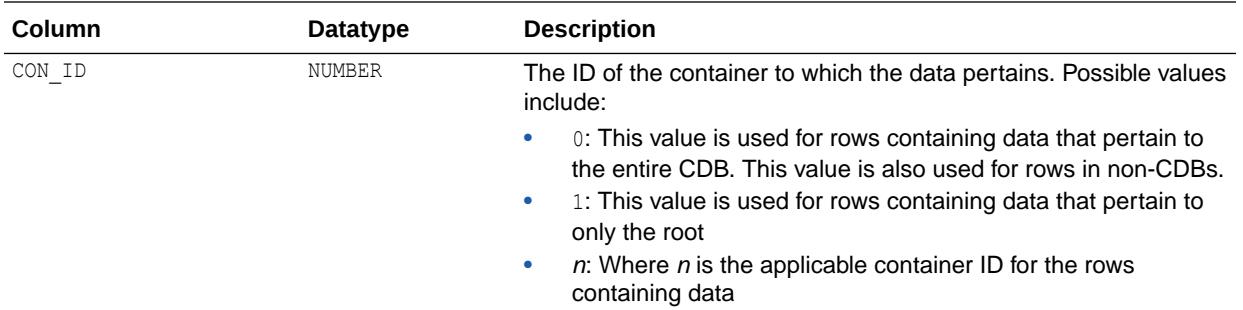

# 8.81 V\$AW\_SESSION\_INFO

V\$AW\_SESSION\_INFO provides information about each active session.

A transaction is a single exchange between a client session and Oracle OLAP. Multiple commands can execute within a single transaction.

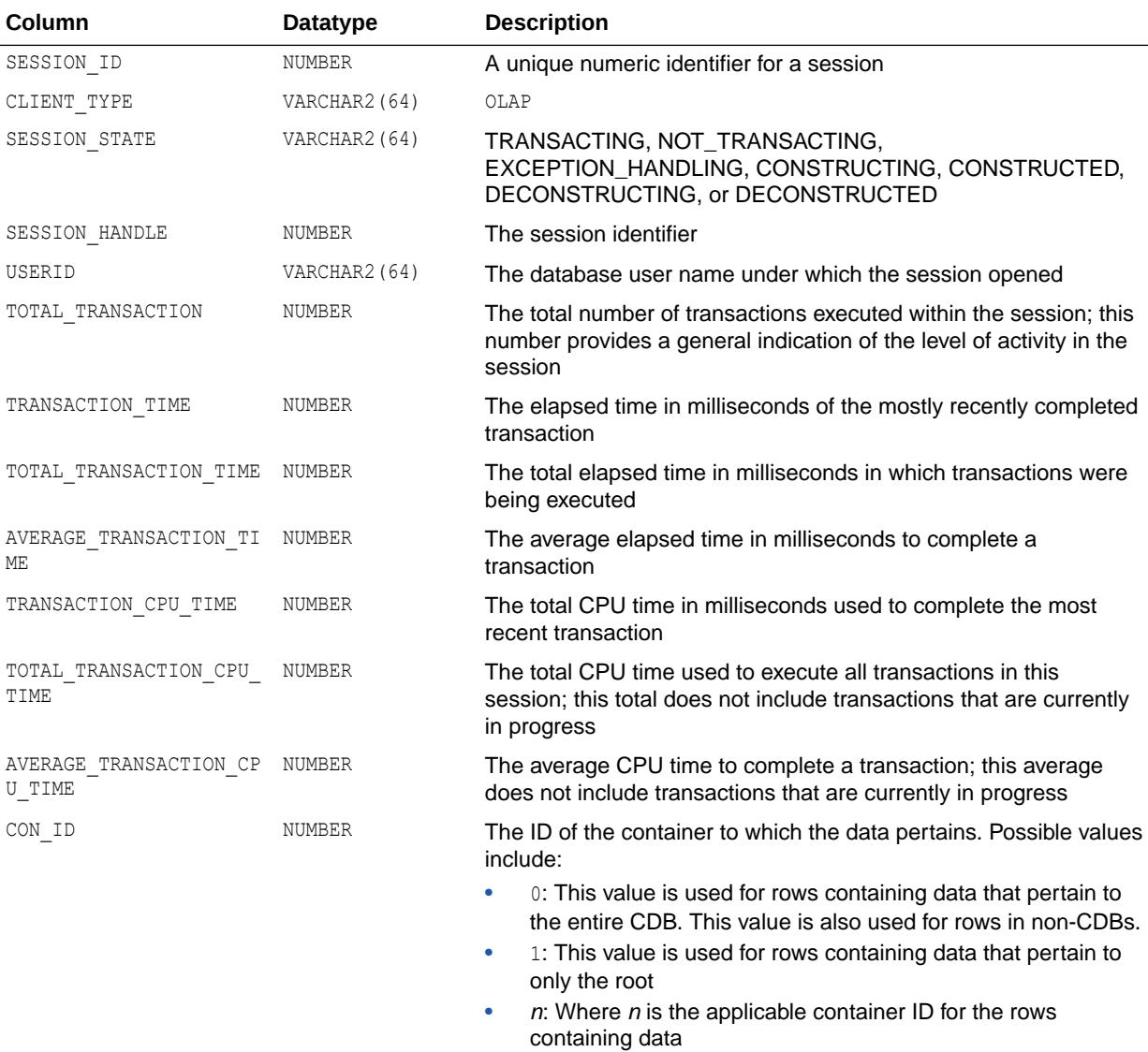

### 8.82 V\$BACKUP

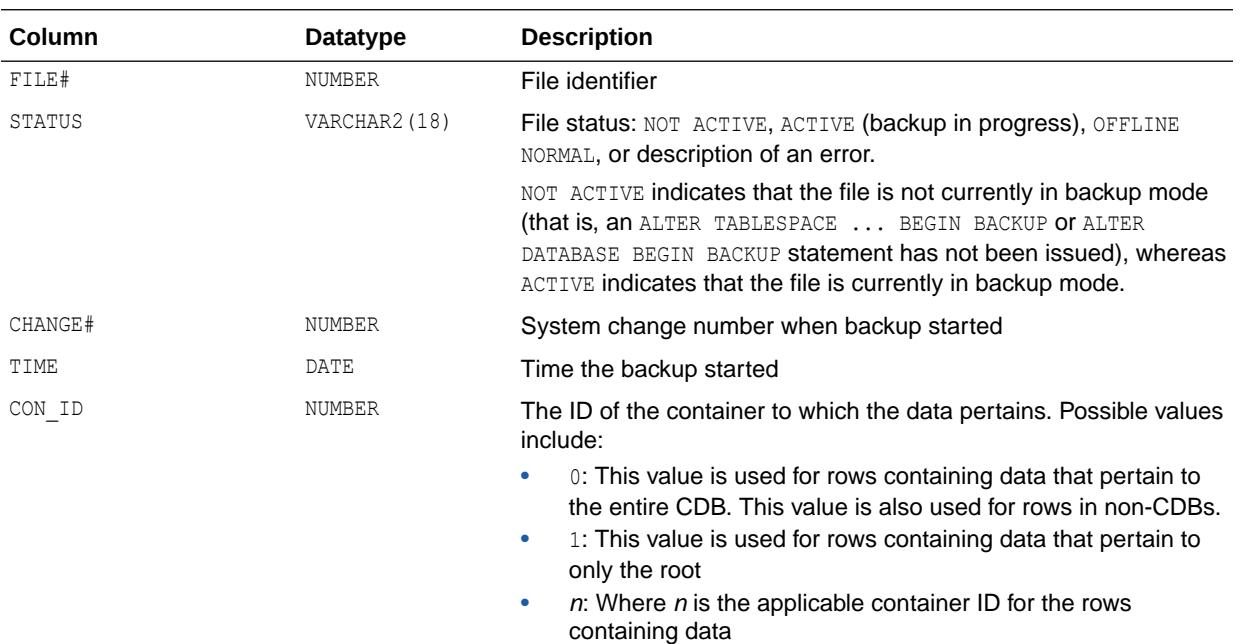

V\$BACKUP displays the backup status of all online data files.

### 8.83 V\$BACKUP\_ARCHIVELOG\_DETAILS

V\$BACKUP\_ARCHIVELOG\_DETAILS contains information about all restorable archive logs.

It will include all archived logs backed up in a backup set or proxy copies.

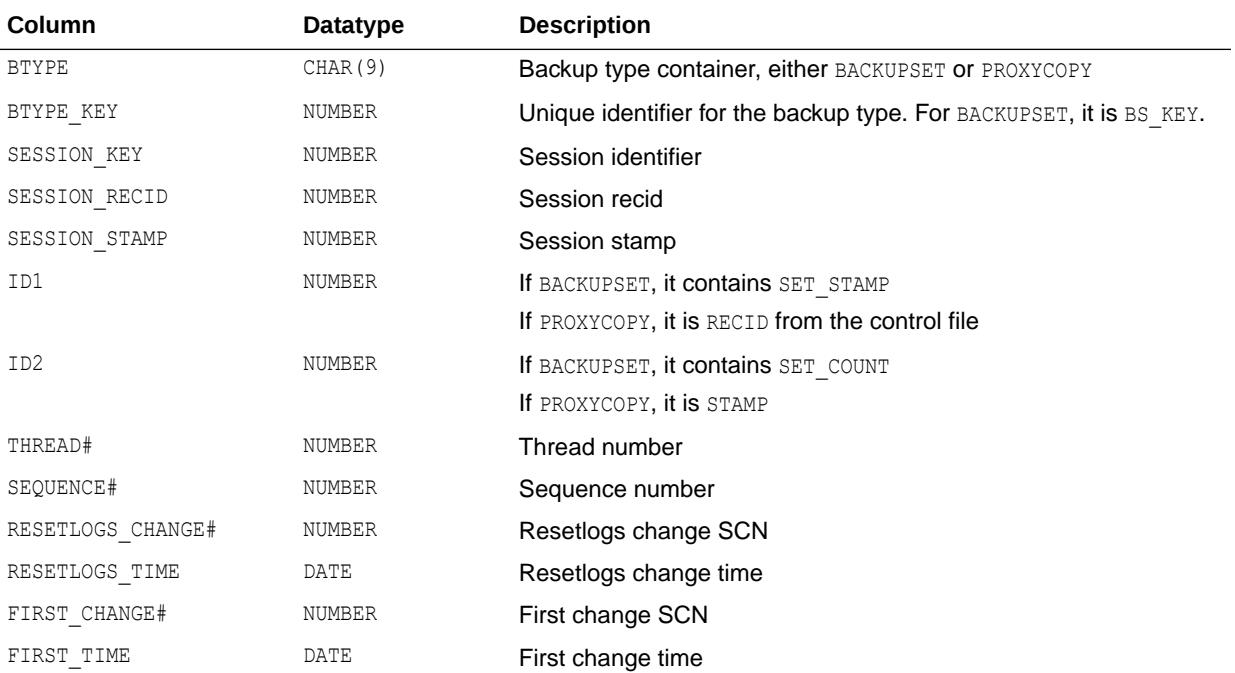

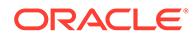

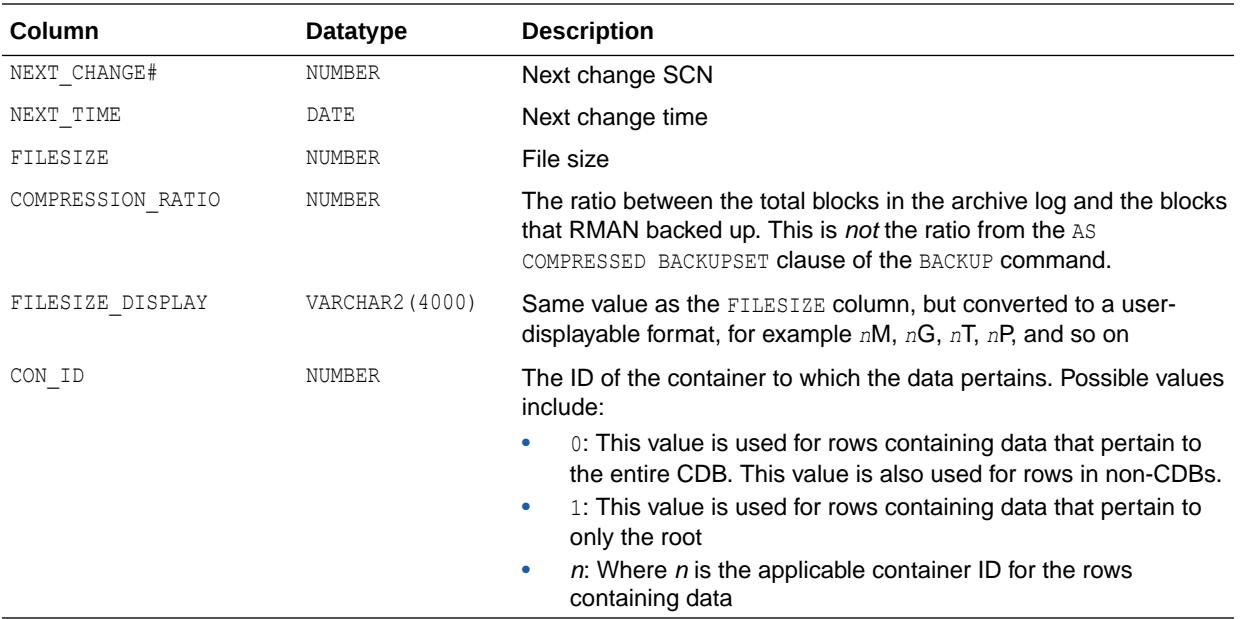

# 8.84 V\$BACKUP\_ARCHIVELOG\_SUMMARY

V\$BACKUP\_ARCHIVELOG\_SUMMARY provides archive log summary information based on archive logs in the backup set or on proxy copies.

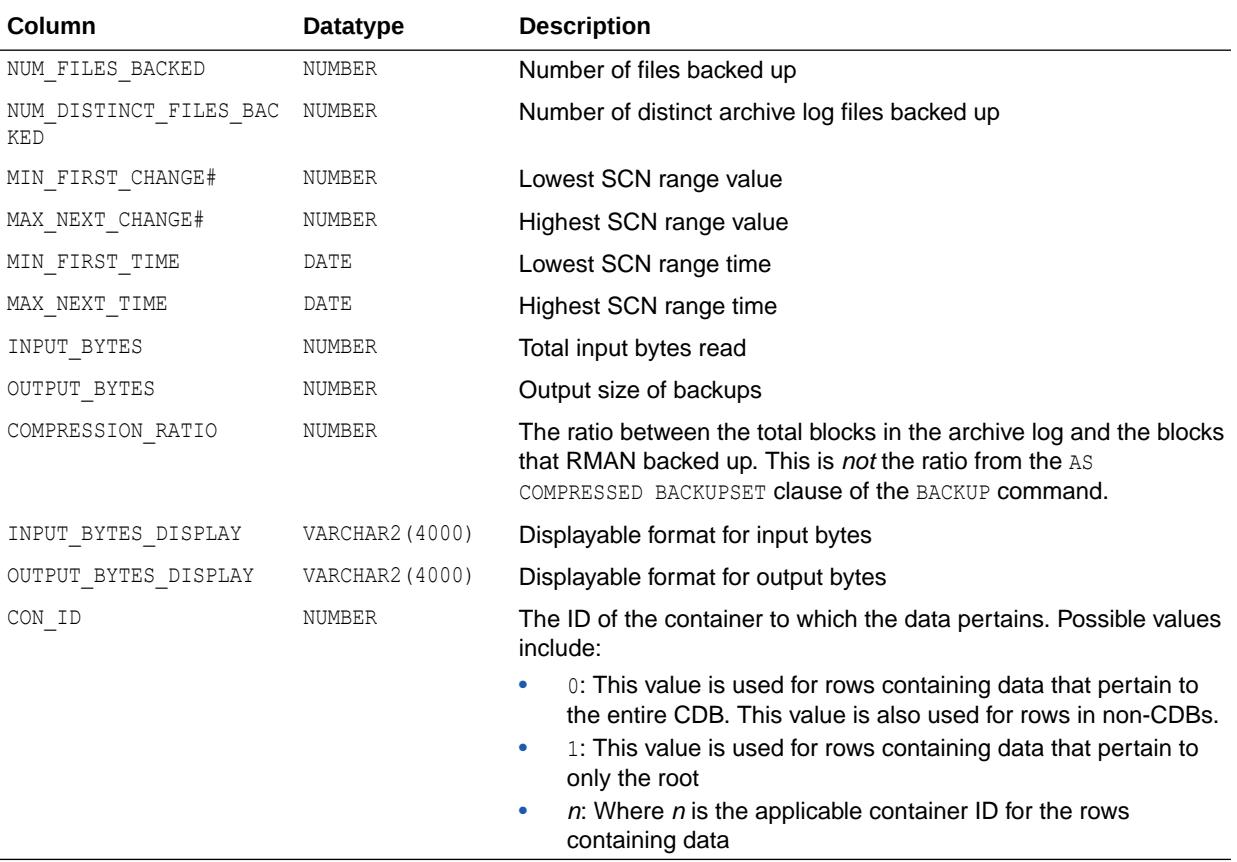

# 8.85 V\$BACKUP\_ASYNC\_IO

V\$BACKUP\_ASYNC\_IO displays performance information about ongoing and recently completed RMAN backups and restores.

For each backup, it contains one row for each input data file, one row for the aggregate total performance of all data files, and one row for the output backup piece. This data is not stored persistently, and is not preserved when the instance is re-started.

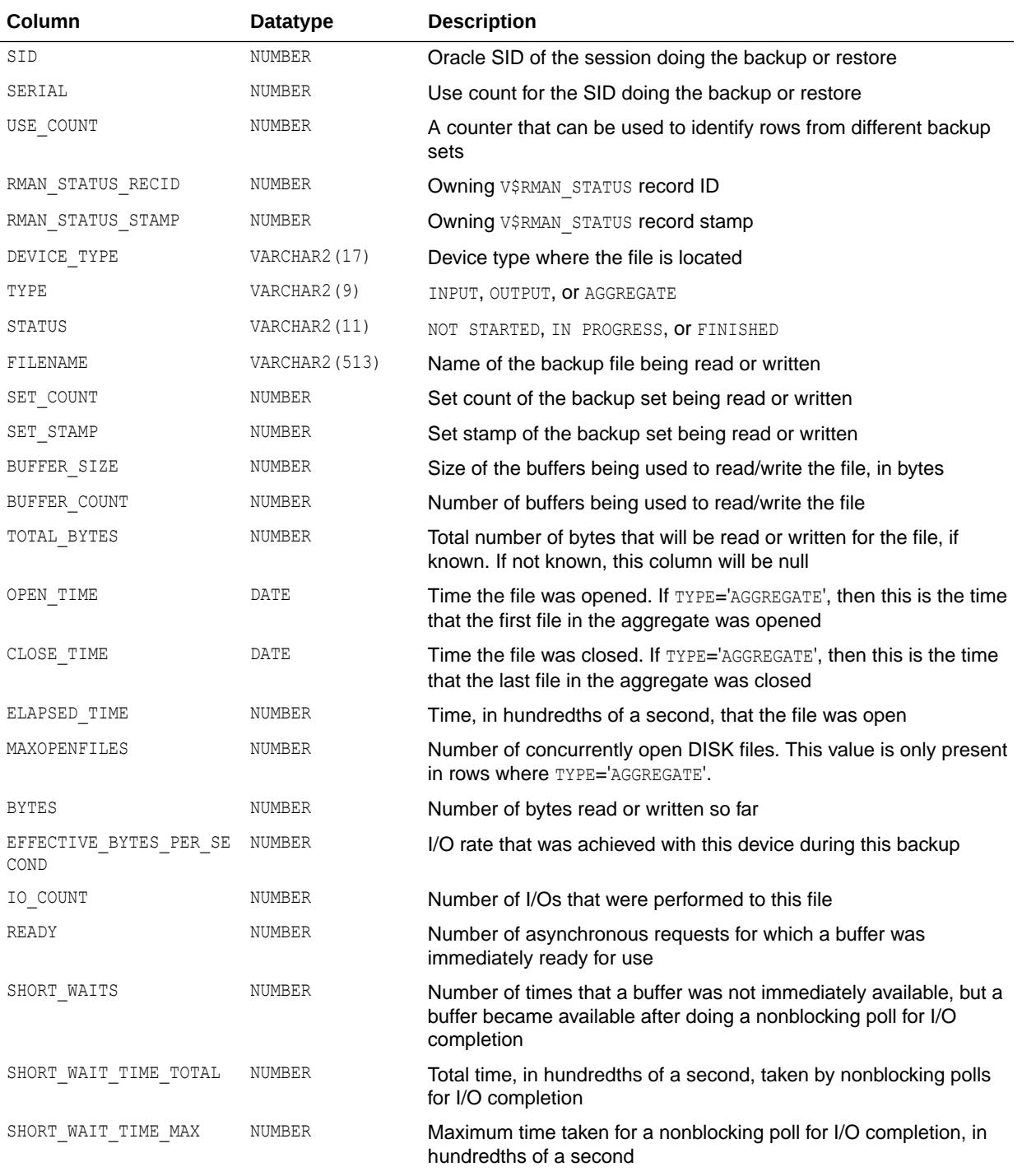

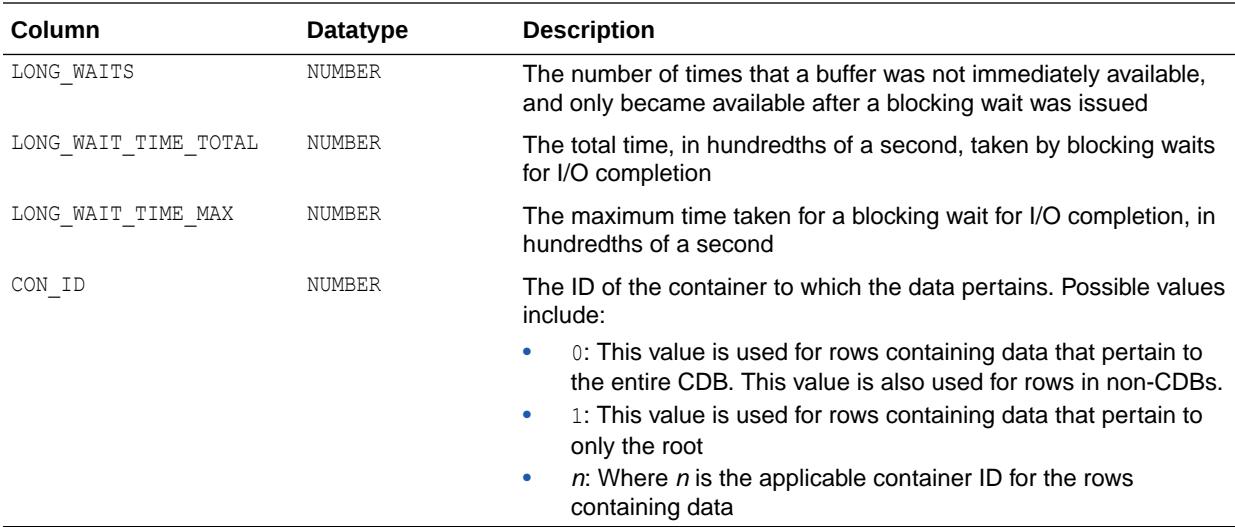

## 8.86 V\$BACKUP\_CONTROLFILE\_DETAILS

V\$BACKUP\_CONTROLFILE\_DETAILS contains information about restorable control files.

It will include all the control files backed up in the backup set, image copies, and proxy copies.

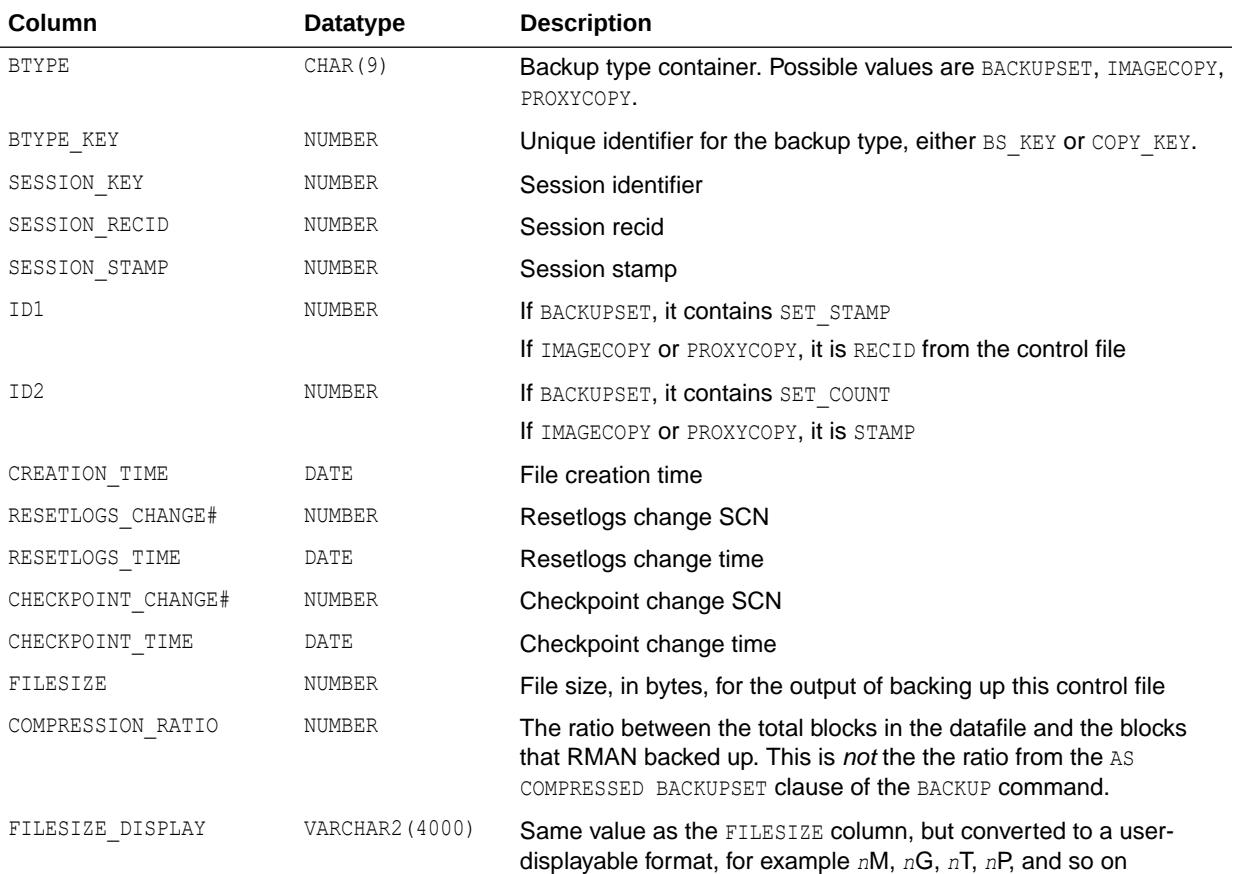

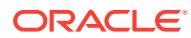

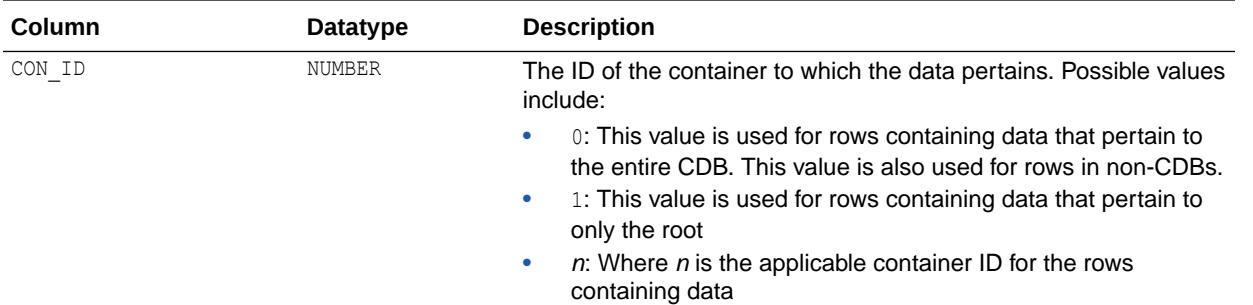

# 8.87 V\$BACKUP\_CONTROLFILE\_SUMMARY

V\$BACKUP\_CONTROLFILE\_SUMMARY provides control file summary information, based on either a backup set of files, image copies, or proxy copies.

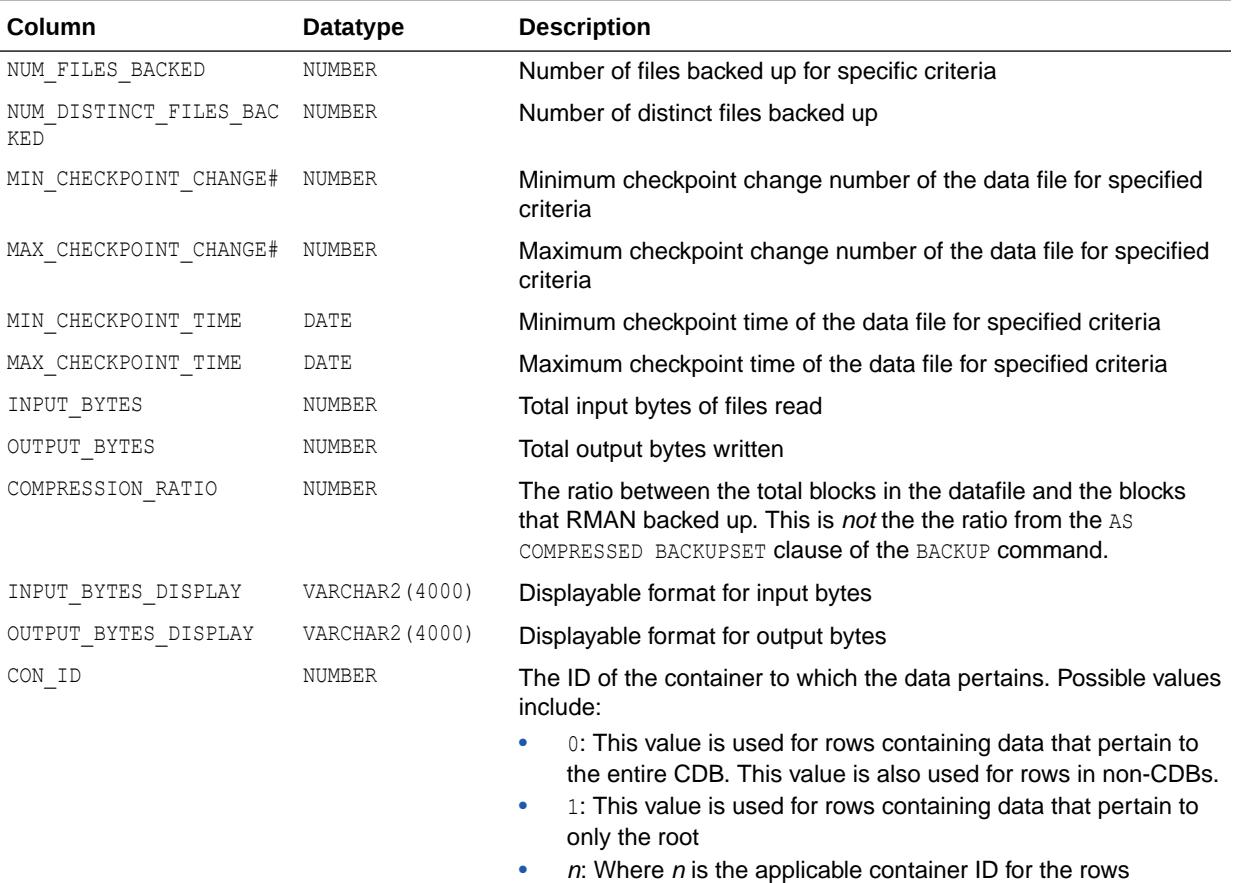

containing data

# 8.88 V\$BACKUP\_COPY\_DETAILS

V\$BACKUP\_COPY\_DETAILS contains information about all available control file and data file copies.

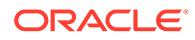

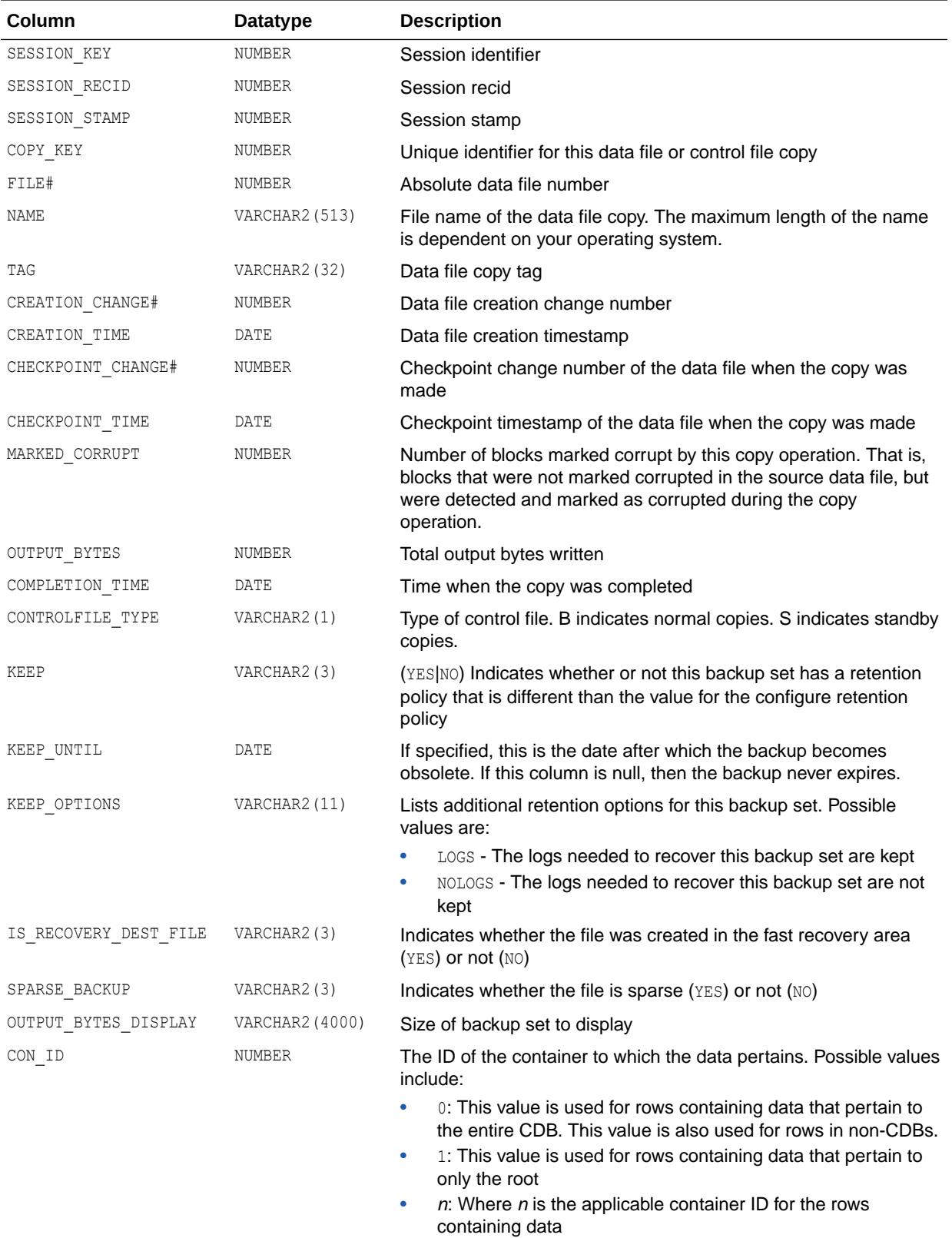

# 8.89 V\$BACKUP\_COPY\_SUMMARY

V\$BACKUP\_COPY\_SUMMARY provides summary information for the output data file and control file copy.

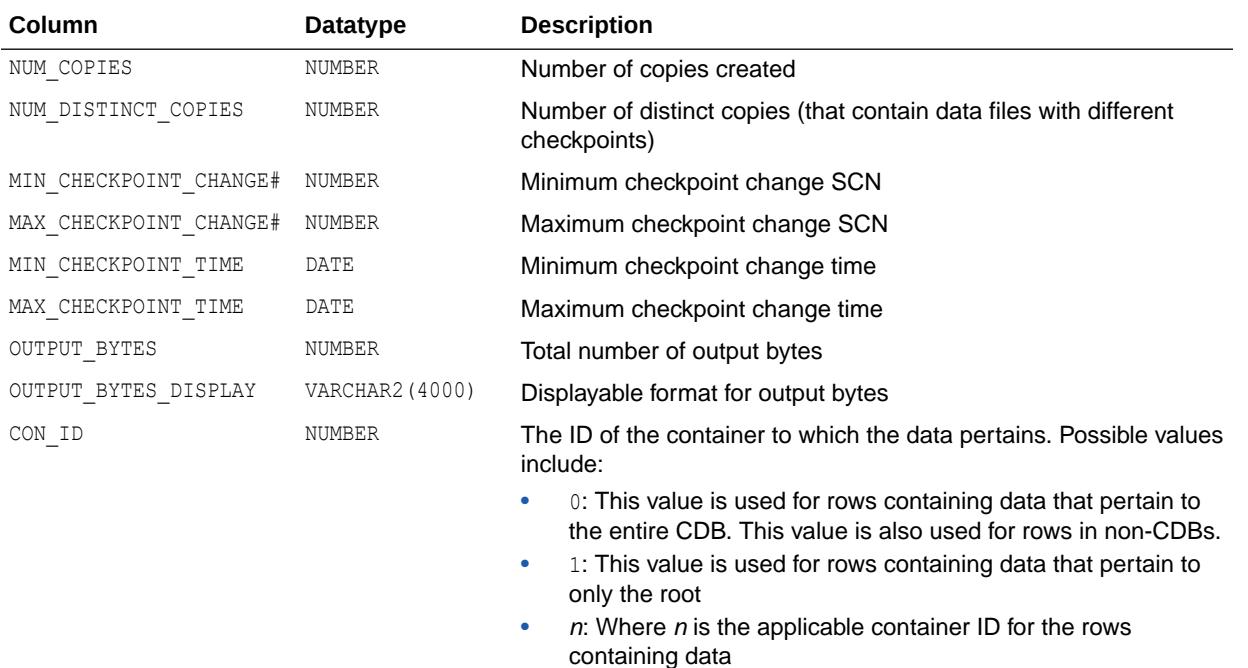

## 8.90 V\$BACKUP\_CORRUPTION

V\$BACKUP\_CORRUPTION displays information about corrupt block ranges in data file backups from the control file.

Note that corruptions are not tolerated in the control file and archived redo log backups.

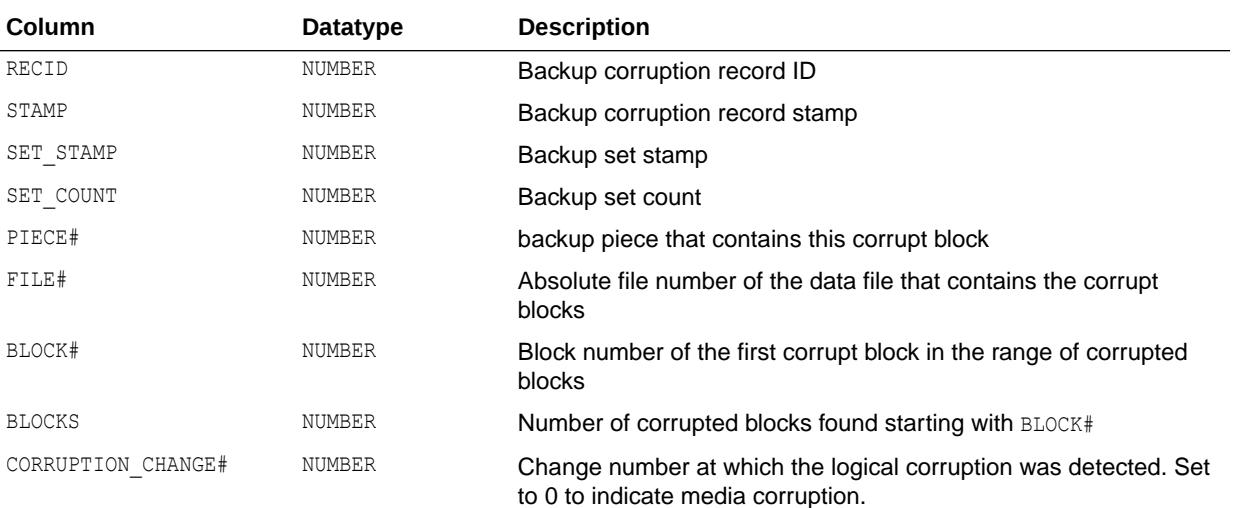

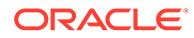

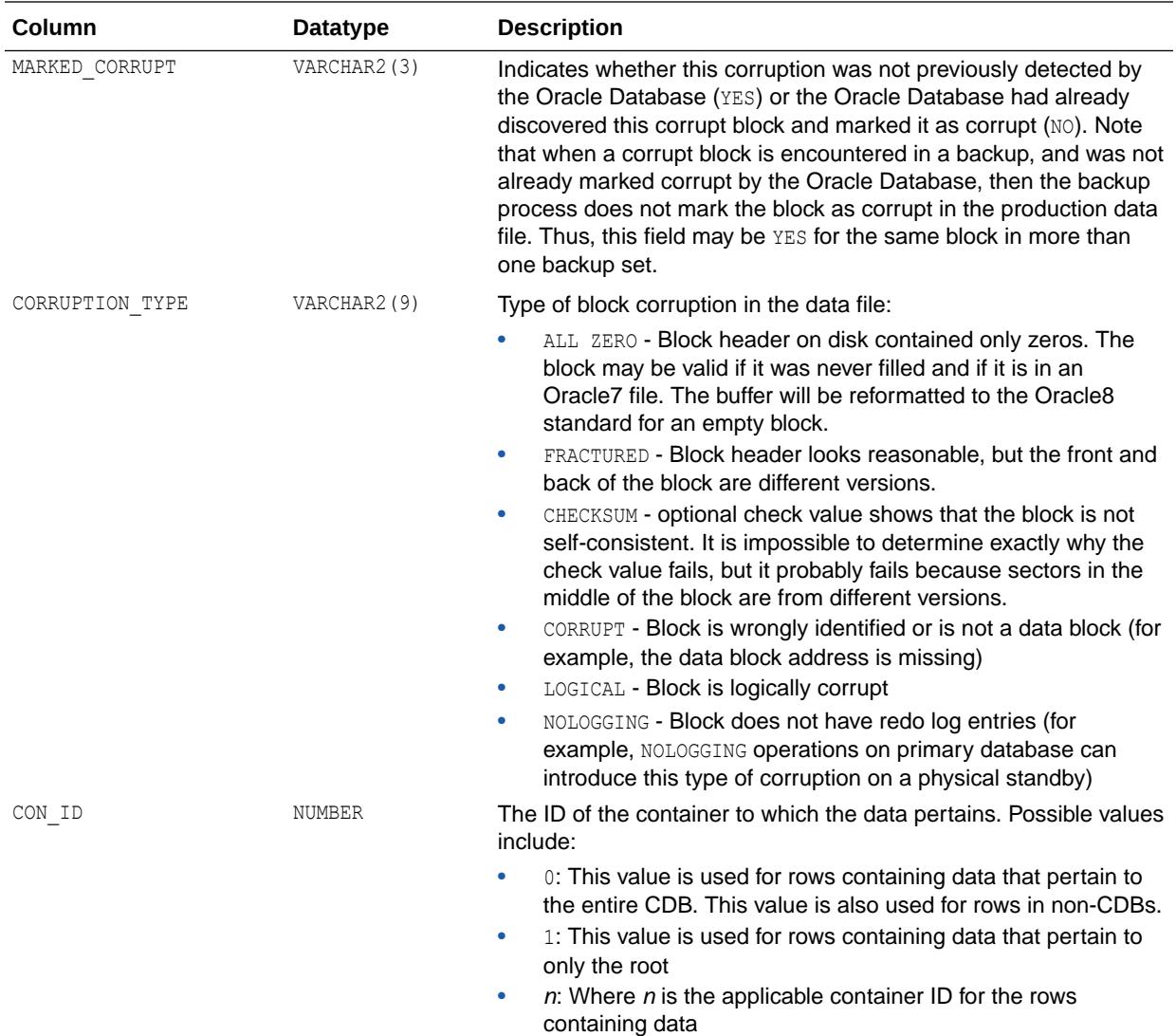

# 8.91 V\$BACKUP\_DATAFILE

V\$BACKUP\_DATAFILE displays information about control files and data files in backup sets from the control file.

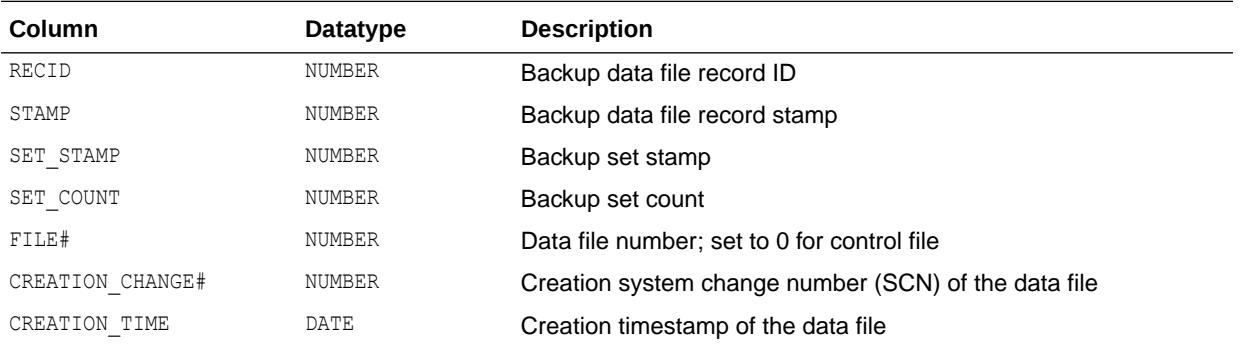

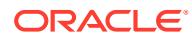

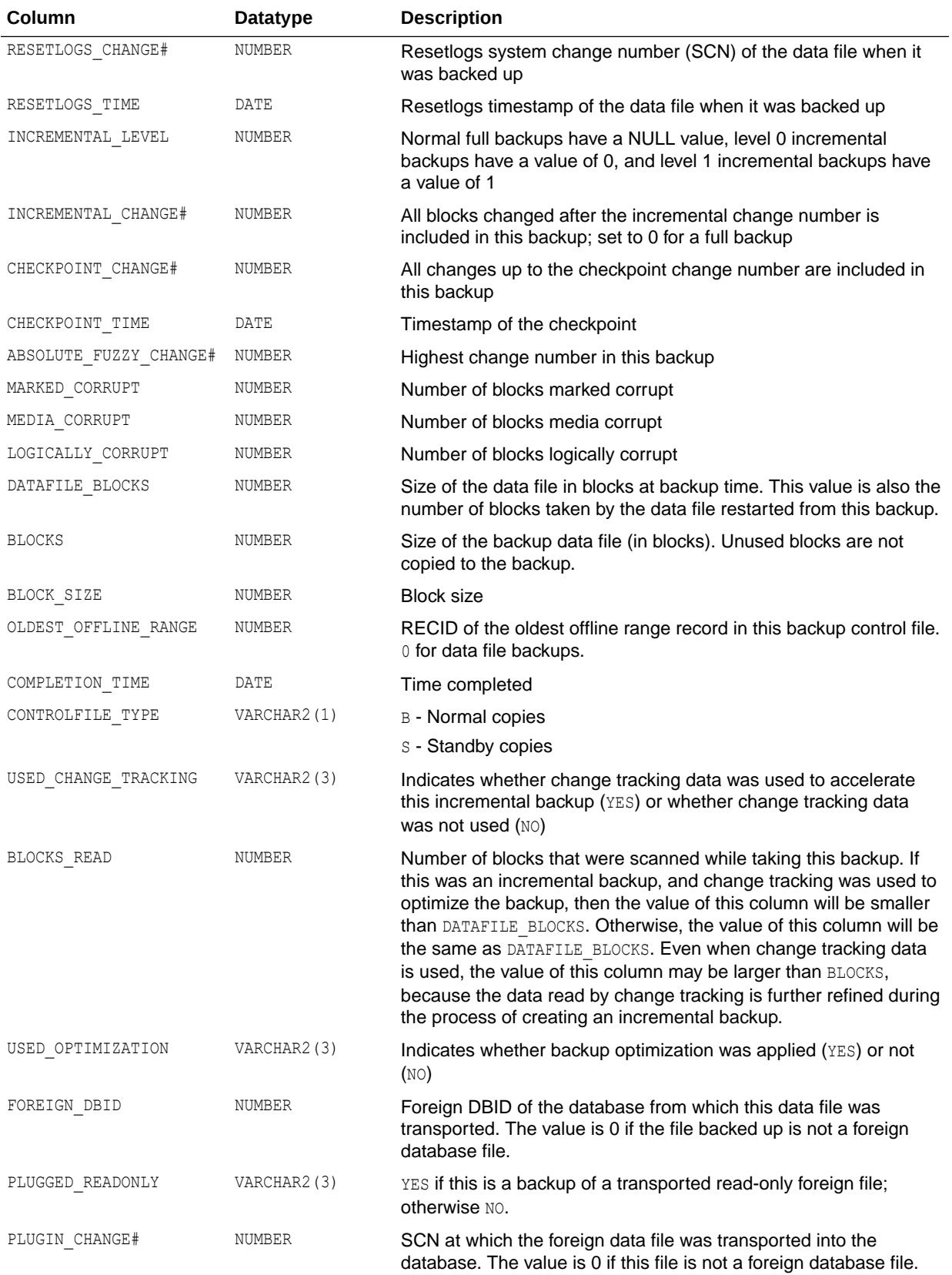

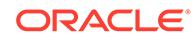

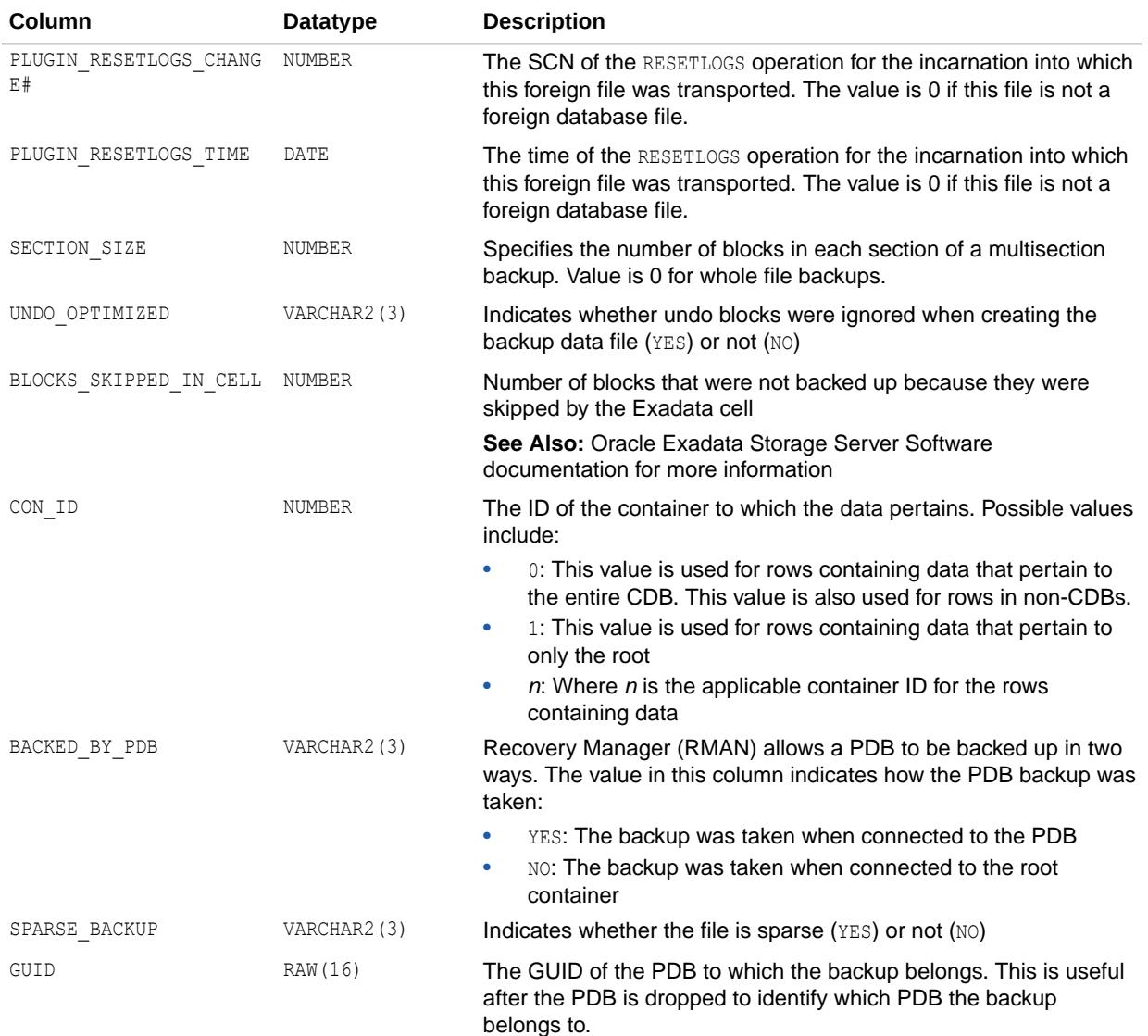

# 8.92 V\$BACKUP\_DATAFILE\_DETAILS

V\$BACKUP\_DATAFILE\_DETAILS contains information about restorable data files.

It will include all data files backed in the backup set, image copies, and proxy copies.

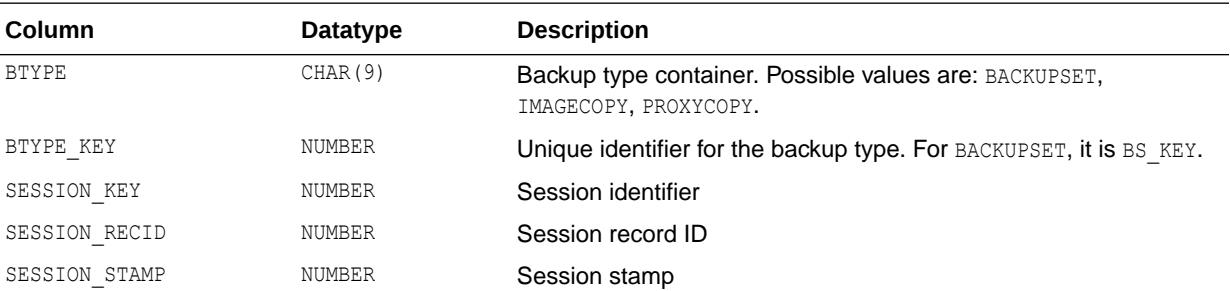
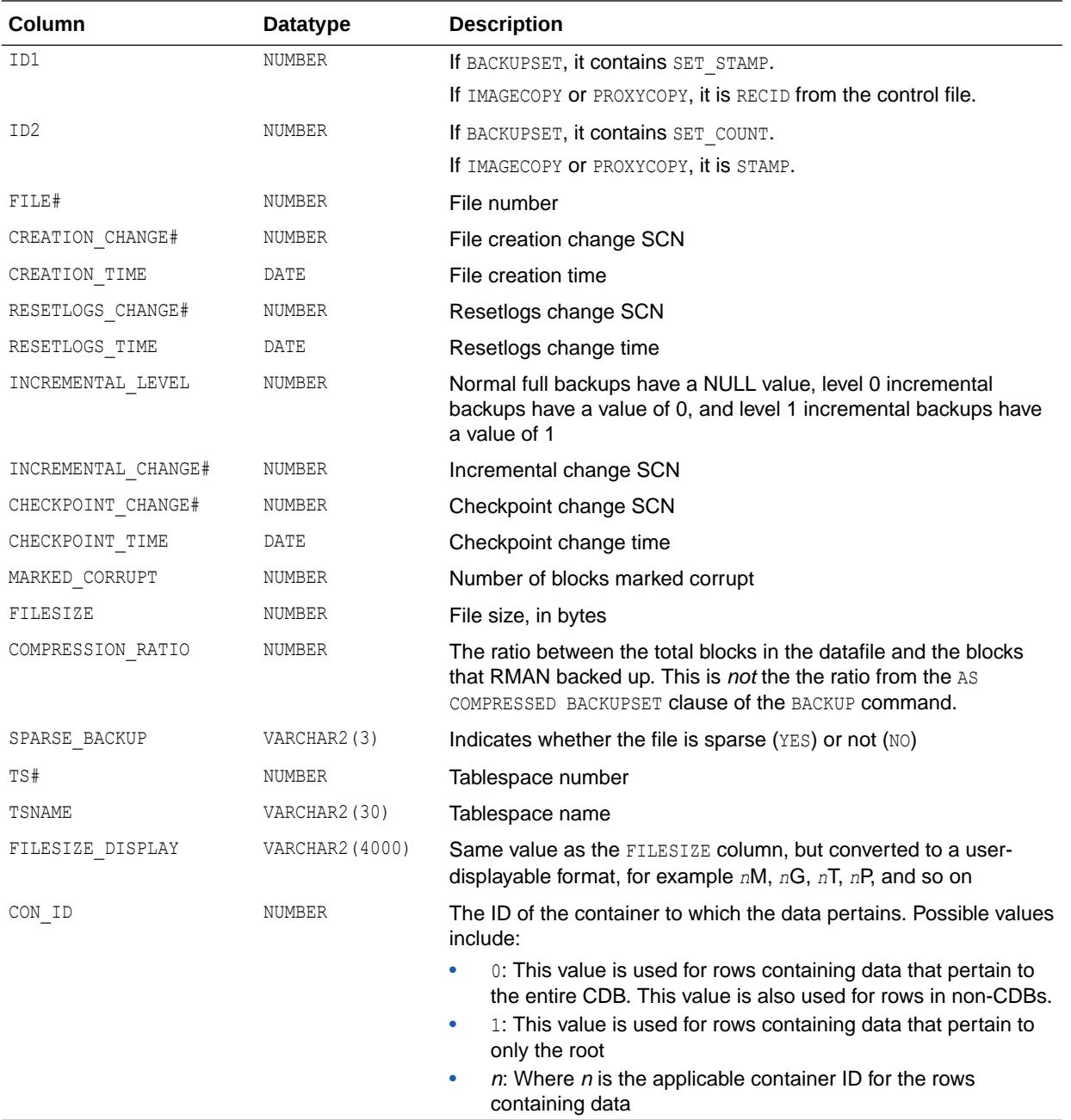

## 8.93 V\$BACKUP\_DATAFILE\_SUMMARY

V\$BACKUP\_DATAFILE\_SUMMARY provides summary information for a specific criteria set, based on a backup job, a time range applicable to jobs, or a specific data file).

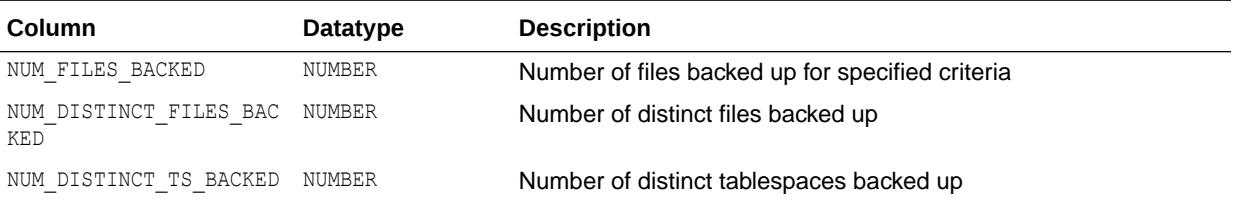

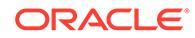

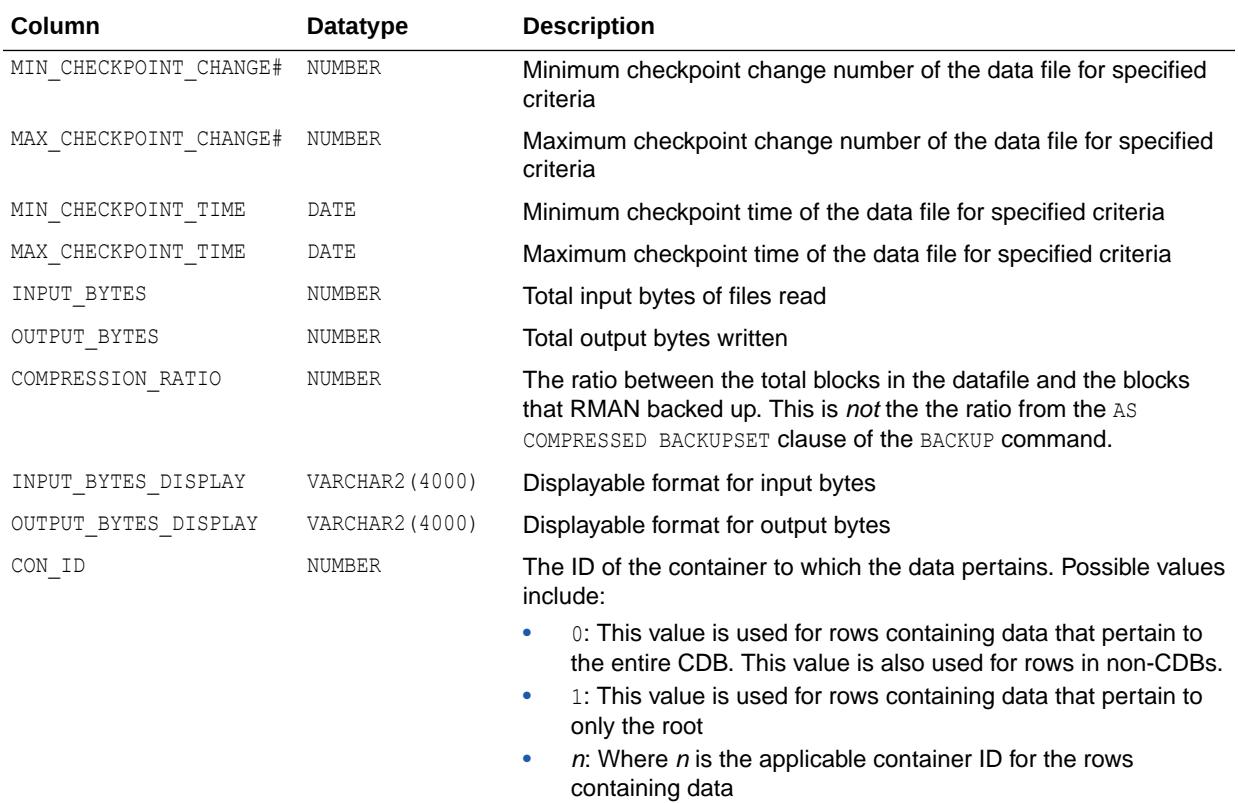

#### 8.94 V\$BACKUP\_DEVICE

V\$BACKUP\_DEVICE displays information about supported backup devices.

If a device type does not support named devices, then one row with the device type and a null device name is returned for that device type. If a device type supports named devices then one row is returned for each available device of that type. The special device type DISK is not returned by this view because it is always available.

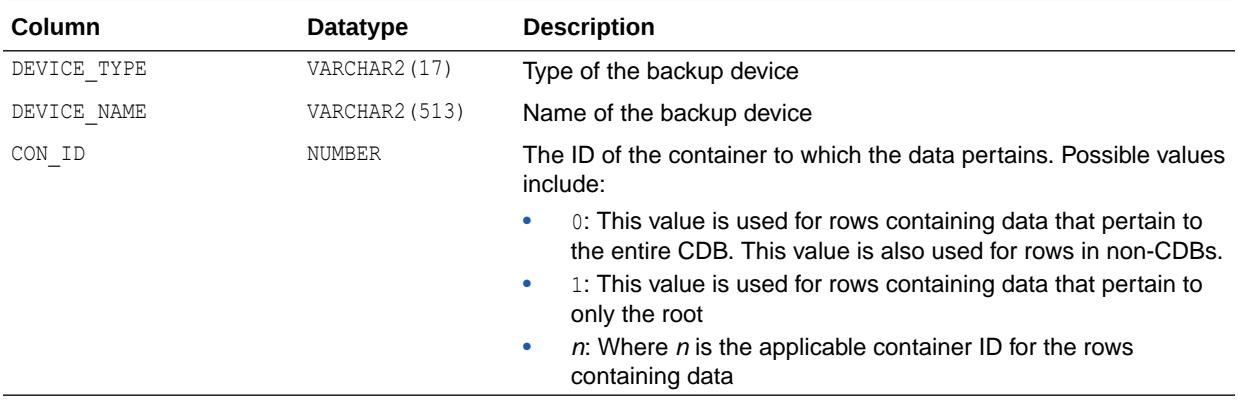

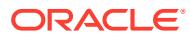

# 8.95 V\$BACKUP\_FILES

V\$BACKUP\_FILES displays information about all RMAN backups (both image copies and backup sets) and archived logs.

This view simulates the LIST BACKUP and LIST COPY RMAN commands. This view requires that the database be set using the DBMS\_RCVMAN.SETDATABASE procedure.

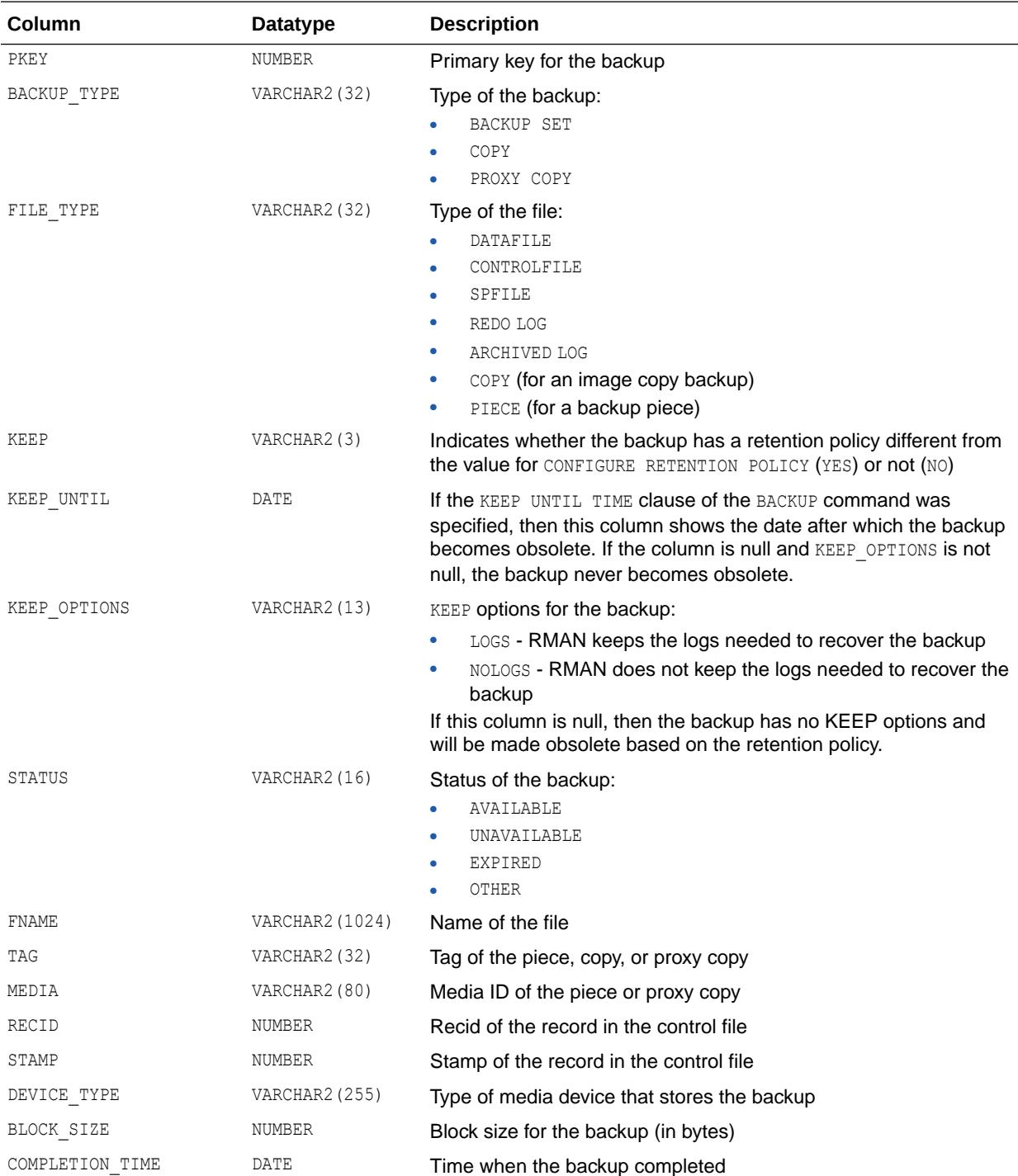

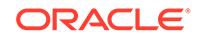

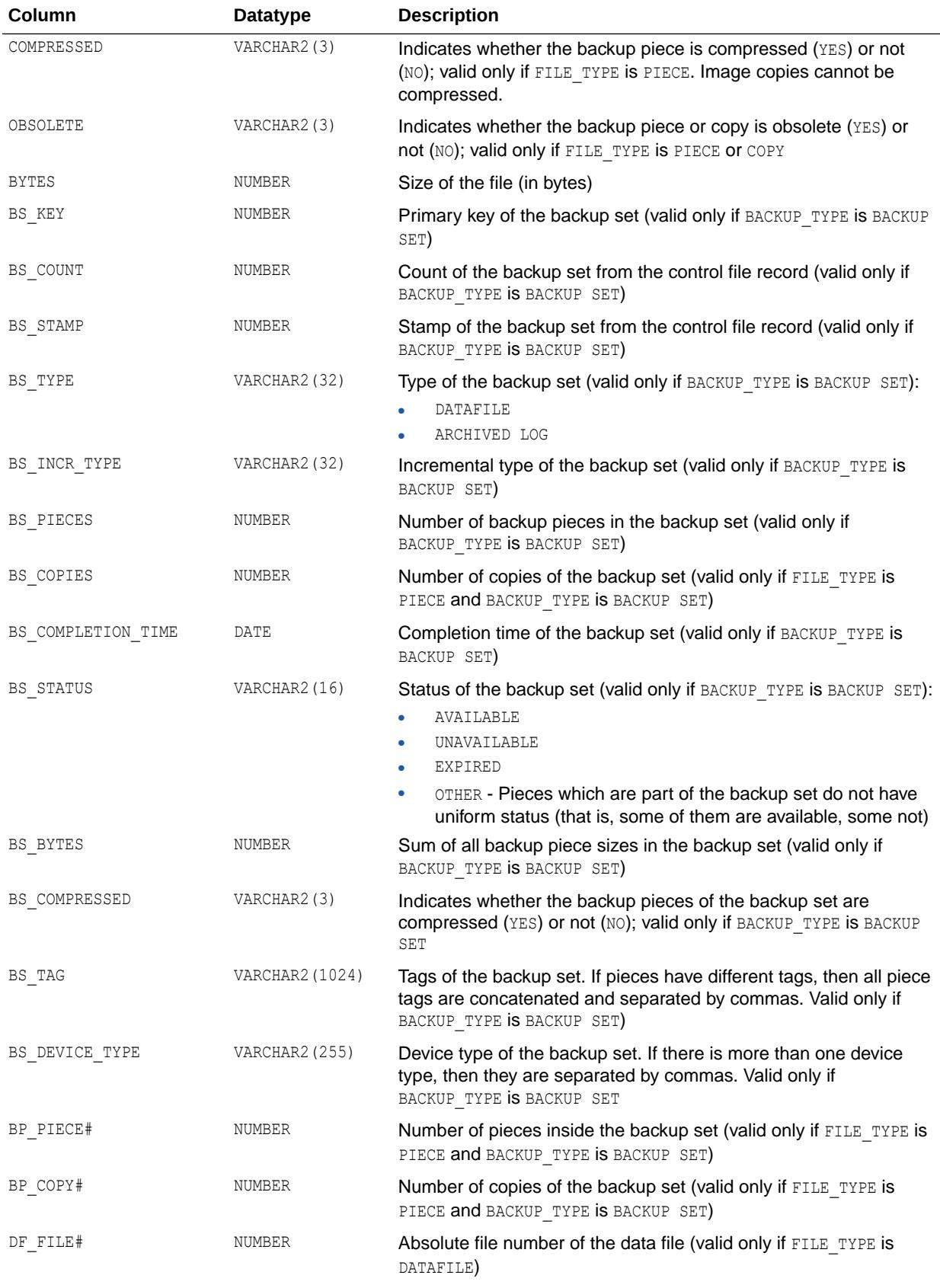

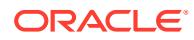

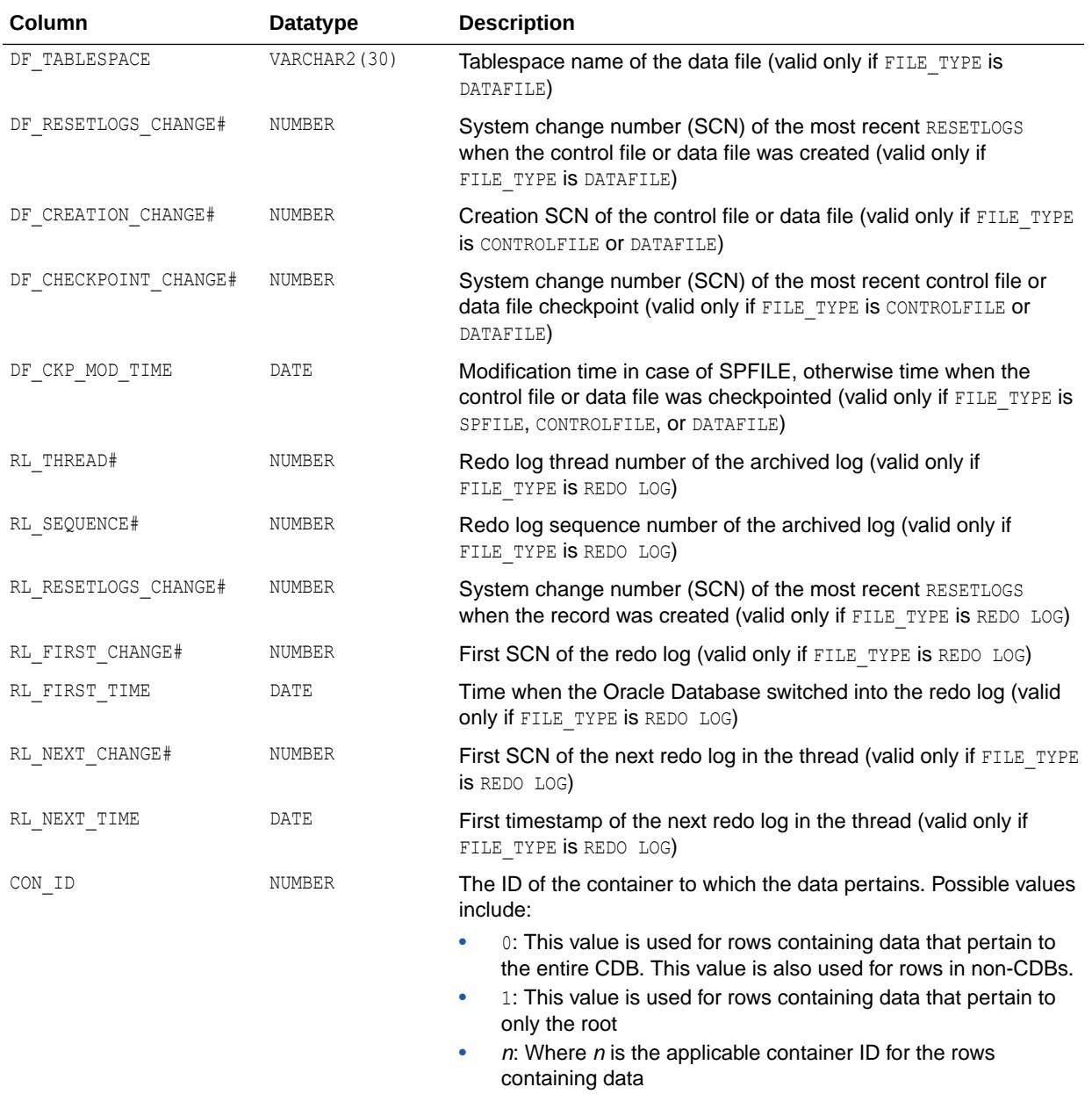

*Oracle Database Backup and Recovery User's Guide* for more information about the DBMS RCVMAN. SETDATABASE procedure

# 8.96 V\$BACKUP\_NONLOGGED

V\$BACKUP\_NONLOGGED displays information about nonlogged block ranges in data file backups, recorded in the control file.

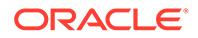

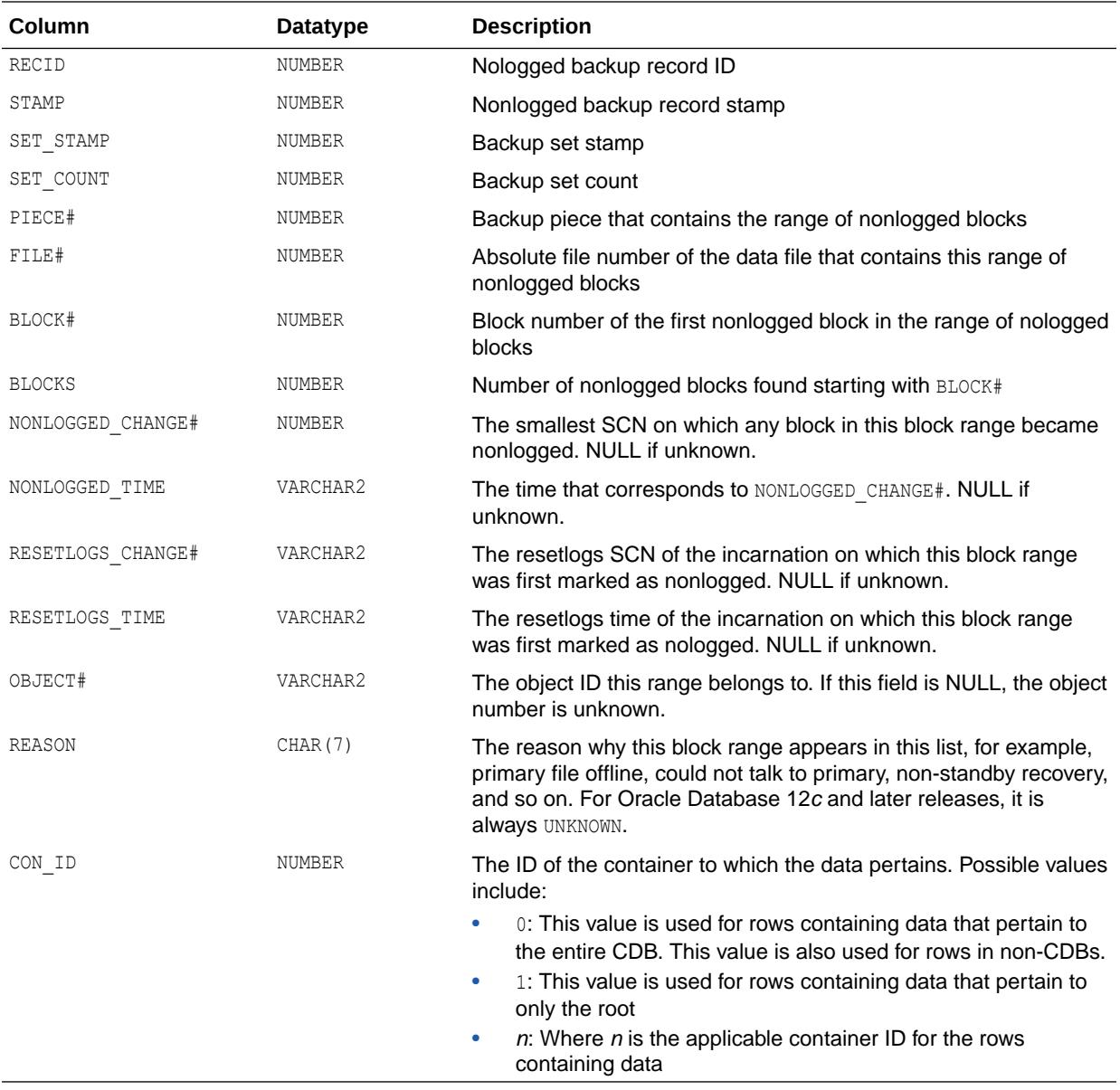

# 8.97 V\$BACKUP\_PIECE

V\$BACKUP\_PIECE displays information about backup pieces from the control file. Each backup set consists of one or more backup pieces.

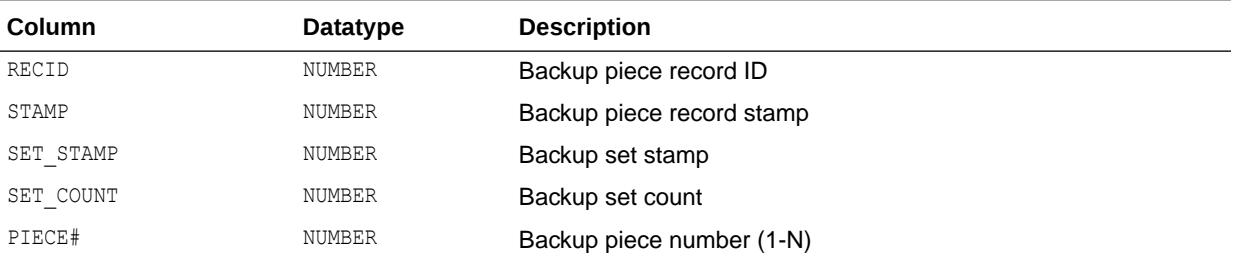

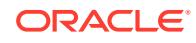

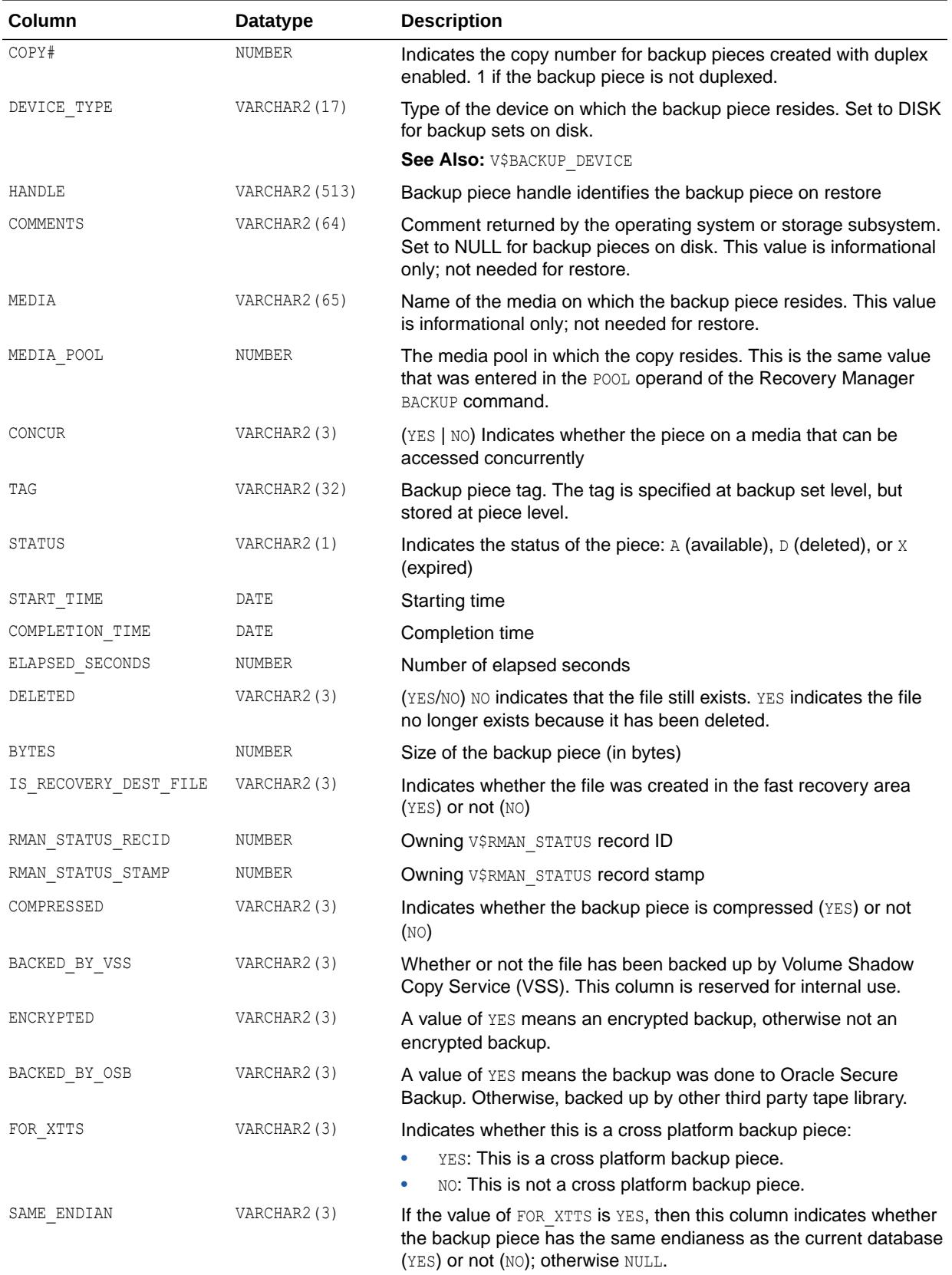

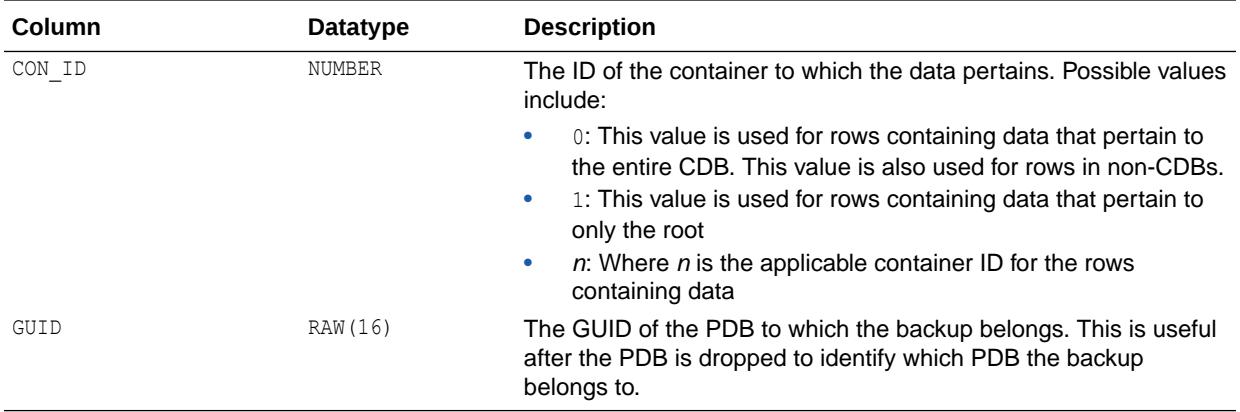

# 8.98 V\$BACKUP\_PIECE\_DETAILS

V\$BACKUP\_PIECE\_DETAILS displays information about all available backup pieces.

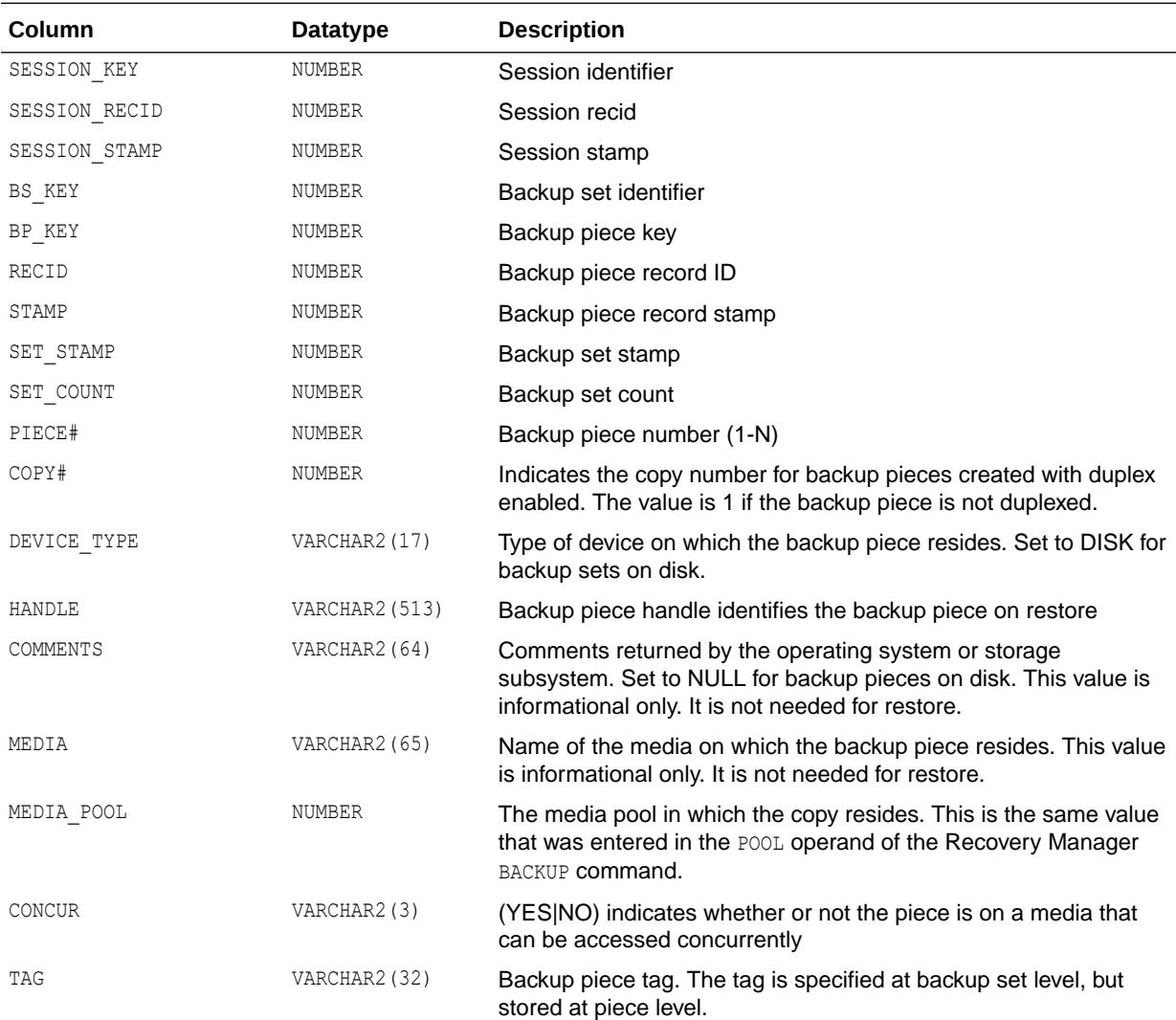

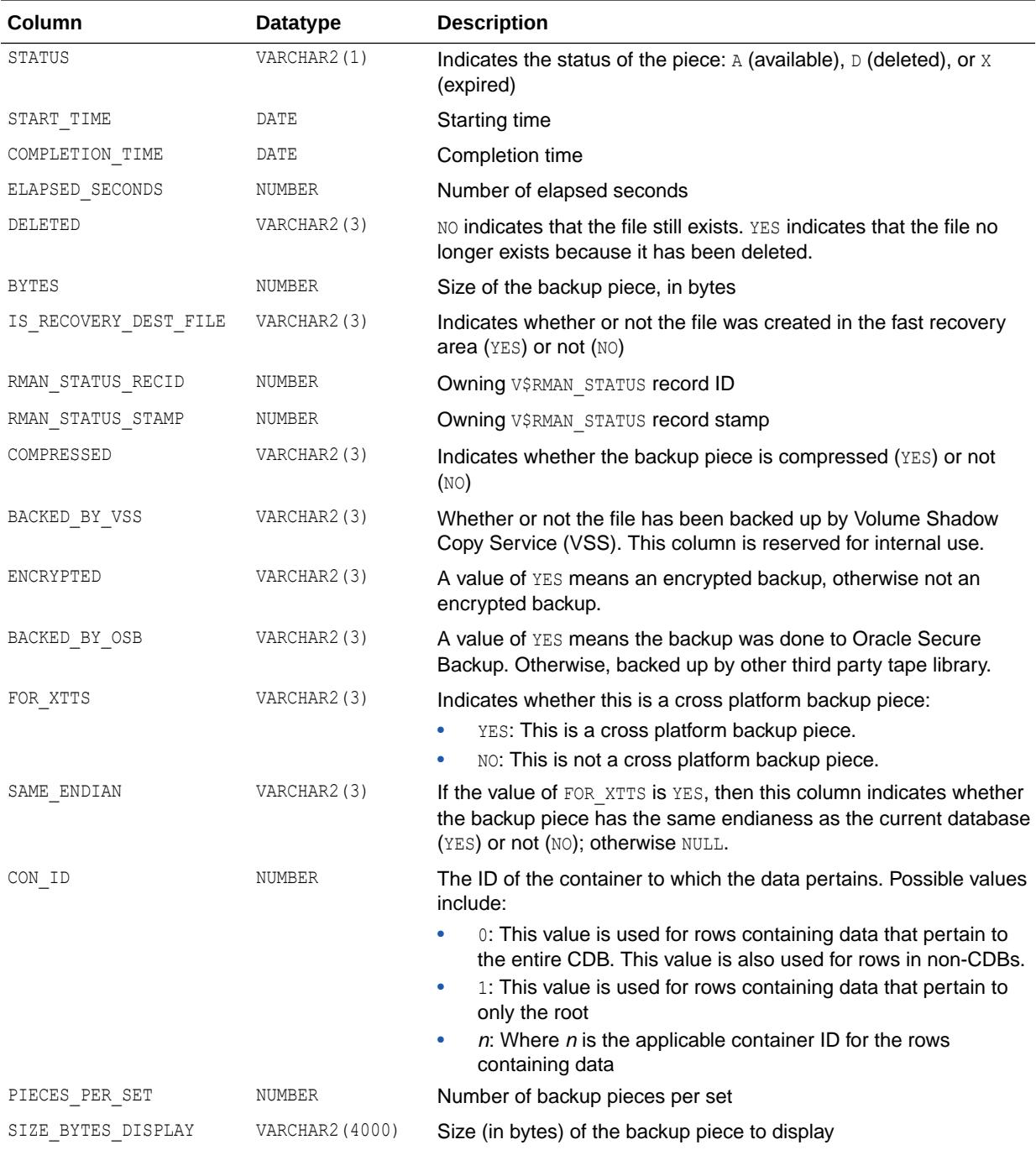

## 8.99 V\$BACKUP\_REDOLOG

V\$BACKUP\_REDOLOG displays information about archived logs in backup sets from the control file.

Note that online redo logs cannot be backed up directly; they must be archived first to disk and then backed up. An archive log backup set can contain one or more archived logs.

<span id="page-1917-0"></span>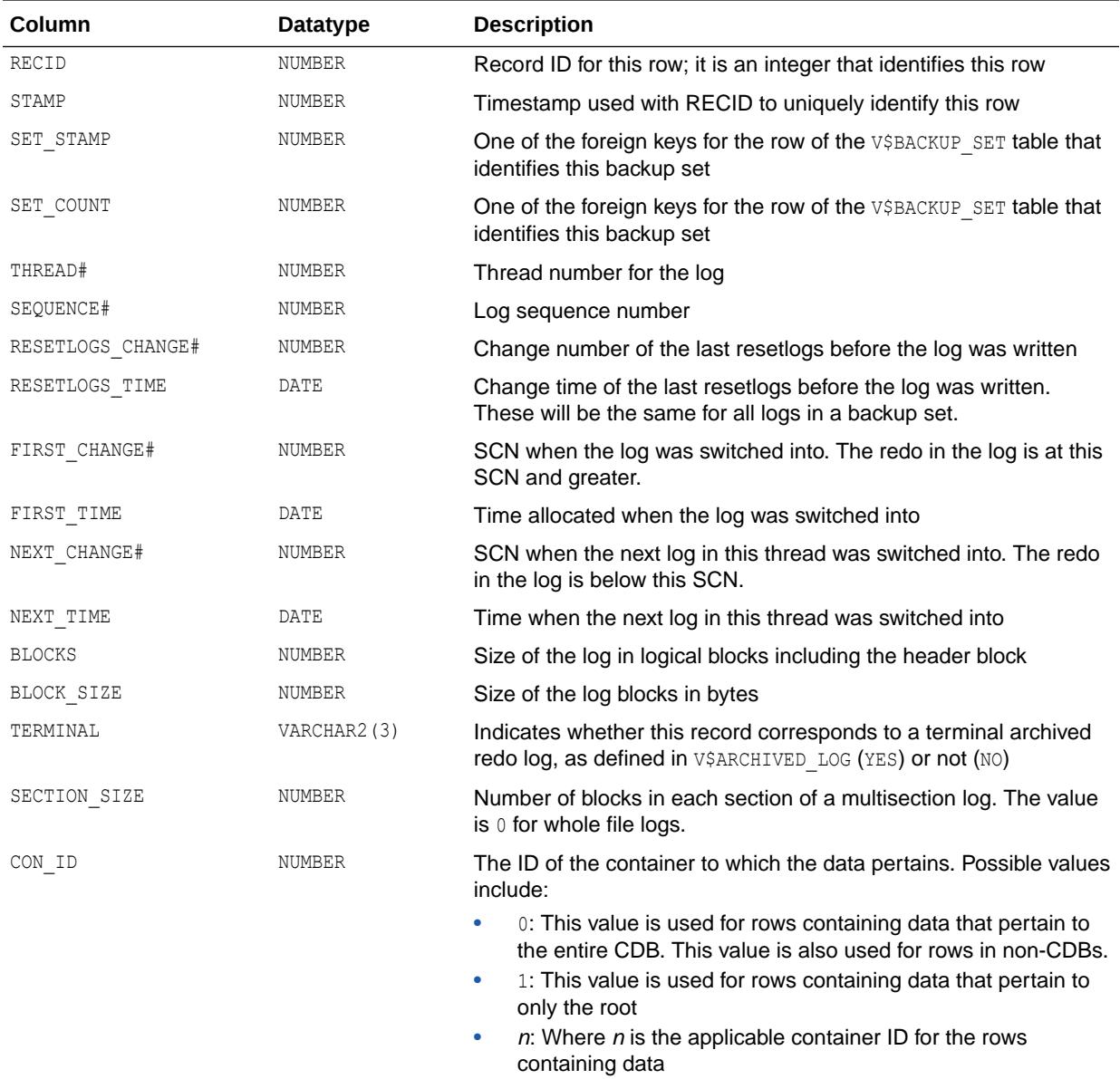

# 8.100 V\$BACKUP\_SET

V\$BACKUP SET displays information about backup sets from the control file.

A backup set record is inserted after the backup set is successfully completed.

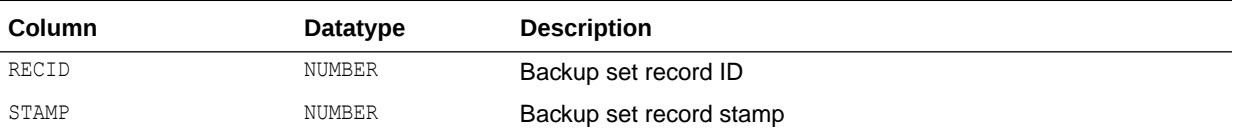

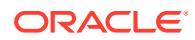

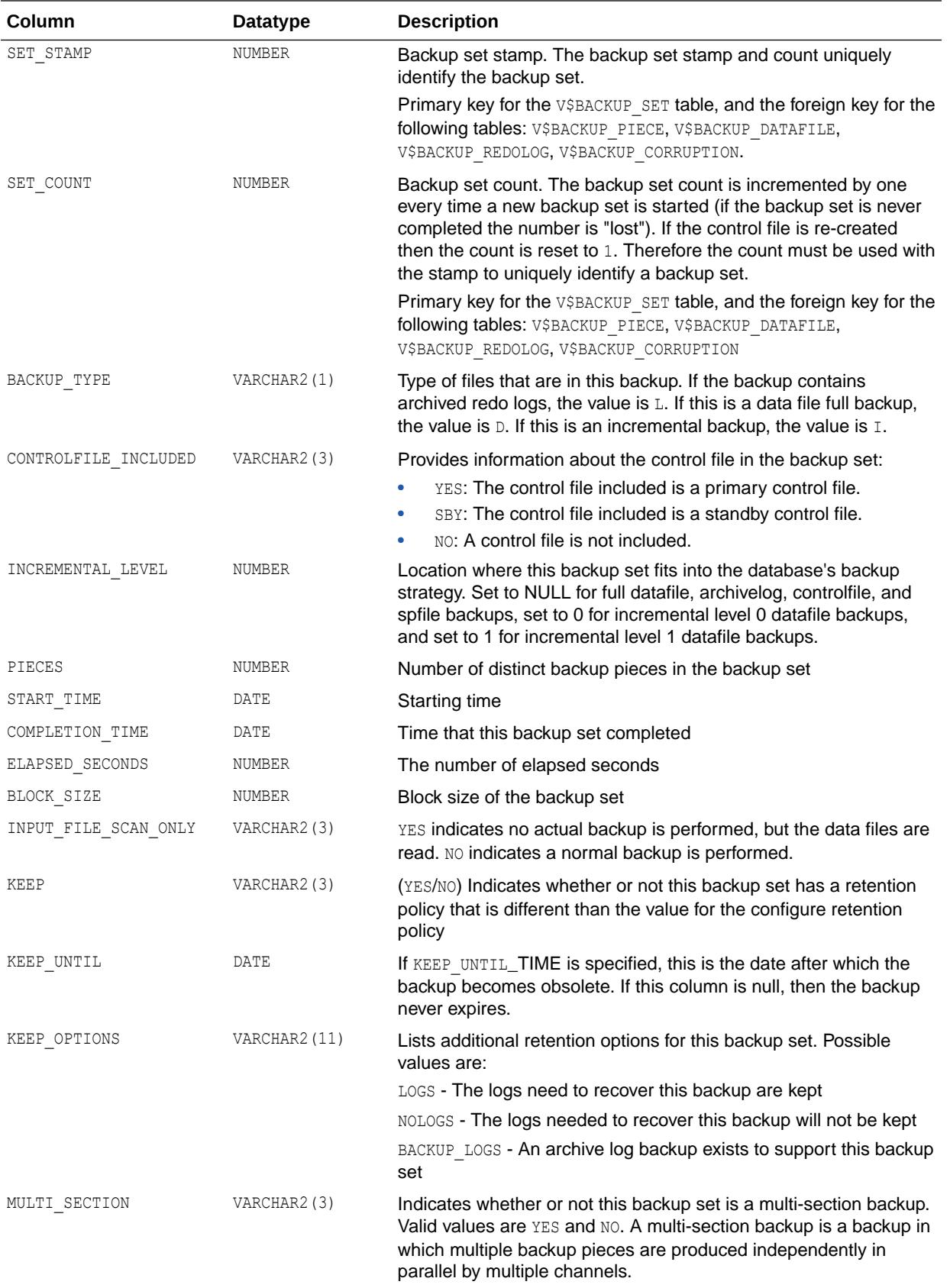

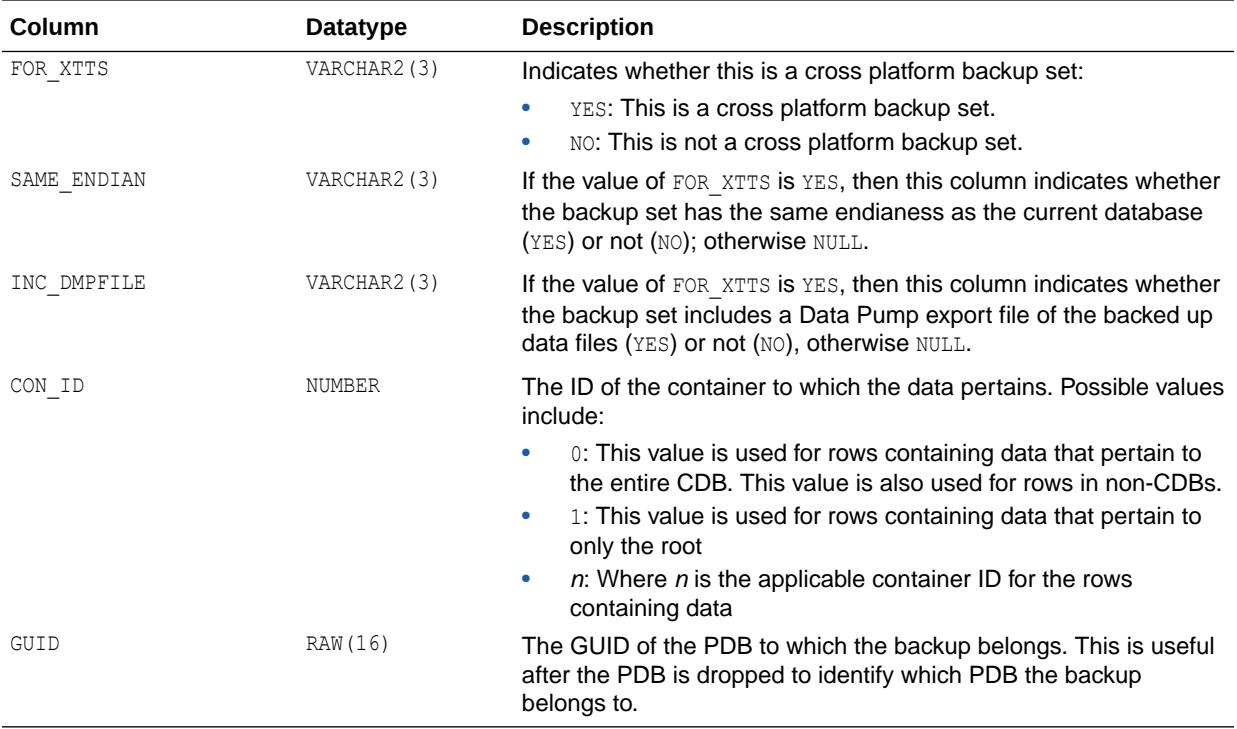

# 8.101 V\$BACKUP\_SET\_DETAILS

V\$BACKUP\_SET\_DETAILS provides detailed information about the backup set.

This view will contain an extra row for each backup session that invokes BACKUP BACKUPSET (that is, creates new copies for the same backup set or copies backup set information from disk to tape). However, the remaining values of other columns belong to the complete backup set.

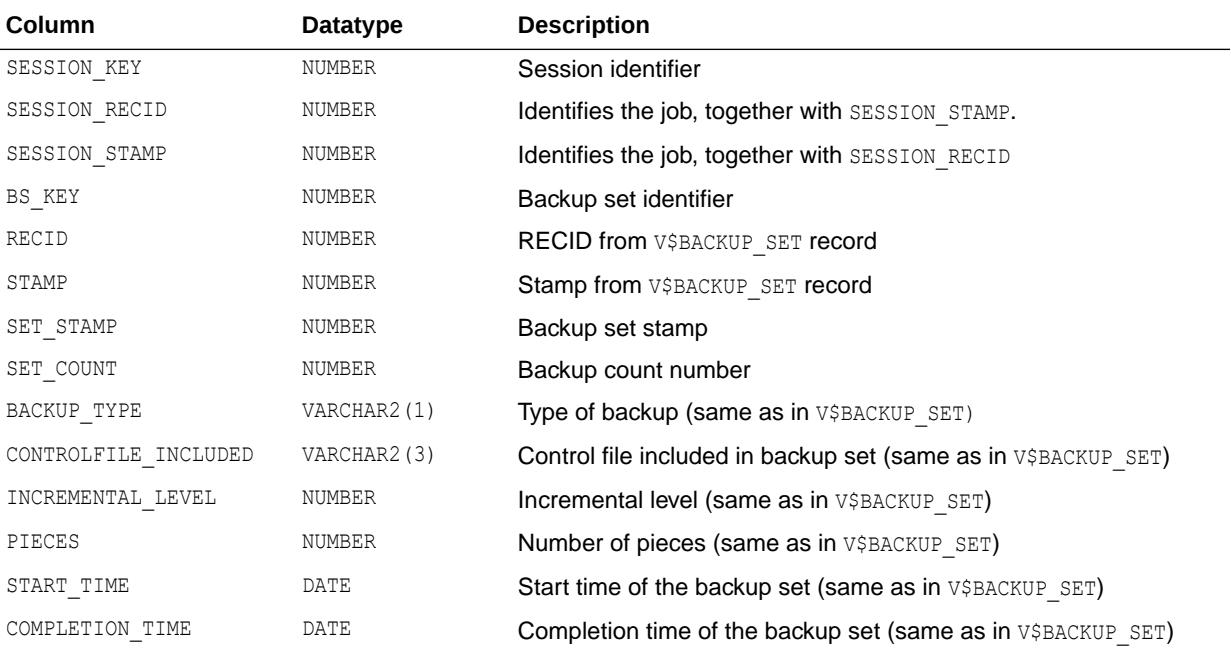

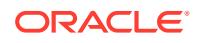

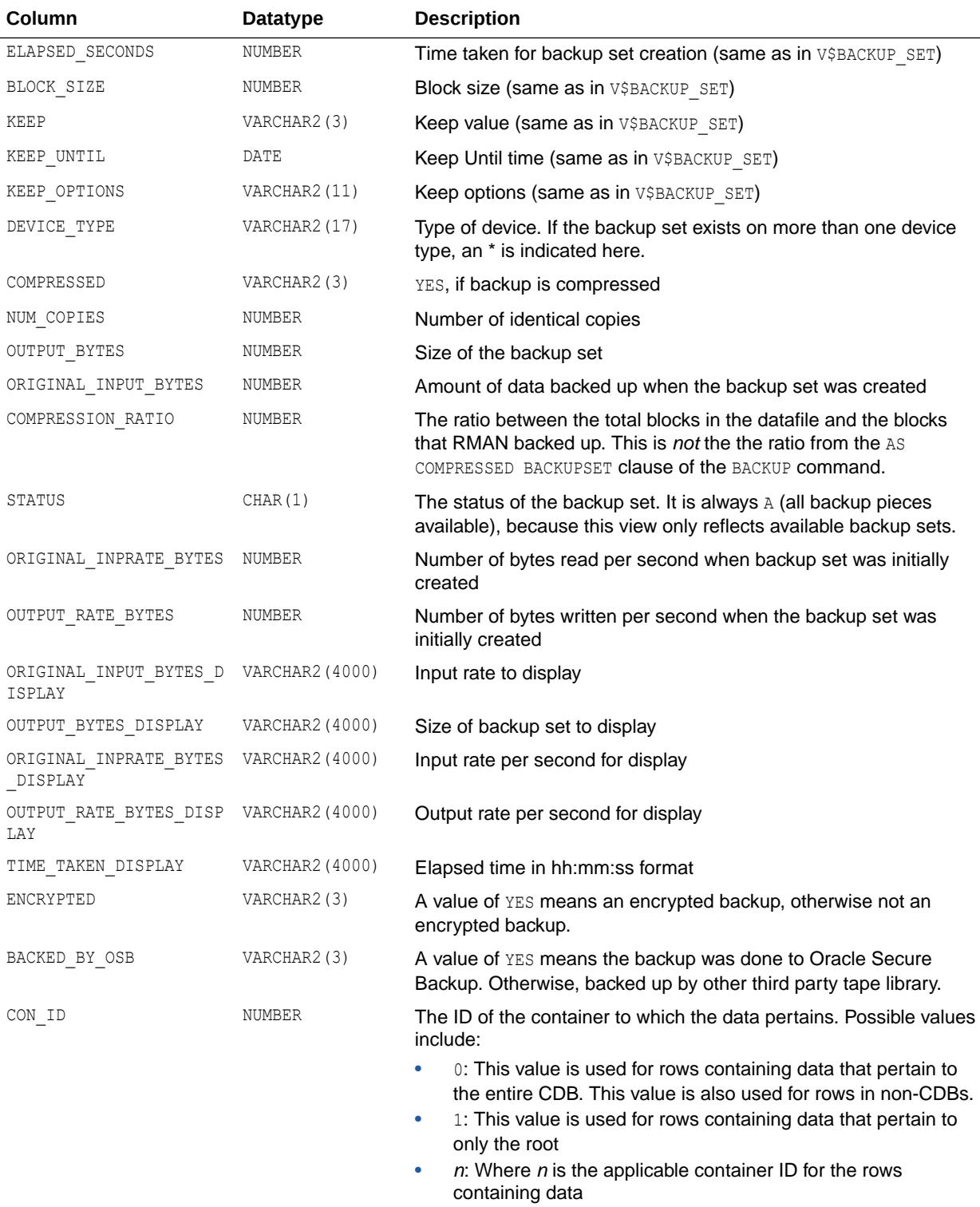

["V\\$BACKUP\\_SET"](#page-1917-0)

ORACLE<sup>®</sup>

# 8.102 V\$BACKUP\_SET\_SUMMARY

V\$BACKUP\_SET\_SUMMARY provides summary information for a backup set.

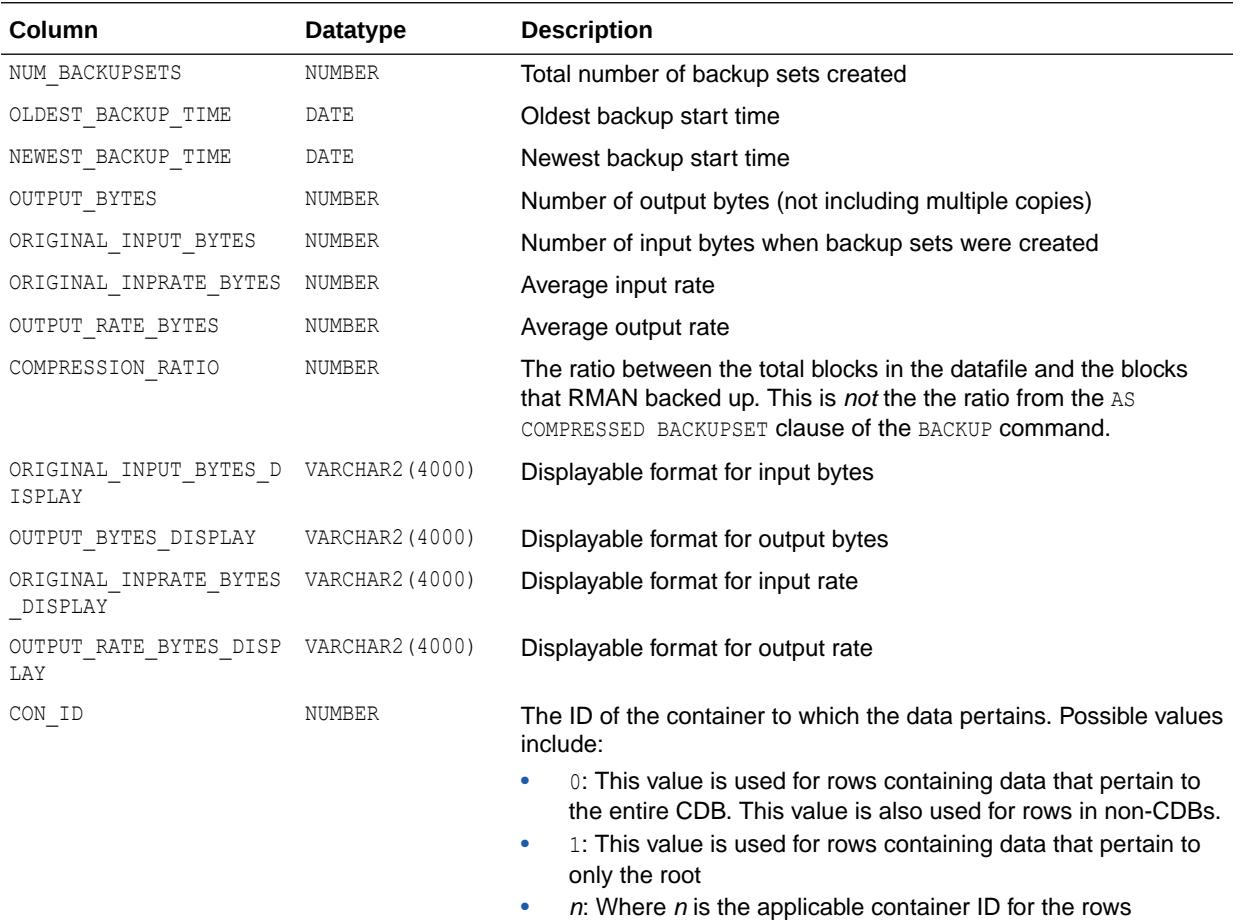

# 8.103 V\$BACKUP\_SPFILE

V\$BACKUP\_SPFILE displays information about server parameter files in backup sets from the control file.

containing data

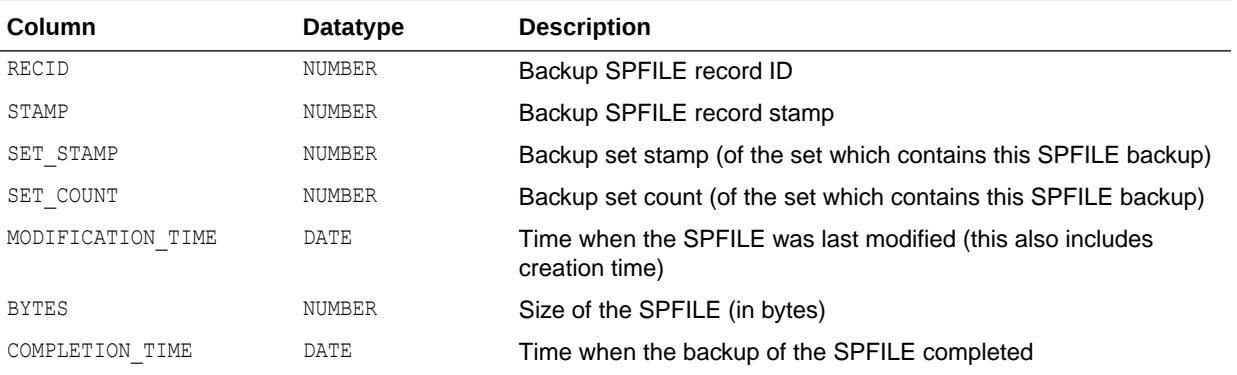

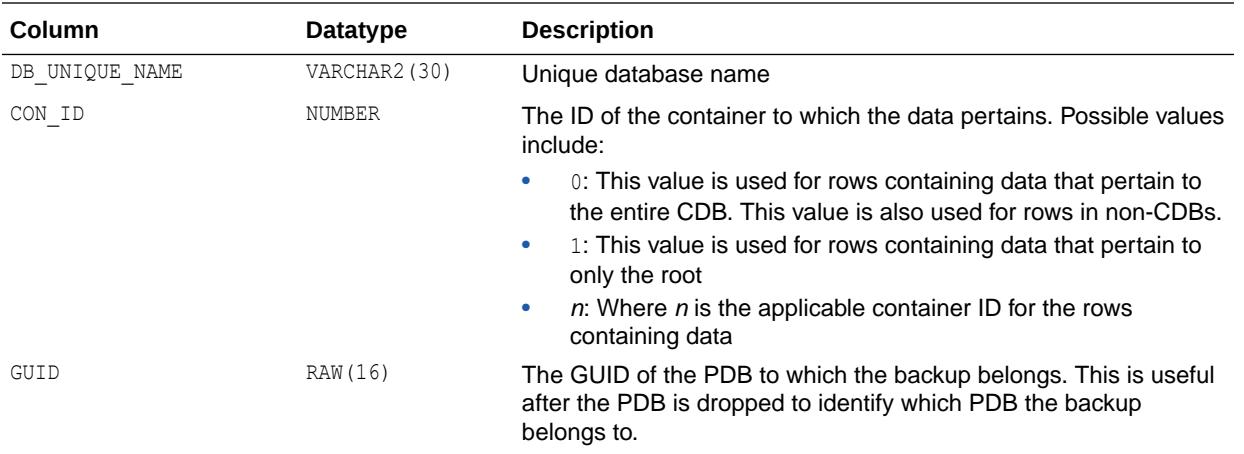

# 8.104 V\$BACKUP\_SPFILE\_DETAILS

V\$BACKUP\_SPFILE\_DETAILS displays information about all restorable SP files backed up in the backup set.

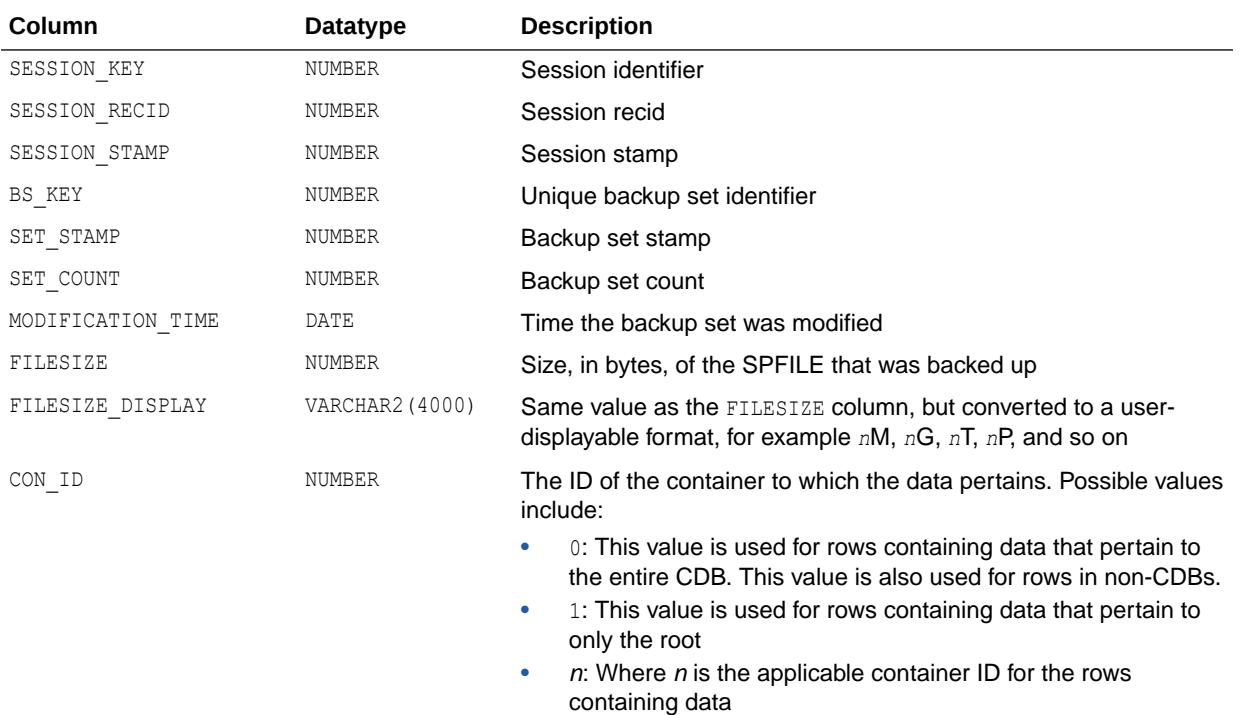

## 8.105 V\$BACKUP\_SPFILE\_SUMMARY

V\$BACKUP\_SPFILE\_SUMMARY provides summary information for input SP file, based on either a backup job or time range applicable to jobs.

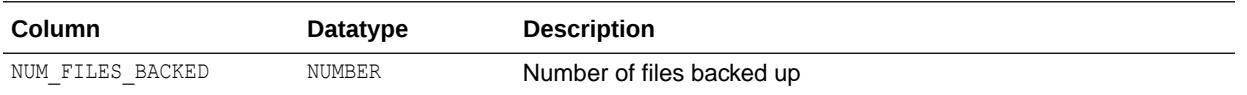

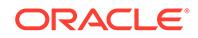

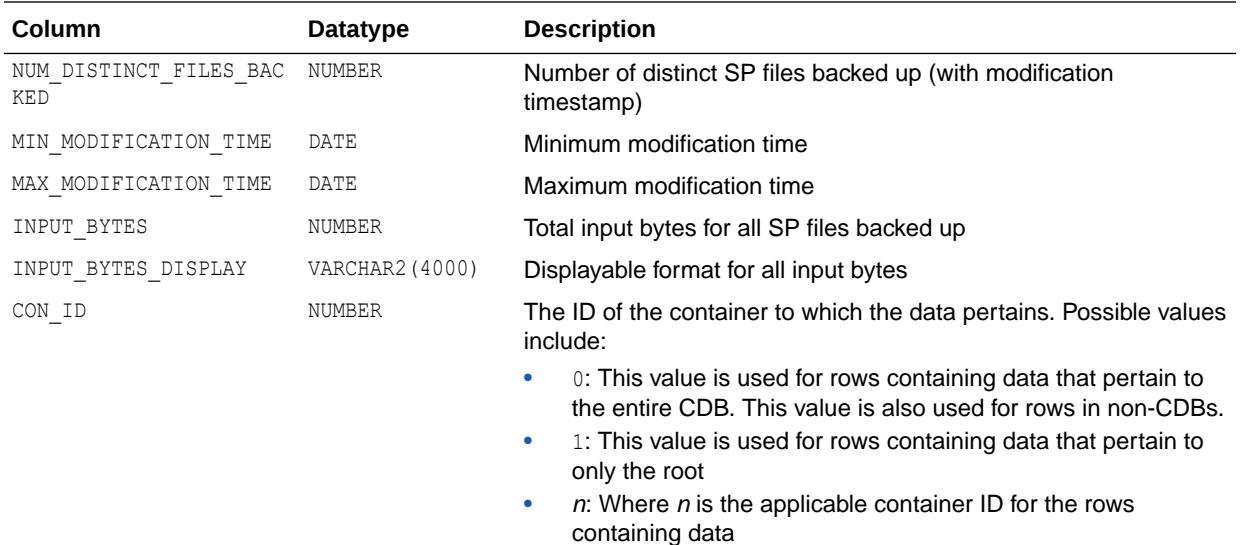

### 8.106 V\$BACKUP\_SYNC\_IO

V\$BACKUP\_SYNC\_IO displays performance information about ongoing and recently completed RMAN backups and restores.

For each backup, it contains one row for each input data file, one row for the aggregate total performance of all data files, and one row for the output backup piece. This data is not stored persistently, and is not preserved when the instance is restarted.

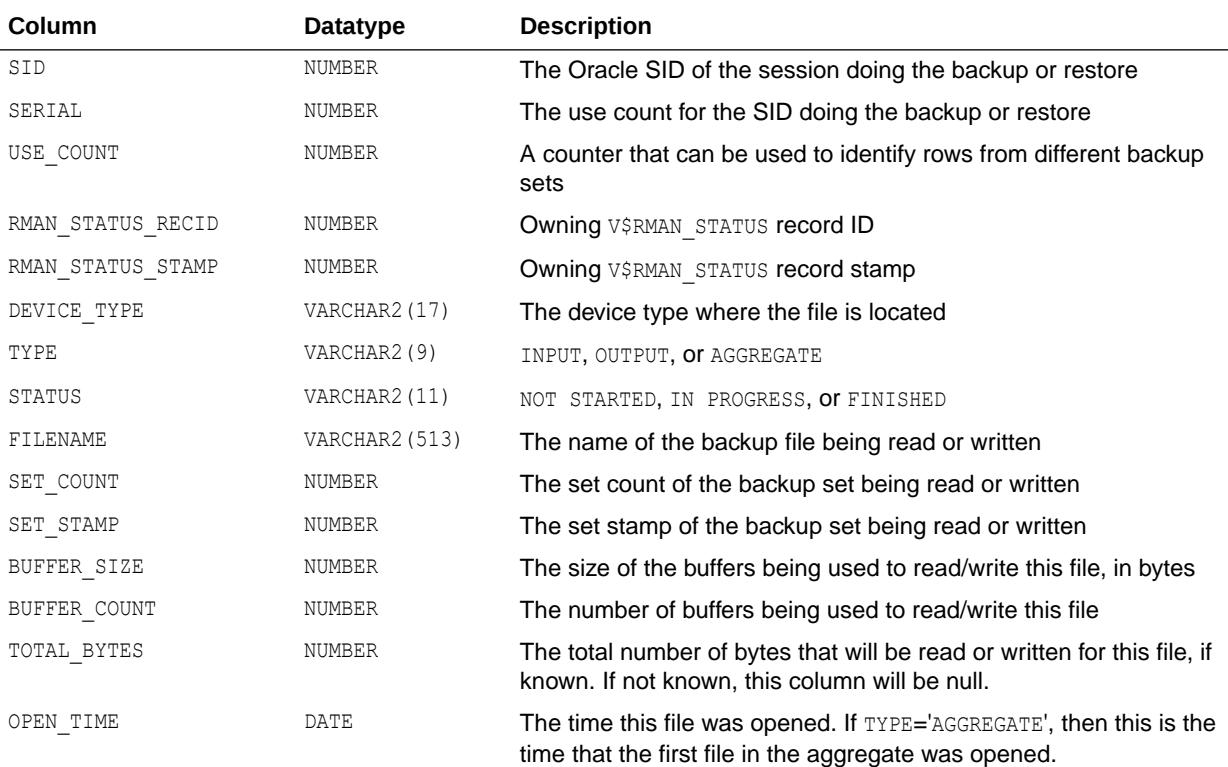

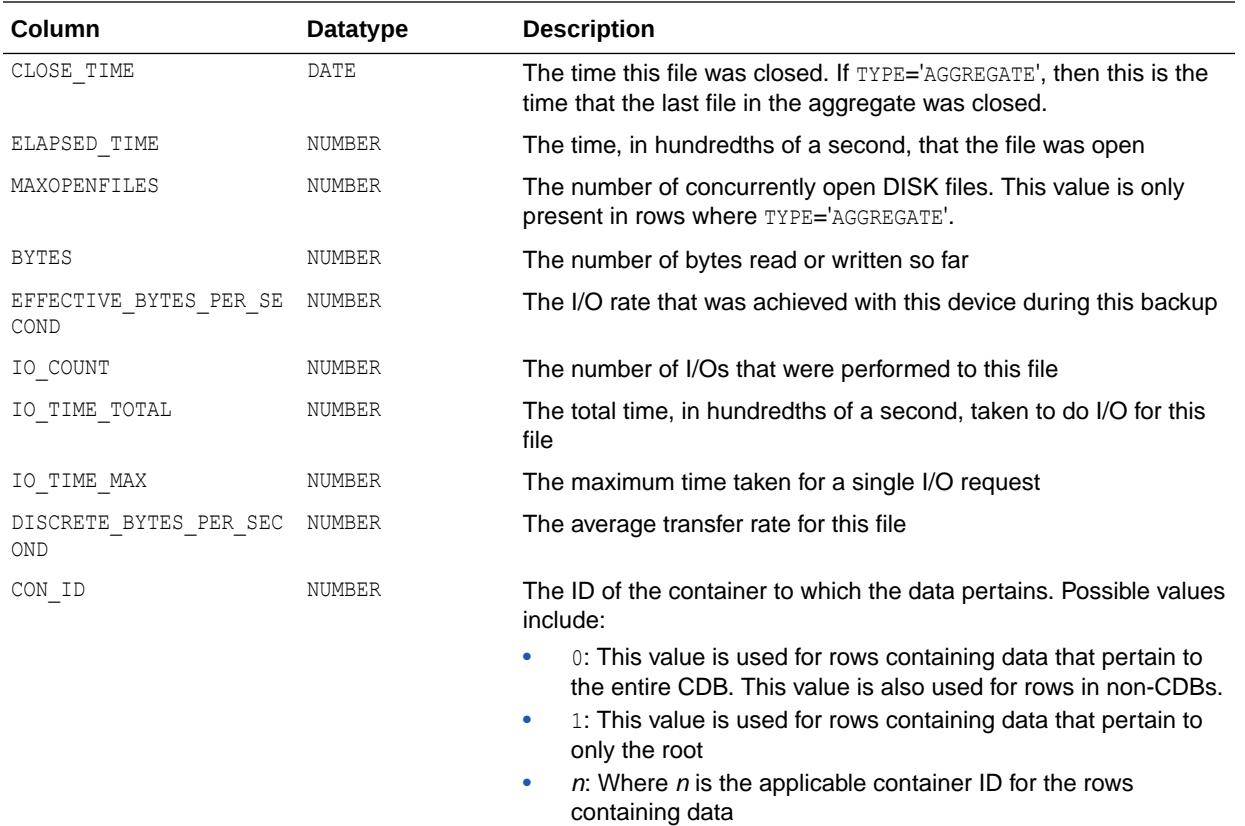

## 8.107 V\$BGPROCESS

V\$BGPROCESS displays information about the background processes.

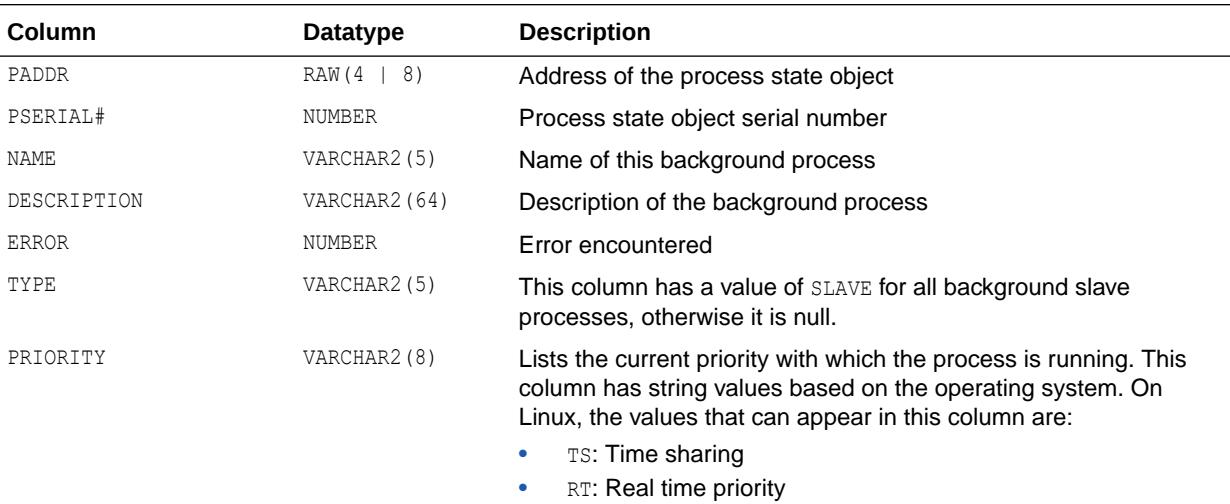

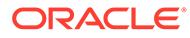

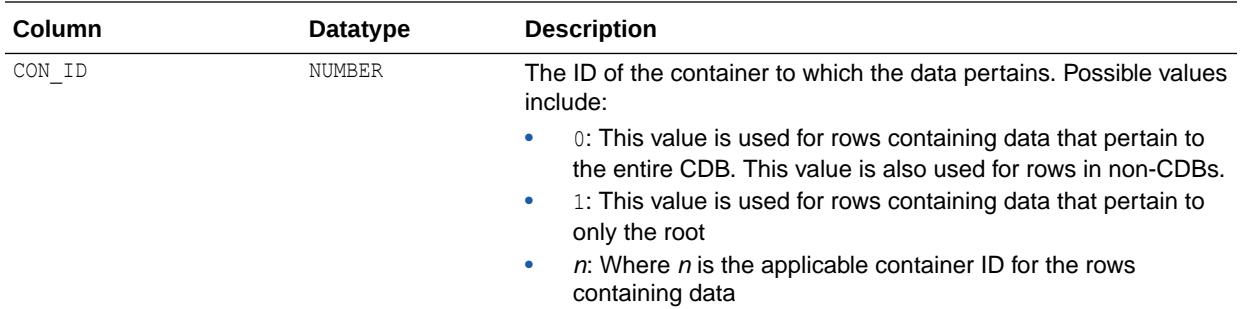

### 8.108 V\$BH

V\$BH displays the status and number of pings for every buffer in the SGA. This is an Oracle Real Application Clusters view.

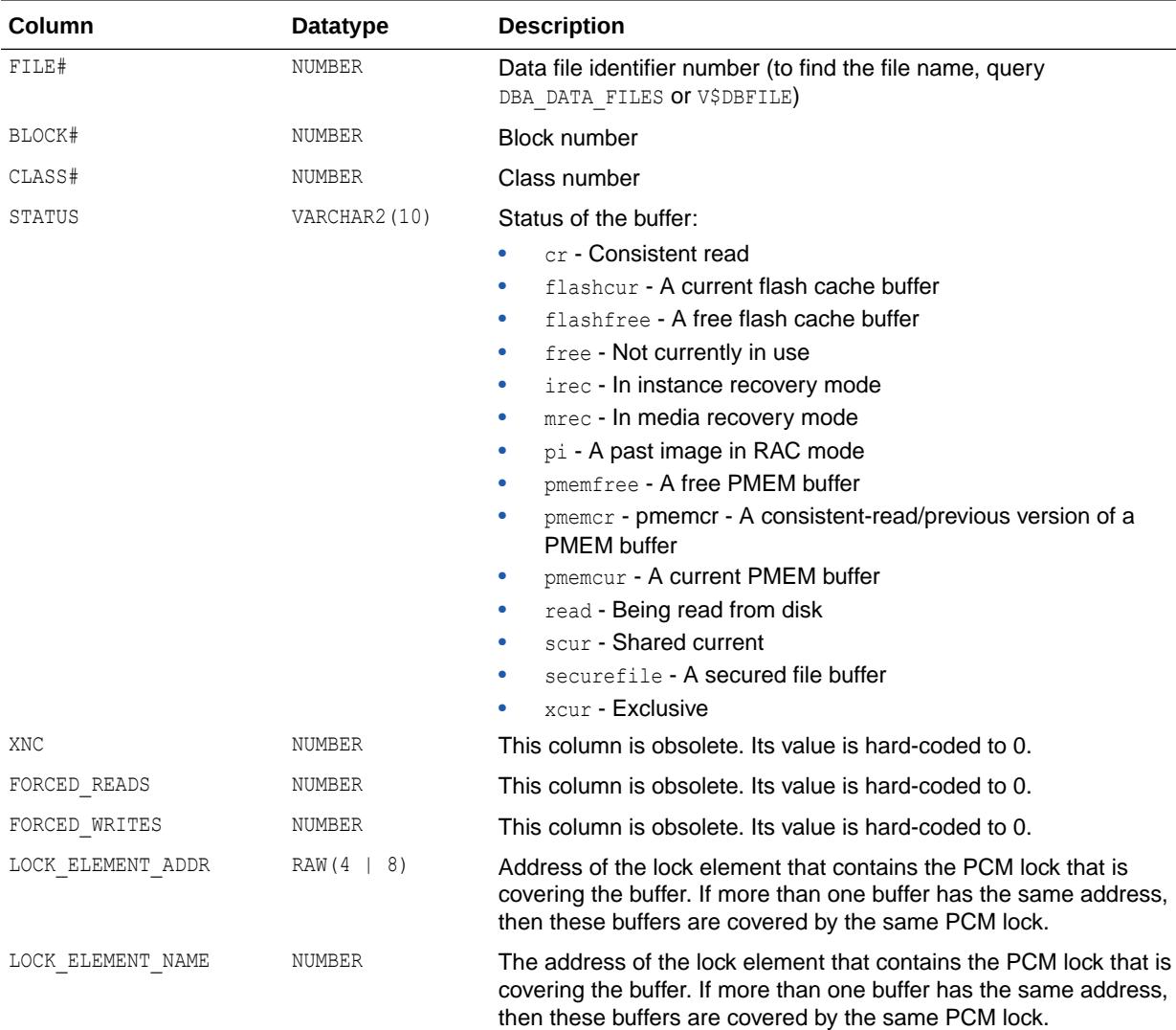

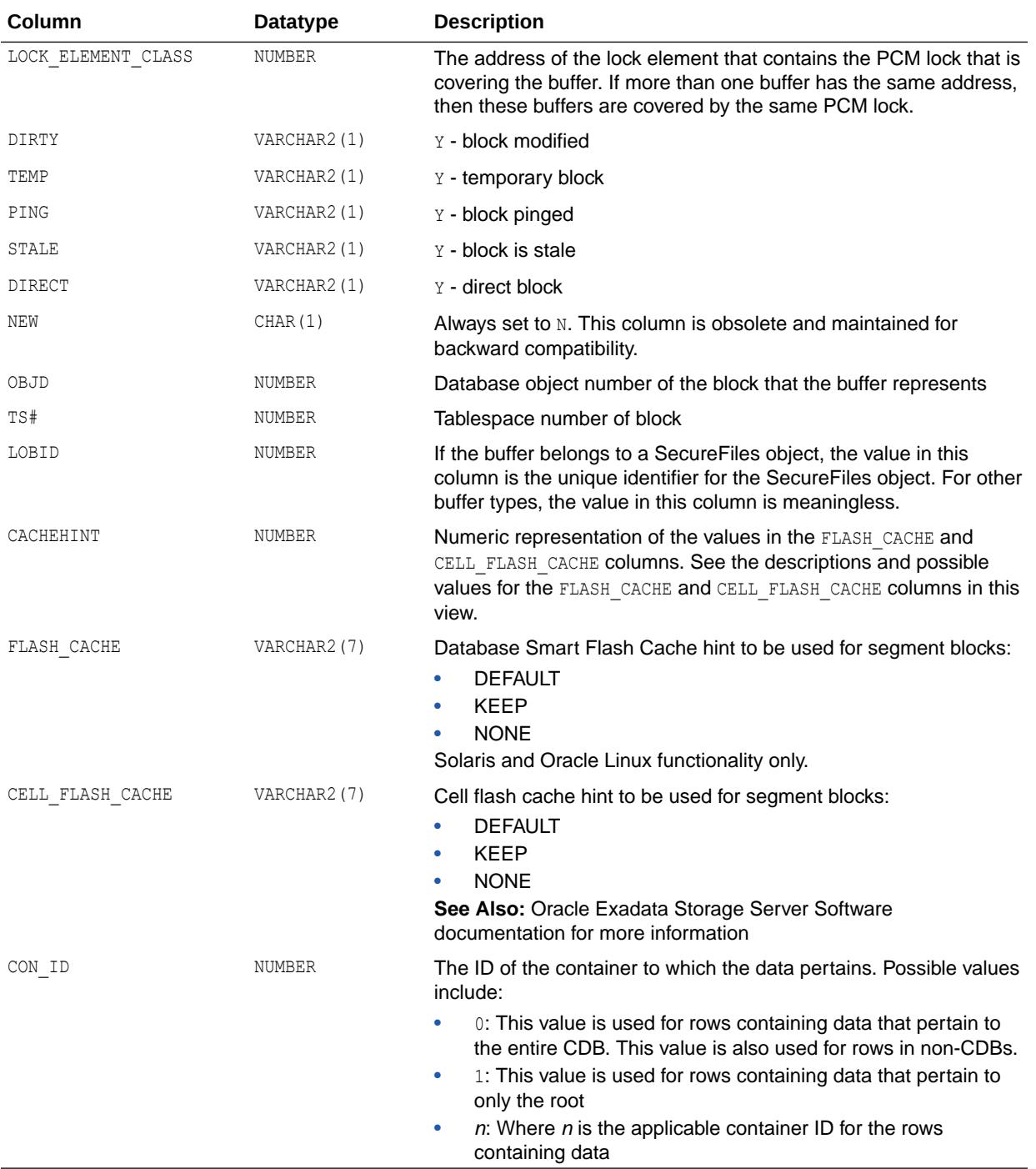

# 8.109 V\$BLOCK\_CHANGE\_TRACKING

V\$BLOCK\_CHANGE\_TRACKING displays the status of block change tracking for the database.

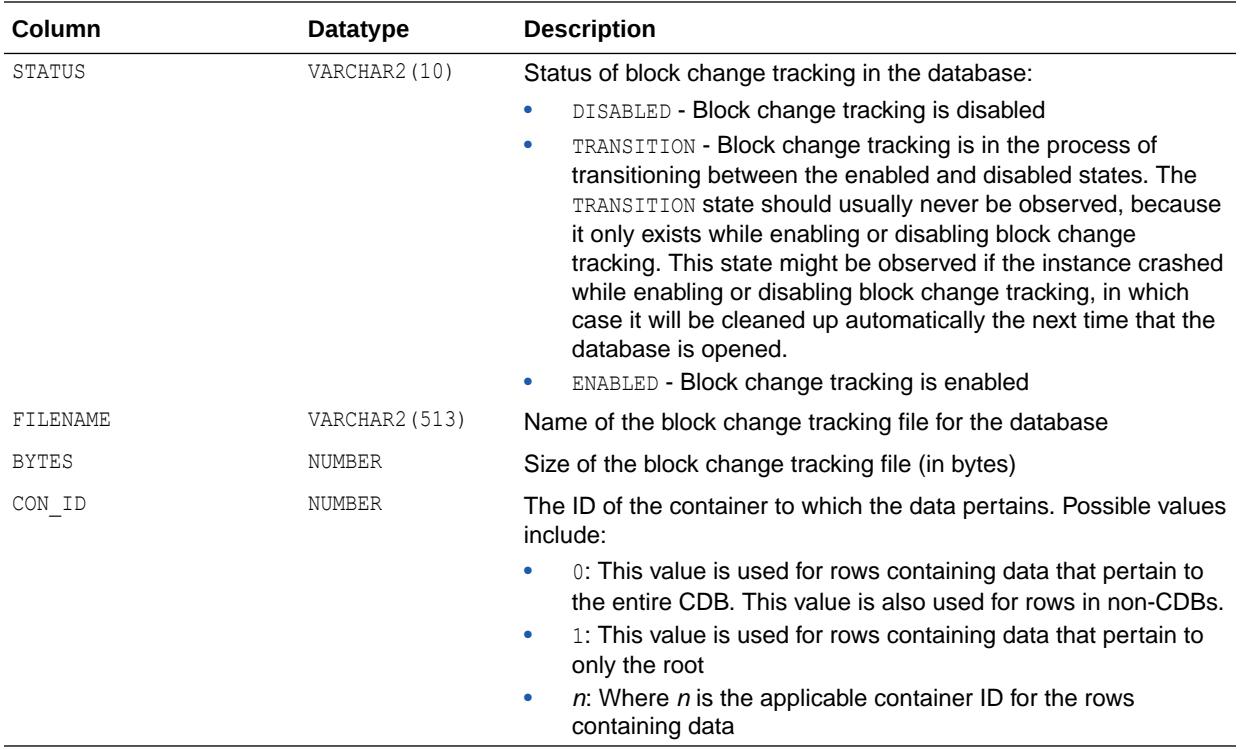

*Oracle Database Backup and Recovery User's Guide* for information on setting up block change tracking

#### 8.110 V\$BLOCKING\_QUIESCE

V\$BLOCKING\_QUIESCE indicates if a session is blocking, or would block, a quiesce operation.

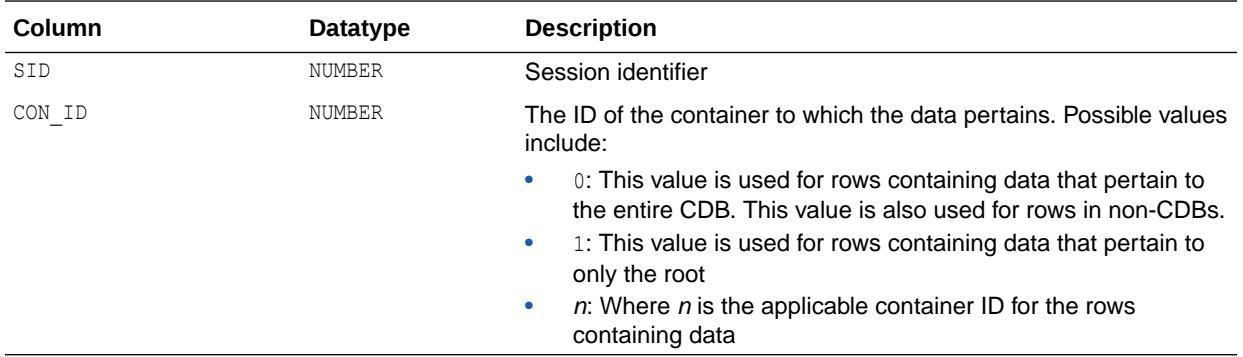

## 8.111 V\$BT\_SCAN\_CACHE

V\$BT\_SCAN\_CACHE shows the parameters and status of the big table cache section.

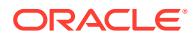

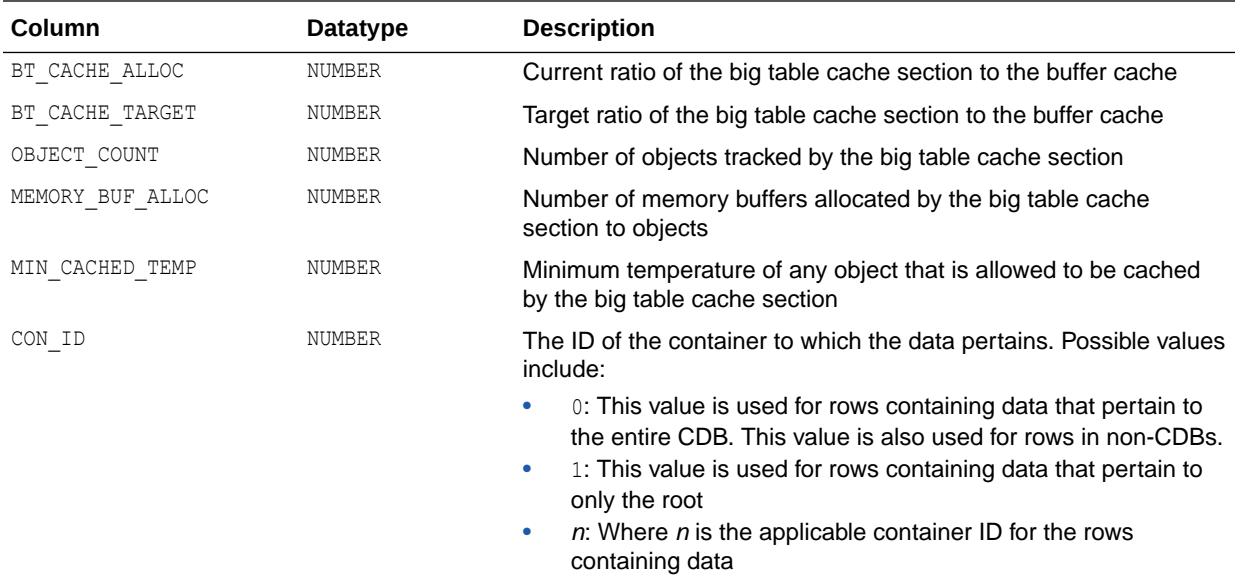

["DB\\_BIG\\_TABLE\\_CACHE\\_PERCENT\\_TARGET"](#page-176-0) for more information about enabling the big table cache

# 8.112 V\$BT\_SCAN\_OBJ\_TEMPS

V\$BT\_SCAN\_OBJ\_TEMPS shows the active objects currently tracked by the big table cache.

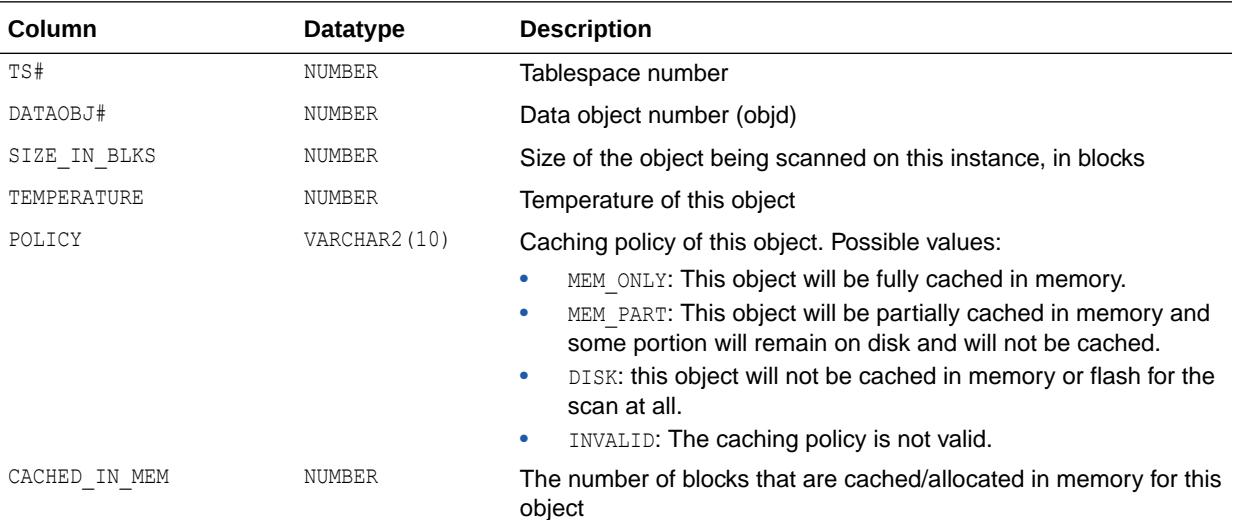

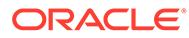

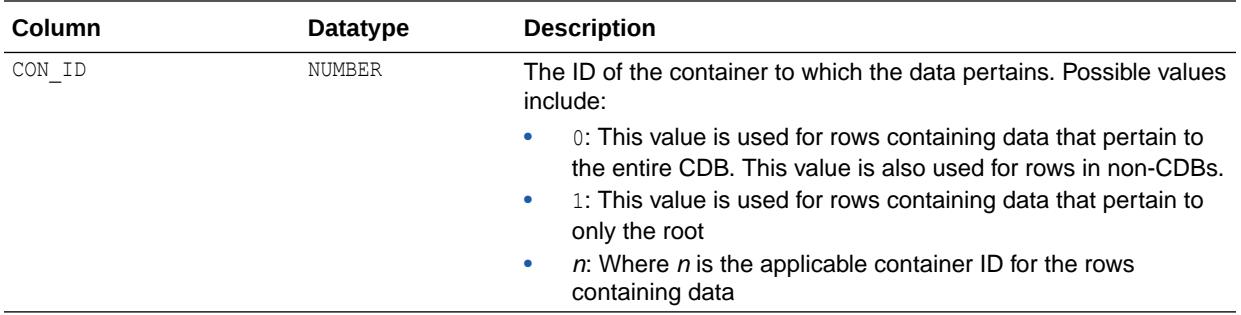

["DB\\_BIG\\_TABLE\\_CACHE\\_PERCENT\\_TARGET"](#page-176-0) for more information about enabling the big table cache

# 8.113 V\$BUFFER\_POOL

V\$BUFFER\_POOL displays information about all buffer pools available for the instance.

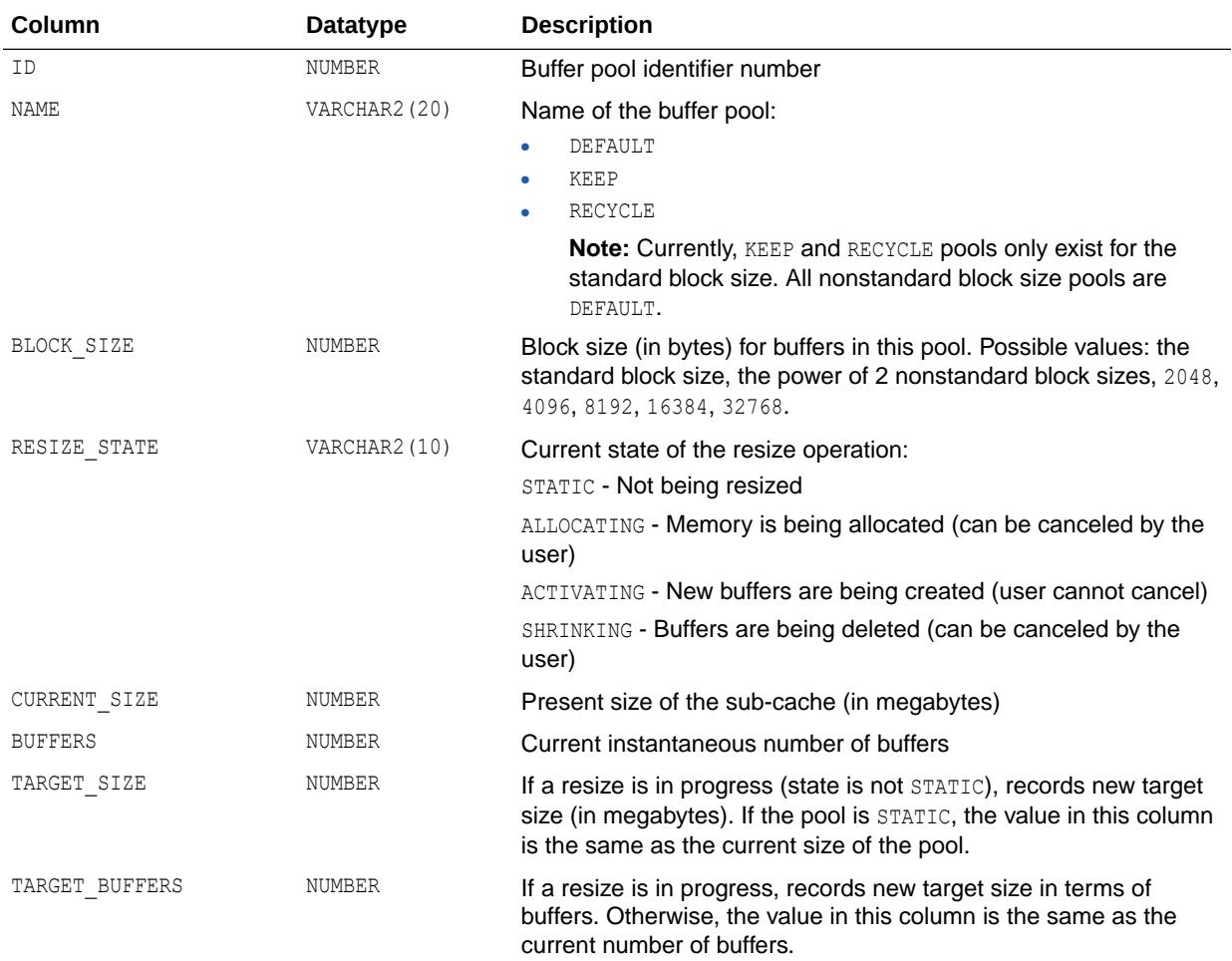

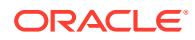

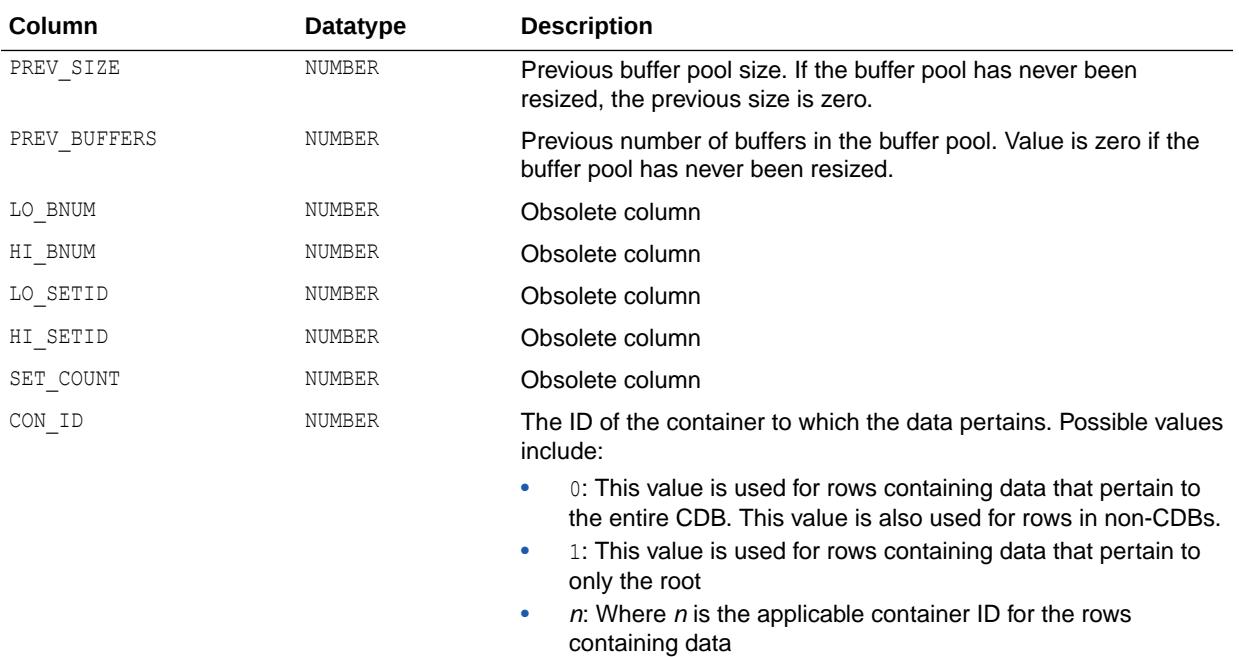

**See Also:** ["DB\\_BLOCK\\_SIZE](#page-181-0)"

# 8.114 V\$BUFFER\_POOL\_STATISTICS

V\$BUFFER\_POOL\_STATISTICS displays statistics about all buffer pools available for the instance.

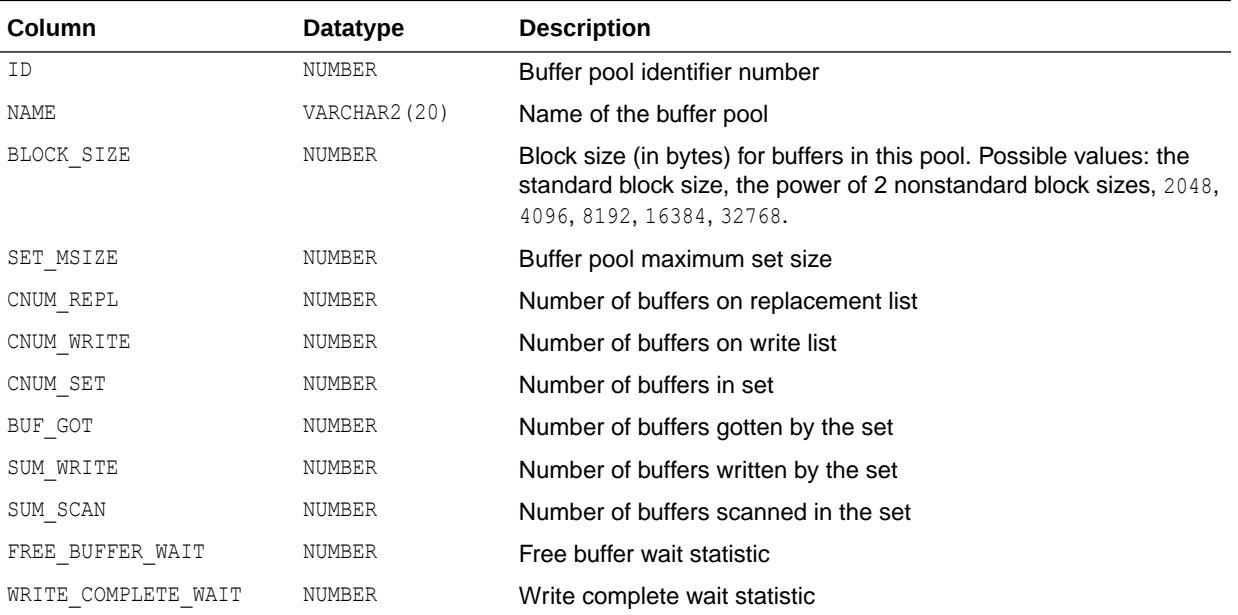

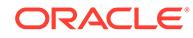

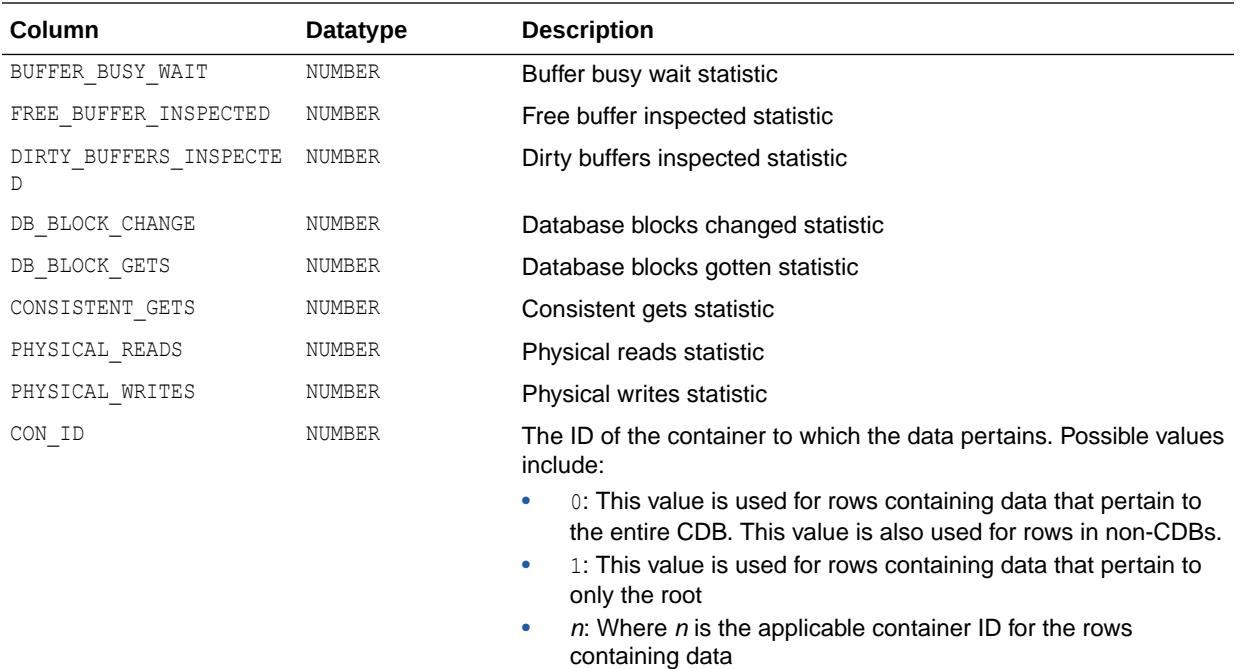

["DB\\_CACHE\\_SIZE"](#page-183-0)

### 8.115 V\$BUFFERED\_PUBLISHERS

V\$BUFFERED\_PUBLISHERS displays information about all buffered publishers in the instance.

There is one row per queue per sender. The values are reset to zero when the database (or instance in an Oracle RAC environment) restarts.

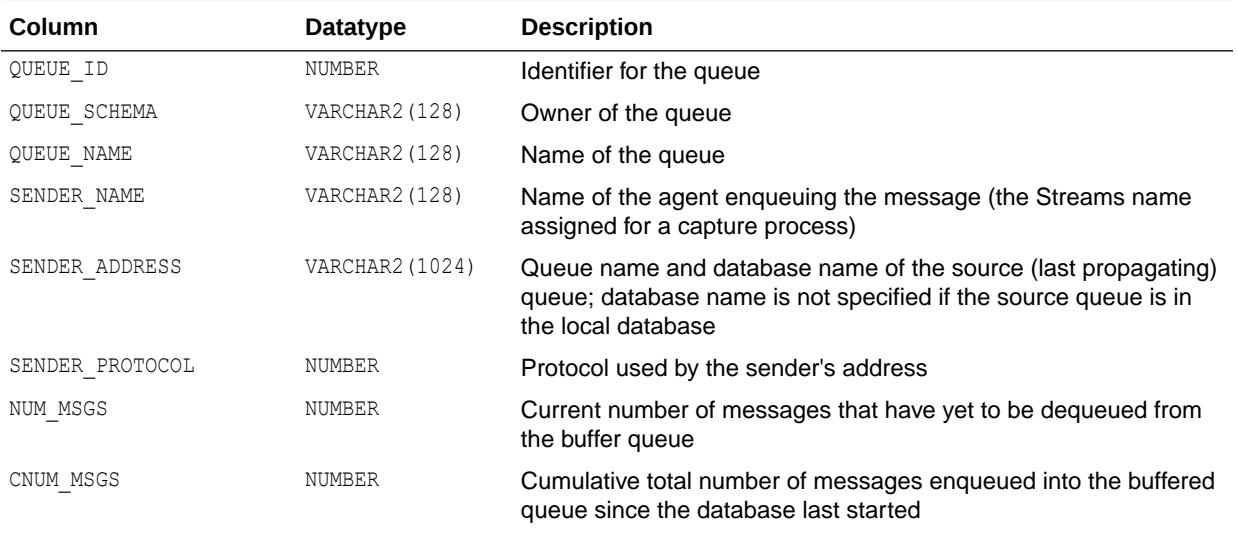

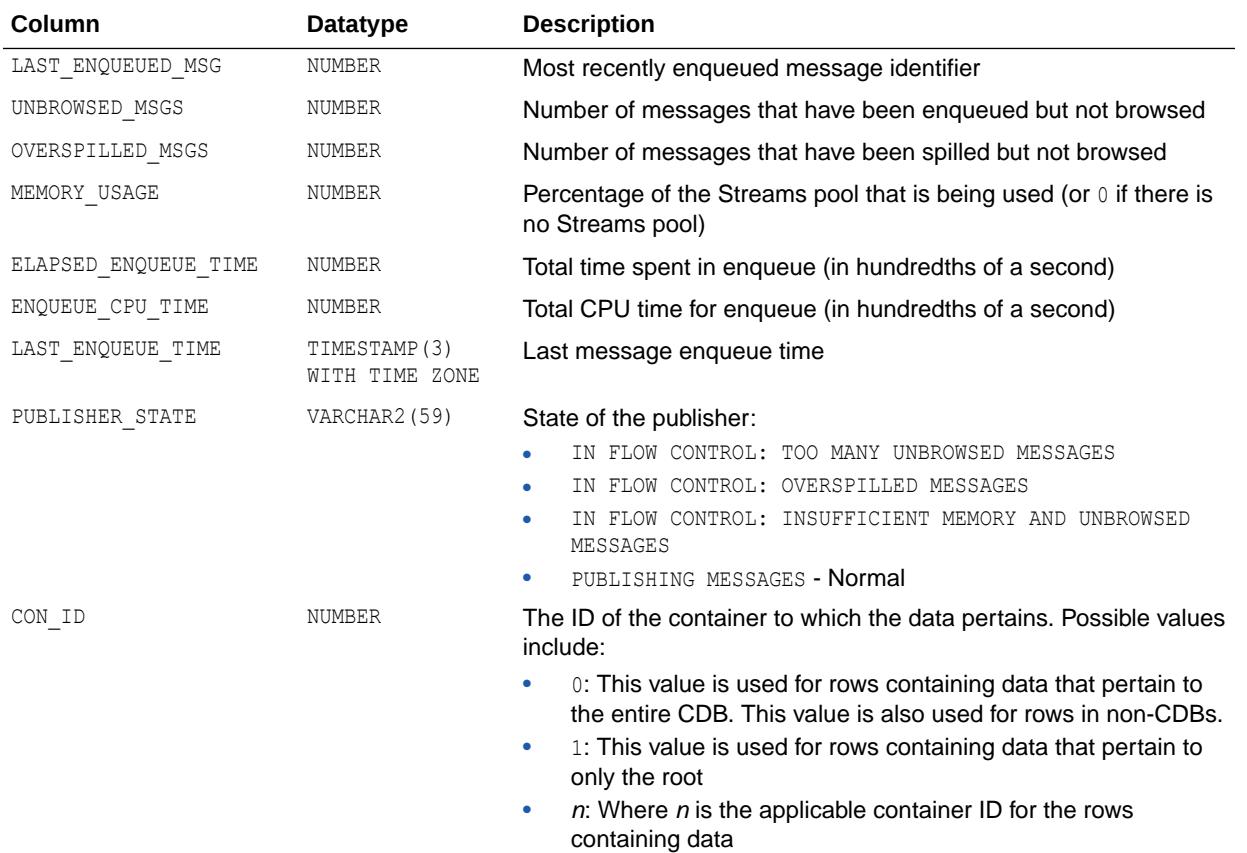

## 8.116 V\$BUFFERED\_QUEUES

V\$BUFFERED\_QUEUES displays information about all buffered queues in the instance. There is one row per queue.

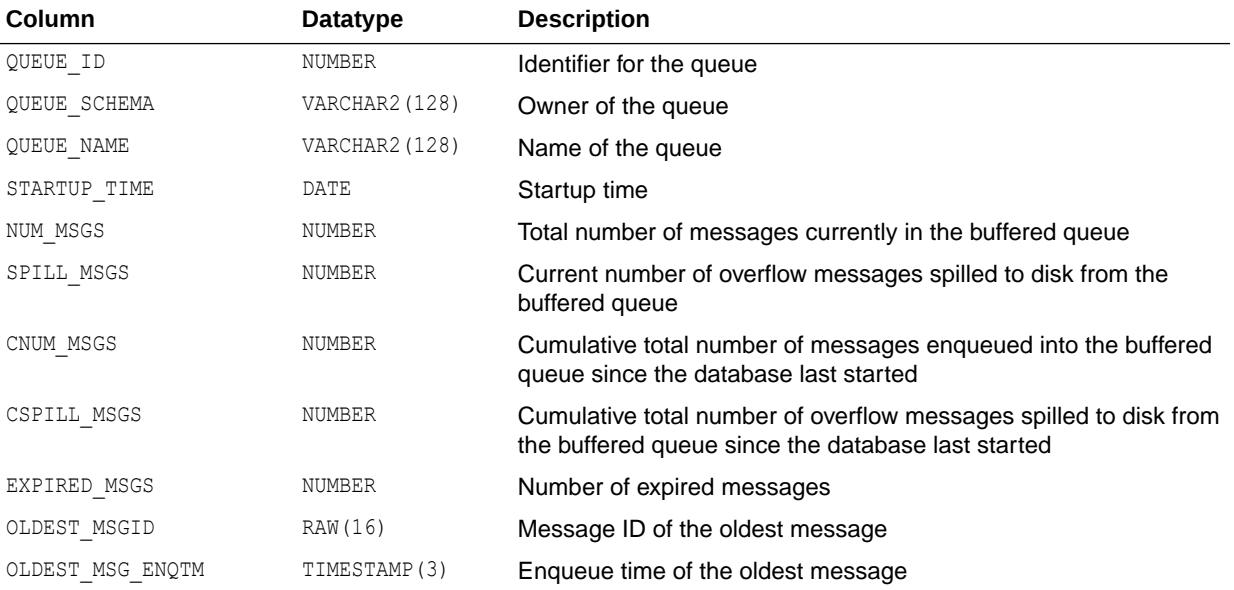

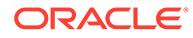

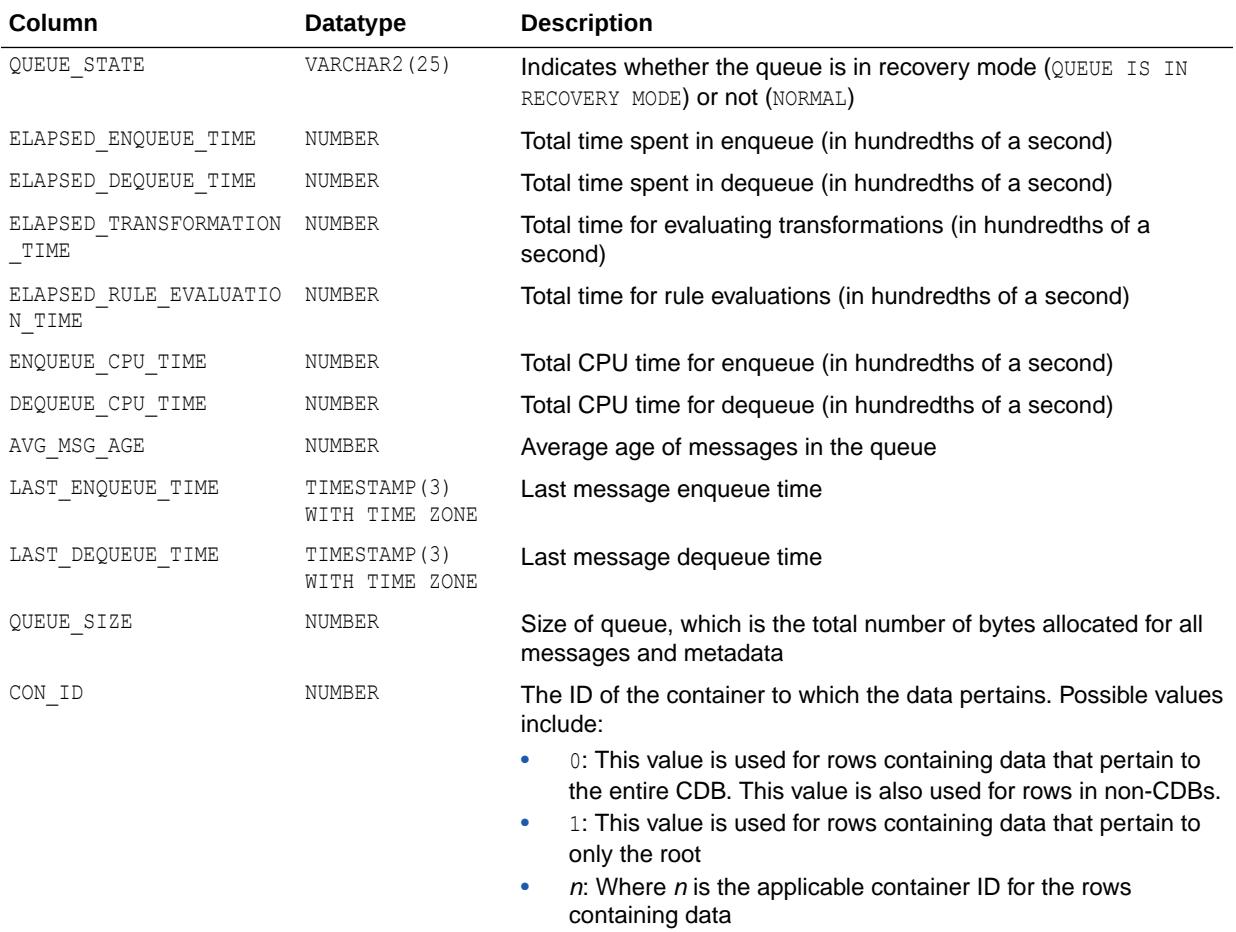

# 8.117 V\$BUFFERED\_SUBSCRIBERS

V\$BUFFERED\_SUBSCRIBERS displays information about the subscribers for all buffered queues in the instance. There is one row per subscriber per queue.

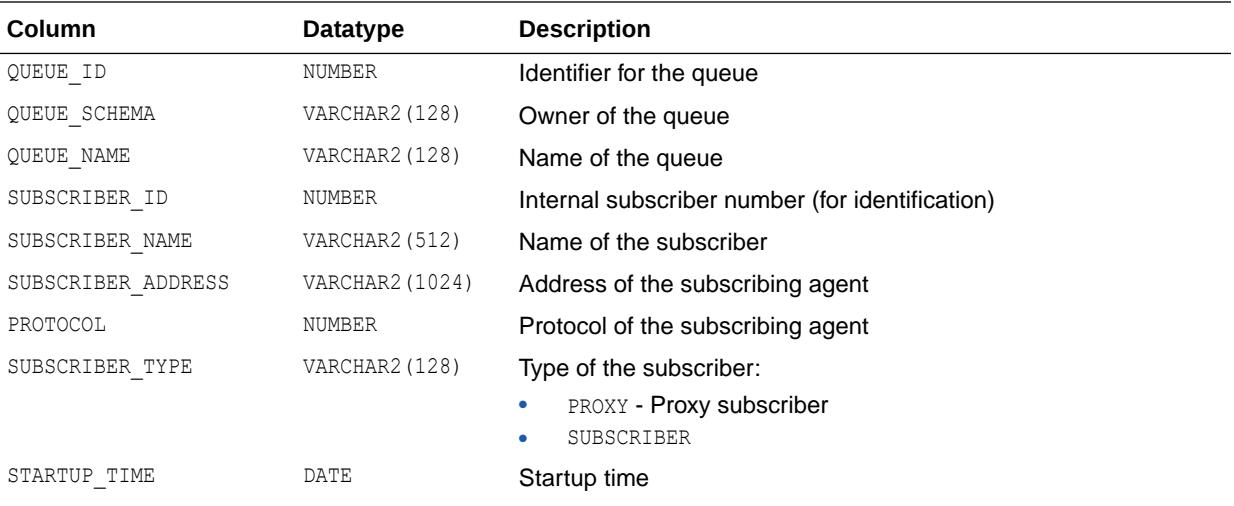

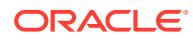

<span id="page-1934-0"></span>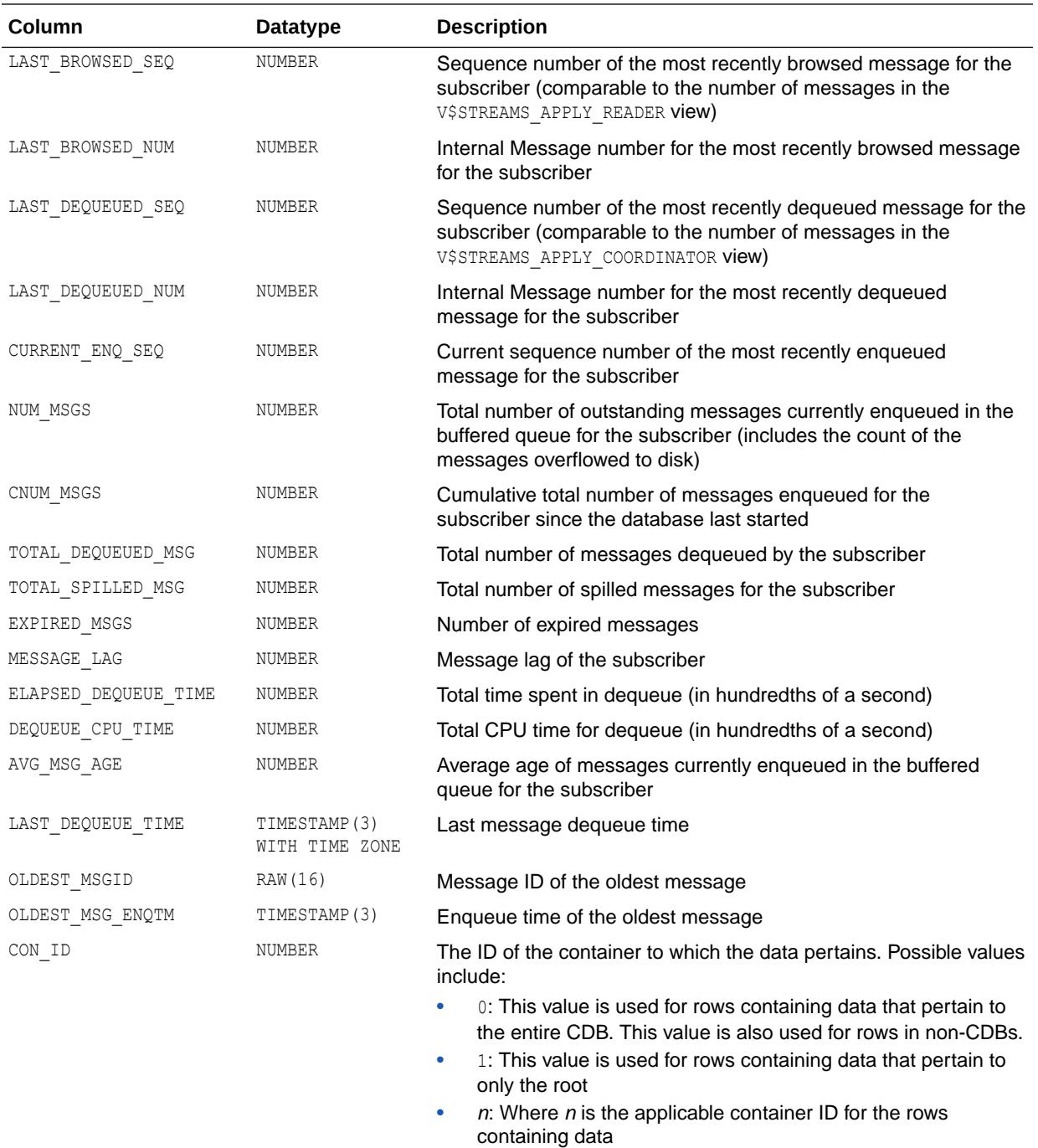

#### 8.118 V\$CACHE

V\$CACHE displays information from the block header of each block in the SGA of the current instance as related to particular database objects. This is an Oracle Real Application Clusters view.

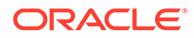

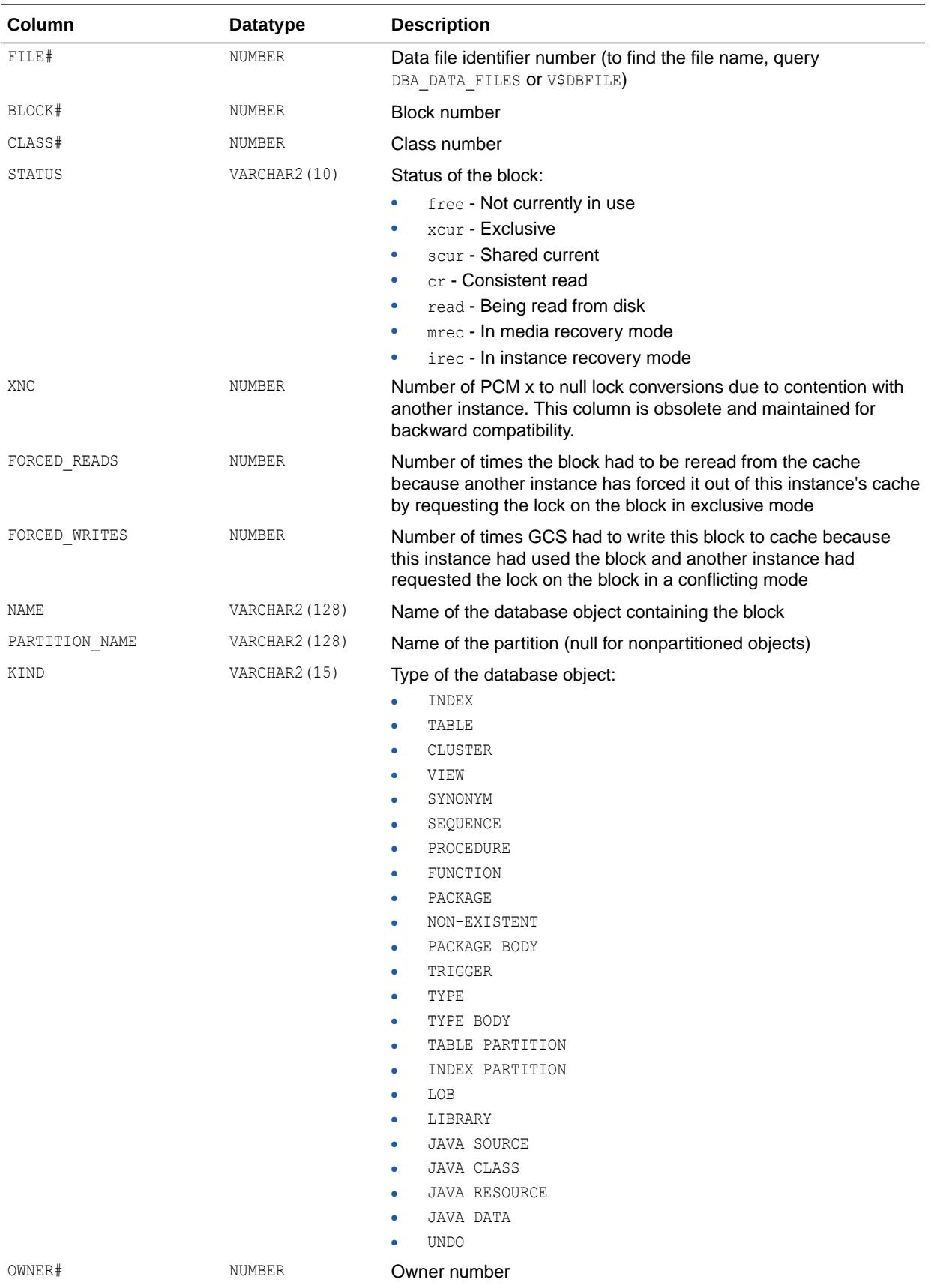

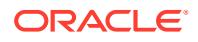

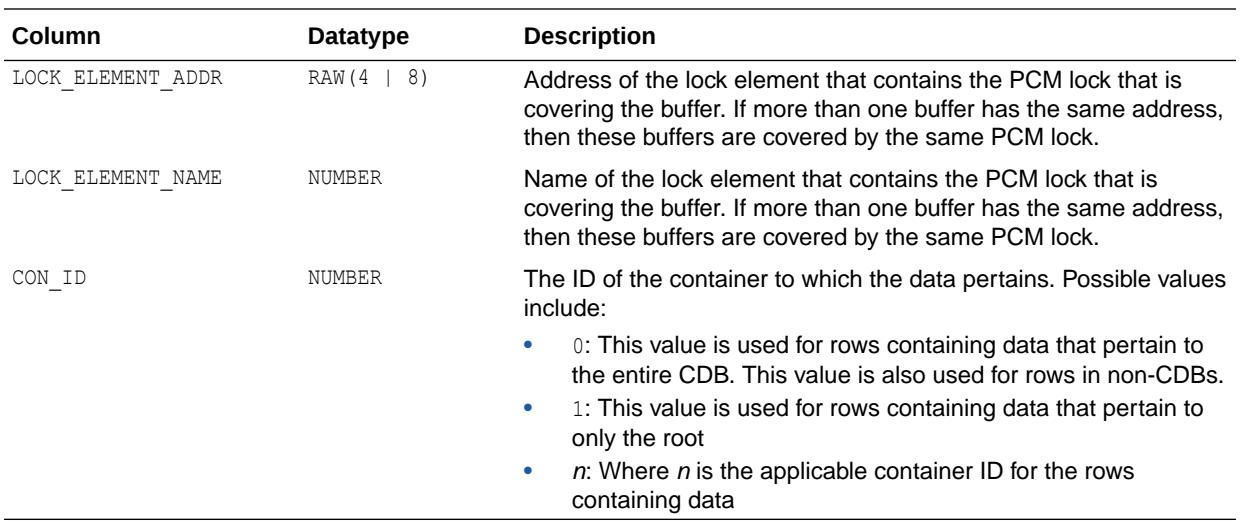

# 8.119 V\$CACHE\_LOCK

V\$CACHE\_LOCK is deprecated. The information that was provided in this view is now provided in the V\$INSTANCE CACHE TRANSFER and V\$SEGMENT STATISTICS views.

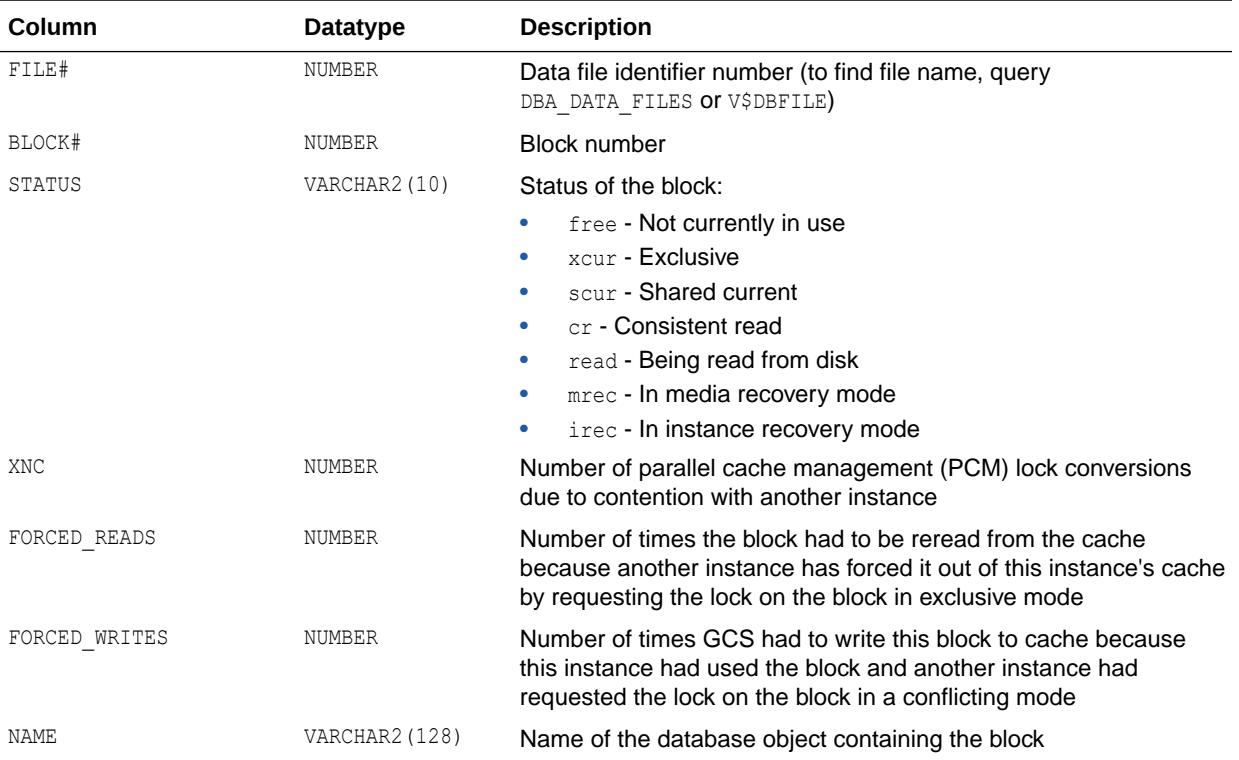

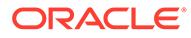

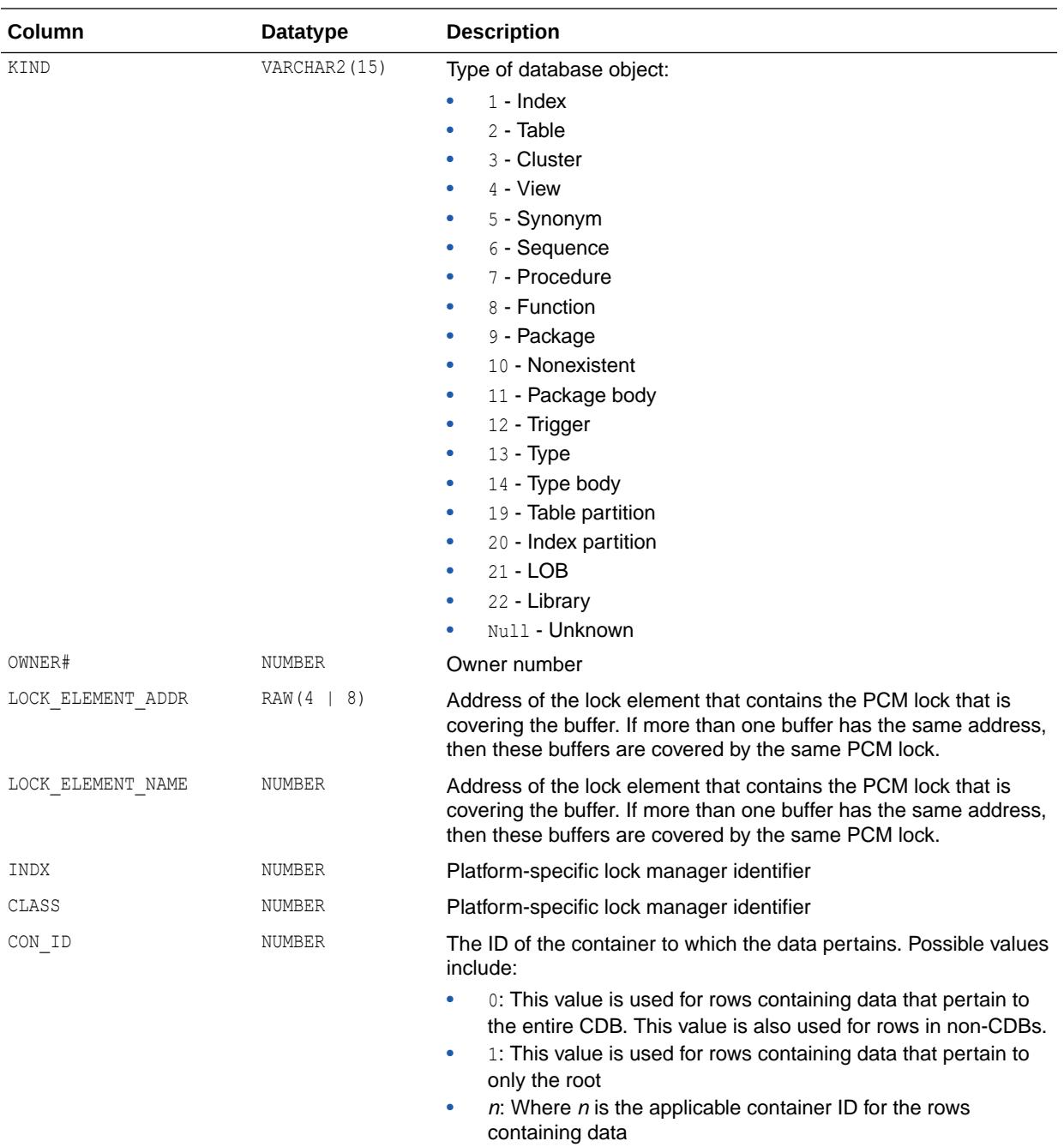

# 8.120 V\$CACHE\_TRANSFER

V\$CACHE\_TRANSFER is identical to the V\$CACHE view but only displays blocks that have been pinged at least once.

This view contains information from the block header of each block in the SGA of the current instance as related to particular database objects. This is an Oracle Real Application Clusters view.

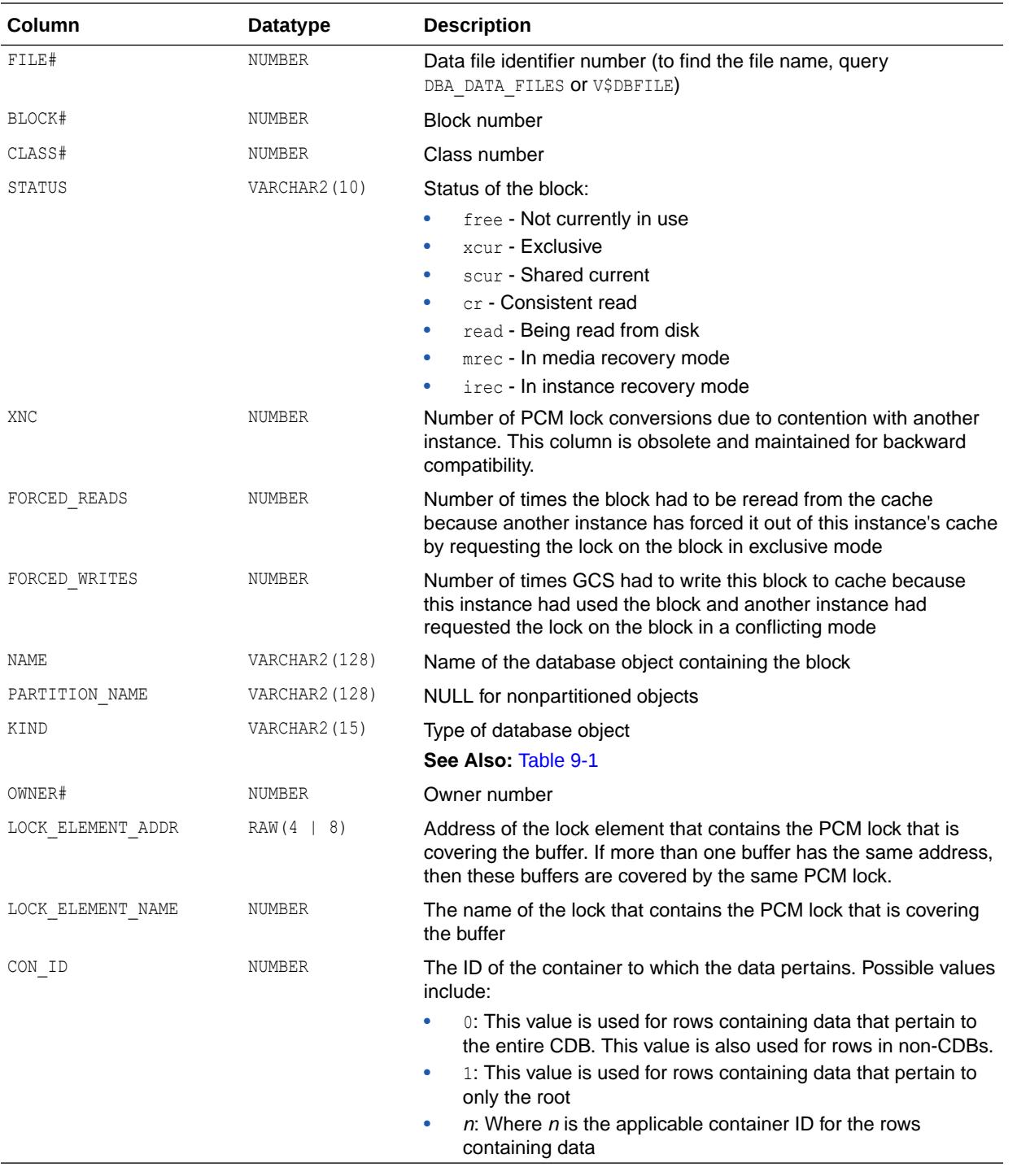

["V\\$CACHE"](#page-1934-0)

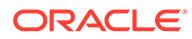

# 8.121 V\$CHUNK\_METRIC

V\$CHUNK\_METRIC displays the metric values captured for the most recent 30-second intervals for the workload against each chunk available on the database.

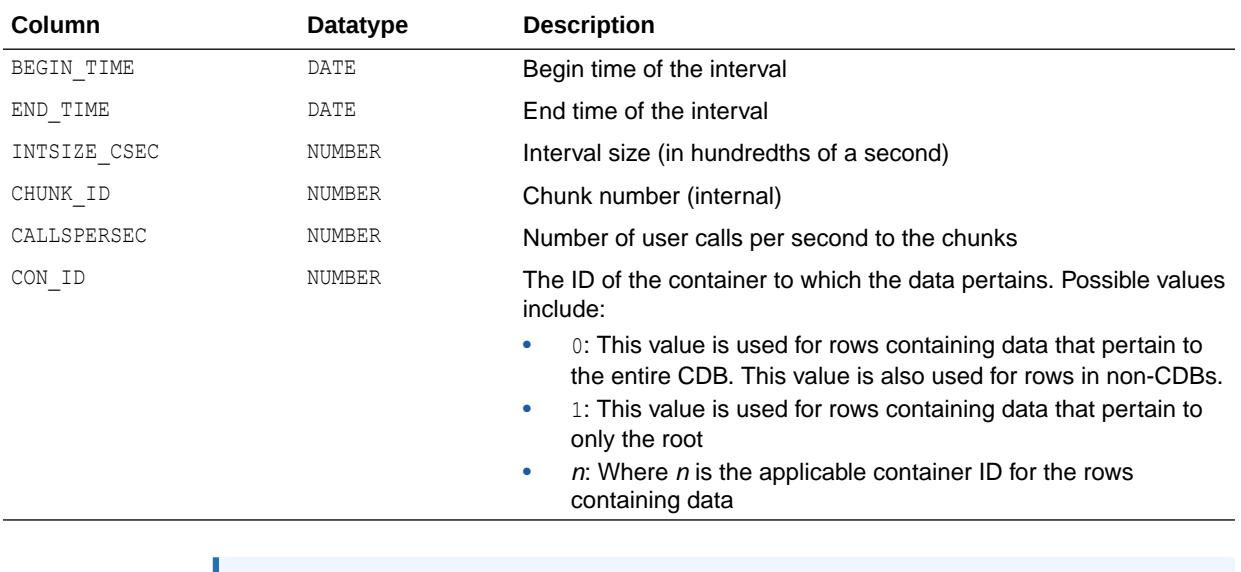

**See Also:**

["V\\$SERVICE\\_REGION\\_METRIC](#page-2326-0)"

## 8.122 V\$CIRCUIT

V\$CIRCUIT contains information about virtual circuits, which are user connections to the database through dispatchers and servers.

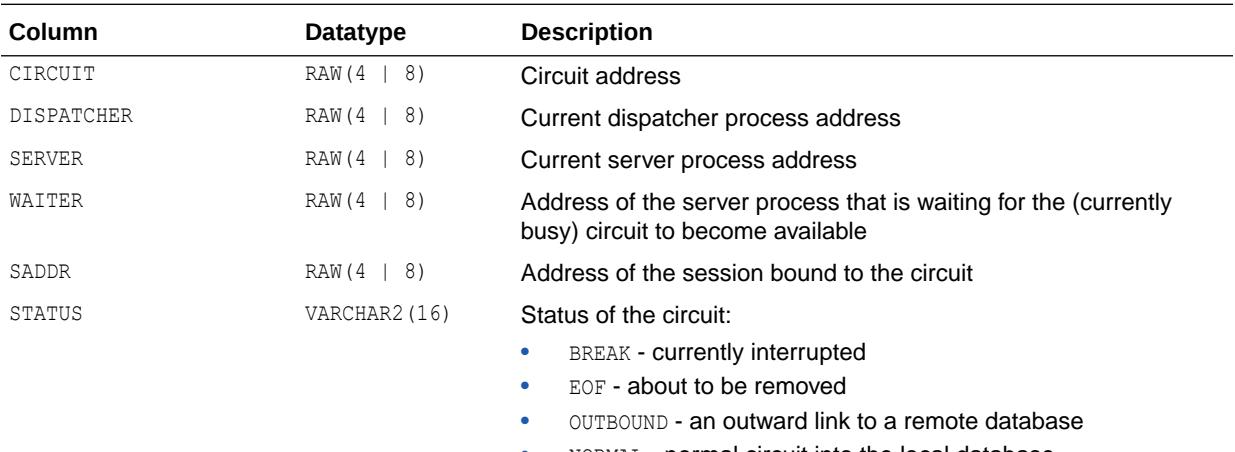

• NORMAL - normal circuit into the local database

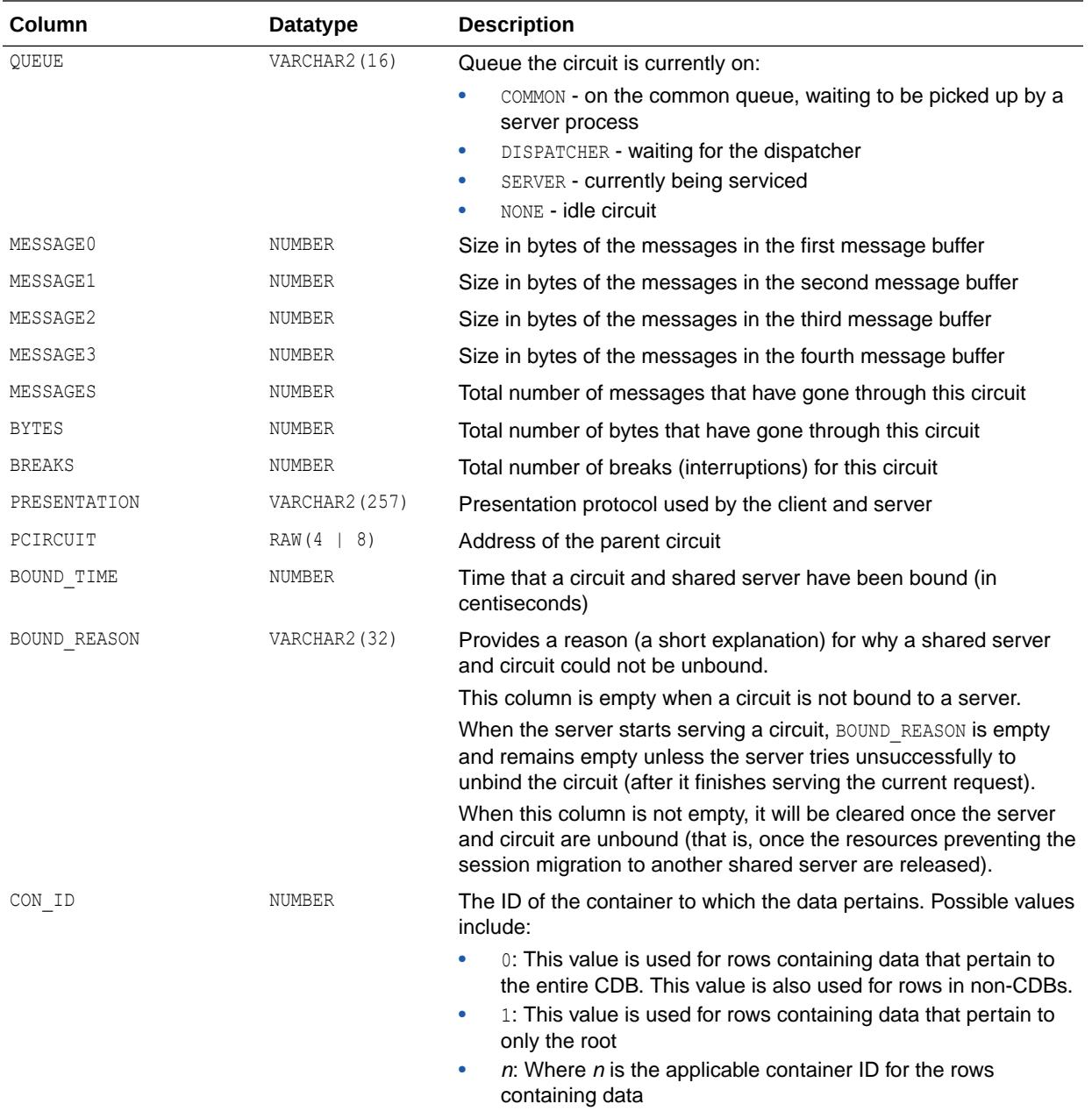

# 8.123 V\$CLASS\_CACHE\_TRANSFER

V\$CLASS\_CACHE\_TRANSFER is deprecated. The information that was provided in this view is now provided in the V\$INSTANCE\_CACHE\_TRANSFER and V\$SEGMENT\_STATISTICS views.

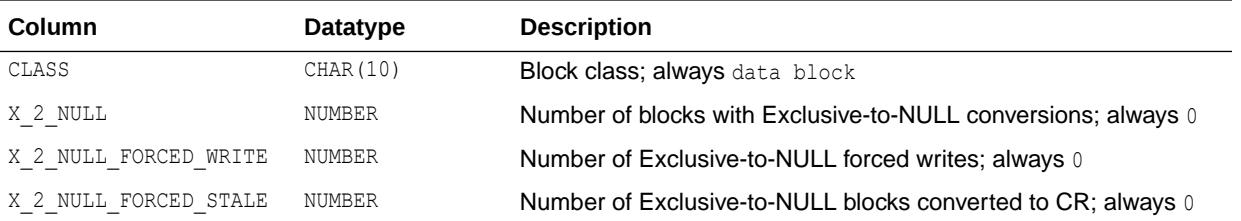

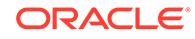

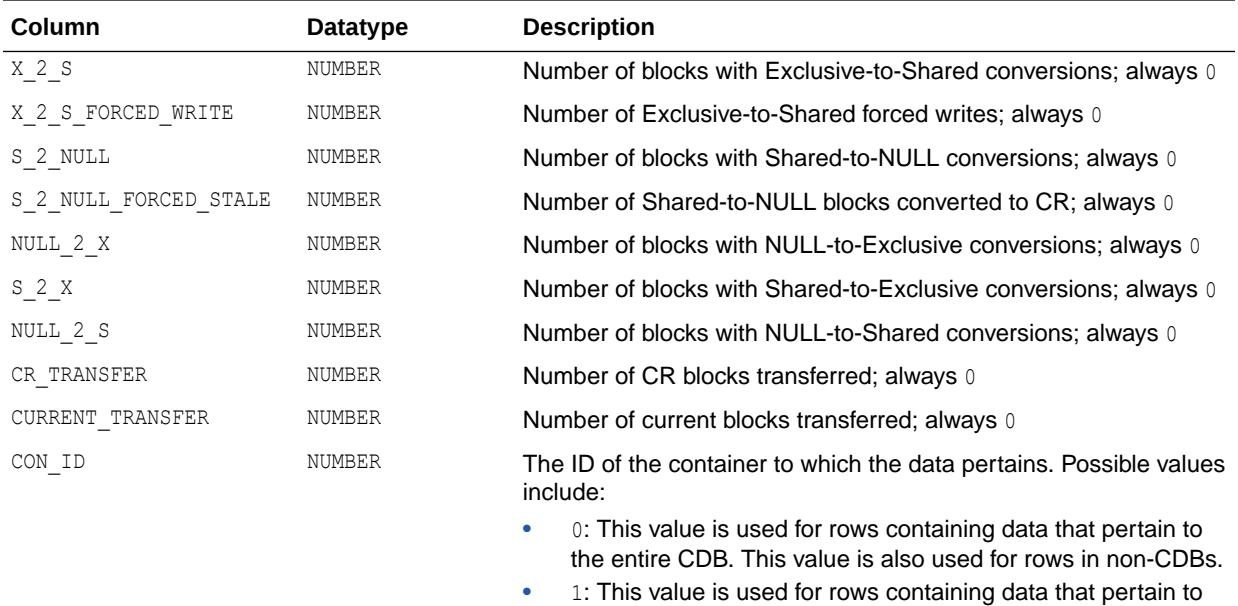

only the root •  $n:$  Where *n* is the applicable container ID for the rows containing data

#### **See Also:**

- ["V\\$INSTANCE\\_CACHE\\_TRANSFER](#page-2123-0)"
- ["V\\$SEGMENT\\_STATISTICS"](#page-2323-0)

# 8.124 V\$CLEANUP\_PROCESS

V\$CLEANUP\_PROCESS provides information on the PMON processes.

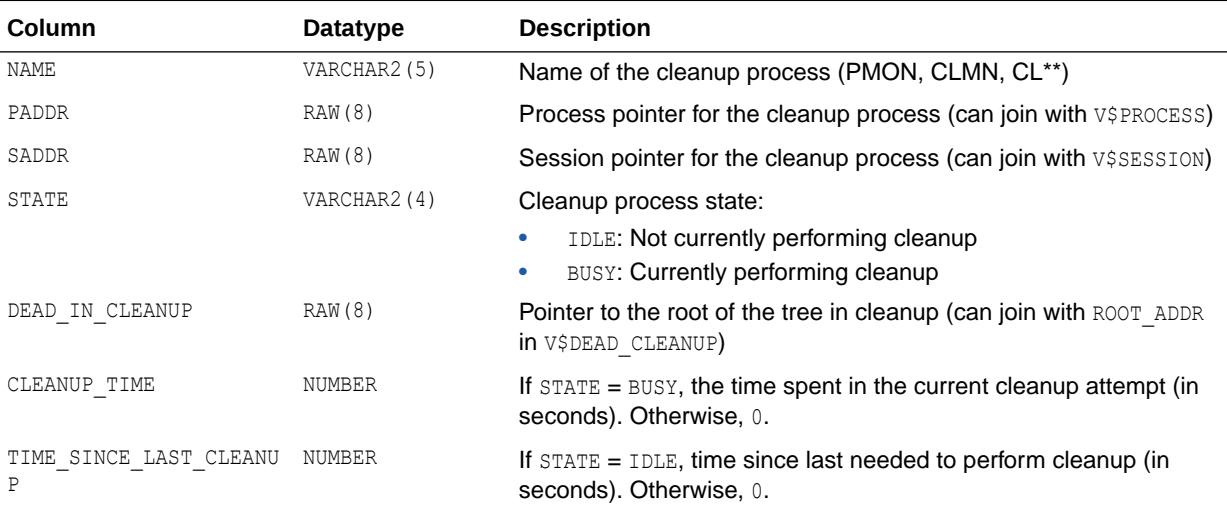

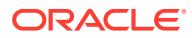

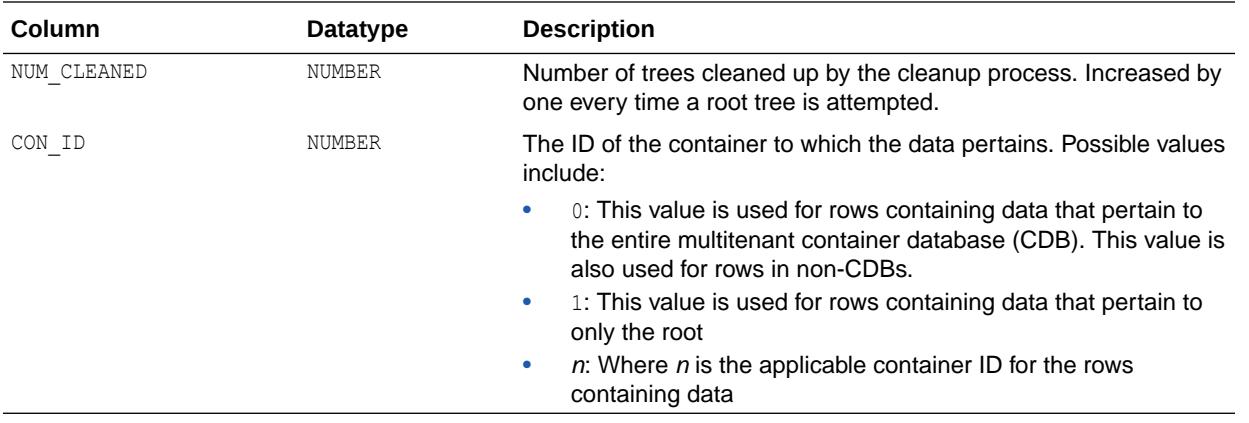

**See Also:** ["V\\$DEAD\\_CLEANUP](#page-1994-0)"

# 8.125 V\$CLIENT\_SECRETS

V\$CLIENT\_SECRETS lists the secrets that are present in the keystore.

Only SYS, SYSKM, and users with the ADMINISTER KEY MANAGEMENT privilege can access this view.

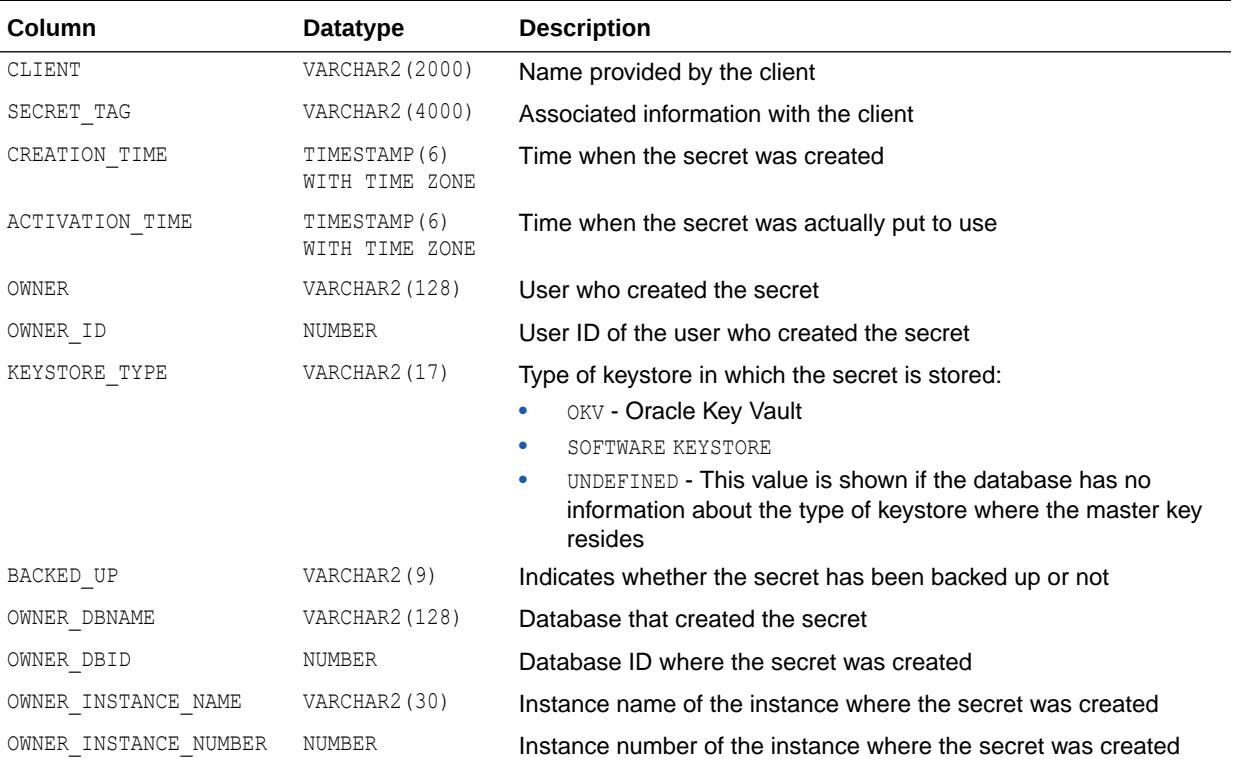

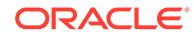

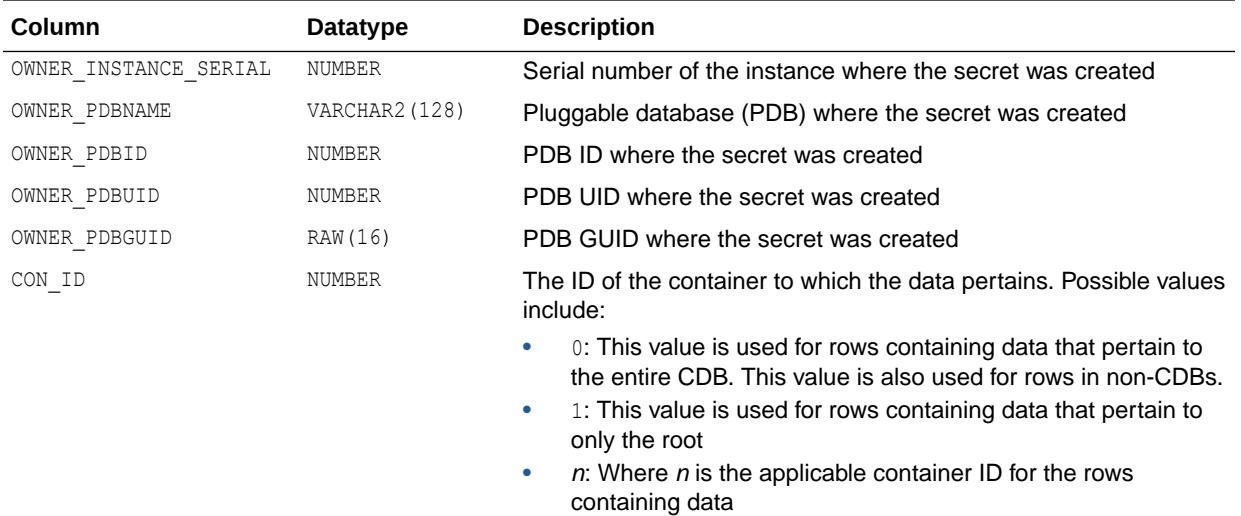

*Oracle Database Advanced Security Guide* for information about keystore management

### 8.126 V\$CLIENT\_STATS

V\$CLIENT\_STATS displays measures for all sessions that are active for the client identifier per instance.

The statistics available in this view are a subset of those available in V\$SESSTAT and V\$SESS\_TIME\_MODEL.

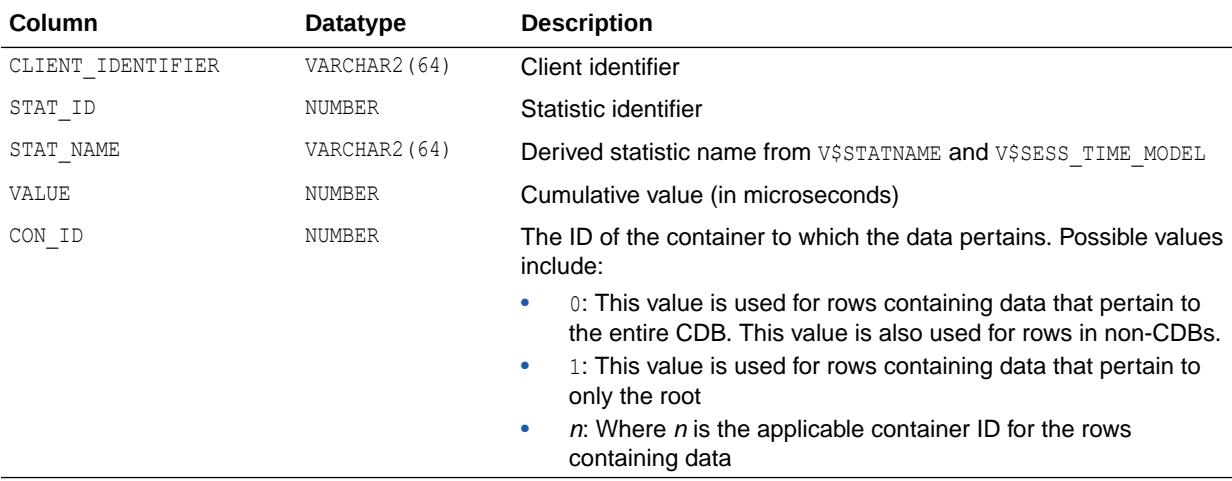

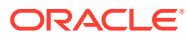
- ["V\\$SESSTAT"](#page-2354-0)
- ["V\\$SESS\\_TIME\\_MODEL"](#page-2333-0)

## 8.127 V\$CLONEDFILE

V\$CLONEDFILE provides CloneDB file information.

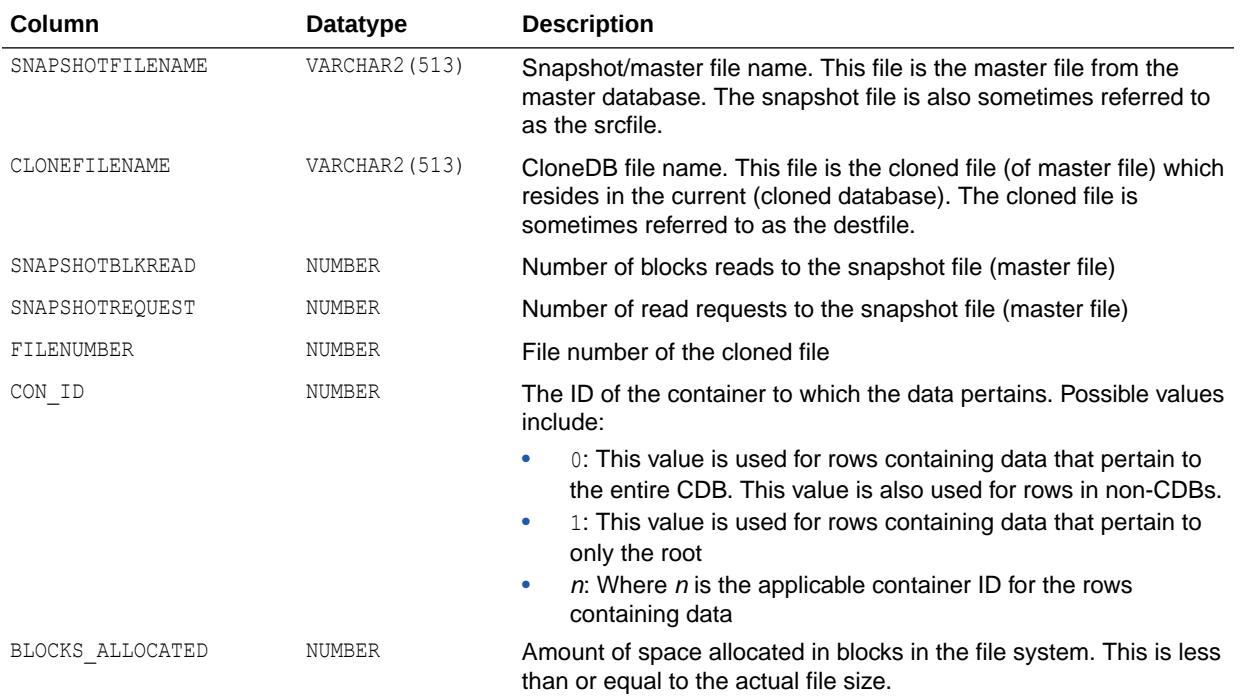

#### **Note:**

When this view is queried in an Oracle Database environment, rows are returned for every opened file, even those without a parent file backing them (in those cases the column is empty/NULL).

In an Oracle ASM environement, rows are returned for files that an Oracle ASM instance has mounted in disk groups only if those files are children (a clonefile) of a parent snapshot file.

#### 8.128 V\$CLUSTER\_INTERCONNECTS

V\$CLUSTER\_INTERCONNECTS displays one or more interconnects that are being used for cluster communication.

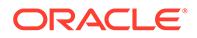

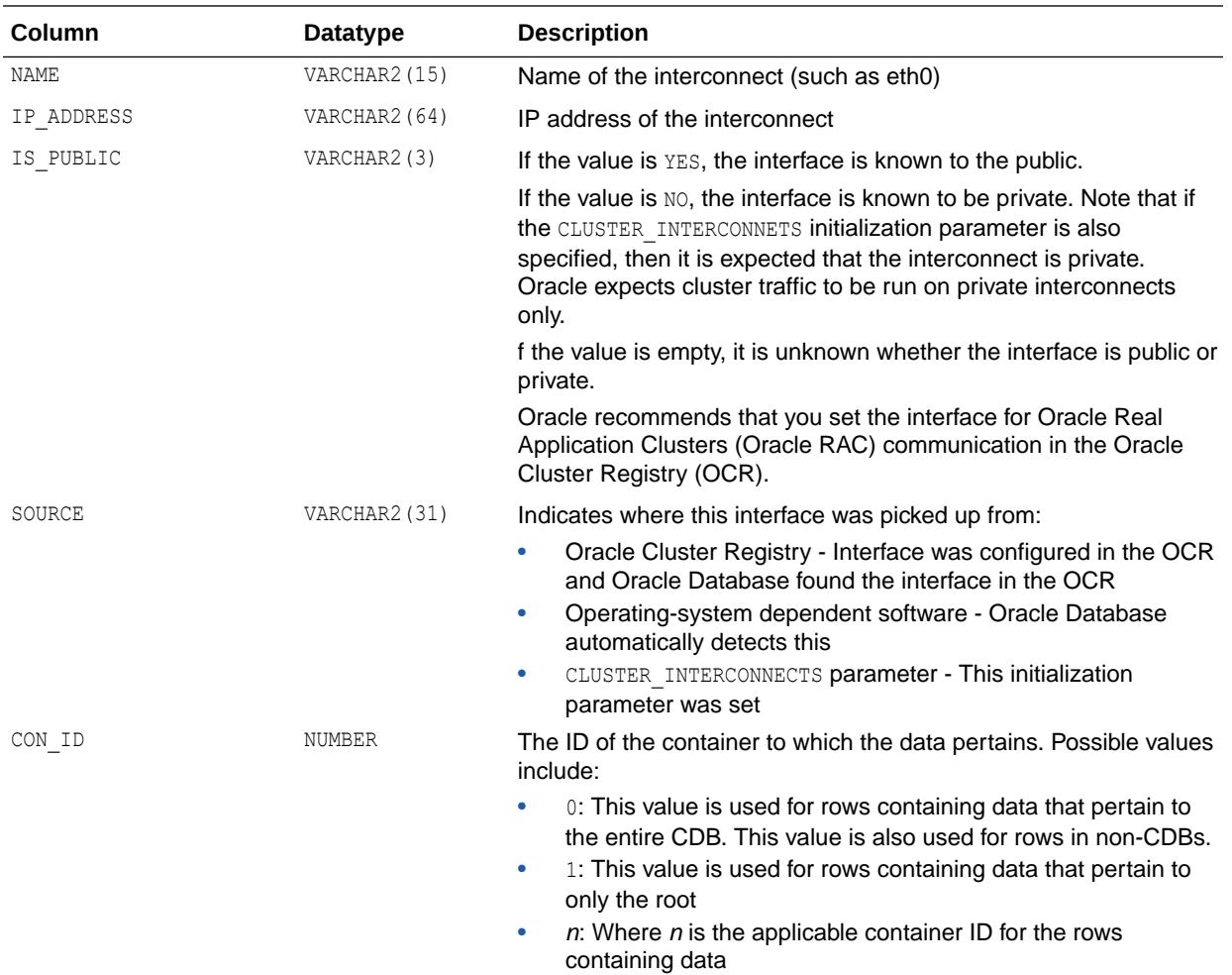

## 8.129 V\$CODE\_CLAUSE

V\$CODE\_CLAUSE contains the supported clause names and parameter names for the Oracle Data Vault ALTER SYSTEM and ALTER SESSION commands.

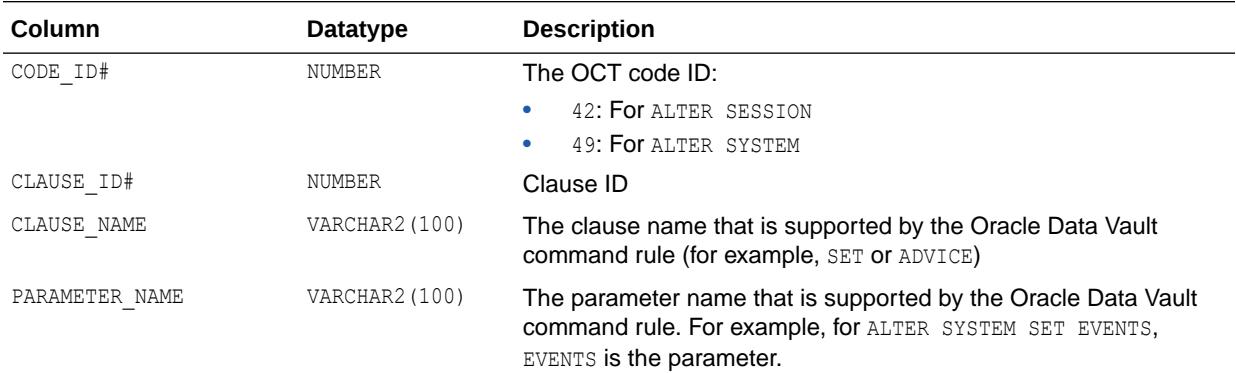

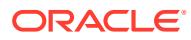

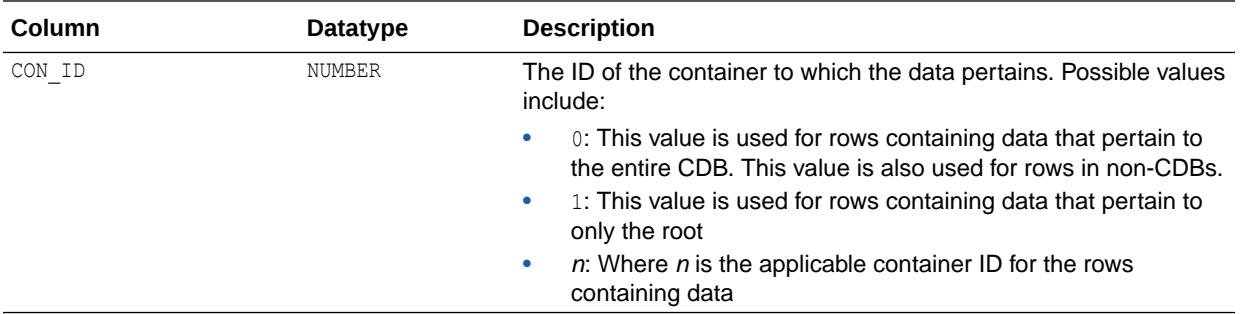

### 8.130 V\$CON\_EVENT\_HISTOGRAM\_MICRO

V\$CON EVENT HISTOGRAM MICRO displays a histogram of the number of waits, the maximum wait, and total wait time on an event basis for a container, in microseconds. The histogram has buckets of time intervals from  $<$  1 us,  $<$  2 us,  $<$  4 us,  $<$  8 us, ...  $<$  2<sup>31</sup> us,  $<$  2<sup>32</sup> us, and  $>=$  $2^{32}$  us.

The histogram will not be filled unless the TIMED STATISTICS initialization parameter is set to true.

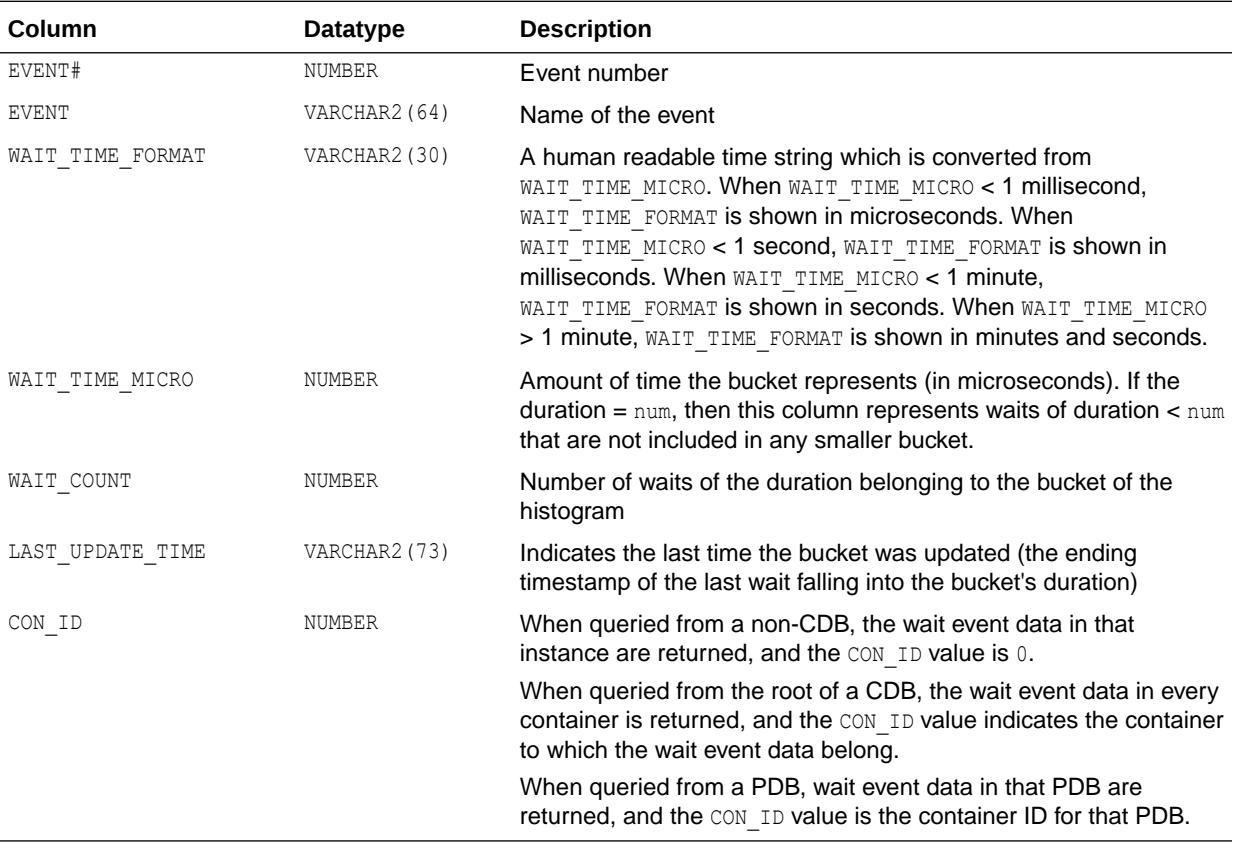

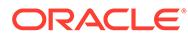

## 8.131 V\$CON\_SYS\_TIME\_MODEL

V\$CON\_SYS\_TIME\_MODEL displays the systemwide accumulated times for various operations for the container from which it is queried.

The time reported is the total elapsed or CPU time (in microseconds). Any timed operation will buffer at most 5 seconds of time data. Specifically, this means that if a timed operation (such as SQL execution) takes a long period of time to perform, the data published to this view is at most missing 5 seconds of the time accumulated for the operation.

The time values are 8-byte integers and can therefore hold approximately 580,000 years worth of time before wrapping. Background process time is not included in a statistic value unless the statistic is specifically for background processes.

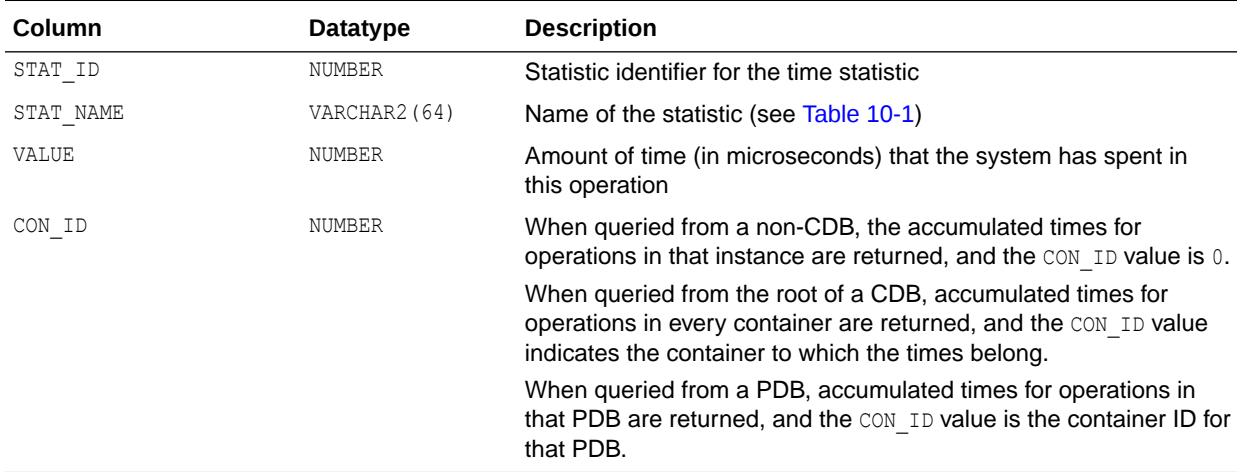

## 8.132 V\$CON\_SYSMETRIC

V\$CON\_SYSMETRIC displays the system metric values captured for the most current time interval for the PDB long duration (60-second) system metrics.

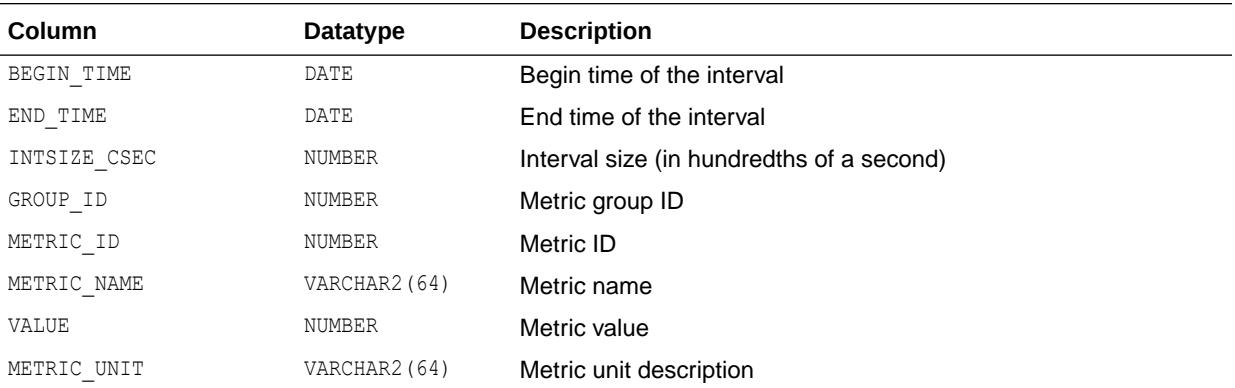

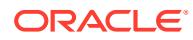

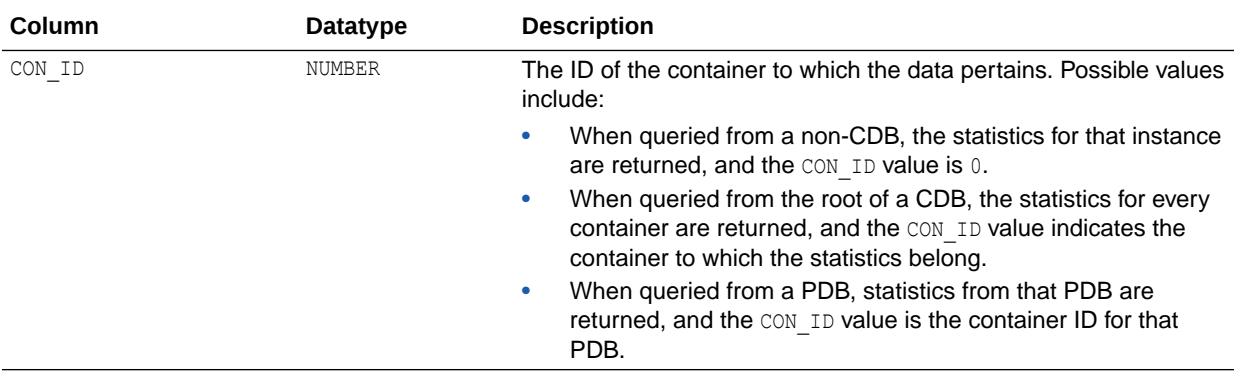

- ["DBA\\_HIST\\_CON\\_SYS\\_TIME\\_MODEL](#page-1188-0)"
- ["DBA\\_HIST\\_SYS\\_TIME\\_MODEL](#page-1297-0)"
- ["V\\$SYSMETRIC"](#page-2443-0)

# 8.133 V\$CON\_SYSMETRIC\_HISTORY

V\$CON SYSMETRIC HISTORY displays all PDB long duration (60-second with 1 hour history) system metric values available in the database.

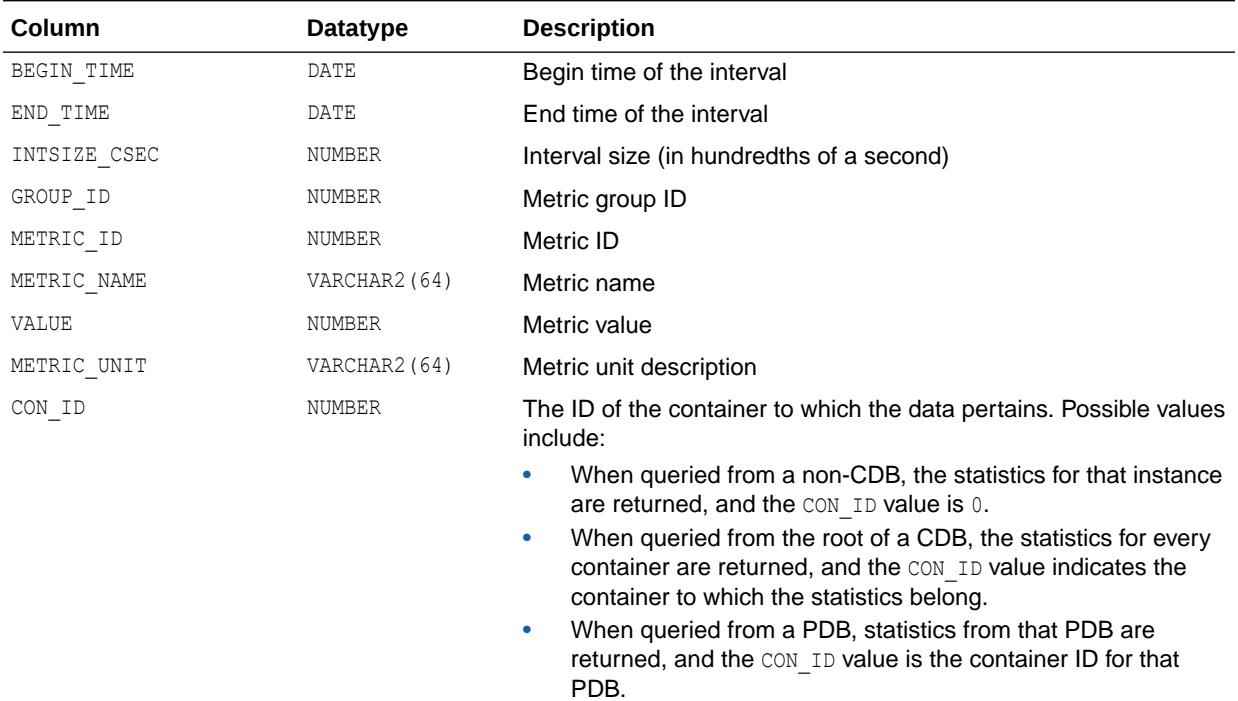

- ["DBA\\_HIST\\_CON\\_SYSMETRIC\\_HIST](#page-1189-0)"
- ["DBA\\_HIST\\_SYSMETRIC\\_HISTORY"](#page-1298-0)
- ["V\\$SYSMETRIC\\_HISTORY"](#page-2443-0)

### 8.134 V\$CON\_SYSMETRIC\_SUMMARY

V\$CON\_SYSMETRIC\_SUMMARY displays a summary of all system metric values for the PDB long-duration system metrics. The average, maximum value, minimum value, and the value of one standard deviation for the last hour are displayed for each metric item.

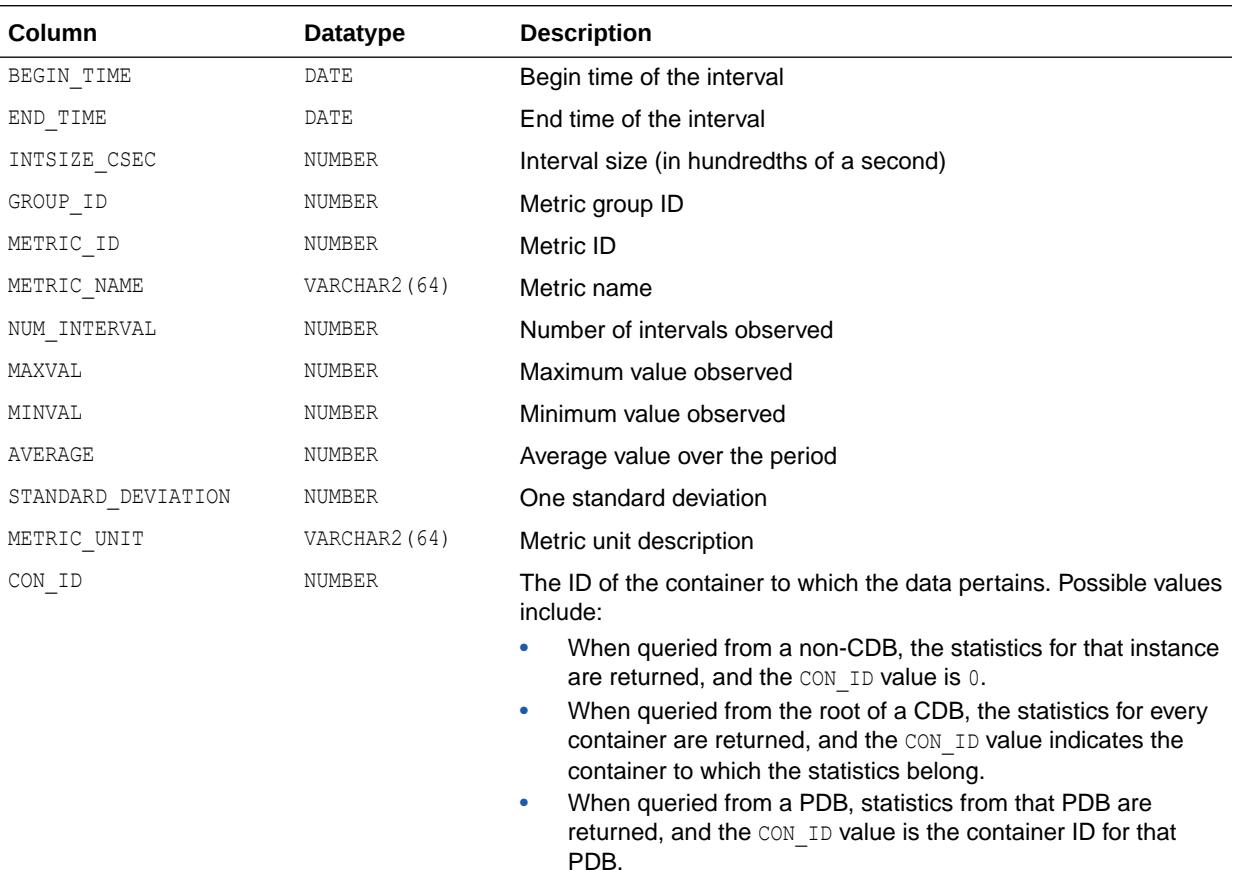

#### **See Also:**

- ["V\\$SYSMETRIC\\_HISTORY"](#page-2443-0)
- ["DBA\\_HIST\\_SYSMETRIC\\_SUMMARY"](#page-1299-0)
- ["V\\$SYSMETRIC\\_SUMMARY](#page-2444-0)"

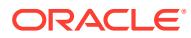

### 8.135 V\$CON\_SYSSTAT

V\$CON\_SYSSTAT displays system statistics, including OLAP kernel statistics for the container from which it is queried. To find the name of the statistic associated with each statistic number (STATISTIC#), query the V\$STATNAME view.

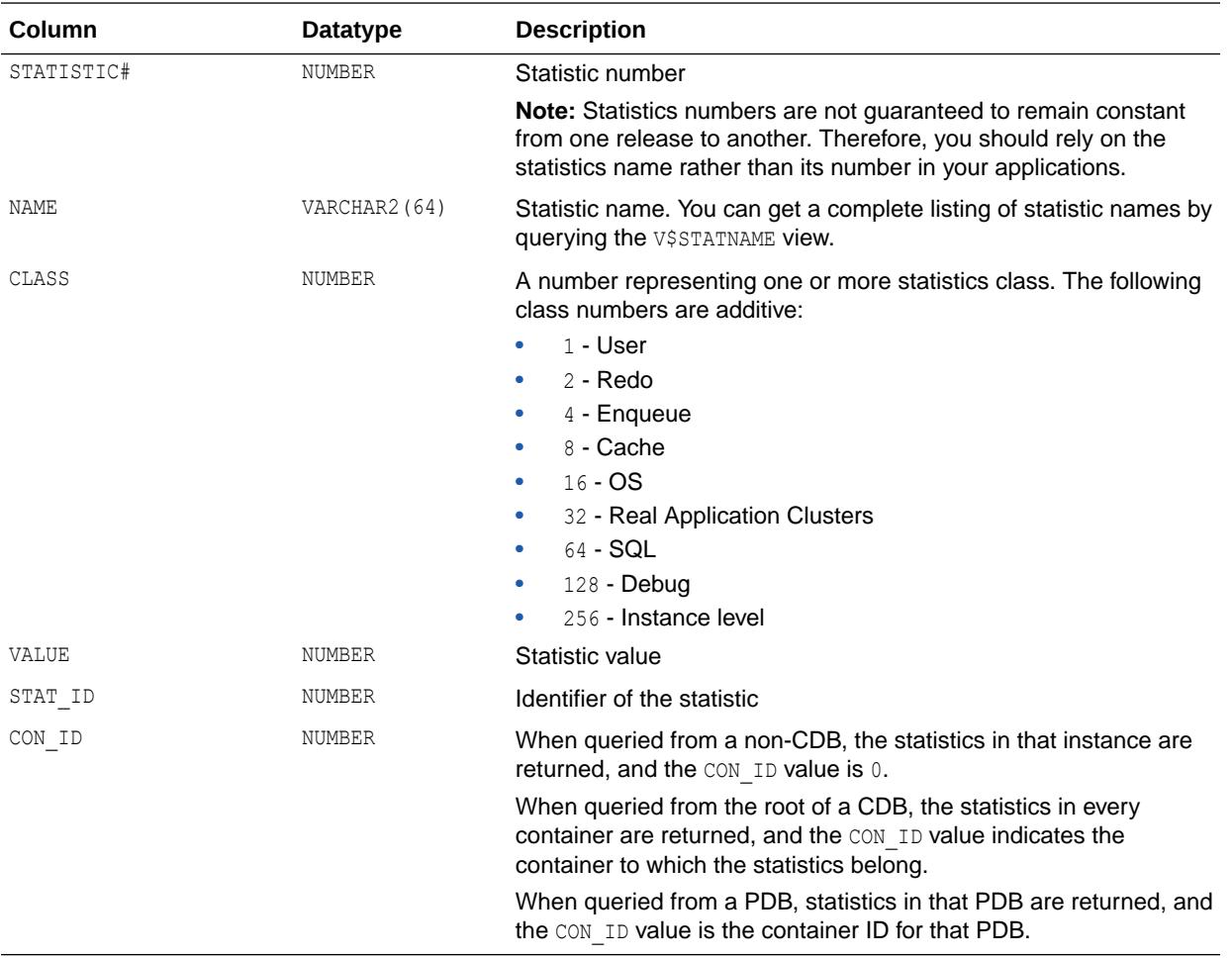

**See Also:**

["V\\$STATNAME"](#page-2428-0) and " [Statistics Descriptions](#page-2573-0)"

## 8.136 V\$CON\_SYSTEM\_EVENT

V\$CON\_SYSTEM\_EVENT displays information on total waits for an event in a container.

Note that the TIME\_WAITED and AVERAGE\_WAIT columns will contain a value of zero on those platforms that do not support a fast timing mechanism. If you are running on one of these platforms and you want this column to reflect true wait times, then you must set

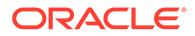

TIMED STATISTICS to TRUE in the parameter file; doing this will have a small negative effect on system performance.

**See Also:** ["TIMED\\_STATISTICS](#page-443-0)"

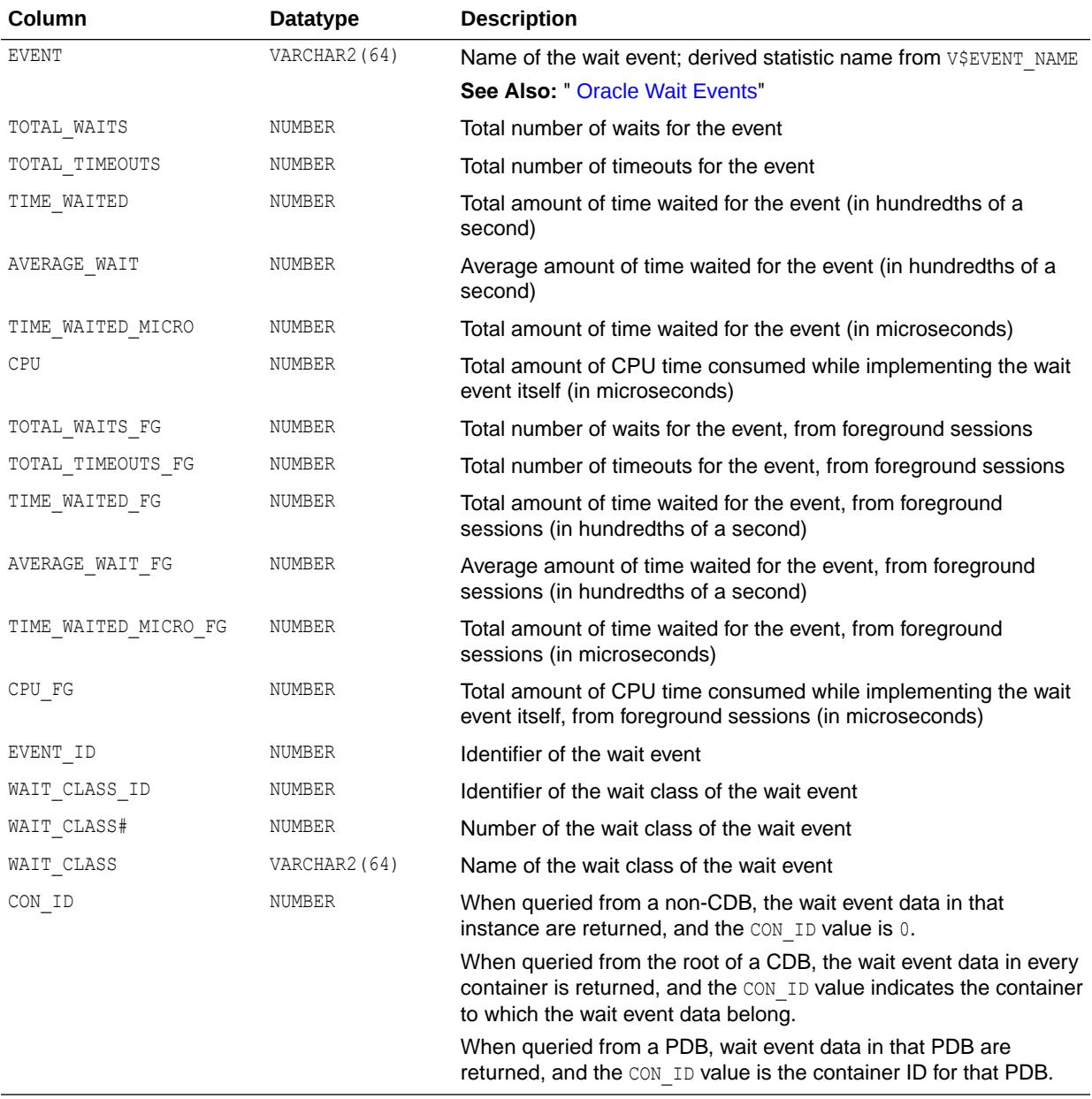

## 8.137 V\$CON\_SYSTEM\_WAIT\_CLASS

V\$CON\_SYSTEM\_WAIT\_CLASS displays the time totals for each registered wait class in a container.

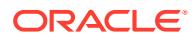

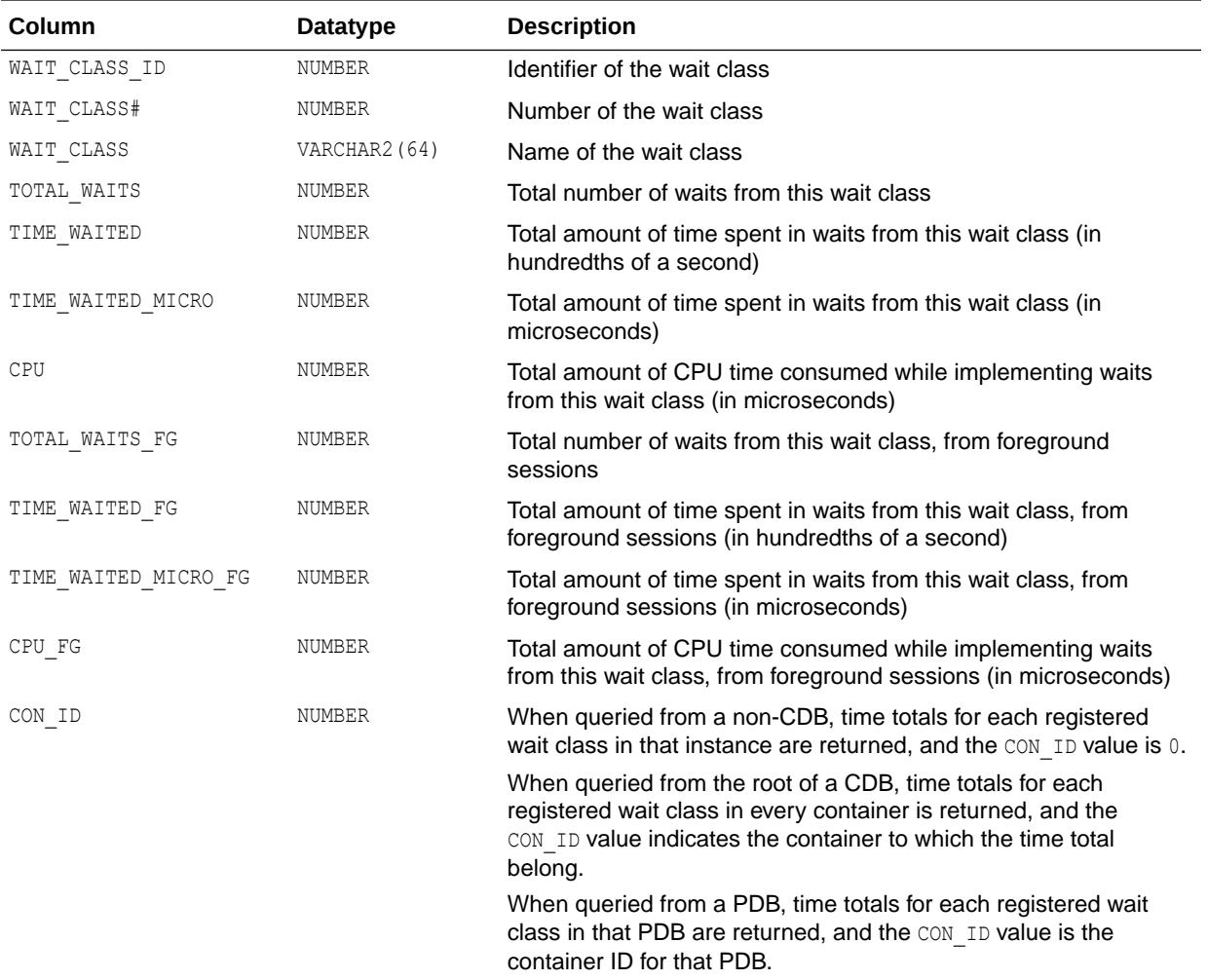

### 8.138 V\$CONFIGURED\_INTERCONNECTS

V\$CONFIGURED\_INTERCONNECTS displays all the interconnects that Oracle is aware of. This view attempts to answer the question of where Oracle found the information about a specific interconnect.

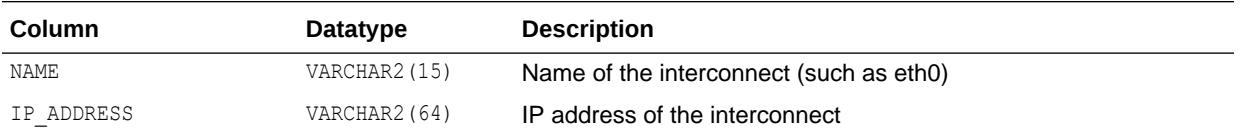

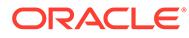

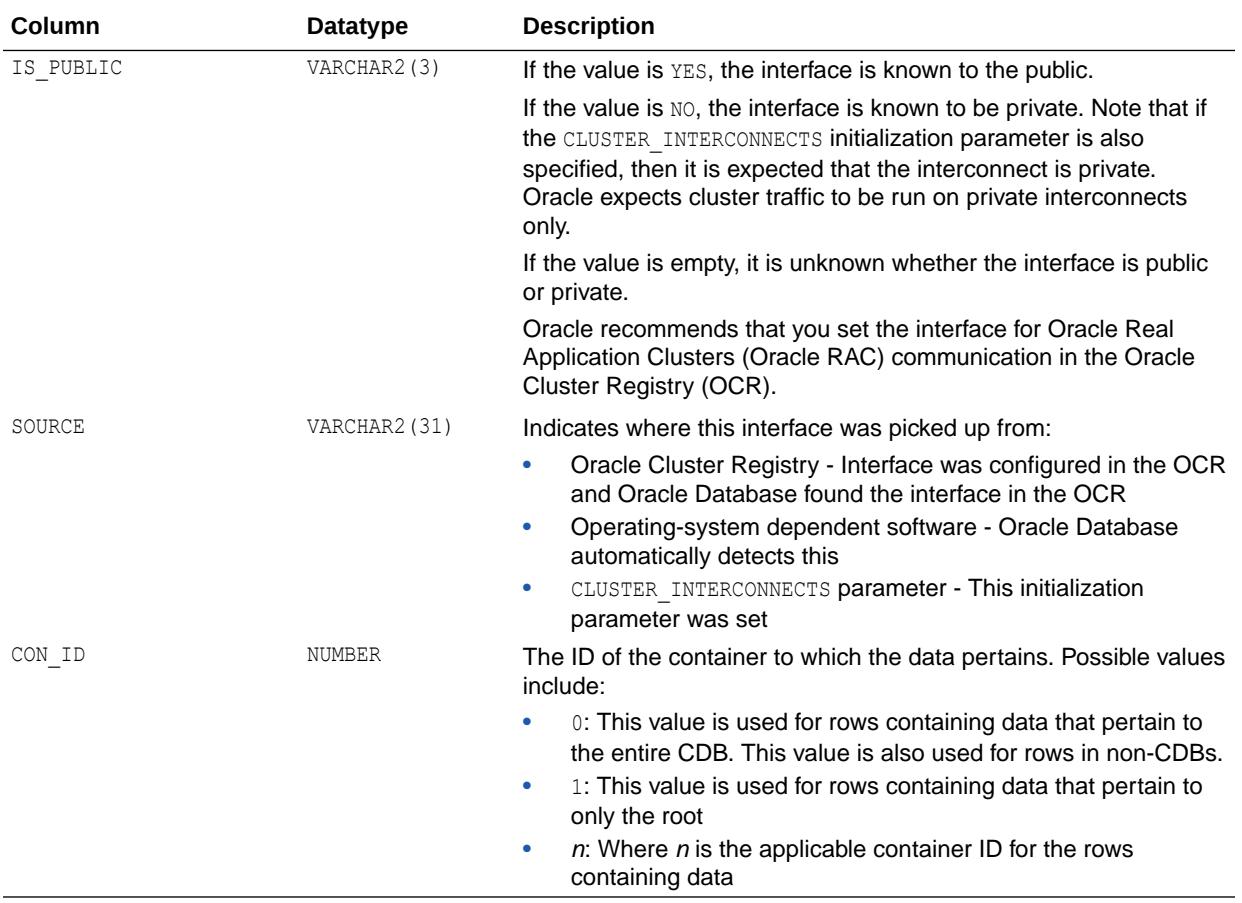

### 8.139 V\$CONTAINERS

V\$CONTAINERS displays information about PDBs and the root associated with the current instance.

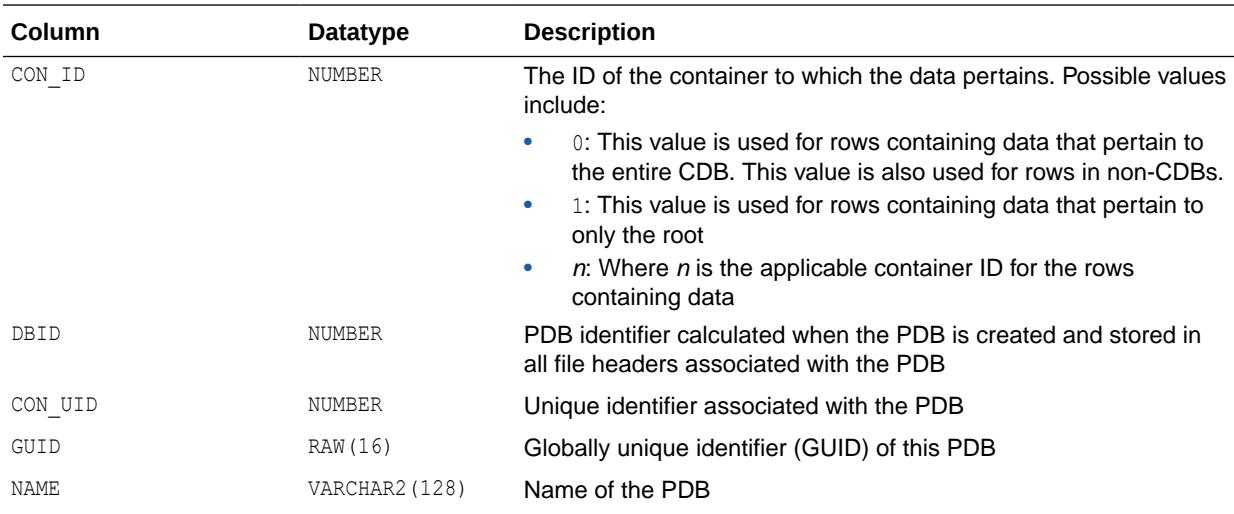

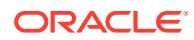

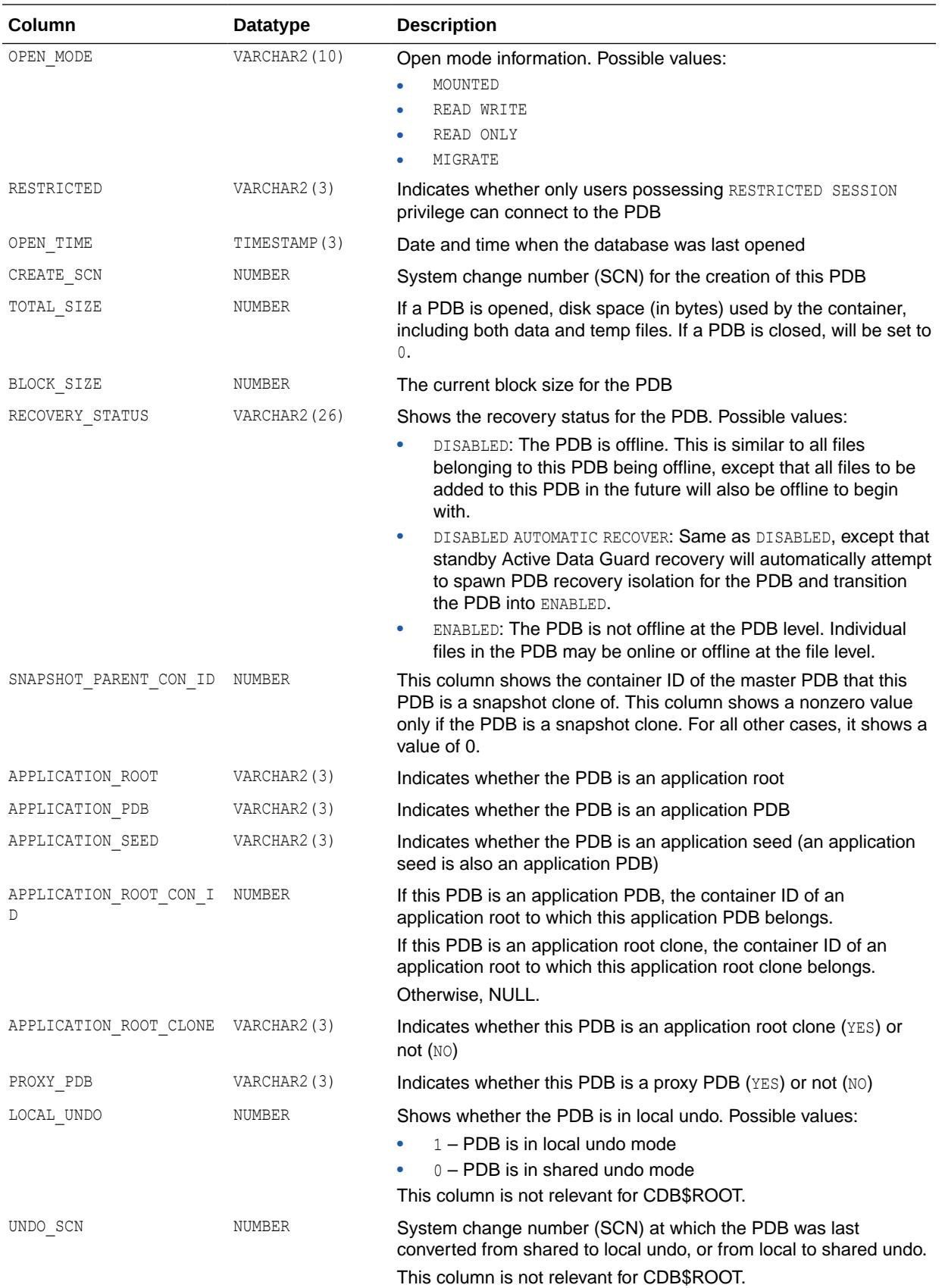

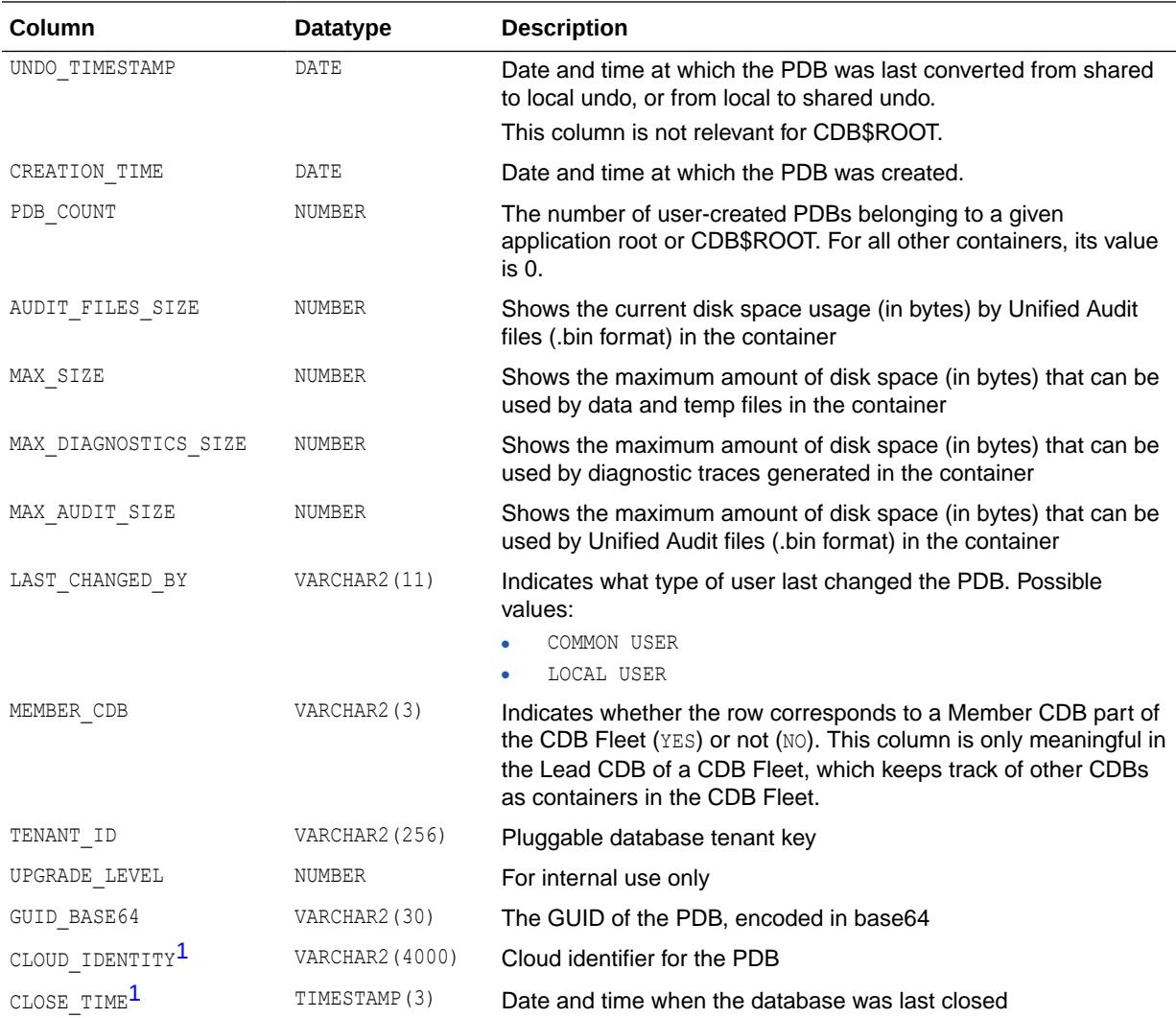

1 This column is available starting with Oracle Database 21c.

### 8.140 V\$CONTEXT

V\$CONTEXT displays set attributes in the current session.

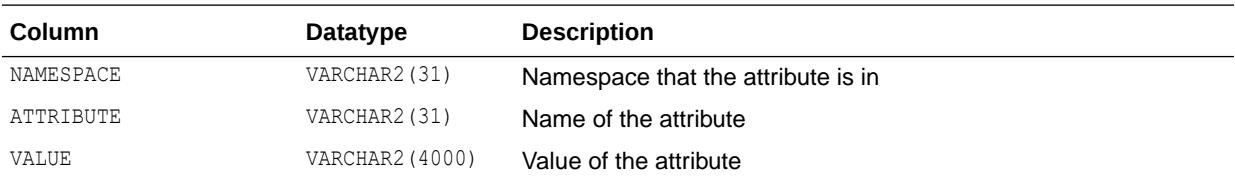

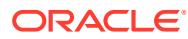

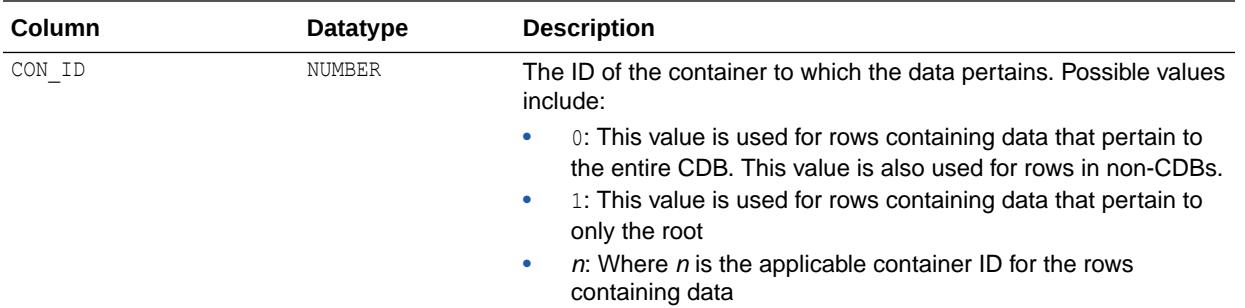

### 8.141 V\$CONTROLFILE

V\$CONTROLFILE displays the names of the control files.

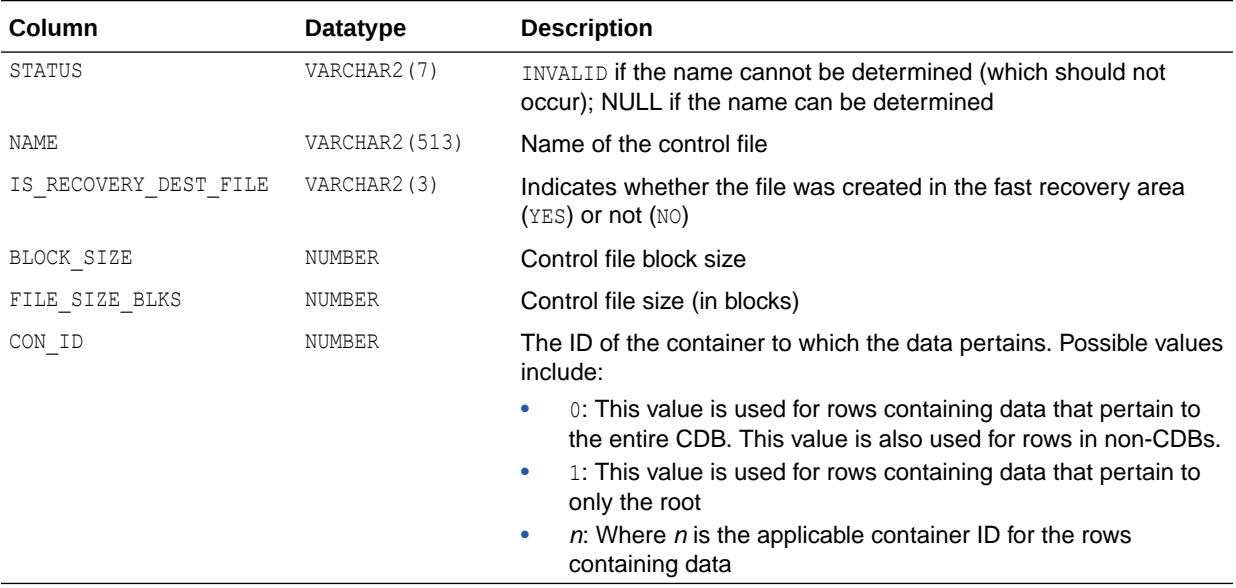

## 8.142 V\$CONTROLFILE\_RECORD\_SECTION

V\$CONTROLFILE\_RECORD\_SECTION displays information about the control file record sections.

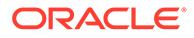

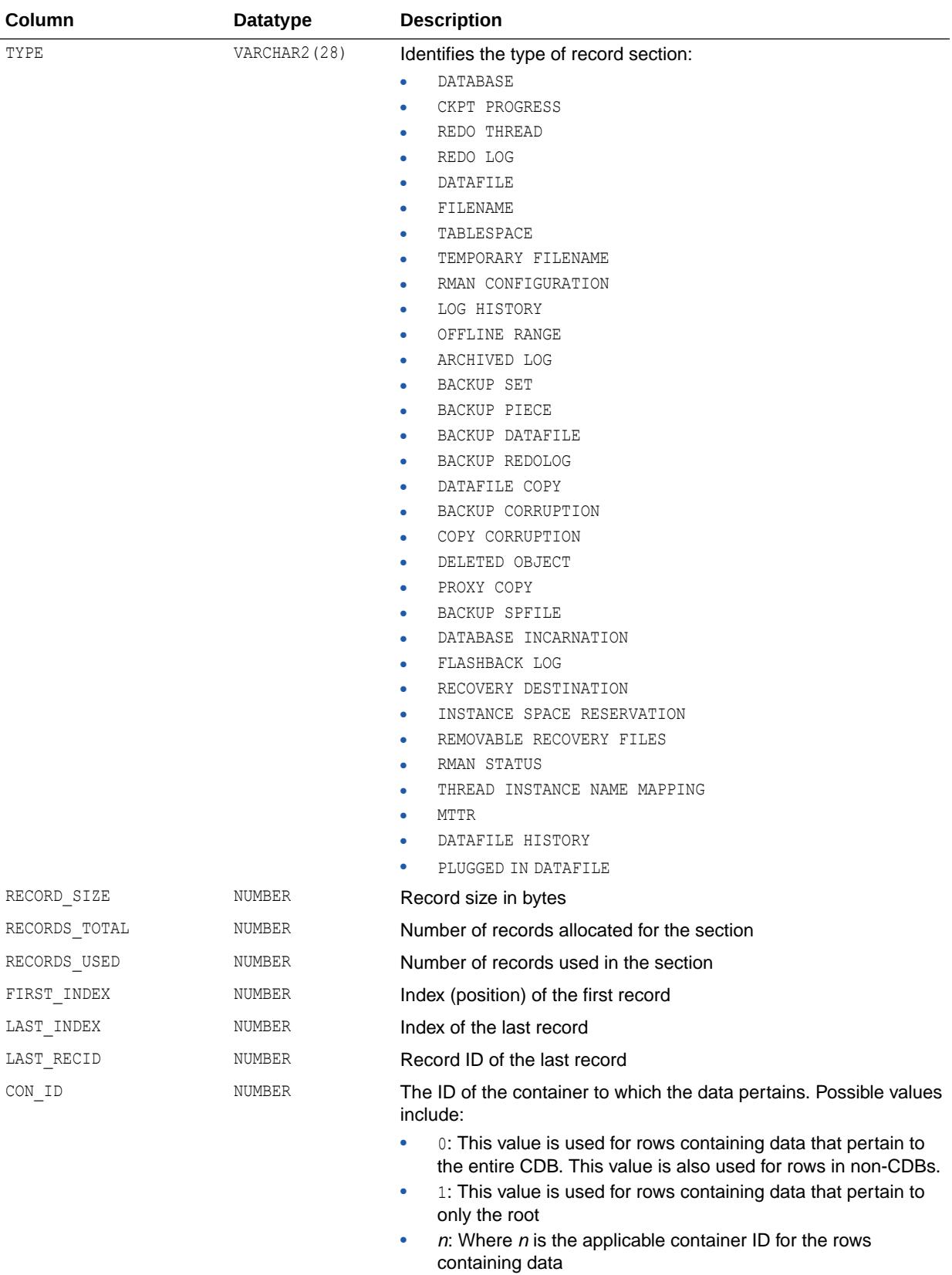

## 8.143 V\$COPY\_CORRUPTION

V\$COPY\_CORRUPTION displays information about data file copy corruptions from the control file.

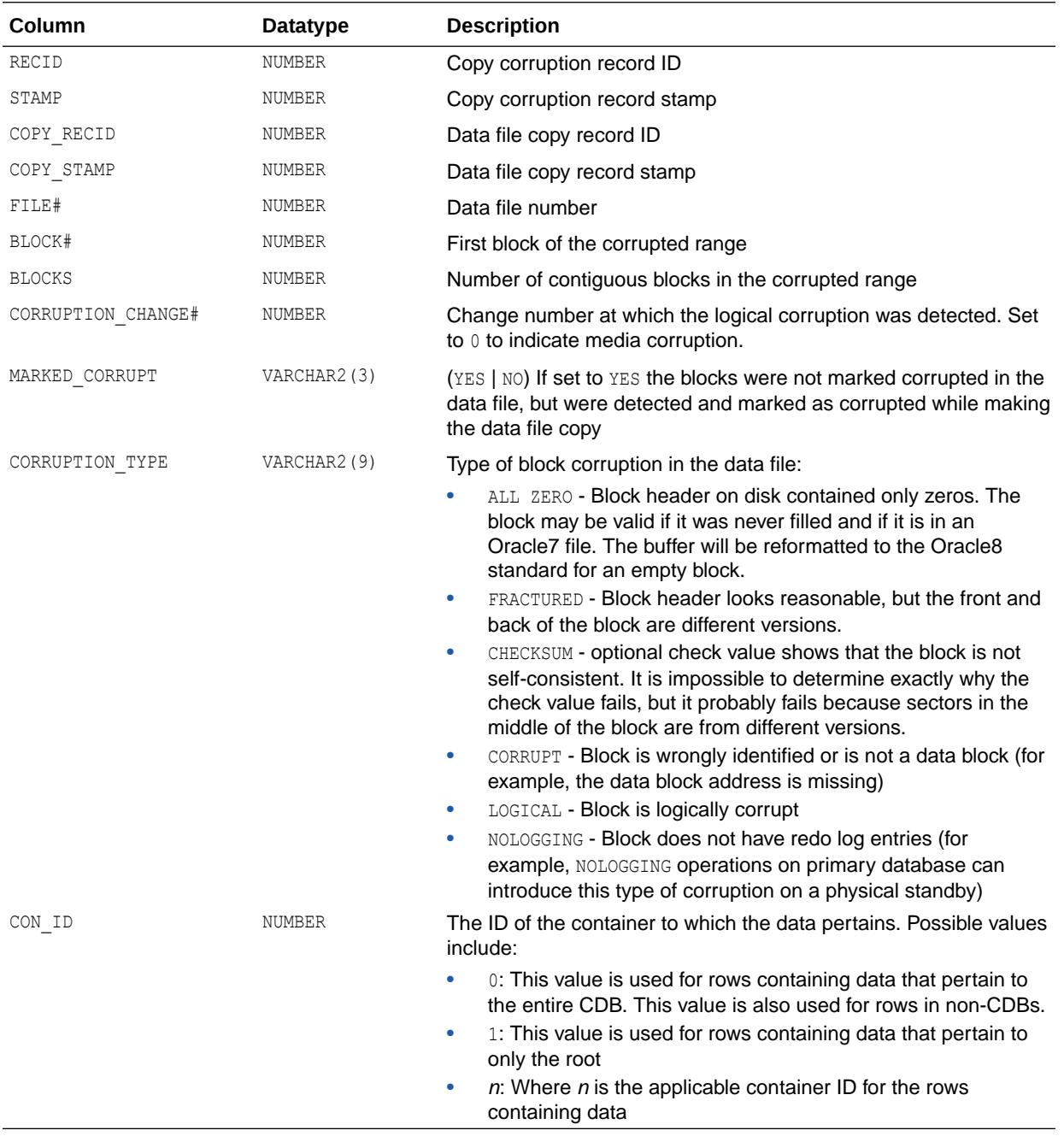

## 8.144 V\$COPY\_NONLOGGED

V\$COPY\_NONLOGGED displays information about nonlogged block ranges in data file copy blocks, recorded in the control file.

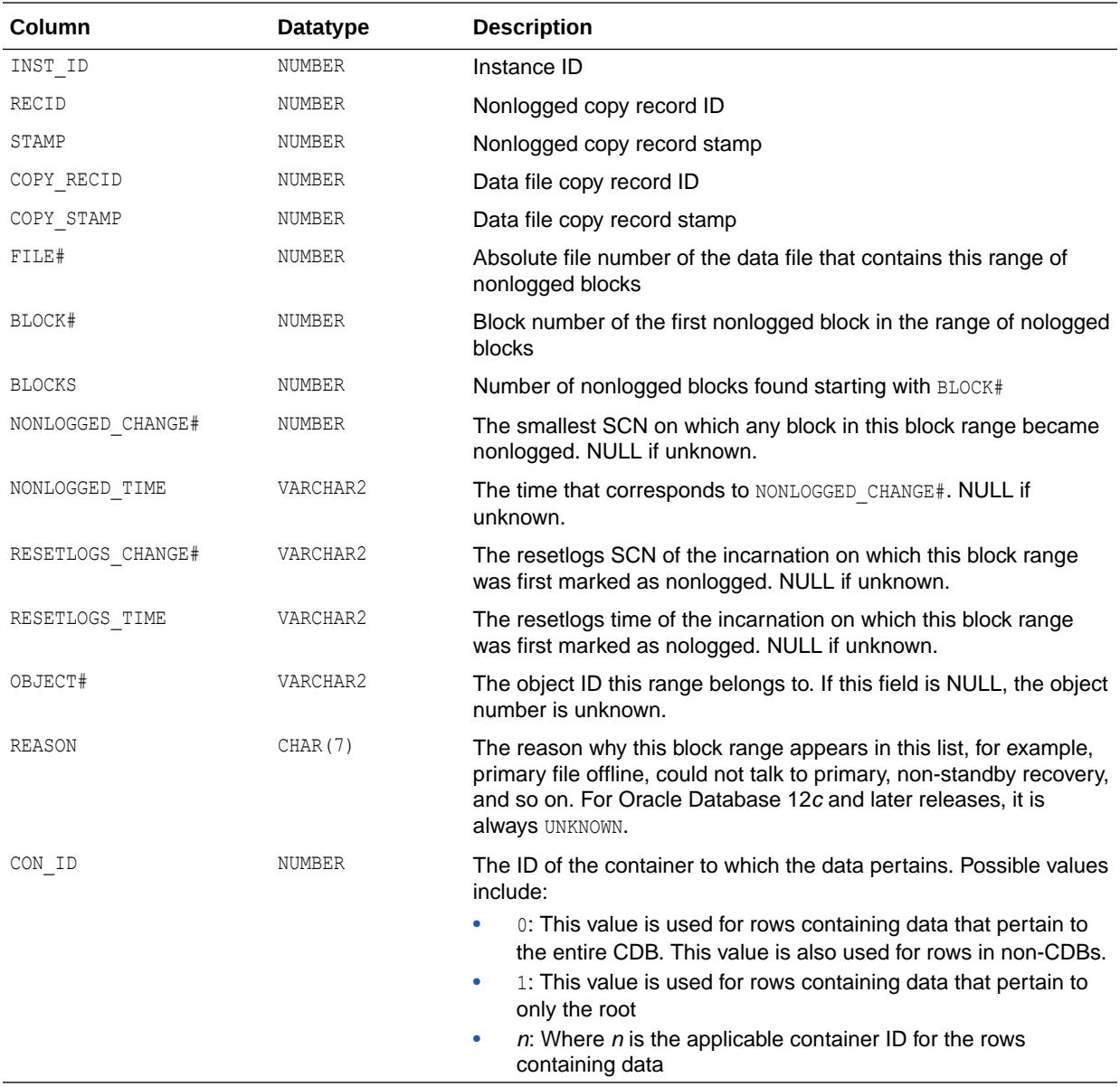

## 8.145 V\$CORRUPT\_XID\_LIST

V\$CORRUPT\_XID\_LIST displays all corrupted XIDs.

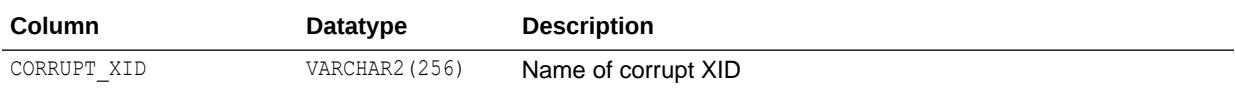

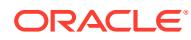

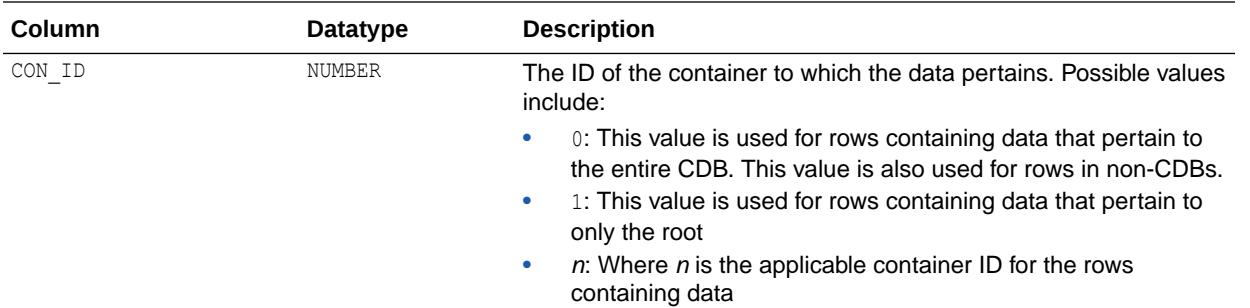

## 8.146 V\$CPOOL\_CC\_INFO

V\$CPOOL CC\_INFO displays information about the pool-to-connection class mapping for the Database Resident Connection Pool per instance.

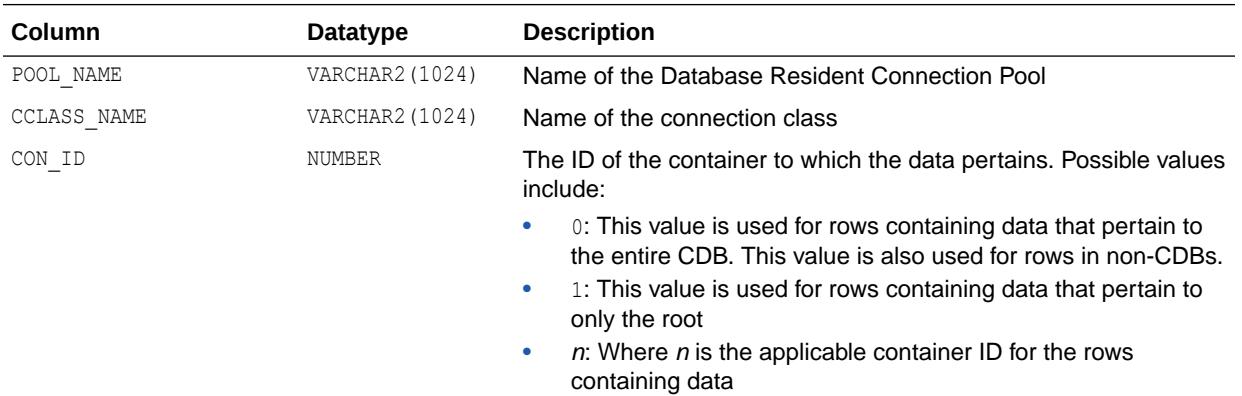

## 8.147 V\$CPOOL\_CC\_STATS

V\$CPOOL CC\_STATS displays information about the connection class level statistics for the Database Resident Connection Pool per instance.

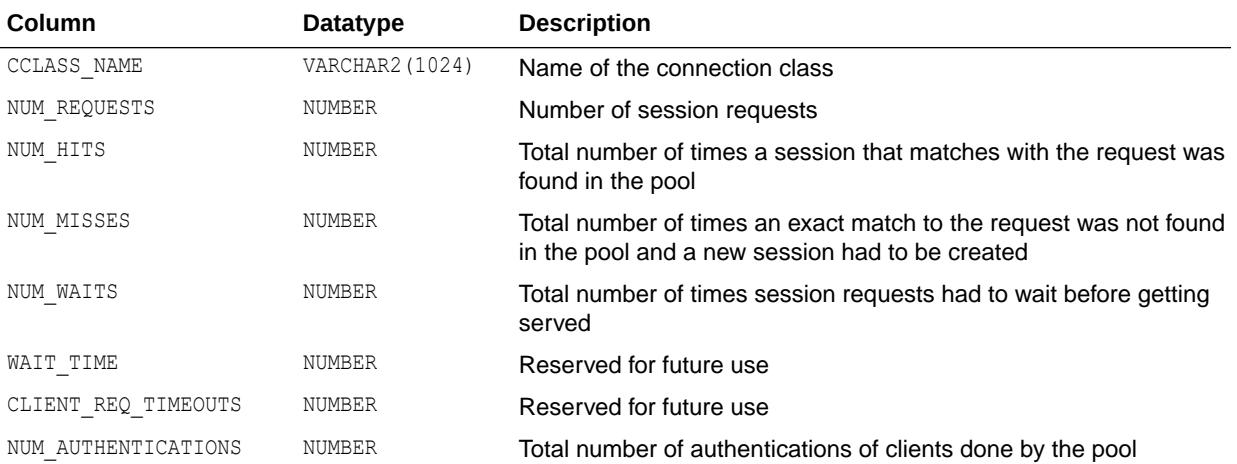

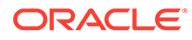

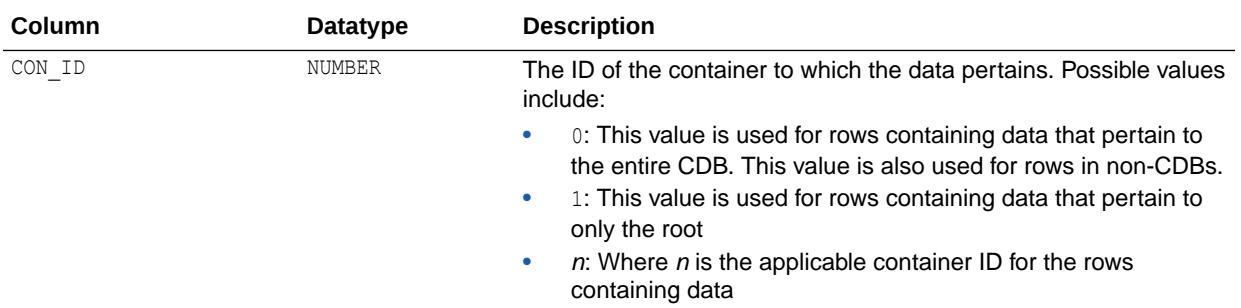

#### **Note:**

This view returns data only when queried from a CDB root. When queried from a PDB, this view returns 0 rows.

## 8.148 V\$CPOOL\_CONN\_INFO

V\$CPOOL\_CONN\_INFO displays connection information about each connection to the connection broker.

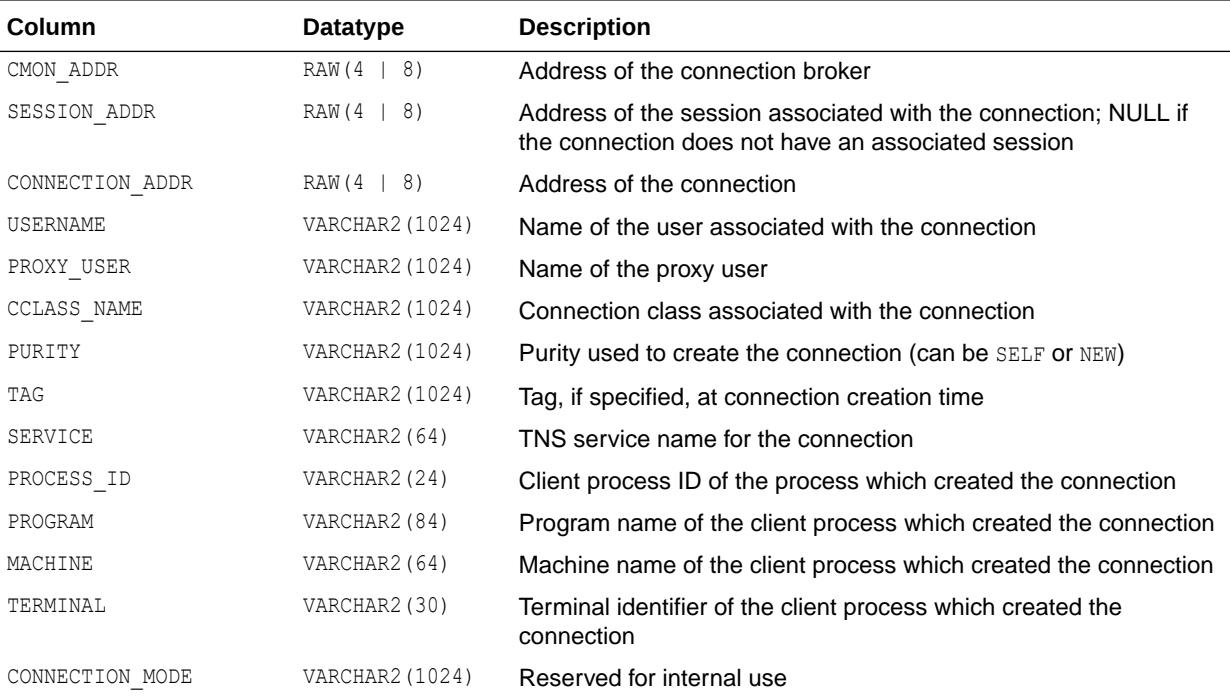

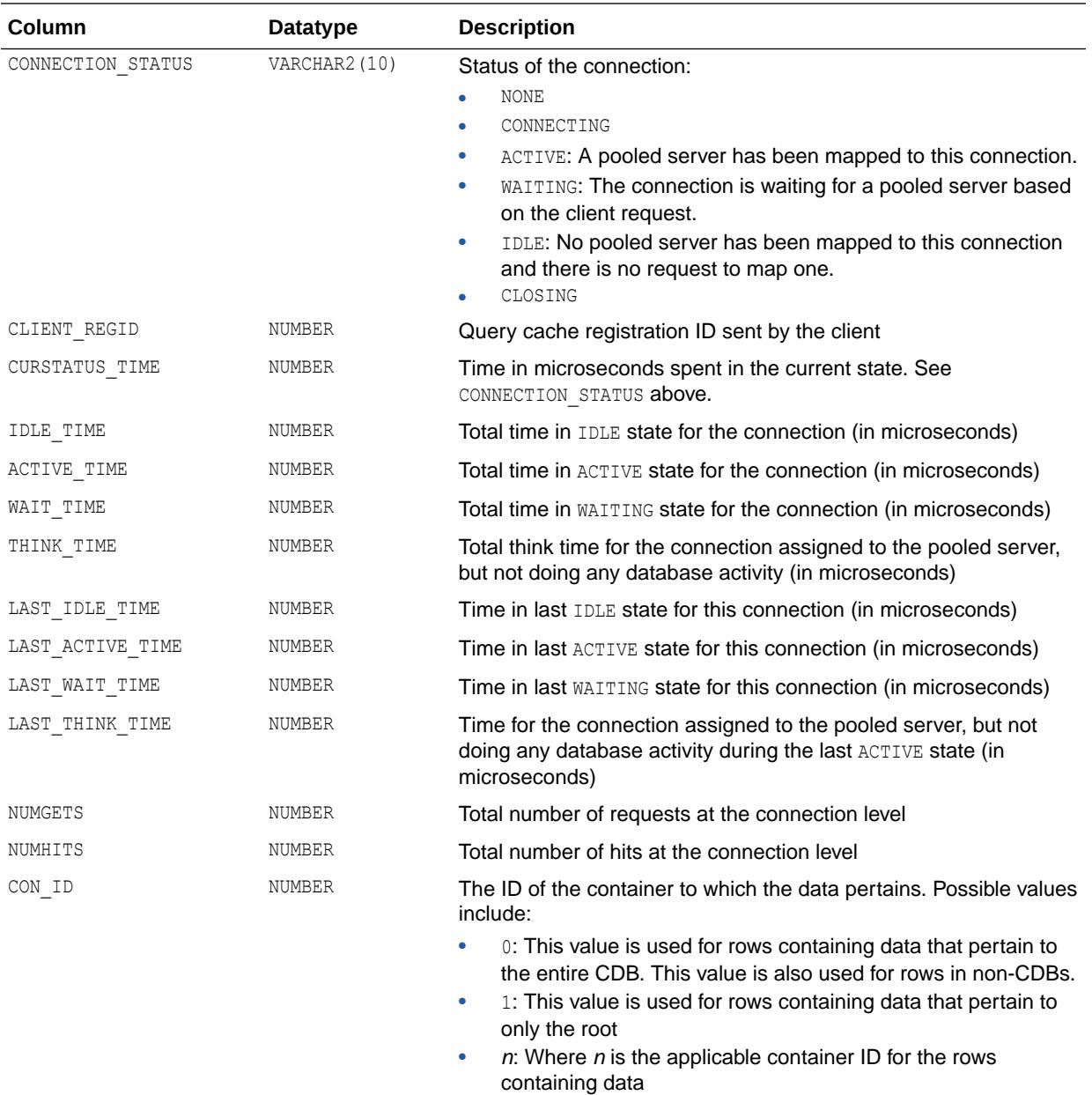

## 8.149 V\$CPOOL\_STATS

V\$CPOOL STATS displays information about the Database Resident Connection Pool statistics for an instance.

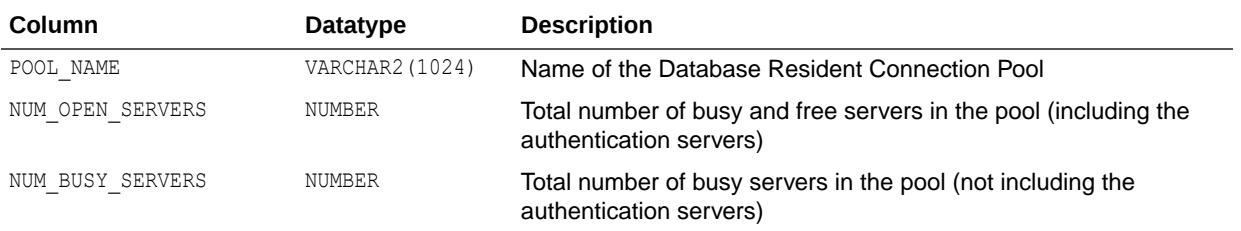

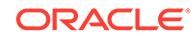

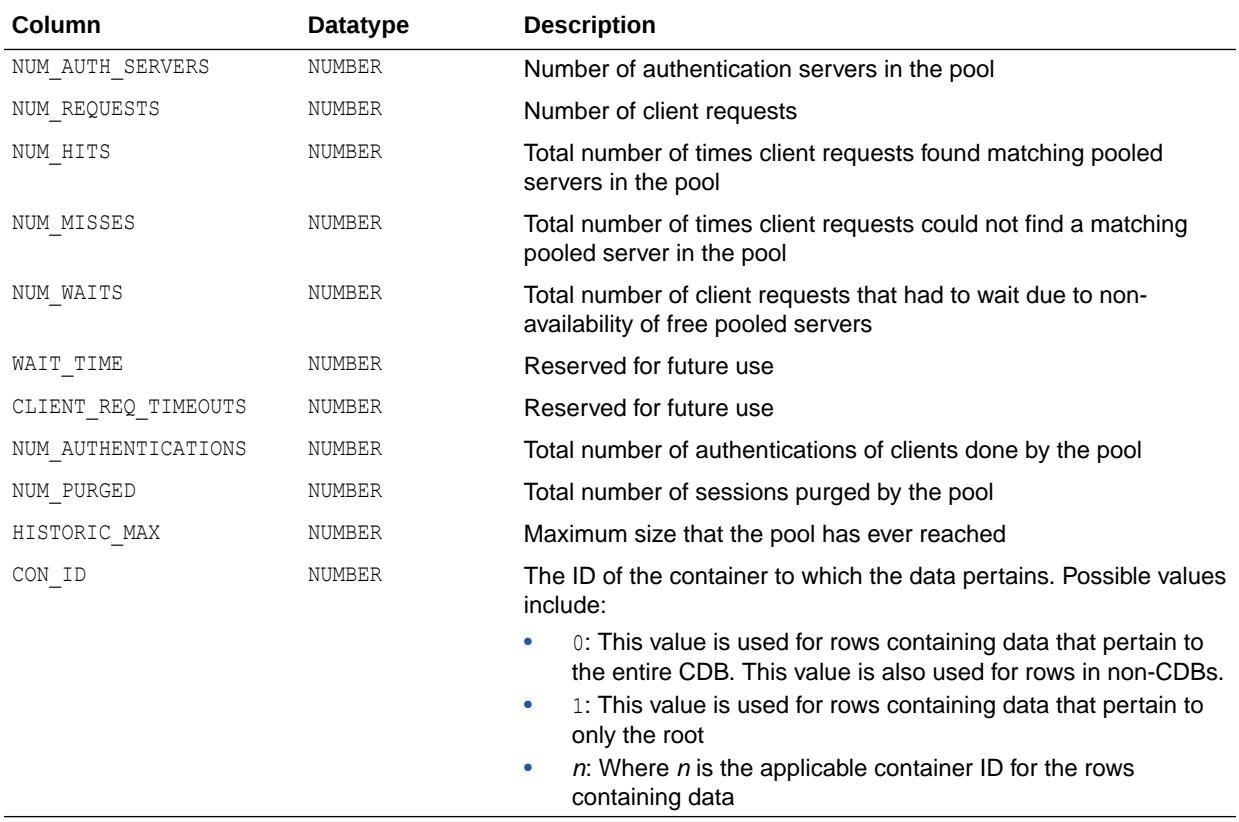

#### **Note:**

This view returns data only when queried from a CDB root. When queried from a PDB, this view returns 0 rows.

## 8.150 V\$CR\_BLOCK\_SERVER

V\$CR\_BLOCK\_SERVER displays statistics on the Global Cache Service processes (LMS) used in cache fusion.

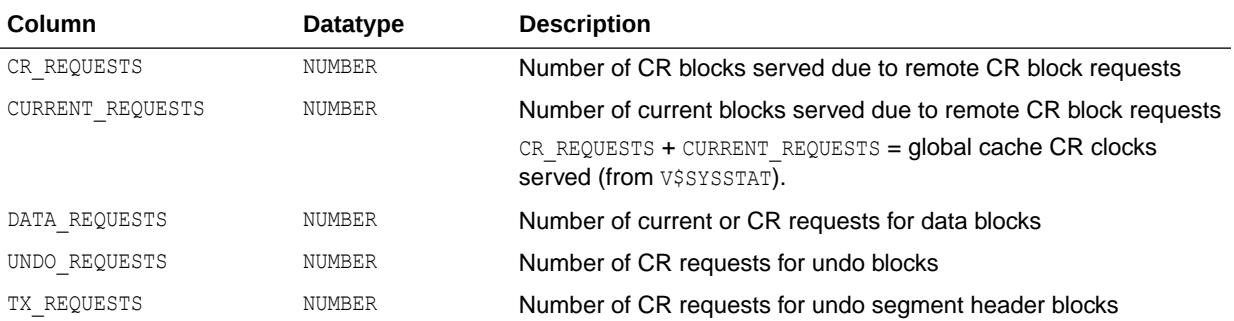

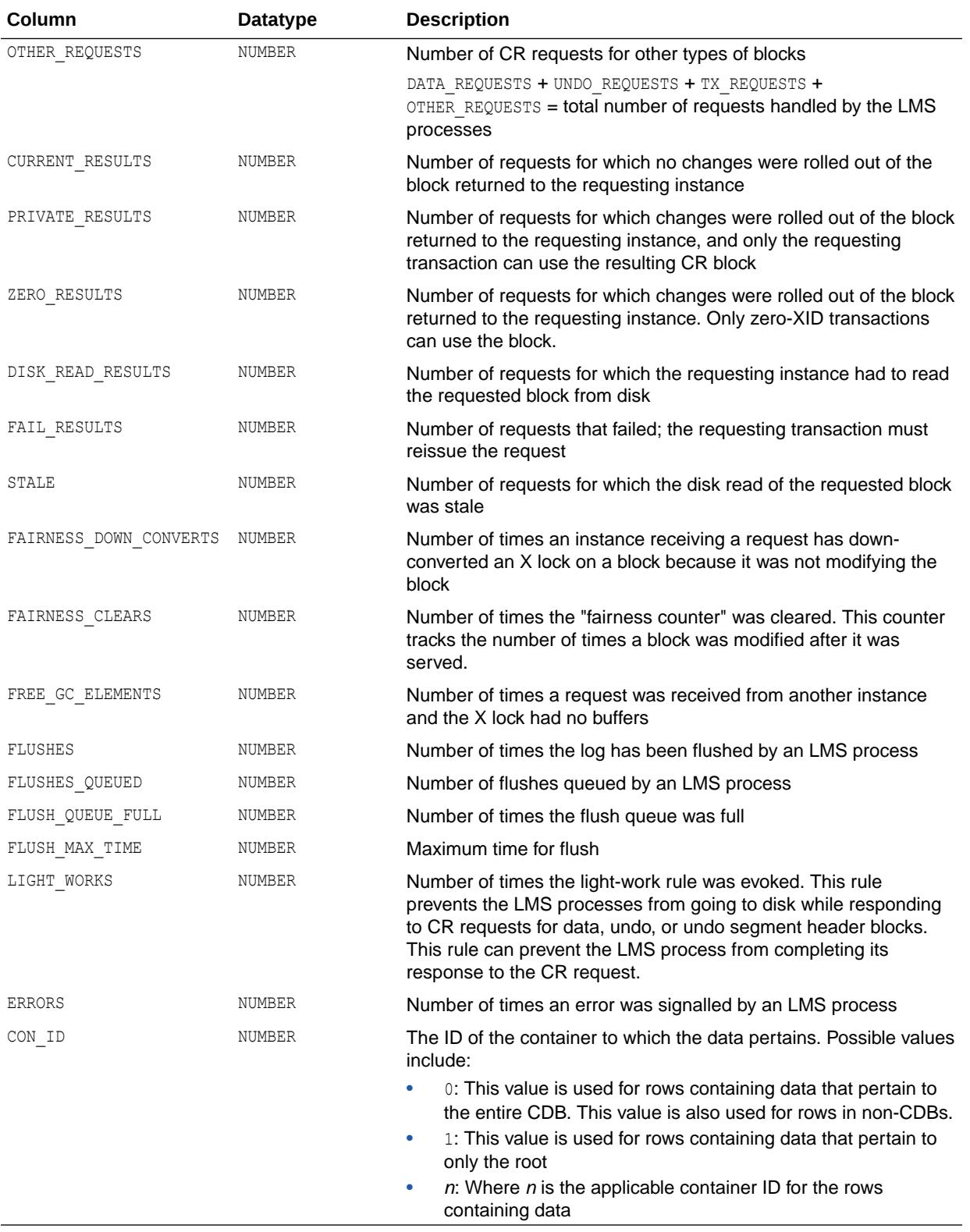

#### **Note:**

This view contains internal diagnostic information for use by Oracle Support Services. It is subject to change without notice.

## 8.151 V\$CURRENT\_BLOCK\_SERVER

V\$CURRENT\_BLOCK\_SERVER displays statistics on the Global Cache Service processes (LMS) used in cache fusion.

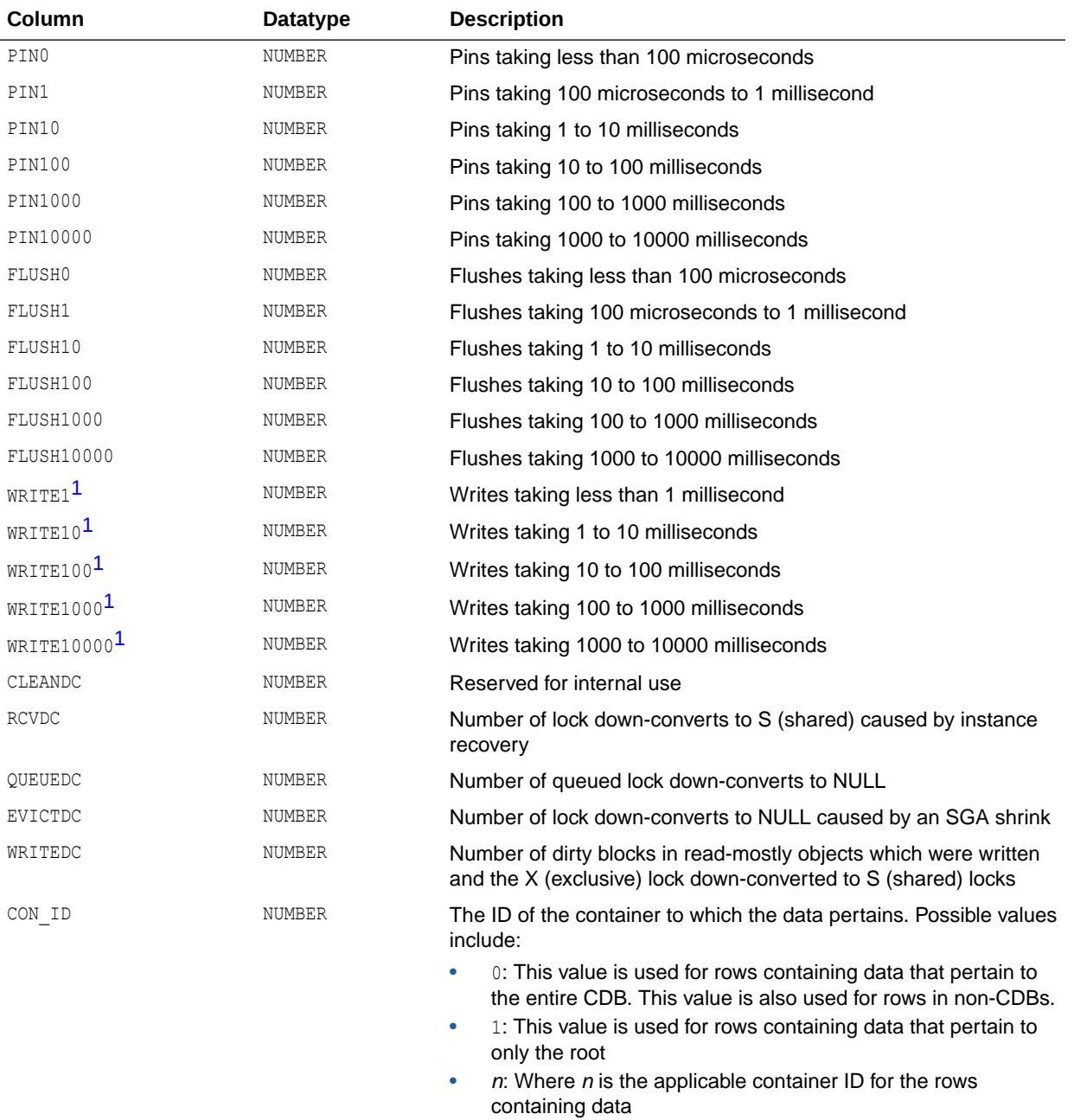

<span id="page-1966-0"></span>1 This column is deprecated in Oracle Database 12*c* Release 2 (12.2.0.1) and may be removed in a future release.

## 8.152 V\$DATABASE

V\$DATABASE displays information about the database from the control file.

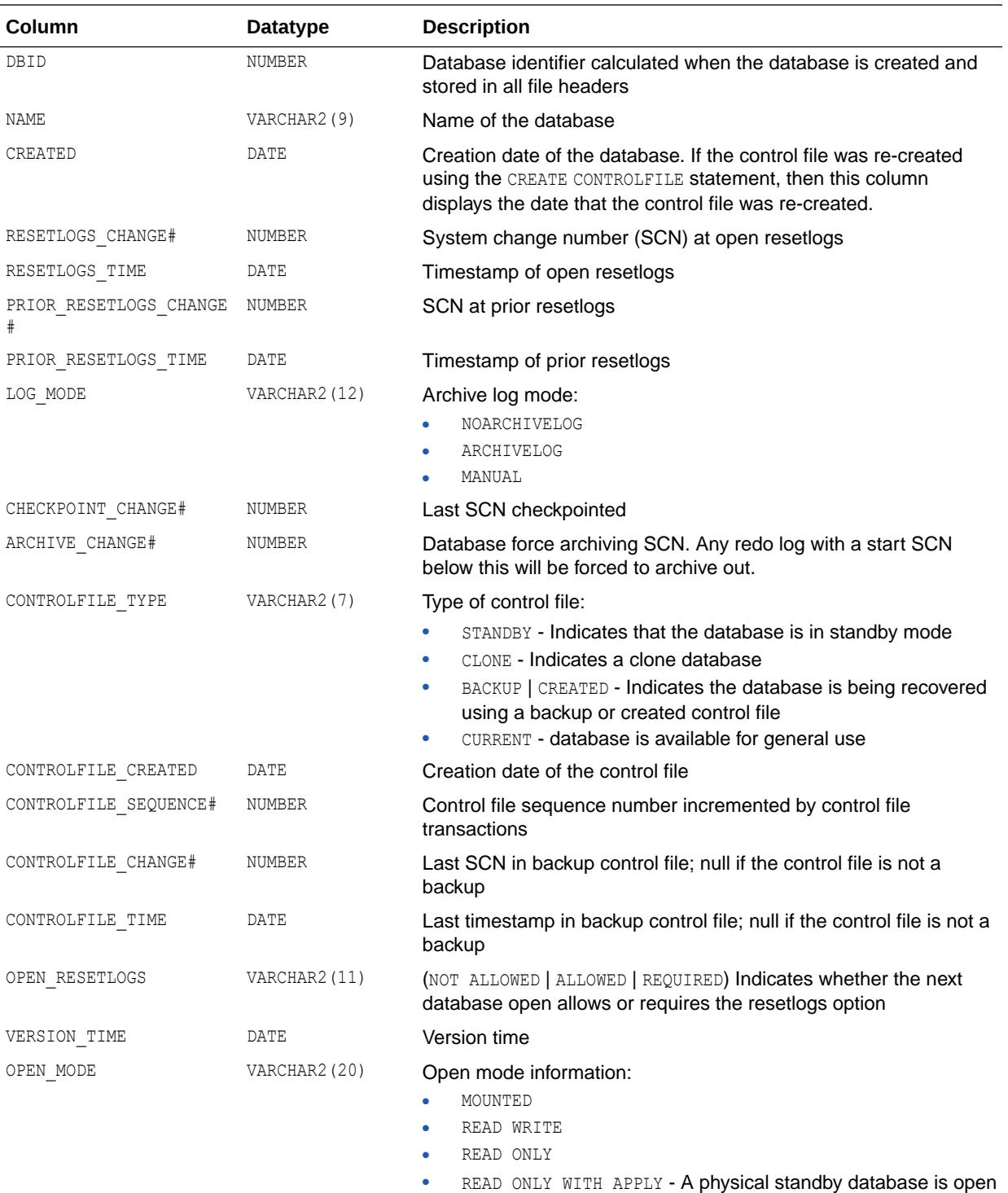

in real-time query mode

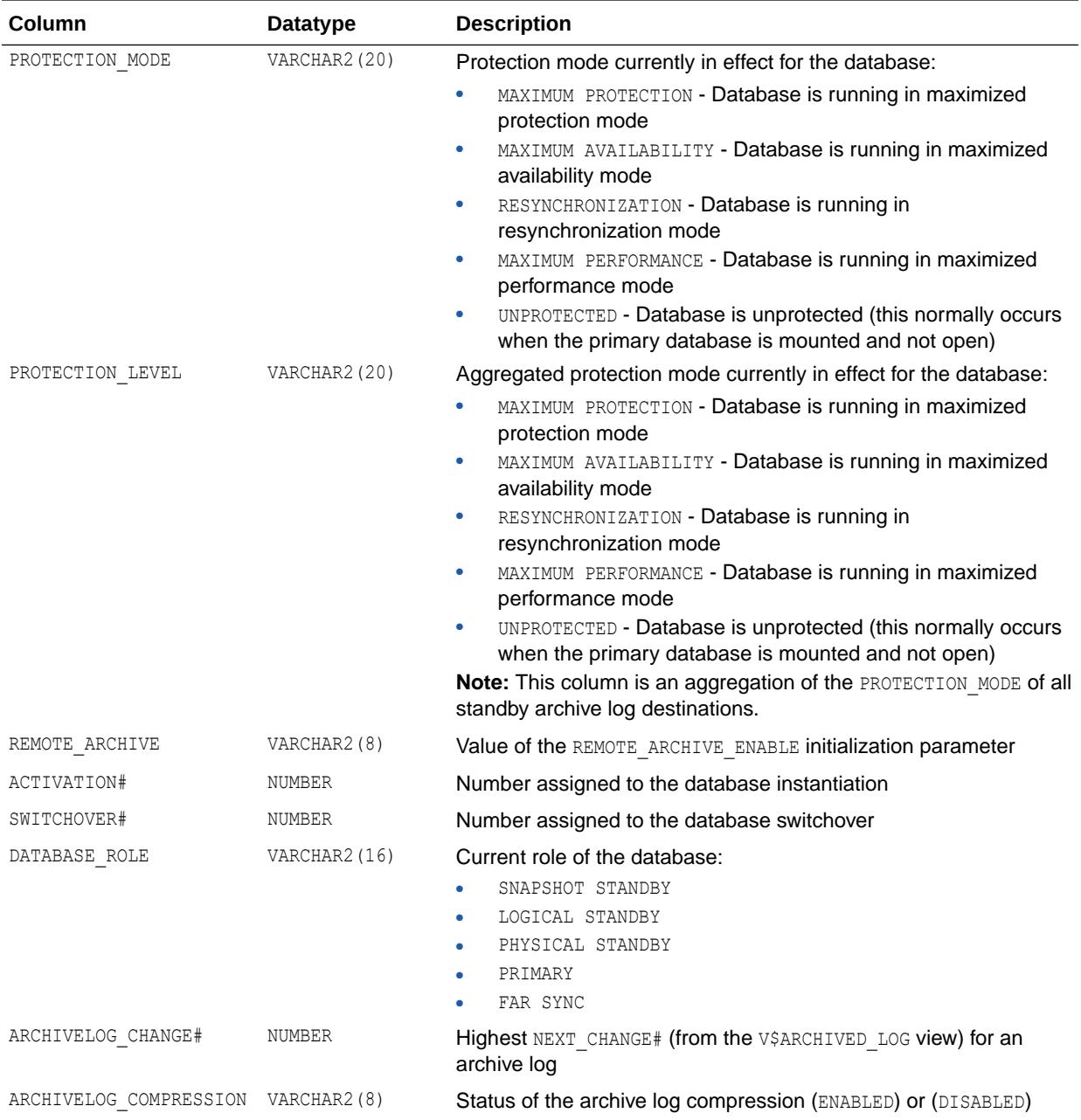

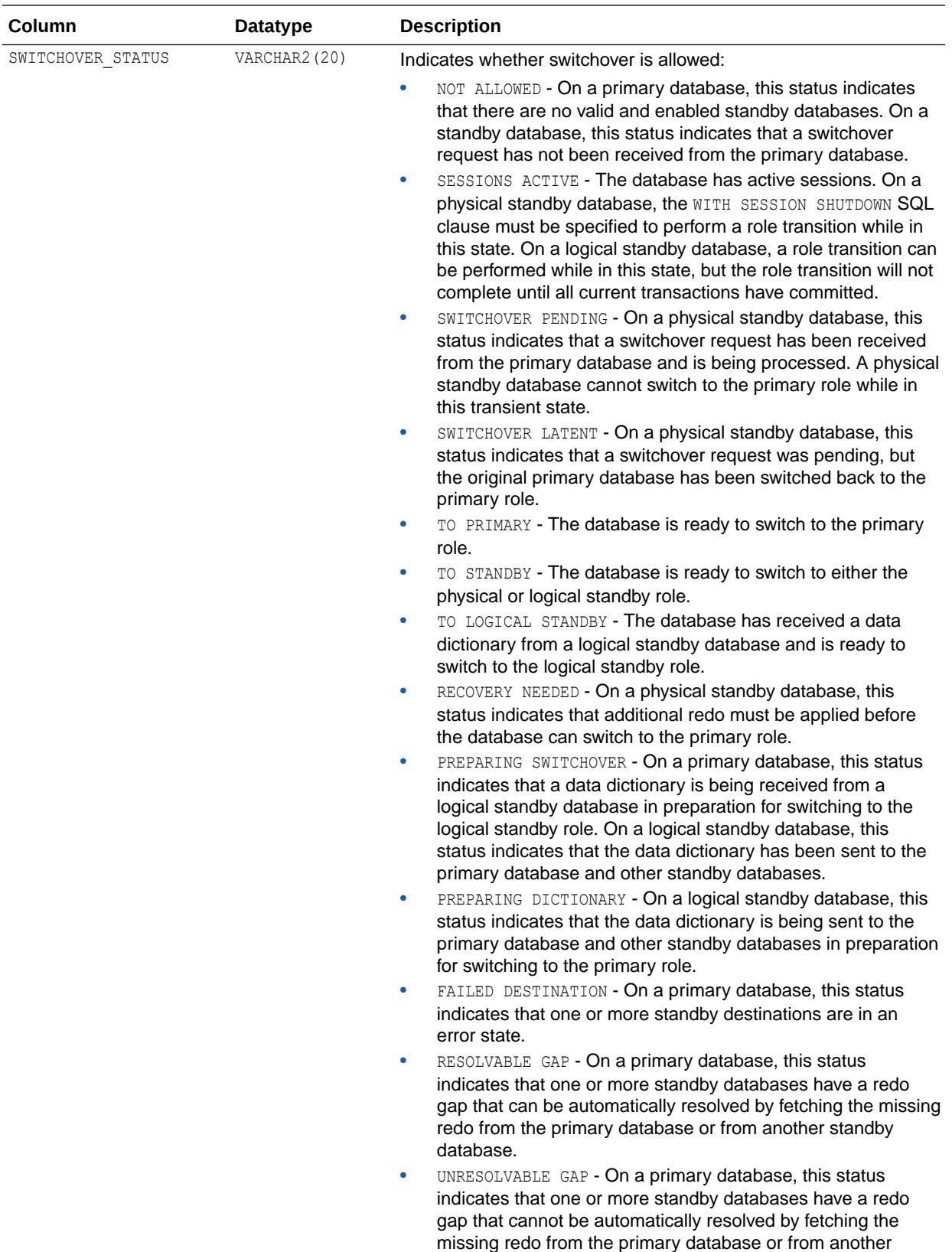

standby database.

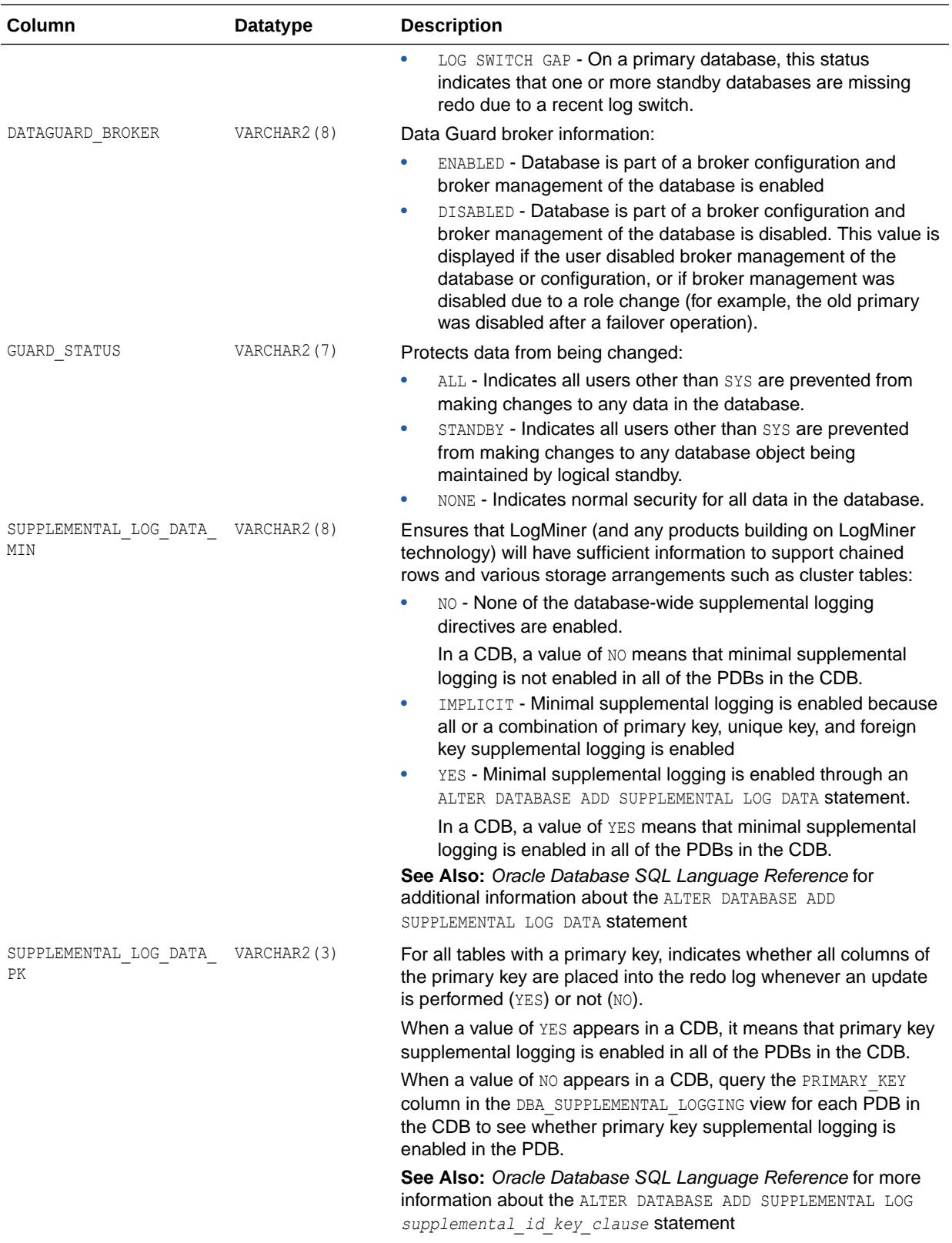

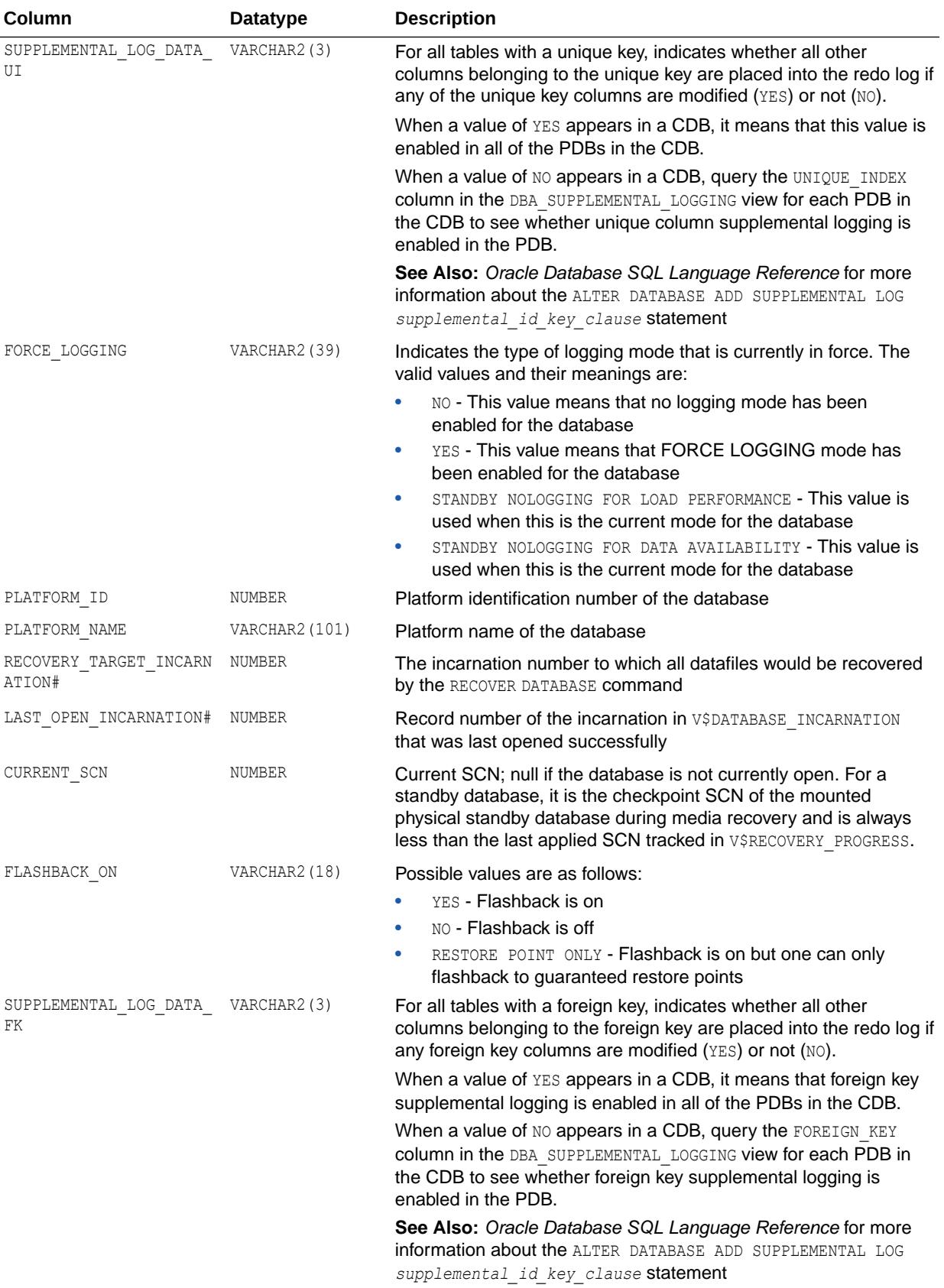

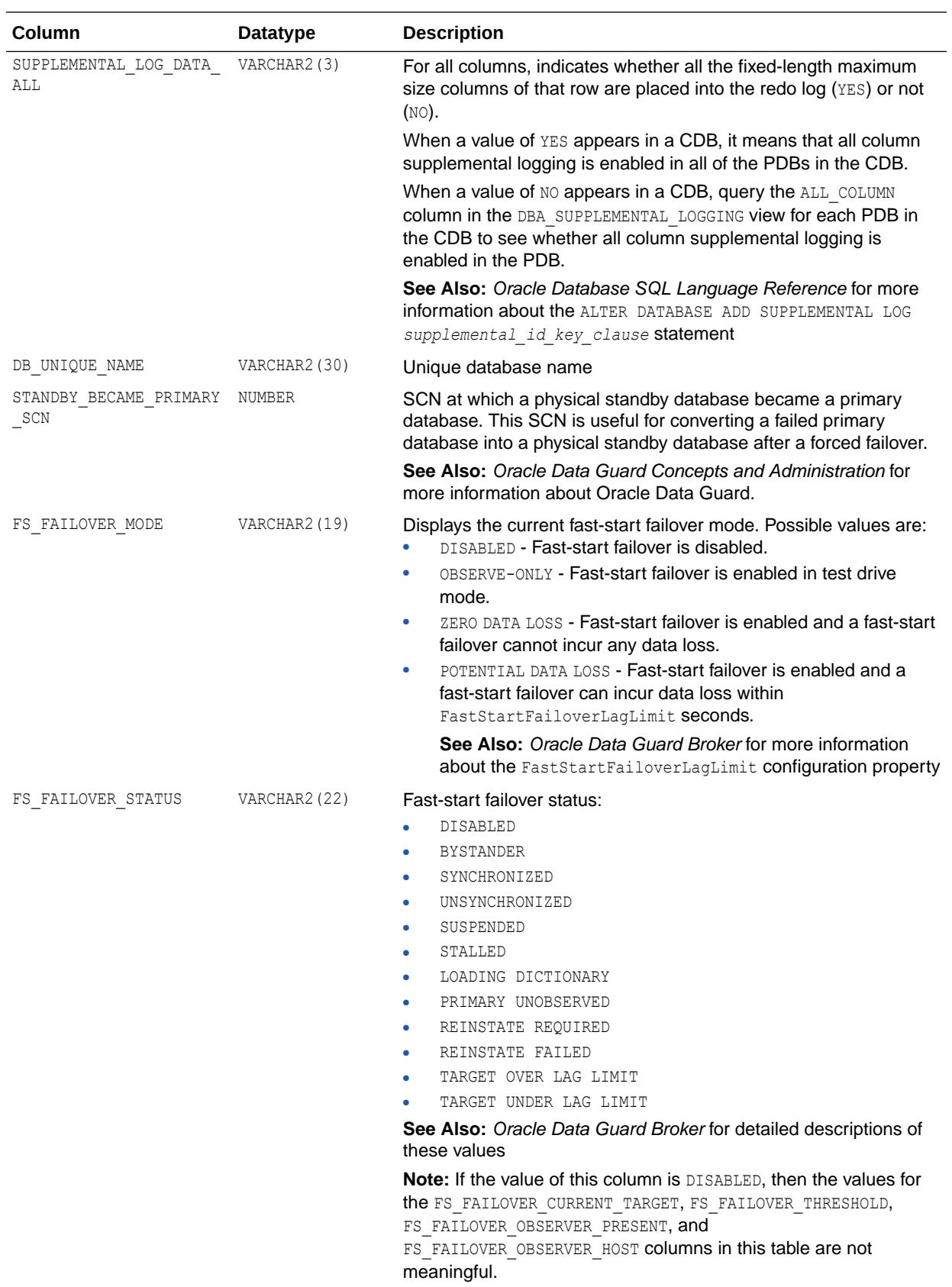

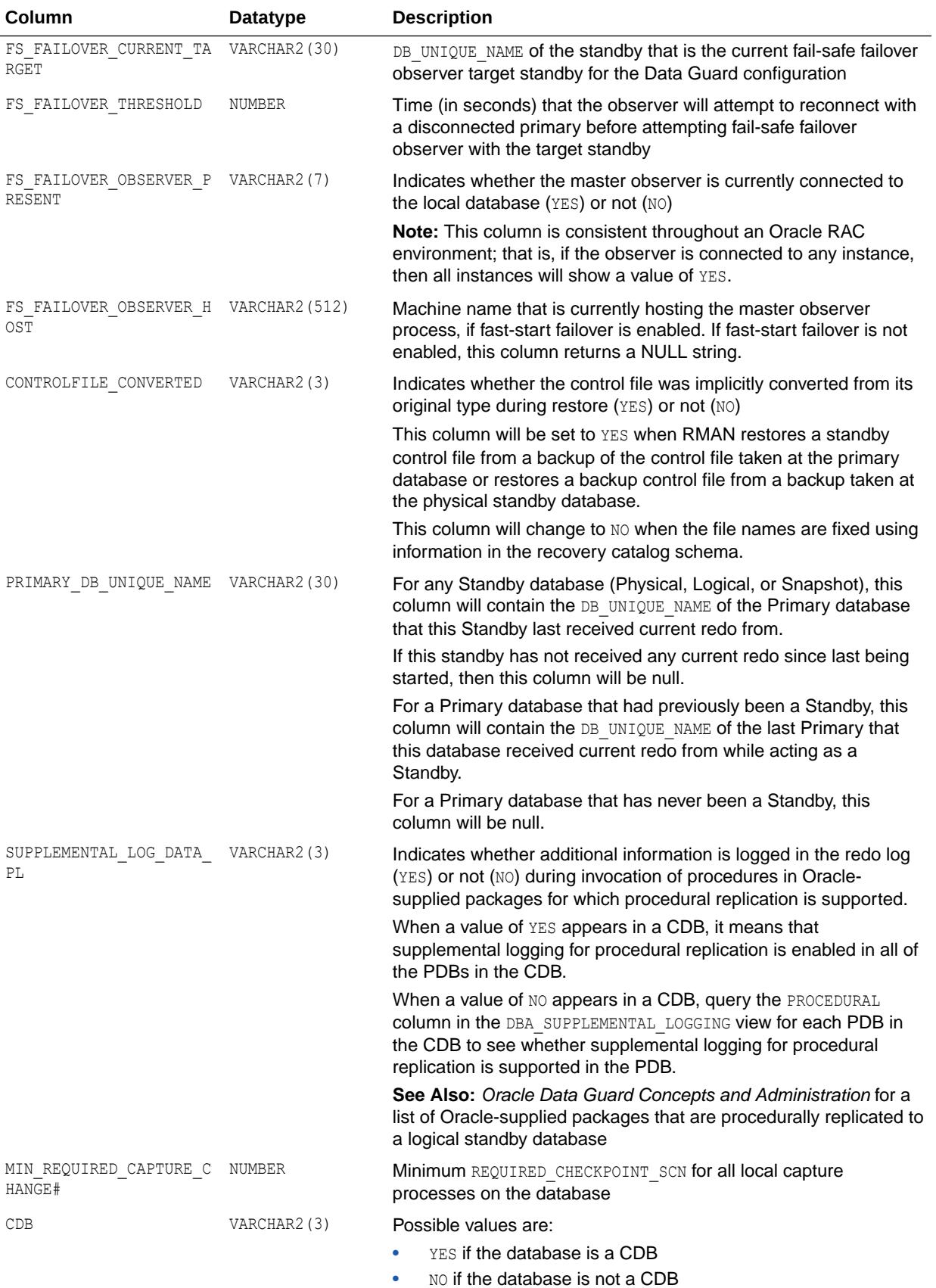

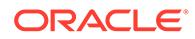

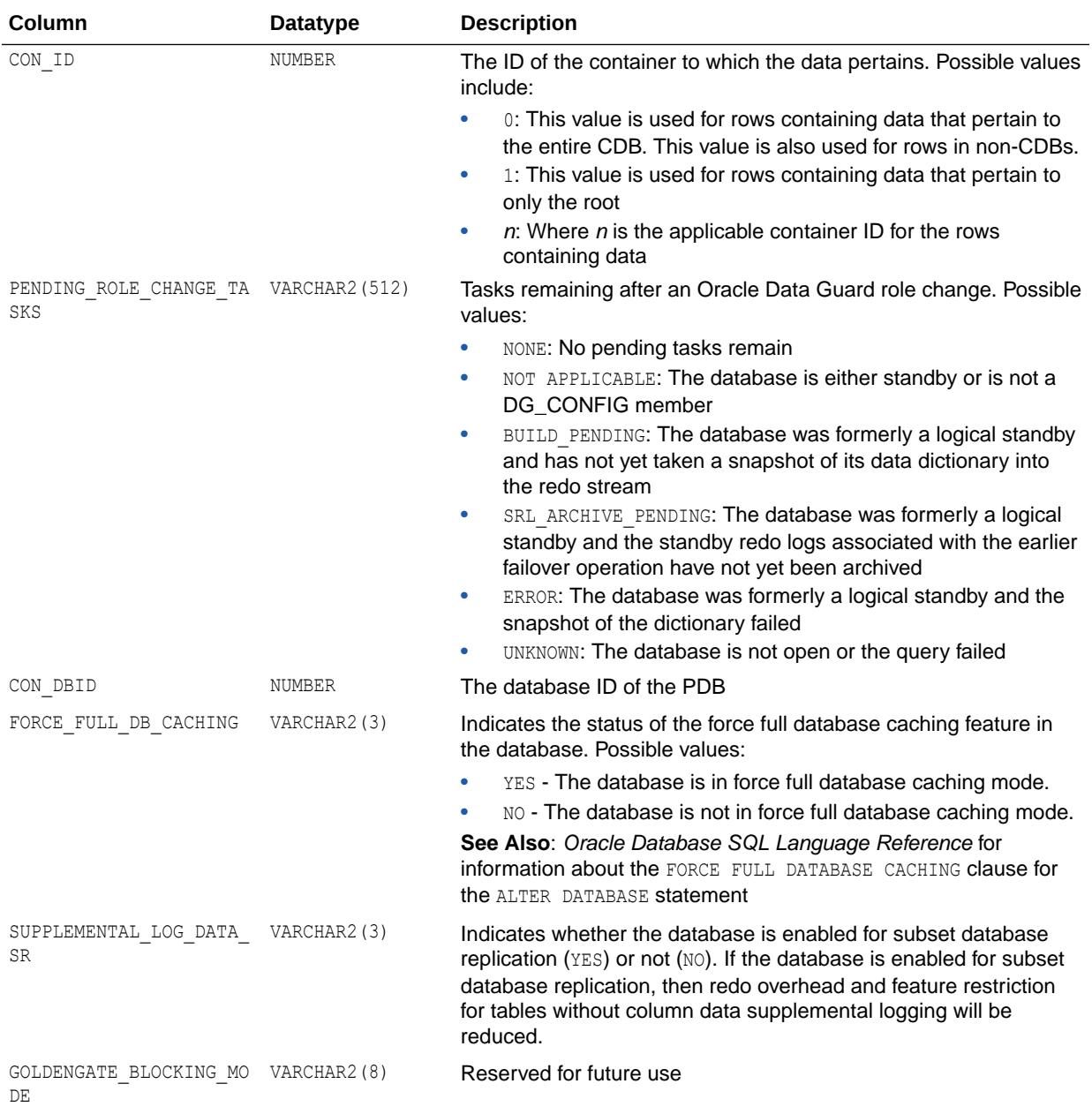

["DBA\\_SUPPLEMENTAL\\_LOGGING"](#page-1490-0) for more information about supplemental logging in a PDB

### 8.153 V\$DATABASE\_BLOCK\_CORRUPTION

V\$DATABASE\_BLOCK\_CORRUPTION displays information about database blocks that were corrupted after the last backup.

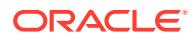

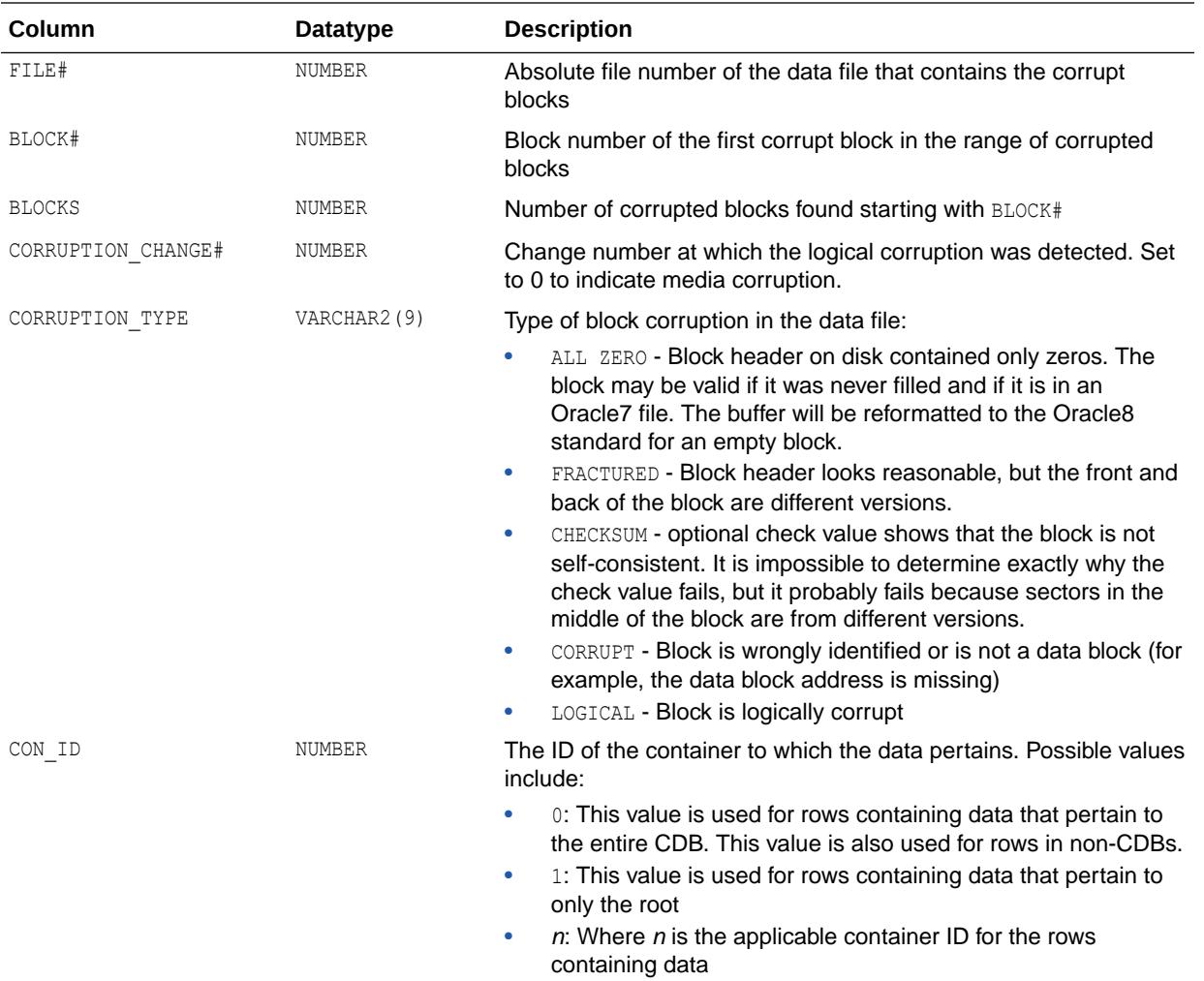

["V\\$NONLOGGED\\_BLOCK](#page-2201-0)" for information about nonlogged blocks

## 8.154 V\$DATABASE\_INCARNATION

V\$DATABASE\_INCARNATION displays information about all database incarnations.

Oracle creates a new incarnation whenever a database is opened with the RESETLOGS option. Records about the current and immediately previous incarnation are also contained in the V\$DATABASE view.

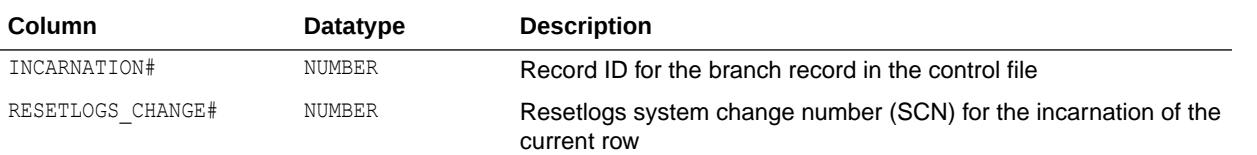

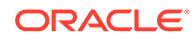

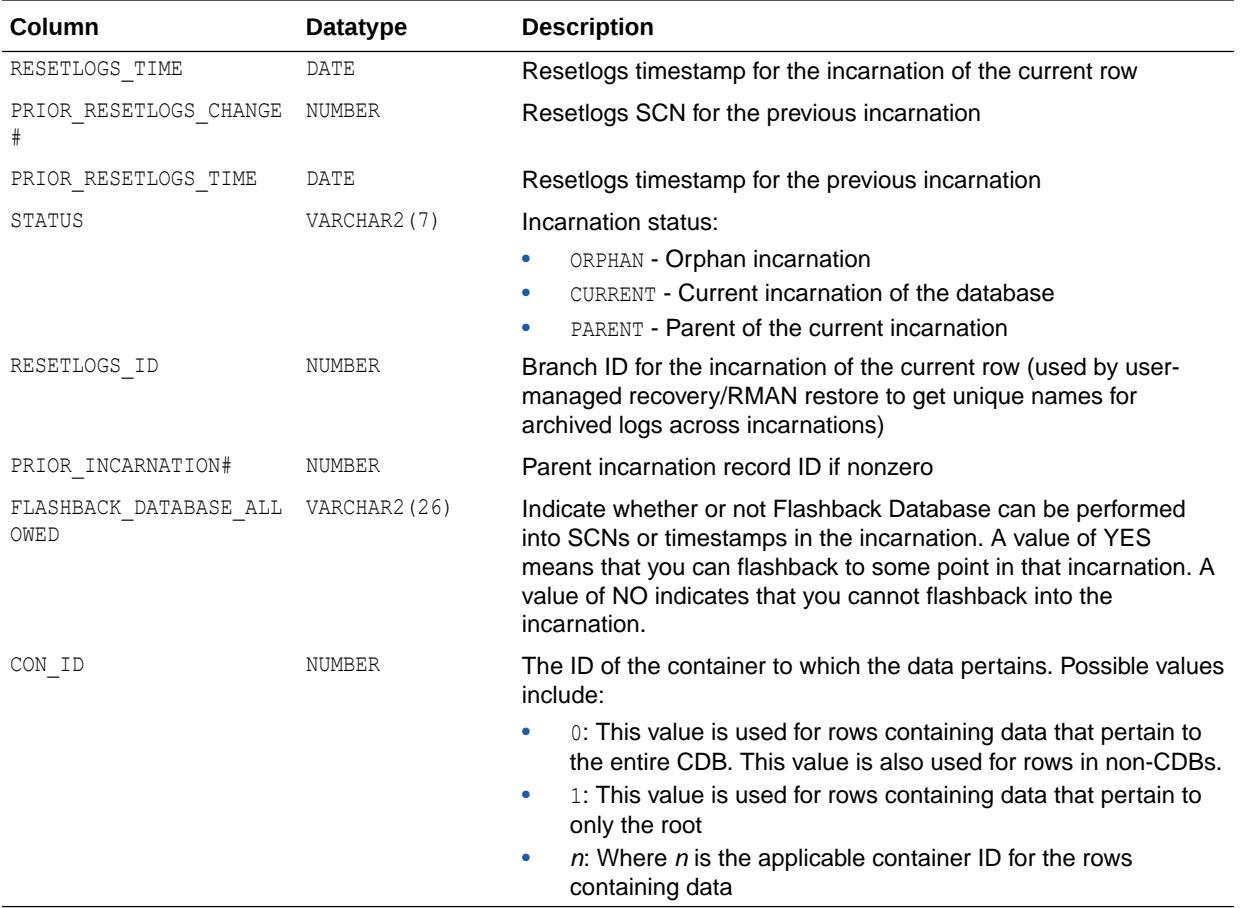

["V\\$DATABASE](#page-1966-0)"

## 8.155 V\$DATABASE\_KEY\_INFO

V\$DATABASE\_KEY\_INFO provides the information of the default database key used to encrypt data blocks. Oracle uses the database key to encrypt sensitive information in SYSTEM, UNDO, and TEMP tablespaces when such data has dependency from encrypted tablespaces or encrypted columns

V\$DATABASE\_KEY\_INFO reflects the database key information stored in the control file. Generally it is the same as the system tablespace key recorded in the system tablespace. If the system tablespace is encrypted, it will also appear in V\$ENCRYPTED\_TABLESPACES. If the system tablespace is not encrypted, this is the only view providing this information.

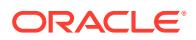

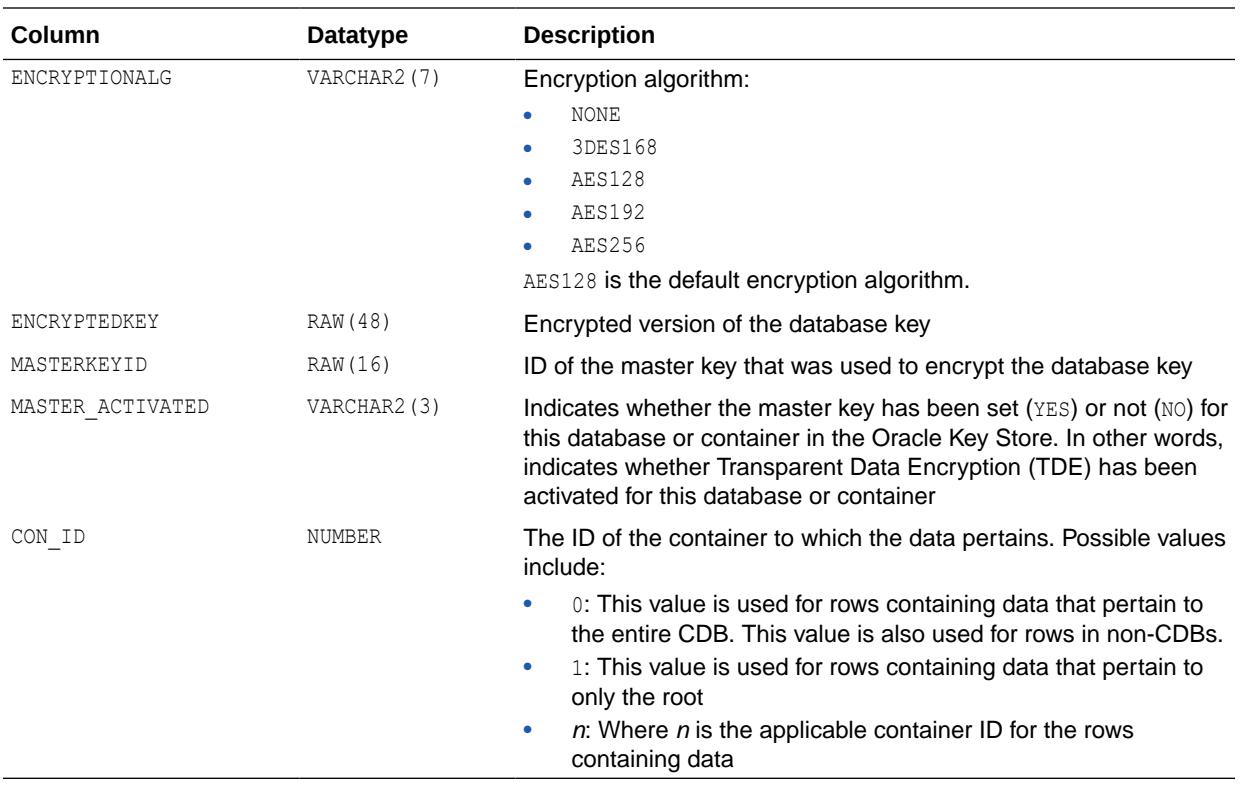

**See Also:** ["V\\$ENCRYPTED\\_TABLESPACES](#page-2024-0)"

### 8.156 V\$DATAFILE

V\$DATAFILE displays datafile information from the control file.

#### **See Also:**

["V\\$DATAFILE\\_HEADER](#page-1980-0)", which displays information from data file headers

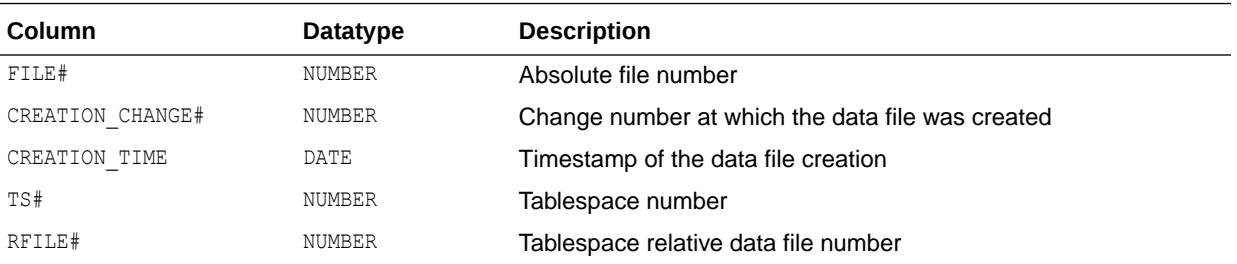

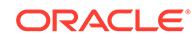

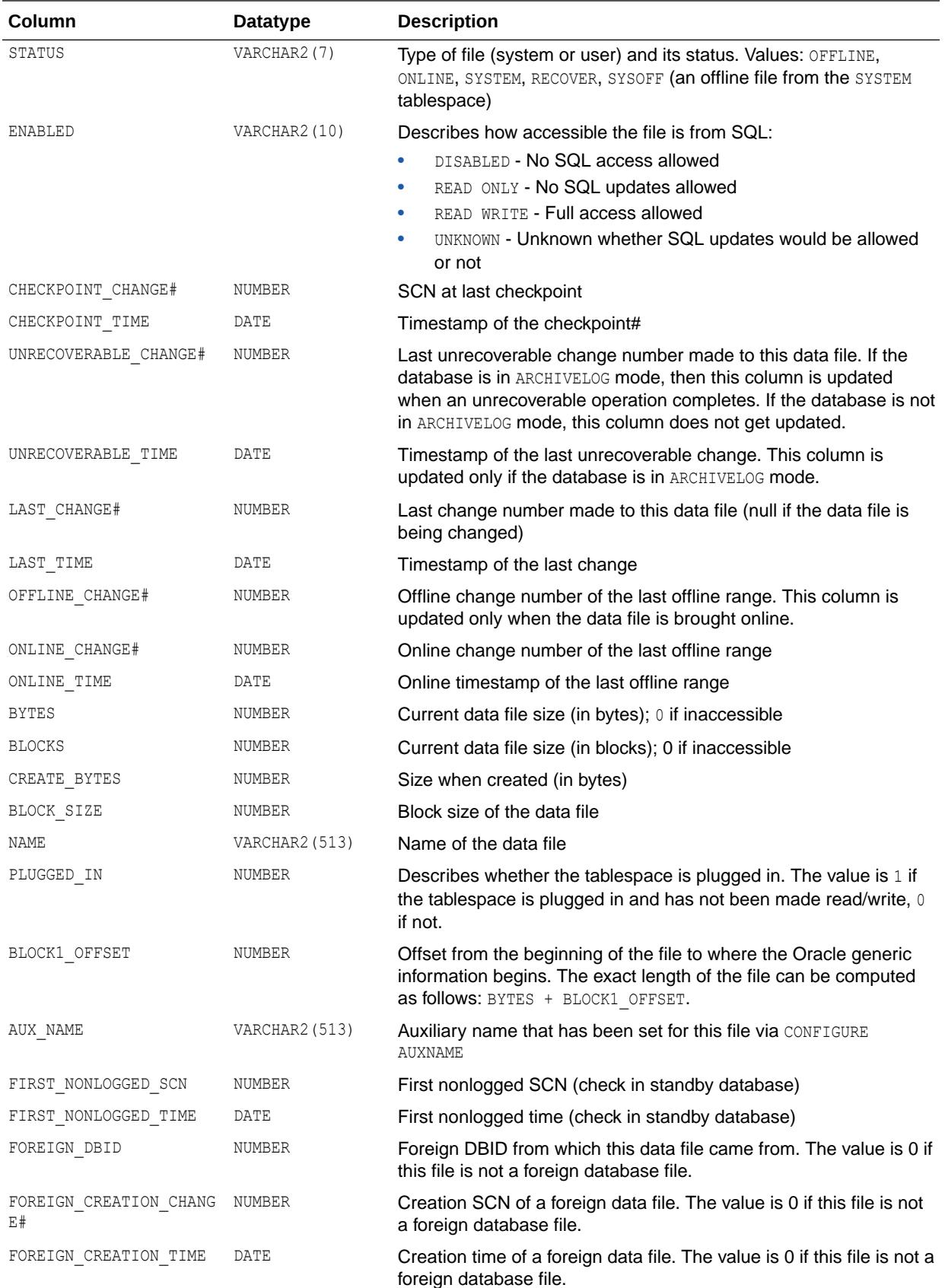

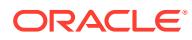

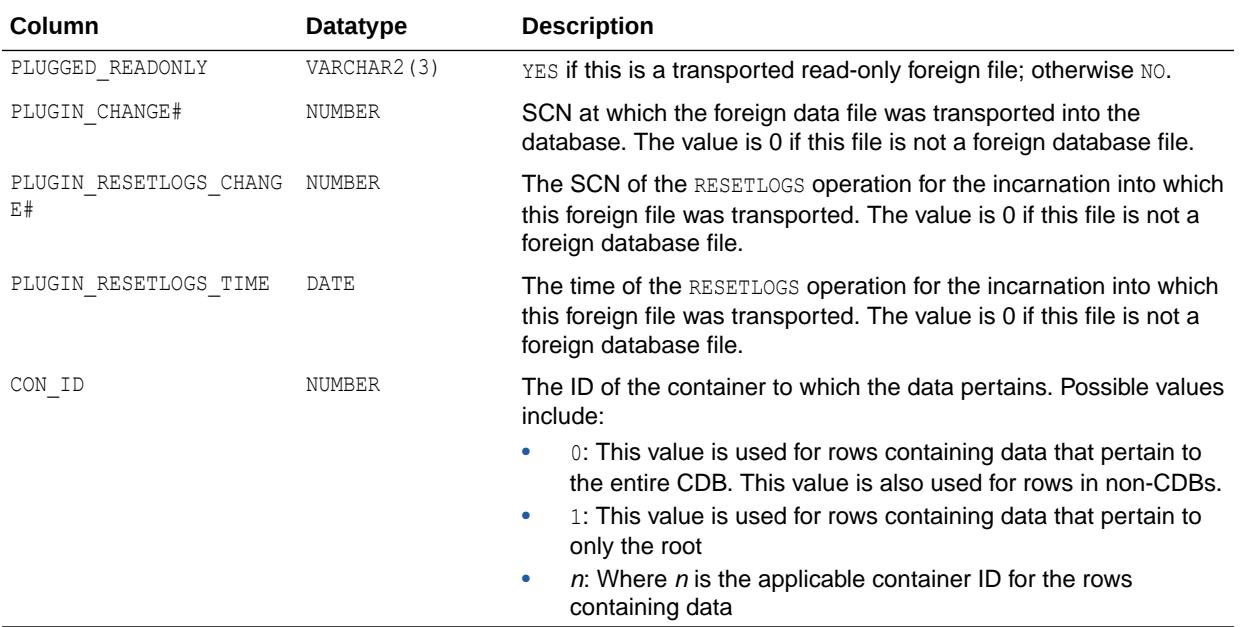

## 8.157 V\$DATAFILE\_COPY

V\$DATAFILE\_COPY displays data file copy information from the control file.

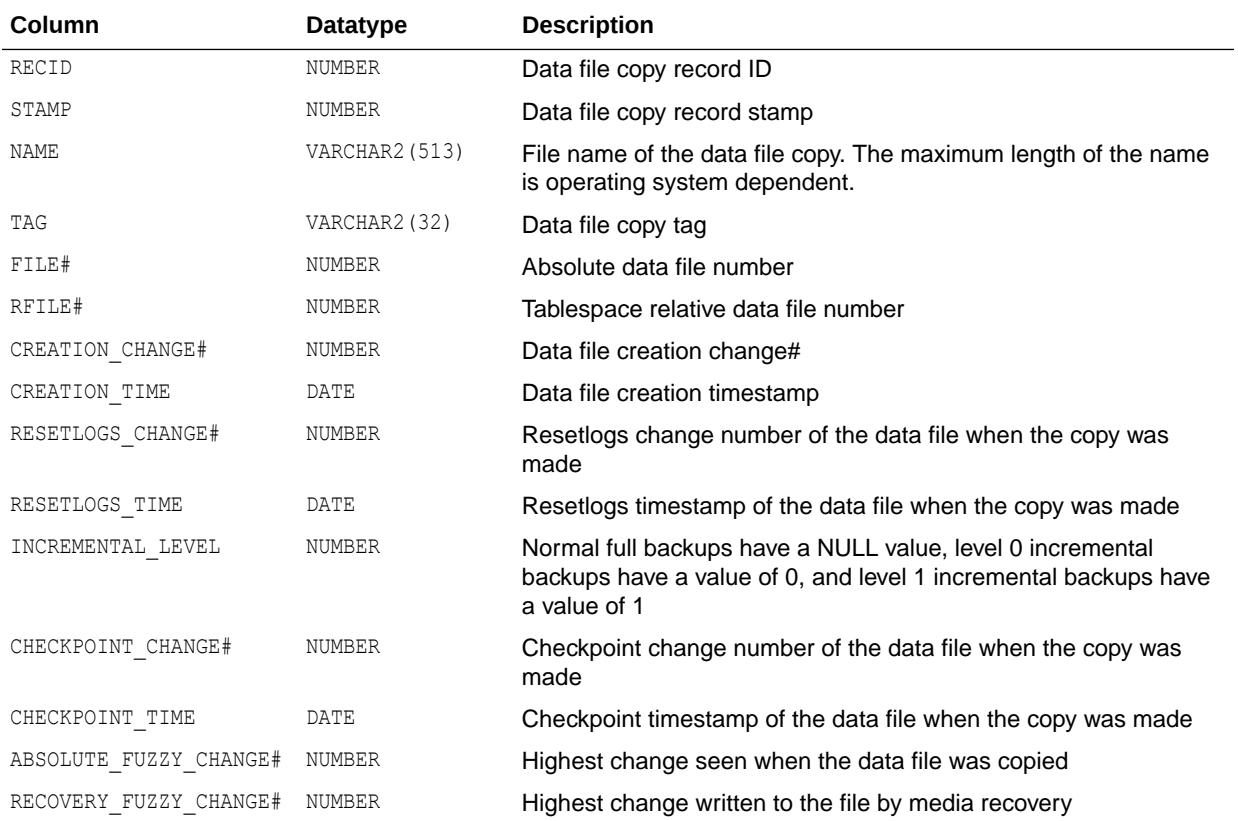

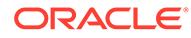

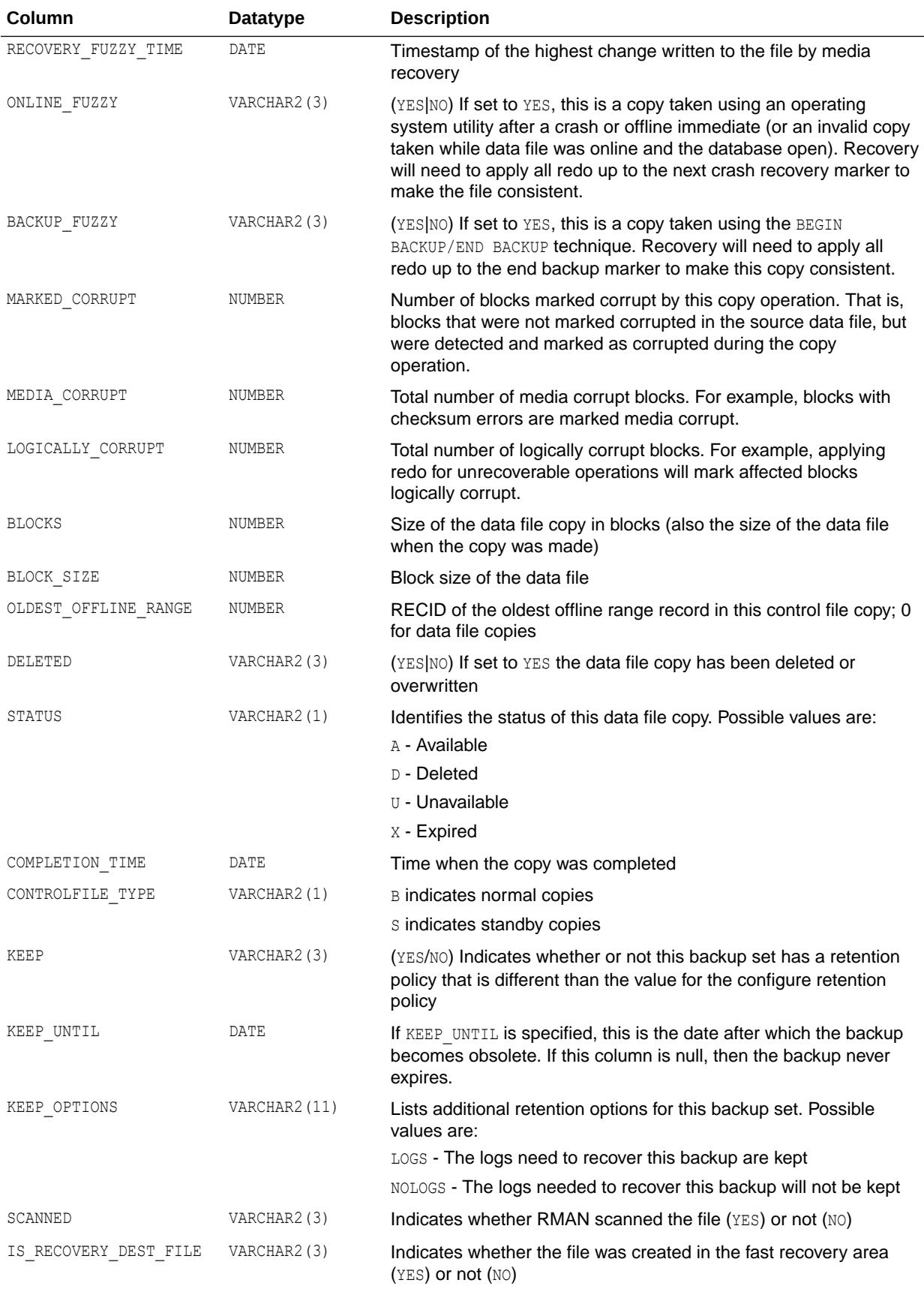
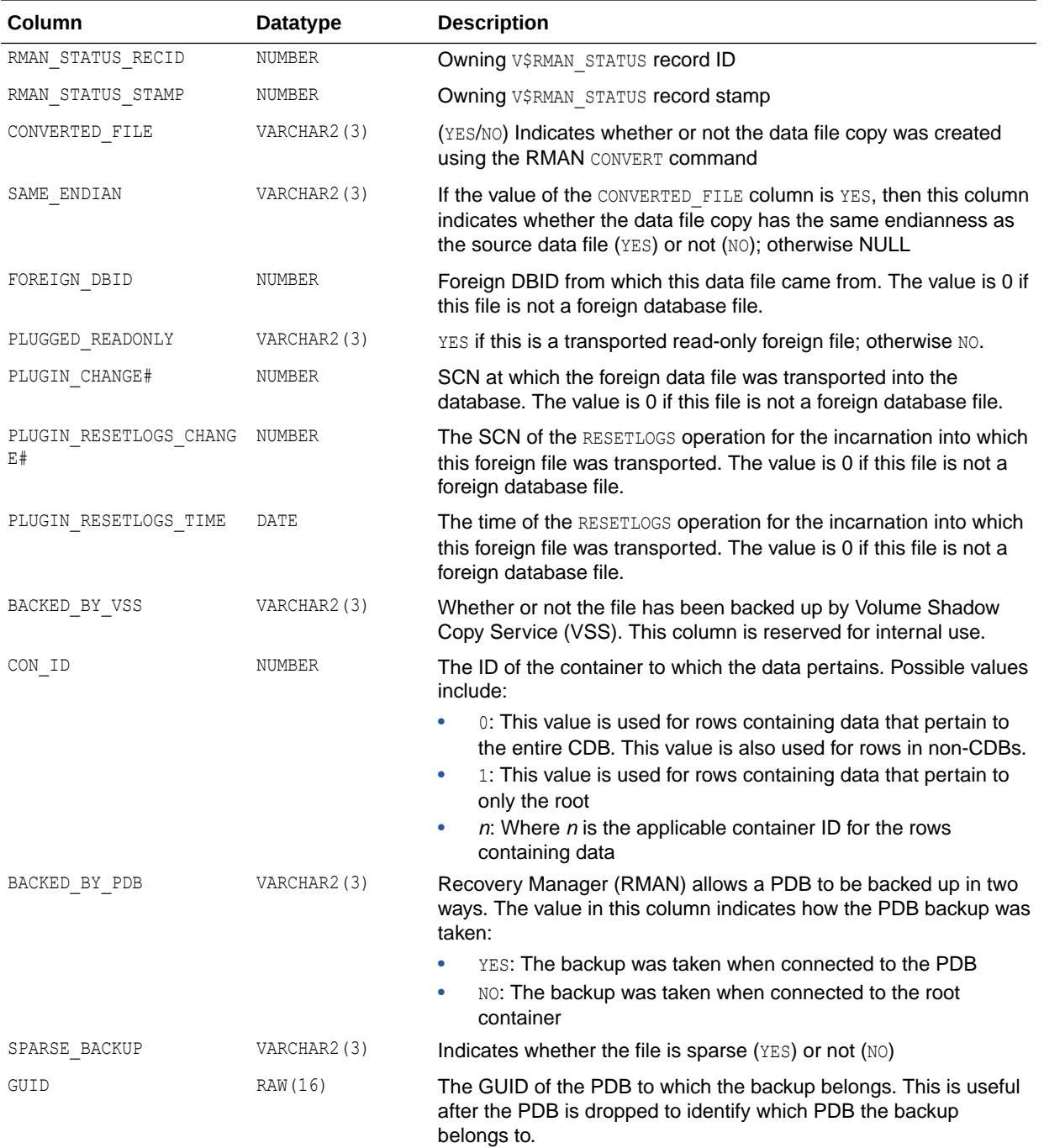

## 8.158 V\$DATAFILE\_HEADER

V\$DATAFILE\_HEADER displays data file information from the data file headers.

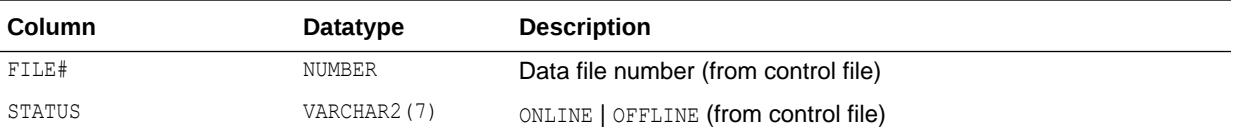

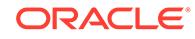

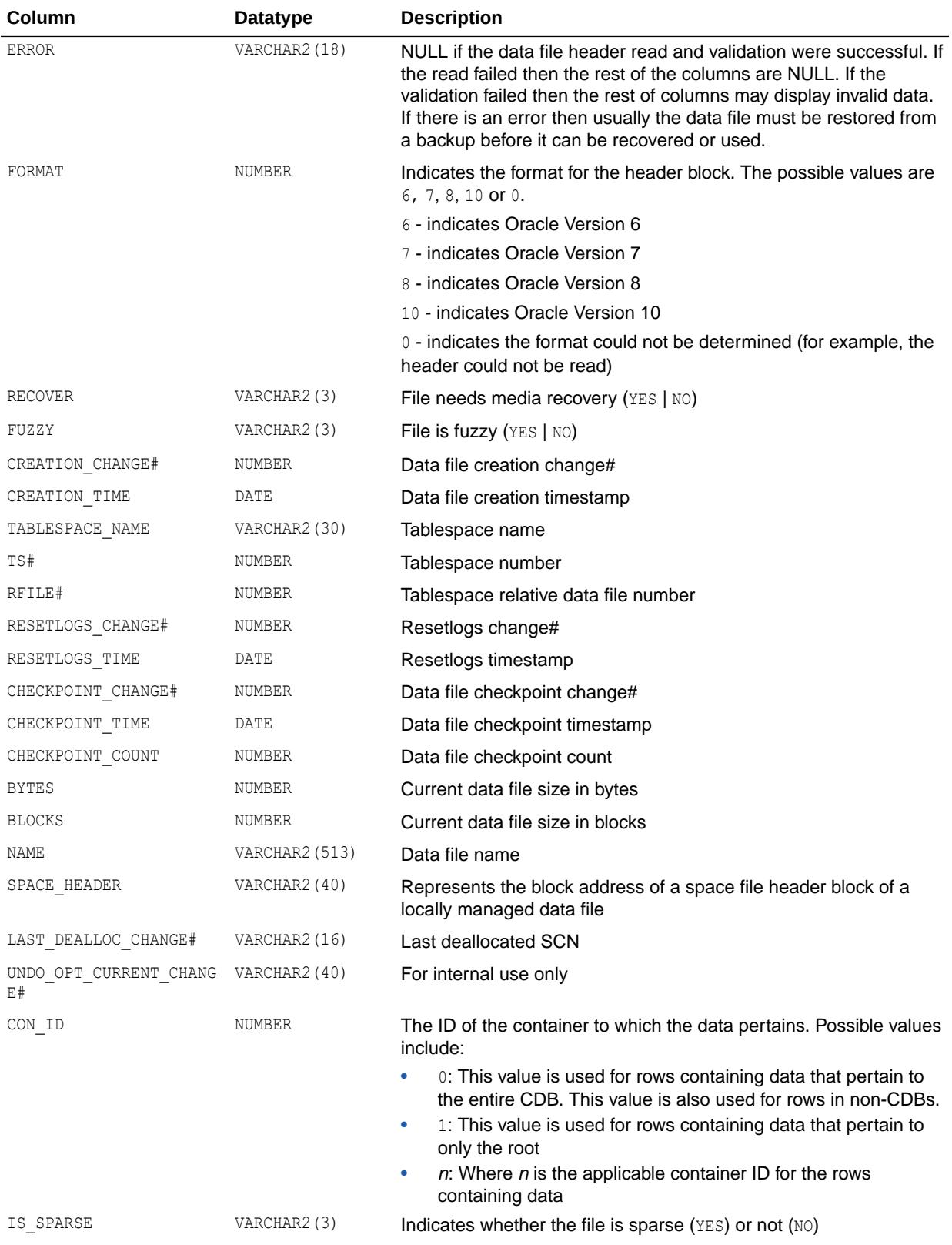

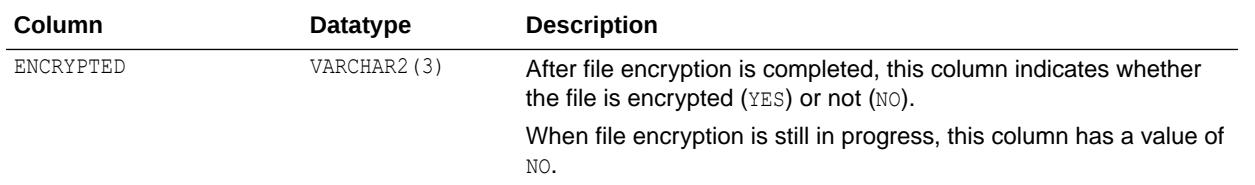

### 8.159 V\$DATAGUARD\_CONFIG

V\$DATAGUARD\_CONFIG displays the unique database names defined with the DB\_UNIQUE\_NAME and LOG\_ARCHIVE\_CONFIG initialization parameters, providing a view of the Oracle Data Guard environment from any database in the configuration.

The first row of the view lists the unique database name of the current database that was specified with the DB\_UNIQUE\_NAME initialization parameter. Additional rows reflect the unique database names of the other databases in the configuration that were specified with the DG\_CONFIG keyword of the LOG\_ARCHIVE\_CONFIG initialization parameter.

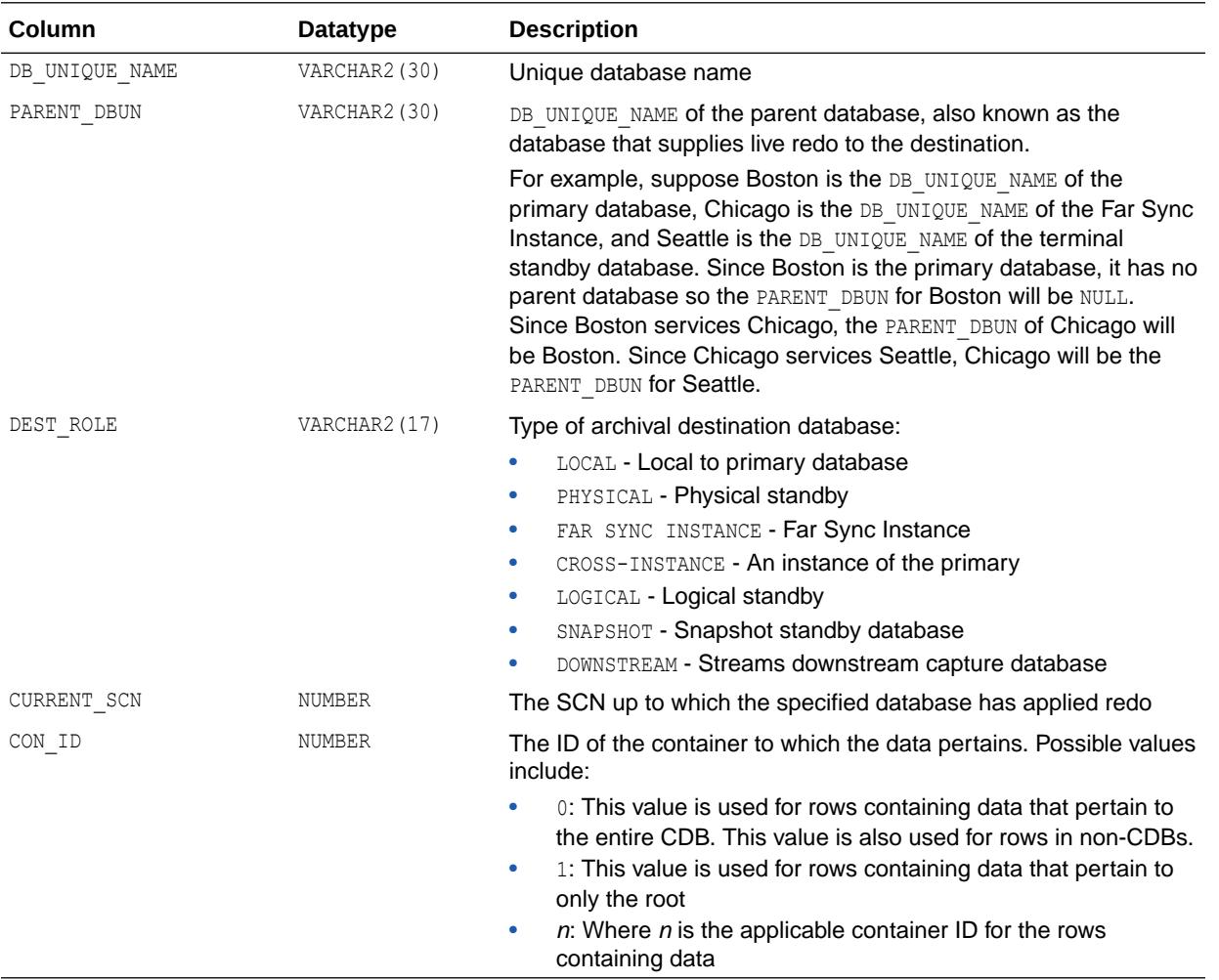

#### **See Also:**

- ["DB\\_UNIQUE\\_NAME](#page-200-0)"
- ["LOG\\_ARCHIVE\\_CONFIG"](#page-273-0)

## 8.160 V\$DATAGUARD\_PROCESS

V\$DATAGUARD\_PROCESS displays one row for each Oracle Data Guard process that is currently running.

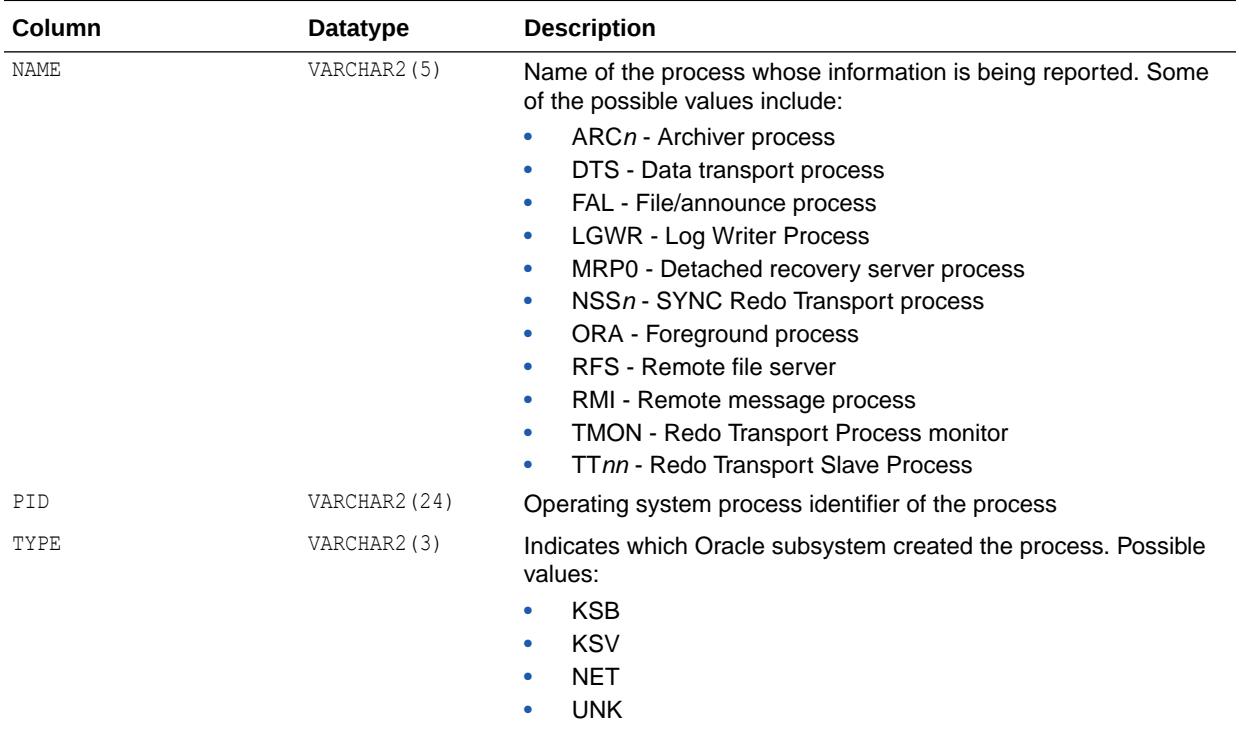

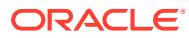

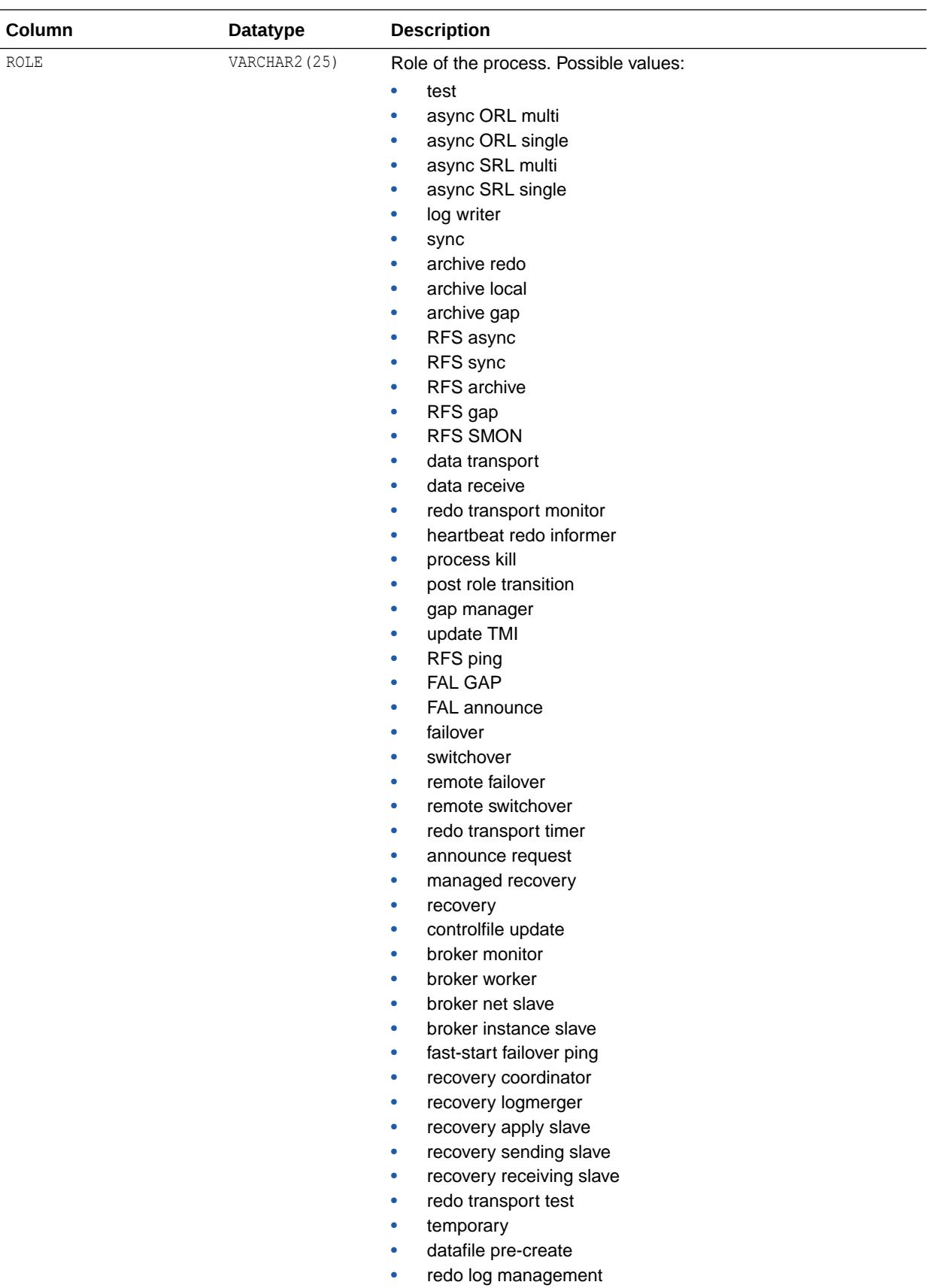

• managed recovery DGPDB BG

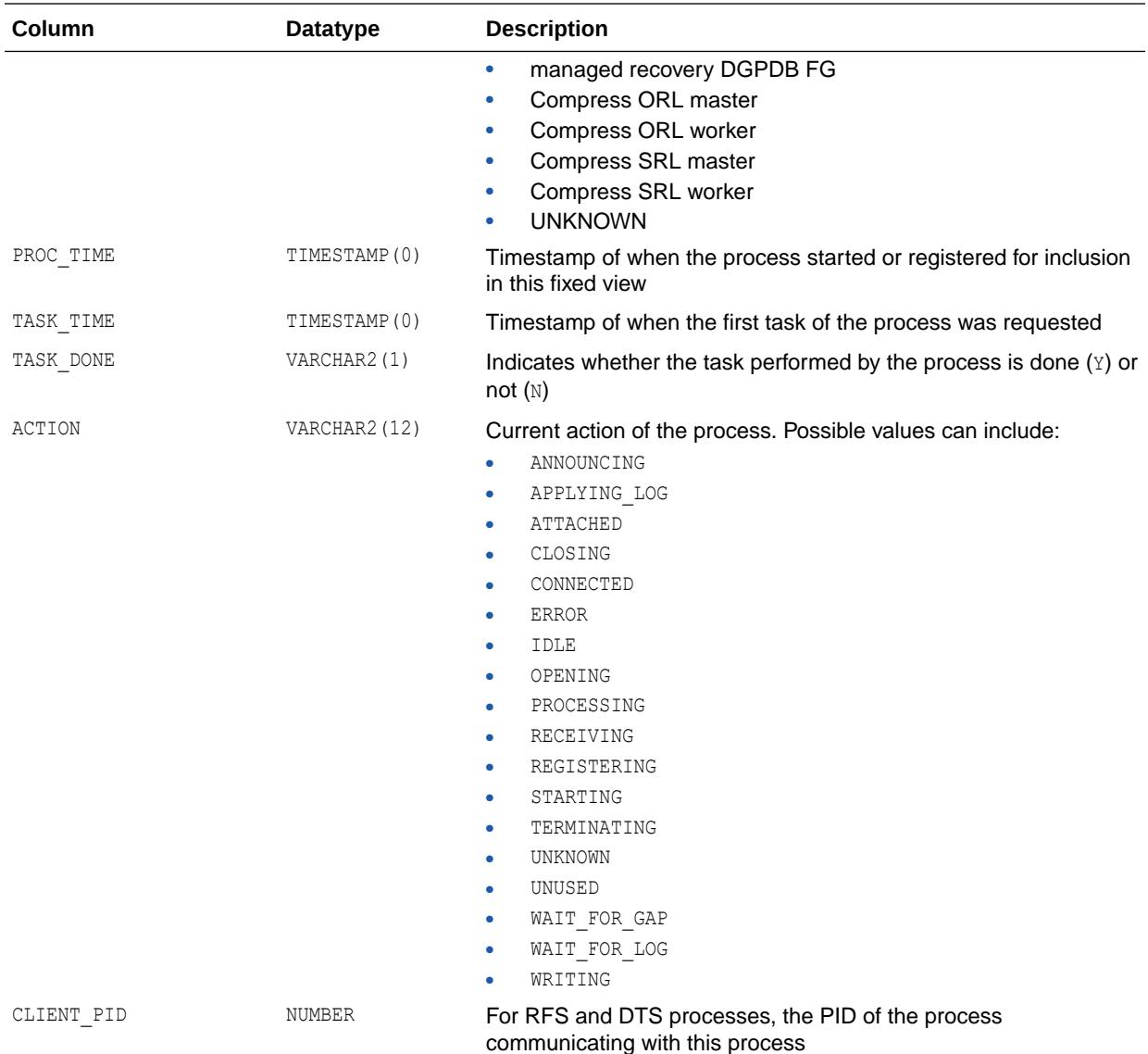

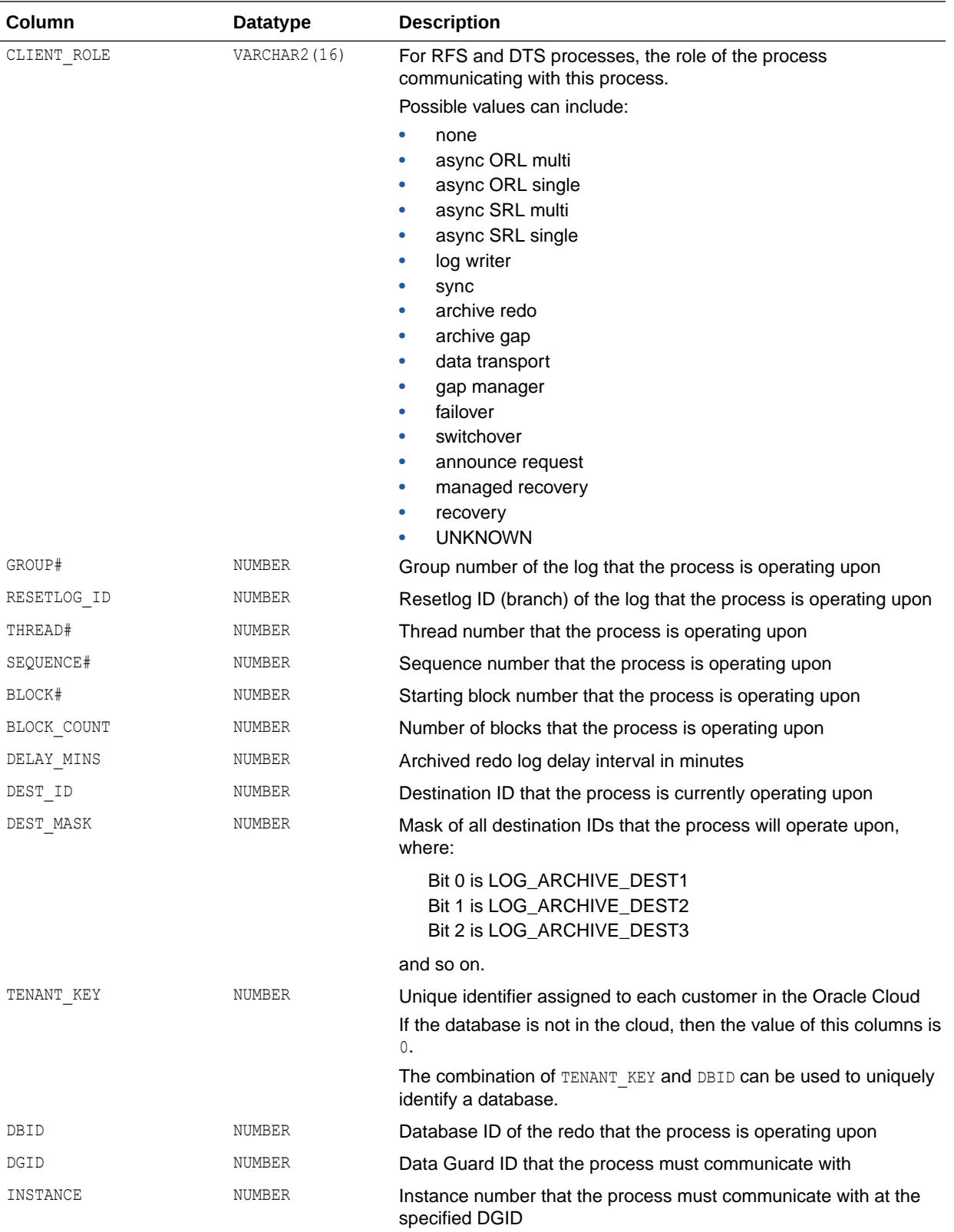

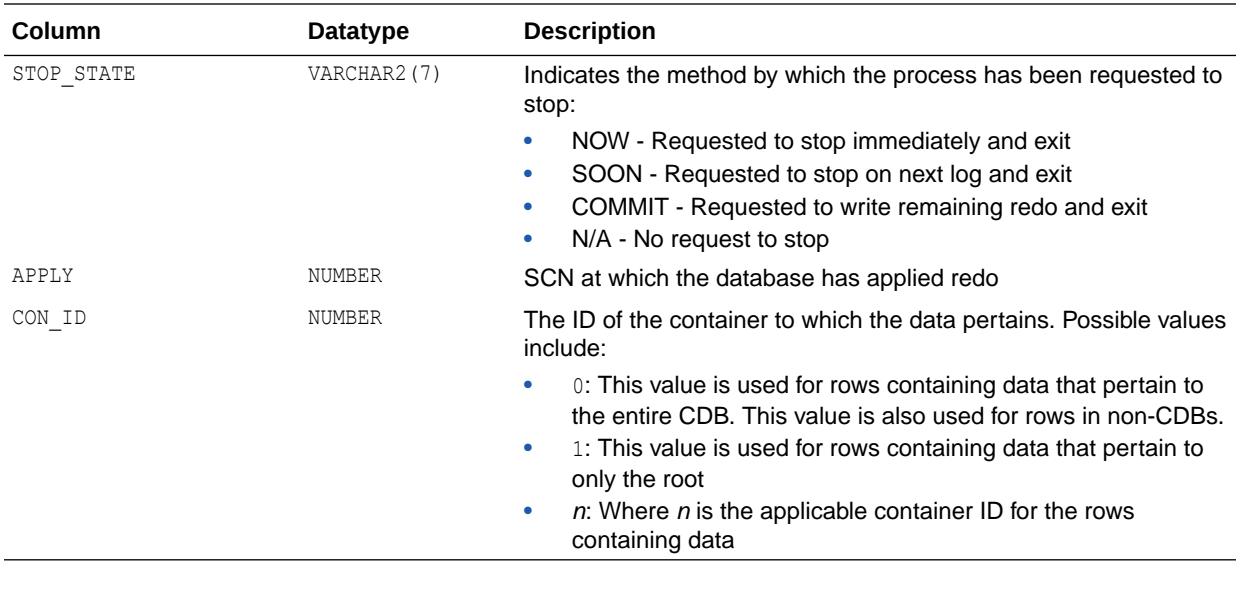

#### **Note:**

Oracle recommends that you use this view instead of V\$MANAGED\_STANDBY.

## 8.161 V\$DATAGUARD\_STATS

V\$DATAGUARD STATS displays information about Oracle Data Guard metrics when queried on a standby database. No rows are returned when queried on a primary database.

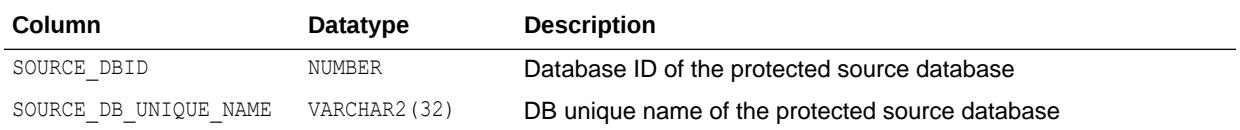

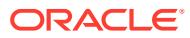

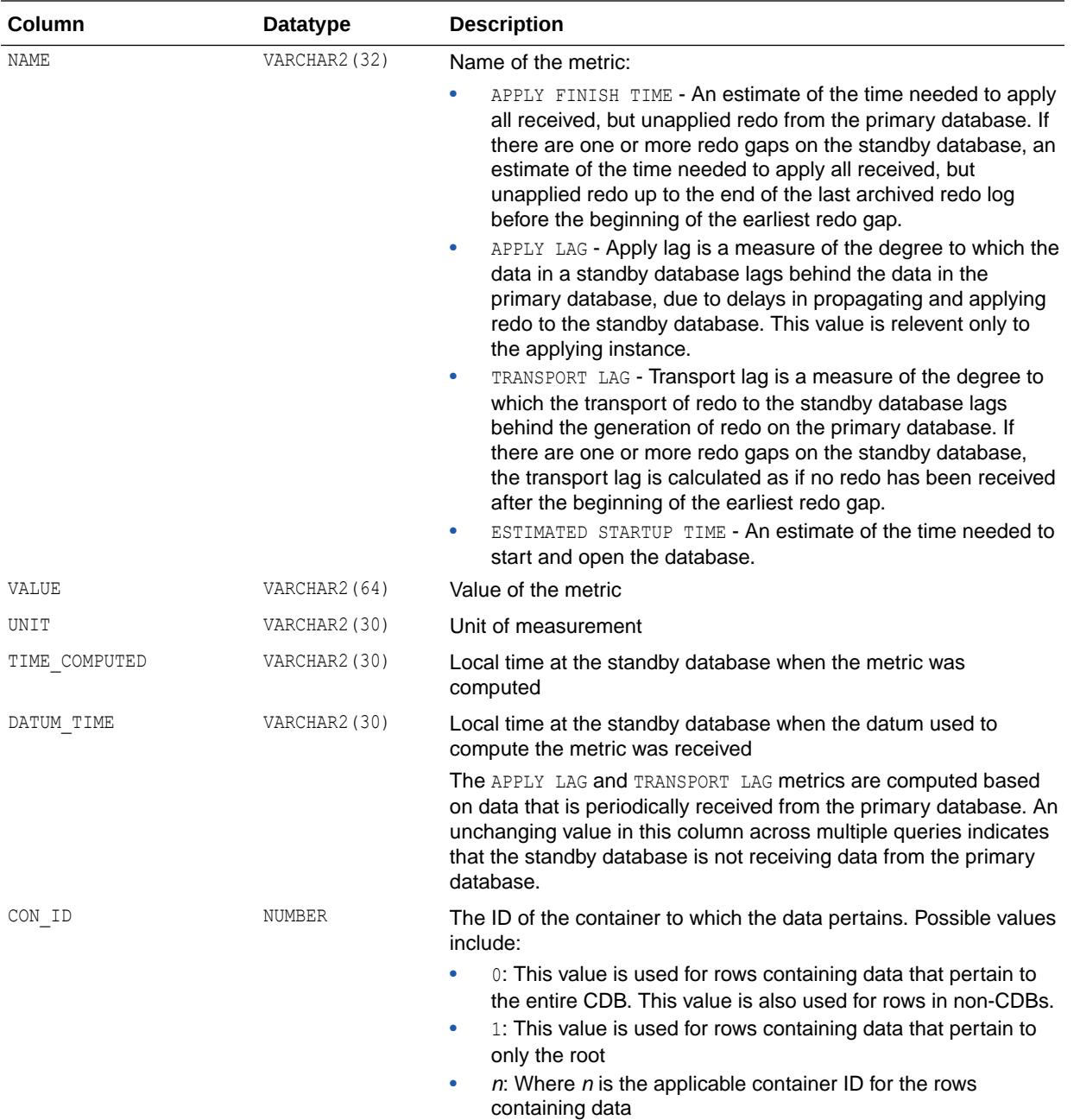

## 8.162 V\$DATAGUARD\_STATUS

V\$DATAGUARD\_STATUS displays messages recently written to the alert log or server process trace files that concern physical standby databases or redo transport services for all standby database types.

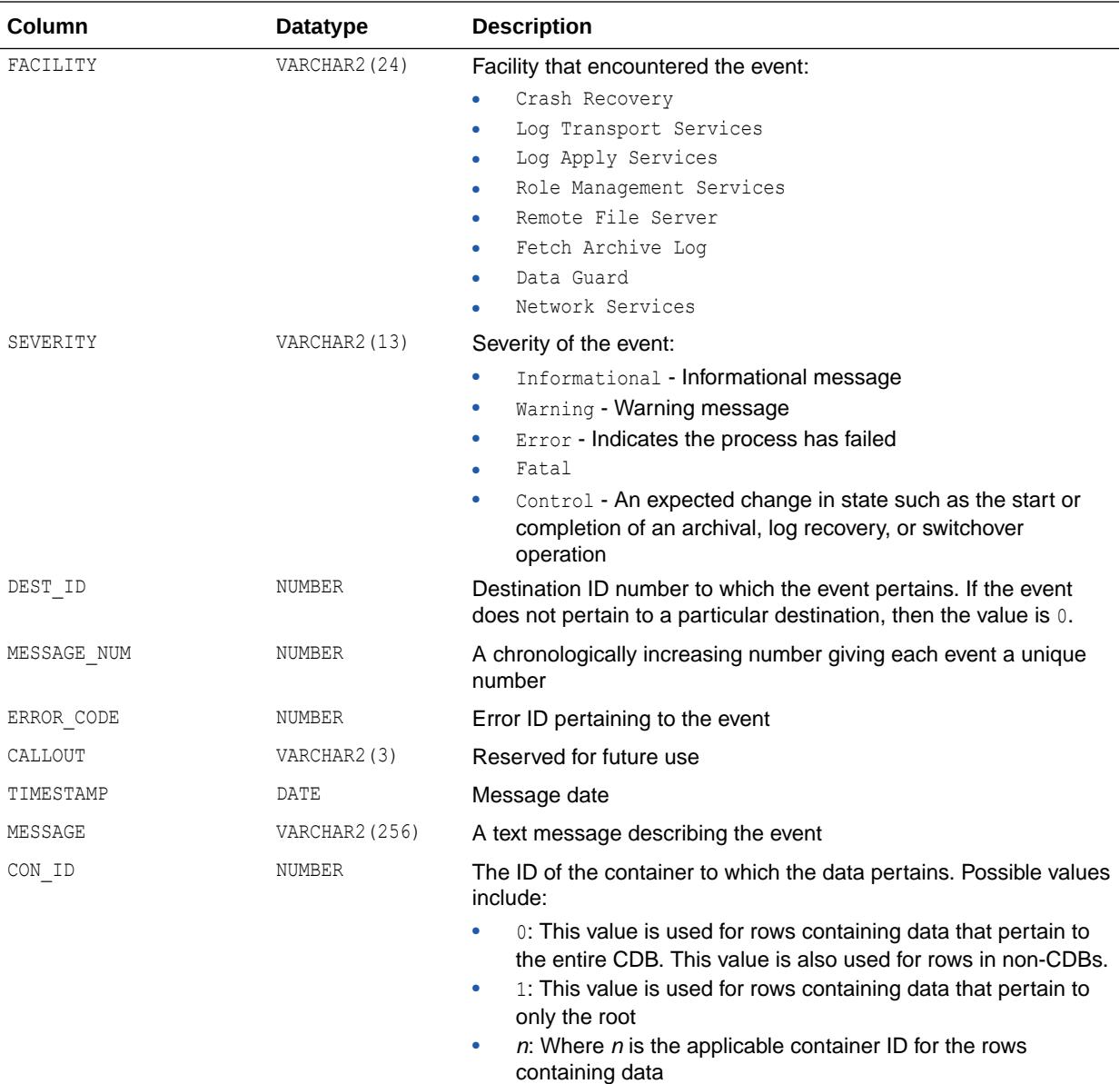

### 8.163 V\$DB\_CACHE\_ADVICE

V\$DB\_CACHE\_ADVICE contains rows that predict the number of physical reads for the cache size corresponding to each row.

The rows also compute a "physical read factor," which is the ratio of the number of estimated reads to the number of reads actually performed by the real buffer cache during the measurement interval.

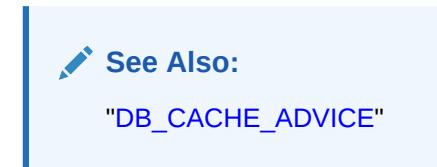

**ORACLE®** 

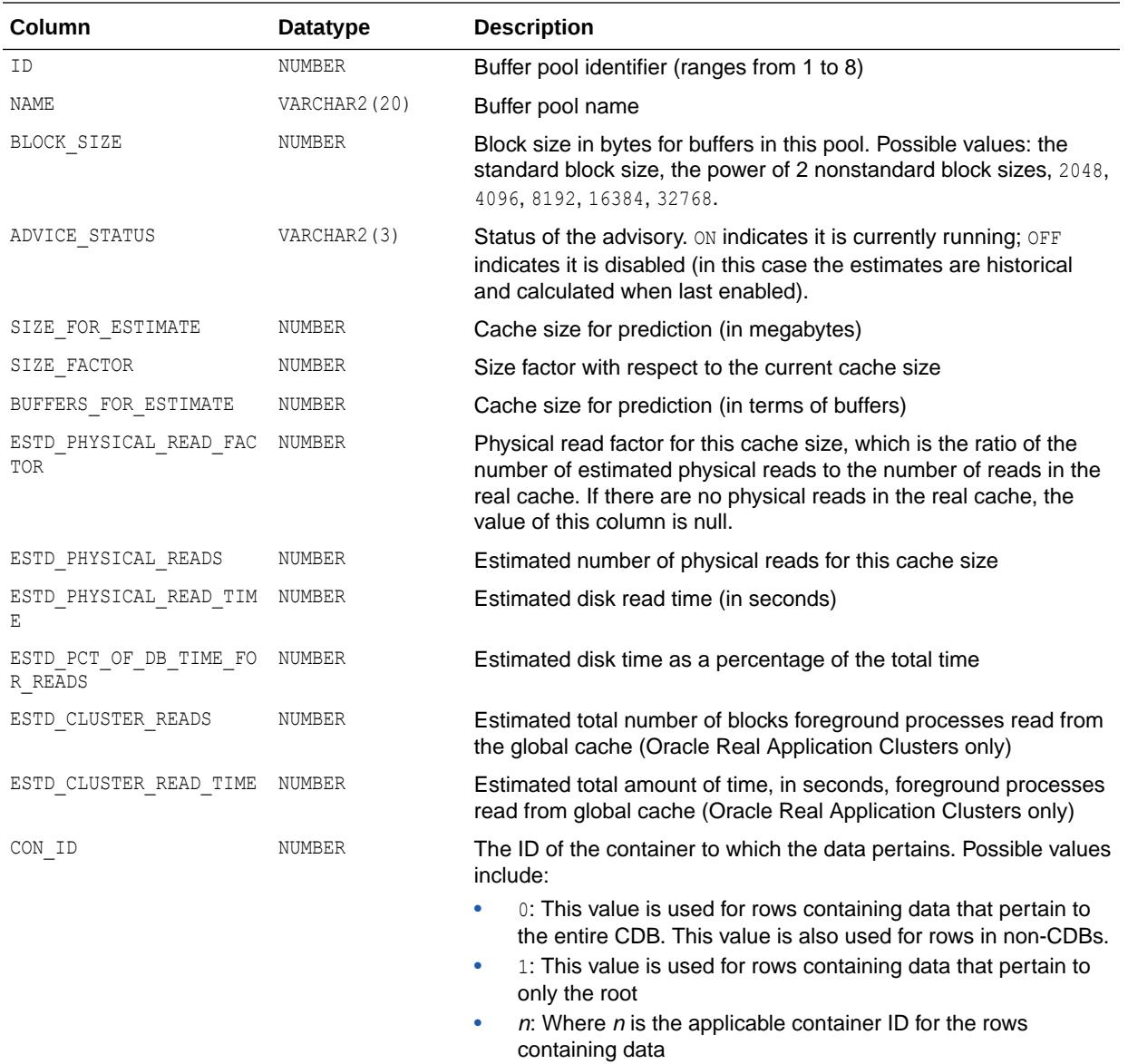

# 8.164 V\$DB\_OBJECT\_CACHE

V\$DB\_OBJECT\_CACHE displays database objects that are cached in the library cache. Objects include tables, indexes, clusters, synonym definitions, PL/SQL procedures and packages, and triggers.

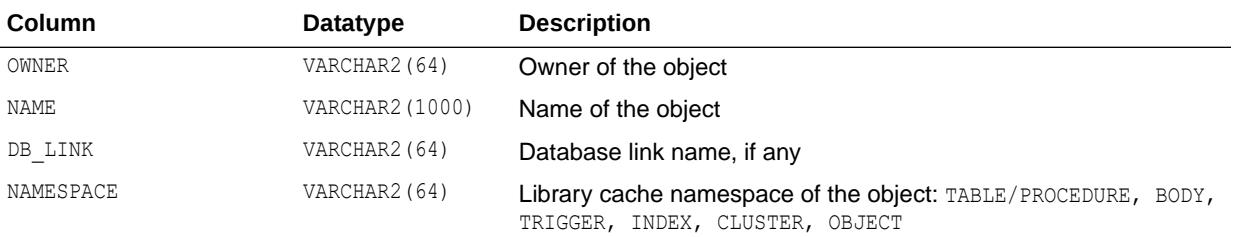

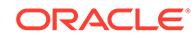

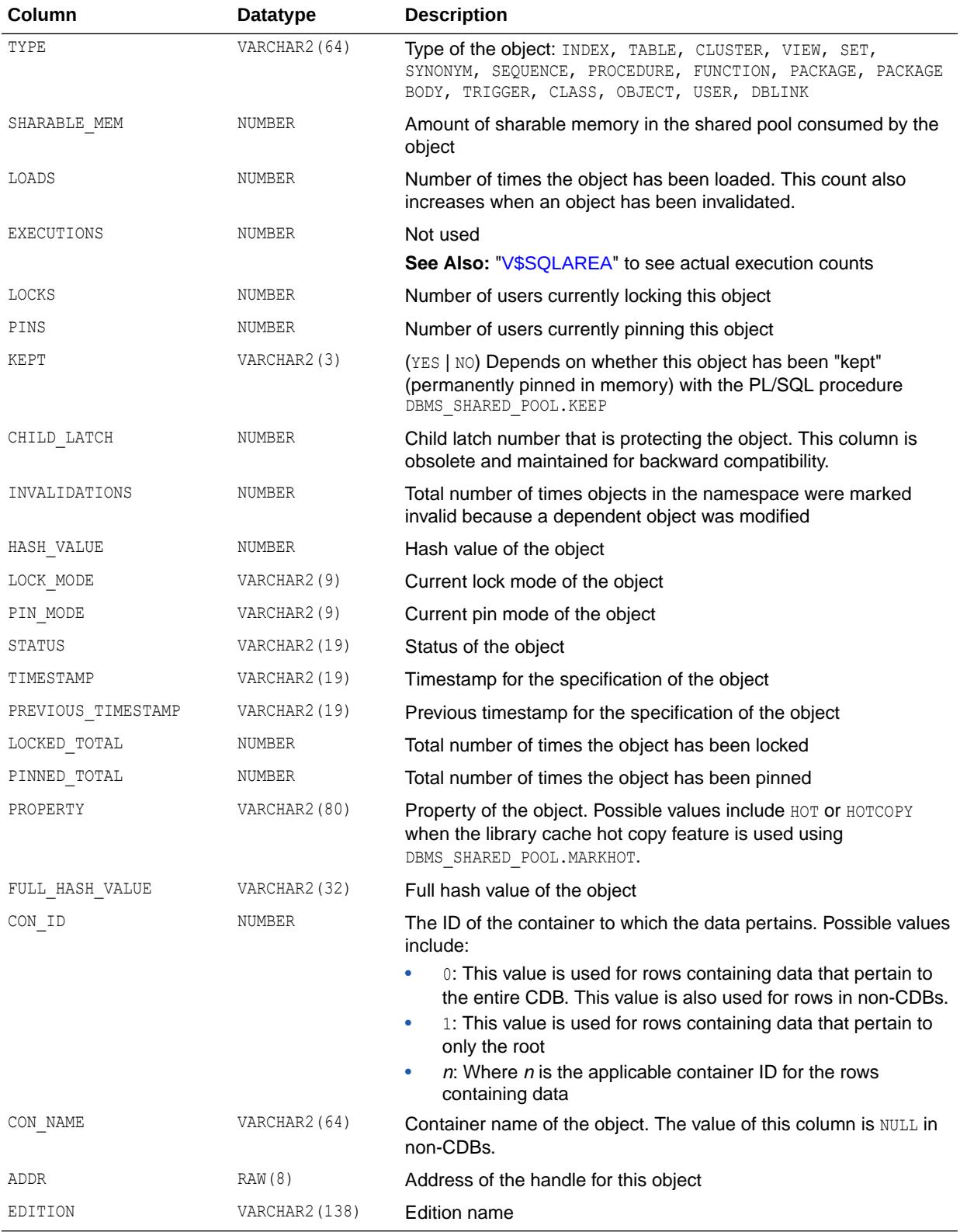

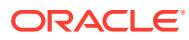

#### **See Also:**

- *Oracle Database PL/SQL Packages and Types Reference* for more information about the DBMS\_SHARED\_POOL.KEEP procedure
- *Oracle Database PL/SQL Packages and Types Reference* for more information about the DBMS SHARED POOL. MARKHOT procedure

#### 8.165 V\$DB\_PIPES

V\$DB\_PIPES displays the pipes that are currently represented in the shared pool for this instance.

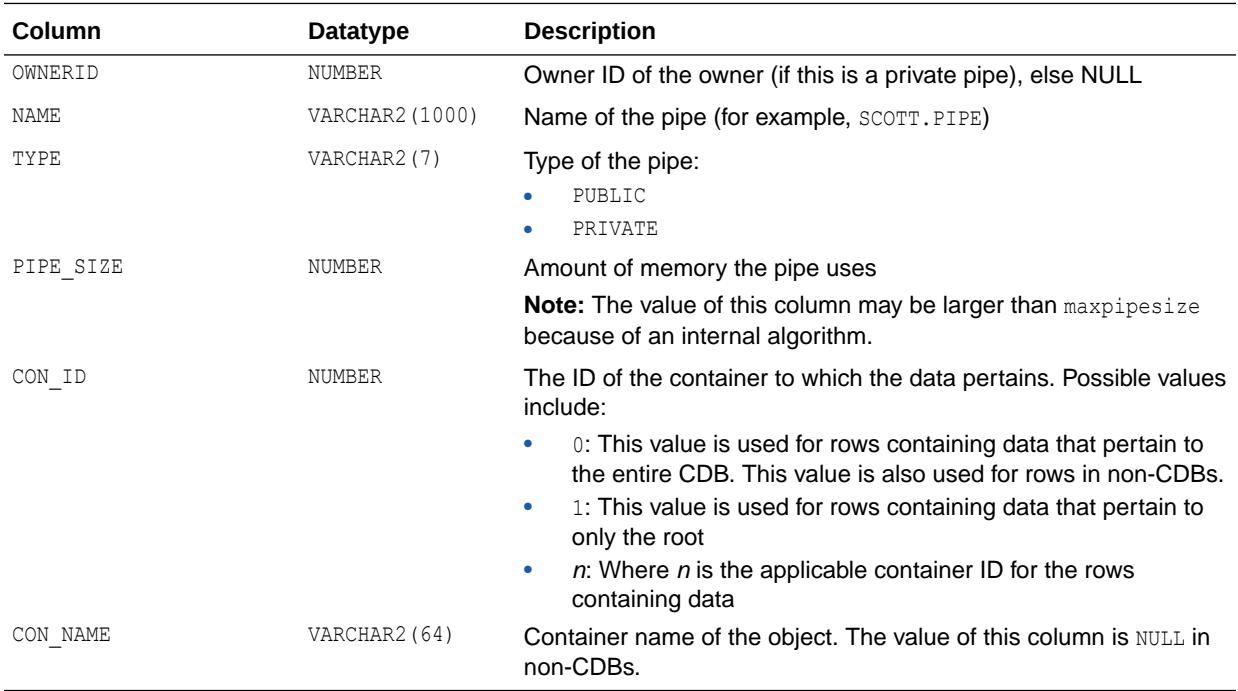

#### 8.166 V\$DB\_TRANSPORTABLE\_PLATFORM

V\$DB\_TRANSPORTABLE\_PLATFORM displays all platforms to which the database can be transported using the RMAN CONVERT DATABASE command.

The transportable database feature only supports transports of the same endian platform. Therefore, V\$DB\_TRANSPORTABLE\_PLATFORM displays fewer rows than V\$TRANSPORTABLE\_PLATFORM.

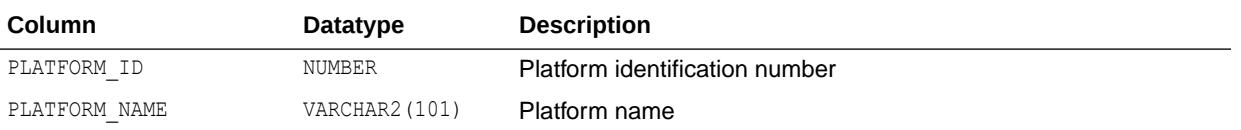

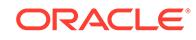

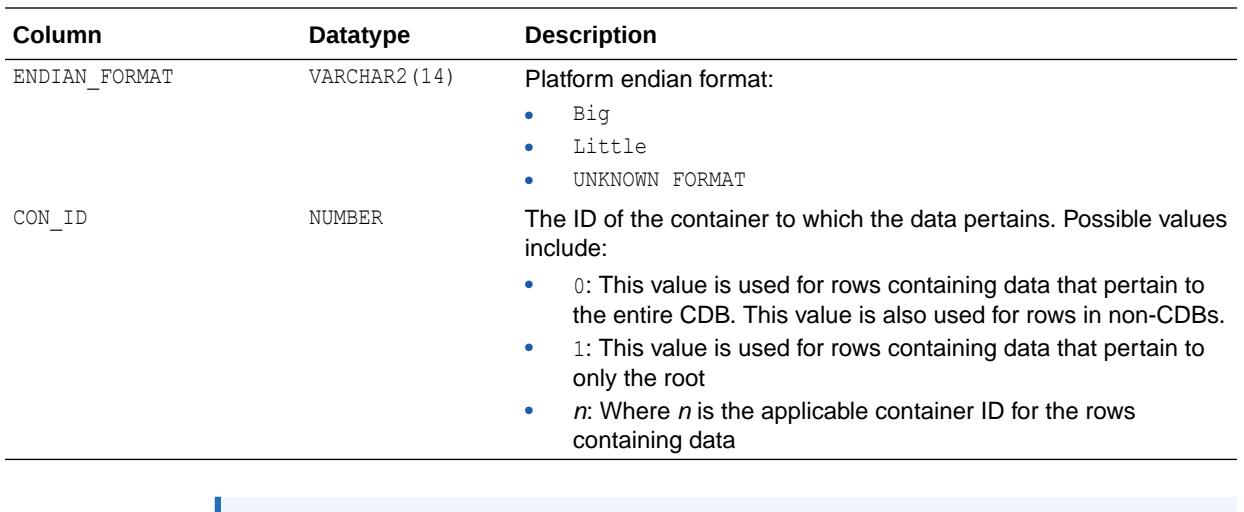

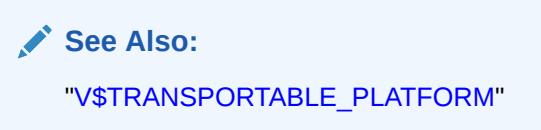

#### 8.167 V\$DBFILE

V\$DBFILE displays all data files making up the database. This view is retained for historical compatibility. Use of V\$DATAFILE is recommended instead.

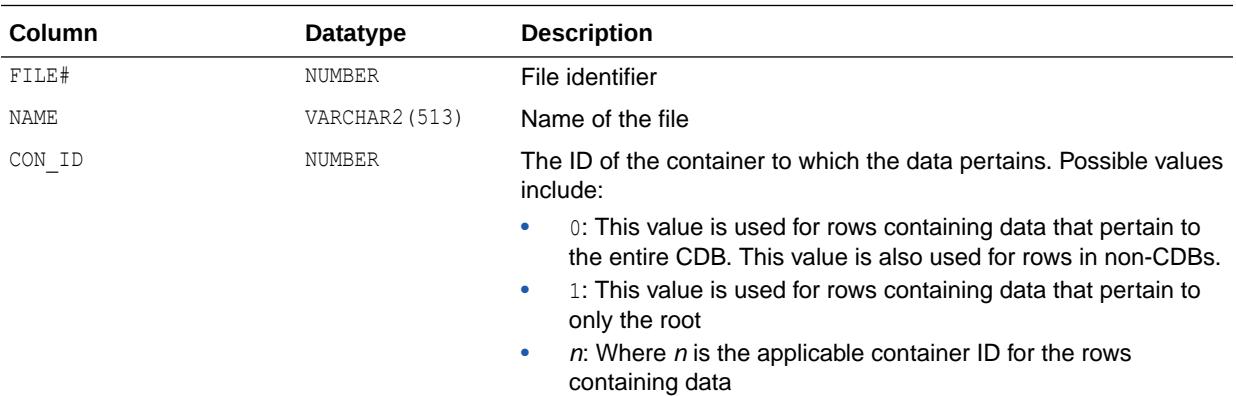

**See Also:**

["V\\$DATAFILE"](#page-1976-0)

#### 8.168 V\$DBLINK

V\$DBLINK describes all database links (links with IN\_TRANSACTION = YES) opened by the session issuing the query on V\$DBLINK. These database links must be committed or rolled back before being closed.

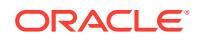

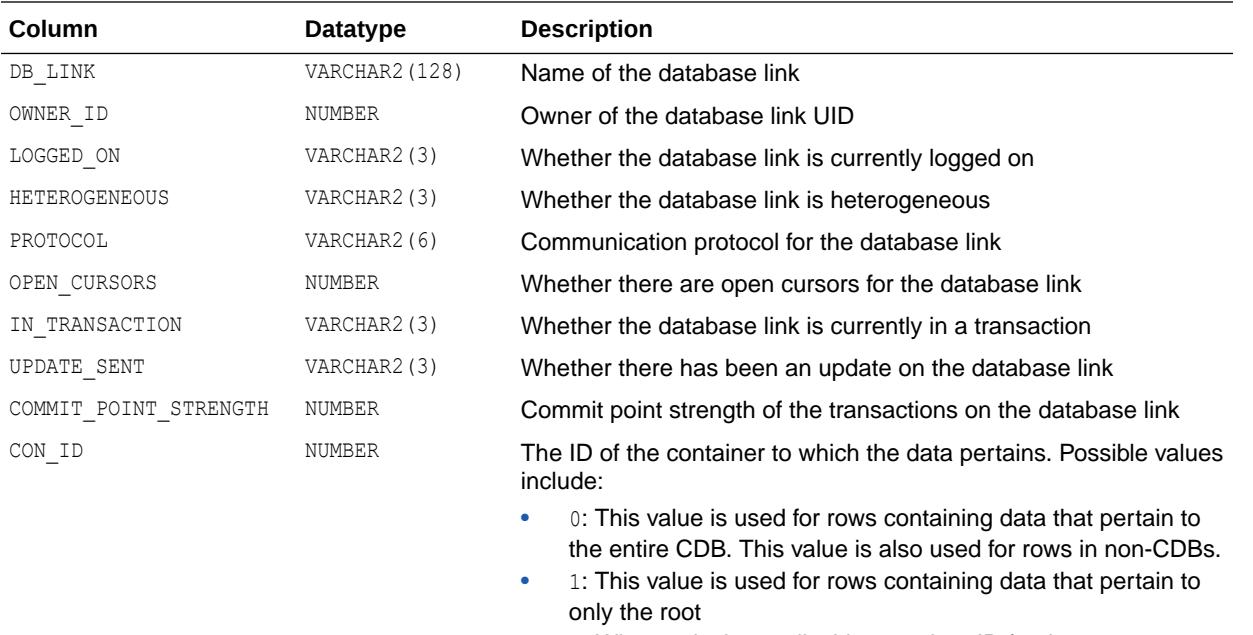

•  $n:$  Where *n* is the applicable container ID for the rows containing data

### 8.169 V\$DEAD\_CLEANUP

V\$DEAD CLEANUP shows the dead processes and killed sessions present in the instance and their cleanup status.

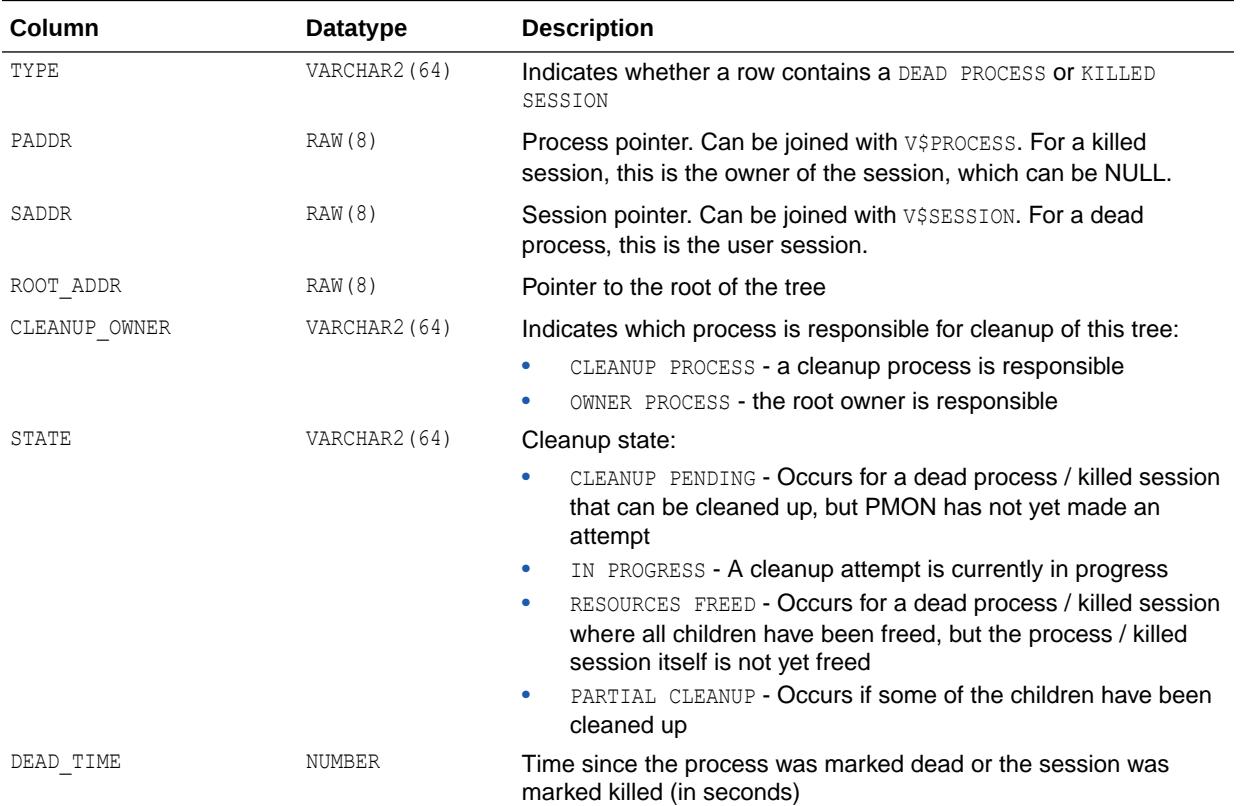

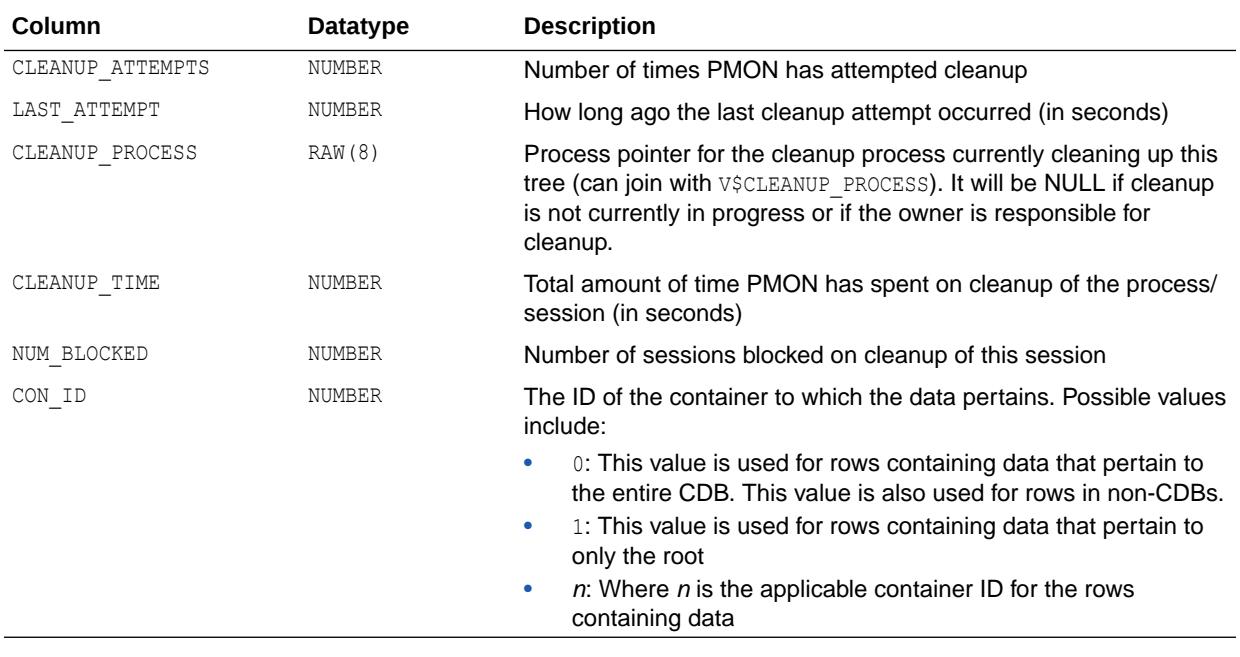

**See Also:**

["V\\$CLEANUP\\_PROCESS](#page-1941-0)"

## 8.170 V\$DELETED\_OBJECT

V\$DELETED\_OBJECT displays information about deleted archived logs, data file copies and backup pieces from the control file.

The only purpose of this view is to optimize the recovery catalog resync operation. When an archived log, data file copy, or backup piece is deleted, the corresponding record is marked deleted.

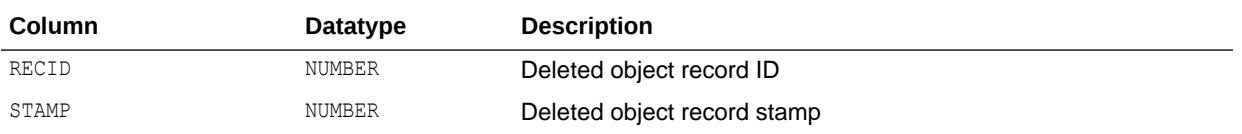

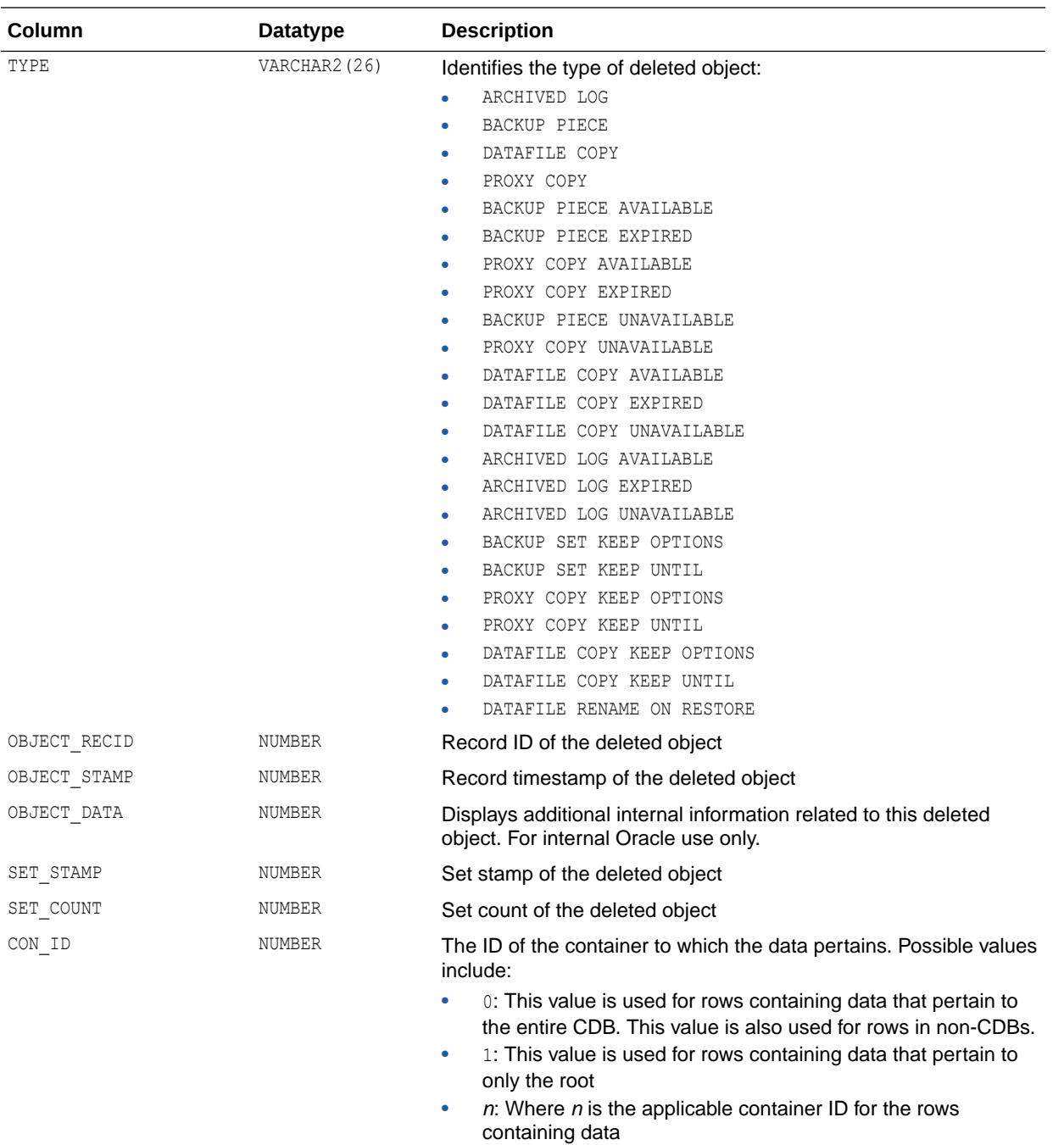

## 8.171 V\$DG\_BROKER\_CONFIG

V\$DG\_BROKER\_CONFIG provides a summary of an Oracle Data Guard broker configuration.

This is similar to the DGMGRL CLI's SHOW CONFIGURATION command. It provides a view of the entire Oracle Data Guard broker configuration from any database in the configuration.

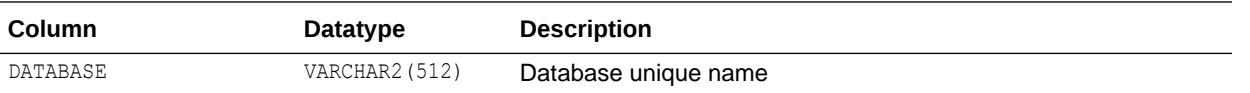

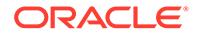

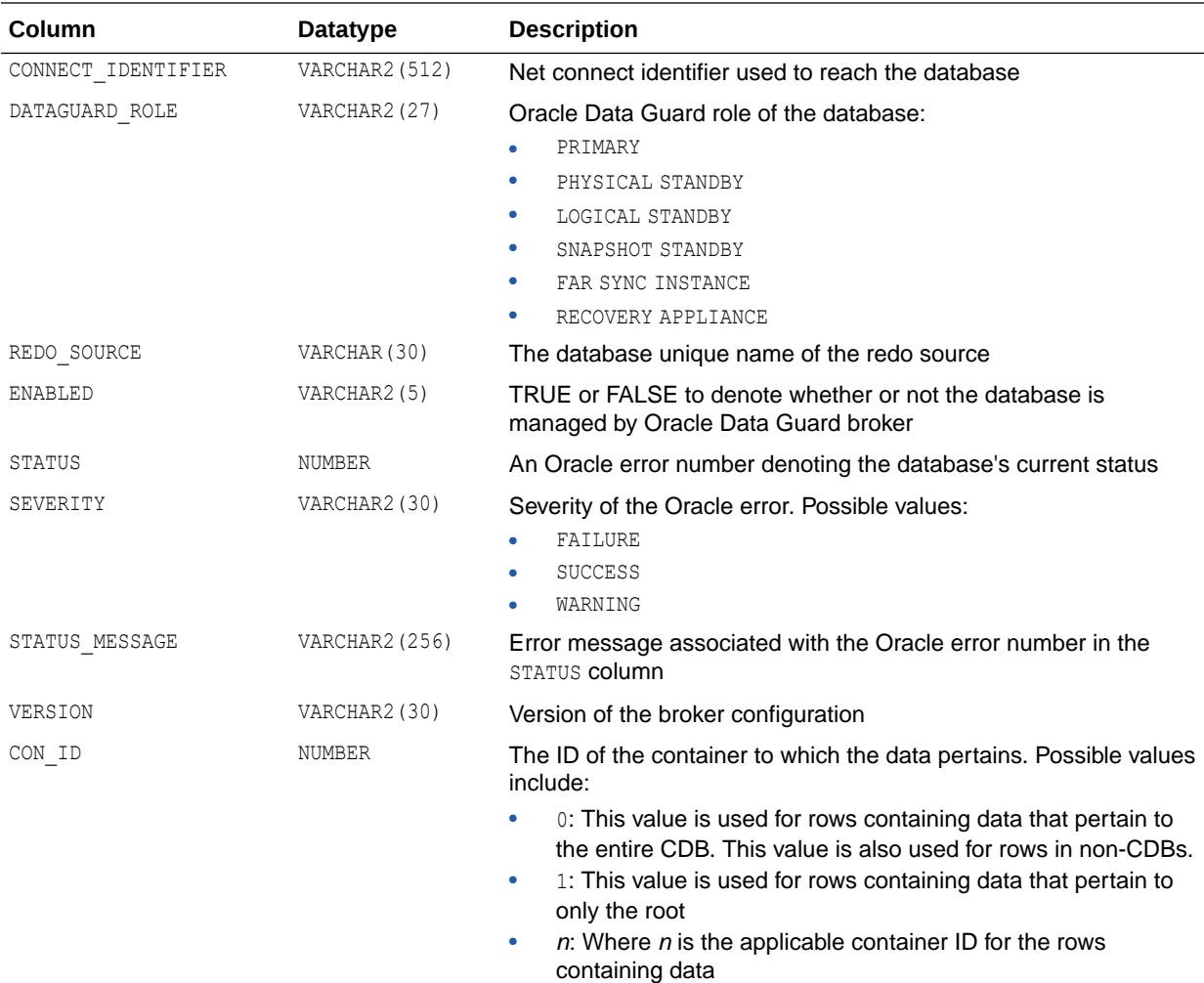

## 8.172 V\$DIAG\_ALERT\_EXT

V\$DIAG\_ALERT\_EXT shows the contents of the XML-based alert log in the Automatic Diagnostic Repository (ADR) for the current container (PDB).

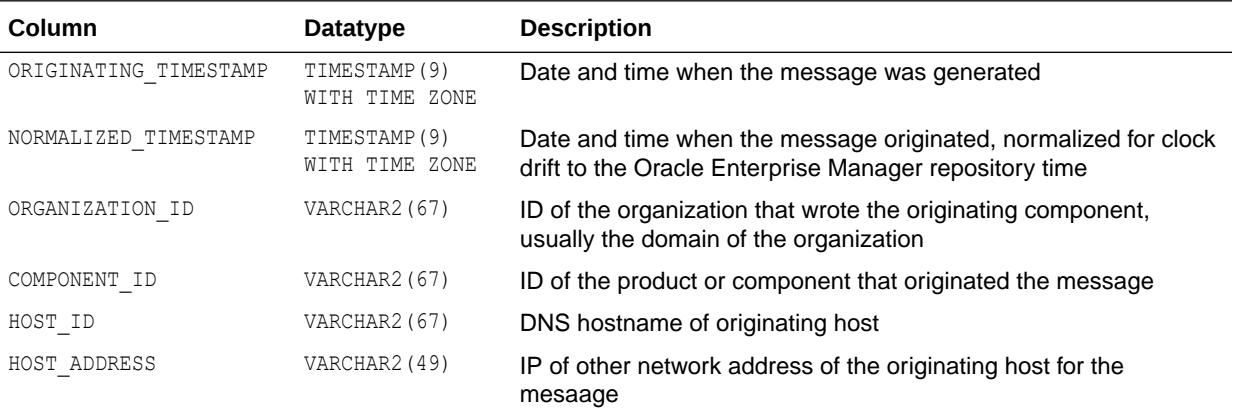

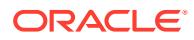

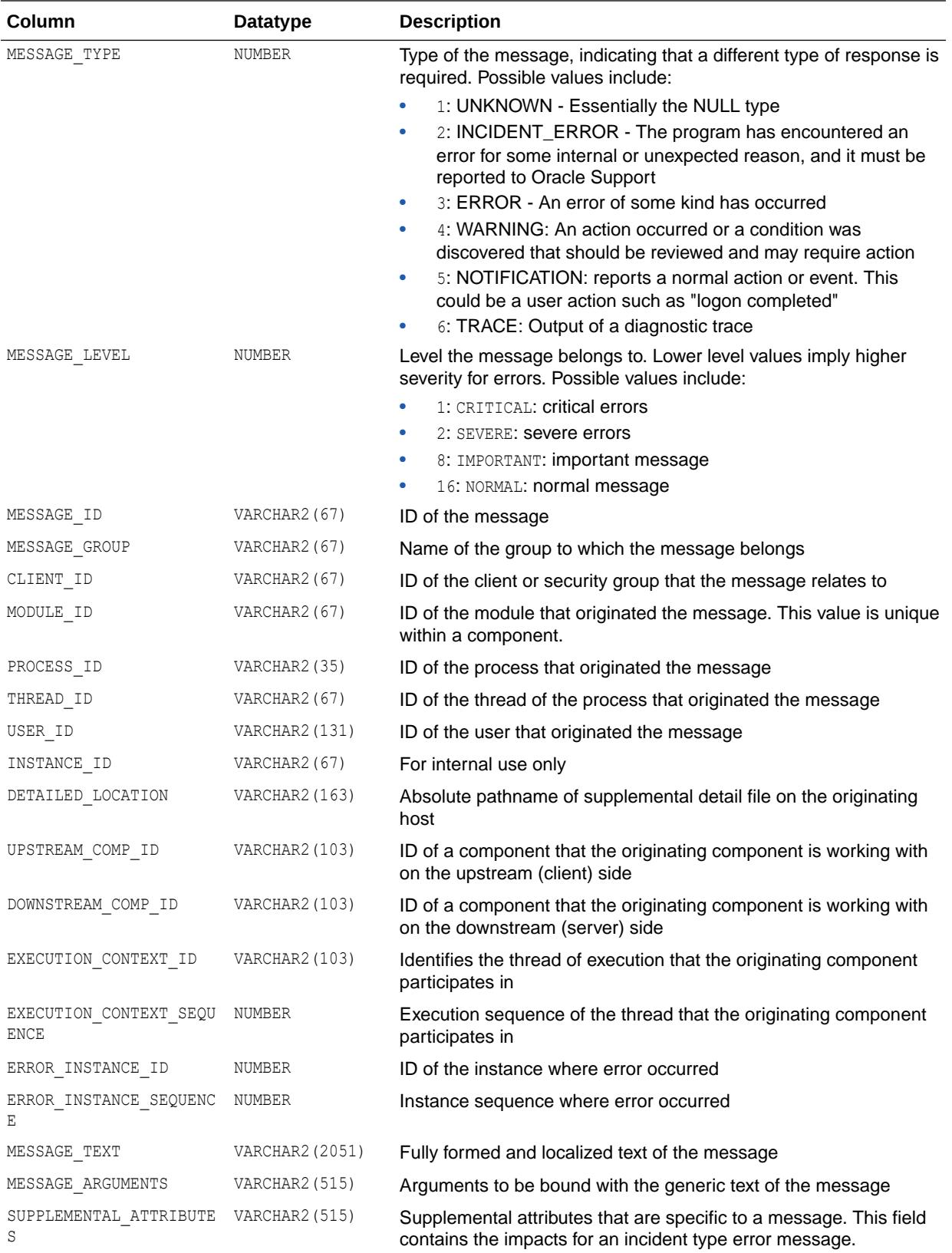

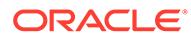

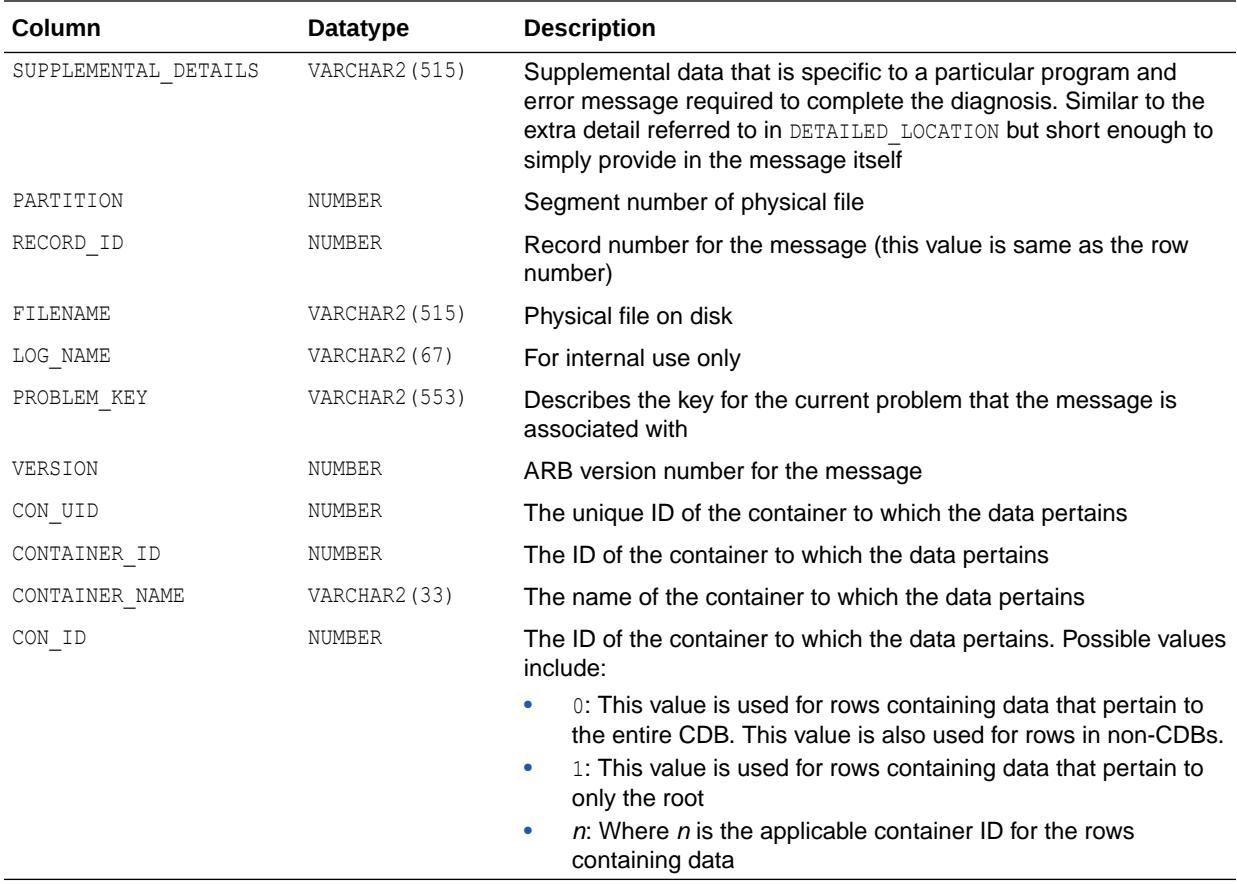

### 8.173 V\$DIAG\_APP\_TRACE\_FILE

V\$DIAG APP\_TRACE\_FILE contains information about all trace files present in the Automatic Diagnostic Repository (ADR) for the current container (PDB) which contain application trace data (SQL\_TRACE or OPTIMIZER\_TRACE event data). This view also supports GV\$ global views.

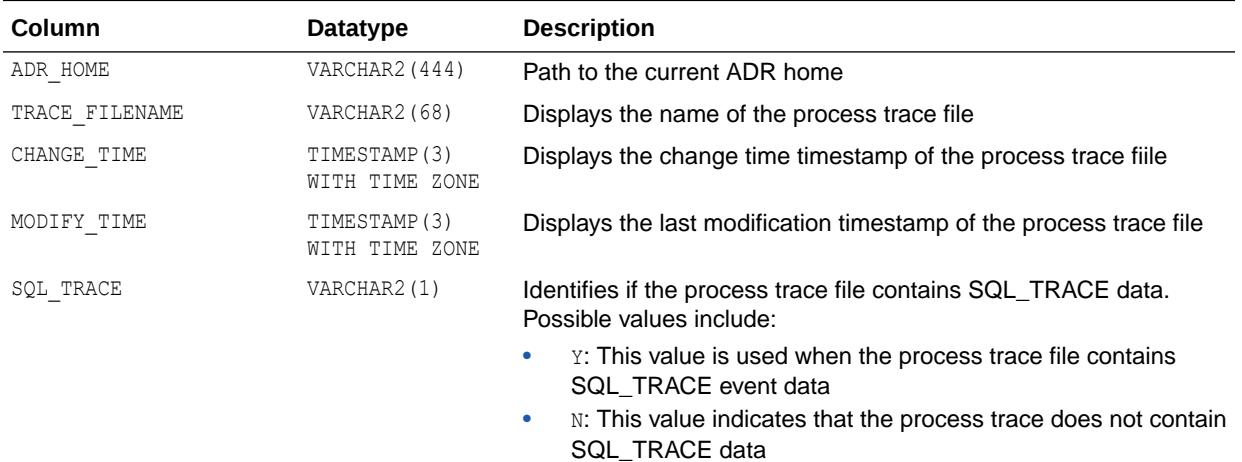

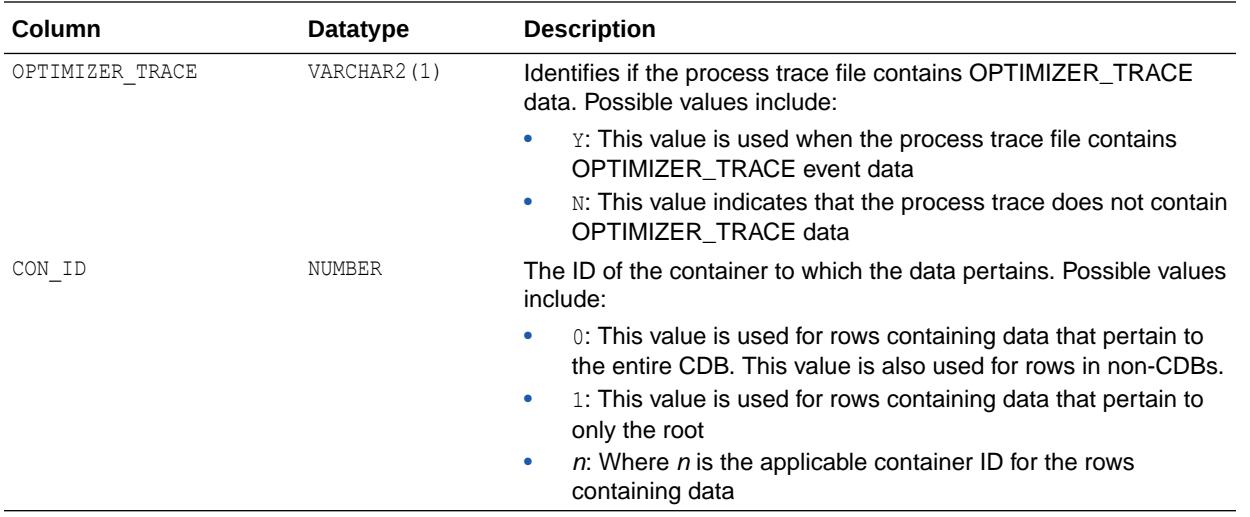

### 8.174 V\$DIAG\_INCIDENT

V\$DIAG\_INCIDENT contains information about all incident metadata records present in the Automatic Diagnostic Repository (ADR) for the current container (PDB).

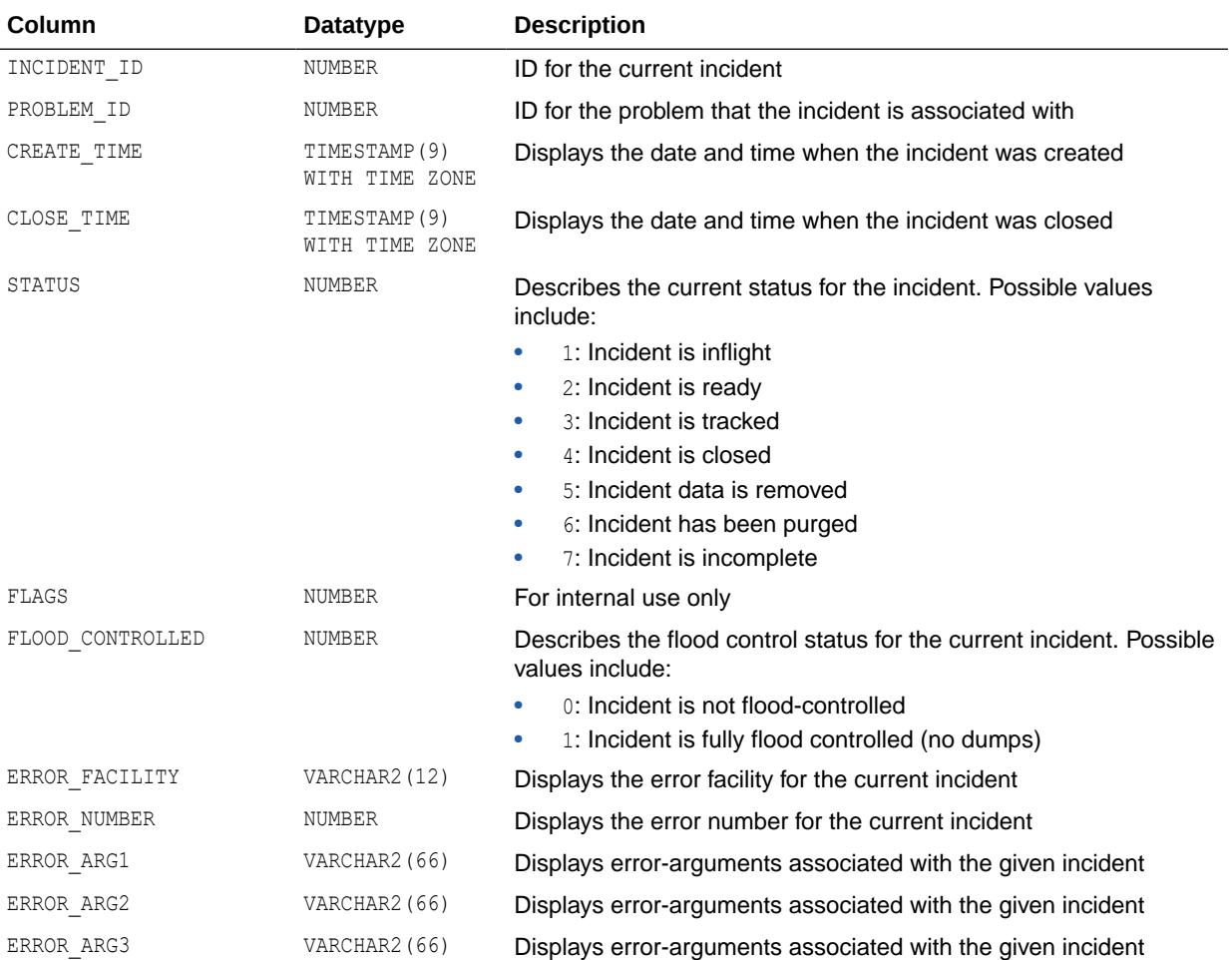

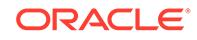

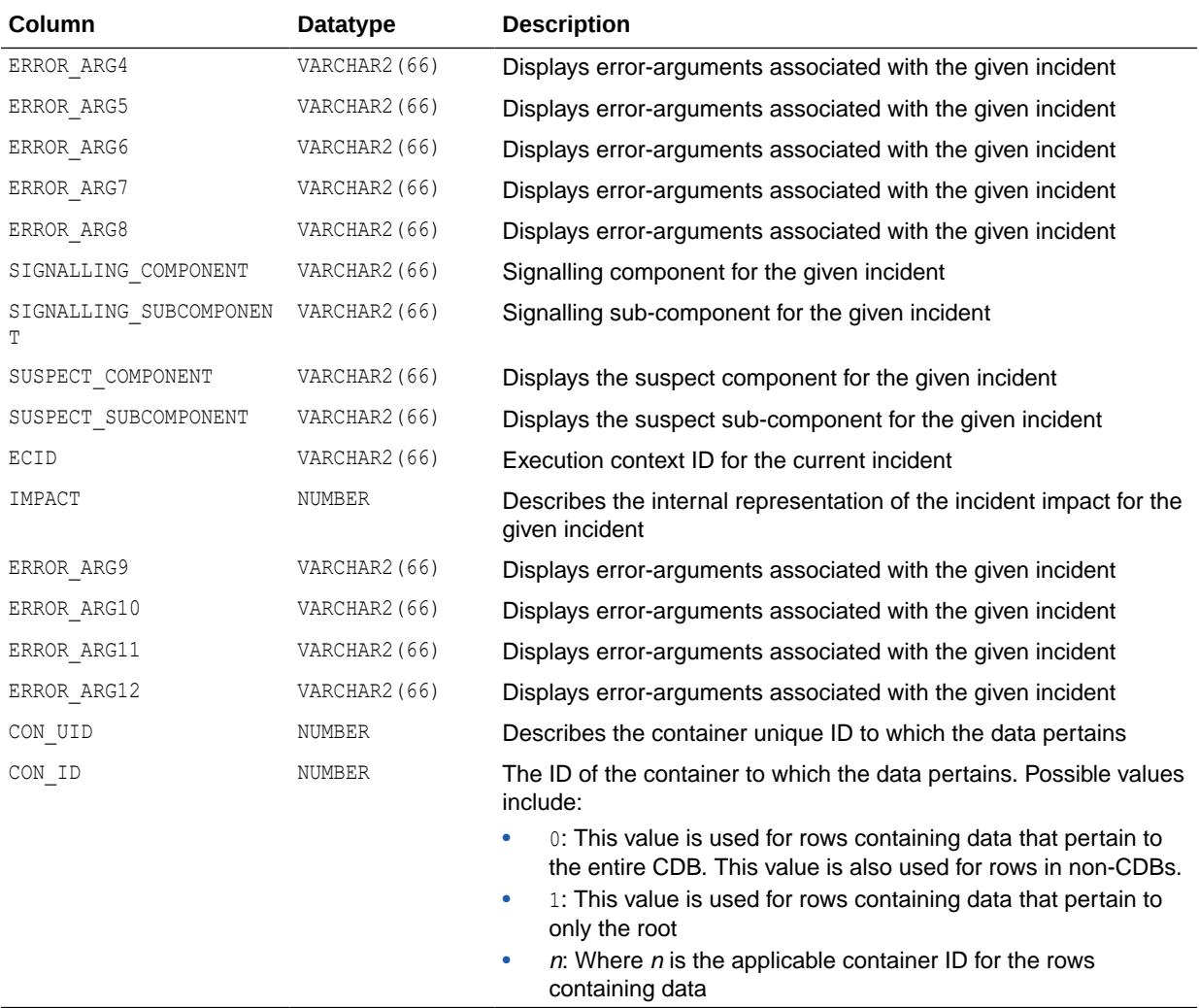

## 8.175 V\$DIAG\_INFO

V\$DIAG\_INFO describes the state of Automatic Diagnostic Repository (ADR) functionality using NAME=VALUE pairs.

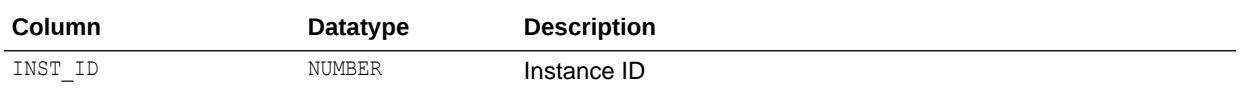

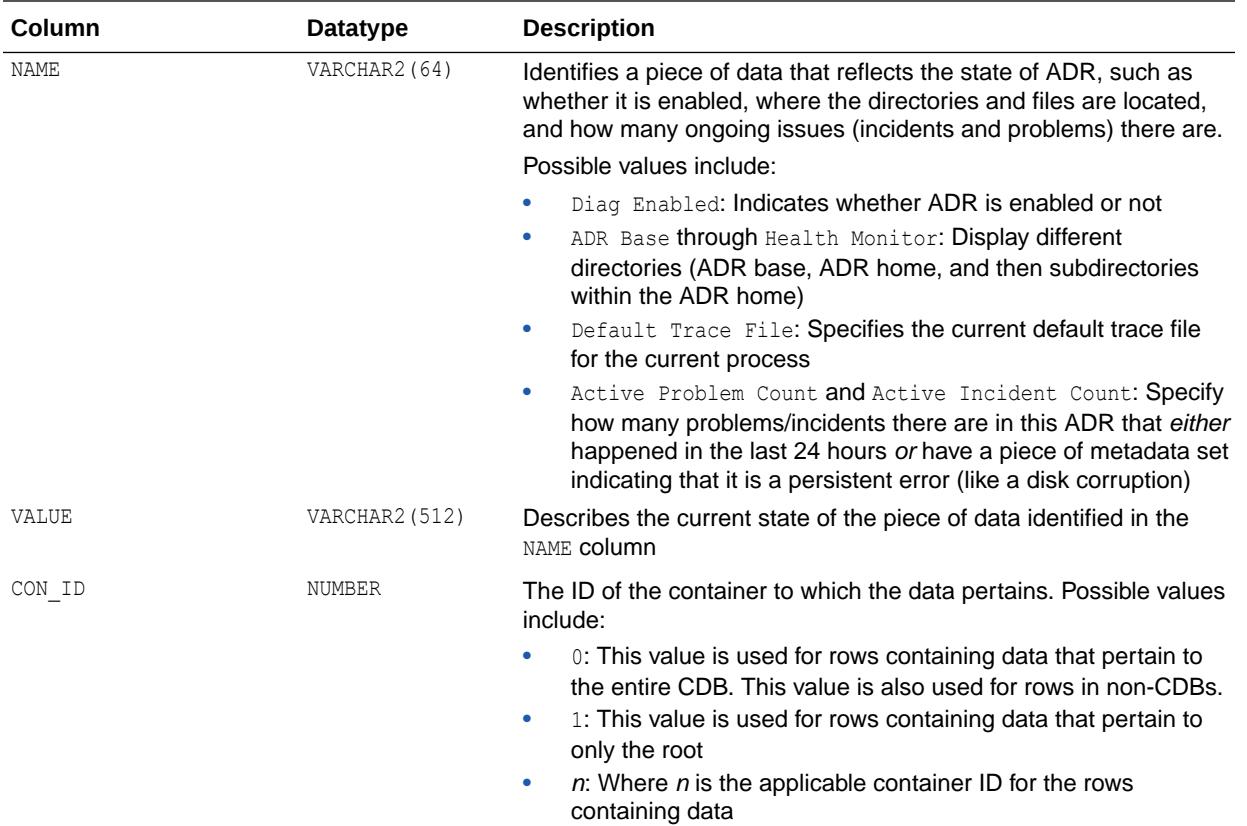

## 8.176 V\$DIAG\_OPT\_TRACE\_RECORDS

V\$DIAG\_OPT\_TRACE\_RECORDS contains all optimizer trace event data that is present in the trace files that are part of the current Automatic Diagnostic Repository (ADR). This view also supports GV\$ global views.

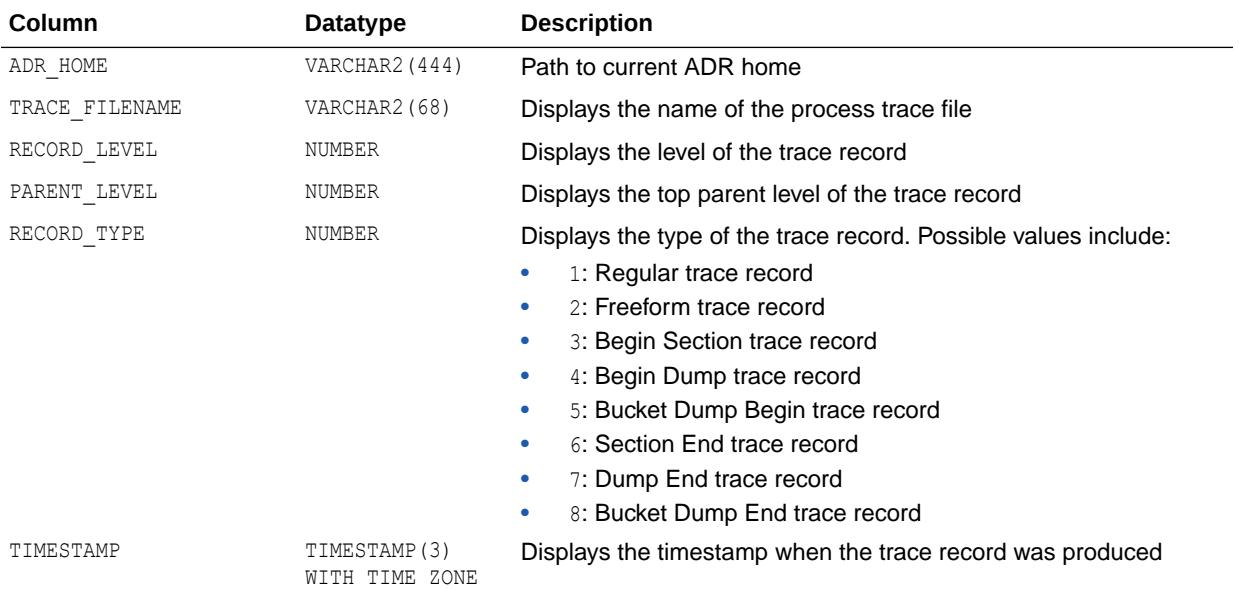

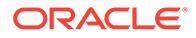

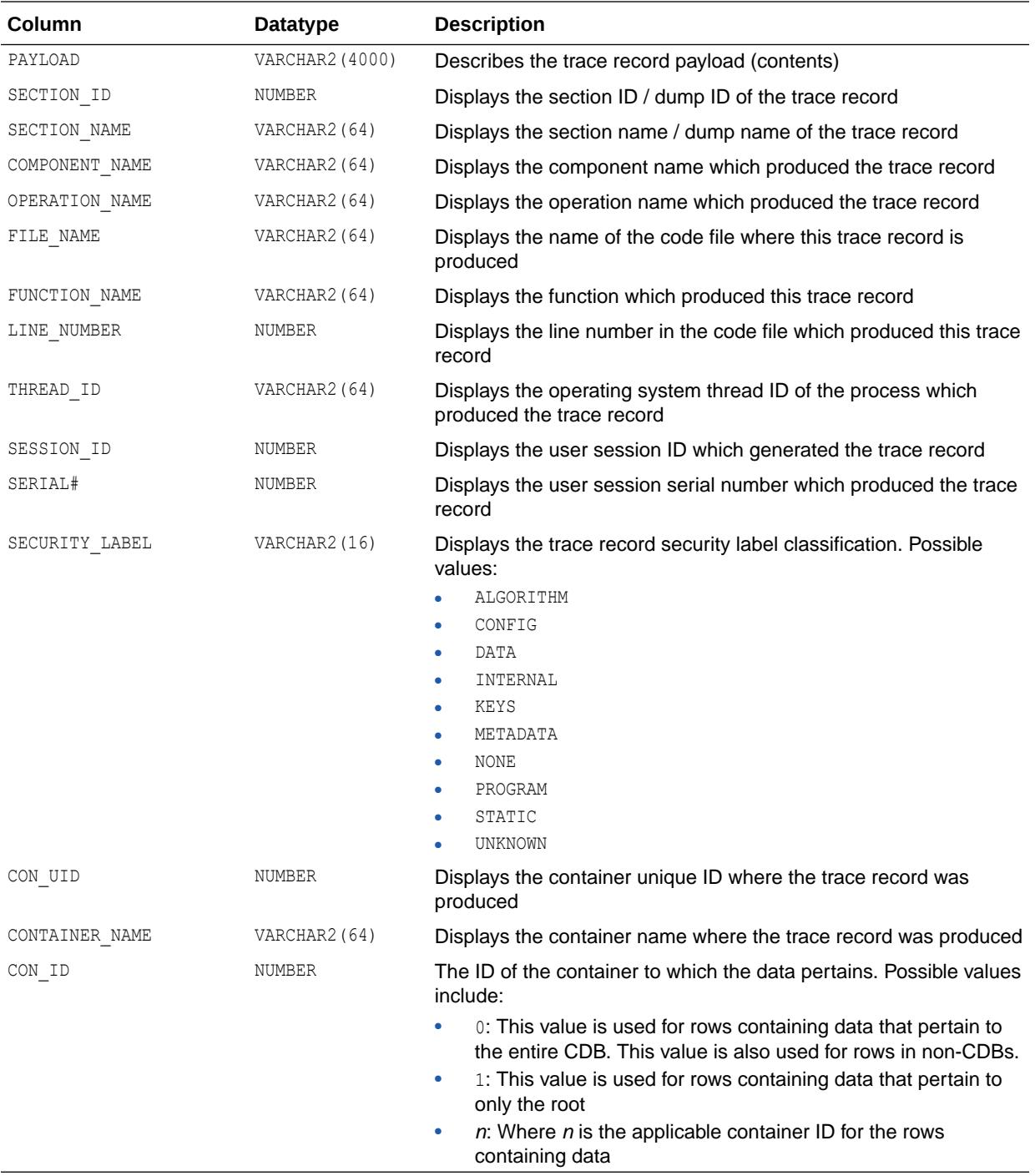

## 8.177 V\$DIAG\_PROBLEM

V\$DIAG\_PROBLEM contains information about all problem metadata records present in the Automatic Diagnostic Repository (ADR) for the current container (PDB).

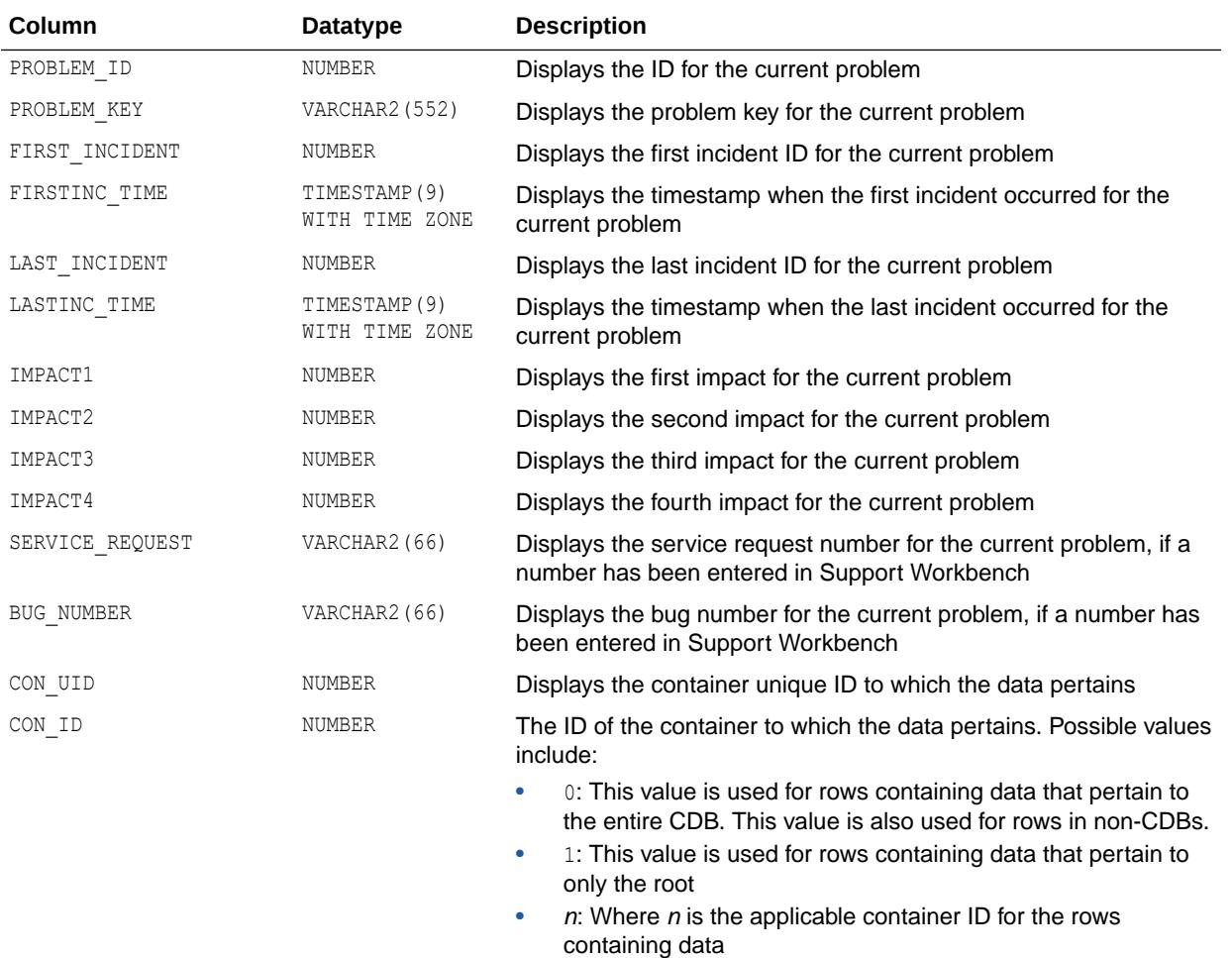

# 8.178 V\$DIAG\_SESS\_OPT\_TRACE\_RECORDS

V\$DIAG\_SESS\_OPT\_TRACE\_RECORDS contains all optimizer trace event data that is present in the trace files for the current user session that is part of the current Automatic Diagnostic Repository (ADR).

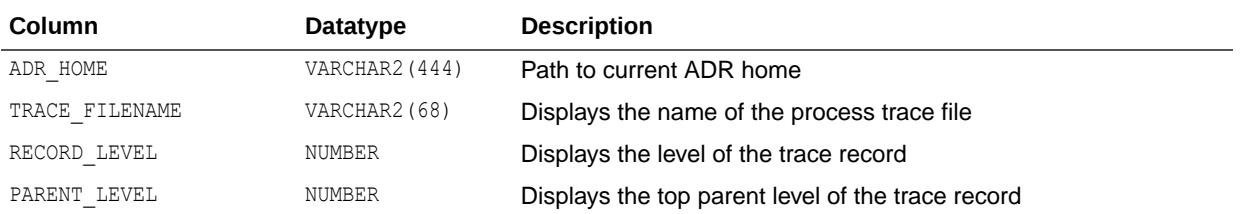

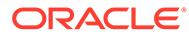

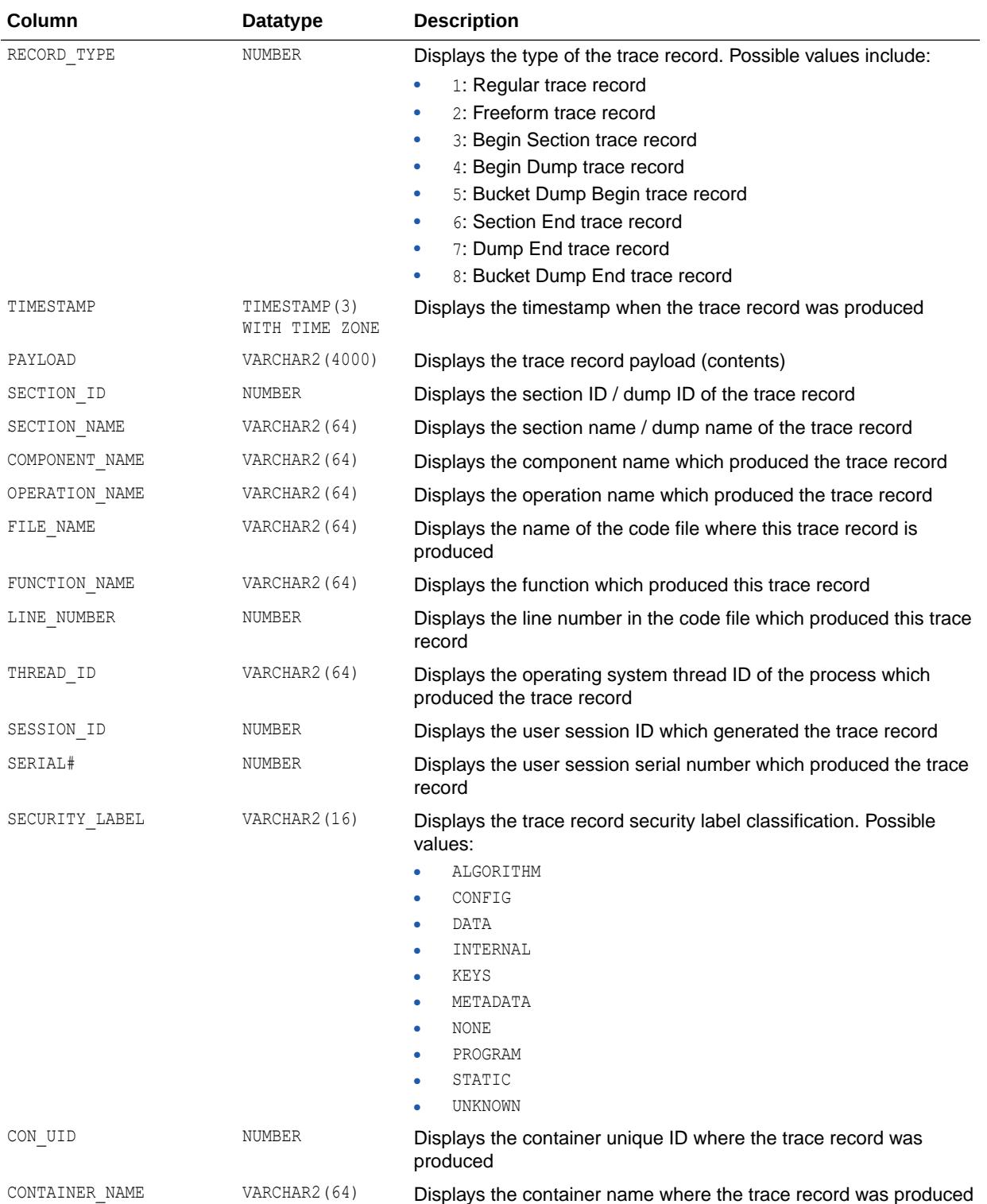

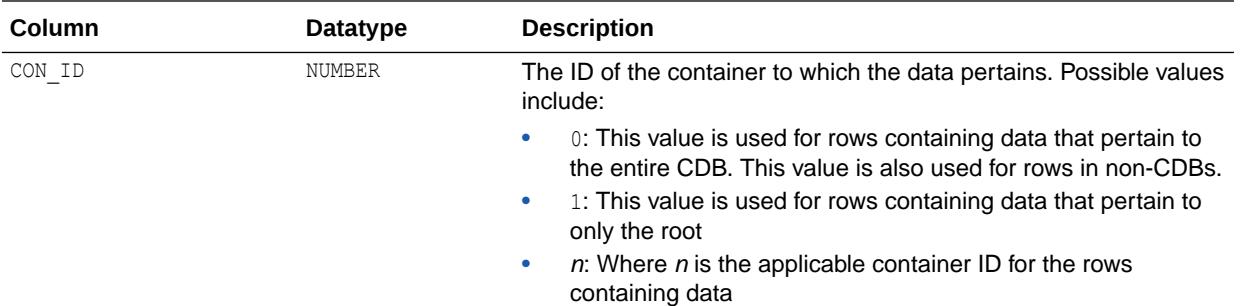

# 8.179 V\$DIAG\_SESS\_SQL\_TRACE\_RECORDS

V\$DIAG\_SESS\_SQL\_TRACE\_RECORDS contains all SQL\_TRACE data that is present in the trace files for the current user session that is part of the current Automatic Diagnostic Repository (ADR).

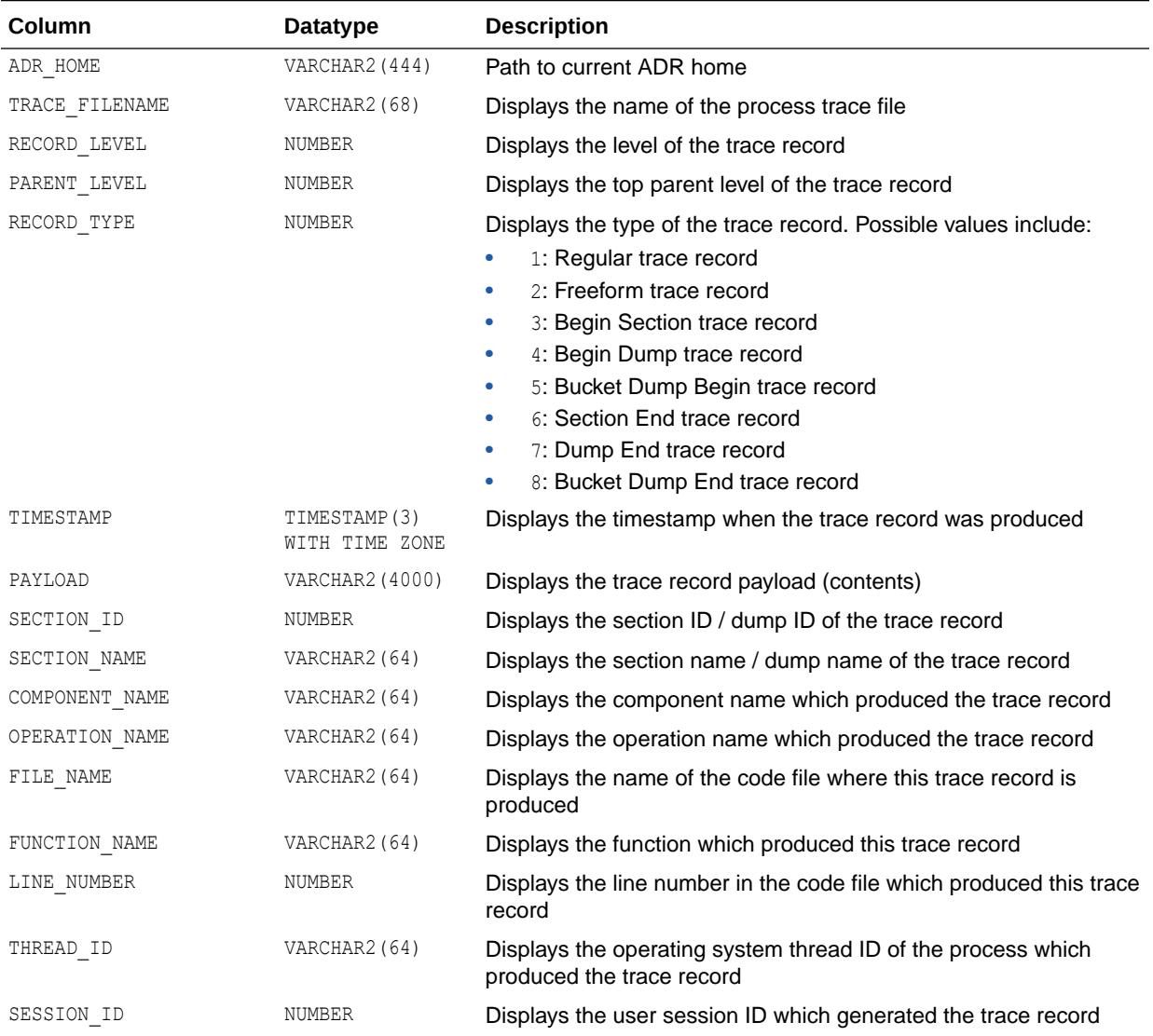

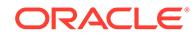

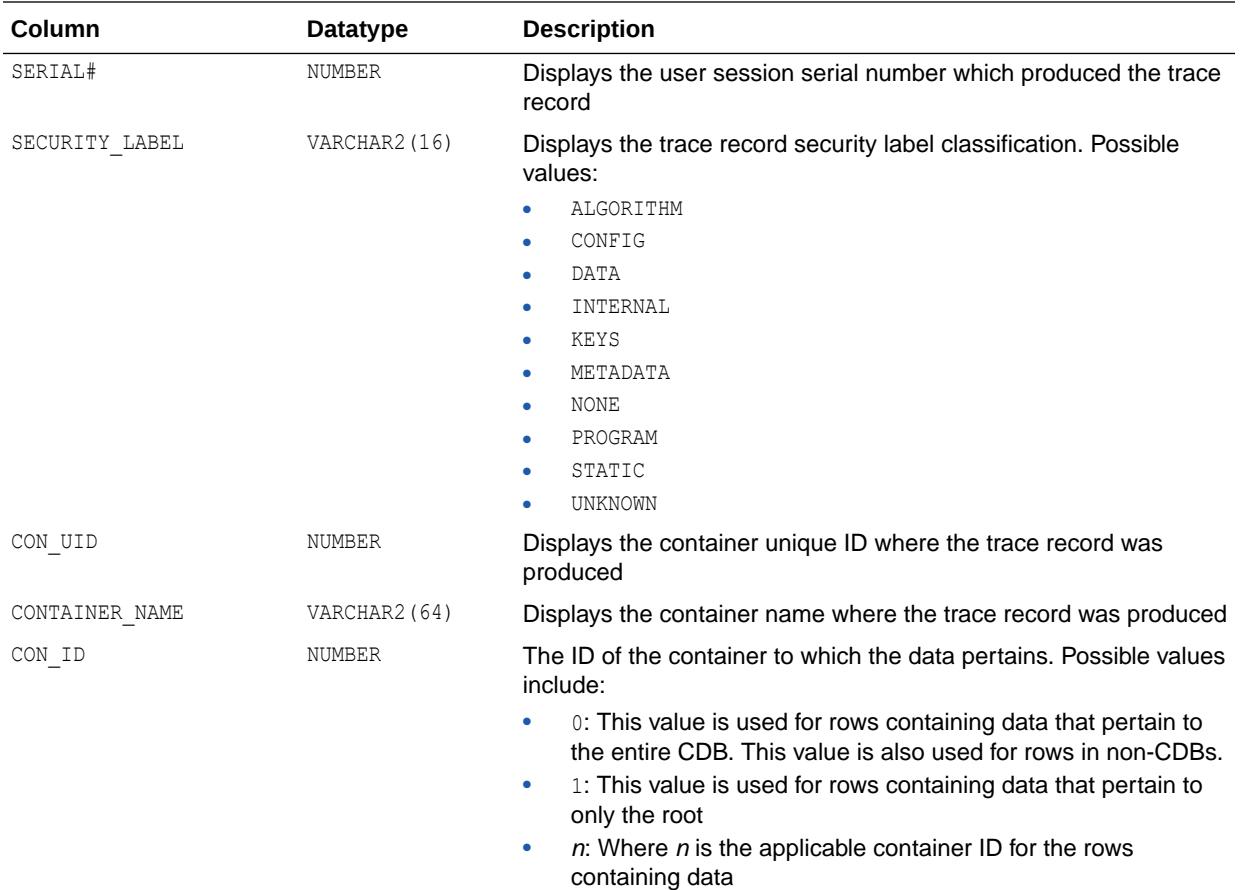

# 8.180 V\$DIAG\_SQL\_TRACE\_RECORDS

V\$DIAG\_SQL\_TRACE\_RECORDS contains all SQL\_TRACE data that is present in the trace files that are part of the current Automatic Diagnostic Repository (ADR). This view also supports GV\$ global views.

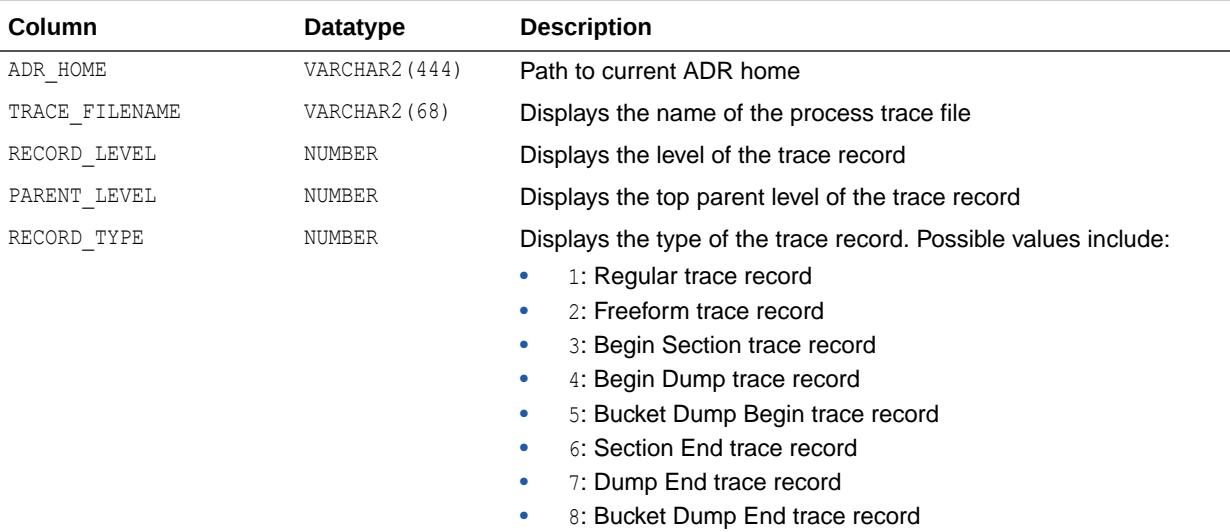

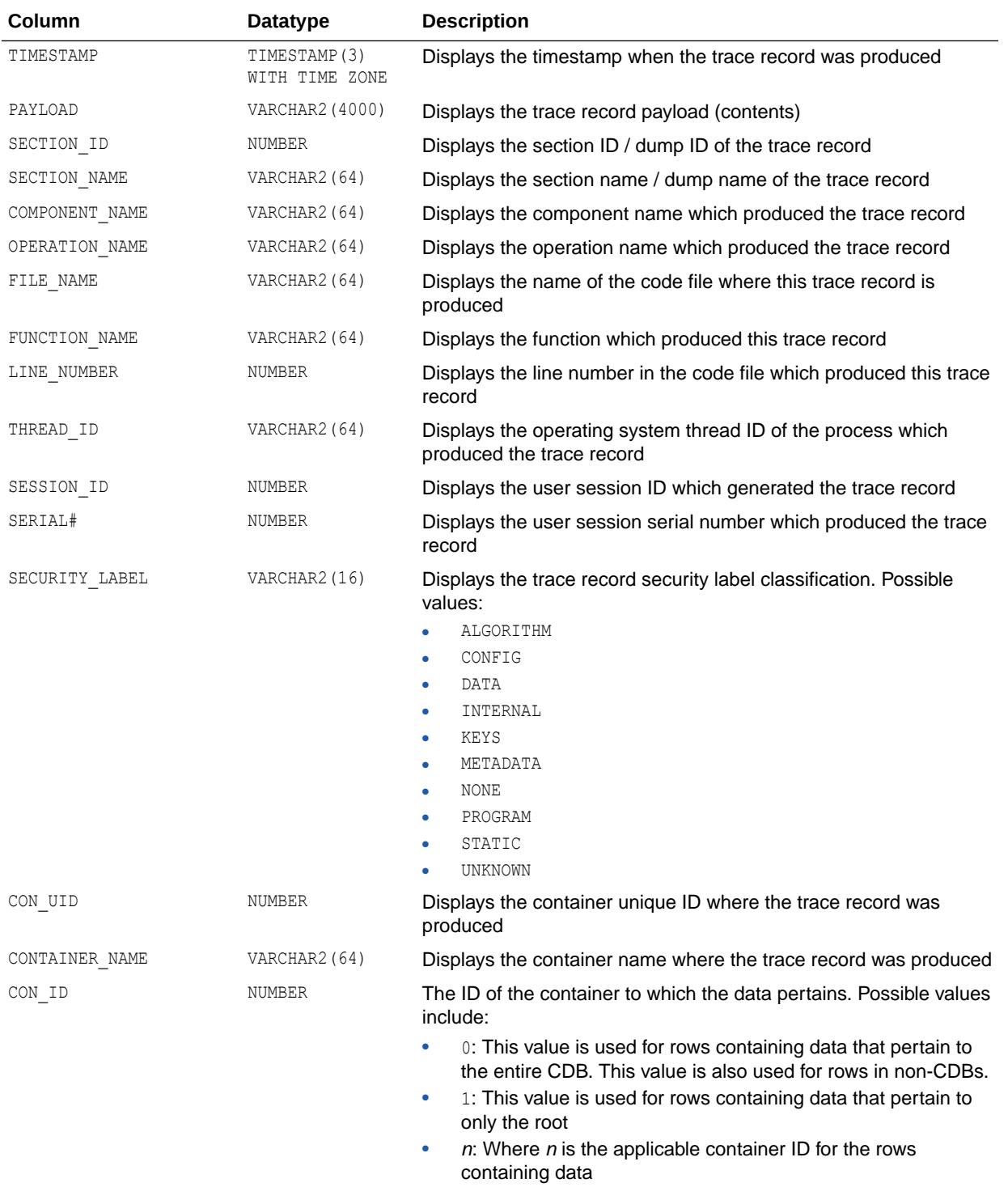

## 8.181 V\$DIAG\_TRACE\_FILE

V\$DIAG TRACE FILE contains information about all trace files present in the Automatic Diagnostic Repository (ADR) for the current container (PDB). This view also supports GV\$ global views.

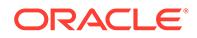

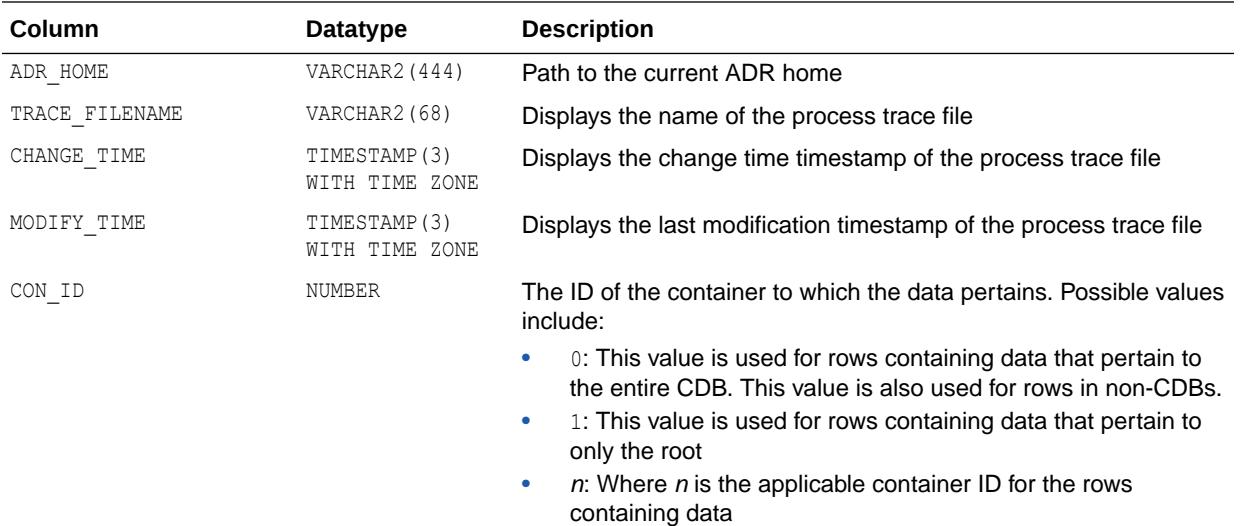

# 8.182 V\$DIAG\_TRACE\_FILE\_CONTENTS

V\$DIAG TRACE FILE CONTENTS contains trace data that is present in the trace files that are part of the current Automatic Diagnostic Repository (ADR). This view also supports GV\$ global views.

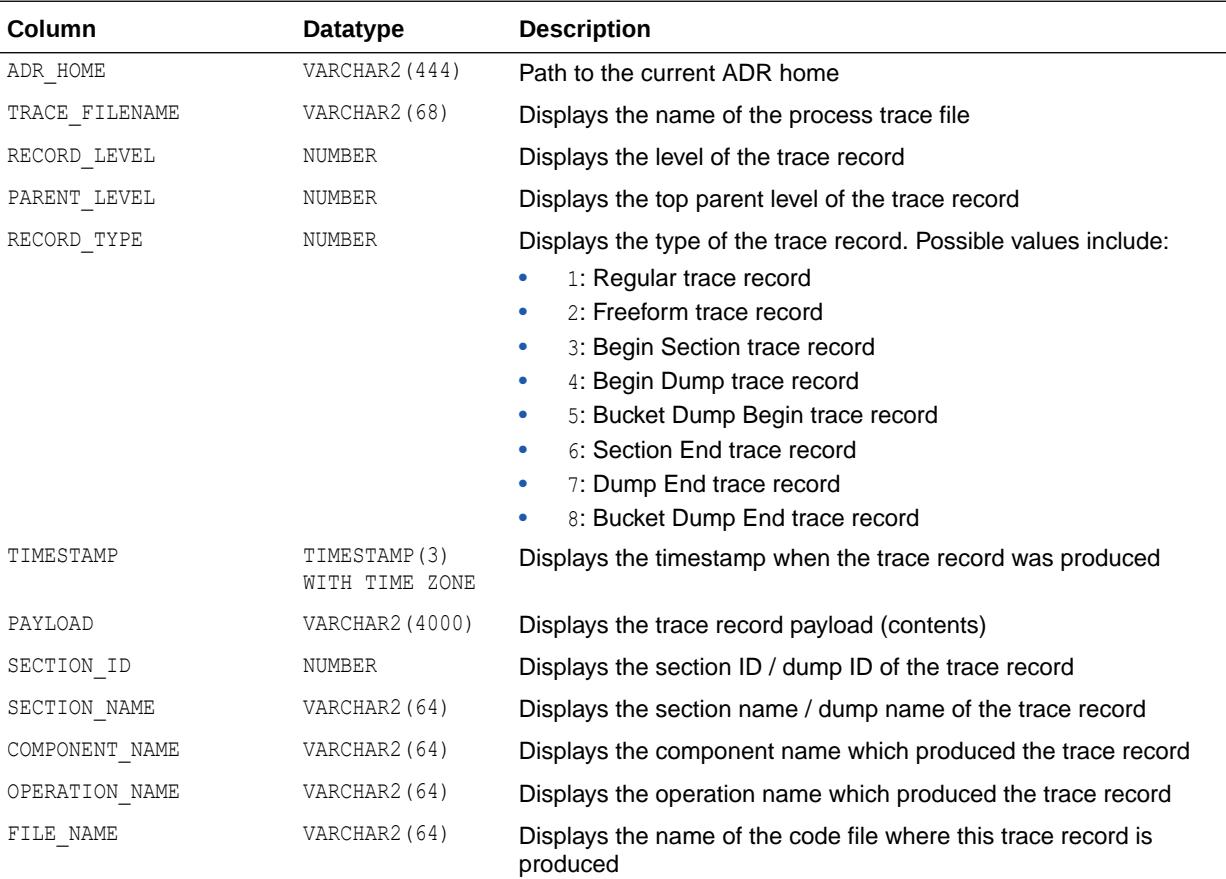

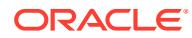

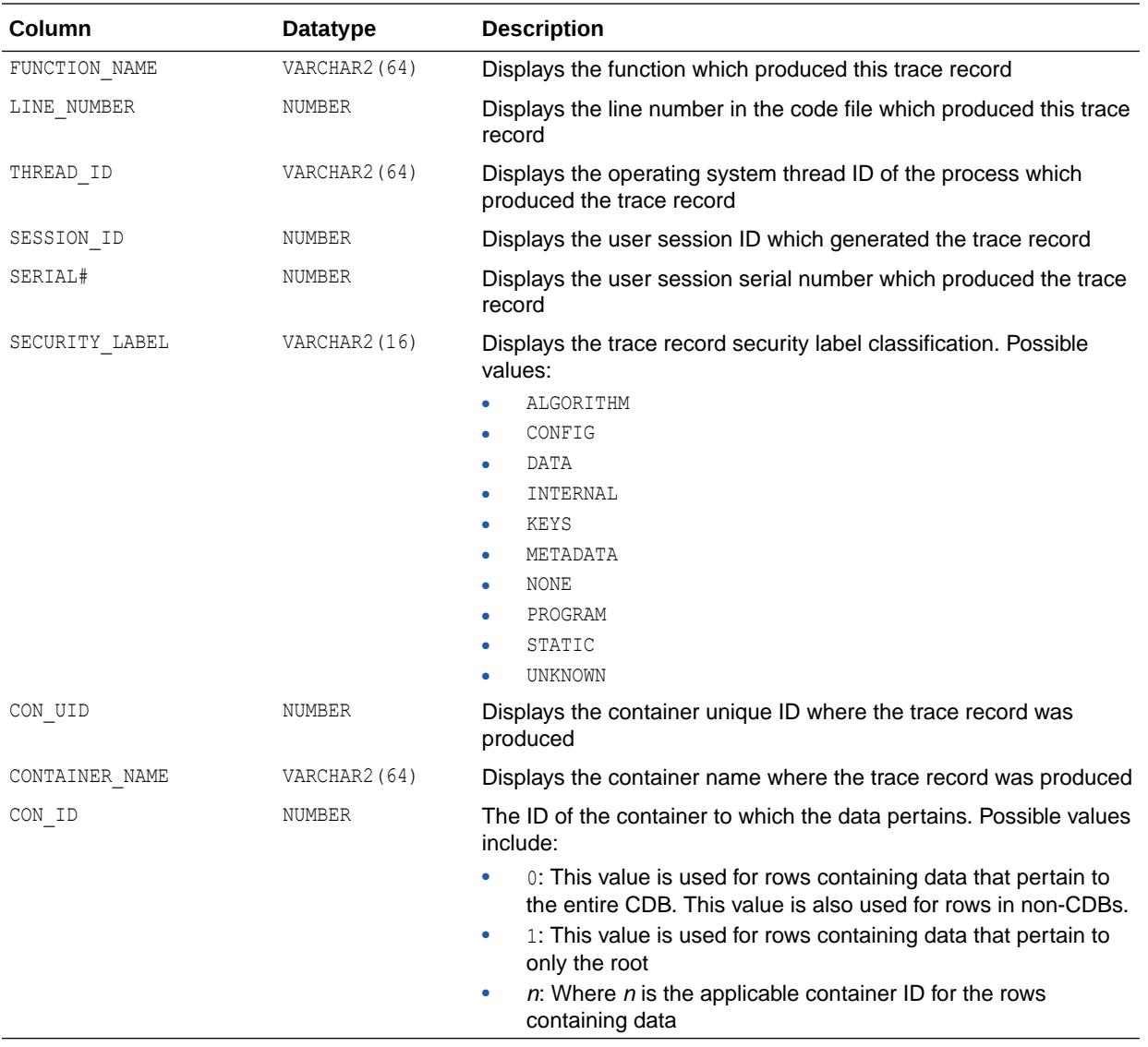

### 8.183 V\$DISPATCHER

V\$DISPATCHER displays information about the dispatcher processes.

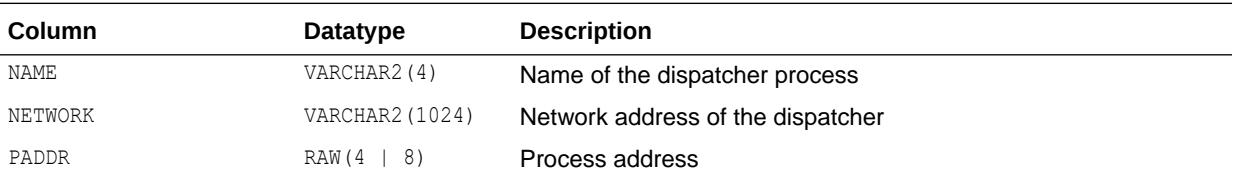

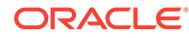

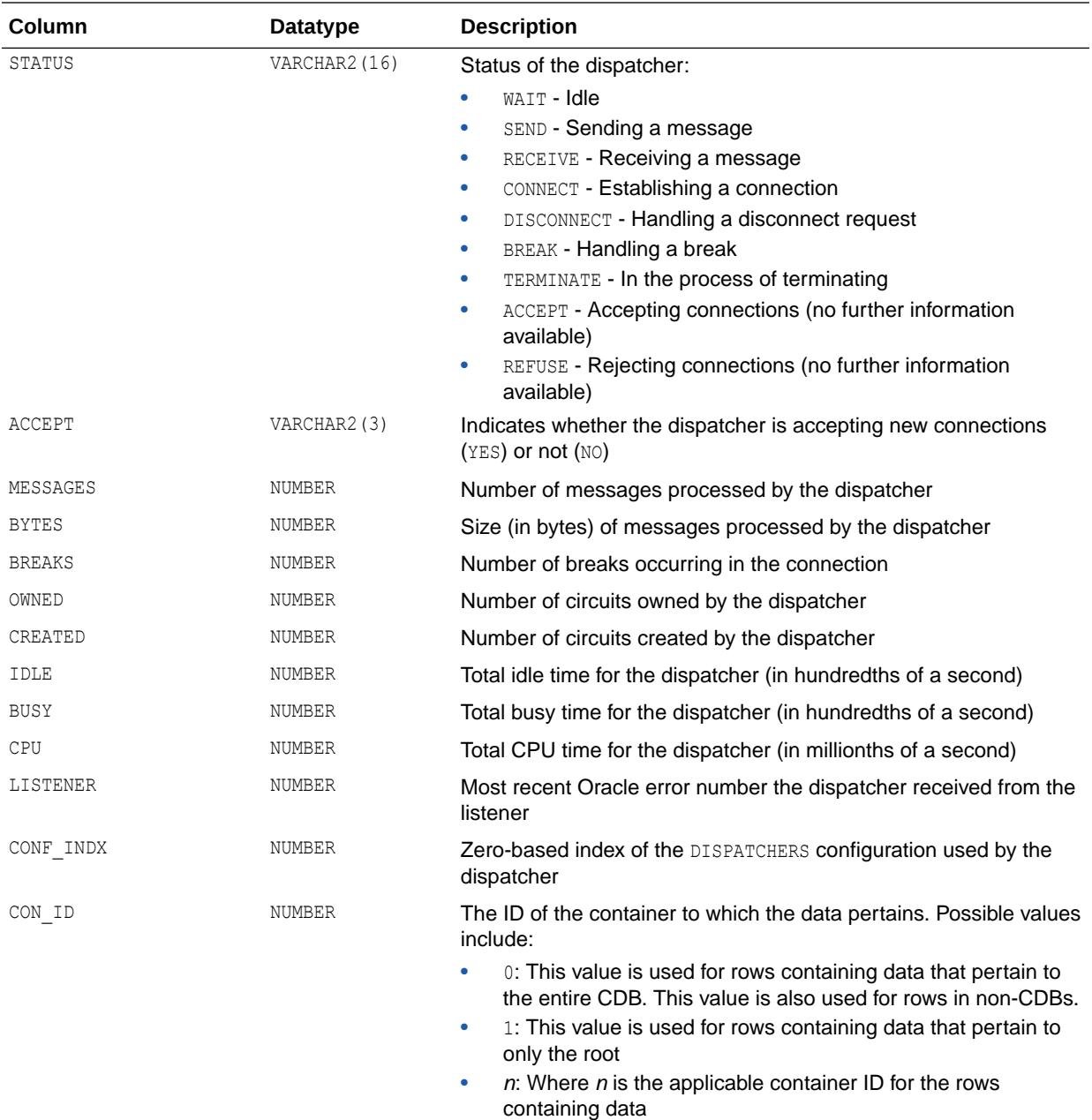

## 8.184 V\$DISPATCHER\_CONFIG

V\$DISPATCHER\_CONFIG displays information about the dispatcher configurations and their attributes.

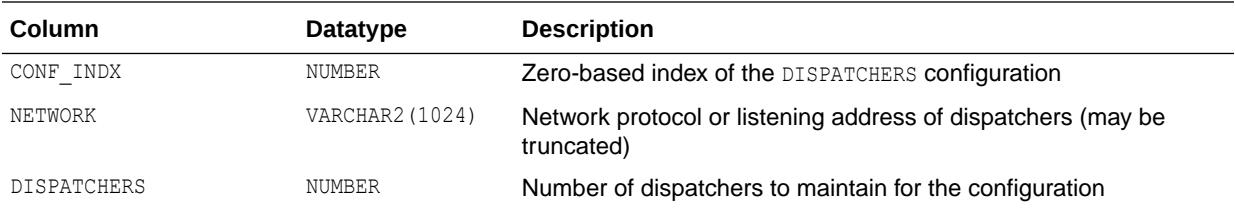

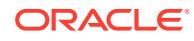

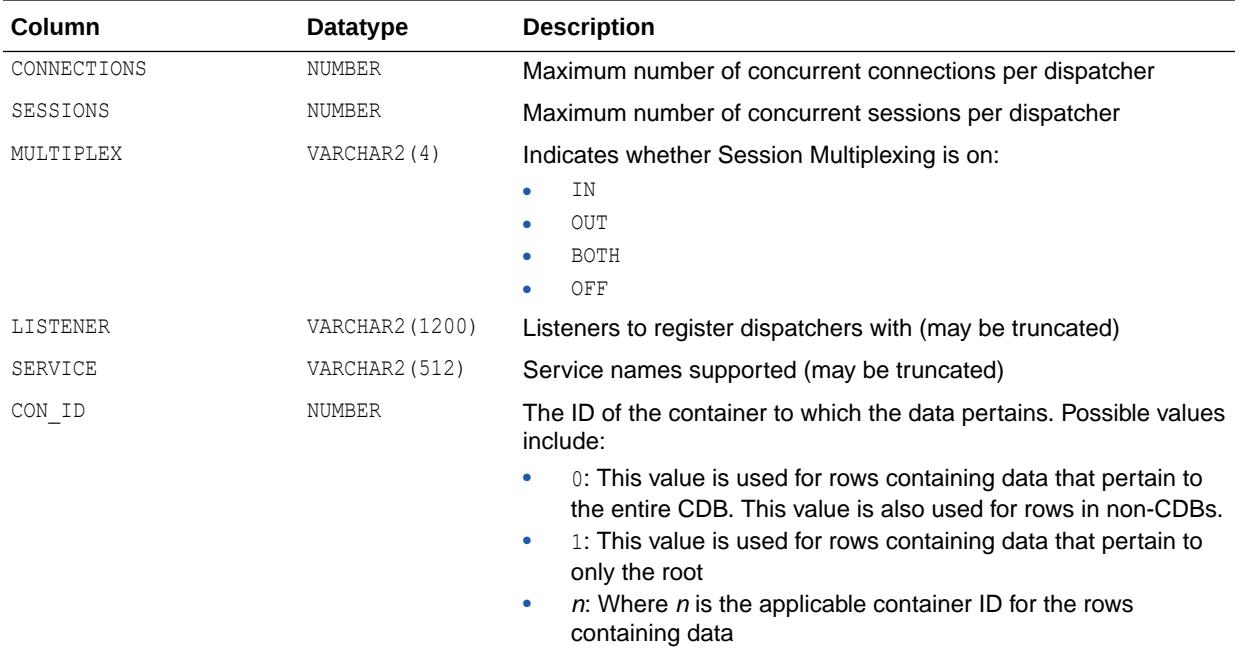

### 8.185 V\$DISPATCHER\_RATE

V\$DISPATCHER\_RATE displays rate statistics for a number of activities performed by the dispatcher processes.

Collected samples have an activity-specific "time-to-live" (TTL\_\* columns). Statistics are reported over the following two types of time intervals:

• Current statistics (CUR columns)

Current statistics use samples collected over the most recent time-to-live interval.

• Historical statistics (AVG and most of the MAX columns)

Historical statistics make use of all samples that are no longer current.

At the time of collection, a sample is current. After the time-to-live has elapsed, the sample becomes historical. Each type of activity has a specific scale (represented by the SCALE  $*$ columns) at which the statistics are reported.

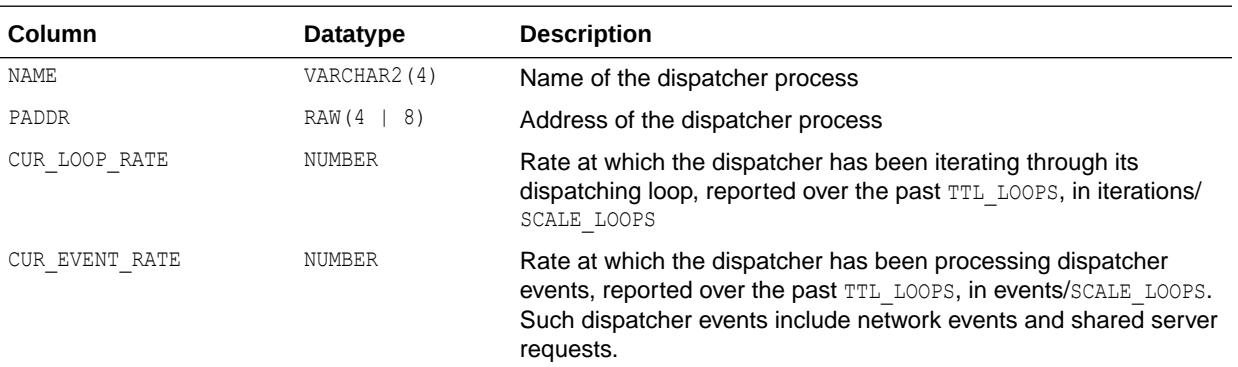

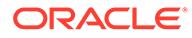

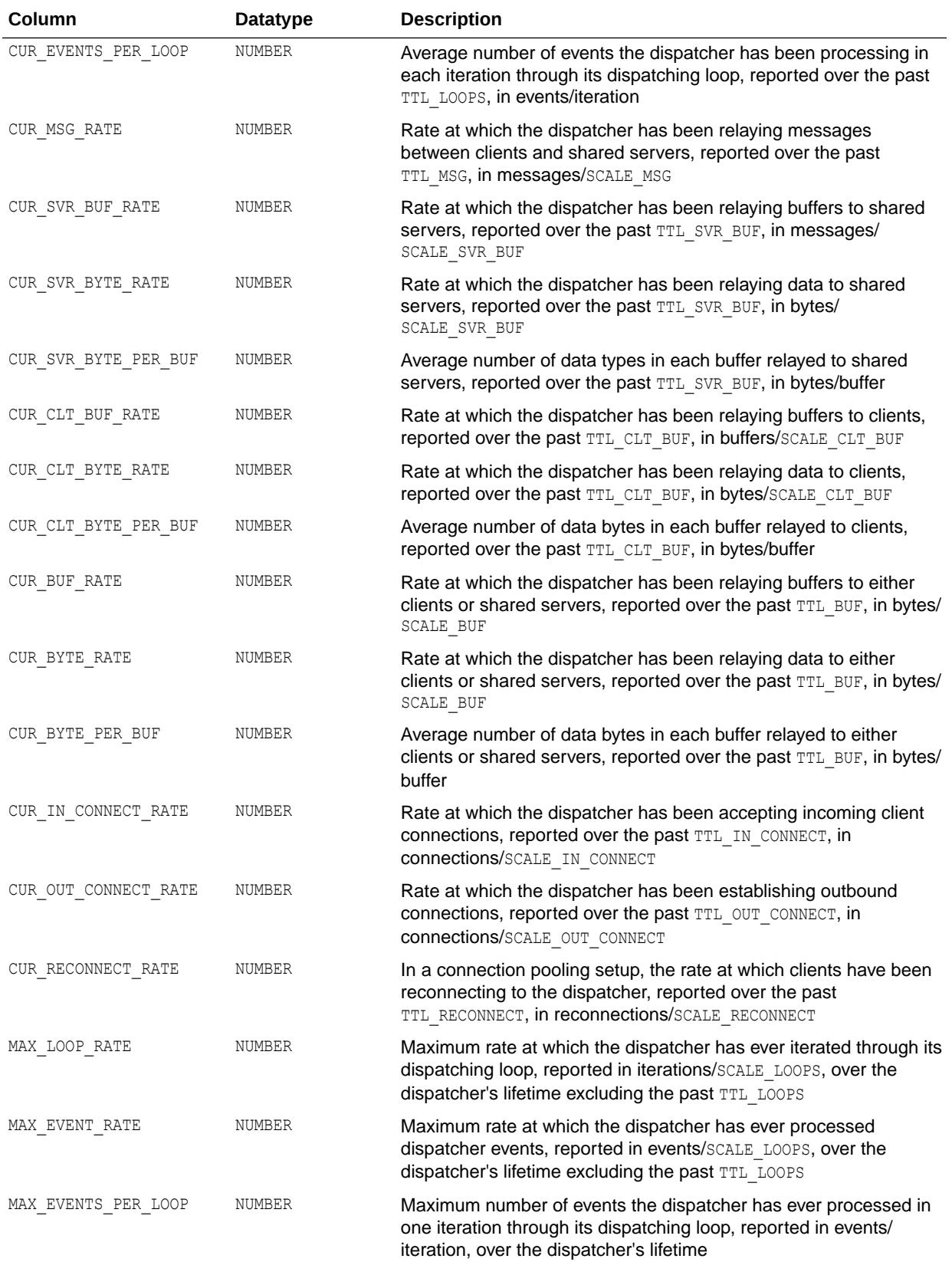

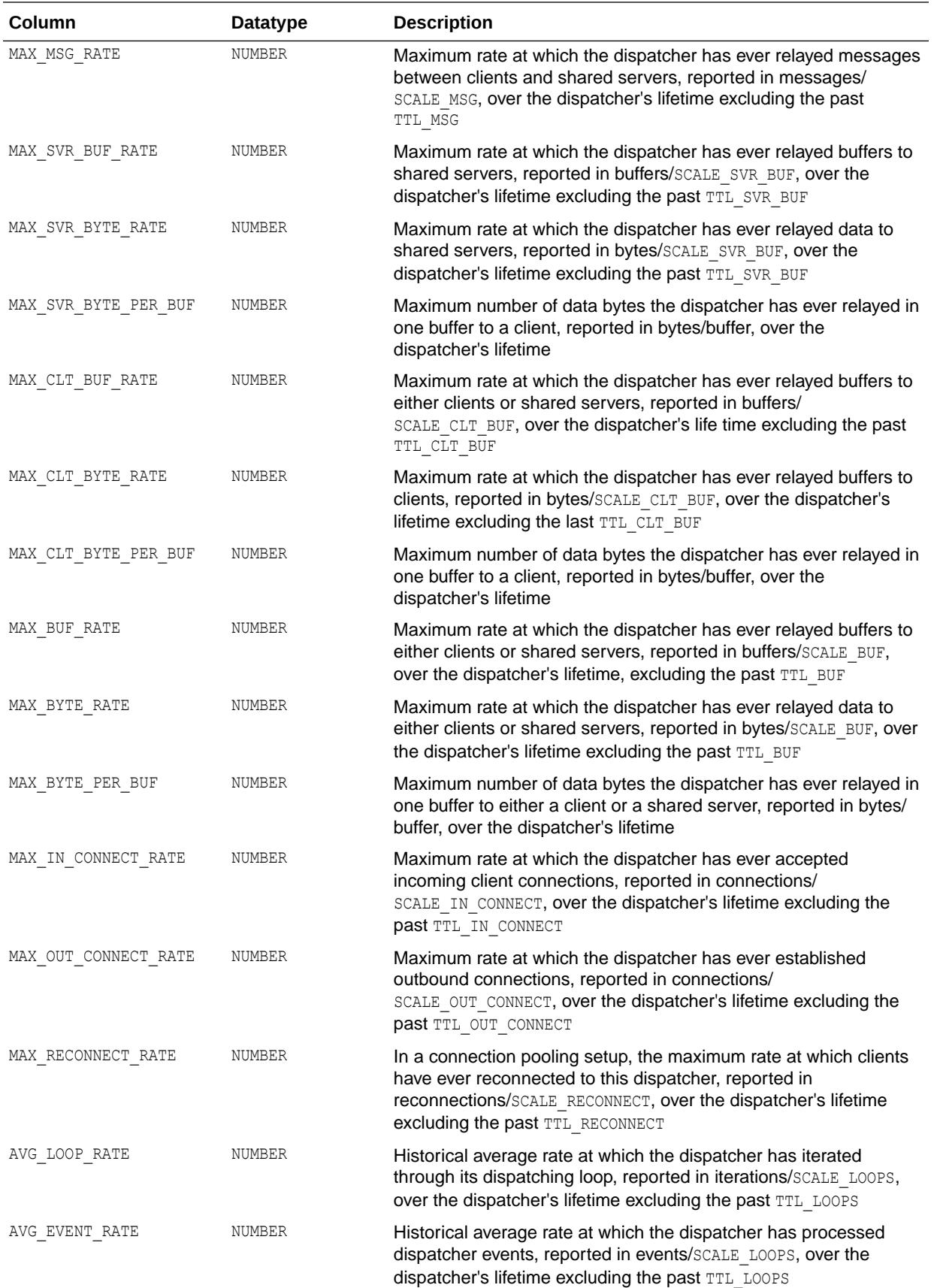

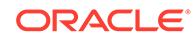

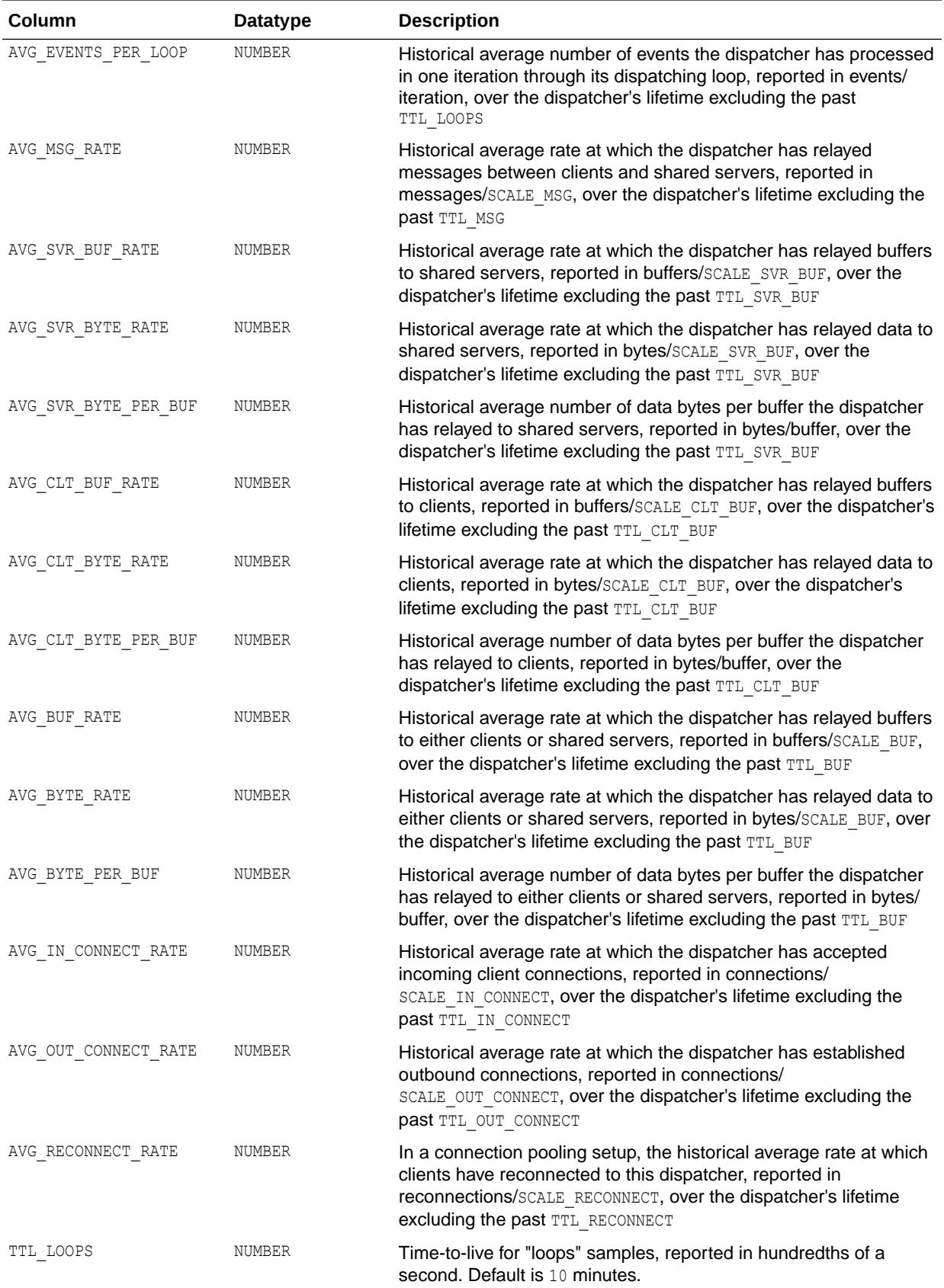

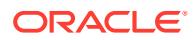
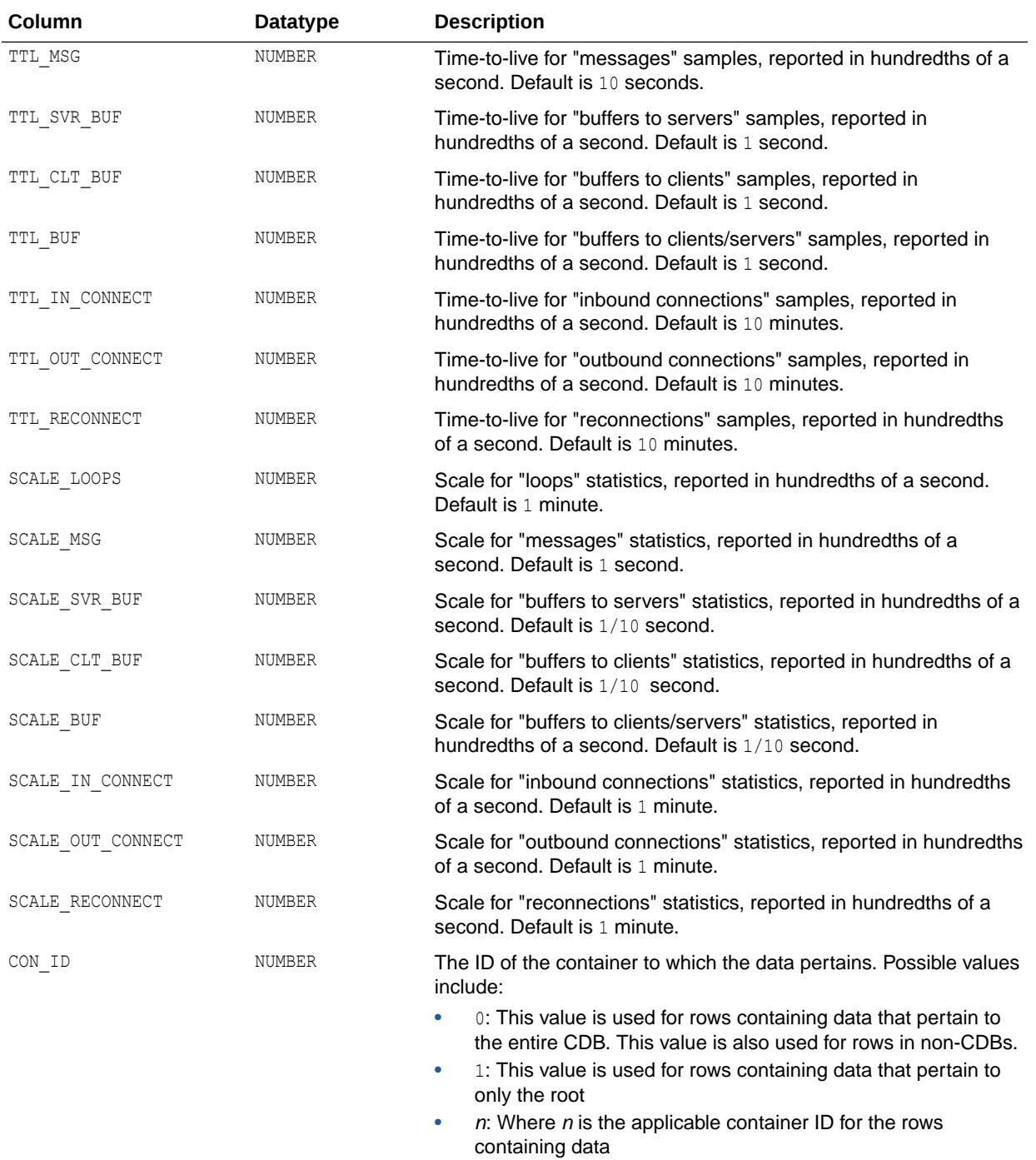

# 8.186 V\$DNFS\_CHANNELS

V\$DNFS CHANNELS displays information about the Oracle process connections (channels) open to NFS servers.

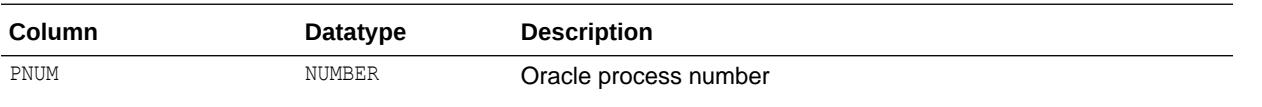

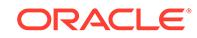

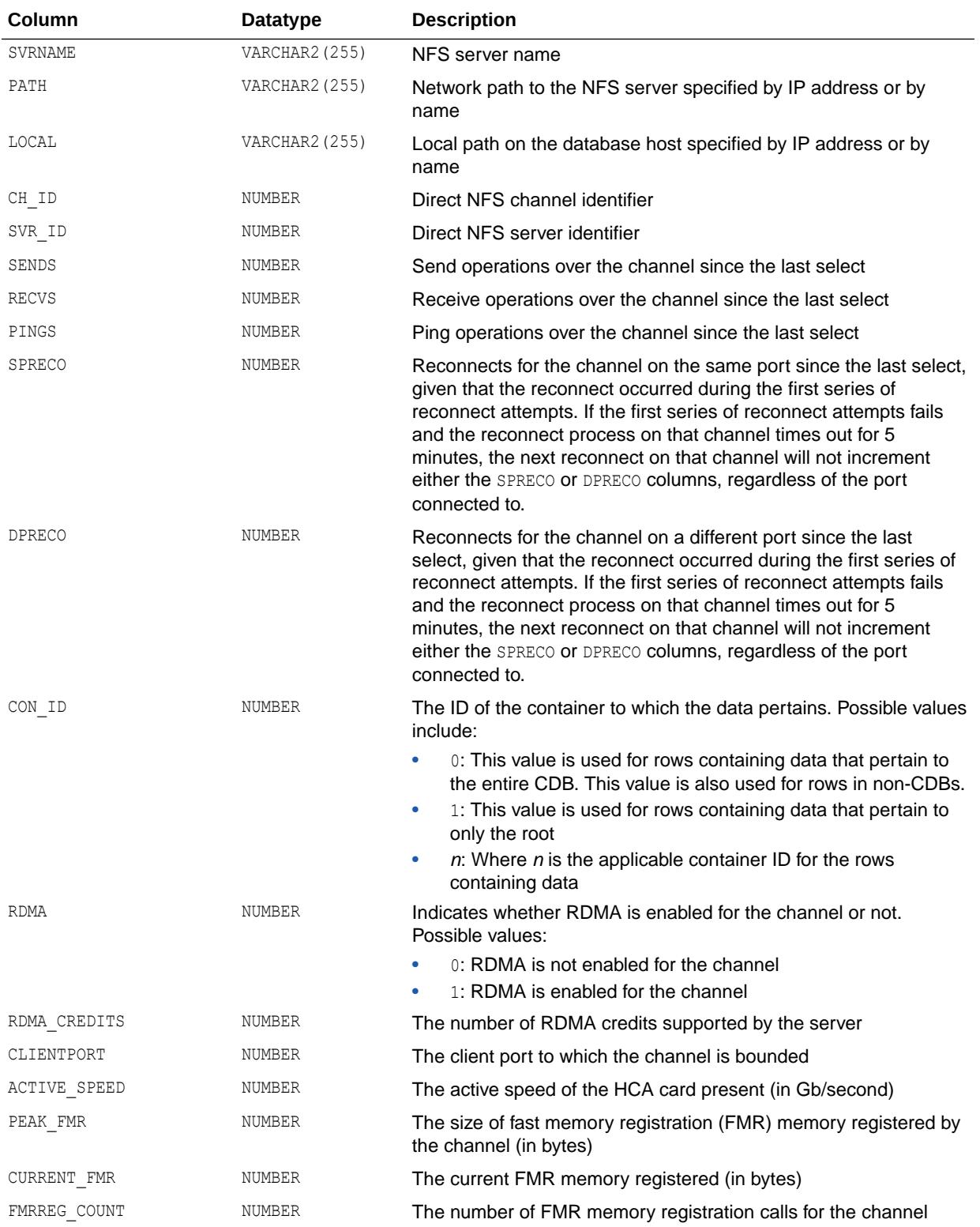

RDMA functionality is enabled only for the Exadata environment

### 8.187 V\$DNFS\_FILES

V\$DNFS\_FILES displays information about the Oracle process files open through Direct NFS.

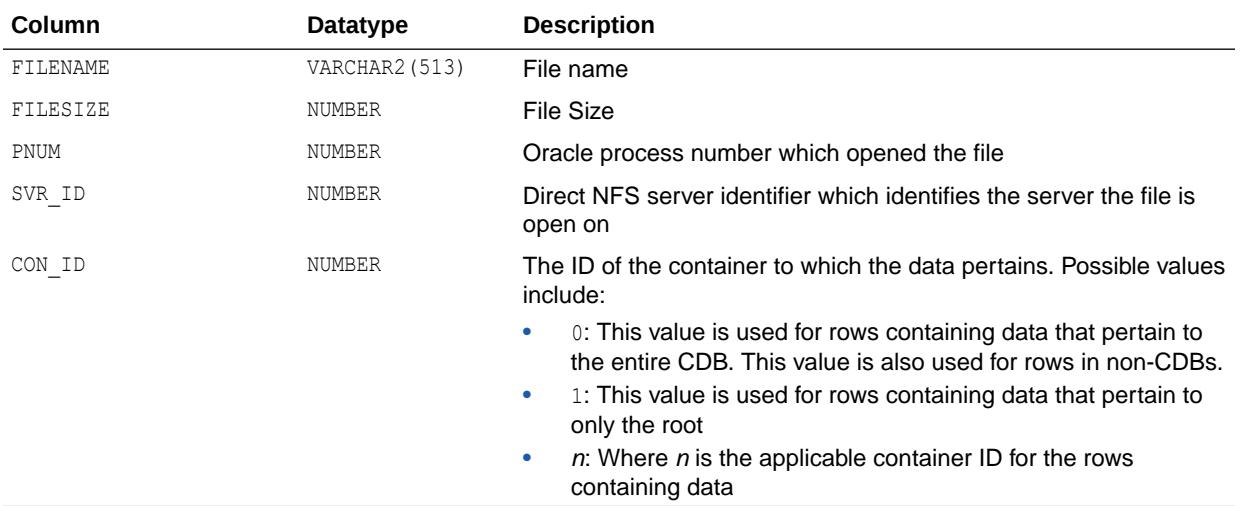

### 8.188 V\$DNFS\_SERVERS

V\$DNFS\_SERVERS displays information about the Direct NFS servers accessed by Direct NFS.

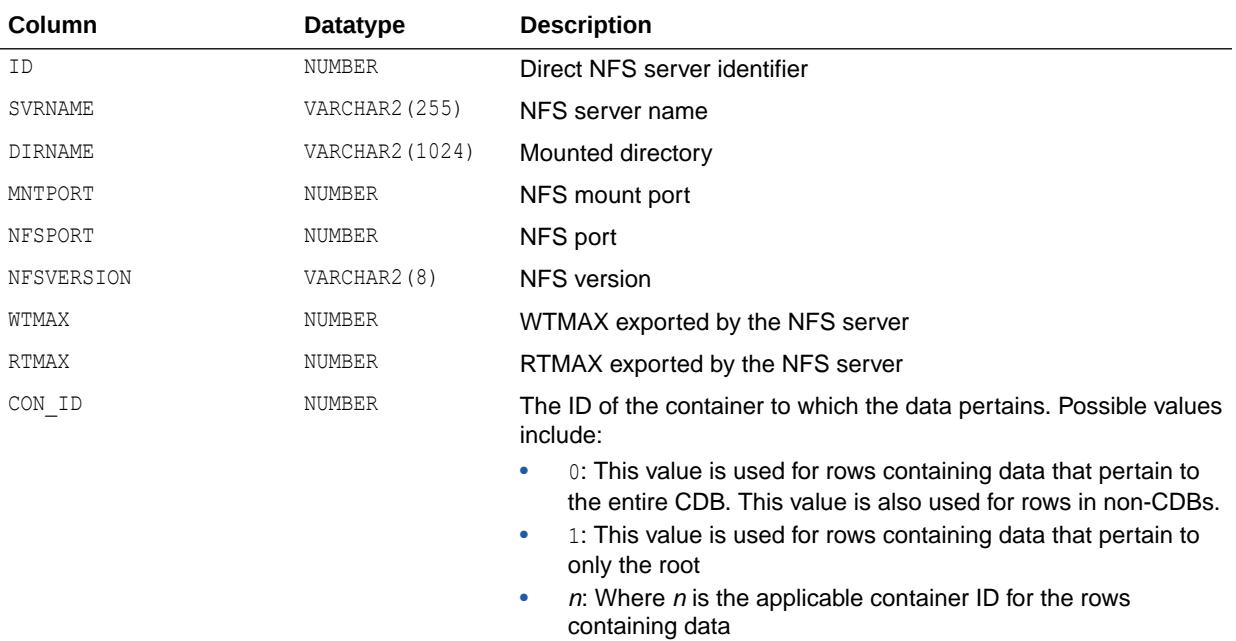

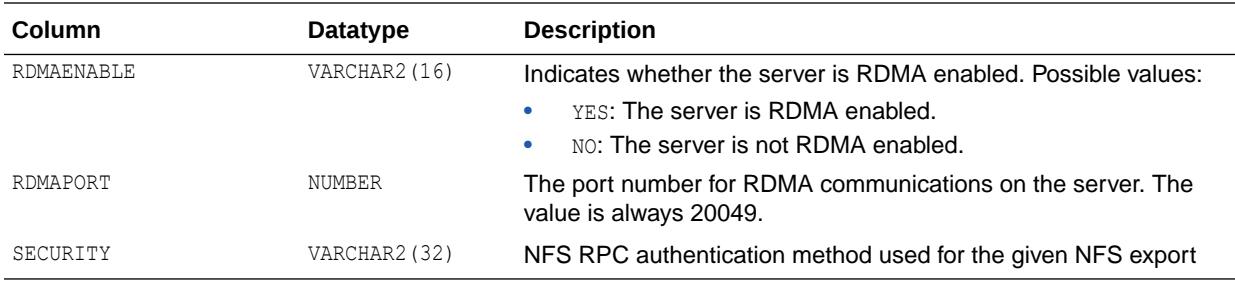

RDMA functionality is enabled only for the Exadata environment

### 8.189 V\$DNFS\_STATS

V\$DNFS STATS displays information about the Oracle process NFS operation statistics issued by Direct NFS.

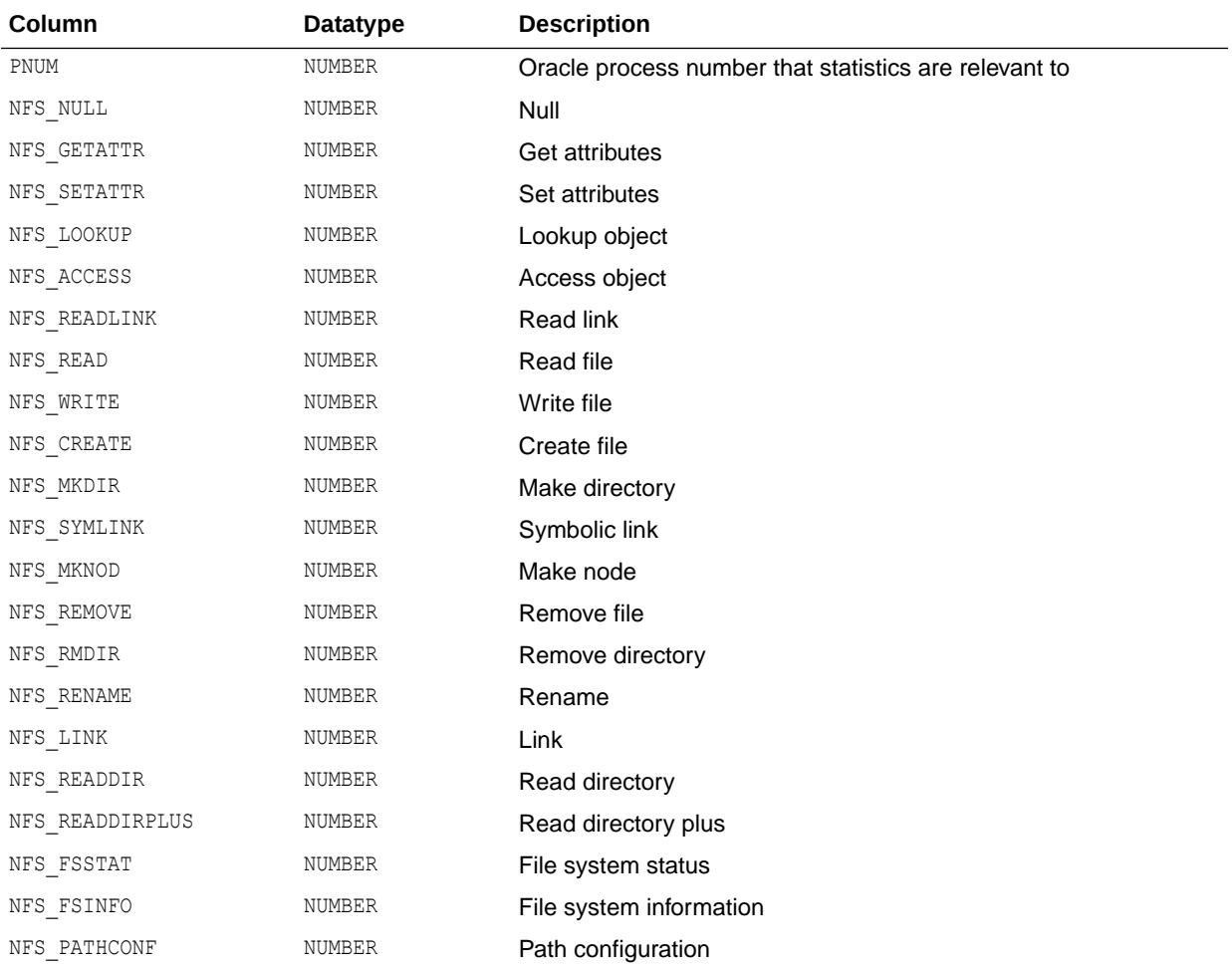

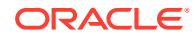

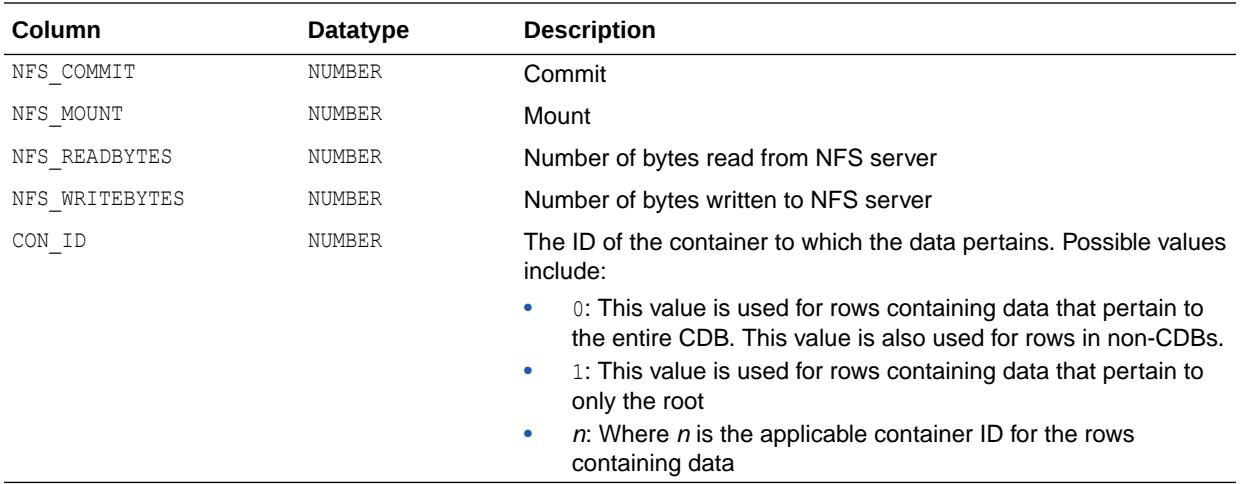

### 8.190 V\$DYNAMIC\_REMASTER\_STATS

V\$DYNAMIC\_REMASTER\_STATS displays statistical information about the dynamic remastering process of object affinity and read-mostly. All times are given in hundredths of a second, and total values reflect what has been collected since instance startup.

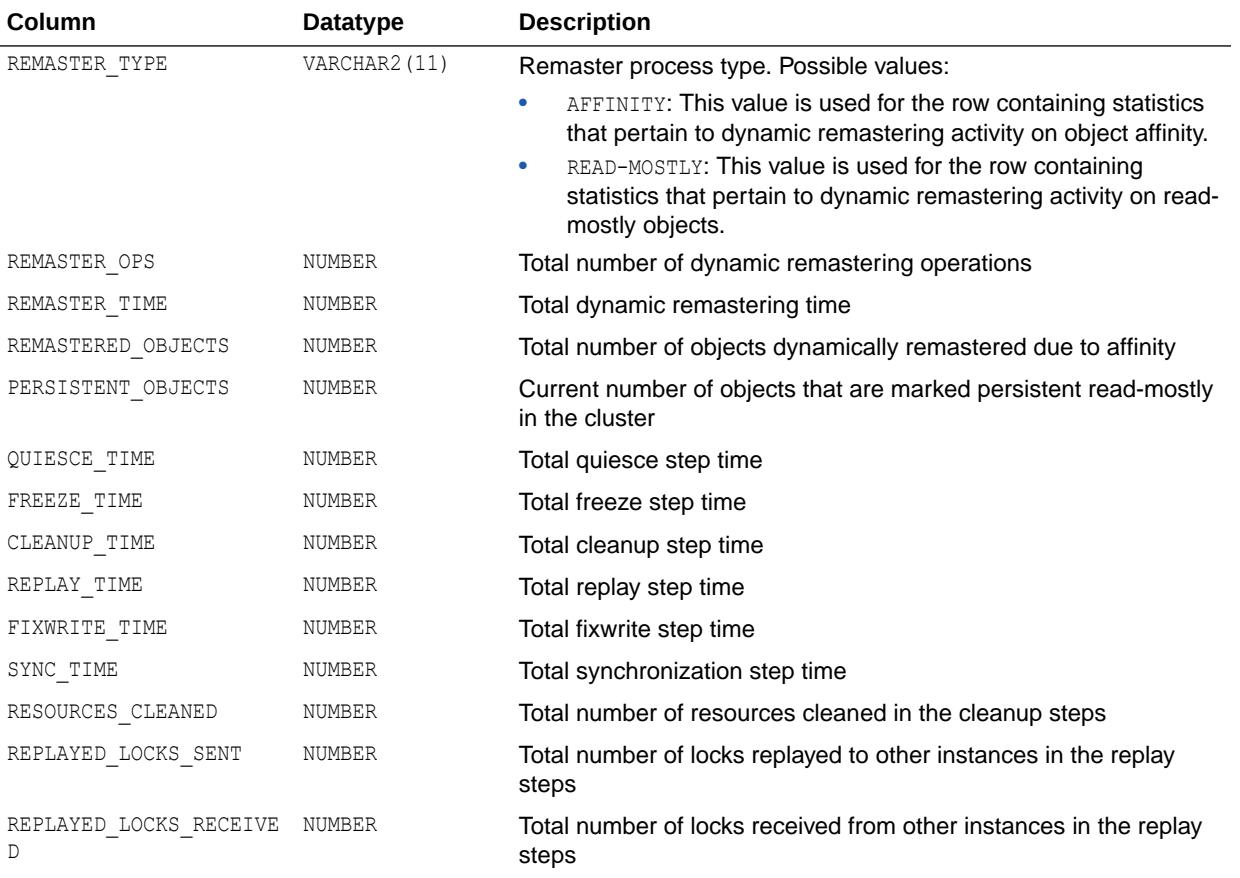

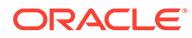

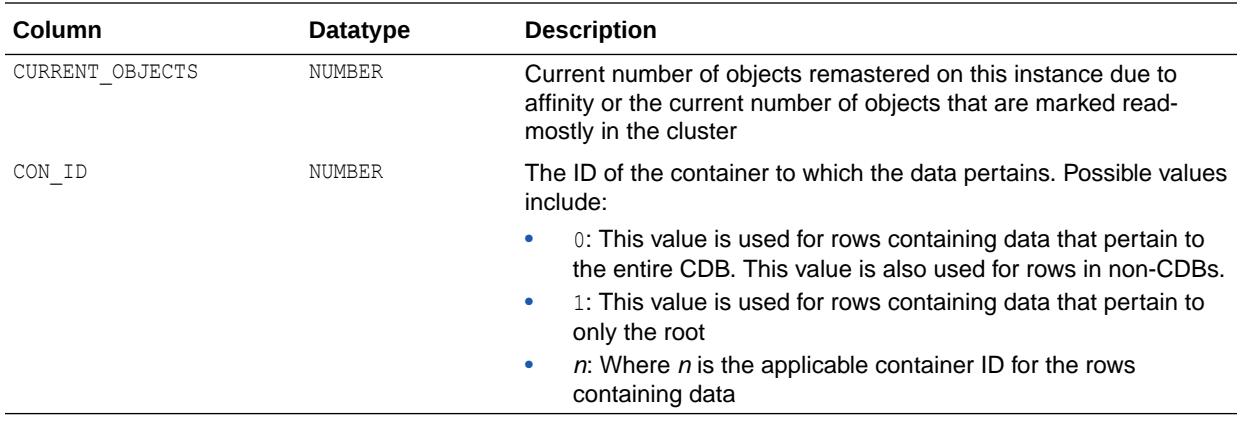

### 8.191 V\$EDITIONABLE\_TYPES

V\$EDITIONABLE\_TYPES lists all the editionable types based on the current compatibility setting. The SELECT privilege on V\$EDITIONABLE\_TYPES will be granted to PUBLIC.

The database compatibility setting will determine the set of editionable types.

With compatibility set to 11.2 or 12, this set includes FUNCTION, LIBRARY, PACKAGE, PACKAGE BODY, PROCEDURE, SYNONYM, TRIGGER, TYPE, TYPE BODY, and VIEW. With compatibility set to 12, the set will include these types as well as the SQL TRANSLATION PROFILE.

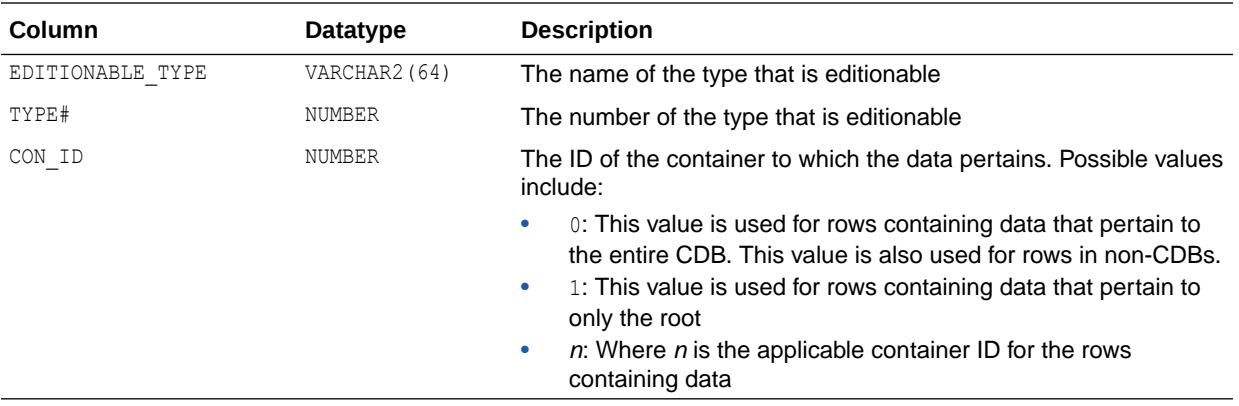

#### **See Also:**

For more information about edition-based redefinitions, see *Oracle Database Development Guide*.

### 8.192 V\$EMON

V\$EMON displays performance statistics per event monitor (EMON) slave for diagnosability of notifications. All processing time and latency is in seconds.

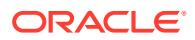

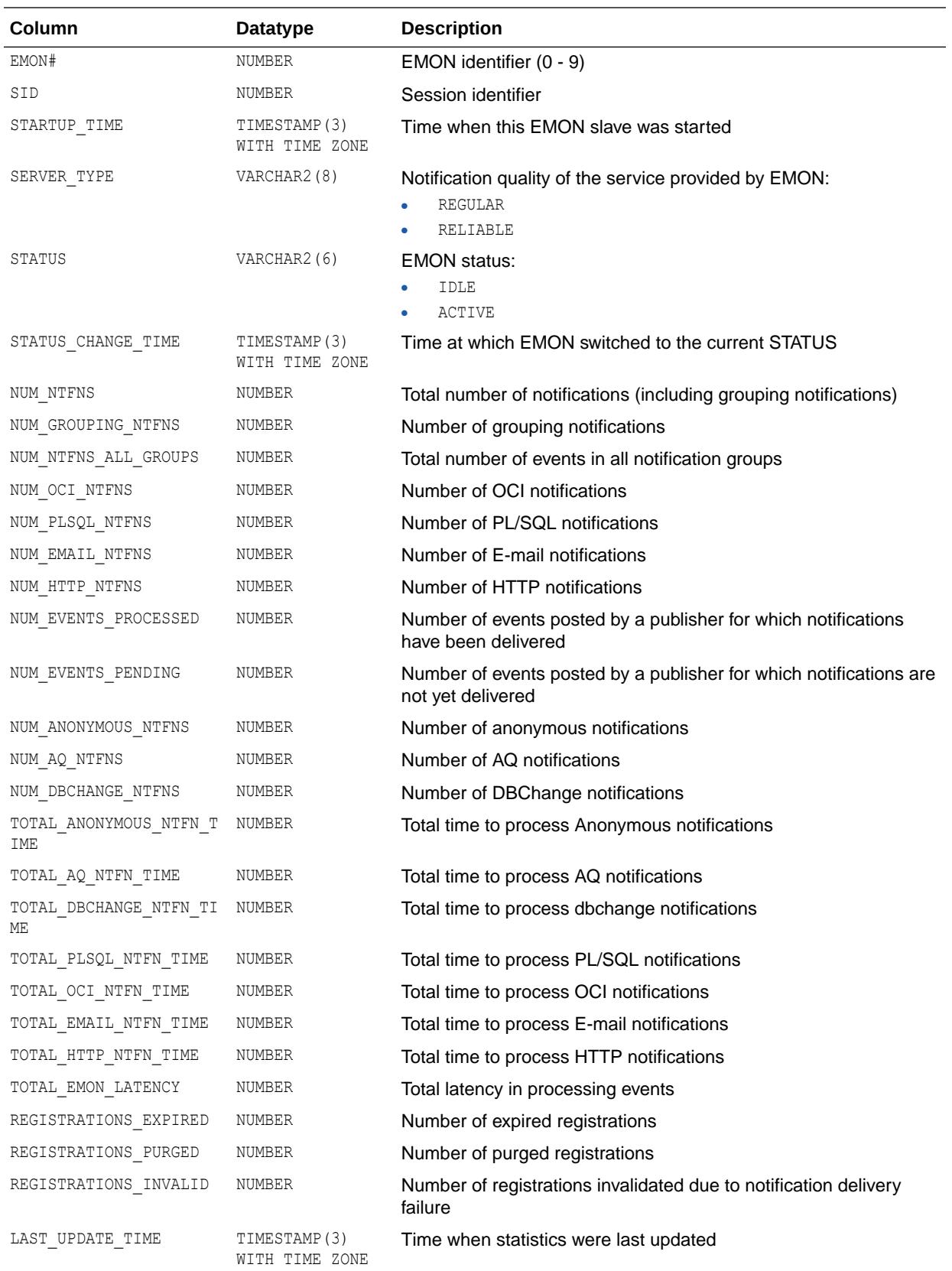

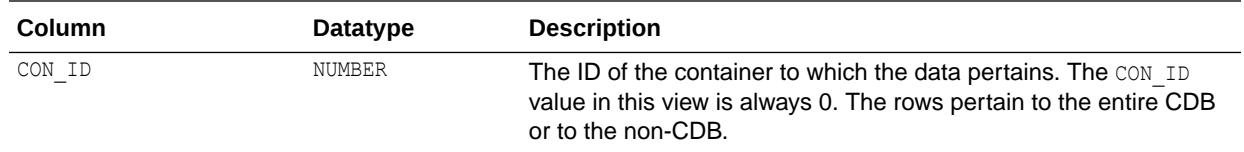

### 8.193 V\$EMX\_USAGE\_STATS

V\$EMX\_USAGE\_STATS is used to track how often each report in Oracle Enterprise Manager Database Express (EM Express) is used and how long the EM Express servlet takes to serve these reports to the client.

This view contains statistics such as the number of requests captured in the EM Express servlet for each report, total elapsed time for the EM Express servlet to render each report, as well as a detailed time breakdown including database login time, request initialization time, time to run the SQL query, and time to stream and send the query result back to the client.

All statistics are accumulated over all requests for each EM Express report since the last time the database instance was restarted.

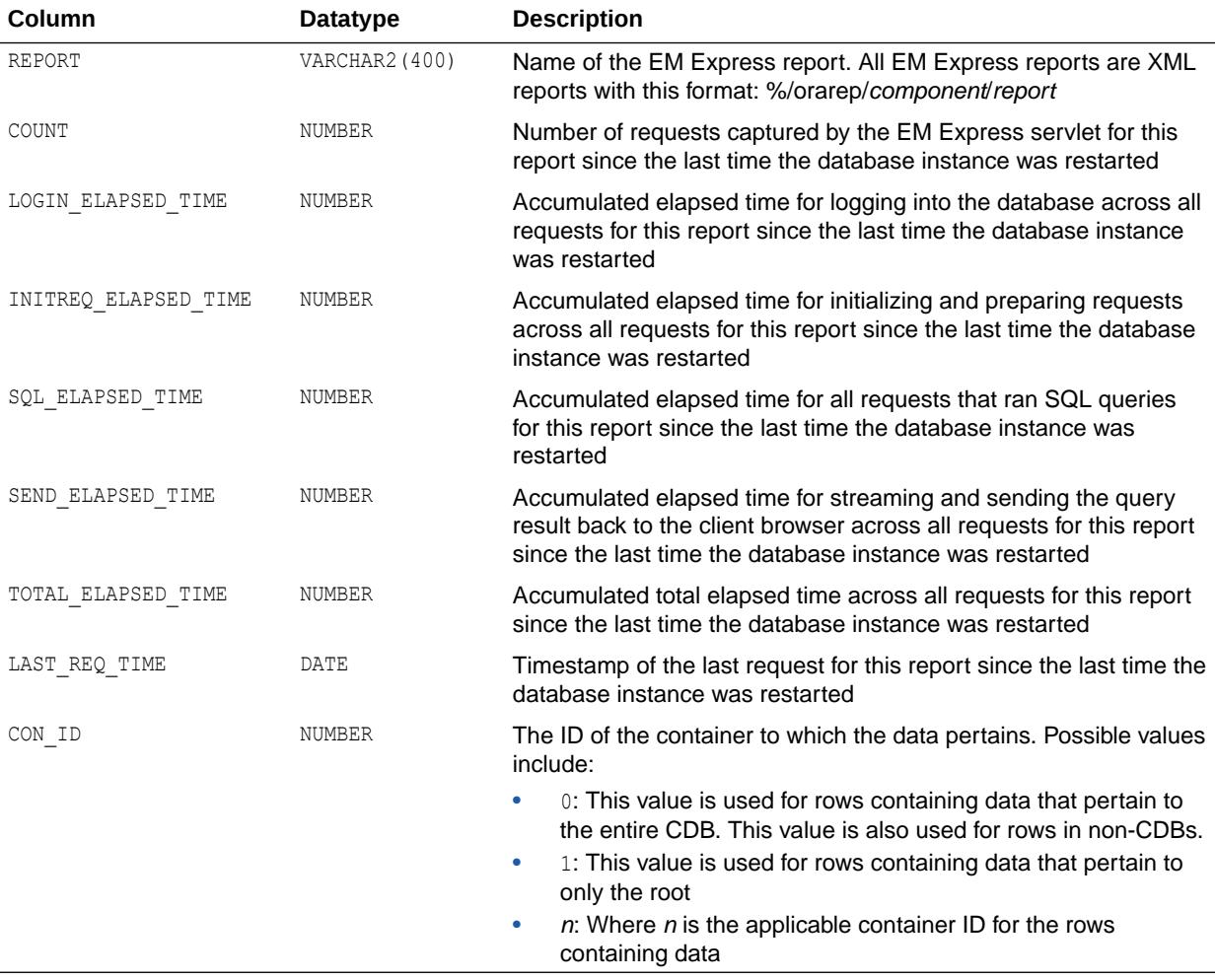

It also includes the timestamp of the last request for each report.

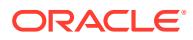

### 8.194 V\$ENABLEDPRIVS

V\$ENABLEDPRIVS displays the system privileges that have been granted to the current user directly or through the currently enabled roles.

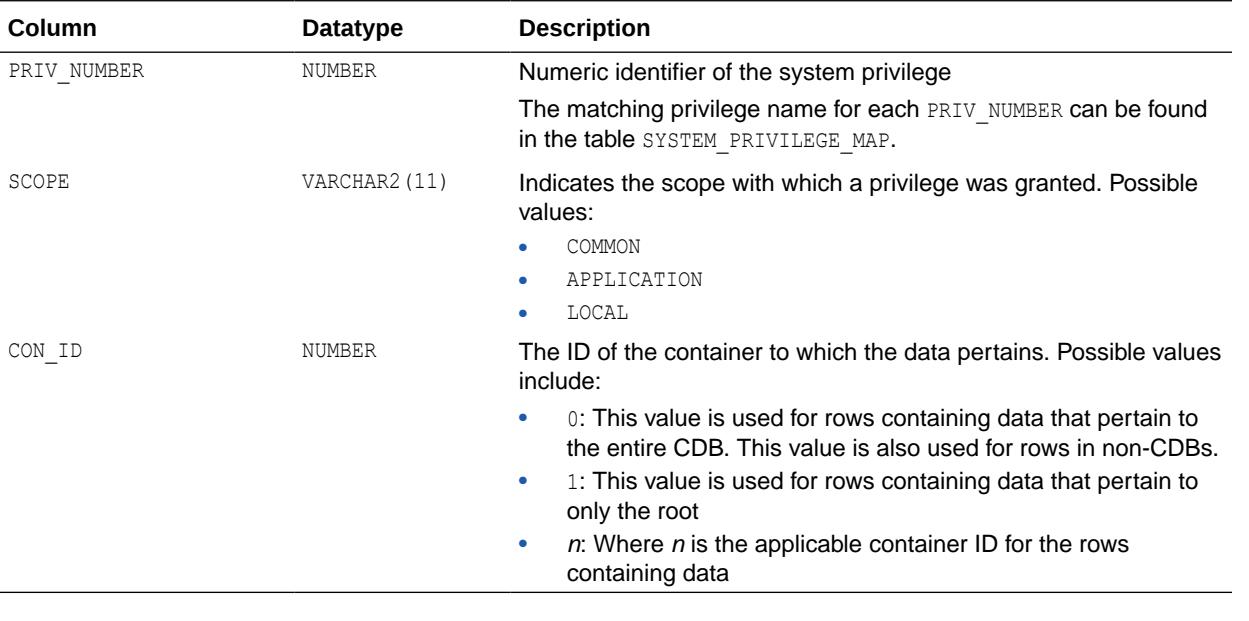

**See Also:** ["SYSTEM\\_PRIVILEGE\\_MAP](#page-1624-0)"

### 8.195 V\$ENCRYPTED\_TABLESPACES

V\$ENCRYPTED\_TABLESPACES displays information about tablespaces that are encrypted.

The information displayed by this view is meaningful only for tablespaces in open containers. This is because the information is derived after the file headers making up a tablespace have been examined during the open operation.

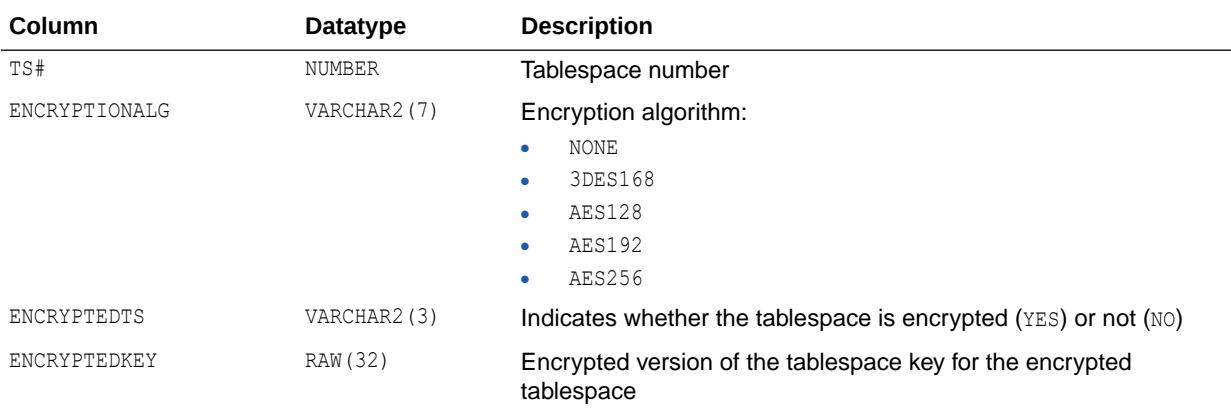

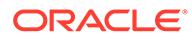

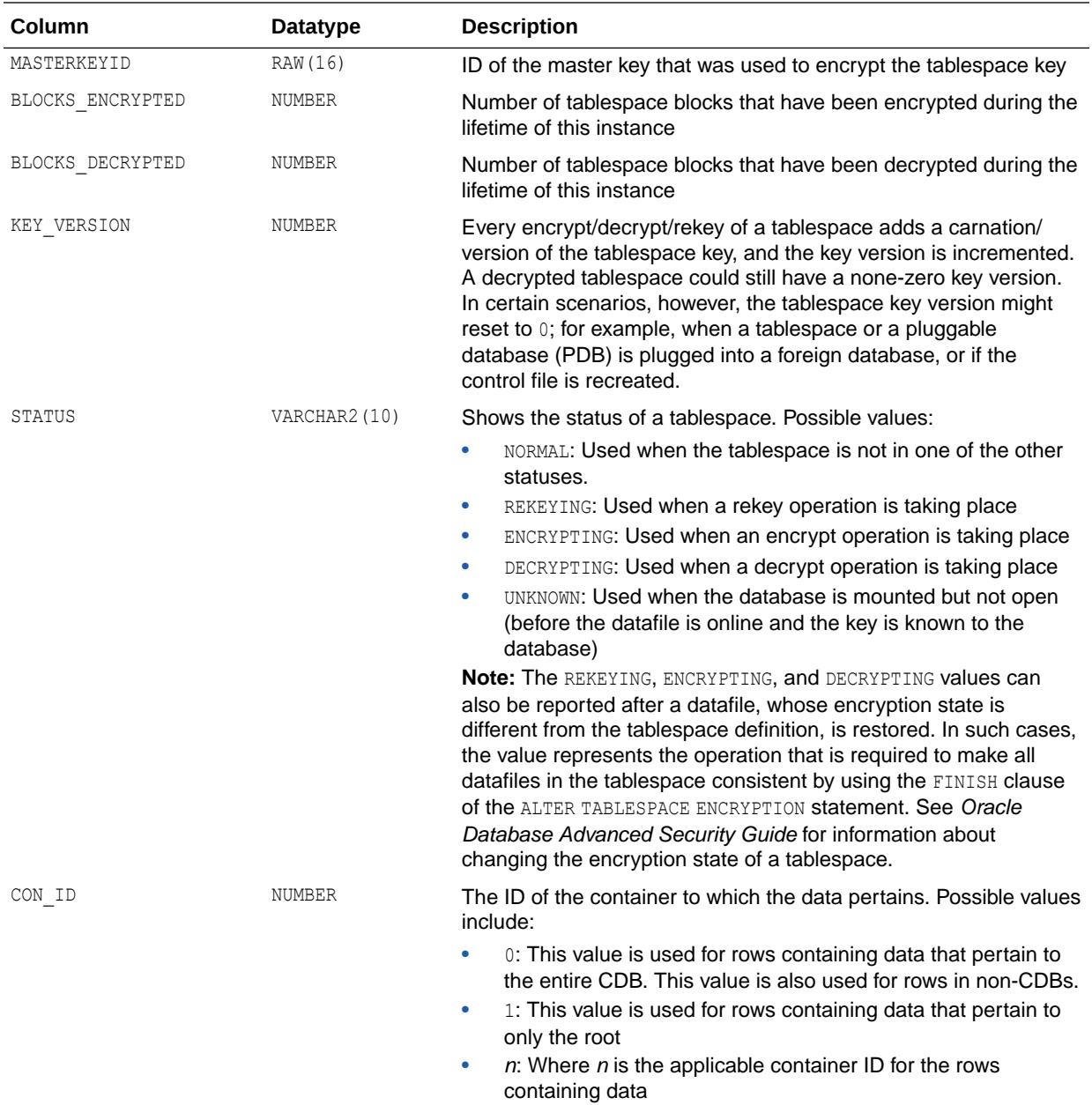

**See Also:** ["V\\$DATABASE\\_KEY\\_INFO](#page-1975-0)"

# 8.196 V\$ENCRYPTION\_KEYS

V\$ENCRYPTION\_KEYS displays master key description attributes.

**ORACLE®** 

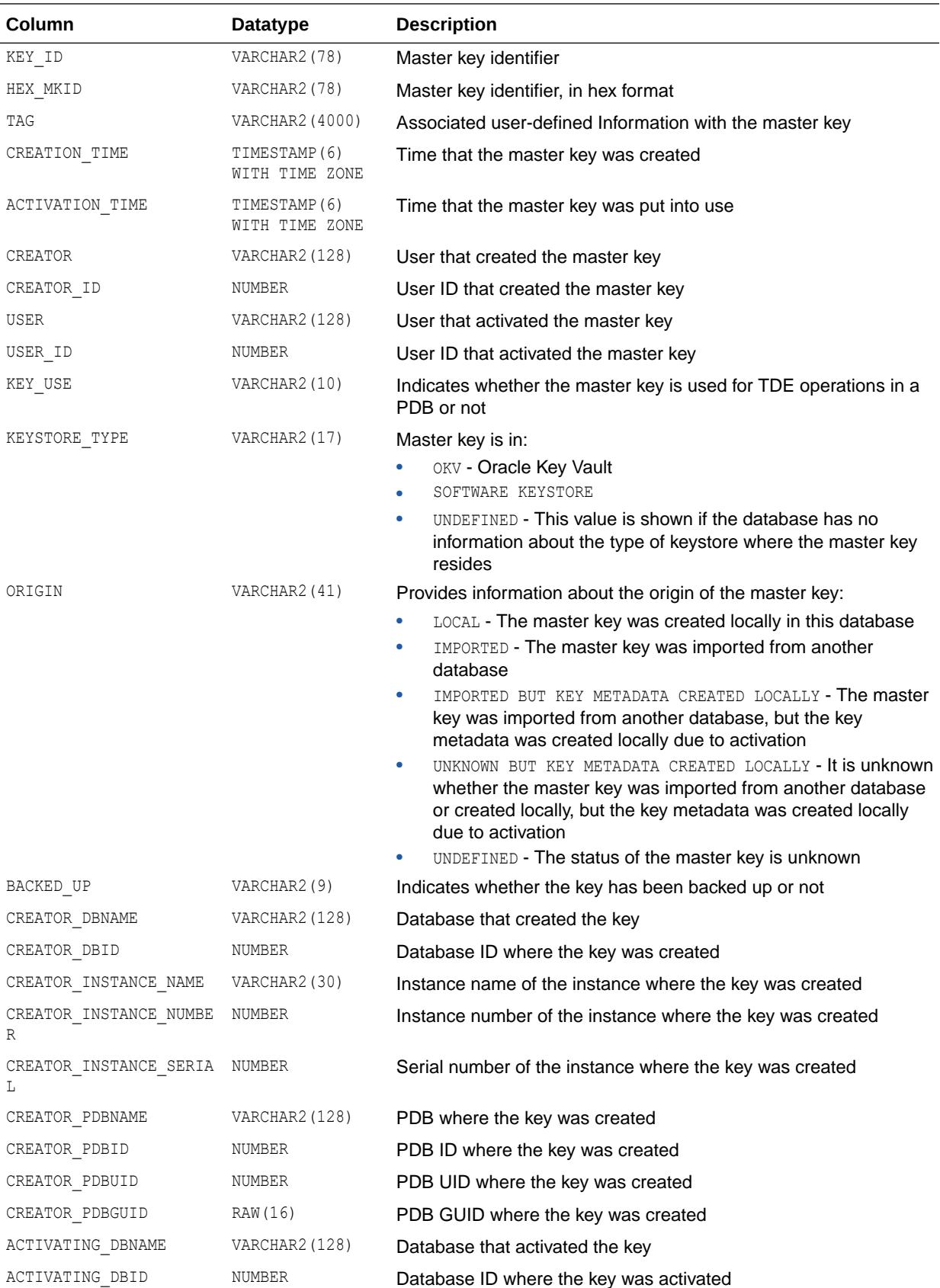

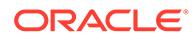

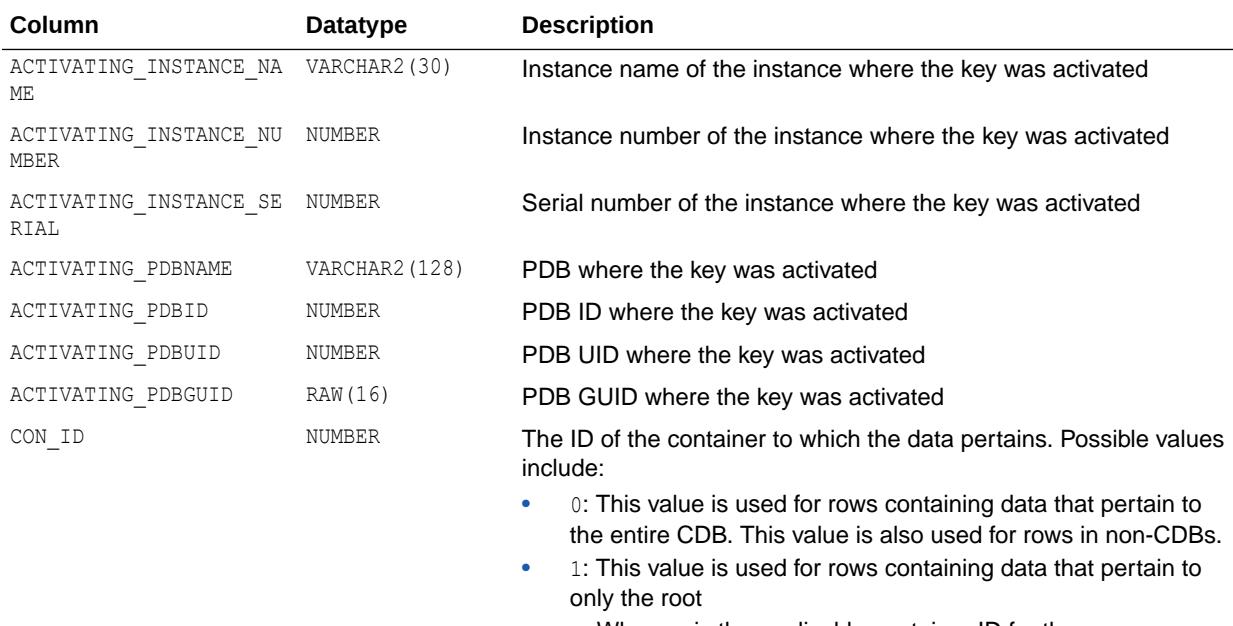

•  $n:$  Where *n* is the applicable container ID for the rows containing data

#### **See Also:**

*Oracle Database Advanced Security Guide* for information about keystore management

### 8.197 V\$ENCRYPTION\_WALLET

V\$ENCRYPTION WALLET displays information on the status of the wallet and the wallet location for Transparent Data Encryption. In a multitenant container database (CDB), this view displays information on the wallets for all pluggable database (PDBs) when queried from CDB\$ROOT. When queried from a PDB, this view only displays wallet details of that PDB.

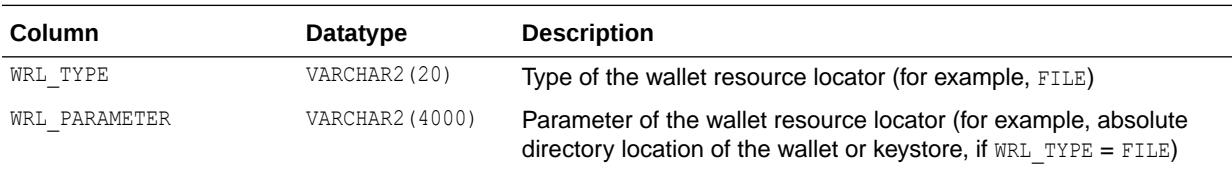

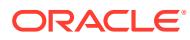

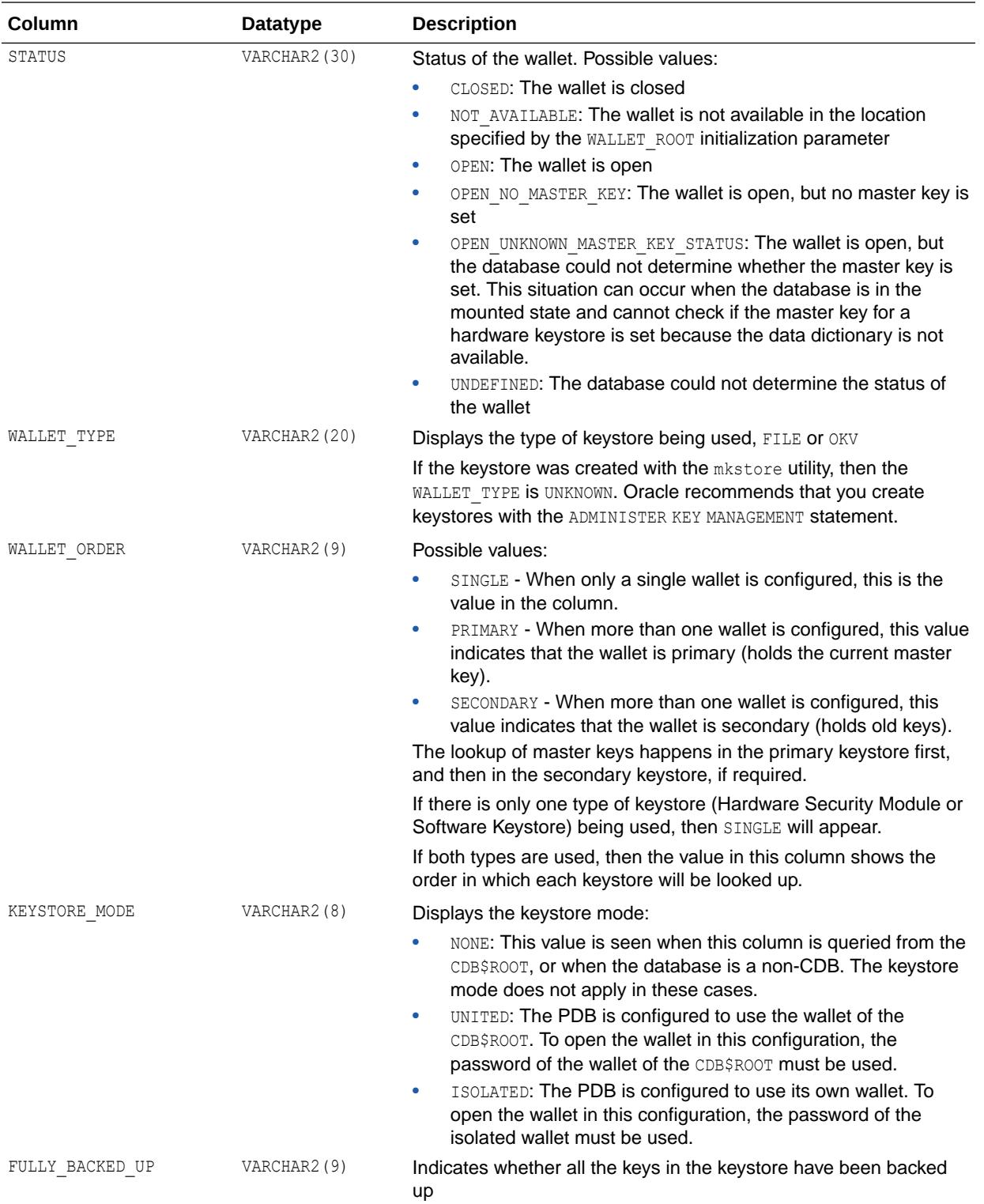

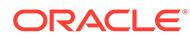

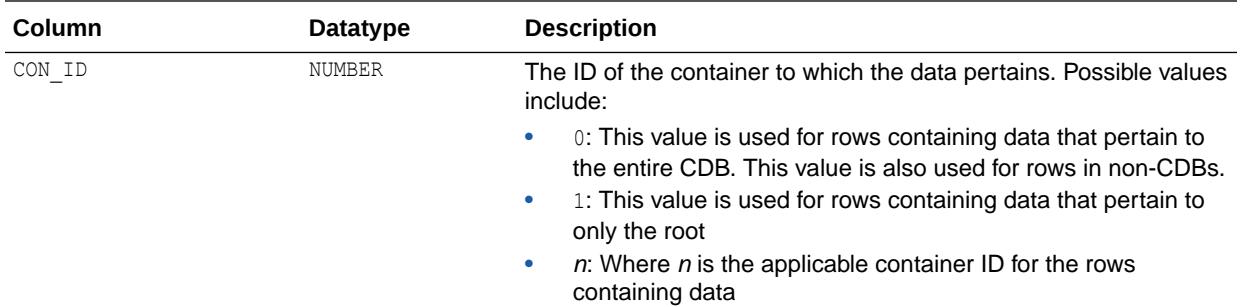

### **See Also:**

- ["TDE\\_CONFIGURATION](#page-436-0)"
- ["WALLET\\_ROOT](#page-456-0)"
- *Oracle Database Advanced Security Guide* for information about creating user-defined master encryption keys
- *Oracle Database Advanced Security Guide* for information about opening hardware keystores

### 8.198 V\$ENQUEUE\_LOCK

V\$ENQUEUE LOCK displays all locks owned by enqueue state objects. The columns in this view are identical to the columns in V\$LOCK.

**See Also:**

["V\\$LOCK"](#page-2151-0)

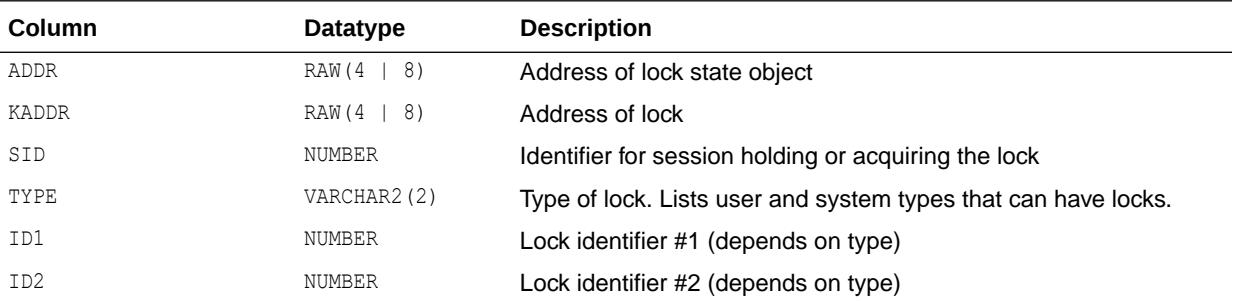

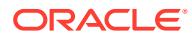

<span id="page-2030-0"></span>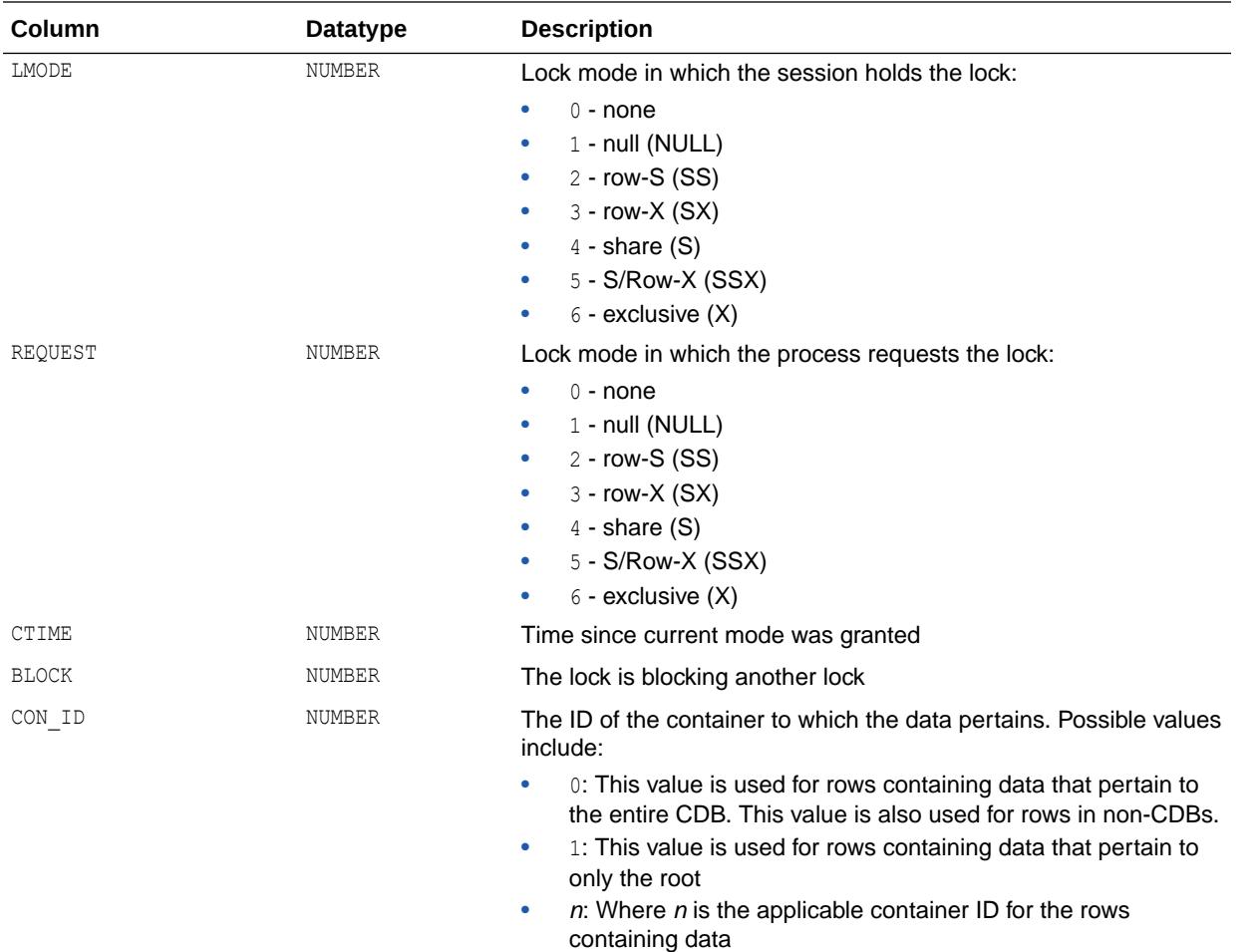

# 8.199 V\$ENQUEUE\_STAT

V\$ENQUEUE\_STAT displays statistics on the number of enqueue (lock) requests for each type of lock.

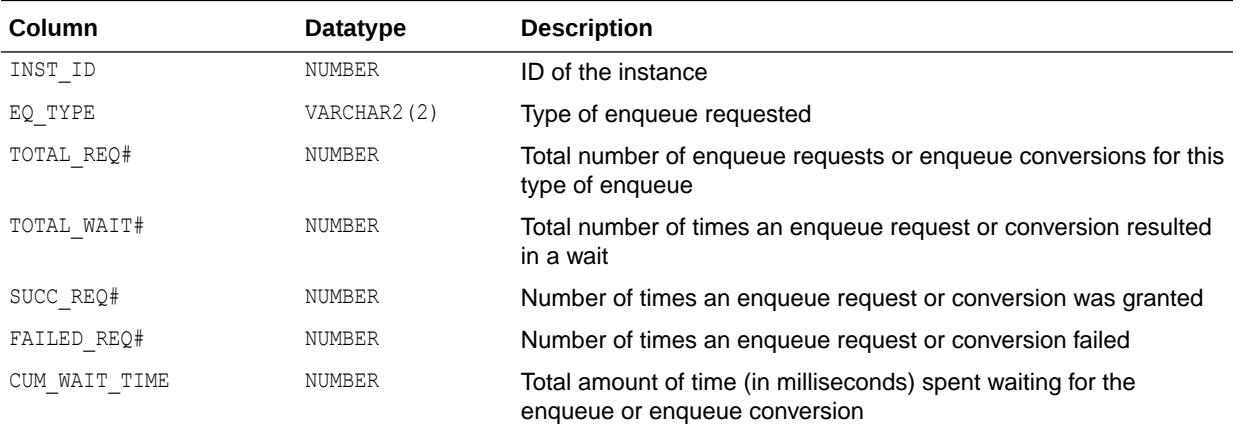

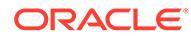

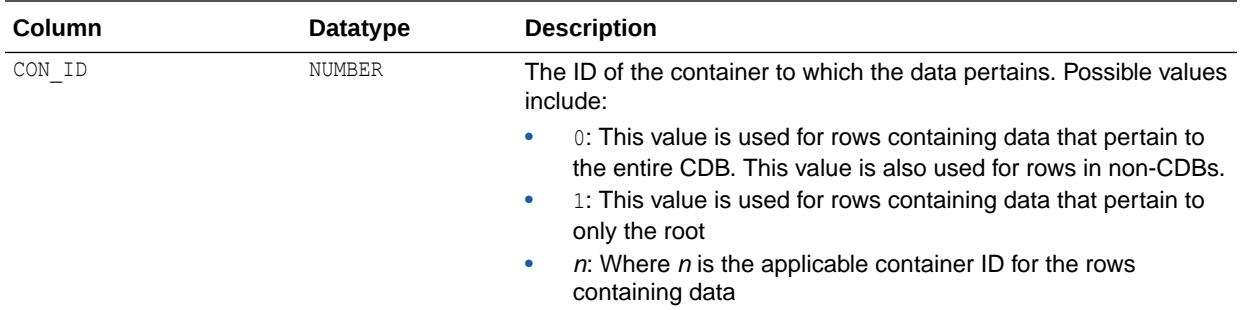

### 8.200 V\$ENQUEUE\_STATISTICS

V\$ENQUEUE\_STATISTICS displays statistics on the number of enqueue (lock) requests for each type of lock.

V\$ENQUEUE STATISTICS encompasses V\$ENQUEUE STAT and gives more detailed information (several rows for same enqueues with different reasons).

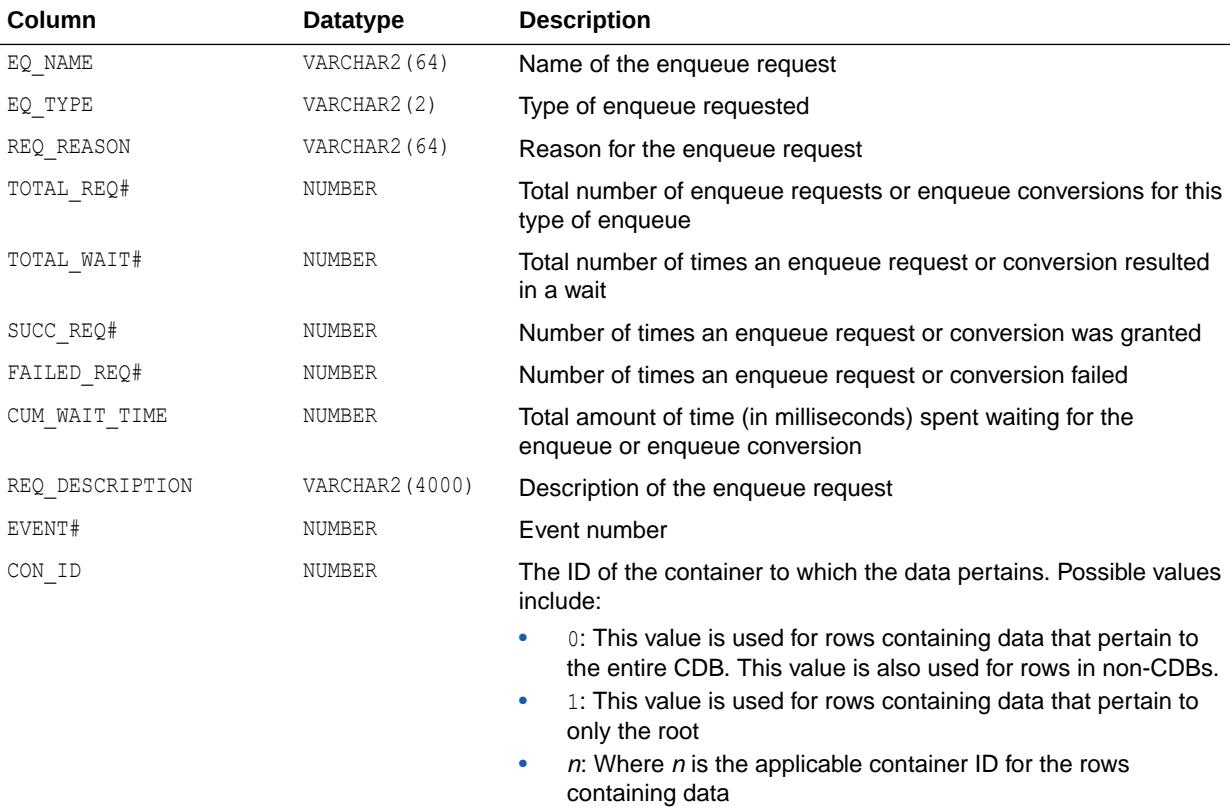

**See Also:**

["V\\$ENQUEUE\\_STAT"](#page-2030-0)

# 8.201 V\$EQ\_CACHED\_PARTITIONS

V\$EQ\_CACHED\_PARTITIONS describes all cached Transactional Event Queue (TEQ) event stream partitions.

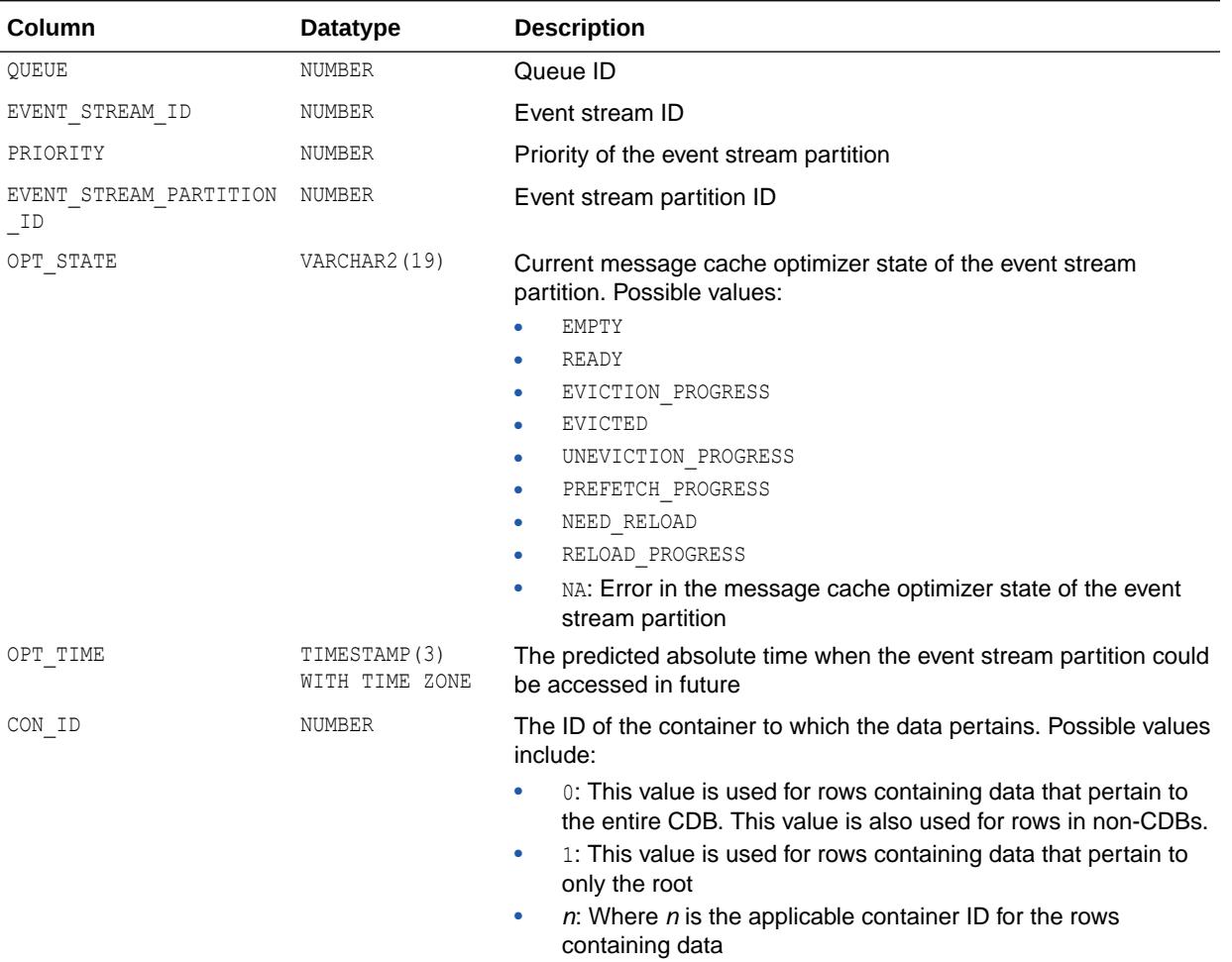

#### **Note:**

This view is available starting with Oracle Database 21c.

### **See Also:**

*Oracle Database Advanced Queuing User's Guide* for more information about Oracle Transactional Event Queues and Advanced Queuing

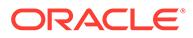

# 8.202 V\$EQ\_CROSS\_INSTANCE\_JOBS

V\$EQ\_CROSS\_INSTANCE\_JOBS describes Transactional Event Queue (TEQ) crossinstance jobs.

Each job forwards messages for an event stream from a source instance to a destination instance for a set of subscribers of a TEQ.

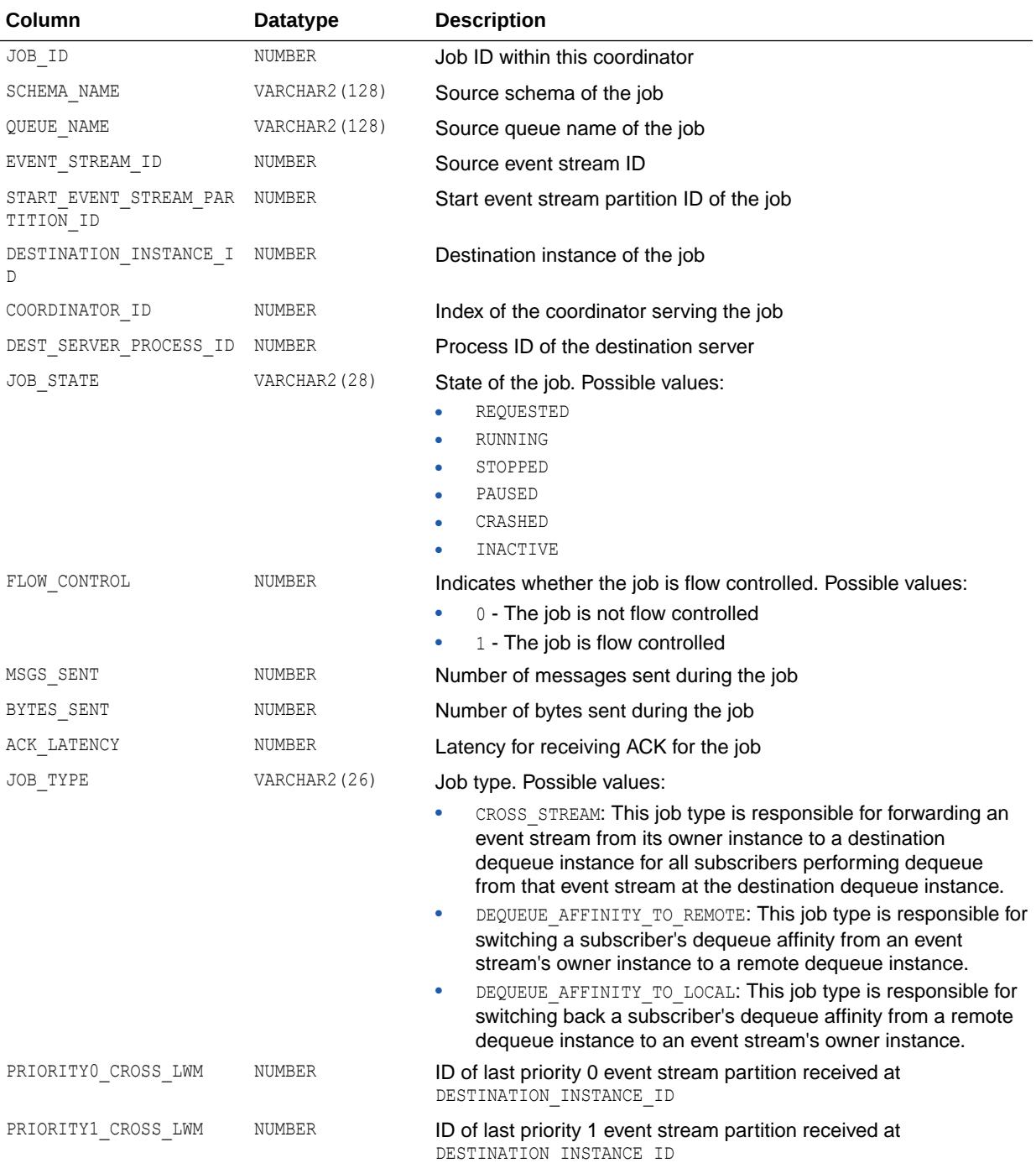

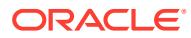

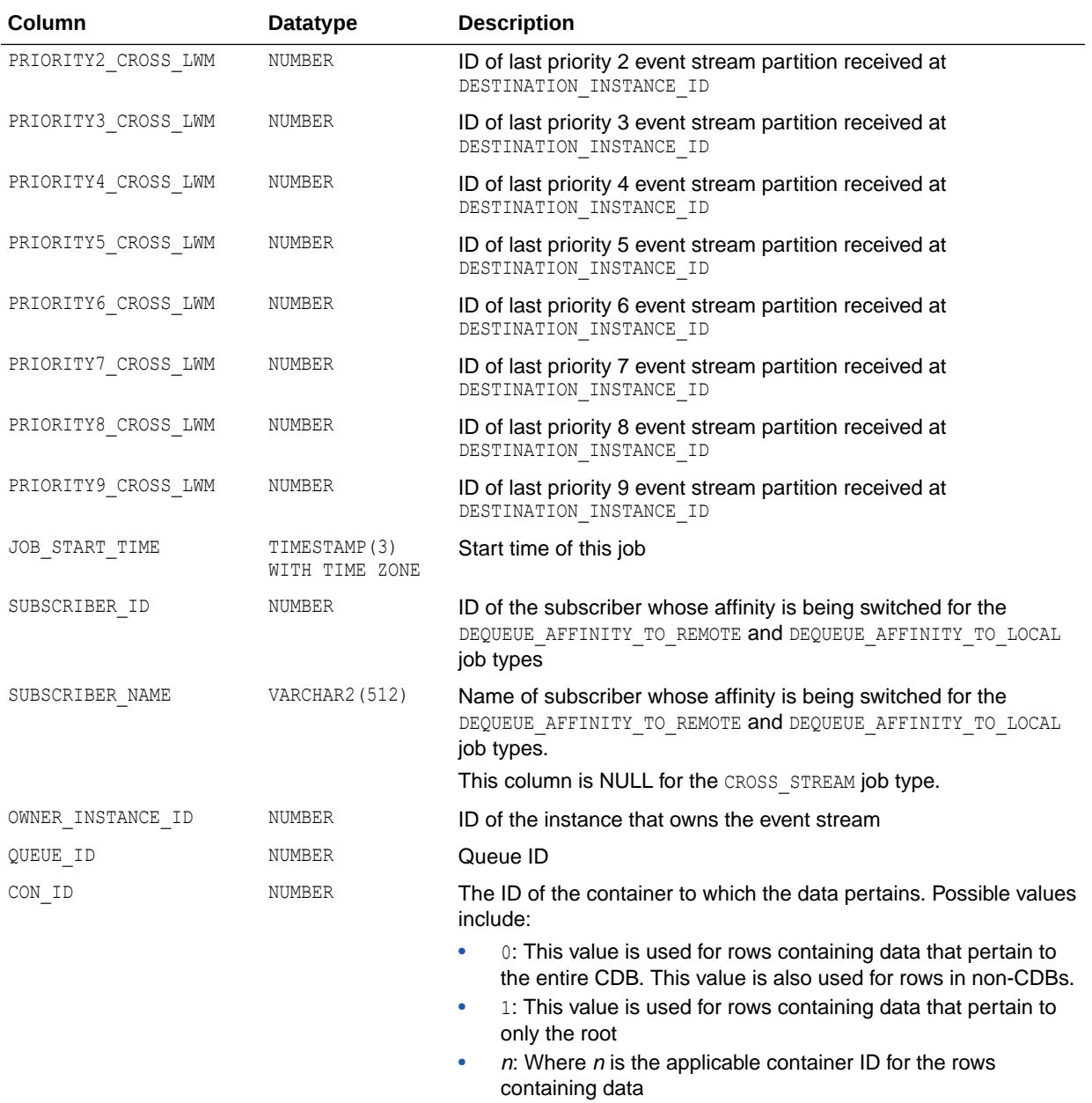

This view is available starting with Oracle Database 21c.

### **See Also:**

*Oracle Database Advanced Queuing User's Guide* for more information about Oracle Transactional Event Queues and Advanced Queuing

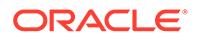

# 8.203 V\$EQ\_INACTIVE\_PARTITIONS

V\$EQ\_INACTIVE\_PARTITIONS describes all inactive Transactional Event Queue (TEQ) event stream partitions.

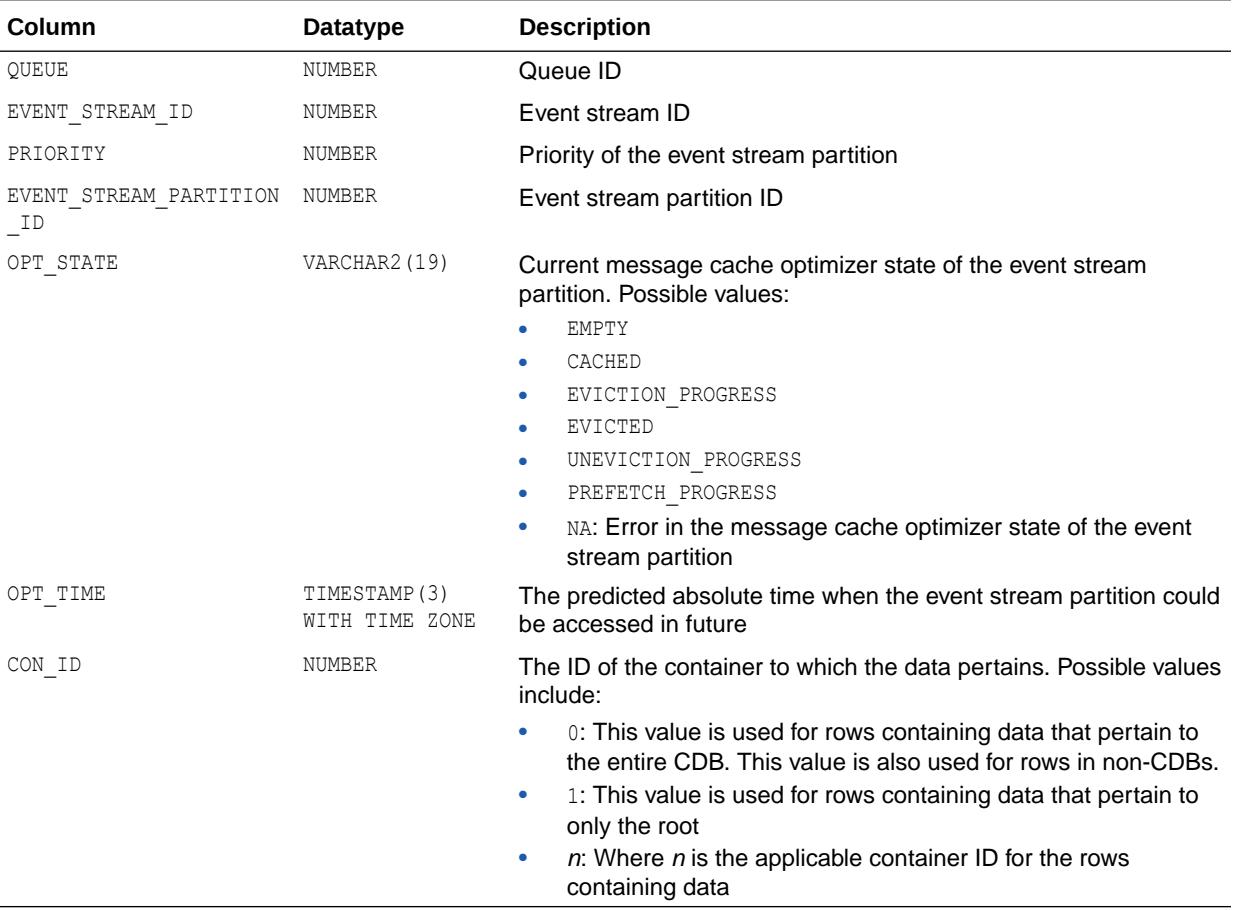

#### ◢ **Note:**

This view is available starting with Oracle Database 21c.

#### **See Also:**

*Oracle Database Advanced Queuing User's Guide* for more information about Oracle Transactional Event Queues and Advanced Queuing

### 8.204 V\$EQ\_MESSAGE\_CACHE

V\$EQ\_MESSAGE\_CACHE provides performance statistics of the message cache for Transactional Event Queues (TEQs) at the event stream partition level in the instance.

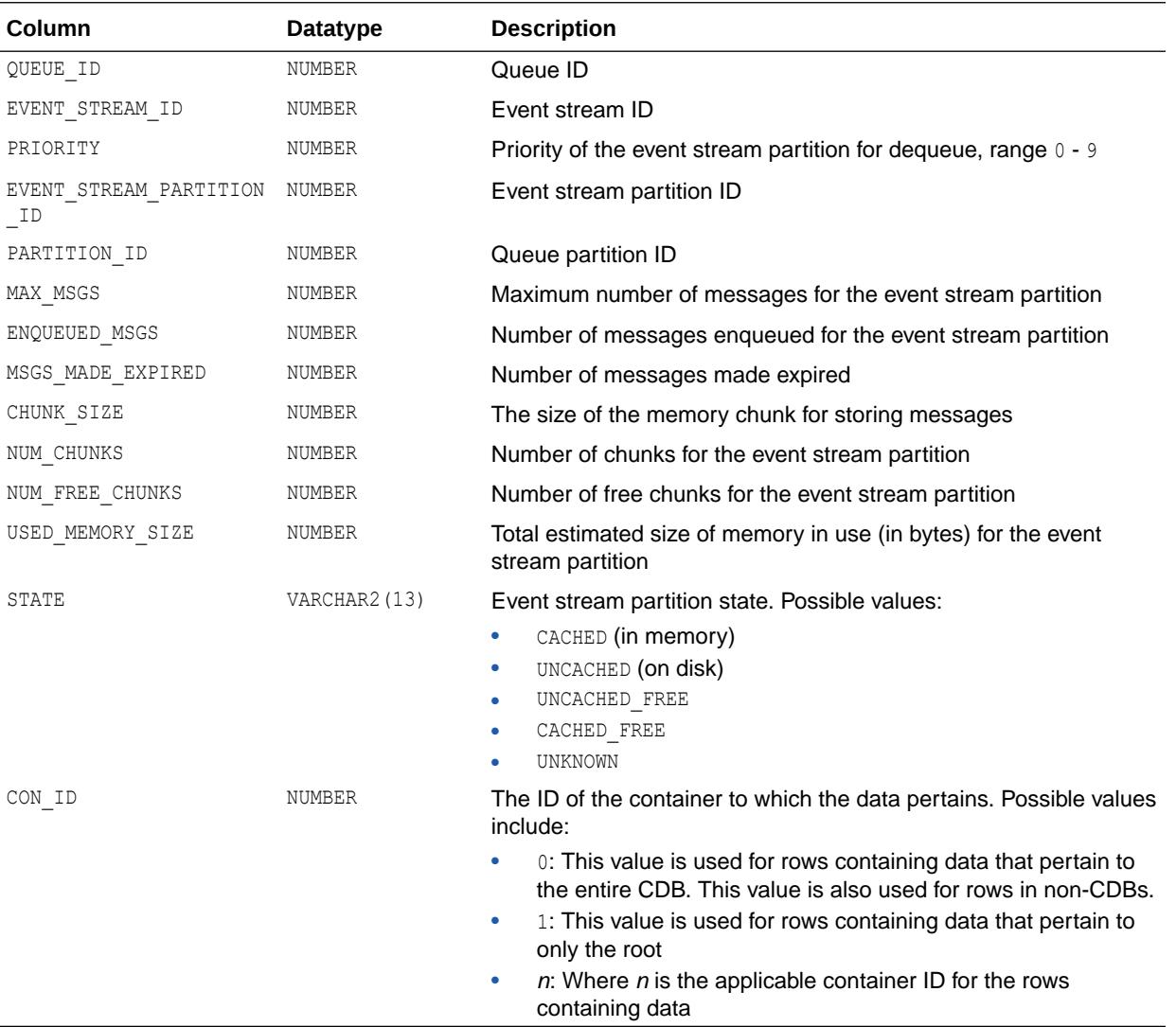

#### **Note:**

This view is available starting with Oracle Database 21c.

### **See Also:**

*Oracle Database Advanced Queuing User's Guide* for more information about Oracle Transactional Event Queues and Advanced Queuing

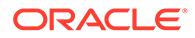

# 8.205 V\$EQ\_MESSAGE\_CACHE\_ADVICE

V\$EQ\_MESSAGE\_CACHE\_ADVICE shows simulated metrics for a range of potential message cache sizes for Transactional Event Queues (TEQs). This view assists in cache sizing by providing information in the form of metrics as described below.

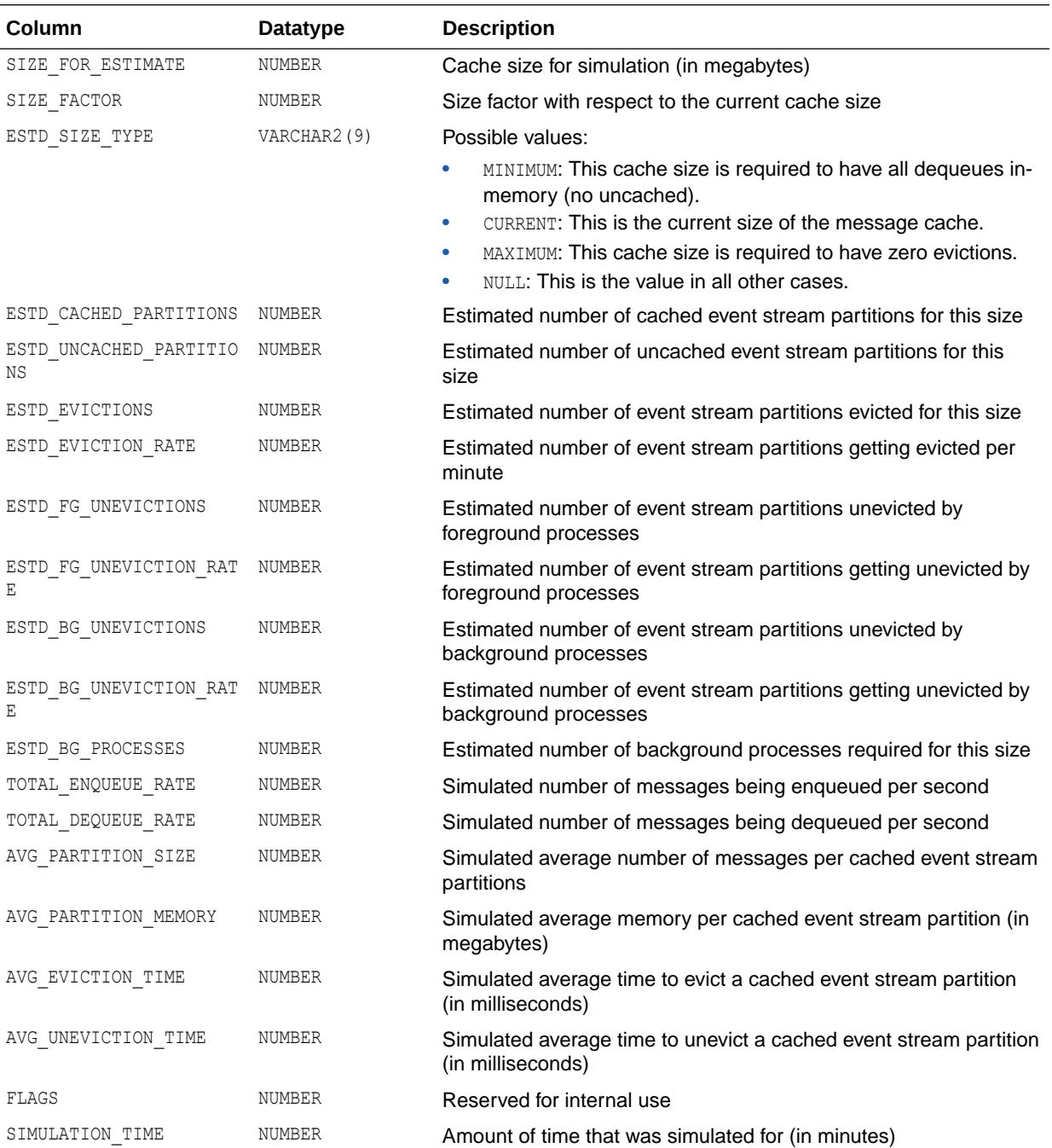

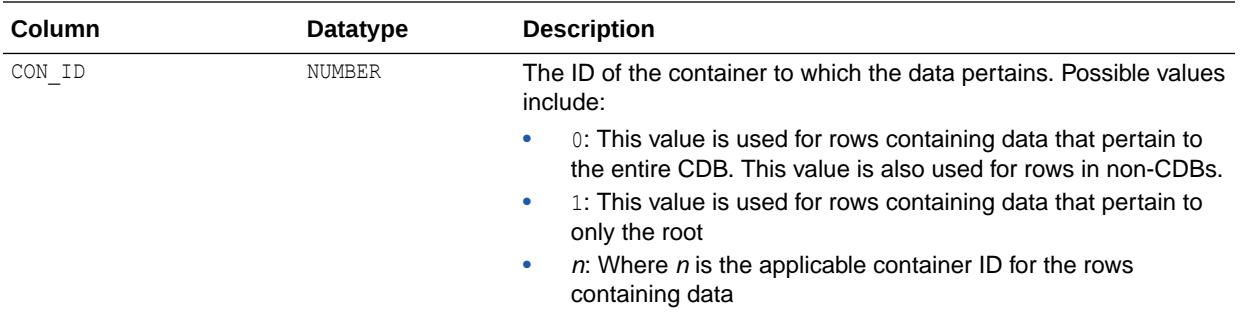

This view is available starting with Oracle Database 21c.

#### **See Also:**

*Oracle Database Advanced Queuing User's Guide* for more information about Oracle Transactional Event Queues and Advanced Queuing

# 8.206 V\$EQ\_MESSAGE\_CACHE\_STAT

V\$EQ\_MESSAGE\_CACHE\_STAT displays statistics about memory management for Transactional Event Queues (TEQs) in the Streams pool within the System Global Area (SGA). TEQs use the Streams pool in units of event queue partitions. Thus, columns of this view shows statistics at the event queue partition level. This view shows statistics across all TEQs.

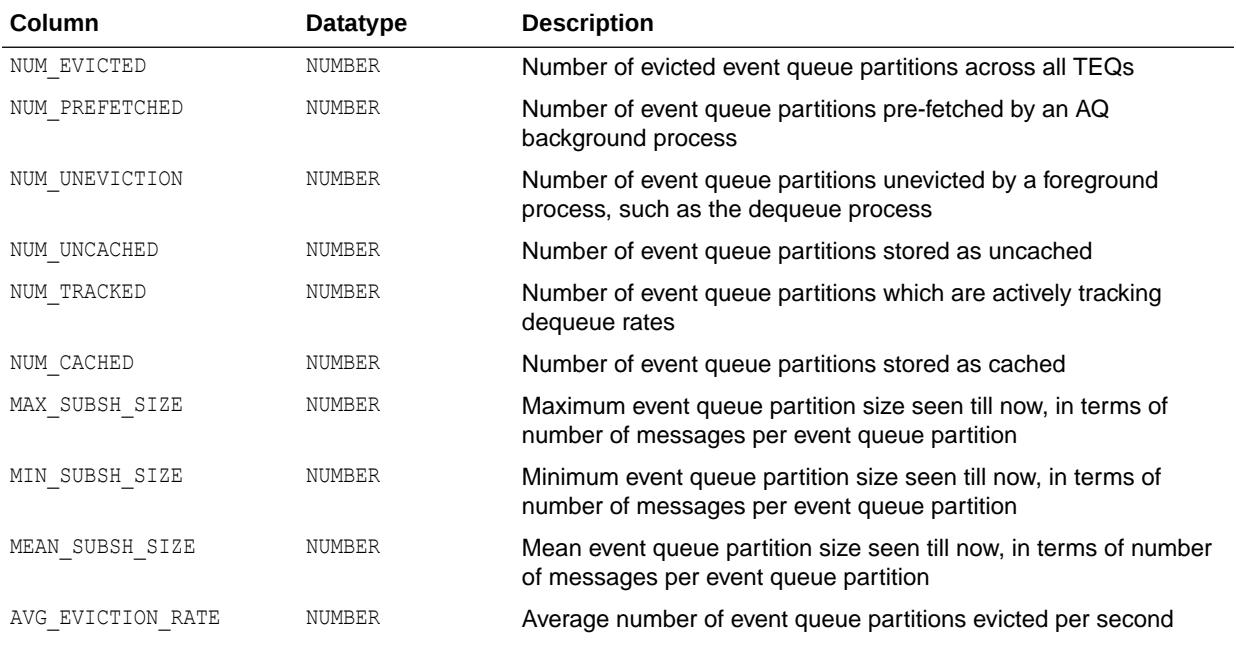

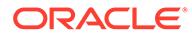

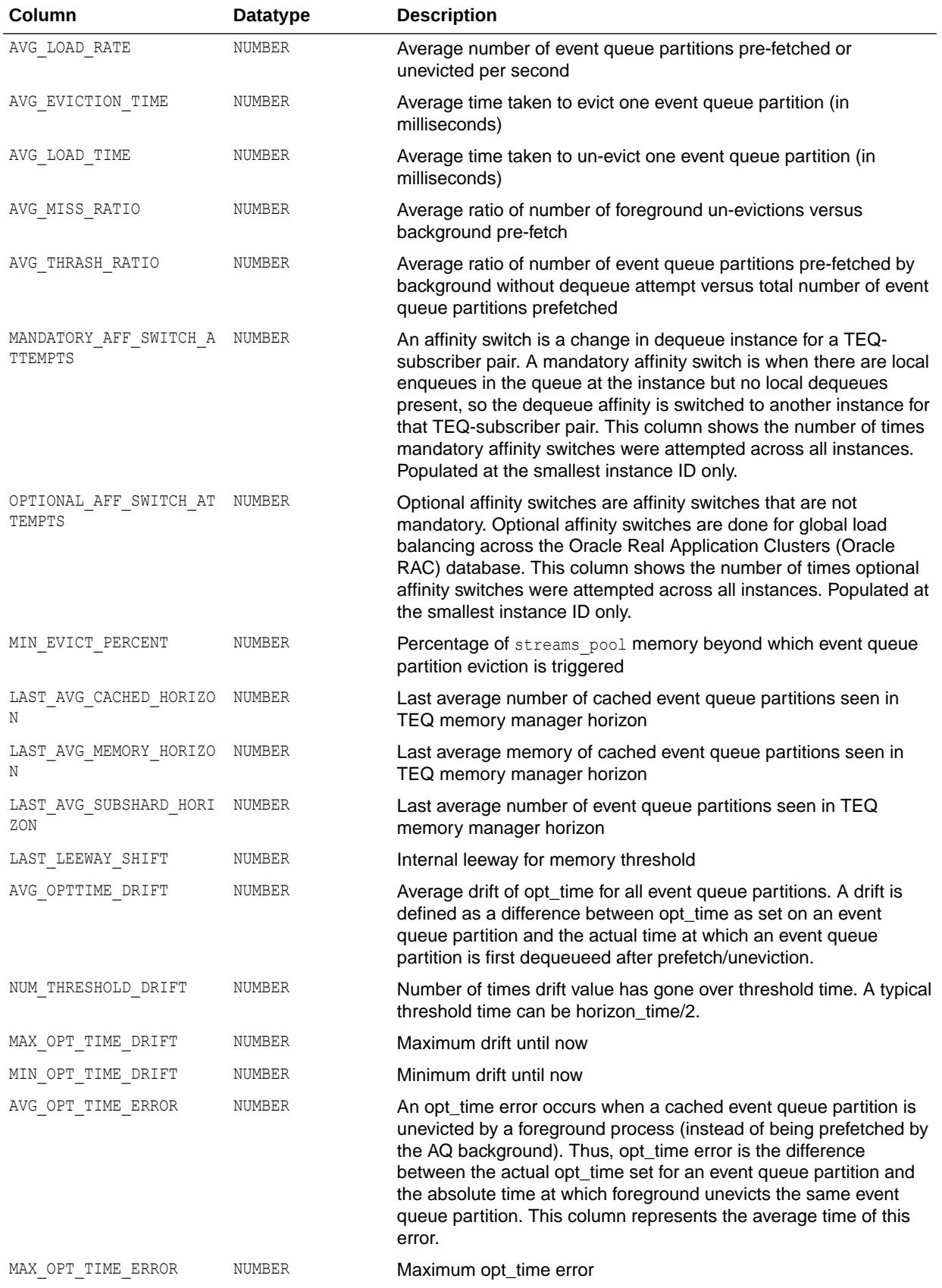

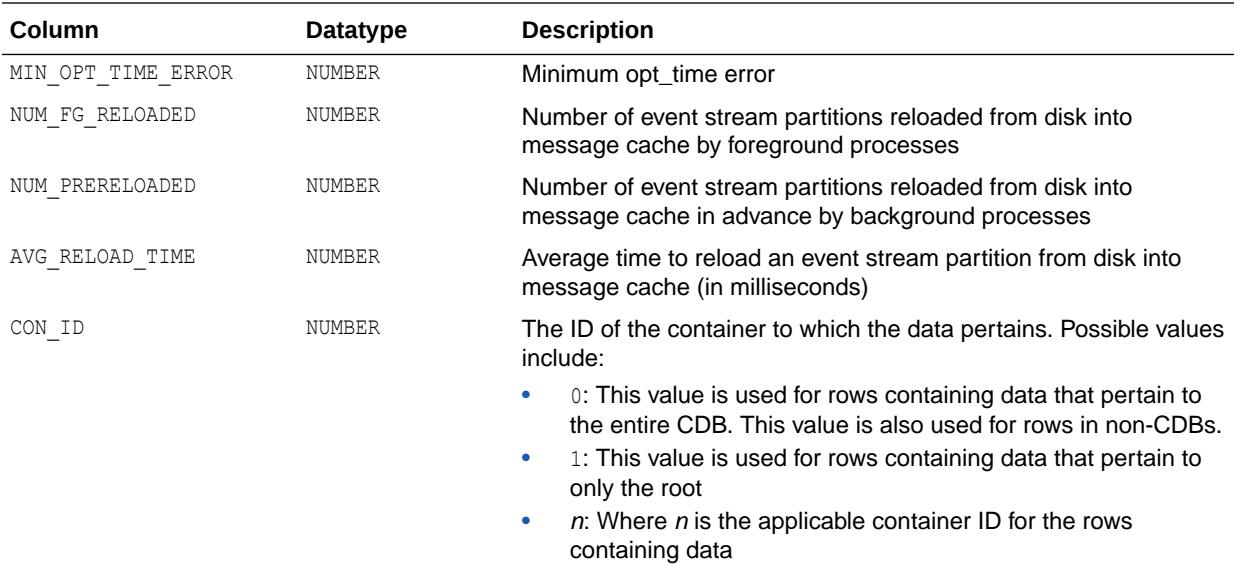

This view is available starting with Oracle Database 21c.

### **See Also:**

*Oracle Database Advanced Queuing User's Guide* for more information about Oracle Transactional Event Queues and Advanced Queuing

# 8.207 V\$EQ\_NONDUR\_SUBSCRIBER

V\$EQ\_NONDUR\_SUBSCRIBER provides information about the non-durable subscriptions on Transactional Event Queues (TEQs).

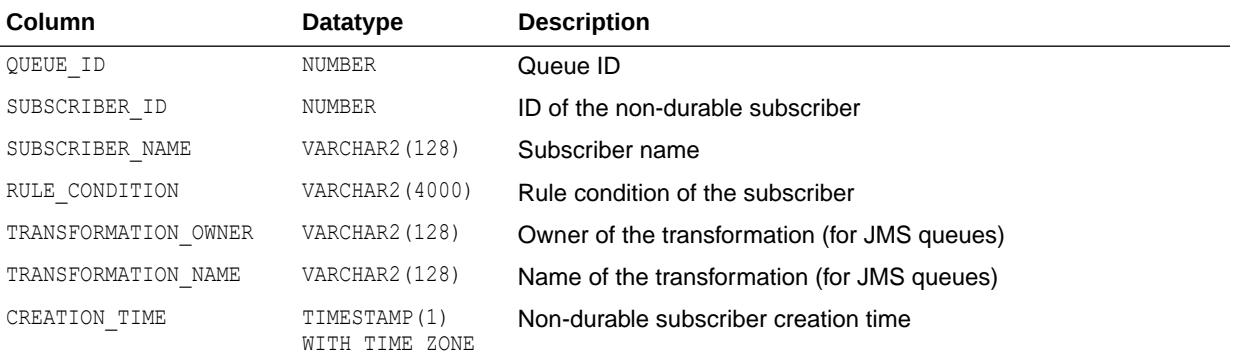

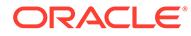

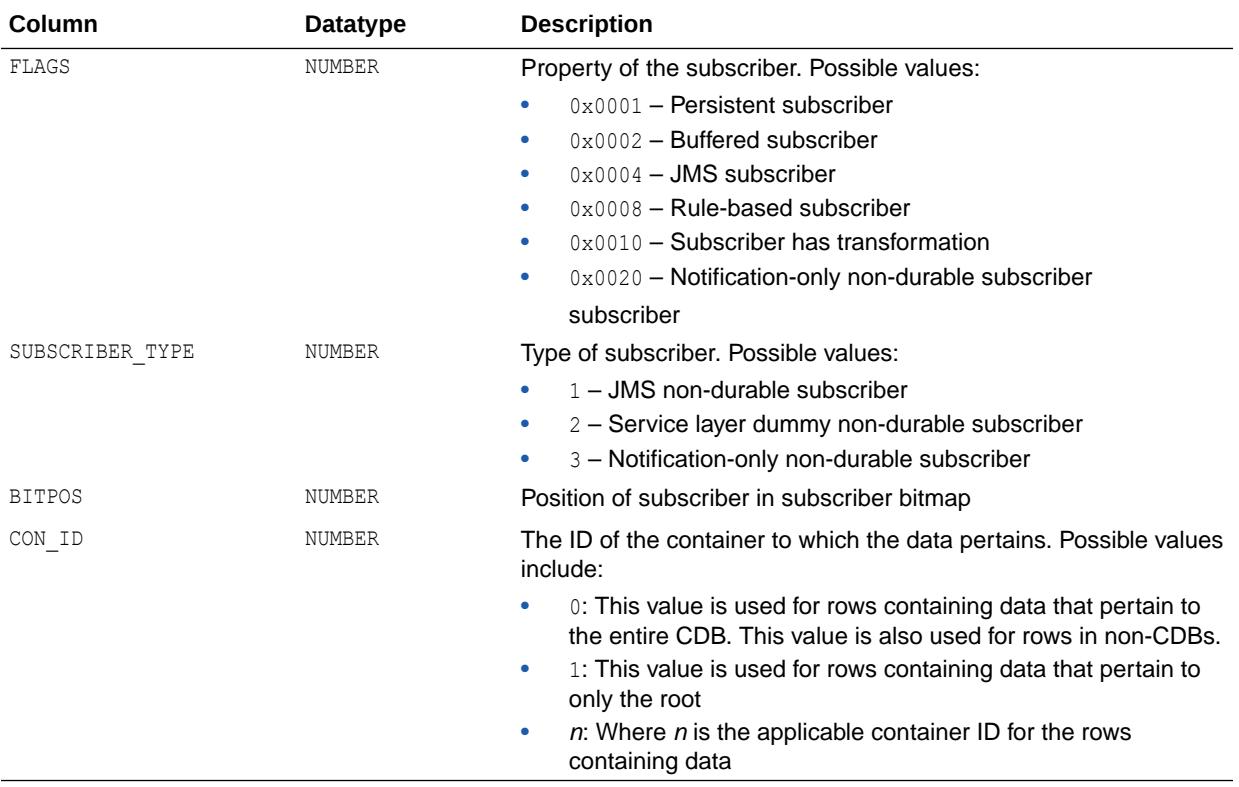

This view is available starting with Oracle Database 21c.

#### **See Also:**

*Oracle Database Advanced Queuing User's Guide* for more information about Oracle Transactional Event Queues and Advanced Queuing

### 8.208 V\$EQ\_NONDUR\_SUBSCRIBER\_LWM

V\$EQ\_NONDUR\_SUBSCRIBER\_LWM projects the low watermarks (LWMs) of non-durable subscribers in a Transactional Event Queue (TEQ). The LWM of a non-durable subscriber is a combination of event stream, priority, and LWM (event queue partition).

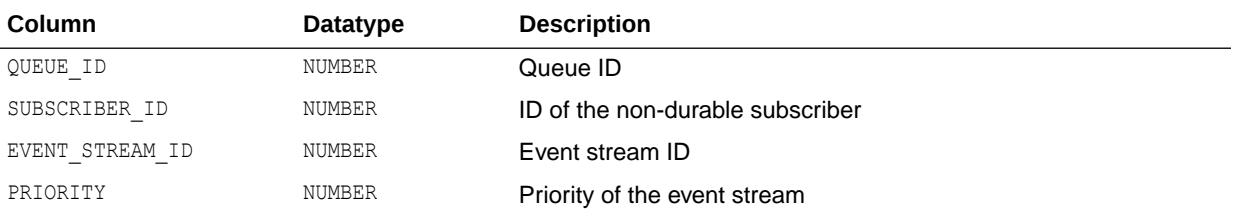

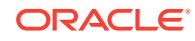

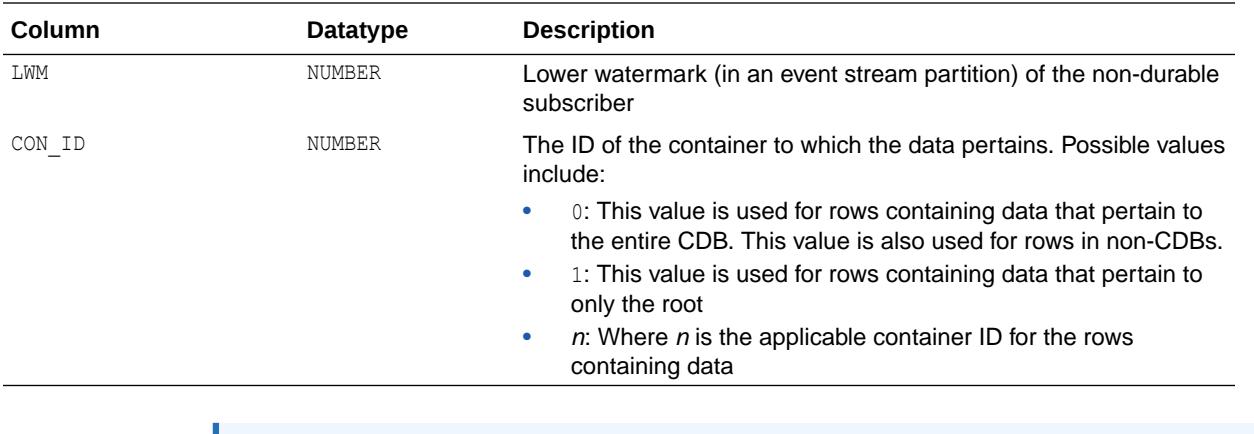

This view is available starting with Oracle Database 21c.

#### **See Also:**

*Oracle Database Advanced Queuing User's Guide* for more information about Oracle Transactional Event Queues and Advanced Queuing

# 8.209 V\$EQ\_PARTITION\_STATS

V\$EQ\_PARTITION\_STATS displays usage statistics for the Transactional Event Queue (TEQ) queue partition cache and the dequeue log partition cache.

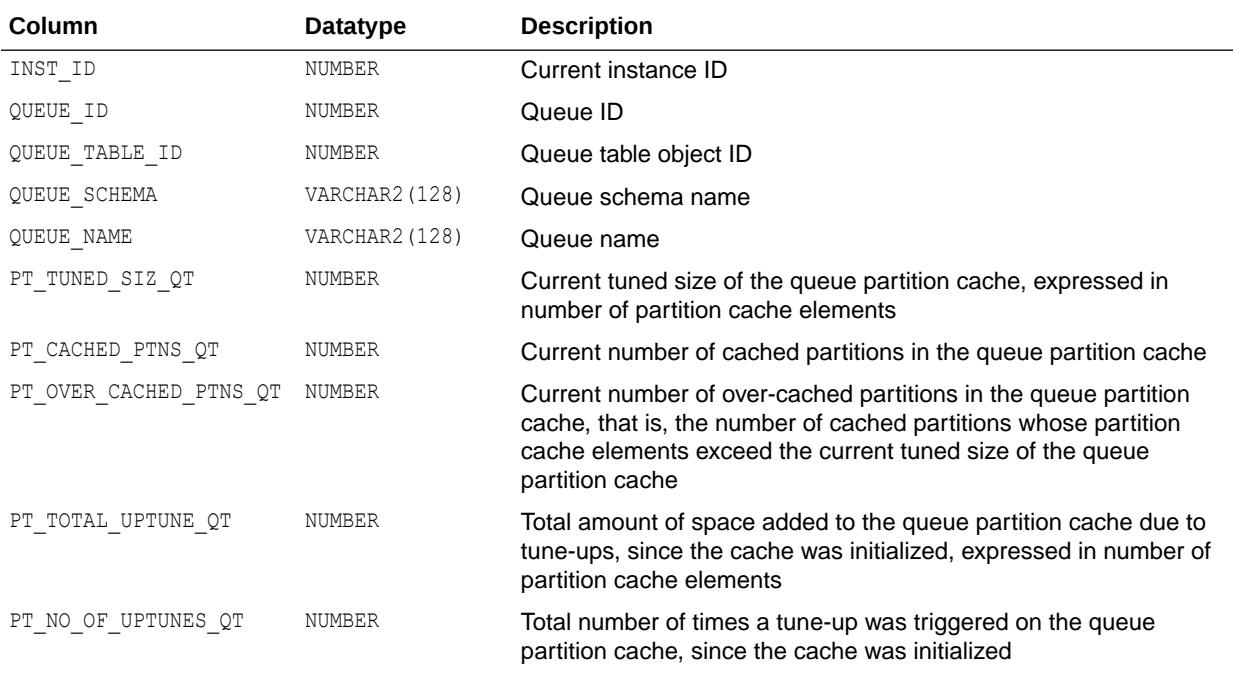

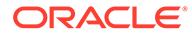

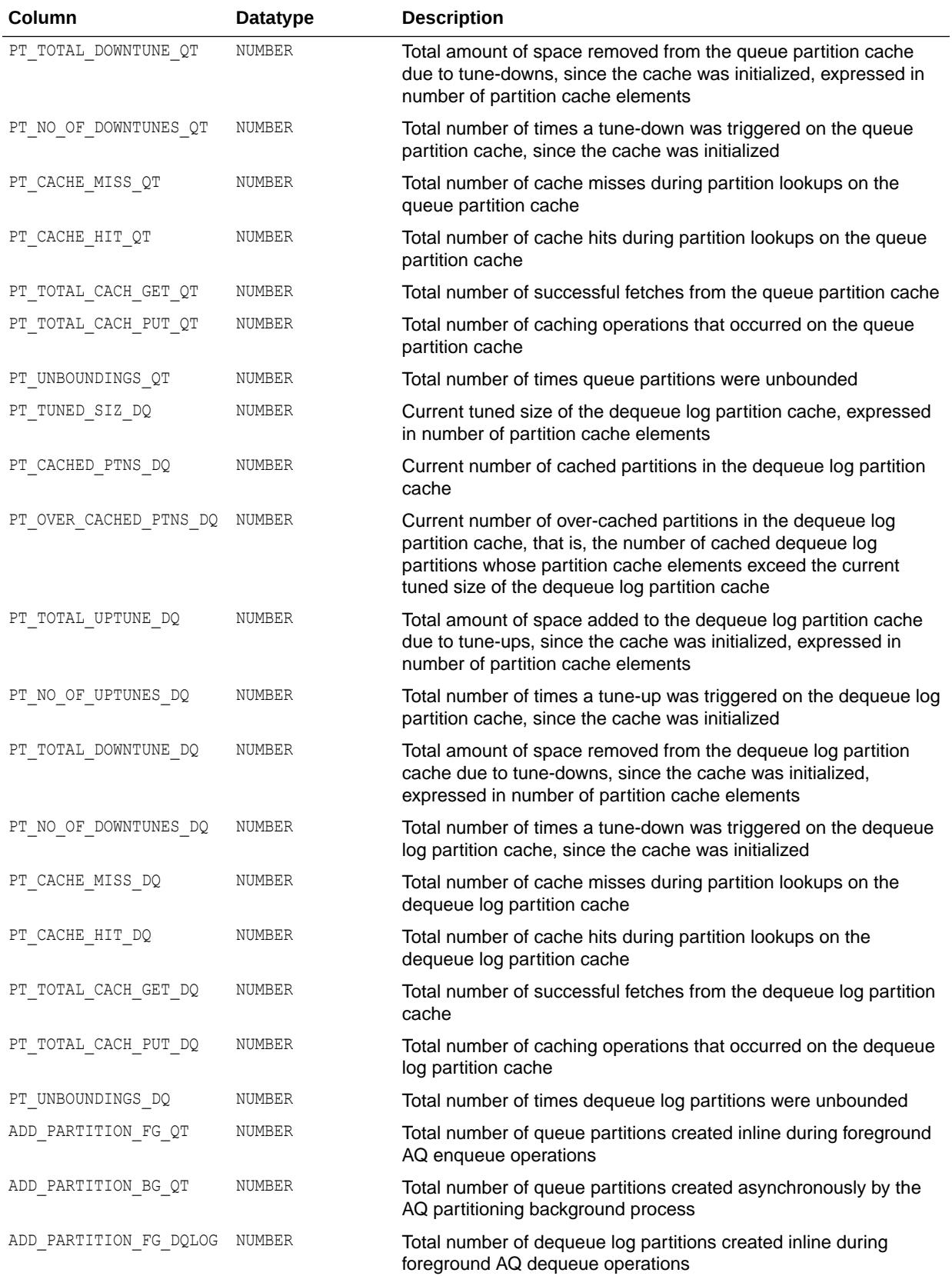

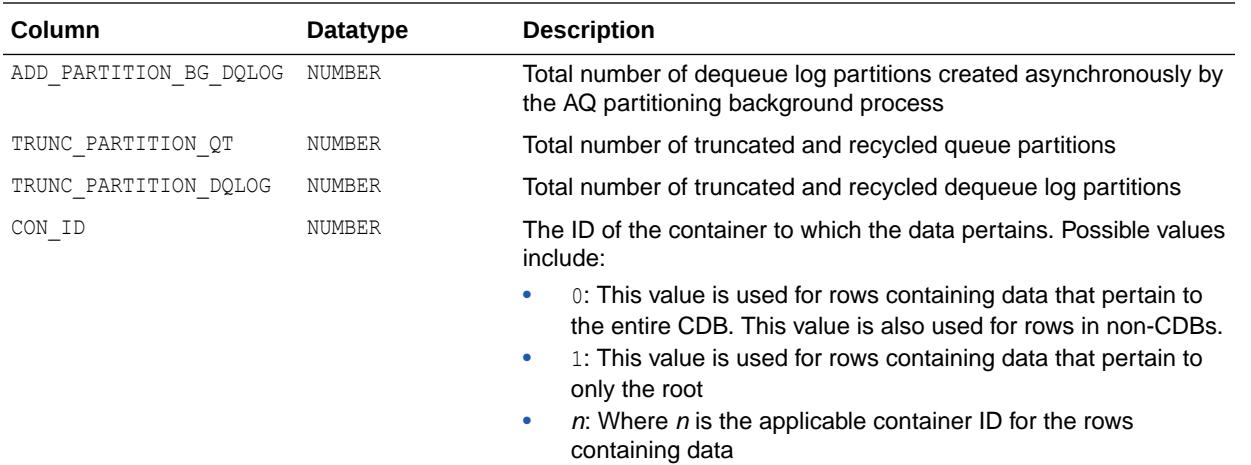

This view is available starting with Oracle Database 21c.

#### **See Also:**

*Oracle Database Advanced Queuing User's Guide* for more information about Oracle Transactional Event Queues and Advanced Queuing

### 8.210 V\$EQ\_REMOTE\_DEQUEUE\_AFFINITY

V\$EQ\_REMOTE\_DEQUEUE\_AFFINITY lists the for Transactional Event Queue (TEQ) dequeue affinity instance of the subscribers not dequeuing locally from the event streams's owner instance. Cross-instance message forwarding is used for these subscribers.

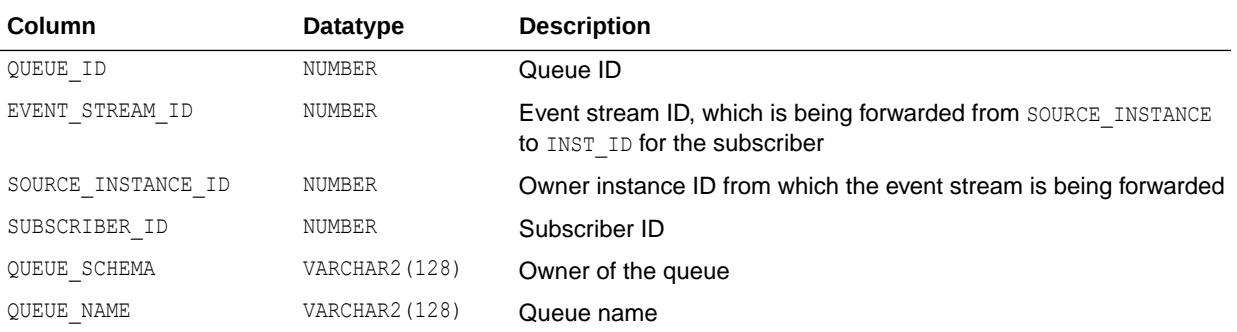

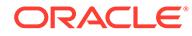

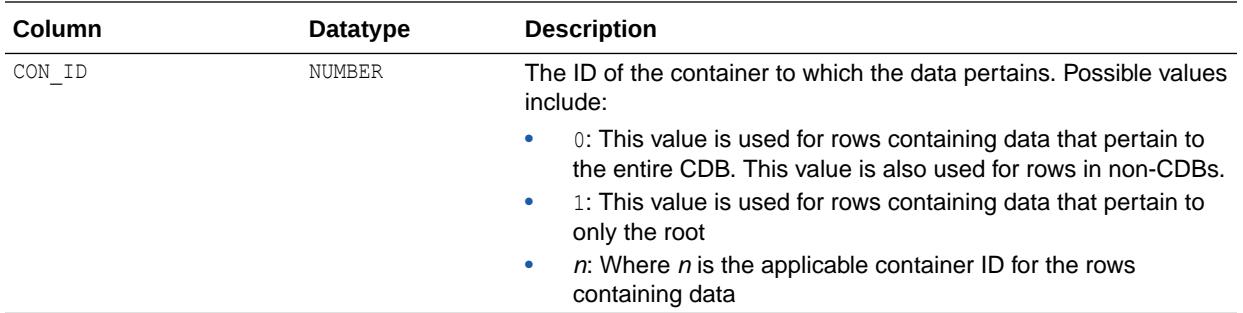

This view is available starting with Oracle Database 21c.

#### **See Also:**

*Oracle Database Advanced Queuing User's Guide* for more information about Oracle Transactional Event Queues and Advanced Queuing

### 8.211 V\$EQ\_SUBSCRIBER\_LOAD

V\$EQ\_SUBSCRIBER\_LOAD describes the load of all subscribers of Transactional Event Queue (TEQ) event streams in terms of latency at every instance in an Oracle RAC environment.

Latency denotes the predicted amount of time (in seconds) required from the current time to drain all the messages for that subscriber at each respective instance. The latency calculation considers past enqueue/dequeue rates and future enqueue/ dequeue rates based on history.

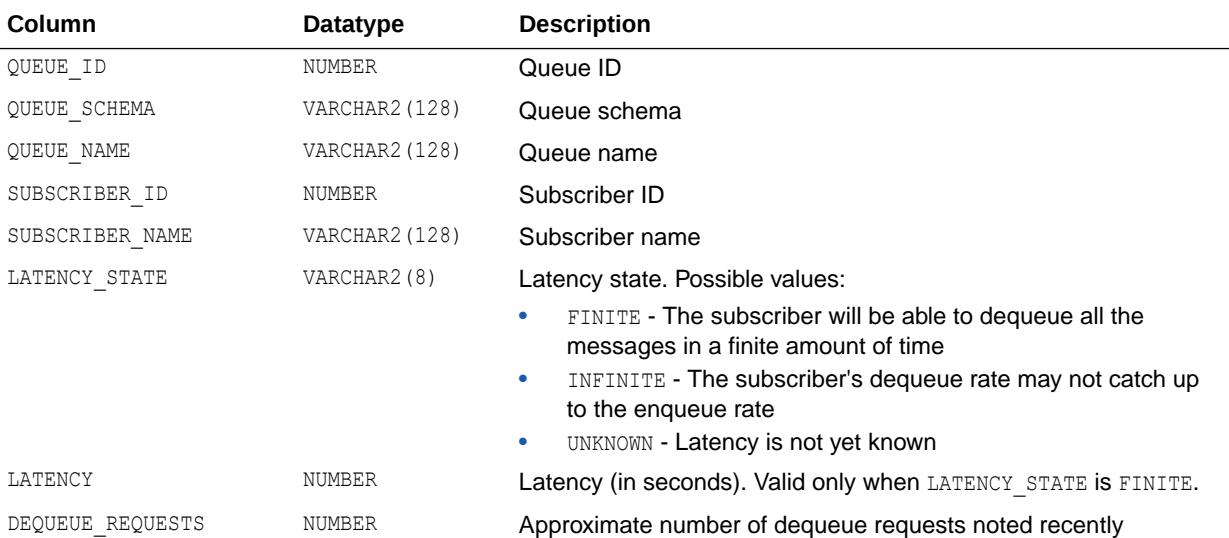

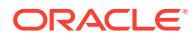

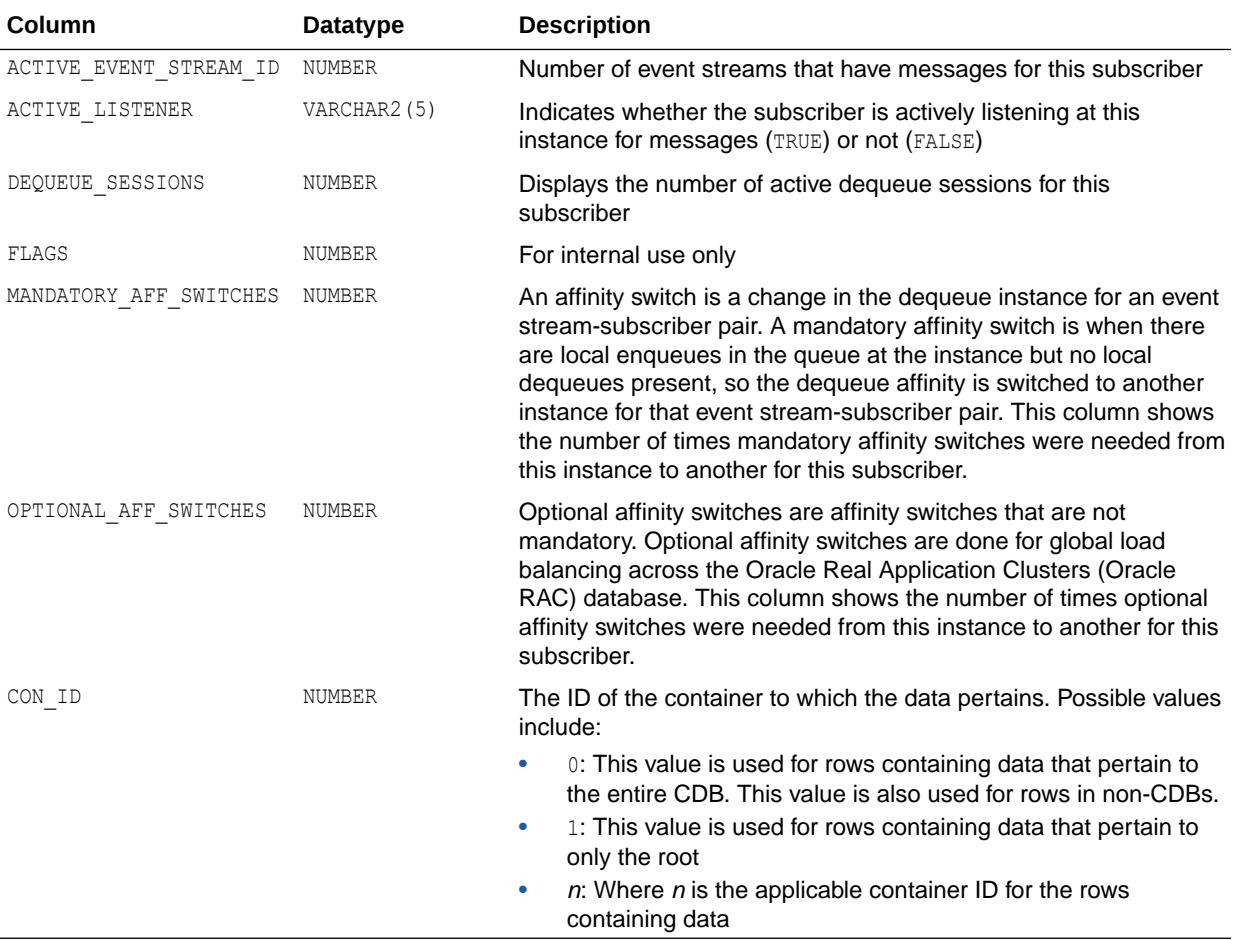

This view is available starting with Oracle Database 21c.

### **See Also:**

*Oracle Database Advanced Queuing User's Guide* for more information about Oracle Transactional Event Queues and Advanced Queuing

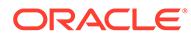

# 8.212 V\$EQ\_SUBSCRIBER\_STAT

V\$EQ\_SUBSCRIBER\_STAT displays basic statistical information about the subscribers of Transactional Event Queue (TEQ) event streams. There is one row per queue per event stream per subscriber.

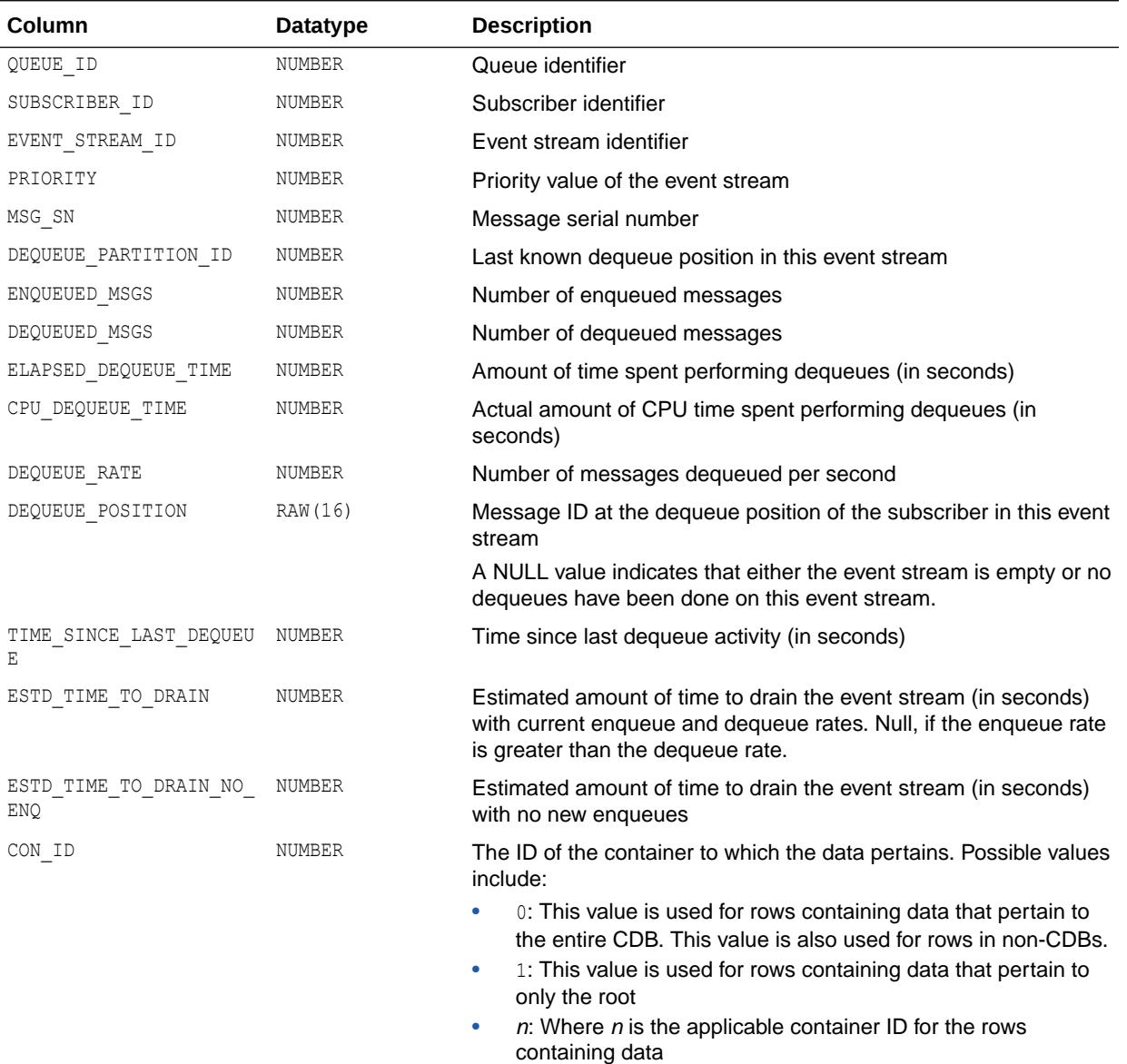

#### **Note:**

This view is available starting with Oracle Database 21c.

### **See Also:**

*Oracle Database Advanced Queuing User's Guide* for more information about Oracle Transactional Event Queues and Advanced Queuing

# 8.213 V\$EQ\_UNCACHED\_PARTITIONS

V\$EQ\_UNCACHED\_PARTITIONS describes all uncached Transactional Event Queue (TEQ) event stream partitions.

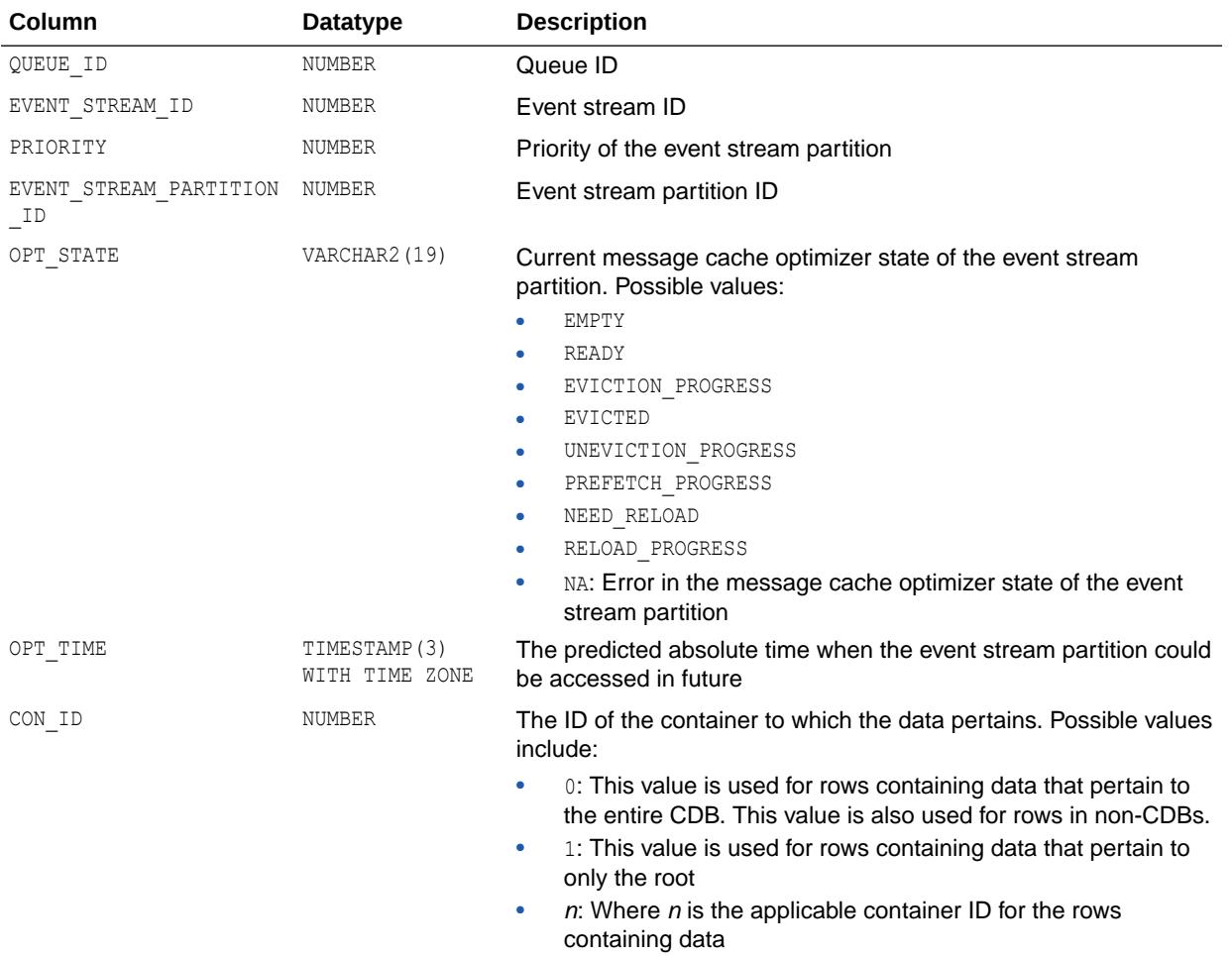

#### **Note:**

This view is available starting with Oracle Database 21c.

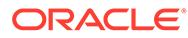

#### **See Also:**

*Oracle Database Advanced Queuing User's Guide* for more information about Oracle Transactional Event Queues and Advanced Queuing

### 8.214 V\$EVENT\_HISTOGRAM

V\$EVENT\_HISTOGRAM displays a histogram of the number of waits, the maximum wait, and total wait time on an event basis, in milliseconds. The histogram has buckets of time intervals from < 1 ms, < 2 ms, < 4 ms, < 8 ms,  $\ldots$  <  $2^{21}$  ms, <  $2^{22}$  ms, and >=  $2^{22}$ ms.

The histogram will not be filled unless the TIMED STATISTICS initialization parameter is set to true.

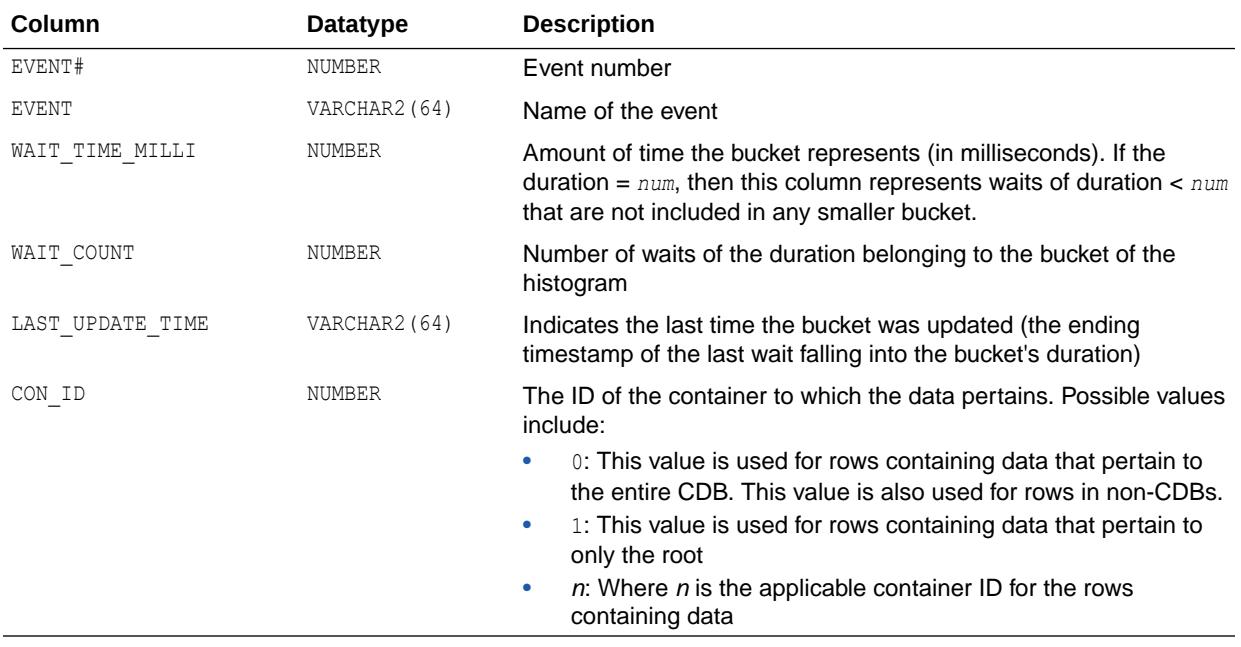

**See Also:**

["TIMED\\_STATISTICS](#page-443-0)"

### 8.215 V\$EVENT\_HISTOGRAM\_MICRO

V\$EVENT\_HISTOGRAM\_MICRO displays a histogram of the number of waits, the maximum wait, and total wait time on an event basis, in microseconds. The histogram has

buckets of time intervals from < 1 us, < 2 us, < 4 us, < 8 us, ... <  $2^{31}$  us, <  $2^{32}$  us, and >=  $2^{32}$ us.

The histogram will not be filled unless the TIMED\_STATISTICS initialization parameter is set to true.

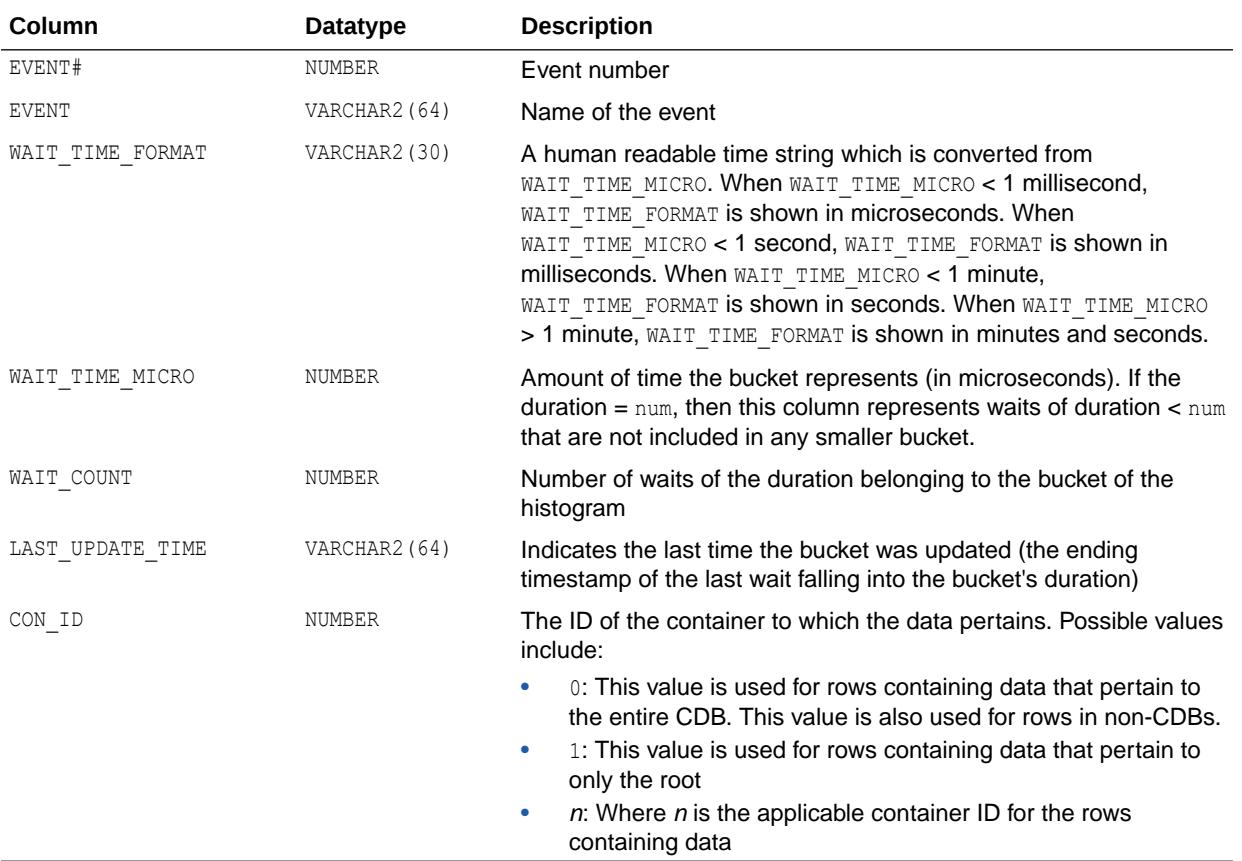

### 8.216 V\$EVENT\_NAME

V\$EVENT\_NAME displays information about wait events.

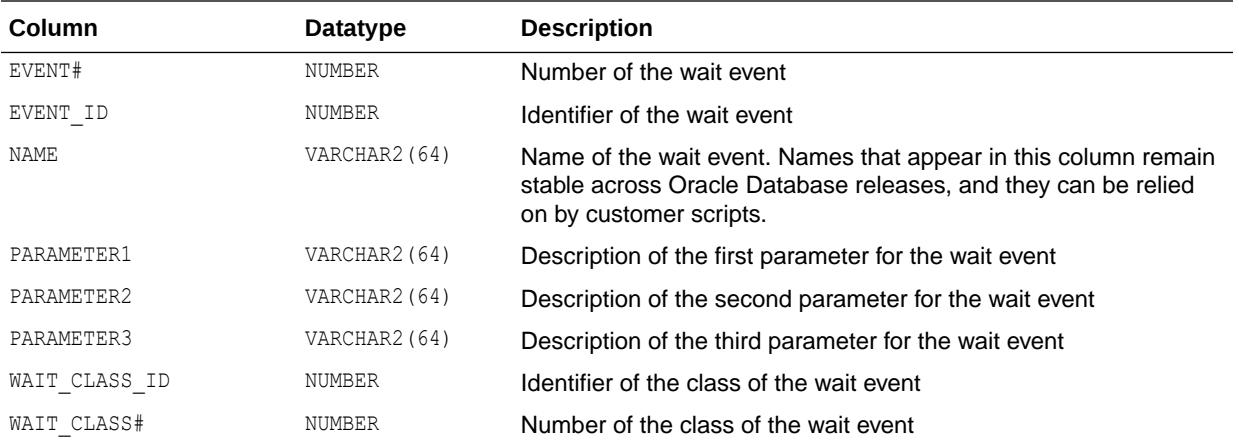

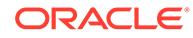

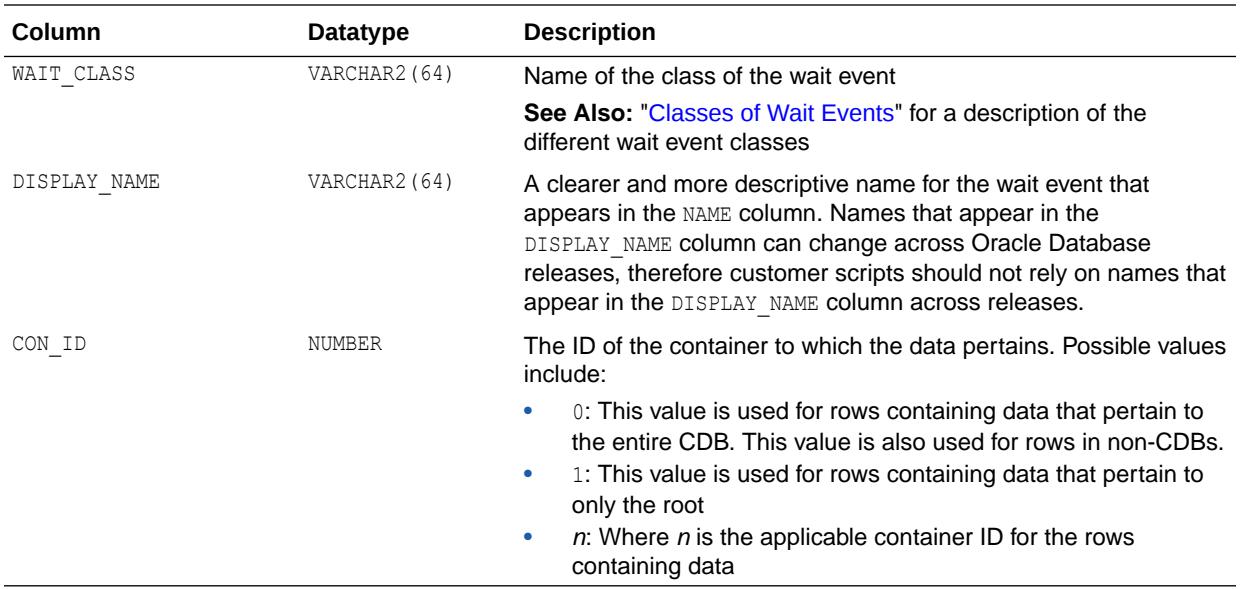

### 8.217 V\$EVENTMETRIC

V\$EVENTMETRIC displays values of wait event metrics for the most recent 60-second interval.

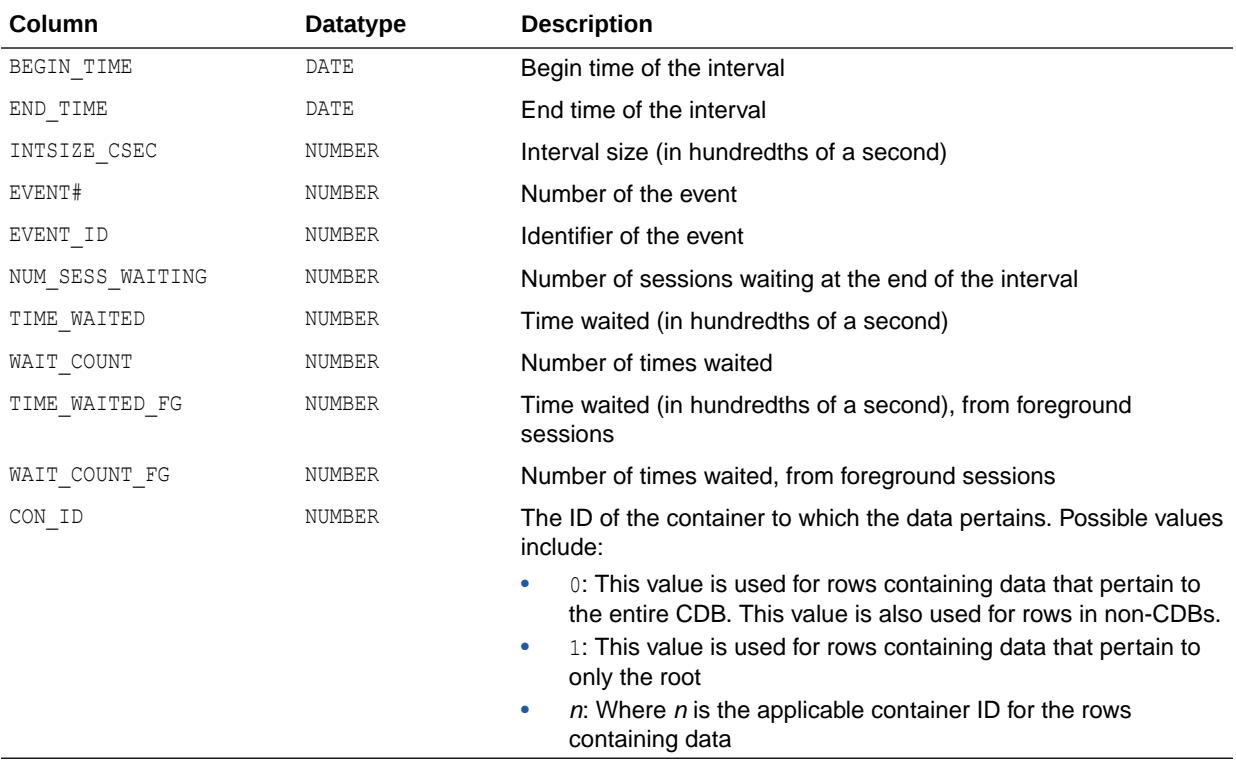
## 8.218 V\$EXADIRECT\_ACL

V\$EXADIRECT\_ACL monitors current ACLs propagated to the database instance.

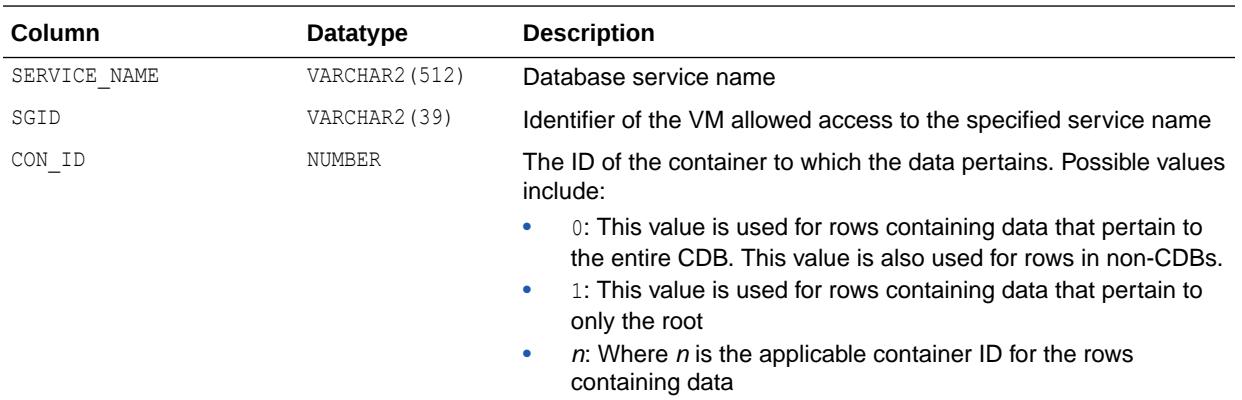

### 8.219 V\$EXECUTION

V\$EXECUTION displays information on parallel execution.

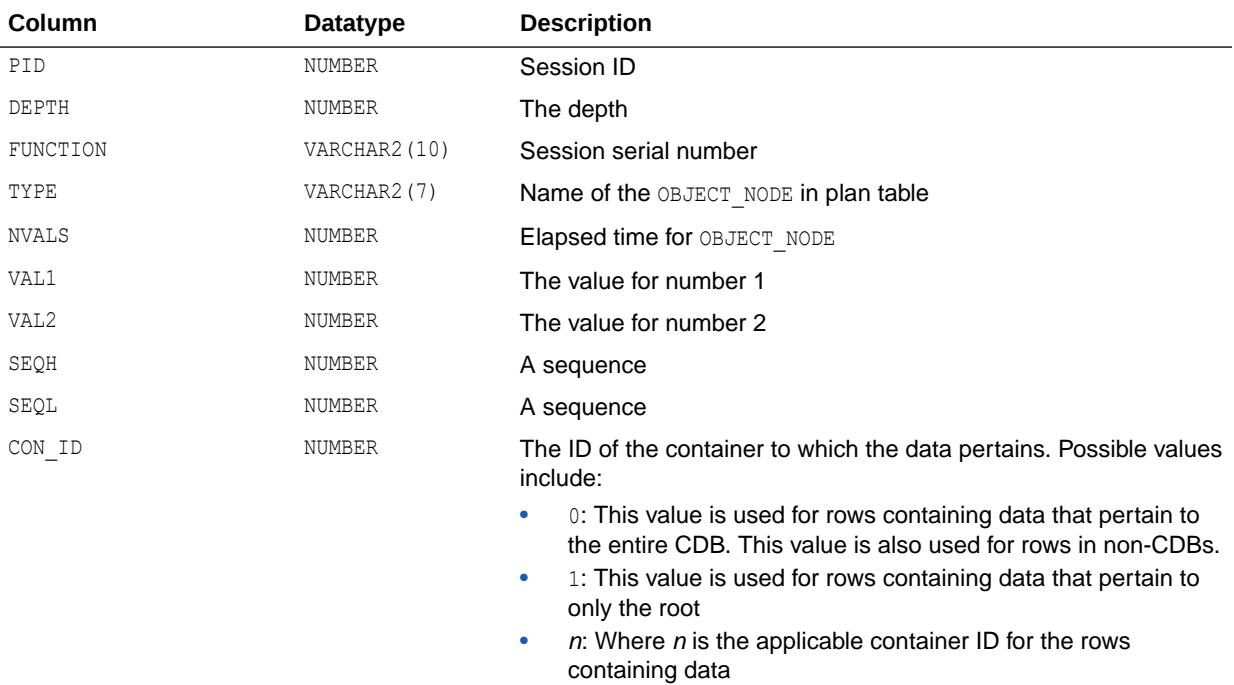

## 8.220 V\$EXP\_STATS

V\$EXP\_STATS stores the expression tracking statistics of recently executed queries.

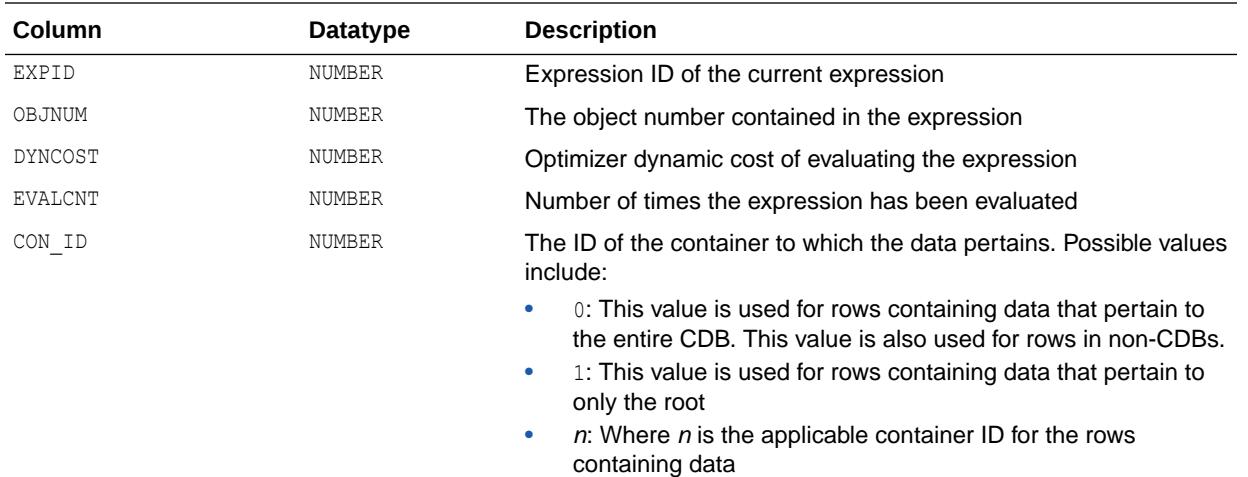

**See Also:**

- ["ALL\\_EXPRESSION\\_STATISTICS"](#page-626-0)
- ["DBA\\_EXPRESSION\\_STATISTICS](#page-1140-0)"
- ["ALL\\_EXPRESSION\\_STATISTICS"](#page-626-0)

### 8.221 V\$FALSE\_PING

V\$FALSE\_PING is deprecated. The information that was provided in this view is now provided in the V\$INSTANCE\_CACHE\_TRANSFER and V\$SEGMENT\_STATISTICS views.

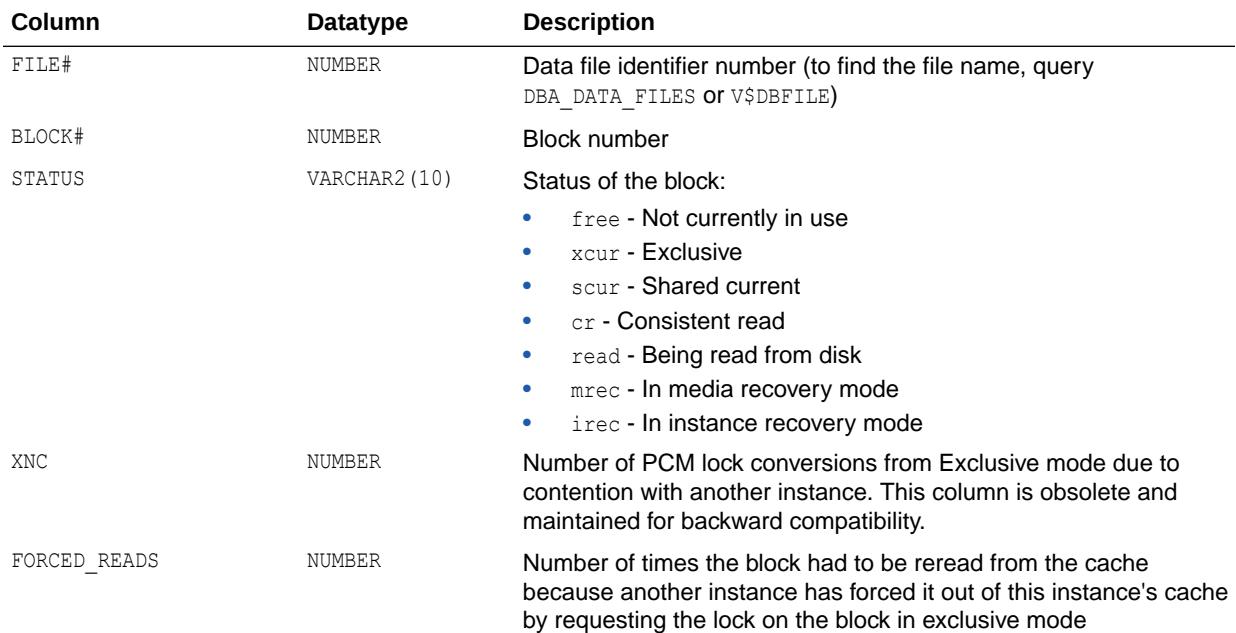

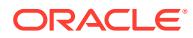

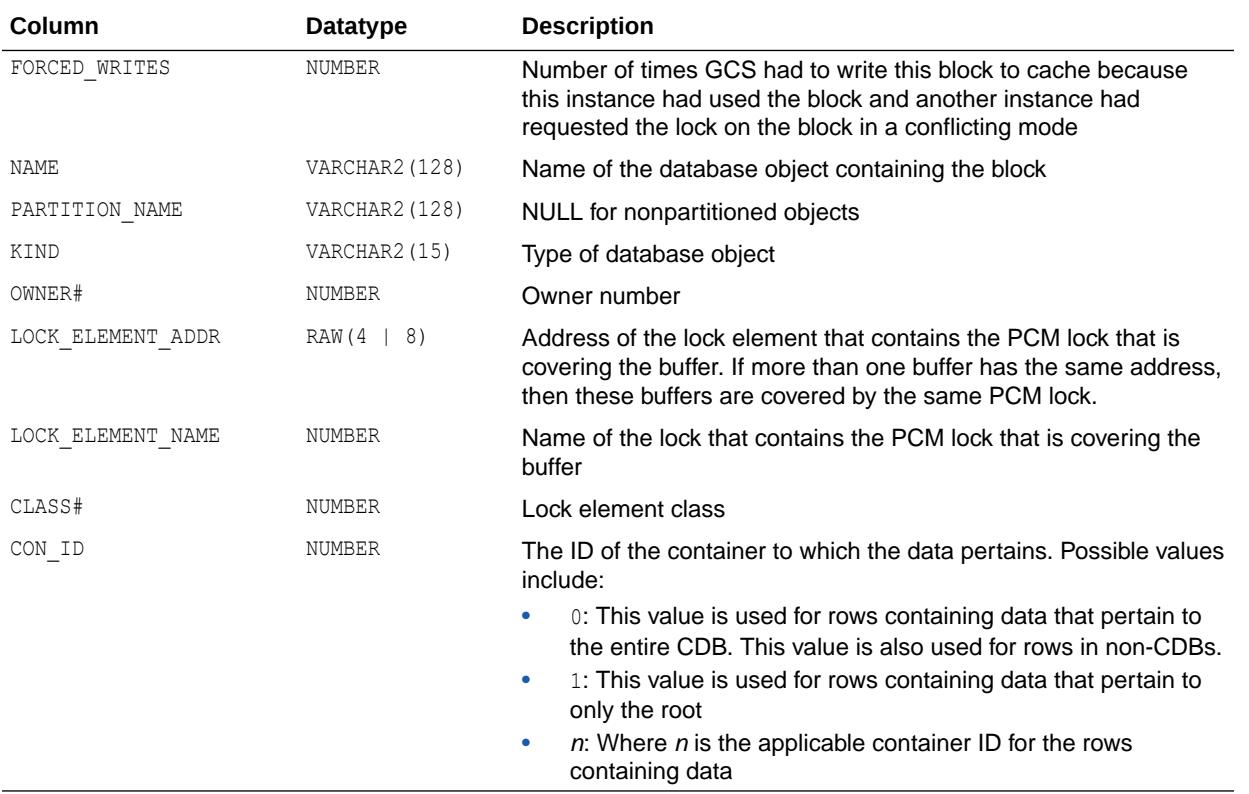

### **See Also:**

- ["V\\$INSTANCE\\_CACHE\\_TRANSFER](#page-2123-0)"
- ["V\\$SEGMENT\\_STATISTICS"](#page-2323-0)

# 8.222 V\$FAST\_START\_SERVERS

V\$FAST\_START\_SERVERS provides information about all the recovery slaves performing parallel transaction recovery.

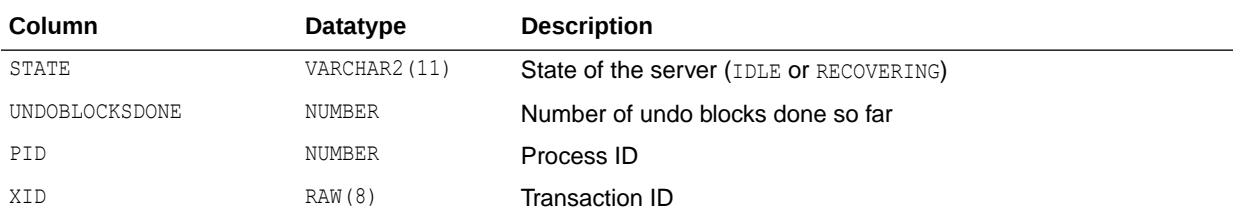

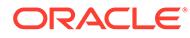

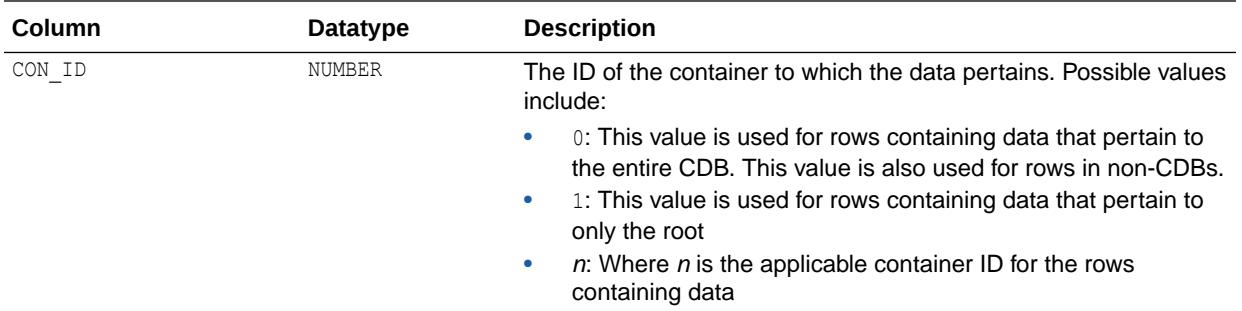

## 8.223 V\$FAST\_START\_TRANSACTIONS

V\$FAST\_START\_TRANSACTIONS displays information about the progress of the transactions that Oracle is recovering.

This view displays only transactions recovered in parallel. Recovery progress for serial transactions is not displayed.

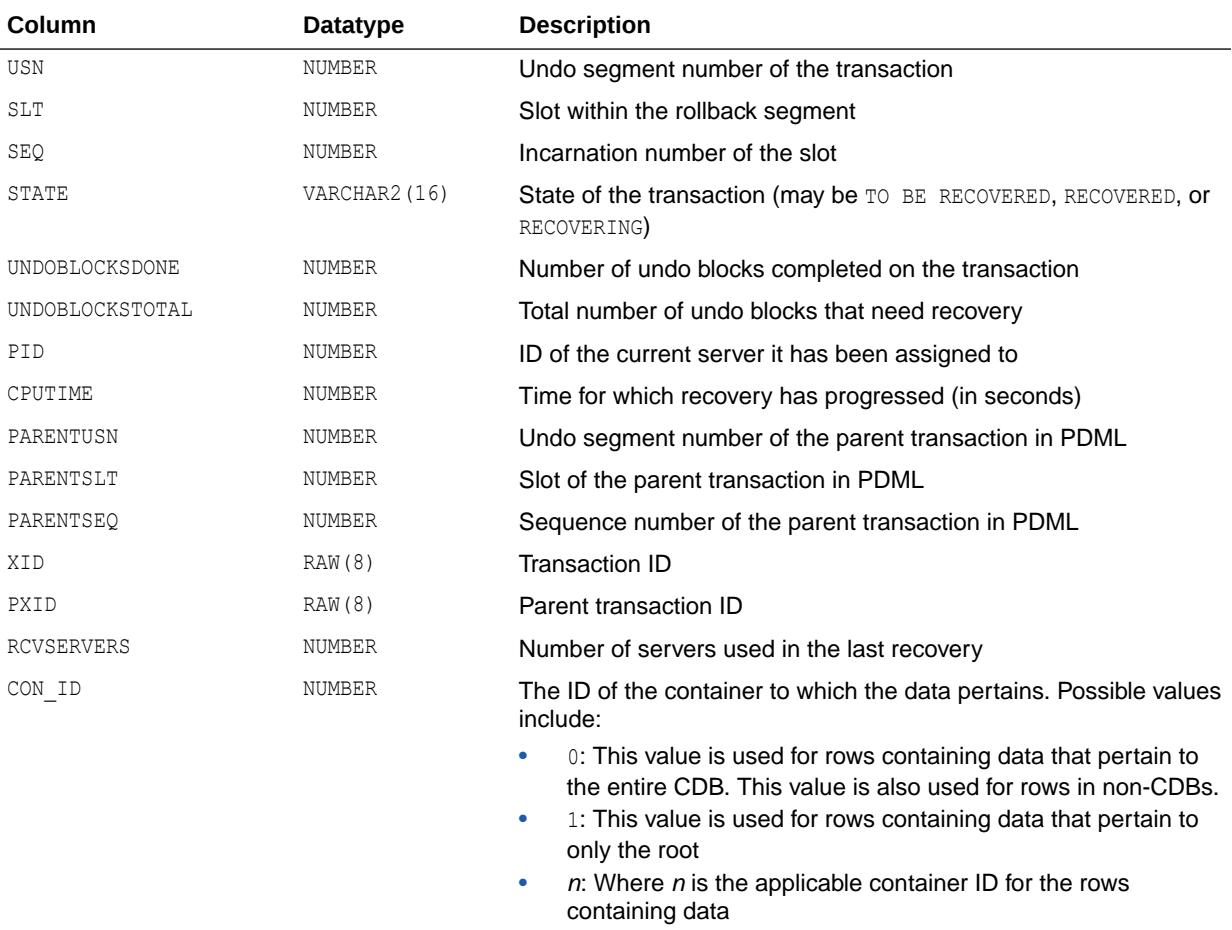

# 8.224 V\$FILE\_CACHE\_TRANSFER

V\$FILE\_CACHE\_TRANSFER is deprecated. The information that was provided in this view is now provided in the V\$INSTANCE\_CACHE\_TRANSFER and V\$SEGMENT\_STATISTICS views.

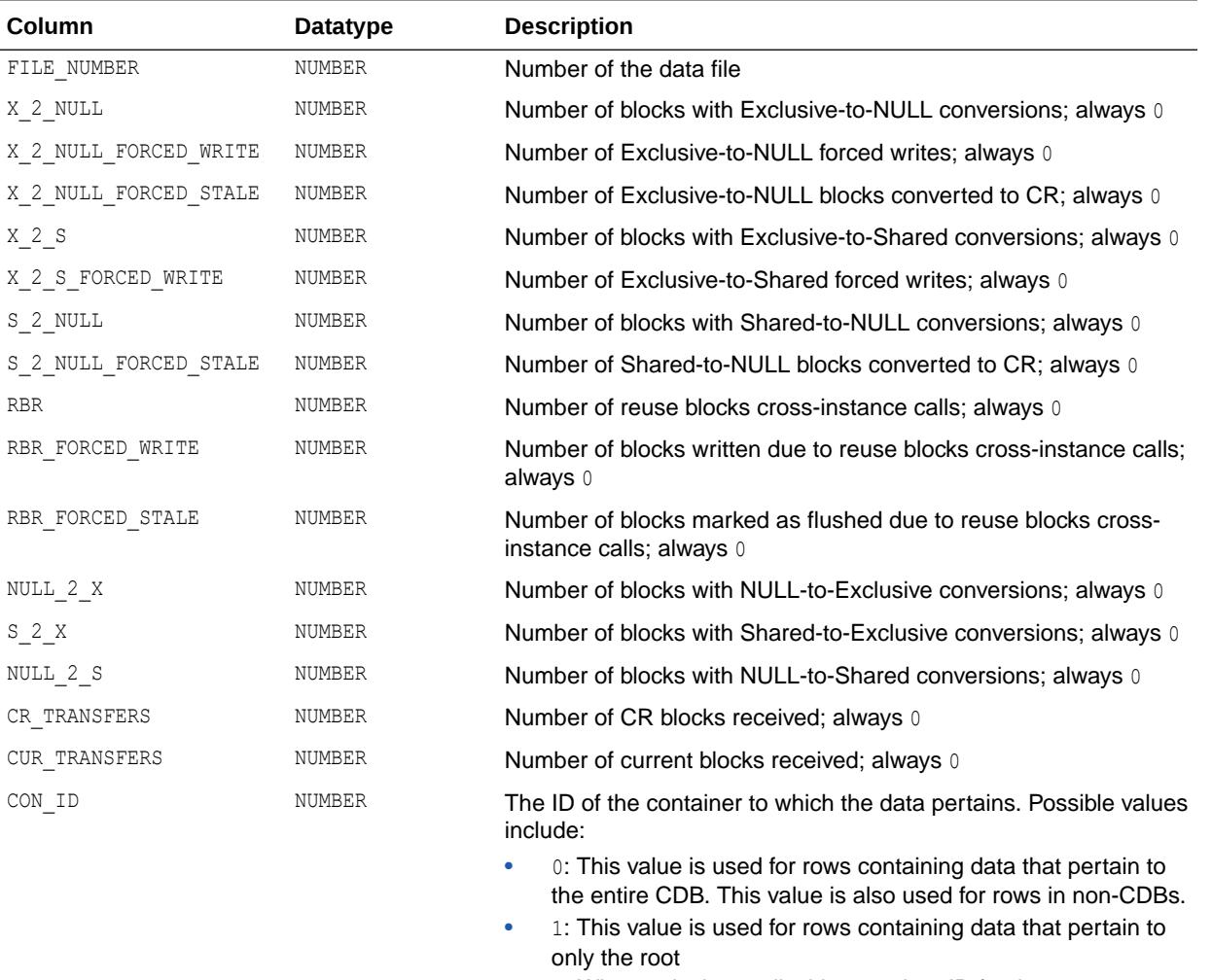

•  $n:$  Where  $n$  is the applicable container ID for the rows containing data

### **See Also:**

- ["V\\$INSTANCE\\_CACHE\\_TRANSFER](#page-2123-0)"
- ["V\\$SEGMENT\\_STATISTICS"](#page-2323-0)

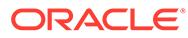

## 8.225 V\$FILE\_HISTOGRAM

V\$FILE\_HISTOGRAM displays a histogram of all synchronous single block reads on a per-file basis (for data files). The histogram has buckets of time intervals from < 1 ms,  $<$  2 ms,  $<$  4 ms,  $<$  8 ms, ...  $<$  2<sup>21</sup> ms,  $<$  2<sup>22</sup> ms, and  $>=$  2<sup>22</sup> ms.

The histogram will not be filled unless the STATISTICS LEVEL initialization parameter is set to ALL.

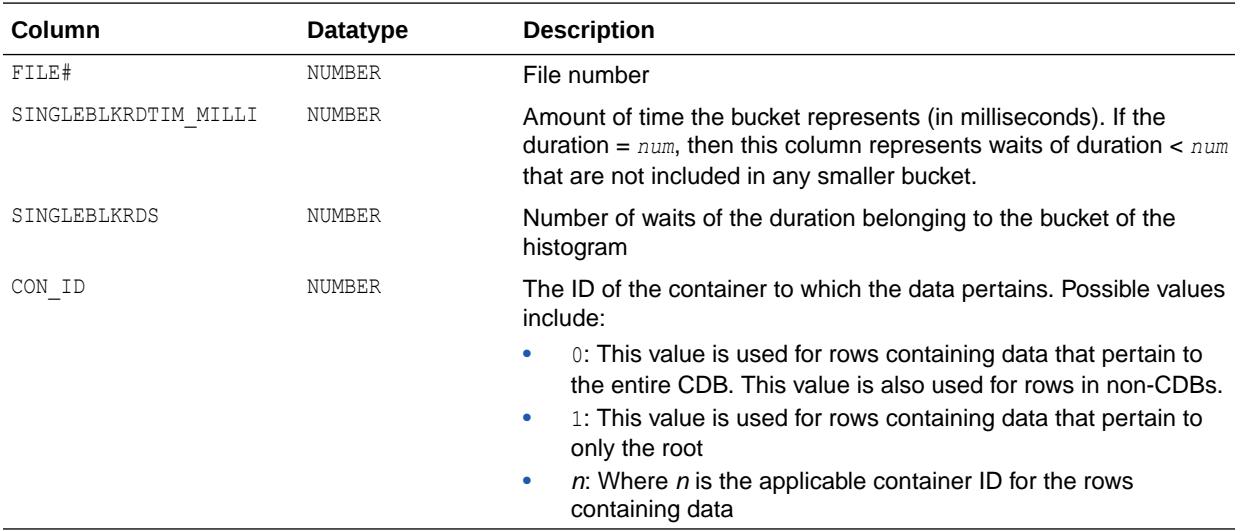

### 8.226 V\$FILEMETRIC

V\$FILEMETRIC displays values of file metrics for the most recent 10-minute interval. A history of the last one hour will be kept in the system.

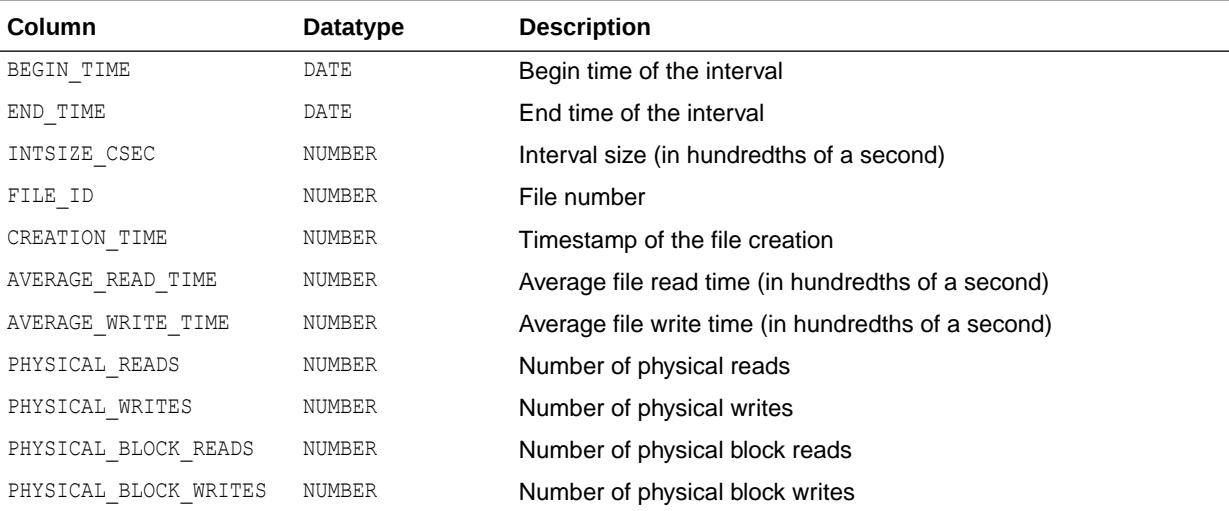

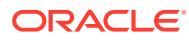

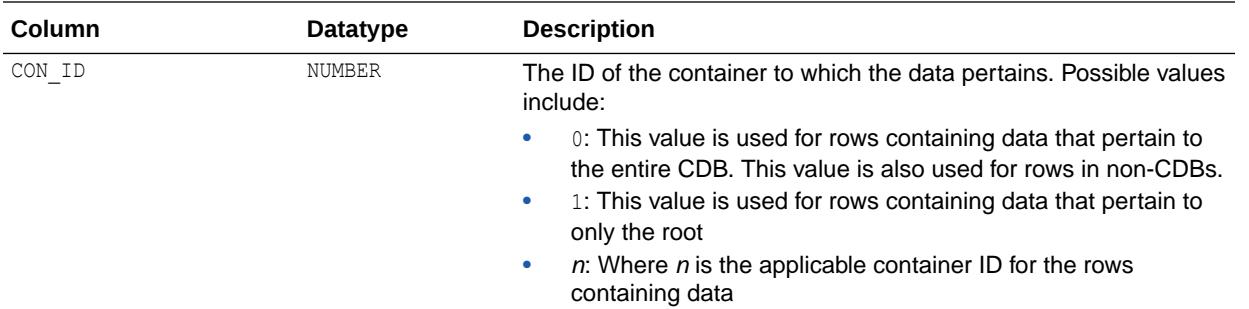

## 8.227 V\$FILEMETRIC\_HISTORY

V\$FILEMETRIC\_HISTORY displays values of file metrics for all intervals in the last one hour.

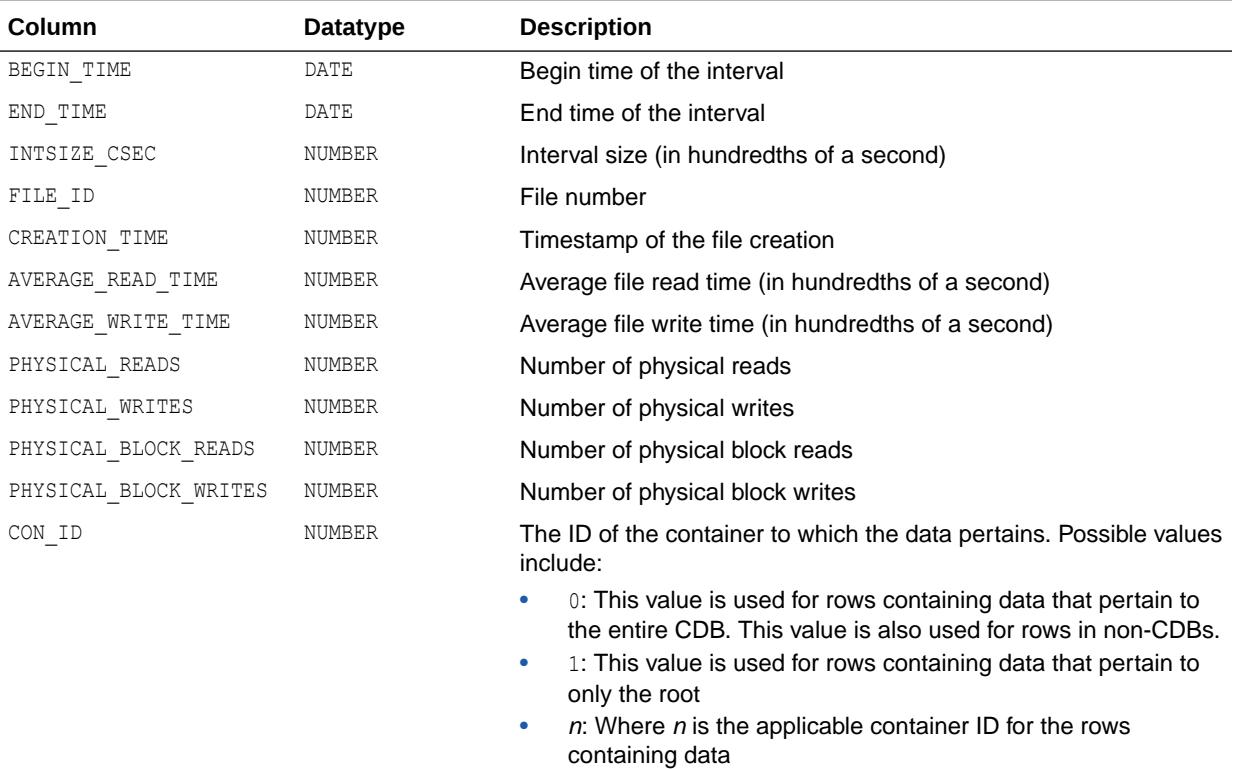

### 8.228 V\$FILESPACE\_USAGE

V\$FILESPACE\_USAGE summarizes space allocation information of each data file and temp file.

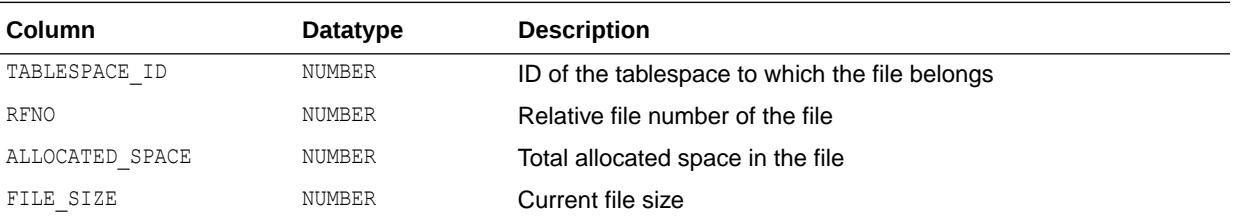

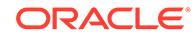

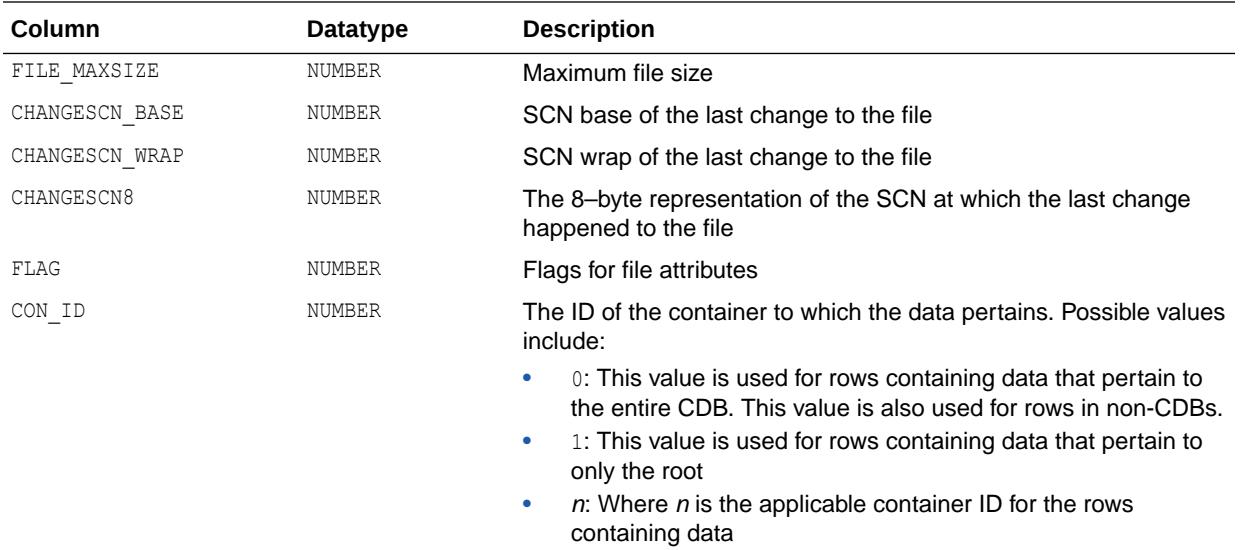

### 8.229 V\$FILESTAT

V\$FILESTAT displays the number of physical reads and writes done and the total number of single-block and multiblock I/Os done at file level.

As of Oracle Database 10g Release 2 (10.2), this view also includes reads done by RMAN processes for backup operations.

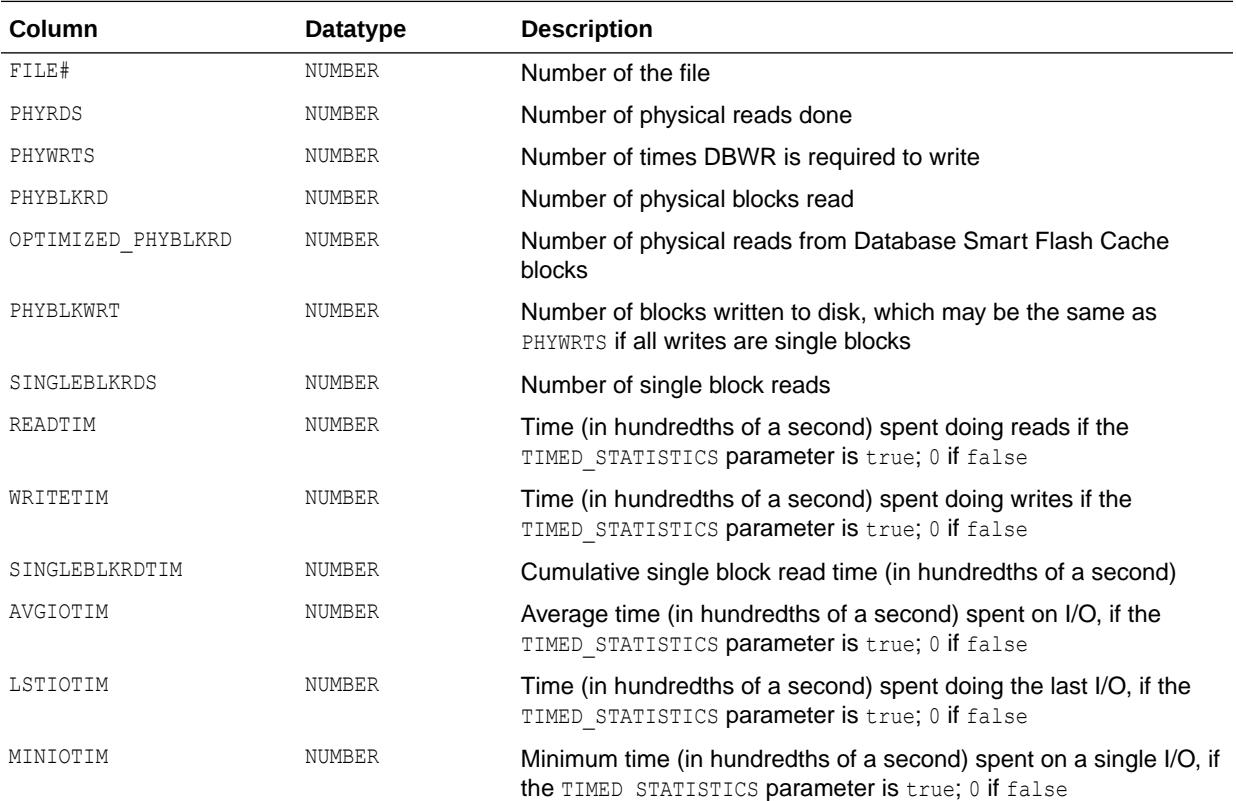

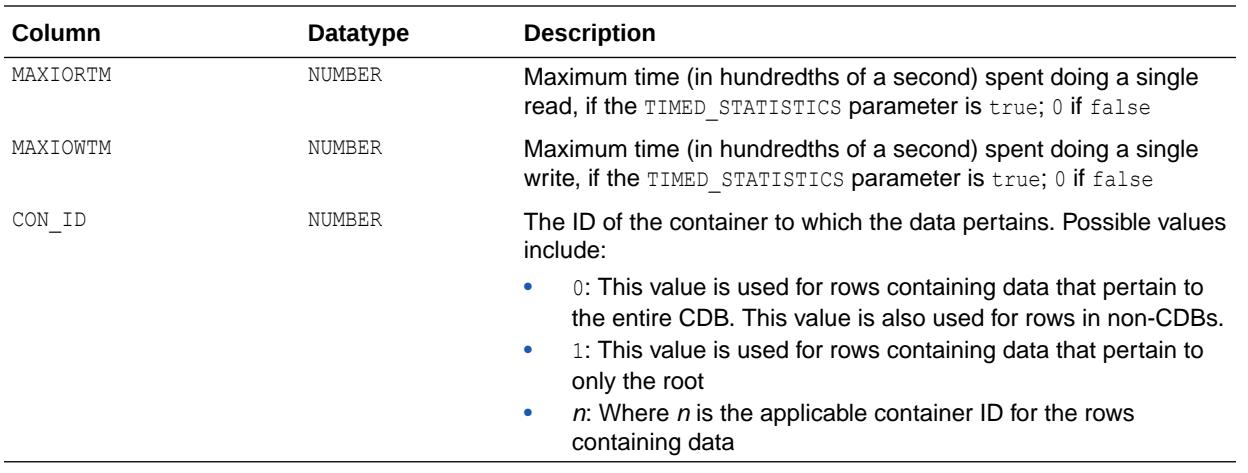

### 8.230 V\$FIXED\_TABLE

V\$FIXED TABLE displays all dynamic performance tables, views, and derived tables in the database.

Some V\$ tables (for example, V\$ROLLNAME) refer to real tables and are therefore not listed.

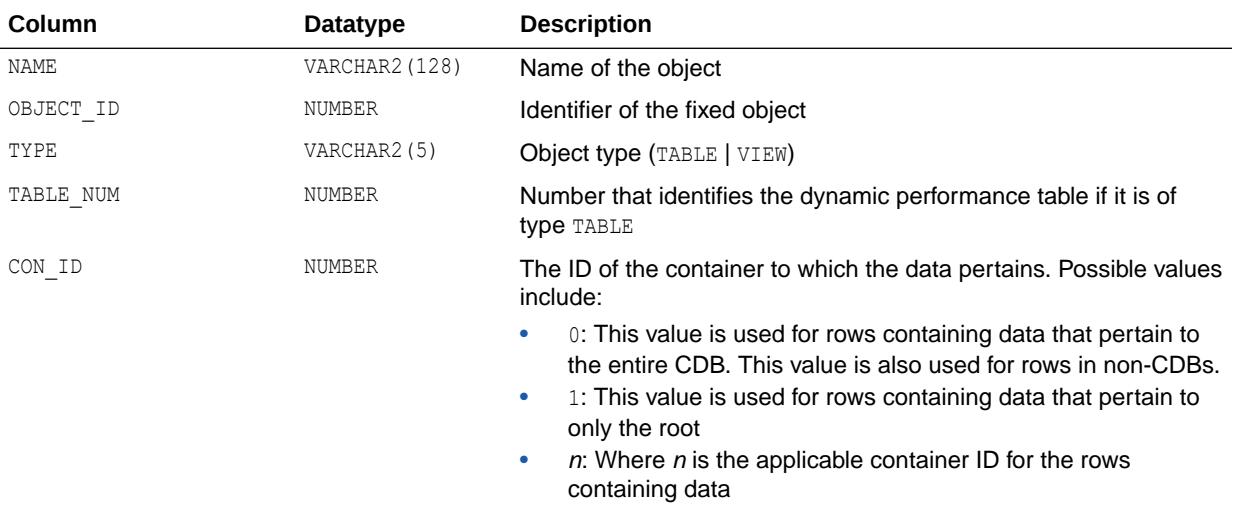

### 8.231 V\$FIXED\_VIEW\_DEFINITION

V\$FIXED VIEW DEFINITION contains the definitions of all the fixed views (views beginning with V\$).

Use this table with caution. Oracle tries to keep the behavior of fixed views the same from release to release, but the definitions of the fixed views can change without notice. Use these definitions to optimize your queries by using indexed columns of the dynamic performance tables.

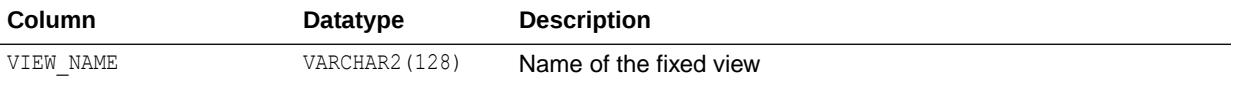

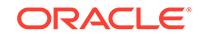

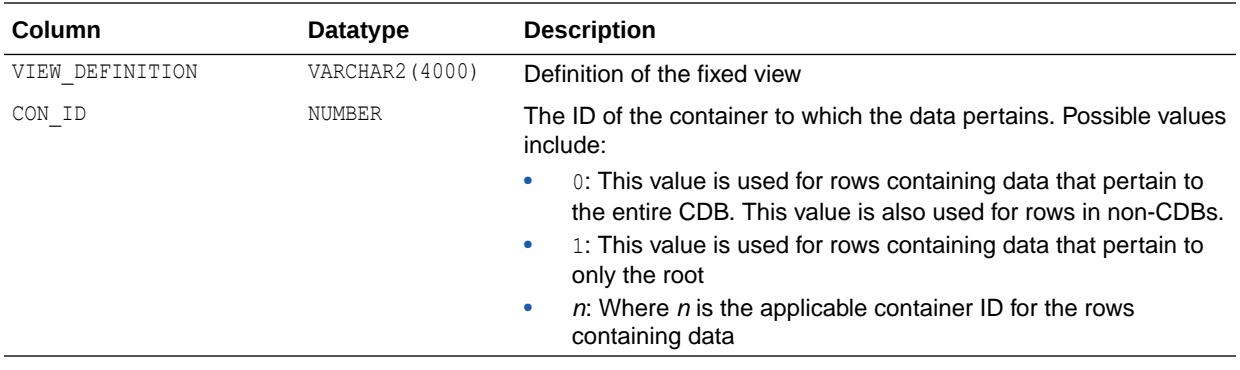

### 8.232 V\$FLASHBACK\_DATABASE\_LOG

V\$FLASHBACK\_DATABASE\_LOG displays information about the flashback data. Use this view to help estimate the amount of flashback space required for the current workload.

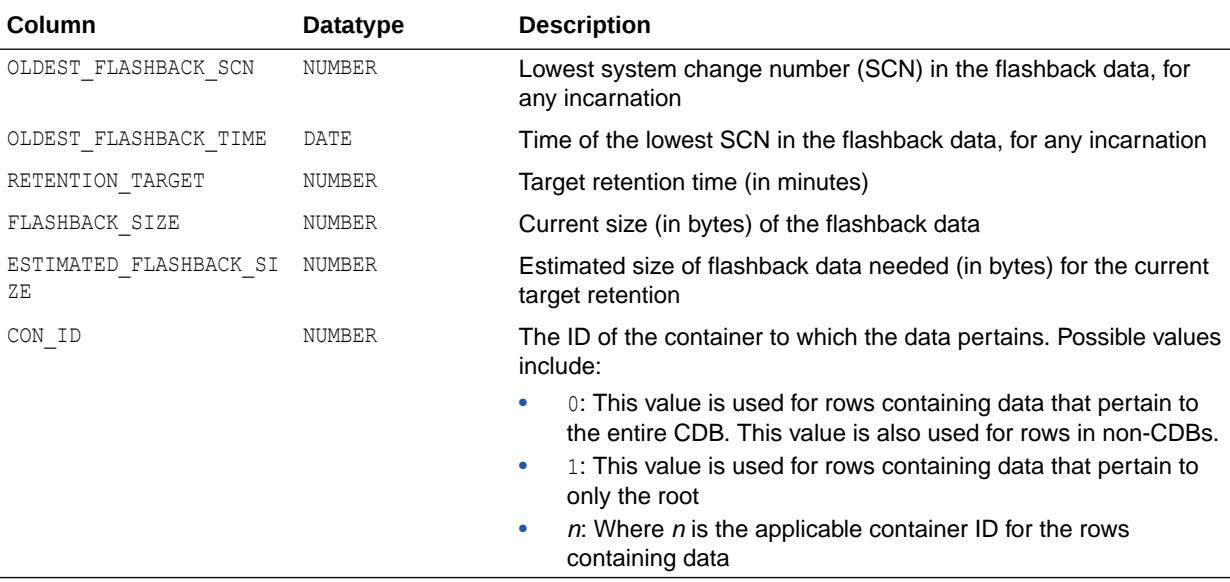

### 8.233 V\$FLASHBACK\_DATABASE\_LOGFILE

V\$FLASHBACK\_DATABASE\_LOGFILE displays information about the flashback log files.

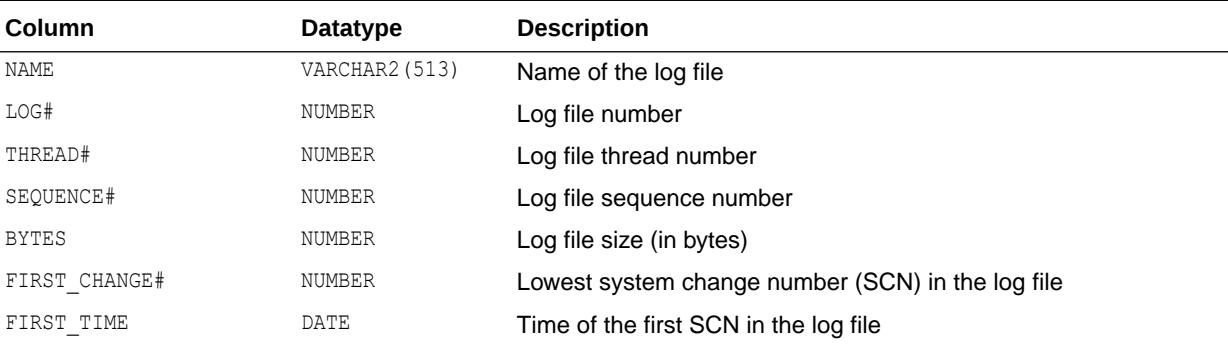

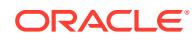

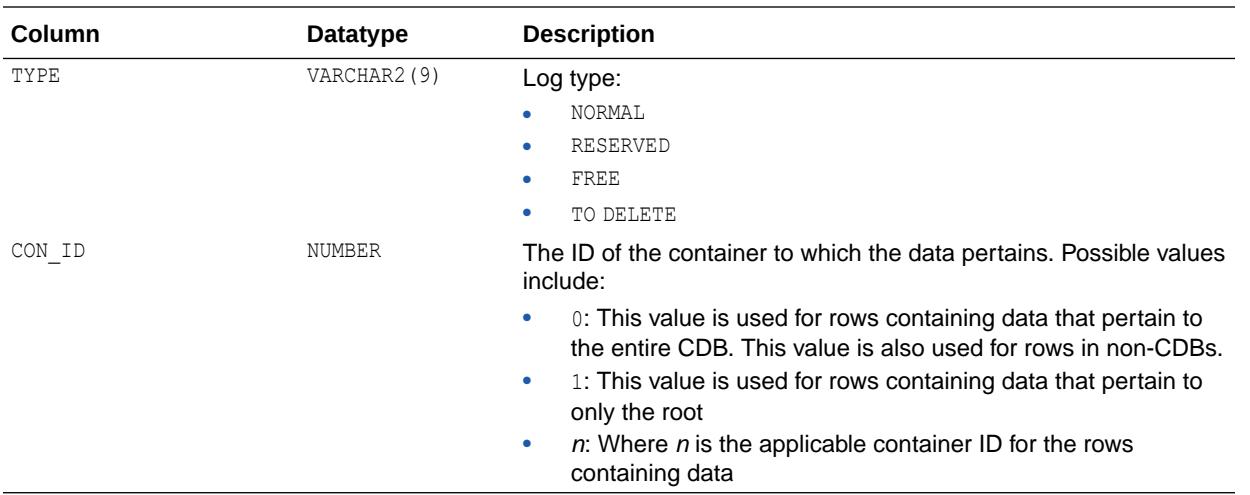

## 8.234 V\$FLASHBACK\_DATABASE\_STAT

V\$FLASHBACK\_DATABASE\_STAT displays statistics for monitoring the I/O overhead of logging flashback data. This view also displays the estimated flashback space needed based on previous workloads.

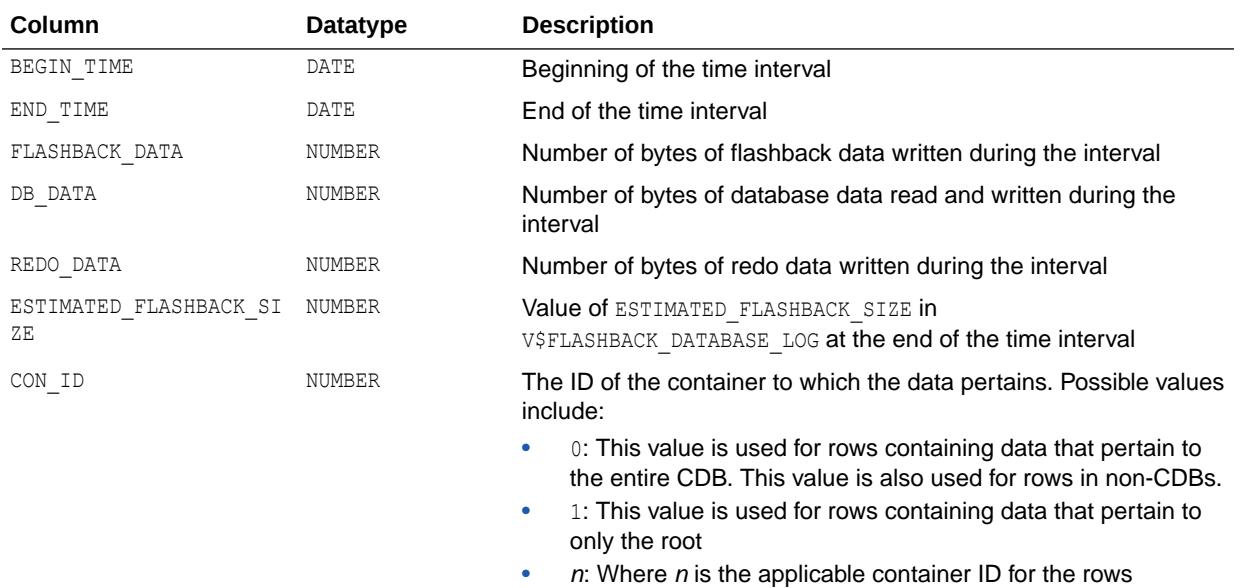

containing data

# 8.235 V\$FLASHBACK\_TXN\_GRAPH

V\$FLASHBACK\_TXN\_GRAPH displays a tabular representation of the transaction dependency graph. For each dependency edge, there could be multiple rows, one for each conflicting operation.

This view is relevant AFTER a compensating transaction has been started through the DBMS\_FLASHBACK.TRANSACTION\_BACKOUT() set of functions, and is no longer relevant once the compensating transaction is either committed or rolled back. It also provides a tabular

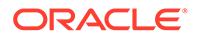

representation of the undo SQL that is not available through the CLOB XML construct in the DBA\_FLASHBACK\_TXN\_REPORT view.

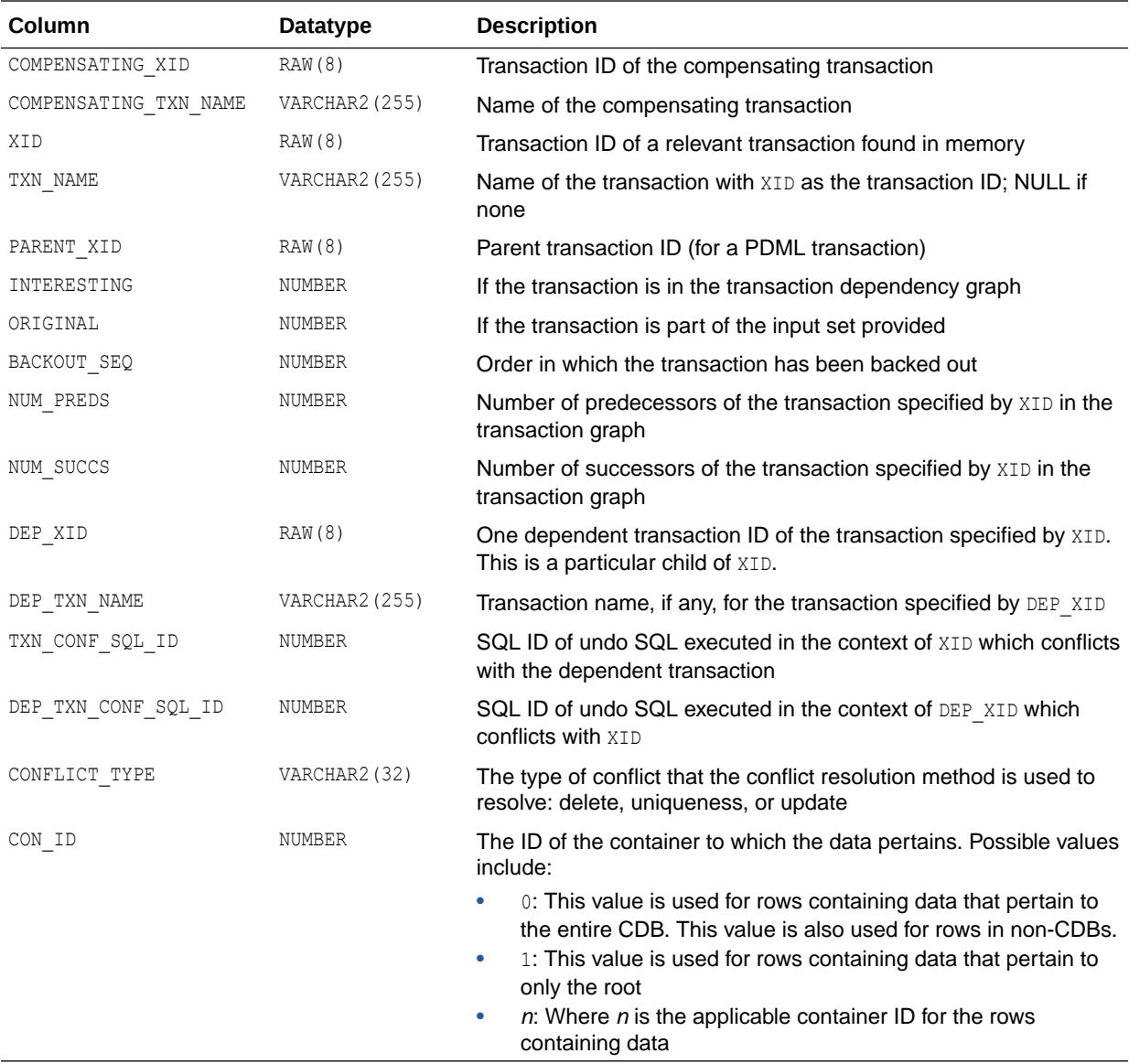

### **See Also:**

#### • ["DBA\\_FLASHBACK\\_TXN\\_REPORT"](#page-1150-0)

• *Oracle Database PL/SQL Packages and Types Reference* for more information about the DBMS\_FLASHBACK.TRANSACTION\_BACKOUT procedures

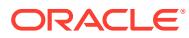

## 8.236 V\$FLASHBACK\_TXN\_MODS

V\$FLASHBACK\_TXN\_MODS displays the individual modifications of all the transactions in memory.

This view is relevant AFTER a compensating transaction has been started through the DBMS\_FLASHBACK.TRANSACTION\_BACKOUT() set of functions, and is no longer relevant once the compensating transaction is either committed or rolled back. It also provides a tabular representation of the undo SQL that is not available through the CLOB XML construct in the DBA\_FLASHBACK\_TXN\_REPORT view.

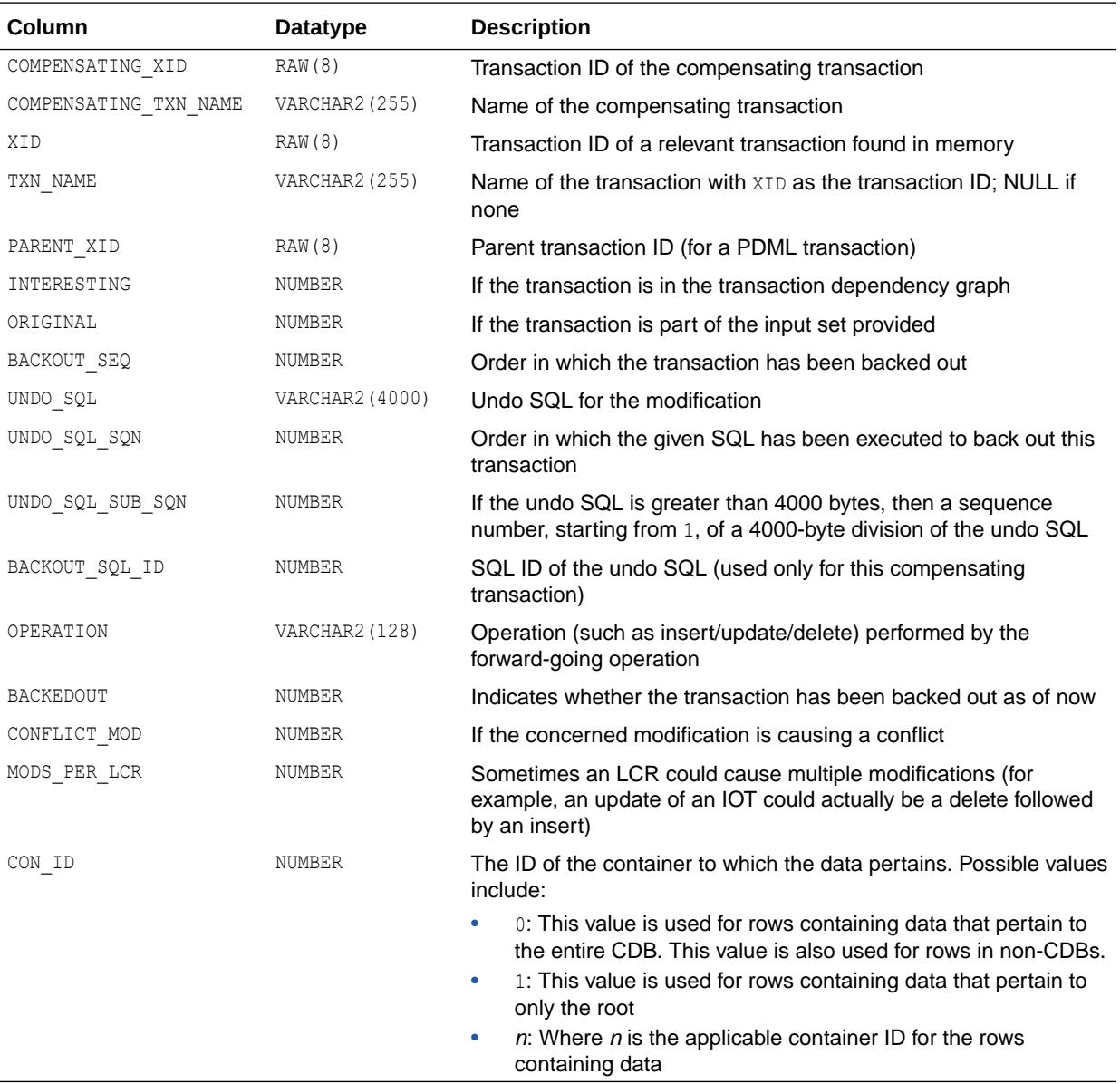

### **See Also:**

- ["DBA\\_FLASHBACK\\_TXN\\_REPORT"](#page-1150-0)
- *Oracle Database PL/SQL Packages and Types Reference* for more information about the DBMS\_FLASHBACK.TRANSACTION\_BACKOUT procedures

### 8.237 V\$FLASHFILESTAT

V\$FLASHFILESTAT displays statistics about Database Smart Flash Cache.

By taking snapshots of SINGLEBLKRDS and SINGLEBLKRDTIM MICRO, you can easily calculate the average latency of all the flash files in a given time period

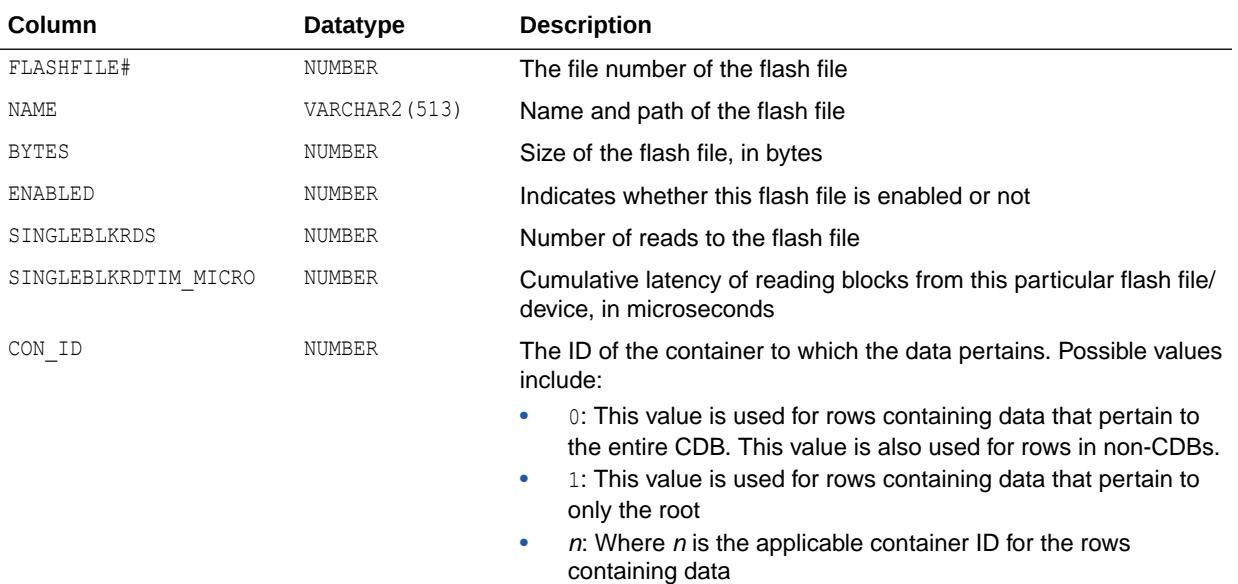

### **See Also:**

*Oracle Database Administrator's Guide* for more information about configuring Database Smart Flash Cache

### 8.238 V\$FOREIGN\_ARCHIVED\_LOG

V\$FOREIGN\_ARCHIVED\_LOG can be queried on a logical standby database to find out the list of foreign archived logs received by a database.

No rows are returned for this view on a physical standby database.

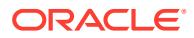

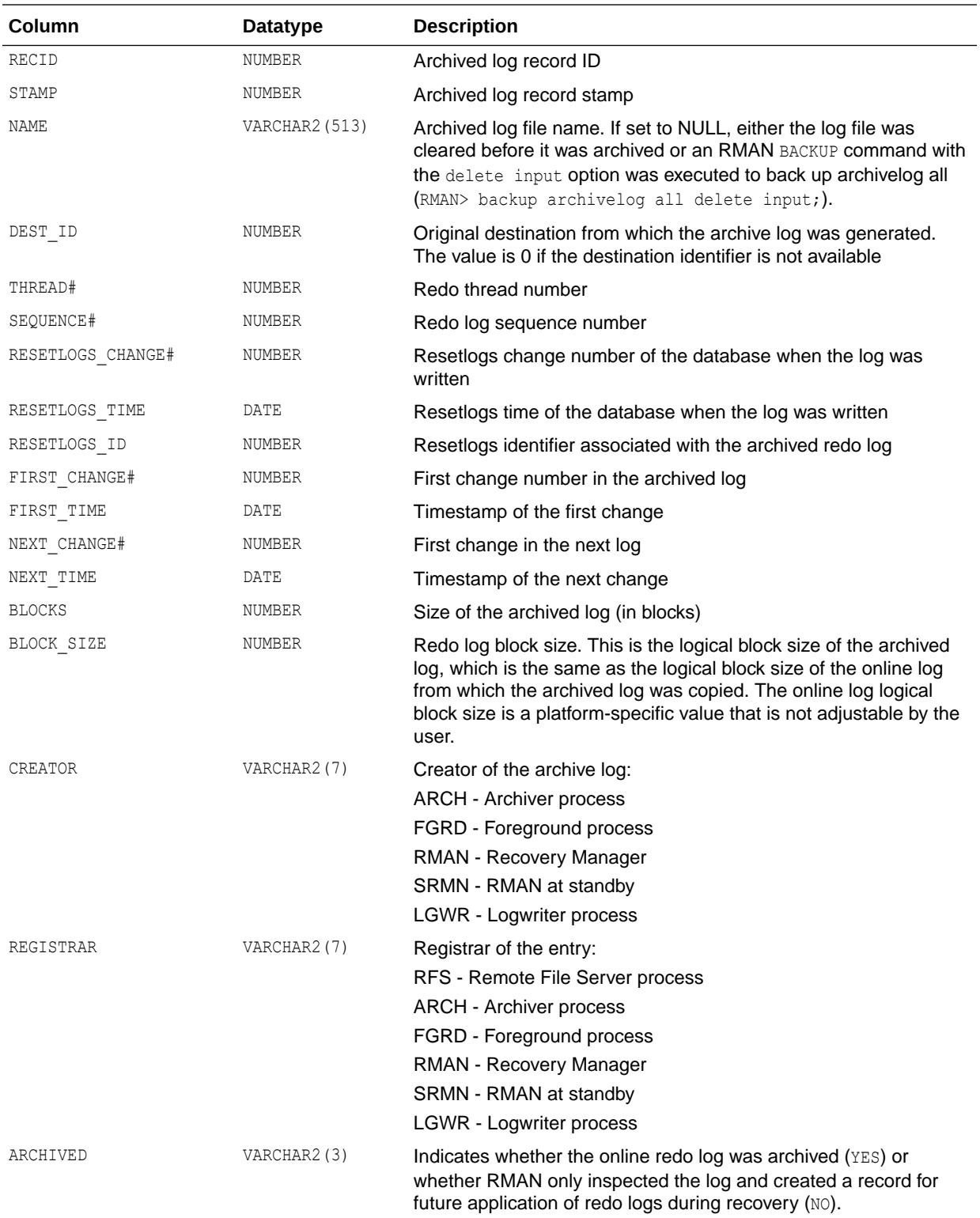

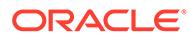

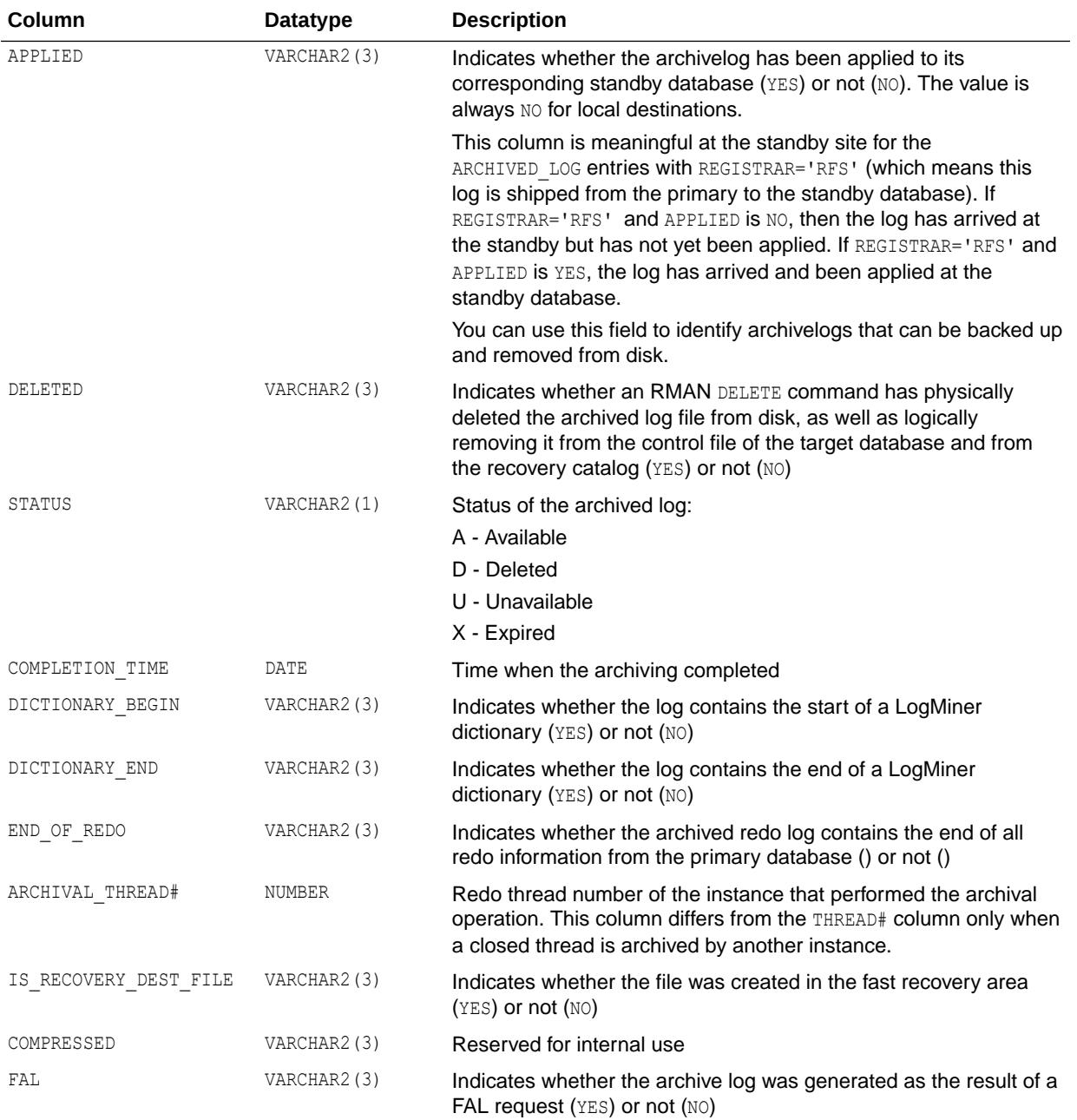

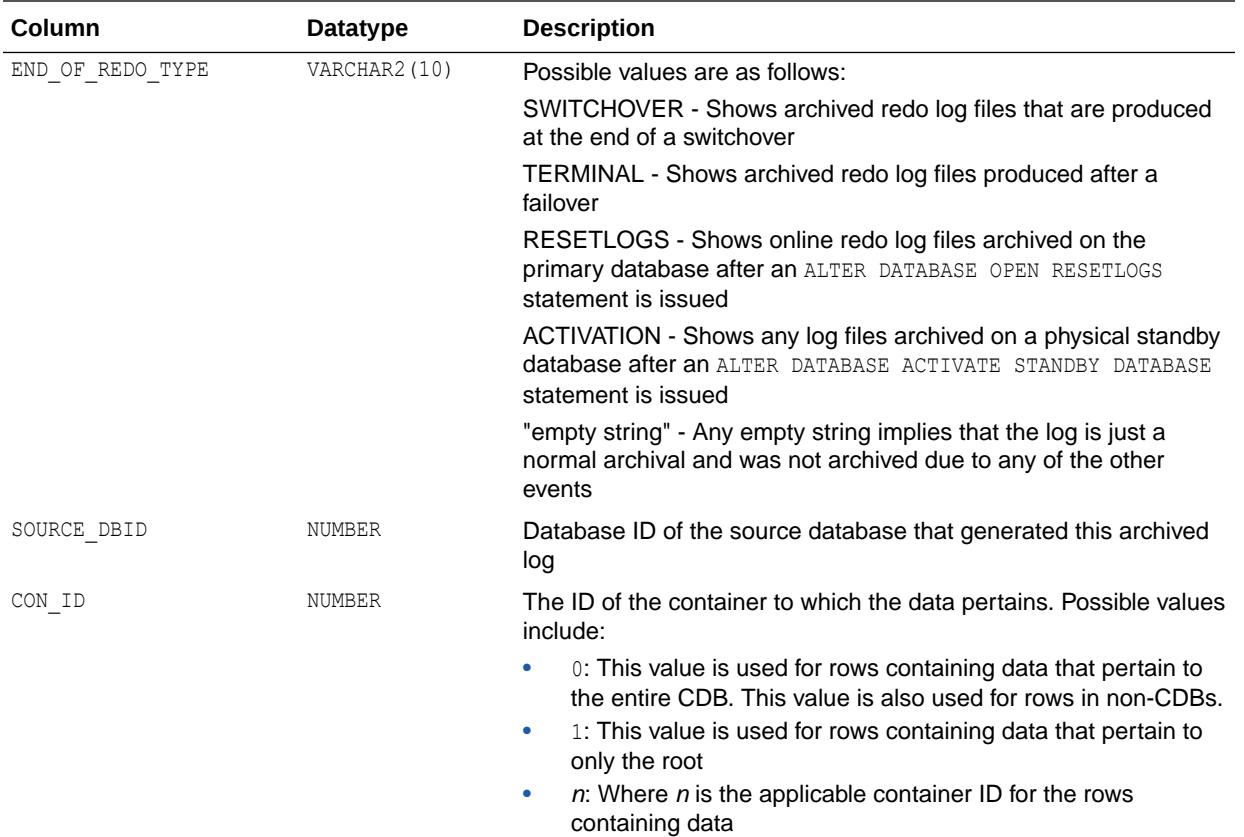

## 8.239 V\$FS\_FAILOVER\_OBSERVERS

V\$FS\_FAILOVER\_OBSERVERS provides information about fast-start failover observers.

If you are querying on the primary database, this view returns three rows, each describing one observer. However, only a row having an non-empty value in column NAME corresponds to a started observer. If you are querying on a non-primary database, the behavior of this view is not defined.

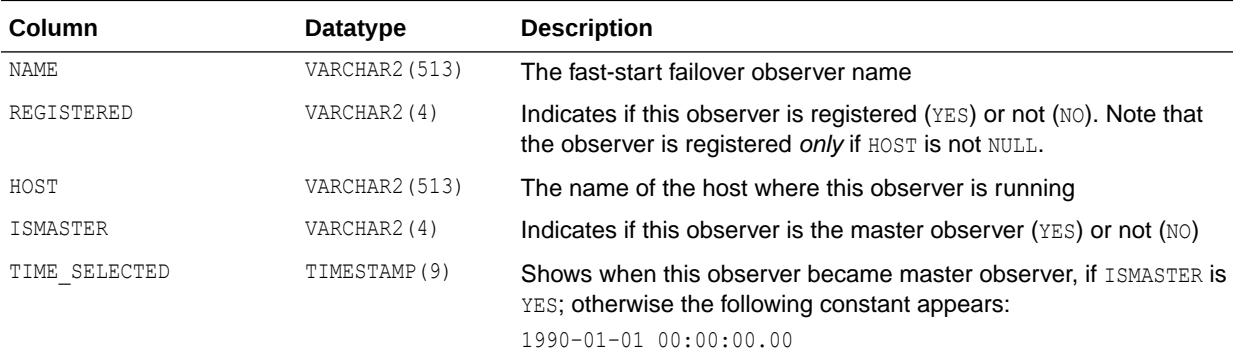

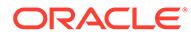

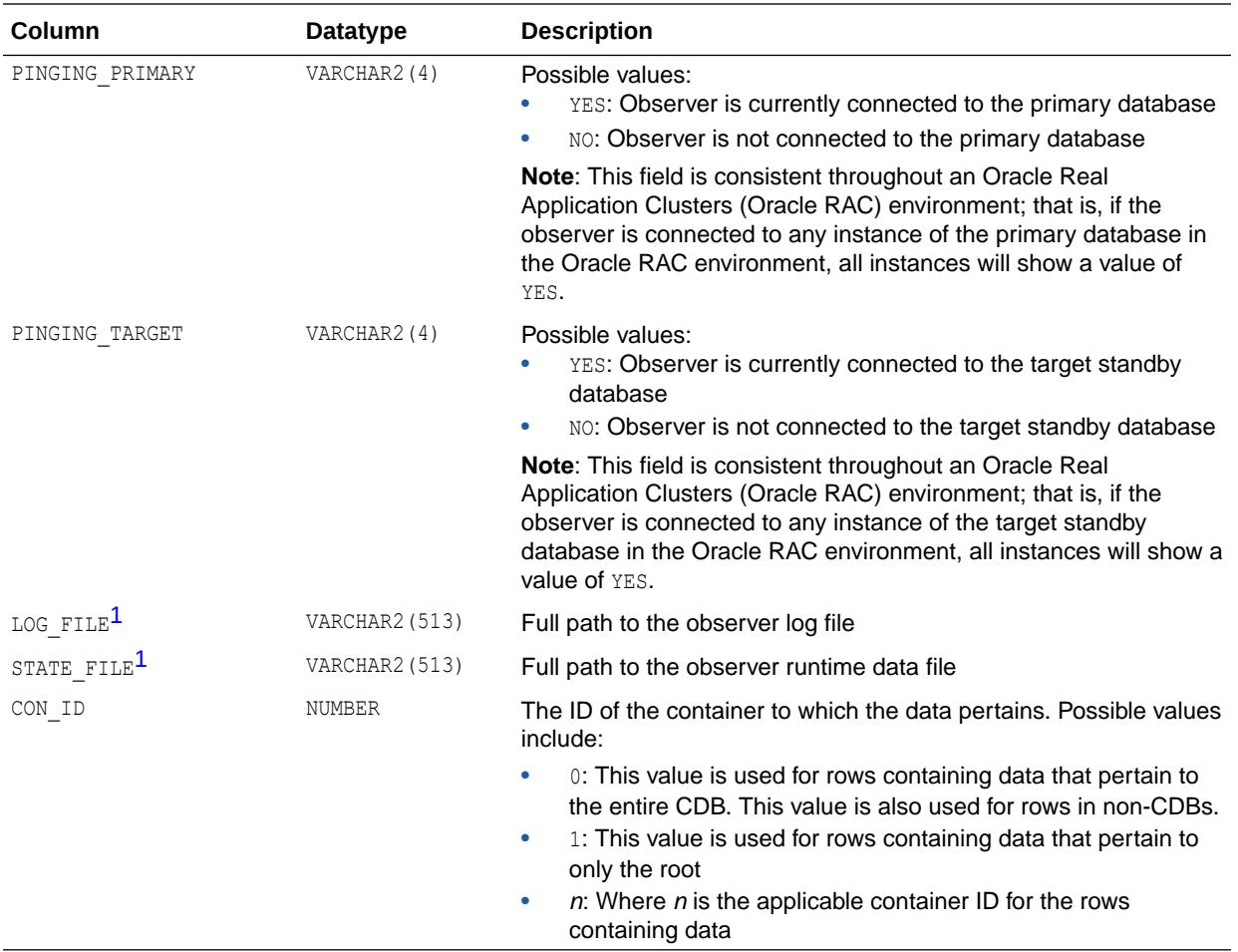

1 This column is available starting with Oracle Database 21c.

# 8.240 V\$FS\_FAILOVER\_STATS

V\$FS\_FAILOVER\_STATS displays statistics about fast-start failovers occurring on the system.

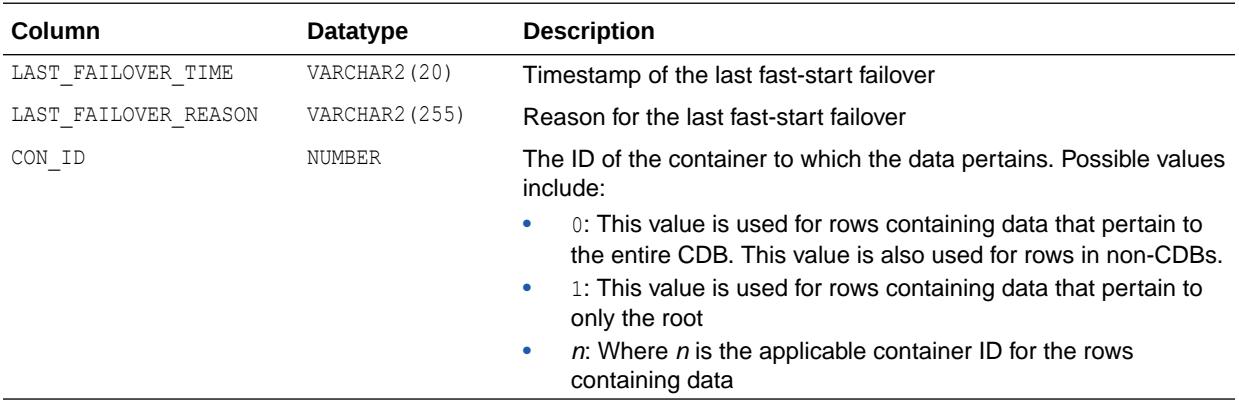

## 8.241 V\$FS\_OBSERVER\_HISTOGRAM

V\$FS\_OBSERVER\_HISTOGRAM displays statistics that are based on the frequency of successful pings between the observer and primary database for different time intervals. The wait event in this histogram is the observer's wait until pings to the primary succeed.

The histogram displays only when there were ping failures between the observer and the primary database.

No rows are shown in this view for unregistered observers.

These statistics can be used to select an appropriate value for the FastStartFailoverThreshold configuration property for your environment.

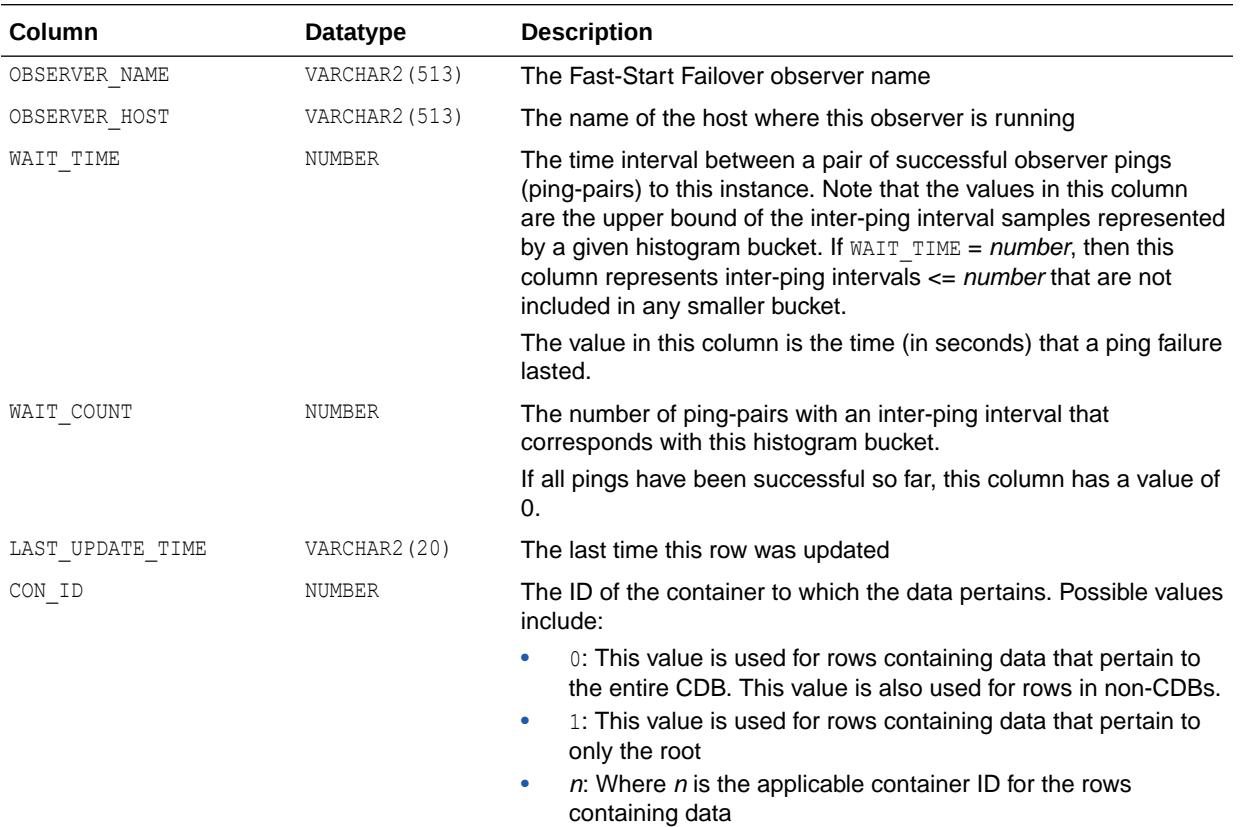

### **See Also:**

*Oracle Data Guard Broker* for more information about the FastStartFailoverThreshold configuration property

#### **Example**

Assume that the following shows the status of observer's pings to the primary:

Ping time Ping result --------- -----------

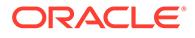

1:00:00 SUCCESS 1:00:03 FAIL 1:00:06 FAIL 1:00:09 SUCCESS => Wait time of 6 seconds 1:00:12 SUCCESS 1:00:15 FAIL 1:00:18 FAIL 1:00:21 SUCCESS => Wait time of 6 seconds 1:00:24 SUCCESS<br>1:00:27 FAIL  $1:00:27$ 1:00:30 SUCCESS => Wait time of 3 seconds

These ping results will result in the histogram view below:

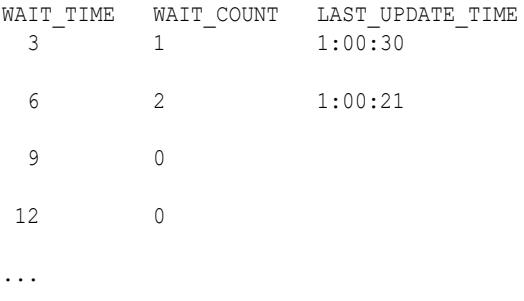

In this case, the FastStartFailoverThreshold value should be set to larger than 6 because communication between the observer and the primary sometimes fails for 6 seconds.

### 8.242 V\$GC\_ELEMENT

V\$GC\_ELEMENT displays one entry for each global cache resource that is used by the buffer cache. The name of the global cache resource that corresponds to a lock element is {'BL', indx, class}. This is an Oracle Real Application Clusters view.

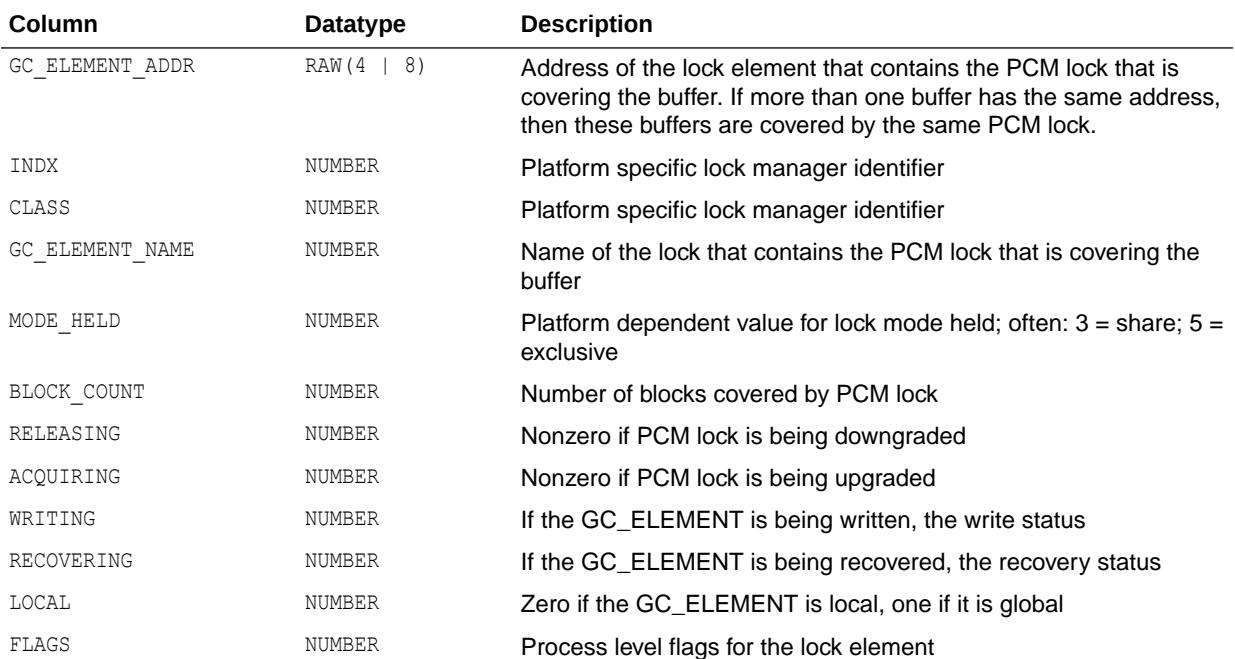

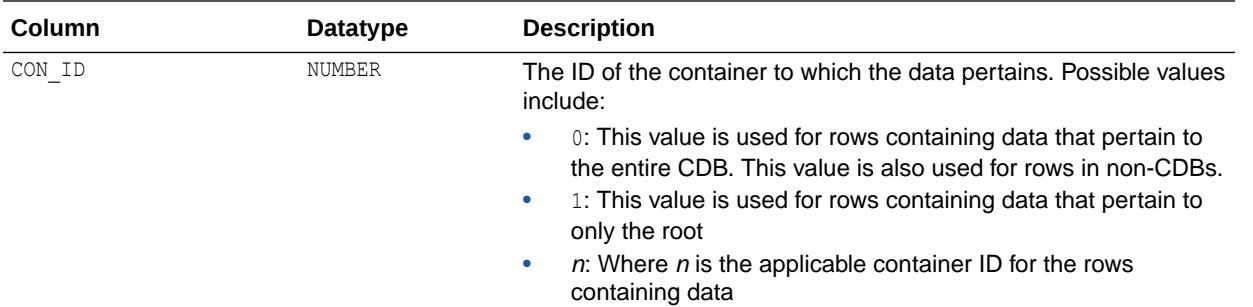

## 8.243 V\$GC\_ELEMENTS\_WITH\_COLLISIONS

V\$GC\_ELEMENTS\_WITH\_COLLISIONS is deprecated. The information that was provided in this view is now provided in the V\$INSTANCE\_CACHE\_TRANSFER and V\$SEGMENT\_STATISTICS views.

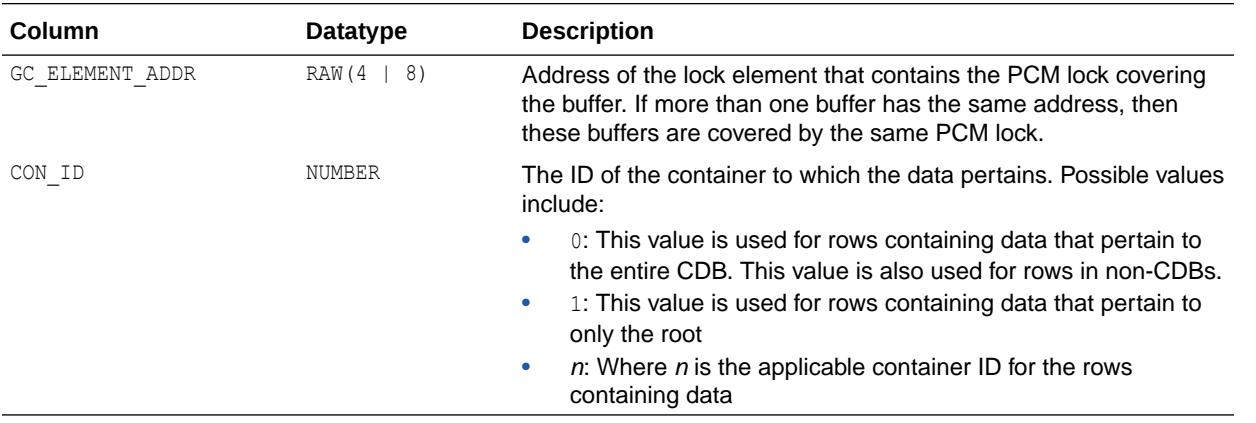

### **See Also:**

- ["V\\$INSTANCE\\_CACHE\\_TRANSFER](#page-2123-0)"
- ["V\\$SEGMENT\\_STATISTICS"](#page-2323-0)

# 8.244 V\$GCR\_ACTIONS

V\$GCR\_ACTIONS displays information about the current status of the actions defined to the GCR component that runs under the LMHB background process to detect and mitigate potential issues in the cluster instances.

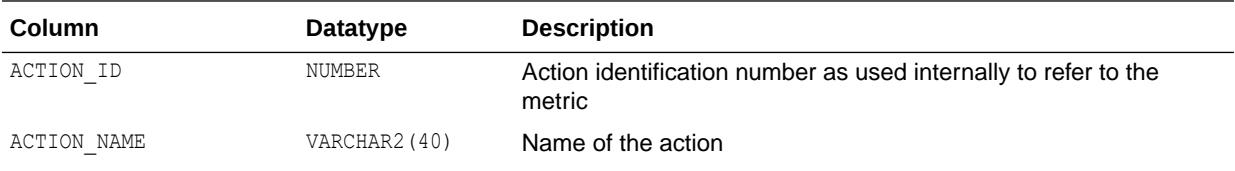

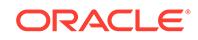

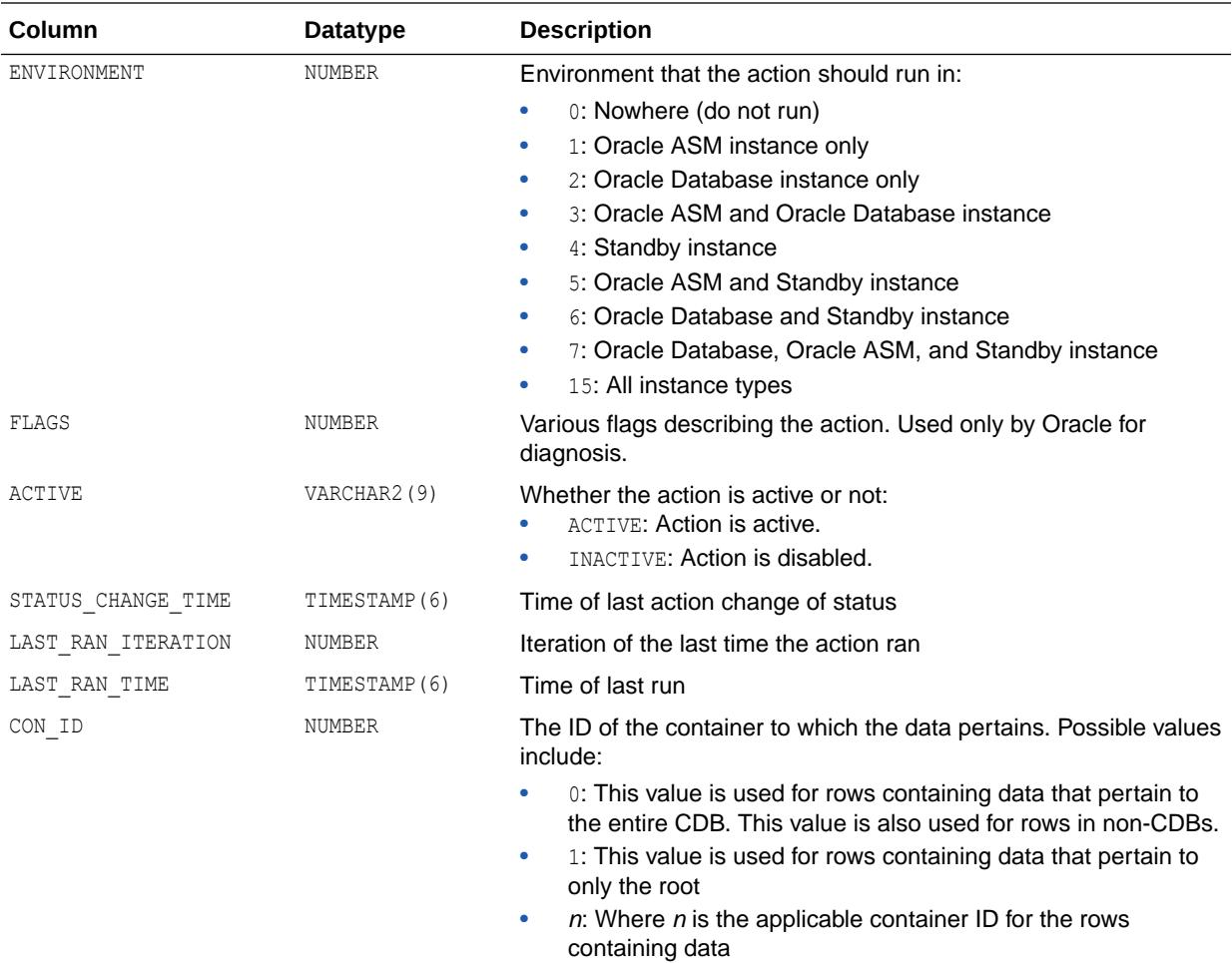

# 8.245 V\$GCR\_LOG

V\$GCR\_LOG provides information on the last 30 significant events that have occurred in GCR in the recent past.

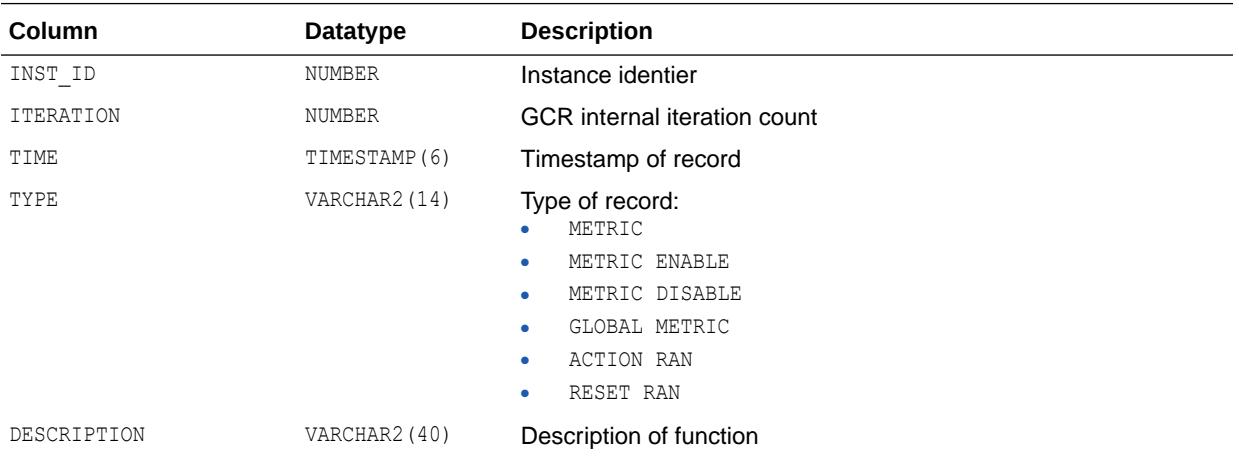

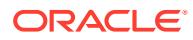

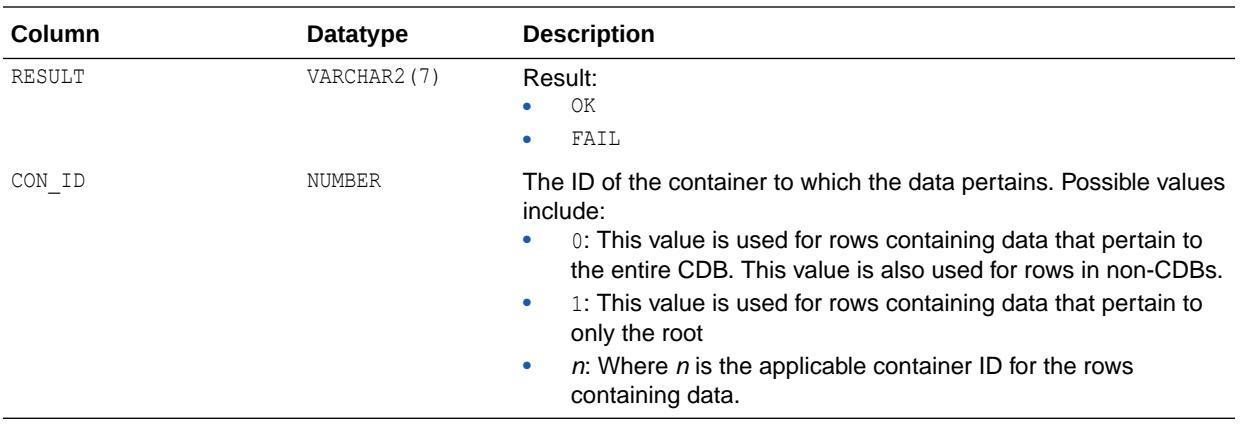

## 8.246 V\$GCR\_METRICS

V\$GCR\_METRICS displays information about the current status of the metrics defined to the GCR component that runs under the LMHB background process to detect and mitigate potential issues in the cluster instances.

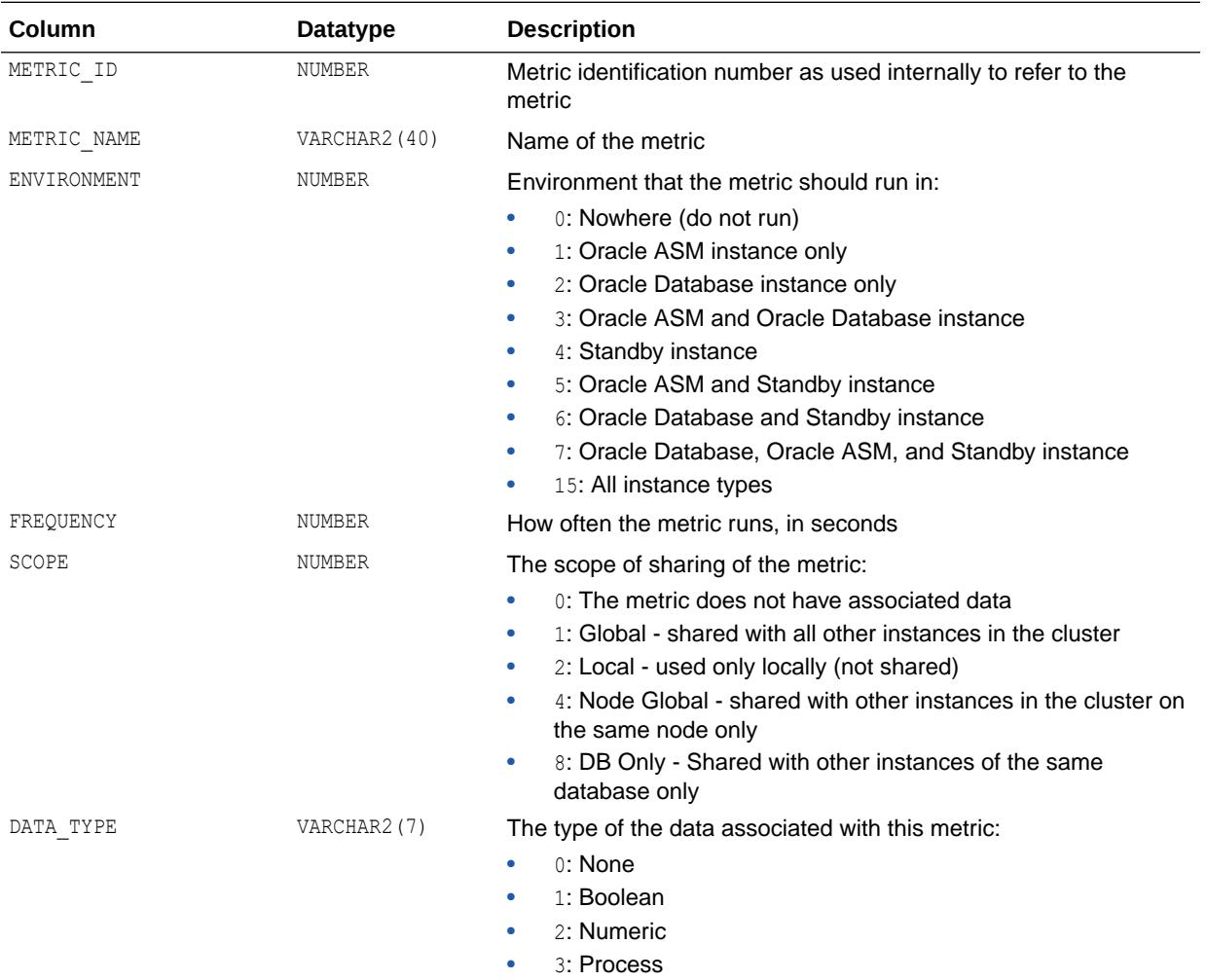

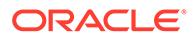

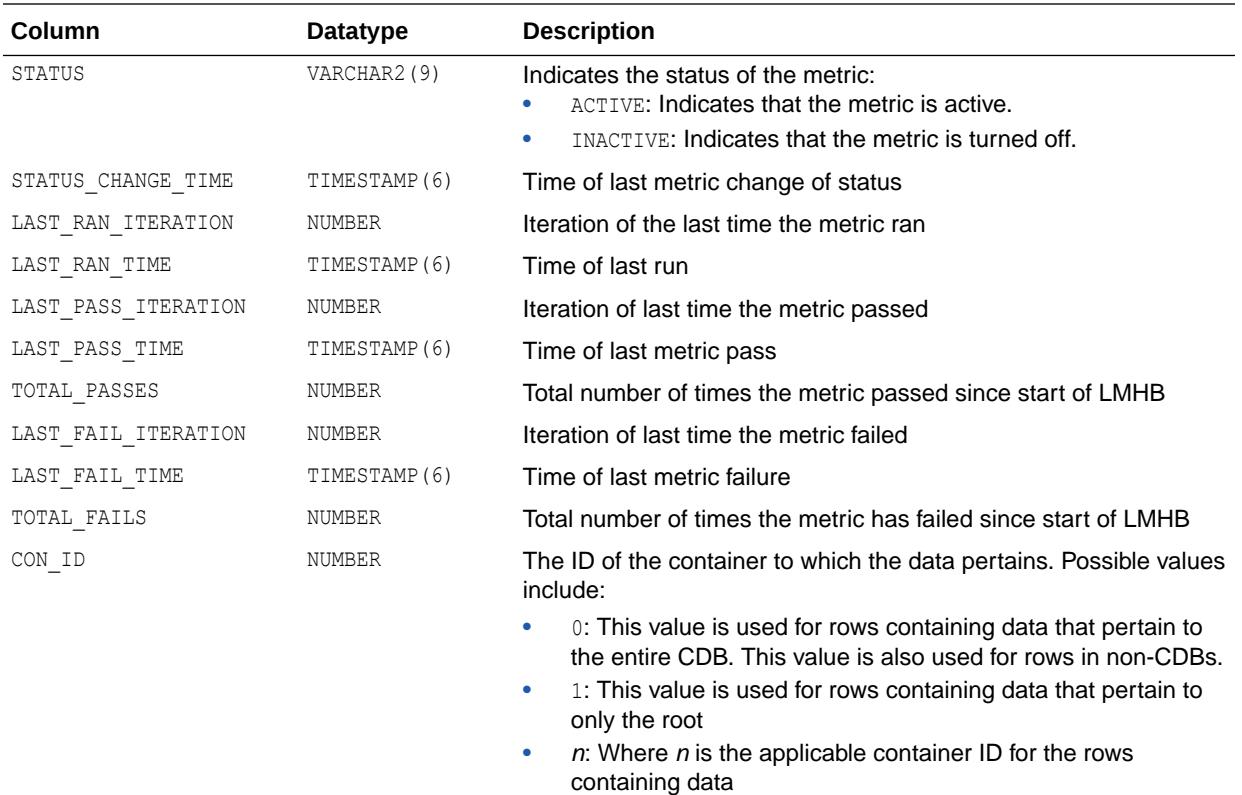

# 8.247 V\$GCR\_STATUS

V\$GCR\_STATUS provides information on the current GCR status, what metrics ran and their result. It records the last 100 events.

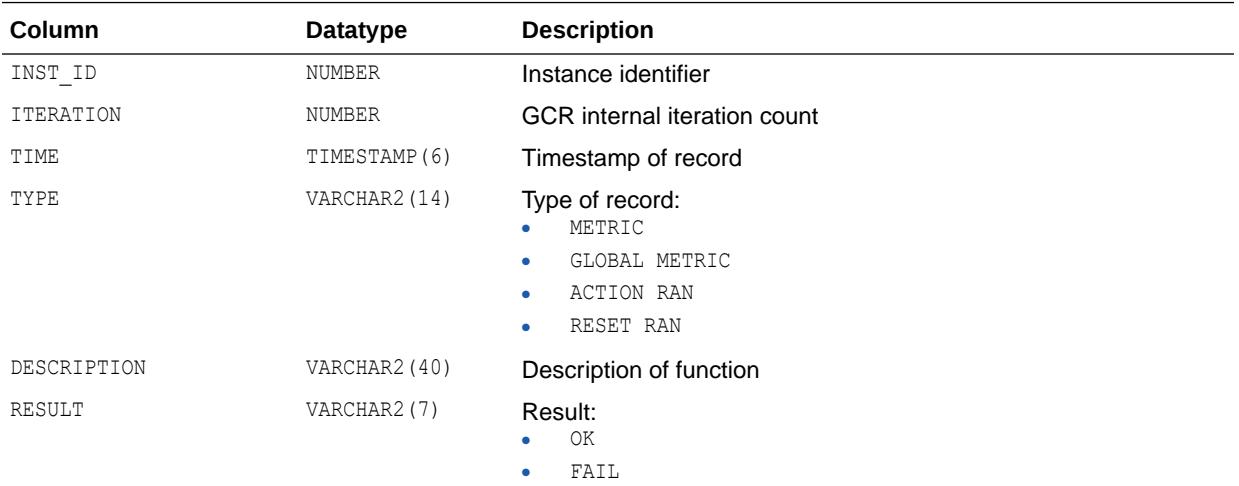

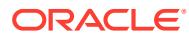

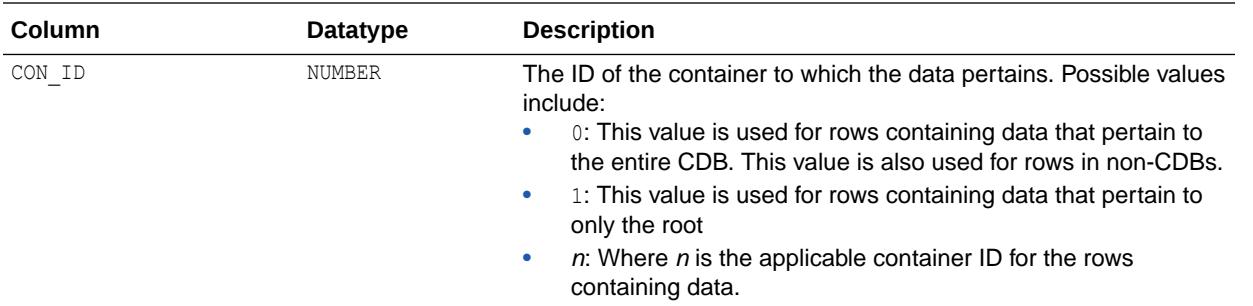

### 8.248 V\$GCSHVMASTER\_INFO

V\$GCSHVMASTER\_INFO describes the current and previous master instances and the number of re-masterings of Global Cache Service resources except those belonging to files mapped to a particular master.

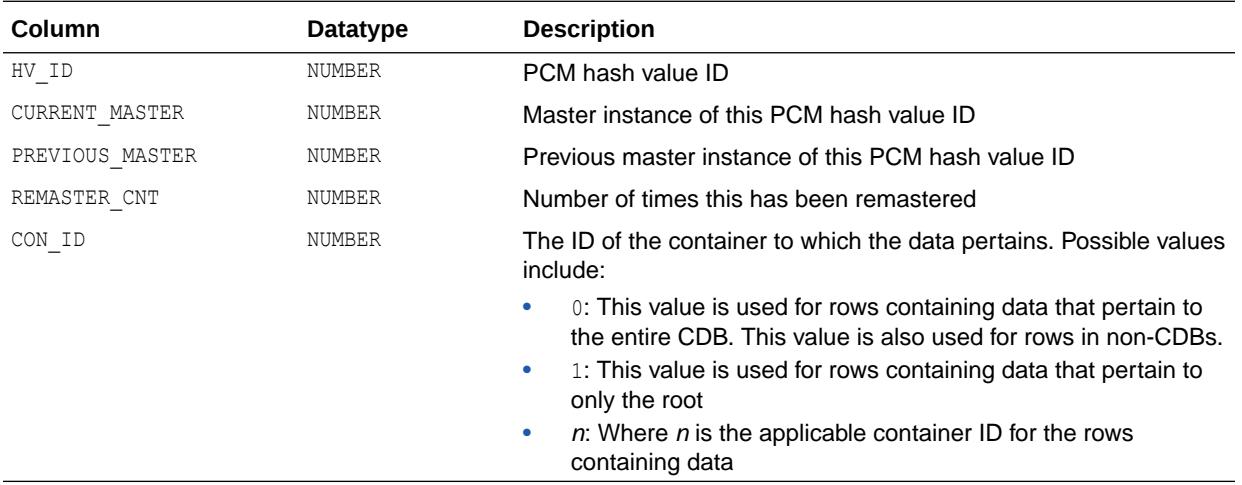

## 8.249 V\$GCSPFMASTER\_INFO

V\$GCSPFMASTER\_INFO describes the current and previous master instances and the number of re-masterings of Global Cache Service resources belonging to files mapped to instances.

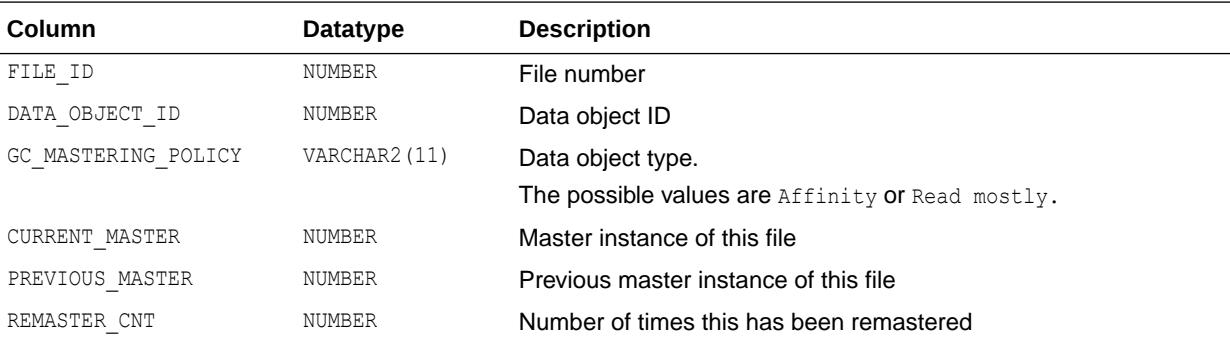

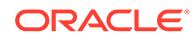

<span id="page-2077-0"></span>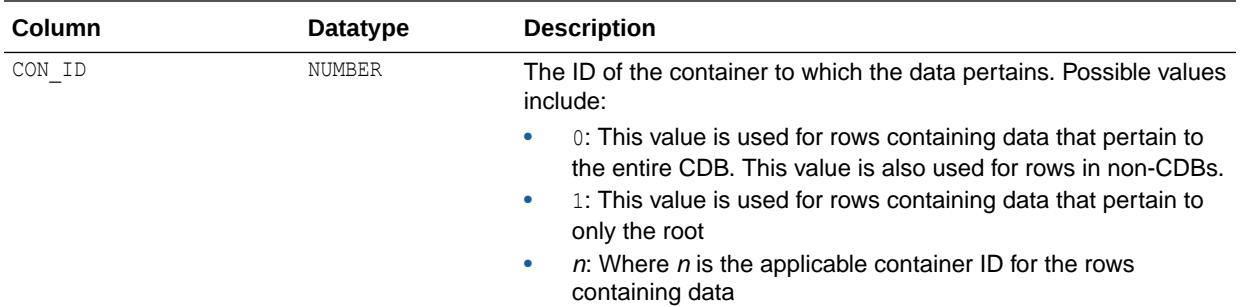

### 8.250 V\$GES\_BLOCKING\_ENQUEUE

V\$GES\_BLOCKING\_ENQUEUE describes all locks currently known to lock manager that are being blocked or blocking others.

The output of this view is a subset of the output from V\$GES\_ENQUEUE. This is an Oracle Real Application Clusters view.

### **See Also:**

["V\\$GES\\_ENQUEUE"](#page-2080-0) for a description of all locks known to the lock manager

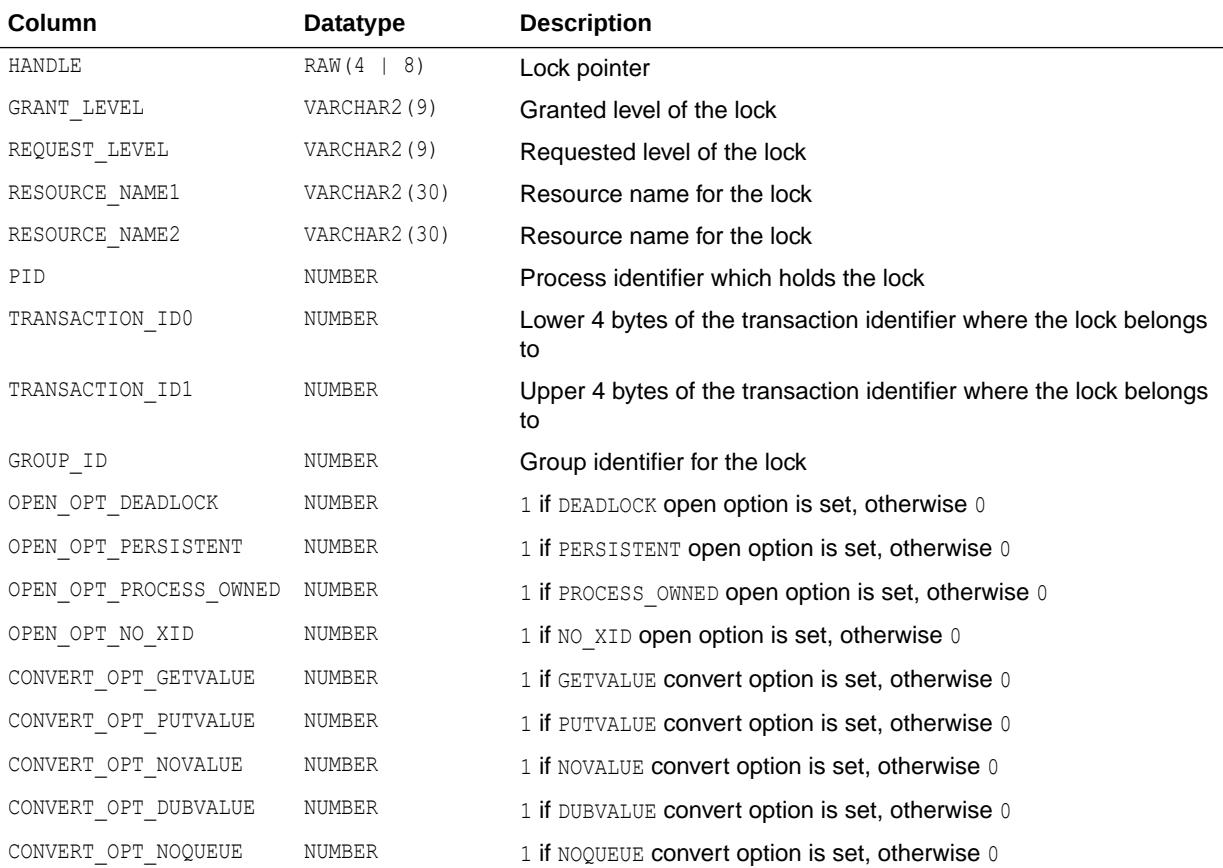

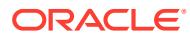

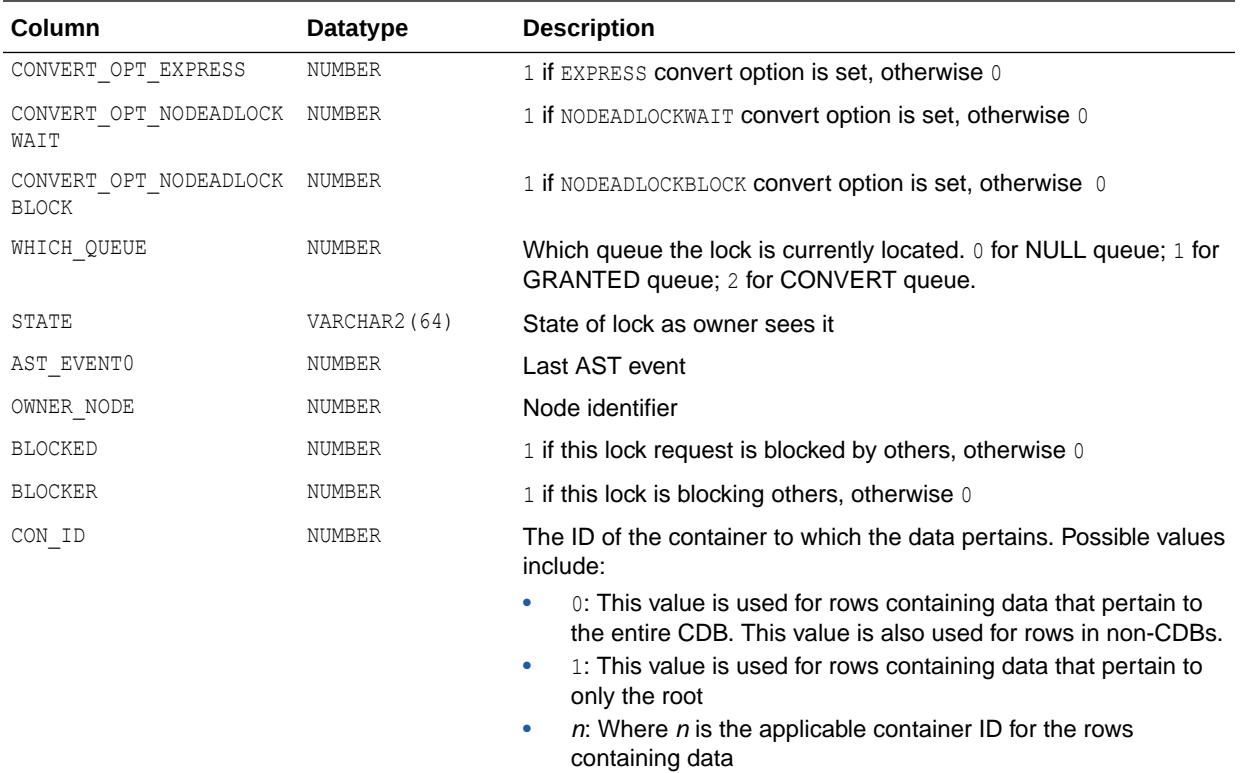

# 8.251 V\$GES\_CONVERT\_LOCAL

V\$GES\_CONVERT\_LOCAL displays statistics for local GES enqueue operations. This view records average convert times, count information, and timed statistics for global enqueue requests.

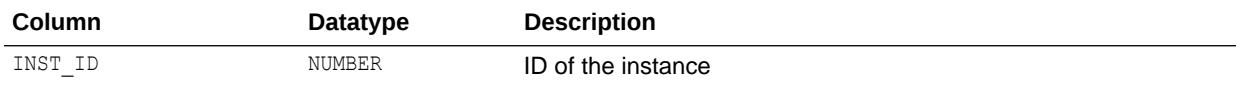

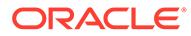

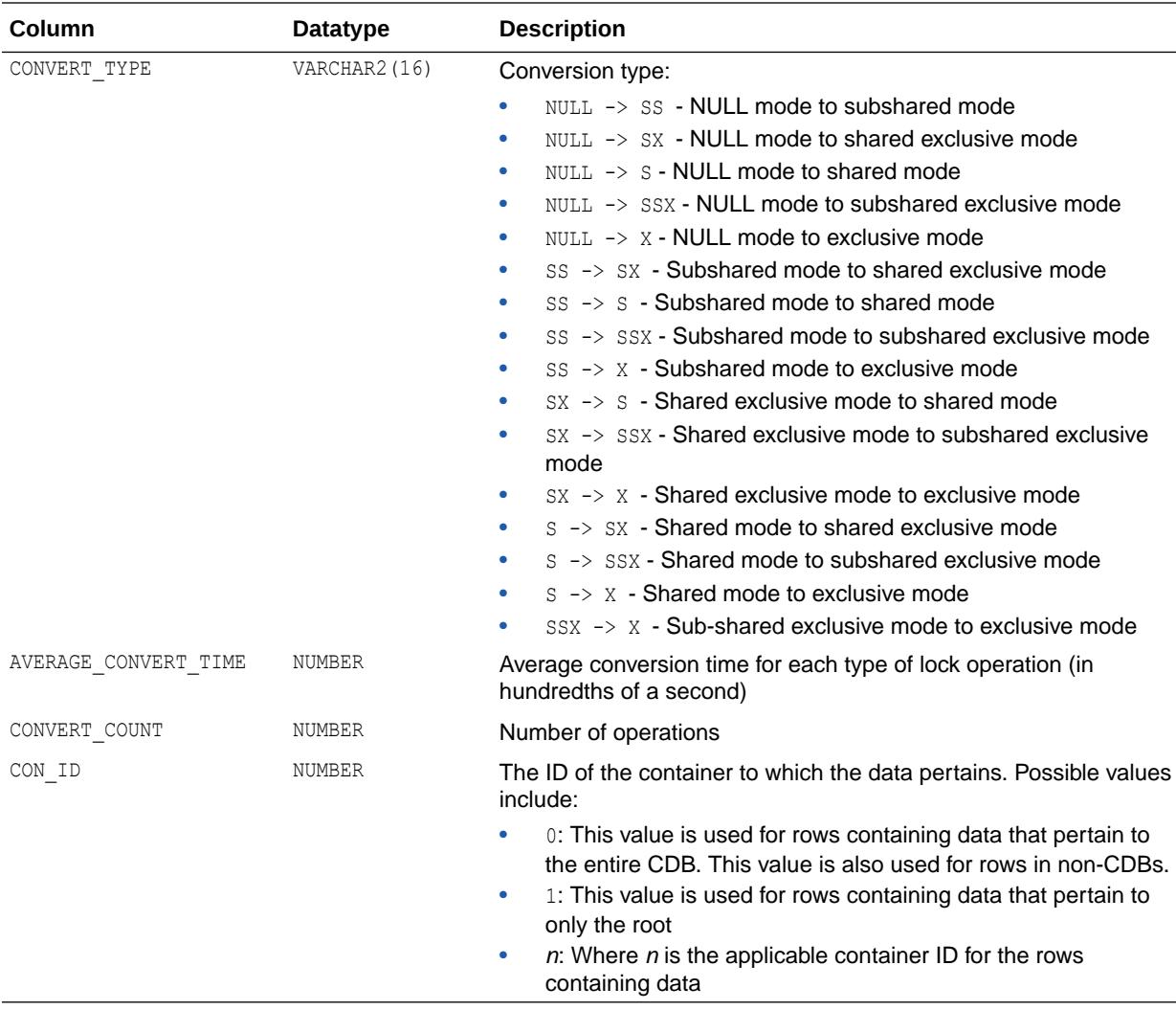

## 8.252 V\$GES\_CONVERT\_REMOTE

V\$GES\_CONVERT\_REMOTE displays values for remote GES enqueue conversions. This view records average convert times, count information, and timed statistics for global enqueue requests.

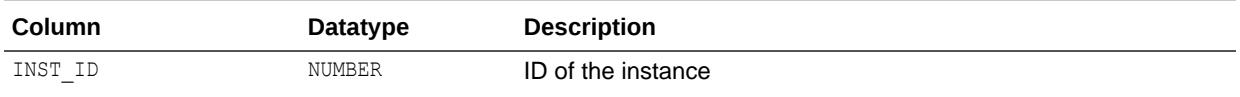

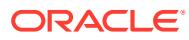

<span id="page-2080-0"></span>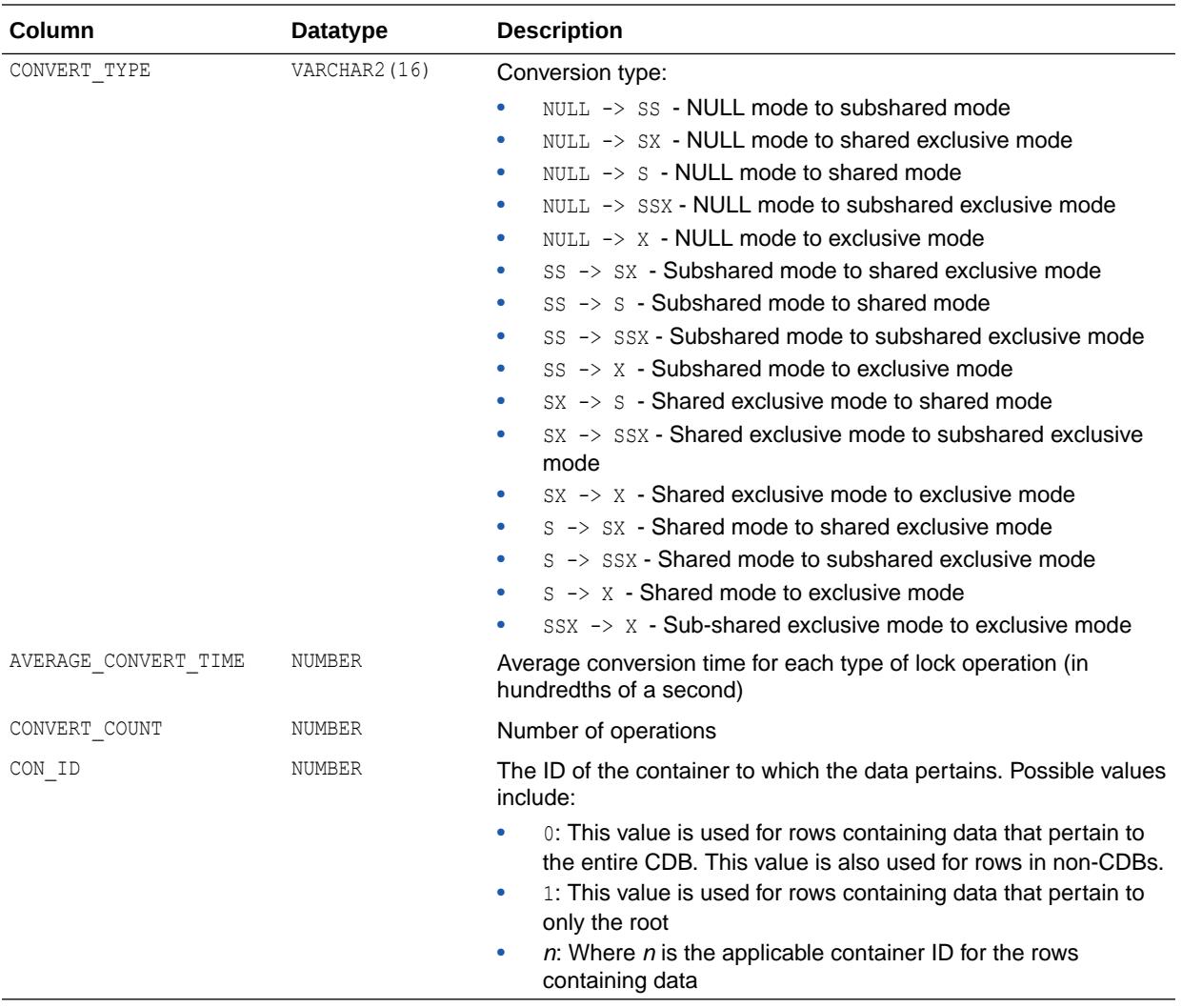

## 8.253 V\$GES\_ENQUEUE

V\$GES\_ENQUEUE describes all locks currently known to lock manager. This is an Oracle Real Application Clusters view.

### **See Also:**

["V\\$GES\\_BLOCKING\\_ENQUEUE"](#page-2077-0) for a description of all such locks that are currently blocking or being blocked

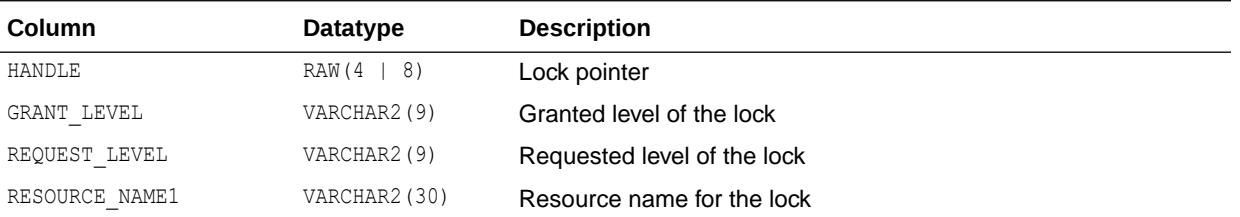

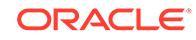

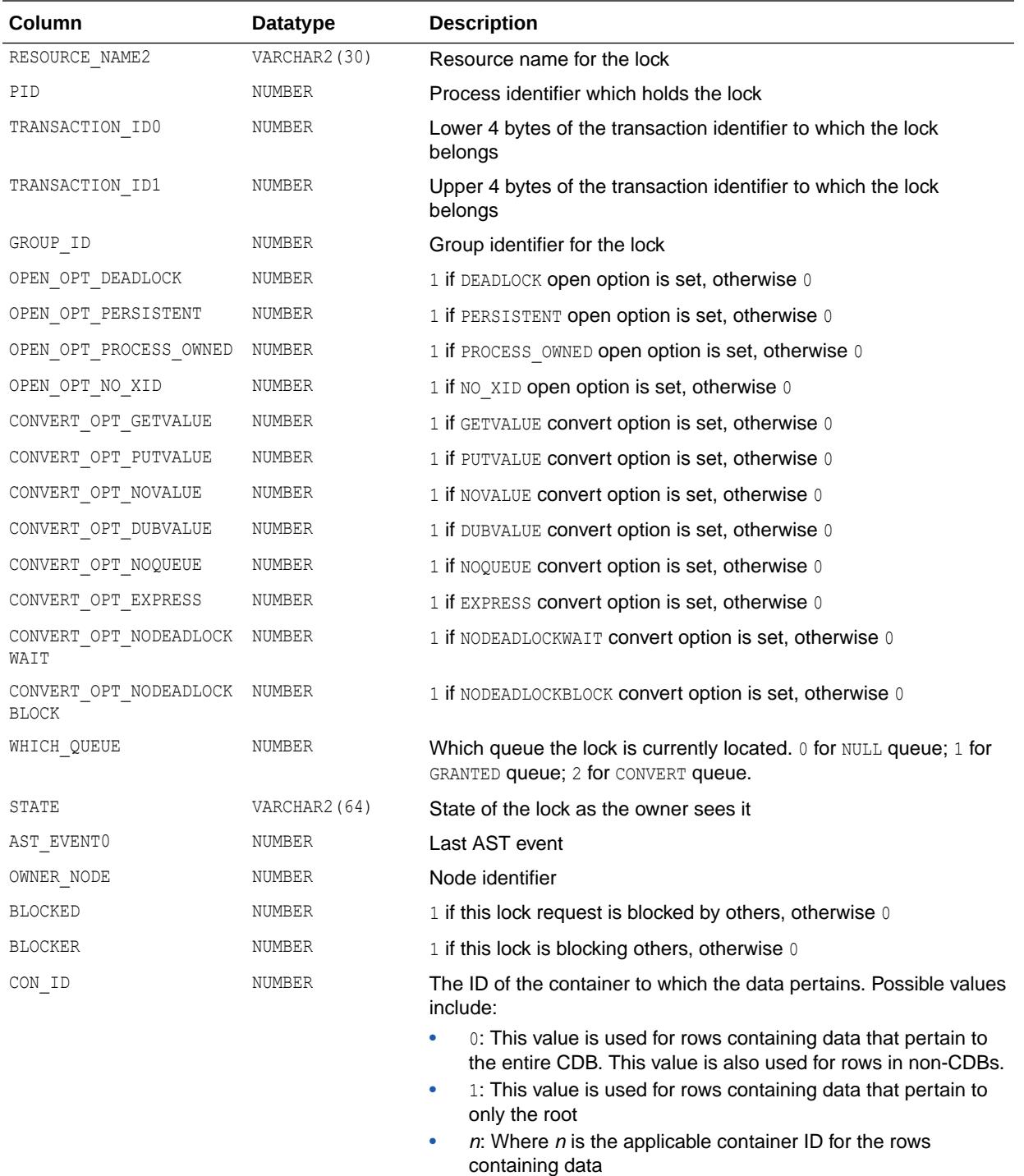

### 8.254 V\$GES\_LATCH

V\$GES\_LATCH is deprecated.

### **See Also:**

["V\\$LATCH"](#page-2141-0) for statistics about GES latch performance

# 8.255 V\$GES\_RESOURCE

V\$GES\_RESOURCE is an Oracle Real Application Clusters view. It displays information of all resources currently known to the lock manager.

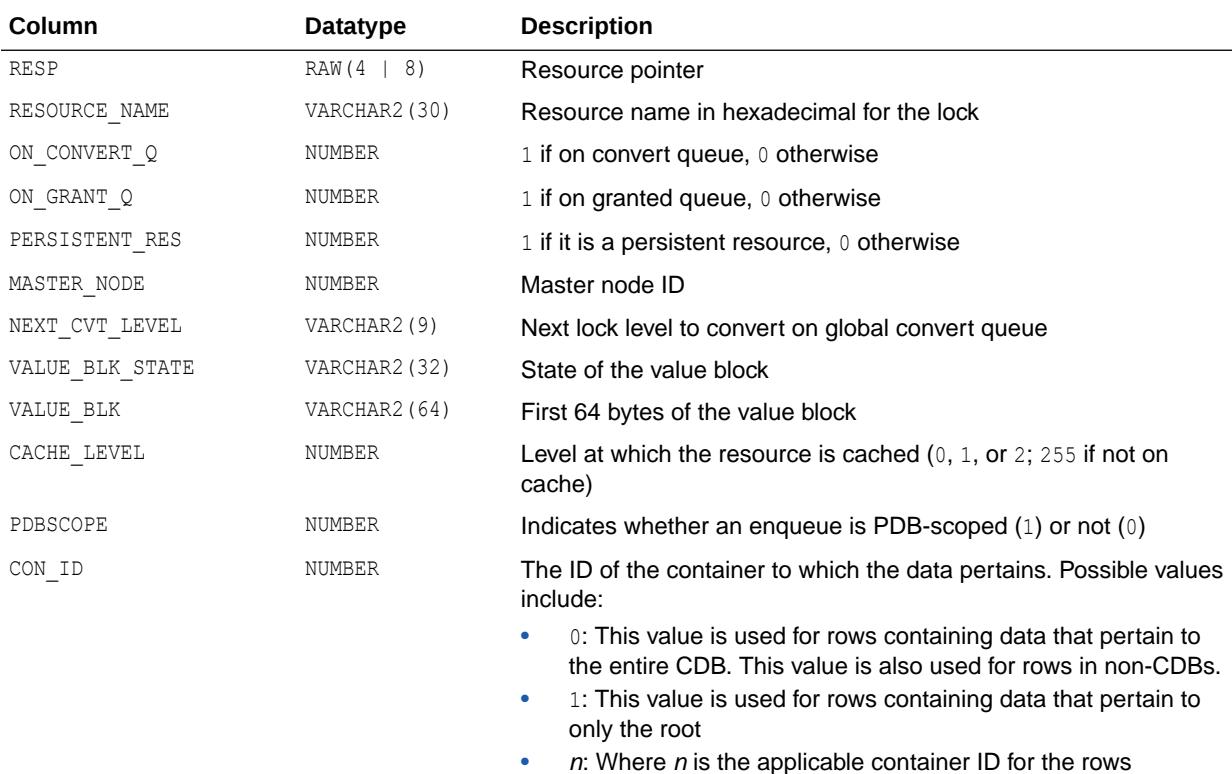

### 8.256 V\$GES\_STATISTICS

V\$GES\_STATISTICS displays miscellaneous GES statistics.

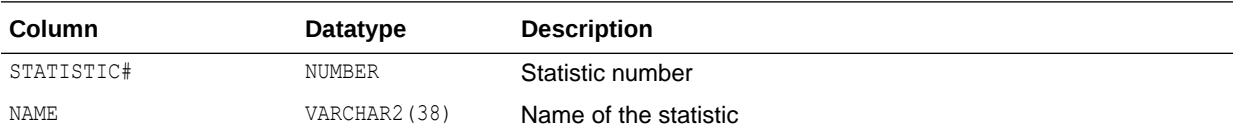

containing data

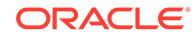

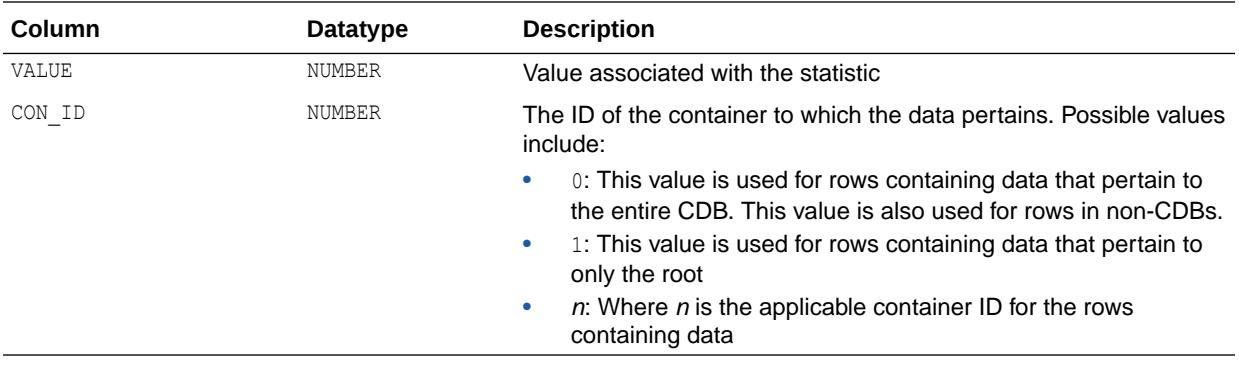

## 8.257 V\$GG\_APPLY\_COORDINATOR

V\$GG\_APPLY\_COORDINATOR displays information about each GoldenGate apply process coordinator.

The coordinator for an apply process gets transactions from the apply process reader and passes them to apply servers. An apply process coordinator is a subcomponent of an apply process used by Oracle GoldenGate Integrated Replicat.

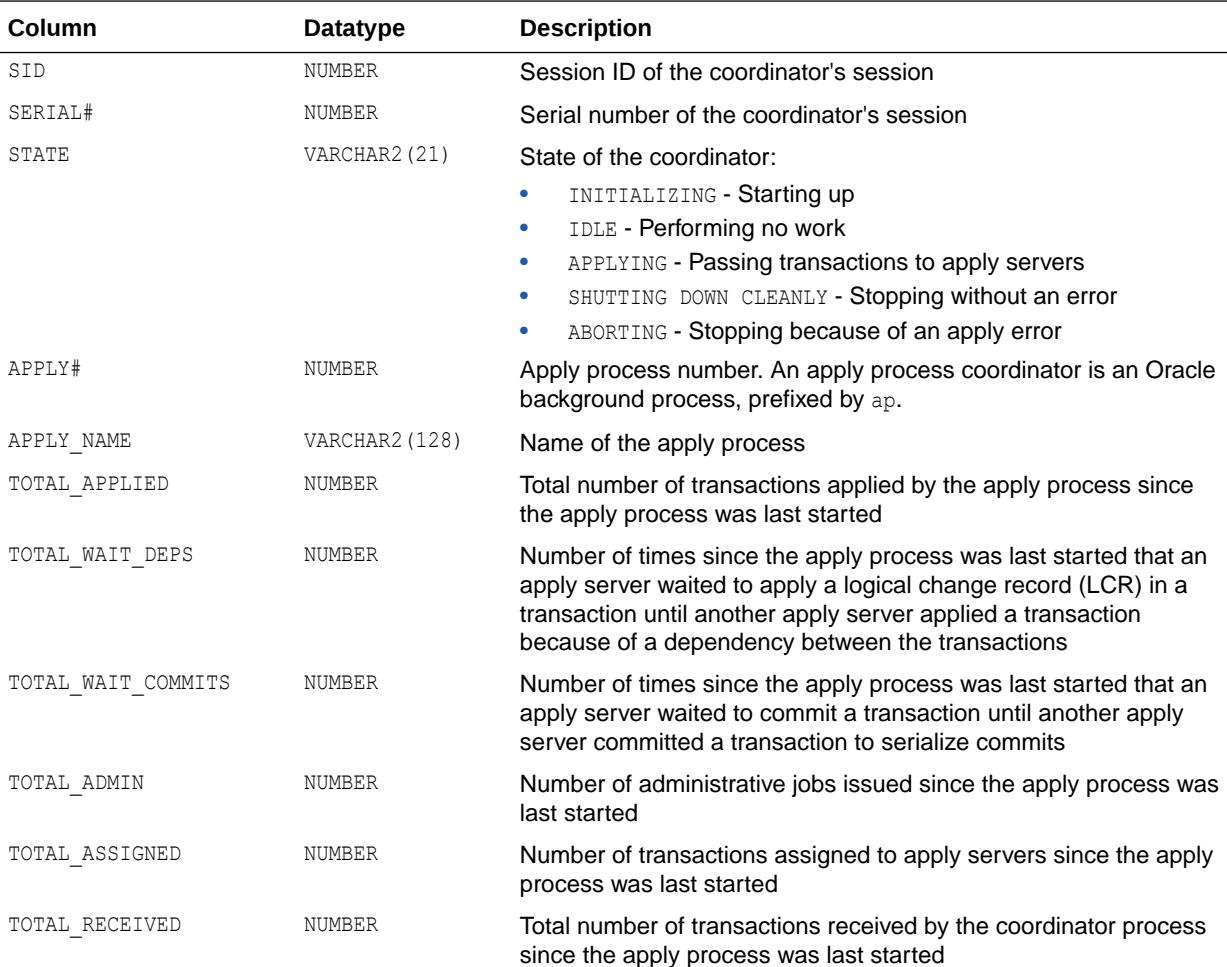

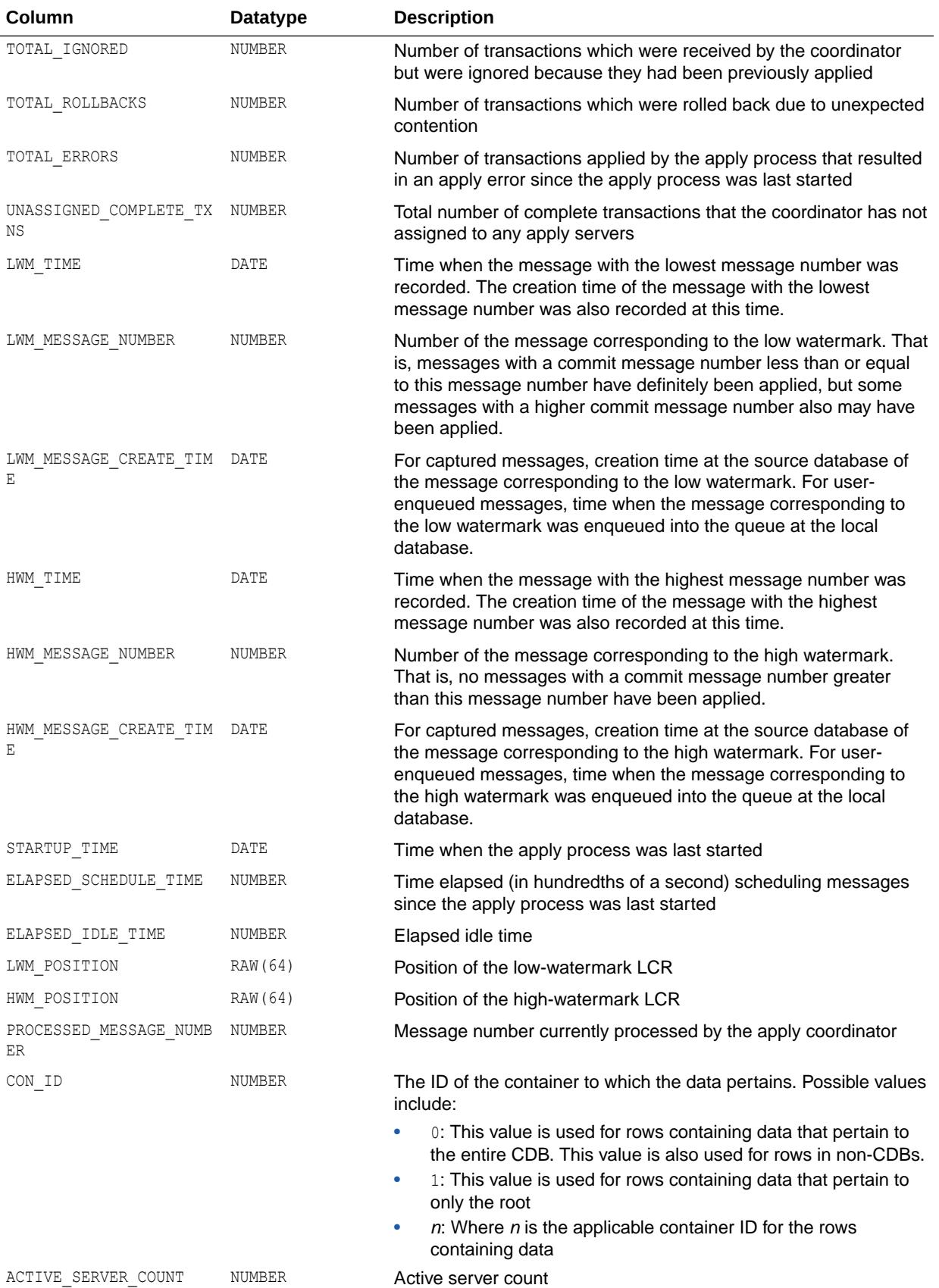

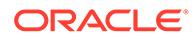

### **Note:**

The ELAPSED\_SCHEDULE\_TIME column is only populated if the TIMED STATISTICS initialization parameter is set to true, or if the STATISTICS LEVEL initialization parameter is set to TYPICAL or ALL.

### **See Also:**

- ["TIMED\\_STATISTICS](#page-443-0)"
- ["STATISTICS\\_LEVEL](#page-431-0)"

### 8.258 V\$GG\_APPLY\_READER

V\$GG\_APPLY\_READER displays information about each GoldenGate apply reader.

The apply reader is a process which reads (dequeues) messages from the queue, computes message dependencies, and builds transactions. It passes the transactions on to the coordinator in commit order for assignment to the apply servers. An apply reader is a subcomponent of an apply process used by Oracle GoldenGate Integrated Replicat.

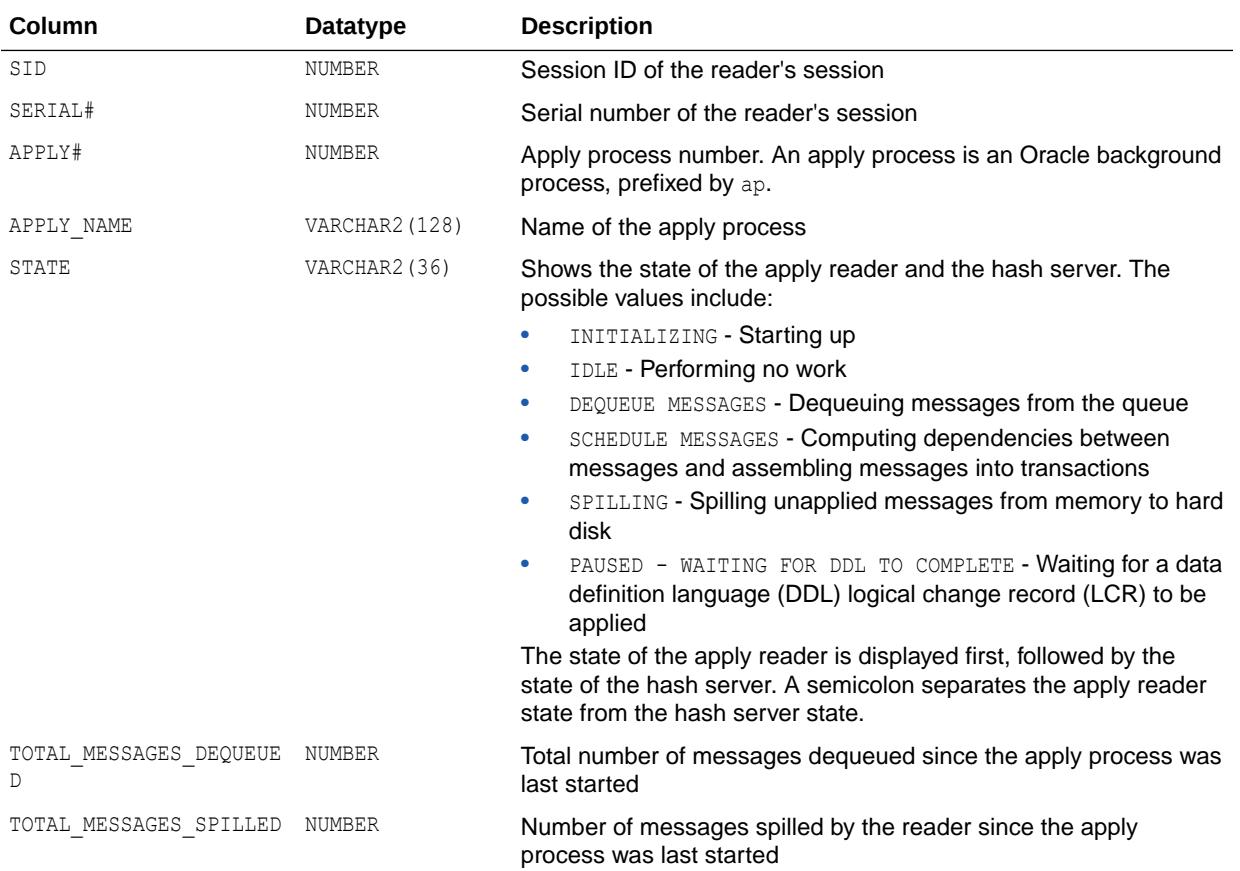

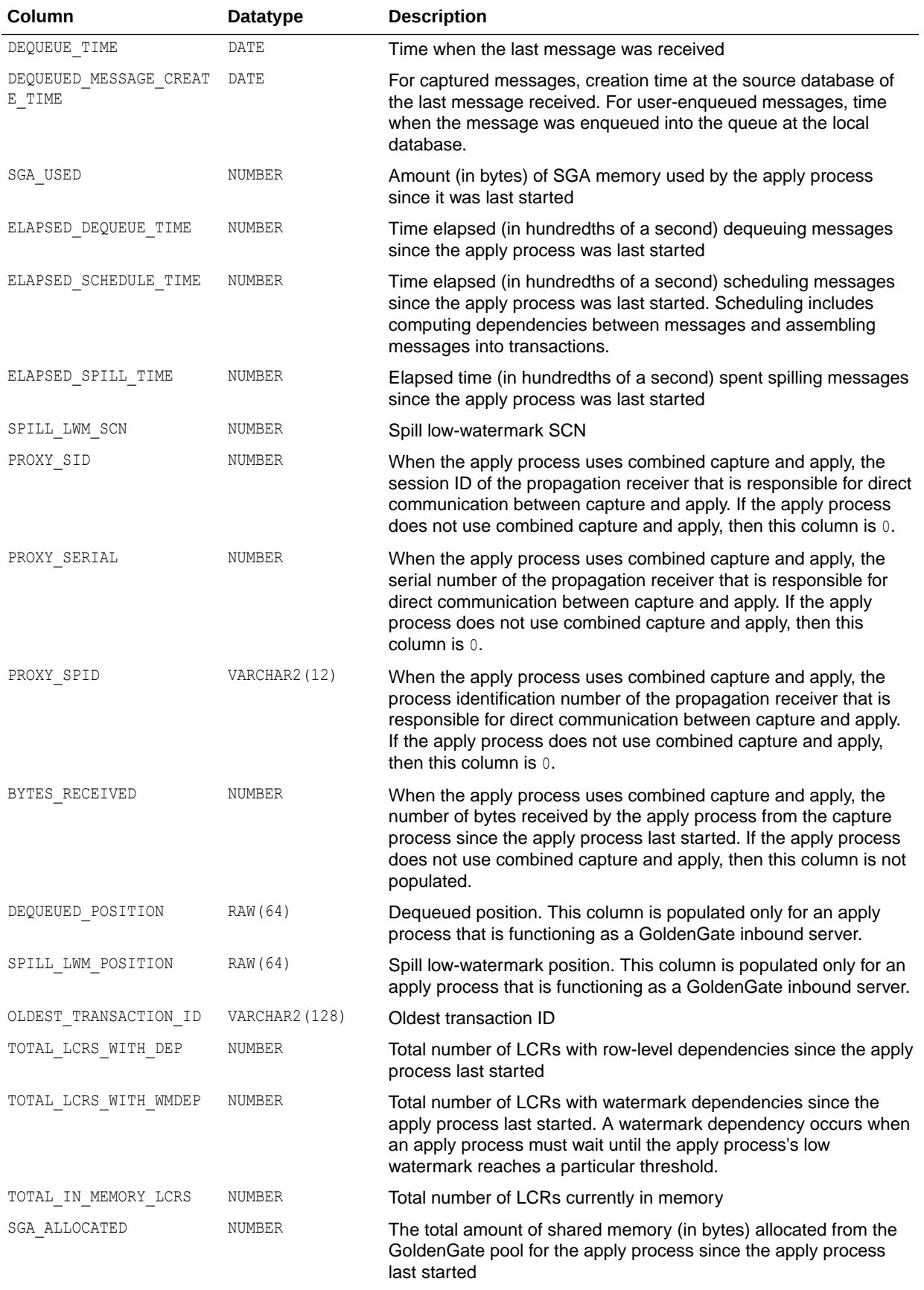

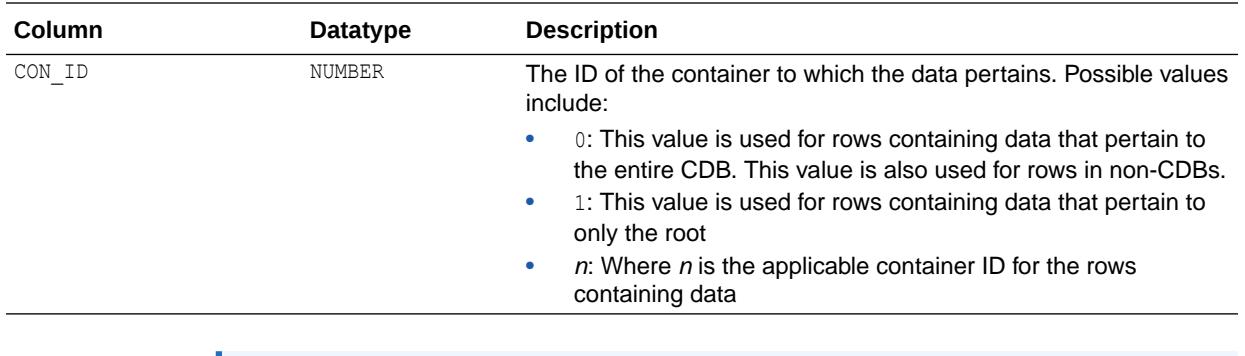

### **Note:**

The ELAPSED\_SCHEDULE\_TIME column is only populated if the TIMED\_STATISTICS initialization parameter is set to true, or if the STATISTICS\_LEVEL initialization parameter is set to TYPICAL or ALL.

### **See Also:**

- ["TIMED\\_STATISTICS](#page-443-0)"
- ["STATISTICS\\_LEVEL](#page-431-0)"

### 8.259 V\$GG\_APPLY\_RECEIVER

V\$GG\_APPLY\_RECEIVER displays information about the message receiver of the Replicat process.

The values are reset to zero when the database (or instance in an Oracle Real Application Clusters (Oracle RAC) environment) restarts and when the Replicat process is stopped.

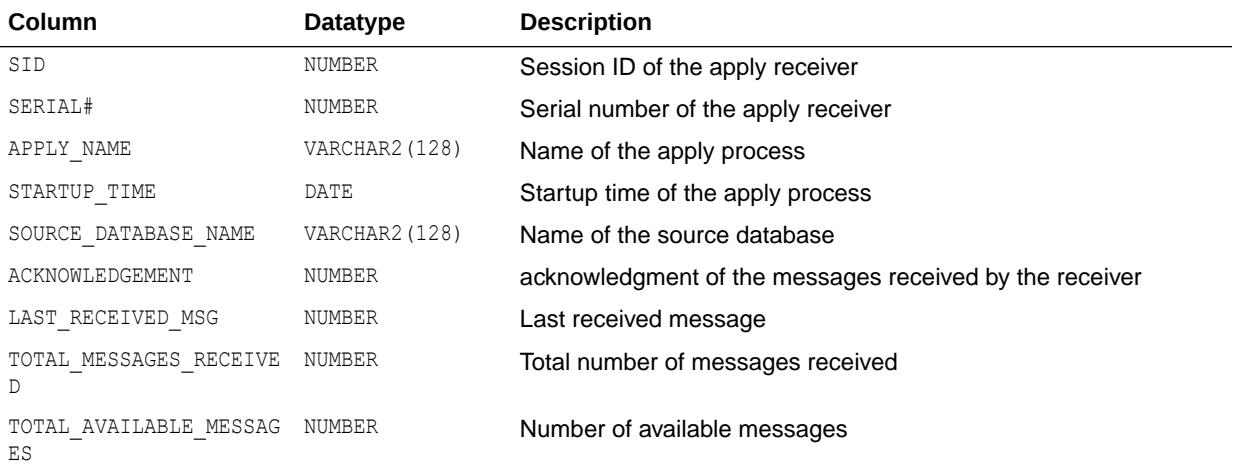

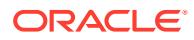
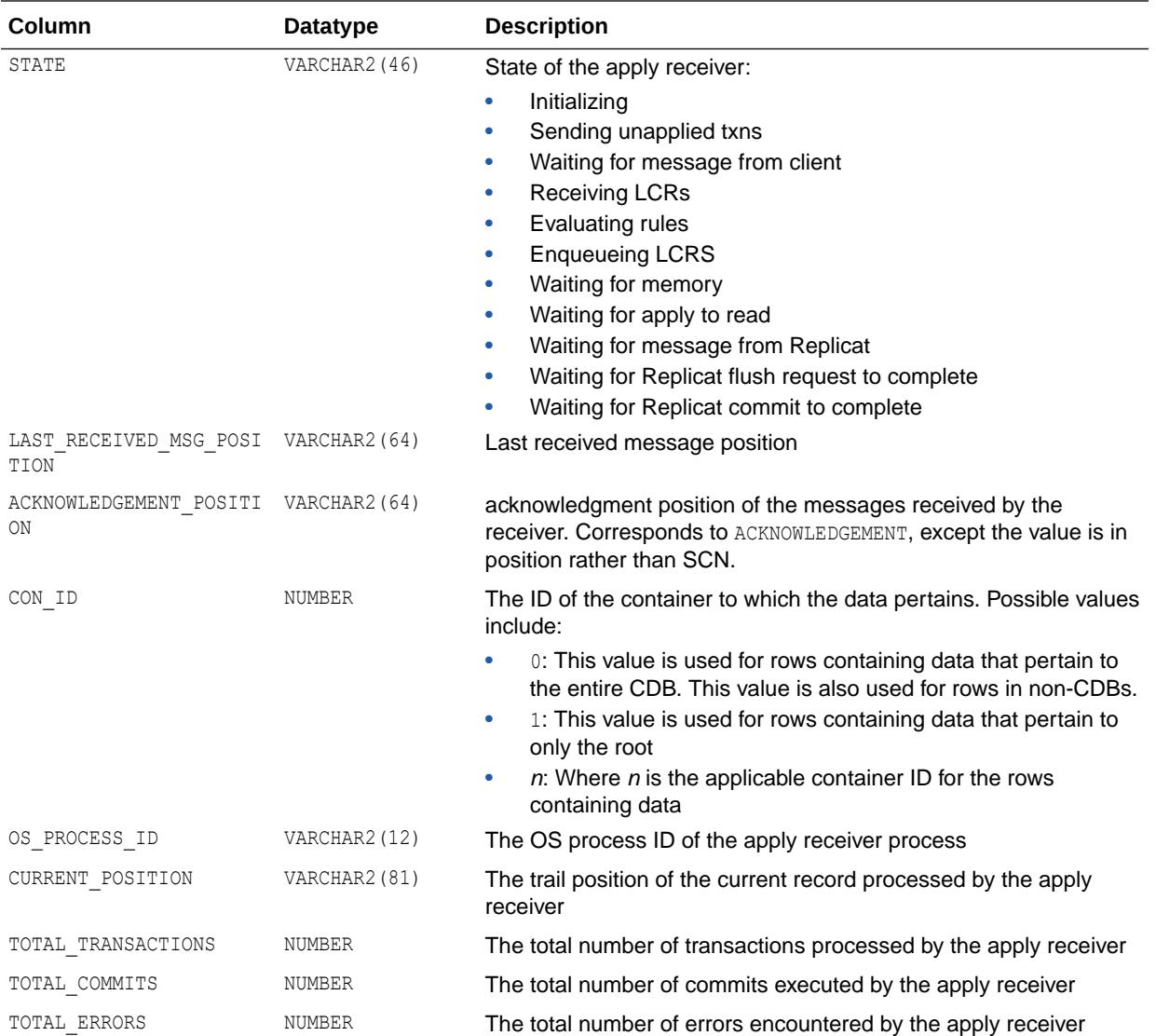

## 8.260 V\$GG\_APPLY\_SERVER

V\$GG\_APPLY\_SERVER displays information about each GoldenGate apply server and its activities.

An apply server receives messages from the apply coordinator for an apply process. For each message received, an apply server either applies the message or sends the message to the appropriate apply handler. An apply server is a subcomponent of an apply process used by Oracle GoldenGate Integrated Replicat.

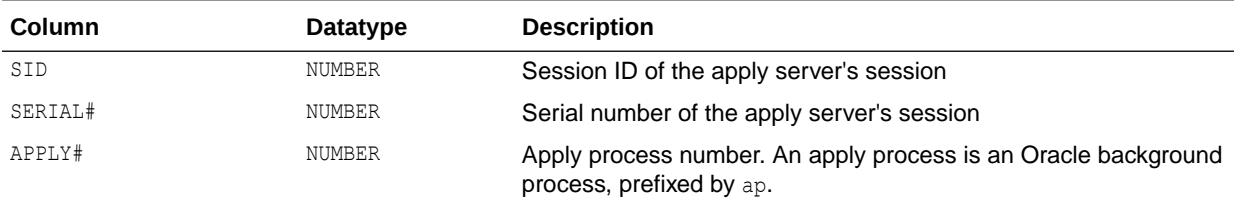

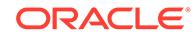

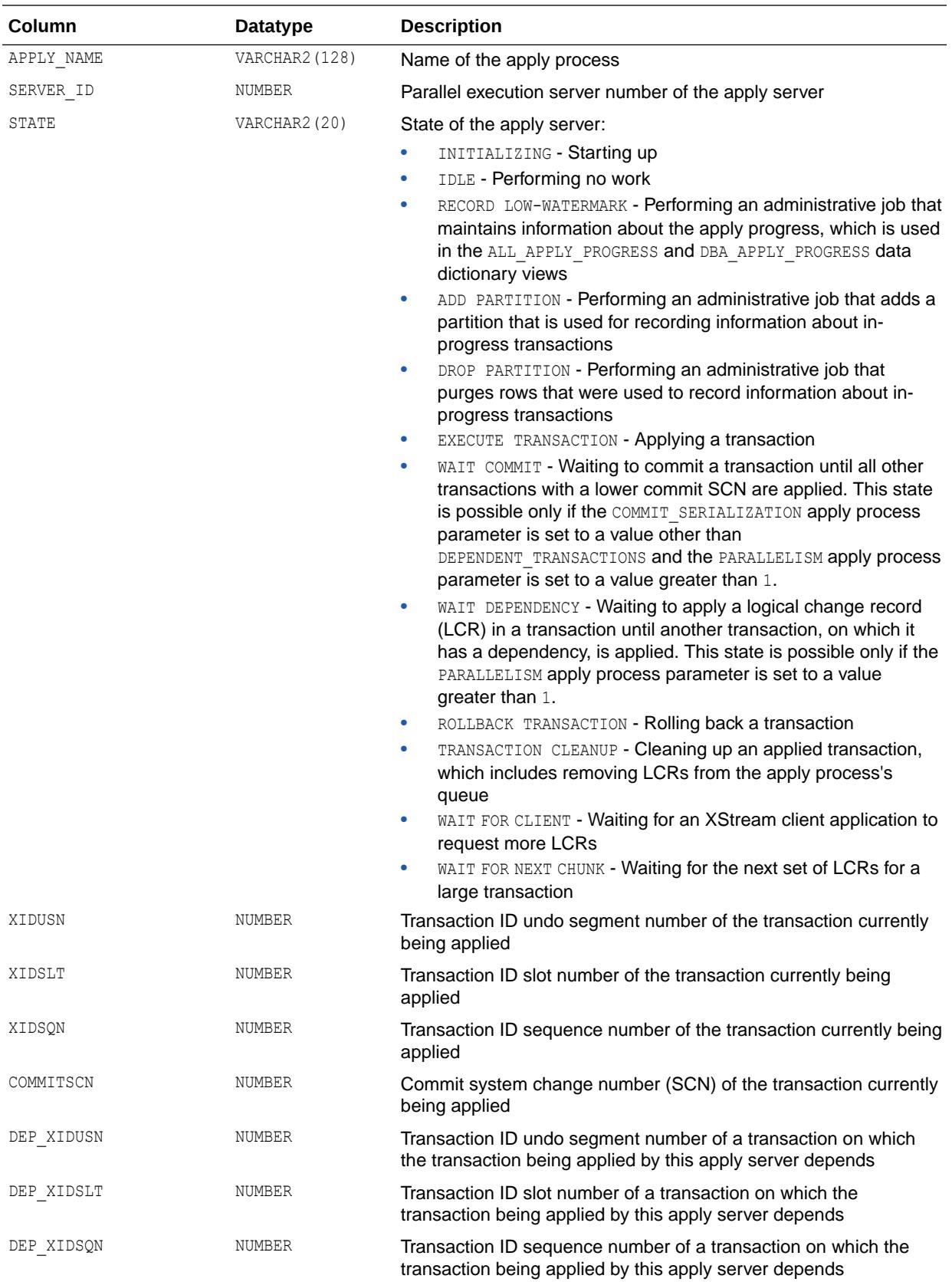

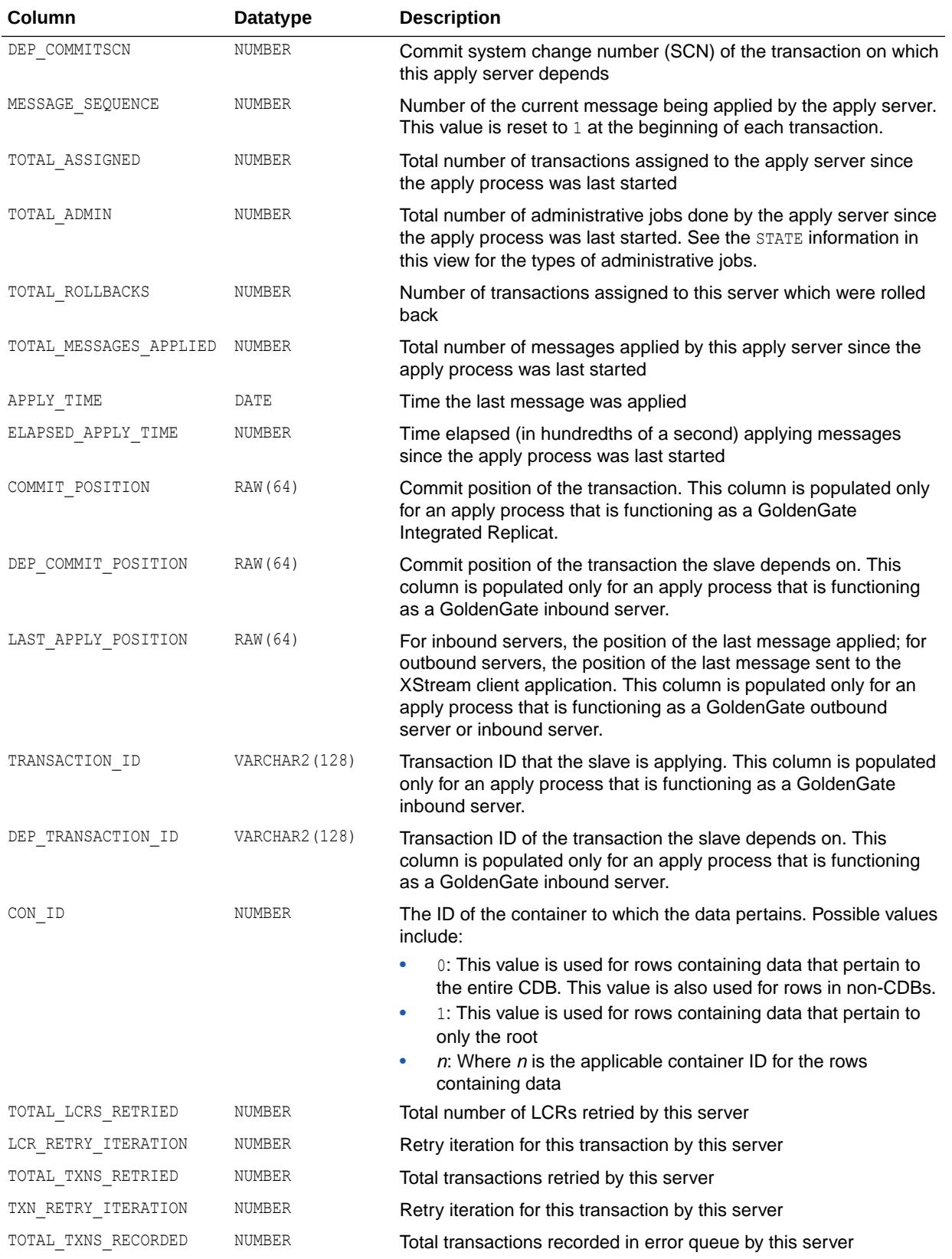

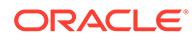

#### **Note:**

The ELAPSED\_SCHEDULE\_TIME column is only populated if the TIMED STATISTICS initialization parameter is set to true, or if the STATISTICS LEVEL initialization parameter is set to TYPICAL or ALL.

#### **See Also:**

- ["TIMED\\_STATISTICS](#page-443-0)"
- ["STATISTICS\\_LEVEL](#page-431-0)"

## 8.261 V\$GLOBAL\_BLOCKED\_LOCKS

V\$GLOBAL\_BLOCKED\_LOCKS displays global blocked locks.

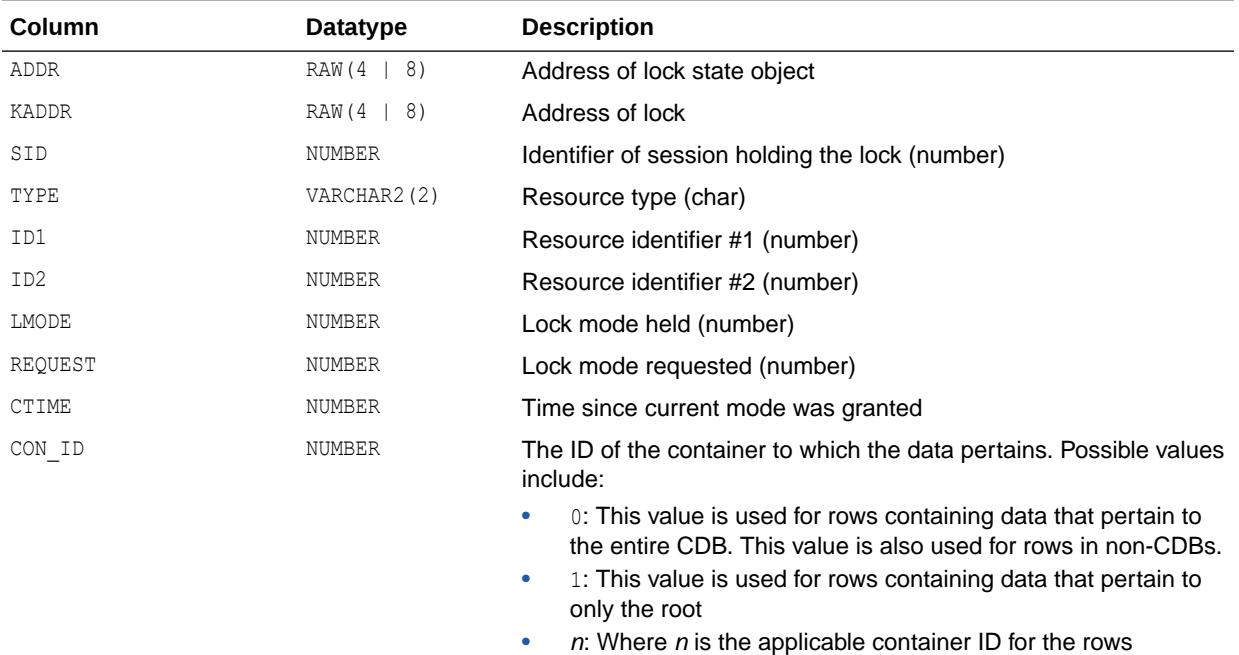

### 8.262 V\$GLOBAL\_TRANSACTION

V\$GLOBAL\_TRANSACTION displays information on the currently active global transactions.

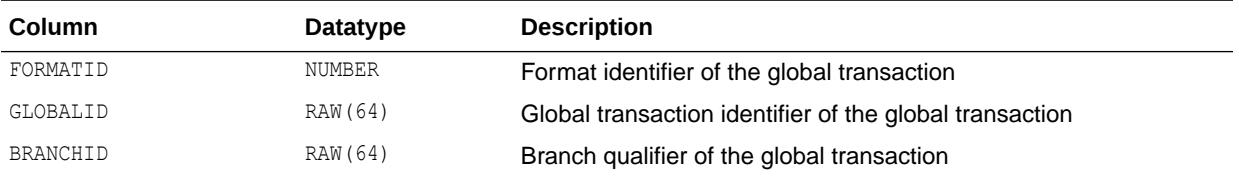

containing data

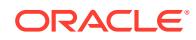

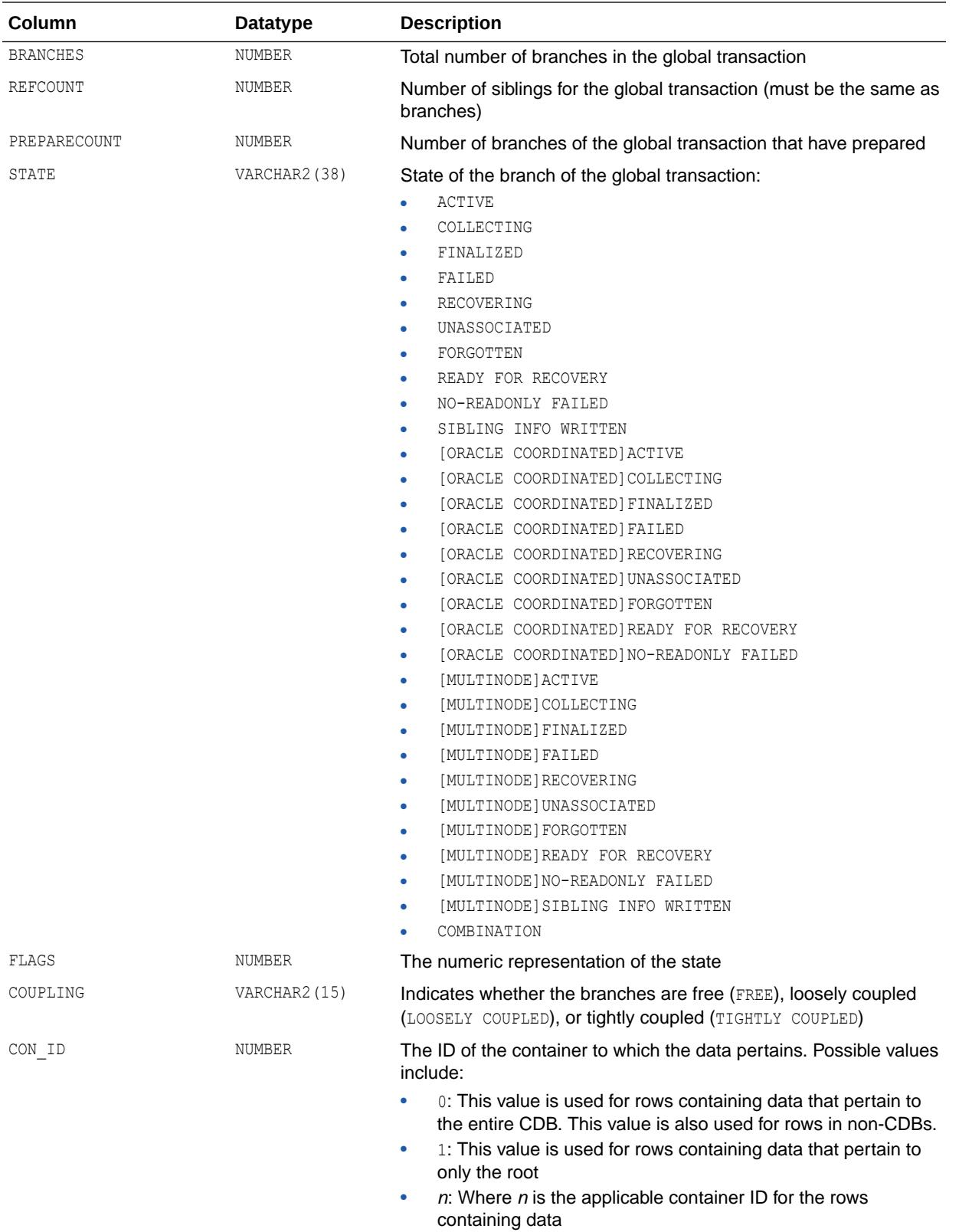

## 8.263 V\$GOLDENGATE\_CAPABILITIES

V\$GOLDENGATE\_CAPABILITIES displays information about the usage of various Oracle GoldenGate features, as well as database features used by Oracle GoldenGate.

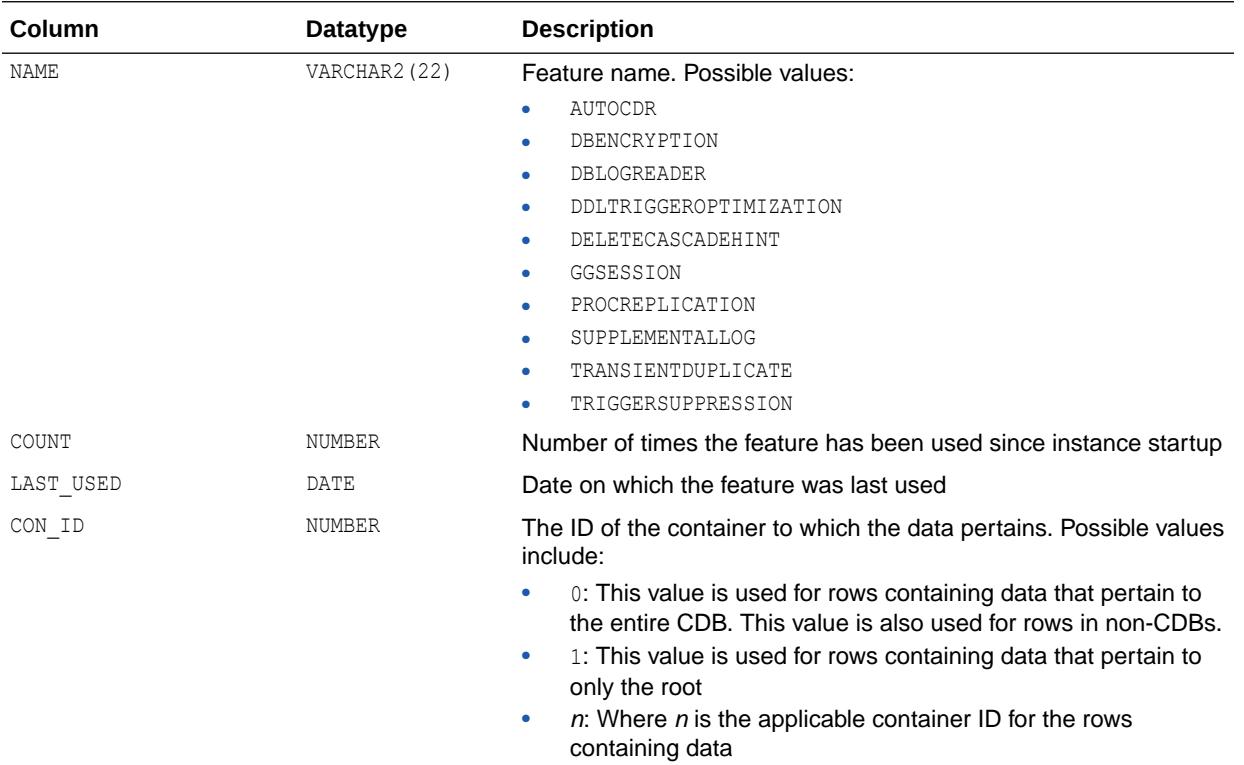

## 8.264 V\$GOLDENGATE\_CAPTURE

V\$GOLDENGATE\_CAPTURE displays information about each capture process that sends LCRs to an Oracle GoldenGate outbound server.

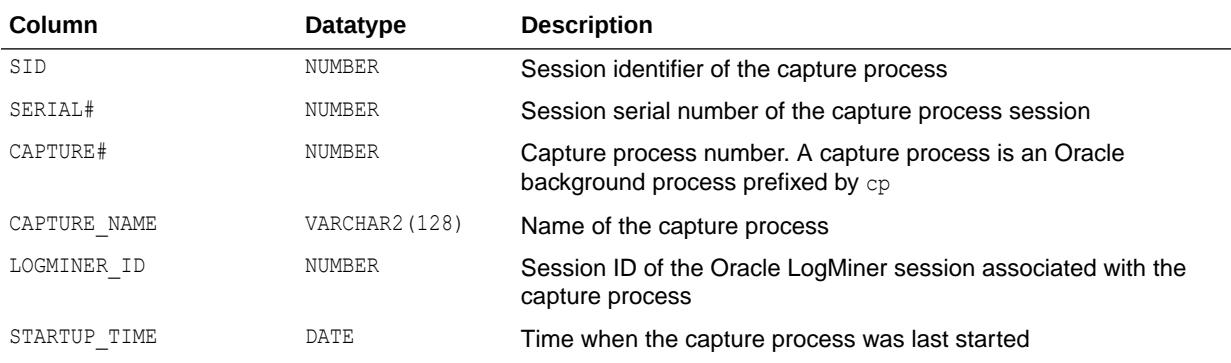

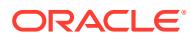

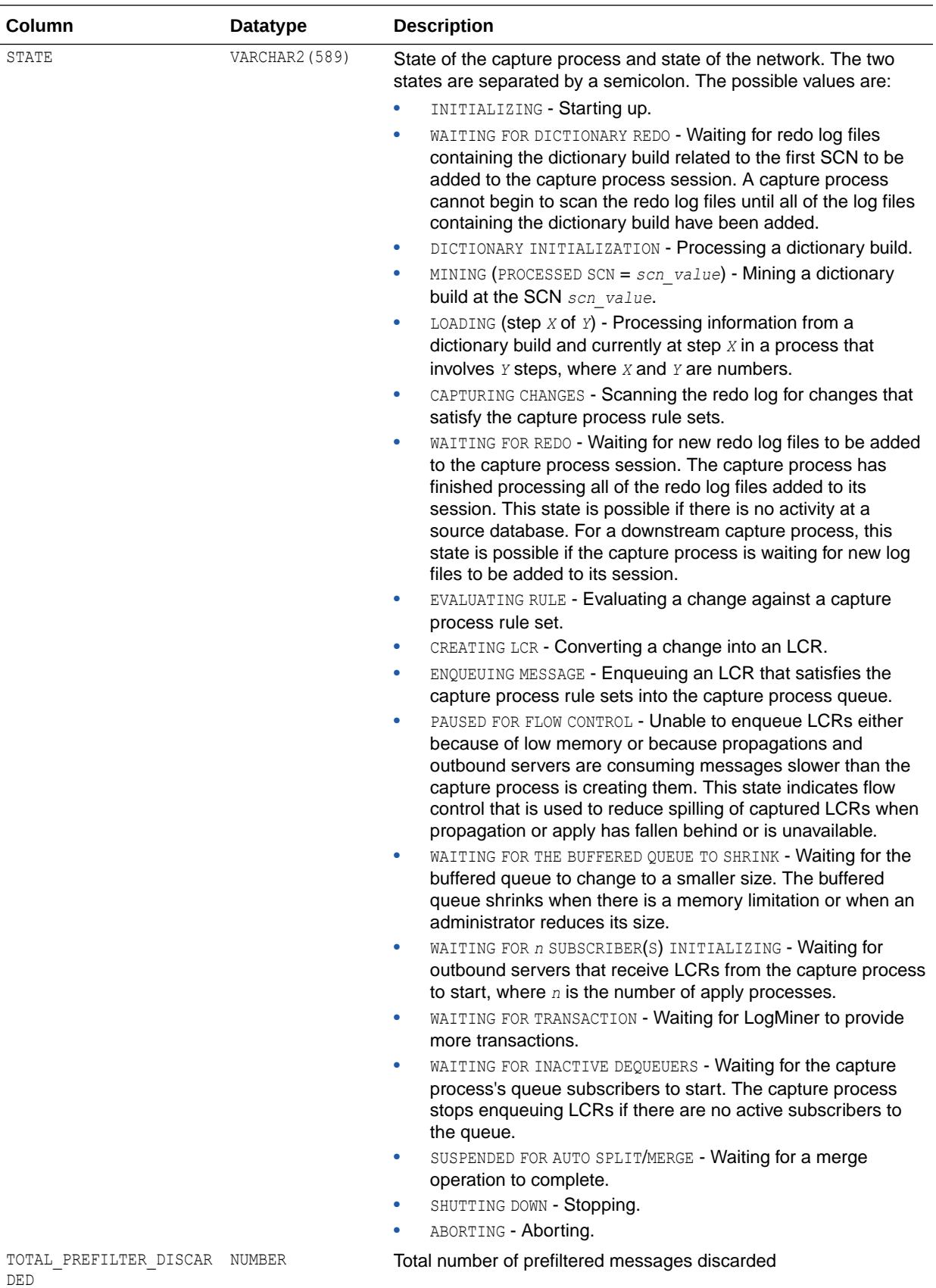

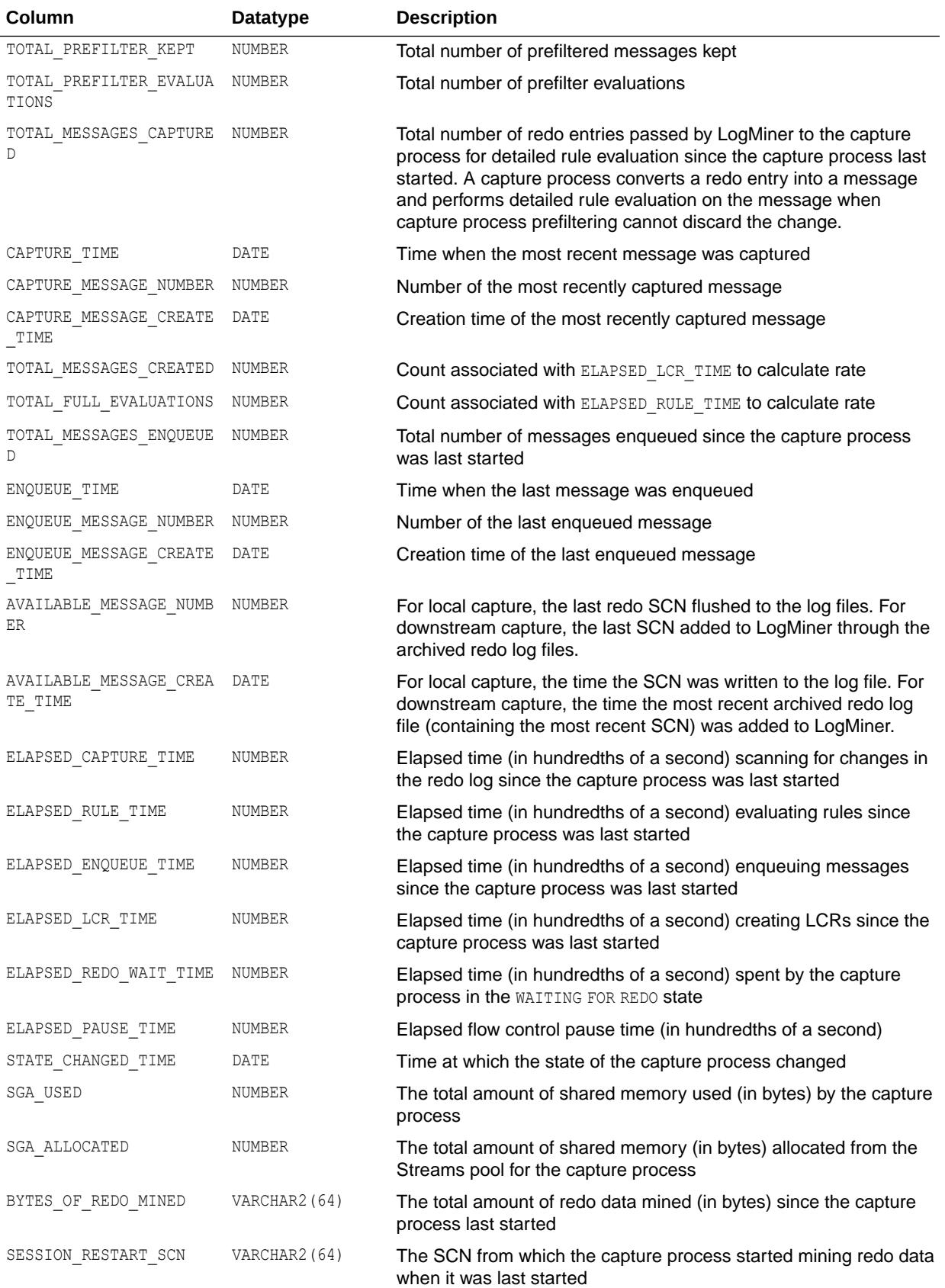

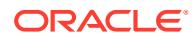

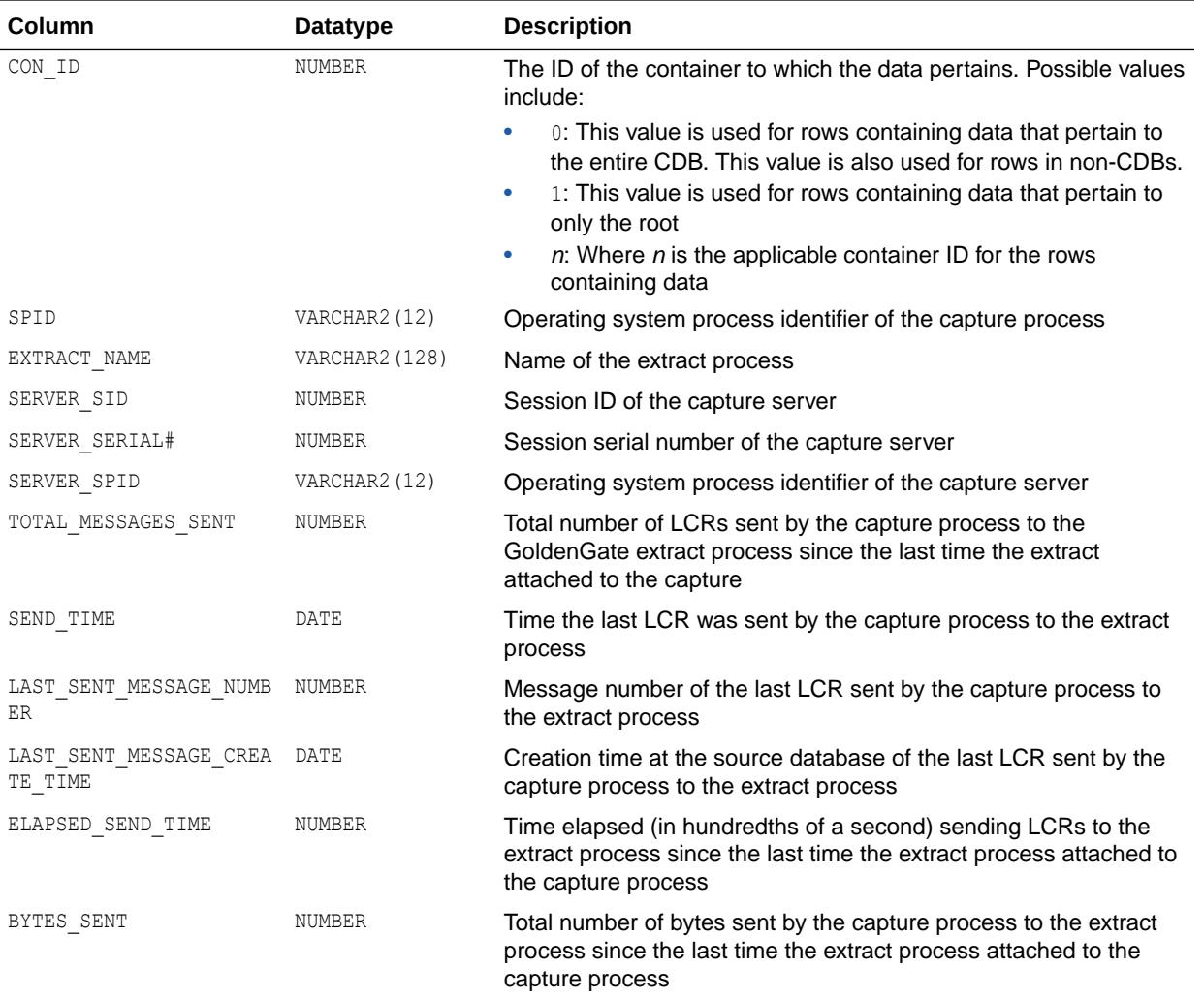

### 8.265 V\$GOLDENGATE\_MESSAGE\_TRACKING

V\$GOLDENGATE\_MESSAGE\_TRACKING displays information about LCRs tracked through the stream that are processed by Oracle GoldenGate components.

You can track an LCR through a stream using one of the following methods:

- Set the message tracking frequency apply process parameter to 1 or another relatively low value via the Oracle GoldenGate DBOPTIONS INTEGRATEDPARAMS parameter.
- Use the DBMS\_XSTREAM\_ADM.SET\_MESSAGE\_TRACKING procedure to specify a tracking label that becomes part of each LCR generated by the current session.

When the actions parameter in the DBMS\_XSTREAM\_ADM.SET\_MESSAGE\_TRACKING procedure is set to DBMS\_XSTREAM\_ADM.ACTION\_MEMORY, information about the LCRs is tracked in memory, and this view is populated with information about the LCRs. Currently, DBMS\_XSTREAM\_ADM.ACTION\_MEMORY is the only valid setting for the actions parameter in the procedure.

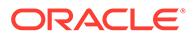

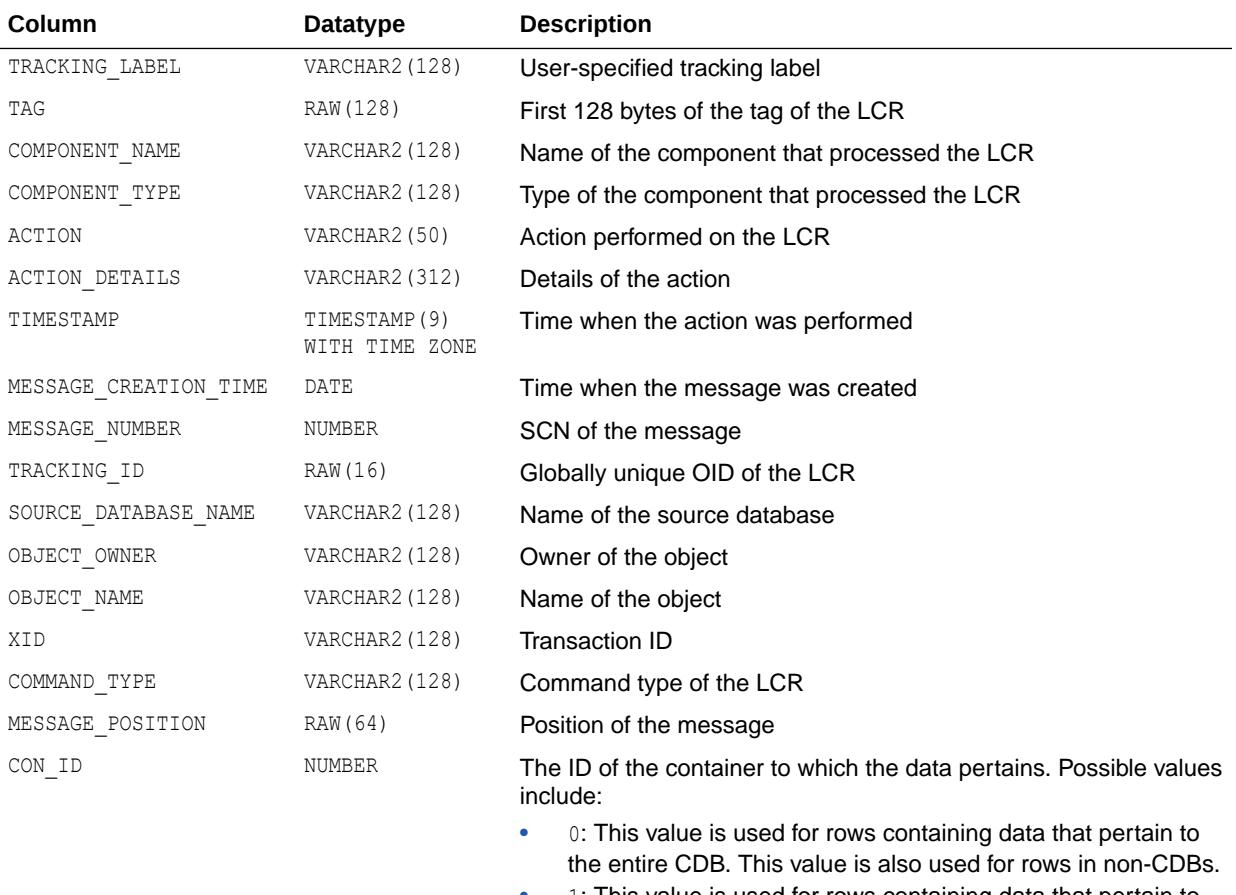

- 1: This value is used for rows containing data that pertain to only the root
- $n:$  Where *n* is the applicable container ID for the rows containing data

#### **See Also:**

*Oracle Database PL/SQL Packages and Types Reference* for more information about the DBMS\_XSTREAM\_ADM.SET\_MESSAGE\_TRACKING procedure

## 8.266 V\$GOLDENGATE\_PROCEDURE\_STATS

V\$GOLDENGATE\_PROCEDURE\_STATS displays procedural replication statistics processed by each Oracle GoldenGate apply server.

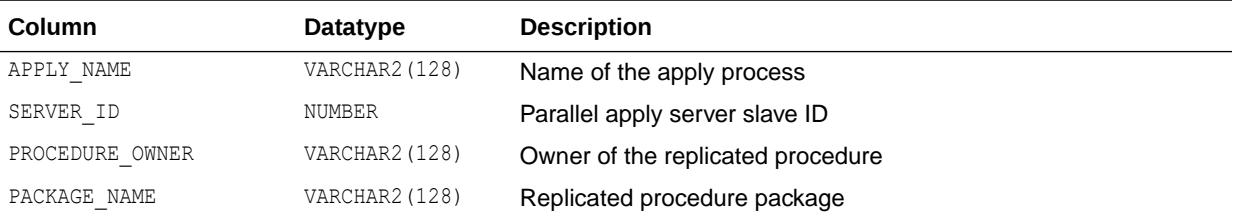

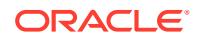

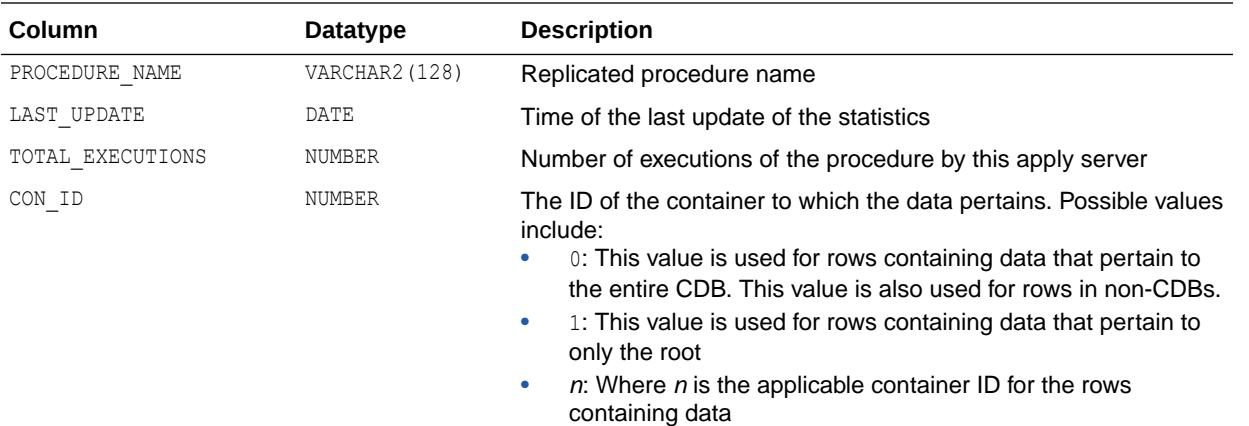

## 8.267 V\$GOLDENGATE\_TABLE\_STATS

V\$GOLDENGATE\_TABLE\_STATS displays table statistics for all the tables used by each Oracle GoldenGate apply server.

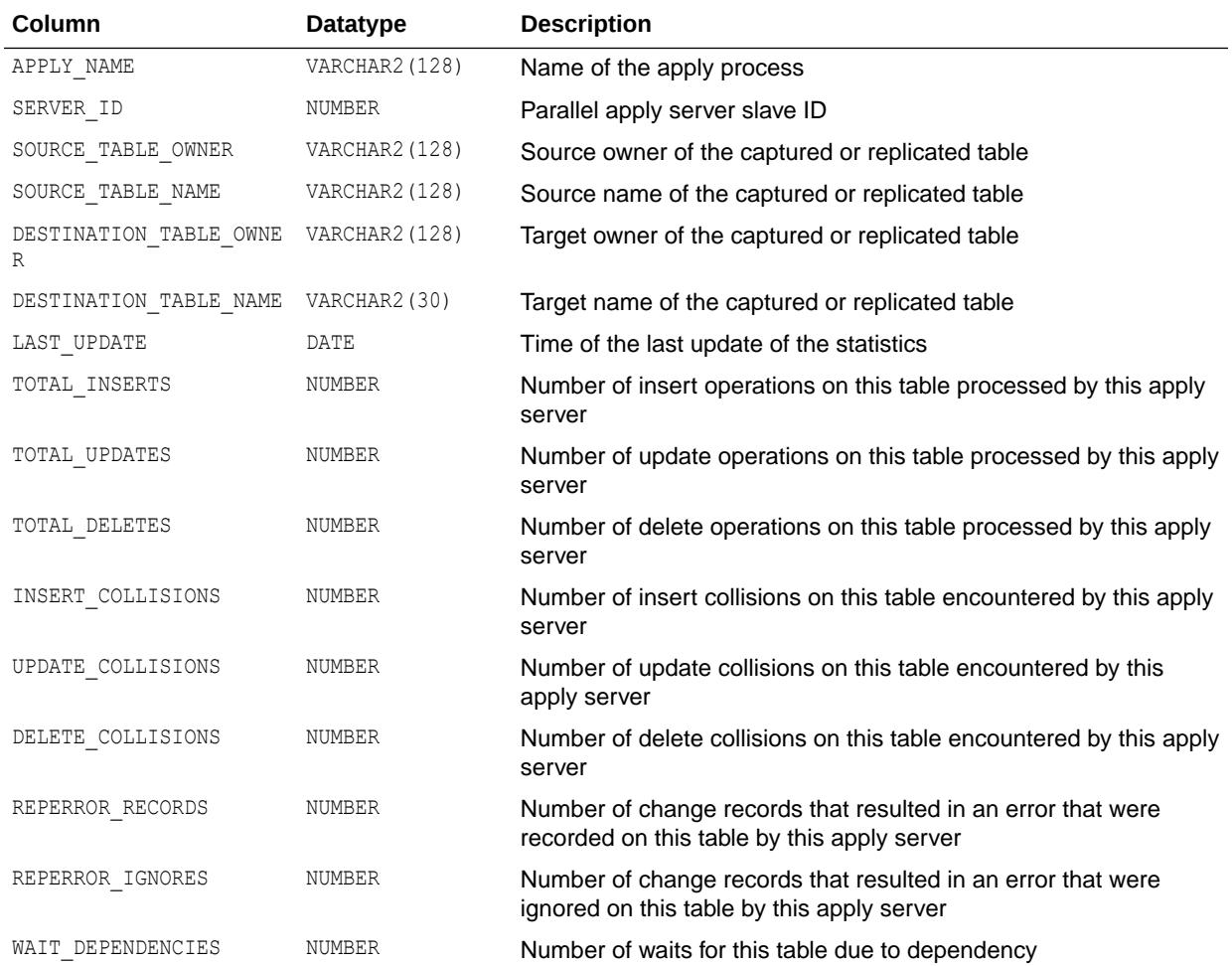

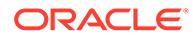

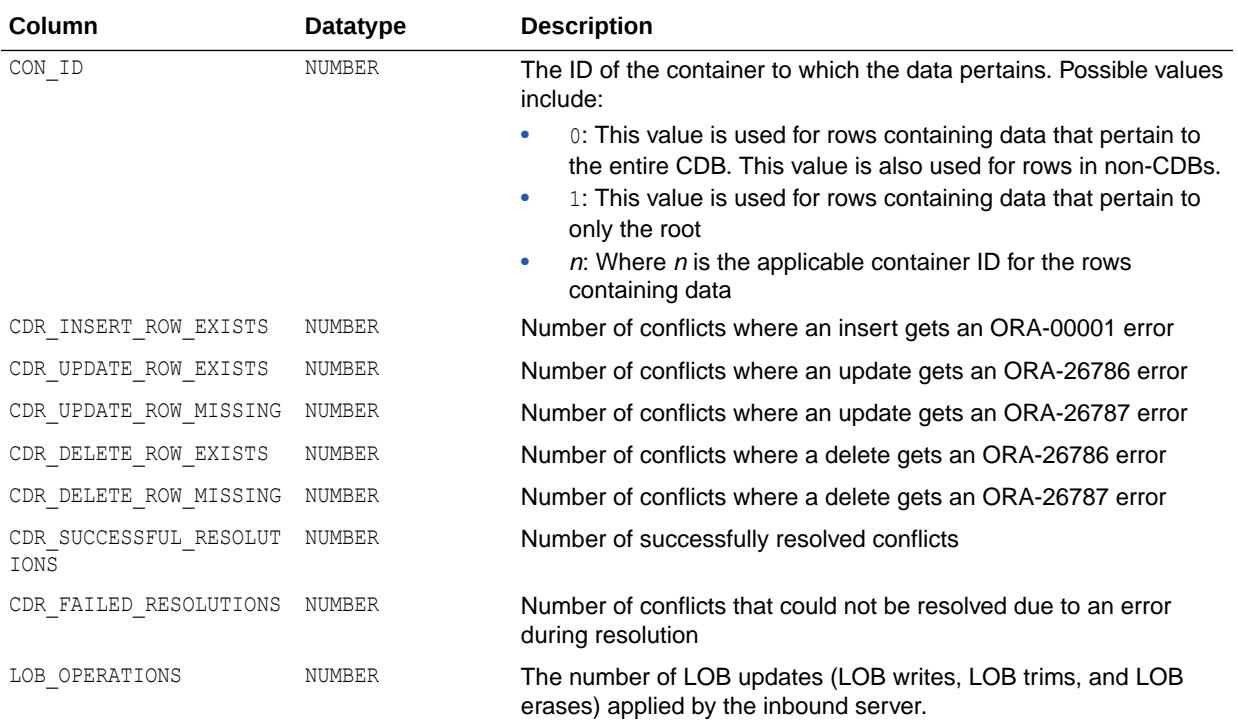

## 8.268 V\$GOLDENGATE\_TRANSACTION

V\$GOLDENGATE\_TRANSACTION displays information about transactions that are being processed by Oracle GoldenGate capture processes, outbound servers, and inbound servers.

This view can identify long running transactions and display how many LCRs are being processed in each transaction. This view only contains information about captured LCRs. It does not contain information about user-enqueued LCRs or user messages.

This view only shows information about LCRs that are being processed because they satisfied the rule sets for the component at the time of the query. For capture processes, this view only shows information about changes in transactions that the capture process has converted into LCRs. It does not show information about all the active transactions present in the redo log.

For outbound servers, this view only shows information about LCRs that the outbound server has dequeued. It does not show information about LCRs in the outbound server's queue. For outbound servers, information about a transaction remains in the view until the transaction is sent to the Oracle GoldenGate client application.

For inbound servers, information about a transaction remains in the view until the transaction commits or until the entire transaction is rolled back.

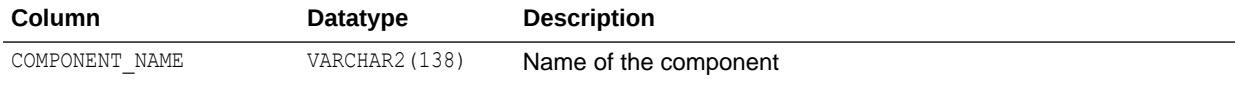

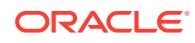

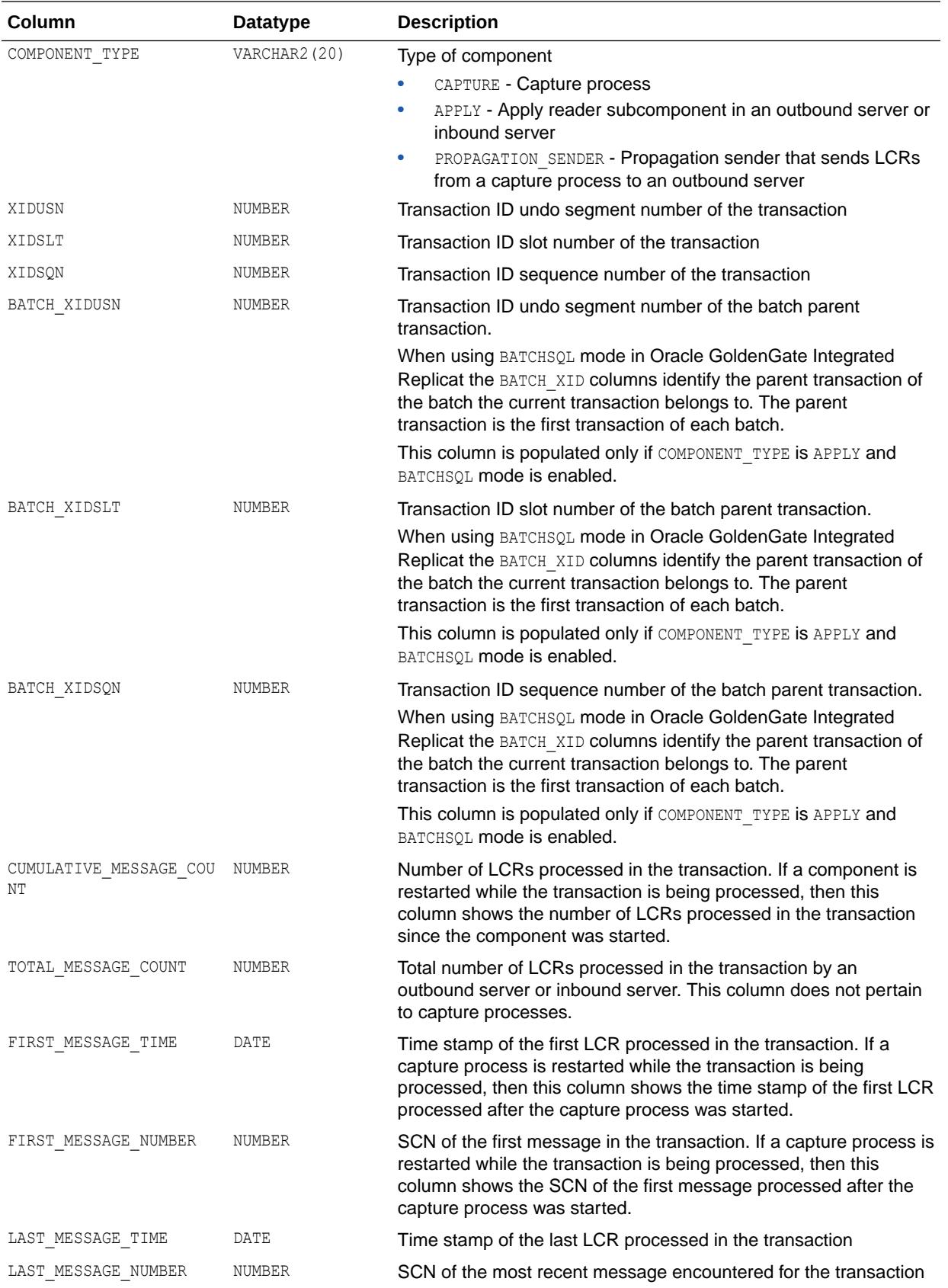

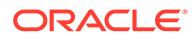

<span id="page-2101-0"></span>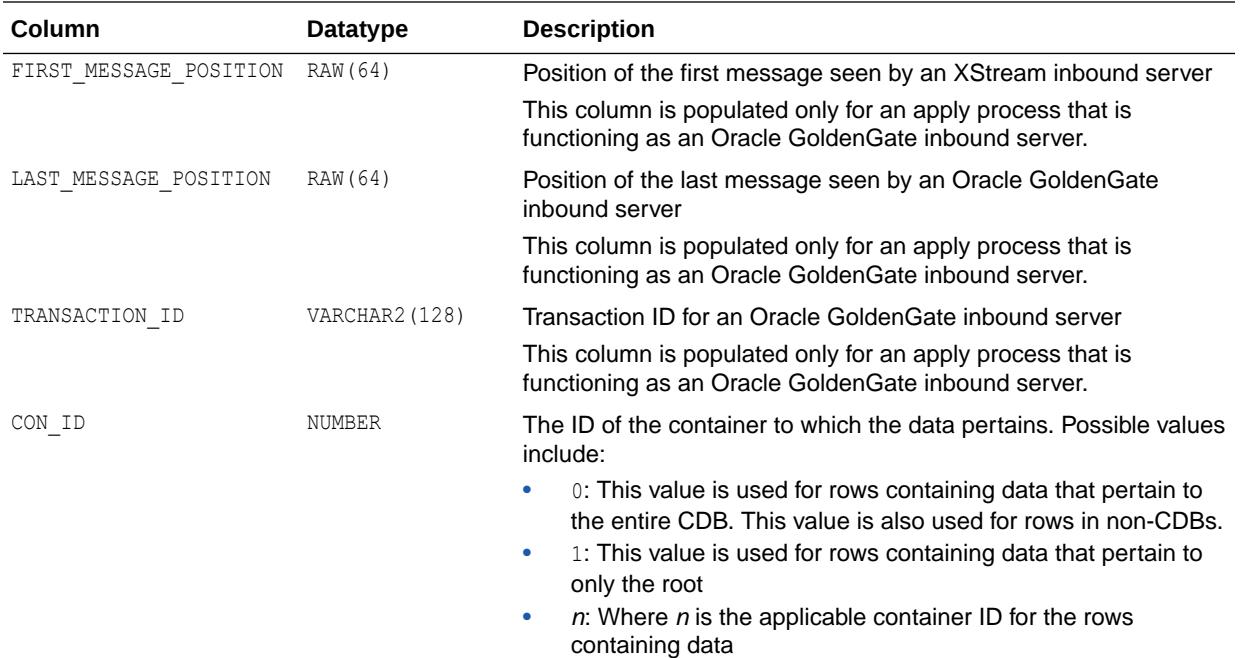

## 8.269 V\$HANG\_INFO

V\$HANG\_INFO displays information about hangs found on the cluster.

A hang can be an open wait chain or closed wait chain (cycle or deadlock). A wait chain is a series of sessions that are blocking one another. Each row represents a hang and describes how severe the hang is. This view also includes the victim or final blocker of the hang.

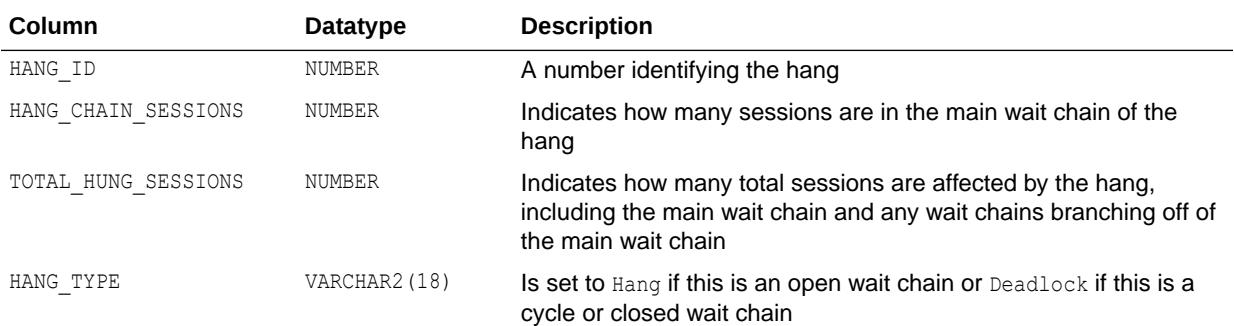

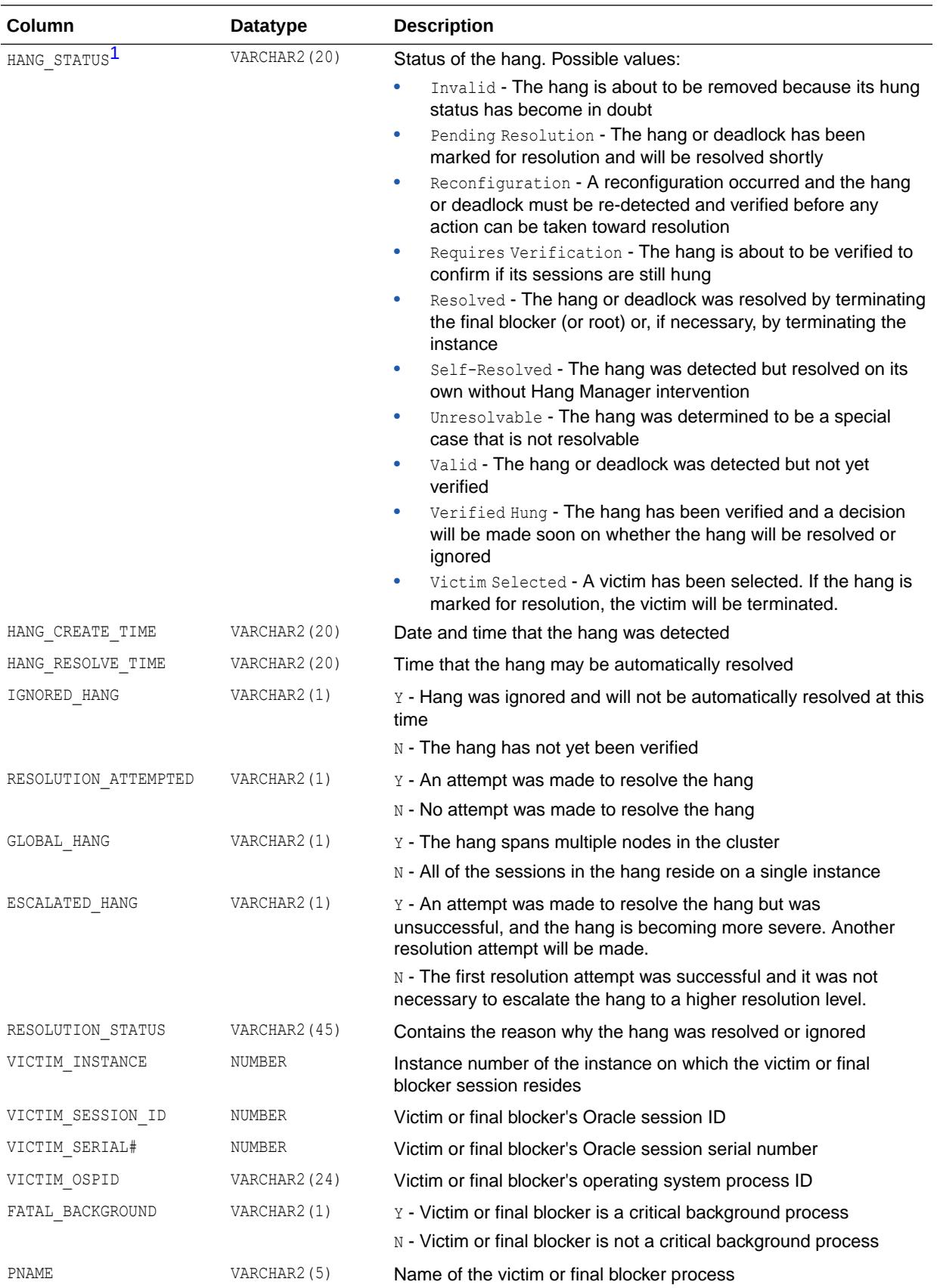

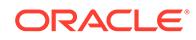

<span id="page-2103-0"></span>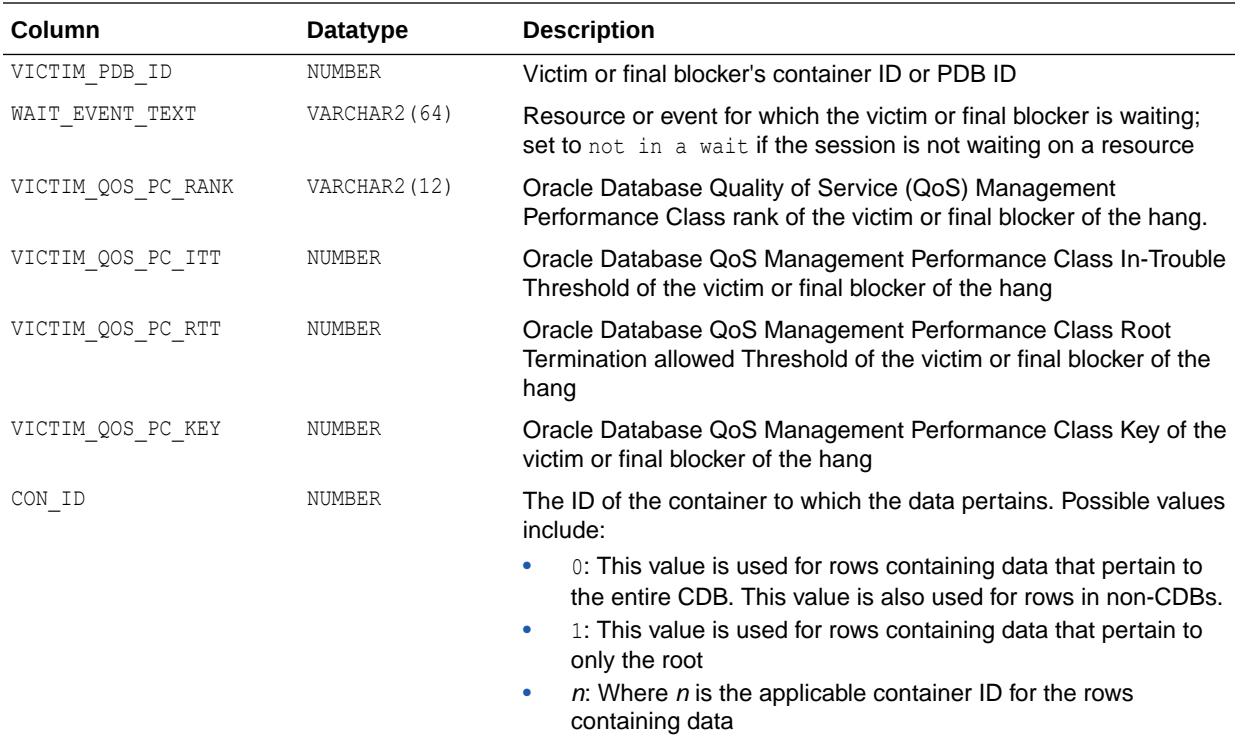

<sup>1</sup> This column is available starting with Oracle Database 21c.

#### **See Also:**

- "V\$HANG\_SESSION\_INFO"
- ["V\\$HANG\\_STATISTICS](#page-2104-0)"
- ["DBA\\_HANG\\_MANAGER\\_PARAMETERS](#page-1158-0)"

## 8.270 V\$HANG\_SESSION\_INFO

V\$HANG SESSION INFO displays information about sessions involved in hangs described by V\$HANG\_INFO.

Each row with the same HANG ID describes a session that is in the hang wait chain described by the row with the same HANG\_ID in V\$HANG\_INFO. This session is blocked by the victim or final blocker of that hang.

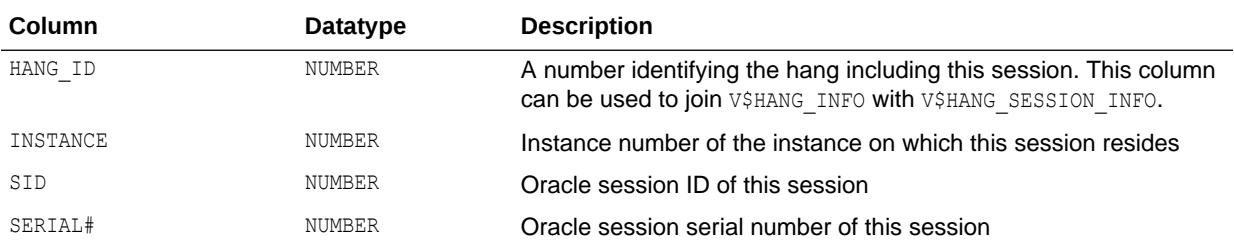

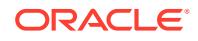

<span id="page-2104-0"></span>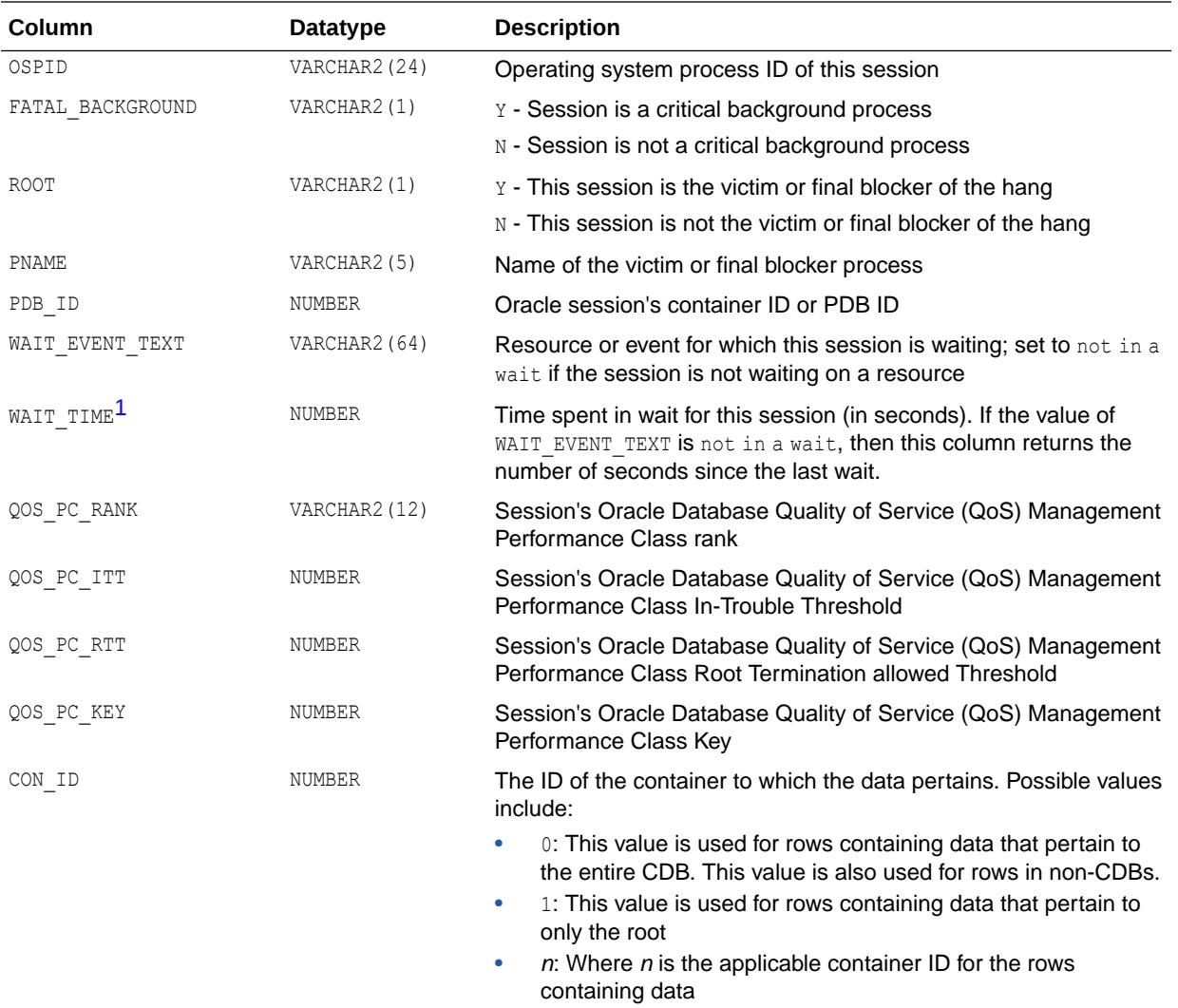

1 This column is available starting with Oracle Database 21c.

### **See Also:**

- ["V\\$HANG\\_INFO"](#page-2101-0)
- "V\$HANG\_STATISTICS"
- ["DBA\\_HANG\\_MANAGER\\_PARAMETERS](#page-1158-0)"

## 8.271 V\$HANG\_STATISTICS

V\$HANG\_STATISTICS displays statistics about hangs found on the cluster.

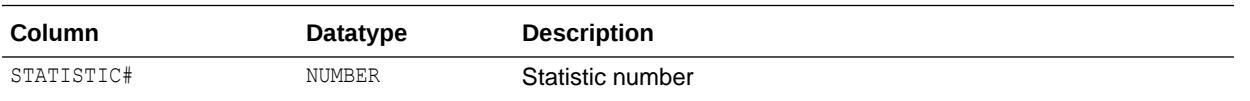

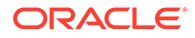

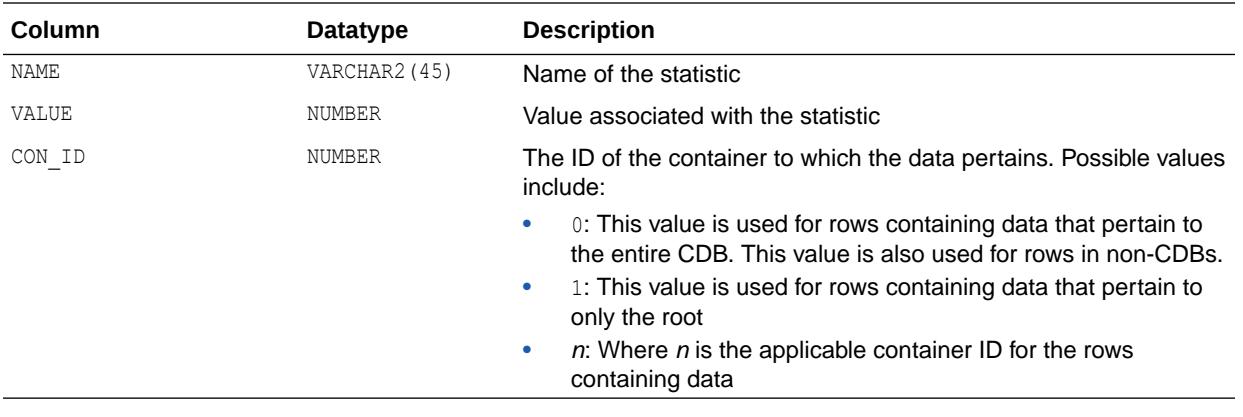

**See Also:**

- ["V\\$HANG\\_INFO"](#page-2101-0)
- ["V\\$HANG\\_SESSION\\_INFO"](#page-2103-0)
- ["DBA\\_HANG\\_MANAGER\\_PARAMETERS](#page-1158-0)"

## 8.272 V\$HEAT\_MAP\_SEGMENT

V\$HEAT\_MAP\_SEGMENT displays real-time segment access information.

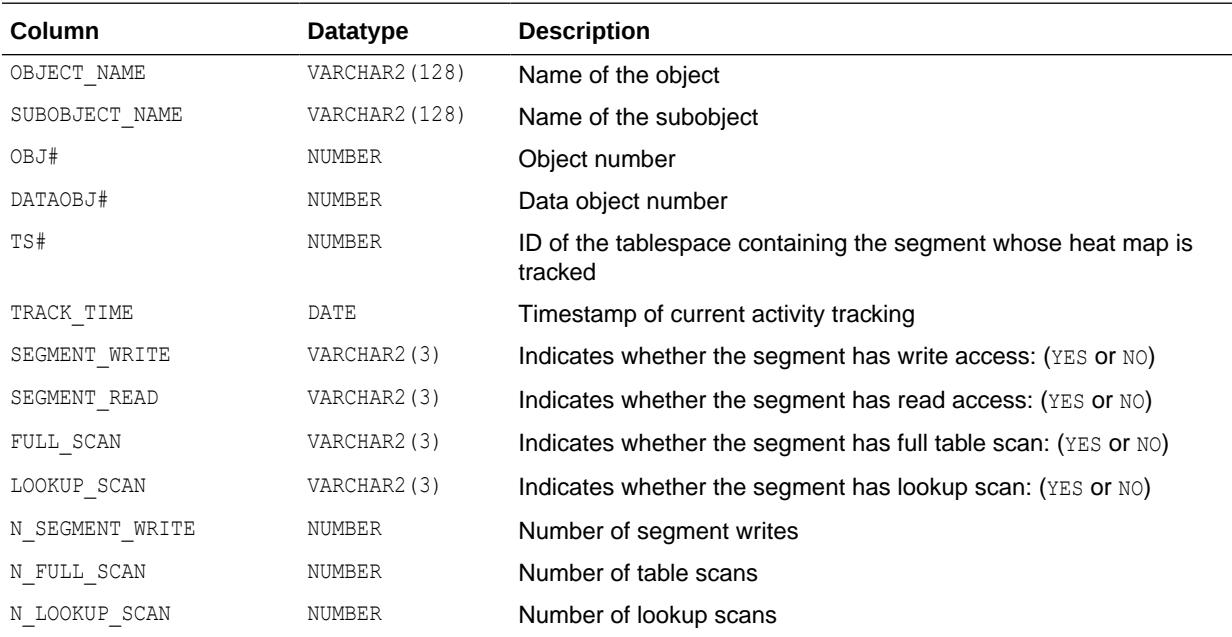

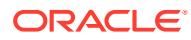

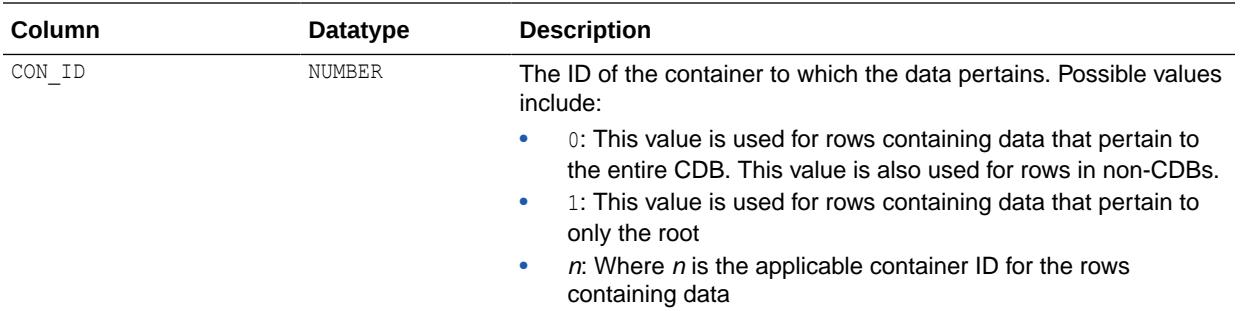

See Also: ["ALL\\_HEAT\\_MAP\\_SEGMENT"](#page-640-0)

## 8.273 V\$HM\_CHECK

V\$HM\_CHECK displays information about all the checks registered with Health Monitor. Each check is uniquely identified by a name or an ID.

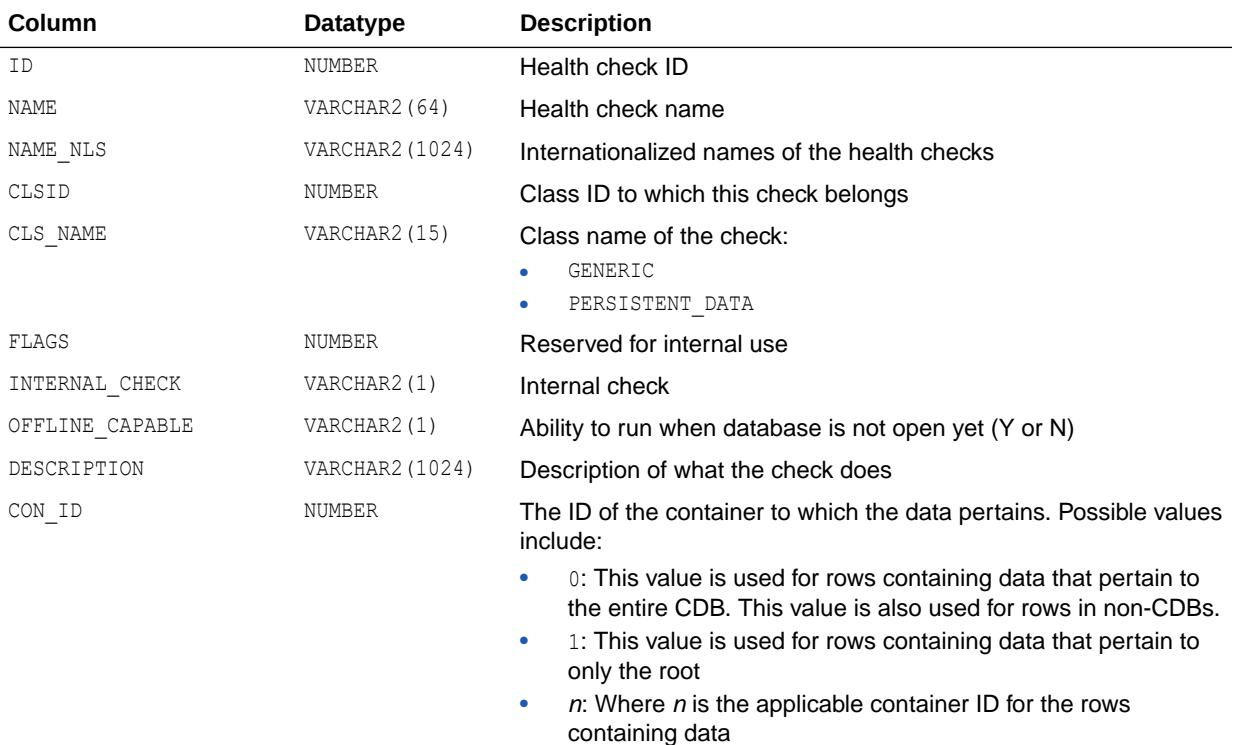

## 8.274 V\$HM\_CHECK\_PARAM

V\$HM\_CHECK\_PARAM displays information about the input parameters of all Health Monitor checks.

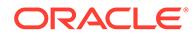

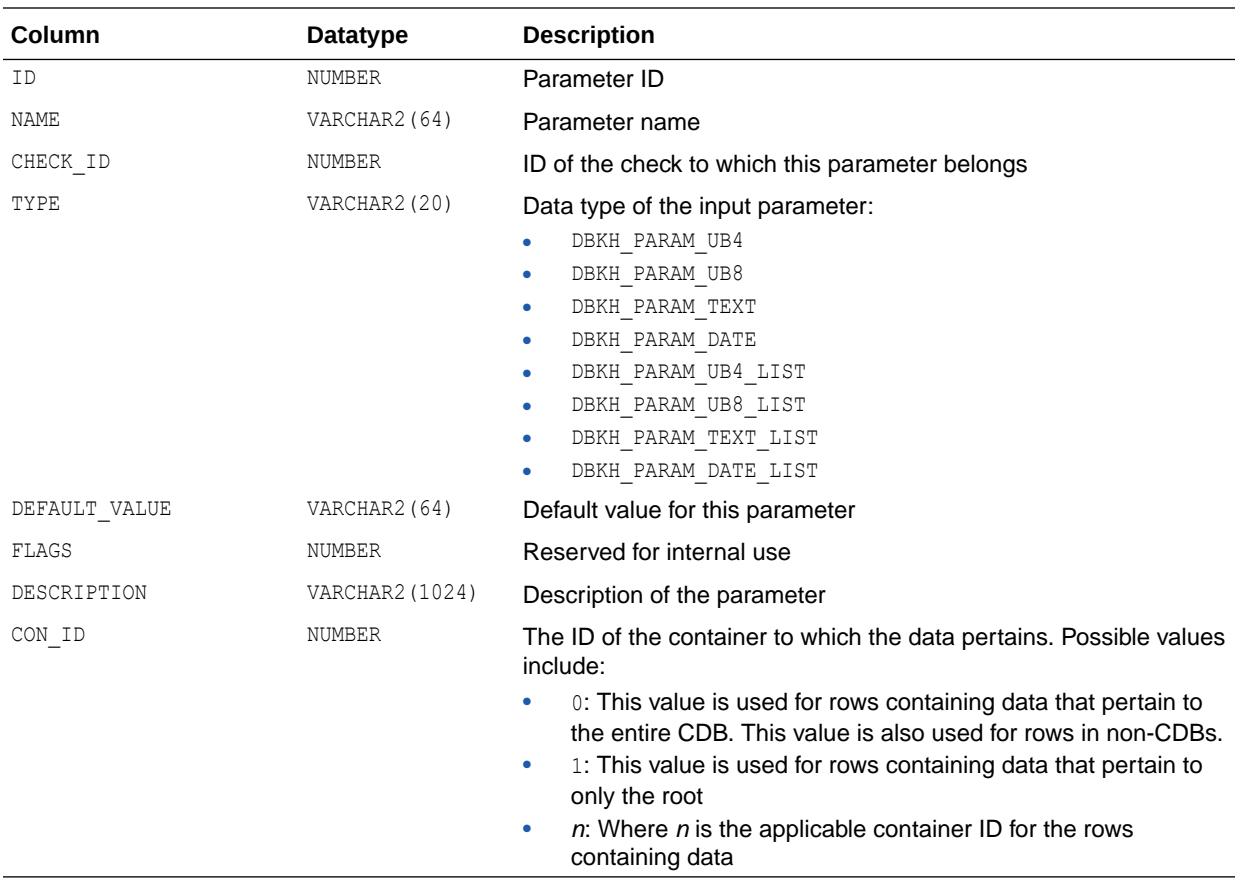

## 8.275 V\$HM\_FINDING

V\$HM\_FINDING displays information about all the findings of various Health Monitor runs.

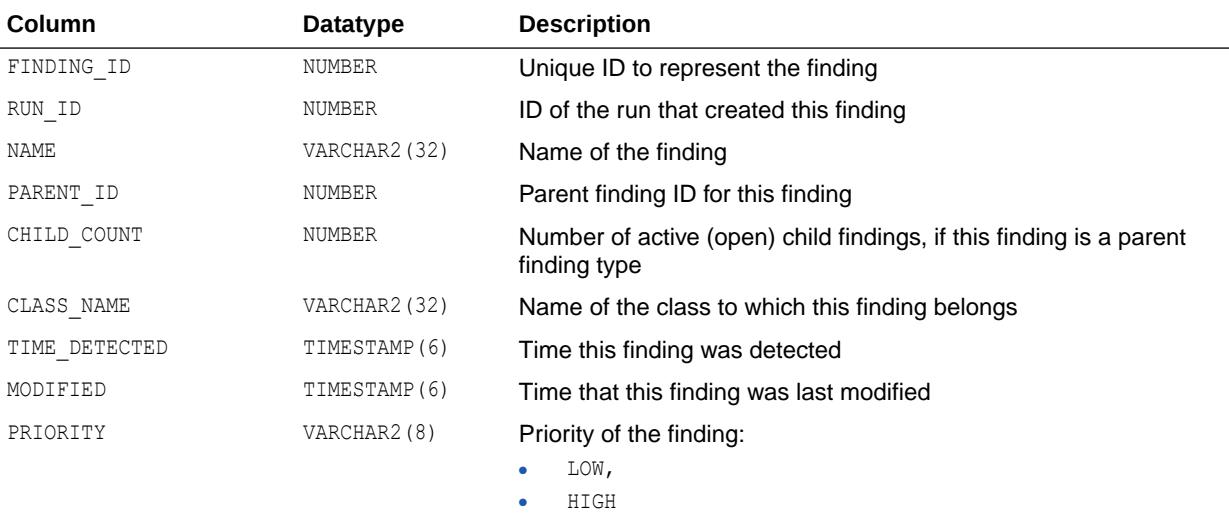

• CRITICAL

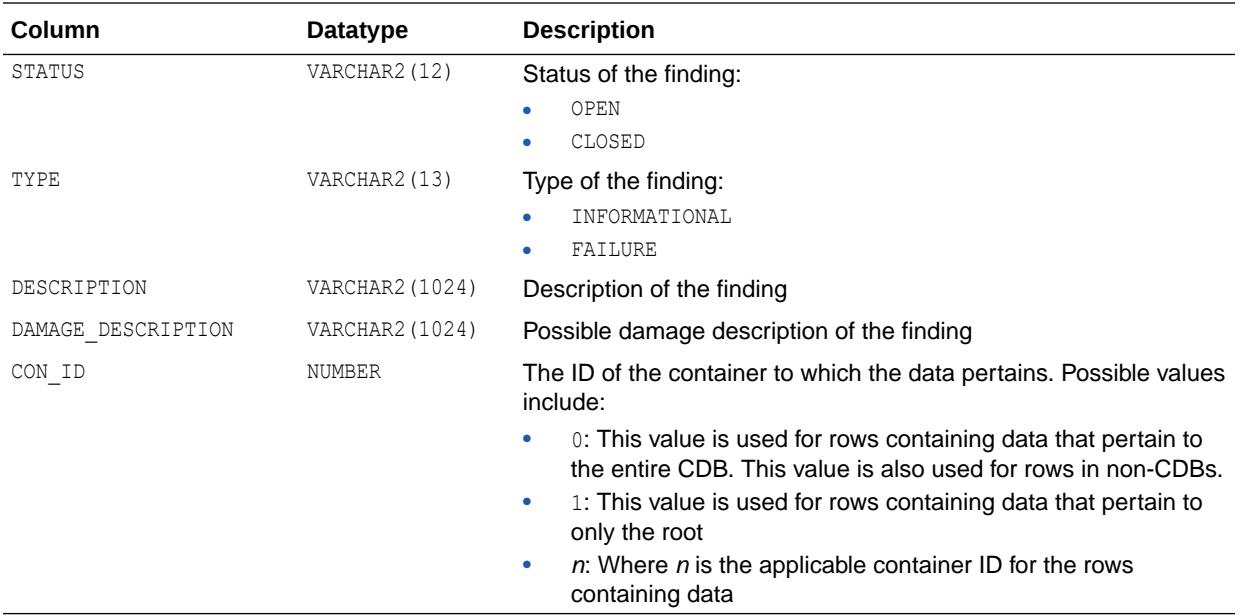

## 8.276 V\$HM\_INFO

V\$HM\_INFO displays information about Health Monitor runs, findings, and recommendations.

The information for a run/finding/recommendation is organized as a name, value pair.

If the type of information is RUN, then the data represents the input parameters for that run. If the type of information is FINDING or RECOMMENDATION, then the data represents the information about that particular finding/recommendation.

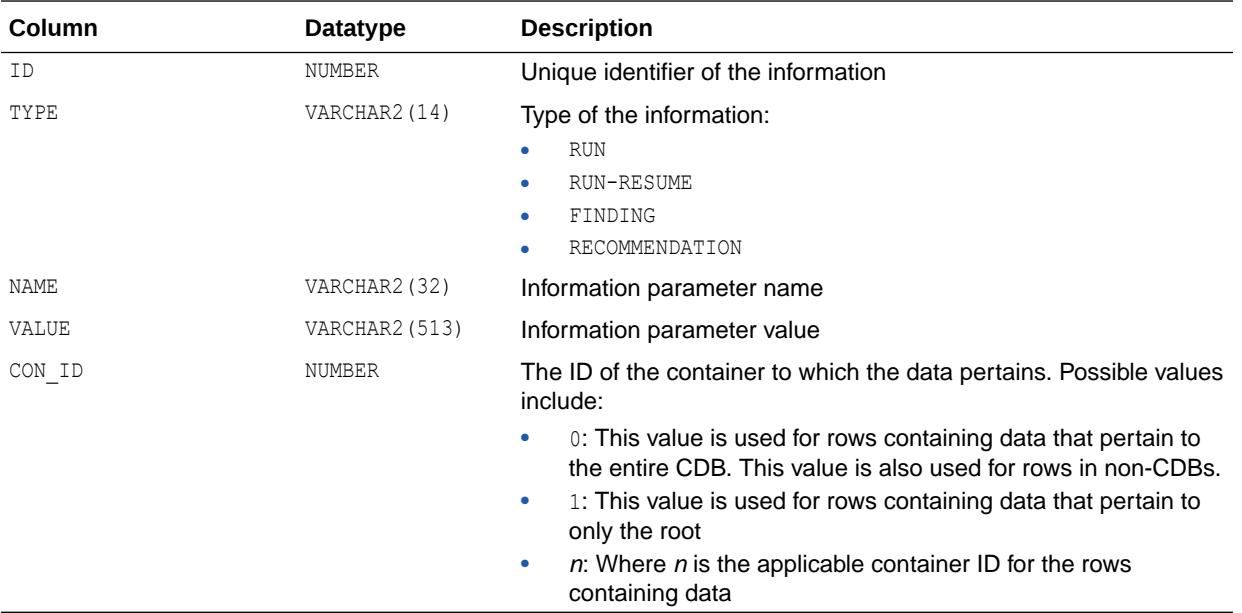

## 8.277 V\$HM\_RECOMMENDATION

V\$HM\_RECOMMENDATION displays information about all the recommendations made to various Health Monitor findings.

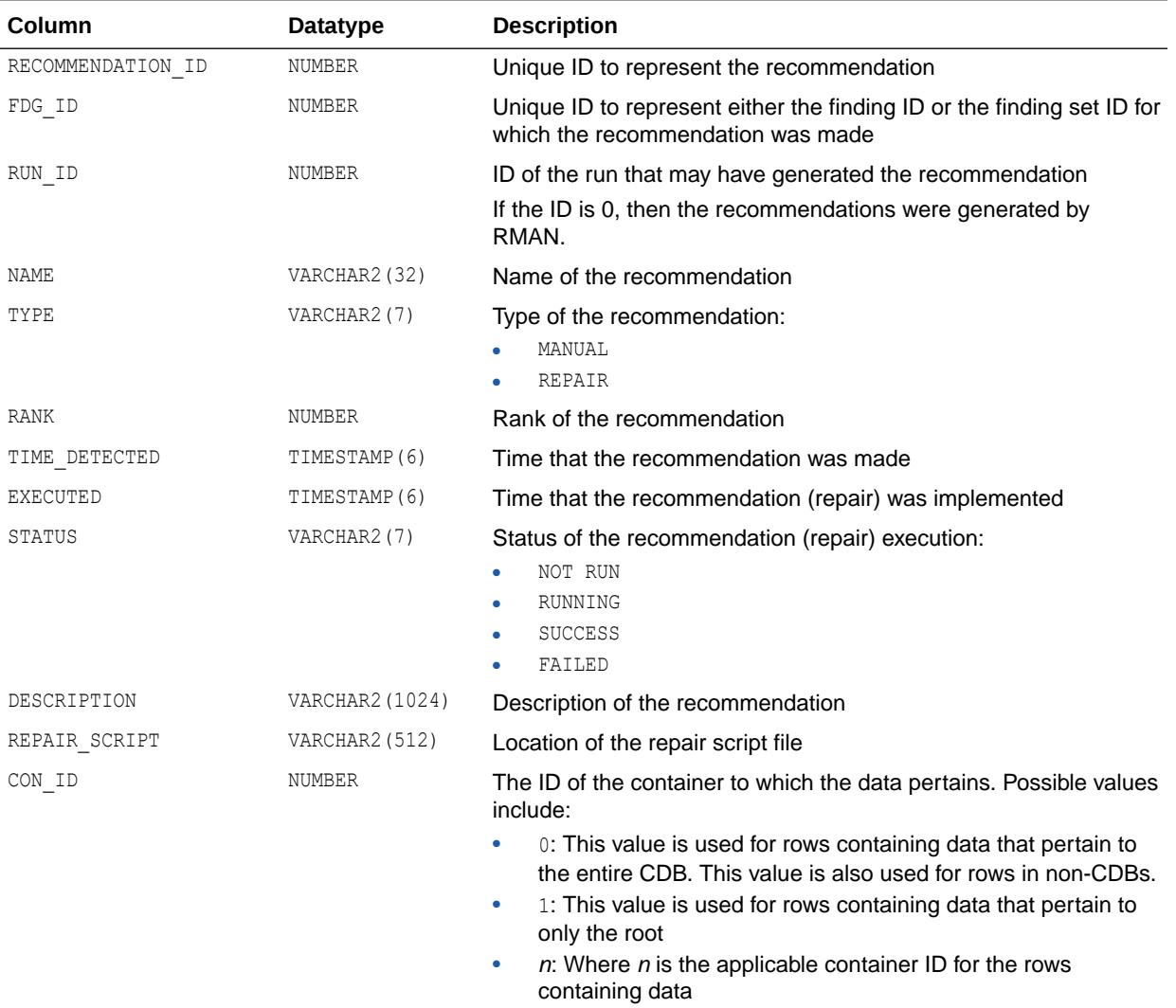

## 8.278 V\$HM\_RUN

V\$HM\_RUN displays information about all Health Monitor checks and their status.

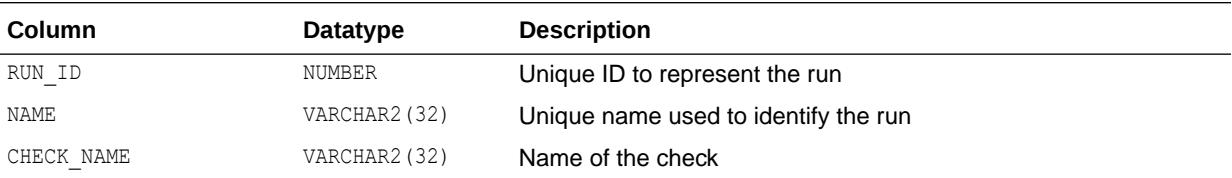

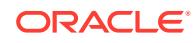

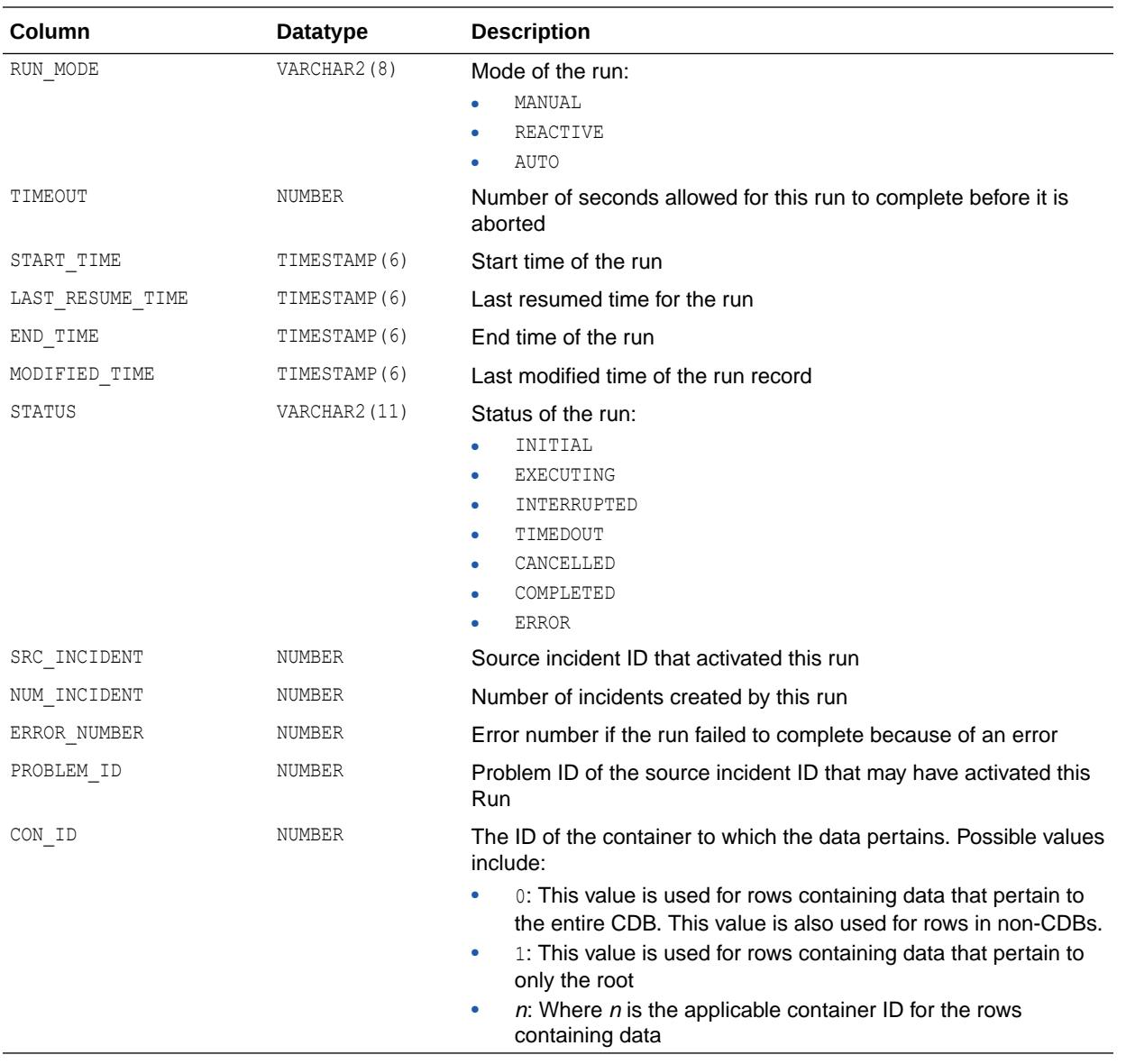

## 8.279 V\$HS\_AGENT

V\$HS\_AGENT displays the set of HS agents currently running on a given host. There is one row per agent process.

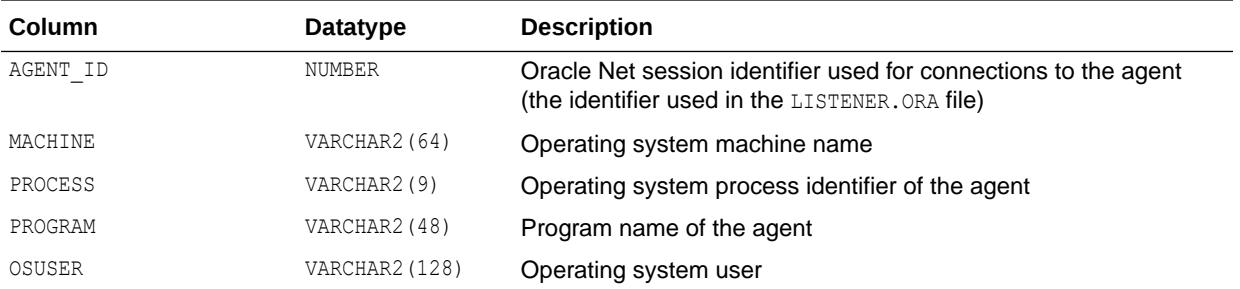

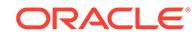

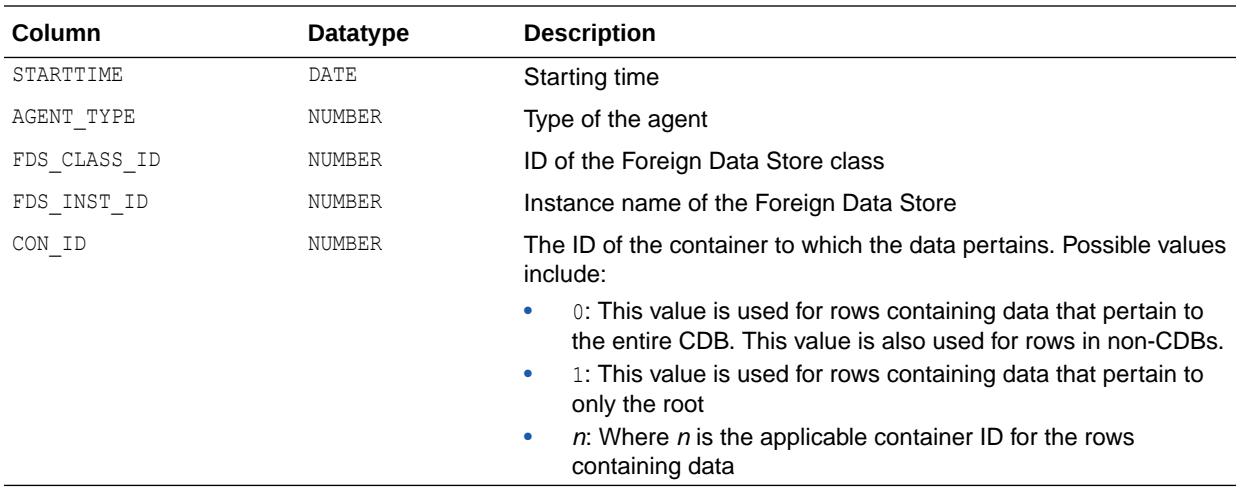

## 8.280 V\$HS\_PARAMETER

V\$HS\_PARAMETER describes the initialization parameters in use by the server and agent.

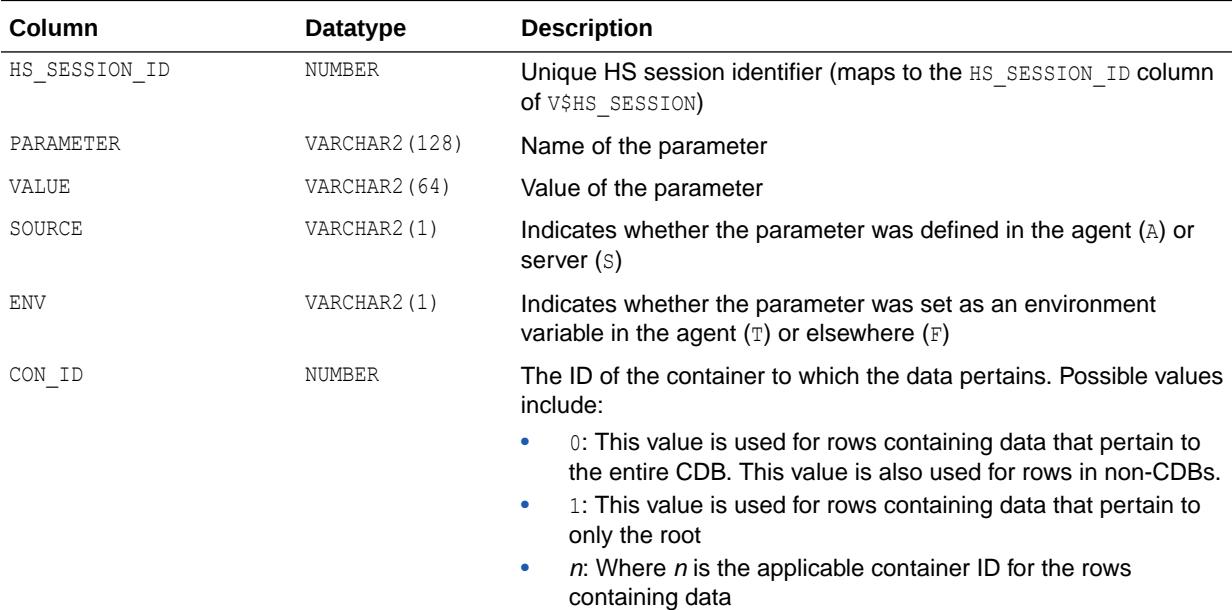

## 8.281 V\$HS\_SESSION

V\$HS\_SESSION describes the current HS session.

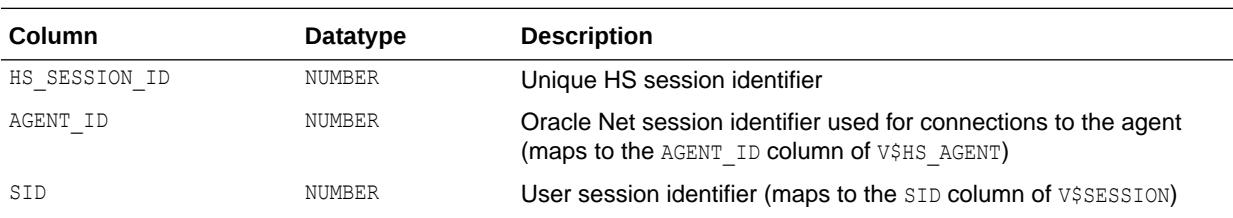

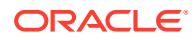

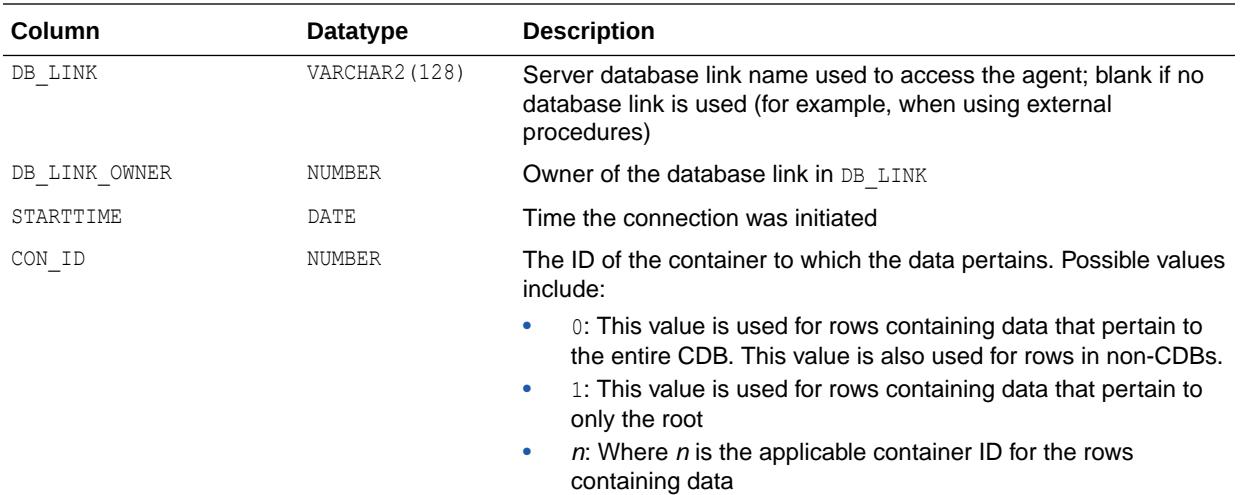

## 8.282 V\$HVMASTER\_INFO

V\$HVMASTER\_INFO describes the current and previous master instances and the number of remasterings of Global Enqueue Service resources.

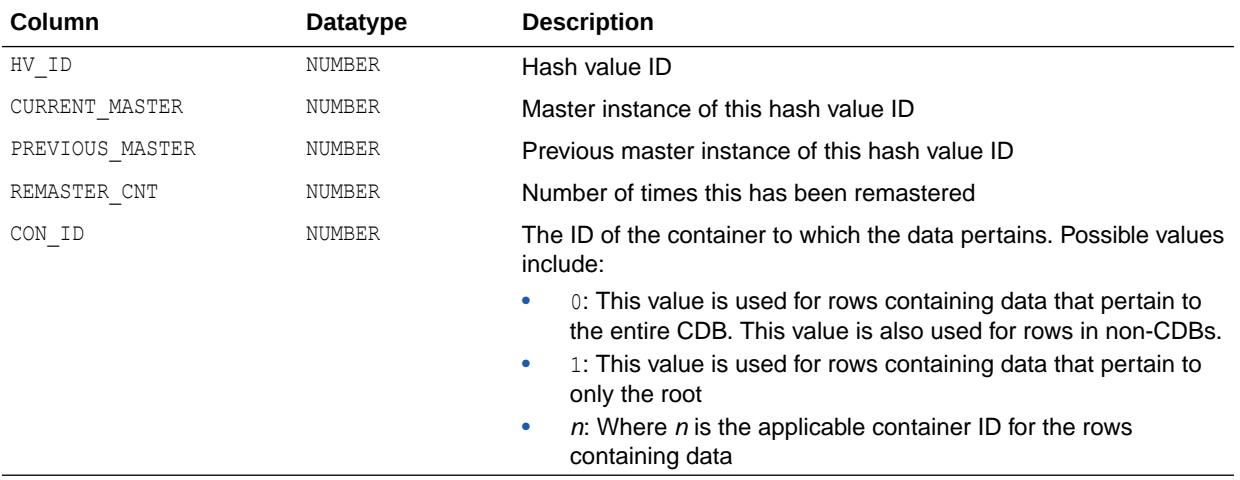

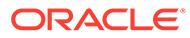

# <span id="page-2113-0"></span>9 Dynamic Performance (V\$) Views: V\$IM\_COLUMN\_LEVEL to V\$RULE\_SET\_AGGREGATE\_STATS

This chapter contains the dynamic performance views V\$IM\_COLUMN\_LEVEL to V\$RULE\_SET\_AGGREGATE\_STATS.

### 9.1 V\$IM\_COLUMN\_LEVEL

V\$IM\_COLUMN\_LEVEL presents the selective column compression levels that are defined using the inmemory memcompress clause of the inmemory column clause of the CREATE TABLE statement.

This view returns no rows for a table which has no associated selective column compression levels.

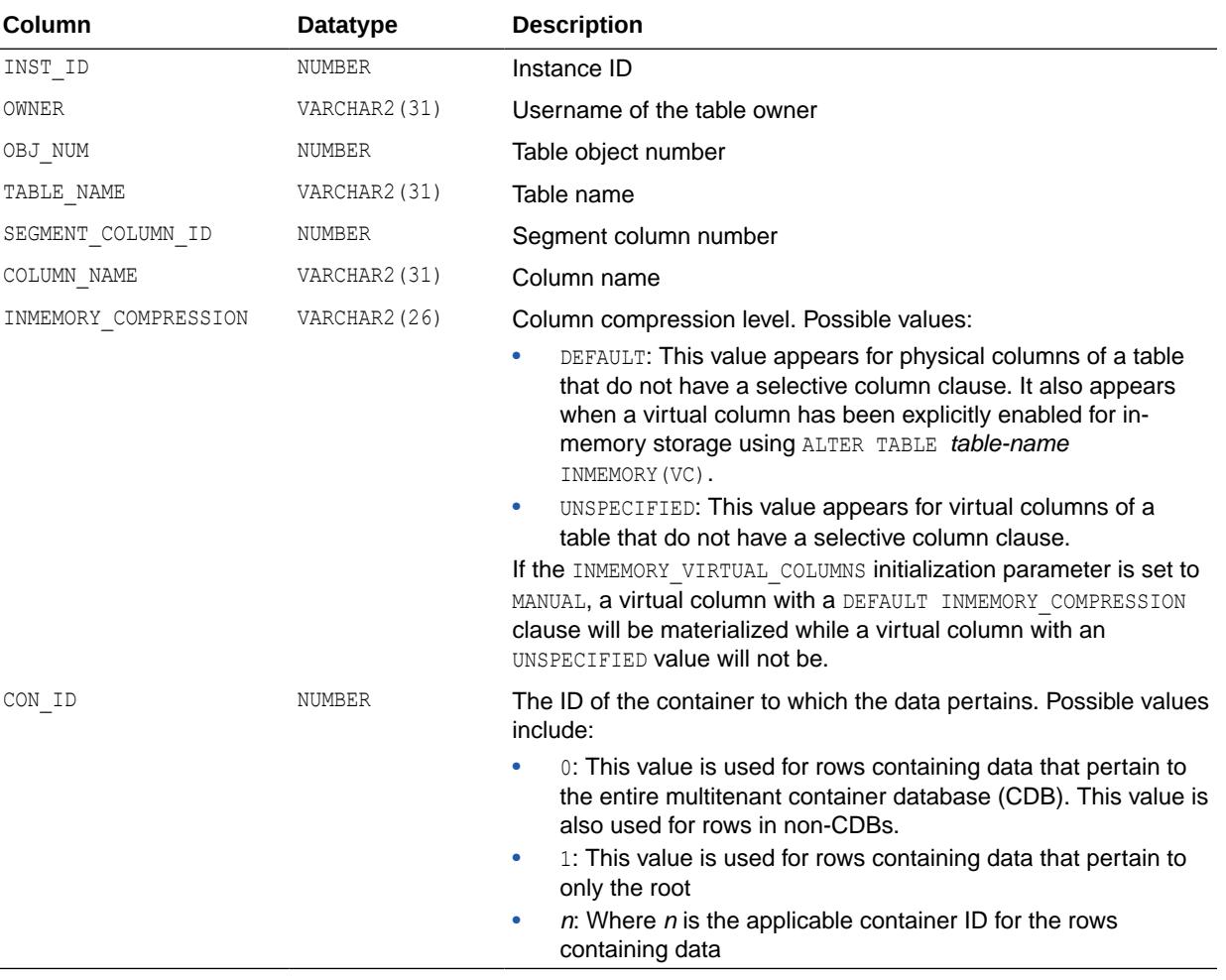

#### <span id="page-2114-0"></span>**Note:**

The SYS\_IME hidden virtual columns automatically added by the In-Memory Expression (IME) infrastructure will not be shown in this view.

#### **See Also:**

- ["INMEMORY\\_CLAUSE\\_DEFAULT"](#page-242-0)
- "V\$IM\_SEGMENTS"
- ["V\\$IM\\_USER\\_SEGMENTS"](#page-2116-0)
- *Oracle Database In-Memory Guide* for an introduction to the IM column store
- *Oracle Database SQL Language Reference* for more information about the inmemory column clause of the SQL CREATE TABLE statement

## 9.2 V\$IM\_SEGMENTS

V\$IM\_SEGMENTS presents information about all the in-memory segments in the database.

Only segments that have an in-memory representation are displayed. If a segment is marked for the In-Memory Column Store (IM column store) but is not populated, no corresponding row for that segment is displayed in this view.

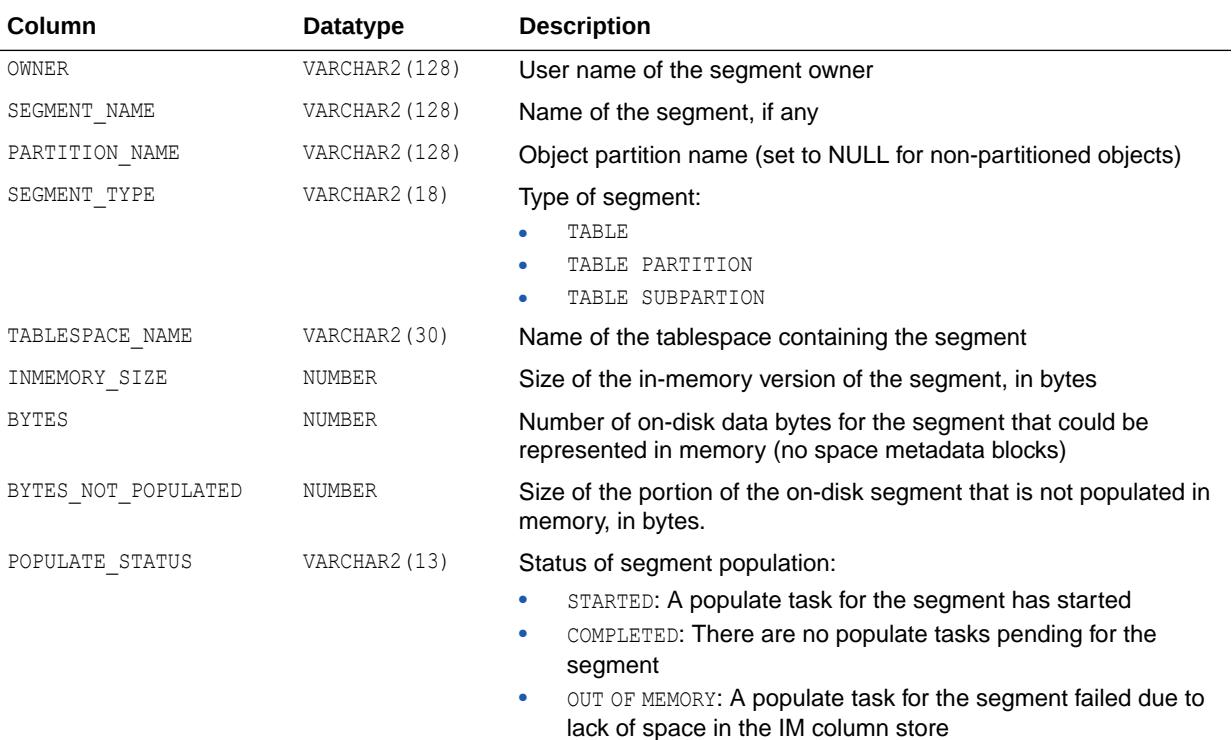

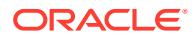

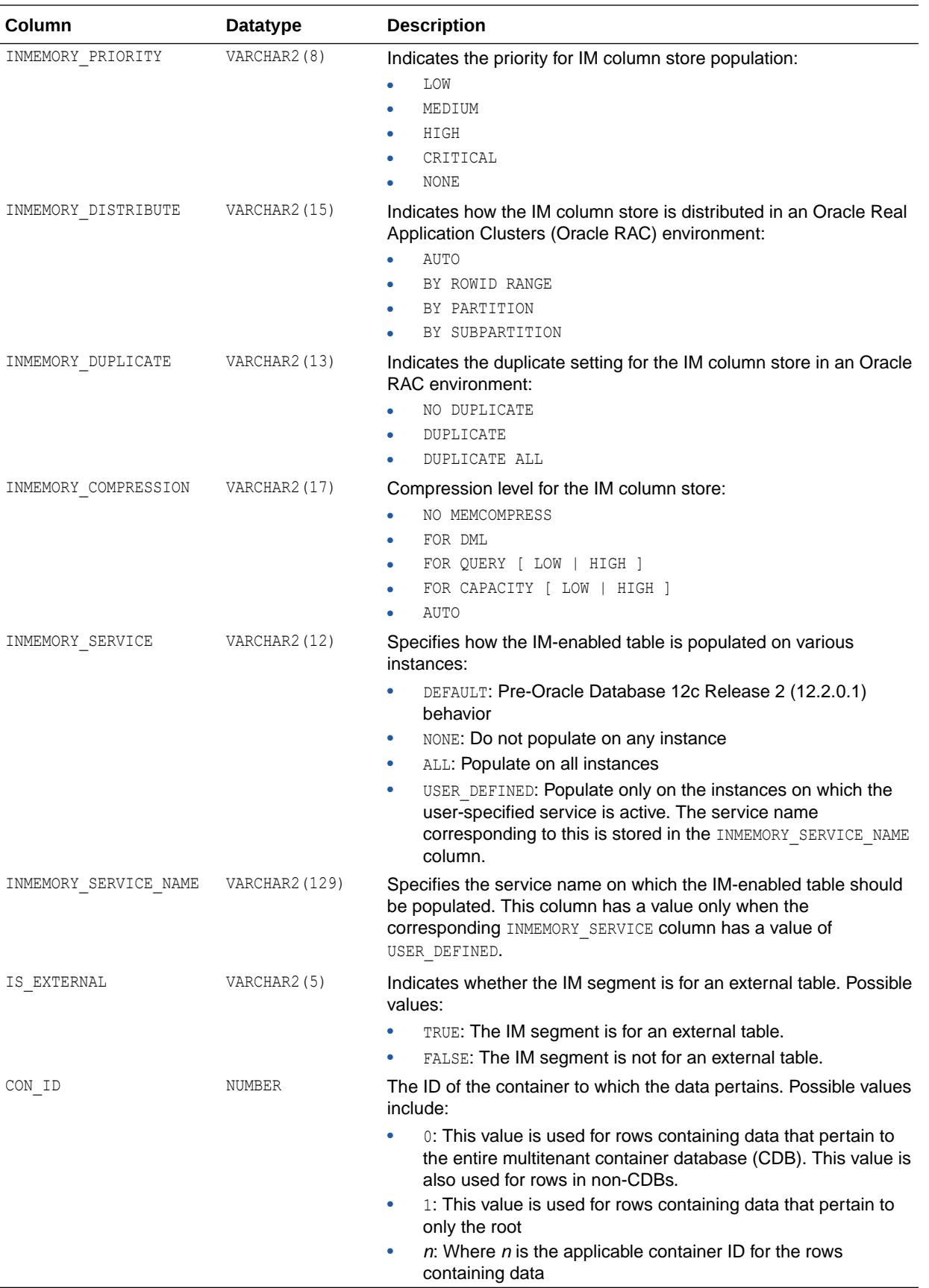

### <span id="page-2116-0"></span>**See Also:**

- ["INMEMORY\\_CLAUSE\\_DEFAULT"](#page-242-0)
- ["V\\$IM\\_COLUMN\\_LEVEL](#page-2113-0)"
- "V\$IM\_USER\_SEGMENTS"
- *Oracle Database In-Memory Guide* for an introduction to the IM column store

## 9.3 V\$IM\_USER\_SEGMENTS

V\$IM\_USER\_SEGMENTS presents information about the in-memory segments for the current user in the database.

Only segments that have an in-memory representation are displayed. If a segment is marked for the In-Memory Column Store (IM column store) but is not populated, no corresponding row for that segment is displayed in this view.

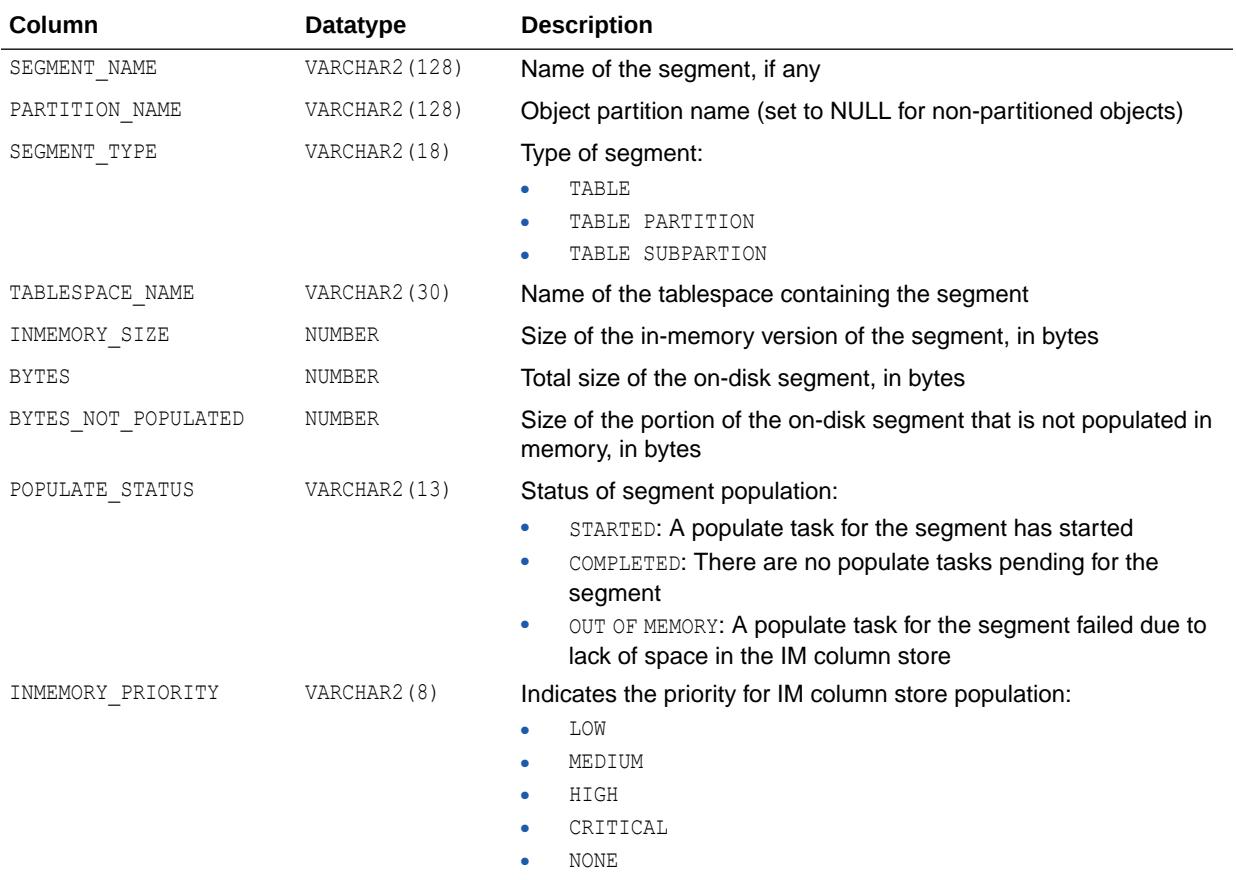

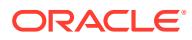

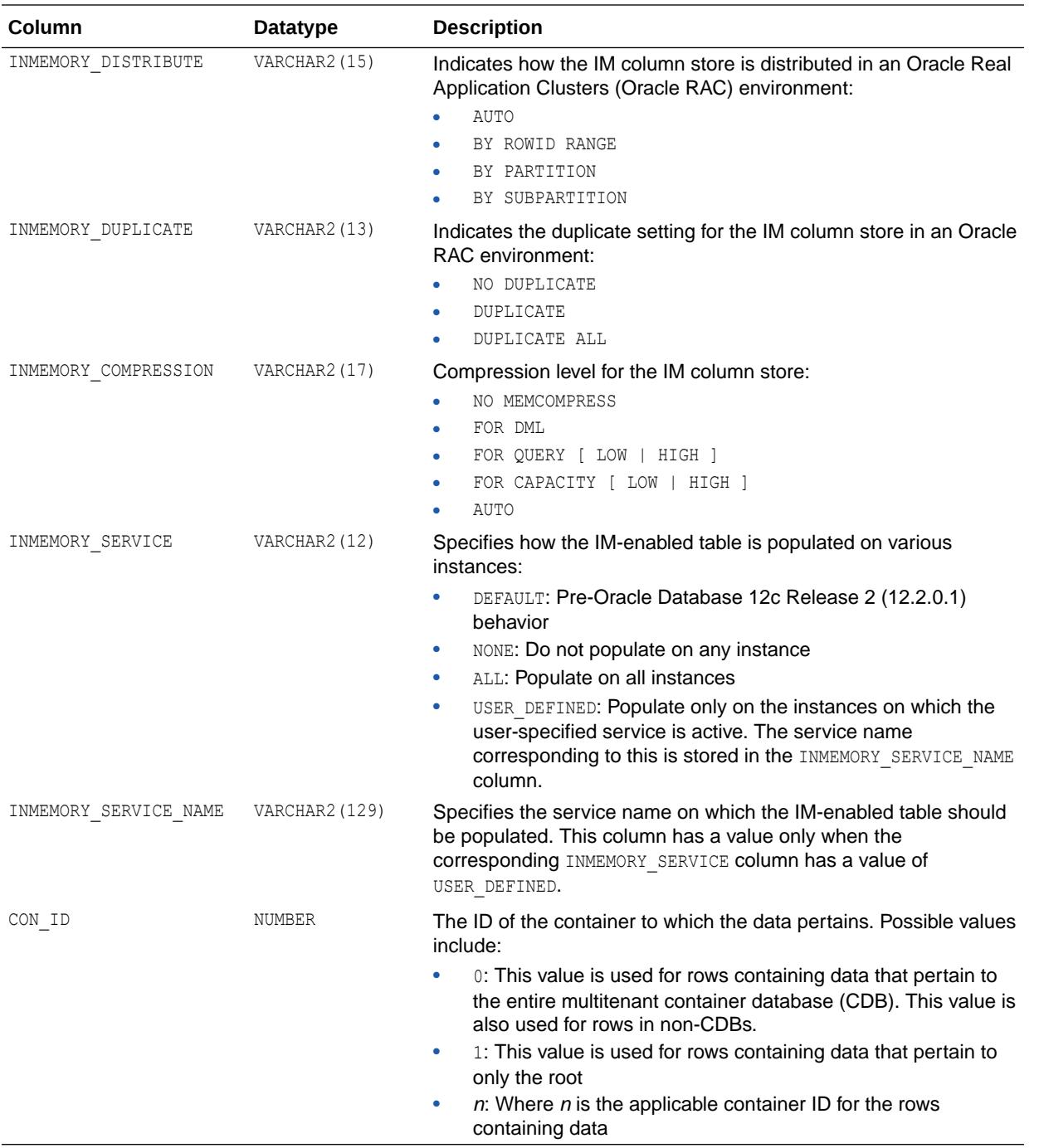

### See Also:

- ["INMEMORY\\_CLAUSE\\_DEFAULT"](#page-242-0)
- ["V\\$IM\\_COLUMN\\_LEVEL](#page-2113-0)"
- ["V\\$IM\\_SEGMENTS](#page-2114-0)"
- *Oracle Database In-Memory Guide* for an introduction to the IM column store

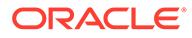

## 9.4 V\$INDEX\_USAGE\_INFO

V\$INDEX\_USAGE\_INFO keeps track of index usage since the last flush. A flush occurs every 15 minutes. After each flush, ACTIVE\_ELEM\_COUNT is reset to 0 and LAST\_FLUSH\_TIME is updated to the current time.

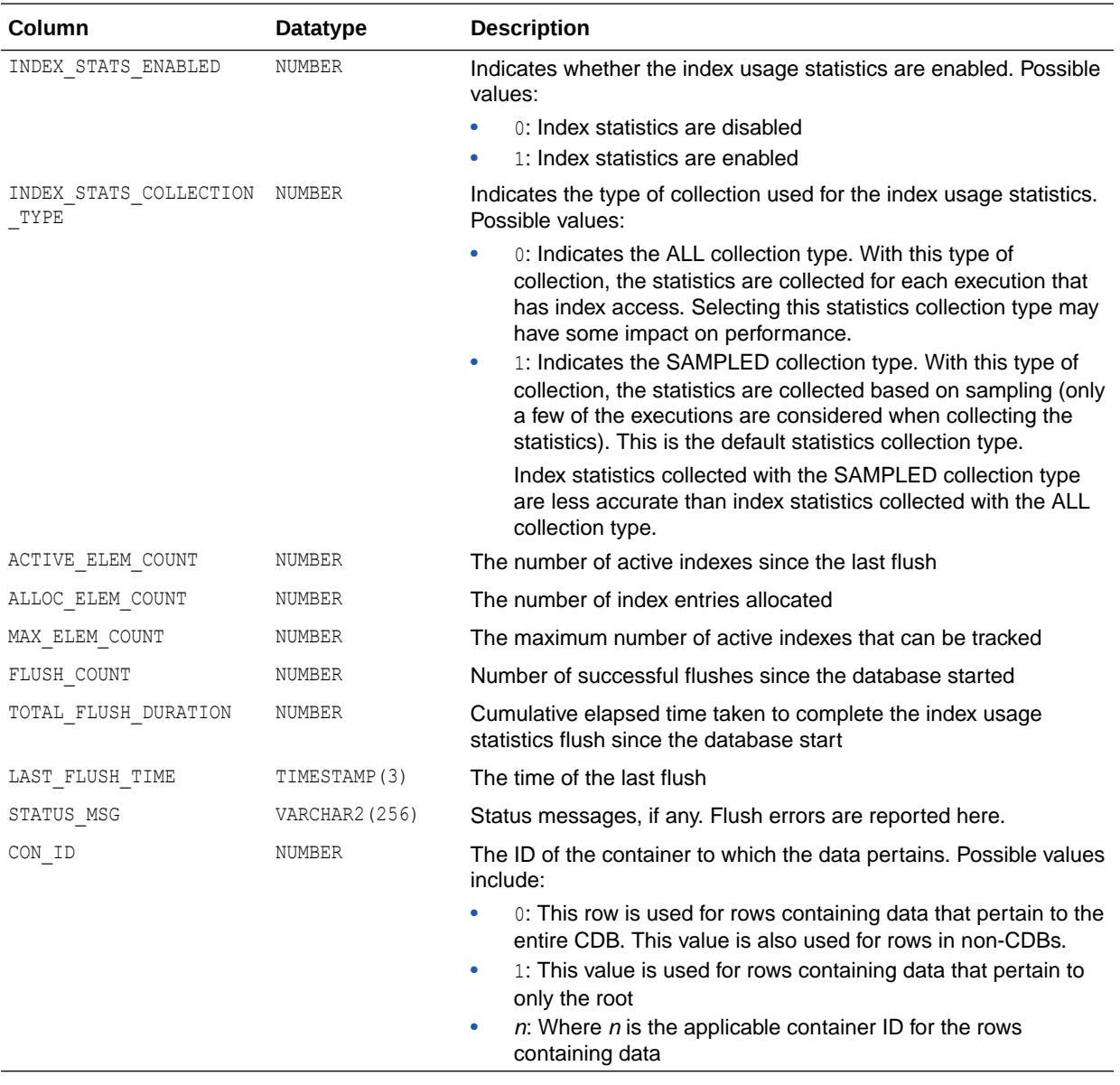

#### **See Also:**

["DBA\\_INDEX\\_USAGE"](#page-1324-0)

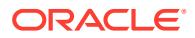

## 9.5 V\$INDEXED\_FIXED\_COLUMN

V\$INDEXED\_FIXED\_COLUMN displays the columns in dynamic performance tables that are indexed (x\$ tables).

The x\$ tables can change without notice. Use this view only to write queries against fixed views (V\$ views) more efficiently.

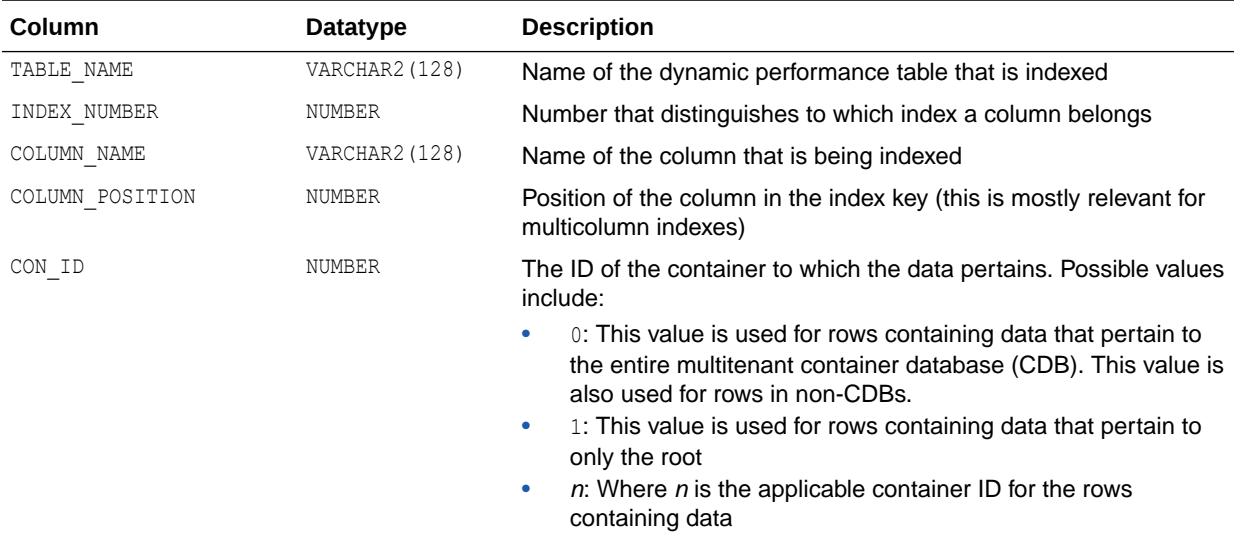

### 9.6 V\$INMEMORY\_AREA

V\$INMEMORY\_AREA contains information on the space allocation inside the In-Memory area.

The In-Memory area is sub-divided into two pools: a 1MB pool used to store the actual column formatted data populated into memory, and a 64K pool used to store metadata about the objects that are populated into the In-Memory Column Store (IM column store). The amount of available memory in each pool is visible in the V\$INMEMORY\_AREA view. The relative size of the two pools is determined by internal heuristics. The majority of the In-Memory area memory is allocated to the 1MB pool.

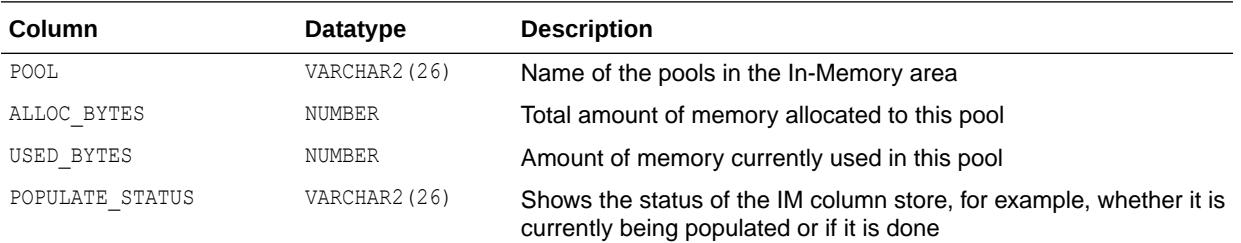

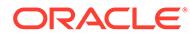

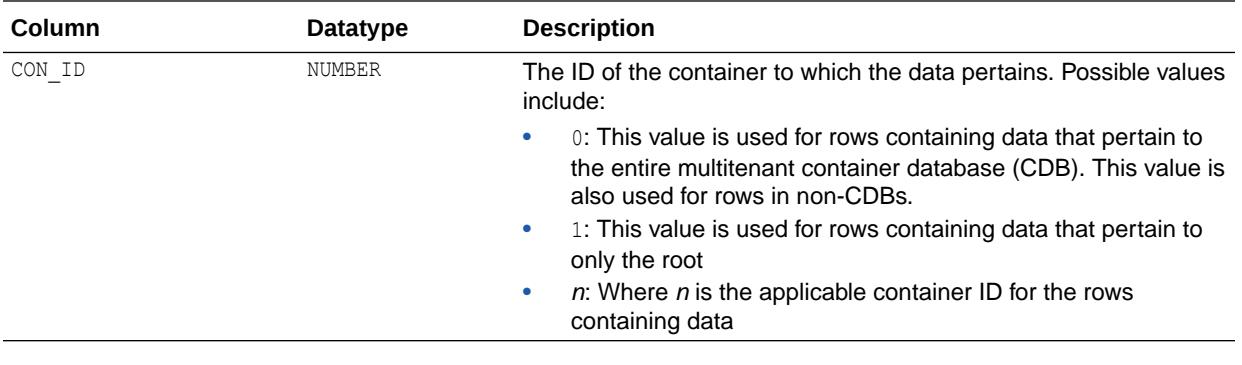

#### **See Also:**

- ["INMEMORY\\_CLAUSE\\_DEFAULT"](#page-242-0)
- ["V\\$IM\\_COLUMN\\_LEVEL](#page-2113-0)"
- ["V\\$IM\\_SEGMENTS](#page-2114-0)"
- ["V\\$IM\\_USER\\_SEGMENTS"](#page-2116-0)
- *Oracle Database In-Memory Guide* for an introduction to the IM column store

## 9.7 V\$INMEMORY\_FASTSTART\_AREA

V\$INMEMORY\_FASTSTART\_AREA provides information about the In-Memory FastStart (IM FastStart) area.

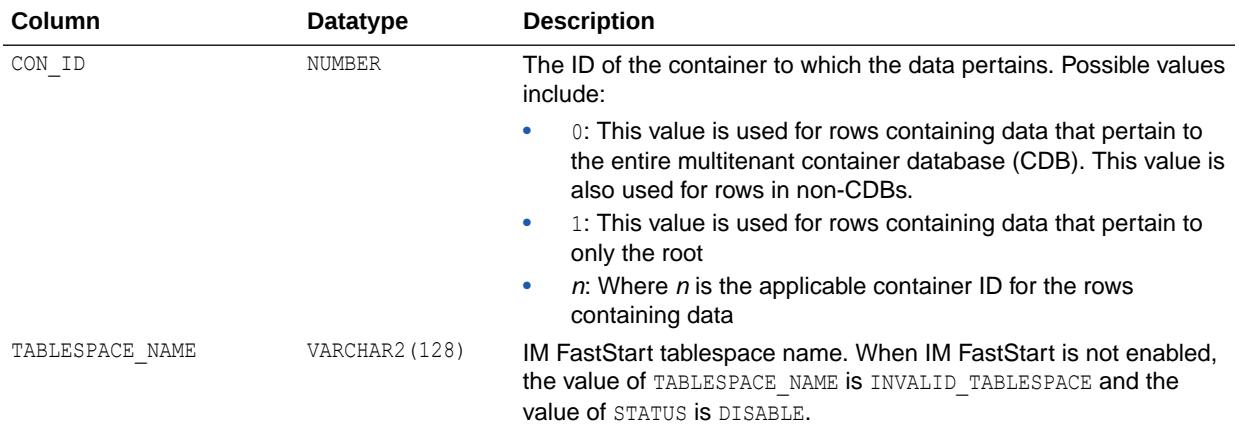

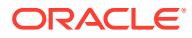

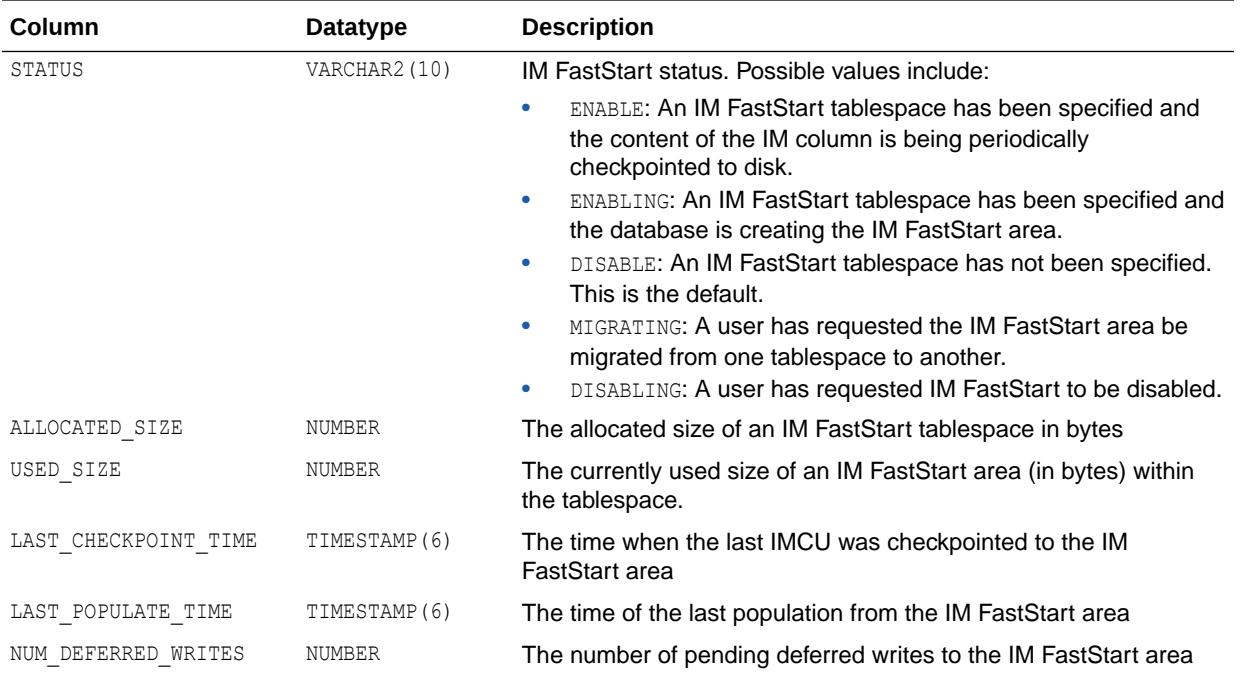

## 9.8 V\$INSTANCE

V\$INSTANCE displays the state of the current instance.

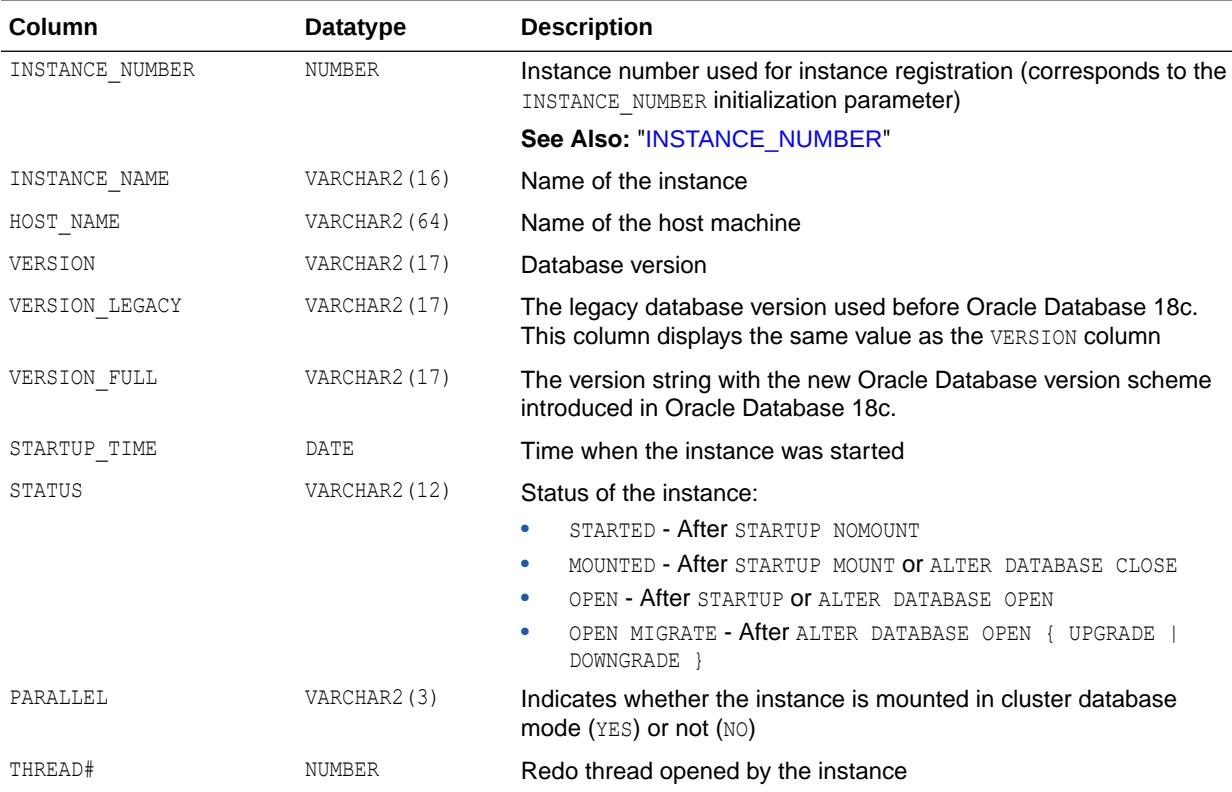

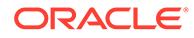

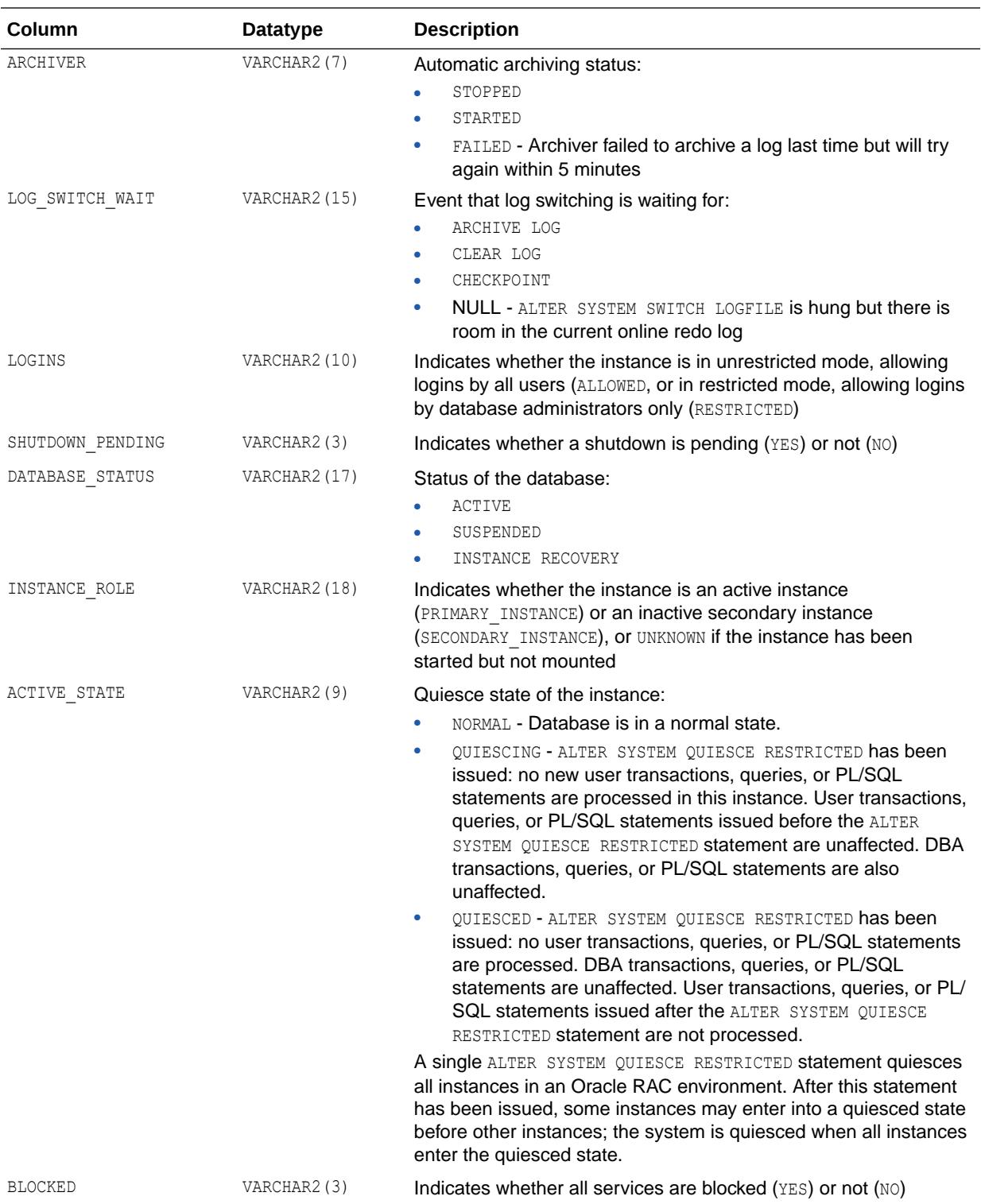

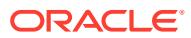

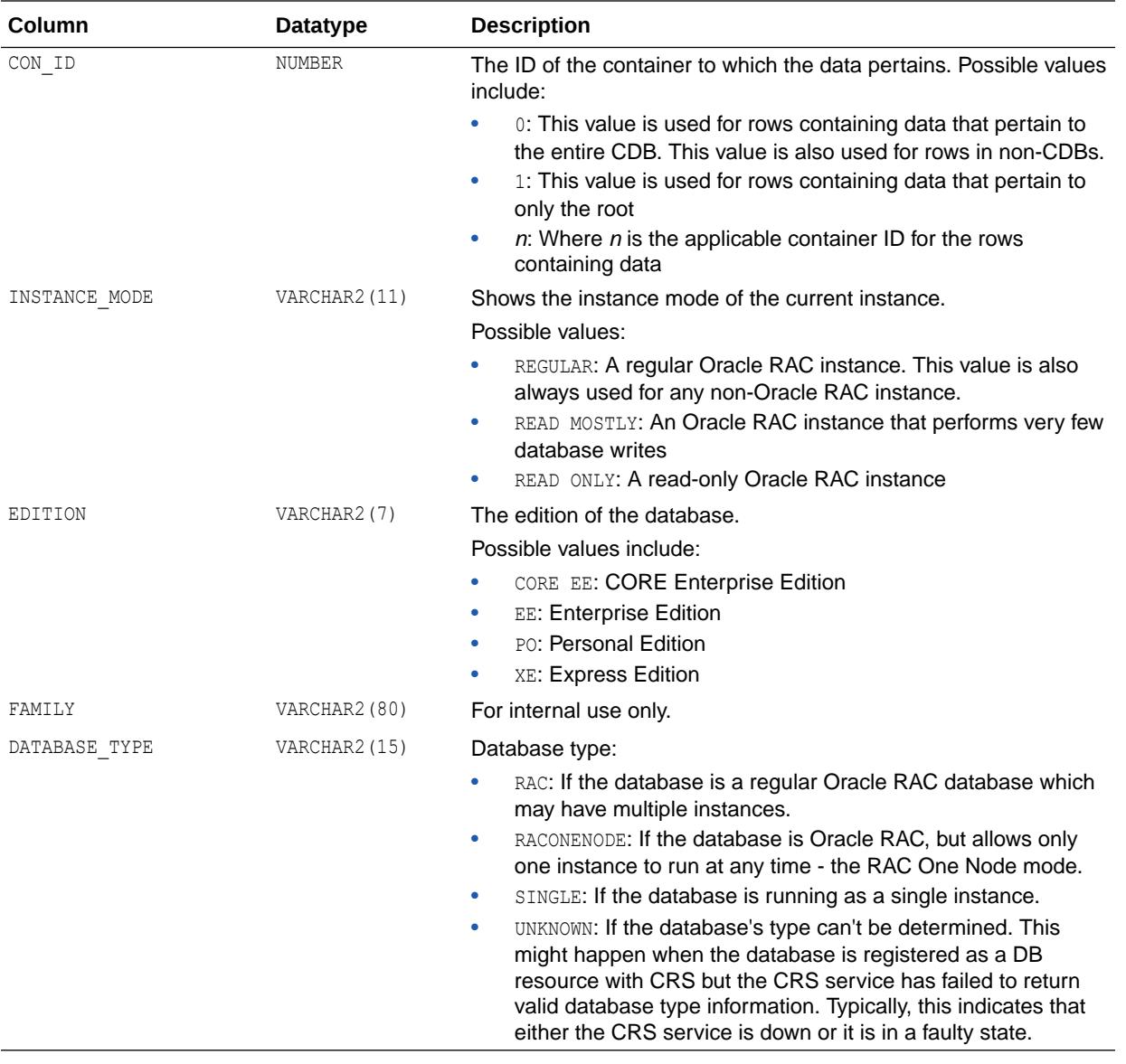

## 9.9 V\$INSTANCE\_CACHE\_TRANSFER

V\$INSTANCE\_CACHE\_TRANSFER displays statistics for the cache blocks transferred among instances.

Oracle keeps multiple versions of data buffered in the buffer cache. The current buffer (or block), CURRENT\_BLOCK, is the most up-to-date copy, containing all recent modifications. A consistent read buffer (or block), CR\_BLOCK, contains the version of the data at a particular time prior to the current buffer. It is read-consistent (that is, all the data shown in that buffer are consistent for the start time of a query).

Therefore, for the same data block there can be multiple copies in the buffer cache: one current copy, and one or more consistent read copies with data consistent as of different snapshot times.

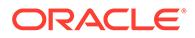
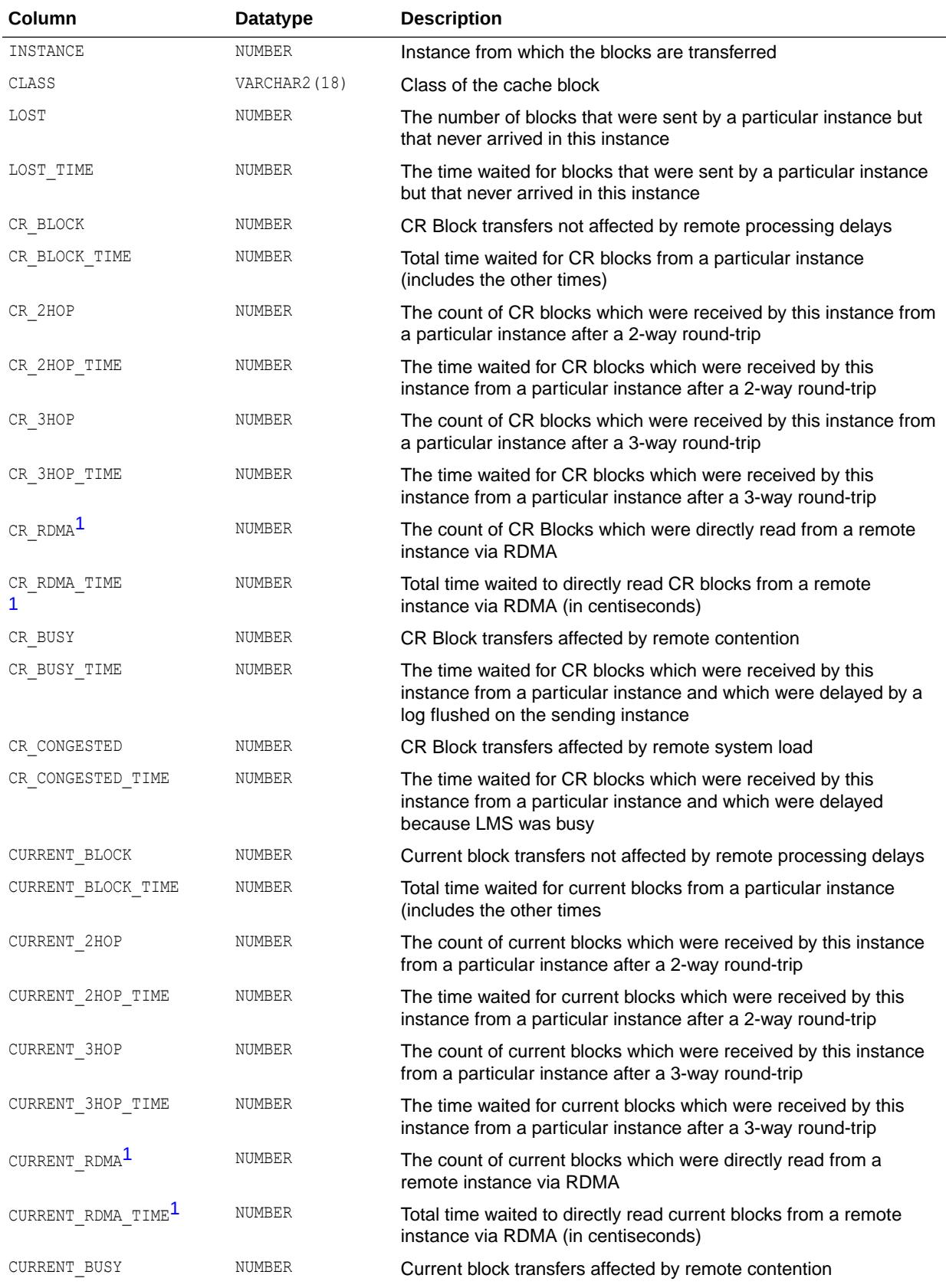

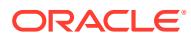

<span id="page-2125-0"></span>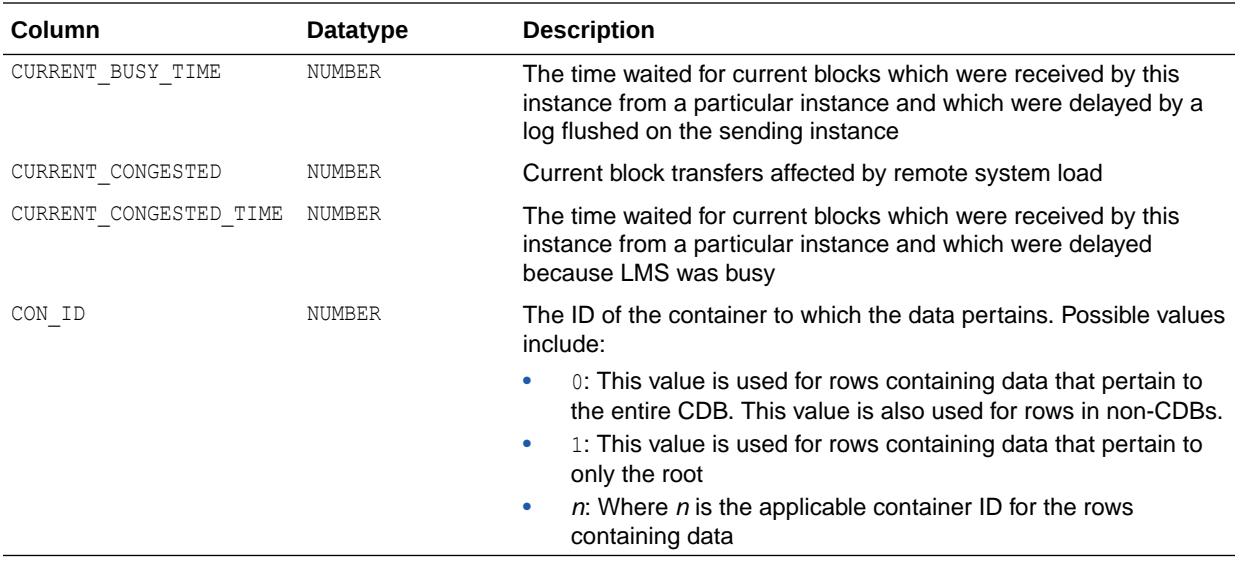

<sup>1</sup> This column is available starting with Oracle Database 21c.

## 9.10 V\$INSTANCE\_PING

V\$INSTANCE\_PING provides information about measured latency of the interconnect for all instances in an Oracle Real Application Clusters (Oracle RAC) environment.

In an Oracle RAC environment, every few seconds the PING process of each instance checks the response of the interconnect to all instances of the same database.

It sends two messages. One message is 500 bytes in size (referred to in the column descriptions as 500B), and the other is 8 kilobytes in size (referred to in column descriptions as 8K).

For each message sent to each instance, the amount of time it took to get a response back is measured (in microseconds). The view records the latest measurements as well as cumulative data since instance startup.

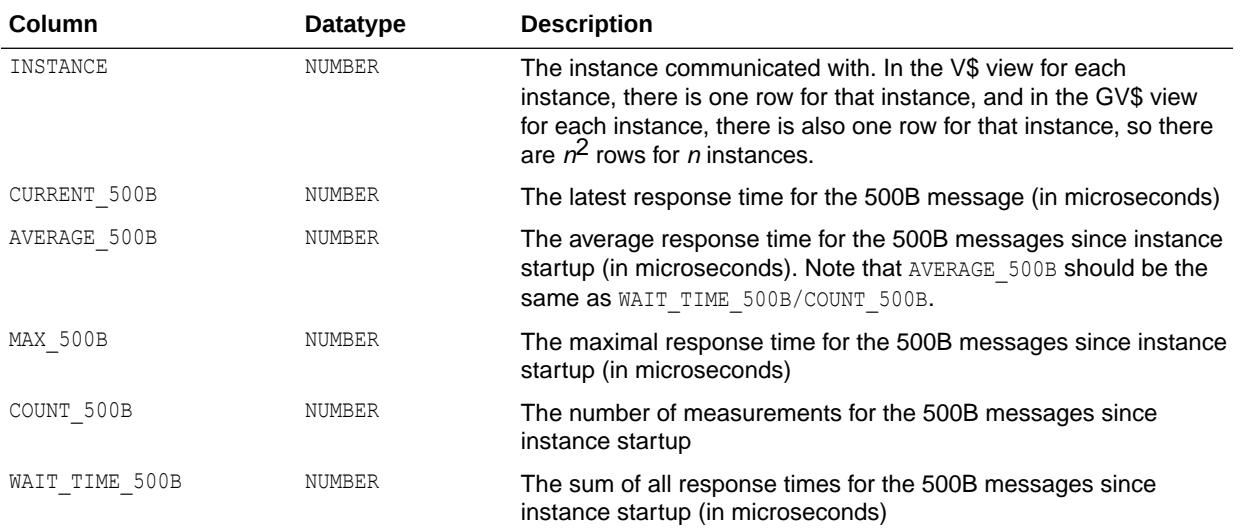

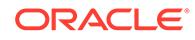

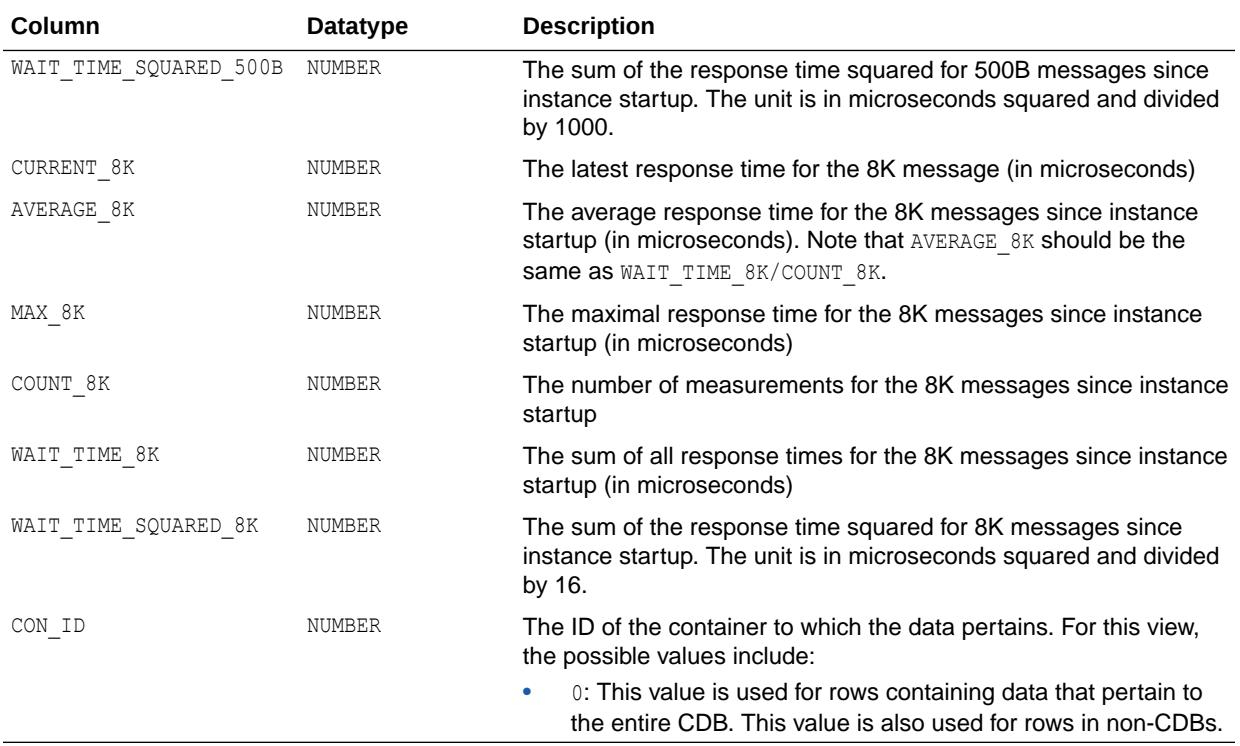

## 9.11 V\$INSTANCE\_RECOVERY

V\$INSTANCE\_RECOVERY monitors the mechanisms available to users to limit recovery I/O. Those mechanisms are:

- Set the LOG CHECKPOINT TIMEOUT initialization parameter
- Set the LOG\_CHECKPOINT\_INTERVAL initialization parameter
- Set the FAST\_START\_MTTR\_TARGET initialization parameter
- Set the size of the smallest redo log

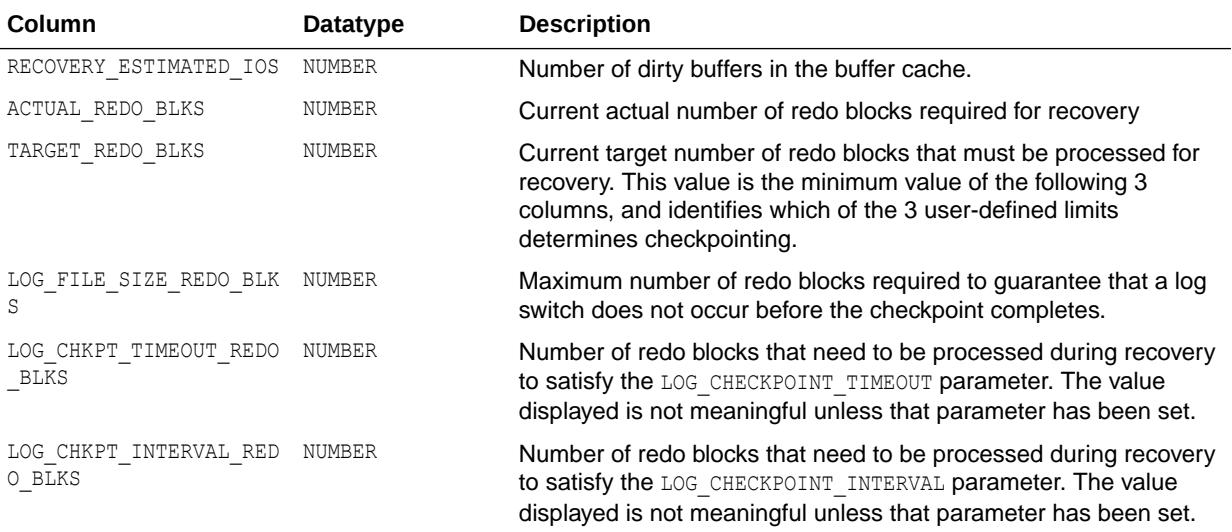

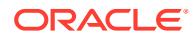

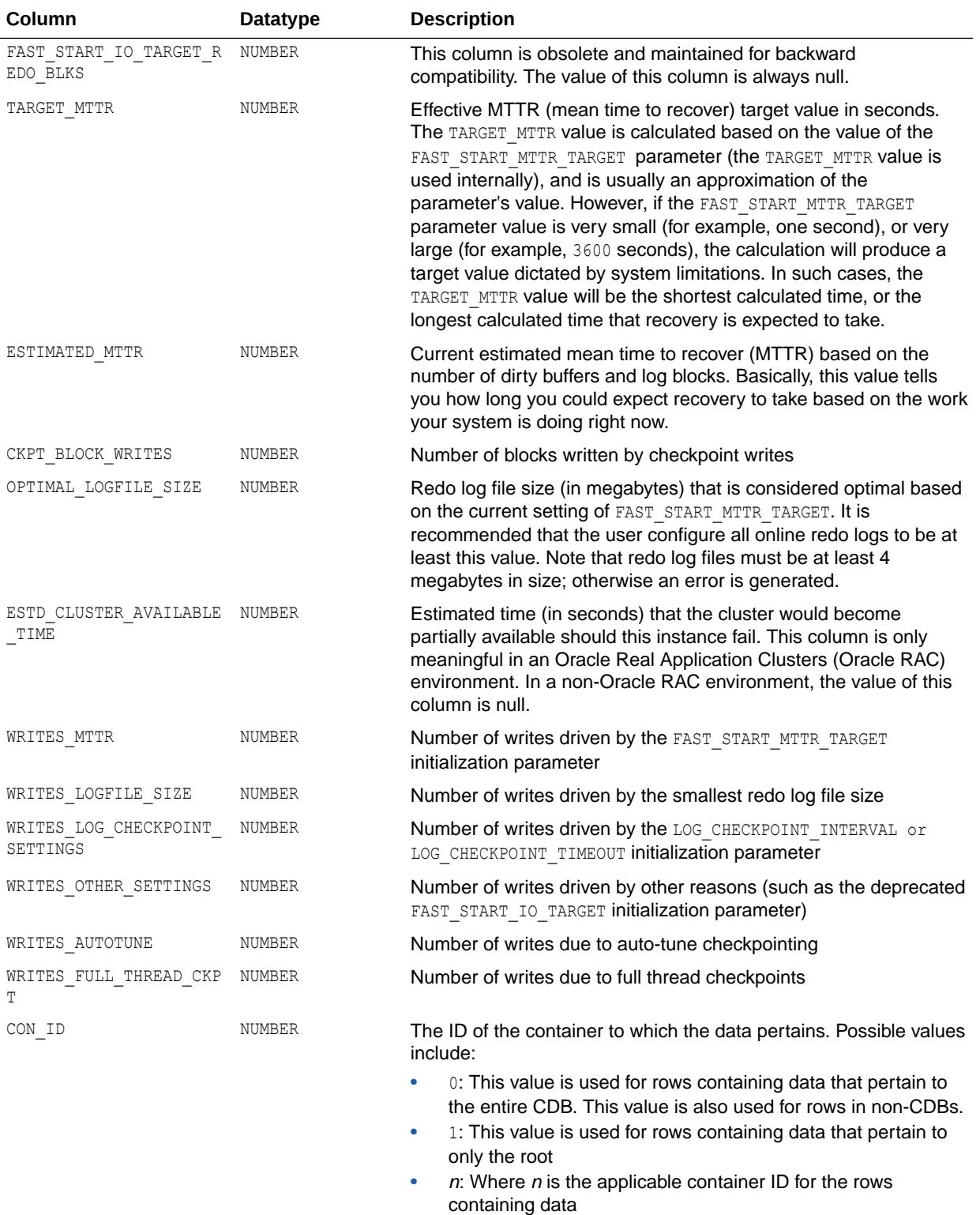

# 9.12 V\$IO\_CALIBRATION\_STATUS

V\$IO\_CALIBRATION\_STATUS displays the status of I/O calibration in the instance.

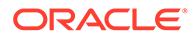

<span id="page-2128-0"></span>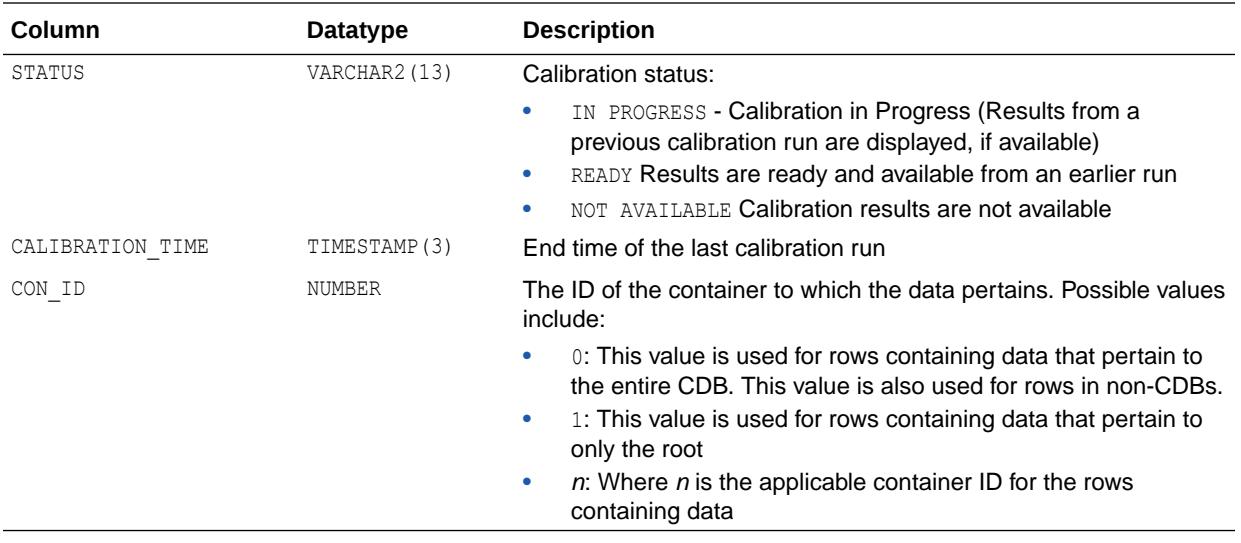

## 9.13 V\$IO\_OUTLIER

V\$IO\_OUTLIER contains entries corresponding to I/Os that have taken a long time (more than 500 ms) to complete. Use this view to see if there any occasional delays in serving disk I/O requests by the storage subsystem.

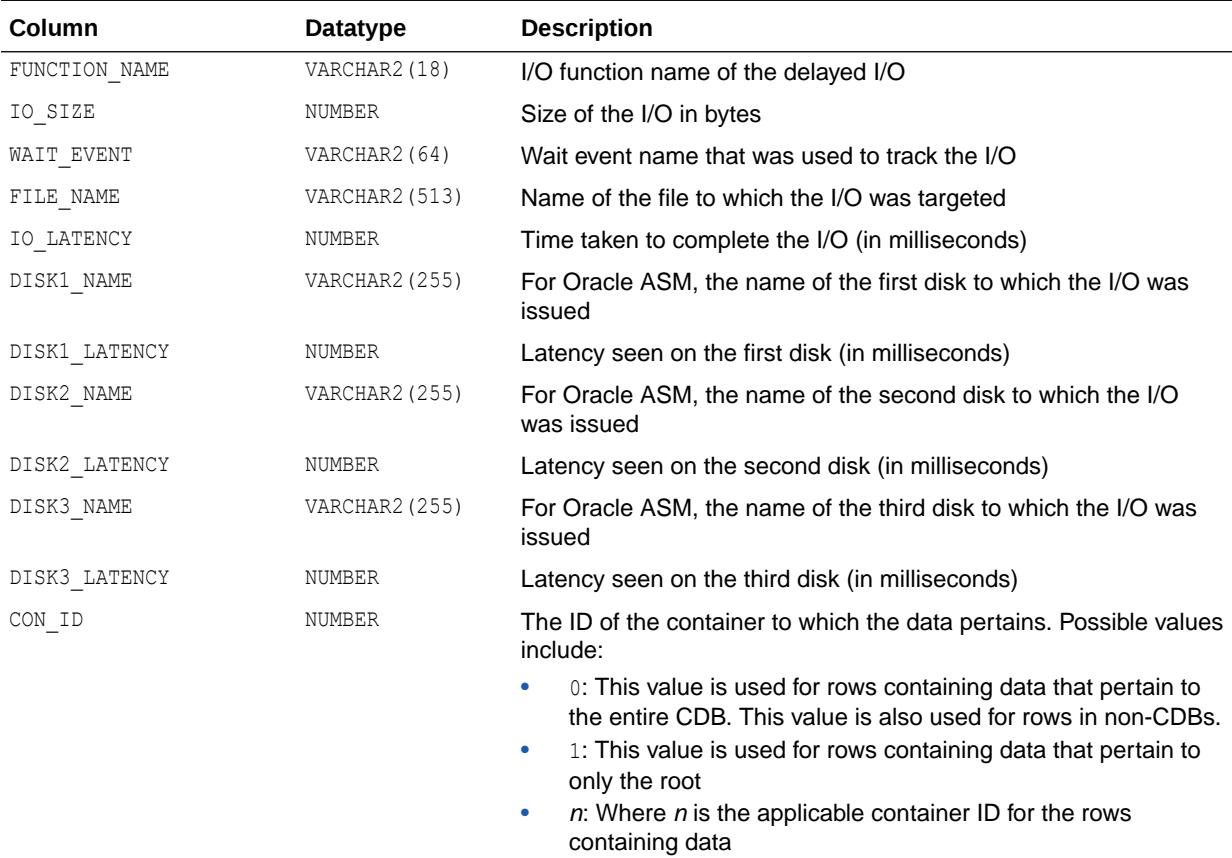

- ["V\\$KERNEL\\_IO\\_OUTLIER"](#page-2137-0)
- ["V\\$LGWRIO\\_OUTLIER](#page-2146-0)"

## <span id="page-2129-0"></span>9.14 V\$IOFUNCMETRIC

V\$IOFUNCMETRIC displays I/O statistics information by database function for the most recent time interval period.

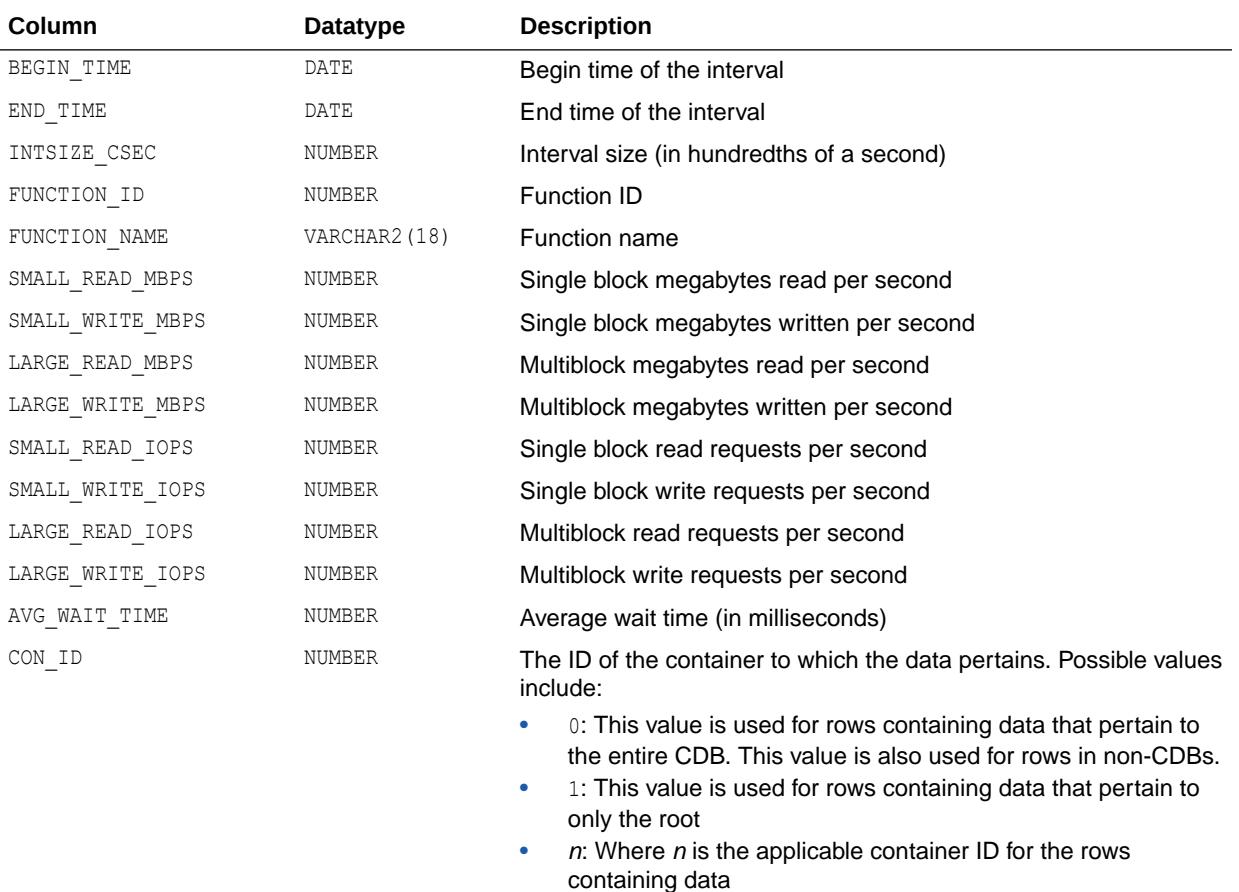

## 9.15 V\$IOFUNCMETRIC\_HISTORY

V\$IOFUNCMETRIC HISTORY displays a recent history of the I/O statistics information by database function for the most recent time interval period.

The columns for V\$IOFUNCMETRIC\_HISTORY are the same as those for V\$IOFUNCMETRIC.

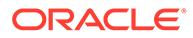

**See Also:** ["V\\$IOFUNCMETRIC](#page-2129-0)"

## 9.16 V\$IOS\_CLIENT

V\$IOS\_CLIENT provides more information about IO Server clients.

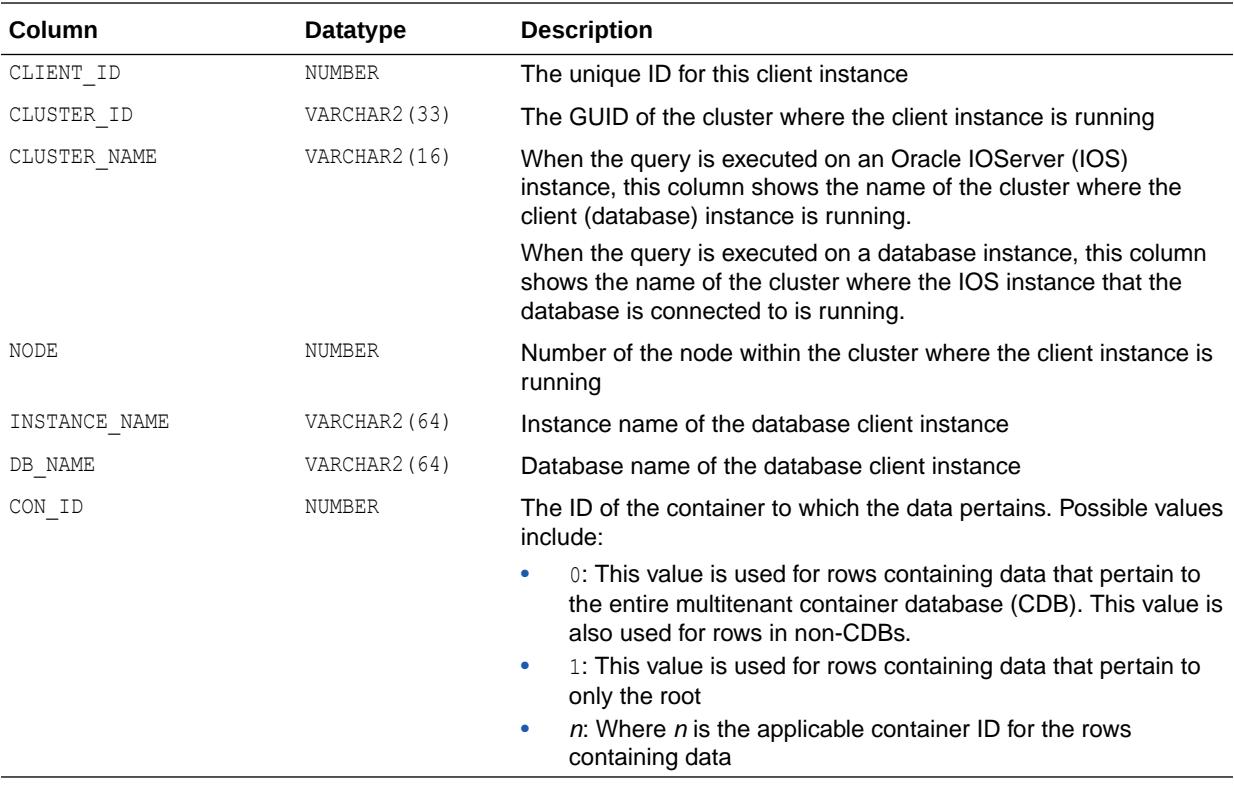

#### **Note:**

In an Oracle Database instance, this view returns 0 rows when queried from a PDB.

## 9.17 V\$IOSTAT\_CONSUMER\_GROUP

V\$IOSTAT\_CONSUMER\_GROUP displays disk I/O statistics for consumer groups.

If the resource manager is enabled, then I/O statistics for all consumer groups that are part of the currently enabled resource plan are captured.

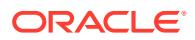

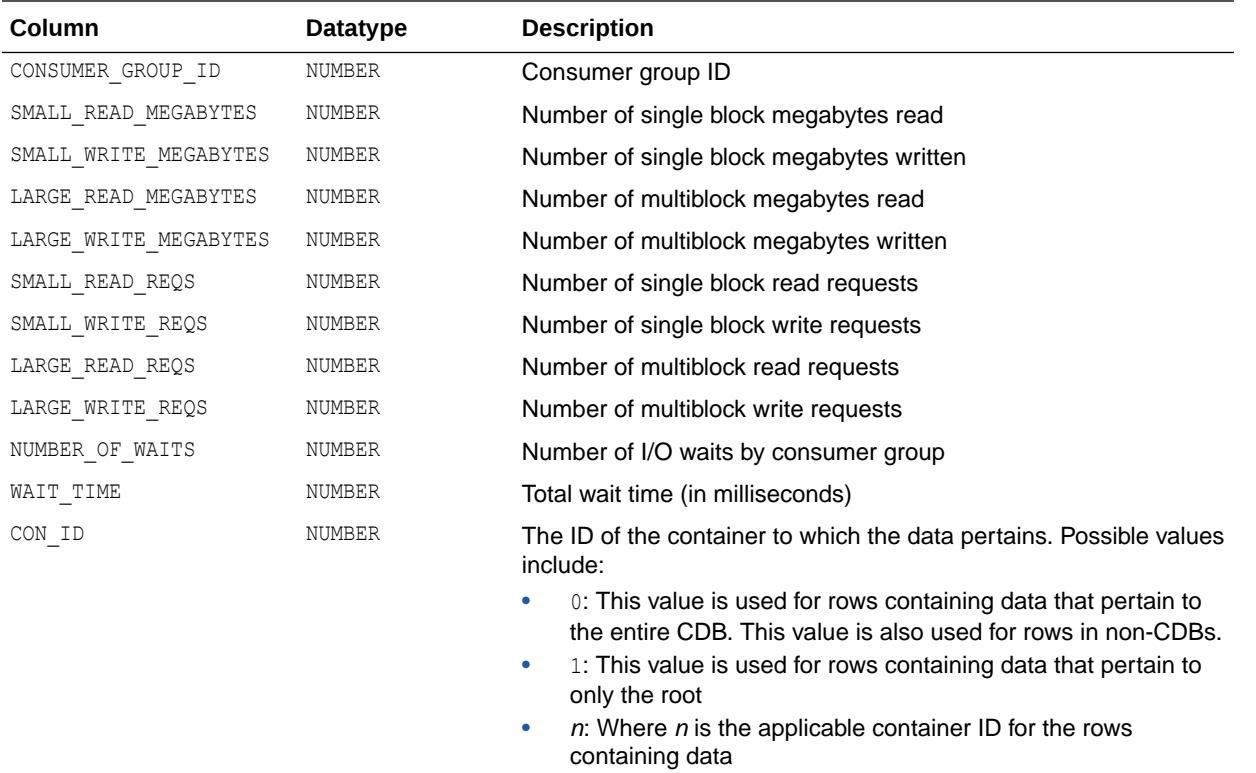

## 9.18 V\$IOSTAT\_FILE

V\$IOSTAT\_FILE displays information about disk I/O statistics of database files (including data files, temp files, and other types of database files).

I/O statistics for Data files and Temp files are provided for each file. All other file types (for example, control files, log files, archive logs, and so on) have their statistics consolidated into one entry in the view.

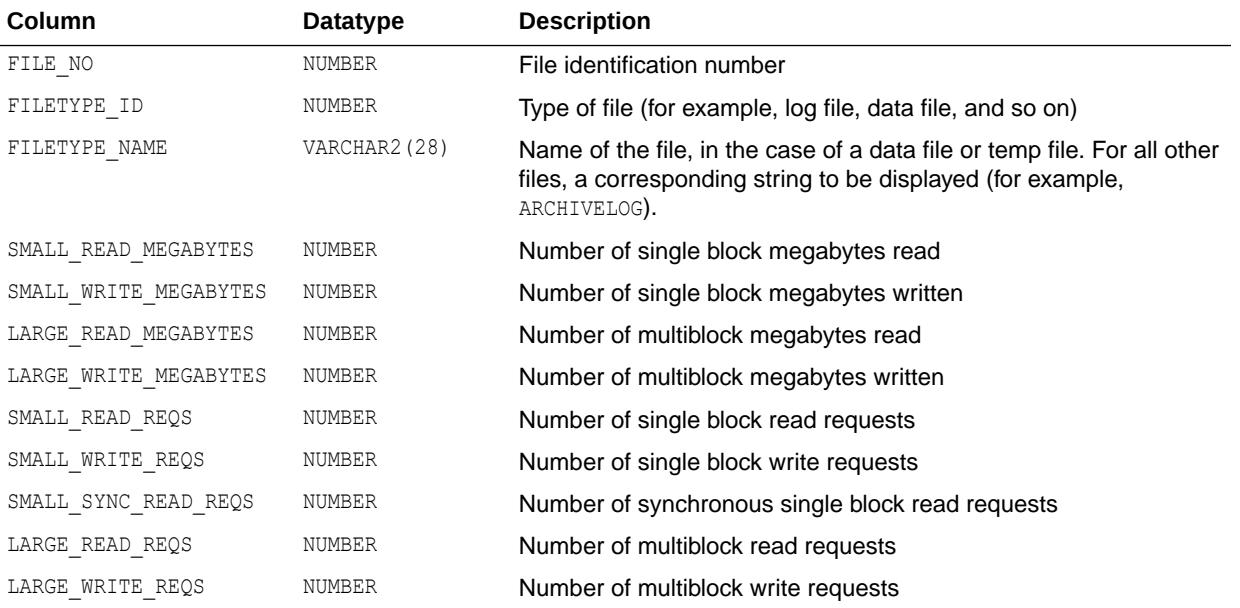

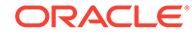

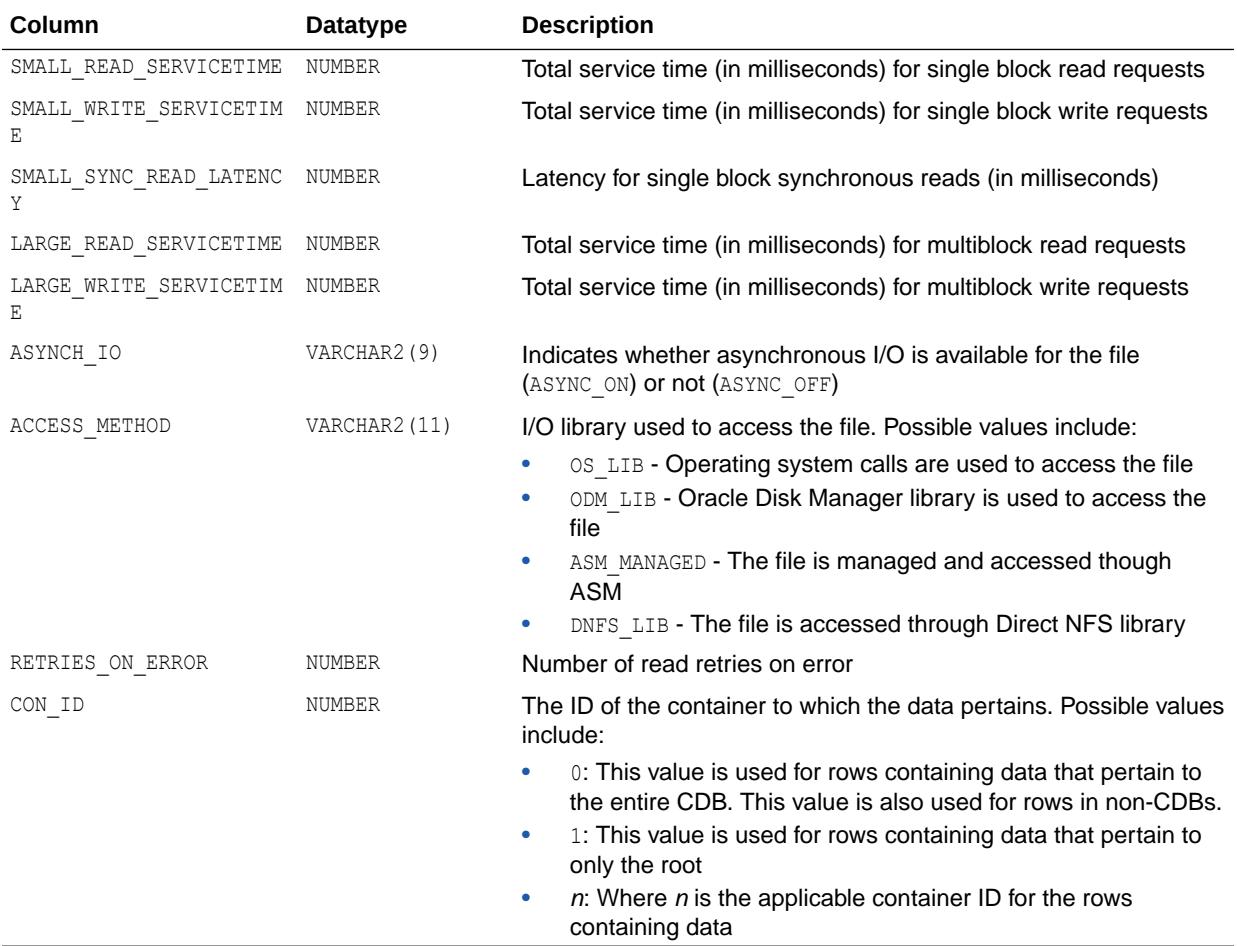

## 9.19 V\$IOSTAT\_FUNCTION

V\$IOSTAT\_FUNCTION displays disk I/O statistics for database functions (such as the LGWR and DBWR).

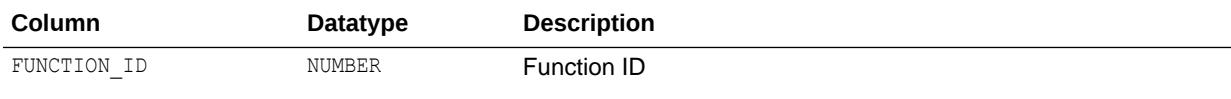

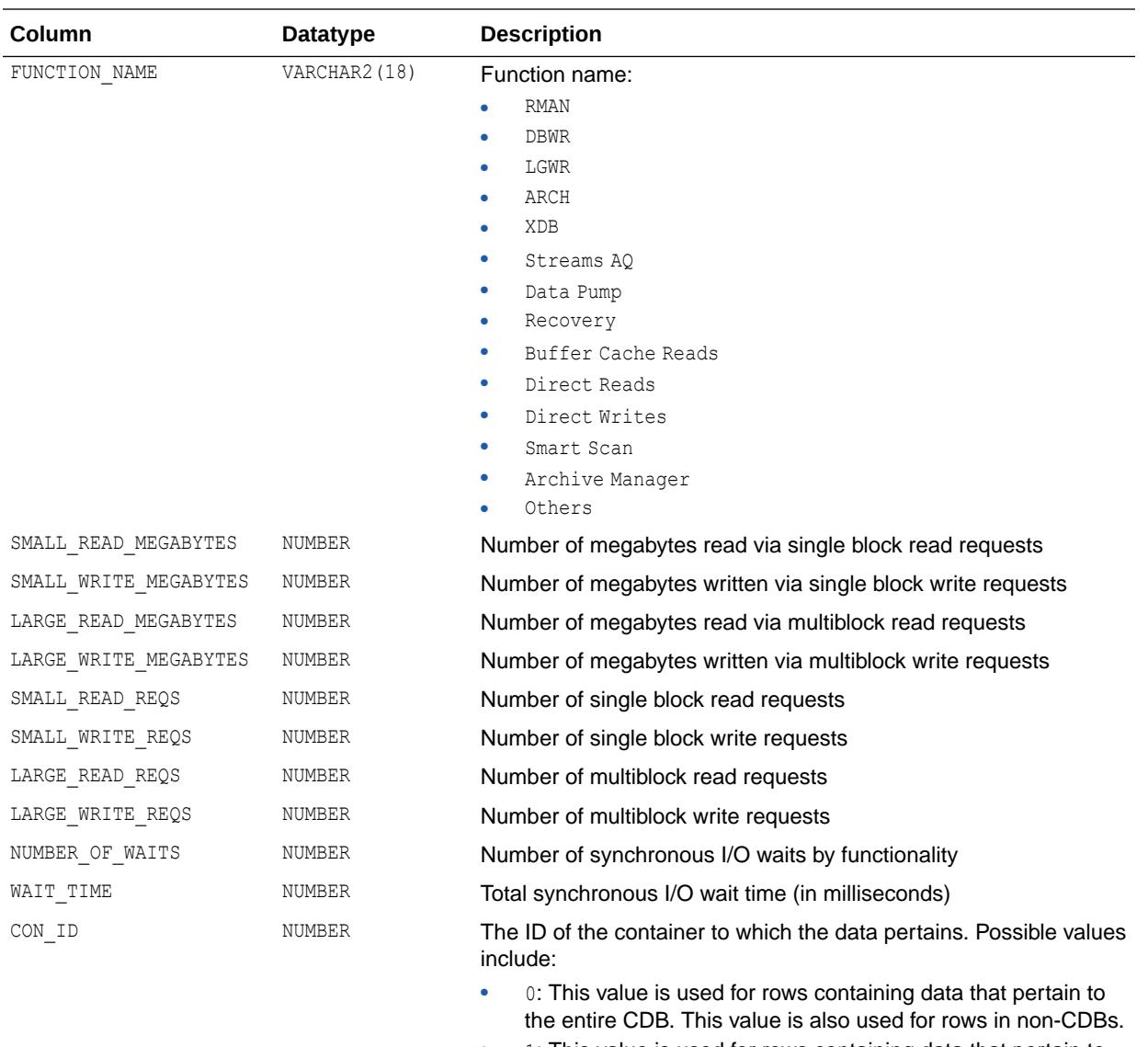

- 1: This value is used for rows containing data that pertain to only the root
- $n:$  Where *n* is the applicable container ID for the rows containing data

## 9.20 V\$IOSTAT\_FUNCTION\_DETAIL

V\$IOSTAT\_FUNCTION\_DETAIL displays disk I/O statistics for database functions (such as the LGWR and DBWR), broken down by file type.

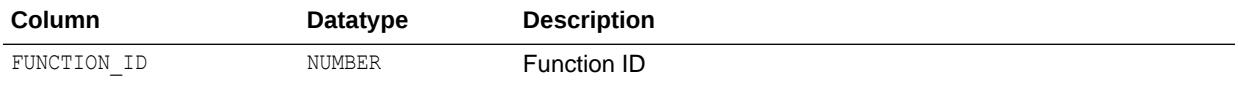

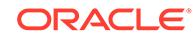

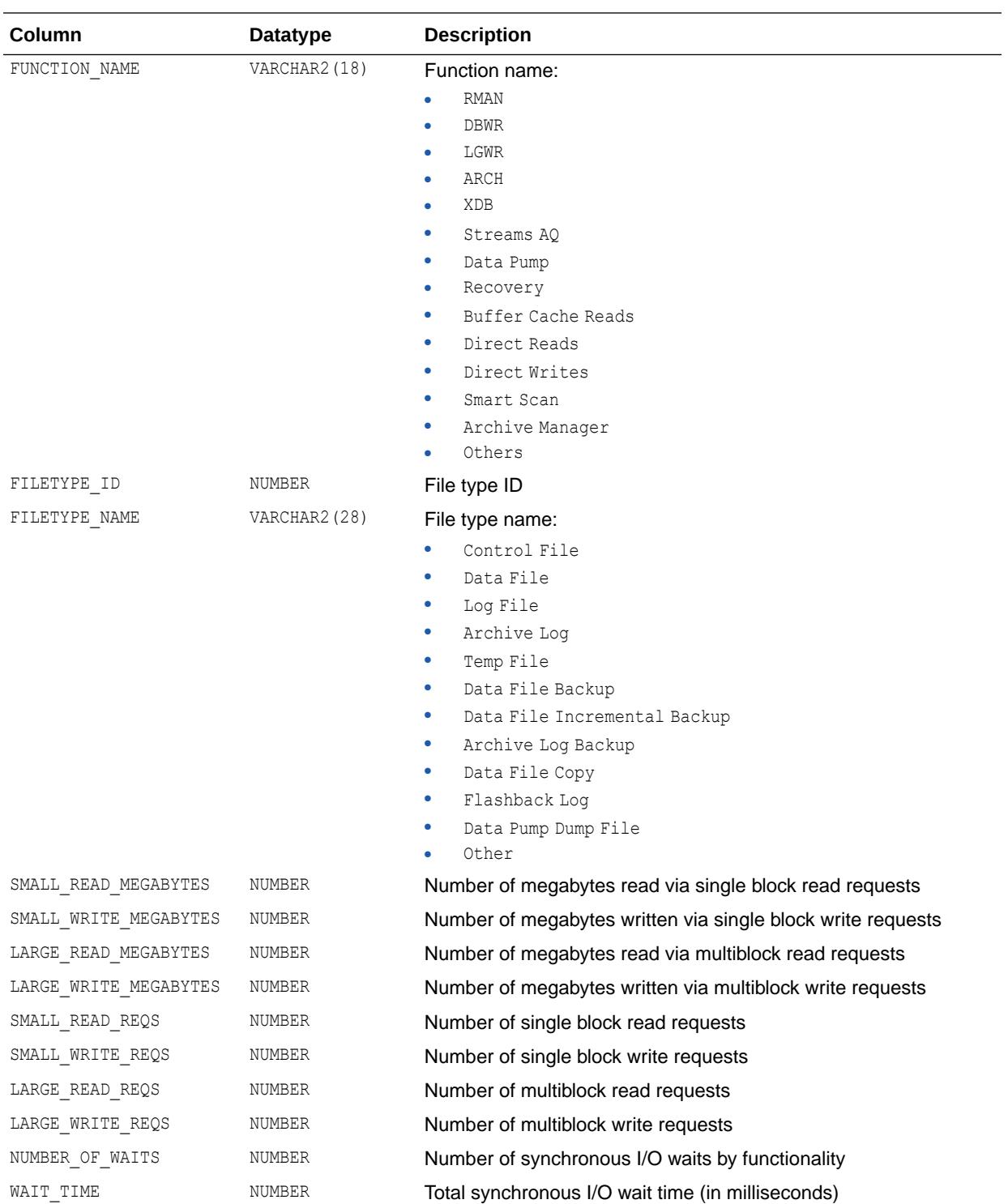

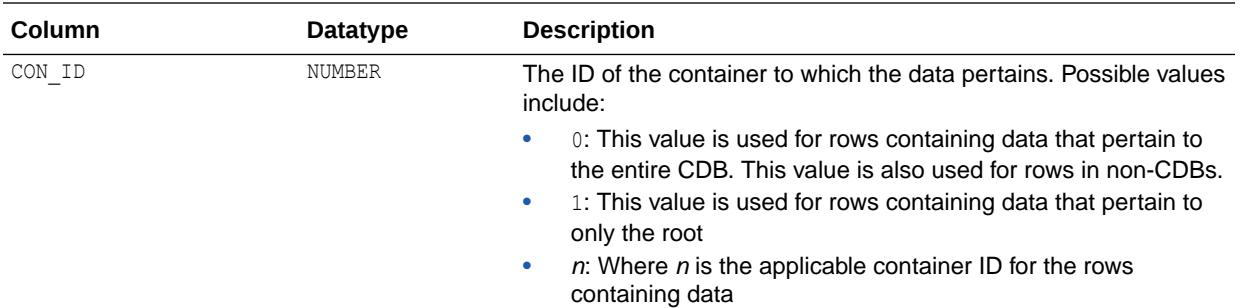

## 9.21 V\$IOSTAT\_NETWORK

V\$IOSTAT\_NETWORK displays information about network I/O statistics that were caused by accessing files on a remote database instance.

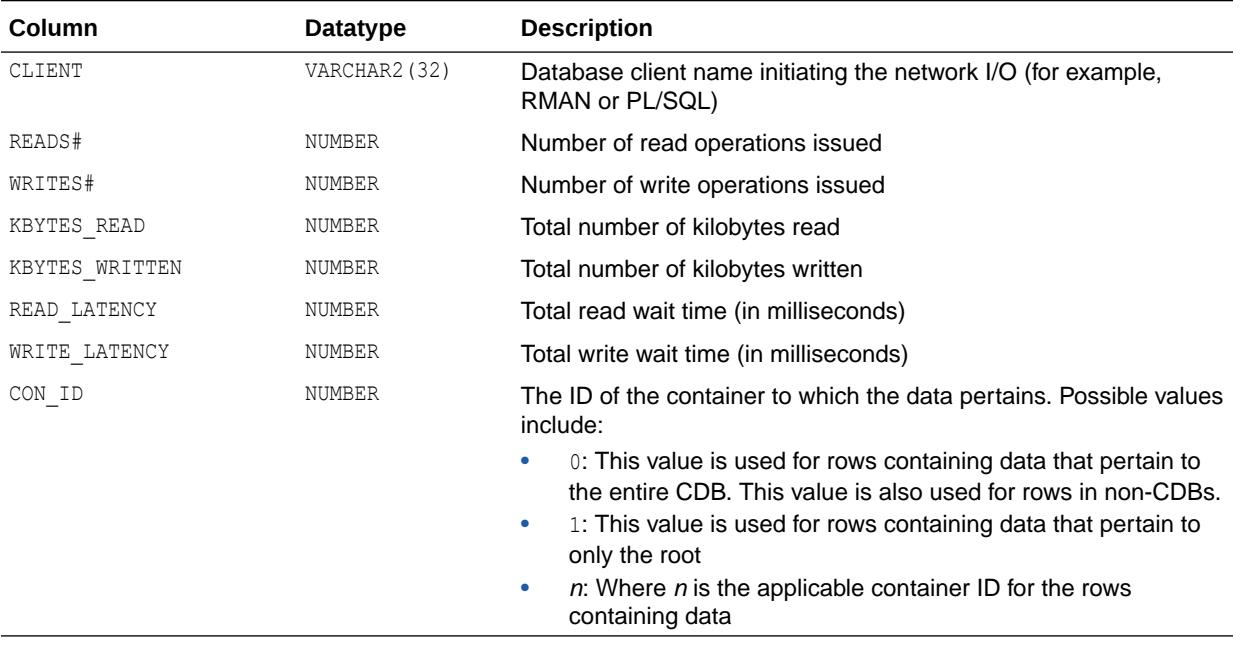

# 9.22 V\$IP\_ACL

V\$IP\_ACL provides information about access control to database services from network hosts.

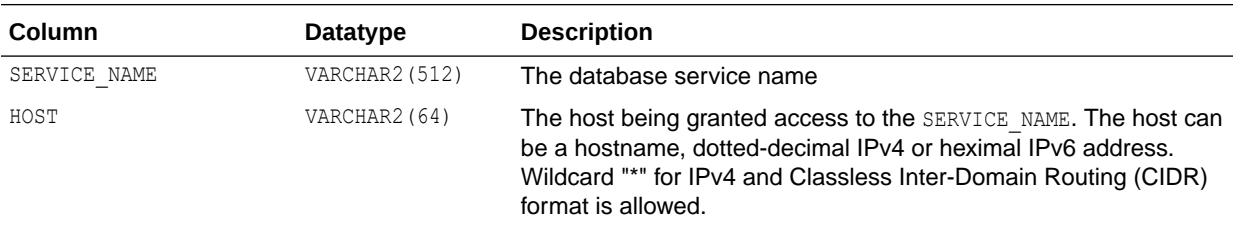

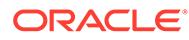

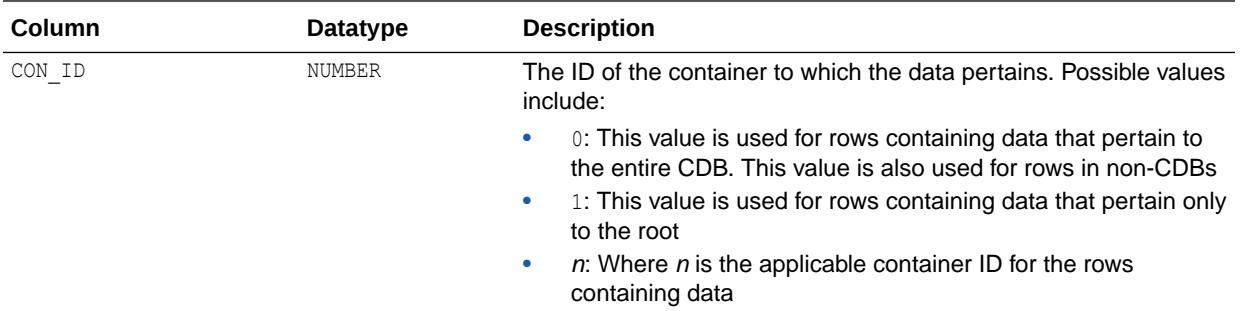

## 9.23 V\$JAVA\_LIBRARY\_CACHE\_MEMORY

V\$JAVA\_LIBRARY\_CACHE\_MEMORY displays information about memory allocated to library cache memory objects in different namespaces for Java objects.

A memory object is an internal grouping of memory for efficient management. A library cache object may consist of one or more memory objects.

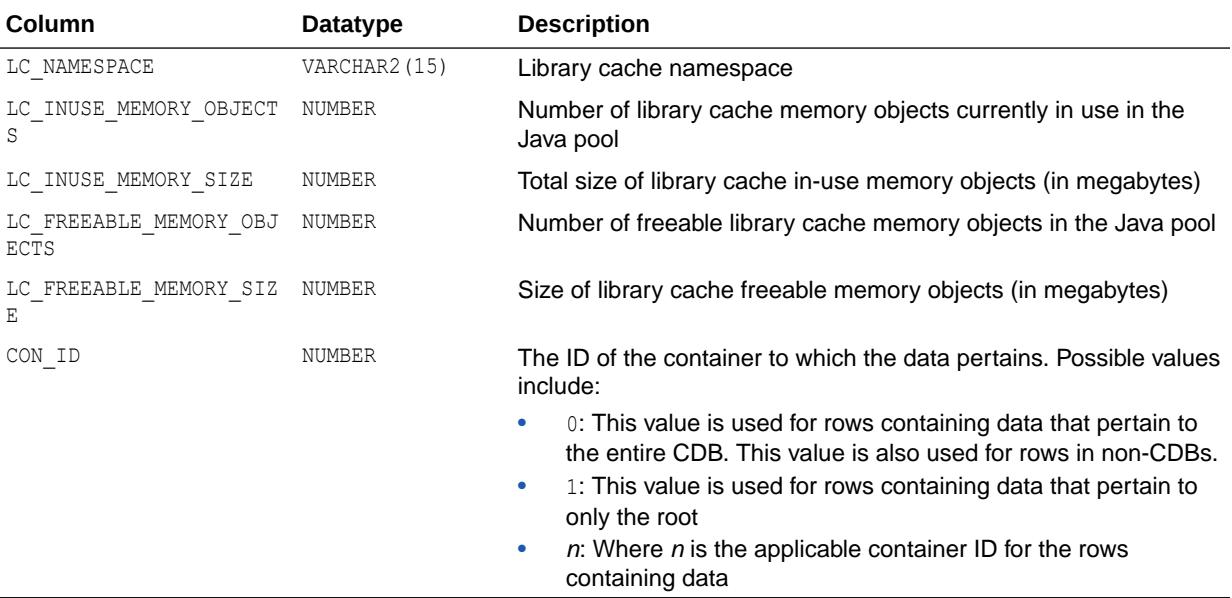

## 9.24 V\$JAVA\_POOL\_ADVICE

V\$JAVA\_POOL\_ADVICE displays information about estimated parse time in the Java pool for different pool sizes.

The sizes range from 10% of the current Java pool size or the amount of pinned Java library cache memory (whichever is higher) to 200% of the current Java pool size, in equal intervals. The value of the interval depends on the current size of the Java pool.

Parse time saved refers to the amount of time saved by keeping library cache memory objects in the Java pool, as opposed to having to reload these objects.

<span id="page-2137-0"></span>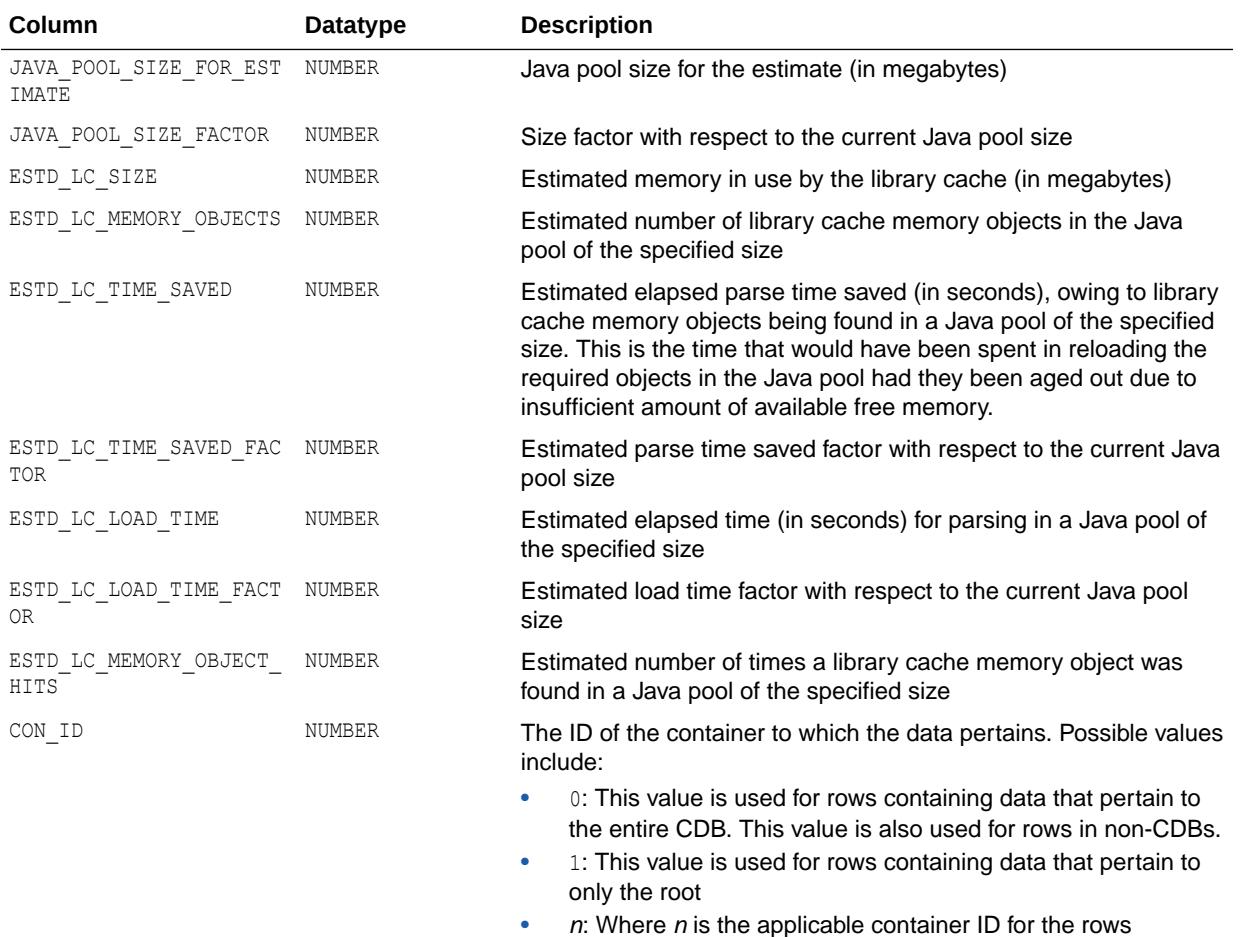

containing data

# 9.25 V\$KERNEL\_IO\_OUTLIER

V\$KERNEL\_IO\_OUTLIER contains entries corresponding to I/Os that have taken a long time (more than 500 ms) to complete.

Use this view to see the individual kernel components of I/Os for which there are any occasional delays in serving disk I/O requests by the storage subsystem.

#### **Note:**

Although this view exists on all platforms in Oracle Database 12*c*, it is only populated on the Solaris platform.

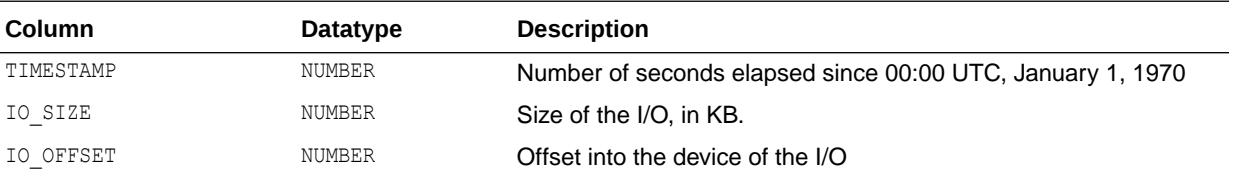

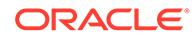

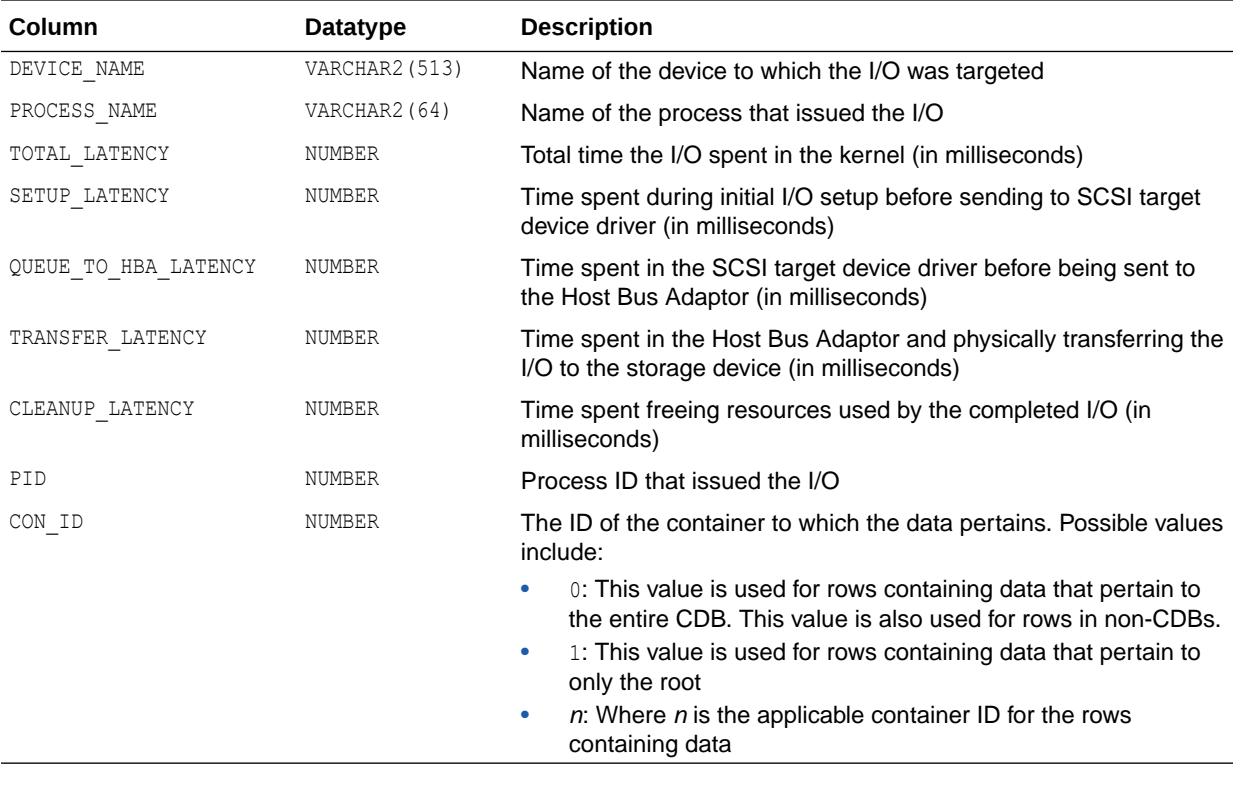

- ["V\\$IO\\_OUTLIER](#page-2128-0)"
- ["V\\$LGWRIO\\_OUTLIER](#page-2146-0)"

## 9.26 V\$KEY\_VECTOR

V\$KEY\_VECTOR provides debugging information related to the data structures used by in-memory aggregation for current and recent queries using key vectors.

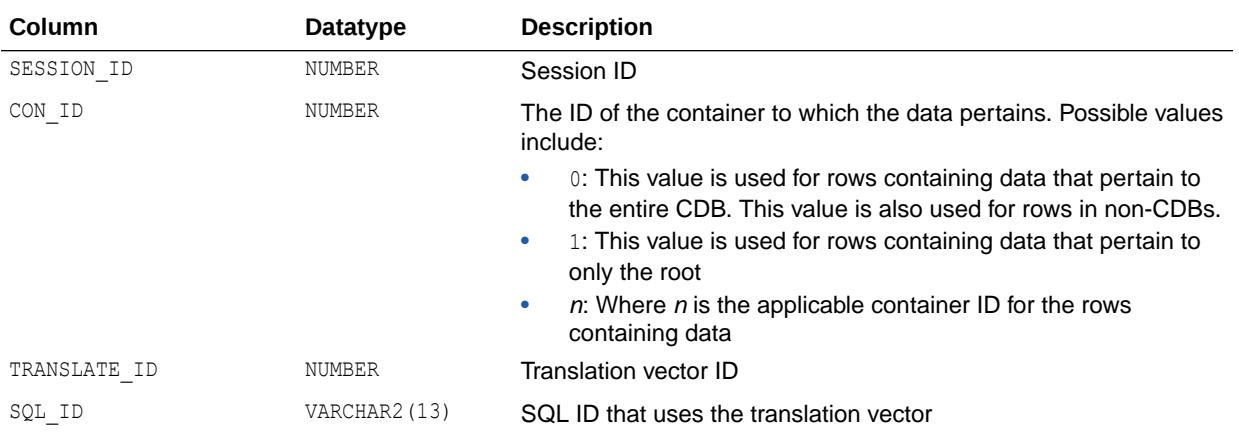

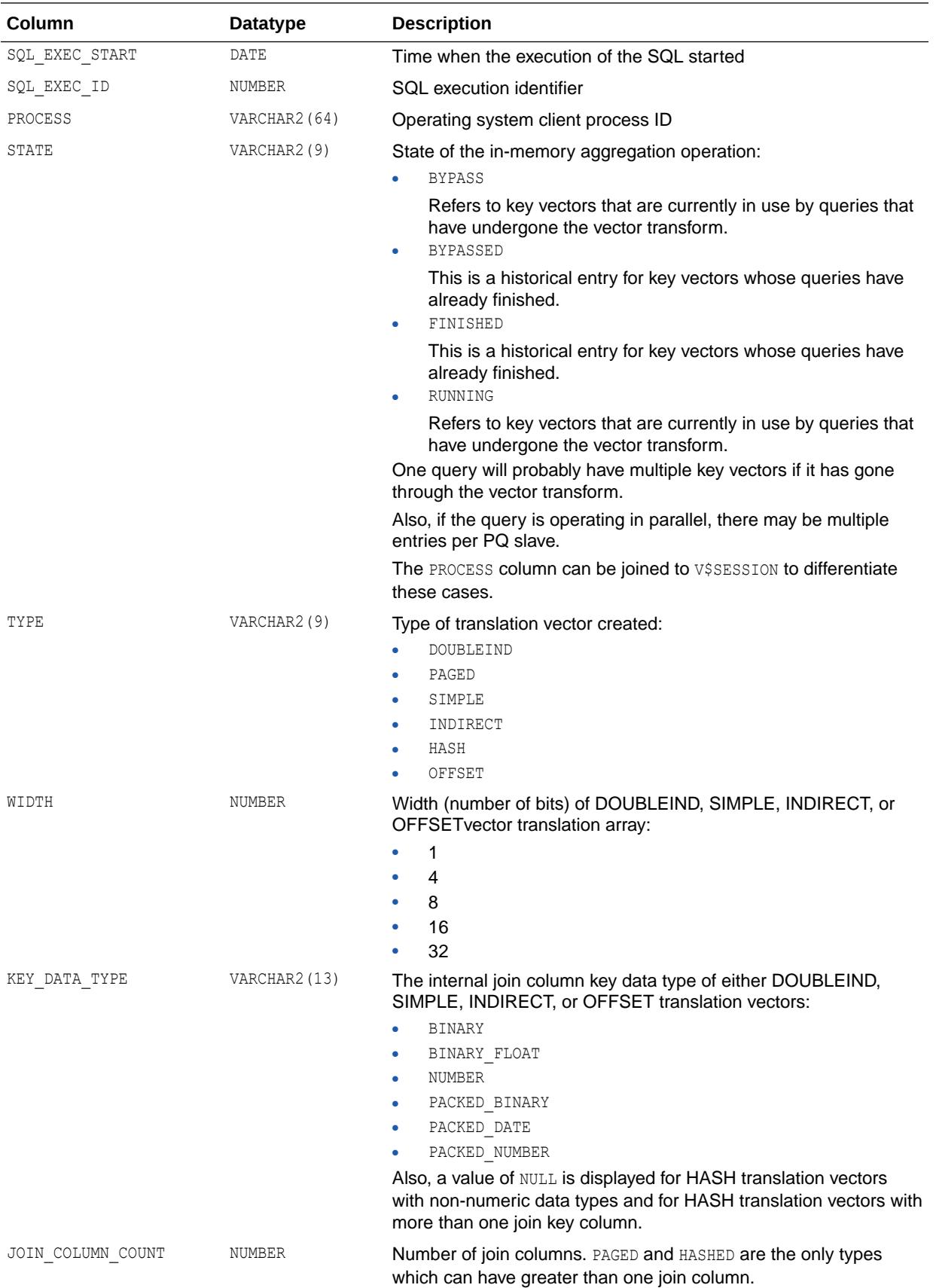

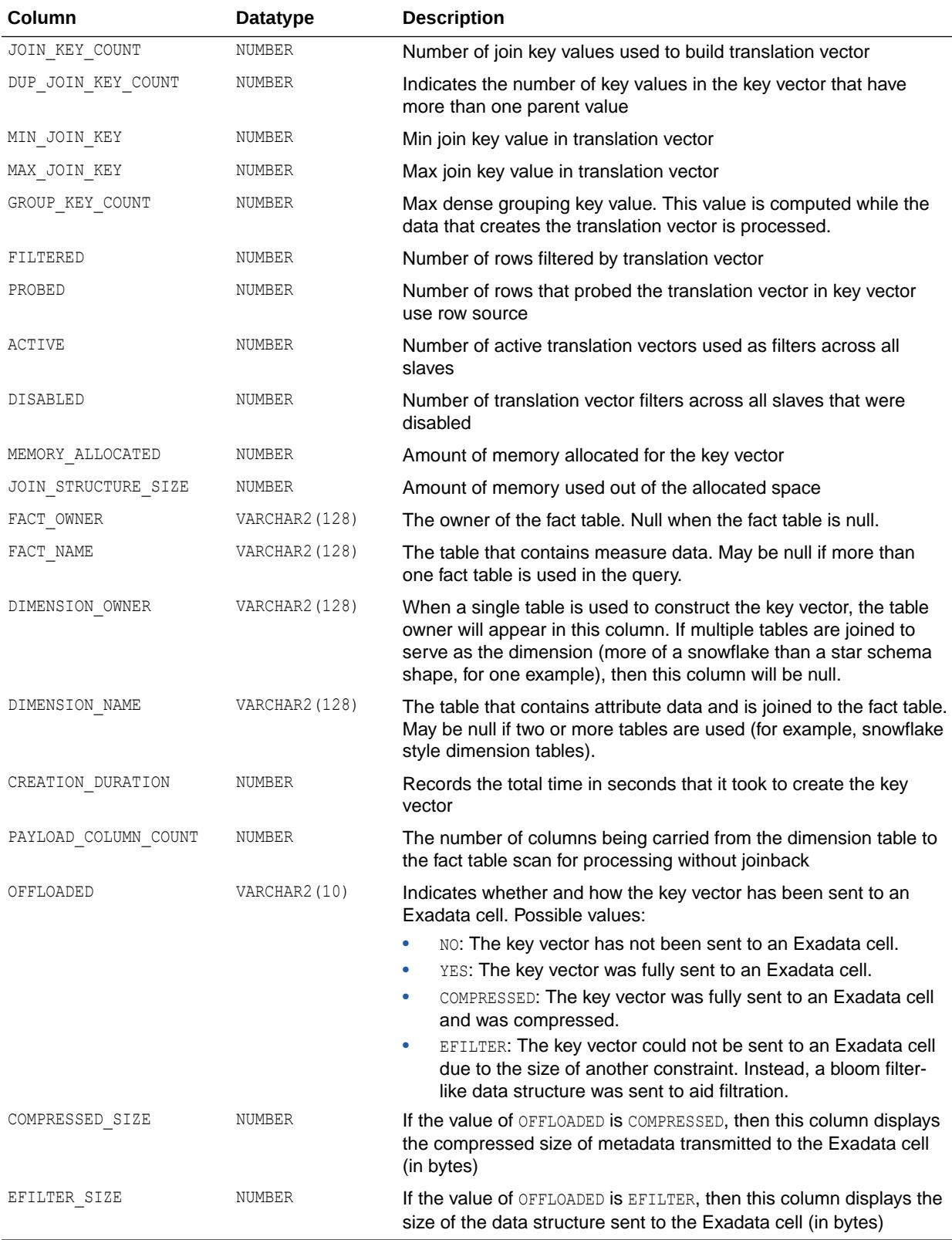

*Oracle Database SQL Tuning Guide* for more information about in-memory aggregation

## <span id="page-2141-0"></span>9.27 V\$LATCH

V\$LATCH displays aggregate latch statistics for both parent and child latches, grouped by latch name.

Individual parent and child latch statistics are broken down in the views V\$LATCH\_PARENT and V\$LATCH\_CHILDREN.

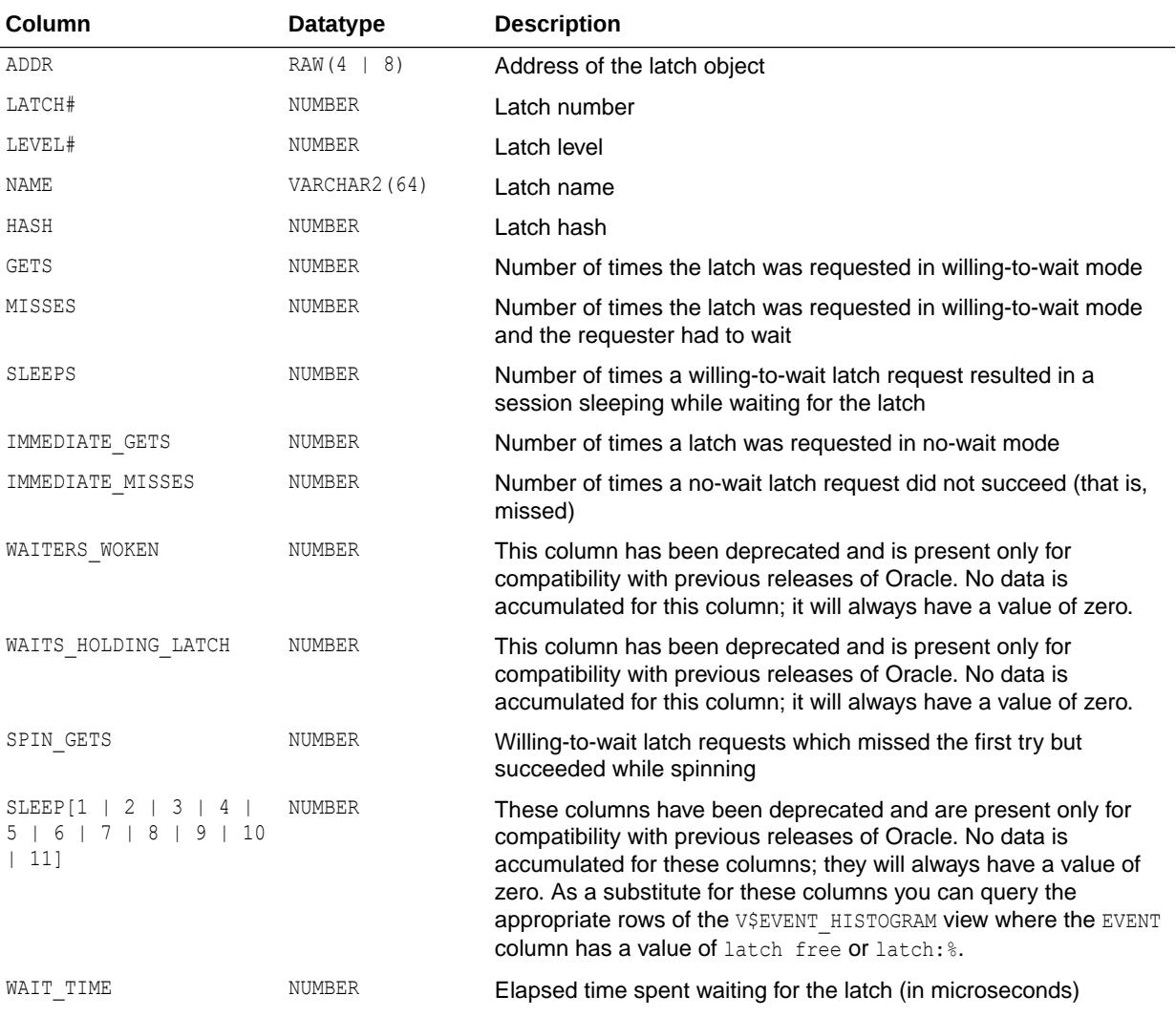

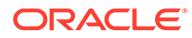

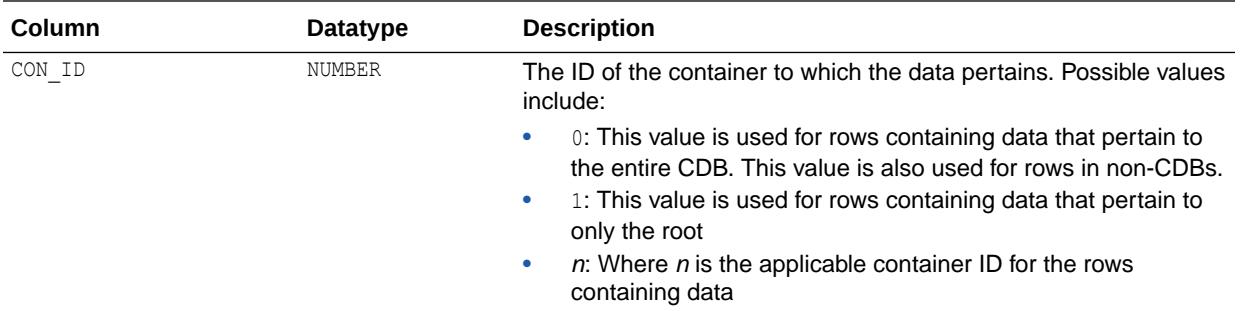

- "V\$LATCH\_CHILDREN"
- ["V\\$LATCH\\_PARENT"](#page-2144-0)

## 9.28 V\$LATCH\_CHILDREN

V\$LATCH\_CHILDREN displays statistics about child latches.

This view includes all columns of V\$LATCH plus the CHILD# column. Note that child latches have the same parent if their LATCH# columns match each other.

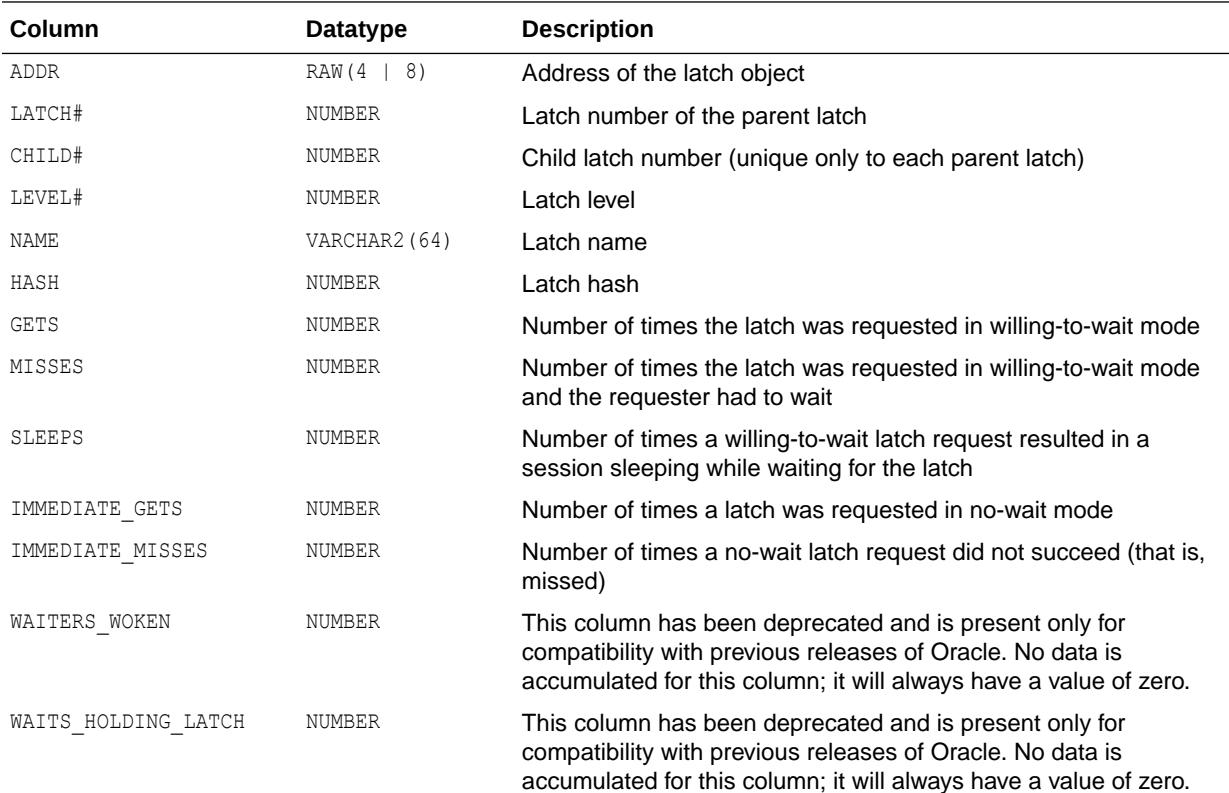

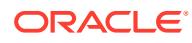

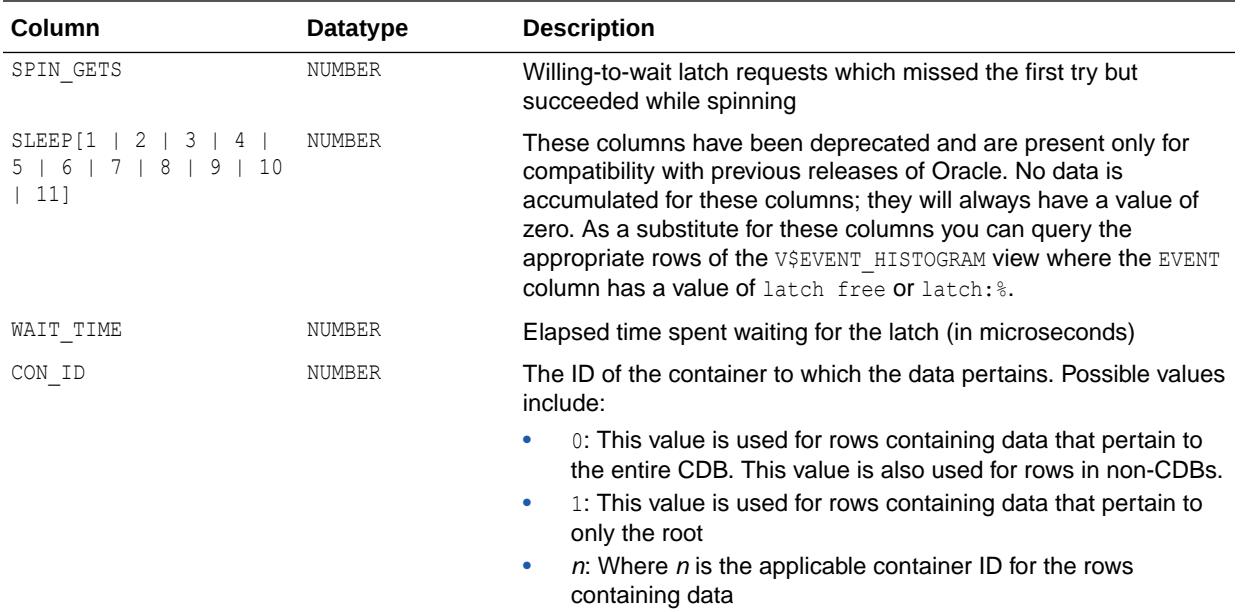

["V\\$LATCH"](#page-2141-0)

# 9.29 V\$LATCH\_MISSES

V\$LATCH\_MISSES displays statistics about missed attempts to acquire a latch.

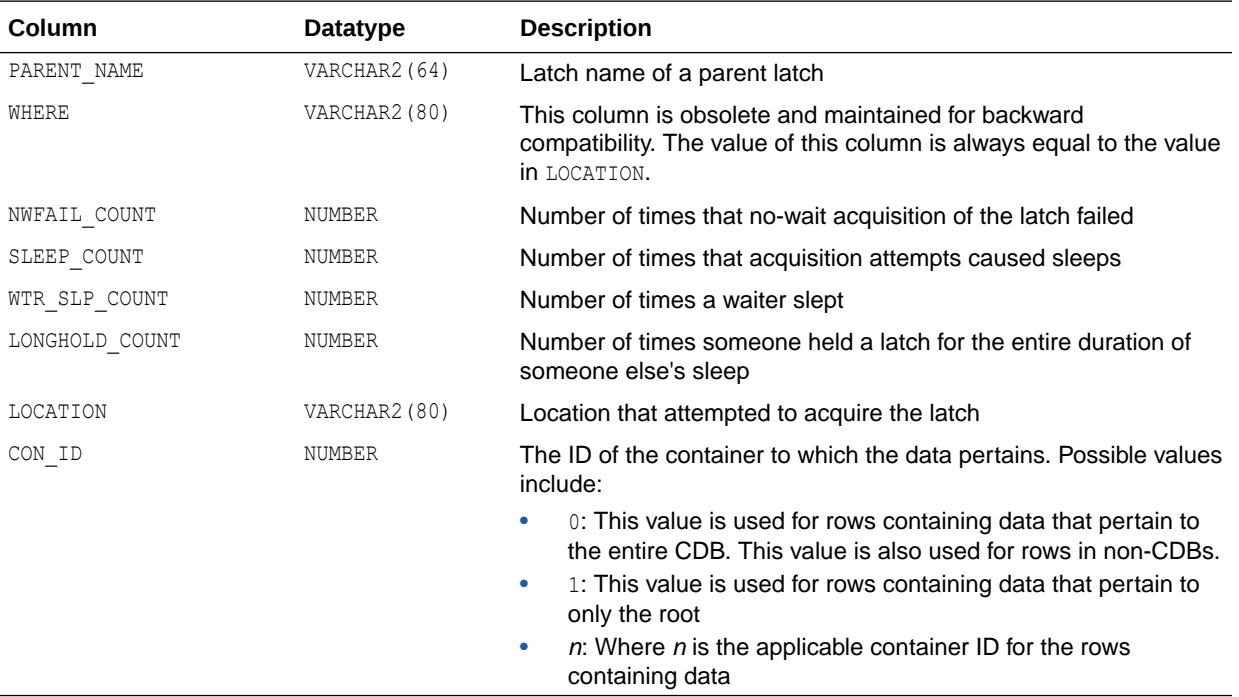

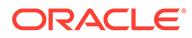

## <span id="page-2144-0"></span>9.30 V\$LATCH\_PARENT

V\$LATCH\_PARENT displays statistics about parent latches.

**\ The columns for V\$LATCH\_PARENT are the same as those for V\$LATCH.** 

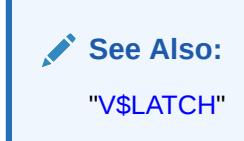

# 9.31 V\$LATCHHOLDER

V\$LATCHHOLDER displays information about the current latch holders.

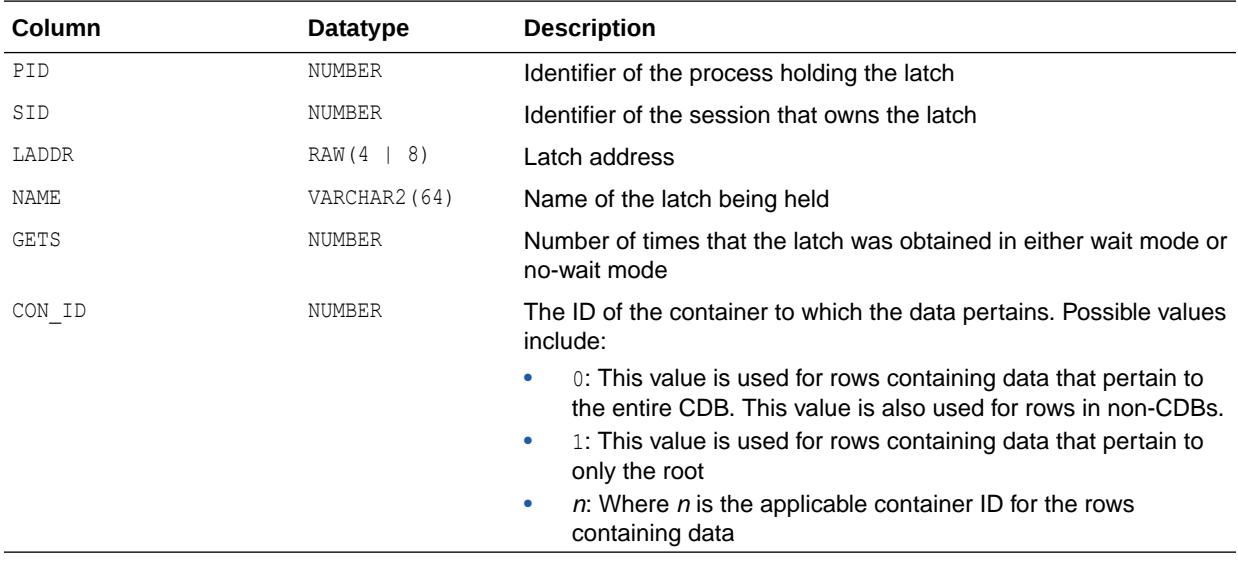

## 9.32 V\$LATCHNAME

V\$LATCHNAME displays information about decoded latch names for the latches shown in V\$LATCH.

The rows of V\$LATCHNAME have a one-to-one correspondence to the rows of V\$LATCH.

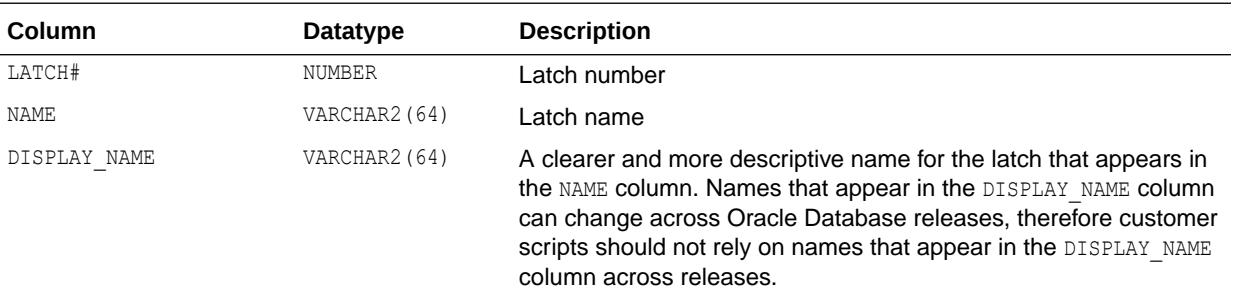

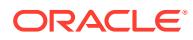

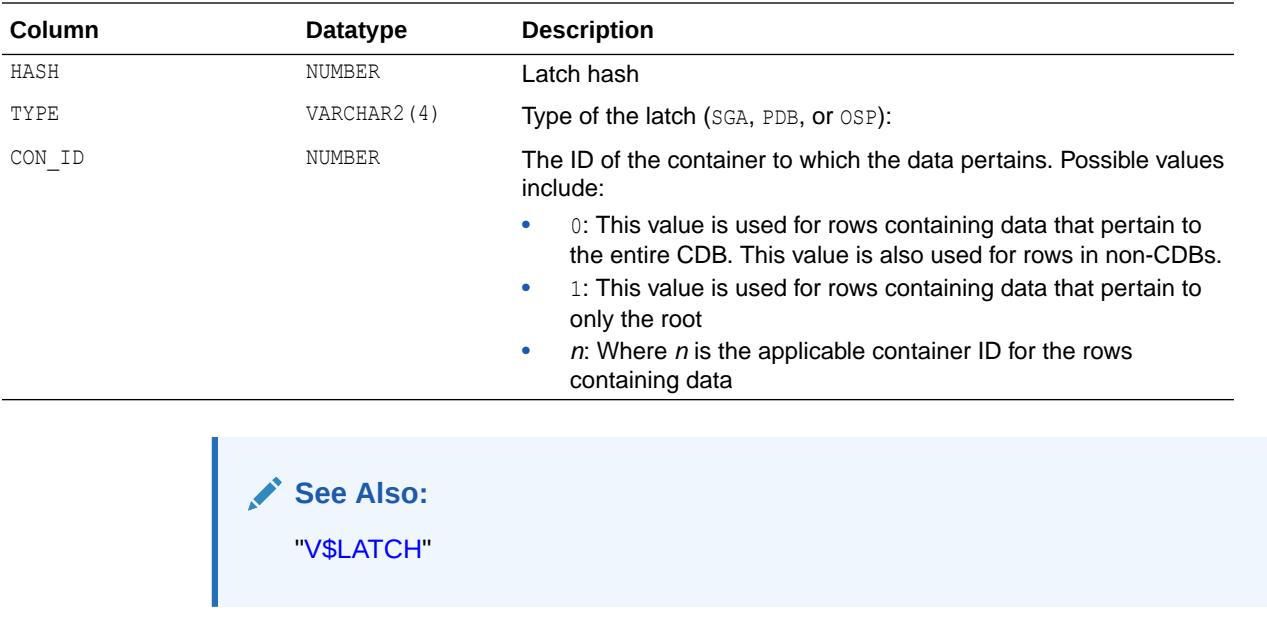

# 9.33 V\$LCR\_CACHE

V\$LCR\_CACHE displays information about entries in the logical change record (LCR) cache.

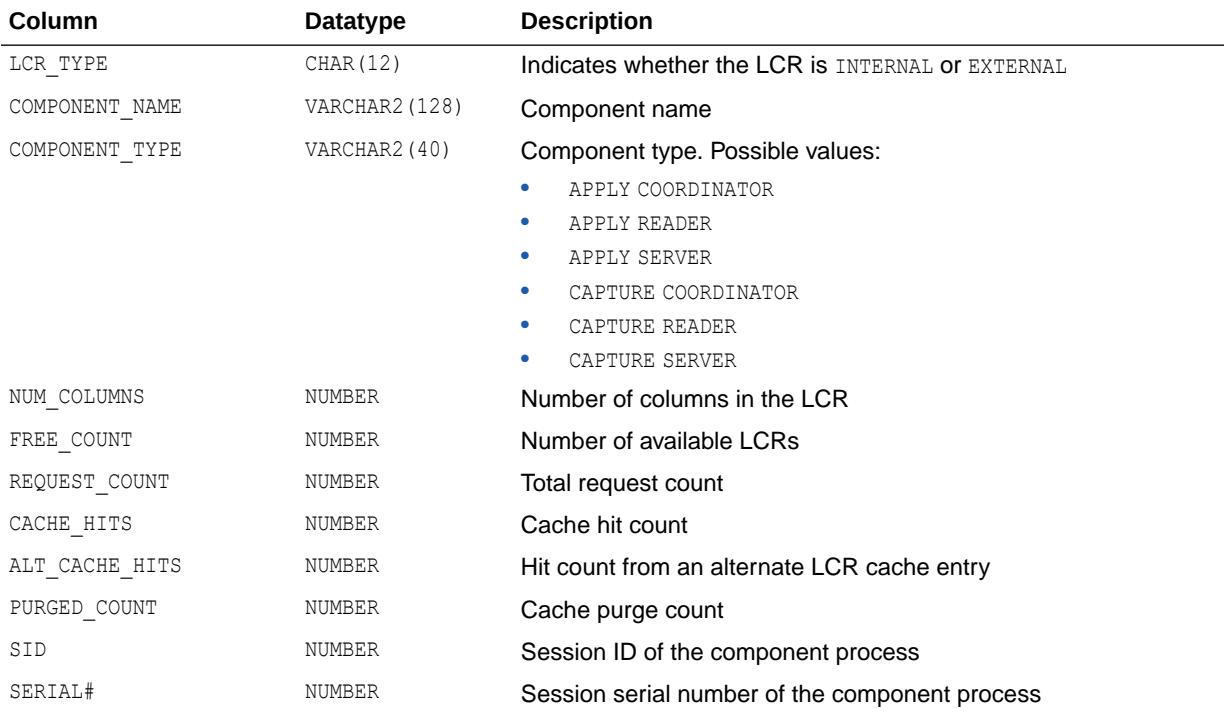

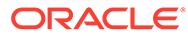

<span id="page-2146-0"></span>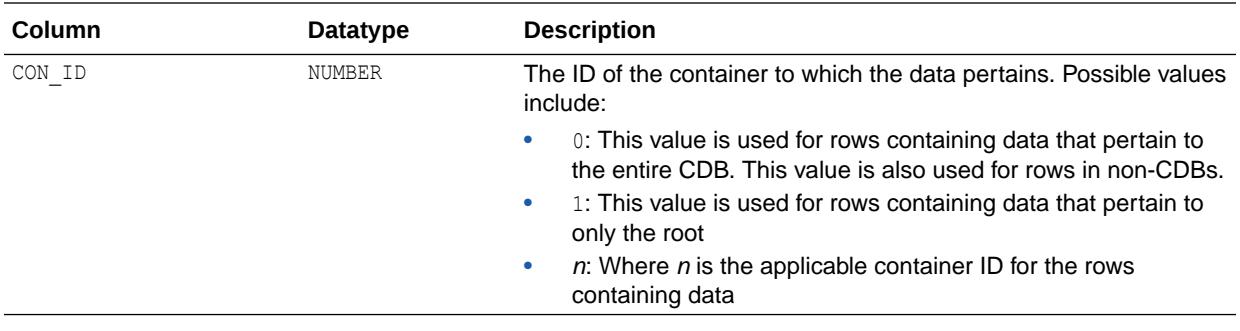

**Note:**

This view is available starting with Oracle Database 21c.

# 9.34 V\$LGWRIO\_OUTLIER

V\$LGWRIO OUTLIER contains entries corresponding to Log Writer (LGWR) process I/Os that have taken a long time (more than 500 ms) to complete. Use this view to see if there any occasional delays in serving disk I/O requests by the storage subsystem.

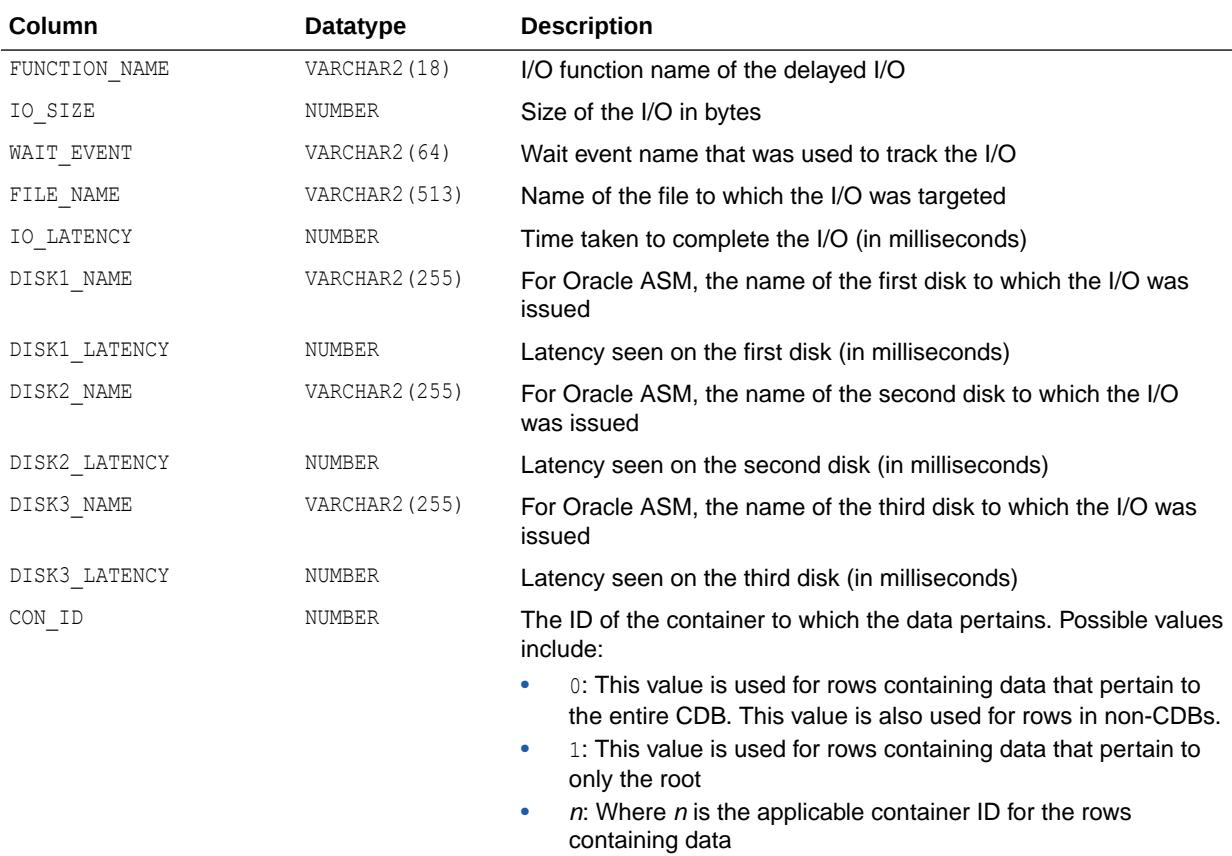

- ["V\\$IO\\_OUTLIER](#page-2128-0)"
- ["V\\$KERNEL\\_IO\\_OUTLIER"](#page-2137-0)

## 9.35 V\$LIBCACHE\_LOCKS

V\$LIBCACHE\_LOCKS displays information about the library cache locks and pins. Locks and pins are distinguished based on the value of the TYPE column.

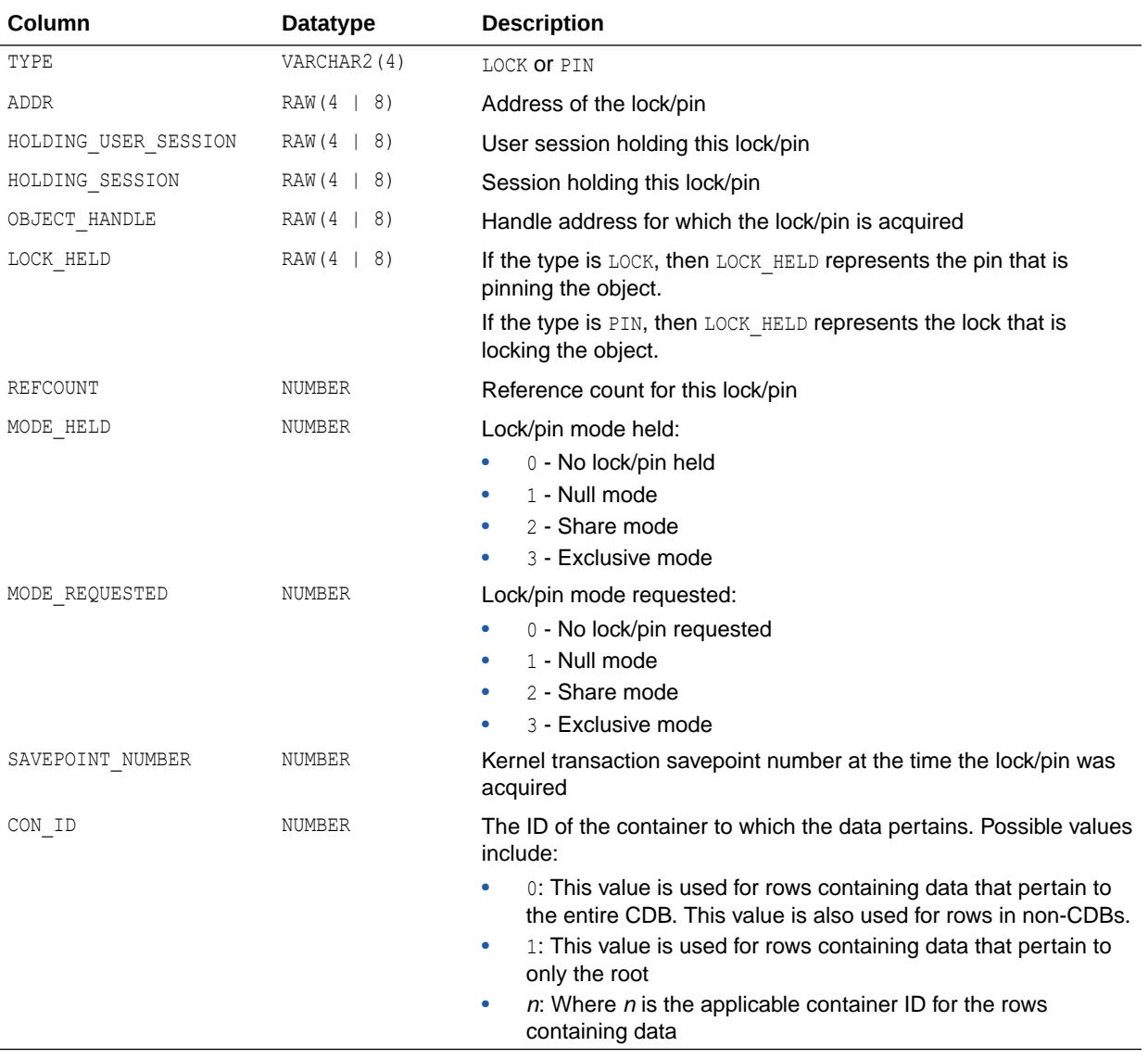

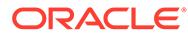

## 9.36 V\$LIBRARY\_CACHE\_MEMORY

V\$LIBRARY\_CACHE\_MEMORY displays information about memory allocated to library cache memory objects in different namespaces.

A memory object is an internal grouping of memory for efficient management. A library cache object may consist of one or more memory objects.

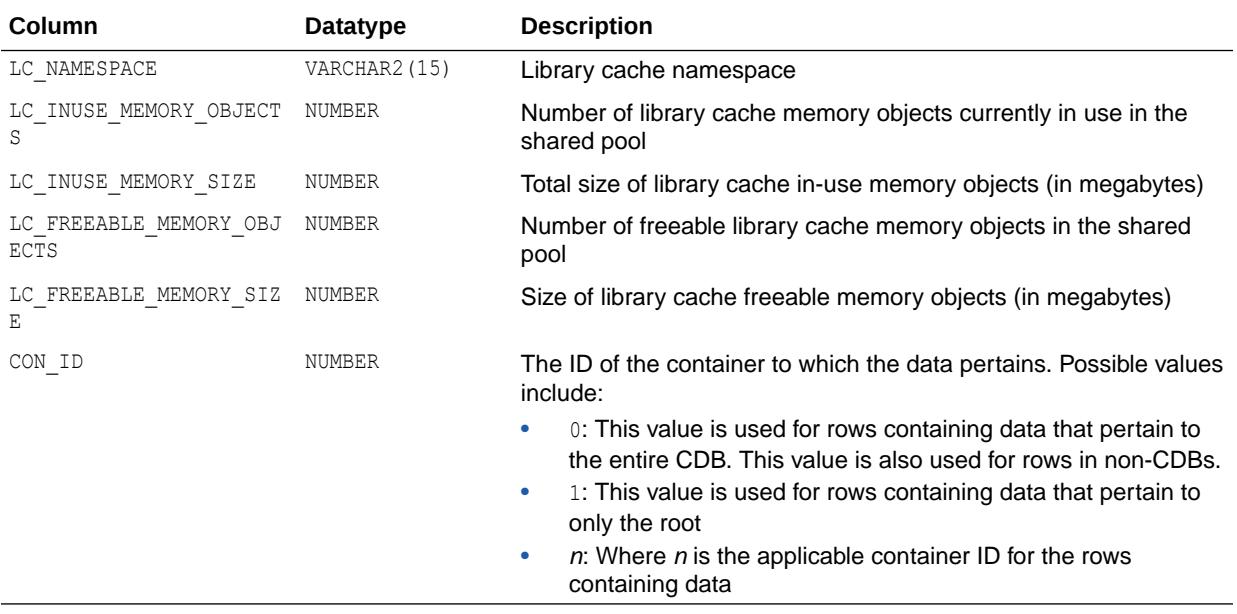

## 9.37 V\$LIBRARYCACHE

V\$LIBRARYCACHE contains statistics about library cache performance and activity.

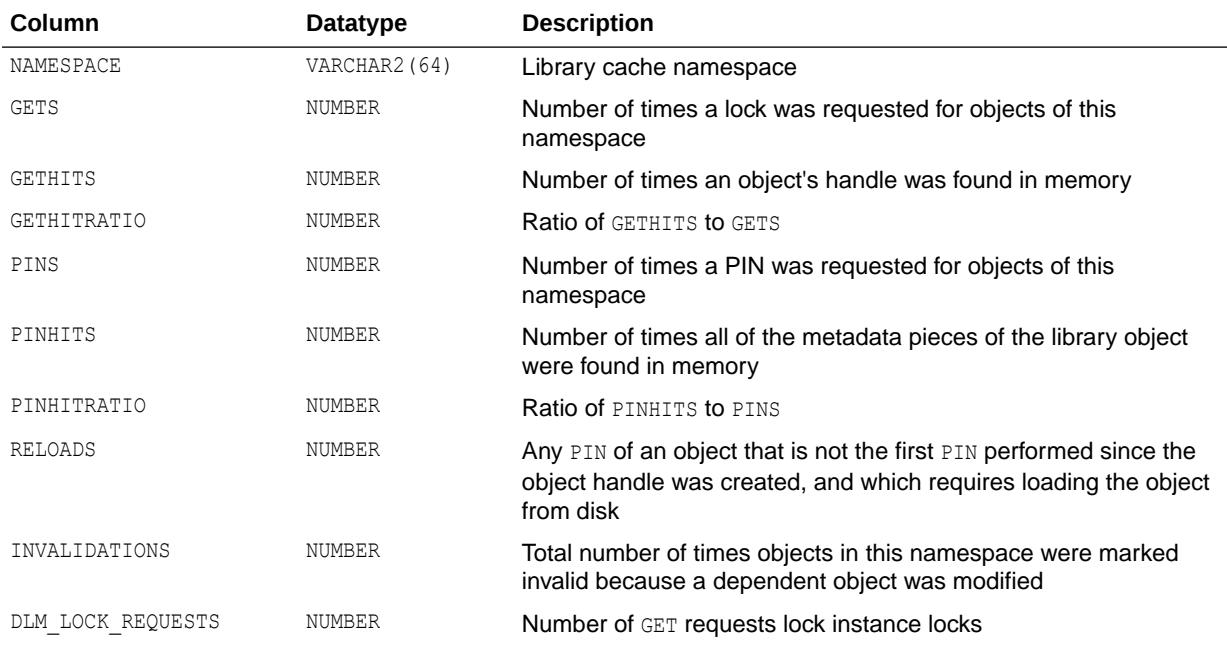

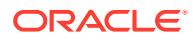

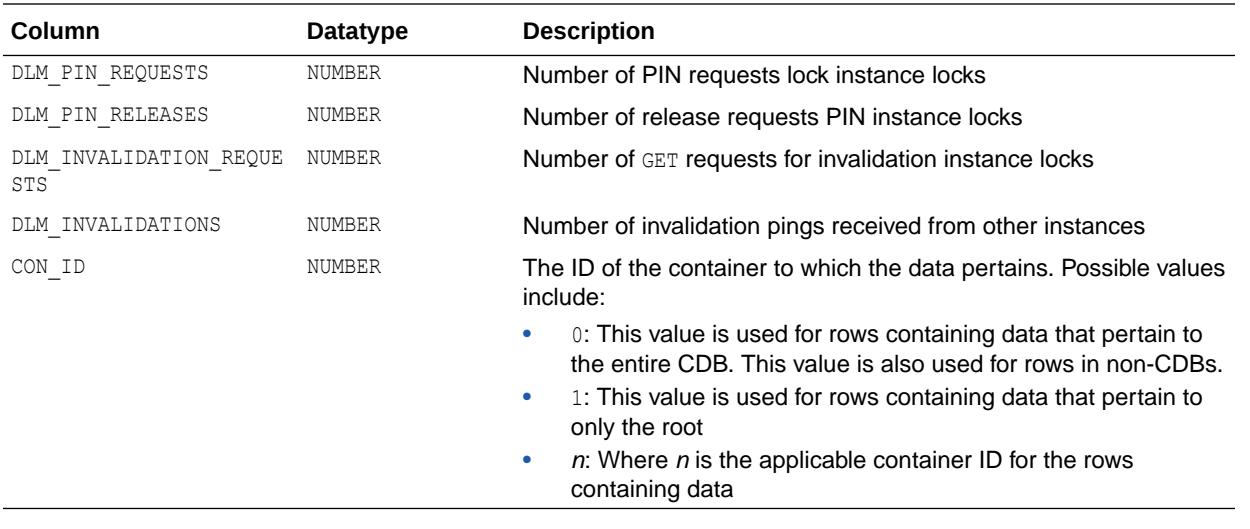

# 9.38 V\$LICENSE

V\$LICENSE displays information about license limits.

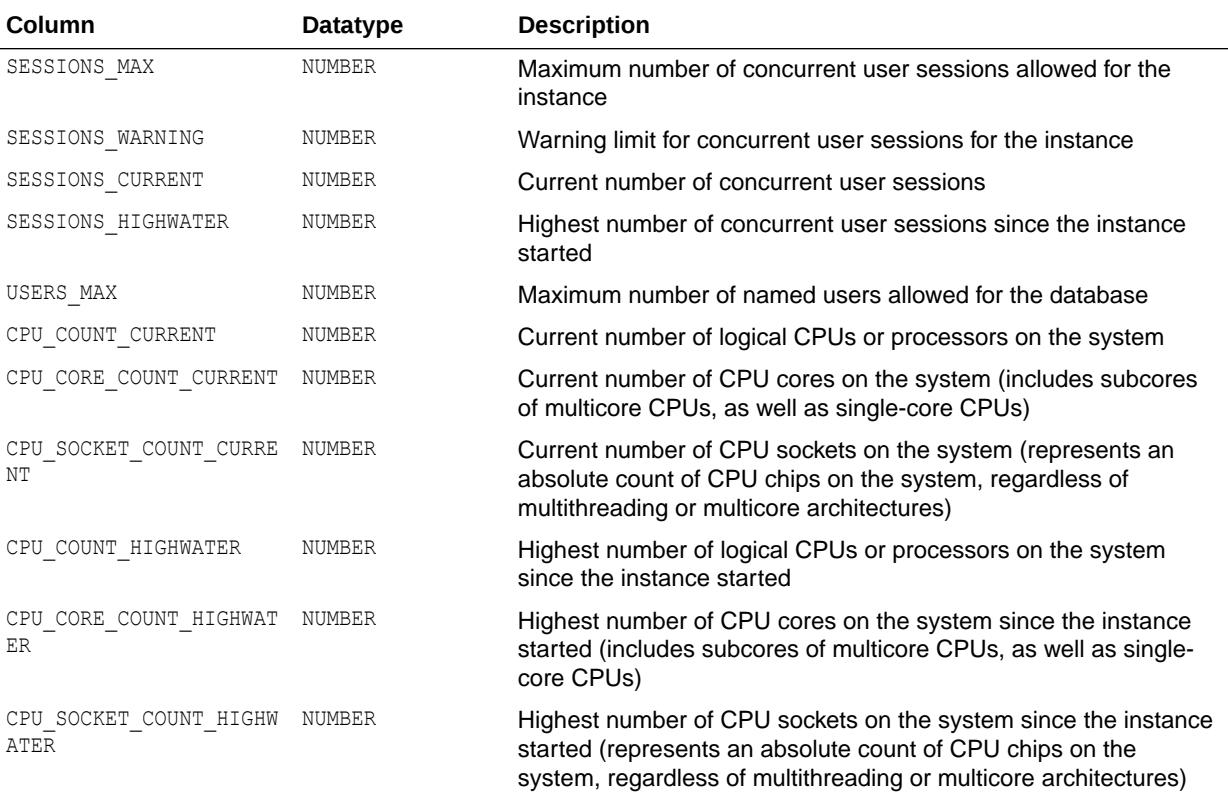

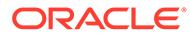

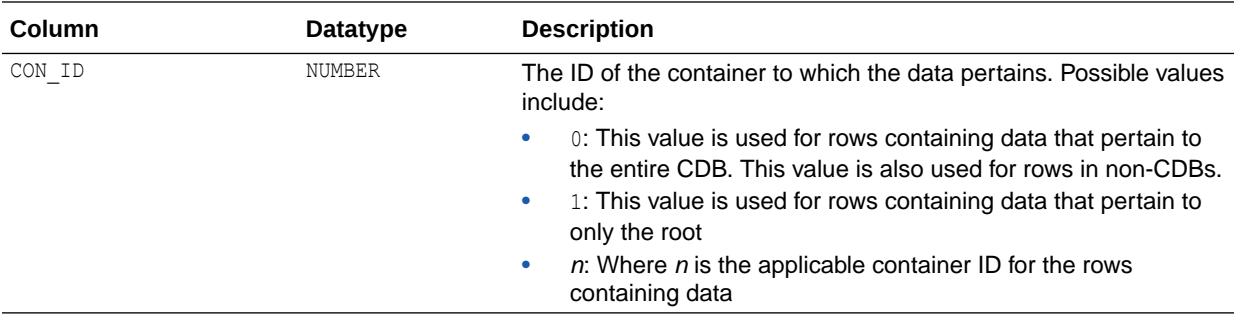

#### **Note:**

The availability of the CPU core count and CPU socket count statistics is subject to the operating system platform on which the Oracle Database is running. If a statistic is unavailable, the view will return NULL for the statistic value.

## 9.39 V\$LOADISTAT

V\$LOADISTAT contains errors that occurred when updating indexes on a table during a load using the Direct Path API.

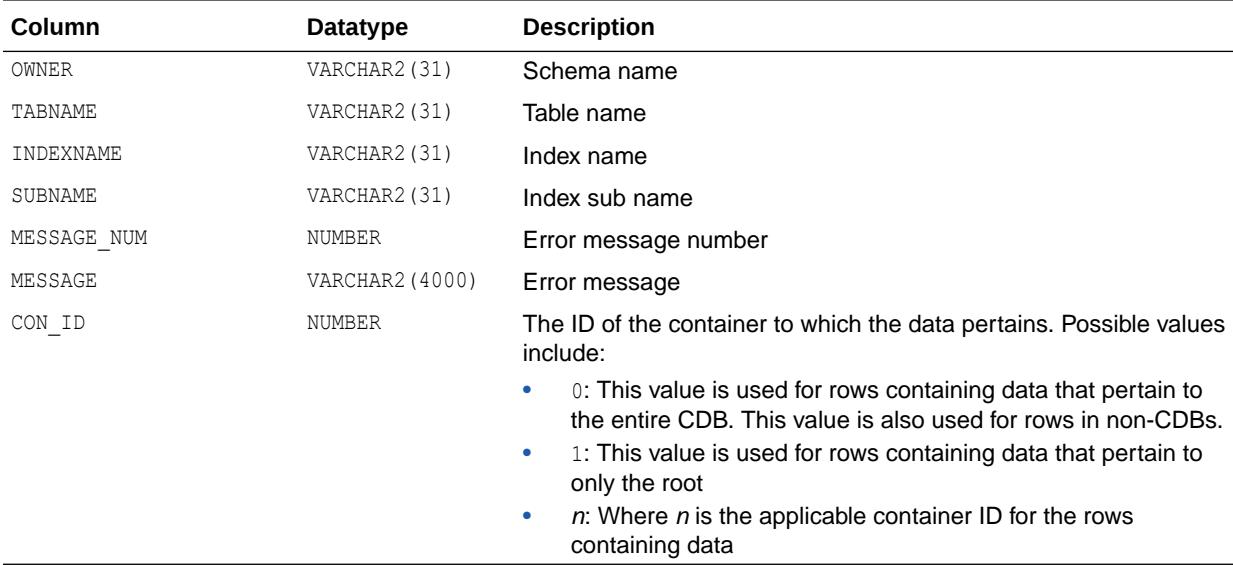

### 9.40 V\$LOADPSTAT

V\$LOADPSTAT contains statistics about the number of rows loaded into a partition, or subpartition, during a load using the Direct Path API.

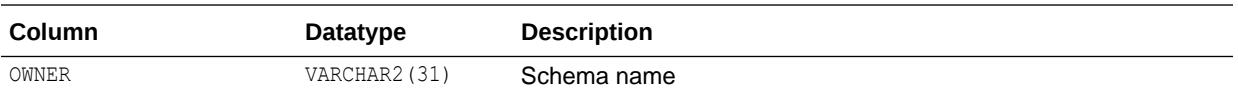

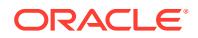

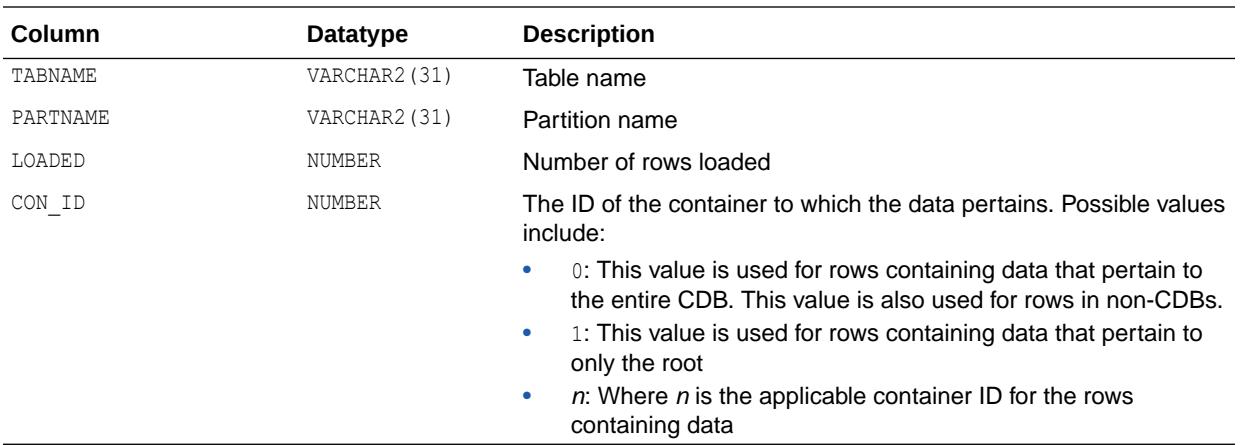

## 9.41 V\$LOCK

V\$LOCK lists the locks currently held by the Oracle Database and outstanding requests for a lock or latch.

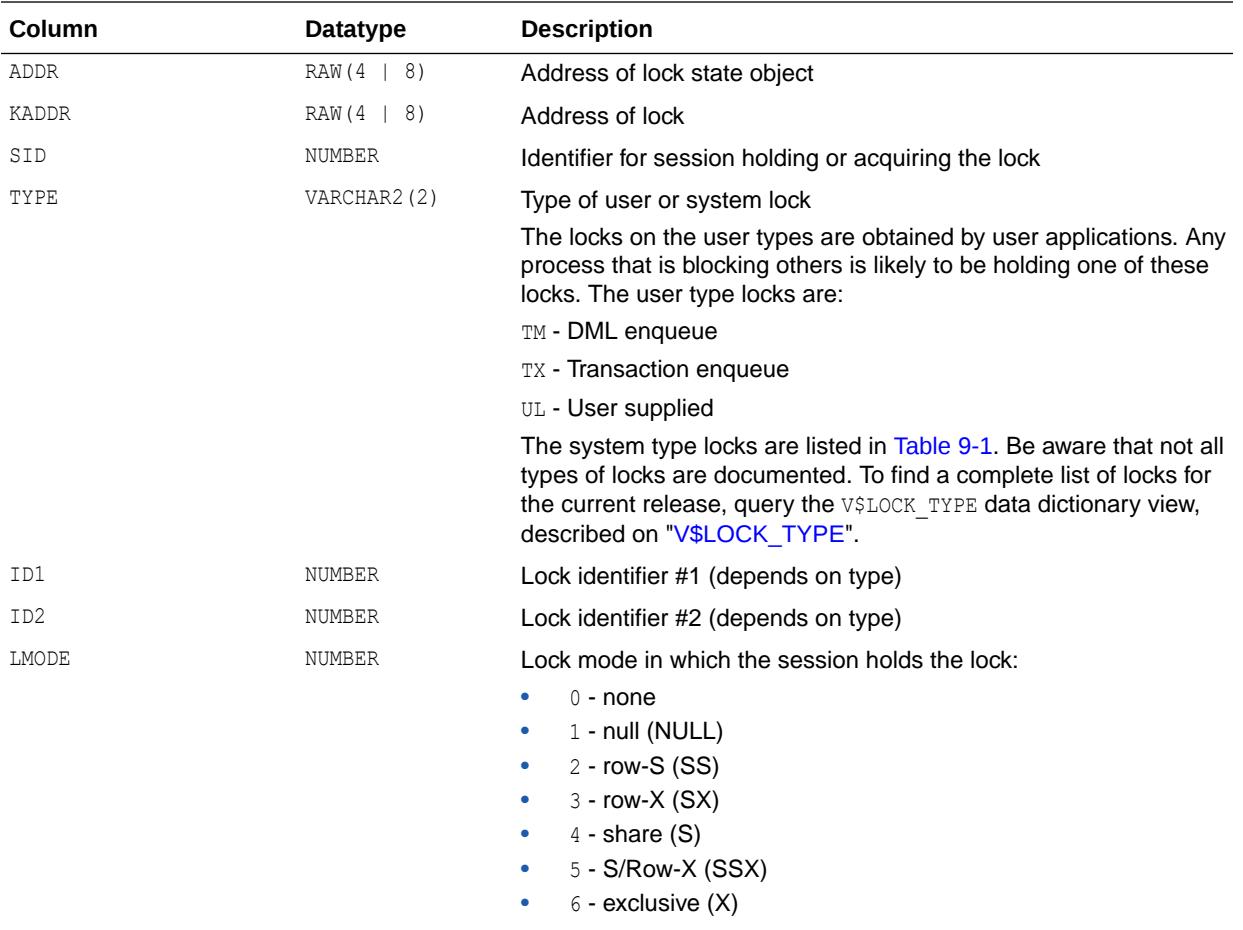

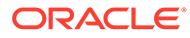

<span id="page-2152-0"></span>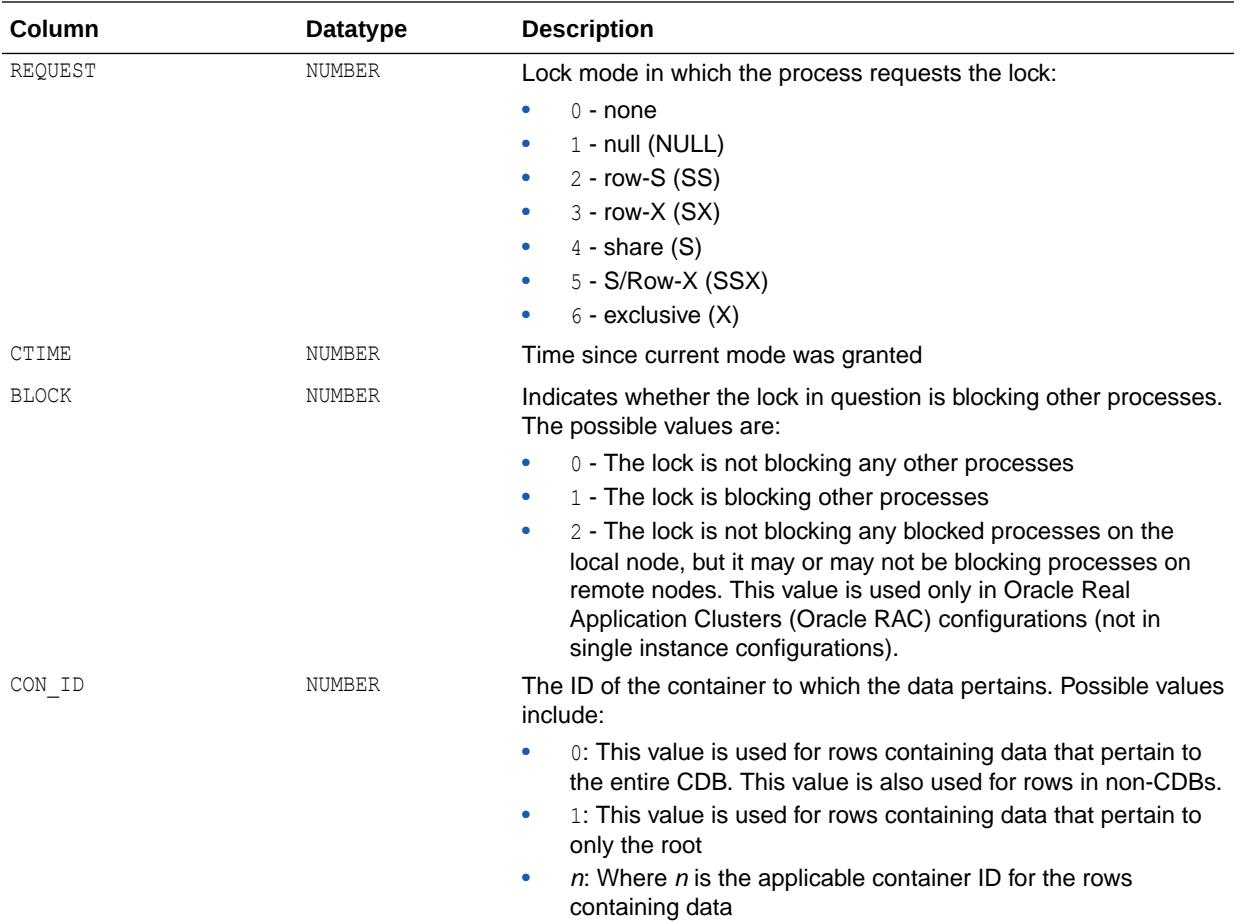

### **Table 9-1 Values for the TYPE Column: System Types**

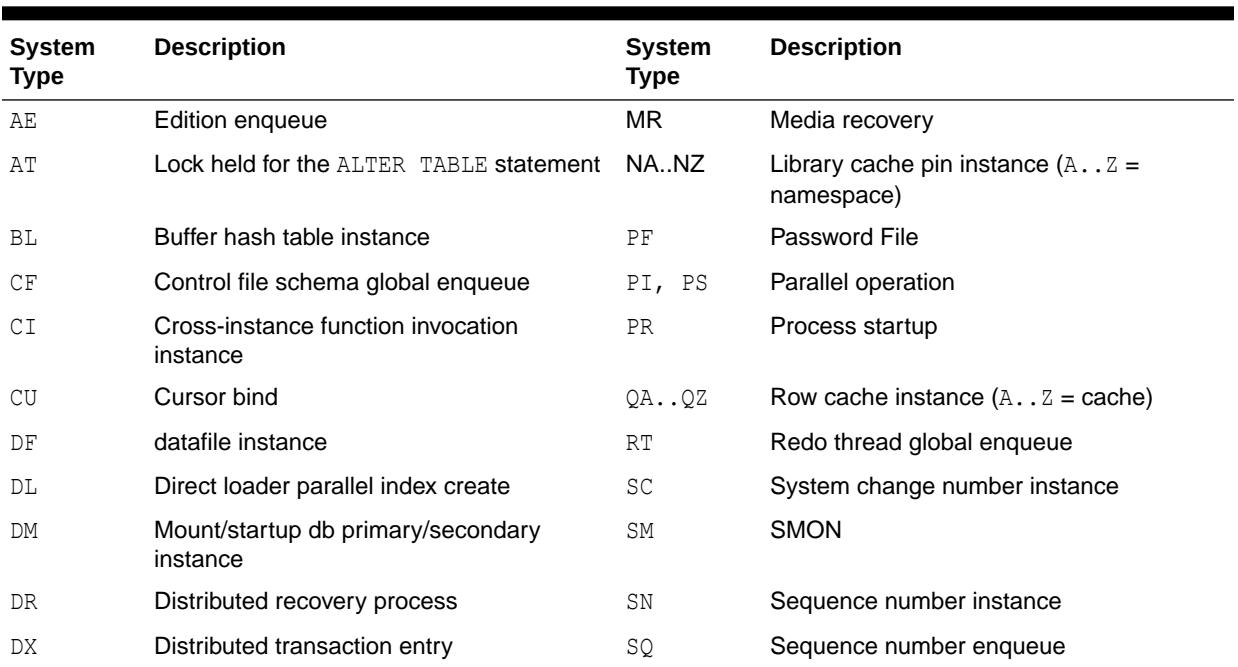

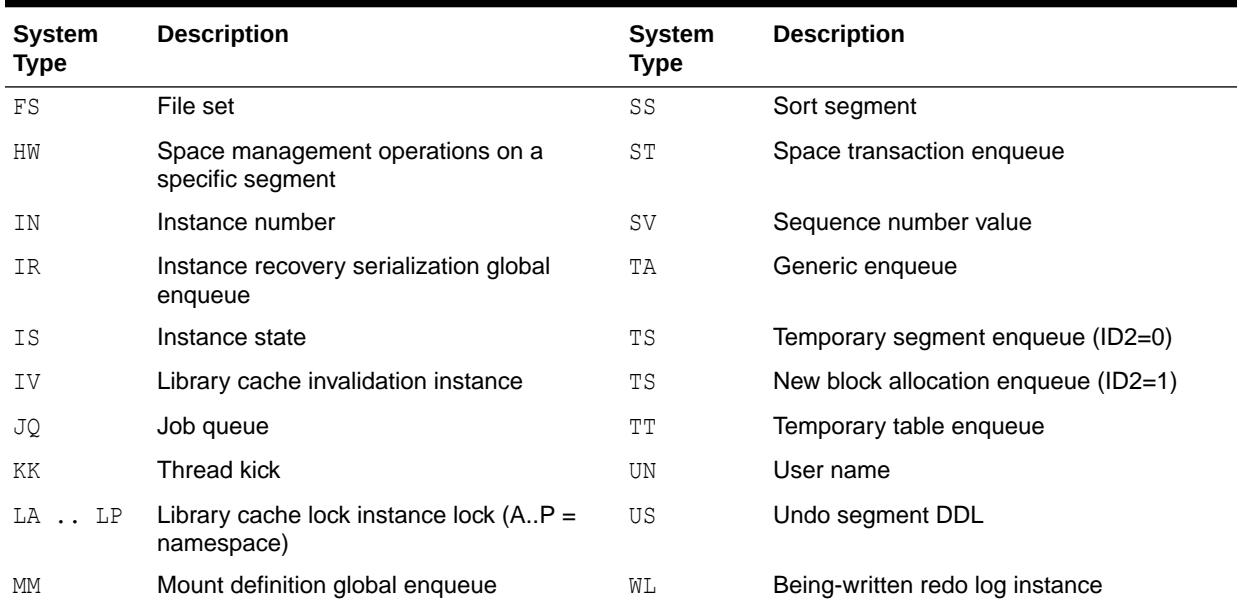

#### **Table 9-1 (Cont.) Values for the TYPE Column: System Types**

# 9.42 V\$LOCK\_ACTIVITY

V\$LOCK\_ACTIVITY is deprecated. The information that was provided in this view is now provided in the V\$INSTANCE\_CACHE\_TRANSFER and V\$SEGMENT\_STATISTICS views.

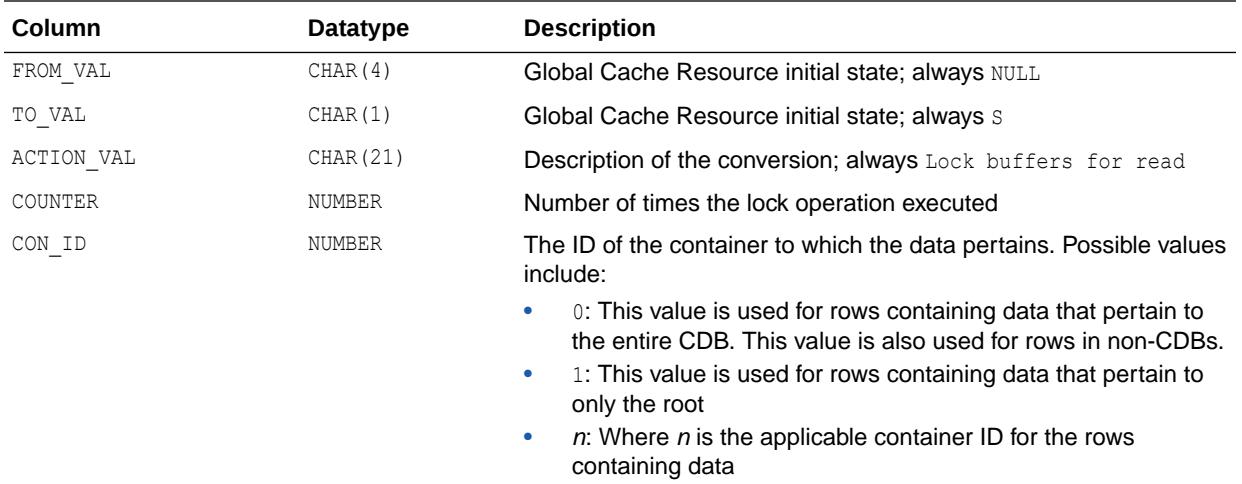

#### **See Also:**

- ["V\\$INSTANCE\\_CACHE\\_TRANSFER](#page-2123-0)"
- ["V\\$SEGMENT\\_STATISTICS"](#page-2323-0)

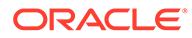

## <span id="page-2154-0"></span>9.43 V\$LOCK\_TYPE

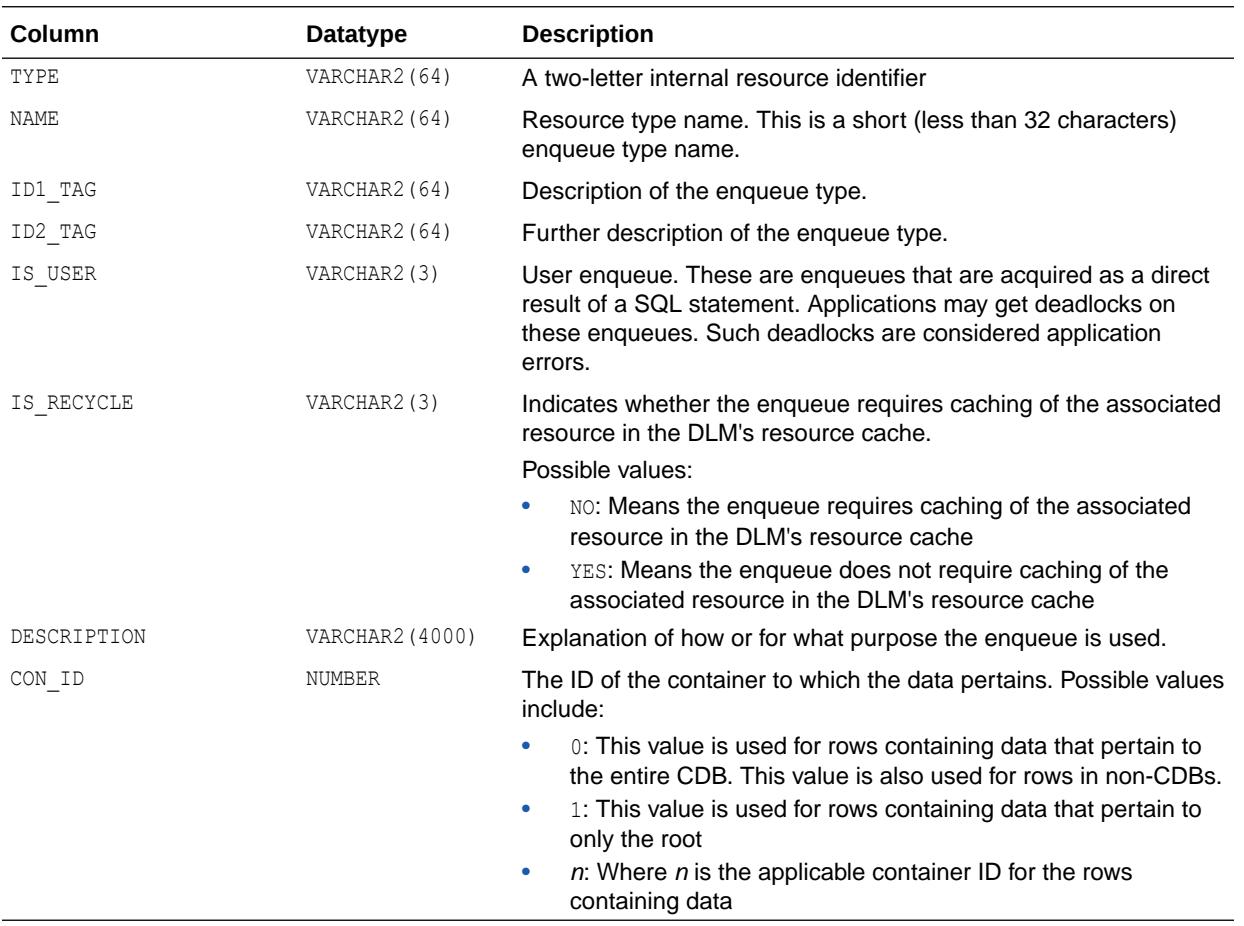

V\$LOCK\_TYPE describes the type of locks available.

## 9.44 V\$LOCKDOWN\_RULES

V\$LOCKDOWN\_RULES displays information about lockdown profile rules that are applicable in the pluggable database (PDB) where this view is queried.

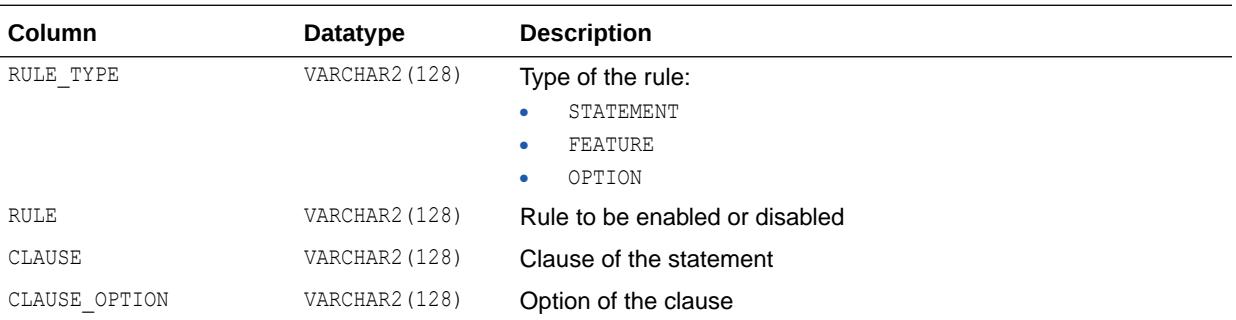

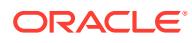

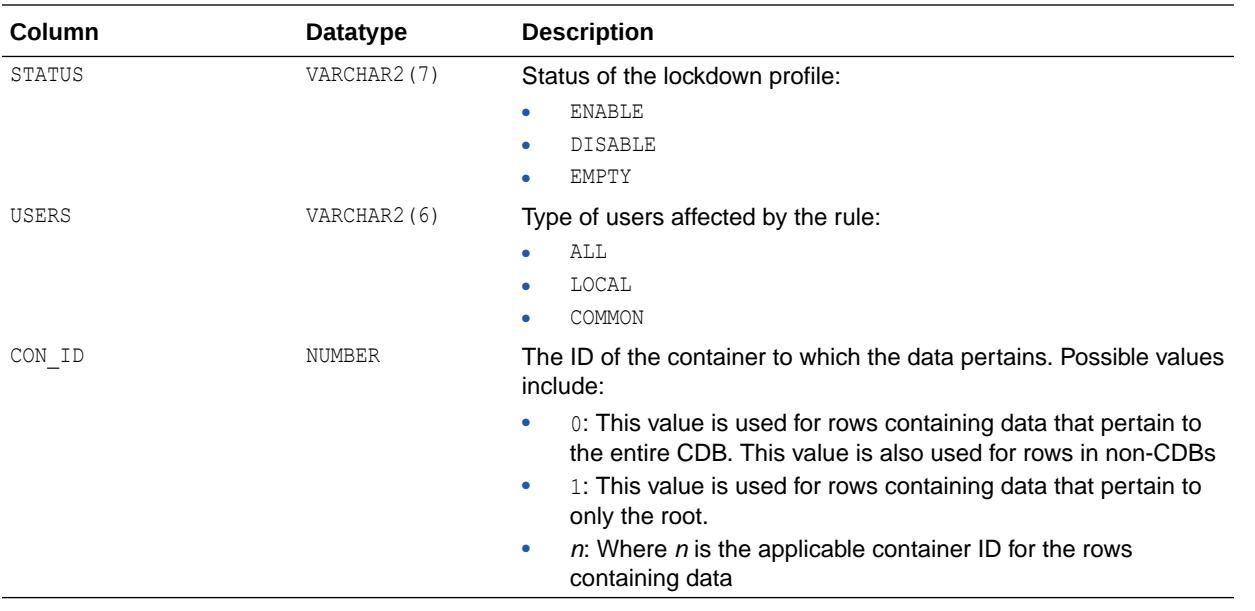

*Oracle Database Security Guide* for more information about PDB lockdown profiles

## 9.45 V\$LOCKED\_OBJECT

V\$LOCKED\_OBJECT lists all locks acquired by every transaction on the system. It shows which sessions are holding DML locks (that is, TM-type enqueues) on what objects and in what mode.

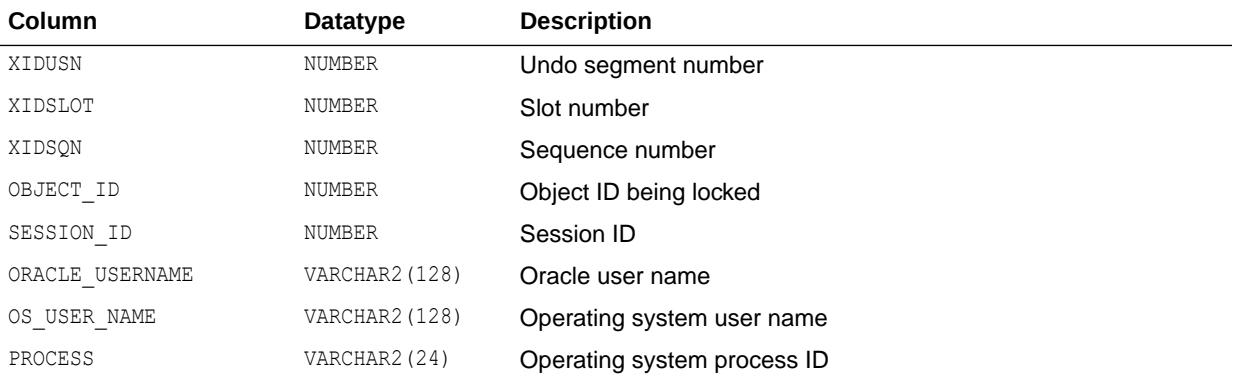

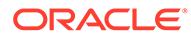

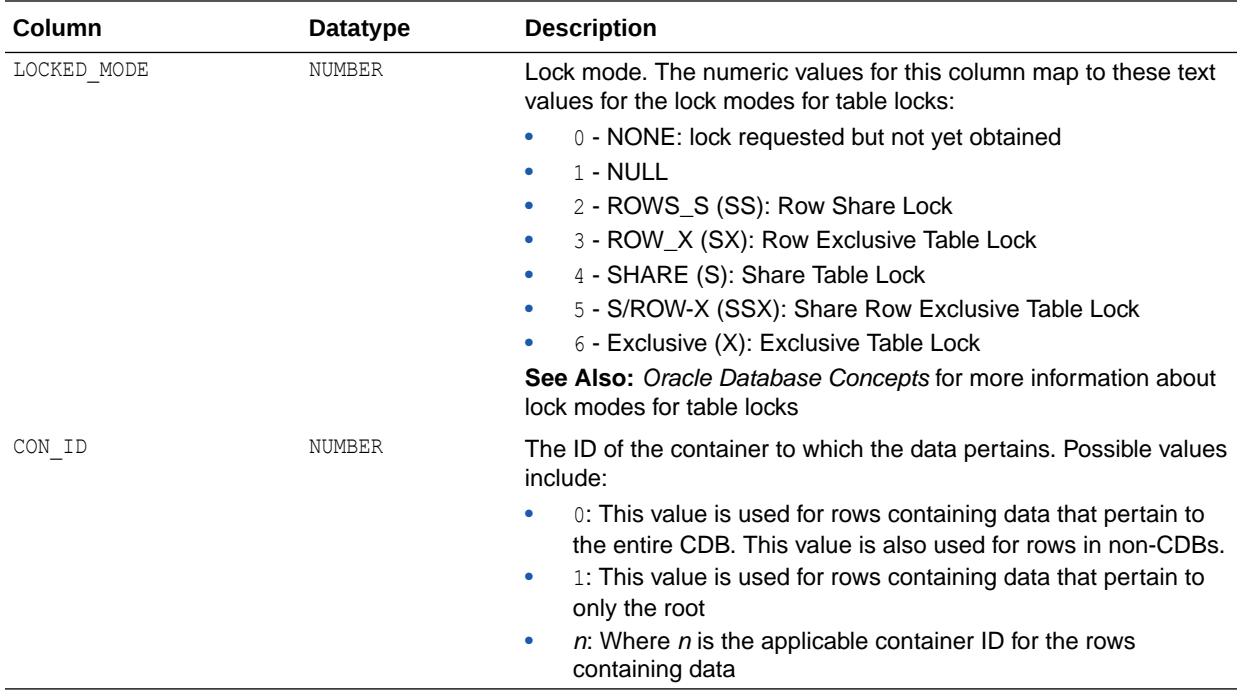

## 9.46 V\$LOG

V\$LOG displays log file information from the control file.

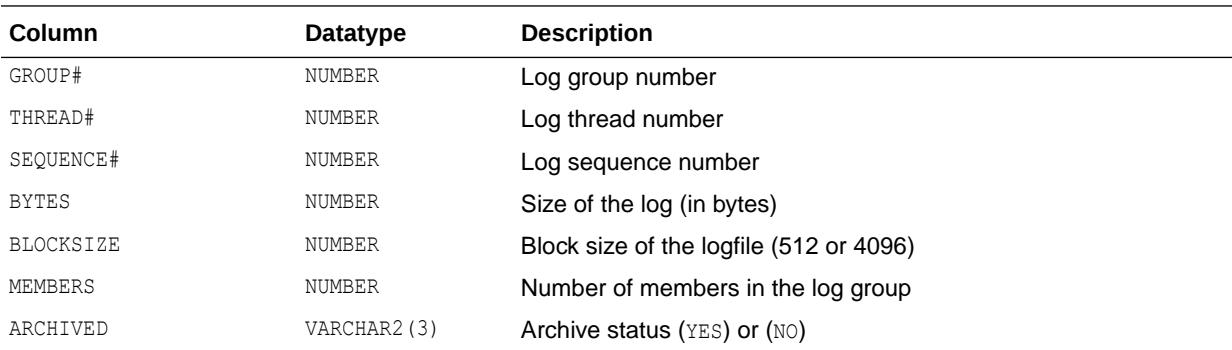

<span id="page-2157-0"></span>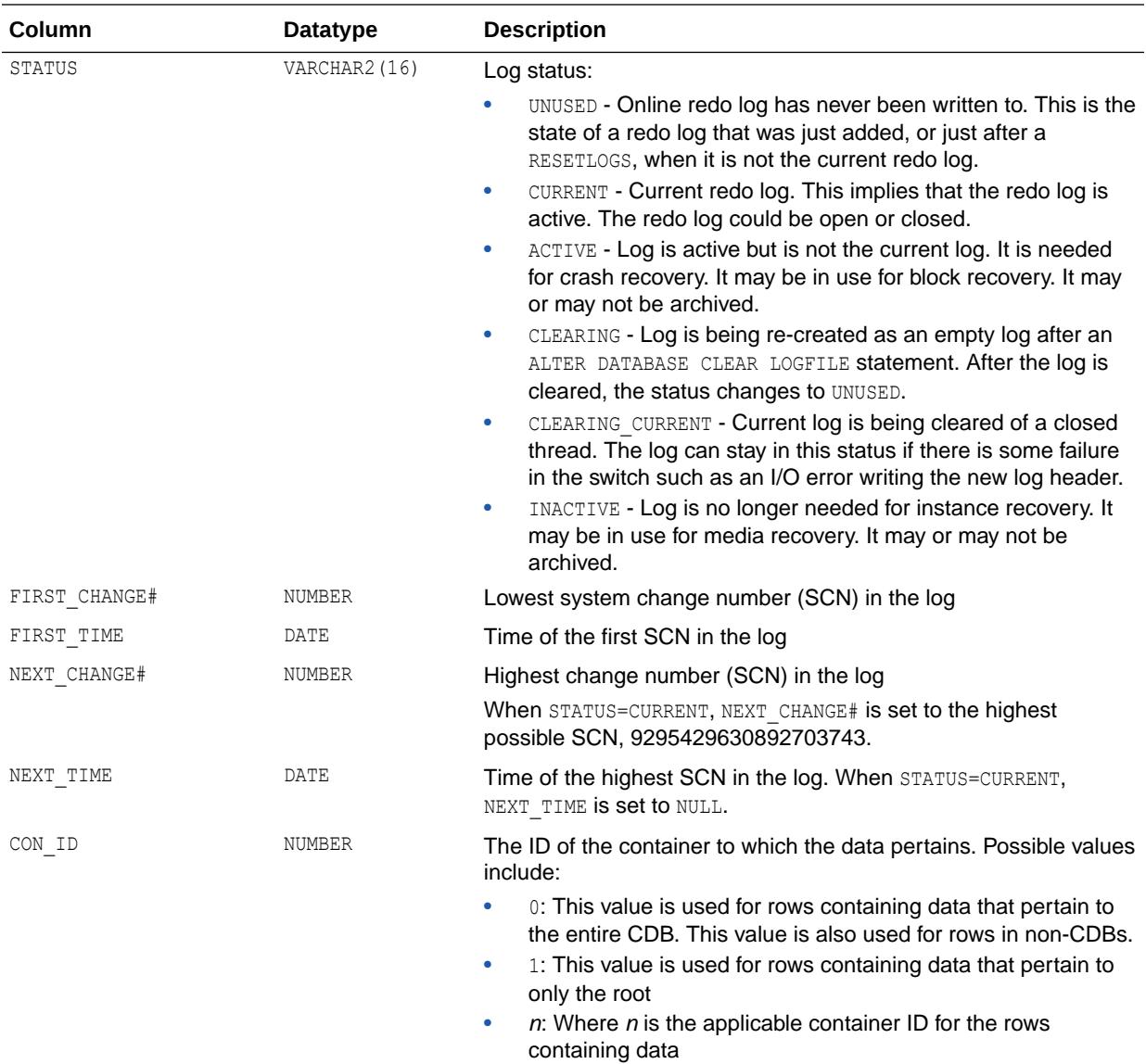

## 9.47 V\$LOG\_HISTORY

V\$LOG\_HISTORY displays log history information from the control file.

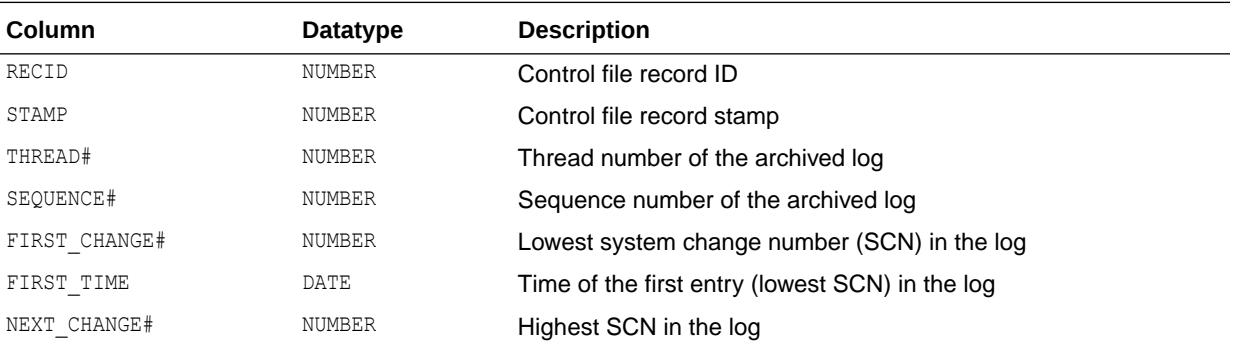

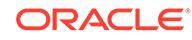

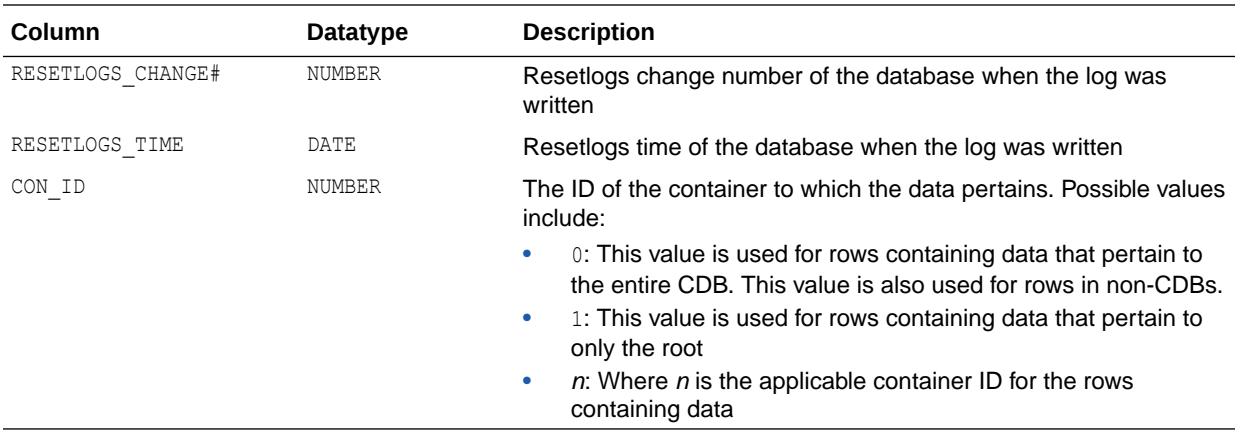

## 9.48 V\$LOGFILE

V\$LOGFILE contains information about redo log files.

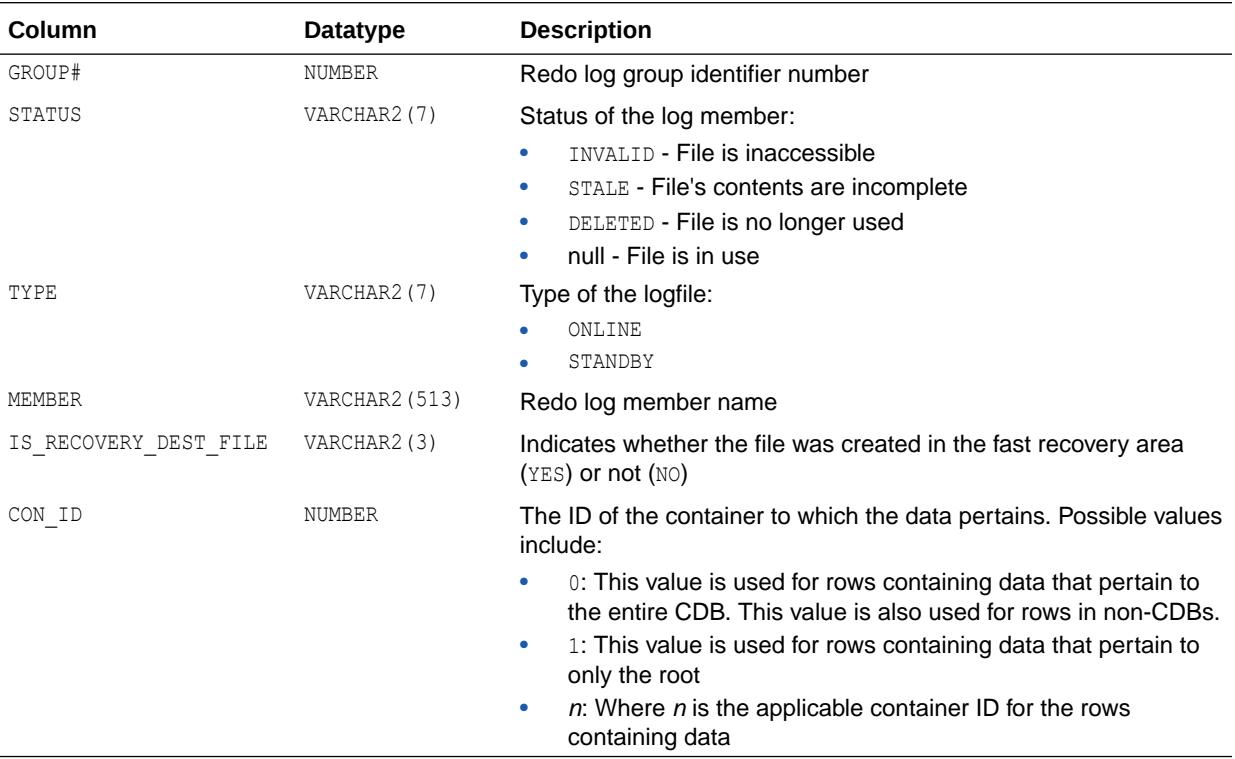

## 9.49 V\$LOGHIST

V\$LOGHIST contains log history information from the control file. This view is retained for historical compatibility. Oracle recommends that you use V\$LOG\_HISTORY instead.

**See Also:** ["V\\$LOG\\_HISTORY](#page-2157-0)"

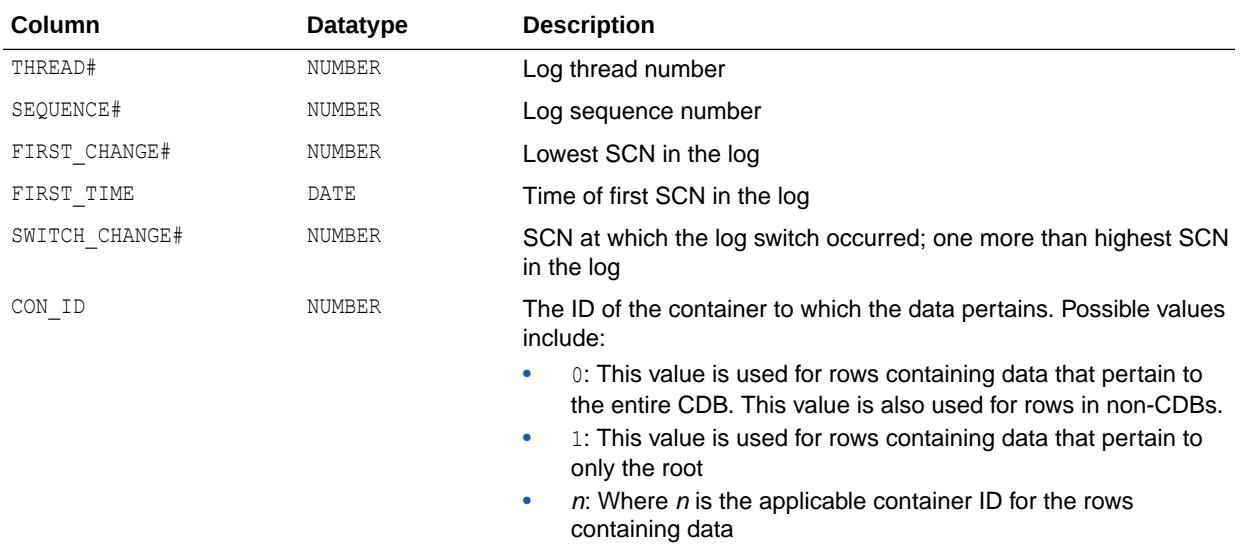

## 9.50 V\$LOGMNR\_CONTENTS

V\$LOGMNR\_CONTENTS contains log history information. To query this view, you must have the LOGMINING privilege.

When a SELECT statement is executed against the V\$LOGMNR CONTENTS view, the archive redo log files are read sequentially. Translated records from the redo log files are returned as rows in the V\$LOGMNR\_CONTENTS view. This continues until either the filter criteria specified at startup (EndTime or endScn) are met or the end of the archive log file is reached.

When this view is queried from a PDB, it returns only redo generated by that PDB.

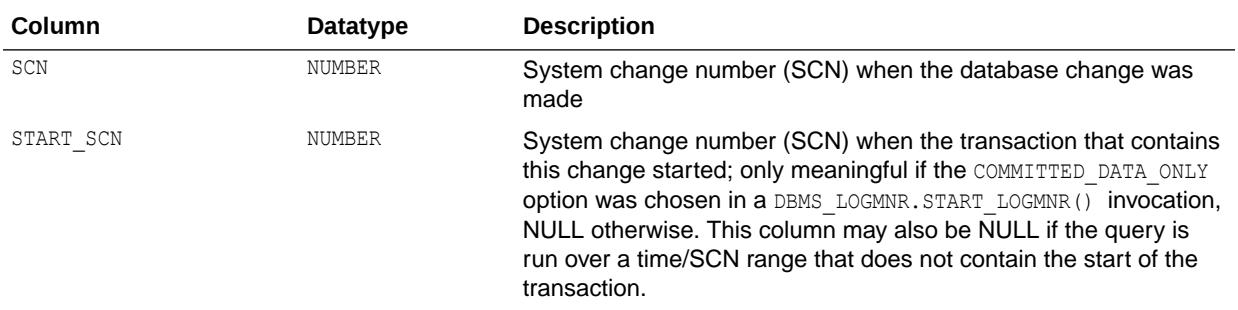

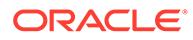
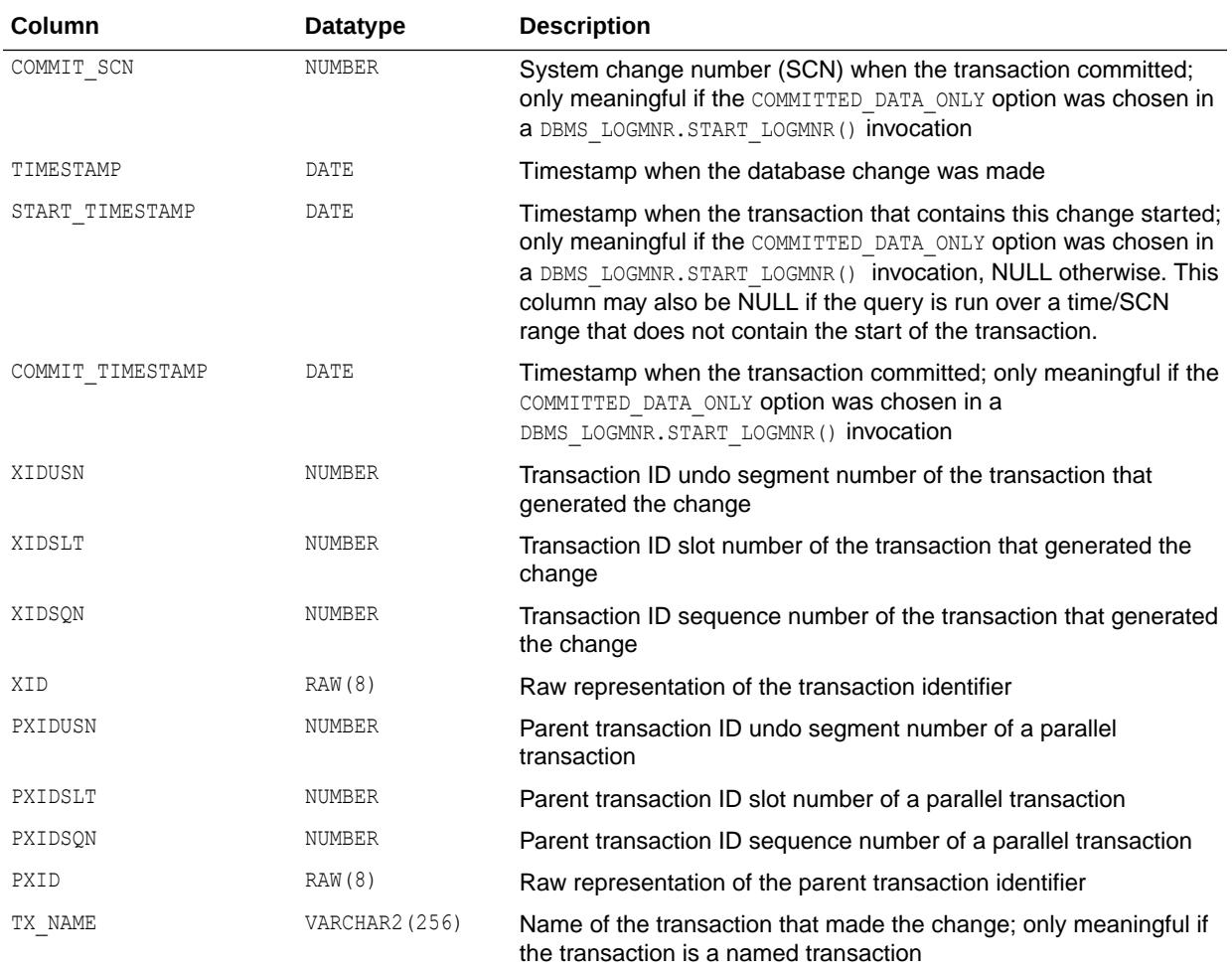

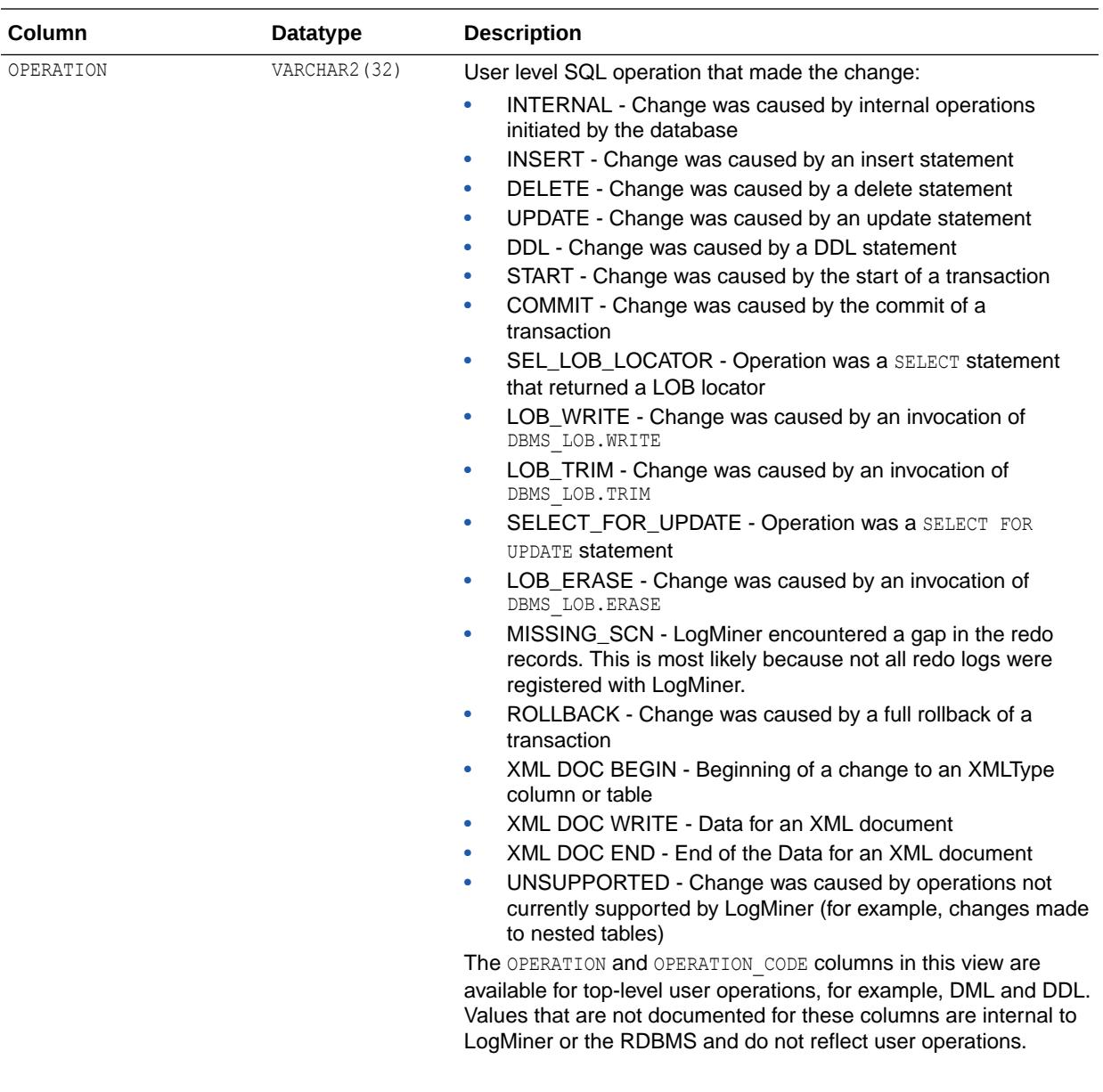

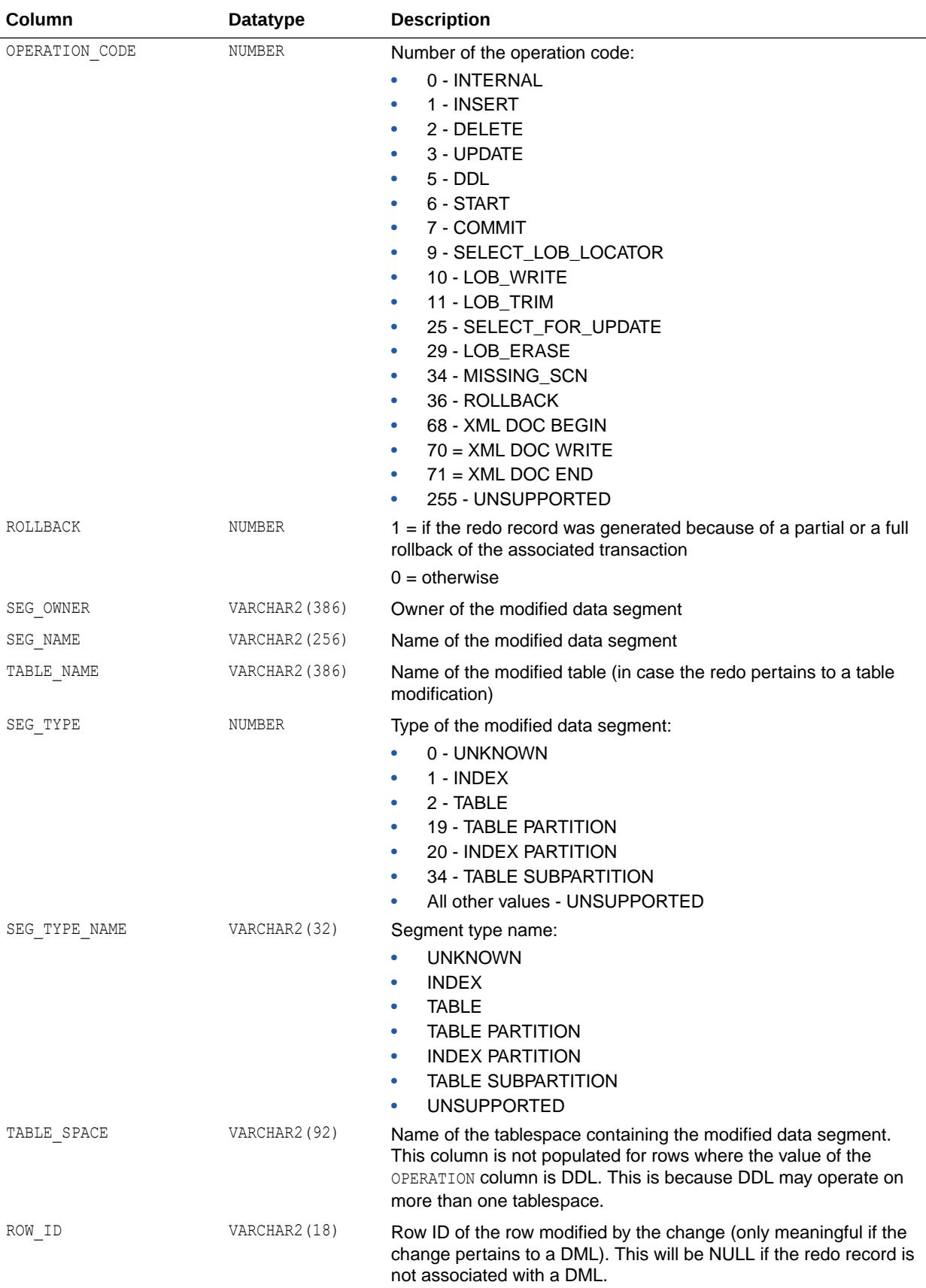

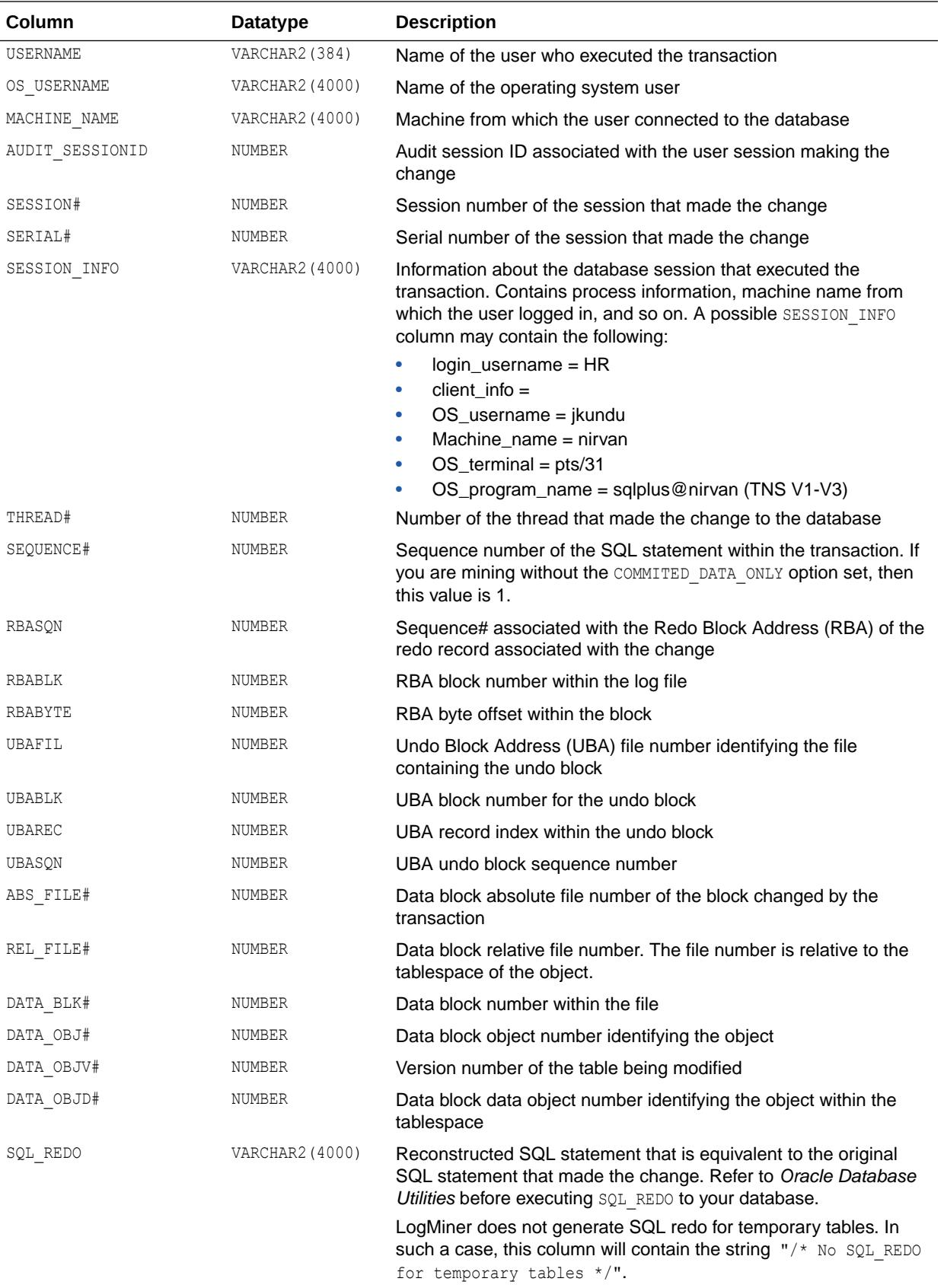

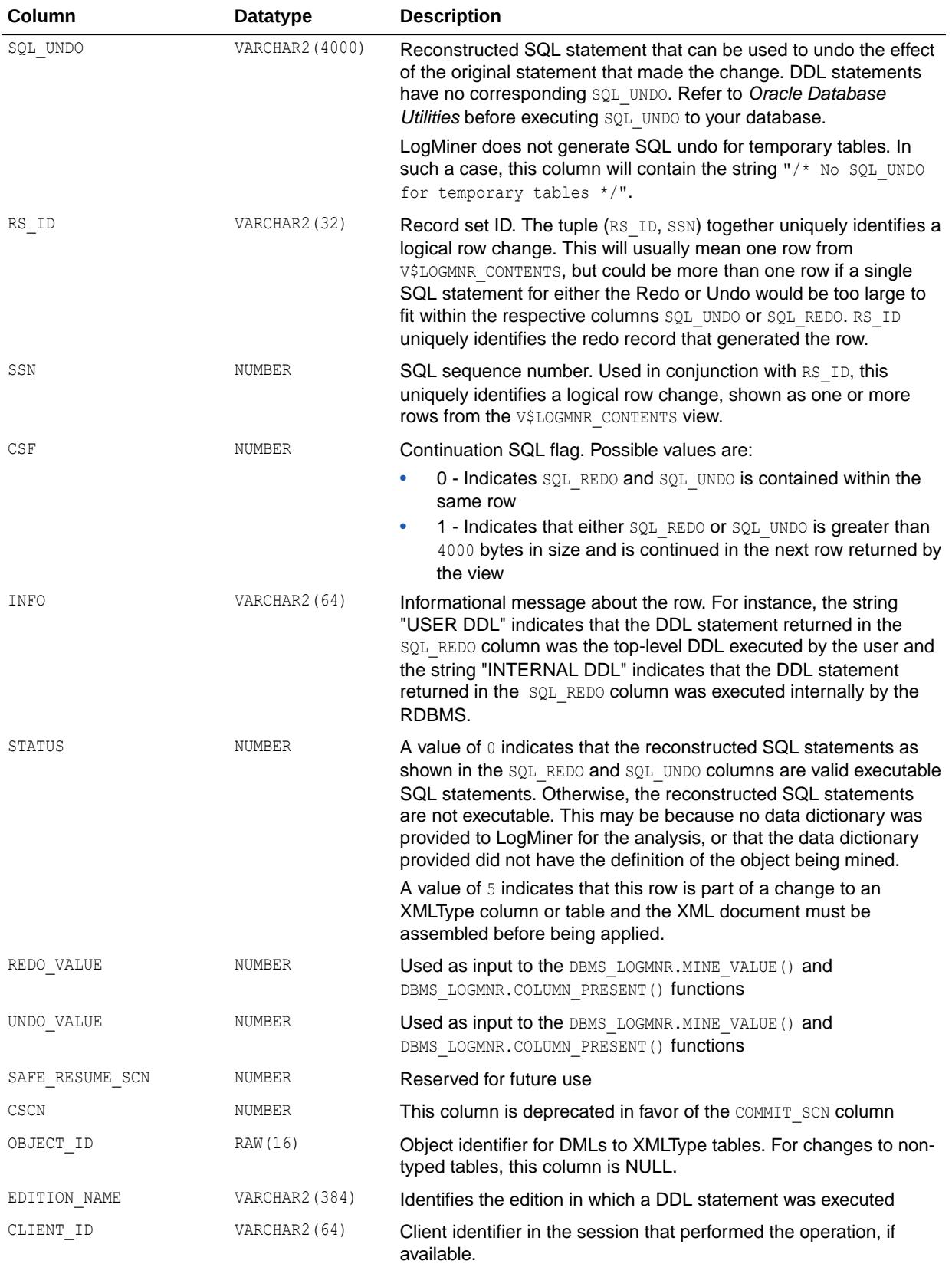

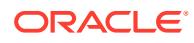

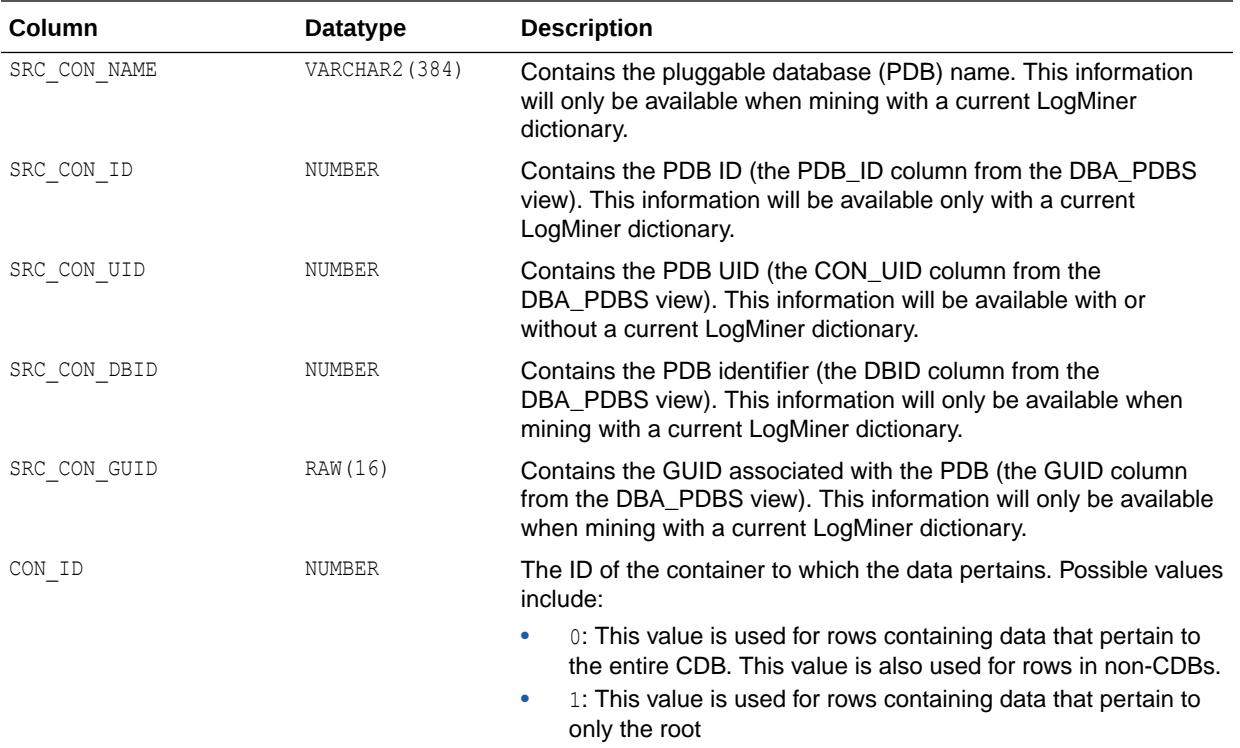

- *Oracle Database PL/SQL Packages and Types Reference* for more information about the DBMS LOGMNR package
- *Oracle Database PL/SQL Packages and Types Reference* for more information about the DBMS LOB package

# 9.51 V\$LOGMNR\_DICTIONARY

V\$LOGMNR\_DICTIONARY contains log history information.

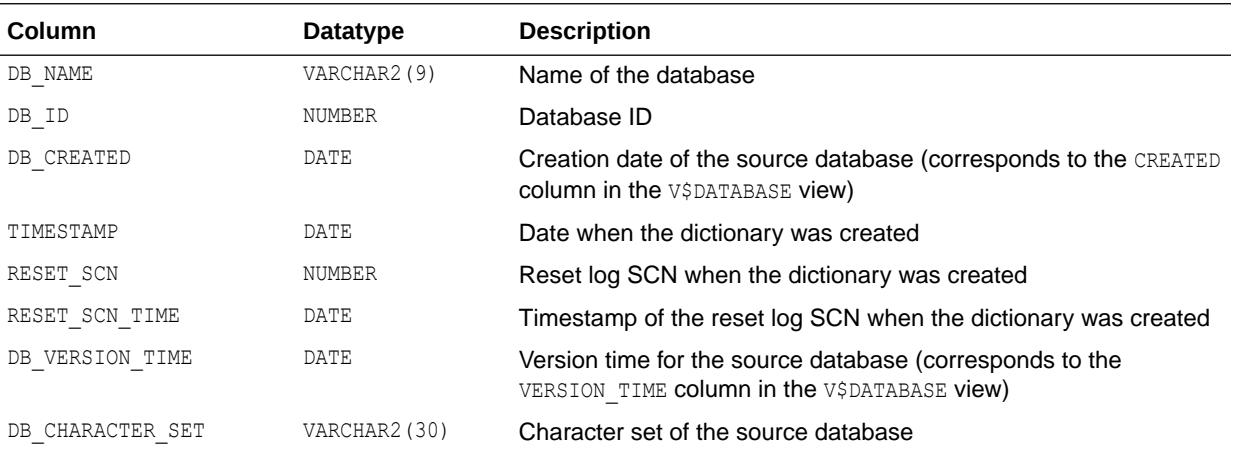

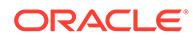

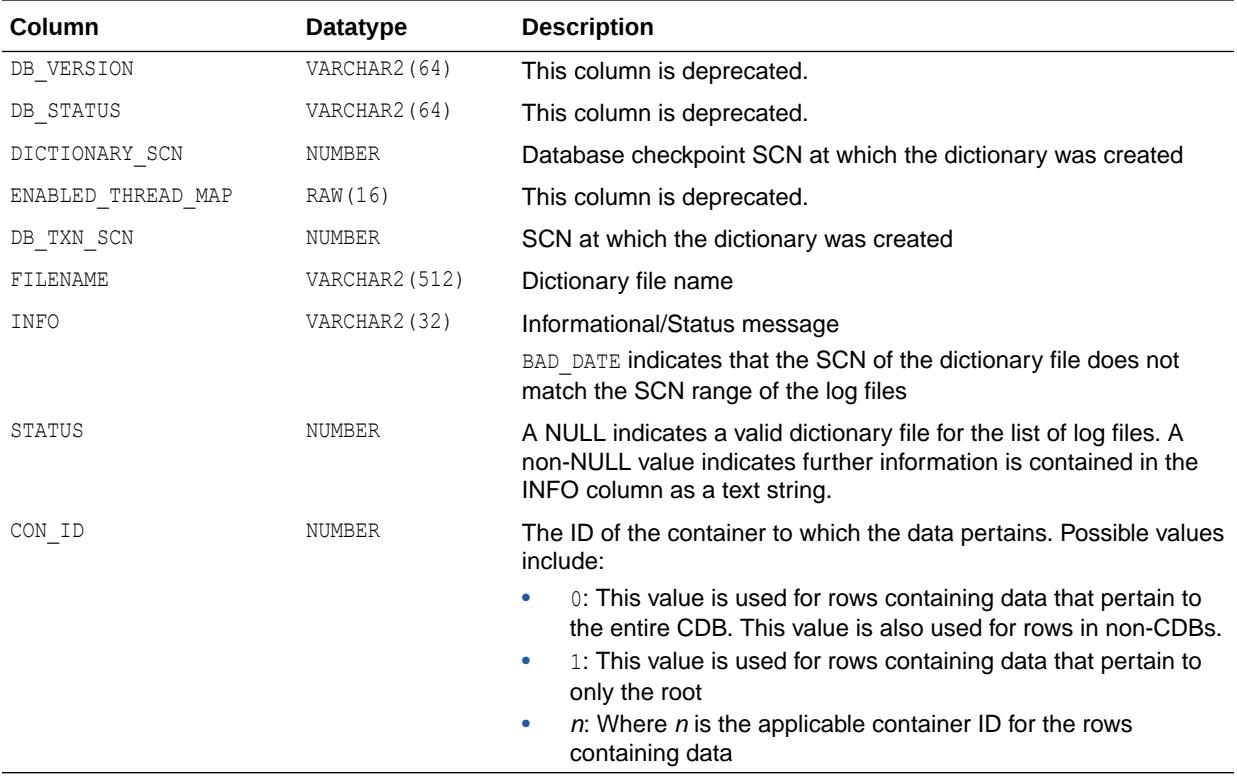

## 9.52 V\$LOGMNR\_DICTIONARY\_LOAD

V\$LOGMNR\_DICTIONARY\_LOAD displays information about LogMiner dictionaries for all active LogMiner sessions on the system.

Each query of this view will return one row for each attached LogMiner session. This view will not show valid information for LogMiner adhoc query clients.

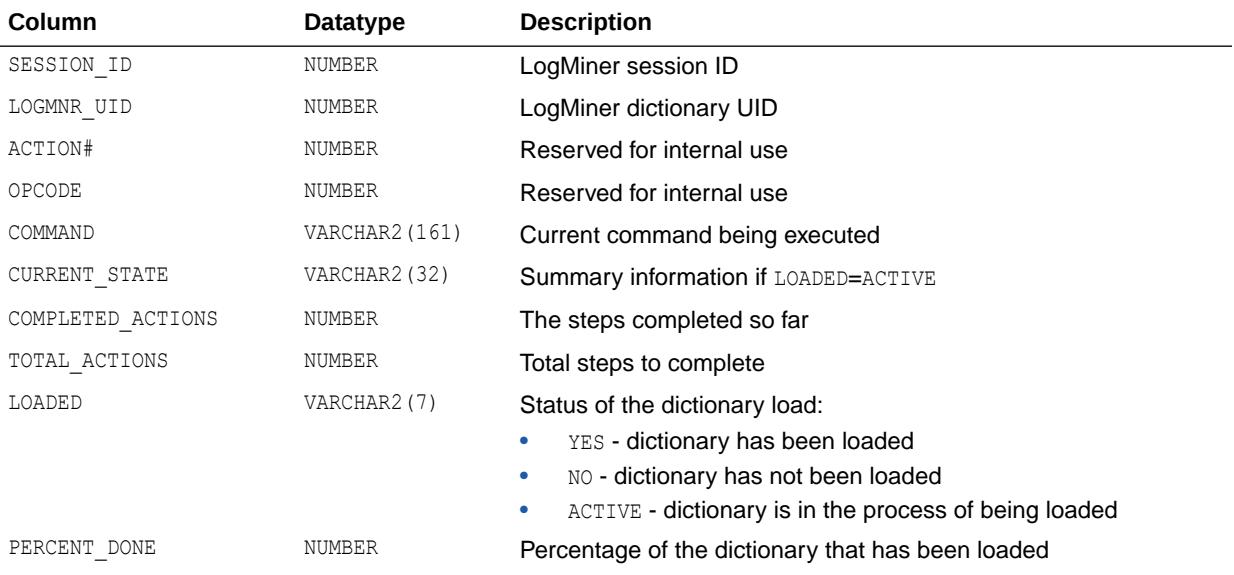

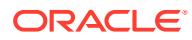

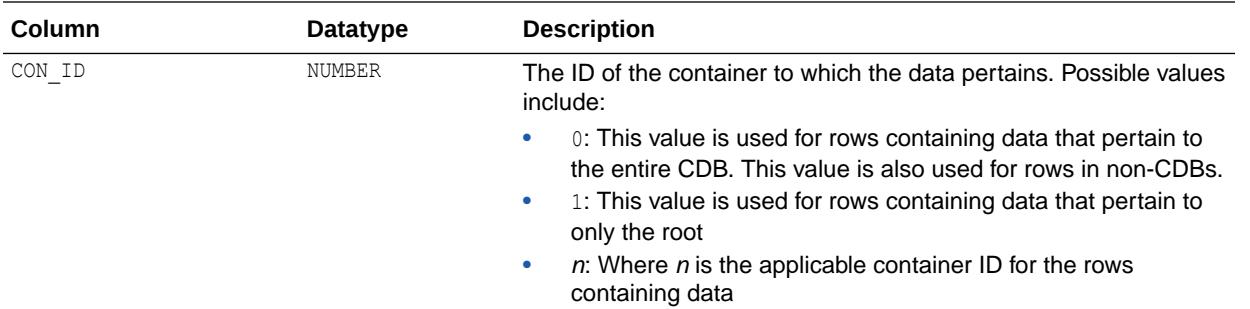

#### 9.53 V\$LOGMNR\_LATCH

V\$LOGMNR LATCH can be joined with the V\$LATCH and the V\$LATCH CHILDREN views to obtain statistics about different latches used by active LogMiner persistent sessions.

A persistent LogMiner session is created either by starting Data Guard SQL Apply on a logical standby database for the first time or by creating a Replication capture.

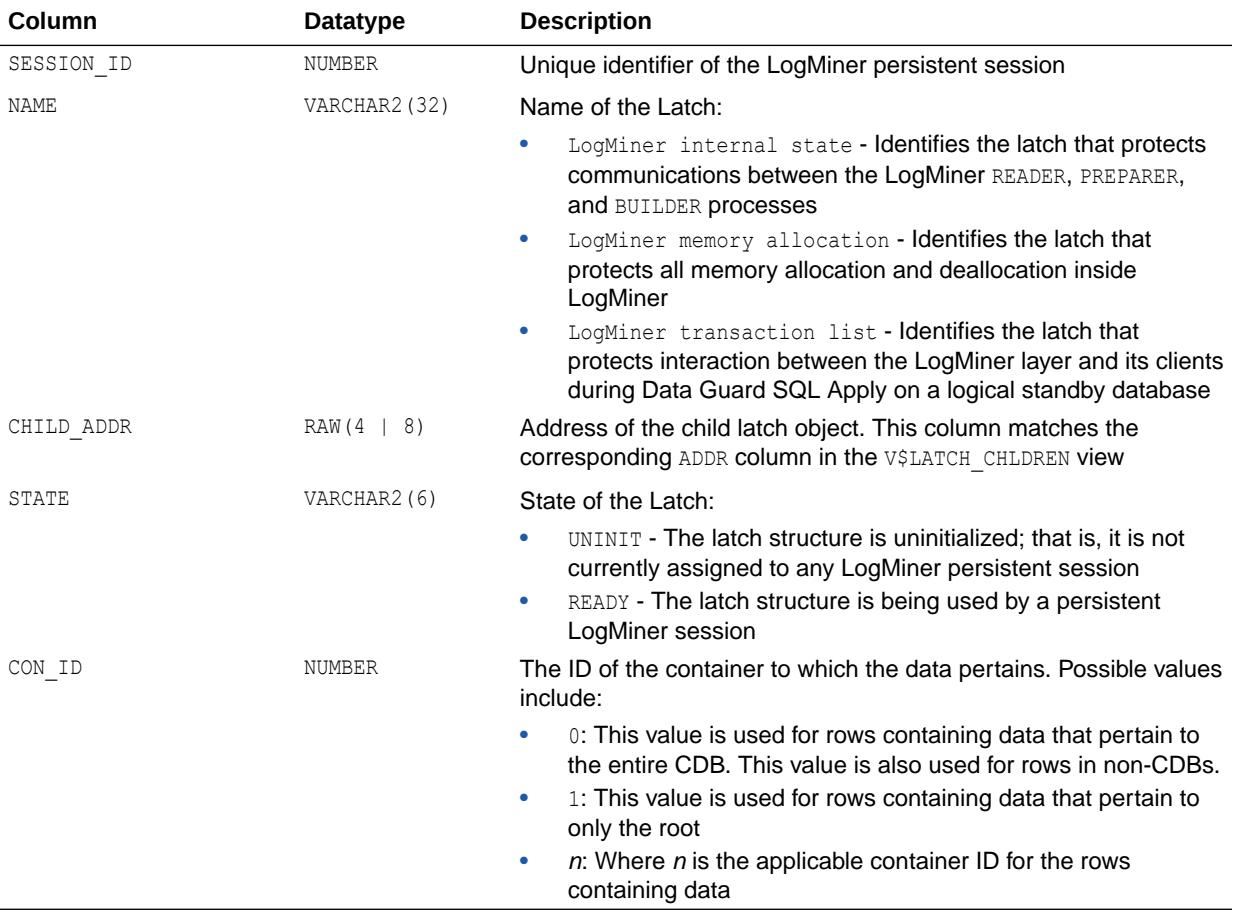

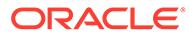

- ["V\\$LATCH"](#page-2141-0)
- ["V\\$LATCH\\_CHILDREN](#page-2142-0)"

# 9.54 V\$LOGMNR\_LOGS

V\$LOGMNR\_LOGS contains log information.

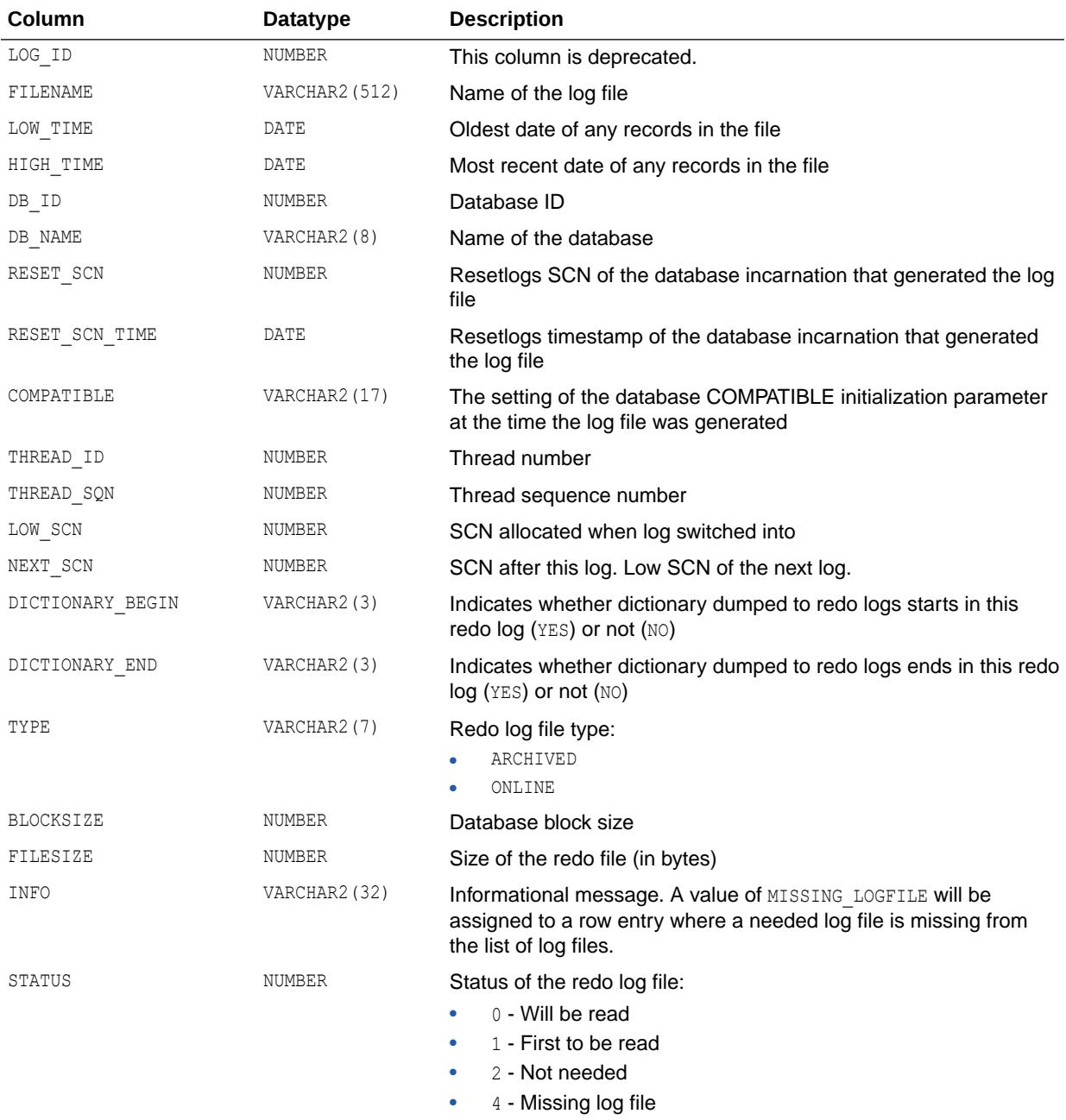

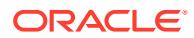

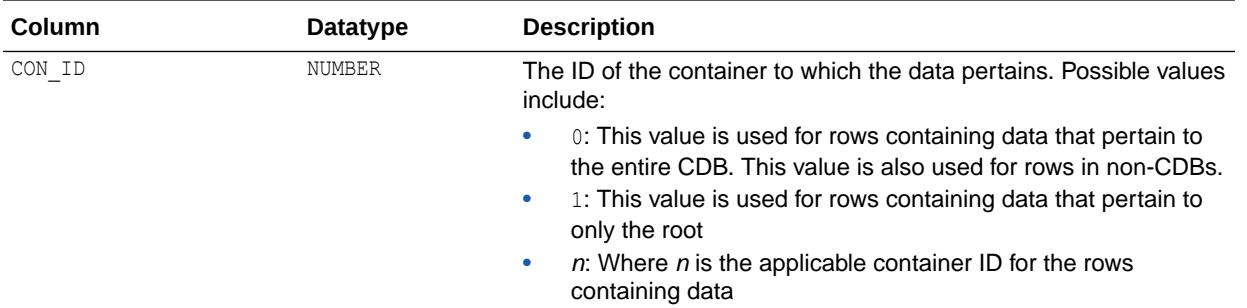

### 9.55 V\$LOGMNR\_PARAMETERS

V\$LOGMNR PARAMETERS contains log information.

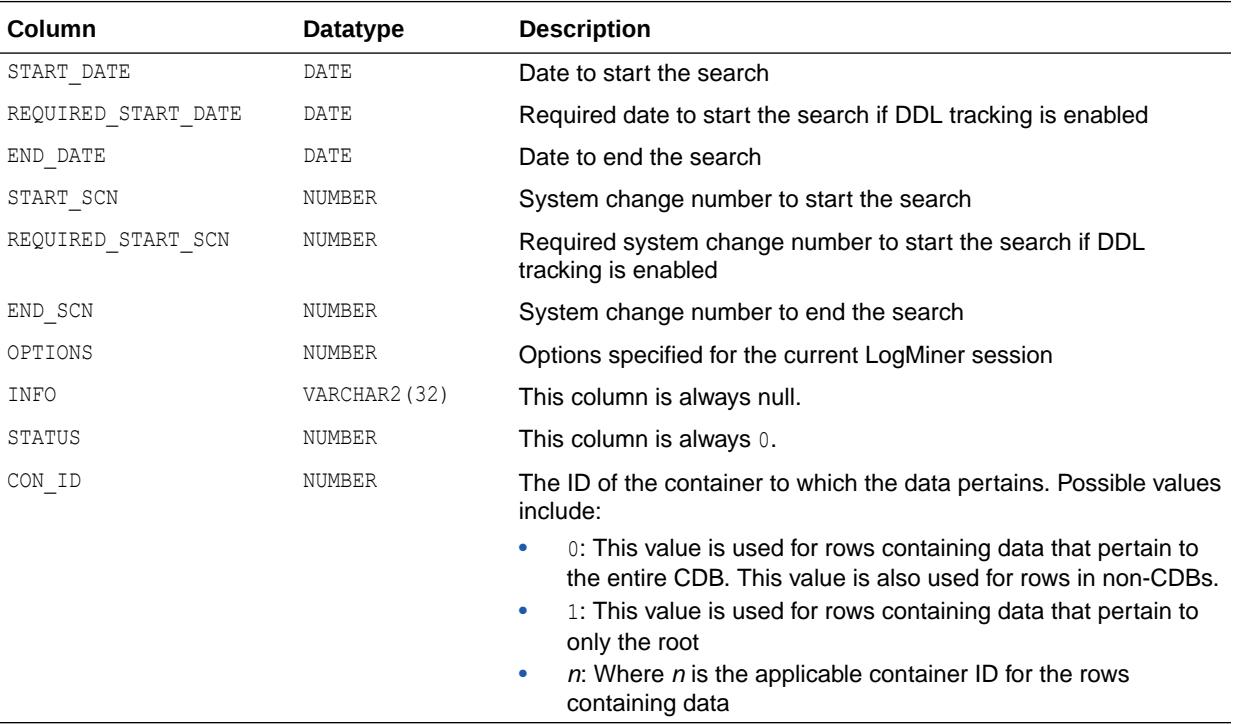

#### 9.56 V\$LOGMNR\_PROCESS

V\$LOGMNR\_PROCESS identifies all processes attached to an active LogMiner persistent session.

(A persistent LogMiner session is created either by starting Data Guard SQL Apply on a logical standby database for the first time or by creating Replication capture.) This view can be joined with either the V\$SESSION view or the V\$PROCESS view to gather process-specific information.

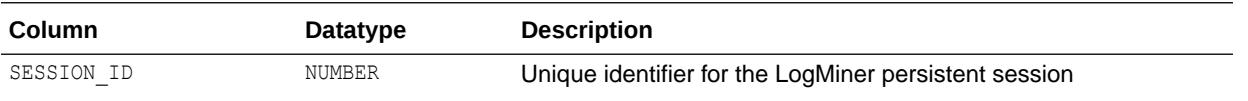

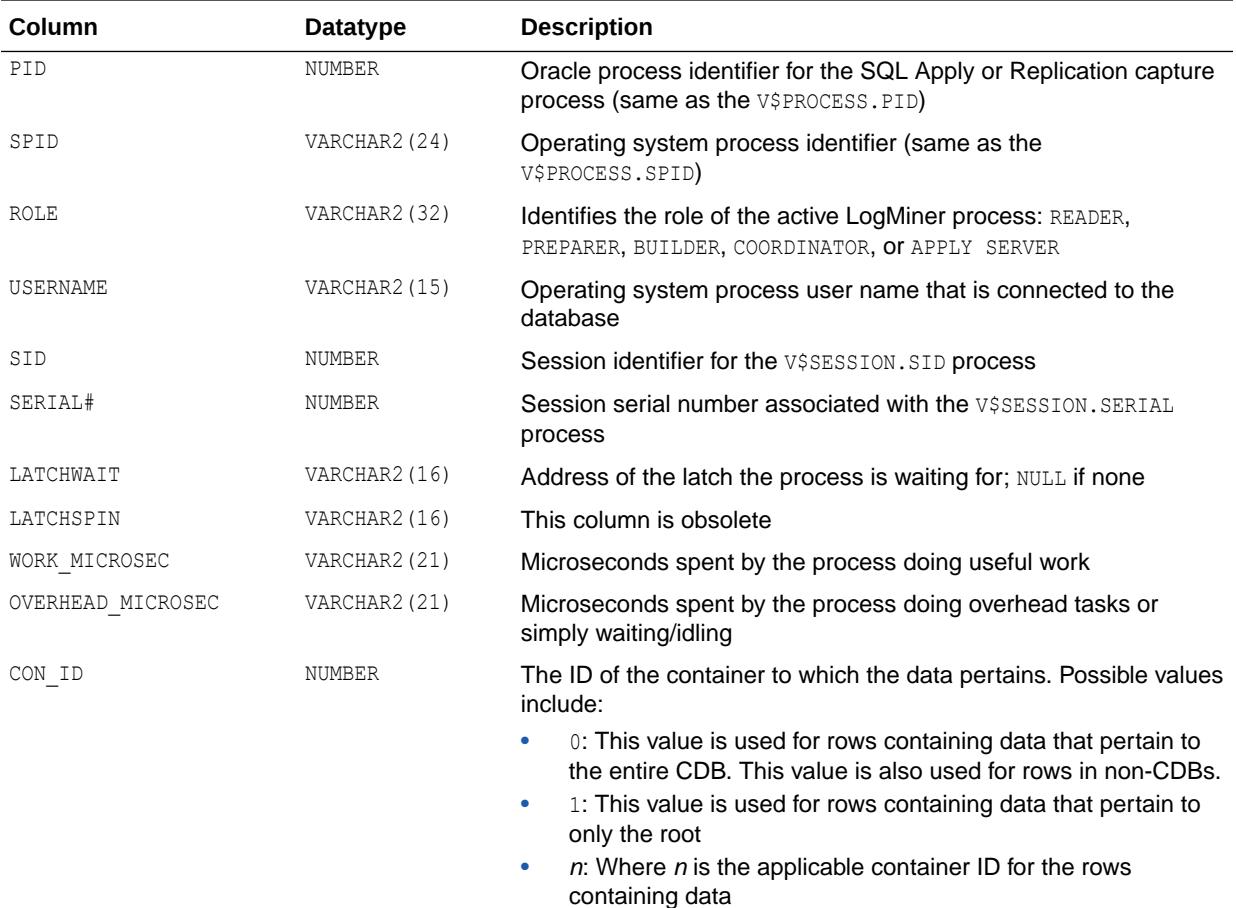

- ["V\\$SESSION](#page-2336-0)"
- ["V\\$PROCESS](#page-2240-0)"

#### 9.57 V\$LOGMNR\_SESSION

V\$LOGMNR SESSION displays information about active LogMiner persistent sessions.

(A LogMiner persistent session is created either by starting Data Guard SQL Apply on a logical standby database for the first time or by creating Replication capture.) Transient LogMiner sessions (those created as a result of querying the V\$LOGMNR\_CONTENTS view) do not show up in the V\$LOGMNR\_SESSION view. The statistics shown in this view correspond to snapshots of the system and are not cumulative in nature.

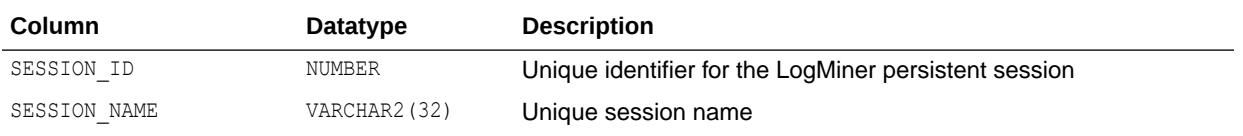

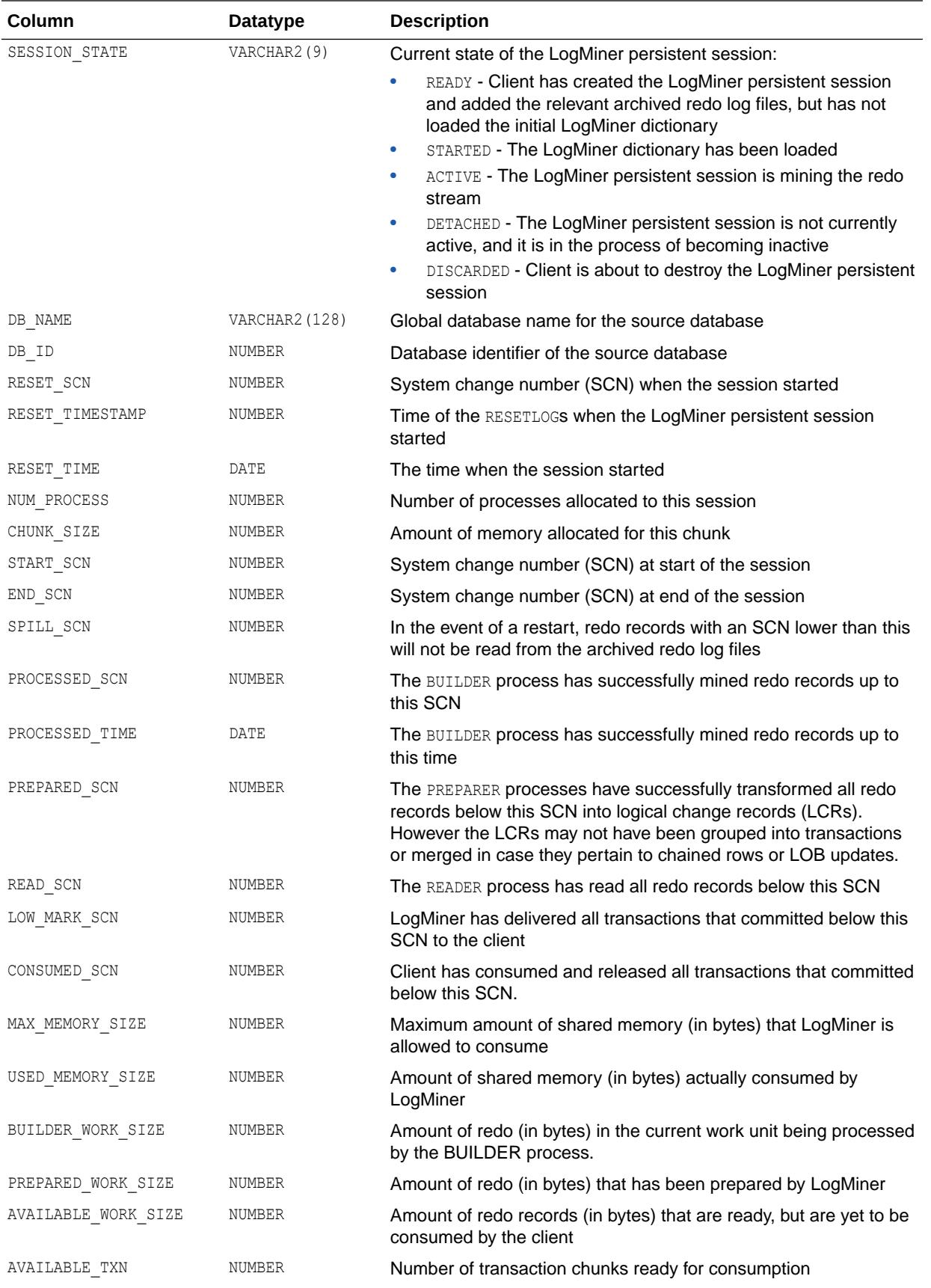

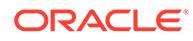

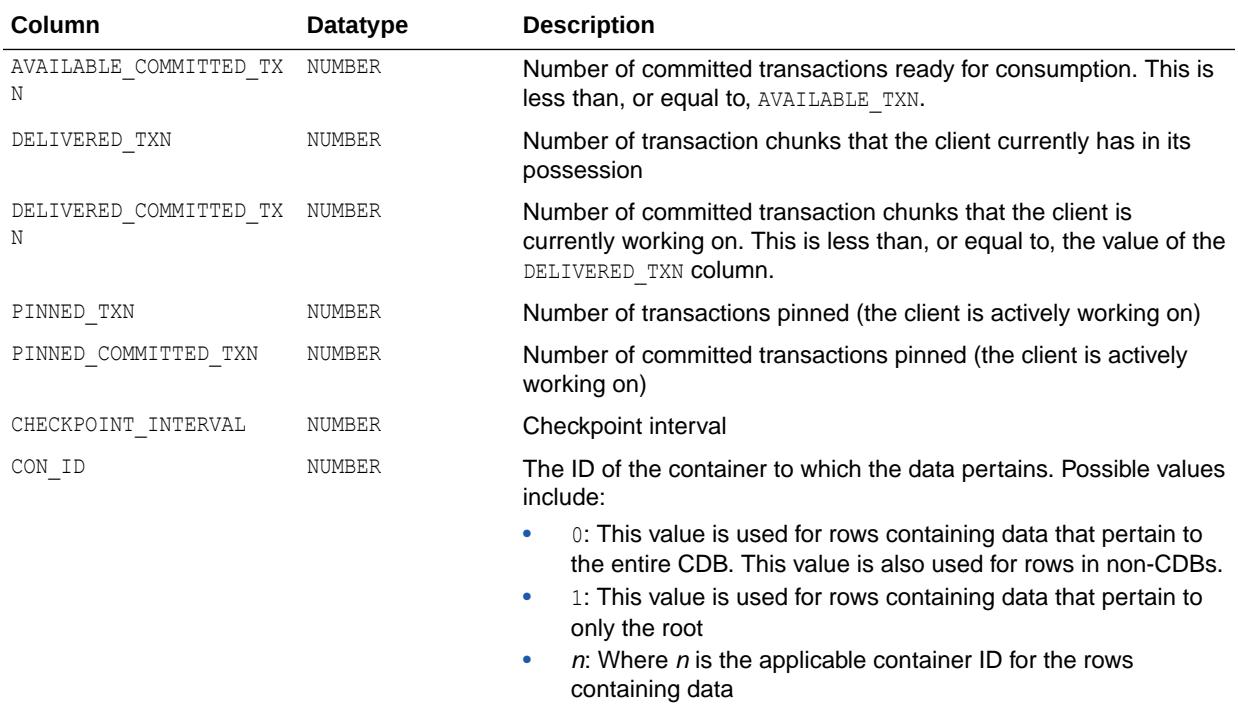

["V\\$LOGMNR\\_CONTENTS](#page-2159-0)"

# 9.58 V\$LOGMNR\_STATS

V\$LOGMNR\_STATS displays the activity currently being performed by the active LogMiner persistent sessions.

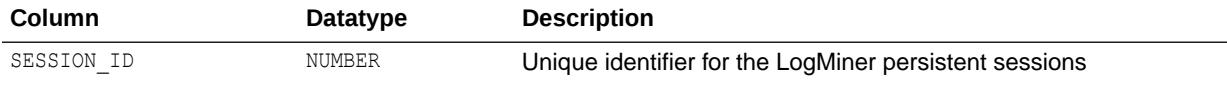

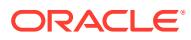

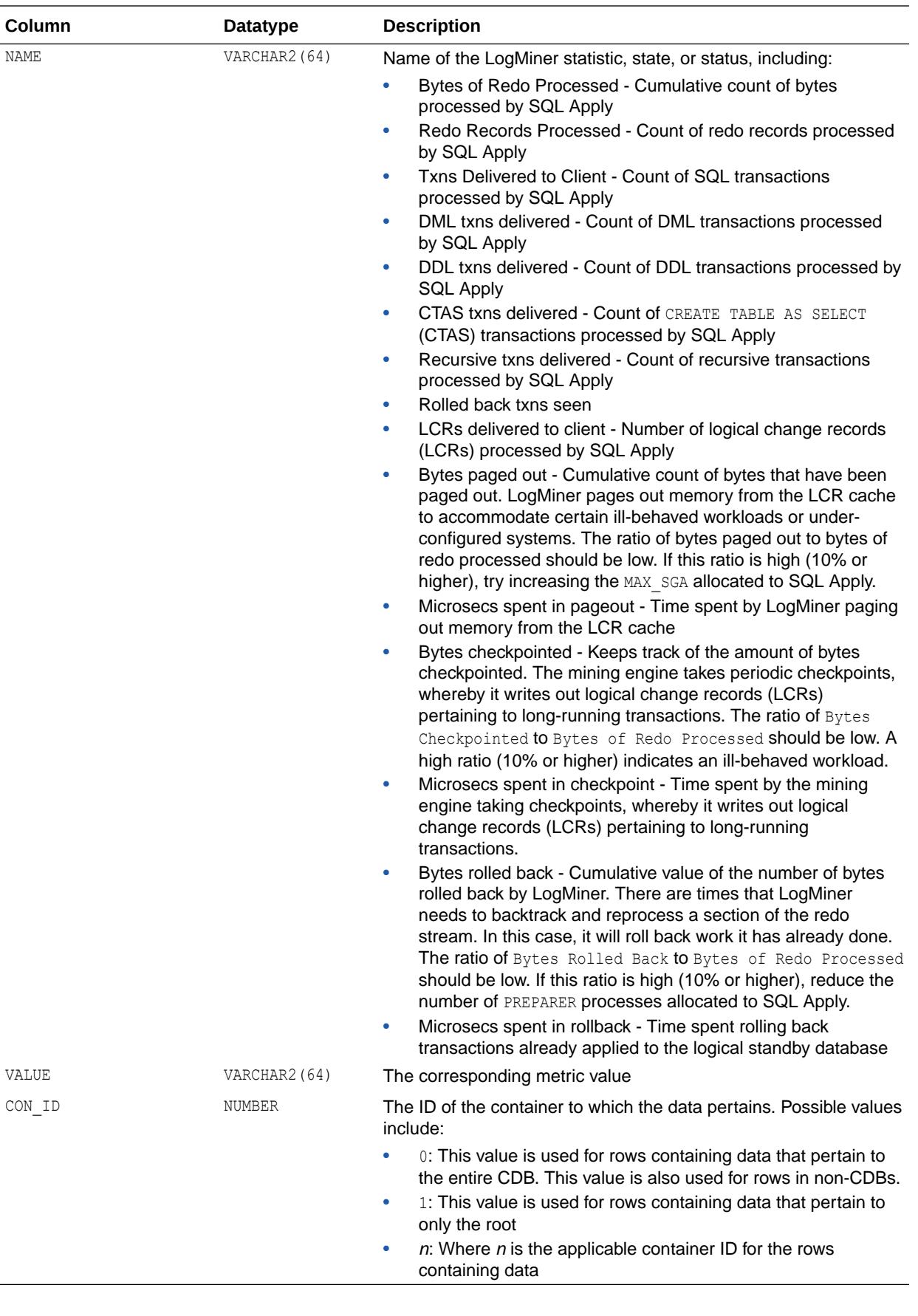

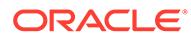

#### <span id="page-2174-0"></span>9.59 V\$LOGSTDBY

V\$LOGSTDBY is deprecated.

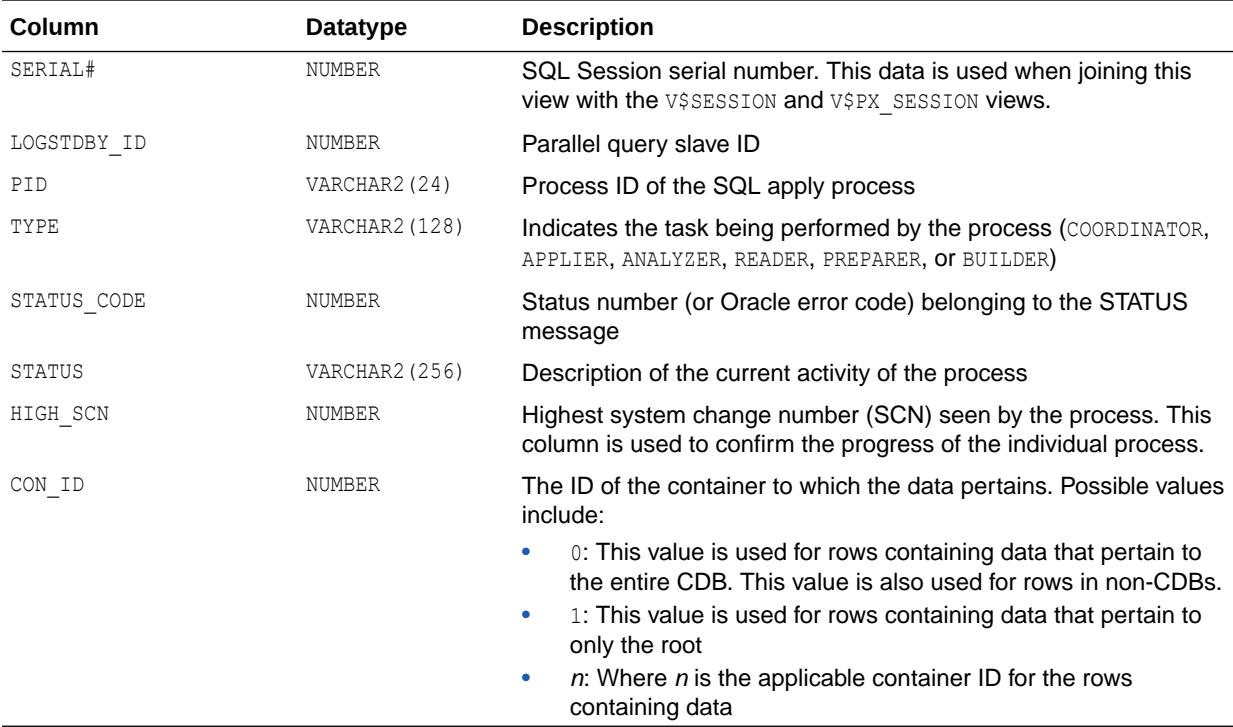

#### 9.60 V\$LOGSTDBY\_PROCESS

V\$LOGSTDBY PROCESS displays dynamic information about what is happening to the Data Guard log apply services.

This view is helpful when diagnosing performance problems during the logical application of archived redo logs to the standby database, and it can be helpful for other problems. This view is for logical standby databases only.

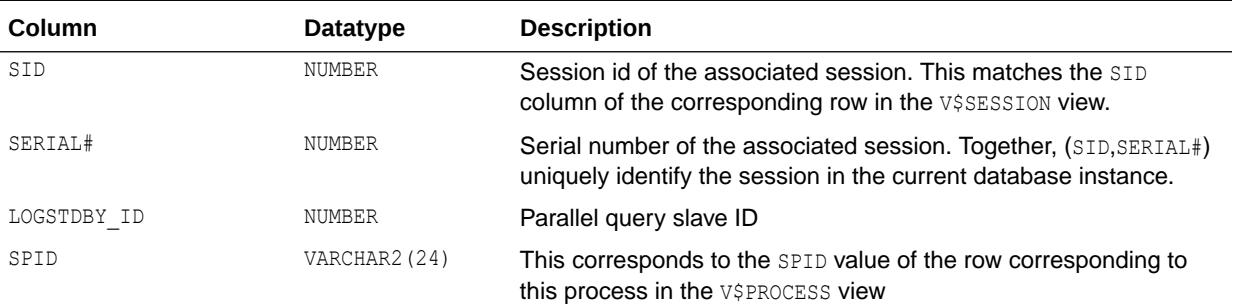

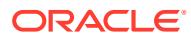

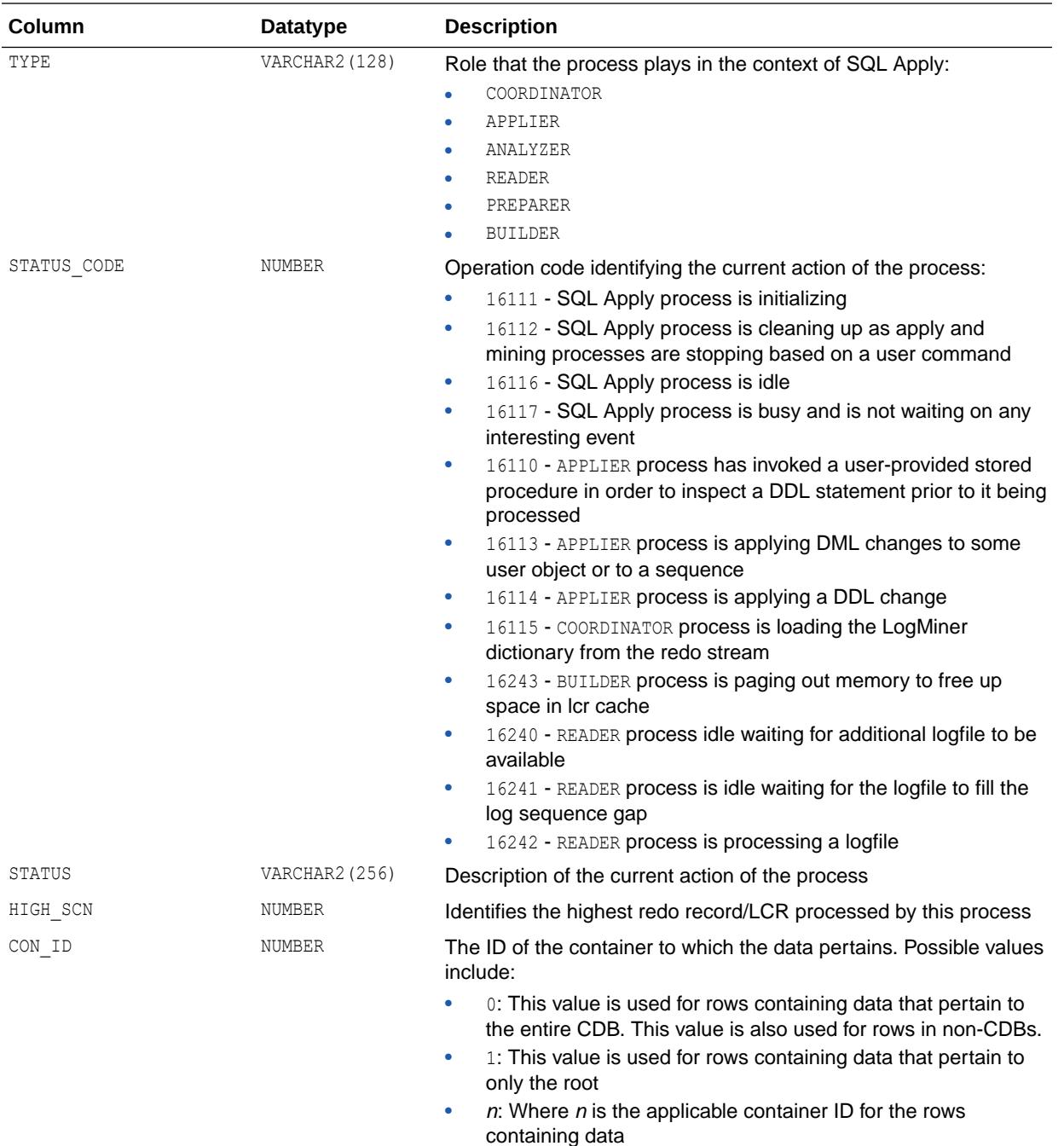

# 9.61 V\$LOGSTDBY\_PROGRESS

V\$LOGSTDBY\_PROGRESS displays the progress of log apply services on the logical standby database. This view is for logical standby databases only.

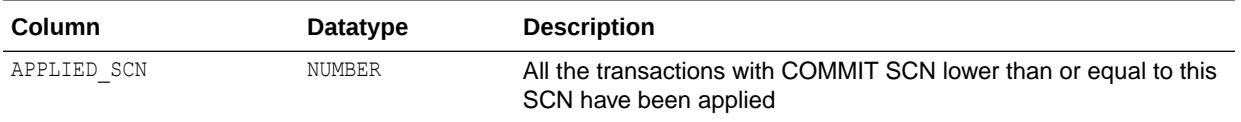

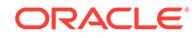

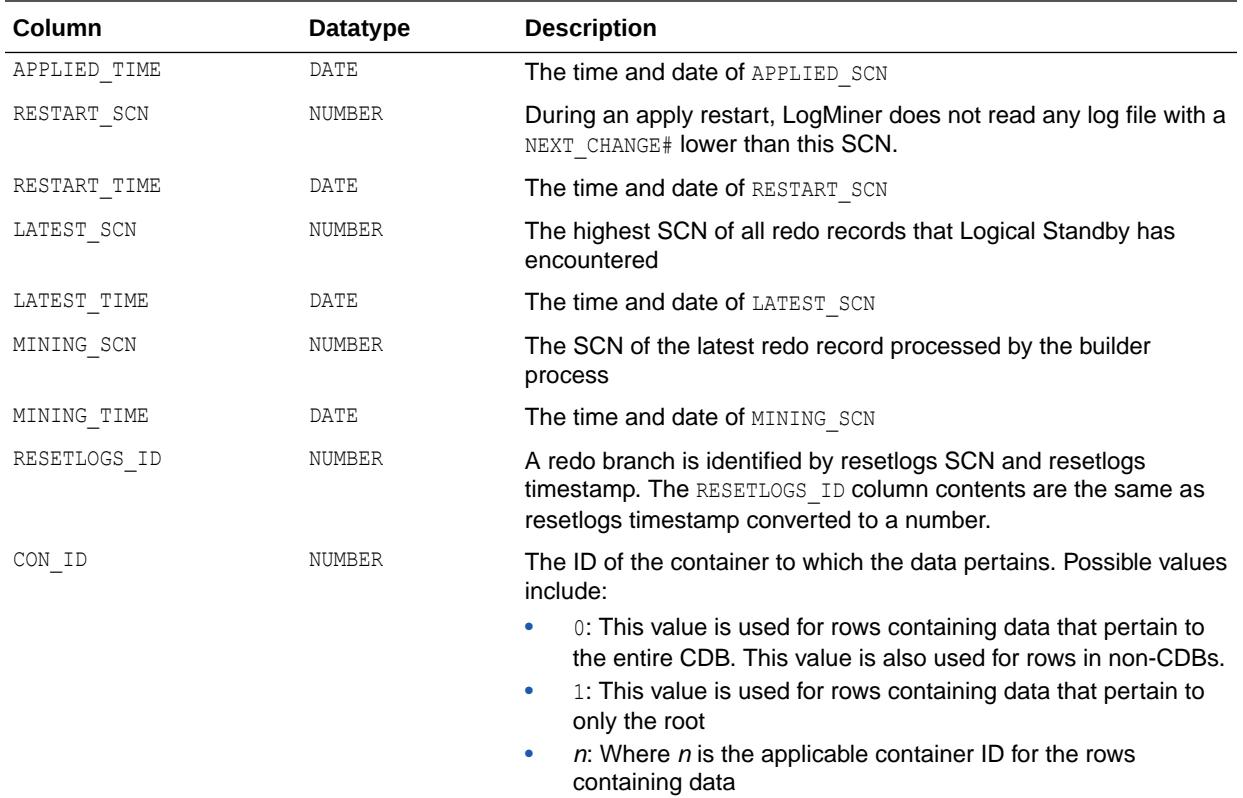

## 9.62 V\$LOGSTDBY\_STATE

V\$LOGSTDBY\_STATE provides consolidated information from V\$LOGSTDBY and V\$LOGSTDBY\_STATS about the running state of Logical Standby.

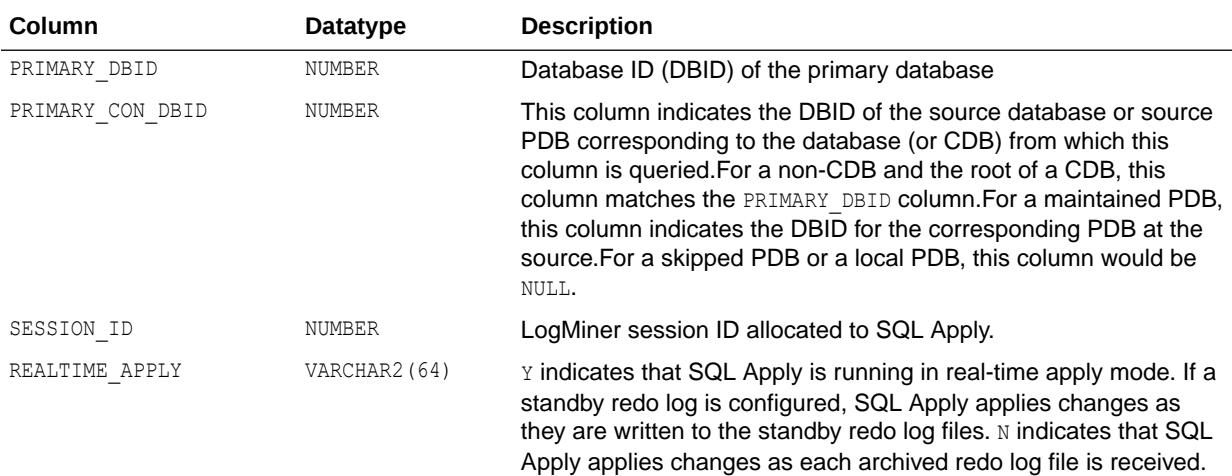

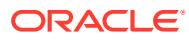

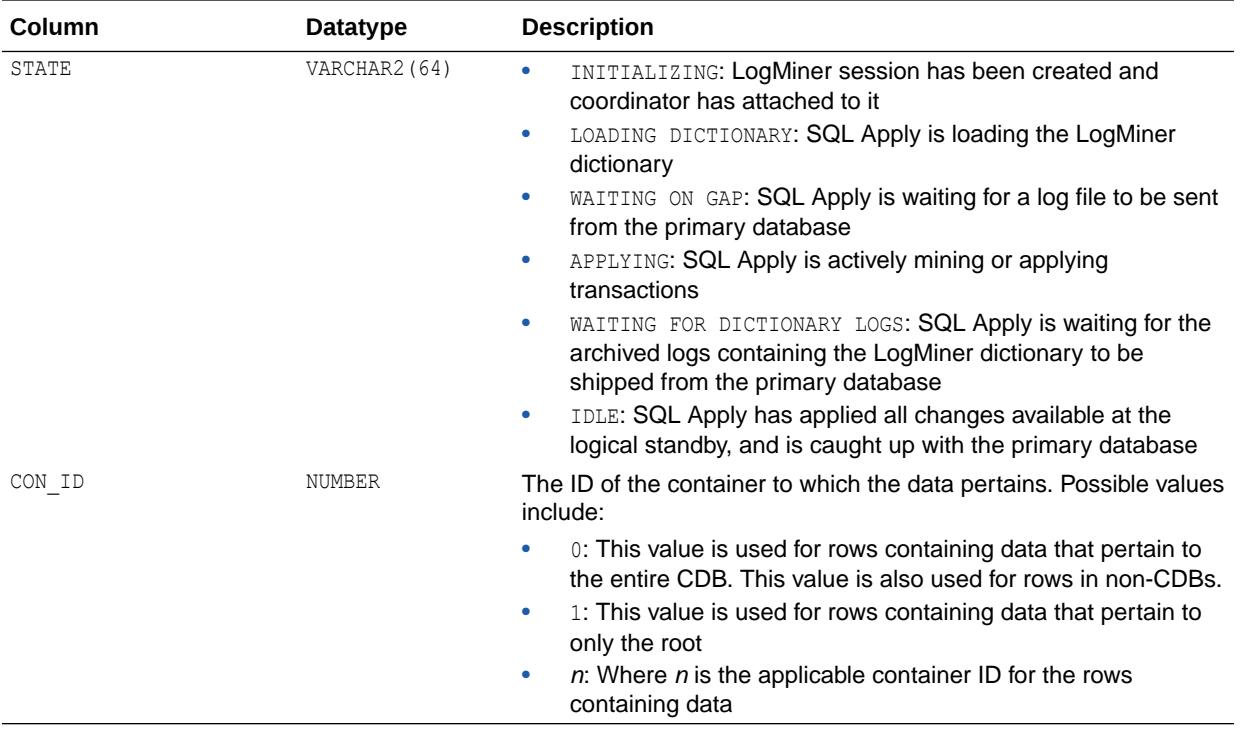

- ["V\\$LOGSTDBY](#page-2174-0)"
- "V\$LOGSTDBY\_STATS"

# 9.63 V\$LOGSTDBY\_STATS

V\$LOGSTDBY\_STATS displays statistics, current state, and status information related to SQL Apply.

No rows are returned from this view when SQL Apply is not running. This view is only meaningful in the context of a logical standby database.

All statistics shown in this view are reinitialized at each SQL Apply start.

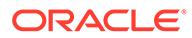

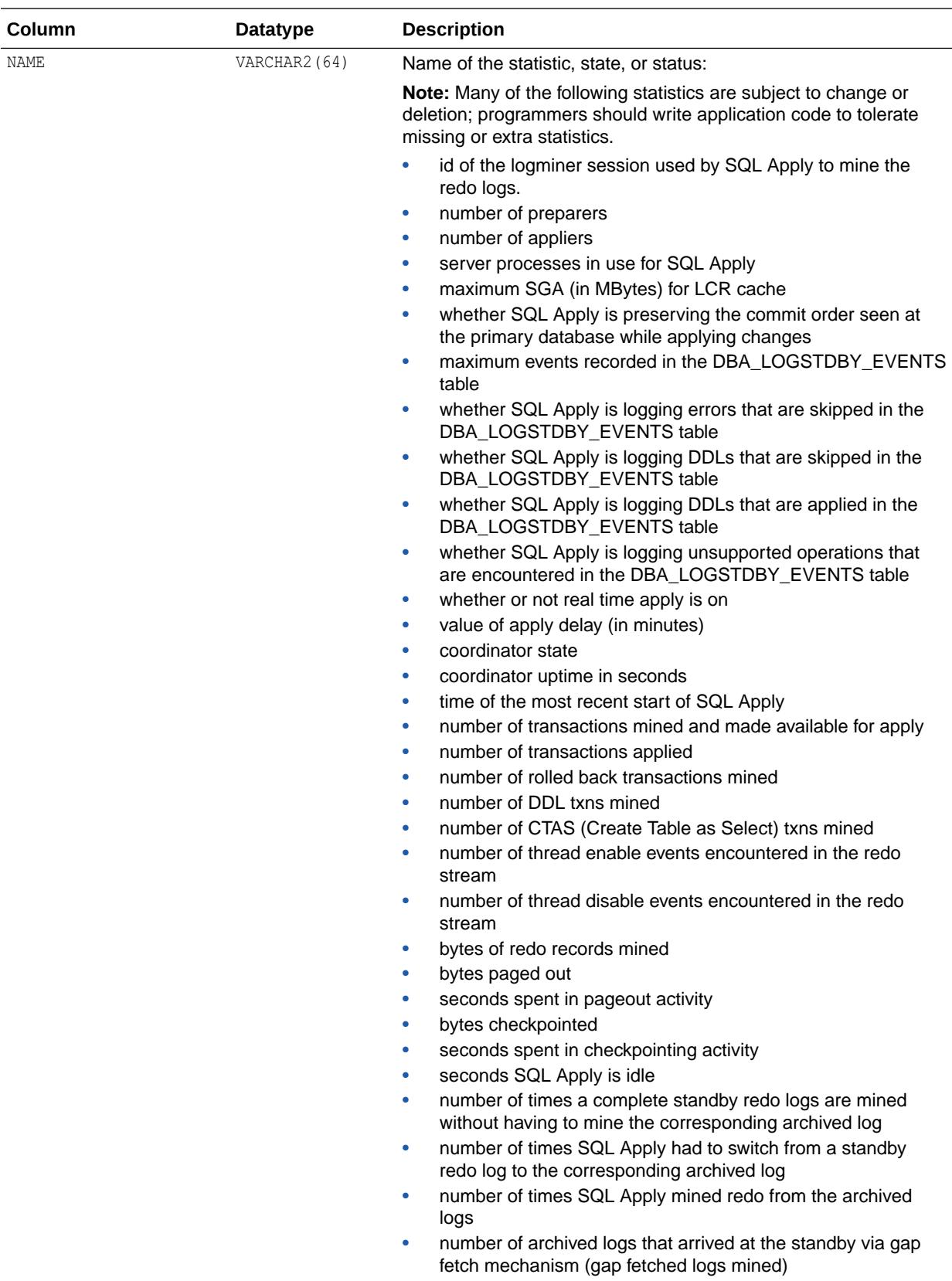

• number of failed attempts to open a logfile

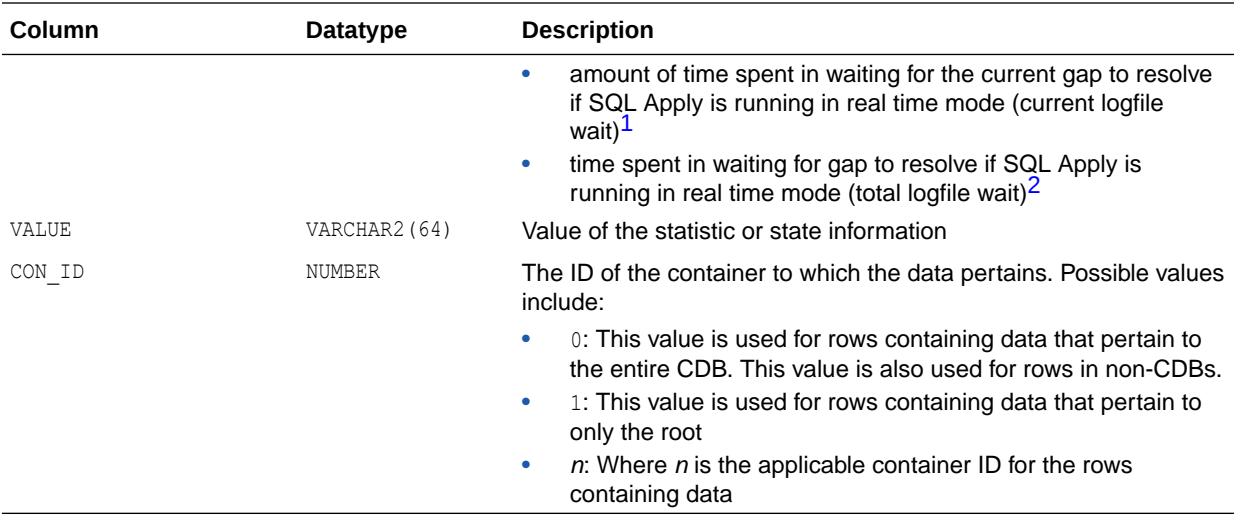

<sup>1</sup> In case SQL Apply is not running in real time mode, this may not reflect time spent in gap resolution, but simply the time spent waiting for the most recent archived log to show up at the logical standby.

2 In case SQL Apply is not running in real time mode, this will include time that SQL Apply spent every time it finished processing all archived logs registered with it, and waited for the next log to be archived.

# 9.64 V\$LOGSTDBY\_TRANSACTION

V\$LOGSTDBY TRANSACTION displays all transactions that are actively being processed by SQL Apply.

The transaction identifiers shown in this view are those mined from the redo stream and correspond to transaction identifiers assigned at the primary database, and do not correspond to the transactions that are active at the logical standby database. For information regarding transactions active in the logical standby database, including those created as part of SQL Apply, query the V\$TRANSACTION view at the logical standby database.

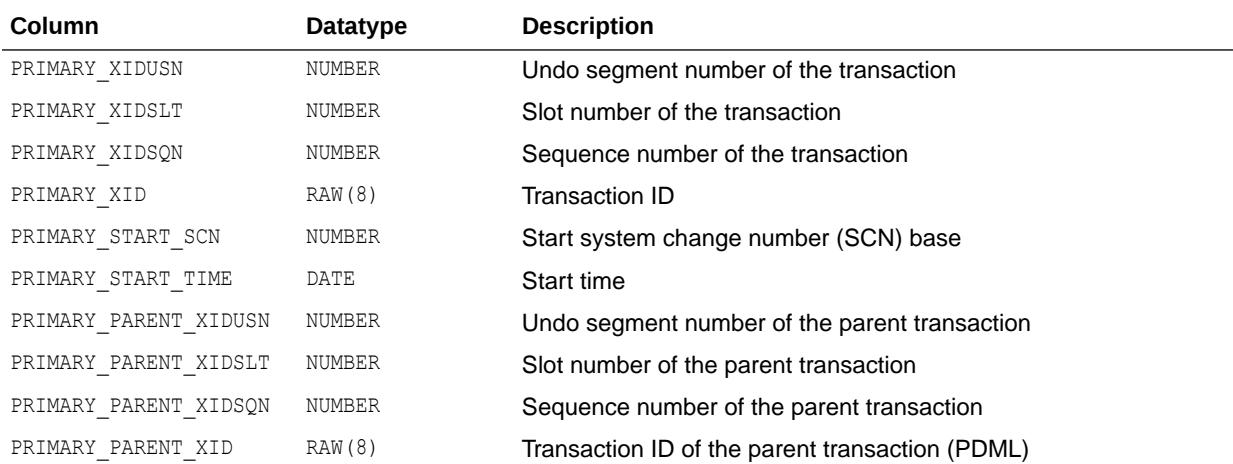

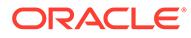

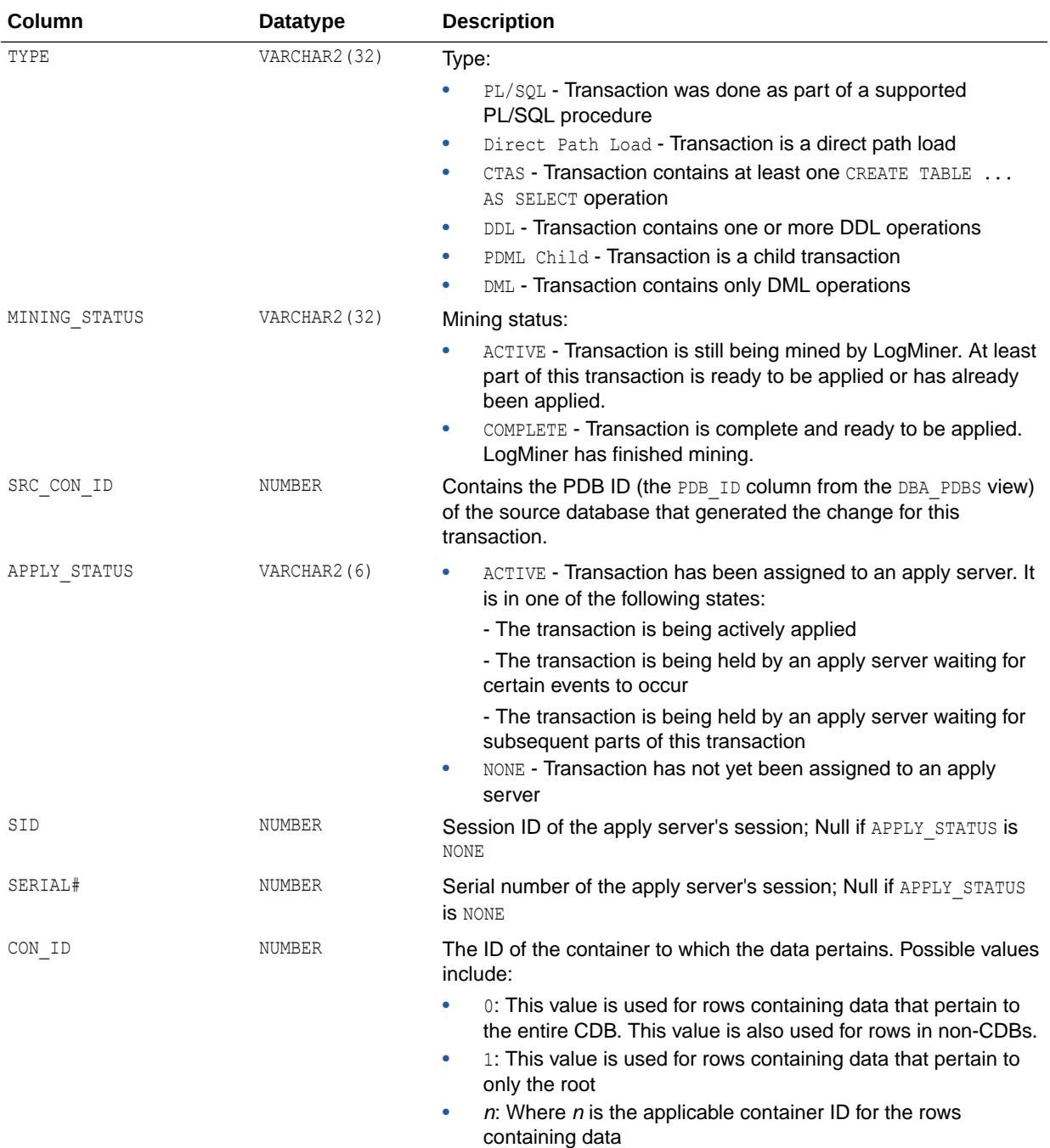

["V\\$TRANSACTION](#page-2463-0)"

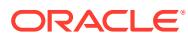

# 9.65 V\$MANAGED\_STANDBY

V\$MANAGED\_STANDBY displays current status information for some Oracle Database processes related to physical standby databases in the Data Guard environment. This view does not persist after an instance shutdown.

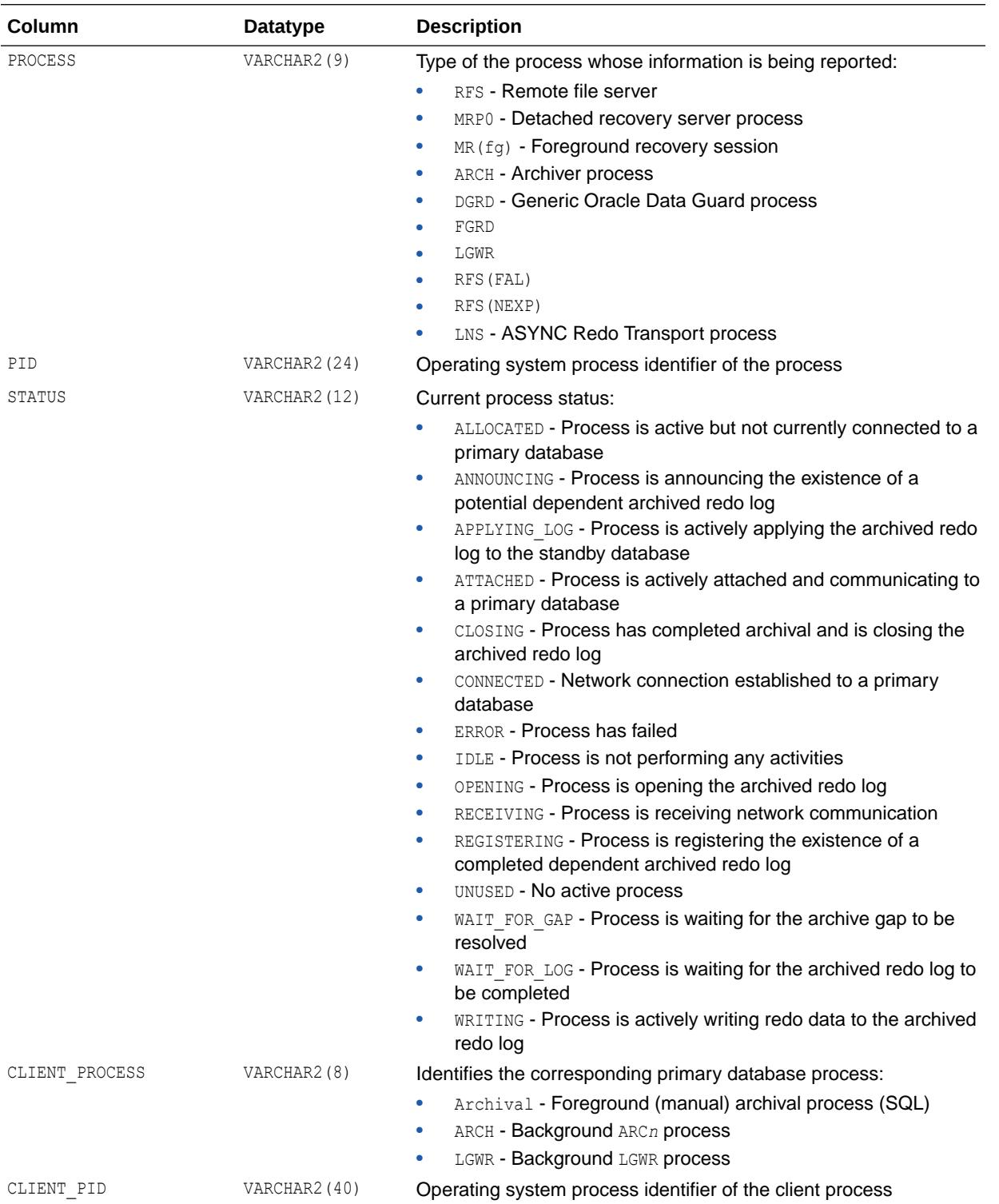

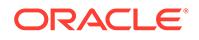

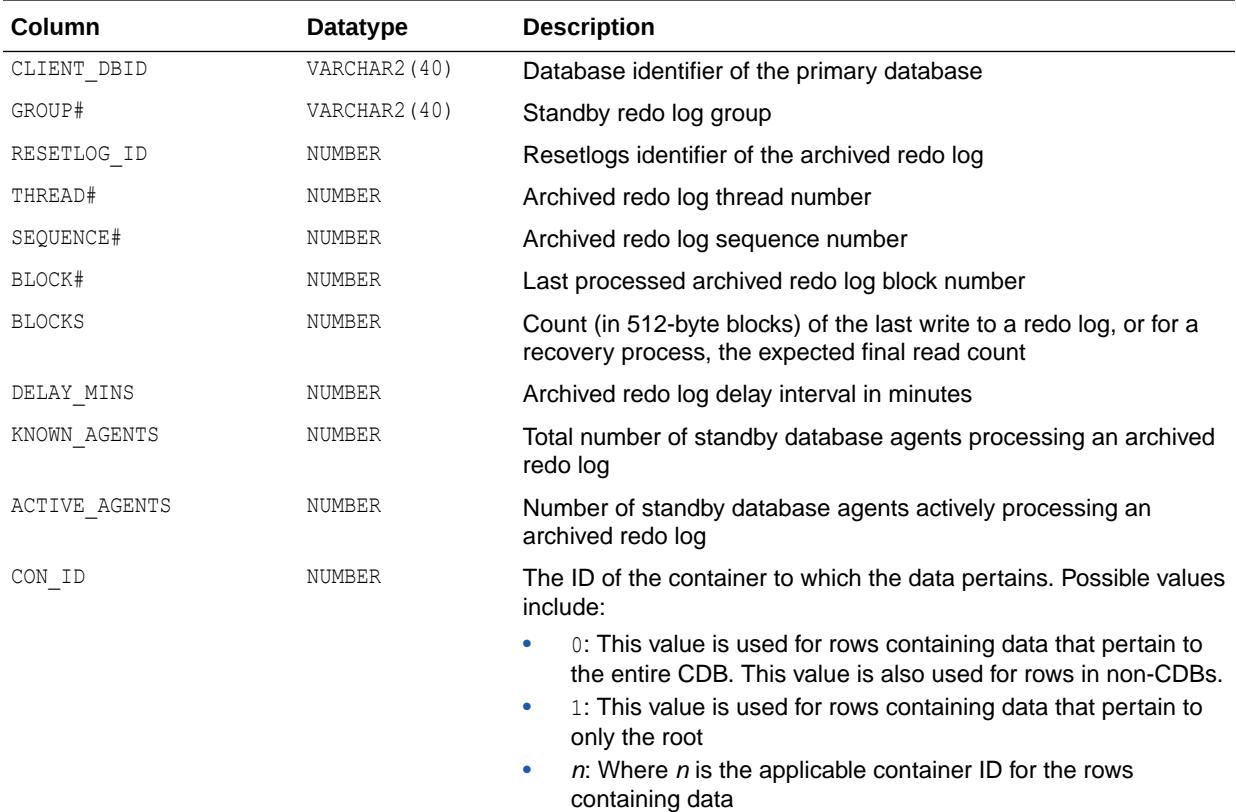

#### **Note:**

This view is deprecated in Oracle Database 12*c* Release 2 (12.2.0.1) and may be desupported in a future release. The V\$DATAGUARD\_PROCESS view should be used, instead.

**See Also:**

["V\\$DATAGUARD\\_PROCESS](#page-1983-0)"

# 9.66 V\$MAP\_COMP\_LIST

V\$MAP\_COMP\_LIST displays supplementary information for all element mapping structures.

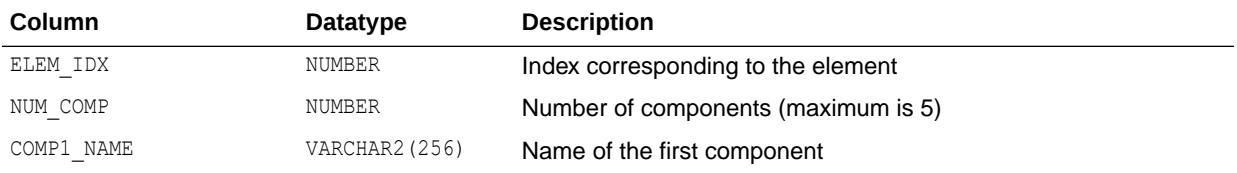

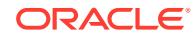

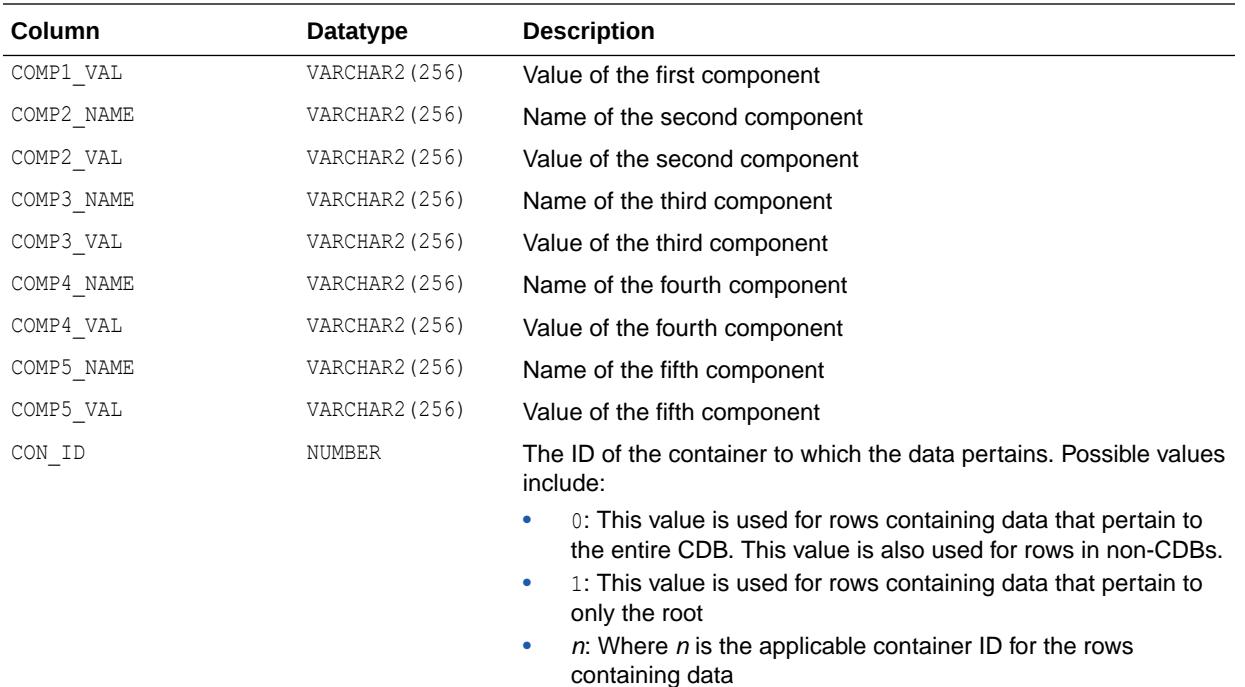

# 9.67 V\$MAP\_ELEMENT

V\$MAP\_ELEMENT displays a list of all element mapping structures in the SGA of the instance.

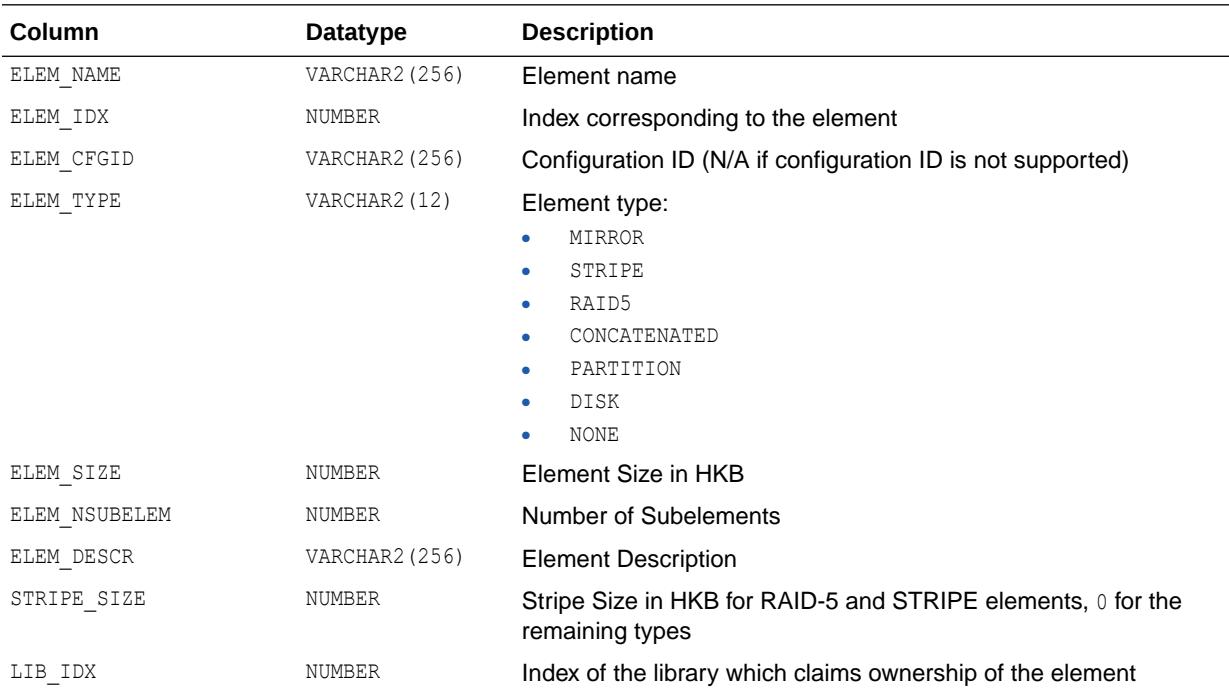

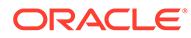

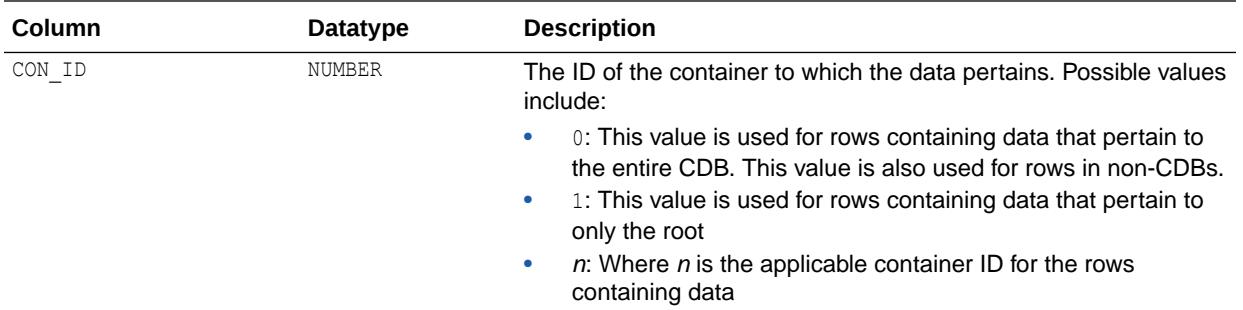

## 9.68 V\$MAP\_EXT\_ELEMENT

V\$MAP\_EXT\_ELEMENT displays supplementary information for all element mapping structures.

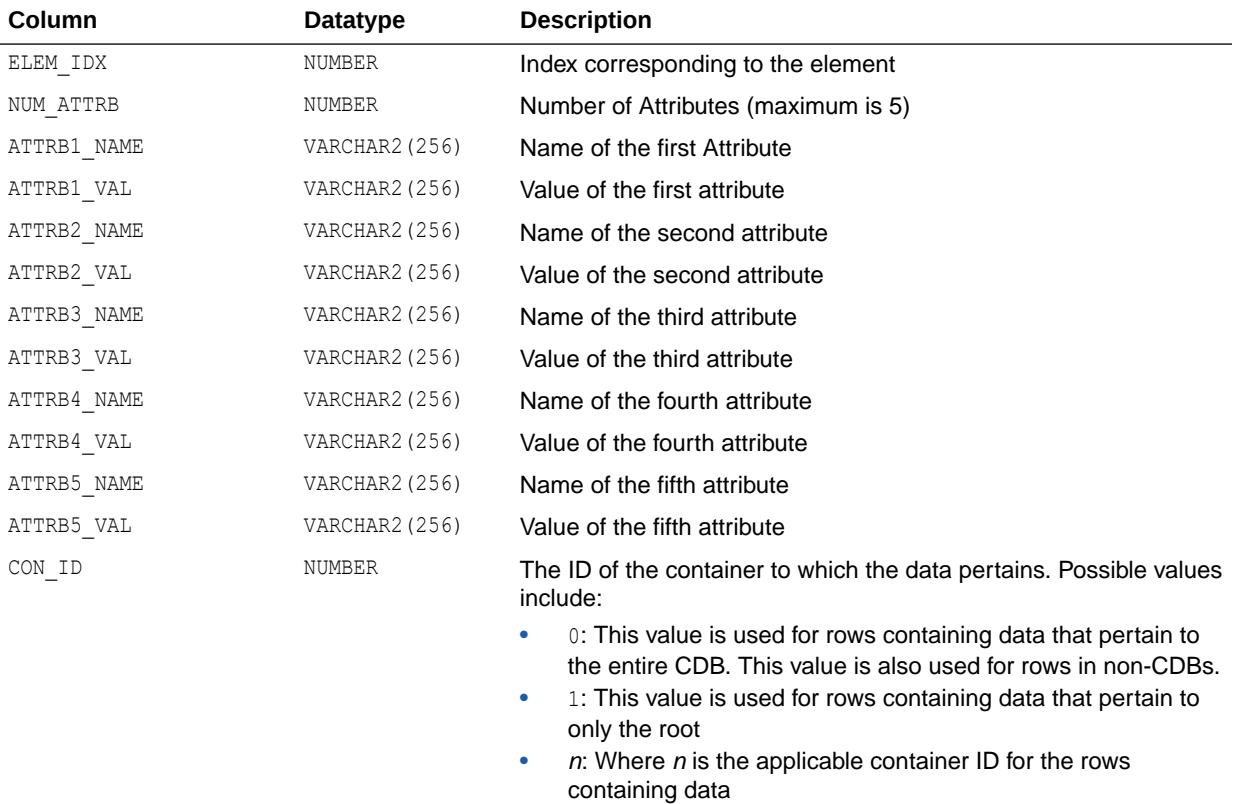

## 9.69 V\$MAP\_FILE

V\$MAP\_FILE displays a list of all file mapping structures in the shared memory of the instance.

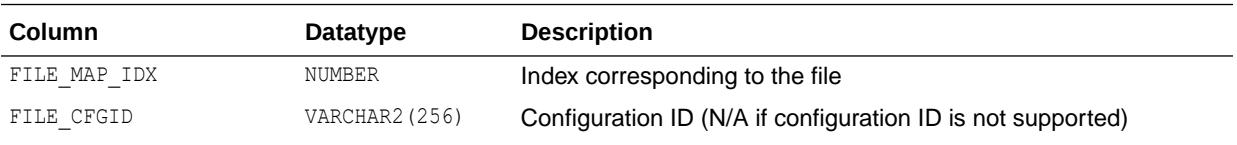

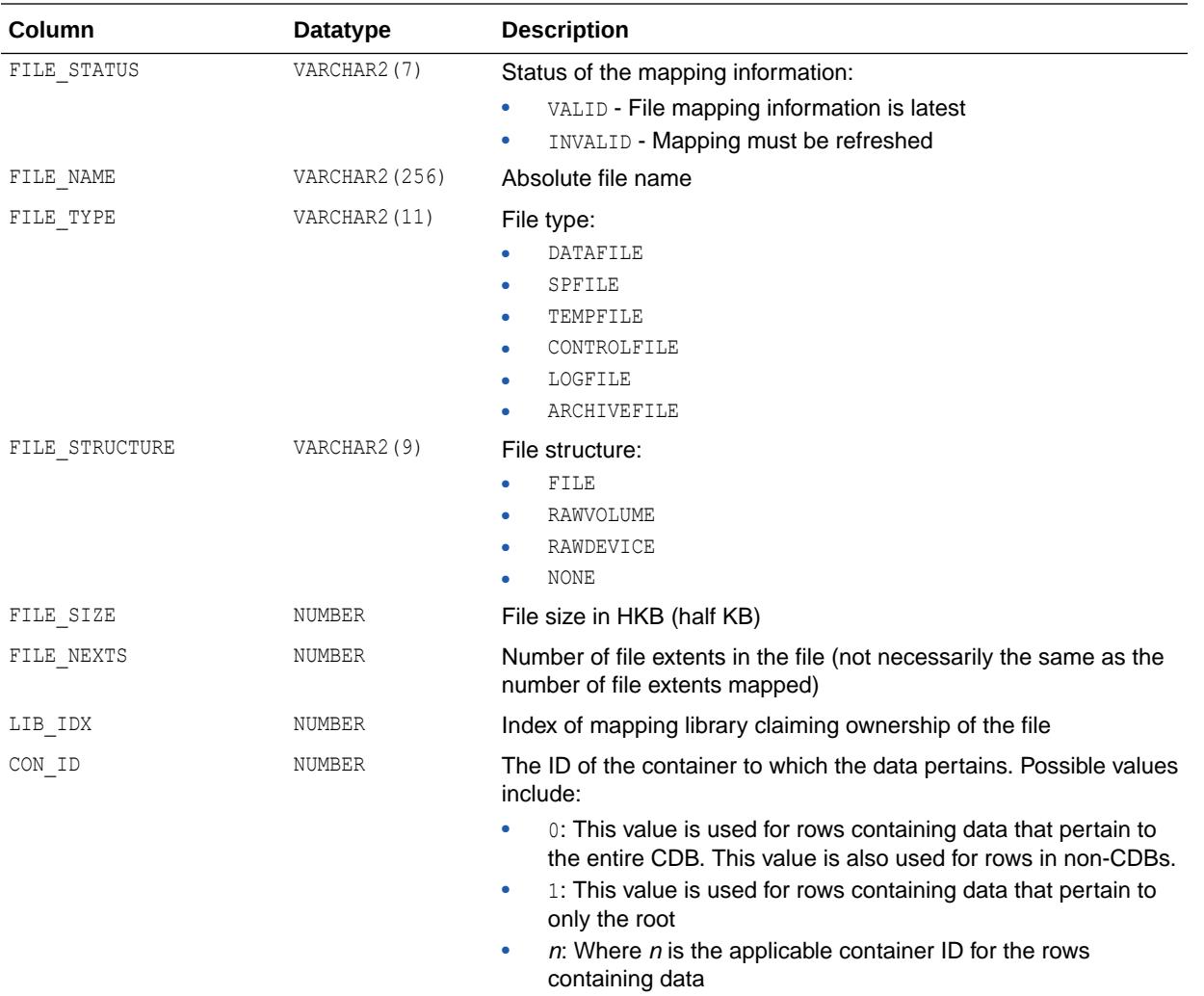

### 9.70 V\$MAP\_FILE\_EXTENT

 $\vee$ \$MAP $\_$ FILE $\_$ EXTENT displays a list of all file extent mapping structures in the shared memory of the instance.

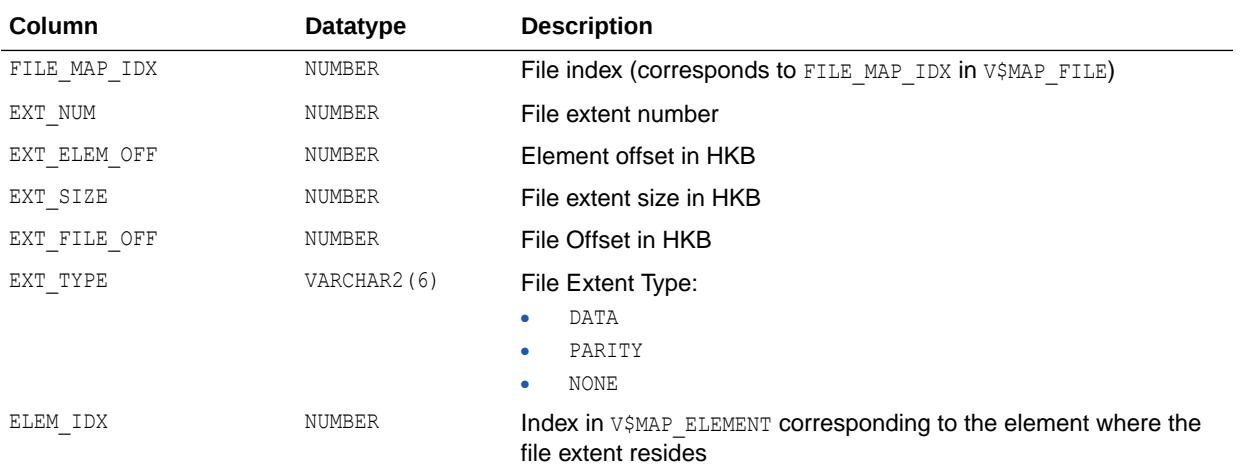

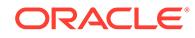

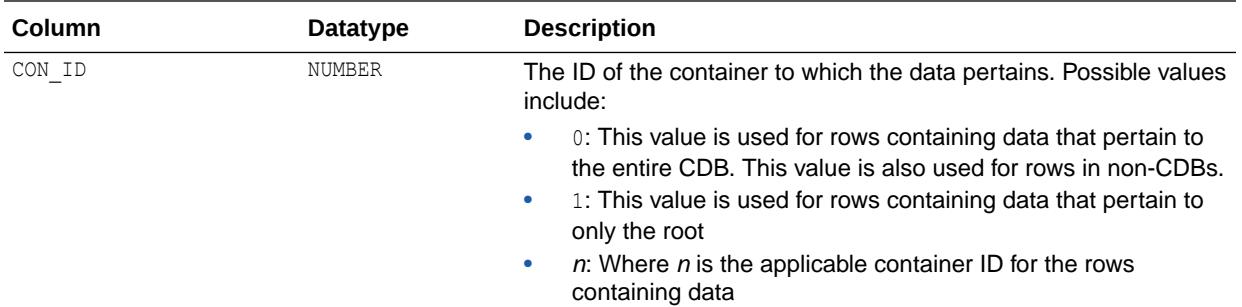

# 9.71 V\$MAP\_FILE\_IO\_STACK

V\$MAP\_FILE\_IO\_STACK displays the hierarchical arrangement of storage containers for files. Each row in the view represents a level in the hierarchy.

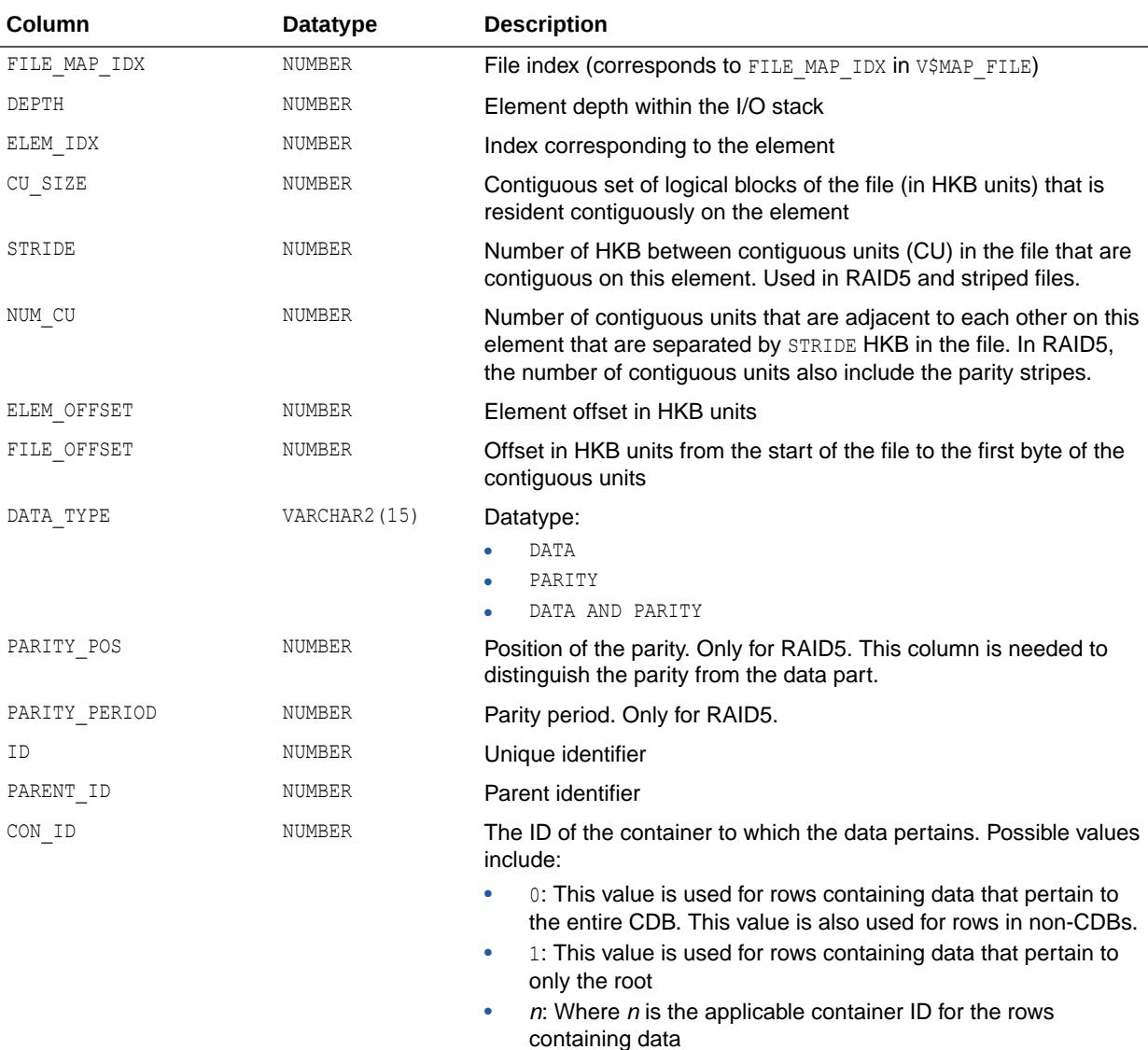

## 9.72 V\$MAP\_LIBRARY

V\$MAP\_LIBRARY displays a list of all mapping libraries dynamically loaded by the external process.

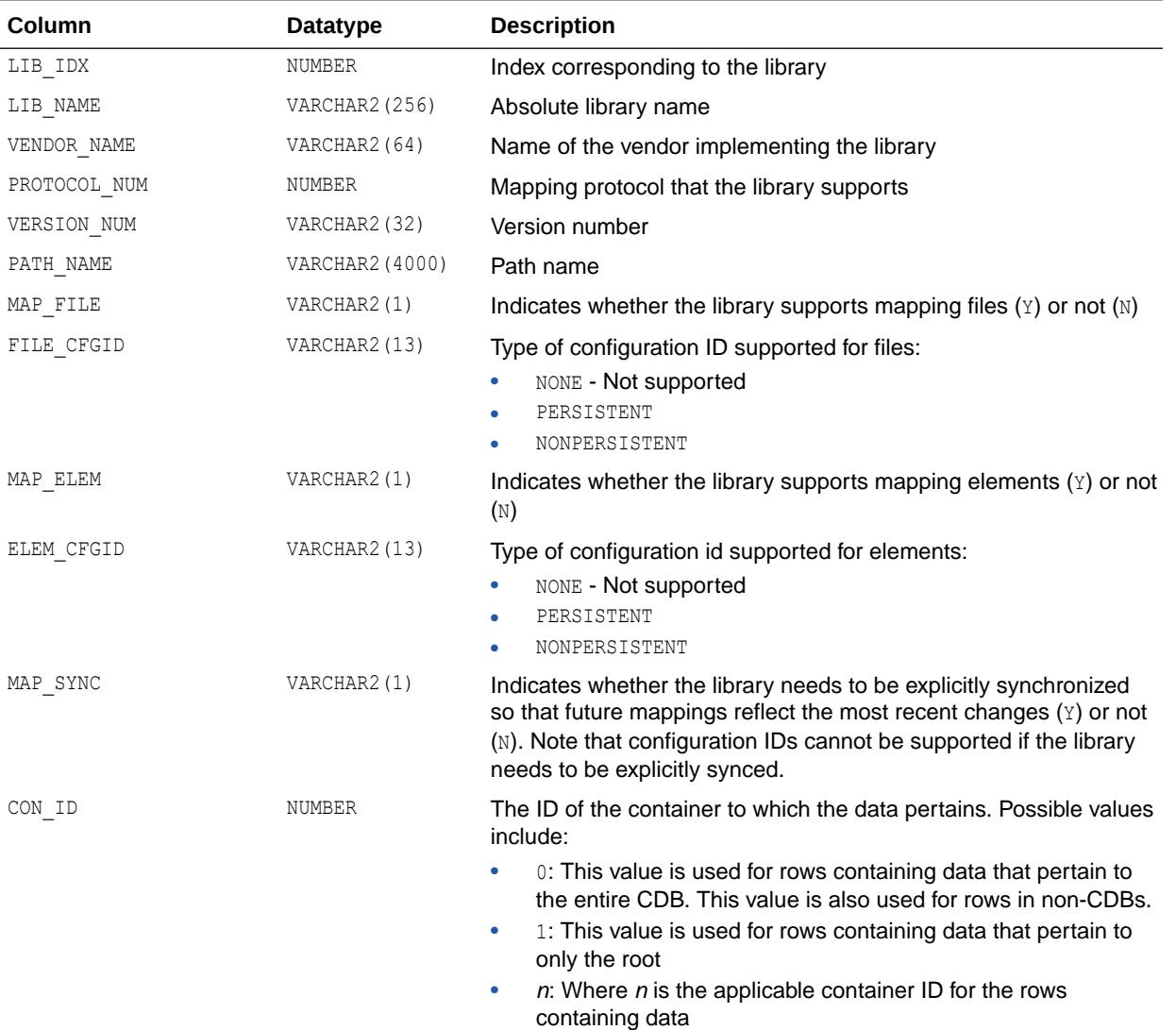

# 9.73 V\$MAP\_SUBELEMENT

V\$MAP\_SUBELEMENT displays a list of all subelement mapping structures in the shared memory of the instance.

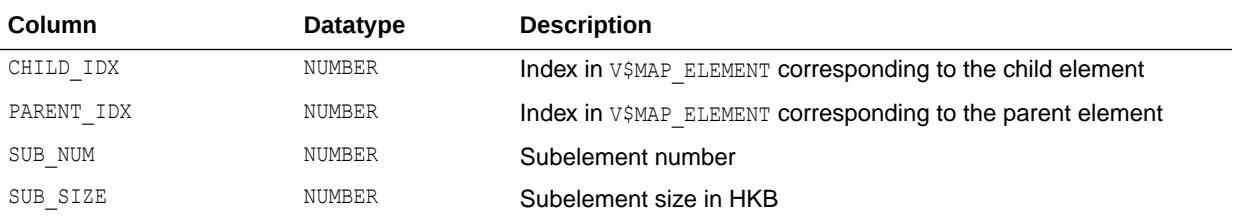

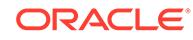

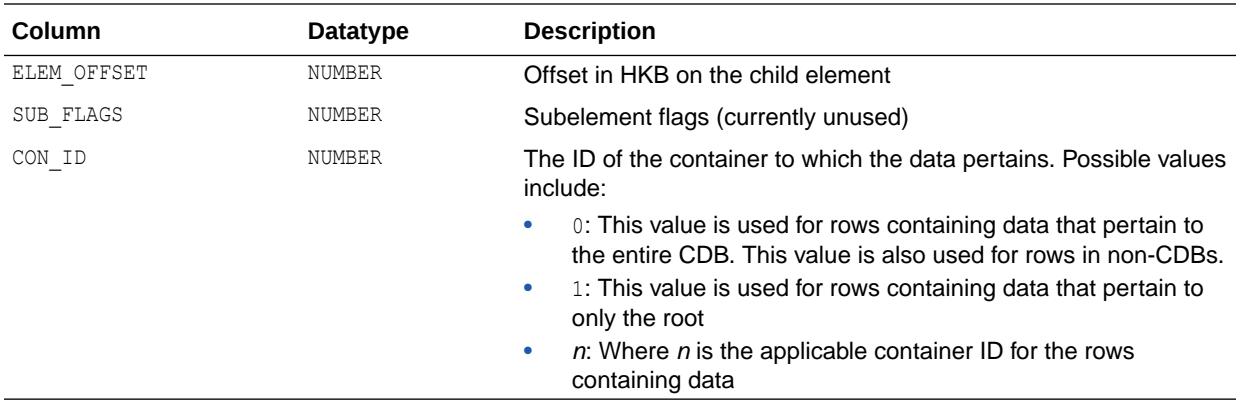

# 9.74 V\$MAPPED\_SQL

V\$MAPPED\_SQL lists the SQL statements that are translated and mapped in memory to a different SQL statement for execution.

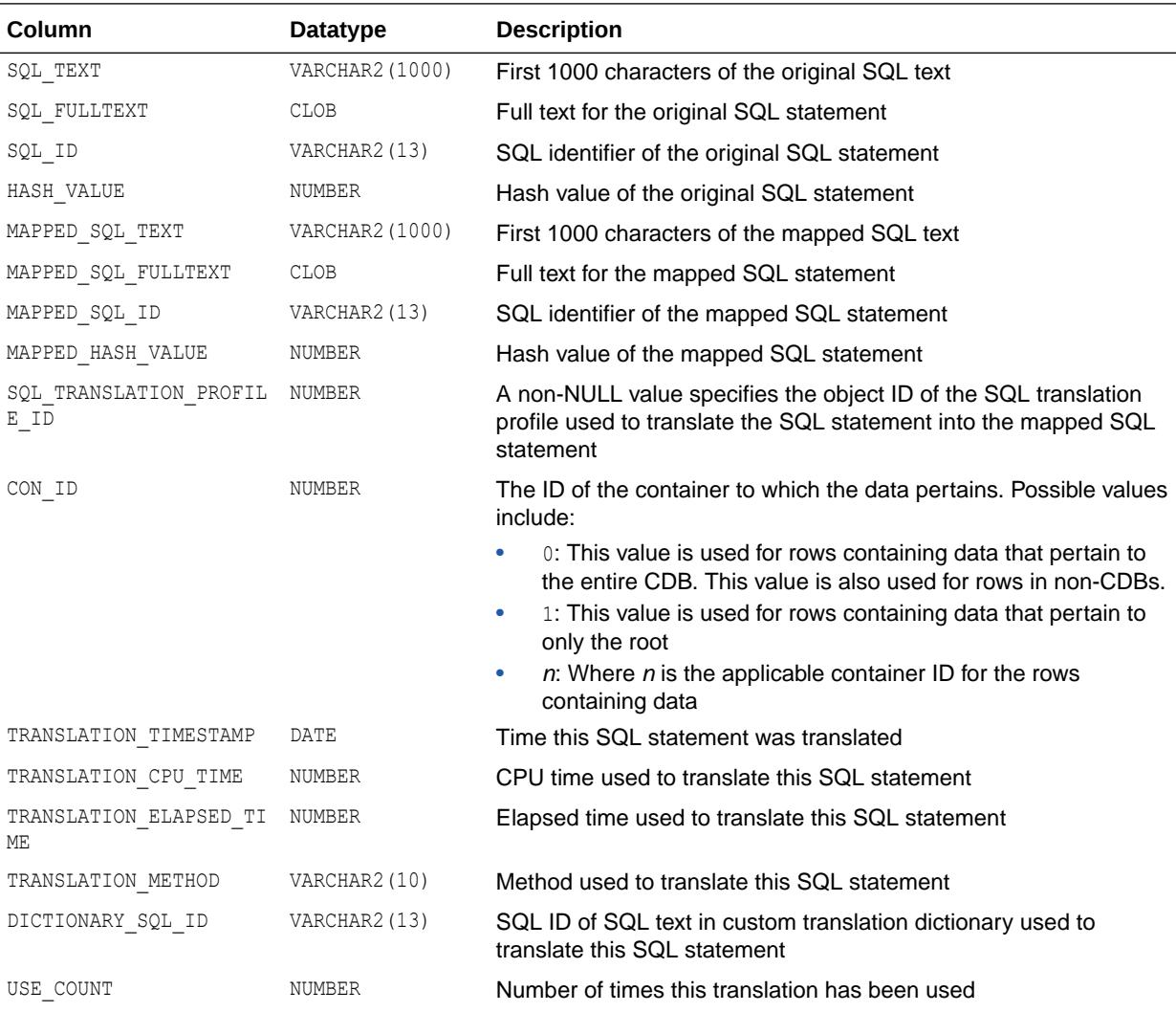

# 9.75 V\$MEMOPTIMIZE\_WRITE\_AREA

V\$MEMOPTIMIZE\_WRITE\_AREA displays information about fast ingest data in the large pool.

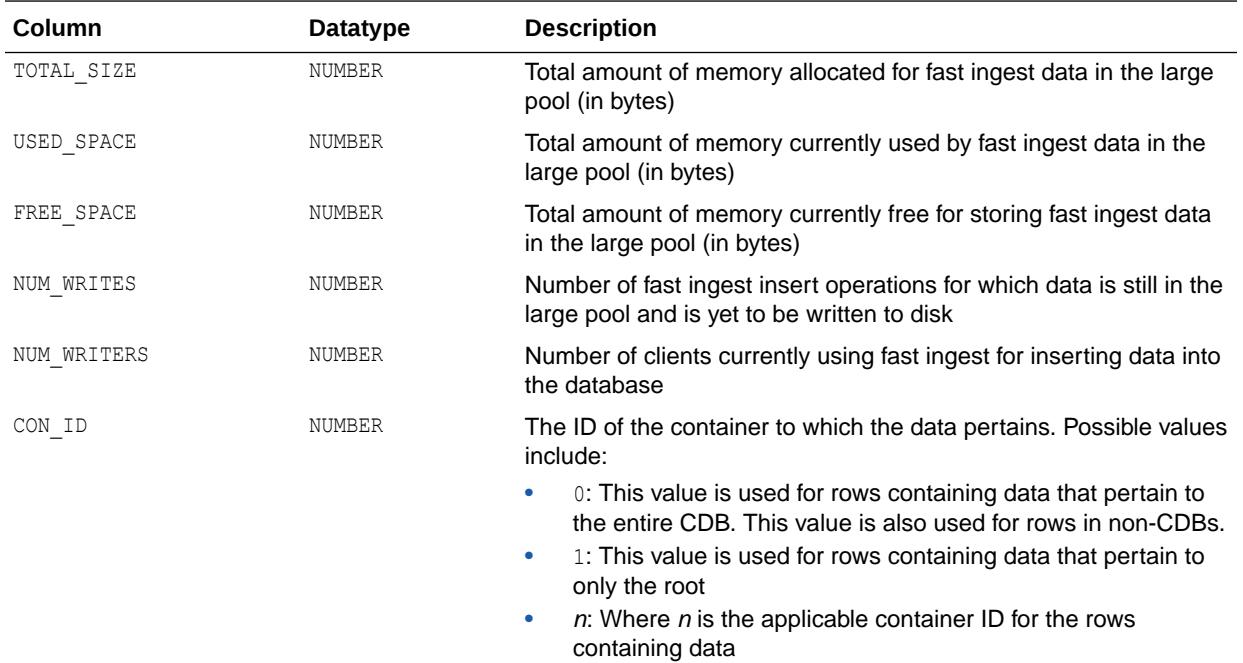

## 9.76 V\$MEMORY\_CURRENT\_RESIZE\_OPS

V\$MEMORY\_CURRENT\_RESIZE\_OPS displays information about memory resize operations (both automatic and manual) which are currently in progress.

An operation can be a grow or a shrink of a dynamic memory component. All sizes are expressed in bytes.

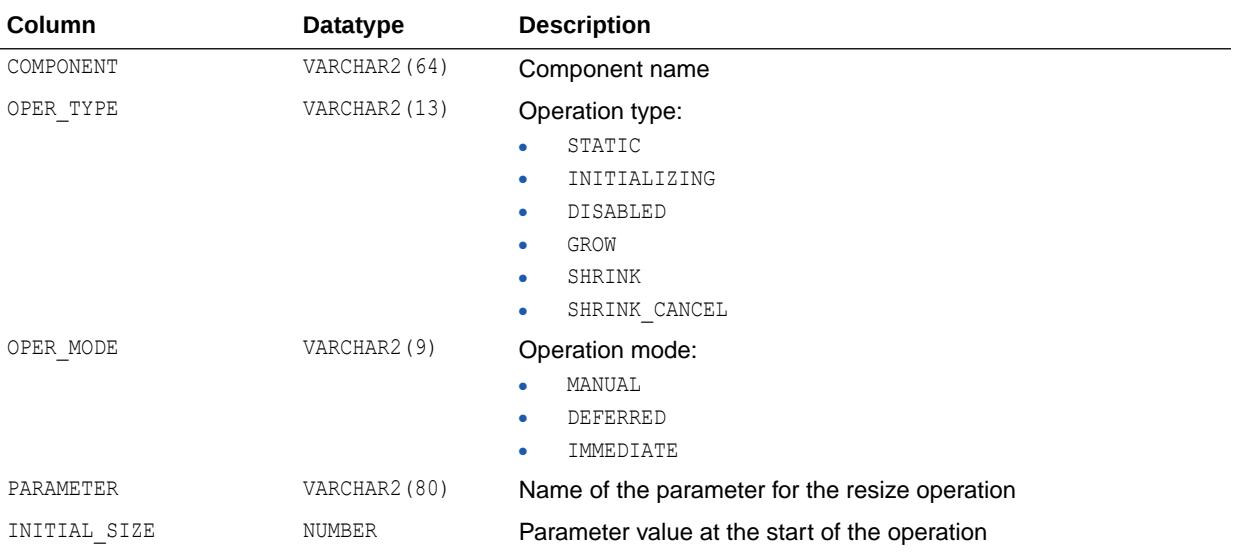

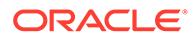

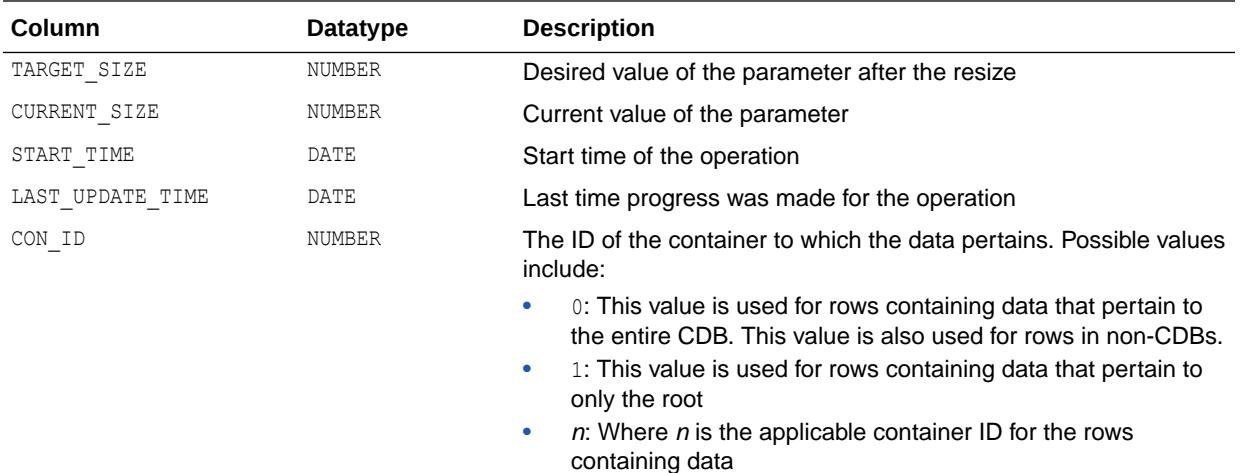

## 9.77 V\$MEMORY\_DYNAMIC\_COMPONENTS

V\$MEMORY\_DYNAMIC\_COMPONENTS displays information about the dynamic SGA components.

This view summarizes information based on all completed SGA resize operations since instance startup. All sizes are expressed in bytes.

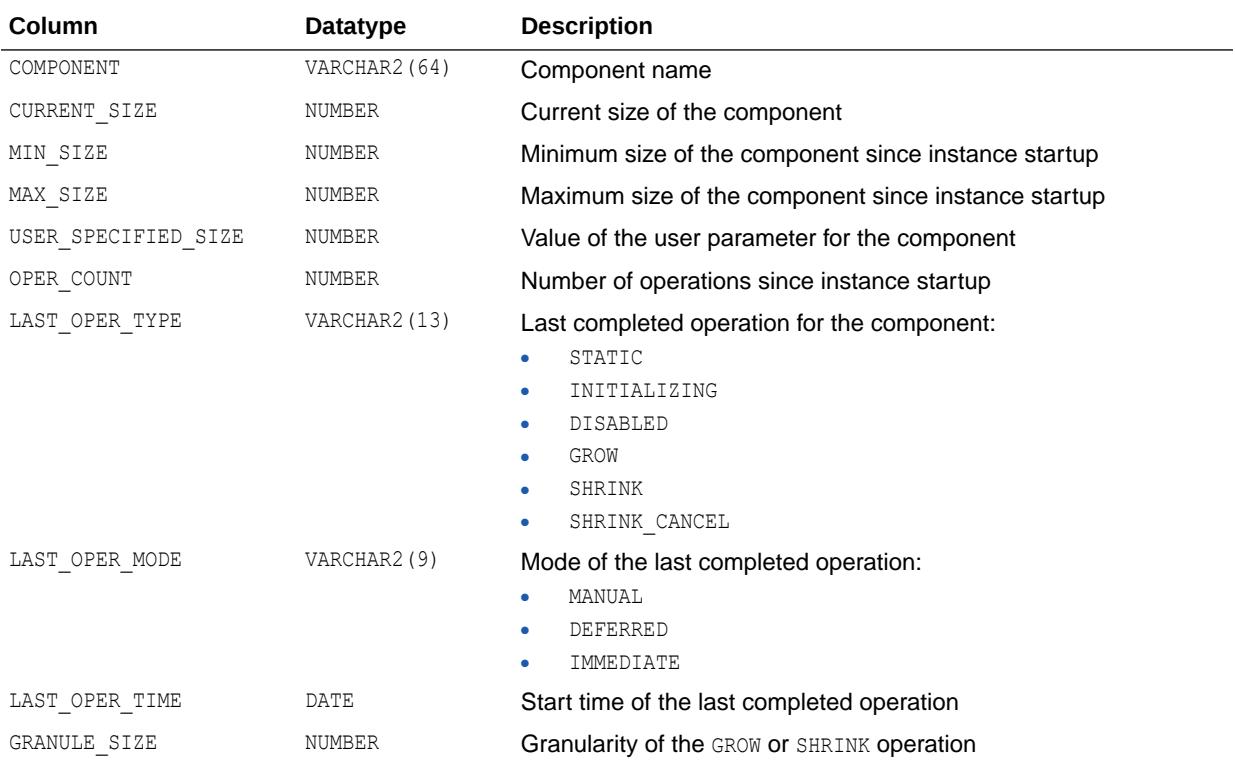

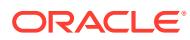

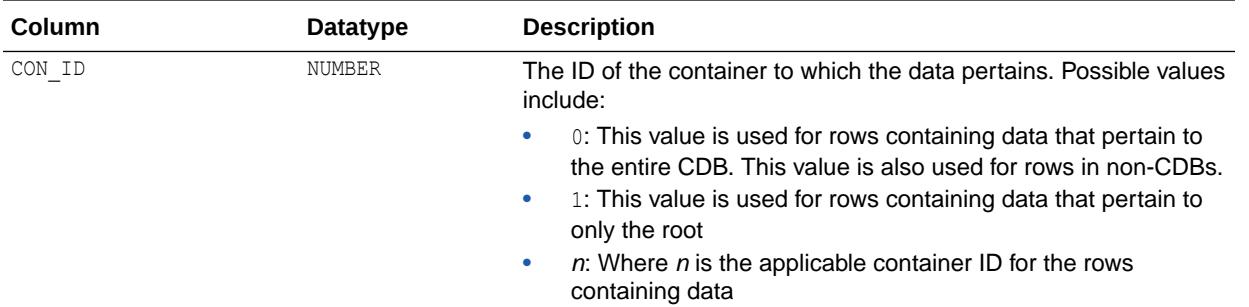

# 9.78 V\$MEMORY\_RESIZE\_OPS

V\$MEMORY\_RESIZE\_OPS displays information about the last 800 completed memory resize operations (both automatic and manual). This does not include in-progress operations. All sizes are expressed in bytes.

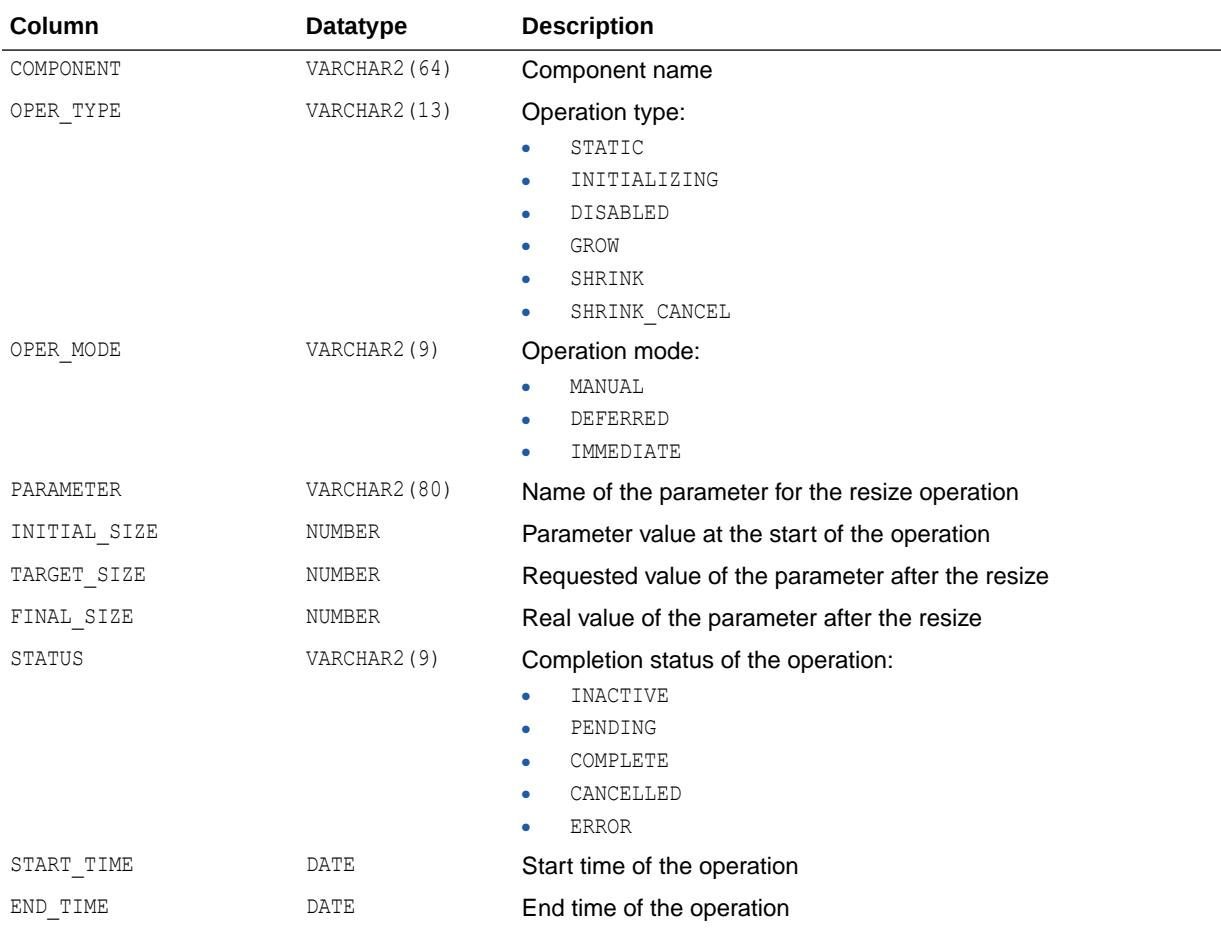

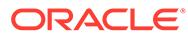

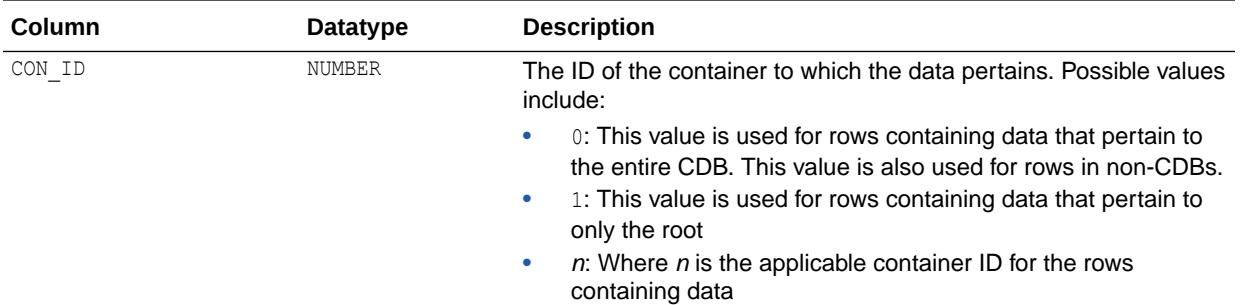

## 9.79 V\$MEMORY\_TARGET\_ADVICE

V\$MEMORY\_TARGET\_ADVICE provides information about how the MEMORY\_TARGET parameter should be sized based on current sizing and satisfaction metrics.

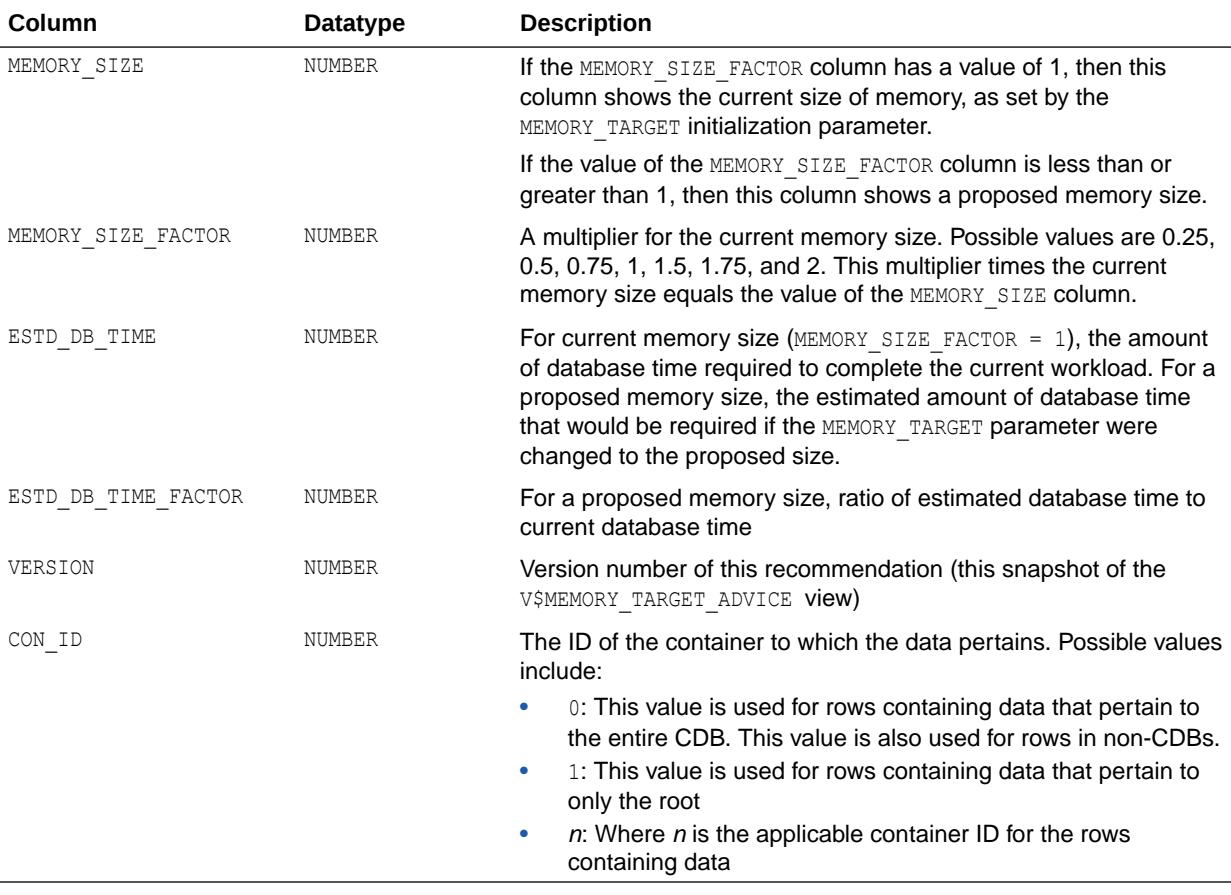

[Table 9-2](#page-2193-0) shows how the information provided in V\$MEMORY\_TARGET\_ADVICE could be used to improve performance. The data indicates that if current memory size is 380M, and you were to increase it to 760M (2x), the current workload would take 80525 units of DBtime as opposed to 115475 units of DBtime, which is a significant improvement in performance.

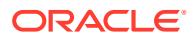

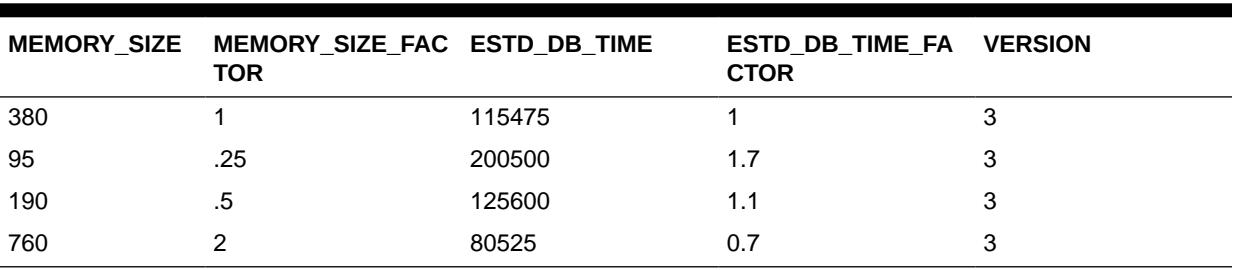

<span id="page-2193-0"></span>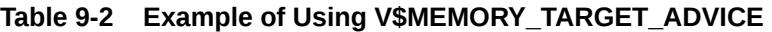

**See Also:** ["MEMORY\\_TARGET"](#page-309-0)

## 9.80 V\$METRIC

V\$METRIC displays the most recent statistic values for the complete set of metrics captured by the Automatic Workload Repository (AWR) infrastructure.

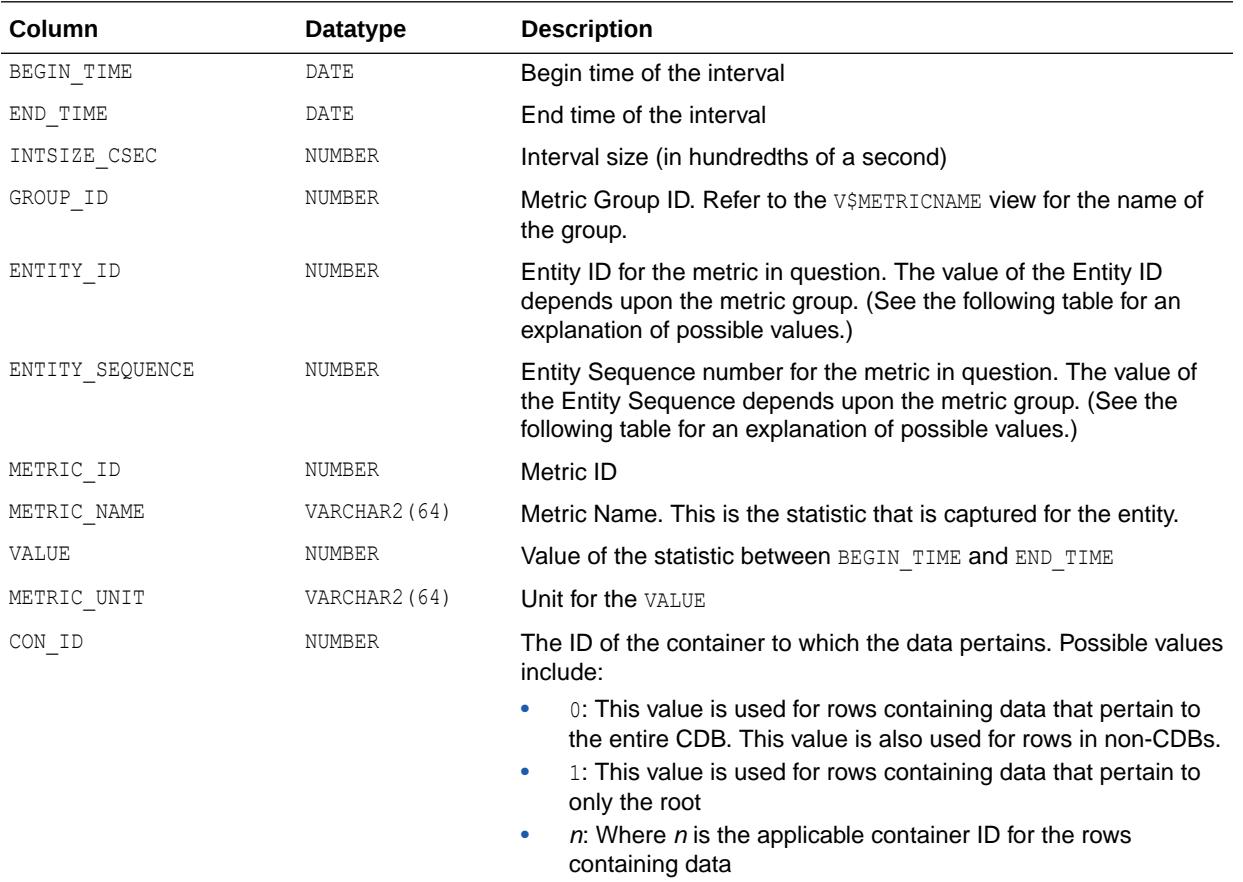

The following table describes what the ENTITY\_ID and ENTITY\_SEQUENCE are for each metric group:

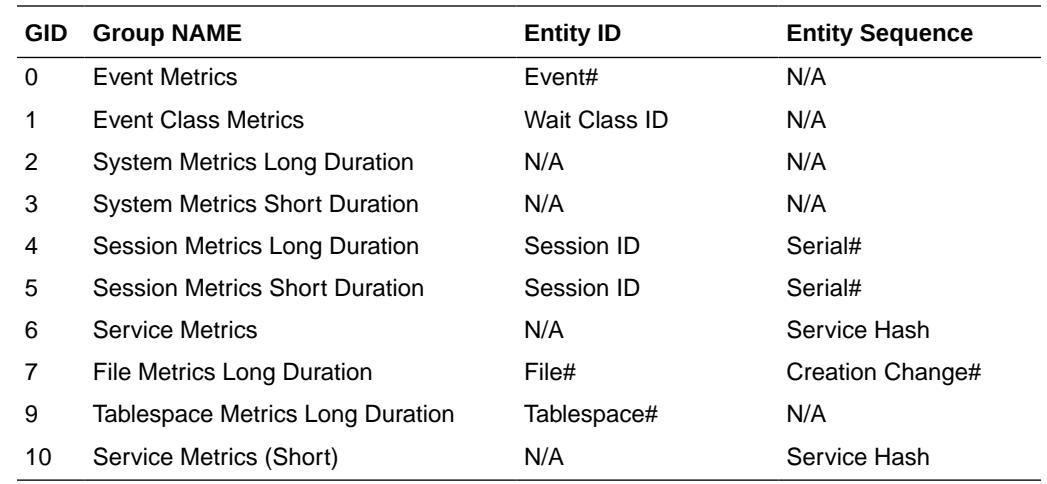

#### 9.81 V\$METRICGROUP

V\$METRICGROUP displays information about the metric group for each of the four major Replication components: capture, propagation, apply, and queue.

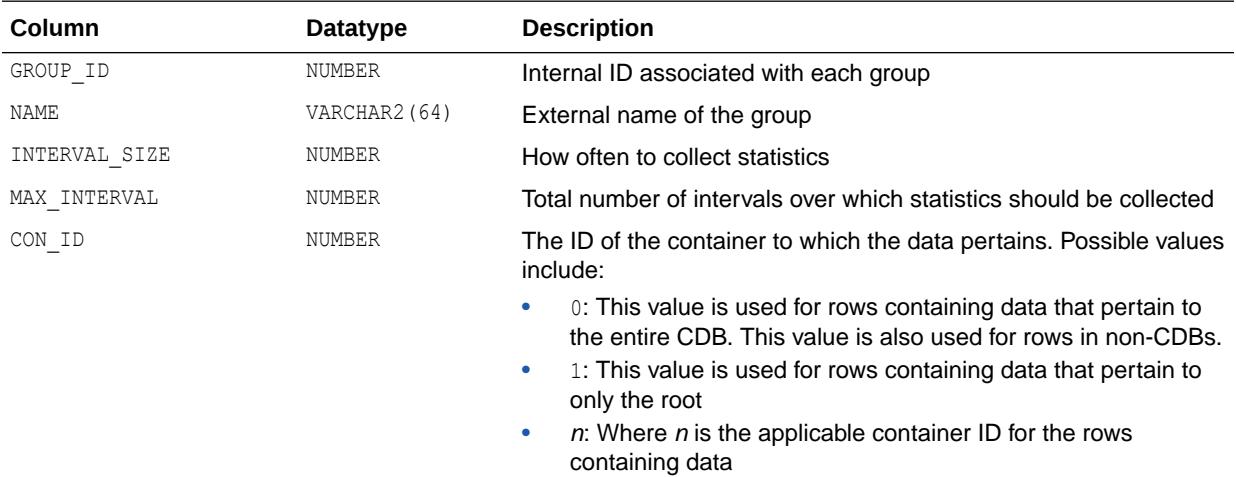

## 9.82 V\$METRIC\_HISTORY

V\$METRIC\_HISTORY displays all the available statistic values for the complete set of metrics captured by the Automatic Workload Repository (AWR) infrastructure.

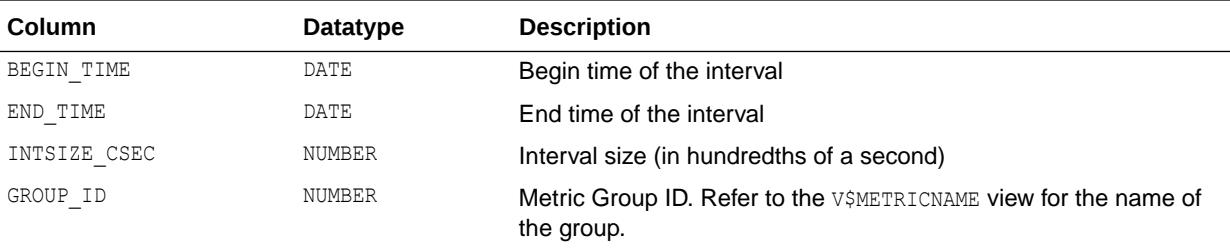

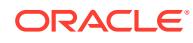

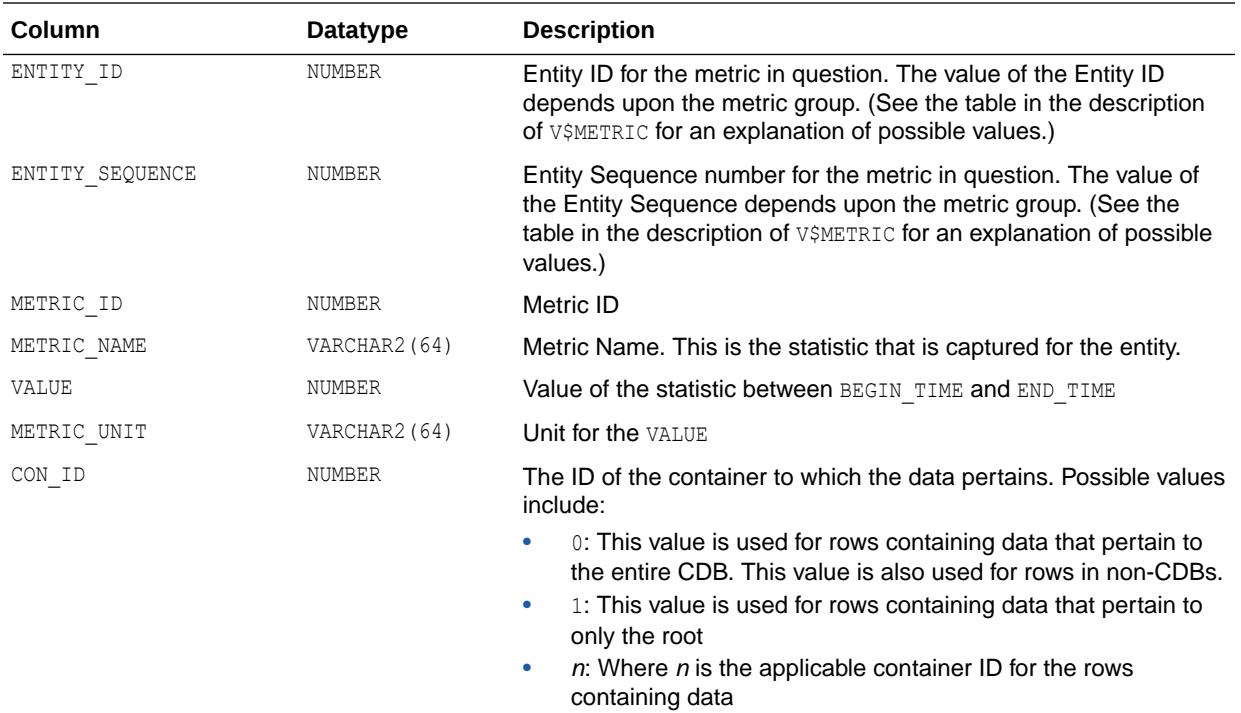

#### 9.83 V\$METRICNAME

V\$METRICNAME displays the mapping of the name of metrics to their metric ID.

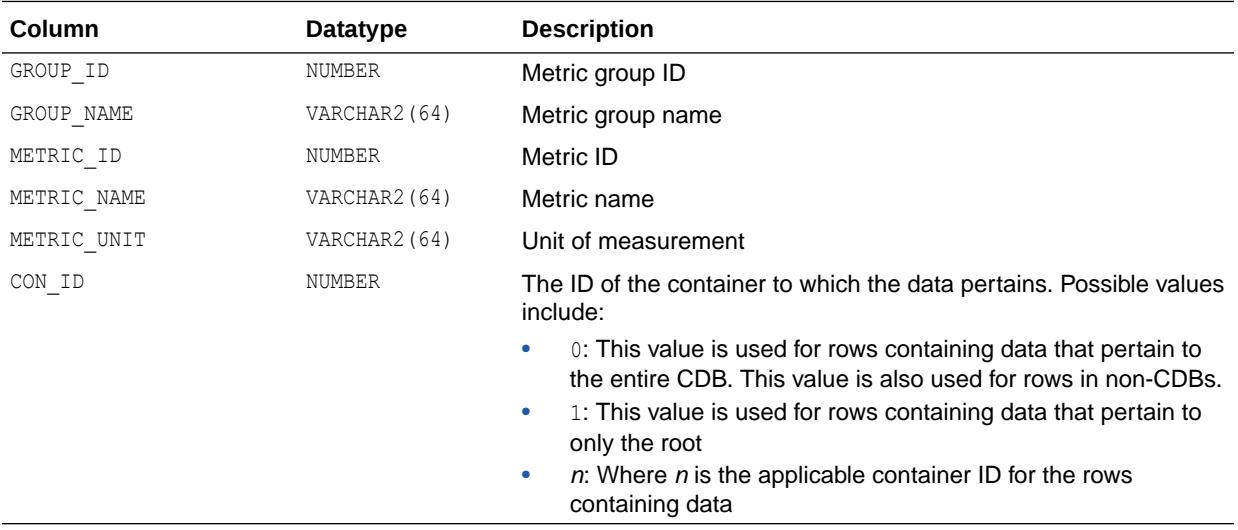

## 9.84 V\$MTTR\_TARGET\_ADVICE

V\$MTTR\_TARGET\_ADVICE displays rows that predict the number of physical I/Os for the MTTR corresponding to each row.

The rows also compute a physical I/O factor, which is the ratio of the number of estimated I/Os to the number of I/Os actually performed by the current MTTR setting during the measurement interval.

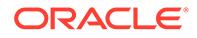
The content of the view is empty if MTTR advisory has not been turned on since database startup. Otherwise, it returns the advisory information collected. If advisory is currently off, then this information comes from the last time MTTR advisory was on. FAST\_START\_MTTR\_TARGET must be set to a nonzero value if the STATISTICS\_LEVEL parameter is dynamically modified to turn MTTR advisory on.

If the FAST\_START\_MTTR\_TARGET parameter is changed while MTTR advisory is on, then MTTR advisory is temporarily turned off until the new FAST\_START\_MTTR\_TARGET setting takes effect. During this transition period, the contents of V\$MTTR\_TARGET\_ADVICE reflect the simulation result for the old MTTR setting.

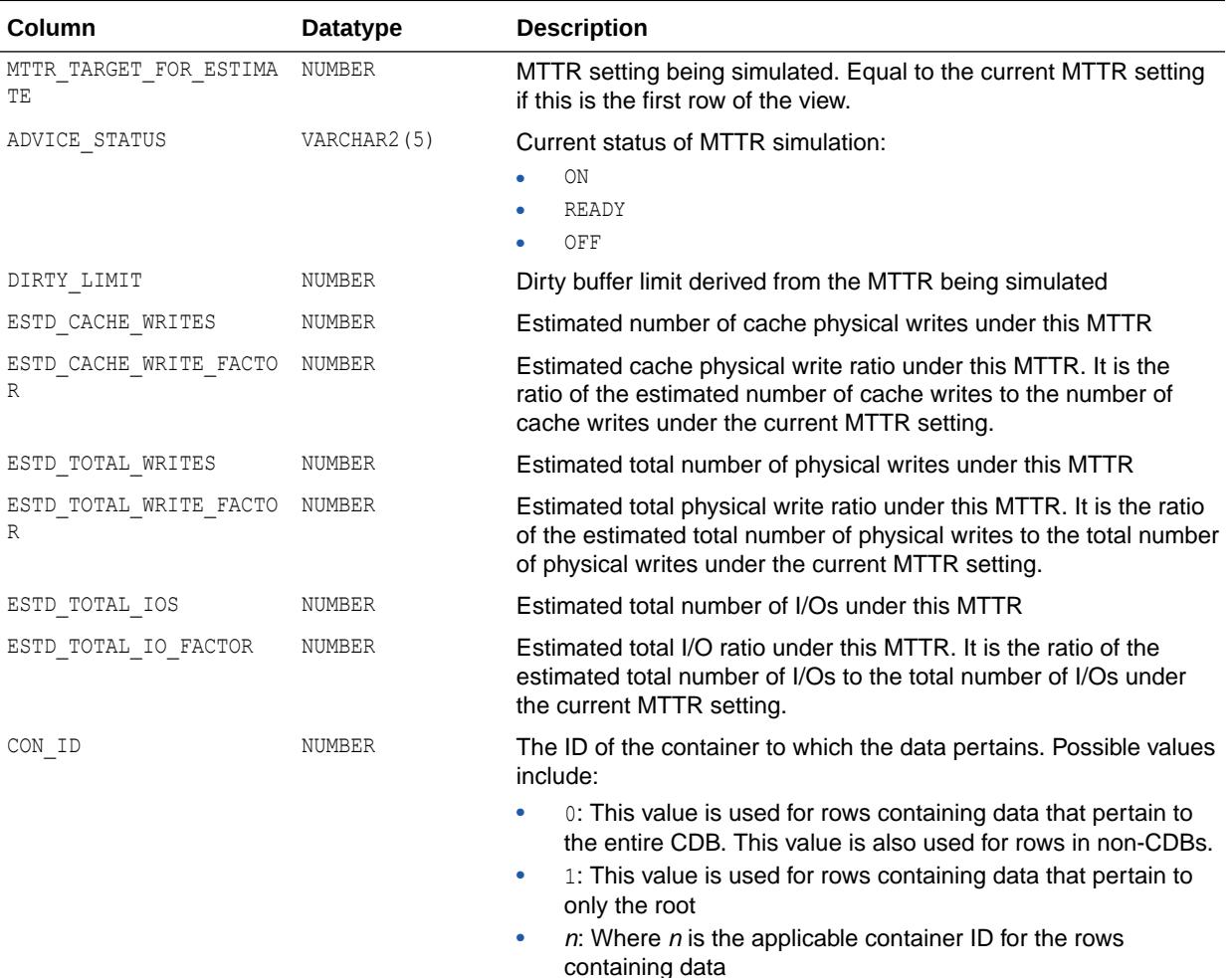

#### **See Also:**

- ["FAST\\_START\\_MTTR\\_TARGET](#page-228-0)"
- ["STATISTICS\\_LEVEL](#page-431-0)"

### 9.85 V\$MUTEX\_SLEEP

V\$MUTEX\_SLEEP shows the wait time, and the number of sleeps for each combination of mutex type and location.

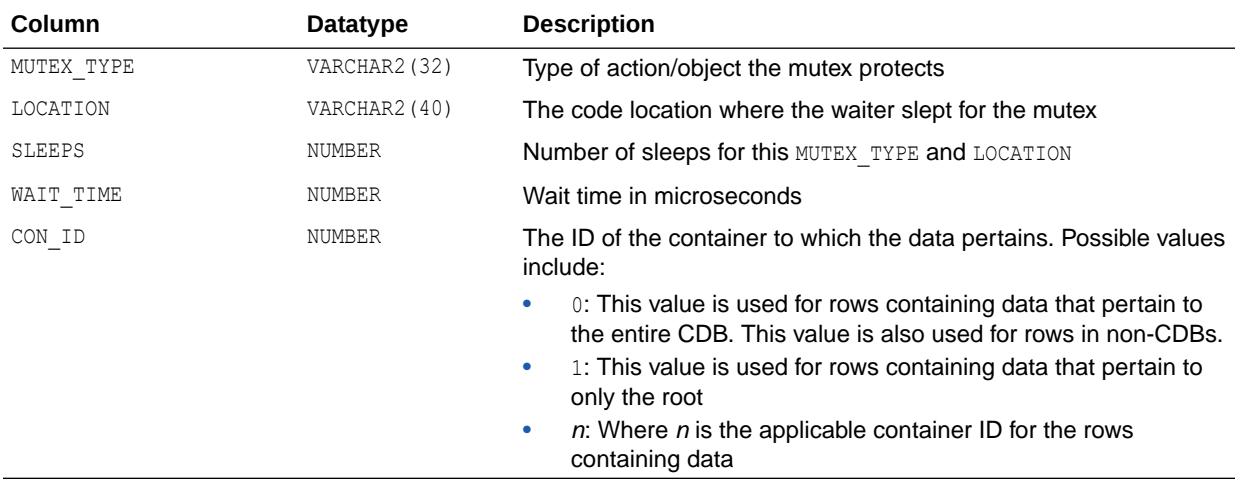

### 9.86 V\$MUTEX\_SLEEP\_HISTORY

V\$MUTEX\_SLEEP\_HISTORY displays time-series data.

Each row in this view is for a specific time, mutex type, location, requesting session and blocking session combination. That is, it shows data related to a specific session (requesting session) that slept while requesting a specific mutex type and location, because it was being held by a specific blocking session. The data in this view is contained within a circular buffer, with the most recent sleeps shown.

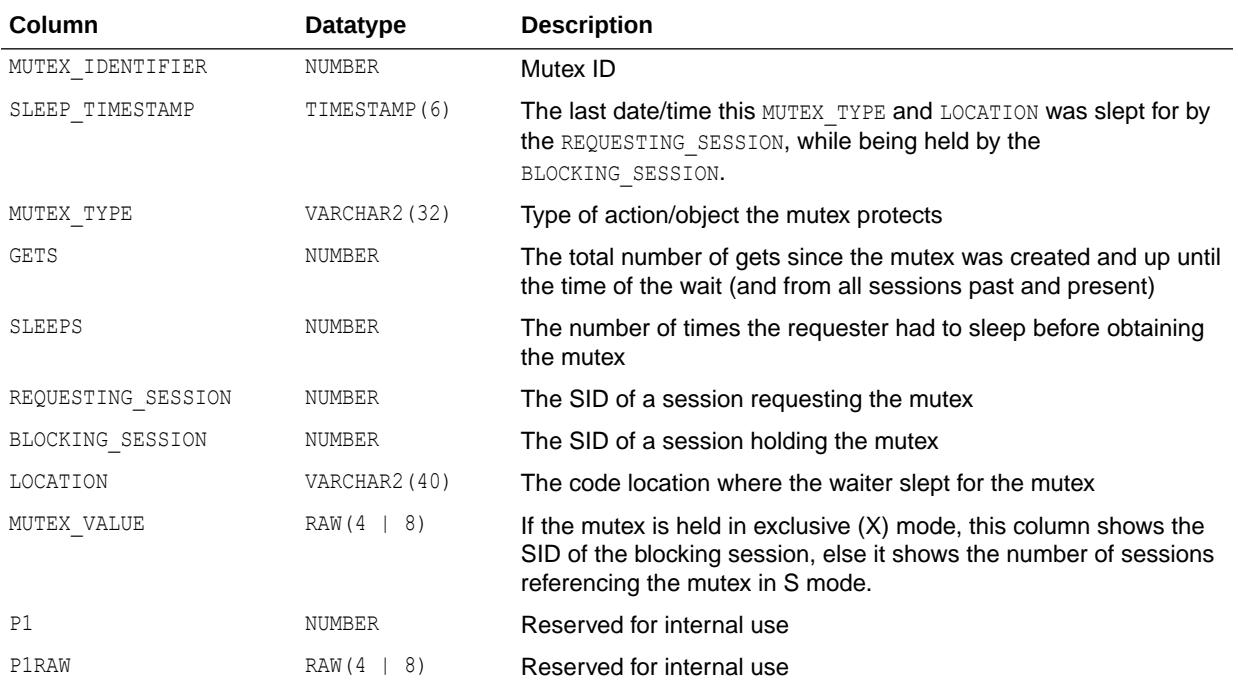

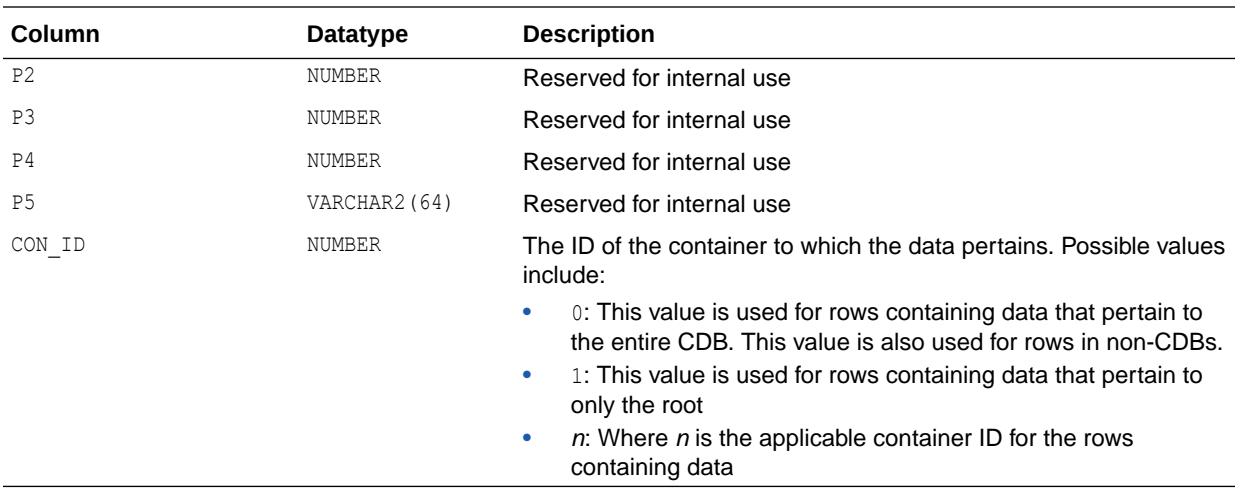

#### 9.87 V\$MVREFRESH

V\$MVREFRESH displays information about the materialized views currently being refreshed.

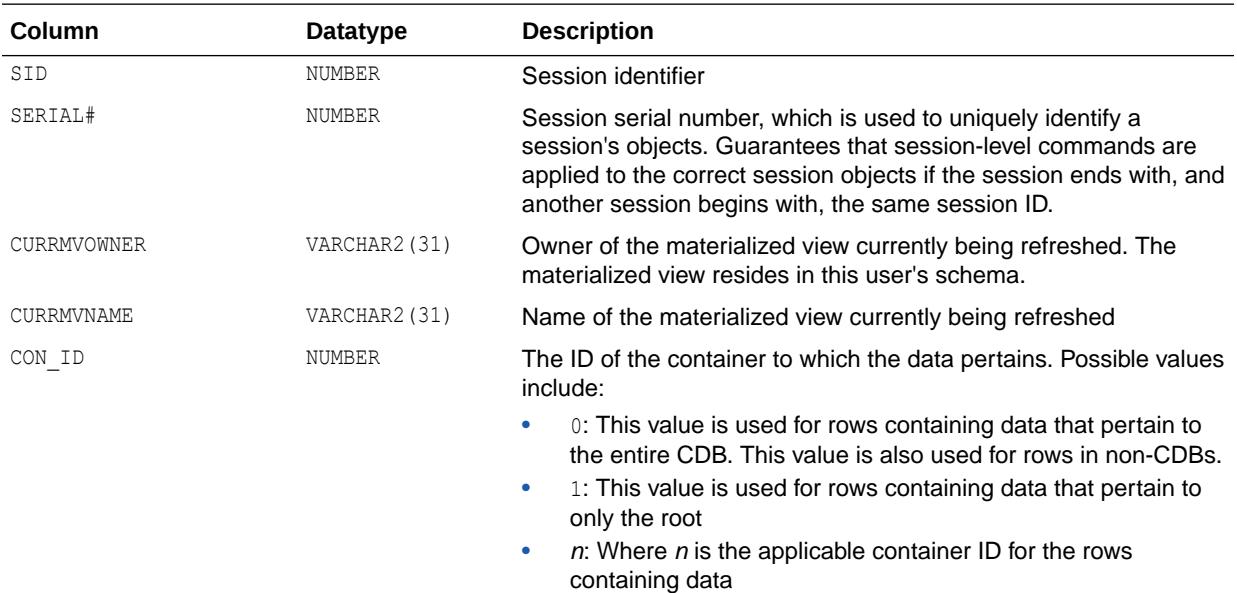

#### 9.88 V\$MYSTAT

V\$MYSTAT contains statistics on the current session.

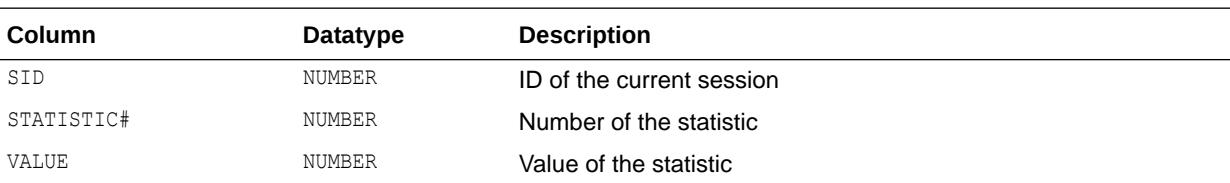

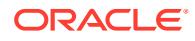

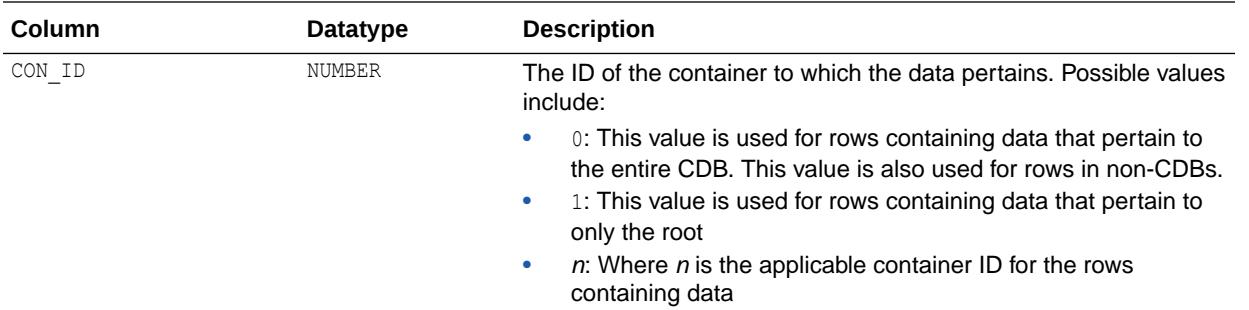

#### 9.89 V\$NFS\_CLIENTS

V\$NFS\_CLIENTS displays information about NFS clients currently connected to the XML DB NFS Server.

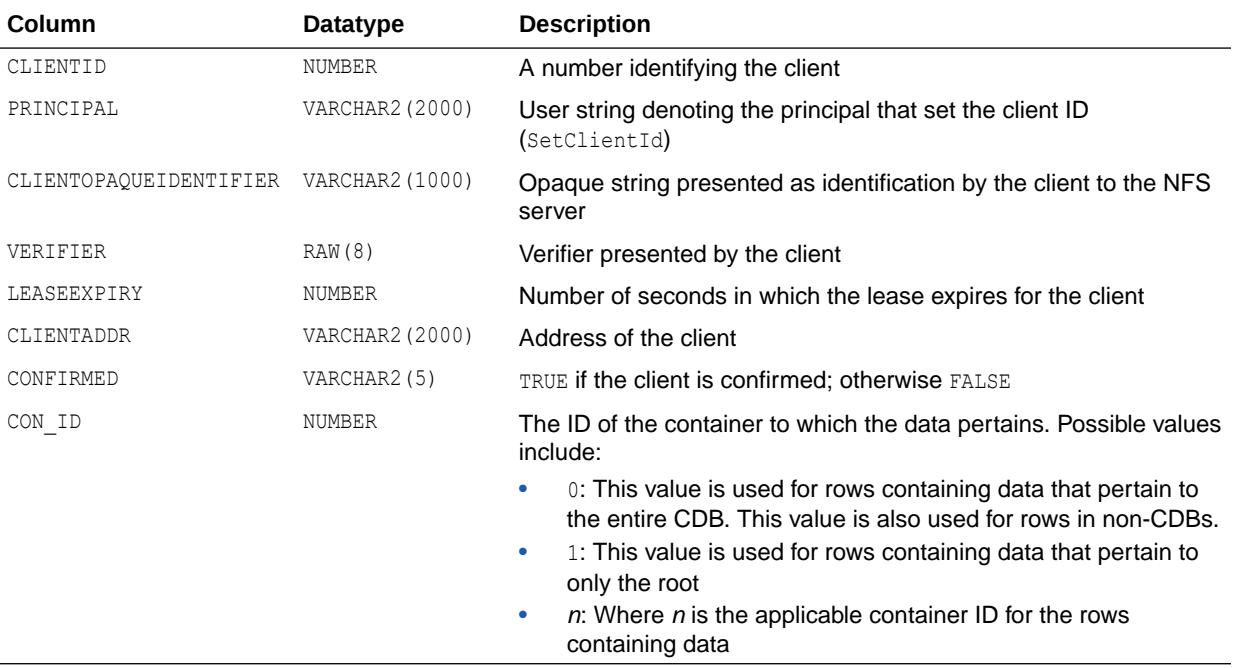

### 9.90 V\$NFS\_LOCKS

V\$NFS\_LOCKS displays information about byte range locks held on different files by NFS clients.

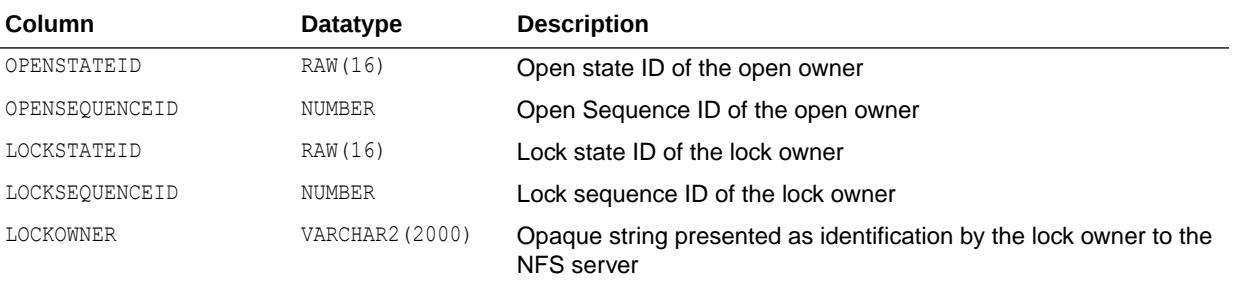

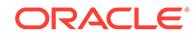

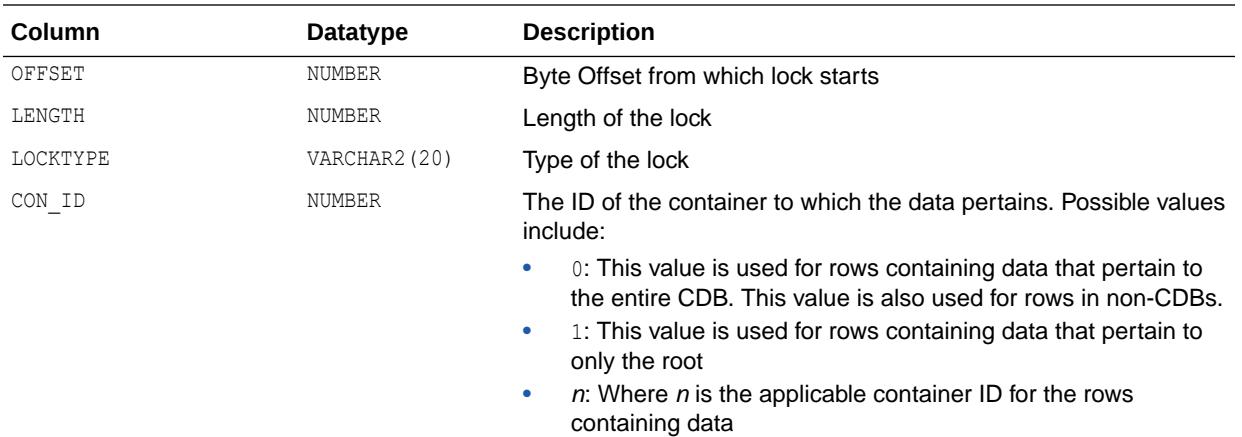

# 9.91 V\$NFS\_OPEN\_FILES

V\$NFS\_OPEN\_FILES displays information about all the files currently opened by clients at the NFS server.

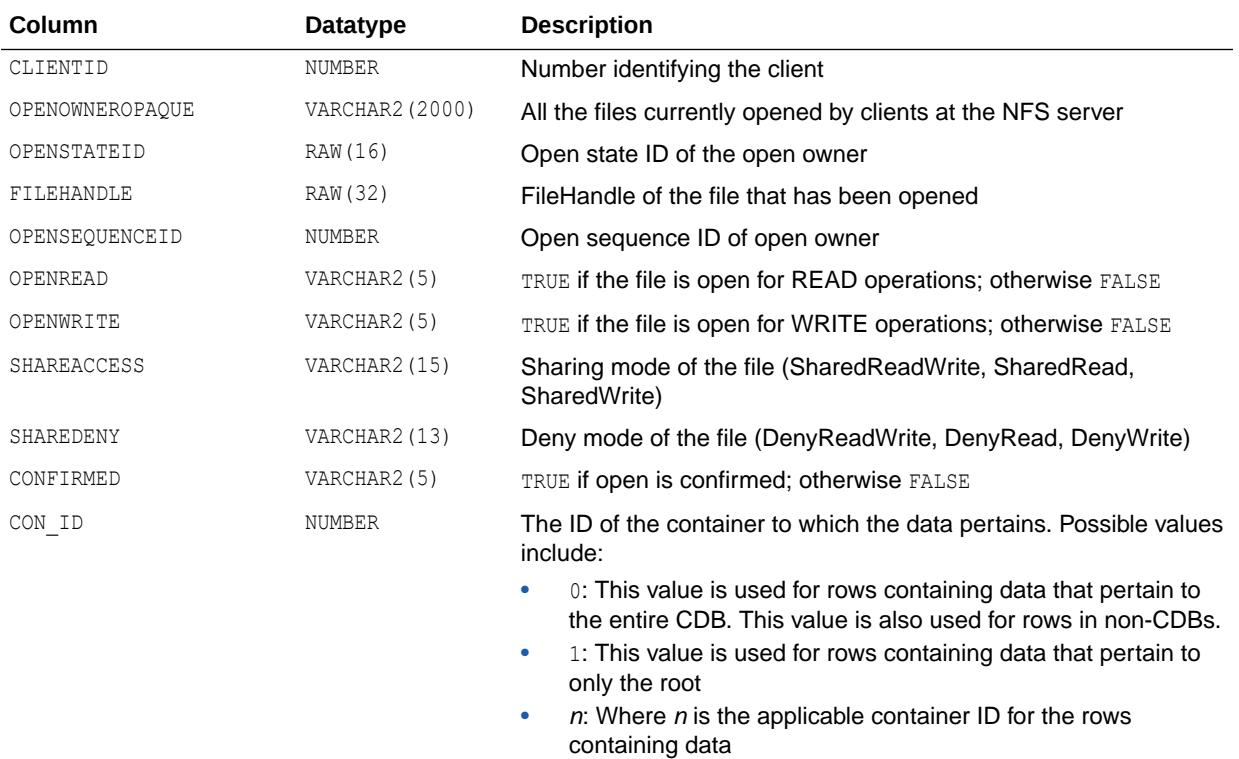

#### 9.92 V\$NLS\_PARAMETERS

V\$NLS\_PARAMETERS contains current values of NLS parameters.

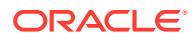

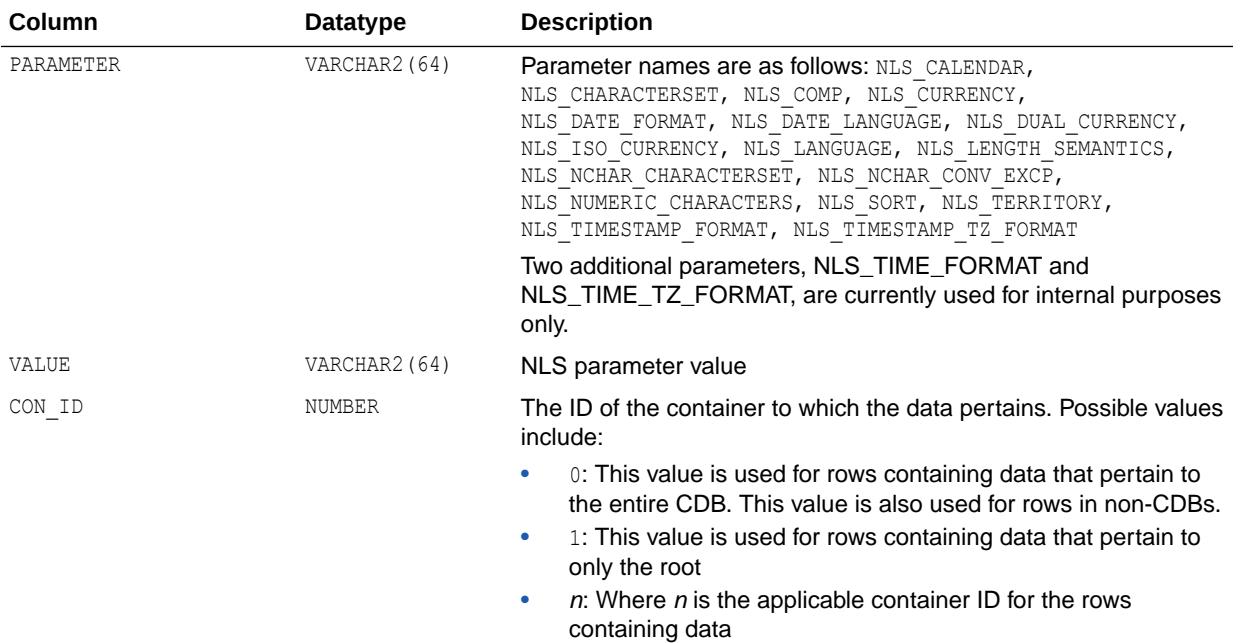

#### 9.93 V\$NLS\_VALID\_VALUES

V\$NLS\_VALID\_VALUES lists all valid values for NLS parameters.

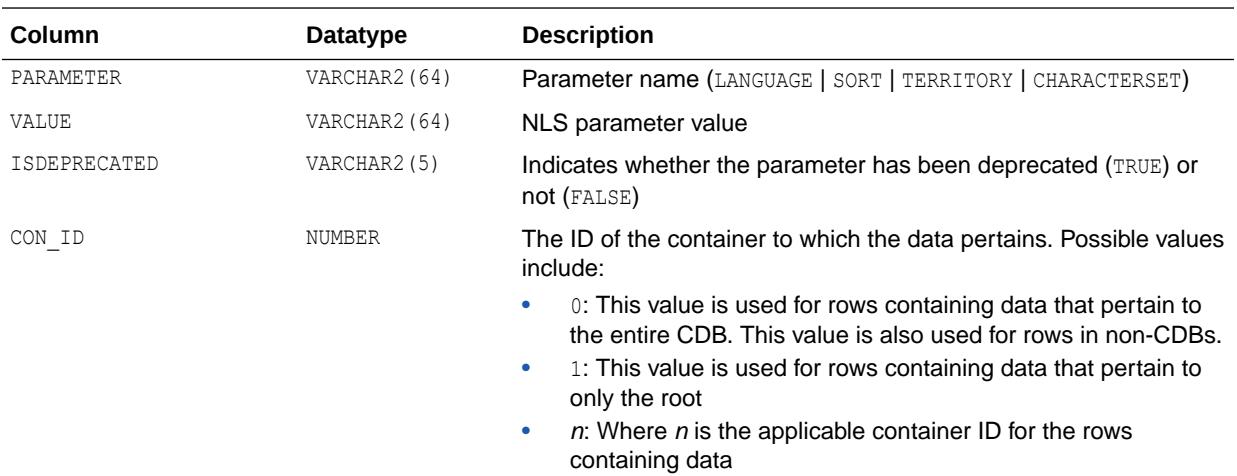

### 9.94 V\$NONLOGGED\_BLOCK

V\$NONLOGGED\_BLOCK displays ranges of nonlogged datafile blocks recorded in the control file.

Prior to Oracle Database 12*c*, the presence of any nonlogged blocks in a data file was recorded in the file header via the FIRST\_NONLOGGED\_SCN column of the V\$DATAFILE view. Now with 12*c*, in addition to the file header data, the ranges themselves are recorded in the control file. A control file range is a superset of the actual nonlogged blocks, meaning that small ranges can be merged to form larger ranges, even when there are some valid blocks between the smaller ranges.

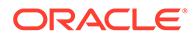

The information in the view is maintained by RMAN VALIDATE, RMAN RESTORE, RMAN RECOVER, and Flashback Database and Media Recovery. A non RMAN-based restore will cause the data to become invalid, and it will be purged the next time any of those tasks are invoked and involve the file. As a result of space reuse, it is possible for ranges to no longer contain any nonlogged blocks. An RMAN VALIDATE command can be used to synchronize the ranges with the actual nonlogged blocks found from a scan of the data file.

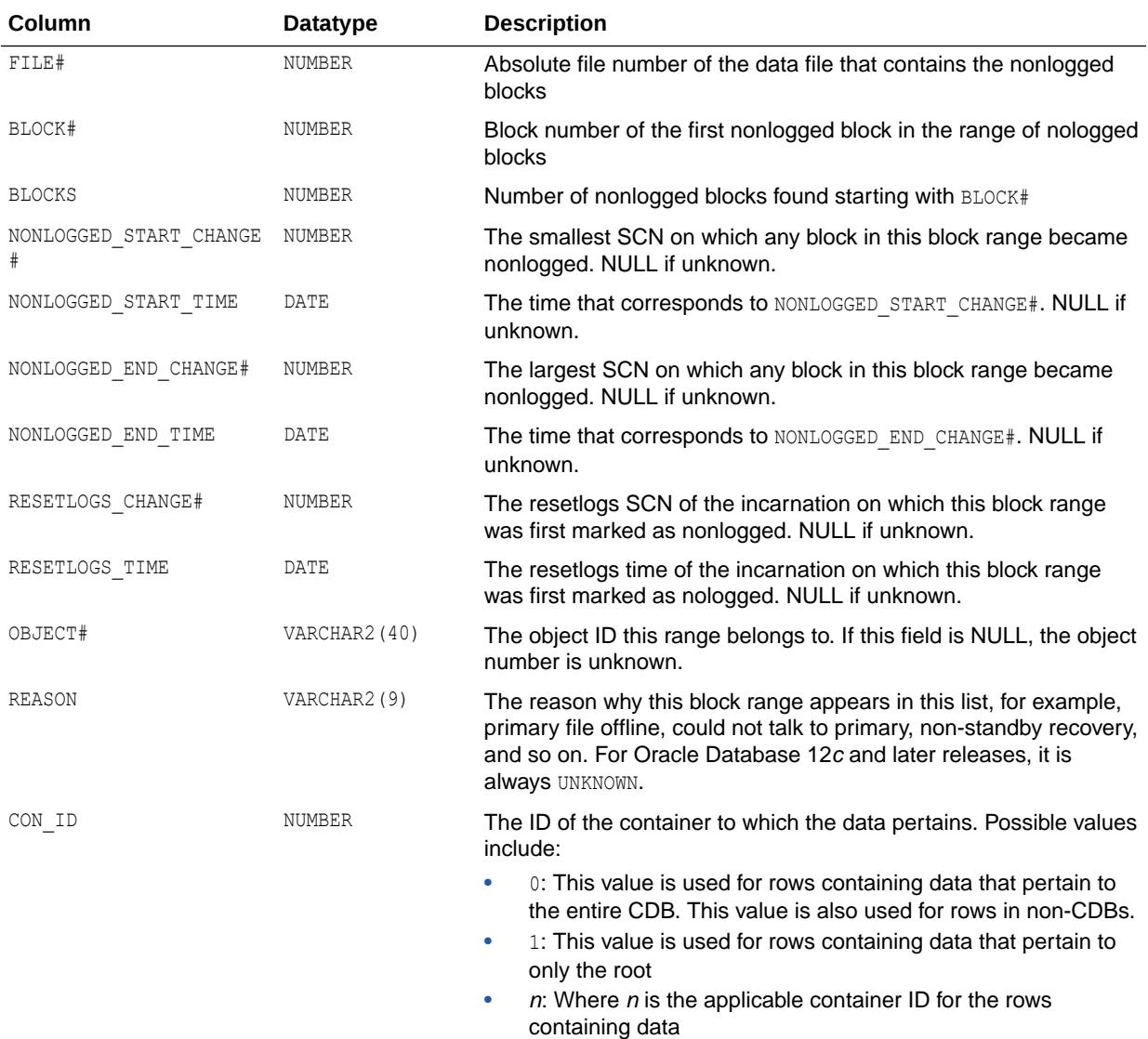

#### 9.95 V\$OBJECT\_DEPENDENCY

V\$OBJECT\_DEPENDENCY displays the objects depended on by a package, procedure, or cursor that is currently loaded in the shared pool. For example, together with

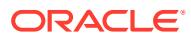

V\$SESSION and V\$SQL, this view can be used to determine which tables are used in the SQL statement that a user is currently executing.

**See Also:** ["V\\$SESSION](#page-2336-0)" and ["V\\$SQL"](#page-2365-0)

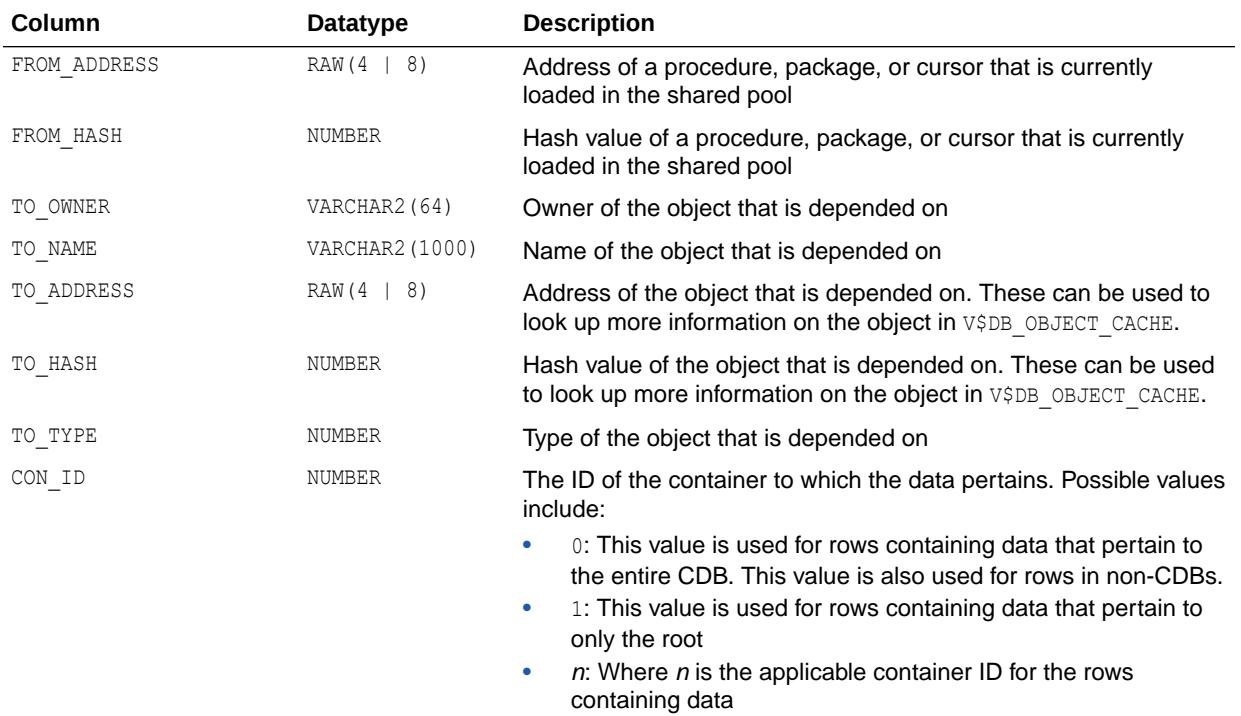

### 9.96 V\$OBJECT\_PRIVILEGE

V\$OBJECT\_PRIVILEGE displays information about privileges associated with an object.

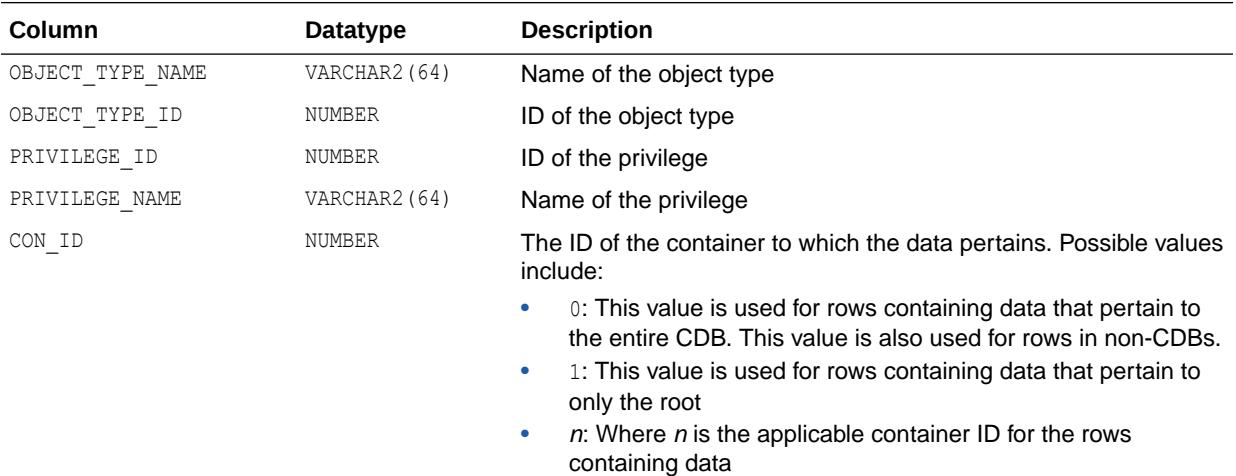

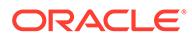

### 9.97 V\$OBSOLETE\_BACKUP\_FILES

V\$OBSOLETE\_BACKUP\_FILES displays all obsolete backups, copies, and archived logs according to the current retention policy.

This view requires that the database is set using the DBMS\_RCVMAN.SETDATABASE procedure.

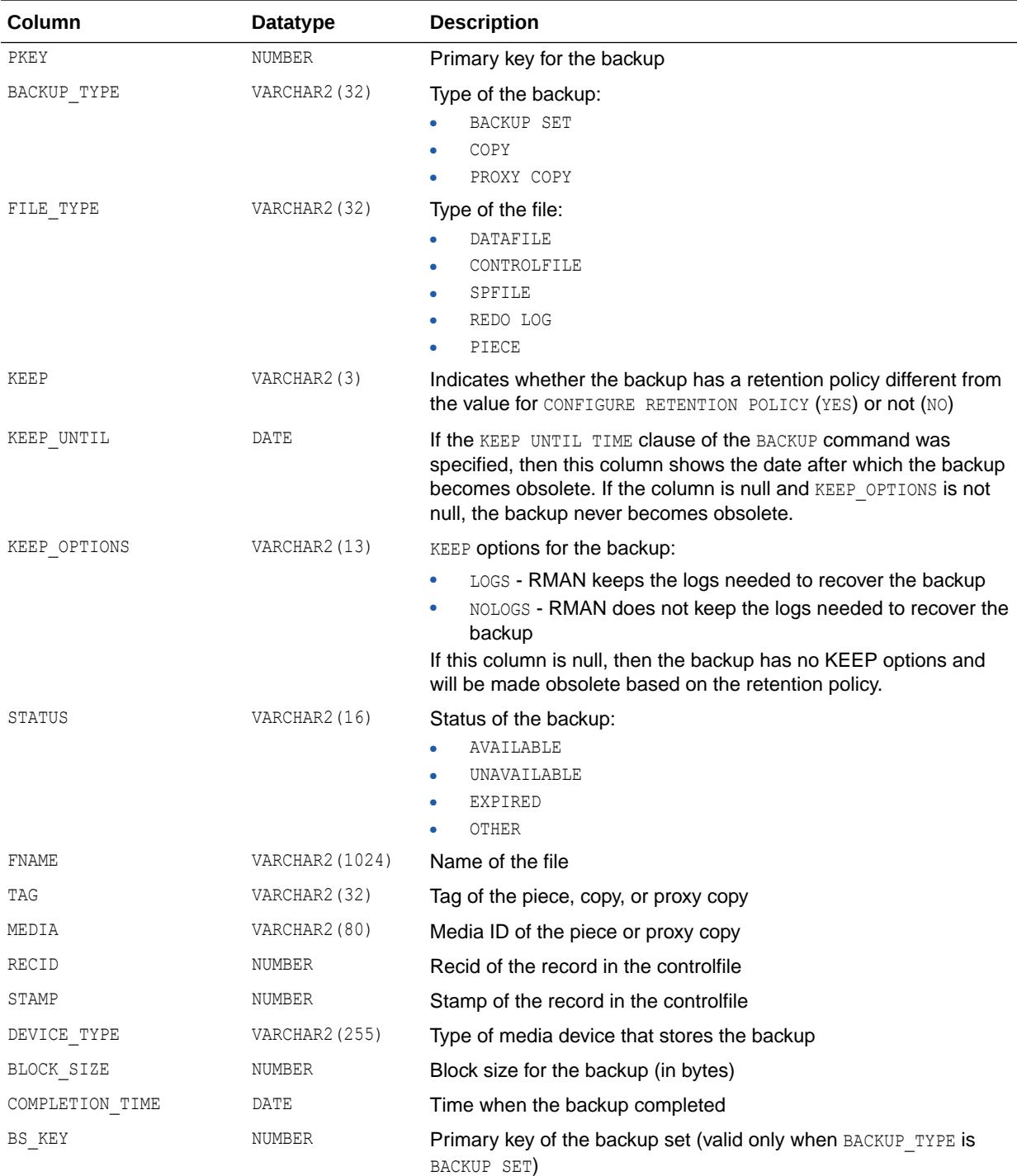

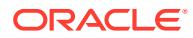

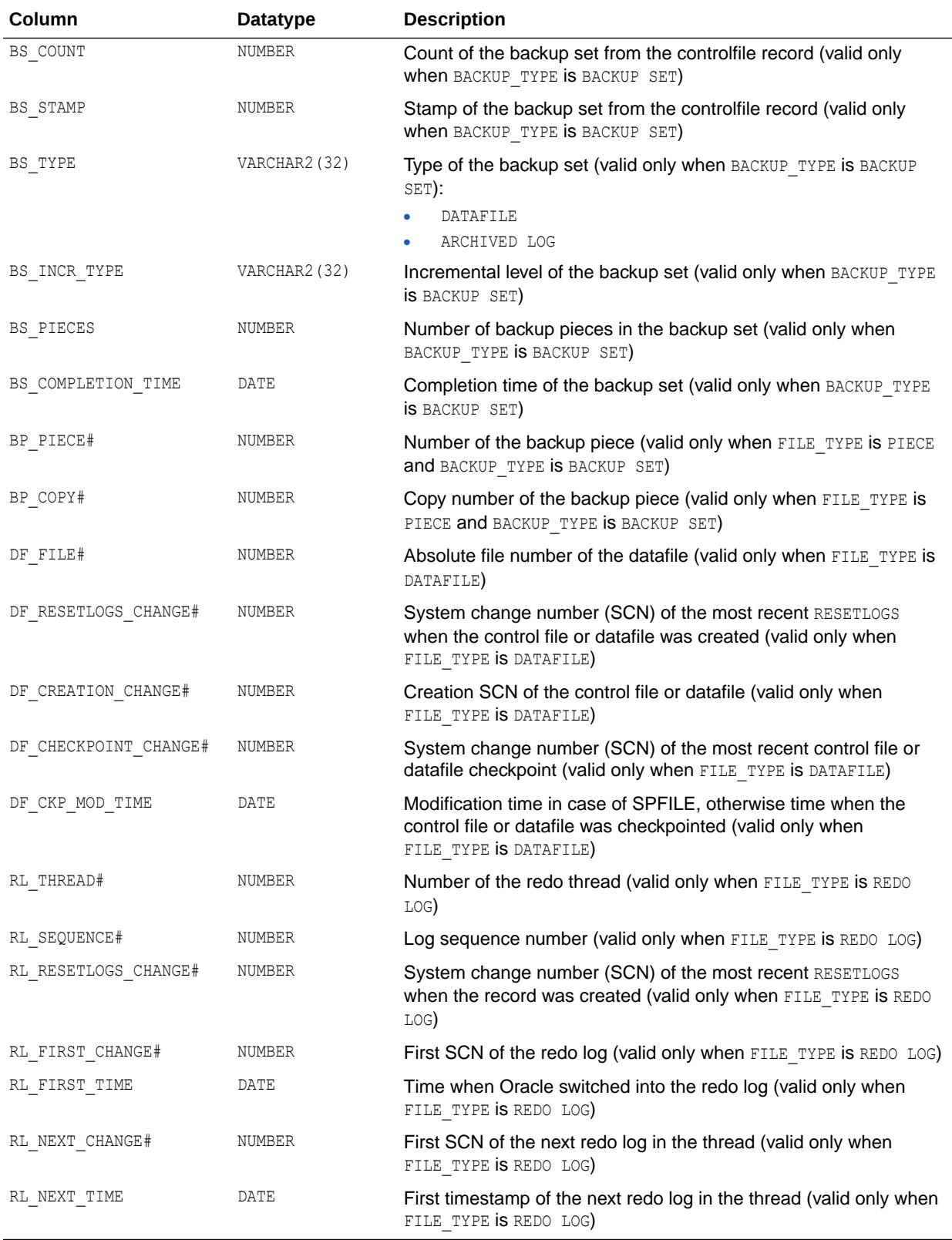

#### **See Also:**

*Oracle Database Backup and Recovery User's Guide* for more information about the DBMS RCVMAN. SETDATABASE procedure

#### 9.98 V\$OBSOLETE\_PARAMETER

V\$OBSOLETE\_PARAMETER displays information about obsolete initialization parameters. If any row of the view contains TRUE in the ISSPECIFIED column, then you should examine why.

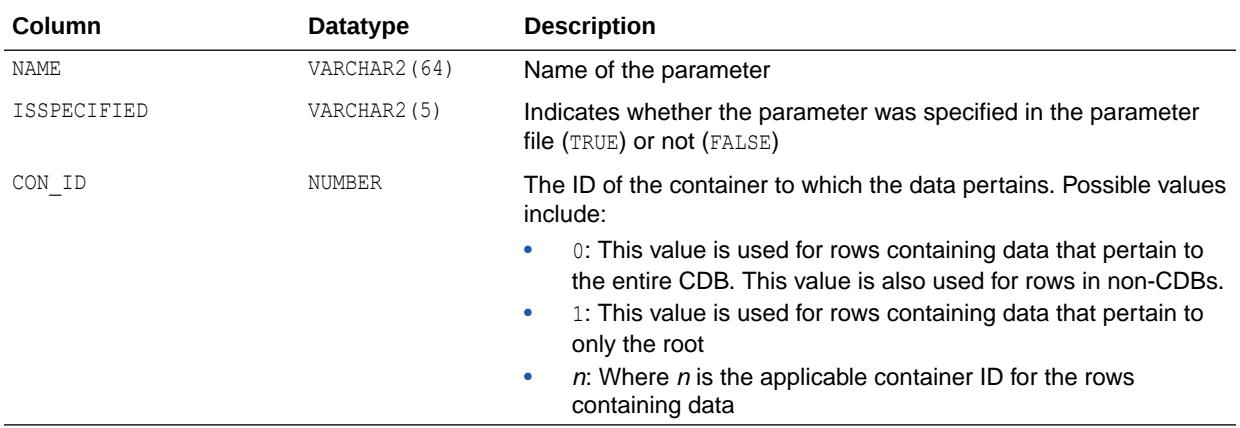

#### 9.99 V\$OFFLINE\_RANGE

V\$OFFLINE\_RANGE displays datafile offline information from the control file.

Note that the last offline range of each datafile is kept in the DATAFILE record.

An offline range is created for a datafile when its tablespace is first altered to be OFFLINE NORMAL OF READ ONLY, and then subsequently altered to be ONLINE or read/ write. Note that no offline range is created if the datafile itself is altered to be OFFLINE or if the tablespace is altered to be OFFLINE IMMEDIATE.

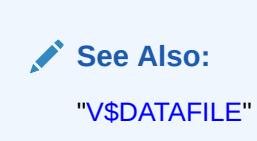

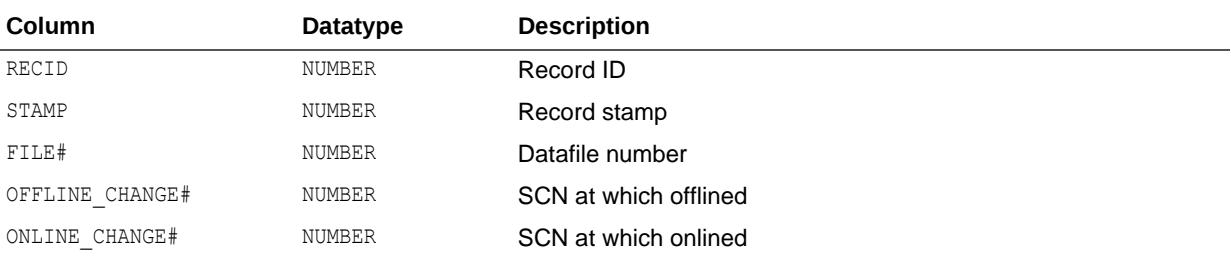

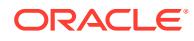

<span id="page-2207-0"></span>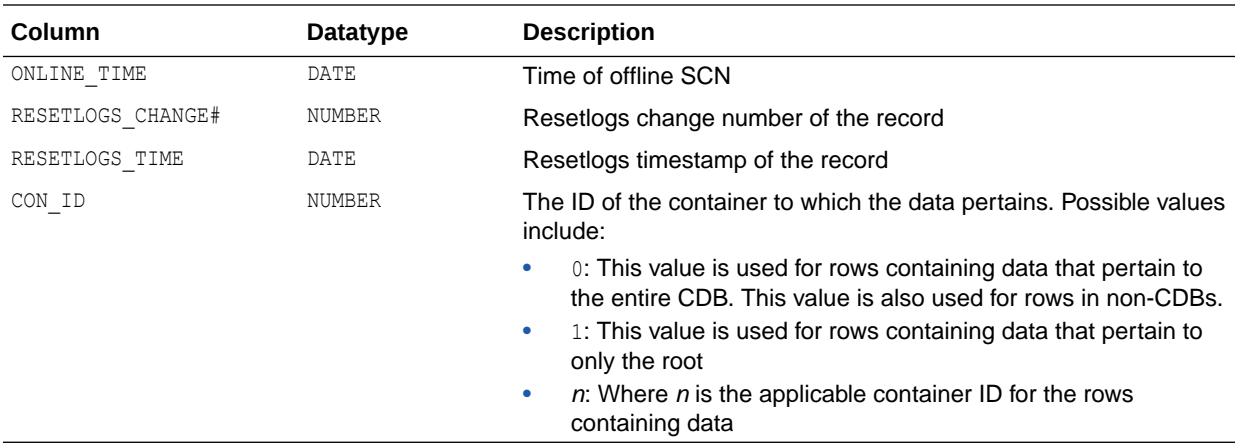

### 9.100 V\$OFS\_STATS

V\$OFS\_STATS displays performance statistics for various Oracle File System operations. These statistics are maintained at per mount level.

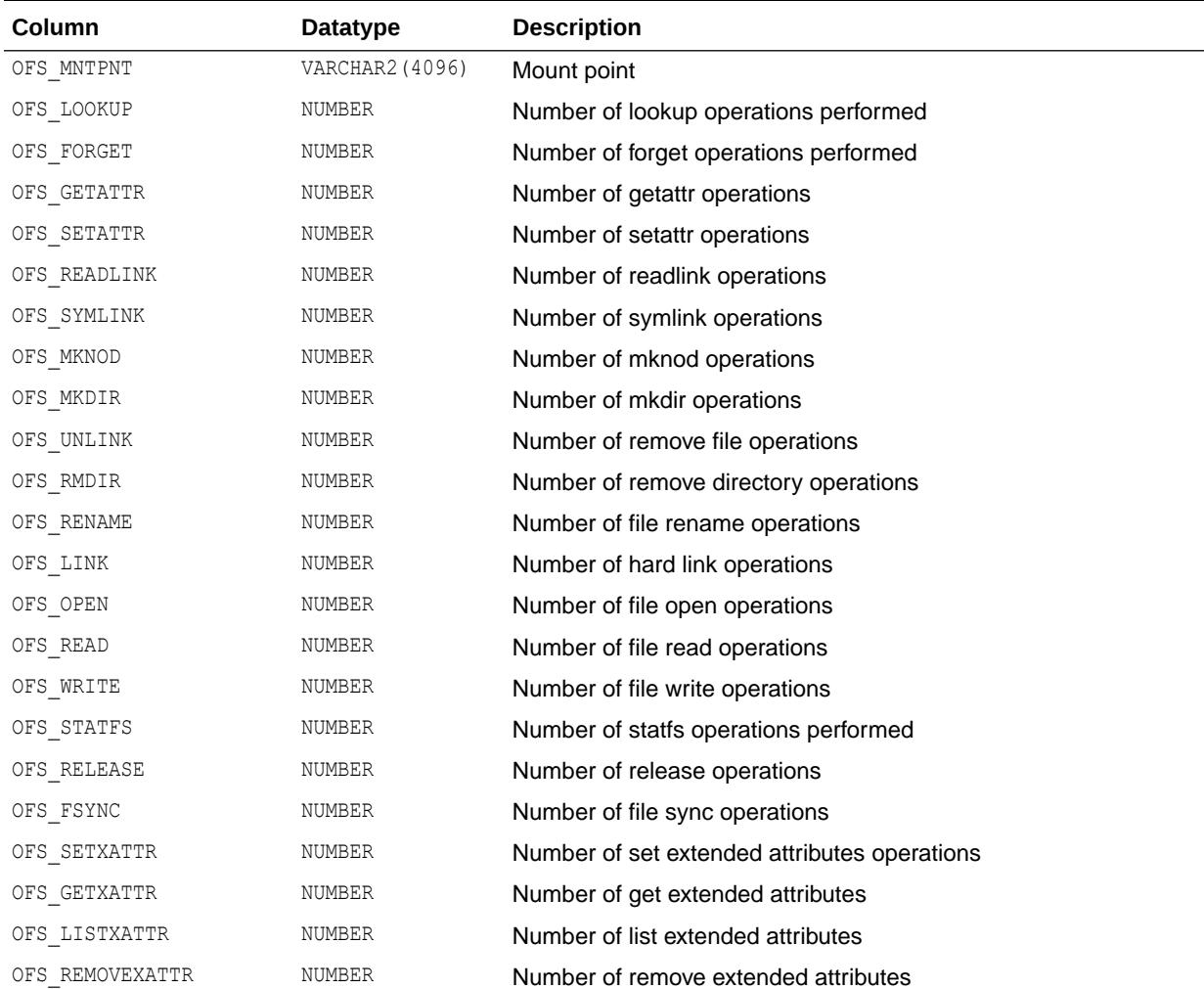

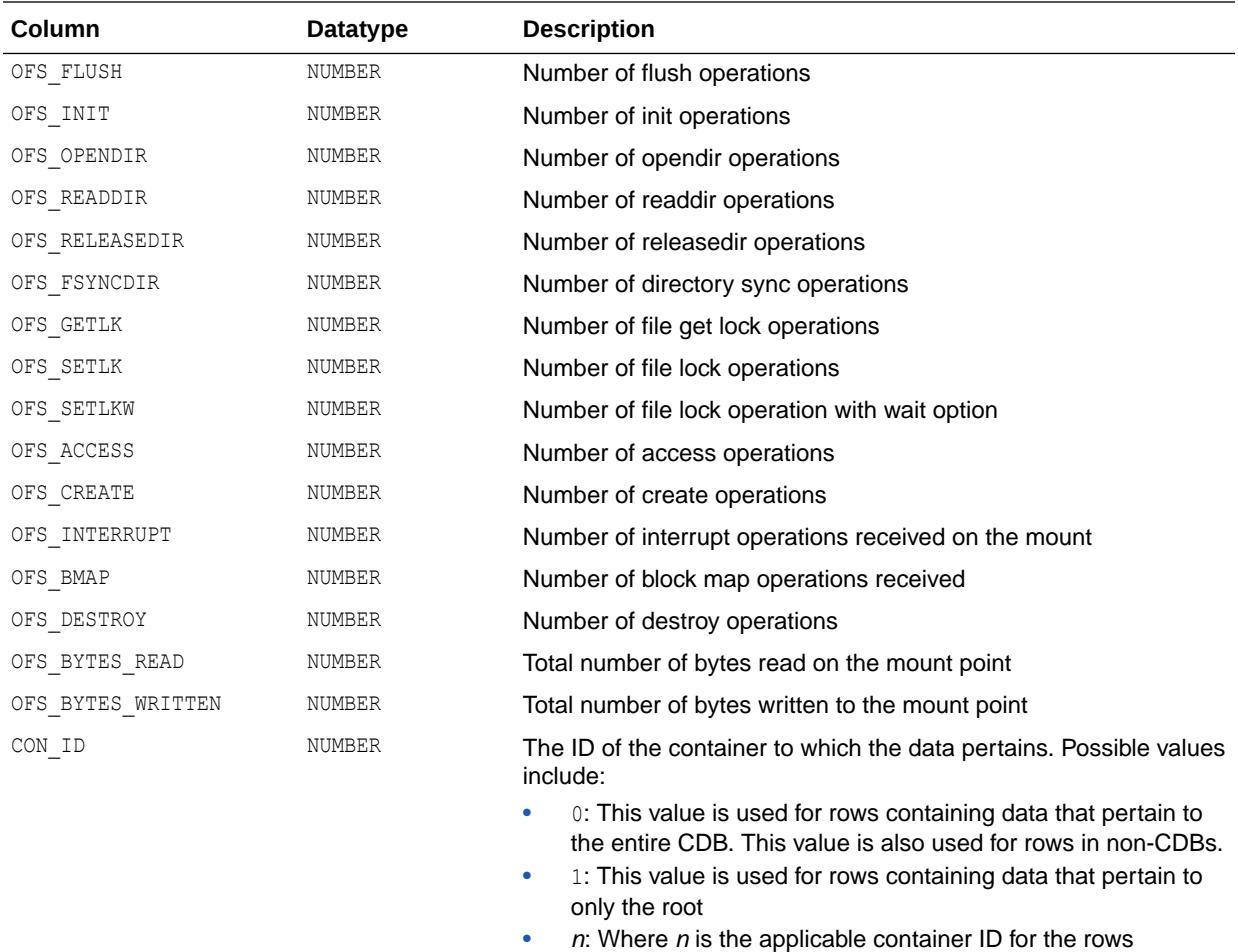

containing data

#### **Note:**

This database view is supported only on the Linux operating system.

#### **See Also:**

"V\$OFSMOUNT"

#### 9.101 V\$OFSMOUNT

V\$OFSMOUNT provides information about the file systems that are mounted by Oracle File System.

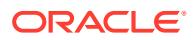

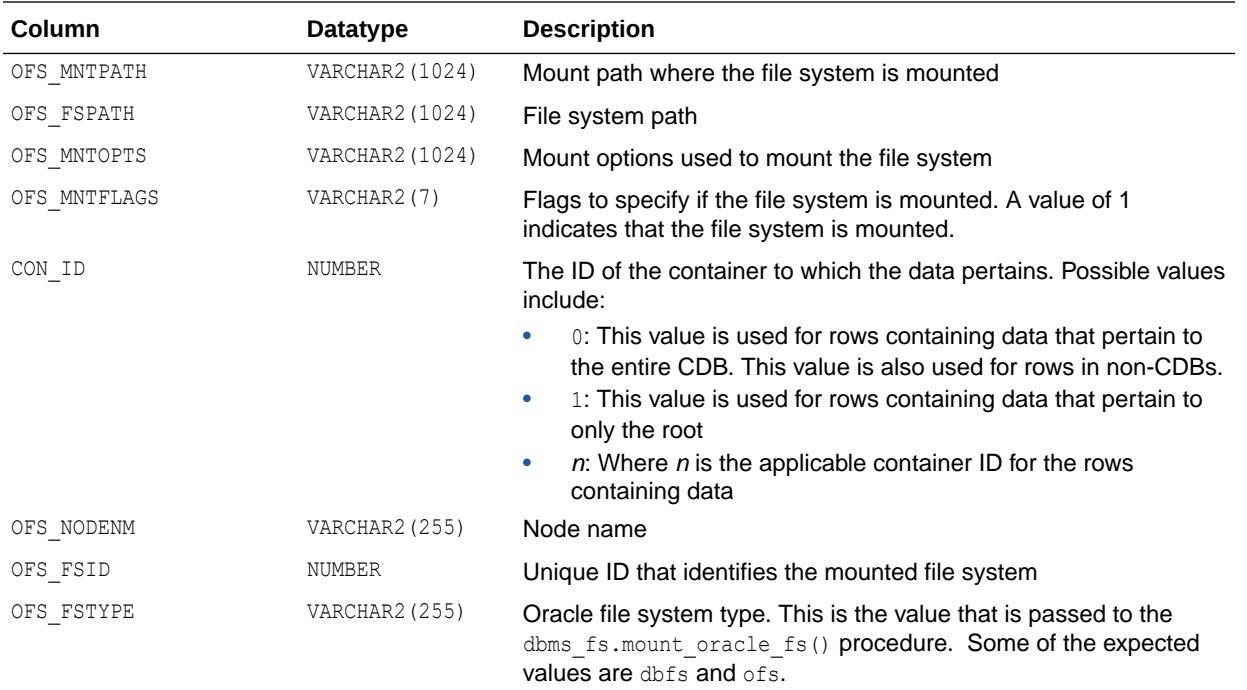

#### **Contract Contract Note:**

This database view is supported only on the Linux operating system.

#### **See Also:**

- ["V\\$OFS\\_STATS](#page-2207-0)"
- *Oracle Database PL/SQL Packages and Types Reference* for more information about the DBMS\_FS.MOUNT\_ORACLE\_FS procedure

### 9.102 V\$ONLINE\_REDEF

V\$ONLINE\_REDEF provides information about the status of currently running online redefinitions.

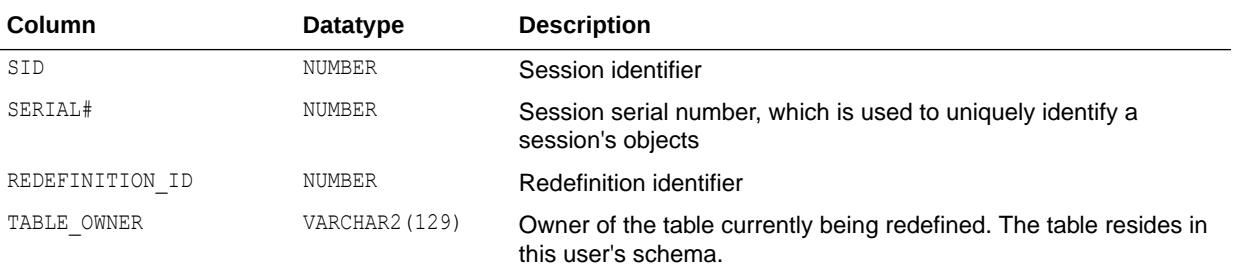

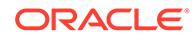

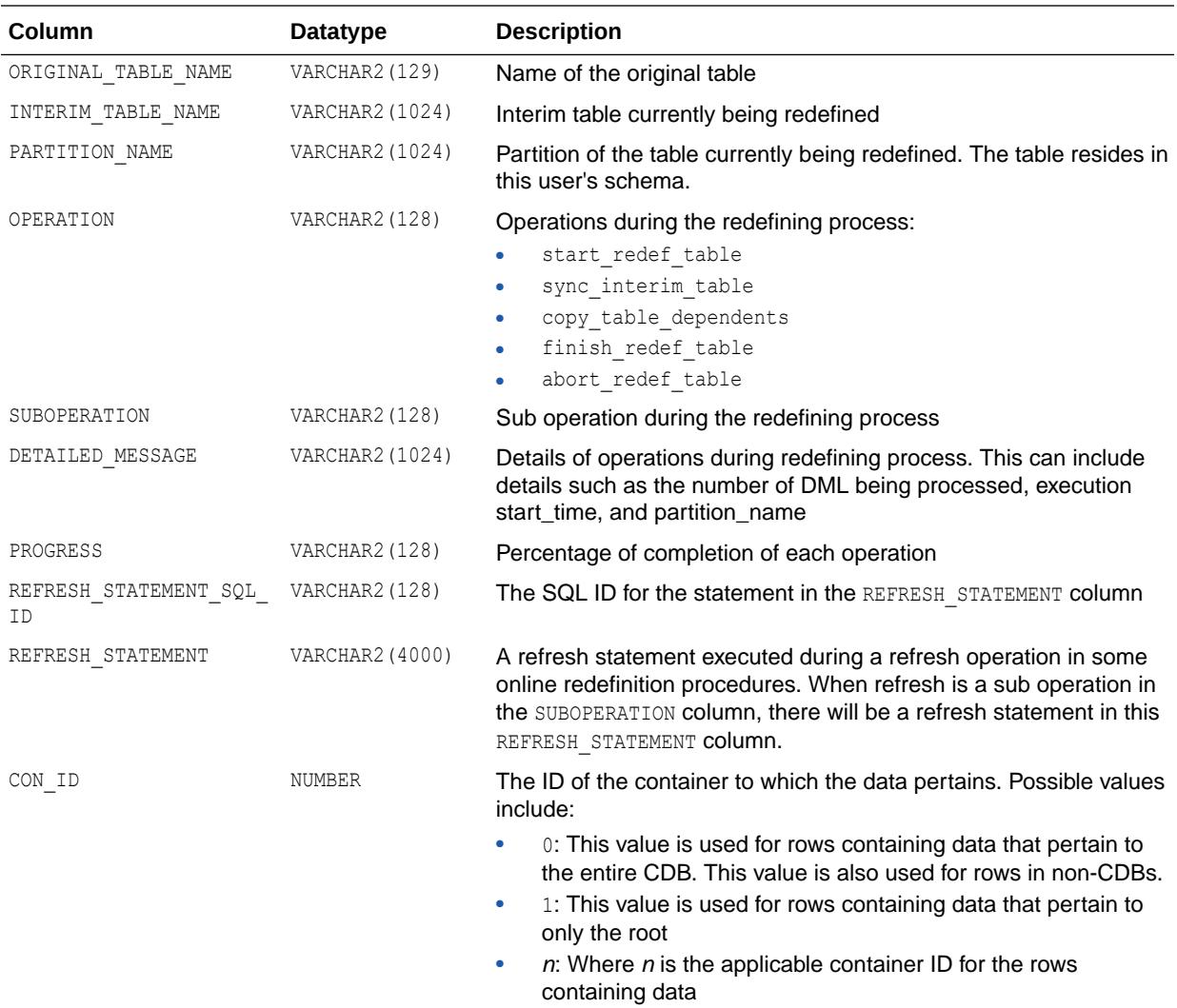

### 9.103 V\$OPEN\_CURSOR

V\$OPEN\_CURSOR lists cursors that each user session currently has opened and parsed, or cached.

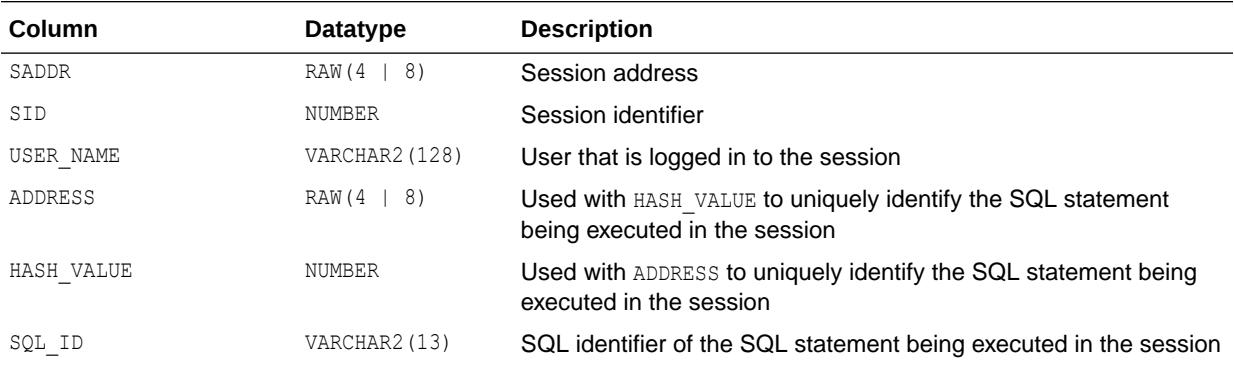

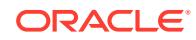

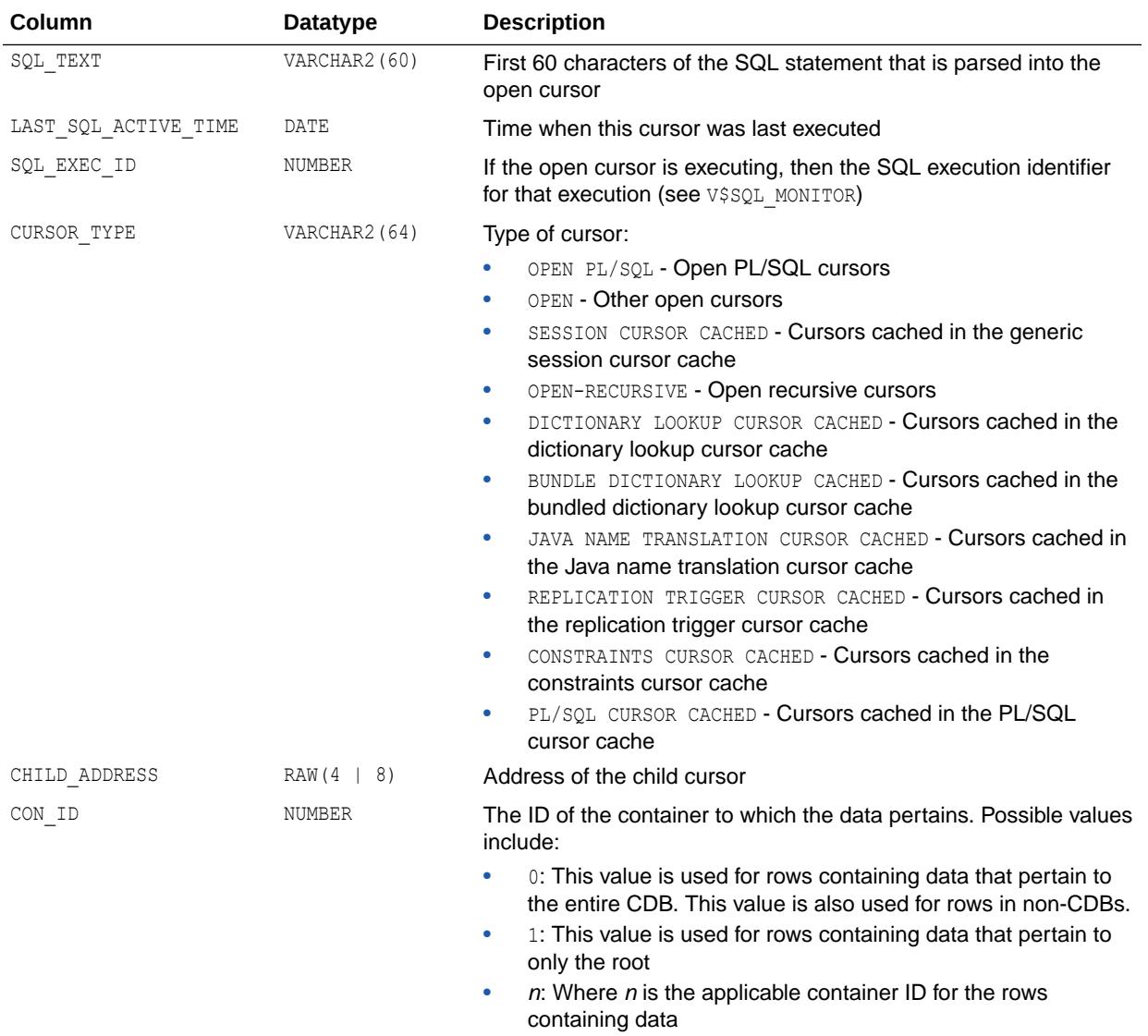

### 9.104 V\$OPTIMIZER\_PROCESSING\_RATE

V\$OPTIMIZER\_PROCESSING\_RATE displays the processing rates used by the optimizer to compute degree of parallelism.

#### **Note:**

You can manipulate these rates using these procedures for the DBMS STATS package:

- SET\_PROCESSING\_RATE
- DELETE\_PROCESSING\_RATE
- GATHER PROCESSING RATE

See *Oracle Database PL/SQL Packages and Types Reference* for more information about the DBMS STATS package.

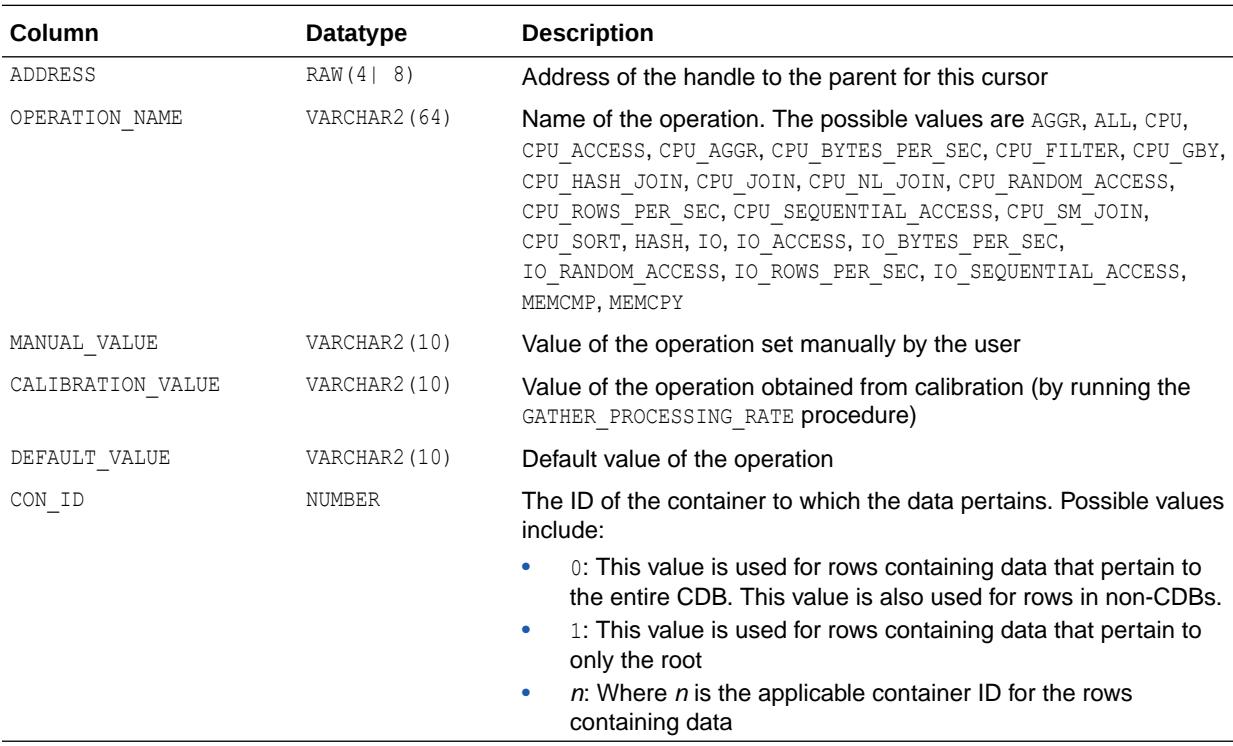

#### 9.105 V\$OPTION

V\$OPTION displays Oracle Database options and features.

Typically, although not always, options must be separately licensed, whereas features come with the product and are enabled based on the product that is running (for example, Enterprise Edition).

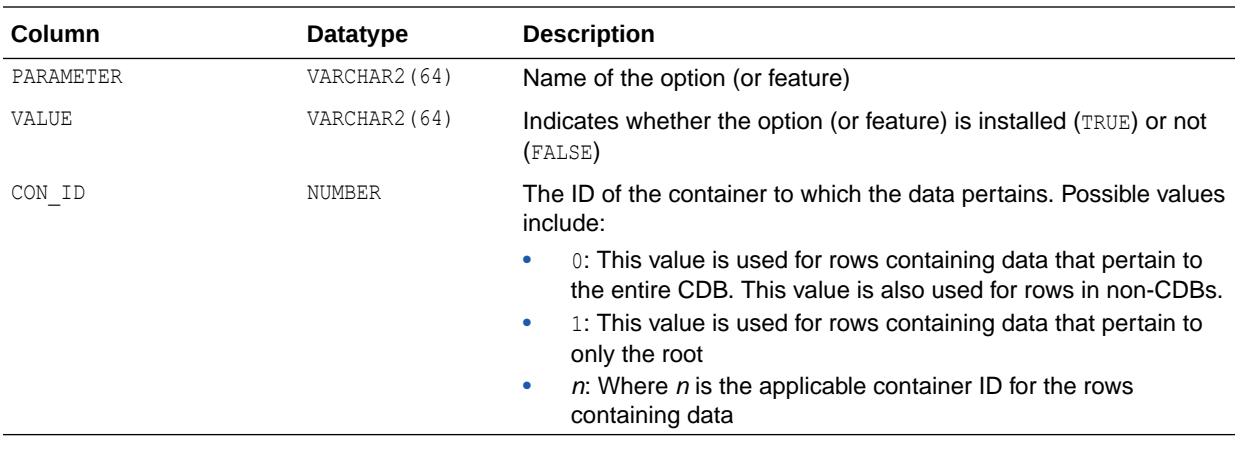

#### **See Also:**

*Oracle Database Licensing Information User Manual* for more information about Oracle Database options and features

#### 9.106 V\$OSSTAT

V\$OSSTAT displays system utilization statistics from the operating system. One row is returned for each system statistic.

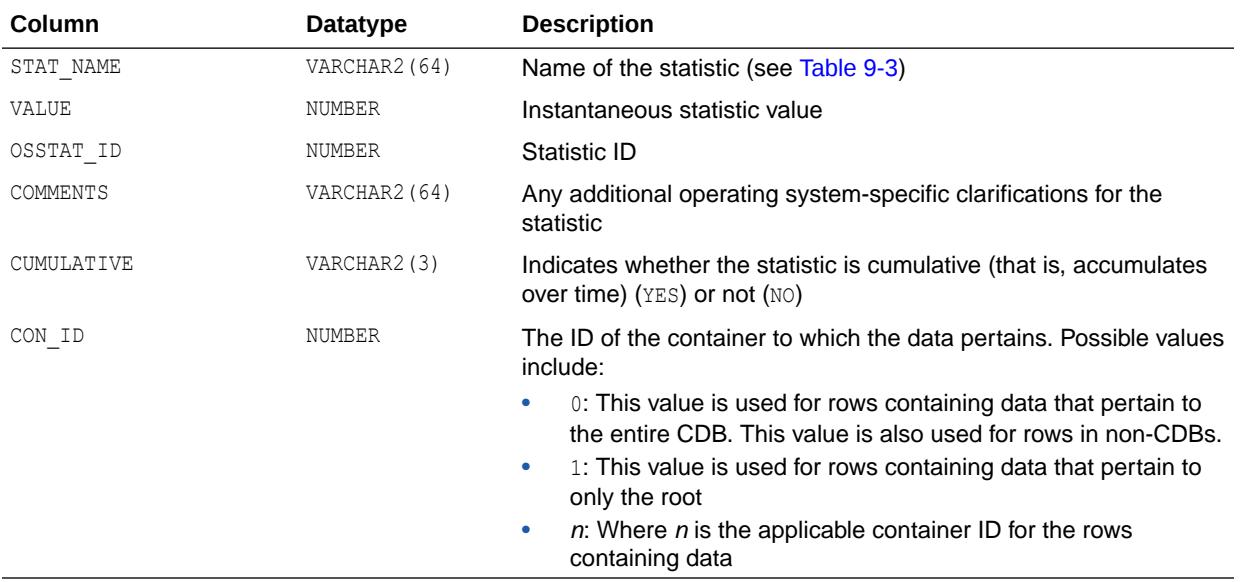

#### **Table 9-3 V\$OSSTAT Statistics**

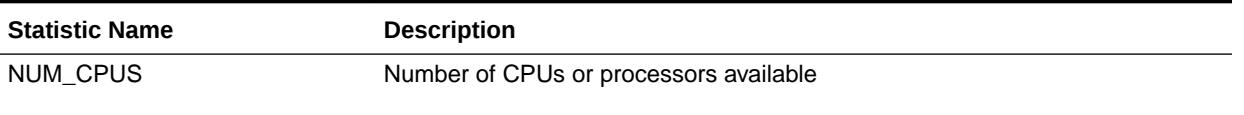

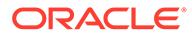

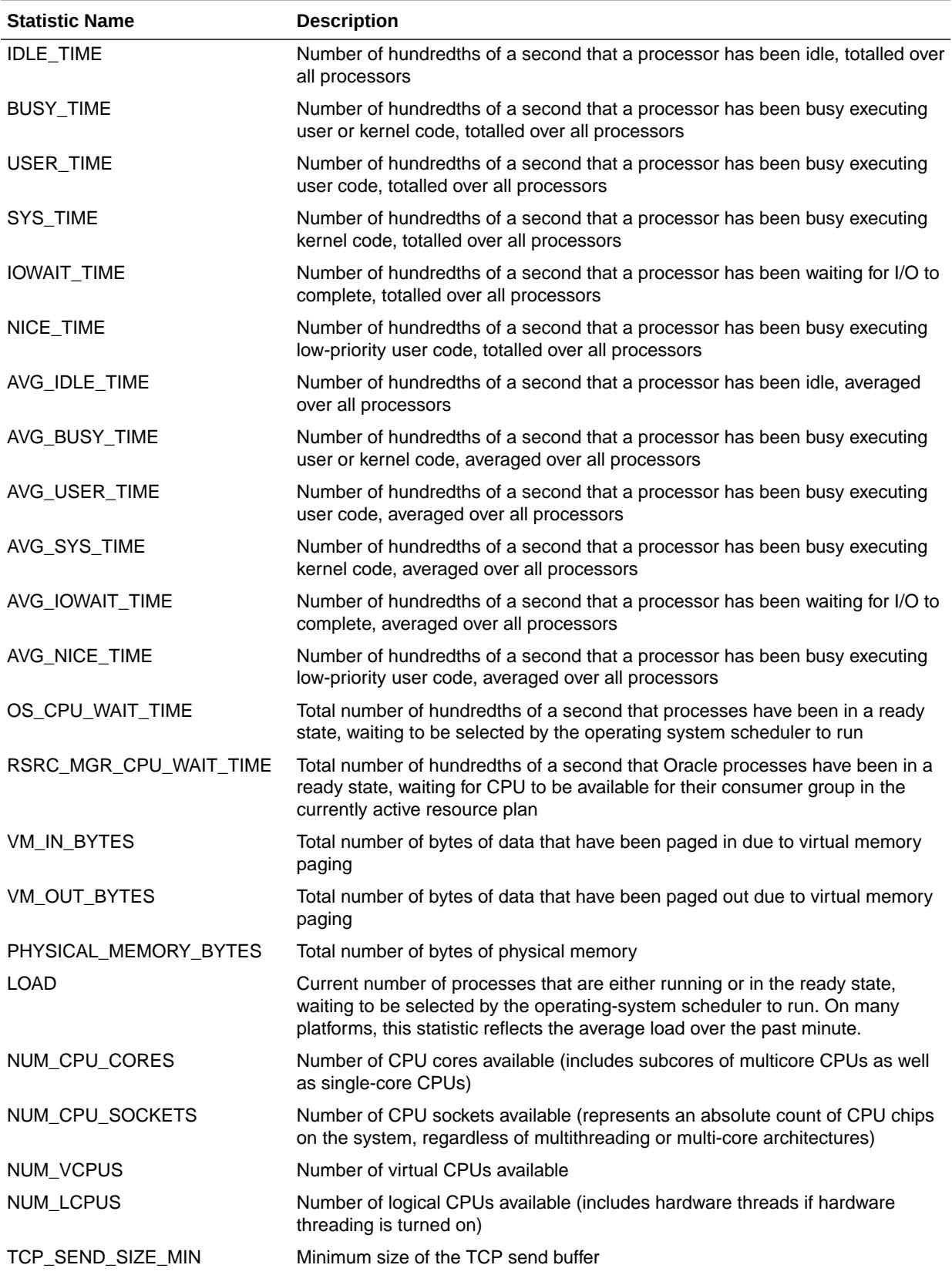

#### **Table 9-3 (Cont.) V\$OSSTAT Statistics**

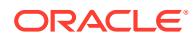

<span id="page-2215-0"></span>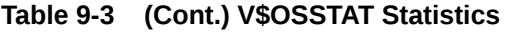

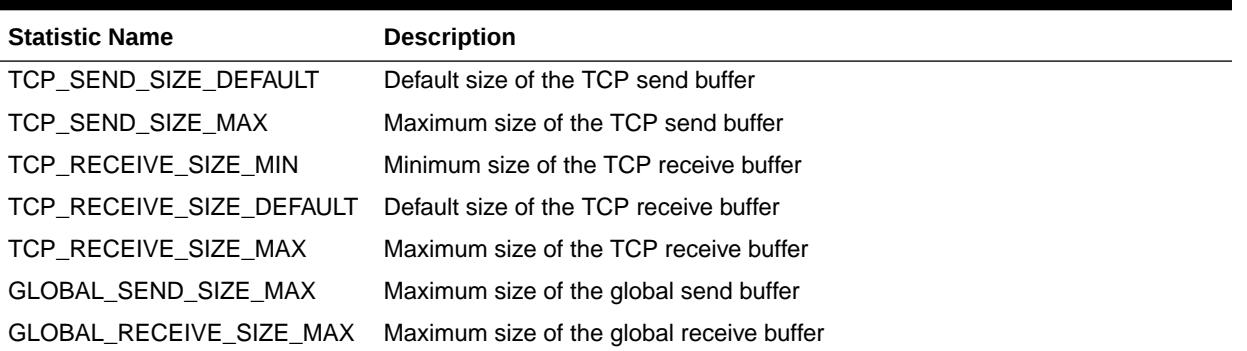

#### **Note:**

The availability of all statistics except for NUM\_CPUS and RSRC\_MGR\_CPU\_WAIT\_TIME is subject to the operating system platform on which the Oracle Database is running.

### 9.107 V\$PARALLEL\_DEGREE\_LIMIT\_MTH

V\$PARALLEL\_DEGREE\_LIMIT\_MTH displays all available parallel degree limit resource allocation methods.

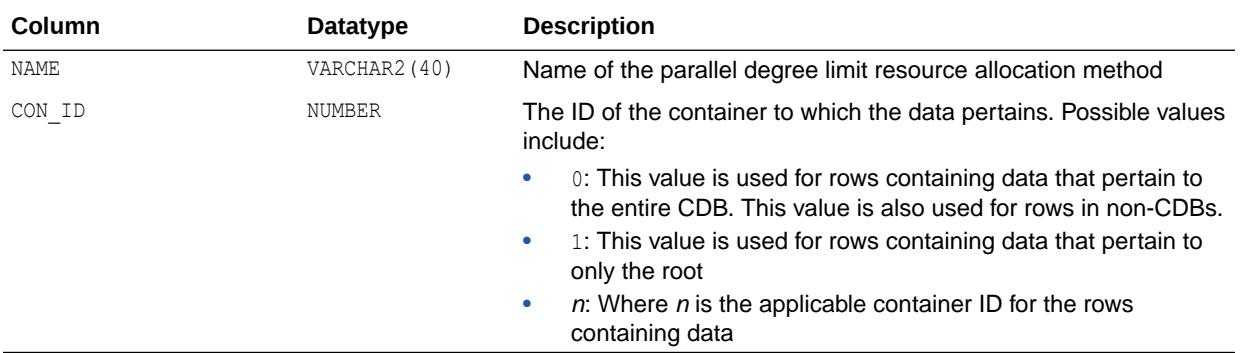

#### 9.108 V\$PARAMETER

V\$PARAMETER displays information about the initialization parameters that are currently in effect for the session. A new session inherits parameter values from the instance-wide values displayed by the V\$SYSTEM\_PARAMETER view.

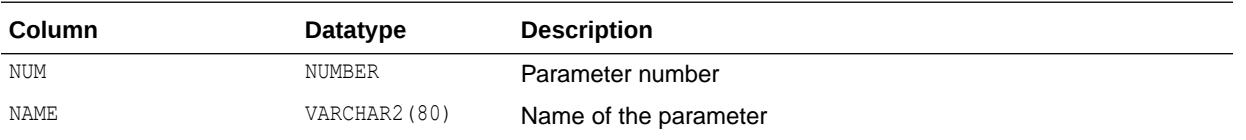

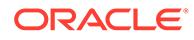

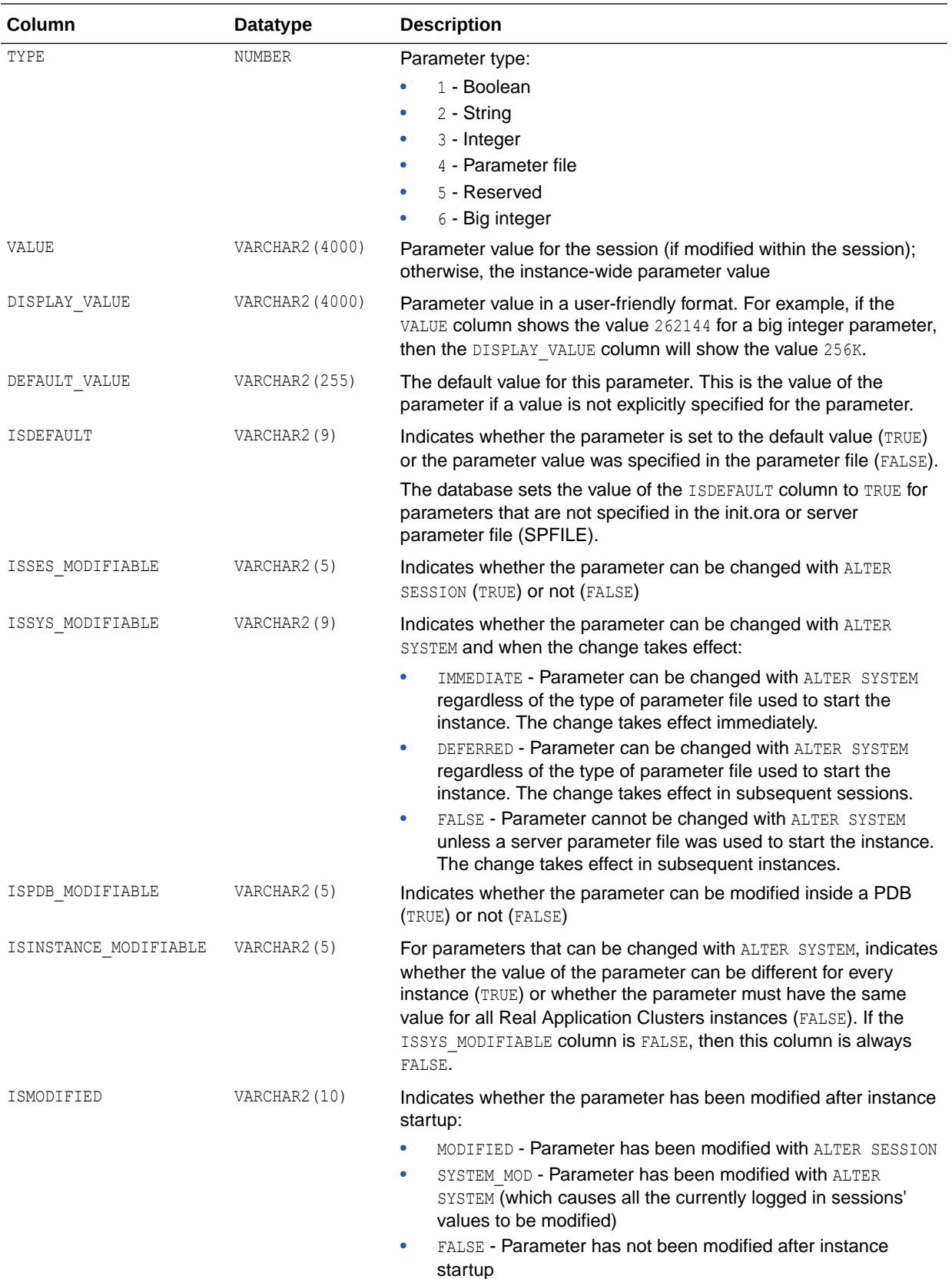

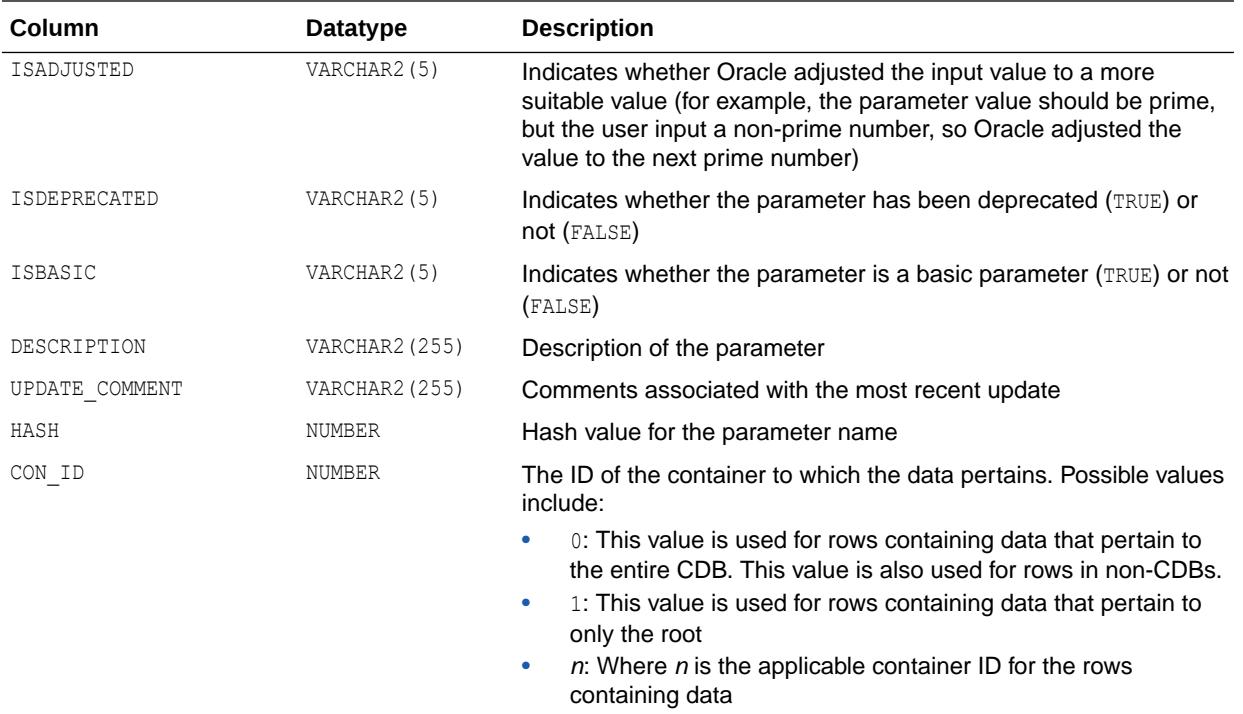

#### **Examples**

The following query returns the default value for the ALLOW GLOBAL DBLINKS initialization parameter:

```
SQL> SELECT name, default value FROM v$parameter
  2 WHERE name = 'allow_global_dblinks';
```

```
NAME
```

```
-----------------------------------------------------------
DEFAULT_VALUE
-----------------------------------------------------------
```
allow\_global\_dblinks FALSE

#### SQL>

The following query shows that the ALLOW\_GLOBAL\_DBLINKS initialization parameter is not modifiable in a PDB:

```
SQL> SELECT name, ispdb modifiable FROM v$parameter
  2 WHERE name = 'allow global dblinks';
NAME
-----------------------------------------------------------
ISPDB
-----
allow_global_dblinks
FALSE
```
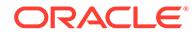

SQL> **See Also:** ["V\\$SYSTEM\\_PARAMETER"](#page-2448-0)

#### 9.109 V\$PARAMETER\_VALID\_VALUES

V\$PARAMETER\_VALID\_VALUES displays a list of valid values for list parameters.

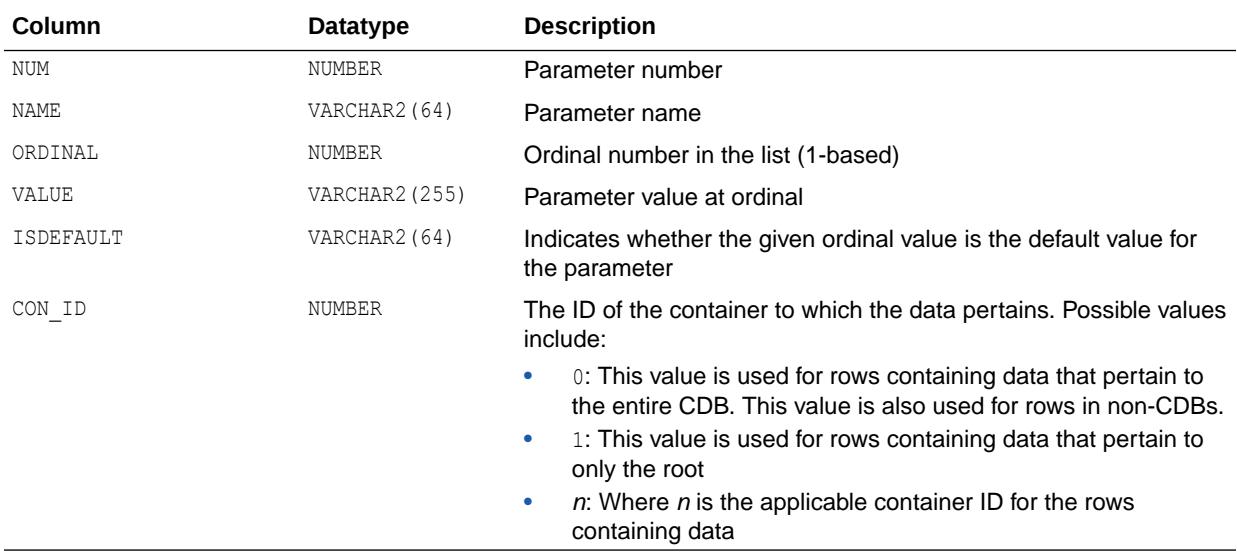

### 9.110 V\$PARAMETER2

V\$PARAMETER2 displays information about the initialization parameters that are currently in effect for the session, with each list parameter value appearing as a row in the view. A new session inherits parameter values from the instance-wide values displayed in the V\$SYSTEM PARAMETER2 view.

Presenting the list parameter values in this format enables you to quickly determine the values for a list parameter. For example, if a parameter value is  $a$ , b, then the V\$PARAMETER view does not tell you if the parameter has two values (both a and b) or one value (a, b). V\$PARAMETER2 makes the distinction between the list parameter values clear.

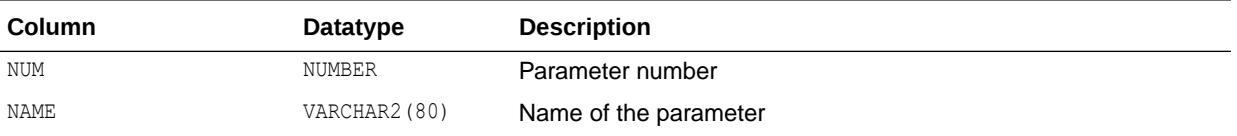

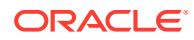

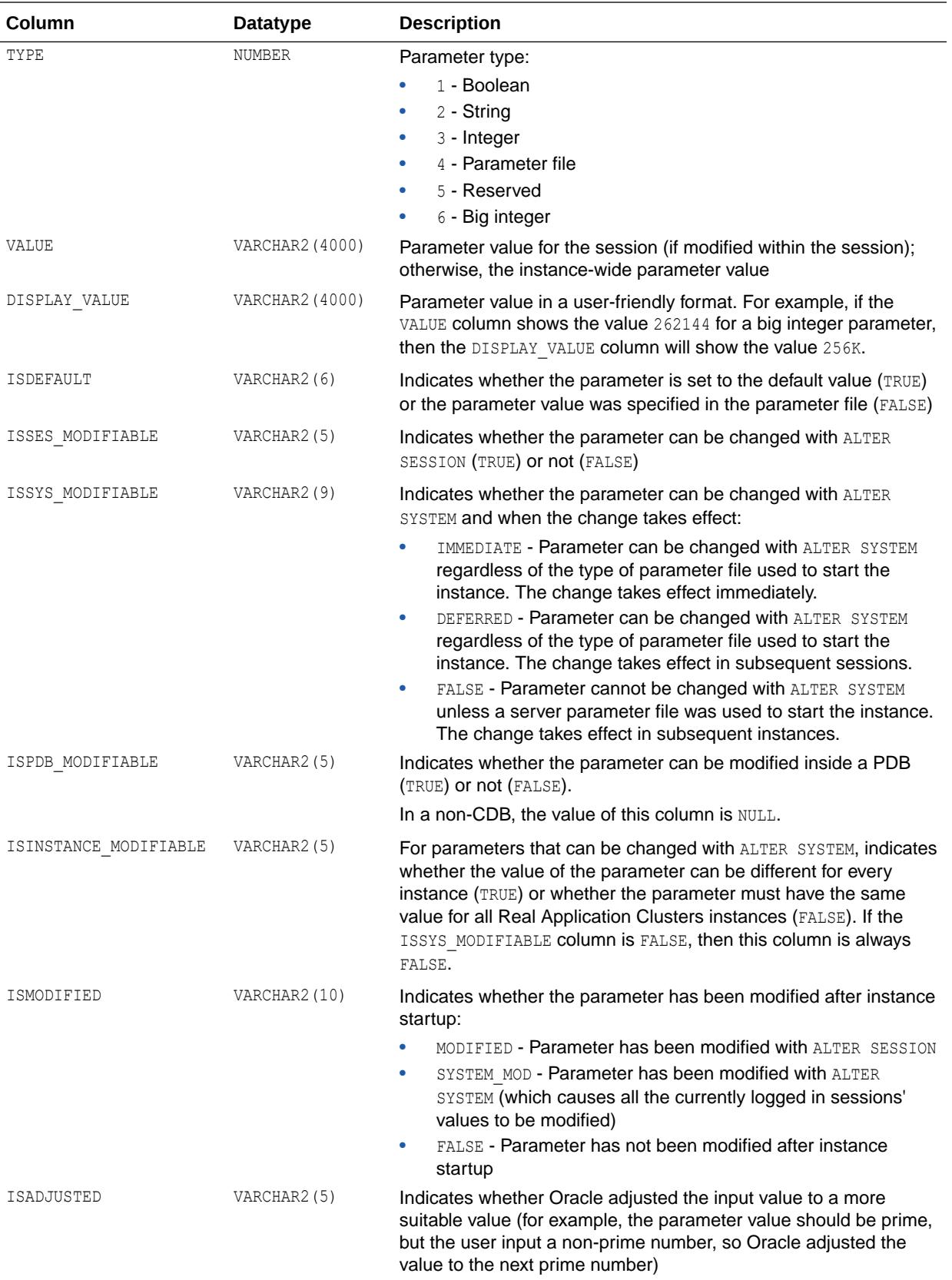

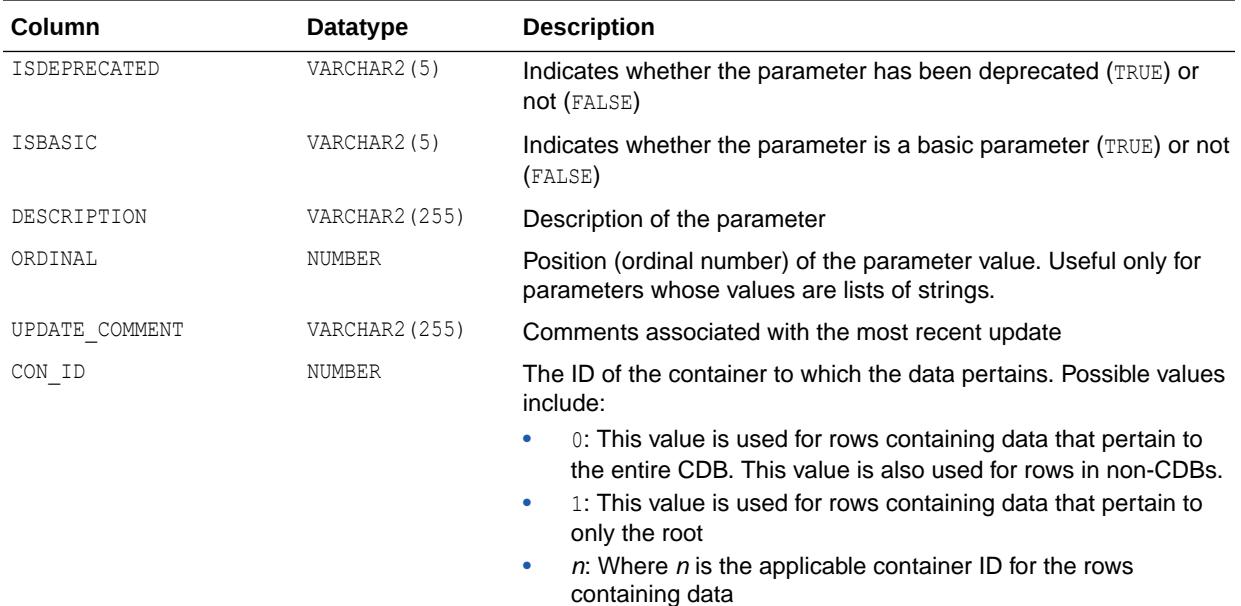

**See Also:**

- ["V\\$SYSTEM\\_PARAMETER"](#page-2448-0)
- ["V\\$PARAMETER](#page-2215-0)"

### 9.111 V\$PASSWORDFILE\_INFO

V\$PASSWORDFILE\_INFO provides information about the database password file.

This view can be queried from the root or from a pluggable database (PDB) in a multitenant container database (CDB). When queried, this view always returns one row.

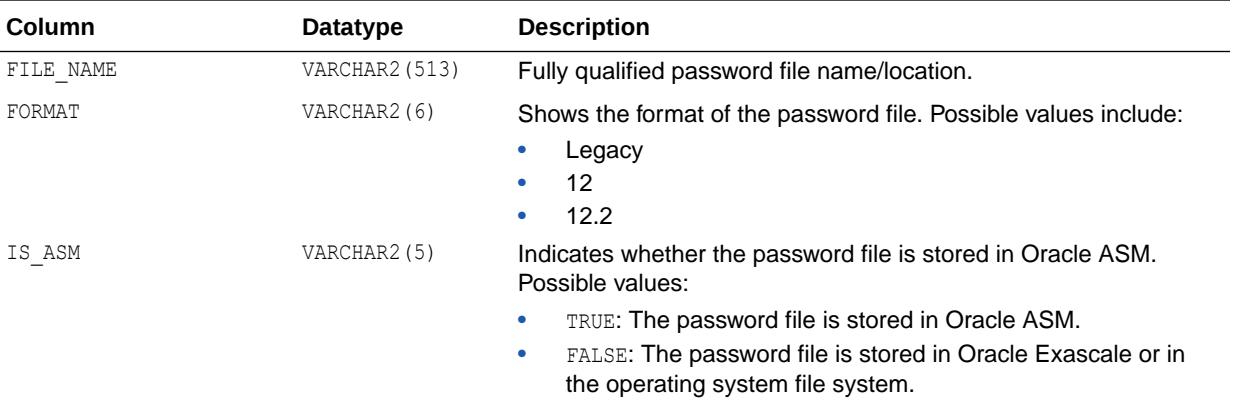

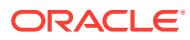

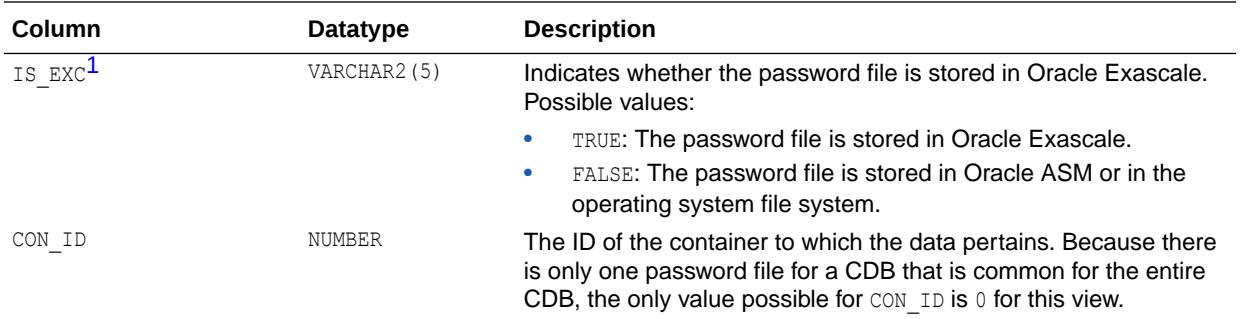

1 This column is available starting with Oracle Database 21c.

#### **Note:**

If the database password file name or location was recently changed, and you do not see the change reflected in this view, you can run the following SQL statement:

SQL> ALTER SYSTEM FLUSH PASSWORDFILE METADATA CACHE;

This statement flushes the metadata cache and updates the database to use the new password file. It also updates this view with the current password file information.

#### 9.112 V\$PATCHES

V\$PATCHES shows the patches applied on an Oracle ASM instance and the list of patches applied to an Oracle Grid infrastructure home directory.

#### **Note:**

If this view is queried in an RDBMS instance, no patch information is returned.

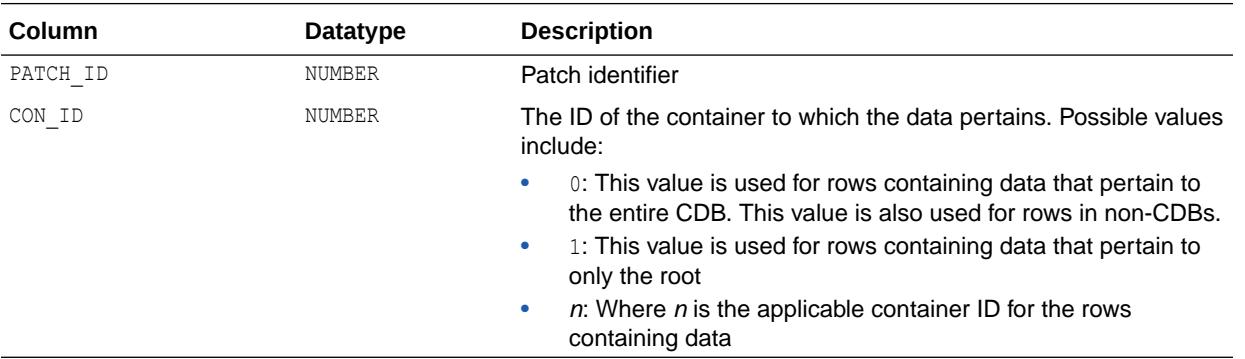

### 9.113 V\$PDB\_INCARNATION

V\$PDB\_INCARNATION displays information about all PDB incarnations. Oracle creates a new PDB incarnation whenever a PDB is opened with the RESETLOGS option.

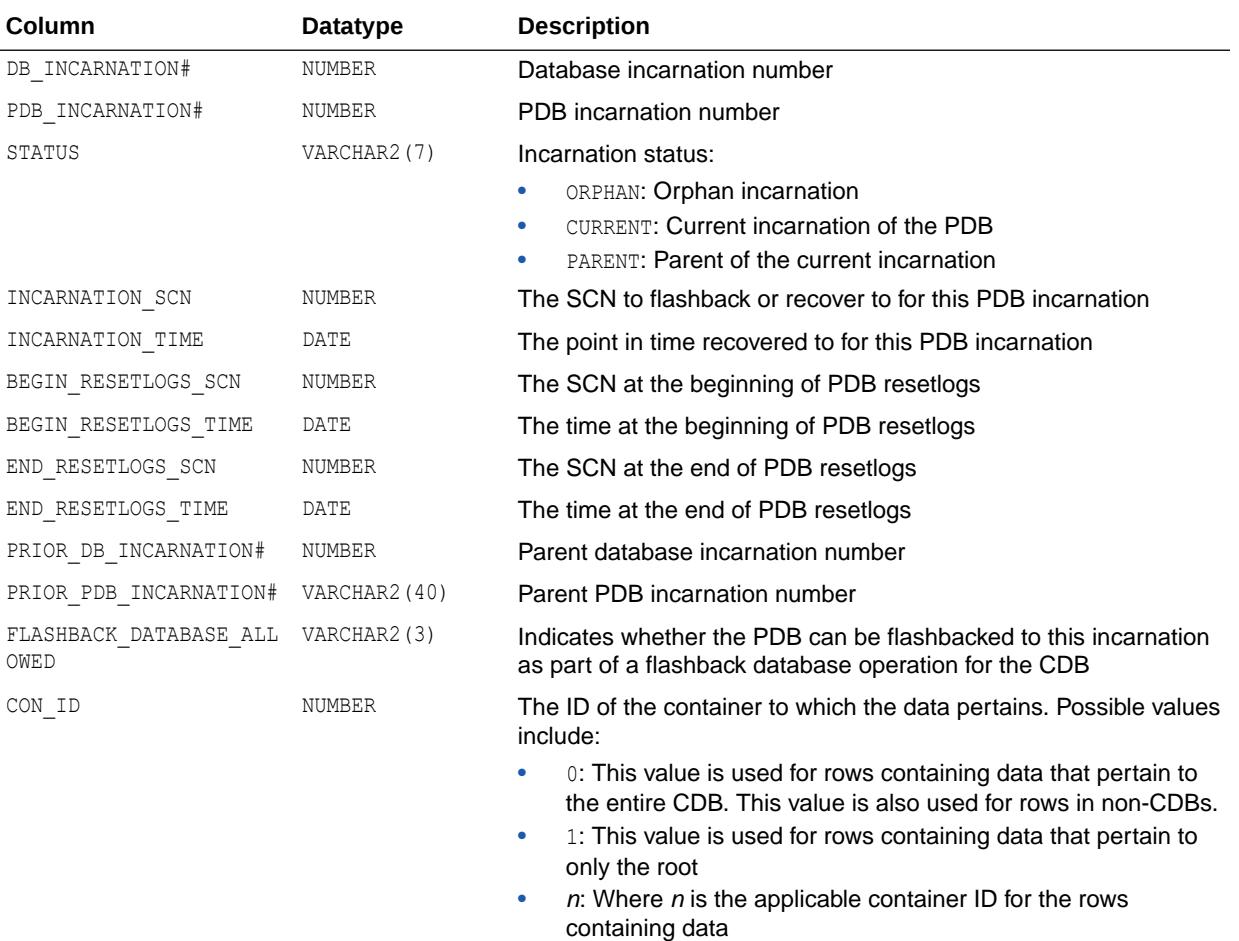

#### 9.114 V\$PDBS

V\$PDBS displays information about PDBs associated with the current instance.

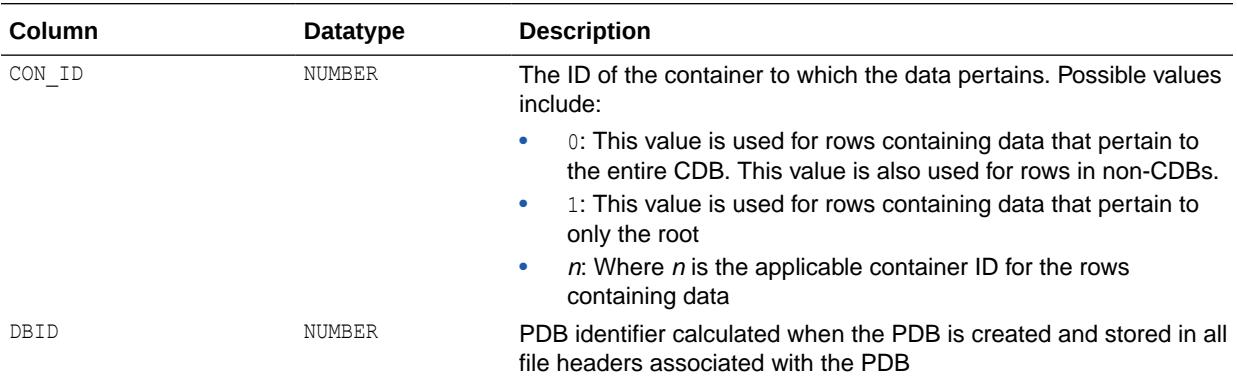

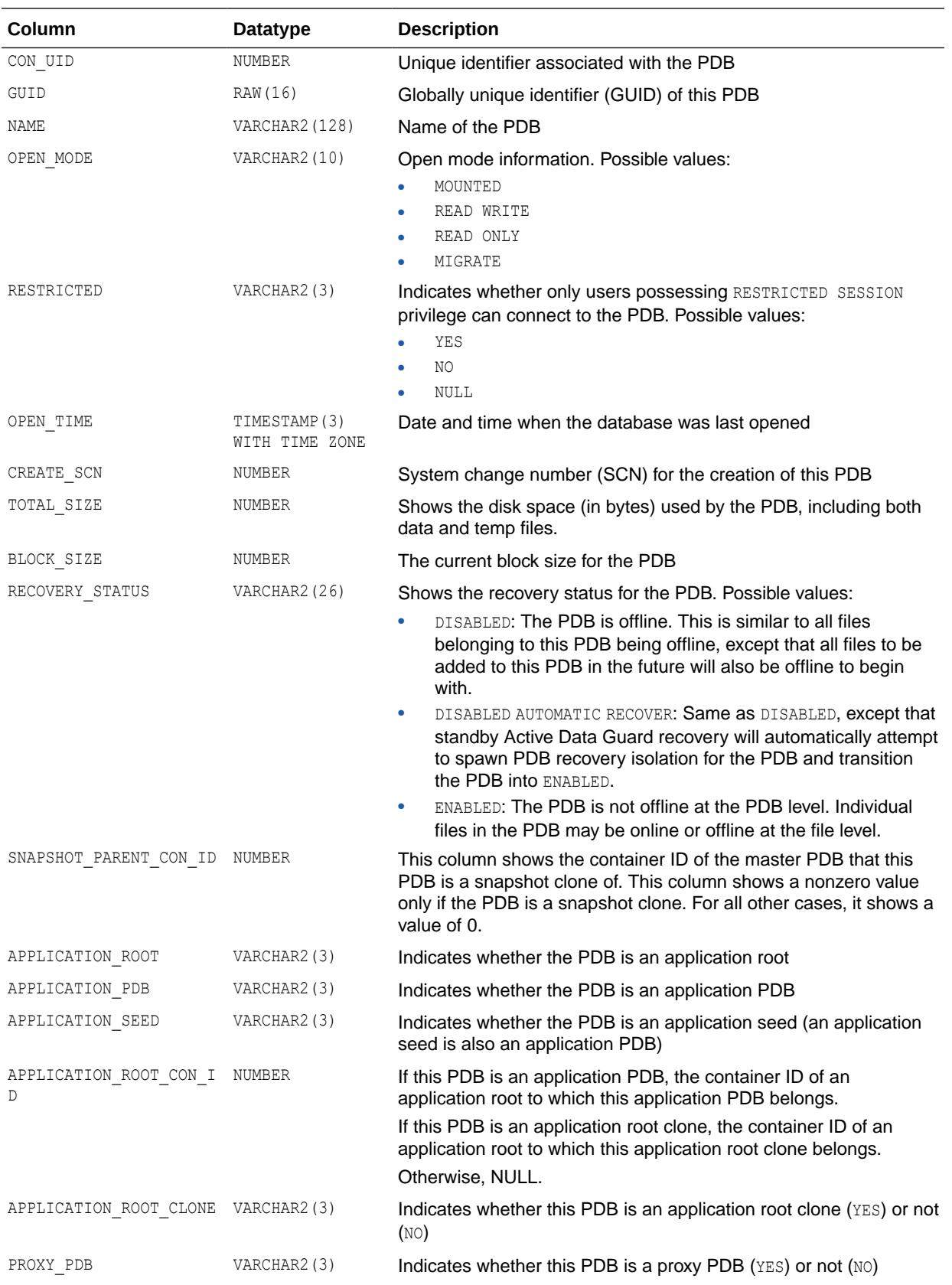

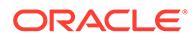

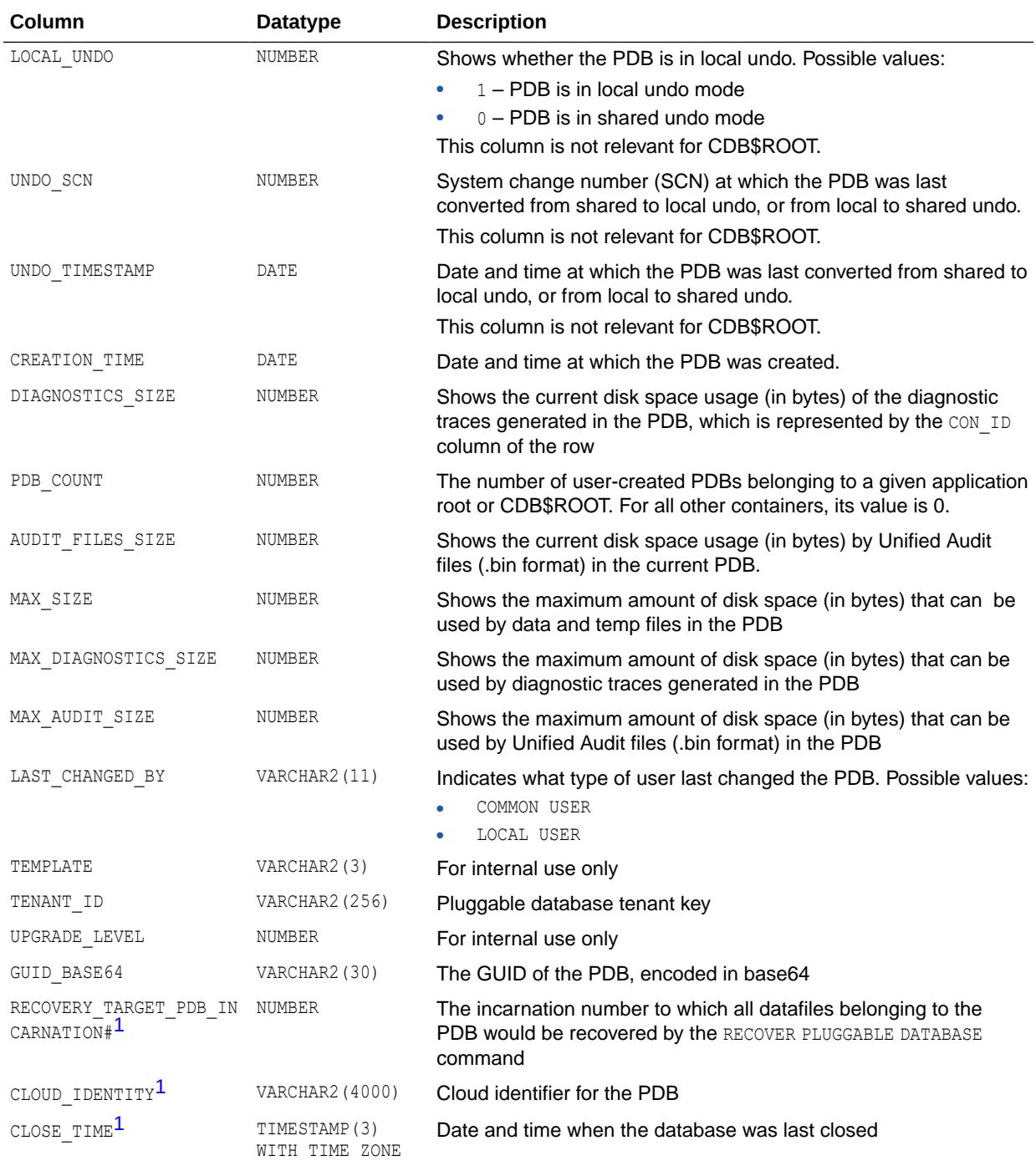

1 This column is available starting with Oracle Database 21c.

### 9.115 V\$PERSISTENT\_PUBLISHERS

V\$PERSISTENT\_PUBLISHERS displays information about all active publishers of the persistent queues in the database. There is one row per instance per queue per publisher. The rows are deleted when the database (or instance in an Oracle RAC environment) restarts.

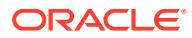

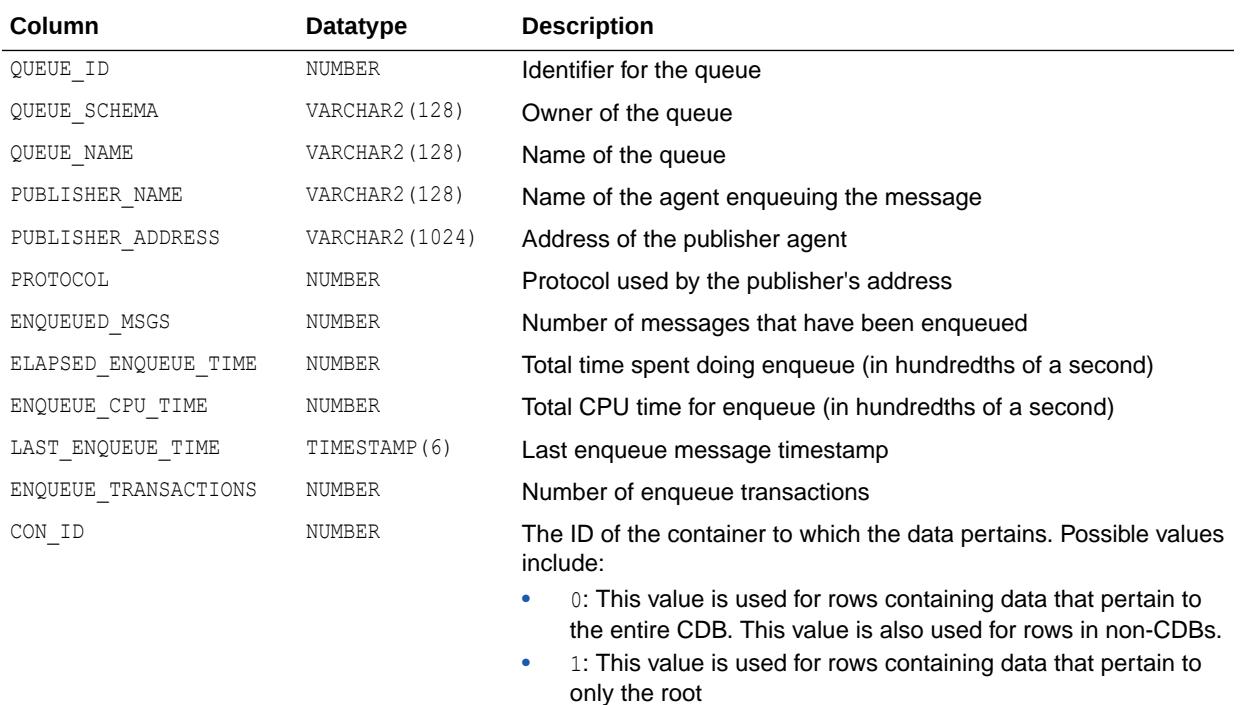

•  $n:$  Where *n* is the applicable container ID for the rows containing data

## 9.116 V\$PERSISTENT\_QMN\_CACHE

V\$PERSISTENT\_QMN\_CACHE displays detailed information and statistics about the background activities for all queue tables in the system. There is one row per queue table. The rows are deleted when the database (or instance in an Oracle RAC environment) restarts.

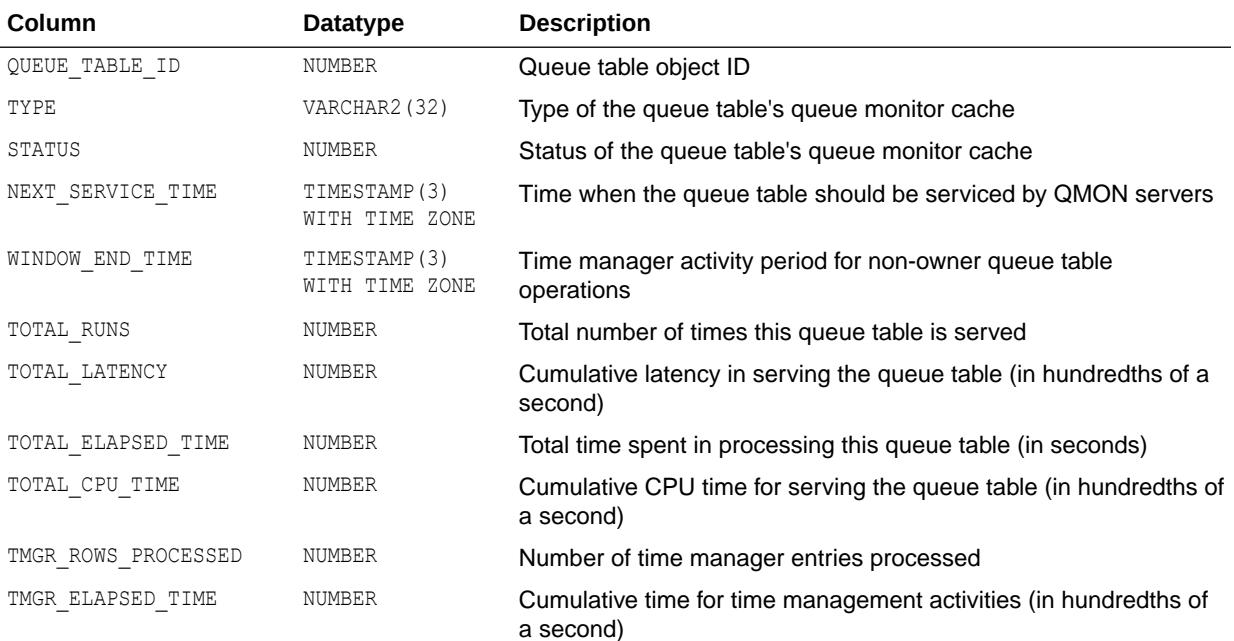

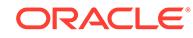

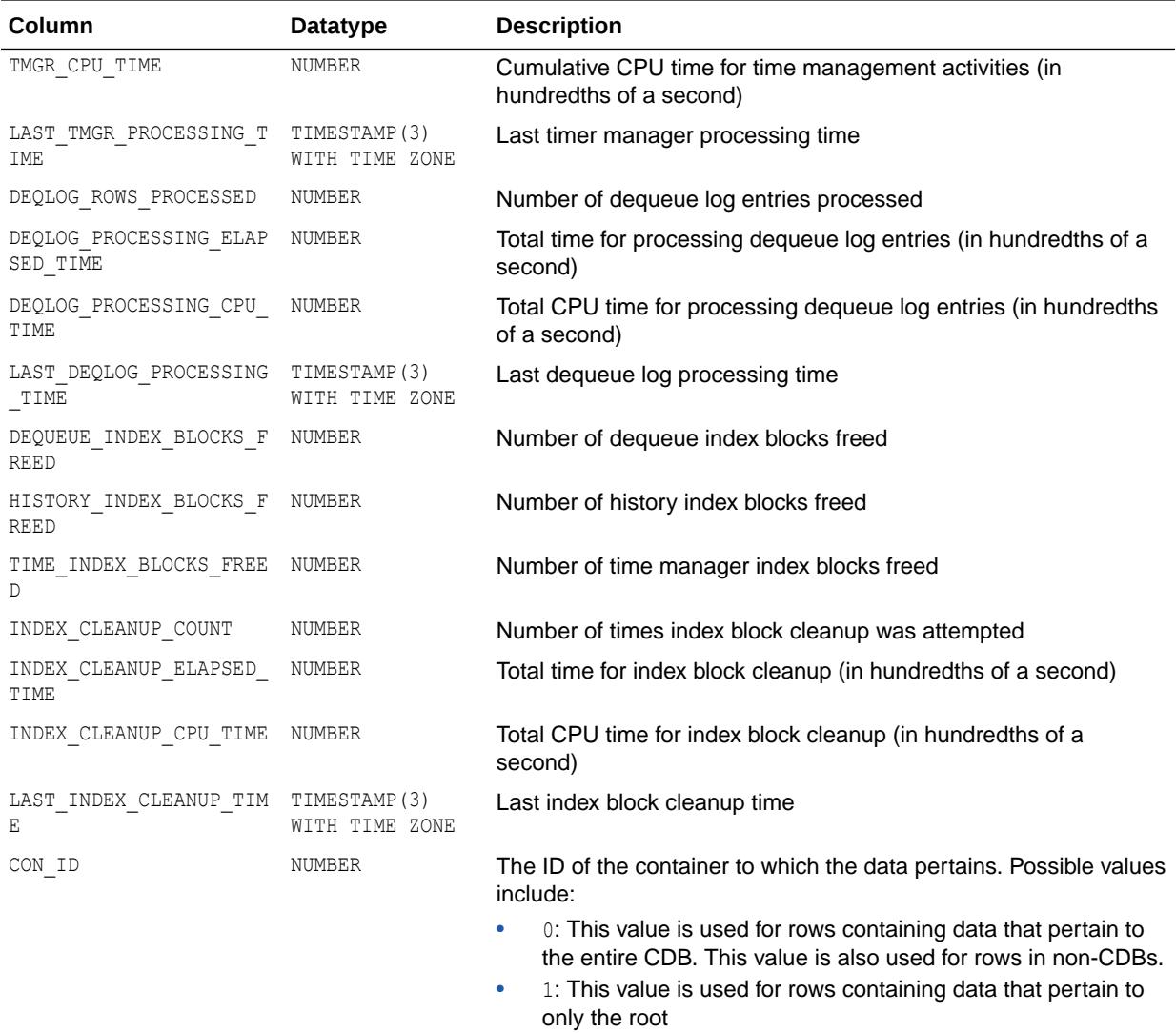

•  $n:$  Where *n* is the applicable container ID for the rows containing data

## 9.117 V\$PERSISTENT\_QUEUES

V\$PERSISTENT\_QUEUES displays information about all active persistent queues in the database since the queues' first activity time. There is one row per queue. The rows are deleted when the database (or instance in an Oracle RAC environment) restarts.

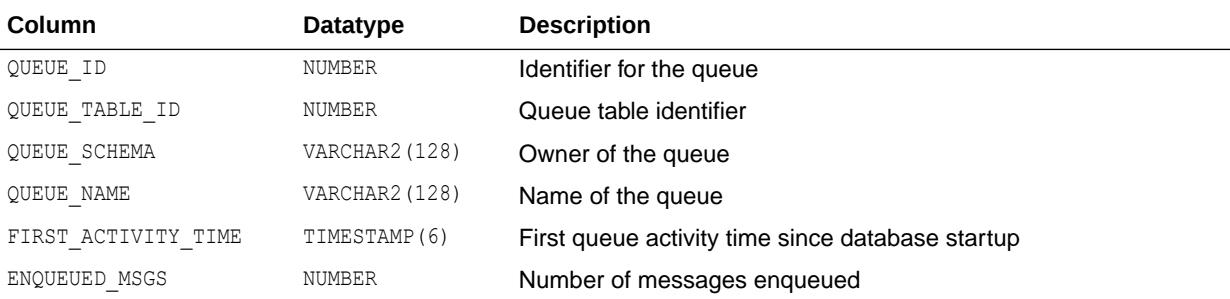

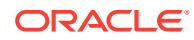

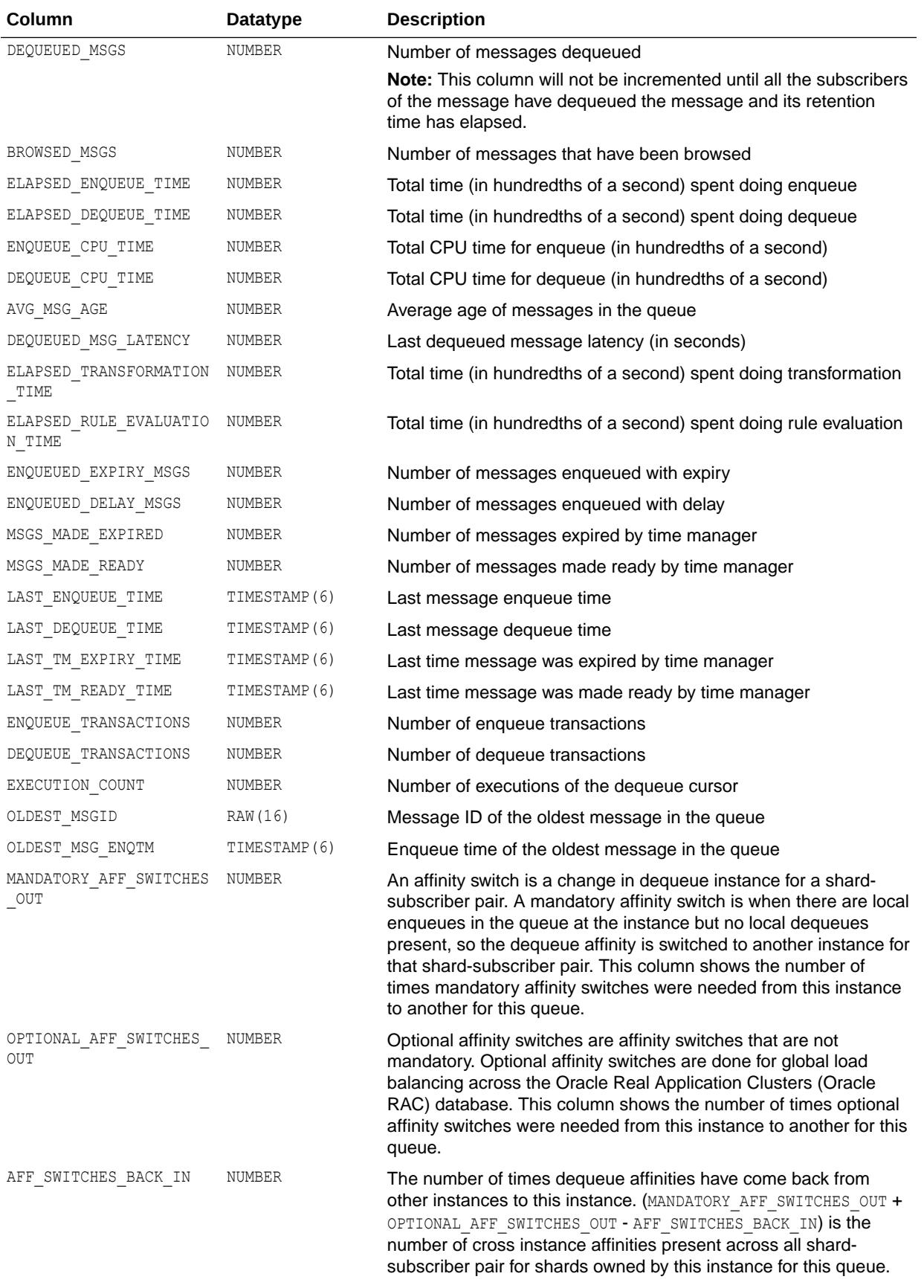

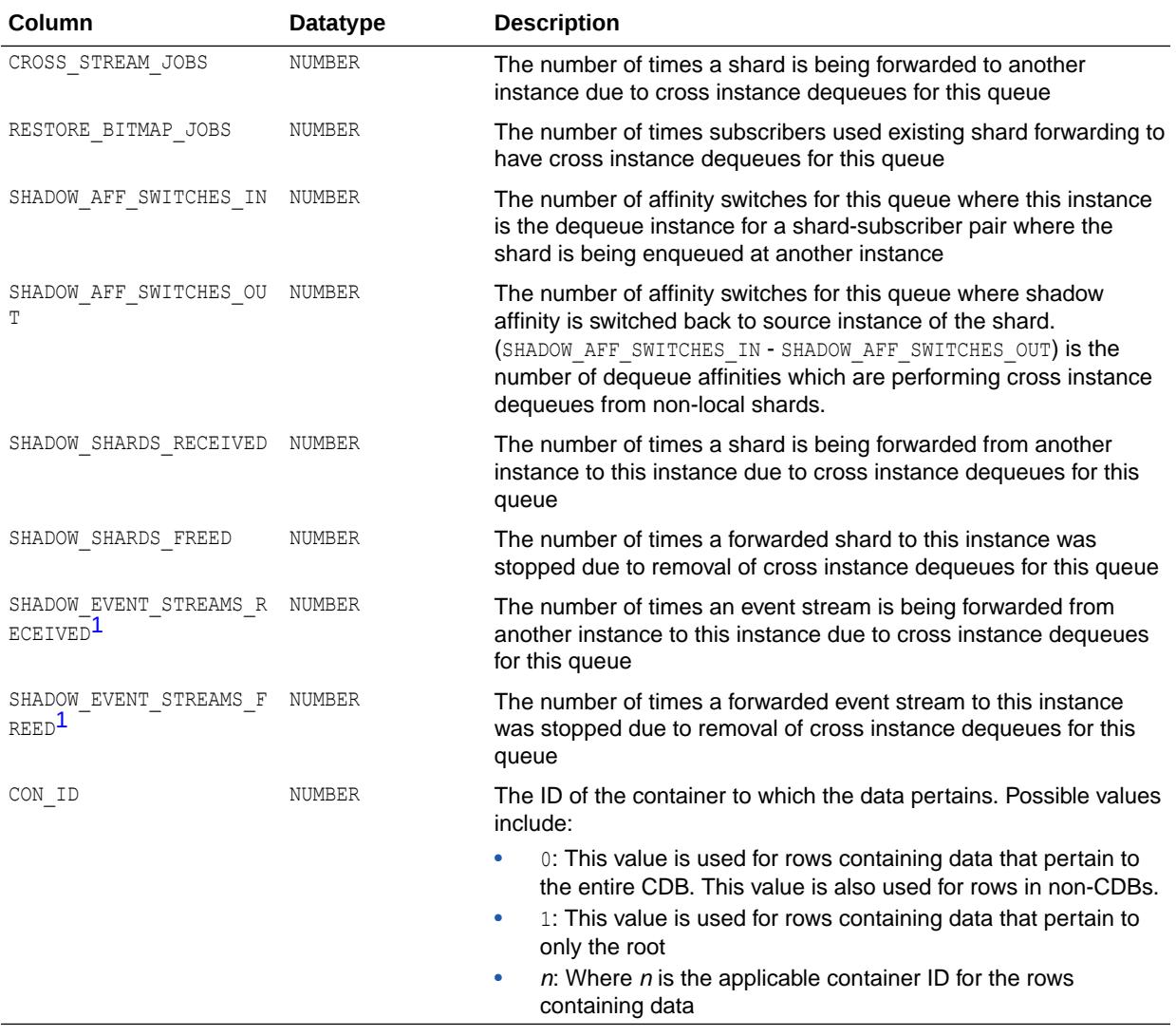

1 This column is available starting with Oracle Database 21c.

#### **Note:**

For sharded queues, only the following columns in this view contain accurate information: FIRST\_ACTIVITY\_TIME, BROWSED\_MSGS, LAST\_ENQUEUE\_TIME, LAST DEQUEUE TIME, ENQUEUE TRANSACTIONS, and DEQUEUE TRANSACTIONS. The rest of the columns in this view should be ignored when querying information about sharded queues.

### 9.118 V\$PERSISTENT\_SUBSCRIBERS

V\$PERSISTENT\_SUBSCRIBERS displays information about all active subscribers of the persistent queues in the database.

There is one row per instance per queue per subscriber. The rows are deleted when the database (or instance in an Oracle RAC environment) restarts.

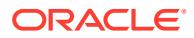

#### **Note:**

This view does not display information about sharded queues. For information about sharded queues, refer to the "[V\\$AQ\\_SHARDED\\_SUBSCRIBER\\_STAT"](#page-1839-0) view.

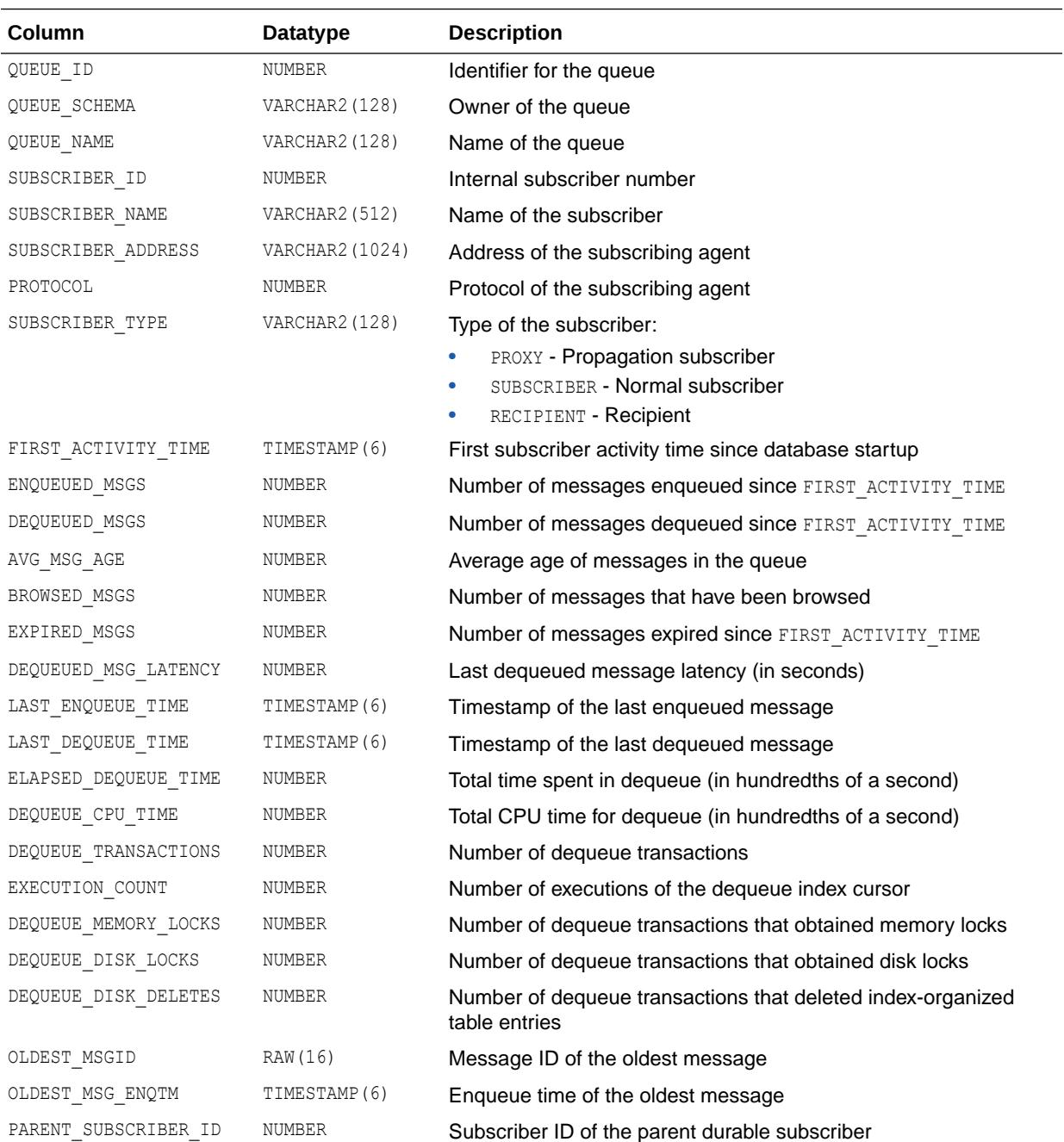

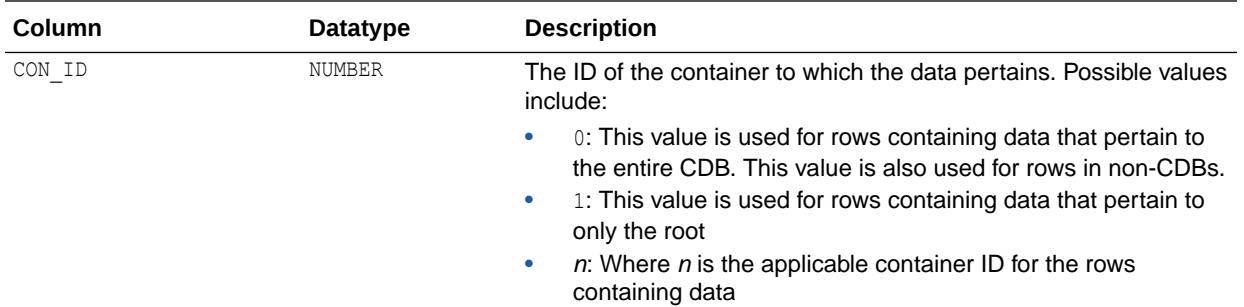

### 9.119 V\$PGA\_TARGET\_ADVICE

V\$PGA\_TARGET\_ADVICE predicts how the cache hit percentage and over allocation count statistics displayed by the V\$PGASTAT performance view would be impacted if the value of the PGA\_AGGREGATE\_TARGET parameter is changed.

The prediction is performed for various values of the PGA\_AGGREGATE\_TARGET parameter, selected around its current value. The advice statistic is generated by simulating the past workload run by the instance.

The content of the view is empty if PGA\_AGGREGATE\_TARGET is not set. In addition, the content of this view is not updated if the STATISTICS\_LEVEL parameter is set to BASIC. Base statistics for this view are reset at instance startup and when the value of the PGA\_AGGREGATE\_TARGET initialization parameter is dynamically modified.

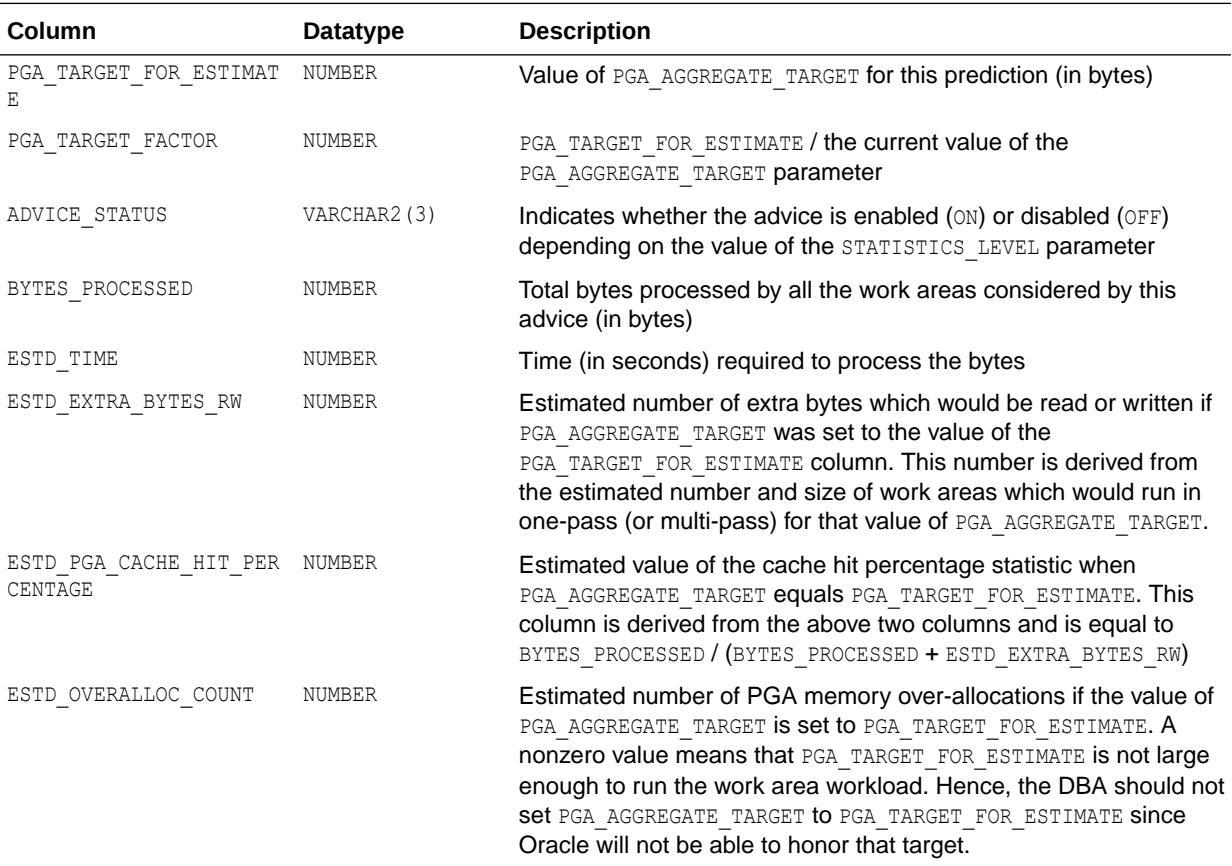

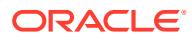

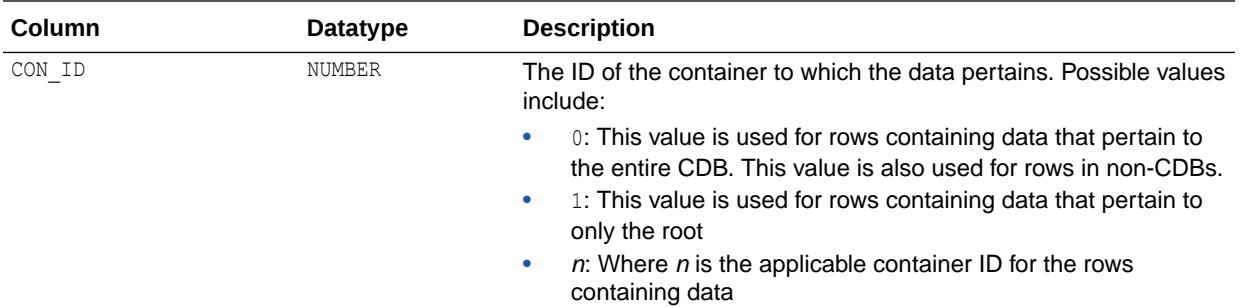

#### **See Also:**

- ["V\\$PGASTAT"](#page-2232-0)
- ["PGA\\_AGGREGATE\\_TARGET](#page-369-0)"
- ["STATISTICS\\_LEVEL](#page-431-0)"
- *Oracle Database Performance Tuning Guide* for information on tuning the PGA\_AGGREGATE\_TARGET initialization parameter using the PGA advice views

### 9.120 V\$PGA\_TARGET\_ADVICE\_HISTOGRAM

V\$PGA\_TARGET\_ADVICE\_HISTOGRAM predicts how statistics displayed by the V\$SQL\_WORKAREA\_HISTOGRAM dynamic view would be impacted if the value of the PGA\_AGGREGATE\_TARGET parameter is changed.

This prediction is performed for various values of the PGA\_AGGREGATE\_TARGET parameter, selected around its current value. The advice statistic is generated by simulating the past workload run by the instance.

The content of the view is empty if PGA\_AGGREGATE\_TARGET is not set. In addition, the content of this view is not updated when the STATISTICS\_LEVEL initialization parameter is set to BASIC. Base statistics for this view are reset at instance startup or when the value of the PGA\_AGGREGATE\_TARGET initialization parameter is dynamically modified.

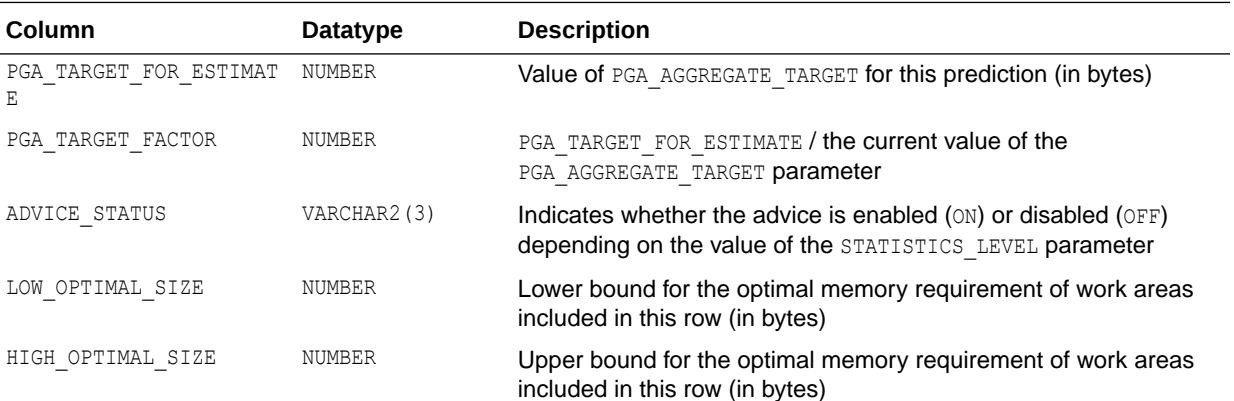

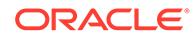
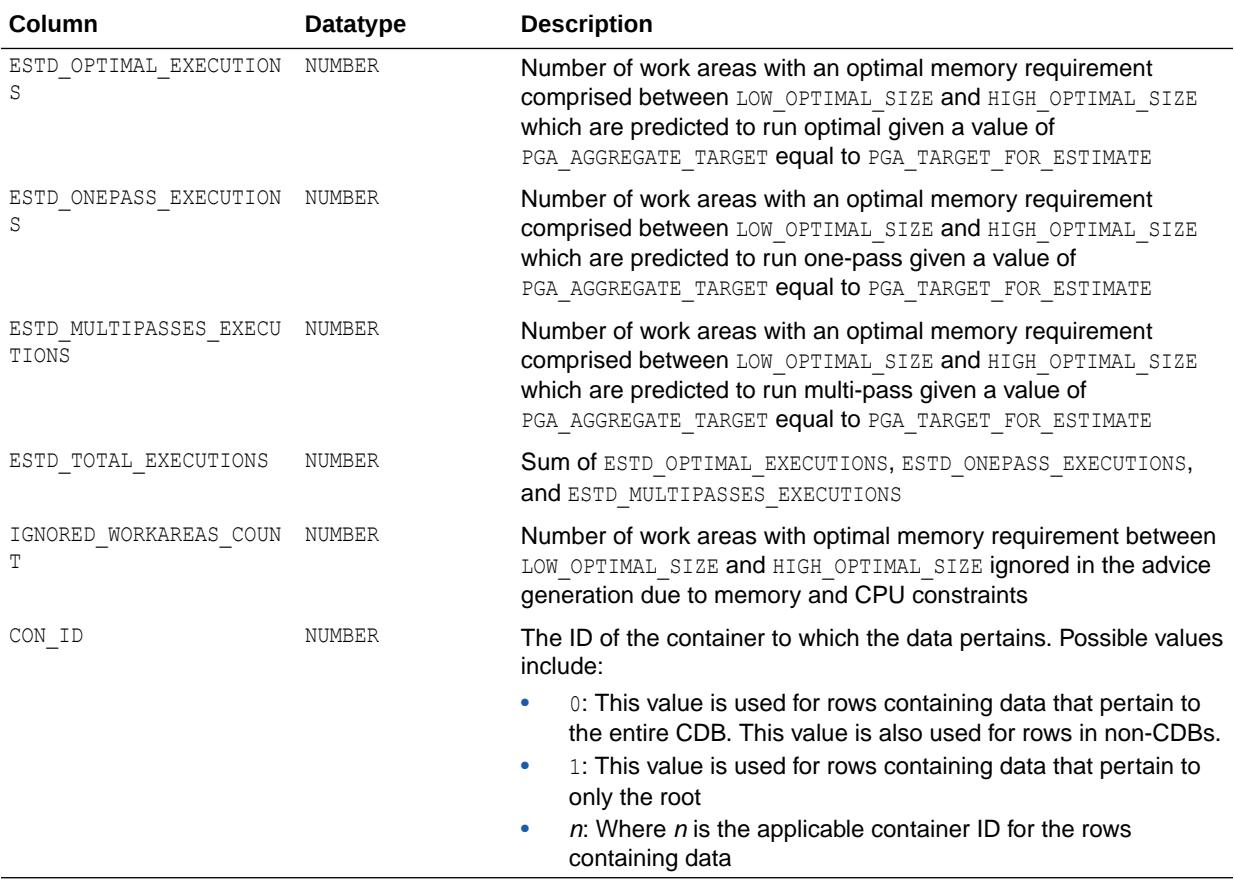

#### **See Also:**

- ["V\\$SQL\\_WORKAREA\\_HISTOGRAM](#page-2409-0)"
- ["PGA\\_AGGREGATE\\_TARGET](#page-369-0)"
- ["STATISTICS\\_LEVEL](#page-431-0)"
- *Oracle Database Performance Tuning Guide* for information on tuning the PGA\_AGGREGATE\_TARGET initialization parameter using the PGA advice views

#### 9.121 V\$PGASTAT

V\$PGASTAT displays PGA memory usage statistics as well as statistics about the automatic PGA memory manager when it is enabled (that is, when PGA\_AGGREGATE\_TARGET is set). Cumulative values in V\$PGASTAT are accumulated since instance startup.

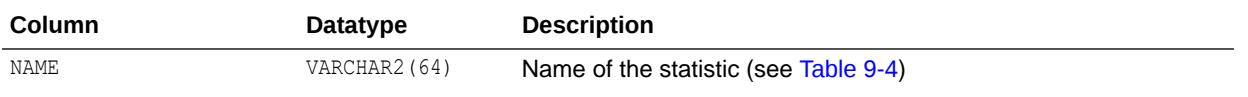

<span id="page-2233-0"></span>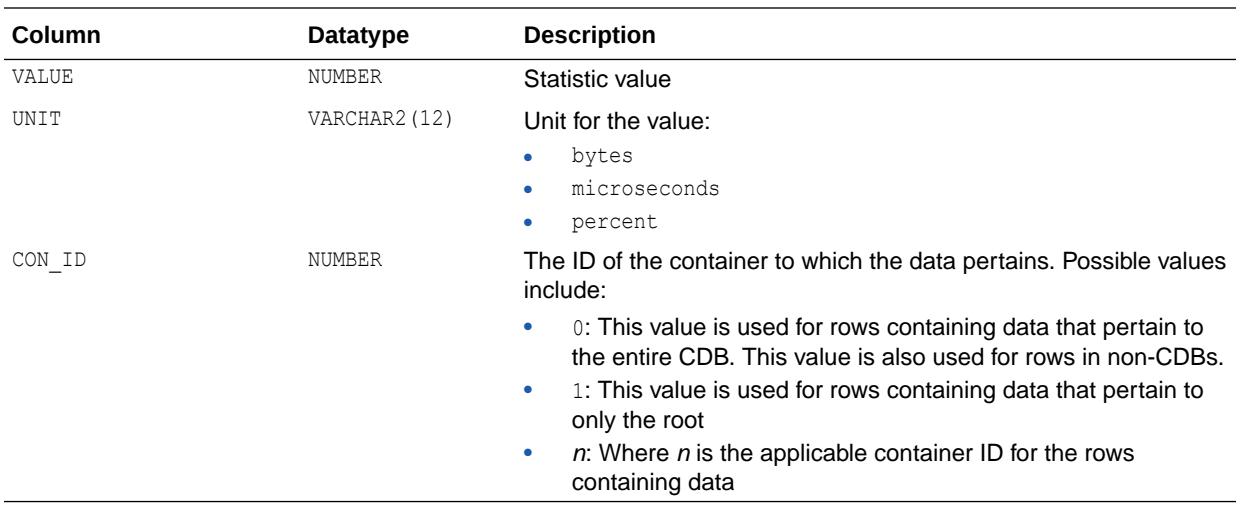

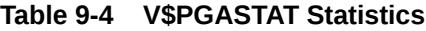

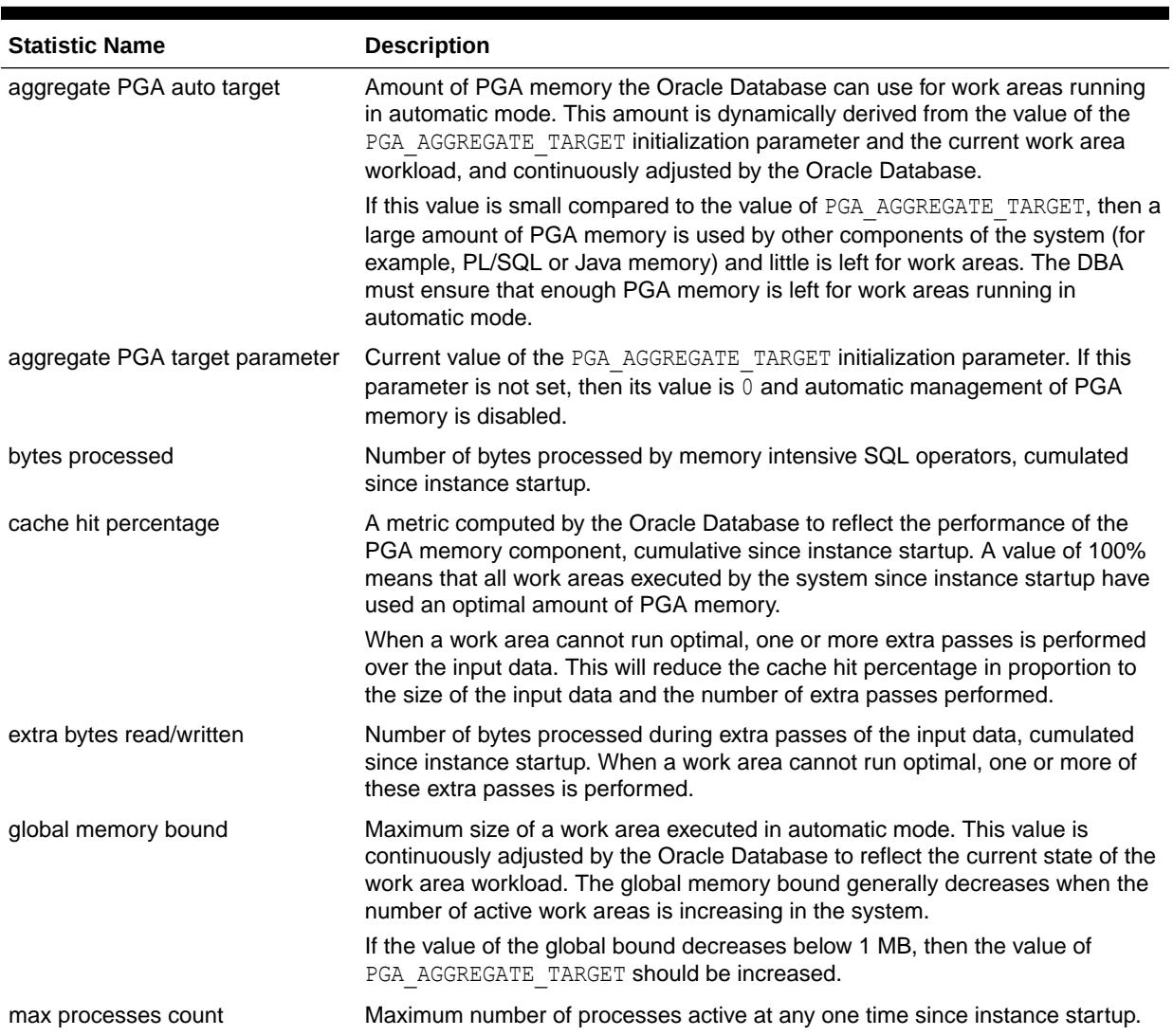

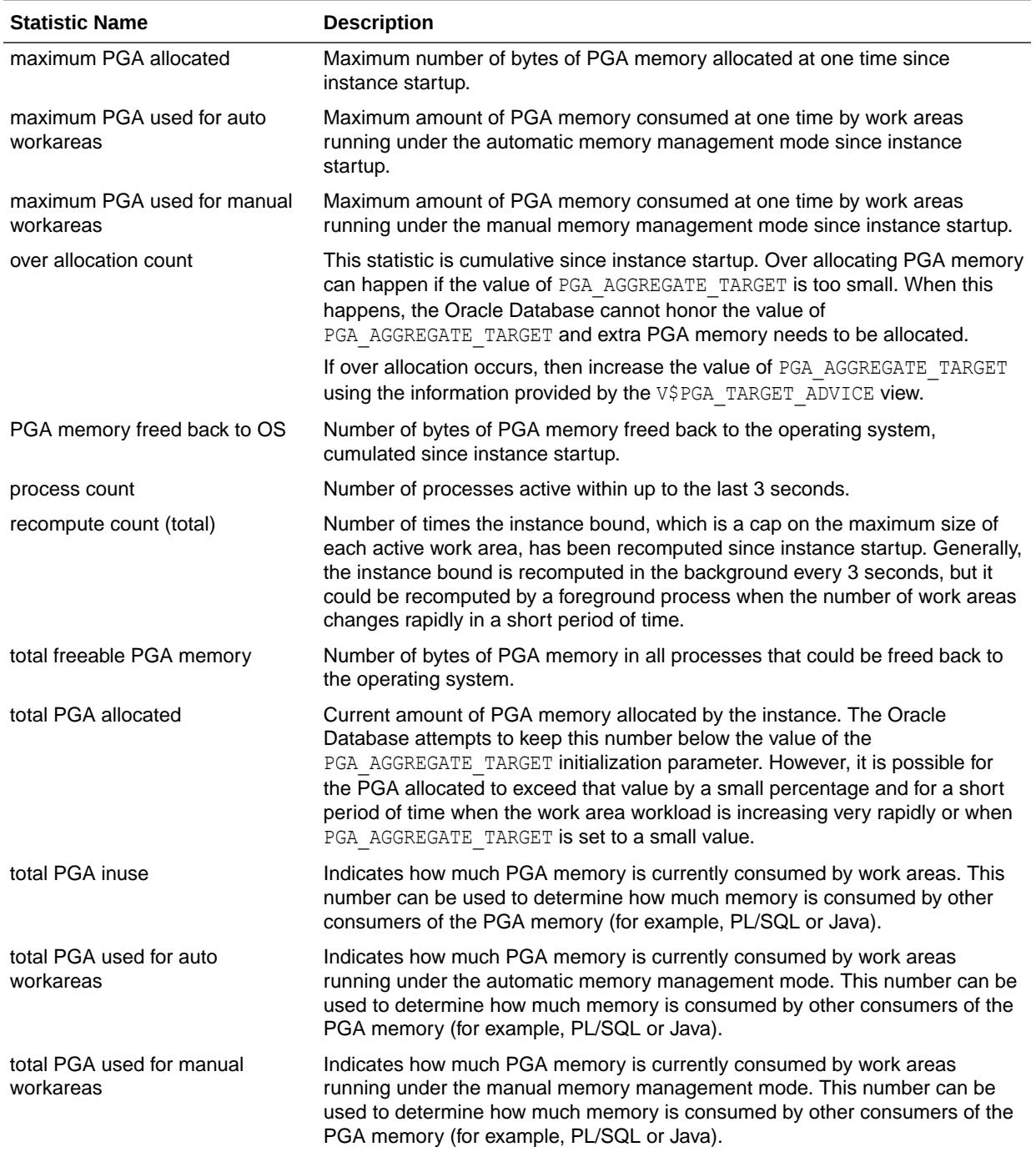

#### **Table 9-4 (Cont.) V\$PGASTAT Statistics**

**See Also:**

["PGA\\_AGGREGATE\\_TARGET](#page-369-0)"

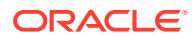

# 9.122 V\$PKCS11\_PATH

V\$PKCS11\_PATH displays all processes that are using a PKCS#11 library for Transparent Data Encryption (TDE).

The SQL command ADMINISTER KEY MANAGEMENT SWITCHOVER TO LIBRARY instructs the database to switch over from the current PKCS#11 library to a new PKCS#11 library, without incurring system downtime. After you issue this command, foreground and background processes are gradually switched over to the new library. You can use this view to monitor the PKCS#11 library being used by each process. When you determine that all processes have switched over to the new library, you can safely remove the old library from disk.

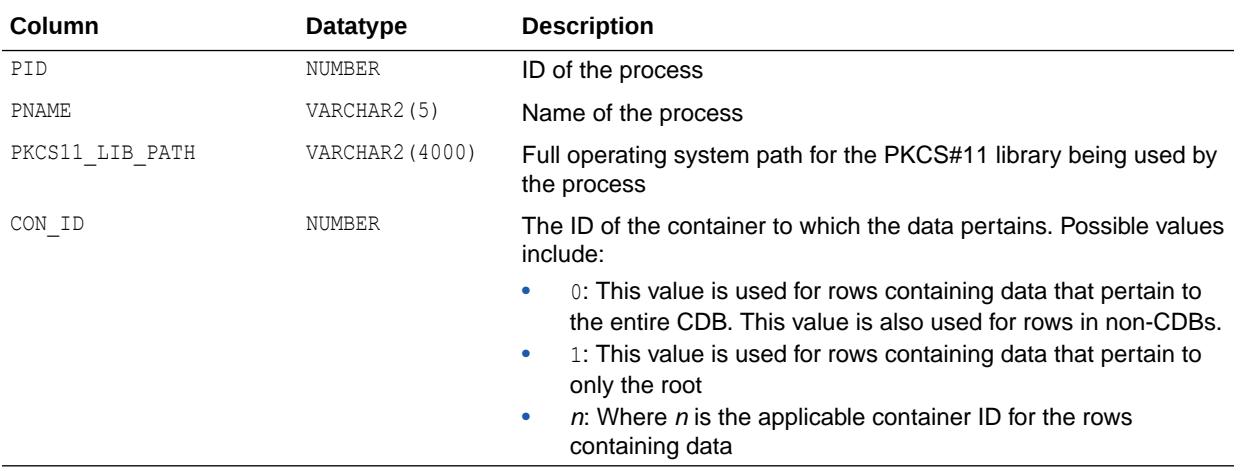

**Note:**

This view is available starting with Oracle Database 21c.

# 9.123 V\$PLSQL\_DEBUGGABLE\_SESSIONS

V\$PLSQL\_DEBUGGABLE\_SESSIONS shows the current sessions of all users that the current user has privileges to debug with a PL/SQL debugger.

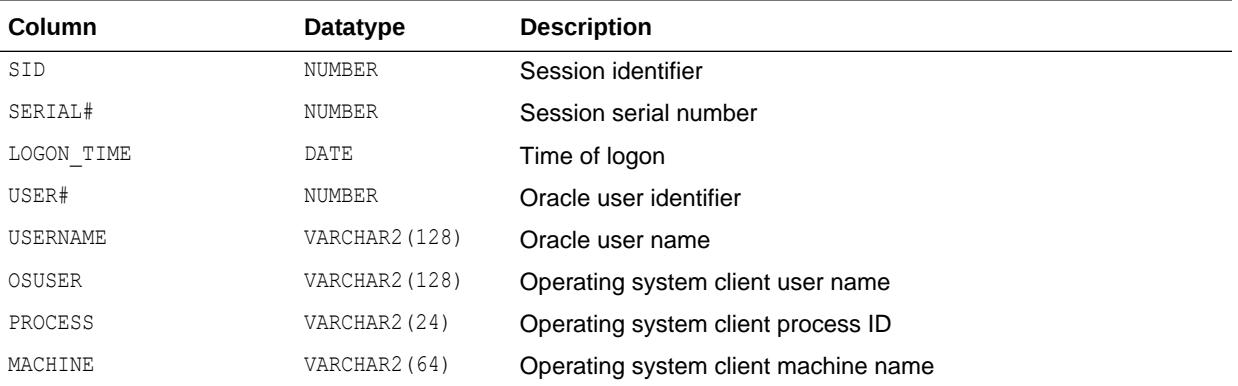

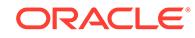

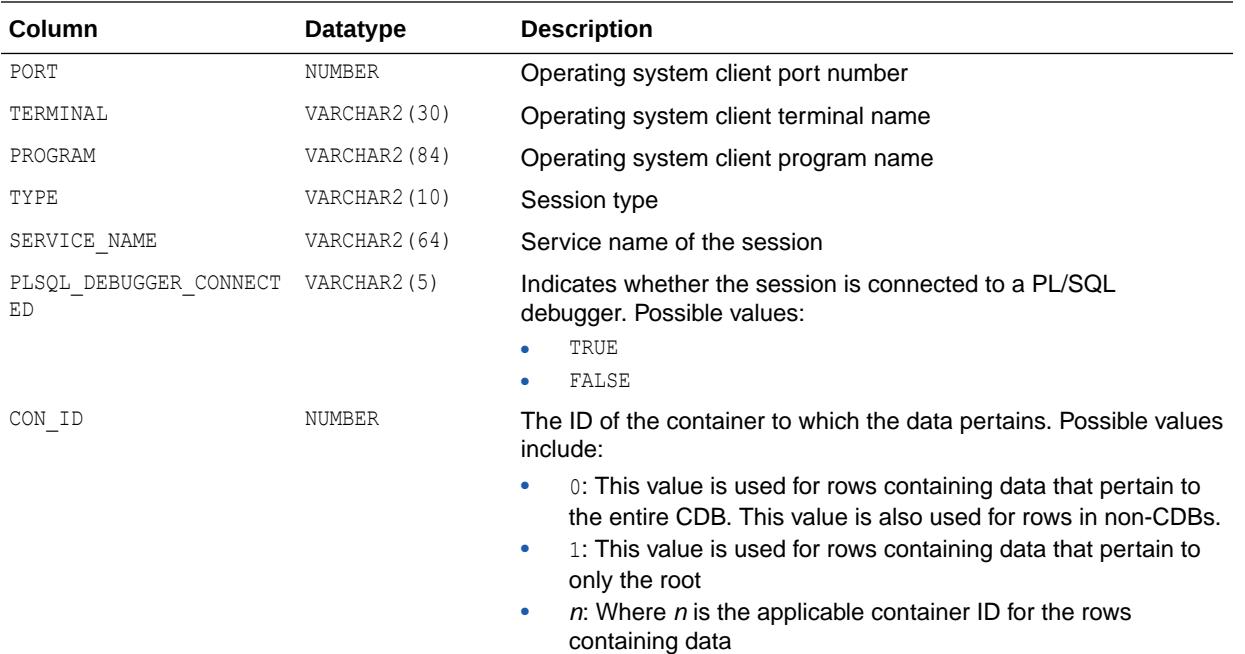

# 9.124 V\$PMEM\_FILESTORE

V\$PMEM\_FILESTORE displays information about Persistent Memory Filestores (PMEM Filestores).

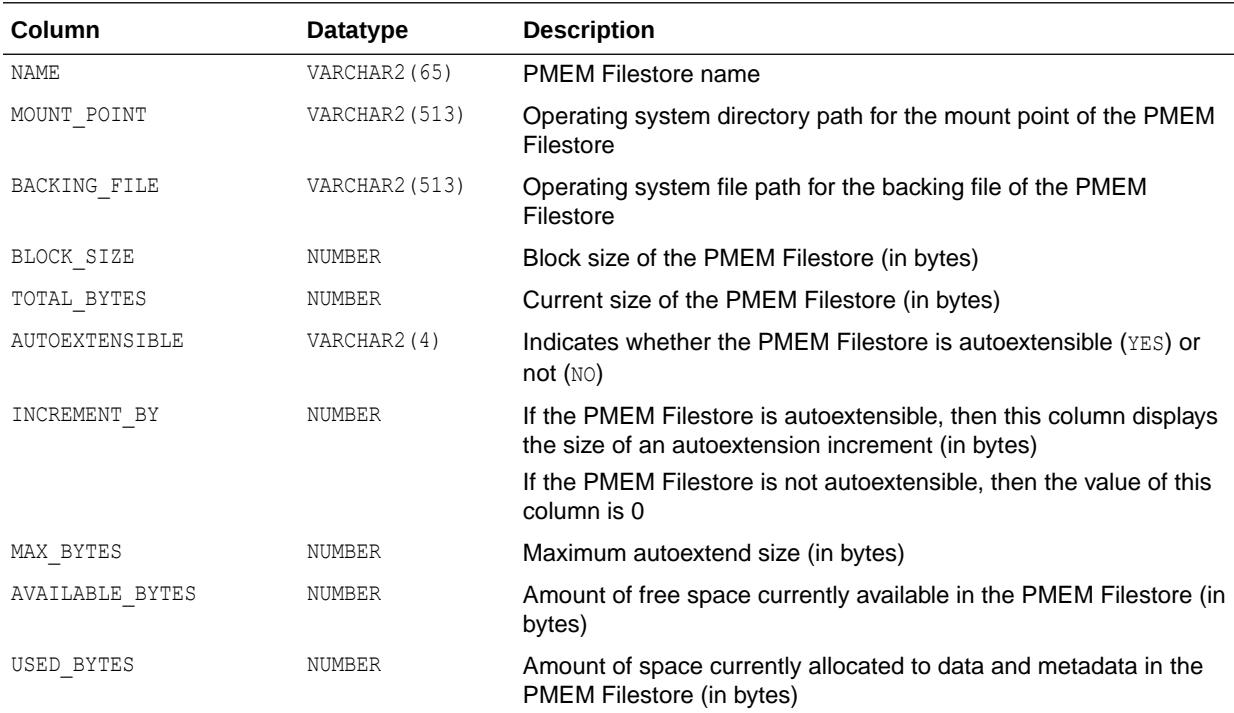

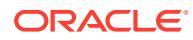

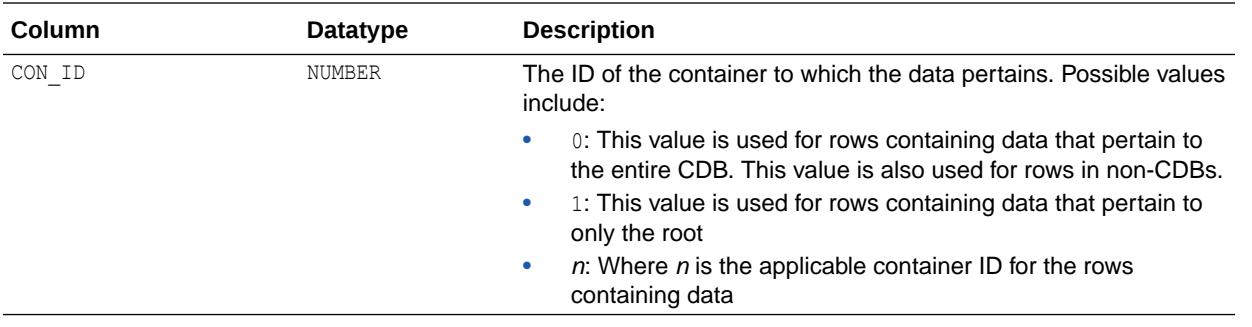

**Note:**

This view is available starting with Oracle Database 21c.

### 9.125 V\$PQ\_SESSTAT

V\$PQ SESSTAT lists session statistics for parallel queries. After you have run a query or DML operation, you can use the information derived from V\$PQ\_SESSTAT to view the number of slave processes used, and other information for the session and system.

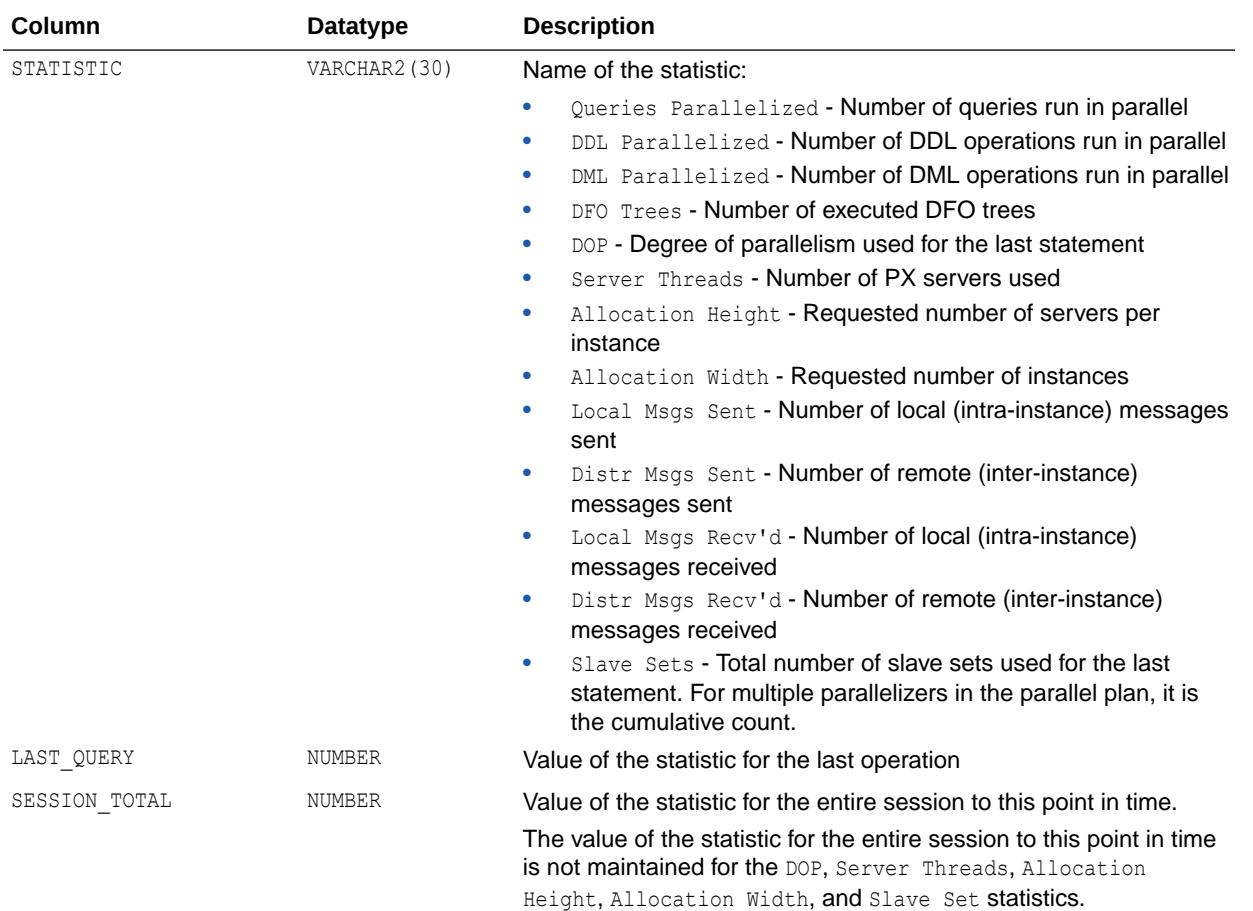

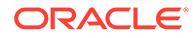

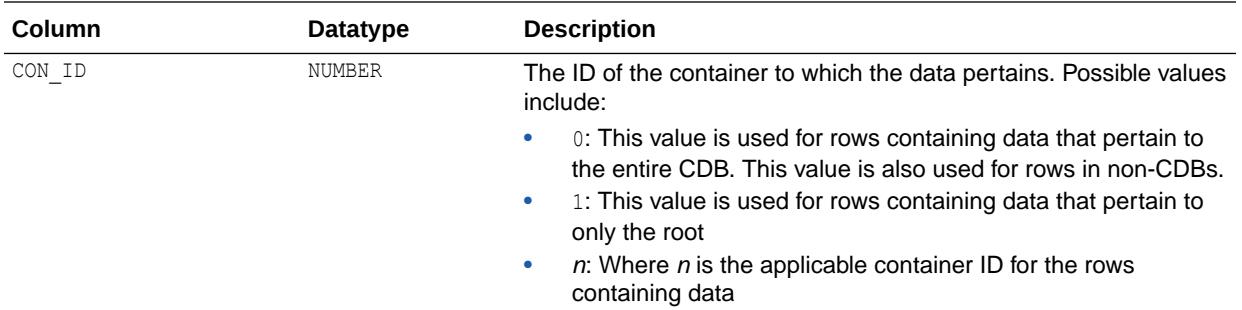

# 9.126 V\$PQ\_SLAVE

V\$PQ\_SLAVE lists statistics for each of the active parallel execution servers on an instance.

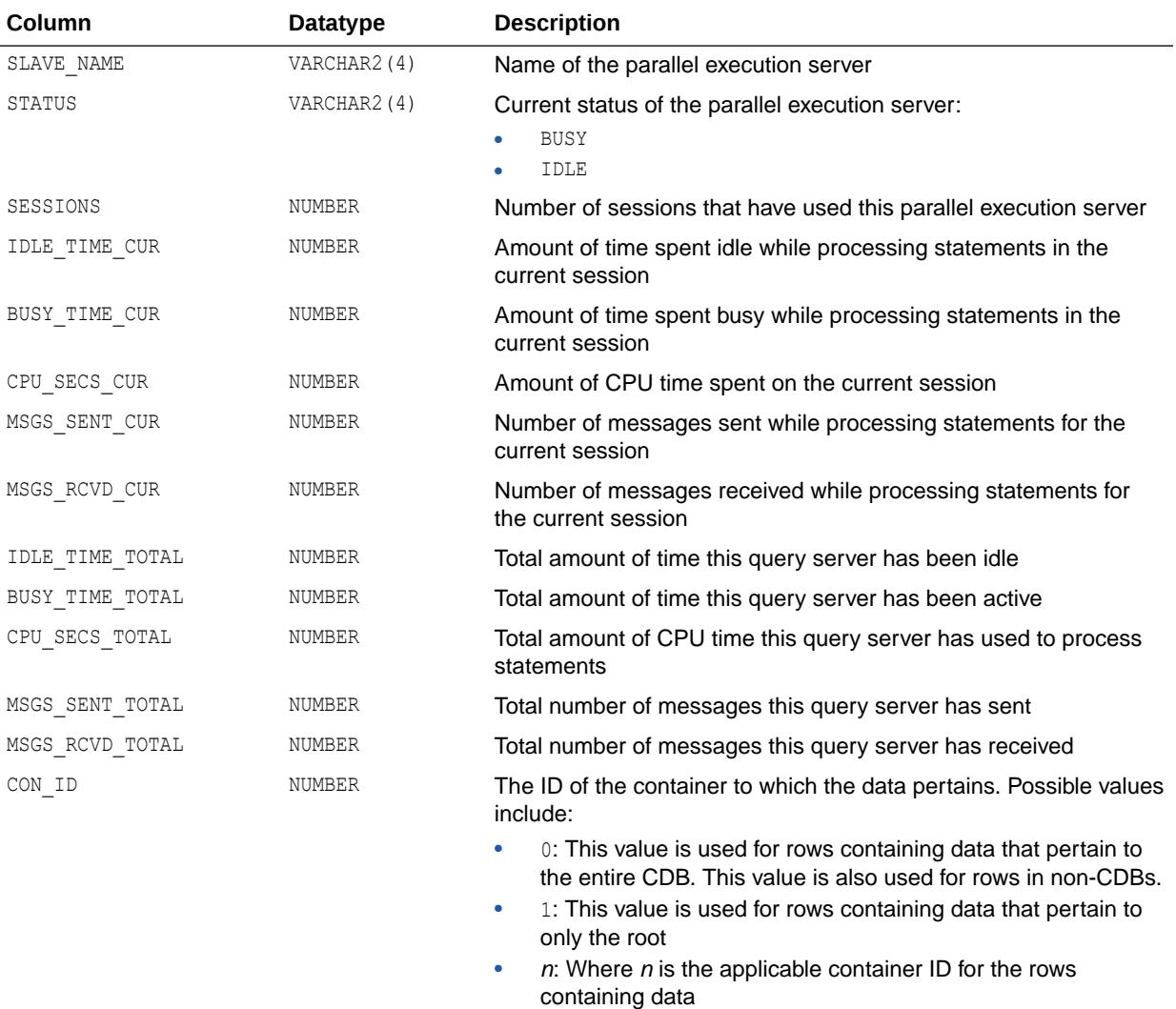

# 9.127 V\$PQ\_SYSSTAT

V\$PQ\_SYSSTAT lists system statistics for parallel queries. After you have run a query or DML operation, you can use the information derived from V\$PQ\_SYSSTAT to view the number of slave processes used, and other information for the system.

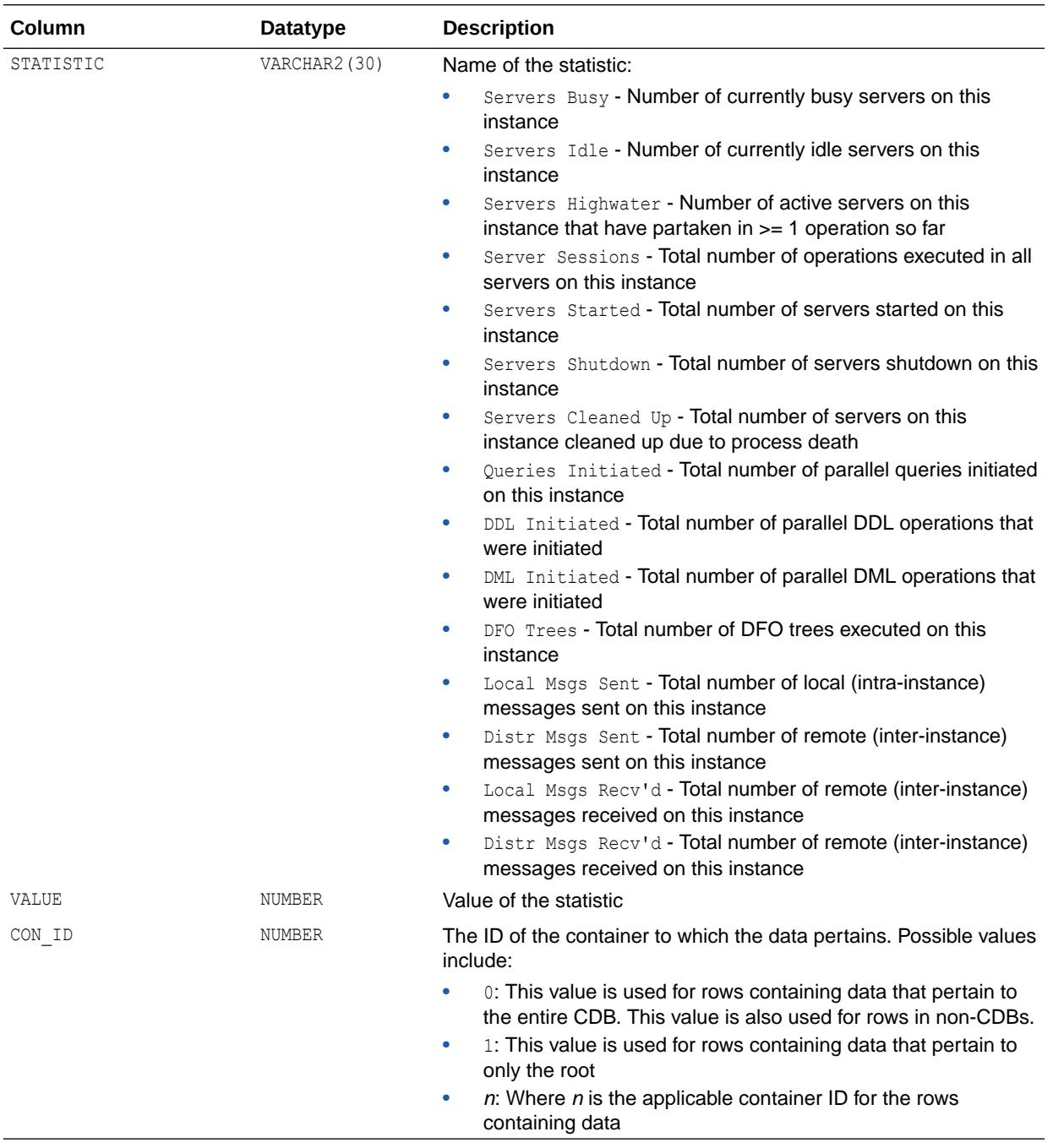

# 9.128 V\$PQ\_TQSTAT

V\$PQ\_TQSTAT contains statistics on parallel execution operations. The statistics are compiled after the query completes and only remain for the duration of the session. It displays the number of rows processed through each parallel execution server at each stage of the execution tree. This view can help determine skew problems in a query's execution. (Note that for PDML, information from V\$PQ\_TQSTAT is available only after a commit or rollback operation.)

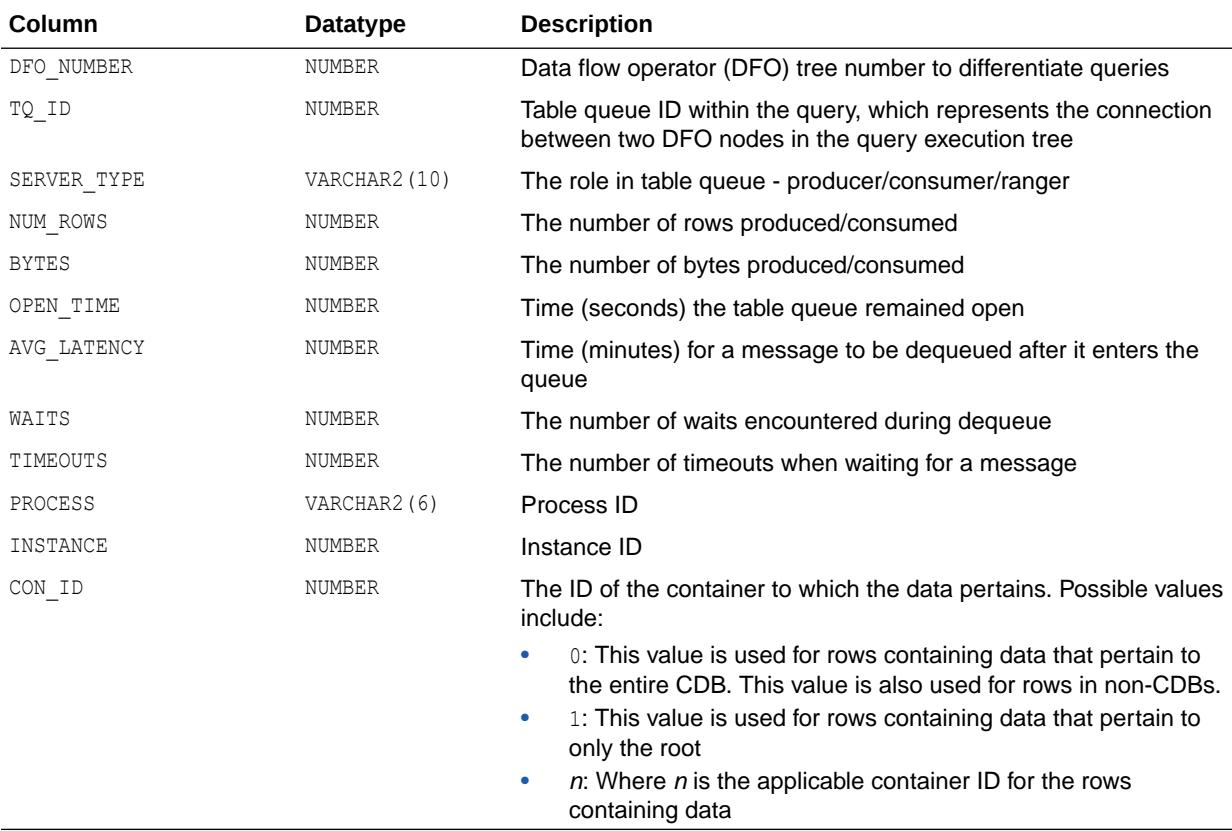

#### 9.129 V\$PROCESS

V\$PROCESS displays information about the currently active processes.

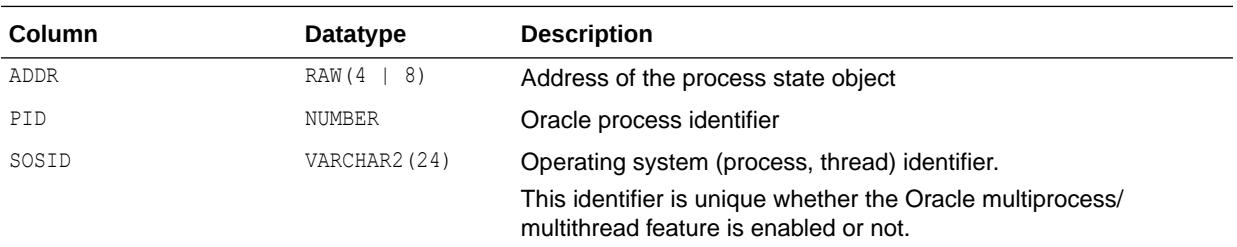

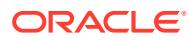

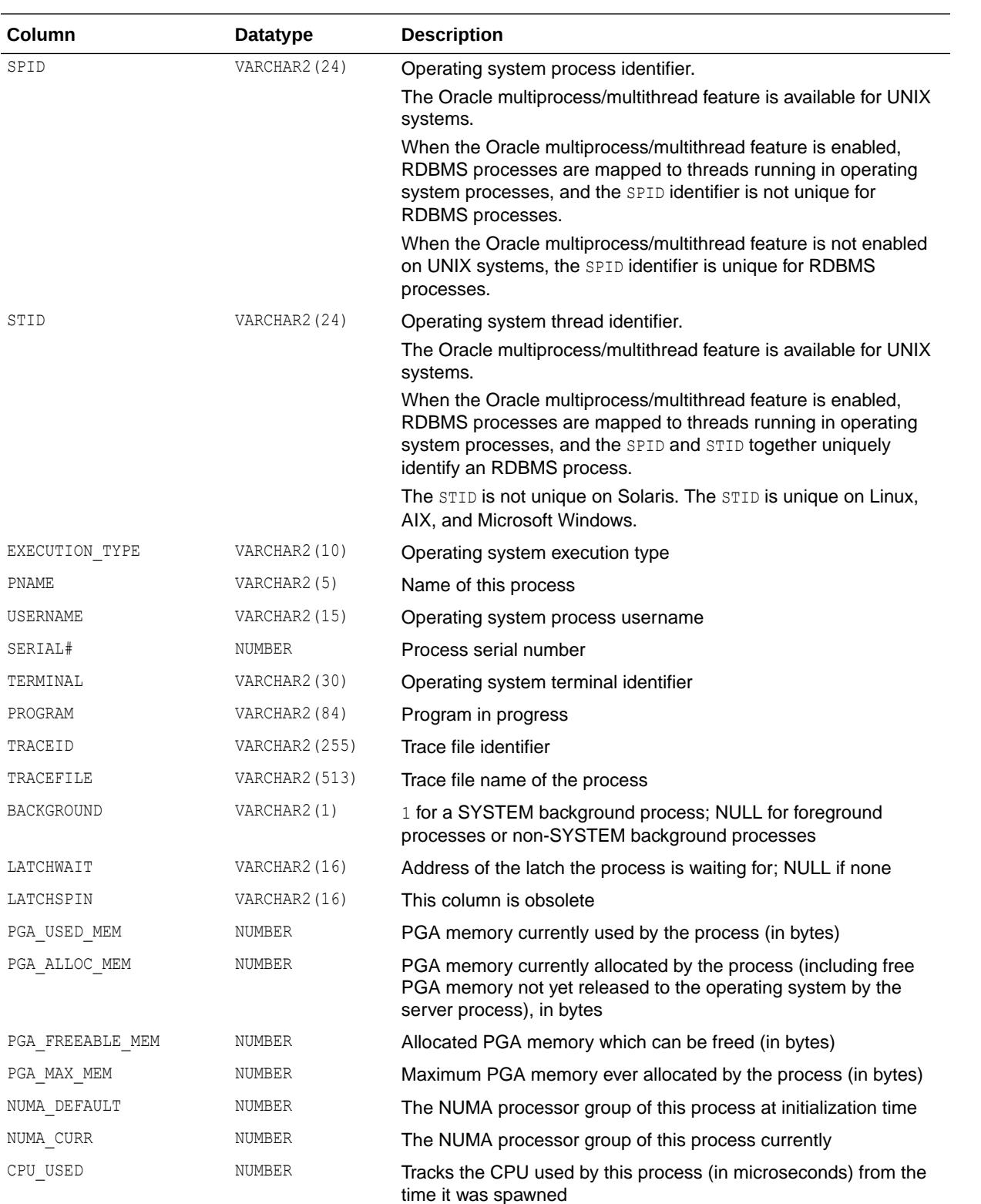

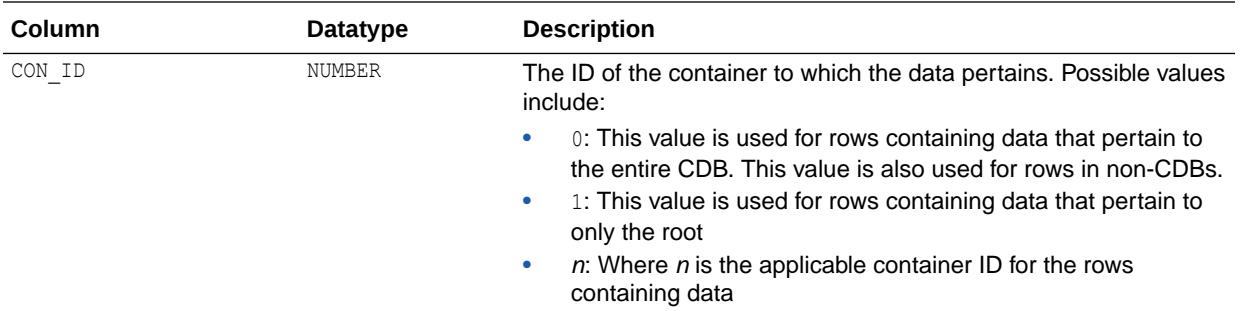

#### 9.130 V\$PROCESS\_MEMORY

V\$PROCESS\_MEMORY displays dynamic PGA memory usage by named component categories for each process.

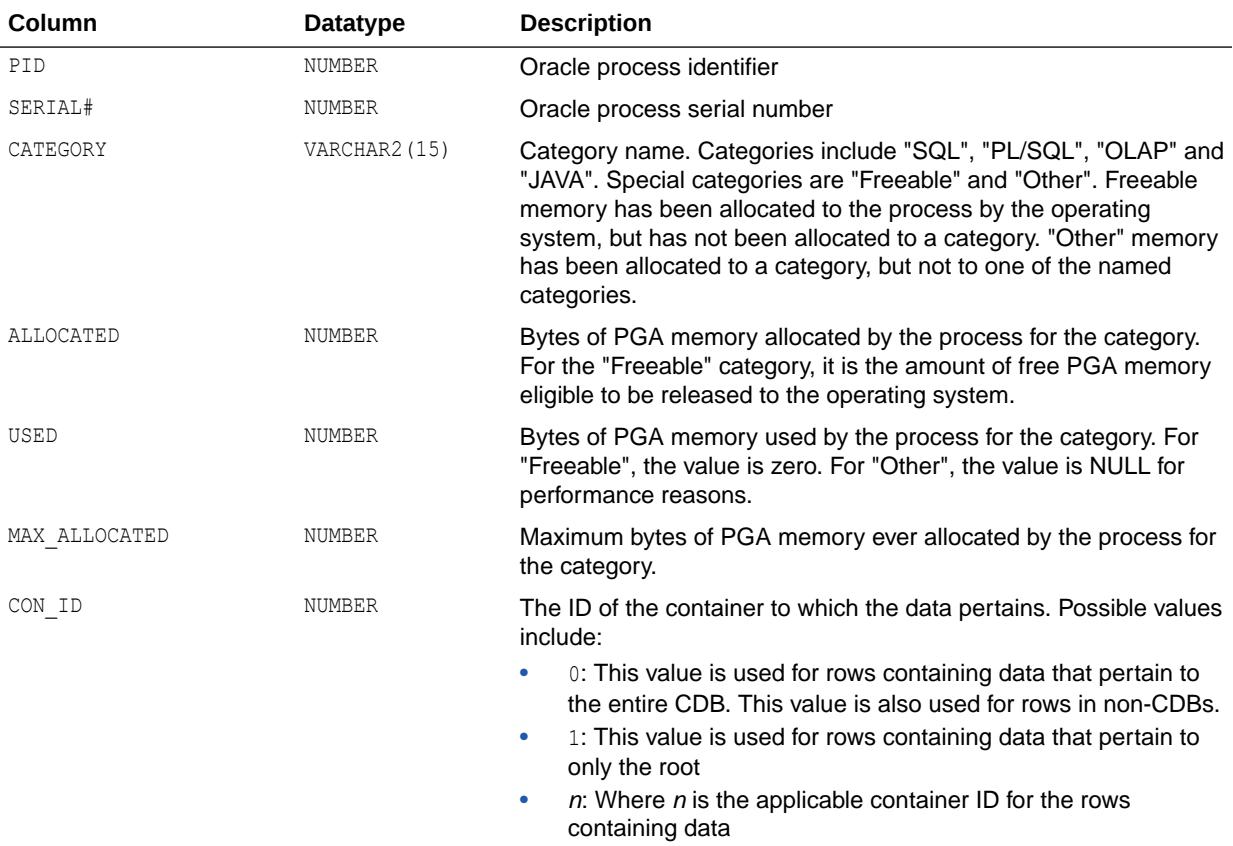

### 9.131 V\$PROCESS\_MEMORY\_DETAIL

V\$PROCESS\_MEMORY\_DETAIL provides detailed information on dynamic PGA memory usage for each automatically captured snapshot.

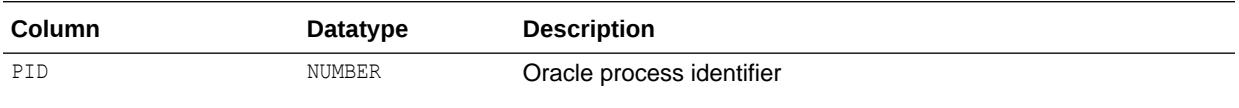

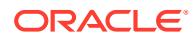

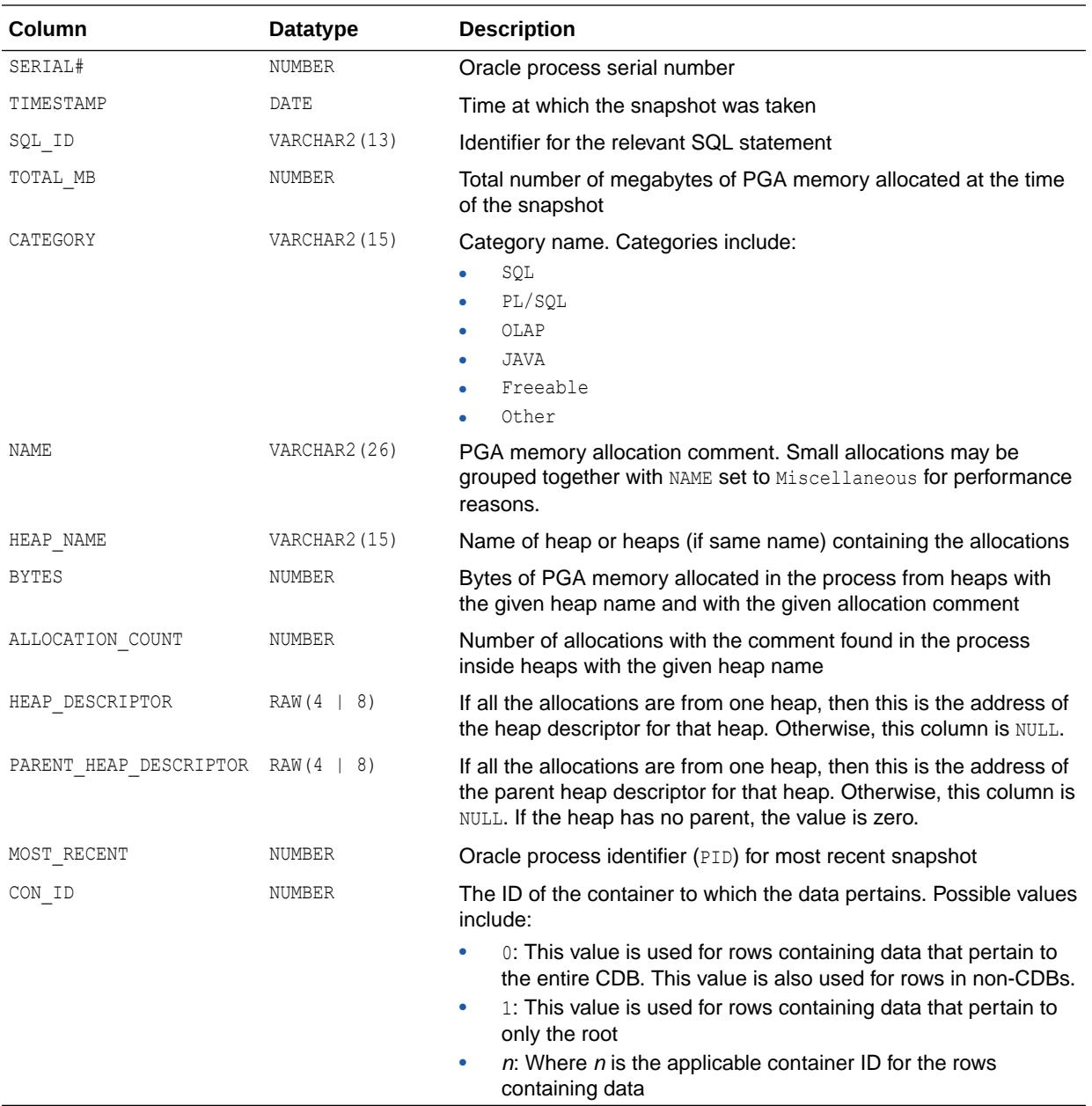

# 9.132 V\$PROCESS\_POOL

V\$PROCESS\_POOL provides information about process pools.

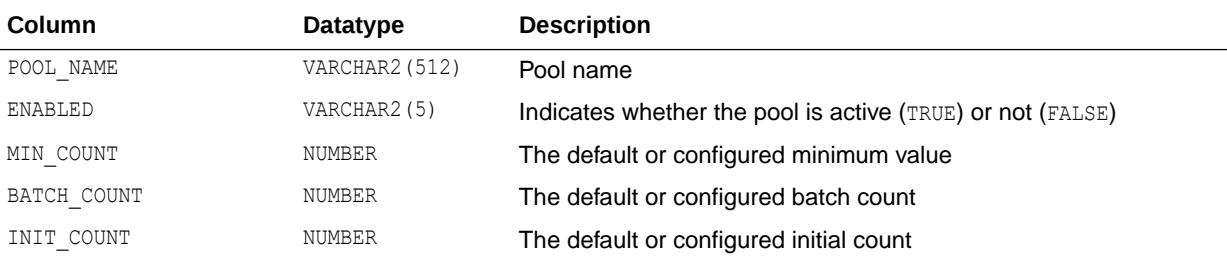

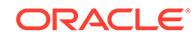

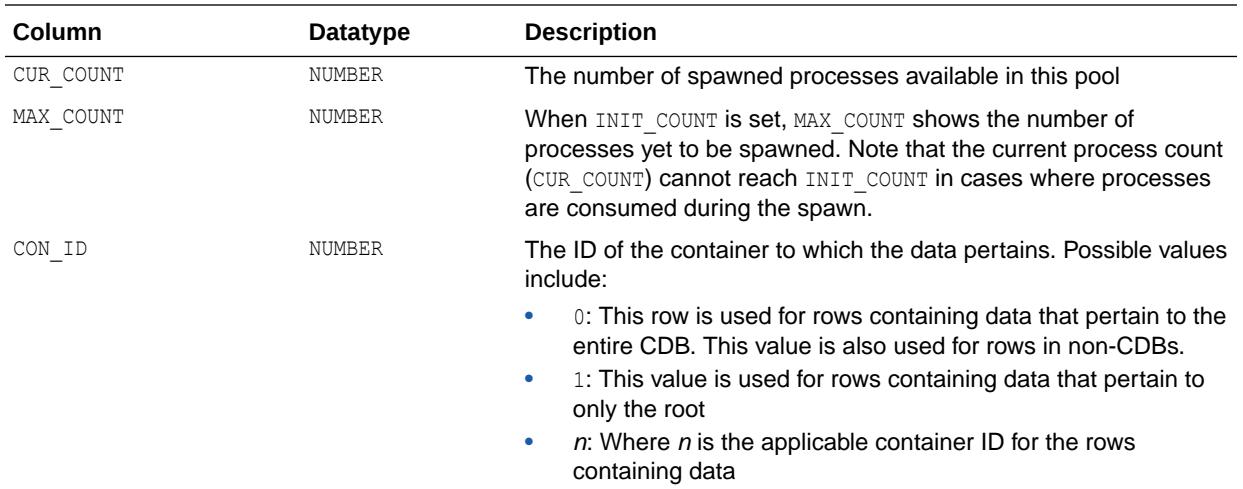

#### 9.133 V\$PROPAGATION\_RECEIVER

V\$PROPAGATION\_RECEIVER displays information about buffer queue propagation schedules on the receiving (destination) side. The values are reset to zero when the database (or instance in an Oracle Real Application Clusters (Oracle RAC) environment) restarts, when propagation migrates to another instance, or when an unscheduled propagation is attempted.

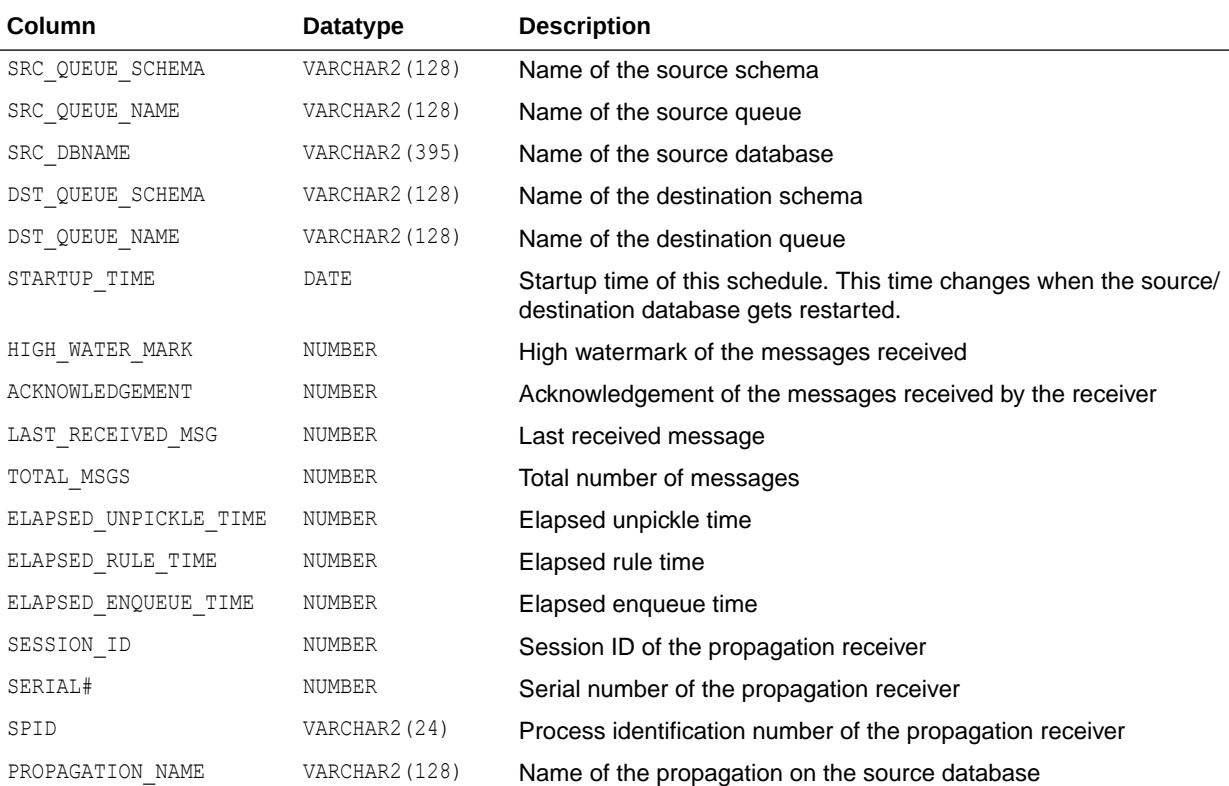

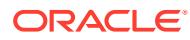

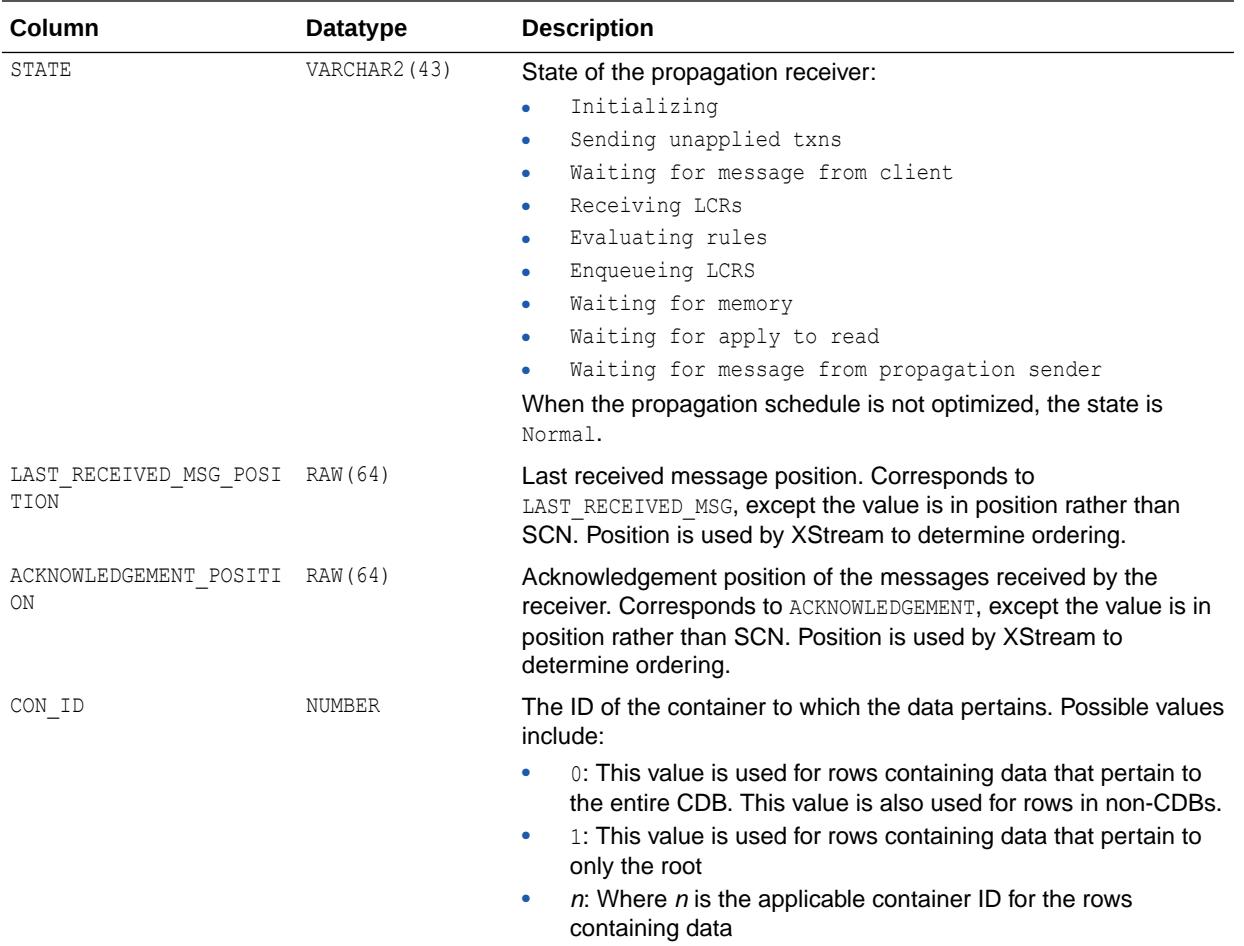

### 9.134 V\$PROPAGATION\_SENDER

V\$PROPAGATION SENDER displays information about buffer queue propagation schedules on the sending (source) side. The values are reset to zero when the database (or instance in an Oracle Real Application Clusters (Oracle RAC) environment) restarts, when propagation migrates to another instance, or when an unscheduled propagation is attempted.

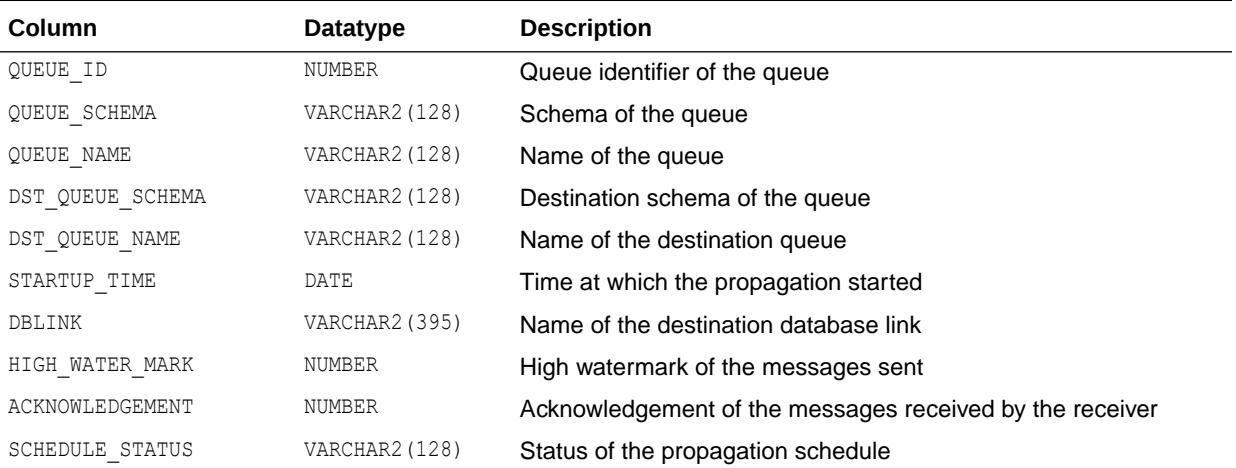

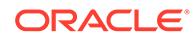

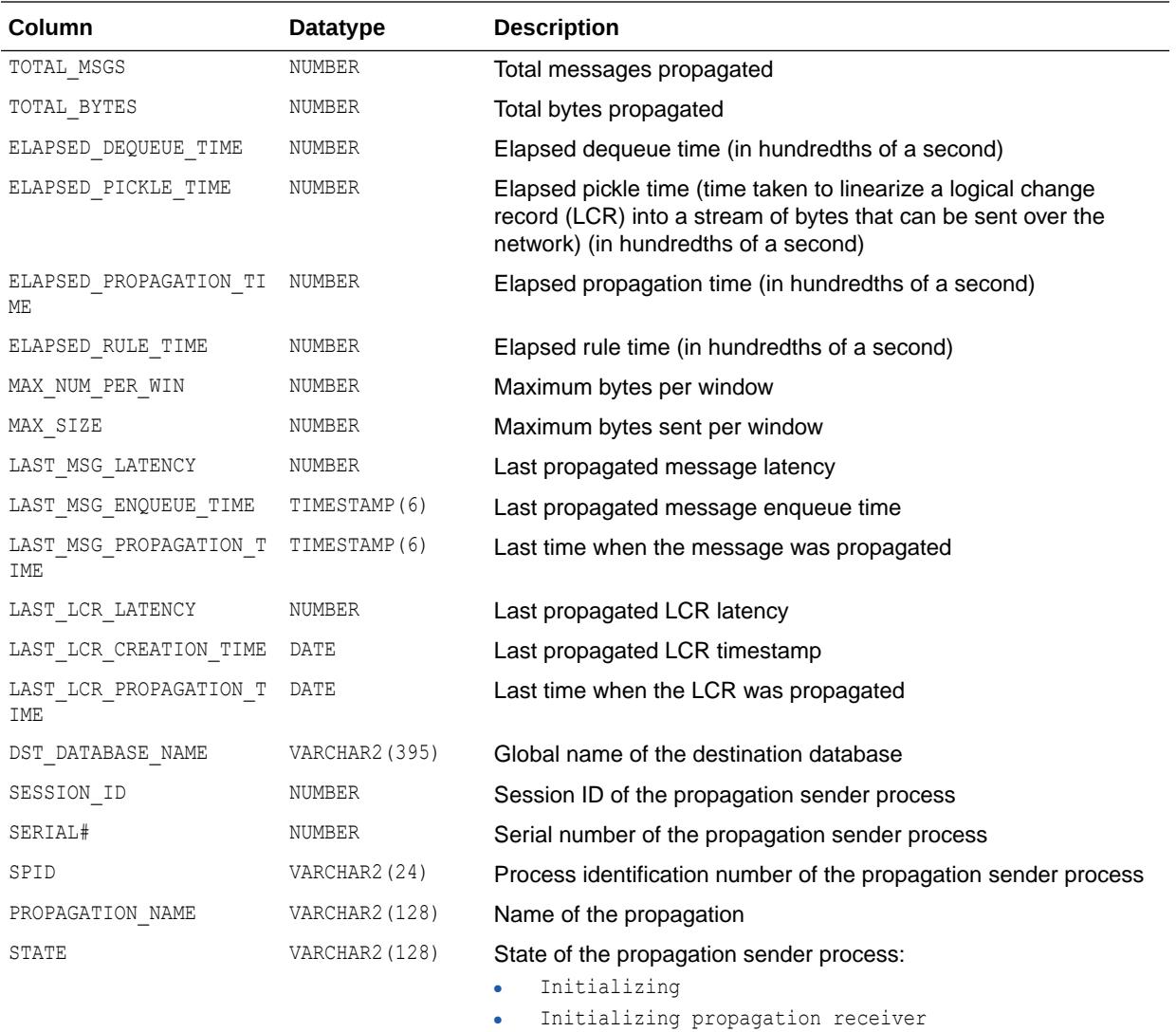

- Browsing LCRs
- Evaluating rules
- Dequeueing LCRs
- Sending LCRs
- Waiting for apply to be enabled
- Waiting for apply database to start
- Waiting for propagation to be enabled
- Waiting for capture to terminate
- Waiting for a subscriber to be added
- Suspended due to a dropped subscriber
- Suspended for auto split/merge
- Waiting on empty queue

When the SCHEDULE\_STATUS column is not SCHEDULE OPTIMIZED, the state is the value of the SCHEDULE\_STATUS column.

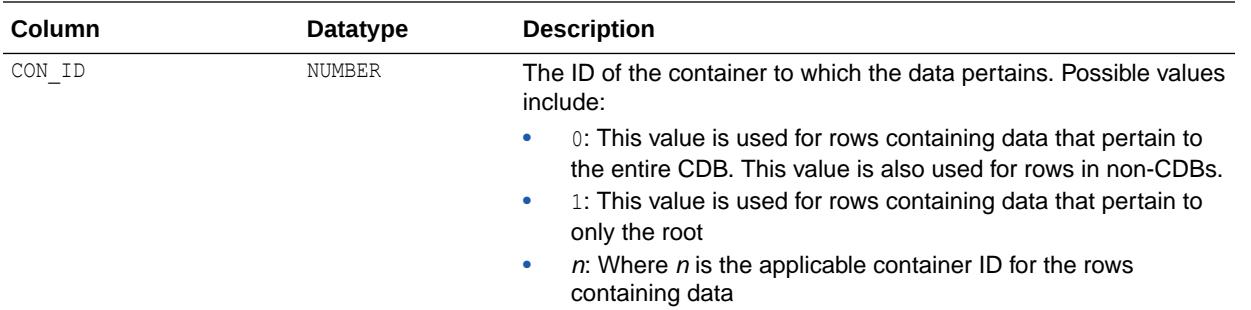

#### 9.135 V\$PROXY\_ARCHIVEDLOG

V\$PROXY\_ARCHIVEDLOG contains descriptions of archived log backups that were taken using the proxy copy functionality.

In a proxy copy, the media manager takes over the operations of backing up and restoring data. Each row represents a backup of one control file.

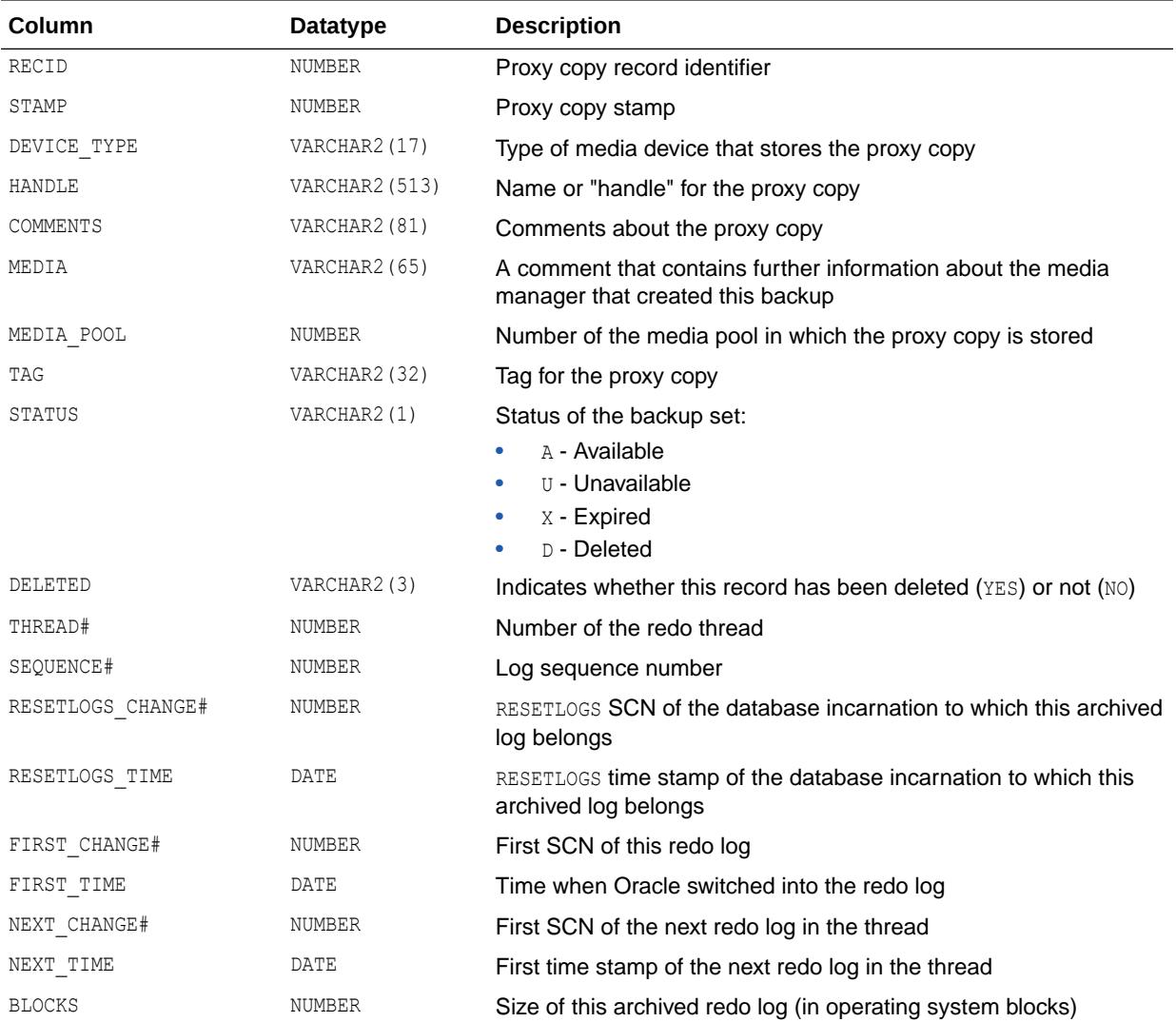

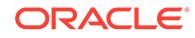

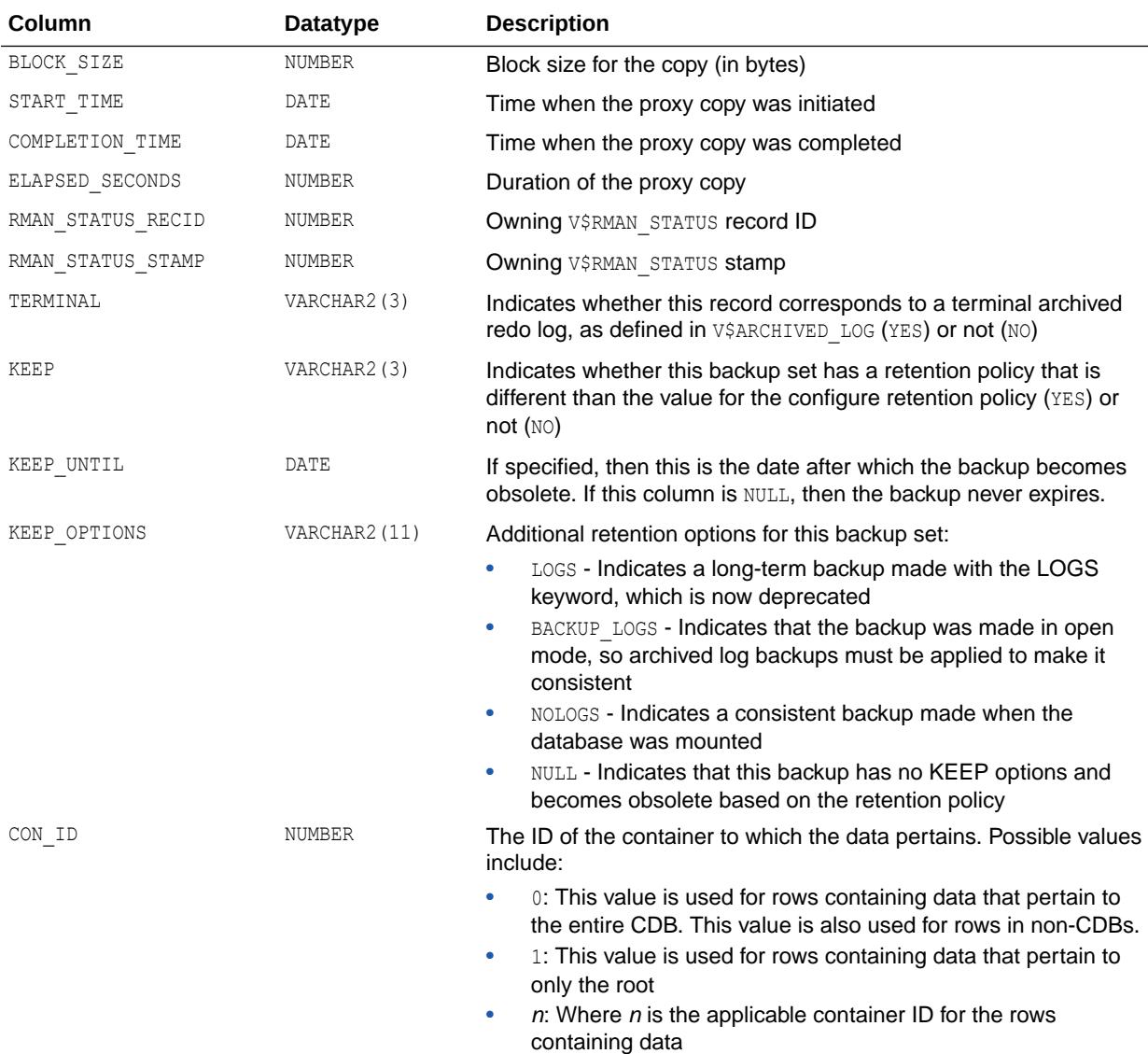

### 9.136 V\$PROXY\_ARCHIVELOG\_DETAILS

V\$PROXY\_ARCHIVELOG\_DETAILS contains information about all available archive log proxy copies.

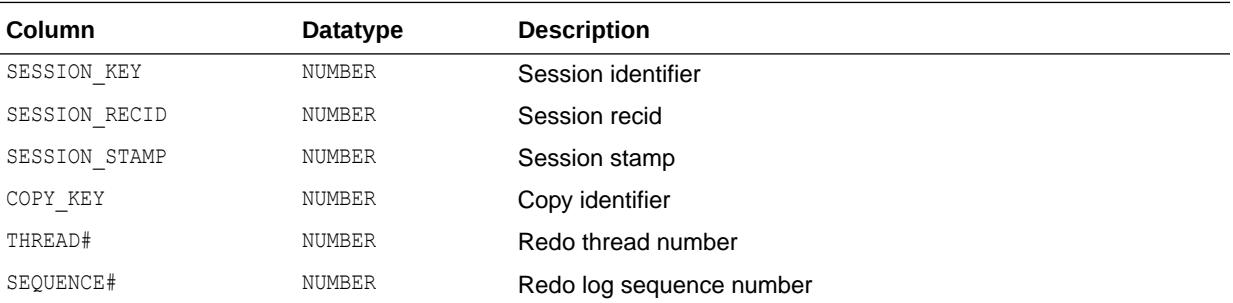

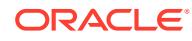

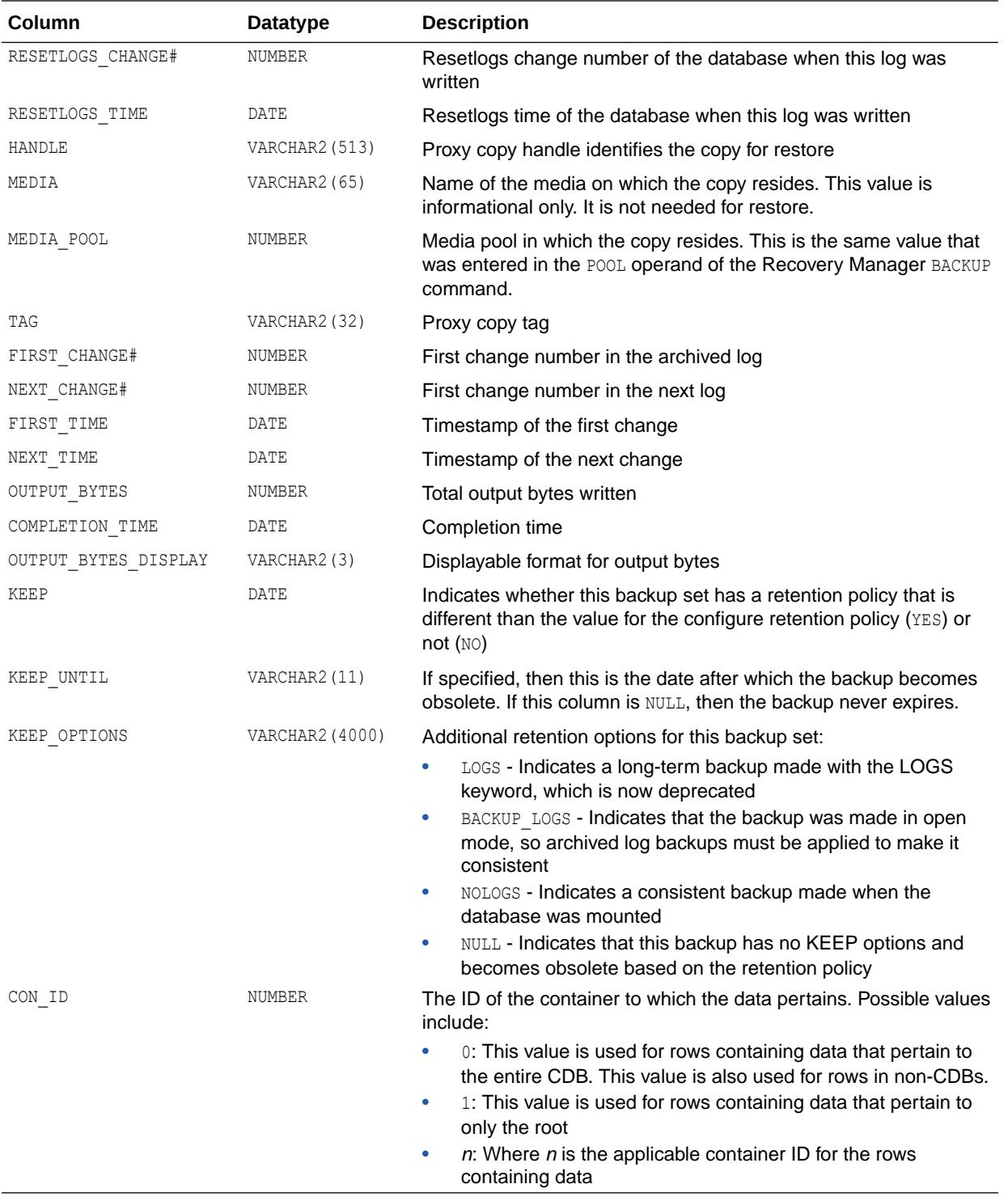

### 9.137 V\$PROXY\_ARCHIVELOG\_SUMMARY

V\$PROXY\_ARCHIVELOG\_SUMMARY provides summary information about the output proxy archive log file.

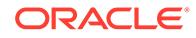

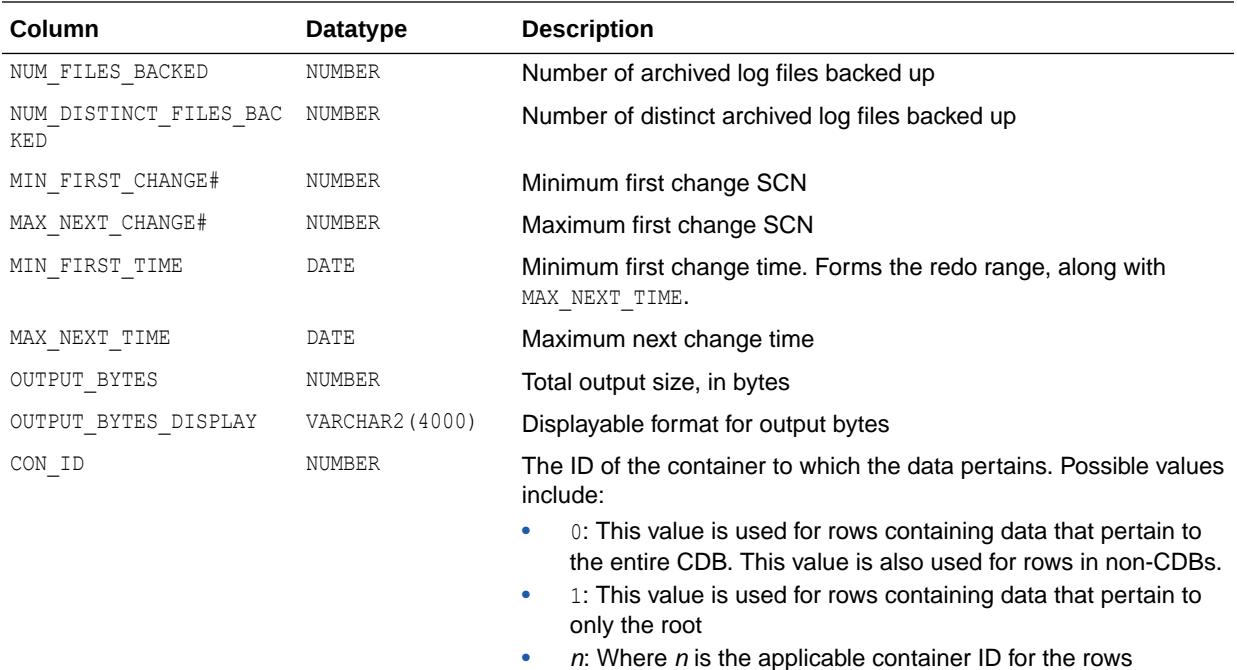

### 9.138 V\$PROXY\_COPY\_DETAILS

V\$PROXY\_COPY\_DETAILS contains information about all available control file and datafile proxy copies.

containing data

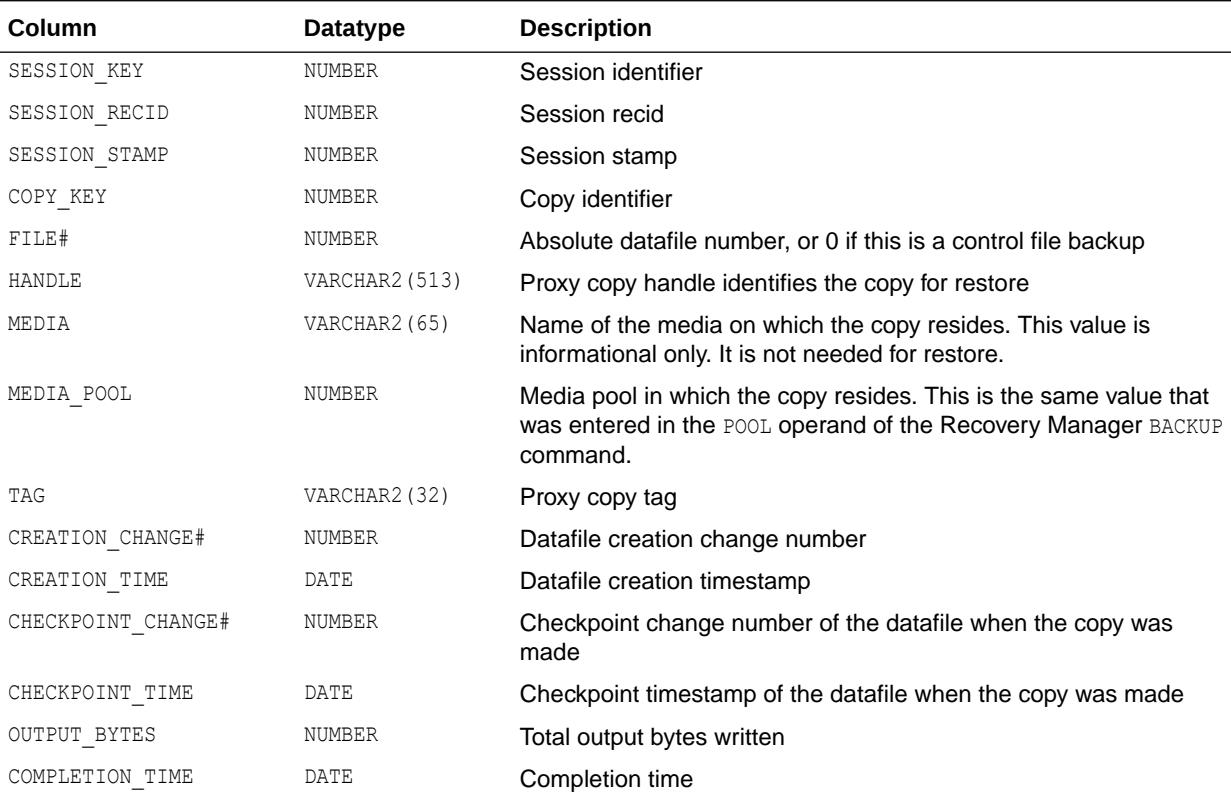

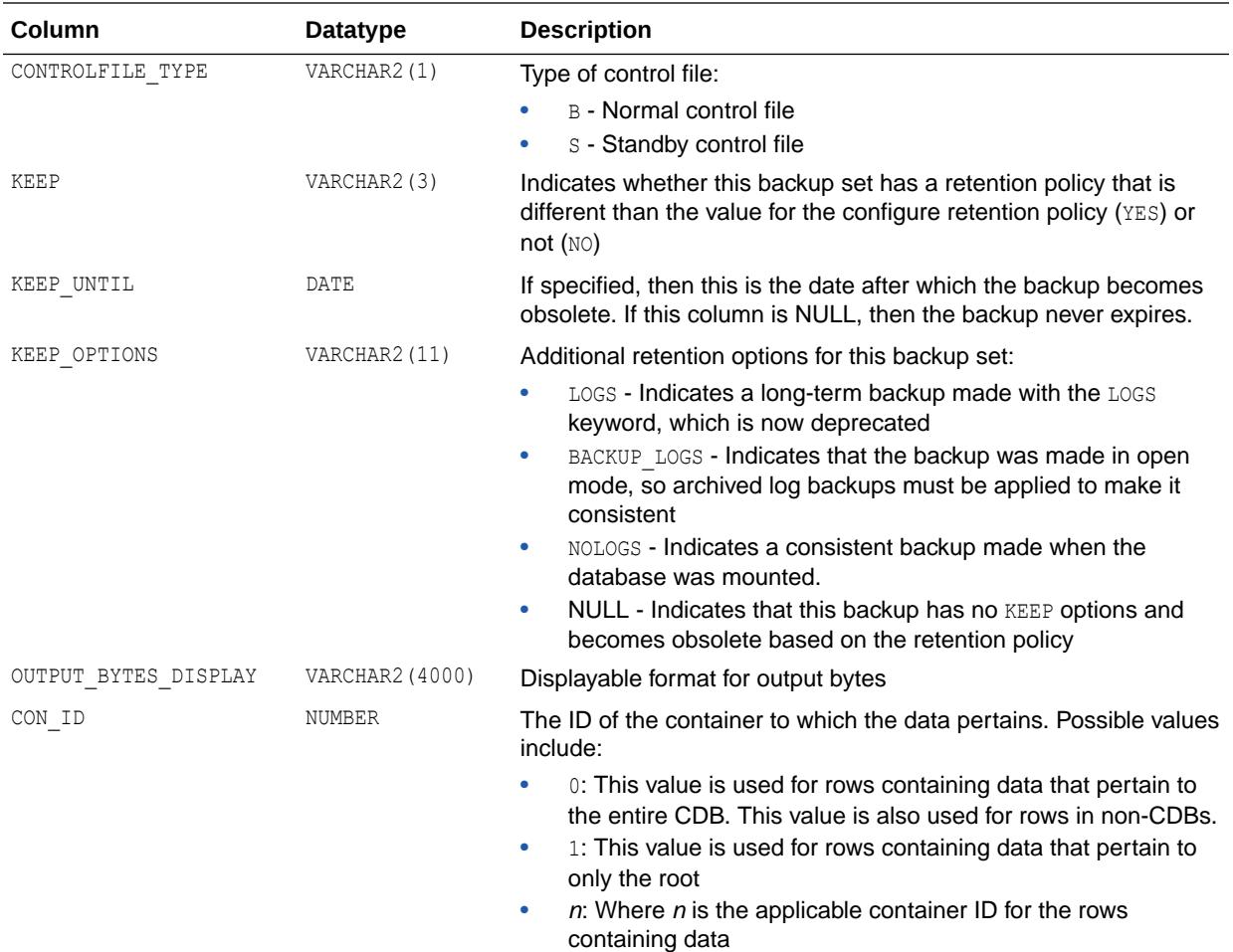

# 9.139 V\$PROXY\_COPY\_SUMMARY

V\$PROXY\_COPY\_SUMMARY provides summary information about the output proxy datafile and control file.

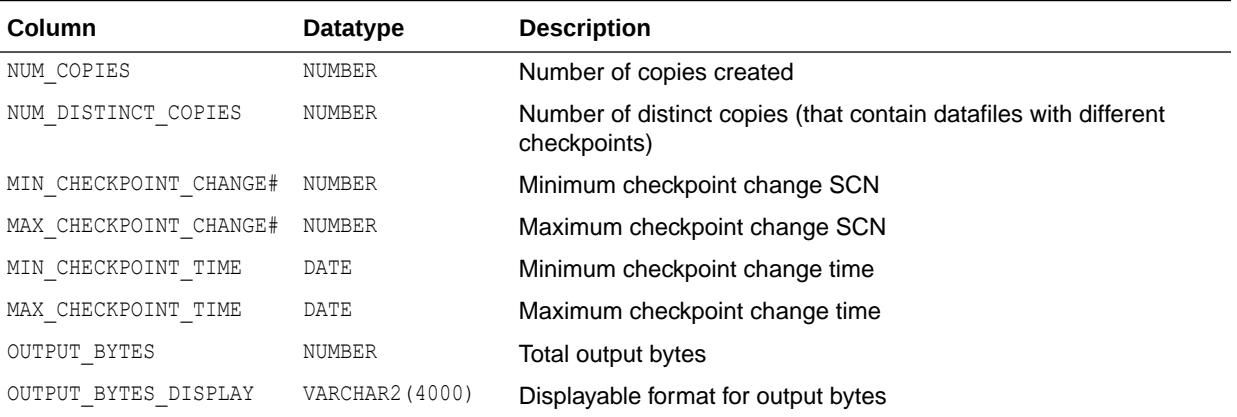

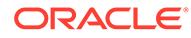

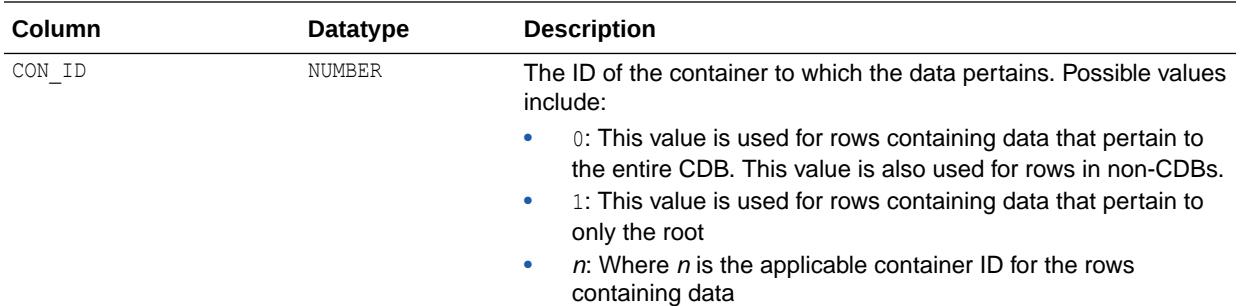

### 9.140 V\$PROXY\_DATAFILE

V\$PROXY\_DATAFILE contains descriptions of datafile and control file backups that are taken with Proxy Copy. Each row represents a backup of one database file.

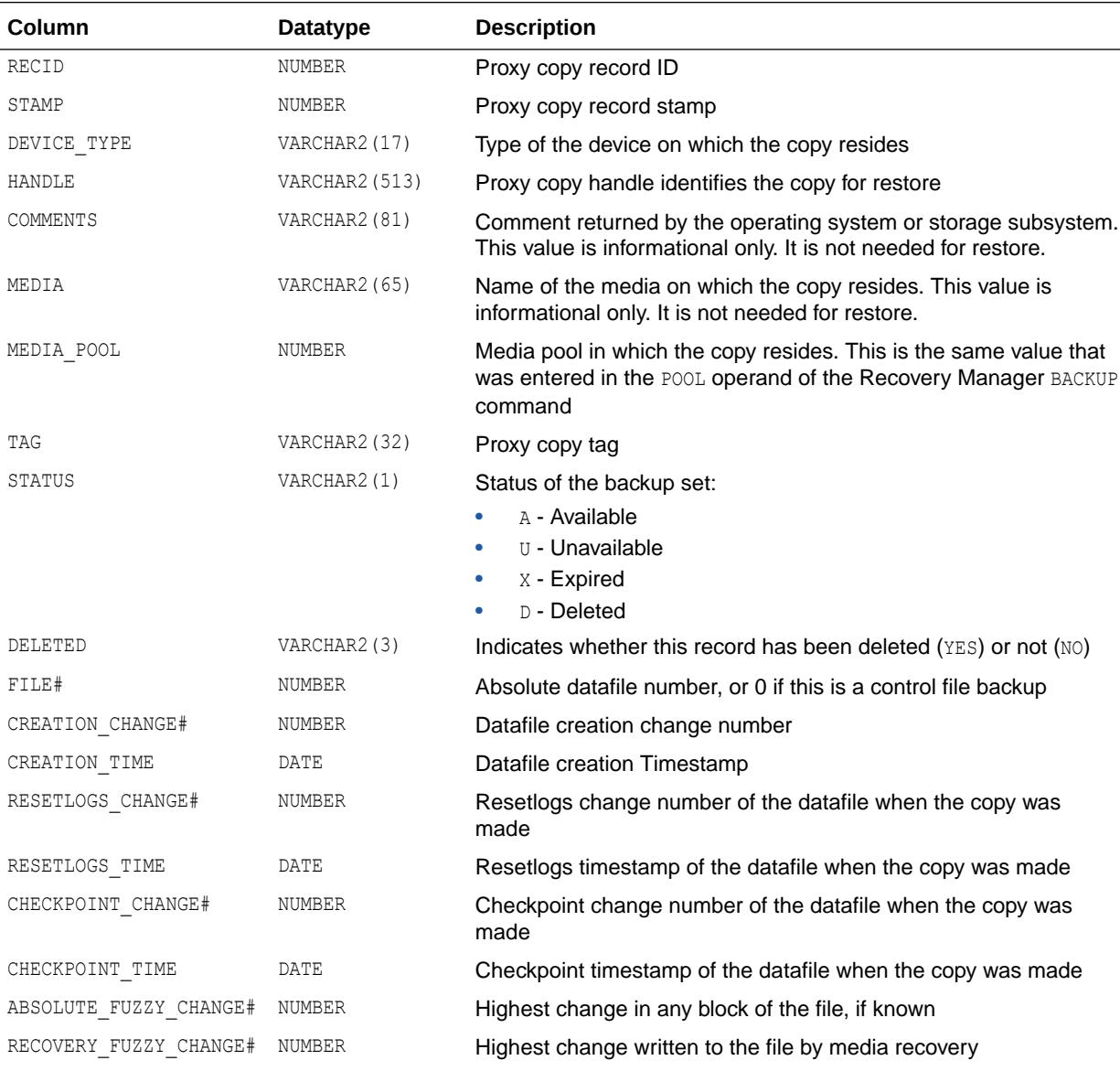

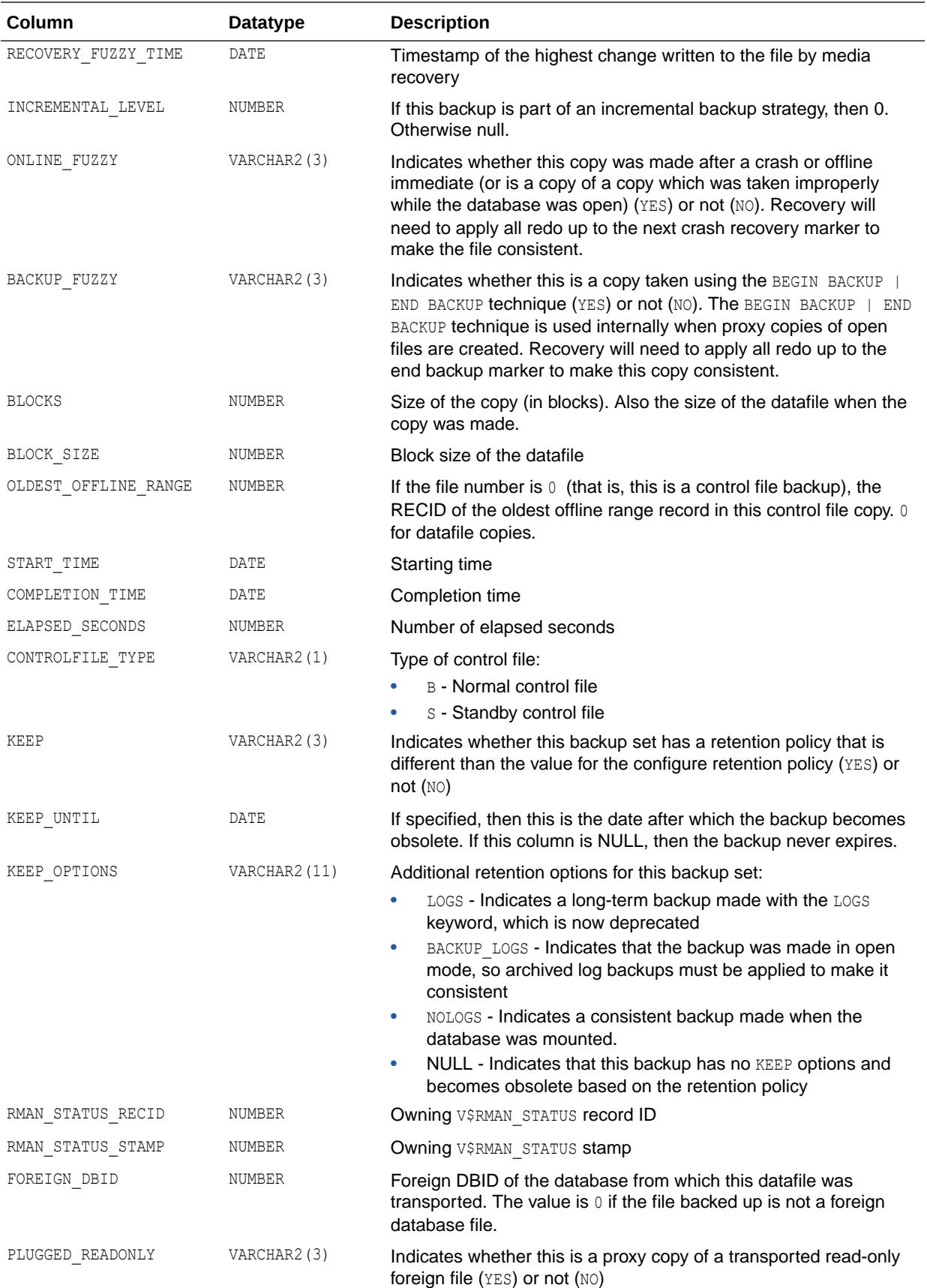

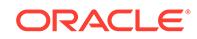

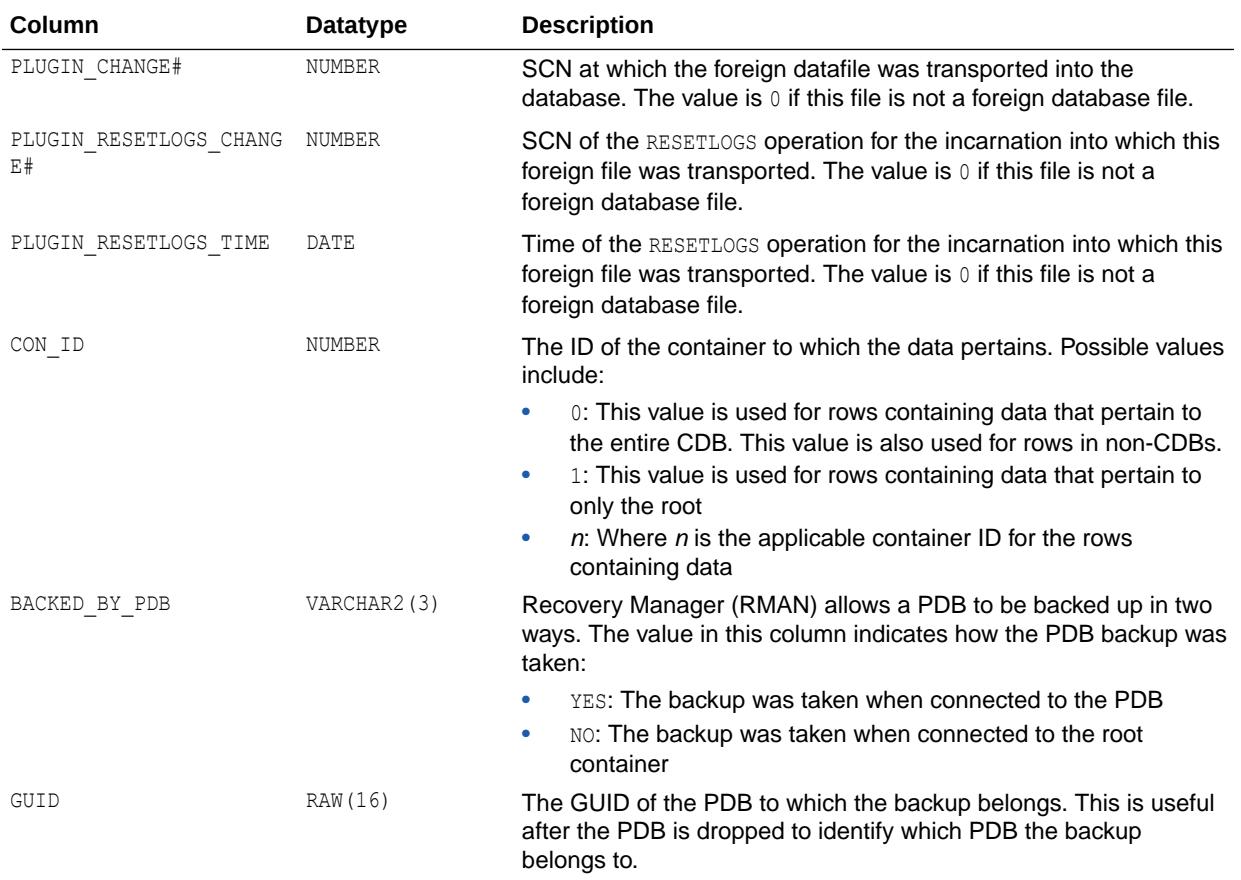

# 9.141 V\$PROXY\_PDB\_TARGETS

V\$PROXY\_PDB\_TARGETS provides information about the target of a proxy PDB.

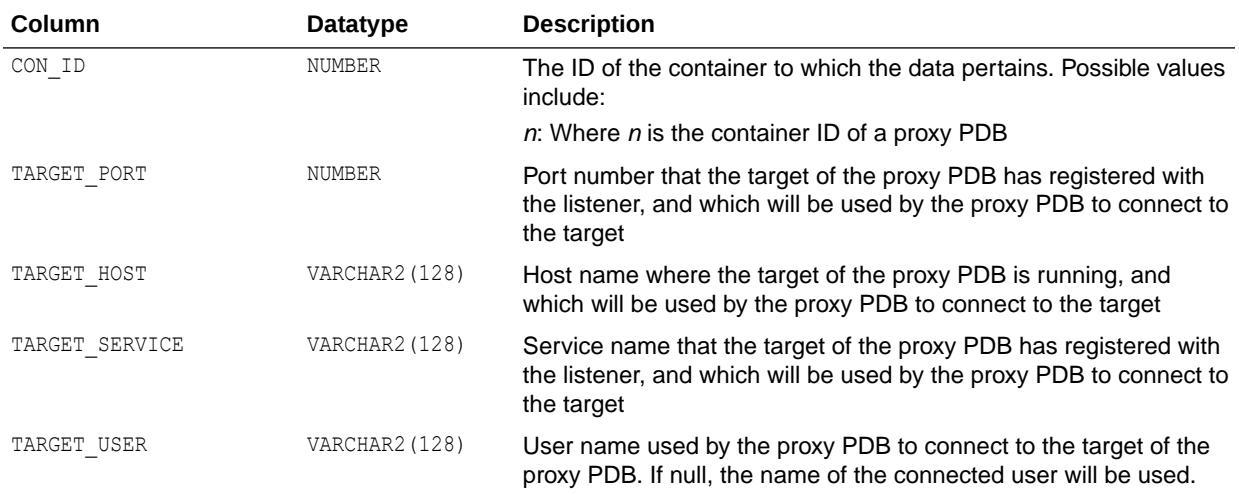

**See Also:**

*Oracle Multitenant Administrator's Guide* for information about creating proxy PDBs

#### 9.142 V\$PWFILE\_USERS

V\$PWFILE\_USERS lists all users in the password file, and indicates whether the user has been granted the SYSDBA, SYSOPER, SYSASM, SYSBACKUP, SYSDG, and SYSKM privileges.

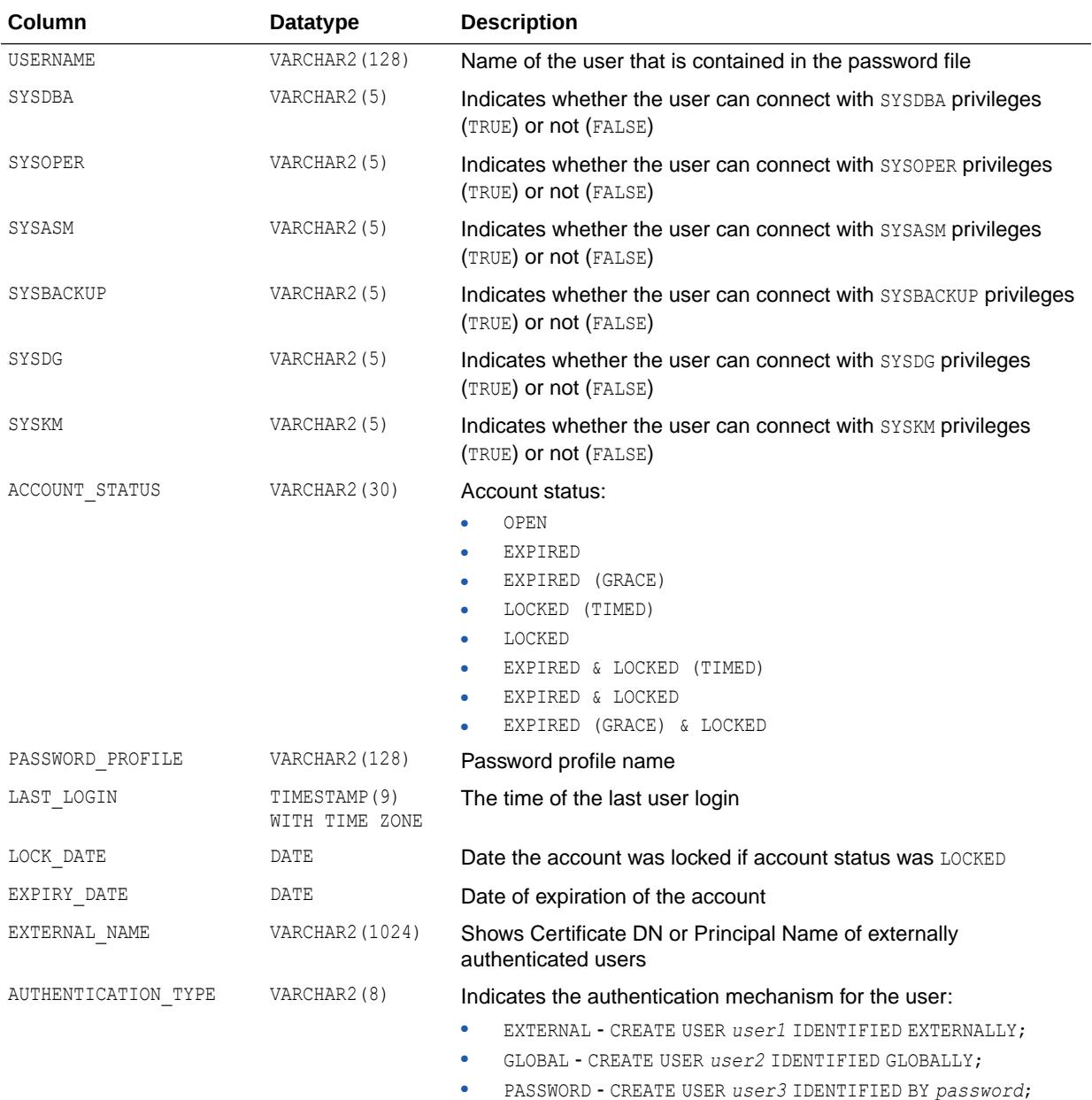

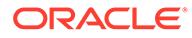

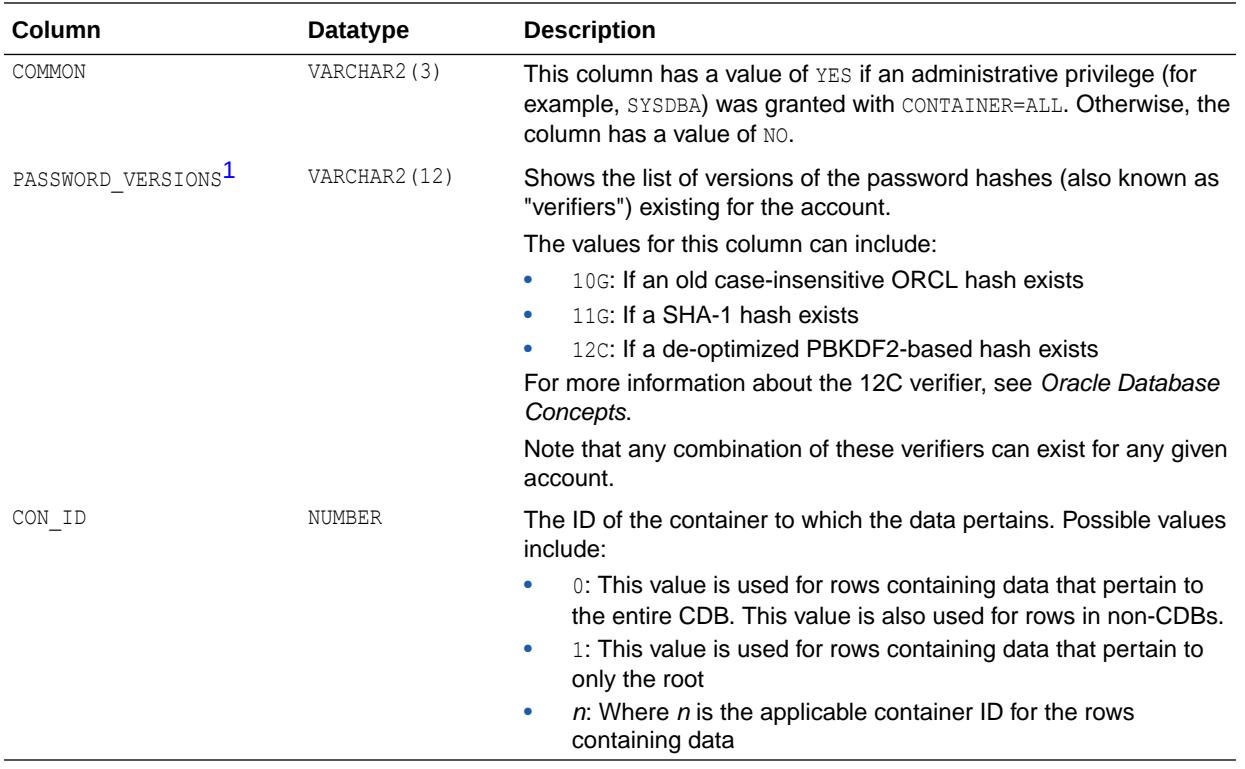

1 This column is available starting with Oracle Database 21c.

#### 9.143 V\$PX\_INSTANCE\_GROUP

V\$PX\_INSTANCE\_GROUP provides information about the instance groups being used for parallel operations by the current session.

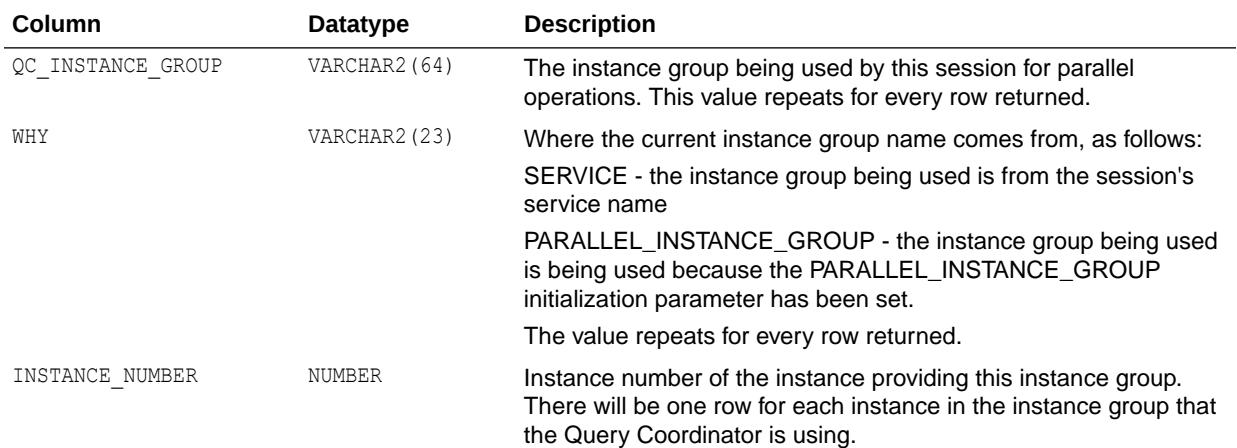

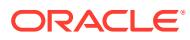

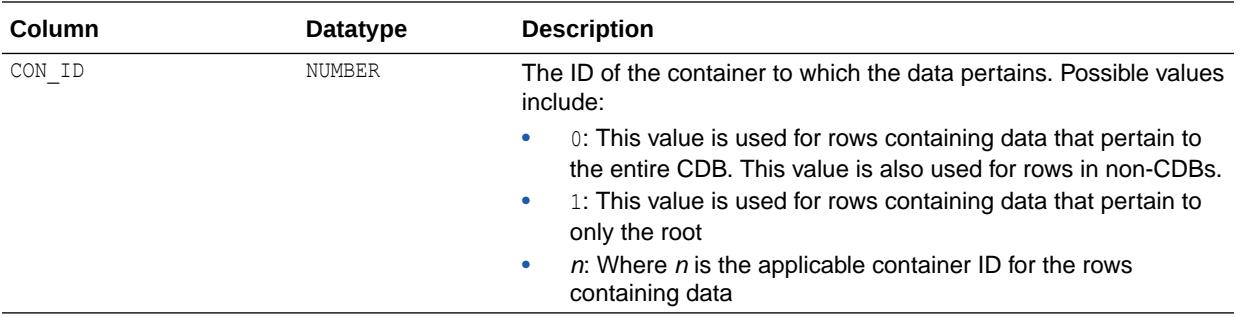

**See Also:** ["PARALLEL\\_INSTANCE\\_GROUP"](#page-355-0)

#### 9.144 V\$PX\_PROCESS

V\$PX\_PROCESS contains information about the sessions running parallel execution.

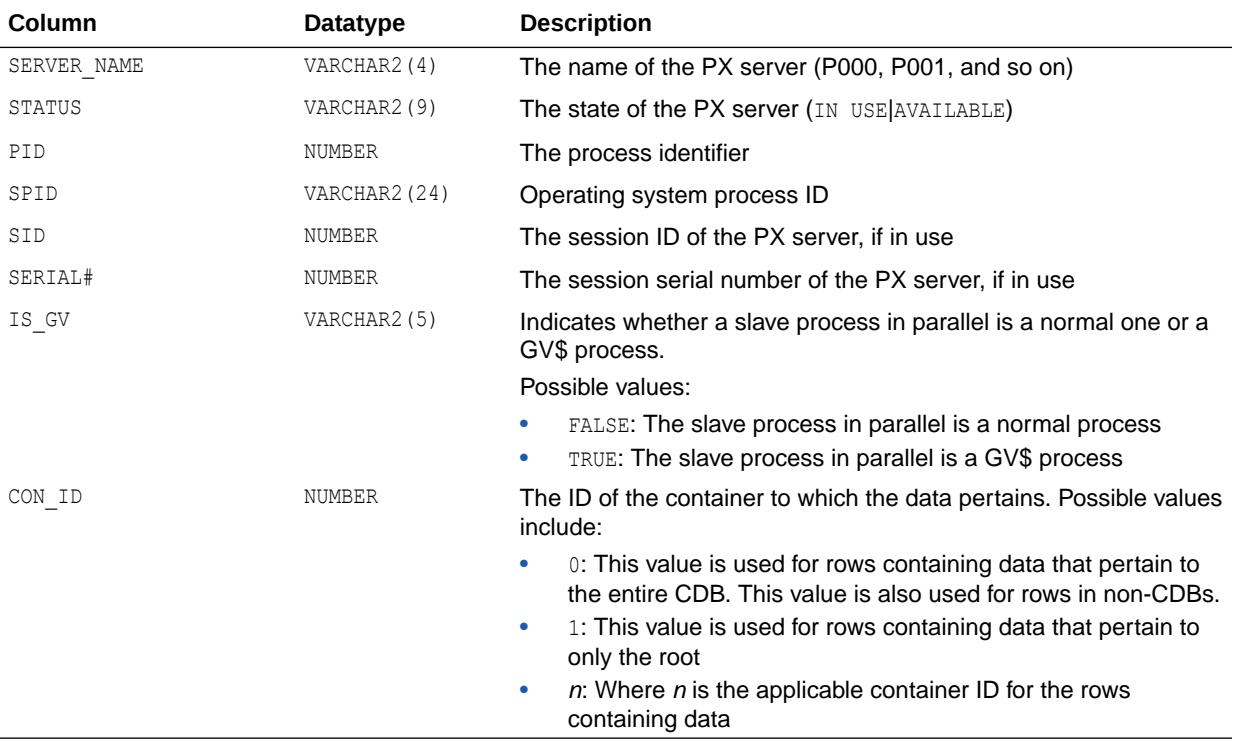

# 9.145 V\$PX\_PROCESS\_SYSSTAT

V\$PX\_PROCESS\_SYSSTAT contains information about the sessions running parallel execution.

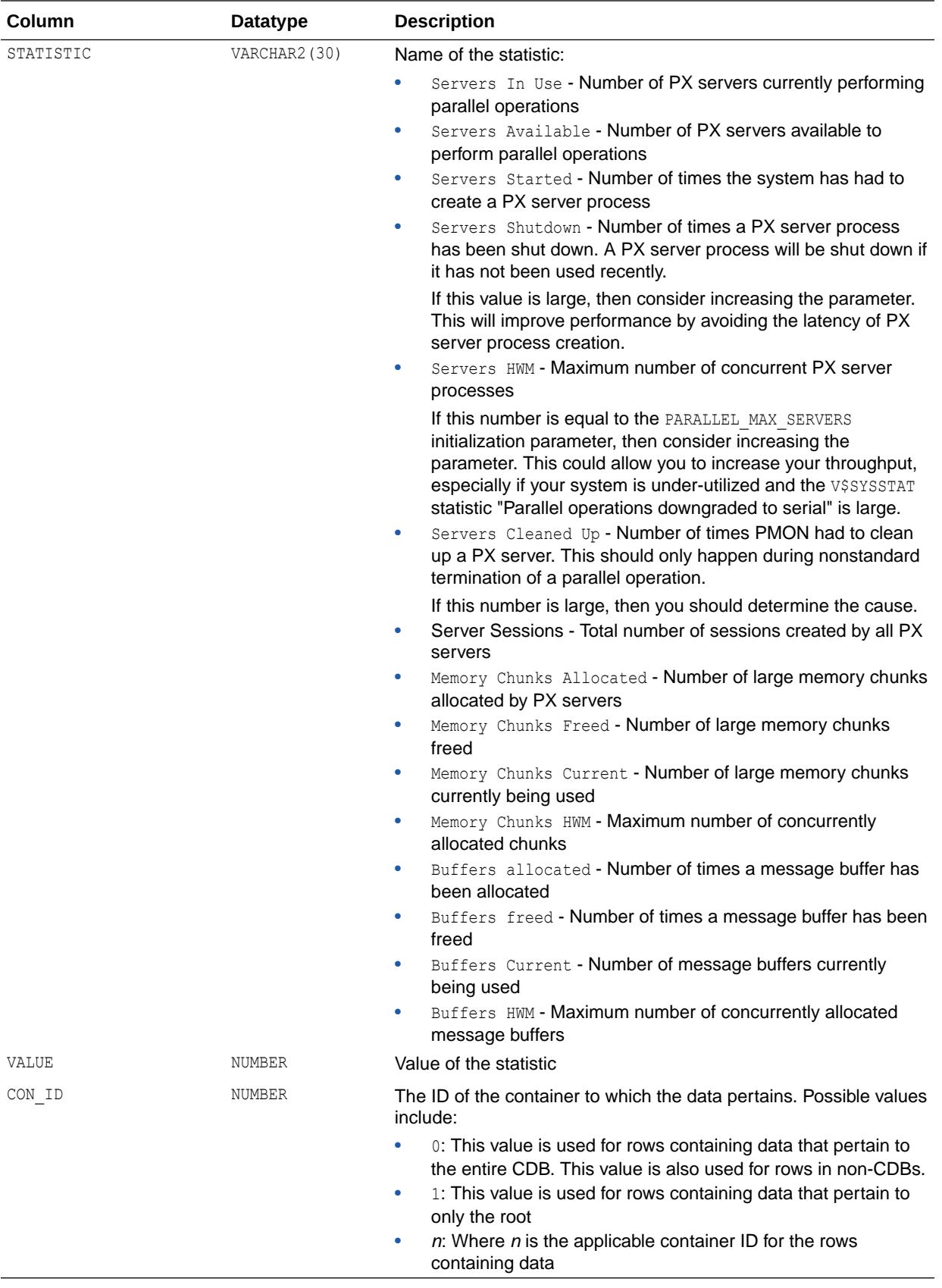

# 9.146 V\$PX\_SESSION

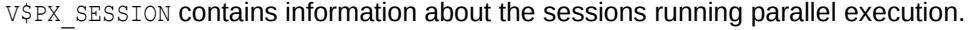

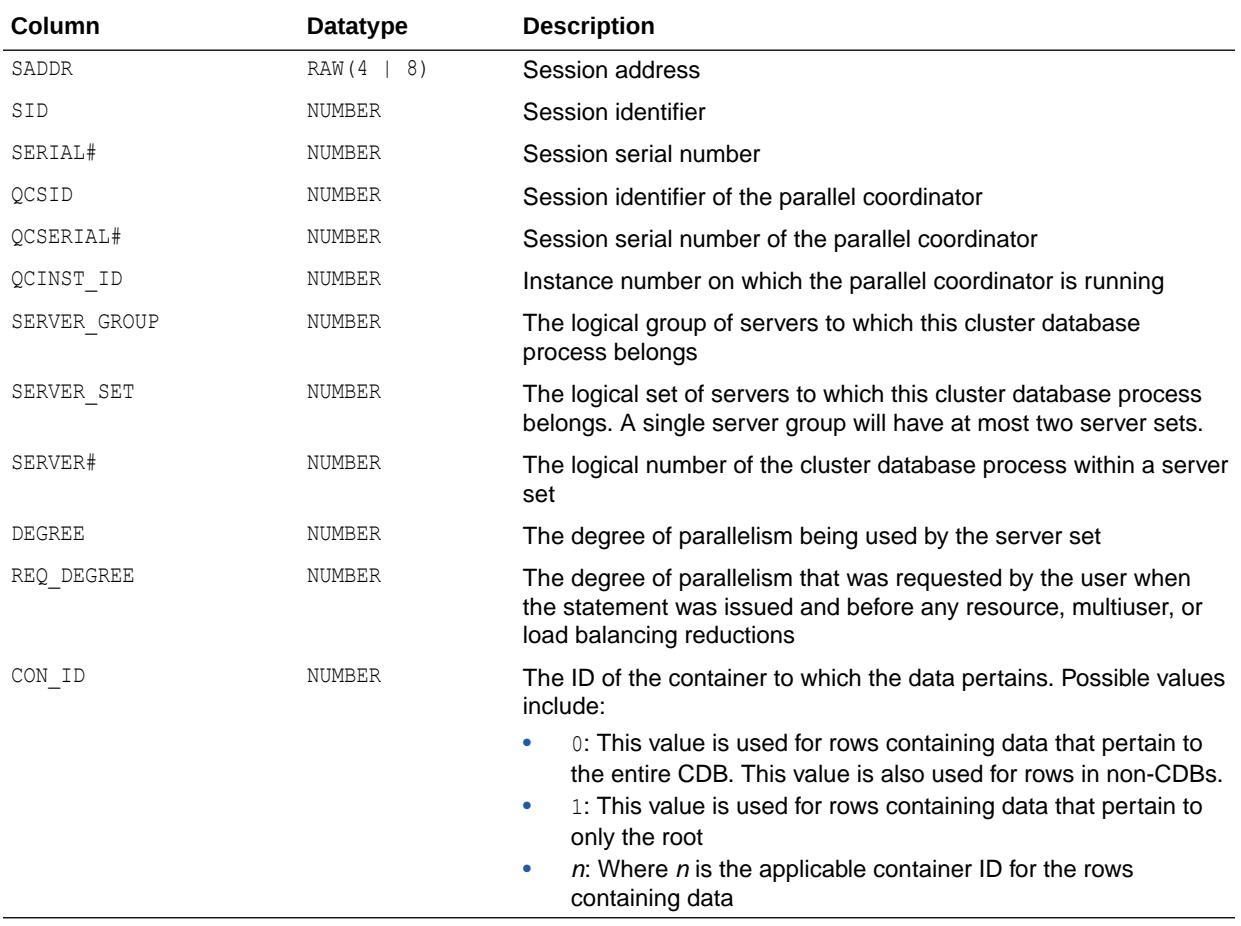

### 9.147 V\$PX\_SESSTAT

V\$PX\_SESSTAT contains information about the sessions running parallel execution.

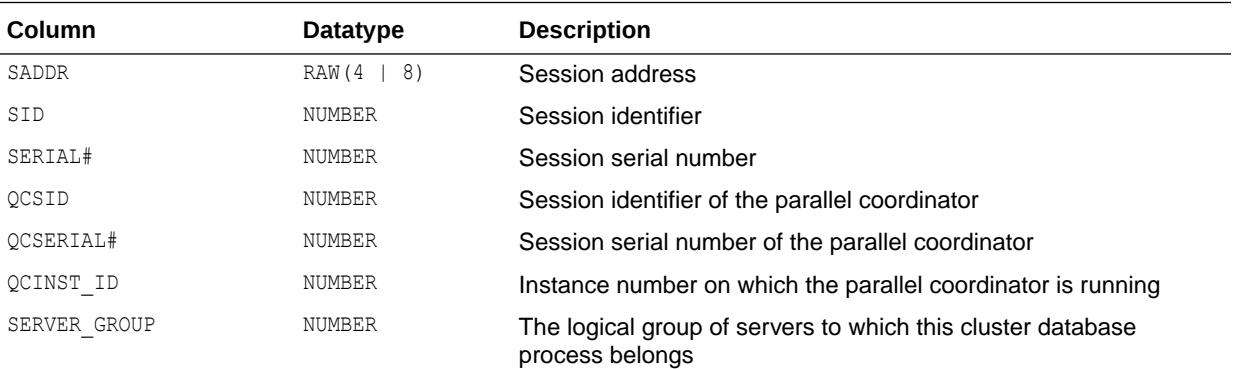

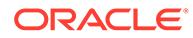

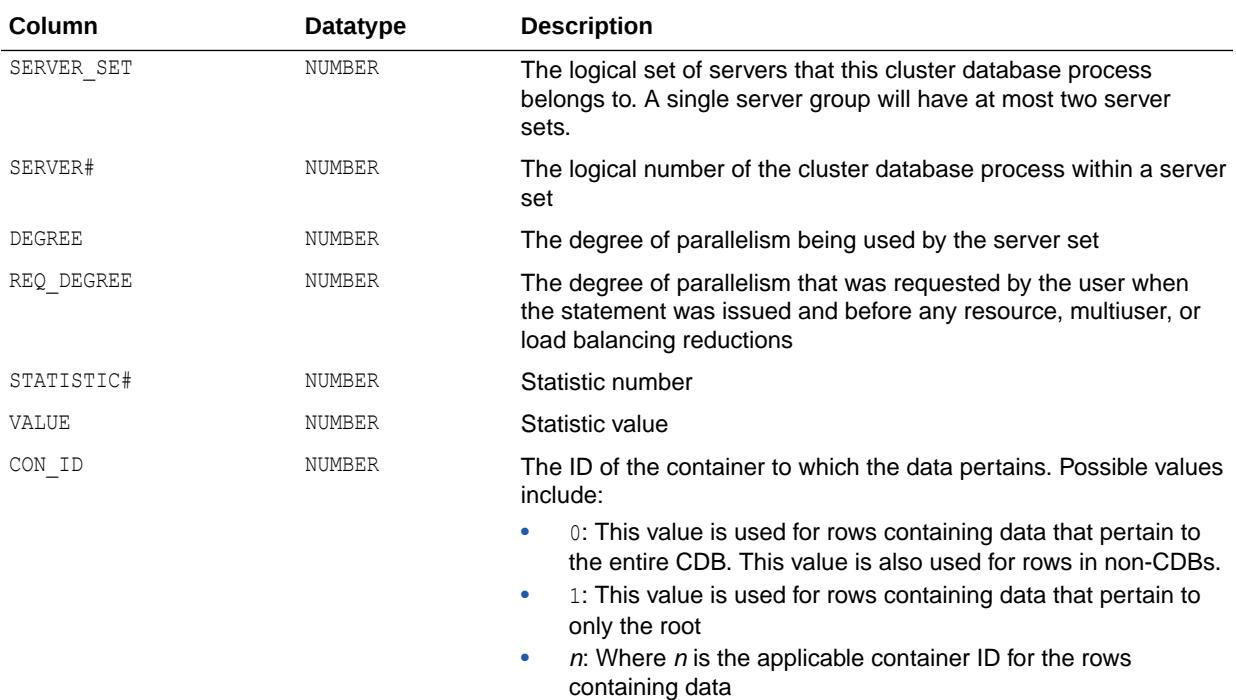

#### 9.148 V\$QMON\_COORDINATOR\_STATS

V\$QMON\_COORDINATOR\_STATS displays statistics of the non-sharded queue master process. There is one row per instance. The rows are deleted when the database (or instance in an Oracle RAC environment) restarts.

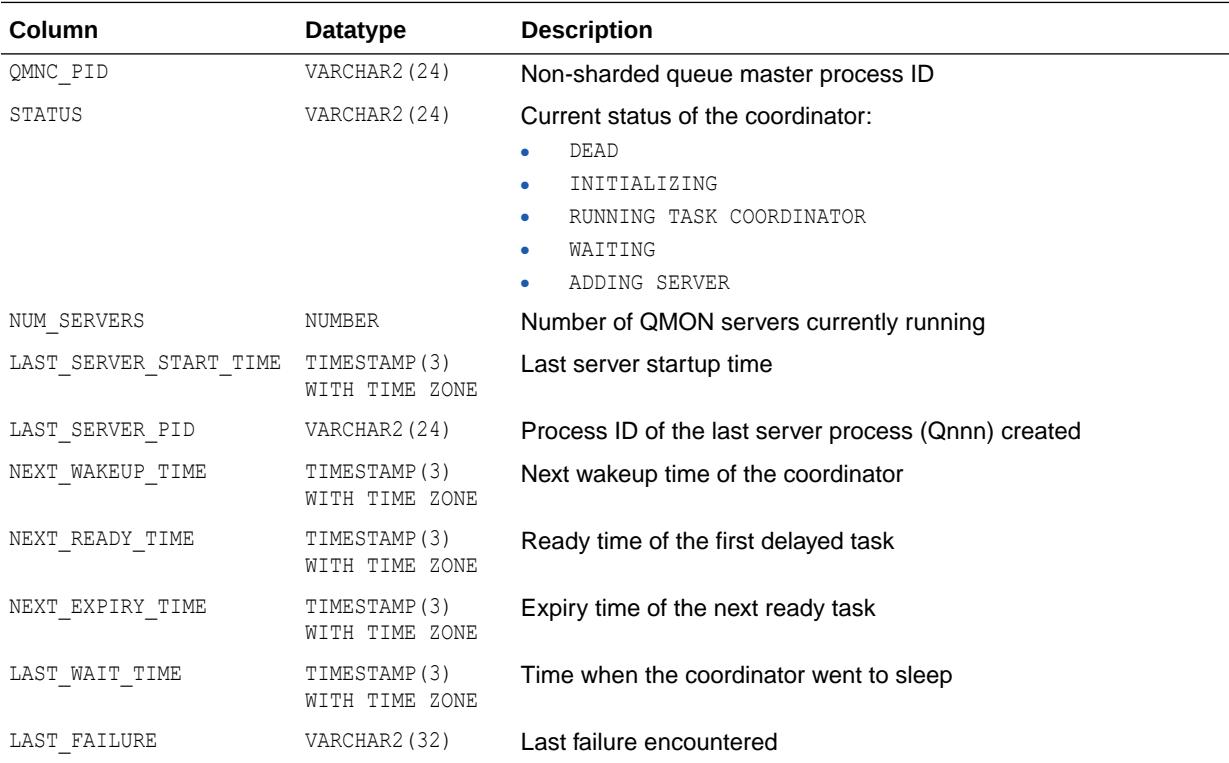

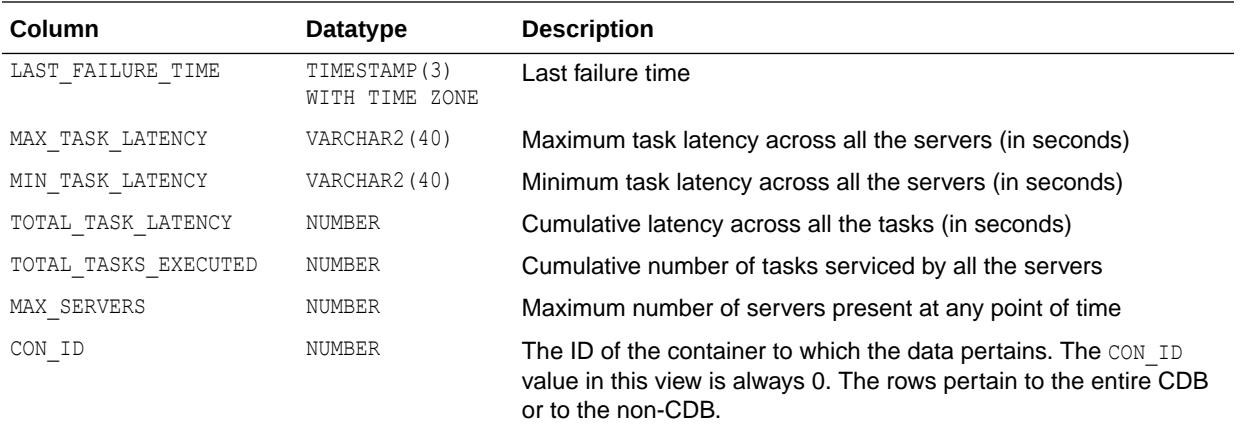

# 9.149 V\$QMON\_SERVER\_STATS

V\$QMON\_SERVER\_STATS displays information and statistics about the active queue monitor server processes. There is one row per live queue monitor server process. The rows are deleted when the database (or instance in an Oracle RAC environment) restarts.

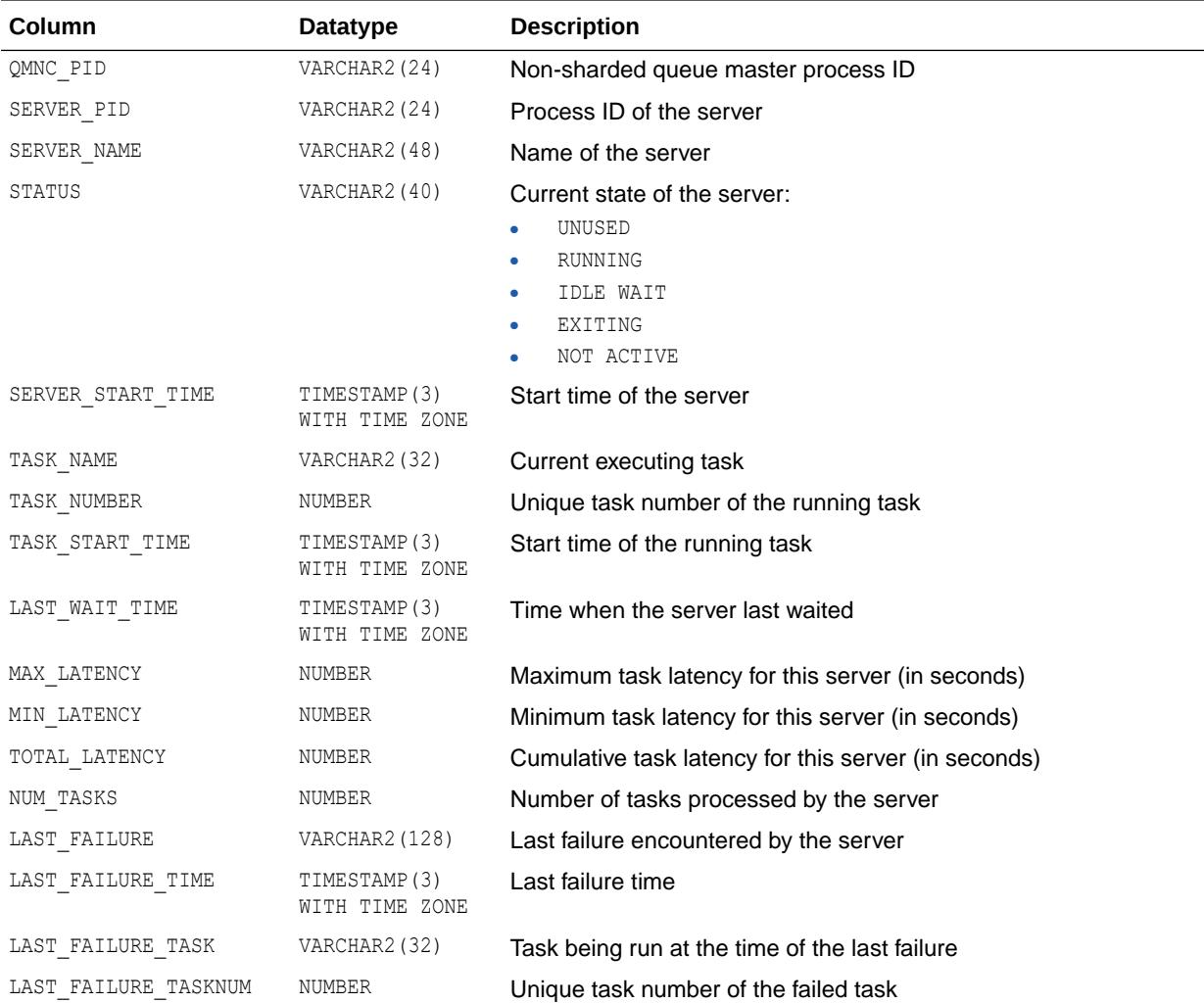

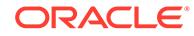

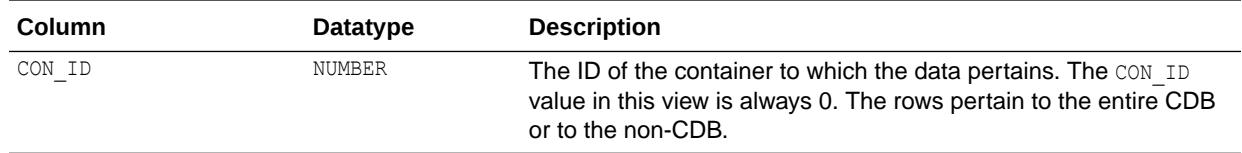

# 9.150 V\$QMON\_TASK\_STATS

V\$QMON\_TASK\_STATS displays information and statistics based on different queue monitor tasks in the system (spilling, time manager activity, and so on). There is one row per kind of task. The rows are deleted when the database (or instance in an Oracle RAC environment) restarts.

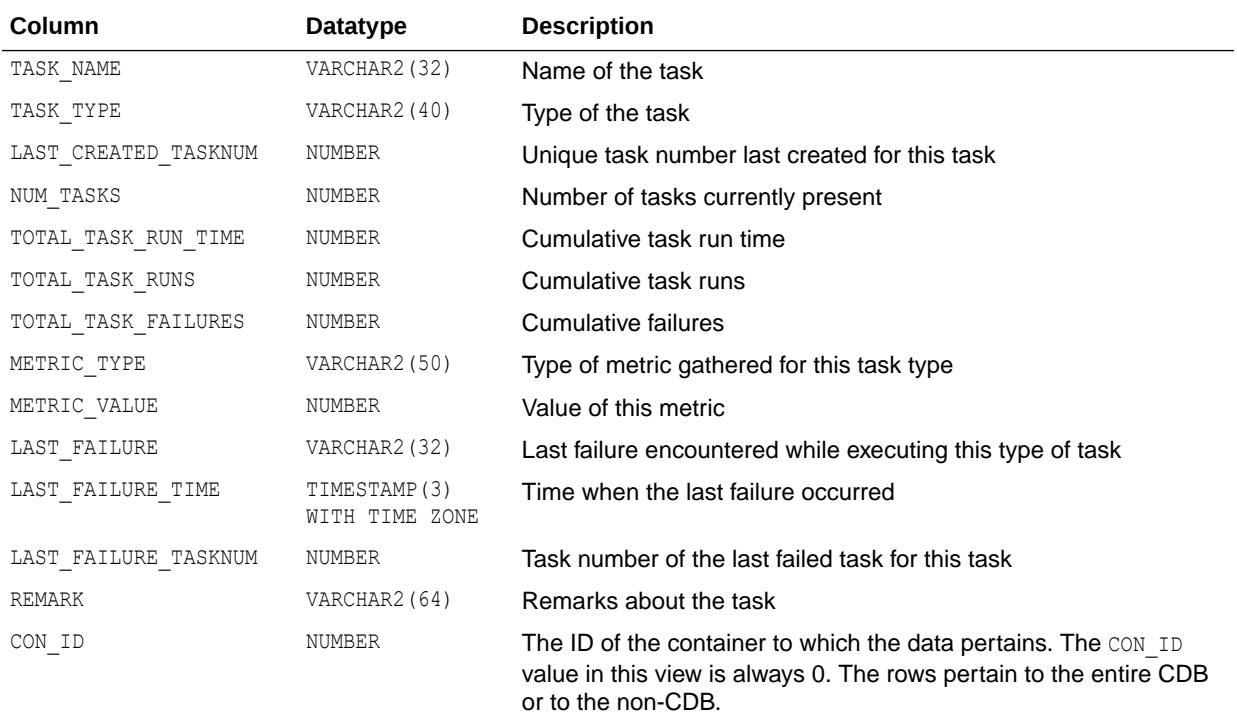

#### 9.151 V\$QMON\_TASKS

V\$QMON\_TASKS displays information and statistics about all queue background tasks in the system, which would be served by queue monitor servers. There is one row per task. The rows are deleted when the database (or instance in an Oracle RAC environment) restarts.

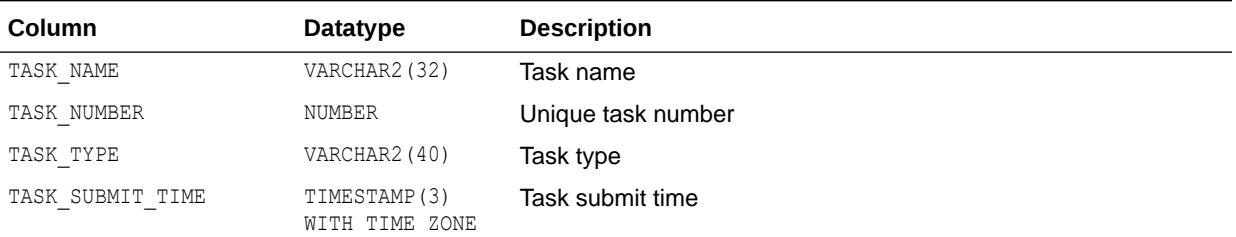

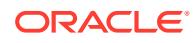

<span id="page-2263-0"></span>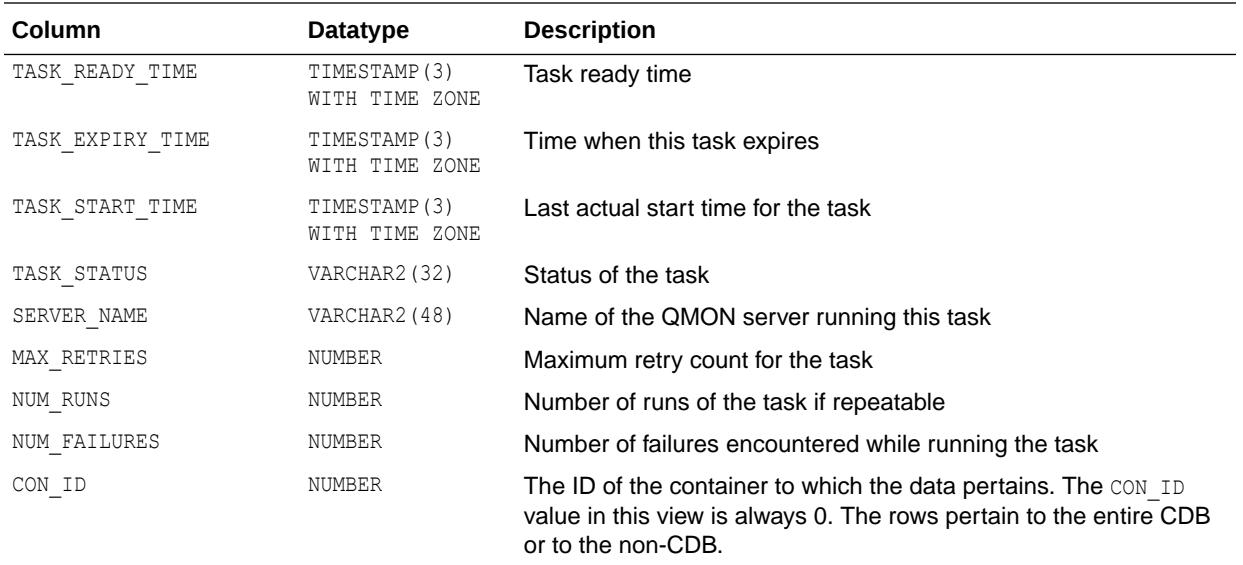

#### 9.152 V\$QUARANTINE

V\$QUARANTINE provides information about quarantined objects.

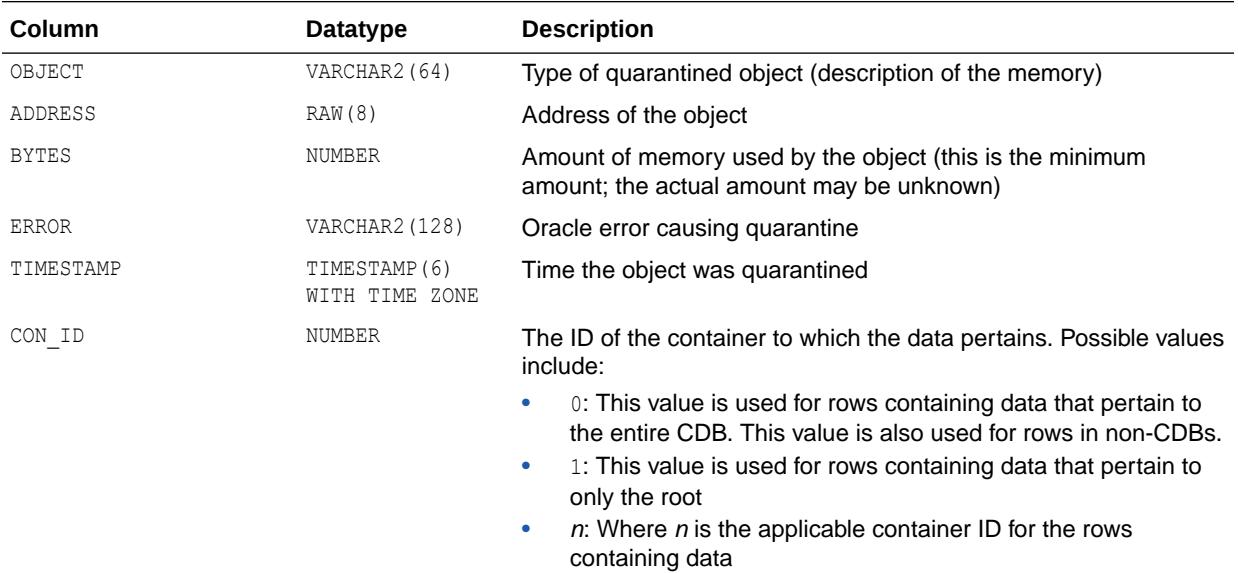

#### 9.153 V\$QUARANTINE\_SUMMARY

V\$QUARANTINE\_SUMMARY provides a summary of quarantine for each pluggable database (PDB).

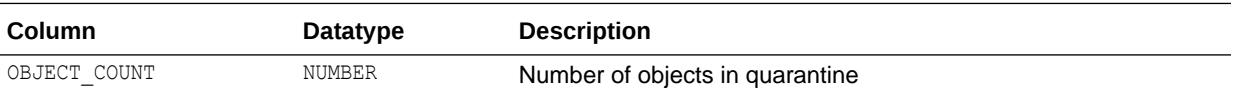

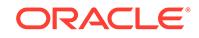

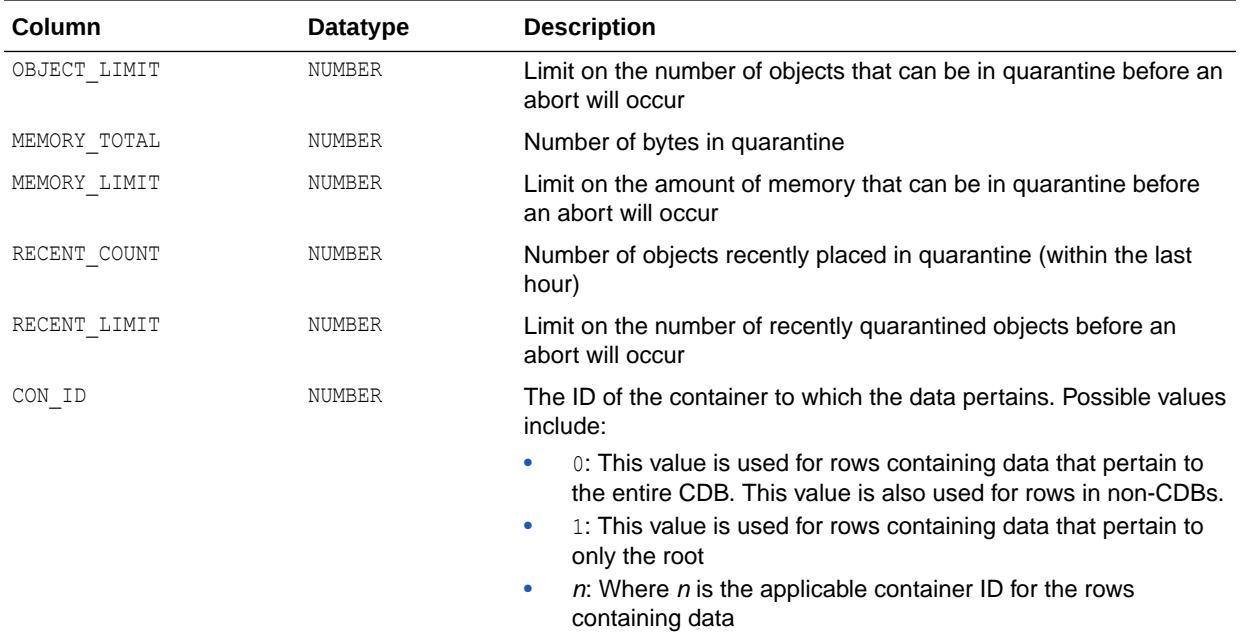

**See Also:**

["V\\$QUARANTINE](#page-2263-0)" for additional details on objects recently placed into quarantine

# 9.154 V\$QUEUE

V\$QUEUE contains information on the shared server message queues.

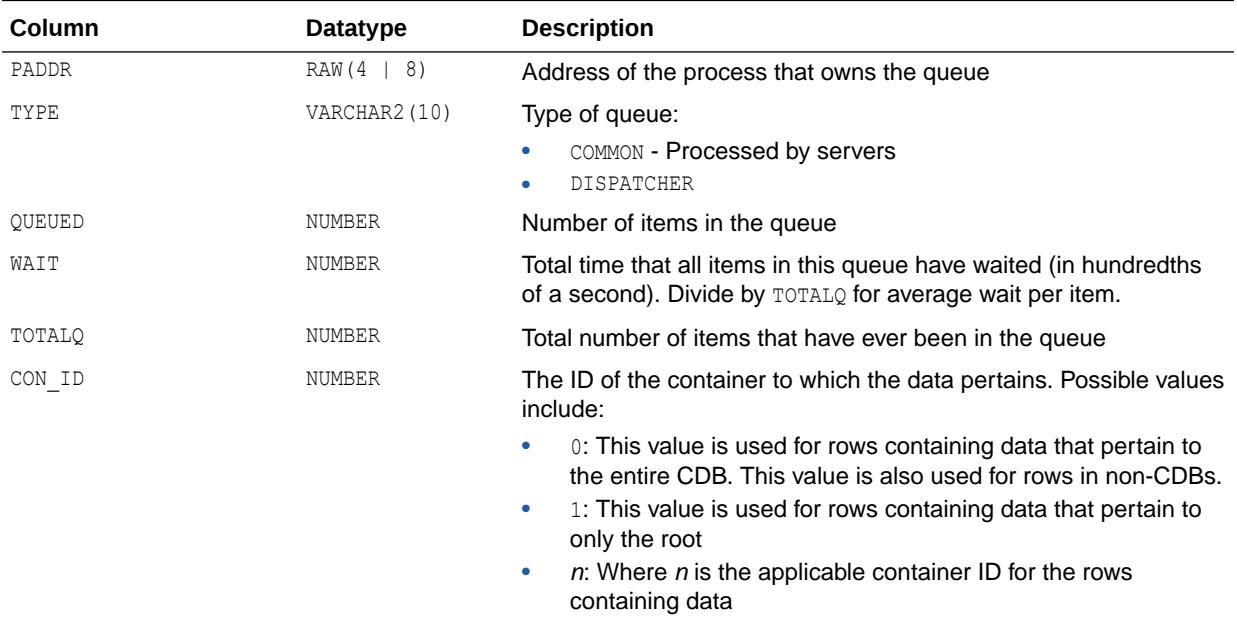

#### 9.155 V\$QUEUEING\_MTH

V\$QUEUEING\_MTH displays all available queuing resource allocation methods.

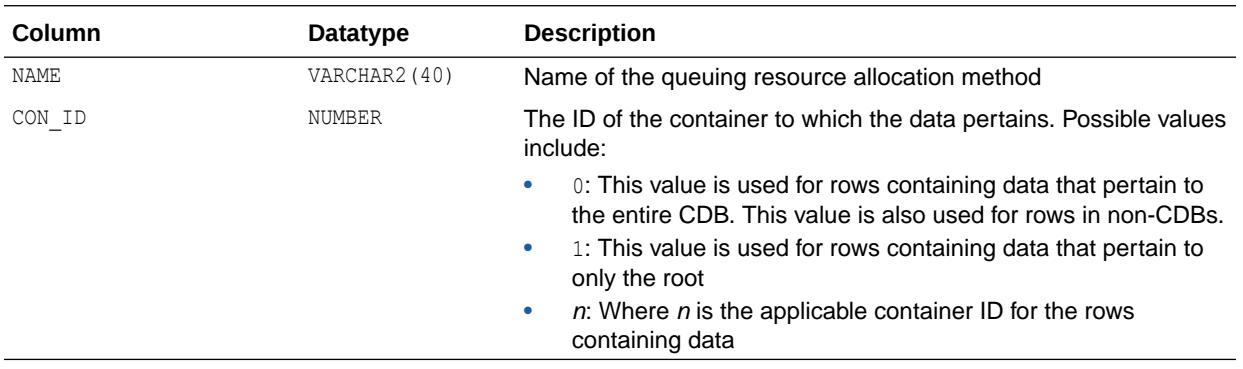

#### 9.156 V\$RECOVER\_FILE

V\$RECOVER\_FILE displays the status of files needing media recovery.

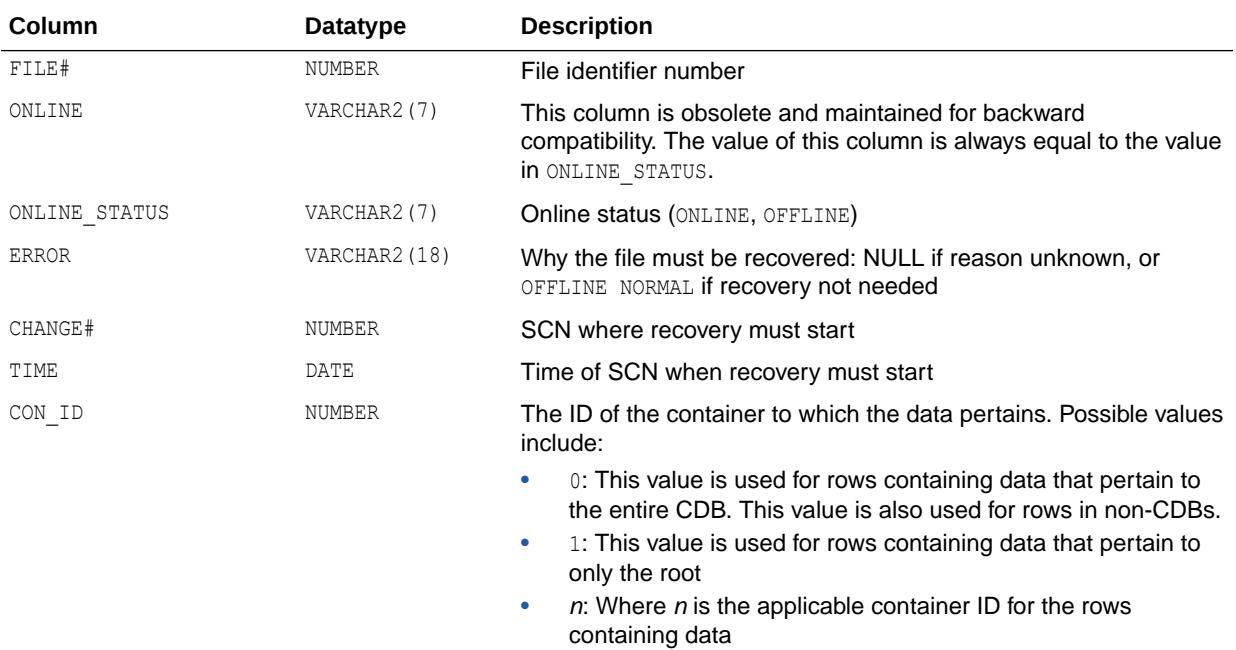

### 9.157 V\$RECOVERY\_AREA\_USAGE

V\$RECOVERY\_AREA\_USAGE displays usage information about recovery areas.

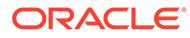

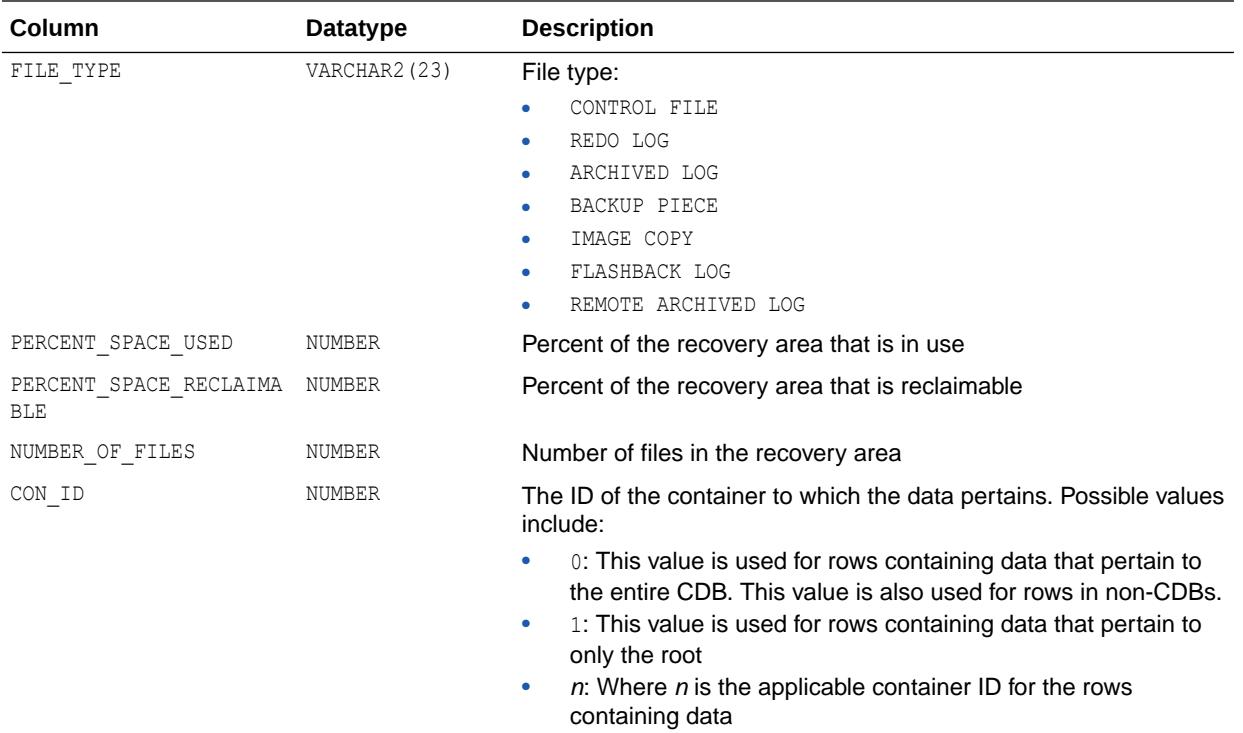

### 9.158 V\$RECOVERY\_FILE\_DEST

V\$RECOVERY\_FILE\_DEST displays information about the disk quota and current disk usage in the fast recovery area.

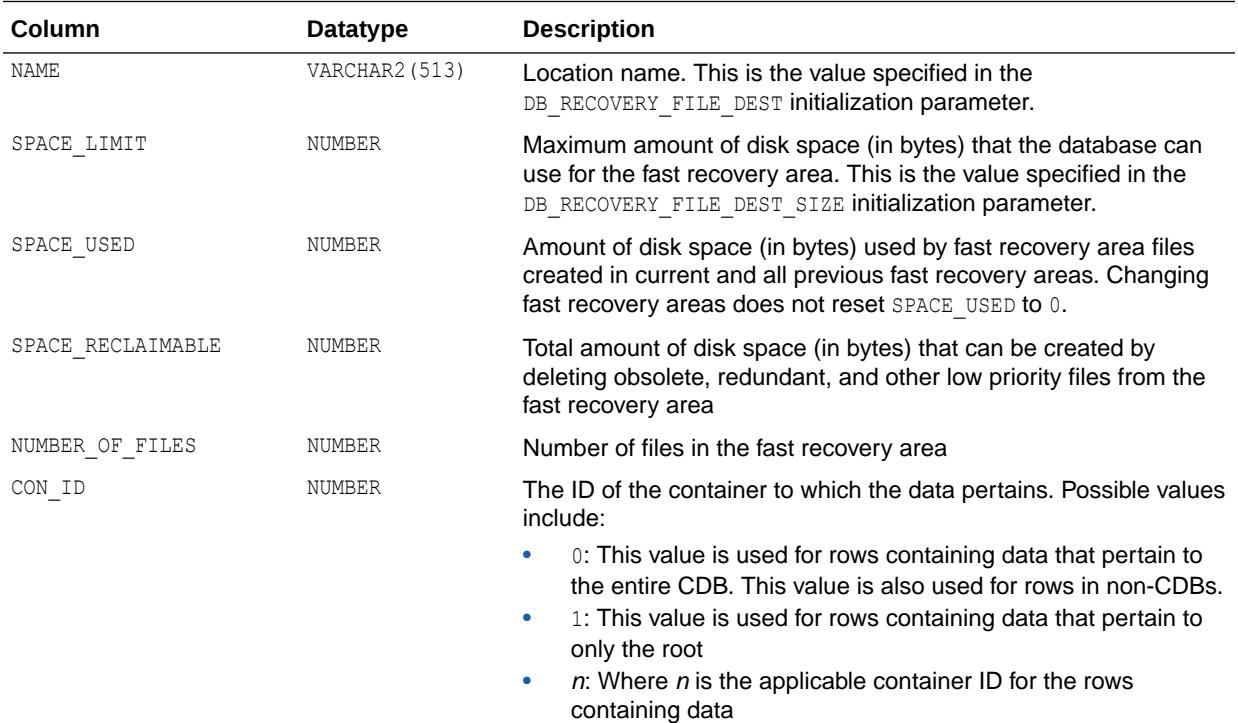

#### **See Also:**

- ["DB\\_RECOVERY\\_FILE\\_DEST"](#page-196-0)
- ["DB\\_RECOVERY\\_FILE\\_DEST\\_SIZE](#page-196-0)"

### 9.159 V\$RECOVERY\_FILE\_STATUS

V\$RECOVERY\_FILE\_STATUS contains one row for each datafile for each RECOVER statement. This view contains useful information only for the Oracle process doing the recovery. When Recovery Manager directs a server process to perform recovery, only Recovery Manager can view the relevant information in this view. V\$RECOVERY\_FILE\_STATUS will be empty to all other Oracle users.

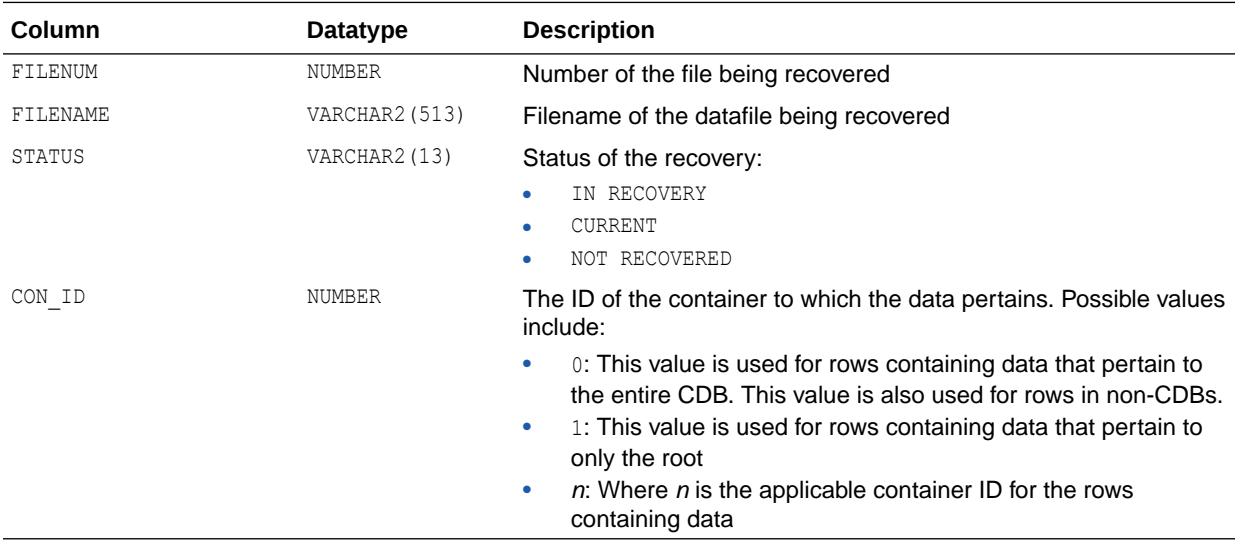

#### **See Also:**

*Oracle Database Backup and Recovery User's Guide*

#### 9.160 V\$RECOVERY\_LOG

V\$RECOVERY\_LOG lists information about archived logs that are needed to complete media recovery. This information is derived from the log history view, V\$LOG\_HISTORY.

V\$RECOVERY\_LOG contains useful information only for the Oracle process doing the recovery. When Recovery Manager directs a server process to perform recovery, only Recovery Manager can view the relevant information in this view. V\$RECOVERY LOG will be empty to all other Oracle users.

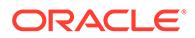
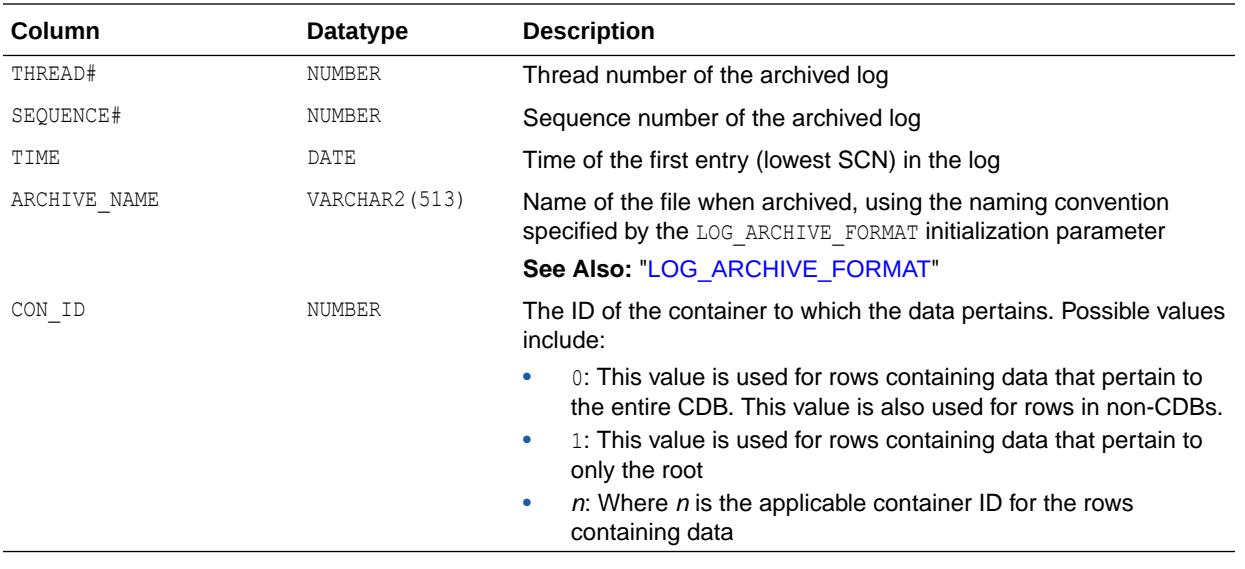

["V\\$LOG\\_HISTORY](#page-2157-0)" and *Oracle Database Backup and Recovery User's Guide*

## 9.161 V\$RECOVERY\_PROGRESS

V\$RECOVERY\_PROGRESS can be used to track database recovery operations to ensure that they are not stalled, and also to estimate the time required to complete the operation in progress.

On non-coordinator instances, V\$RECOVERY\_PROGRESS is not populated.

On the coordinator instance (the instance where MRP0 was started to start recovery), V\$RECOVERY\_PROGRESS has the same set of rows as before, except the following rows in the ITEM column are always 0 (not used) with Multi-Instance Redo Apply:

- Active Apply
- Maximum Apply Rate
- Apply Time per Log
- Checkpoint Time per Log
- Recovery ID

V\$RECOVERY PROGRESS is a subview of V\$SESSION LONGOPS.

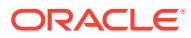

#### **Note:**

This view is populated on the instance where the MRP0 process is started if recovery is running in Multi-Instance Redo Apply mode. Not all the columns will be populated.

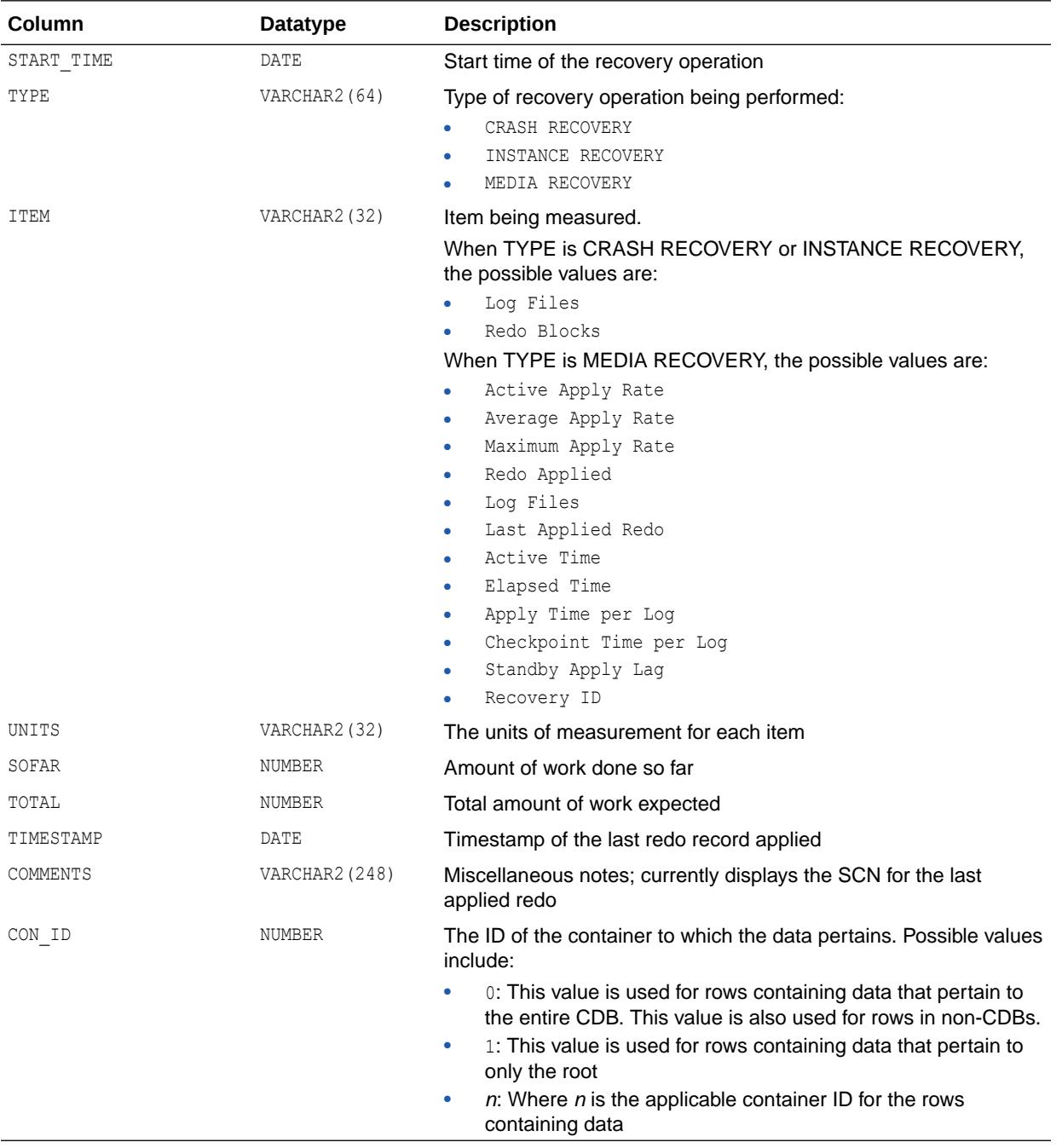

- ["V\\$SESSION\\_LONGOPS](#page-2347-0)"
- ["Background Processes](#page-2611-0)" for more information about the MRP0 process
- *Oracle Database Backup and Recovery User's Guide* for more information about performing database recovery

# 9.162 V\$RECOVERY\_SLAVE

V\$RECOVERY\_SLAVE is used to track database media recovery processes to monitor their performance statistics and analyze a media recovery session.

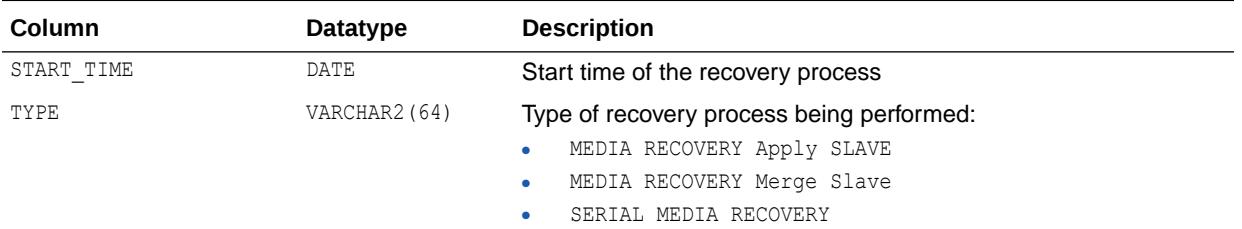

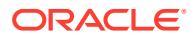

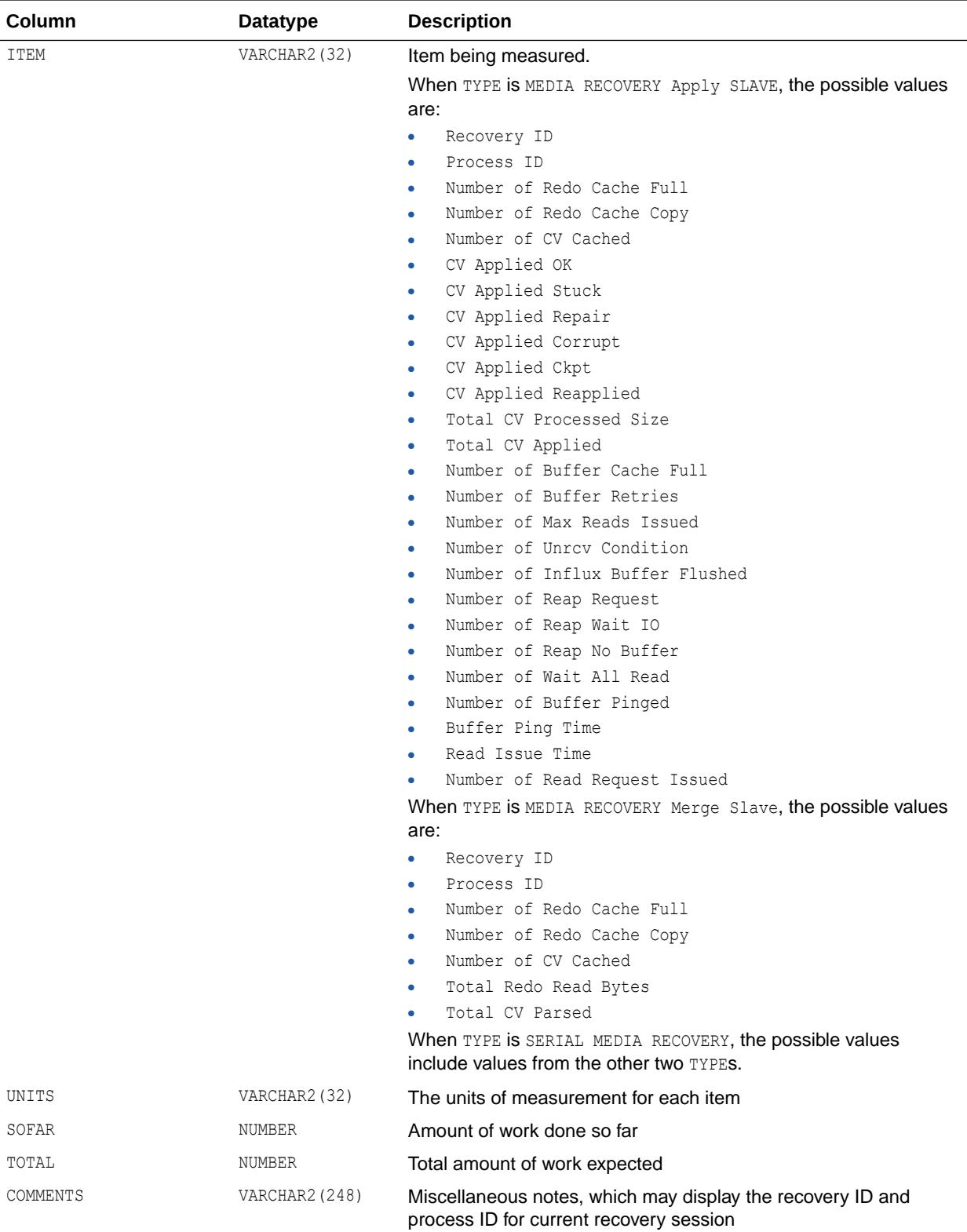

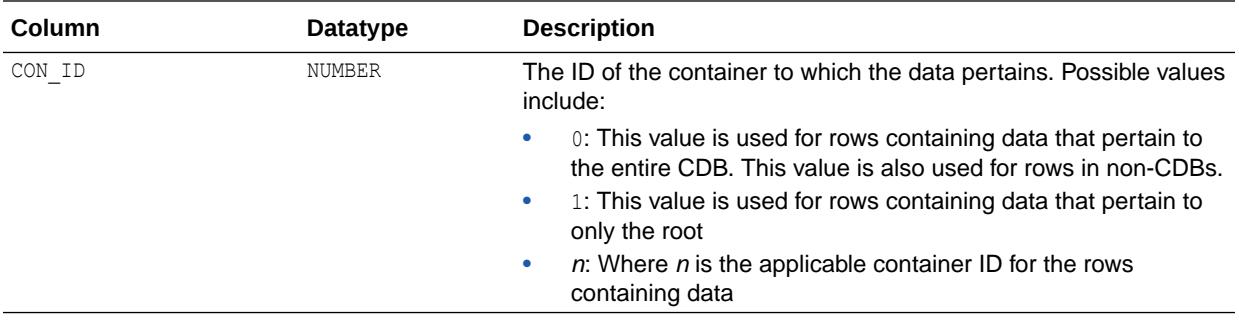

*Oracle Database Backup and Recovery User's Guide*

# 9.163 V\$RECOVERY\_STATUS

V\$RECOVERY STATUS contains statistics of the current recovery process. This view contains useful information only for the Oracle process doing the recovery. When Recovery Manager directs a server process to perform recovery, only Recovery Manager can view the relevant information in this view. V\$RECOVERY\_STATUS will be empty to all other Oracle users.

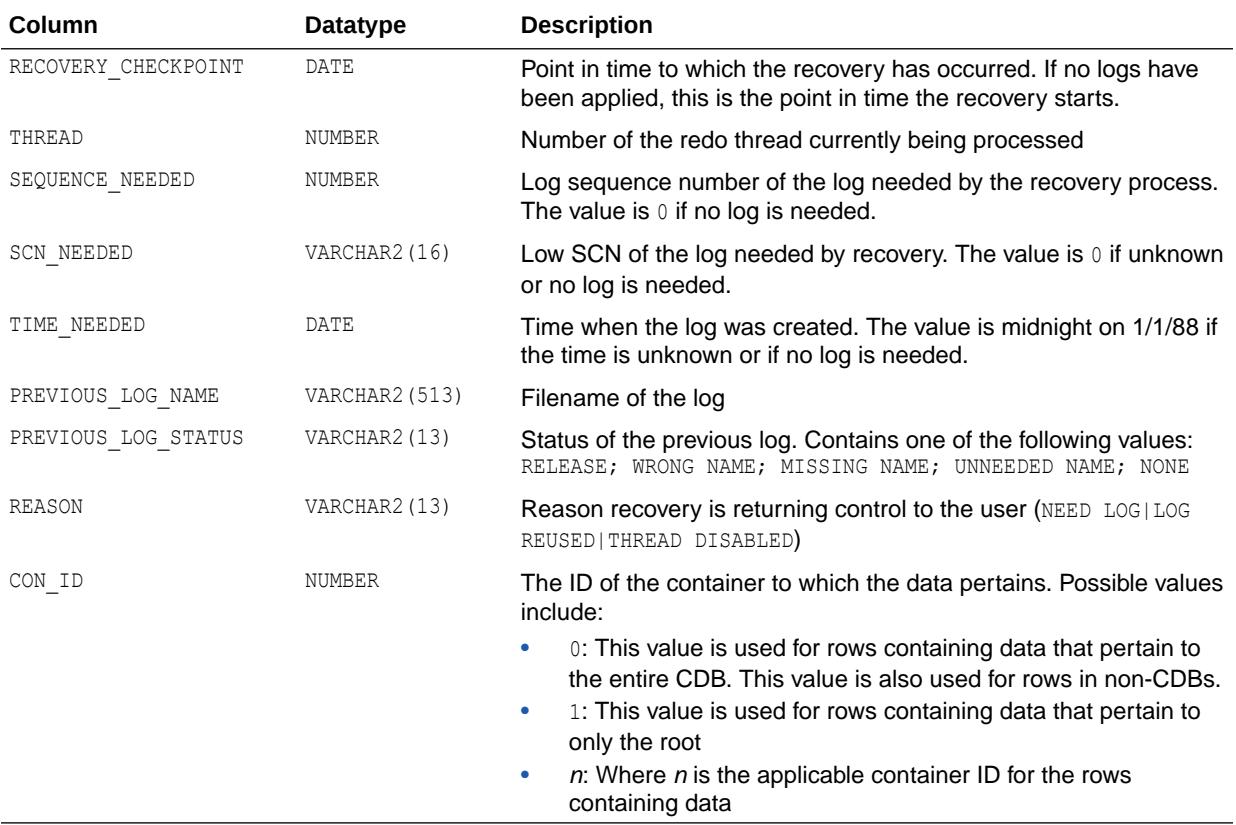

*Oracle Database Backup and Recovery User's Guide*

# 9.164 V\$REDO\_DEST\_RESP\_HISTOGRAM

V\$REDO\_DEST\_RESP\_HISTOGRAM provides statistical information for each redo transport destination.

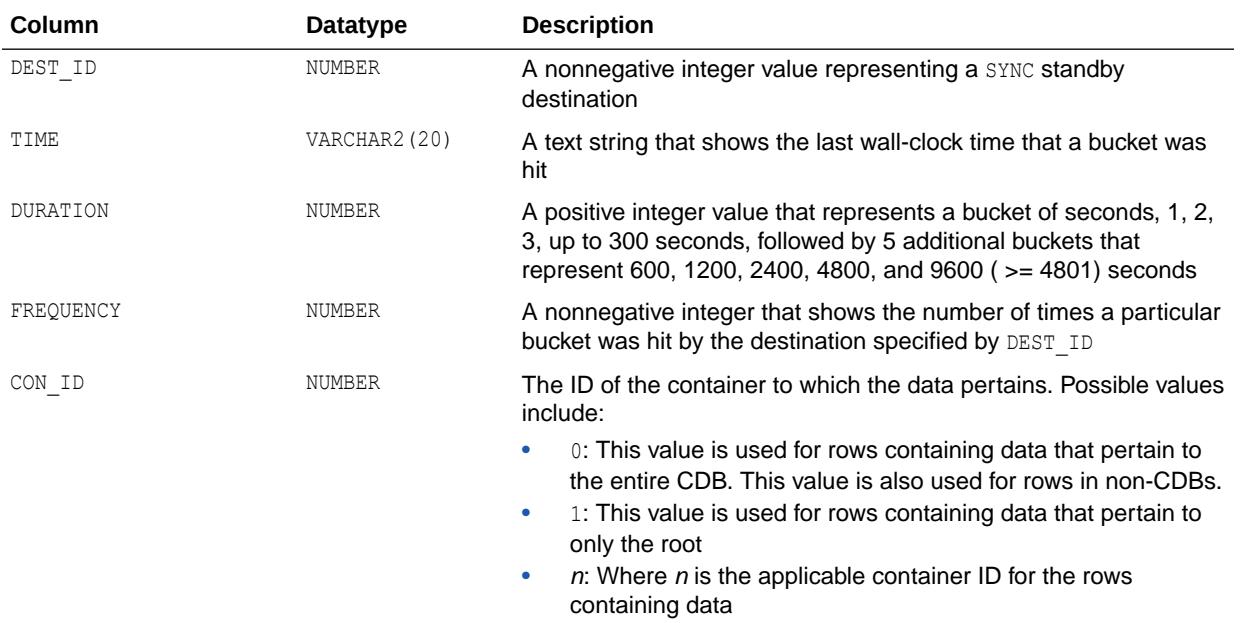

### 9.165 V\$REQDIST

V\$REQDIST lists statistics for the histogram of shared server dispatcher request times, divided into 12 buckets, or ranges of time. The time ranges grow exponentially as a function of the bucket number.

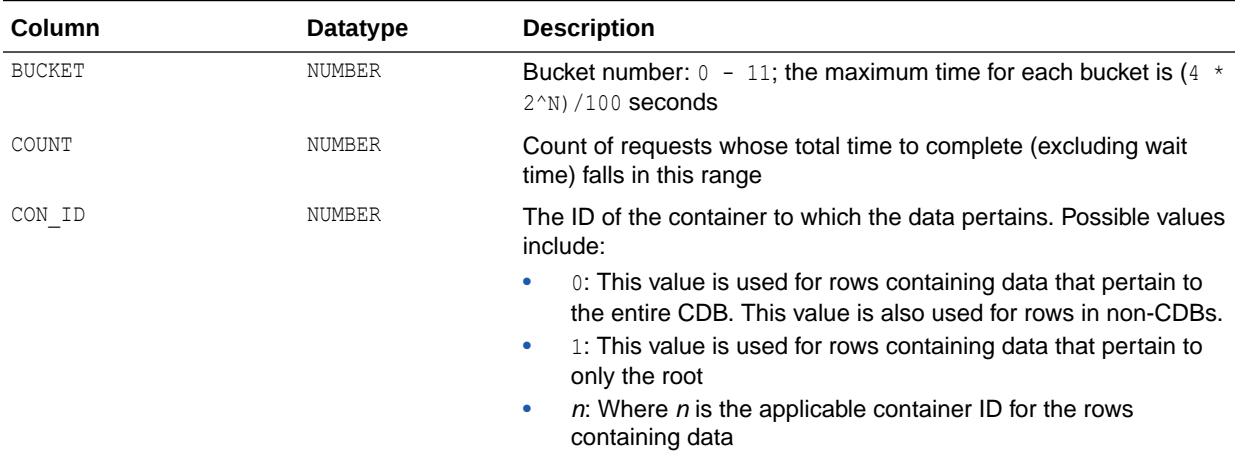

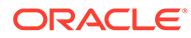

# 9.166 V\$RESERVED\_WORDS

V\$RESERVED\_WORDS displays a list of all SQL keywords. To determine whether a particular keyword is reserved in any way, check the RESERVED, RES\_TYPE, RES\_ATTR, and RES\_SEMI columns.

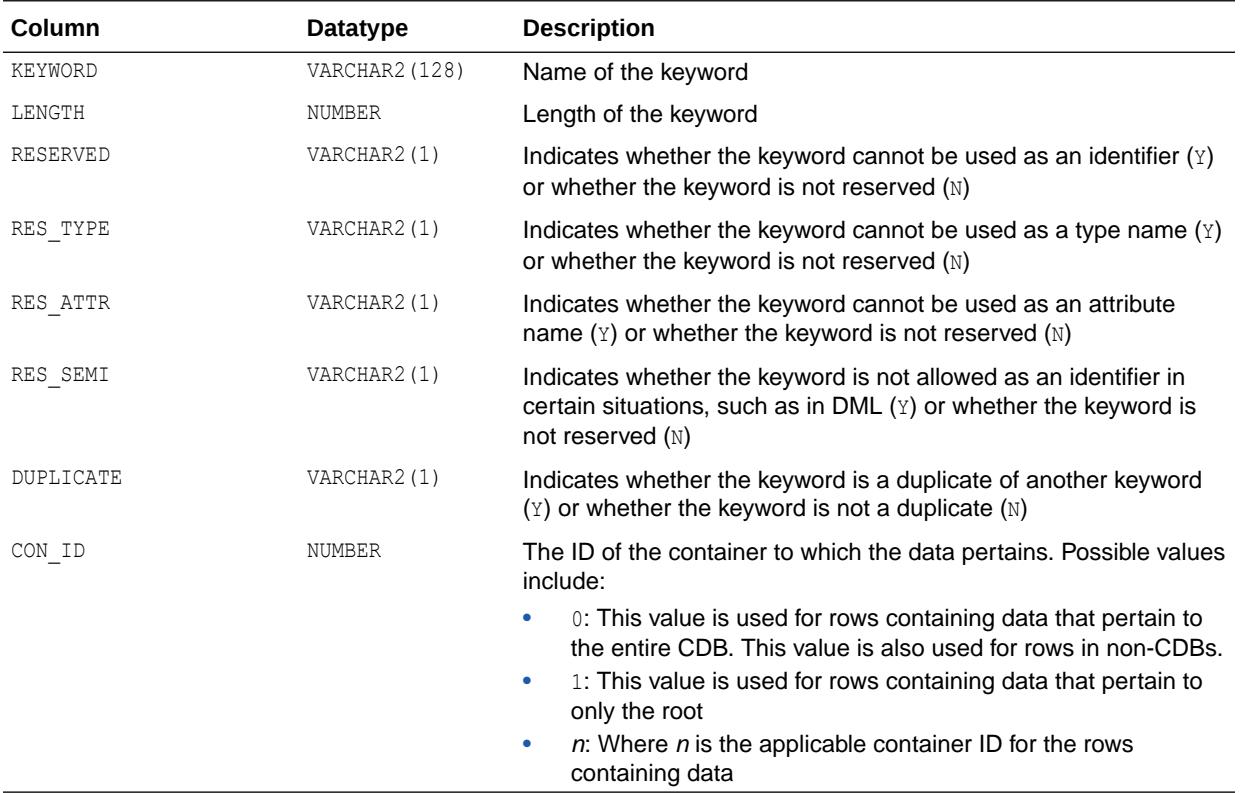

### 9.167 V\$RESOURCE

V\$RESOURCE contains resource name and address information.

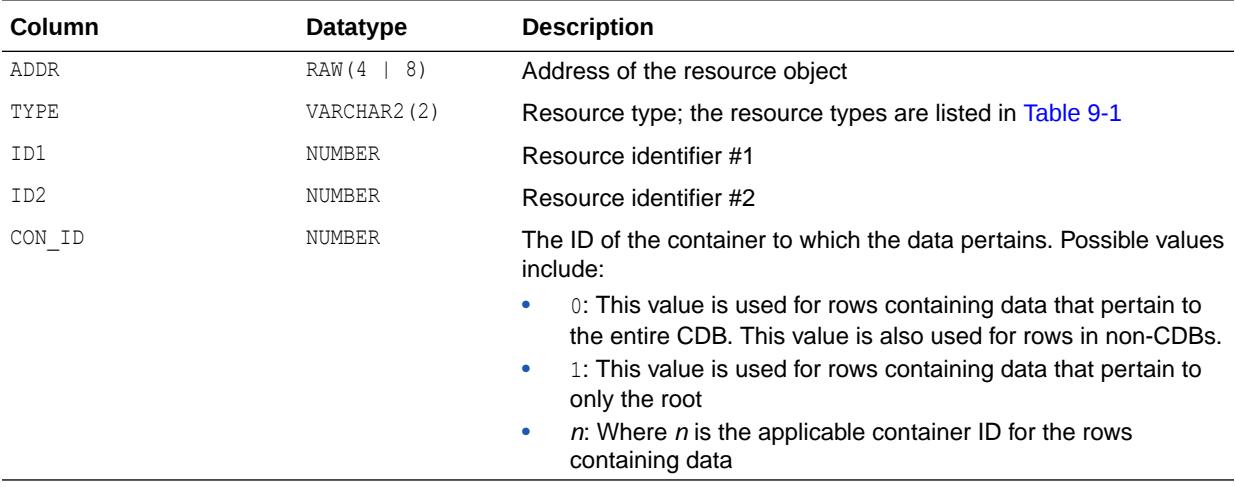

## 9.168 V\$RESOURCE\_LIMIT

V\$RESOURCE\_LIMIT displays information about global resource use for some of the system resources. Use this view to monitor the consumption of resources so that you can take corrective action, if necessary. Many of the resources correspond to initialization parameters listed in Table 9-5.

Some resources, those used by DLM for example, have an initial allocation (soft limit), and the hard limit, which is theoretically infinite (although in practice it is limited by SGA size). During SGA reservation/initialization, a place is reserved in SGA for the INITIAL ALLOCATION of resources, but if this allocation is exceeded, additional resources are allocated up to the value indicated by LIMIT\_VALUE. The CURRENT\_UTILIZATION column indicates whether the initial allocation has been exceeded. When the initial allocation value is exceeded, the additional required resources are allocated from the shared pool, where they must compete for space with other resources.

A good choice for the value of INITIAL\_ALLOCATION will avoid the contention for space. For most resources, the value for INITIAL ALLOCATION is the same as the LIMIT\_VALUE. Exceeding LIMIT\_VALUE results in an error.

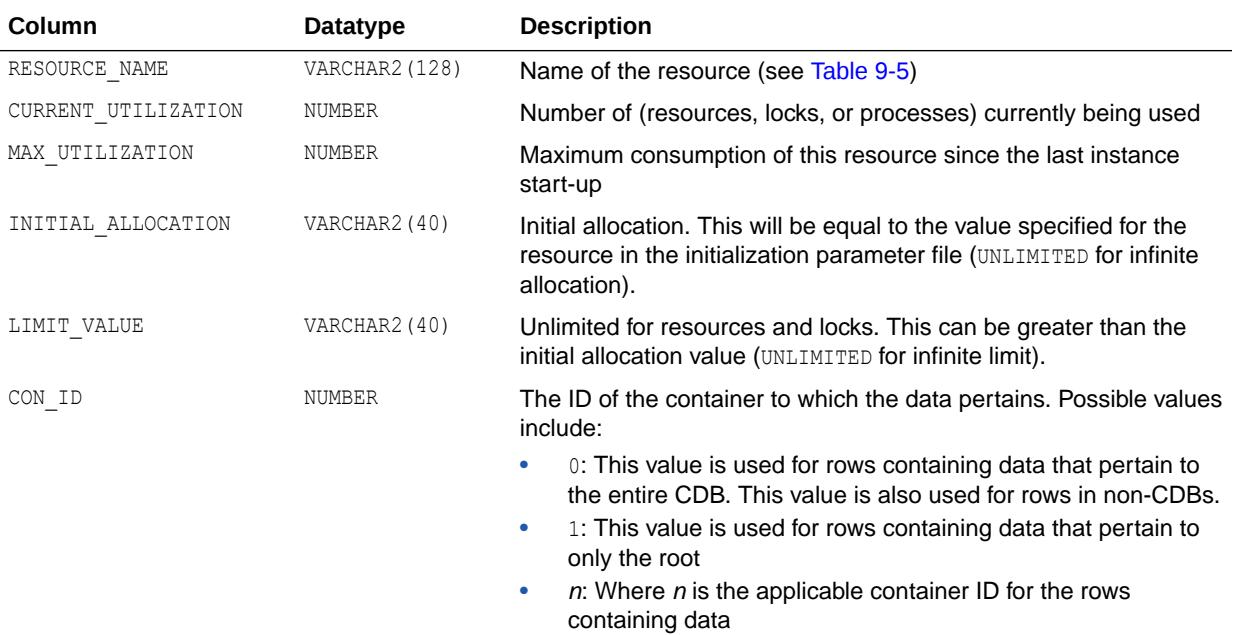

#### **Table 9-5 Values for the RESOURCE\_NAME Column**

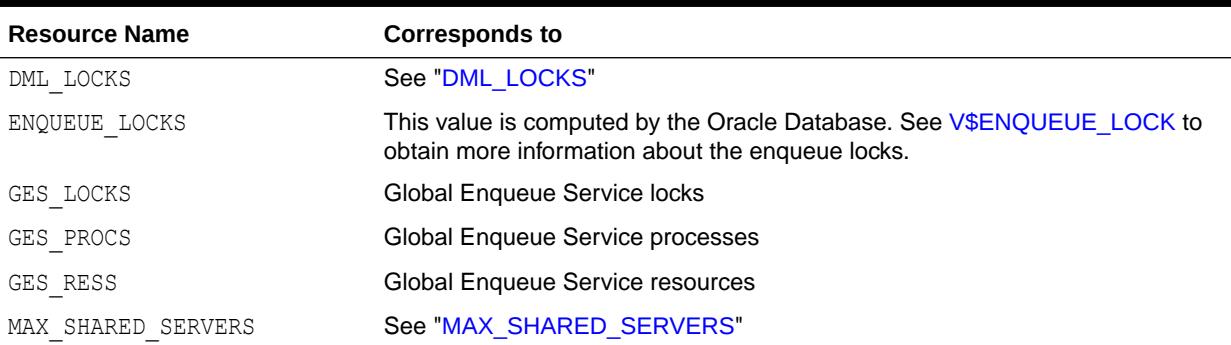

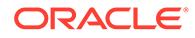

| <b>Resource Name</b> | <b>Corresponds to</b>                         |
|----------------------|-----------------------------------------------|
| PARALLEL MAX SERVERS | See "PARALLEL MAX SERVERS"                    |
| PROCESSES            | See "PROCESSES"                               |
| SESSIONS             | See "SESSIONS"                                |
| SORT SEGMENT LOCKS   | This value is computed by the Oracle Database |
| TEMPORARY LOCKS      | This value is computed by the Oracle Database |
| TRANSACTIONS         | See "TRANSACTIONS"                            |

**Table 9-5 (Cont.) Values for the RESOURCE\_NAME Column**

# 9.169 V\$RESTORE\_POINT

V\$RESTORE\_POINT displays information about restore points.

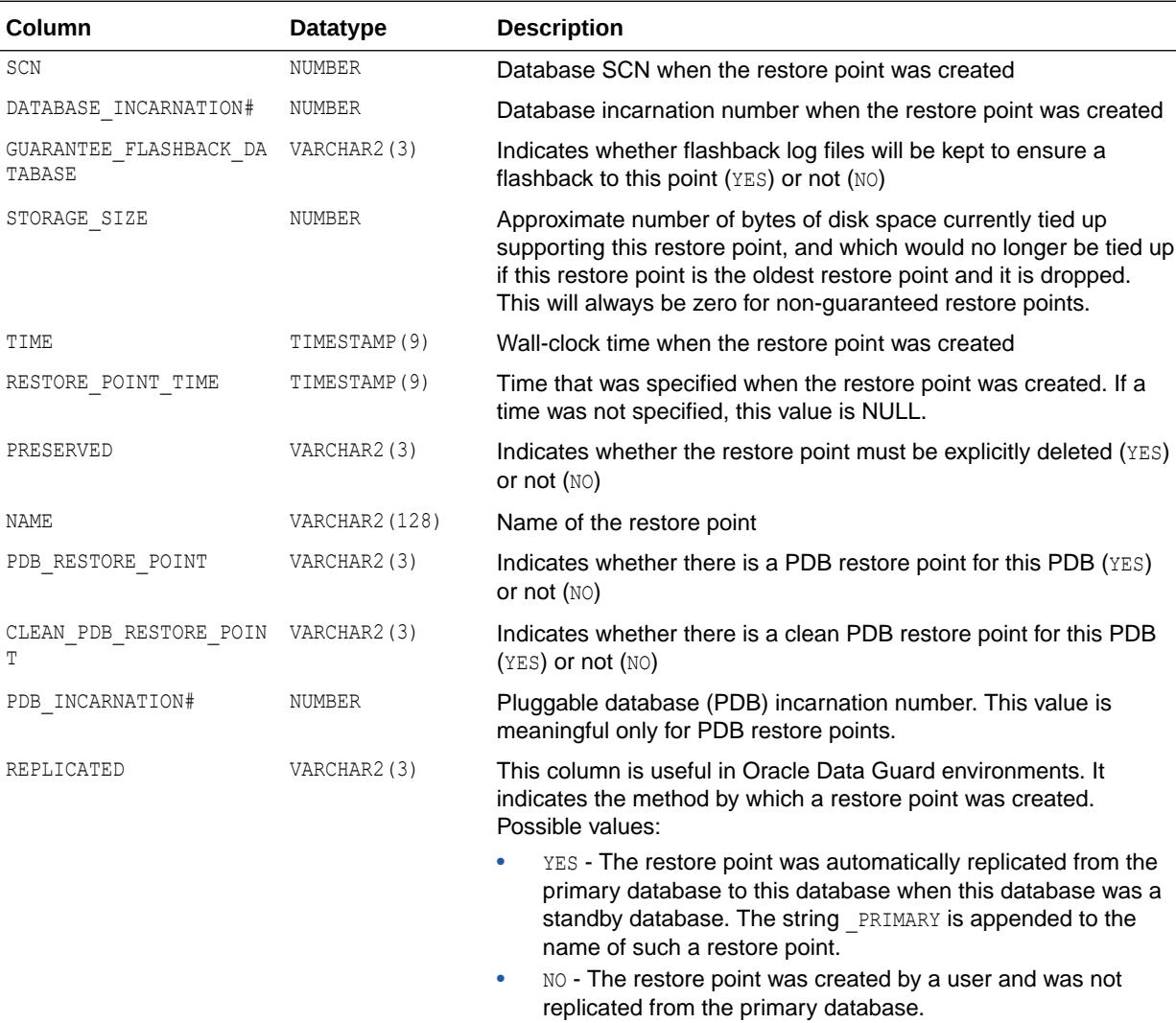

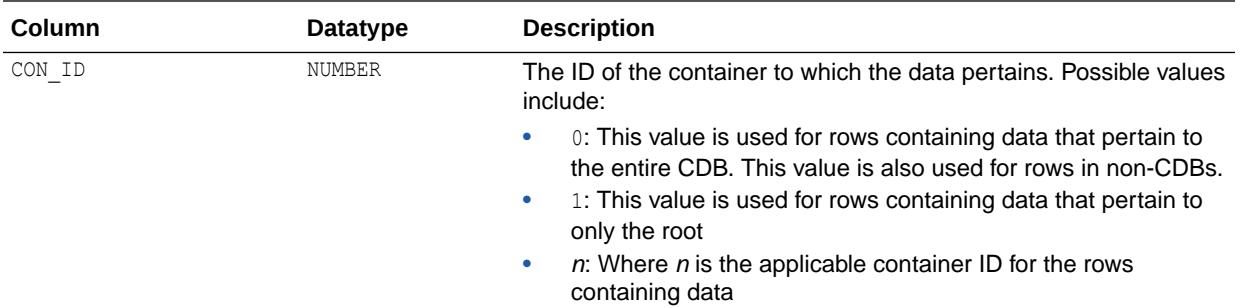

# 9.170 V\$RESULT\_CACHE\_DEPENDENCY

V\$RESULT\_CACHE\_DEPENDENCY displays the depends-on relationship between cached results and dependencies.

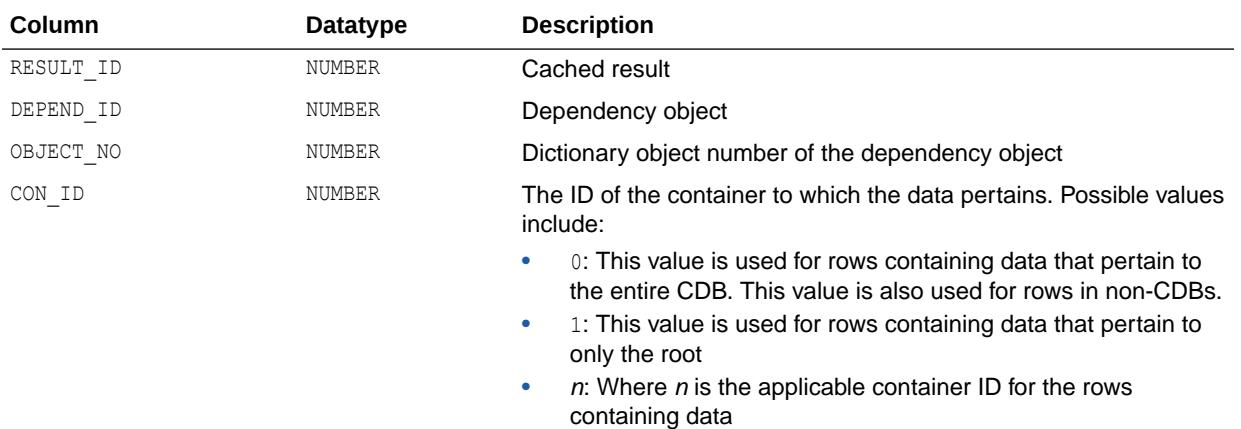

# 9.171 V\$RESULT\_CACHE\_MEMORY

V\$RESULT\_CACHE\_MEMORY displays all the memory blocks and their status.

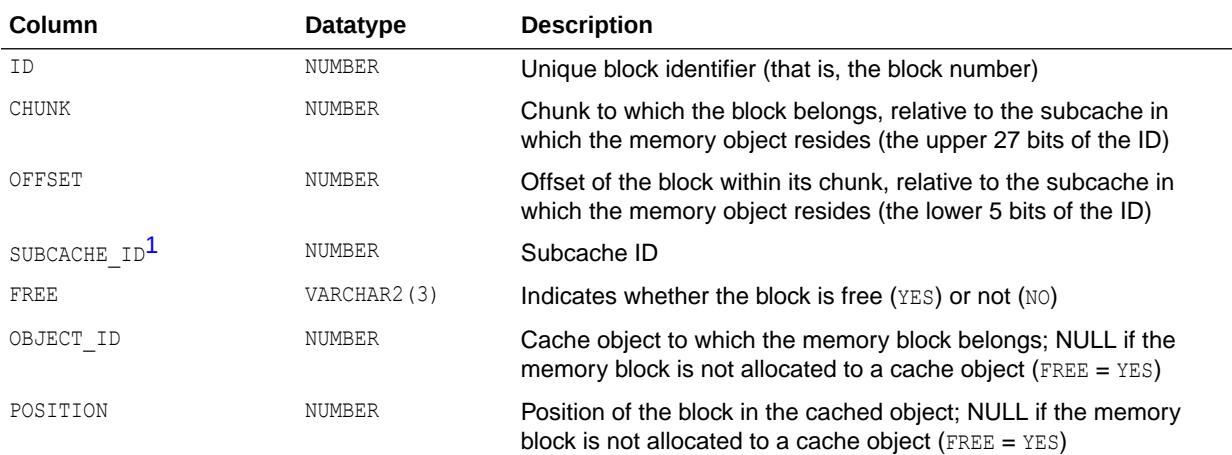

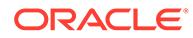

<span id="page-2278-0"></span>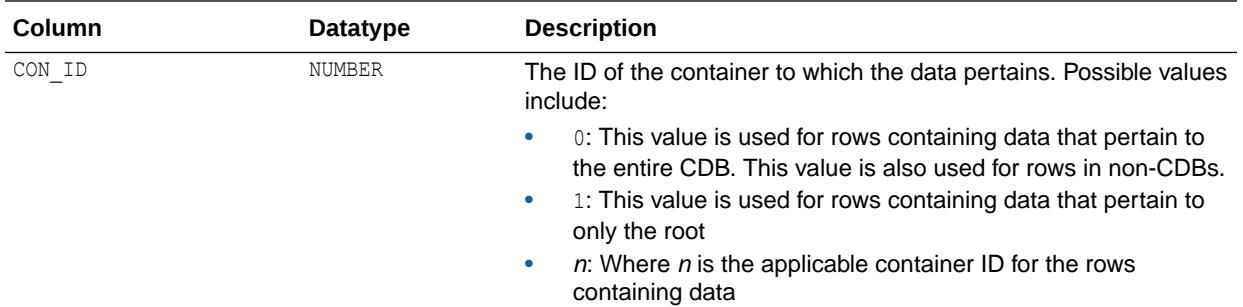

1 This column is available starting with Oracle Database 21c.

# 9.172 V\$RESULT\_CACHE\_OBJECTS

V\$RESULT\_CACHE\_OBJECTS displays all the objects (both cached results and dependencies) and their attributes.

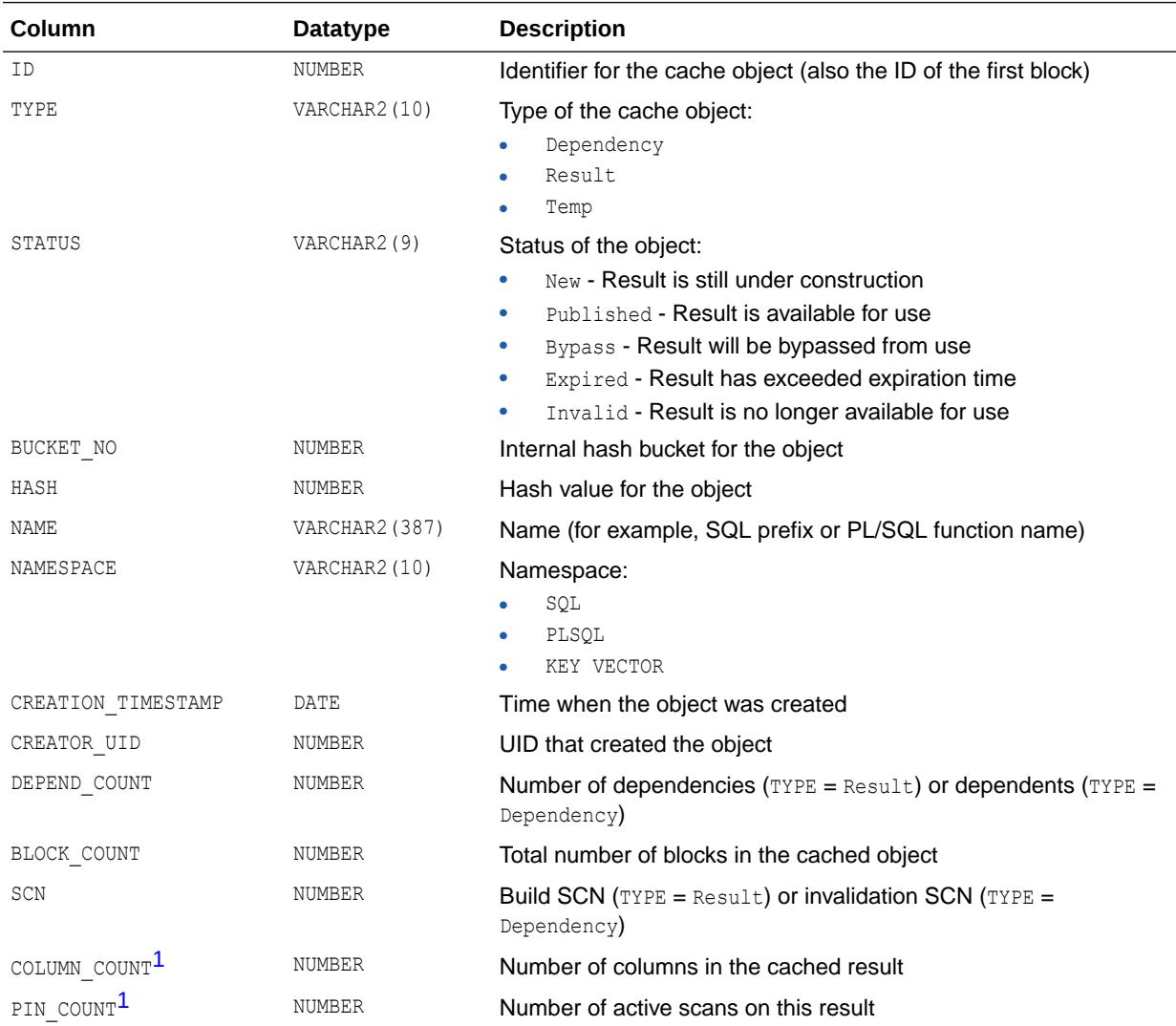

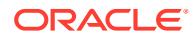

<span id="page-2279-0"></span>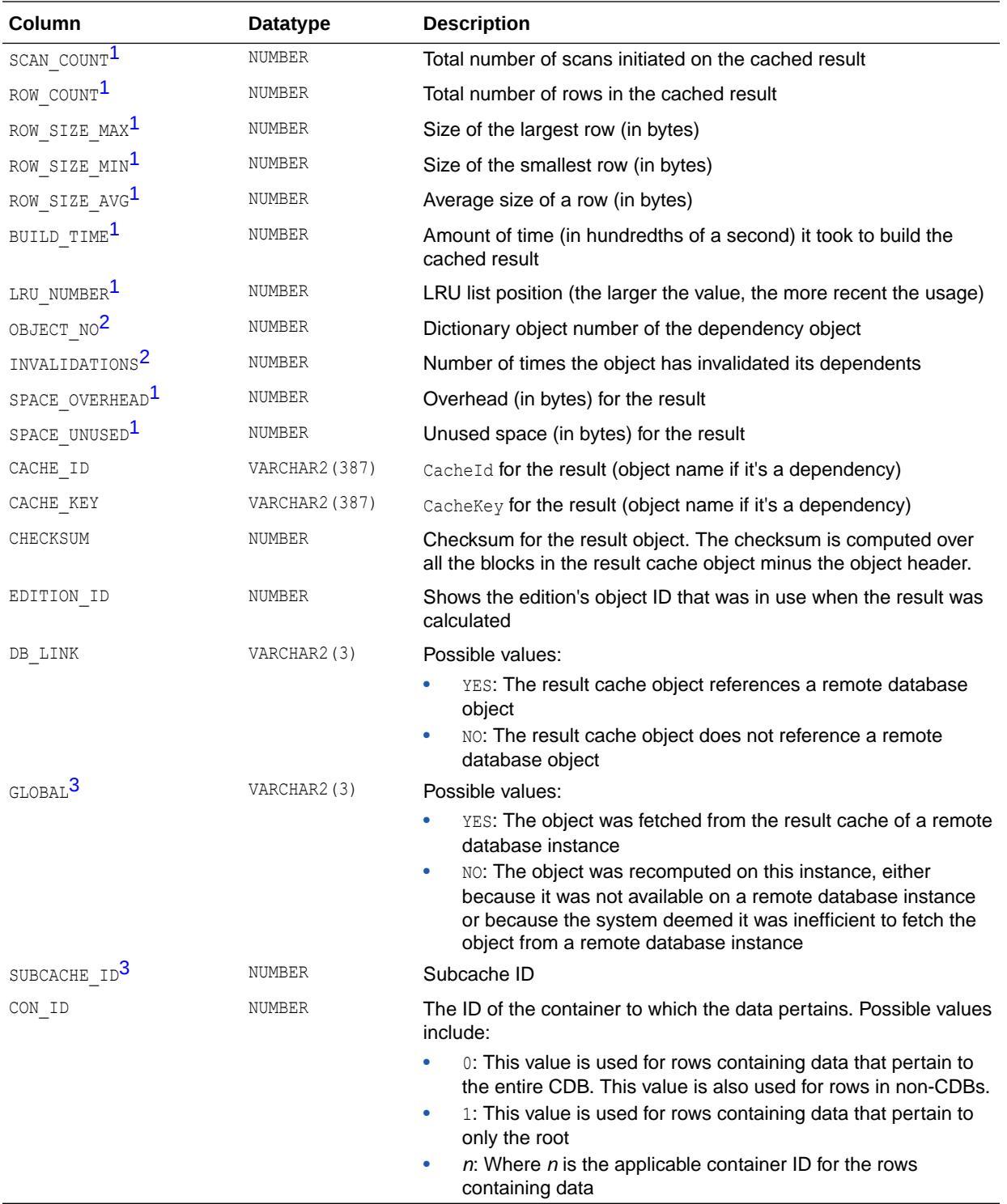

1 This column is valid only for  $\text{YPE} = \text{Result}$ ; otherwise, its value is NULL.

<sup>2</sup> This column is valid only for  $\text{TYPE} = \text{Dependency}$ ; otherwise, its value is NULL.

3 This column is available starting with Oracle Database 21c.

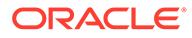

# <span id="page-2280-0"></span>9.173 V\$RESULT\_CACHE\_STATISTICS

V\$RESULT\_CACHE\_STATISTICS displays various result cache settings and usage statistics.

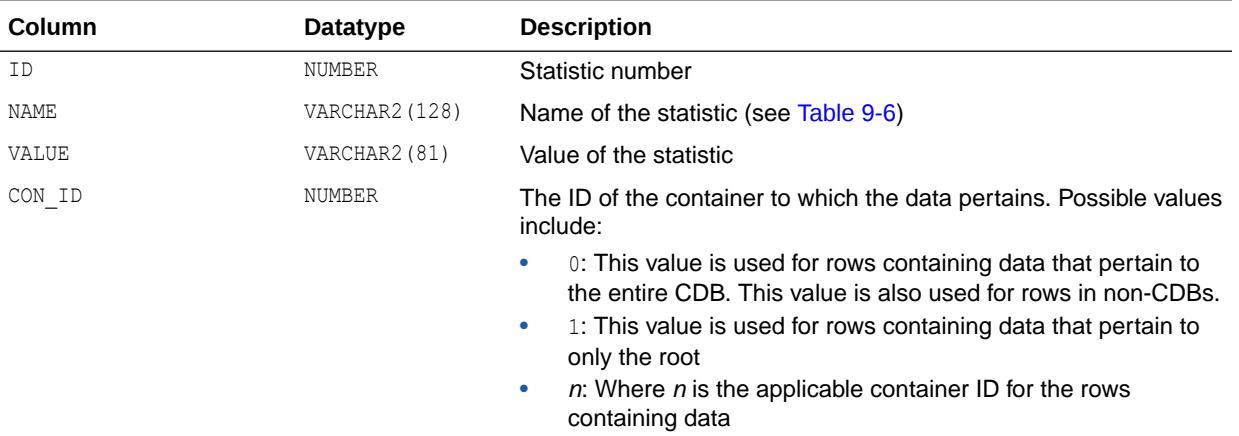

#### **Table 9-6 V\$RESULT\_CACHE\_STATISTICS and V\$RESULT\_SUBCACHE\_STATISTICS Statistics**

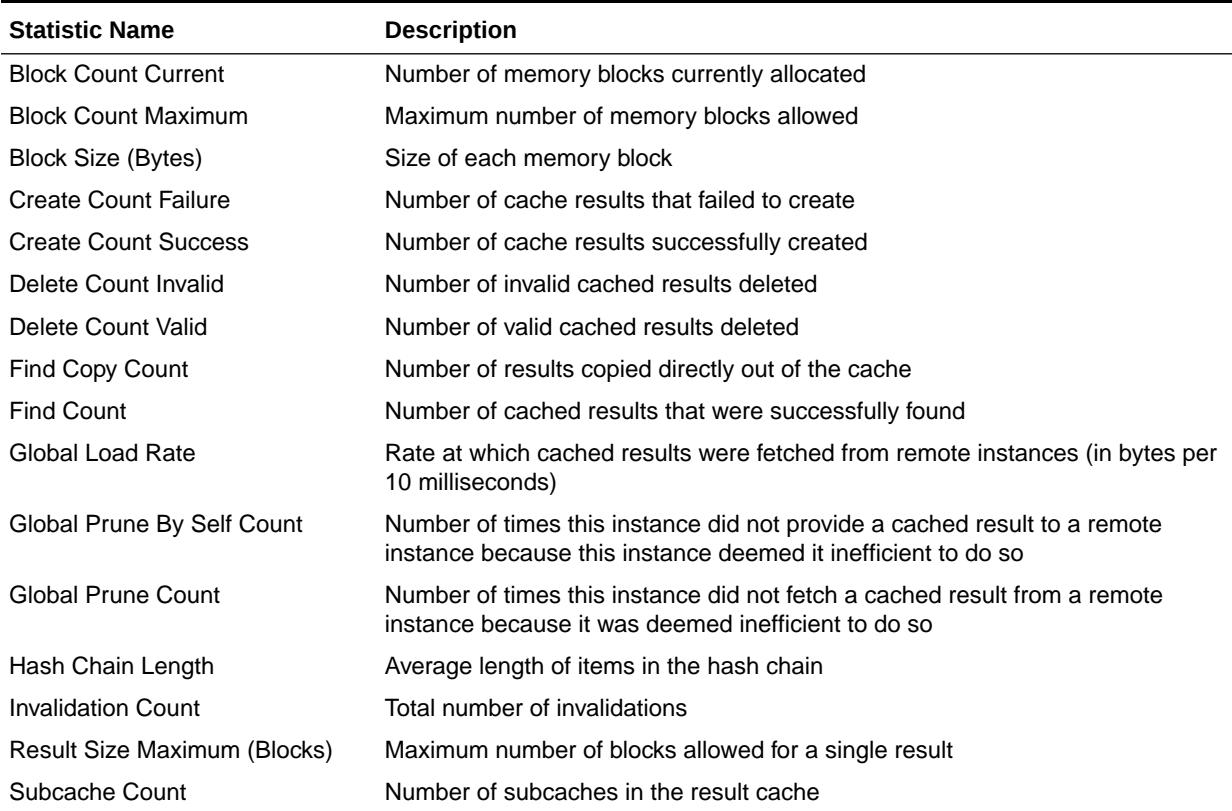

"V\$RESULT\_SUBCACHE\_STATISTICS"

## 9.174 V\$RESULT\_SUBCACHE\_STATISTICS

V\$RESULT\_SUBCACHE\_STATISTICS displays various result cache settings and usage statistics on a per subcache basis.

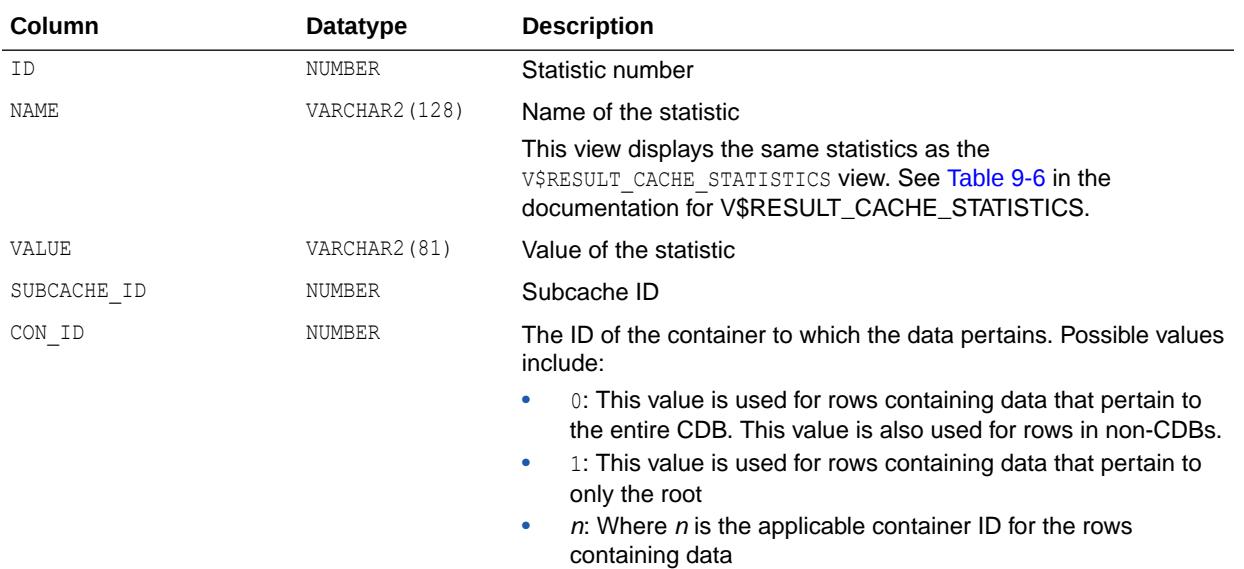

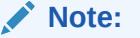

This view is available starting with Oracle Database 21c.

#### **See Also:**

["V\\$RESULT\\_CACHE\\_STATISTICS"](#page-2280-0)

### 9.175 V\$RMAN\_BACKUP\_JOB\_DETAILS

V\$RMAN\_BACKUP\_JOB\_DETAILS displays details about backup jobs.

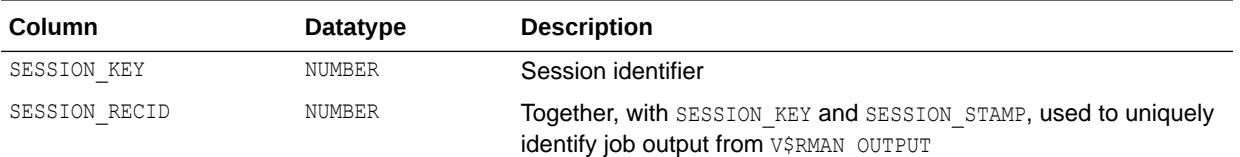

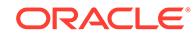

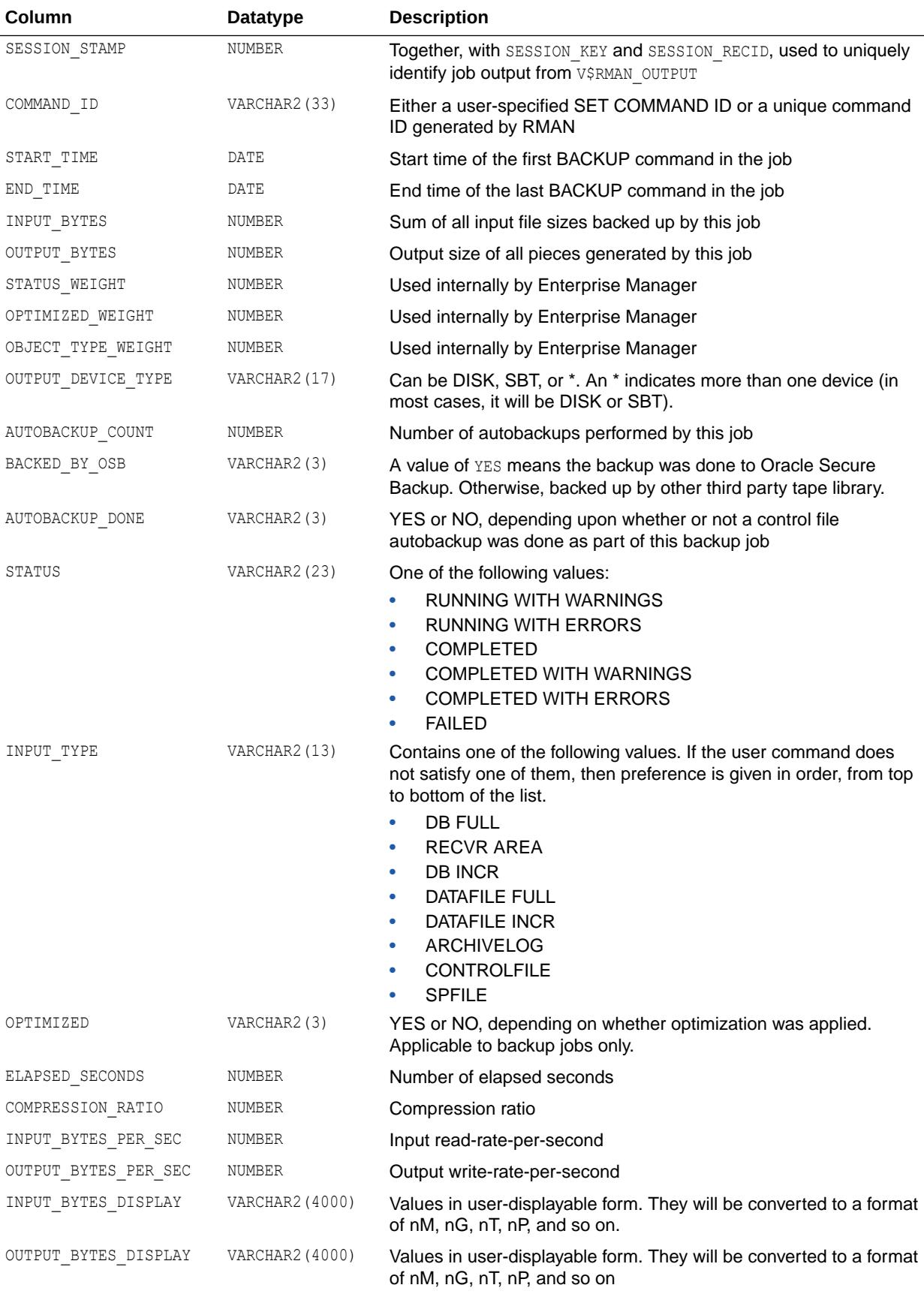

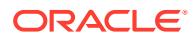

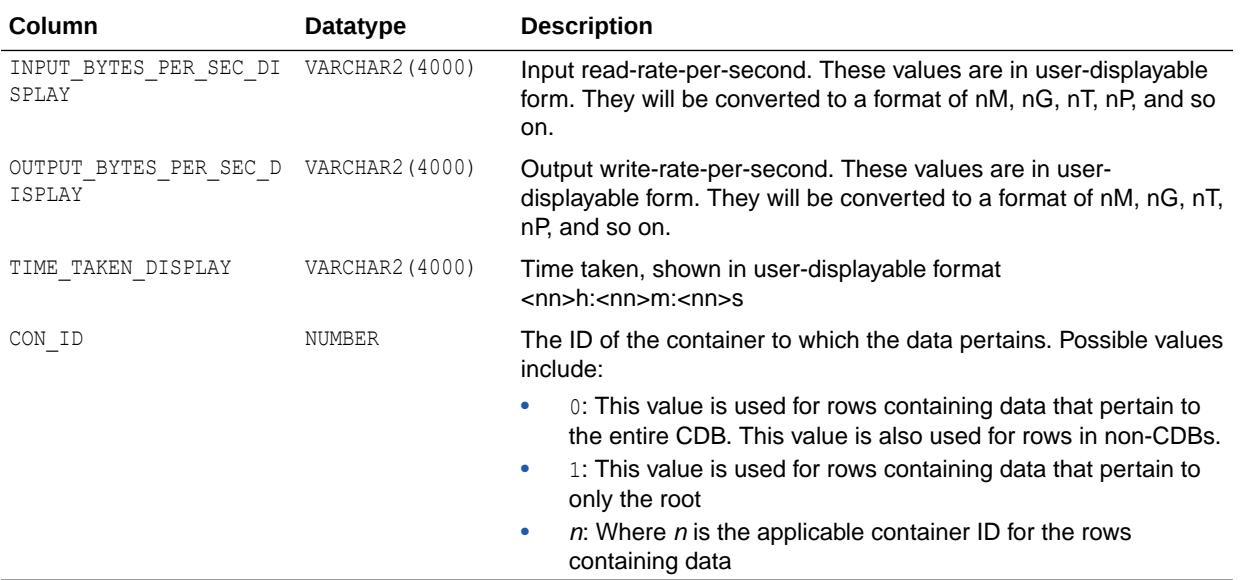

# 9.176 V\$RMAN\_BACKUP\_SUBJOB\_DETAILS

V\$RMAN\_BACKUP\_SUBJOB\_DETAILS merges similar operations within an RMAN session into a single row. For example, if there are four BACKUP DATAFILE <n> commands, three RECOVERY COPY OF DATAFILE commands, and one BACKUP RECOVERY AREA command, this view will contain three rows - one each for BACKUP, ROLLFORWARD, and COPY\_DISK\_TO\_TAPE operation.

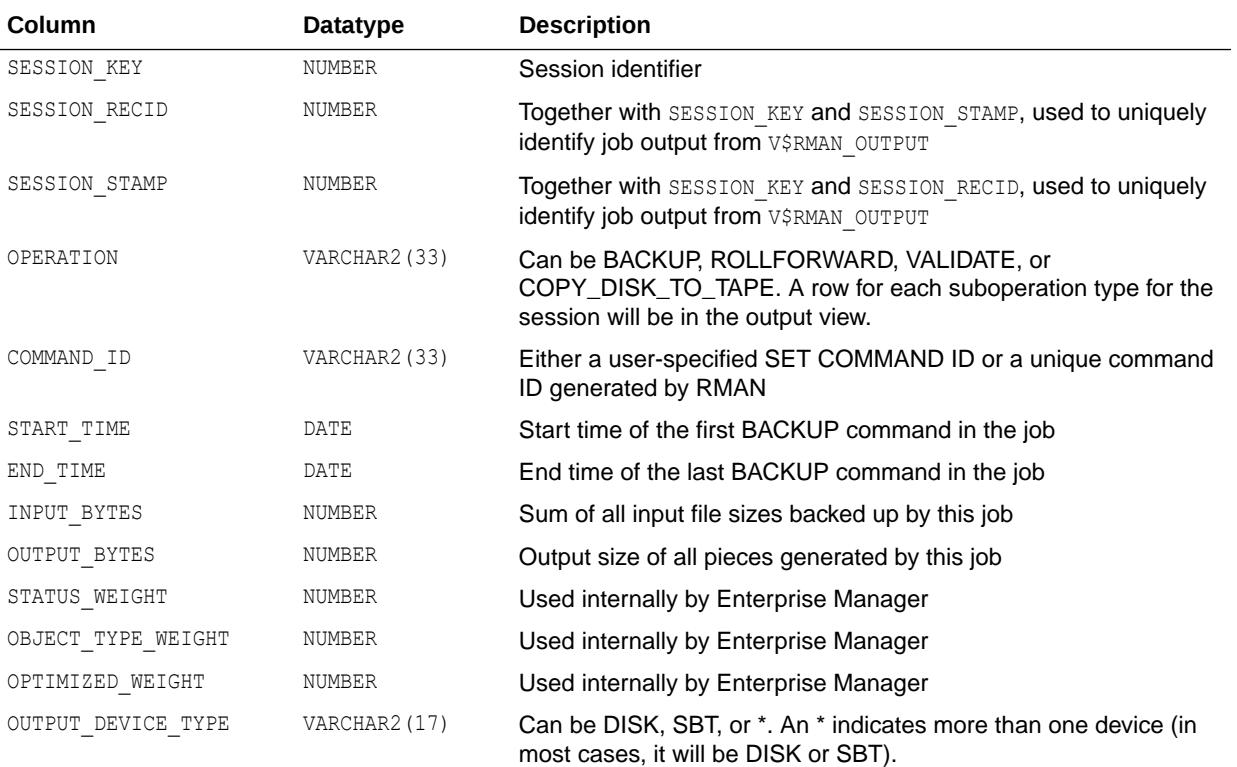

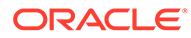

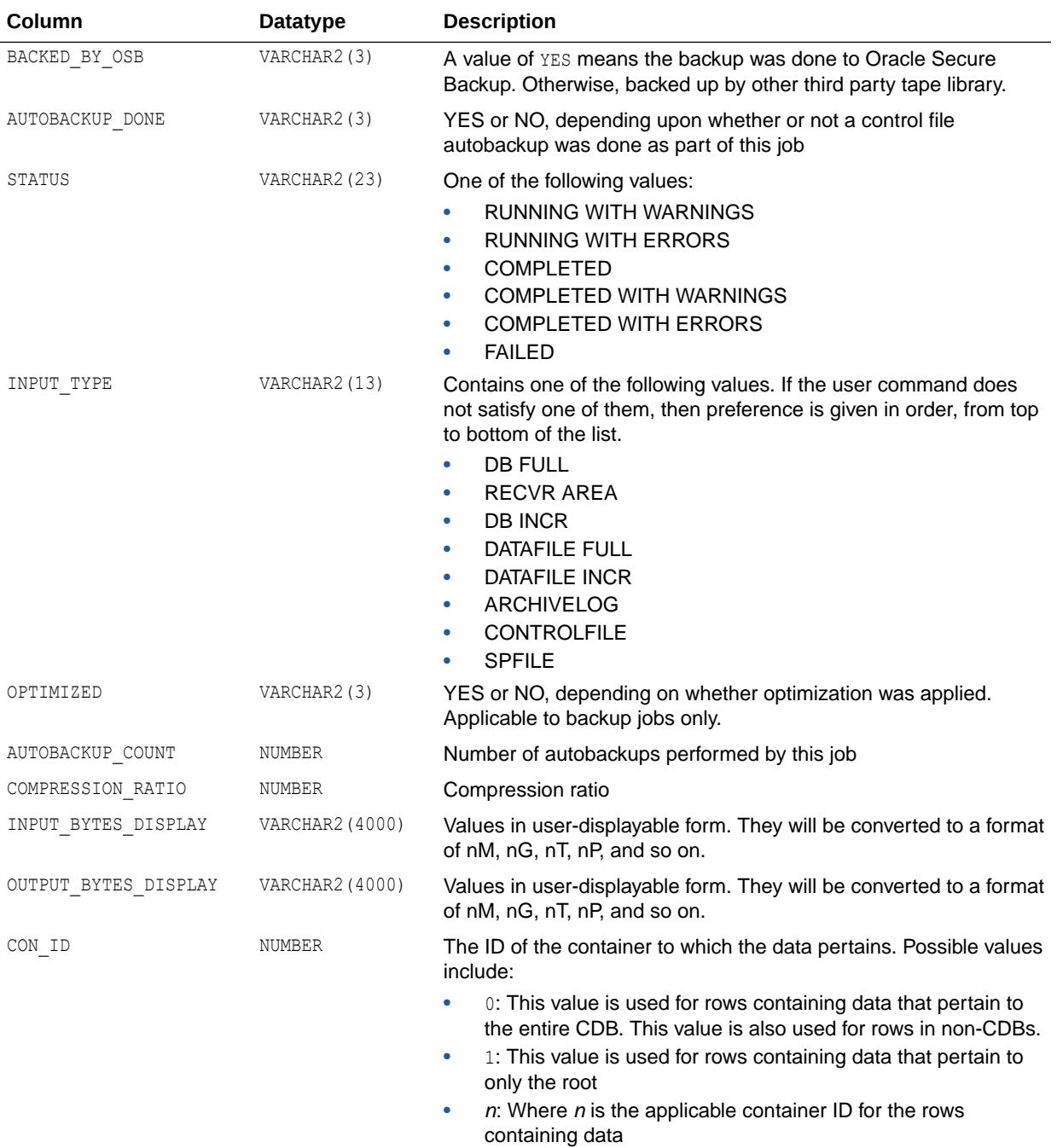

# 9.177 V\$RMAN\_BACKUP\_TYPE

V\$RMAN\_BACKUP\_TYPE displays information about RMAN backup types.

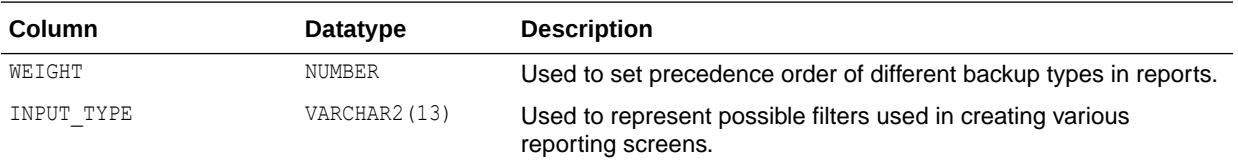

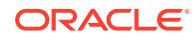

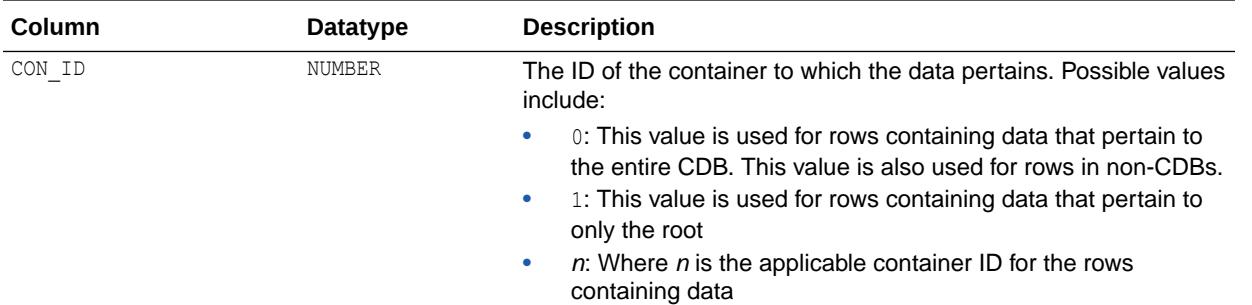

## 9.178 V\$RMAN\_COMPRESSION\_ALGORITHM

V\$RMAN\_COMPRESSION\_ALGORITHM provides descriptions of supported compression algorithms. It is used by the RMAN client.

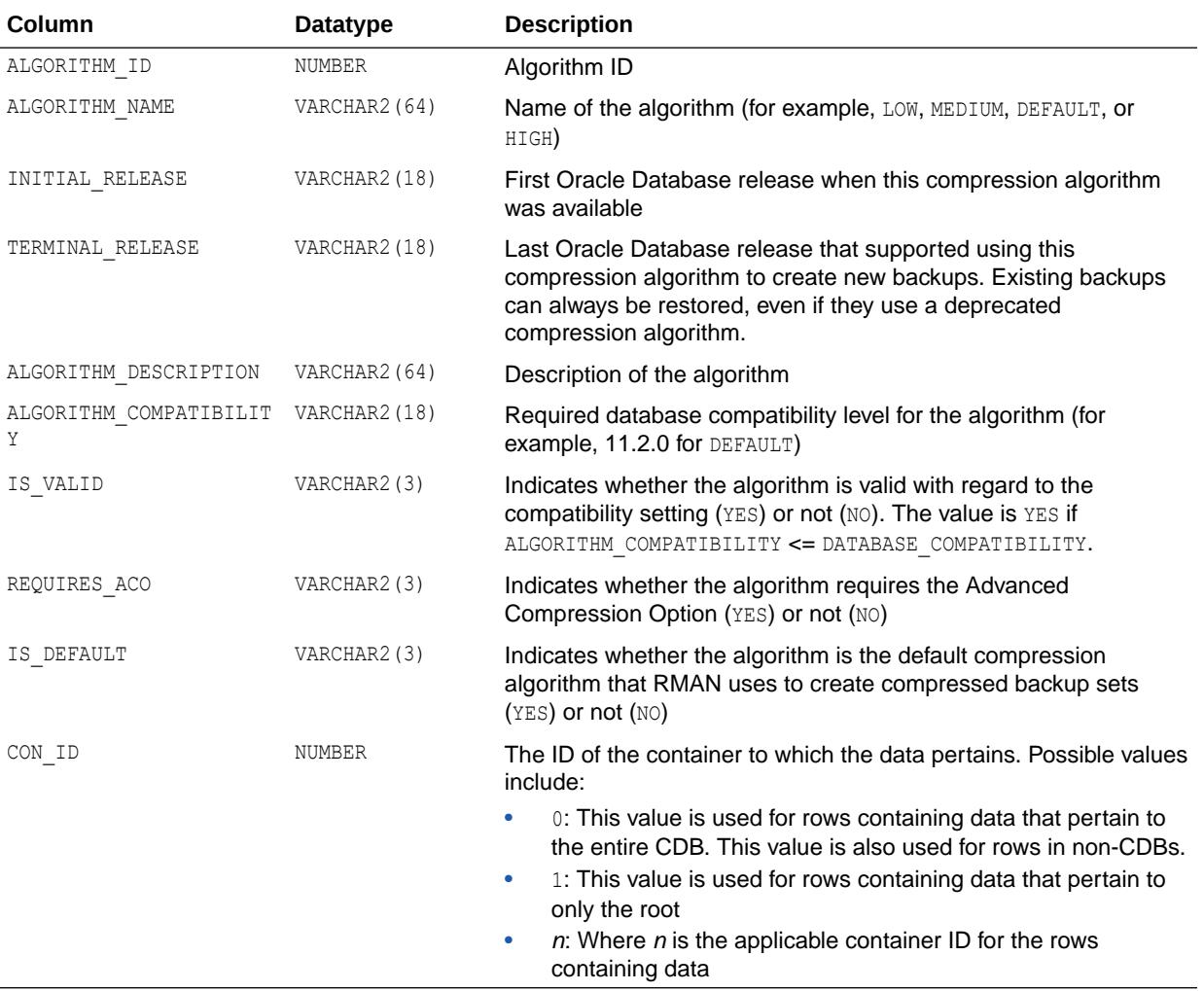

### 9.179 V\$RMAN\_CONFIGURATION

V\$RMAN\_CONFIGURATION lists information about RMAN persistent configuration settings.

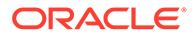

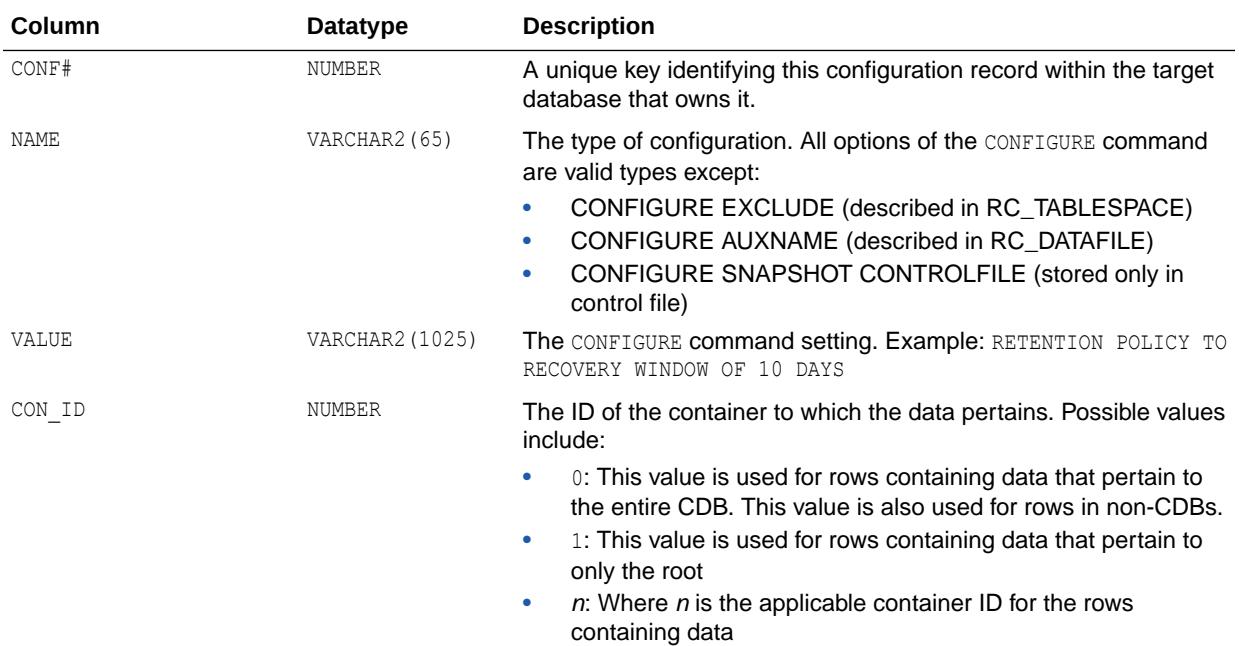

## 9.180 V\$RMAN\_ENCRYPTION\_ALGORITHMS

V\$RMAN\_ENCRYPTION\_ALGORITHMS displays supported encryption algorithms. It is used by the RMAN client to validate user-requested algorithms. This view will list AES128, AES192, and AES256 encryption algorithms for the current release. The default algorithm is AES128.

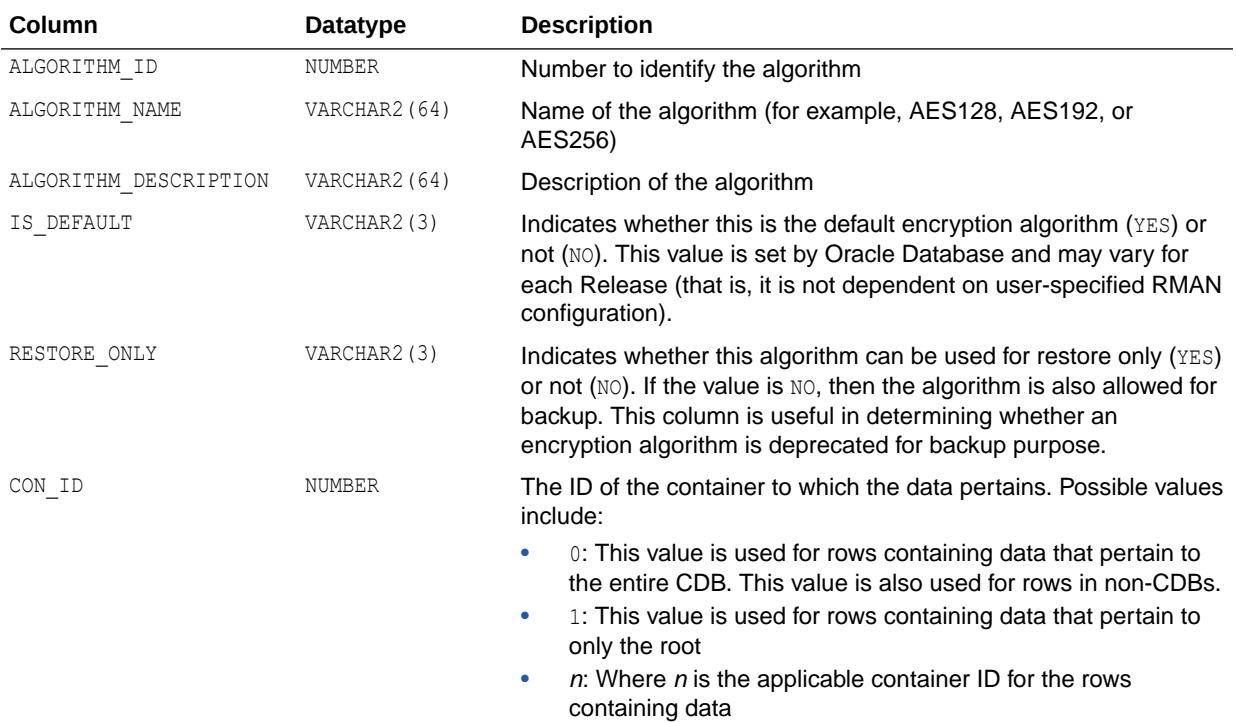

## 9.181 V\$RMAN\_OUTPUT

V\$RMAN\_OUTPUT displays messages reported by RMAN.

This is an in-memory view and is not recorded in the controlfile. The view can hold 32768 rows.

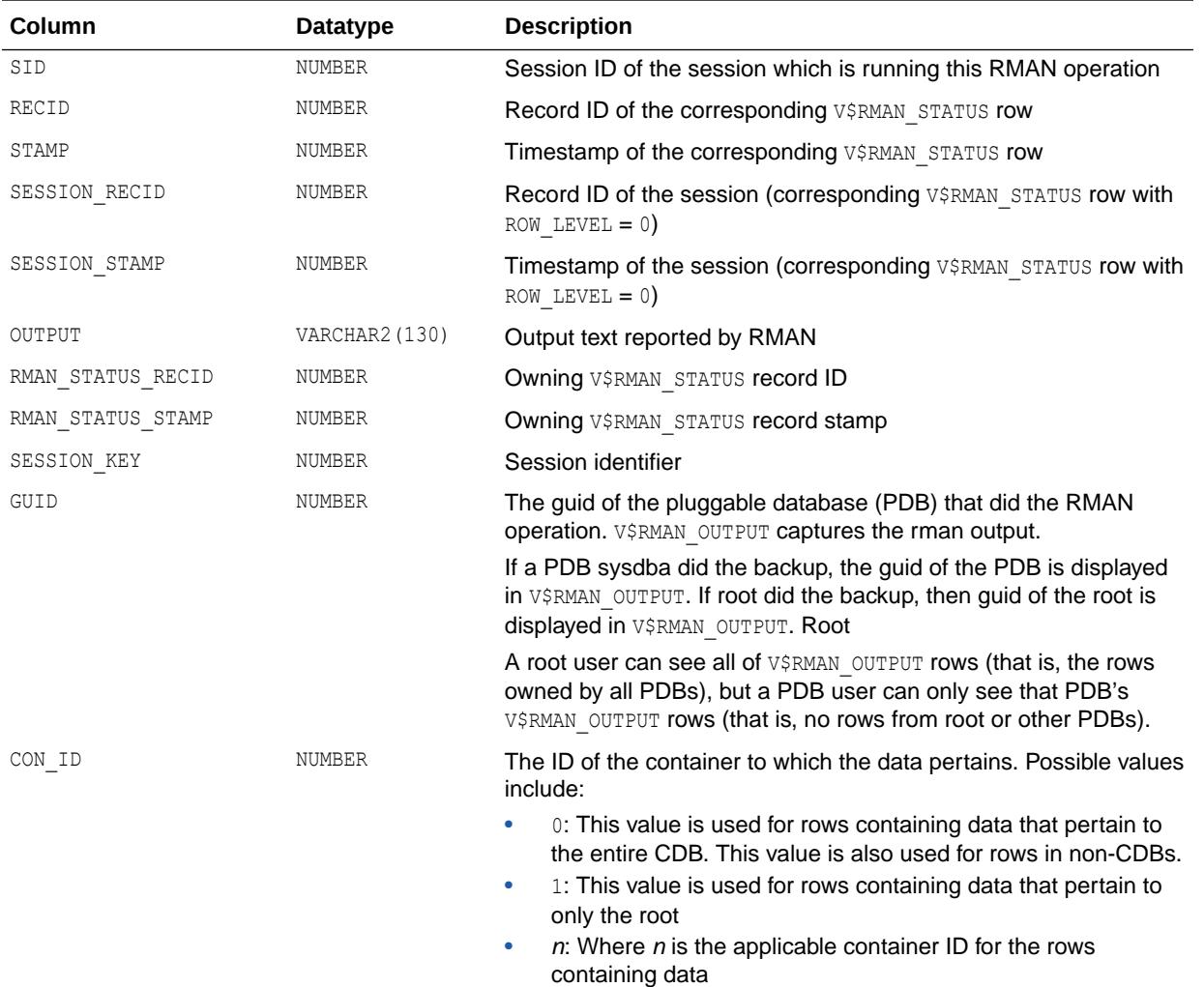

### 9.182 V\$RMAN\_STATUS

V\$RMAN\_STATUS displays the finished and on-going RMAN jobs. For on-going jobs, this view displays progress and status. The jobs which are in progress are stored only in memory while the finished jobs are stored in the controlfile.

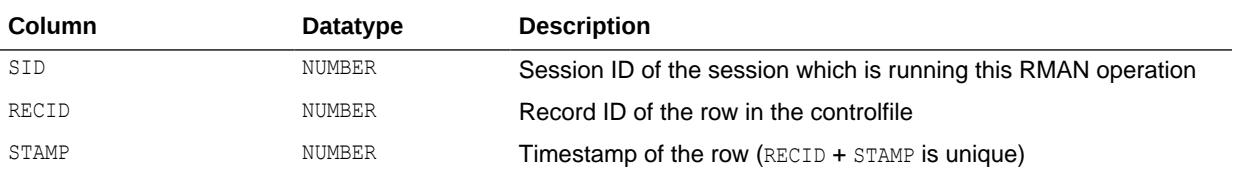

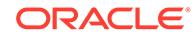

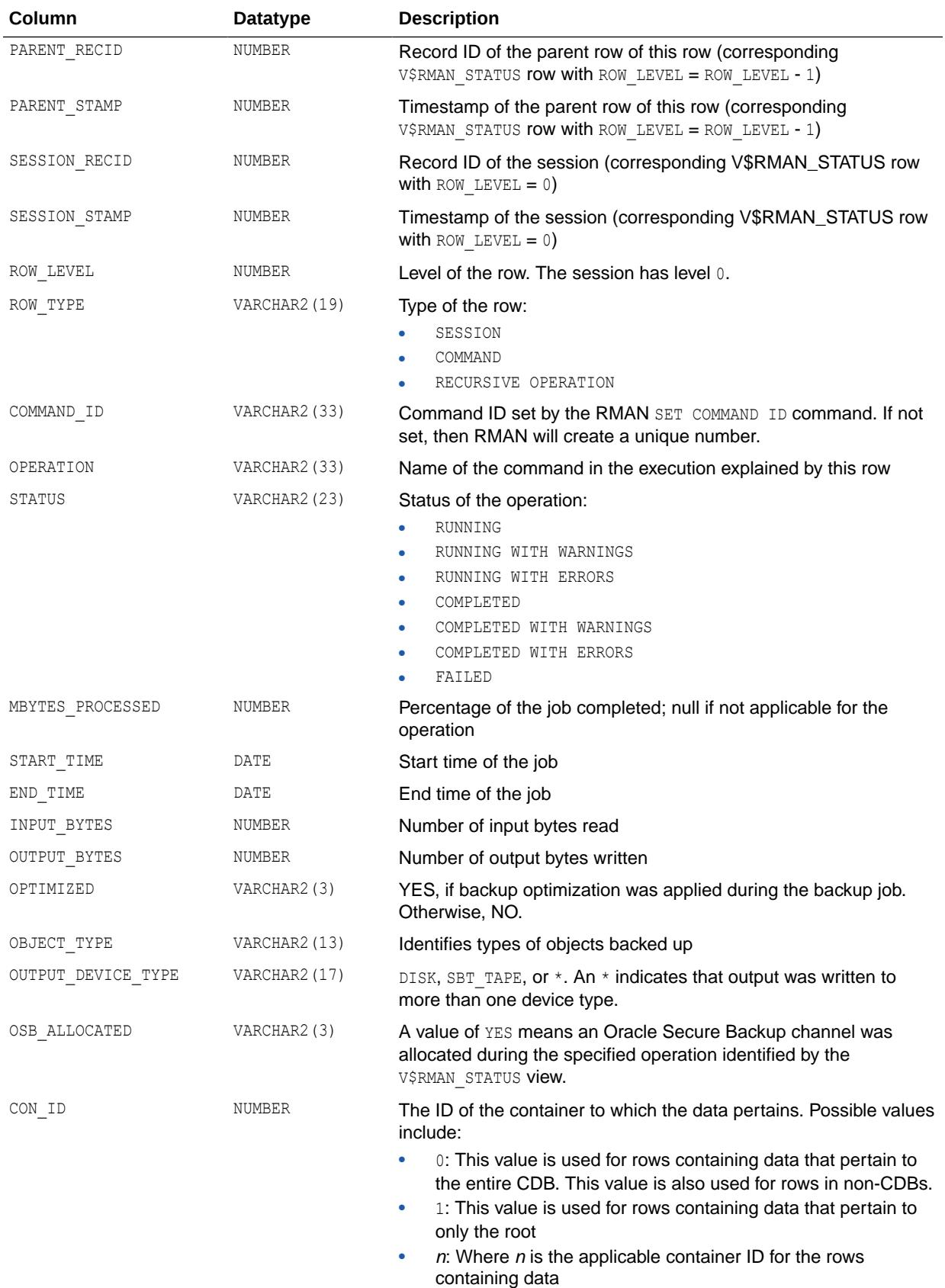

# 9.183 V\$RO\_USER\_ACCOUNT

V\$RO\_USER\_ACCOUNT is populated only on Oracle databases that are open in read-only mode. When a database is read-only, security data cannot be stored in normal catalogue tables. Instead, the security data is stored in an in-memory table that is queried through this view. In an Oracle Data Guard environment, some of the security information for user accounts on the standby is inherited from the primary server. For example, if the account is locked out unlimited on the primary, then it will be locked on the standby database(s). The information stored on the standby is volatile information that user actions on the standby database(s) can affect, such as the number of failed logins, and the time the account was locked on the standby due to failed access attempts. Note that failed login attempts on standbys do not affect the account status on primaries.

If this view is queried from the root in a multitenent container database (CDB), then only common users and the SYS user are returned.

If this view is queried from a pluggable database (PDB), only rows that pertain to the current PDB are returned.

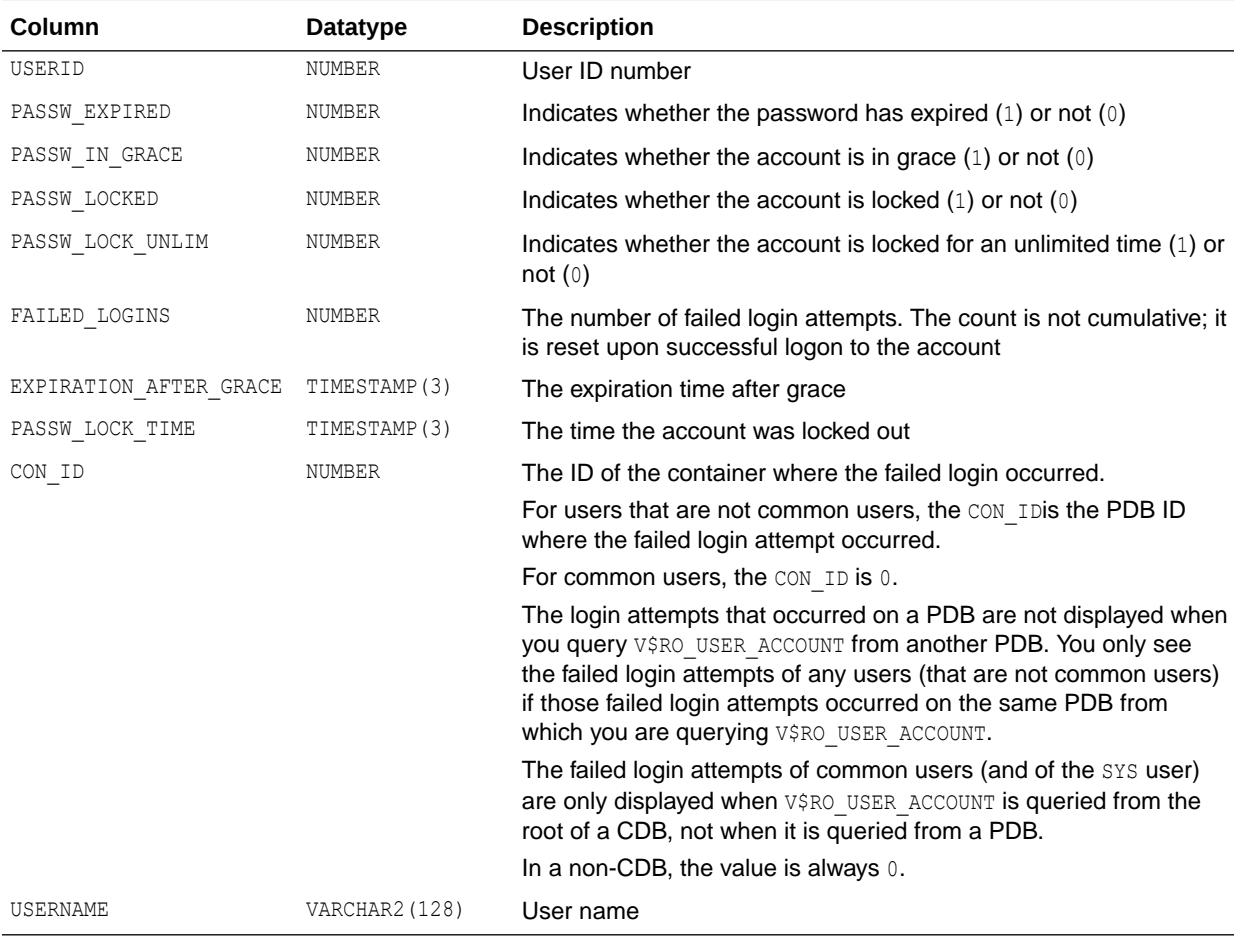

### 9.184 V\$ROLLNAME

V\$ROLLNAME lists the names of all online rollback segments. It can only be accessed when the database is open.

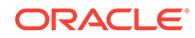

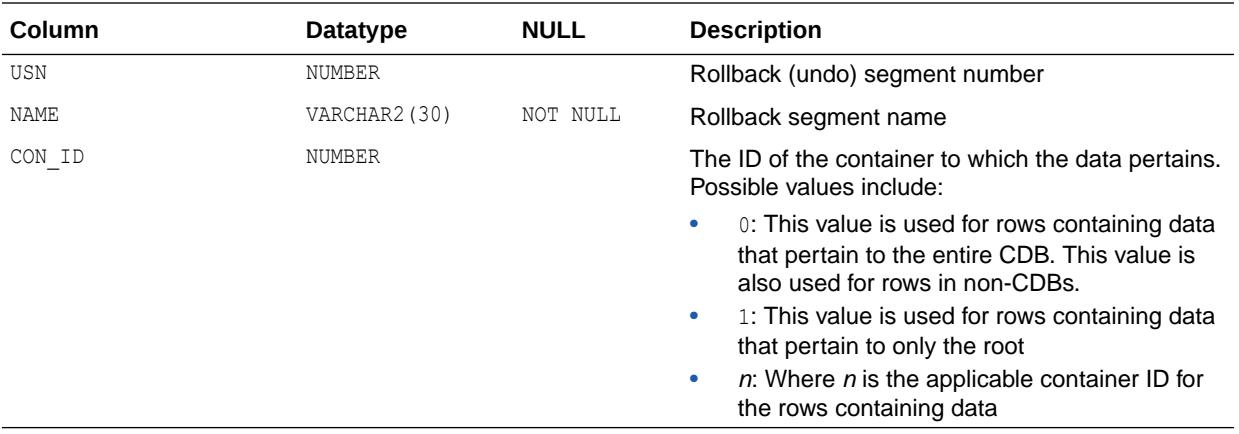

## 9.185 V\$ROLLSTAT

V\$ROLLSTAT contains rollback segment statistics.

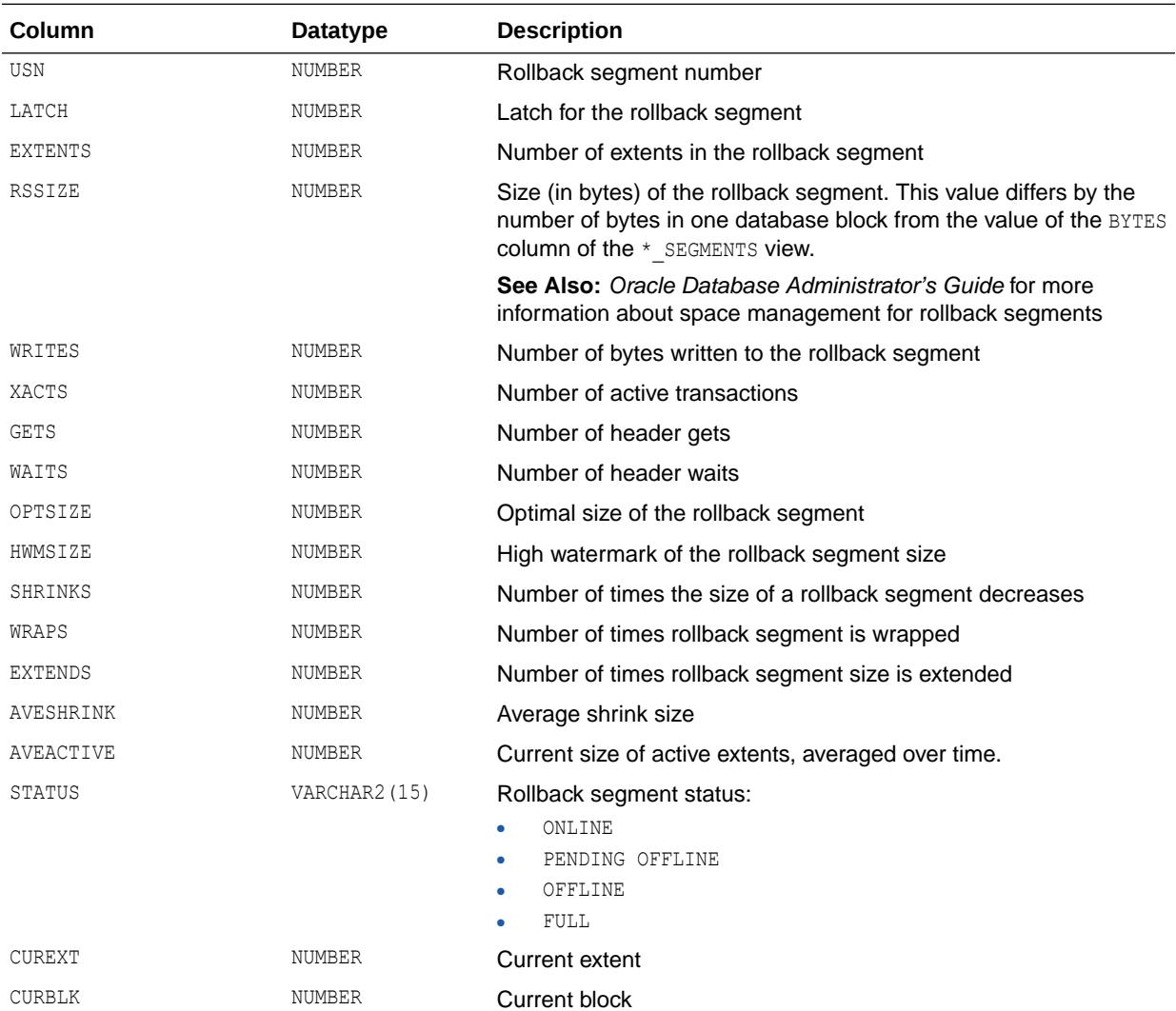

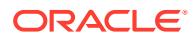

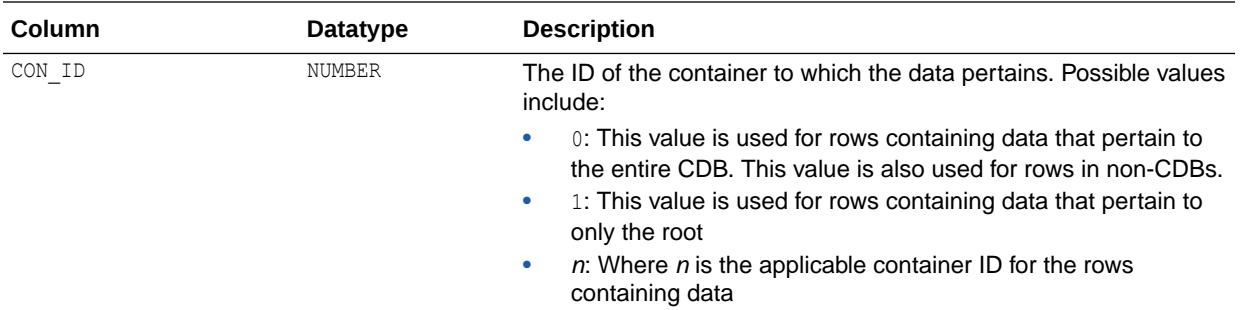

### 9.186 V\$ROWCACHE

V\$ROWCACHE displays statistics for data dictionary activity. Each row contains statistics for one data dictionary cache.

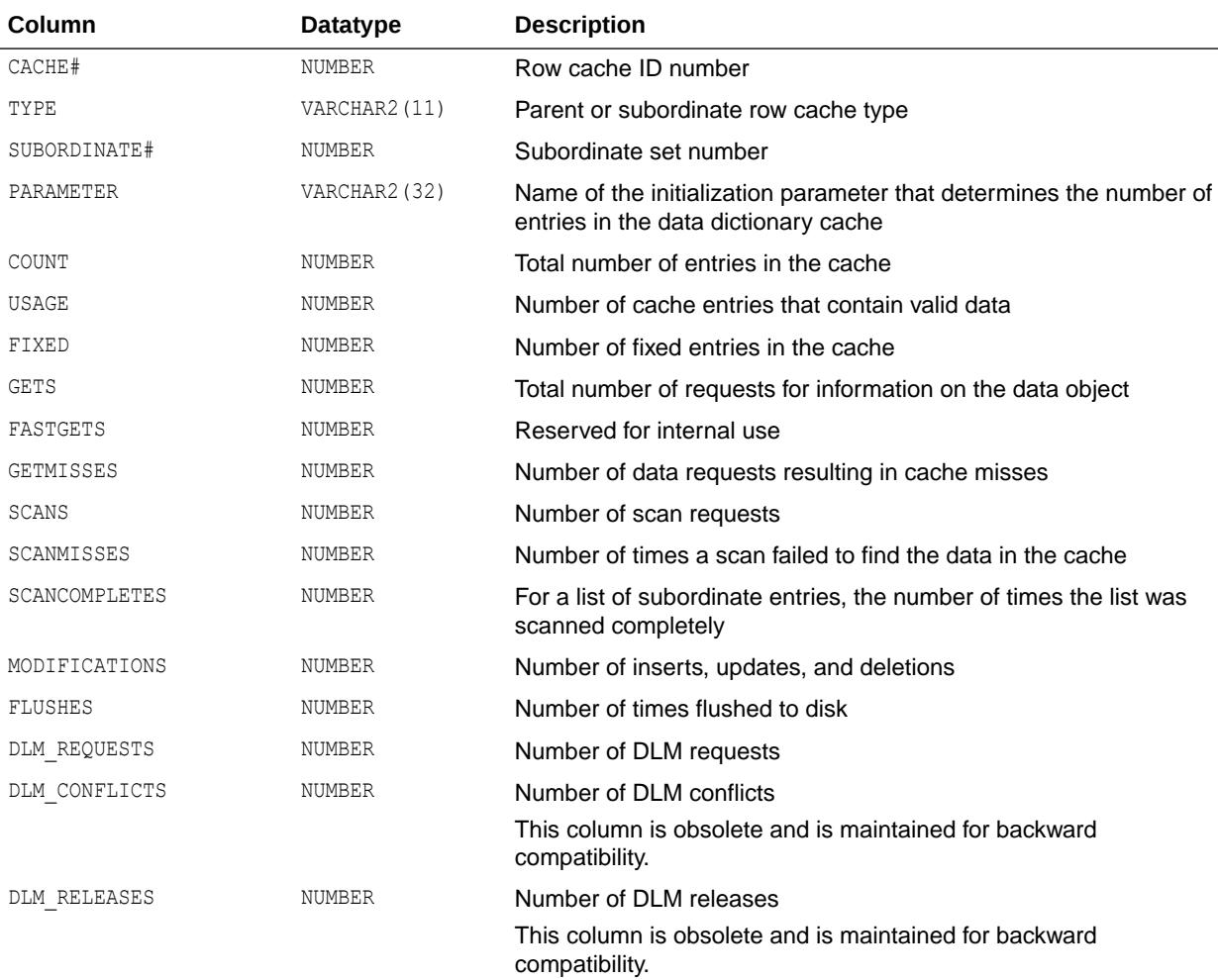

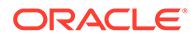

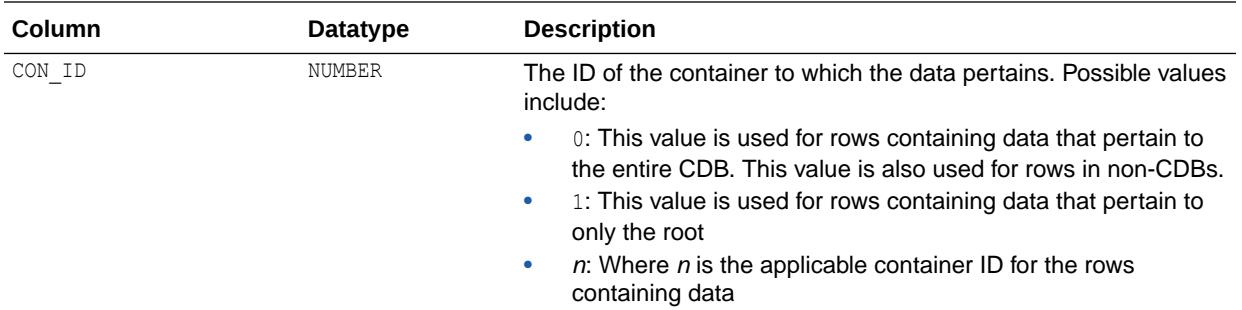

# 9.187 V\$ROWCACHE\_PARENT

V\$ROWCACHE\_PARENT displays information for parent objects in the data dictionary. There is one row per lock owner, and one waiter for each object. This row shows the mode held or requested. For objects with no owners or waiters, a single row is displayed.

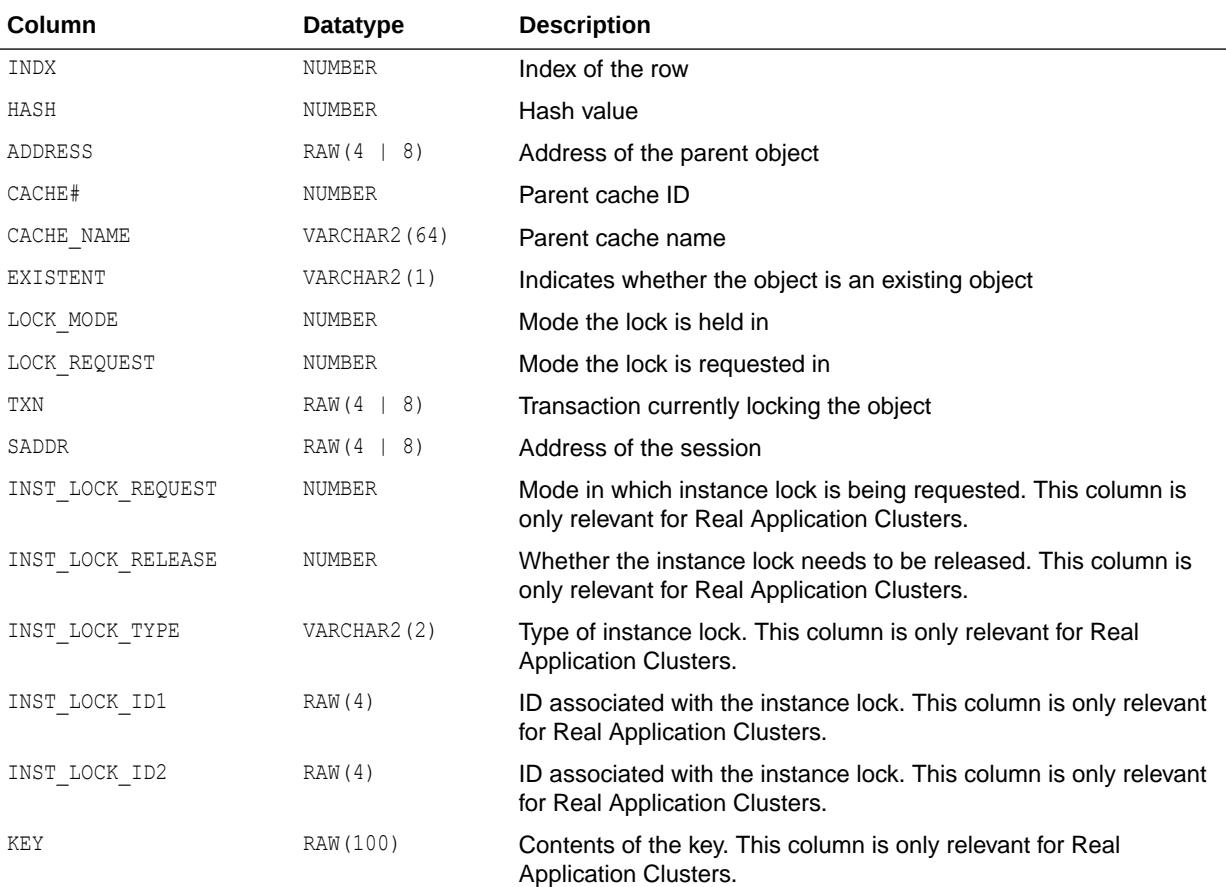

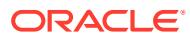

<span id="page-2293-0"></span>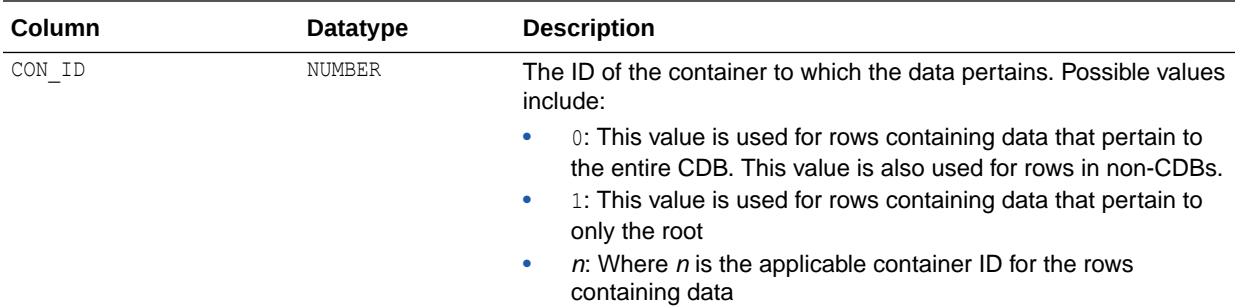

## 9.188 V\$ROWCACHE\_SUBORDINATE

V\$ROWCACHE\_SUBORDINATE displays information for subordinate objects in the data dictionary.

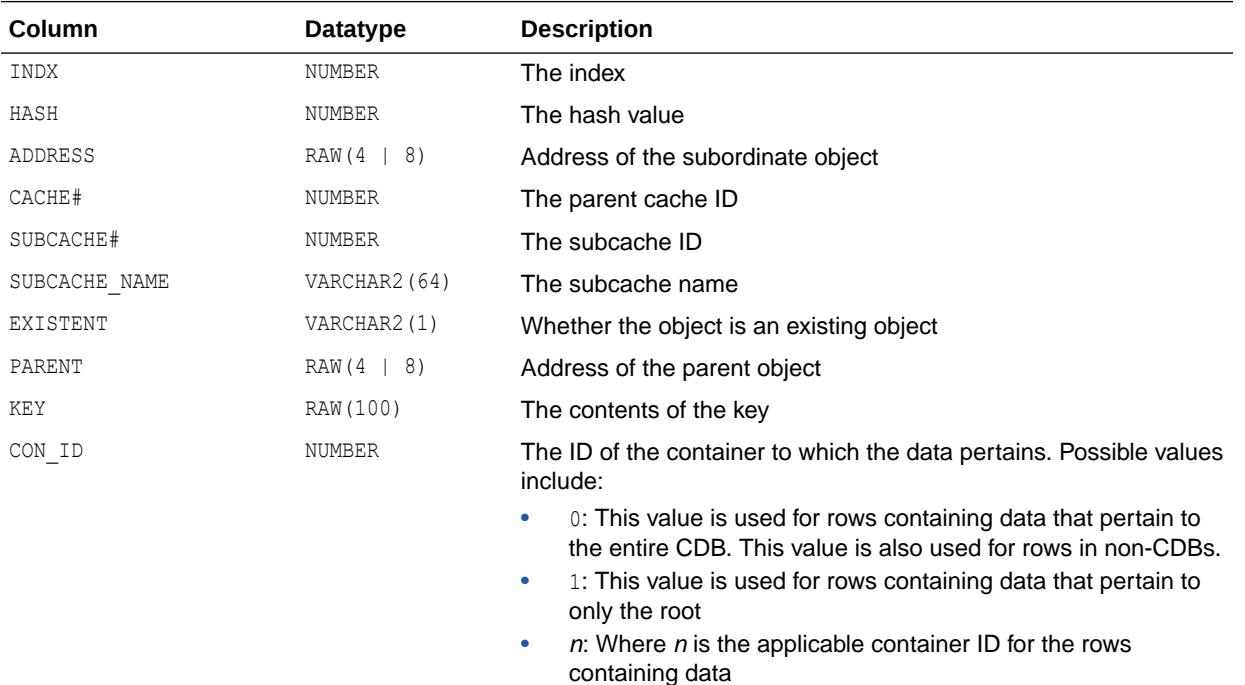

## 9.189 V\$RSRC\_CONS\_GROUP\_HISTORY

V\$RSRC\_CONS\_GROUP\_HISTORY displays a history of consumer group statistics for each entry in V\$RSRC\_PLAN\_HISTORY that has a non-NULL plan.

When the STATISTICS LEVEL is set to TYPICAL or ALL, this view contains information about CPU utilization and wait times even when no Resource Manager plan is set or when the Resource Manager plan does not monitor CPU or session resources.

A new window is created in V\$RSRC\_CON\_GROUP\_HISTORY when a pluggable database (PDB) changes its resource plan. The plan windows inside a PDB are not impacted by a multitenant container database (CDB) resource plan change.

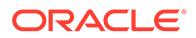

Since PDB plans can be set independently across different PDBs, V\$RSRC\_CON\_GROUP\_HISTORY will not cover the same time period across different PDBs. Therefore, this view is not useful for comparing statistics across different PDBs.

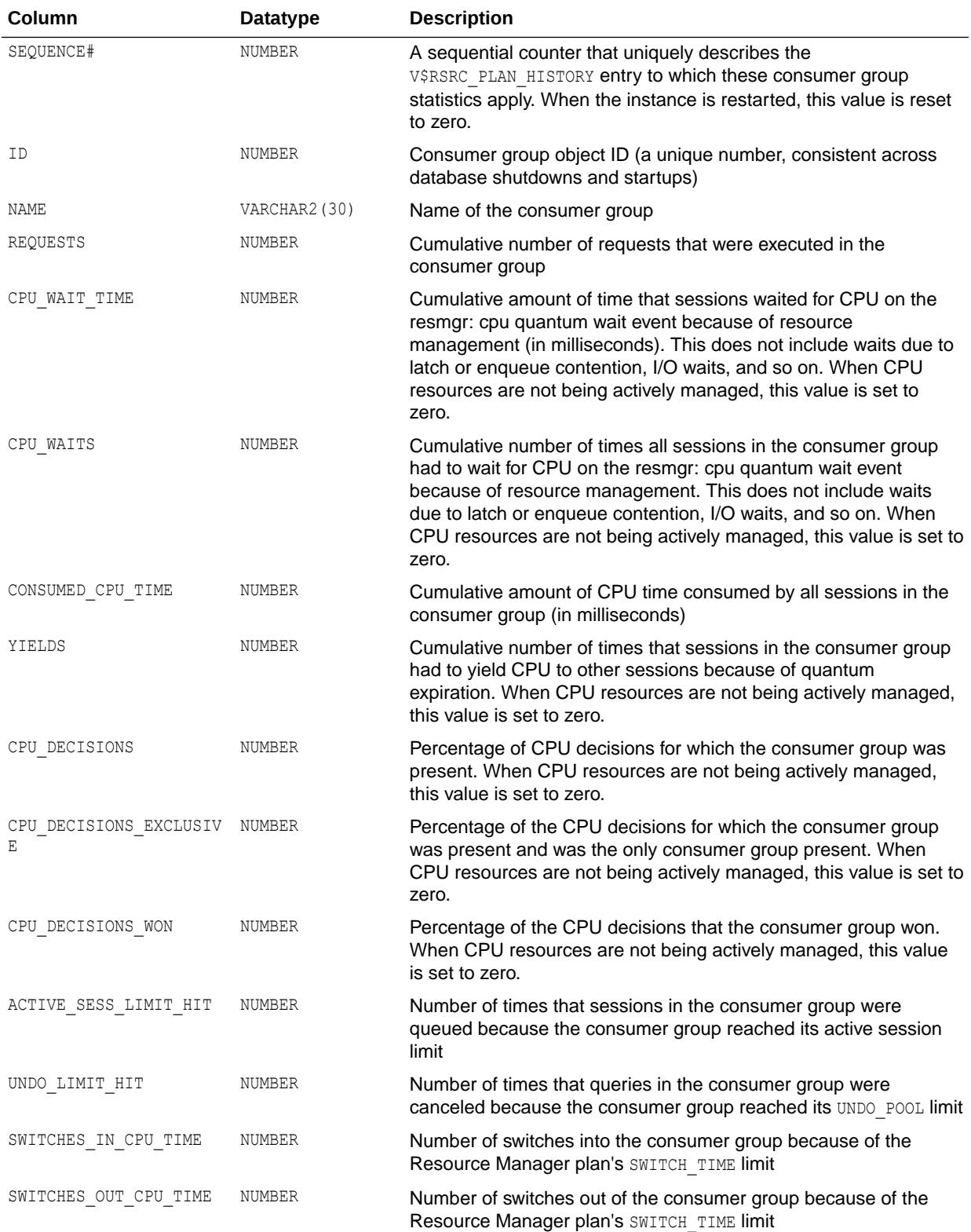

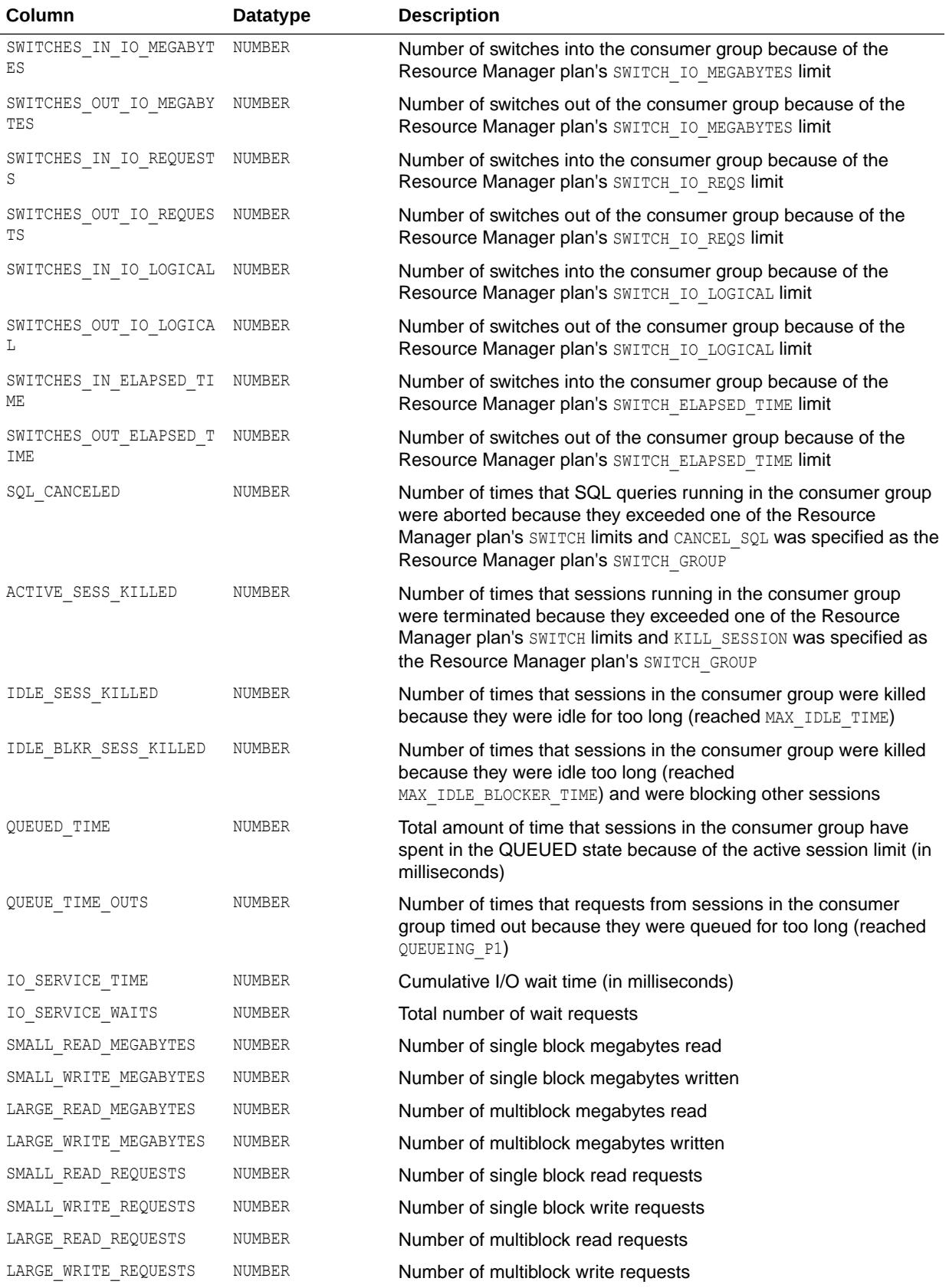

<span id="page-2296-0"></span>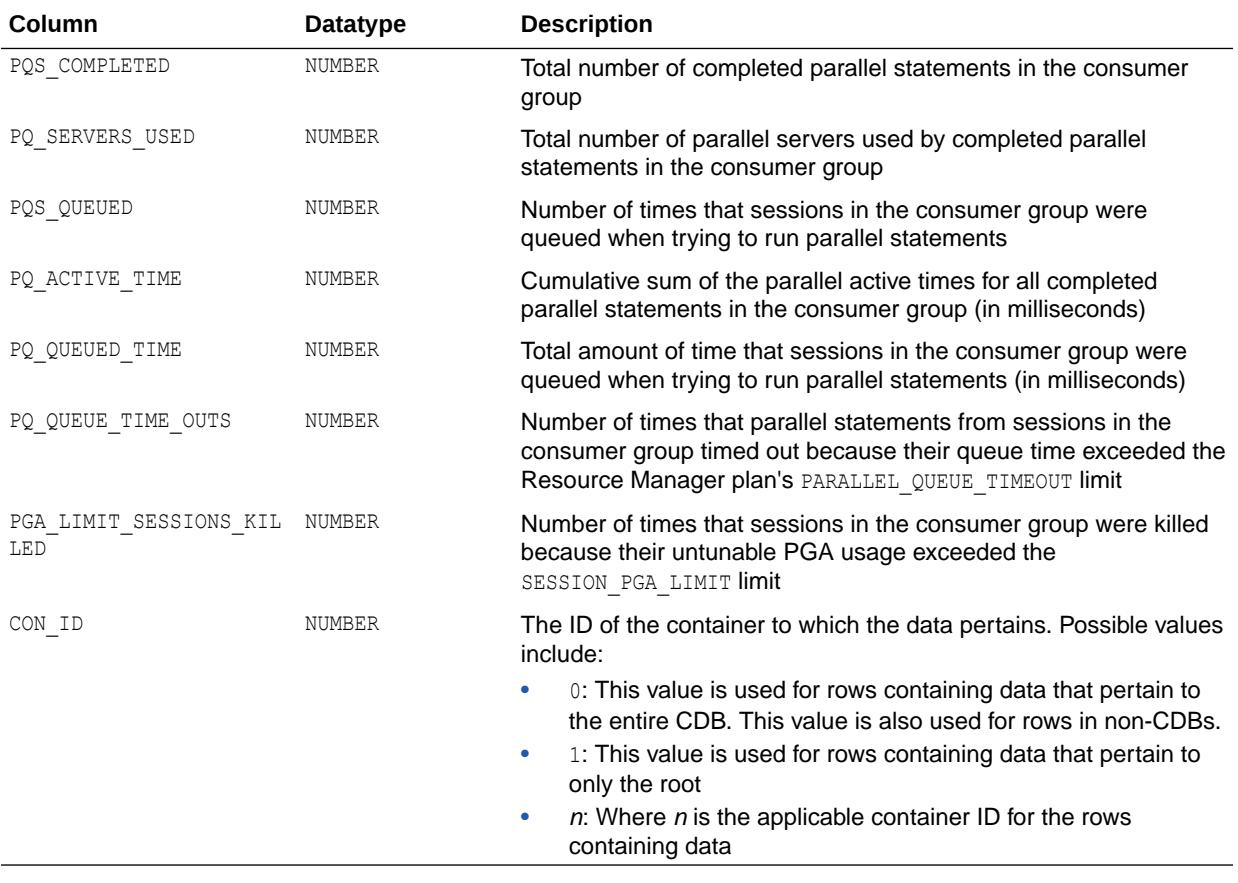

- ["V\\$RSRC\\_PDB\\_HISTORY"](#page-2302-0)
- ["V\\$RSRC\\_PLAN\\_HISTORY](#page-2306-0)"
- ["STATISTICS\\_LEVEL](#page-431-0)"

### 9.190 V\$RSRC\_CONSUMER\_GROUP

V\$RSRC\_CONSUMER\_GROUP displays data related to currently active resource consumer groups.

When the STATISTICS LEVEL is set to TYPICAL or ALL, this view contains information about CPU utilization and wait times even when no Resource Manager plan is set or when the Resource Manager plan does not monitor CPU or session resources.

Statistics in V\$RSRC\_CONSUMER\_GROUP are reset when a pluggable database (PDB) changes its resource plan. They are not impacted by multitenant container database (CDB) resource plan changes.

Since PDB plans can be set independently across different PDBs, V\$RSRC\_CONSUMER\_GROUP will not cover the same time period across different PDBs. Therefore, this view is not useful for comparing statistics across different PDBs.

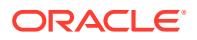

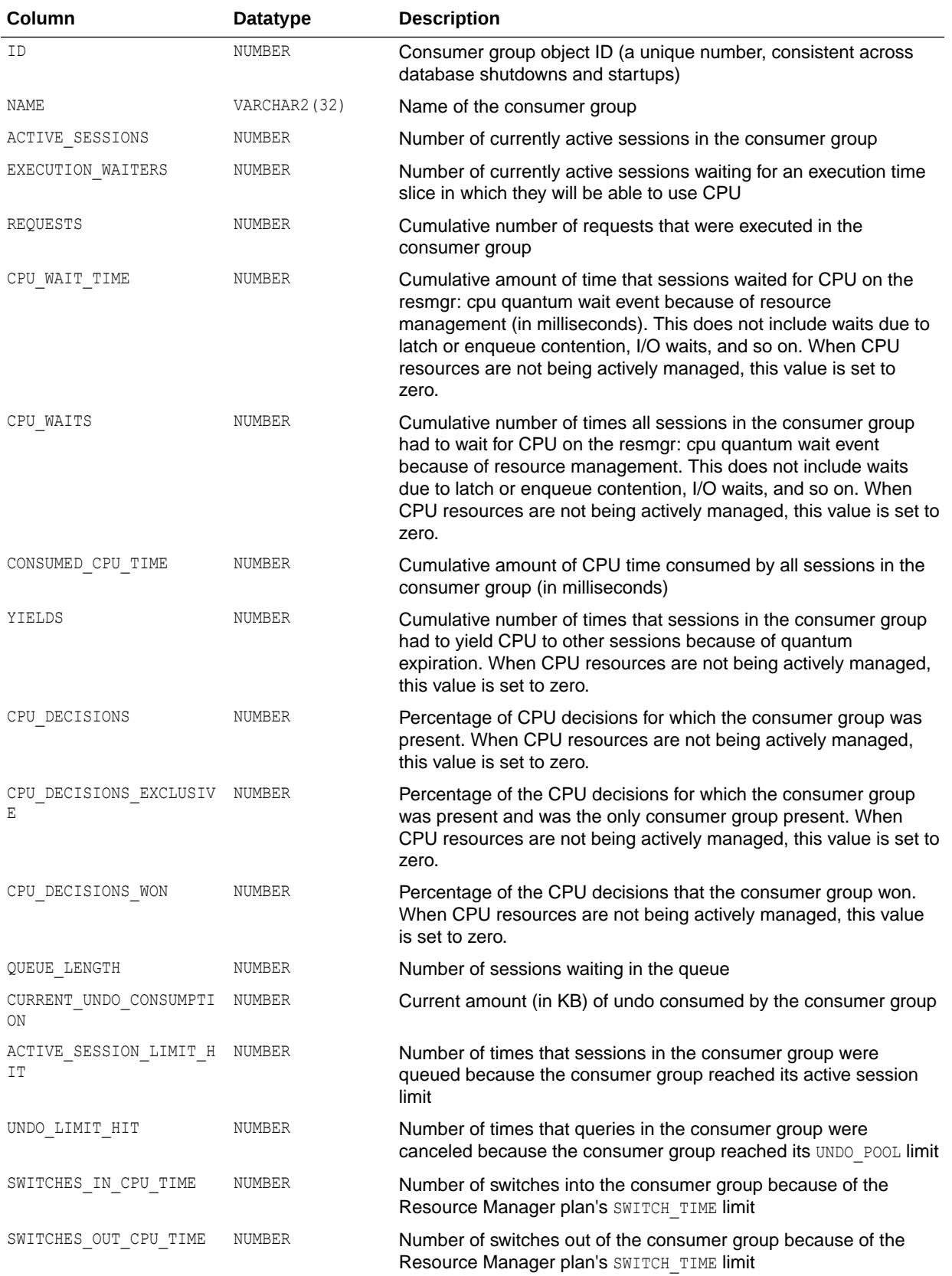

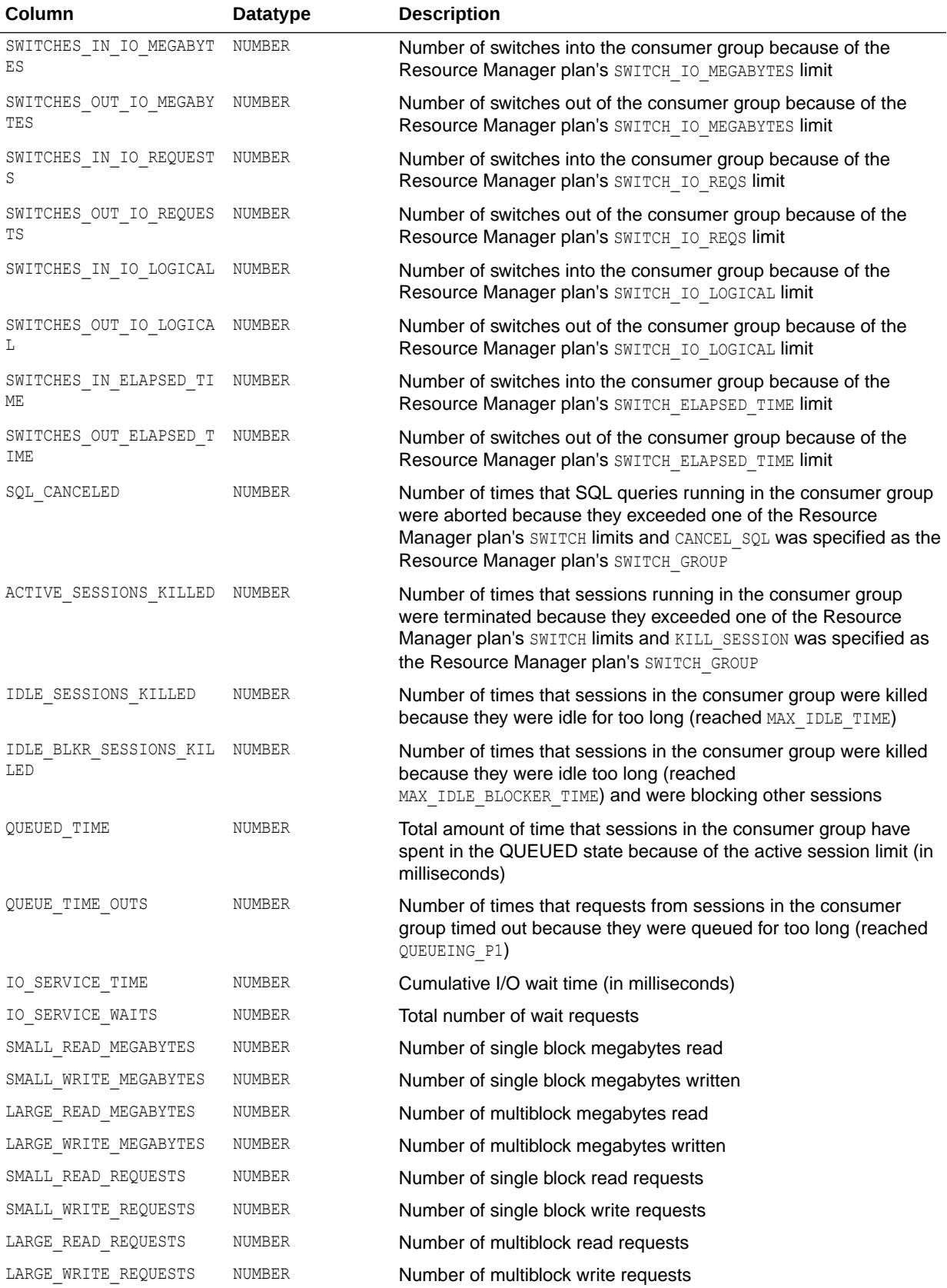

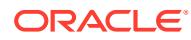

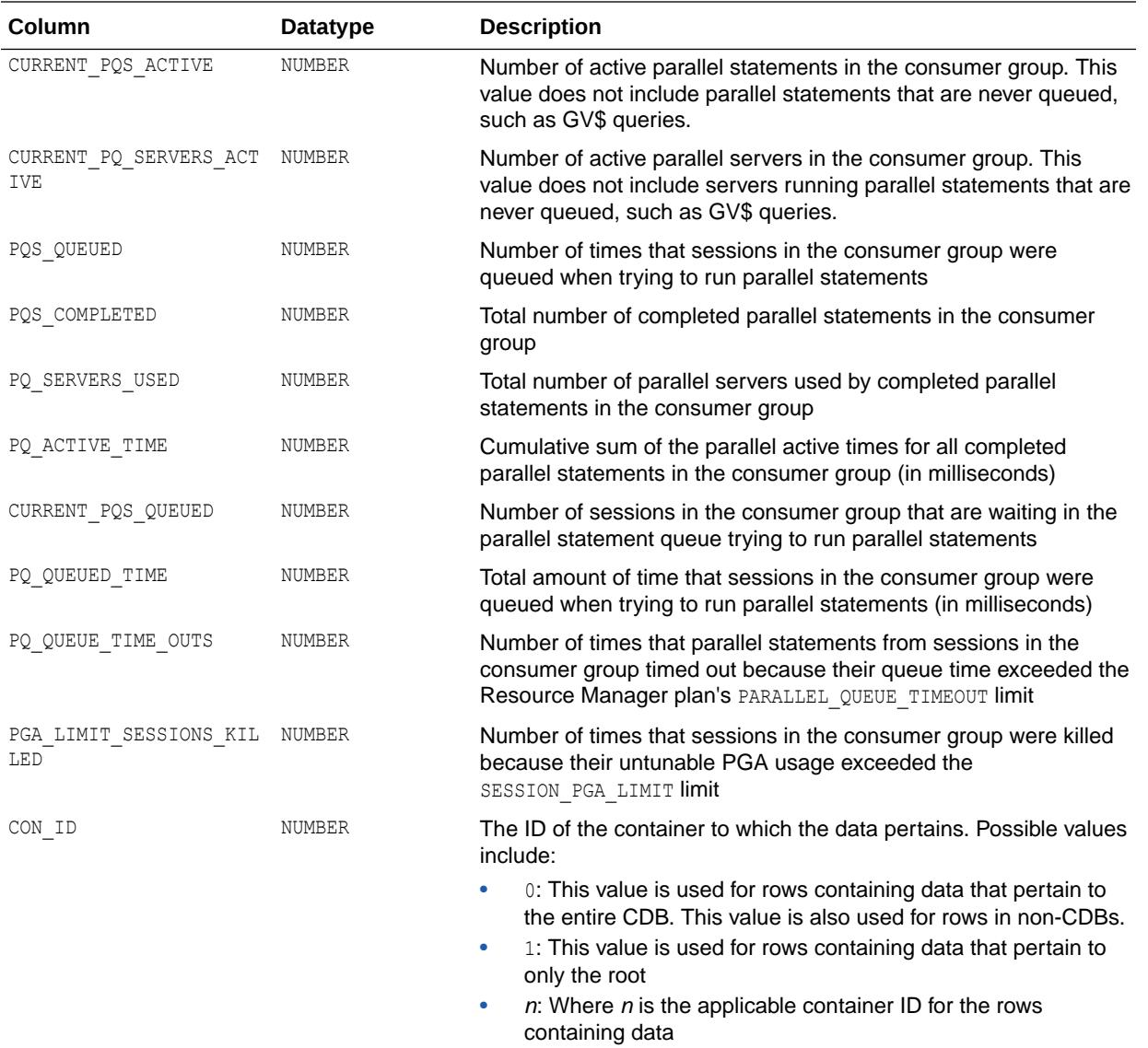

- ["STATISTICS\\_LEVEL](#page-431-0)"
- ["V\\$RSRC\\_PDB](#page-2300-0)"
- *Oracle Database Administrator's Guide* for information on resource groups
- *Oracle Database PL/SQL Packages and Types Reference* for information on creating resource groups with the DBMS\_RESOURCE\_MANAGER package

### 9.191 V\$RSRC\_CONSUMER\_GROUP\_CPU\_MTH

V\$RSRC\_CONSUMER\_GROUP\_CPU\_MTH displays all resource allocation methods defined for resource consumer groups.

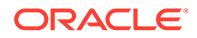

<span id="page-2300-0"></span>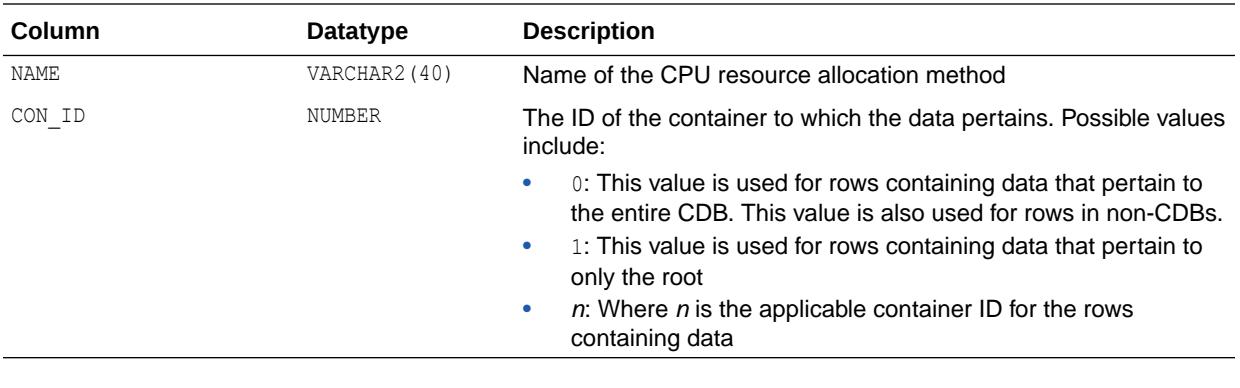

- *Oracle Database Administrator's Guide* for information on resource allocation methods
- *Oracle Database PL/SQL Packages and Types Reference* on defining resource allocation methods for consumer groups with the DBMS\_RESOURCE\_MANAGER package
- ["V\\$RSRC\\_PLAN\\_CPU\\_MTH](#page-2306-0)" for a listing of all resource allocation methods defined for resource plans

### 9.192 V\$RSRC\_PDB

V\$RSRC\_PDB displays data related to currently active resource consumer groups by pluggable database (PDB).

When the STATISTICS LEVEL is set to TYPICAL or ALL, this view contains information about CPU utilization and wait times even when no Resource Manager plan is set or when the Resource Manager plan does not monitor CPU or session resources.

Statistics in V\$RSRC\_PDB are reset when a multitenant container database (CDB) changes its resource plan. They are not impacted by PDB resource plan changes.

V\$RSRC\_PDB covers the same time period for all PDBs. This view is specifically designed for comparing statistics across different PDBs.

Since V\$RSRC\_PDB does not contain information at the consumer group level, it is not useful for comparing consumer groups inside a PDB.

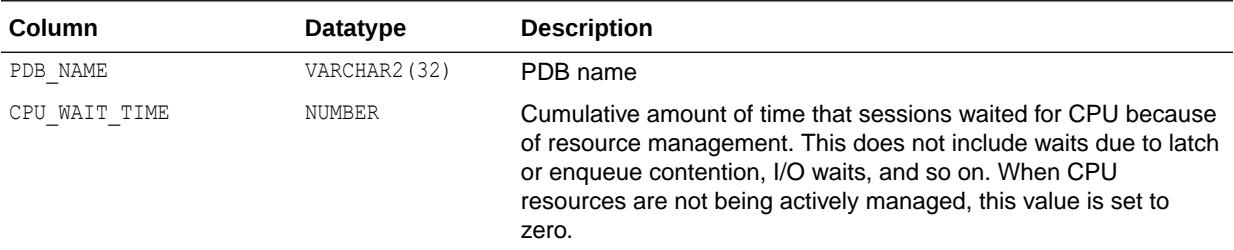

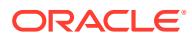

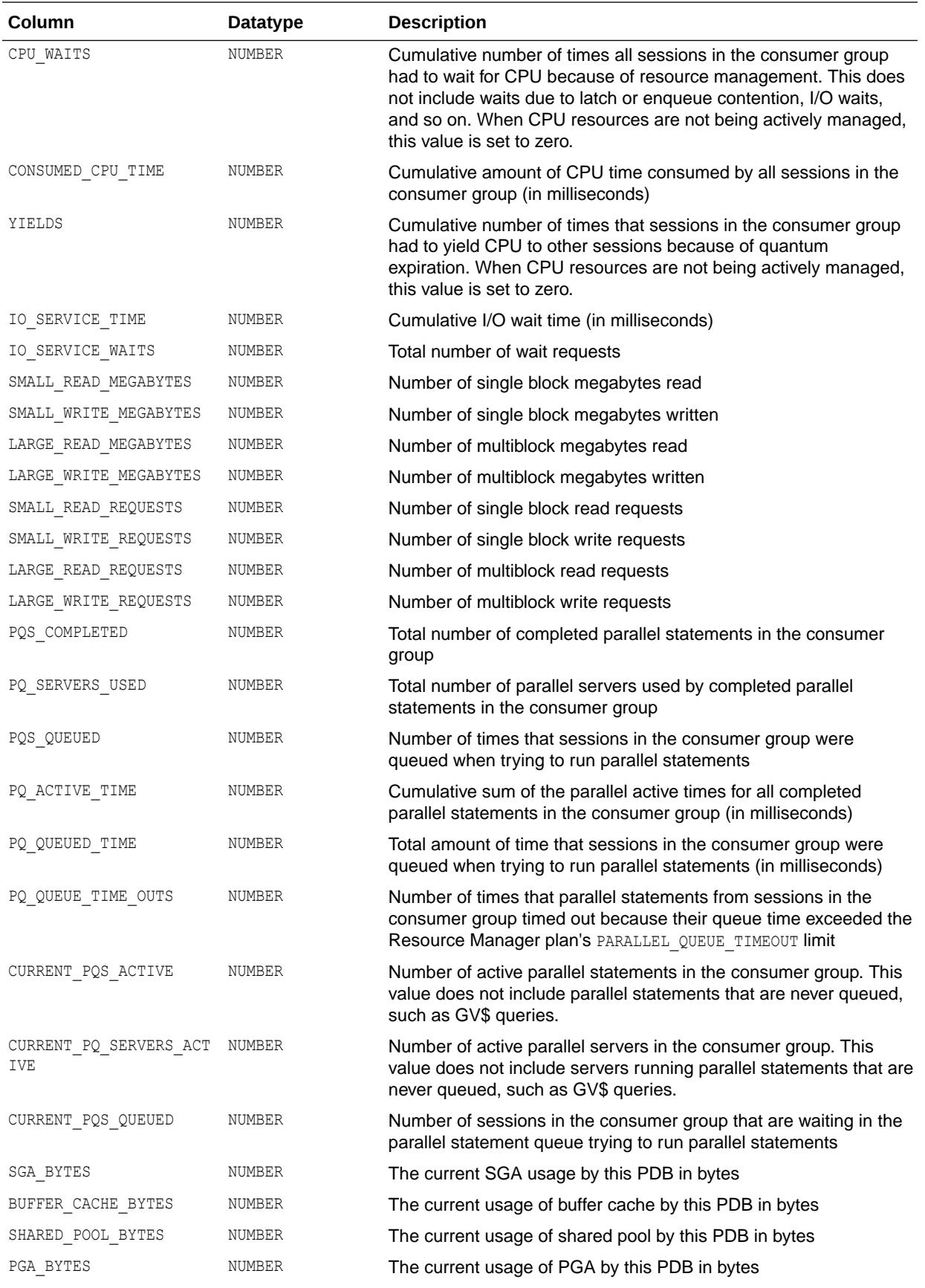

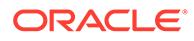

<span id="page-2302-0"></span>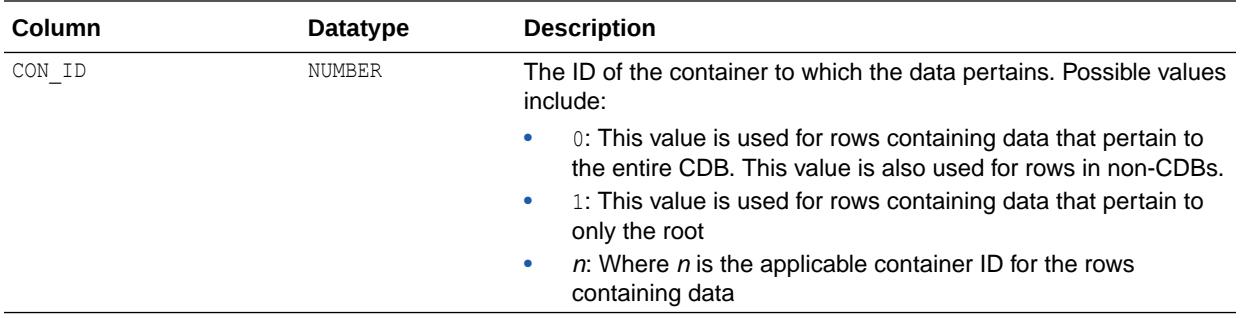

["V\\$RSRC\\_CONSUMER\\_GROUP](#page-2296-0)"

### 9.193 V\$RSRC\_PDB\_HISTORY

V\$RSRC\_PDB\_HISTORY displays a history of consumer group statistics for each entry in V\$RSRC\_PDB that has a non-NULL plan by pluggable database (PDB).

When the STATISTICS LEVEL is set to TYPICAL or ALL, this view contains information about CPU utilization and wait times even when no Resource Manager plan is set or when the Resource Manager plan does not monitor CPU or session resources.

A new window is created in V\$RSRC\_PDB\_HISTORY when a multitenant container database (CDB) changes its resource plan. The plan windows for the CDB are not impacted by a PDB resource plan change.

V\$RSRC\_PDB\_HISTORY covers the same time period for all PDBs. This view is specifically designed for comparing statistics across different PDBs.

Since V\$RSRC\_PDB\_HISTORY does not contain information at the consumer group level, it is not useful for comparing consumer groups inside a PDB.

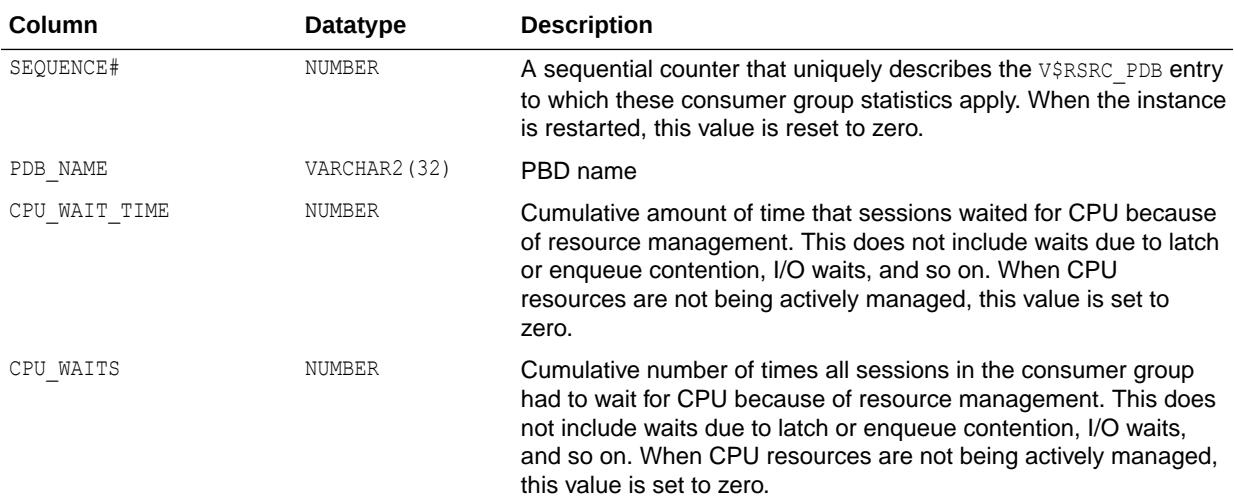

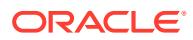

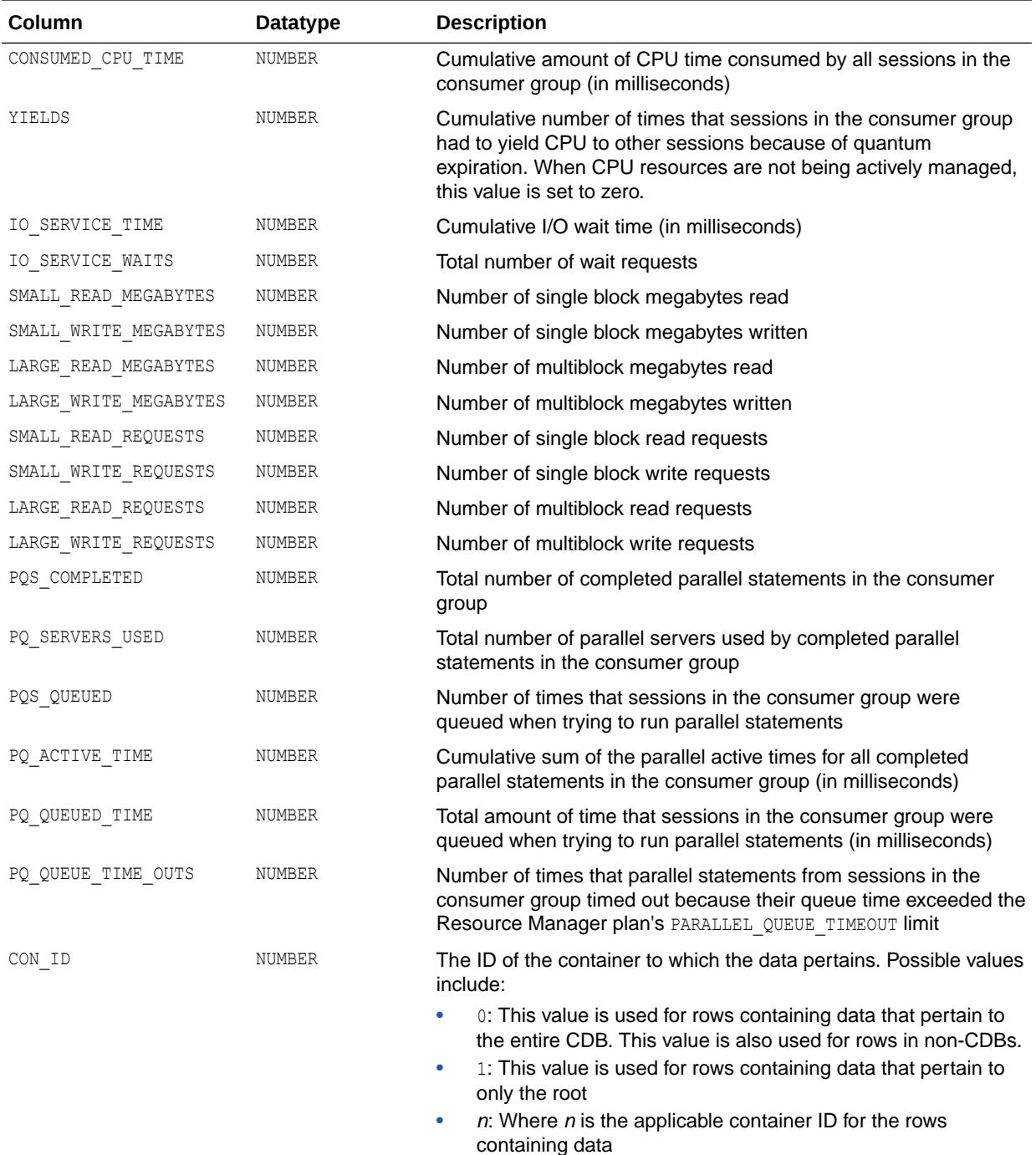

["V\\$RSRC\\_CONS\\_GROUP\\_HISTORY](#page-2293-0)"

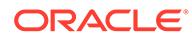
# 9.194 V\$RSRC\_PLAN

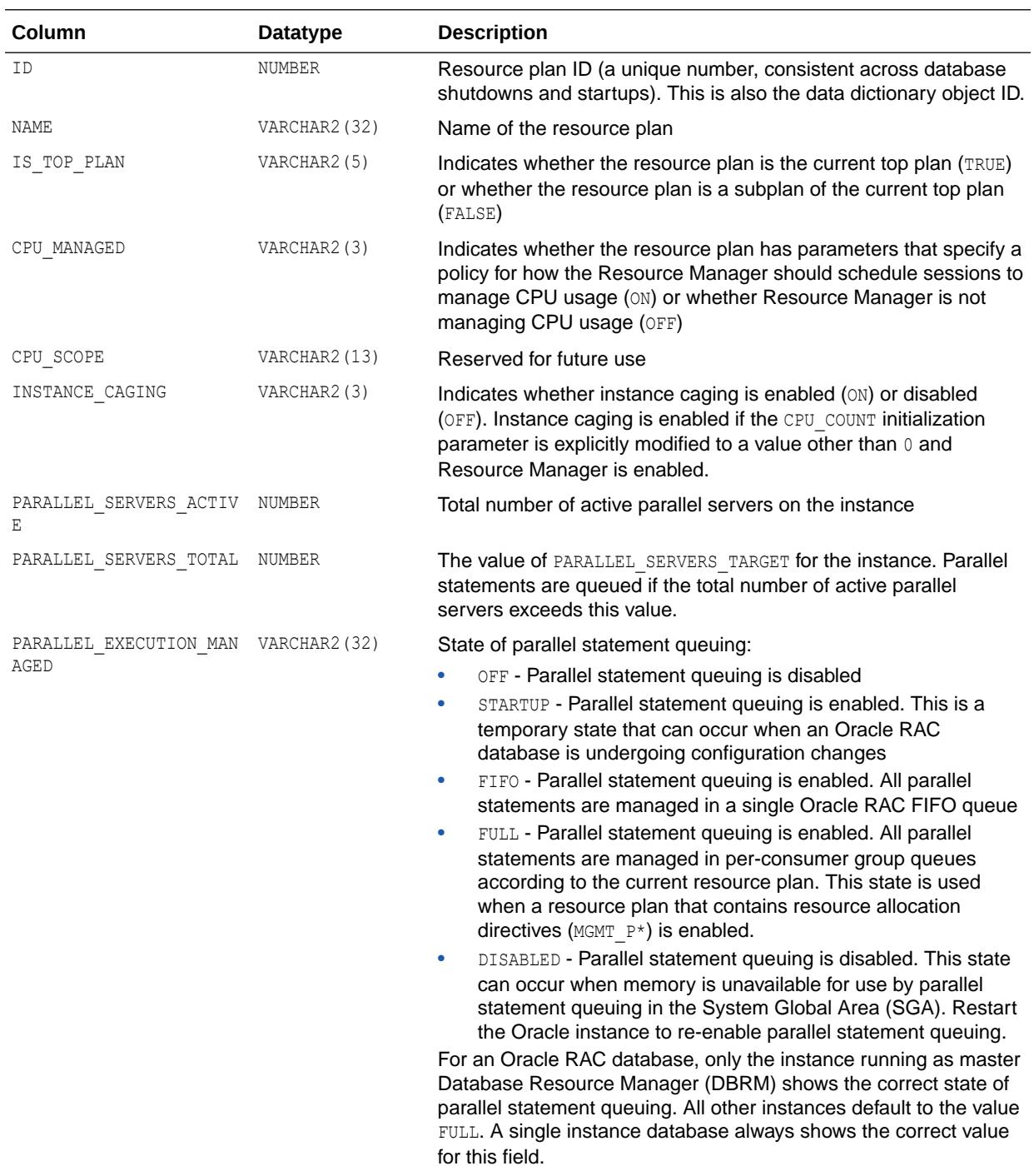

V\$RSRC\_PLAN displays the names of all currently active resource plans.

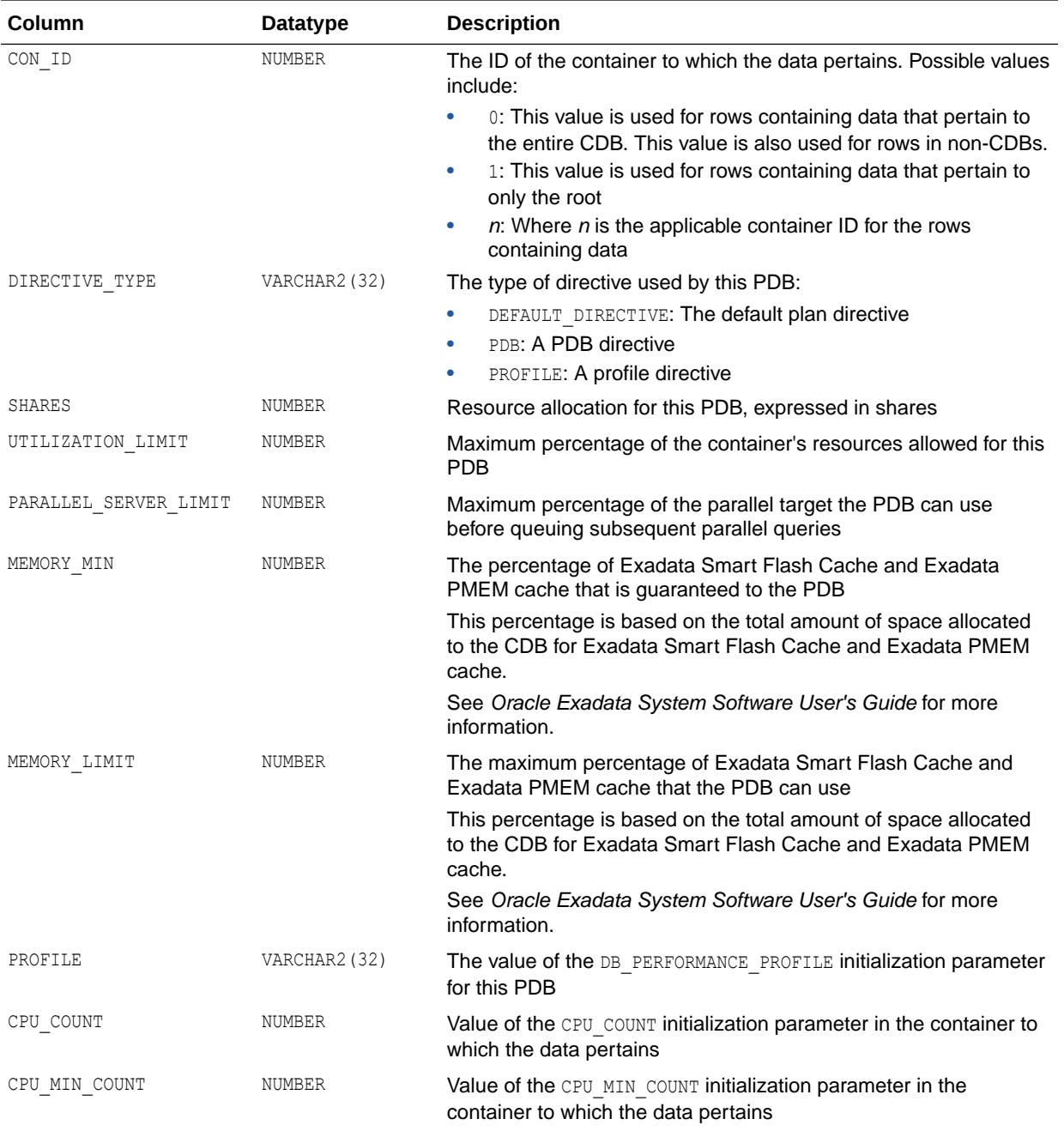

The resource plan with CON\_ID=ROOT is the CDB resource plan.

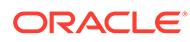

#### **See Also:**

- ["DBA\\_RSRC\\_PLANS](#page-1433-0)" for a listing of all plans in the database
- ["DBA\\_CDB\\_RSRC\\_PLANS"](#page-1095-0) for information about CDB resource plans
- ["DBA\\_CDB\\_RSRC\\_PLAN\\_DIRECTIVES"](#page-1094-0) for information about CDB resource plan directives
- ["DB\\_PERFORMANCE\\_PROFILE"](#page-195-0)
- *Oracle Database Administrator's Guide* for information on resource plans
- *Oracle Database PL/SQL Packages and Types Reference* for information on defining resource allocation methods for consumer groups with the DBMS RESOURCE MANAGER package

# 9.195 V\$RSRC\_PLAN\_CPU\_MTH

V\$RSRC\_PLAN\_CPU\_MTH displays all available CPU resource allocation methods defined for resource plans.

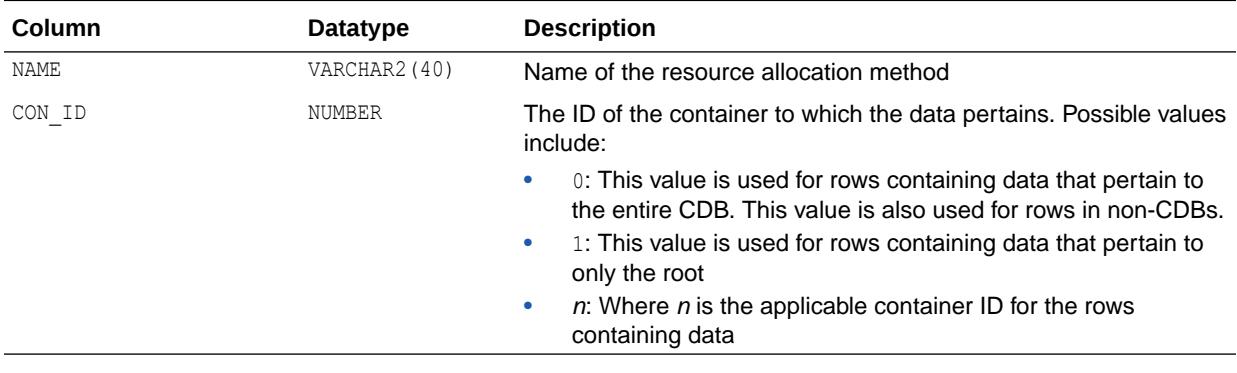

#### **See Also:**

- ["V\\$RSRC\\_CONSUMER\\_GROUP\\_CPU\\_MTH"](#page-2299-0) for a listing of resource allocation methods defined for consumer groups
- *Oracle Database Administrator's Guide* for information on resource plans
- *Oracle Database PL/SQL Packages and Types Reference* for information on defining resource allocation methods for consumer plans with the DBMS\_RESOURCE\_MANAGER package

### 9.196 V\$RSRC\_PLAN\_HISTORY

V\$RSRC\_PLAN\_HISTORY displays a history of when a resource plan was enabled, disabled, or modified on the instance. Up to 15 of the most recent entries are shown. Once the database is opened, this view shows at least one row. The row with the most

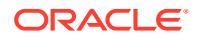

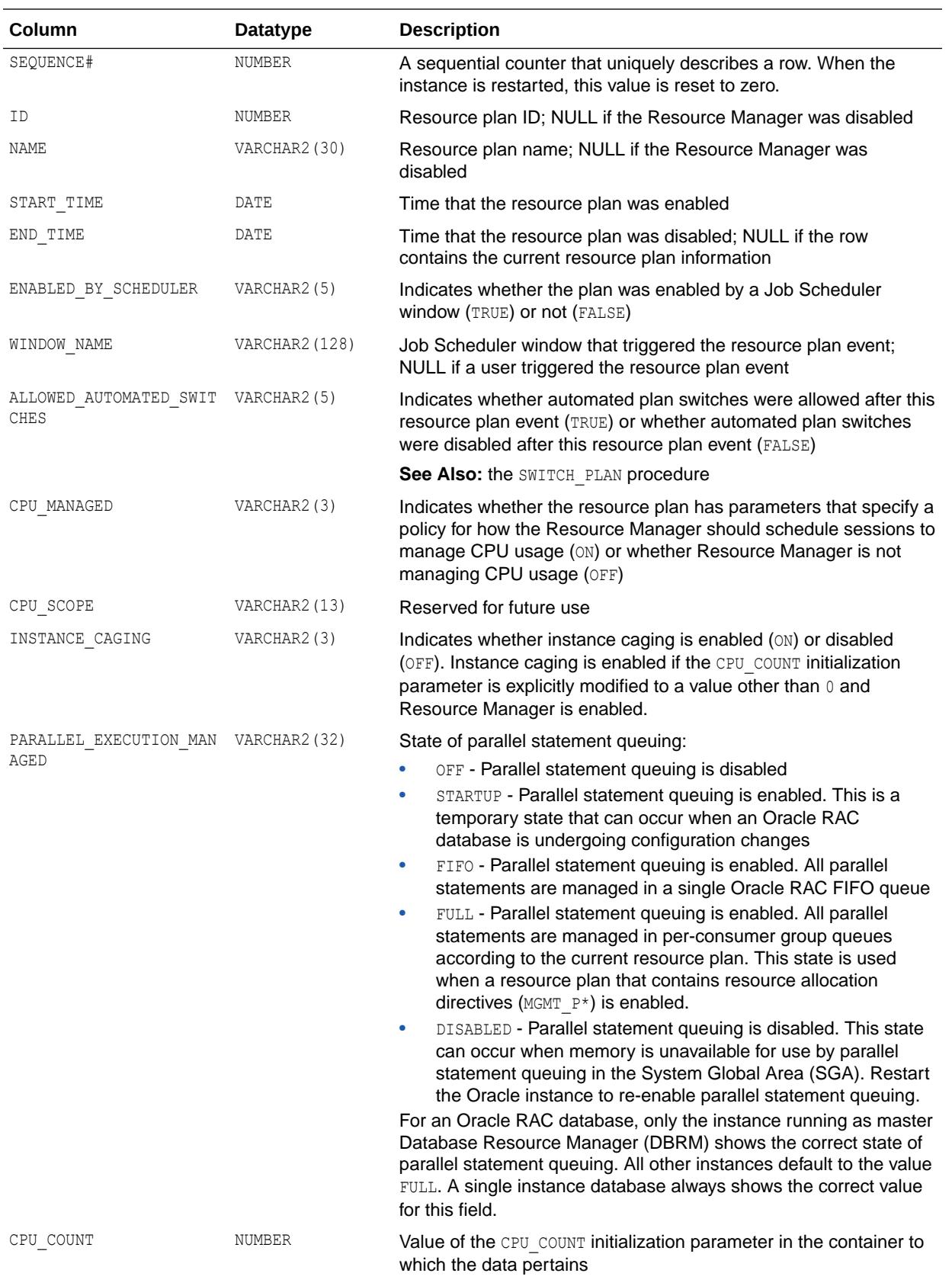

recent START\_TIME and with END\_TIME equal to NULL gives information about the current resource plan.

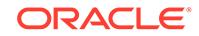

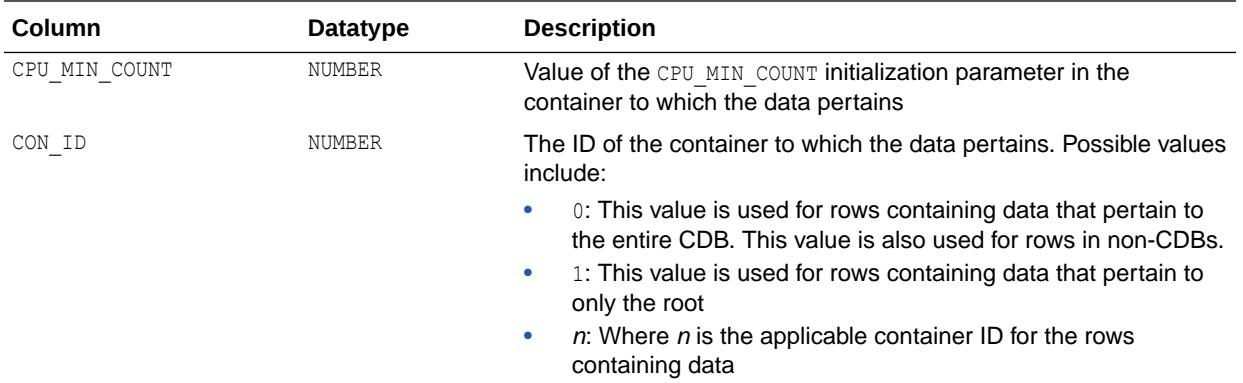

# 9.197 V\$RSRC\_SESSION\_INFO

V\$RSRC\_SESSION\_INFO displays Resource Manager statistics per session.

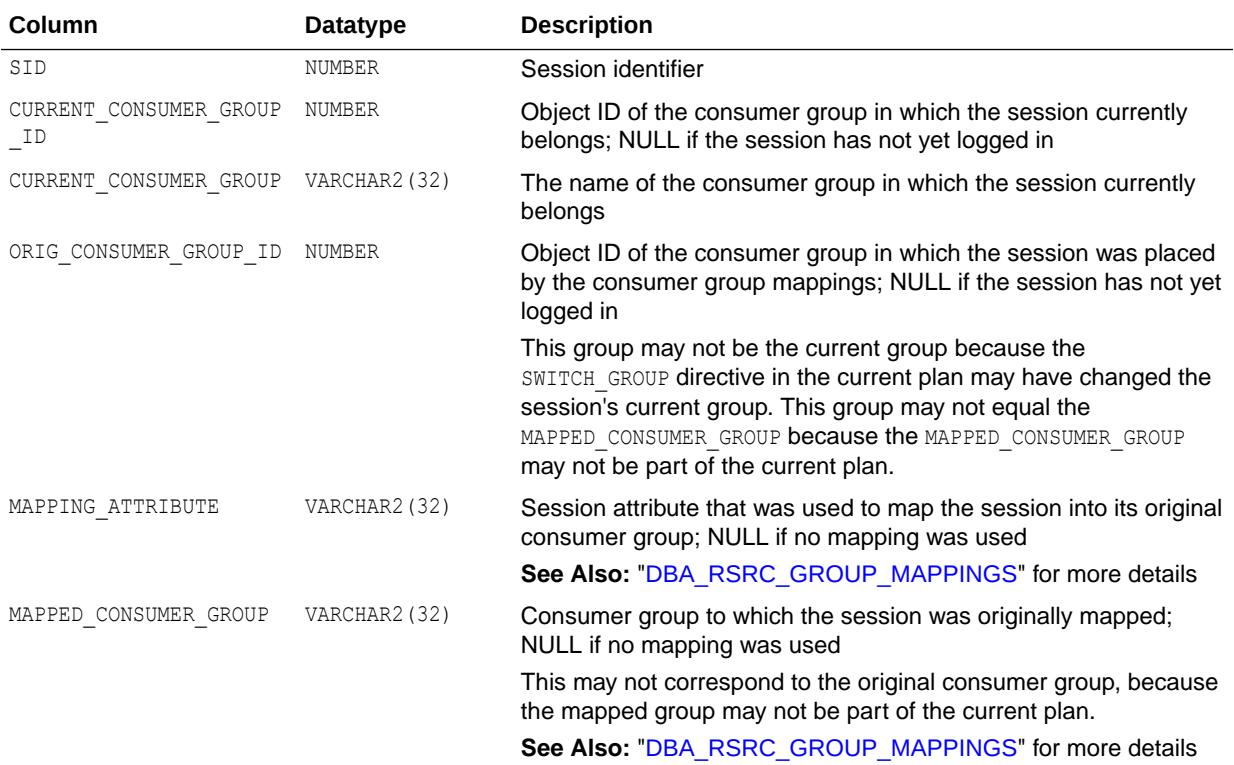

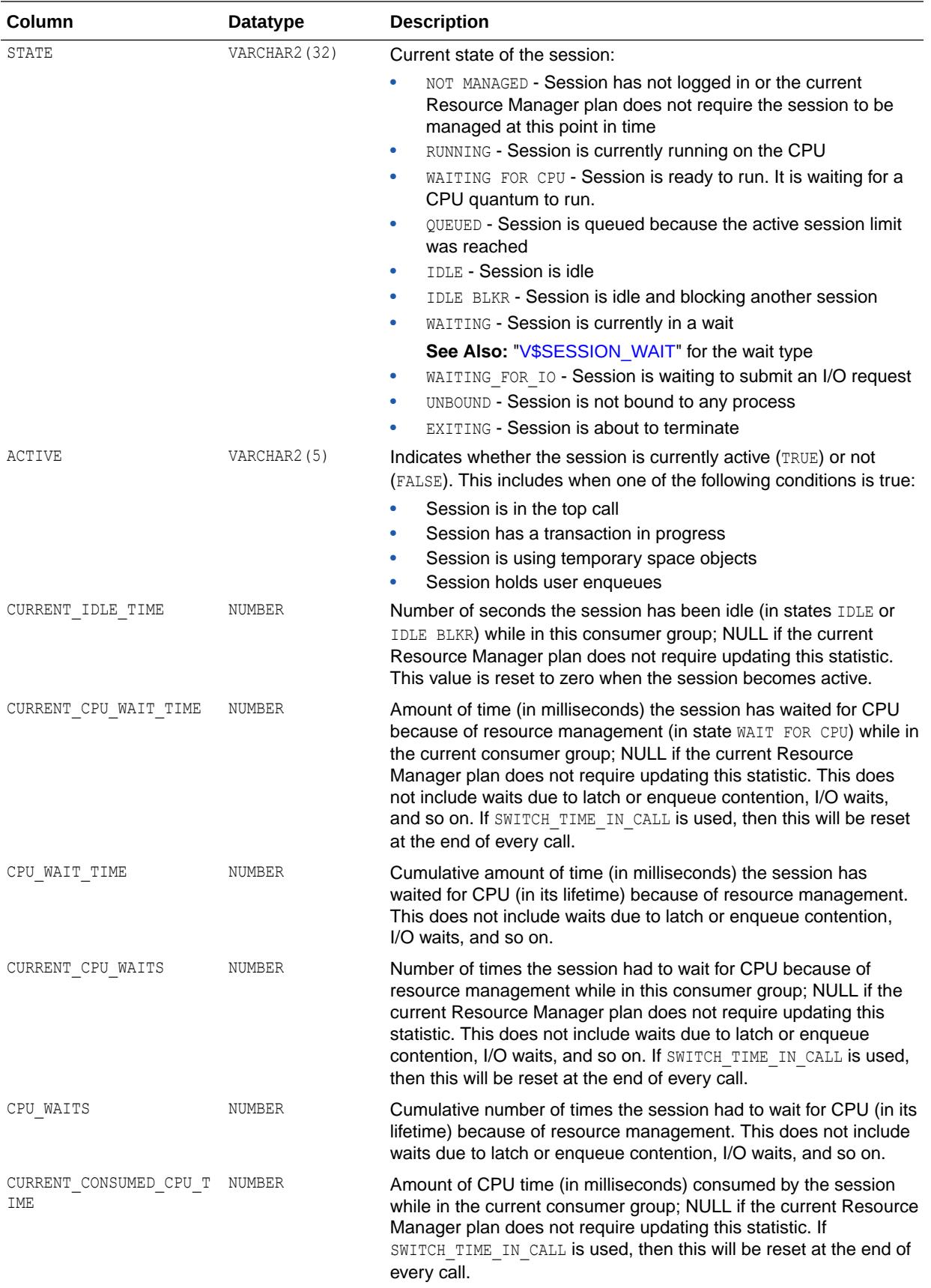

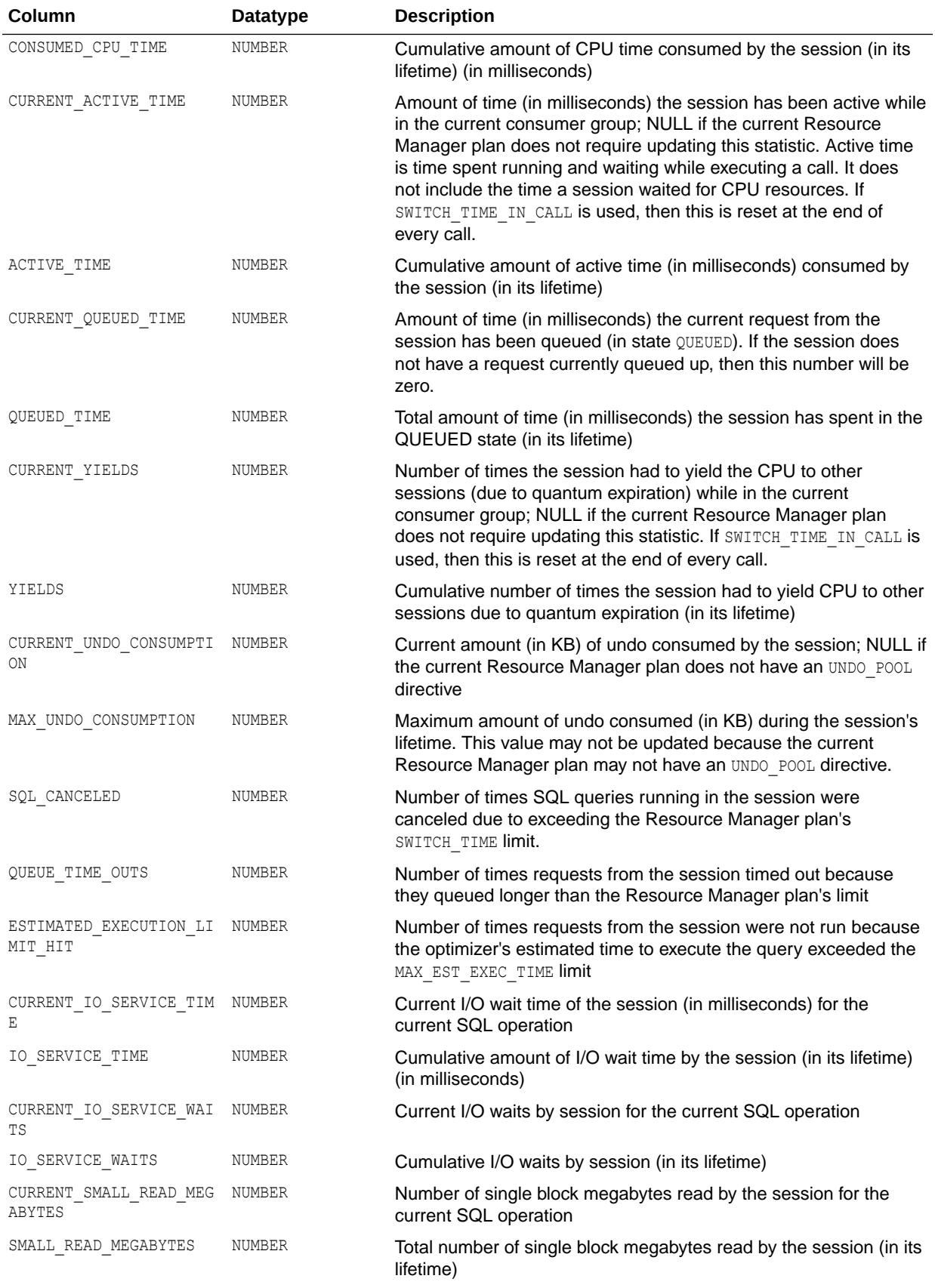

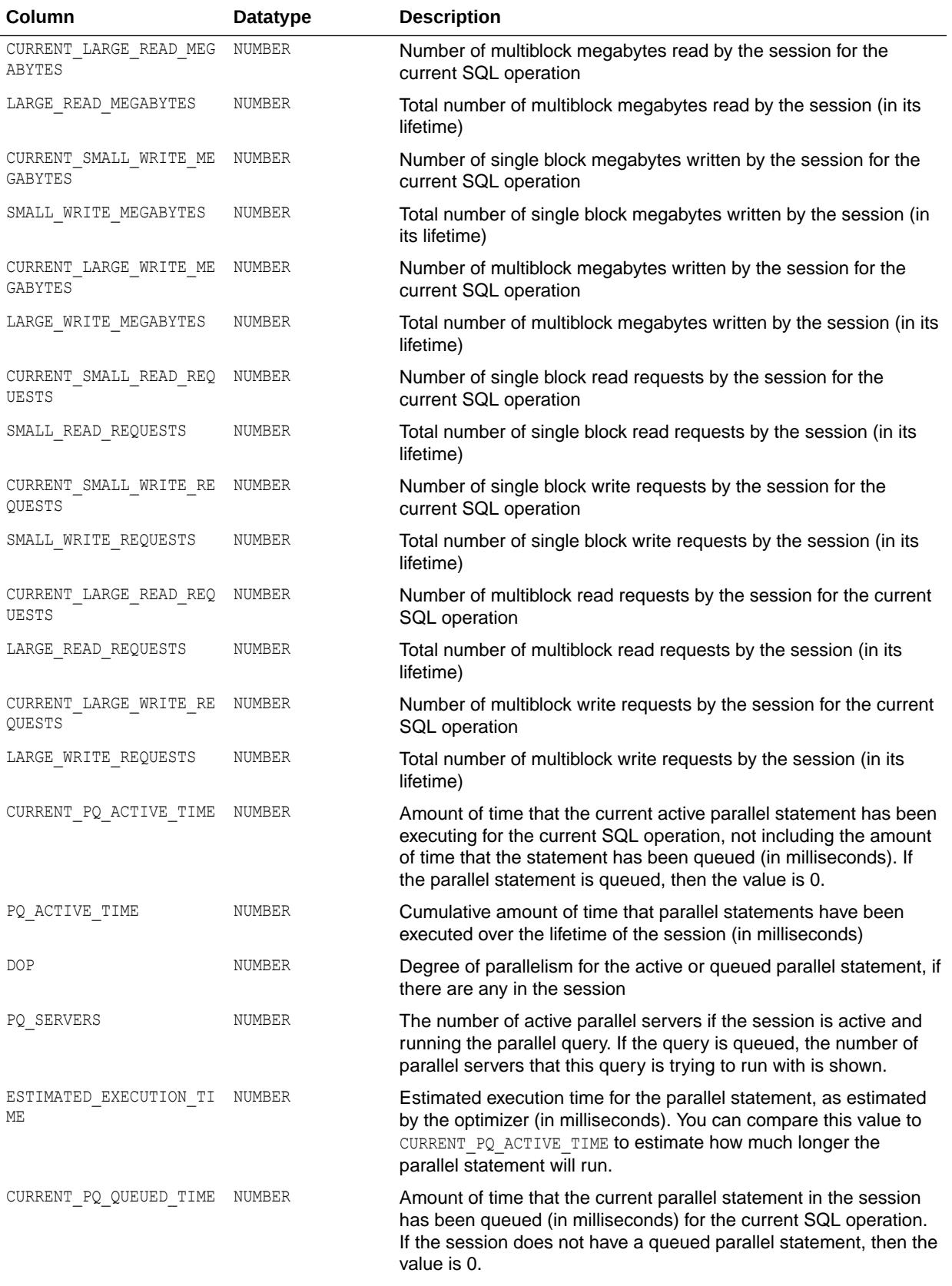

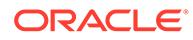

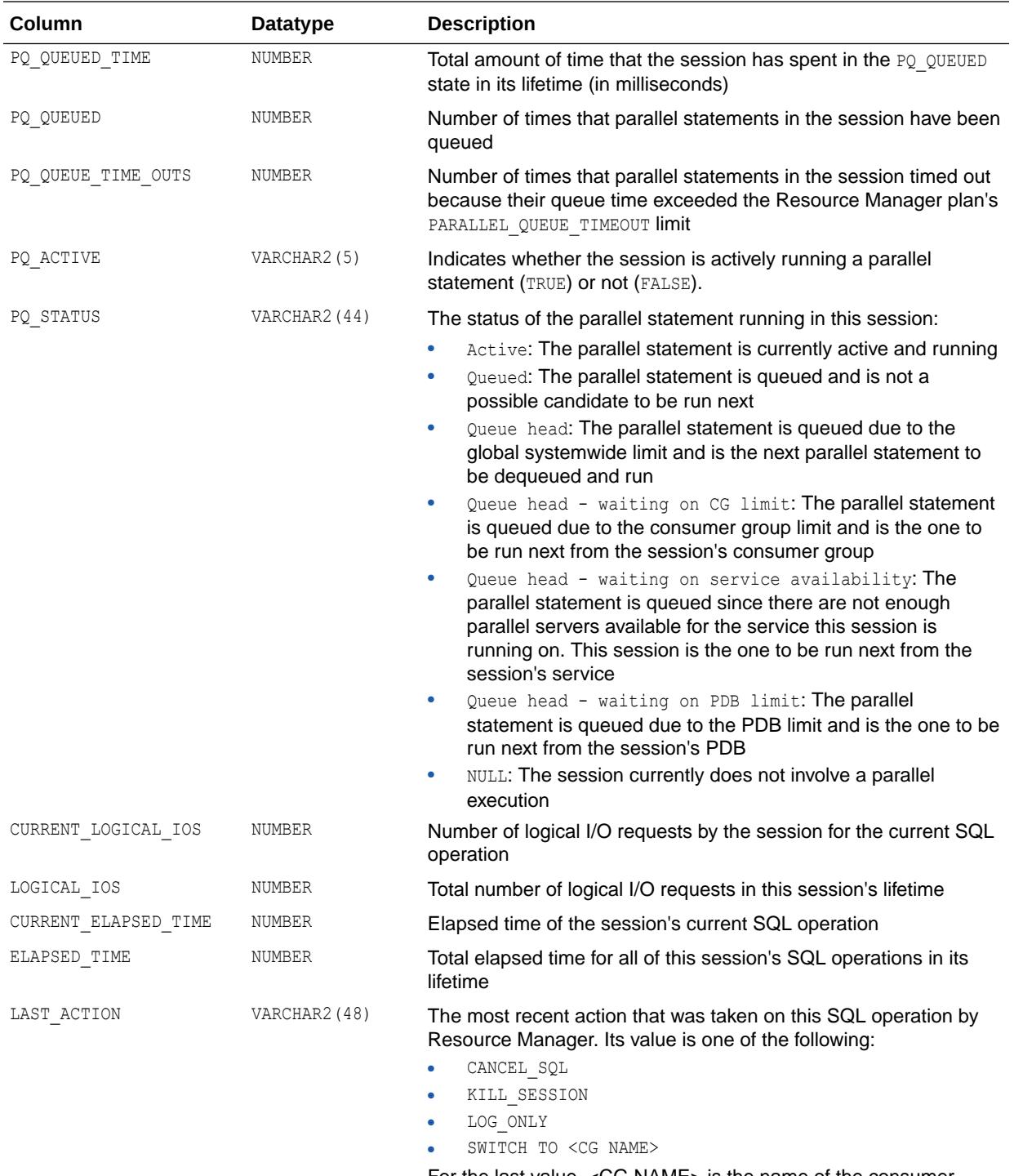

For the last value, <CG NAME> is the name of the consumer group that the SQL operation was switched to. If the Resource Plan has since been changed then <CG NAME> is the ID of the consumer group.

<span id="page-2313-0"></span>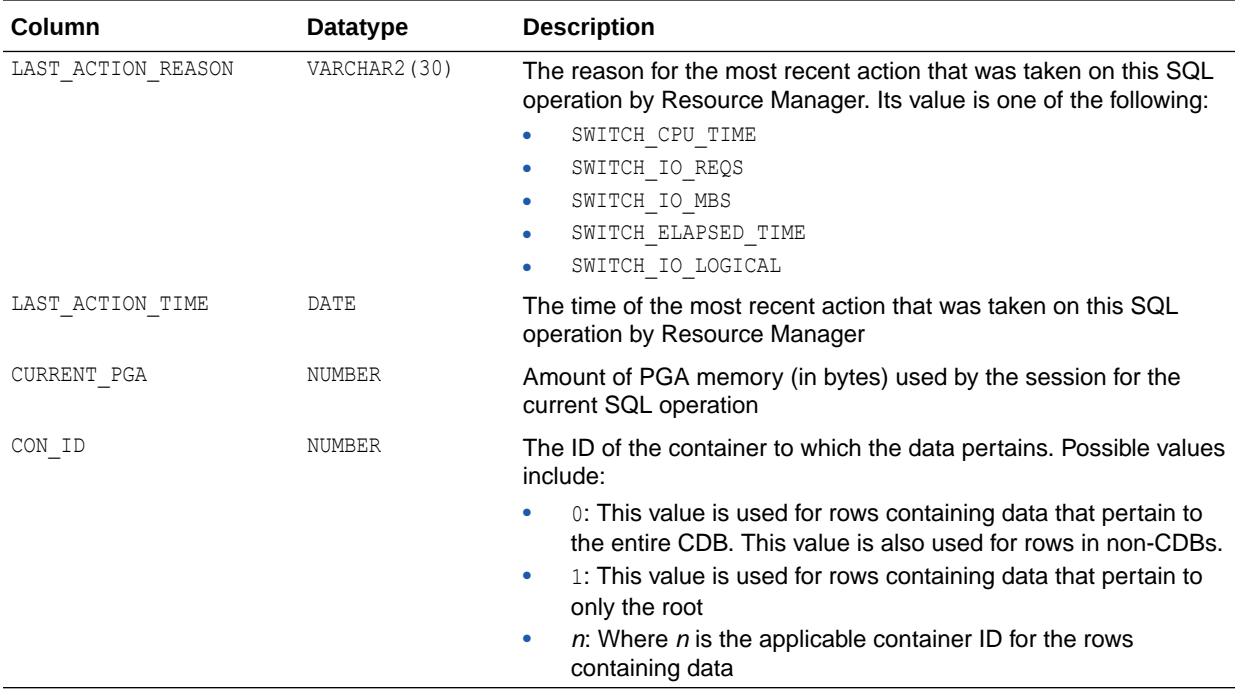

### 9.198 V\$RSRCMGRMETRIC

V\$RSRCMGRMETRIC displays information about resources consumed and wait times per consumer group.

When the STATISTICS LEVEL is set to TYPICAL or ALL, this view contains information about CPU utilization and wait times even when no Resource Manager plan is set or when the Resource Manager plan does not monitor CPU or session resources. Metrics are collected and stored every minute when CPU utilization is not being monitored.

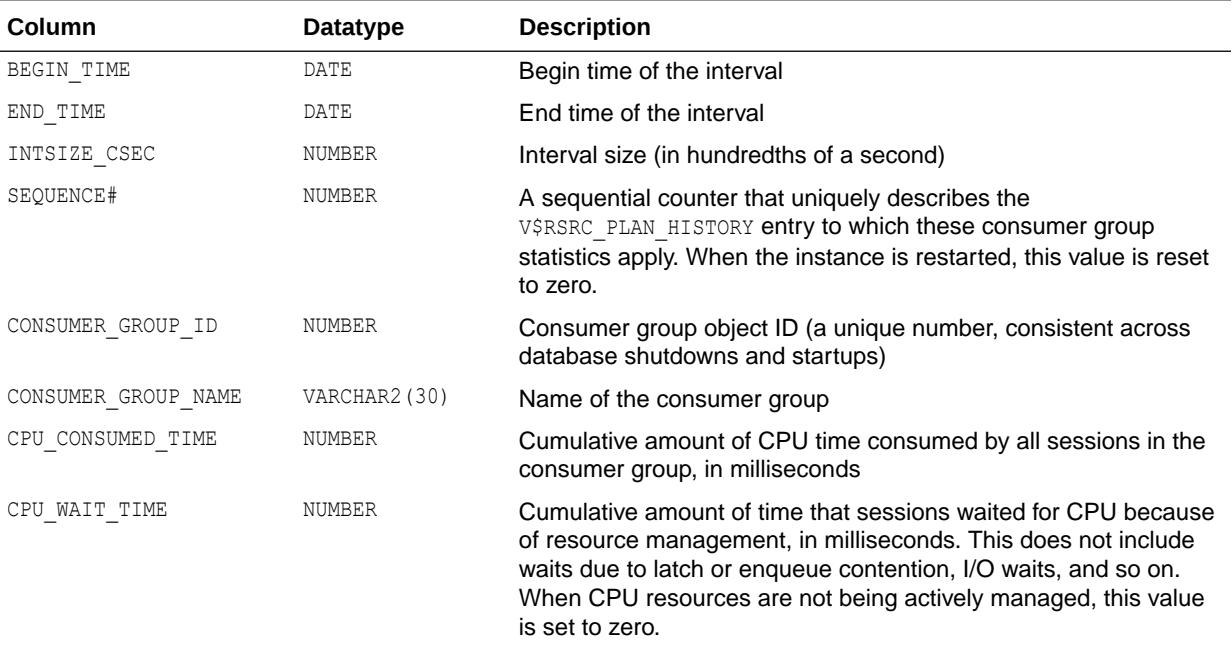

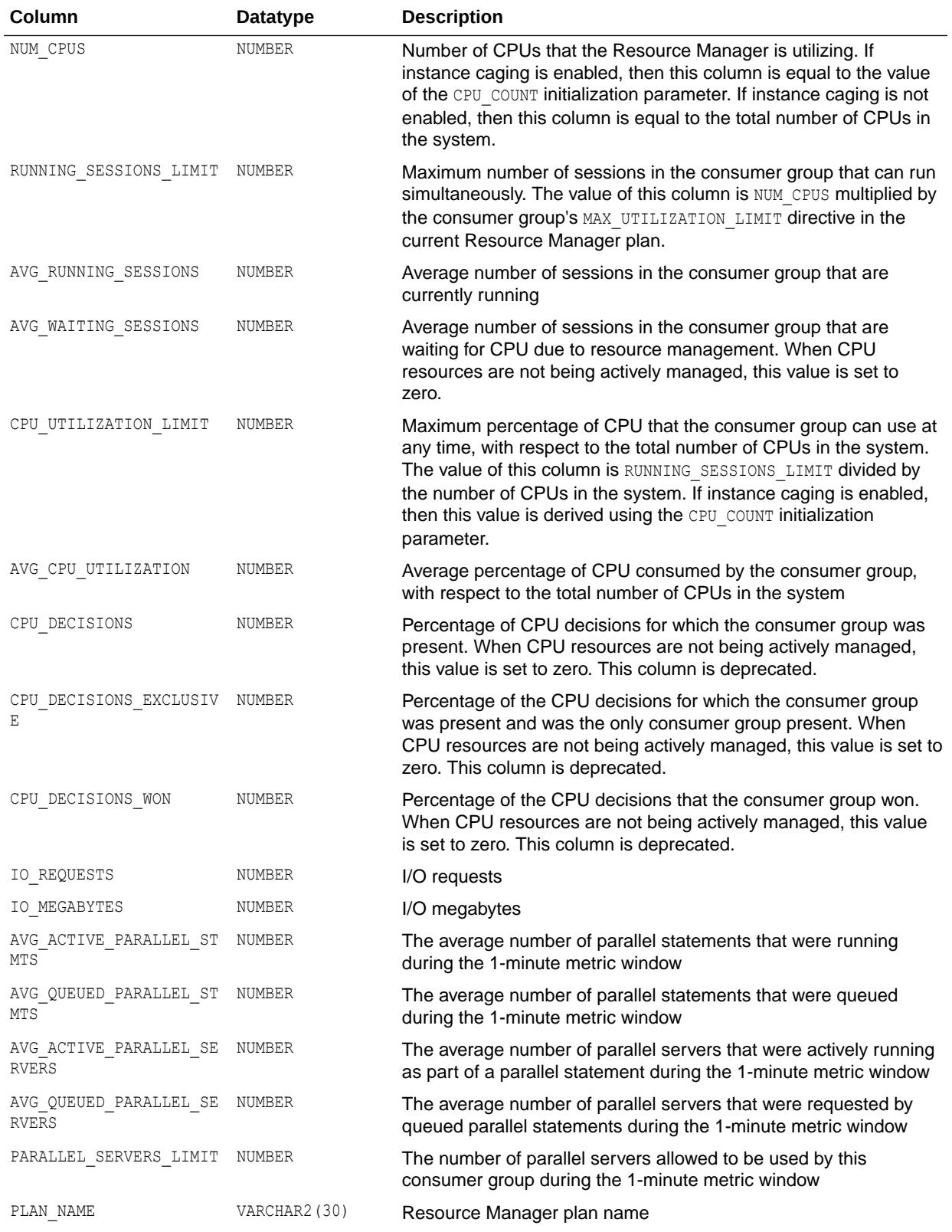

<span id="page-2315-0"></span>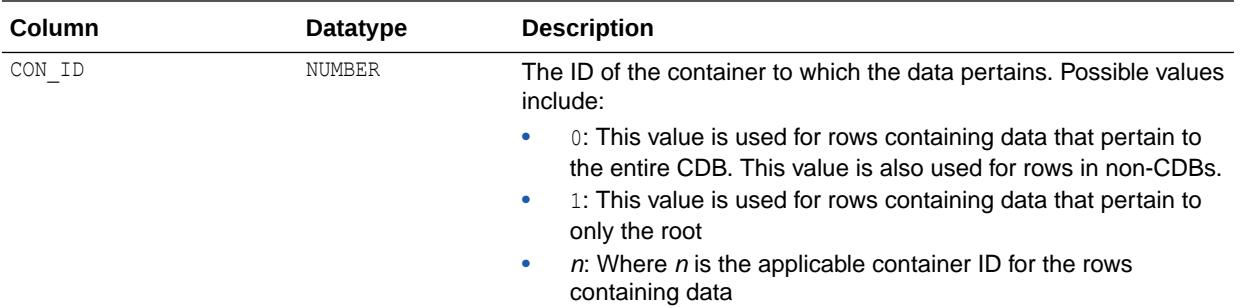

**See Also:**

["STATISTICS\\_LEVEL](#page-431-0)"

### 9.199 V\$RSRCMGRMETRIC\_HISTORY

V\$RSRCMGRMETRIC\_HISTORY displays a history (the last one hour) of resource manager metrics, taken from V\$RSRCMGRMETRIC. When a resource plan is set, this history is cleared and restarted. This view provides information about resources consumed and wait times per consumer group.

The columns for V\$RSRCMGRMETRIC\_HISTORY are the same as those for V\$RSRCMGRMETRIC.

**See Also:** ["V\\$RSRCMGRMETRIC"](#page-2313-0)

### 9.200 V\$RSRCPDBMETRIC

V\$RSRCPDBMETRIC displays information about resources consumed and wait times per PDB.

When the STATISTICS LEVEL is set to TYPICAL or ALL, this view contains information about CPU utilization and wait times even when no Resource Manager plan is set or when the Resource Manager plan does not monitor CPU or session resources. Metrics are collected and stored every minute when CPU utilization is not being monitored.

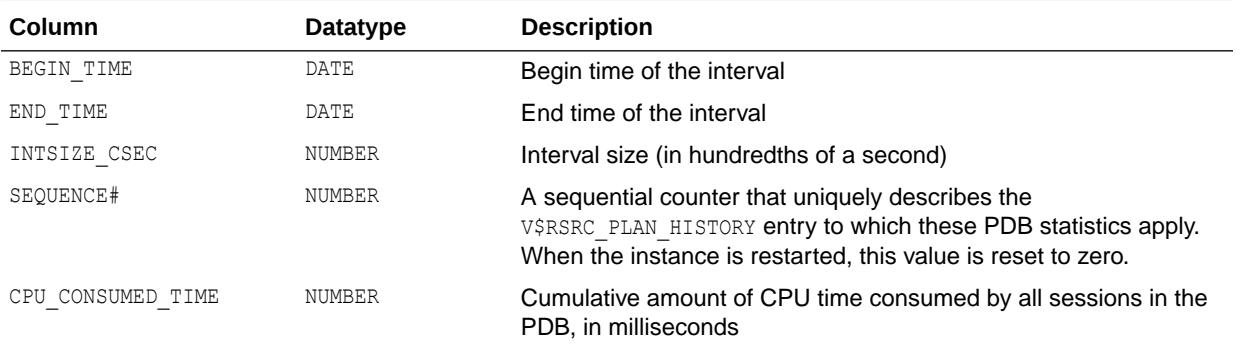

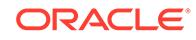

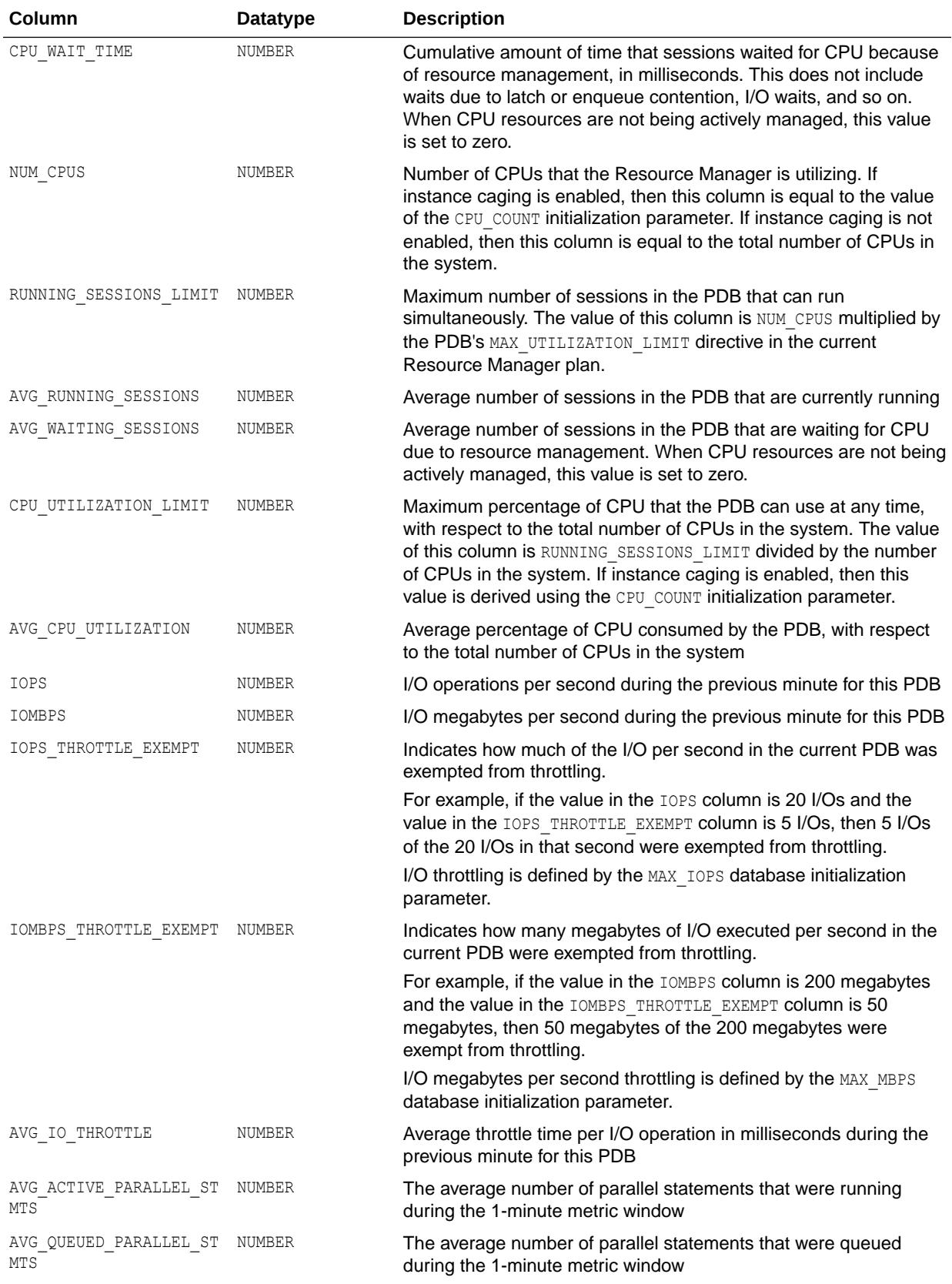

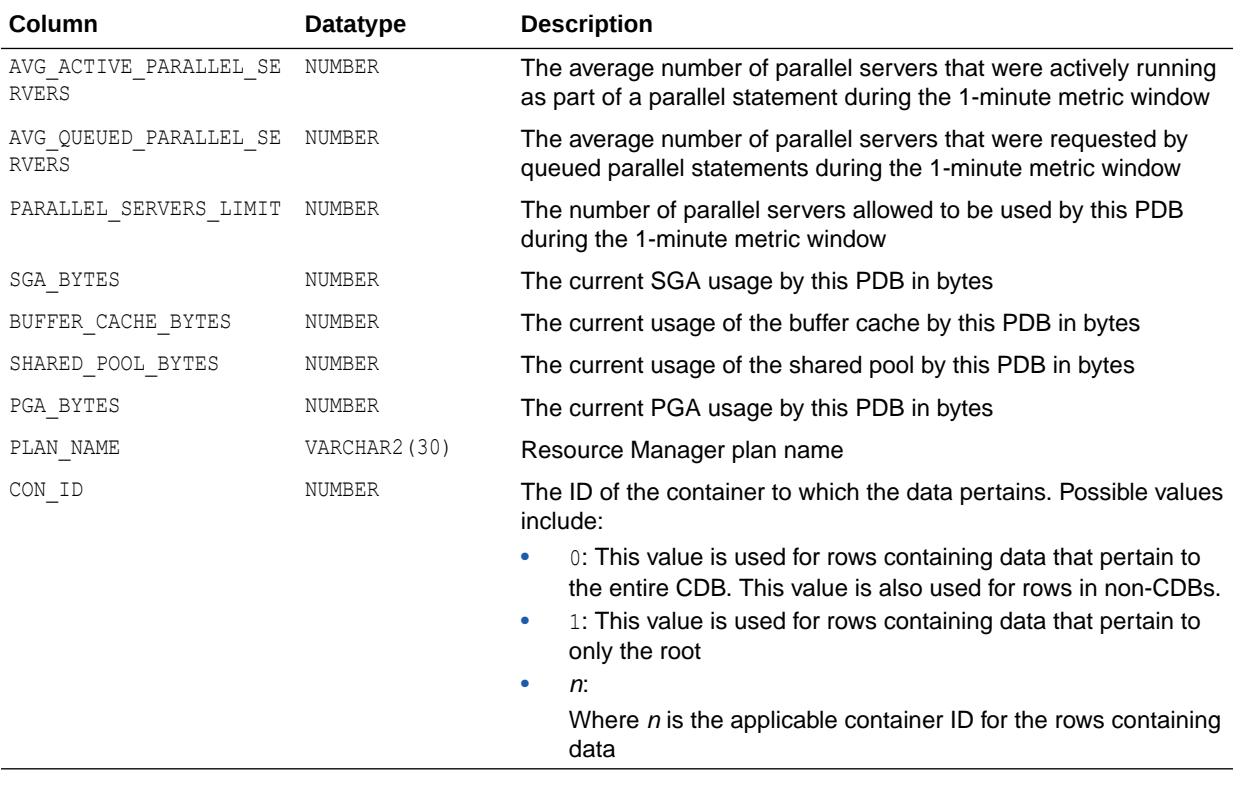

**See Also:** ["STATISTICS\\_LEVEL](#page-431-0)"

### 9.201 V\$RSRCPDBMETRIC\_HISTORY

V\$RSRCPDBMETRIC\_HISTORY displays a history (the last one hour) of resource manager metrics for a PDB, taken from V\$RSRCPDBMETRIC. When a resource plan is set, this history is cleared and restarted. This view provides information about resources consumed and wait times per consumer group.

The columns for V\$RSRCPDBMETRIC\_HISTORY are the same as those for V\$RSRCPDBMETRIC.

**See Also:**

["V\\$RSRCPDBMETRIC"](#page-2315-0)

#### 9.202 V\$RULE

V\$RULE displays rule statistics. This view has a row for every rule loaded into shared memory.

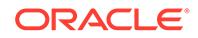

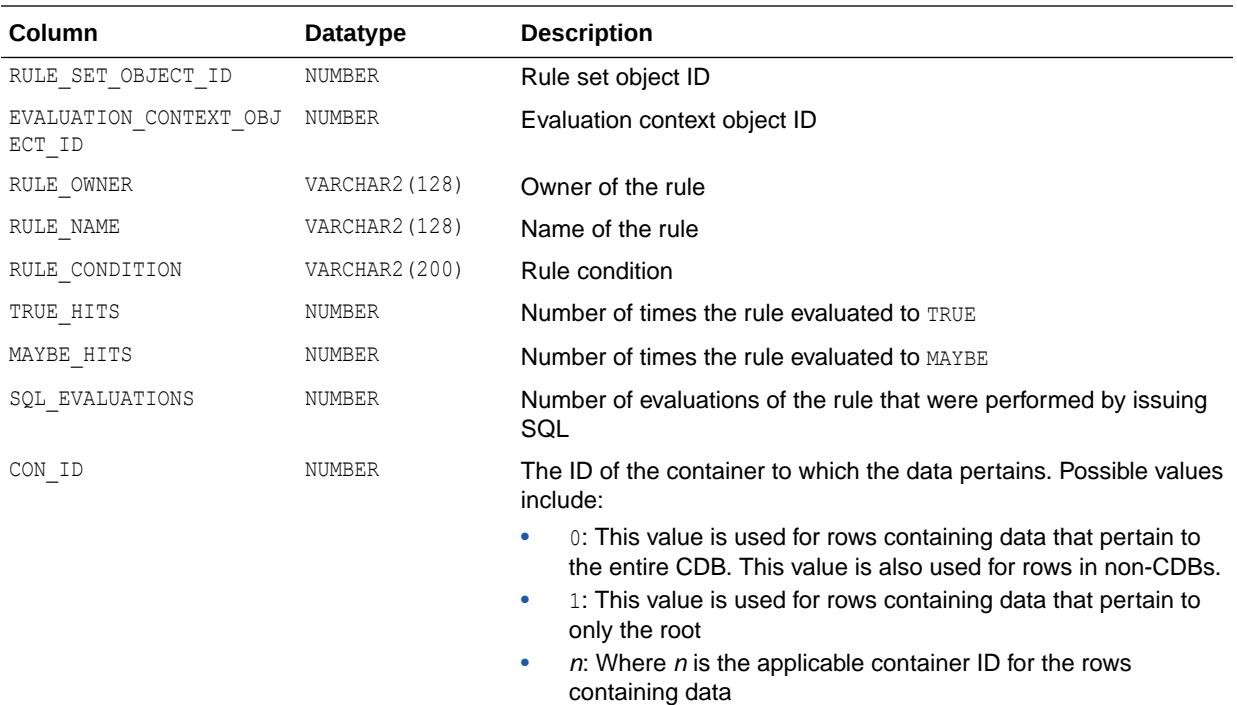

### 9.203 V\$RULE\_SET

V\$RULE\_SET displays rule set statistics. This view has a row for every rule set loaded into shared memory.

#### **Note:**

Querying the V\$RULE\_SET view may have a negative impact on performance if a database has a large library cache.

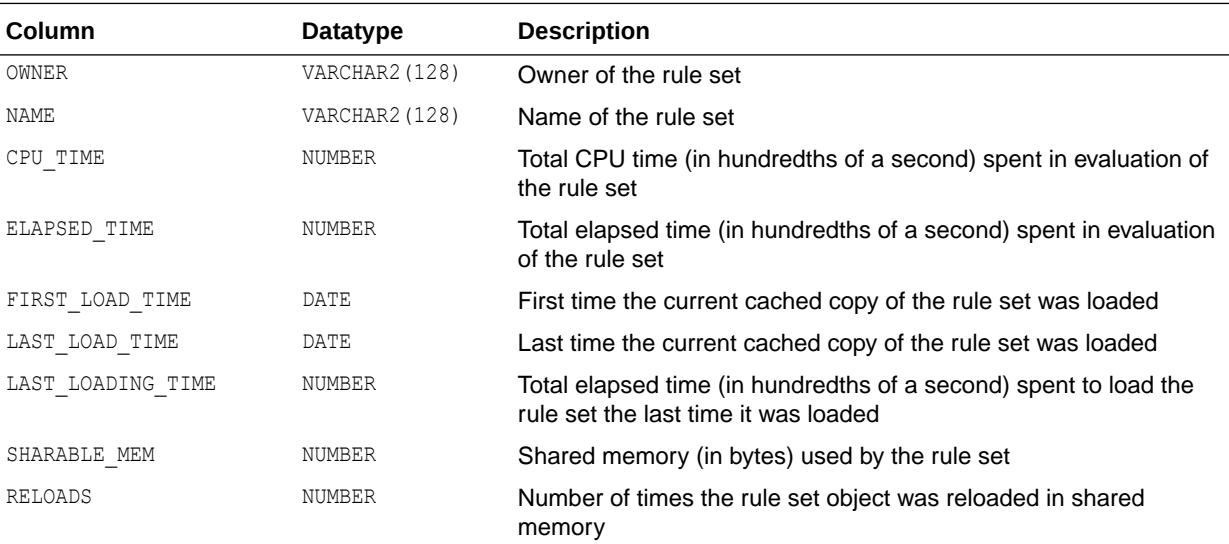

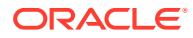

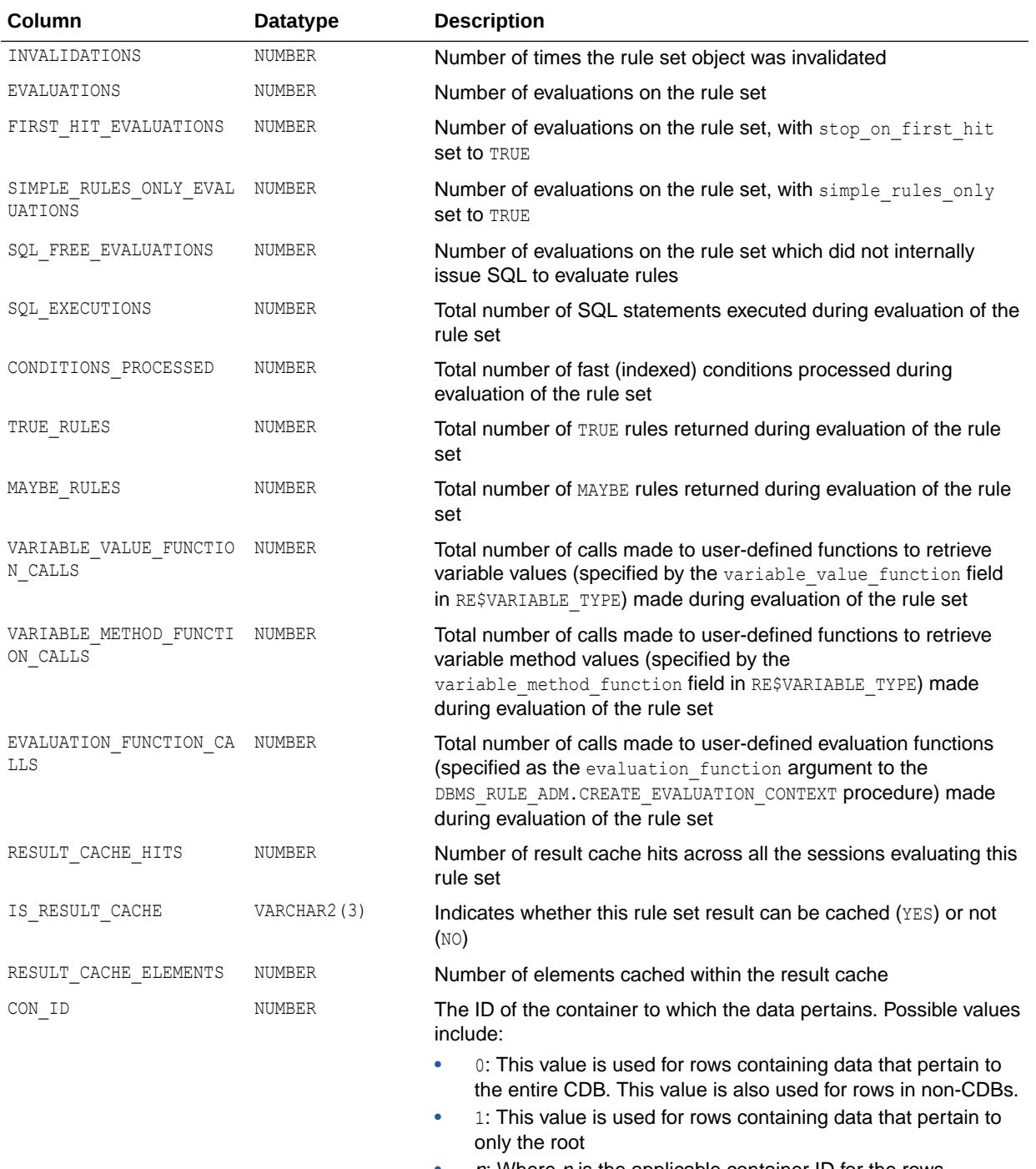

 $n$ : Where  $n$  is the applicable container ID for the rows containing data

#### **See Also:**

*Oracle Database PL/SQL Packages and Types Reference* for more information about the DBMS\_RULE\_ADM.CREATE\_EVALUATION\_CONTEXT procedure

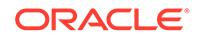

# 9.204 V\$RULE\_SET\_AGGREGATE\_STATS

V\$RULE\_SET\_AGGREGATE\_STATS displays statistics aggregated over all evaluations on all rule sets. This view has a row for each type of statistic.

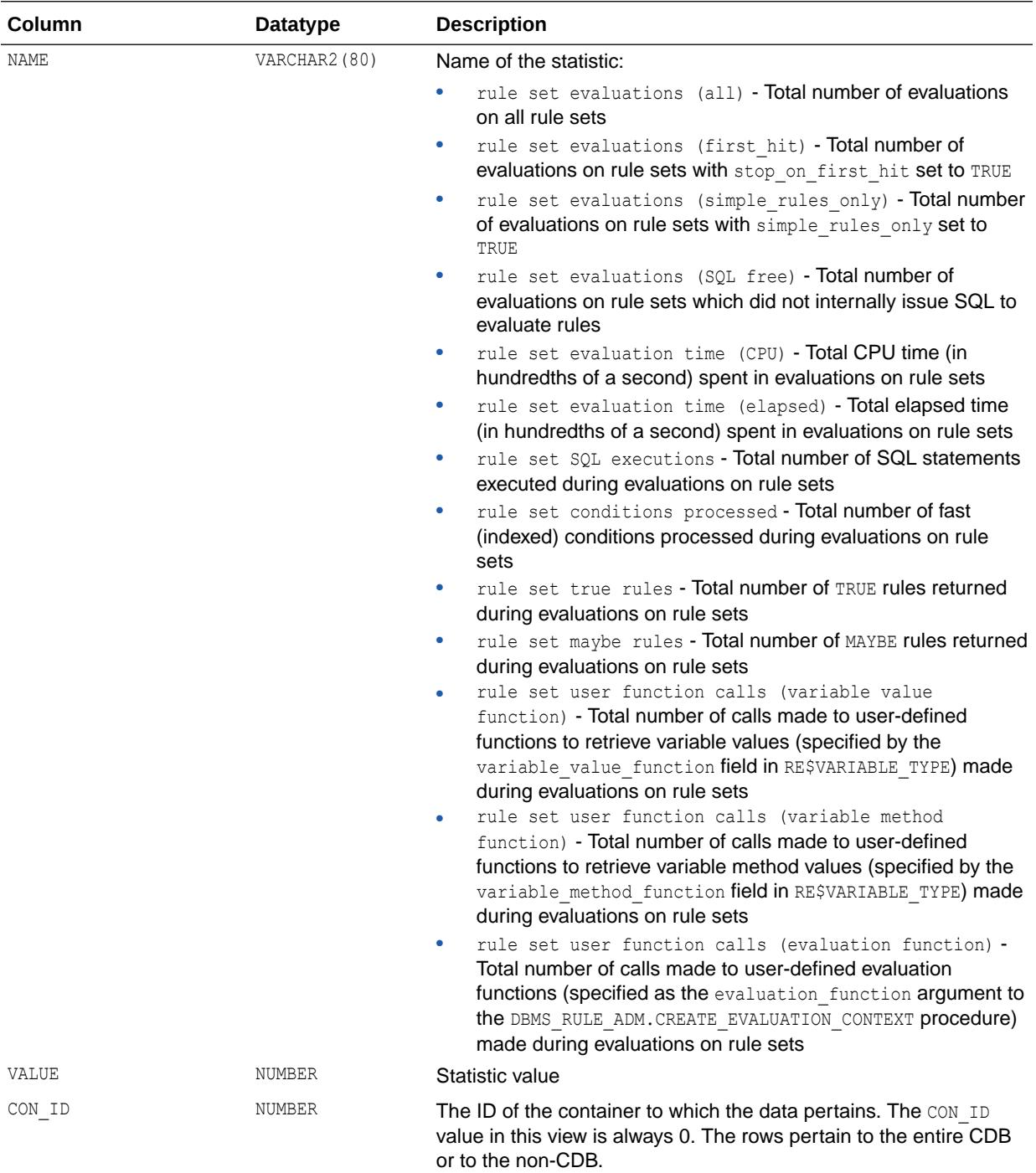

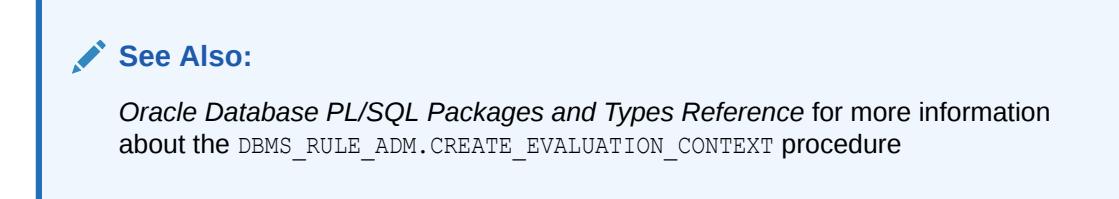

# 10 Dynamic Performance (V\$) Views: V\$SCHEDULER\_RUNNING\_JOBS to V\$ZONEMAP\_USAGE\_STATS

This chapter contains the dynamic performance views V\$SCHEDULER\_RUNNING\_JOBS to V\$ZONEMAP\_USAGE\_STATS.

### 10.1 V\$SCHEDULER\_RUNNING\_JOBS

V\$SCHEDULER\_RUNNING\_JOBS displays information about running Scheduler jobs.

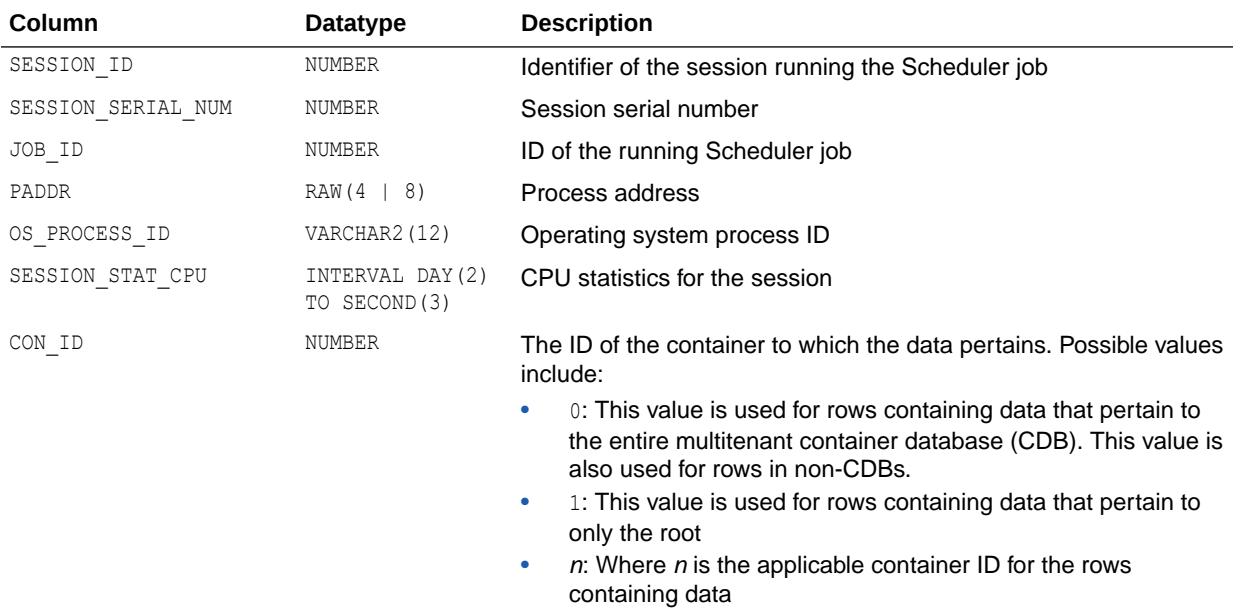

### 10.2 V\$SECUREFILE\_TIMER

V\$SECUREFILE\_TIMER displays information about time taken (in microseconds) by functions of SecureFiles. These timer values are collected per session.

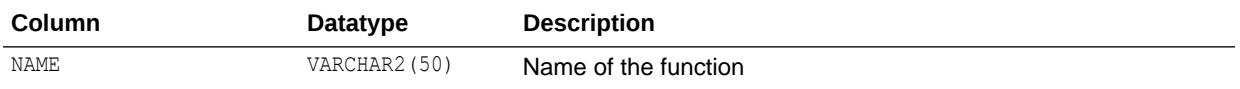

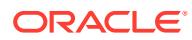

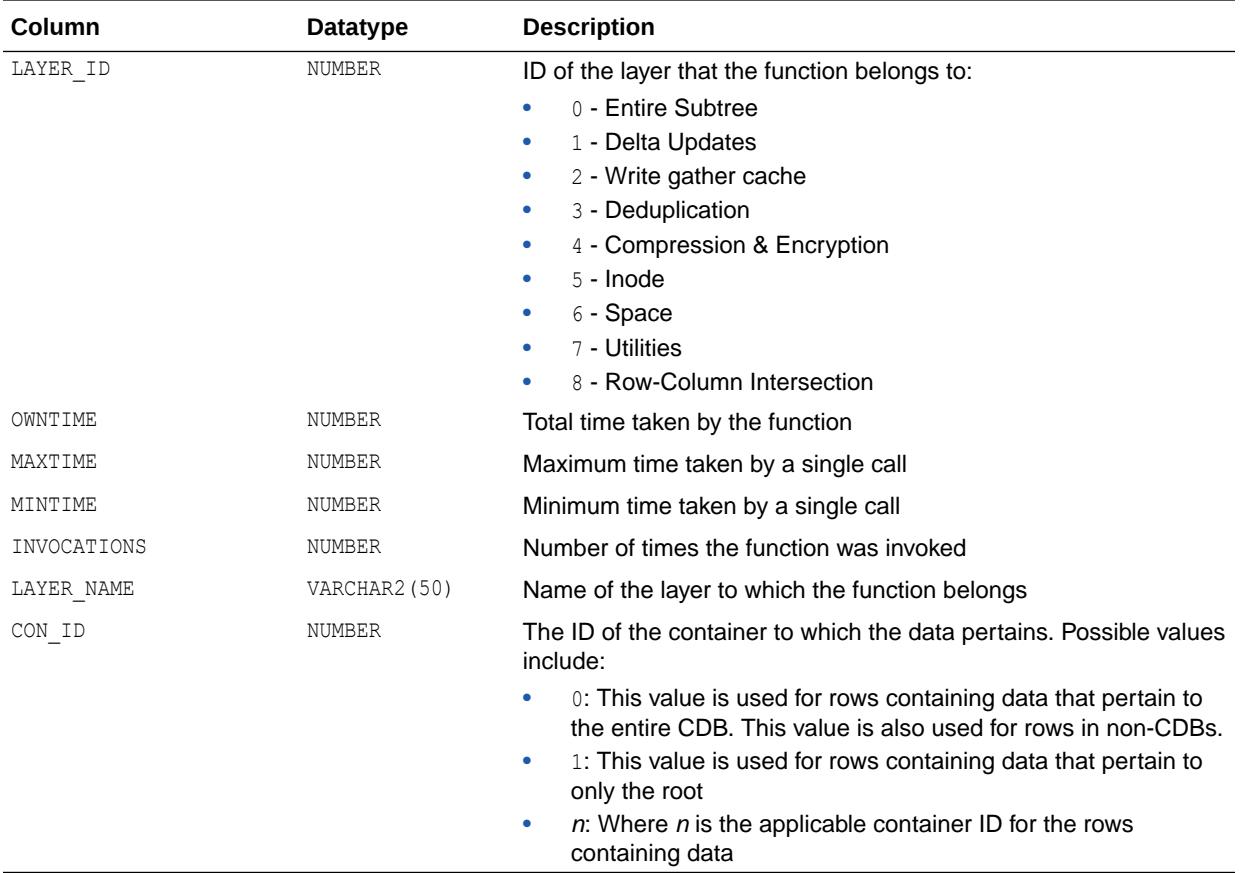

# 10.3 V\$SEGMENT\_STATISTICS

V\$SEGMENT\_STATISTICS displays information about segment-level statistics.

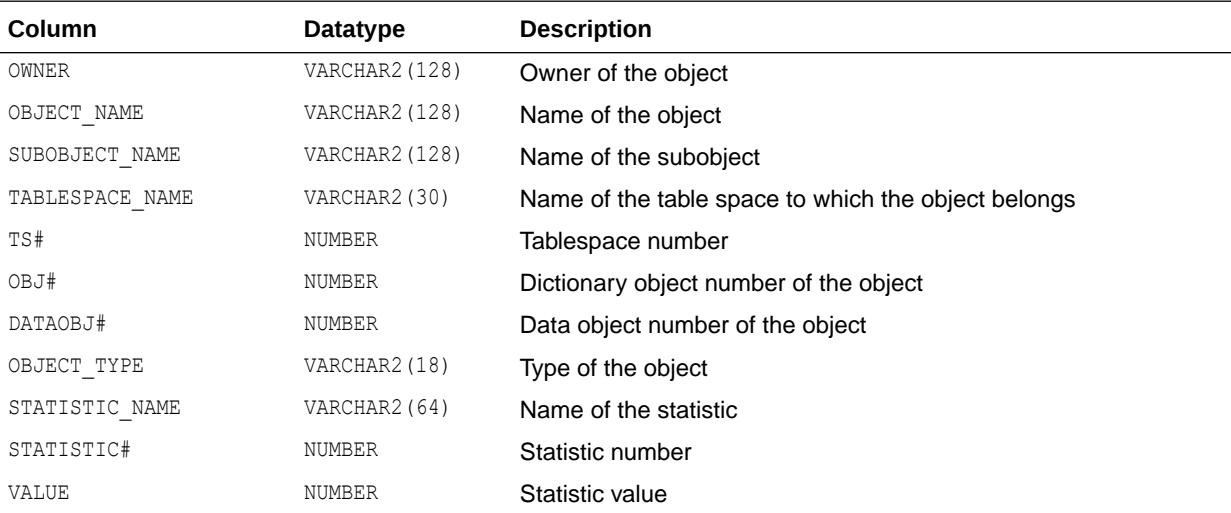

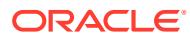

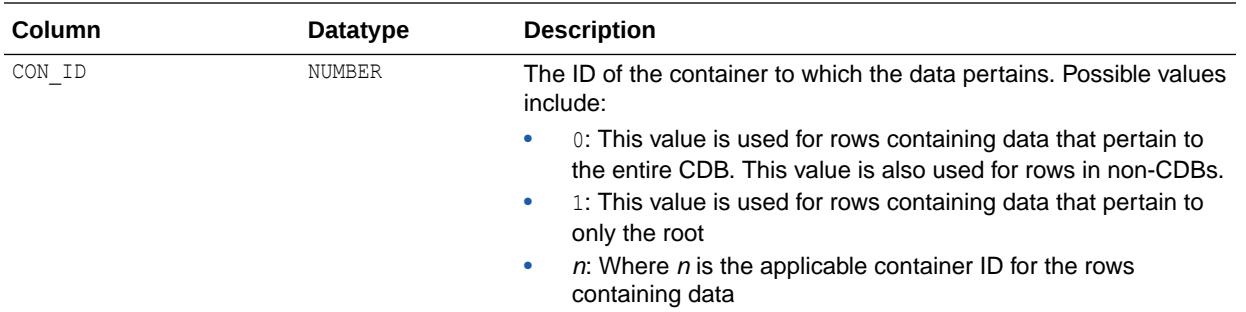

### 10.4 V\$SEGSTAT

V\$SEGSTAT displays information about segment-level statistics.

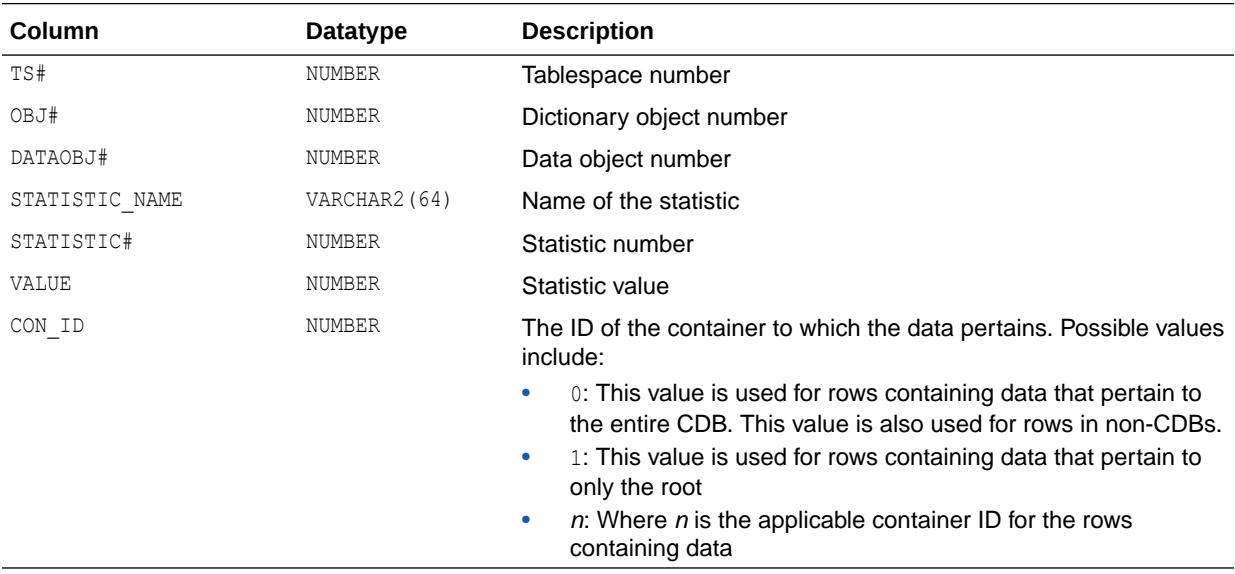

# 10.5 V\$SEGSTAT\_NAME

V\$SEGSTAT\_NAME displays information about segment-level statistics properties.

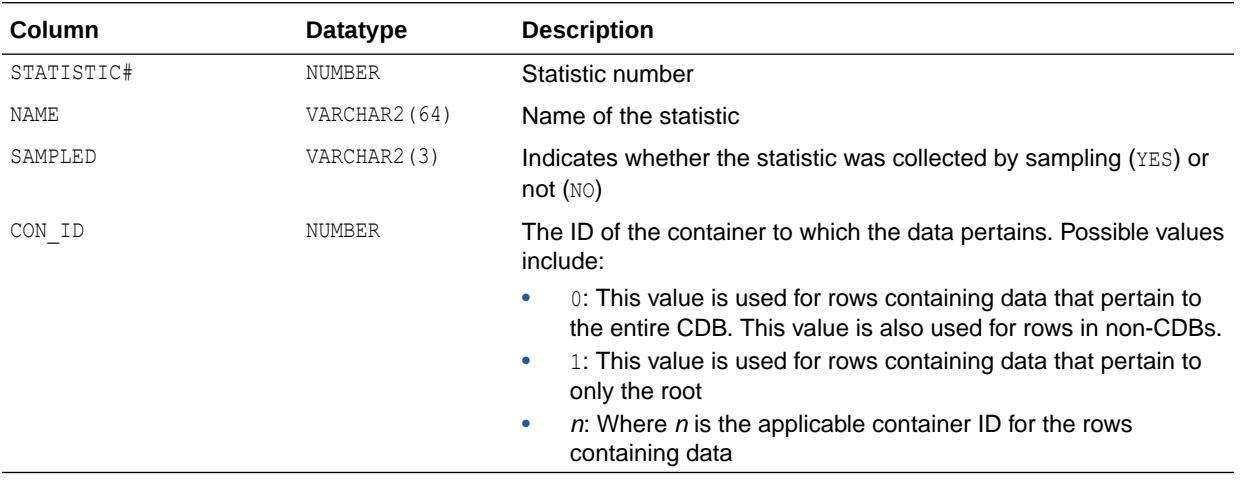

# 10.6 V\$SERV\_MOD\_ACT\_STATS

V\$SERV\_MOD\_ACT\_STATS displays the same set of performance statistics as V\$SERVICE\_STATS except for a specific combination of service/module/action names.

When aggregation is enabled for the service name, module, and action name, then this view provides the timing and work done for calls issued for the business transaction.

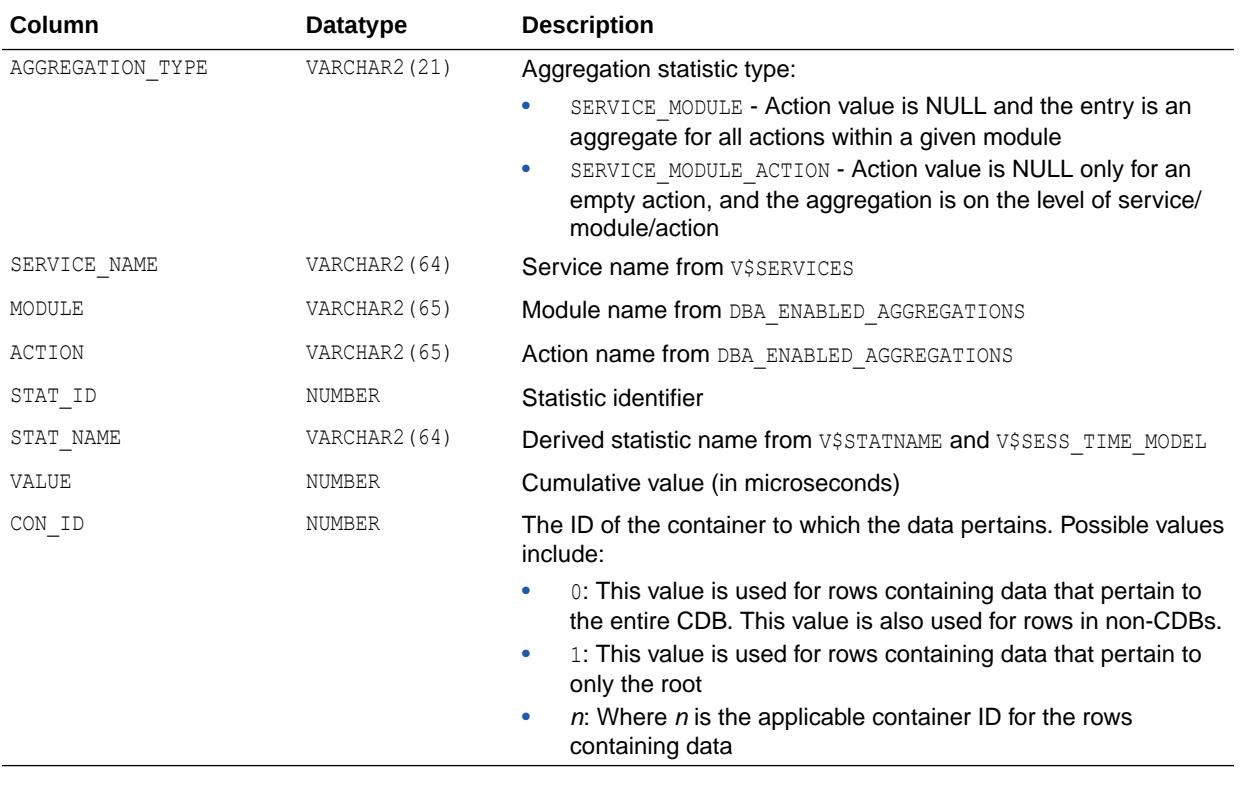

#### **See Also:**

- ["V\\$SERVICE\\_STATS"](#page-2327-0)
- ["V\\$STATNAME"](#page-2428-0)
- ["V\\$SESS\\_TIME\\_MODEL"](#page-2333-0)

### 10.7 V\$SERVICE\_EVENT

V\$SERVICE\_EVENT displays aggregated wait counts and wait times for each wait statistic.

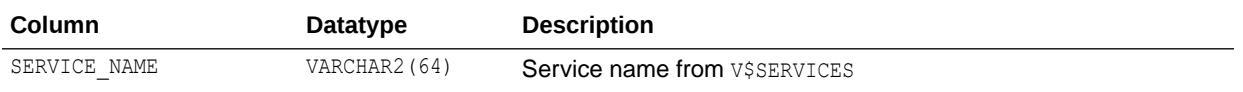

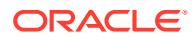

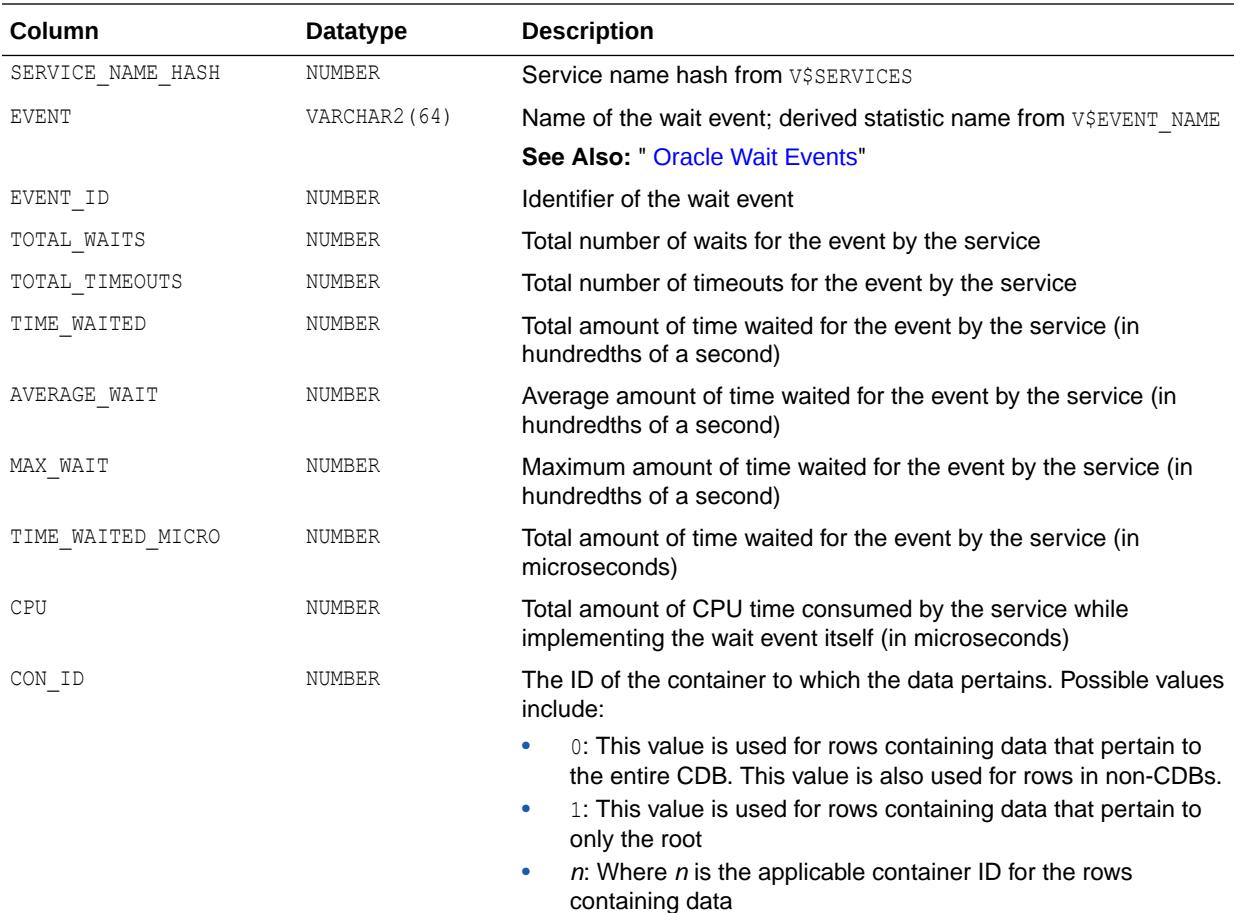

# 10.8 V\$SERVICE\_REGION\_METRIC

V\$SERVICE\_REGION\_METRIC displays the metric values captured for the most recent 30-second intervals for the workload against each service region available on the database.

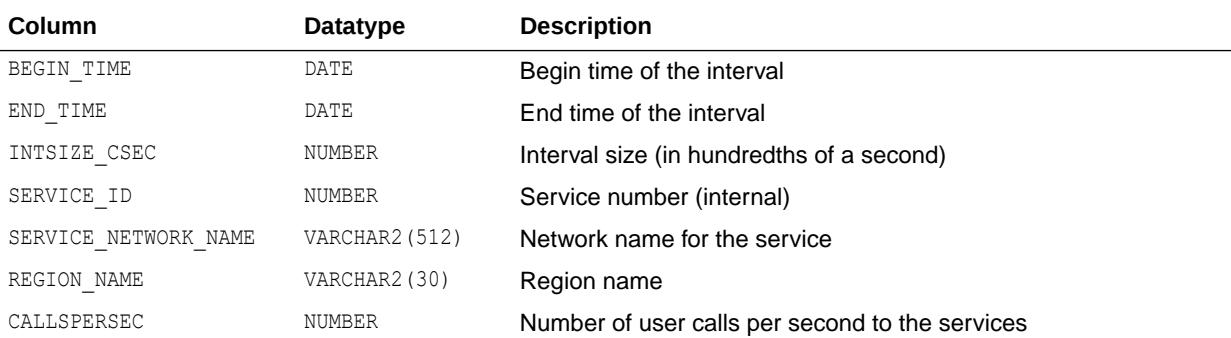

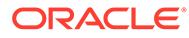

<span id="page-2327-0"></span>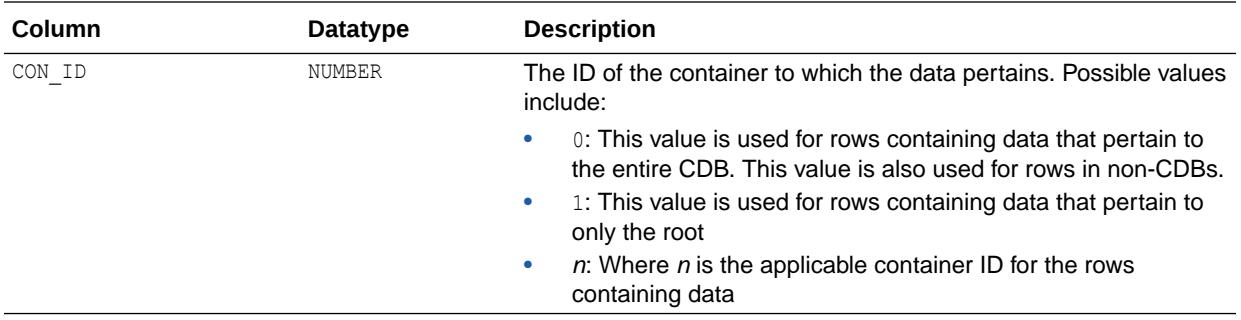

**See Also:**

• ["V\\$CHUNK\\_METRIC](#page-1939-0)"

### 10.9 V\$SERVICE\_STATS

V\$SERVICE\_STATS displays a minimal set of performance statistics. These call rate statistics are used for making run-time routing decisions, for tracking service levels, and for per-instance diagnostics per call rate. The elapsed timing for each call provides a relative value across instances for how well a node is processing SQL calls issued under a service name.

When aggregation is enabled for the Service Name, then this view provides the timing and work done for calls issued for the whole service.

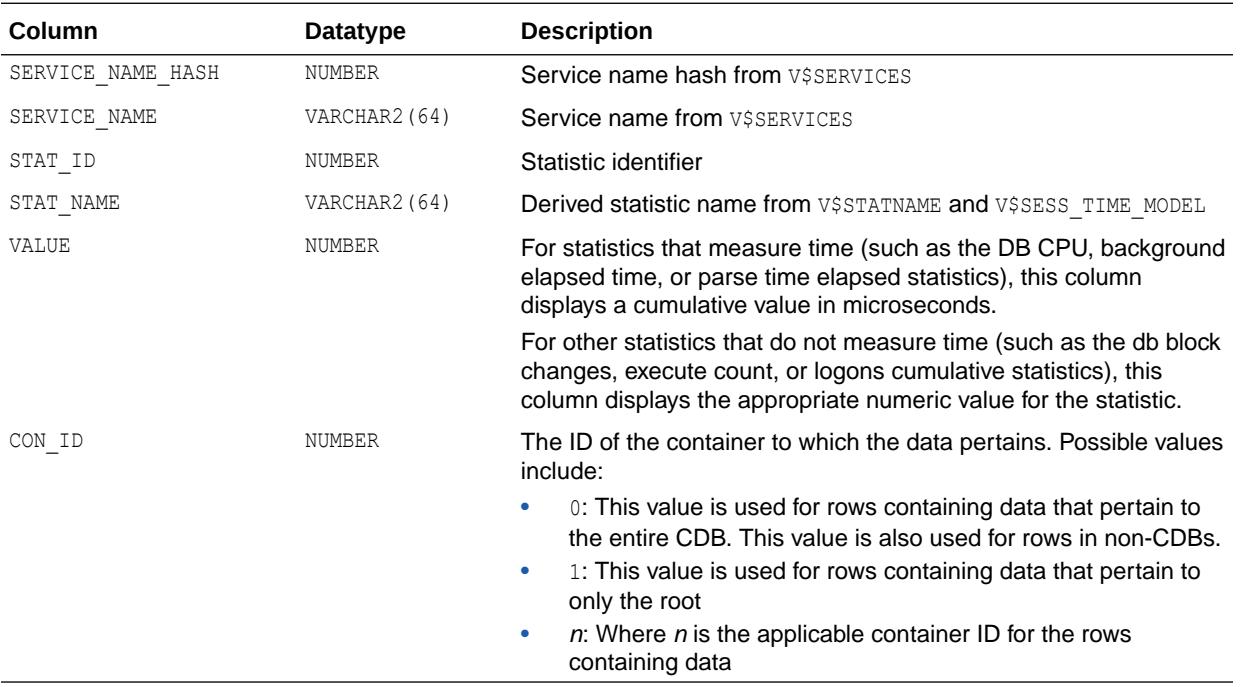

#### **See Also:**

- ["V\\$SERVICES"](#page-2330-0)
- ["V\\$STATNAME"](#page-2428-0)
- ["V\\$SESS\\_TIME\\_MODEL"](#page-2333-0)
- *Oracle Database Performance Tuning Guide* for more information about using database statistics to manage the performance of Oracle Database

# 10.10 V\$SERVICE\_WAIT\_CLASS

V\$SERVICE\_WAIT\_CLASS displays aggregated wait counts and wait times for each wait statistic.

An aggregation of these wait classes is used when thresholds are imported.

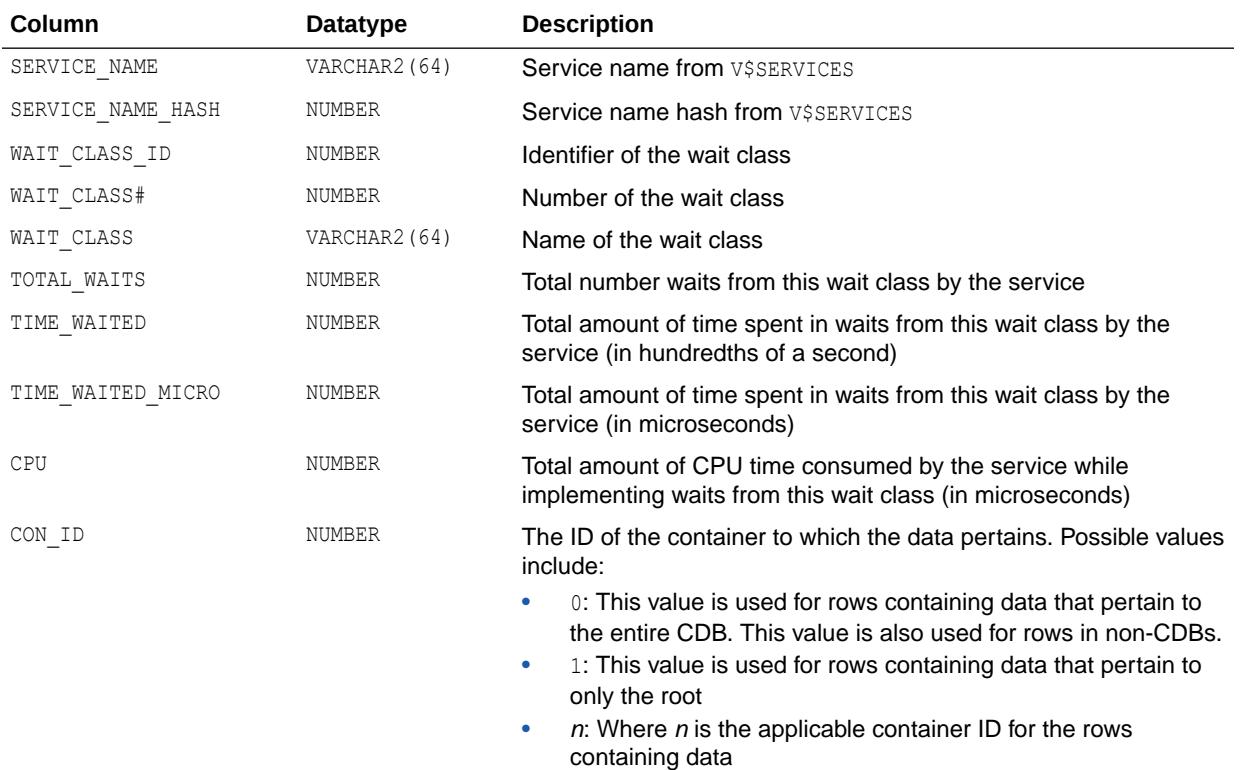

#### 10.11 V\$SERVICEMETRIC

V\$SERVICEMETRIC displays metric values measured on the most recent time interval period for services executing inside the database. Service metrics are measured in 5-second and 1 minute intervals.

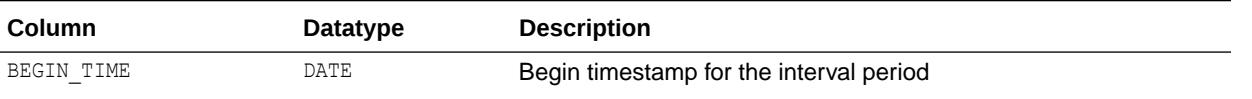

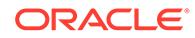

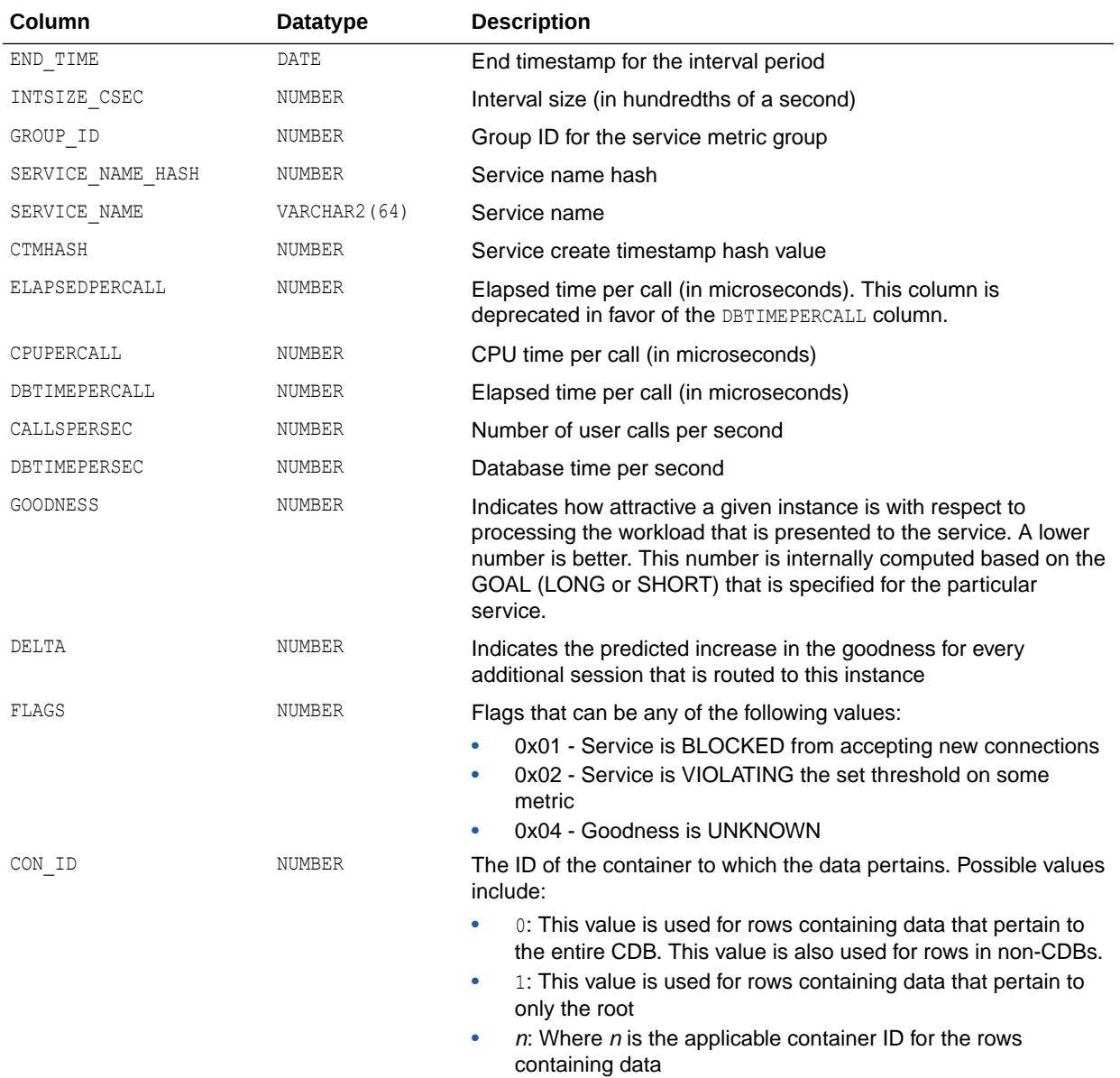

# 10.12 V\$SERVICEMETRIC\_HISTORY

V\$SERVICEMETRIC\_HISTORY displays a recent history of the metric values measured in predefined time interval periods for services executing inside the database. Service metrics are measured in 5-second and 1-minute intervals.

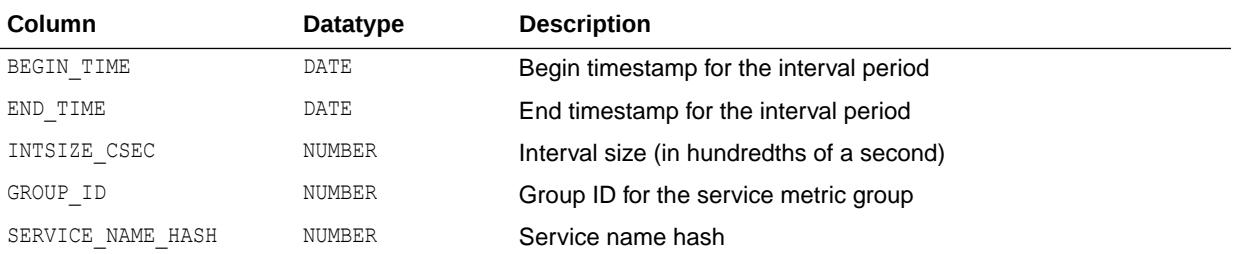

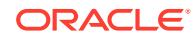

<span id="page-2330-0"></span>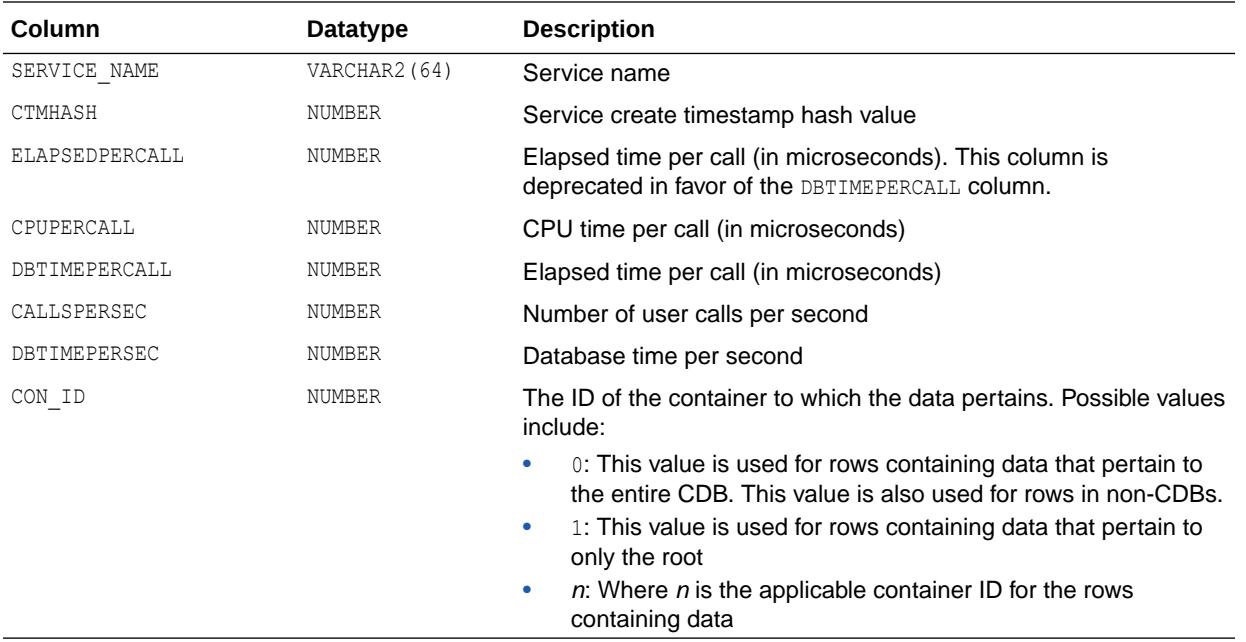

#### 10.13 V\$SERVICES

V\$SERVICES displays information about the services in the database.

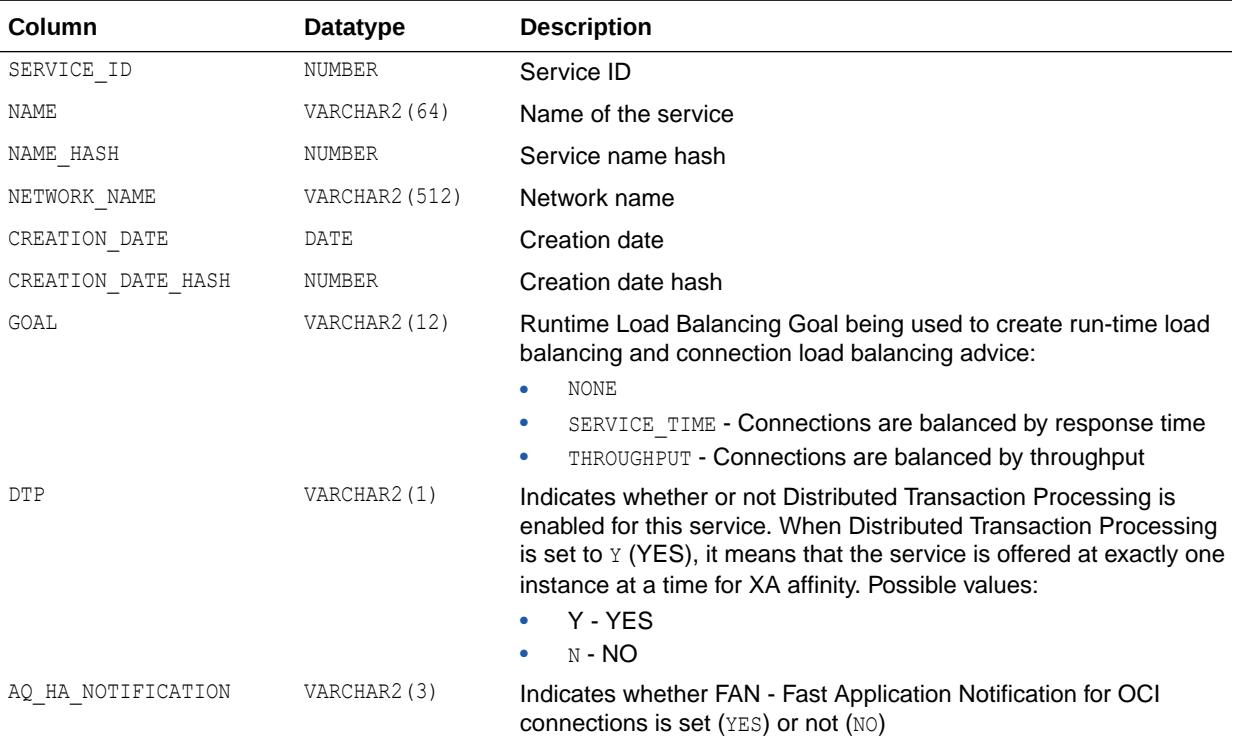

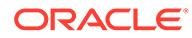

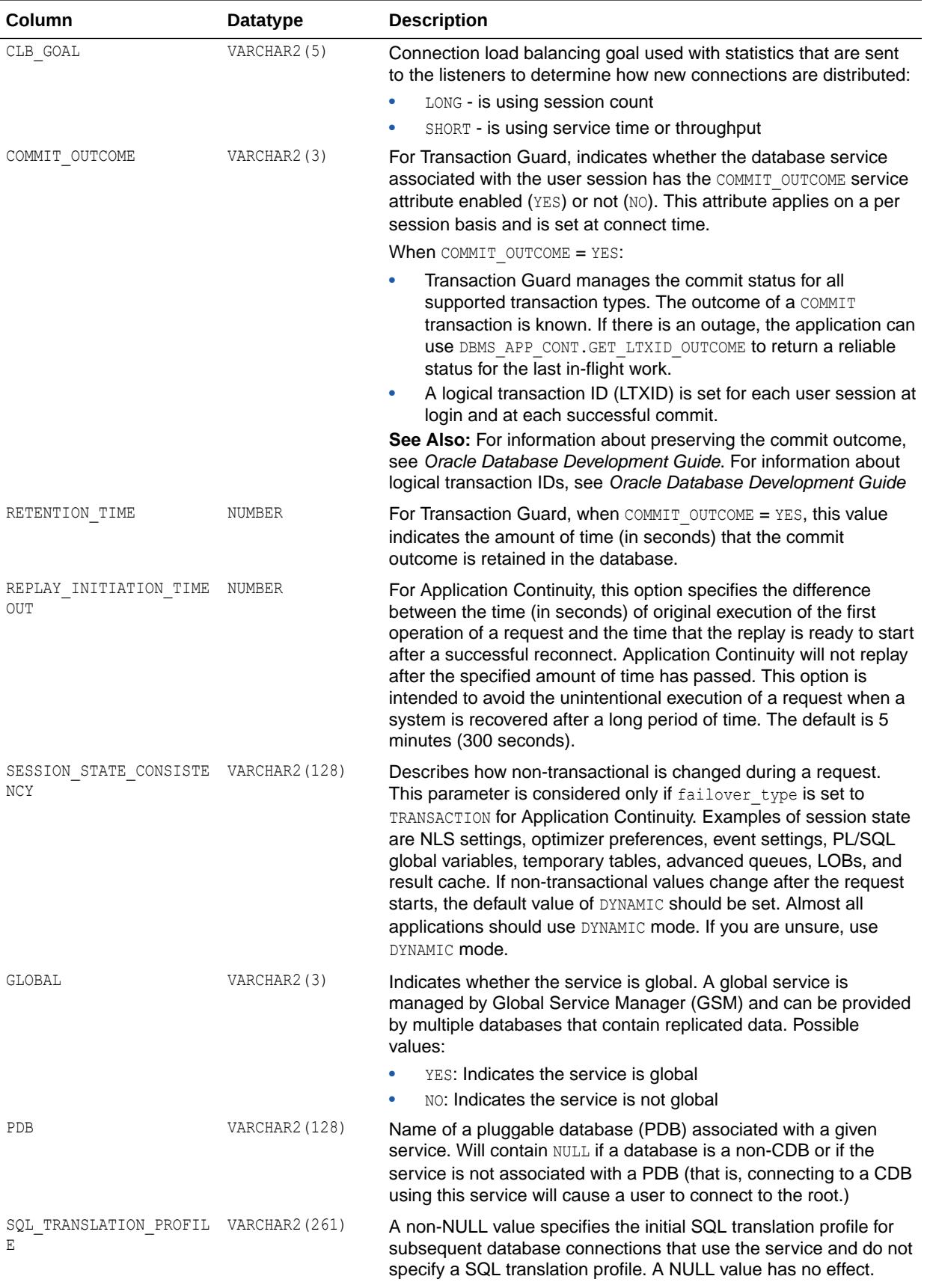

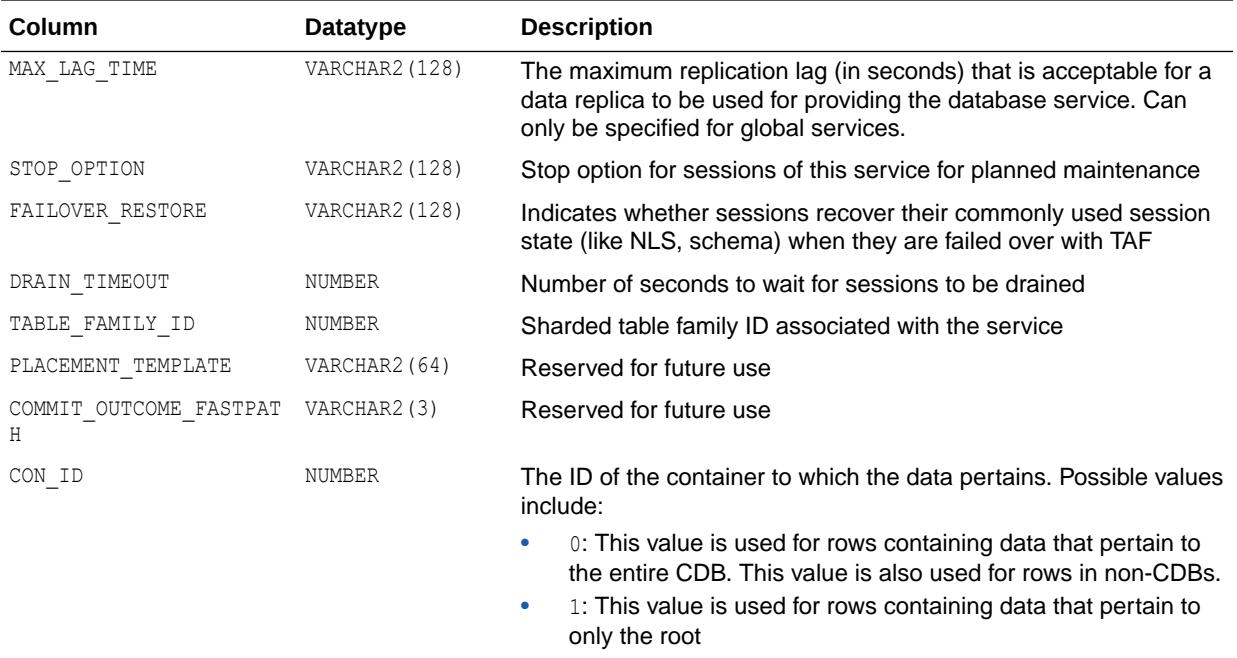

•  $n:$  Where *n* is the applicable container ID for the rows containing data

# 10.14 V\$SES\_OPTIMIZER\_ENV

V\$SES\_OPTIMIZER\_ENV displays the contents of the optimizer environment used by each session. When a new session is first created, it automatically inherits its optimizer environment from the optimizer environment defined at the instance level by V\$SYS\_OPTIMIZER\_ENV. The value of certain parameters can be dynamically modified by issuing an ALTER SESSION statement.

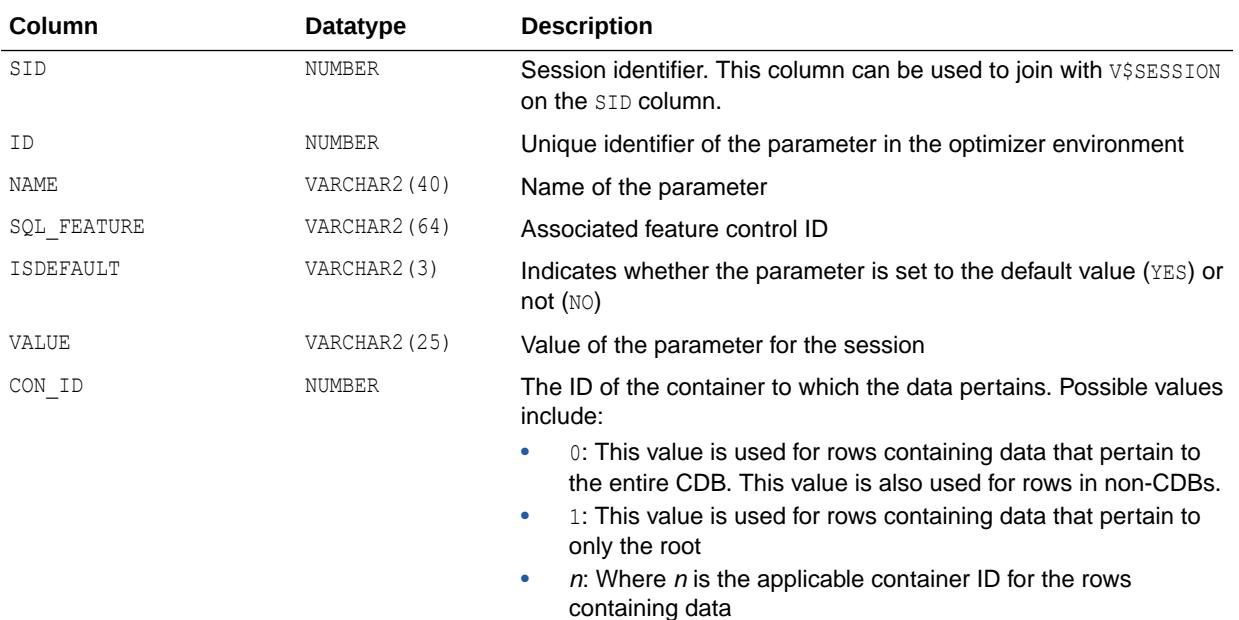

**See Also:** ["V\\$SYS\\_OPTIMIZER\\_ENV"](#page-2441-0)

## <span id="page-2333-0"></span>10.15 V\$SESS\_IO

V\$SESS\_IO displays I/O statistics for each user session.

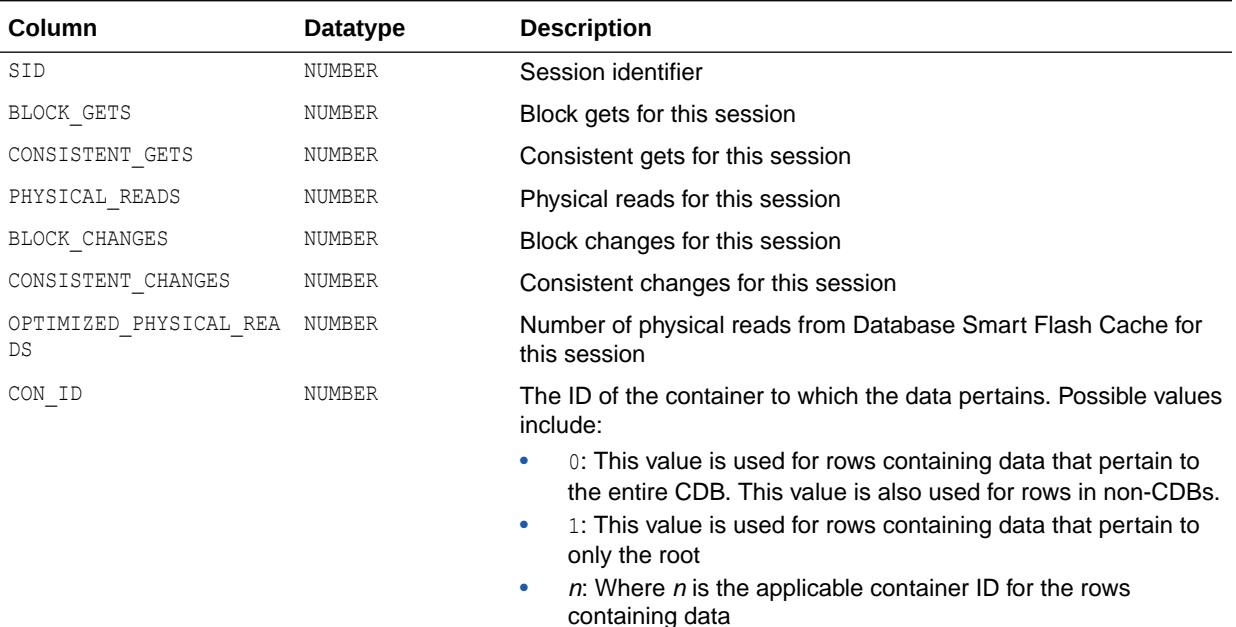

# 10.16 V\$SESS\_TIME\_MODEL

V\$SESS\_TIME\_MODEL displays the session-accumulated time for various operations. The time reported is the total elapsed or CPU time (in microseconds). Any timed operation will buffer at most 5 seconds of time data. Specifically, this means that if a timed operation (such as SQL execution) takes a long period of time to perform, the data published to this view is at most missing 5 seconds of the time accumulated for the operation.

The time values are 8-byte integers and can therefore hold approximately 580,000 years of time before wrapping. Background process time is not included in a statistic value unless the statistic is specifically for background processes.

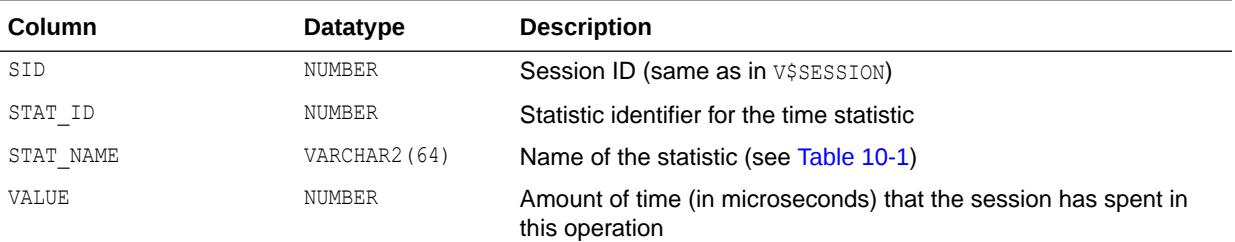

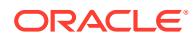

<span id="page-2334-0"></span>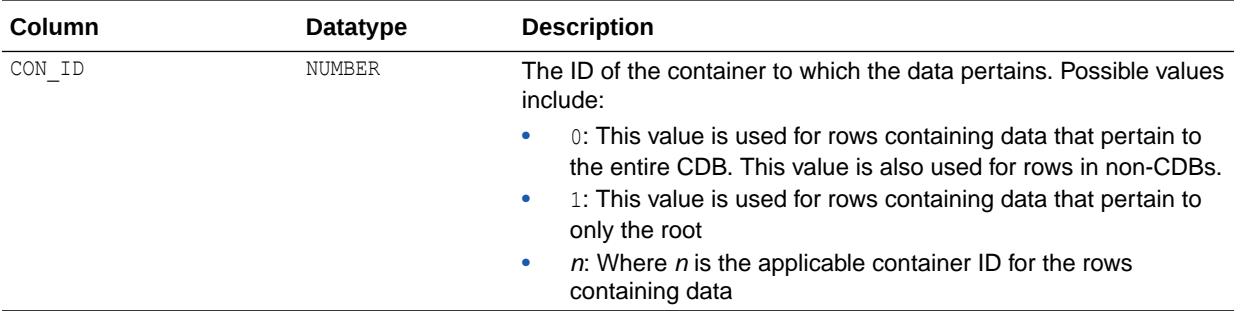

#### **Table 10-1 V\$SESS\_TIME\_MODEL and V\$SYS\_TIME\_MODEL Statistics**

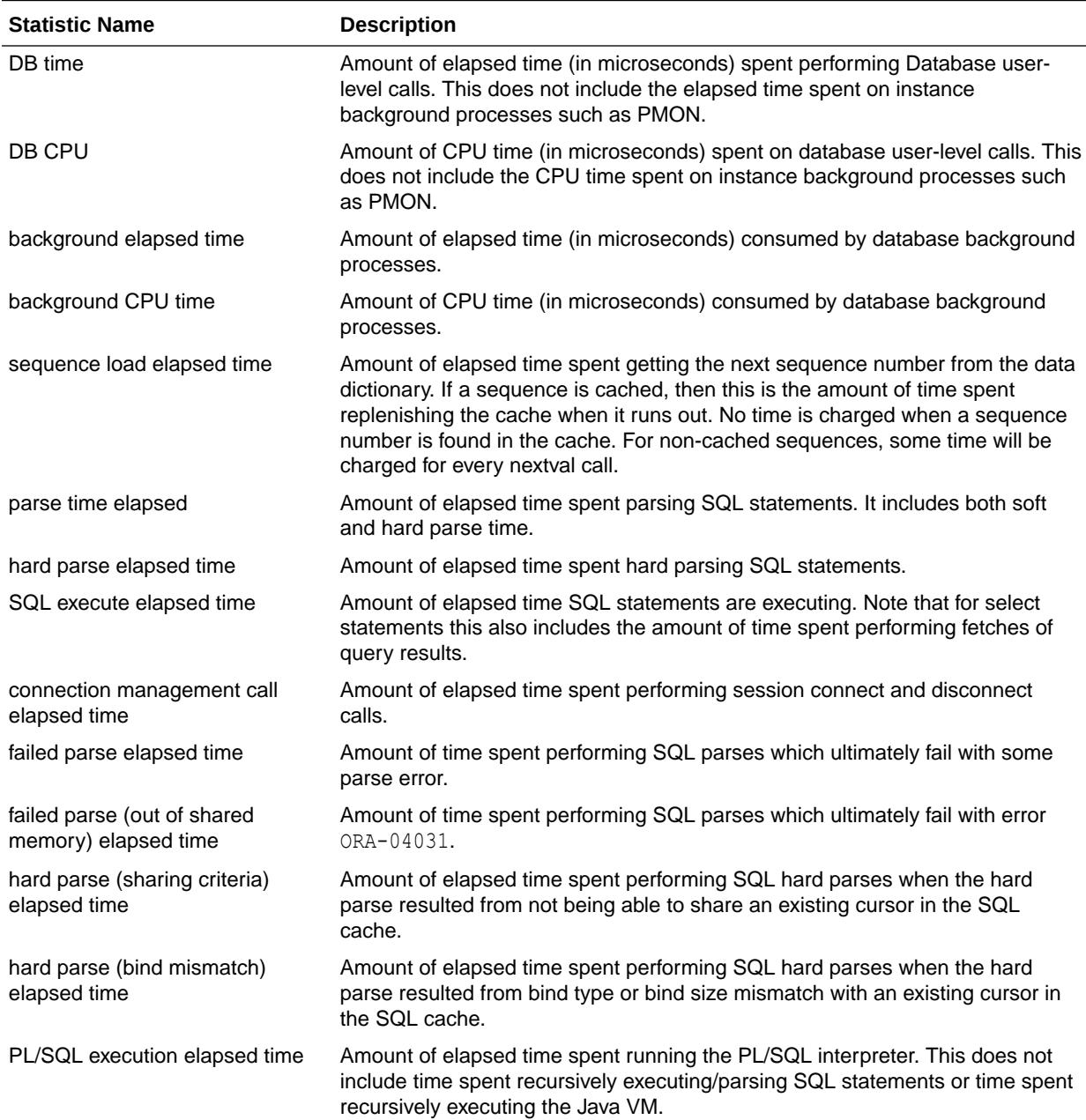

| <b>Statistic Name</b>           | <b>Description</b>                                                                                                    |
|---------------------------------|----------------------------------------------------------------------------------------------------|
| PL/SQL compilation elapsed time | Amount of elapsed time spent running the PL/SQL compiler.                                                                                                    |
|                                 | inbound PL/SQL rpc elapsed time Time inbound PL/SQL remote procedure calls have spent executing. It includes<br>all time spent recursively executing SQL and JAVA, and therefore is not easily<br>related to "PL/SQL execution elapsed time". |
| Java execution elapsed time     | Amount of elapsed time spent running the Java VM. This does not include time<br>spent recursively executing/parsing SQL statements or time spent recursively<br>executing PL/SQL.                                                             |
| RMAN cpu time (backup/restore)  | Amount of CPU time (in microseconds) spent in RMAN backup and restore<br>operations.                                                                                                    |
| repeated bind elapsed time      | Amount of elapsed time spent giving new values to bind variables (rebinding).                                                                                                    |
| OLAP engine elapsed time        | Amount of time spent performing OLAP session transactions. This includes<br>time spent on database user-level calls, SQL statement execution, and PL/SQL<br>execution within the OLAP transaction.                                            |
| OLAP engine CPU time            | Amount of CPU time spent on OLAP session transactions. This includes time<br>spent on database user-level calls, SQL statement execution, and PL/SQL<br>execution within the OLAP transaction.                                                |

**Table 10-1 (Cont.) V\$SESS\_TIME\_MODEL and V\$SYS\_TIME\_MODEL Statistics**

The relationships between the statistics listed in [Table 10-1](#page-2334-0) form two trees in which all the time reported by a child in the tree is contained within the parent in the tree. The following are the relationship trees; the number is the level in the given tree.

```
1) background elapsed time
     2) background cpu time
           3) RMAN cpu time (backup/restore)
1) DB time
    2) DB CPU
    2) connection management call elapsed time
     2) sequence load elapsed time
     2) sql execute elapsed time
     2) parse time elapsed
           3) hard parse elapsed time
                 4) hard parse (sharing criteria) elapsed time
                     5) hard parse (bind mismatch) elapsed time
           3) failed parse elapsed time
                 4) failed parse (out of shared memory) elapsed time
     2) PL/SQL execution elapsed time
     2) inbound PL/SQL rpc elapsed time
     2) PL/SQL compilation elapsed time
     2) Java execution elapsed time
     2) repeated bind elapsed time
```
The relationship between a parent and a child in the tree indicates containment only. Keep the following in mind regarding the tree:

- Children do not necessarily add up to the parent.
- Children are not necessarily exclusive (that is, they may overlap).
- The union of children does not necessarily cover the whole of the parent.

**See Also:** ["V\\$SYS\\_TIME\\_MODEL](#page-2442-0)"

# 10.17 V\$SESSION

V\$SESSION displays session information for each current session.

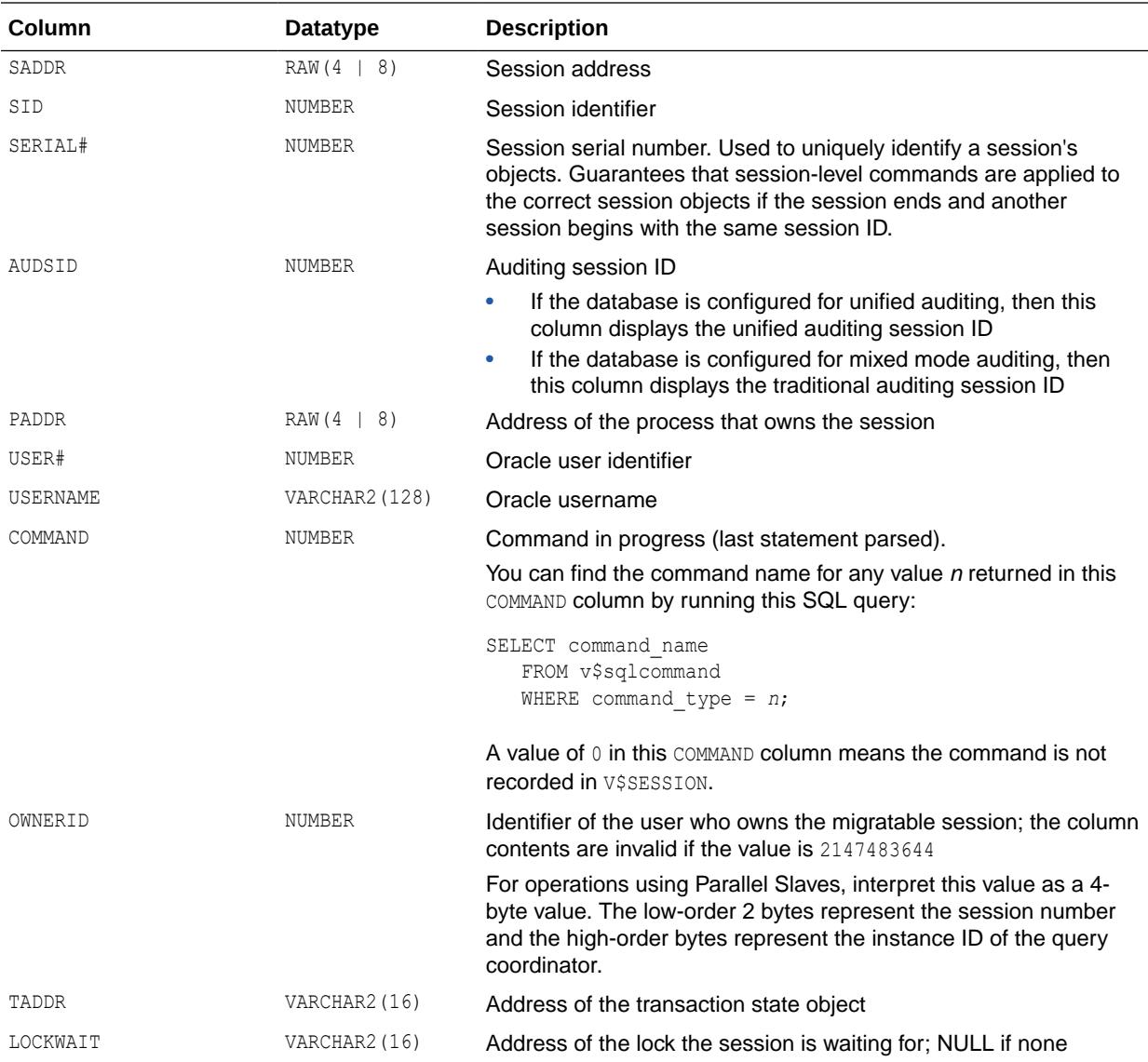

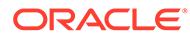

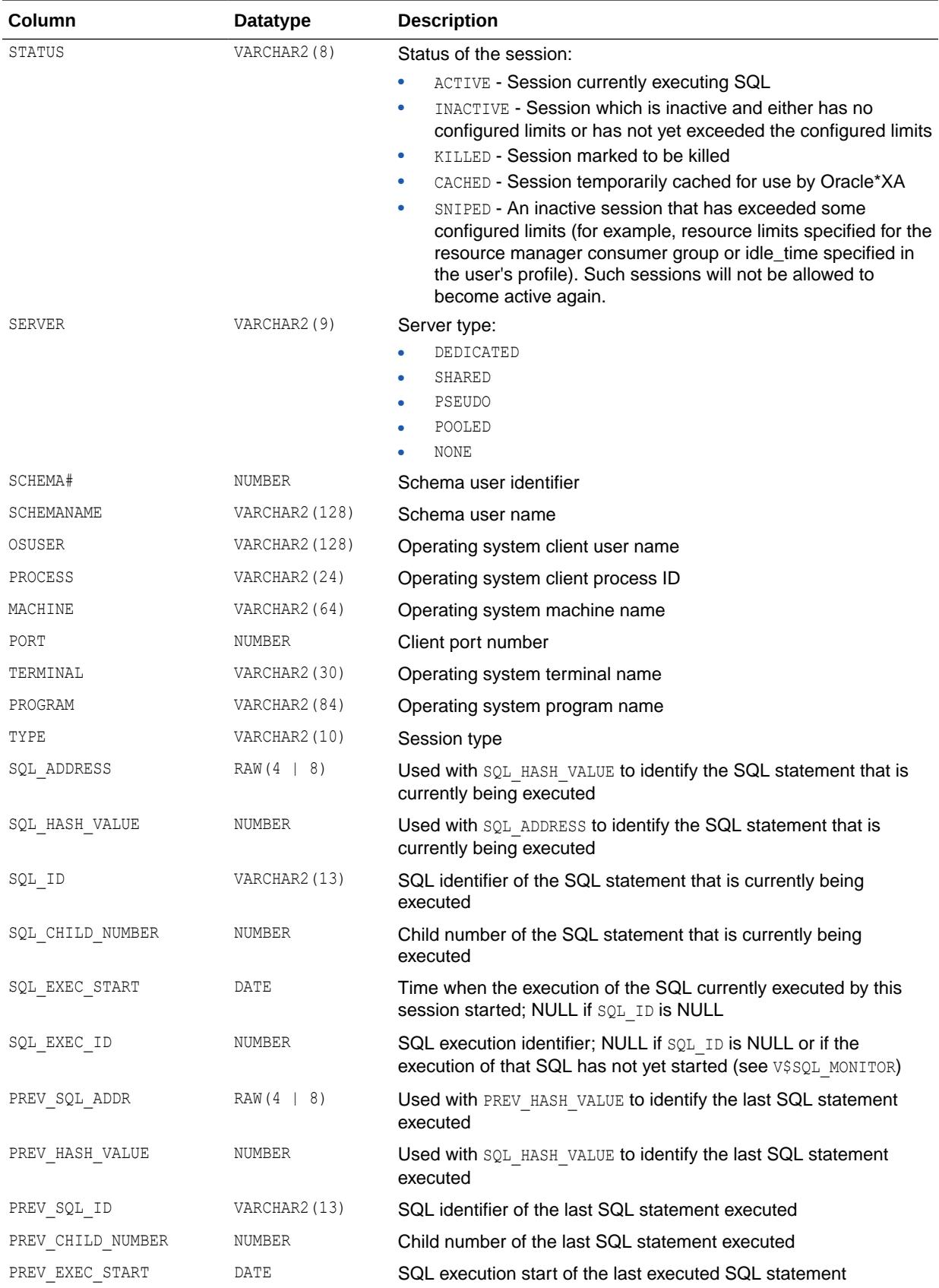

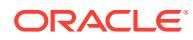

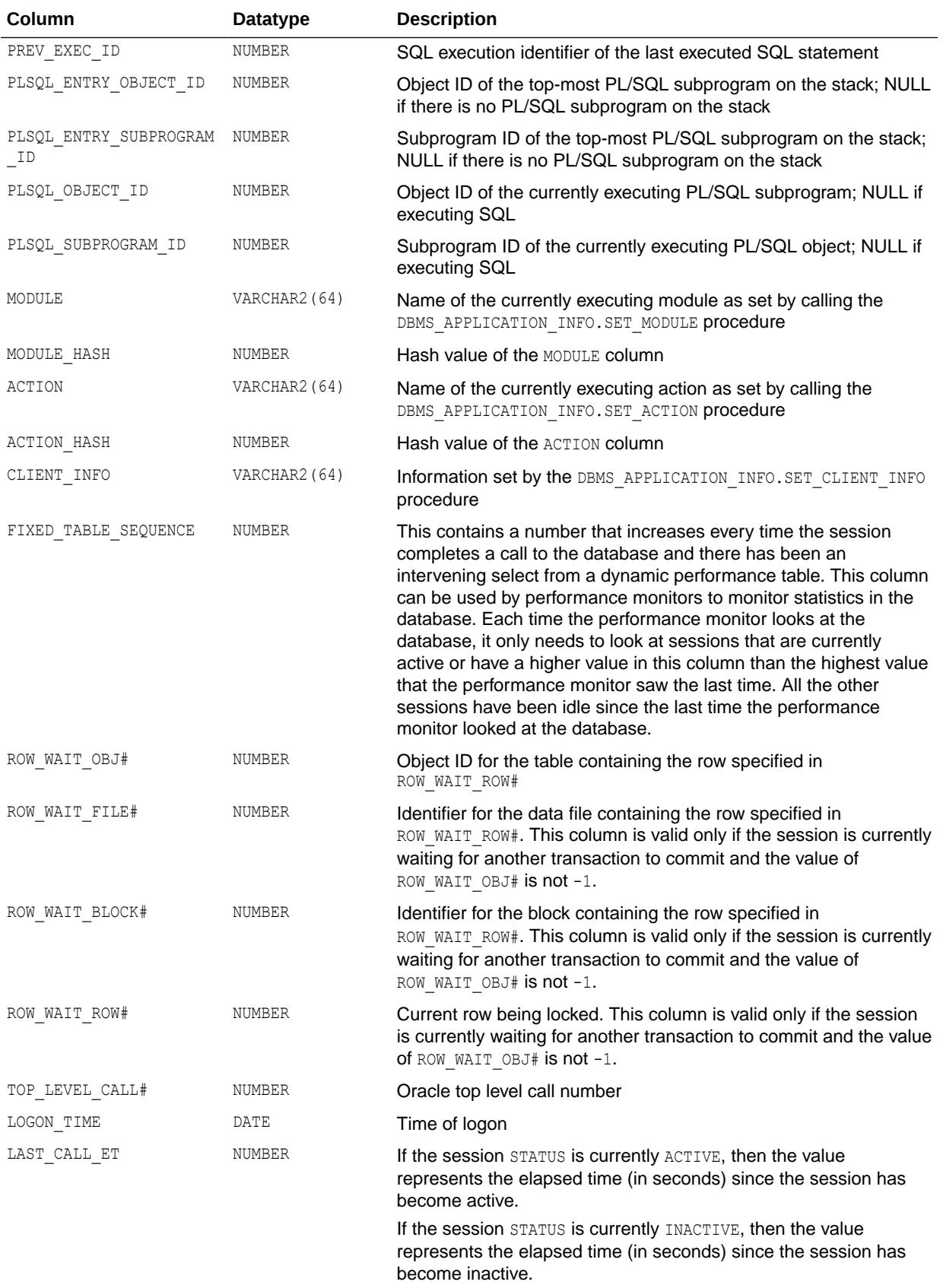

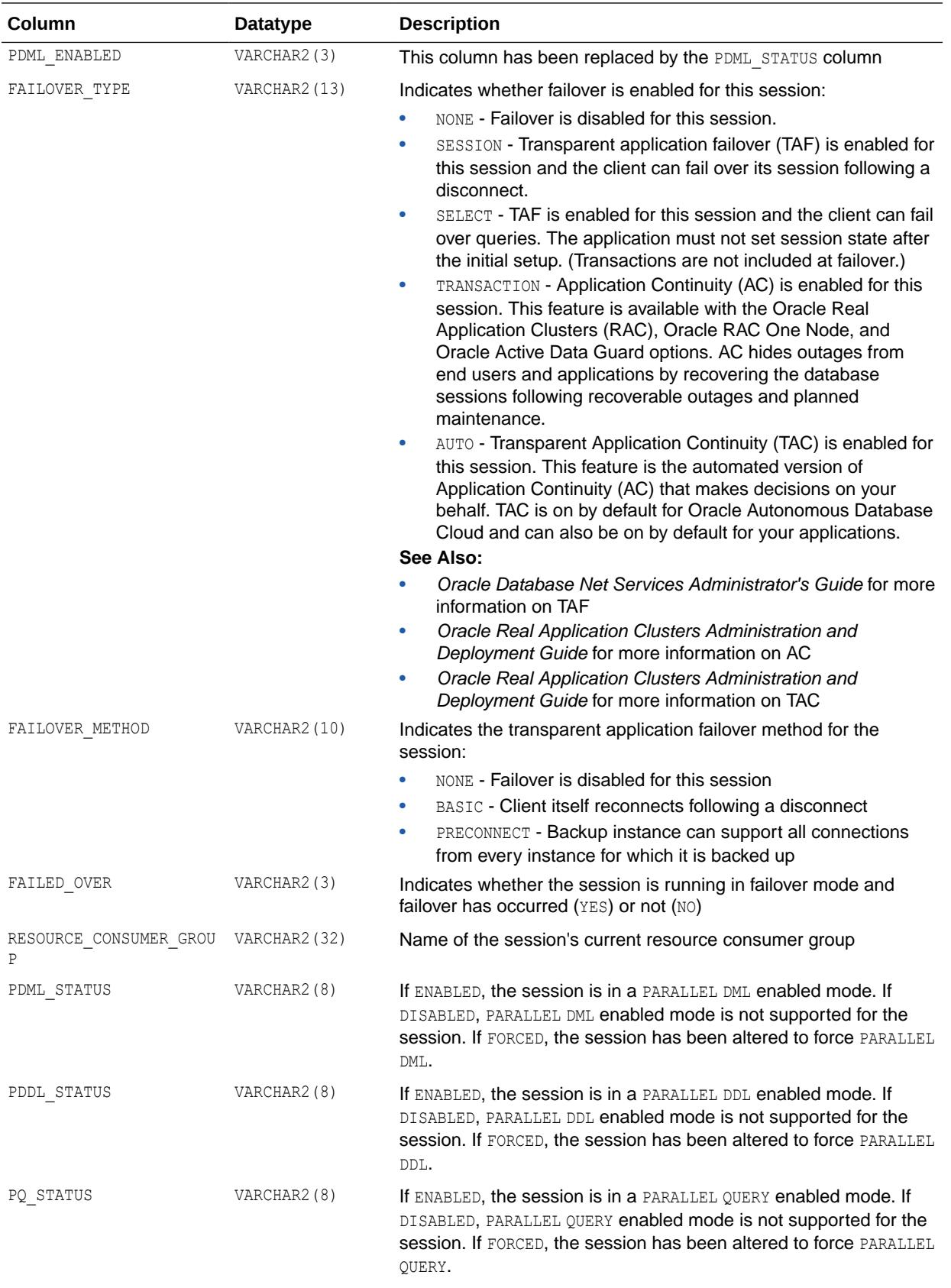

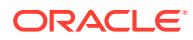
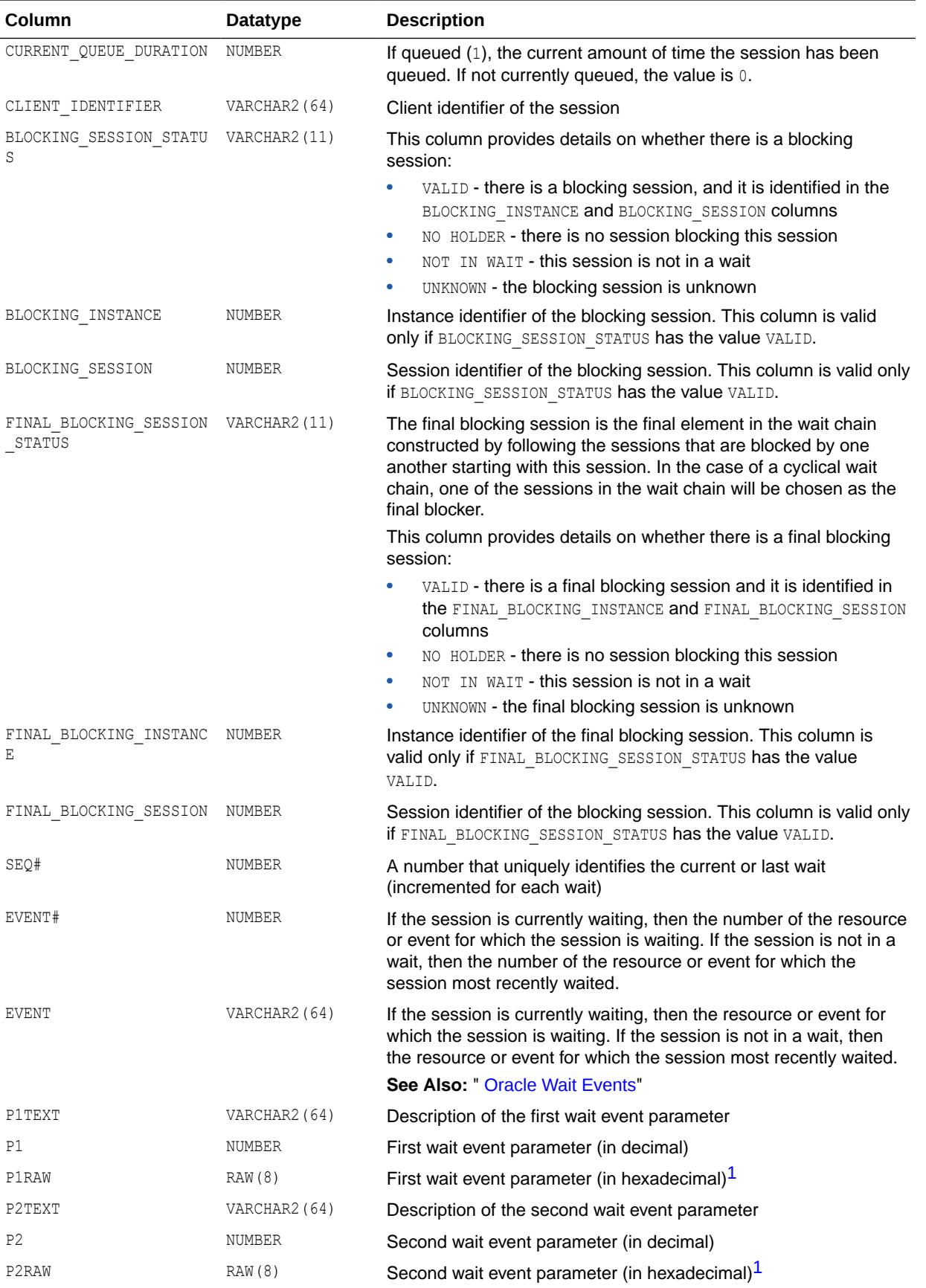

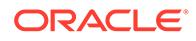

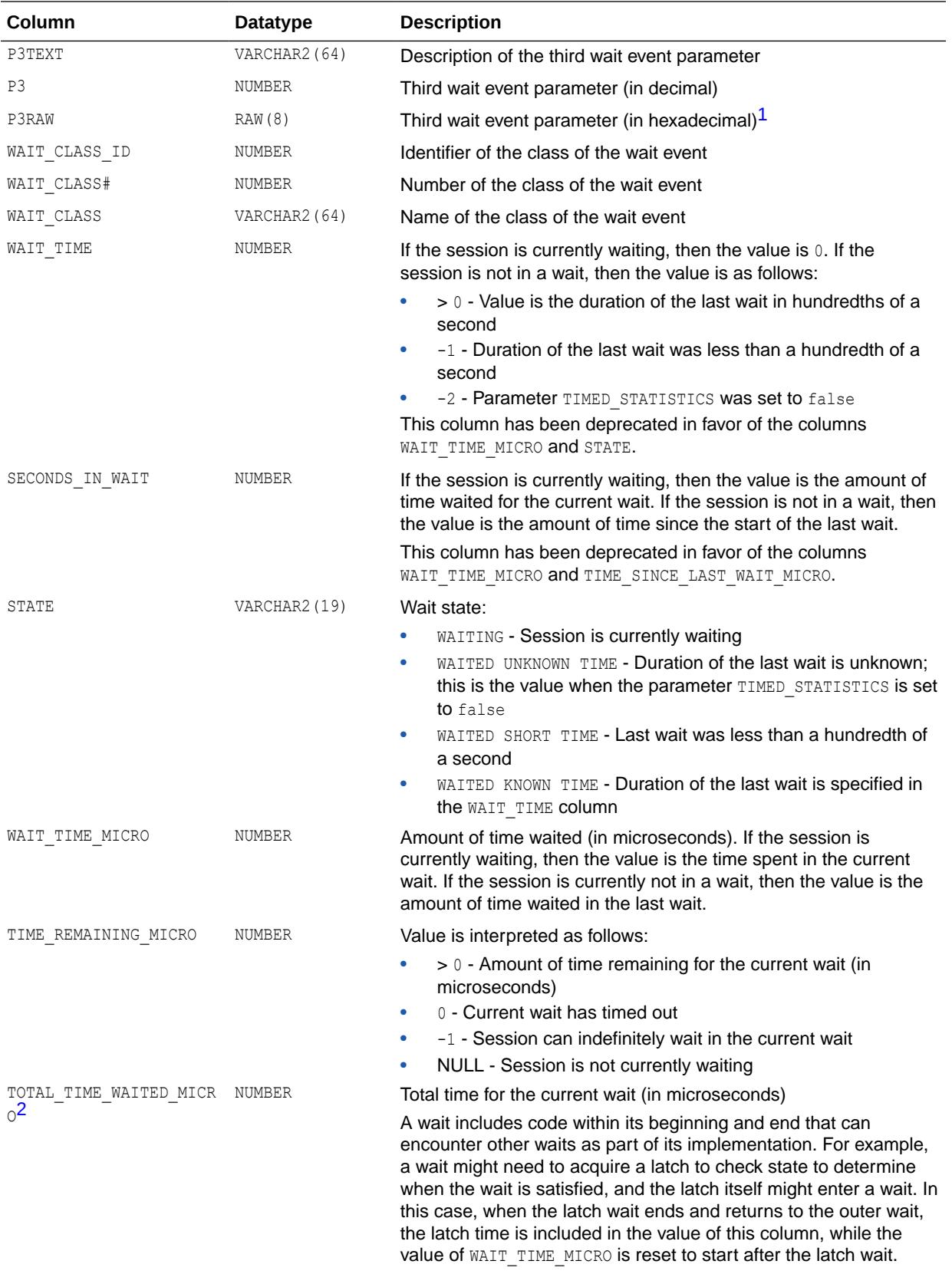

<span id="page-2342-0"></span>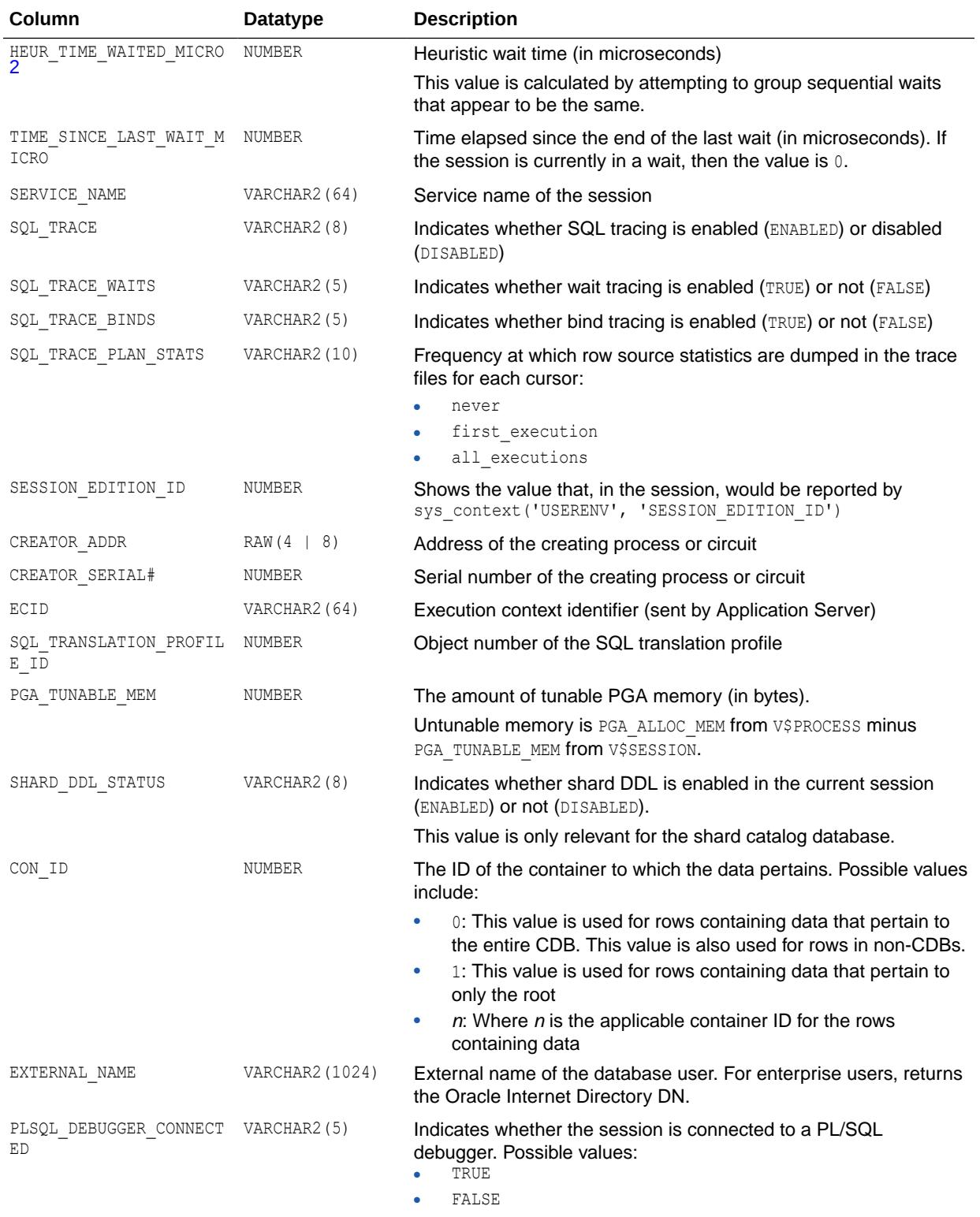

<sup>1</sup> The P1RAW, P2RAW, and P3RAW columns display the same values as the P1, P2, and P3 columns, except that the numbers are displayed in hexadecimal.

2 This column is available starting with Oracle Database 21c.

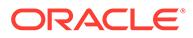

#### **See Also:**

- *Oracle Database Performance Tuning Guide* for an example of using V\$SESSION to help identify an object that is waiting for buffer busy waits
- *Oracle Database Performance Tuning Guide* for an example of using V\$SESSION to determine which sessions are waiting for I/O
- *Oracle Database PL/SQL Packages and Types Reference* for more information on the DBMS APPLICATION INFO package

#### 10.18 V\$SESSION\_BLOCKERS

V\$SESSION\_BLOCKERS displays the blocker sessions for each blocked session. Each row represents a blocked and blocker session pair. If a session is blocked by multiple sessions there will be multiple rows for that blocked session. The maximum number of blocker sessions displayed for a single blocked session is 30. If a session is not blocked by other sessions, then there will be no row in this view for that session.

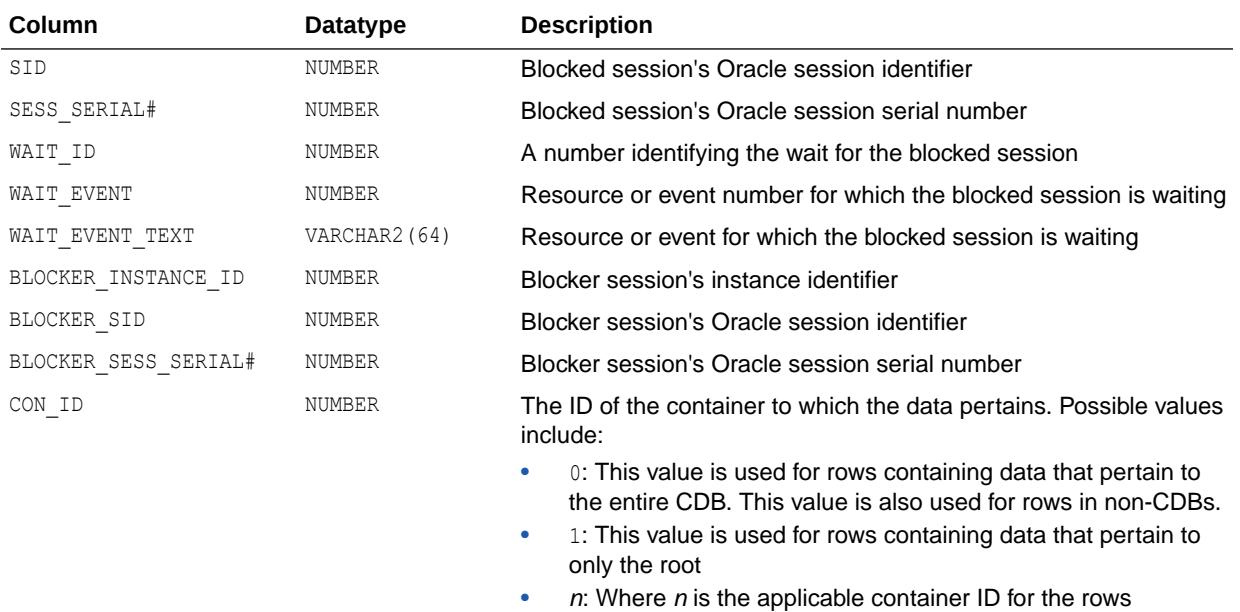

## 10.19 V\$SESSION\_CONNECT\_INFO

V\$SESSION\_CONNECT\_INFO displays information about network connections for all currently logged in sessions.

containing data

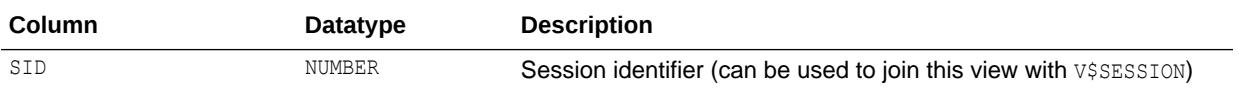

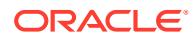

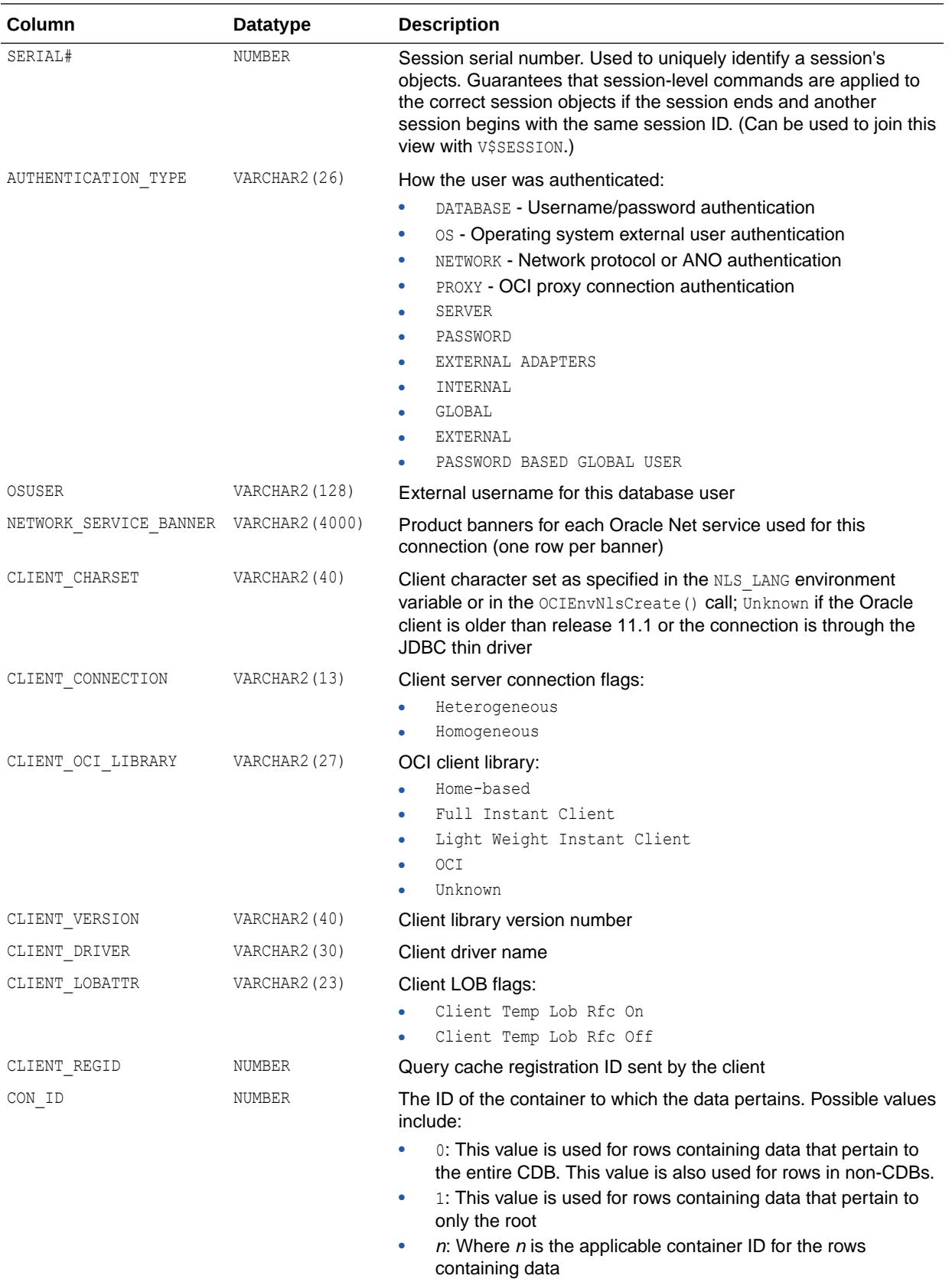

**See Also:** ["V\\$SESSION](#page-2336-0)"

## 10.20 V\$SESSION\_CURSOR\_CACHE

V\$SESSION\_CURSOR\_CACHE displays information on cursor usage for the current session.

#### **Note:**

The V\$SESSION CURSOR CACHE view is not a measure of the effectiveness of the SESSION CACHED CURSORS initialization parameter.

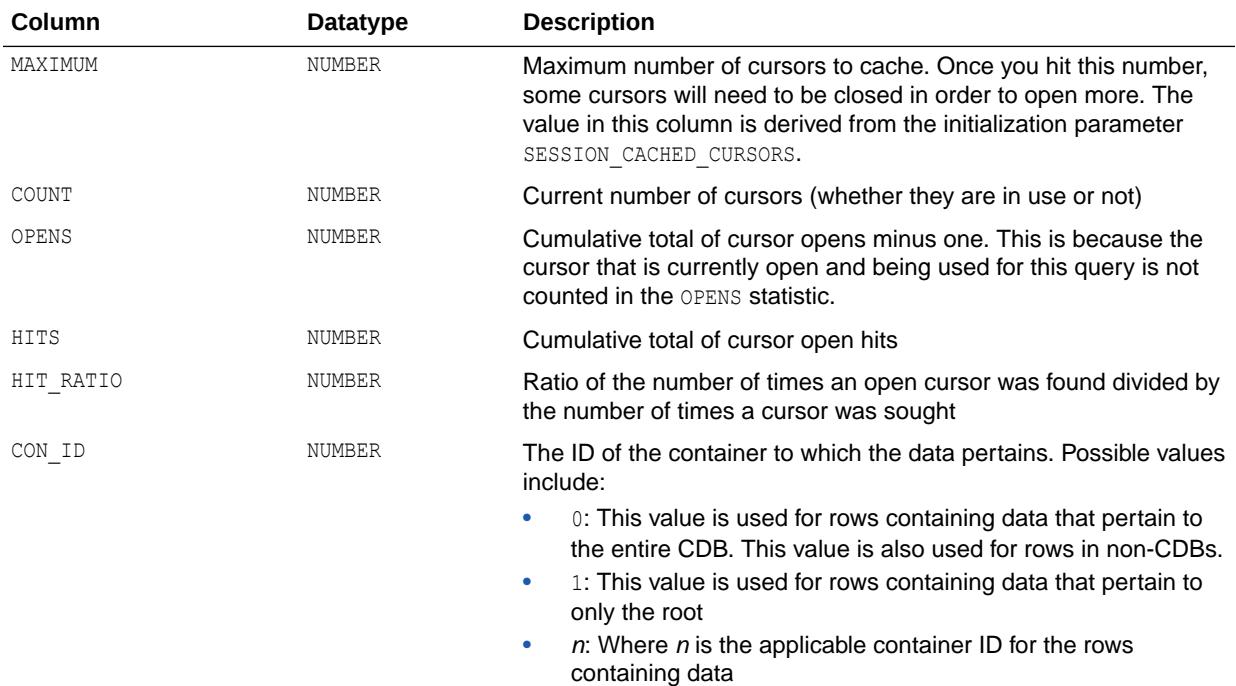

**See Also:**

["SESSION\\_CACHED\\_CURSORS](#page-407-0)"

## 10.21 V\$SESSION\_EVENT

V\$SESSION\_EVENT displays information on waits for an event by a session. Note that the TIME WAITED and AVERAGE WAIT columns will contain a value of zero on those platforms that do not support a fast timing mechanism. If you are running on one of

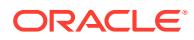

these platforms and you want this column to reflect true wait times, then you must set TIMED STATISTICS to true in the parameter file; doing this will have a small negative effect on system performance.

**See Also:** ["TIMED\\_STATISTICS](#page-443-0)"

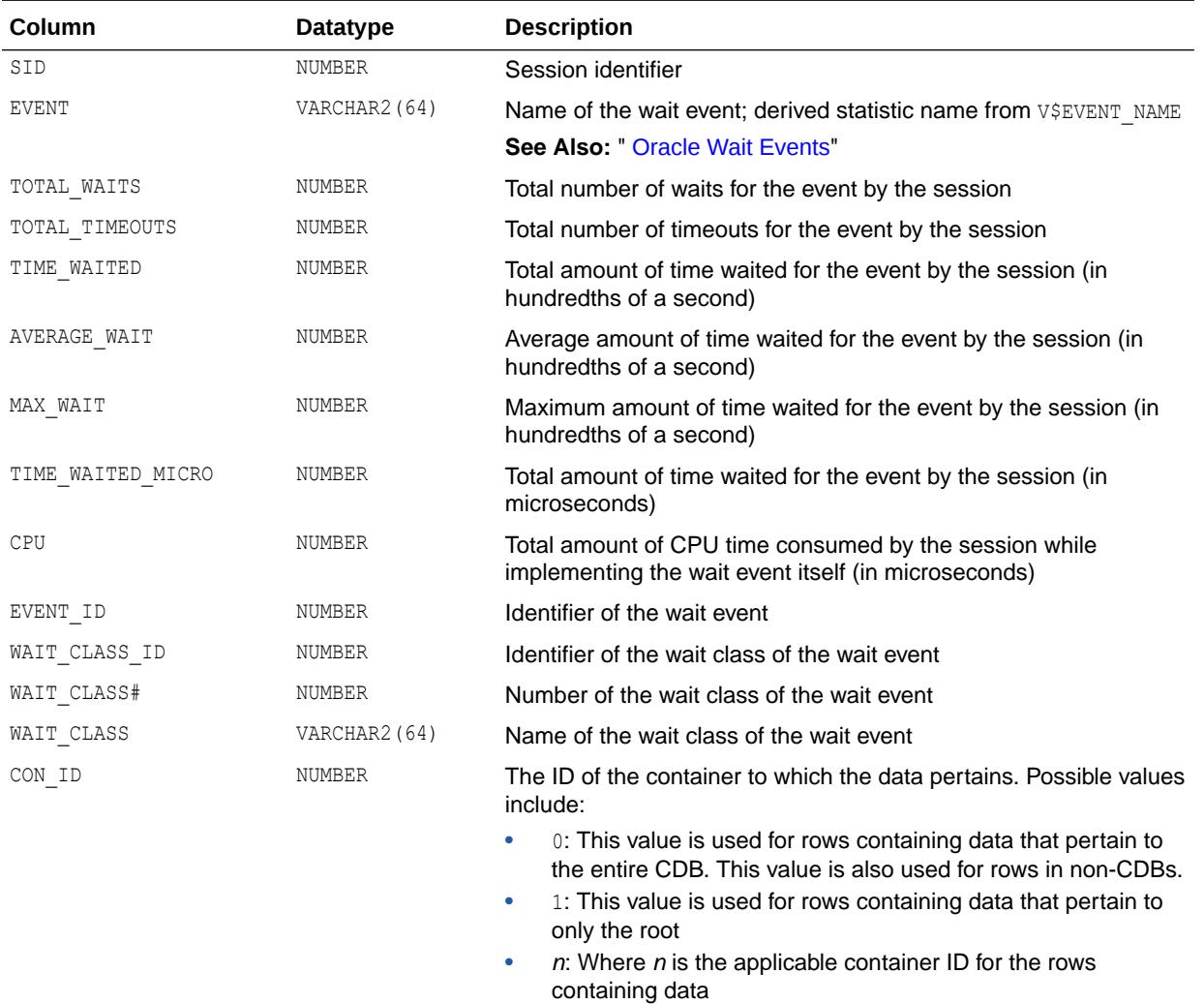

## 10.22 V\$SESSION\_FIX\_CONTROL

V\$SESSION\_FIX\_CONTROL displays information about Fix Control (enabled/disabled) for the current session.

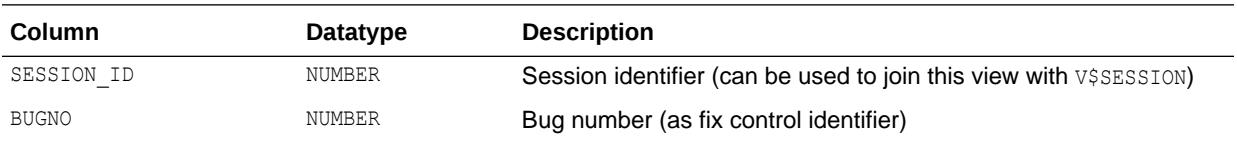

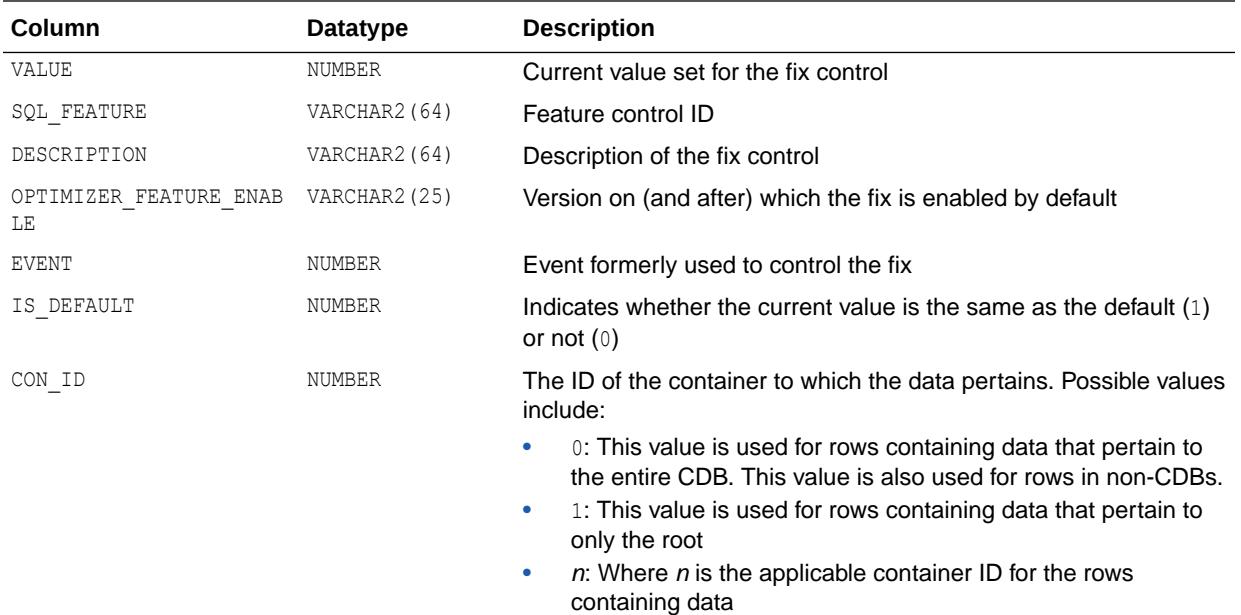

## 10.23 V\$SESSION\_LONGOPS

V\$SESSION\_LONGOPS displays the status of various operations that run for longer than 6 seconds (in absolute time). These operations currently include many backup and recovery functions, statistics gathering, and query execution, and more operations are added for every Oracle release.

To monitor query execution progress, you must be using the cost-based optimizer and you must:

- Set the TIMED\_STATISTICS or SQL\_TRACE parameters to true
- Gather statistics for your objects with the DBMS STATS package

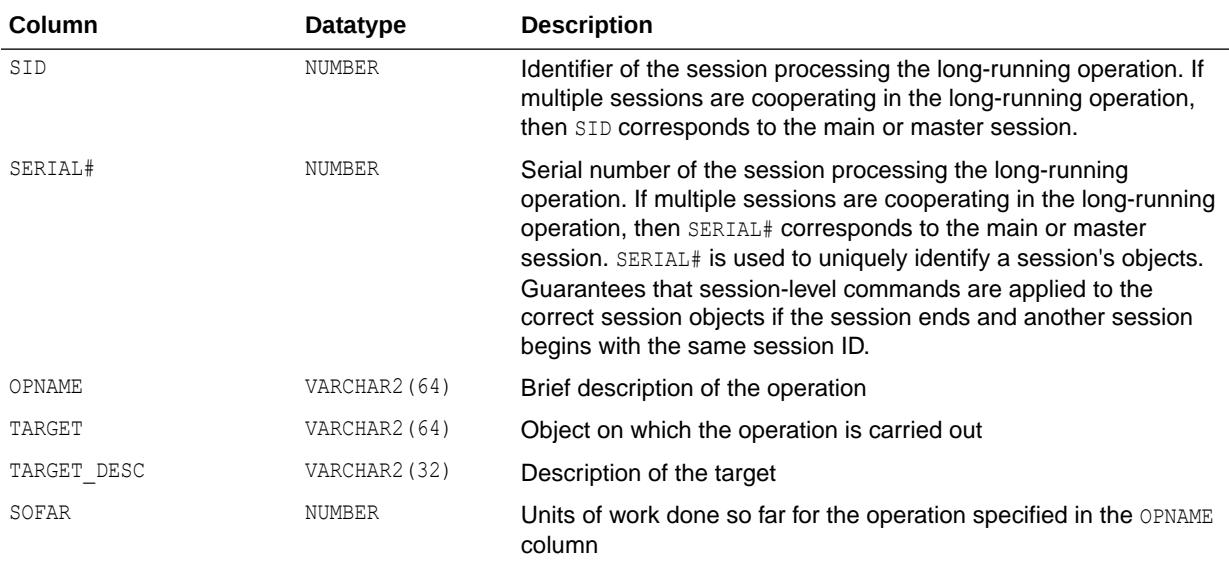

You can add information to this view about application-specific long-running operations by using the DBMS\_APPLICATION\_INFO.SET\_SESSION\_LONGOPS procedure.

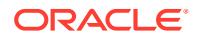

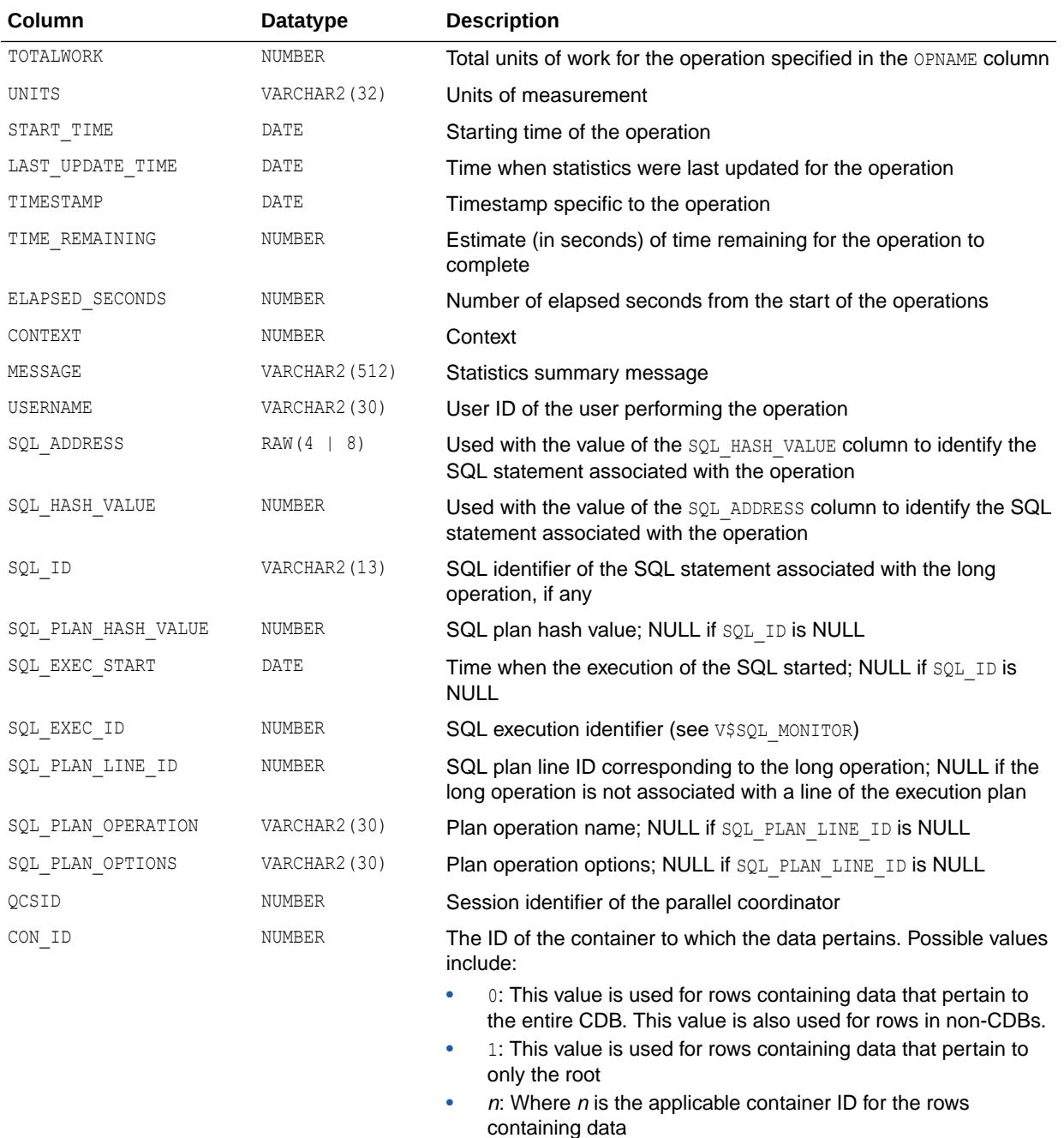

#### **See Also:**

- ["TIMED\\_STATISTICS](#page-443-0)"
- ["SQL\\_TRACE"](#page-425-0)
- *Oracle Database PL/SQL Packages and Types Reference* for more information about the DBMS\_APPLICATION\_INFO.SET\_SESSION\_LONGOPS procedure
- *Oracle Database PL/SQL Packages and Types Reference* for more information about the DBMS\_STATS package

## 10.24 V\$SESSION\_OBJECT\_CACHE

V\$SESSION\_OBJECT\_CACHE displays object cache statistics for the current user session on the local server (instance).

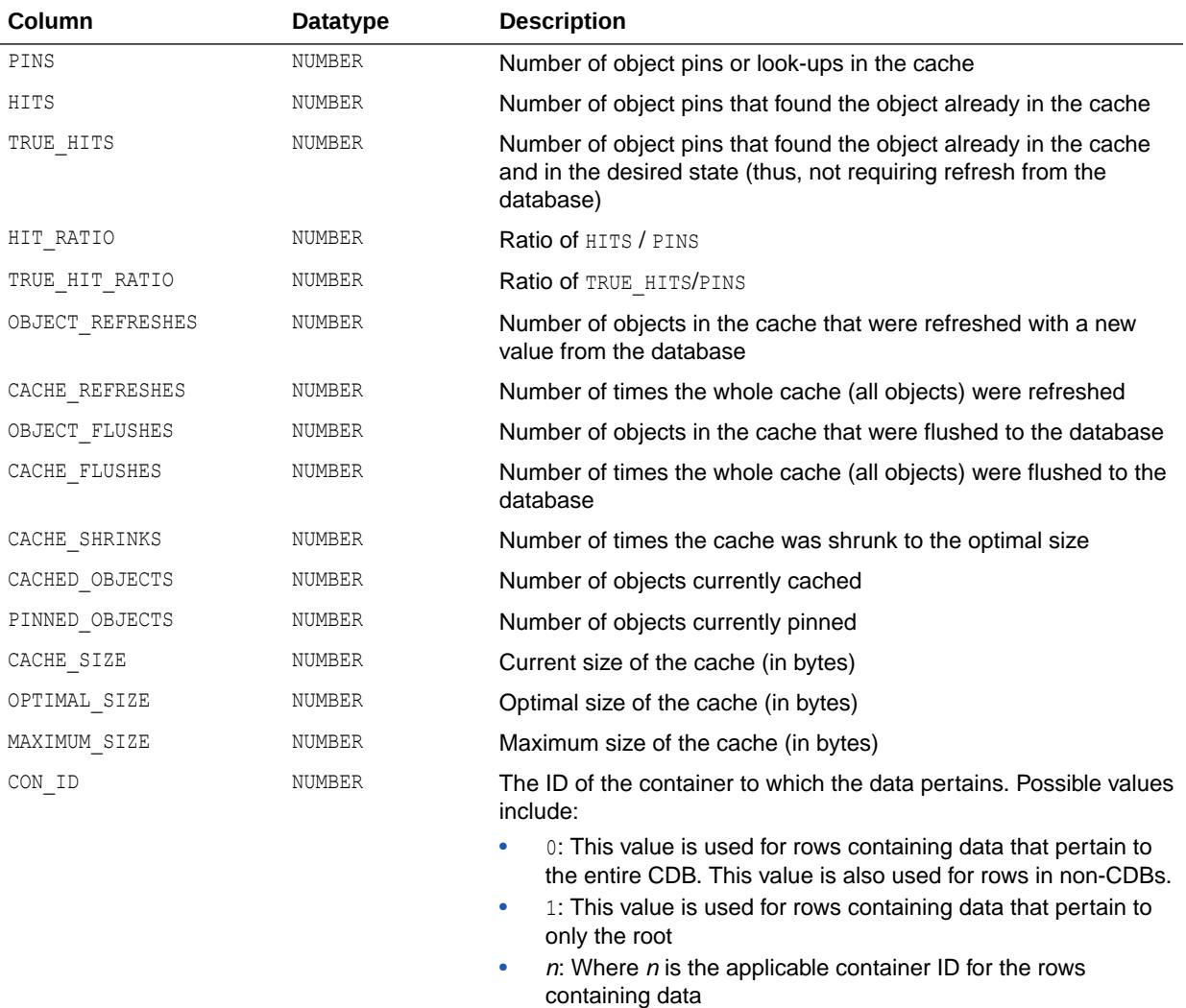

#### 10.25 V\$SESSION\_WAIT

**Column Datatype Description** SID NUMBER Session identifier; maps to V\$SESSION.SID SEQ# NUMBER A number that uniquely identifies the current or last wait (incremented for each wait) EVENT VARCHAR2(64) If the session is currently waiting, then the resource or event for which the session is waiting. If the session is not in a wait, then the resource or event for which the session most recently waited. **See Also:** " [Oracle Wait Events](#page-2512-0)" P1TEXT VARCHAR2(64) Description of the first wait event parameter P1 NUMBER **First wait event parameter (in decimal)** P[1](#page-2351-0)RAW RAW(8) First wait event parameter (in hexadecimal)<sup>1</sup> P2TEXT VARCHAR2(64) Description of the second wait event parameter P2 NUMBER NUMBER Second wait event parameter (in decimal) P2RAW RAW(8) Second wait event parameter (in hexadecimal)<sup>[1](#page-2351-0)</sup> P3TEXT VARCHAR2(64) Description of the third wait event parameter P3 NUMBER NUMBER Third wait event parameter (in decimal) P3RAW RAW(8) RAW(8) Third wait event parameter (in hexadecimal) $\frac{1}{1}$  $\frac{1}{1}$  $\frac{1}{1}$ WAIT CLASS ID NUMBER **In All Identifier of the class of the wait event** WAIT CLASS# NUMBER **NUMBER** Number of the class of the wait event WAIT CLASS VARCHAR2(64) Name of the class of the wait event WAIT TIME NUMBER **If the session is currently waiting, then the value is 0. If the session** is not in a wait, then the value is as follows:  $> 0$  - Value is the duration of the last wait in hundredths of a second • -1 - Duration of the last wait was less than a hundredth of a second -2 - Parameter TIMED STATISTICS was set to false This column has been deprecated in favor of the columns WAIT TIME MICRO and STATE. SECONDS\_IN\_WAIT NUMBER If the session is currently waiting, then the value is the amount of time waited for the current wait. If the session is not in a wait, then the value is the amount of time since the start of the last wait. This column has been deprecated in favor of the columns WAIT TIME MICRO and TIME SINCE LAST WAIT MICRO. STATE VARCHAR2(19) Wait state: WAITING - Session is currently waiting WAITED UNKNOWN TIME - Duration of the last wait is unknown; this is the value when the parameter TIMED STATISTICS is set to false WAITED SHORT TIME - Last wait was less than a hundredth of a second WAITED KNOWN TIME - Duration of the last wait is specified in the WAIT\_TIME column

V\$SESSION\_WAIT displays the current or last wait for each session.

<span id="page-2351-0"></span>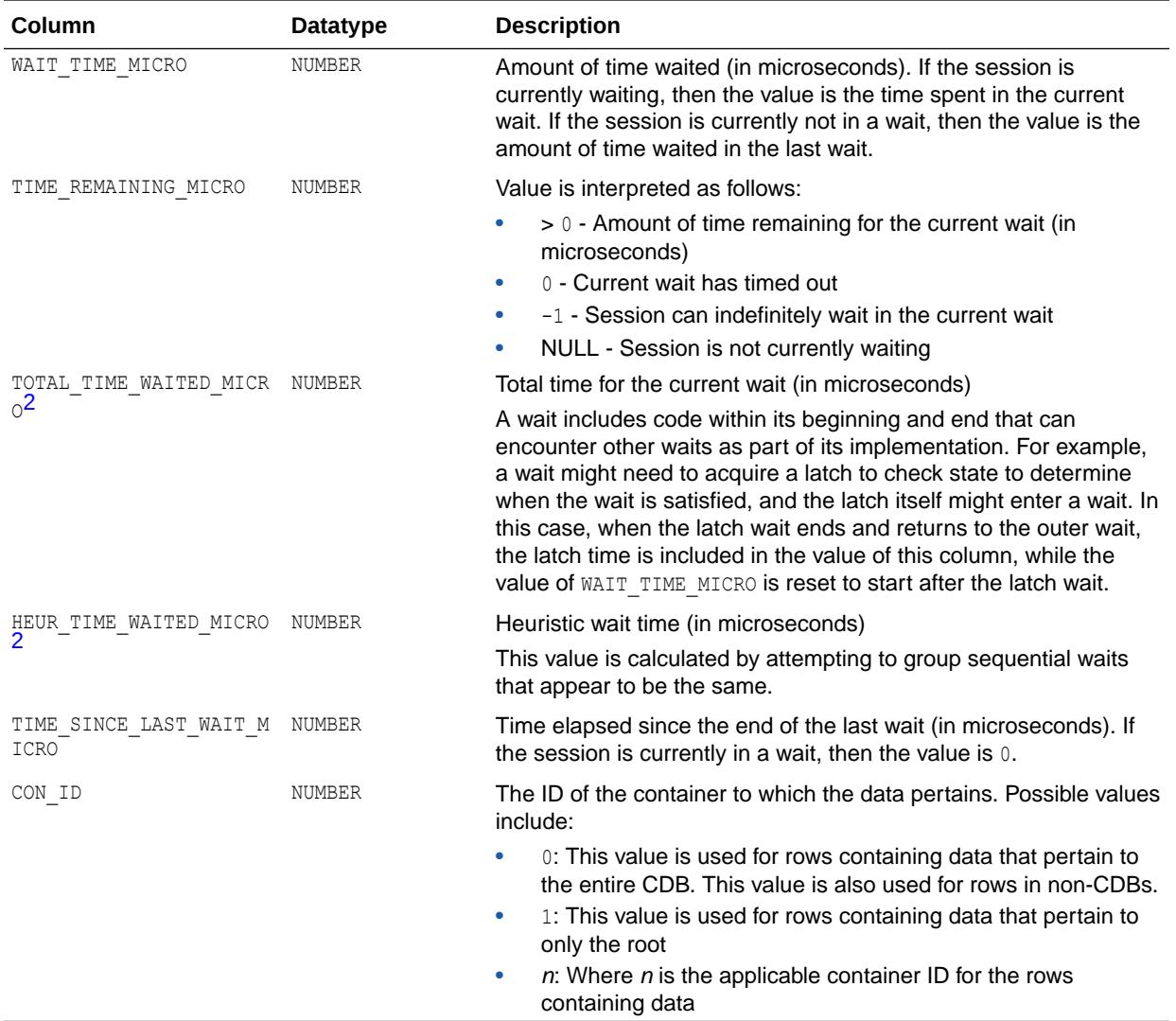

<sup>1</sup> The P1RAW, P2RAW, and P3RAW columns display the same values as the P1, P2, and P3 columns, except that the numbers are displayed in hexadecimal.

2 This column is available starting with Oracle Database 21c.

**See Also:** ["TIMED\\_STATISTICS](#page-443-0)" and " [Oracle Wait Events"](#page-2512-0)

## 10.26 V\$SESSION\_WAIT\_CLASS

V\$SESSION\_WAIT\_CLASS displays the time spent in various wait event operations on a per-session basis.

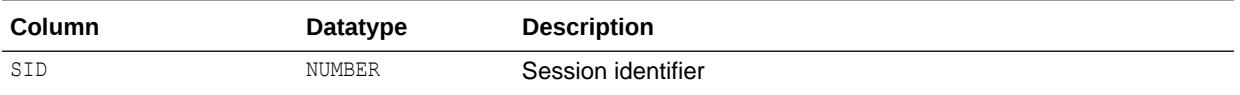

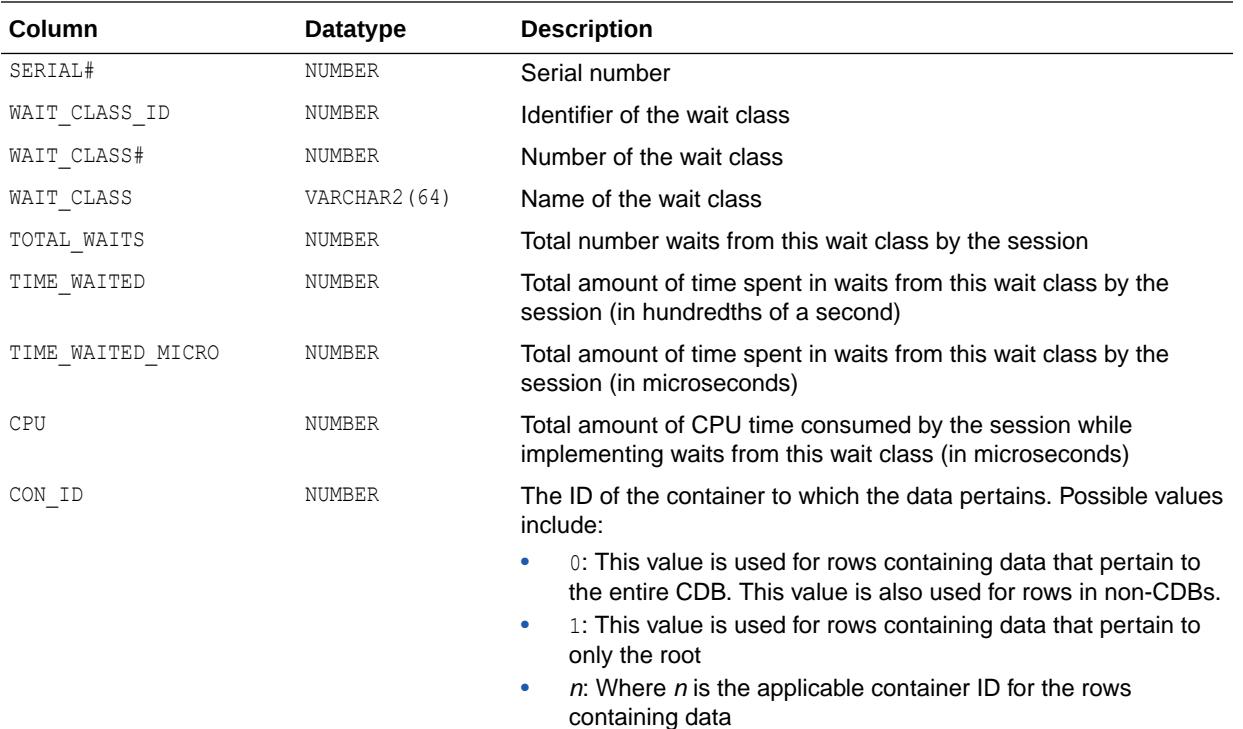

## 10.27 V\$SESSION\_WAIT\_HISTORY

V\$SESSION WAIT\_HISTORY displays the last 10 wait events for each active session.

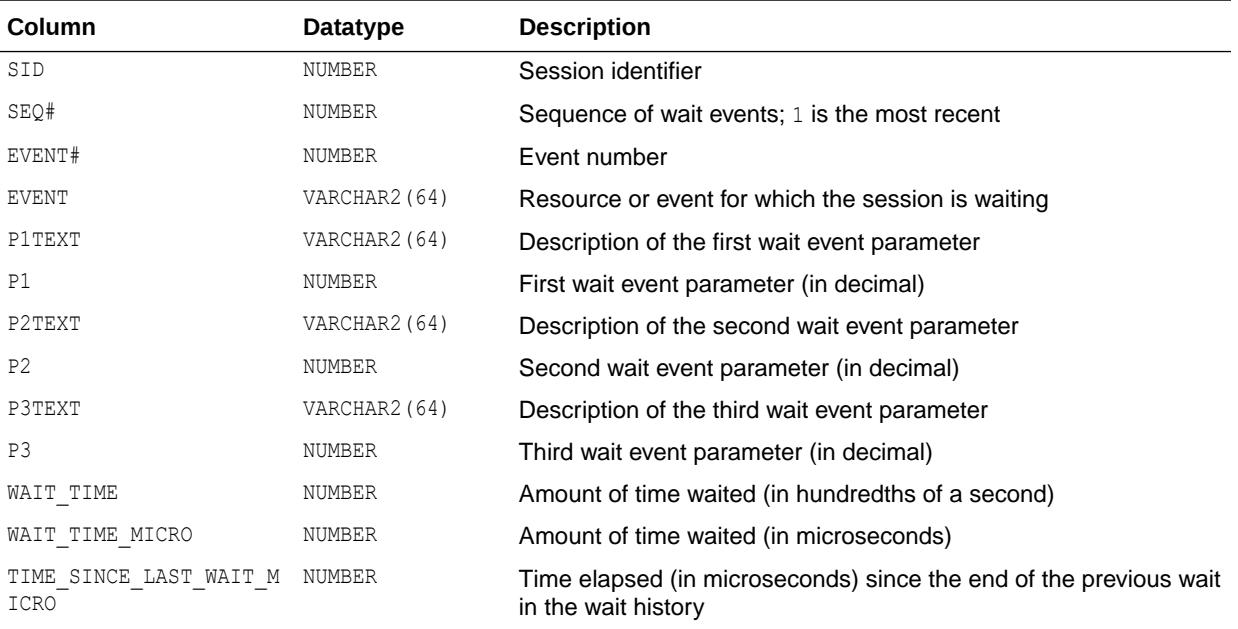

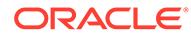

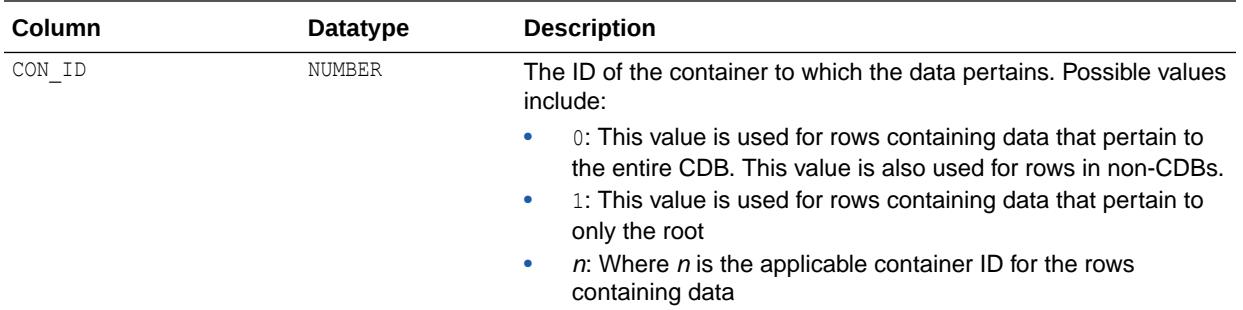

# 10.28 V\$SESSIONS\_COUNT

V\$SESSIONS\_COUNT displays the current number of sessions for each PDB.

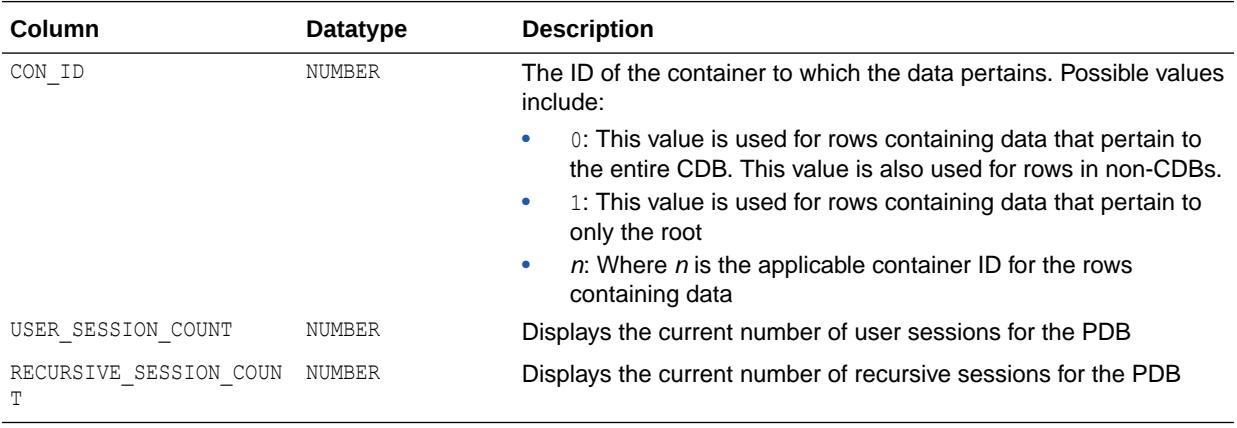

## 10.29 V\$SESSMETRIC

V\$SESSMETRIC displays the metric values for all sessions.

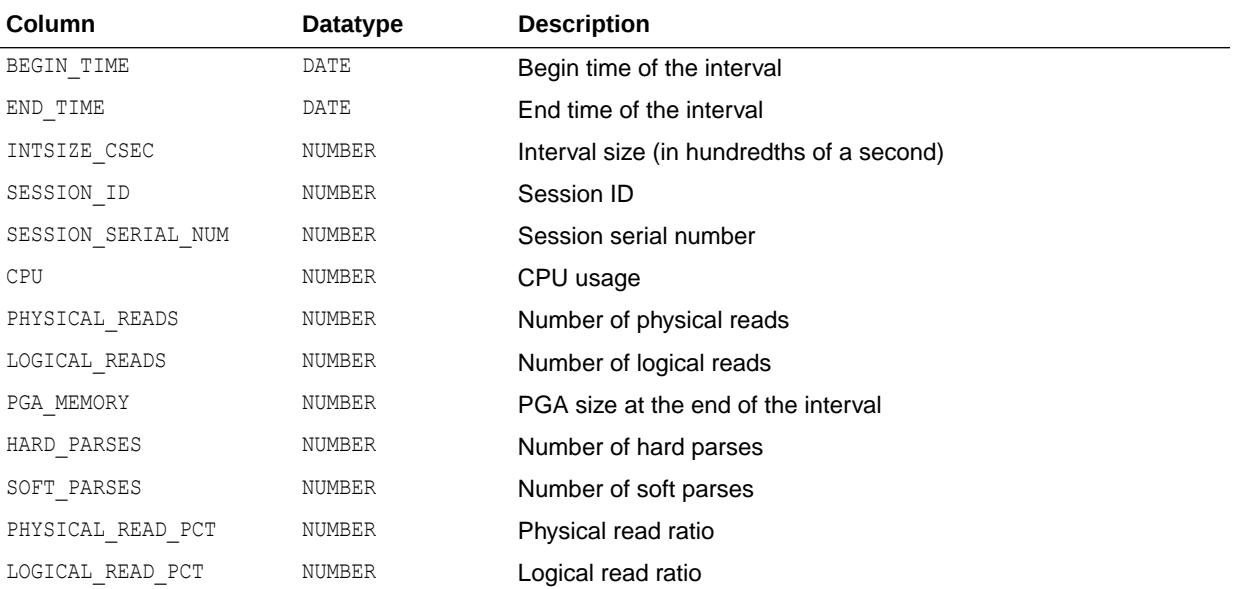

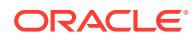

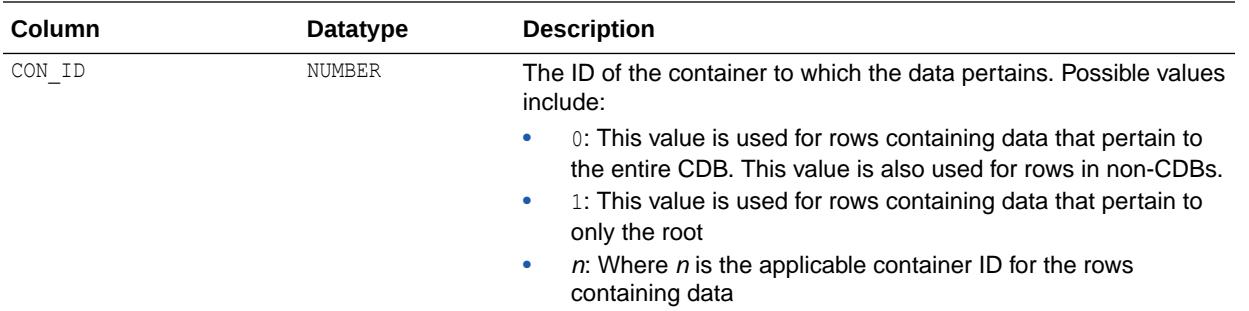

#### 10.30 V\$SESSTAT

V\$SESSTAT displays user session statistics. To find the name of the statistic associated with each statistic number (STATISTIC#), query the V\$STATNAME view.

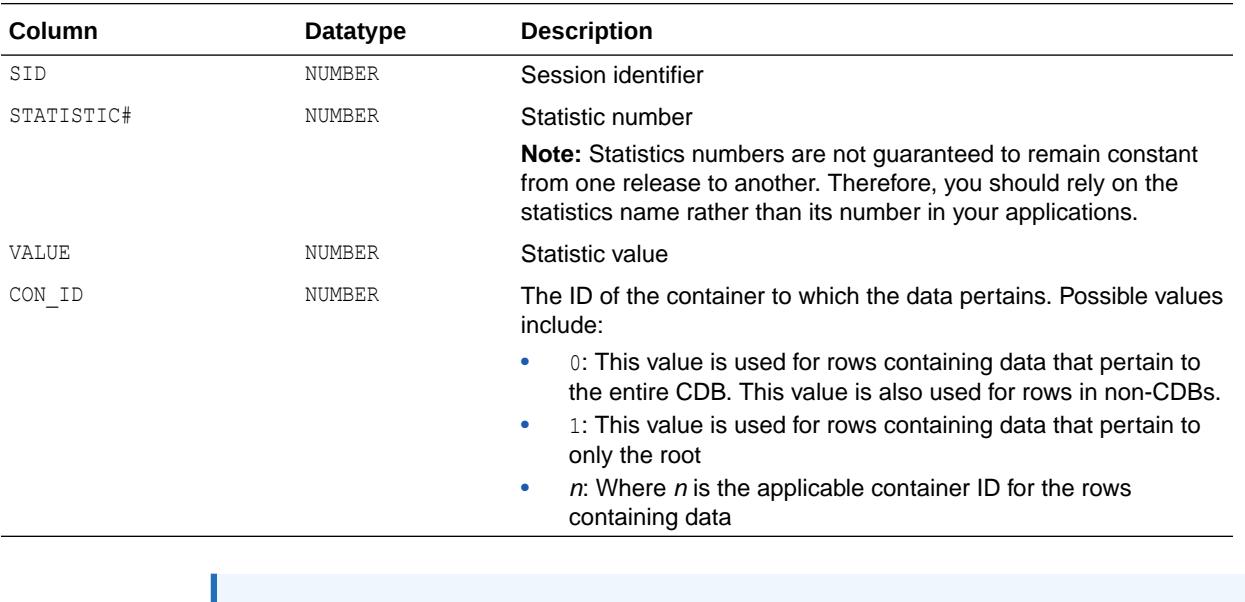

**See Also:**

["V\\$STATNAME"](#page-2428-0) and " [Statistics Descriptions](#page-2573-0)"

## 10.31 V\$SGA

V\$SGA displays summary information about the system global area (SGA).

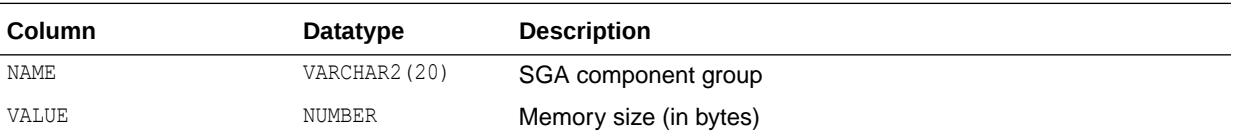

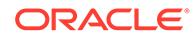

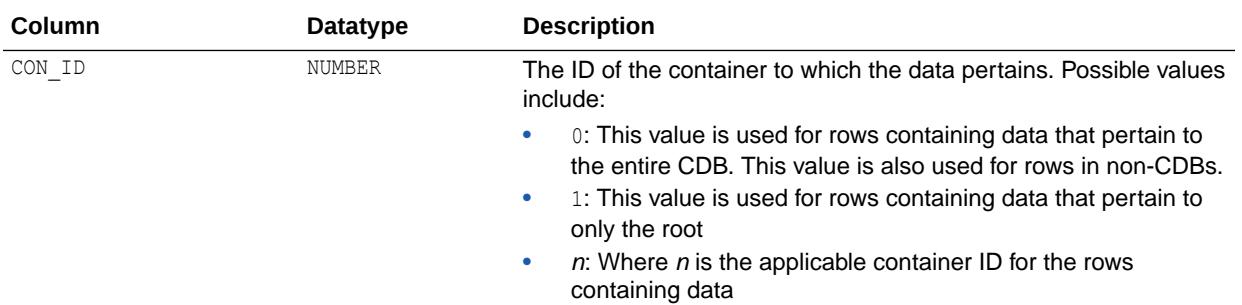

## 10.32 V\$SGA\_CURRENT\_RESIZE\_OPS

V\$SGA\_CURRENT\_RESIZE\_OPS displays information about SGA resize operations which are currently in progress. An operation can be a grow or a shrink of a dynamic SGA component. All sizes are expressed in bytes.

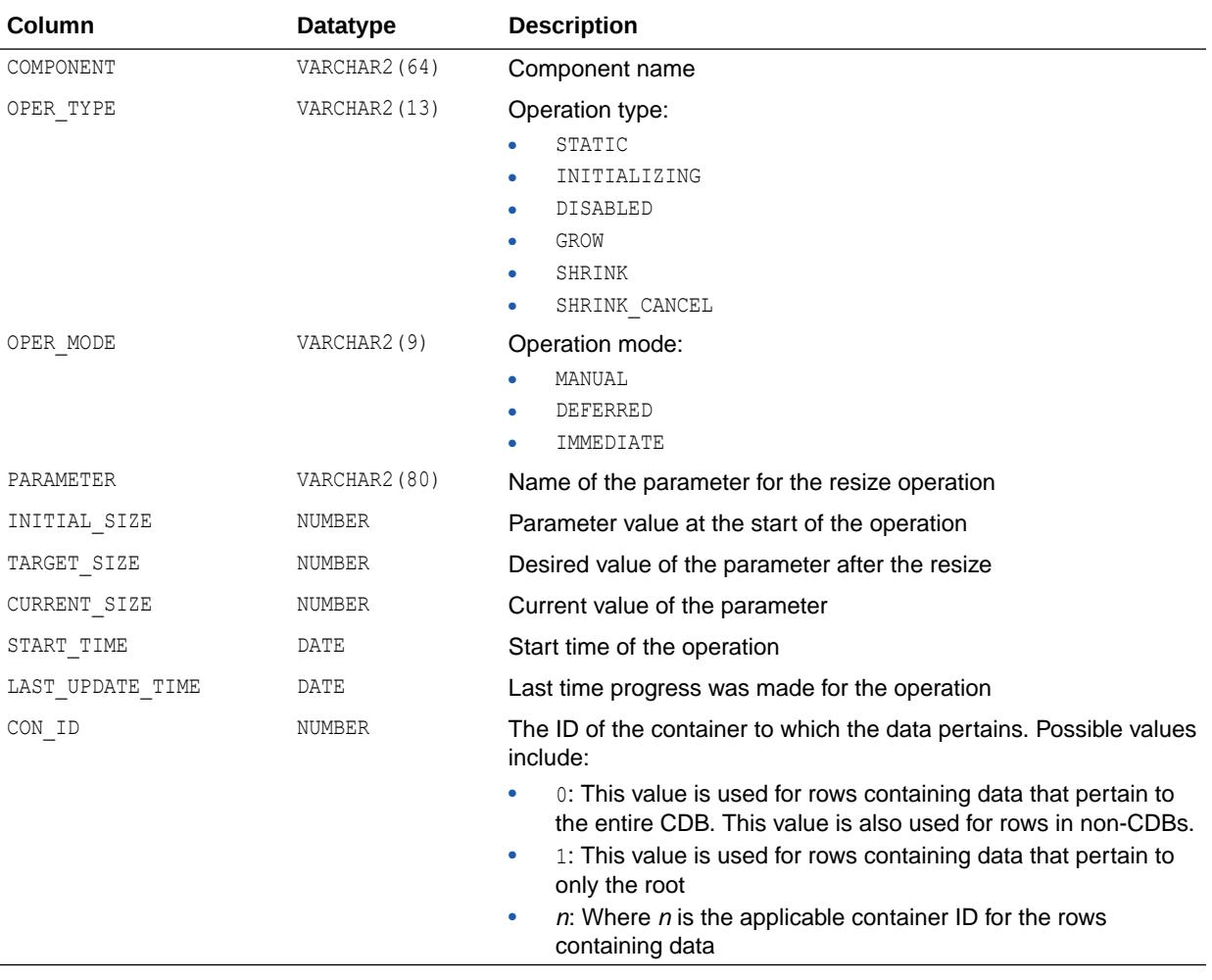

## 10.33 V\$SGA\_DYNAMIC\_COMPONENTS

V\$SGA\_DYNAMIC\_COMPONENTS displays information about the dynamic SGA components. This view summarizes information based on all completed SGA resize operations since instance startup. All sizes are expressed in bytes.

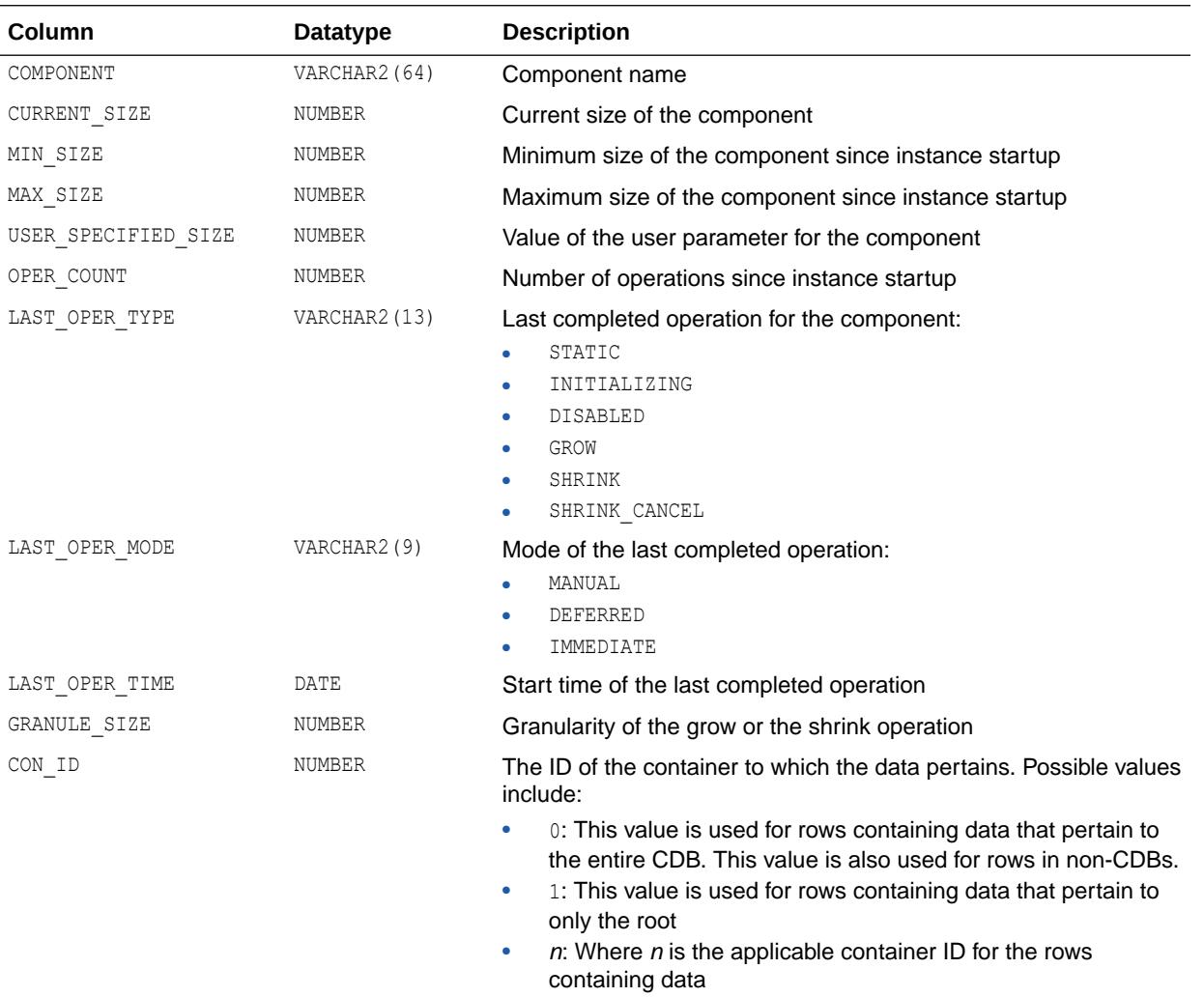

#### 10.34 V\$SGA\_DYNAMIC\_FREE\_MEMORY

V\$SGA\_DYNAMIC\_FREE\_MEMORY displays information about the amount of SGA memory available for future dynamic SGA resize operations.

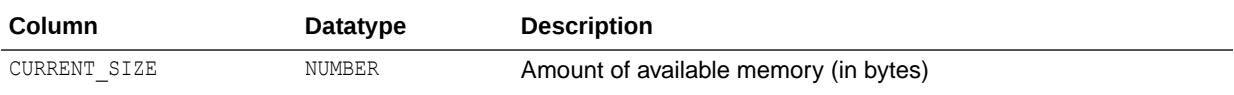

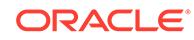

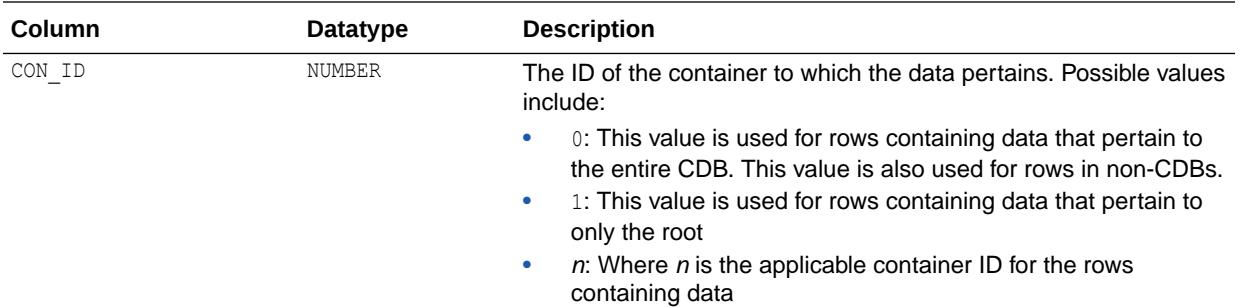

## 10.35 V\$SGA\_RESIZE\_OPS

V\$SGA\_RESIZE\_OPS displays information about the last 800 completed SGA resize operations. This does not include in-progress operations. All sizes are expressed in bytes.

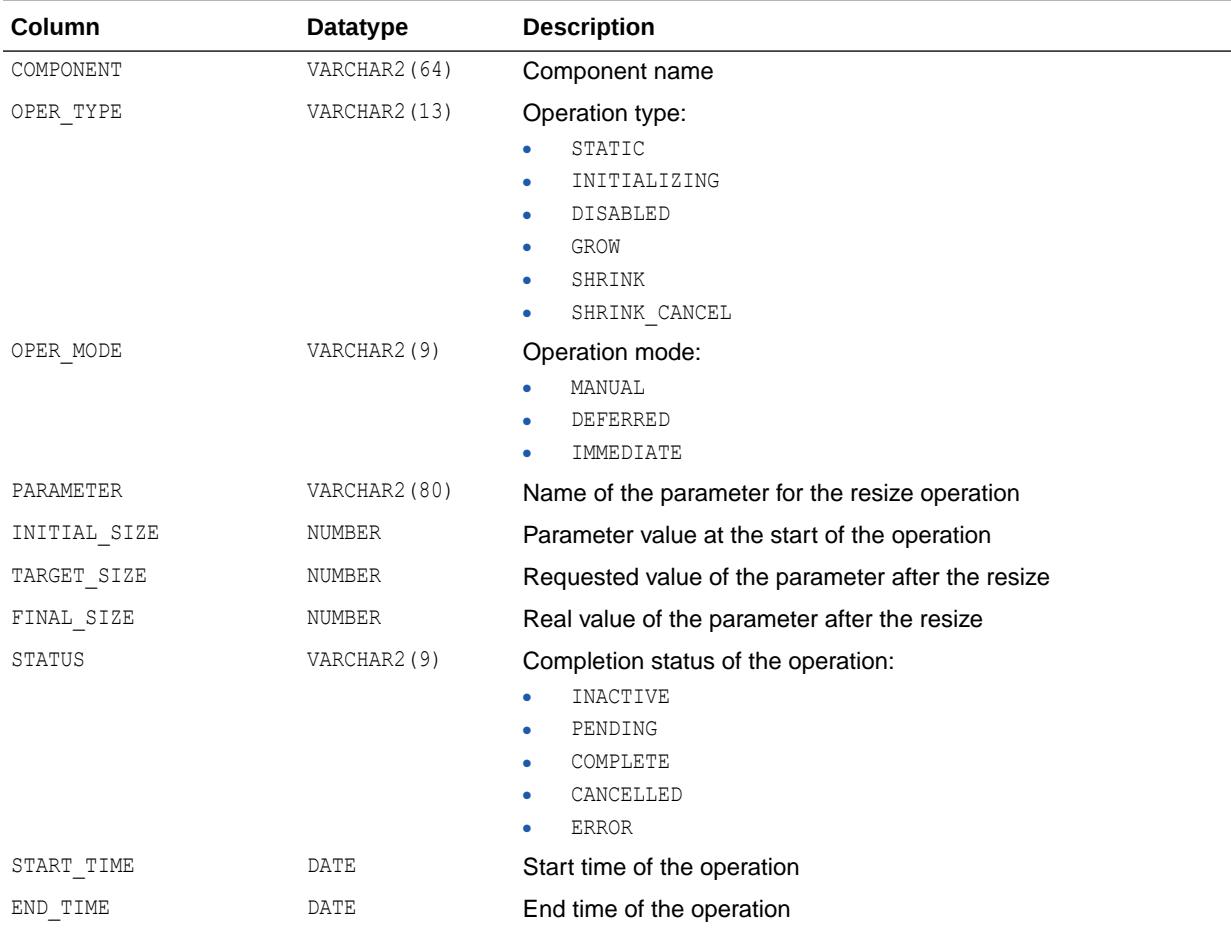

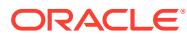

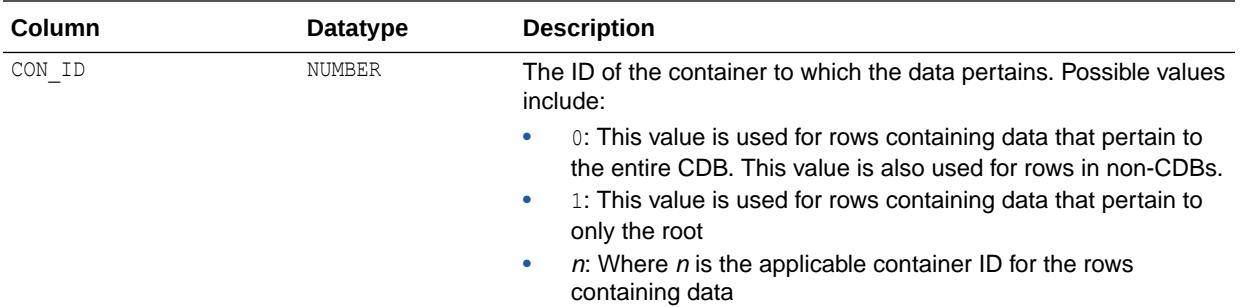

## 10.36 V\$SGA\_TARGET\_ADVICE

V\$SGA\_TARGET\_ADVICE displays information about the SGA\_TARGET initialization parameter.

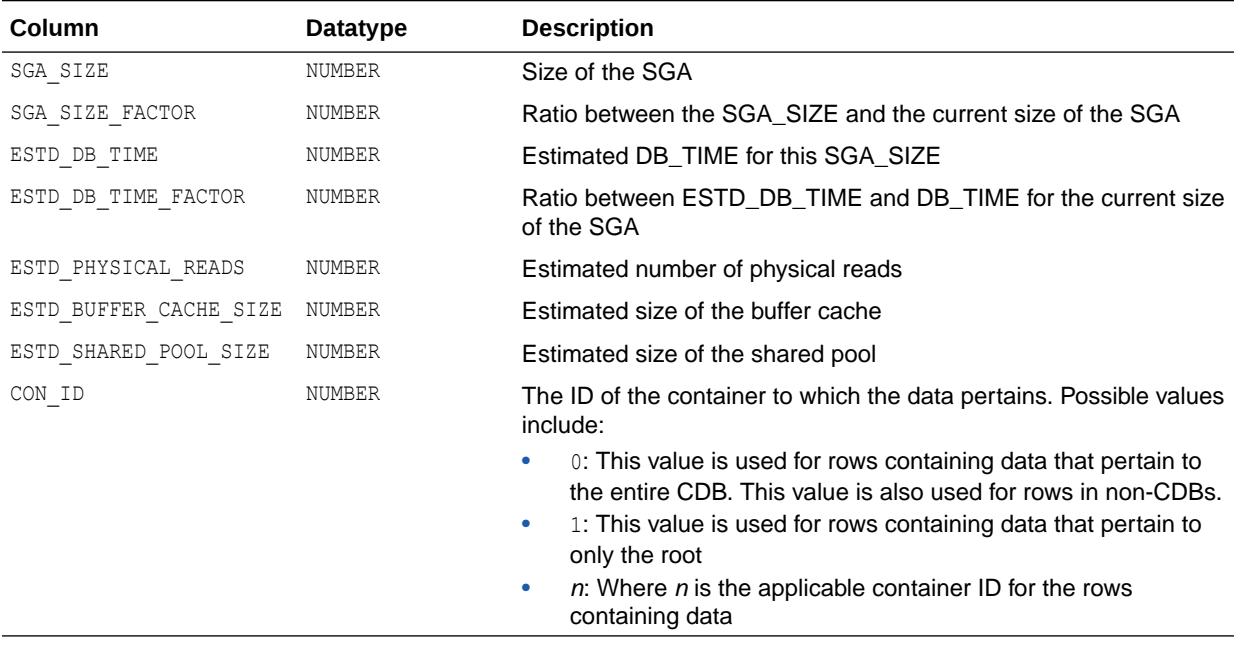

**See Also:**

["SGA\\_TARGET"](#page-411-0)

#### 10.37 V\$SGAINFO

V\$SGAINFO displays size information about the SGA, including the sizes of different SGA items, the granule size, and free memory.

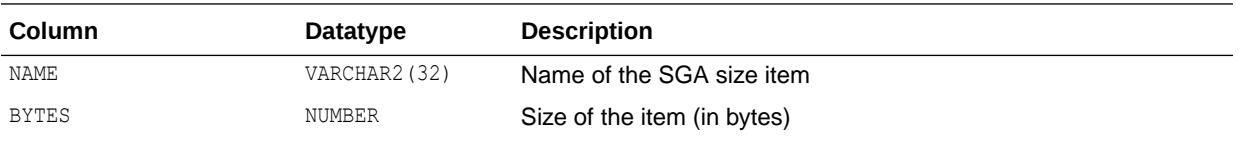

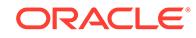

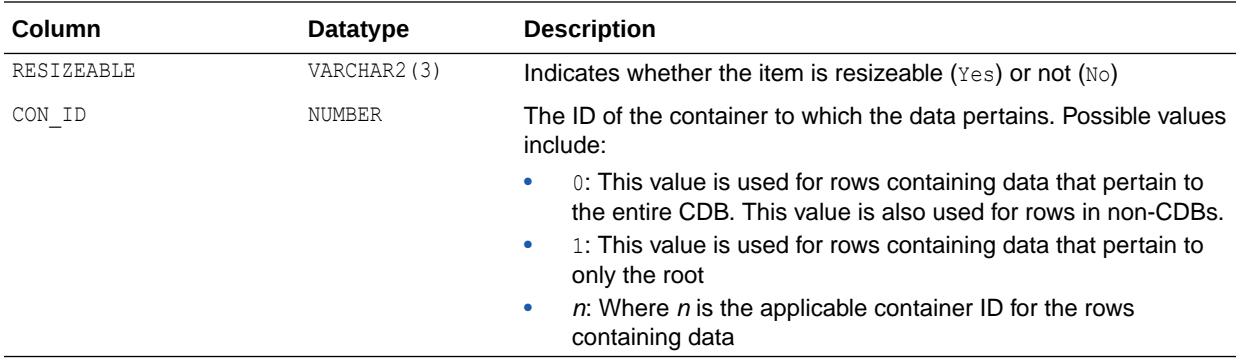

#### 10.38 V\$SGASTAT

V\$SGASTAT displays detailed information on the system global area (SGA).

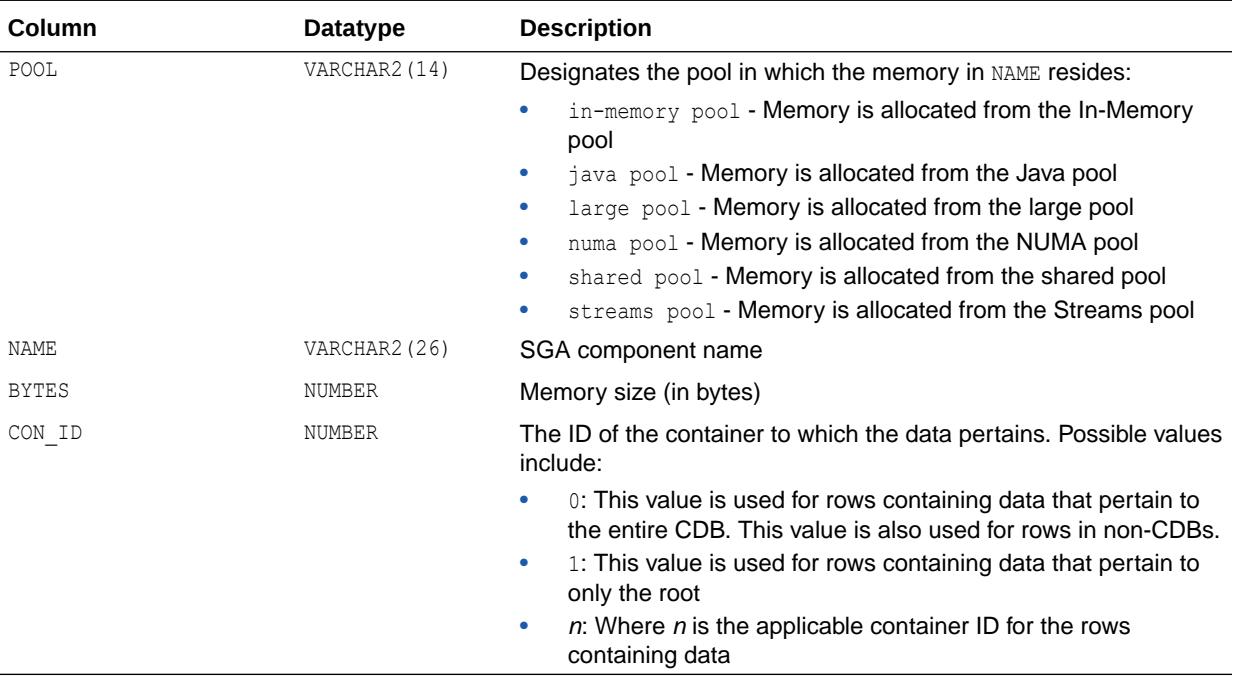

#### 10.39 V\$SHARED\_POOL\_ADVICE

V\$SHARED\_POOL\_ADVICE displays information about estimated parse time in the shared pool for different pool sizes. The sizes range from 10% of the current shared pool size or the amount of pinned library cache memory (whichever is higher) to 200% of the current shared pool size, in equal intervals. The value of the interval depends on the current size of the shared pool.

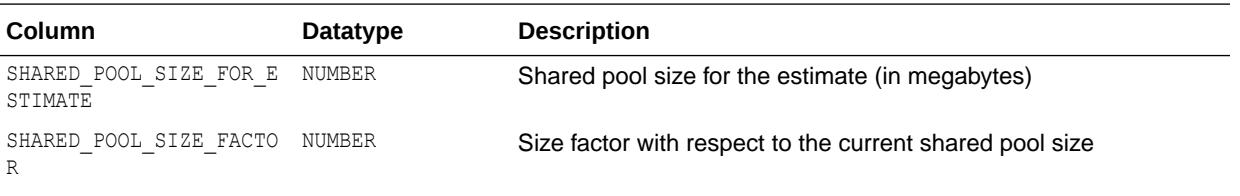

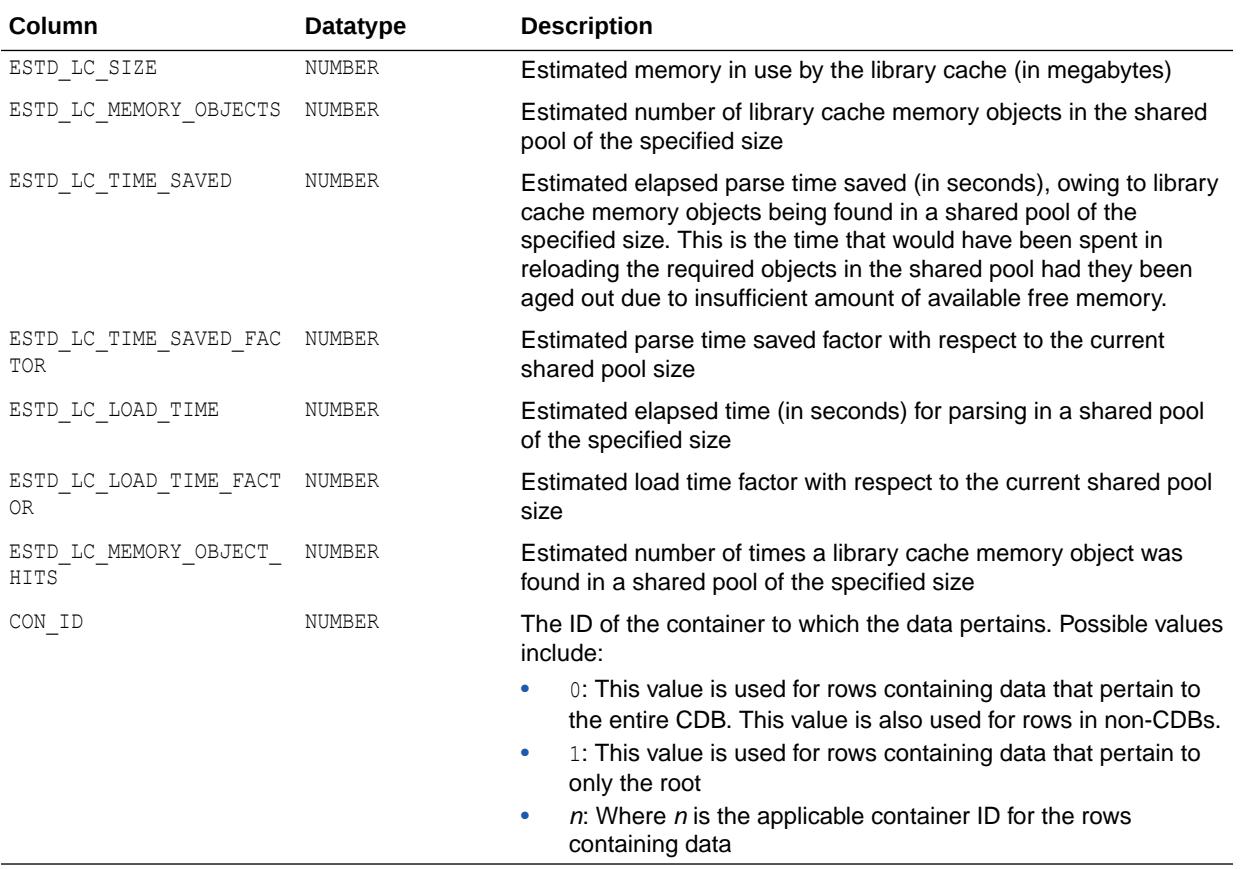

## 10.40 V\$SHARED\_POOL\_RESERVED

V\$SHARED\_POOL\_RESERVED displays statistics that help you tune the reserved pool and space within the shared pool.

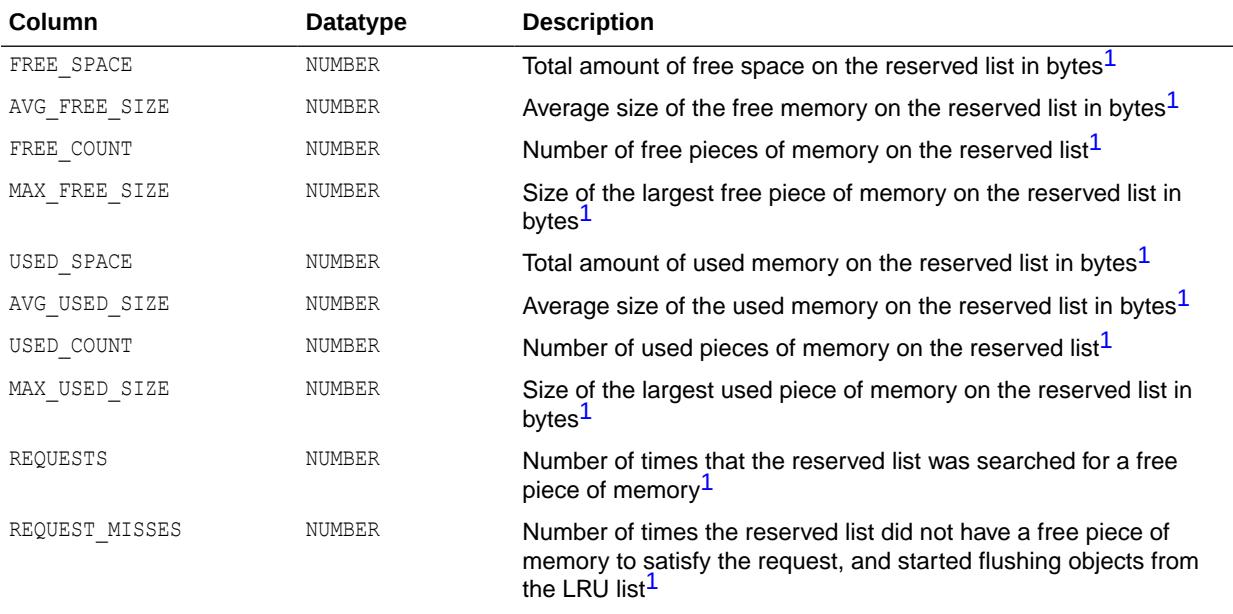

<span id="page-2361-0"></span>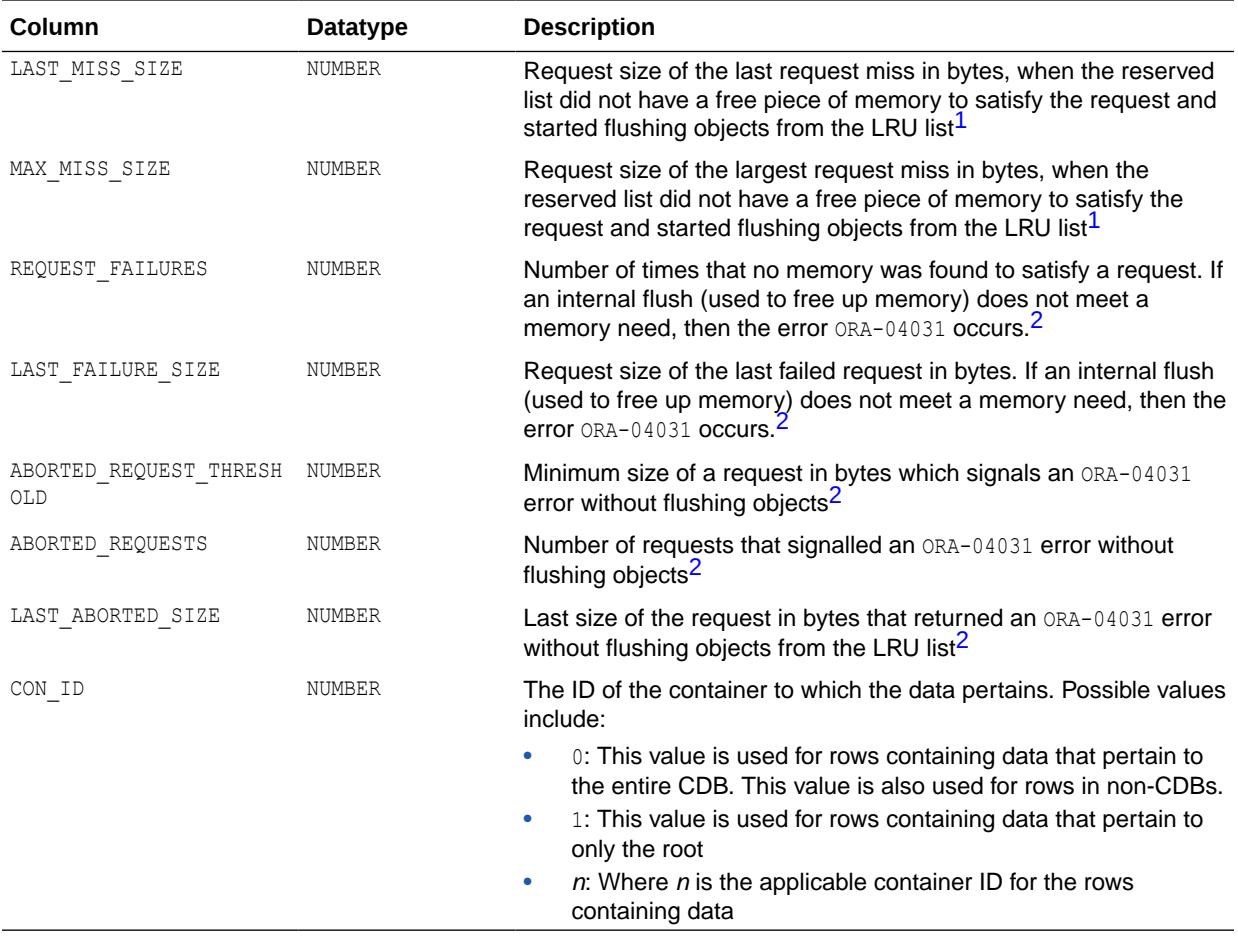

<sup>1</sup> These columns are valid only if the initialization parameter SHARED\_POOL\_RESERVED\_SIZE is set to a valid value.

<sup>2</sup> These columns contain values which are valid even if SHARED\_POOL\_RESERVED\_SIZE is not set.

#### 10.41 V\$SHARED\_SERVER

V\$SHARED\_SERVER displays information on the shared server processes.

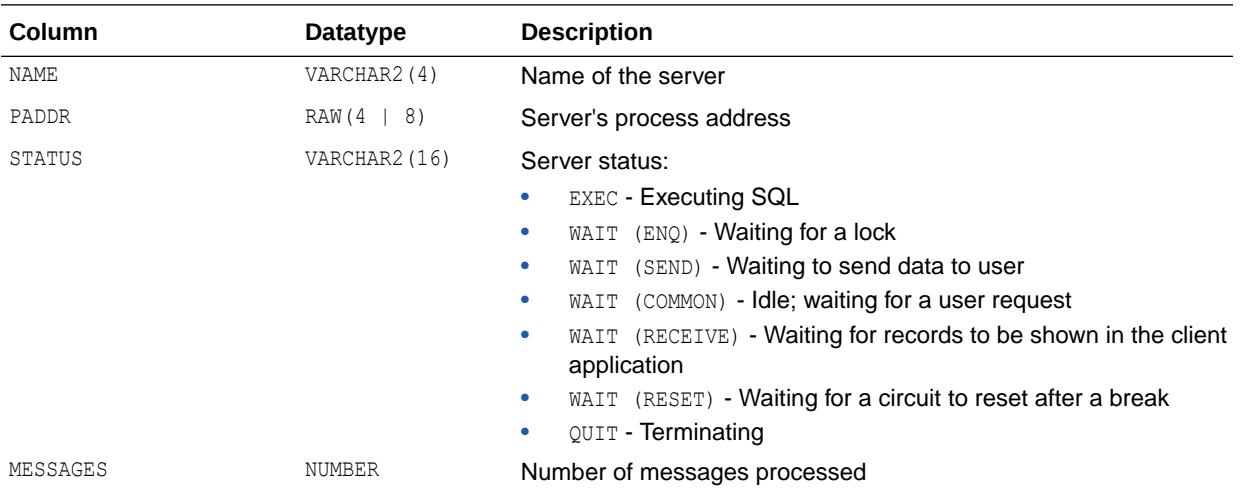

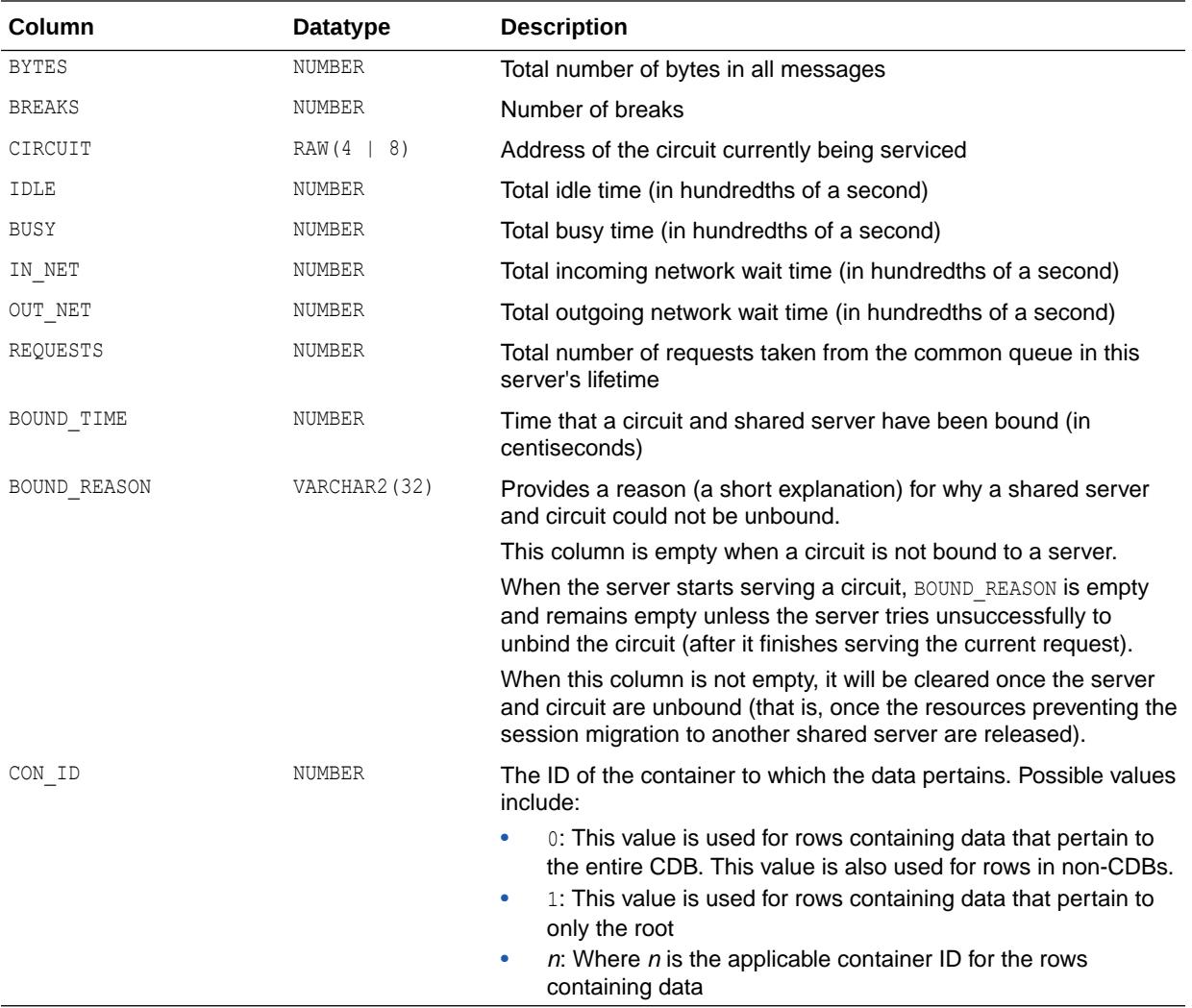

## 10.42 V\$SHARED\_SERVER\_MONITOR

V\$SHARED\_SERVER\_MONITOR displays information for tuning the shared server.

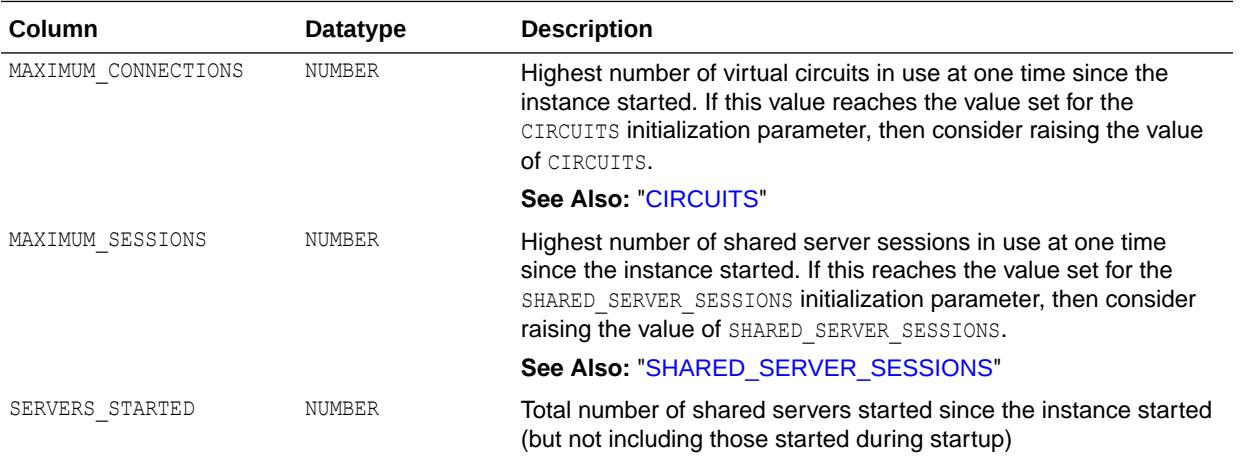

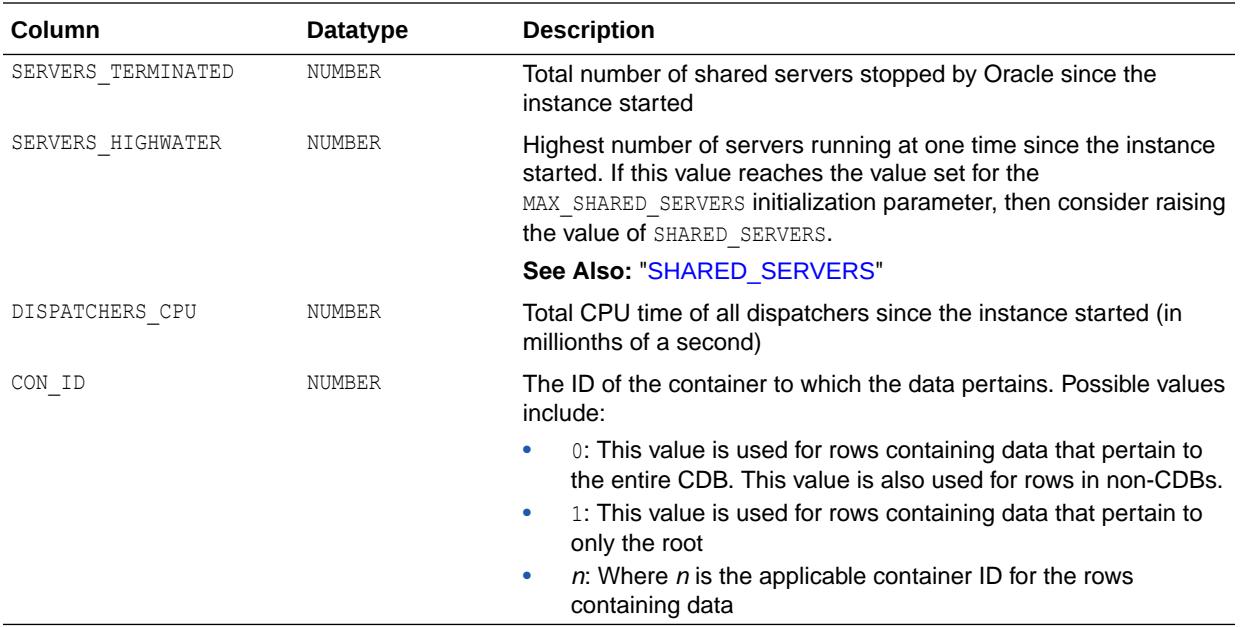

## 10.43 V\$SHARED\_SERVER\_STAT

V\$SHARED\_SERVER\_STAT displays statistics for all shared server processes. The statistics are cumulative from the start of the instance.

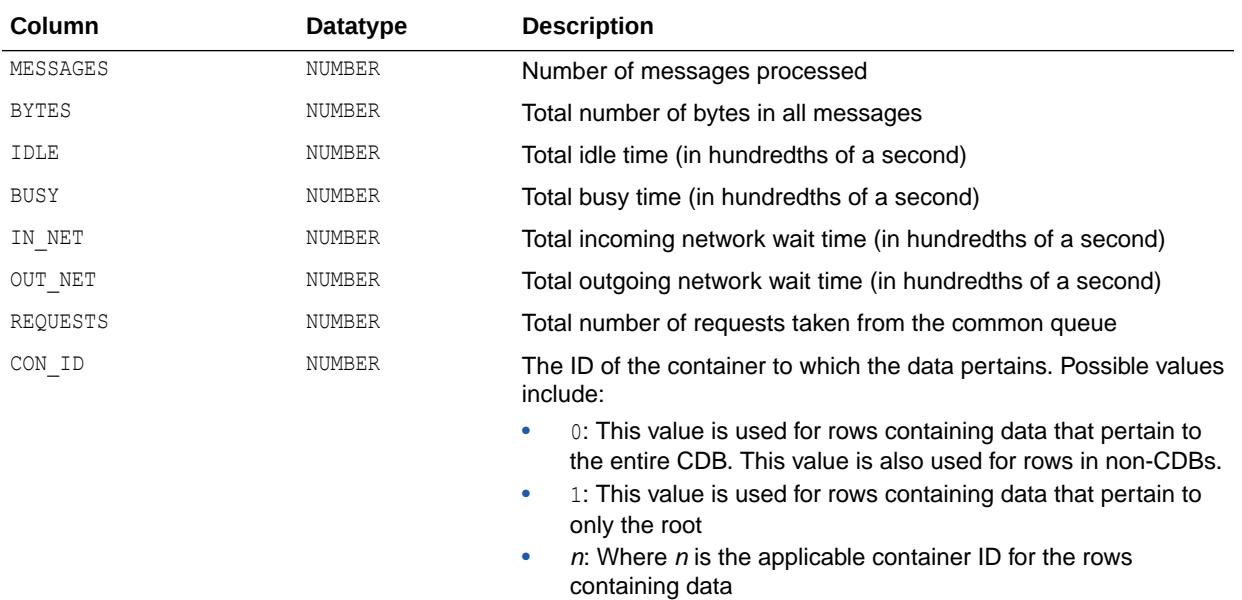

#### 10.44 V\$SORT\_SEGMENT

V\$SORT\_SEGMENT displays information about every sort segment in a given instance. The view is only updated when the tablespace is of the TEMPORARY type.

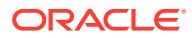

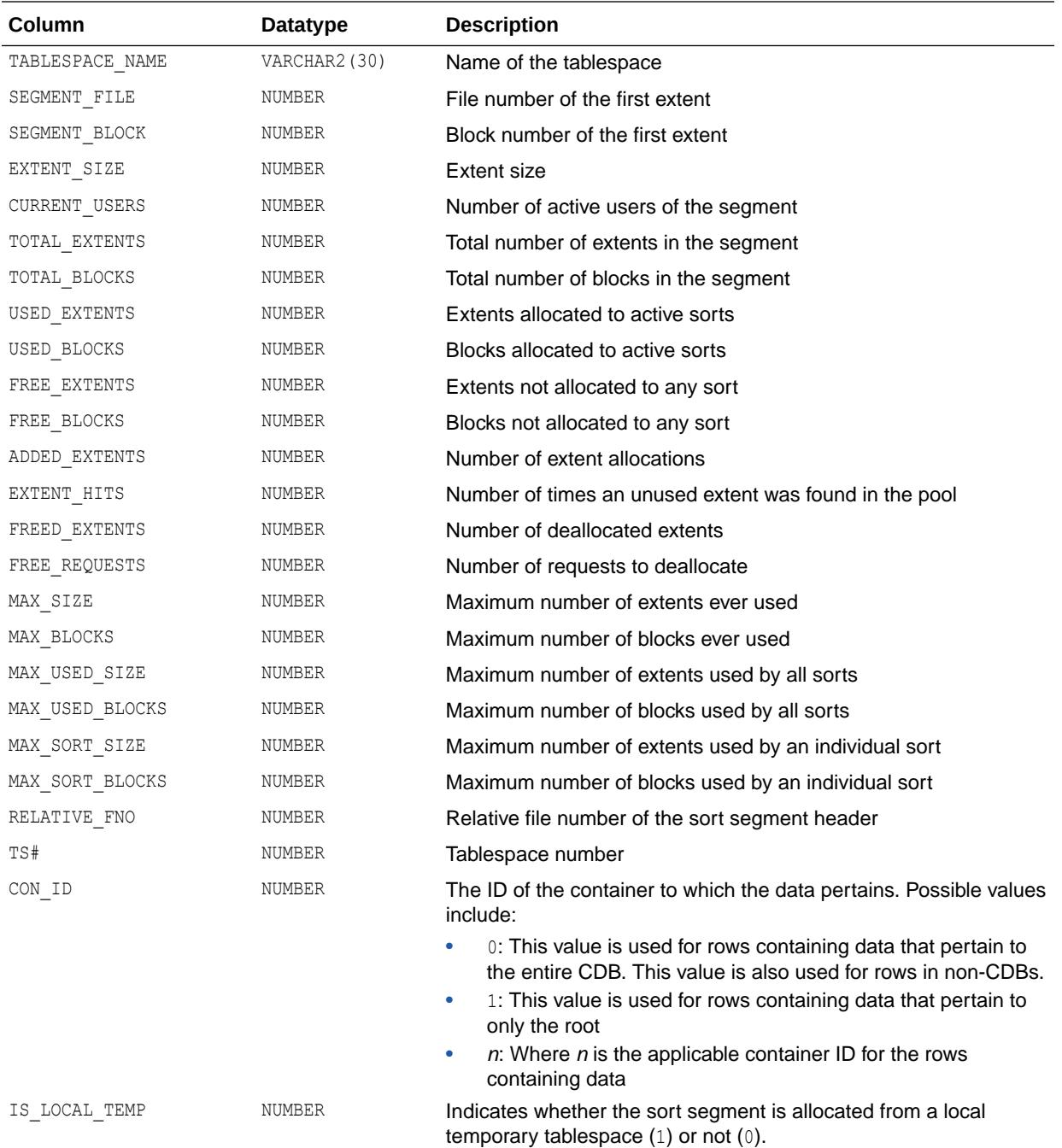

#### 10.45 V\$SPPARAMETER

V\$SPPARAMETER displays information about the contents of the server parameter file. If a server parameter file was not used to start the instance, then each row of the view will contain FALSE in the ISSPECIFIED column.

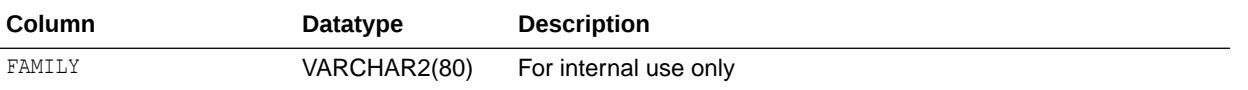

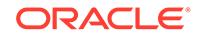

<span id="page-2365-0"></span>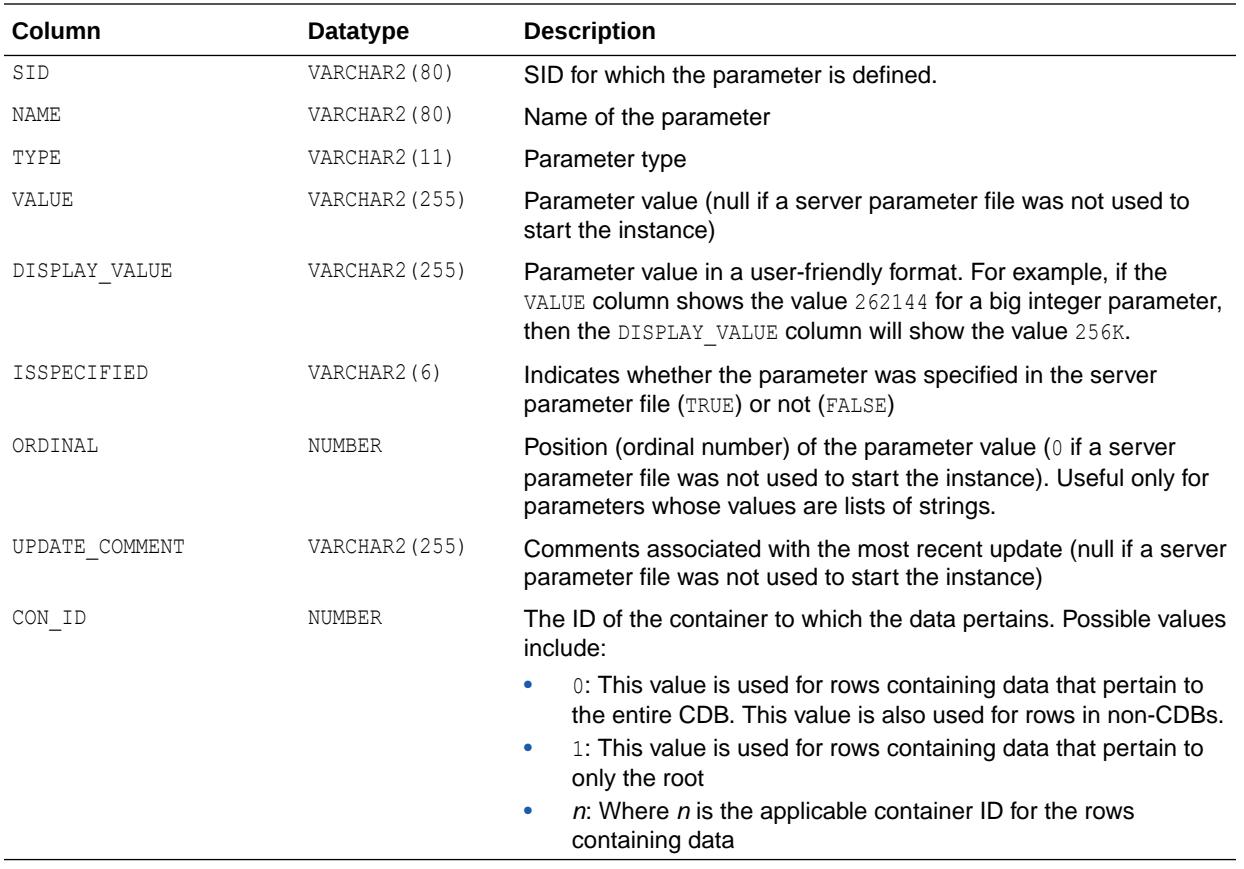

#### 10.46 V\$SQL

V\$SQL lists statistics on shared SQL areas without the GROUP BY clause and contains one row for each child of the original SQL text entered. Statistics displayed in V\$SQL are normally updated at the end of query execution. However, for long running queries, they are updated every 5 seconds. This makes it easy to see the impact of long running SQL statements while they are still in progress.

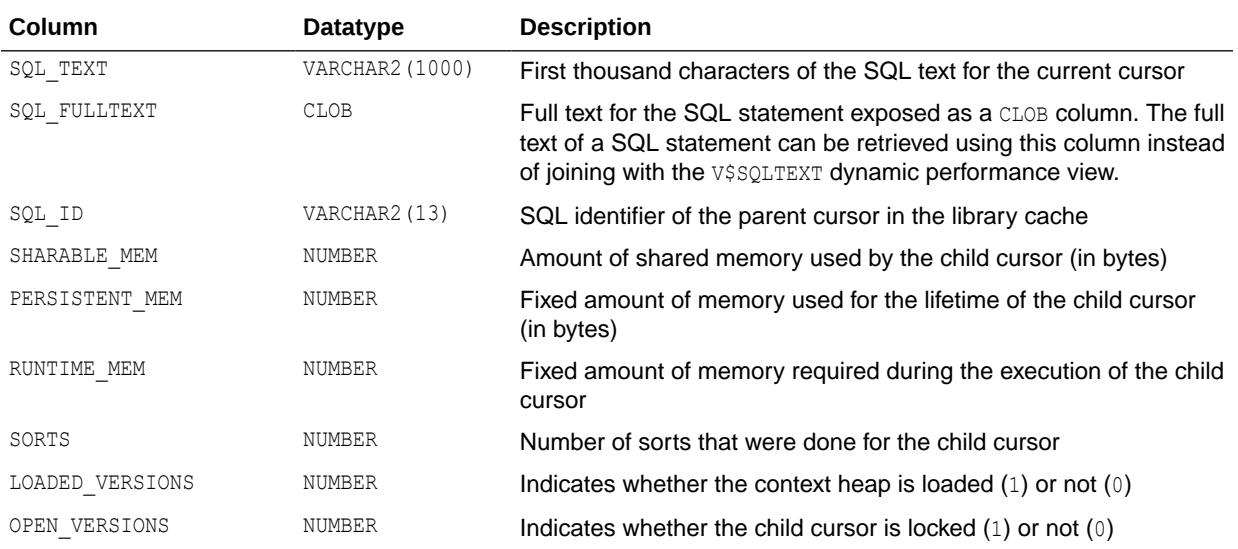

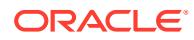

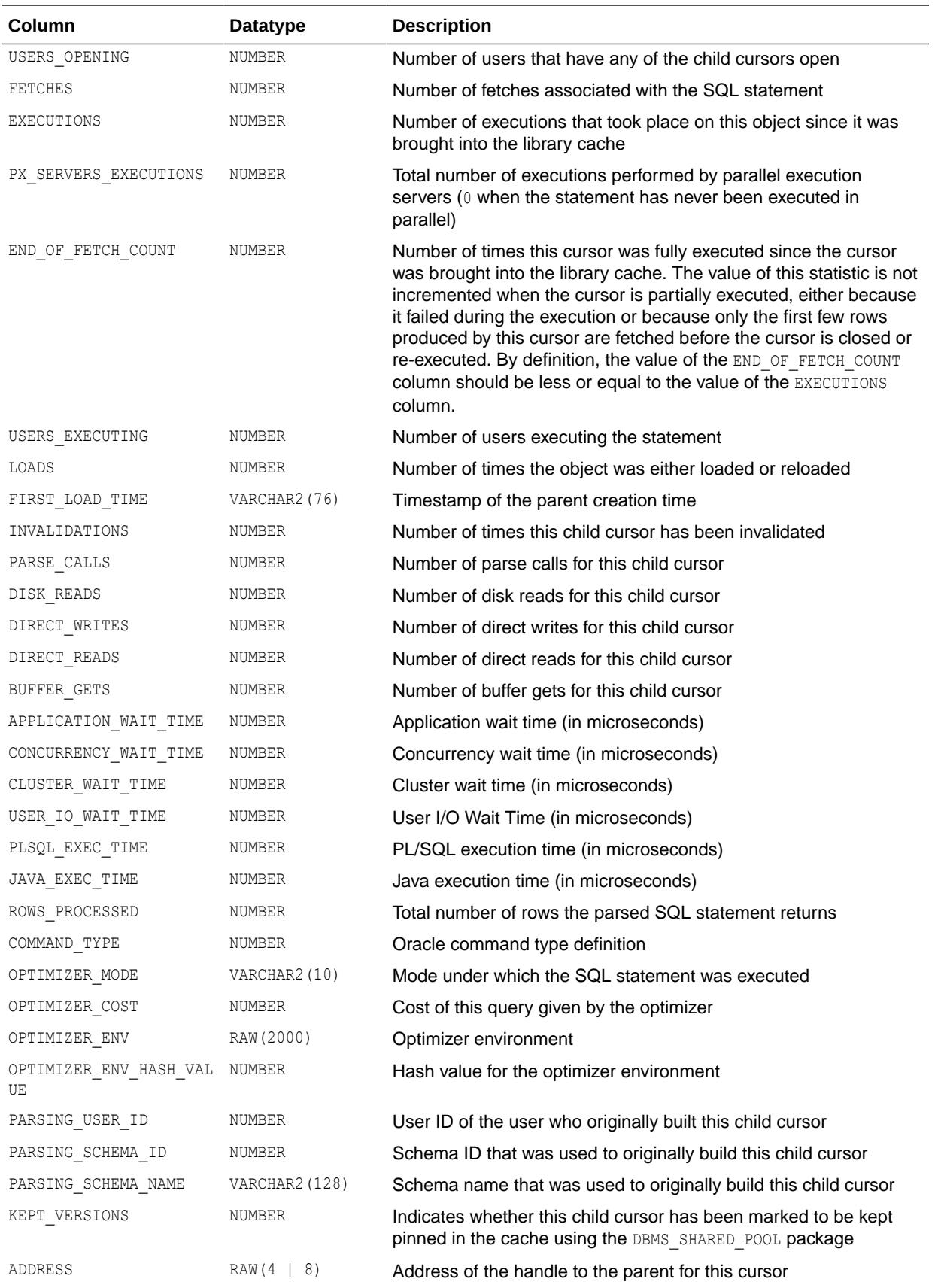

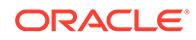

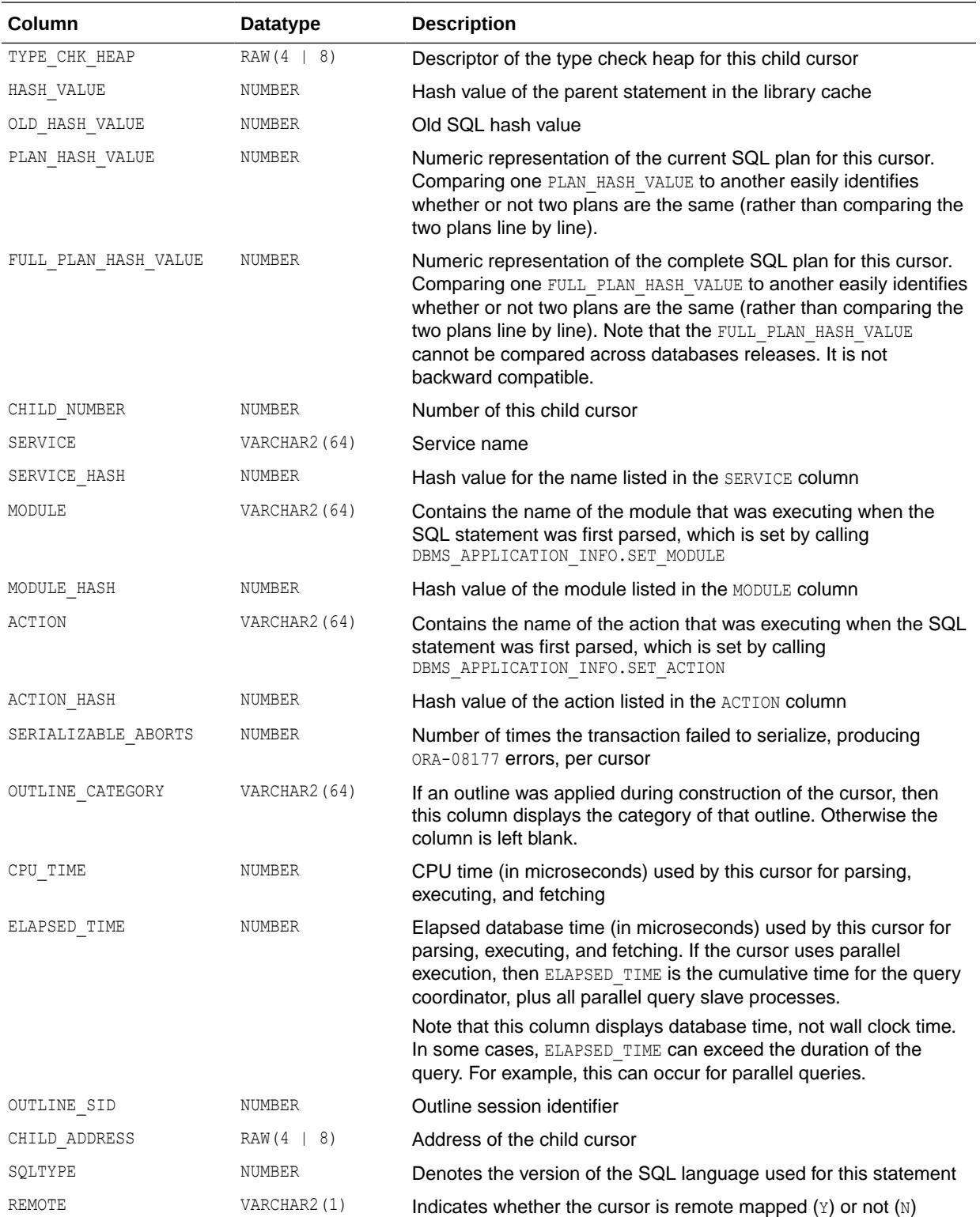

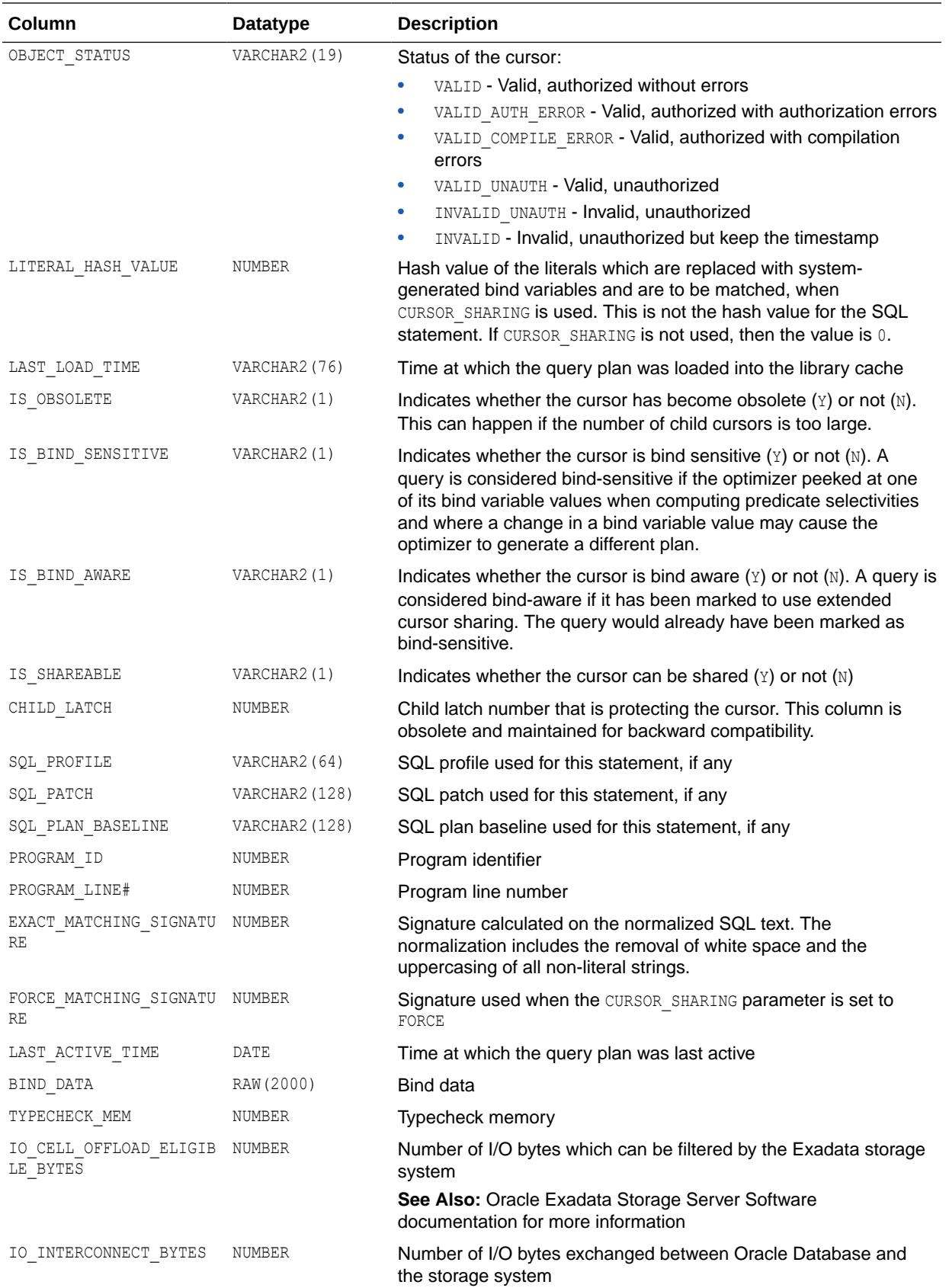

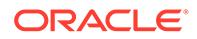

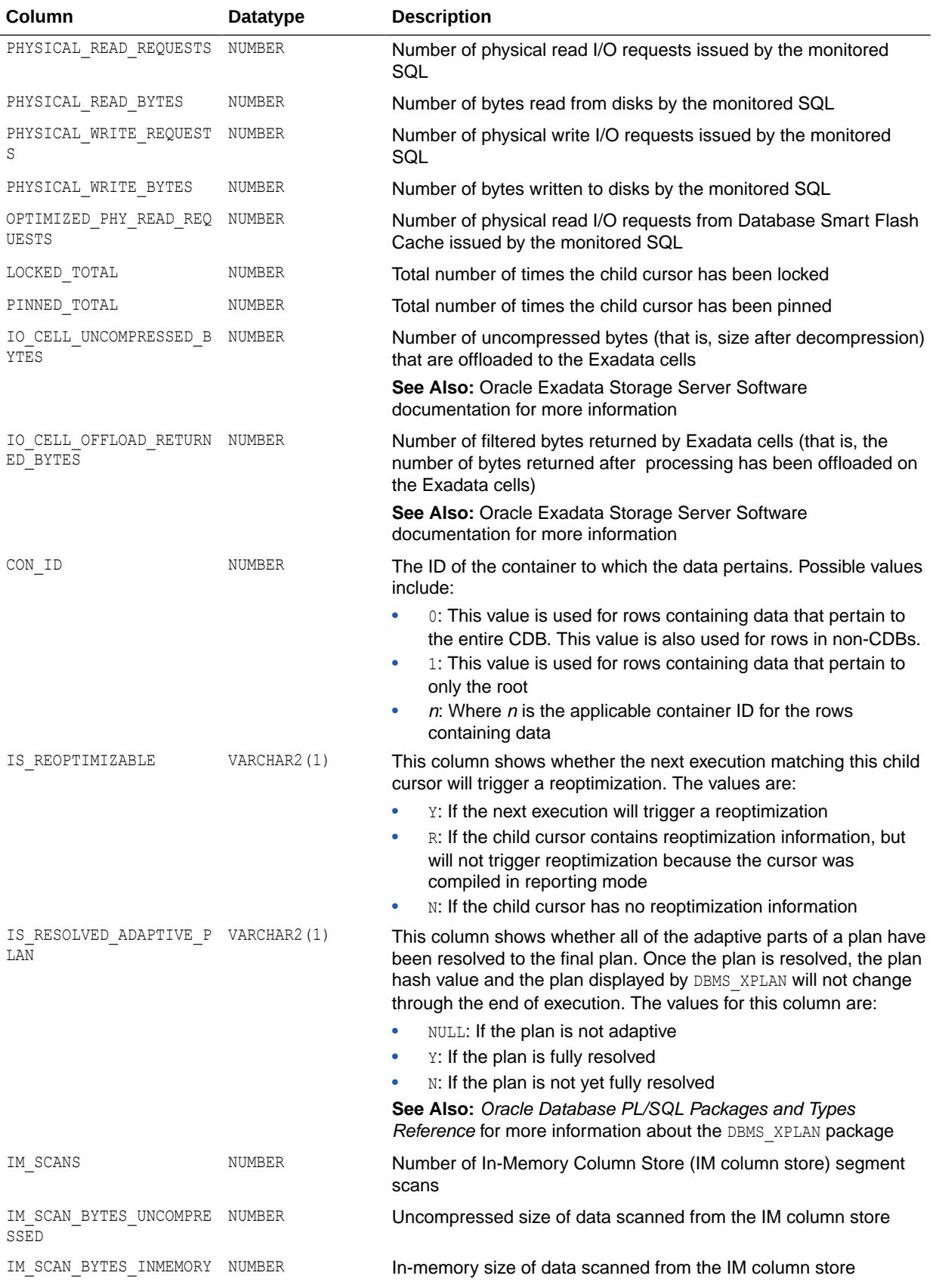

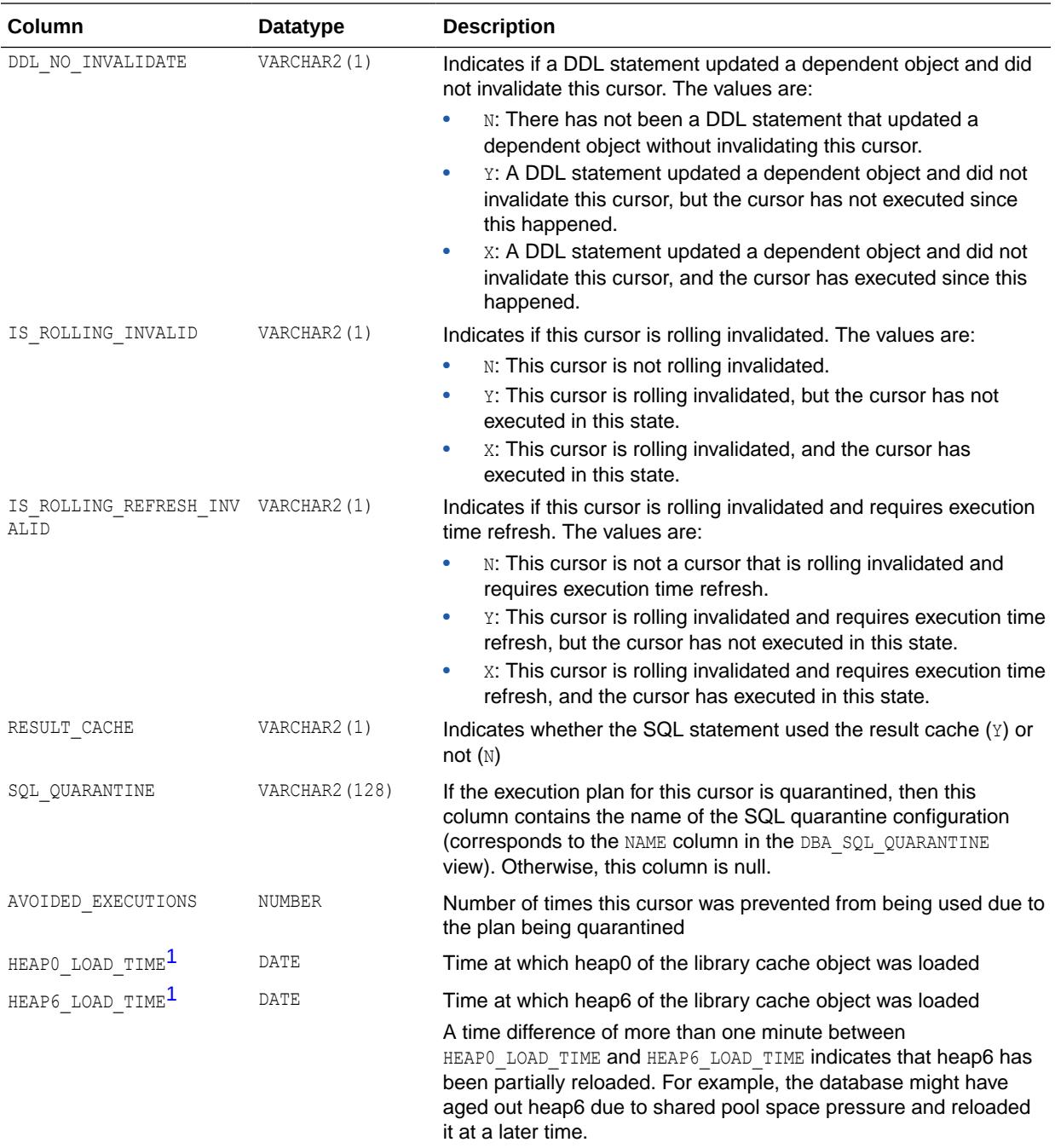

1 This column is available starting with Oracle Database 21c.

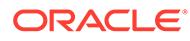

#### **See Also:**

- ["V\\$SQLTEXT](#page-2424-0)"
- *Oracle Database PL/SQL Packages and Types Reference* for more information about the DBMS\_SHARED\_POOL package
- *Oracle Database PL/SQL Packages and Types Reference* for more information about the DBMS\_APPLICATION\_INFO.SET\_MODULE procedure
- *Oracle Database PL/SQL Packages and Types ReferenceOracle Database PL/SQL Packages and Types Reference* for more information about the DBMS\_APPLICATION\_INFO.SET\_ACTION procedure
- *Oracle Database PL/SQL Packages and Types ReferenceOracle Database PL/SQL Packages and Types Reference* for more information about the DBMS XPLAN package

#### 10.47 V\$SQL\_BIND\_CAPTURE

V\$SQL\_BIND\_CAPTURE displays information on bind variables used by SQL cursors. Each row in the view contains information for one bind variable defined in a cursor. This includes:

Reference to the cursor defining the bind variable

(hash value, address) for the parent cursor and (hash value, child address) for the child cursor.

• Bind metadata

Name, position, data type, character set ID, precision, scale, and maximum length of the bind variable.

• Bind data

One of the bind values used for the bind variable during a past execution of its associated SQL statement. Bind values are not always captured for this view. Bind values are displayed by this view only when the type of the bind variable is simple (this excludes LONG, LOB, and ADT data types) and when the bind variable is used in the WHERE or HAVING clauses of the SQL statement.

Bind capture is disabled when the STATISTICS LEVEL initialization parameter is set to BASIC. This view can be joined with V\$SQLAREA on (HASH\_VALUE, ADDRESS) and with V\$SQL on (HASH\_VALUE, CHILD\_ADDRESS).

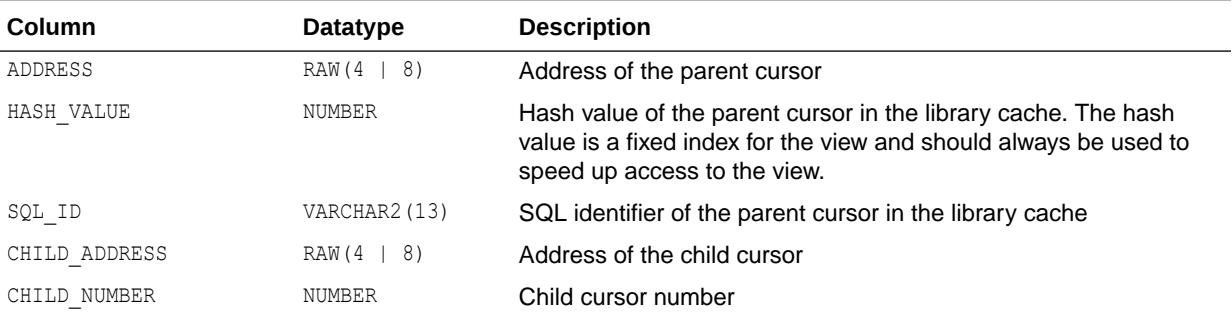

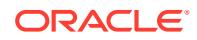

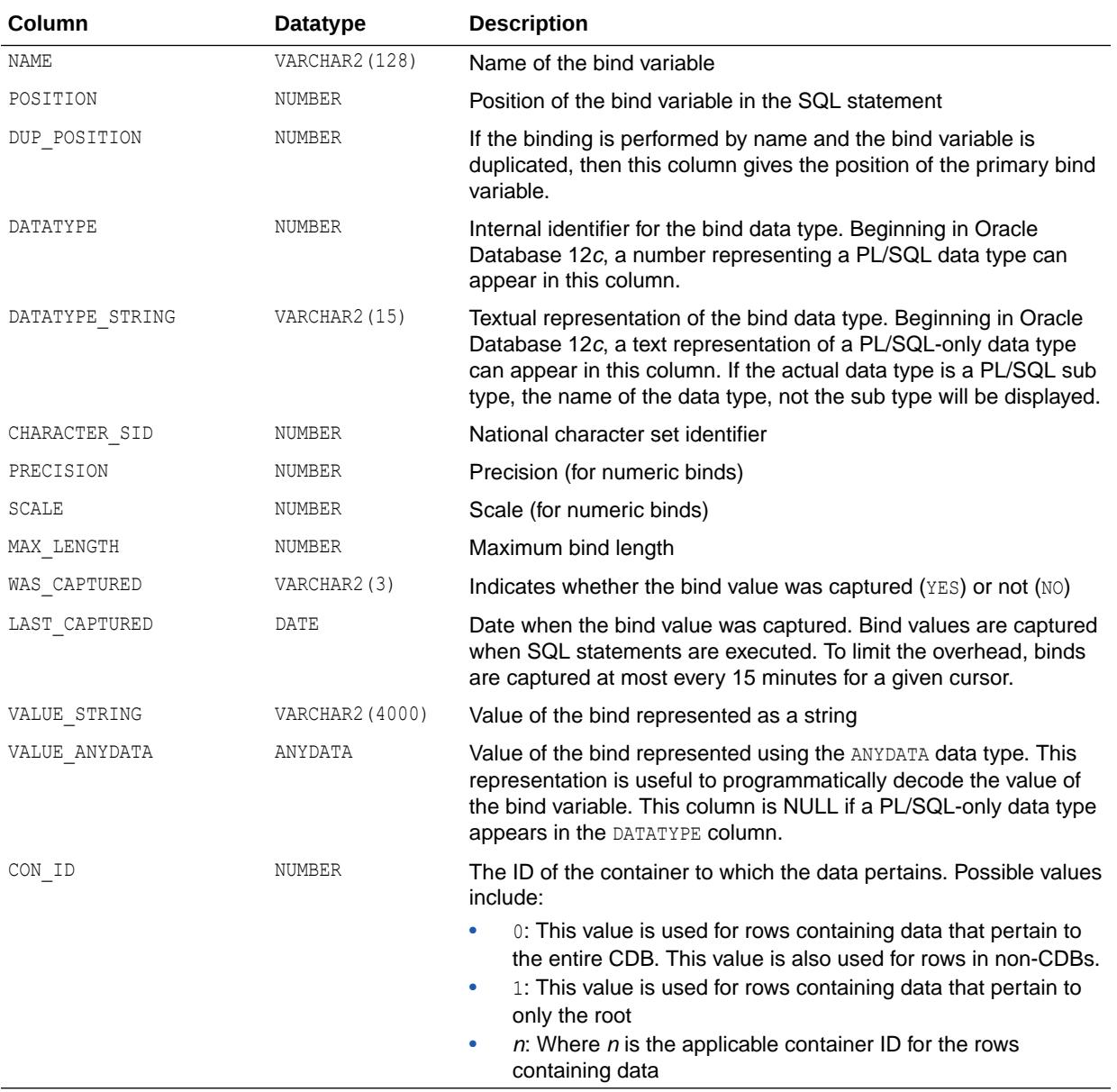

See Also:

- ["STATISTICS\\_LEVEL](#page-431-0)"
- ["V\\$SQLAREA"](#page-2410-0)
- ["V\\$SQL"](#page-2365-0)

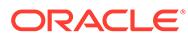

#### 10.48 V\$SQL\_BIND\_DATA

V\$SQL\_BIND\_DATA describes information related to bind variables.

V\$SQL\_BIND\_DATA describes, for each distinct bind variable in each cursor owned by the session querying this view:

- Actual bind data, if the bind variable is user defined
- The underlying literal, if the CURSOR\_SHARING parameter is set to FORCE and the bind variable is system generated. (System-generated binds have a value of 256 in the SHARED FLAG2 column.)

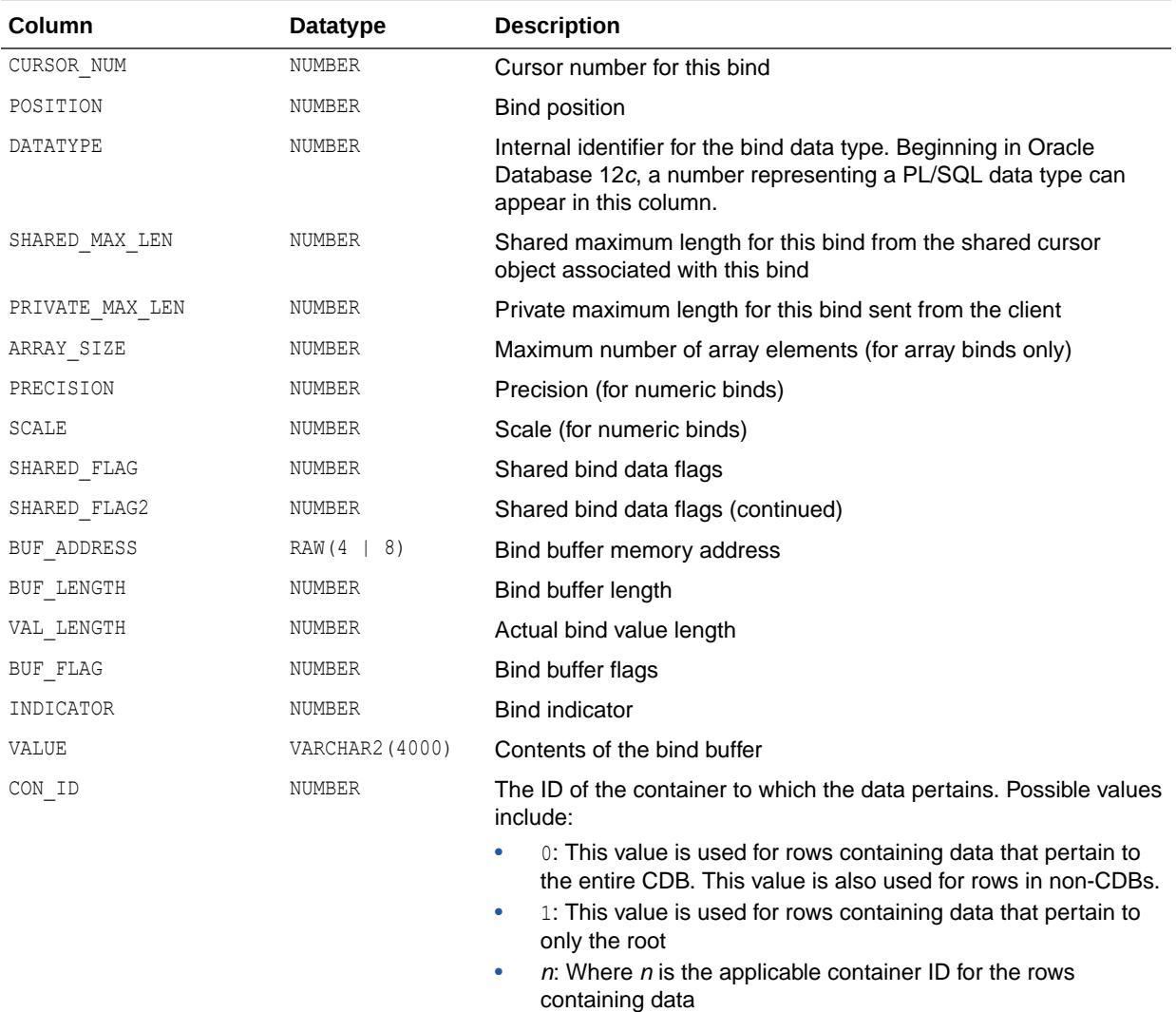

**See Also:**

["CURSOR\\_SHARING"](#page-171-0)

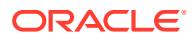

## 10.49 V\$SQL\_BIND\_METADATA

V\$SQL\_BIND\_METADATA describes metadata related to bind variables.

V\$SQL\_BIND\_METADATA describes, for each distinct bind variable in each cursor owned by the session querying this view:

- Bind metadata provided by the client, if the bind variable is user defined
- Metadata based on the underlying literal, if the CURSOR\_SHARING parameter is set to FORCE and the bind variable is system-generated.

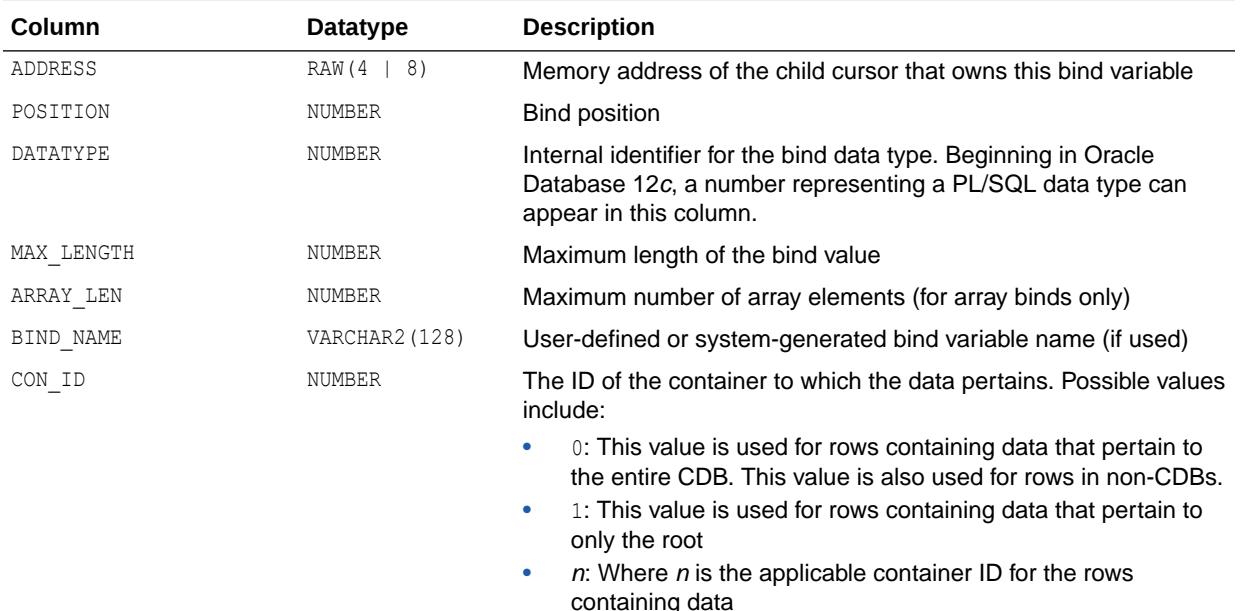

**See Also:**

["CURSOR\\_SHARING"](#page-171-0)

#### 10.50 V\$SQL\_CS\_HISTOGRAM

V\$SQL\_CS\_HISTOGRAM summarizes the monitoring information stored by adaptive cursor sharing. This information is used to decide whether to enable extended cursor sharing for a query. It is stored in a histogram, whose bucket's contents are exposed by this view.

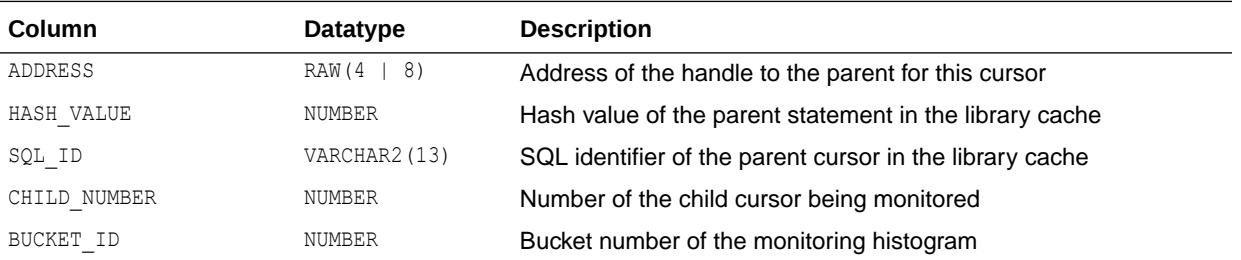

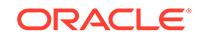

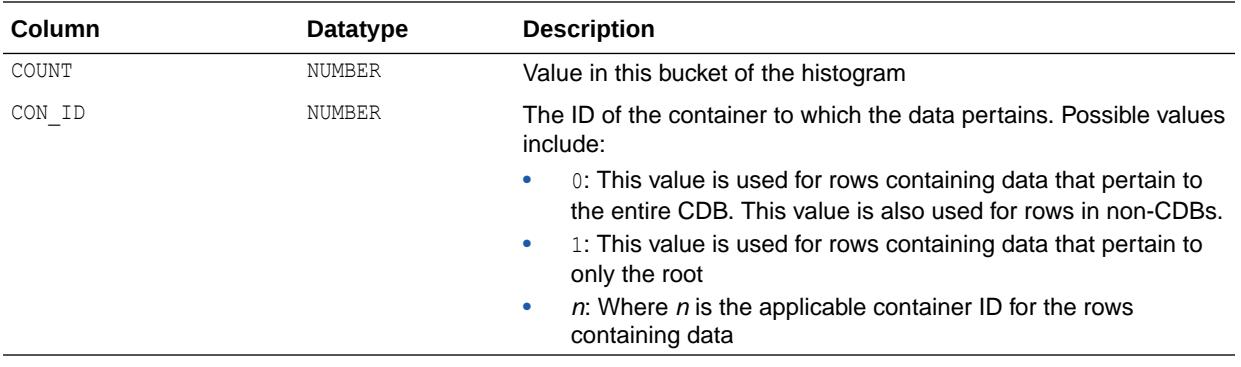

## 10.51 V\$SQL\_CS\_SELECTIVITY

V\$SQL CS\_SELECTIVITY exposes the valid selectivity ranges for a child cursor in extended cursor sharing mode. A valid range consists of a low and high value for each predicate containing binds. Each predicate's selectivity (with the current bind value) must fall between the corresponding low and high values in order for the child cursor to be shared.

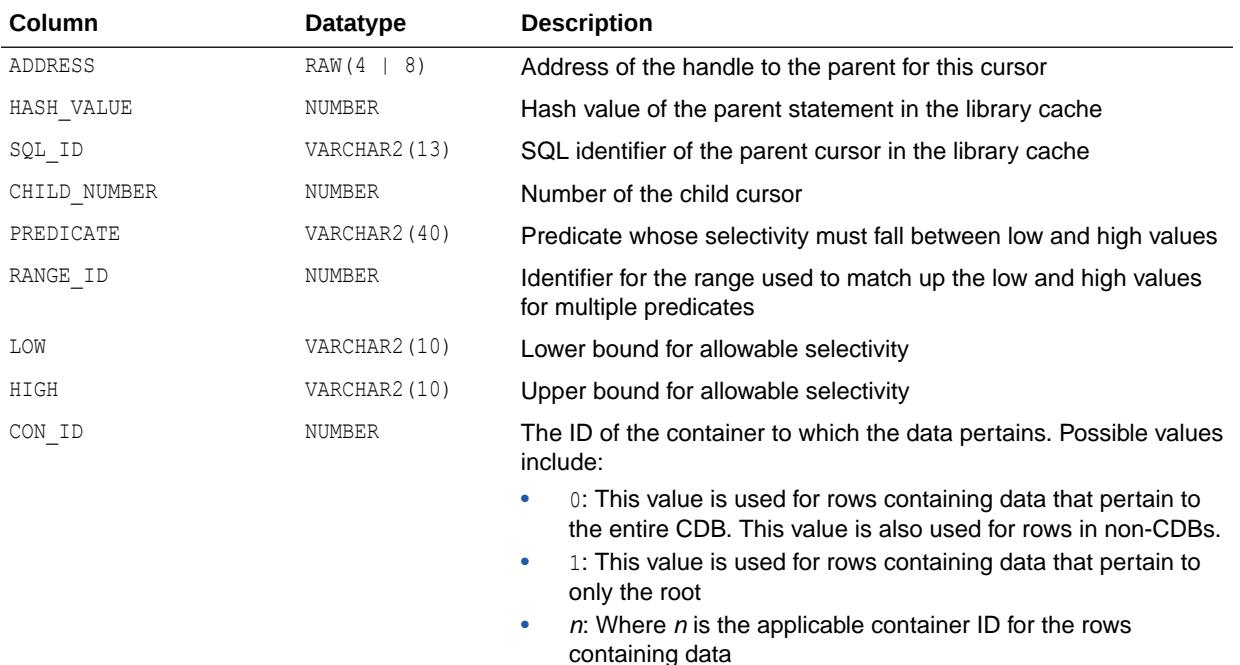

## 10.52 V\$SQL\_CS\_STATISTICS

V\$SQL\_CS\_STATISTICS contains the raw execution statistics used by the monitoring component of adaptive cursor sharing. A sample of the executions is monitored. This view exposes which executions were sampled, and what the statistics were for those executions. The statistics are cumulative for each distinct set of bind values.

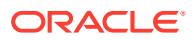
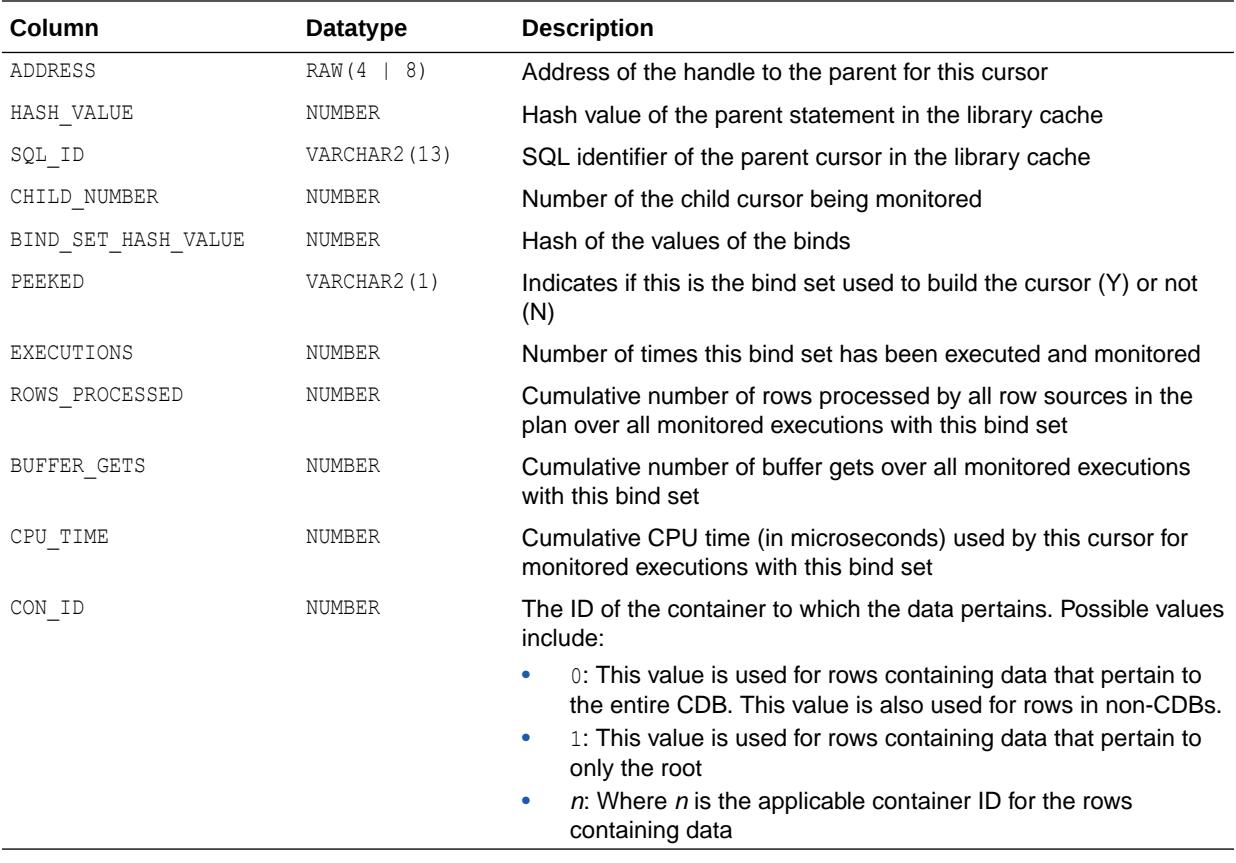

# 10.53 V\$SQL\_CURSOR

V\$SQL\_CURSOR displays debugging information for each cursor associated with the session querying this view.

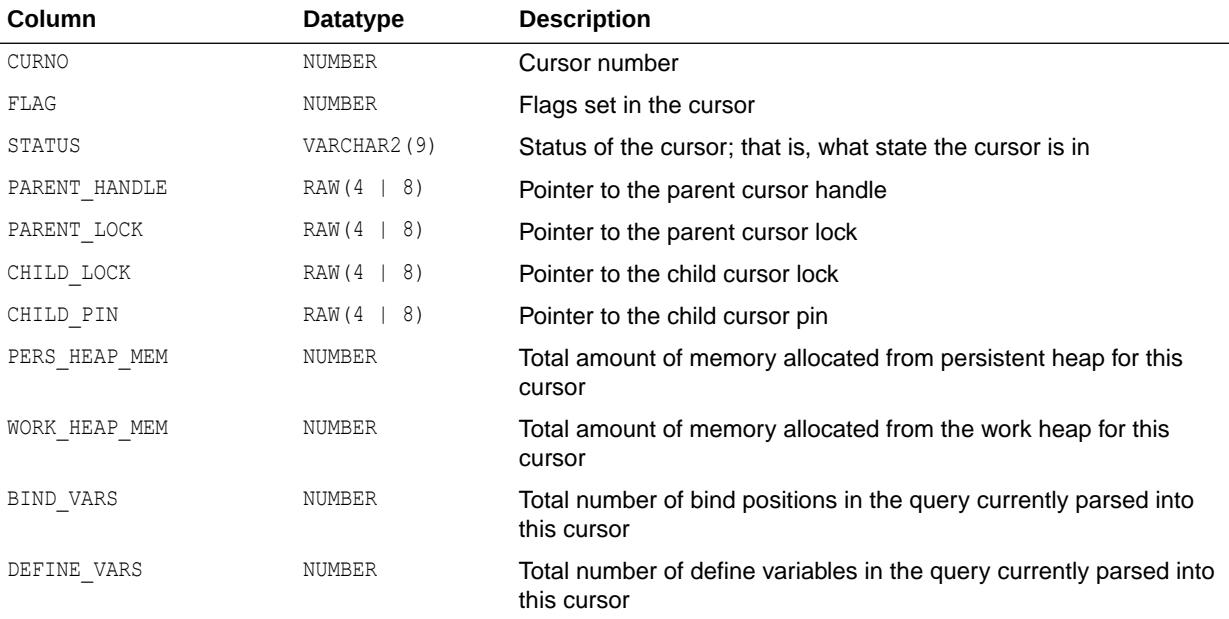

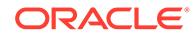

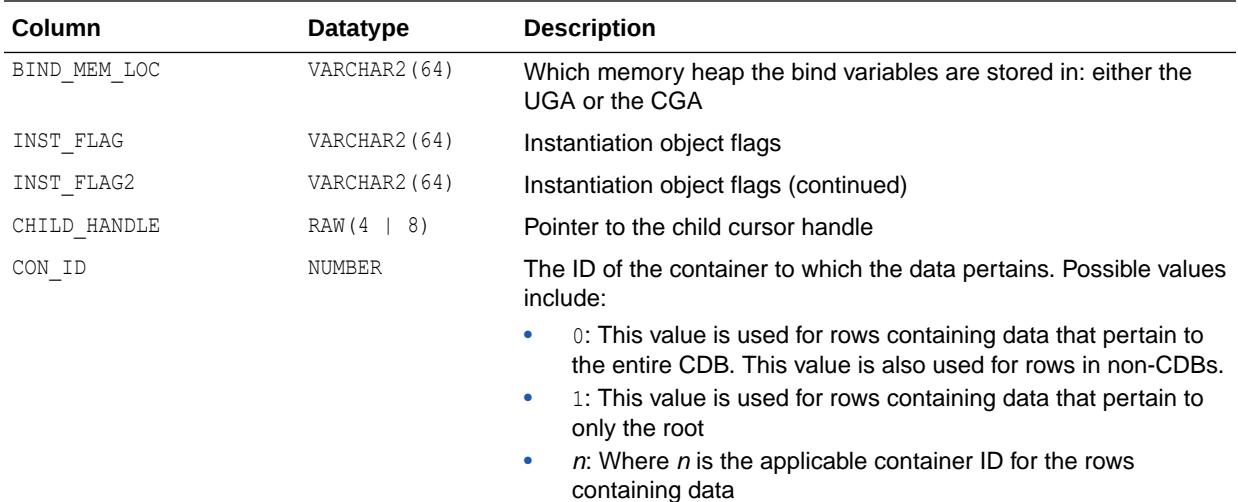

# 10.54 V\$SQL\_JOIN\_FILTER

V\$SQL\_JOIN\_FILTER displays performance information about the characteristics of join filters when they are used for a parallel cursor. (A join filter is a bitmap filter applied to table rows before a join operation in order to avoid parallel communication.)

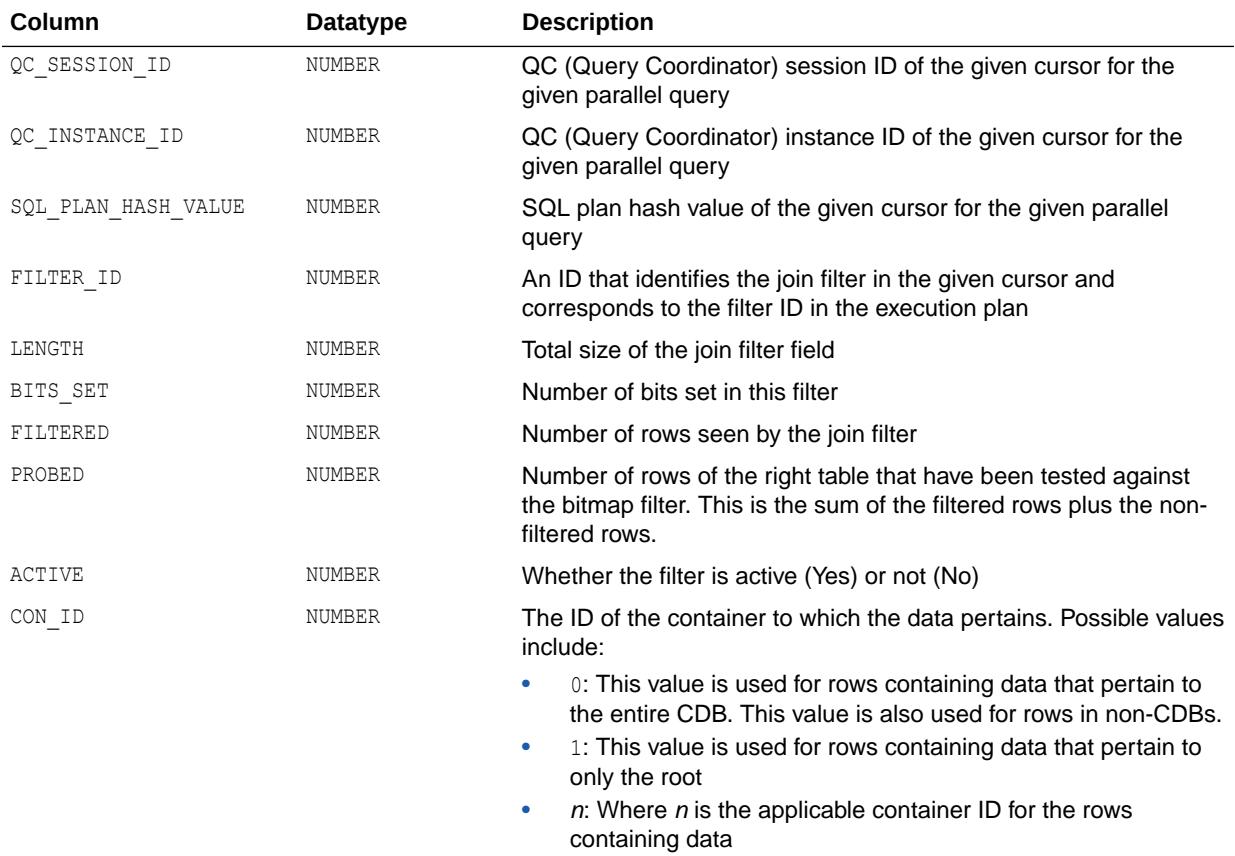

### 10.55 V\$SQL\_MONITOR

V\$SQL\_MONITOR displays SQL\_statements whose execution have been (or are being) monitored by Oracle.

This view contains global, high-level information about simple and composite database operations.

Oracle Database monitors simple database operations, which are top SQL statements and PL/SQL subprograms, when any of the following conditions is true:

- The operations run in parallel.
- The operations have consumed at least 5 seconds of CPU or I/O time in a single execution.
- Tracking for the operations is forced by the  $/*+$  MONITOR  $*/$  hint.

For simple database operations, monitoring statistics are not cumulative over several executions. In this case, one entry in V\$SQL\_MONITOR is dedicated to a single execution of a SQL statement. If the database monitors two executions of the same SQL statement, then each execution has a separate entry in V\$SQL\_MONITOR.

For simple database operations, V\$SOL\_MONITOR has one entry for the parallel execution coordinator process and one entry for each parallel execution server process. Each entry has corresponding entries in V\$SOL\_PLAN\_MONITOR. Because the processes allocated for the parallel execution of a SQL statement are cooperating for the same execution, these entries share the same execution key (the combination of SOL ID, SOL EXEC START, and SOL EXEC ID).

Oracle Database monitors composite database operations when either of the following conditions is true:

- A database operation was started with DBMS SQL\_MONITOR.BEGIN\_OPERATION and the operation has consumed at least 5 seconds of CPU or I/O time.
- Tracking for the operation is forced by setting FORCE\_TRACKING to Y in DBMS SQL MONITOR.BEGIN OPERATION.

For composite database operations, each row contains an operation whose statistics are accumulated over the SQL statements and PL/SQL subprograms that run in the same session as part of the operation.

The V\$SOL MONITOR view contains a subset of the statistics available in V\$SOL. However, unlike V\$SQL, monitoring statistics are not cumulative over several executions. Instead, one entry in V\$SOL\_MONITOR is dedicated to a single execution of a SOL statement. If the database monitors two executions of the same SQL statement, then each execution has a separate entry in V\$SQL\_MONITOR.

The primary key is the combination of the columns SQL\_ID, SQL\_EXEC\_START, and SQL\_EXEC\_ID.

V\$SQL\_MONITOR has one entry for the parallel execution coordinator process, and one entry for each parallel execution server process. Each entry has corresponding entries in V\$SQL\_PLAN\_MONITOR. Because the processes allocated for the parallel execution of a SQL statement are cooperating for the same execution, these entries share the same execution key (the composite SQL\_ID, SQL\_EXEC\_START, and SQL\_EXEC\_ID). You can aggregate the execution key to determine the overall statistics for a parallel execution.

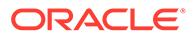

When the SQL statement being monitored is executing, statistics in V\$SQL MONITOR are generally refreshed in near real time, once every second. Once the execution ends, monitoring information is not deleted immediately. Instead, it is kept in V\$SQL\_MONITOR for at least one minute. The entry will eventually be deleted to reclaim its space as new statements are monitored.

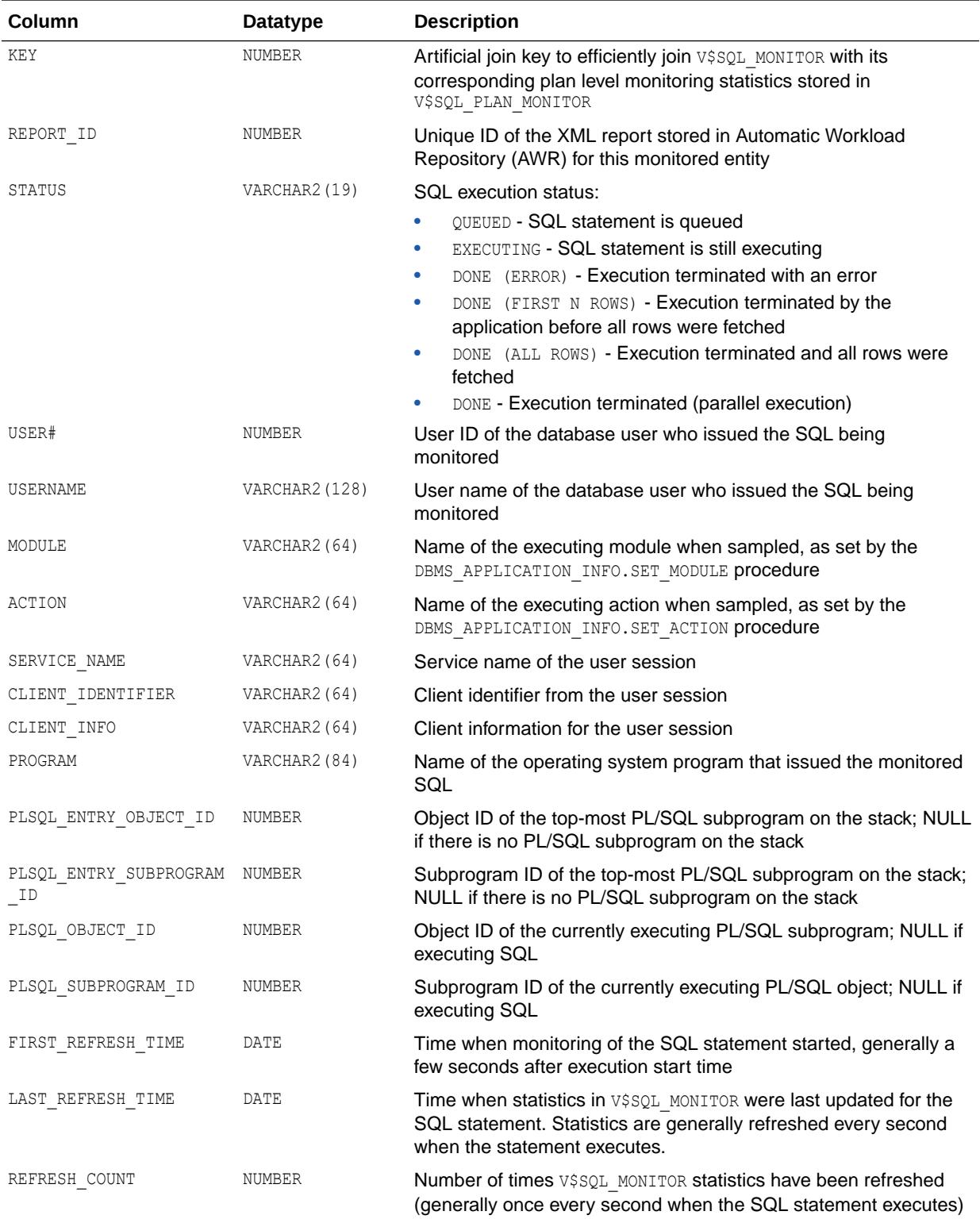

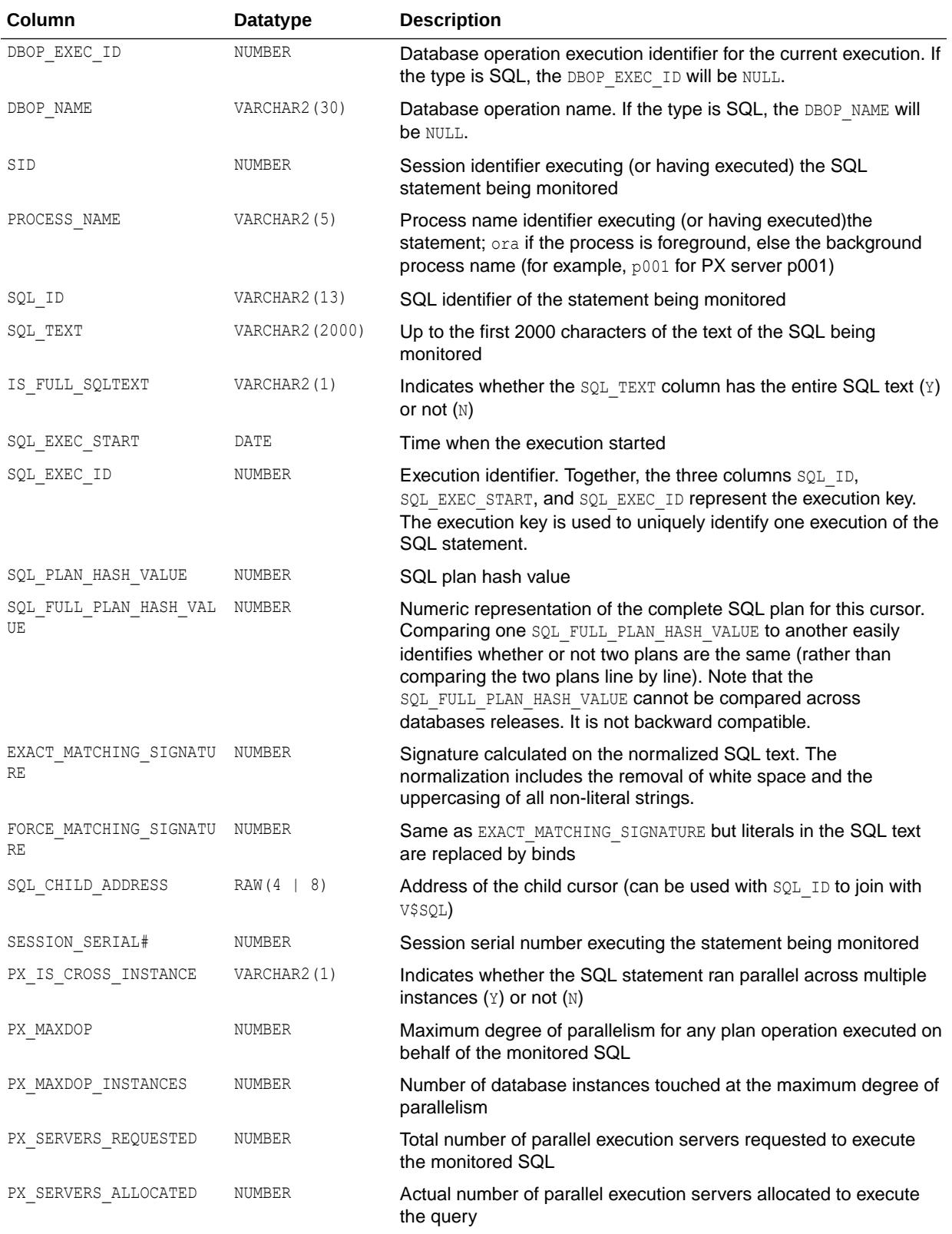

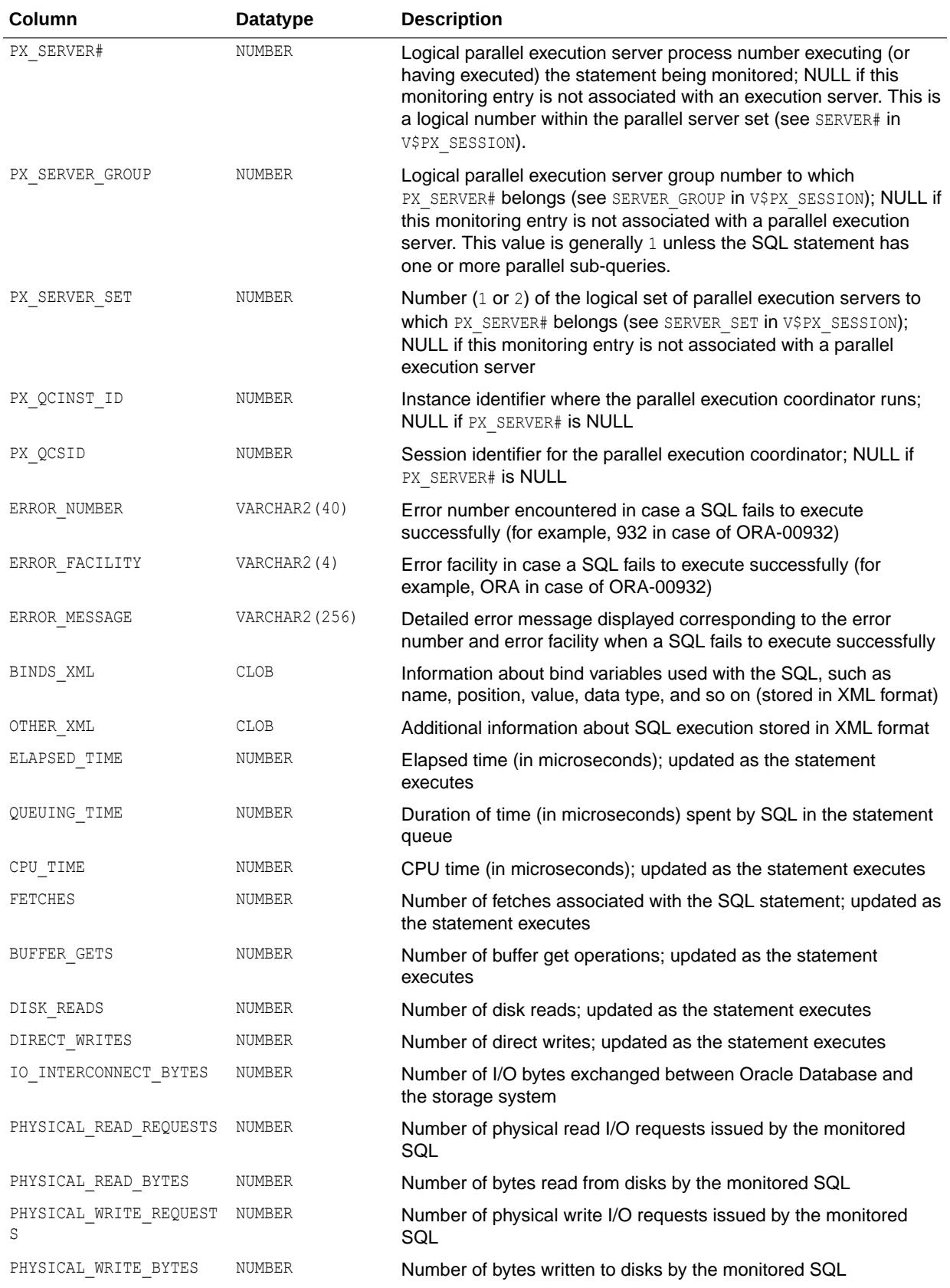

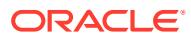

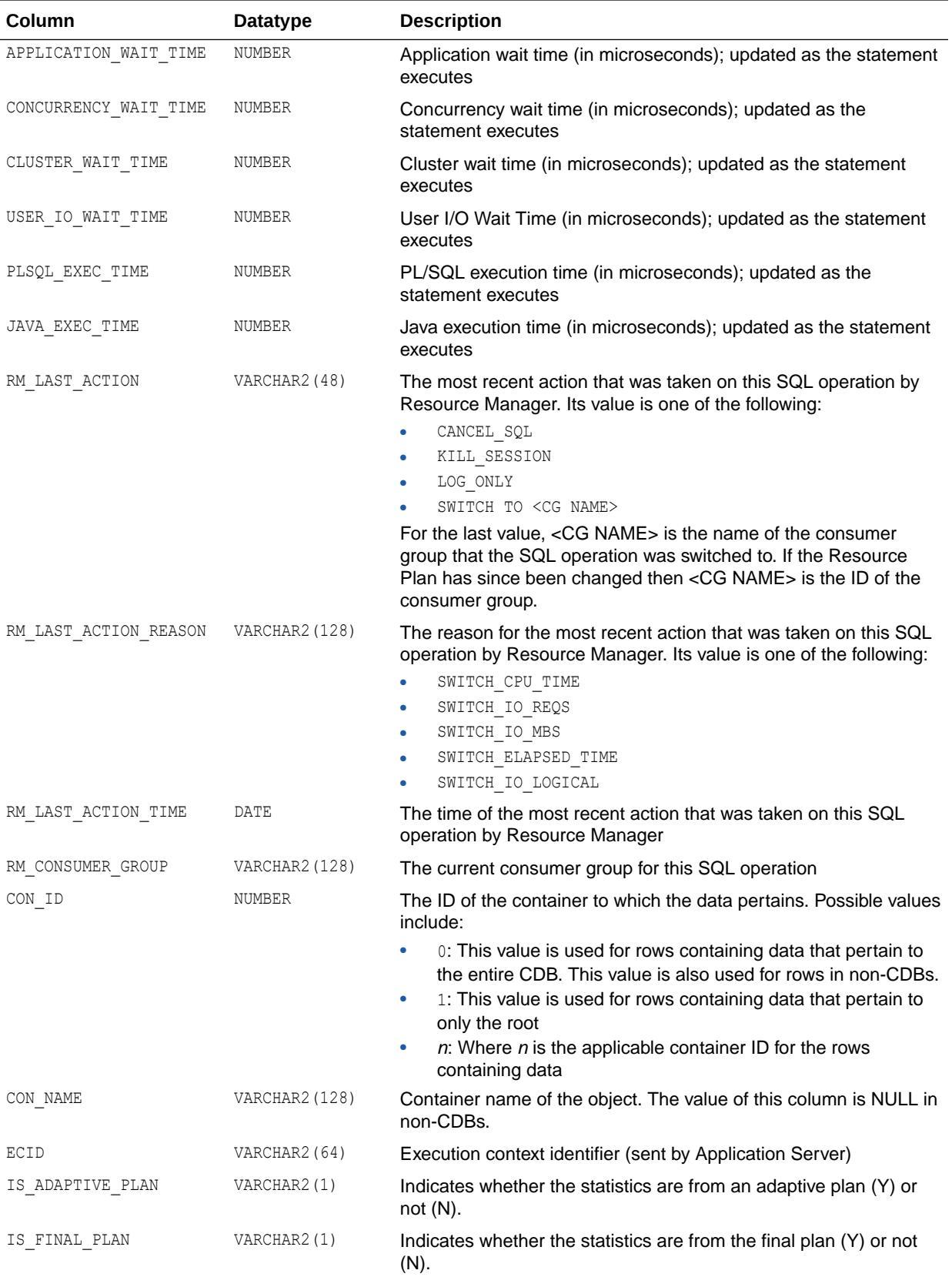

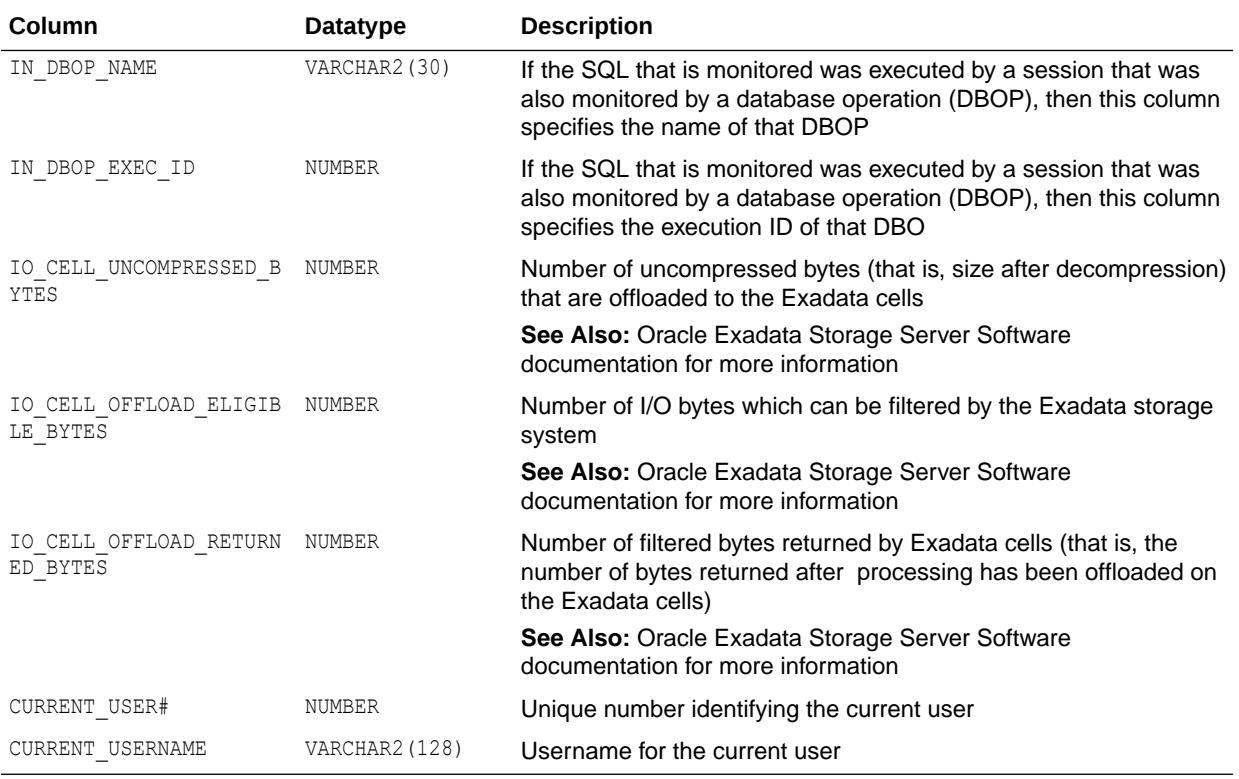

- ["V\\$SQL\\_PLAN\\_MONITOR"](#page-2388-0)
- *Oracle Database SQL Tuning Guide* for more information about monitoring database operations
- *Oracle Database PL/SQL Packages and Types Reference* for more information about the DBMS\_APPLICATION\_INFO.SET\_MODULE procedure
- *Oracle Database PL/SQL Packages and Types Reference* for more information about the DBMS\_APPLICATION\_INFO.SET\_ACTION procedure

### 10.56 V\$SQL\_MONITOR\_SESSTAT

V\$SQL\_MONITOR\_SESSTAT displays information about statistics that are exposed in V\$SESSTAT.

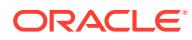

<span id="page-2384-0"></span>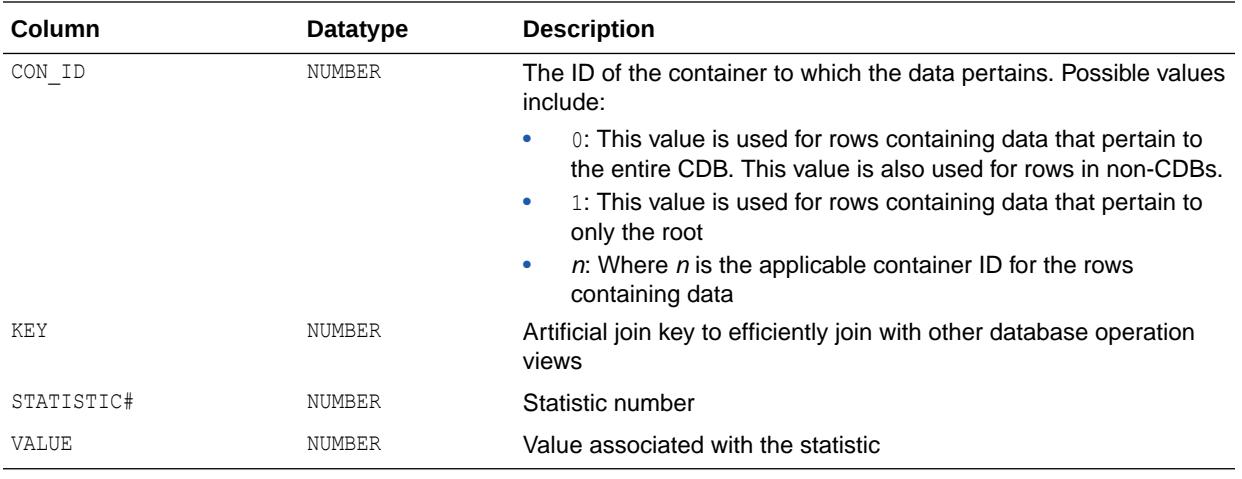

**See Also:** ["V\\$SESSTAT"](#page-2354-0)

# 10.57 V\$SQL\_MONITOR\_STATNAME

V\$SQL\_MONITOR\_STATNAME provides information about the plan line statistics exposed in V\$SQL\_PLAN\_MONITOR. A plan line statistic is identified by its group ID (column GROUP\_ID) and its ID  $\overline{\text{c}}$ olumn ID).

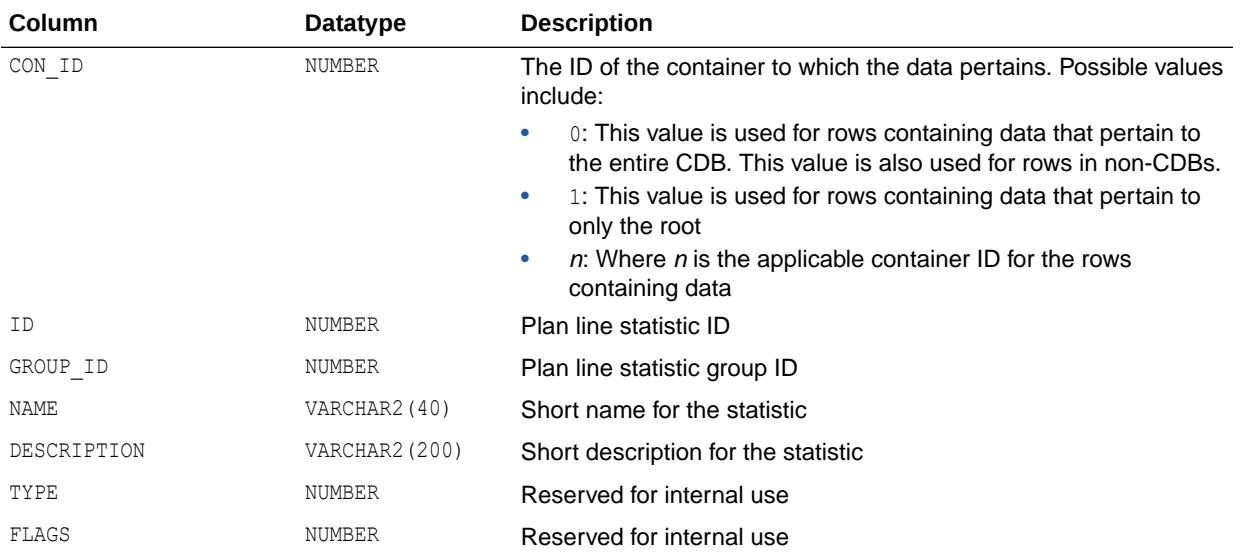

**See Also:**

["V\\$SQL\\_PLAN\\_MONITOR"](#page-2388-0)

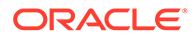

# 10.58 V\$SQL\_OPTIMIZER\_ENV

V\$SQL\_OPTIMIZER\_ENV displays the contents of the optimizer environment used to build the execution plan of a SQL cursor. This view can be joined with V\$SQLAREA on (HASH\_VALUE, ADDRESS) and with V\$SQL on (HASH\_VALUE, CHILD\_ADDRESS).

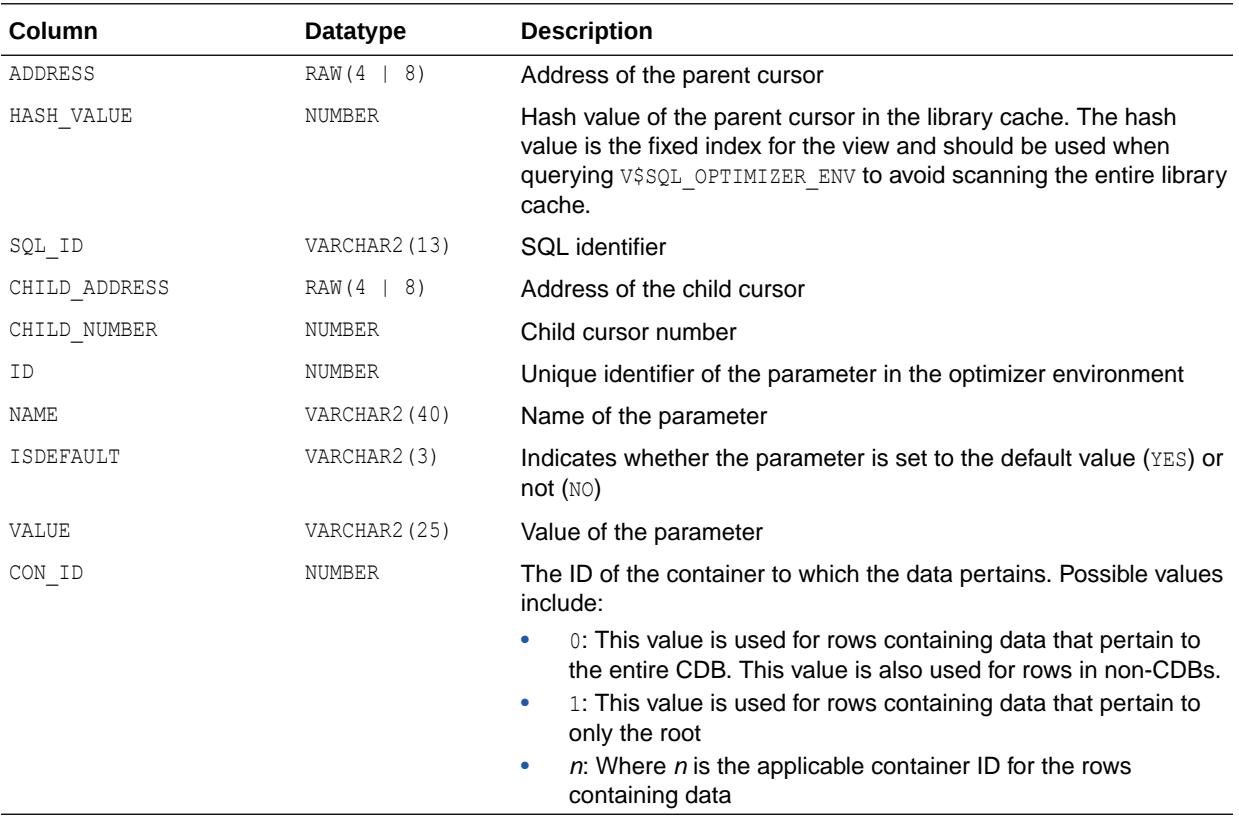

#### 10.59 V\$SQL\_PLAN

V\$SQL\_PLAN contains the execution plan information for each child cursor loaded in the library cache.

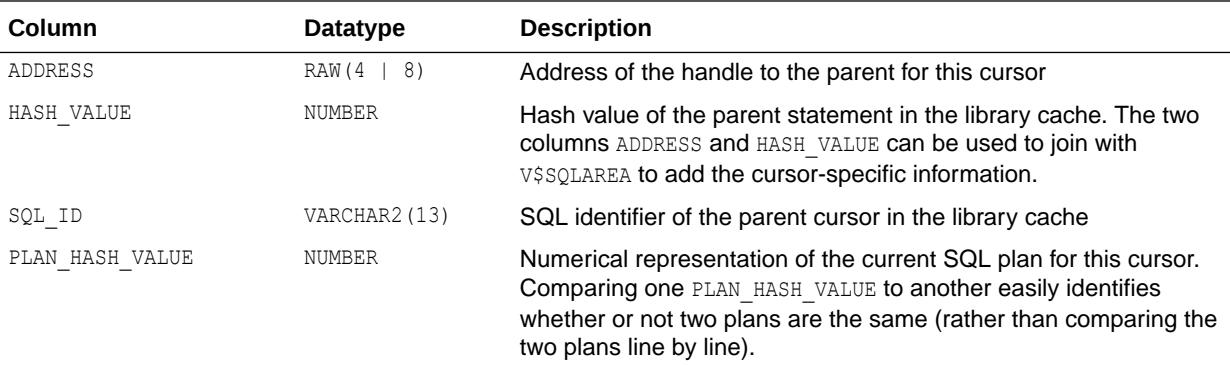

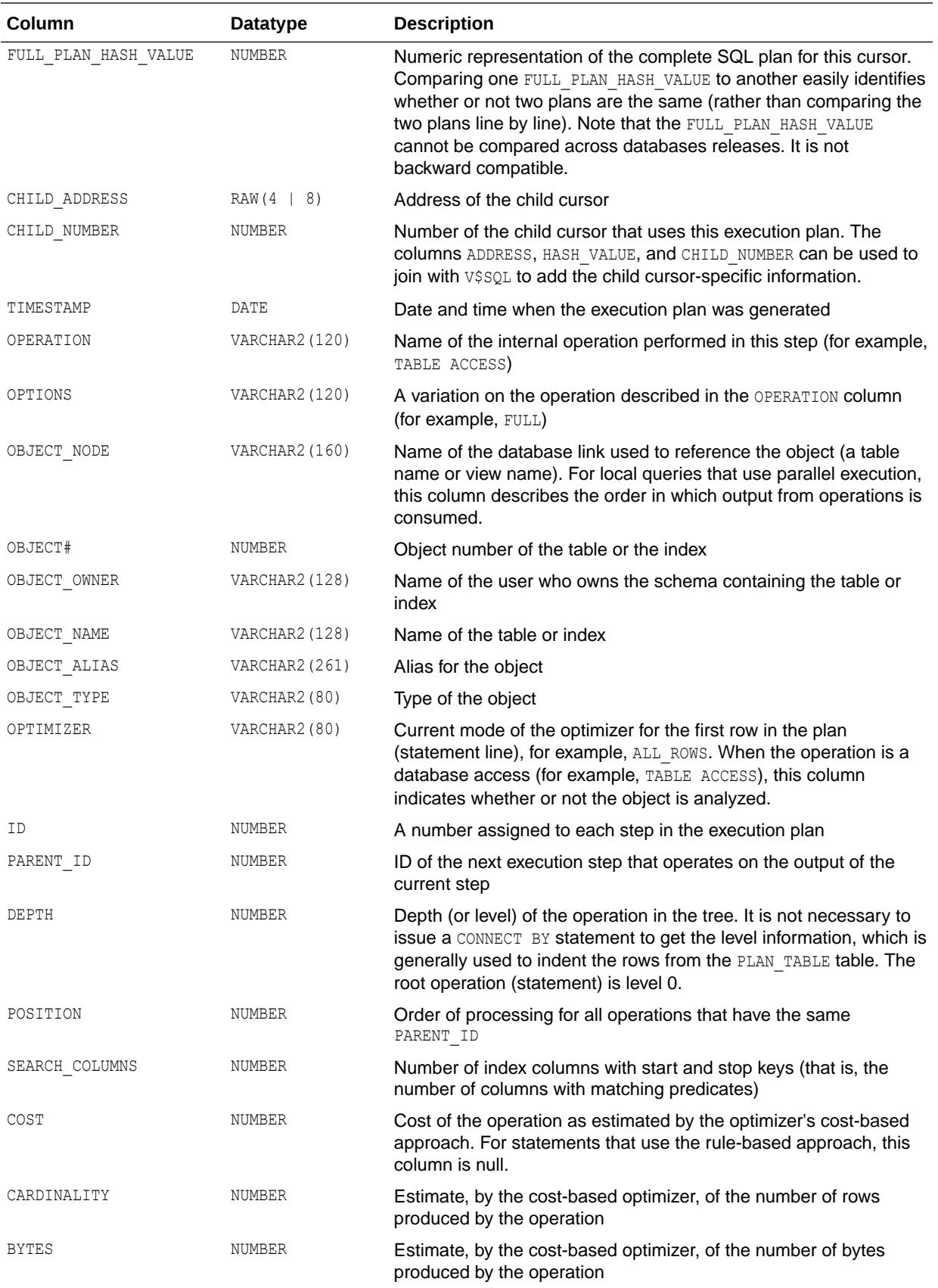

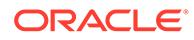

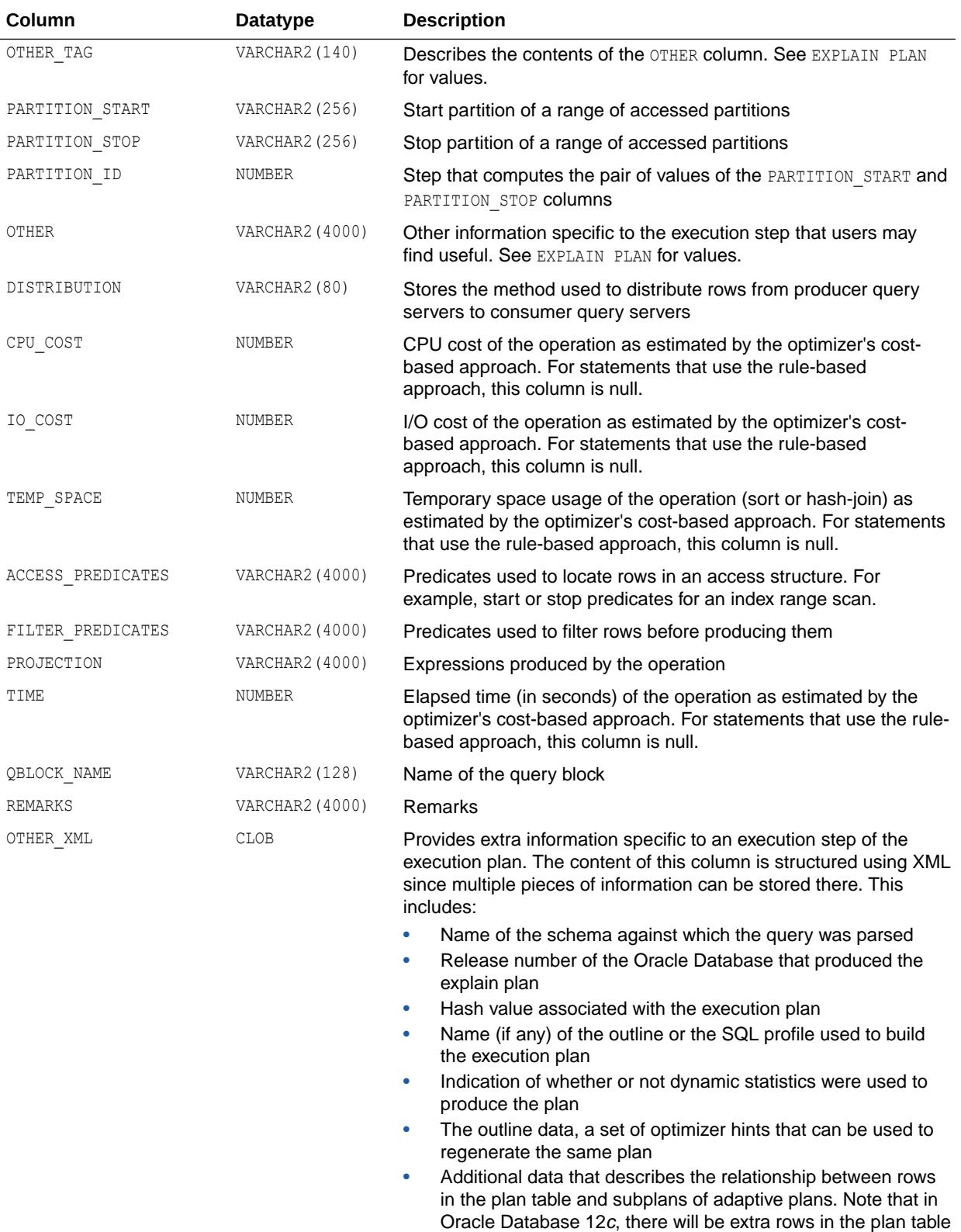

and V\$SQL\_PLAN.

<span id="page-2388-0"></span>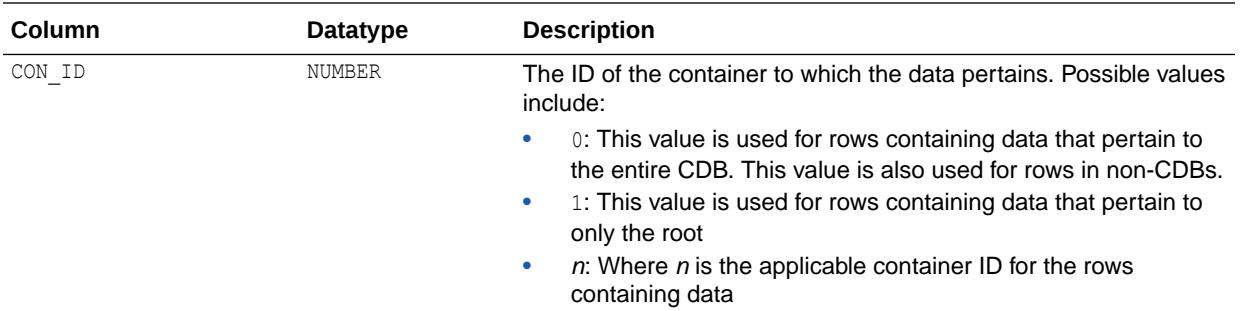

# 10.60 V\$SQL\_PLAN\_MONITOR

V\$SQL\_PLAN\_MONITOR displays plan level monitoring statistics for each SQL statement found in V\$SQL\_MONITOR. Each row in V\$SQL\_PLAN\_MONITOR corresponds to an operation of the execution plan being monitored. As with V\$SQL\_MONITOR, statistics exposed in V\$SQL\_PLAN\_MONITOR are generally updated every second when the statement executes. These statistics are recycled on the same basis as V\$SQL\_MONITOR. To eliminate the overhead of SQL plan monitoring, statistics collected for each operation of the plan do not record timing information such as elapsed time, CPU time, or I/O time. Instead, this timing information can be estimated quite accurately by joining V\$SQL\_PLAN\_MONITOR with V\$ACTIVE\_SESSION\_HISTORY on SQL\_ID, SQL\_EXEC\_START, SQL EXEC ID, and SQL PLAN LINE ID (simply named PLAN LINE ID in V\$SQL PLAN MONITOR). The result of that join is a sample of the activity performed by each operation in the plan, from which an estimate of CPU time and wait time can be derived. This can be achieved by breaking statement level monitoring time statistics found in V\$SQL\_MONITOR in proportion to the number of samples found in V\$ACTIVE\_SESSION\_HISTORY for the corresponding activity type.

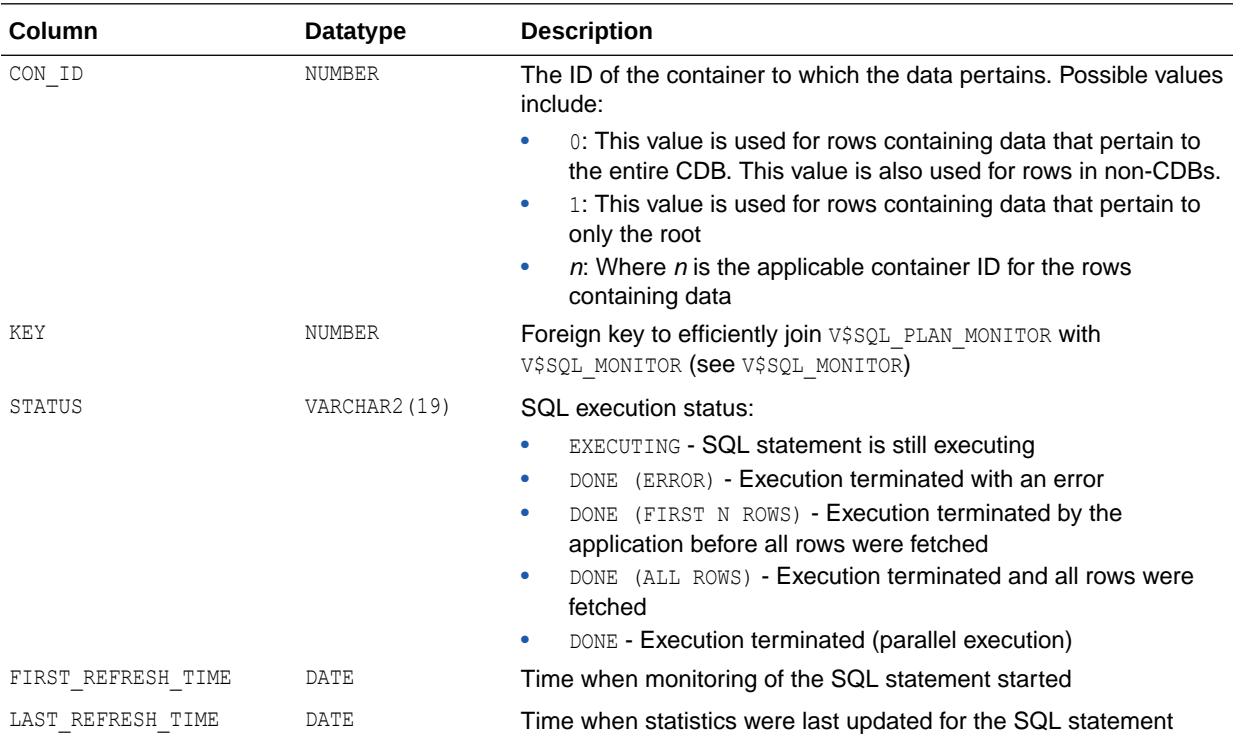

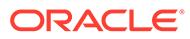

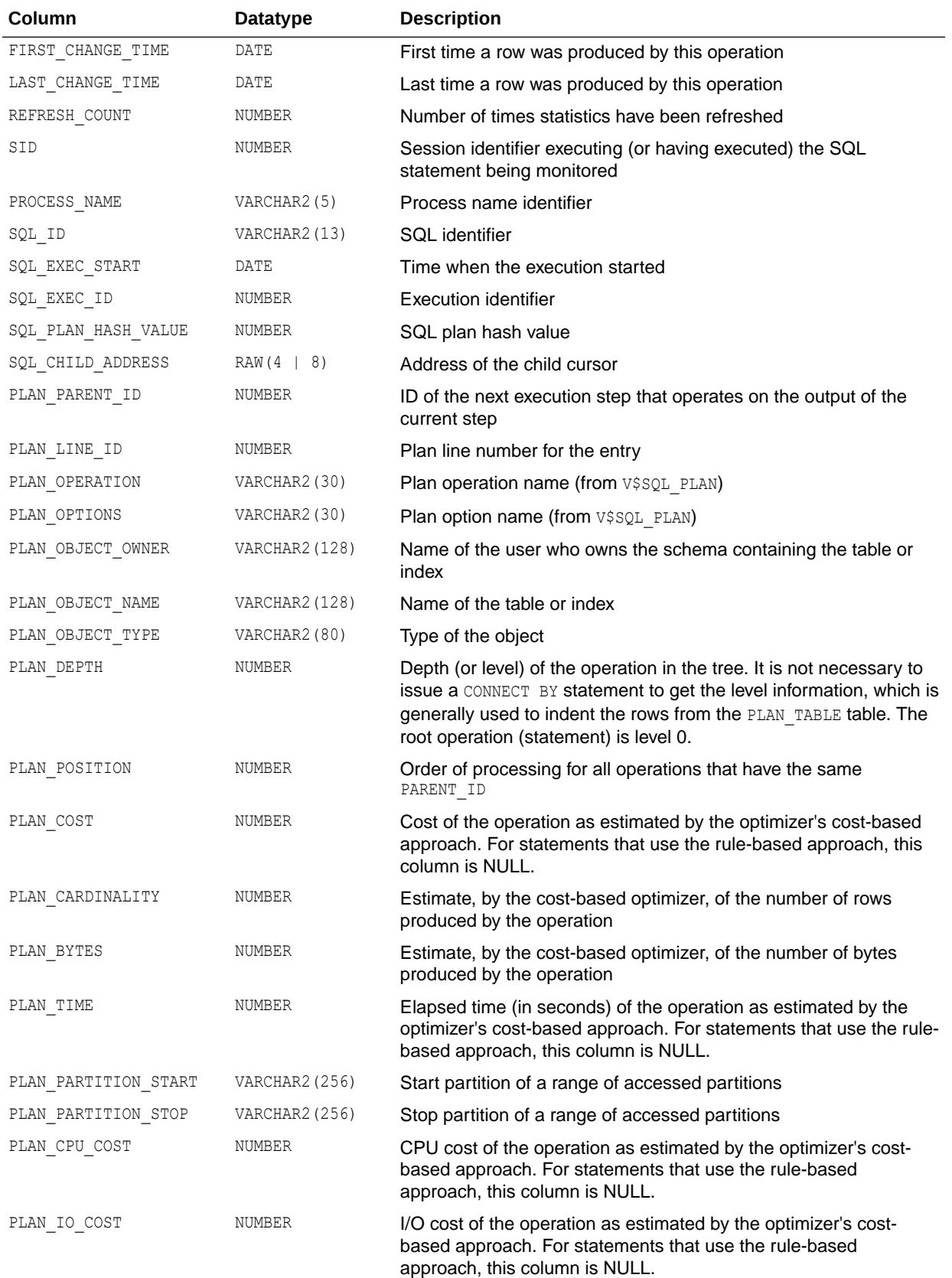

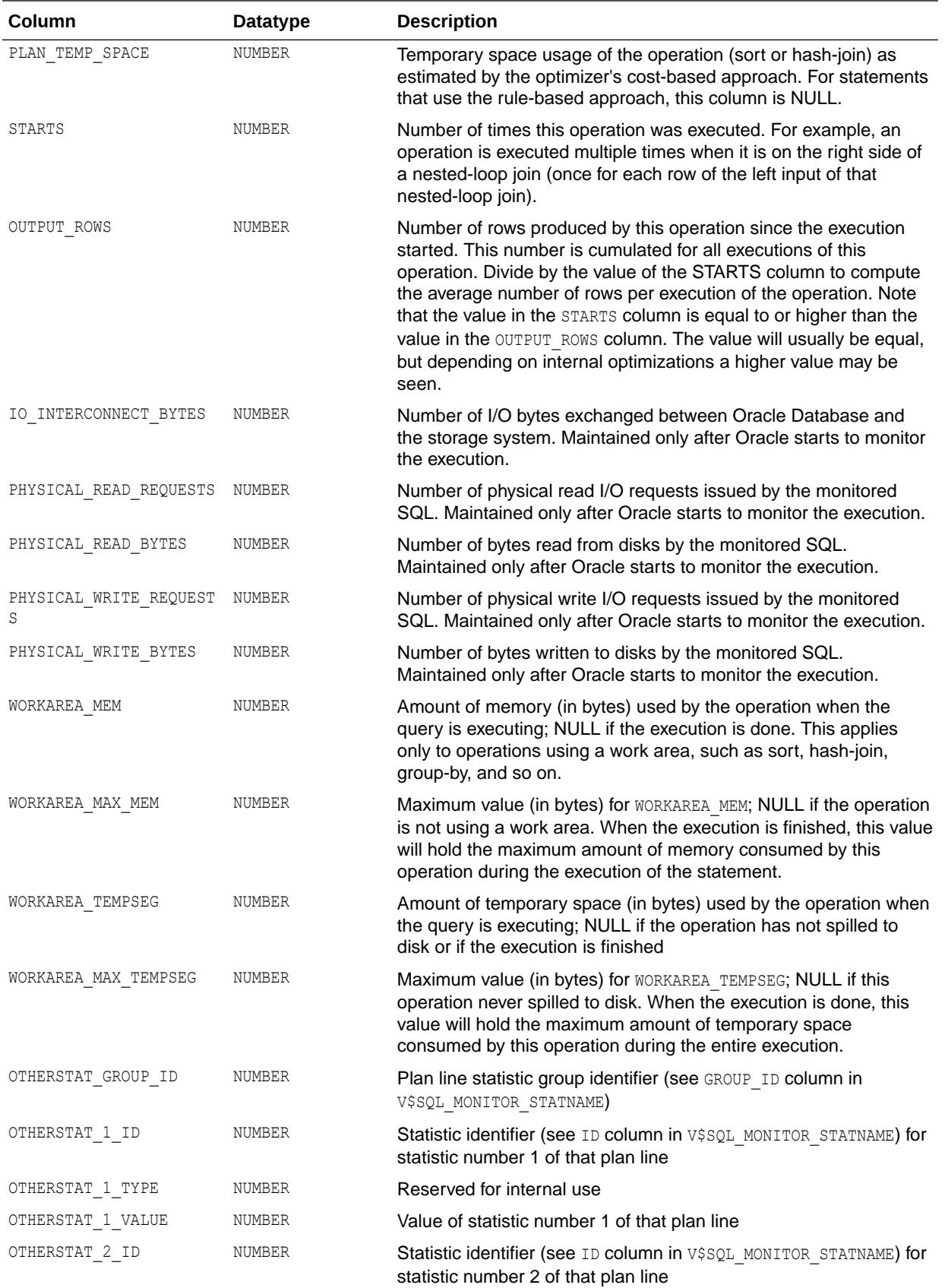

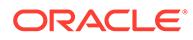

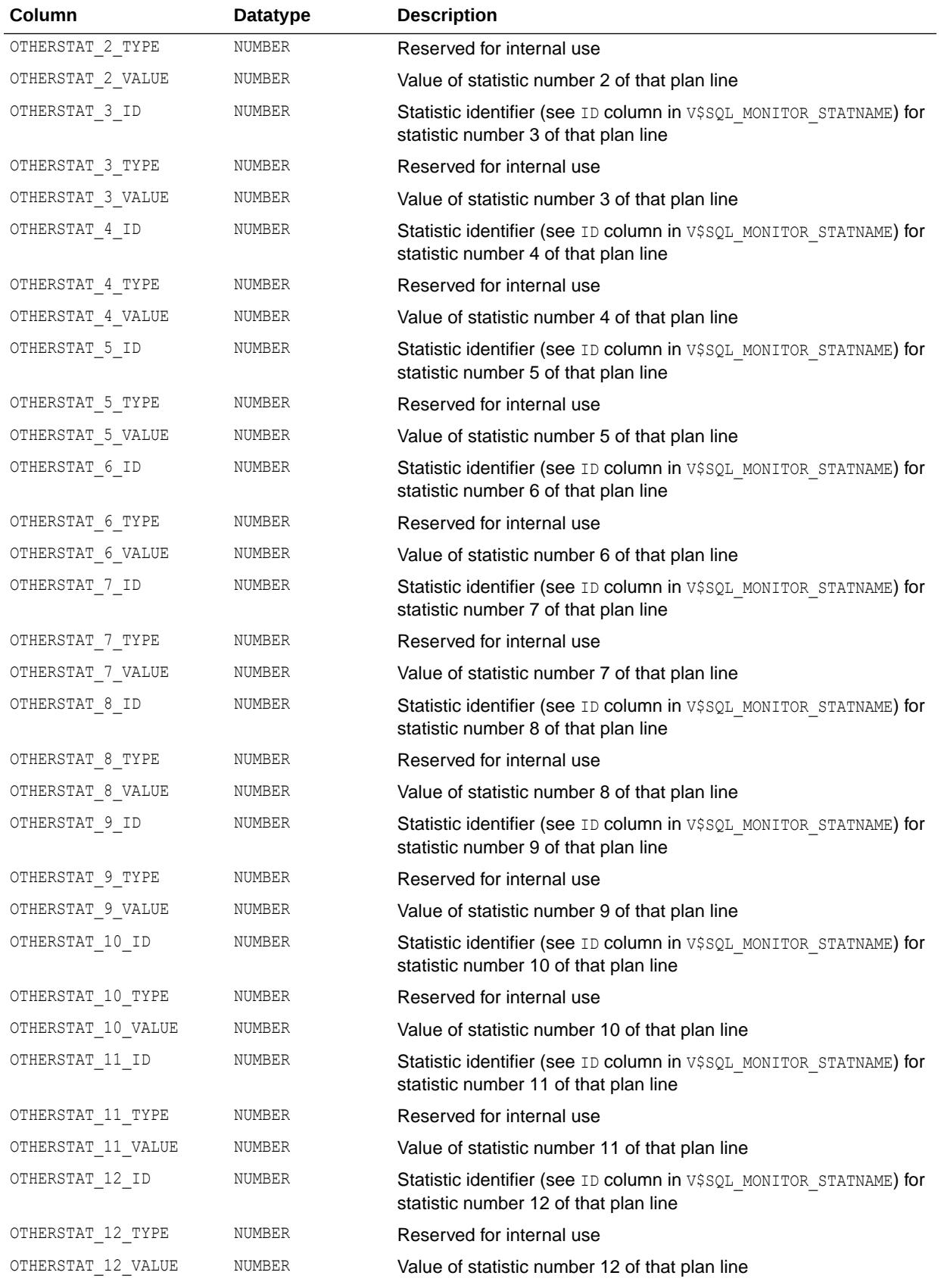

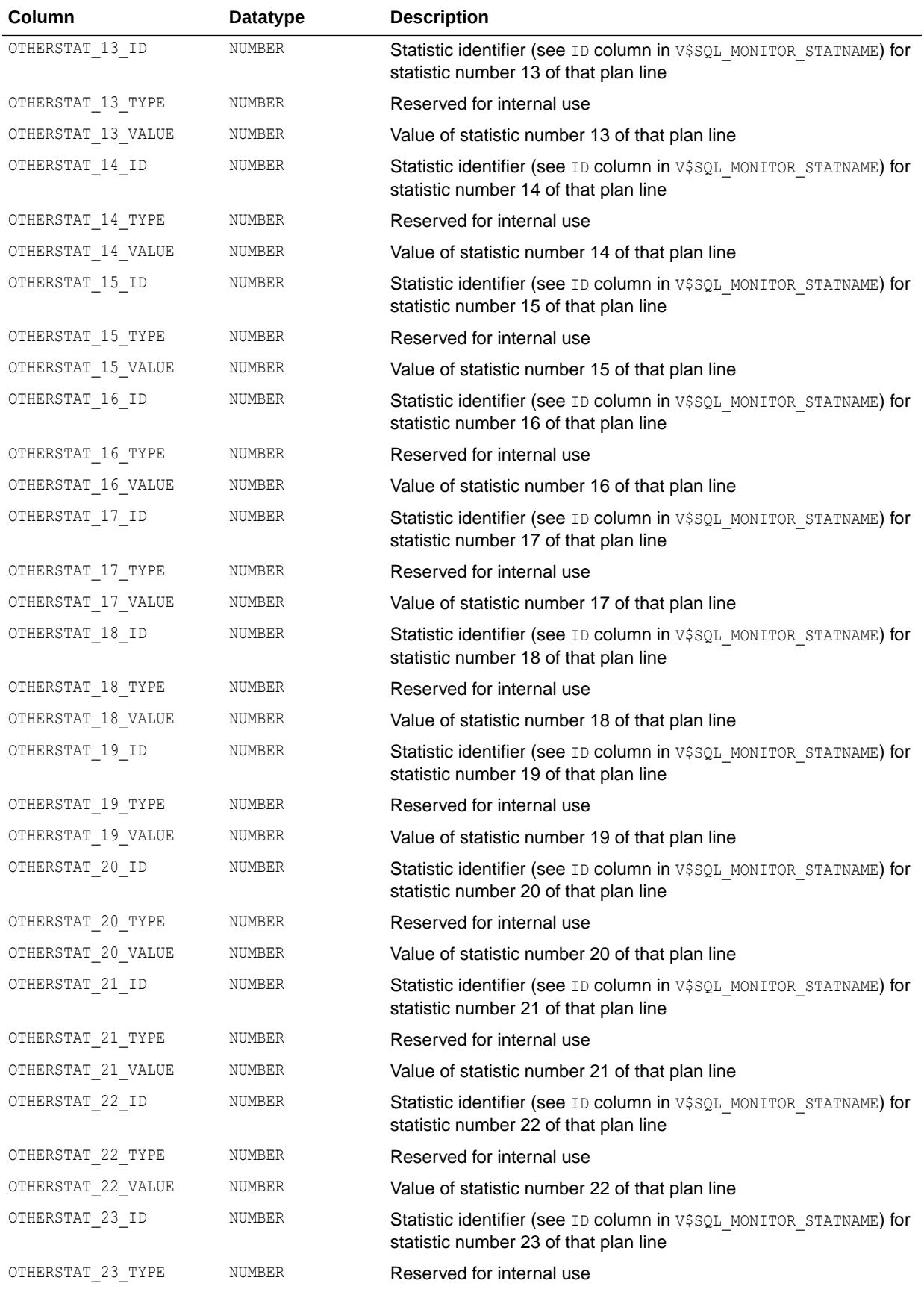

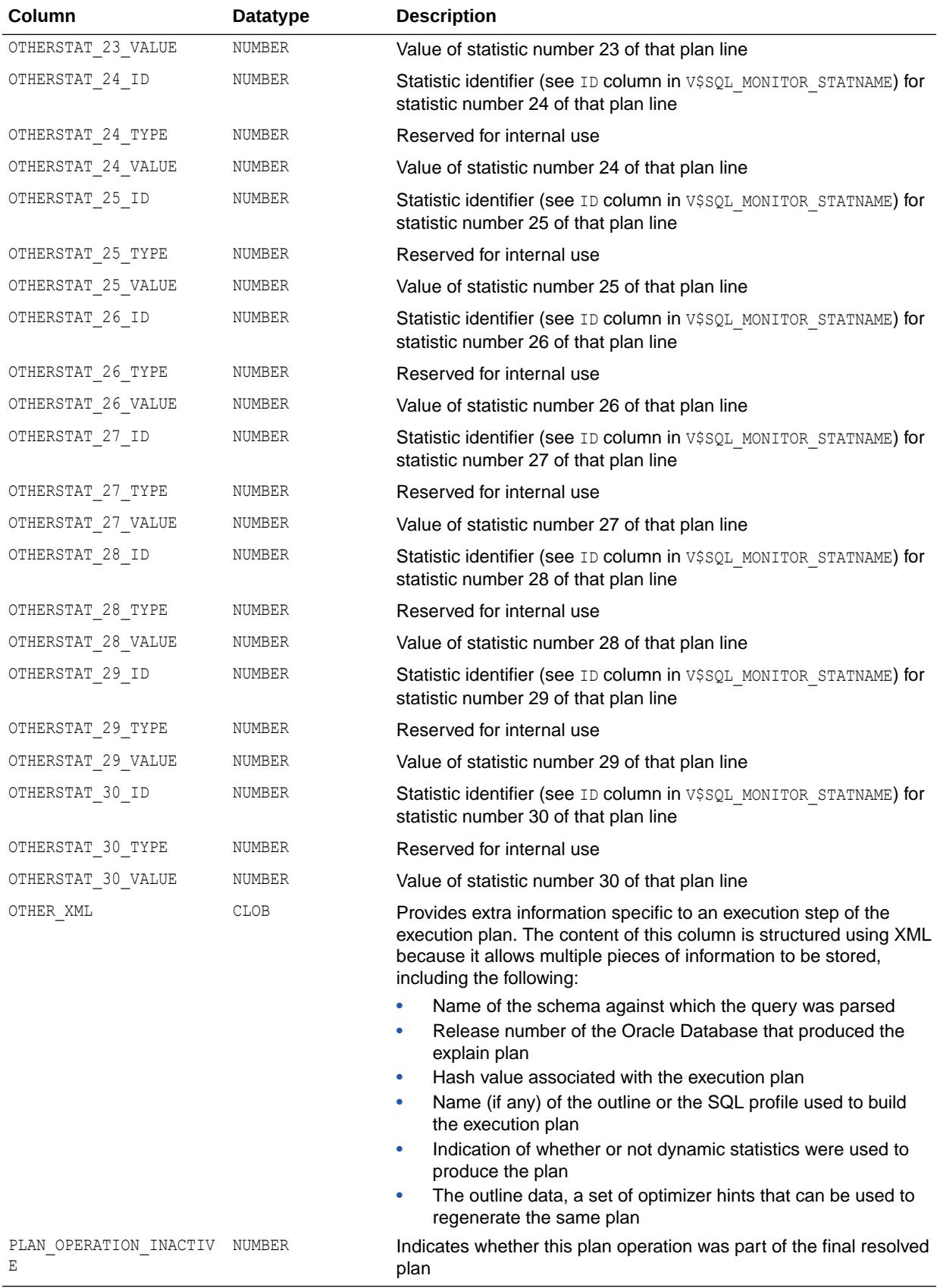

["V\\$SQL\\_MONITOR\\_STATNAME"](#page-2384-0)

# <span id="page-2394-0"></span>10.61 V\$SQL\_PLAN\_STATISTICS

V\$SQL\_PLAN\_STATISTICS provides execution statistics at the row source level for each child cursor.

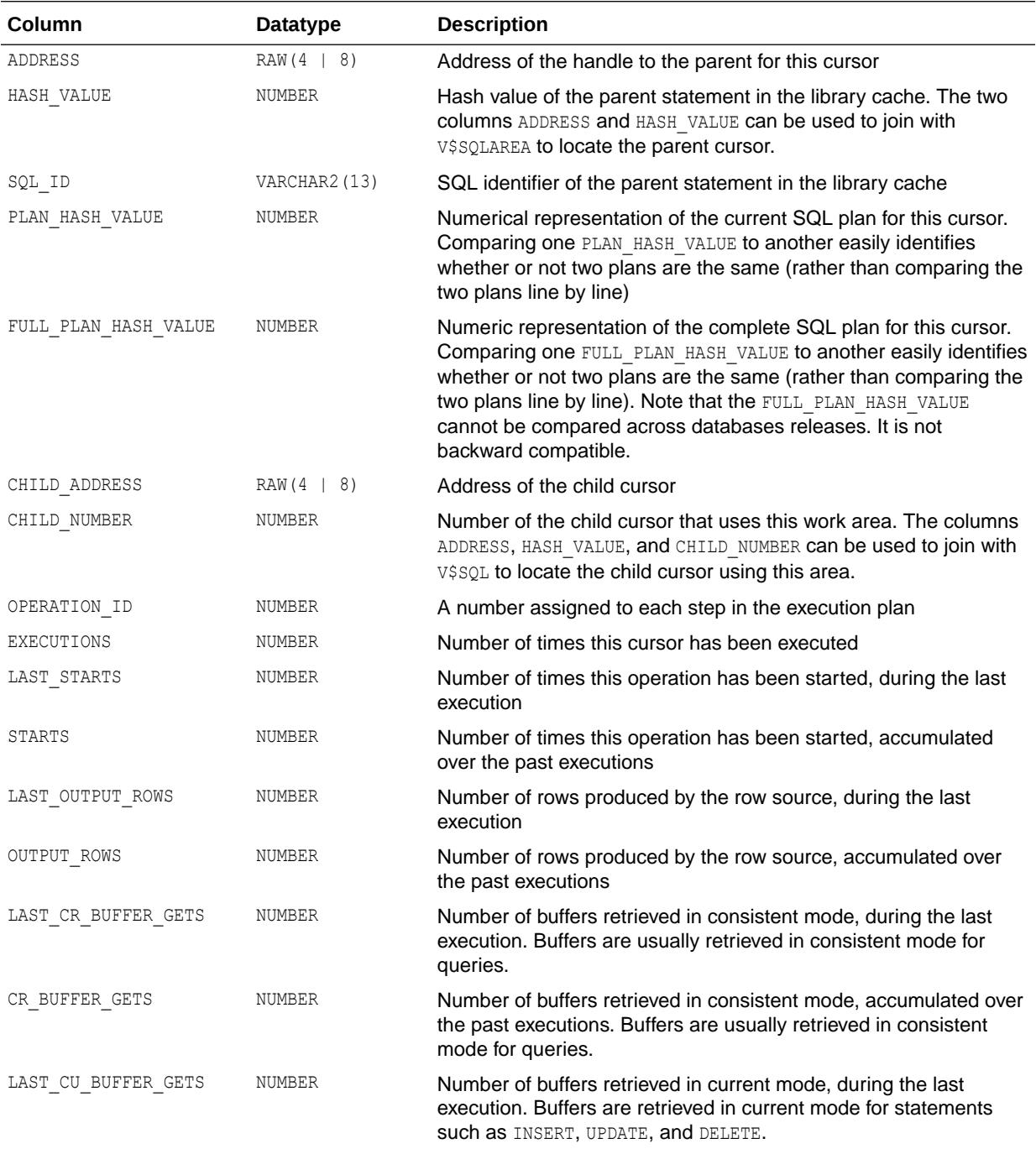

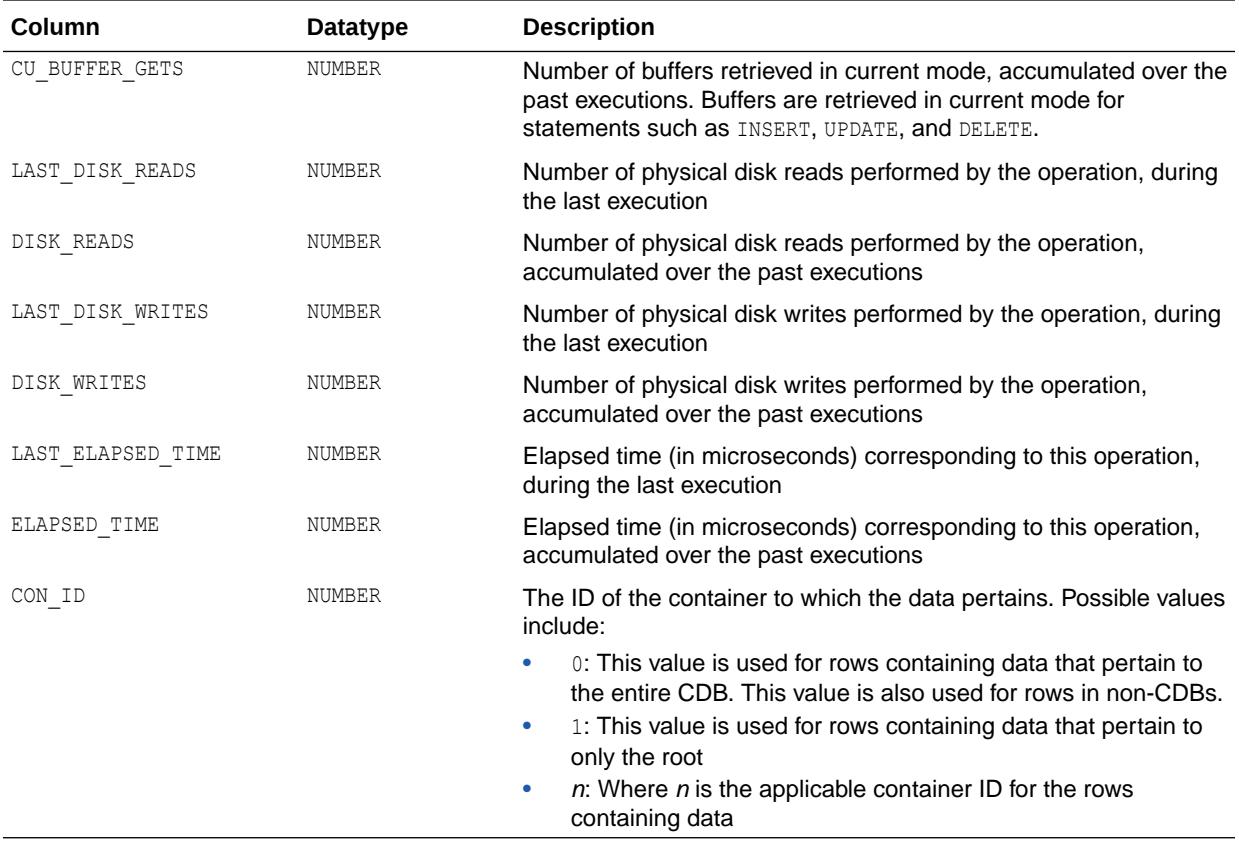

["V\\$SQLAREA"](#page-2410-0)

# 10.62 V\$SQL\_PLAN\_STATISTICS\_ALL

V\$SQL\_PLAN\_STATISTICS\_ALL contains memory usage statistics for row sources that use SQL memory (sort or hash-join). This view concatenates information in V\$SQL\_PLAN with execution statistics from V\$SQL\_PLAN\_STATISTICS and V\$SQL\_WORKAREA.

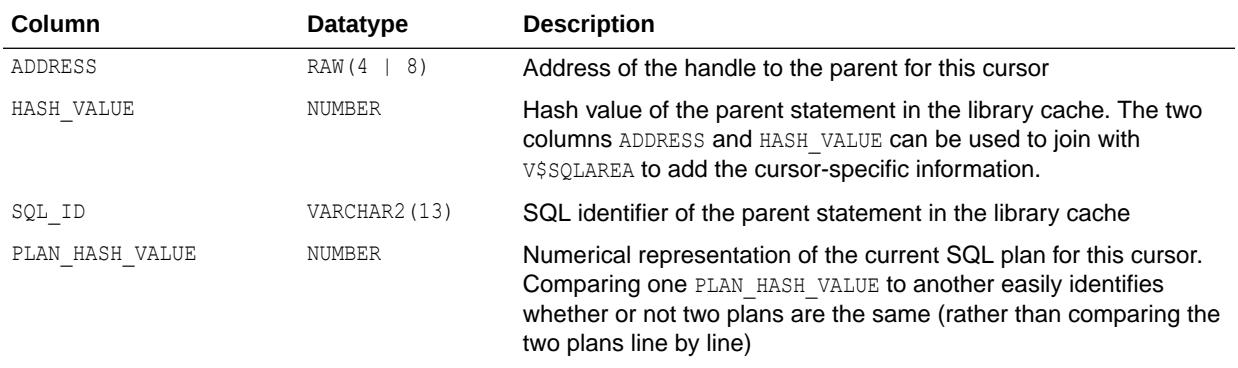

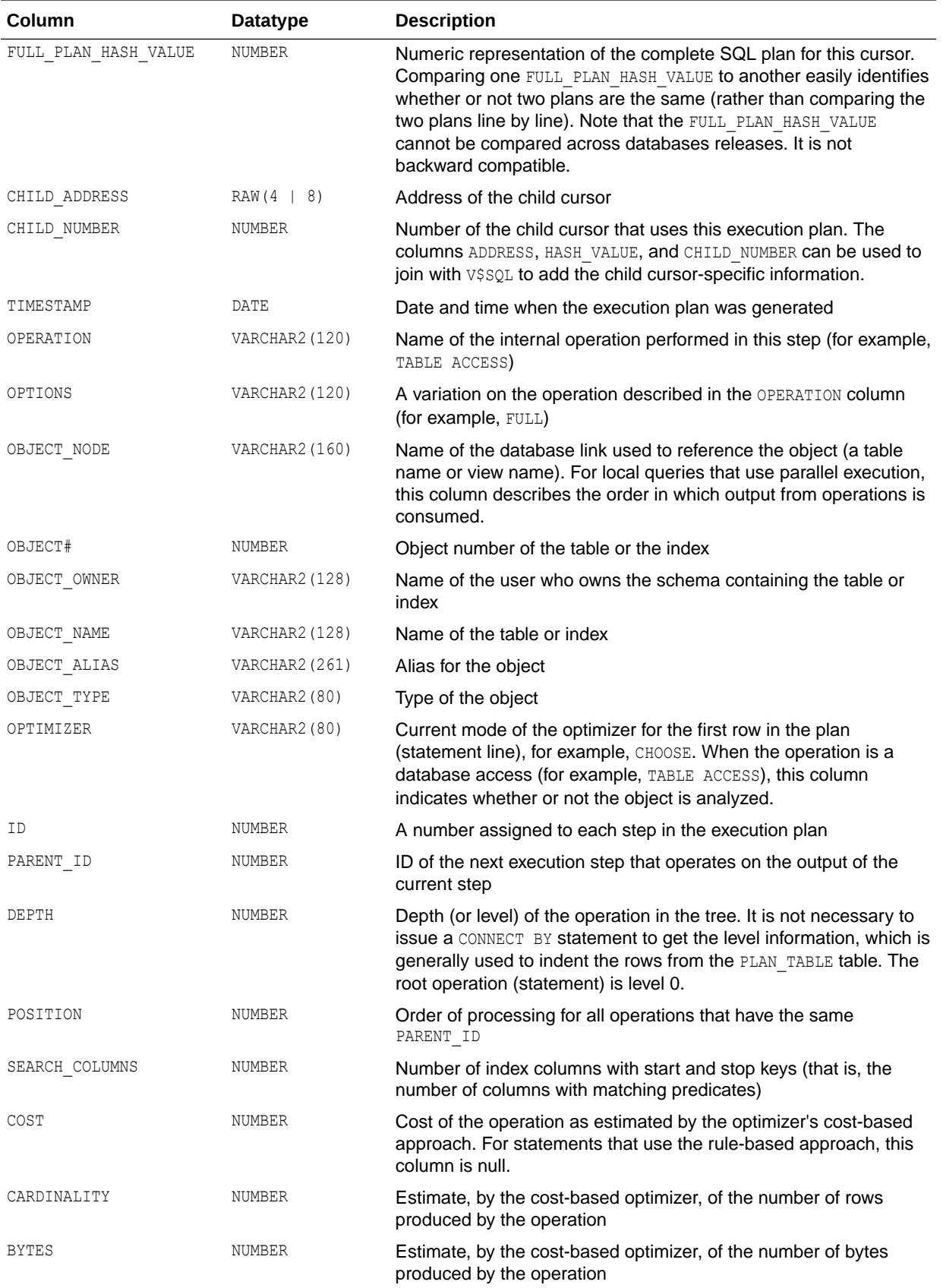

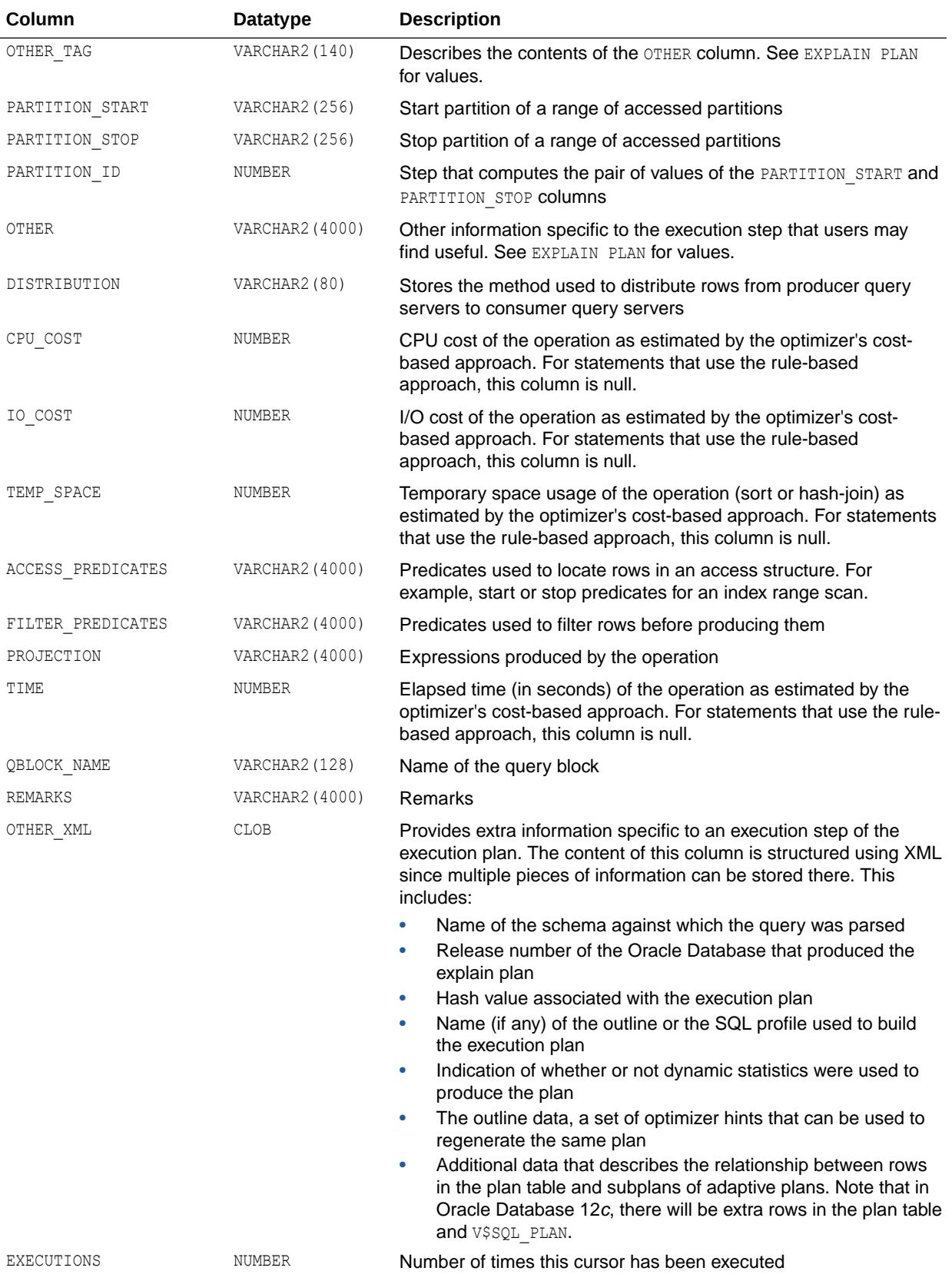

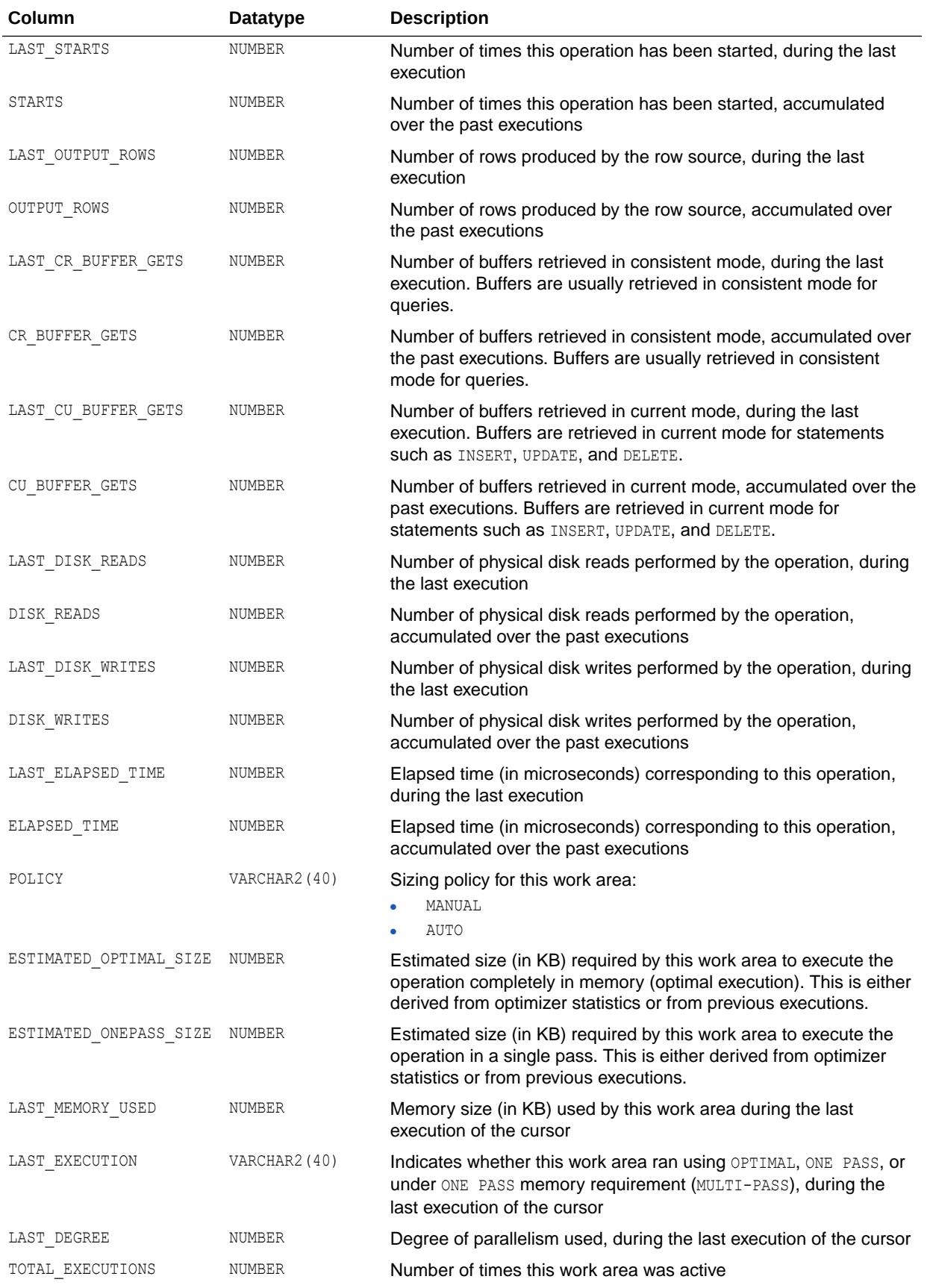

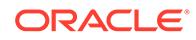

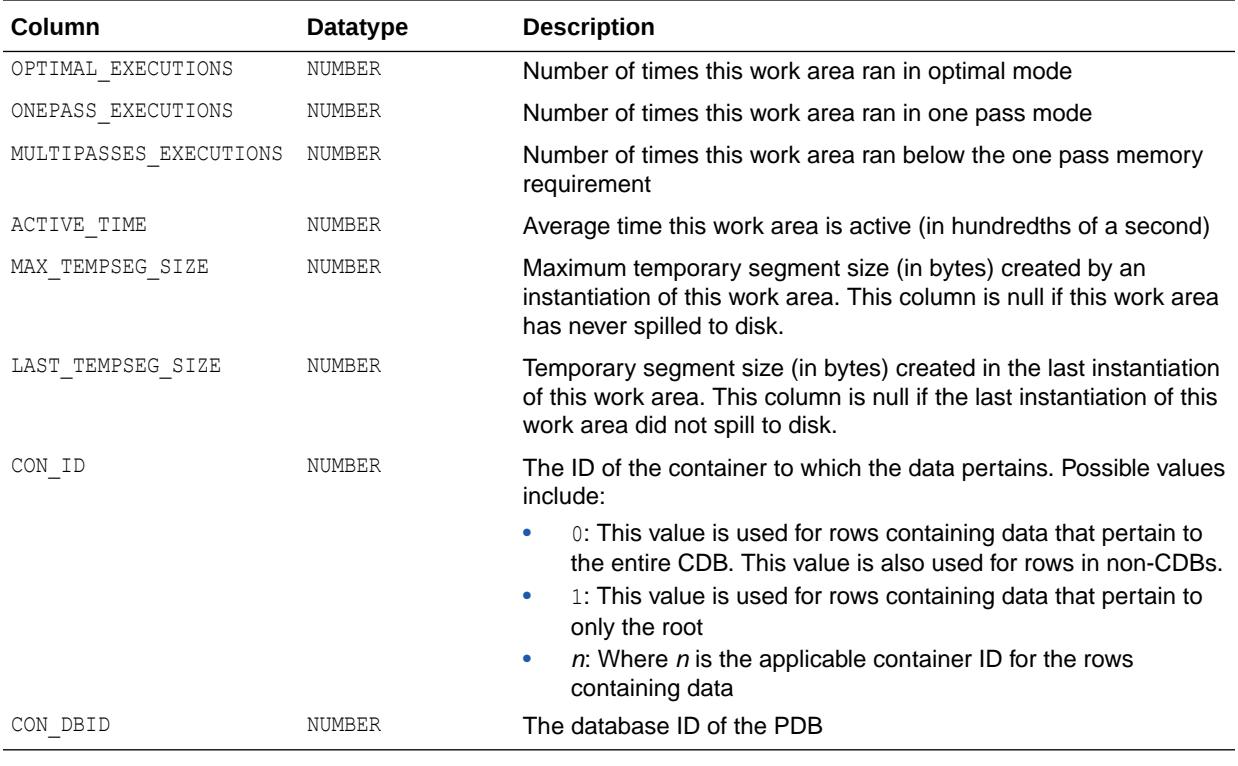

- ["V\\$SQL\\_PLAN\\_STATISTICS](#page-2394-0)"
- ["V\\$SQL\\_WORKAREA](#page-2406-0)"

# 10.63 V\$SQL\_REDIRECTION

V\$SQL\_REDIRECTION displays SQL statements that are redirected.

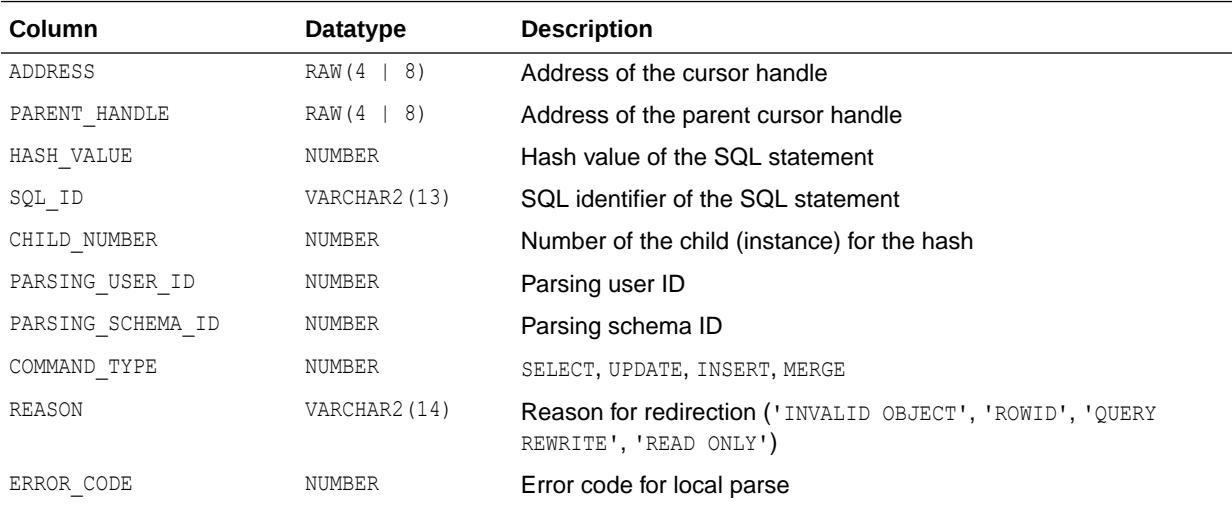

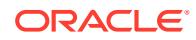

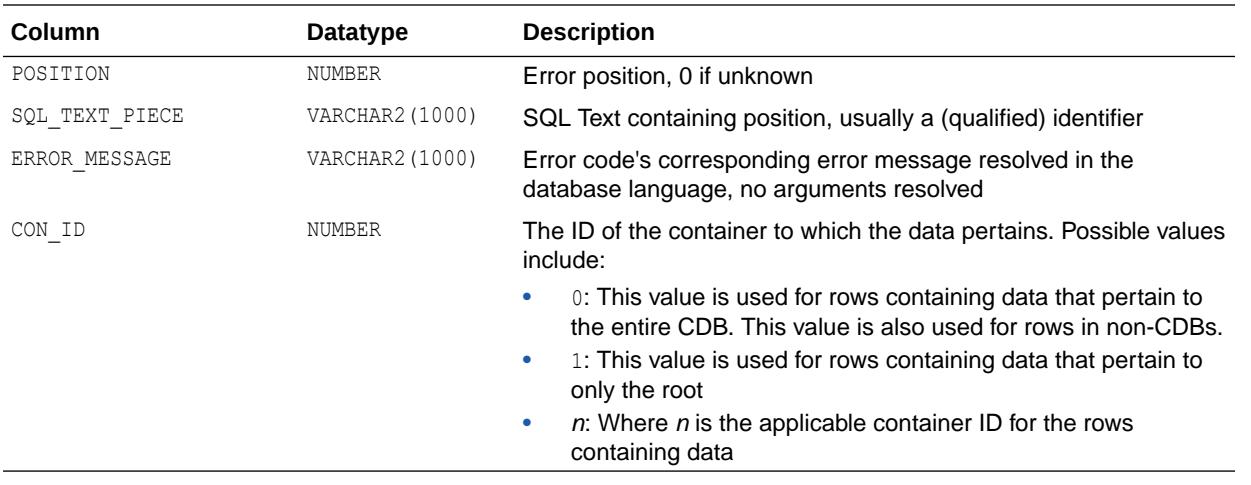

# 10.64 V\$SQL\_SHARD

V\$SQL\_SHARD displays the shard information for a shard query's previous execution. This view uniquely maps a shard SQL fragment of a cross shard query to the target shard database.

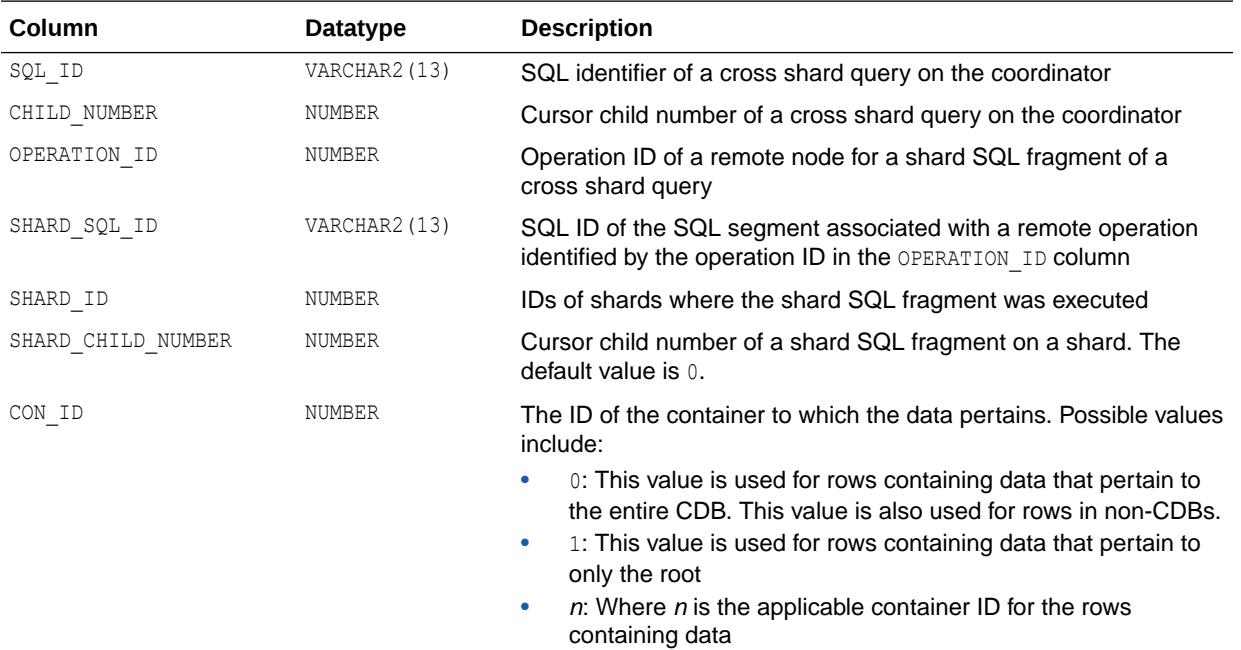

#### **See Also:**

*Using Oracle Sharding* for more information about the V\$SQL\_SHARD view

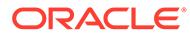

# 10.65 V\$SQL\_SHARED\_CURSOR

V\$SQL\_SHARED\_CURSOR explains why a particular child cursor is not shared with existing child cursors. Each column identifies a specific reason why the cursor cannot be shared.

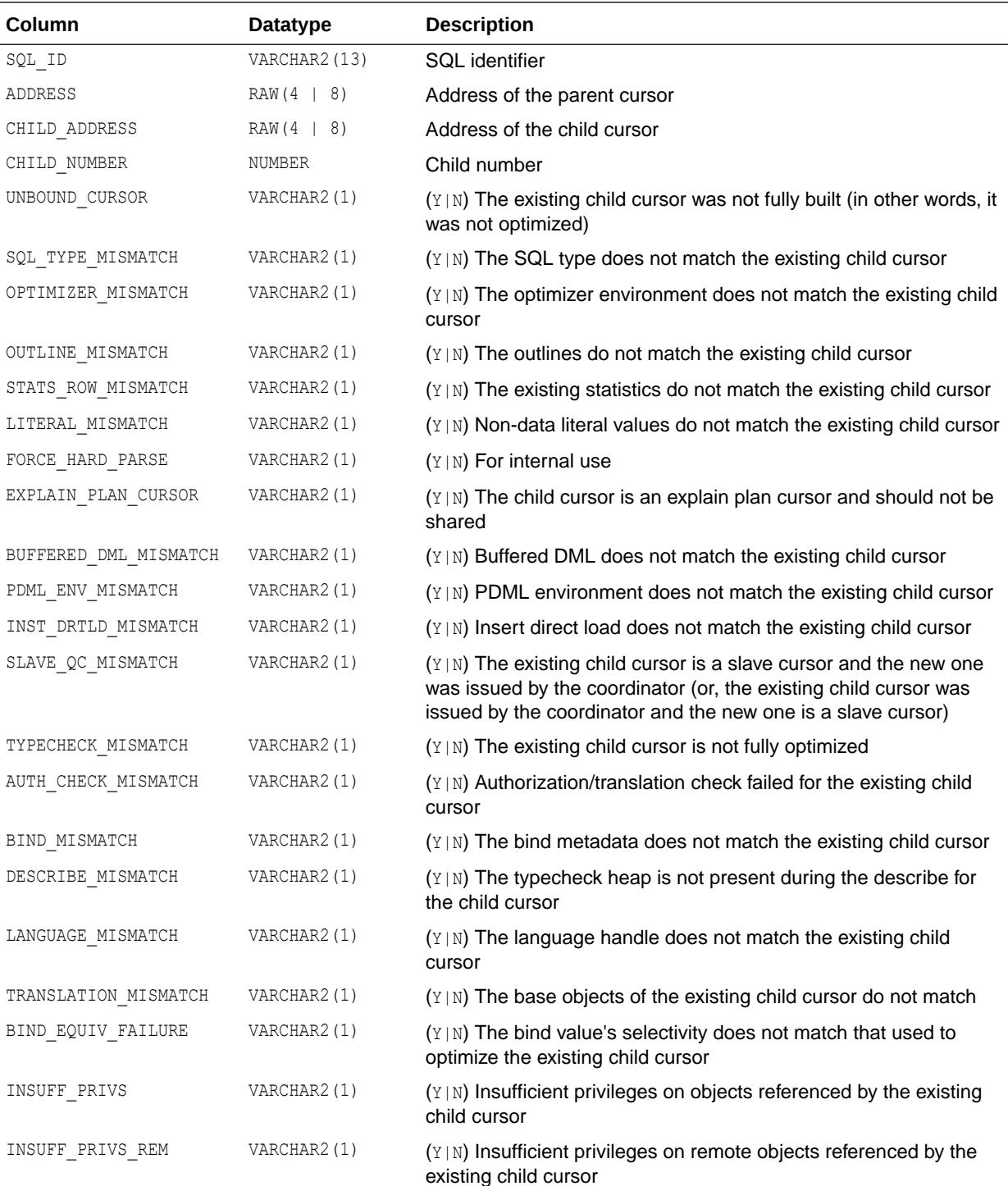

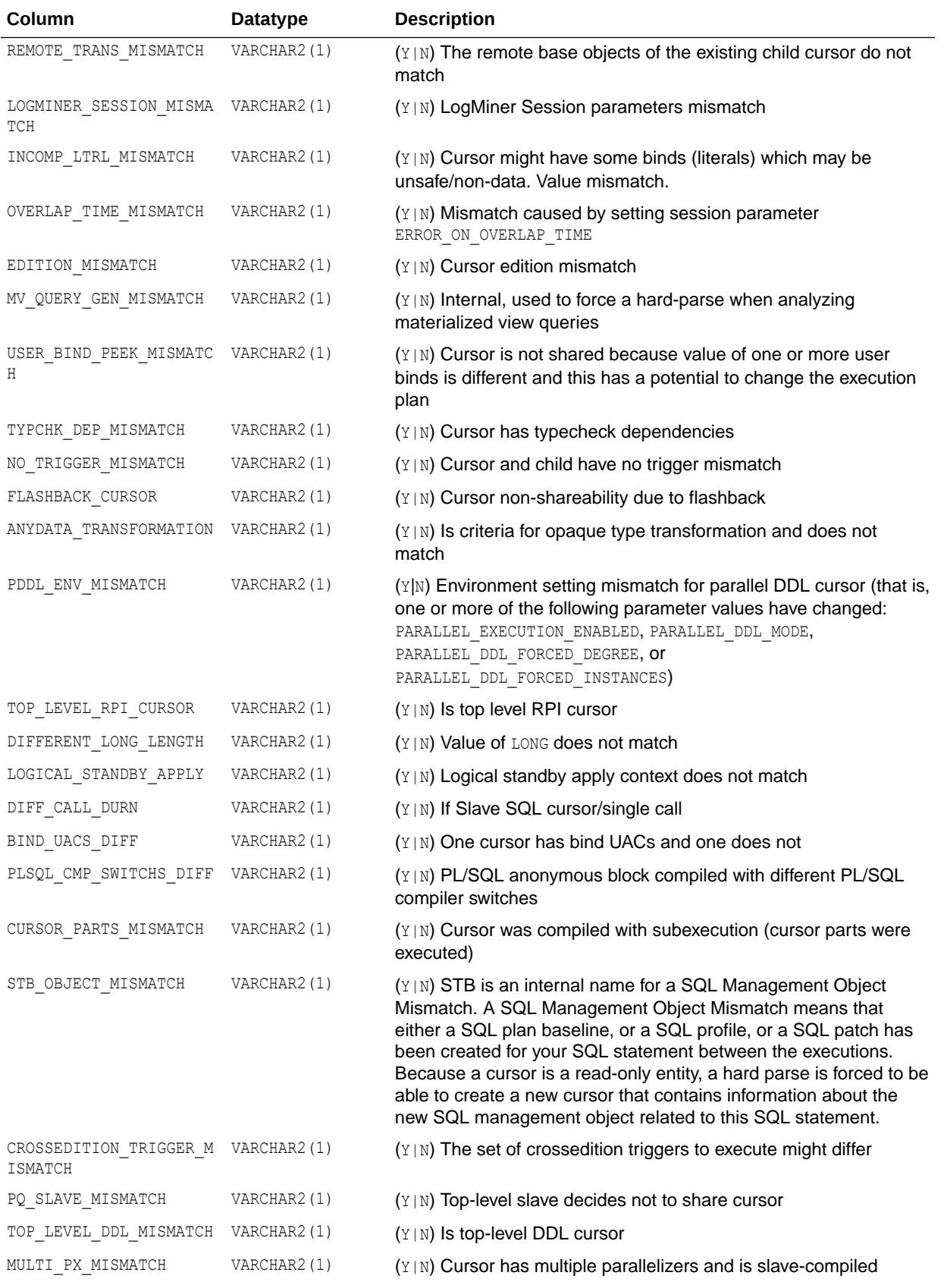

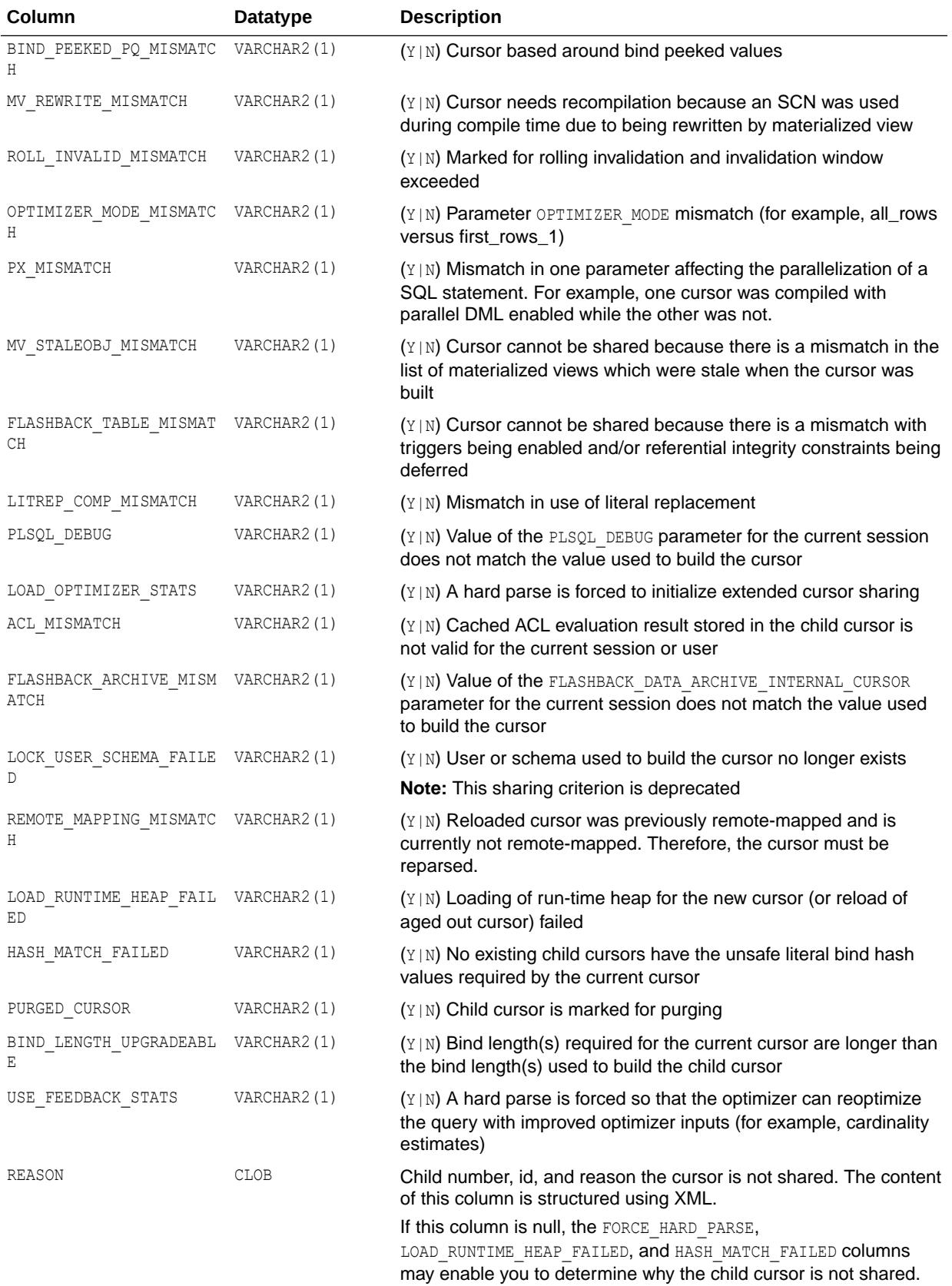

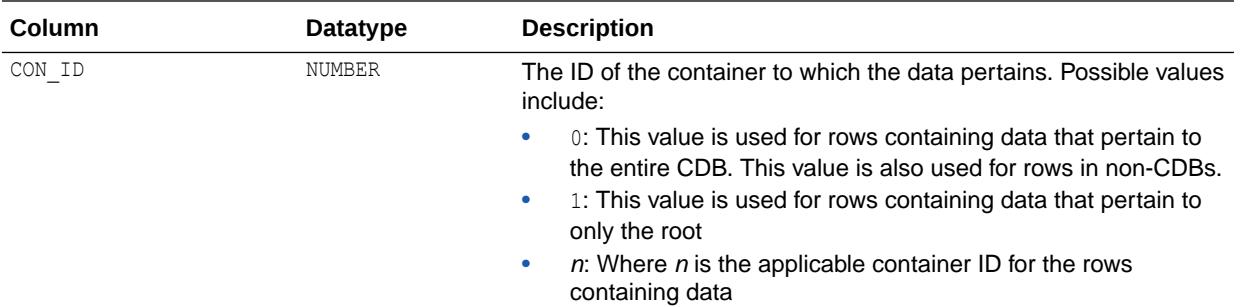

# 10.66 V\$SQL\_SHARED\_MEMORY

V\$SQL\_SHARED\_MEMORY displays information about the cursor shared memory snapshot. Each SQL statement stored in the shared pool has one or more child objects associated with it. Each child object has several parts, one of which is the context heap, which holds, among other things, the query plan.

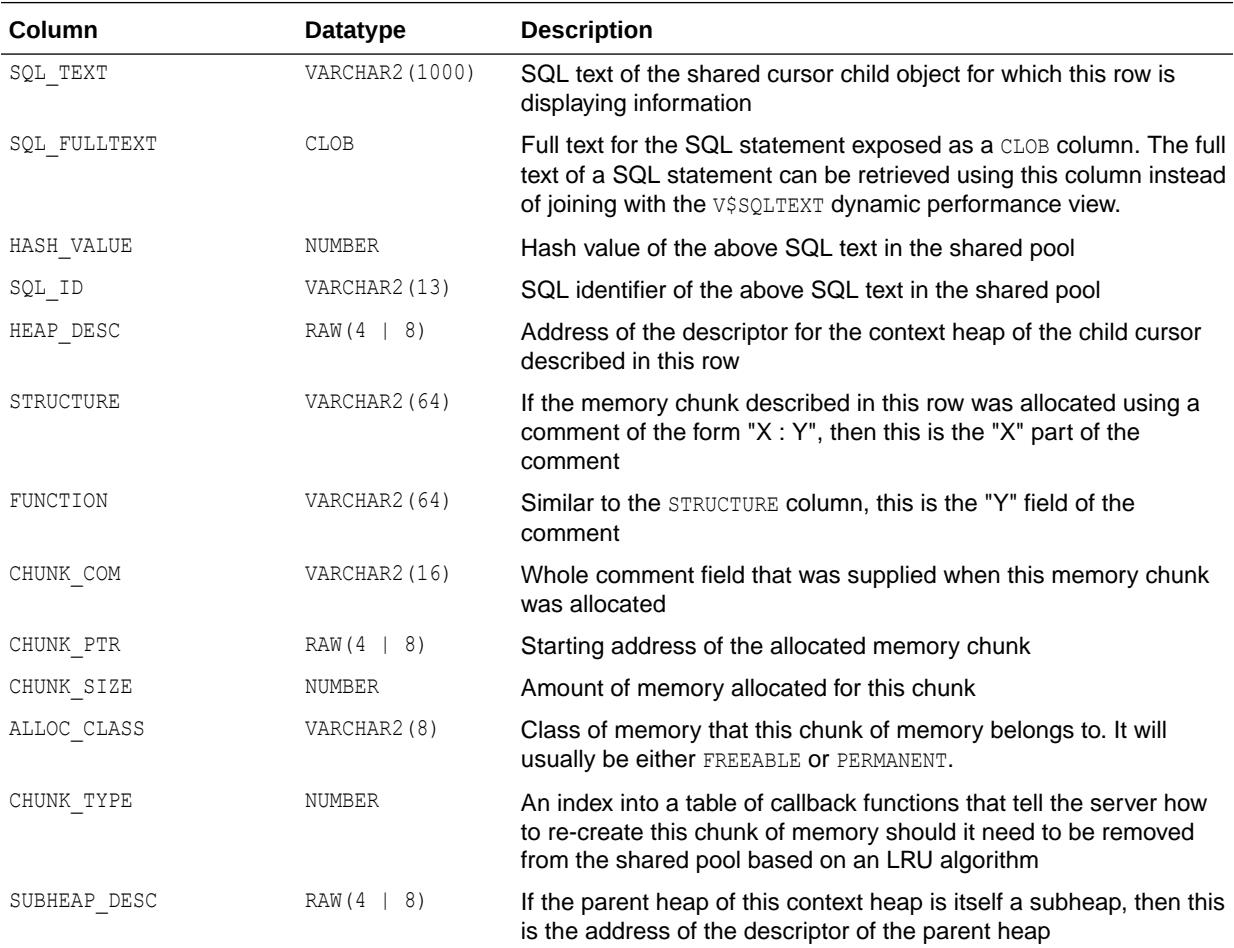

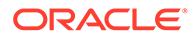

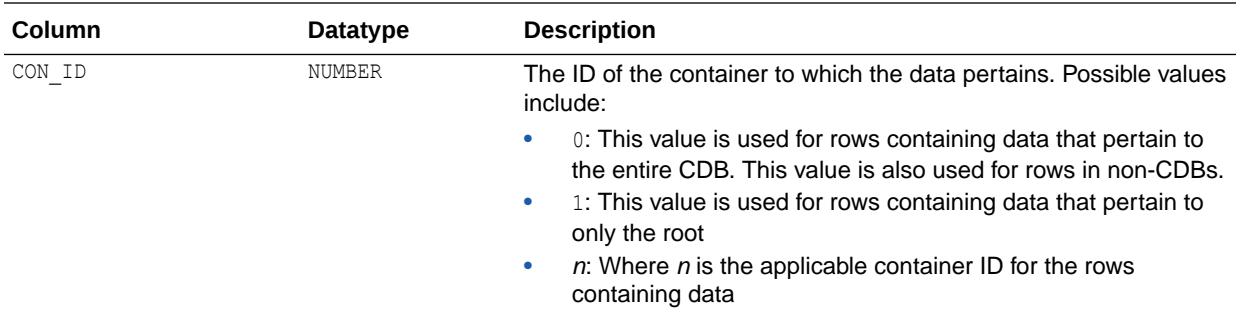

### 10.67 V\$SQL\_TESTCASES

V\$SQL\_TESTCASES displays information about test cases exported by SQL Test Case Builder.

You can use this view in conjunction with the V\$DIAG\_INCIDENT view. Join the INCIDENT\_ID column in this view with the INCIDENT\_ID column in V\$DIAG\_INCIDENT to view information about the test case associated with a particular incident.

The V\$SQL\_TESTCASES view requires the existence of a TCB root directory named SQL TCB DIR. This view will not contain any rows if a TCB root directory does not exist, or if the TCB root directory exists with a name other than SQL\_TCB\_DIR. The operating system directory to which the TCB root directory refers must be writable by the owner of the Oracle Database binaries.

- In Oracle Autonomous Database environments, the TCB root directory is created automatically on each POD during provisioning.
- For on-premises databases, a user who has been granted the DBA role must explicitly create the TCB root directory. See *Oracle Database Administrator's Guide* for more information.

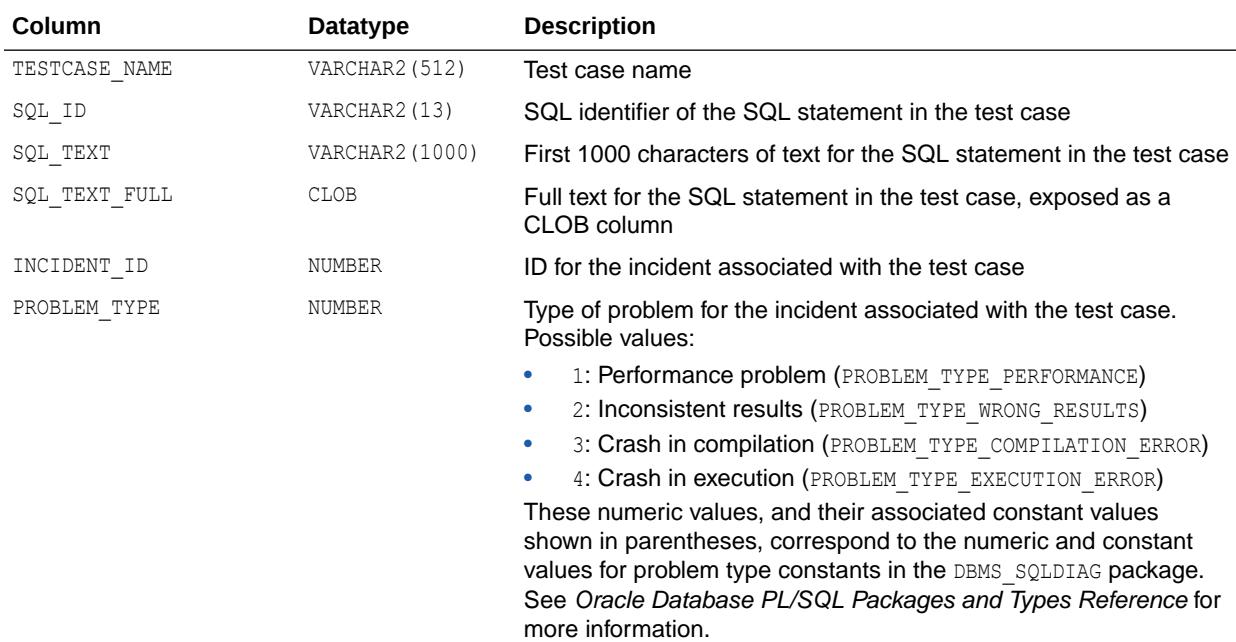

<span id="page-2406-0"></span>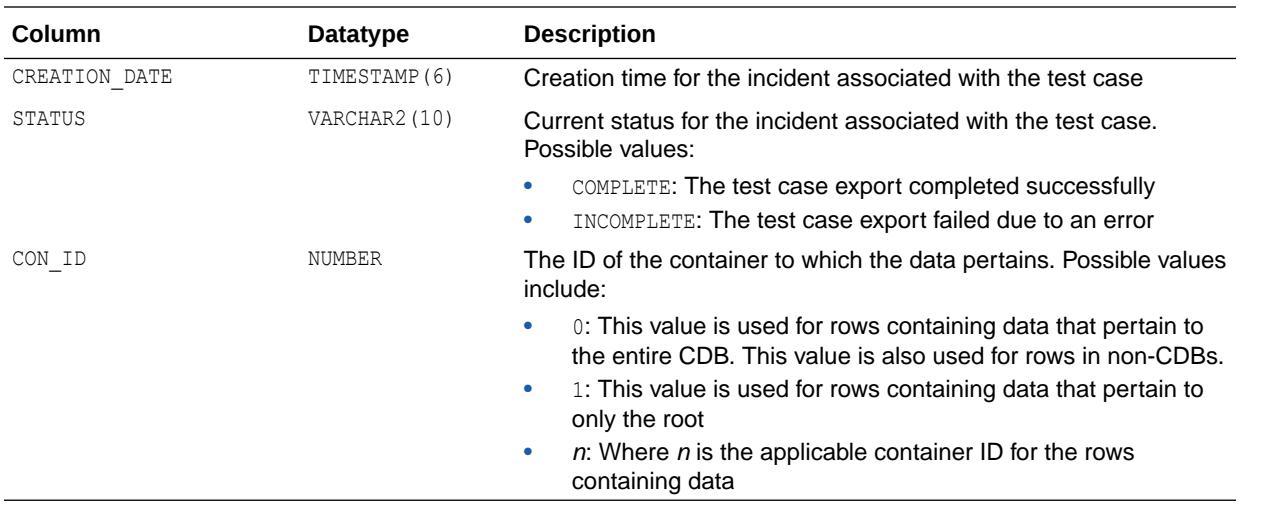

**See Also:** ["V\\$DIAG\\_INCIDENT"](#page-2000-0)

# 10.68 V\$SQL\_WORKAREA

V\$SQL WORKAREA displays information about work areas used by SQL cursors. Each SQL statement stored in the shared pool has one or more child cursors that are listed in the V\$SQL view. V\$SQL\_WORKAREA lists all work areas needed by these child cursors; V\$SQL\_WORKAREA can be joined with V\$SQLAREA on (ADDRESS, HASH\_VALUE) and with V\$SQL on (ADDRESS, HASH\_VALUE, CHILD\_NUMBER).

You can use this view to find out answers to the following questions:

- What are the top 10 work areas that require the most cache area?
- For work areas allocated in AUTO mode, what percentage of work areas are running using maximum memory?

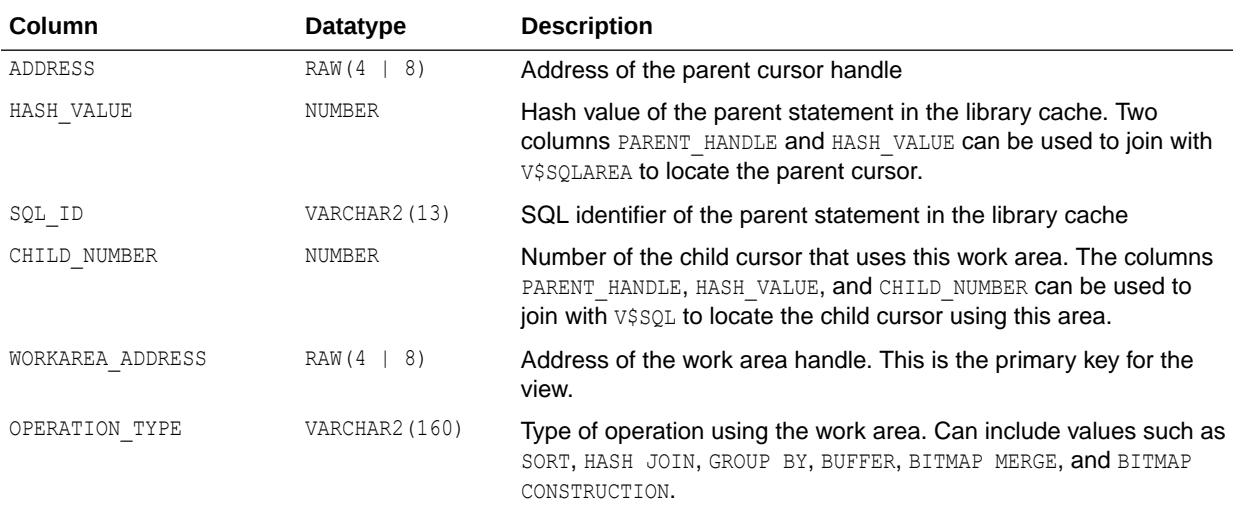

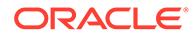

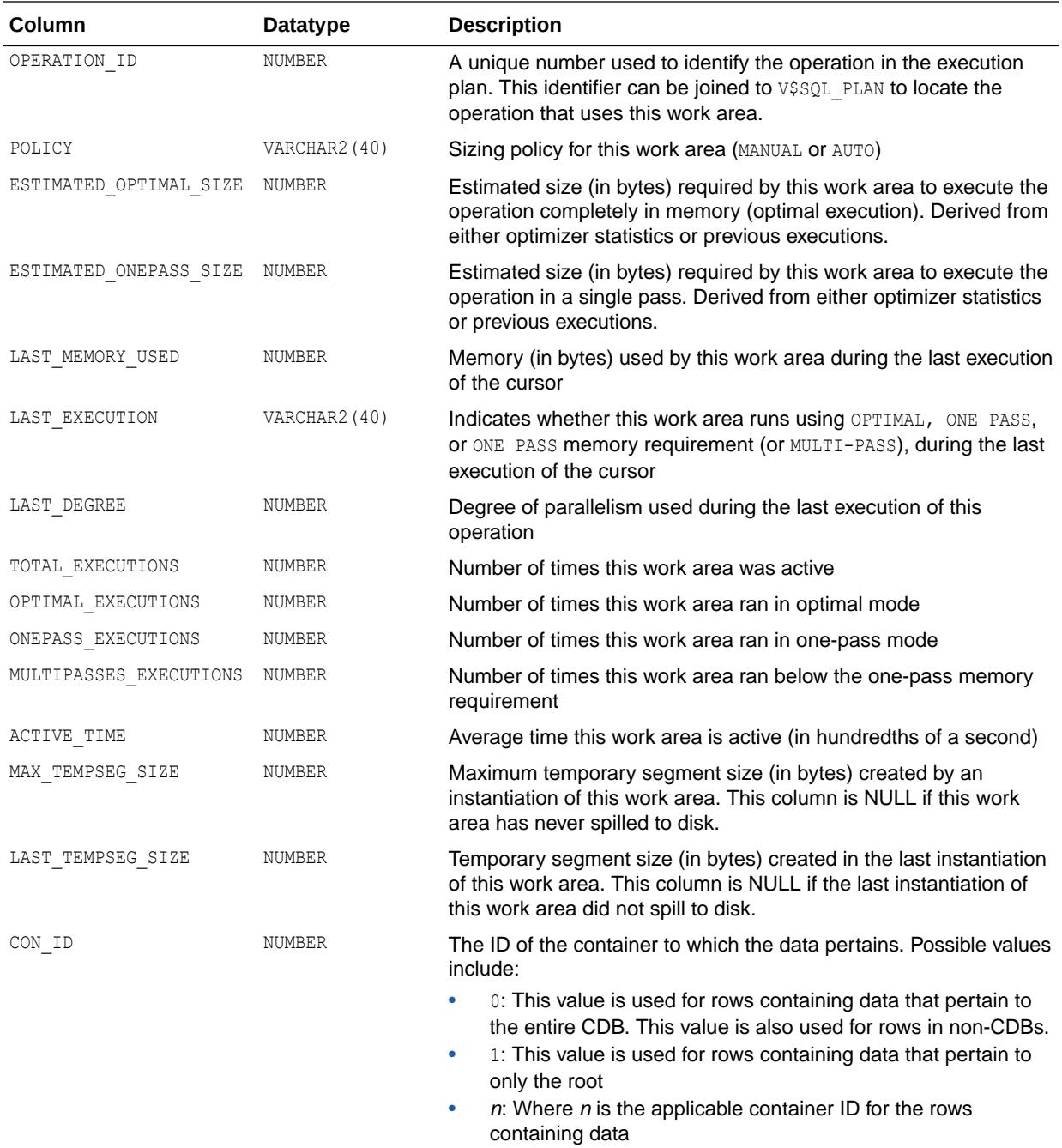

- ["V\\$SQLAREA"](#page-2410-0)
- ["V\\$SQL"](#page-2365-0)

# 10.69 V\$SQL\_WORKAREA\_ACTIVE

V\$SQL\_WORKAREA\_ACTIVE contains an instantaneous view of the work areas currently allocated by the system. You can join this view against V\$SQL\_WORKAREA on WORKAREA\_ADDRESS to access the definition of that work area. If a work area spills to disk, then this view contains information for the temporary segment created on behalf of this work area. The last three columns are included to enable joining V\$SQL\_WORKAREA\_ACTIVE with V\$TEMPSEG\_USAGE to retrieve more information on this temporary segment.

You can use this view to answer the following:

- What are the top 10 largest work areas currently allocated in the system?
- What percentage of memory is over-allocated (EXPECTED\_SIZE < ACTUAL\_MEM\_USED) and under-allocated (EXPECTED SIZE > ACTUAL MEM\_USED)?
- What are the active work areas using more memory than what is expected by the memory manager?

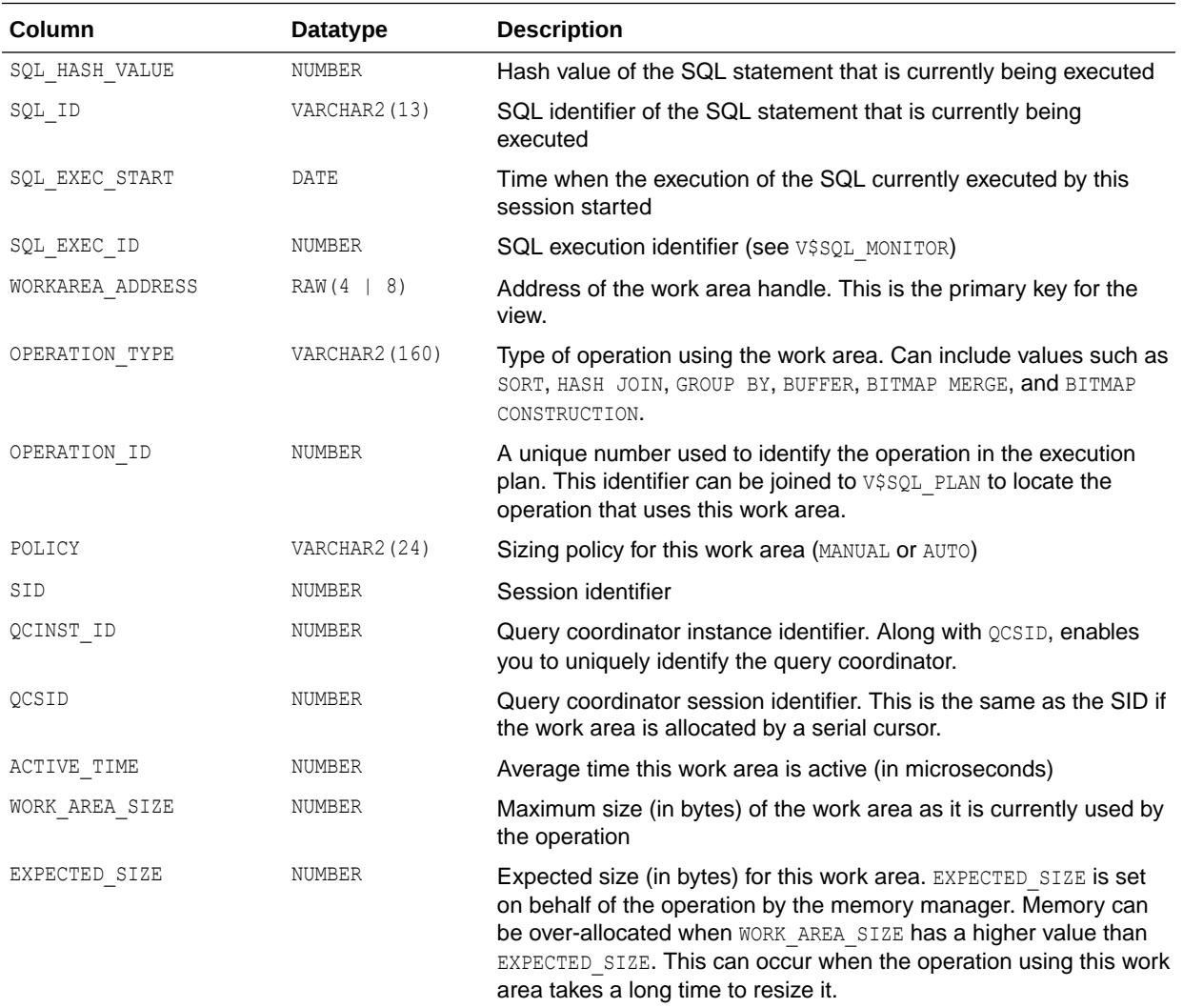

• What are the active work areas that have spilled to disk?

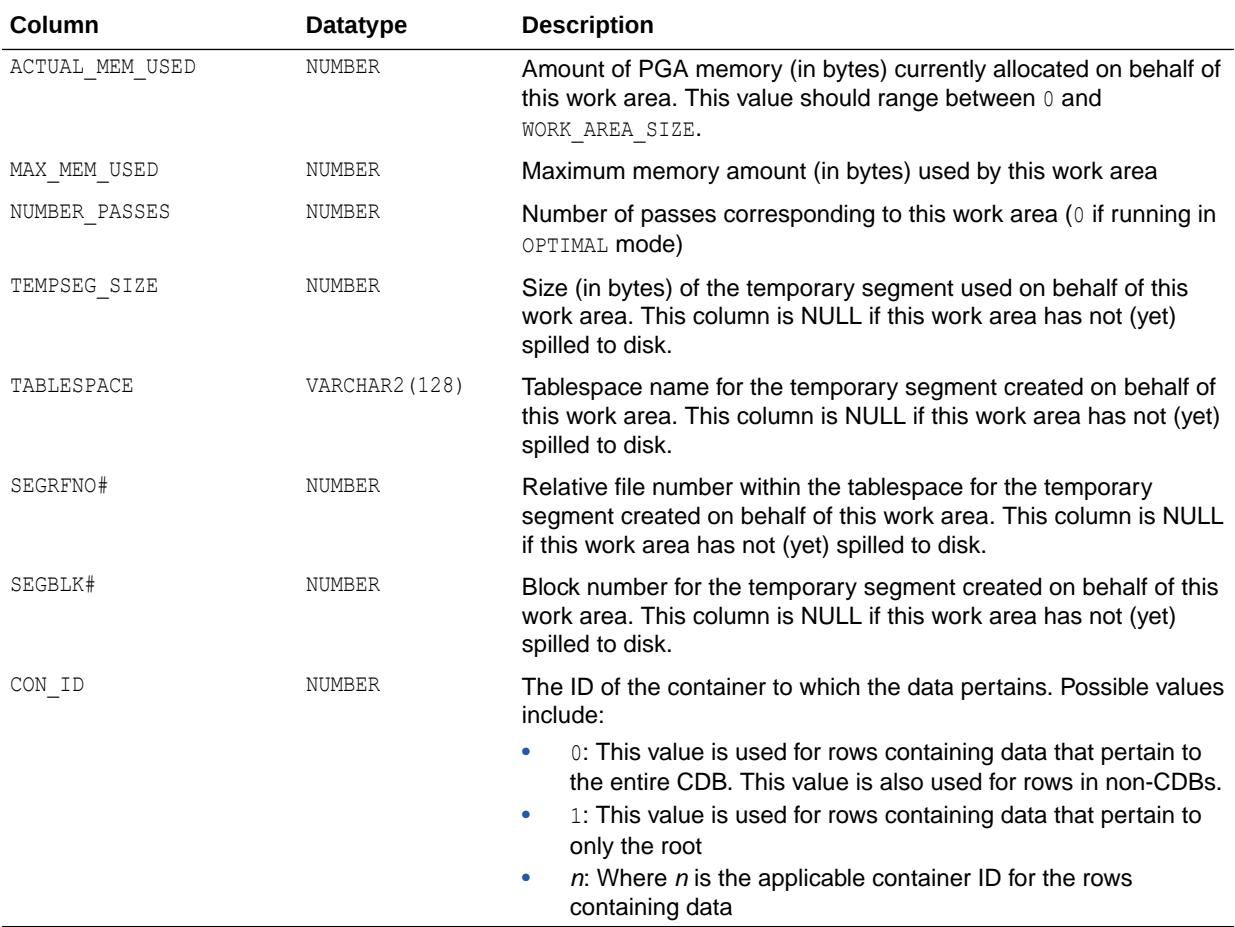

- "V\$SOL\_WORKAREA"
- *Oracle Database Concepts* for more information about SQL work areas

### 10.70 V\$SQL\_WORKAREA\_HISTOGRAM

V\$SQL\_WORKAREA\_HISTOGRAM displays the cumulative work area execution statistics (cumulated since instance startup) for different work area groups. The work areas are split into 33 groups based on their optimal memory requirements with the requirements increasing in powers of two. That is, work areas whose optimal requirement varies from 0 KB to 1 KB, 1 KB to 2 KB, 2 KB to 4 KB, ... and 2 TB to 4 TB. For each work area group, the V\$SQL\_WORKAREA\_HISTOGRAM view shows how many work areas in that group were able to run in optimal mode, how many were able to run in one-pass mode, and finally how many ran in multi-pass mode. The DBA can take a snapshot at the beginning and the end of a desired time interval to derive the same statistics for that interval.

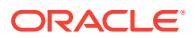

<span id="page-2410-0"></span>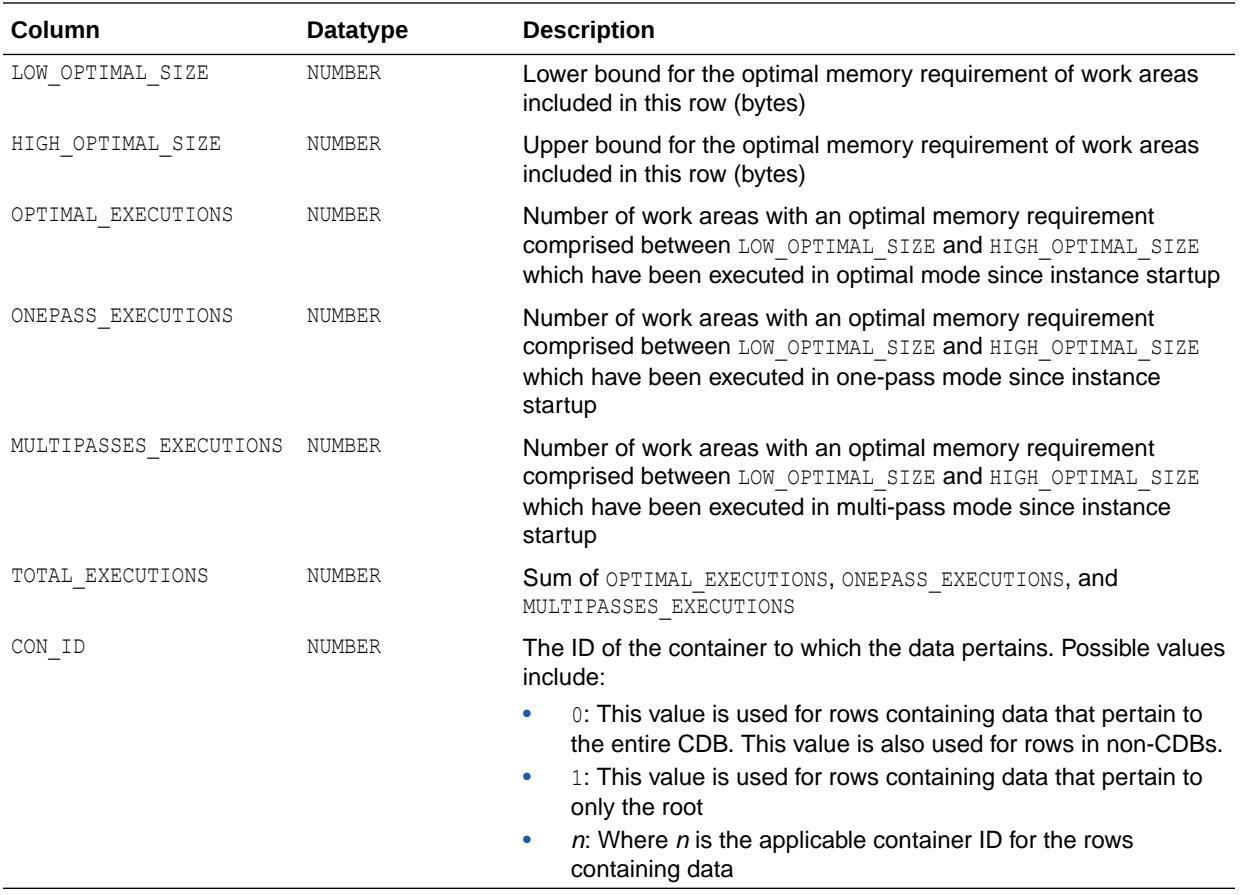

*Oracle Database Performance Tuning Guide* for detailed information on how to monitor automatic PGA memory performance using this view

# 10.71 V\$SQLAREA

V\$SQLAREA displays statistics on shared SQL areas and contains one row per SQL string. It provides statistics on SQL statements that are in memory, parsed, and ready for execution.

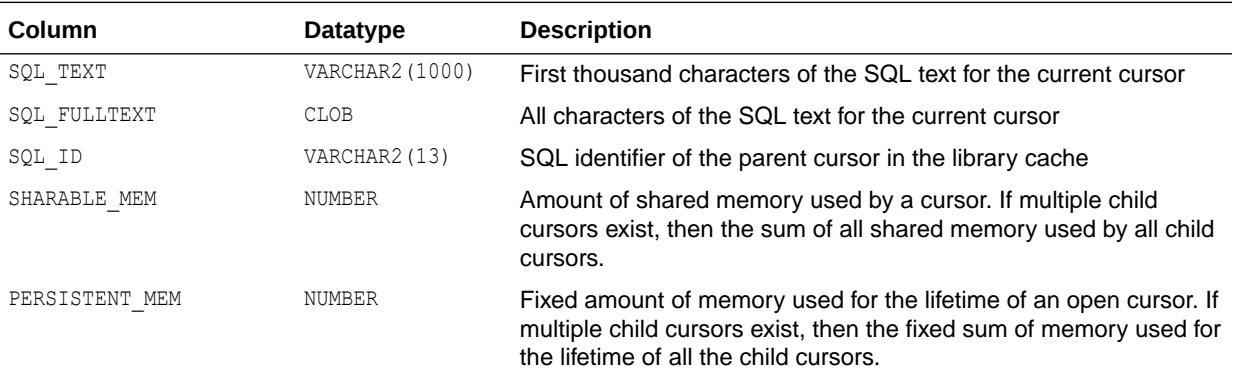

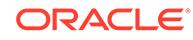

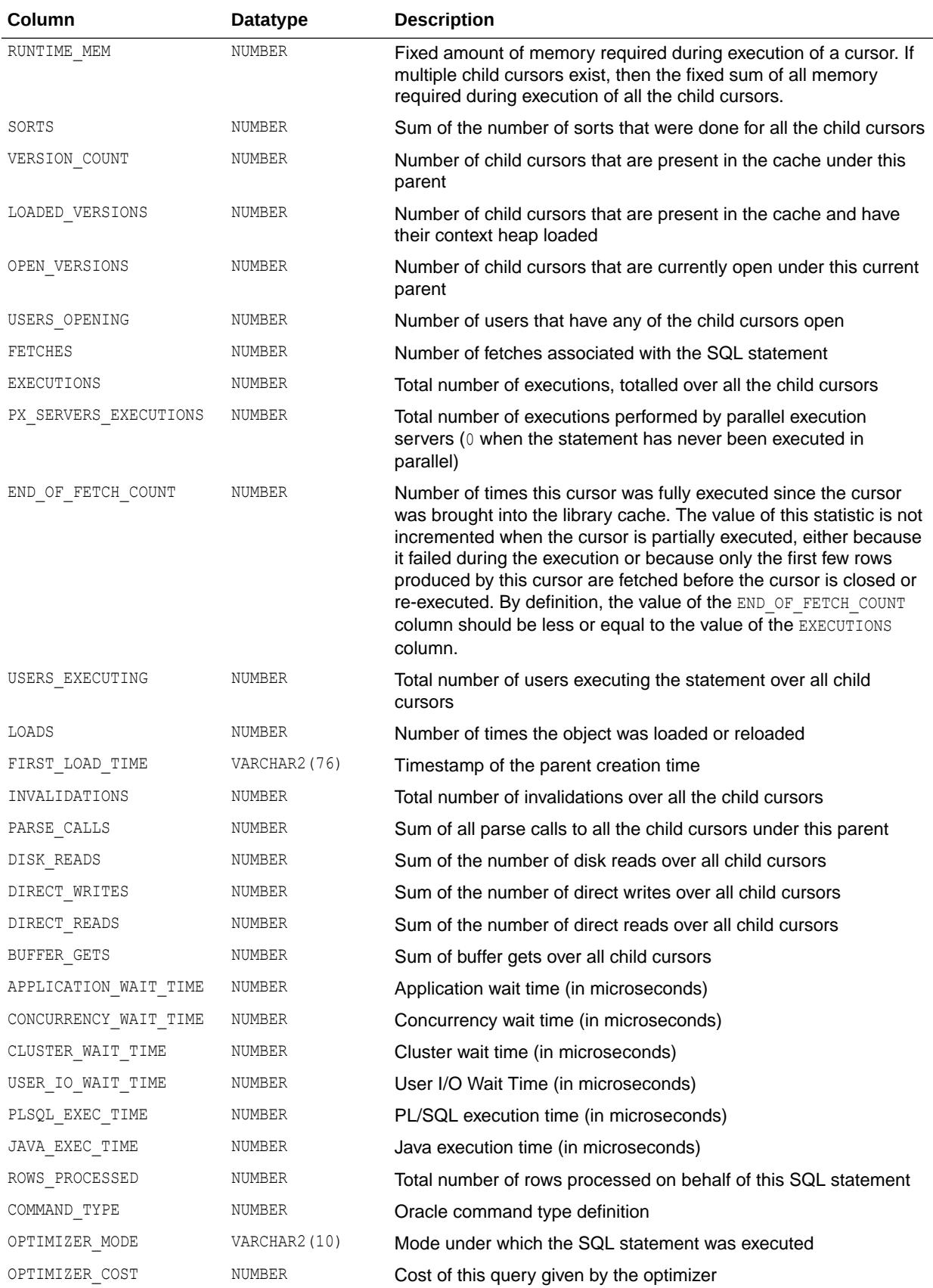

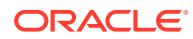
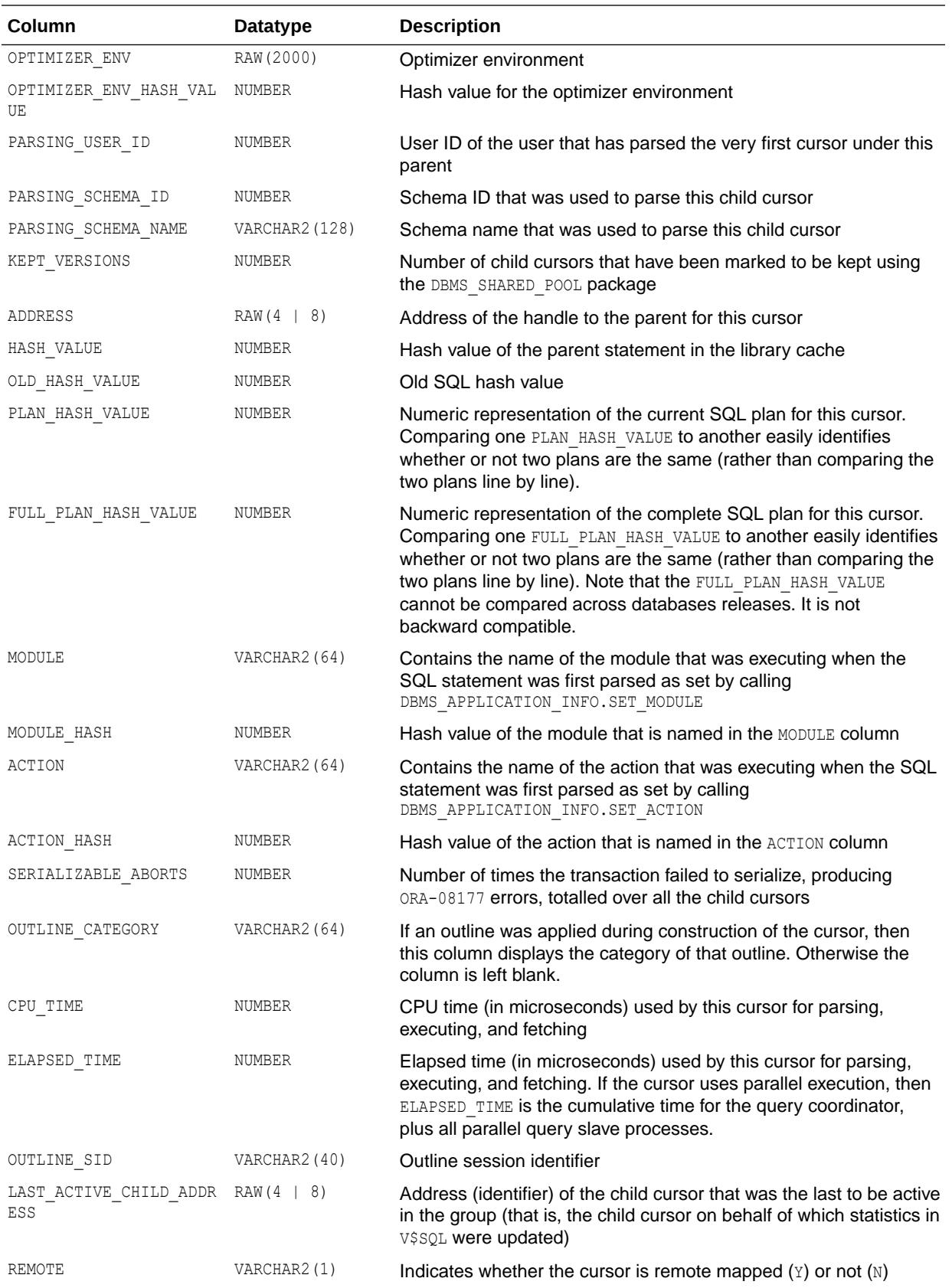

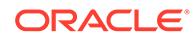

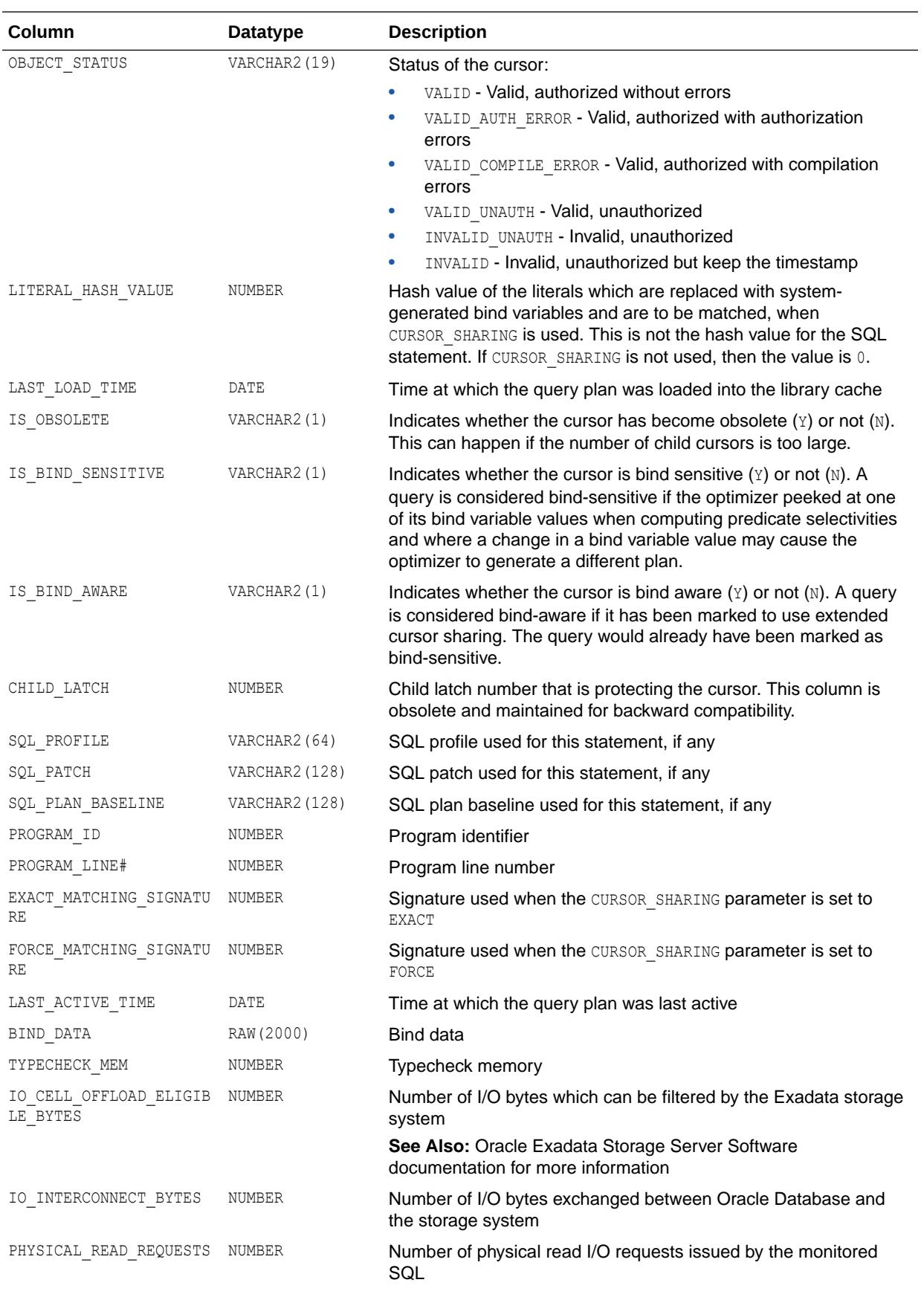

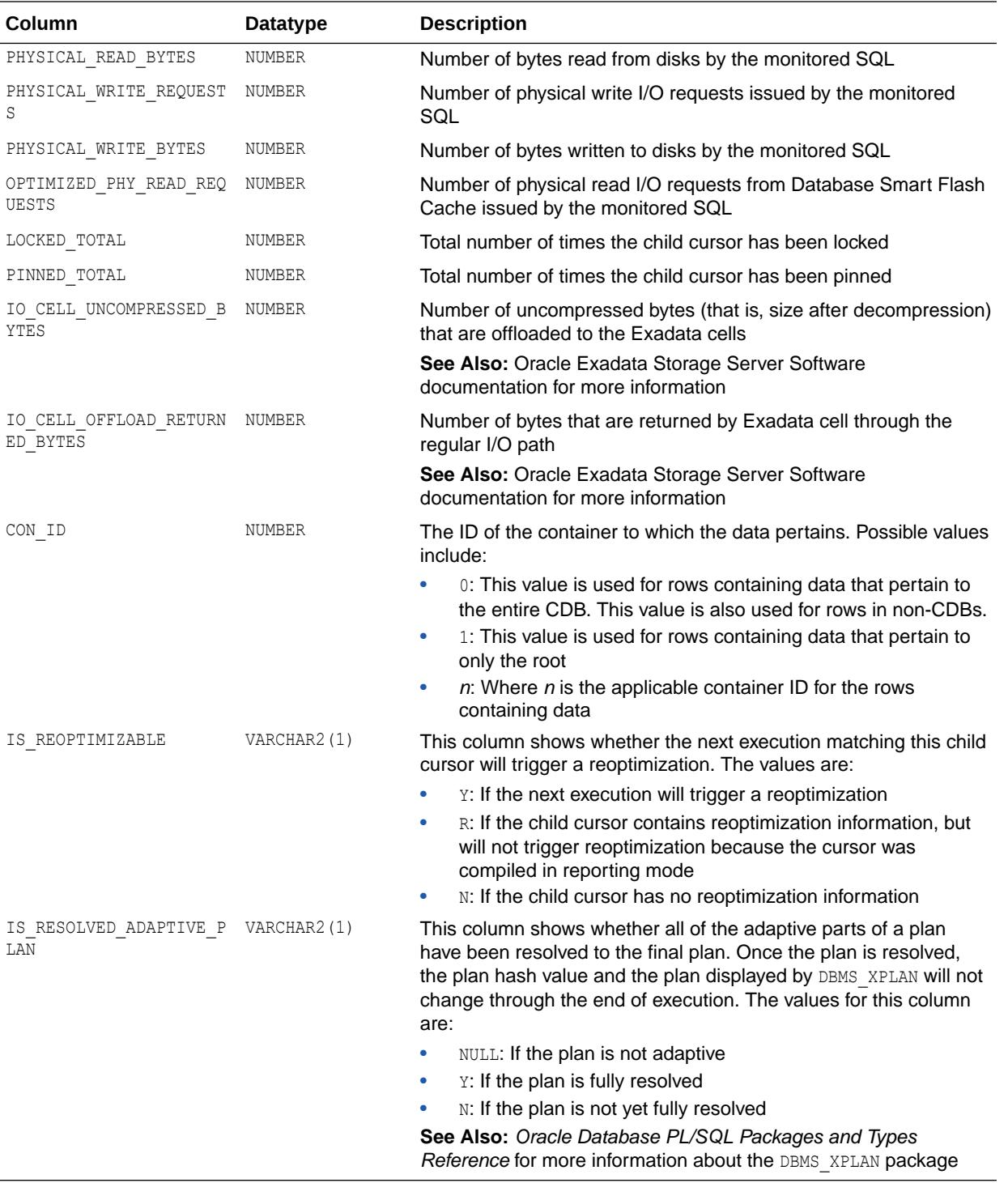

- *Oracle Database PL/SQL Packages and Types Reference* for more information about the DBMS\_SHARED\_POOL package
- *Oracle Database PL/SQL Packages and Types Reference* for more information about the DBMS\_APPLICATION\_INFO.SET\_MODULE procedure
- *Oracle Database PL/SQL Packages and Types Reference* for more information about the DBMS\_APPLICATION\_INFO.SET\_ACTION procedure
- *Oracle Database PL/SQL Packages and Types Reference* for more information about the DBMS XPLAN package

## 10.72 V\$SQLAREA\_PLAN\_HASH

V\$SQLAREA\_PLAN\_HASH displays statistics on shared SQL areas (V\$SQL) by grouping on the SQL\_ID and PLAN\_HASH\_VALUE columns. It can potentially create several rows for one parent cursor, one for each distinct value of the column PLAN\_HASH\_VALUE.

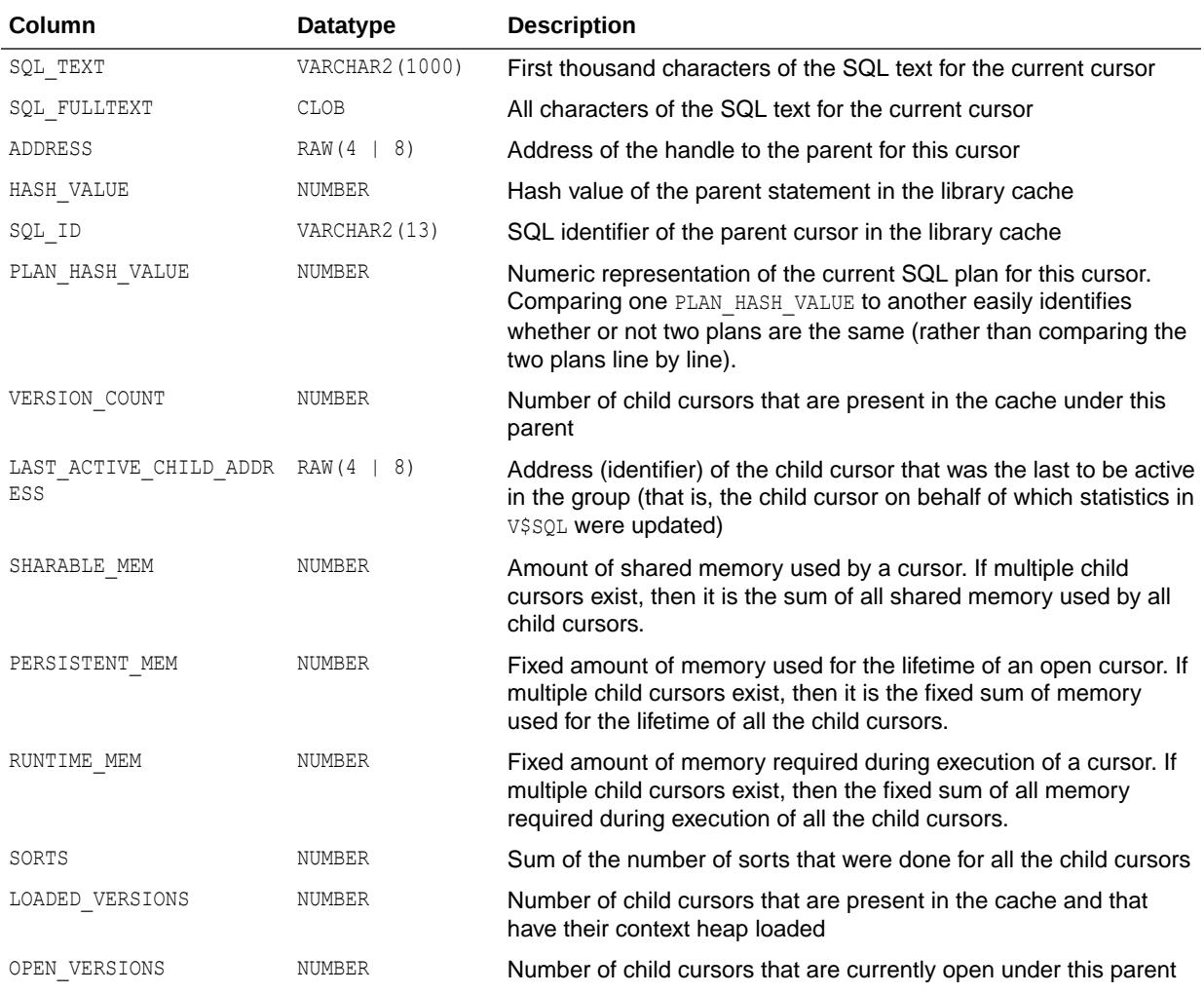

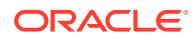

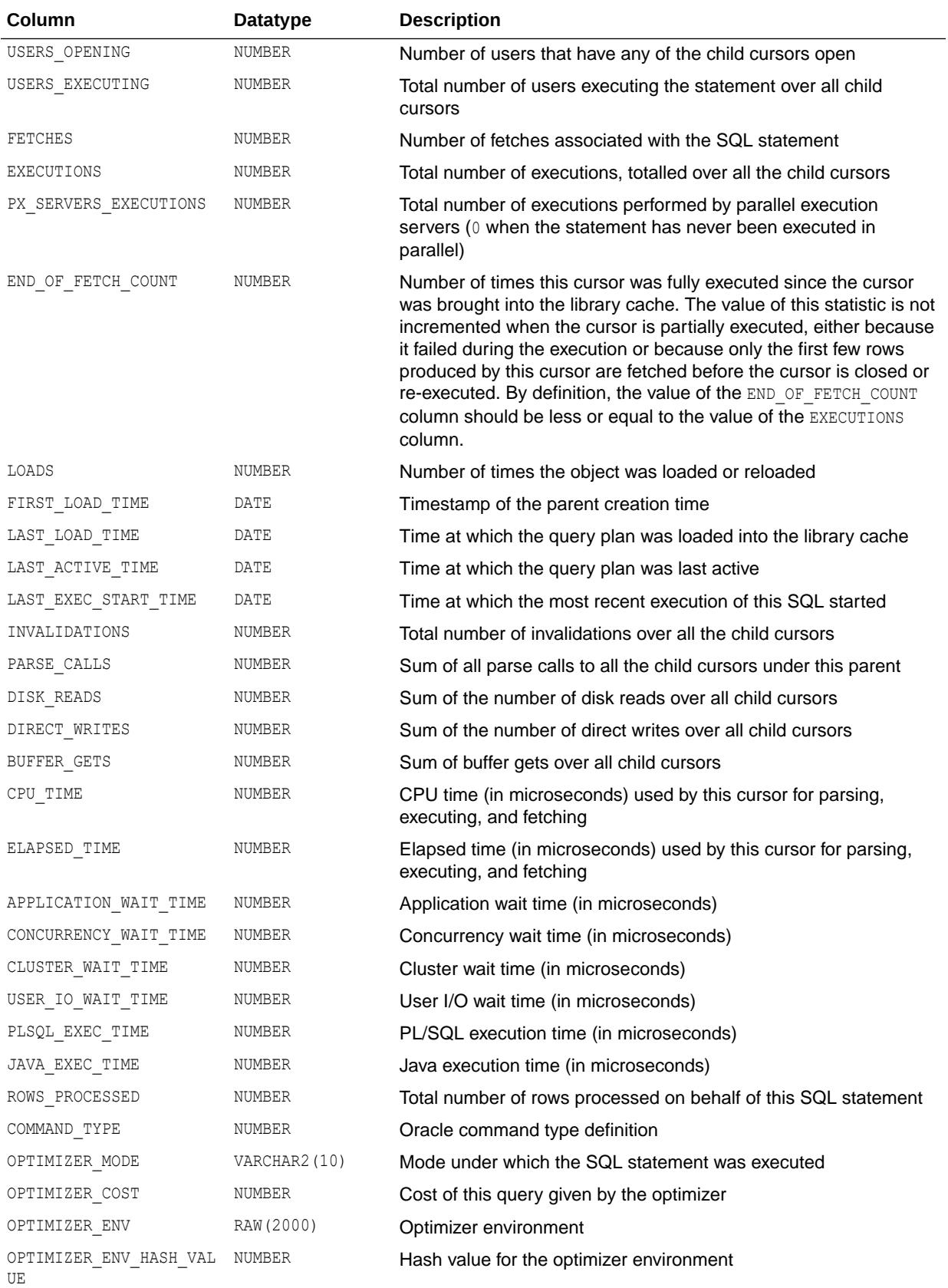

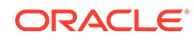

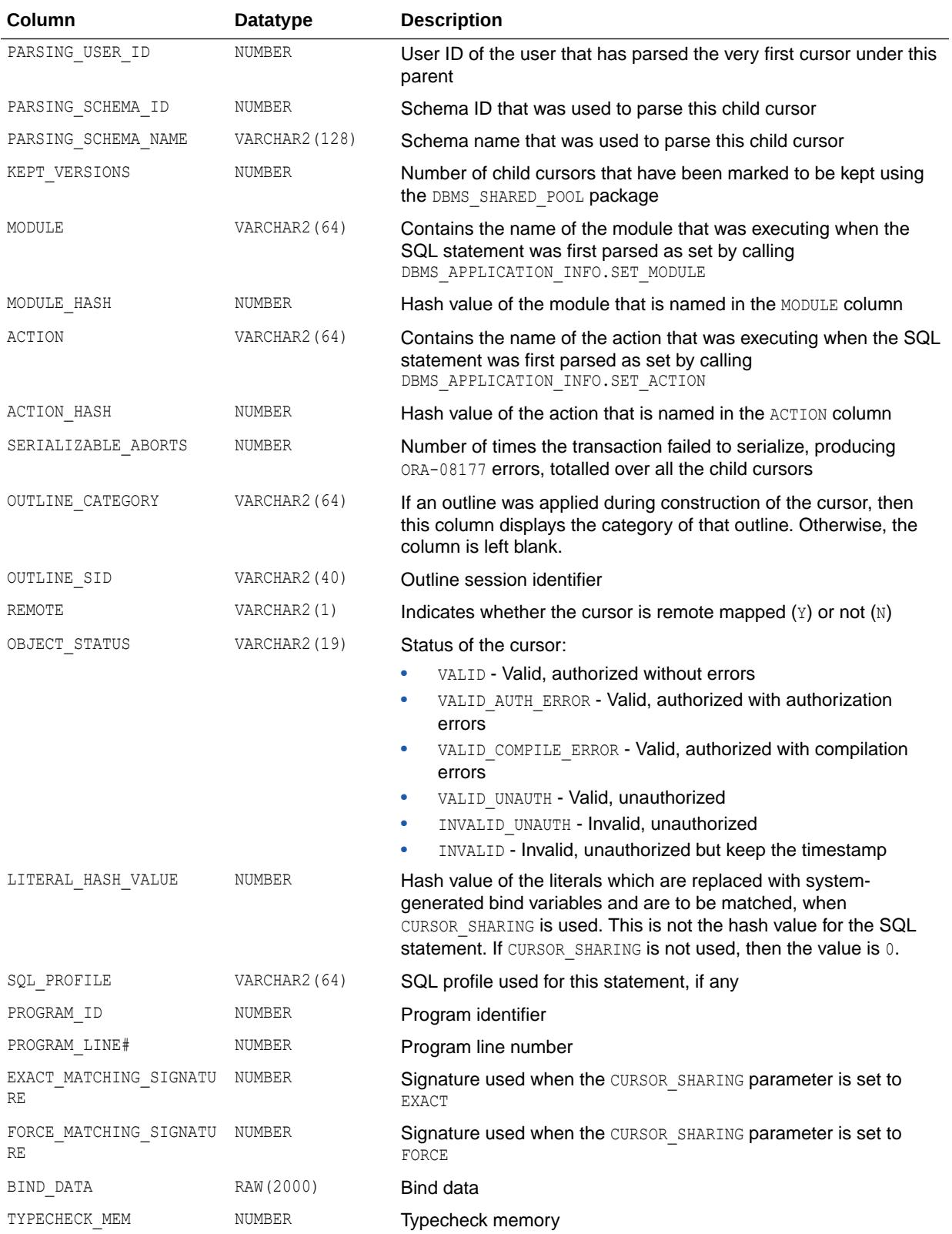

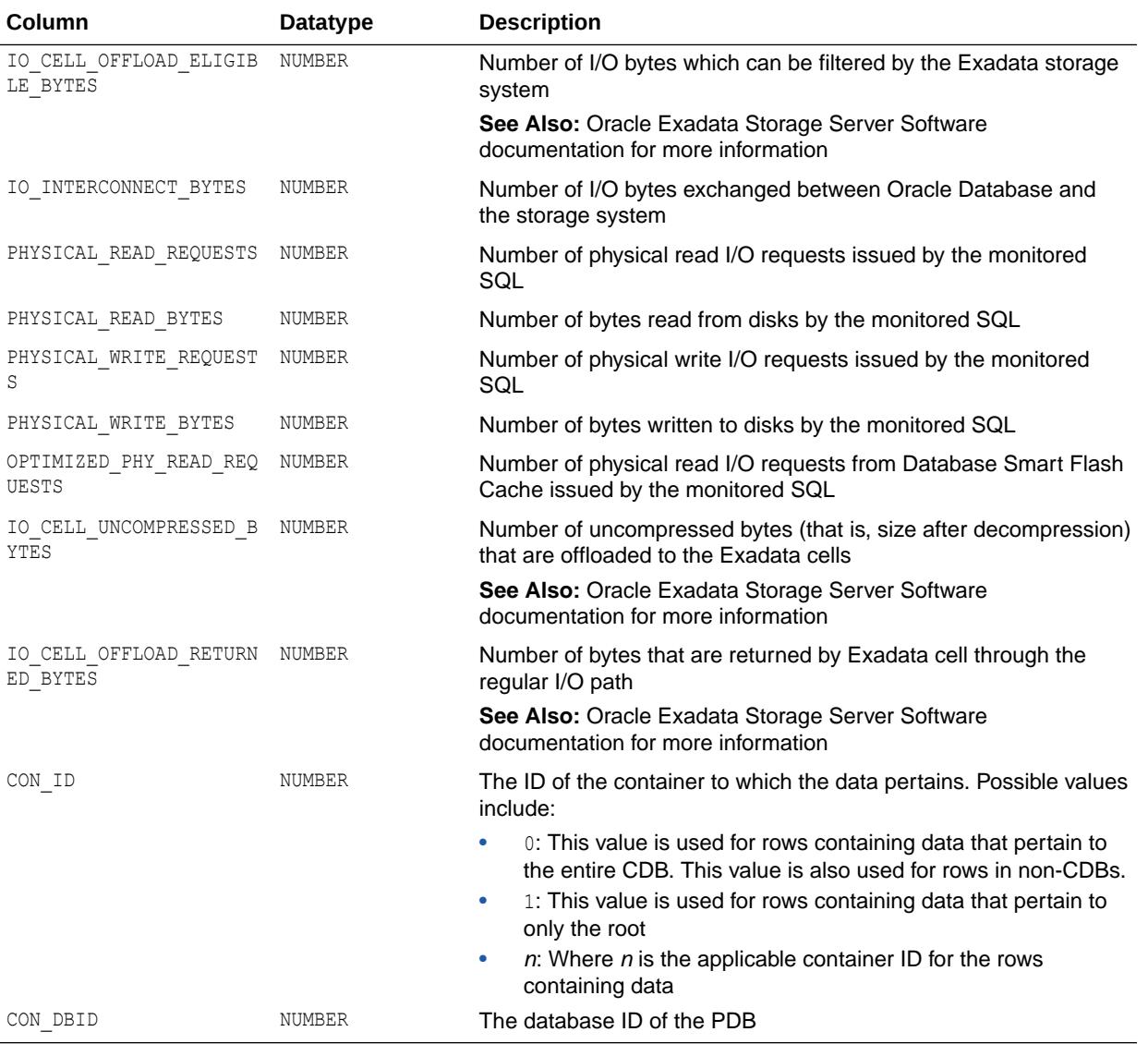

- *Oracle Database PL/SQL Packages and Types Reference* for more information about the DBMS\_SHARED\_POOL package
- *Oracle Database PL/SQL Packages and Types Reference* for more information about the DBMS\_APPLICATION\_INFO.SET\_MODULE procedure
- *Oracle Database PL/SQL Packages and Types Reference* for more information about the DBMS\_APPLICATION\_INFO.SET\_ACTION procedure

### 10.73 V\$SQLCOMMAND

V\$SQLCOMMAND displays the mapping between SQL opcodes and names.

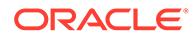

<span id="page-2419-0"></span>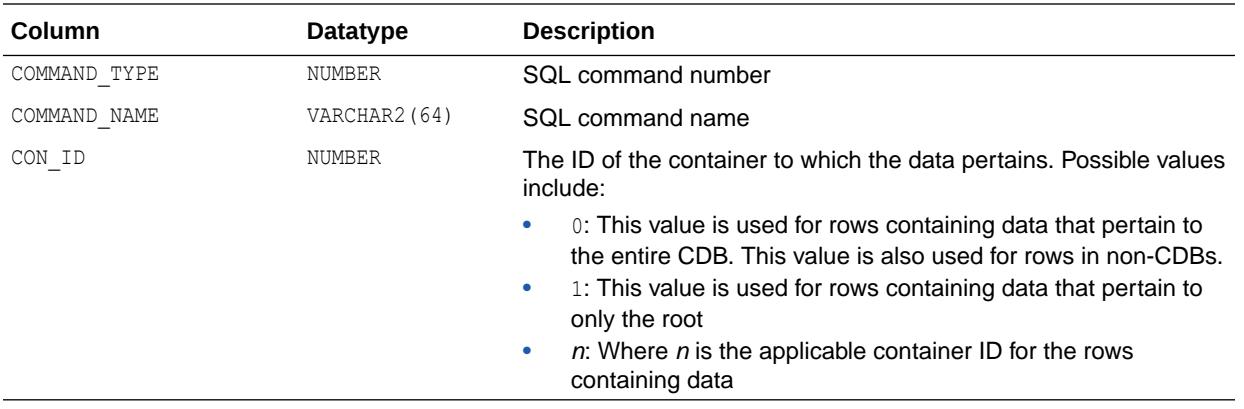

### 10.74 V\$SQLFN\_ARG\_METADATA

V\$SQLFN\_ARG\_METADATA contains metadata about function arguments. There is one row for each argument of every function found in V\$SQLFN\_METADATA. There are no rows for functions that do not have any arguments.

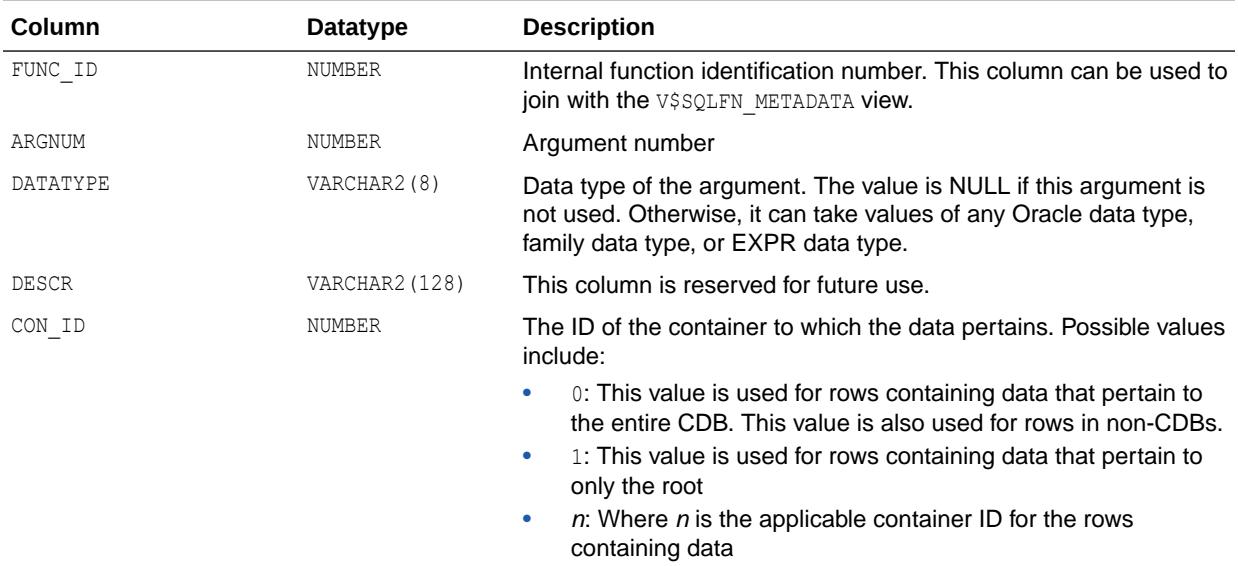

**See Also:**

"V\$SQLFN\_METADATA"

## 10.75 V\$SQLFN\_METADATA

V\$SQLFN\_METADATA contains metadata about operators and built-in functions. Note that this view does not contain information about arguments because the number of arguments will be different for various functions. Information about arguments is contained in V\$SQLFN\_ARG\_METADATA, which can be joined with V\$SQLFN\_METADATA to get information about any function and its arguments.

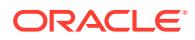

<span id="page-2420-0"></span>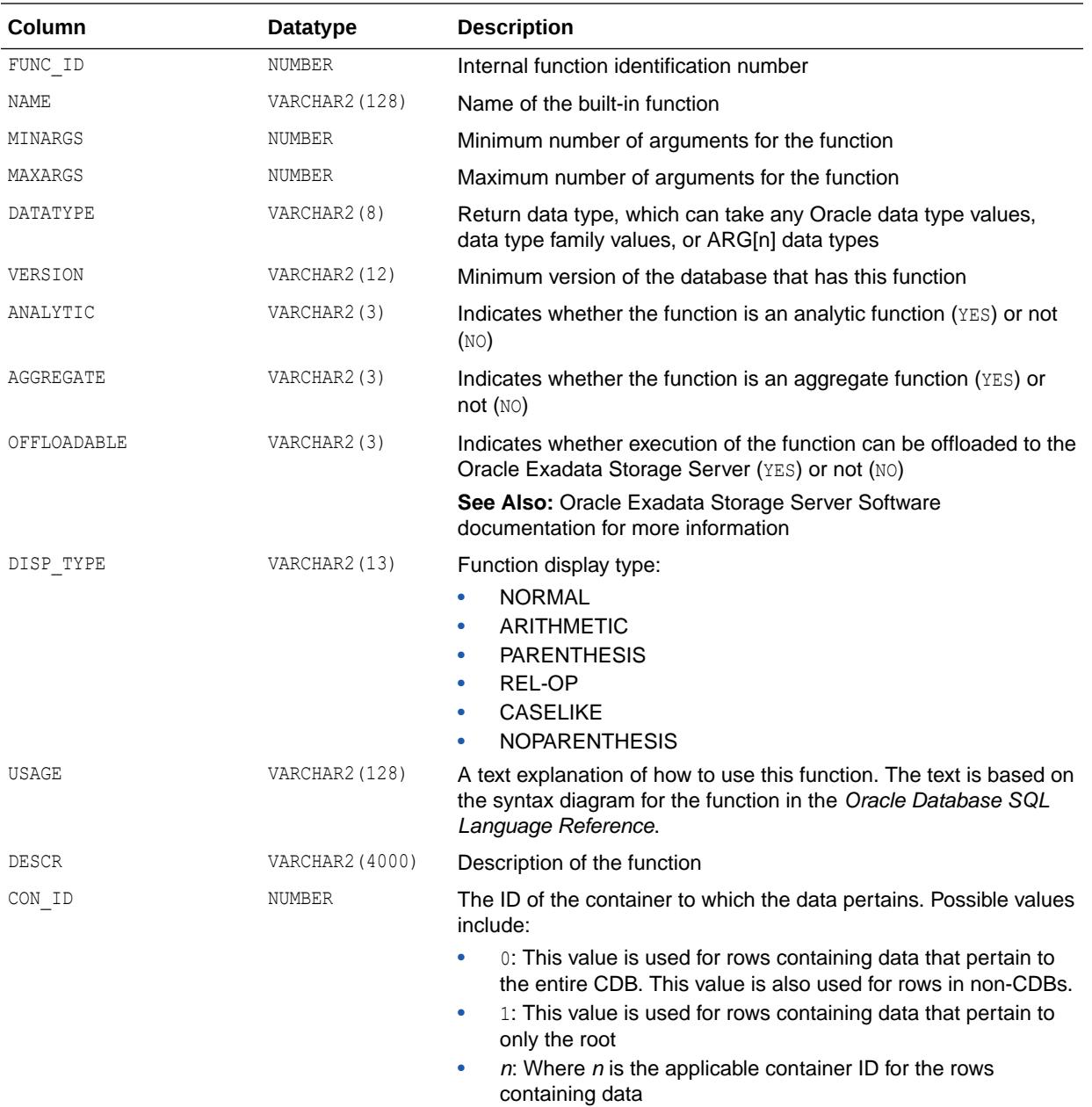

["V\\$SQLFN\\_ARG\\_METADATA"](#page-2419-0)

### 10.76 V\$SQLSTATS

V\$SQLSTATS displays basic performance statistics for SQL cursors and contains one row per SQL statement (that is, one row per unique value of  $SQL$ <sub>LD</sub>). The column definitions for columns in V\$SQLSTATS are identical to those in the V\$SQL and V\$SQLAREA views. However, the V\$SQLSTATS view differs from V\$SQL and V\$SQLAREA in that it is faster, more scalable, and has

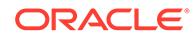

a greater data retention (the statistics may still appear in this view, even after the cursor has been aged out of the shared pool). Note that V\$SQLSTATS contains a subset of columns that appear in  $V$SQL$  and  $V$SQLAREA$ .

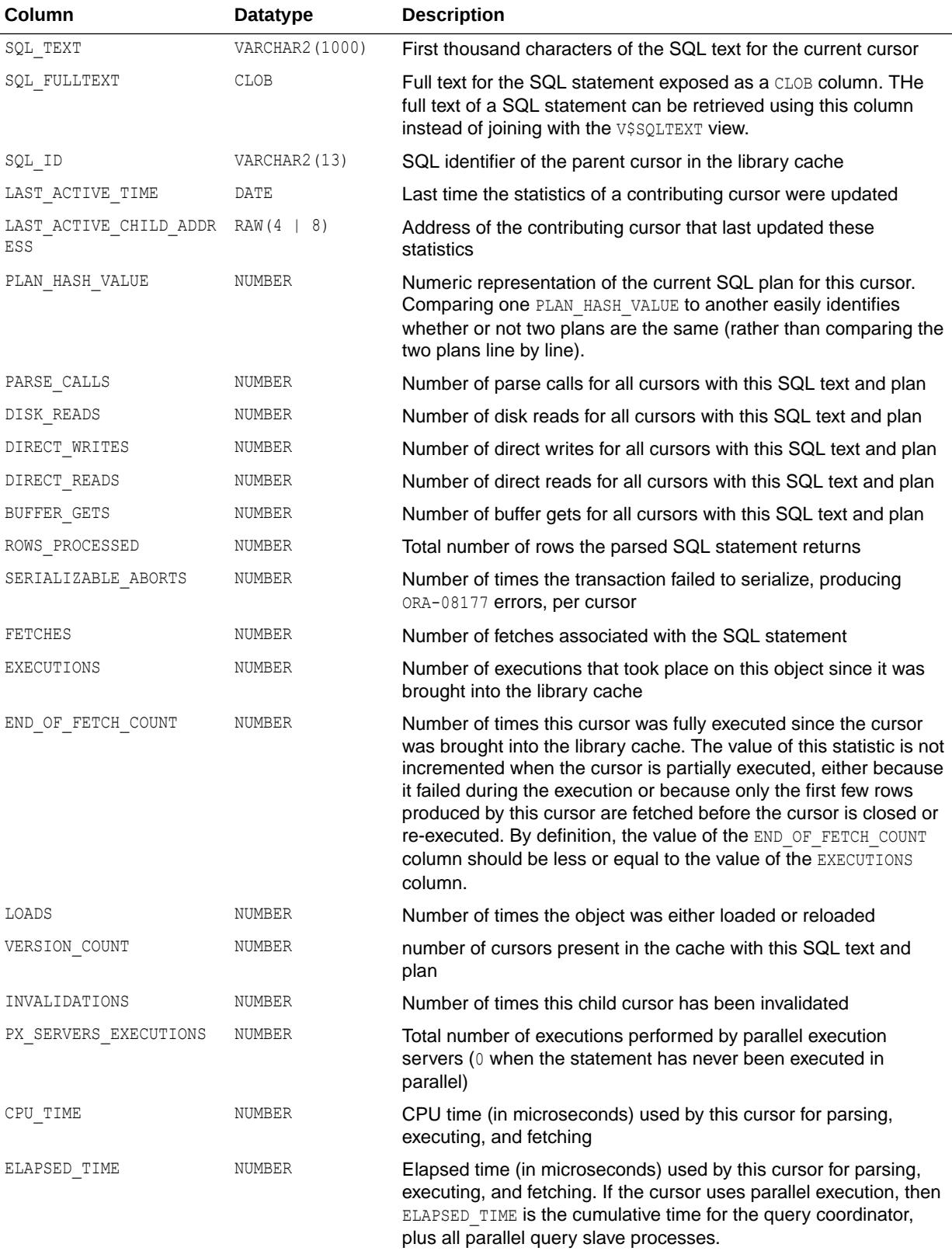

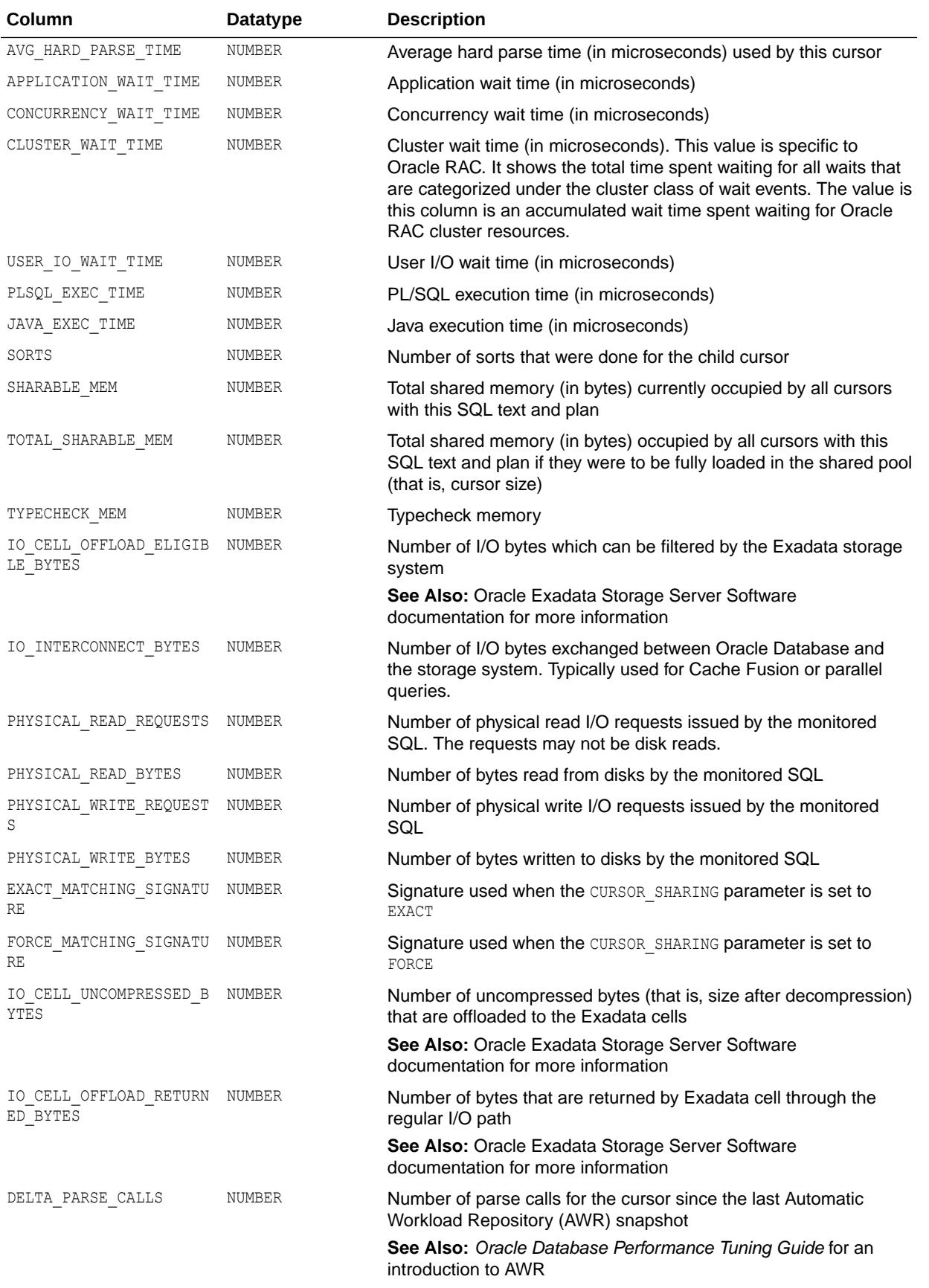

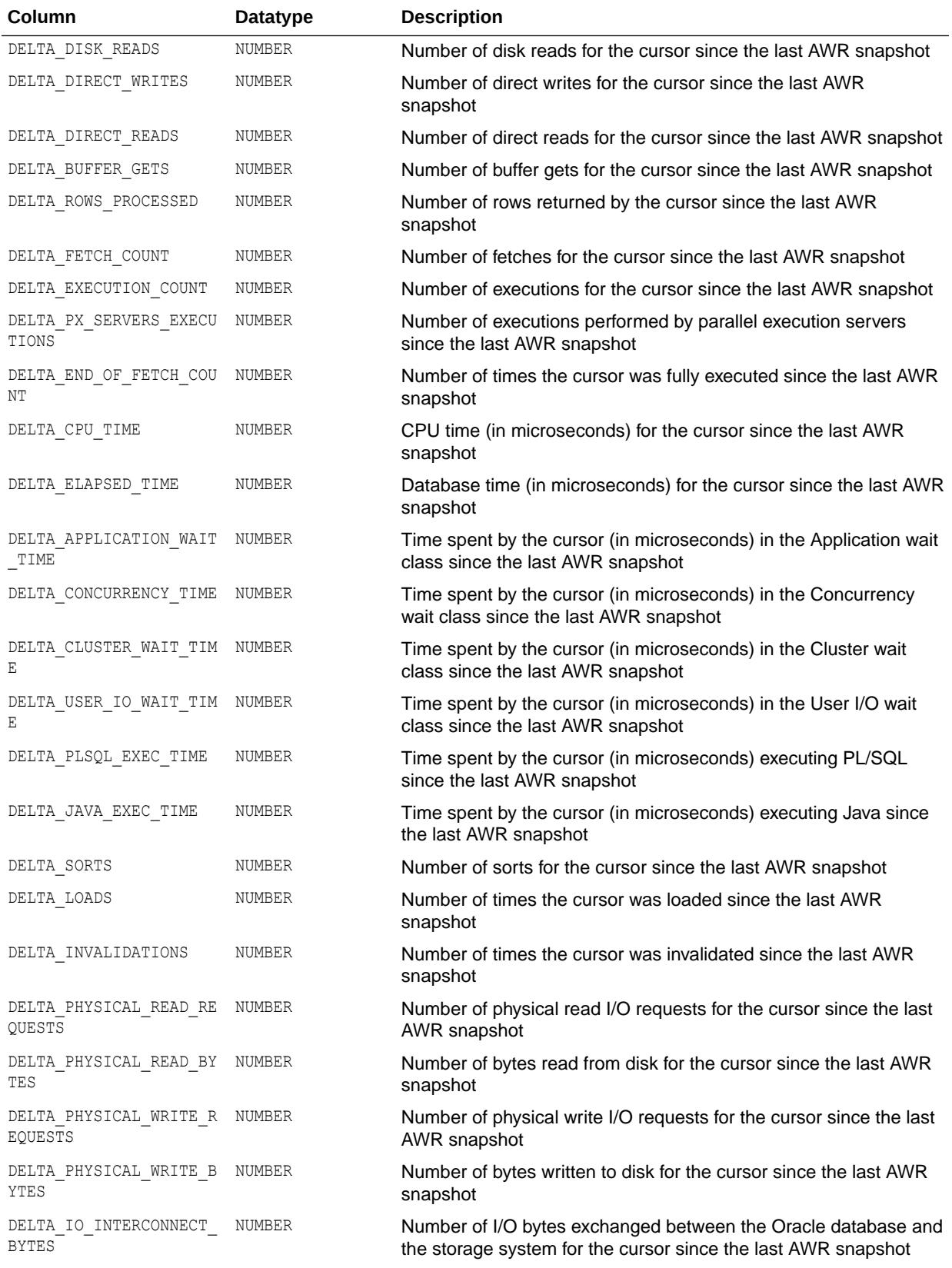

<span id="page-2424-0"></span>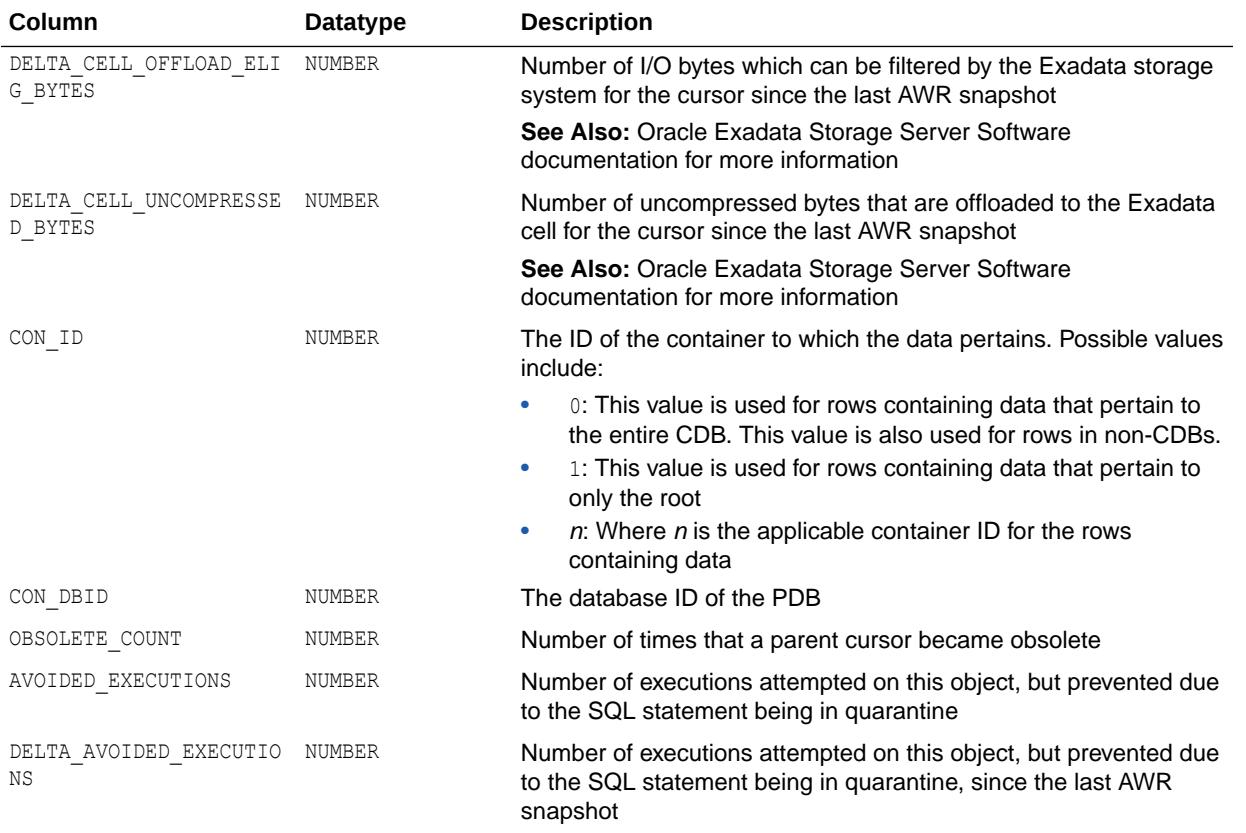

- ["V\\$SQL"](#page-2365-0)
- ["V\\$SQLAREA"](#page-2410-0)

# 10.77 V\$SQLSTATS\_PLAN\_HASH

V\$SQLSTATS\_PLAN\_HASH displays basic performance statistics for SQL cursors and contains one row per execution plan of a SQL statement (that is, one row per unique combination of SQL ID and PLAN HASH VALUE).

The columns for V\$SQLSTATS\_PLAN\_HASH are the same as those for V\$SQLSTATS.

**See Also:** ["V\\$SQLSTATS](#page-2420-0)"

### 10.78 V\$SQLTEXT

V\$SQLTEXT displays the text of SQL statements belonging to shared SQL cursors in the SGA.

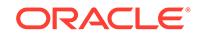

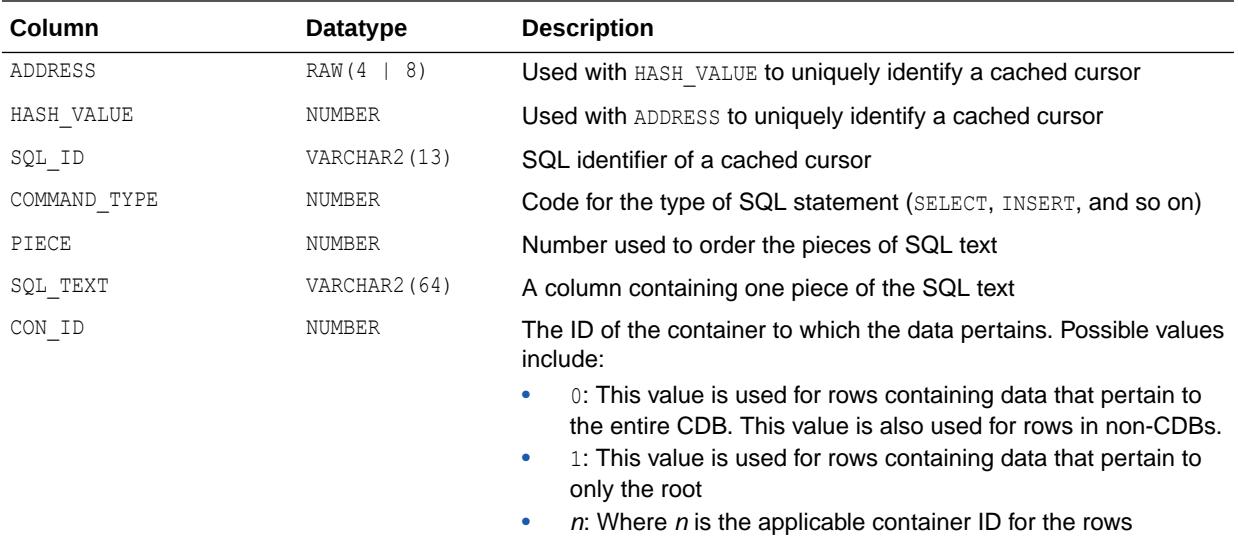

containing data

## 10.79 V\$SQLTEXT\_WITH\_NEWLINES

V\$SQLTEXT\_WITH\_NEWLINES is identical to the V\$SQLTEXT view except that, to improve legibility, V\$SQLTEXT\_WITH\_NEWLINES does not replace newlines and tabs in the SQL statement with spaces.

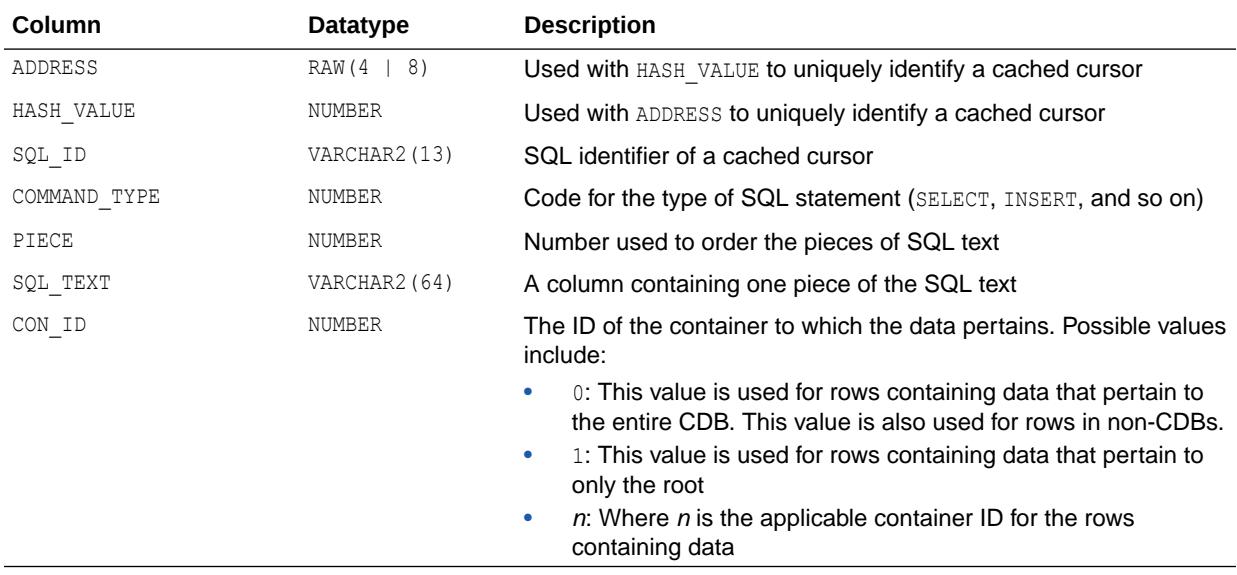

**See Also:**

["V\\$SQLTEXT](#page-2424-0)"

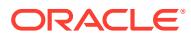

# 10.80 V\$STANDBY\_EVENT\_HISTOGRAM

V\$STANDBY\_EVENT\_HISTOGRAM displays the histogram of apply lag on the physical standby. Each distinct value of apply lag has its own bucket and the count in the corresponding bucket represents the number of occurrences so far. The physical standby samples the apply lag every second and increments the corresponding bucket in the histogram.

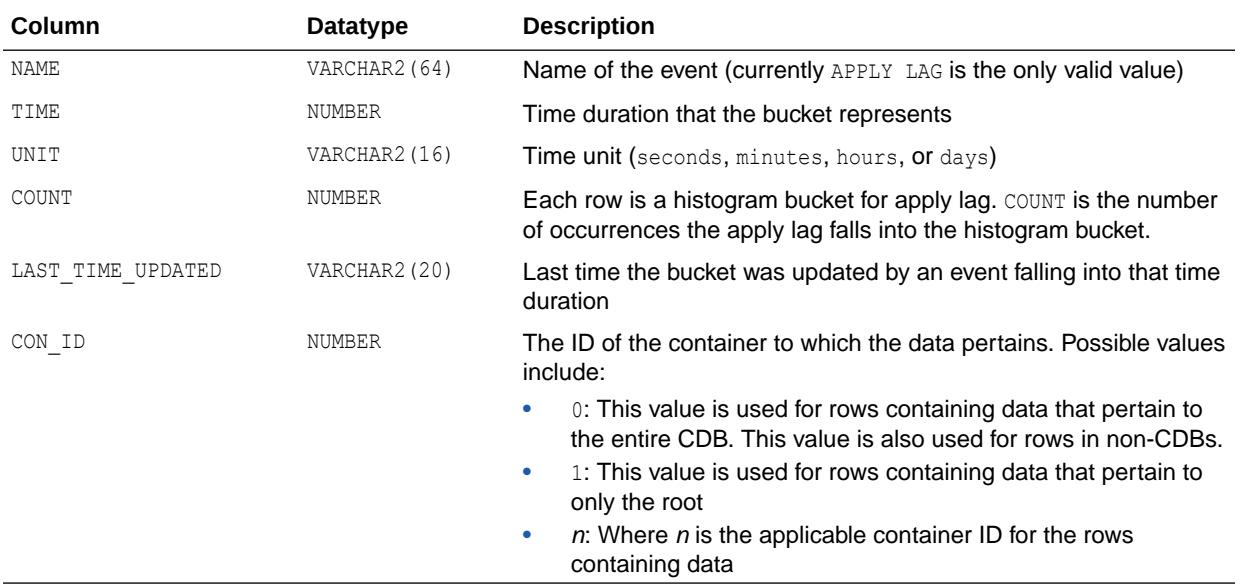

### 10.81 V\$STANDBY\_LOG

V\$STANDBY\_LOG displays information about standby redo logs. Standby redo logs are similar to online redo logs, but standby redo logs are only used on a standby database that is receiving redo data from the primary database.

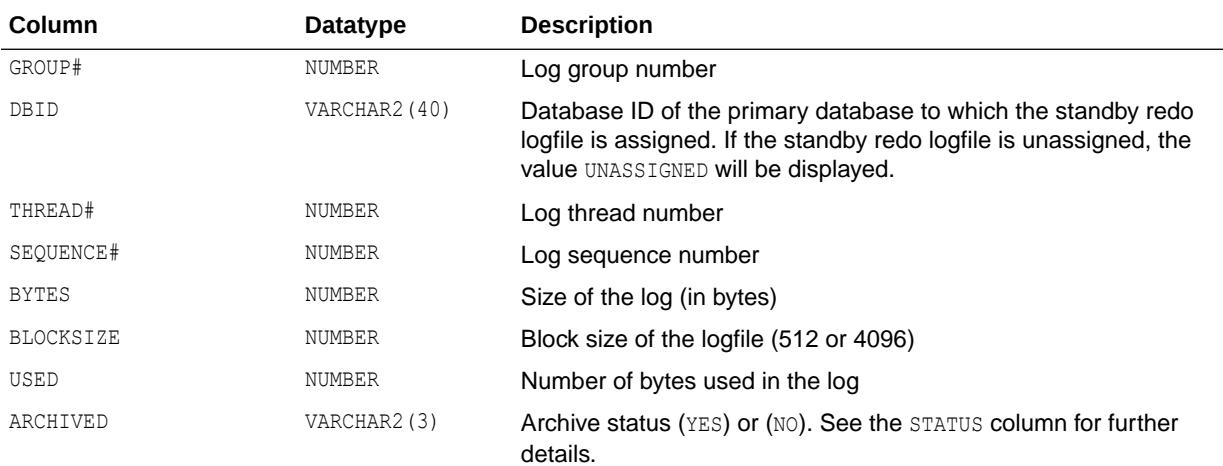

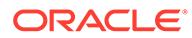

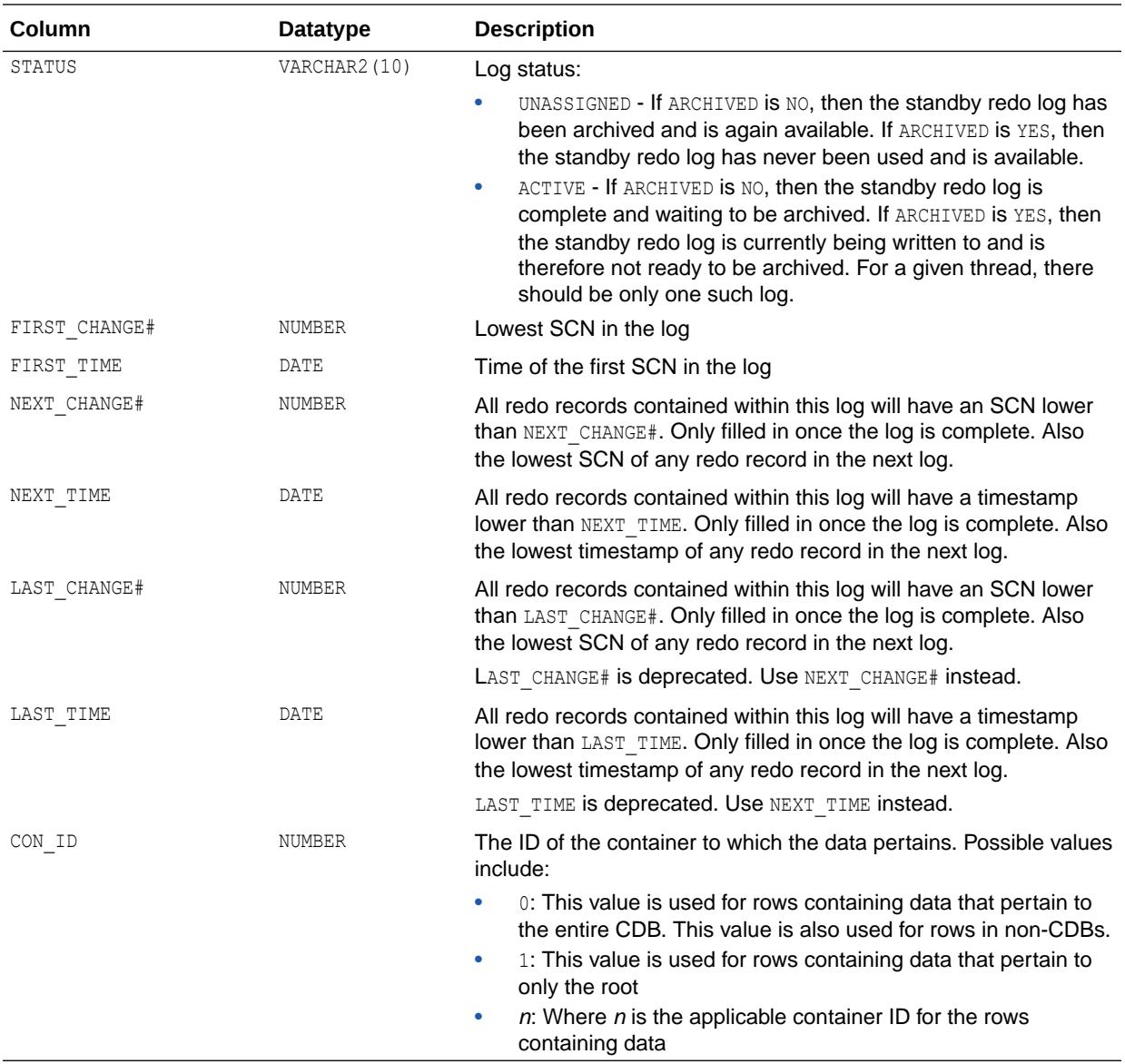

# 10.82 V\$STATISTICS\_LEVEL

V\$STATISTICS\_LEVEL displays the status of the statistics/advisories controlled by STATISTICS\_LEVEL.

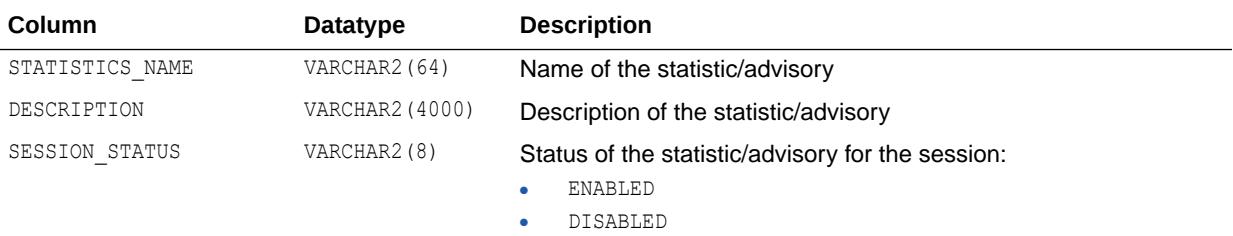

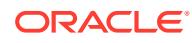

<span id="page-2428-0"></span>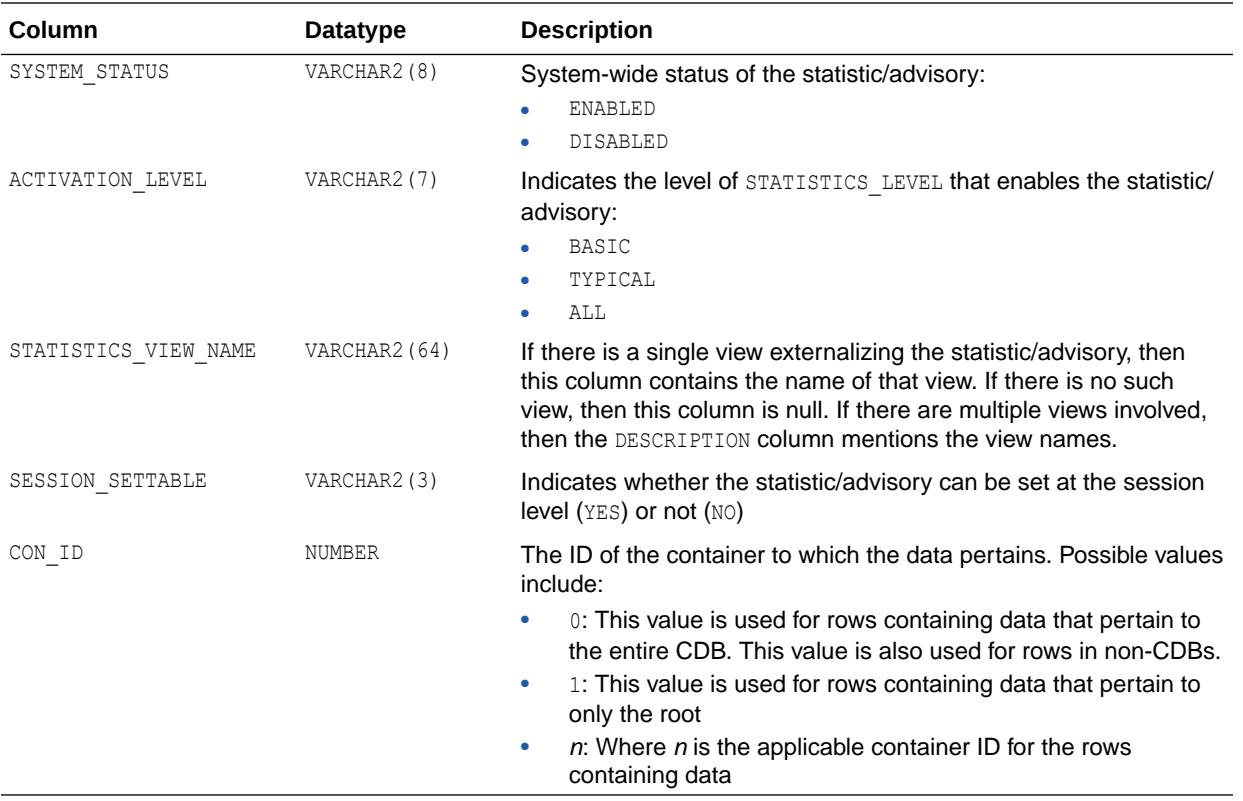

**See Also:** ["STATISTICS\\_LEVEL](#page-431-0)"

### 10.83 V\$STATNAME

V\$STATNAME displays decoded statistic names for the statistics shown in the V\$SESSTAT and V\$SYSSTAT tables.

On some platforms, the NAME and CLASS columns contain additional operating system-specific statistics.

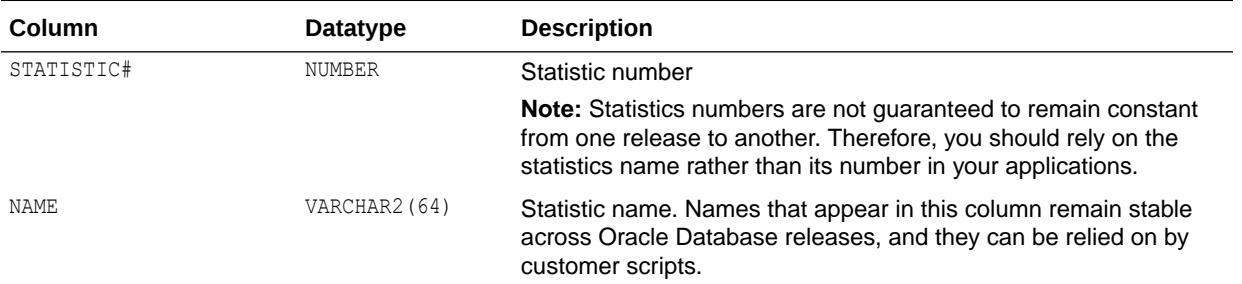

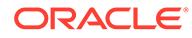

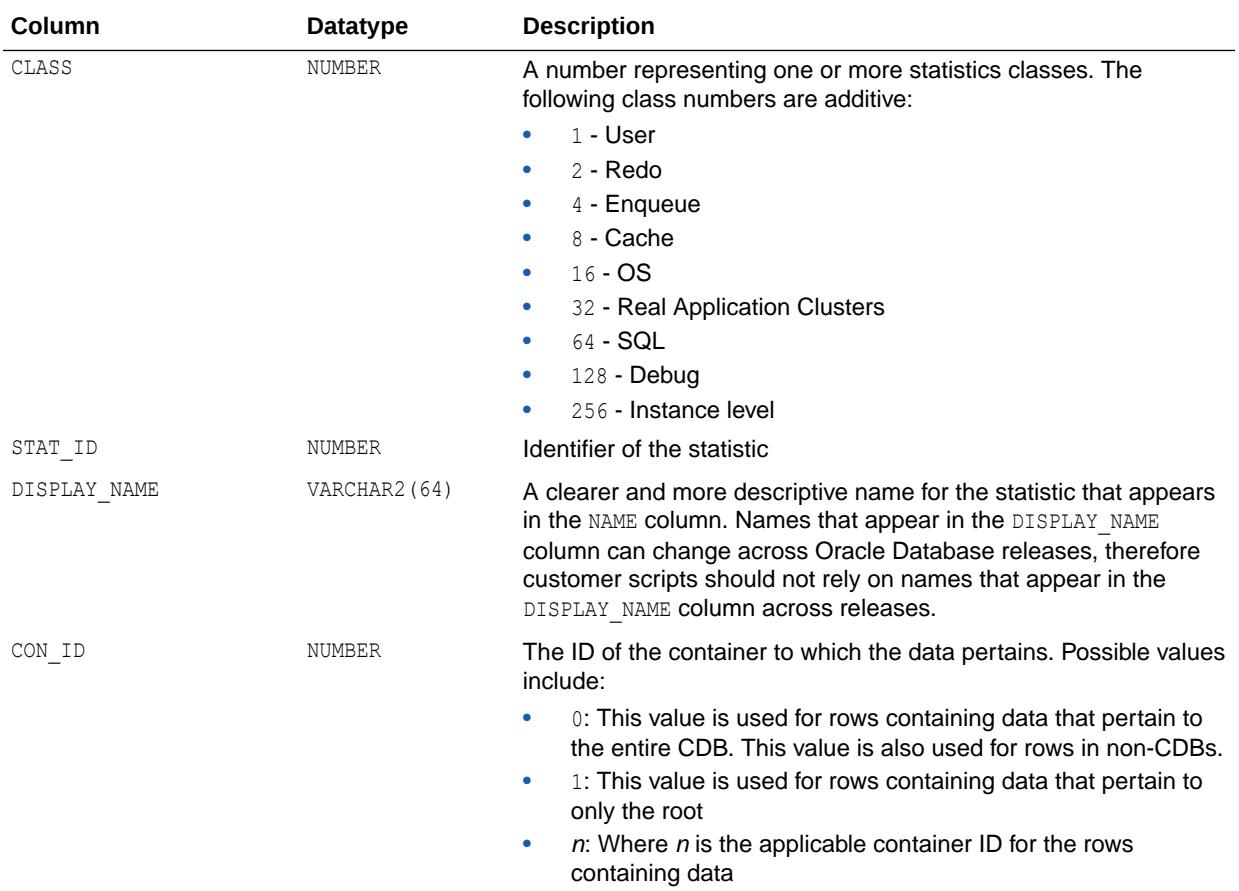

- ["V\\$SESSTAT"](#page-2354-0) and ["V\\$SYSSTAT](#page-2445-0)"
- **Statistics Descriptions" for statistic descriptions**
- Your operating system-specific Oracle documentation

# 10.84 V\$STATS\_ADVISOR\_RULES

V\$STATS\_ADVISOR\_RULES displays the rule definition information for each Optimizer Statistics Advisor rule.

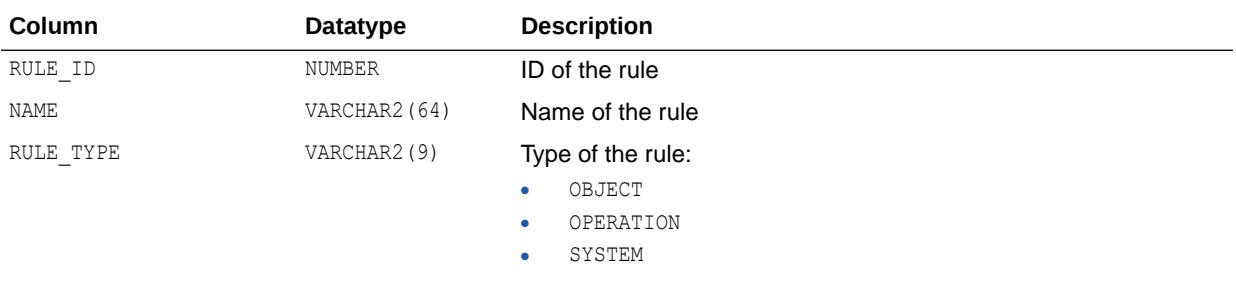

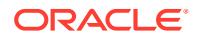

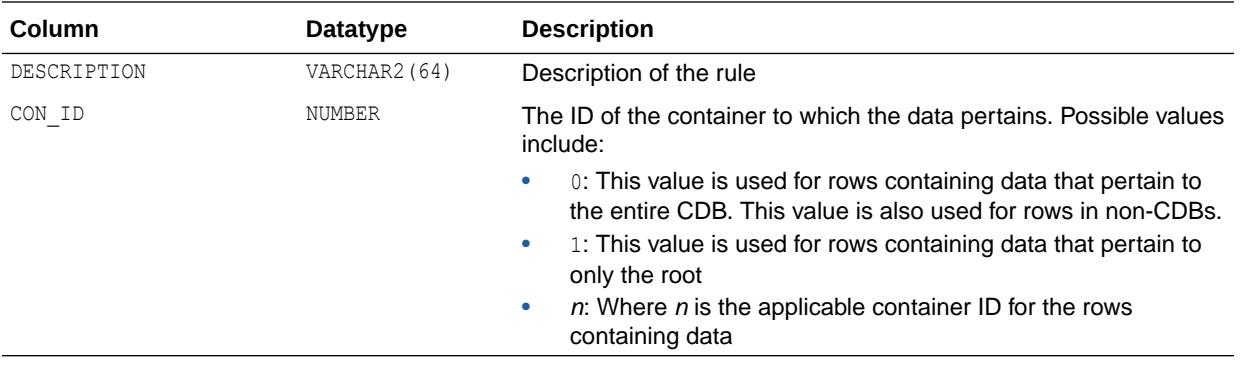

*Oracle Database SQL Tuning Guide* for more information about Optimizer Statistics Advisor.

## 10.85 V\$STREAMS\_APPLY\_COORDINATOR

V\$STREAMS\_APPLY\_COORDINATOR displays information about each apply process coordinator. The coordinator for an apply process gets transactions from the apply process reader and passes them to apply servers. An apply process coordinator is a subcomponent of an apply process, outbound server, or inbound server.

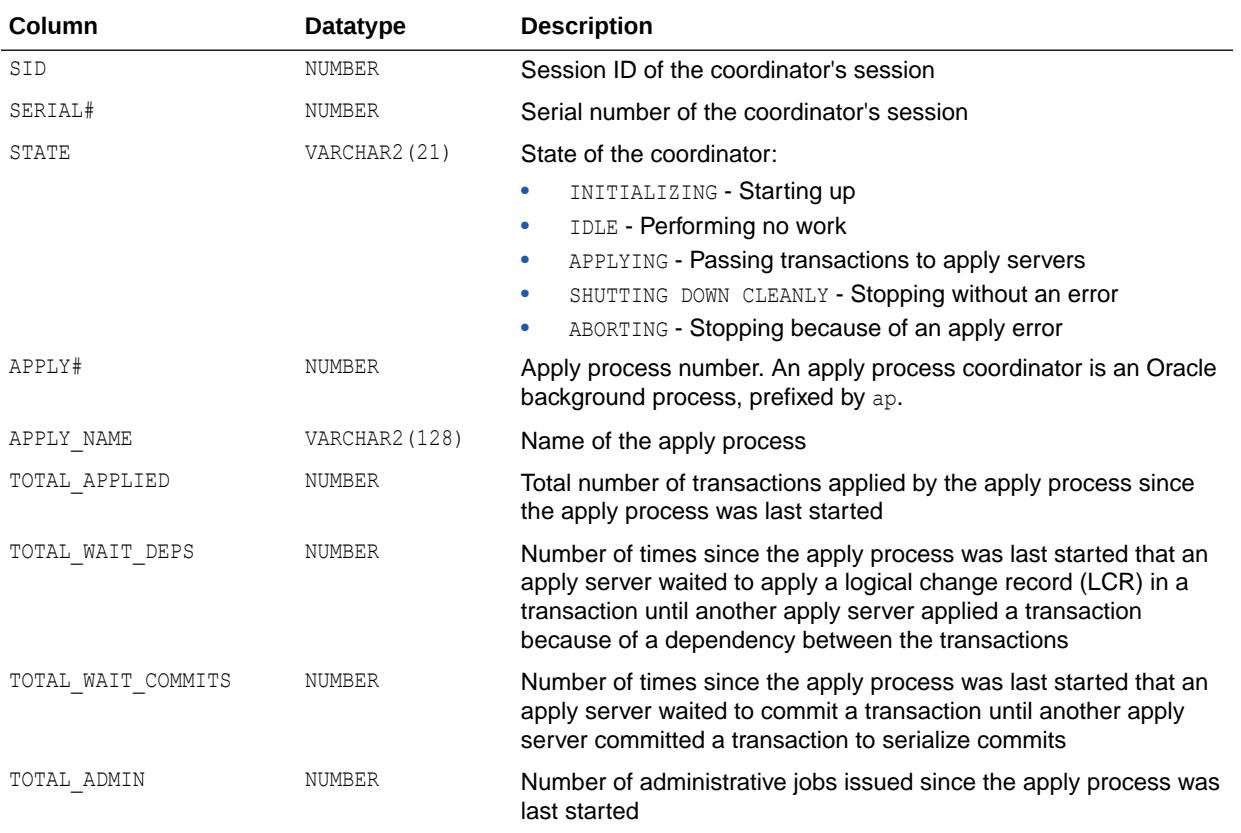

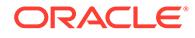

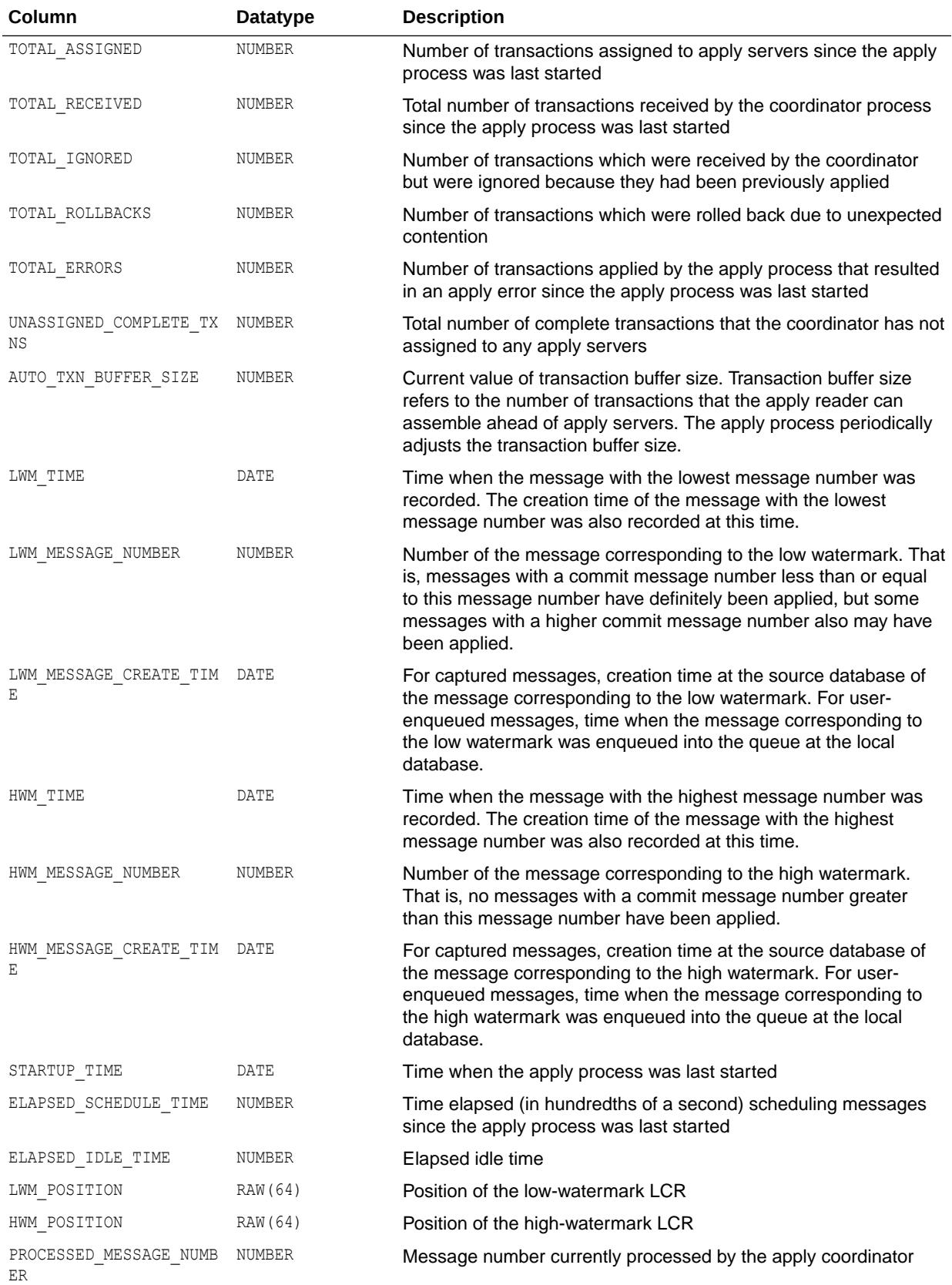

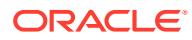

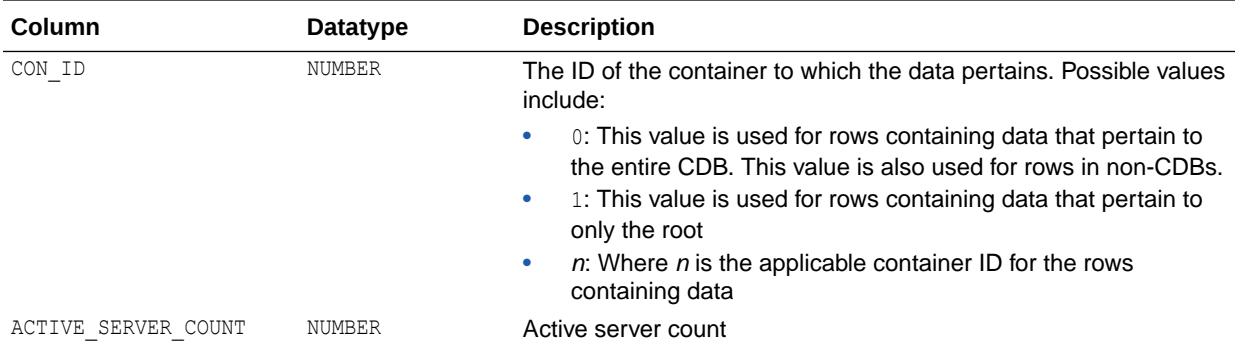

The ELAPSED SCHEDULE TIME column is only populated if the TIMED STATISTICS initialization parameter is set to true, or if the STATISTICS LEVEL initialization parameter is set to TYPICAL or ALL.

**See Also:**

- ["TIMED\\_STATISTICS](#page-443-0)"
- ["STATISTICS\\_LEVEL](#page-431-0)"

# 10.86 V\$STREAMS\_APPLY\_READER

V\$STREAMS\_APPLY\_READER displays information about each apply reader. The apply reader is a process which reads (dequeues) messages from the queue, computes message dependencies, and builds transactions. It passes the transactions on to the coordinator in commit order for assignment to the apply servers. An apply reader is a subcomponent of an apply process, outbound server, or inbound server.

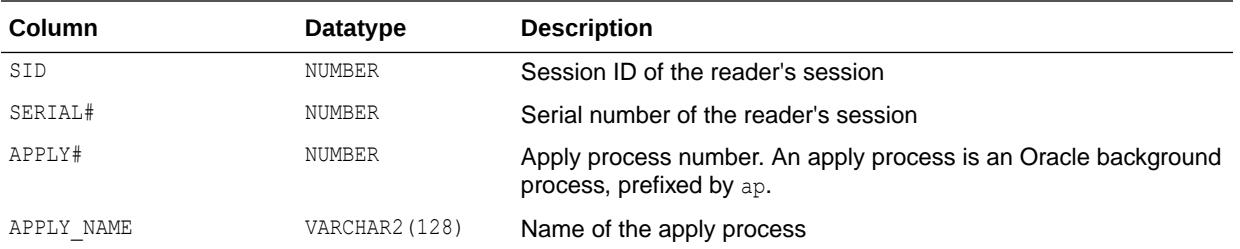

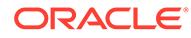

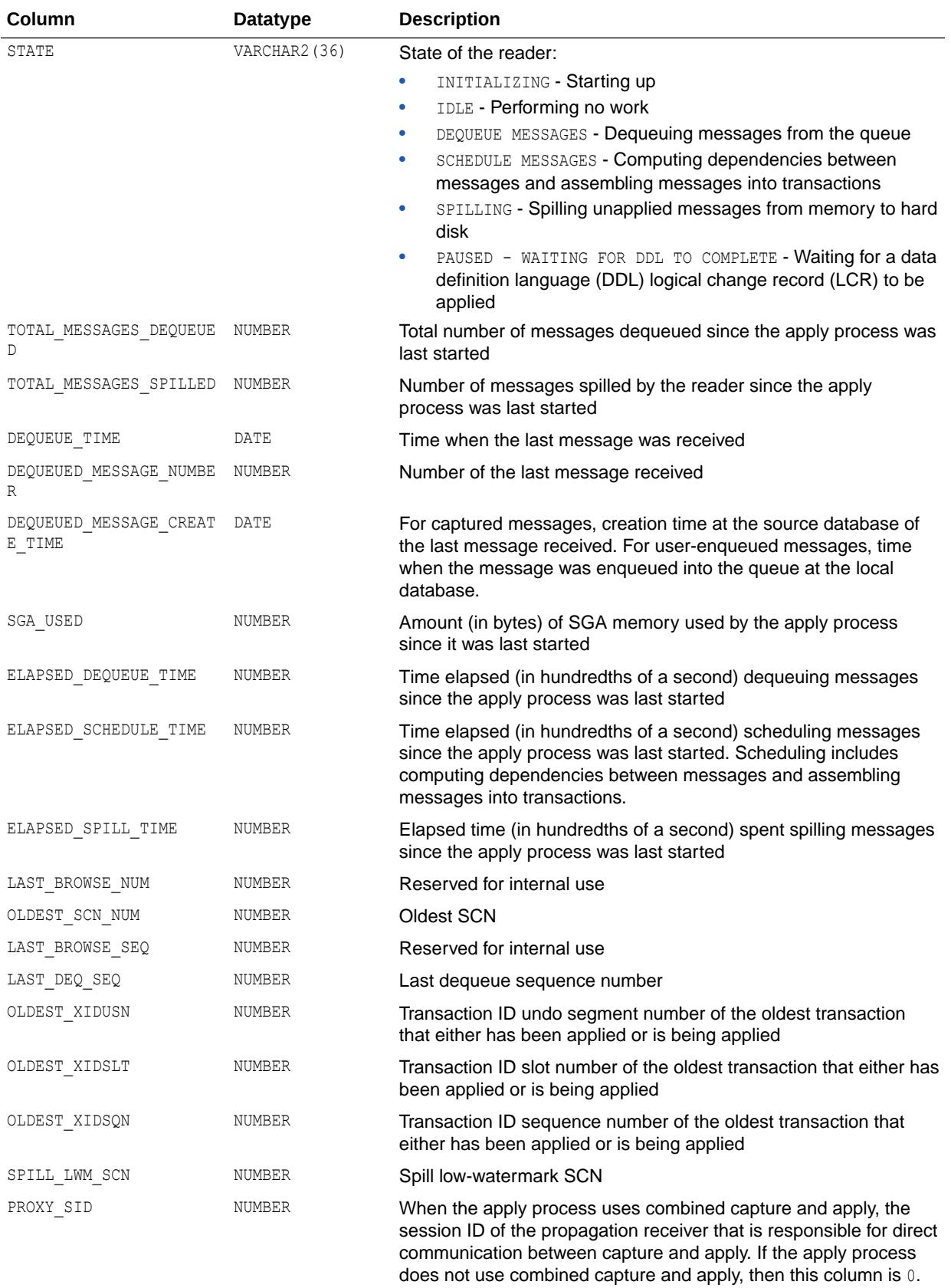

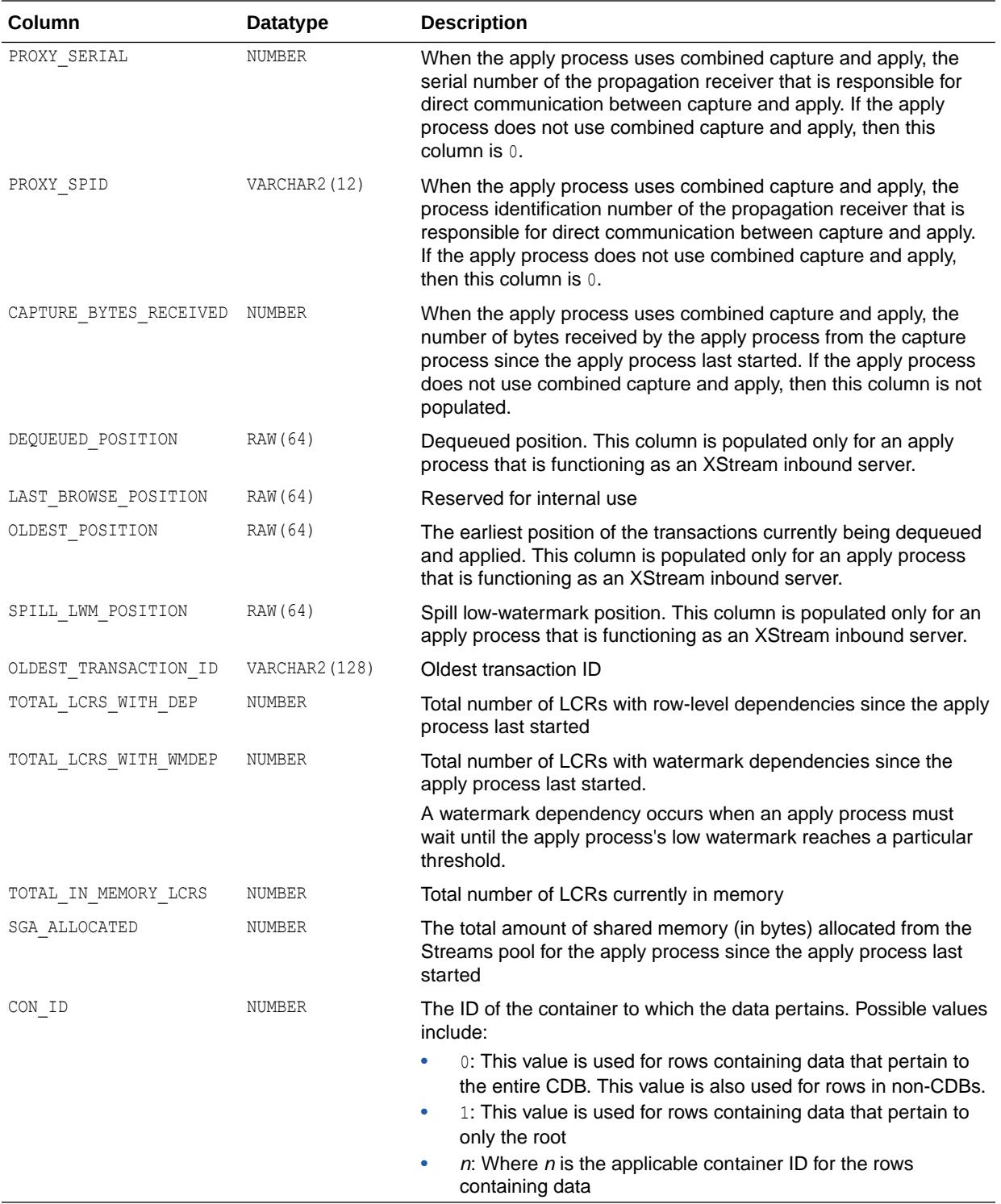

The ELAPSED\_DEQUEUE\_TIME and ELAPSED\_SCHEDULE\_TIME columns are only populated if the TIMED STATISTICS initialization parameter is set to true, or if the STATISTICS LEVEL initialization parameter is set to TYPICAL or ALL.

#### **See Also:**

- ["TIMED\\_STATISTICS](#page-443-0)"
- ["STATISTICS\\_LEVEL](#page-431-0)"

# 10.87 V\$STREAMS\_APPLY\_SERVER

V\$STREAMS\_APPLY\_SERVER displays information about each apply server and its activities. An apply server receives messages from the apply coordinator for an apply process. For each message received, an apply server either applies the message or sends the message to the appropriate apply handler. An apply server is a subcomponent of an apply process, outbound server, or inbound server.

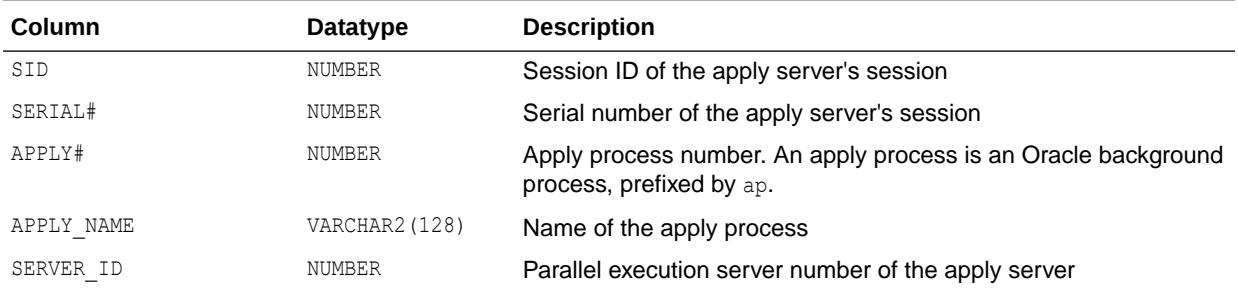

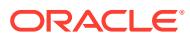

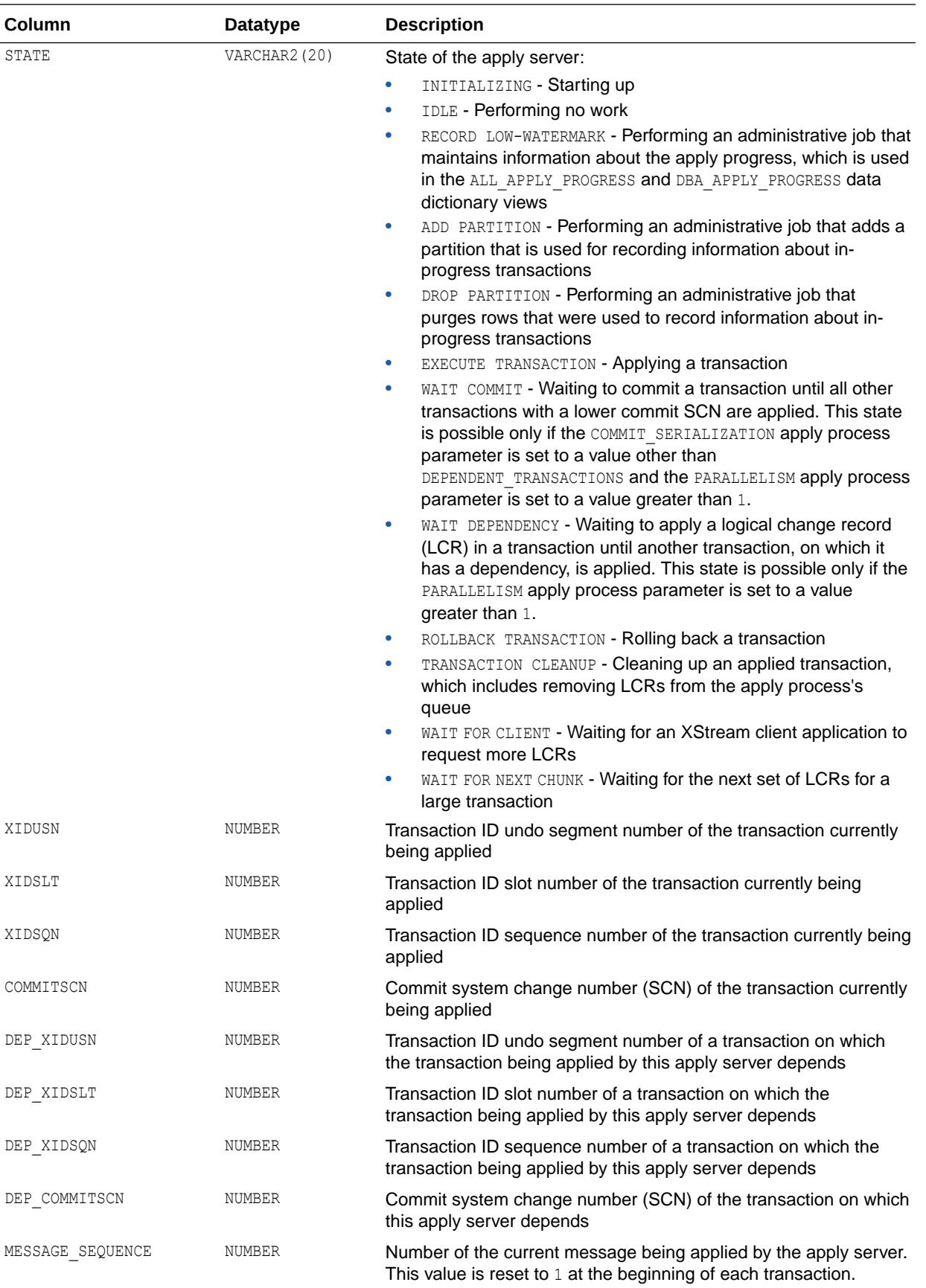

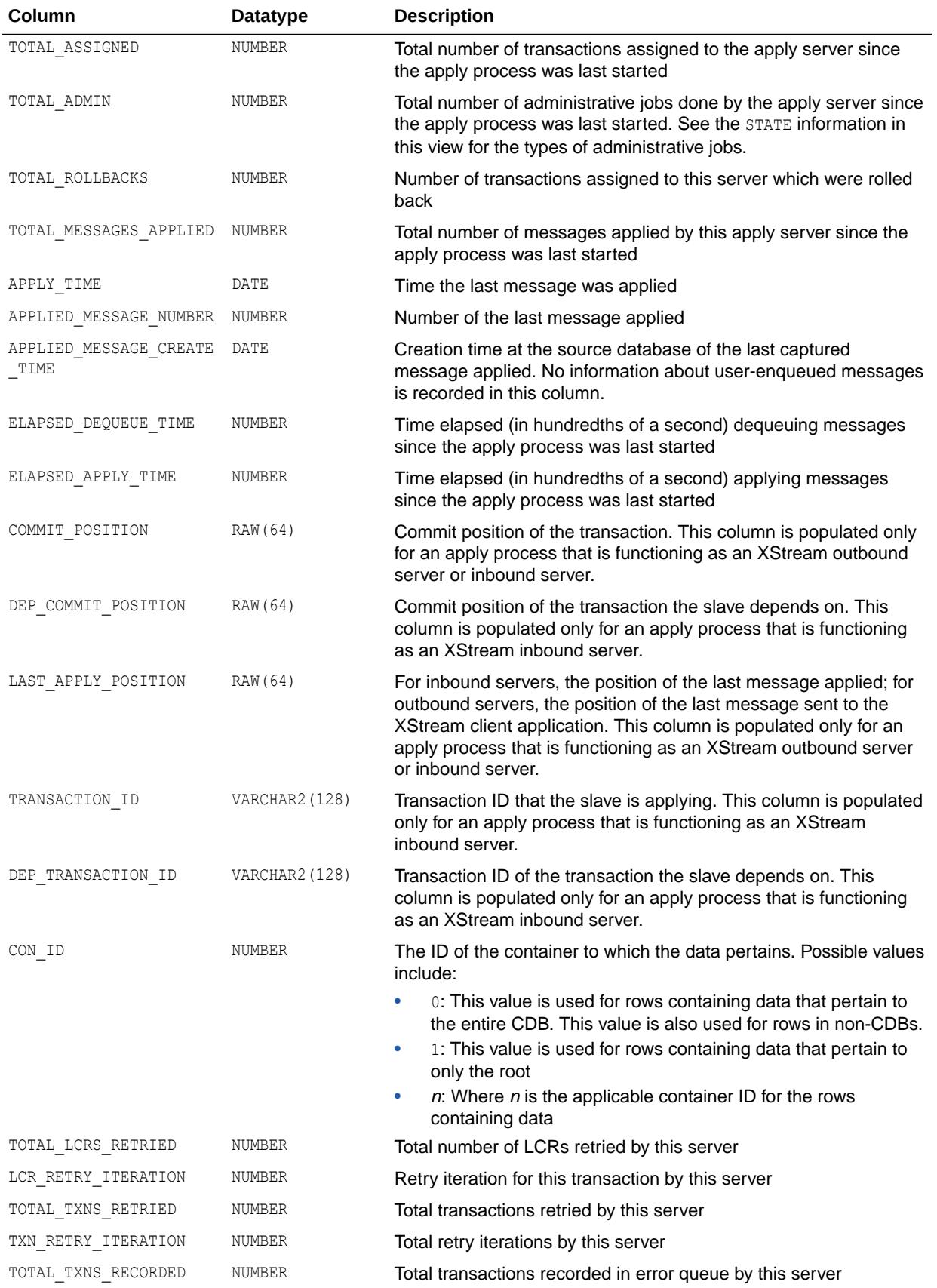

The ELAPSED\_DEQUEUE\_TIME and ELAPSED\_APPLY\_TIME columns are only populated if the TIMED STATISTICS initialization parameter is set to true, or if the STATISTICS LEVEL initialization parameter is set to TYPICAL or ALL.

#### **See Also:**

- ["TIMED\\_STATISTICS](#page-443-0)"
- ["STATISTICS\\_LEVEL](#page-431-0)"

## 10.88 V\$STREAMS\_POOL\_ADVICE

V\$STREAMS\_POOL\_ADVICE displays information about the estimated count of spilled or unspilled messages and the associated time spent in the spill or unspill activity for different Streams pool sizes. The sizes range from 10% to 200% of the current Streams pool size, in equal intervals. The value of the interval depends on the current size of the Streams pool.

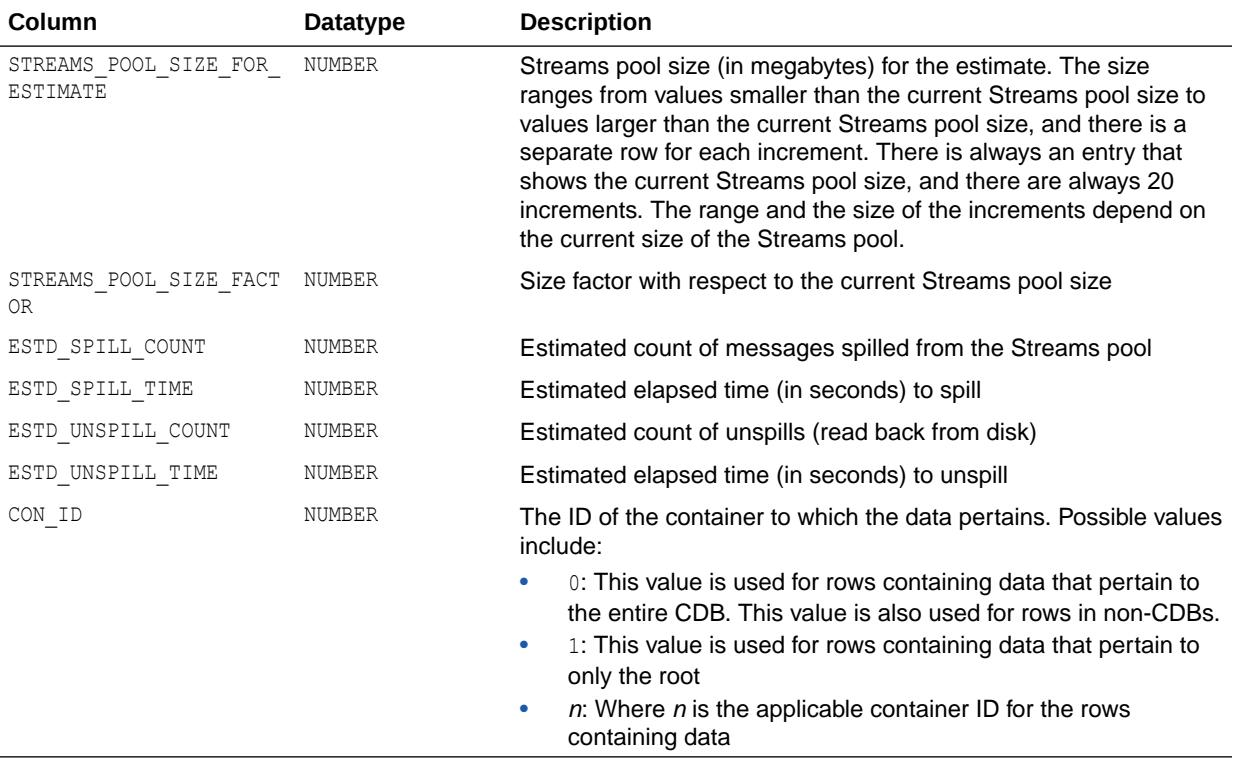

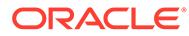

# 10.89 V\$STREAMS\_POOL\_STATISTICS

V\$STREAMS\_POOL\_STATISTICS displays information about the current Streams pool usage percentage.

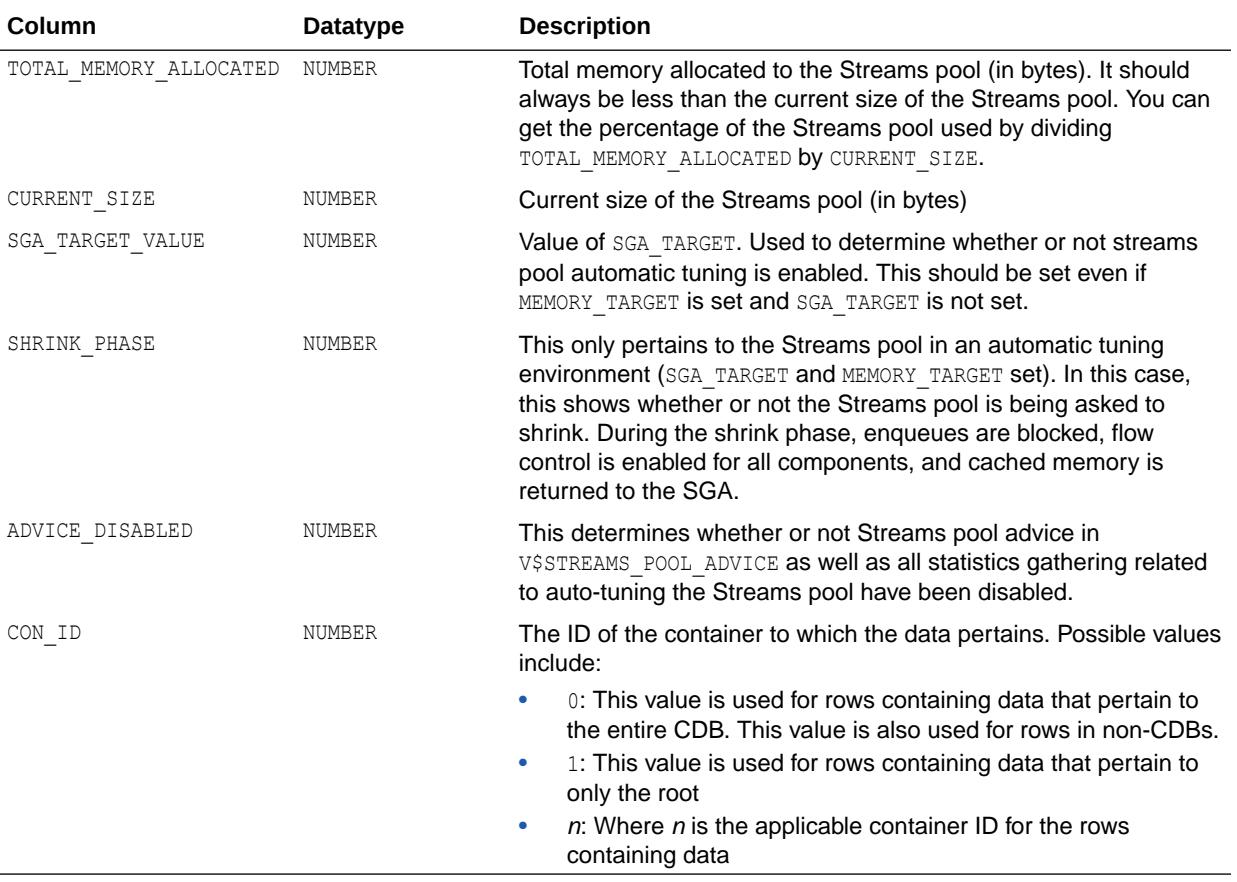

### 10.90 V\$SUBCACHE

V\$SUBCACHE displays information about the subordinate caches currently loaded into library cache memory. The view walks through the library cache, printing out a row for each loaded subordinate cache per library cache object.

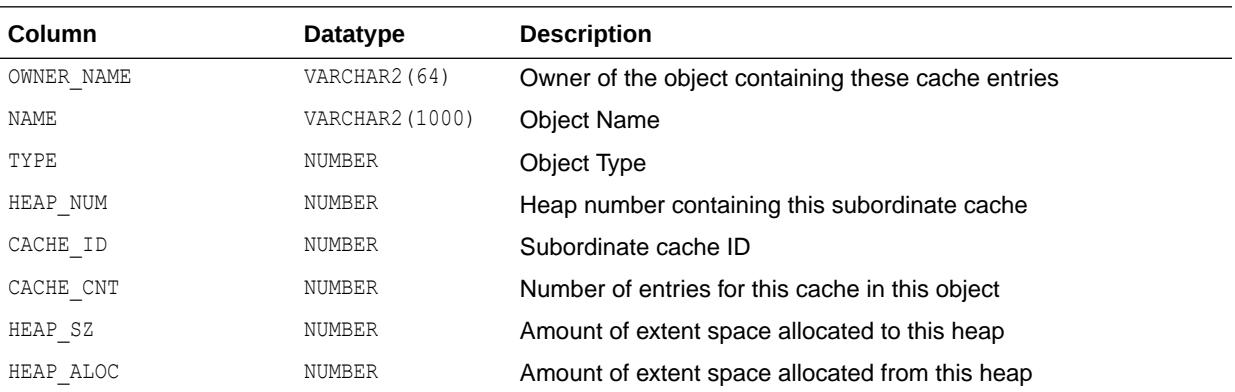

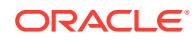

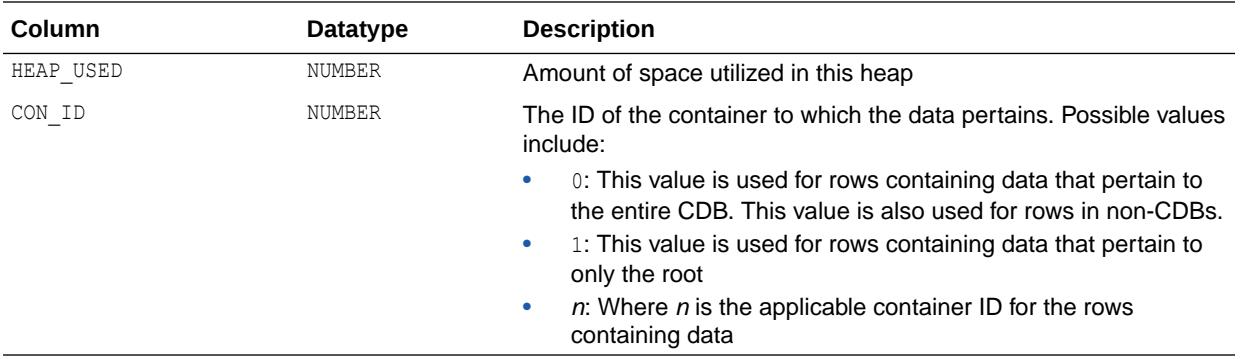

## 10.91 V\$SUBSCR\_REGISTRATION\_STATS

V\$SUBSCR\_REGISTRATION\_STATS displays information for diagnosability of notifications.

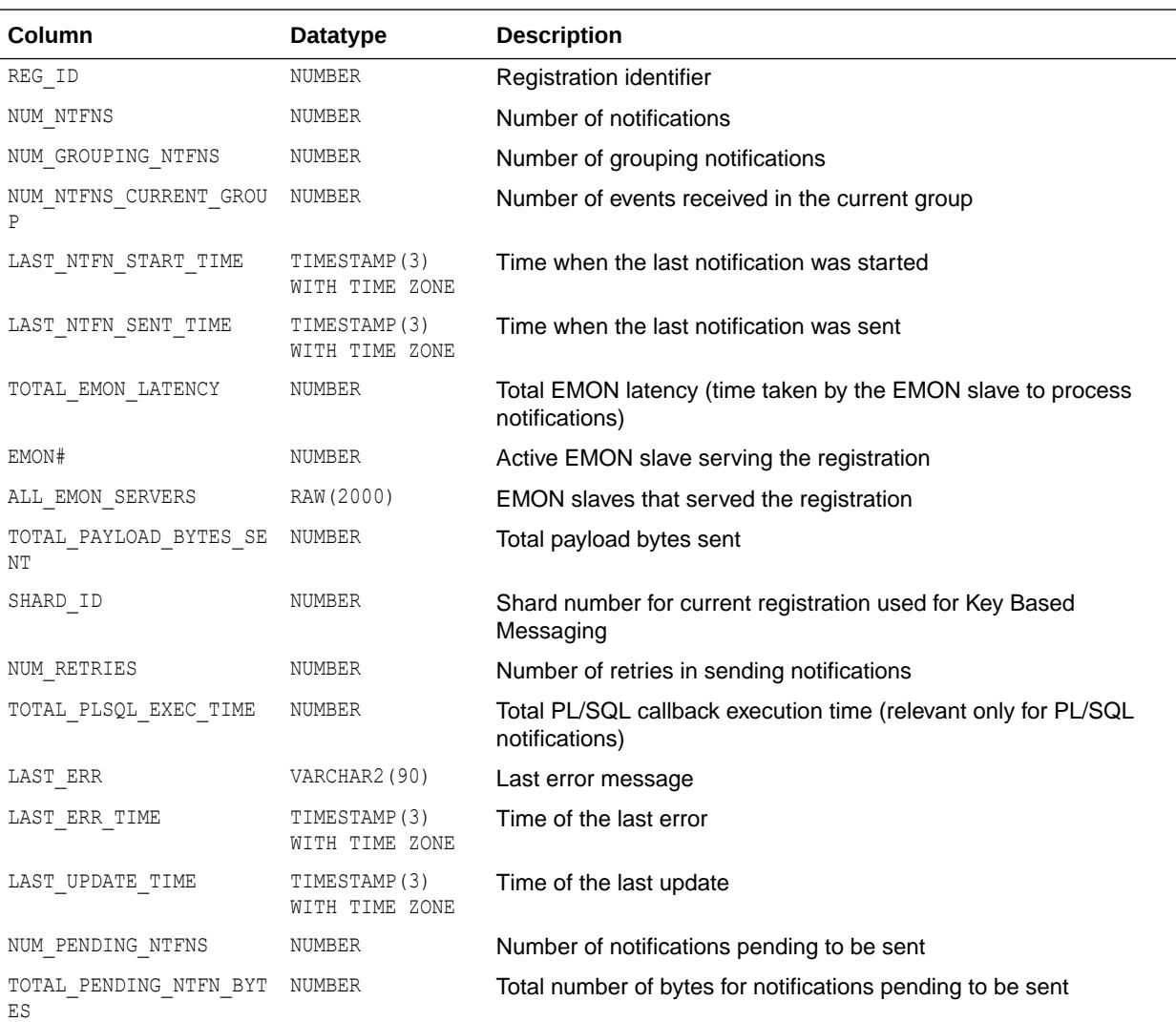

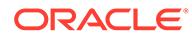

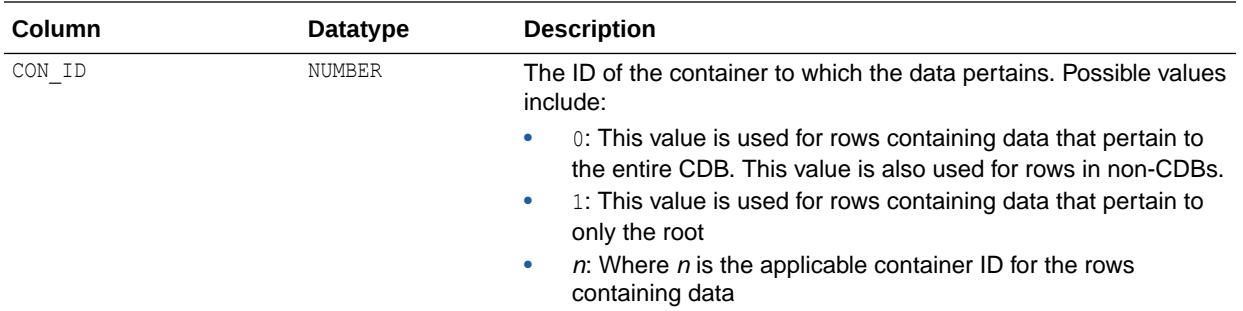

### 10.92 V\$SYS\_OPTIMIZER\_ENV

V\$SYS\_OPTIMIZER\_ENV displays the contents of the optimizer environment for the instance. The optimizer environment stores the value of the main parameters used by the Oracle optimizer when building the execution plan of a SQL statement. Hence, modifying the value of one or more of these parameters (for example, by issuing an ALTER SYSTEM statement) could lead to plan changes.

The parameters displayed by this view are either regular initialization parameters (such as OPTIMIZER\_FEATURES\_ENABLE) or pseudo parameters (such as ACTIVE INSTANCE COUNT).

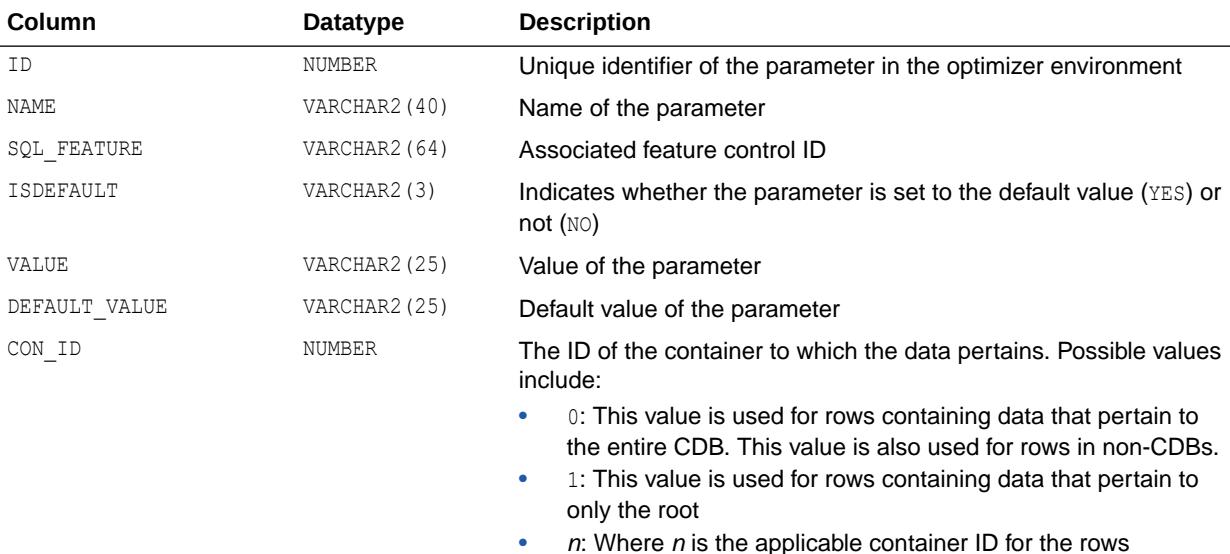

containing data

**See Also:**

- 
- ["OPTIMIZER\\_FEATURES\\_ENABLE"](#page-338-0)
- ["ACTIVE\\_INSTANCE\\_COUNT"](#page-122-0)

# 10.93 V\$SYS\_TIME\_MODEL

V\$SYS\_TIME\_MODEL displays the system-wide accumulated times for various operations. The time reported is the total elapsed or CPU time (in microseconds). Any timed operation will buffer at most 5 seconds of time data. Specifically, this means that if a timed operation (such as SQL execution) takes a long period of time to perform, the data published to this view is at most missing 5 seconds of the time accumulated for the operation.

The time values are 8-byte integers and can therefore hold approximately 580,000 years worth of time before wrapping. Background process time is not included in a statistic value unless the statistic is specifically for background processes.

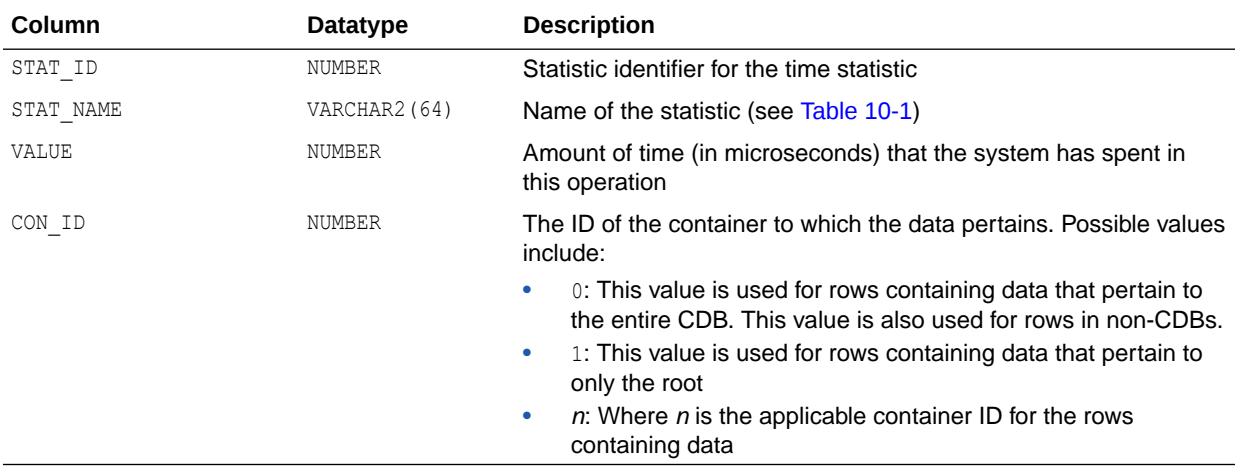

**Note:**

This view returns instance-wide data and a value of 0 in the CON\_ID column when queried from the root of a CDB.

# 10.94 V\$SYSAUX\_OCCUPANTS

V\$SYSAUX\_OCCUPANTS displays SYSAUX tablespace occupant information.

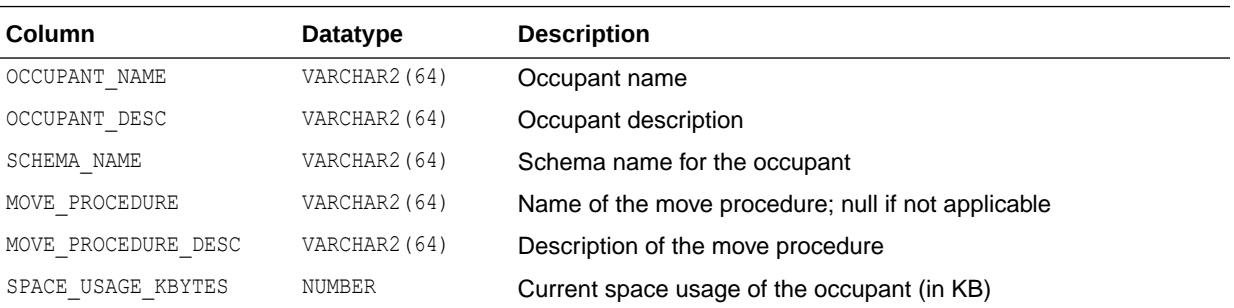

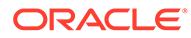

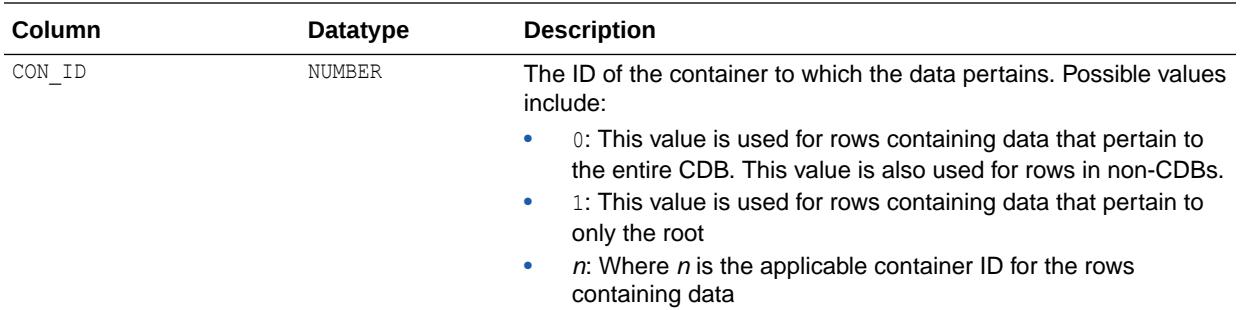

### 10.95 V\$SYSMETRIC

V\$SYSMETRIC displays the system metric values captured for the most current time interval for both the long duration (60-second) and short duration (15-second) system metrics.

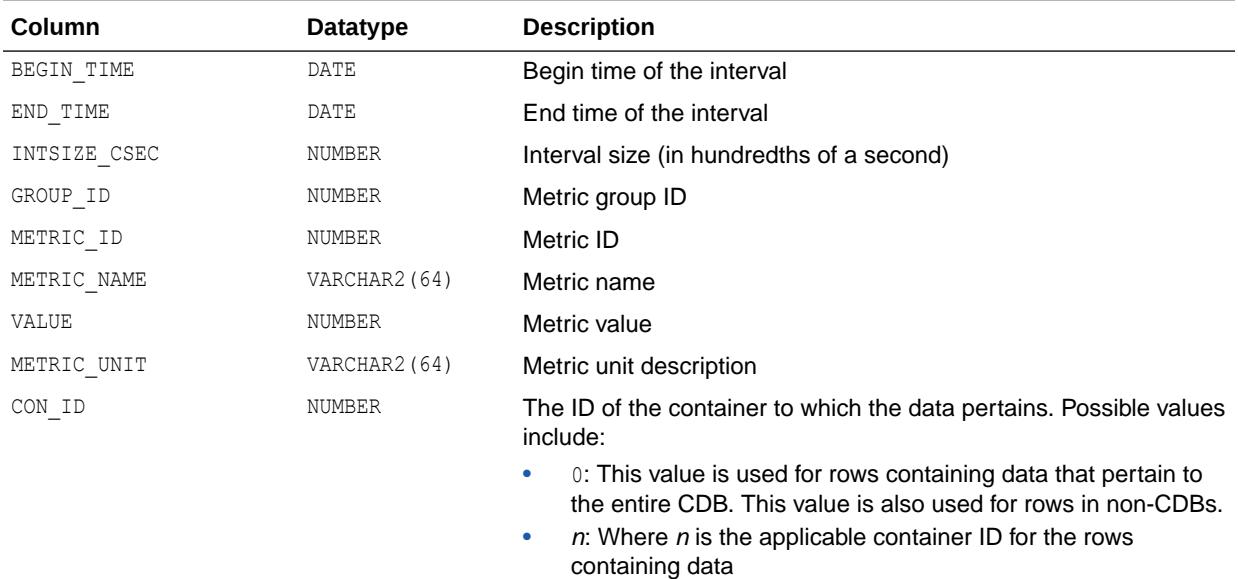

### **See Also:**

- ["DBA\\_HIST\\_SYS\\_TIME\\_MODEL](#page-1297-0)"
- ["V\\$CON\\_SYSMETRIC"](#page-1947-0)
- ["DBA\\_HIST\\_CON\\_SYS\\_TIME\\_MODEL](#page-1188-0)"

# 10.96 V\$SYSMETRIC\_HISTORY

V\$SYSMETRIC\_HISTORY displays all system metric values available in the database. Both long duration (60-second with 1 hour history) and short duration (15-second with one-interval only) metrics are displayed by this view.

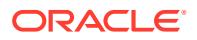

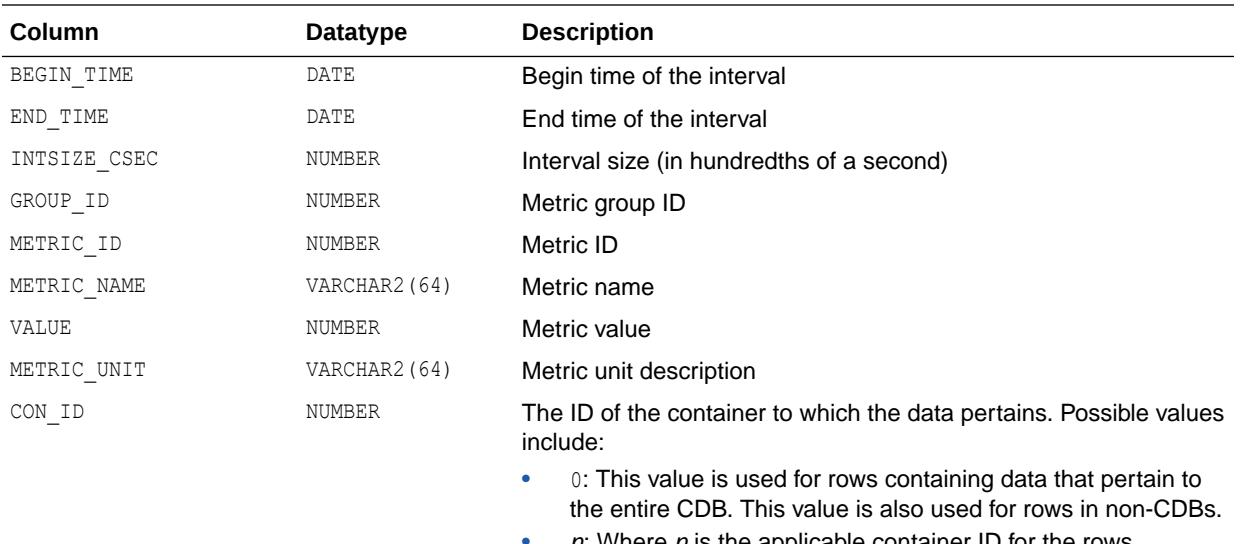

n: Where  $n$  is the applicable container ID for the rows containing data

#### **See Also:**

- ["DBA\\_HIST\\_SYSMETRIC\\_HISTORY"](#page-1298-0)
- ["V\\$CON\\_SYSMETRIC\\_HISTORY](#page-1948-0)"
- ["DBA\\_HIST\\_CON\\_SYSMETRIC\\_HIST](#page-1189-0)"

# 10.97 V\$SYSMETRIC\_SUMMARY

V\$SYSMETRIC\_SUMMARY displays a summary of all system metric values for the long-duration system metrics. The average, maximum value, minimum value, and the value of one standard deviation for the last hour are displayed for each metric item.

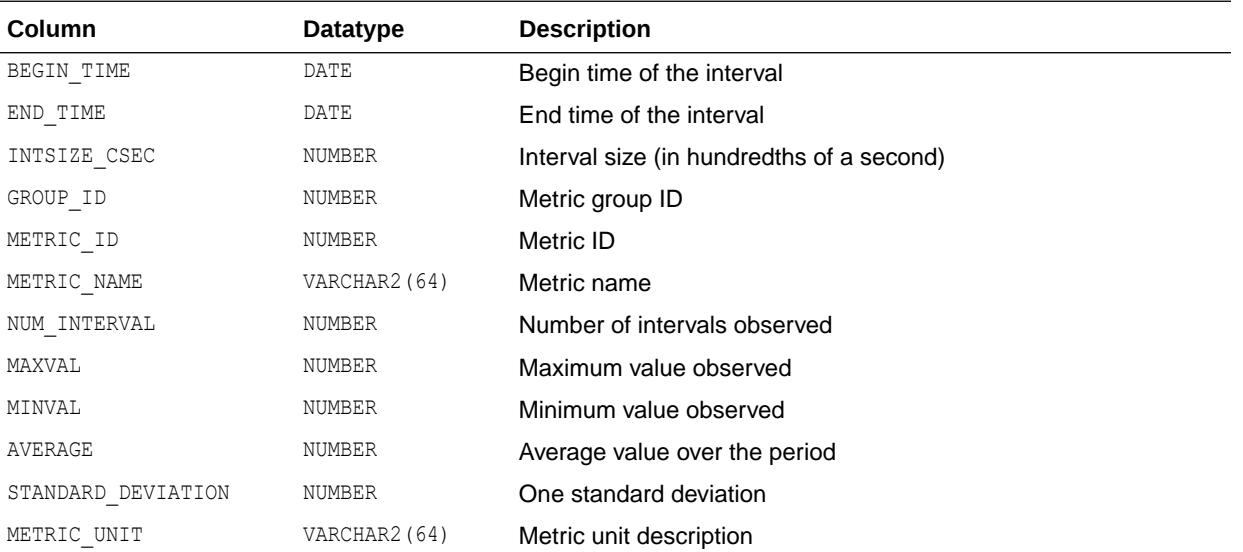

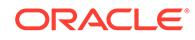

<span id="page-2445-0"></span>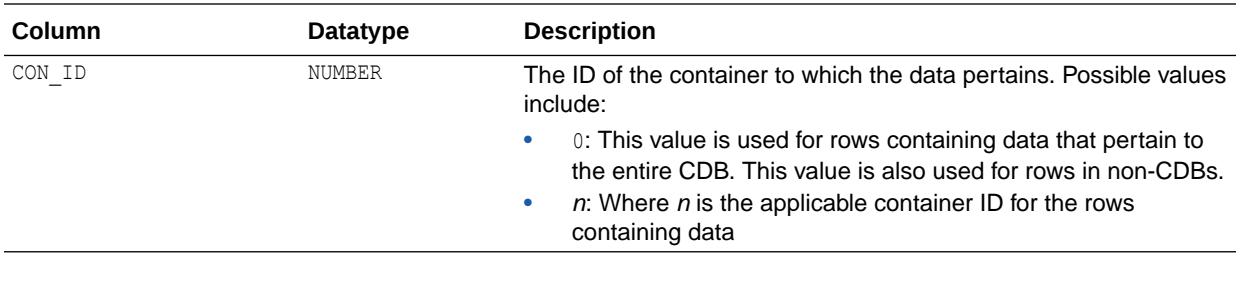

- ["DBA\\_HIST\\_SYSMETRIC\\_SUMMARY"](#page-1299-0)
- ["V\\$CON\\_SYSMETRIC\\_SUMMARY](#page-1949-0)"
- ["DBA\\_HIST\\_CON\\_SYSMETRIC\\_SUMM](#page-1190-0)"

### 10.98 V\$SYSSTAT

V\$SYSSTAT displays system statistics. To find the name of the statistic associated with each statistic number (STATISTIC#), query the V\$STATNAME view.

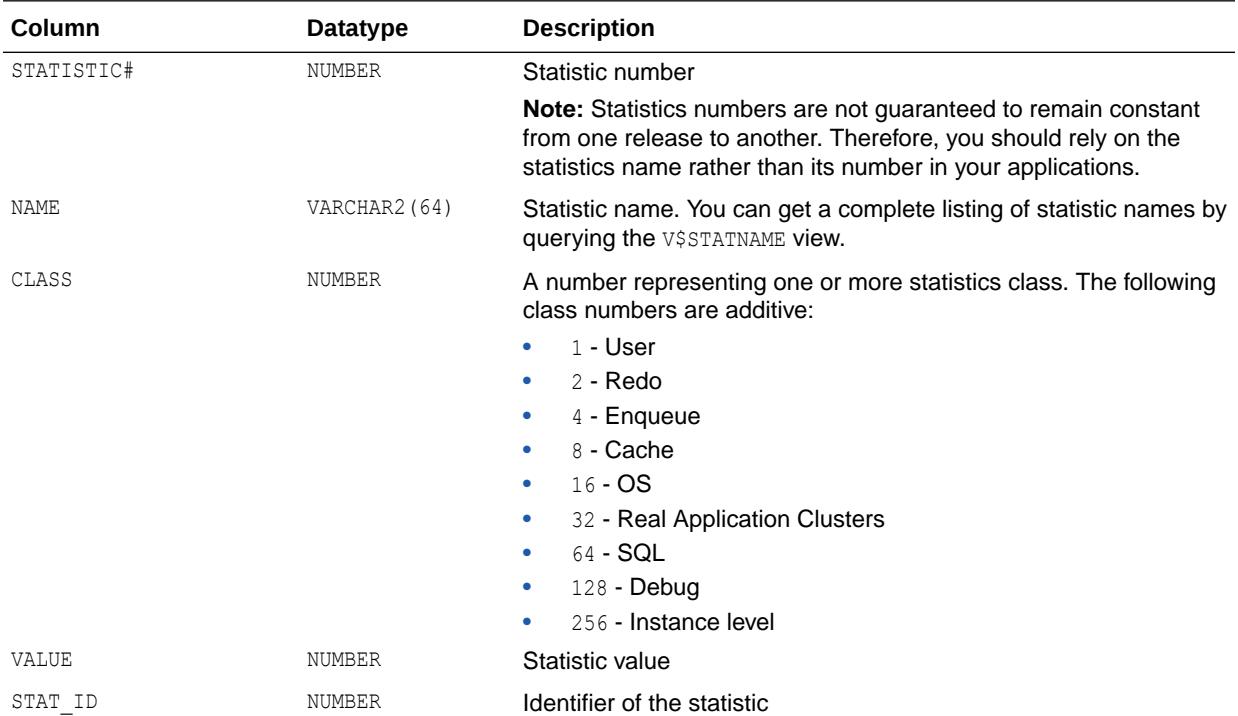

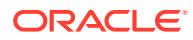

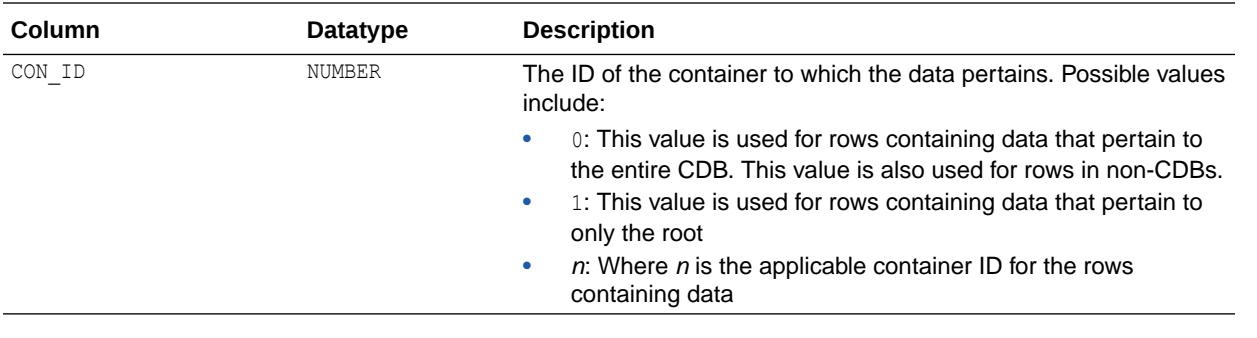

This view returns instance-wide data and a value of 0 in the CON\_ID column when queried from the root of a CDB.

**See Also:**

["V\\$STATNAME"](#page-2428-0) and " [Statistics Descriptions](#page-2573-0)"

# 10.99 V\$SYSTEM\_CURSOR\_CACHE

V\$SYSTEM\_CURSOR\_CACHE displays system wide information on cursor usage.

**See Also:**

["V\\$SESSION\\_CURSOR\\_CACHE"](#page-2345-0)

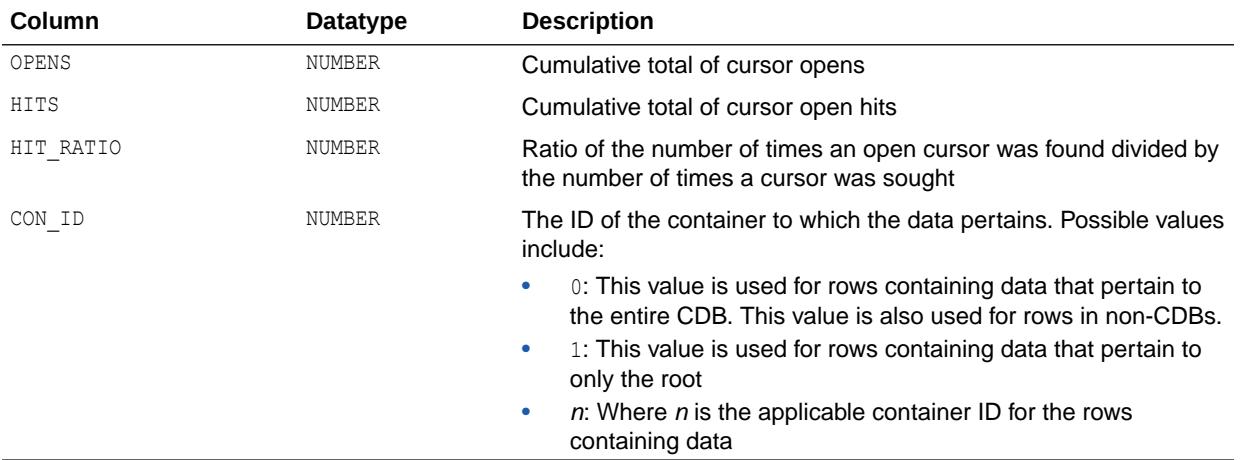

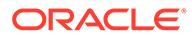

### 10.100 V\$SYSTEM\_EVENT

V\$SYSTEM\_EVENT displays information on total waits for an event. Note that the TIME\_WAITED and AVERAGE\_WAIT columns will contain a value of zero on those platforms that do not support a fast timing mechanism. If you are running on one of these platforms and you want this column to reflect true wait times, then you must set TIMED STATISTICS to TRUE in the parameter file; doing this will have a small negative effect on system performance.

**See Also:**

["TIMED\\_STATISTICS](#page-443-0)"

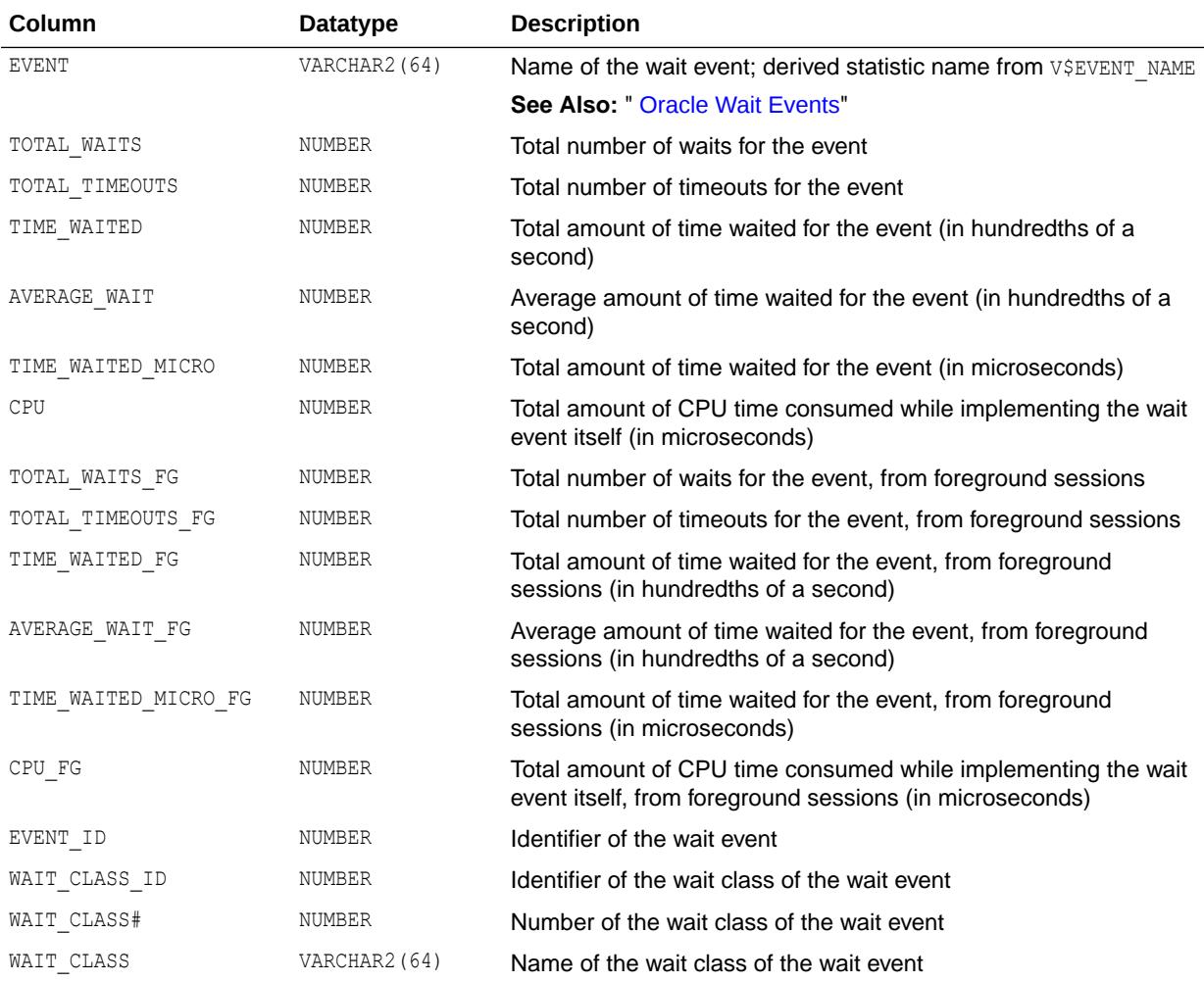

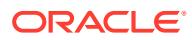
<span id="page-2448-0"></span>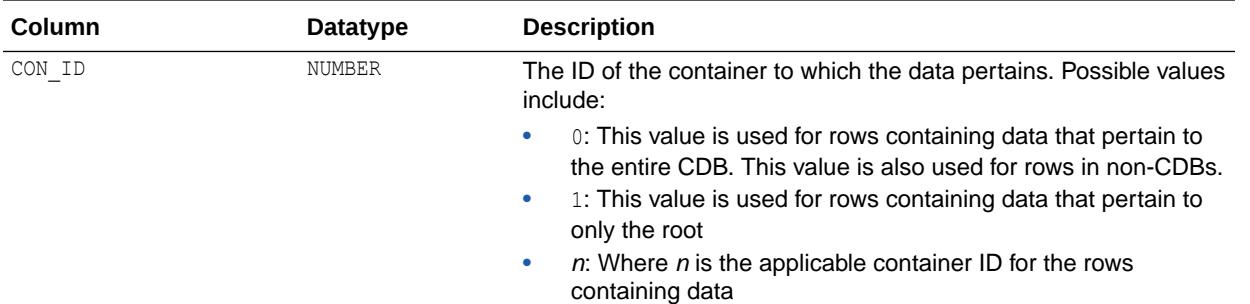

#### **Note:**

This view returns instance-wide data and a value of 0 in the CON\_ID column when queried from the root of a CDB.

# 10.101 V\$SYSTEM\_FIX\_CONTROL

V\$SYSTEM\_FIX\_CONTROL displays information about Fix Control (enabled/disabled) at the system level.

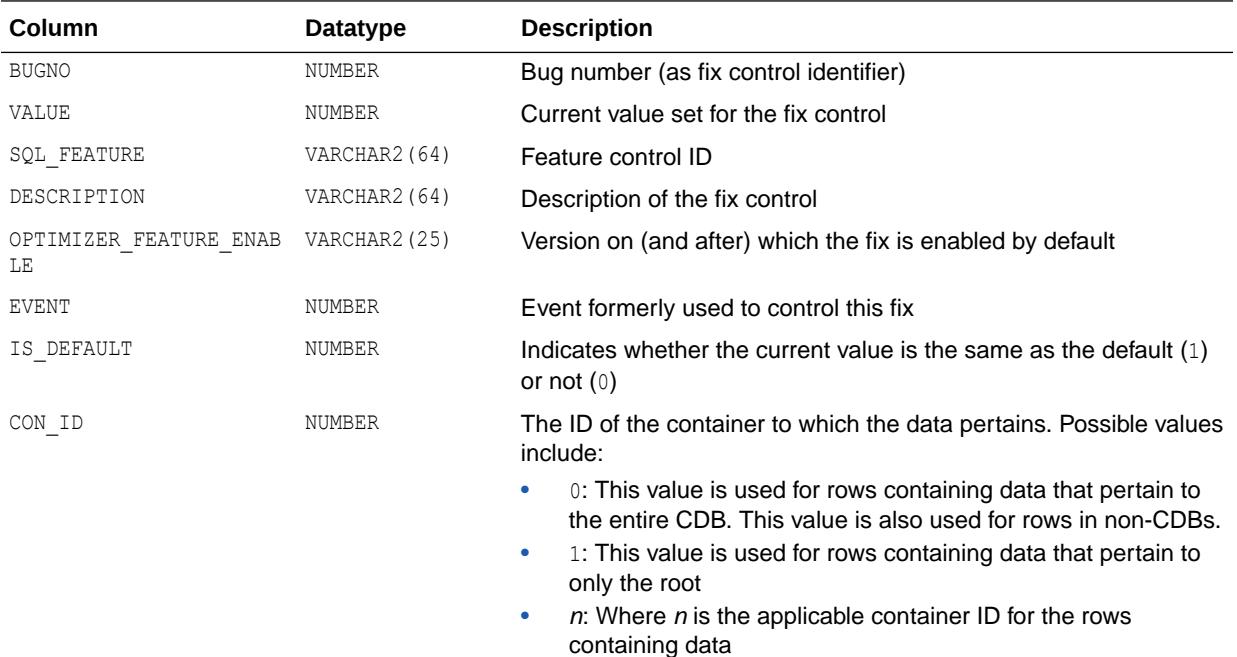

### 10.102 V\$SYSTEM\_PARAMETER

V\$SYSTEM\_PARAMETER displays information about the initialization parameters that are currently in effect for the instance. A new session inherits parameter values from the instance-wide values.

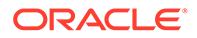

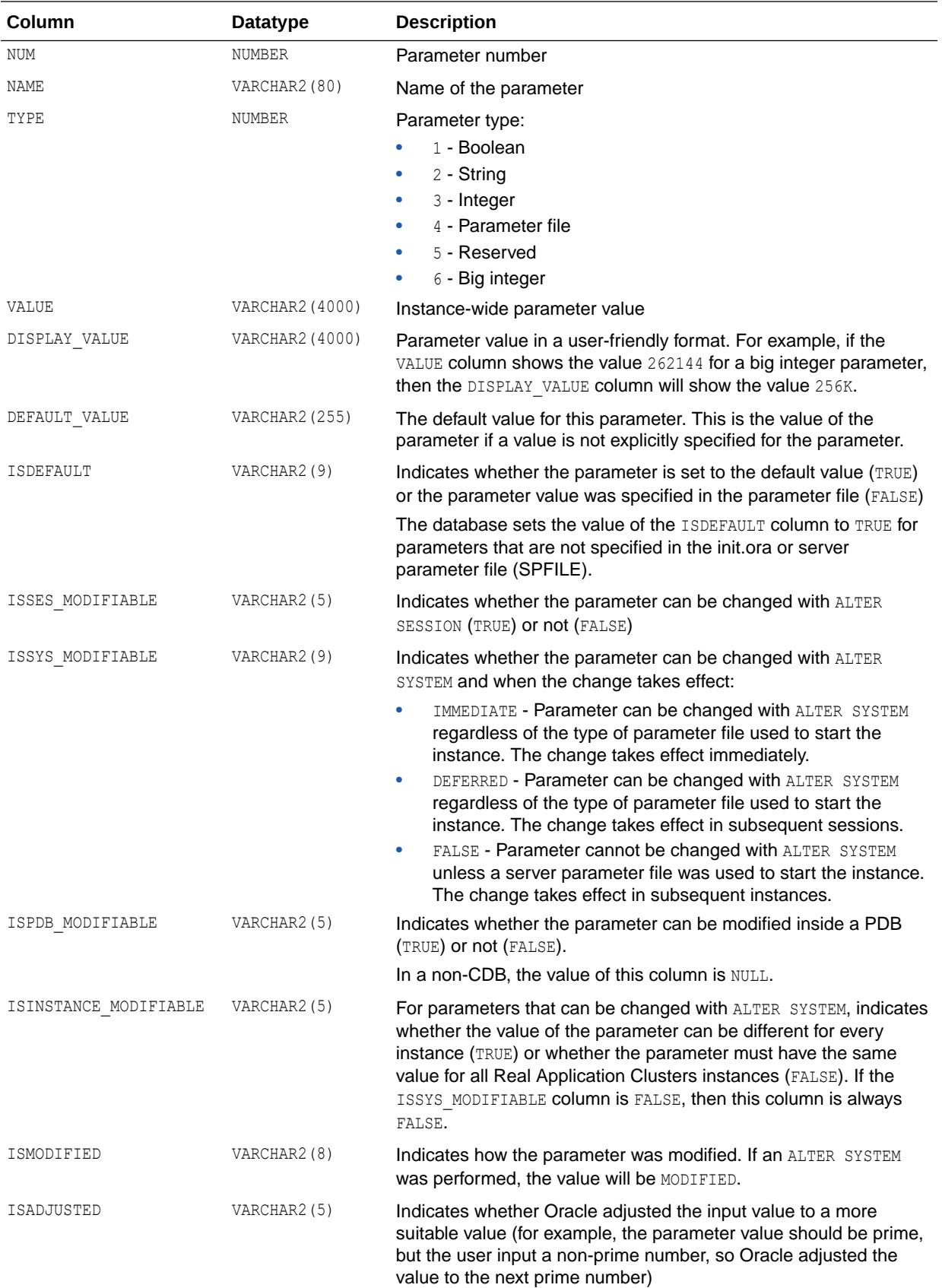

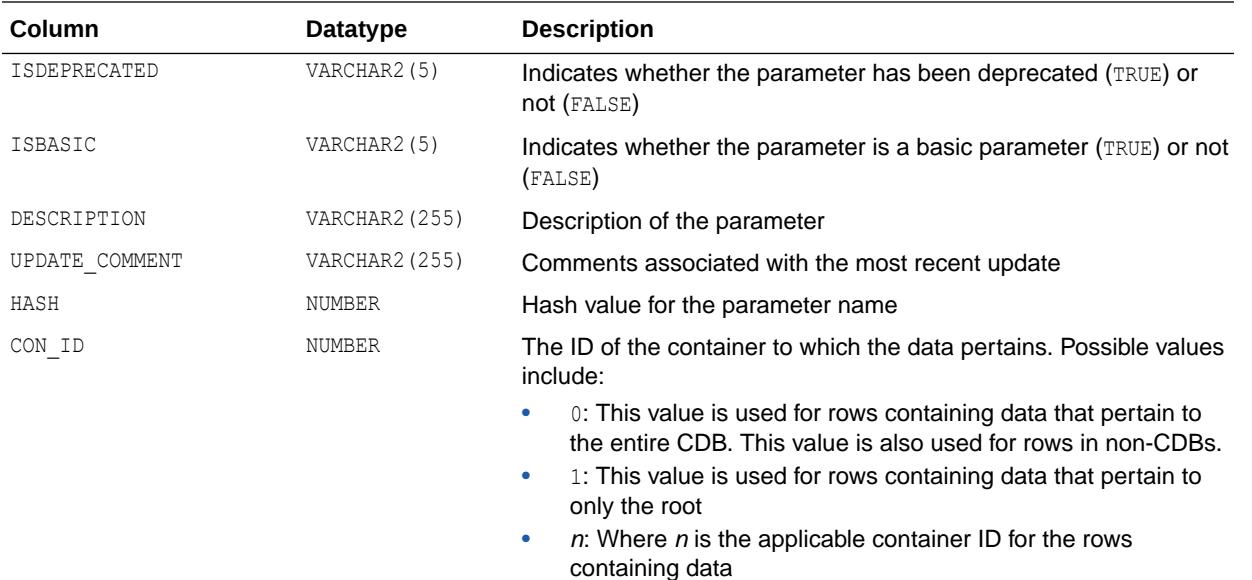

#### **See Also:**

["V\\$PARAMETER](#page-2215-0)" for information about initialization parameters that are currently in effect for a session

### 10.103 V\$SYSTEM\_PARAMETER2

V\$SYSTEM\_PARAMETER2 displays information about the initialization parameters that are currently in effect for the instance, with each list parameter value appearing as a row in the view. A new session inherits parameter values from the instance-wide values.

Presenting the list parameter values in this format enables you to quickly determine the values for a list parameter. For example, if a parameter value is  $a$ , b, then the V\$SYSTEM\_PARAMETER view does not tell you if the parameter has two values (both a and b) or one value  $(a, b)$ . V\$SYSTEM\_PARAMETER2 makes the distinction between the list parameter values clear.

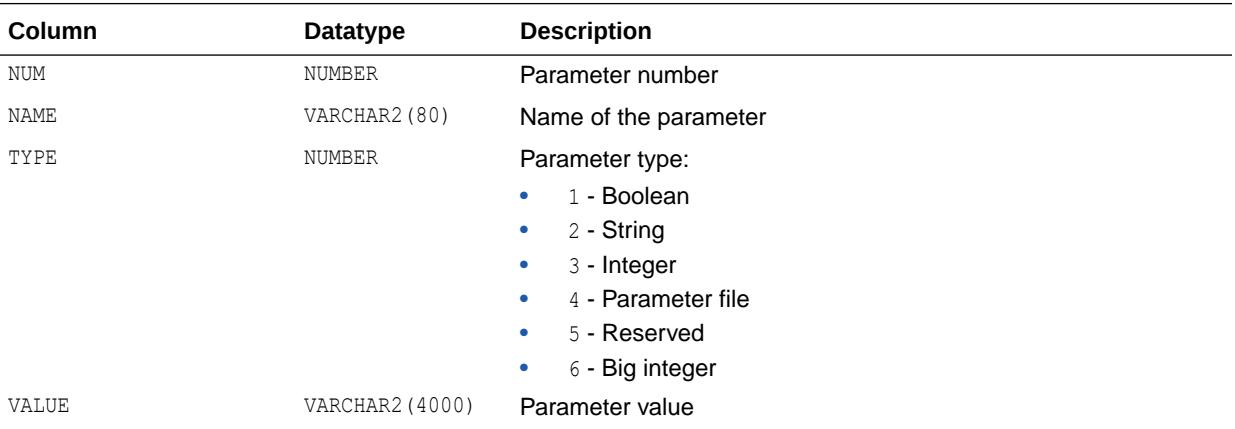

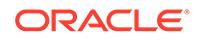

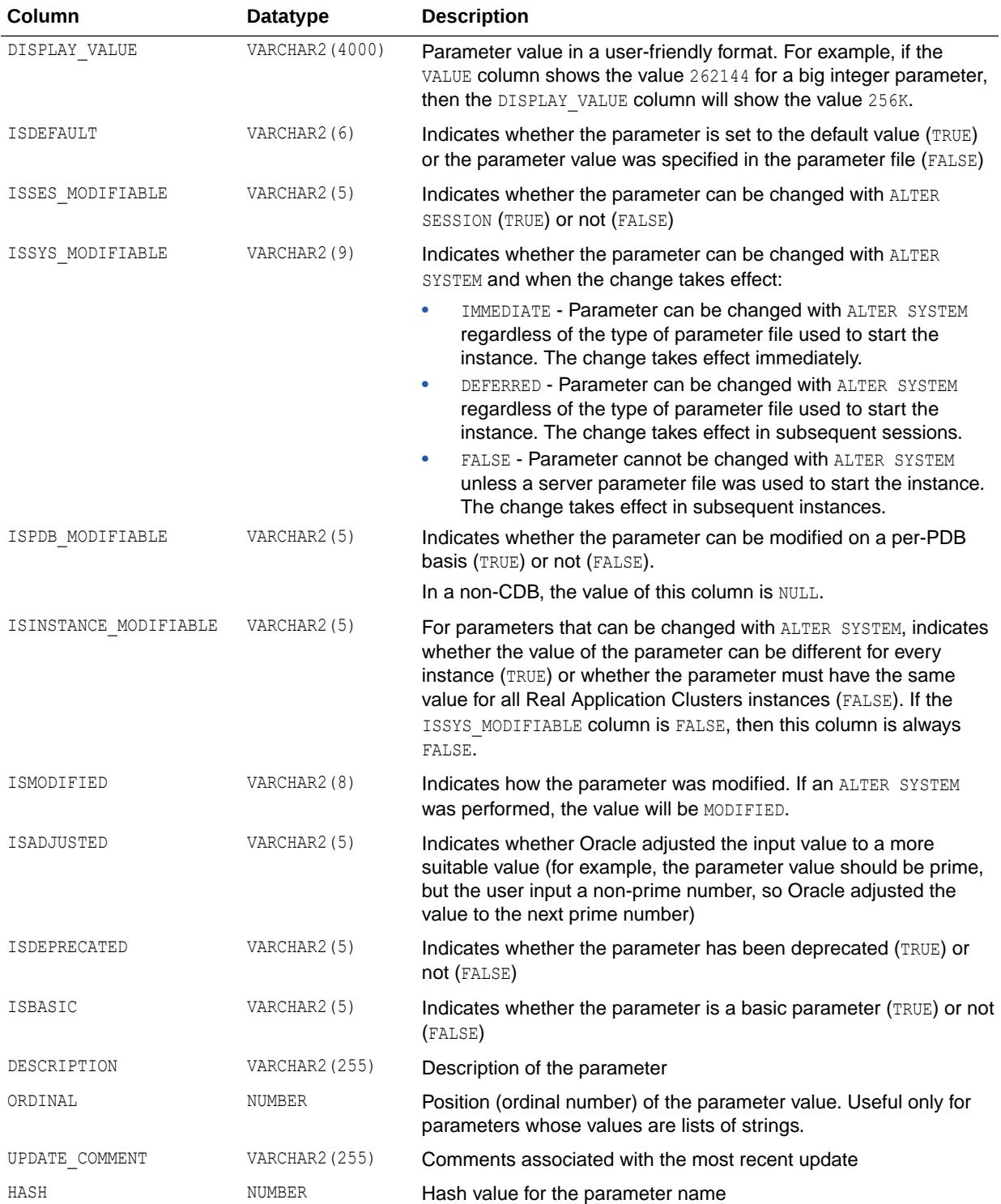

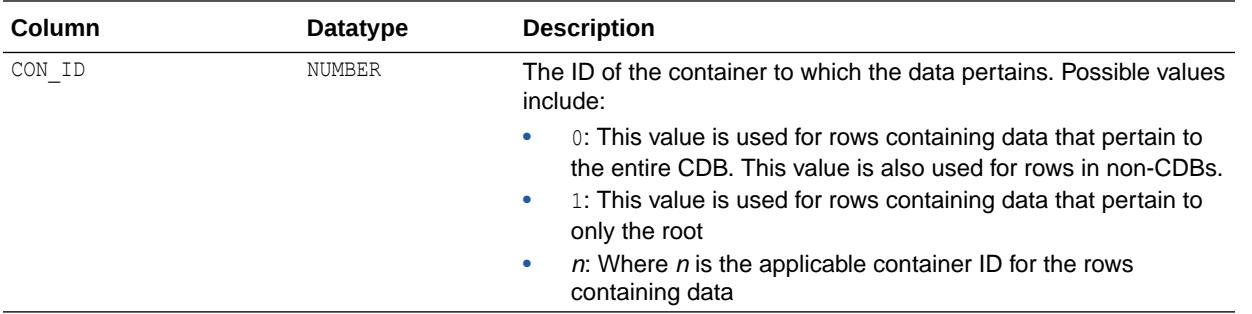

See Also:

["V\\$SYSTEM\\_PARAMETER"](#page-2448-0)

# 10.104 V\$SYSTEM\_WAIT\_CLASS

V\$SYSTEM\_WAIT\_CLASS displays the instance-wide time totals for each registered wait class.

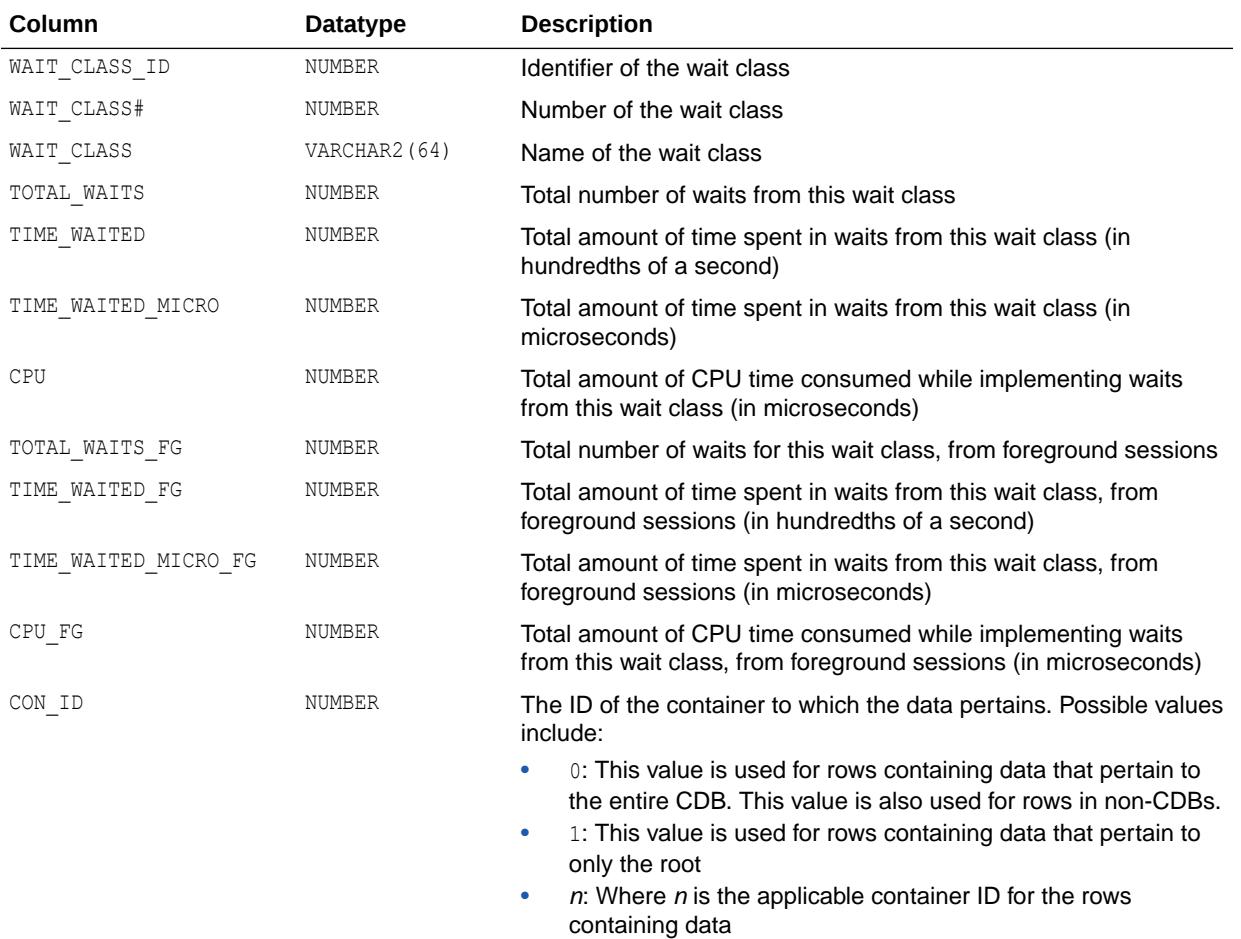

#### **Note:**

This view returns instance-wide data and a value of  $0$  in the  $COM\_ID$  column when queried from the root of a CDB.

### 10.105 V\$TABLESPACE

V\$TABLESPACE displays tablespace information from the control file.

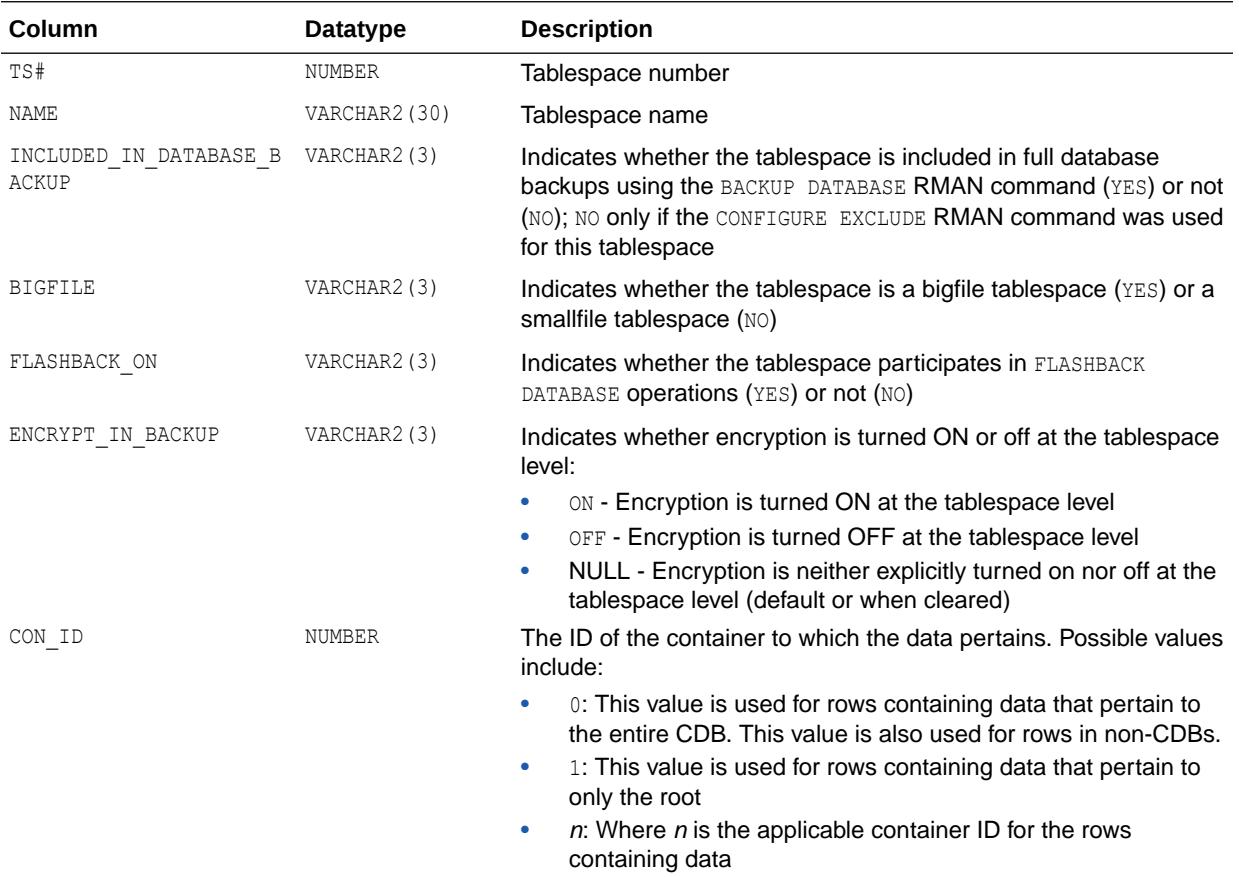

### 10.106 V\$TEMP\_CACHE\_TRANSFER

V\$TEMP\_CACHE\_TRANSFER is deprecated. The information that was provided in this view is now provided in the V\$INSTANCE\_CACHE\_TRANSFER and V\$SEGMENT\_STATISTICS views.

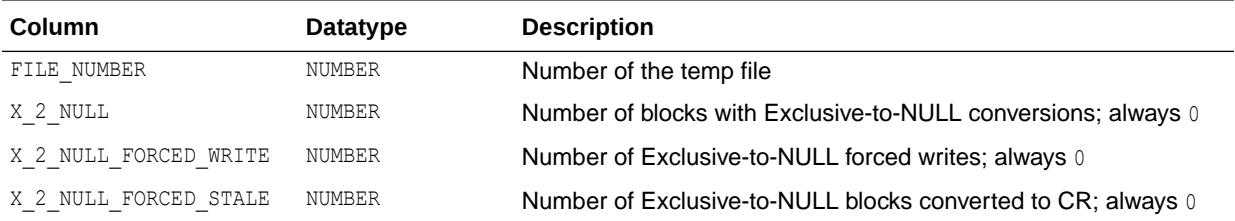

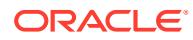

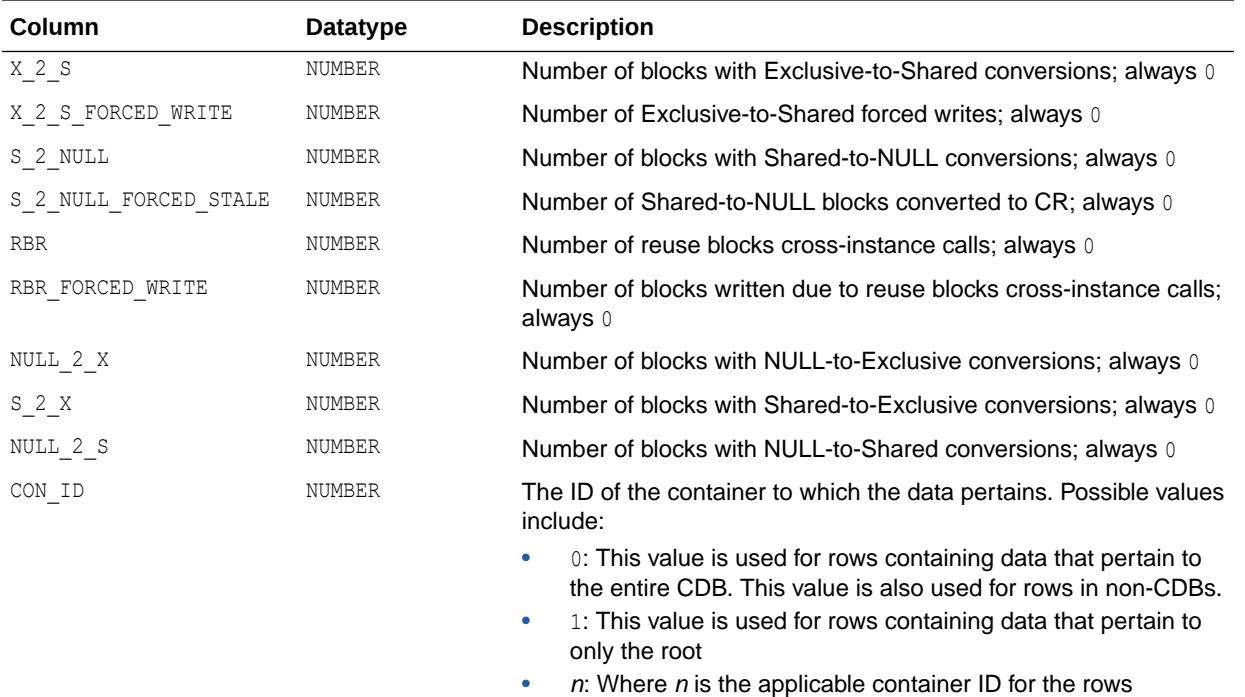

containing data

**See Also:**

- ["V\\$INSTANCE\\_CACHE\\_TRANSFER](#page-2123-0)"
- ["V\\$SEGMENT\\_STATISTICS"](#page-2323-0)

# 10.107 V\$TEMP\_EXTENT\_MAP

V\$TEMP\_EXTENT\_MAP displays the status of each unit for all LOCALLY MANAGED temporary tablespaces.

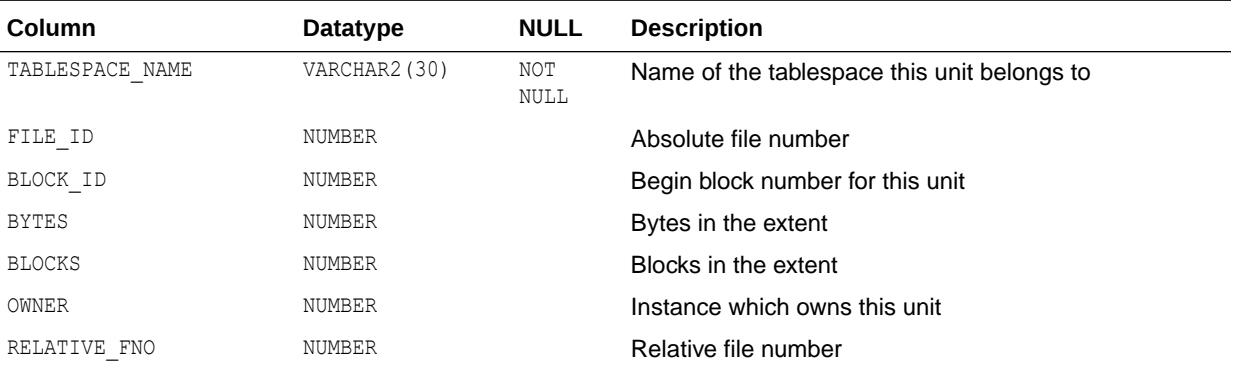

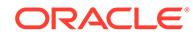

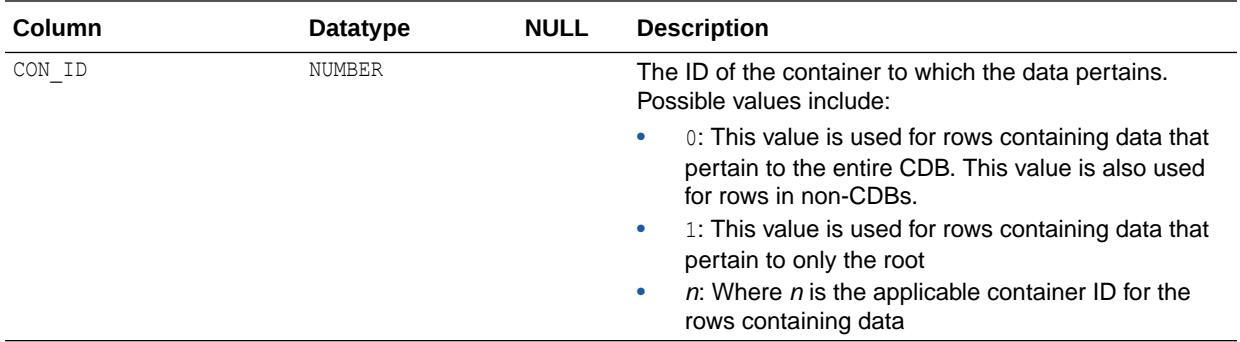

### 10.108 V\$TEMP\_EXTENT\_POOL

V\$TEMP\_EXTENT\_POOL displays the state of temporary space cached and used for the instance. Note that loading of the temporary space cache is lazy and that instances can be dormant.

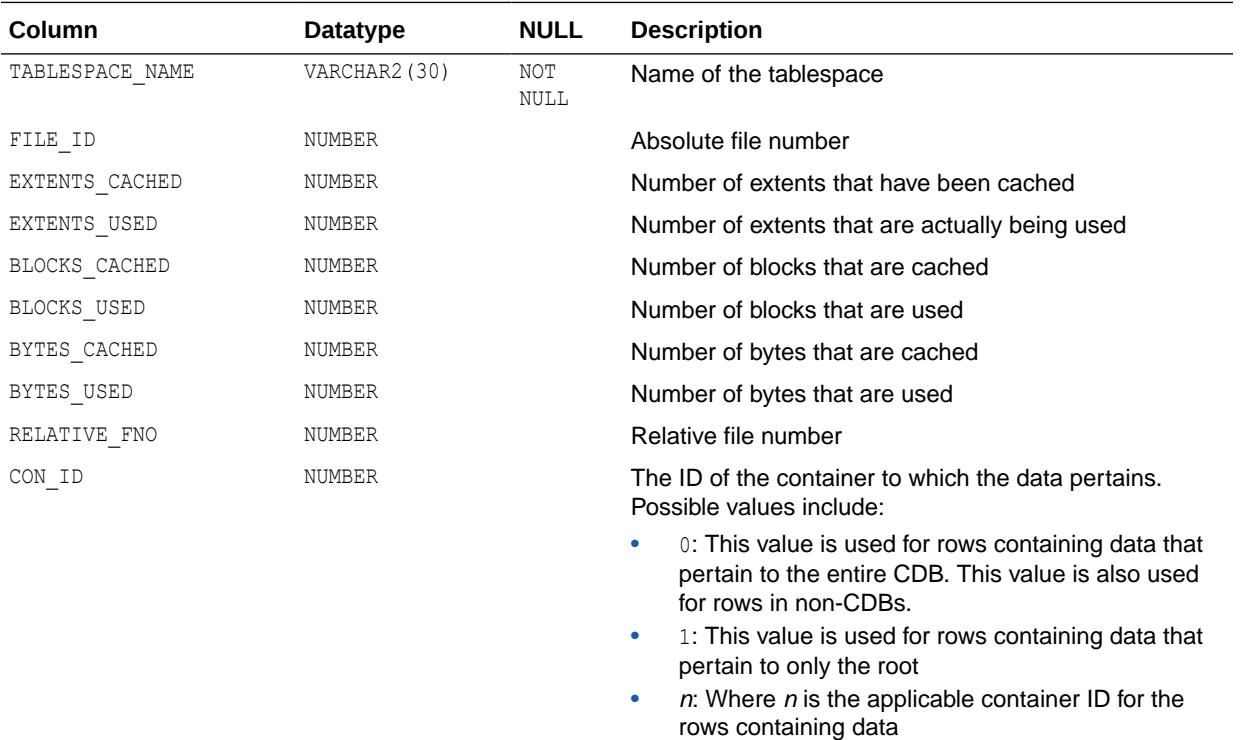

# 10.109 V\$TEMP\_SPACE\_HEADER

V\$TEMP\_SPACE\_HEADER displays aggregate information per file per LOCALLY MANAGED temporary tablespace regarding how much space is currently being used and how much is free as identified in the space header.

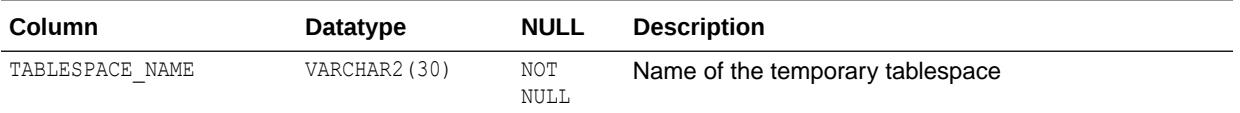

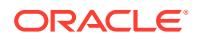

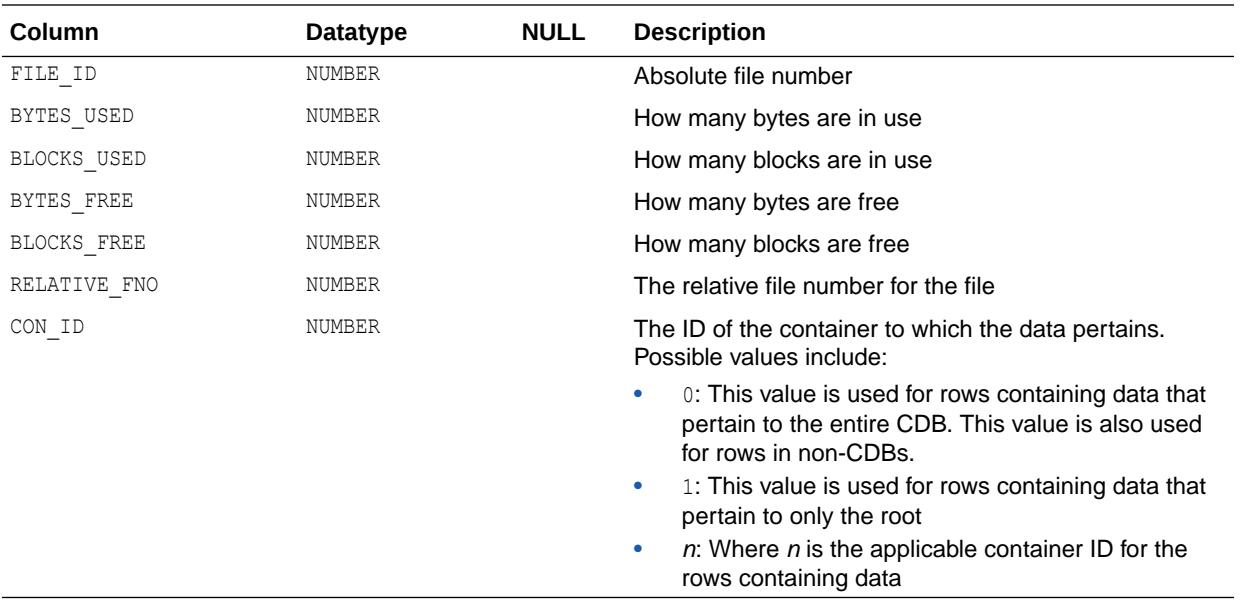

# 10.110 V\$TEMPFILE

V\$TEMPFILE displays temp file information.

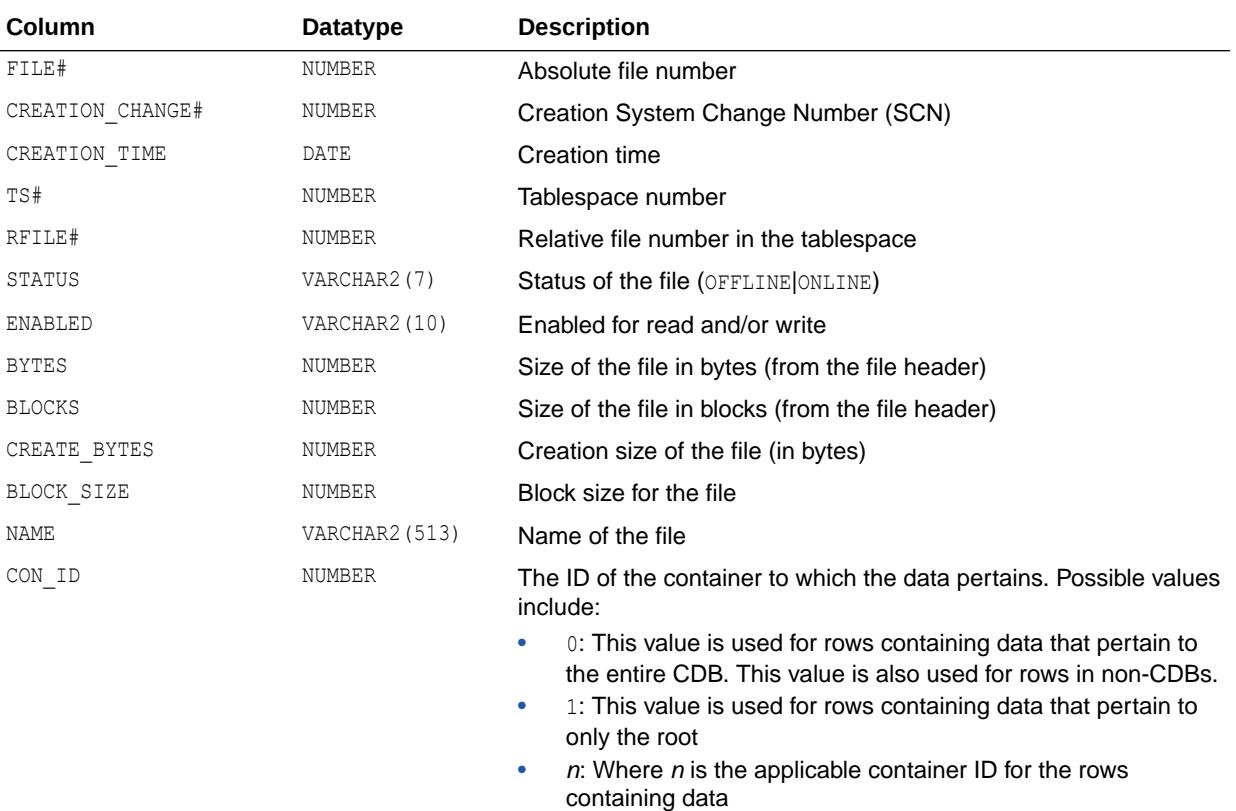

# 10.111 V\$TEMPORARY\_LOBS

V\$TEMPORARY\_LOBS displays information about temporary and abstract LOBs.

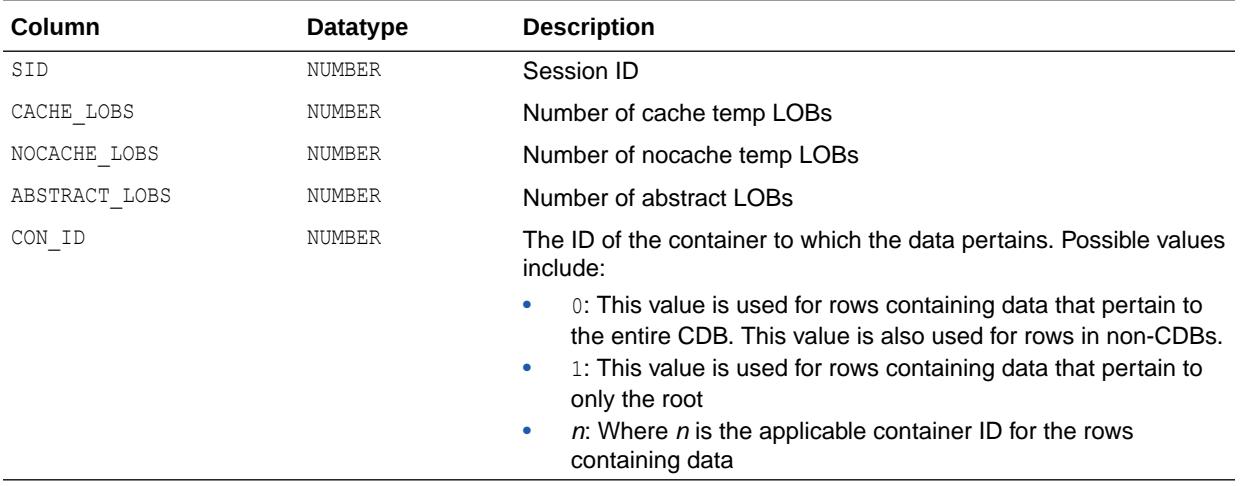

### 10.112 V\$TEMPSEG\_USAGE

V\$TEMPSEG\_USAGE describes temporary segment usage.

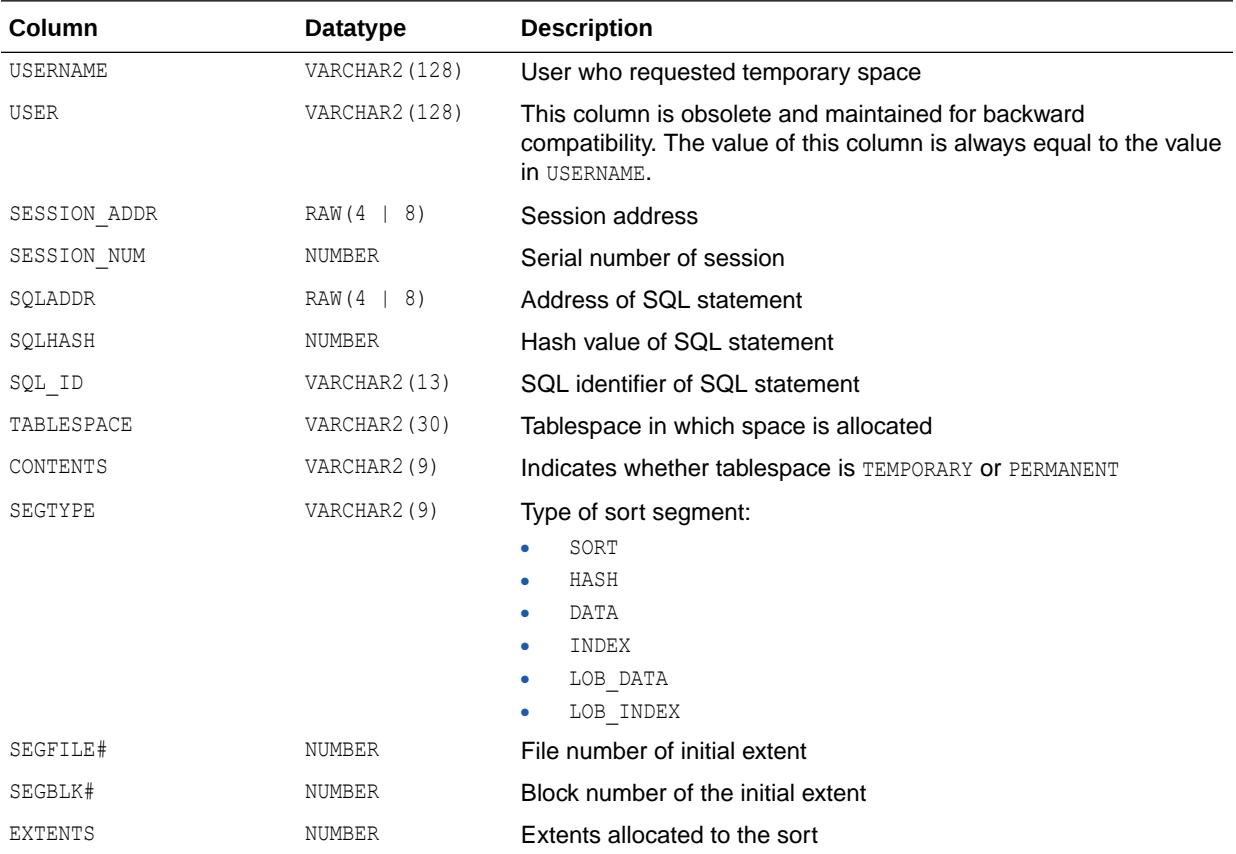

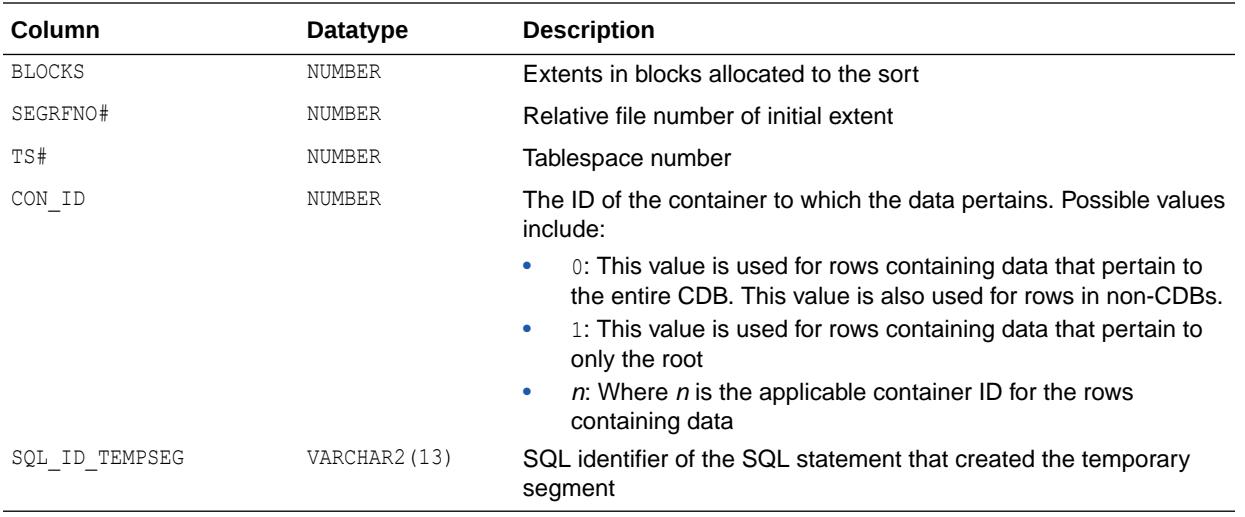

# 10.113 V\$TEMPSTAT

V\$TEMPSTAT displays information about file read/write statistics.

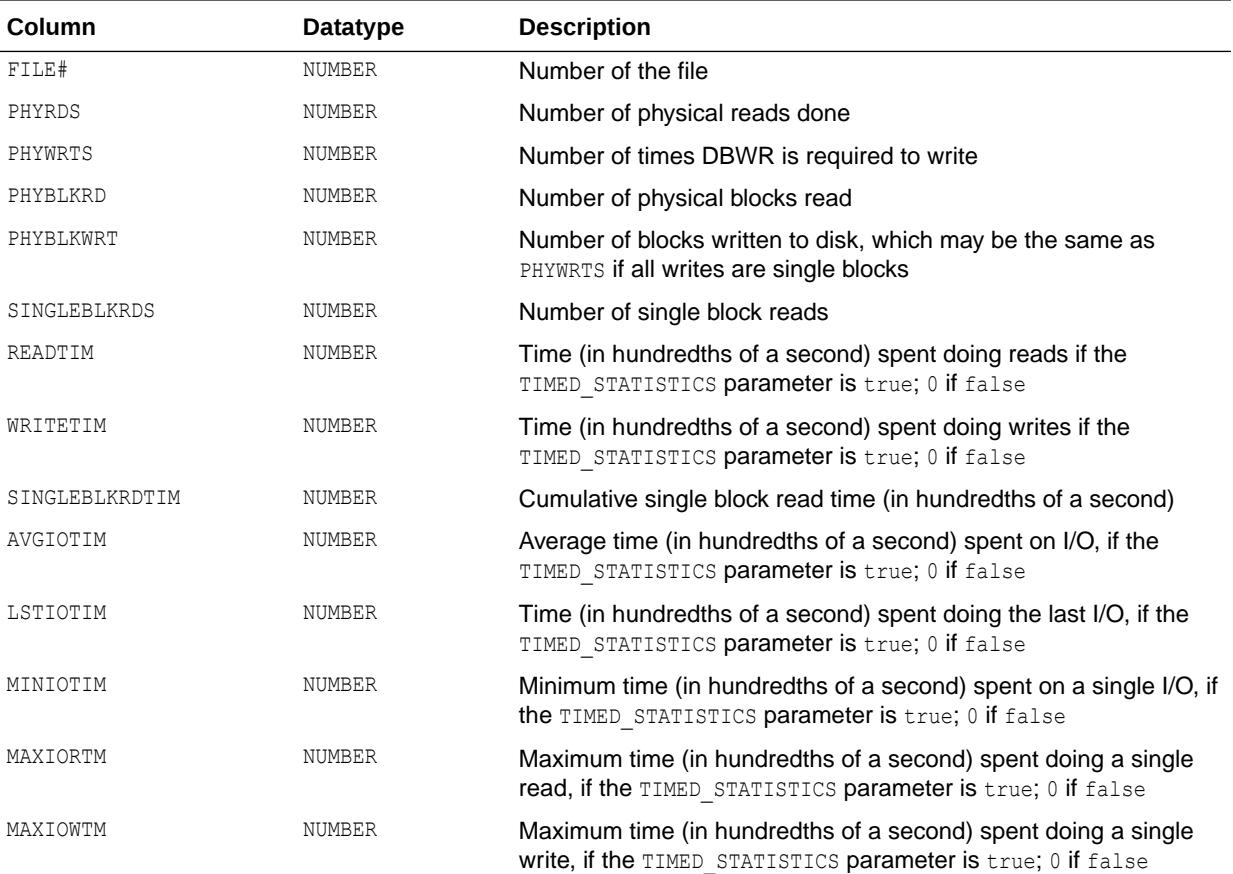

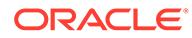

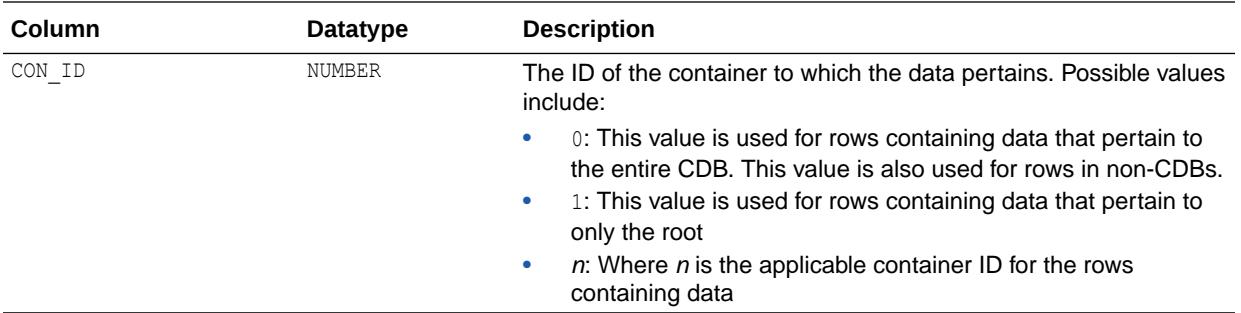

**See Also:** ["TIMED\\_STATISTICS](#page-443-0)"

### 10.114 V\$TEMPUNDOSTAT

V\$TEMPUNDOSTAT shows various statistics related to the temporary undo log for this database instance. It displays a histogram of statistical data to show how the system is working. Each row in the view keeps statistics collected in the instance for a 10-minute interval. The rows are in the descending order of the BEGIN TIME column value. This view contains a total of 576 rows, spanning a 4-day cycle. This view is similar to the V\$UNDOSTAT view.

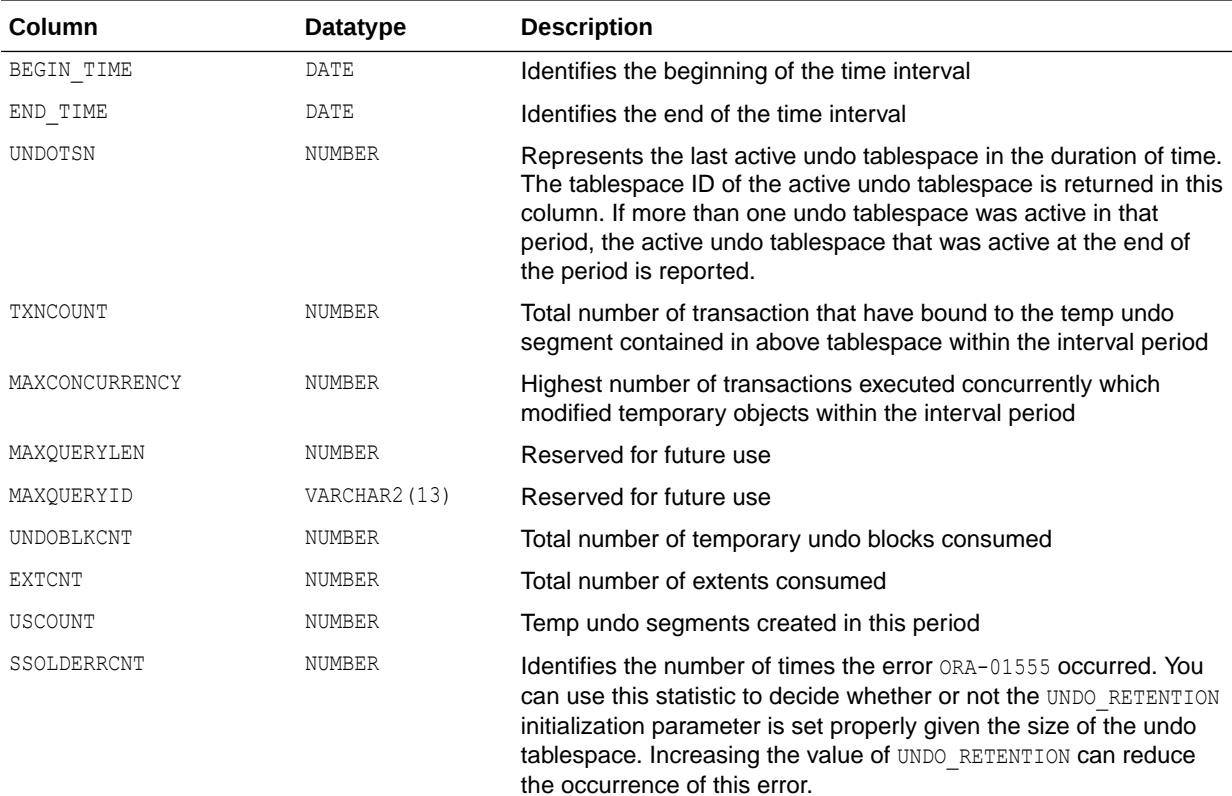

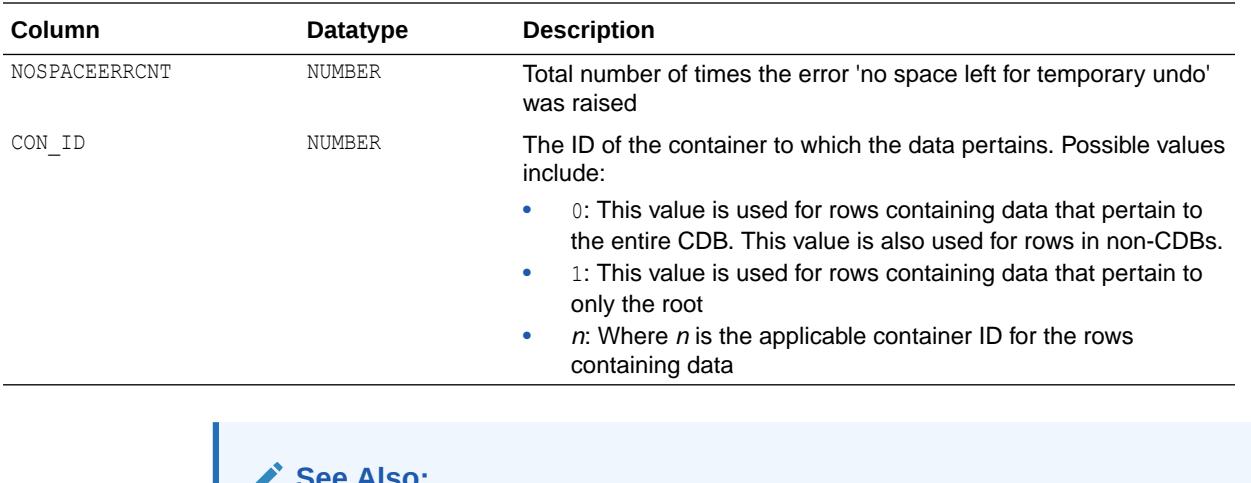

**See Also:** ["V\\$UNDOSTAT](#page-2467-0)"

### 10.115 V\$THREAD

V\$THREAD displays thread information from the control file. This view does not return meaningful results on a physical standby database.

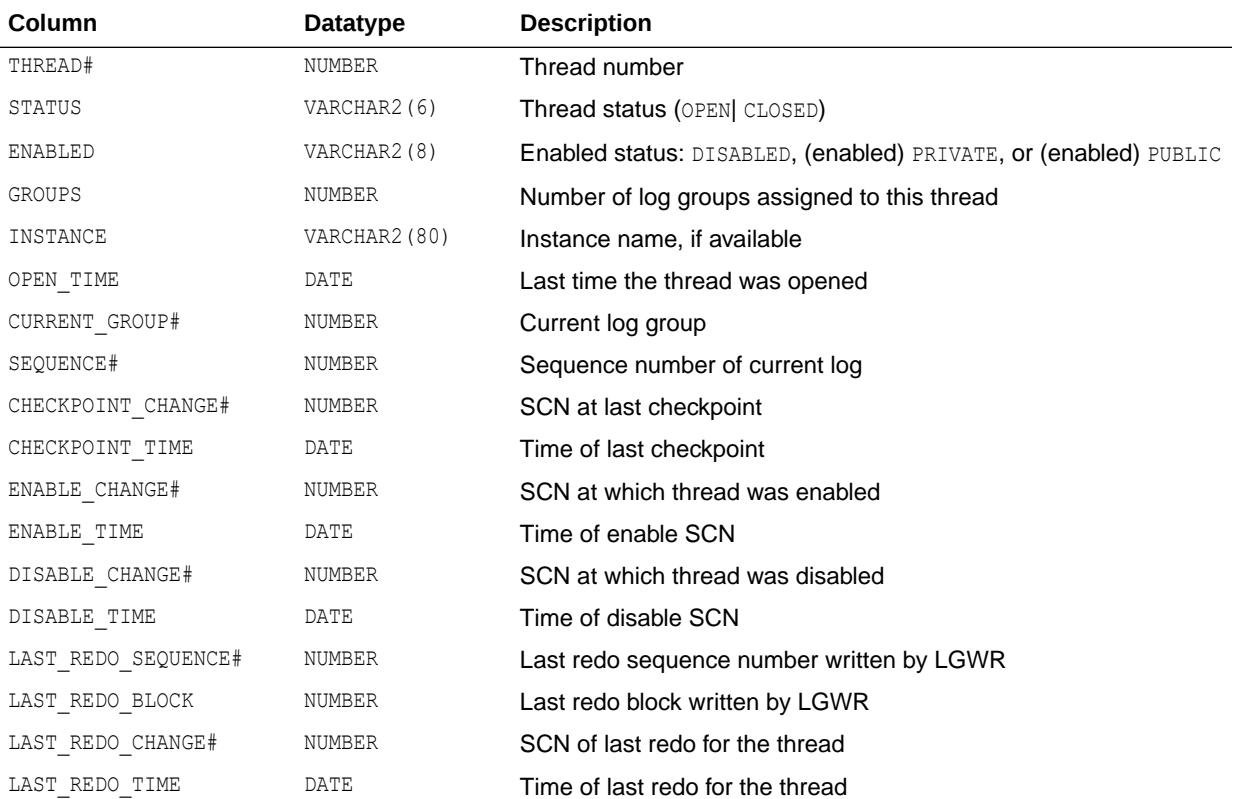

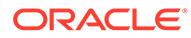

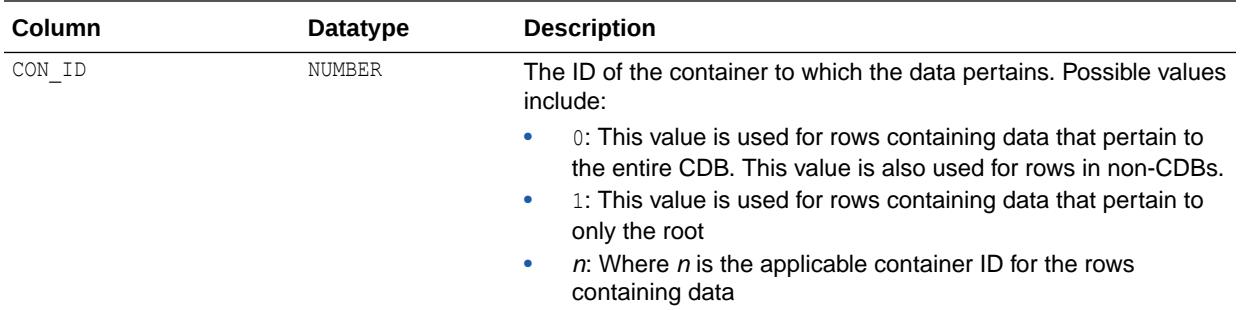

# 10.116 V\$THRESHOLD\_TYPES

V\$THRESHOLD\_TYPES displays information about threshold types.

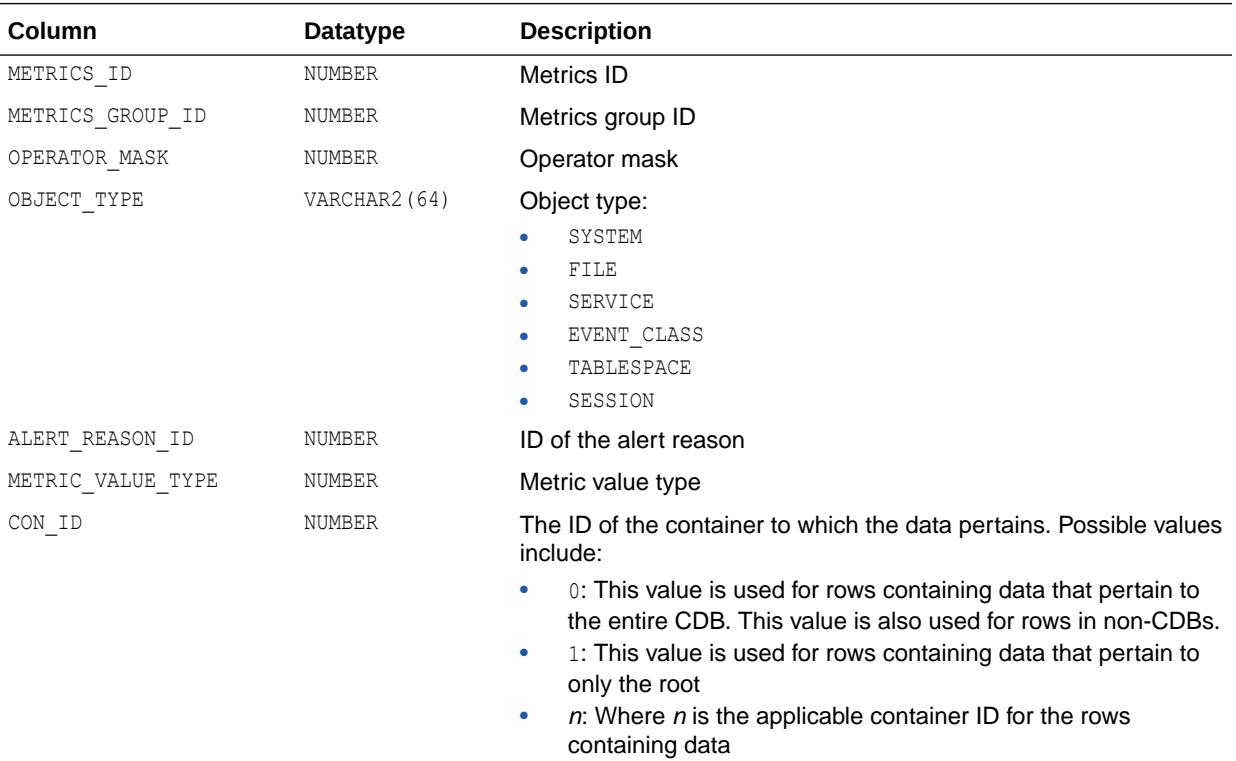

### 10.117 V\$TIMER

V\$TIMER displays the elapsed time in hundredths of a second. Time is measured since the beginning of the epoch, which is operating system specific, and wraps around to 0 again whenever the value overflows four bytes (roughly 497 days).

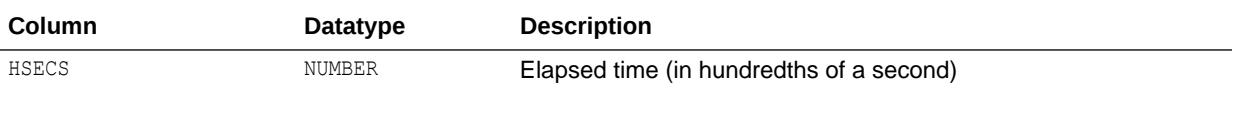

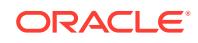

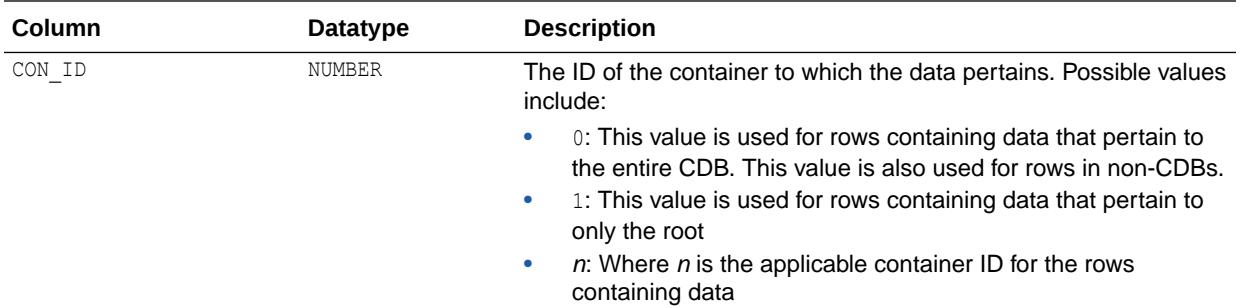

## 10.118 V\$TIMEZONE\_FILE

V\$TIMEZONE FILE describes the time zone file that is currently in use by the database.

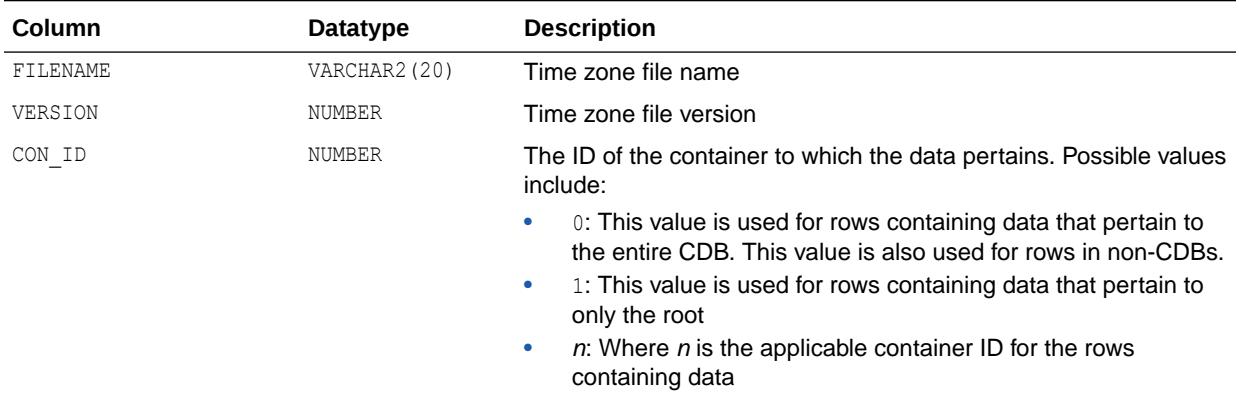

# 10.119 V\$TIMEZONE\_NAMES

V\$TIMEZONE\_NAMES displays valid time zone names.

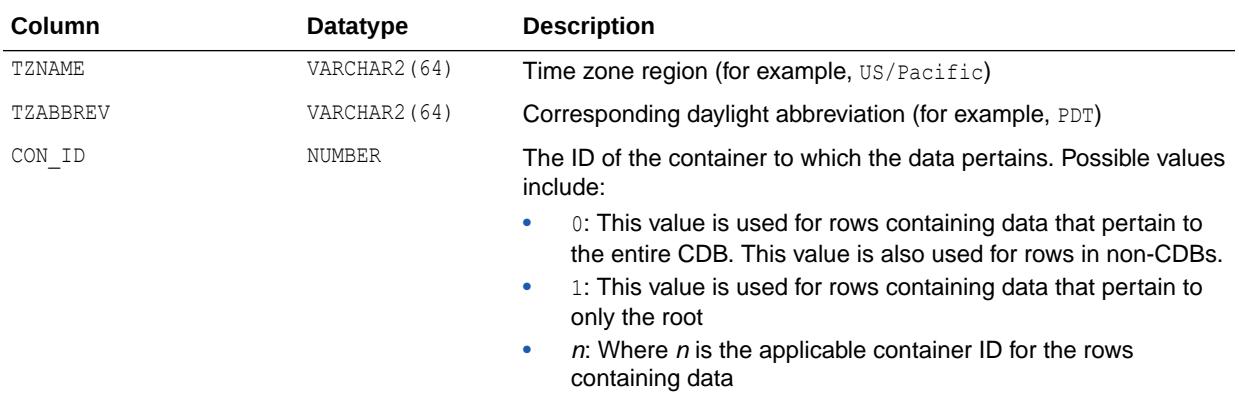

### 10.120 V\$TOPLEVELCALL

V\$TOPLEVELCALL displays the mapping between Oracle top level calls and names.

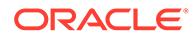

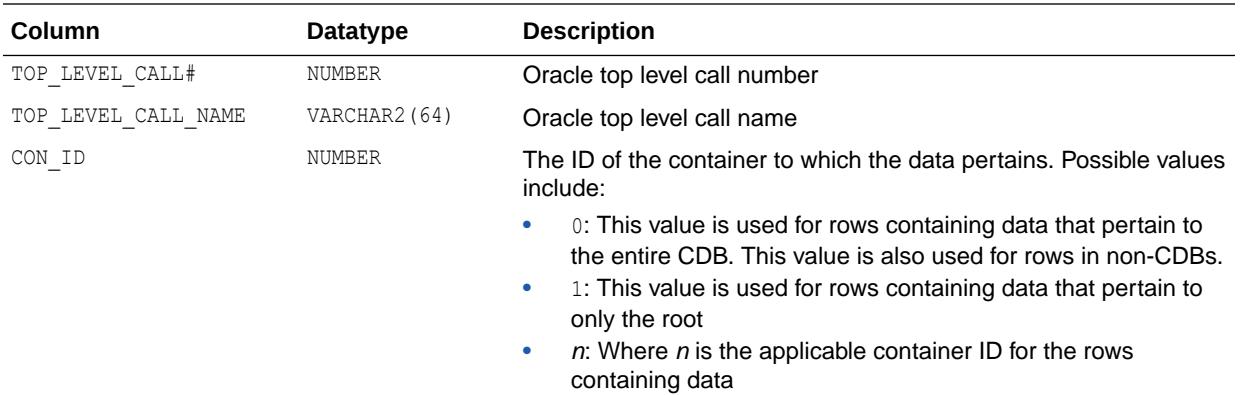

### 10.121 V\$TRANSACTION

V\$TRANSACTION lists the active transactions in the system.

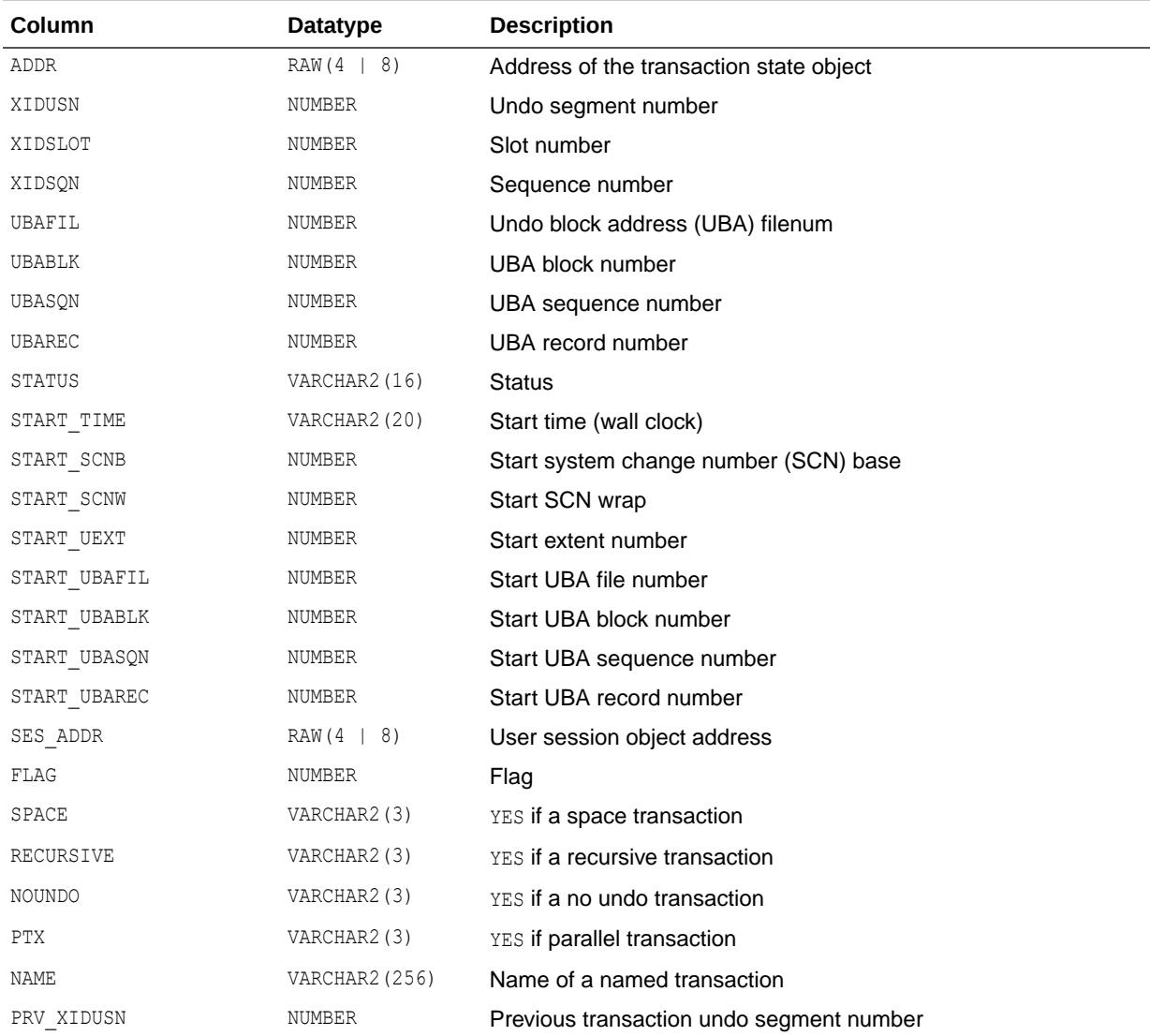

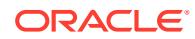

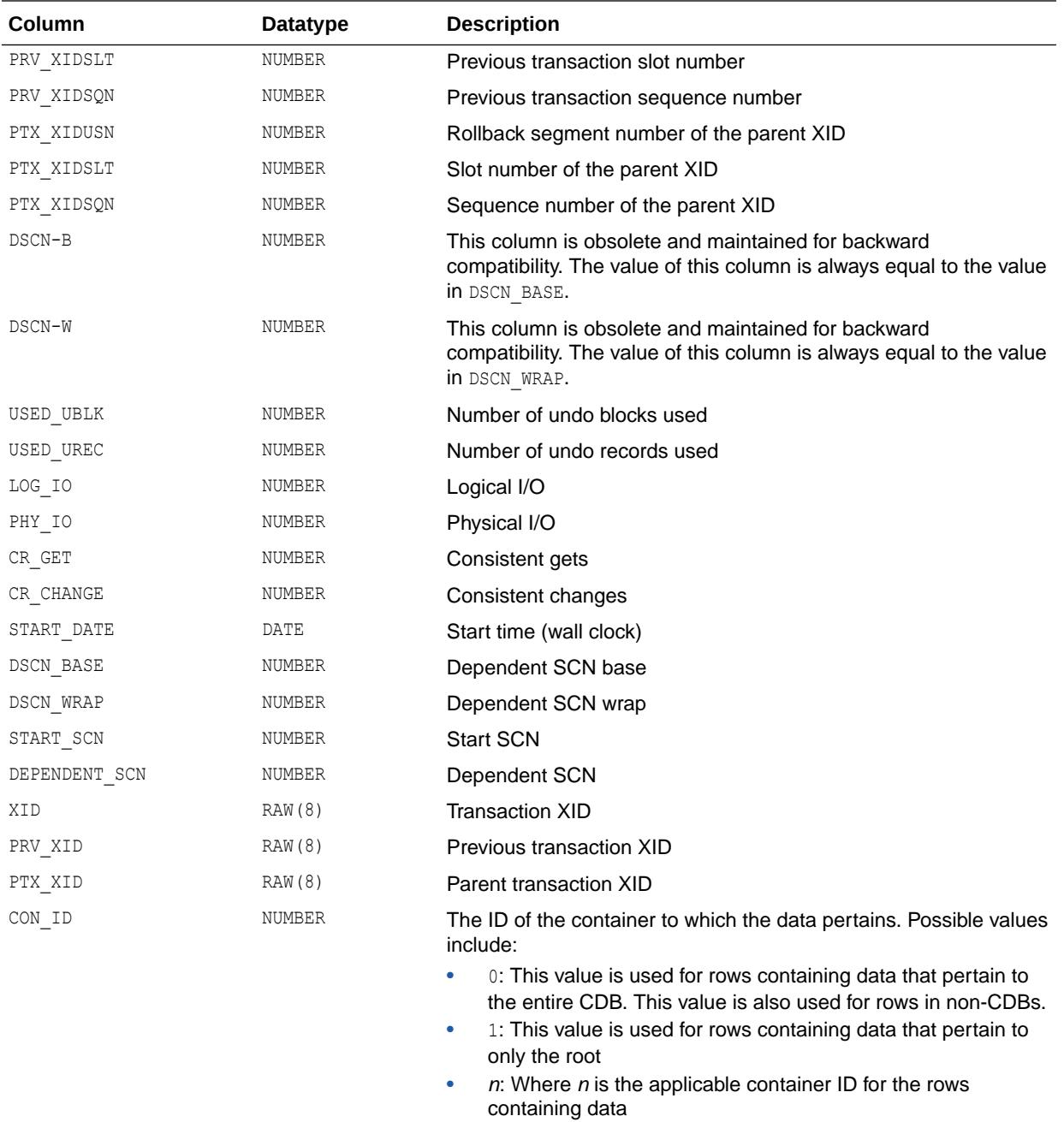

# 10.122 V\$TRANSACTION\_ENQUEUE

V\$TRANSACTION\_ENQUEUE displays locks owned by transaction state objects.

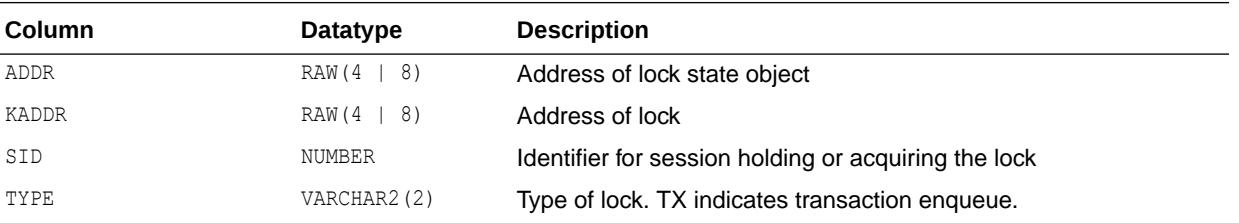

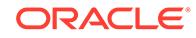

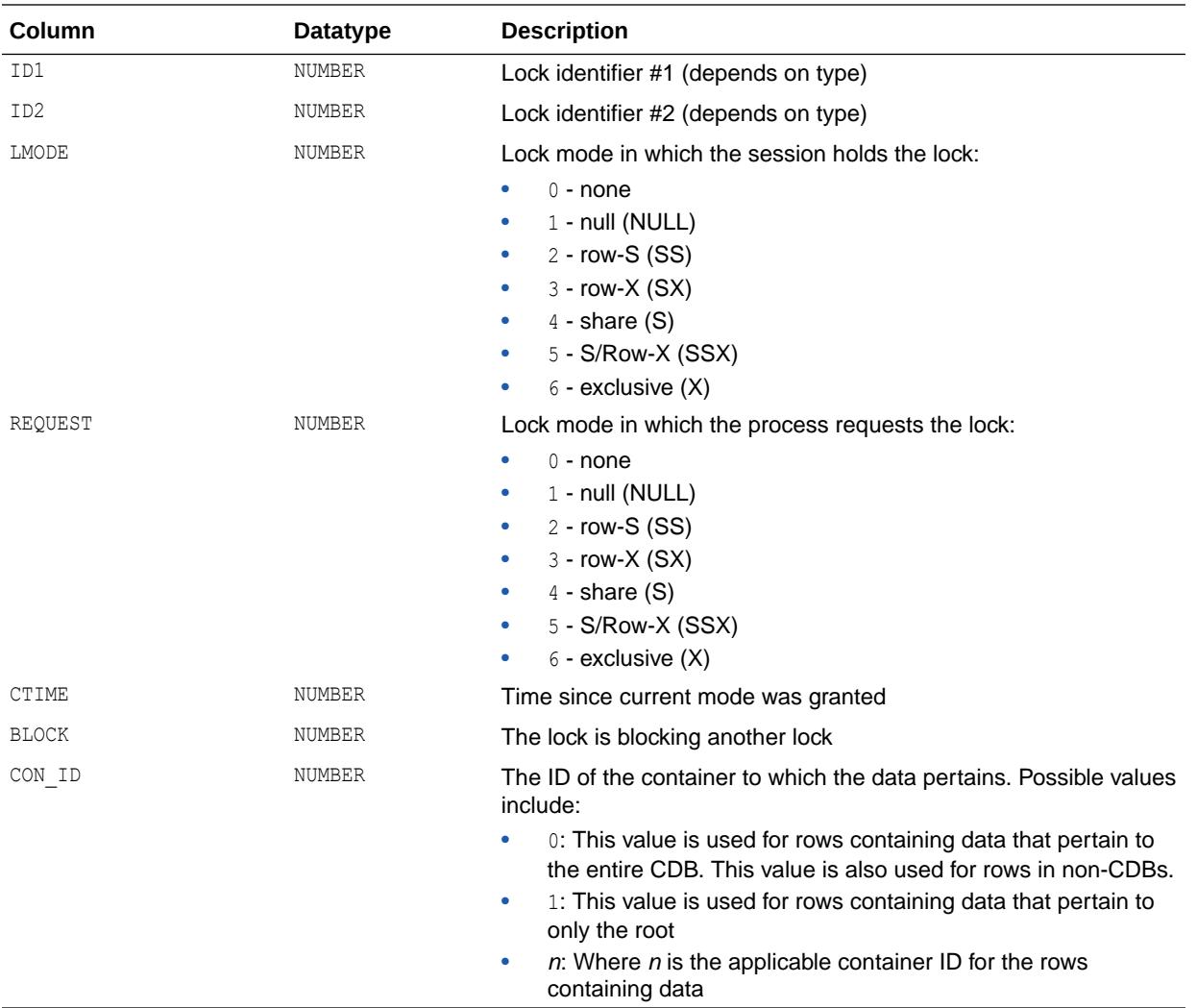

### 10.123 V\$TRANSPORTABLE\_PLATFORM

V\$TRANSPORTABLE\_PLATFORM displays all platforms that support cross-platform tablespace transport. Specifically, it lists all platforms supported by the RMAN CONVERT TABLESPACE command, along with the endianness of each platform.

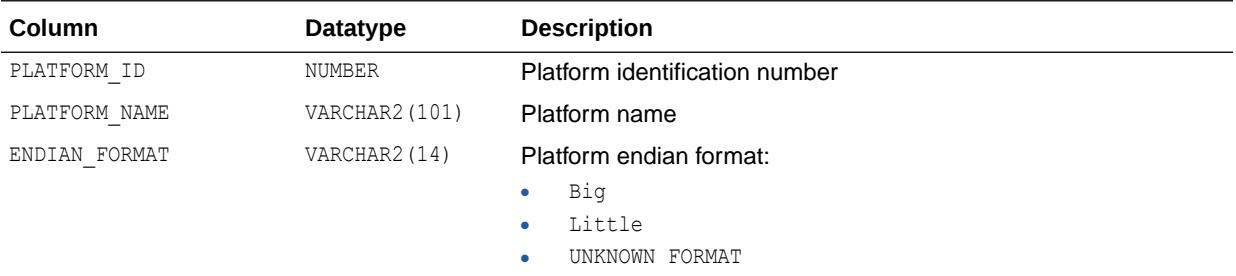

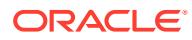

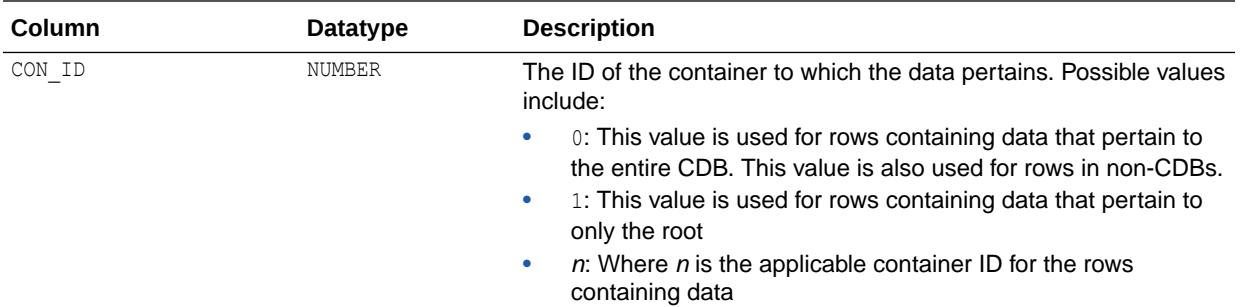

# 10.124 V\$TSDP\_SUPPORTED\_FEATURE

V\$TSDP\_SUPPORTED\_FEATURE displays information about the features supported by Transparent Sensitive Data Protection (TSDP).

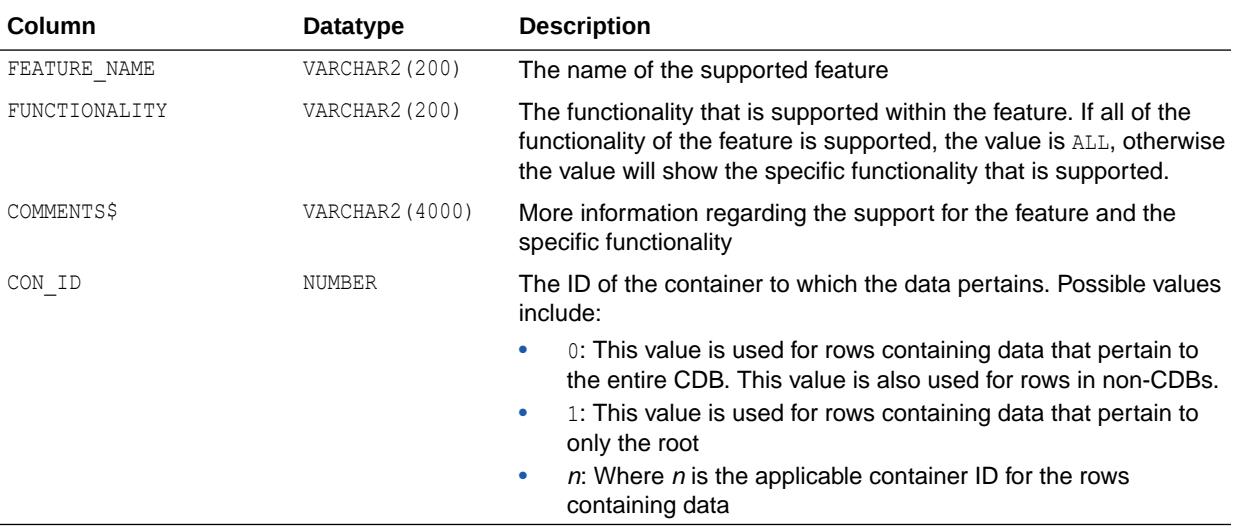

#### **See Also:**

*Oracle Database Security Guide* for more information about using Transparent Sensitive Data Protection.

## 10.125 V\$TYPE\_SIZE

V\$TYPE\_SIZE displays the sizes of various database components for use in estimating data block capacity.

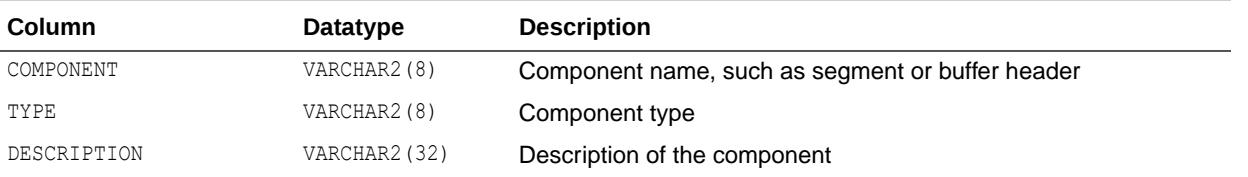

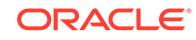

<span id="page-2467-0"></span>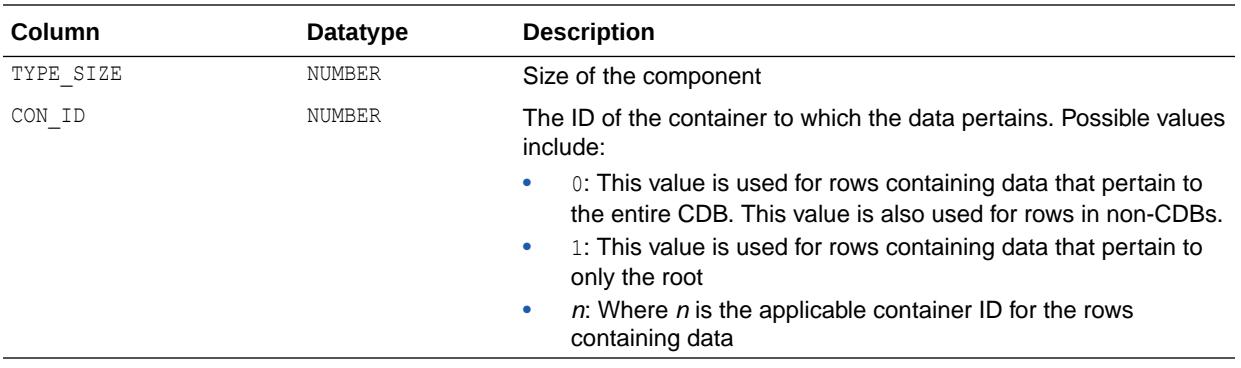

### 10.126 V\$UNDOSTAT

V\$UNDOSTAT displays a histogram of statistical data to show how well the system is working. The available statistics include undo space consumption, transaction concurrency, and length of queries executed in the instance. You can use this view to estimate the amount of undo space required for the current workload. Oracle uses this view to tune undo usage in the system. The view returns NULL values if the system is in manual undo management mode.

Each row in the view keeps statistics collected in the instance for a 10-minute interval. The rows are in descending order by the BEGIN TIME column value. Each row belongs to the time interval marked by (BEGIN\_TIME, END\_TIME). Each column represents the data collected for the particular statistic in that time interval. The first row of the view contains statistics for the (partial) current time period. The view contains a total of 576 rows, spanning a 4 day cycle.

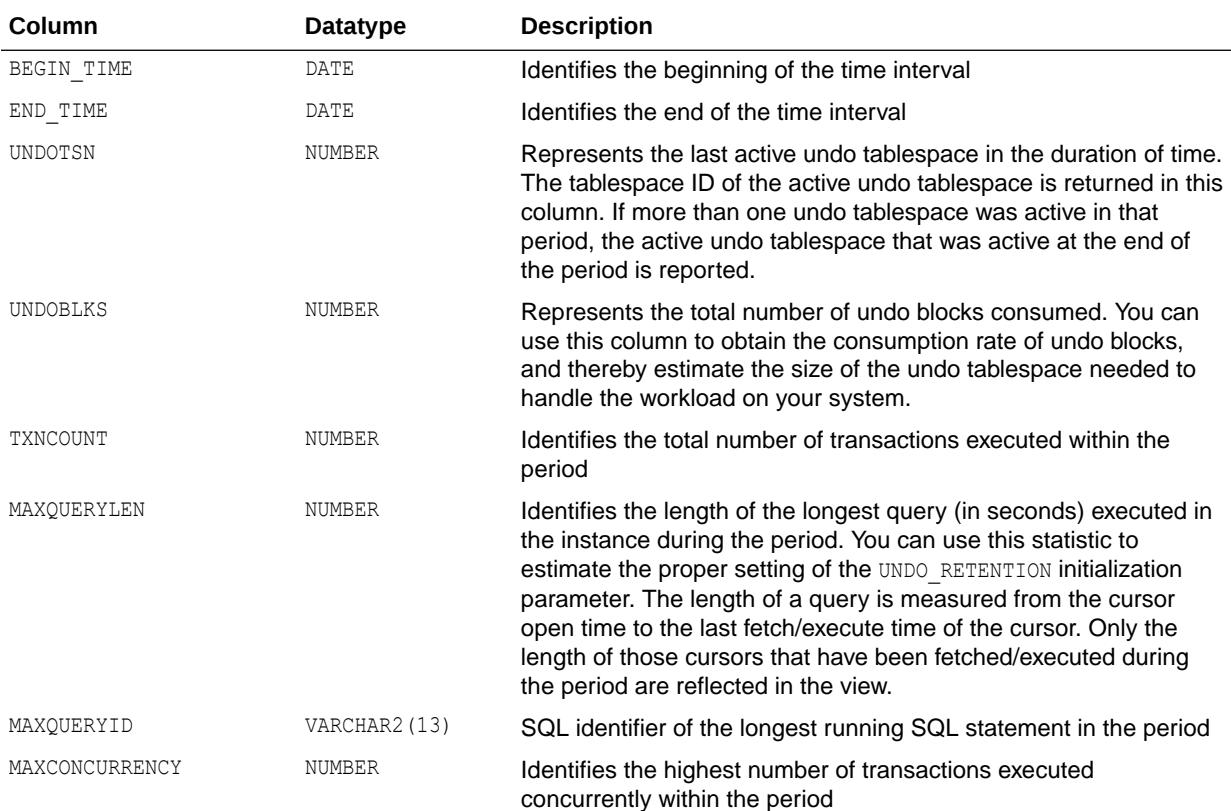

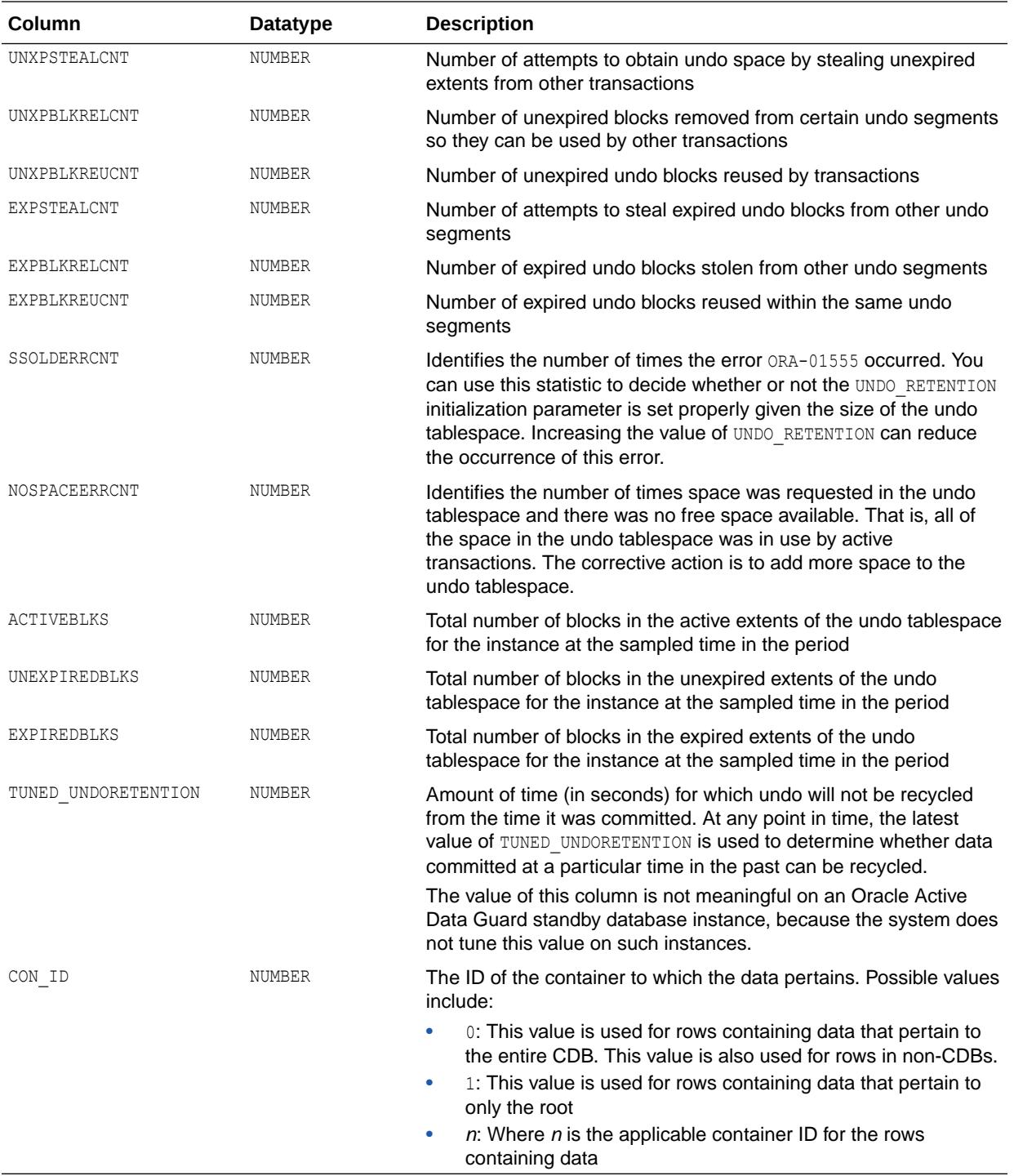

#### **See Also:**

["UNDO\\_RETENTION](#page-447-0)"

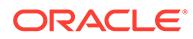

# 10.127 V\$UNUSABLE\_BACKUPFILE\_DETAILS

V\$UNUSABLE\_BACKUPFILE\_DETAILS displays information about all backup files (backup pieces, proxy copies, or copies) that are marked unavailable and expired. You can select one of the rows and use BTYPE\_KEY or FILETYPE\_KEY to change the status of a backup file set or a specific file to available.

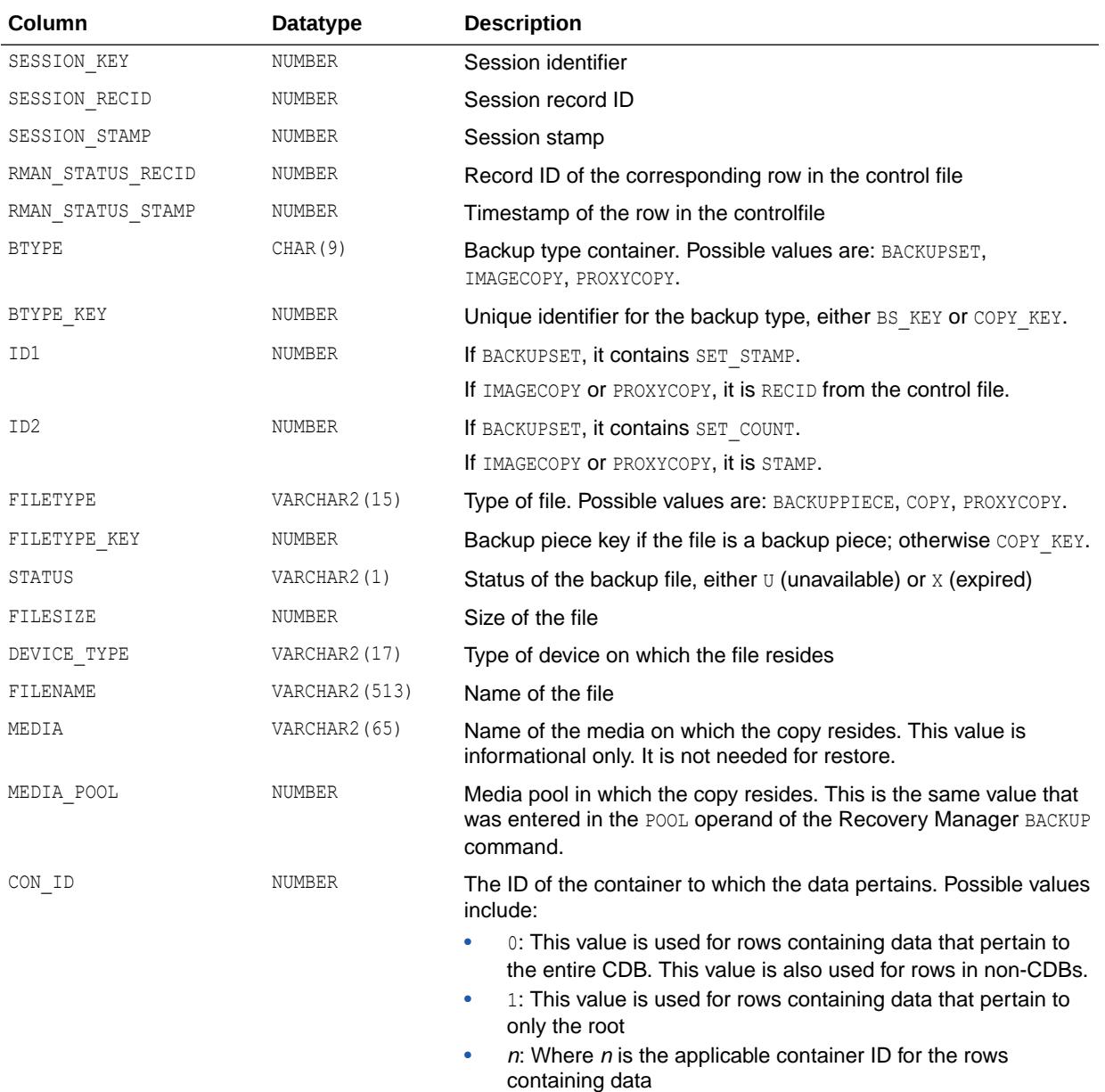

### 10.128 V\$VERSION

V\$VERSION displays the version number of Oracle Database. The database components have the same version number as the database, so the version number is returned only once.

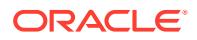

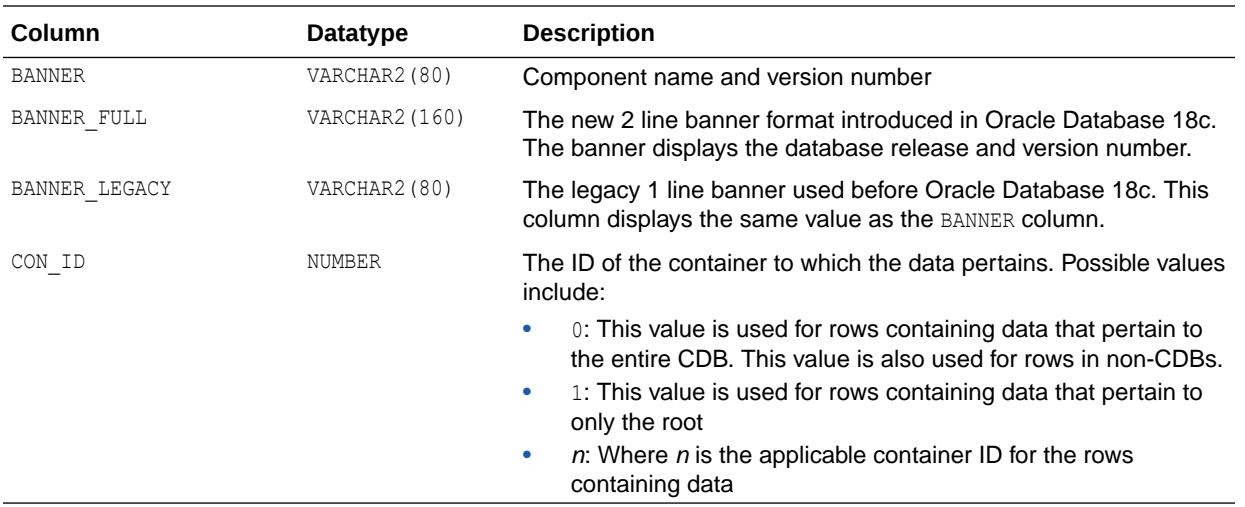

# 10.129 V\$VPD\_POLICY

V\$VPD\_POLICY displays all the fine-grained security policies and predicates associated with the cursors currently in the library cache.

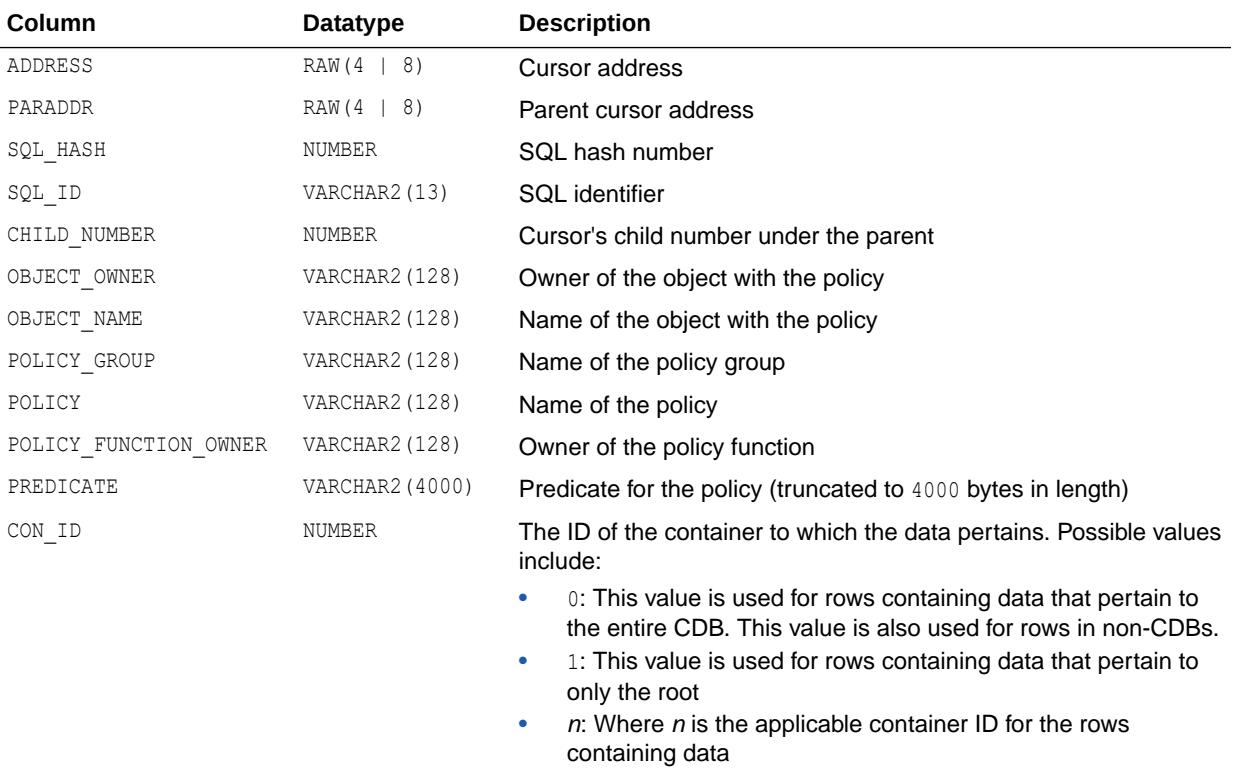

# 10.130 V\$WAIT\_CHAINS

V\$WAIT\_CHAINS displays information about blocked sessions. A wait chain is composed of sessions that are blocked by one another. Each row represents a blocked and blocker

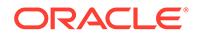

session pair. If a wait chain is not a cyclical wait chain, then the last row for the chain does not have a blocker.

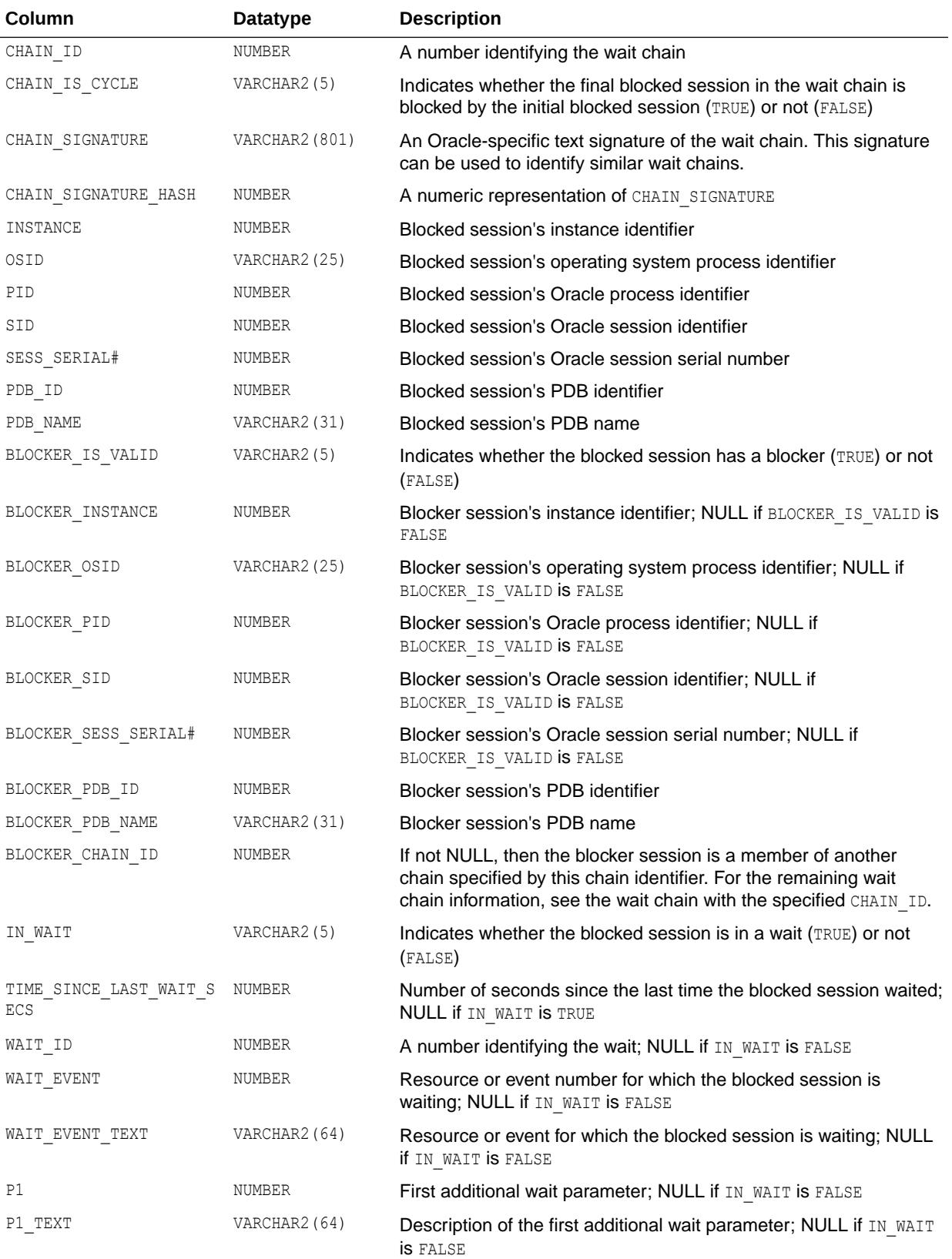

<span id="page-2472-0"></span>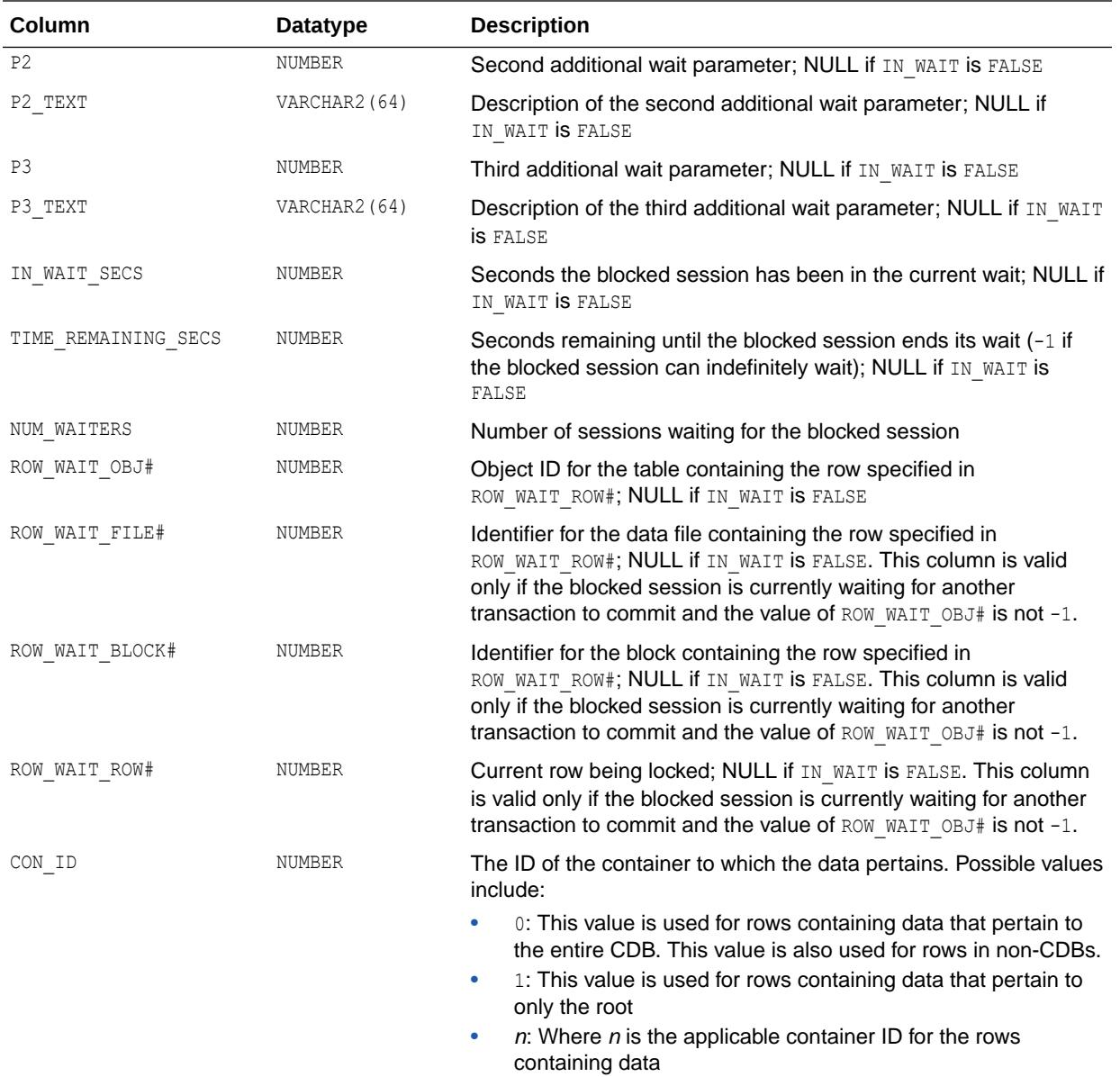

### 10.131 V\$WAITCLASSMETRIC

V\$WAITCLASSMETRIC displays metric values of wait classes for the most recent 60-second interval. A history of the last one hour will be kept in the system.

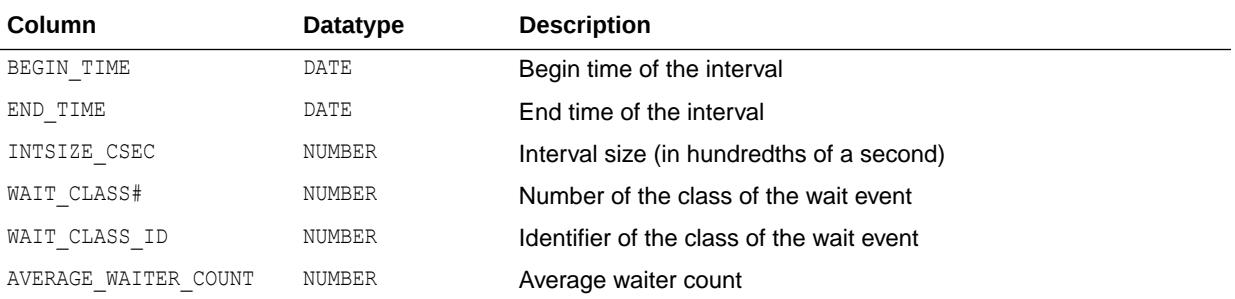

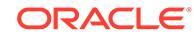

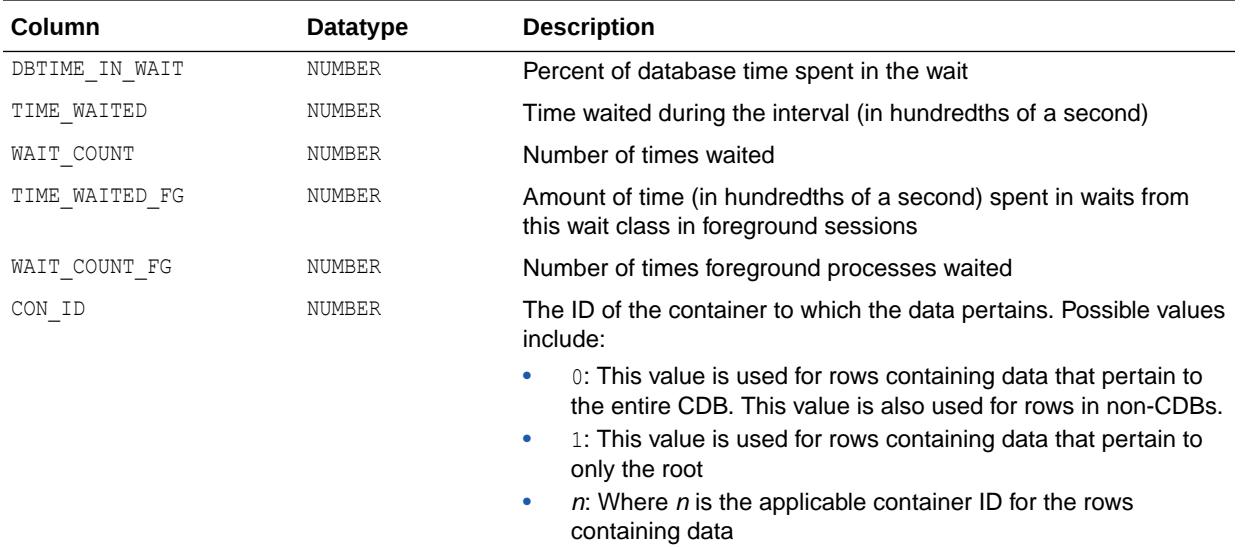

# 10.132 V\$WAITCLASSMETRIC\_HISTORY

V\$WAITCLASSMETRIC\_HISTORY displays metric values of wait classes for all intervals in the last one hour.

The columns for V\$WAITCLASSMETRIC\_HISTORY are the same as those for V\$WAITCLASSMETRIC.

**See Also:** ["V\\$WAITCLASSMETRIC](#page-2472-0)"

### 10.133 V\$WAITSTAT

V\$WAITSTAT displays block contention statistics. This table is only updated when timed statistics are enabled.

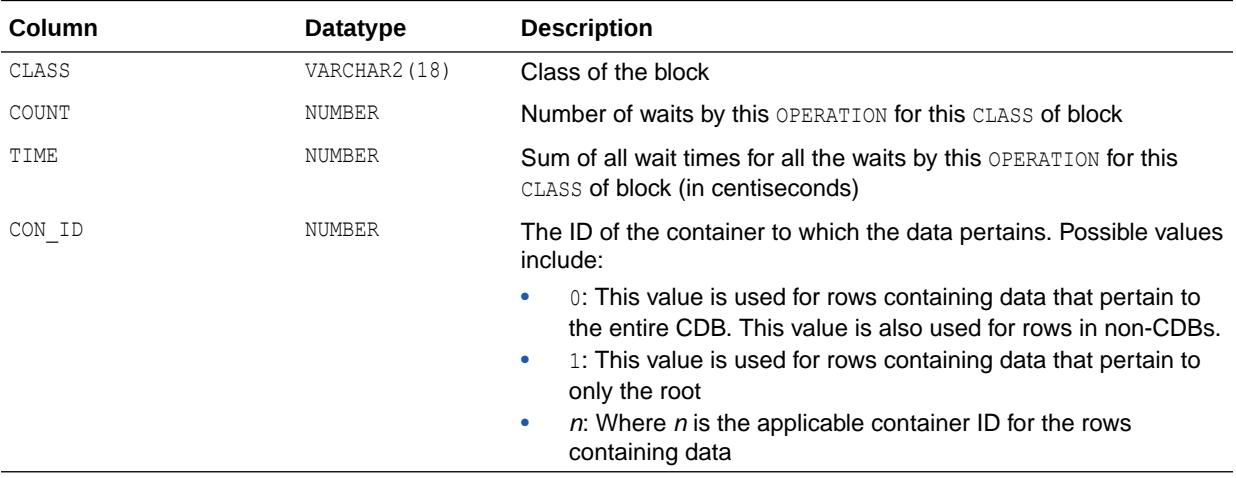

### 10.134 V\$WALLET

V\$WALLET displays metadata of certificates that may be used as a master key for Transparent Data Encryption.

#### **Note:**

The use of PKI encryption with Transparent Data Encryption is deprecated. To configure Transparent Data Encryption, use the ADMINISTER KEY MANAGEMENT SQL statement. See *Oracle Database Advanced Security Guide* for more information.

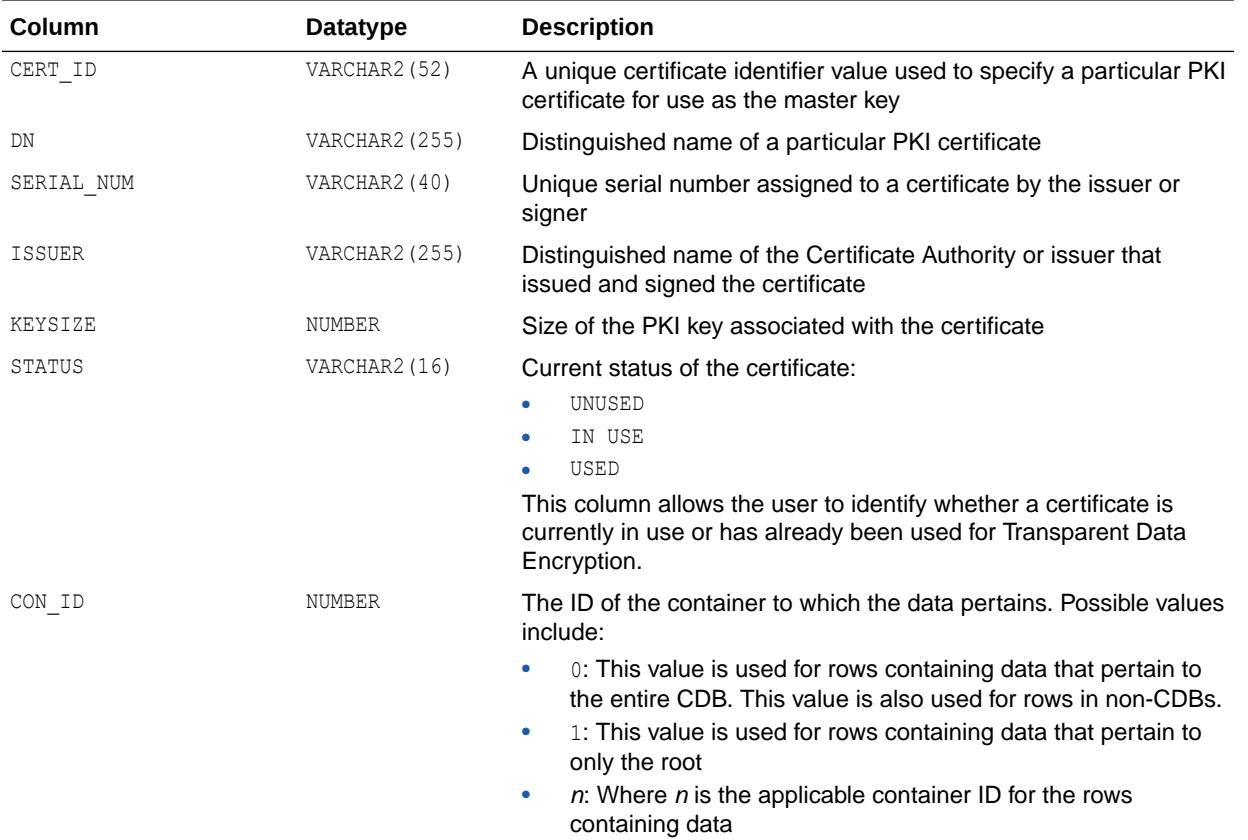

# 10.135 V\$WORKLOAD\_REPLAY\_THREAD

V\$WORKLOAD\_REPLAY\_THREAD displays information for all the different types of replay sessions.

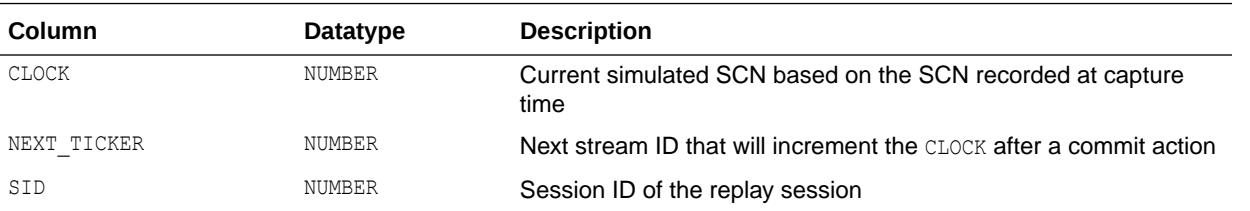

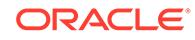

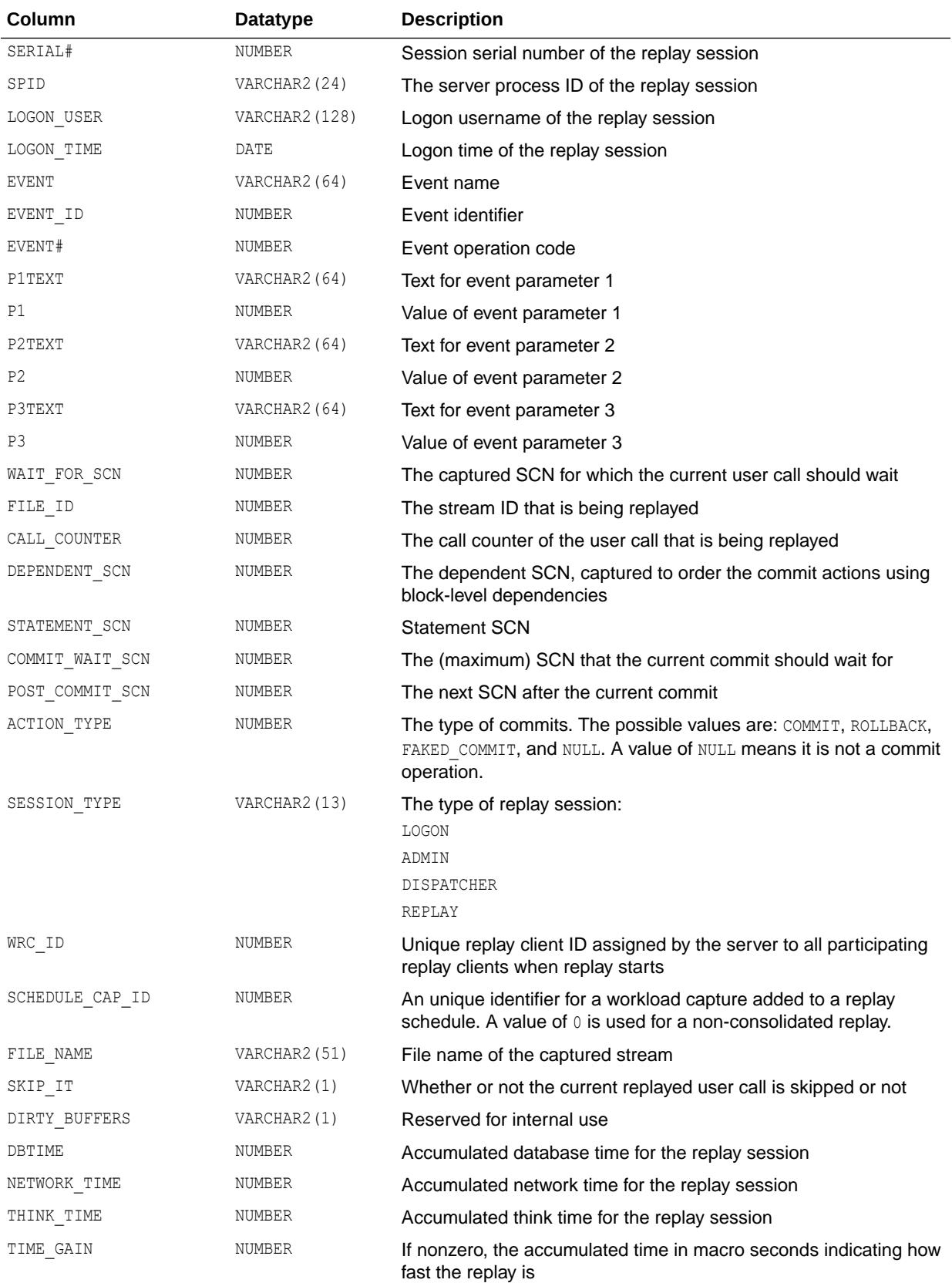

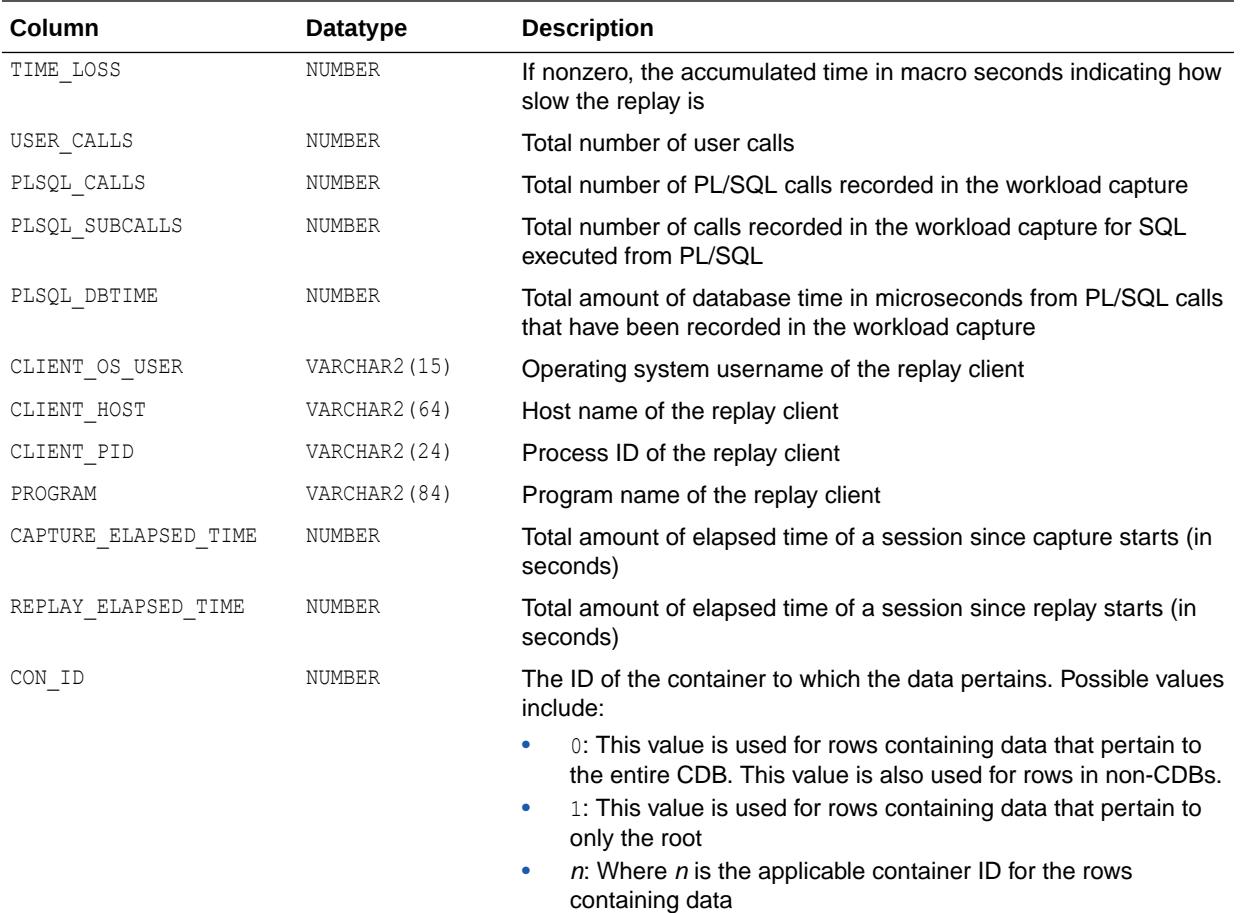

### 10.136 V\$XML\_AUDIT\_TRAIL

V\$XML\_AUDIT\_TRAIL shows standard, fine-grained, SYS, and mandatory audit records written in XML format files.

#### **Note:**

This view is relevant when using traditional auditing. Traditional auditing is deprecated in Oracle Database 21c. Oracle recommends that you instead use unified auditing, which enables selective and more effective auditing inside Oracle Database.

- See *Oracle Database Security Guide* for more information about unified auditing.
- See *Oracle Database Upgrade Guide* for more information about migrating to unified auditing.

This view is populated only in an Oracle Database where unified auditing is not enabled. When unified auditing is enabled in Oracle Database, the audit records are populated in the new audit trail and can be viewed from UNIFIED AUDIT TRAIL.

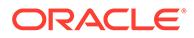

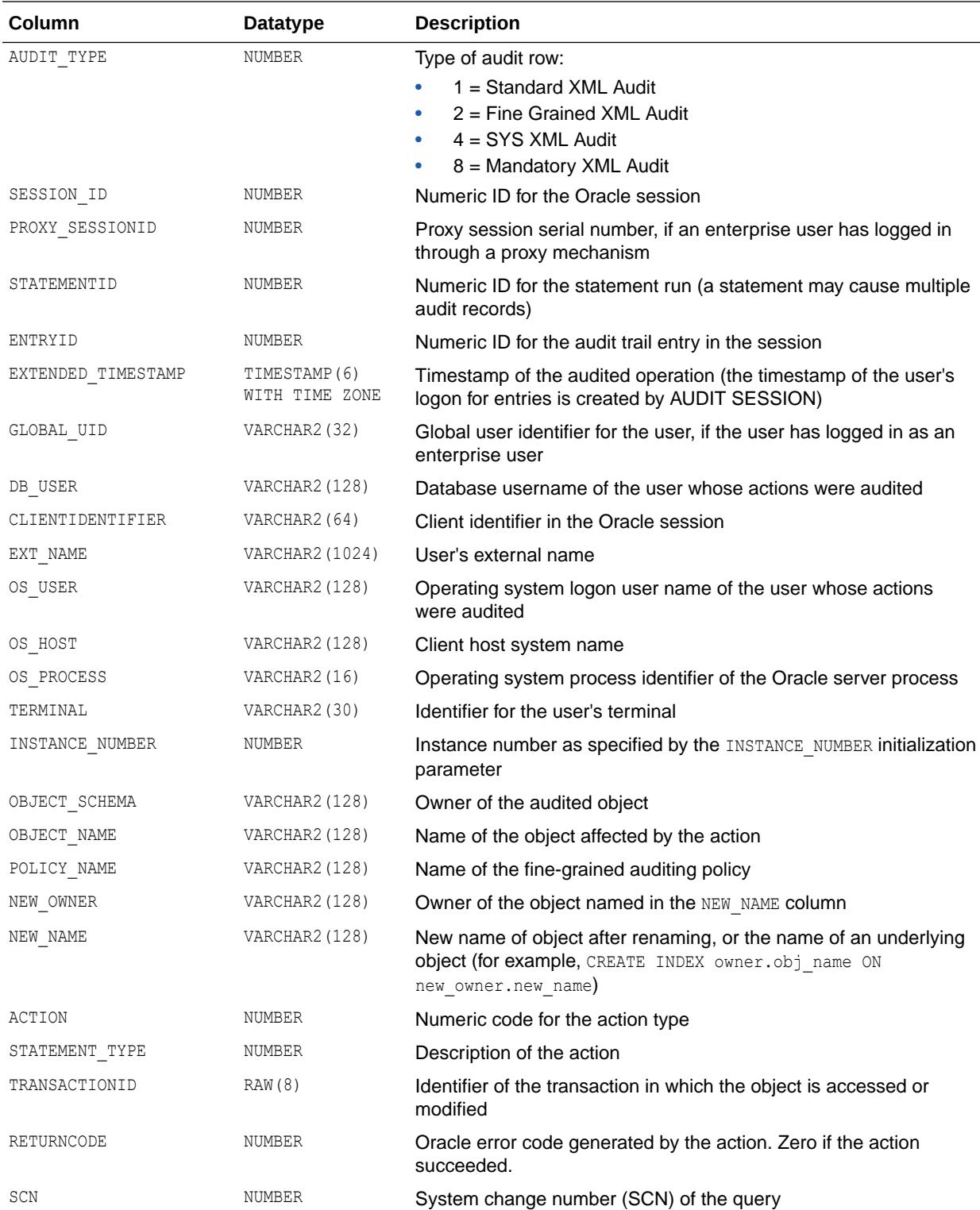

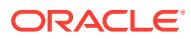

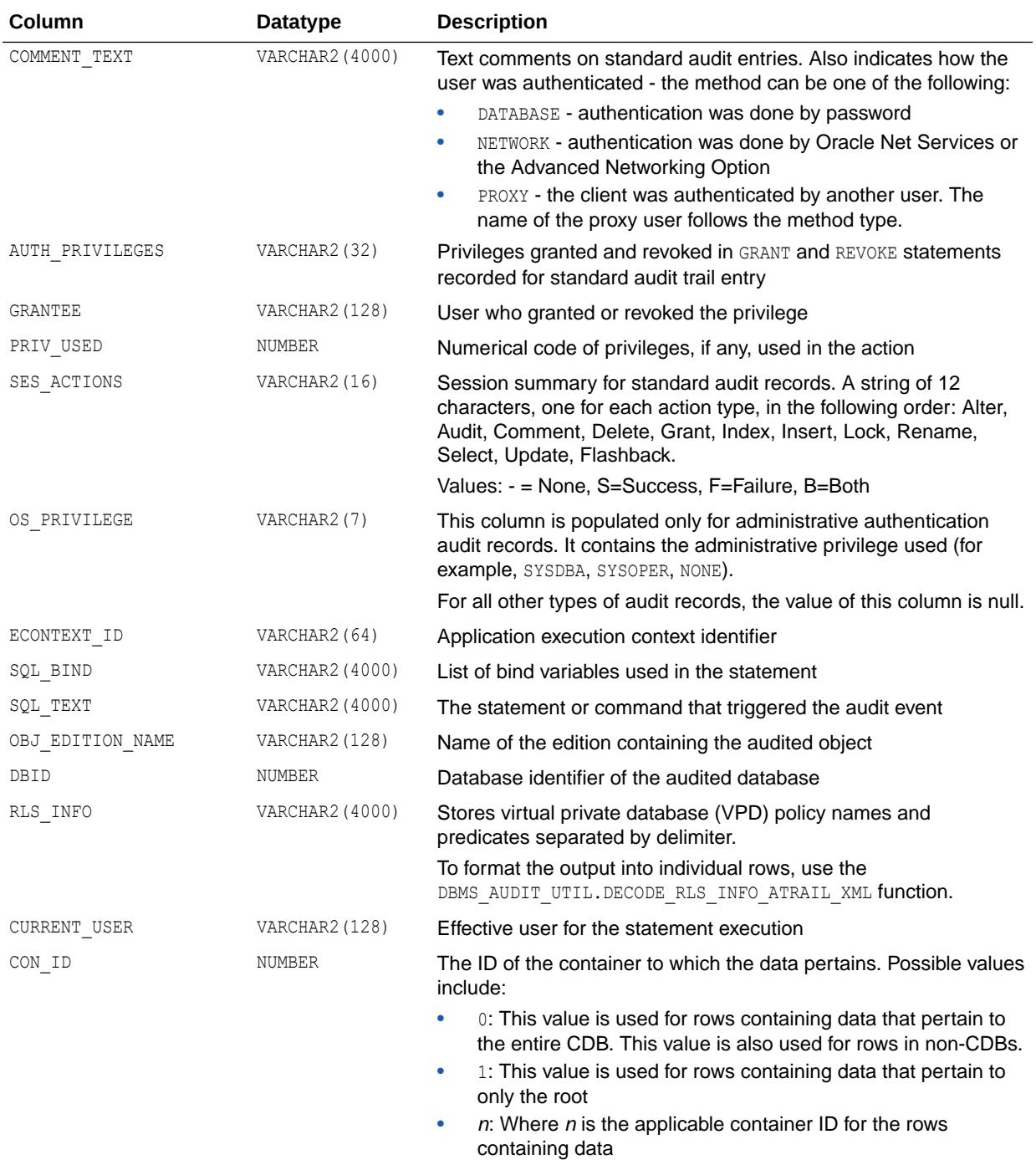

#### **Note:**

The SQL\_BIND and SQL\_TEXT columns are only populated if the AUDIT\_TRAIL initialization parameter is set to xml, extended or if the AUDIT SYS OPERATIONS initialization parameter is set to TRUE.

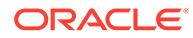

#### **See Also:**

- ["UNIFIED\\_AUDIT\\_TRAIL"](#page-1629-0)
- ["AUDIT\\_SYS\\_OPERATIONS](#page-135-0)"
- ["AUDIT\\_TRAIL](#page-138-0)"
- *Oracle Database PL/SQL Packages and Types Reference* for more information about the DBMS\_AUDIT\_UTIL.DECODE\_RLS\_INFO\_ATRAIL\_XML function.

# 10.137 V\$XSTREAM\_APPLY\_COORDINATOR

V\$XSTREAM\_APPLY\_COORDINATOR displays information about each XStream apply process coordinator. The coordinator for an apply process gets transactions from the apply process reader and passes them to apply servers. An apply process coordinator is a subcomponent of an apply process, outbound server, or inbound server.

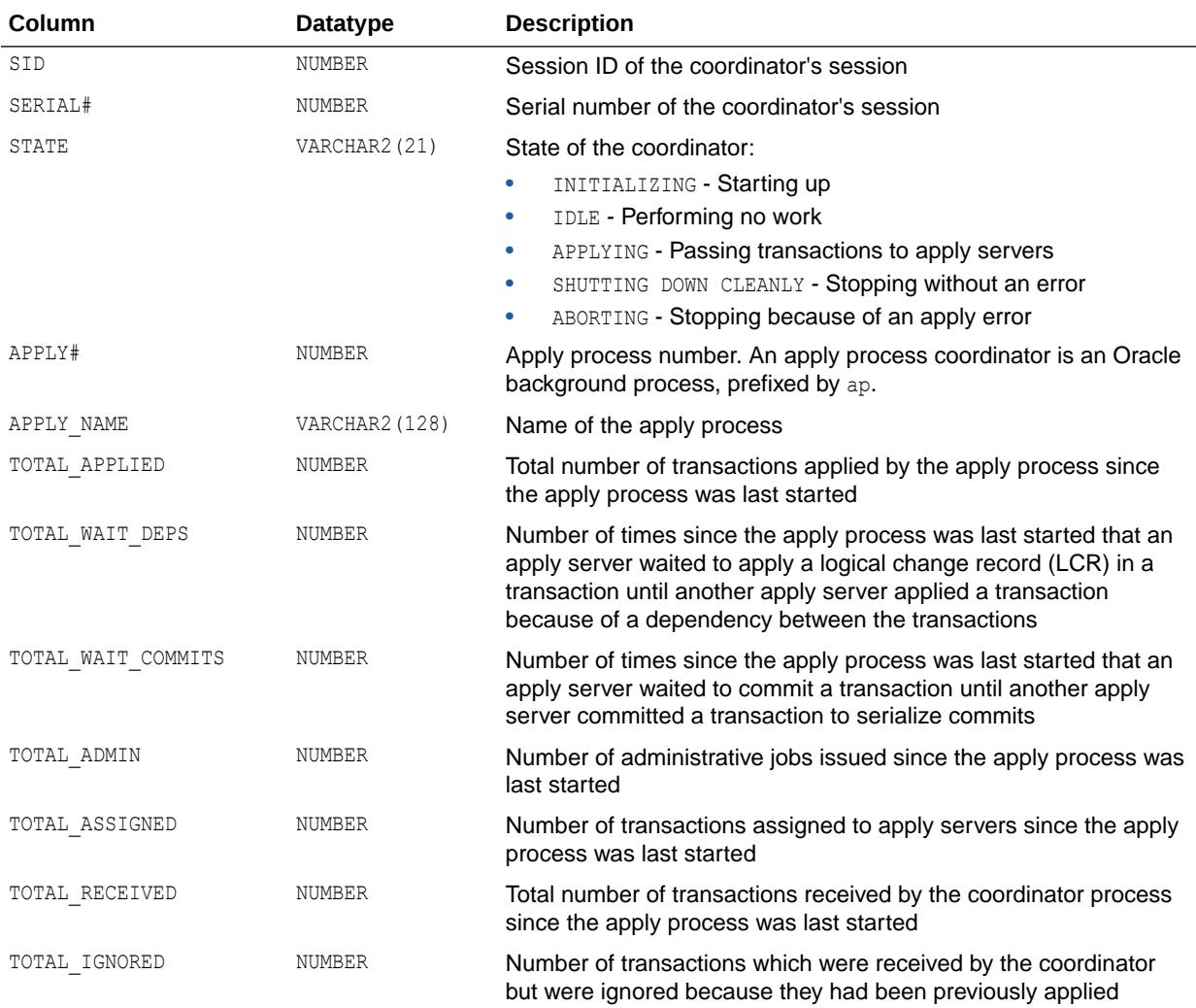

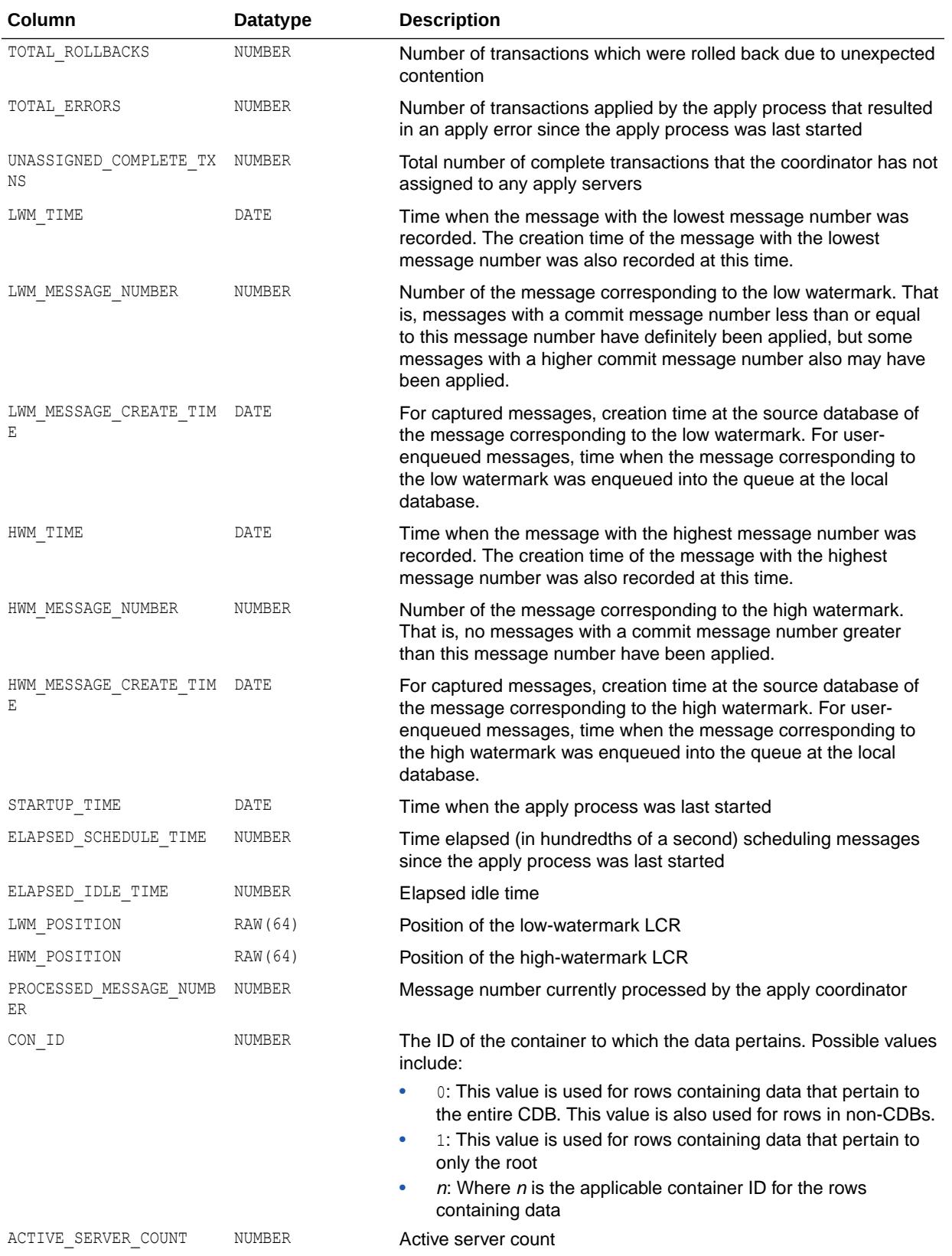

#### **Note:**

The ELAPSED\_SCHEDULE\_TIME column is only populated if the TIMED STATISTICS initialization parameter is set to true, or if the STATISTICS LEVEL initialization parameter is set to TYPICAL or ALL.

#### **See Also:**

- ["TIMED\\_STATISTICS](#page-443-0)"
- ["STATISTICS\\_LEVEL](#page-431-0)"

### 10.138 V\$XSTREAM\_APPLY\_READER

V\$XSTREAM\_APPLY\_READER displays information about each XStream apply reader. The apply reader is a process which reads (dequeues) messages from the queue, computes message dependencies, and builds transactions. It passes the transactions on to the coordinator in commit order for assignment to the apply servers. An apply reader is a subcomponent of an apply process, outbound server, or inbound server.

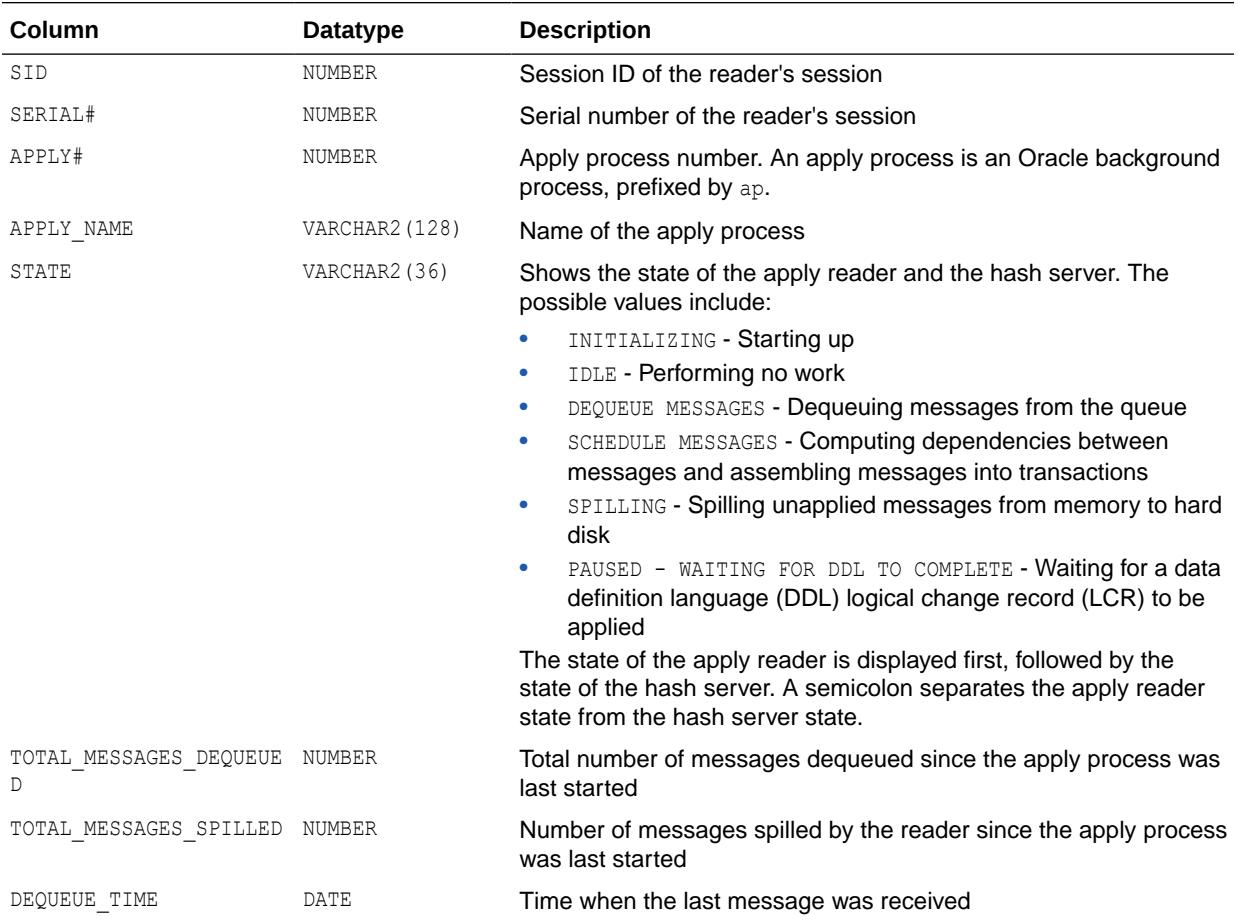

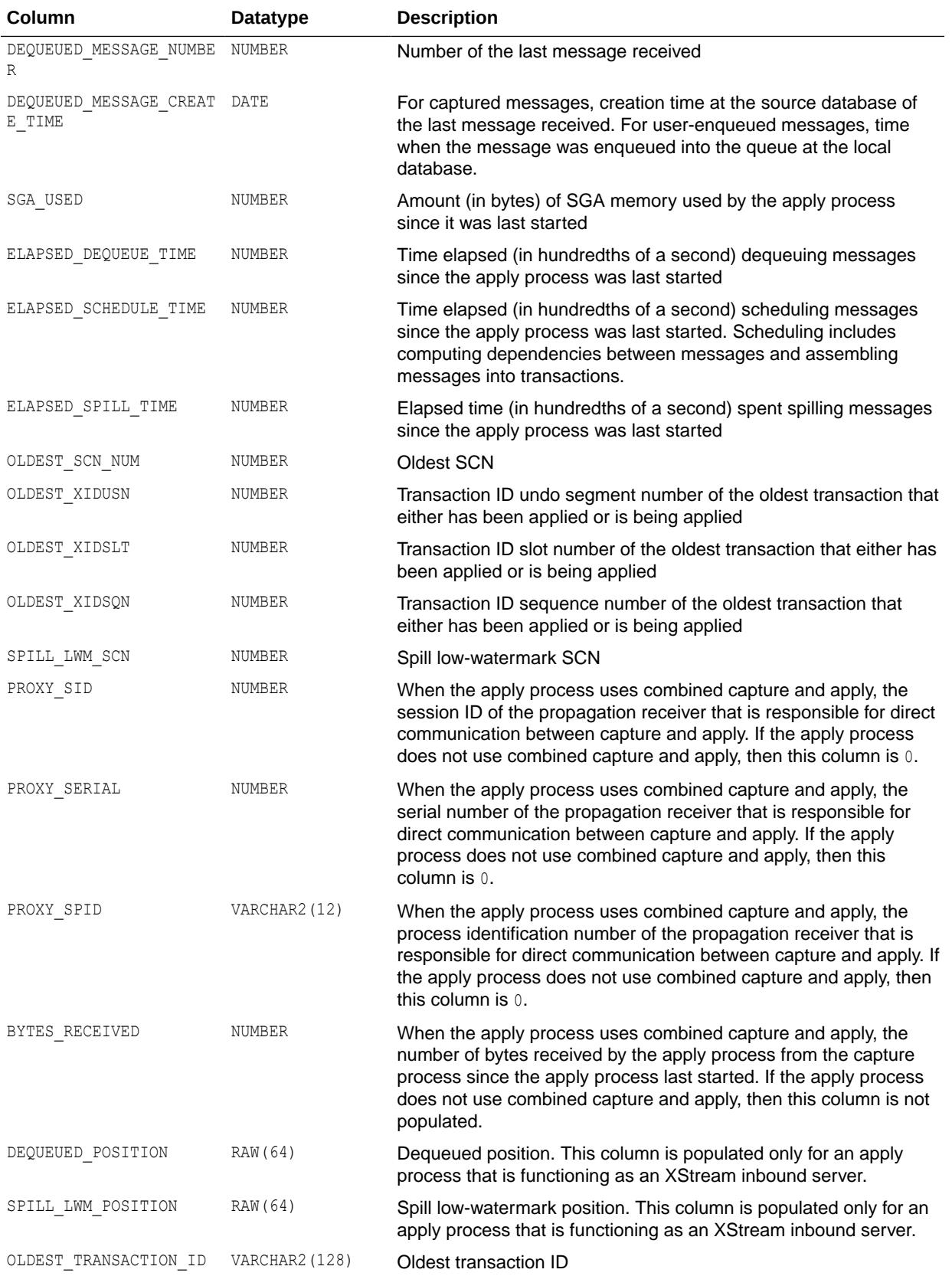

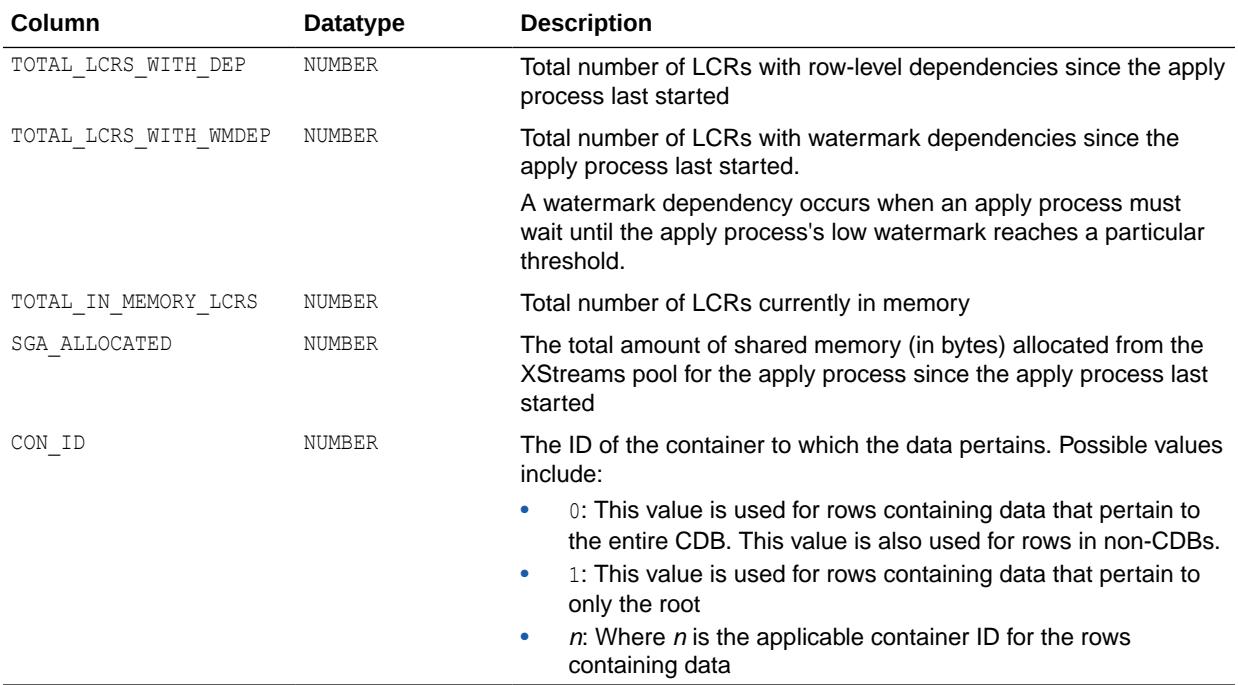

#### **Note:**

The ELAPSED\_SCHEDULE\_TIME column is only populated if the TIMED STATISTICS initialization parameter is set to true, or if the STATISTICS LEVEL initialization parameter is set to TYPICAL or ALL.

**See Also:**

- ["TIMED\\_STATISTICS](#page-443-0)"
- ["STATISTICS\\_LEVEL](#page-431-0)"

# 10.139 V\$XSTREAM\_APPLY\_RECEIVER

V\$XSTREAM\_APPLY\_RECEIVER displays information about the message receiver of the apply process. The values are reset to zero when the database (or instance in an Oracle Real Application Clusters (Oracle RAC) environment) restarts, when apply migrates to another instance, or when the XStream process is stopped.

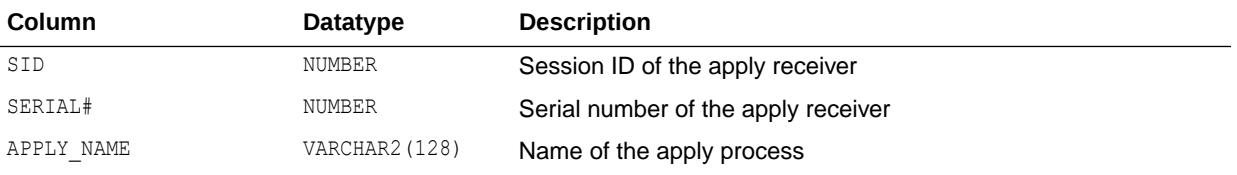

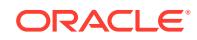
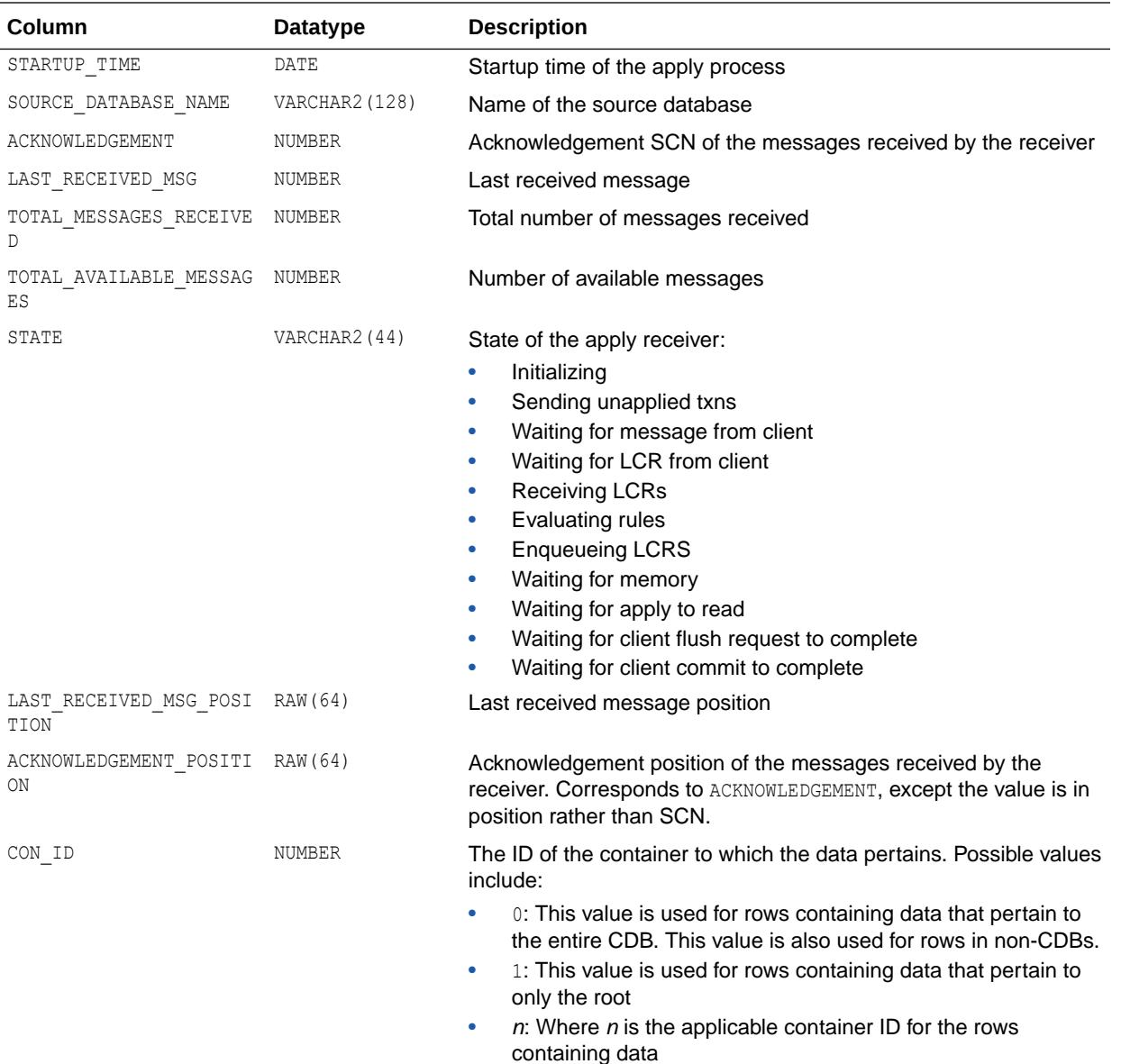

## 10.140 V\$XSTREAM\_APPLY\_SERVER

V\$XSTREAM\_APPLY\_SERVER displays information about each XStream apply server and its activities. An apply server receives messages from the apply coordinator for an apply process. For each message received, an apply server either applies the message or sends the message to the appropriate apply handler. An apply server is a subcomponent of an apply process, outbound server, or inbound server.

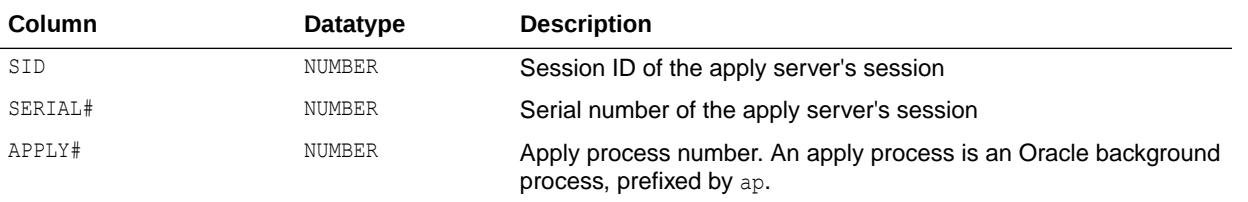

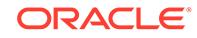

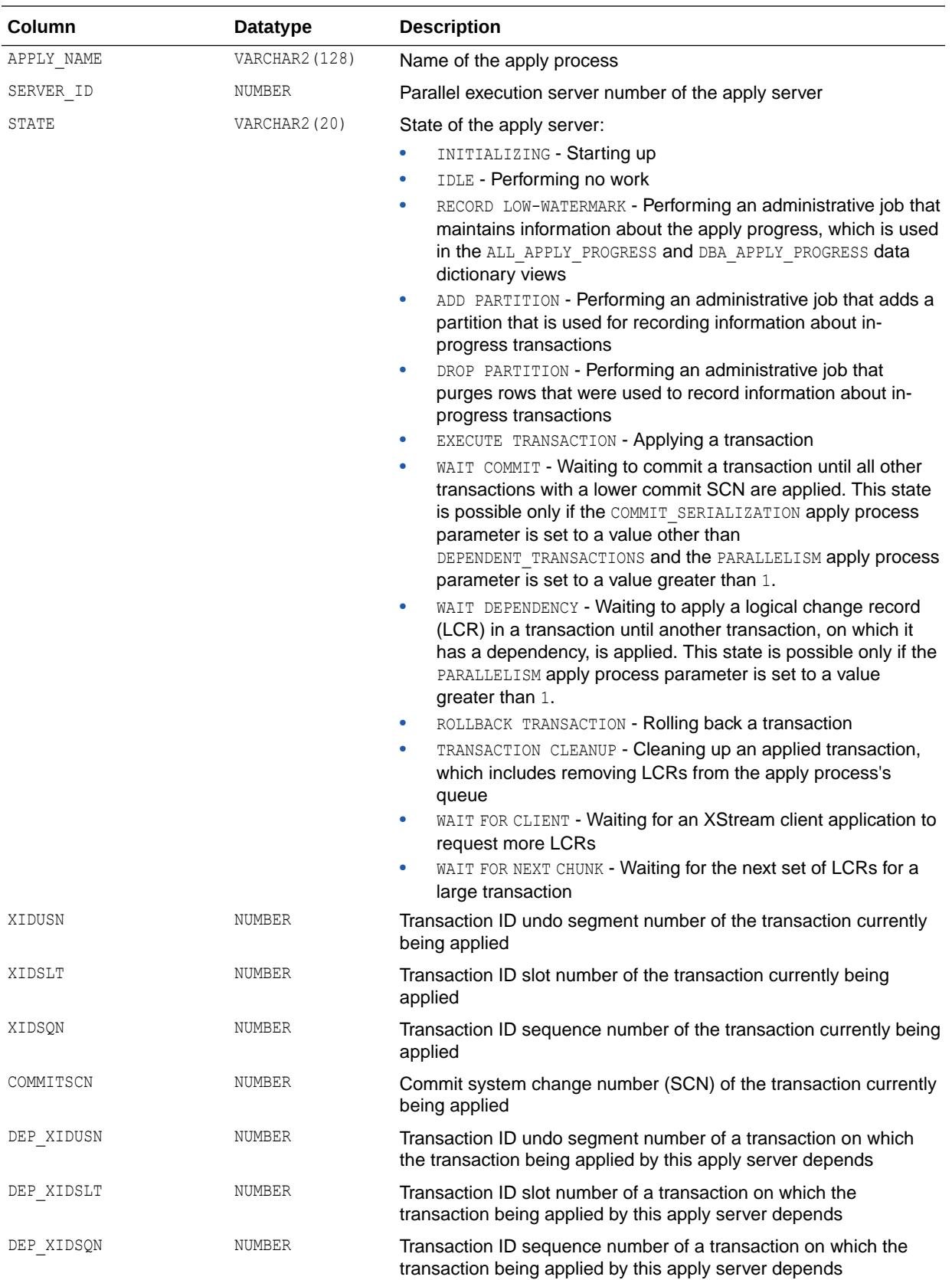

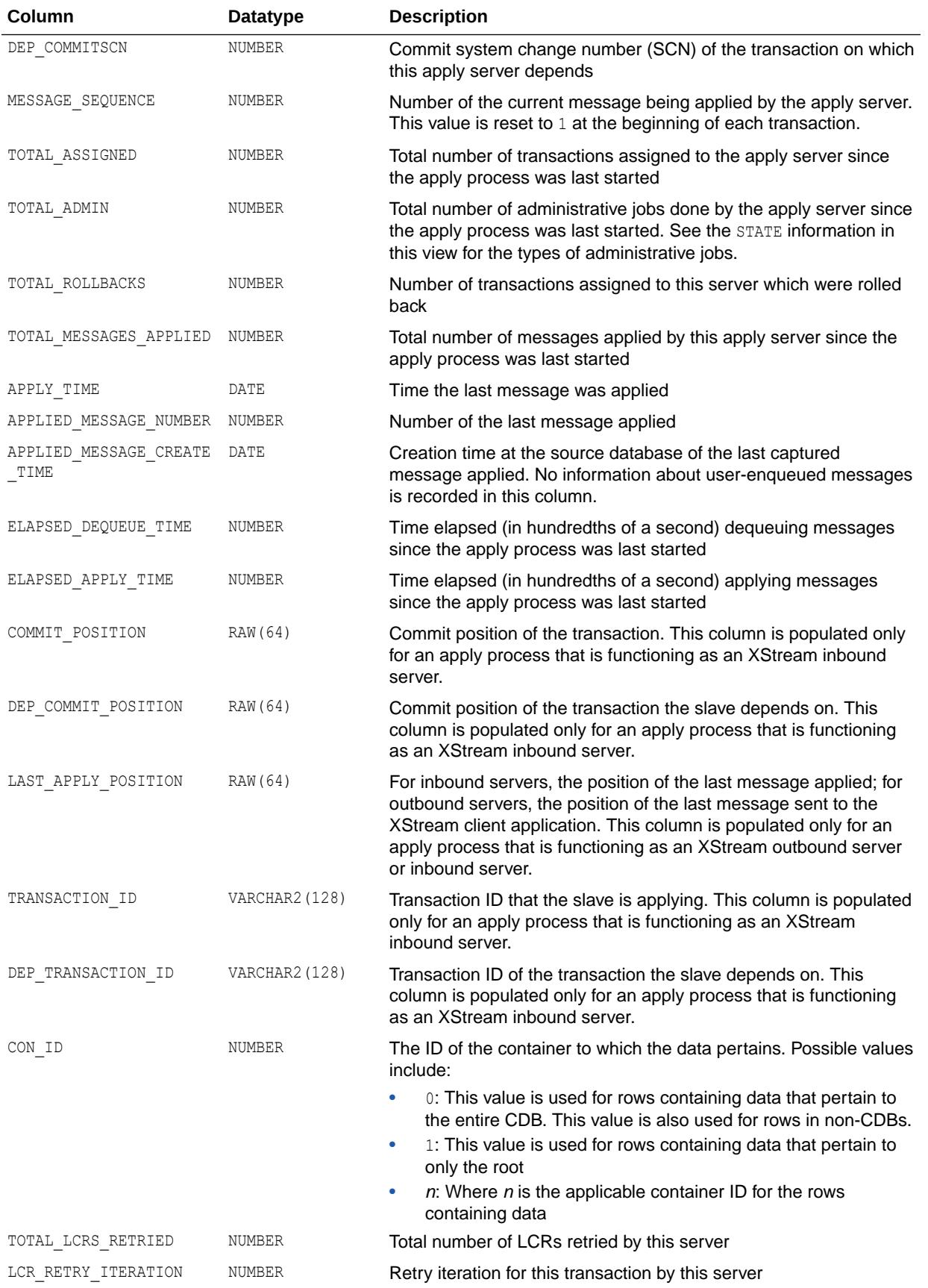

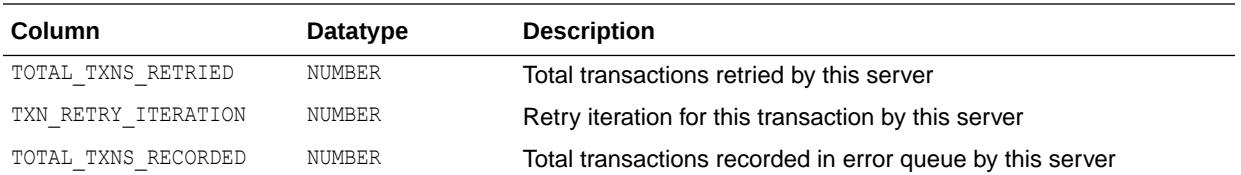

The ELAPSED SCHEDULE TIME column is only populated if the TIMED\_STATISTICS initialization parameter is set to true, or if the STATISTICS LEVEL initialization parameter is set to TYPICAL or ALL.

**See Also:**

- ["TIMED\\_STATISTICS](#page-443-0)"
- ["STATISTICS\\_LEVEL](#page-431-0)"

## 10.141 V\$XSTREAM\_CAPTURE

V\$XSTREAM\_CAPTURE displays information about each capture process that sends LCRs to an XStream outbound server.

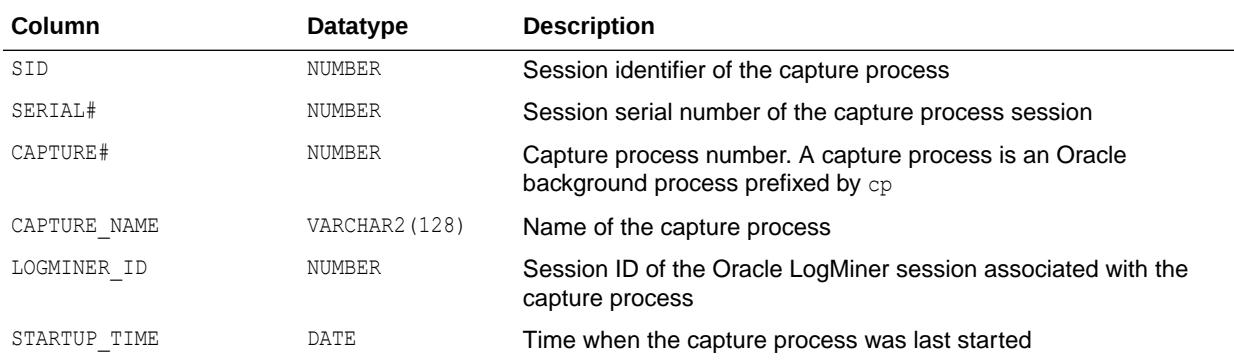

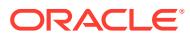

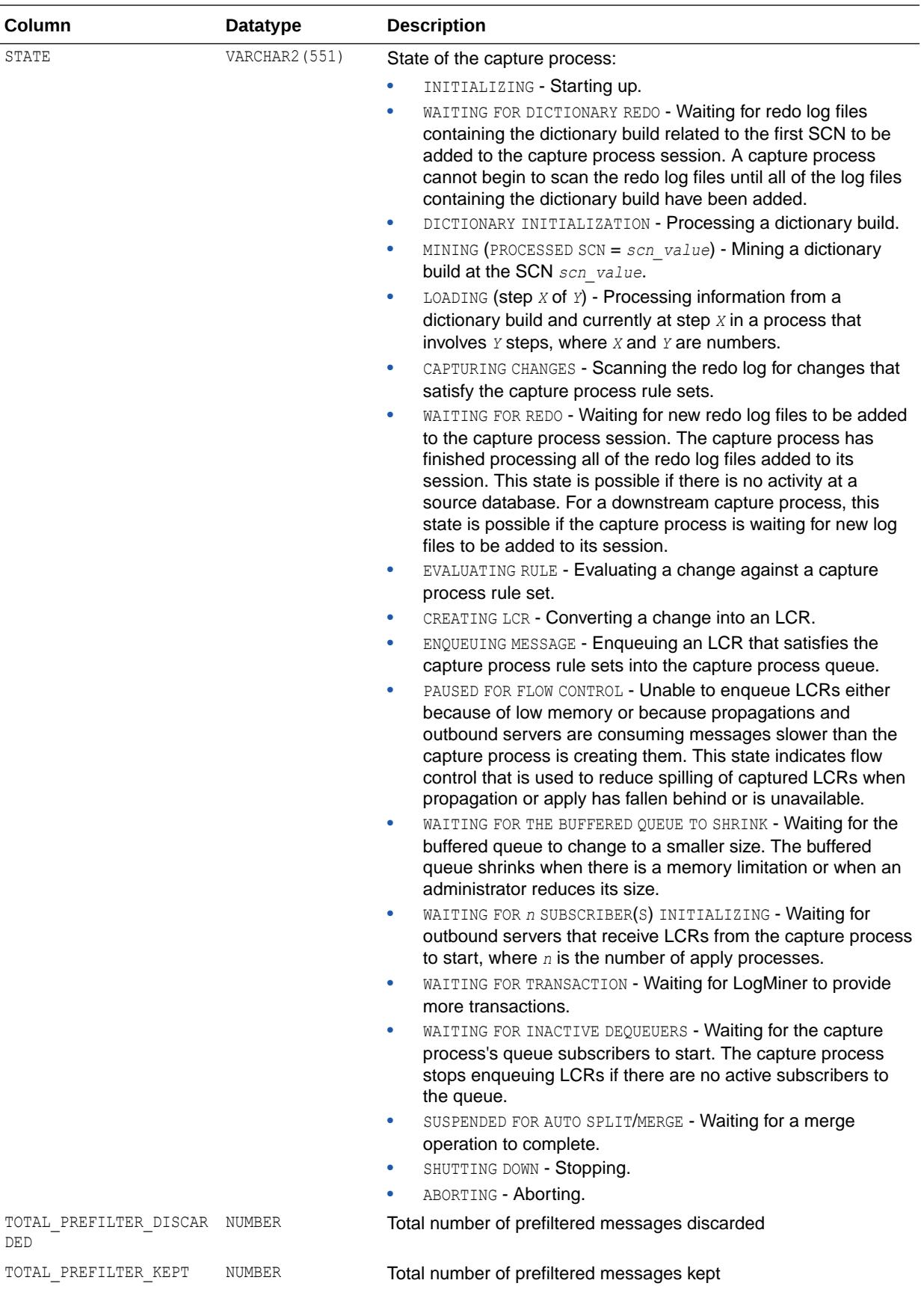

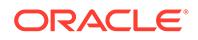

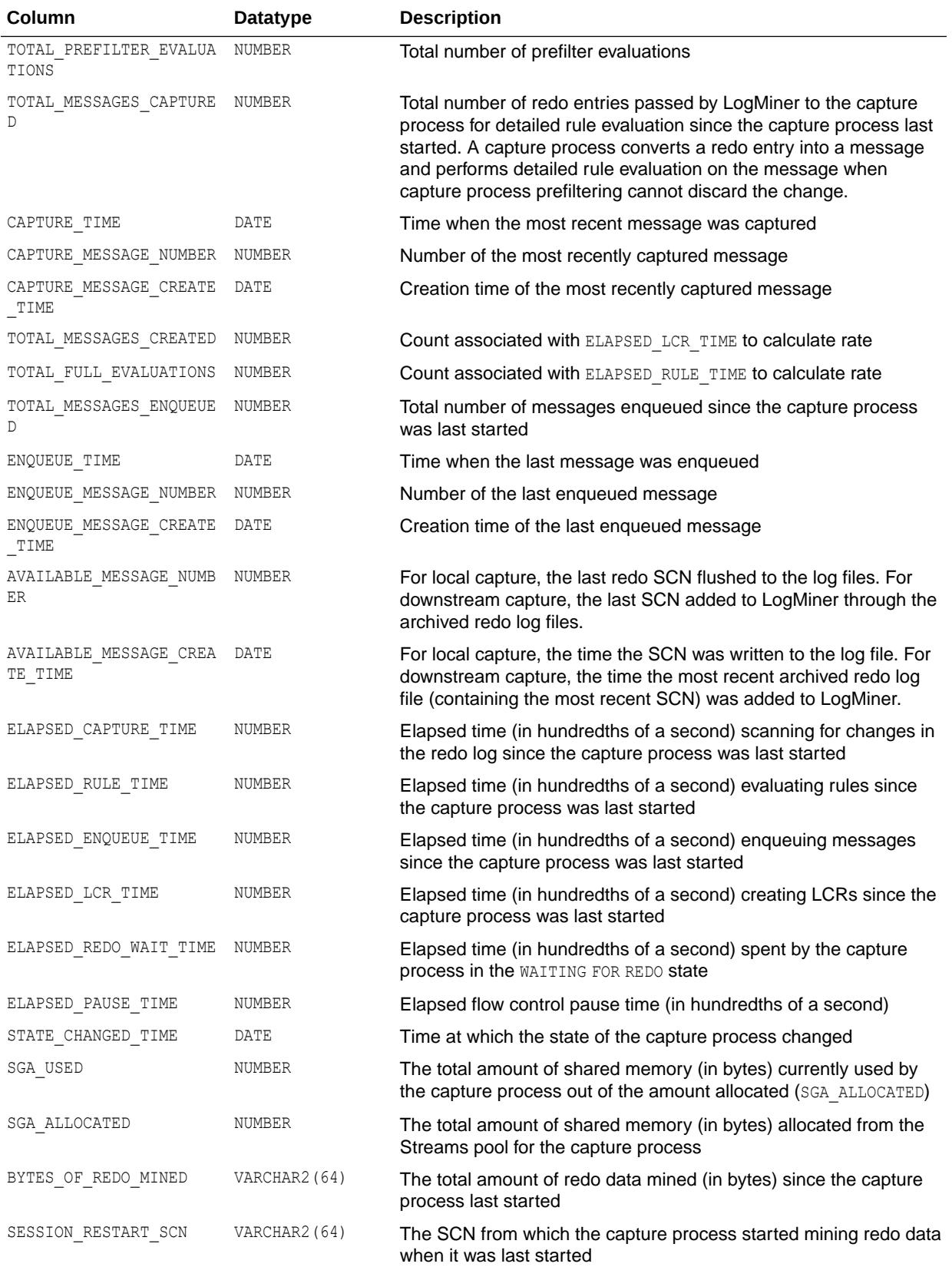

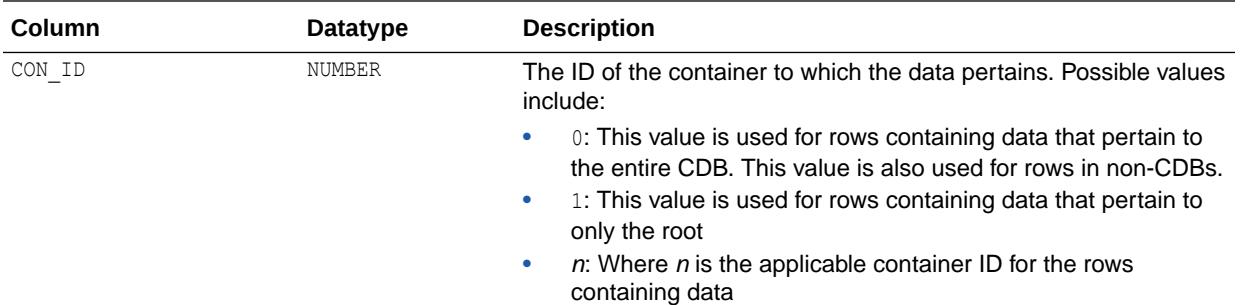

The ELAPSED CAPTURE TIME, ELAPSED RULE TIME, ELAPSED ENQUEUE TIME, ELAPSED LCR TIME, and ELAPSED REDO WAIT TIME columns are only populated if the TIMED STATISTICS initialization parameter is set to true, or if the STATISTICS LEVEL initialization parameter is set to TYPICAL or ALL.

#### **See Also:**

- ["TIMED\\_STATISTICS](#page-443-0)"
- ["STATISTICS\\_LEVEL](#page-431-0)"

## 10.142 V\$XSTREAM\_MESSAGE\_TRACKING

V\$XSTREAM\_MESSAGE\_TRACKING displays information about LCRs tracked through the stream that are processed by XStream components.

You can track an LCR through a stream using one of the following methods:

- Set the message tracking frequency capture process parameter to 1 or another relatively low value for XStream Outbound processes.
- Set the message tracking frequency apply process parameter to 1 or another relatively low value for XStream Inbound processes.
- Use the DBMS\_XSTREAM\_ADM.SET\_MESSAGE\_TRACKING procedure to specify a tracking label that becomes part of each LCR generated by the current session.

When the actions parameter in the DBMS\_XSTREAM\_ADM.SET\_MESSAGE\_TRACKING procedure is set to DBMS XSTREAM ADM.ACTION MEMORY, information about the LCRs is tracked in memory, and this view is populated with information about the LCRs. Currently, DBMS XSTREAM ADM.ACTION MEMORY is the only valid setting for the actions parameter in the procedure.

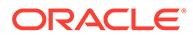

This view does not display information about messages flowing in an Oracle GoldenGate configuration. To view information about such message streams, query the V\$GOLDENGATE\_MESSAGE\_TRACKING view.

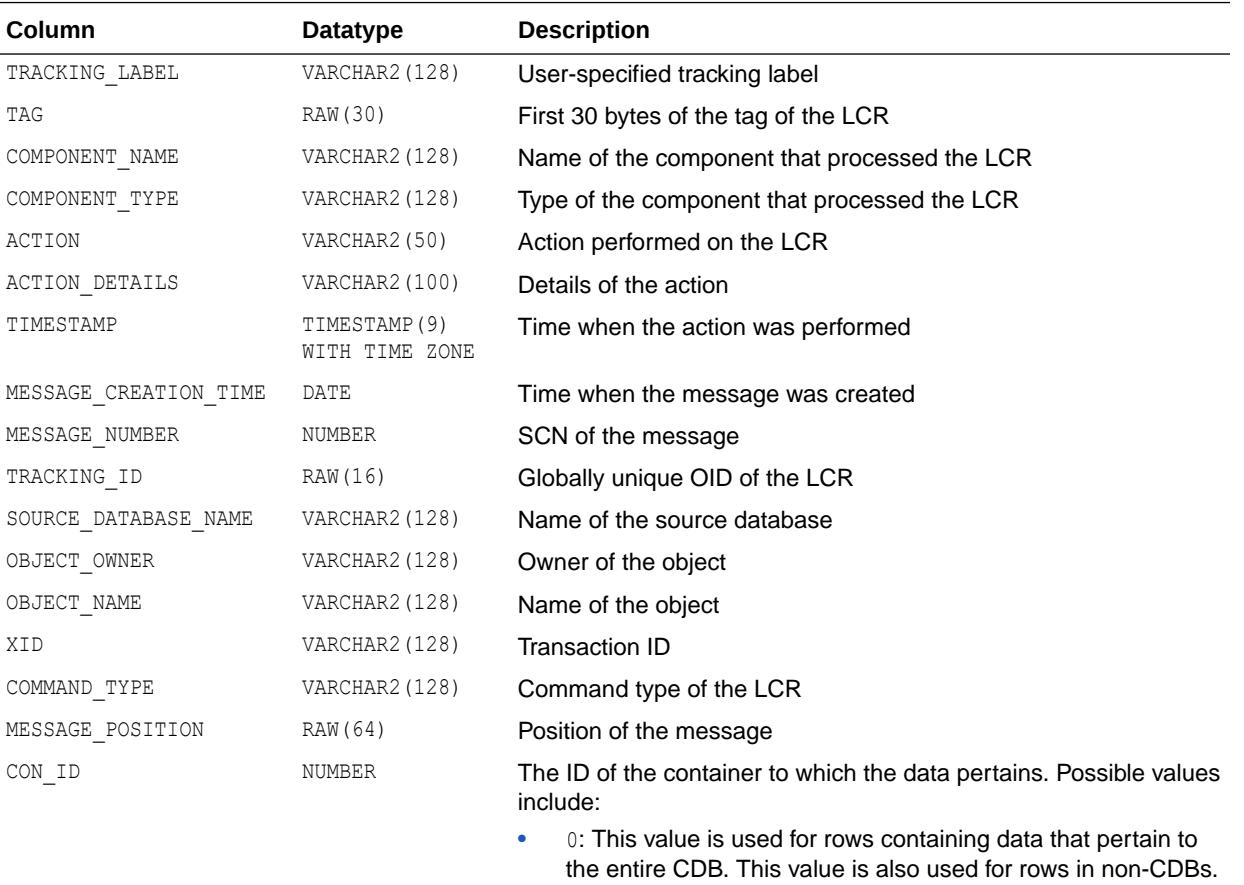

- 1: This value is used for rows containing data that pertain to only the root
- $n:$  Where *n* is the applicable container ID for the rows containing data

#### **See Also:**

- ["V\\$GOLDENGATE\\_MESSAGE\\_TRACKING"](#page-2096-0)
- *Oracle Database PL/SQL Packages and Types Reference* for more information about the DBMS\_XSTREAM\_ADM package
- *Oracle Database XStream Guide* for more information about XStream concepts

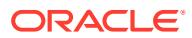

## 10.143 V\$XSTREAM\_OUTBOUND\_SERVER

V\$XSTREAM\_OUTBOUND\_SERVER displays statistics about an outbound server. An outbound server sends LCRs to the XStream client application.

#### **Note:**

When the COMMITTED DATA ONLY column is YES in the V\$XSTREAM OUTBOUND SERVER view, the V\$STREAMS\_APPLY\_SERVER view provides additional information about the outbound server process, and information about the apply server background processes used by the outbound server.

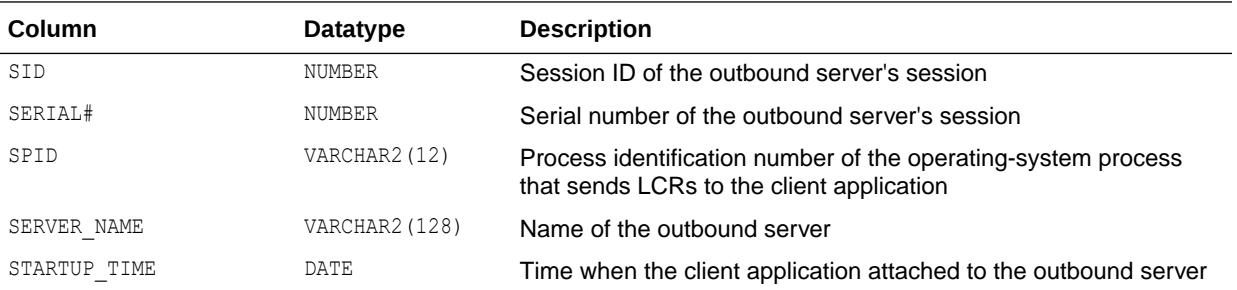

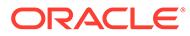

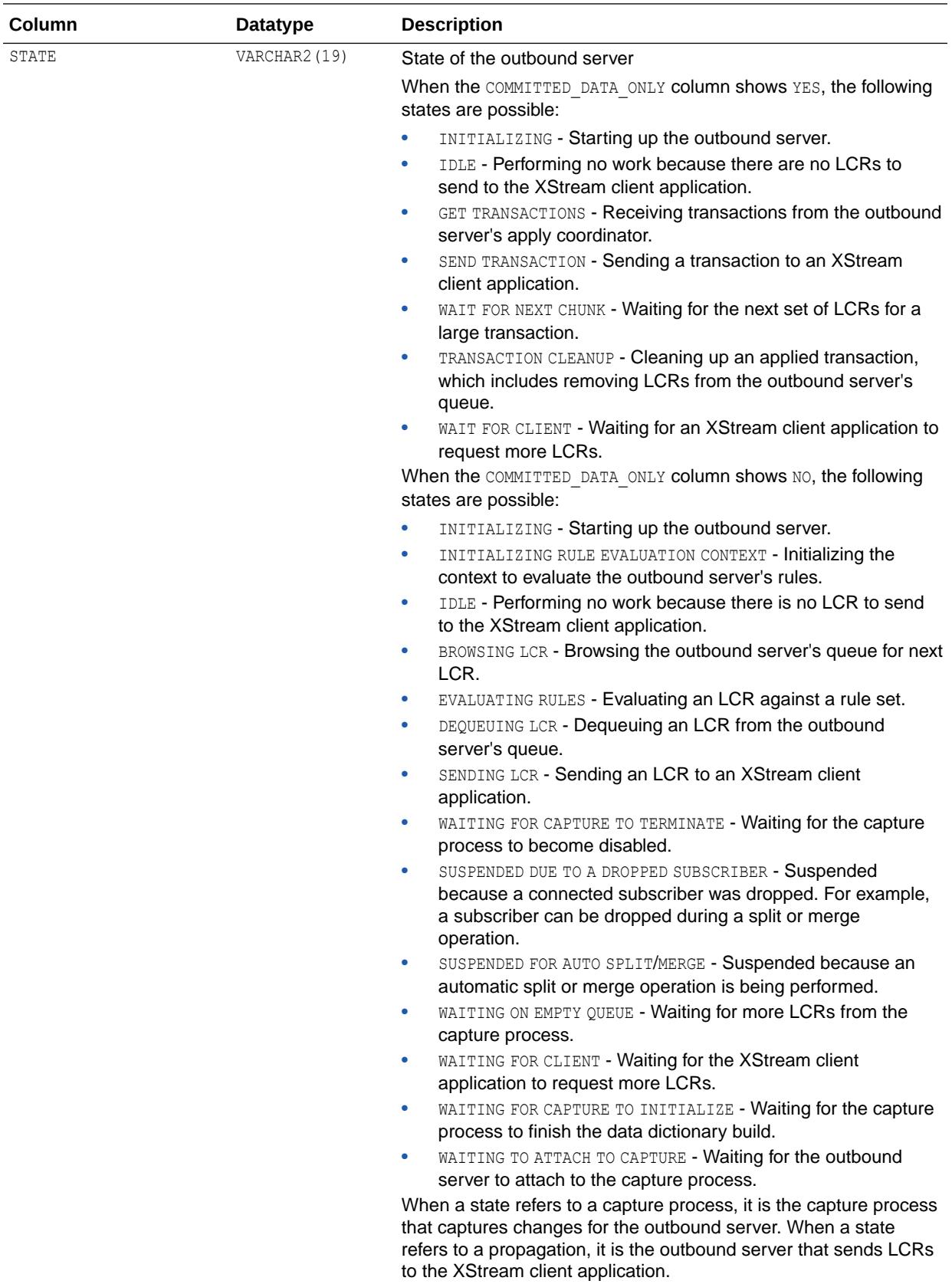

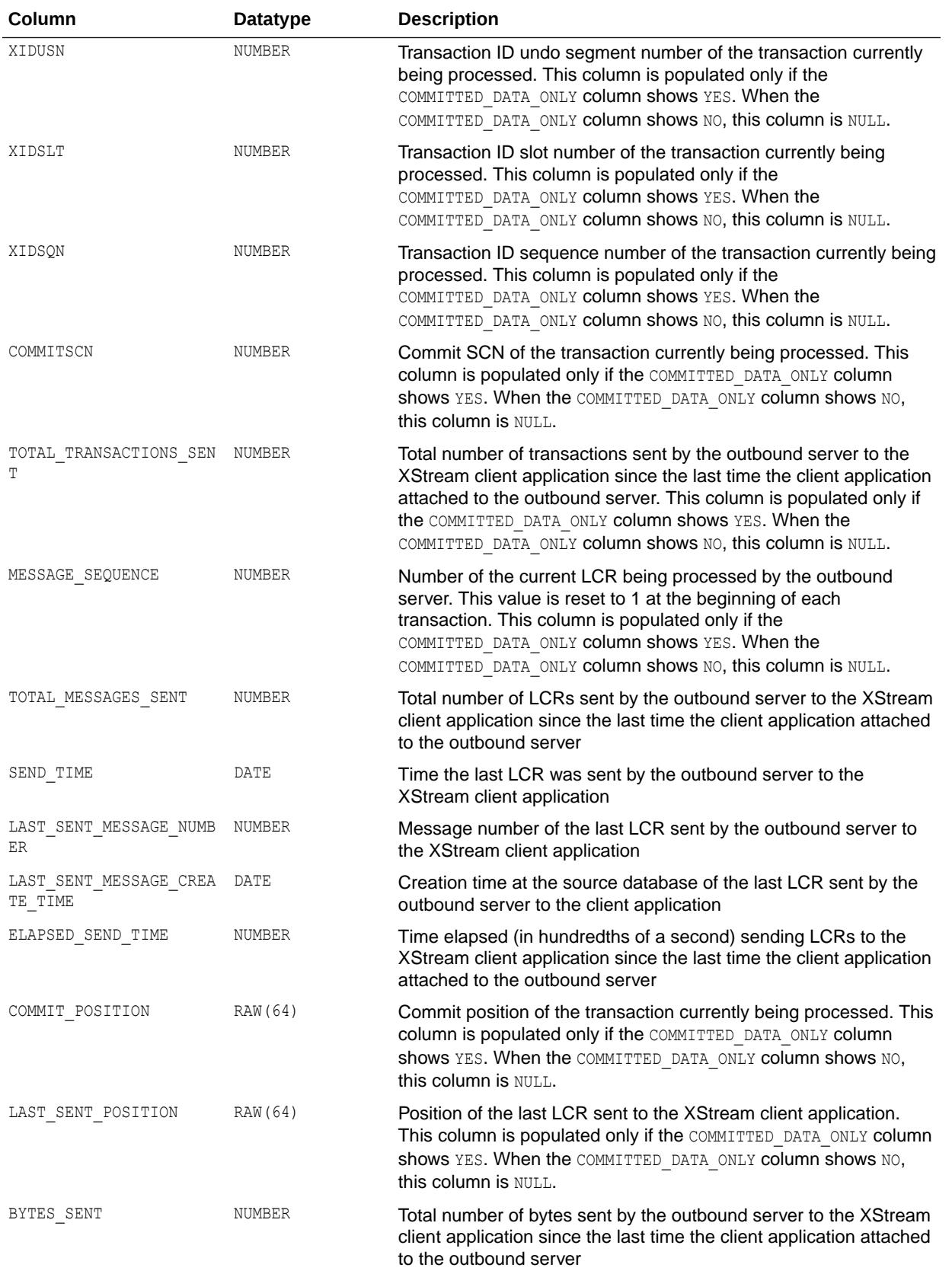

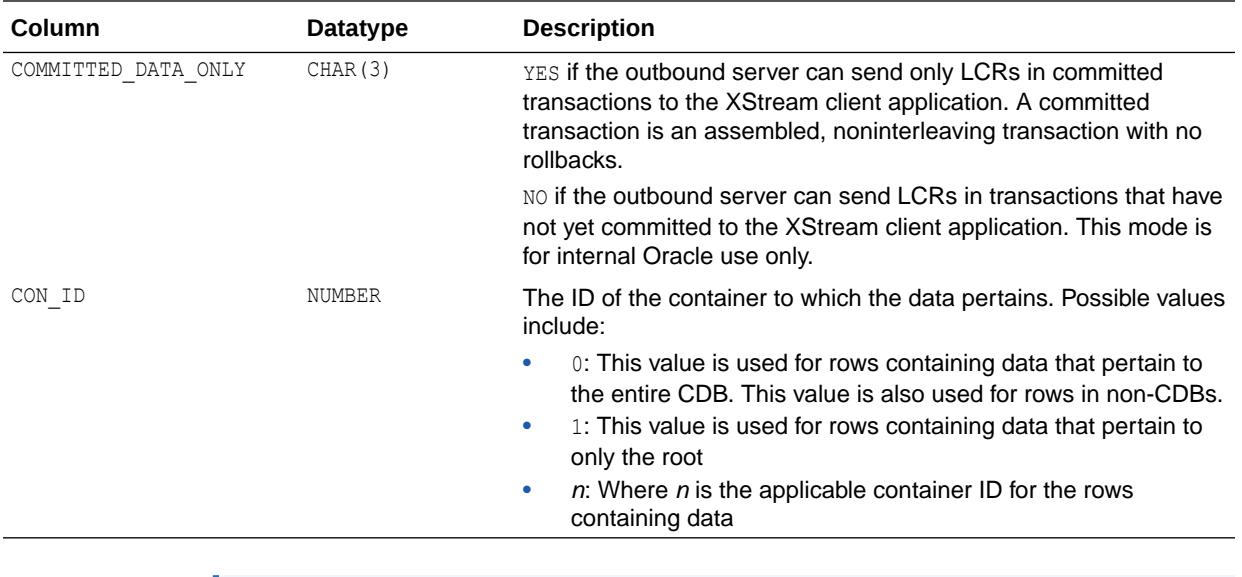

**See Also:** ["V\\$STREAMS\\_APPLY\\_SERVER](#page-2435-0)"

## 10.144 V\$XSTREAM\_TABLE\_STATS

V\$XSTREAM\_TABLE\_STATS shows the statistics for all the tables processed by each apply server for the XStream session.

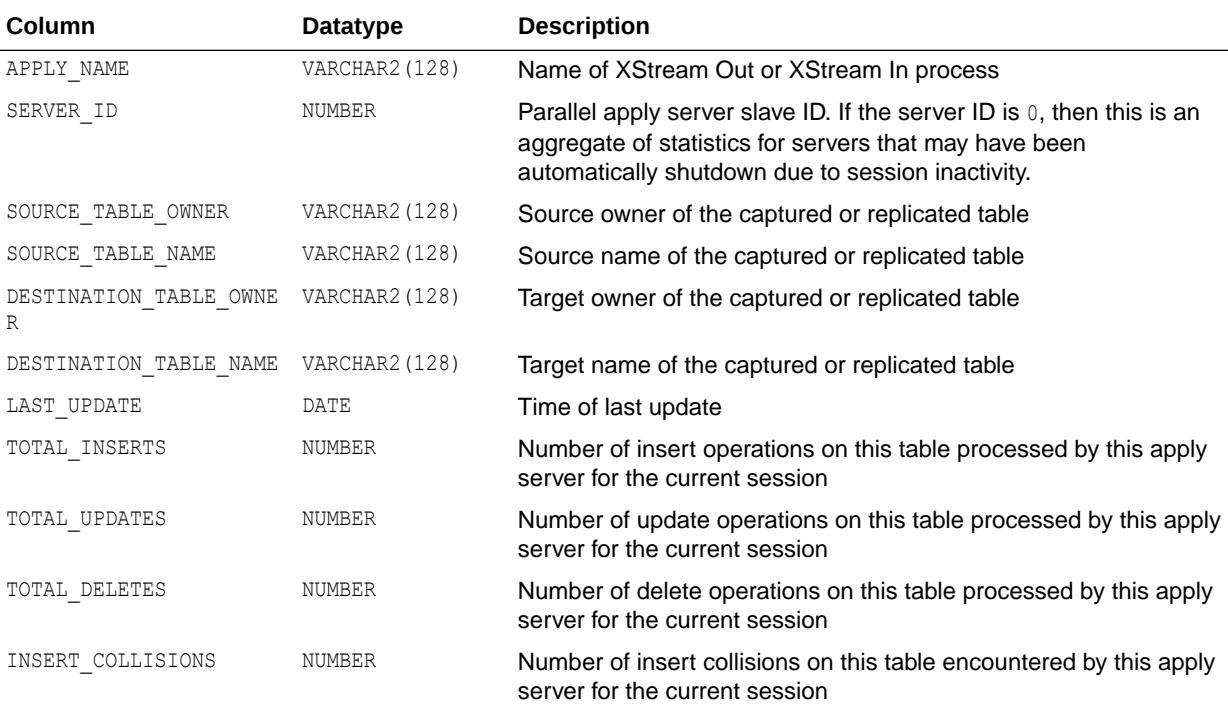

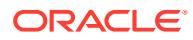

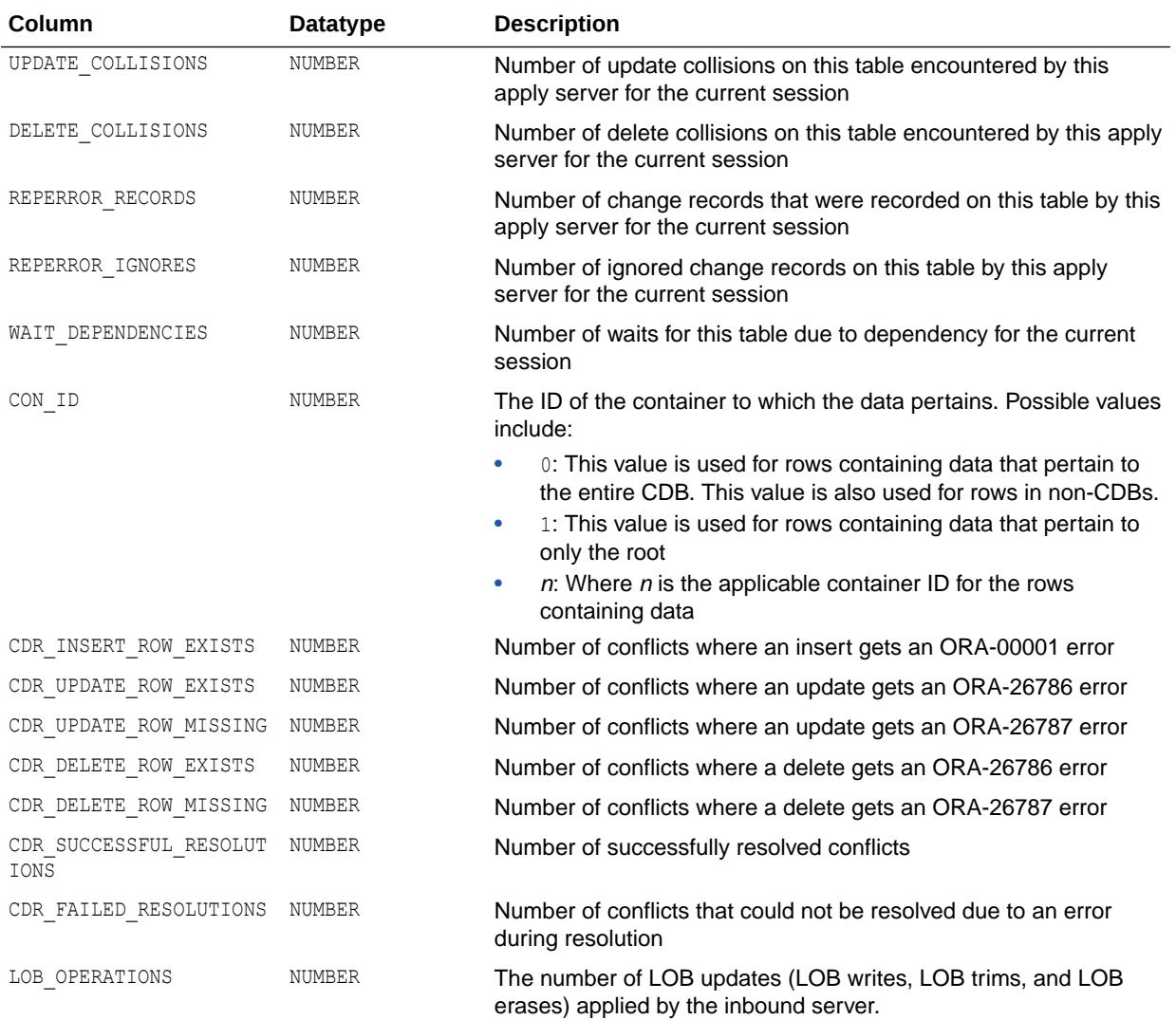

#### **See Also:**

*Oracle Database XStream Guide* for more information about XStream conflict detection and resolution

## 10.145 V\$XSTREAM\_TRANSACTION

V\$XSTREAM\_TRANSACTION displays information about transactions that are being processed by capture processes, outbound servers, and inbound servers. This view can identify long running transactions and to display how many LCRs are being processed in each transaction. This view only contains information about captured LCRs. It does not contain information about user-enqueued LCRs or user messages.

This view only shows information about LCRs that are being processed because they satisfied the rule sets for the component at the time of the query. For capture processes, this view only shows information about changes in transactions that the capture process has

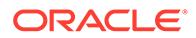

converted into LCRs. It does not show information about all the active transactions present in the redo log.

For outbound servers, this view only shows information about LCRs that the outbound server has dequeued. It does not show information about LCRs in the outbound server's queue. For outbound servers, information about a transaction remains in the view until the transaction is sent to the XStream client application.

For inbound servers, information about a transaction remains in the view until the transaction commits or until the entire transaction is rolled back.

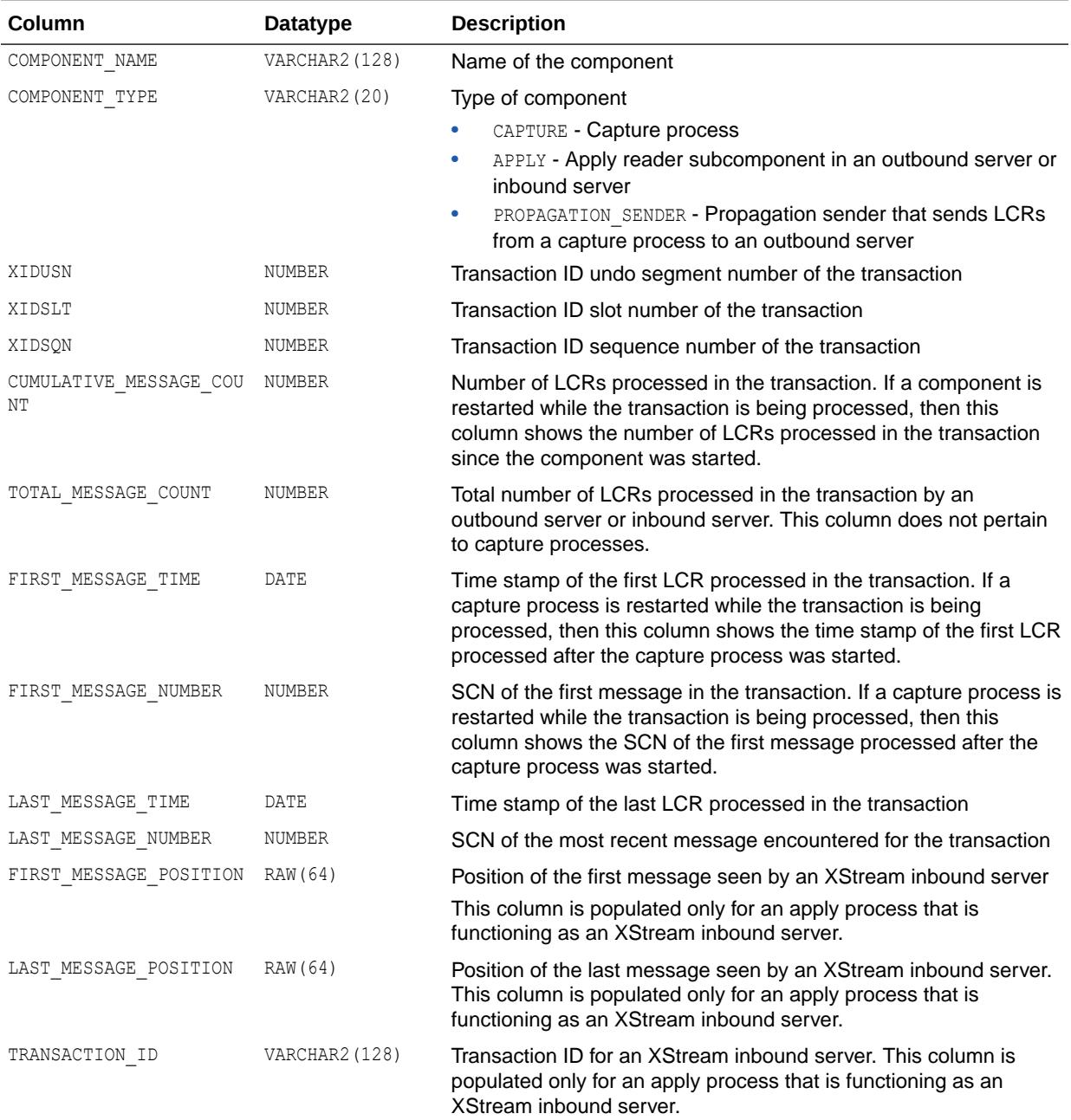

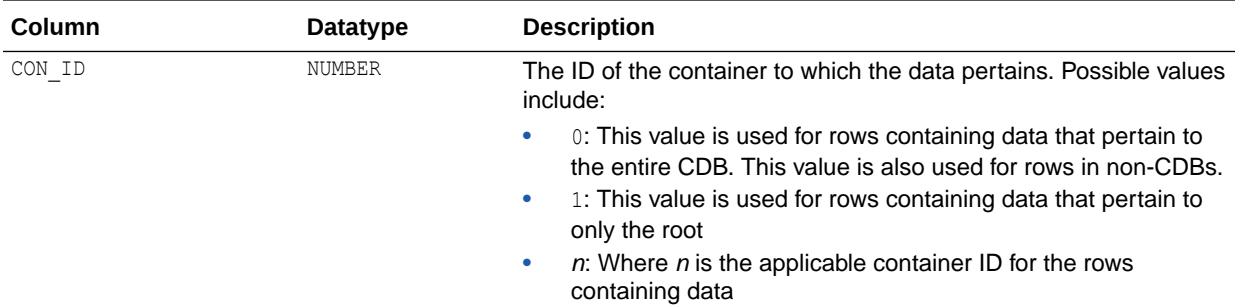

## 10.146 V\$ZONEMAP\_USAGE\_STATS

V\$ZONEMAP\_USAGE\_STATS displays zone map usage statistics.

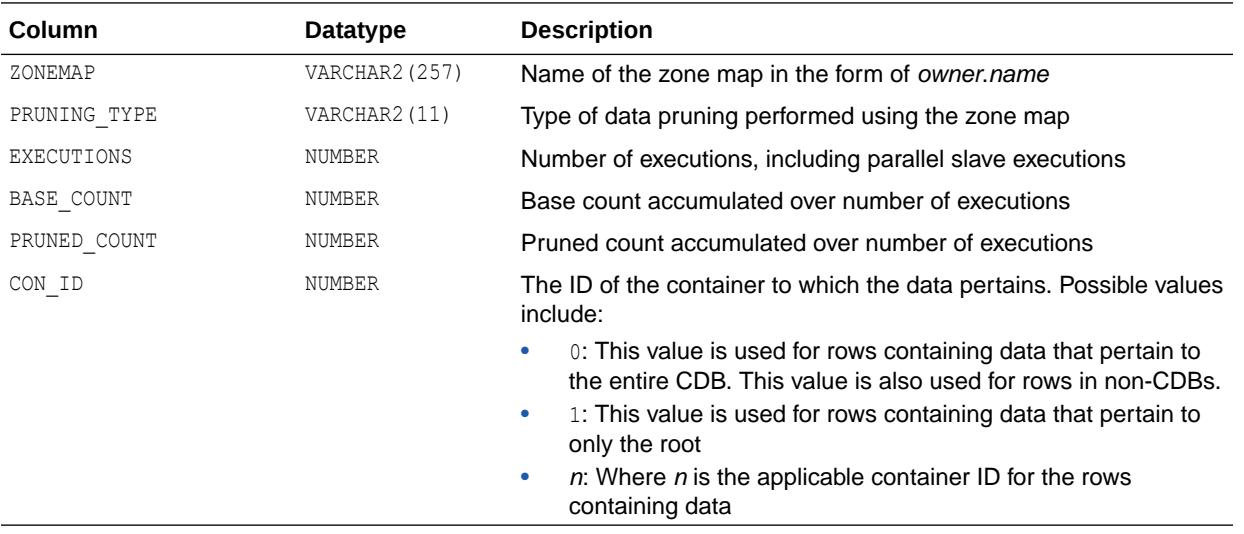

The ratio (PRUNED\_COUNT / BASE\_COUNT) shows the fraction of data pruned by the zone map.

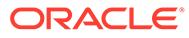

# Part IV Appendixes

This part includes the following appendixes:

- [Database Limits](#page-2500-0)
- [SQL Scripts](#page-2506-0)
- [Oracle Wait Events](#page-2512-0)
- [Oracle Enqueue Names](#page-2570-0)
- [Statistics Descriptions](#page-2573-0)
- [Background Processes](#page-2611-0)

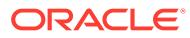

# <span id="page-2500-0"></span>A Database Limits

This appendix lists the limits of values associated with database functions and objects. Limits exist on several levels in the database. There is usually a hard-coded limit in the database that cannot be exceeded. This value may be further restricted for any given operating system. Database limits are divided into four categories:

- Datatype Limits
- [Physical Database Limits](#page-2502-0)
- [Logical Database Limits](#page-2503-0)
- [Process and Runtime Limits](#page-2504-0)

#### **See Also:**

Your operating system-specific Oracle documentation

## A.1 Datatype Limits

This table documents the limits for datatypes, and includes comments about the datatypes.

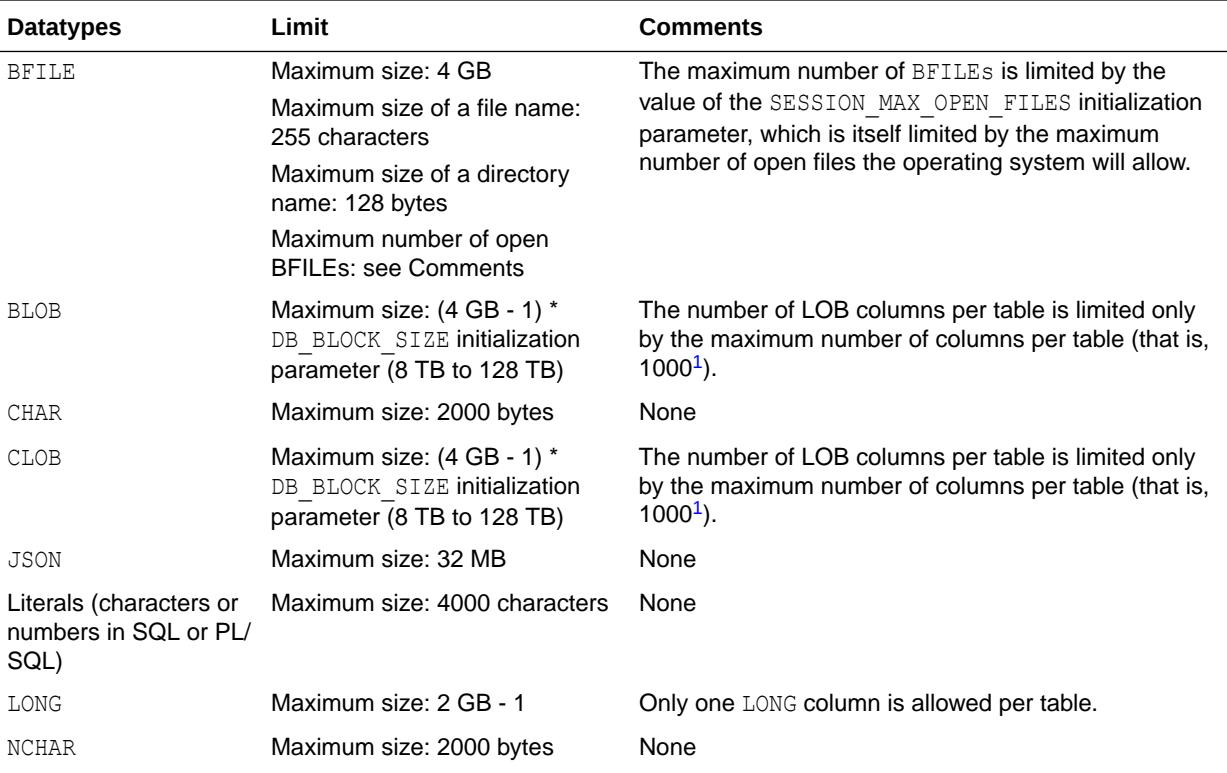

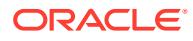

<span id="page-2501-0"></span>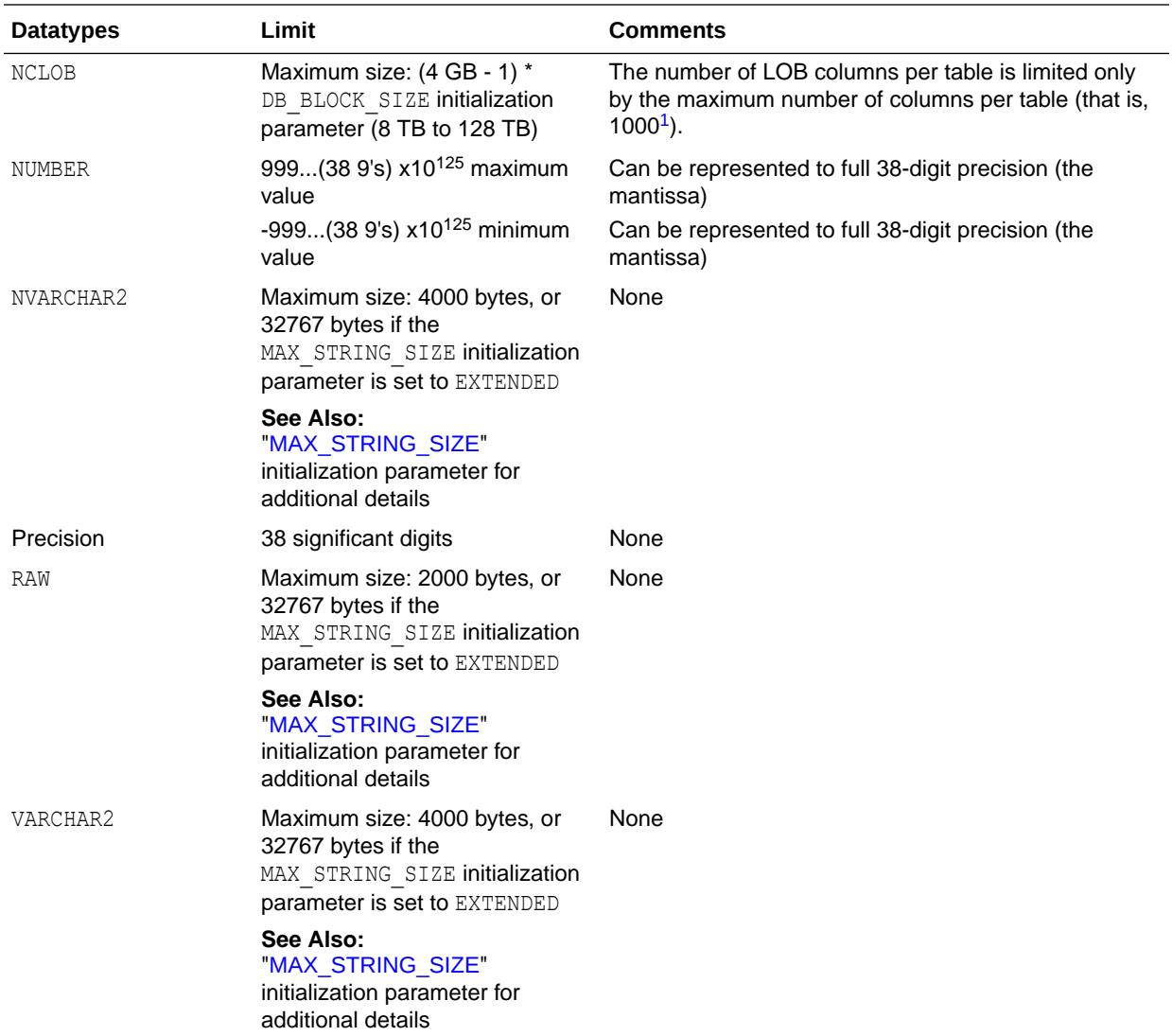

1 The absolute maximum number of columns in a table is 1000. However, when you create an object table (or a relational table with columns of object, nested table, varray, or REF type), Oracle maps the columns of the user-defined types to relational columns, creating in effect hidden columns that count toward the 1000-column limit. For details on how Oracle calculates the total number of columns in such a table, refer to *Oracle Database Administrator's Guide*.

**See Also:**

- *Oracle Database SQL Language Reference* for more information about datatypes
- *Oracle Database SQL Language Reference* for more information on naming database objects

## <span id="page-2502-0"></span>A.2 Physical Database Limits

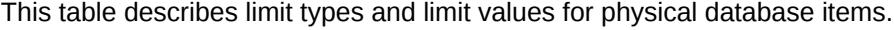

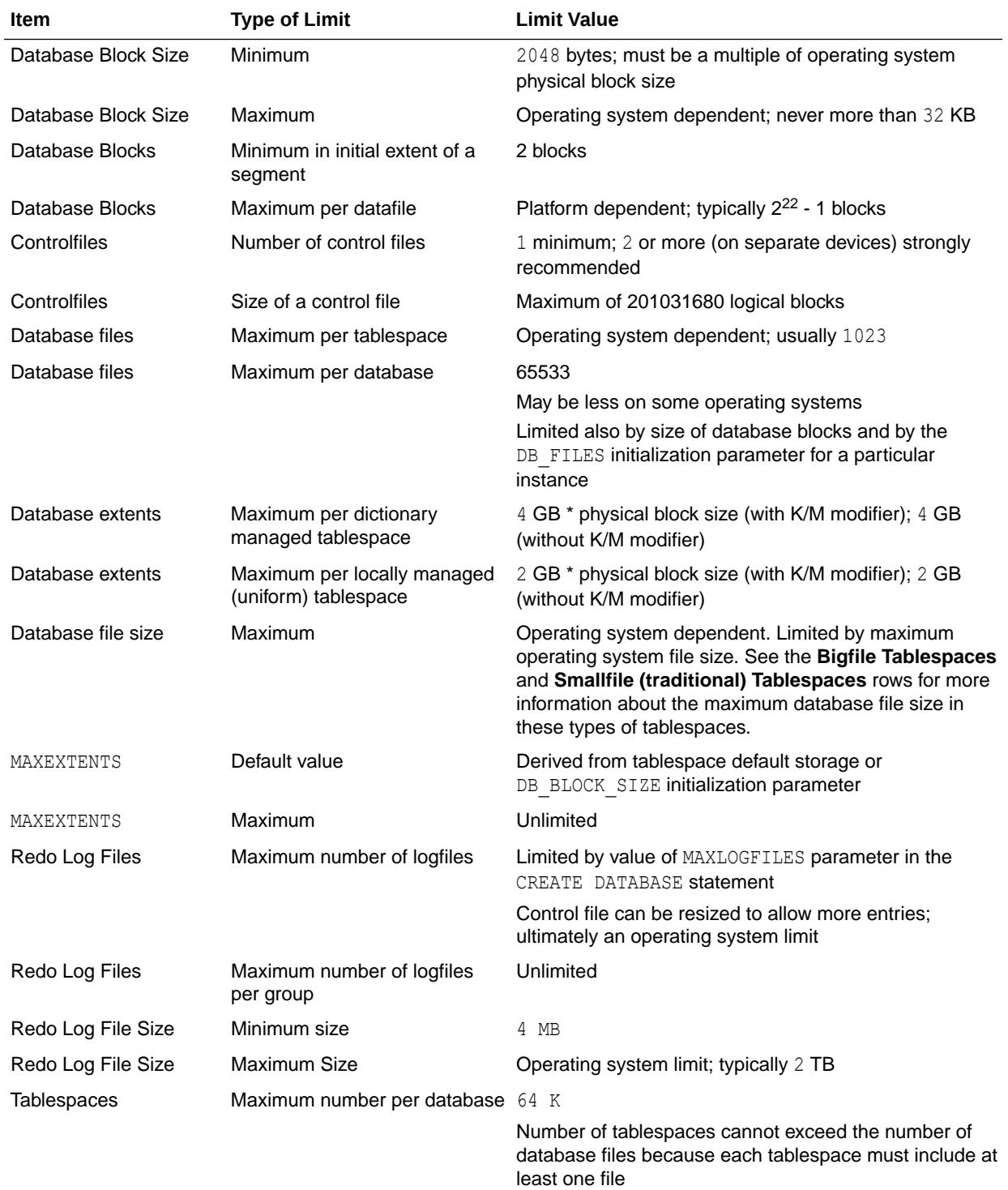

<span id="page-2503-0"></span>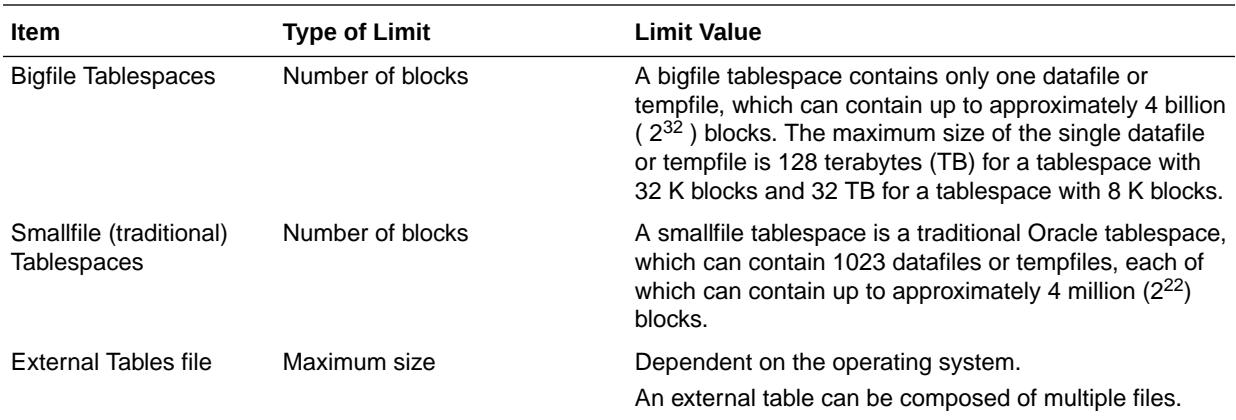

## A.3 Logical Database Limits

This table describes limit types and limit values for logical database items.

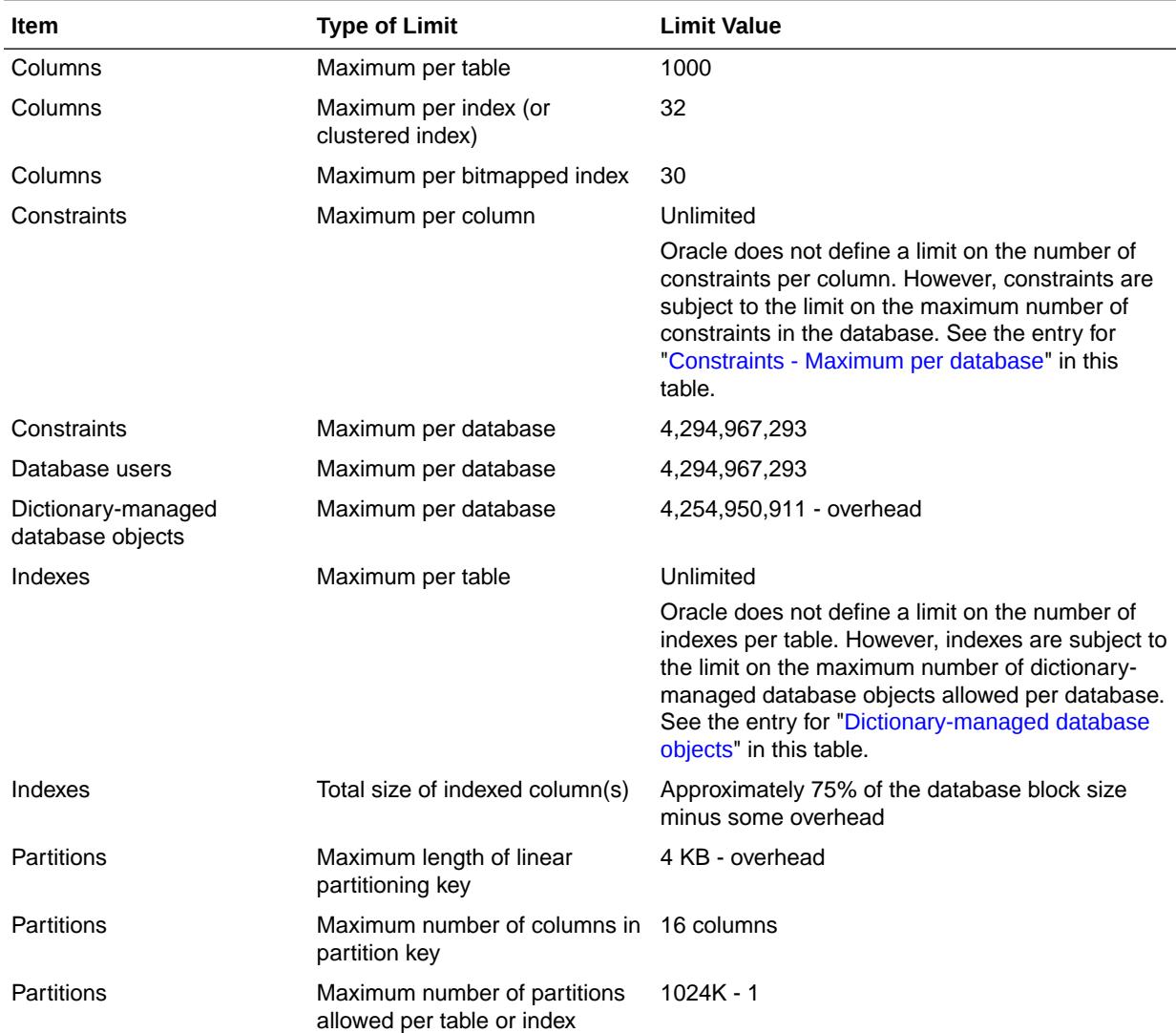

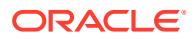

<span id="page-2504-0"></span>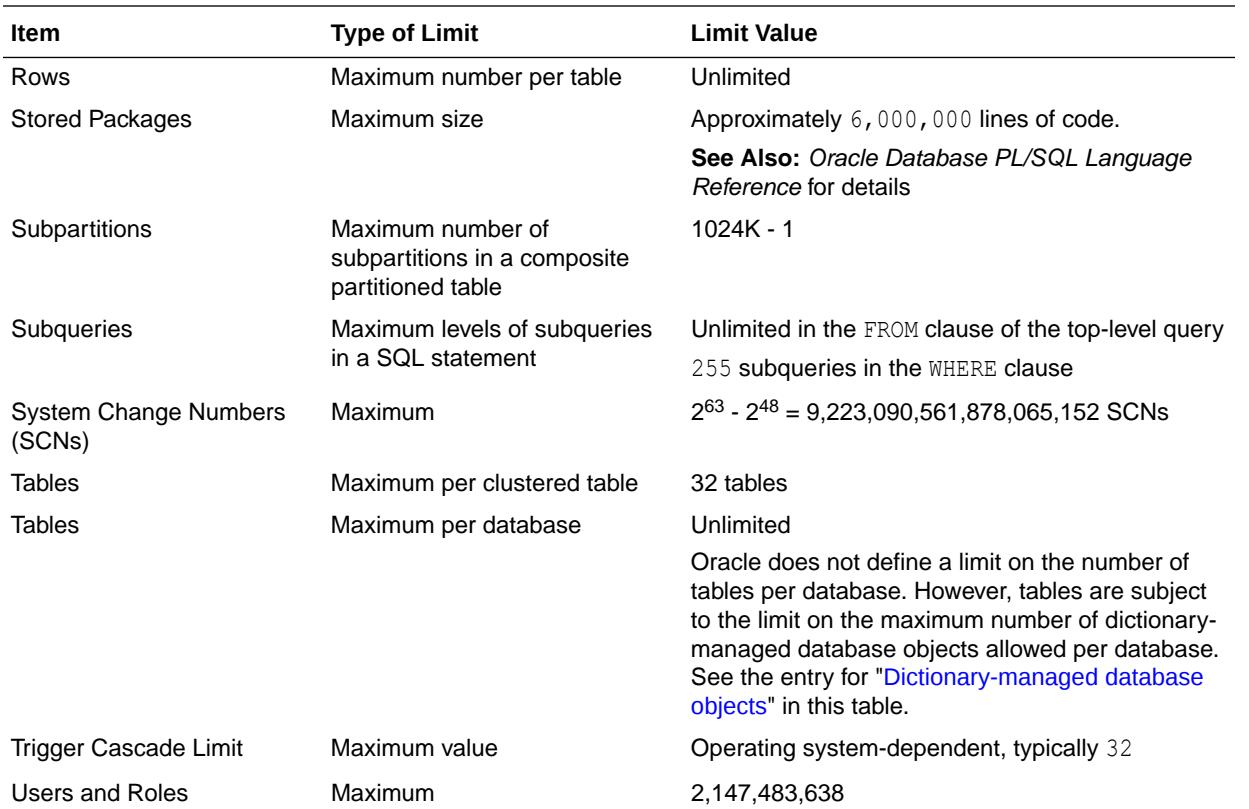

The limit on how long a SQL statement can be depends on many factors, including database configuration, disk space, and memory

#### **Note:**

When an object instance exists in memory, there is no fixed limit on the number of attributes in the object. But the maximum total amount of memory consumed by an object instance is 4 GB. When an object instance is inserted into a table, the attributes are exploded into separate columns in the table, and the Oracle 1000 column limit applies.

## A.4 Process and Runtime Limits

This table describes limit types and limit values for process and runtime items.

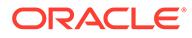

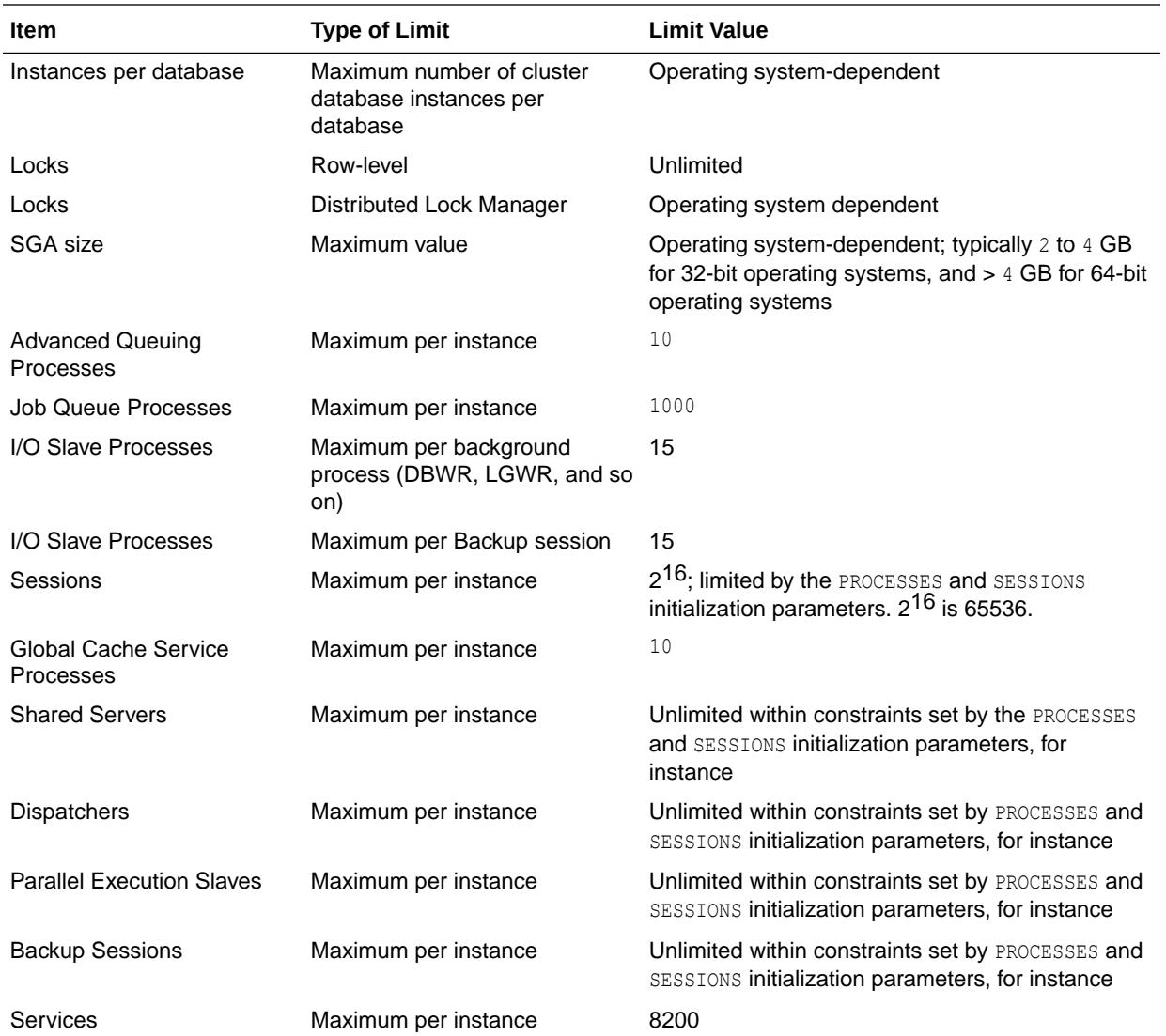

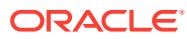

# <span id="page-2506-0"></span>B SQL Scripts

This appendix describes SQL scripts that are required for optimal operation of the Oracle Database.

The SQL scripts are described in the following sections:

- Creating the Data Dictionary
- [Creating Additional Data Dictionary Structures](#page-2507-0)
- [The "NO" Scripts](#page-2510-0)
- [Upgrade Scripts](#page-2511-0)
- **[Java Scripts](#page-2511-0)**

#### **Note:**

Comments within the SQL scripts themselves contain more detailed information and examples.

#### **Note:**

To run scripts in a pluggable database (PDB), connect to the PDB before running the script. For more information about running scripts in a multitenant container database (CDB), see *Oracle Multitenant Administrator's Guide*.

### B.1 Creating the Data Dictionary

When you use the Database Configuration Assistant to create a database, Oracle automatically creates the data dictionary. Thereafter, whenever the database is in operation, Oracle updates the data dictionary in response to every DDL statement. The data dictionary base tables are the first objects created in any Oracle database. They are created in the SYSTEM tablespace and must remain there. The data dictionary base tables store information about all user-defined objects in the database.

[Table B-1](#page-2507-0) lists required scripts, which are run automatically when you create a database using the Database Configuration Assistant. They are described here because you might need to run them if you create a database manually. To run these scripts, you must be connected to Oracle as a user with SYSDBA privileges.

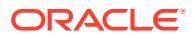

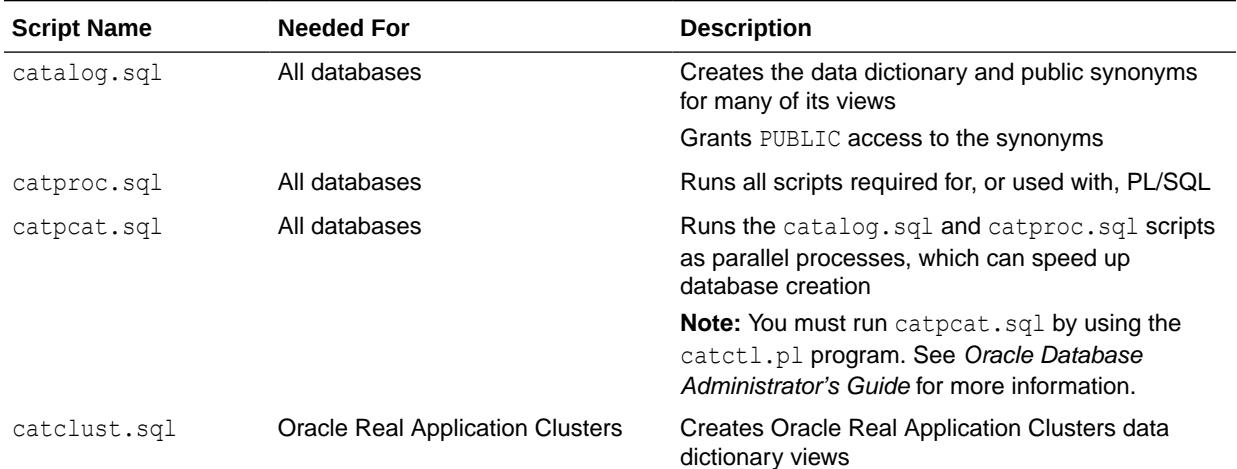

#### <span id="page-2507-0"></span>**Table B-1 Creating the Data Dictionary Scripts**

#### **See Also:**

- Your operating system-specific Oracle documentation for the exact names and locations of these scripts on your operating system
- *Oracle Database Administrator's Guide* for more information about creating a database
- *Oracle Real Application Clusters Administration and Deployment Guide* for more information about creating Oracle Real Application Cluster views

## B.2 Creating Additional Data Dictionary Structures

Oracle Database supplies other scripts that create additional structures you can use in managing your database and creating database applications. These scripts are listed in [Table B-2.](#page-2508-0)

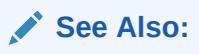

Your operating system-specific Oracle documentation for the exact names and locations of these scripts on your operating system

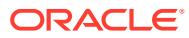

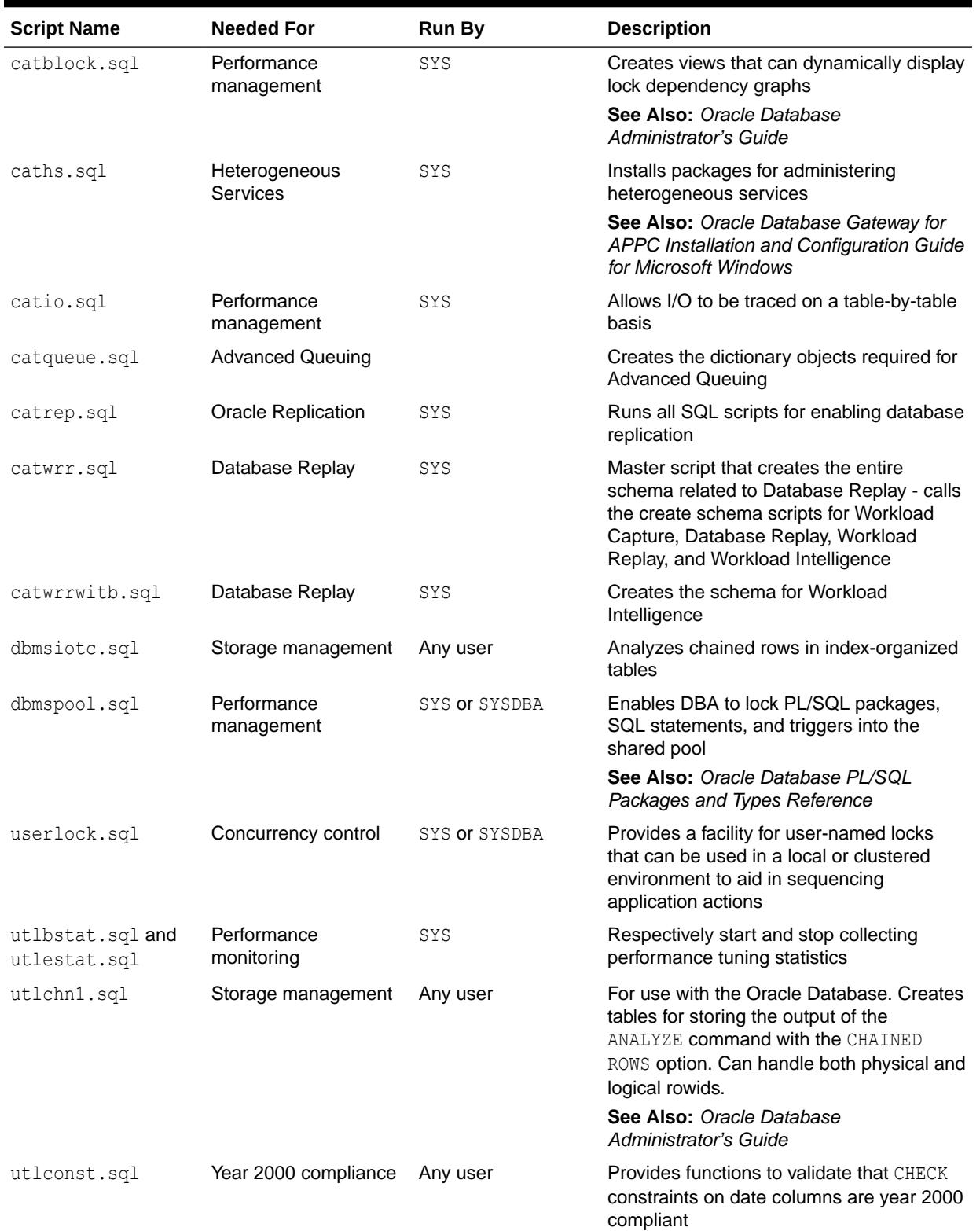

#### <span id="page-2508-0"></span>**Table B-2 Creating Additional Data Dictionary Structures**

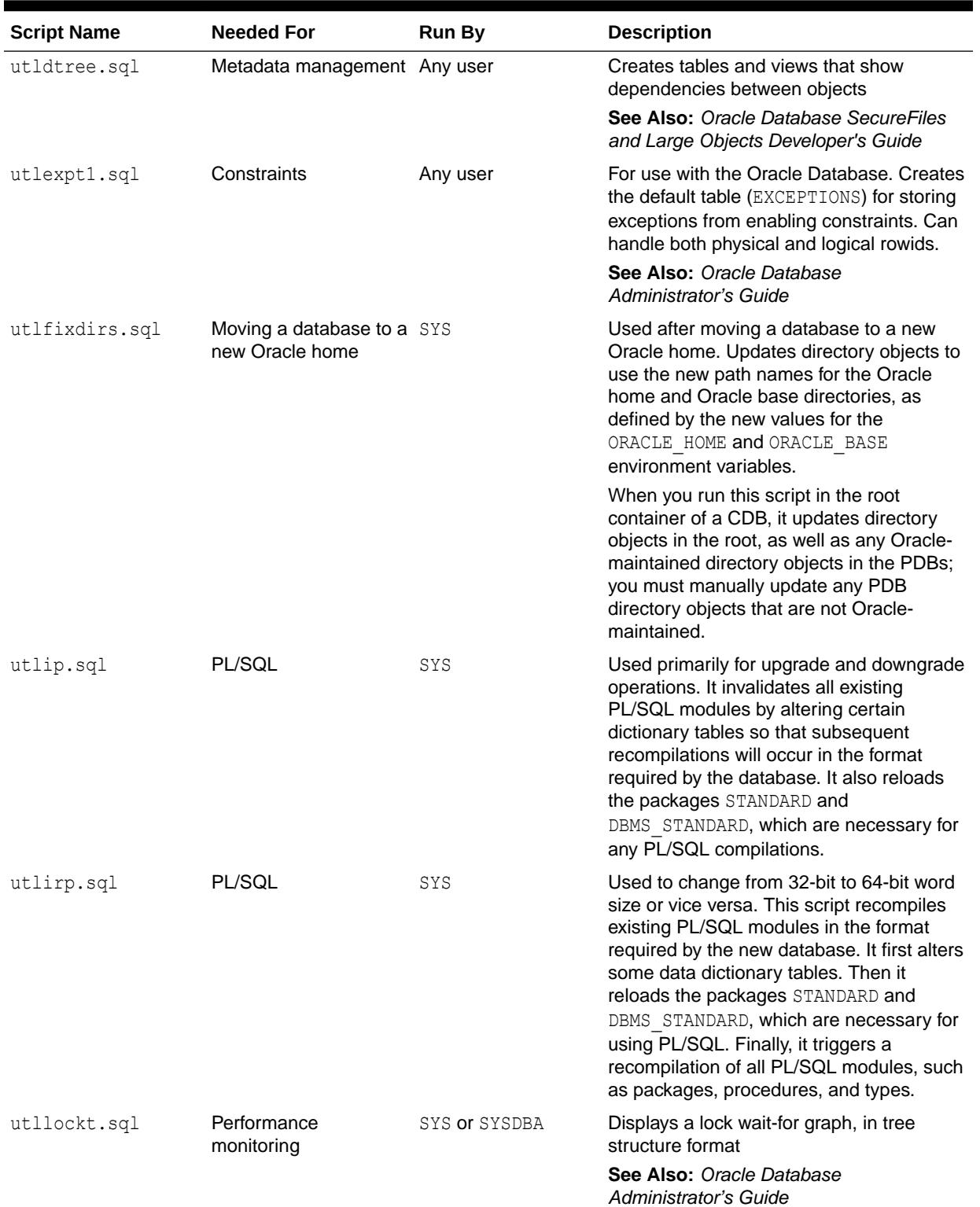

#### **Table B-2 (Cont.) Creating Additional Data Dictionary Structures**

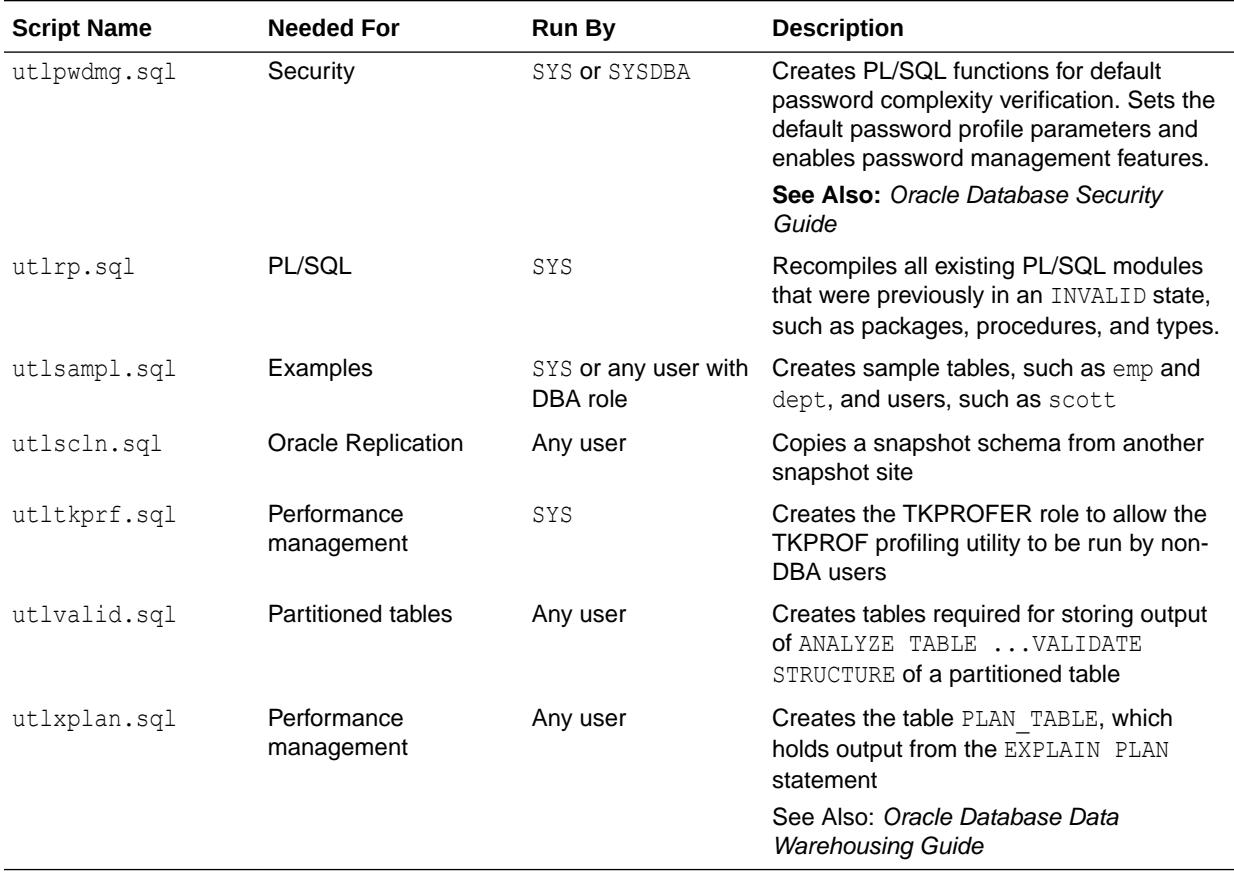

#### <span id="page-2510-0"></span>**Table B-2 (Cont.) Creating Additional Data Dictionary Structures**

## B.3 The "NO" Scripts

These scripts are used to remove dictionary information for various optional services or components.

#### **Table B-3 The NO Scripts**

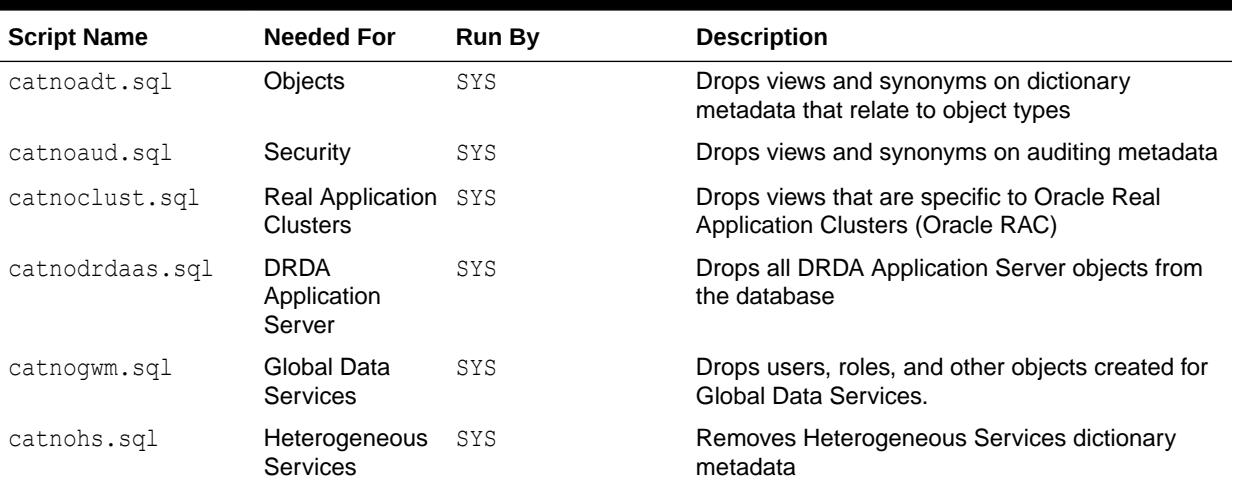

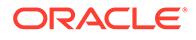

<span id="page-2511-0"></span>**Table B-3 (Cont.) The NO Scripts**

| <b>Script Name</b> | <b>Needed For</b>                | <b>Run By</b> | <b>Description</b>                                                                                                    |
|--------------------|----------------------------------|---------------|----------------------------------------------------------------------------------------------------|
| catnojav.sql       | Java                             | SYS           | Drops the RDBMS Java classes and system<br>triggers created by the catiava.sql script.                                                                                                    |
| catnoprt.sql       | Partitioning                     | SYS           | Drops views and synonyms on dictionary<br>metadata that relate to partitioned tables and<br>indexes                                                                                              |
| catnosym.sql       | Server Manager SYS               |               | Removes Oracle7 Server Manager views and<br>synonyms                                                                                                    |
| catnowrr.sql       | Database<br>Replay               | SYS           | Master script that drops the entire schema related<br>to Database Replay - calls the drop schema<br>scripts for Workload Capture, Database Replay,<br>Workload Replay, and Workload Intelligence |
| catnowrrc.sql      | Database<br>Replay               | SYS           | Drops the schema related to Workload Capture                                                                                                    |
| catnowrrp.sql      | Database<br>Replay               | SYS           | Drops the schema related to Workload Replay                                                                                                    |
| catnowrrwitb.sql   | Database<br>Replay               | SYS           | Drops the schema related to Workload<br>Intelligence                                                                                                    |
| catnsnmp.sql       | <b>Distributed</b><br>management | SYS           | Drops the DBSNMP user and SNMPAGENT role                                                                                                    |

## B.4 Upgrade Scripts

Upgrade scripts are used when upgrading to another release of Oracle.

#### **See Also:**

*Oracle Database Upgrade Guide* for information about upgrade scripts

## B.5 Java Scripts

The Java scripts are useful only if the JServer option is installed.

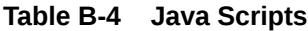

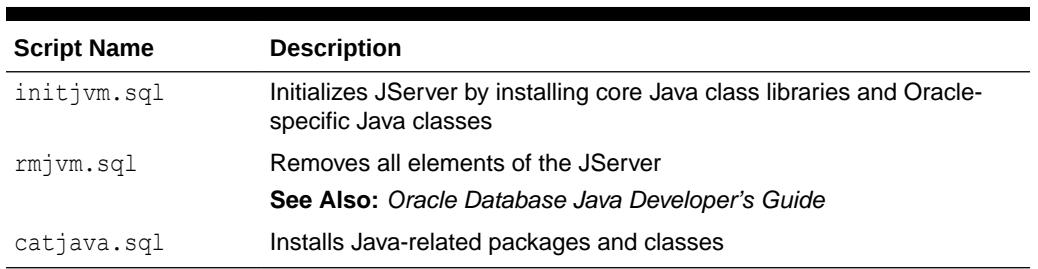

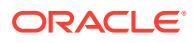

# <span id="page-2512-0"></span>C Oracle Wait Events

This appendix describes Oracle wait events.

It includes these topics:

- Classes of Wait Events
- [Descriptions of Common Wait Event Parameters](#page-2514-0)
- [Descriptions of Wait Events](#page-2516-0)

Information about wait events is displayed in three dynamic performance views:

- V\$SESSION WAIT displays the events for which sessions have just completed waiting or are currently waiting.
- V\$SYSTEM\_EVENT displays the total number of times all the sessions have waited for the events in that view.
- V\$SESSION EVENT is similar to V\$SYSTEM EVENT, but displays all waits for each session.

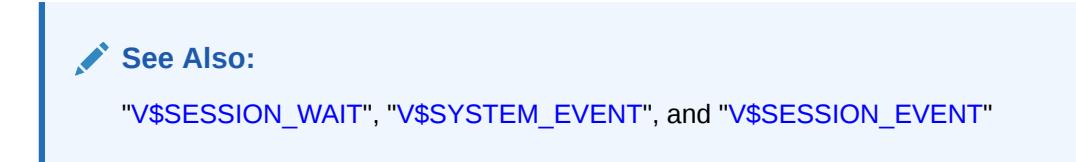

Many of these wait events are tied to the internal implementation of Oracle and therefore are subject to change or deletion without notice. Application developers should be aware of this and write their code to tolerate missing or extra wait events.

The following SQL statement displays an alphabetical list of all Oracle wait events and the wait class to which they belong:

SQL> SELECT name, wait class FROM V\$EVENT NAME ORDER BY name;

### C.1 Classes of Wait Events

Every wait event belongs to a class of wait event.

The following list describes each of the wait classes.

#### **Administrative**

Waits resulting from DBA commands that cause users to wait (for example, an index rebuild)

#### **Application**

Waits resulting from user application code (for example, lock waits caused by row level locking or explicit lock commands)

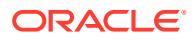

#### **Cluster**

Waits related to Oracle Real Application Clusters resources (for example, global cache resources such as 'gc cr block busy')

#### **Commit**

This wait class only comprises one wait event - wait for redo log write confirmation after a commit (that is, 'log file sync')

#### **Concurrency**

Waits for internal database resources (for example, latches)

#### **Configuration**

Waits caused by inadequate configuration of database or instance resources (for example, undersized log file sizes, shared pool size)

#### **Idle**

Waits that signify the session is inactive, waiting for work (for example, 'SQL\*Net message from client')

#### **Network**

Waits related to network messaging (for example, 'SQL\*Net more data to dblink')

#### **Other**

Waits which should not typically occur on a system (for example, 'wait for EMON to spawn')

#### **Queueing**

Contains events that signify delays in obtaining additional data in a pipelined environment. The time spent on these wait events indicates inefficiency or other problems in the pipeline. It affects features such as parallel queries or DBMS\_PIPE PL/SQL packages.

#### **Scheduler**

Resource Manager related waits (for example, 'resmgr: become active')

#### **System I/O**

Waits for background process I/O (for example, DBWR wait for 'db file parallel write')

**User I/O**

Waits for user I/O (for example 'db file sequential read')

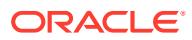

## <span id="page-2514-0"></span>C.2 Descriptions of Common Wait Event Parameters

This section describes some of the common wait event parameters.

#### **block#**

This is the block number of the block for which Oracle needs to wait. The block number is relative to the start of the file. To find the object to which this block belongs, issue the following SQL statement:

```
select segment_name, segment_type, owner, tablespace_name
from dba_extents
where \overline{file} id = file and block#
     between block id and block id + blocks - 1;
```
#### **blocks**

The number of blocks that is being either read from or written to the file. The block size depends on the file type:

- Database files have a block size of DB\_BLOCK\_SIZE
- Logfiles and control files have a block size that is equivalent to the physical block size of the platform

#### **break?**

If the value for this parameter equals 0, a reset was sent to the client. A nonzero value indicates that a break was sent to the client.

#### **class**

The class of the block describes how the contents of the block are used. For example, class 1 represents data block, and class 2 represents sort block. Use this SQL query to see the block classes:

```
select view_definition
from v$fixed_view_definition
where view name='GV$WAITSTAT';
```
#### **dba**

The initials "dba" represents the data block address, which consists of a file number and a block number.

#### **driver id**

The address of the disconnect function of the driver that is currently being used.

**file#**

The following query returns the name of the database file:

```
select *
from v$datafile
where file# = file#;
```
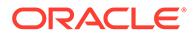

#### **id1**

The first identifier (*id1*) of the enqueue or global lock takes its value from P2 or P2RAW. The meaning of the identifier depends on the name (P1).

#### **id2**

The second identifier (*id2*) of the enqueue or global lock takes its value from P3 or P3RAW. The meaning of the identifier depends on the name (P1).

#### **mode**

The *mode* is usually stored in the low order bytes of P1 or P1RAW and indicates the mode of the enqueue or global lock request. This parameter has one of the following values:

| <b>Mode Value</b> | <b>Description</b>  |  |
|-------------------|---------------------|--|
| 1                 | Null mode           |  |
| $\overline{2}$    | Sub-Share           |  |
| 3                 | Sub-Exclusive       |  |
| 4                 | Share               |  |
| 5                 | Share/Sub-Exclusive |  |
| 6                 | Exclusive           |  |

**Table C-1 Lock Mode Values**

Use the following SQL statement to retrieve the name of the lock and the mode of the lock request:

```
select chr(bitand(p1,-16777216)/16777215)||
        chr(bitand(p1, 16711680)/65535) "Lock",
        bitand(p1, 65535) "Mode"
from v$session_wait
where event = \overline{b} DFS enqueue lock acquisition';
```
#### **name and type**

The name or "type" of the enqueue or global lock can be determined by looking at the two high order bytes of P1 or P1RAW. The name is always two characters. Use the following SQL statement to retrieve the lock name.

```
select chr(bitand(p1,-16777216)/16777215)||
      chr(bitand(p1,16711680)/65535) "Lock"
from v$session_wait
where event = 'DFS enqueue lock acquisition';
```
#### **namespace**

The name of the object namespace as it is displayed in V\$DB\_OBJECT\_CACHE view.

#### **requests**

The number of I/Os that are "requested." This differs from the number of blocks in that one request could potentially contain multiple blocks.

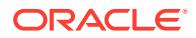

#### <span id="page-2516-0"></span>**session#**

The number of the inactive session. Use the following SQL statement to find more information about the session:

select \* from v\$session where sid = *session#*;

#### **waited**

This is the total amount of time the session has waited for this session to terminate.

### C.3 Descriptions of Wait Events

This section provides detailed descriptions for those wait events of greatest interest.

Where appropriate, pointers are provided to further information elsewhere in Oracle Database documentation. For a complete listing of wait events, in alphabetical order, you can issue the following SQL statement:

SQL> SELECT name FROM V\$EVENT NAME ORDER BY name;

### C.3.1 alter system set dispatcher

A session has issued a statement ALTER SYSTEM SET DISPATCHER = string and is waiting for the dispatchers to get started.

**Wait Time:** The session will wait 1 / 100 of a second and verify if the new dispatchers have started, else the session will wait again

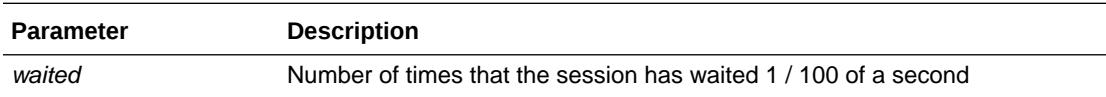

### C.3.2 ARCH Remote Write

Used to track the time (in centiseconds) that ARC*n* background processes spend blocked waiting for network write operations to complete.

### C.3.3 ASYNC Remote Write

Used to track the time (in centiseconds) for asynchronous streaming RFSWRITE operations. This includes stall reaps and streaming network submission time. This time is accumulated by TT*nn* (Redo Transport Slave) background processes.

#### **See Also:**

*Oracle Data Guard Concepts and Administration* for more information about using RFS to manage standby redo logs.

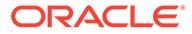

### C.3.4 BFILE check if exists

The session waits to check if an external large object (LOB) exists.

**Wait Time:** The total elapsed time for the **exists** call

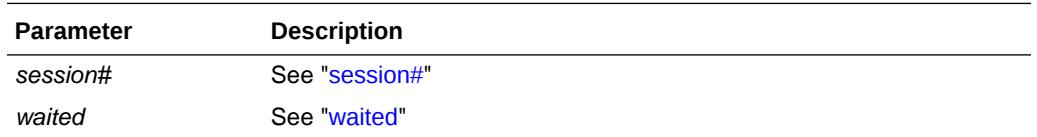

### C.3.5 BFILE check if open

The session waits for an external large object (LOB) to open.

**Wait Time:** The total elapsed time for the **isopen** call

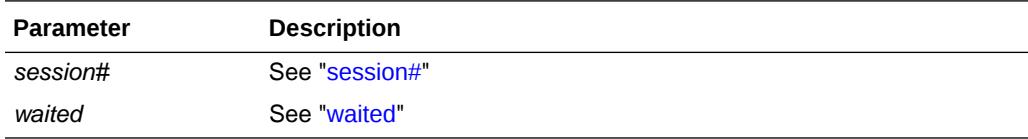

### C.3.6 BFILE closure

The session waits for an external large object (LOB) to close.

**Wait Time:** The total elapsed time for the **close** call

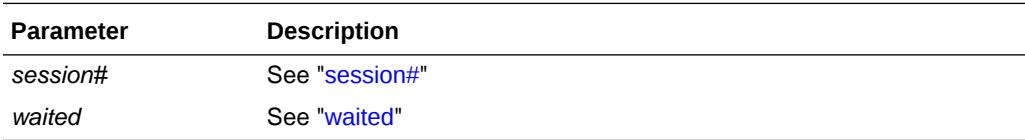

### C.3.7 BFILE get length

The session waits on a call to check the size of an external large object (LOB).

**Wait Time:** The total elapsed time for the call to check the LOB size

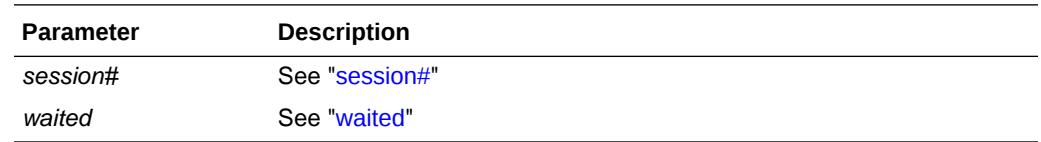

### C.3.8 BFILE get name object

The session waits on a call to find or generate the external name of a external large object.

**Wait Time:** The total elapsed time for **make external file name** to complete

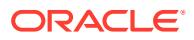

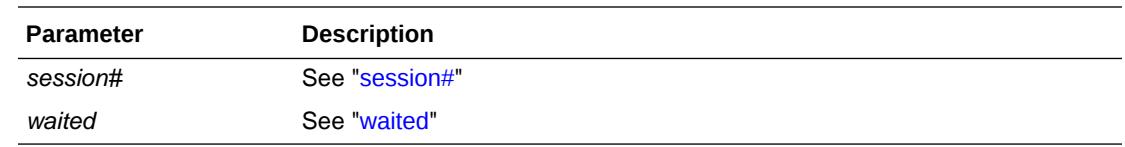

### C.3.9 BFILE get path object

The session is waiting on a call to find or generate the external path name of an external large object (LOB).

#### **Wait Time:** The total elapsed time for **make external path** to complete

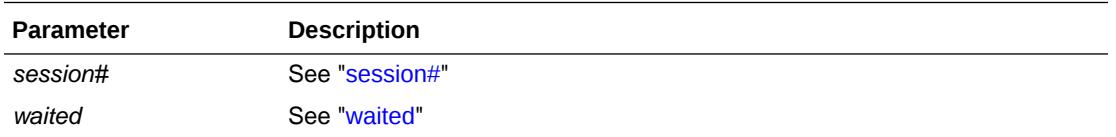

### C.3.10 BFILE internal seek

The session waits for a positioning call within the external large object (LOB) to complete.

**Wait Time:** The total elapsed time for the **seek** to complete

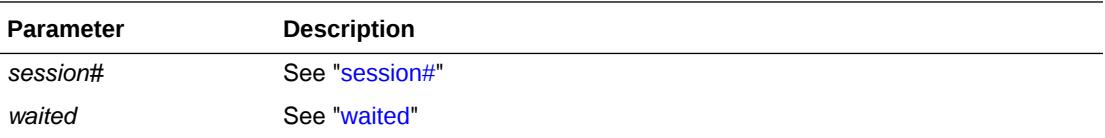

### C.3.11 BFILE open

The session waits for an external large object (LOB) to open.

**Wait Time:** The total elapsed time for the **isopen** call

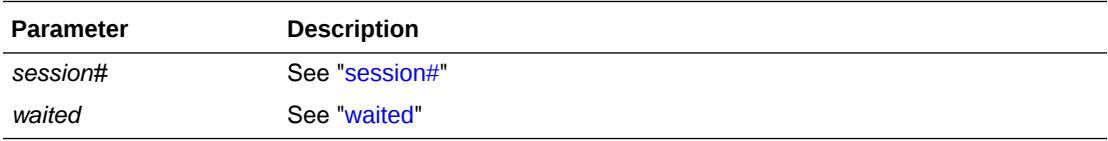

### C.3.12 BFILE read

The session waits for a read from a external large object (LOB) to complete.

**Wait Time:** The total elapsed time for the **read** to complete

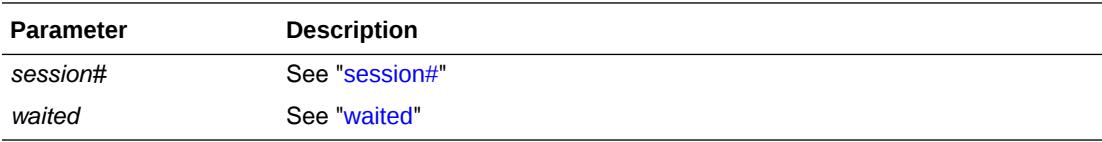

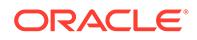

### C.3.13 broadcast mesg queue transition

Processes enter "wait for broadcast mesg queue transition" when cleaning up a publisher channel handle to a RELIABLE broadcast channel. The publisher is responsible for moving the message to the free queue, but it cannot do so until the message is in the done queue. If the message is still not in the done queue, process enters this wait. This wait event will most likely appear when an Oracle process is about to exit normally, or when PMON cleans up a dead process.

#### **Wait Time:** Varies

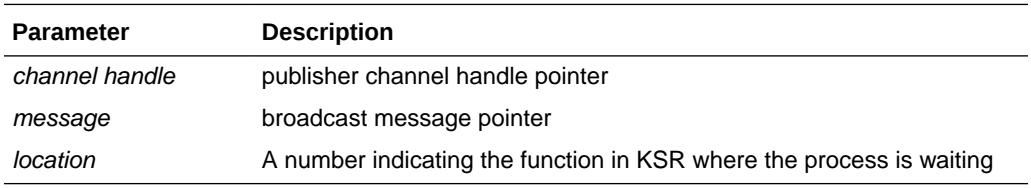

### C.3.14 broadcast mesg recovery queue transition

Processes enter "wait for broadcast mesg recovery queue transition" when cleaning up a publisher channel handle to a RELIABLE broadcast channel. The broadcasted message is in the recovery queue of another channel handle (for example, ch2). Process enters this wait, if the message is yet to be removed from the recovery queue of the ch2 channel handle. This wait event will most likely appear when an Oracle process is about to exit normally, or when PMON cleans up a dead process.

#### **Wait Time:** Varies

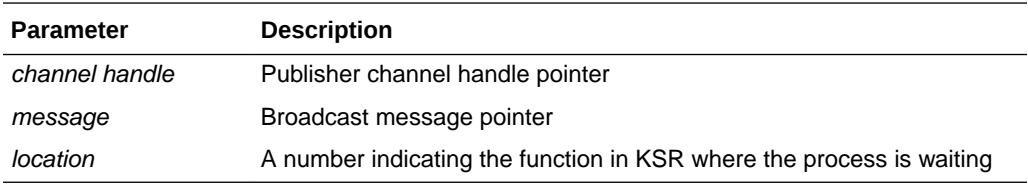

### C.3.15 buffer busy waits

Wait until a buffer becomes available.

There are four reasons that a session cannot pin a buffer in the buffer cache, and a separate wait event exists for each reason:

- **1.** "buffer busy waits": A session cannot pin the buffer in the buffer cache because another session has the buffer pinned.
- **2.** "read by other session": A session cannot pin the buffer in the buffer cache because another session is reading the buffer from disk.
- **3.** "gc buffer busy acquire": A session cannot pin the buffer in the buffer cache because another session is reading the buffer from the cache of another instance.
- **4.** "gc buffer busy release": A session cannot pin the buffer in the buffer cache because another session on another instance is taking the buffer from this cache into its own cache so it can pin it.

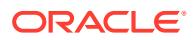
Prior to release 10.1, all four reasons were covered by "buffer busy waits." In release 10.1, the "gc buffer busy" wait event covered both the "gc buffer busy acquire" and "gc buffer busy release" wait events.

**Wait Time:** Normal wait time is 1 second. If the session was waiting for a buffer during the last wait, then the next wait will be 3 seconds.

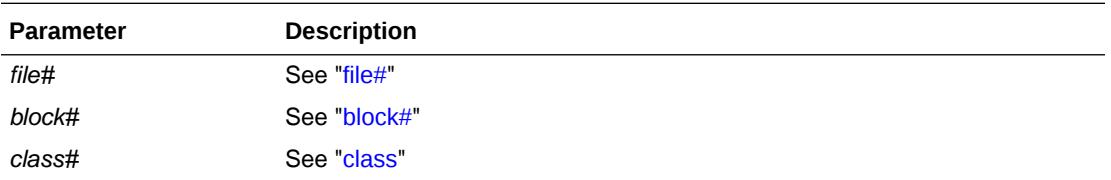

#### **See Also:**

*Oracle Database Performance Tuning Guide* for more information about the potential causes of the buffer busy waits wait event

## C.3.16 buffer deadlock

Oracle does not really wait on this event; the foreground only yields the CPU. Thus, the chances of catching this event are very low. This is not an application induced deadlock, but an assumed deadlock by the cache layer. The cache layer cannot get a buffer in a certain mode within a certain amount of time.

**Wait Time:** 0 seconds. The foreground process only yields the CPU and will usually be placed at the end of the CPU run queue.

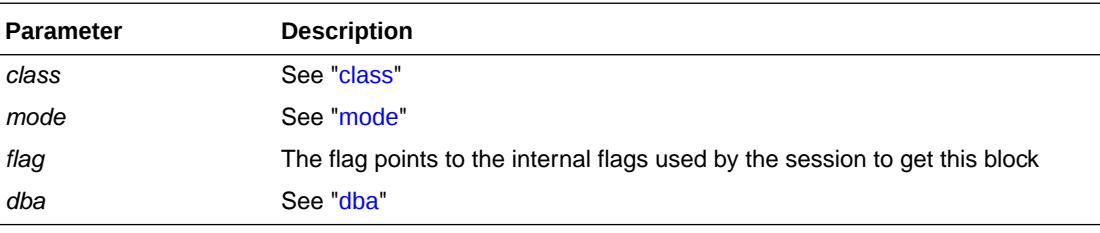

## C.3.17 buffer latch

The session waits on the buffer hash chain latch. Primarily used in the dump routines.

#### **Wait Time:** 1 second

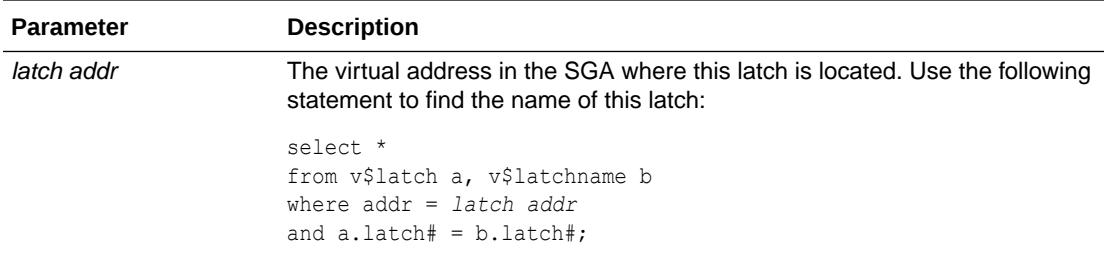

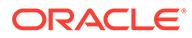

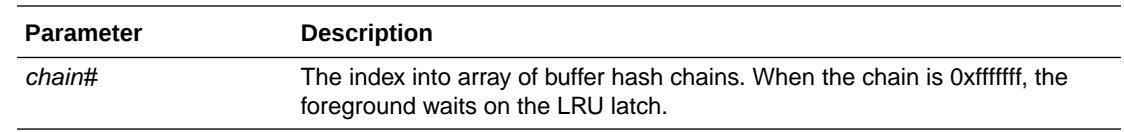

### C.3.18 buffer read retry

This event occurs only if the instance is mounted in shared mode (Oracle Real Application Cluster).

During the read of the buffer, the contents changed. This means that either:

- The version number, dba, or the incarnation and sequence number stored in the block no longer match
- The checksum on the block does not match the checksum in the block

The block will be reread (this may fail up to 3 times), then corruption is assumed and the corrupt block is dumped in the trace file.

**Wait Time:** The wait time is the elapsed time of the read

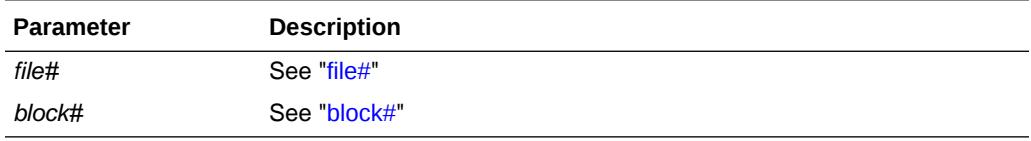

### C.3.19 checkpoint completed

A session waits for a checkpoint to complete. This could happen, for example, during a close database or a local checkpoint.

**Wait Time:** 5 seconds

**Parameters:** None

### C.3.20 cleanup of aborted process

When a process spawn is aborted while the process spawning background is in the middle of spawning, the current session must wait until the pid of the new process is filled in. Once the pid is filled in, then the process spawn can be actually aborted.

**Wait Time:** Usually 3 seconds

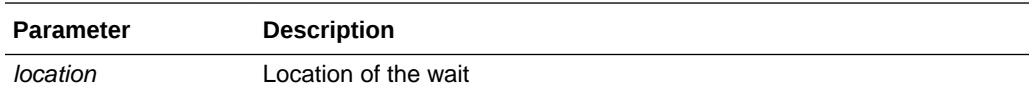

## C.3.21 control file parallel write

This event occurs while the session is writing physical blocks to all control files. This happens when:

The session starts a control file transaction (to ensure the control files are up to date in case the session crashes before committing the control file transaction)

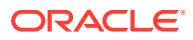

- The session commits a transaction to a control file
- Changing a generic entry in the control file, the new value is being written to all control files

**Wait Time:** The wait time is the time it takes to finish all writes to all control files

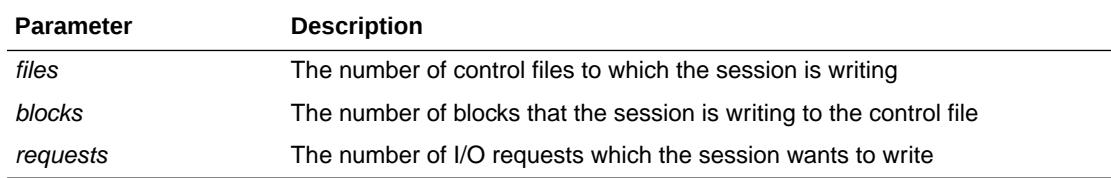

## C.3.22 control file sequential read

Reading from the control file. This happens often. For example, while:

- Making a backup of the control files
- Sharing information (between instances) from the control file
- Reading other blocks from the control files
- Reading the header block

**Wait Time:** The wait time is the elapsed time of the read

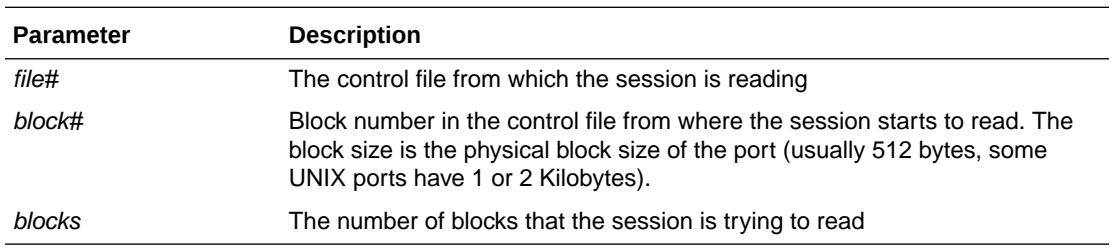

## C.3.23 control file single write

This wait is signaled while the control file's shared information is written to disk. This is an atomic operation protected by an enqueue (CF), so that only one session at a time can write to the entire database.

**Wait Time:** The wait time is the elapsed time of the write

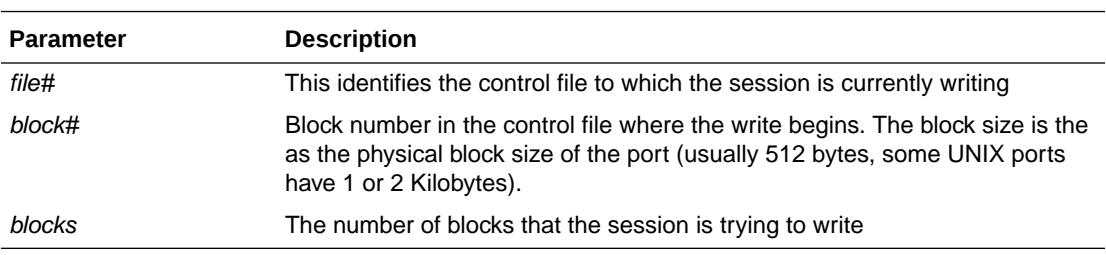

### C.3.24 cursor: mutex S

A session waits on this event when it is requesting a mutex in shared mode, when another session is currently holding a this mutex in exclusive mode on the same cursor object.

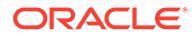

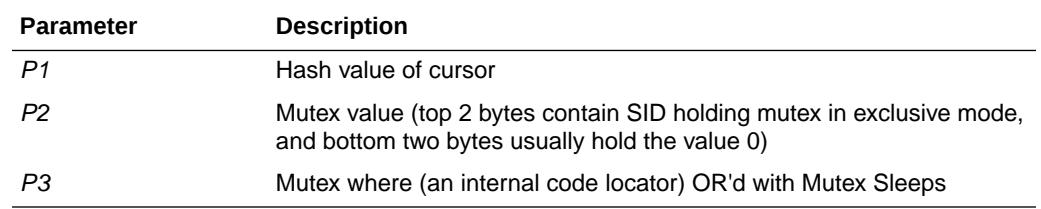

## C.3.25 cursor: mutex X

The session requests the mutex for a cursor object in exclusive mode, and it must wait because the resource is busy. The mutex is busy because either the mutex is being held in exclusive mode by another session or the mutex is being held shared by one or more sessions. The existing mutex holder(s) must release the mutex before the mutex can be granted exclusively.

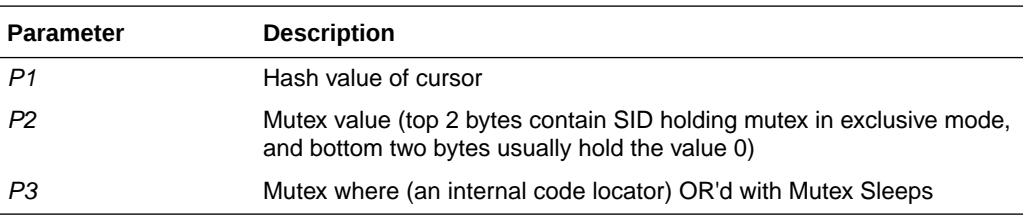

### C.3.26 cursor: pin S

A session waits on this event when it wants to update a shared mutex pin and another session is currently in the process of updating a shared mutex pin for the same cursor object. This wait event should rarely be seen because a shared mutex pin update is very fast.

#### **Wait Time:** Microseconds

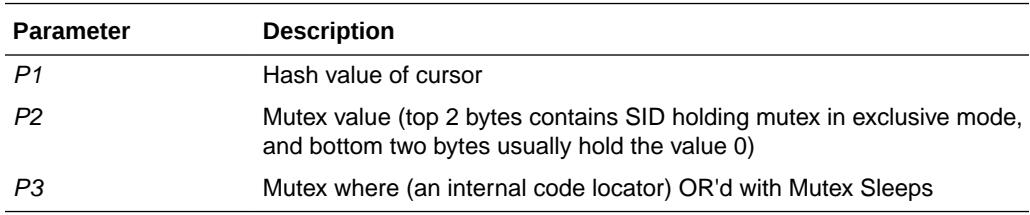

## C.3.27 cursor: pin S wait on X

A session waits for this event when it is requesting a shared mutex pin and another session is holding an exclusive mutex pin on the same cursor object.

#### **Wait Time:** Microseconds

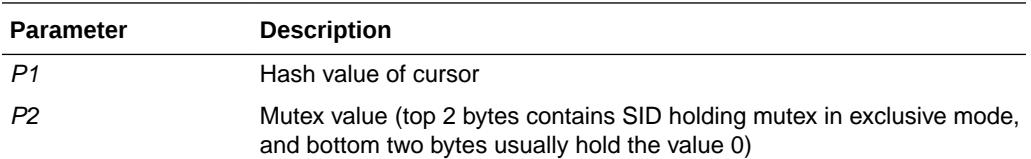

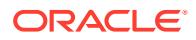

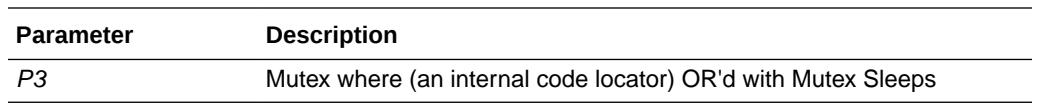

### <span id="page-2524-0"></span>C.3.28 cursor: pin X

A session waits on this event when it is requesting an exclusive mutex pin for a cursor object and it must wait because the resource is busy. The mutex pin for a cursor object can be busy either because a session is already holding it exclusive, or there are one or more sessions which are holding shared mutex pin(s). The exclusive waiter must wait until all holders of the pin for that cursor object have released it, before it can be granted.

#### **Wait Time:** Microseconds

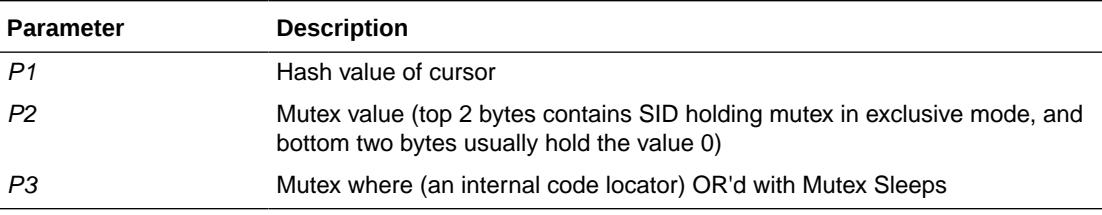

## C.3.29 db file async I/O submit

When asynchronous I/O is available, this wait event captures any time spent in submitting I/Os to the underlying storage.

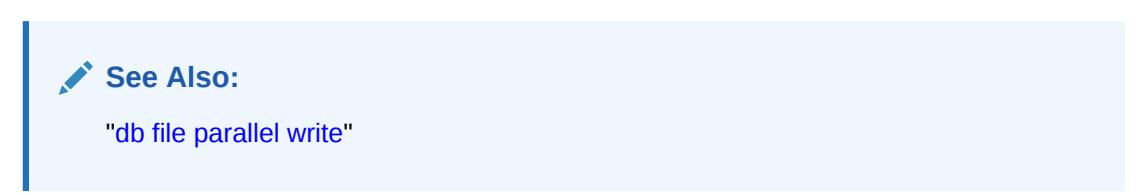

## C.3.30 db file parallel read

This happens during recovery. It can also happen during buffer prefetching, as an optimization (rather than performing multiple single-block reads). Database blocks that must be changed as part of recovery are read in parallel from the database.

**Wait Time:** Wait until all of the I/Os are completed

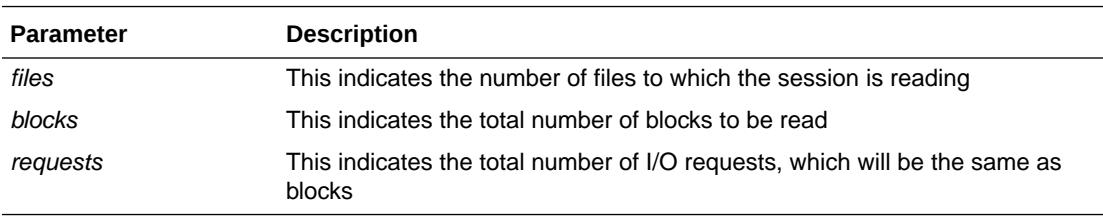

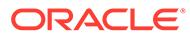

## <span id="page-2525-0"></span>C.3.31 db file parallel write

This event occurs in the DBWR. It indicates the time that DBWR spends waiting for I/O completion.

If asynchronous I/O is available, then the db file async I/O submit wait event captures any time spent in submitting I/Os to the underlying storage.

When asynchronous I/O is not available, db file parallel write captures the time spent during submit and reap.

**Wait Time:** While there are outstanding I/Os, DBWR waits for some of the writes to complete. DBWR does not wait for all of the outstanding I/Os to complete.

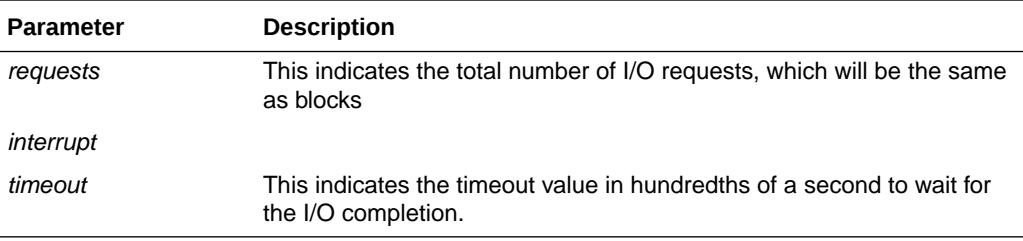

**See Also:**

- *Oracle Database Performance Tuning Guide* about how this wait event can help identify I/O problems
- ["db file async I/O submit](#page-2524-0)"

# C.3.32 db file scattered read

Similar to the "db file sequential read" wait event, except that the session is reading multiple data blocks.

**Wait Time:** The wait time is the actual time it takes to do all of the I/Os

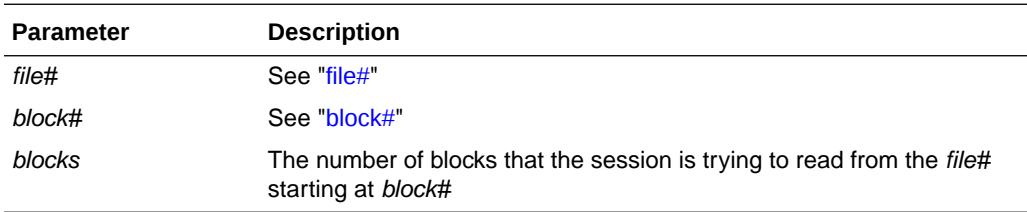

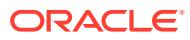

#### **See Also:**

- *Oracle Database Performance Tuning Guide* for more information about this wait event
- *Oracle Database Performance Tuning Guide* about how this wait event can help identify I/O problems
- *Oracle Database Performance Tuning Guide* about potential causes for this wait event

## C.3.33 db file sequential read

The session waits while a sequential read from the database is performed. This event is also used for rebuilding the control file, dumping data file headers, and getting the database file headers.

**Wait Time:** The wait time is the actual time it takes to do the I/O

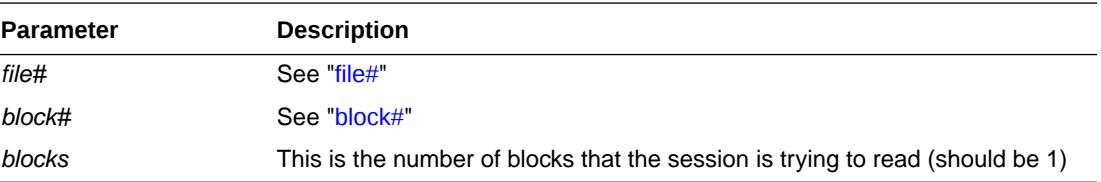

#### **See Also:**

- *Oracle Database Performance Tuning Guide* for more information about this wait event
- *Oracle Database Performance Tuning Guide* for more information about how this wait event can help identify I/O problems
- *Oracle Database Performance Tuning Guide* about potential causes for this wait event

## C.3.34 db file single write

This event is used to wait for the writing of the file headers.

**Wait Time:** The wait time is the actual time it takes to do the I/O

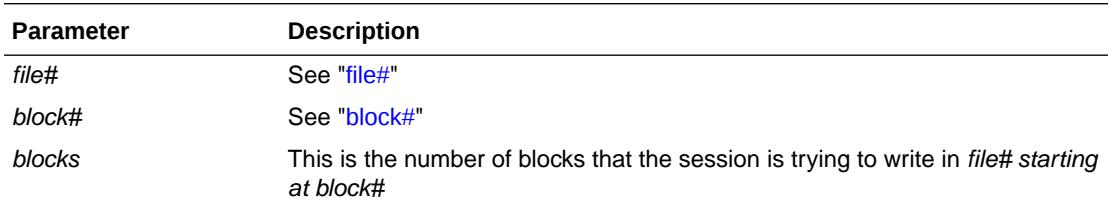

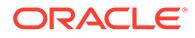

#### **See Also:**

• *Oracle Database Performance Tuning Guide* about how this wait event can help identify I/O problems

### C.3.35 DFS lock handle

The session waits for the lock handle of a global lock request. The lock handle identifies a global lock. With this lock handle, other operations can be performed on this global lock (to identify the global lock in future operations such as conversions or release). The global lock is maintained by the DLM.

**Wait Time:** The session waits in a loop until it has obtained the lock handle from the DLM. Inside the loop there is a wait of 0.5 seconds.

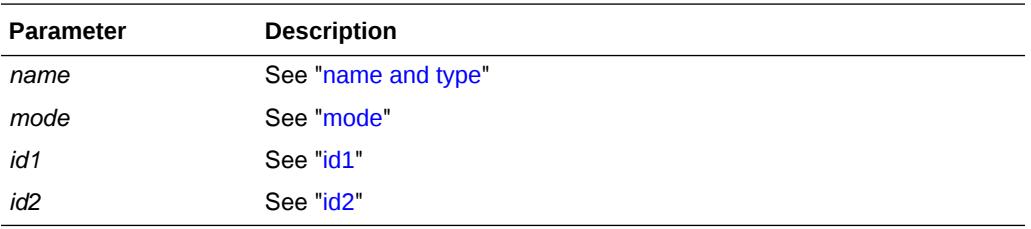

#### C.3.36 direct path read

During Direct Path operations the data is asynchronously read from the database files. At some stage the session needs to make sure that all outstanding asynchronous I/O have been completed to disk. This can also happen if during a direct read no more slots are available to store outstanding load requests (a load request could consist of multiple I/Os).

**Wait Time:** 10 seconds. The session will be posted by the completing asynchronous I/O. It will never wait the entire 10 seconds. The session waits in a tight loop until all outstanding I/Os have completed.

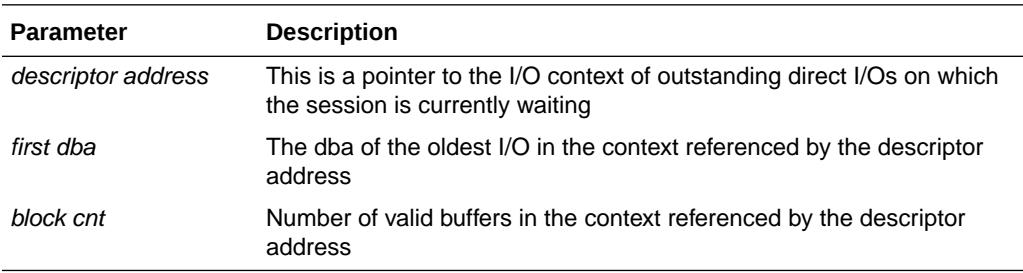

#### **See Also:**

*Oracle Database Performance Tuning Guide* for more information about this wait event

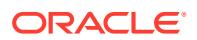

## C.3.37 direct path sync

During Direct Path write operations the data is asynchronously written to the database files. At some point the session needs to ensure that all outstanding asynchronous I/O have been completed to disk. On UNIX the fsync command, which synchronizes data to disk, is issued to confirm that all the writes have completed and the data is all on disk.

**Wait Time:** The time taken for the fsync operation to complete, which normally is the time taken to complete the outstanding I/Os.

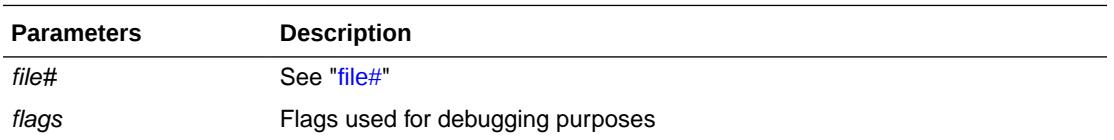

#### C.3.38 direct path write

During Direct Path operations, the data is asynchronously written to the database files. At some stage the session needs to make sure that all outstanding asynchronous I/O have been completed to disk. This can also happen if, during a direct write, no more slots are available to store outstanding load requests (a load request could consist of multiple I/Os).

**Wait Time:** 10 seconds. The session will be posted by the completing asynchronous I/O. It will never wait the entire 10 seconds. The session waits in a tight loop until all outstanding I/Os have completed.

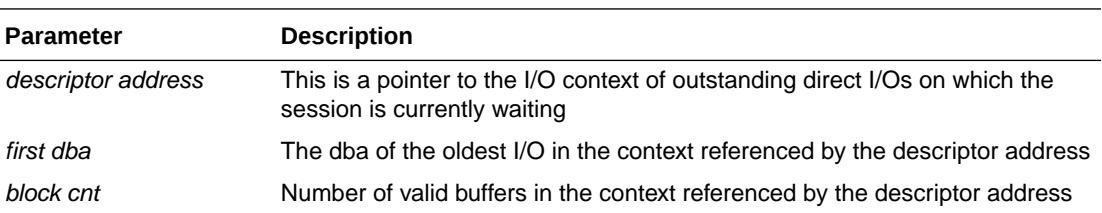

#### **See Also:**

*Oracle Database Performance Tuning Guide* for more information about this parameter

### C.3.39 Disk file operations I/O

This event is used to wait for disk file operations (for example, open, close, seek, and resize). It is also used for miscellaneous I/O operations such as block dumps and password file accesses.

**Wait Time:** The wait time is the actual time it takes to do the I/O

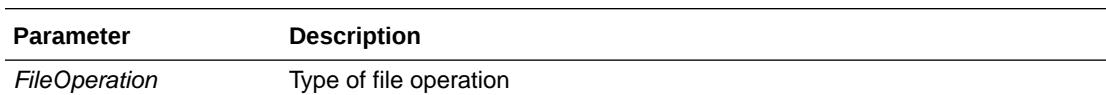

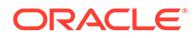

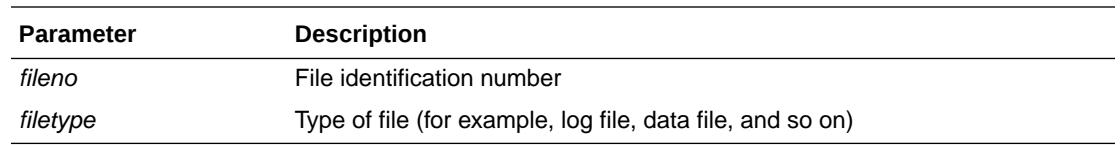

## C.3.40 dispatcher shutdown

During shutdown immediate or normal, the shutdown process must wait for all the dispatchers to shutdown. As each dispatcher is signaled, the session that causes the shutdown waits on this event until the requested dispatcher is no longer running.

#### **Wait Time:** 1 second

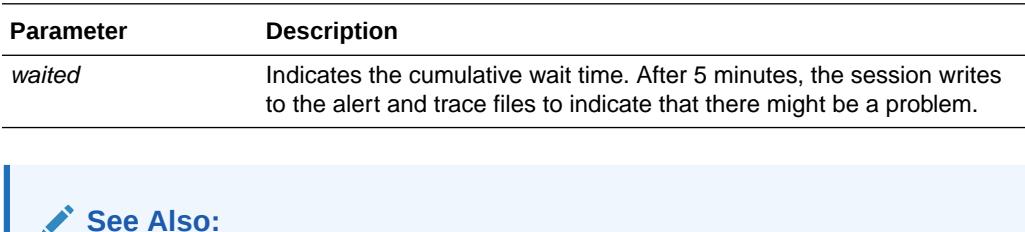

*Oracle Database SQL Language Reference* for information about shutting down a dispatcher using SHUTDOWN clause of the SQL ALTER SYSTEM statement

## C.3.41 dispatcher timer

This basically means that the dispatcher is idle and waiting for some work to arrive.

#### **Wait Time:** 60 seconds

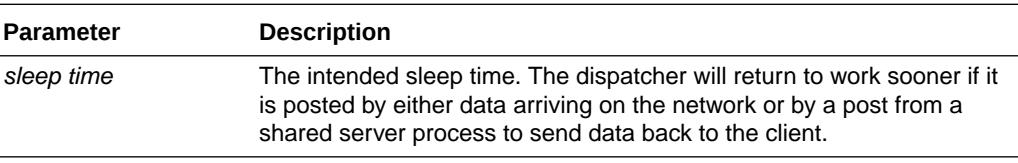

#### **See Also:**

*Oracle Database Performance Tuning Guide* for more information about this wait event

### C.3.42 dupl. cluster key

It is possible for a race condition to occur when creating a new cluster key. If it is found that another process has put the cluster key into the data/index block, then the session waits and retries. The retry should then find a valid cluster key.

**Wait Time:** 0.01 seconds

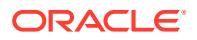

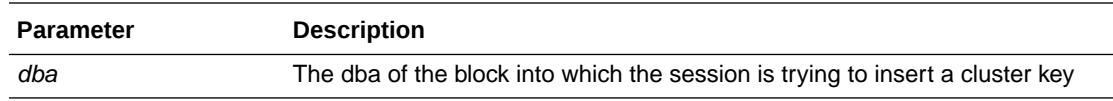

## C.3.43 enq: OW - initialization

A session will wait on this event if it is trying to initialize the database wallet, and another session has already begun an initialization.

**Wait Time:** Total time necessary to initialize the wallet context

**Parameters:** None

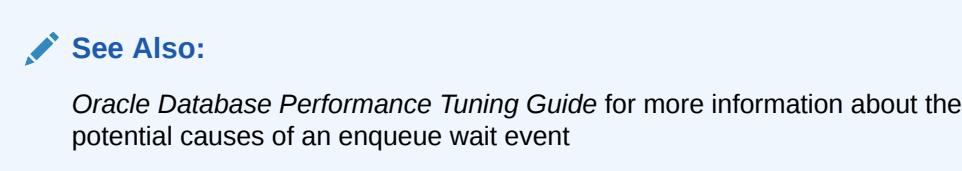

## C.3.44 enq: OW - termination

A session will wait on this event if it is trying to terminate the database wallet, and another session has already begun a termination.

**Wait Time:** Total time necessary to deallocate memory used by the wallet context and terminate the context.

**Parameters:** None

#### **See Also:**

*Oracle Database Performance Tuning Guide* for more information about the potential causes of an enqueue wait event

## C.3.45 enq: SV - contention

A session is accessing a sequence number from an ordered sequence object.

**Wait Time:** The wait time is the actual time waited until the requested sequence number is acquired.

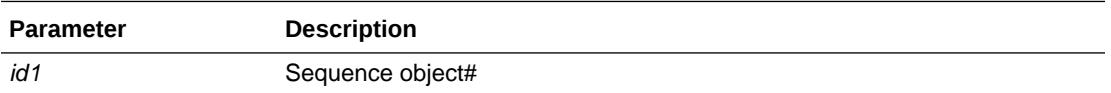

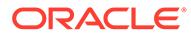

#### **See Also:**

*Oracle Database SQL Language Reference* for more information about sequences

# C.3.46 enq: TX - index contention

Occurs when a transaction inserting a row in an index has to wait for the end of an index block split being done by another transaction.

### C.3.47 enq: TX - row lock contention

This wait event can occur for several reasons.

- If one user is wanting to update or delete a row or rows that another session is modifying. The session holding the lock will release it when it performs a COMMIT or ROLLBACK.
- If a session is waiting due to potential duplicates in a UNIQUE index. If two sessions try to insert the same key value, the second session has to wait to see if an ORA-0001 should be raised or not. The session holding the lock will release it when it performs a COMMIT or ROLLBACK.
- If a session is waiting due to a shared bitmap index fragment. Bitmap indexes index key values and a range of rowids. Each entry in a bitmap index can cover many rows in the actual table. If two sessions want to update rows covered by the same bitmap index fragment, then the second session waits for the first transaction to either COMMIT or ROLLBACK by waiting for the TX lock.

#### C.3.48 enqueue

The session is waiting for a local enqueue.

The wait depends on the name of the enqueue (see [Oracle Enqueue Names\)](#page-2570-0).

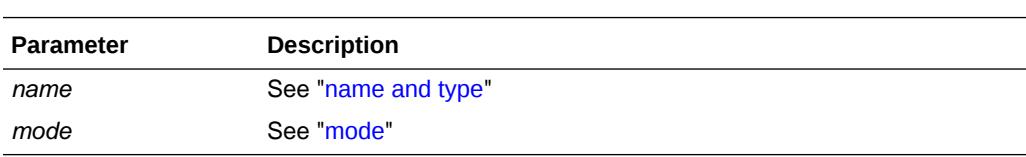

**Wait Time:** Depends on the enqueue name

#### **See Also:**

*Oracle Database Performance Tuning Guide* for more information about the potential causes of an enqueue wait event

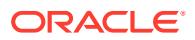

# C.3.49 flashback buf free by RVWR

This wait event only occurs when Flashback Database is turned on. A session waits for recovery writer (RVWR) to write flashback data to the flashback logs on disk because the buffers are full. Until RVWR can free up the buffers, the session may need to wait.

If this event becomes a top wait event for the database, it is typically because the file system or storage system for the Fast Recovery Area does not support enough bandwidth for Oracle to write the flashback database logs. Refer to the Flashback Database section in *Oracle Database Backup and Recovery User's Guide* for tuning considerations.

**Wait Time:** 1 second

**Parameters:** None

## C.3.50 flashback log file sync

Waits for flashback database data to be written to disk.

**Wait Time:** Includes RVWR writing the flashback database data and posting this process

**Parameters:** None

### C.3.51 free buffer waits

This wait event can occur for several reasons.

- All buffer gets have been suspended. This could happen when a file was read-only and is now read/write. All the existing buffers must be invalidated since they are not linked to lock elements (needed when mounted parallel (shared)). So cache buffers are not assigned to data block addresses until the invalidation is finished.
- The session moved some dirty buffers to the dirty queue and now this dirty queue is full. The dirty queue must written first. The session will wait on this event and try again to find a free buffer
- This also happens after inspecting **free buffer inspected** buffers. If no free buffer is found, Oracle waits for one second, and then tries to get the buffer again (depends on the context). For more information, see [free buffer inspected](#page-2583-0).

**Wait Time**: 1 second

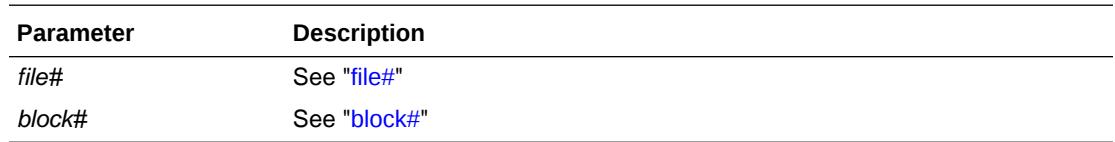

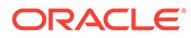

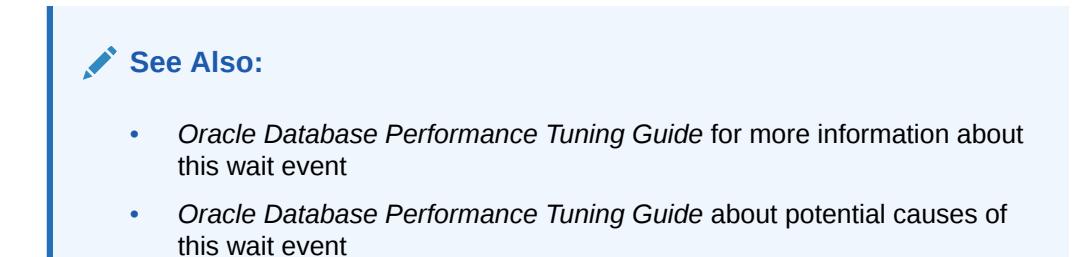

## C.3.52 free global transaction table entry

The session is waiting for a free slot in the global transaction table (used by the Distributed Database option). It will wait for 1 second and try again.

#### **Wait Time:** 1 second

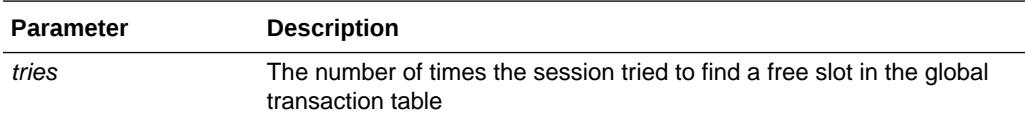

## C.3.53 free process state object

Used during the creation of a process. The session will scan the process table and look for a free process slot. If none can be found, PMON is posted to check if all the processes currently in the process table are still alive. If there are dead processes, then PMON will clean them and make the process slot available to new processes. The waiting process will then rescan the process table to find the new slot.

**Wait Time:** 1 second

**Parameters:** None

## C.3.54 gc buffer busy acquire

This event indicates that the requested buffer was globally busy in the cluster, because it had already been requested from a remote instance by another local client.

**Wait Time:** The wait time is the actual time it took to resolve the buffer contention.

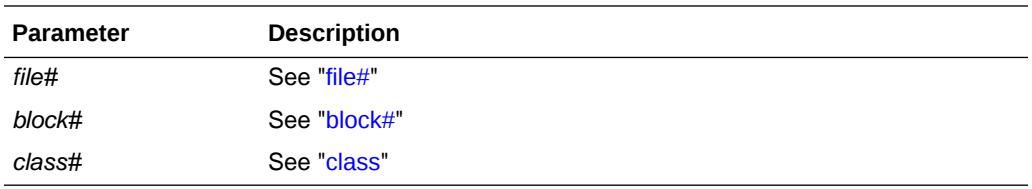

### C.3.55 gc buffer busy release

This event indicates that the requested buffer was globally busy in the cluster, because the requested buffer had been transferred away by a remote instance and needed to be requested again.

**Wait Time:** The wait time is the actual time it took to resolve the buffer contention.

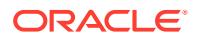

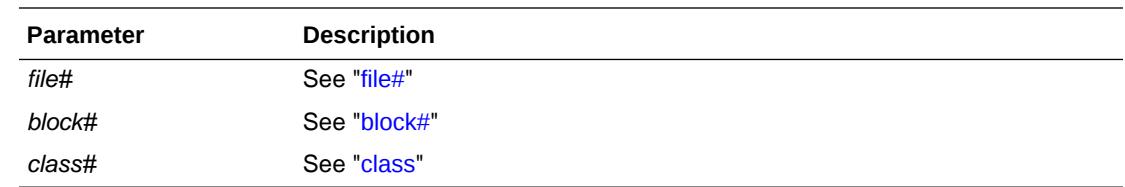

### C.3.56 gc cr block 2-way

This event indicates that the requested consistent read (CR) buffer was transferred from another instance in the cluster, and 2 network hops were involved in the request. The Cache Fusion protocol guarantees that requests are fulfilled in 3 hops or less, regardless of the number of instances in the cluster.

**Wait Time:** The wait time is the actual time it took to receive the requested buffer.

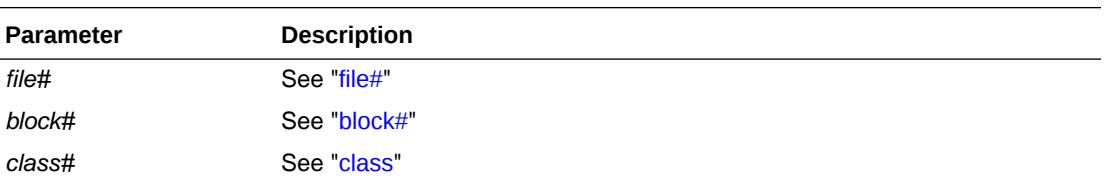

### C.3.57 gc cr block 3-way

This event indicates that the requested consistent read (CR) buffer was transferred from another instance in the cluster, and 3 network hops were involved in the request. The Cache Fusion protocol guarantees that requests are fulfilled in 3 hops or less, regardless of the number of instances in the cluster.

**Wait Time:** The wait time is the actual time it took to receive the requested buffer.

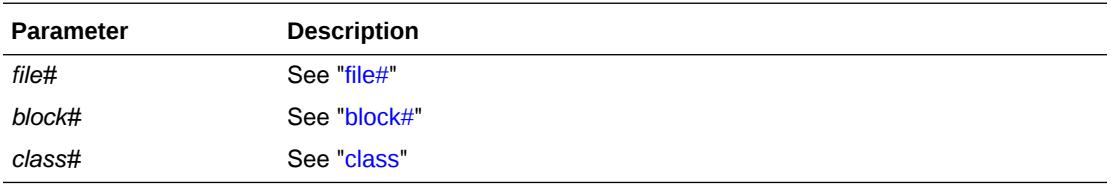

## C.3.58 gc cr block busy

This event indicates that the requested consistent read (CR) buffer was transferred from another instance in the cluster, but the request had to be put on hold at the serving instance.

This could happen when a dirty buffer had to be transferred, in which case REDO needs to be flushed before the Cache Fusion transfer could be processed. This could also happen if the requested buffer was being held by another process on the remote instance. The serving instance would transfer the requested buffer once the REDO flush is complete, or once the buffer is released by the holding process.

**Wait Time:** The wait time is the actual time it took to receive the requested buffer.

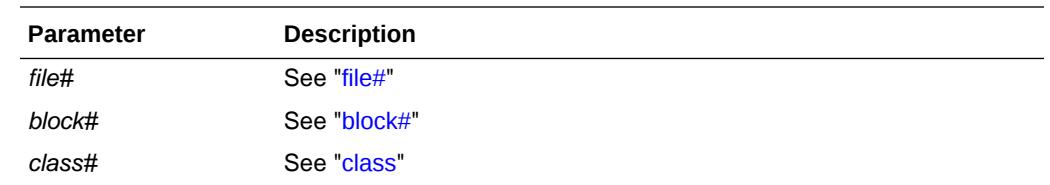

## C.3.59 gc cr block congested

This event indicates that the requested consistent read (CR) buffer was transferred from another instance in the cluster, but the request was queued at the serving instance for too long.

This could happen when the GCS server processes (LMS*n* and LM*nn*) are very busy due to having a high volume of incoming Cache Fusion requests. Increasing the GCS server processes (GCS\_SERVER\_PROCESSES) is usually the remedy to alleviate congestion for the GCS server processes.

**Wait Time:** The wait time is the actual time it took to receive the requested buffer.

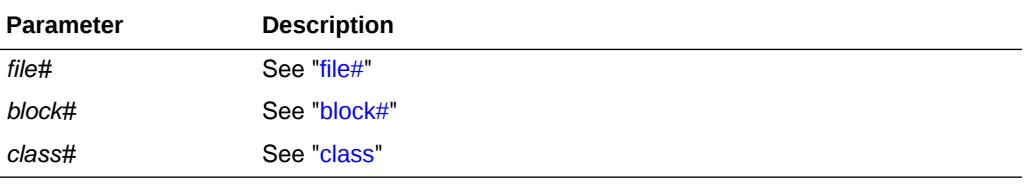

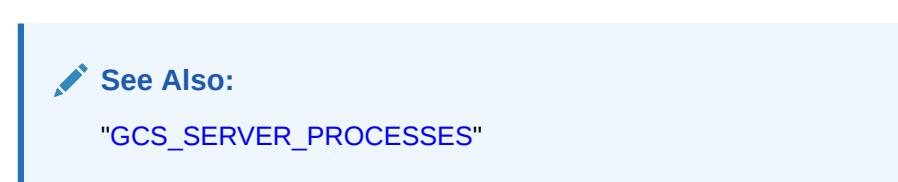

# C.3.60 gc cr block direct read

This event indicates that the requested consistent read (CR) buffer was transferred from another instance in the cluster, and the buffer was directly read from the remote cache utilizing the RDMA protocol.

**Wait Time:** The wait time is the actual time it took to receive the requested buffer.

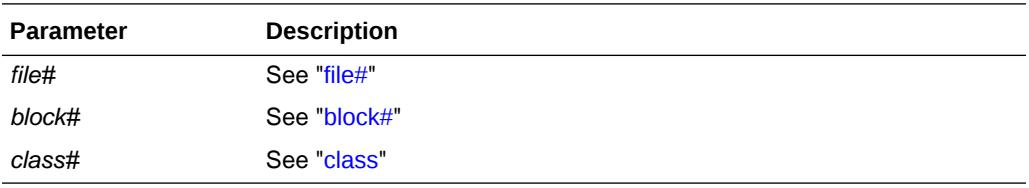

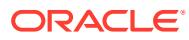

# C.3.61 gc cr block lost

This event indicates that a Cache Fusion consistent read (CR) buffer request resulted in a potentially lost block. The request will be re-tried automatically.

This is typically caused by unreliable interconnect network protocols, usually when the network is congested and packets are dropped. It can also be the result of interconnect hardware errors or simply the result of an overloaded system, or a sign that a public network path is used for Cache Fusion instead of a private network.

**Wait Time:** The wait time is the actual time it took to detect the potentially lost block.

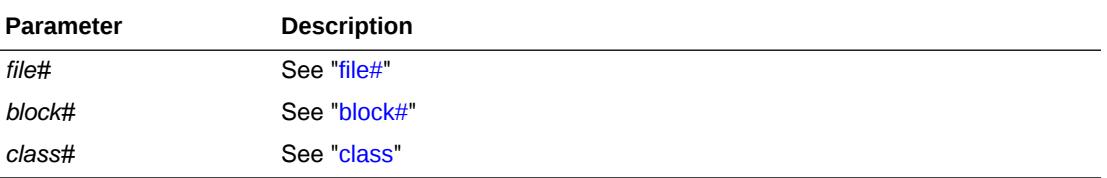

## C.3.62 gc cr grant read-mostly invalidation

The client is performing a DML on a read-mostly object, which requires a read lock invalidation on all other instances.

**Wait Time:** The wait time is the actual time it takes to complete the invalidation on all other instances.

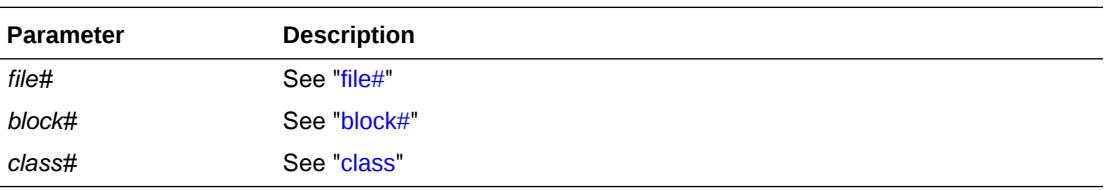

### C.3.63 gc cr multi block grant

This event indicates that a client requested multiple consistent read (CR) buffers from another instance in the cluster, and the request resulted in multiple lock grants from the remote instance.

**Wait Time:** The wait time is the actual time waited for the multi-block request to complete.

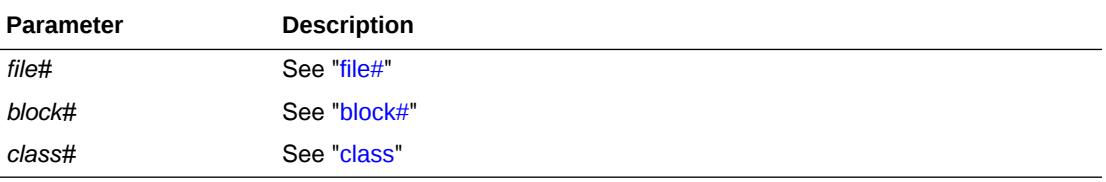

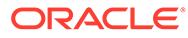

# C.3.64 gc cr multi block mixed

This event indicates that a client requested multiple consistent read (CR) buffers from another instance in the cluster, and the remote instance returned a mixture of blocks and grants.

**Wait Time:** The wait time is the actual time waited for the multi-block request to complete.

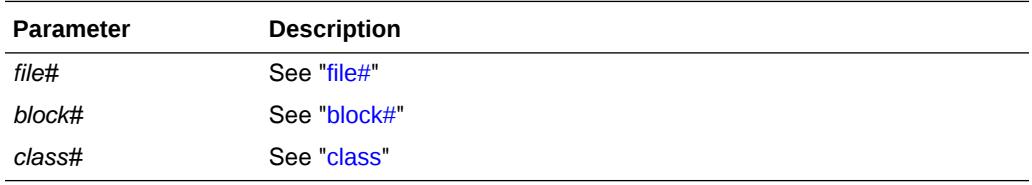

### C.3.65 gc cr request

This event is used for ongoing Cache Fusion consistent read (CR) buffer requests. The event is renamed to reflect the actual outcome of the request (example: "gc cr block 2-way") upon completion of the wait. Therefore, these events will not be reported in AWR reports, but may appear in ASH data.

**Wait Time:** The wait time is the actual time waited for the request.

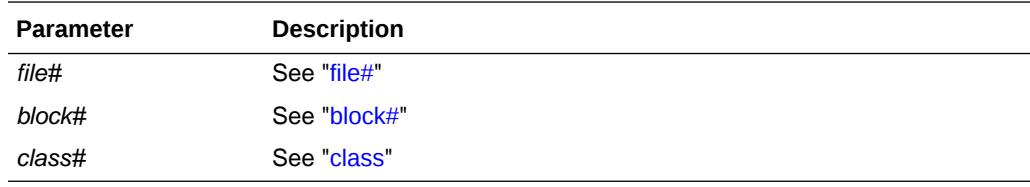

## C.3.66 gc current block 2-way

This event indicates that the requested current buffer was transferred from another instance in the cluster, and 2 network hops were involved in the request. The Cache Fusion protocol guarantees that requests are fulfilled in 3 hops or less, regardless of the number of instances in the cluster.

**Wait Time:** The wait time is the actual time it took to receive the requested buffer.

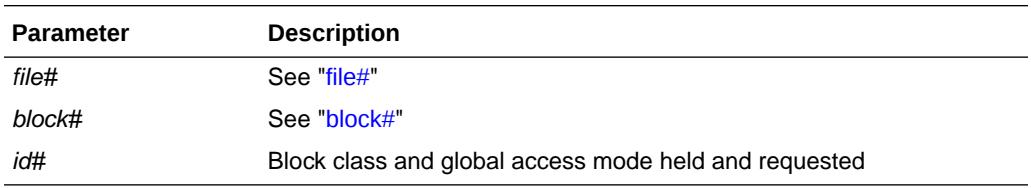

## C.3.67 gc current block 3-way

This event indicates that the requested current buffer was transferred from another instance in the cluster, and 3 network hops were involved in the request. The Cache

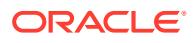

Fusion protocol guarantees that requests are fulfilled in 3 hops or less, regardless of the number of instances in the cluster.

**Wait Time:** The wait time is the actual time it took to receive the requested buffer.

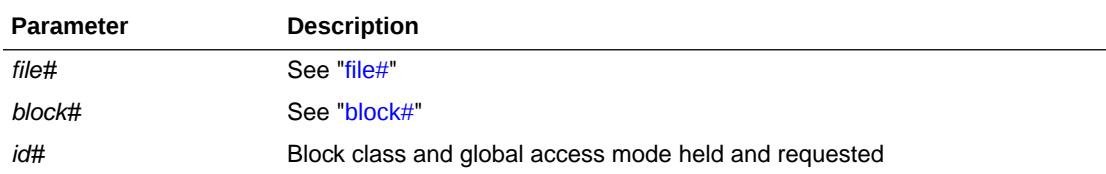

### C.3.68 gc current block busy

This event indicates that the requested current buffer was transferred from another instance in the cluster, but the request had to be put on hold at the serving instance.

This could happen when a dirty buffer had to be transferred, in which case REDO needs to be flushed before the Cache Fusion transfer could be processed. This could also happen if the requested buffer was being held by another process on the remote instance. The serving instance would transfer the requested buffer once the REDO flush is complete, or once the buffer is released by the holding process.

**Wait Time:** The wait time is the actual time it took to receive the requested buffer.

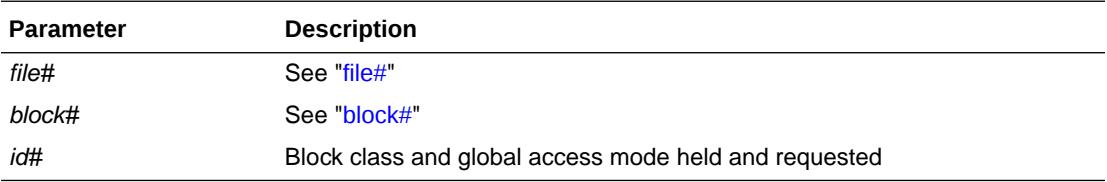

### C.3.69 gc current block congested

This event indicates that the requested current buffer was transferred from another instance in the cluster, but the request was queued at the serving instance for too long.

This could happen when the GCS server processes (LMS) are very busy due to having a high volume of incoming Cache Fusion requests. Increasing the GCS server processes (GCS\_SERVER\_PROCESSES) is usually the remedy to alleviate congestion for the GCS server processes.

**Wait Time:** The wait time is the actual time it took to receive the requested buffer.

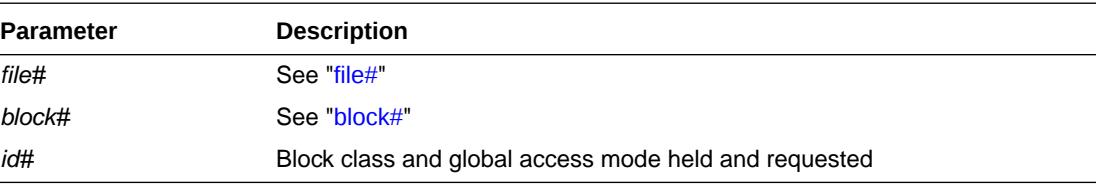

**See Also:** ["GCS\\_SERVER\\_PROCESSES](#page-233-0)"

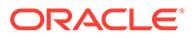

# C.3.70 gc current block direct read

This event indicates that the requested current buffer was transferred from another instance in the cluster, and the buffer was directly read from the remote cache utilizing the RDMA protocol.

**Wait Time:** The wait time is the actual time it took to receive the requested buffer.

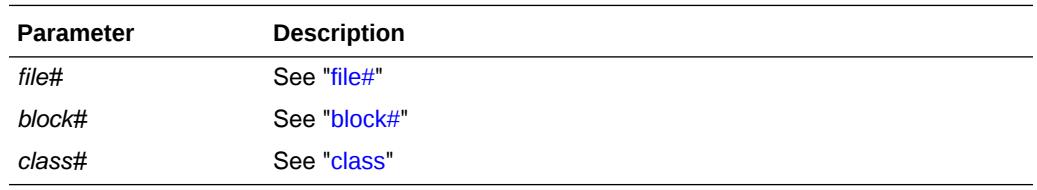

### C.3.71 gc current block lost

This event indicates that a Cache Fusion current buffer request resulted in a potentially lost block. The request will be re-tried automatically.

This is typically caused by unreliable interconnect network protocols, usually when the network is congested and packets are dropped. It can also be the result of interconnect hardware errors or simply the result of an overloaded system, or a sign that a public network path is used for Cache Fusion instead of a private network.

**Wait Time:** The wait time is the actual time it took to detect the potentially lost block.

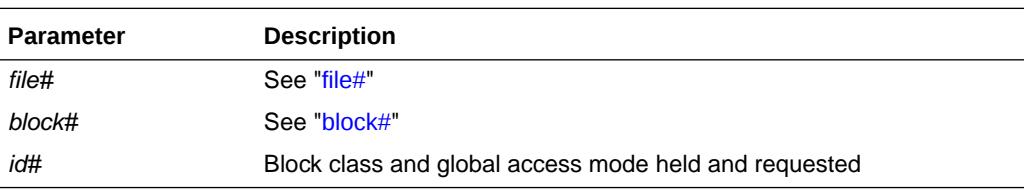

## C.3.72 gc current request

This event is used for ongoing Cache Fusion current buffer requests. The event is renamed to reflect the actual outcome of the request (example: "gc current block 2 way") upon completion of the wait. Therefore, these events will not be reported in AWR reports, but may appear in ASH data.

**Wait Time:** The wait time is the actual time waited for the request.

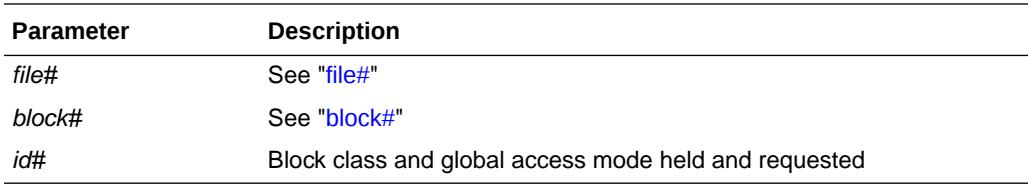

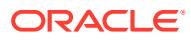

## C.3.73 inactive session

This event is used for switching and killing sessions.

Switching sessions

If a timeout period has been specified, then wait that amount of time for the session to be detached.

• Killing sessions

From either KILL SESSION or internal request. Having posted a session that it should kill itself, wait for up to 1 minute for the session to terminate.

#### **Wait Time:** 1 second

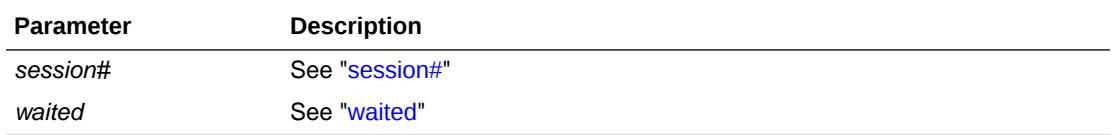

# C.3.74 inactive transaction branch

The session waits for a transaction branch that is currently used by another session.

#### **Wait Time:** 1 second

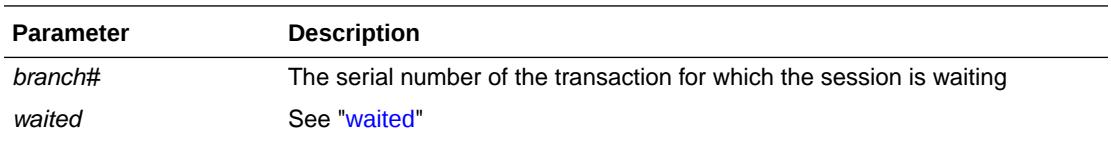

## C.3.75 index split completion

This event occurs when a transaction inserting a row into an index must wait for the end of an index block split being performed by another transaction. In an Oracle RAC database, some index split waits will use this wait event in lieu of the "enq: TX - index contention" wait event.

**Wait Time:** The wait time is the actual time waited for the split to complete.

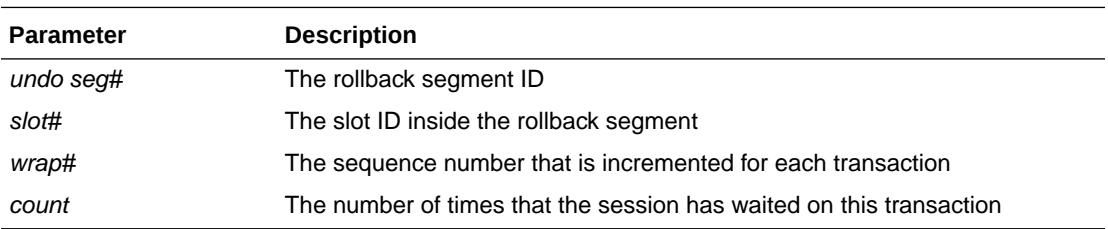

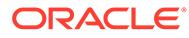

## C.3.76 instance state change

The session waits for SMON to enable or disable cache or transaction recovery. This usually happens during ALTER DATABASE OPEN or CLOSE.

**Wait Time:** Wait time depends on the amount of time the action takes (that is, the amount of recovery needed)

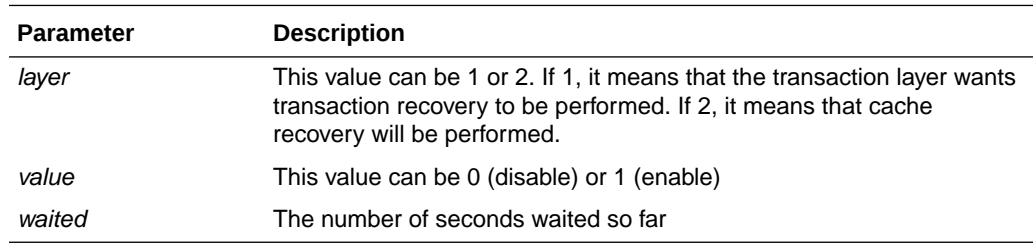

## C.3.77 io done

The session waits for an I/O to complete or it waits for a slave process to become available to submit the I/O request. This event occurs on platforms that do not support asynchronous I/O.

#### **Wait Time:** 50 milliseconds

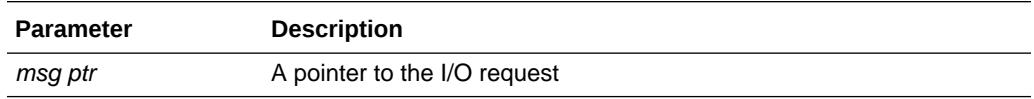

### C.3.78 ksxr wait for mount shared

The cross instance broadcast facility of this Oracle instance is waiting for the database mount in shared mode to complete.

**Wait Time:** The time taken for the instance to mount. An indefinite wait on this event implies that the instance startup is hanging.

#### C.3.79 ktm: instance recovery

The session waits for SMON to finish the instance, transaction recovery, or sort segment cleanup.

**Wait Time:** The wait time can vary and depends on the amount of recovery needed

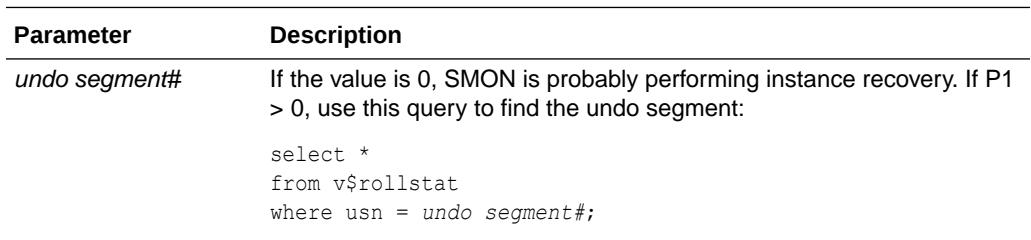

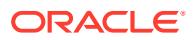

## C.3.80 latch activity

This event is used as part of the process of determining whether a latch must be cleaned.

**Wait Time:** 0.05 to 0.1 seconds

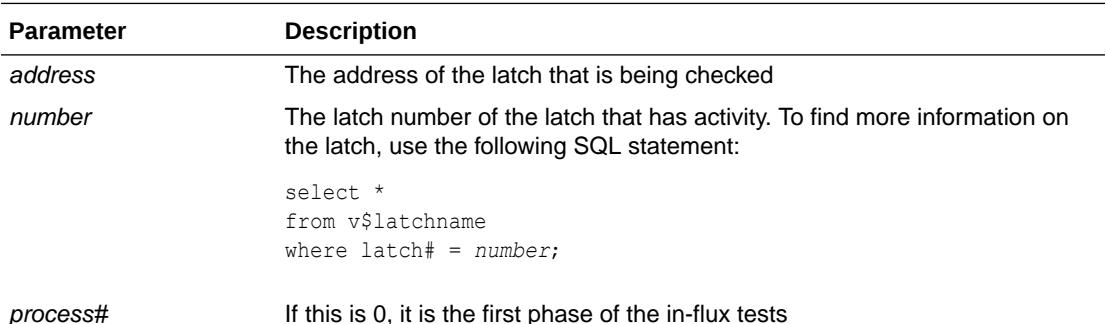

#### **See Also:**

*Oracle Database Performance Tuning Guide* for more information about latch wait events

## C.3.81 latch free

The process waits for a latch that is currently busy (held by another process).

**Wait Time:** The wait time increases exponentially and does not include spinning on the latch (active waiting). The maximum wait time also depends on the number of latches that the process is holding. There is an incremental wait of up to 2 seconds.

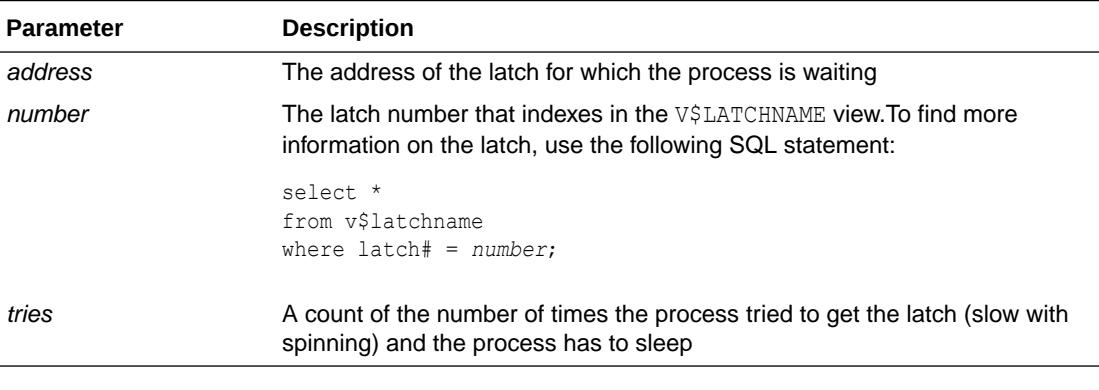

#### **See Also:**

*Oracle Database Performance Tuning Guide* for more information about latch wait events

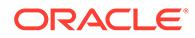

## C.3.82 latch: redo copy

Redo copy latches are acquired by sessions in order to write changes into the redo log buffer and by the LGWR process to ensure that there are no current writers before it copies data from the buffer to the redo log.

## C.3.83 library cache load lock

The session tries to find the load lock for the database object so that it can load the object. The load lock is always obtained in Exclusive mode, so that no other process can load the same object. If the load lock is busy the session will wait on this event until the lock becomes available.

**Wait Time:** 3 seconds (1 second for PMON)

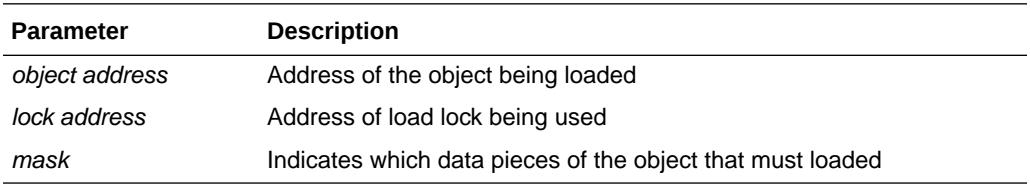

## C.3.84 library cache lock

This event controls the concurrency between clients of the library cache. It acquires a lock on the object handle so that either:

- One client can prevent other clients from accessing the same object
- The client can maintain a dependency for a long time (for example, no other client can change the object)

This lock is also obtained to locate an object in the library cache.

**Wait Time:** 3 seconds (1 second for PMON)

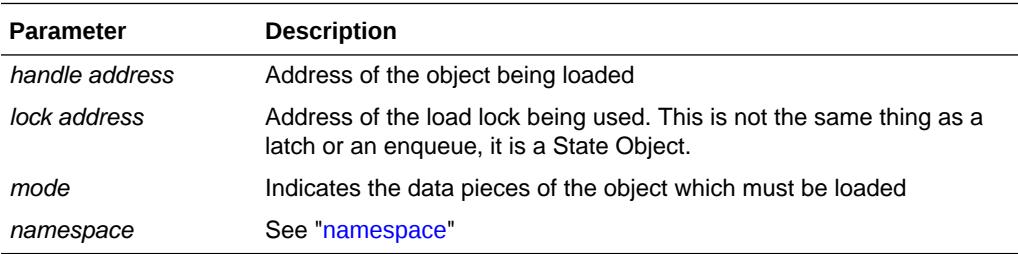

#### **See Also:**

- *Oracle Database Performance Tuning Guide* for more information about this wait event
- *Oracle Database Performance Tuning Guide* for more information about potential causes of this wait event

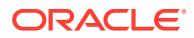

### C.3.85 library cache pin

This event manages library cache concurrency. Pinning an object causes the heaps to be loaded into memory. If a client wants to modify or examine the object, the client must acquire a pin after the lock.

**Wait Time:** 3 seconds (1 second for PMON)

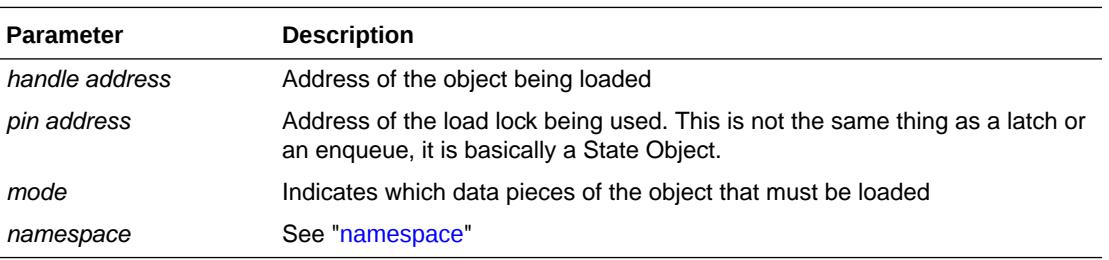

#### **See Also:**

- *Oracle Database Performance Tuning Guide* for more information about this wait event
- *Oracle Database Performance Tuning Guide* for more information about potential causes of this wait event

## C.3.86 library cache shutdown

The process shutting down the instance waits for sessions to complete before proceeding with library cache shutdown.

#### C.3.87 library cache: mutex X

Library cache mutexes protect hash buckets within the shared pool. Each hash bucket contains a number of cursors. The mutex must be held in exclusive mode before any of the structures that it protects can be changed. This wait event is often associated with high parse activity.

## C.3.88 Log archive I/O

Used local archiving of online redo logs (for a production database) or standby redo logs (for a standby database). When the archiving process exhausts its I/O buffers because all of them are being used for on-going I/O's, the wait for an available I/O buffer is captured in this system wait event.

**Wait Time:** Depends on the speed of the disks

**Parameters:** None

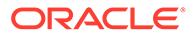

## C.3.89 log buffer space

Waiting for space in the log buffer because the session is writing data into the log buffer faster than LGWR can write it out. Consider making the log buffer bigger if it is small, or moving the log files to faster disks such as striped disks.

**Wait Time:** Usually 1 second, but 5 seconds if it is waiting for a Switch Logfile to complete

#### **Parameters:** None

#### **See Also:**

- *Oracle Database Performance Tuning Guide* for more information about this wait event
- *Oracle Database Performance Tuning Guide* for more information about potential causes of this wait event

## C.3.90 log file parallel write

Writing redo records to the redo log files from the log buffer.

**Wait Time:** Time it takes for the I/Os to complete. Even though redo records are written in parallel, the parallel write is not complete until the last I/O is on disk.

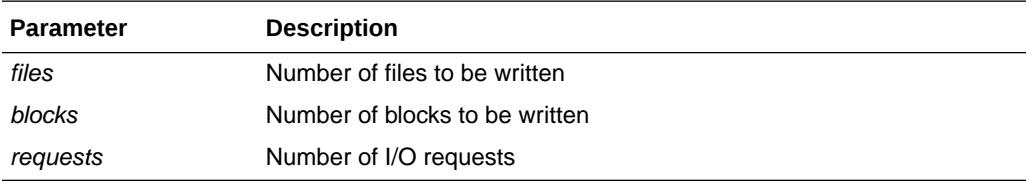

#### **See Also:**

*Oracle Database Performance Tuning Guide* for information about how this wait event can help identify I/O problems

# C.3.91 log file sequential read

Waiting for the read from this logfile to return. This is used to read redo records from the log file.

**Wait Time:** Time it takes to complete the physical I/O (read)

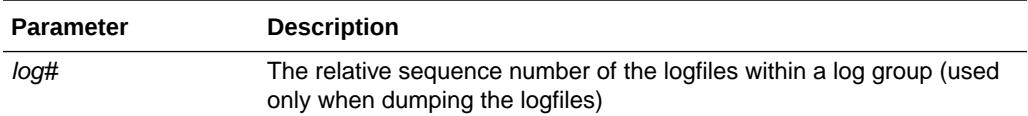

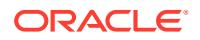

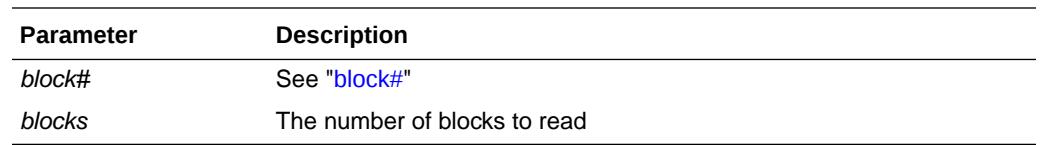

### C.3.92 log file single write

Waiting for the write to this logfile to complete. This event is used while updating the header of the logfile. It is signaled when adding a log file member and when incrementing sequence numbers.

**Wait Time:** Time it takes for the physical I/O (write) to complete

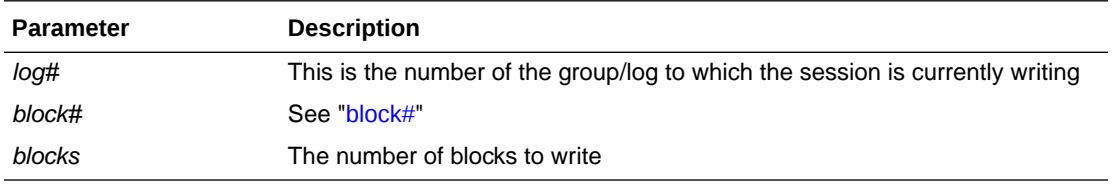

## C.3.93 log file switch (archiving needed)

Waiting for a log switch because the log that the LGWR will be switching into has not been archived yet. Check the alert log to ensure that archiving has not stopped due to a failed archive write. To speed archiving, consider adding more archive processes or putting the archive files on striped disks.

#### **Wait Time:** 1 second

**Parameters:** None

## C.3.94 log file switch (checkpoint incomplete)

Waiting for a log switch because the session cannot wrap into the next log. Wrapping cannot be performed because the checkpoint for that log has not completed.

**Wait Time:** 1 second

**Parameters:** None

## C.3.95 log file switch (clearing log file)

Waiting for a log switch because the log is being cleared due to a CLEAR LOGFILE command or implicit clear logfile executed by recovery.

**Wait Time:** 1 second

**Parameters:** None

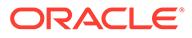

# C.3.96 log file switch (private strand flush incomplete)

User sessions trying to generate redo, wait on this event when LGWR waits for DBWR to complete flushing redo from IMU buffers into the log buffer; when DBWR is complete LGWR can then finish writing the current log, and then switch log files.

**Wait Time:** 1 second

**Parameters:** None

## C.3.97 log file switch completion

Waiting for a log switch to complete.

**Wait Time:** 1 second

**Parameters:** None

### C.3.98 log file sync

When a user session commits, the session's redo information must be flushed to the redo logfile. The user session will post the LGWR to write the log buffer to the redo log file. When the LGWR has finished writing, it will post the user session.

Wait Time: The wait time includes the writing of the log buffer and the post.

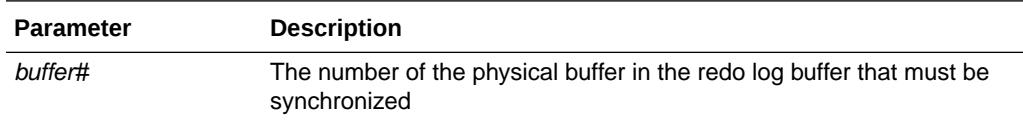

#### **See Also:**

- *Oracle Database Performance Tuning Guide* for more information about this wait event
- *Oracle Database Performance Tuning Guide* for information about potential causes of this wait event

### C.3.99 log switch/archive

Used as part of the ALTER SYSTEM ARCHIVE LOG CHANGE *scn* statement. The session waits for the current log from all open threads to be archived.

#### **Wait Time:** Wait for up to 10 seconds

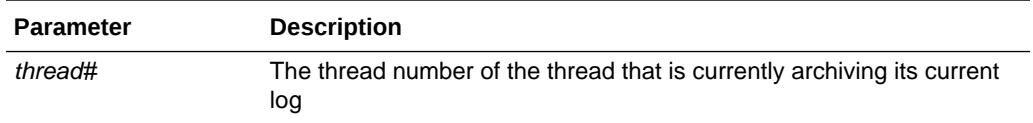

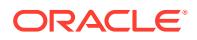

# C.3.100 optimizer stats update retry

When concurrent sessions try to update optimizer statistics for the same object, all of them except the one that successfully acquired all necessary locks/pins on the library/row cache entries, wait on this wait event and then retry locking after a short period of time. In addition to explicit statistics gathering and maintenance operations using the DBMS STATS package, Oracle database itself may try to update statistics for some objects, either on behalf of the user or for its own maintenance purposes.

**Wait Time:** 10 ms

#### **Parameters:** None

## C.3.101 parallel recovery change buffer free

The parallel recovery coordinator is waiting for a change mapping buffer to be released by one of the recovery slaves.

**Wait Time:** 100ms

**Parameters:** None

## C.3.102 parallel recovery control message reply

The parallel recovery coordinator is waiting for all recovery slaves to respond to a synchronous control message.

**Wait Time:** 100ms

**Parameters:** None

## C.3.103 parallel recovery coord send blocked

The parallel recovery coordinator cannot send a redo change message because the recovery slave is still actively applying redo that it has already received and has not yet released the channel.

**Wait Time:** 100ms

**Parameters:** None

## C.3.104 parallel recovery coord wait for reply

The parallel recovery coordinator is waiting for all recovery slaves to exit.

**Wait Time:** 100ms

**Parameters:** None

# C.3.105 parallel recovery coordinator waits for slave cleanup

The parallel recovery coordinator is waiting for all recovery slaves to exit gracefully.

**Wait Time:** 10ms

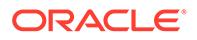

#### **Parameters:** None

# C.3.106 parallel recovery read buffer free

The parallel recovery coordinator is waiting for a log read buffer to be released by all recovery slaves. Only after every recovery slave finishes applying redo from a log read buffer, can the buffer be used by the coordinator to issue the next log read.

**Wait Time:** 100ms

**Parameters:** None

## C.3.107 parallel recovery slave next change

A parallel recovery slave is idle and waiting for the next change message from the coordinator.

**Wait Time:** 100ms

**Parameters:** None

## C.3.108 pending global transaction(s)

This event should happen only during testing. The session waits for pending transactions to clear.

#### **Wait Time:** 30 seconds

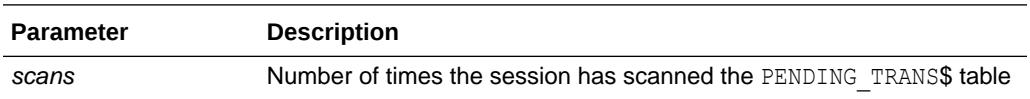

# C.3.109 pipe get

The session waits for a message to be received on the pipe or for the pipe timer to expire.

**Wait Time:** There is a 5 second wake up (check) and the pipe timer set by the user

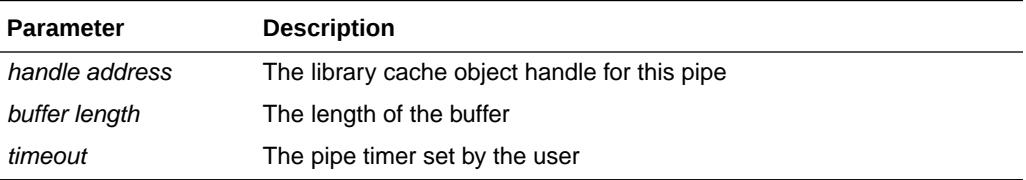

#### **See Also:**

*Oracle Database Performance Tuning Guide* for more information about this wait event

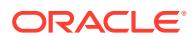

# C.3.110 pipe put

The session waits for the pipe send timer to expire or for space to be made available in the pipe.

**Wait Time:** There is the 5 second wakeup (check) and the user-supplied timeout value

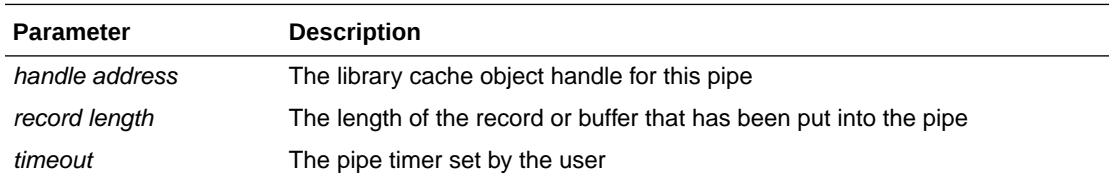

## C.3.111 PL/SQL lock timer

This event is called through the DBMS LOCK. SLEEP procedure. This event will most likely originate from procedures written by a user.

**Wait Time:** The wait time is in hundredths of seconds and depends on the user context

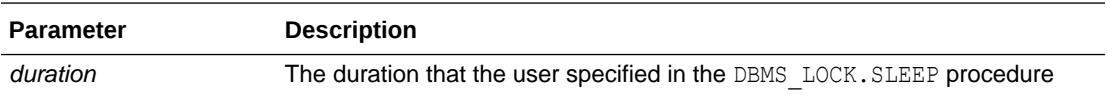

# C.3.112 pmon timer

This is the main wait event for PMON. When PMON is idle, it is waiting on this event.

**Wait Time:** Up to 3 seconds, if not posted before

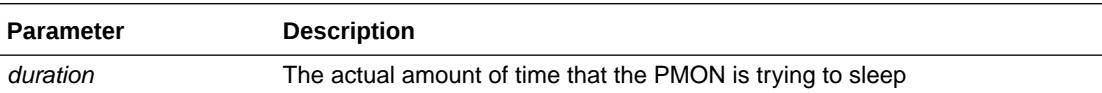

#### **See Also:**

*Oracle Database Performance Tuning Guide* for more information about this wait event

## C.3.113 prior spawner clean up

When a prior process has died while spawning a background, the current process which is trying to spawn new a background must wait until the prior process state is cleaned up.

Wait Time: Usually 3 - 10 seconds

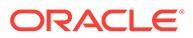

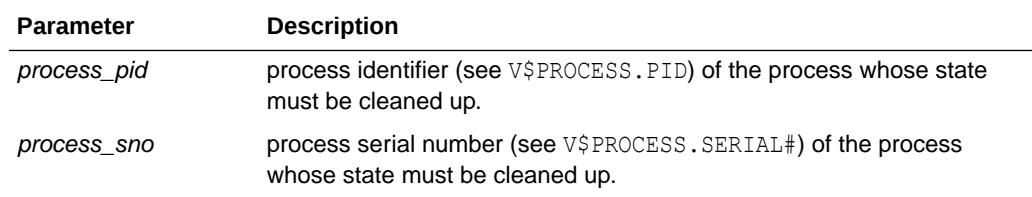

### C.3.114 process startup

Wait for a shared server, Dispatcher, or other background process to start.

**Wait Time:** Wait up to 1 second for a background process to start. If timed out, then re-wait until 5 minutes have passed and signal an error. If the process has started, the event will acknowledge this.

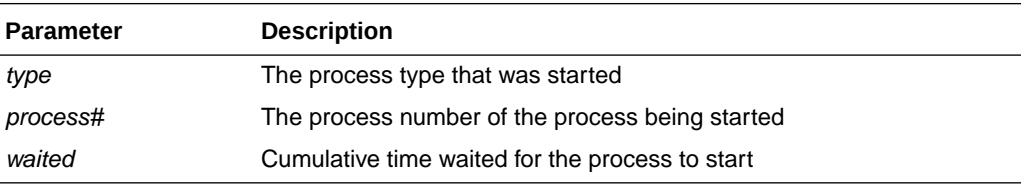

# C.3.115 PX Deque wait

The process is waiting for a message during a parallel execute.

**Wait Time:** The wait time depends on how quickly the message arrives. Wait times can vary, but it will normally be a short period of time.

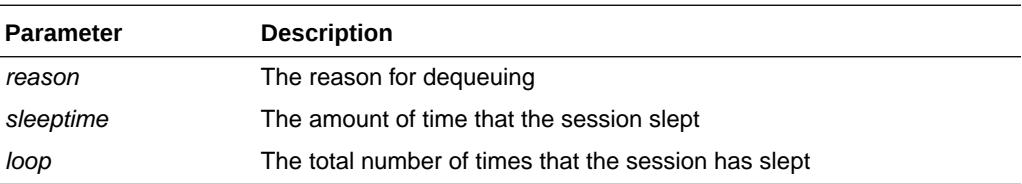

## C.3.116 PX qref latch

Each parallel execution process has a parallel execution qref latch, which must be acquired before the queue buffers can be manipulated.

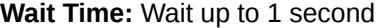

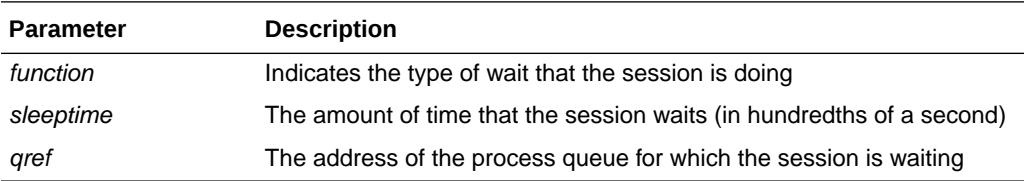

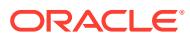

## C.3.117 PX server shutdown

During normal or immediate shutdown the parallel execution slaves are posted to shutdown cleanly. If any parallel execution slaves are still alive after 10 seconds, they are killed.

**Wait Time:** Wait up to 0.5 seconds

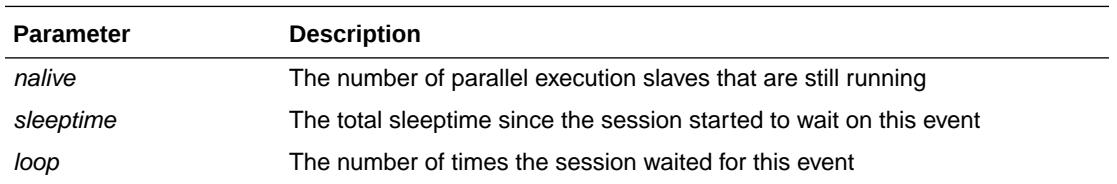

### C.3.118 PX signal server

This event occurs only in Exclusive mode. The query coordinator is signalling the Query Slaves that an error has occurred.

#### **Wait Time:** 0.5 seconds

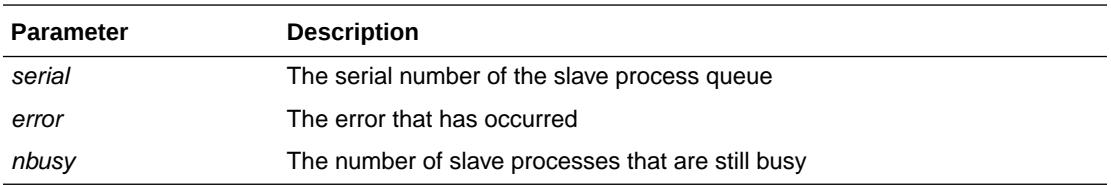

### C.3.119 rdbms ipc message

The background processes (LGWR, DBWR, LMS0) use this event to indicate that they are idle and are waiting for the foreground processes to send them an IPC message to do some work.

**Wait Time:** Up to 3 seconds. The parameter *timeout* shows the true sleep time.

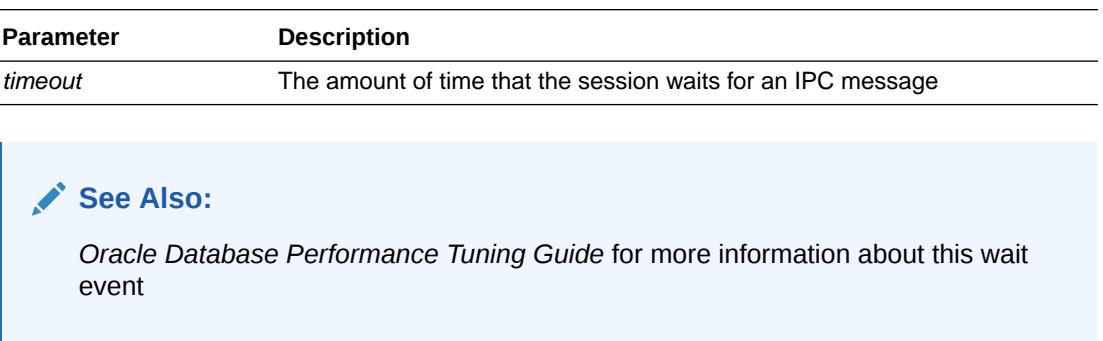

# C.3.120 rdbms ipc message block

This event indicates that all message blocks are in use and that the session had to wait for a message block to become available.

**Wait Time:** Wait up to 60 seconds

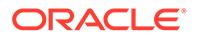

#### **Parameters:** None

# C.3.121 rdbms ipc reply

This event is used to wait for a reply from one of the background processes.

**Wait Time:** The wait time is specified by the user and is indicated by the parameter *timeout*.

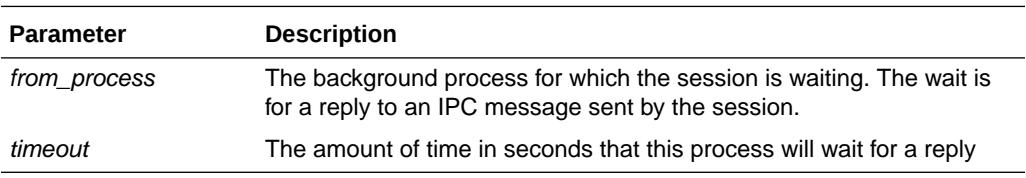

# C.3.122 read by other session

This event occurs when a session requests a buffer that is currently being read into the buffer cache by another session. Prior to release 10.1, waits for this event were grouped with the other reasons for waiting for buffers under the 'buffer busy waits' event.

**Wait Time:** Time waited for the buffer to be read by the other session (in microseconds)

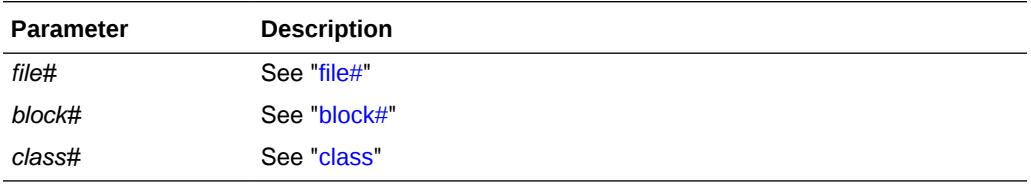

## C.3.123 recovery active instance mapping setup

This event is used to track the time taken (in centiseconds) to set up recovery context on remote instances.

## C.3.124 recovery apply pending

This event tracks the time the logmerger process waited (in centiseconds) for apply slaves to apply all pending changes up to a certain SCN.

### C.3.125 recovery cancel

This wait event is used to track the time taken (in centiseconds) to cancel multi instance media recovery.

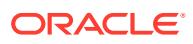

## C.3.126 recovery checkpoint

This wait event tracks the time (in centiseconds) spent waiting for DBWR processes on all instances to write dirty buffers to disk up to a certain SCN.

## C.3.127 recovery file header update for checkpoint

This wait event tracks the time (in centiseconds) spent by MRP0 process waiting on master logmerger to update file headers to record the latest checkpoint.

## C.3.128 recovery file header update for fuzziness

This wait event tracks the time taken (in centiseconds) to update file headers to record media recovery fuzziness.

### C.3.129 recovery marker apply

This wait event is used to track the time (in centiseconds) taken to process a recovery marker.

### C.3.130 recovery merge pending

This wait event is used to track the time spent (in centiseconds) by the MRP0 process waiting for remote logmergers to merge changes up to a certain SCN.

#### C.3.131 recovery metadata latch

This wait event tracks the time taken (in centiseconds) to get the active DataGuard metadata update latch to advance a query SCN.

### C.3.132 recovery move influx buffers

This wait event is used to track the time spent (in centiseconds) waiting for all apply slaves to move their influx buffers to the dirty queue.

#### C.3.133 recovery read

A parallel recovery slave (or serial recovery process) is waiting for a batch of data block reads to complete.

**Wait Time:** Time it takes to complete the physical I/O (read)

**Parameters:** None

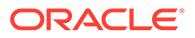

# C.3.134 recovery receive buffer free

This wait event is used to track the time (in centiseconds) spent by the receiver process on instance waiting for apply slaves to apply changes from received buffers so that they can be freed for the next change.

## C.3.135 recovery remote file verification

This wait event tracks the time spent (in centiseconds) by the MRP0 process waiting for remote logmergers to finish file verification on remote instances.

## C.3.136 recovery send buffer free

This wait event is used to track the time spent (in centiseconds) by the sender process waiting for apply slaves to apply changes from the local instance so that the buffer can be reused for new changes.

### C.3.137 recovery shutdown

This wait event is used to track the time (in centiseconds) taken for remote logmergers to shut down.

## C.3.138 Redo Transport Attach

Used to track the time spent (in centiseconds) doing Connect, Logon, and RFSATTACH for *any* network process.

#### **See Also:**

*Oracle Data Guard Concepts and Administration* for more information about using RFS to manage standby redo logs.

### C.3.139 Redo Transport Close

Used to track the time spent (in centiseconds) by ARC*n*, NSS*n*, and TT*nn* processes doing RFSCLOSE and RFSRGSTR operations.

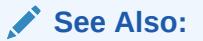

*Oracle Data Guard Concepts and Administration* for more information about using RFS to manage standby redo logs.

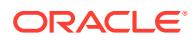
### C.3.140 Redo Transport Detach

Used to track the time spent (in centiseconds) doing RFSDETACH and Disconnect for *any* network process.

#### **See Also:**

*Oracle Data Guard Concepts and Administration* for more information about using RFS to manage standby redo logs.

# C.3.141 Redo Transport Open

Used to track the time spent (in centiseconds) by ARC*n*, NSS*n*, and TT*nn* background processes doing RFSCREAT and RFSANNCE operations.

#### **See Also:**

*Oracle Data Guard Concepts and Administration* for more information about using RFS to manage standby redo logs.

#### C.3.142 Redo Transport Ping

Used to track the time spent (in centiseconds) by ARC*n* background processes doing RFSPING operations.

#### **See Also:**

*Oracle Data Guard Concepts and Administration* for more information about using RFS to manage standby redo logs.

## C.3.143 Redo Transport Slave Startup

Used to track the time spent (in centiseconds) by LGWR doing NSS*n* and TT*nn* process startup and initialization.

# C.3.144 Redo Writer Remote Sync Complete

Used to track the time spent (in centiseconds) by LGWR reaping completed network writes to remote destinations.

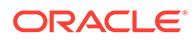

# C.3.145 Redo Writer Remote Sync Notify

Used to track the time spent (in centiseconds) by LGWR issuing network writes to remote destinations.

#### C.3.146 resmgr:become active

The session is waiting for a resource manager active session slot. This event occurs when the resource manager is enabled and the number of active sessions in the session's current consumer group exceeds the current resource plan's active session limit for the consumer group. To reduce the occurrence of this wait event, increase the active session limit for the session's current consumer group.

**Wait Time:** The time the session waited to be allocated an active session slot

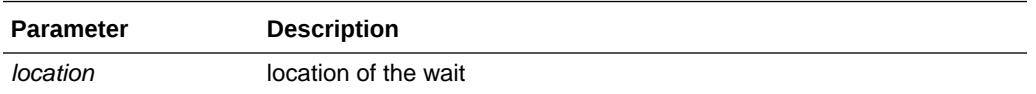

# C.3.147 resmgr:cpu quantum

The session is waiting to be allocated a quantum of CPU. This event occurs when the resource manager is enabled and is throttling CPU consumption. To reduce the occurrence of this wait event, increase the CPU allocation for the sessions's current consumer group.

**Wait Time**: The time the session waited to acquire a CPU quantum

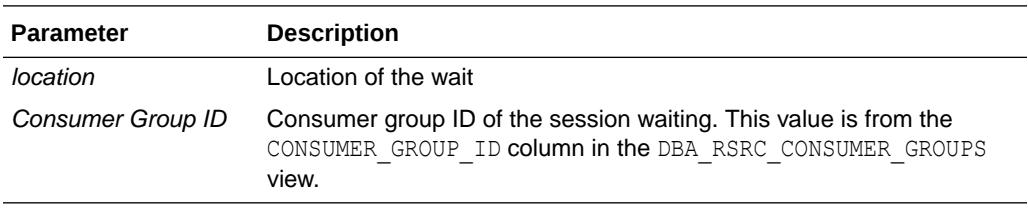

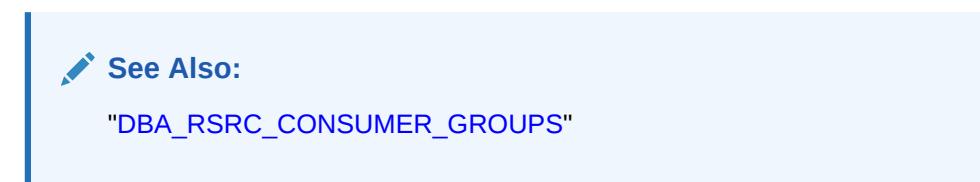

### C.3.148 resmgr: I/O rate limit

The session is waiting for I/O bandwidth to be available to issue I/Os. This event occurs when PDB I/O rate limits are enabled by setting the MAX\_IOPS and/or MAX\_MBPS parameters.

To reduce the occurrence of this wait event, the PDB I/O rate limit values need to be increased. This can be achieved by increasing the values of MAX\_IOPS and MAX\_MBPS or by removing the limits altogether by setting the parameter value to 0.

**Wait Time**: The time the session waited for the I/O bandwidth to become available.

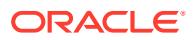

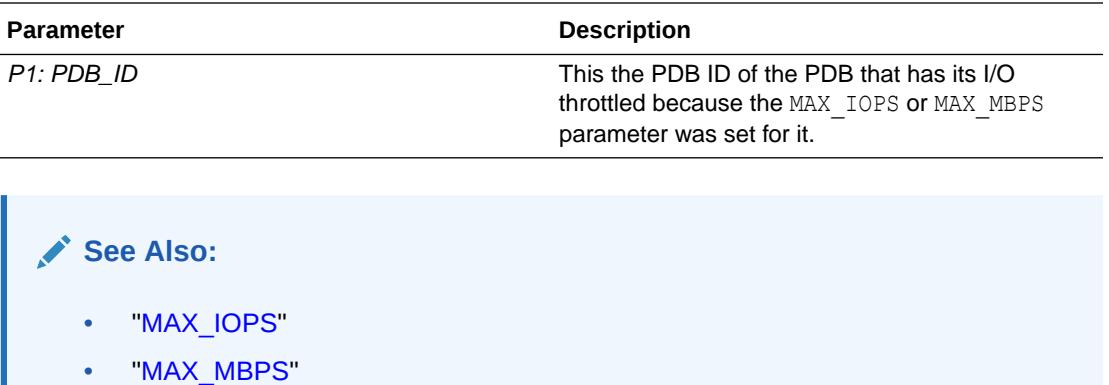

# C.3.149 resmgr:pq queued

The session is waiting in the parallel statement queue.

**Wait Time**: The time the session waited for sufficient parallel query processes to become available to run this session with the requested degree of parallelism

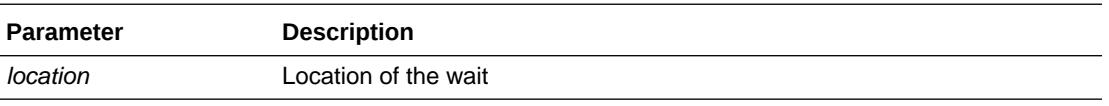

#### **See Also:**

*Oracle Database VLDB and Partitioning Guide* for more information about this wait event

### C.3.150 rolling migration: cluster quiesce

This is the wait event that instances wait on when cluster is about to start a rolling migration. The instances are waiting for any privileged operations that blocks rolling migration to complete before allowing rolling migration.

#### **Wait Time**: 1 second

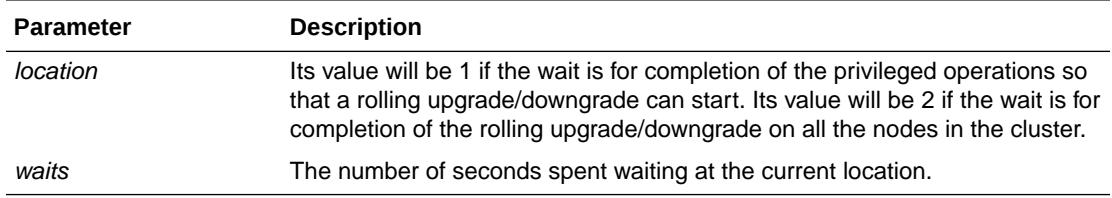

### C.3.151 row cache lock

The session is trying to get a data dictionary lock.

**Wait Time:** Wait up to 60 seconds.

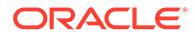

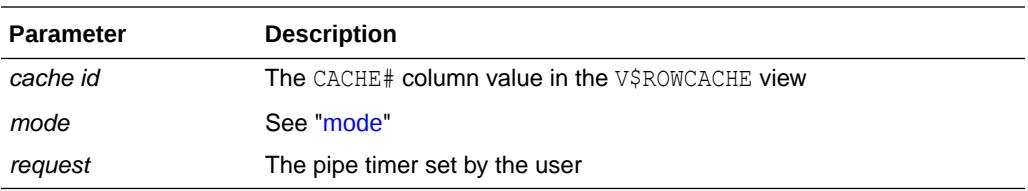

#### **See Also:**

*Oracle Database Performance Tuning Guide* for more information about this wait event

# C.3.152 RVWR wait for flashback copy

Waits for a process to copy flashback database data into the flashback buffer, in order to write out the requested flashback data.

**Wait Time:** 10 milliseconds

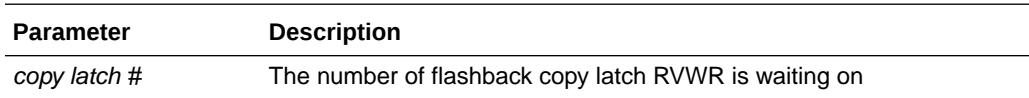

#### C.3.153 sbtbufinfo

This function is called when Oracle needs to discover the size, and number, of I/O buffers that have been allocated by the SBT layer. It should be very fast and never block.

**Wait Time:** Less than one millisecond

**Parameters:** None

### C.3.154 sbtgetbuf

This function obtains one I/O buffer that Oracle will use for I/O during a backup job.

**Wait Time:** Less than one millisecond

**Parameters:** None

#### C.3.155 sbtmapbuf

This is an internal function used to facilitate multi-process buffer management. It should be very fast and never block.

**Wait Time:** Less than one millisecond

**Parameters:** None

### C.3.156 sbtrelbuf

This function releases an I/O buffer that has been already processed during a restore job, so that the SBT layer can fill it with more data. It should be very fast and never block.

**Wait Time:** Less than one millisecond

**Parameters:** None

#### C.3.157 scginq AST call

Called by the session to find the highest lock mode that is held on a resource.

**Wait Time:** Wait up to 0.2 seconds, but the wait will continue until the NULL mode Acquisition AST has fired.

**Parameters:** None

#### C.3.158 SGA: allocation forcing component growth

Process waiting on an immediate mode memory transfer with auto-tune SGA after a 4031 for MMAN to get the memory and post it.

**Wait Time:** 10 msec

**Parameters:** None

#### C.3.159 SGA: MMAN sleep for component shrink

MMAN to wait and post itself for satisfying an auto-tuned memory request while trying to fully free a component's quiesced granules. In Release 10.1, the name of this event was 'wait for SGA component shrink'.

#### **Wait Time:** 10 msec

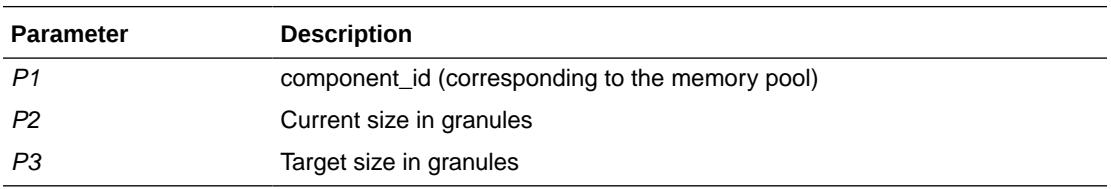

#### C.3.160 SGA: sga\_target resize

Memory resize requests wait while sga target is being resized. In Release 10.1, the name of this event was 'wait for sga\_target resize'.

**Wait Time:** 10 msec

**Parameters:** None

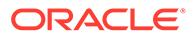

# C.3.161 Shared IO Pool Memory

Wait until a shared I/O pool buffer becomes available. This happens when processes are using these buffers for I/O and the current process needs to wait for the release of any one of the buffers to the shared I/O pool.

**Wait Time:** 10msec

**Parameters:** None

#### C.3.162 shared server idle wait

Idle wait event for a shared server.

The server waits on the common queue for a virtual circuit. (See also "[virtual circuit](#page-2567-0) [wait"](#page-2567-0).)

**Wait Time:** 30 seconds

**Parameters:** None

**See Also:**

*Oracle Database Performance Tuning Guide* for more information about this wait event

### C.3.163 single-task message

When running single task, this event indicates that the session waits for the client side of the executable.

**Wait Time:** Total elapsed time that this session spent in the user application

**Parameters:** None

#### C.3.164 smon timer

This is the main idle event for SMON. SMON will be waiting on this event most of the time until it times out or is posted by another process.

Wait Time: 5 minutes (300 seconds)

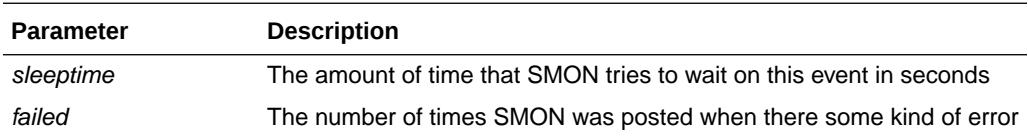

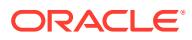

#### **See Also:**

*Oracle Database Performance Tuning Guide* for more information about this wait event

#### C.3.165 SQL\*Net break/reset to client

The server sends a break or reset message to the client. The session running on the server waits for a reply from the client.

**Wait Time:** The actual time it takes for the break or reset message to return from the client

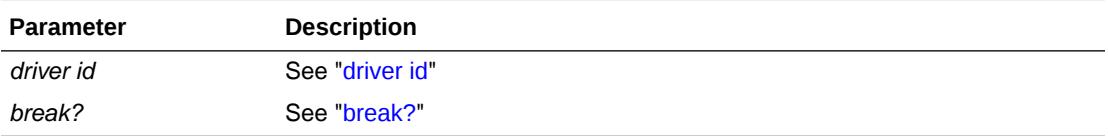

# C.3.166 SQL\*Net break/reset to dblink

Same as **SQL\*Net break/reset to client**, but in this case, the break/reset message is sent to another server process over a database link.

**Wait Time:** The actual time it takes for the break or reset message to return from the other server process

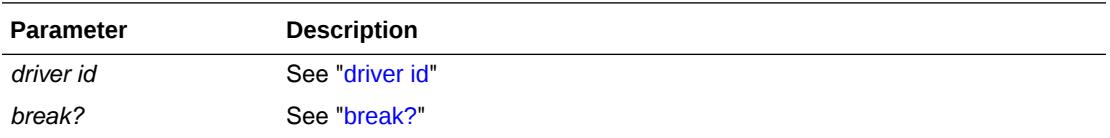

# C.3.167 SQL\*Net message from client

The server process (foreground process) waits for a message from the client process to arrive.

**Wait Time:** The time it took for a message to arrive from the client since the last message was sent to the client

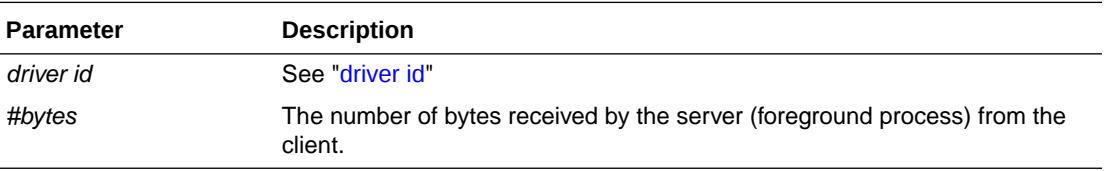

#### **See Also:**

*Oracle Database Performance Tuning Guide* for more information about this wait event

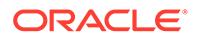

# C.3.168 SQL\*Net message from dblink

The session waits while the server process (foreground process) receives messages over a database link from another server process.

**Wait Time:** The time it took for a message to arrive from another server (foreground process) since a message was sent to the other foreground process.

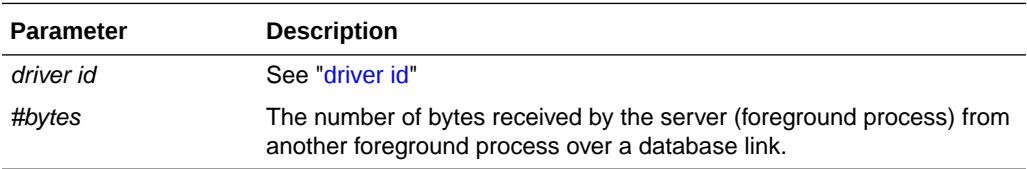

#### **See Also:**

*Oracle Database Performance Tuning Guide* for more information about this wait event

### C.3.169 SQL\*Net message to client

The server (foreground process) is sending a message to the client.

**Wait Time:** The actual time the **send** takes

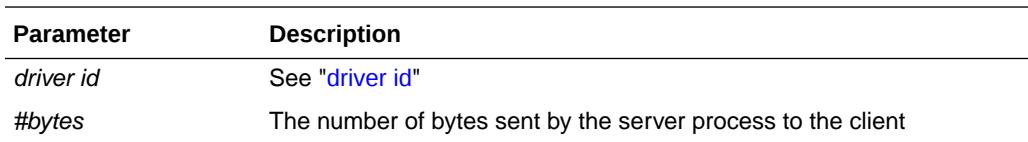

# C.3.170 SQL\*Net message to dblink

The server process (foreground process) is sending a message over a database link to another server process.

**Wait Time:** The actual time the **send** takes

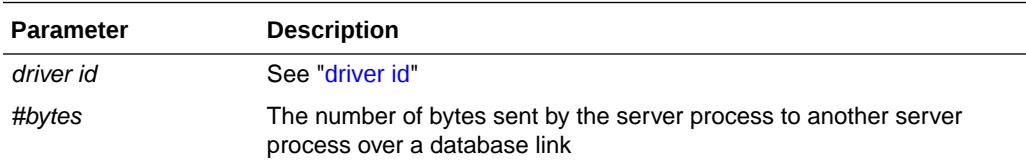

#### **See Also:**

*Oracle Database Performance Tuning Guide* for more information about this wait event

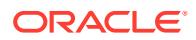

### C.3.171 SQL\*Net more data from client

The server is waiting on the client to send more data to its client shadow process, in an already initiated operation.

**Wait Time:** The time waited depends on the time it took to receive the data (including the waiting time)

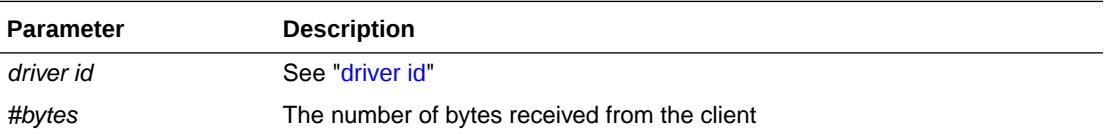

# C.3.172 SQL\*Net more data from dblink

The foreground process is expecting more data from a data base link.

**Wait Time:** The total time it takes to read the data from the database link (including the waiting time for the data to arrive)

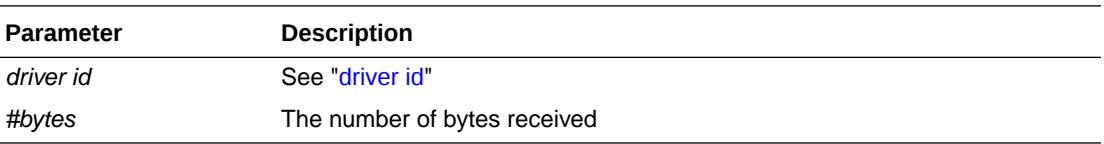

### C.3.173 SQL\*Net more data to client

The server process is sending more data/messages to the client. The previous operation to the client was also a **send**.

**Wait Time:** The actual time it took for the **send** to complete

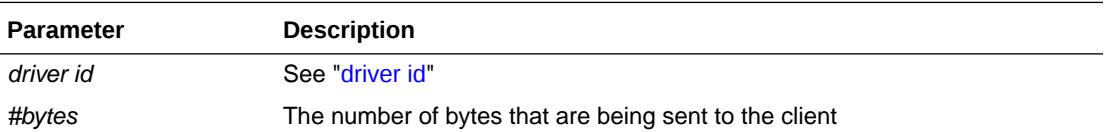

#### **See Also:**

*Oracle Database Performance Tuning Guide* for more information about this wait event

## C.3.174 SQL\*Net more data to dblink

The event indicates that the server is sending data over a database link again. The previous operation over this database link was also a **send**.

**Wait Time:** The actual time it takes to send the data to the other server

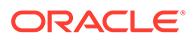

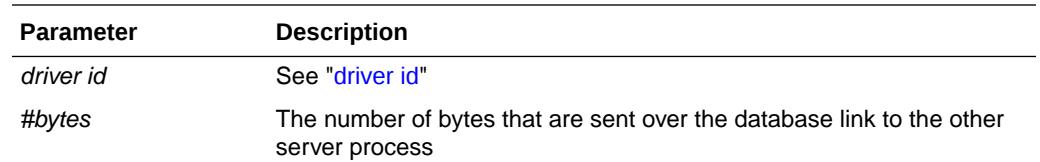

# C.3.175 Streams AQ: waiting for messages in the queue

The session is waiting on an empty OLTP queue (Advanced Queuing) for a message to arrive so that the session can dequeue that message.

**Wait Time:** The amount of time that the session wants to wait is determined by the parameter *wait time*

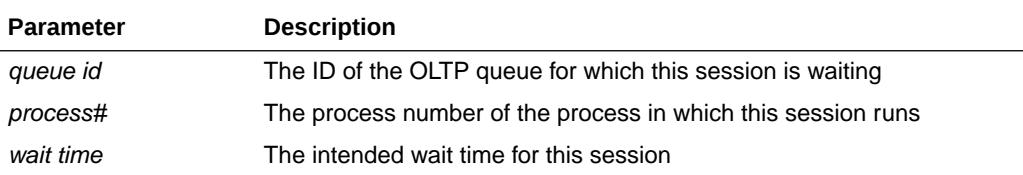

#### C.3.176 switch logfile command

The session waits on the user command SWITCH LOGFILE to complete.

**Wait Time:** 5 seconds

**Parameters:** None

#### C.3.177 SYNC Remote Write

Used to track the time spent by LGWR doing SYNC RFSWRITE operations.

#### **See Also:**

*Oracle Data Guard Concepts and Administration* for more information about using RFS to manage standby redo logs.

### C.3.178 TCP Socket (KGAS)

A session is waiting for an external host to provide requested data over a network socket. The time that this wait event tracks does not indicate a problem, and even a long wait time is not a reason to contact Oracle Support. It naturally takes time for data to flow between hosts over a network, and for the remote aspect of an application to process any request made to it.

An application that communicates with a remote host must wait until the data it will read has arrived. In addition, on Microsoft Windows, a separate thread monitors the arrival of traffic. This thread spends most of its life in waits tracked by the TCP Socket (KGAS) wait event.

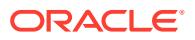

**Parameter Description** P0 For Oracle internal use only. Values 8, 9, and 10 occur within the special thread present on Microsoft Windows; other P0 values occur in normal user sessions. P1 For Oracle internal use only

**Wait Time:** The total elapsed time for the network connection to be established or for data to arrive from over the network

#### C.3.179 timer in sksawat

The session waits for the Archiver (ARC*n*) asynchronous I/O to complete.

**Wait Time:** 0.01 seconds

**Parameters:** None

#### C.3.180 transaction

Wait for a blocking transaction to be rolled back. Continue waiting until the transaction has been rolled back.

#### **Wait Time:** 1 second

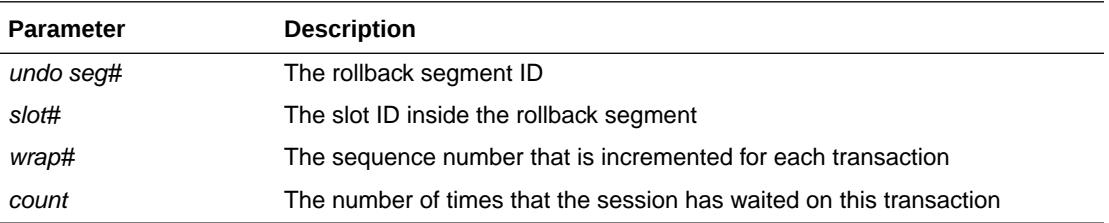

### C.3.181 unbound tx

The session waits to see if there are any transactions that have been started but do not have a Rollback Segment associated with them.

**Wait Time:** 1 second

**Parameters:** None

### C.3.182 undo retention publish retry

This wait can occur for two reasons. A session issuing an ALTER SYSTEM SET UNDO\_RETENTION may wait on this event wait while a cluster reconfiguration takes place. Or the background process MMNL may wait for cluster reconfiguration while attempting to determine the max UNDO\_RETENTION.

**Wait time:** 1 second

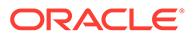

<span id="page-2567-0"></span>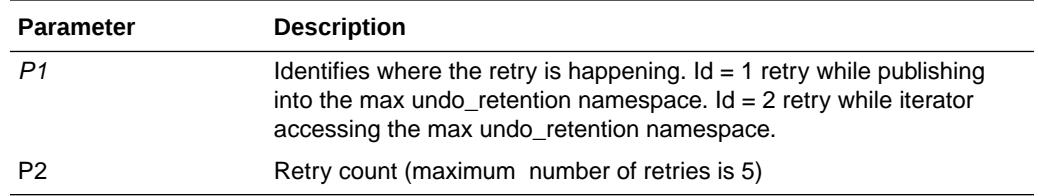

#### C.3.183 undo segment extension

The undo segment is being extended or shrunk. The session must wait until the operation on the undo segment has finished.

#### **Wait Time:** 0.01 seconds

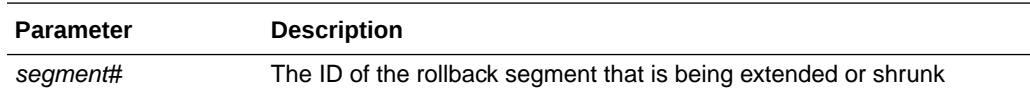

### C.3.184 undo segment recovery

PMON is rolling back a dead transaction. The wait continues until rollback finishes.

#### **Wait Time:** 3 seconds

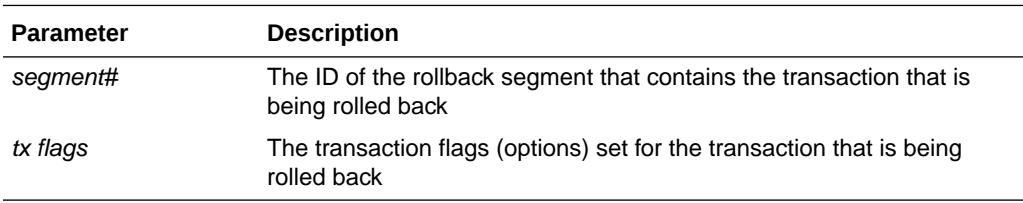

### C.3.185 undo segment tx slot

Wait for a transaction slot to become available within the selected rollback segment. Continue waiting until the slot is available.

#### **Wait Time:** 1 second

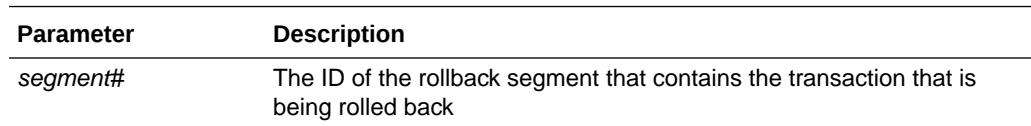

### C.3.186 utl file I/O

Waits associated with operations performed using the UTL\_FILE package.

#### C.3.187 virtual circuit wait

The session waits for a virtual circuit operation to complete.

**Wait Time:** 30 seconds

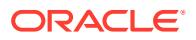

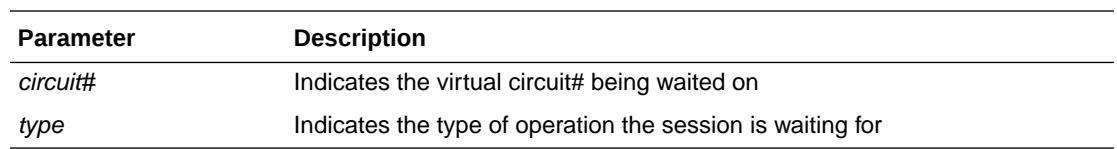

### C.3.188 WCR: replay client notify

During replay, the Workload Replay Client always keeps an open connection to the database to detect some special errors. This session will normally be in the wait state until some specific replay-related exception occurs.

**Wait Time:** Waits until notified. Times out every 30 seconds.

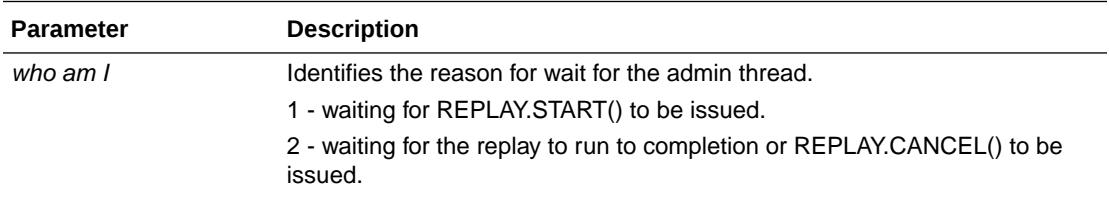

### C.3.189 WCR: replay clock

A session will wait on this event during replay if it has some logical dependencies on another session that has not yet committed its work.

**Wait Time:** Depends upon the amount of row lock contention in the original capture

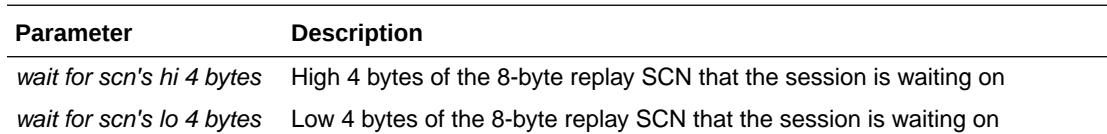

# C.3.190 WCR: replay lock order

A session will wait on this event during replay if it saw some lock contention during capture.

**Wait Time:** Depends upon the amount of row lock contention in the original capture

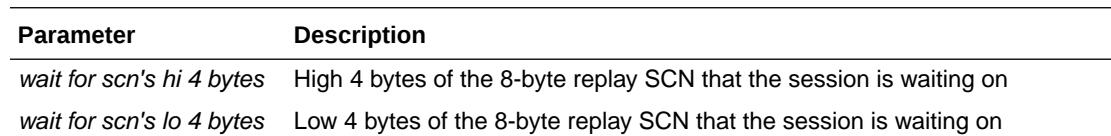

#### C.3.191 WCR: replay paused

When the user issues a DBMS\_WORKLOAD\_REPLAY.PAUSE\_REPLAY command, all the replayed sessions are waiting on this wait event until replay is resumed.

#### **Parameters:** None

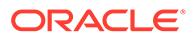

# C.3.192 WCR: Sync context busy

In the default replay mode, commits during replay are synchronized to follow the same order as capture. All commits are serialized using the Sync context. A replayed session will wait on this event if it is trying to commit at the same time as another replayed session.

#### **Parameters:** None

### C.3.193 write complete waits

The session waits for a buffer to be written. The write is caused by normal aging or by a cross-instance call.

#### **Wait Time:** 1 second

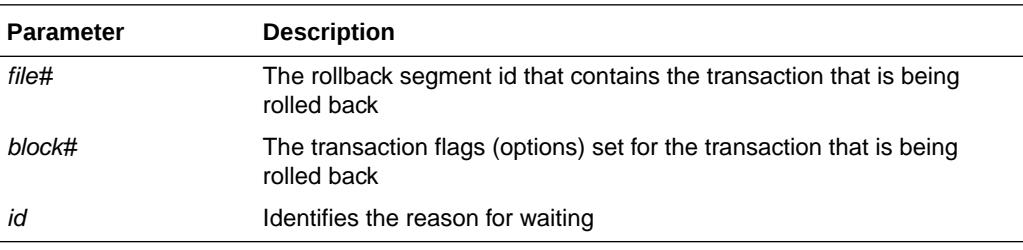

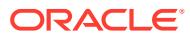

# D Oracle Enqueue Names

This appendix lists Oracle enqueues. **Enqueues** are shared memory structures (locks) that serialize access to database resources. They can be associated with a session or transaction. Enqueue names are displayed in the LOCK\_TYPE column of the DBA\_LOCK and DBA\_LOCK\_INTERNAL data dictionary views.

A **resource** uniquely identifies an object that can be locked by different sessions within an instance (local resource) or between instances (global resource). Each session that tries to lock the resource will have an **enqueue** on the resource.

#### **Note:**

The names of enqueues and their definitions may change from release to release.

**See Also:** ["DBA\\_LOCK\\_INTERNAL"](#page-1340-0) and ["DBA\\_LOCK](#page-1340-0)"

The Oracle enqueues are:

- BL, Buffer Cache Management
- BR, Backup/Restore
- CF, Controlfile Transaction
- CI, Cross-instance Call Invocation
- CU, Bind Enqueue
- DF, Datafile
- DL, Direct Loader Index Creation
- DM, Database Mount
- DR, Distributed Recovery Process
- DW, SecureFiles
- DX, Distributed Transaction
- FP, File Object
- FS, File Set
- HW, High-Water Lock
- IN, Instance Number
- IR, Instance Recovery
- IS, Instance State

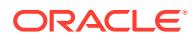

- IV, Library Cache Invalidation
- JI, Enqueue used during AJV snapshot refresh
- JQ, Job Queue
- KK, Redo Log "Kick"
- KP, contention in Oracle Data Pump startup and shutdown processes
- KO, Multiple Object Checkpoint
- L[A-P], Library Cache Lock
- LS, Log Start or Switch
- MM, Mount Definition
- MR, Media Recovery
- N[A-Z], Library Cache Pin
- PE, ALTER SYSTEM SET PARAMETER = VALUE
- PF, Password File
- PI, Parallel Slaves
- PR, Process Startup
- PS, Parallel Slave Synchronization
- Q[A-Z], Row Cache
- RO, Object Reuse
- RT, Redo Thread
- RW, Row Wait
- SC, System Change Number
- SM, SMON
- SN, Sequence Number
- SQ, Sequence Number Enqueue
- SR, Synchronized Replication
- SS, Sort Segment
- ST, Space Management Transaction
- SV, Sequence Number Value
- TA, Transaction Recovery
- TC, Thread Checkpoint
- TE, Extend Table
- TM, DML Enqueue
- TO, Temporary Table Object Enqueue
- TS, Temporary Segment (also TableSpace)
- TT, Temporary Table
- TX, Transaction
- UL, User-defined Locks

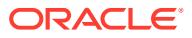

- UN, User Name
- US, Undo Segment, Serialization
- WL, Being Written Redo Log
- XA, Instance Attribute Lock
- XI, Instance Registration Lock
- ZA, Exclusive Lock When Moving Audit Table

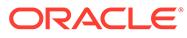

# E Statistics Descriptions

This appendix describes the statistics stored in the V\$SESSTAT and V\$SYSSTAT dynamic performance tables. These statistics are useful in identifying and correcting performance problems.

This appendix contains the following topics:

- Displaying Statistics
- **Statistics Descriptions**

# E.1 Displaying Statistics

The V\$SESSTAT view displays statistics on a per-session basis and is valid only for the session currently connected. When a session disconnects, all statistics for the session are updated in V\$SYSSTAT. The values for the statistics are cleared until the next session uses them. The V\$STATNAME view contains all of the statistics for an Oracle release.

Many of these statistics are tied to the internal implementation of Oracle and therefore are subject to change or deletion without notice, even between patch releases. Application developers should be aware of this and write their code to tolerate missing or extra statistics.

#### **See Also:**

["V\\$SESSTAT"](#page-2354-0), ["V\\$STATNAME"](#page-2428-0), and "[V\\$SYSSTAT"](#page-2445-0) for more information on these views

# E.2 Statistics Descriptions

This section describes some of the statistics stored in the V\$SESSTAT and V\$SYSSTAT views. The statistics are listed in alphabetical order.

The CLASS column contains a number representing one or more statistics classes. The following class numbers are additive:

- 1, User
- 2, Redo
- 4, Enqueue
- 8, Cache
- 16, OS
- 32, Real Application Clusters
- 64, SQL
- 128, Debug

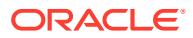

<span id="page-2574-0"></span>• 256, Instance level

For example, a class value of 72 represents a statistic that relates to SQL statements and caching.

Some statistics are populated only if the TIMED\_STATISTICS initialization parameter is set to true. Those statistics are flagged with a  $\bar{Y}$  in the right-hand column.

| Name                                      | <b>Class</b> | <b>Description</b>                                                                                                    | TIMED_STATI<br><b>STICS</b> |
|-------------------------------------------|--------------|----------------------------------------------------------------------------------------------------|-----------------------------|
| application wait time                     | 1            | The total wait time (in centiseconds) for waits that belong<br>to the Application wait class                                                                                                    |                             |
| background checkpoints<br>completed       | 8            | Number of checkpoints completed by the background<br>process. This statistic is incremented when the<br>background process successfully advances the thread<br>checkpoint.                                                                                                    |                             |
| background checkpoints<br>started         | 8            | Number of checkpoints started by the background<br>process. This statistic can be larger than "background<br>checkpoints completed" if a new checkpoint overrides an<br>incomplete checkpoint or if a checkpoint is currently<br>under way. This statistic includes only checkpoints of the<br>redo thread. It does not include: |                             |
|                                           |              | Individual file checkpoints for operations such as<br>۰<br>offline or begin backup<br>Foreground (user-requested) checkpoints (for<br>۰<br>example, performed by ALTER SYSTEM<br>CHECKPOINT LOCAL statements)                                                                                                    |                             |
| background timeouts                       | 128          | This is a count of the times where a background process<br>has set an alarm for itself and the alarm has timed out<br>rather than the background process being posted by<br>another process to do some work.                                                                                                    |                             |
| branch node splits                        | 128          | Number of times an index branch block was split<br>because of the insertion of an additional value                                                                                                    |                             |
| buffer is not pinned count                | 72           | Number of times a buffer was free when visited. Useful<br>only for internal debugging purposes.                                                                                                    |                             |
| buffer is pinned count                    | 72           | Number of times a buffer was pinned when visited.<br>Useful only for internal debugging purposes.                                                                                                    |                             |
| bytes received via SQL*Net<br>from client | 1            | Total number of bytes received from the client over<br><b>Oracle Net Services</b>                                                                                                    |                             |
| bytes received via SQL*Net<br>from dblink | 1            | Total number of bytes received from a database link over<br><b>Oracle Net Services</b>                                                                                                    |                             |
| bytes sent via SQL*Net to<br>client       | 1            | Total number of bytes sent to the client from the<br>foreground processes                                                                                                    |                             |
| bytes sent via SQL*Net to<br>dblink       | 1            | Total number of bytes sent over a database link                                                                                                    |                             |
| <b>Cached Commit SCN</b><br>referenced    | 128          | Useful only for internal debugging purposes                                                                                                    |                             |
| calls to get snapshot scn:<br>kcmgss      | 32           | Number of times a snapshot system change number<br>(SCN) was allocated. The SCN is allocated at the start of<br>a transaction.                                                                                                    |                             |
| calls to kcmgas                           | 128          | Number of calls to routine kcmgas to get a new SCN                                                                                                    |                             |

**Table E-1 Database Statistics Descriptions**

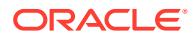

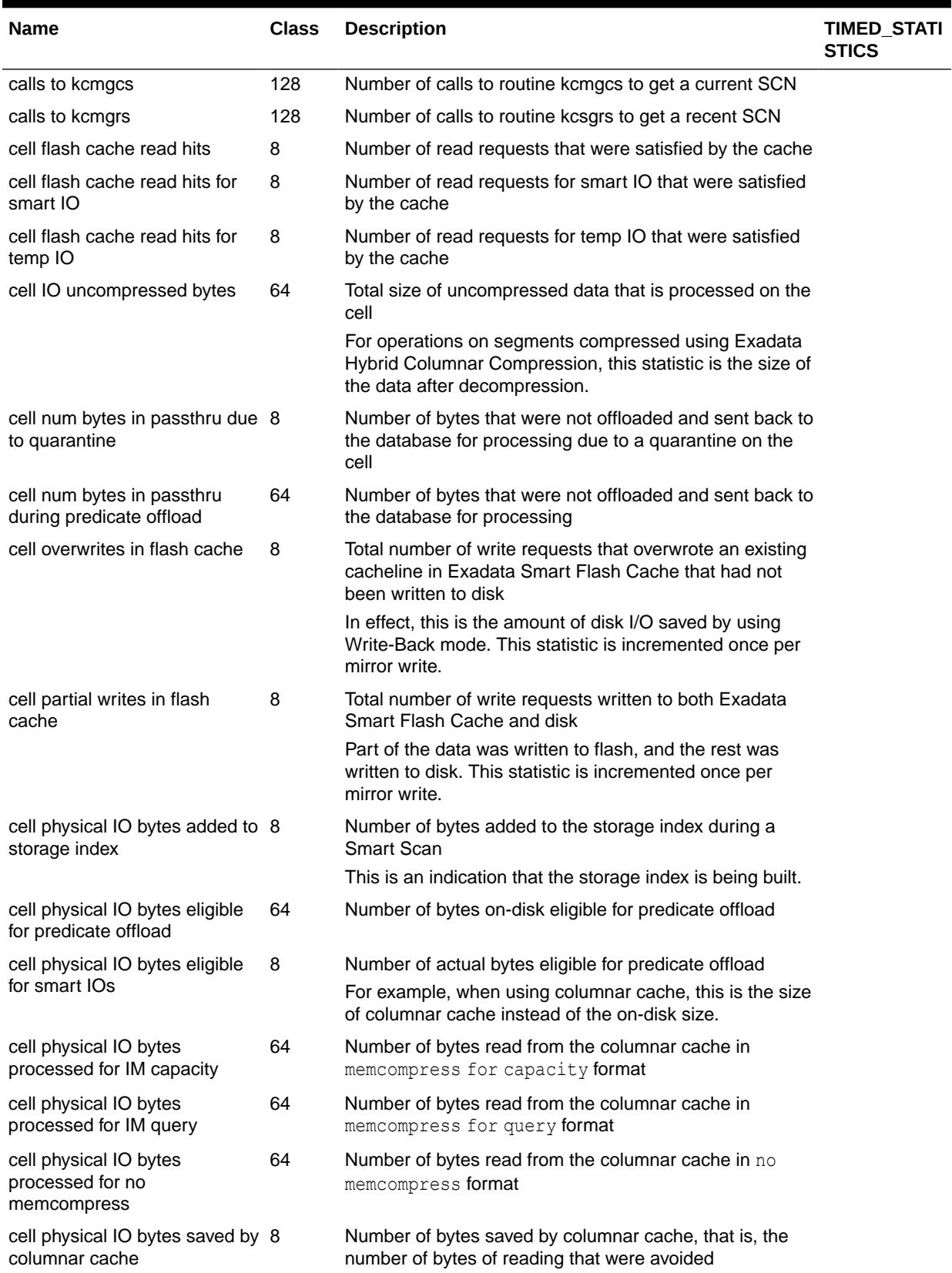

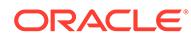

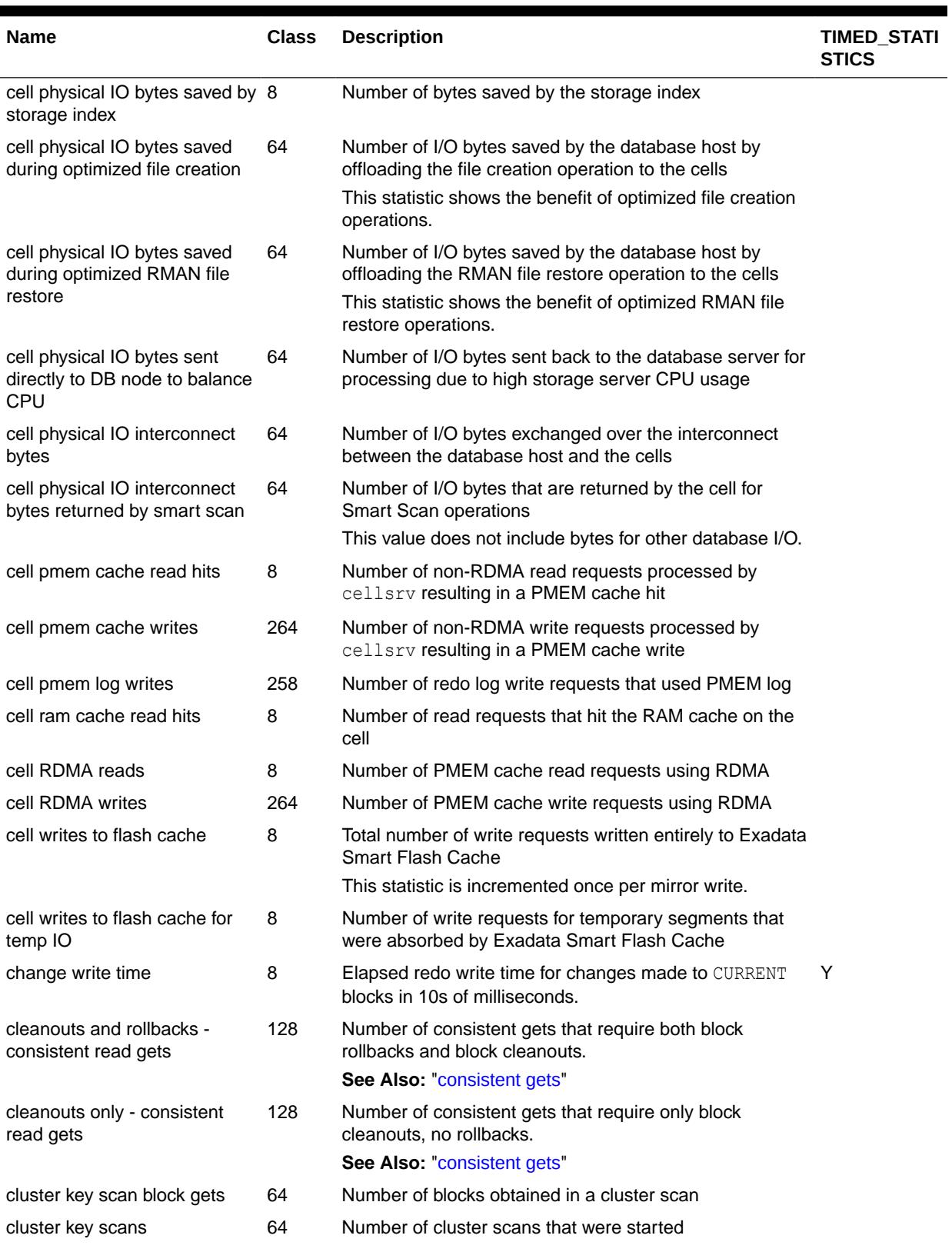

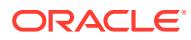

| Name                                                | <b>Class</b> | <b>Description</b>                                                                                                    | <b>TIMED_STATI</b><br><b>STICS</b> |
|-----------------------------------------------------|--------------|----------------------------------------------------------------------------------------------------|------------------------------------|
| cluster wait time                                   | 1            | The total wait time (in centiseconds) for waits that belong<br>to the Cluster wait class                                                                                        |                                    |
| cold recycle reads                                  | 8            | Number of buffers that were read through the least<br>recently used end of the recycle cache with fast aging<br>strategy                                                        |                                    |
| commit cleanout failures:<br>block lost             | 8            | Number of times Oracle attempted a cleanout at commit<br>but could not find the correct block due to forced write,<br>replacement, or switch CURRENT                            |                                    |
| commit cleanout failures:<br>buffer being written   | 8            | Number of times Oracle attempted a cleanout at commit,<br>but the buffer was currently being written                                                                            |                                    |
| commit cleanout failures:<br>callback failure       | 8            | Number of times the cleanout callback function returns<br>FALSE                                                                                                    |                                    |
| commit cleanout failures:<br>cannot pin             | 8            | Total number of times a commit cleanout was performed<br>but failed because the block could not be pinned                                                                       |                                    |
| commit cleanout failures: hot<br>backup in progress | 8            | Number of times Oracle attempted block cleanout at<br>commit during hot backup. The image of the block must<br>be logged before the buffer can be made dirty.                   |                                    |
| commit cleanout failures:<br>pmem only              | 264          | Number of time Oracle attempted a cleanout at commit,<br>but could not modify PMEM buffers directly without a<br><b>DRAM</b> version                                            |                                    |
| commit cleanout failures: write 8<br>disabled       |              | Number of times a cleanout block at commit was<br>performed but the writes to the database had been<br>temporarily disabled                                                     |                                    |
| commit cleanouts                                    | 8            | Total number of times the cleanout block at commit<br>function was performed                                                                                                    |                                    |
| commit cleanouts successfully 8<br>completed        |              | Number of times the cleanout block at commit function<br>completed successfully                                                                                                 |                                    |
| commit nowait performed                             | 1            | The number of asynchronous commits that were actually<br>performed. These commits did not wait for the commit<br>redo to be flushed and be present on disk before<br>returning. |                                    |
| commit nowait requested                             | 1            | The number of no-wait commit or asynchronous commit<br>requests that were made either using SQL or the OCI<br>transaction control API                                           |                                    |
| Commit SCN cached                                   | 128          | Number of times the system change number of a commit<br>operation was cached                                                                                                    |                                    |
| commit wait/nowait performed                        | 1            | The number of asynchronous/synchronous commits that<br>were actually performed                                                                                                  |                                    |
| commit wait/nowait requested                        | 1            | The number of no-wait or wait commits that were made<br>either using SQL or the OCI transaction control API                                                                     |                                    |
| commit wait performed                               | 1            | The number of synchronous commits that were actually<br>performed. These commits waited for the commit redo to<br>be flushed and be present on disk before returning.           |                                    |
| commit wait requested                               | 1            | The number of waiting or synchronous commit requests<br>that were made either using SQL or the OCI transaction<br>control API                                                   |                                    |

**Table E-1 (Cont.) Database Statistics Descriptions**

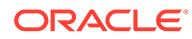

| <b>Name</b>                                    | <b>Class</b> | <b>Description</b>                                                                                                    | <b>TIMED STATI</b><br><b>STICS</b> |
|------------------------------------------------|--------------|----------------------------------------------------------------------------------------------------|------------------------------------|
| concurrency wait time                          | $\mathbf{1}$ | The total wait time (in centiseconds) for waits that belong<br>to the Concurrency wait class                                                                                                    |                                    |
| consistent changes                             | 8            | Number of times a user process has applied rollback<br>entries to perform a consistent read on the block                                                                                                    |                                    |
|                                                |              | Work loads that produce a great deal of consistent<br>changes can consume a great deal of resources. The<br>value of this statistic should be small in relation to the<br>"consistent gets" statistic.                                                                                  |                                    |
| consistent gets                                | 8            | Number of times a consistent read was requested for a<br>block.                                                                                                    |                                    |
|                                                |              | See Also: "consistent changes" and "session logical<br>reads" statistics                                                                                                    |                                    |
| consistent gets direct                         | 8            | Number of times a consistent read was requested for a<br>block bypassing the buffer cache (for example, direct load<br>operation). This is a subset of "consistent gets" statistics<br>value.                                                                                           |                                    |
| consistent gets from cache                     | 8            | Number of times a consistent read was requested for a<br>block from buffer cache. This is a subset of "consistent"<br>gets" statistics value.                                                                                                    |                                    |
| consistent gets from pmem                      | 8            | Number of direct-mapped blocks accessed in CR<br>(consistent read) mode from PMEM. This is a subset of<br>"consistent gets" statistics value.                                                                                                    |                                    |
| consistent gets pmem direct                    | 8            | Number of CR gets from pmem in direct read (e.g.<br>tablescan) code path. This is a subset of "consistent gets<br>from pmem" statistics value.                                                                                                    |                                    |
| consistent gets pmem<br>examination            | 8            | Number of direct-mapped blocks accessed and<br>examined in CR mode from PMEM, via regular path. This<br>is a subset of "consistent gets from pmem" statistics<br>value.                                                                                                    |                                    |
| consistent gets pmem<br>examination (fastpath) | 8            | Number of direct-mapped blocks accessed and<br>examined in CR mode from PMEM, via fast path. This is<br>a subset of both "consistent gets from pmem" and<br>"consistent gets pmem examination" statistics values.                                                                       |                                    |
| consistent gets pmem pin                       | 8            | Number of direct-mapped blocks accessed and pinned in<br>CR mode from PMEM, via regular path. This is a subset<br>of "consistent gets from pmem" statistics value.                                                                                                    |                                    |
| consistent gets pmem pin<br>(fastpath)         | 8            | Number of direct-mapped blocks accessed and pinned in<br>CR mode from PMEM, via fast path. This is a subset of<br>both "consistent gets from pmem" and "consistent gets<br>pmem pin" statistics values.                                                                                 |                                    |
| CPU used by this session                       | 1            | Amount of CPU time (in 10s of milliseconds) used by a<br>session from the time a user call starts until it ends. If a<br>user call completes within 10 milliseconds, the start and<br>end user-call time are the same for purposes of this<br>statistics, and 0 milliseconds are added. | Y                                  |
|                                                |              | A similar problem can exist in the reporting by the<br>operating system, especially on systems that suffer from<br>many context switches.                                                                                                    |                                    |

<span id="page-2578-0"></span>**Table E-1 (Cont.) Database Statistics Descriptions**

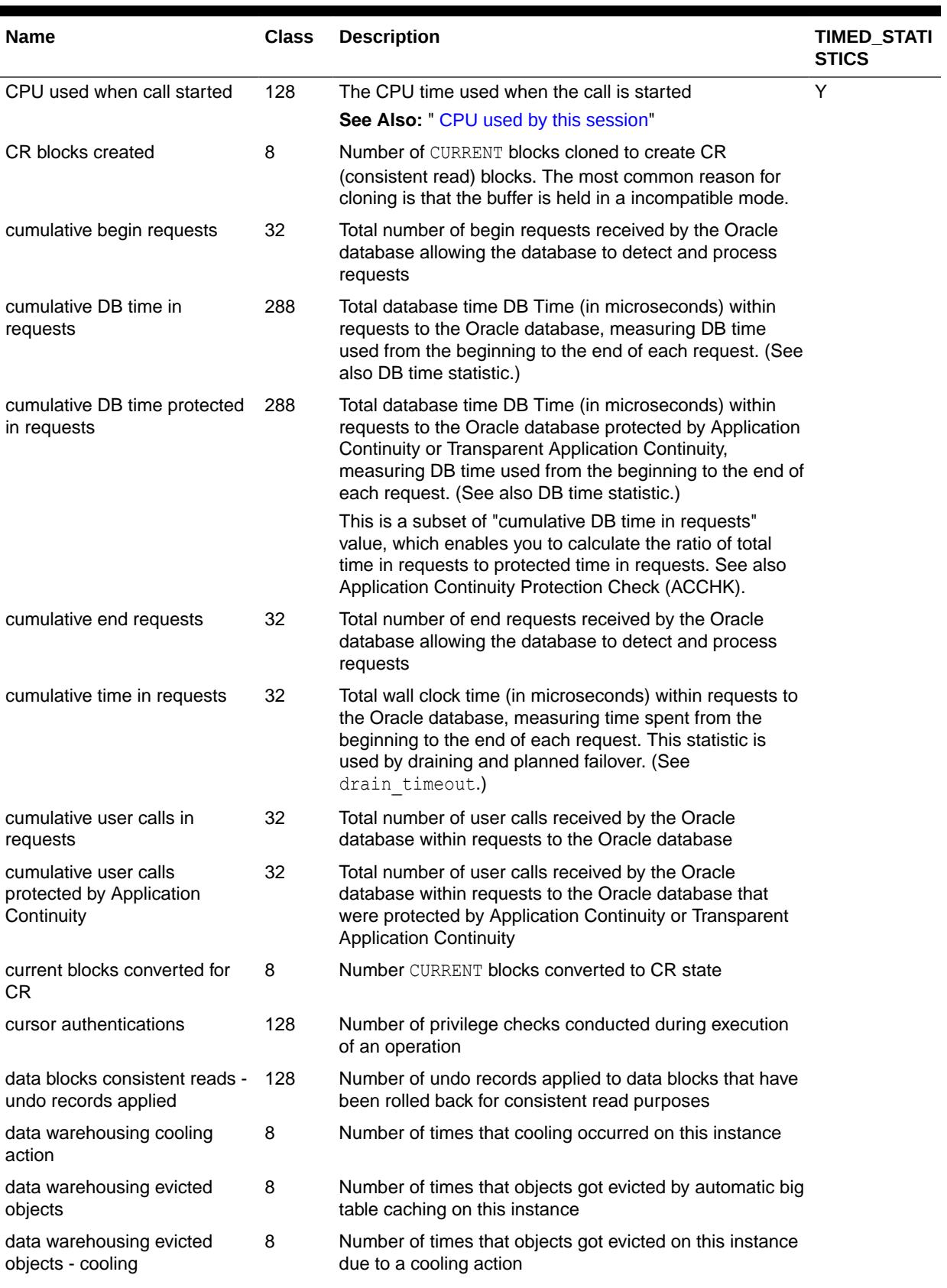

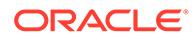

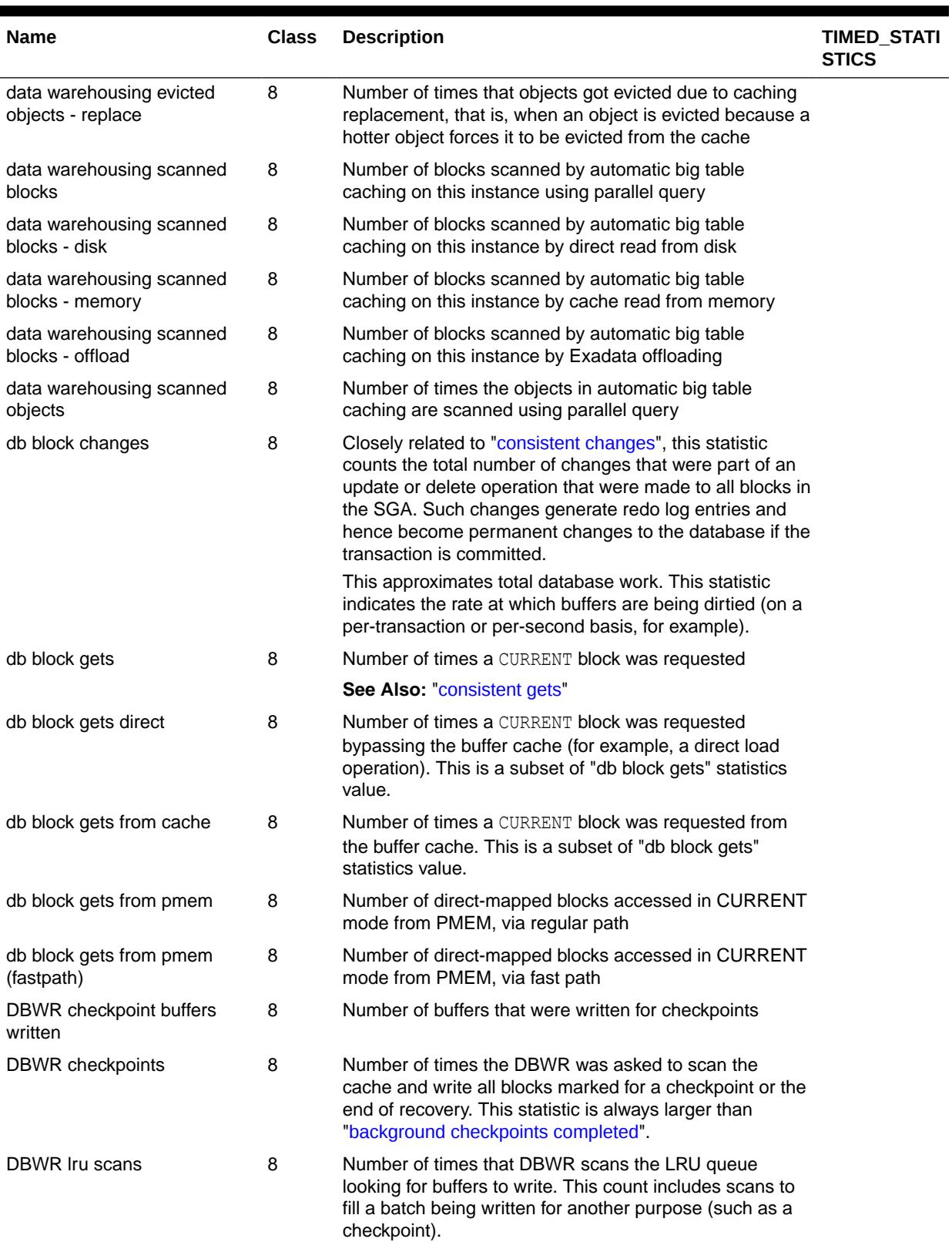

<span id="page-2581-0"></span>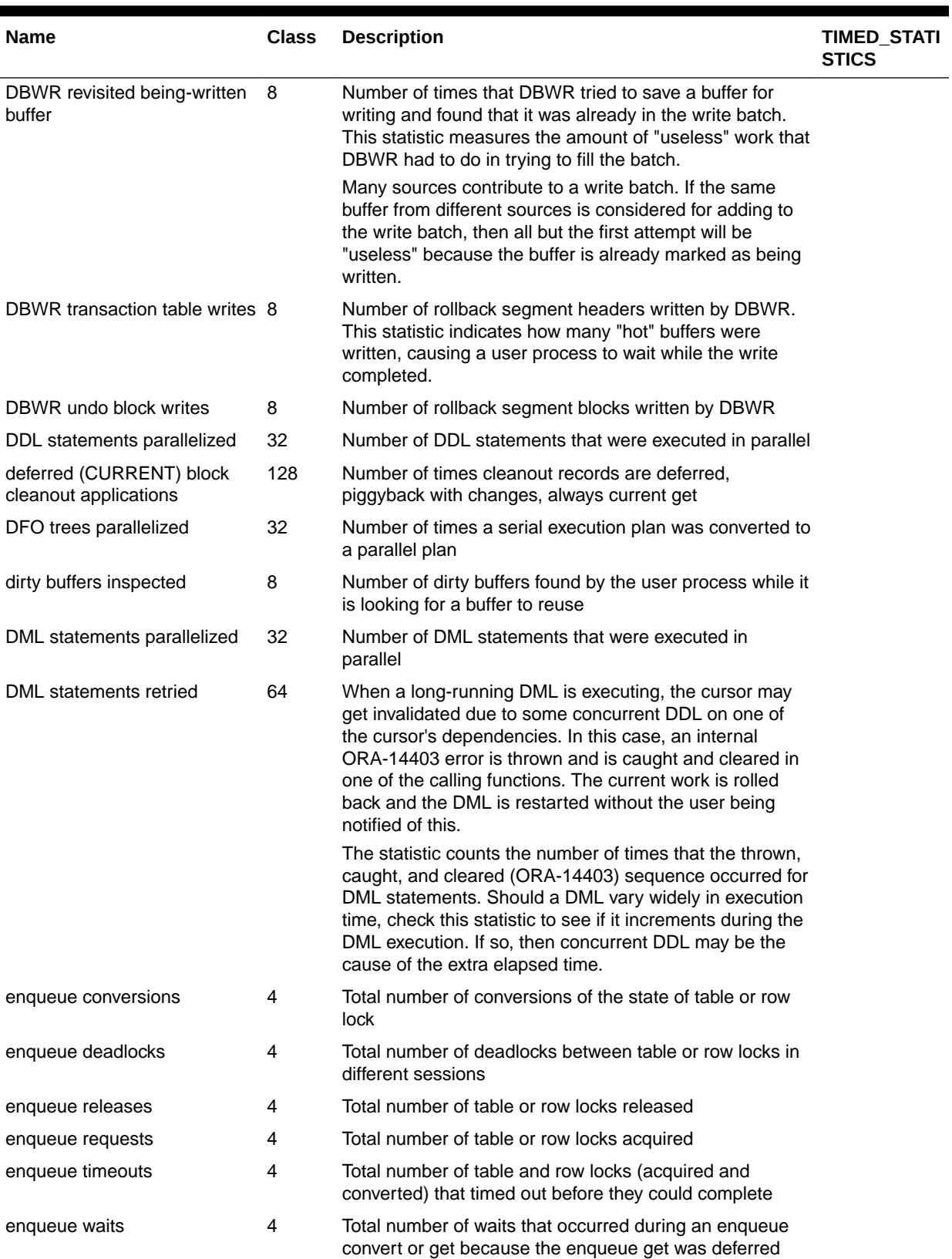

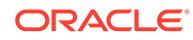

| <b>Name</b>                                   | <b>Class</b>   | <b>Description</b>                                                                                                    | <b>TIMED_STATI</b><br><b>STICS</b> |
|-----------------------------------------------|----------------|----------------------------------------------------------------------------------------------------|------------------------------------|
| exchange deadlocks                            | 8              | Number of times that a process detected a potential<br>deadlock when exchanging two buffers and raised an<br>internal, restartable error. Index scans are the only<br>operations that perform exchanges.                                                                                                    |                                    |
| execute count                                 | 64             | Total number of calls (user and recursive) that executed<br><b>SQL</b> statements                                                                                                    |                                    |
| fbda woken up                                 | 128            | Number of times the flashback data archive background<br>process was woken up to do archiving                                                                                                    |                                    |
| file io wait time                             | 1              | Total time spent in wait (in microseconds) for I/O to<br>datafiles, excluding the service time for such I/O. This is<br>cumulative for all I/Os for all datafiles. The service time<br>for one I/O operation is estimated as the minimum time<br>spent in the I/O call seen so far. This service time is<br>subtracted from the time spent in each I/O call to get the<br>wait time for that I/O. |                                    |
| flash cache eviction: aged out 8              |                | Flash cache buffer is aged out of the Database Smart<br>Flash Cache                                                                                                    |                                    |
| flash cache eviction: buffer<br>pinned        | 8              | Database Smart Flash Cache buffer is invalidated due to<br>object or range reuse, and so on. The Database Flash<br>Cache Buffer was in use at the time of eviction.                                                                                                    |                                    |
| flash cache eviction:<br>invalidated          | 8              | Database Smart Flash Cache buffer is invalidated due to<br>object or range reuse, and so on. The Database Smart<br>Flash Cache buffer was not in use at the time of eviction.                                                                                                    |                                    |
| flash cache insert skip: corrupt 8            |                | In-memory buffer was skipped for insertion into the<br>Database Smart Flash Cache because the buffer was<br>corrupted                                                                                                    |                                    |
| flash cache insert skip: DBWR 8<br>overloaded |                | In-memory buffer was skipped for insertion into the<br>Database Smart Flash Cache because DBWR was busy<br>writing other buffers                                                                                                    |                                    |
| flash cache insert skip: exists               | 8              | In-memory buffer was skipped for insertion into the<br>Database Smart Flash Cache because it was already in<br>the flash cache                                                                                                    |                                    |
| flash cache insert skip:<br>modification      | 8              | In-memory buffer was skipped for insertion into the<br>Database Smart Flash Cache because it was being<br>modified                                                                                                    |                                    |
| flash cache insert skip: not<br>current       | 8              | In-memory buffer was skipped for insertion into the<br>Database Smart Flash Cache because it was not current                                                                                                    |                                    |
| flash cache insert skip: not<br>useful        | 8              | In-memory buffer was skipped for insertion into the<br>Database Smart Flash Cache because the type of buffer<br>was not useful to keep                                                                                                    |                                    |
| flash cache inserts                           | 8              | Total number of in-memory buffers inserted into the<br>Database Smart Flash Cache                                                                                                    |                                    |
| flashback log write bytes                     | 2              | Total size in bytes of flashback database data written by<br>RVWR to flashback database logs                                                                                                    |                                    |
| flashback log writes                          | $\overline{c}$ | Total number of writes by RVWR to flashback database<br>logs                                                                                                    |                                    |

**Table E-1 (Cont.) Database Statistics Descriptions**

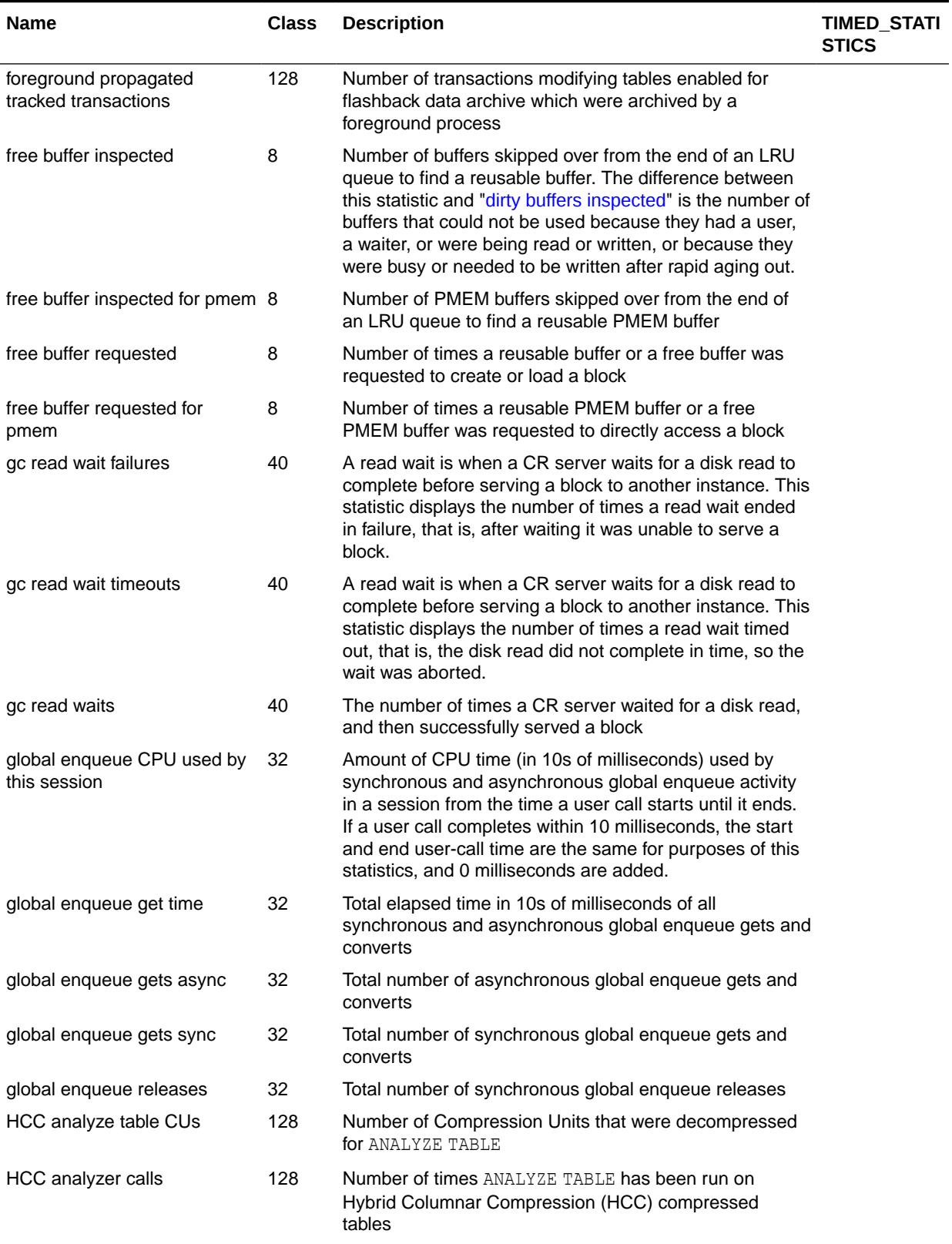

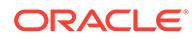

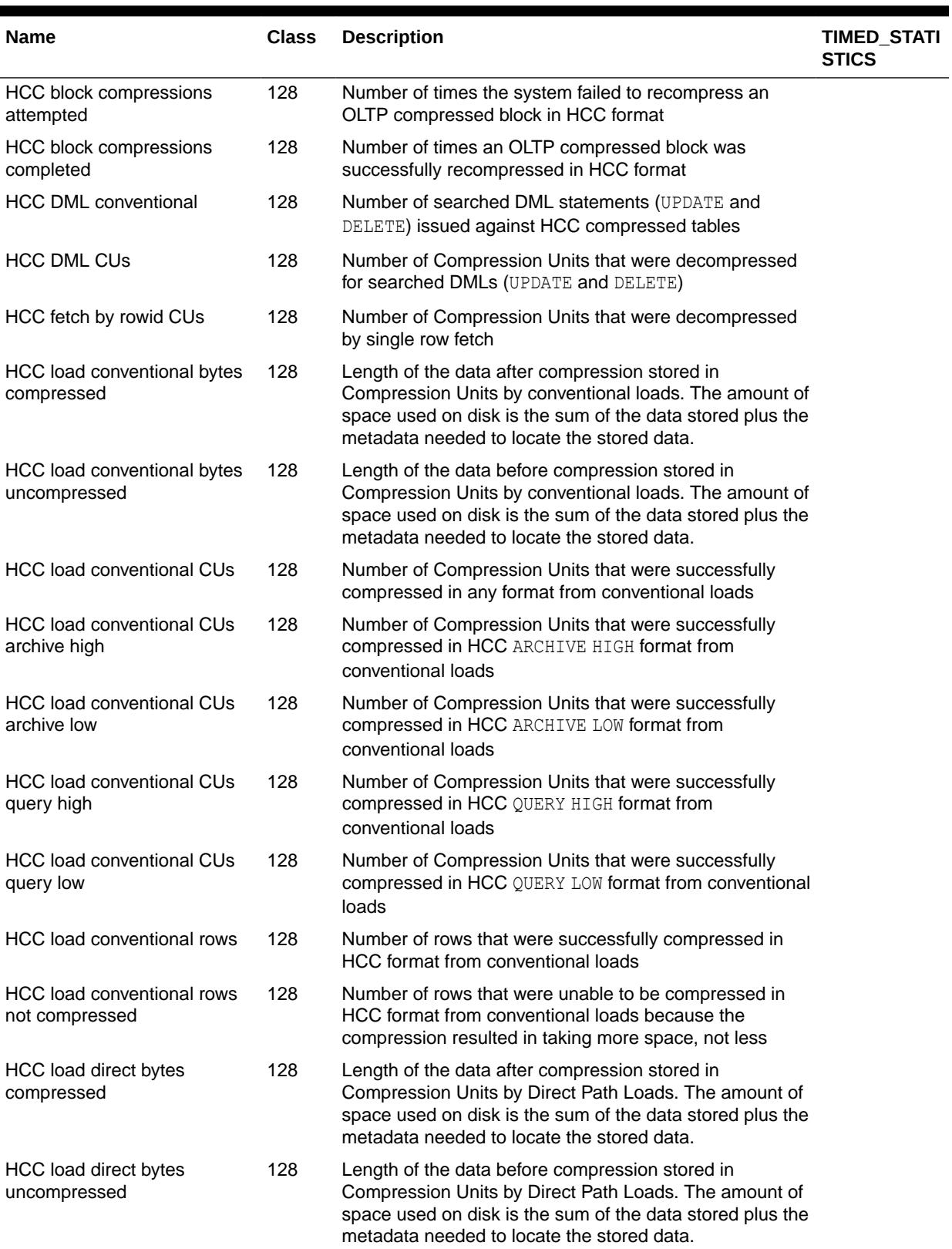

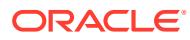

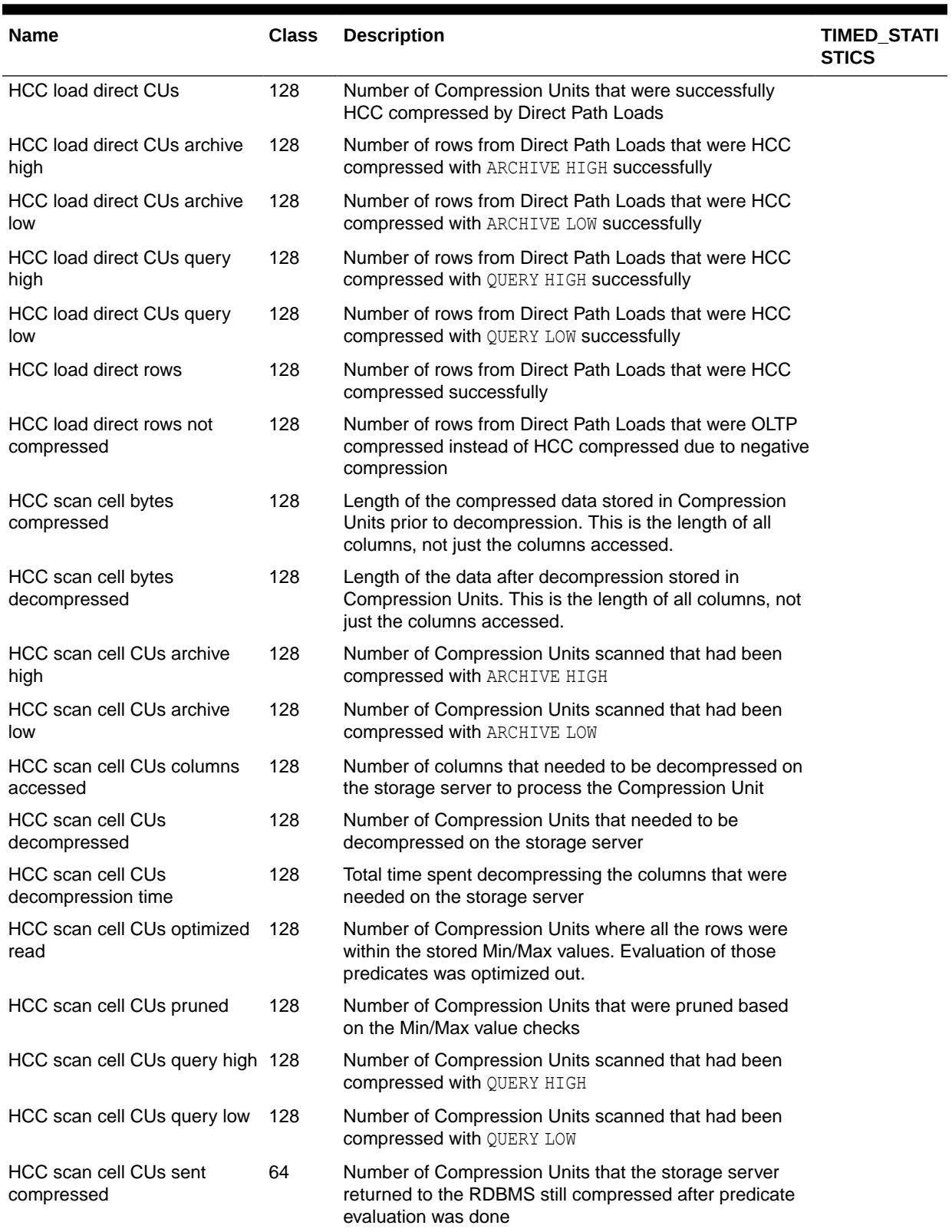

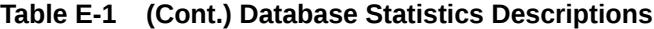

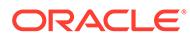

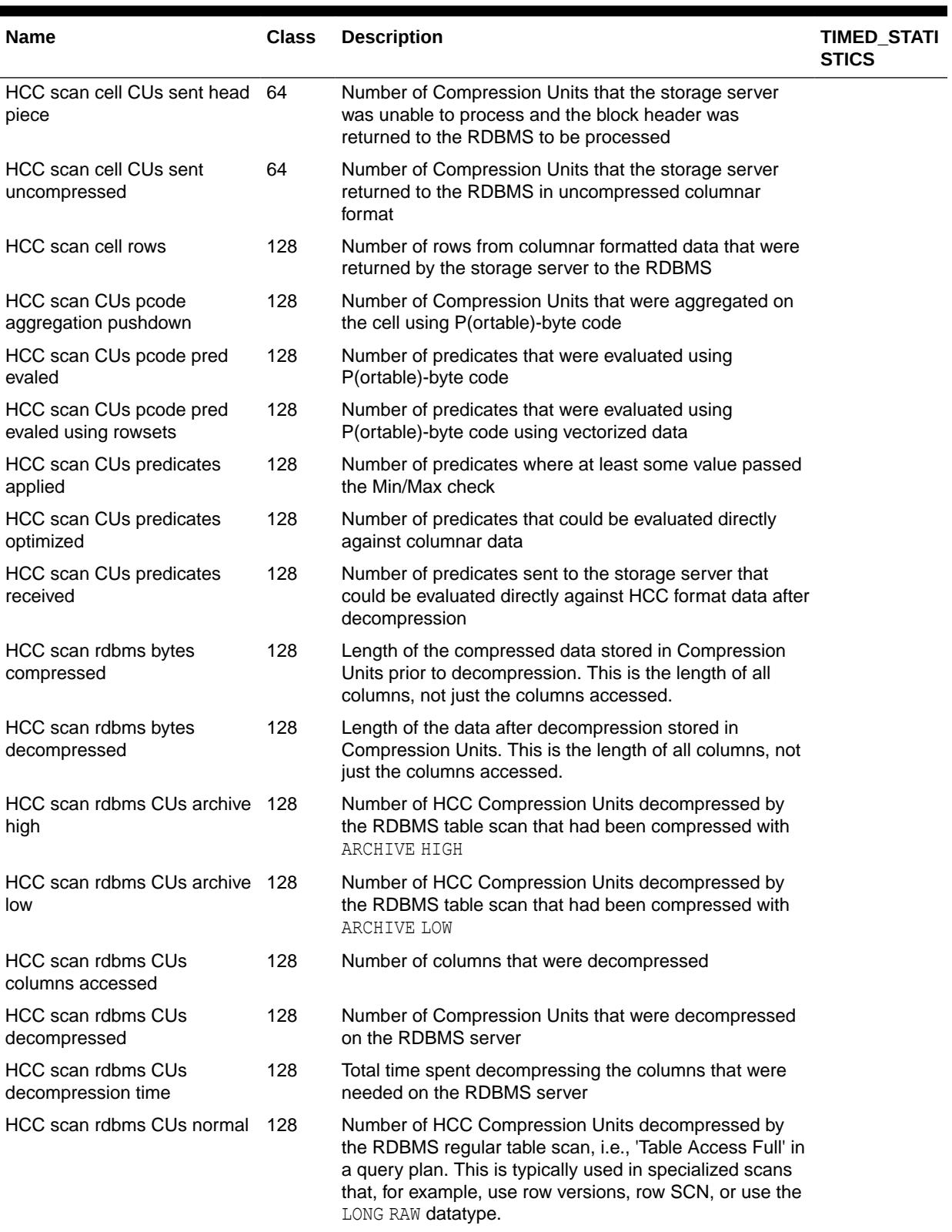

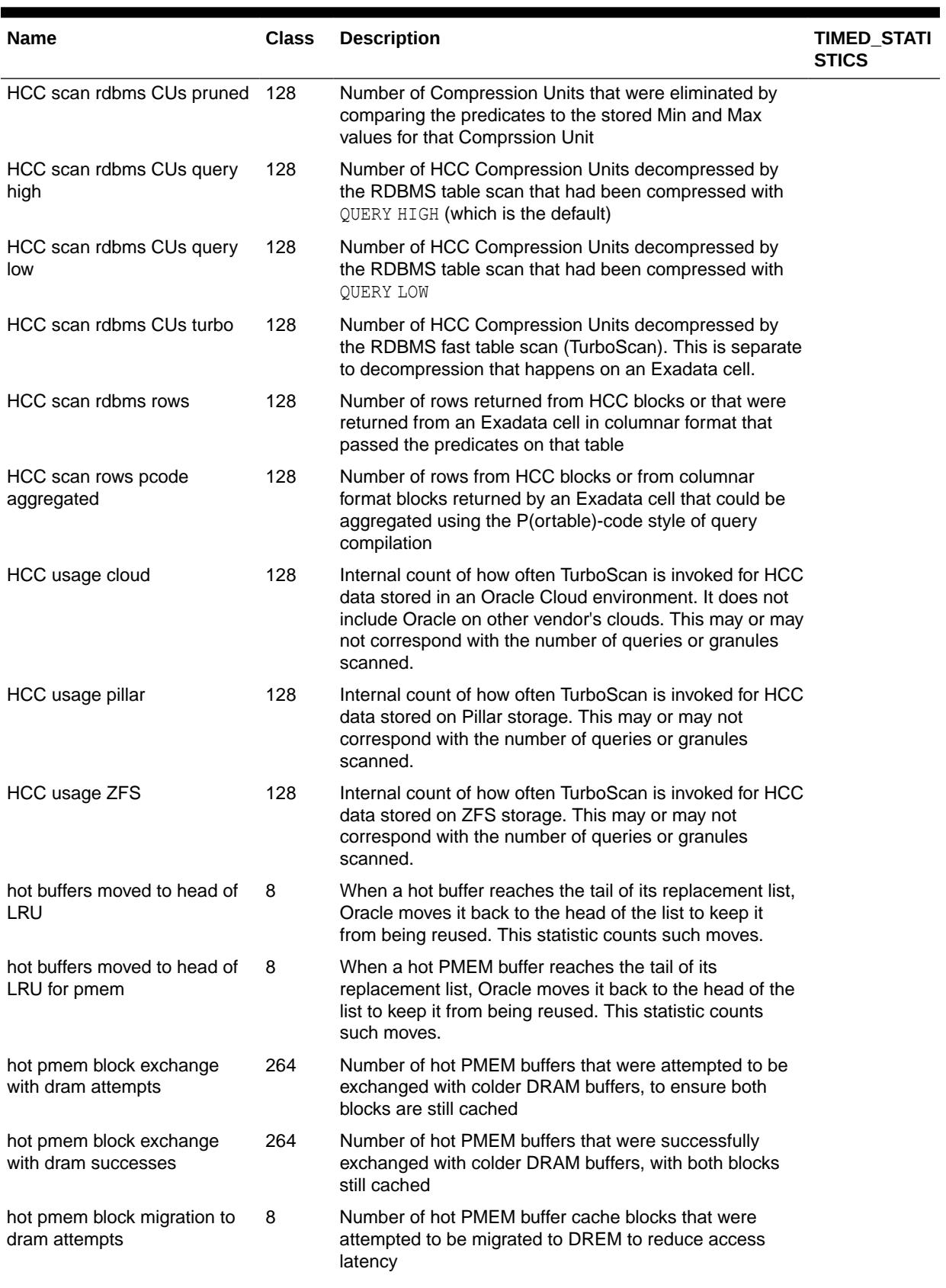

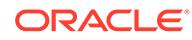

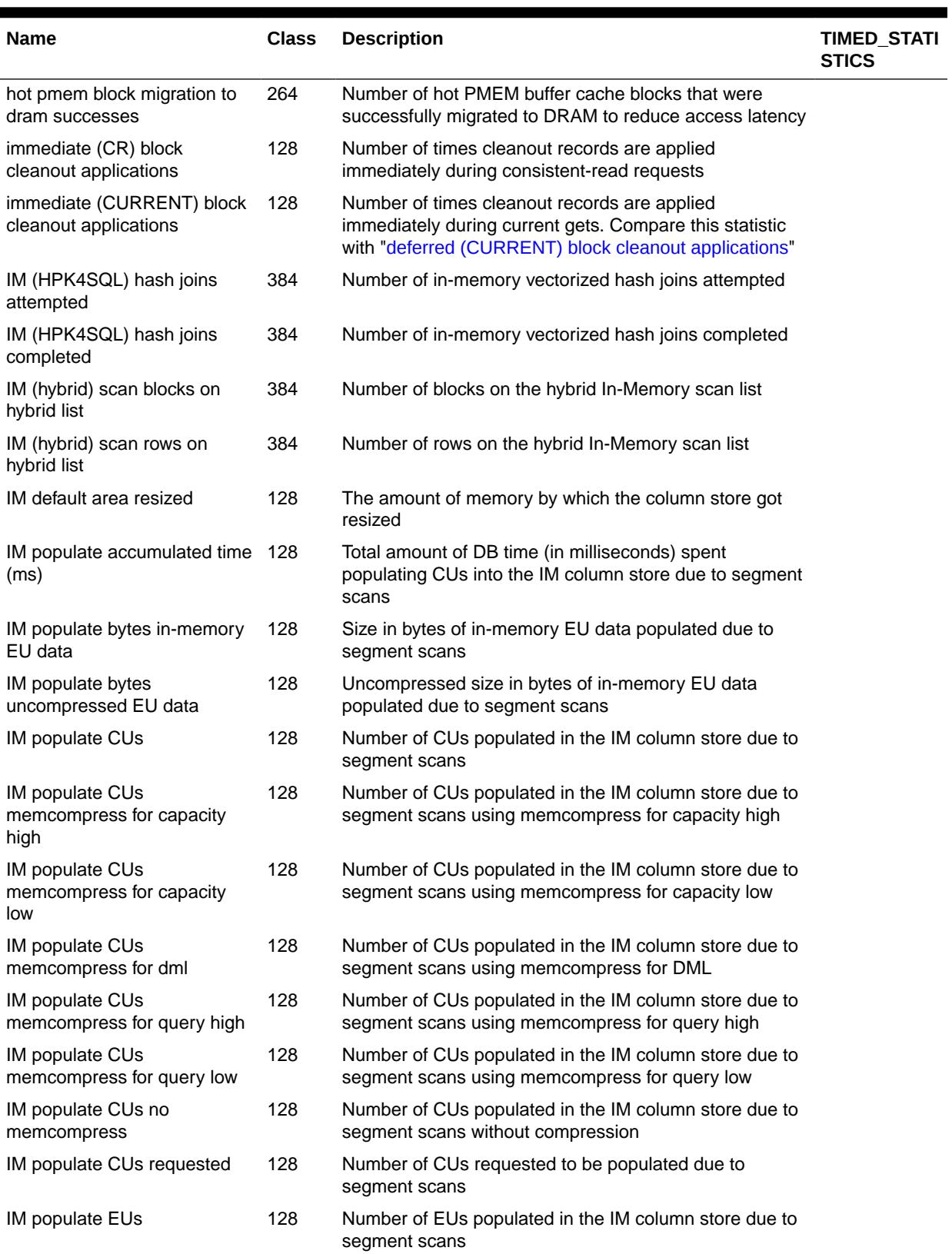

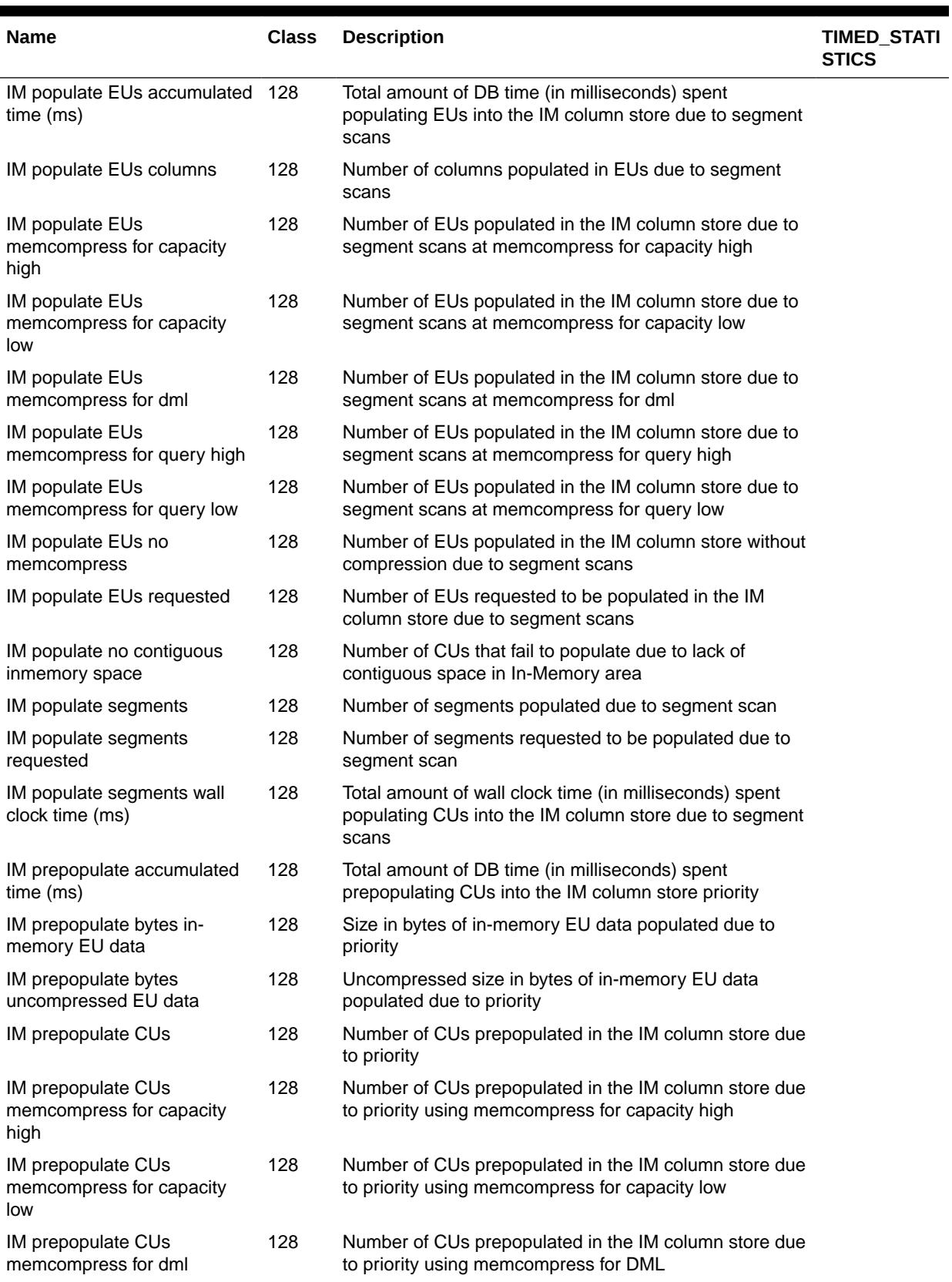

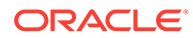

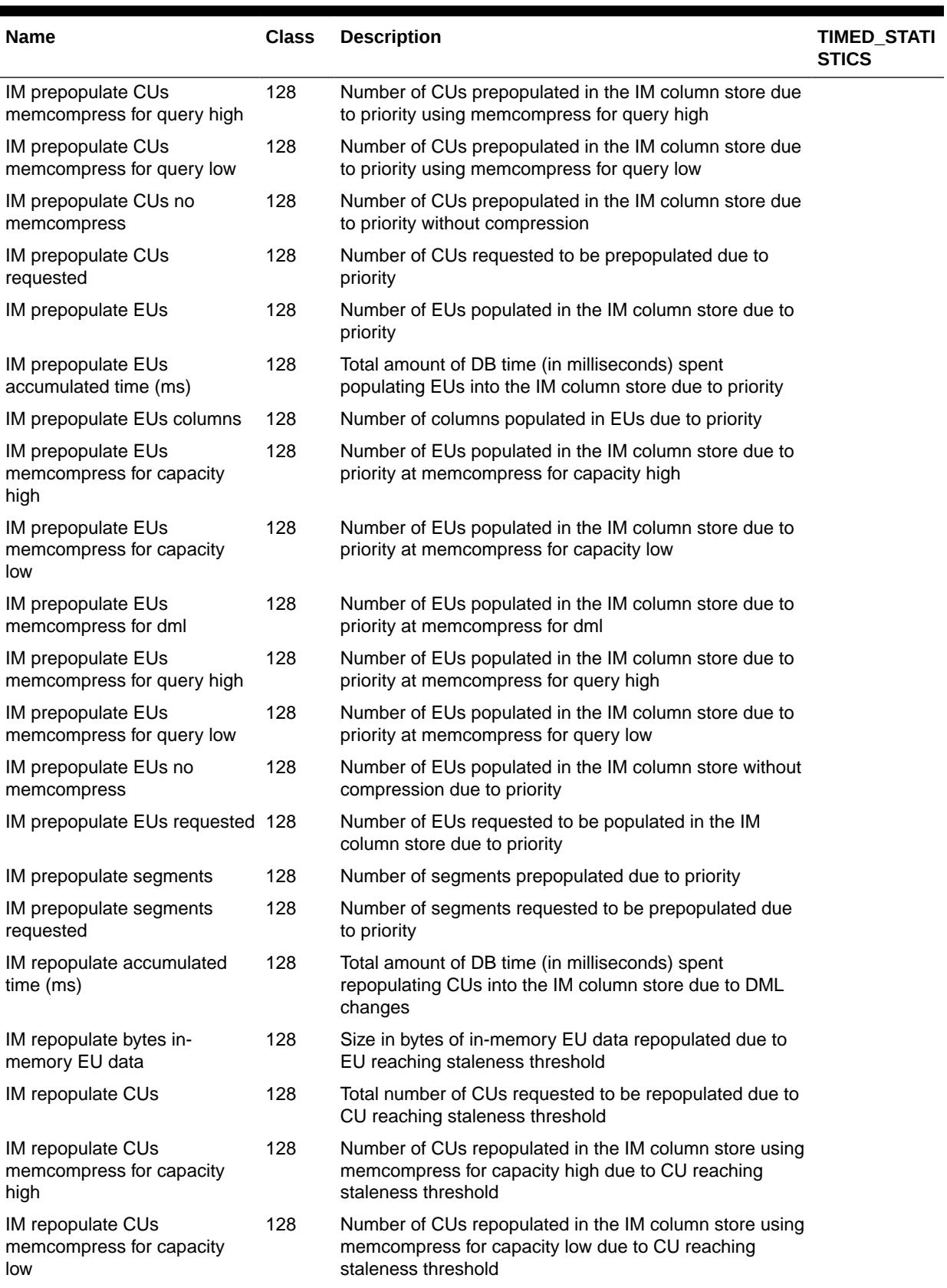

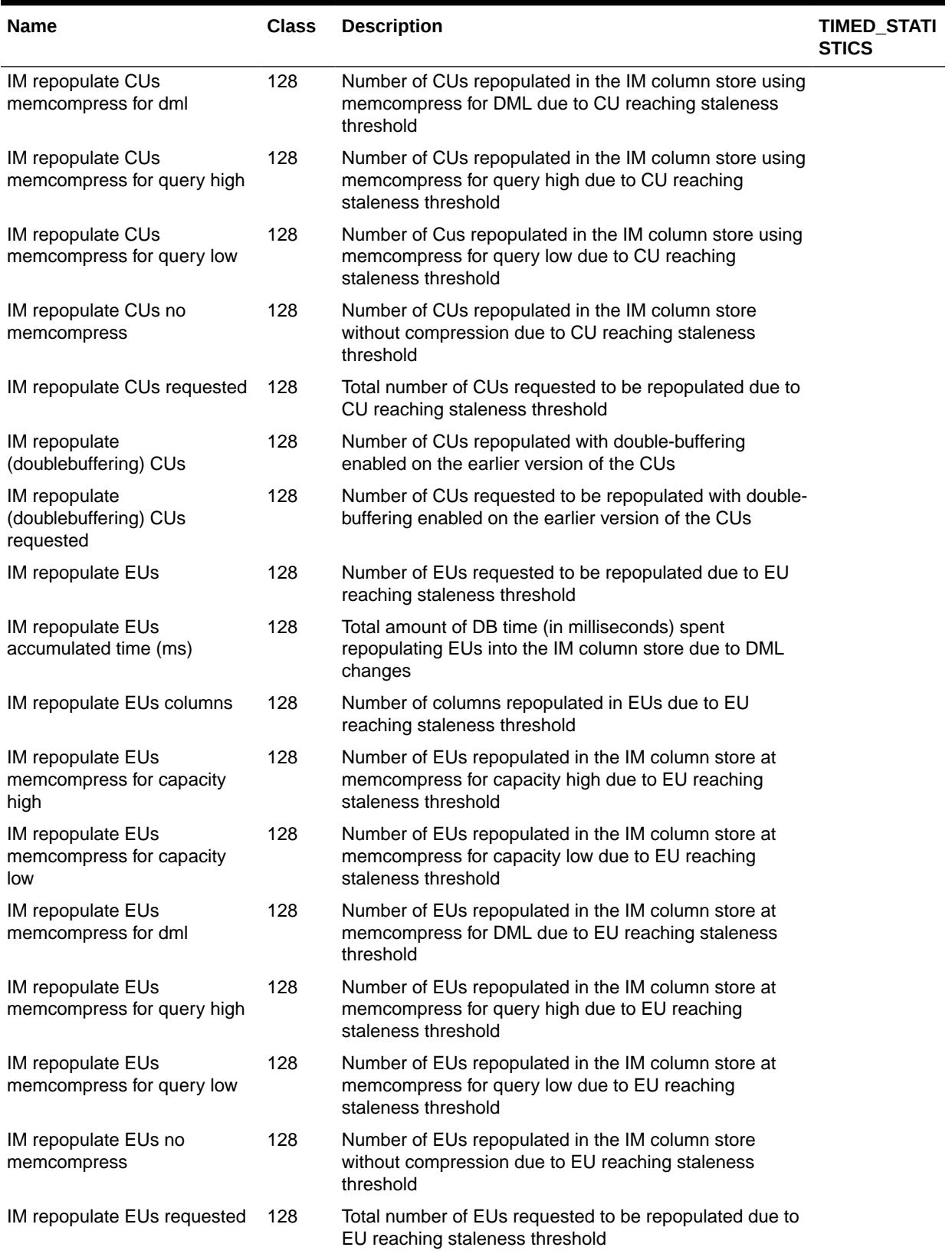

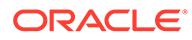
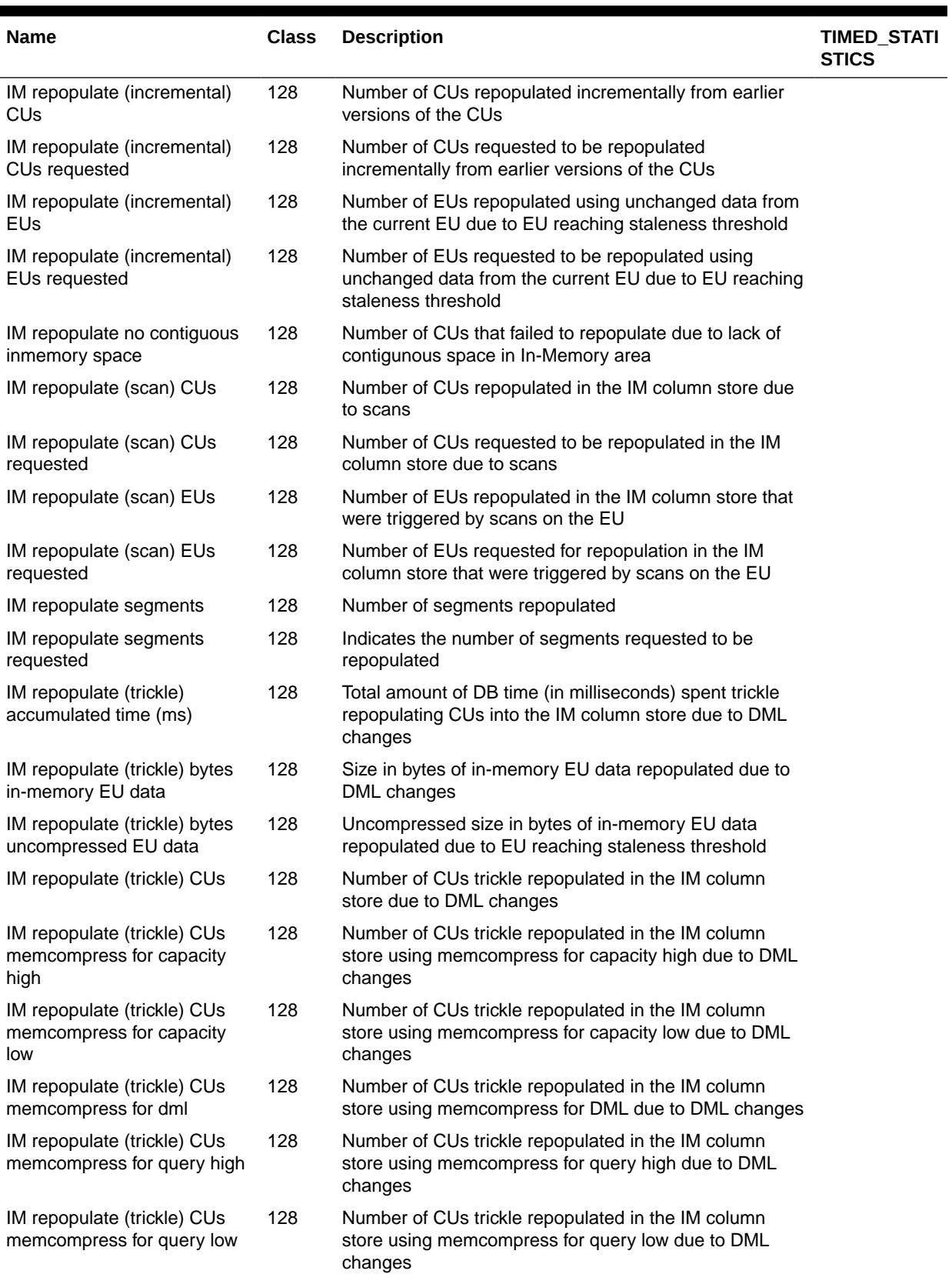

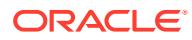

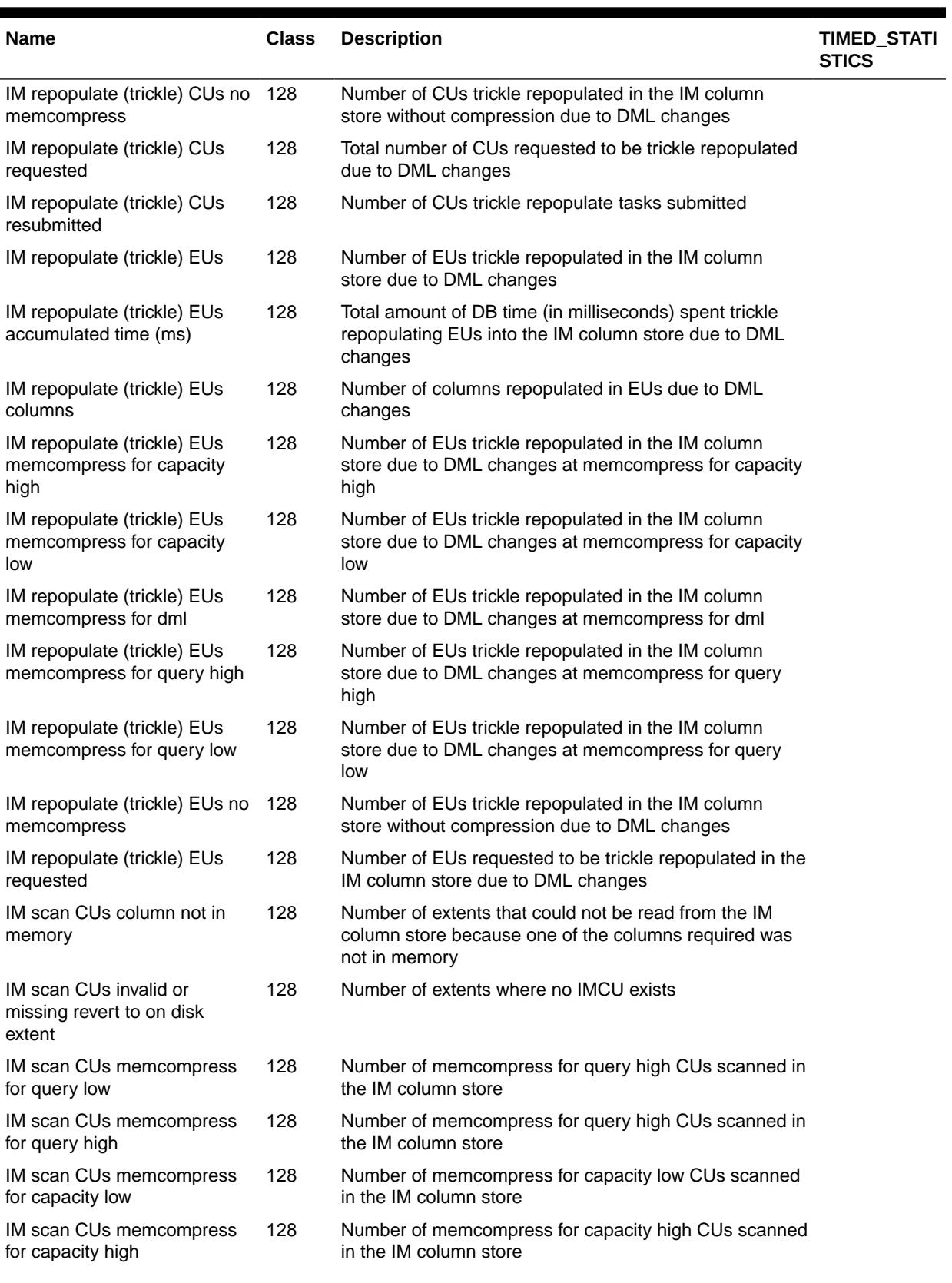

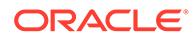

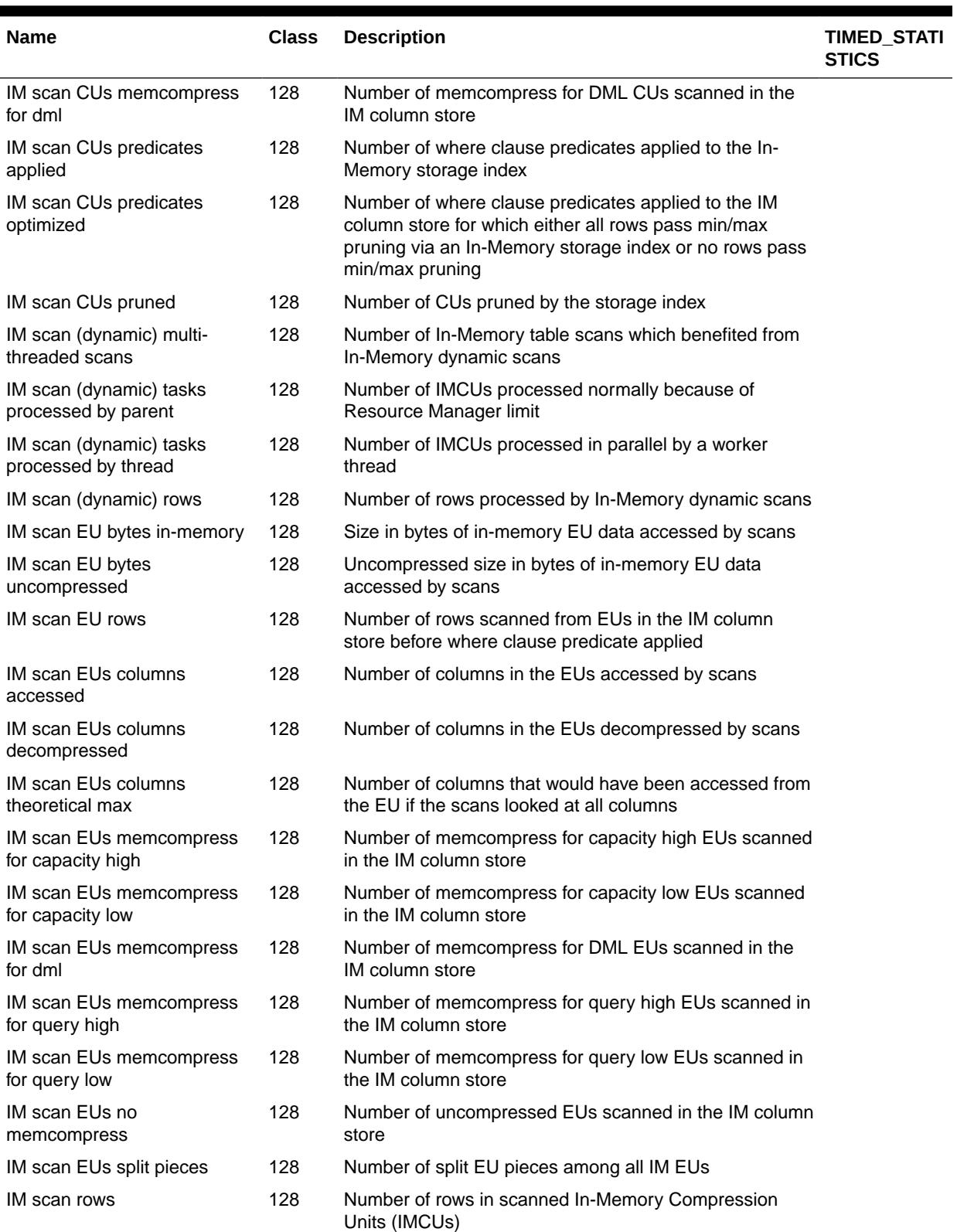

<span id="page-2595-0"></span>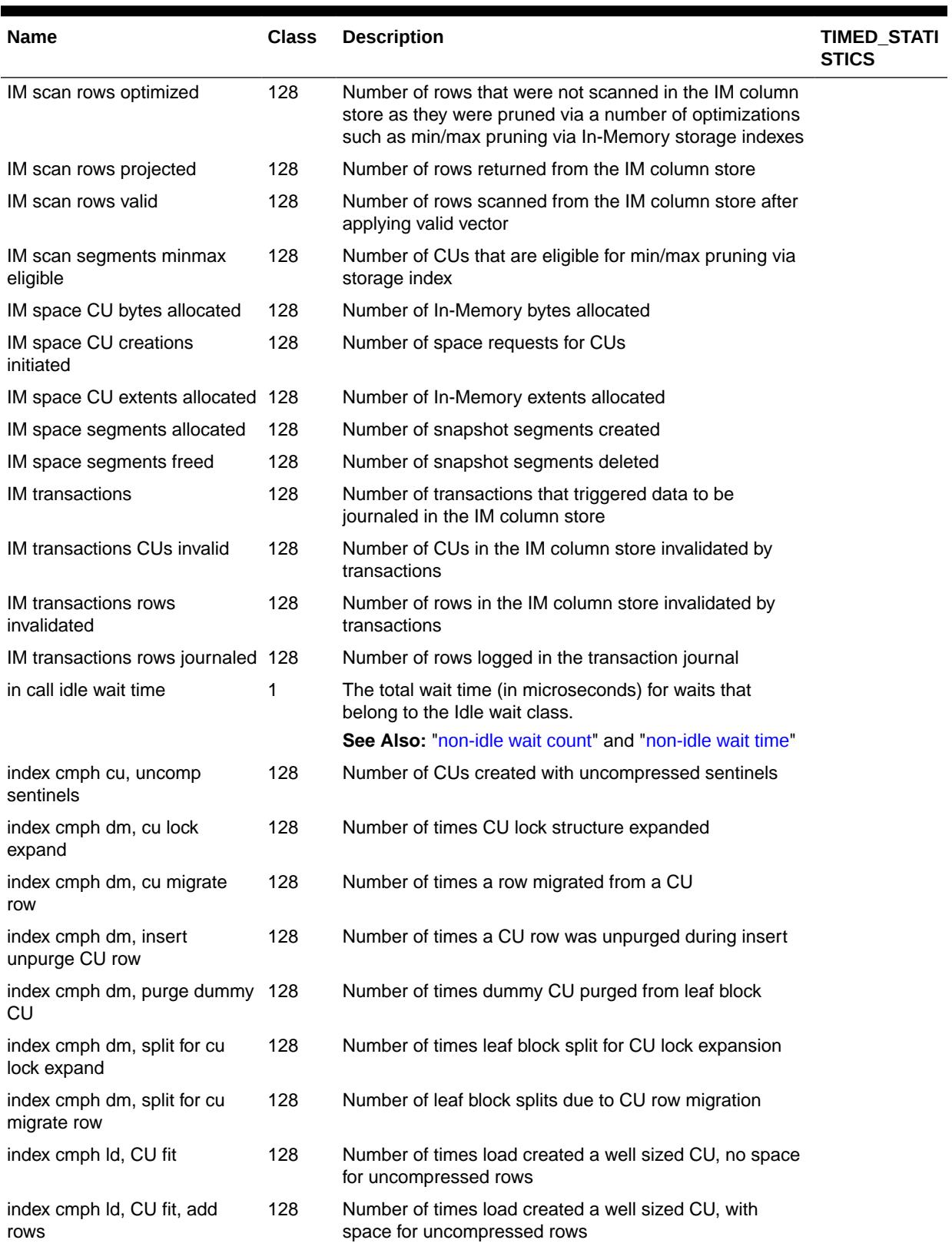

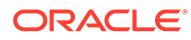

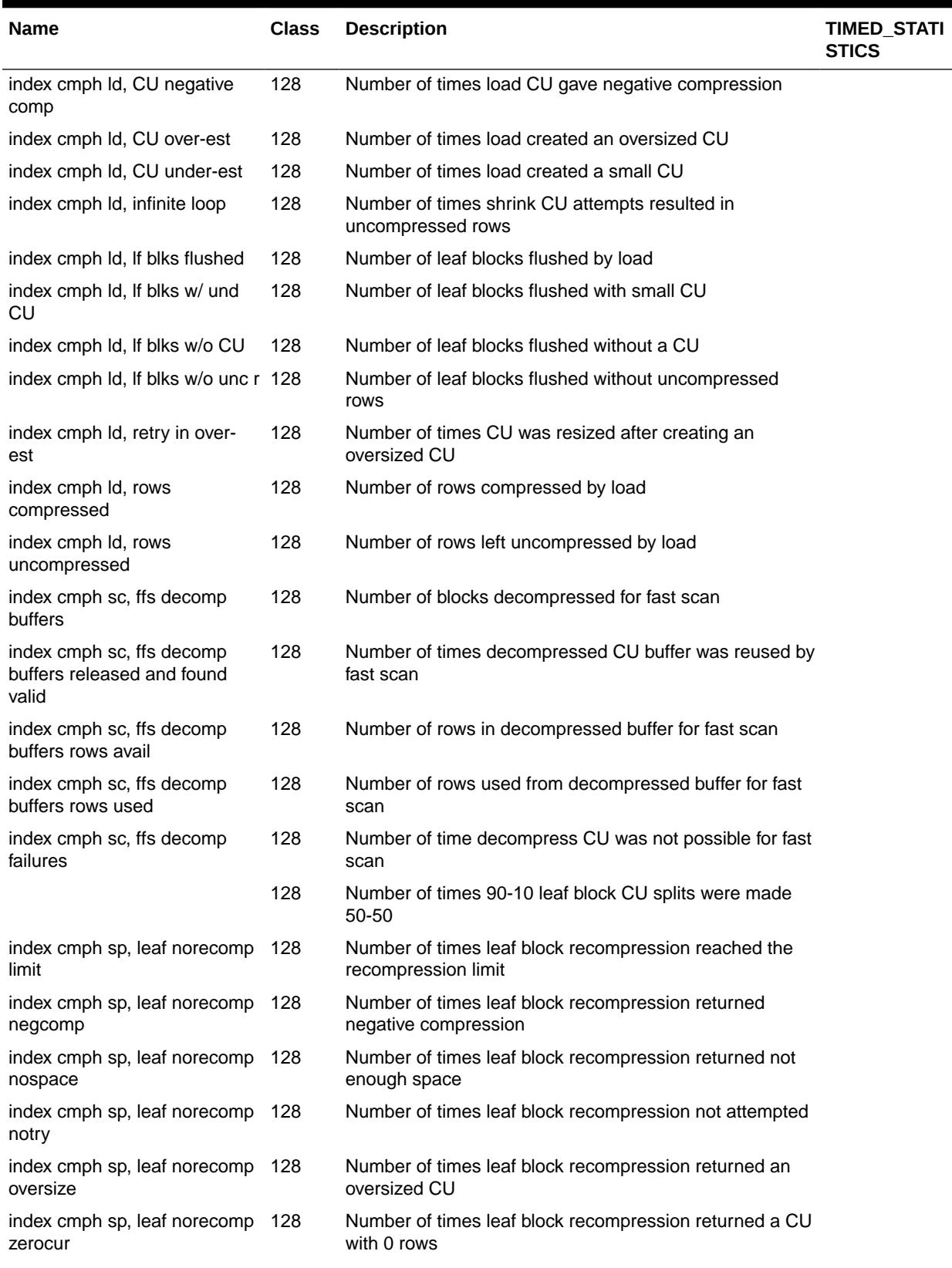

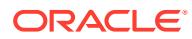

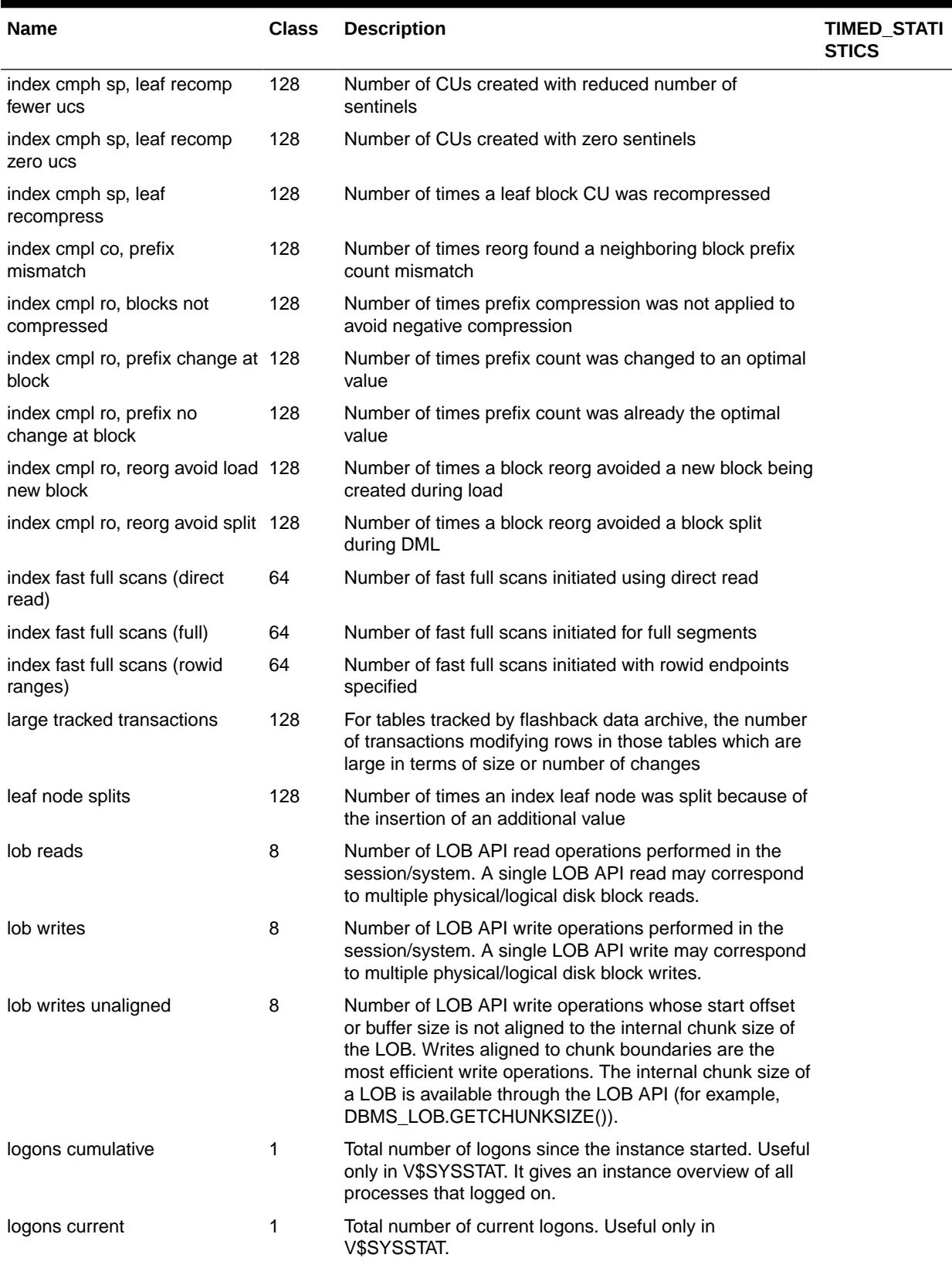

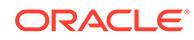

<span id="page-2598-0"></span>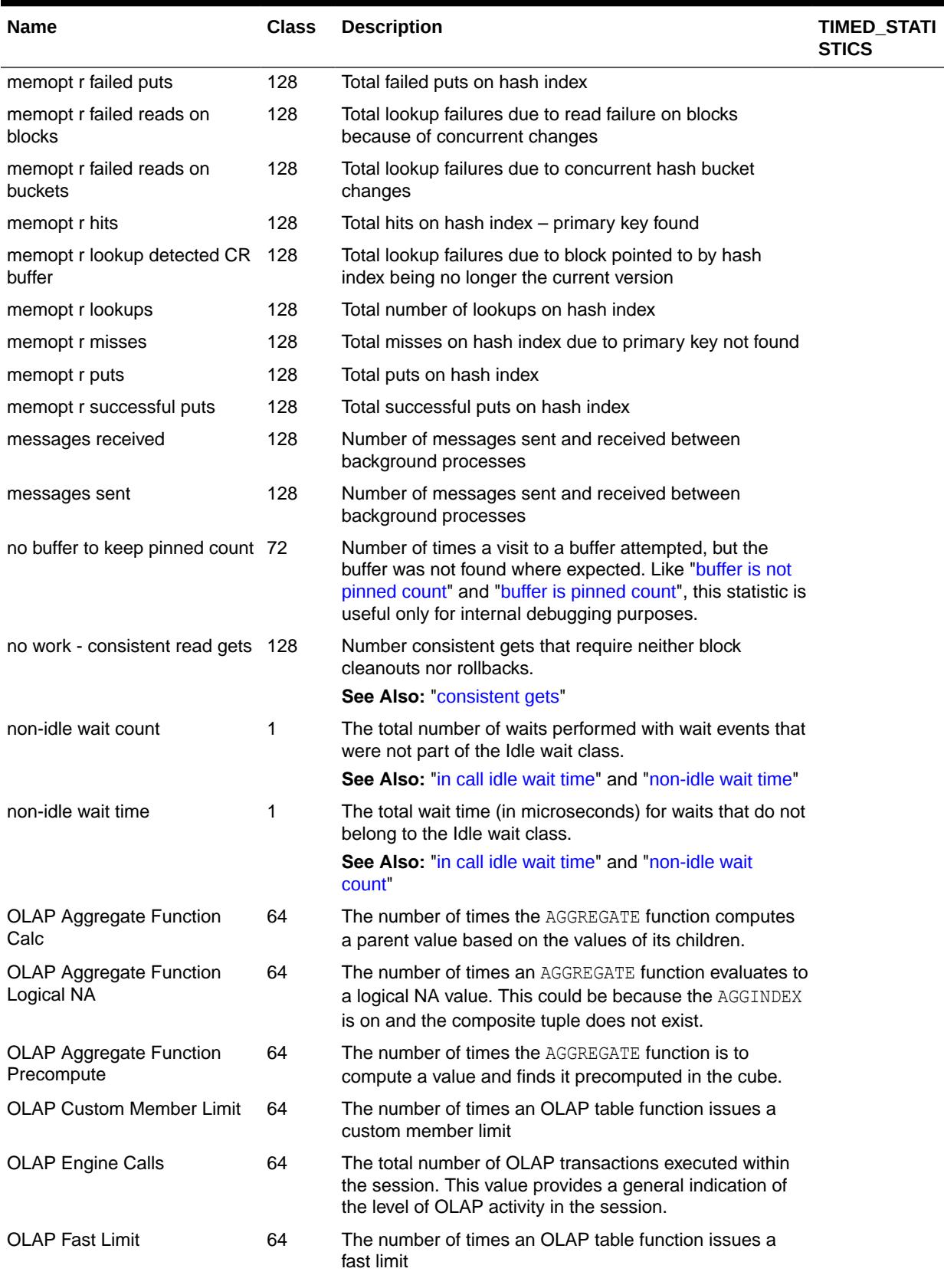

| Name                                         | <b>Class</b> | <b>Description</b>                                                                                                    | <b>TIMED_STATI</b><br><b>STICS</b> |
|----------------------------------------------|--------------|----------------------------------------------------------------------------------------------------|------------------------------------|
| <b>OLAP Full Limit</b>                       | 64           | The number of times an OLAP table function issues a full<br>limit                                                                                                    |                                    |
| <b>OLAP GID Limit</b>                        | 64           | The number of times an OLAP table function issues a<br>Cube Grouping ID (CGID) limit. Typically, this type of limit<br>occurs for query rewrite transformations that resolve to a<br>cube organized materialized view. |                                    |
| <b>OLAP Import Rows Loaded</b>               | 64           | The number of OLAP import rows loaded. This statistic<br>provides the number of rows of the source cursor that are<br>actually loaded into an Analytic Workspace (AW).                                                 |                                    |
|                                              |              | The difference between the OLAP Import Rows Pushed<br>and OLAP Import Rows Loaded provides the number of<br>rejected rows.                                                                                             |                                    |
| <b>OLAP Import Rows Pushed</b>               | 64           | The number of OLAP import rows pushed. This statistic<br>refers to the number of rows encountered from a source<br>cursor and is useful during cube build operations.                                                  |                                    |
| <b>OLAP INHIER Limit</b>                     | 64           | The number of times an OLAP table function issues an<br>in-hierarchy limit. This type of limit can occur when you<br>use cube dimension hierarchy views.                                                               |                                    |
| <b>OLAP Limit Time</b>                       | 64           | The total time taken by all the OLAP Limit operations that<br>were performed during the last call to the OLAP table<br>function                                                                                        |                                    |
| OLAP Paging Manager Cache 64<br>Changed Page |              | The number of times the OLAP page pool is changed for<br>any attached AW.                                                                                                    |                                    |
| OLAP Paging Manager Cache 64<br>Hit          |              | The number of times a requested page is found in the<br>OLAP page pool. Use this statistic in conjunction with<br>OLAP Paging Manager Cache Miss to determine the<br>OLAP page pool efficiency ratio.                  |                                    |
| OLAP Paging Manager Cache 64<br><b>Miss</b>  |              | The number of times a requested page is not found in the<br>OLAP page pool. Use this statistic in conjunction with<br>OLAP Paging Manager Cache Hit to determine the OLAP<br>page pool efficiency ratio.               |                                    |
| OLAP Paging Manager Cache 64<br>Write        |              | The number of times the OLAP paging manager writes to<br>a page in the OLAP page pool.                                                                                                    |                                    |
| OLAP Paging Manager New<br>Page              | 64           | The number of newly-created pages in the OLAP page<br>pool that have not yet been written to the workspace LOB                                                                                                    |                                    |
| <b>OLAP Paging Manager Pool</b><br>Size      | 64           | Size, in bytes, of the OLAP page pool allocated to a<br>session and the sum of all OLAP page pools in the<br>system.                                                                                                   |                                    |
| OLAP Perm LOB Read                           | 64           | The number of times data was read from the table where<br>the AW is stored. These are permanent LOB reads.                                                                                                    |                                    |
| OLAP Row Id Limit                            | 64           | The number of times an OLAP table function issues a<br>row Id limit.                                                                                                    |                                    |

**Table E-1 (Cont.) Database Statistics Descriptions**

| Name                                     | <b>Class</b> | <b>Description</b>                                                                                                    | <b>TIMED_STATI</b><br><b>STICS</b> |
|------------------------------------------|--------------|----------------------------------------------------------------------------------------------------|------------------------------------|
| <b>OLAP Row Load Time</b>                | 64           | The total time spent loading rows into an AW during cube<br>build and OLAP SQL import operations.                                                                                                    |                                    |
|                                          |              | Use this statistic along with the OLAP engine elapsed<br>time to measure time spent running OLAP engine<br>routines that involve loading data into AWs from a SQL<br>source.                                                                                                    |                                    |
|                                          |              | This statistic has the following levels of precision:                                                                                                    |                                    |
|                                          |              | Low precision timer<br>۰                                                                                                    |                                    |
|                                          |              | This captures the elapsed time of the entire fetch<br>phase of the SQL cursor that is being loaded into<br>AWs. It includes the SQL execution time that occurs<br>during a fetch operation from a source cursor and<br>time taken by the OLAP engine to populate AWs.<br>High precision timer<br>۰ |                                    |
|                                          |              | This captures the elapsed time, excluding the SQL<br>processing of the cursor being loaded. It records the<br>time spent in the OLAP engine only.                                                                                                    |                                    |
|                                          |              | Default timer precision:<br>$\bullet$                                                                                                    |                                    |
|                                          |              | This is based on the STATISTIC LEVEL parameter.<br>If the low precision is used, then<br>STATISTICS LEVEL is TYPICAL. The high precision<br>timer is used when STATISTIC LEVEL is set to ALL.<br>No timing is captured when STATISTICS LEVEL is                                                    |                                    |
|                                          |              | <b>BASIC.</b>                                                                                                    |                                    |
| <b>OLAP Row Source Rows</b><br>Processed | 64           | The number of rows processed by the OLAP row source                                                                                                    |                                    |
| <b>OLAP Session Cache Hit</b>            | 64           | The number of times the requested, dynamically-<br>aggregated value of an AW object, was found in the<br>OLAP session cache.                                                                                                    |                                    |
| <b>OLAP Session Cache Miss</b>           | 64           | The number of times the requested, dynamically-<br>aggregated value of an AW object, was not found in the<br>OLAP session cache.                                                                                                    |                                    |
| OLAP Temp Segment Read                   | 64           | The number of times data was read from a temporary<br>segment and not from the OLAP page pool                                                                                                    |                                    |
| <b>OLAP Temp Segments</b>                | 64           | The number of OLAP pages stored in temporary<br>segments for analytic workspaces                                                                                                    |                                    |
| OLAP Unique Key Attribute<br>Limit       | 64           | The number of times an OLAP table function issues a<br>unique key attribute limit                                                                                                    |                                    |
| opened cursors cumulative                | 1            | In V\$SYSSTAT: Total number of cursors opened since<br>the instance started.                                                                                                    |                                    |
|                                          |              | In V\$SESSTAT: Total number of cursors opened since<br>the start of the session.                                                                                                    |                                    |
| opened cursors current                   | $\mathbf{1}$ | Total number of current open cursors                                                                                                    |                                    |
| OS CPU Qt wait time                      | 1            | The time a session spends on the CPU run queue (in<br>microseconds), waiting to get the CPU to run                                                                                                    |                                    |
| OS Involuntary context<br>switches       | 16           | Number of context switches that were enforced by the<br>operating system                                                                                                    |                                    |

**Table E-1 (Cont.) Database Statistics Descriptions**

<span id="page-2601-0"></span>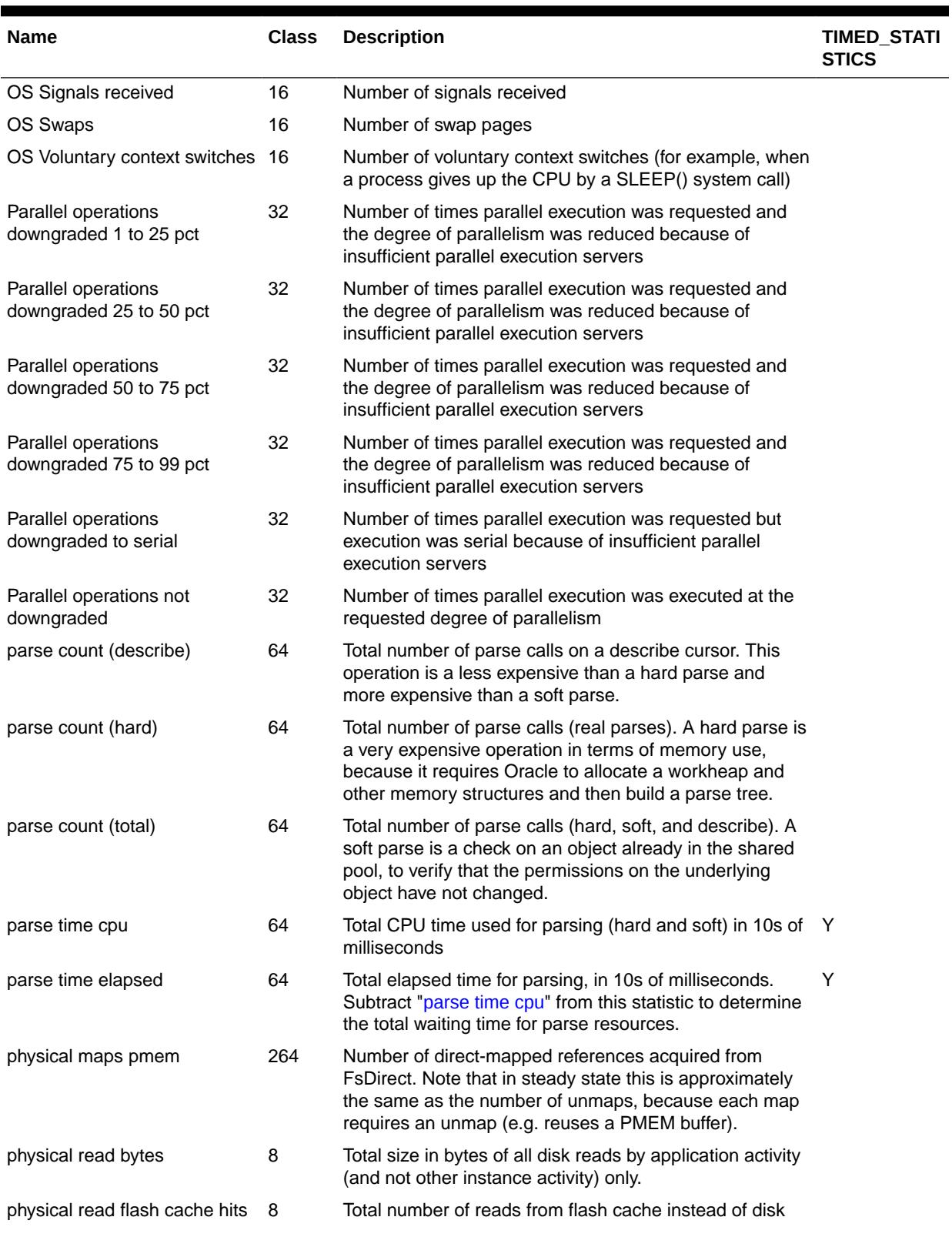

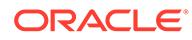

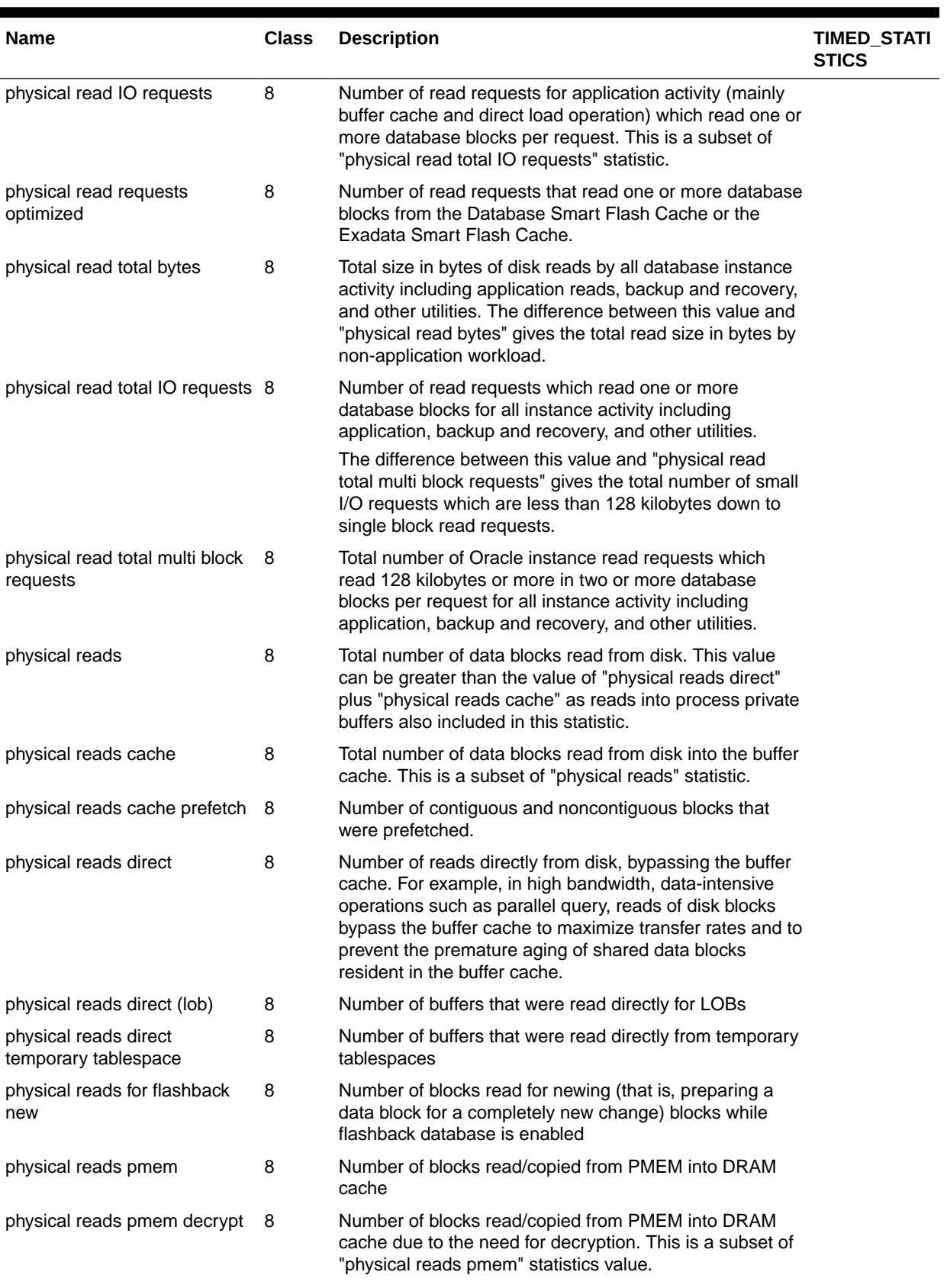

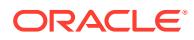

<span id="page-2603-0"></span>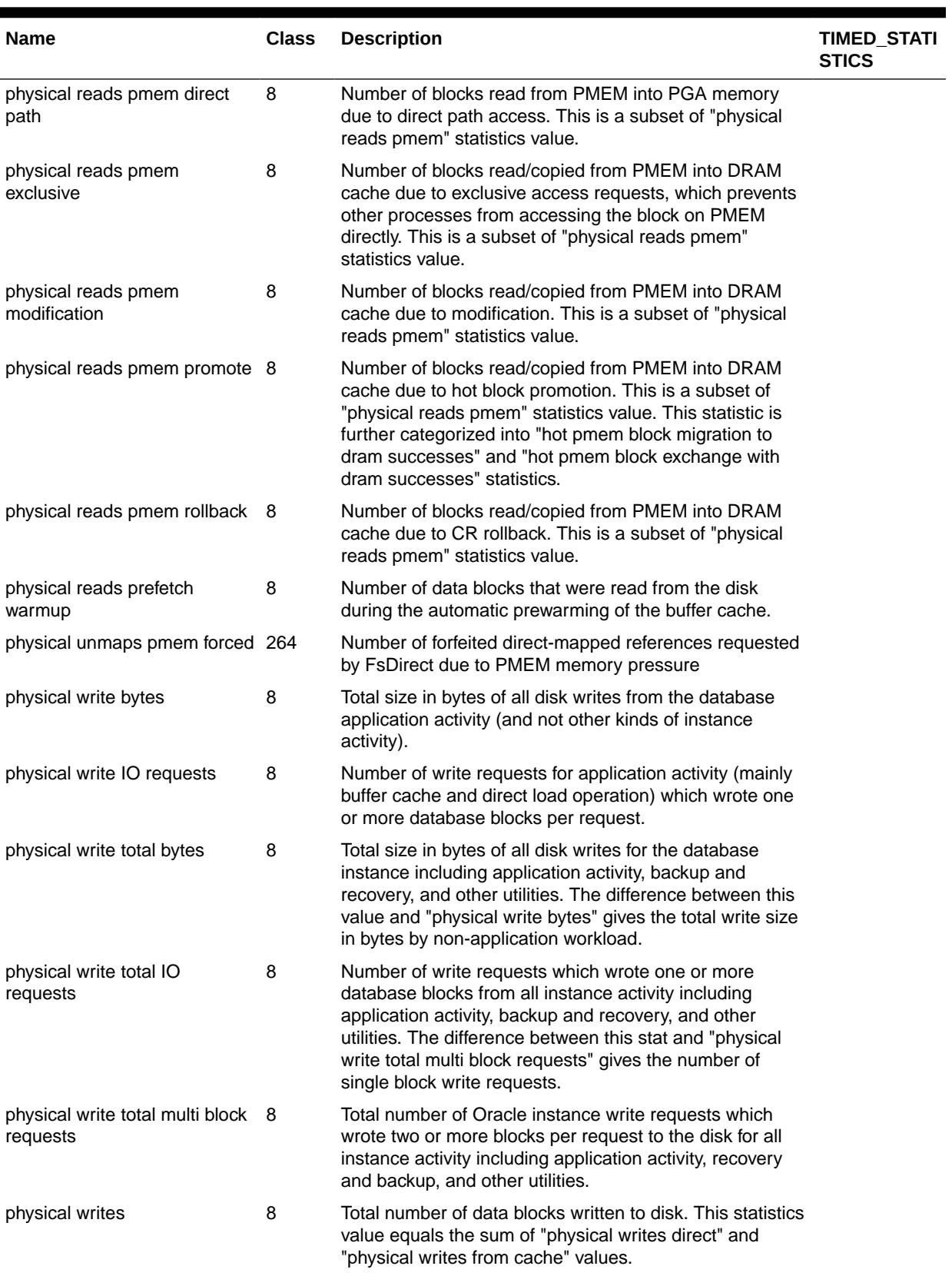

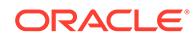

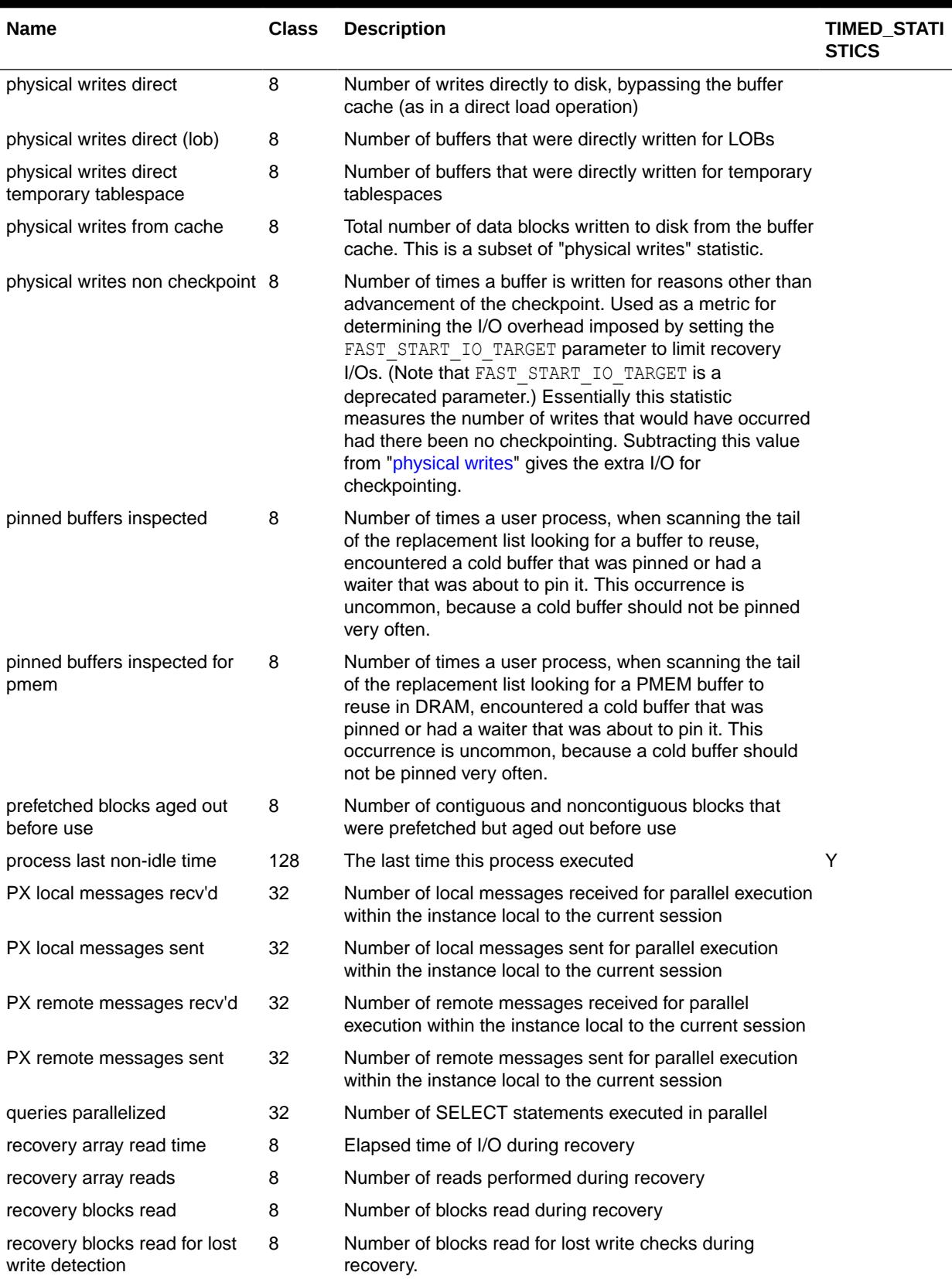

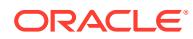

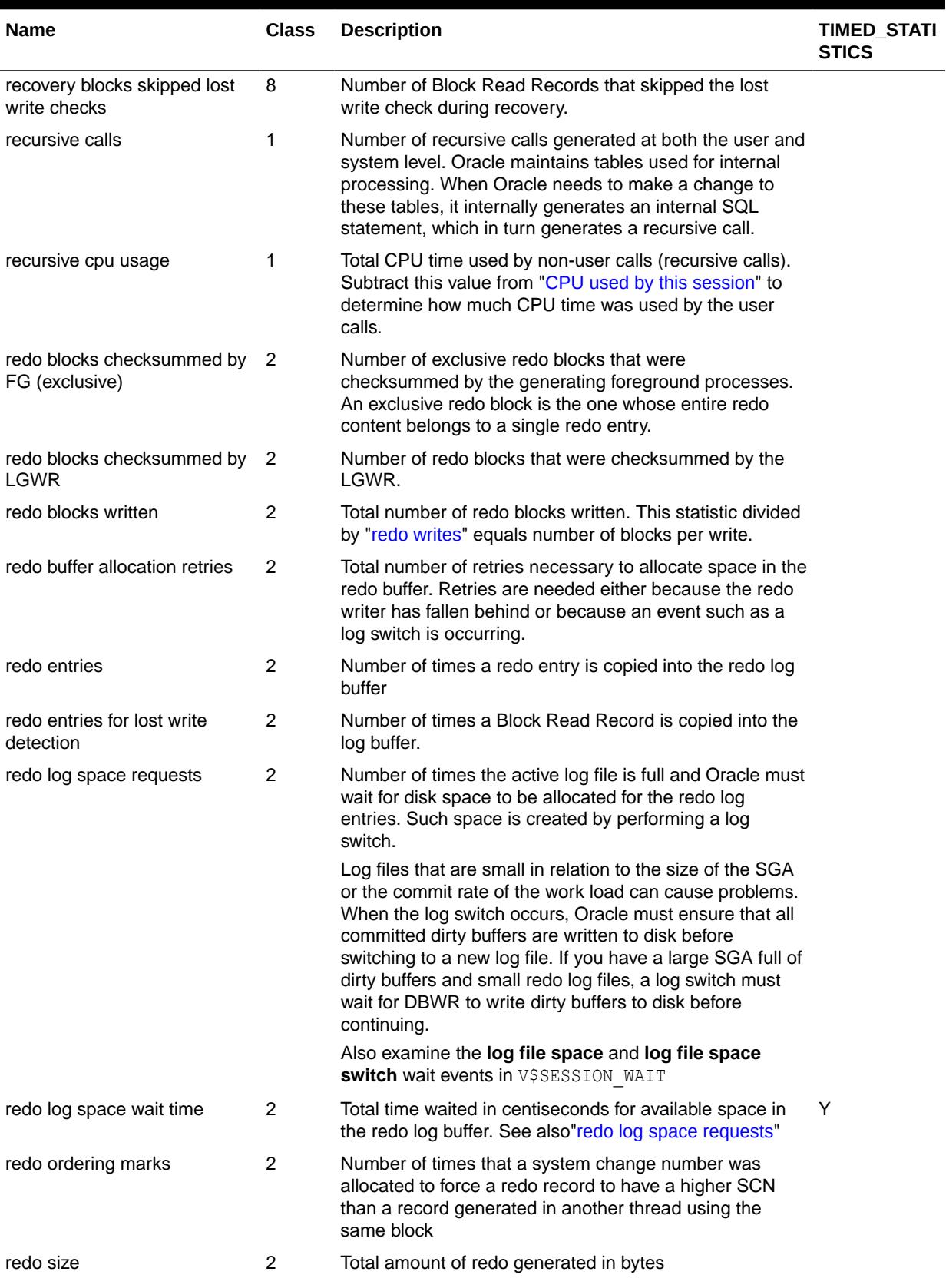

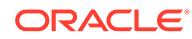

<span id="page-2606-0"></span>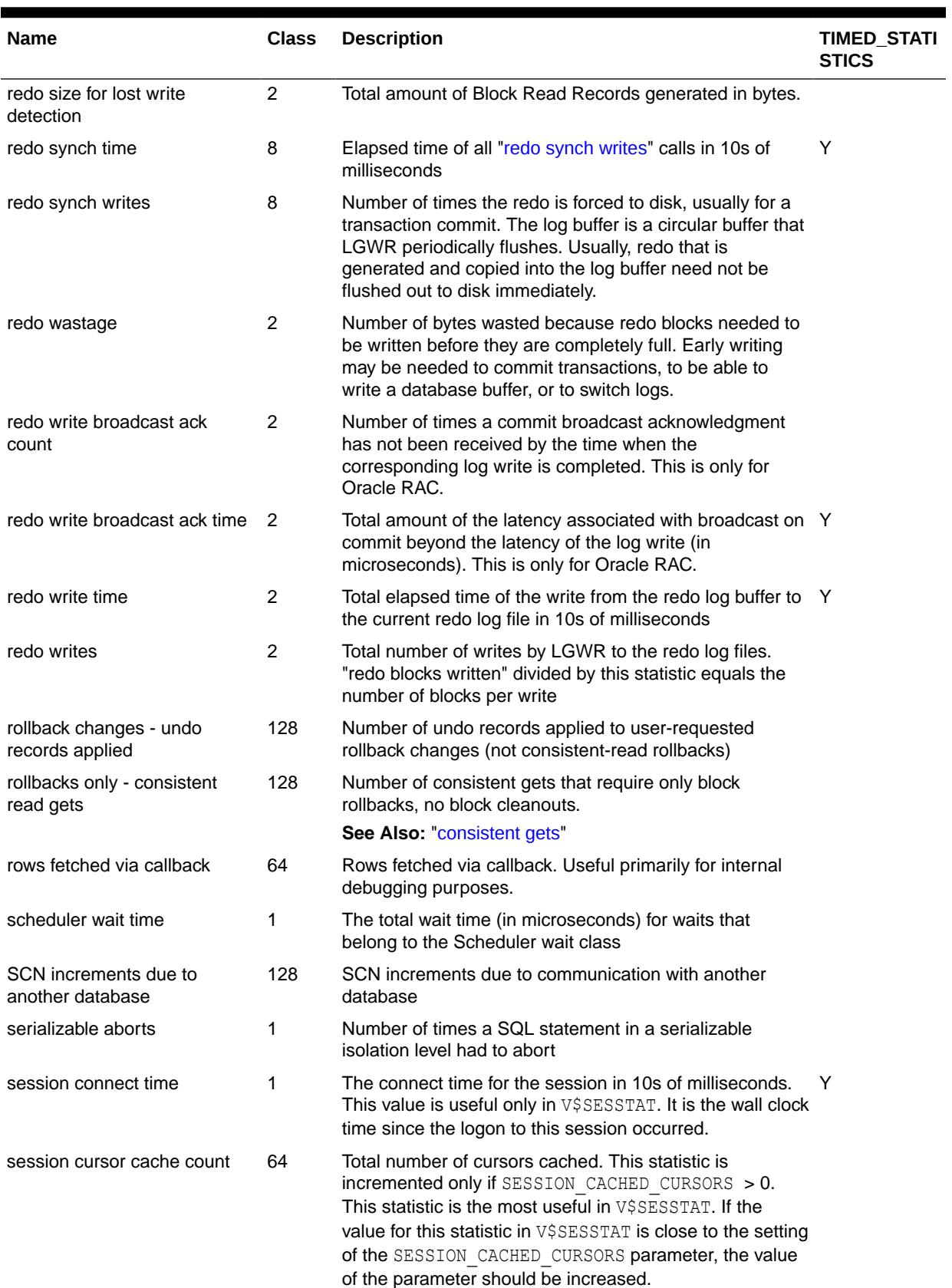

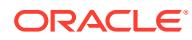

| <b>Name</b>                              | <b>Class</b> | <b>Description</b>                                                                                                    | <b>TIMED_STATI</b><br><b>STICS</b> |
|------------------------------------------|--------------|----------------------------------------------------------------------------------------------------|------------------------------------|
| session cursor cache hits                | 64           | Number of hits in the session cursor cache. A hit means<br>that the SQL (including recursive SQL) or PL/SQL<br>statement did not have to be reparsed. Subtract this<br>statistic from "parse count (total)" to determine the real<br>number of parses that occurred. |                                    |
| session logical reads                    | 1            | The sum of "db block gets" plus "consistent gets". This<br>includes logical reads of database blocks from either the<br>buffer cache or process private memory.                                                                                                    |                                    |
| session logical reads - IM               | 128          | Number of database blocks read from the IM column<br>store (number of blocks in IMCU - number of blocks with<br>invalid rows)                                                                                                    |                                    |
| session pga memory                       | 1            | Current PGA size for the session. Useful only in<br>V\$SESSTAT; it has no meaning in V\$SYSSTAT.                                                                                                    |                                    |
| session pga memory max                   | 1            | Peak PGA size for the session. Useful only in<br>V\$SESSTAT; it has no meaning in V\$SYSSTAT.                                                                                                    |                                    |
| session stored procedure<br>space        | 1            | Amount of memory this session is using for stored<br>procedures                                                                                                    |                                    |
| session uga memory                       | 1            | Current UGA size for the session. Useful only in<br>V\$SESSTAT; it has no meaning in V\$SYSSTAT.                                                                                                    |                                    |
| session uga memory max                   | 1            | Peak UGA size for a session. Useful only in VSSESSTAT;<br>it has no meaning in V\$SYSSTAT.                                                                                                    |                                    |
| shared hash latch upgrades -<br>no wait  | 8            | A shared hash latch upgrade is when a hash latch is<br>upgraded from shared mode to exclusive mode. This<br>statistic displays the number of times the upgrade<br>completed immediately.                                                                             |                                    |
| shared hash latch upgrades -<br>wait     | 8            | A shared hash latch upgrade is when a hash latch is<br>upgraded from shared mode to exclusive mode. This<br>statistics displays the number of times the upgrade did<br>not complete immediately.                                                                     |                                    |
| shared io pool buffer get<br>failure     | 128          | Number of unsuccessful buffer gets from the shared I/O<br>pool from instance startup time.                                                                                                    |                                    |
| shared io pool buffer get<br>success     | 128          | Number of successful buffer gets from the shared I/O<br>pool from instance startup time.                                                                                                    |                                    |
| slave propagated tracked<br>transactions | 128          | Number of transactions modifying tables enabled for<br>flashback data archive which were archived by a slave<br>process                                                                                                    |                                    |
| sorts (disk)                             | 64           | Number of sort operations that required at least one disk<br>write<br>Sorts that require I/O to disk are quite resource intensive.<br>Try increasing the size of the initialization parameter<br>SORT AREA SIZE. For more information, see<br>"SORT AREA SIZE".      |                                    |

**Table E-1 (Cont.) Database Statistics Descriptions**

| Name                                 | <b>Class</b> | <b>Description</b>                                                                                                    | <b>TIMED STATI</b><br><b>STICS</b> |
|--------------------------------------|--------------|----------------------------------------------------------------------------------------------------|------------------------------------|
| sorts (memory)                       | 64           | Number of sort operations that were performed<br>completely in memory and did not require any disk writes                                                                                                    |                                    |
|                                      |              | You cannot do much better than memory sorts, except<br>maybe no sorts at all. Sorting is usually caused by<br>selection criteria specifications within table join SQL<br>operations.                                                                                                    |                                    |
| sorts (rows)                         | 64           | Total number of rows sorted                                                                                                    |                                    |
| SQL*Net roundtrips to/from<br>client | 1            | Total number of Oracle Net Services messages sent to<br>and received from the client                                                                                                    |                                    |
| SQL*Net roundtrips to/from<br>dblink | 1            | Total number of Oracle Net Services messages sent over<br>and received from a database link                                                                                                    |                                    |
| summed dirty queue length            | 8            | The sum of the dirty LRU queue length after every write<br>request. Divide by write requests to get the average<br>queue length after write completion.                                                                                                    |                                    |
| switch current from pmem             | 8            | Number of times the CURRENT PMEM block moved to a<br>DRAM buffer, leaving a CR block in the original PMEM<br>buffer. This happens when one Oracle process pins a<br>CURRENT PMEM buffer for read, and another Oracle<br>process wants to pin the same buffer for modification.<br>The latter process clones the PMEM buffer into a new<br>DRAM buffer for modification, while converting the<br>original PMEM current buffer into a PMEM CR buffer.           |                                    |
| switch current to new buffer         | 8            | Number of times the CURRENT block moved to a<br>different buffer, leaving a CR block in the original buffer                                                                                                    |                                    |
| table fetch by rowid                 | 64           | Number of rows that are fetched using a ROWID (usually<br>recovered from an index)                                                                                                    |                                    |
|                                      |              | This occurrence of table scans usually indicates either<br>non-optimal queries or tables without indexes. Therefore,<br>this statistic should increase as you optimize queries and<br>provide indexes in the application.                                                                                                    |                                    |
| table fetch continued row            | 64           | Number of times a chained or migrated row is<br>encountered during a fetch                                                                                                    |                                    |
|                                      |              | Retrieving rows that span more than one block increases<br>the logical I/O by a factor that corresponds to the number<br>of blocks than need to be accessed. Exporting and re-<br>importing may eliminate this problem. Evaluate the<br>settings for the storage parameters PCTFREE and<br>PCTUSED. This problem cannot be fixed if rows are<br>larger than database blocks (for example, if the LONG<br>data type is used and the rows are extremely large). |                                    |
| table scan blocks gotten             | 64           | During scanning operations, each row is retrieved<br>sequentially by Oracle. This statistic counts the number<br>of blocks encountered during the scan.                                                                                                    |                                    |
|                                      |              | This statistic tells you the number of database blocks that<br>you had to get from the buffer cache for the purpose of<br>scanning. Compare this value with the value of<br>"consistent gets" to determine how much of the<br>consistent read activity can be attributed to scanning.                                                                                                    |                                    |

**Table E-1 (Cont.) Database Statistics Descriptions**

| <b>Name</b>                                                   | <b>Class</b> | <b>Description</b>                                                                                                    | <b>TIMED STATI</b><br><b>STICS</b> |
|---------------------------------------------------------------|--------------|----------------------------------------------------------------------------------------------------|------------------------------------|
| table scan disk IMC fallback                                  | 128          | Number of rows fetched from the buffer cache because<br>they were not present in the IM column store (in a scan<br>that was otherwise performed in memory)                                               |                                    |
| table scan disk non-IMC rows<br>gotten                        | 128          | Number of rows fetched during non-In-Memory scan                                                                                                    |                                    |
| table scan rows gotten                                        | 64           | Number of rows that are processed during scanning<br>operations                                                                                                    |                                    |
| table scans (cache partitions)                                | 64           | Number of range scans performed on tables that have<br>the CACHE option enabled                                                                                                    |                                    |
| table scans (direct read)                                     | 64           | Number of table scans performed with direct read<br>(bypassing the buffer cache)                                                                                                    |                                    |
| table scans (IM)                                              | 128          | Number of segments / granules scanned using In-<br>Memory                                                                                                    |                                    |
| table scans (long tables)                                     | 64           | Long (or conversely short) tables can be defined as<br>tables that do not meet the short table criteria as<br>described in "table scans (short tables)"                                                  |                                    |
| table scans (rowid ranges)                                    | 64           | During parallel query, the number of table scans<br>conducted with specified ROWID ranges                                                                                                    |                                    |
| table scans (short tables)                                    | 64           | Long (or conversely short) tables can be defined by<br>optimizer hints coming down into the row source access<br>layer of Oracle. The table must have the CACHE option<br>set.                           |                                    |
| tracked rows                                                  | 128          | Number of rows modified in tables enabled for flashback<br>data archive                                                                                                    |                                    |
| tracked transactions                                          | 128          | Number of transactions which modified a table enabled<br>for flashback data archive                                                                                                    |                                    |
| transaction lock background<br>get time                       | 128          | Useful only for internal debugging purposes                                                                                                    |                                    |
| transaction lock background<br>gets                           | 128          | Useful only for internal debugging purposes                                                                                                    |                                    |
| transaction lock foreground<br>requests                       | 128          | Useful only for internal debugging purposes                                                                                                    |                                    |
| transaction lock foreground<br>wait time                      | 128          | Useful only for internal debugging purposes                                                                                                    |                                    |
| transaction rollbacks                                         | 128          | Number of transactions being successfully rolled back                                                                                                    |                                    |
| transaction tables consistent<br>read rollbacks               | 128          | Number of times rollback segment headers are rolled<br>back to create consistent read blocks                                                                                                    |                                    |
| transaction tables consistent<br>reads - undo records applied | 128          | Number of undo records applied to transaction tables<br>that have been rolled back for consistent read purposes                                                                                          |                                    |
| user calls                                                    | 1            | Number of user calls such as login, parse, fetch, or<br>execute                                                                                                    |                                    |
|                                                               |              | When determining activity, the ratio of user calls to RPI<br>calls, give you an indication of how much internal work<br>gets generated because of the type of requests the user<br>is sending to Oracle. |                                    |

**Table E-1 (Cont.) Database Statistics Descriptions**

| <b>Name</b>                           | <b>Class</b> | <b>Description</b>                                                                                                    | <b>TIMED STATI</b><br><b>STICS</b> |
|---------------------------------------|--------------|----------------------------------------------------------------------------------------------------|------------------------------------|
| user commits                          | 1            | Number of user commits. When a user commits a<br>transaction, the redo generated that reflects the changes<br>made to database blocks must be written to disk.<br>Commits often represent the closest thing to a user<br>transaction rate. |                                    |
| user I/O wait time                    | 1            | The total wait time (in centiseconds) for waits that belong<br>to the User I/O wait class                                                                                                    |                                    |
| user rollbacks                        | 1            | Number of times users manually issue the ROLLBACK<br>statement or an error occurs during a user's transactions                                                                                                    |                                    |
| very large tracked transactions 128   |              | For tables tracked by flashback data archive, number of<br>transactions modifying those tables which are very large<br>in terms of size or number of changes                                                                               |                                    |
| write clones created in<br>background | 8            | Number of times a background or foreground process<br>clones a CURRENT buffer that is being written. The clone<br>becomes the new, accessible CURRENT buffer, leaving the<br>original buffer (now the clone) to complete writing.          |                                    |
| write clones created in<br>foreground | 8            | Number of times a background or foreground process<br>clones a CURRENT buffer that is being written. The clone<br>becomes the new, accessible CURRENT buffer, leaving the<br>original buffer (now the clone) to complete writing.          |                                    |

**Table E-1 (Cont.) Database Statistics Descriptions**

# F Background Processes

An Oracle Database **background process** is defined as any process that is listed in V\$PROCESS and has a non-null value in the PNAME column.

Table F-1 describes Oracle Database background processes.

The External Properties column lists the type of instance in which the process runs. If the process is specific to a particular feature, then the column names the feature.

# **Note:**

When the THREADED EXECUTION initialization parameter is set to TRUE on Linux and UNIX, the DBW, PMON, PSP, and VKTM background processes run as operating system processes, and the other background processes run as operating system threads.

See "[THREADED\\_EXECUTION"](#page-440-0) for more information about the THREADED EXECUTION initialization parameter.

#### **Table F-1 Background Processes**

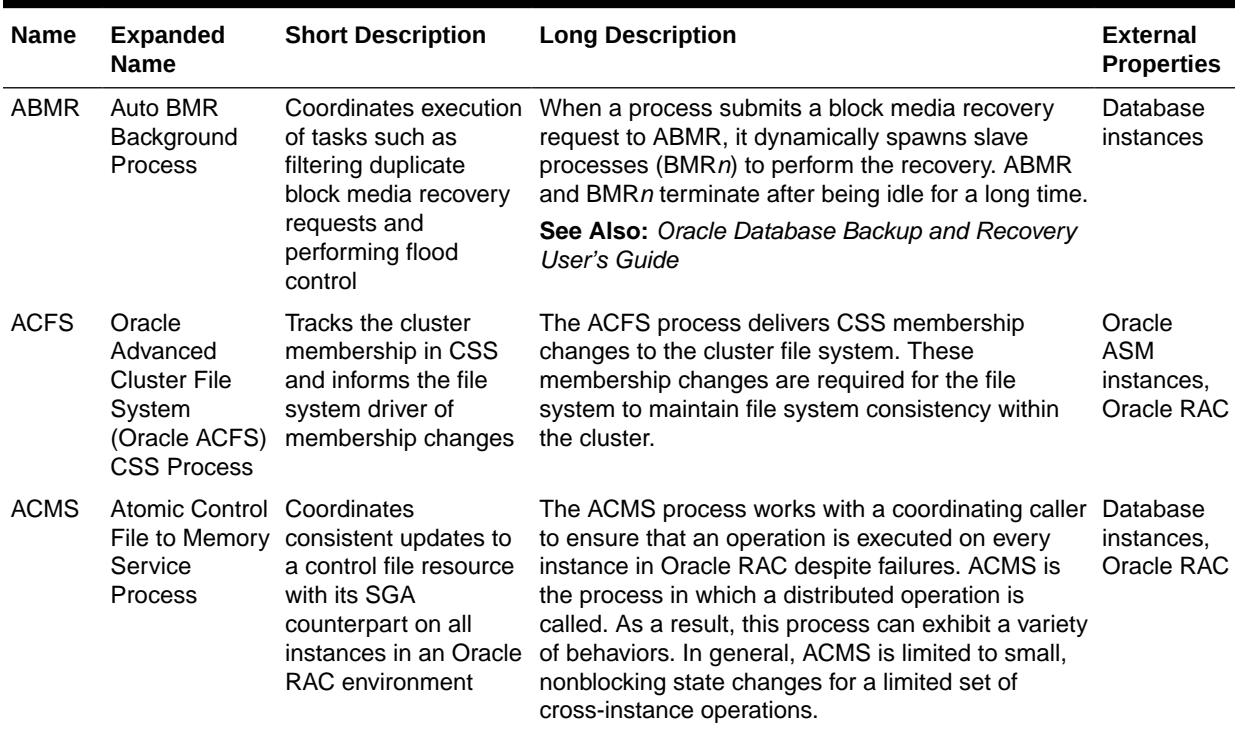

AMBn **See** [ASMB, AMB](#page-2613-0)*n*

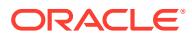

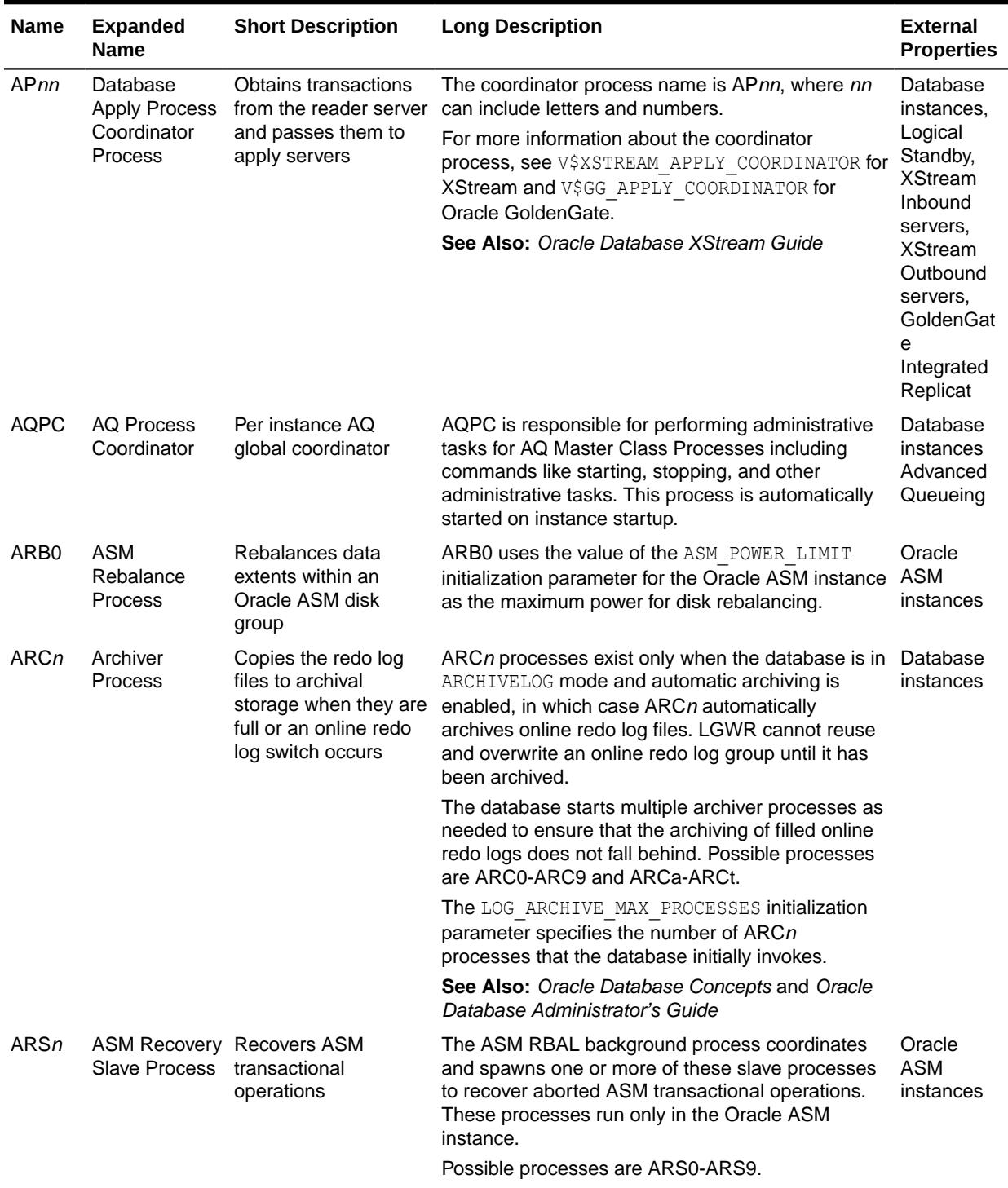

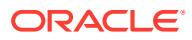

<span id="page-2613-0"></span>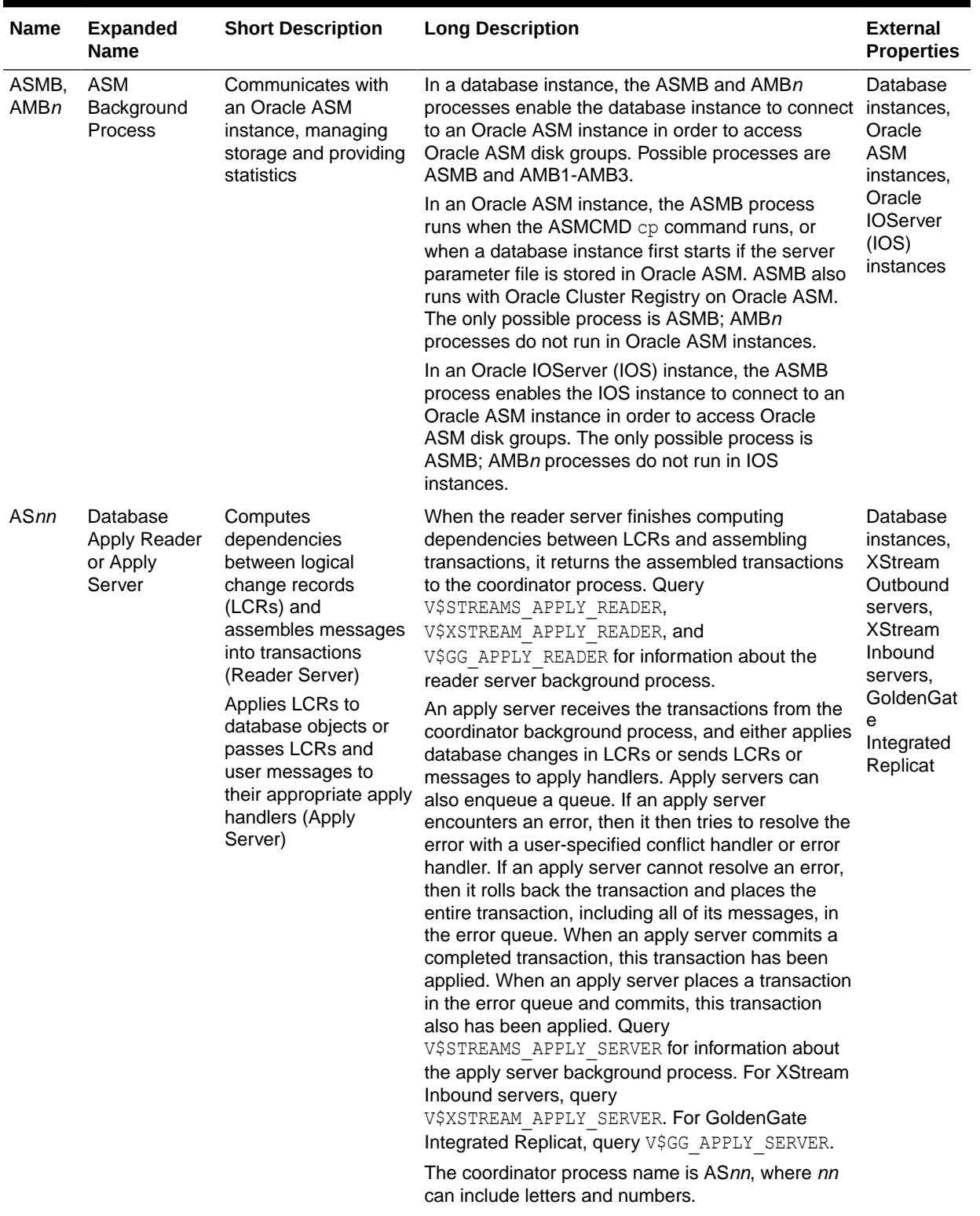

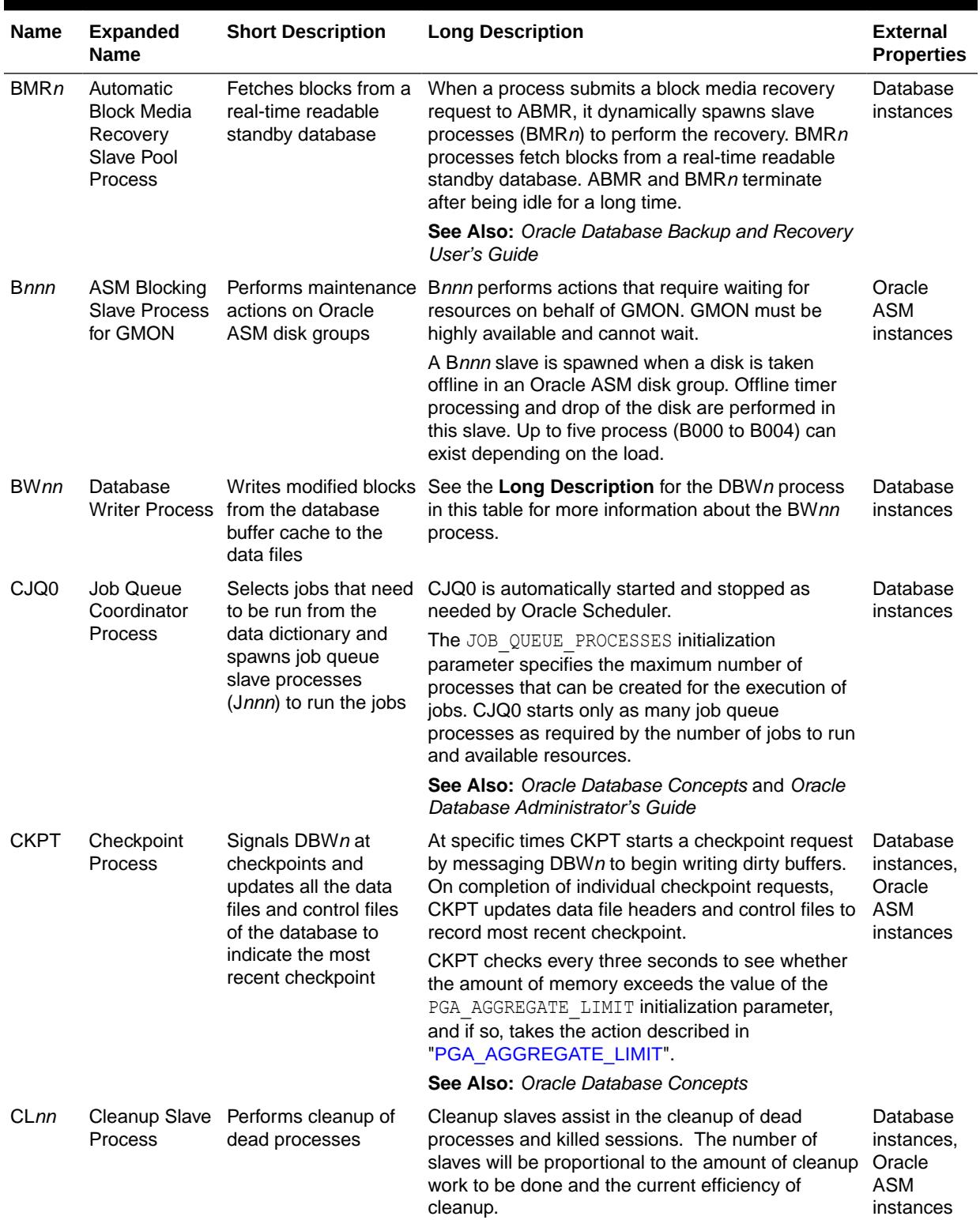

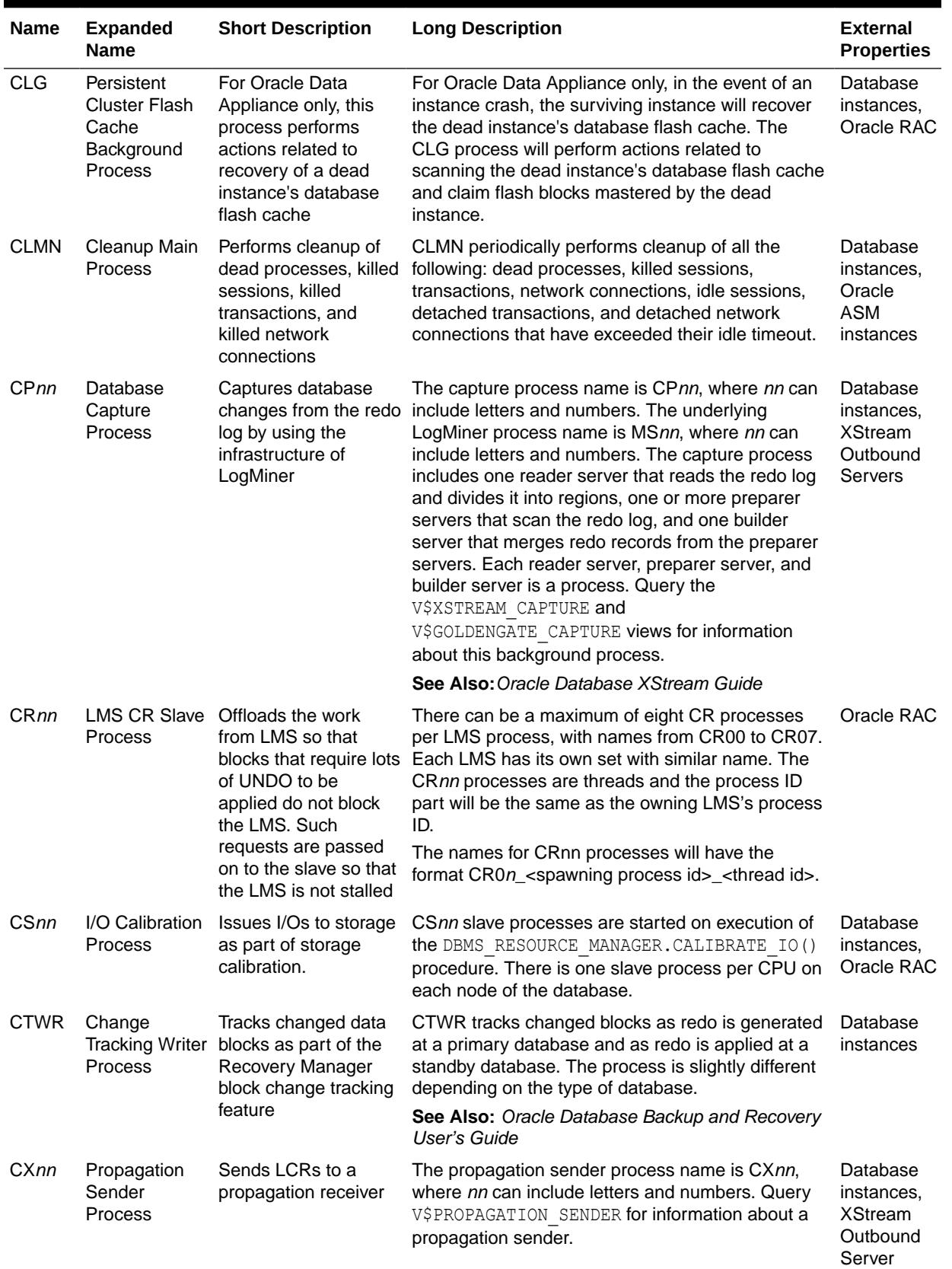

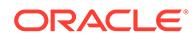

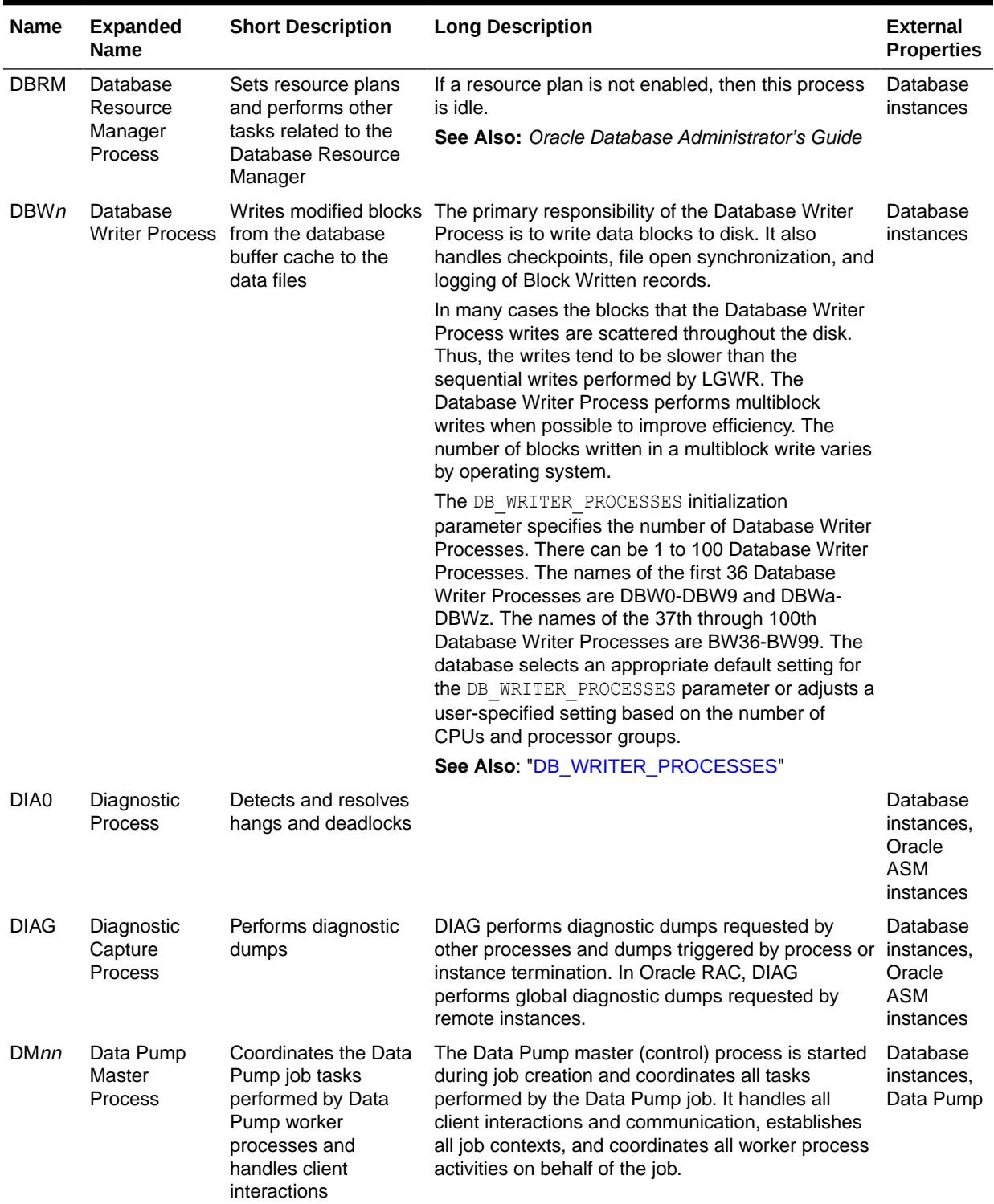

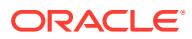

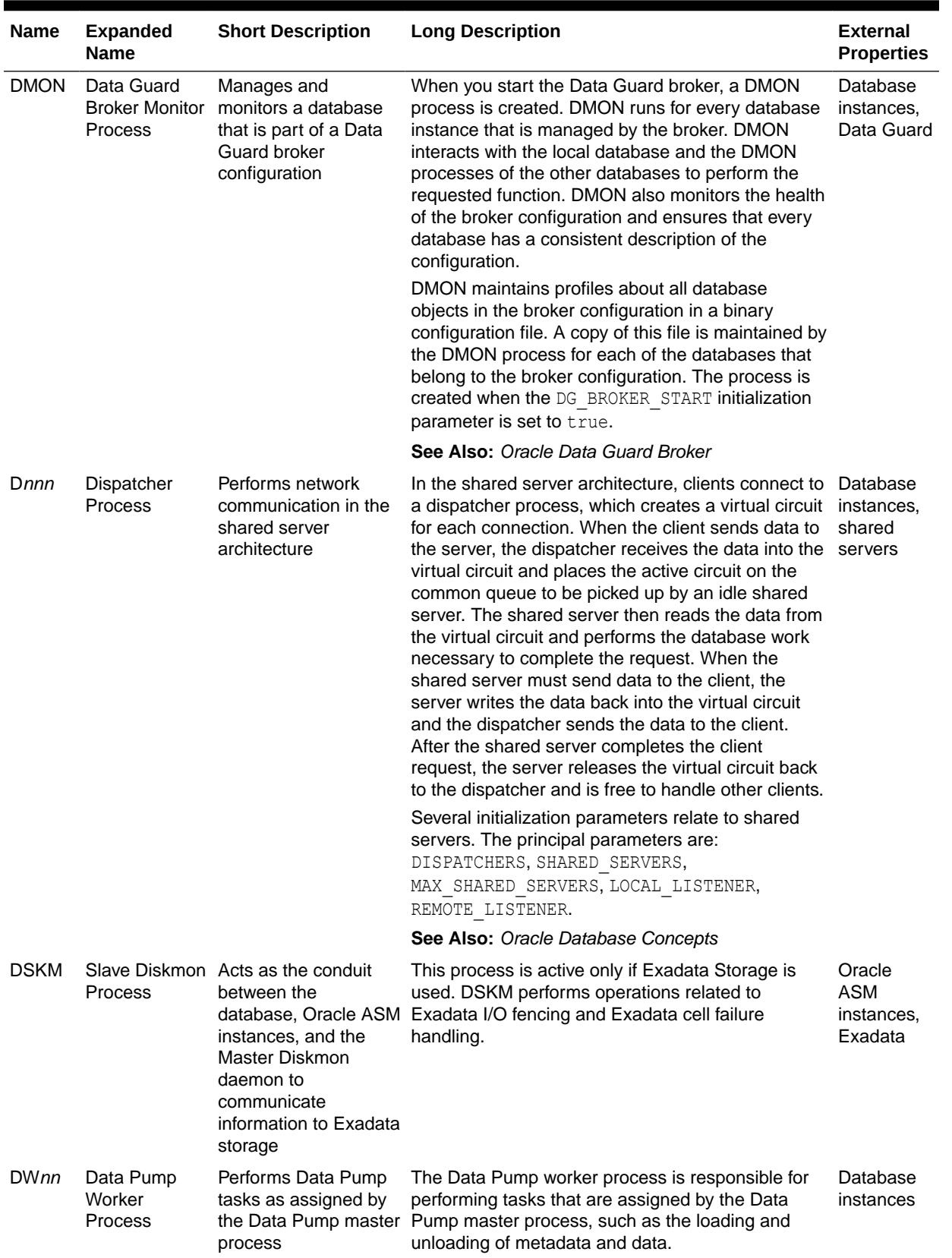

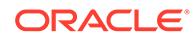

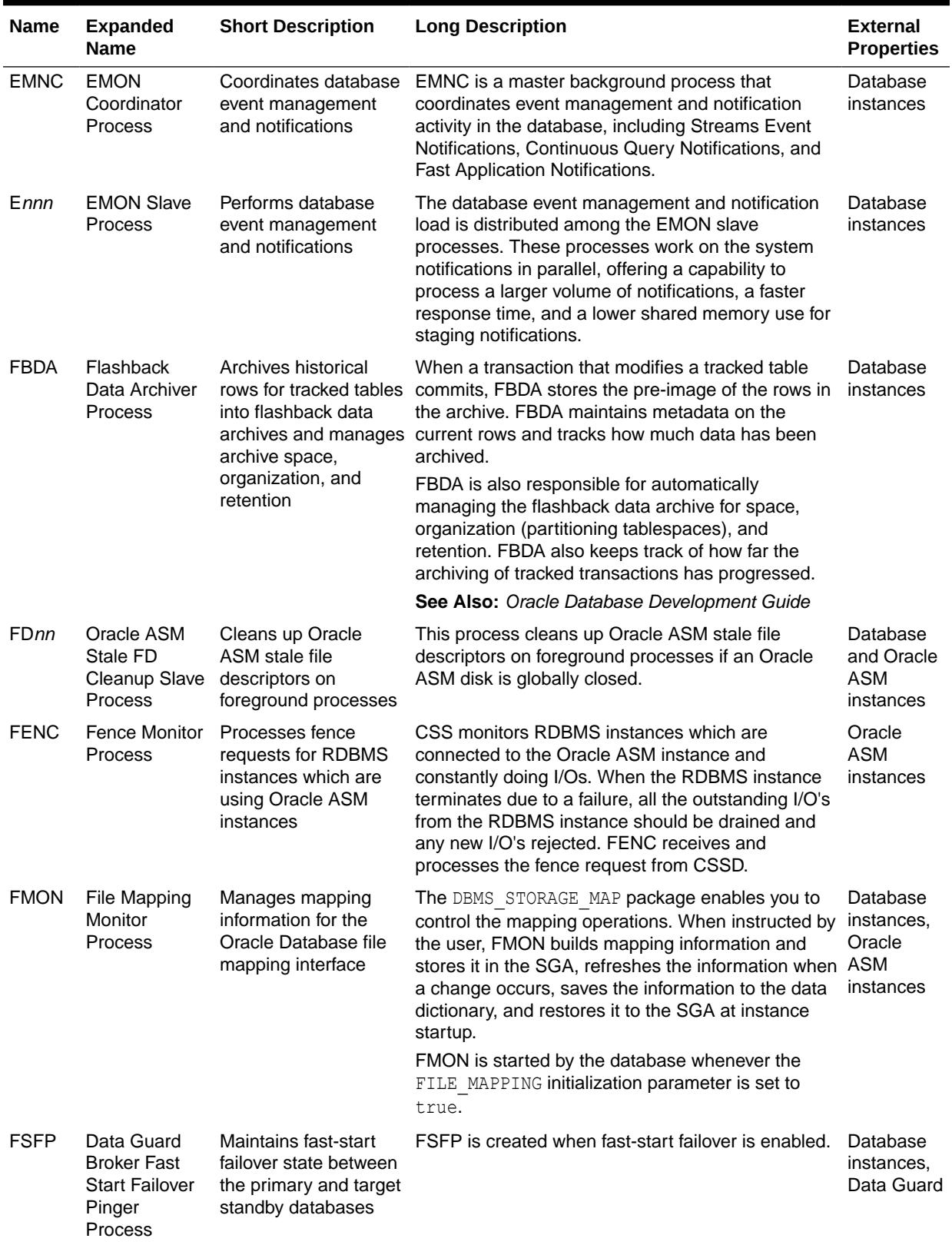

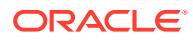

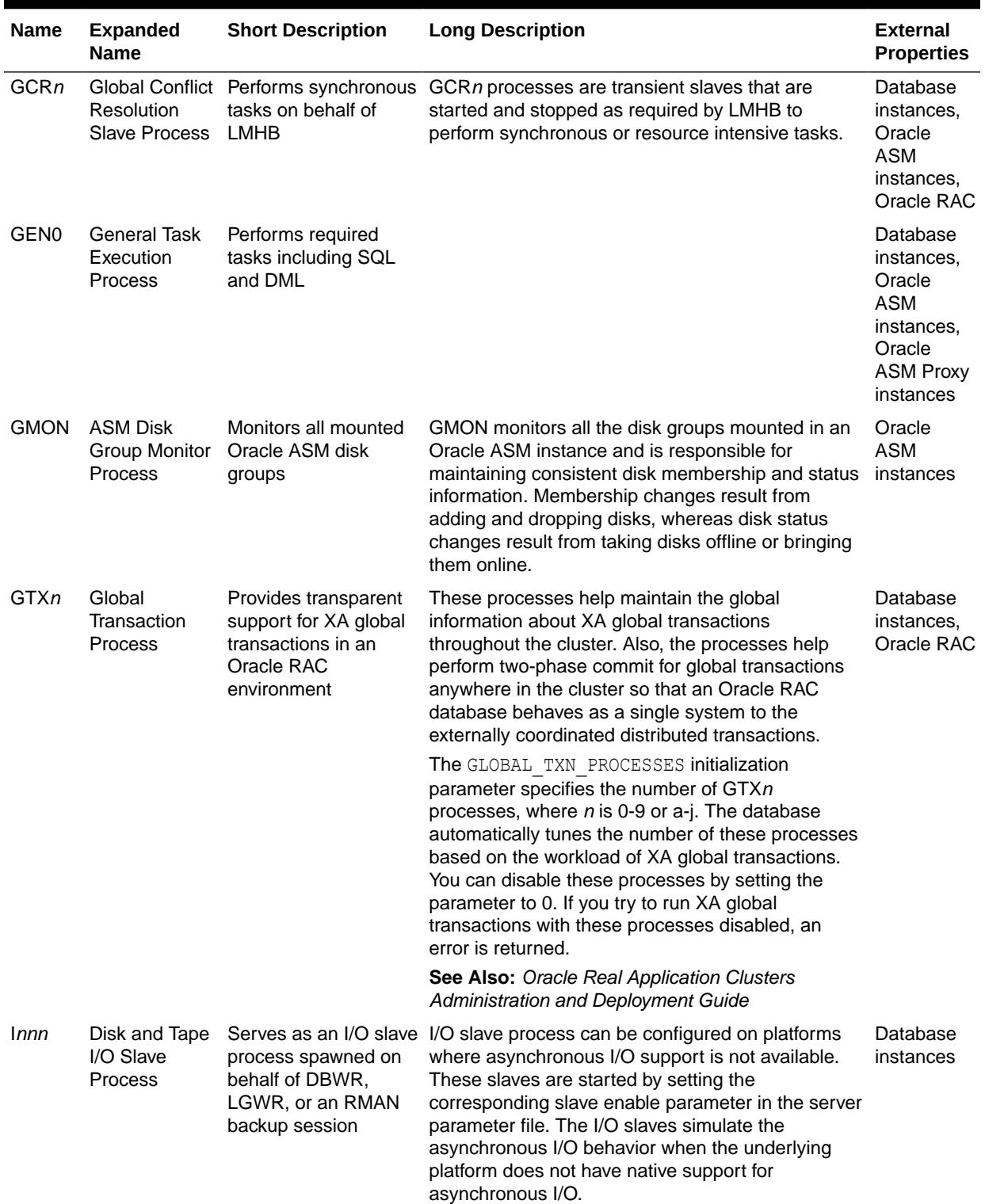

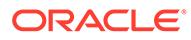

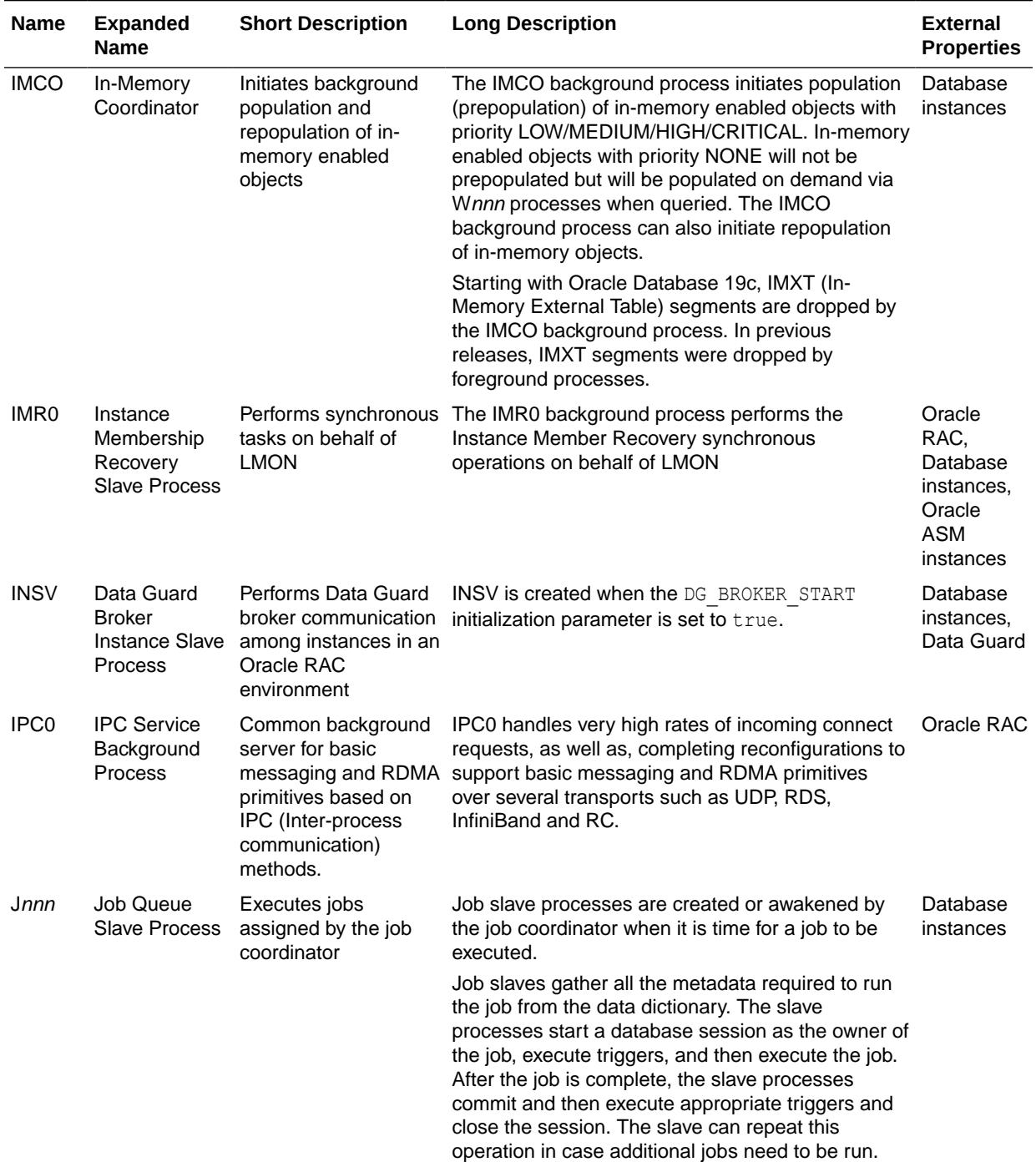

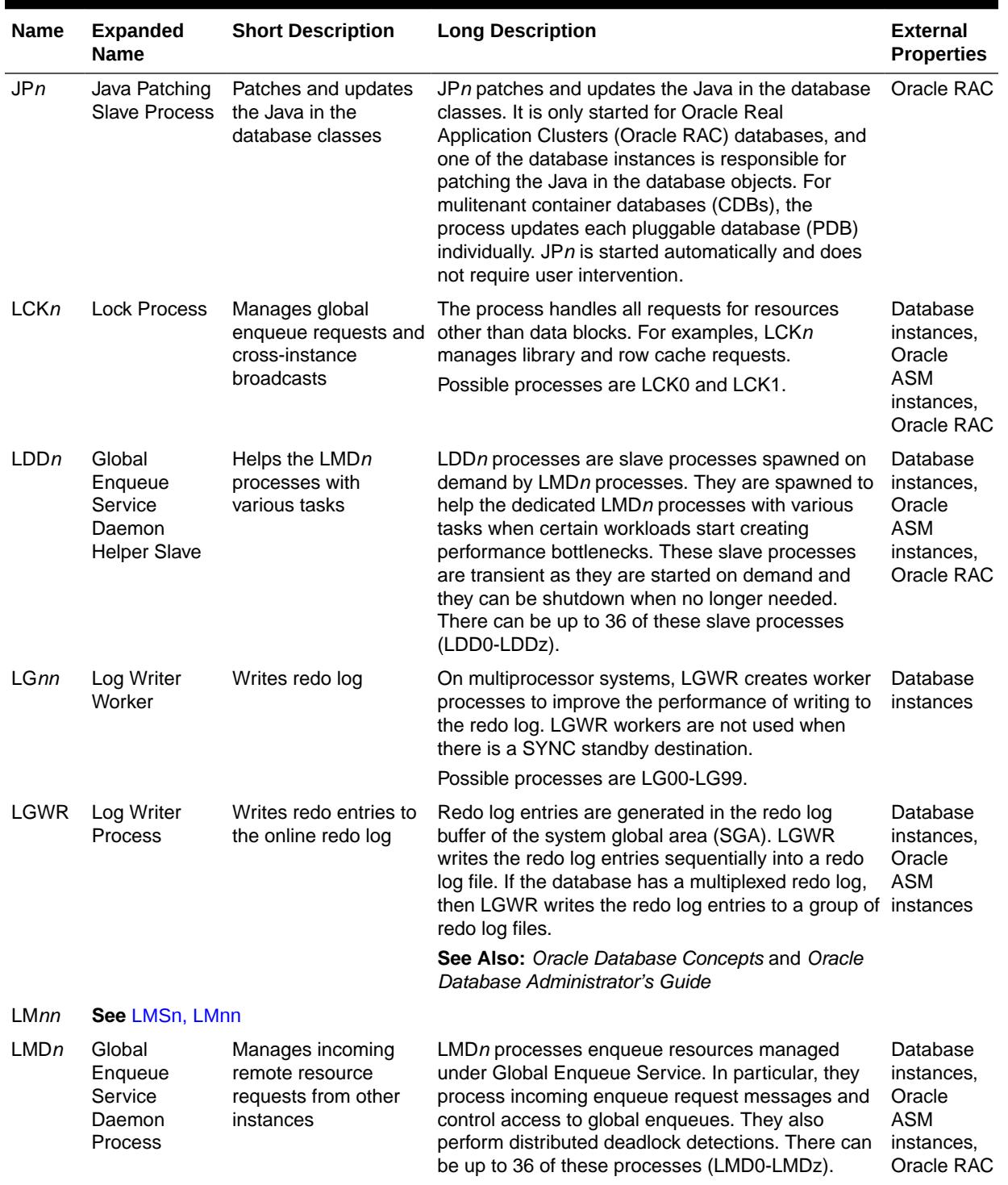

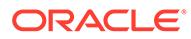

<span id="page-2622-0"></span>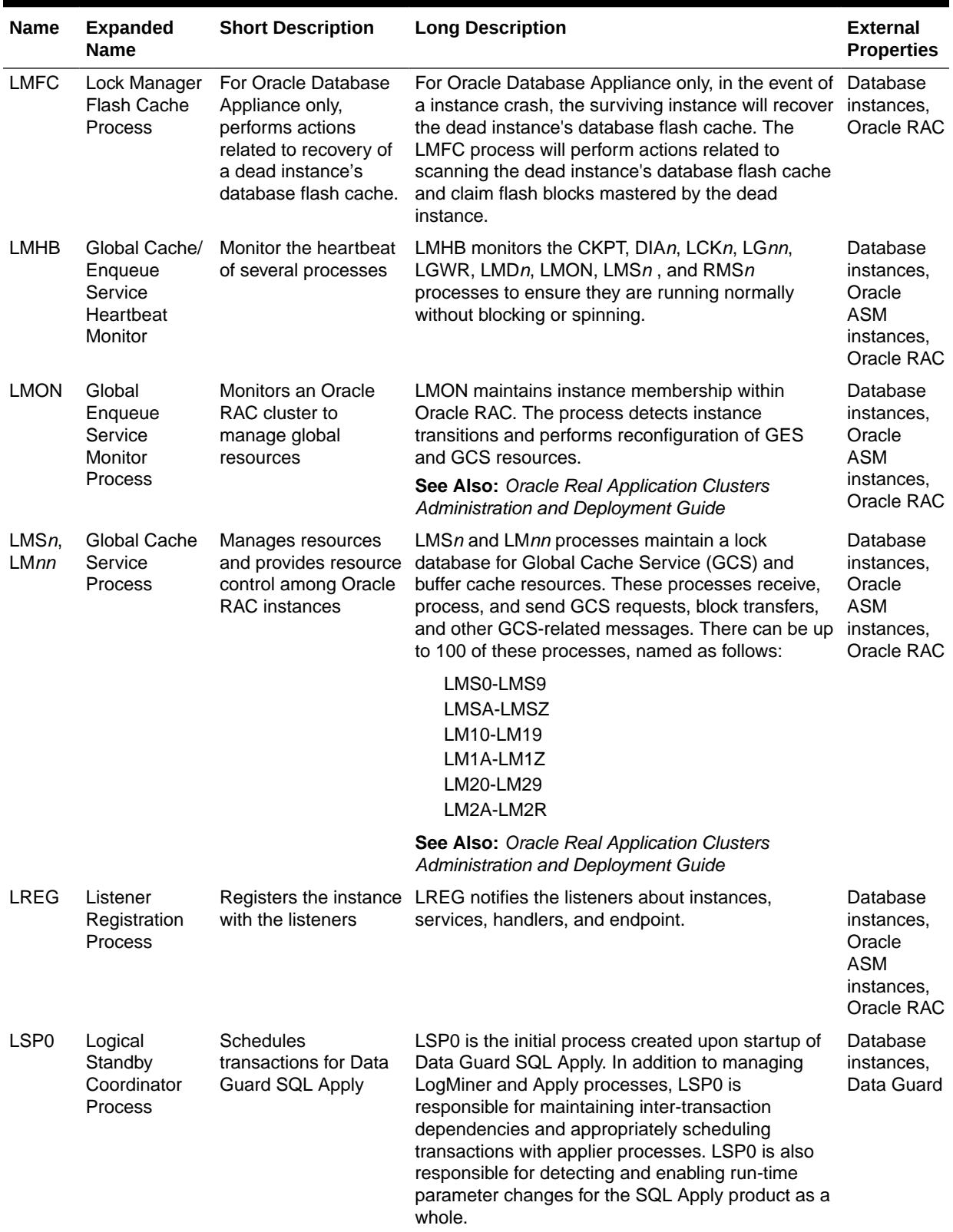

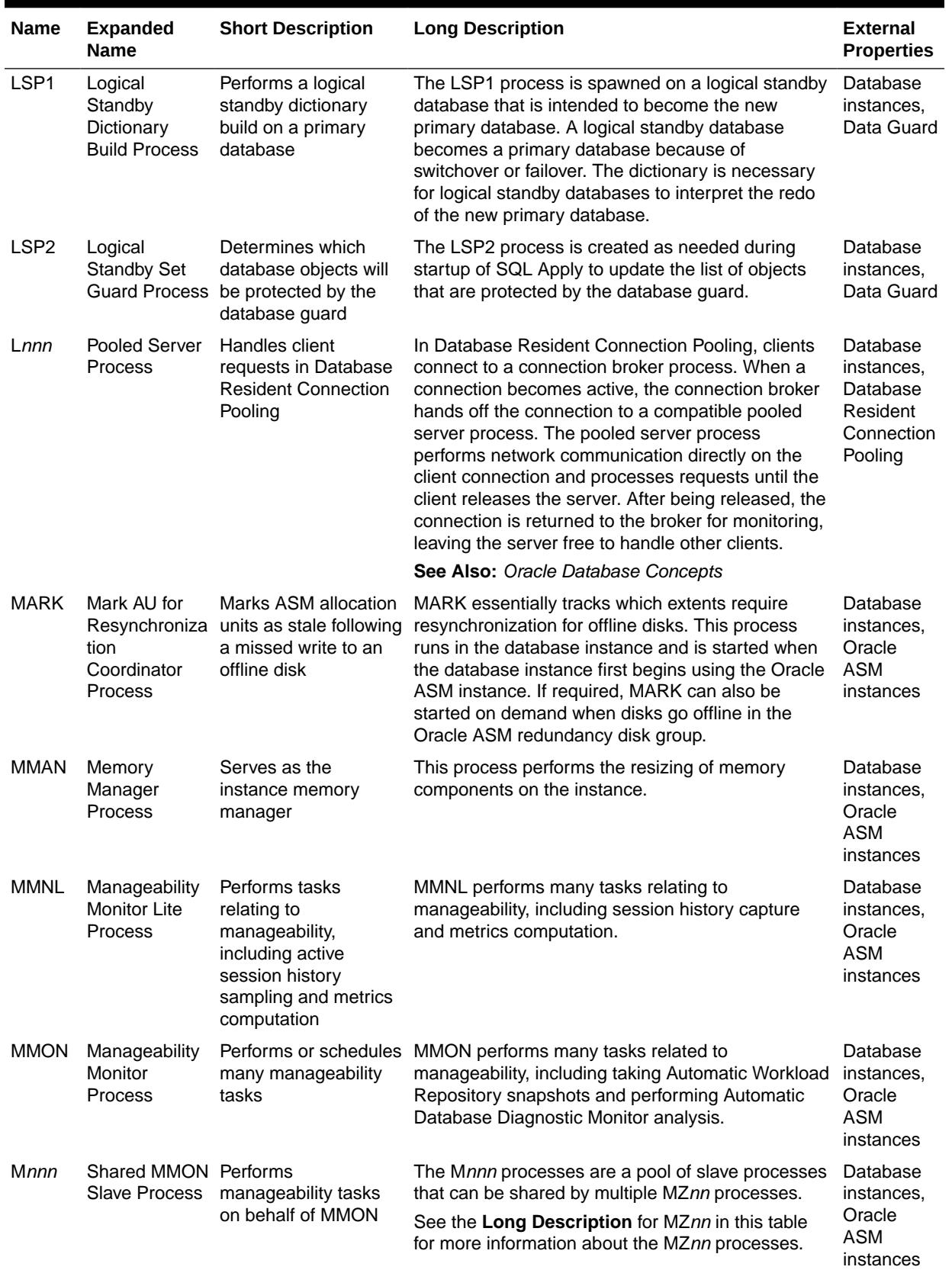

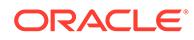

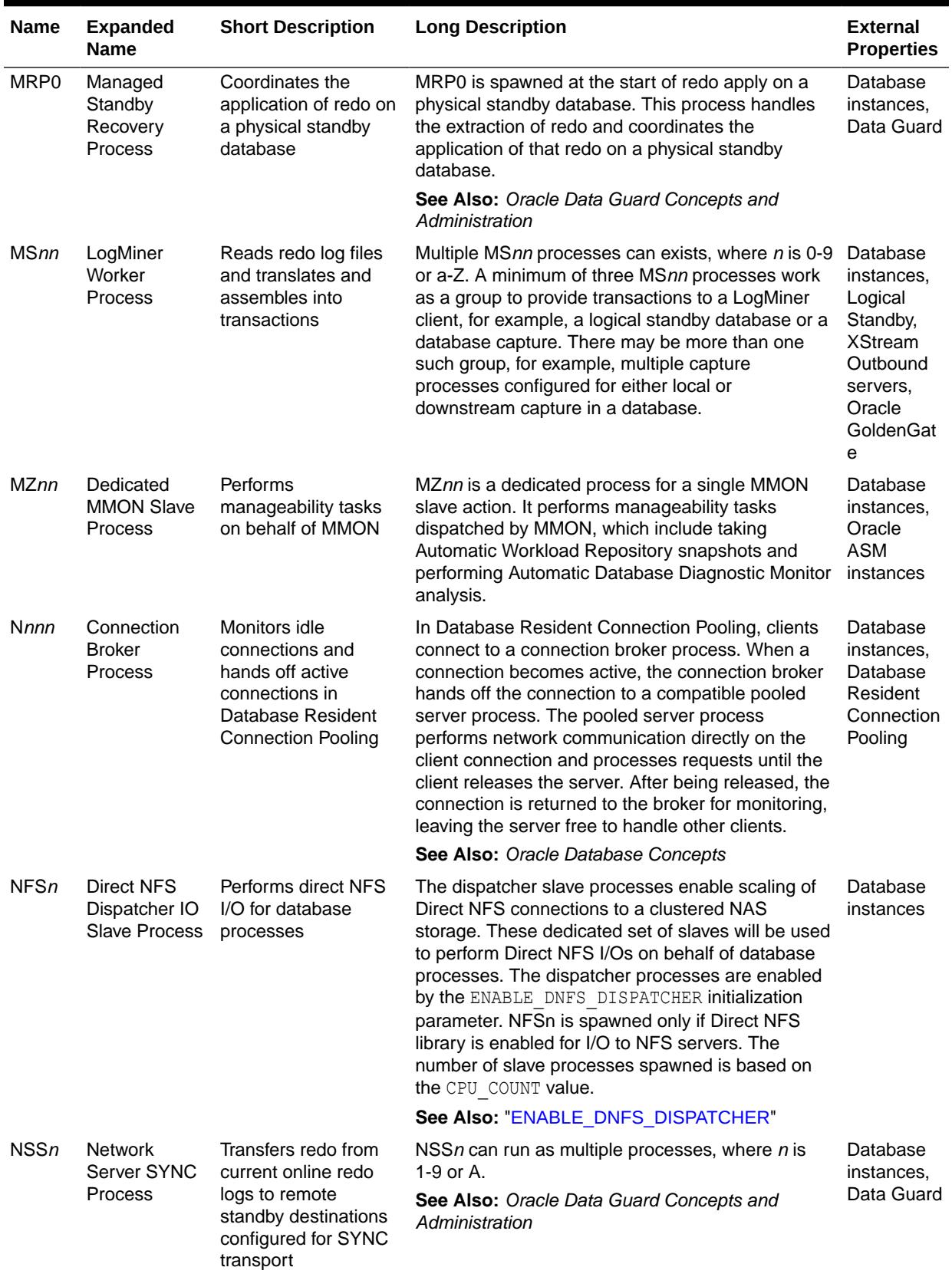

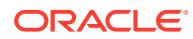

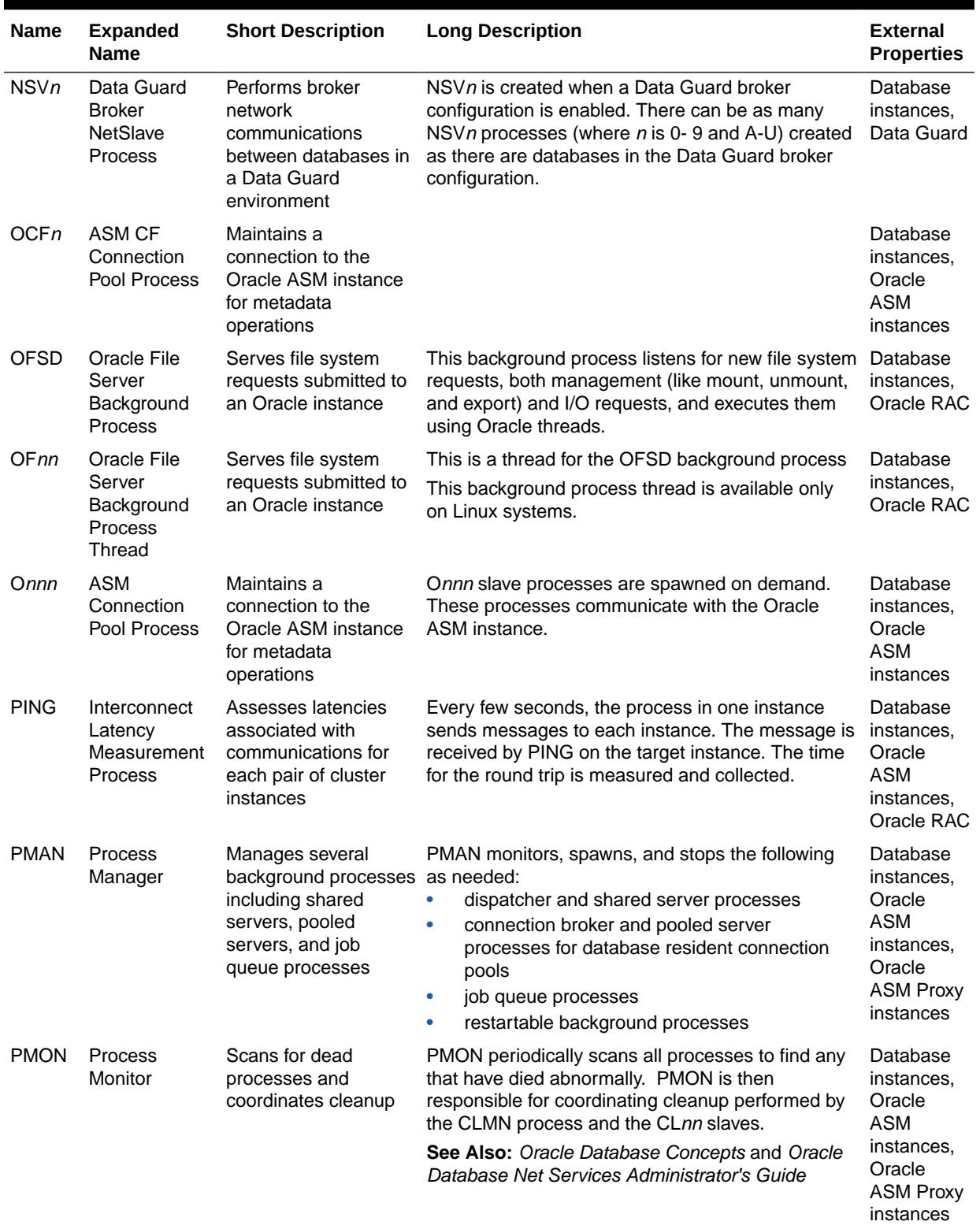

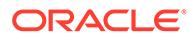

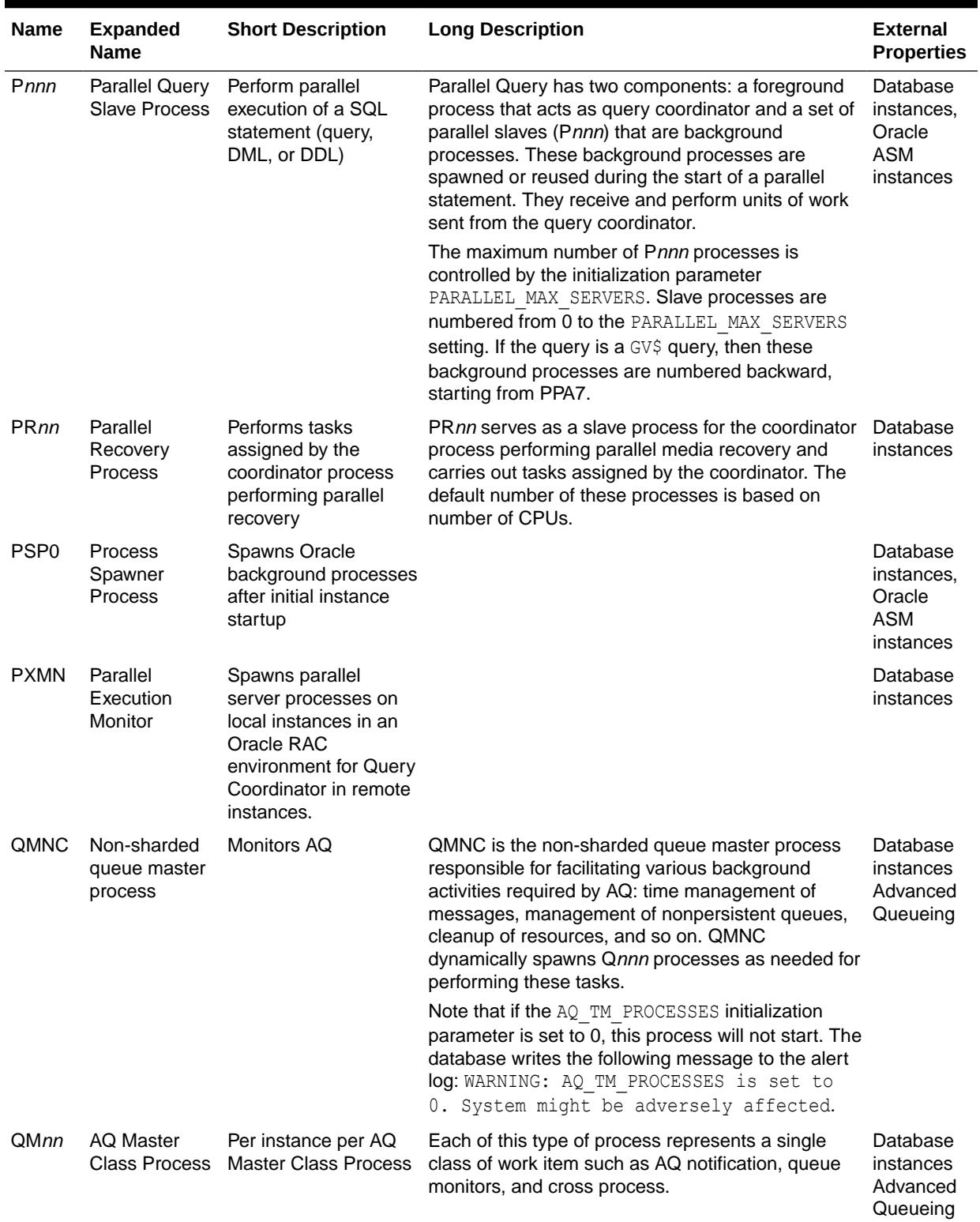

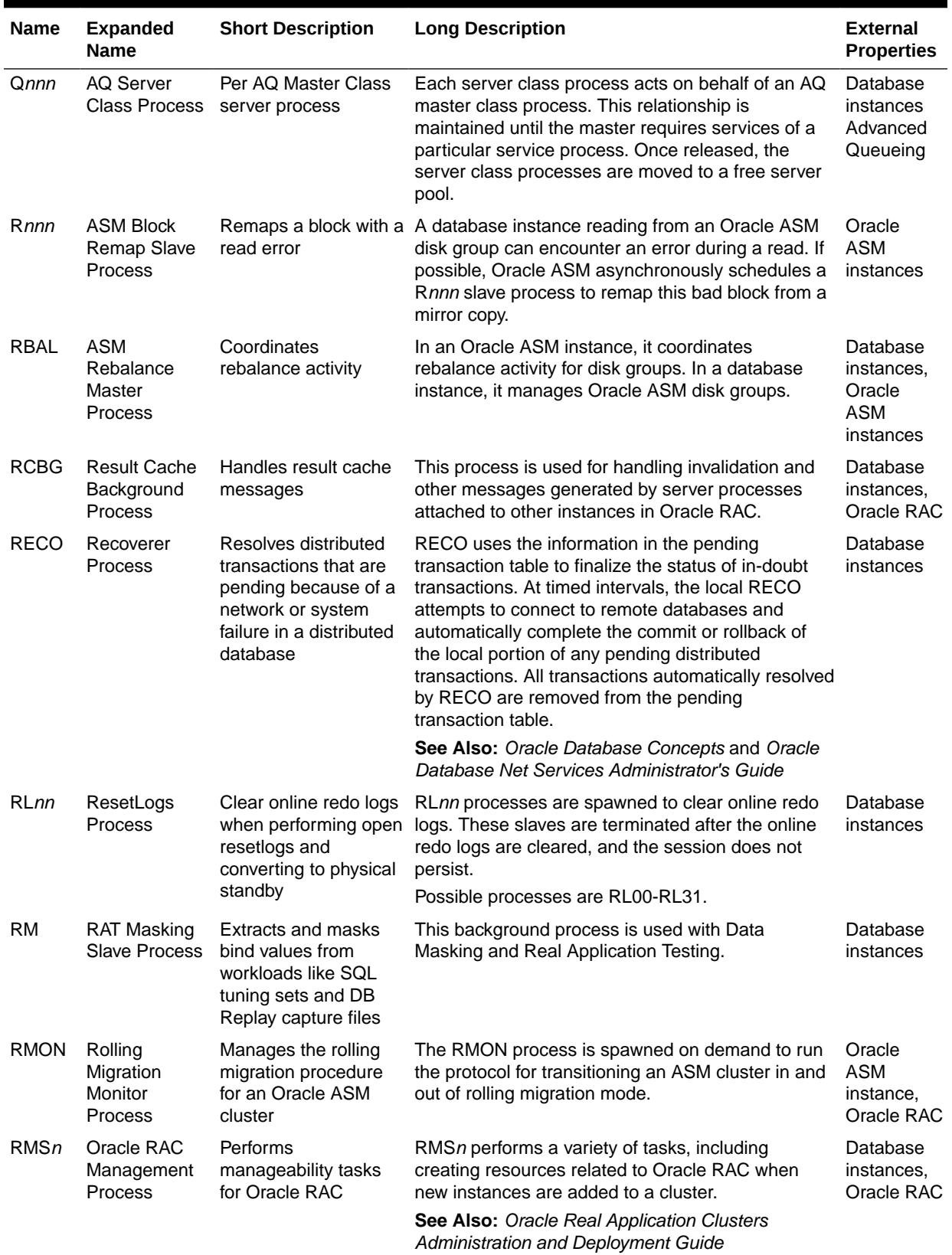

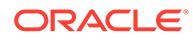
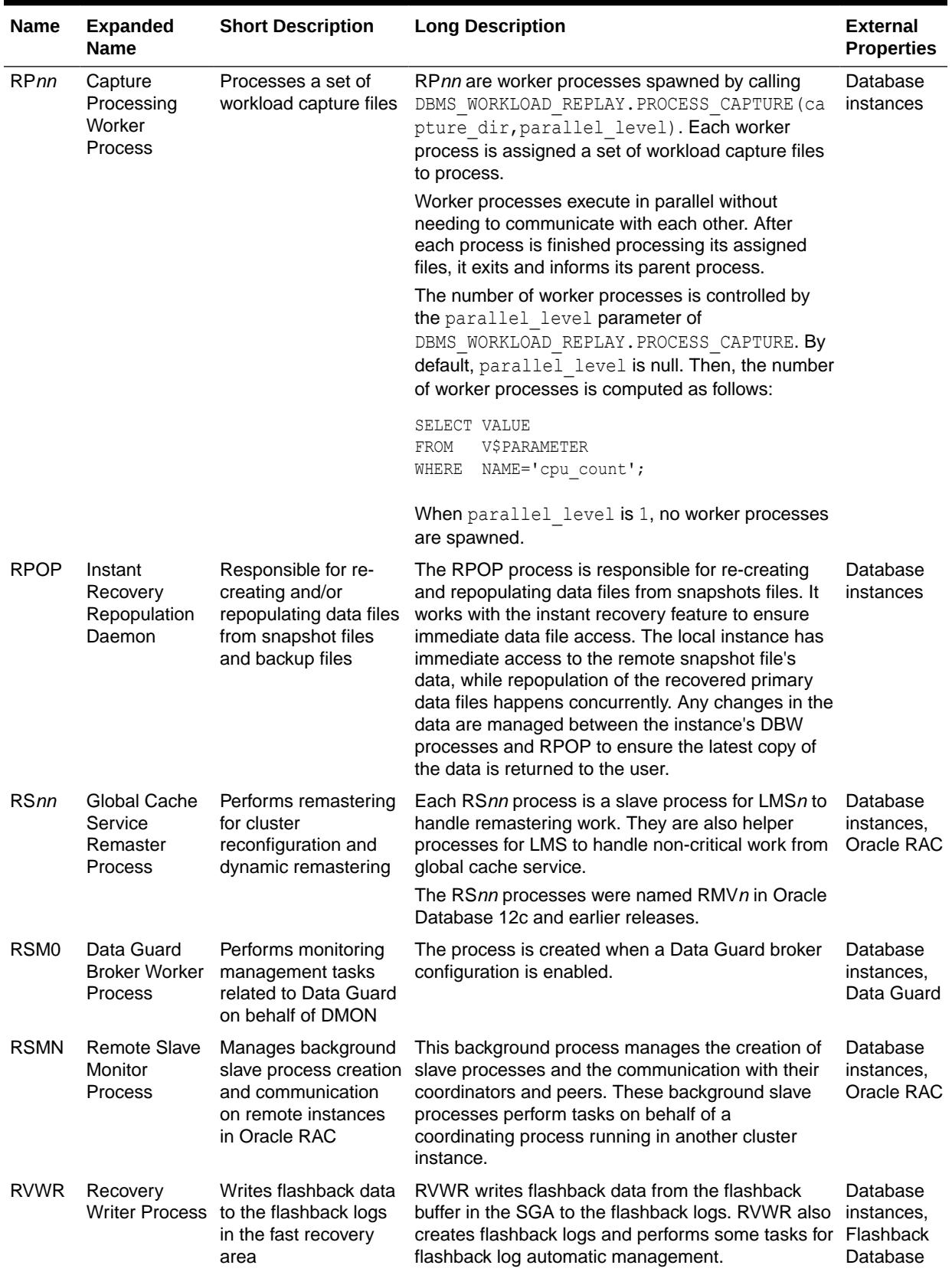

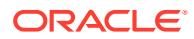

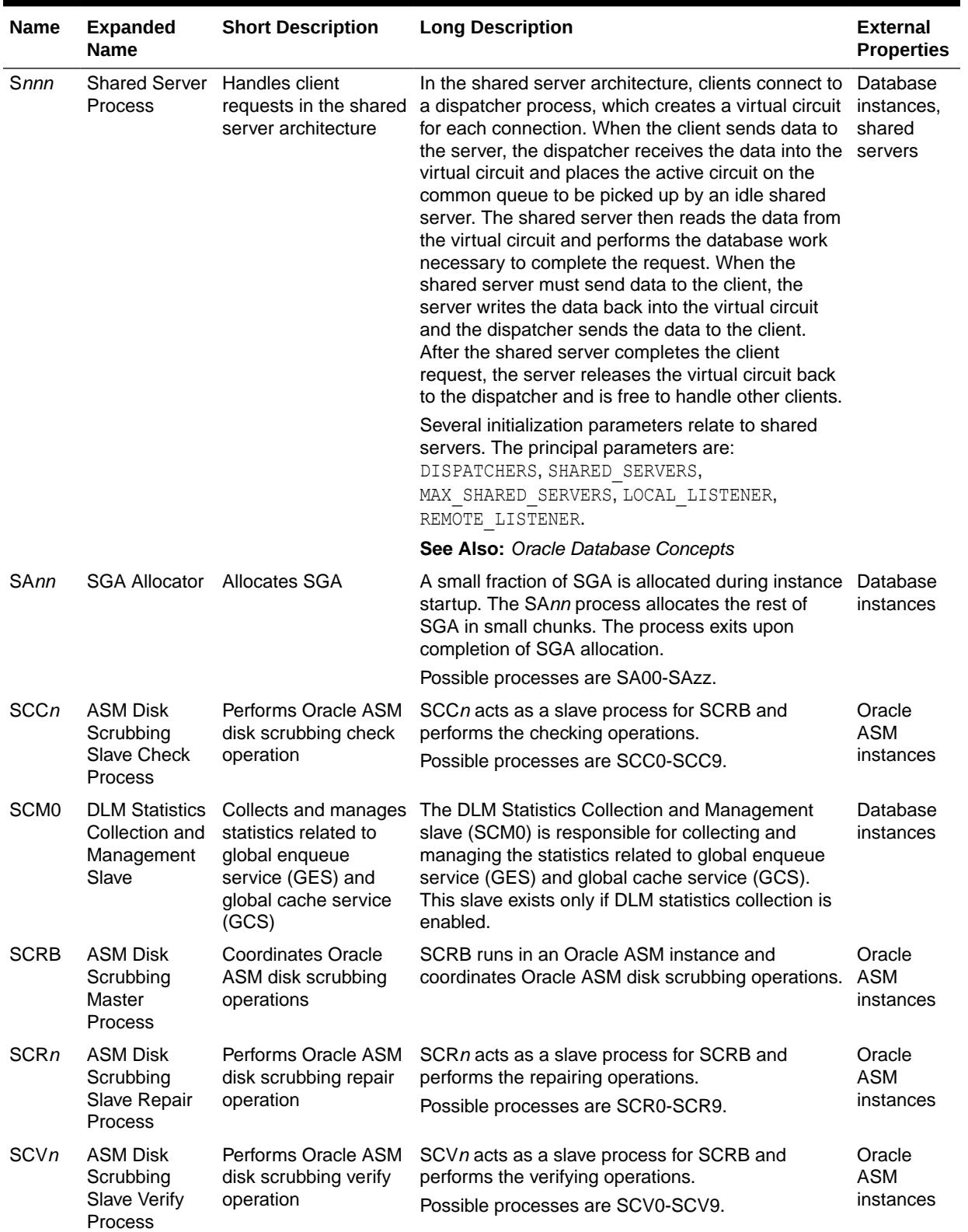

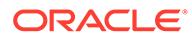

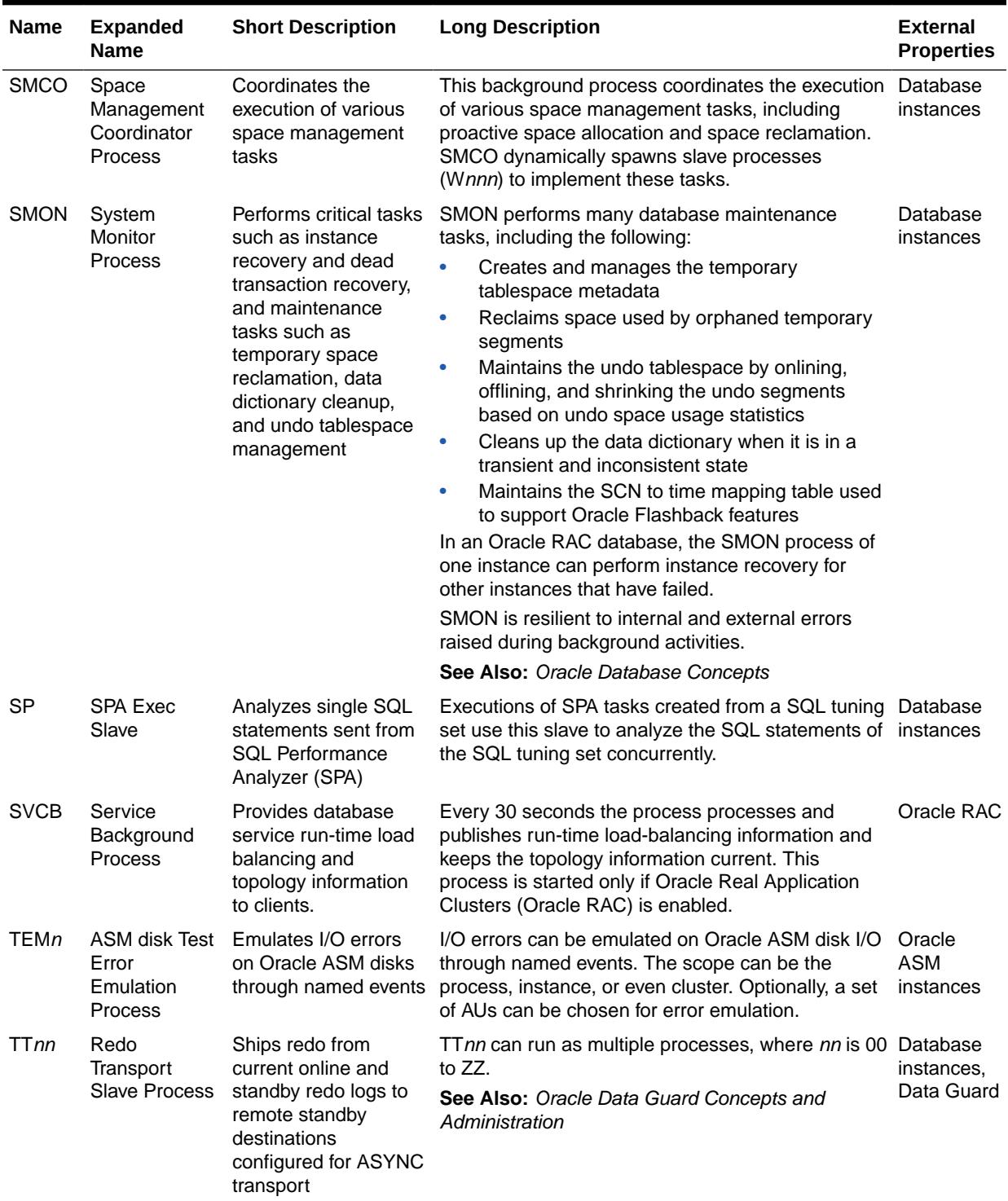

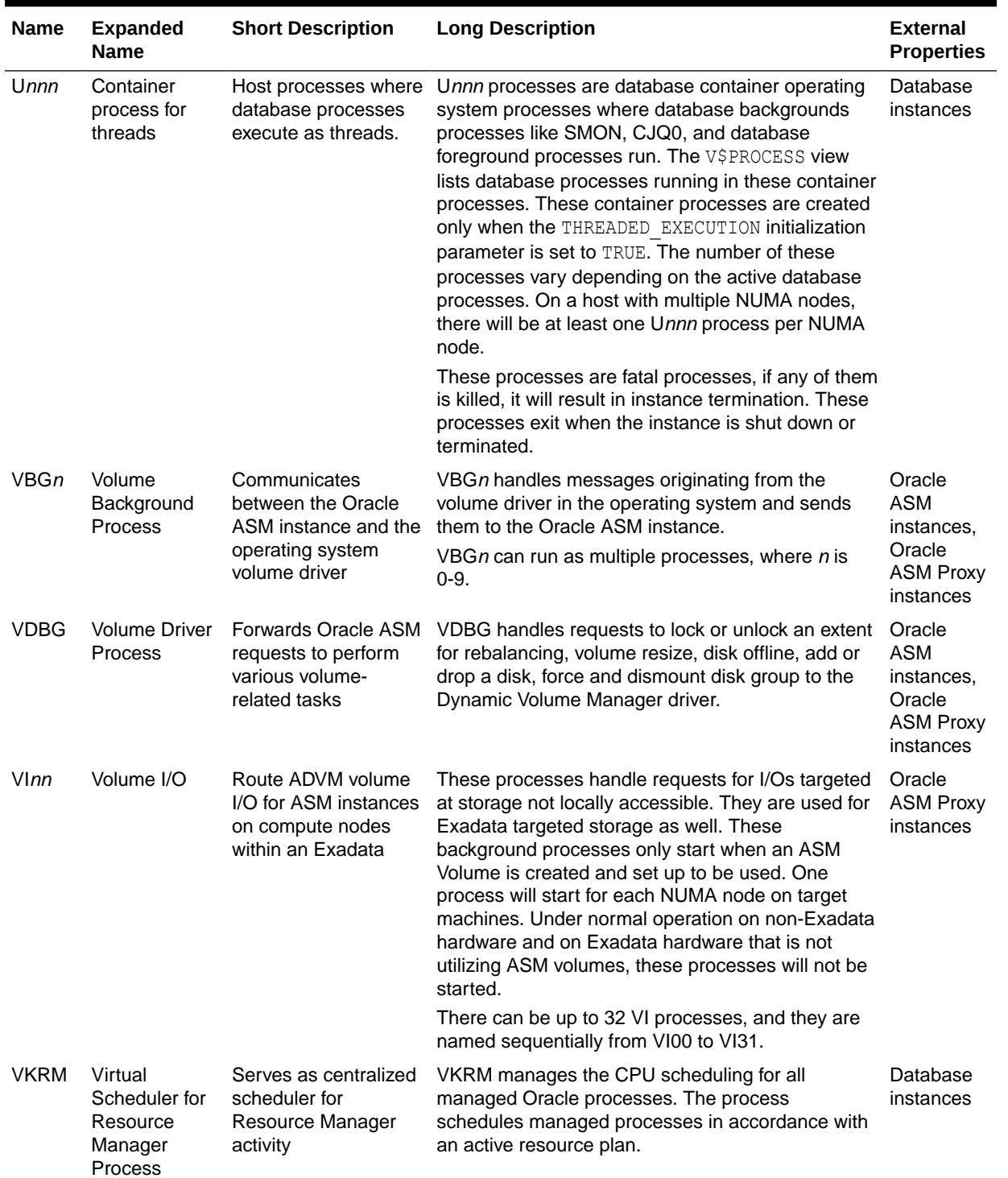

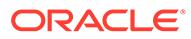

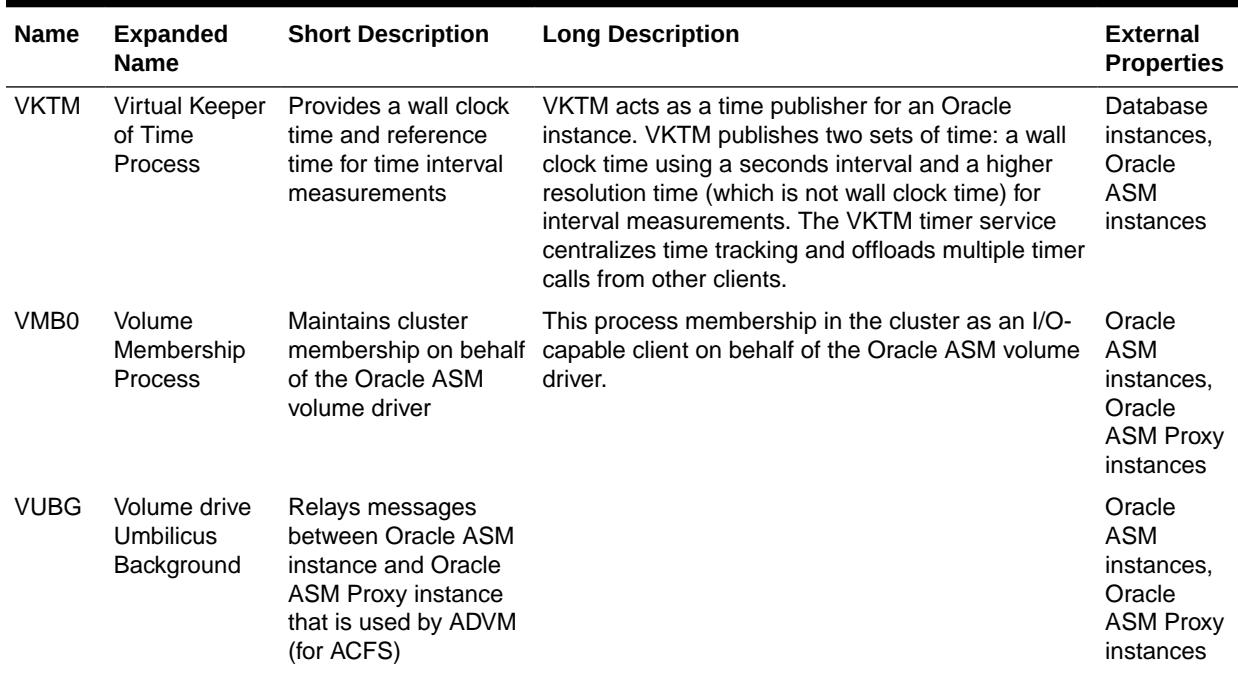

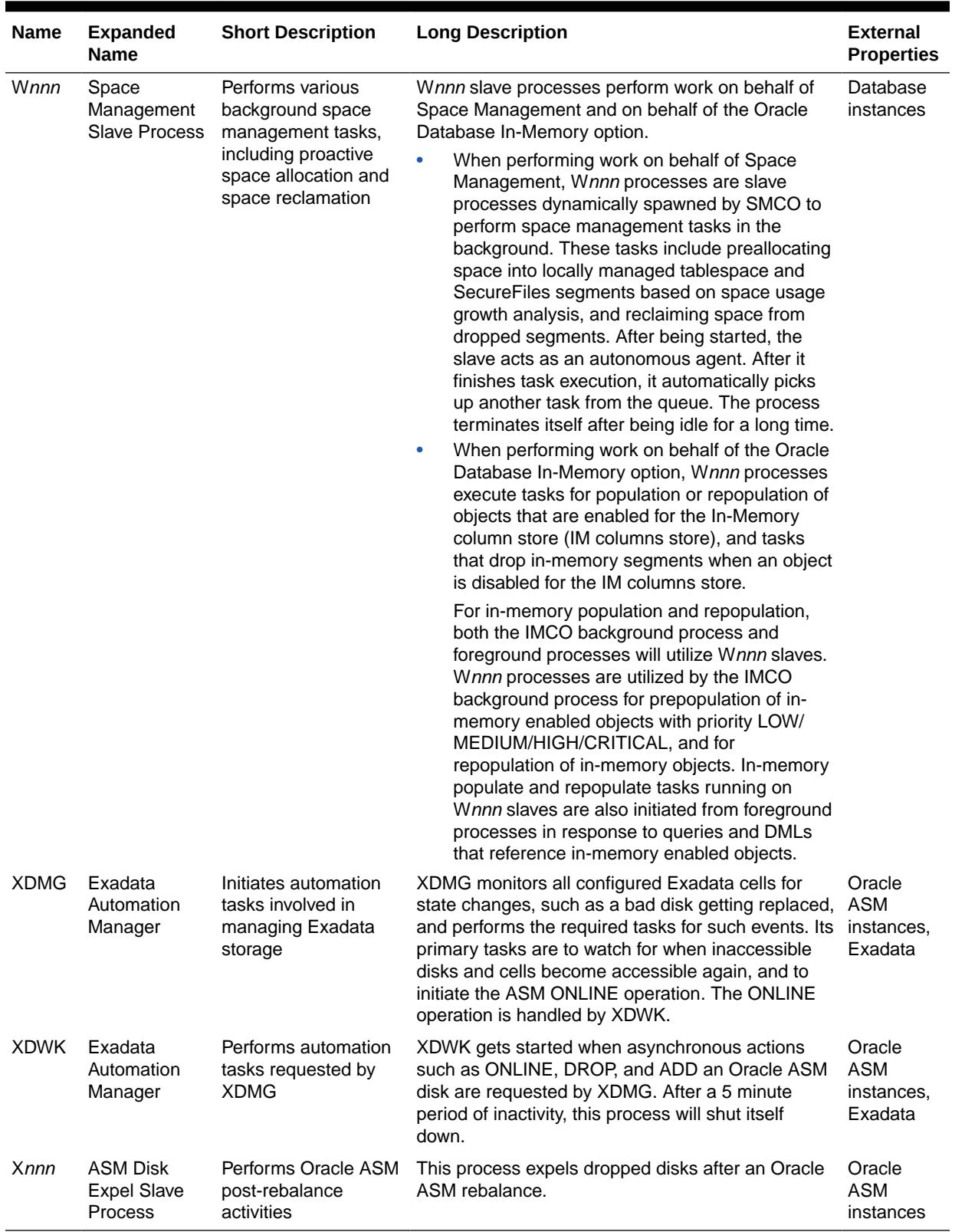

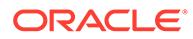

# Index

# A

ACTIVE\_INSTANCE\_COUNT initialization parameter, *[2-29](#page-122-0)* ADG\_ACCOUNT\_INFO\_TRACKING initialization parameter, *[2-30](#page-123-0)* ADG\_REDIRECT\_DML initialization parameter, *[2-30](#page-123-0)* ALL\_ALL\_TABLES view, *[3-8](#page-470-0)* ALL\_ANALYTIC\_VIEW\_ATTR\_CLASS view, *[3-14](#page-476-0)* ALL\_ANALYTIC\_VIEW\_ATTR\_CLS view, *[3-15](#page-477-0)* ALL\_ANALYTIC\_VIEW\_ATTR\_CLS\_AE view, *[3-15](#page-477-0)* ALL\_ANALYTIC\_VIEW\_BAS\_MEAS view, *[3-16](#page-478-0)* ALL\_ANALYTIC\_VIEW\_BAS\_MEAS\_AE view, *[3-16](#page-478-0)* ALL\_ANALYTIC\_VIEW\_BASE\_MEAS view, *[3-17](#page-479-0)* ALL\_ANALYTIC\_VIEW\_CALC\_MEAS view, *[3-18](#page-480-0)* ALL\_ANALYTIC\_VIEW\_CLASS view, *[3-19](#page-481-0)* ALL\_ANALYTIC\_VIEW\_CLASS\_AE view, *[3-20](#page-482-0)* ALL\_ANALYTIC\_VIEW\_CLC\_MEAS view, *[3-21](#page-483-0)* ALL\_ANALYTIC\_VIEW\_CLC\_MEAS\_AE view, *[3-21](#page-483-0)* ALL\_ANALYTIC\_VIEW\_COLUMNS view, *[3-22](#page-484-0)* ALL\_ANALYTIC\_VIEW\_COLUMNS\_AE view, *[3-24](#page-486-0)* ALL\_ANALYTIC\_VIEW\_DIM\_ATRS view, *[3-26](#page-488-0)* ALL\_ANALYTIC\_VIEW\_DIM\_ATRS\_AE view, *[3-26](#page-488-0)* ALL\_ANALYTIC\_VIEW\_DIM\_ATTRS view, *[3-27](#page-489-0)* ALL\_ANALYTIC\_VIEW\_DIM\_CLASS view, *[3-28](#page-490-0)* ALL\_ANALYTIC\_VIEW\_DIM\_CLS view, *[3-29](#page-491-0)* ALL\_ANALYTIC\_VIEW\_DIM\_CLS\_AE view, *[3-29](#page-491-0)* ALL\_ANALYTIC\_VIEW\_DIMENSIONS view, *[3-30](#page-492-0)* ALL\_ANALYTIC\_VIEW\_DIMS view, *[3-31](#page-493-0)* ALL\_ANALYTIC\_VIEW\_DIMS\_AE view, *[3-32](#page-494-0)* ALL\_ANALYTIC\_VIEW\_FACT\_COLS view, *[3-33](#page-495-0)* ALL\_ANALYTIC\_VIEW\_FCT\_COLS view, *[3-34](#page-496-0)* ALL\_ANALYTIC\_VIEW\_FCT\_COLS\_AE view, *[3-34](#page-496-0)* ALL\_ANALYTIC\_VIEW\_HIER\_CLASS view, *[3-35](#page-497-0)* ALL\_ANALYTIC\_VIEW\_HIER\_CLS view, *[3-36](#page-498-0)*

ALL\_ANALYTIC\_VIEW\_HIER\_CLS\_AE view, *[3-36](#page-498-0)* ALL\_ANALYTIC\_VIEW\_HIERS view, *[3-37](#page-499-0)* ALL\_ANALYTIC\_VIEW\_HIERS\_AE view, *[3-38](#page-500-0)* ALL\_ANALYTIC\_VIEW\_KEYS view, *[3-39](#page-501-0)* ALL\_ANALYTIC\_VIEW\_KEYS\_AE view, *[3-40](#page-502-0)* ALL\_ANALYTIC\_VIEW\_LEVEL\_CLASS view, *[3-41](#page-503-0)* ALL\_ANALYTIC\_VIEW\_LEVELS view, *[3-42](#page-504-0)* ALL\_ANALYTIC\_VIEW\_LEVELS\_AE view, *[3-43](#page-505-0)* ALL\_ANALYTIC\_VIEW\_LVL\_CLS view, *[3-44](#page-506-0)* ALL\_ANALYTIC\_VIEW\_LVL\_CLS\_AE view, *[3-44](#page-506-0)* ALL\_ANALYTIC\_VIEW\_LVLGRPS view, *[3-45](#page-507-0)* ALL\_ANALYTIC\_VIEW\_LVLGRPS\_AE view, *[3-46](#page-508-0)* ALL\_ANALYTIC\_VIEW\_MEAS\_CLASS view, *[3-48](#page-510-0)* ALL\_ANALYTIC\_VIEW\_MEAS\_CLS view, *[3-49](#page-511-0)* ALL\_ANALYTIC\_VIEW\_MEAS\_CLS\_AE view, *[3-49](#page-511-0)* ALL\_ANALYTIC\_VIEWS view, *[3-50](#page-512-0)* ALL\_ANALYTIC\_VIEWS\_AE view, *[3-51](#page-513-0)* ALL\_APPLY view, *[3-53](#page-515-0)* ALL\_APPLY\_CHANGE\_HANDLERS view, *[3-54](#page-516-0)* ALL\_APPLY\_CONFLICT\_COLUMNS view, *[3-55](#page-517-0)* ALL\_APPLY\_DML\_CONF\_HANDLERS view, *[3-56](#page-518-0)* ALL\_APPLY\_DML\_HANDLERS view, *[3-57](#page-519-0)* ALL\_APPLY\_ENQUEUE view, *[3-58](#page-520-0)* ALL\_APPLY\_ERROR view, *[3-58](#page-520-0)* ALL\_APPLY\_ERROR\_MESSAGES view, *[3-60](#page-522-0)* ALL\_APPLY\_EXECUTE view, *[3-62](#page-524-0)* ALL\_APPLY\_HANDLE\_COLLISIONS view, *[3-62](#page-524-0)* ALL\_APPLY\_INSTANTIATED\_GLOBAL view, *[3-63](#page-525-0)* ALL\_APPLY\_INSTANTIATED\_OBJECTS view, *[3-63](#page-525-0)* ALL\_APPLY\_INSTANTIATED\_SCHEMAS view, *[3-64](#page-526-0)* ALL\_APPLY\_KEY\_COLUMNS view, *[3-65](#page-527-0)* ALL\_APPLY\_PARAMETERS view, *[3-65](#page-527-0)* ALL\_APPLY\_PROGRESS view, *[3-66](#page-528-0)* ALL\_APPLY\_REPERROR\_HANDLERS view, *[3-67](#page-529-0)*

ALL\_APPLY\_TABLE\_COLUMNS view, *[3-68](#page-530-0)*

ALL\_ARGUMENTS view, *[3-69](#page-531-0)* ALL\_ASSEMBLIES view, *[3-71](#page-533-0)* ALL\_ASSOCIATIONS view, *[3-72](#page-534-0)* ALL\_ATTRIBUTE\_DIM\_ATTR\_CLASS view, *[3-73](#page-535-0)* ALL\_ATTRIBUTE\_DIM\_ATTR\_CLS view, *[3-74](#page-536-0)* ALL\_ATTRIBUTE\_DIM\_ATTR\_CLS\_AE view, *[3-74](#page-536-0)* ALL\_ATTRIBUTE\_DIM\_ATTRS view, *[3-75](#page-537-0)* ALL\_ATTRIBUTE\_DIM\_ATTRS\_AE view, *[3-76](#page-538-0)* ALL\_ATTRIBUTE\_DIM\_CLASS view, *[3-77](#page-539-0)* ALL\_ATTRIBUTE\_DIM\_CLASS\_AE view, *[3-78](#page-540-0)* ALL\_ATTRIBUTE\_DIM\_JN\_PTHS view, *[3-79](#page-541-0)* ALL\_ATTRIBUTE\_DIM\_JN\_PTHS\_AE view, *[3-79](#page-541-0)* ALL\_ATTRIBUTE\_DIM\_JOIN\_PATHS view, *[3-80](#page-542-0)* ALL\_ATTRIBUTE\_DIM\_KEYS view, *[3-81](#page-543-0)* ALL\_ATTRIBUTE\_DIM\_KEYS\_AE view, *[3-82](#page-544-0)* ALL\_ATTRIBUTE\_DIM\_LEVEL\_ATTRS view, *[3-83](#page-545-0)* ALL\_ATTRIBUTE\_DIM\_LEVELS view, *[3-83](#page-545-0)* ALL\_ATTRIBUTE\_DIM\_LEVELS\_AE view, *[3-84](#page-546-0)* ALL\_ATTRIBUTE\_DIM\_LVL\_ATRS view, *[3-85](#page-547-0)* ALL\_ATTRIBUTE\_DIM\_LVL\_ATRS\_AE view, *[3-86](#page-548-0)* ALL\_ATTRIBUTE\_DIM\_LVL\_CLASS view, *[3-87](#page-549-0)* ALL\_ATTRIBUTE\_DIM\_LVL\_CLS view, *[3-88](#page-550-0)* ALL\_ATTRIBUTE\_DIM\_LVL\_CLS\_AE view, *[3-88](#page-550-0)* ALL\_ATTRIBUTE\_DIM\_ORD\_ATRS view, *[3-89](#page-551-0)* ALL\_ATTRIBUTE\_DIM\_ORD\_ATRS\_AE view, *[3-89](#page-551-0)* ALL\_ATTRIBUTE\_DIM\_ORDER\_ATTRS view, *[3-91](#page-553-0)* ALL\_ATTRIBUTE\_DIM\_TABLES view, *[3-92](#page-554-0)* ALL\_ATTRIBUTE\_DIM\_TABLES\_AE view, *[3-93](#page-555-0)* ALL\_ATTRIBUTE\_DIMENSIONS view, *[3-94](#page-556-0)* ALL\_ATTRIBUTE\_DIMENSIONS\_AE view, *[3-95](#page-557-0)* ALL\_ATTRIBUTE\_TRANSFORMATIONS view, *[3-96](#page-558-0)* ALL\_AUDIT\_POLICIES view, *[3-97](#page-559-0)* ALL\_AUDIT\_POLICY\_COLUMNS view, *[3-99](#page-561-0)* ALL\_AW\_PS view, *[3-99](#page-561-0)* ALL\_AWS view, *[3-100](#page-562-0)* ALL\_BASE\_TABLE\_MVIEWS view, *[3-101](#page-563-0)* ALL\_BLOCKCHAIN\_TABLES view, *[3-101](#page-563-0)* ALL\_CAPTURE view, *[3-102](#page-564-0)* ALL\_CAPTURE\_EXTRA\_ATTRIBUTES view, *[3-105](#page-567-0)* ALL\_CAPTURE\_PARAMETERS view, *[3-106](#page-568-0)* ALL\_CAPTURE\_PREPARED\_DATABASE view, *[3-107](#page-569-0)* ALL\_CAPTURE\_PREPARED\_SCHEMAS view, *[3-107](#page-569-0)* ALL\_CAPTURE\_PREPARED\_TABLES view, *[3-108](#page-570-0)*

ALL\_CATALOG view, *[3-109](#page-571-0)*

ALL\_CERTIFICATES view, *[3-110](#page-572-0)* ALL\_CLUSTER\_HASH\_EXPRESSIONS view, *[3-111](#page-573-0)* ALL\_CLUSTERING\_DIMENSIONS view, *[3-111](#page-573-0)* ALL\_CLUSTERING\_JOINS view, *[3-112](#page-574-0)* ALL\_CLUSTERING\_KEYS view, *[3-113](#page-575-0)* ALL\_CLUSTERING\_TABLES view, *[3-114](#page-576-0)* ALL\_CLUSTERS view, *[3-115](#page-577-0)* ALL\_CODE\_ROLE\_PRIVS view, *[3-117](#page-579-0)* ALL\_COL\_COMMENTS view, *[3-118](#page-580-0)* ALL\_COL\_PENDING\_STATS view, *[3-118](#page-580-0)* ALL\_COL\_PRIVS view, *[3-119](#page-581-0)* ALL\_COL\_PRIVS\_MADE view, *[3-120](#page-582-0)* ALL\_COL\_PRIVS\_RECD view, *[3-121](#page-583-0)* ALL\_COLL\_TYPES view, *[3-122](#page-584-0)* ALL\_CONS\_COLUMNS view, *[3-123](#page-585-0)* ALL\_CONS\_OBJ\_COLUMNS view, *[3-124](#page-586-0)* ALL\_CONSTRAINTS view, *[3-125](#page-587-0)* ALL\_CONTEXT view, *[3-127](#page-589-0)* ALL\_CREDENTIALS view, *[3-128](#page-590-0)* ALL\_CUBE\_ATTR\_VISIBILITY view, *[3-129](#page-591-0)* ALL\_CUBE\_ATTRIBUTES view, *[3-130](#page-592-0)* ALL\_CUBE\_BUILD\_PROCESSES view, *[3-131](#page-593-0)* ALL\_CUBE\_CALCULATED\_MEMBERS view, *[3-132](#page-594-0)* ALL\_CUBE\_DIM\_LEVELS view, *[3-133](#page-595-0)* ALL\_CUBE\_DIM\_MODELS view, *[3-133](#page-595-0)* ALL\_CUBE\_DIM\_VIEW\_COLUMNS view, *[3-134](#page-596-0)* ALL\_CUBE\_DIM\_VIEWS view, *[3-135](#page-597-0)* ALL\_CUBE\_DIMENSIONALITY view, *[3-135](#page-597-0)* ALL\_CUBE\_DIMENSIONS view, *[3-136](#page-598-0)* ALL\_CUBE\_HIER\_LEVELS view, *[3-137](#page-599-0)* ALL\_CUBE\_HIER\_VIEW\_COLUMNS view, *[3-138](#page-600-0)* ALL\_CUBE\_HIER\_VIEWS view, *[3-139](#page-601-0)* ALL\_CUBE\_HIERARCHIES view, *[3-140](#page-602-0)* ALL\_CUBE\_MEASURES view, *[3-141](#page-603-0)* ALL\_CUBE\_NAMED\_BUILD\_SPECS view, *[3-142](#page-604-0)* ALL\_CUBE\_SUB\_PARTITION\_LEVELS view, *[3-143](#page-605-0)* ALL\_CUBE\_VIEW\_COLUMNS view, *[3-143](#page-605-0)* ALL\_CUBE\_VIEWS view, *[3-144](#page-606-0)* ALL\_CUBES view, *[3-145](#page-607-0)* ALL\_DB\_LINKS view, *[3-146](#page-608-0)* ALL\_DEF\_AUDIT\_OPTS view, *[3-147](#page-609-0)* ALL\_DEPENDENCIES view, *[3-148](#page-610-0)* ALL\_DEQUEUE\_QUEUES view, *[3-149](#page-611-0)* ALL\_DIM\_ATTRIBUTES view, *[3-150](#page-612-0)* ALL\_DIM\_CHILD\_OF view, *[3-150](#page-612-0)* ALL\_DIM\_HIERARCHIES view, *[3-151](#page-613-0)* ALL\_DIM\_JOIN\_KEY view, *[3-151](#page-613-0)* ALL\_DIM\_LEVEL\_KEY view, *[3-152](#page-614-0)* ALL\_DIM\_LEVELS view, *[3-153](#page-615-0)* ALL\_DIMENSIONS view, *[3-153](#page-615-0)*

ALL\_DIRECTORIES view, *[3-154](#page-616-0)* ALL\_EDITION\_COMMENTS view, *[3-155](#page-617-0)* ALL\_EDITIONING\_VIEW\_COLS view, *[3-155](#page-617-0)* ALL\_EDITIONING\_VIEW\_COLS\_AE view, *[3-156](#page-618-0)* ALL\_EDITIONING\_VIEWS view, *[3-156](#page-618-0)* ALL\_EDITIONING\_VIEWS\_AE view, *[3-157](#page-619-0)* ALL\_EDITIONS view, *[3-158](#page-620-0)* ALL\_ENCRYPTED\_COLUMNS view, *[3-158](#page-620-0)* ALL\_ERROR\_TRANSLATIONS view, *[3-159](#page-621-0)* ALL\_ERRORS view, *[3-160](#page-622-0)* ALL\_ERRORS\_AE view, *[3-161](#page-623-0)* ALL\_EVALUATION\_CONTEXT\_TABLES view, *[3-162](#page-624-0)* ALL\_EVALUATION\_CONTEXT\_VARS view, *[3-162](#page-624-0)* ALL\_EVALUATION\_CONTEXTS view, *[3-163](#page-625-0)* ALL\_EXPRESSION\_STATISTICS view, *[3-164](#page-626-0)* ALL\_EXTERNAL\_LOCATIONS view, *[3-164](#page-626-0)* ALL\_EXTERNAL\_TABLES view, *[3-165](#page-627-0)* ALL\_FILE\_GROUP\_EXPORT\_INFO view, *[3-166](#page-628-0)* ALL\_FILE\_GROUP\_FILES view, *[3-167](#page-629-0)* ALL\_FILE\_GROUP\_TABLES view, *[3-168](#page-630-0)* ALL\_FILE\_GROUP\_TABLESPACES view, *[3-168](#page-630-0)* ALL\_FILE\_GROUP\_VERSIONS view, *[3-169](#page-631-0)* ALL\_FILE\_GROUPS view, *[3-170](#page-632-0)* ALL\_GG\_AUTO\_CDR\_COLUMN\_GROUPS view, *[3-170](#page-632-0)* ALL\_GG\_AUTO\_CDR\_COLUMNS view, *[3-171](#page-633-0)* ALL\_GG\_AUTO\_CDR\_TABLES view, *[3-171](#page-633-0)* ALL\_GG\_INBOUND\_PROGRESS view, *[3-173](#page-635-0)* ALL\_GOLDENGATE\_INBOUND view, *[3-174](#page-636-0)* ALL\_GOLDENGATE\_PRIVILEGES view, *[3-175](#page-637-0)* ALL\_GOLDENGATE\_RULES view, *[3-176](#page-638-0)* ALL\_HEAT\_MAP\_SEG\_HISTOGRAM view, *[3-177](#page-639-0)* ALL\_HEAT\_MAP\_SEGMENT view, *[3-178](#page-640-0)* ALL\_HIER\_CLASS view, *[3-178](#page-640-0)* ALL\_HIER\_CLASS\_AE view, *[3-179](#page-641-0)* ALL\_HIER\_COLUMNS view, *[3-180](#page-642-0)* ALL\_HIER\_COLUMNS\_AE view, *[3-181](#page-643-0)* ALL\_HIER\_HIER\_ATTR\_CLASS view, *[3-183](#page-645-0)* ALL\_HIER\_HIER\_ATTR\_CLASS\_AE view, *[3-184](#page-646-0)* ALL\_HIER\_HIER\_ATTRIBUTES view, *[3-185](#page-647-0)* ALL\_HIER\_HIER\_ATTRIBUTES\_AE view, *[3-186](#page-648-0)* ALL\_HIER\_JOIN\_PATHS view, *[3-187](#page-649-0)* ALL\_HIER\_JOIN\_PATHS\_AE view, *[3-187](#page-649-0)* ALL\_HIER\_LEVEL\_ID\_ATTRS view, *[3-188](#page-650-0)* ALL\_HIER\_LEVEL\_ID\_ATTRS\_AE view, *[3-189](#page-651-0)* ALL\_HIER\_LEVELS view, *[3-190](#page-652-0)* ALL\_HIER\_LEVELS\_AE view, *[3-191](#page-653-0)* ALL\_HIERARCHIES view, *[3-191](#page-653-0)* ALL\_HIERARCHIES\_AE view, *[3-192](#page-654-0)* ALL\_HISTOGRAMS synonym for ALL\_TAB\_HISTOGRAMS, *[3-193](#page-655-0)* ALL\_HIVE\_COLUMNS view, *[3-193](#page-655-0)*

ALL\_HIVE\_DATABASES view, *[3-194](#page-656-0)* ALL\_HIVE\_PART\_KEY\_COLUMNS view, *[3-195](#page-657-0)* ALL\_HIVE\_TAB\_PARTITIONS view, *[3-195](#page-657-0)* ALL\_HIVE\_TABLES view, *[3-196](#page-658-0)* ALL\_IDENTIFIERS view, *[3-197](#page-659-0)* ALL\_IMMUTABLE\_TABLES view, *[3-199](#page-661-0)* ALL\_IND\_COLUMNS view, *[3-200](#page-662-0)* ALL\_IND\_EXPRESSIONS view, *[3-201](#page-663-0)* ALL\_IND\_PARTITIONS view, *[3-202](#page-664-0)* ALL\_IND\_PENDING\_STATS view, *[3-205](#page-667-0)* ALL\_IND\_STATISTICS view, *[3-206](#page-668-0)* ALL\_IND\_SUBPARTITIONS view, *[3-208](#page-670-0)* ALL\_INDEXES view, *[3-210](#page-672-0)* ALL\_INDEXTYPE\_ARRAYTYPES view, *[3-215](#page-677-0)* ALL\_INDEXTYPE\_COMMENTS view, *[3-216](#page-678-0)* ALL\_INDEXTYPE\_OPERATORS view, *[3-216](#page-678-0)* ALL\_INDEXTYPES view, *[3-217](#page-679-0)* ALL\_INTERNAL\_TRIGGERS view, *[3-218](#page-680-0)* ALL\_JAVA\_ARGUMENTS view, *[3-218](#page-680-0)* ALL\_JAVA\_CLASSES view, *[3-219](#page-681-0)* ALL\_JAVA\_COMPILER\_OPTIONS view, *[3-220](#page-682-0)* ALL\_JAVA\_DERIVATIONS view, *[3-221](#page-683-0)* ALL\_JAVA\_FIELDS view, *[3-221](#page-683-0)* ALL\_JAVA\_IMPLEMENTS view, *[3-223](#page-685-0)* ALL\_JAVA\_INNERS view, *[3-223](#page-685-0)* ALL\_JAVA\_LAYOUTS view, *[3-224](#page-686-0)* ALL\_JAVA\_METHODS view, *[3-225](#page-687-0)* ALL\_JAVA\_NCOMPS view, *[3-227](#page-689-0)* ALL\_JAVA\_RESOLVERS view, *[3-227](#page-689-0)* ALL\_JAVA\_THROWS view, *[3-228](#page-690-0)* ALL\_JOBS synonym for USER\_JOBS view, *[3-229](#page-691-0)* ALL\_JOIN\_IND\_COLUMNS view, *[3-229](#page-691-0)* ALL\_JSON\_COLUMNS view, *[3-230](#page-692-0)* ALL\_JSON\_DATAGUIDE\_FIELDS view, *[3-231](#page-693-0)* ALL\_JSON\_DATAGUIDES view, *[3-232](#page-694-0)* ALL\_LIBRARIES view, *[3-232](#page-694-0)* ALL\_LOB\_PARTITIONS view, *[3-233](#page-695-0)* ALL\_LOB\_SUBPARTITIONS view, *[3-236](#page-698-0)* ALL\_LOB\_TEMPLATES view, *[3-239](#page-701-0)* ALL\_LOBS view, *[3-240](#page-702-0)* ALL\_LOG\_GROUP\_COLUMNS view, *[3-243](#page-705-0)* ALL\_LOG\_GROUPS view, *[3-243](#page-705-0)* ALL\_MEASURE\_FOLDER\_CONTENTS view, *[3-244](#page-706-0)* ALL\_MEASURE\_FOLDER\_SUBFOLDERS view, *[3-245](#page-707-0)* ALL\_MEASURE\_FOLDERS view, *[3-245](#page-707-0)* ALL\_METADATA\_PROPERTIES view, *[3-246](#page-708-0)* ALL\_METHOD\_PARAMS view, *[3-247](#page-709-0)* ALL\_METHOD\_RESULTS view, *[3-247](#page-709-0)* ALL\_MINING\_ALGORITHMS view, *[3-248](#page-710-0)* ALL\_MINING\_MODEL\_ATTRIBUTES view, *[3-249](#page-711-0)* ALL\_MINING\_MODEL\_PARTITIONS view, *[3-251](#page-713-0)* ALL\_MINING\_MODEL\_SETTINGS view, *[3-251](#page-713-0)* ALL\_MINING\_MODEL\_VIEWS view, *[3-252](#page-714-0)* ALL\_MINING\_MODEL\_XFORMS view, *[3-252](#page-714-0)* ALL\_MINING\_MODELS view, *[3-253](#page-715-0)* ALL\_MVIEW\_AGGREGATES view, *[3-255](#page-717-0)* ALL\_MVIEW\_ANALYSIS view, *[3-255](#page-717-0)* ALL\_MVIEW\_COMMENTS view, *[3-257](#page-719-0)* ALL\_MVIEW\_DETAIL\_PARTITION view, *[3-258](#page-720-0)* ALL\_MVIEW\_DETAIL\_RELATIONS view, *[3-258](#page-720-0)* ALL\_MVIEW\_DETAIL\_SUBPARTITION view, *[3-260](#page-722-0)* ALL\_MVIEW\_JOINS view, *[3-260](#page-722-0)* ALL\_MVIEW\_KEYS view, *[3-261](#page-723-0)* ALL\_MVIEW\_LOGS view, *[3-262](#page-724-0)* ALL\_MVIEW\_REFRESH\_TIMES view, *[3-264](#page-726-0)* ALL\_MVIEWS view, *[3-264](#page-726-0)* ALL\_NESTED\_TABLE\_COLS view, *[3-269](#page-731-0)* ALL\_NESTED\_TABLES view, *[3-271](#page-733-0)* ALL\_OBJ\_COLATTRS view, *[3-272](#page-734-0)* ALL\_OBJECT\_TABLES view, *[3-273](#page-735-0)* ALL\_OBJECTS view, *[3-279](#page-741-0)* ALL\_OBJECTS\_AE view, *[3-281](#page-743-0)* ALL\_OPANCILLARY view, *[3-283](#page-745-0)* ALL\_OPARGUMENTS view, *[3-283](#page-745-0)* ALL\_OPBINDINGS view, *[3-284](#page-746-0)* ALL\_OPERATOR\_COMMENTS view, *[3-285](#page-747-0)* ALL\_OPERATORS view, *[3-286](#page-748-0)* ALL\_OUTLINE\_HINTS synonym for USER\_OUTLINE\_HINTS view, *[3-286](#page-748-0)* ALL\_OUTLINES synonym for USER\_OUTLINES view, *[3-286](#page-748-0)* ALL\_PART\_COL\_STATISTICS view, *[4-1](#page-749-0)* ALL\_PART\_HISTOGRAMS view, *[4-2](#page-750-0)* ALL\_PART\_INDEXES view, *[4-3](#page-751-0)* ALL\_PART\_KEY\_COLUMNS view, *[4-6](#page-754-0)* ALL\_PART\_LOBS view, *[4-6](#page-754-0)* ALL\_PART\_TABLES view, *[4-10](#page-758-0)* ALL\_PARTIAL\_DROP\_TABS view, *[4-14](#page-762-0)* ALL\_PENDING\_CONV\_TABLES view, *[4-15](#page-763-0)* ALL\_PLSQL\_COLL\_TYPES view, *[4-15](#page-763-0)* ALL\_PLSQL\_OBJECT\_SETTINGS view, *[4-16](#page-764-0)* ALL\_PLSQL\_TYPE\_ATTRS view, *[4-17](#page-765-0)* ALL\_PLSQL\_TYPES view, *[4-18](#page-766-0)* ALL\_POLICIES view, *[4-19](#page-767-0)* ALL\_POLICY\_ATTRIBUTES view, *[4-21](#page-769-0)* ALL\_POLICY\_CONTEXTS view, *[4-21](#page-769-0)* ALL\_POLICY\_GROUPS view, *[4-22](#page-770-0)* ALL\_PROCEDURES view, *[4-23](#page-771-0)* ALL\_PROPAGATION view, *[4-24](#page-772-0)* ALL\_QUEUE\_EVENT\_STREAMS view, *[4-26](#page-774-0)* ALL\_QUEUE\_SCHEDULES view, *[4-26](#page-774-0)* ALL\_QUEUE\_SUBSCRIBERS view, *[4-28](#page-776-0)* ALL\_QUEUE\_TABLES view, *[4-29](#page-777-0)* ALL\_QUEUES view, *[4-30](#page-778-0)* ALL\_REFRESH view, *[4-32](#page-780-0)*

ALL\_REFRESH\_CHILDREN view, *[4-33](#page-781-0)* ALL\_REFRESH\_DEPENDENCIES view, *[4-34](#page-782-0)* ALL\_REFS view, *[4-34](#page-782-0)* ALL\_REGISTERED\_MVIEWS view, *[4-35](#page-783-0)* ALL\_REGISTRY\_BANNERS view, *[4-36](#page-784-0)* ALL\_REPL\_DBNAME\_MAPPING view, *[4-36](#page-784-0)* ALL\_REPLICATION\_PROCESS\_EVENTS view, *[4-37](#page-785-0)* ALL\_REWRITE\_EQUIVALENCES view, *[4-38](#page-786-0)* ALL\_RULE\_SET\_RULES view, *[4-38](#page-786-0)* ALL\_RULE\_SETS view, *[4-39](#page-787-0)* ALL\_RULES view, *[4-40](#page-788-0)* ALL\_SCHEDULER\_CHAIN\_RULES view, *[4-40](#page-788-0)* ALL\_SCHEDULER\_CHAIN\_STEPS view, *[4-41](#page-789-0)* ALL\_SCHEDULER\_CHAINS view, *[4-42](#page-790-0)* ALL\_SCHEDULER\_CREDENTIALS view, *[4-43](#page-791-0)* ALL\_SCHEDULER\_DB\_DESTS view, *[4-44](#page-792-0)* ALL\_SCHEDULER\_DESTS view, *[4-45](#page-793-0)* ALL\_SCHEDULER\_EXTERNAL\_DESTS view, *[4-45](#page-793-0)* ALL\_SCHEDULER\_FILE\_WATCHERS view, *[4-46](#page-794-0)* ALL\_SCHEDULER\_GLOBAL\_ATTRIBUTE view, *[4-47](#page-795-0)* ALL\_SCHEDULER\_GROUP\_MEMBERS view, *[4-47](#page-795-0)* ALL\_SCHEDULER\_GROUPS view, *[4-48](#page-796-0)* ALL\_SCHEDULER\_INCOMPAT\_MEMBER view, *[4-49](#page-797-0)* ALL\_SCHEDULER\_INCOMPATS view, *[4-49](#page-797-0)* ALL\_SCHEDULER\_JOB\_ARGS view, *[4-50](#page-798-0)* ALL\_SCHEDULER\_JOB\_CLASSES view, *[4-51](#page-799-0)* ALL\_SCHEDULER\_JOB\_DESTS view, *[4-52](#page-800-0)* ALL\_SCHEDULER\_JOB\_LOG view, *[4-53](#page-801-0)* ALL\_SCHEDULER\_JOB\_RUN\_DETAILS view, *[4-55](#page-803-0)* ALL\_SCHEDULER\_JOBS view, *[4-56](#page-804-0)* ALL\_SCHEDULER\_NOTIFICATIONS view, *[4-60](#page-808-0)* ALL\_SCHEDULER\_PROGRAM\_ARGS view, *[4-61](#page-809-0)* ALL\_SCHEDULER\_PROGRAMS view, *[4-62](#page-810-0)* ALL\_SCHEDULER\_REMOTE\_DATABASES view, *[4-63](#page-811-0)* ALL\_SCHEDULER\_REMOTE\_JOBSTATE view, *[4-64](#page-812-0)* ALL\_SCHEDULER\_RESOURCES view, *[4-65](#page-813-0)* ALL\_SCHEDULER\_RSC\_CONSTRAINTS view, *[4-66](#page-814-0)* ALL\_SCHEDULER\_RUNNING\_CHAINS view, *[4-66](#page-814-0)* ALL\_SCHEDULER\_RUNNING\_JOBS view, *[4-68](#page-816-0)* ALL\_SCHEDULER\_SCHEDULES view, *[4-69](#page-817-0)* ALL\_SCHEDULER\_WINDOW\_DETAILS view, *[4-70](#page-818-0)*

ALL\_SCHEDULER\_WINDOW\_GROUPS view, *[4-71](#page-819-0)* ALL\_SCHEDULER\_WINDOW\_LOG view, *[4-71](#page-819-0)* ALL\_SCHEDULER\_WINDOWS view, *[4-72](#page-820-0)* ALL\_SCHEDULER\_WINGROUP\_MEMBERS view, *[4-73](#page-821-0)* ALL\_SEC\_RELEVANT\_COLS view, *[4-74](#page-822-0)* ALL\_SECONDARY\_OBJECTS view, *[4-74](#page-822-0)* ALL\_SEQUENCES view, *[4-75](#page-823-0)* ALL\_SERVICES view, *[4-76](#page-824-0)* ALL\_SOURCE view, *[4-80](#page-828-0)* ALL\_SOURCE\_AE view, *[4-81](#page-829-0)* ALL\_SQL\_TRANSLATION\_PROFILES view, *[4-82](#page-830-0)* ALL\_SQL\_TRANSLATIONS view, *[4-83](#page-831-0)* ALL\_SQLJ\_TYPE\_ATTRS view, *[4-84](#page-832-0)* ALL\_SQLJ\_TYPE\_METHODS view, *[4-85](#page-833-0)* ALL\_SQLJ\_TYPES view, *[4-86](#page-834-0)* ALL\_SQLSET view, *[4-87](#page-835-0)* ALL\_SQLSET\_BINDS view, *[4-87](#page-835-0)* ALL\_SQLSET\_PLANS view, *[4-88](#page-836-0)* ALL\_SQLSET\_REFERENCES view, *[4-93](#page-841-0)* ALL\_SQLSET\_STATEMENTS view, *[4-93](#page-841-0)* ALL\_STAT\_EXTENSIONS view, *[4-95](#page-843-0)* ALL\_STATEMENTS view, *[4-96](#page-844-0)* ALL\_STORED\_SETTINGS view, *[4-98](#page-846-0)* ALL\_STREAMS\_GLOBAL\_RULES view, *[4-99](#page-847-0)* ALL\_STREAMS\_MESSAGE\_CONSUMERS view, *[4-100](#page-848-0)* ALL\_STREAMS\_NEWLY\_SUPPORTED view, *[4-101](#page-849-0)* ALL\_STREAMS\_SCHEMA\_RULES view, *[4-102](#page-850-0)* ALL\_STREAMS\_TABLE\_RULES view, *[4-103](#page-851-0)* ALL\_STREAMS\_TRANSFORM\_FUNCTION view, *[4-104](#page-852-0)* ALL\_SUBPART\_COL\_STATISTICS view, *[4-105](#page-853-0)* ALL\_SUBPART\_HISTOGRAMS view, *[4-106](#page-854-0)* ALL\_SUBPART\_KEY\_COLUMNS view, *[4-107](#page-855-0)* ALL\_SUBPARTITION\_TEMPLATES view, *[4-108](#page-856-0)* ALL\_SUMDELTA view, *[4-109](#page-857-0)* ALL\_SYNC\_CAPTURE view, *[4-110](#page-858-0)* ALL\_SYNC\_CAPTURE\_PREPARED\_TABS view, *[4-110](#page-858-0)* ALL\_SYNC\_CAPTURE\_TABLES view, *[4-111](#page-859-0)* ALL\_SYNONYMS view, *[4-111](#page-859-0)* ALL\_TAB\_COL\_STAT\_MODELS view, *[4-113](#page-861-0)* ALL\_TAB\_COL\_STATISTICS view, *[4-114](#page-862-0)* ALL\_TAB\_COLS view, *[4-115](#page-863-0)* ALL\_TAB\_COLUMNS view, *[4-118](#page-866-0)* ALL\_TAB\_COMMENTS view, *[4-121](#page-869-0)* ALL\_TAB\_HISTGRM\_PENDING\_STATS view, *[4-122](#page-870-0)* ALL\_TAB\_HISTOGRAMS view, *[4-123](#page-871-0)* ALL\_HISTOGRAMS synonym, *[3-193](#page-655-0)* ALL\_TAB\_IDENTITY\_COLS view, *[4-124](#page-872-0)*

ALL\_TAB\_MODIFICATIONS view, *[4-125](#page-873-0)* ALL\_TAB\_PARTITIONS view, *[4-126](#page-874-0)* ALL\_TAB\_PENDING\_STATS view, *[4-132](#page-880-0)* ALL\_TAB\_PRIVS view, *[4-133](#page-881-0)* ALL\_TAB\_PRIVS\_MADE view, *[4-134](#page-882-0)* ALL\_TAB\_PRIVS\_RECD view, *[4-135](#page-883-0)* ALL\_TAB\_STAT\_PREFS view, *[4-136](#page-884-0)* ALL\_TAB\_STATISTICS view, *[4-136](#page-884-0)* ALL\_TAB\_STATS\_HISTORY view, *[4-138](#page-886-0)* ALL\_TAB\_SUBPARTITIONS view, *[4-139](#page-887-0)* ALL\_TABLES view, *[4-143](#page-891-0)* ALL\_TRANSFORMATIONS view, *[4-151](#page-899-0)* ALL\_TRIGGER\_COLS view, *[4-151](#page-899-0)* ALL\_TRIGGER\_ORDERING view, *[4-152](#page-900-0)* ALL\_TRIGGERS view, *[4-153](#page-901-0)* ALL\_TRIGGERS\_AE view, *[4-155](#page-903-0)* ALL\_TSTZ\_TAB\_COLS view, *[4-157](#page-905-0)* ALL\_TSTZ\_TABLES view, *[4-158](#page-906-0)* ALL\_TYPE\_ATTRS view, *[4-159](#page-907-0)* ALL\_TYPE\_METHODS view, *[4-160](#page-908-0)* ALL\_TYPE\_VERSIONS view, *[4-160](#page-908-0)* ALL\_TYPES view, *[4-161](#page-909-0)* ALL\_UNIFIED\_AUDIT\_ACTIONS table, *[4-162](#page-910-0)* ALL\_UNUSED\_COL\_TABS view, *[4-163](#page-911-0)* ALL\_UPDATABLE\_COLUMNS view, *[4-164](#page-912-0)* ALL\_USERS view, *[4-164](#page-912-0)* ALL\_USTATS view, *[4-166](#page-914-0)* ALL\_VARRAYS view, *[4-167](#page-915-0)* ALL\_VIEWS view, *[4-167](#page-915-0)* ALL\_VIEWS\_AE view, *[4-169](#page-917-0)* ALL\_WARNING\_SETTINGS view, *[4-171](#page-919-0)* ALL\_XML\_INDEXES view, *[4-172](#page-920-0)* ALL\_XML\_NESTED\_TABLES view, *[4-173](#page-921-0)* ALL\_XML\_OUT\_OF\_LINE\_TABLES view, *[4-173](#page-921-0)* ALL\_XML\_SCHEMA\_ATTRIBUTES view, *[4-174](#page-922-0)* ALL\_XML\_SCHEMA\_COMPLEX\_TYPES view, *[4-175](#page-923-0)* ALL\_XML\_SCHEMA\_ELEMENTS view, *[4-176](#page-924-0)* ALL\_XML\_SCHEMA\_NAMESPACES view, *[4-177](#page-925-0)* ALL\_XML\_SCHEMA\_SIMPLE\_TYPES view, *[4-178](#page-926-0)* ALL\_XML\_SCHEMA\_SUBSTGRP\_HEAD view, *[4-178](#page-926-0)* ALL\_XML\_SCHEMA\_SUBSTGRP\_MBRS view, *[4-179](#page-927-0)* ALL\_XML\_SCHEMAS view, *[4-180](#page-928-0)* ALL\_XML\_TAB\_COLS view, *[4-181](#page-929-0)* ALL\_XML\_TABLES view, *[4-182](#page-930-0)* ALL\_XML\_VIEW\_COLS view, *[4-183](#page-931-0)* ALL\_XML\_VIEWS view, *[4-184](#page-932-0)* ALL\_XSTREAM\_ADMINISTRATOR view, *[4-184](#page-932-0)* ALL\_XSTREAM\_INBOUND view, *[4-185](#page-933-0)* ALL\_XSTREAM\_INBOUND\_PROGRESS view,

*[4-186](#page-934-0)*

ALL\_XSTREAM\_OUT\_SUPPORT\_MODE view, *[4-187](#page-935-0)* ALL\_XSTREAM\_OUTBOUND view, *[4-188](#page-936-0)* ALL XSTREAM OUTBOUND PROGRESS view, *[4-189](#page-937-0)* ALL\_XSTREAM\_RULES view, *[4-190](#page-938-0)* ALL\_XSTREAM\_TRANSFORMATIONS view, *[4-191](#page-939-0)* ALL\_XTERNAL\_LOC\_PARTITIONS view, *[4-193](#page-941-0)* ALL\_XTERNAL\_LOC\_SUBPARTITIONS view, *[4-193](#page-941-0)* ALL\_XTERNAL\_PART\_TABLES view, *[4-194](#page-942-0)* ALL\_XTERNAL\_TAB\_PARTITIONS view, *[4-195](#page-943-0)* ALL\_XTERNAL\_TAB\_SUBPARTITIONS view, *[4-196](#page-944-0)* ALL\_ZONEMAP\_MEASURES view, *[4-197](#page-945-0)* ALL\_ZONEMAPS view, *[4-198](#page-946-0)* ALLOCATE EXTENT clause of ALTER TABLE instance number, *[2-166](#page-259-0)* ALLOW\_GLOBAL\_DBLINKS initialization parameter, *[2-31](#page-124-0)* ALLOW\_GROUP\_ACCESS\_TO\_SGA initialization parameter, *[2-31](#page-124-0)* ALLOW\_ROWID\_COLUMN\_TYPE initialization parameter, *[2-32](#page-125-0)* ALTER DATABASE statement ADD LOGFILE, *[2-347](#page-440-0)* ENABLE THREAD, *[2-347](#page-440-0)* THREAD, *[2-347](#page-440-0)* ALTER TABLE statement allocating extents, *[2-166](#page-259-0)* analytic views columns, *[3-22](#page-484-0)*, *[3-24](#page-486-0)* fact columns, *[3-33](#page-495-0)*, *[3-34](#page-496-0)* hierarchical attributes, *[3-185](#page-647-0)*, *[3-186](#page-648-0)* hierarchies, *[3-37](#page-499-0)*, *[3-38](#page-500-0)* hierarchy classifications, *[3-35](#page-497-0)*, *[3-36](#page-498-0)* hierarchy join paths, *[3-187](#page-649-0)* hierarchy level ID attributes, *[3-188](#page-650-0)*, *[3-189](#page-651-0)* hierarchy levels, *[3-190](#page-652-0)*, *[3-191](#page-653-0)* level classifications, *[3-41](#page-503-0)*, *[3-44](#page-506-0)* levels, *[3-42](#page-504-0)*, *[3-43](#page-505-0)* measure and level groups, *[3-45](#page-507-0)*, *[3-46](#page-508-0)* measure classifications, *[3-48](#page-510-0)*, *[3-49](#page-511-0)* APPROX\_FOR\_AGGREGATION initialization parameter, *[2-33](#page-126-0)* APPROX\_FOR\_COUNT\_DISTINCT initialization parameter, *[2-34](#page-127-0)* APPROX\_FOR\_PERCENTILE initialization parameter, *[2-34](#page-127-0)* AQ\_TM\_PROCESSES initialization parameter, *[2-35](#page-128-0)* ARCHIVE LOG START statement automatic archiving, *[2-182](#page-275-0)*

ARCHIVE\_LAG\_TARGET initialization parameter, *[2-36](#page-129-0)* archived redo logs destination file, *[2-182](#page-275-0)* storage device, *[2-182](#page-275-0)*, *[2-190](#page-283-0)* ARCHIVELOG mode, *[2-182](#page-275-0)* archiving destination, *[2-182](#page-275-0)*, *[2-190](#page-283-0)* ASM\_DISKGROUPS initialization parameter, *[2-37](#page-130-0)* ASM\_DISKSTRING initialization parameter, *[2-38](#page-131-0)* ASM\_IO\_PROCESSES initialization parameter, *[2-39](#page-132-0)* ASM\_POWER\_LIMIT initialization parameter, *[2-39](#page-132-0)* ASM\_PREFERRED\_READ\_FAILURE\_GROUPS initialization parameter, *[2-40](#page-133-0)* attribute dimension join paths, *[3-79](#page-541-0)*, *[3-80](#page-542-0)* attribute dimensions, *[3-94](#page-556-0)*, *[3-95](#page-557-0)* attribute classifications, *[3-73](#page-535-0)*, *[3-74](#page-536-0)* attributes, *[3-75](#page-537-0)*, *[3-76](#page-538-0)* keys, *[3-39](#page-501-0)*, *[3-40](#page-502-0)*, *[3-81](#page-543-0)*, *[3-82](#page-544-0)* level attributes, *[3-83](#page-545-0)*, *[3-86](#page-548-0)* level classifications, *[3-87](#page-549-0)*, *[3-88](#page-550-0)* levels, *[3-83](#page-545-0)*, *[3-84](#page-546-0)* order attributes, *[3-89](#page-551-0)*, *[3-91](#page-553-0)* tables, *[3-92](#page-554-0)*, *[3-93](#page-555-0)* AUDIT\_ACTIONS table, *[4-200](#page-948-0)* AUDIT\_FILE\_DEST initialization parameter, *[2-41](#page-134-0)* AUDIT\_SYS\_OPERATIONS initialization parameter, *[2-42](#page-135-0)* AUDIT\_SYSLOG\_LEVEL initialization parameter, *[2-43](#page-136-0)* AUDIT\_TRAIL initialization parameter, *[2-45](#page-138-0)* AUDIT\_UNIFIED\_CONTEXTS view, *[4-201](#page-949-0)* AUDIT\_UNIFIED\_ENABLED\_POLICIES view, *[4-201](#page-949-0)* AUDIT\_UNIFIED\_POLICIES view, *[4-202](#page-950-0)* AUDIT\_UNIFIED\_POLICY\_COMMENTS view, *[4-204](#page-952-0)* AUDITABLE\_SYSTEM\_ACTIONS view, *[4-204](#page-952-0)* authenticating users, *[2-255](#page-348-0)* AUTOTASK\_MAX\_ACTIVE\_PDBS initialization parameter, *[2-47](#page-140-0)* AWR\_PDB\_\* Views, *[3-2](#page-464-0)* AWR\_PDB\_AUTOFLUSH\_ENABLED initialization parameter, *[2-48](#page-141-0)* AWR\_PDB\_MAX\_PARALLEL\_SLAVES initialization parameter, *[2-49](#page-142-0)* AWR\_ROOT\_\* Views, *[3-2](#page-464-0)* AWR\_SNAPSHOT\_TIME\_OFFSET initialization parameter, *[2-50](#page-143-0)*

# B

BACKGROUND\_CORE\_DUMP initialization parameter, *[2-50](#page-143-0)* BACKGROUND\_DUMP\_DEST initialization parameter, *[2-51](#page-144-0)* BACKUP\_TAPE\_IO\_SLAVES initialization parameter, *[2-52](#page-145-0)* BITMAP\_MERGE\_AREA\_SIZE initialization parameter, *[2-53](#page-146-0)* BLANK\_TRIMMING initialization parameter, *[2-53](#page-146-0)* BLOCKCHAIN\_TABLE\_MAX\_NO\_DROP initialization parameter, *[2-54](#page-147-0)* blocks redo log, *[2-196](#page-289-0)* size, *[2-83](#page-176-0)*, *[2-88](#page-181-0)*, *[2-100](#page-193-0)* buffer cache management, *[D-1](#page-2570-0)*

## C

cache dictionary, *[9-179](#page-2291-0)*–*[9-181](#page-2293-0)* statistics, *[2-196](#page-289-0)* CAT synonym for USER\_CATALOG view, *[4-206](#page-954-0)* CATALOG view, *[4-206](#page-954-0)* CATALOG.SQL script, *[B-2](#page-2507-0)* creating V\$ views, *[8-1](#page-1788-0)* CATBLOCK.SQL script, *[B-3](#page-2508-0)* CATCLUST.SQL script, *[B-2](#page-2507-0)* CATHS.SQL script, *[B-3](#page-2508-0)* CATIO.SQL script, *[B-3](#page-2508-0)* CATJAVA.SQL script, *[B-6](#page-2511-0)* CATNOCLUST.SQL script, *[B-5](#page-2510-0)* CATNOJAV.SQL script, *[B-6](#page-2511-0)* CATNOPRT.SQL script, *[B-6](#page-2511-0)* CATNOSVM.SQL script, *[B-6](#page-2511-0)* CATNSNMP.SQL script, *[B-6](#page-2511-0)* CATPCAT.SQL script, *[B-2](#page-2507-0)* CATPROC.SQL script, *[B-2](#page-2507-0)* CATQUEUE.SQL script, *[B-3](#page-2508-0)* CATREP.SQL script, *[B-3](#page-2508-0)* CATWRR.SQL script, *[B-3](#page-2508-0)* CATWRRWITB.SQL script, *[B-3](#page-2508-0)* CDB\_\* views, *[3-3](#page-465-0)* CDBs, *[2-42](#page-135-0)* CHAINED\_ROWS table, *[4-206](#page-954-0)* characters numeric group separators, *[2-228](#page-321-0)* checkpoints checkpoint interval, *[2-196](#page-289-0)* statistics, *[2-196](#page-289-0)* CIRCUITS initialization parameter, *[2-55](#page-148-0)* classifications analytic view, *[3-19](#page-481-0)*, *[3-20](#page-482-0)* analytic view attribute, *[3-14](#page-476-0)*, *[3-15](#page-477-0)*

classifications *(continued)* analytic view attribute dimension, *[3-28](#page-490-0)*, *[3-29](#page-491-0)* analytic view hierarchy, *[3-35](#page-497-0)*, *[3-36](#page-498-0)* analytic view level, *[3-41](#page-503-0)*, *[3-44](#page-506-0)* analytic view measure, *[3-48](#page-510-0)*, *[3-49](#page-511-0)* attribute dimension, *[3-77](#page-539-0)*, *[3-78](#page-540-0)* attribute dimension attribute, *[3-73](#page-535-0)*, *[3-74](#page-536-0)* attribute dimension level, *[3-87](#page-549-0)*, *[3-88](#page-550-0)* hierarchy, *[3-178](#page-640-0)*, *[3-179](#page-641-0)* hierarchy hierarchical attribute, *[3-183](#page-645-0)*, *[3-184](#page-646-0)* CLIENT\_RESULT\_CACHE\_LAG initialization parameter, *[2-56](#page-149-0)* CLIENT\_RESULT\_CACHE\_SIZE initialization parameter, *[2-56](#page-149-0)* CLIENT\_RESULT\_CACHE\_STATS\$ view, *[4-207](#page-955-0)* CLIENT\_STATISTICS\_LEVEL initialization parameter, *[2-57](#page-150-0)* CLONEDB initialization parameter, *[2-58](#page-151-0)* CLONEDB\_DIR initialization parameter, *[2-59](#page-152-0)* CLU synonym for USER\_CLUSTERS view, *[4-207](#page-955-0)* CLUSTER\_DATABASE initialization parameter, *[2-59](#page-152-0)* CLUSTER\_INTERCONNECTS initialization parameter, *[2-60](#page-153-0)* COL view, *[4-208](#page-956-0)* COLS synonym for USER\_TAB\_COLUMNS view, *[4-208](#page-956-0)* commit wait/nowait performed, *[E-5](#page-2577-0)* COMMIT\_LOGGING initialization parameter, *[2-61](#page-154-0)* COMMIT\_POINT\_STRENGTH initialization parameter, *[2-61](#page-154-0)* COMMIT\_WAIT initialization parameter, *[2-62](#page-155-0)* COMMIT\_WRITE initialization parameter, *[2-63](#page-156-0)* COMMON\_USER\_PREFIX initialization parameter, *[2-64](#page-157-0)* COMPATIBLE initialization parameter, *[2-65](#page-158-0)* CONNECTION\_BROKERS initialization parameter, *[2-66](#page-159-0)* CONTAINER\_DATA initialization parameter, *[2-68](#page-161-0)* CONTAINERS\_PARALLEL\_DEGREE initialization parameter, *[2-69](#page-162-0)* contention block-level, *[10-152](#page-2473-0)* control files names, *[2-71](#page-164-0)* specifying, *[2-71](#page-164-0)* CONTROL\_FILE\_RECORD\_KEEP\_TIME initialization parameter, *[2-69](#page-162-0)* CONTROL\_FILES initialization parameter, *[2-70](#page-163-0)* CONTROL\_MANAGEMENT\_PACK\_ACCESS initialization parameter, *[2-71](#page-164-0)* controlfile transaction, *[D-1](#page-2570-0)*

CORE\_DUMP\_DEST initialization parameter, *[2-72](#page-165-0)* cost-based optimization, *[2-250](#page-343-0)* favoring IN-list iterators, *[2-248](#page-341-0)* CPU\_COUNT initialization parameter, *[2-72](#page-165-0)* CPU\_MIN\_COUNT initialization parameter, *[2-74](#page-167-0)* CREATE TABLE statement FREELIST GROUPS clause, *[2-166](#page-259-0)* CREATE\_BITMAP\_AREA\_SIZE initialization parameter, *[2-75](#page-168-0)* CREATE\_STORED\_OUTLINES initialization parameter, *[2-75](#page-168-0)* creating a database setting block size, *[2-83](#page-176-0)*, *[2-88](#page-181-0)*, *[2-100](#page-193-0)* currency, *[2-220](#page-313-0)*, *[2-222](#page-315-0)* international currency symbol, *[2-225](#page-318-0)* CURSOR\_BIND\_CAPTURE\_DESTINATION initialization parameter, *[2-76](#page-169-0)* CURSOR\_INVALIDATION initialization parameter, *[2-77](#page-170-0)* CURSOR\_SHARING initialization parameter, *[2-78](#page-171-0)* CURSOR\_SPACE\_FOR\_TIME initialization parameter, *[2-78](#page-171-0)* cursors OPEN\_CURSORS initialization parameter, *[2-238](#page-331-0)* shared pool, *[2-323](#page-416-0)*

## D

data blocks reading multiple, *[2-94](#page-187-0)* size of, *[2-83](#page-176-0)*, *[2-88](#page-181-0)*, *[2-100](#page-193-0)* data dictionary, *[3-1](#page-463-0)* cache, *[9-179](#page-2291-0)*–*[9-181](#page-2293-0)* scripts, *[B-2](#page-2507-0)* SQL scripts, *[B-1](#page-2506-0)* tables, *[3-1](#page-463-0)* views overview, *[3-1](#page-463-0)* user views, *[3-1](#page-463-0)* DATA\_GUARD\_MAX\_IO\_TIME initialization parameter, *[2-80](#page-173-0)* DATA\_GUARD\_MAX\_LONGIO\_TIME initialization parameter, *[2-80](#page-173-0)* DATA\_GUARD\_SYNC\_LATENCY initialization parameter, *[2-81](#page-174-0)* DATA\_TRANSFER\_CACHE\_SIZE initialization parameter, *[2-82](#page-175-0)* database writer process (DBWR) checkpoint, *[2-196](#page-289-0)* DATABASE\_EXPORT\_OBJECTS view, *[4-208](#page-956-0)* DATABASE\_PROPERTIES view, *[4-208](#page-956-0)*

databases database limits, *[A-1](#page-2500-0)* default language, *[2-226](#page-319-0)* resource limits, *[2-299](#page-392-0)*, *[2-303](#page-396-0)* datafiles maximum number, *[2-96](#page-189-0)* parameter, *[2-96](#page-189-0)* dates language used for, *[2-223](#page-316-0)*, *[2-232](#page-325-0)*, *[2-233](#page-326-0)* setting SYSDATE, *[2-139](#page-232-0)* TO\_CHAR function, *[2-222](#page-315-0)* TO\_DATE function, *[2-222](#page-315-0)* DB\_BIG\_TABLE\_CACHE\_PERCENT\_TARGET initialization parameter, *[2-83](#page-176-0)* DB\_BLOCK\_BUFFERS initialization parameter, *[2-85](#page-178-0)* DB\_BLOCK\_CHECKING initialization parameter, *[2-86](#page-179-0)* DB\_BLOCK\_CHECKSUM initialization parameter, *[2-87](#page-180-0)* DB\_BLOCK\_SIZE initialization parameter, *[2-88](#page-181-0)* DB\_CACHE\_ADVICE initialization parameter, *[2-89](#page-182-0)* DB\_CACHE\_SIZE initialization parameter, *[2-90](#page-183-0)* DB\_CREATE\_FILE\_DEST initialization parameter, *[2-91](#page-184-0)* DB\_CREATE\_ONLINE\_LOG\_DEST\_n initialization parameter, *[2-92](#page-185-0)* DB\_DOMAIN initialization parameter, *[2-93](#page-186-0)* DB\_FILE\_MULTIBLOCK\_READ\_COUNT initialization parameter, *[2-94](#page-187-0)* DB\_FILE\_NAME\_CONVERT initialization parameter, *[2-95](#page-188-0)* DB\_FILES initialization parameter, *[2-96](#page-189-0)* DB\_FLASH\_CACHE\_FILE initialization parameter, *[2-97](#page-190-0)* DB\_FLASH\_CACHE\_SIZE initialization parameter, *[2-97](#page-190-0)* DB\_FLASHBACK\_RETENTION\_TARGET initialization parameter, *[2-98](#page-191-0)* DB\_INDEX\_COMPRESSION\_INHERITANCE initialization parameter, *[2-99](#page-192-0)* DB\_KEEP\_CACHE\_SIZE initialization parameter, *[2-100](#page-193-0)* DB\_LOST\_WRITE\_PROTECT initialization parameter, *[2-100](#page-193-0)* DB\_NAME initialization parameter, *[2-101](#page-194-0)* DB\_nK\_CACHE\_SIZE initialization parameter, *[2-82](#page-175-0)* DB\_PERFORMANCE\_PROFILE initialization parameter, *[2-102](#page-195-0)* DB\_RECOVERY\_FILE\_DEST initialization parameter, *[2-103](#page-196-0)* DB\_RECOVERY\_FILE\_DEST\_SIZE initialization parameter, *[2-103](#page-196-0)*

DB\_RECYCLE\_CACHE\_SIZE initialization parameter, *[2-104](#page-197-0)* DB\_SECUREFILE initialization parameter, *[2-105](#page-198-0)* DB\_ULTRA\_SAFE initialization parameter, *[2-106](#page-199-0)* DB\_UNIQUE\_NAME initialization parameter, *[2-107](#page-200-0)* DB\_UNRECOVERABLE\_SCN\_TRACKING initialization parameter, *[2-108](#page-201-0)* DB\_WRITER\_PROCESSES initialization parameter, *[2-108](#page-201-0)* DBA\_2PC\_NEIGHBORS view, *[5-1](#page-958-0)* DBA\_2PC\_PENDING view, *[5-1](#page-958-0)* DBA\_ACCHK\_EVENTS view, *[5-2](#page-959-0)* DBA\_ACCHK\_EVENTS\_SUMMARY view, *[5-3](#page-960-0)* DBA\_ACCHK\_STATISTICS view, *[5-5](#page-962-0)* DBA\_ACCHK\_STATISTICS\_SUMMARY view, *[5-7](#page-964-0)* DBA\_ACL\_NAME\_MAP view, *[5-8](#page-965-0)* DBA\_ACTIVITY\_CONFIG view, *[5-8](#page-965-0)* DBA\_ACTIVITY\_MVIEW view, *[5-9](#page-966-0)* DBA\_ACTIVITY\_SNAPSHOT\_META view, *[5-11](#page-968-0)* DBA\_ACTIVITY\_TABLE view, *[5-11](#page-968-0)* DBA\_ADDM\_FDG\_BREAKDOWN view, *[5-13](#page-970-0)* DBA\_ADDM\_FINDINGS view, [5-14](#page-971-0) DBA\_ADDM\_INSTANCES view, *[5-15](#page-972-0)* DBA\_ADDM\_SYSTEM\_DIRECTIVES view, *[5-16](#page-973-0)* DBA\_ADDM\_TASK\_DIRECTIVES view, *[5-17](#page-974-0)* DBA\_ADDM\_TASKS view, *[5-18](#page-975-0)* DBA\_ADVISOR\_ACTIONS view, *[5-21](#page-978-0)* DBA\_ADVISOR\_COMMANDS view, *[5-22](#page-979-0)* DBA\_ADVISOR\_DEF\_PARAMETERS view, *[5-23](#page-980-0)* DBA\_ADVISOR\_DEFINITIONS view, *[5-24](#page-981-0)* DBA\_ADVISOR\_DIR\_DEFINITIONS view, *[5-24](#page-981-0)* DBA\_ADVISOR\_DIR\_INSTANCES view, *[5-25](#page-982-0)* DBA\_ADVISOR\_DIR\_TASK\_INST view, *[5-25](#page-982-0)* DBA\_ADVISOR\_EXEC\_PARAMETERS view, *[5-26](#page-983-0)* DBA\_ADVISOR\_EXECUTION\_TYPES view, *[5-27](#page-984-0)* DBA\_ADVISOR\_EXECUTIONS view, *[5-27](#page-984-0)* DBA\_ADVISOR\_FDG\_BREAKDOWN view, *[5-29](#page-986-0)* DBA\_ADVISOR\_FINDING\_NAMES view, *[5-29](#page-986-0)* DBA\_ADVISOR\_FINDINGS view, *[5-30](#page-987-0)* DBA\_ADVISOR\_JOURNAL view, *[5-31](#page-988-0)* DBA\_ADVISOR\_LOG view, *[5-31](#page-988-0)* DBA\_ADVISOR\_OBJECT\_TYPES view, *[5-32](#page-989-0)* DBA\_ADVISOR\_OBJECTS view, *[5-33](#page-990-0)* DBA\_ADVISOR\_PARAMETERS view, *[5-34](#page-991-0)* DBA\_ADVISOR\_RATIONALE view, *[5-36](#page-993-0)* DBA\_ADVISOR\_RECOMMENDATIONS view, *[5-37](#page-994-0)* DBA\_ADVISOR\_SQLA\_REC\_SUM view, *[5-39](#page-996-0)* DBA\_ADVISOR\_SQLA\_TABLES view, *[5-39](#page-996-0)* DBA\_ADVISOR\_SQLA\_WK\_MAP view, *[5-40](#page-997-0)* DBA\_ADVISOR\_SQLA\_WK\_STMTS view, *[5-41](#page-998-0)*

DBA\_ADVISOR\_SQLPLANS view, *[5-42](#page-999-0)* DBA\_ADVISOR\_SQLSTATS view, *[5-45](#page-1002-0)* DBA\_ADVISOR\_SQLW\_JOURNAL view, *[5-47](#page-1004-0)* DBA\_ADVISOR\_SQLW\_PARAMETERS view, *[5-48](#page-1005-0)* DBA\_ADVISOR\_SQLW\_STMTS view, *[5-49](#page-1006-0)* DBA\_ADVISOR\_SQLW\_SUM view, *[5-50](#page-1007-0)* DBA\_ADVISOR\_SQLW\_TABLES view, *[5-51](#page-1008-0)* DBA\_ADVISOR\_SQLW\_TEMPLATES view, *[5-51](#page-1008-0)* DBA\_ADVISOR\_TASKS view, *[5-52](#page-1009-0)* DBA\_ADVISOR\_TEMPLATES view, *[5-54](#page-1011-0)* DBA\_ADVISOR\_USAGE view, *[5-54](#page-1011-0)* DBA\_ALERT\_HISTORY view, *[5-55](#page-1012-0)* DBA\_ALERT\_HISTORY\_DETAIL view, *[5-56](#page-1013-0)* DBA\_ALL\_TABLES view, *[5-57](#page-1014-0)* DBA\_ANALYTIC\_VIEW\_ATTR\_CLASS view, *[5-57](#page-1014-0)* DBA\_ANALYTIC\_VIEW\_ATTR\_CLS view, *[5-58](#page-1015-0)* DBA\_ANALYTIC\_VIEW\_ATTR\_CLS\_AE view, *[5-58](#page-1015-0)* DBA\_ANALYTIC\_VIEW\_BAS\_MEAS view, *[5-58](#page-1015-0)* DBA\_ANALYTIC\_VIEW\_BAS\_MEAS\_AE view, *[5-59](#page-1016-0)* DBA\_ANALYTIC\_VIEW\_BASE\_MEAS view, *[5-59](#page-1016-0)* DBA\_ANALYTIC\_VIEW\_CALC\_MEAS view, *[5-59](#page-1016-0)* DBA\_ANALYTIC\_VIEW\_CLASS view, *[5-60](#page-1017-0)* DBA\_ANALYTIC\_VIEW\_CLASS\_AE view, *[5-60](#page-1017-0)* DBA\_ANALYTIC\_VIEW\_CLC\_MEAS view, *[5-60](#page-1017-0)* DBA\_ANALYTIC\_VIEW\_CLC\_MEAS\_AE view, *[5-61](#page-1018-0)* DBA\_ANALYTIC\_VIEW\_COLUMNS view, *[5-61](#page-1018-0)* DBA\_ANALYTIC\_VIEW\_COLUMNS\_AE view, *[5-61](#page-1018-0)* DBA\_ANALYTIC\_VIEW\_DIM\_ATRS view, *[5-62](#page-1019-0)* DBA\_ANALYTIC\_VIEW\_DIM\_ATRS\_AE view, *[5-62](#page-1019-0)* DBA\_ANALYTIC\_VIEW\_DIM\_ATTRS view, *[5-62](#page-1019-0)* DBA\_ANALYTIC\_VIEW\_DIM\_CLASS view, *[5-63](#page-1020-0)* DBA\_ANALYTIC\_VIEW\_DIM\_CLS view, *[5-63](#page-1020-0)* DBA\_ANALYTIC\_VIEW\_DIM\_CLS\_AE view, *[5-63](#page-1020-0)* DBA\_ANALYTIC\_VIEW\_DIMENSIONS view, *[5-64](#page-1021-0)* DBA\_ANALYTIC\_VIEW\_DIMS view, *[5-64](#page-1021-0)* DBA\_ANALYTIC\_VIEW\_DIMS\_AE view, *[5-64](#page-1021-0)* DBA\_ANALYTIC\_VIEW\_FACT\_COLS view, *[5-65](#page-1022-0)* DBA\_ANALYTIC\_VIEW\_FCT\_COLS view, *[5-65](#page-1022-0)* DBA\_ANALYTIC\_VIEW\_FCT\_COLS\_AE view, *[5-66](#page-1023-0)* DBA\_ANALYTIC\_VIEW\_HIER\_CLASS view, *[5-66](#page-1023-0)* DBA\_ANALYTIC\_VIEW\_HIER\_CLS view, *[5-66](#page-1023-0)*

DBA\_ANALYTIC\_VIEW\_HIER\_CLS\_AE view, *[5-67](#page-1024-0)* DBA\_ANALYTIC\_VIEW\_HIERS view, *[5-67](#page-1024-0)* DBA\_ANALYTIC\_VIEW\_HIERS\_AE view, *[5-67](#page-1024-0)* DBA\_ANALYTIC\_VIEW\_KEYS view, *[5-68](#page-1025-0)* DBA\_ANALYTIC\_VIEW\_KEYS\_AE view, *[5-68](#page-1025-0)* DBA\_ANALYTIC\_VIEW\_LEVEL\_CLASS view, *[5-68](#page-1025-0)* DBA\_ANALYTIC\_VIEW\_LEVELS view, [5-69](#page-1026-0) DBA\_ANALYTIC\_VIEW\_LEVELS\_AE view, *[5-69](#page-1026-0)* DBA\_ANALYTIC\_VIEW\_LVL\_CLS view, *[5-69](#page-1026-0)* DBA\_ANALYTIC\_VIEW\_LVL\_CLS\_AE view, *[5-70](#page-1027-0)* DBA\_ANALYTIC\_VIEW\_LVLGRPS view, *[5-70](#page-1027-0)* DBA\_ANALYTIC\_VIEW\_LVLGRPS\_AE view, *[5-70](#page-1027-0)* DBA\_ANALYTIC\_VIEW\_MEAS\_CLASS view, *[5-71](#page-1028-0)* DBA\_ANALYTIC\_VIEW\_MEAS\_CLS view, *[5-71](#page-1028-0)* DBA\_ANALYTIC\_VIEW\_MEAS\_CLS\_AE view, *[5-71](#page-1028-0)* DBA\_ANALYTIC\_VIEWS view, *[5-72](#page-1029-0)* DBA\_ANALYTIC\_VIEWS\_AE view, *[5-72](#page-1029-0)* DBA\_APP\_ERRORS view, *[5-72](#page-1029-0)* DBA\_APP\_ERRORS\_HISTORY view, *[5-73](#page-1030-0)* DBA\_APP\_PATCHES view, *[5-73](#page-1030-0)* DBA\_APP\_PDB\_STATUS view, *[5-73](#page-1030-0)* DBA\_APP\_STATEMENTS view, *[5-74](#page-1031-0)* DBA\_APP\_VERSIONS view, *[5-74](#page-1031-0)* DBA\_APPLICATION\_ROLES view, [5-75](#page-1032-0) DBA\_APPLICATIONS view, *[5-75](#page-1032-0)* DBA\_APPLY view, *[5-76](#page-1033-0)* DBA\_APPLY\_CHANGE\_HANDLERS view, *[5-76](#page-1033-0)* DBA\_APPLY\_CONFLICT\_COLUMNS view, *[5-76](#page-1033-0)* DBA\_APPLY\_DML\_CONF\_HANDLERS view, *[5-77](#page-1034-0)* DBA\_APPLY\_DML\_HANDLERS view, *[5-77](#page-1034-0)* DBA\_APPLY\_ENQUEUE view, *[5-77](#page-1034-0)* DBA\_APPLY\_ERROR view, *[5-77](#page-1034-0)* DBA\_APPLY\_ERROR\_MESSAGES view, *[5-78](#page-1035-0)* DBA\_APPLY\_EXECUTE view, *[5-78](#page-1035-0)* DBA\_APPLY\_HANDLE\_COLLISIONS view, *[5-78](#page-1035-0)* DBA\_APPLY\_INSTANTIATED\_GLOBAL view, *[5-79](#page-1036-0)* DBA\_APPLY\_INSTANTIATED\_OBJECTS view, *[5-79](#page-1036-0)* DBA\_APPLY\_INSTANTIATED\_SCHEMAS view, *[5-79](#page-1036-0)* DBA\_APPLY\_KEY\_COLUMNS view, *[5-79](#page-1036-0)* DBA\_APPLY\_OBJECT\_DEPENDENCIES view, *[5-80](#page-1037-0)* DBA\_APPLY\_PARAMETERS view, *[5-80](#page-1037-0)* DBA\_APPLY\_PROGRESS view, *[5-80](#page-1037-0)* DBA\_APPLY\_REPERROR\_HANDLERS view, *[5-80](#page-1037-0)*

DBA\_APPLY\_SPILL\_TXN view, *[5-81](#page-1038-0)* DBA\_APPLY\_TABLE\_COLUMNS view, *[5-81](#page-1038-0)* DBA\_APPLY\_VALUE\_DEPENDENCIES view, *[5-81](#page-1038-0)* DBA\_AQ\_AGENT\_PRIVS view, *[5-82](#page-1039-0)* DBA\_AQ\_AGENTS view, *[5-82](#page-1039-0)* DBA\_ARGUMENTS view, *[5-83](#page-1040-0)* DBA\_ASSEMBLIES view, *[5-83](#page-1040-0)* DBA\_ASSOCIATIONS view, *[5-83](#page-1040-0)* DBA\_ATTRIBUTE\_DIM\_ATTR\_CLASS view, *[5-83](#page-1040-0)* DBA\_ATTRIBUTE\_DIM\_ATTR\_CLS view, *[5-84](#page-1041-0)* DBA\_ATTRIBUTE\_DIM\_ATTR\_CLS\_AE view, *[5-84](#page-1041-0)* DBA\_ATTRIBUTE\_DIM\_ATTRS view, *[5-84](#page-1041-0)* DBA\_ATTRIBUTE\_DIM\_ATTRS\_AE view, *[5-85](#page-1042-0)* DBA\_ATTRIBUTE\_DIM\_CLASS view, *[5-85](#page-1042-0)* DBA\_ATTRIBUTE\_DIM\_CLASS\_AE view, *[5-85](#page-1042-0)* DBA\_ATTRIBUTE\_DIM\_JN\_PTHS view, *[5-86](#page-1043-0)* DBA\_ATTRIBUTE\_DIM\_JN\_PTHS\_AE view, *[5-86](#page-1043-0)* DBA\_ATTRIBUTE\_DIM\_JOIN\_PATHS view, *[5-86](#page-1043-0)* DBA\_ATTRIBUTE\_DIM\_KEYS view, *[5-87](#page-1044-0)* DBA\_ATTRIBUTE\_DIM\_KEYS\_AE view, *[5-87](#page-1044-0)* DBA\_ATTRIBUTE\_DIM\_LEVEL\_ATTRS view, *[5-87](#page-1044-0)* DBA\_ATTRIBUTE\_DIM\_LEVELS view, *[5-88](#page-1045-0)* DBA\_ATTRIBUTE\_DIM\_LEVELS\_AE view, *[5-88](#page-1045-0)* DBA\_ATTRIBUTE\_DIM\_LVL\_ATRS view, *[5-88](#page-1045-0)* DBA\_ATTRIBUTE\_DIM\_LVL\_ATRS\_AE view, *[5-89](#page-1046-0)* DBA\_ATTRIBUTE\_DIM\_LVL\_CLASS view, *[5-89](#page-1046-0)* DBA\_ATTRIBUTE\_DIM\_LVL\_CLS view, *[5-89](#page-1046-0)* DBA\_ATTRIBUTE\_DIM\_LVL\_CLS\_AE view, *[5-90](#page-1047-0)* DBA\_ATTRIBUTE\_DIM\_ORD\_ATRS view, *[5-90](#page-1047-0)* DBA\_ATTRIBUTE\_DIM\_ORD\_ATRS\_AE view, *[5-90](#page-1047-0)* DBA\_ATTRIBUTE\_DIM\_ORDER\_ATTRS view, *[5-91](#page-1048-0)* DBA\_ATTRIBUTE\_DIM\_TABLES view, *[5-91](#page-1048-0)* DBA\_ATTRIBUTE\_DIM\_TABLES\_AE view, *[5-91](#page-1048-0)* DBA\_ATTRIBUTE\_DIMENSIONS view, *[5-92](#page-1049-0)* DBA\_ATTRIBUTE\_DIMENSIONS\_AE view, *[5-92](#page-1049-0)* DBA\_ATTRIBUTE\_TRANSFORMATIONS view, *[5-92](#page-1049-0)* DBA\_AUDIT\_EXISTS view, *[5-93](#page-1050-0)* DBA\_AUDIT\_MGMT\_CLEAN\_EVENTS view, *[5-96](#page-1053-0)* DBA\_AUDIT\_MGMT\_CLEANUP\_JOBS view, *[5-97](#page-1054-0)* DBA\_AUDIT\_MGMT\_CONFIG\_PARAMS view, *[5-98](#page-1055-0)* DBA\_AUDIT\_MGMT\_LAST\_ARCH\_TS view, *[5-99](#page-1056-0)*

DBA\_AUDIT\_OBJECT view, *[5-100](#page-1057-0)* DBA\_AUDIT\_POLICIES view, [5-103](#page-1060-0) DBA\_AUDIT\_POLICY\_COLUMNS view, *[5-103](#page-1060-0)* DBA\_AUDIT\_SESSION view, [5-104](#page-1061-0) DBA\_AUDIT\_STATEMENT view, *[5-105](#page-1062-0)* DBA\_AUDIT\_TRAIL view, *[5-109](#page-1066-0)* DBA\_AUTO\_INDEX\_CONFIG view, *[5-114](#page-1071-0)* DBA\_AUTO\_MV\_ANALYSIS\_ACTIONS view, *[5-114](#page-1071-0)* DBA\_AUTO\_MV\_ANALYSIS\_EXECUTIONS view, *[5-116](#page-1073-0)* DBA\_AUTO\_MV\_ANALYSIS\_RECOMMENDATI ONS view, *[5-117](#page-1074-0)* DBA\_AUTO\_MV\_ANALYSIS\_REPORT view, *[5-118](#page-1075-0)* DBA\_AUTO\_MV\_ANALYSIS\_TASK view, *[5-118](#page-1075-0)* DBA\_AUTO\_MV\_CONFIG view, *[5-120](#page-1077-0)* DBA\_AUTO\_MV\_MAINT\_REPORT view, *[5-120](#page-1077-0)* DBA\_AUTO\_MV\_REFRESH\_HISTORY view, *[5-121](#page-1078-0)* DBA\_AUTO\_MV\_VERIFICATION\_REPORT view, *[5-121](#page-1078-0)* DBA\_AUTO\_MV\_VERIFICATION\_STATUS view, *[5-122](#page-1079-0)* DBA\_AUTO\_SEGADV\_CTL view, *[5-122](#page-1079-0)* DBA\_AUTO\_SEGADV\_SUMMARY view, *[5-123](#page-1080-0)* DBA\_AUTO\_STAT\_EXECUTIONS view, *[5-123](#page-1080-0)* DBA\_AUTO\_ZONEMAP\_CONFIG view, *[5-124](#page-1081-0)* DBA\_AUTOTASK\_CLIENT view, *[5-125](#page-1082-0)* DBA\_AUTOTASK\_CLIENT\_HISTORY view, *[5-126](#page-1083-0)* DBA\_AUTOTASK\_CLIENT\_JOB view, *[5-126](#page-1083-0)* DBA\_AUTOTASK\_JOB\_HISTORY view, *[5-127](#page-1084-0)* DBA\_AUTOTASK\_OPERATION view, *[5-127](#page-1084-0)* DBA\_AUTOTASK\_SCHEDULE view, *[5-128](#page-1085-0)* DBA\_AUTOTASK\_SCHEDULE\_CONTROL view, *[5-128](#page-1085-0)* DBA\_AUTOTASK\_SETTINGS view, *[5-129](#page-1086-0)* DBA\_AUTOTASK\_STATUS view, *[5-129](#page-1086-0)* DBA\_AUTOTASK\_TASK view, *[5-130](#page-1087-0)* DBA\_AUTOTASK\_WINDOW\_CLIENTS view, *[5-133](#page-1090-0)* DBA\_AUTOTASK\_WINDOW\_HISTORY view, *[5-133](#page-1090-0)* DBA\_AW\_PS view, *[5-134](#page-1091-0)* DBA\_AWS view, *[5-134](#page-1091-0)* DBA\_BASE\_TABLE\_MVIEWS view, *[5-134](#page-1091-0)* DBA\_BLOCKCHAIN\_TABLES view, *[5-135](#page-1092-0)* DBA\_BLOCKERS view, *[5-135](#page-1092-0)* DBA\_CAPTURE view, *[5-135](#page-1092-0)* DBA\_CAPTURE\_EXTRA\_ATTRIBUTES view, *[5-136](#page-1093-0)* DBA\_CAPTURE\_PARAMETERS view, *[5-136](#page-1093-0)* DBA\_CAPTURE\_PREPARED\_DATABASE view, *[5-136](#page-1093-0)*

DBA\_CAPTURE\_PREPARED\_SCHEMAS view, *[5-136](#page-1093-0)* DBA\_CAPTURE\_PREPARED\_TABLES view, *[5-137](#page-1094-0)* DBA\_CATALOG view, *[5-137](#page-1094-0)* DBA\_CDB\_RSRC\_PLAN\_DIRECTIVES view, *[5-137](#page-1094-0)* DBA\_CDB\_RSRC\_PLANS view, [5-138](#page-1095-0) DBA\_CERTIFICATES view, [5-139](#page-1096-0) DBA\_CHANGE\_NOTIFICATION\_REGS view, *[5-139](#page-1096-0)* DBA\_CHECKED\_ROLES view, *[5-140](#page-1097-0)* DBA\_CHECKED\_ROLES\_PATH view, [5-140](#page-1097-0) DBA\_CLU\_COLUMNS view, *[5-141](#page-1098-0)* DBA\_CLUSTER\_HASH\_EXPRESSIONS view, *[5-141](#page-1098-0)* DBA\_CLUSTERING\_DIMENSIONS view, *[5-142](#page-1099-0)* DBA\_CLUSTERING\_JOINS view, *[5-142](#page-1099-0)* DBA\_CLUSTERING\_KEYS view, [5-142](#page-1099-0) DBA\_CLUSTERING\_TABLES view, *[5-143](#page-1100-0)* DBA\_CLUSTERS view, *[5-143](#page-1100-0)* DBA\_CODE\_ROLE\_PRIVS view, *[5-143](#page-1100-0)* DBA\_COL\_COMMENTS view, *[5-143](#page-1100-0)* DBA\_COL\_PENDING\_STATS view, [5-144](#page-1101-0) DBA\_COL\_PRIVS view, *[5-144](#page-1101-0)* DBA\_COLL\_TYPES view, [5-145](#page-1102-0) DBA\_COMMON\_AUDIT\_TRAIL view, *[5-145](#page-1102-0)* DBA\_COMPARISON view, *[5-150](#page-1107-0)* DBA\_COMPARISON\_COLUMNS view, *[5-151](#page-1108-0)* DBA\_COMPARISON\_ROW\_DIF view, [5-151](#page-1108-0) DBA\_COMPARISON\_SCAN view, *[5-152](#page-1109-0)* DBA\_COMPARISON\_SCAN\_VALUES view, *[5-153](#page-1110-0)* DBA\_CONNECT\_ROLE\_GRANTEES view, *[5-153](#page-1110-0)* DBA\_CONNECTION\_TESTS view, *[5-154](#page-1111-0)* DBA\_CONS\_COLUMNS view, [5-155](#page-1112-0) DBA\_CONS\_OBJ\_COLUMNS view, *[5-155](#page-1112-0)* DBA\_CONSTRAINTS view, *[5-155](#page-1112-0)* DBA\_CONTAINER\_DATA view, *[5-155](#page-1112-0)* DBA\_CONTEXT view, *[5-156](#page-1113-0)* DBA\_CPOOL\_INFO view, *[5-157](#page-1114-0)* DBA\_CPU\_USAGE\_STATISTICS view, *[5-158](#page-1115-0)* DBA\_CQ\_NOTIFICATION\_QUERIES view, *[5-159](#page-1116-0)* DBA\_CREDENTIALS view, *[5-159](#page-1116-0)* DBA\_CUBE\_ATTR\_VISIBILITY view, *[5-160](#page-1117-0)* DBA\_CUBE\_ATTRIBUTES view, *[5-160](#page-1117-0)* DBA\_CUBE\_BUILD\_PROCESSES view, *[5-160](#page-1117-0)* DBA\_CUBE\_CALCULATED\_MEMBERS view, *[5-160](#page-1117-0)* DBA\_CUBE\_DIM\_LEVELS view, [5-161](#page-1118-0) DBA\_CUBE\_DIM\_MODELS view, *[5-161](#page-1118-0)* DBA\_CUBE\_DIM\_VIEW\_COLUMNS view, *[5-161](#page-1118-0)* DBA\_CUBE\_DIM\_VIEWS view, *[5-161](#page-1118-0)*

DBA\_CUBE\_DIMENSIONALITY view, *[5-162](#page-1119-0)* DBA\_CUBE\_DIMENSIONS view, [5-162](#page-1119-0) DBA\_CUBE\_HIER\_LEVELS view, *[5-162](#page-1119-0)* DBA\_CUBE\_HIER\_VIEW\_COLUMNS view, *[5-162](#page-1119-0)* DBA\_CUBE\_HIER\_VIEWS view, *[5-163](#page-1120-0)* DBA\_CUBE\_HIERARCHIES view, *[5-163](#page-1120-0)* DBA\_CUBE\_MEASURES view, *[5-163](#page-1120-0)* DBA\_CUBE\_NAMED\_BUILD\_SPECS view, *[5-163](#page-1120-0)* DBA\_CUBE\_SUB\_PARTITION\_LEVELS view, *[5-164](#page-1121-0)* DBA\_CUBE\_VIEW\_COLUMNS view, [5-164](#page-1121-0) DBA\_CUBE\_VIEWS view, *[5-164](#page-1121-0)* DBA\_CUBES view, *[5-164](#page-1121-0)* DBA\_DATA\_FILES view, *[5-165](#page-1122-0)* DBA\_DATAPUMP\_JOBS view, *[5-166](#page-1123-0)* DBA\_DATAPUMP\_SESSIONS view, *[5-167](#page-1124-0)* DBA\_DB\_LINK\_SOURCES view, [5-168](#page-1125-0) DBA\_DB\_LINKS view, [5-169](#page-1126-0) DBA\_DBFS\_HS view, *[5-169](#page-1126-0)* DBA\_DBFS\_HS\_COMMANDS view, *[5-170](#page-1127-0)* DBA\_DBFS\_HS\_FIXED\_PROPERTIES view, *[5-170](#page-1127-0)* DBA\_DBFS\_HS\_PROPERTIES view, *[5-171](#page-1128-0)* DBA\_DDL\_LOCKS view, [5-171](#page-1128-0) DBA\_DEPENDENCIES view, *[5-172](#page-1129-0)* DBA\_DIGEST\_VERIFIERS view, *[5-172](#page-1129-0)* DBA\_DIM\_ATTRIBUTES view, *[5-173](#page-1130-0)* DBA\_DIM\_CHILD\_OF view, [5-173](#page-1130-0) DBA\_DIM\_HIERARCHIES view, *[5-173](#page-1130-0)* DBA\_DIM\_JOIN\_KEY view, *[5-174](#page-1131-0)* DBA\_DIM\_LEVEL\_KEY view, *[5-174](#page-1131-0)* DBA\_DIM\_LEVELS view, *[5-174](#page-1131-0)* DBA\_DIMENSIONS view, *[5-174](#page-1131-0)* DBA\_DIRECTORIES view, [5-175](#page-1132-0) DBA\_DISCOVERY\_SOURCE view, [5-175](#page-1132-0) DBA\_DML\_LOCKS view, *[5-175](#page-1132-0)* DBA\_DMT\_FREE\_SPACE view, *[5-176](#page-1133-0)* DBA\_DMT\_USED\_EXTENTS view, *[5-176](#page-1133-0)* DBA\_EDITION\_COMMENTS view, [5-177](#page-1134-0) DBA\_EDITIONED\_TYPES view, [5-177](#page-1134-0) DBA\_EDITIONING\_VIEW\_COLS view, *[5-178](#page-1135-0)* DBA\_EDITIONING\_VIEW\_COLS\_AE view, *[5-178](#page-1135-0)* DBA\_EDITIONING\_VIEWS view, [5-178](#page-1135-0) DBA\_EDITIONING\_VIEWS\_AE view, *[5-178](#page-1135-0)* DBA\_EDITIONS view, *[5-179](#page-1136-0)* DBA\_ENABLED\_AGGREGATIONS view, *[5-179](#page-1136-0)* DBA\_ENABLED\_TRACES view, *[5-179](#page-1136-0)* DBA\_ENCRYPTED\_COLUMNS view, *[5-180](#page-1137-0)* DBA\_EPG\_DAD\_AUTHORIZATION view, *[5-180](#page-1137-0)* DBA\_ERROR\_TRANSLATIONS view, *[5-181](#page-1138-0)* DBA\_ERRORS view, *[5-181](#page-1138-0)* DBA\_ERRORS\_AE view, *[5-181](#page-1138-0)*

DBA\_EVALUATION\_CONTEXT\_TABLES view, *[5-181](#page-1138-0)* DBA\_EVALUATION\_CONTEXT\_VARS view, *[5-182](#page-1139-0)* DBA\_EVALUATION\_CONTEXTS view, *[5-182](#page-1139-0)* DBA\_EXP\_FILES view, *[5-182](#page-1139-0)* DBA\_EXP\_OBJECTS view, *[5-182](#page-1139-0)* DBA\_EXP\_VERSION view, *[5-183](#page-1140-0)* DBA\_EXPRESSION\_STATISTICS view, *[5-183](#page-1140-0)* DBA\_EXTENTS view, *[5-183](#page-1140-0)* DBA\_EXTERNAL\_LOCATIONS view, *[5-184](#page-1141-0)* DBA\_EXTERNAL\_SCN\_ACTIVITY view, *[5-184](#page-1141-0)* DBA\_EXTERNAL\_TABLES view, *[5-187](#page-1144-0)* DBA\_FEATURE\_USAGE\_STATISTICS view, *[5-187](#page-1144-0)* DBA\_FGA\_AUDIT\_TRAIL view, *[5-188](#page-1145-0)* DBA\_FILE\_GROUP\_EXPORT\_INFO view, *[5-190](#page-1147-0)* DBA\_FILE\_GROUP\_FILES view, *[5-190](#page-1147-0)* DBA\_FILE\_GROUP\_TABLES view, [5-190](#page-1147-0) DBA\_FILE\_GROUP\_TABLESPACES view, *[5-190](#page-1147-0)* DBA\_FILE\_GROUP\_VERSIONS view, *[5-191](#page-1148-0)* DBA\_FILE\_GROUPS view, *[5-191](#page-1148-0)* DBA\_FLASHBACK\_ARCHIVE view, *[5-191](#page-1148-0)* DBA\_FLASHBACK\_ARCHIVE\_TABLES view, *[5-192](#page-1149-0)* DBA\_FLASHBACK\_ARCHIVE\_TS view, *[5-192](#page-1149-0)* DBA\_FLASHBACK\_TXN\_REPORT view, *[5-193](#page-1150-0)* DBA\_FLASHBACK\_TXN\_STATE view, *[5-193](#page-1150-0)* DBA\_FREE\_SPACE view, *[5-194](#page-1151-0)* DBA\_FREE\_SPACE\_COALESCED view, [5-195](#page-1152-0) DBA\_GG\_AUTO\_CDR\_COLUMN\_GROUPS view, *[5-195](#page-1152-0)* DBA\_GG\_AUTO\_CDR\_COLUMNS view, *[5-195](#page-1152-0)* DBA\_GG\_AUTO\_CDR\_TABLES view, [5-196](#page-1153-0) DBA\_GG\_INBOUND\_PROGRESS view, *[5-196](#page-1153-0)* DBA\_GG\_PROC\_OBJECT\_EXCLUSION view, *[5-196](#page-1153-0)* DBA\_GG\_PROCEDURE\_ANNOTATION view, *[5-196](#page-1153-0)* DBA\_GG\_SUPPORTED\_PACKAGES view, *[5-197](#page-1154-0)* DBA\_GG\_SUPPORTED\_PROCEDURES view, *[5-197](#page-1154-0)* DBA\_GLOBAL\_CONTEXT view, *[5-198](#page-1155-0)* DBA\_GOLDENGATE\_INBOUND view, [5-199](#page-1156-0) DBA\_GOLDENGATE\_NOT\_UNIQUE view, *[5-199](#page-1156-0)* DBA\_GOLDENGATE\_PRIVILEGES view, *[5-200](#page-1157-0)* DBA\_GOLDENGATE\_RULES view, *[5-200](#page-1157-0)* DBA\_GOLDENGATE\_SUPPORT\_MODE view, *[5-200](#page-1157-0)* DBA\_HANG\_MANAGER\_PARAMETERS view, *[5-201](#page-1158-0)*

DBA\_HEAT\_MAP\_SEG\_HISTOGRAM view, *[5-202](#page-1159-0)* DBA\_HEAT\_MAP\_SEGMENT view, *[5-202](#page-1159-0)* DBA\_HEATMAP\_TOP\_OBJECTS view, *[5-202](#page-1159-0)* DBA\_HEATMAP\_TOP\_TABLESPACES view, *[5-203](#page-1160-0)* DBA\_HIER\_CLASS view, *[5-204](#page-1161-0)* DBA\_HIER\_CLASS\_AE view, *[5-204](#page-1161-0)* DBA\_HIER\_COLUMNS view, *[5-204](#page-1161-0)* DBA\_HIER\_COLUMNS\_AE view, *[5-205](#page-1162-0)* DBA\_HIER\_HIER\_ATTR\_CLASS view, *[5-205](#page-1162-0)* DBA\_HIER\_HIER\_ATTR\_CLASS\_AE view, *[5-205](#page-1162-0)* DBA\_HIER\_HIER\_ATTRIBUTES view, *[5-206](#page-1163-0)* DBA\_HIER\_HIER\_ATTRIBUTES\_AE view, *[5-206](#page-1163-0)* DBA\_HIER\_JOIN\_PATHS view, *[5-206](#page-1163-0)* DBA\_HIER\_JOIN\_PATHS\_AE view, *[5-207](#page-1164-0)* DBA\_HIER\_LEVEL\_ID\_ATTRS view, *[5-207](#page-1164-0)* DBA\_HIER\_LEVEL\_ID\_ATTRS\_AE view, *[5-207](#page-1164-0)* DBA\_HIER\_LEVELS view, *[5-208](#page-1165-0)* DBA\_HIER\_LEVELS\_AE view, *[5-208](#page-1165-0)* DBA\_HIERARCHIES view, *[5-208](#page-1165-0)* DBA\_HIERARCHIES\_AE view, *[5-209](#page-1166-0)* DBA\_HIGH\_WATER\_MARK\_STATISTICS view, *[5-209](#page-1166-0)* DBA\_HIST\_ACTIVE\_SESS\_HISTORY view, *[5-210](#page-1167-0)* DBA\_HIST\_APPLY\_SUMMARY view, *[5-216](#page-1173-0)* DBA\_HIST\_ASH\_SNAPSHOT view, *[5-217](#page-1174-0)* DBA\_HIST\_BASELINE view, [5-219](#page-1176-0) DBA\_HIST\_BASELINE\_DETAILS view, *[5-219](#page-1176-0)* DBA\_HIST\_BASELINE\_METADATA view, *[5-220](#page-1177-0)* DBA\_HIST\_BASELINE\_TEMPLATE view, *[5-221](#page-1178-0)* DBA\_HIST\_BG\_EVENT\_SUMMARY view, *[5-223](#page-1180-0)* DBA\_HIST\_BUFFER\_POOL\_STAT view, *[5-224](#page-1181-0)* DBA\_HIST\_BUFFERED\_QUEUES view, *[5-225](#page-1182-0)* DBA\_HIST\_BUFFERED\_SUBSCRIBERS view, *[5-226](#page-1183-0)* DBA\_HIST\_CAPTURE view, *[5-227](#page-1184-0)* DBA\_HIST\_CHANNEL\_WAITS view, *[5-228](#page-1185-0)* DBA\_HIST\_CLUSTER\_INTERCON view, *[5-229](#page-1186-0)* DBA\_HIST\_COLORED\_SQL view, *[5-230](#page-1187-0)* DBA\_HIST\_COMP\_IOSTAT view, *[5-231](#page-1188-0)* DBA\_HIST\_CON\_SYS\_TIME\_MODEL view, *[5-231](#page-1188-0)* DBA\_HIST\_CON\_SYSMETRIC\_HIST view, *[5-232](#page-1189-0)* DBA\_HIST\_CON\_SYSMETRIC\_SUMM view, *[5-233](#page-1190-0)* DBA\_HIST\_CON\_SYSSTAT view, *[5-234](#page-1191-0)* DBA\_HIST\_CON\_SYSTEM\_EVENT view, *[5-235](#page-1192-0)* DBA\_HIST\_CR\_BLOCK\_SERVER view, *[5-236](#page-1193-0)* DBA\_HIST\_CURRENT\_BLOCK\_SERVER view, *[5-237](#page-1194-0)* DBA\_HIST\_DATABASE\_INSTANCE view, *[5-238](#page-1195-0)*

DBA\_HIST\_DATAFILE view, *[5-240](#page-1197-0)* DBA\_HIST\_DB\_CACHE\_ADVICE view, [5-240](#page-1197-0) DBA\_HIST\_DISPATCHER view, *[5-241](#page-1198-0)* DBA\_HIST\_DLM\_MISC view, [5-242](#page-1199-0) DBA\_HIST\_DYN\_REMASTER\_STATS view, *[5-243](#page-1200-0)* DBA\_HIST\_ENQUEUE\_STAT view, *[5-244](#page-1201-0)* DBA\_HIST\_EVENT\_HISTOGRAM view, *[5-245](#page-1202-0)* DBA\_HIST\_EVENT\_NAME view, *[5-246](#page-1203-0)* DBA\_HIST\_FILEMETRIC\_HISTORY view, *[5-247](#page-1204-0)* DBA\_HIST\_FILESTATXS view, *[5-247](#page-1204-0)* DBA\_HIST\_IC\_CLIENT\_STATS view, *[5-249](#page-1206-0)* DBA\_HIST\_IC\_DEVICE\_STATS view, [5-249](#page-1206-0) DBA\_HIST\_IM\_SEG\_STAT view, *[5-250](#page-1207-0)* DBA\_HIST\_IM\_SEG\_STAT\_OBJ view, *[5-251](#page-1208-0)* DBA\_HIST\_INST\_CACHE\_TRANSFER view, *[5-252](#page-1209-0)* DBA\_HIST\_INSTANCE\_RECOVERY view, *[5-254](#page-1211-0)* DBA\_HIST\_INTERCONNECT\_PINGS view, *[5-256](#page-1213-0)* DBA\_HIST\_IOSTAT\_DETAIL view, *[5-257](#page-1214-0)* DBA\_HIST\_IOSTAT\_FILETYPE view, *[5-258](#page-1215-0)* DBA\_HIST\_IOSTAT\_FILETYPE\_NAME view, *[5-260](#page-1217-0)* DBA\_HIST\_IOSTAT\_FUNCTION view, [5-260](#page-1217-0) DBA\_HIST\_IOSTAT\_FUNCTION\_NAME view, *[5-261](#page-1218-0)* DBA\_HIST\_JAVA\_POOL\_ADVICE view, *[5-262](#page-1219-0)* DBA\_HIST\_LATCH view, [6-1](#page-1221-0) DBA\_HIST\_LATCH\_CHILDREN view, *[6-2](#page-1222-0)* DBA\_HIST\_LATCH\_MISSES\_SUMMARY view, *[6-3](#page-1223-0)* DBA\_HIST\_LATCH\_NAME view, *[6-4](#page-1224-0)* DBA\_HIST\_LATCH\_PARENT view, [6-5](#page-1225-0) DBA\_HIST\_LIBRARYCACHE view, *[6-6](#page-1226-0)* DBA\_HIST\_LOG view, [6-7](#page-1227-0) DBA\_HIST\_MEM\_DYNAMIC\_COMP view, *[6-8](#page-1228-0)* DBA\_HIST\_MEMORY\_RESIZE\_OPS view, *[6-10](#page-1230-0)* DBA\_HIST\_MEMORY\_TARGET\_ADVICE view, *[6-11](#page-1231-0)* DBA\_HIST\_METRIC\_NAME view, *[6-12](#page-1232-0)* DBA\_HIST\_MTTR\_TARGET\_ADVICE view, *[6-12](#page-1232-0)* DBA\_HIST\_MUTEX\_SLEEP view, *[6-14](#page-1234-0)* DBA\_HIST\_OPTIMIZER\_ENV view, *[6-14](#page-1234-0)* DBA\_HIST\_OSSTAT view, [6-15](#page-1235-0) DBA\_HIST\_OSSTAT\_NAME view, *[6-16](#page-1236-0)* DBA\_HIST\_PARAMETER view, *[6-16](#page-1236-0)* DBA\_HIST\_PARAMETER\_NAME view, *[6-17](#page-1237-0)* DBA\_HIST\_PDB\_IN\_SNAP view, *[6-18](#page-1238-0)* DBA\_HIST\_PDB\_INSTANCE view, *[6-19](#page-1239-0)* DBA\_HIST\_PERSISTENT\_QMN\_CACHE view, *[6-19](#page-1239-0)* DBA\_HIST\_PERSISTENT\_QUEUES view, *[6-21](#page-1241-0)* DBA\_HIST\_PERSISTENT\_SUBS view, *[6-22](#page-1242-0)*

DBA\_HIST\_PGA\_TARGET\_ADVICE view, *[6-23](#page-1243-0)* DBA\_HIST\_PGASTAT view, [6-25](#page-1245-0) DBA\_HIST\_PLAN\_OPERATION\_NAME view, *[6-26](#page-1246-0)* DBA\_HIST\_PLAN\_OPTION\_NAME view, *[6-26](#page-1246-0)* DBA\_HIST\_PROCESS\_MEM\_SUMMARY view, *[6-27](#page-1247-0)* DBA\_HIST\_PROCESS\_WAITTIME view, [6-28](#page-1248-0) DBA\_HIST\_RECOVERY\_PROGRESS view, *[6-28](#page-1248-0)* DBA\_HIST\_REPLICATION\_TBL\_STATS view, *[6-30](#page-1250-0)* DBA\_HIST\_REPLICATION\_TXN\_STATS view, *[6-30](#page-1250-0)* DBA\_HIST\_REPORTS view, [6-31](#page-1251-0) DBA\_HIST\_REPORTS\_CONTROL view, *[6-32](#page-1252-0)* DBA\_HIST\_REPORTS\_DETAILS view, *[6-33](#page-1253-0)* DBA\_HIST\_REPORTS\_TIMEBANDS view, *[6-34](#page-1254-0)* DBA\_HIST\_RESOURCE\_LIMIT view, [6-35](#page-1255-0) DBA\_HIST\_ROWCACHE\_SUMMARY view, *[6-36](#page-1256-0)* DBA\_HIST\_RSRC\_CONSUMER\_GROUP view, *[6-37](#page-1257-0)* DBA\_HIST\_RSRC\_METRIC view, *[6-40](#page-1260-0)* DBA\_HIST\_RSRC\_PDB\_METRIC view, *[6-41](#page-1261-0)* DBA\_HIST\_RSRC\_PLAN view, *[6-43](#page-1263-0)* DBA\_HIST\_RULE\_SET view, [6-45](#page-1265-0) DBA\_HIST\_SEG\_STAT view, *[6-45](#page-1265-0)* DBA\_HIST\_SEG\_STAT\_OBJ view, *[6-48](#page-1268-0)* DBA\_HIST\_SERVICE\_NAME view, [6-49](#page-1269-0) DBA\_HIST\_SERVICE\_STAT view, [6-50](#page-1270-0) DBA\_HIST\_SERVICE\_WAIT\_CLASS view, *[6-50](#page-1270-0)* DBA\_HIST\_SESS\_SGA\_STATS view, *[6-51](#page-1271-0)* DBA\_HIST\_SESS\_TIME\_STATS view, *[6-52](#page-1272-0)* DBA\_HIST\_SESSMETRIC\_HISTORY view, *[6-53](#page-1273-0)* DBA\_HIST\_SGA view, [6-54](#page-1274-0) DBA\_HIST\_SGA\_TARGET\_ADVICE view, *[6-54](#page-1274-0)* DBA\_HIST\_SGASTAT view, [6-55](#page-1275-0) DBA\_HIST\_SHARED\_POOL\_ADVICE view, *[6-56](#page-1276-0)* DBA\_HIST\_SHARED\_SERVER\_SUMMARY view, *[6-57](#page-1277-0)* DBA\_HIST\_SNAP\_ERROR view, *[6-59](#page-1279-0)* DBA\_HIST\_SNAPSHOT view, *[6-59](#page-1279-0)* DBA\_HIST\_SQL\_BIND\_METADATA view, *[6-60](#page-1280-0)* DBA\_HIST\_SQL\_PLAN view, *[6-61](#page-1281-0)* DBA\_HIST\_SQL\_SUMMARY view, [6-64](#page-1284-0) DBA\_HIST\_SQL\_WORKAREA\_HSTGRM view, *[6-65](#page-1285-0)* DBA\_HIST\_SQLBIND view, *[6-66](#page-1286-0)* DBA\_HIST\_SQLCOMMAND\_NAME view, *[6-67](#page-1287-0)* DBA\_HIST\_SQLSTAT view, *[6-68](#page-1288-0)* DBA\_HIST\_SQLTEXT view, *[6-73](#page-1293-0)* DBA\_HIST\_STAT\_NAME view, *[6-73](#page-1293-0)* DBA\_HIST\_STREAMS\_APPLY\_SUM view, *[6-74](#page-1294-0)* DBA\_HIST\_STREAMS\_CAPTURE view, *[6-76](#page-1296-0)*

DBA\_HIST\_STREAMS\_POOL\_ADVICE view, *[6-76](#page-1296-0)* DBA\_HIST\_SYS\_TIME\_MODEL view, *[6-77](#page-1297-0)* DBA\_HIST\_SYSMETRIC\_HISTORY view, *[6-78](#page-1298-0)* DBA\_HIST\_SYSMETRIC\_SUMMARY view, *[6-79](#page-1299-0)* DBA\_HIST\_SYSSTAT view, *[6-80](#page-1300-0)* DBA\_HIST\_SYSTEM\_EVENT view, *[6-81](#page-1301-0)* DBA\_HIST\_TABLESPACE view, *[6-82](#page-1302-0)* DBA\_HIST\_TABLESPACE\_STAT view, *[6-82](#page-1302-0)* DBA\_HIST\_TBSPC\_SPACE\_USAGE view, *[6-83](#page-1303-0)* DBA\_HIST\_TEMPFILE view, *[6-84](#page-1304-0)* DBA\_HIST\_TEMPSTATXS view, *[6-85](#page-1305-0)* DBA\_HIST\_THREAD view, *[6-86](#page-1306-0)* DBA\_HIST\_TOPLEVELCALL\_NAME view, *[6-86](#page-1306-0)* DBA\_HIST\_UNDOSTAT view, *[6-87](#page-1307-0)* DBA\_HIST\_WAITCLASSMET\_HISTORY view, *[6-89](#page-1309-0)* DBA\_HIST\_WAITSTAT view, *[6-90](#page-1310-0)* DBA\_HIST\_WR\_CONTROL view, [6-91](#page-1311-0) DBA\_HIST\_WR\_SETTINGS view, *[6-91](#page-1311-0)* DBA\_HISTOGRAMS synonym for DBA\_TAB\_HISTOGRAMS, *[6-92](#page-1312-0)* DBA\_HIVE\_COLUMNS view, *[6-92](#page-1312-0)* DBA\_HIVE\_DATABASES view, *[6-92](#page-1312-0)* DBA\_HIVE\_PART\_KEY\_COLUMNS view, *[6-93](#page-1313-0)* DBA\_HIVE\_TAB\_PARTITIONS view, *[6-93](#page-1313-0)* DBA\_HIVE\_TABLES view, *[6-93](#page-1313-0)* DBA\_HOST\_ACES view, *[6-93](#page-1313-0)* DBA\_HOST\_ACLS view, [6-94](#page-1314-0) DBA\_IDENTIFIERS view, *[6-94](#page-1314-0)* DBA\_ILMDATAMOVEMENTPOLICIES view, *[6-95](#page-1315-0)* DBA\_ILMEVALUATIONDETAILS view, *[6-96](#page-1316-0)* DBA\_ILMOBJECTS view, *[6-97](#page-1317-0)* DBA\_ILMPARAMETERS view, *[6-99](#page-1319-0)* DBA\_ILMPOLICIES view, *[6-99](#page-1319-0)* DBA\_ILMRESULTS view, [6-100](#page-1320-0) DBA\_ILMTASKS view, *[6-101](#page-1321-0)* DBA\_IM\_EXPRESSIONS view, [6-102](#page-1322-0) DBA\_IMMUTABLE\_TABLES view, *[6-103](#page-1323-0)* DBA\_IND\_COLUMNS view, [6-103](#page-1323-0) DBA\_IND\_EXPRESSIONS view, [6-103](#page-1323-0) DBA\_IND\_PARTITIONS view, [6-103](#page-1323-0) DBA\_IND\_PENDING\_STATS view, *[6-104](#page-1324-0)* DBA\_IND\_STATISTICS view, *[6-104](#page-1324-0)* DBA\_IND\_SUBPARTITIONS view, [6-104](#page-1324-0) DBA\_INDEX\_USAGE view, *[6-104](#page-1324-0)* DBA\_INDEXES view, [6-106](#page-1326-0) collecting statistics for, *[6-104](#page-1324-0)* DBA\_INDEXTYPE\_ARRAYTYPES view, *[6-106](#page-1326-0)* DBA\_INDEXTYPE\_COMMENTS view, *[6-106](#page-1326-0)* DBA\_INDEXTYPE\_OPERATORS view, [6-106](#page-1326-0) DBA\_INDEXTYPES view, *[6-107](#page-1327-0)* DBA\_INMEMORY\_AIMTASKDETAILS view, *[6-107](#page-1327-0)*

DBA\_INMEMORY\_AIMTASKS view, *[6-107](#page-1327-0)* DBA\_INTERNAL\_TRIGGERS view, *[6-108](#page-1328-0)* DBA\_INVALID\_OBJECTS view, *[6-108](#page-1328-0)* DBA\_JAVA\_ARGUMENTS view, *[6-110](#page-1330-0)* DBA\_JAVA\_CLASSES view, *[6-110](#page-1330-0)* DBA\_JAVA\_COMPILER\_OPTIONS view, *[6-110](#page-1330-0)* DBA\_JAVA\_DERIVATIONS view, *[6-111](#page-1331-0)* DBA\_JAVA\_FIELDS view, [6-111](#page-1331-0) DBA\_JAVA\_IMPLEMENTS view, [6-111](#page-1331-0) DBA\_JAVA\_INNERS view, [6-111](#page-1331-0) DBA\_JAVA\_LAYOUTS view, *[6-112](#page-1332-0)* DBA\_JAVA\_METHODS view, *[6-112](#page-1332-0)* DBA\_JAVA\_NCOMPS view, [6-112](#page-1332-0) DBA\_JAVA\_POLICY view, [6-112](#page-1332-0) DBA\_JAVA\_RESOLVERS view, *[6-113](#page-1333-0)* DBA\_JAVA\_THROWS view, *[6-113](#page-1333-0)* DBA\_JOBS view, [6-114](#page-1334-0) DBA\_JOBS\_RUNNING view, *[6-115](#page-1335-0)* DBA\_JOIN\_IND\_COLUMNS view, [6-115](#page-1335-0) DBA\_JOINGROUPS view, [6-115](#page-1335-0) DBA\_JSON\_COLUMNS view, *[6-117](#page-1337-0)* DBA\_JSON\_DATAGUIDE\_FIELDS view, *[6-117](#page-1337-0)* DBA\_JSON\_DATAGUIDES view, *[6-117](#page-1337-0)* DBA\_KGLLOCK view, [6-117](#page-1337-0) DBA\_LIBRARIES view, *[6-118](#page-1338-0)* DBA\_LMT\_FREE\_SPACE view, [6-118](#page-1338-0) DBA\_LMT\_USED\_EXTENTS view, *[6-118](#page-1338-0)* DBA\_LOB\_PARTITIONS view, [6-119](#page-1339-0) DBA\_LOB\_SUBPARTITIONS view, *[6-119](#page-1339-0)* DBA\_LOB\_TEMPLATES view, [6-119](#page-1339-0) DBA\_LOBS view, [6-119](#page-1339-0) DBA\_LOCK view, [6-120](#page-1340-0) DBA\_LOCKS synonym, *[6-122](#page-1342-0)* DBA\_LOCK\_INTERNAL view, *[6-120](#page-1340-0)* DBA\_LOCKDOWN\_PROFILES view, [6-121](#page-1341-0) DBA\_LOCKS synonym for DBA\_LOCK view, *[6-122](#page-1342-0)* DBA\_LOG\_GROUP\_COLUMNS view, *[6-122](#page-1342-0)* DBA\_LOG\_GROUPS view, [6-122](#page-1342-0) DBA\_LOGMNR\_DICTIONARY\_BUILDLOG view, *[6-123](#page-1343-0)* DBA\_LOGMNR\_LOG view, *[6-123](#page-1343-0)* DBA\_LOGMNR\_PURGED\_LOG view, *[6-124](#page-1344-0)* DBA\_LOGMNR\_SESSION view, *[6-125](#page-1345-0)* DBA\_LOGSTDBY\_EDS\_SUPPORTED view, *[6-126](#page-1346-0)* DBA\_LOGSTDBY\_EDS\_TABLES view, *[6-126](#page-1346-0)* DBA\_LOGSTDBY\_EVENTS view, [6-126](#page-1346-0) DBA\_LOGSTDBY\_HISTORY view, *[6-127](#page-1347-0)* DBA\_LOGSTDBY\_LOG view, *[6-129](#page-1349-0)* DBA\_LOGSTDBY\_NOT\_UNIQUE view, *[6-130](#page-1350-0)* DBA\_LOGSTDBY\_PARAMETERS view, *[6-131](#page-1351-0)* DBA\_LOGSTDBY\_PLSQL\_MAP view, *[6-133](#page-1353-0)* DBA\_LOGSTDBY\_PLSQL\_SUPPORT view, *[6-133](#page-1353-0)*

DBA\_LOGSTDBY\_PROGRESS view, *[6-134](#page-1354-0)* DBA\_LOGSTDBY\_SKIP view, *[6-134](#page-1354-0)* DBA\_LOGSTDBY\_SKIP\_TRANSACTION view, *[6-135](#page-1355-0)* DBA\_LOGSTDBY\_SUPPORT\_MODE view, *[6-135](#page-1355-0)* DBA\_LOGSTDBY\_UNSUPPORTED view, *[6-136](#page-1356-0)* DBA\_LOGSTDBY\_UNSUPPORTED\_TABLE view, *[6-137](#page-1357-0)* LOGSTDBY\_UNSUPPORTED\_TABLES synonym, *[7-125](#page-1604-0)* DBA\_MEASURE\_FOLDER\_CONTENTS view, *[6-138](#page-1358-0)* DBA\_MEASURE\_FOLDER\_SUBFOLDERS view, *[6-138](#page-1358-0)* DBA\_MEASURE\_FOLDERS view, *[6-139](#page-1359-0)* DBA\_METADATA\_PROPERTIES view, *[6-139](#page-1359-0)* DBA\_METHOD\_PARAMS view, *[6-139](#page-1359-0)* DBA\_METHOD\_RESULTS view, [6-139](#page-1359-0) DBA\_MINING\_MODEL\_ATTRIBUTES view, *[6-140](#page-1360-0)* DBA\_MINING\_MODEL\_PARTITIONS view, *[6-140](#page-1360-0)* DBA\_MINING\_MODEL\_SETTINGS view, [6-140](#page-1360-0) DBA\_MINING\_MODEL\_TABLES view, *[6-140](#page-1360-0)* DBA\_MINING\_MODEL\_VIEWS view, [6-141](#page-1361-0) DBA\_MINING\_MODEL\_XFORMS view, *[6-141](#page-1361-0)* DBA\_MINING\_MODELS view, *[6-141](#page-1361-0)* DBA\_MVIEW\_AGGREGATES view, *[6-142](#page-1362-0)* DBA\_MVIEW\_ANALYSIS view, [6-142](#page-1362-0) DBA\_MVIEW\_COMMENTS view, *[6-142](#page-1362-0)* DBA\_MVIEW\_DETAIL\_PARTITION view, *[6-143](#page-1363-0)* DBA\_MVIEW\_DETAIL\_RELATIONS view, *[6-143](#page-1363-0)* DBA\_MVIEW\_DETAIL\_SUBPARTITION view, *[6-143](#page-1363-0)* DBA\_MVIEW\_JOINS view, *[6-143](#page-1363-0)* DBA\_MVIEW\_KEYS view, *[6-144](#page-1364-0)* DBA\_MVIEW\_LOG\_FILTER\_COLS view, *[6-144](#page-1364-0)* DBA\_MVIEW\_LOGS view, *[6-144](#page-1364-0)* DBA\_MVIEW\_REFRESH\_TIMES view, *[6-144](#page-1364-0)* DBA\_MVIEWS view, [6-145](#page-1365-0) DBA\_MVREF\_CHANGE\_STATS view, [6-145](#page-1365-0) DBA\_MVREF\_RUN\_STATS view, *[6-146](#page-1366-0)* DBA\_MVREF\_STATS view, *[6-147](#page-1367-0)* DBA\_MVREF\_STATS\_PARAMS view, *[6-148](#page-1368-0)* DBA\_MVREF\_STATS\_SYS\_DEFAULTS view, *[6-149](#page-1369-0)* DBA\_MVREF\_STMT\_STATS view, [6-149](#page-1369-0) DBA\_NESTED\_TABLE\_COLS view, *[6-150](#page-1370-0)* DBA\_NESTED\_TABLES view, *[6-150](#page-1370-0)* DBA\_NETWORK\_ACL\_PRIVILEGES view, *[6-151](#page-1371-0)* DBA\_NETWORK\_ACLS view, [6-151](#page-1371-0) DBA\_OBJ\_AUDIT\_OPTS view, *[6-152](#page-1372-0)* DBA\_OBJ\_COLATTRS view, *[6-154](#page-1374-0)*

<span id="page-2649-0"></span>DBA\_OBJECT\_SIZE view, *[6-154](#page-1374-0)* DBA\_OBJECT\_TABLES view, *[6-155](#page-1375-0)* DBA\_OBJECT\_USAGE view, *[6-155](#page-1375-0)* DBA\_OBJECTS view, [6-156](#page-1376-0) DBA\_OBJECTS\_AE view, *[6-156](#page-1376-0)* DBA\_OGG\_AUTO\_CAPTURED\_TABLES view, *[6-156](#page-1376-0)* DBA\_OPANCILLARY view, *[6-157](#page-1377-0)* DBA\_OPARGUMENTS view, *[6-157](#page-1377-0)* DBA\_OPBINDINGS view, *[6-157](#page-1377-0)* DBA\_OPERATOR\_COMMENTS view, *[6-157](#page-1377-0)* DBA\_OPERATORS view, *[6-158](#page-1378-0)* DBA\_OPTSTAT\_OPERATION\_TASKS view, *[6-158](#page-1378-0)* DBA\_OPTSTAT\_OPERATIONS view, [6-159](#page-1379-0) DBA\_ORPHAN\_KEY\_TABLE view, *[6-160](#page-1380-0)* DBA\_OUTLINE\_HINTS view, *[6-161](#page-1381-0)* DBA\_OUTLINES view, *[6-161](#page-1381-0)* DBA\_OUTSTANDING\_ALERTS view, [6-162](#page-1382-0) DBA\_PARALLEL\_EXECUTE\_CHUNKS view, *[6-164](#page-1384-0)* DBA\_PARALLEL\_EXECUTE\_TASKS view, *[6-164](#page-1384-0)* DBA\_PART\_COL\_STATISTICS view, [6-166](#page-1386-0) DBA\_PART\_HISTOGRAMS view, *[6-166](#page-1386-0)* DBA\_PART\_INDEXES view, [6-166](#page-1386-0) DBA\_PART\_KEY\_COLUMNS view, *[6-166](#page-1386-0)* DBA\_PART\_LOBS view, *[6-167](#page-1387-0)* DBA\_PART\_TABLES view, *[6-167](#page-1387-0)* DBA\_PARTIAL\_DROP\_TABS view, *[6-167](#page-1387-0)* DBA\_PDB\_HISTORY view, *[6-167](#page-1387-0)* DBA\_PDB\_SAVED\_STATES view, *[6-168](#page-1388-0)* DBA\_PDB\_SNAPSHOTFILE view, *[6-169](#page-1389-0)* DBA\_PDB\_SNAPSHOTS view, *[6-169](#page-1389-0)* DBA\_PDBS view, [6-170](#page-1390-0) DBA\_PENDING\_CONV\_TABLES view, *[6-173](#page-1393-0)* DBA\_PENDING\_TRANSACTIONS view, *[6-173](#page-1393-0)* DBA\_PLSQL\_COLL\_TYPES view, *[6-173](#page-1393-0)* DBA\_PLSQL\_OBJECT\_SETTINGS view, *[6-173](#page-1393-0)* DBA\_PLSQL\_TYPE\_ATTRS view, *[6-174](#page-1394-0)* DBA\_PLSQL\_TYPES view, [6-174](#page-1394-0) DBA\_POLICIES view, *[6-174](#page-1394-0)* DBA\_POLICY\_ATTRIBUTES view, *[6-174](#page-1394-0)* DBA\_POLICY\_CONTEXTS view, *[6-175](#page-1395-0)* DBA\_POLICY\_GROUPS view, *[6-175](#page-1395-0)* DBA\_PRIV\_AUDIT\_OPTS view, [6-175](#page-1395-0) DBA\_PRIV\_CAPTURES view, *[6-176](#page-1396-0)* DBA\_PRIVATE\_TEMP\_TABLES view, *[6-177](#page-1397-0)* DBA\_PROCEDURES view, *[6-178](#page-1398-0)* DBA\_PROFILES view, *[6-178](#page-1398-0)* DBA\_PROPAGATION view, *[6-179](#page-1399-0)* DBA\_PROXIES view, *[6-179](#page-1399-0)* DBA\_QUEUE\_EVENT\_STREAMS view, *[6-180](#page-1400-0)* DBA\_QUEUE\_SCHEDULES view, *[6-180](#page-1400-0)* DBA\_QUEUE\_SUBSCRIBERS view, *[6-180](#page-1400-0)*

DBA\_QUEUE\_TABLES view, *[6-180](#page-1400-0)* DBA\_QUEUES view, [6-181](#page-1401-0) DBA\_RAT\_CAPTURE\_SCHEMA\_INFO view, *[6-181](#page-1401-0)* DBA\_RCHILD view, *[6-182](#page-1402-0)* DBA\_RECOVERABLE\_SCRIPT view, *[6-182](#page-1402-0)* DBA\_RECOVERABLE\_SCRIPT\_BLOCKS view, *[6-183](#page-1403-0)* DBA\_RECOVERABLE\_SCRIPT\_ERRORS view, *[6-183](#page-1403-0)* DBA\_RECOVERABLE\_SCRIPT\_HIST view, *[6-183](#page-1403-0)* DBA\_RECOVERABLE\_SCRIPT\_PARAMS view, *[6-184](#page-1404-0)* DBA\_RECYCLEBIN view, [6-184](#page-1404-0) DBA\_REDEFINITION\_ERRORS view, *[6-185](#page-1405-0)* DBA\_REDEFINITION\_OBJECTS view, *[6-186](#page-1406-0)* DBA\_REDEFINITION\_STATUS view, *[6-187](#page-1407-0)* DBA\_REFRESH view, *[6-188](#page-1408-0)* DBA\_REFRESH\_CHILDREN view, *[6-188](#page-1408-0)* DBA\_REFS view, *[6-188](#page-1408-0)* DBA\_REGISTERED\_ARCHIVED\_LOG view, *[6-188](#page-1408-0)* DBA\_REGISTERED\_MVIEWS view, [6-189](#page-1409-0) DBA\_REGISTRY view, *[6-189](#page-1409-0)* DBA\_REGISTRY\_BACKPORTS view, [6-190](#page-1410-0) DBA\_REGISTRY\_HIERARCHY view, *[6-191](#page-1411-0)* DBA\_REGISTRY\_HISTORY view, *[6-191](#page-1411-0)* DBA\_REGISTRY\_LOG view, *[6-192](#page-1412-0)* DBA\_REGISTRY\_SCHEMAS view, [6-192](#page-1412-0) DBA\_REGISTRY\_SQLPATCH view, *[6-193](#page-1413-0)* DBA\_REPAIR\_TABLE view, *[6-194](#page-1414-0)* DBA\_REPL\_DBNAME\_MAPPING view, *[6-195](#page-1415-0)* DBA\_REPLICATION\_PROCESS\_EVENTS view, *[6-195](#page-1415-0)* DBA\_RESOURCE\_INCARNATIONS view, *[6-196](#page-1416-0)* DBA\_RESUMABLE view, *[6-196](#page-1416-0)* DBA\_REWRITE\_EQUIVALENCES view, *[6-197](#page-1417-0)* DBA\_RGROUP view, *[6-197](#page-1417-0)* DBA\_ROLE\_PRIVS view, *[6-198](#page-1418-0)* DBA\_ROLES view, [6-199](#page-1419-0) DBA\_ROLLBACK\_SEGS view, *[6-199](#page-1419-0)* DBA\_ROLLING\_DATABASES view, *[6-200](#page-1420-0)* DBA\_ROLLING\_EVENTS view, *[6-201](#page-1421-0)* DBA\_ROLLING\_PARAMETERS view, *[6-202](#page-1422-0)* DBA\_ROLLING\_PLAN view, *[6-202](#page-1422-0)* DBA\_ROLLING\_STATISTICS view, *[6-203](#page-1423-0)* DBA\_ROLLING\_STATUS view, [6-204](#page-1424-0) DBA\_ROLLING\_SUPPORT\_MODE view, *[6-205](#page-1425-0)* DBA\_ROLLING\_UNSUPPORTED view, *[6-206](#page-1426-0)* DBA\_RSRC\_CATEGORIES view, *[6-207](#page-1427-0)* DBA\_RSRC\_CONSUMER\_GROUP\_PRIVS view, *[6-207](#page-1427-0)* DBA\_RSRC\_CONSUMER\_GROUPS view, *[6-208](#page-1428-0)*

DBA\_RSRC\_GROUP\_MAPPINGS view, *[6-208](#page-1428-0)* DBA\_RSRC\_IO\_CALIBRATE view, [6-209](#page-1429-0) DBA\_RSRC\_MANAGER\_SYSTEM\_PRIVS view, *[6-209](#page-1429-0)* DBA\_RSRC\_MAPPING\_PRIORITY view, *[6-210](#page-1430-0)* DBA\_RSRC\_PLAN\_DIRECTIVES view, *[6-210](#page-1430-0)* DBA\_RSRC\_PLANS view, *[6-213](#page-1433-0)* DBA\_RULE\_SET\_RULES view, [6-214](#page-1434-0) DBA\_RULE\_SETS view, *[6-215](#page-1435-0)* DBA\_RULES view, [6-215](#page-1435-0) DBA\_SCHEDULER\_CHAIN\_RULES view, *[6-215](#page-1435-0)* DBA\_SCHEDULER\_CHAIN\_STEPS view, *[6-215](#page-1435-0)* DBA\_SCHEDULER\_CHAINS view, [6-216](#page-1436-0) DBA\_SCHEDULER\_CREDENTIALS view, *[6-216](#page-1436-0)* DBA\_SCHEDULER\_DB\_DESTS view, [6-216](#page-1436-0) DBA\_SCHEDULER\_DESTS view, *[6-217](#page-1437-0)* DBA\_SCHEDULER\_EXTERNAL\_DESTS view, *[6-217](#page-1437-0)* DBA\_SCHEDULER\_FILE\_WATCHERS view, *[6-217](#page-1437-0)* DBA\_SCHEDULER\_GLOBAL\_ATTRIBUTE view, *[6-217](#page-1437-0)* DBA\_SCHEDULER\_GROUP\_MEMBERS view, *[6-218](#page-1438-0)* DBA\_SCHEDULER\_GROUPS view, *[6-218](#page-1438-0)* DBA\_SCHEDULER\_INCOMPAT\_MEMBER view, *[6-218](#page-1438-0)* DBA\_SCHEDULER\_INCOMPATS view, *[6-218](#page-1438-0)* DBA\_SCHEDULER\_JOB\_ARGS view, *[6-219](#page-1439-0)* DBA\_SCHEDULER\_JOB\_CLASSES view, [6-219](#page-1439-0) DBA\_SCHEDULER\_JOB\_DESTS view, *[6-219](#page-1439-0)* DBA\_SCHEDULER\_JOB\_LOG view, *[6-219](#page-1439-0)* DBA\_SCHEDULER\_JOB\_ROLES view, *[6-220](#page-1440-0)* DBA\_SCHEDULER\_JOB\_RUN\_DETAILS view, *[6-221](#page-1441-0)* DBA\_SCHEDULER\_JOBS view, *[6-221](#page-1441-0)* DBA\_SCHEDULER\_NOTIFICATIONS view, *[6-221](#page-1441-0)* DBA\_SCHEDULER\_PROGRAM\_ARGS view, *[6-222](#page-1442-0)* DBA\_SCHEDULER\_PROGRAMS view, *[6-222](#page-1442-0)* DBA\_SCHEDULER\_REMOTE\_DATABASES view, *[6-222](#page-1442-0)* DBA\_SCHEDULER\_REMOTE\_JOBSTATE view, *[6-222](#page-1442-0)* DBA\_SCHEDULER\_RESOURCES view, *[6-223](#page-1443-0)* DBA\_SCHEDULER\_RSC\_CONSTRAINTS view, *[6-223](#page-1443-0)* DBA\_SCHEDULER\_RUNNING\_CHAINS view, *[6-223](#page-1443-0)* DBA\_SCHEDULER\_RUNNING\_JOBS view, *[6-223](#page-1443-0)* DBA\_SCHEDULER\_SCHEDULES view, *[6-224](#page-1444-0)* DBA\_SCHEDULER\_WINDOW\_DETAILS view, *[6-224](#page-1444-0)*

DBA\_SCHEDULER\_WINDOW\_GROUPS view, *[6-224](#page-1444-0)* DBA\_SCHEDULER\_WINDOW\_LOG view, *[6-224](#page-1444-0)* DBA\_SCHEDULER\_WINDOWS view, [6-225](#page-1445-0) DBA\_SCHEDULER\_WINGROUP\_MEMBERS view, *[6-225](#page-1445-0)* DBA\_SEC\_RELEVANT\_COLS view, *[6-225](#page-1445-0)* DBA\_SECONDARY\_OBJECTS view, [6-225](#page-1445-0) DBA\_SEGMENTS view, *[6-226](#page-1446-0)* DBA\_SEGMENTS\_OLD view, *[6-228](#page-1448-0)* DBA\_SENSITIVE\_COLUMN\_TYPES view, *[6-229](#page-1449-0)* DBA\_SENSITIVE\_DATA view, *[6-230](#page-1450-0)* DBA\_SEQUENCES view, *[6-230](#page-1450-0)* DBA\_SERVER\_REGISTRY view, *[6-230](#page-1450-0)* DBA\_SERVICES view, *[6-231](#page-1451-0)* DBA\_SOURCE view, [6-232](#page-1452-0) DBA\_SOURCE\_AE view, *[6-232](#page-1452-0)* DBA\_SQL\_MANAGEMENT\_CONFIG view, *[6-232](#page-1452-0)* DBA\_SQL\_PATCHES view, *[6-233](#page-1453-0)* DBA\_SQL\_PLAN\_BASELINES view, *[6-234](#page-1454-0)* DBA\_SQL\_PLAN\_DIR\_OBJECTS view, *[6-236](#page-1456-0)* DBA\_SQL\_PLAN\_DIRECTIVES view, [6-237](#page-1457-0) DBA\_SQL\_PROFILES view, *[6-237](#page-1457-0)* DBA\_SQL\_QUARANTINE view, *[6-232](#page-1452-0)* DBA\_SQL\_TRANSLATION\_PROFILES view, *[6-239](#page-1459-0)* DBA\_SQL\_TRANSLATIONS view, *[6-239](#page-1459-0)* DBA\_SQLJ\_TYPE\_ATTRS view, [6-239](#page-1459-0) DBA\_SQLJ\_TYPE\_METHODS view, *[6-239](#page-1459-0)* DBA\_SQLJ\_TYPES view, *[6-240](#page-1460-0)* DBA\_SQLSET view, *[6-240](#page-1460-0)* DBA\_SQLSET\_BINDS view, *[6-240](#page-1460-0)* DBA\_SQLSET\_PLANS view, [6-240](#page-1460-0) DBA\_SQLSET\_REFERENCES view, *[6-241](#page-1461-0)* DBA\_SQLSET\_STATEMENTS view, [6-241](#page-1461-0) DBA\_SQLTUNE\_BINDS view, *[6-243](#page-1463-0)* DBA\_SQLTUNE\_PLANS view, *[6-243](#page-1463-0)* DBA\_SQLTUNE\_RATIONALE\_PLAN view, *[6-246](#page-1466-0)* DBA\_SQLTUNE\_STATISTICS view, *[6-247](#page-1467-0)* DBA\_SR\_GRP\_STATUS view, *[6-248](#page-1468-0)* DBA\_SR\_GRP\_STATUS\_ALL view, *[6-249](#page-1469-0)* DBA\_SR\_OBJ view, *[6-251](#page-1471-0)* DBA\_SR\_OBJ\_ALL view, [6-251](#page-1471-0) DBA\_SR\_OBJ\_STATUS view, *[6-252](#page-1472-0)* DBA\_SR\_OBJ\_STATUS\_ALL view, [6-253](#page-1473-0) DBA\_SR\_PARTN\_OPS view, *[6-254](#page-1474-0)* DBA\_SR\_STLOG\_EXCEPTIONS view, *[6-255](#page-1475-0)* DBA\_SR\_STLOG\_STATS view, *[6-255](#page-1475-0)* DBA\_SSCR\_CAPTURE view, *[6-256](#page-1476-0)* DBA\_SSCR\_RESTORE view, *[6-257](#page-1477-0)* DBA\_STAT\_EXTENSIONS view, *[6-258](#page-1478-0)* DBA\_STATEMENTS view, *[6-258](#page-1478-0)*

DBA\_STMT\_AUDIT\_OPTS view, *[6-258](#page-1478-0)* DBA\_STORED\_SETTINGS view, [6-259](#page-1479-0) DBA\_STREAMS\_ADD\_COLUMN view, *[7-1](#page-1480-0)* DBA\_STREAMS\_DELETE\_COLUMN view, [7-1](#page-1480-0) DBA\_STREAMS\_GLOBAL\_RULES view, *[7-2](#page-1481-0)* DBA\_STREAMS\_KEEP\_COLUMNS view, *[7-2](#page-1481-0)* DBA\_STREAMS\_MESSAGE\_CONSUMERS view, *[7-3](#page-1482-0)* DBA\_STREAMS\_NEWLY\_SUPPORTED view, *[7-3](#page-1482-0)* DBA\_STREAMS\_RENAME\_COLUMN view, *[7-3](#page-1482-0)* DBA\_STREAMS\_RENAME\_SCHEMA view, *[7-4](#page-1483-0)* DBA\_STREAMS\_RENAME\_TABLE view, *[7-4](#page-1483-0)* DBA\_STREAMS\_SCHEMA\_RULES view, *[7-4](#page-1483-0)* DBA\_STREAMS\_TABLE\_RULES view, [7-5](#page-1484-0) DBA\_STREAMS\_TP\_COMPONENT view, *[7-5](#page-1484-0)* DBA\_STREAMS\_TP\_COMPONENT\_LINK view, *[7-5](#page-1484-0)* DBA\_STREAMS\_TP\_COMPONENT\_STAT view, *[7-6](#page-1485-0)* DBA\_STREAMS\_TP\_DATABASE view, *[7-7](#page-1486-0)* DBA\_STREAMS\_TP\_PATH\_BOTTLENECK view, *[7-7](#page-1486-0)* DBA\_STREAMS\_TP\_PATH\_STAT view, [7-8](#page-1487-0) DBA\_STREAMS\_TRANSFORM\_FUNCTION view, *[7-8](#page-1487-0)* DBA\_SUBPART\_COL\_STATISTICS view, *[7-9](#page-1488-0)* DBA\_SUBPART\_HISTOGRAMS view, *[7-9](#page-1488-0)* DBA\_SUBPART\_KEY\_COLUMNS view, [7-9](#page-1488-0) DBA\_SUBPARTITION\_TEMPLATES view, [7-9](#page-1488-0) DBA\_SUBSCR\_REGISTRATIONS view, *[7-10](#page-1489-0)* DBA\_SUPPLEMENTAL\_LOGGING view, *[7-11](#page-1490-0)* DBA\_SYNC\_CAPTURE view, *[7-12](#page-1491-0)* DBA\_SYNC\_CAPTURE\_PREPARED\_TABS view, *[7-12](#page-1491-0)* DBA\_SYNC\_CAPTURE\_TABLES view, *[7-12](#page-1491-0)* DBA\_SYNONYMS view, *[7-13](#page-1492-0)* DBA\_SYS\_PRIVS view, *[7-13](#page-1492-0)* DBA\_TAB\_COL\_STAT\_MODELS view, *[7-13](#page-1492-0)* DBA\_TAB\_COL\_STATISTICS view, *[7-14](#page-1493-0)* DBA\_TAB\_COLS view, [7-14](#page-1493-0) DBA\_TAB\_COLUMNS view, *[7-17](#page-1496-0)* DBA\_TAB\_COMMENTS view, *[7-20](#page-1499-0)* DBA\_TAB\_HISTGRM\_PENDING\_STATS view, *[7-20](#page-1499-0)* DBA\_TAB\_HISTOGRAMS view, *[7-20](#page-1499-0)* DBA\_HISTOGRAMS synonym, *[6-92](#page-1312-0)* DBA\_TAB\_IDENTITY\_COLS view, [7-20](#page-1499-0) DBA\_TAB\_MODIFICATIONS view, *[7-21](#page-1500-0)* DBA\_TAB\_PARTITIONS view, *[7-21](#page-1500-0)* DBA\_TAB\_PENDING\_STATS view, *[7-21](#page-1500-0)* DBA\_TAB\_PRIVS view, *[7-21](#page-1500-0)* DBA\_TAB\_STAT\_PREFS view, *[7-22](#page-1501-0)* DBA\_TAB\_STATISTICS view, *[7-22](#page-1501-0)* DBA\_TAB\_STATS\_HISTORY view, *[7-23](#page-1502-0)*

DBA\_TAB\_SUBPARTITIONS view, *[7-23](#page-1502-0)* DBA\_TABLES view, *[7-23](#page-1502-0)* DBA\_TABLESPACE\_GROUPS view, *[7-23](#page-1502-0)* DBA\_TABLESPACE\_THRESHOLDS view, *[7-23](#page-1502-0)* DBA\_TABLESPACE\_USAGE\_METRICS view, *[7-24](#page-1503-0)* DBA\_TABLESPACES view, *[7-25](#page-1504-0)* DBA\_TEMP\_FILES view, *[7-29](#page-1508-0)* DBA\_TEMP\_FREE\_SPACE view, *[7-30](#page-1509-0)* DBA\_THRESHOLDS view, *[7-30](#page-1509-0)* DBA\_TRANSFORMATIONS view, *[7-32](#page-1511-0)* DBA\_TRIGGER\_COLS view, *[7-32](#page-1511-0)* DBA\_TRIGGER\_ORDERING view, *[7-32](#page-1511-0)* DBA\_TRIGGERS view, *[7-32](#page-1511-0)* DBA\_TRIGGERS\_AE view, *[7-33](#page-1512-0)* DBA\_TS\_QUOTAS view, *[7-33](#page-1512-0)* DBA\_TSDP\_IMPORT\_ERRORS view, *[7-33](#page-1512-0)* DBA\_TSDP\_POLICY\_CONDITION view, *[7-34](#page-1513-0)* DBA\_TSDP\_POLICY\_FEATURE view, *[7-34](#page-1513-0)* DBA\_TSDP\_POLICY\_PARAMETER view, *[7-35](#page-1514-0)* DBA\_TSDP\_POLICY\_PROTECTION view, *[7-35](#page-1514-0)* DBA\_TSDP\_POLICY\_TYPE view, *[7-36](#page-1515-0)* DBA\_TSM\_DESTINATION view, *[7-36](#page-1515-0)* DBA\_TSM\_SOURCE view, *[7-37](#page-1516-0)* DBA\_TSTZ\_TAB\_COLS view, *[7-38](#page-1517-0)* DBA\_TSTZ\_TABLES view, *[7-38](#page-1517-0)* DBA\_TUNE\_MVIEW view, *[7-38](#page-1517-0)* DBA\_TYPE\_ATTRS view, *[7-39](#page-1518-0)* DBA\_TYPE\_METHODS view, *[7-39](#page-1518-0)* DBA\_TYPE\_VERSIONS view, *[7-39](#page-1518-0)* DBA\_TYPES view, *[7-40](#page-1519-0)* DBA\_UMF\_LINK view, *[7-40](#page-1519-0)* DBA\_UMF\_REGISTRATION view, *[7-40](#page-1519-0)* DBA\_UMF\_SERVICE view, *[7-41](#page-1520-0)* DBA\_UMF\_TOPOLOGY view, [7-42](#page-1521-0) DBA\_UNDO\_EXTENTS view, *[7-42](#page-1521-0)* DBA\_UNUSED\_COL\_TABS view, *[7-43](#page-1522-0)* DBA\_UNUSED\_GRANTS view, *[7-43](#page-1522-0)* DBA\_UNUSED\_OBJPRIVS view, *[7-44](#page-1523-0)* DBA\_UNUSED\_OBJPRIVS\_PATH view, *[7-45](#page-1524-0)* DBA\_UNUSED\_PRIVS view, *[7-46](#page-1525-0)* DBA\_UNUSED\_SYSPRIVS view, *[7-47](#page-1526-0)* DBA\_UNUSED\_SYSPRIVS\_PATH view, *[7-48](#page-1527-0)* DBA\_UNUSED\_USERPRIVS view, *[7-49](#page-1528-0)* DBA\_UNUSED\_USERPRIVS\_PATH view, *[7-50](#page-1529-0)* DBA\_UPDATABLE\_COLUMNS view, *[7-51](#page-1530-0)* DBA\_USED\_OBJPRIVS view, *[7-51](#page-1530-0)* DBA\_USED\_OBJPRIVS\_PATH view, *[7-52](#page-1531-0)* DBA\_USED\_PRIVS view, *[7-53](#page-1532-0)* DBA\_USED\_PUBPRIVS view, *[7-54](#page-1533-0)* DBA\_USED\_SYSPRIVS view, *[7-55](#page-1534-0)* DBA\_USED\_SYSPRIVS\_PATH view, *[7-56](#page-1535-0)* DBA\_USED\_USERPRIVS view, *[7-57](#page-1536-0)* DBA\_USED\_USERPRIVS\_PATH view, *[7-58](#page-1537-0)* DBA\_USERS view, *[7-59](#page-1538-0)*

DBA\_USERS\_WITH\_DEFPWD view, *[7-64](#page-1543-0)* DBA\_USTATS view, *[7-65](#page-1544-0)* DBA\_VARRAYS view, *[7-65](#page-1544-0)* DBA\_VIEWS view, *[7-66](#page-1545-0)* DBA\_VIEWS\_AE view, *[7-66](#page-1545-0)* DBA\_WAITERS view, *[7-66](#page-1545-0)* DBA\_WALLET\_ACES view, *[7-67](#page-1546-0)* DBA\_WALLET\_ACLS view, [7-67](#page-1546-0) DBA\_WARNING\_SETTINGS view, *[7-68](#page-1547-0)* DBA\_WI\_CAPTURE\_FILES view, *[7-68](#page-1547-0)* DBA\_WI\_JOBS view, [7-68](#page-1547-0) DBA\_WI\_OBJECTS view, *[7-69](#page-1548-0)* DBA\_WI\_PATTERN\_ITEMS view, *[7-69](#page-1548-0)* DBA\_WI\_PATTERNS view, *[7-70](#page-1549-0)* DBA\_WI\_STATEMENTS view,  $7-70$ DBA\_WI\_TEMPLATE\_EXECUTIONS view, *[7-71](#page-1550-0)* DBA\_WI\_TEMPLATES view, *[7-71](#page-1550-0)* DBA\_WORKLOAD\_ACTIVE\_USER\_MAP view, *[7-72](#page-1551-0)* DBA\_WORKLOAD\_CAPTURE\_SQLTEXT view, *[7-72](#page-1551-0)* DBA\_WORKLOAD\_CAPTURES view, *[7-73](#page-1552-0)* DBA\_WORKLOAD\_CONNECTION\_MAP view, *[7-76](#page-1555-0)* DBA\_WORKLOAD\_DIV\_SUMMARY view, *[7-76](#page-1555-0)* DBA\_WORKLOAD\_FILTERS view, *[7-78](#page-1557-0)* DBA\_WORKLOAD\_GROUP\_ASSIGNMENTS view, *[7-78](#page-1557-0)* DBA\_WORKLOAD\_LONG\_SQLTEXT view, *[7-79](#page-1558-0)* DBA\_WORKLOAD\_REPLAY\_CLIENTS view, *[7-79](#page-1558-0)* DBA\_WORKLOAD\_REPLAY\_DIVERGENCE view, *[7-80](#page-1559-0)* DBA\_WORKLOAD\_REPLAY\_SCHEDULES view, *[7-81](#page-1560-0)* DBA\_WORKLOAD\_REPLAYS view, *[7-82](#page-1561-0)* DBA\_WORKLOAD\_SCHEDULE\_CAPTURES view, *[7-87](#page-1566-0)* DBA\_WORKLOAD\_SCHEDULE\_ORDERING view, *[7-89](#page-1568-0)* DBA\_WORKLOAD\_SQL\_MAP view, [7-89](#page-1568-0) DBA\_WORKLOAD\_TRACKED\_COMMITS view, *[7-90](#page-1569-0)* DBA\_WORKLOAD\_USER\_MAP view, *[7-90](#page-1569-0)* DBA\_XML\_INDEXES view, *[7-91](#page-1570-0)* DBA\_XML\_NESTED\_TABLES view, *[7-91](#page-1570-0)* DBA\_XML\_OUT\_OF\_LINE\_TABLES view, *[7-92](#page-1571-0)* DBA\_XML\_SCHEMA\_ATTRIBUTES view, *[7-92](#page-1571-0)* DBA\_XML\_SCHEMA\_COMPLEX\_TYPES view, *[7-92](#page-1571-0)* DBA\_XML\_SCHEMA\_ELEMENTS view, *[7-92](#page-1571-0)* DBA\_XML\_SCHEMA\_NAMESPACES view, *[7-93](#page-1572-0)* DBA\_XML\_SCHEMA\_SIMPLE\_TYPES view, *[7-93](#page-1572-0)*

DBA\_XML\_SCHEMA\_SUBSTGRP\_HEAD view, *[7-93](#page-1572-0)* DBA\_XML\_SCHEMA\_SUBSTGRP\_MBRS view, *[7-93](#page-1572-0)* DBA\_XML\_SCHEMAS view, *[7-94](#page-1573-0)* DBA\_XML\_TAB\_COLS view, *[7-94](#page-1573-0)* DBA\_XML\_TABLES view, *[7-94](#page-1573-0)* DBA\_XML\_VIEW\_COLS view, *[7-94](#page-1573-0)* DBA\_XML\_VIEWS view, *[7-95](#page-1574-0)* DBA\_XS\_AUDIT\_POLICY\_OPTIONS view, *[7-95](#page-1574-0)* DBA\_XS\_AUDIT\_TRAIL view, *[7-95](#page-1574-0)* DBA\_XS\_ENABLED\_AUDIT\_POLICIES view, *[7-97](#page-1576-0)* DBA\_XS\_ENB\_AUDIT\_POLICIES view, *[7-97](#page-1576-0)* DBA\_XSTREAM\_ADMINISTRATOR view, *[7-98](#page-1577-0)* DBA\_XSTREAM\_INBOUND view, *[7-98](#page-1577-0)* DBA\_XSTREAM\_INBOUND\_PROGRESS view, *[7-98](#page-1577-0)* DBA\_XSTREAM\_OUT\_SUPPORT\_MODE view, *[7-99](#page-1578-0)* DBA\_XSTREAM\_OUTBOUND view, *[7-99](#page-1578-0)* DBA\_XSTREAM\_OUTBOUND\_PROGRESS view, *[7-99](#page-1578-0)* DBA\_XSTREAM\_RULES view, *[7-99](#page-1578-0)* DBA\_XSTREAM\_SPLIT\_MERGE view, *[7-100](#page-1579-0)* DBA\_XSTREAM\_SPLIT\_MERGE\_HIST view, *[7-101](#page-1580-0)* DBA\_XSTREAM\_STMT\_HANDLERS view, *[7-103](#page-1582-0)* DBA\_XSTREAM\_STMTS view, *[7-103](#page-1582-0)* DBA\_XSTREAM\_TRANSFORMATIONS view, *[7-104](#page-1583-0)* DBA\_XTERNAL\_LOC\_PARTITIONS view, *[7-104](#page-1583-0)* DBA\_XTERNAL\_LOC\_SUBPARTITIONS view, *[7-104](#page-1583-0)* DBA\_XTERNAL\_PART\_TABLES view, *[7-105](#page-1584-0)* DBA\_XTERNAL\_TAB\_PARTITIONS view, *[7-105](#page-1584-0)* DBA\_XTERNAL\_TAB\_SUBPARTITIONS view, *[7-105](#page-1584-0)* DBA\_ZONEMAP\_AUTO\_ACTIONS view, *[7-105](#page-1584-0)* DBA\_ZONEMAP\_AUTO\_FINDINGS view, *[7-106](#page-1585-0)* DBA\_ZONEMAP\_MEASURES view, *[7-107](#page-1586-0)* DBA\_ZONEMAPS view, *[7-107](#page-1586-0)* DBFIPS\_140 initialization parameter, *[2-109](#page-202-0)* DBFS\_CONTENT view, *[7-108](#page-1587-0)* DBFS\_CONTENT\_PROPERTIES view, [7-110](#page-1589-0) DBMS\_ALERT\_INFO view, *[7-110](#page-1589-0)* DBMS\_LOCK\_ALLOCATED view, [7-110](#page-1589-0) DBMS\_METADATA\_PARSE\_ITEMS view, *[7-111](#page-1590-0)* DBMS\_METADATA\_TRANSFORM\_PARAMS view, *[7-111](#page-1590-0)* DBMS\_METADATA\_TRANSFORMS view, *[7-112](#page-1591-0)* DBMS\_STATS package, *[3-210](#page-672-0)*, *[3-269](#page-731-0)*, *[4-115](#page-863-0)*, *[4-118](#page-866-0)*, *[4-143](#page-891-0)*, *[6-104](#page-1324-0)*, *[6-150](#page-1370-0)*, *[7-14](#page-1493-0)*, *[7-17](#page-1496-0)*, *[7-23](#page-1502-0)*, *[7-251](#page-1730-0)*, *[7-286](#page-1765-0)*, *[7-291](#page-1770-0)*

DBMSIOTC.SQL script, *[B-3](#page-2508-0)* DBMSPOOL.SQL script, *[B-3](#page-2508-0)* DBNEST\_ENABLE initialization parameter, *[2-110](#page-203-0)* DBNEST\_PDB\_FS\_CONF initialization parameter, *[2-111](#page-204-0)* DBWR\_IO\_SLAVES initialization parameter, *[2-111](#page-204-0)* DDL\_LOCK\_TIMEOUT initialization parameter, *[2-112](#page-205-0)* DEFAULT\_SHARING initialization parameter, *[2-113](#page-206-0)* DEFERRED\_SEGMENT\_CREATION initialization parameter, *[2-113](#page-206-0)* DEPTREE view, *[7-112](#page-1591-0)* destination archiving redo log files, *[2-182](#page-275-0)* overriding default, *[2-182](#page-275-0)* USER\_DUMP\_DEST, *[2-362](#page-455-0)* DG\_BROKER\_CONFIG\_FILEn initialization parameter, *[2-114](#page-207-0)* DG\_BROKER\_START initialization parameter, *[2-115](#page-208-0)* DIAGNOSTIC\_DEST initialization parameter, *[2-115](#page-208-0)* DIAGNOSTICS\_CONTROL initialization parameter, *[2-116](#page-209-0)* DICT synonym for DICTIONARY, *[7-113](#page-1592-0)* DICT\_COLUMNS view, *[7-113](#page-1592-0)* DICTIONARY view, *[7-113](#page-1592-0)* DICT synonym, *[7-113](#page-1592-0)* DICTIONARY\_CREDENTIALS\_ENCRYPT view, *[7-113](#page-1592-0)* disk drives archiving destination, *[2-182](#page-275-0)* DISK\_ASYNCH\_IO initialization parameter, *[2-118](#page-211-0)* dispatcher processes maximum number, *[2-203](#page-296-0)* DISPATCHERS initialization parameter, *[2-118](#page-211-0)* distinguished name, *[2-292](#page-385-0)* DISTRIBUTED\_LOCK\_TIMEOUT initialization parameter, *[2-121](#page-214-0)* DM\_USER\_MODELS view, [7-114](#page-1593-0) DML\_LOCKS initialization parameter, *[2-121](#page-214-0)* DNFS\_BATCH\_SIZE initialization parameter, *[2-122](#page-215-0)* DOCUMENT\_LINKS view, *[7-115](#page-1594-0)* DRCP\_DEDICATED\_OPT initialization parameter, *[2-123](#page-216-0)* DST\_UPGRADE\_INSERT\_CONV initialization parameter, *[2-124](#page-217-0)* dump files, *[2-204](#page-297-0)* dynamic performance tables CATALOG.SQL script, *[8-1](#page-1788-0)* public synonyms (V\$), *[8-2](#page-1789-0)*

dynamic performance tables *(continued)* views (V\_\$), *[8-2](#page-1789-0)*

## E

embedded initialization parameter files, *[2-145](#page-238-0)* ENABLE\_AUTOMATIC\_MAINTENANCE\_PDB initialization parameter, *[2-125](#page-218-0)* ENABLE\_DDL\_LOGGING initialization parameter, *[2-126](#page-219-0)* ENABLE\_DNFS\_DISPATCHER initialization parameter, *[2-127](#page-220-0)* ENABLE\_GOLDENGATE\_REPLICATION initialization parameter, *[2-128](#page-221-0)* ENABLE\_IMC\_WITH\_MIRA initialization parameter, *[2-129](#page-222-0)* ENABLE\_PER\_PDB\_DRCP initialization parameter, *[2-129](#page-222-0)* ENABLE\_PLUGGABLE\_DATABASE initialization parameter, *[2-130](#page-223-0)* ENABLED\_PDBS\_ON\_STANDBY initialization parameter, *[2-131](#page-224-0)* ENCRYPT\_NEW\_TABLESPACES initialization parameter, *[2-132](#page-225-0)* enqueues, *[D-1](#page-2570-0)* AJV snapshot refresh, *[D-2](#page-2571-0)* ALTER SYSTEM SET PARAMETER = VALUE, *[D-2](#page-2571-0)* backup/restore, *[D-1](#page-2570-0)* being written redo log, *[D-3](#page-2572-0)* bind, *[D-1](#page-2570-0)* cross-instance call invocation, *[D-1](#page-2570-0)* database mount, *[D-1](#page-2570-0)* datafile, *[D-1](#page-2570-0)* direct loader index creation, *[D-1](#page-2570-0)* disabling, *[2-121](#page-214-0)* distributed recovery process, *[D-1](#page-2570-0)* distributed transaction, *[D-1](#page-2570-0)* DML, *[D-2](#page-2571-0)* exclusive lock when moving audit table, *[D-3](#page-2572-0)* extend table, *[D-2](#page-2571-0)* file set, *[D-1](#page-2570-0)* high-water lock, *[D-1](#page-2570-0)* instance attribute lock, *[D-3](#page-2572-0)* instance number, *[D-1](#page-2570-0)* instance recovery, *[D-1](#page-2570-0)* instance registration lock, *[D-3](#page-2572-0)* instance state, *[D-1](#page-2570-0)* job queue, *[D-2](#page-2571-0)* library cache invalidation, *[D-2](#page-2571-0)* library cache lock, *[D-2](#page-2571-0)* library cache pin, *[D-2](#page-2571-0)* log start or switch, *[D-2](#page-2571-0)* media recovery, *[D-2](#page-2571-0)* mount definition, *[D-2](#page-2571-0)*

enqueues *(continued)* object reuse, *[D-2](#page-2571-0)* parallel slave synchronization, *[D-2](#page-2571-0)* parallel slaves, *[D-2](#page-2571-0)* password file, *[D-2](#page-2571-0)* process startup, *[D-2](#page-2571-0)* redo log "kick", *[D-2](#page-2571-0)* redo thread, *[D-2](#page-2571-0)* row cache, *[D-2](#page-2571-0)* row wait, *[D-2](#page-2571-0)* sequence number, *[D-2](#page-2571-0)* sequence number value, *[D-2](#page-2571-0)* SMON, *[D-2](#page-2571-0)* sort segment, *[D-2](#page-2571-0)* space management transaction, *[D-2](#page-2571-0)* synchronized replication, *[D-2](#page-2571-0)* system commit number, *[D-2](#page-2571-0)* temporary segment, *[D-2](#page-2571-0)* temporary table, *[D-2](#page-2571-0)* temporary table object, *[D-2](#page-2571-0)* thread checkpoint, *[D-2](#page-2571-0)* transaction, *[D-2](#page-2571-0)* transaction recovery, *[D-2](#page-2571-0)* undo segment, serialization, *[D-3](#page-2572-0)* user name, *[D-3](#page-2572-0)* user-defined locks, *[D-2](#page-2571-0)* enterprise roles, *[2-292](#page-385-0)* ERROR\_SIZE view, *[7-116](#page-1595-0)* EVENT initialization parameter, *[2-133](#page-226-0)* EXCEPTIONS table, *[7-116](#page-1595-0)* extent allocating to instance, *[2-166](#page-259-0)* EXTERNAL\_KEYSTORE\_CREDENTIAL\_LOCA TION initialization parameter, *[2-134](#page-227-0)*

## F

FAL\_CLIENT initialization parameter, *[2-134](#page-227-0)* FAL\_SERVER initialization parameter, *[2-135](#page-228-0)* FAST\_START\_MTTR\_TARGET initialization parameter, *[2-135](#page-228-0)* FAST\_START\_PARALLEL\_ROLLBACK initialization parameter, *[2-136](#page-229-0)* FILE\_MAPPING initialization parameter, *[2-137](#page-230-0)* FILEIO\_NETWORK\_ADAPTERS initialization parameter, *[2-137](#page-230-0)* filenames case significance, *[2-5](#page-98-0)* FILESYSTEMIO\_OPTIONS initialization parameter, *[2-138](#page-231-0)* FIXED\_DATE initialization parameter, *[2-138](#page-231-0)* FLASHBACK\_TRANSACTION\_QUERY view, *[7-116](#page-1595-0)* FORWARD\_LISTENER initialization parameter, *[2-139](#page-232-0)*

free space list locating space, *[2-166](#page-259-0)* FREELIST GROUPS clause, *[2-166](#page-259-0)*

#### G

GCS\_SERVER\_PROCESSES initialization parameter, *[2-140](#page-233-0)* GLOBAL\_CONTEXT view, *[7-117](#page-1596-0)* GLOBAL\_NAME view, *[7-118](#page-1597-0)* GLOBAL\_NAMES initialization parameter, *[2-141](#page-234-0)* GLOBAL TXN PROCESSES initialization parameter, *[2-141](#page-234-0)* GV\$ views for Real Application Clusters, *[8-2](#page-1789-0)*

# H

HASH\_AREA\_SIZE initialization parameter, *[2-142](#page-235-0)* HEARTBEAT\_BATCH\_SIZE initialization parameter, *[2-143](#page-236-0)* HEAT\_MAP initialization parameter, *[2-143](#page-236-0)* Heterogeneous Services agents, *[2-144](#page-237-0)* HI\_SHARED\_MEMORY\_ADDRESS initialization parameter, *[2-144](#page-237-0)* hierarchies analytic view, *[3-37](#page-499-0)*, *[3-38](#page-500-0)*, *[3-191](#page-653-0)*, *[3-192](#page-654-0)* classifications, *[3-178](#page-640-0)*, *[3-179](#page-641-0)* columns, *[3-180](#page-642-0)*, *[3-181](#page-643-0)* hierarchical attribute classifications, *[3-183](#page-645-0)*, *[3-184](#page-646-0)* hierarchical attributes, *[3-185](#page-647-0)*, *[3-186](#page-648-0)* join paths, *[3-187](#page-649-0)* level ID attributes, *[3-188](#page-650-0)*, *[3-189](#page-651-0)* levels, *[3-190](#page-652-0)*, *[3-191](#page-653-0)* hints precedence over initialization parameter settings, *[2-327](#page-420-0)* HS\_ALL\_CAPS view, *[7-118](#page-1597-0)* HS\_ALL\_DD view, *[7-118](#page-1597-0)* HS\_ALL\_INITS view, *[7-119](#page-1598-0)* HS\_AUTOREGISTER initialization parameter, *[2-144](#page-237-0)* HS\_BASE\_CAPS view, *[7-119](#page-1598-0)* HS\_BASE\_DD view, *[7-119](#page-1598-0)* HS\_CLASS\_CAPS view, *[7-119](#page-1598-0)* HS\_CLASS\_DD view, *[7-120](#page-1599-0)* HS\_CLASS\_INIT view, *[7-120](#page-1599-0)* HS\_FDS\_CLASS view, *[7-120](#page-1599-0)* HS\_FDS\_INST view, *[7-121](#page-1600-0)* HS\_INST\_CAPS view, *[7-121](#page-1600-0)* HS\_INST\_DD view, *[7-121](#page-1600-0)* HS\_INST\_INIT view, *[7-122](#page-1601-0)*

# I

I/O reading multiple blocks, *[2-94](#page-187-0)* redo log files, *[2-196](#page-289-0)* IDEPTREE view, *[7-122](#page-1601-0)* IFILE initialization parameter, *[2-6](#page-99-0)*, *[2-145](#page-238-0)* IGNORE\_SESSION\_SET\_PARAM\_ERRORS initialization parameter, *[2-146](#page-239-0)* IM column store. See In-Memory Column Store, *[2-149](#page-242-0)* IM scan EUs memcompress for capacity high, *[E-22](#page-2594-0)* IN-list iterators optimizer use of, *[2-248](#page-341-0)* In-Memory Column Store, *[2-149](#page-242-0)*, *[2-155](#page-248-0)*, *[2-159](#page-252-0)*, *[2-160](#page-253-0)* IND synonym for USER\_INDEXES view, *[7-123](#page-1602-0)* INDEX\_HISTOGRAM view, *[7-123](#page-1602-0)* INDEX\_STATS view, *[7-123](#page-1602-0)* INIT.ORA file *See* initialization parameter file initialization parameter file, character set to use in, *[2-5](#page-98-0)* common file, *[2-145](#page-238-0)* embedded, *[2-145](#page-238-0)* INITDW.ORA, *[2-4](#page-97-0)* line continuation character, *[2-6](#page-99-0)* overview, *[2-3](#page-96-0)* initialization parameters ACTIVE\_INSTANCE\_COUNT, *[2-29](#page-122-0)* ADG\_ACCOUNT\_INFO\_TRACKING, *[2-30](#page-123-0)* ADG\_REDIRECT\_DML, *[2-30](#page-123-0)* ALLOW\_GLOBAL\_DBLINKS, *[2-31](#page-124-0)* ALLOW\_GROUP\_ACCESS\_TO\_SGA, *[2-31](#page-124-0)* ALLOW\_ROWID\_COLUMN\_TYPE, *[2-32](#page-125-0)* altering, *[2-9](#page-102-0)* APPROX\_FOR\_AGGREGATION, *[2-33](#page-126-0)* APPROX\_FOR\_COUNT\_DISTINCT, *[2-34](#page-127-0)* APPROX\_FOR\_PERCENTILE, *[2-34](#page-127-0)* AQ\_TM\_PROCESSES, *[2-35](#page-128-0)* ARCHIVE\_LAG\_TARGET, *[2-36](#page-129-0)* ASM\_DISKGROUPS, *[2-37](#page-130-0)* ASM\_DISKSTRING, *[2-38](#page-131-0)* ASM\_IO\_PROCESSES, *[2-39](#page-132-0)* ASM\_POWER\_LIMIT, *[2-39](#page-132-0)* ASM\_PREFERRED\_READ\_FAILURE\_GROUPS, *[2-40](#page-133-0)* AUDIT\_FILE\_DEST, *[2-41](#page-134-0)* AUDIT\_SYS\_OPERATIONS, *[2-42](#page-135-0)* AUDIT\_SYSLOG\_LEVEL, *[2-43](#page-136-0)* AUDIT\_TRAIL, *[2-45](#page-138-0)* AUTOTASK\_MAX\_ACTIVE\_PDBS, *[2-47](#page-140-0)* AWR\_PDB\_AUTOFLUSH\_ENABLED, *[2-48](#page-141-0)* AWR\_PDB\_MAX\_PARALLEL\_SLAVES, *[2-49](#page-142-0)*

initialization parameters *(continued)* AWR\_SNAPSHOT\_TIME\_OFFSET, *[2-50](#page-143-0)* BACKGROUND\_CORE\_DUMP, *[2-50](#page-143-0)* BACKGROUND\_DUMP\_DEST, *[2-51](#page-144-0)* BACKUP\_TAPE\_IO\_SLAVES, *[2-52](#page-145-0)* basic, *[2-3](#page-96-0)* BITMAP\_MERGE\_AREA\_SIZE, *[2-53](#page-146-0)* BLANK\_TRIMMING, *[2-53](#page-146-0)* BLOCKCHAIN\_TABLE\_MAX\_NO\_DROP, *[2-54](#page-147-0)* case significance in filenames, *[2-5](#page-98-0)* CDB\_COMPATIBLE, *[2-234](#page-327-0)* CIRCUITS, *[2-55](#page-148-0)* CLIENT\_RESULT\_CACHE\_LAG, *[2-56](#page-149-0)* CLIENT\_RESULT\_CACHE\_SIZE, *[2-56](#page-149-0)* CLIENT\_STATISTICS\_LEVEL, *[2-57](#page-150-0)* CLONEDB, *[2-58](#page-151-0)* CLONEDB\_DIR, *[2-59](#page-152-0)* CLUSTER\_DATABASE, *[2-59](#page-152-0)* CLUSTER\_INTERCONNECTS, *[2-60](#page-153-0)* COMMIT\_LOGGING, *[2-61](#page-154-0)* COMMIT\_POINT\_STRENGTH, *[2-61](#page-154-0)* COMMIT\_WAIT, *[2-62](#page-155-0)* COMMIT\_WRITE, *[2-63](#page-156-0)* COMMON\_USER\_PREFIX, *[2-64](#page-157-0)* COMPATIBLE, *[2-65](#page-158-0)* CONNECTION\_BROKERS, *[2-66](#page-159-0)* CONTAINER\_DATA, *[2-68](#page-161-0)* CONTAINERS\_PARALLEL\_DEGREE, *[2-69](#page-162-0)* CONTROL\_FILE\_RECORD\_KEEP\_TIME, *[2-69](#page-162-0)* CONTROL\_FILES, *[2-70](#page-163-0)* CONTROL\_MANAGEMENT\_PACK\_ACCESS, *[2-71](#page-164-0)* CORE\_DUMP\_DEST, *[2-72](#page-165-0)* CPU\_COUNT, *[2-72](#page-165-0)* CPU\_MIN\_COUNT, *[2-74](#page-167-0)* CREATE\_BITMAP\_AREA\_SIZE, *[2-75](#page-168-0)* CREATE\_STORED\_OUTLINES, *[2-75](#page-168-0)* CURSOR\_BIND\_CAPTURE\_DESTINATION, *[2-76](#page-169-0)* CURSOR\_INVALIDATION, *[2-77](#page-170-0)* CURSOR\_SHARING, *[2-78](#page-171-0)* CURSOR\_SPACE\_FOR\_TIME, *[2-78](#page-171-0)* DATA\_GUARD\_MAX\_IO\_TIME, *[2-80](#page-173-0)* DATA\_GUARD\_MAX\_LONGIO\_TIME, *[2-80](#page-173-0)* DATA\_GUARD\_SYNC\_LATENCY, *[2-81](#page-174-0)* DATA\_TRANSFER\_CACHE\_SIZE, *[2-82](#page-175-0)* DB\_BIG\_TABLE\_CACHE\_PERCENT\_TARGET, *[2-83](#page-176-0)* DB\_BLOCK\_BUFFERS, *[2-85](#page-178-0)* DB\_BLOCK\_CHECKING, *[2-86](#page-179-0)* DB\_BLOCK\_CHECKSUM, *[2-87](#page-180-0)* DB\_BLOCK\_SIZE, *[2-88](#page-181-0)* DB\_CACHE\_ADVICE, *[2-89](#page-182-0)* DB\_CACHE\_SIZE, *[2-90](#page-183-0)* DB\_CREATE\_FILE\_DEST, *[2-91](#page-184-0)*

initialization parameters *(continued)* DB\_CREATE\_ONLINE\_LOG\_DEST\_n, [2-92](#page-185-0) DB\_DOMAIN, *[2-93](#page-186-0)* DB\_FILE\_MULTIBLOCK\_READ\_COUNT, *[2-94](#page-187-0)* DB\_FILE\_NAME\_CONVERT, *[2-95](#page-188-0)* DB\_FILES, *[2-96](#page-189-0)* DB\_FLASH\_CACHE\_FILE, *[2-97](#page-190-0)* DB\_FLASH\_CACHE\_SIZE, *[2-97](#page-190-0)* DB\_FLASHBACK\_RETENTION\_TARGET, *[2-98](#page-191-0)* DB\_INDEX\_COMPRESSION\_INHERITANCE, *[2-99](#page-192-0)* DB\_KEEP\_CACHE\_SIZE, *[2-100](#page-193-0)* DB\_LOST\_WRITE\_PROTECT, *[2-100](#page-193-0)* DB\_NAME, *[2-101](#page-194-0)* DB\_nK\_CACHE\_SIZE, [2-82](#page-175-0) DB\_PERFORMANCE\_PROFILE, *[2-102](#page-195-0)* DB\_RECOVERY\_FILE\_DEST, *[2-103](#page-196-0)* DB\_RECOVERY\_FILE\_DEST\_SIZE, *[2-103](#page-196-0)* DB\_RECYCLE\_CACHE\_SIZE, [2-104](#page-197-0) DB\_SECUREFILE, *[2-105](#page-198-0)* DB\_ULTRA\_SAFE, *[2-106](#page-199-0)* DB\_UNIQUE\_NAME, *[2-107](#page-200-0)* DB\_UNRECOVERABLE\_SCN\_TRACKING, *[2-108](#page-201-0)* DB\_WRITER\_PROCESSES, *[2-108](#page-201-0)* DBFIPS\_140, *[2-109](#page-202-0)* DBNEST\_ENABLE, *[2-110](#page-203-0)* DBNEST\_PDB\_FS\_CONF, *[2-111](#page-204-0)* DBWR\_IO\_SLAVES, *[2-111](#page-204-0)* DDL\_LOCK\_TIMEOUT, *[2-112](#page-205-0)* DEFAULT\_SHARING, *[2-113](#page-206-0)* DEFERRED\_SEGMENT\_CREATION, *[2-113](#page-206-0)* derived, *[2-2](#page-95-0)* DG\_BROKER\_CONFIG\_FILEn, *[2-114](#page-207-0)* DG\_BROKER\_START, *[2-115](#page-208-0)* DIAGNOSTIC\_DEST, *[2-115](#page-208-0)* DIAGNOSTICS\_CONTROL, *[2-116](#page-209-0)* DISK\_ASYNCH\_IO, *[2-118](#page-211-0)* DISPATCHERS, *[2-118](#page-211-0)* display current settings, *[2-26](#page-119-0)* DISTRIBUTED\_LOCK\_TIMEOUT, *[2-121](#page-214-0)* DML\_LOCKS, *[2-121](#page-214-0)* DNFS\_BATCH\_SIZE, *[2-122](#page-215-0)* DRCP\_DEDICATED\_OPT, *[2-123](#page-216-0)* DST\_UPGRADE\_INSERT\_CONV, *[2-124](#page-217-0)* embedded initialization parameter files, *[2-6](#page-99-0)* ENABLE\_AUTOMATIC\_MAINTENANCE\_PDB, *[2-125](#page-218-0)* ENABLE\_DDL\_LOGGING, *[2-126](#page-219-0)* ENABLE\_DNFS\_DISPATCHER, *[2-127](#page-220-0)* ENABLE\_GOLDENGATE\_REPLICATION, *[2-128](#page-221-0)* ENABLE\_IMC\_WITH\_MIRA, *[2-129](#page-222-0)* ENABLE\_PER\_PDB\_DRCP, *[2-129](#page-222-0)* ENABLE\_PLUGGABLE\_DATABASE, *[2-130](#page-223-0)* ENABLED\_PDBS\_ON\_STANDBY, *[2-131](#page-224-0)*

initialization parameters *(continued)* ENCRYPT\_NEW\_TABLESPACES, *[2-132](#page-225-0)* EVENT, *[2-133](#page-226-0)* EXTERNAL\_KEYSTORE\_CREDENTIAL\_LOCAT ION, *[2-134](#page-227-0)* FAL\_CLIENT, *[2-134](#page-227-0)* FAL\_SERVER, *[2-135](#page-228-0)* FAST\_START\_MTTR\_TARGET, *[2-135](#page-228-0)* FAST\_START\_PARALLEL\_ROLLBACK, *[2-136](#page-229-0)* FILE\_MAPPING, *[2-137](#page-230-0)* FILEIO\_NETWORK\_ADAPTERS, *[2-137](#page-230-0)* FILESYSTEMIO\_OPTIONS, *[2-138](#page-231-0)* FIXED\_DATE, *[2-138](#page-231-0)* FORWARD\_LISTENER, *[2-139](#page-232-0)* functional category, *[2-9](#page-102-0)* GCS\_SERVER\_PROCESSES, *[2-140](#page-233-0)* GLOBAL\_NAMES, *[2-141](#page-234-0)* GLOBAL\_TXN\_PROCESSES, *[2-141](#page-234-0)* HASH\_AREA\_SIZE, *[2-142](#page-235-0)* HEARTBEAT\_BATCH\_SIZE, *[2-143](#page-236-0)* HEAT\_MAP, *[2-143](#page-236-0)* HI\_SHARED\_MEMORY\_ADDRESS, *[2-144](#page-237-0)* HS\_AUTOREGISTER, *[2-144](#page-237-0)* IFILE, *[2-6](#page-99-0)*, *[2-145](#page-238-0)* IGNORE\_SESSION\_SET\_PARAM\_ERRORS, *[2-146](#page-239-0)* INMEMORY\_ADG\_ENABLED, *[2-147](#page-240-0)* INMEMORY\_AUTOMATIC\_LEVEL, *[2-148](#page-241-0)* INMEMORY\_CLAUSE\_DEFAULT, *[2-149](#page-242-0)* INMEMORY\_DEEP\_VECTORIZATION, *[2-153](#page-246-0)* INMEMORY\_EXPRESSIONS\_USAGE, *[2-154](#page-247-0)* INMEMORY\_FORCE, *[2-155](#page-248-0)* INMEMORY\_MAX\_POPULATE\_SERVERS, *[2-157](#page-250-0)* INMEMORY\_OPTIMIZED\_ARITHMETIC, *[2-158](#page-251-0)* INMEMORY\_QUERY, *[2-159](#page-252-0)* INMEMORY\_SIZE, *[2-160](#page-253-0)* INMEMORY\_TRICKLE\_REPOPULATE\_SERVE RS\_PERCENT, *[2-161](#page-254-0)* INMEMORY\_VIRTUAL\_COLUMNS, *[2-162](#page-255-0)* INSTANCE\_ABORT\_DELAY\_TIME, *[2-163](#page-256-0)* INSTANCE\_GROUPS, *[2-163](#page-256-0)* INSTANCE\_MODE, *[2-164](#page-257-0)* INSTANCE\_NAME, *[2-165](#page-258-0)* INSTANCE\_NUMBER, *[2-166](#page-259-0)* INSTANCE\_TYPE, *[2-166](#page-259-0)* JAVA\_JIT\_ENABLED, *[2-167](#page-260-0)* JAVA\_MAX\_SESSIONSPACE\_SIZE, *[2-168](#page-261-0)* JAVA\_POOL\_SIZE, *[2-168](#page-261-0)* JAVA\_SOFT\_SESSIONSPACE\_LIMIT, *[2-169](#page-262-0)* JOB\_QUEUE\_PROCESSES, *[2-169](#page-262-0)* LARGE\_POOL\_SIZE, *[2-171](#page-264-0)* LDAP\_DIRECTORY\_ACCESS, *[2-172](#page-265-0)* LDAP\_DIRECTORY\_SYSAUTH, *[2-174](#page-267-0)* LICENSE\_MAX\_SESSIONS, *[2-175](#page-268-0)*

initialization parameters *(continued)* LICENSE\_MAX\_USERS, *[2-176](#page-269-0)* LICENSE\_SESSIONS\_WARNING, *[2-176](#page-269-0)* LISTENER\_NETWORKS, *[2-177](#page-270-0)* LOB\_SIGNATURE\_ENABLE, *[2-178](#page-271-0)* LOCAL\_LISTENER, *[2-179](#page-272-0)* LOCK\_NAME\_SPACE, *[2-179](#page-272-0)* LOCK\_SGA, *[2-180](#page-273-0)* LOG\_ARCHIVE\_CONFIG, *[2-180](#page-273-0)* LOG\_ARCHIVE\_DEST, *[2-181](#page-274-0)* LOG\_ARCHIVE\_DEST\_n, *[2-183](#page-276-0)* LOG\_ARCHIVE\_DEST\_STATE\_n, *[2-187](#page-280-0)* LOG\_ARCHIVE\_DUPLEX\_DEST, *[2-189](#page-282-0)* LOG\_ARCHIVE\_FORMAT, *[2-189](#page-282-0)* LOG\_ARCHIVE\_MAX\_PROCESSES, *[2-191](#page-284-0)* LOG\_ARCHIVE\_MIN\_SUCCEED\_DEST, *[2-191](#page-284-0)* LOG\_ARCHIVE\_TRACE, *[2-193](#page-286-0)* LOG\_BUFFER, *[2-195](#page-288-0)* LOG\_CHECKPOINT\_INTERVAL, *[2-196](#page-289-0)* LOG\_CHECKPOINT\_TIMEOUT, *[2-197](#page-290-0)* LOG\_CHECKPOINTS\_TO\_ALERT, *[2-198](#page-291-0)* LOG\_FILE\_NAME\_CONVERT, *[2-198](#page-291-0)* LONG\_MODULE\_ACTION, *[2-200](#page-293-0)* MANDATORY\_USER\_PROFILE, *[2-200](#page-293-0)* MAX\_AUTH\_SERVERS, *[2-201](#page-294-0)* MAX\_DATAPUMP\_JOBS\_PER\_PDB, *[2-202](#page-295-0)* MAX\_DATAPUMP\_PARALLEL\_PER\_JOB, *[2-203](#page-296-0)* MAX\_DISPATCHERS, *[2-203](#page-296-0)* MAX\_DUMP\_FILE\_SIZE, *[2-204](#page-297-0)* MAX\_IDLE\_BLOCKER\_TIME, *[2-205](#page-298-0)* MAX\_IDLE\_TIME, *[2-206](#page-299-0)* MAX\_IOPS, *[2-206](#page-299-0)* MAX\_MBPS, *[2-207](#page-300-0)* MAX\_PDBS, *[2-208](#page-301-0)* MAX\_SHARED\_SERVERS, *[2-209](#page-302-0)* MAX\_STRING\_SIZE, *[2-210](#page-303-0)* MEMOPTIMIZE\_POOL\_SIZE, *[2-215](#page-308-0)* MEMORY\_MAX\_TARGET, *[2-216](#page-309-0)* MEMORY\_TARGET, *[2-216](#page-309-0)* MIN\_AUTH\_SERVERS, *[2-217](#page-310-0)* modifiable, *[2-18](#page-111-0)* MULTISHARD\_QUERY\_DATA\_CONSISTENCY, *[2-218](#page-311-0)* NLS\_CALENDAR, *[2-219](#page-312-0)* NLS\_COMP, *[2-220](#page-313-0)* NLS\_CURRENCY, *[2-222](#page-315-0)* NLS\_DATE\_FORMAT, *[2-222](#page-315-0)* NLS\_DATE\_LANGUAGE, *[2-223](#page-316-0)* NLS\_DUAL\_CURRENCY, *[2-224](#page-317-0)* NLS\_ISO\_CURRENCY, *[2-225](#page-318-0)* NLS\_LANGUAGE, *[2-226](#page-319-0)* NLS\_LENGTH\_SEMANTICS, *[2-227](#page-320-0)* NLS\_NCHAR\_CONV\_EXCP, *[2-228](#page-321-0)* NLS\_NUMERIC\_CHARACTERS, *[2-228](#page-321-0)* NLS\_SORT, *[2-229](#page-322-0)*

initialization parameters *(continued)* NLS\_TERRITORY, *[2-231](#page-324-0)* NLS\_TIMESTAMP\_FORMAT, *[2-232](#page-325-0)* NLS\_TIMESTAMP\_TZ\_FORMAT, *[2-233](#page-326-0)* OBJECT\_CACHE\_MAX\_SIZE\_PERCENT, *[2-235](#page-328-0)* OBJECT\_CACHE\_OPTIMAL\_SIZE, *[2-235](#page-328-0)* OFS\_THREADS, *[2-236](#page-329-0)* OLAP\_PAGE\_POOL\_SIZE, *[2-236](#page-329-0)* ONE\_STEP\_PLUGIN\_FOR\_PDB\_WITH\_TDE, *[2-237](#page-330-0)* OPEN\_CURSORS, *[2-238](#page-331-0)* OPEN\_LINKS, *[2-238](#page-331-0)* OPEN\_LINKS\_PER\_INSTANCE, *[2-239](#page-332-0)* operating system-dependent values, *[2-2](#page-95-0)* OPTIMIZER\_ADAPTIVE\_PLANS, *[2-240](#page-333-0)* OPTIMIZER\_ADAPTIVE\_REPORTING\_ONLY, *[2-240](#page-333-0)* OPTIMIZER\_ADAPTIVE\_STATISTICS, *[2-241](#page-334-0)* OPTIMIZER\_CAPTURE\_SQL\_PLAN\_BASELINE S, *[2-242](#page-335-0)* OPTIMIZER\_CAPTURE\_SQL\_QUARANTINE, *[2-242](#page-335-0)* OPTIMIZER\_CROSS\_SHARD\_RESILIENCY, *[2-243](#page-336-0)* OPTIMIZER\_DYNAMIC\_SAMPLING, *[2-244](#page-337-0)* OPTIMIZER\_FEATURES\_ENABLE, *[2-245](#page-338-0)* OPTIMIZER\_IGNORE\_HINTS, *[2-247](#page-340-0)* OPTIMIZER\_IGNORE\_PARALLEL\_HINTS, *[2-248](#page-341-0)* OPTIMIZER\_INDEX\_CACHING, *[2-248](#page-341-0)* OPTIMIZER\_INDEX\_COST\_ADJ, *[2-249](#page-342-0)* OPTIMIZER\_INMEMORY\_AWARE, *[2-249](#page-342-0)* OPTIMIZER\_MODE, *[2-250](#page-343-0)* OPTIMIZER\_REAL\_TIME\_STATISTICS, *[2-251](#page-344-0)* OPTIMIZER\_SECURE\_VIEW\_MERGING, *[2-251](#page-344-0)* OPTIMIZER\_SESSION\_TYPE, *[2-252](#page-345-0)* OPTIMIZER\_USE\_INVISIBLE\_INDEXES, *[2-253](#page-346-0)* OPTIMIZER\_USE\_PENDING\_STATISTICS, *[2-253](#page-346-0)* OPTIMIZER\_USE\_SQL\_PLAN\_BASELINES, *[2-254](#page-347-0)* OPTIMIZER\_USE\_SQL\_QUARANTINE, *[2-255](#page-348-0)* OS\_AUTHENT\_PREFIX, *[2-255](#page-348-0)* OS\_ROLES, *[2-256](#page-349-0)* OUTBOUND\_DBLINK\_PROTOCOLS, *[2-257](#page-350-0)* PARALLEL\_ADAPTIVE\_MULTI\_USER, *[2-257](#page-350-0)* PARALLEL\_DEGREE\_LIMIT, *[2-258](#page-351-0)* PARALLEL\_DEGREE\_POLICY, *[2-259](#page-352-0)* PARALLEL\_EXECUTION\_MESSAGE\_SIZE, *[2-261](#page-354-0)* PARALLEL\_FORCE\_LOCAL, *[2-261](#page-354-0)* PARALLEL\_INSTANCE\_GROUP, *[2-262](#page-355-0)* PARALLEL\_MAX\_SERVERS, *[2-263](#page-356-0)* PARALLEL\_MIN\_DEGREE, *[2-264](#page-357-0)* PARALLEL\_MIN\_PERCENT, *[2-265](#page-358-0)*

initialization parameters *(continued)* PARALLEL\_MIN\_SERVERS, *[2-266](#page-359-0)* PARALLEL\_MIN\_TIME\_THRESHOLD, *[2-267](#page-360-0)* PARALLEL\_SERVERS\_TARGET, *[2-267](#page-360-0)* PARALLEL\_THREADS\_PER\_CPU, *[2-269](#page-362-0)* parameter files, *[2-3](#page-96-0)* PDB\_FILE\_NAME\_CONVERT, *[2-270](#page-363-0)* PDB\_LOCKDOWN, *[2-271](#page-364-0)* PDB\_OS\_CREDENTIAL, *[2-273](#page-366-0)* performance tuning, *[2-2](#page-95-0)* PERMIT\_92\_WRAP\_FORMAT, *[2-274](#page-367-0)* PGA\_AGGREGATE\_LIMIT, *[2-275](#page-368-0)* PGA\_AGGREGATE\_TARGET, *[2-276](#page-369-0)* PLSCOPE\_SETTINGS, *[2-278](#page-371-0)* PLSQL\_CCFLAGS, *[2-280](#page-373-0)* PLSQL\_CODE\_TYPE, *[2-281](#page-374-0)* PLSQL\_DEBUG, *[2-282](#page-375-0)* PLSQL\_OPTIMIZE\_LEVEL, *[2-282](#page-375-0)* PLSQL\_V2\_COMPATIBILITY, *[2-284](#page-377-0)* PLSQL\_WARNINGS, *[2-284](#page-377-0)* PMEM\_FILESTORE, *[2-286](#page-379-0)* PRE\_PAGE\_SGA, *[2-287](#page-380-0)* PRIVATE\_TEMP\_TABLE\_PREFIX, *[2-287](#page-380-0)* PROCESSES, *[2-288](#page-381-0)* PROCESSOR\_GROUP\_NAME, *[2-289](#page-382-0)* QUERY\_REWRITE\_ENABLED, *[2-290](#page-383-0)* QUERY\_REWRITE\_INTEGRITY, *[2-291](#page-384-0)* RDBMS\_SERVER\_DN, *[2-292](#page-385-0)* READ\_ONLY\_OPEN\_DELAYED, *[2-292](#page-385-0)* RECOVERY\_PARALLELISM, *[2-293](#page-386-0)* RECYCLEBIN, *[2-294](#page-387-0)* REDO\_TRANSPORT\_USER, *[2-294](#page-387-0)* REMOTE\_DEPENDENCIES\_MODE, *[2-295](#page-388-0)* REMOTE\_LISTENER, *[2-295](#page-388-0)* REMOTE\_LOGIN\_PASSWORDFILE, *[2-296](#page-389-0)* REMOTE\_OS\_ROLES, *[2-297](#page-390-0)* REMOTE\_RECOVERY\_FILE\_DEST, *[2-298](#page-391-0)* REPLICATION\_DEPENDENCY\_TRACKING, *[2-298](#page-391-0)* RESOURCE\_LIMIT, *[2-299](#page-392-0)* RESOURCE\_MANAGE\_GOLDENGATE, *[2-300](#page-393-0)* RESOURCE\_MANAGER\_CPU\_ALLOCATION, *[2-300](#page-393-0)* RESOURCE\_MANAGER\_PLAN, *[2-301](#page-394-0)* RESULT\_CACHE\_EXECUTION\_THRESHOLD, *[2-303](#page-396-0)* RESULT\_CACHE\_MAX\_RESULT, *[2-304](#page-397-0)* RESULT\_CACHE\_MAX\_SIZE, *[2-304](#page-397-0)* RESULT\_CACHE\_MAX\_TEMP\_RESULT, *[2-305](#page-398-0)* RESULT\_CACHE\_MAX\_TEMP\_SIZE, *[2-305](#page-398-0)* RESULT\_CACHE\_MODE, *[2-306](#page-399-0)* RESULT\_CACHE\_REMOTE\_EXPIRATION, *[2-307](#page-400-0)* RESUMABLE\_TIMEOUT, *[2-308](#page-401-0)* ROLLBACK\_SEGMENTS, *[2-308](#page-401-0)*

initialization parameters *(continued)* SEC\_MAX\_FAILED\_LOGIN\_ATTEMPTS, *[2-309](#page-402-0)* SEC\_PROTOCOL\_ERROR\_FURTHER\_ACTION , *[2-309](#page-402-0)* SEC\_PROTOCOL\_ERROR\_TRACE\_ACTION, *[2-310](#page-403-0)* SEC\_RETURN\_SERVER\_RELEASE\_BANNER, *[2-311](#page-404-0)* SERIAL\_REUSE, *[2-312](#page-405-0)* SERVICE\_NAMES, *[2-313](#page-406-0)* SESSION\_CACHED\_CURSORS, *[2-314](#page-407-0)* SESSION\_MAX\_OPEN\_FILES, *[2-315](#page-408-0)* SESSIONS, *[2-315](#page-408-0)* SGA\_MAX\_SIZE, *[2-317](#page-410-0)* SGA\_MIN\_SIZE, *[2-317](#page-410-0)* SGA\_TARGET, *[2-318](#page-411-0)* SHADOW\_CORE\_DUMP, *[2-321](#page-414-0)* SHARED\_MEMORY\_ADDRESS, *[2-322](#page-415-0)* SHARED\_POOL\_RESERVED\_SIZE, *[2-322](#page-415-0)* SHARED\_POOL\_SIZE, *[2-323](#page-416-0)* SHARED\_SERVER\_SESSIONS, *[2-325](#page-418-0)* SHARED\_SERVERS, *[2-325](#page-418-0)* SHRD\_DUPL\_TABLE\_REFRESH\_RATE, *[2-326](#page-419-0)* SKIP\_UNUSABLE\_INDEXES, *[2-327](#page-420-0)* SMTP\_OUT\_SERVER, *[2-328](#page-421-0)* SORT\_AREA\_RETAINED\_SIZE, *[2-328](#page-421-0)* SORT\_AREA\_SIZE, *[2-329](#page-422-0)* SPATIAL\_VECTOR\_ACCELERATION, *[2-331](#page-424-0)* specifying in initialization parameter files, *[2-5](#page-98-0)* SPFILE, *[2-331](#page-424-0)* SQL\_TRACE, *[2-332](#page-425-0)* SQL92\_SECURITY, *[2-333](#page-426-0)* SQLTUNE\_CATEGORY, *[2-333](#page-426-0)* STANDBY\_DB\_PRESERVE\_STATES, *[2-334](#page-427-0)* STANDBY\_FILE\_MANAGEMENT, *[2-335](#page-428-0)* STANDBY\_PDB\_SOURCE\_FILE\_DBLINK, *[2-336](#page-429-0)* STANDBY\_PDB\_SOURCE\_FILE\_DIRECTORY, *[2-337](#page-430-0)* STAR\_TRANSFORMATION\_ENABLED, *[2-337](#page-430-0)* STATISTICS\_LEVEL, *[2-338](#page-431-0)* STREAMS\_POOL\_SIZE, *[2-340](#page-433-0)* TABLESPACE\_ENCRYPTION\_DEFAULT\_ALGO RITHM, *[2-341](#page-434-0)* TAPE\_ASYNCH\_IO, *[2-342](#page-435-0)* TDE\_CONFIGURATION, *[2-343](#page-436-0)* TDE\_KEY\_CACHE, *[2-345](#page-438-0)* TEMP\_UNDO\_ENABLED, *[2-346](#page-439-0)* THREAD, *[2-347](#page-440-0)* THREADED\_EXECUTION, *[2-347](#page-440-0)* TIMED\_OS\_STATISTICS, *[2-349](#page-442-0)* TIMED\_STATISTICS, *[2-350](#page-443-0)* TIMEZONE\_VERSION\_UPGRADE\_ONLINE, *[2-351](#page-444-0)* TRACE\_ENABLED, *[2-351](#page-444-0)* TRACEFILE\_IDENTIFIER, *[2-352](#page-445-0)*

initialization parameters *(continued)* TRANSACTIONS, *[2-353](#page-446-0)* TRANSACTIONS\_PER\_ROLLBACK\_SEGMENT, *[2-353](#page-446-0)* UNDO\_MANAGEMENT, *[2-354](#page-447-0)* UNDO\_RETENTION, *[2-354](#page-447-0)* UNDO\_TABLESPACE, *[2-356](#page-449-0)* UNIFIED\_AUDIT\_COMMON\_SYSTEMLOG, *[2-357](#page-450-0)* UNIFIED\_AUDIT\_SYSTEMLOG, *[2-358](#page-451-0)* UNIFORM\_LOG\_TIMESTAMP\_FORMAT, *[2-359](#page-452-0)* USE\_DEDICATED\_BROKER, *[2-359](#page-452-0)* USE\_LARGE\_PAGES, *[2-361](#page-454-0)* USER\_DUMP\_DEST, *[2-362](#page-455-0)* variable, *[2-2](#page-95-0)* WALLET\_ROOT, *[2-363](#page-456-0)* WORKAREA\_SIZE\_POLICY, *[2-367](#page-460-0)* XML\_DB\_EVENTS, *[2-367](#page-460-0)* INITJVM.SQL script, *[B-6](#page-2511-0)* INMEMORY\_ADG\_ENABLED initialization parameter, *[2-147](#page-240-0)* INMEMORY\_AUTOMATIC\_LEVEL initialization parameter, *[2-148](#page-241-0)* INMEMORY\_CLAUSE\_DEFAULT initialization parameter, *[2-149](#page-242-0)* INMEMORY\_DEEP\_VECTORIZATION initialization parameter, *[2-153](#page-246-0)* INMEMORY\_EXPRESSIONS\_USAGE initialization parameter, *[2-154](#page-247-0)* INMEMORY\_FORCE initialization parameter, *[2-155](#page-248-0)* INMEMORY\_MAX\_POPULATE\_SERVERS initialization parameter, *[2-157](#page-250-0)* INMEMORY\_OPTIMIZED\_ARITHMETIC initialization parameter, *[2-158](#page-251-0)* INMEMORY\_QUERY initialization parameter, *[2-159](#page-252-0)* INMEMORY\_SIZE initialization parameter, *[2-160](#page-253-0)* INMEMORY\_TRICKLE\_REPOPULATE\_SERVE RS\_PERCENT initialization parameter, *[2-161](#page-254-0)* INMEMORY\_VIRTUAL\_COLUMNS initialization parameter, *[2-162](#page-255-0)* inserts locating free space, *[2-166](#page-259-0)* INST\_ID column, *[8-2](#page-1789-0)* INSTANCE clause of ALTER TABLE allocating extents, *[2-166](#page-259-0)* INSTANCE\_ABORT\_DELAY\_TIME initialization parameter, *[2-163](#page-256-0)* INSTANCE\_GROUPS initialization parameter, *[2-163](#page-256-0)* INSTANCE\_MODE initialization parameter, *[2-164](#page-257-0)* INSTANCE\_NAME initialization parameter, *[2-165](#page-258-0)*

INSTANCE\_NUMBER initialization parameter, *[2-166](#page-259-0)* INSTANCE\_TYPE initialization parameter, *[2-166](#page-259-0)* instances checkpoint, *[2-196](#page-289-0)* startup order, *[2-166](#page-259-0)*

# J

Java initialization parameters JAVA\_MAX\_SESSIONSPACE\_SIZE, *[2-168](#page-261-0)* JAVA\_POOL\_SIZE, *[2-168](#page-261-0)* JAVA\_SOFT\_SESSIONSPACE\_LIMIT, *[2-169](#page-262-0)* Java scripts, *[B-6](#page-2511-0)* JAVA\_JIT\_ENABLED initialization parameter, *[2-167](#page-260-0)* JAVA\_MAX\_SESSIONSPACE\_SIZE initialization parameter, *[2-168](#page-261-0)* JAVA\_POOL\_SIZE initialization parameter, *[2-168](#page-261-0)* JAVA\_SOFT\_SESSIONSPACE\_LIMIT initialization parameter, *[2-169](#page-262-0)* JOB\_QUEUE\_PROCESSES initialization parameter, *[2-169](#page-262-0)*

#### L

language database default language, *[2-226](#page-319-0)* LARGE\_POOL\_SIZE initialization parameter, *[2-171](#page-264-0)* LDAP\_DIRECTORY\_ACCESS initialization parameter, *[2-172](#page-265-0)* LDAP\_DIRECTORY\_SYSAUTH initialization parameter, *[2-174](#page-267-0)* LICENSE\_MAX\_SESSIONS initialization parameter, *[2-175](#page-268-0)* LICENSE\_MAX\_USERS initialization parameter, *[2-176](#page-269-0)* LICENSE\_SESSIONS\_WARNING initialization parameter, *[2-176](#page-269-0)* licenses maximum sessions, *[2-175](#page-268-0)* maximum users, *[2-176](#page-269-0)* warning for concurrent user sessions, *[2-177](#page-270-0)* limits on the database, *[A-1](#page-2500-0)* linguistic sorts, *[2-229](#page-322-0)* LISTENER\_NETWORKS initialization parameter, *[2-177](#page-270-0)* LOB\_SIGNATURE\_ENABLE initialization parameter, *[2-178](#page-271-0)* local currency, *[2-220](#page-313-0)*, *[2-222](#page-315-0)* LOCAL\_LISTENER initialization parameter, *[2-179](#page-272-0)* LOCK\_NAME\_SPACE initialization parameter, *[2-179](#page-272-0)*

LOCK\_SGA initialization parameter, *[2-180](#page-273-0)* locks names, *[C-4](#page-2515-0)* LOG\_ARCHIVE\_CONFIG initialization parameter, *[2-180](#page-273-0)* LOG\_ARCHIVE\_DEST initialization parameter, *[2-181](#page-274-0)* LOG\_ARCHIVE\_DEST\_n initialization parameter, *[2-183](#page-276-0)* LOG\_ARCHIVE\_DEST\_STATE\_n initialization parameter, *[2-187](#page-280-0)* LOG\_ARCHIVE\_DUPLEX\_DEST initialization parameter, *[2-189](#page-282-0)* LOG\_ARCHIVE\_FORMAT initialization parameter, *[2-189](#page-282-0)* LOG\_ARCHIVE\_MAX\_PROCESSES initialization parameter, *[2-191](#page-284-0)* LOG\_ARCHIVE\_MIN\_SUCCEED\_DEST initialization parameter, *[2-191](#page-284-0)* LOG\_ARCHIVE\_TRACE initialization parameter, *[2-193](#page-286-0)* LOG\_BUFFER initialization parameter, *[2-195](#page-288-0)* LOG\_CHECKPOINT\_INTERVAL initialization parameter, *[2-196](#page-289-0)* LOG\_CHECKPOINT\_TIMEOUT initialization parameter, *[2-197](#page-290-0)* LOG\_CHECKPOINTS\_TO\_ALERT initialization parameter, *[2-198](#page-291-0)* LOG\_FILE\_NAME\_CONVERT initialization parameter, *[2-198](#page-291-0)* LOGSTDBY\_UNSUPPORTED\_TABLES synonym for DBA\_LOGSTDBY\_UNSUPPORTED\_TA BLE view, *[7-125](#page-1604-0)* LONG\_MODULE\_ACTION initialization parameter, *[2-200](#page-293-0)* lowercase significance, *[2-5](#page-98-0)*

#### M

MANDATORY USER PROFILE initialization parameter, *[2-200](#page-293-0)* MAP\_OBJECT table, *[7-125](#page-1604-0)* MAX\_AUTH\_SERVERS initialization parameter, *[2-201](#page-294-0)* MAX\_DATAPUMP\_JOBS\_PER\_PDB initialization parameter, *[2-202](#page-295-0)* MAX\_DATAPUMP\_PARALLEL\_PER\_JOB initialization parameter, *[2-203](#page-296-0)* MAX\_DISPATCHERS initialization parameter, *[2-203](#page-296-0)* MAX\_DUMP\_FILE\_SIZE initialization parameter, *[2-204](#page-297-0)* MAX\_IDLE\_BLOCKER\_TIME initialization parameter, *[2-205](#page-298-0)*

MAX\_IDLE\_TIME initialization parameter, *[2-206](#page-299-0)* MAX\_IOPS initialization parameter, *[2-206](#page-299-0)* MAX\_MBPS initialization parameter, *[2-207](#page-300-0)* MAX\_PDBS initialization parameter, *[2-208](#page-301-0)* MAX\_SHARED\_SERVERS initialization parameter, *[2-209](#page-302-0)* MAX\_STRING\_SIZE initialization parameter, *[2-210](#page-303-0)* MEMOPTIMIZE\_POOL\_SIZE initialization parameter, *[2-215](#page-308-0)* memory amount used for sorting, *[2-328](#page-421-0)* virtual, *[2-2](#page-95-0)* MEMORY\_MAX\_TARGET initialization parameter, *[2-216](#page-309-0)* MEMORY\_TARGET initialization parameter, *[2-216](#page-309-0)* MIN\_AUTH\_SERVERS initialization parameter, *[2-217](#page-310-0)* monitor performance, *[2-196](#page-289-0)* multiple-process systems number of processes, *[2-288](#page-381-0)* MULTISHARD\_QUERY\_DATA\_CONSISTENCY initialization parameter, *[2-218](#page-311-0)* multitenant container databases *See* CDBs.

## N

NLS\_CALENDAR initialization parameter, *[2-219](#page-312-0)* NLS\_COMP initialization parameter, *[2-220](#page-313-0)* NLS\_CURRENCY initialization parameter, *[2-222](#page-315-0)* defined by NLS\_TERRITORY, *[2-231](#page-324-0)* NLS\_DATABASE\_PARAMETERS view, *[7-126](#page-1605-0)* NLS\_DATE\_FORMAT initialization parameter, *[2-222](#page-315-0)* defined by NLS\_NUMERIC\_CHARACTERS, *[2-228](#page-321-0)* defined by NLS\_TERRITORY, *[2-231](#page-324-0)* NLS\_DATE\_LANGUAGE initialization parameter, *[2-223](#page-316-0)* NLS\_DUAL\_CURRENCY initialization parameter, *[2-224](#page-317-0)* NLS\_INSTANCE\_PARAMETERS view, *[7-126](#page-1605-0)* NLS ISO CURRENCY initialization parameter, *[2-225](#page-318-0)* defined by NLS\_TERRITORY, *[2-231](#page-324-0)* NLS\_LANGUAGE initialization parameter, *[2-226](#page-319-0)* NLS\_LENGTH\_SEMANTICS initialization parameter, *[2-227](#page-320-0)* NLS\_NCHAR\_CONV\_EXCP initialization parameter, *[2-228](#page-321-0)* NLS\_NUMERIC\_CHARACTERS initialization parameter, *[2-228](#page-321-0)*

NLS\_SESSION\_PARAMETERS view, *[7-126](#page-1605-0)* NLS\_SORT initialization parameter, *[2-229](#page-322-0)* NLS\_TERRITORY initialization parameter, *[2-231](#page-324-0)* NLS\_TIME\_FORMAT, *[9-88](#page-2200-0)* NLS\_TIME\_TZ\_FORMAT, *[9-88](#page-2200-0)* NLS\_TIMESTAMP\_FORMAT initialization parameter, *[2-232](#page-325-0)* NLS\_TIMESTAMP\_TZ\_FORMAT initialization parameter, *[2-233](#page-326-0)* NONCDB\_COMPATIBLE initialization parameter, *[2-234](#page-327-0)* numeric group separators, *[2-228](#page-321-0)*

# O

OBJ synonym for USER\_OBJECTS view, *[7-126](#page-1605-0)* OBJECT\_CACHE\_MAX\_SIZE\_PERCENT initialization parameter, *[2-235](#page-328-0)* OBJECT\_CACHE\_OPTIMAL\_SIZE initialization parameter, *[2-235](#page-328-0)* objects data dictionary, *[3-1](#page-463-0)* OFS\_THREADS initialization parameter, *[2-236](#page-329-0)* OLAP\_PAGE\_POOL\_SIZE initialization parameter, *[2-236](#page-329-0)* ONE\_STEP\_PLUGIN\_FOR\_PDB\_WITH\_TDE initialization parameter, *[2-237](#page-330-0)* online redo log archiving mode, *[2-182](#page-275-0)* block, *[2-196](#page-289-0)* file size, *[2-196](#page-289-0)* setting checkpoint interval, *[2-196](#page-289-0)* OPEN\_CURSORS initialization parameter, *[2-238](#page-331-0)* OPEN\_LINKS initialization parameter, *[2-238](#page-331-0)* OPEN\_LINKS\_PER\_INSTANCE initialization parameter, *[2-239](#page-332-0)* operating system authenticating users and passwords, *[2-255](#page-348-0)* dependent parameters, *[2-2](#page-95-0)* roles for remote clients, *[2-297](#page-390-0)* optimization trading cursor space for time, *[2-79](#page-172-0)* OPTIMIZER\_ADAPTIVE\_PLANS initialization parameter, *[2-240](#page-333-0)* OPTIMIZER\_ADAPTIVE\_REPORTING\_ONLY initialization parameter, *[2-240](#page-333-0)* OPTIMIZER\_ADAPTIVE\_STATISTICS initialization parameter, *[2-241](#page-334-0)* OPTIMIZER\_CAPTURE\_SQL\_PLAN\_BASELIN ES initialization parameter, *[2-242](#page-335-0)* OPTIMIZER\_CAPTURE\_SQL\_QUARANTINE initialization parameter, *[2-242](#page-335-0)* OPTIMIZER\_CROSS\_SHARD\_RESILIENCY initialization parameter, *[2-243](#page-336-0)*

OPTIMIZER\_DYNAMIC\_SAMPLING initialization parameter, *[2-244](#page-337-0)* OPTIMIZER\_FEATURES\_ENABLE initialization parameter, *[2-245](#page-338-0)* OPTIMIZER\_IGNORE\_HINTS initialization parameter, *[2-247](#page-340-0)* OPTIMIZER\_IGNORE\_PARALLEL\_HINTS initialization parameter, *[2-248](#page-341-0)* OPTIMIZER\_INDEX\_CACHING initialization parameter, *[2-248](#page-341-0)* OPTIMIZER\_INDEX\_COST\_ADJ initialization parameter, *[2-249](#page-342-0)* OPTIMIZER\_INMEMORY\_AWARE initialization parameter, *[2-249](#page-342-0)* OPTIMIZER\_MODE initialization parameter, *[2-250](#page-343-0)* OPTIMIZER\_REAL\_TIME\_STATISTICS initialization parameter, *[2-251](#page-344-0)* OPTIMIZER\_SECURE\_VIEW\_MERGING initialization parameter, *[2-251](#page-344-0)* OPTIMIZER\_SESSION\_TYPE initialization parameter, *[2-252](#page-345-0)* OPTIMIZER\_USE\_INVISIBLE\_INDEXES initialization parameter, *[2-253](#page-346-0)* OPTIMIZER\_USE\_PENDING\_STATISTICS initialization parameter, *[2-253](#page-346-0)* OPTIMIZER\_USE\_SQL\_PLAN\_BASELINES initialization parameter, *[2-254](#page-347-0)* OPTIMIZER\_USE\_SQL\_QUARANTINE initialization parameter, *[2-255](#page-348-0)* Oracle Database Real Application Security views, *[3-4](#page-466-0)* Oracle Database Vault views, *[3-5](#page-467-0)* Oracle Exadata Database Machine views, *[8-3](#page-1790-0)* Oracle Label Security views, *[3-5](#page-467-0)* Oracle Workspace Manager views, *[3-5](#page-467-0)* ORPHAN\_KEY\_TABLE table *See* [DBA\\_ORPHAN\\_KEY\\_TABLE view](#page-2649-0) OS\_AUTHENT\_PREFIX initialization parameter, *[2-255](#page-348-0)* OS\_ROLES initialization parameter, *[2-256](#page-349-0)* OUTBOUND\_DBLINK\_PROTOCOLS initialization parameter, *[2-257](#page-350-0)*

#### P

parallel query maximum number of instances, *[2-261](#page-354-0)* maximum number of servers, *[2-263](#page-356-0)* minimum number of queries, *[2-266](#page-359-0)* PARALLEL\_ADAPTIVE\_MULTI\_USER initialization parameter, *[2-257](#page-350-0)* PARALLEL\_DEGREE\_LIMIT initialization parameter, *[2-258](#page-351-0)*

PARALLEL\_DEGREE\_POLICY initialization parameter, *[2-259](#page-352-0)* PARALLEL\_EXECUTION\_MESSAGE\_SIZE initialization parameter, *[2-261](#page-354-0)* PARALLEL\_FORCE\_LOCAL initialization parameter, *[2-261](#page-354-0)* PARALLEL\_INSTANCE\_GROUP initialization parameter, *[2-262](#page-355-0)* PARALLEL\_MAX\_SERVERS initialization parameter, *[2-263](#page-356-0)* PARALLEL\_MIN\_DEGREE initialization parameter, *[2-264](#page-357-0)* PARALLEL\_MIN\_PERCENT initialization parameter, *[2-265](#page-358-0)* PARALLEL\_MIN\_SERVERS initialization parameter, *[2-266](#page-359-0)* PARALLEL\_MIN\_TIME\_THRESHOLD initialization parameter, *[2-267](#page-360-0)* PARALLEL\_SERVERS\_TARGET initialization parameter, *[2-267](#page-360-0)* PARALLEL\_THREADS\_PER\_CPU initialization parameter, *[2-269](#page-362-0)* passwords authenticating, *[2-255](#page-348-0)* REMOTE\_LOGIN\_PASSWORDFILE initialization parameter, *[2-296](#page-389-0)* PATH\_VIEW view, *[7-126](#page-1605-0)* PDB\_ALERTS view, *[7-127](#page-1606-0)* PDB\_FILE\_NAME\_CONVERT initialization parameter, *[2-270](#page-363-0)* PDB\_LOCKDOWN initialization parameter, *[2-271](#page-364-0)* PDB\_OS\_CREDENTIAL initialization parameter, *[2-273](#page-366-0)* PDB\_PLUG\_IN\_VIOLATIONS view, [7-127](#page-1606-0) PDBs, *[2-42](#page-135-0)* performance, *[2-2](#page-95-0)* shared pool, *[2-323](#page-416-0)* PERMIT\_92\_WRAP\_FORMAT initialization parameter, *[2-274](#page-367-0)* PGA\_AGGREGATE\_LIMIT initialization parameter, *[2-275](#page-368-0)* PGA\_AGGREGATE\_TARGET initialization parameter, *[2-276](#page-369-0)* PLAN\_TABLE table, *[7-128](#page-1607-0)* PLSCOPE\_SETTINGS initialization parameter, *[2-278](#page-371-0)* PLSQL\_CCFLAGS initialization parameter, *[2-280](#page-373-0)* PLSQL\_CODE\_TYPE initialization parameter, *[2-281](#page-374-0)* PLSQL\_DEBUG initialization parameter, *[2-282](#page-375-0)* PLSQL\_OPTIMIZE\_LEVEL initialization parameter, *[2-282](#page-375-0)* PLSQL\_V2\_COMPATIBILITY initialization parameter, *[2-284](#page-377-0)*

PLSQL\_WARNINGS initialization parameter, *[2-284](#page-377-0)* pluggable databases *See* PDBs. PLUGGABLE\_SET\_CHECK view, *[7-132](#page-1611-0)* PMEM\_FILESTORE initialization parameter, *[2-286](#page-379-0)* PRE\_PAGE\_SGA initialization parameter, *[2-287](#page-380-0)* PRIVATE\_TEMP\_TABLE\_PREFIX initialization parameter, *[2-287](#page-380-0)* privileges remote login, *[2-296](#page-389-0)* RESTRICTED\_SESSION privilege, *[2-175](#page-268-0)*, *[2-177](#page-270-0)* table-level select privileges, *[2-333](#page-426-0)* procedures shared pool, *[2-323](#page-416-0)* processes dispatcher process maximum number, *[2-203](#page-296-0)* maximum shared server processes, *[2-209](#page-302-0)* number of server processes, *[2-168](#page-261-0)*, *[2-169](#page-262-0)*, *[2-325](#page-418-0)* recovery, *[2-293](#page-386-0)* trace files, *[2-362](#page-455-0)* user processes, *[2-288](#page-381-0)* PROCESSES initialization parameter, *[2-288](#page-381-0)* PROCESSOR\_GROUP\_NAME initialization parameter, *[2-289](#page-382-0)* PRODUCT\_COMPONENT\_VERSION view, *[7-132](#page-1611-0)* profiles resource limits, *[2-299](#page-392-0)*, *[2-303](#page-396-0)* PROXY\_USERS view, *[7-133](#page-1612-0)* PSTUBTBL table, *[7-133](#page-1612-0)* PUBLIC clause of ALTER DATABASE thread of redo, *[2-347](#page-440-0)* PUBLIC\_DEPENDENCY view, *[7-134](#page-1613-0)* PUBLICSYN view, *[7-134](#page-1613-0)*

# Q

queries hints, *[2-250](#page-343-0)* QUERY\_REWRITE\_ENABLED initialization parameter, *[2-290](#page-383-0)* QUERY\_REWRITE\_INTEGRITY initialization parameter, *[2-291](#page-384-0)* QUEUE\_PRIVILEGES view, *[7-134](#page-1613-0)*

# R

RC\_ARCHIVED\_LOG view, *[3-6](#page-468-0)* RC\_BACKUP\_ARCHIVELOG\_DETAILS view, *[3-6](#page-468-0)*

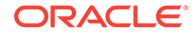

RC\_BACKUP\_ARCHIVELOG\_SUMMARY view, *[3-6](#page-468-0)* RC\_BACKUP\_CONTROLFILE view, *[3-6](#page-468-0)* RC\_BACKUP\_CONTROLFILE\_DETAILS view, *[3-6](#page-468-0)* RC\_BACKUP\_CONTROLFILE\_SUMMARY view, *[3-6](#page-468-0)* RC\_BACKUP\_COPY\_DETAILS view, *[3-6](#page-468-0)* RC\_BACKUP\_COPY\_SUMMARY view, *[3-6](#page-468-0)* RC\_BACKUP\_CORRUPTION view, *[3-6](#page-468-0)* RC\_BACKUP\_DATAFILE view, *[3-6](#page-468-0)* RC\_BACKUP\_DATAFILE\_DETAILS view, *[3-6](#page-468-0)* RC\_BACKUP\_DATAFILE\_SUMMARY view, *[3-6](#page-468-0)* RC\_BACKUP\_FILES view, *[3-6](#page-468-0)* RC\_BACKUP\_PIECE view, *[3-6](#page-468-0)* RC\_BACKUP\_PIECE\_DETAILS view, *[3-6](#page-468-0)* RC\_BACKUP\_REDOLOG view, *[3-6](#page-468-0)* RC\_BACKUP\_SET view, *[3-6](#page-468-0)* RC\_BACKUP\_SET\_DETAILS view, *[3-6](#page-468-0)* RC\_BACKUP\_SET\_SUMMARY view, *[3-7](#page-469-0)* RC\_BACKUP\_SPFILE view, *[3-7](#page-469-0)* RC\_BACKUP\_SPFILE\_DETAILS view, *[3-7](#page-469-0)* RC\_BACKUP\_SPFILE\_SUMMARY view, *[3-7](#page-469-0)* RC\_CHECKPOINT view, *[3-7](#page-469-0)* RC\_CONTROLFILE\_COPY view, *[3-7](#page-469-0)* RC\_COPY\_CORRUPTION view, *[3-7](#page-469-0)* RC\_DATABASE view, *[3-7](#page-469-0)* RC\_DATABASE\_BLOCK\_CORRUPTION view, *[3-7](#page-469-0)* RC\_DATABASE\_INCARNATION view, *[3-7](#page-469-0)* RC\_DATAFILE view, *[3-7](#page-469-0)* RC\_DATAFILE\_COPY view, *[3-7](#page-469-0)* RC\_LOG\_HISTORY view, *[3-7](#page-469-0)* RC\_OFFLINE\_RANGE view, *[3-7](#page-469-0)* RC\_PROXY\_ARCHIVEDLOG view, *[3-7](#page-469-0)* RC\_PROXY\_ARCHIVELOG\_DETAILS view, *[3-7](#page-469-0)* RC\_PROXY\_ARCHIVELOG\_SUMMARY view, *[3-7](#page-469-0)* RC\_PROXY\_CONTROLFILE view, *[3-7](#page-469-0)* RC\_PROXY\_COPY\_DETAILS view, *[3-7](#page-469-0)* RC\_PROXY\_COPY\_SUMMARY view, *[3-7](#page-469-0)* RC\_PROXY\_DATAFILE view, *[3-7](#page-469-0)* RC\_REDO\_LOG view, *[3-7](#page-469-0)* RC\_REDO\_THREAD view, *[3-7](#page-469-0)* RC\_RESTORE\_POINT view, *[3-7](#page-469-0)* RC\_RESYNC view, *[3-7](#page-469-0)* RC\_RMAN\_BACKUP\_JOB\_DETAILS view, *[3-7](#page-469-0)* RC\_RMAN\_BACKUP\_SUBJOB\_DETAILS view, *[3-7](#page-469-0)* RC\_RMAN\_BACKUP\_TYPE view, *[3-7](#page-469-0)* RC\_RMAN\_CONFIGURATION view, *[3-7](#page-469-0)* RC\_RMAN\_OUTPUT view, *[3-7](#page-469-0)* RC\_RMAN\_STATUS view, *[3-7](#page-469-0)* RC\_SITE view, *[3-7](#page-469-0)* RC\_STORED\_SCRIPT view, *[3-7](#page-469-0)*

RC\_STORED\_SCRIPT\_LINE view, *[3-7](#page-469-0)* RC\_TABLESPACE view, *[3-7](#page-469-0)* RC\_TEMPFILE view, *[3-7](#page-469-0)* RC\_UNUSABLE\_BACKUPFILE\_DETAILS view, *[3-7](#page-469-0)* RDBMS\_SERVER\_DN initialization parameter, *[2-292](#page-385-0)* READ\_ONLY\_OPEN\_DELAYED initialization parameter, *[2-292](#page-385-0)* Real Application Clusters dynamic performance views, *[8-2](#page-1789-0)* initialization parameters CIRCUITS, *[2-55](#page-148-0)* CLUSTER\_DATABASE, *[2-59](#page-152-0)* CLUSTER\_INTERCONNECTS, *[2-60](#page-153-0)* DISPATCHERS, *[2-118](#page-211-0)* FAST\_START\_PARALLEL\_ROLLBACK, *[2-136](#page-229-0)* PARALLEL\_ADAPTIVE\_MULTI\_USER, *[2-257](#page-350-0)* PARALLEL\_EXECUTION\_MESSAGE\_SIZE, *[2-261](#page-354-0)* PARALLEL\_INSTANCE\_GROUP, *[2-262](#page-355-0)* PARALLEL\_MAX\_SERVERS, *[2-263](#page-356-0)* PARALLEL\_MIN\_PERCENT, *[2-265](#page-358-0)* PARALLEL\_MIN\_SERVERS, *[2-266](#page-359-0)* PARALLEL\_THREADS\_PER\_CPU, *[2-269](#page-362-0)* recovery number of required processes, *[2-293](#page-386-0)* Recovery Catalog views, *[3-6](#page-468-0)* RECOVERY\_PARALLELISM initialization parameter, *[2-293](#page-386-0)* RECYCLEBIN initialization parameter, *[2-294](#page-387-0)* RECYCLEBIN synonym for USER\_RECYCLEBIN view, *[7-134](#page-1613-0)* REDACTION\_COLUMNS view, *[7-135](#page-1614-0)* REDACTION\_EXPRESSIONS view, *[7-135](#page-1614-0)* REDACTION\_POLICIES view, *[7-136](#page-1615-0)* REDACTION\_VALUES\_FOR\_TYPE\_FULL view, *[7-136](#page-1615-0)* redo logs buffer size, *[2-196](#page-289-0)* redo thread, *[2-347](#page-440-0)* REDO\_TRANSPORT\_USER initialization parameter, *[2-294](#page-387-0)* remote logins, *[2-296](#page-389-0)* REMOTE\_DEPENDENCIES\_MODE initialization parameter, *[2-295](#page-388-0)* REMOTE\_LISTENER initialization parameter, *[2-295](#page-388-0)* REMOTE\_LOGIN\_PASSWORDFILE initialization parameter, *[2-296](#page-389-0)* REMOTE\_OS\_ROLES initialization parameter, *[2-297](#page-390-0)*
REMOTE\_RECOVERY\_FILE\_DEST initialization parameter, *[2-298](#page-391-0)* REPAIR\_TABLE table *See* [DBA\\_REPAIR\\_TABLE view](#page-2649-0) REPLICATION\_DEPENDENCY\_TRACKING initialization parameter, *[2-298](#page-391-0)* REPORT\_COMPONENTS view, *[7-137](#page-1616-0)* REPORT\_FILES view, *[7-138](#page-1617-0)* REPORT\_FORMATS view, *[7-138](#page-1617-0)* resource limits for profiles, *[2-299](#page-392-0)*, *[2-303](#page-396-0)* RESOURCE\_COST view, *[7-139](#page-1618-0)* RESOURCE\_LIMIT initialization parameter, *[2-299](#page-392-0)* RESOURCE\_MANAGE\_GOLDENGATE initialization parameter, *[2-300](#page-393-0)* RESOURCE MANAGER CPU ALLOCATION initialization parameter, *[2-300](#page-393-0)* RESOURCE\_MANAGER\_PLAN initialization parameter, *[2-301](#page-394-0)* RESOURCE\_MAP table, *[7-139](#page-1618-0)* RESOURCE\_VIEW view, *[7-139](#page-1618-0)* RESULT\_CACHE\_EXECUTION\_THRESHOLD initialization parameter, *[2-303](#page-396-0)* RESULT\_CACHE\_MAX\_RESULT initialization parameter, *[2-304](#page-397-0)* RESULT\_CACHE\_MAX\_SIZE initialization parameter, *[2-304](#page-397-0)* RESULT\_CACHE\_MAX\_TEMP\_SIZE initialization parameter, *[2-305](#page-398-0)* RESULT\_CACHE\_MODE initialization parameter, *[2-306](#page-399-0)* RESULT\_CACHE\_REMOTE\_EXPIRATION initialization parameter, *[2-307](#page-400-0)* RESUMABLE\_TIMEOUT initialization parameter, *[2-308](#page-401-0)* RMJVM.SQL script, *[B-6](#page-2511-0)* ROLE\_ROLE\_PRIVS view, *[7-140](#page-1619-0)* ROLE\_SYS\_PRIVS view, *[7-140](#page-1619-0)* ROLE\_TAB\_PRIVS view, *[7-141](#page-1620-0)* roles, *[2-256](#page-349-0)* remote clients, *[2-297](#page-390-0)* ROLLBACK\_SEGMENTS initialization parameter, *[2-308](#page-401-0)*

# S

SCHEDULER\_BATCH\_ERRORS view, *[7-141](#page-1620-0)* SCHEMA\_EXPORT\_OBJECTS view, *[7-142](#page-1621-0)* scripts CATALOG.SQL, *[B-2](#page-2507-0)* CATBLOCK.SQL, *[B-3](#page-2508-0)* CATCLUST.SQL, *[B-2](#page-2507-0)* CATHS.SQL, *[B-3](#page-2508-0)* CATIO.SQL, *[B-3](#page-2508-0)* CATJAVA.SQL, *[B-6](#page-2511-0)*

scripts *(continued)* CATNOCLUST.SQL, *[B-5](#page-2510-0)* CATNOJAV.SQL, *[B-6](#page-2511-0)* CATNOPRT.SQL, *[B-6](#page-2511-0)* CATNOSVM.SQL, *[B-6](#page-2511-0)* CATNSNMP.SQL, *[B-6](#page-2511-0)* CATPCAT.SQL, *[B-2](#page-2507-0)* CATPROC.SQL, *[B-2](#page-2507-0)* CATQUEUE.SQL, *[B-3](#page-2508-0)* CATREP.SQL, *[B-3](#page-2508-0)* CATWRR.SQL, *[B-3](#page-2508-0)* CATWRRWITB.SQL, *[B-3](#page-2508-0)* data dictionary, *[B-2](#page-2507-0)* DBMSIOTC.SQL, *[B-3](#page-2508-0)* DBMSPOOL.SQL, *[B-3](#page-2508-0)* INITJVM.SQL, *[B-6](#page-2511-0)* Java, *[B-6](#page-2511-0)* RMJVM.SQL, *[B-6](#page-2511-0)* SQL scripts, *[B-1](#page-2506-0)* upgrading, *[B-6](#page-2511-0)* USERLOCK.SQL, *[B-3](#page-2508-0)* UTLBSTAT.SQL, *[B-3](#page-2508-0)* UTLCHN1.SQL, *[B-3](#page-2508-0)* UTLCONST.SQL, *[B-3](#page-2508-0)* UTLDTREE.SQL, *[B-4](#page-2509-0)* UTLESTAT.SQL, *[B-3](#page-2508-0)* UTLEXPT1.SQL, *[B-4](#page-2509-0)* UTLFIXDIRS.SQL, *[B-4](#page-2509-0)* UTLIP.SQL, *[B-4](#page-2509-0)* UTLIRP.SQL, *[B-4](#page-2509-0)* UTLLOCKT.SQL, *[B-4](#page-2509-0)* UTLPWDMG.SQL, *[B-5](#page-2510-0)* UTLRP.SQL, *[B-5](#page-2510-0)* UTLSAMPL.SQL, *[B-5](#page-2510-0)* UTLSCLN.SQL, *[B-5](#page-2510-0)* UTLTKPRF.SQL, *[B-5](#page-2510-0)* UTLVALID.SQL, *[B-5](#page-2510-0)* UTLXPLAN.SQL, *[B-5](#page-2510-0)* SEC\_MAX\_FAILED\_LOGIN\_ATTEMPTS initialization parameter, *[2-309](#page-402-0)* SEC\_PROTOCOL\_ERROR\_FURTHER\_ACTIO N initialization parameter, *[2-309](#page-402-0)* SEC\_PROTOCOL\_ERROR\_TRACE\_ACTION initialization parameter, *[2-310](#page-403-0)* SEC\_RETURN\_SERVER\_RELEASE\_BANNER initialization parameter, *[2-311](#page-404-0)* SEQ synonym for USER\_SEQUENCES view, *[7-142](#page-1621-0)* SERIAL\_REUSE initialization parameter, *[2-312](#page-405-0)* server parameter file overview, *[2-3](#page-96-0)* server processes number, *[2-168](#page-261-0)*, *[2-169](#page-262-0)*, *[2-325](#page-418-0)* SERVICE\_NAMES initialization parameter, *[2-313](#page-406-0)* SESSION\_CACHED\_CURSORS initialization parameter, *[2-314](#page-407-0)* SESSION\_CONTEXT view, *[7-143](#page-1622-0)* SESSION\_MAX\_OPEN\_FILES initialization parameter, *[2-315](#page-408-0)* SESSION\_PRIVS view, *[7-143](#page-1622-0)* SESSION\_ROLES view, *[7-143](#page-1622-0)* SESSIONS initialization parameter, *[2-315](#page-408-0)* SGA\_MAX\_SIZE initialization parameter, *[2-317](#page-410-0)* SGA\_MIN\_SIZE initialization parameter, *[2-317](#page-410-0)* SGA\_TARGET initialization parameter, *[2-318](#page-411-0)* SHADOW\_CORE\_DUMP initialization parameter, *[2-321](#page-414-0)* shared server SESSIONS initialization parameter, *[2-315](#page-408-0)* shared server processes maximum number, *[2-209](#page-302-0)* SHARED\_MEMORY\_ADDRESS initialization parameter, *[2-322](#page-415-0)* SHARED\_POOL\_RESERVED\_SIZE initialization parameter, *[2-322](#page-415-0)* SHARED\_POOL\_SIZE initialization parameter, *[2-323](#page-416-0)* SHARED\_SERVER\_SESSIONS initialization parameter, *[2-325](#page-418-0)* SHARED\_SERVERS initialization parameter, *[2-325](#page-418-0)* SHOW PARAMETERS statement, *[2-26](#page-119-0)* SHRD\_DUPL\_TABLE\_REFRESH\_RATE initialization parameter, *[2-326](#page-419-0)* SKIP\_UNUSABLE\_INDEXES initialization parameter, *[2-327](#page-420-0)* SMTP\_OUT\_SERVER initialization parameter, *[2-328](#page-421-0)* SORT\_AREA\_RETAINED\_SIZE initialization parameter, *[2-328](#page-421-0)* SORT\_AREA\_SIZE initialization parameter, *[2-329](#page-422-0)* sorting maximum memory, *[2-328](#page-421-0)* ORDER BY queries, *[2-229](#page-322-0)* SOURCE\_SIZE view, *[7-143](#page-1622-0)* SPATIAL\_VECTOR\_ACCELERATION initialization parameter, *[2-331](#page-424-0)* SPFILE initialization parameter, *[2-331](#page-424-0)* SQL scripts creating the data dictionary, *[B-1](#page-2506-0)* optional, *[B-2](#page-2507-0)* required, *[B-1](#page-2506-0)* SQL\_TRACE initialization parameter, *[2-332](#page-425-0)* SQL92\_SECURITY initialization parameter, *[2-333](#page-426-0)* SQLTUNE\_CATEGORY initialization parameter, *[2-333](#page-426-0)*

STANDBY\_DB\_PRESERVE\_STATES initialization parameter, *[2-334](#page-427-0)* STANDBY\_FILE\_MANAGEMENT initialization parameter, *[2-335](#page-428-0)* STANDBY\_PDB\_SOURCE\_FILE\_DBLINK initialization parameter, *[2-336](#page-429-0)* STANDBY\_PDB\_SOURCE\_FILE\_DIRECTORY initialization parameter, *[2-337](#page-430-0)* STAR\_TRANSFORMATION\_ENABLED initialization parameter, *[2-337](#page-430-0)* starting up instance number, *[2-166](#page-259-0)* startup order, *[2-166](#page-259-0)* statistics application wait time, *[E-2](#page-2574-0)* background checkpoints completed, *[E-2](#page-2574-0)* background checkpoints started, *[E-2](#page-2574-0)* background timeouts, *[E-2](#page-2574-0)* branch node splits, *[E-2](#page-2574-0)* buffer is not pinned count, *[E-2](#page-2574-0)* buffer is pinned count, *[E-2](#page-2574-0)* bytes received via SQL\*Net from client, *[E-2](#page-2574-0)* bytes received via SQL\*Net from dblink, *[E-2](#page-2574-0)* bytes sent via SQL\*Net to client, *[E-2](#page-2574-0)* bytes sent via SQL\*Net to dblink, *[E-2](#page-2574-0)* Cached Commit SCN referenced, *[E-2](#page-2574-0)* calls to get snapshot scn kcmgss, *[E-2](#page-2574-0)* calls to kcmgas, *[E-2](#page-2574-0)* calls to kcmgcs, *[E-3](#page-2575-0)* calls to kcmgrs, *[E-3](#page-2575-0)* cell flash cache read hits, *[E-3](#page-2575-0)* cell flash cache read hits for smart IO, *[E-3](#page-2575-0)* cell flash cache read hits for temp IO, *[E-3](#page-2575-0)* cell IO uncompressed bytes, *[E-3](#page-2575-0)* cell num bytes in passthru due to quarantine, *[E-3](#page-2575-0)* cell num bytes in passthru during predicate offload, *[E-3](#page-2575-0)* cell overwrites in flash cache, *[E-3](#page-2575-0)* cell partial writes in flash cache, *[E-3](#page-2575-0)* cell physical IO bytes added to storage index, *[E-3](#page-2575-0)* cell physical IO bytes eligible for predicate offload, *[E-3](#page-2575-0)* cell physical IO bytes eligible for smart IOs, *[E-3](#page-2575-0)* cell physical IO bytes processed for IM capacity, *[E-3](#page-2575-0)* cell physical IO bytes processed for IM query, *[E-3](#page-2575-0)* cell physical IO bytes processed for no memcompress, *[E-3](#page-2575-0)* cell physical IO bytes saved by columnar cache, *[E-3](#page-2575-0)*

statistics *(continued)* cell physical IO bytes saved by storage index, *[E-4](#page-2576-0)* cell physical IO bytes saved during optimized file creation, *[E-4](#page-2576-0)* cell physical IO bytes saved during optimized RMAN file restore, *[E-4](#page-2576-0)* cell physical IO bytes sent directly to DB node to balance CPU, *[E-4](#page-2576-0)* cell physical IO interconnect bytes, *[E-4](#page-2576-0)* cell physical IO interconnect bytes returned by smart scan, *[E-4](#page-2576-0)* cell pmem cache read hits, *[E-4](#page-2576-0)* cell pmem cache writes, *[E-4](#page-2576-0)* cell pmem log writes, *[E-4](#page-2576-0)* cell ram cache read hits, *[E-4](#page-2576-0)* cell RDMA reads, *[E-4](#page-2576-0)* cell RDMA writes, *[E-4](#page-2576-0)* cell writes to flash cache, *[E-4](#page-2576-0)* cell writes to flash cache for temp IO, *[E-4](#page-2576-0)* change write time, *[E-4](#page-2576-0)* cleanouts and rollbacks - consistent read gets, *[E-4](#page-2576-0)* cleanouts only - consistent read gets, *[E-4](#page-2576-0)* cluster key scan block gets, *[E-4](#page-2576-0)* cluster key scans, *[E-4](#page-2576-0)* cluster wait time, *[E-5](#page-2577-0)* cold recycle reads, *[E-5](#page-2577-0)* commit cleanout failures block lost, *[E-5](#page-2577-0)* buffer being written, *[E-5](#page-2577-0)* callback failure, *[E-5](#page-2577-0)* cannot pin, *[E-5](#page-2577-0)* hot backup in progress, *[E-5](#page-2577-0)* pmem only, *[E-5](#page-2577-0)* write disabled, *[E-5](#page-2577-0)* commit cleanouts, *[E-5](#page-2577-0)* commit cleanouts successfully completed, *[E-5](#page-2577-0)* commit nowait performed, *[E-5](#page-2577-0)* commit nowait requested, *[E-5](#page-2577-0)* Commit SCN cached, *[E-5](#page-2577-0)* commit wait performed, *[E-5](#page-2577-0)* commit wait requested, *[E-5](#page-2577-0)* commit wait/nowait requested, *[E-5](#page-2577-0)* concurrency wait time, *[E-6](#page-2578-0)* consistent changes, *[E-6](#page-2578-0)* consistent gets, *[E-6](#page-2578-0)* consistent gets direct, *[E-6](#page-2578-0)* consistent gets from cache, *[E-6](#page-2578-0)* consistent gets from pmem, *[E-6](#page-2578-0)* consistent gets pmem direct, *[E-6](#page-2578-0)* consistent gets pmem examination, *[E-6](#page-2578-0)* consistent gets pmem examination (fastpath), *[E-6](#page-2578-0)*

statistics *(continued)* consistent gets pmem pin, *[E-6](#page-2578-0)* consistent gets pmem pin (fastpath), *[E-6](#page-2578-0)* CPU used by this session, *[E-6](#page-2578-0)* CPU used when call started, *[E-7](#page-2579-0)* CR blocks created, *[E-7](#page-2579-0)* cumulative begin requests, *[E-7](#page-2579-0)* cumulative DB time in requests, *[E-7](#page-2579-0)* cumulative DB time protected in requests, *[E-7](#page-2579-0)* cumulative end requests, *[E-7](#page-2579-0)* cumulative time in requests, *[E-7](#page-2579-0)* cumulative user calls in requests, *[E-7](#page-2579-0)* cumulative user calls protected by Application Continuity, *[E-7](#page-2579-0)* current blocks converted for CR, *[E-7](#page-2579-0)* cursor authentications, *[E-7](#page-2579-0)* data blocks consistent reads - undo records applied, *[E-7](#page-2579-0)* data warehousing cooling action, *[E-7](#page-2579-0)* data warehousing evicted objects, *[E-7](#page-2579-0)* data warehousing evicted objects - cooling, *[E-7](#page-2579-0)* data warehousing evicted objects - replace, *[E-8](#page-2580-0)* data warehousing scanned blocks, *[E-8](#page-2580-0)* data warehousing scanned blocks - disk, *[E-8](#page-2580-0)* data warehousing scanned blocks - memory, *[E-8](#page-2580-0)* data warehousing scanned blocks - offload, *[E-8](#page-2580-0)* data warehousing scanned objects, *[E-8](#page-2580-0)* db block changes, *[E-8](#page-2580-0)* db block gets, *[E-8](#page-2580-0)* db block gets direct, *[E-8](#page-2580-0)* db block gets from cache, *[E-8](#page-2580-0)* db block gets from pmem, *[E-8](#page-2580-0)* db block gets from pmem (fastpath), *[E-8](#page-2580-0)* DBWR checkpoint buffers written, *[E-8](#page-2580-0)* DBWR checkpoints, *[2-196](#page-289-0)*, *[E-8](#page-2580-0)* DBWR lru scans, *[E-8](#page-2580-0)* DBWR revisited being-written buffer, *[E-9](#page-2581-0)* DBWR transaction table writes, *[E-9](#page-2581-0)* DBWR undo block writes, *[E-9](#page-2581-0)* DDL statements parallelized, *[E-9](#page-2581-0)* deferred (CURRENT) block cleanout applications, *[E-9](#page-2581-0)* DFO trees parallelized, *[E-9](#page-2581-0)* dirty buffers inspected, *[E-9](#page-2581-0)* DML statements parallelized, *[E-9](#page-2581-0)* DML statements retried, *[E-9](#page-2581-0)* enqueue conversions, *[E-9](#page-2581-0)* enqueue deadlocks, *[E-9](#page-2581-0)* enqueue releases, *[E-9](#page-2581-0)* enqueue requests, *[E-9](#page-2581-0)*

statistics *(continued)* enqueue timeouts, *[E-9](#page-2581-0)* enqueue waits, *[E-9](#page-2581-0)* exchange deadlocks, *[E-10](#page-2582-0)* execute count, *[E-10](#page-2582-0)* fdba woken up, *[E-10](#page-2582-0)* file io wait time, *[E-10](#page-2582-0)* flash cache eviction: aged out, *[E-10](#page-2582-0)* flash cache eviction: buffer pinned, *[E-10](#page-2582-0)* flash cache eviction: nvalidated, *[E-10](#page-2582-0)* flash cache insert skip: corrupt, *[E-10](#page-2582-0)* flash cache insert skip: DBWR overloaded, *[E-10](#page-2582-0)* flash cache insert skip: exists, *[E-10](#page-2582-0)* flash cache insert skip: modification, *[E-10](#page-2582-0)* flash cache insert skip: not current, *[E-10](#page-2582-0)* flash cache insert skip: not useful, *[E-10](#page-2582-0)* flash cache inserts, *[E-10](#page-2582-0)* flashback log write bytes, *[E-10](#page-2582-0)* flashback log writes, *[E-10](#page-2582-0)* foreground propagated tracked transactions, *[E-11](#page-2583-0)* free buffer inspected, *[E-11](#page-2583-0)* free buffer inspected for pmem, *[E-11](#page-2583-0)* free buffer requested, *[E-11](#page-2583-0)* free buffer requested for pmem, *[E-11](#page-2583-0)* gc read wait failure, *[E-11](#page-2583-0)* gc read wait timeouts, *[E-11](#page-2583-0)* gc read waits, *[E-11](#page-2583-0)* global enqueue CPU used by this session, *[E-11](#page-2583-0)* global enqueue get time, *[E-11](#page-2583-0)* global enqueue gets async, *[E-11](#page-2583-0)* global enqueue gets sync, *[E-11](#page-2583-0)* global enqueue releases, *[E-11](#page-2583-0)* HCC analyze table CUs, *[E-11](#page-2583-0)* HCC analyzer calls, *[E-11](#page-2583-0)* HCC block compressions attempted, *[E-12](#page-2584-0)* HCC block compressions completed, *[E-12](#page-2584-0)* HCC DML conventional, *[E-12](#page-2584-0)* HCC DML CUs, *[E-12](#page-2584-0)* HCC fetch by rowid CUs, *[E-12](#page-2584-0)* HCC load conventional bytes compressed, *[E-12](#page-2584-0)* HCC load conventional bytes uncompressed, *[E-12](#page-2584-0)* HCC load conventional CUs, *[E-12](#page-2584-0)* HCC load conventional CUs archive high, *[E-12](#page-2584-0)* HCC load conventional CUs archive low, *[E-12](#page-2584-0)* HCC load conventional CUs query high, *[E-12](#page-2584-0)* HCC load conventional CUs query low, *[E-12](#page-2584-0)* HCC load conventional rows, *[E-12](#page-2584-0)*

statistics *(continued)* HCC load conventional rows not compressed, *[E-12](#page-2584-0)* HCC load direct bytes compressed, *[E-12](#page-2584-0)* HCC load direct bytes uncompressed, *[E-12](#page-2584-0)* HCC load direct CUs, *[E-13](#page-2585-0)* HCC load direct CUs archive high, *[E-13](#page-2585-0)* HCC load direct CUs archive low, *[E-13](#page-2585-0)* HCC load direct CUs query high, *[E-13](#page-2585-0)* HCC load direct CUs query low, *[E-13](#page-2585-0)* HCC load direct rows, *[E-13](#page-2585-0)* HCC load direct rows not compressed, *[E-13](#page-2585-0)* HCC scan cell bytes compressed, *[E-13](#page-2585-0)* HCC scan cell bytes decompressed, *[E-13](#page-2585-0)* HCC scan cell CUs archive high, *[E-13](#page-2585-0)* HCC scan cell CUs archive low, *[E-13](#page-2585-0)* HCC scan cell CUs columns accessed, *[E-13](#page-2585-0)* HCC scan cell CUs decompressed, *[E-13](#page-2585-0)* HCC scan cell CUs decompression time, *[E-13](#page-2585-0)* HCC scan cell CUs optimized read, *[E-13](#page-2585-0)* HCC scan cell CUs pruned, *[E-13](#page-2585-0)* HCC scan cell CUs query high, *[E-13](#page-2585-0)* HCC scan cell CUs query low, *[E-13](#page-2585-0)* HCC scan cell CUs sent compressed, *[E-13](#page-2585-0)* HCC scan cell CUs sent head piece, *[E-14](#page-2586-0)* HCC scan cell CUs sent uncompressed, *[E-14](#page-2586-0)* HCC scan cell rows, *[E-14](#page-2586-0)* HCC scan CUs pcode aggregation pushdown, *[E-14](#page-2586-0)* HCC scan CUs pcode pred evaled, *[E-14](#page-2586-0)* HCC scan CUs pcode pred evaled using rowsets, *[E-14](#page-2586-0)* HCC scan CUs predicates applied, *[E-14](#page-2586-0)* HCC scan CUs predicates optimized, *[E-14](#page-2586-0)* HCC scan CUs predicates received, *[E-14](#page-2586-0)* HCC scan rdbms bytes compressed, *[E-14](#page-2586-0)* HCC scan rdbms bytes decompressed, *[E-14](#page-2586-0)* HCC scan rdbms CUs archive high, *[E-14](#page-2586-0)* HCC scan rdbms CUs archive low, *[E-14](#page-2586-0)* HCC scan rdbms CUs columns accessed, *[E-14](#page-2586-0)* HCC scan rdbms CUs decompressed, *[E-14](#page-2586-0)* HCC scan rdbms CUs decompression time, *[E-14](#page-2586-0)* HCC scan rdbms CUs normal, *[E-14](#page-2586-0)* HCC scan rdbms CUs pruned, *[E-15](#page-2587-0)* HCC scan rdbms CUs query high, *[E-15](#page-2587-0)* HCC scan rdbms CUs query low, *[E-15](#page-2587-0)* HCC scan rdbms CUs turbo, *[E-15](#page-2587-0)* HCC scan rdbms rows, *[E-15](#page-2587-0)* HCC scan rows pcode aggregated, *[E-15](#page-2587-0)* HCC usage cloud, *[E-15](#page-2587-0)* HCC usage pillar, *[E-15](#page-2587-0)*

statistics *(continued)* HCC usage ZFS, *[E-15](#page-2587-0)* hot buffers moved to head of LRU, *[E-15](#page-2587-0)* hot buffers moved to head of LRU for pmem, *[E-15](#page-2587-0)* hot pmem block exchange with dram attempts, *[E-15](#page-2587-0)* hot pmem block exchange with dram successes, *[E-15](#page-2587-0)* hot pmem block migration to dram attempts, *[E-15](#page-2587-0)* hot pmem block migration to dram successes, *[E-16](#page-2588-0)* IM (HPK4SQL) hash joins attempted, *[E-16](#page-2588-0)* IM (HPK4SQL) hash joins completed, *[E-16](#page-2588-0)* IM (hybrid) scan blocks on hybrid list, *[E-16](#page-2588-0)* IM (hybrid) scan rows on hybrid list, *[E-16](#page-2588-0)* IM default area resized, *[E-16](#page-2588-0)* IM populate accumulated time (ms), *[E-16](#page-2588-0)* IM populate bytes in-memory EU data, *[E-16](#page-2588-0)* IM populate bytes uncompressed EU data, *[E-16](#page-2588-0)* IM populate CUs, *[E-16](#page-2588-0)* IM populate CUs memcompress for capacity high, *[E-16](#page-2588-0)* IM populate CUs memcompress for capacity low, *[E-16](#page-2588-0)* IM populate CUs memcompress for dml, *[E-16](#page-2588-0)* IM populate CUs memcompress for query high, *[E-16](#page-2588-0)* IM populate CUs memcompress for query low, *[E-16](#page-2588-0)* IM populate CUs no memcompress, *[E-16](#page-2588-0)* IM populate CUs requested, *[E-16](#page-2588-0)* IM populate EUs, *[E-16](#page-2588-0)* IM populate EUs accumulated time (ms), *[E-17](#page-2589-0)* IM populate EUs columns, *[E-17](#page-2589-0)* IM populate EUs memcompress for capacity high, *[E-17](#page-2589-0)* IM populate EUs memcompress for capacity low, *[E-17](#page-2589-0)* IM populate EUs memcompress for dml, *[E-17](#page-2589-0)* IM populate EUs memcompress for query high, *[E-17](#page-2589-0)* IM populate EUs memcompress for query low, *[E-17](#page-2589-0)* IM populate EUs no memcompress, *[E-17](#page-2589-0)* IM populate EUs requested, *[E-17](#page-2589-0)* IM populate no contiguous inmemory space, *[E-17](#page-2589-0)* IM populate segments, *[E-17](#page-2589-0)* IM populate segments requested, *[E-17](#page-2589-0)*

statistics *(continued)* IM populate segments wall clock time (ms), *[E-17](#page-2589-0)* IM prepopulate accumulated time (ms), *[E-17](#page-2589-0)* IM prepopulate bytes in-memory EU data, *[E-17](#page-2589-0)* IM prepopulate bytes uncompressed EU data, *[E-17](#page-2589-0)* IM prepopulate CUs, *[E-17](#page-2589-0)* IM prepopulate CUs memcompress for capacity high, *[E-17](#page-2589-0)* IM prepopulate CUs memcompress for capacity low, *[E-17](#page-2589-0)* IM prepopulate CUs memcompress for dml, *[E-17](#page-2589-0)* IM prepopulate CUs memcompress for query high, *[E-18](#page-2590-0)* IM prepopulate CUs memcompress for query low, *[E-18](#page-2590-0)* IM prepopulate CUs no memcompress, *[E-18](#page-2590-0)* IM prepopulate CUs requested, *[E-18](#page-2590-0)* IM prepopulate EUs, *[E-18](#page-2590-0)* IM prepopulate EUs accumulated time (ms), *[E-18](#page-2590-0)* IM prepopulate EUs columns, *[E-18](#page-2590-0)* IM prepopulate EUs memcompress for capacity high, *[E-18](#page-2590-0)* IM prepopulate EUs memcompress for capacity low, *[E-18](#page-2590-0)* IM prepopulate EUs memcompress for dml, *[E-18](#page-2590-0)* IM prepopulate EUs memcompress for query high, *[E-18](#page-2590-0)* IM prepopulate EUs memcompress for query low, *[E-18](#page-2590-0)* IM prepopulate EUs no memcompress, *[E-18](#page-2590-0)* IM prepopulate EUs requested, *[E-18](#page-2590-0)* IM prepopulate segments, *[E-18](#page-2590-0)* IM prepopulate segments requested, *[E-18](#page-2590-0)* IM repopulate (doublebuffering) CUs, *[E-19](#page-2591-0)* IM repopulate (doublebuffering) CUs requested, *[E-19](#page-2591-0)* IM repopulate (incremental) CUs, *[E-20](#page-2592-0)* IM repopulate (incremental) CUs requested, *[E-20](#page-2592-0)* IM repopulate (incremental) EUs, *[E-20](#page-2592-0)* IM repopulate (incremental) EUs requested, *[E-20](#page-2592-0)* IM repopulate (scan) CUs, *[E-20](#page-2592-0)* IM repopulate (scan) CUs requested, *[E-20](#page-2592-0)* IM repopulate (scan) EUs, *[E-20](#page-2592-0)* IM repopulate (scan) EUs requested, *[E-20](#page-2592-0)* IM repopulate (trickle) accumulated time (ms), *[E-20](#page-2592-0)*

statistics *(continued)* IM repopulate (trickle) bytes in-memory EU data, *[E-20](#page-2592-0)* IM repopulate (trickle) bytes uncompressed EU data, *[E-20](#page-2592-0)* IM repopulate (trickle) CUs, *[E-20](#page-2592-0)* IM repopulate (trickle) CUs memcompress for capacity high, *[E-20](#page-2592-0)* IM repopulate (trickle) CUs memcompress for capacity low, *[E-20](#page-2592-0)* IM repopulate (trickle) CUs memcompress for dml, *[E-20](#page-2592-0)* IM repopulate (trickle) CUs memcompress for query high, *[E-20](#page-2592-0)* IM repopulate (trickle) CUs memcompress for query low, *[E-20](#page-2592-0)* IM repopulate (trickle) CUs no memcompress, *[E-21](#page-2593-0)* IM repopulate (trickle) CUs requested, *[E-21](#page-2593-0)* IM repopulate (trickle) CUs resubmitted, *[E-21](#page-2593-0)* IM repopulate (trickle) EUs, *[E-21](#page-2593-0)* IM repopulate (trickle) EUs accumulated time (ms), *[E-21](#page-2593-0)* IM repopulate (trickle) EUs columns, *[E-21](#page-2593-0)* IM repopulate (trickle) EUs memcompress for capacity high, *[E-21](#page-2593-0)* IM repopulate (trickle) EUs memcompress for capacity low, *[E-21](#page-2593-0)* IM repopulate (trickle) EUs memcompress for dml, *[E-21](#page-2593-0)* IM repopulate (trickle) EUs memcompress for query high, *[E-21](#page-2593-0)* IM repopulate (trickle) EUs memcompress for query low, *[E-21](#page-2593-0)* IM repopulate (trickle) EUs no memcompress, *[E-21](#page-2593-0)* IM repopulate (trickle) EUs requested, *[E-21](#page-2593-0)* IM repopulate accumulated time (ms), *[E-18](#page-2590-0)* IM repopulate bytes in-memory EU data, *[E-18](#page-2590-0)* IM repopulate CUs, *[E-18](#page-2590-0)* IM repopulate CUs memcompress for capacity high, *[E-18](#page-2590-0)* IM repopulate CUs memcompress for capacity low, *[E-18](#page-2590-0)* IM repopulate CUs memcompress for dml, *[E-19](#page-2591-0)* IM repopulate CUs memcompress for query high, *[E-19](#page-2591-0)* IM repopulate CUs memcompress for query low, *[E-19](#page-2591-0)* IM repopulate CUs no memcompress, *[E-19](#page-2591-0)* IM repopulate CUs requested, *[E-19](#page-2591-0)* IM repopulate EUs, *[E-19](#page-2591-0)*

statistics *(continued)* IM repopulate EUs accumulated time (ms), *[E-19](#page-2591-0)* IM repopulate EUs columns, *[E-19](#page-2591-0)* IM repopulate EUs memcompress for capacity high, *[E-19](#page-2591-0)* IM repopulate EUs memcompress for capacity low, *[E-19](#page-2591-0)* IM repopulate EUs memcompress for dml, *[E-19](#page-2591-0)* IM repopulate EUs memcompress for query high, *[E-19](#page-2591-0)* IM repopulate EUs memcompress for query low, *[E-19](#page-2591-0)* IM repopulate EUs no memcompress, *[E-19](#page-2591-0)* IM repopulate EUs requested, *[E-19](#page-2591-0)* IM repopulate no contiguous inmemory space, *[E-20](#page-2592-0)* IM repopulate segments, *[E-20](#page-2592-0)* IM repopulate segments requested, *[E-20](#page-2592-0)* IM scan (dynamic) multi-threaded scans, *[E-22](#page-2594-0)* IM scan (dynamic) rows, *[E-22](#page-2594-0)* IM scan (dynamic) tasks processed by parent, *[E-22](#page-2594-0)* IM scan (dynamic) tasks processed by thread, *[E-22](#page-2594-0)* IM scan CUs column not in memory, *[E-21](#page-2593-0)* IM scan CUs invalid or missing revert to on disk extent, *[E-21](#page-2593-0)* IM scan CUs memcompress for capacity high, *[E-21](#page-2593-0)* IM scan CUs memcompress for capacity low, *[E-21](#page-2593-0)* IM scan CUs memcompress for dml, *[E-22](#page-2594-0)* IM scan CUs memcompress for query high, *[E-21](#page-2593-0)* IM scan CUs memcompress for query low, *[E-21](#page-2593-0)* IM scan CUs predicates applied, *[E-22](#page-2594-0)* IM scan CUs predicates optimized, *[E-22](#page-2594-0)* IM scan CUs pruned, *[E-22](#page-2594-0)* IM scan EU bytes in-memory, *[E-22](#page-2594-0)* IM scan EU bytes uncompressed, *[E-22](#page-2594-0)* IM scan EU rows, *[E-22](#page-2594-0)* IM scan EUs columns accessed, *[E-22](#page-2594-0)* IM scan EUs columns decompressed, *[E-22](#page-2594-0)* IM scan EUs columns theoretical max, *[E-22](#page-2594-0)* IM scan EUs memcompress for capacity low, *[E-22](#page-2594-0)* IM scan EUs memcompress for dml, *[E-22](#page-2594-0)* IM scan EUs memcompress for query high, *[E-22](#page-2594-0)* IM scan EUs memcompress for query low, *[E-22](#page-2594-0)*

statistics *(continued)* IM scan EUs no memcompress, *[E-22](#page-2594-0)* IM scan EUs split pieces, *[E-22](#page-2594-0)* IM scan rows, *[E-22](#page-2594-0)* IM scan rows optimized, *[E-23](#page-2595-0)* IM scan rows projected, *[E-23](#page-2595-0)* IM scan rows valid, *[E-23](#page-2595-0)* IM scan segments minmax eligible, *[E-23](#page-2595-0)* IM space CU bytes allocated, *[E-23](#page-2595-0)* IM space CU creations initiated, *[E-23](#page-2595-0)* IM space CU extents allocated, *[E-23](#page-2595-0)* IM space segments allocated, *[E-23](#page-2595-0)* IM space segments freed, *[E-23](#page-2595-0)* IM transactions, *[E-23](#page-2595-0)* IM transactions CUs invalid, *[E-23](#page-2595-0)* IM transactions rows invalidated, *[E-23](#page-2595-0)* IM transactions rows journaled, *[E-23](#page-2595-0)* immediate (CR) block cleanout applications, *[E-16](#page-2588-0)* immediate (CURRENT) block cleanout applications, *[E-16](#page-2588-0)* in call idle wait time, *[E-23](#page-2595-0)* index cmph cu, uncomp sentinels, *[E-23](#page-2595-0)* index cmph dm, cu lock expand, *[E-23](#page-2595-0)* index cmph dm, cu migrate row, *[E-23](#page-2595-0)* index cmph dm, insert unpurge CU row, *[E-23](#page-2595-0)* index cmph dm, purge dummy CU, *[E-23](#page-2595-0)* index cmph dm, split for cu lock expand, *[E-23](#page-2595-0)* index cmph dm, split for cu migrate row, *[E-23](#page-2595-0)* index cmph ld, CU fit, *[E-23](#page-2595-0)* index cmph ld, CU fit, add rows, *[E-23](#page-2595-0)* index cmph ld, CU negative comp, *[E-24](#page-2596-0)* index cmph ld, CU over-est, *[E-24](#page-2596-0)* index cmph ld, CU under-est, *[E-24](#page-2596-0)* index cmph ld, infinite loop, *[E-24](#page-2596-0)* index cmph ld, lf blks flushed, *[E-24](#page-2596-0)* index cmph ld, lf blks w/ und CU, *[E-24](#page-2596-0)* index cmph ld, lf blks w/o CU, *[E-24](#page-2596-0)* index cmph ld, lf blks w/o unc r, *[E-24](#page-2596-0)* index cmph ld, retry in over-est, *[E-24](#page-2596-0)* index cmph ld, rows compressed, *[E-24](#page-2596-0)* index cmph ld, rows uncompressed, *[E-24](#page-2596-0)* index cmph sc, ffs decomp buffers, *[E-24](#page-2596-0)* index cmph sc, ffs decomp buffers released and found valid, *[E-24](#page-2596-0)* index cmph sc, ffs decomp buffers rows avail, *[E-24](#page-2596-0)* index cmph sc, ffs decomp buffers rows used, *[E-24](#page-2596-0)* index cmph sc, ffs decomp failures, *[E-24](#page-2596-0)* index cmph sp, leaf 90\_10 failed, *[E-24](#page-2596-0)* index cmph sp, leaf norecomp limit, *[E-24](#page-2596-0)* index cmph sp, leaf norecomp negcomp, *[E-24](#page-2596-0)*

statistics *(continued)* index cmph sp, leaf norecomp nospace, *[E-24](#page-2596-0)* index cmph sp, leaf norecomp notry, *[E-24](#page-2596-0)* index cmph sp, leaf norecomp oversize, *[E-24](#page-2596-0)* index cmph sp, leaf norecomp zerocur, *[E-24](#page-2596-0)* index cmph sp, leaf recomp fewer ucs, *[E-25](#page-2597-0)* index cmph sp, leaf recomp zero ucs, *[E-25](#page-2597-0)* index cmph sp, leaf recompress, *[E-25](#page-2597-0)* index cmpl co, prefix mismatch, *[E-25](#page-2597-0)* index cmpl ro, blocks not compressed, *[E-25](#page-2597-0)* index cmpl ro, prefix change at block, *[E-25](#page-2597-0)* index cmpl ro, prefix no change at block, *[E-25](#page-2597-0)* index cmpl ro, reorg avoid load new block, *[E-25](#page-2597-0)* index cmpl ro, reorg avoid split, *[E-25](#page-2597-0)* index fast full scans (direct read), *[E-25](#page-2597-0)* index fast full scans (full), *[E-25](#page-2597-0)* index fast full scans (rowid ranges), *[E-25](#page-2597-0)* large tracked transactions, *[E-25](#page-2597-0)* leaf node splits, *[E-25](#page-2597-0)* lob reads, *[E-25](#page-2597-0)* lob writes, *[E-25](#page-2597-0)* lob writes unaligned, *[E-25](#page-2597-0)* logons cumulative, *[E-25](#page-2597-0)* logons current, *[E-25](#page-2597-0)* memopt r failed puts, *[E-26](#page-2598-0)* memopt r failed reads on blocks, *[E-26](#page-2598-0)* memopt r failed reads on buckets, *[E-26](#page-2598-0)* memopt r hits, *[E-26](#page-2598-0)* memopt r lookup detected CR buffer, *[E-26](#page-2598-0)* memopt r lookups, *[E-26](#page-2598-0)* memopt r misses, *[E-26](#page-2598-0)* memopt r puts, *[E-26](#page-2598-0)* memopt r successful puts, *[E-26](#page-2598-0)* messages received, *[E-26](#page-2598-0)* messages sent, *[E-26](#page-2598-0)* no buffer to keep pinned count, *[E-26](#page-2598-0)* no work - consistent read gets, *[E-26](#page-2598-0)* non-idle wait count, *[E-26](#page-2598-0)* non-idle wait time, *[E-26](#page-2598-0)* OLAP Aggregate Function Calc, *[E-26](#page-2598-0)* OLAP Aggregate Function Logical NA, *[E-26](#page-2598-0)* OLAP Aggregate Function Precompute, *[E-26](#page-2598-0)* OLAP Custom Member Limit, *[E-26](#page-2598-0)* OLAP Engine Calls, *[E-26](#page-2598-0)* OLAP Fast Limit, *[E-26](#page-2598-0)* OLAP Full Limit, *[E-27](#page-2599-0)* OLAP GID Limit, *[E-27](#page-2599-0)* OLAP Import Rows Loaded, *[E-27](#page-2599-0)* OLAP Import Rows Pushed, *[E-27](#page-2599-0)* OLAP INHIER Limit, *[E-27](#page-2599-0)* OLAP Limit Time, *[E-27](#page-2599-0)* OLAP Paging Manager Cache Changed Page, *[E-27](#page-2599-0)*

statistics *(continued)* OLAP Paging Manager Cache Hit, *[E-27](#page-2599-0)* OLAP Paging Manager Cache Miss, *[E-27](#page-2599-0)* OLAP Paging Manager Cache Write, *[E-27](#page-2599-0)* OLAP Paging Manager New Page, *[E-27](#page-2599-0)* OLAP Paging Manager Pool Size, *[E-27](#page-2599-0)* OLAP Perm LOB Read, *[E-27](#page-2599-0)* OLAP Row Id Limit, *[E-27](#page-2599-0)* OLAP Row Load Time, *[E-28](#page-2600-0)* OLAP Row Source Rows Processed, *[E-28](#page-2600-0)* OLAP Session Cache Hit, *[E-28](#page-2600-0)* OLAP Session Cache Miss, *[E-28](#page-2600-0)* OLAP Temp Segment Read, *[E-28](#page-2600-0)* OLAP Temp Segments, *[E-28](#page-2600-0)* OLAP Unique Key Attribute Limit, *[E-28](#page-2600-0)* opened cursors cumulative, *[E-28](#page-2600-0)* opened cursors current, *[E-28](#page-2600-0)* operating system OS CPU Qt wait time, *[E-28](#page-2600-0)* OS Involuntary context switches, *[E-28](#page-2600-0)* OS Signals received, *[E-29](#page-2601-0)* OS Swaps, *[E-29](#page-2601-0)* OS Voluntary context switches, *[E-29](#page-2601-0)* Parallel operations downgraded 1 to 25 pct, *[E-29](#page-2601-0)* Parallel operations downgraded 25 to 50 pct, *[E-29](#page-2601-0)* Parallel operations downgraded 50 to 75 pct, *[E-29](#page-2601-0)* Parallel operations downgraded 75 to 99 pct, *[E-29](#page-2601-0)* Parallel operations downgraded to serial, *[E-29](#page-2601-0)* Parallel operations not downgraded, *[E-29](#page-2601-0)* parse count (describe), *[E-29](#page-2601-0)* parse count (hard), *[E-29](#page-2601-0)* parse count (total), *[E-29](#page-2601-0)* parse time cpu, *[E-29](#page-2601-0)* parse time elapsed, *[E-29](#page-2601-0)* physical maps pmem, *[E-29](#page-2601-0)* physical read bytes, *[E-29](#page-2601-0)* physical read flash cache hits, *[E-29](#page-2601-0)* physical read IO requests, *[E-30](#page-2602-0)* physical read requests optimized, *[E-30](#page-2602-0)* physical read total bytes, *[E-30](#page-2602-0)* physical read total IO requests, *[E-30](#page-2602-0)* physical read total multi block requests, *[E-30](#page-2602-0)* physical reads, *[E-30](#page-2602-0)* physical reads cache, *[E-30](#page-2602-0)* physical reads cache prefetch, *[E-30](#page-2602-0)* physical reads direct, *[E-30](#page-2602-0)* physical reads direct (lob), *[E-30](#page-2602-0)* physical reads direct temporary tablespace, *[E-30](#page-2602-0)* physical reads for flashback new, *[E-30](#page-2602-0)*

statistics *(continued)* physical reads pmem, *[E-30](#page-2602-0)* physical reads pmem decrypt, *[E-30](#page-2602-0)* physical reads pmem direct path, *[E-31](#page-2603-0)* physical reads pmem exclusive, *[E-31](#page-2603-0)* physical reads pmem modification, *[E-31](#page-2603-0)* physical reads pmem promote, *[E-31](#page-2603-0)* physical reads pmem rollback, *[E-31](#page-2603-0)* physical reads prefetch warmup, *[E-31](#page-2603-0)* physical unmaps pmem forced, *[E-31](#page-2603-0)* physical write bytes, *[E-31](#page-2603-0)* physical write IO requests, *[E-31](#page-2603-0)* physical write total bytes, *[E-31](#page-2603-0)* physical write total IO requests, *[E-31](#page-2603-0)* physical write total multi block requests, *[E-31](#page-2603-0)* physical writes, *[E-31](#page-2603-0)* physical writes direct, *[E-32](#page-2604-0)* physical writes direct (lob), *[E-32](#page-2604-0)* physical writes direct temporary tablespace, *[E-32](#page-2604-0)* physical writes from cache, *[E-32](#page-2604-0)* physical writes non checkpoint, *[E-32](#page-2604-0)* pinned buffers inspected, *[E-32](#page-2604-0)* pinned buffers inspected for pmem, *[E-32](#page-2604-0)* prefetched blocks aged out before use, *[E-32](#page-2604-0)* process last non-idle time, *[E-32](#page-2604-0)* PX local messages recv'd, *[E-32](#page-2604-0)* PX local messages sent, *[E-32](#page-2604-0)* PX remote messages recv'd, *[E-32](#page-2604-0)* PX remote messages sent, *[E-32](#page-2604-0)* queries parallelized, *[E-32](#page-2604-0)* recovery array read time, *[E-32](#page-2604-0)* recovery array reads, *[E-32](#page-2604-0)* recovery blocks read, *[E-32](#page-2604-0)* recovery blocks read for lost write detection, *[E-32](#page-2604-0)* recovery blocks skipped lost write checks, *[E-33](#page-2605-0)* recursive calls, *[E-33](#page-2605-0)* recursive cpu usage, *[E-33](#page-2605-0)* redo blocks checksummed by FG (exclusive), *[E-33](#page-2605-0)* redo blocks checksummed by LGWR, *[E-33](#page-2605-0)* redo blocks written, *[E-33](#page-2605-0)* redo buffer allocation retries, *[E-33](#page-2605-0)* redo entries, *[E-33](#page-2605-0)* redo entries for lost write detection, *[E-33](#page-2605-0)* redo log space requests, *[E-33](#page-2605-0)* redo log space wait time, *[E-33](#page-2605-0)* redo ordering marks, *[E-33](#page-2605-0)* redo size, *[E-33](#page-2605-0)* redo size for lost write detection, *[E-34](#page-2606-0)* redo synch time, *[E-34](#page-2606-0)* redo synch writes, *[E-34](#page-2606-0)* redo wastage, *[E-34](#page-2606-0)*

statistics *(continued)* redo write time, *[E-34](#page-2606-0)* redo writer latching time, *[E-34](#page-2606-0)* redo writes, *[E-34](#page-2606-0)* rollback changes - undo records applied, *[E-34](#page-2606-0)* rollbacks only - consistent read gets, *[E-34](#page-2606-0)* rows fetched via callback, *[E-34](#page-2606-0)* scheduler wait time, *[E-34](#page-2606-0)* SCN increments due to another database, *[E-34](#page-2606-0)* serializable aborts, *[E-34](#page-2606-0)* session connect time, *[E-34](#page-2606-0)* session cursor cache count, *[E-34](#page-2606-0)* session cursor cache hits, *[E-35](#page-2607-0)* session logical reads, *[E-35](#page-2607-0)* session logical reads - IM, *[E-35](#page-2607-0)* session pga memory, *[E-35](#page-2607-0)* session pga memory max, *[E-35](#page-2607-0)* session stored procedure space, *[E-35](#page-2607-0)* session uga memory, *[E-35](#page-2607-0)* session uga memory max, *[E-35](#page-2607-0)* shared hash latch upgrades - no wait, *[E-35](#page-2607-0)* shared hash latch upgrades - wait, *[E-35](#page-2607-0)* shared io pool buffer get failure, *[E-35](#page-2607-0)* shared io pool buffer get success, *[E-35](#page-2607-0)* slave propagated tracked transactions, *[E-35](#page-2607-0)* sorts (disk), *[E-35](#page-2607-0)* sorts (memory), *[E-36](#page-2608-0)* sorts (rows), *[E-36](#page-2608-0)* SQL\*Net roundtrips to/from client, *[E-36](#page-2608-0)* SQL\*Net roundtrips to/from dblink, *[E-36](#page-2608-0)* summed dirty queue length, *[E-36](#page-2608-0)* switch current from pmem, *[E-36](#page-2608-0)* switch current to new buffer, *[E-36](#page-2608-0)* table fetch by rowid, *[E-36](#page-2608-0)* table fetch continued row, *[E-36](#page-2608-0)* table scan blocks gotten, *[E-36](#page-2608-0)* table scan disk IMC fallback, *[E-37](#page-2609-0)* table scan disk non-IMC rows gotten, *[E-37](#page-2609-0)* table scan rows gotten, *[E-37](#page-2609-0)* table scans (cache partitions), *[E-37](#page-2609-0)* table scans (direct read), *[E-37](#page-2609-0)* table scans (IM), *[E-37](#page-2609-0)* table scans (long tables), *[E-37](#page-2609-0)* table scans (rowid ranges), *[E-37](#page-2609-0)* table scans (short tables), *[E-37](#page-2609-0)* timed, *[2-350](#page-443-0)* tracked rows, *[E-37](#page-2609-0)* tracked transactions, *[E-37](#page-2609-0)* transaction lock background get time, *[E-37](#page-2609-0)* transaction lock background gets, *[E-37](#page-2609-0)* transaction lock foreground requests, *[E-37](#page-2609-0)* transaction lock foreground wait time, *[E-37](#page-2609-0)* transaction rollbacks, *[E-37](#page-2609-0)*

statistics *(continued)* transaction tables consistent read rollbacks, *[E-37](#page-2609-0)* transaction tables consistent reads - undo records applied, *[E-37](#page-2609-0)* user calls, *[E-37](#page-2609-0)* user commits, *[E-38](#page-2610-0)* user I/O wait time, *[E-38](#page-2610-0)* user rollbacks, *[E-38](#page-2610-0)* very large tracked transactions, *[E-38](#page-2610-0)* write clones created in background, *[E-38](#page-2610-0)* write clones created in foreground, *[E-38](#page-2610-0)* STATISTICS LEVEL initialization parameter, *[2-338](#page-431-0)* STMT\_AUDIT\_OPTION\_MAP table, *[7-144](#page-1623-0)* STREAMS\_POOL\_SIZE initialization parameter, *[2-340](#page-433-0)* switch redo log file, *[2-196](#page-289-0)* SYN synonym for USER\_SYNONYMS view, *[7-144](#page-1623-0)* SYNONYMS view, *[7-145](#page-1624-0)* SYS\_OBJECTS view, *[7-145](#page-1624-0)* SYSCATALOG view, *[7-145](#page-1624-0)* SYSFILES view, *[7-145](#page-1624-0)* SYSSEGOBJ view, *[7-145](#page-1624-0)* system global area, *[2-2](#page-95-0)* buffer areas, *[2-196](#page-289-0)* system performance, *[2-2](#page-95-0)* SYSTEM\_PRIVILEGE\_MAP table, *[7-145](#page-1624-0)*

### T

TAB view, *[7-146](#page-1625-0)* TABLE\_EXPORT\_OBJECTS view, *[7-146](#page-1625-0)* TABLE\_PRIVILEGE\_MAP table, *[7-146](#page-1625-0)* tables data dictionary, *[3-1](#page-463-0)* DML locks, *[2-121](#page-214-0)* locating free space, *[2-166](#page-259-0)* TABLESPACE\_ENCRYPTION\_DEFAULT\_ALGO RITHM initialization parameter, *[2-341](#page-434-0)* TABQUOTAS view, *[7-147](#page-1626-0)* TABS synonym for USER\_TABLES view, *[7-147](#page-1626-0)* tape archiving destination, *[2-182](#page-275-0)* TAPE\_ASYNCH\_IO initialization parameter, *[2-342](#page-435-0)* TDE\_CONFIGURATION initialization parameter, *[2-343](#page-436-0)* TDE\_KEY\_CACHE initialization parameter, *[2-345](#page-438-0)* TEMP\_UNDO\_ENABLED initialization parameter, *[2-346](#page-439-0)* territory, *[2-224](#page-317-0)*, *[2-231](#page-324-0)* THREAD initialization parameter, *[2-347](#page-440-0)*

THREADED\_EXECUTION initialization parameter, *[2-347](#page-440-0)* TIMED\_OS\_STATISTICS initialization parameter, *[2-349](#page-442-0)* TIMED\_STATISTICS initialization parameter, *[2-350](#page-443-0)* file read/write statistics, *[8-272](#page-2059-0)*, *[10-137](#page-2458-0)* TIMEZONE\_VERSION\_UPGRADE\_ONLINE initialization parameter, *[2-351](#page-444-0)* TO\_CHAR function, *[2-222](#page-315-0)* TO\_DATE function, *[2-222](#page-315-0)* trace files destination, *[2-362](#page-455-0)* maximum size, *[2-204](#page-297-0)* TRACE\_ENABLED initialization parameter, *[2-351](#page-444-0)* TRACEFILE\_IDENTIFIER initialization parameter, *[2-352](#page-445-0)* transactions data locking, *[2-121](#page-214-0)* TRANSACTIONS initialization parameter, *[2-353](#page-446-0)* DML locks, *[2-121](#page-214-0)* TRANSACTIONS\_PER\_ROLLBACK\_SEGMENT initialization parameter, *[2-353](#page-446-0)* TRUSTED\_SERVERS view, *[7-147](#page-1626-0)* TS\_PITR\_CHECK view, *[7-148](#page-1627-0)* TS\_PITR\_OBJECTS TO\_BE\_DROPPED view, *[7-149](#page-1628-0)*

## $\cup$

UNDO\_MANAGEMENT initialization parameter, *[2-354](#page-447-0)* UNDO\_RETENTION initialization parameter, *[2-354](#page-447-0)* UNDO\_TABLESPACE initialization parameter, *[2-356](#page-449-0)* UNI\_PLUGGABLE\_SET\_CHECK view, *[7-149](#page-1628-0)* UNIFIED AUDIT COMMON SYSTEMLOG initialization parameter, *[2-357](#page-450-0)* UNIFIED\_AUDIT\_SYSTEMLOG initialization parameter, *[2-358](#page-451-0)* UNIFIED\_AUDIT\_TRAIL view, *[7-150](#page-1629-0)* UNIFORM\_LOG\_TIMESTAMP\_FORMAT initialization parameter, *[2-359](#page-452-0)* updates locating free space, *[2-166](#page-259-0)* upgrading scripts, *[B-6](#page-2511-0)* uppercase characters, *[2-5](#page-98-0)* USABLE\_EDITIONS view, *[7-159](#page-1638-0)* USE\_DEDICATED\_BROKER initialization parameter, *[2-359](#page-452-0)* USE\_LARGE\_PAGES initialization parameter, *[2-361](#page-454-0)*

user processes trace files, *[2-362](#page-455-0)* USER\_ADDM\_FDG\_BREAKDOWN view, *[7-159](#page-1638-0)* USER\_ADDM\_FINDINGS view, *[7-159](#page-1638-0)* USER\_ADDM\_INSTANCES view, *[7-160](#page-1639-0)* USER\_ADDM\_TASK\_DIRECTIVES view, *[7-160](#page-1639-0)* USER\_ADDM\_TASKS view, *[7-160](#page-1639-0)* USER\_ADVISOR\_ACTIONS view, *[7-161](#page-1640-0)* USER\_ADVISOR\_DIR\_TASK\_INST view, *[7-161](#page-1640-0)* USER\_ADVISOR\_EXEC\_PARAMETERS view, *[7-161](#page-1640-0)* USER\_ADVISOR\_EXECUTIONS view, *[7-161](#page-1640-0)* USER\_ADVISOR\_FDG\_BREAKDOWN view, *[7-162](#page-1641-0)* USER\_ADVISOR\_FINDINGS view, *[7-162](#page-1641-0)* USER\_ADVISOR\_JOURNAL view, *[7-162](#page-1641-0)* USER\_ADVISOR\_LOG view, *[7-162](#page-1641-0)* USER\_ADVISOR\_OBJECTS view, *[7-163](#page-1642-0)* USER\_ADVISOR\_PARAMETERS view, *[7-163](#page-1642-0)* USER\_ADVISOR\_RATIONALE view, *[7-163](#page-1642-0)* USER\_ADVISOR\_RECOMMENDATIONS view, *[7-163](#page-1642-0)* USER\_ADVISOR\_SQLA\_REC\_SUM view, *[7-164](#page-1643-0)* USER\_ADVISOR\_SQLA\_TABLES view, *[7-164](#page-1643-0)* USER\_ADVISOR\_SQLA\_WK\_MAP view, *[7-164](#page-1643-0)* USER\_ADVISOR\_SQLA\_WK\_STMTS view, *[7-164](#page-1643-0)* USER\_ADVISOR\_SQLPLANS view, *[7-165](#page-1644-0)* USER\_ADVISOR\_SQLSTATS view, *[7-165](#page-1644-0)* USER\_ADVISOR\_SQLW\_JOURNAL view, *[7-165](#page-1644-0)* USER\_ADVISOR\_SQLW\_PARAMETERS view, *[7-165](#page-1644-0)* USER\_ADVISOR\_SQLW\_STMTS view, *[7-166](#page-1645-0)* USER\_ADVISOR\_SQLW\_SUM view, *[7-166](#page-1645-0)* USER\_ADVISOR\_SQLW\_TABLES view, *[7-166](#page-1645-0)* USER\_ADVISOR\_SQLW\_TEMPLATES view, *[7-166](#page-1645-0)* USER\_ADVISOR\_TASKS view, *[7-167](#page-1646-0)* USER\_ADVISOR\_TEMPLATES view, *[7-167](#page-1646-0)* USER\_ALL\_TABLES view, *[7-167](#page-1646-0)* USER\_ANALYTIC\_VIEW\_ATTR\_CLASS view, *[7-167](#page-1646-0)* USER\_ANALYTIC\_VIEW\_ATTR\_CLS view, *[7-168](#page-1647-0)* USER\_ANALYTIC\_VIEW\_ATTR\_CLS\_AE view, *[7-168](#page-1647-0)* USER\_ANALYTIC\_VIEW\_BAS\_MEAS view, *[7-168](#page-1647-0)* USER\_ANALYTIC\_VIEW\_BAS\_MEAS\_AE view, *[7-169](#page-1648-0)* USER\_ANALYTIC\_VIEW\_BASE\_MEAS view, *[7-169](#page-1648-0)* USER\_ANALYTIC\_VIEW\_CALC\_MEAS view, *[7-169](#page-1648-0)* USER\_ANALYTIC\_VIEW\_CLASS view, *[7-170](#page-1649-0)*

USER\_ANALYTIC\_VIEW\_CLASS\_AE view, *[7-170](#page-1649-0)* USER\_ANALYTIC\_VIEW\_CLC\_MEAS view, *[7-170](#page-1649-0)* USER\_ANALYTIC\_VIEW\_CLC\_MEAS\_AE view, *[7-171](#page-1650-0)* USER\_ANALYTIC\_VIEW\_COLUMNS view, *[7-171](#page-1650-0)* USER\_ANALYTIC\_VIEW\_COLUMNS\_AE view, *[7-171](#page-1650-0)* USER\_ANALYTIC\_VIEW\_DIM\_ATRS view, *[7-172](#page-1651-0)* USER\_ANALYTIC\_VIEW\_DIM\_ATRS\_AE view, *[7-172](#page-1651-0)* USER\_ANALYTIC\_VIEW\_DIM\_ATTRS view, *[7-172](#page-1651-0)* USER\_ANALYTIC\_VIEW\_DIM\_CLASS view, *[7-173](#page-1652-0)* USER\_ANALYTIC\_VIEW\_DIM\_CLS view, *[7-173](#page-1652-0)* USER\_ANALYTIC\_VIEW\_DIM\_CLS\_AE view, *[7-173](#page-1652-0)* USER\_ANALYTIC\_VIEW\_DIMENSIONS view, *[7-174](#page-1653-0)* USER\_ANALYTIC\_VIEW\_DIMS view, *[7-174](#page-1653-0)* USER\_ANALYTIC\_VIEW\_DIMS\_AE view, *[7-174](#page-1653-0)* USER\_ANALYTIC\_VIEW\_FACT\_COLS view, *[7-175](#page-1654-0)* USER\_ANALYTIC\_VIEW\_FCT\_COLS view, *[7-175](#page-1654-0)* USER\_ANALYTIC\_VIEW\_FCT\_COLS\_AE view, *[7-176](#page-1655-0)* USER\_ANALYTIC\_VIEW\_HIER\_CLASS view, *[7-176](#page-1655-0)* USER\_ANALYTIC\_VIEW\_HIER\_CLS view, *[7-176](#page-1655-0)* USER\_ANALYTIC\_VIEW\_HIER\_CLS\_AE view, *[7-177](#page-1656-0)* USER\_ANALYTIC\_VIEW\_HIERS view, *[7-177](#page-1656-0)* USER\_ANALYTIC\_VIEW\_HIERS\_AE view, *[7-177](#page-1656-0)* USER\_ANALYTIC\_VIEW\_KEYS view, *[7-178](#page-1657-0)* USER\_ANALYTIC\_VIEW\_KEYS\_AE view, *[7-178](#page-1657-0)* USER\_ANALYTIC\_VIEW\_LEVEL\_CLASS view, *[7-178](#page-1657-0)* USER\_ANALYTIC\_VIEW\_LEVELS view, *[7-179](#page-1658-0)* USER\_ANALYTIC\_VIEW\_LEVELS\_AE view, *[7-179](#page-1658-0)* USER\_ANALYTIC\_VIEW\_LVL\_CLS view, *[7-179](#page-1658-0)* USER\_ANALYTIC\_VIEW\_LVL\_CLS\_AE view, *[7-180](#page-1659-0)* USER\_ANALYTIC\_VIEW\_LVLGRPS view, *[7-180](#page-1659-0)* USER\_ANALYTIC\_VIEW\_LVLGRPS\_AE view, *[7-180](#page-1659-0)* USER\_ANALYTIC\_VIEW\_MEAS\_CLASS view,

USER\_ANALYTIC\_VIEW\_MEAS\_CLS view, *[7-181](#page-1660-0)* USER\_ANALYTIC\_VIEW\_MEAS\_CLS\_AE view, *[7-181](#page-1660-0)* USER\_ANALYTIC\_VIEWS view, *[7-182](#page-1661-0)* USER\_ANALYTIC\_VIEWS\_AE view, *[7-182](#page-1661-0)* USER\_APPLICATION\_ROLES view, *[7-182](#page-1661-0)* USER\_APPLY\_ERROR view, *[7-183](#page-1662-0)* USER\_AQ\_AGENT\_PRIVS view, *[7-183](#page-1662-0)* USER\_ARGUMENTS view, *[7-183](#page-1662-0)* USER\_ASSEMBLIES view, *[7-183](#page-1662-0)* USER\_ASSOCIATIONS view, *[7-184](#page-1663-0)* USER\_ATTRIBUTE\_DIM\_ATTR\_CLASS view, *[7-184](#page-1663-0)* USER\_ATTRIBUTE\_DIM\_ATTR\_CLS view, *[7-184](#page-1663-0)* USER\_ATTRIBUTE\_DIM\_ATTR\_CLS\_AE view, *[7-185](#page-1664-0)* USER\_ATTRIBUTE\_DIM\_ATTRS view, *[7-185](#page-1664-0)* USER\_ATTRIBUTE\_DIM\_ATTRS\_AE view, *[7-185](#page-1664-0)* USER\_ATTRIBUTE\_DIM\_CLASS view, *[7-186](#page-1665-0)* USER\_ATTRIBUTE\_DIM\_CLASS\_AE view, *[7-186](#page-1665-0)* USER\_ATTRIBUTE\_DIM\_JN\_PTHS view, *[7-186](#page-1665-0)* USER\_ATTRIBUTE\_DIM\_JN\_PTHS\_AE view, *[7-187](#page-1666-0)* USER\_ATTRIBUTE\_DIM\_JOIN\_PATHS view, *[7-187](#page-1666-0)* USER\_ATTRIBUTE\_DIM\_KEYS view, *[7-187](#page-1666-0)* USER\_ATTRIBUTE\_DIM\_KEYS\_AE view, *[7-188](#page-1667-0)* USER\_ATTRIBUTE\_DIM\_LEVEL\_ATTRS view, *[7-188](#page-1667-0)* USER\_ATTRIBUTE\_DIM\_LEVELS view, *[7-188](#page-1667-0)* USER\_ATTRIBUTE\_DIM\_LEVELS\_AE view, *[7-189](#page-1668-0)* USER\_ATTRIBUTE\_DIM\_LVL\_ATRS view, *[7-189](#page-1668-0)* USER\_ATTRIBUTE\_DIM\_LVL\_ATRS\_AE view, *[7-189](#page-1668-0)* USER\_ATTRIBUTE\_DIM\_LVL\_CLASS view, *[7-190](#page-1669-0)* USER\_ATTRIBUTE\_DIM\_LVL\_CLS view, *[7-190](#page-1669-0)* USER\_ATTRIBUTE\_DIM\_LVL\_CLS\_AE view, *[7-190](#page-1669-0)* USER\_ATTRIBUTE\_DIM\_ORD\_ATRS view, *[7-191](#page-1670-0)* USER\_ATTRIBUTE\_DIM\_ORD\_ATRS\_AE view, *[7-191](#page-1670-0)* USER\_ATTRIBUTE\_DIM\_ORDER\_ATTRS view, *[7-192](#page-1671-0)* USER\_ATTRIBUTE\_DIM\_TABLES view, *[7-192](#page-1671-0)* USER\_ATTRIBUTE\_DIM\_TABLES\_AE view, *[7-192](#page-1671-0)* USER\_ATTRIBUTE\_DIMENSIONS view, *[7-193](#page-1672-0)*

*[7-181](#page-1660-0)*

USER\_ATTRIBUTE\_DIMENSIONS\_AE view, *[7-193](#page-1672-0)* USER\_ATTRIBUTE\_TRANSFORMATIONS view, *[7-193](#page-1672-0)* USER\_AUDIT\_OBJECT view, *[7-194](#page-1673-0)* USER\_AUDIT\_POLICIES view, *[7-194](#page-1673-0)* USER\_AUDIT\_POLICY\_COLUMNS view, *[7-195](#page-1674-0)* USER\_AUDIT\_SESSION view, *[7-195](#page-1674-0)* USER\_AUDIT\_STATEMENT view, *[7-196](#page-1675-0)* USER\_AUDIT\_TRAIL view, *[7-196](#page-1675-0)* USER\_AW\_PS view, *[7-197](#page-1676-0)* USER\_AWS view, *[7-197](#page-1676-0)* USER\_BASE\_TABLE\_MVIEWS view, *[7-197](#page-1676-0)* USER\_BLOCKCHAIN\_TABLES view, *[7-197](#page-1676-0)* USER\_CATALOG view, *[7-198](#page-1677-0)* CAT synonym, *[4-206](#page-954-0)* USER\_CERTIFICATES view, *[7-198](#page-1677-0)* USER\_CHANGE\_NOTIFICATION\_REGS view, *[7-198](#page-1677-0)* USER\_CLU\_COLUMNS view, *[7-199](#page-1678-0)* USER\_CLUSTER\_HASH\_EXPRESSIONS view, *[7-199](#page-1678-0)* USER\_CLUSTERING\_DIMENSIONS view, *[7-199](#page-1678-0)* USER\_CLUSTERING\_JOINS view, *[7-200](#page-1679-0)* USER\_CLUSTERING\_KEYS view, *[7-200](#page-1679-0)* USER\_CLUSTERING\_TABLES view, *[7-200](#page-1679-0)* USER\_CLUSTERS view, *[7-201](#page-1680-0)* CLU synonym, *[4-207](#page-955-0)* USER\_CODE\_ROLE\_PRIVS view, *[7-201](#page-1680-0)* USER\_COL\_COMMENTS view, *[7-201](#page-1680-0)* USER\_COL\_PENDING\_STATS view, *[7-201](#page-1680-0)* USER\_COL\_PRIVS view, *[7-202](#page-1681-0)* USER\_COL\_PRIVS\_MADE view, *[7-202](#page-1681-0)* USER\_COL\_PRIVS\_RECD view, *[7-202](#page-1681-0)* USER\_COLL\_TYPES view, *[7-202](#page-1681-0)* USER\_COMPARISON view, *[7-203](#page-1682-0)* USER\_COMPARISON\_COLUMNS view, *[7-203](#page-1682-0)* USER\_COMPARISON\_ROW\_DIF view, *[7-203](#page-1682-0)* USER\_COMPARISON\_SCAN view, *[7-203](#page-1682-0)* USER\_COMPARISON\_SCAN\_VALUES view, *[7-204](#page-1683-0)* USER\_CONS\_COLUMNS view, *[7-204](#page-1683-0)* USER\_CONS\_OBJ\_COLUMNS view, *[7-204](#page-1683-0)* USER\_CONSTRAINTS view, *[7-204](#page-1683-0)* USER\_CQ\_NOTIFICATION\_QUERIES view, *[7-205](#page-1684-0)* USER\_CREDENTIALS view, *[7-205](#page-1684-0)* USER\_CUBE\_ATTR\_VISIBILITY view, *[7-205](#page-1684-0)* USER\_CUBE\_ATTRIBUTES view, *[7-205](#page-1684-0)* USER\_CUBE\_BUILD\_PROCESSES view, *[7-206](#page-1685-0)* USER\_CUBE\_CALCULATED\_MEMBERS view, *[7-206](#page-1685-0)* USER\_CUBE\_DIM\_LEVELS view, *[7-206](#page-1685-0)* USER\_CUBE\_DIM\_MODELS view, *[7-206](#page-1685-0)*

USER\_CUBE\_DIM\_VIEW\_COLUMNS view, *[7-207](#page-1686-0)* USER\_CUBE\_DIM\_VIEWS view, *[7-207](#page-1686-0)* USER\_CUBE\_DIMENSIONALITY view, *[7-207](#page-1686-0)* USER\_CUBE\_DIMENSIONS view, *[7-207](#page-1686-0)* USER\_CUBE\_HIER\_LEVELS view, *[7-208](#page-1687-0)* USER\_CUBE\_HIER\_VIEW\_COLUMNS view, *[7-208](#page-1687-0)* USER\_CUBE\_HIER\_VIEWS view, *[7-208](#page-1687-0)* USER\_CUBE\_HIERARCHIES view, *[7-208](#page-1687-0)* USER\_CUBE\_MEASURES view, *[7-209](#page-1688-0)* USER\_CUBE\_NAMED\_BUILD\_SPECS view, *[7-209](#page-1688-0)* USER\_CUBE\_SUB\_PARTITION\_LEVELS view, *[7-209](#page-1688-0)* USER\_CUBE\_VIEW\_COLUMNS view, *[7-209](#page-1688-0)* USER\_CUBE\_VIEWS view, *[7-210](#page-1689-0)* USER\_CUBES view, *[7-210](#page-1689-0)* USER\_DATAPUMP\_JOBS view, *[7-210](#page-1689-0)* USER\_DB\_LINKS view, *[7-210](#page-1689-0)* USER\_DBFS\_HS view, *[7-211](#page-1690-0)* USER\_DBFS\_HS\_COMMANDS view, *[7-211](#page-1690-0)* USER\_DBFS\_HS\_FILES view, *[7-211](#page-1690-0)* USER\_DBFS\_HS\_FIXED\_PROPERTIES view, *[7-212](#page-1691-0)* USER\_DBFS\_HS\_PROPERTIES view, *[7-212](#page-1691-0)* USER\_DEPENDENCIES view, *[7-212](#page-1691-0)* USER\_DIM\_ATTRIBUTES view, *[7-212](#page-1691-0)* USER\_DIM\_CHILD\_OF view, *[7-213](#page-1692-0)* USER\_DIM\_HIERARCHIES view, *[7-213](#page-1692-0)* USER\_DIM\_JOIN\_KEY view, *[7-213](#page-1692-0)* USER\_DIM\_LEVEL\_KEY view, *[7-214](#page-1693-0)* USER\_DIM\_LEVELS view, *[7-214](#page-1693-0)* USER\_DIMENSIONS view, *[7-214](#page-1693-0)* USER\_DUMP\_DEST initialization parameter, *[2-362](#page-455-0)* USER\_EDITIONED\_TYPES view, *[7-214](#page-1693-0)* USER\_EDITIONING\_VIEW\_COLS view, *[7-215](#page-1694-0)* USER\_EDITIONING\_VIEW\_COLS\_AE view, *[7-215](#page-1694-0)* USER\_EDITIONING\_VIEWS view, *[7-215](#page-1694-0)* USER\_EDITIONING\_VIEWS\_AE view, *[7-215](#page-1694-0)* USER\_ENCRYPTED\_COLUMNS view, *[7-216](#page-1695-0)* USER\_EPG\_DAD\_AUTHORIZATION view, *[7-216](#page-1695-0)* USER\_ERROR\_TRANSLATIONS view, *[7-216](#page-1695-0)* USER\_ERRORS view, *[7-216](#page-1695-0)* USER\_ERRORS\_AE view, *[7-217](#page-1696-0)* USER\_EVALUATION\_CONTEXT\_TABLES view, *[7-217](#page-1696-0)* USER\_EVALUATION\_CONTEXT\_VARS view, *[7-217](#page-1696-0)* USER\_EVALUATION\_CONTEXTS view, *[7-217](#page-1696-0)* USER\_EXPRESSION\_STATISTICS view, *[7-218](#page-1697-0)* USER\_EXTENTS view, *[7-218](#page-1697-0)*

USER\_EXTERNAL\_LOCATIONS view, *[7-218](#page-1697-0)* USER\_EXTERNAL\_TABLES view, *[7-218](#page-1697-0)* USER\_FILE\_GROUP\_EXPORT\_INFO view, *[7-219](#page-1698-0)* USER\_FILE\_GROUP\_FILES view, *[7-219](#page-1698-0)* USER\_FILE\_GROUP\_TABLES view, *[7-219](#page-1698-0)* USER\_FILE\_GROUP\_TABLESPACES view, *[7-219](#page-1698-0)* USER\_FILE\_GROUP\_VERSIONS view, *[7-220](#page-1699-0)* USER\_FILE\_GROUPS view, *[7-220](#page-1699-0)* USER\_FLASHBACK\_ARCHIVE view, *[7-220](#page-1699-0)* USER\_FLASHBACK\_ARCHIVE\_TABLES view, *[7-221](#page-1700-0)* USER\_FLASHBACK\_TXN\_REPORT view, *[7-221](#page-1700-0)* USER\_FLASHBACK\_TXN\_STATE view, *[7-221](#page-1700-0)* USER\_FREE\_SPACE view, *[7-221](#page-1700-0)* USER\_GOLDENGATE\_PRIVILEGES view, *[7-222](#page-1701-0)* USER\_HEAT\_MAP\_SEG\_HISTOGRAM view, *[7-222](#page-1701-0)* USER\_HEAT\_MAP\_SEGMENT view, *[7-222](#page-1701-0)* USER\_HIER\_CLASS view, *[7-222](#page-1701-0)* USER\_HIER\_CLASS\_AE view, *[7-223](#page-1702-0)* USER\_HIER\_COLUMNS view, *[7-223](#page-1702-0)* USER\_HIER\_COLUMNS\_AE view, *[7-223](#page-1702-0)* USER\_HIER\_HIER\_ATTR\_CLASS view, *[7-224](#page-1703-0)* USER\_HIER\_HIER\_ATTR\_CLASS\_AE view, *[7-224](#page-1703-0)* USER\_HIER\_HIER\_ATTRIBUTES view, *[7-224](#page-1703-0)* USER\_HIER\_HIER\_ATTRIBUTES\_AE view, *[7-225](#page-1704-0)* USER\_HIER\_JOIN\_PATHS view, *[7-225](#page-1704-0)* USER\_HIER\_JOIN\_PATHS\_AE view, *[7-225](#page-1704-0)* USER\_HIER\_LEVEL\_ID\_ATTRS view, *[7-226](#page-1705-0)* USER\_HIER\_LEVEL\_ID\_ATTRS\_AE view, *[7-226](#page-1705-0)* USER\_HIER\_LEVELS view, *[7-226](#page-1705-0)* USER\_HIER\_LEVELS\_AE view, *[7-227](#page-1706-0)* USER\_HIERARCHIES view, *[7-227](#page-1706-0)* USER\_HIERARCHIES\_AE view, *[7-227](#page-1706-0)* USER\_HISTOGRAMS synonym for USER\_TAB\_HISTOGRAMS, *[7-228](#page-1707-0)* USER\_HIVE\_COLUMNS view, *[7-228](#page-1707-0)* USER\_HIVE\_DATABASES view, *[7-228](#page-1707-0)* USER\_HIVE\_PART\_KEY\_COLUMNS view, *[7-228](#page-1707-0)* USER\_HIVE\_TAB\_PARTITIONS view, *[7-229](#page-1708-0)* USER\_HIVE\_TABLES view, *[7-229](#page-1708-0)* USER\_HOST\_ACES view, *[7-229](#page-1708-0)* USER\_IDENTIFIERS view, *[7-229](#page-1708-0)* USER\_ILMDATAMOVEMENTPOLICIES view, *[7-230](#page-1709-0)* USER\_ILMEVALUATIONDETAILS view, *[7-230](#page-1709-0)* USER\_ILMOBJECTS view, *[7-230](#page-1709-0)* USER\_ILMPOLICIES view, *[7-231](#page-1710-0)*

USER\_ILMRESULTS view, *[7-231](#page-1710-0)* USER\_ILMTASKS view, *[7-232](#page-1711-0)* USER\_IM\_EXPRESSIONS view, *[7-232](#page-1711-0)* USER\_IMMUTABLE\_TABLES view, *[7-233](#page-1712-0)* USER\_IND\_COLUMNS view, *[7-233](#page-1712-0)* USER\_IND\_EXPRESSIONS view, *[7-233](#page-1712-0)* USER\_IND\_PARTITIONS view, *[7-233](#page-1712-0)* USER\_IND\_PENDING\_STATS view, *[7-234](#page-1713-0)* USER\_IND\_STATISTICS view, *[7-234](#page-1713-0)* USER\_IND\_SUBPARTITIONS view, *[7-234](#page-1713-0)* USER\_INDEXES view, *[7-234](#page-1713-0)* IND synonym, *[7-123](#page-1602-0)* USER\_INDEXTYPE\_ARRAYTYPES view, *[7-235](#page-1714-0)* USER\_INDEXTYPE\_COMMENTS view, *[7-235](#page-1714-0)* USER\_INDEXTYPE\_OPERATORS view, *[7-235](#page-1714-0)* USER\_INDEXTYPES view, *[7-235](#page-1714-0)* USER\_INTERNAL\_TRIGGERS view, *[7-236](#page-1715-0)* USER\_JAVA\_ARGUMENTS view, *[7-236](#page-1715-0)* USER\_JAVA\_CLASSES view, *[7-236](#page-1715-0)* USER\_JAVA\_COMPILER\_OPTIONS view, *[7-236](#page-1715-0)* USER\_JAVA\_DERIVATIONS view, *[7-237](#page-1716-0)* USER\_JAVA\_FIELDS view, *[7-237](#page-1716-0)* USER\_JAVA\_IMPLEMENTS view, *[7-237](#page-1716-0)* USER\_JAVA\_INNERS view, *[7-237](#page-1716-0)* USER\_JAVA\_LAYOUTS view, *[7-238](#page-1717-0)* USER\_JAVA\_METHODS view, *[7-238](#page-1717-0)* USER\_JAVA\_NCOMPS view, *[7-238](#page-1717-0)* USER\_JAVA\_POLICY view, *[7-238](#page-1717-0)* USER\_JAVA\_RESOLVERS view, *[7-239](#page-1718-0)* USER\_JAVA\_THROWS view, *[7-239](#page-1718-0)* USER\_JOBS view, *[7-239](#page-1718-0)* ALL\_JOBS synonym, *[3-229](#page-691-0)* USER\_JOIN\_IND\_COLUMNS view, *[7-239](#page-1718-0)* USER\_JOINGROUPS view, *[7-240](#page-1719-0)* USER\_JSON\_COLUMNS view, *[7-240](#page-1719-0)* USER\_JSON\_DATAGUIDE\_FIELDS view, *[7-240](#page-1719-0)* USER\_JSON\_DATAGUIDES view, *[7-241](#page-1720-0)* USER\_LIBRARIES view, *[7-241](#page-1720-0)* USER\_LOB\_PARTITIONS view, *[7-241](#page-1720-0)* USER\_LOB\_SUBPARTITIONS view, *[7-241](#page-1720-0)* USER\_LOB\_TEMPLATES view, *[7-242](#page-1721-0)* USER\_LOBS view, *[7-242](#page-1721-0)* USER\_LOG\_GROUP\_COLUMNS view, *[7-242](#page-1721-0)* USER\_LOG\_GROUPS view, *[7-242](#page-1721-0)* USER\_MEASURE\_FOLDER\_CONTENTS view, *[7-243](#page-1722-0)* USER\_MEASURE\_FOLDER\_SUBFOLDERS view, *[7-243](#page-1722-0)* USER\_MEASURE\_FOLDERS view, *[7-243](#page-1722-0)* USER\_METADATA\_PROPERTIES view, *[7-243](#page-1722-0)* USER\_METHOD\_PARAMS view, *[7-244](#page-1723-0)* USER\_METHOD\_RESULTS view, *[7-244](#page-1723-0)* USER\_MINING\_MODEL\_ATTRIBUTES view, *[7-244](#page-1723-0)*

USER\_MINING\_MODEL\_PARTITIONS view, *[7-244](#page-1723-0)* USER\_MINING\_MODEL\_SETTINGS view, *[7-245](#page-1724-0)* USER\_MINING\_MODEL\_VIEWS view, *[7-245](#page-1724-0)* USER\_MINING\_MODEL\_XFORMS view, *[7-245](#page-1724-0)* USER\_MINING\_MODELS view, *[7-246](#page-1725-0)* USER\_MVIEW\_AGGREGATES view, *[7-246](#page-1725-0)* USER\_MVIEW\_ANALYSIS view, *[7-246](#page-1725-0)* USER\_MVIEW\_COMMENTS view, *[7-247](#page-1726-0)* USER\_MVIEW\_DETAIL\_PARTITION view, *[7-247](#page-1726-0)* USER\_MVIEW\_DETAIL\_RELATIONS view, *[7-247](#page-1726-0)* USER\_MVIEW\_DETAIL\_SUBPARTITION view, *[7-247](#page-1726-0)* USER\_MVIEW\_JOINS view, *[7-248](#page-1727-0)* USER\_MVIEW\_KEYS view, *[7-248](#page-1727-0)* USER\_MVIEW\_LOGS view, *[7-248](#page-1727-0)* USER\_MVIEW\_REFRESH\_TIMES view, *[7-248](#page-1727-0)* USER\_MVIEWS view, *[7-249](#page-1728-0)* USER\_MVREF\_CHANGE\_STATS view, *[7-249](#page-1728-0)* USER\_MVREF\_RUN\_STATS view, *[7-249](#page-1728-0)* USER\_MVREF\_STATS view, *[7-249](#page-1728-0)* USER\_MVREF\_STATS\_PARAMS view, *[7-250](#page-1729-0)* USER\_MVREF\_STATS\_SYS\_DEFAULTS view, *[7-250](#page-1729-0)* USER\_MVREF\_STMT\_STATS view, *[7-250](#page-1729-0)* USER\_NESTED\_TABLE\_COLS view, *[7-251](#page-1730-0)* USER\_NESTED\_TABLES view, *[7-251](#page-1730-0)* USER\_NETWORK\_ACL\_PRIVILEGES view, *[7-251](#page-1730-0)* USER\_OBJ\_AUDIT\_OPTS view, *[7-252](#page-1731-0)* USER\_OBJ\_COLATTRS view, *[7-252](#page-1731-0)* USER\_OBJECT\_SIZE view, *[7-253](#page-1732-0)* USER\_OBJECT\_TABLES view, *[7-253](#page-1732-0)* USER\_OBJECT\_USAGE view, *[7-253](#page-1732-0)* USER\_OBJECTS view, *[7-253](#page-1732-0)* OBJ synonym, *[7-126](#page-1605-0)* USER\_OBJECTS\_AE view, *[7-254](#page-1733-0)* USER\_OGG\_AUTO\_CAPTURED\_TABLES view, *[7-254](#page-1733-0)* USER\_OPANCILLARY view, *[7-254](#page-1733-0)* USER\_OPARGUMENTS view, *[7-255](#page-1734-0)* USER\_OPBINDINGS view, *[7-255](#page-1734-0)* USER\_OPERATOR\_COMMENTS view, *[7-255](#page-1734-0)* USER\_OPERATORS view, *[7-255](#page-1734-0)* USER\_OUTLINE\_HINTS view, *[7-256](#page-1735-0)* ALL\_OUTLINE\_HINTS synonym, *[3-286](#page-748-0)* USER\_OUTLINES view, *[7-256](#page-1735-0)* ALL\_OUTLINES synonym, *[3-286](#page-748-0)* USER\_PARALLEL\_EXECUTE\_CHUNKS view, *[7-256](#page-1735-0)* USER\_PARALLEL\_EXECUTE\_TASKS view, *[7-256](#page-1735-0)* USER\_PART\_COL\_STATISTICS view, *[7-257](#page-1736-0)*

USER\_PART\_HISTOGRAMS view, *[7-257](#page-1736-0)* USER\_PART\_INDEXES view, *[7-257](#page-1736-0)* USER\_PART\_KEY\_COLUMNS view, *[7-257](#page-1736-0)* USER\_PART\_LOBS view, *[7-258](#page-1737-0)* USER\_PART\_TABLES view, *[7-258](#page-1737-0)* USER\_PARTIAL\_DROP\_TABS view, *[7-258](#page-1737-0)* USER\_PASSWORD\_LIMITS view, *[7-258](#page-1737-0)* USER\_PENDING\_CONV\_TABLES view, *[7-259](#page-1738-0)* USER\_PLSQL\_COLL\_TYPES view, *[7-259](#page-1738-0)* USER\_PLSQL\_OBJECT\_SETTINGS view, *[7-259](#page-1738-0)* USER\_PLSQL\_TYPE\_ATTRS view, *[7-259](#page-1738-0)* USER\_PLSQL\_TYPES view, *[7-260](#page-1739-0)* USER\_POLICIES view, *[7-260](#page-1739-0)* USER\_POLICY\_ATTRIBUTES view, *[7-260](#page-1739-0)* USER\_POLICY\_CONTEXTS view, *[7-260](#page-1739-0)* USER\_POLICY\_GROUPS view, *[7-261](#page-1740-0)* USER\_PRIVATE\_TEMP\_TABLES view, *[7-261](#page-1740-0)* USER\_PRIVILEGE\_MAP view, *[7-261](#page-1740-0)* USER\_PROCEDURES view, *[7-261](#page-1740-0)* USER\_PROXIES view, *[7-262](#page-1741-0)* USER\_QUEUE\_EVENT\_STREAMS view, *[7-262](#page-1741-0)* USER\_QUEUE\_SCHEDULES view, *[7-262](#page-1741-0)* USER\_QUEUE\_SUBSCRIBERS view, *[7-263](#page-1742-0)* USER\_QUEUE\_TABLES view, *[7-263](#page-1742-0)* USER\_QUEUES view, *[7-263](#page-1742-0)* USER\_RECYCLEBIN view, *[7-263](#page-1742-0)* RECYCLEBIN synonym, *[7-134](#page-1613-0)* USER\_REFRESH view, *[7-264](#page-1743-0)* USER\_REFRESH\_CHILDREN view, *[7-264](#page-1743-0)* USER\_REFS view, *[7-264](#page-1743-0)* USER\_REGISTERED\_MVIEWS view, *[7-264](#page-1743-0)* USER\_REGISTRY view, *[7-265](#page-1744-0)* USER\_RESOURCE\_LIMITS view, *[7-265](#page-1744-0)* USER\_RESUMABLE view, *[7-265](#page-1744-0)* USER\_REWRITE\_EQUIVALENCES view, *[7-265](#page-1744-0)* USER\_ROLE\_PRIVS view, *[7-265](#page-1744-0)* USER\_RSRC\_CONSUMER\_GROUP\_PRIVS view, *[7-266](#page-1745-0)* USER\_RSRC\_MANAGER\_SYSTEM\_PRIVS view, *[7-267](#page-1746-0)* USER\_RULE\_SET\_RULES view, *[7-267](#page-1746-0)* USER\_RULE\_SETS view, *[7-267](#page-1746-0)* USER\_RULES view, *[7-267](#page-1746-0)* USER\_SCHEDULER\_CHAIN\_RULES view, *[7-268](#page-1747-0)* USER\_SCHEDULER\_CHAIN\_STEPS view, *[7-268](#page-1747-0)* USER\_SCHEDULER\_CHAINS view, *[7-268](#page-1747-0)* USER\_SCHEDULER\_CREDENTIALS view, *[7-268](#page-1747-0)* USER\_SCHEDULER\_DB\_DESTS view, *[7-269](#page-1748-0)* USER\_SCHEDULER\_DESTS view, *[7-269](#page-1748-0)* USER\_SCHEDULER\_FILE\_WATCHERS view, *[7-269](#page-1748-0)*

USER\_SCHEDULER\_GROUP\_MEMBERS view, *[7-270](#page-1749-0)* USER\_SCHEDULER\_GROUPS view, *[7-270](#page-1749-0)* USER\_SCHEDULER\_INCOMPAT\_MEMBER view, *[7-270](#page-1749-0)* USER\_SCHEDULER\_INCOMPATS view, *[7-270](#page-1749-0)* USER\_SCHEDULER\_JOB\_ARGS view, *[7-271](#page-1750-0)* USER\_SCHEDULER\_JOB\_DESTS view, *[7-271](#page-1750-0)* USER\_SCHEDULER\_JOB\_LOG view, *[7-271](#page-1750-0)* USER\_SCHEDULER\_JOB\_RUN\_DETAILS view, *[7-271](#page-1750-0)* USER\_SCHEDULER\_JOBS view, *[7-272](#page-1751-0)* USER\_SCHEDULER\_NOTIFICATIONS view, *[7-272](#page-1751-0)* USER\_SCHEDULER\_PROGRAM\_ARGS view, *[7-272](#page-1751-0)* USER\_SCHEDULER\_PROGRAMS view, *[7-272](#page-1751-0)* USER\_SCHEDULER\_REMOTE\_JOBSTATE view, *[7-273](#page-1752-0)* USER\_SCHEDULER\_RESOURCES view, *[7-273](#page-1752-0)* USER\_SCHEDULER\_RSC\_CONSTRAINTS view, *[7-273](#page-1752-0)* USER\_SCHEDULER\_RUNNING\_CHAINS view, *[7-273](#page-1752-0)* USER\_SCHEDULER\_RUNNING\_JOBS view, *[7-274](#page-1753-0)* USER\_SCHEDULER\_SCHEDULES view, *[7-274](#page-1753-0)* USER\_SEC\_RELEVANT\_COLS view, *[7-274](#page-1753-0)* USER\_SECONDARY\_OBJECTS view, *[7-274](#page-1753-0)* USER\_SEGMENTS view, *[7-275](#page-1754-0)* USER\_SEQUENCES view, *[7-275](#page-1754-0)* SEQ synonym, *[7-142](#page-1621-0)* USER\_SODA\_COLLECTIONS view, *[7-275](#page-1754-0)* USER\_SOURCE view, *[7-276](#page-1755-0)* USER\_SOURCE\_AE view, *[7-276](#page-1755-0)* USER\_SQL\_TRANSLATION\_PROFILES view, *[7-276](#page-1755-0)* USER\_SQL\_TRANSLATIONS view, *[7-277](#page-1756-0)* USER\_SQLJ\_TYPE\_ATTRS view, *[7-277](#page-1756-0)* USER\_SQLJ\_TYPE\_METHODS view, *[7-277](#page-1756-0)* USER\_SQLJ\_TYPES view, *[7-277](#page-1756-0)* USER\_SQLSET view, *[7-278](#page-1757-0)* USER\_SQLSET\_BINDS view, *[7-278](#page-1757-0)* USER\_SQLSET\_PLANS view, *[7-278](#page-1757-0)* USER\_SQLSET\_REFERENCES view, *[7-278](#page-1757-0)* USER\_SQLSET\_STATEMENTS view, *[7-279](#page-1758-0)* USER\_SQLTUNE\_BINDS view, *[7-279](#page-1758-0)* USER\_SQLTUNE\_PLANS view, *[7-279](#page-1758-0)* USER\_SQLTUNE\_RATIONALE\_PLAN view, *[7-279](#page-1758-0)* USER\_SQLTUNE\_STATISTICS view, *[7-280](#page-1759-0)* USER\_SR\_GRP\_STATUS view, *[7-280](#page-1759-0)* USER\_SR\_GRP\_STATUS\_ALL view, *[7-280](#page-1759-0)* USER\_SR\_OBJ view, *[7-280](#page-1759-0)* USER\_SR\_OBJ\_ALL view, *[7-281](#page-1760-0)*

USER\_SR\_OBJ\_STATUS view, *[7-281](#page-1760-0)* USER\_SR\_OBJ\_STATUS\_ALL view, *[7-281](#page-1760-0)* USER\_SR\_PARTN\_OPS view, *[7-281](#page-1760-0)* USER\_SR\_STLOG\_EXCEPTIONS view, *[7-282](#page-1761-0)* USER\_SR\_STLOG\_STATS view, *[7-282](#page-1761-0)* USER\_STAT\_EXTENSIONS view, *[7-282](#page-1761-0)* USER\_STATEMENTS view, *[7-282](#page-1761-0)* USER\_STORED\_SETTINGS view, *[7-283](#page-1762-0)* USER\_SUBPART\_COL\_STATISTICS view, *[7-283](#page-1762-0)* USER\_SUBPART\_HISTOGRAMS view, *[7-283](#page-1762-0)* USER\_SUBPART\_KEY\_COLUMNS view, *[7-284](#page-1763-0)* USER\_SUBPARTITION\_TEMPLATES view, *[7-284](#page-1763-0)* USER\_SUBSCR\_REGISTRATIONS view, *[7-284](#page-1763-0)* USER\_SYNONYMS view, *[7-284](#page-1763-0)* SYN synonym, *[7-144](#page-1623-0)* USER\_SYS\_PRIVS view, *[7-285](#page-1764-0)* USER\_TAB\_COL\_STAT\_MODELS view, *[7-285](#page-1764-0)* USER\_TAB\_COL\_STATISTICS view, *[7-286](#page-1765-0)* USER\_TAB\_COLS view, *[7-286](#page-1765-0)* USER\_TAB\_COLUMNS view, *[7-286](#page-1765-0)* COLS synonym, *[4-208](#page-956-0)* USER\_TAB\_COMMENTS view, *[7-287](#page-1766-0)* USER\_TAB\_HISTGRM\_PENDING\_STATS view, *[7-287](#page-1766-0)* USER\_TAB\_HISTOGRAMS view, *[7-287](#page-1766-0)* USER\_HISTOGRAMS synonym, *[7-228](#page-1707-0)* USER\_TAB\_IDENTITY\_COLS view, *[7-288](#page-1767-0)* USER\_TAB\_MODIFICATIONS view, *[7-288](#page-1767-0)* USER\_TAB\_PARTITIONS view, *[7-288](#page-1767-0)* USER\_TAB\_PENDING\_STATS view, *[7-289](#page-1768-0)* USER\_TAB\_PRIVS view, *[7-289](#page-1768-0)* USER\_TAB\_PRIVS\_MADE view, *[7-289](#page-1768-0)* USER\_TAB\_PRIVS\_RECD view, *[7-289](#page-1768-0)* USER\_TAB\_STAT\_PREFS view, *[7-290](#page-1769-0)* USER\_TAB\_STATISTICS view, *[7-290](#page-1769-0)* USER\_TAB\_STATS\_HISTORY view, *[7-290](#page-1769-0)* USER\_TAB\_SUBPARTITIONS view, *[7-290](#page-1769-0)* USER\_TABLES view, *[7-291](#page-1770-0)* TABS synonym, *[7-147](#page-1626-0)* USER\_TABLESPACES view, *[7-291](#page-1770-0)* USER\_TRANSFORMATIONS view, *[7-291](#page-1770-0)* USER\_TRIGGER\_COLS view, *[7-291](#page-1770-0)* USER\_TRIGGER\_ORDERING view, *[7-292](#page-1771-0)* USER\_TRIGGERS view, *[7-292](#page-1771-0)* USER\_TRIGGERS\_AE view, *[7-292](#page-1771-0)* USER\_TS\_QUOTAS view, *[7-292](#page-1771-0)* USER\_TSTZ\_TAB\_COLS view, *[7-293](#page-1772-0)* USER\_TSTZ\_TABLES view, *[7-293](#page-1772-0)* USER\_TUNE\_MVIEW view, *[7-293](#page-1772-0)* USER\_TYPE\_ATTRS view, *[7-294](#page-1773-0)* USER\_TYPE\_METHODS view, *[7-294](#page-1773-0)* USER\_TYPE\_VERSIONS view, *[7-294](#page-1773-0)* USER\_TYPES view, *[7-294](#page-1773-0)*

USER\_UNUSED\_COL\_TABS view, *[7-295](#page-1774-0)* USER\_UPDATABLE\_COLUMNS view, *[7-295](#page-1774-0)* USER\_USERS view, *[7-295](#page-1774-0)* USER\_USTATS view, *[7-300](#page-1779-0)* USER\_VARRAYS view, *[7-300](#page-1779-0)* USER\_VIEWS view, *[7-300](#page-1779-0)* USER\_VIEWS\_AE view, *[7-301](#page-1780-0)* USER\_WALLET\_ACES view, *[7-301](#page-1780-0)* USER\_WARNING\_SETTINGS view, *[7-301](#page-1780-0)* USER\_XML\_INDEXES view, *[7-301](#page-1780-0)* USER\_XML\_NESTED\_TABLES view, *[7-302](#page-1781-0)* USER\_XML\_OUT\_OF\_LINE\_TABLES view, *[7-302](#page-1781-0)* USER\_XML\_SCHEMA\_ATTRIBUTES view, *[7-302](#page-1781-0)* USER\_XML\_SCHEMA\_COMPLEX\_TYPES view, *[7-302](#page-1781-0)* USER\_XML\_SCHEMA\_ELEMENTS view, *[7-303](#page-1782-0)* USER\_XML\_SCHEMA\_NAMESPACES view, *[7-303](#page-1782-0)* USER\_XML\_SCHEMA\_SIMPLE\_TYPES view, *[7-303](#page-1782-0)* USER\_XML\_SCHEMA\_SUBSTGRP\_HEAD view, *[7-303](#page-1782-0)* USER\_XML\_SCHEMA\_SUBSTGRP\_MBRS view, *[7-304](#page-1783-0)* USER\_XML\_SCHEMAS view, *[7-304](#page-1783-0)* USER\_XML\_TAB\_COLS view, *[7-304](#page-1783-0)* USER\_XML\_TABLES view, *[7-304](#page-1783-0)* USER\_XML\_VIEW\_COLS view, *[7-305](#page-1784-0)* USER\_XML\_VIEWS view, *[7-305](#page-1784-0)* USER\_XTERNAL\_LOC\_PARTITIONS view, *[7-305](#page-1784-0)* USER\_XTERNAL\_LOC\_SUBPARTITIONS view, *[7-305](#page-1784-0)* USER\_XTERNAL\_PART\_TABLES view, *[7-306](#page-1785-0)* USER\_XTERNAL\_TAB\_PARTITIONS view, *[7-306](#page-1785-0)* USER\_XTERNAL\_TAB\_SUBPARTITIONS view, *[7-306](#page-1785-0)* USER\_ZONEMAP\_MEASURES view, *[7-306](#page-1785-0)* USER\_ZONEMAPS view, *[7-307](#page-1786-0)* USERLOCK.SQL script, *[B-3](#page-2508-0)* users authenticating, *[2-255](#page-348-0)* multiple, *[2-121](#page-214-0)* UTLBSTAT.SQL script, *[B-3](#page-2508-0)* UTLCHN1.SQL script, *[B-3](#page-2508-0)* UTLCONST.SQL script, *[B-3](#page-2508-0)* UTLDTREE.SQL script, *[7-112](#page-1591-0)*, *[7-122](#page-1601-0)*, *[B-4](#page-2509-0)* UTLESTAT.SQL script, *[B-3](#page-2508-0)* UTLEXPT1.SQL script, *[B-4](#page-2509-0)* UTLFIXDIRS.SQL script, *[B-4](#page-2509-0)* UTLIP.SQL script, *[B-4](#page-2509-0)* UTLIRP.SQL script, *[B-4](#page-2509-0)*

UTLLOCKT.SQL script, *[B-4](#page-2509-0)* UTLPWDMG.SQL script, *[B-5](#page-2510-0)* UTLRP.SQL script, *[B-5](#page-2510-0)* UTLSAMPL.SQL script, *[B-5](#page-2510-0)* UTLSCLN.SQL script, *[B-5](#page-2510-0)* UTLTKPRF.SQL script, *[B-5](#page-2510-0)* UTLVALID.SQL script, *[B-5](#page-2510-0)* UTLXPLAN.SQL script, *[B-5](#page-2510-0)*

#### V

V\$ACCESS view, *[8-3](#page-1790-0)* V\$ACTIVE\_INSTANCES view, *[8-4](#page-1791-0)* V\$ACTIVE\_SERVICES view, *[8-4](#page-1791-0)* V\$ACTIVE\_SESS\_POOL\_MTH view, *[8-6](#page-1793-0)* V\$ACTIVE\_SESSION\_HISTORY view, *[8-7](#page-1794-0)* V\$ACTIVITY\_MVIEW view, *[8-13](#page-1800-0)* V\$ACTIVITY\_TABLE view, *[8-15](#page-1802-0)* V\$ADVISOR\_PROGRESS view, *[8-16](#page-1803-0)* V\$ALERT\_TYPES view, *[8-17](#page-1804-0)* V\$ALL\_ACTIVE\_SESSION\_HISTORY view, *[8-18](#page-1805-0)* V\$ALL\_SQL\_MONITOR view, *[8-24](#page-1811-0)* V\$ALL\_SQL\_PLAN\_MONITOR view, *[8-29](#page-1816-0)* V\$AQ view, *[8-34](#page-1821-0)* V\$AQ\_BACKGROUND\_COORDINATOR view, *[8-35](#page-1822-0)* V\$AQ\_BMAP\_NONDUR\_SUBSCRIBERS view, *[8-36](#page-1823-0)* V\$AQ\_CROSS\_INSTANCE\_JOBS view, *[8-36](#page-1823-0)* V\$AQ\_IPC\_ACTIVE\_MSGS view, *[8-38](#page-1825-0)* V\$AQ\_IPC\_MSG\_STATS view, *[8-39](#page-1826-0)* V\$AQ\_IPC\_PENDING\_MSGS view, *[8-40](#page-1827-0)* V\$AQ\_JOB\_COORDINATOR view, *[8-40](#page-1827-0)* V\$AQ\_MESSAGE\_CACHE view, *[8-41](#page-1828-0)* V\$AQ\_MESSAGE\_CACHE\_ADVICE view, *[8-42](#page-1829-0)* V\$AQ\_MESSAGE\_CACHE\_STAT view, *[8-43](#page-1830-0)* V\$AQ\_NONDUR\_REGISTRATIONS view, *[8-45](#page-1832-0)* V\$AQ\_NONDUR\_SUBSCRIBER view, *[8-46](#page-1833-0)* V\$AQ\_NONDUR\_SUBSCRIBER\_LWM view, *[8-47](#page-1834-0)* V\$AQ\_NOTIFICATION\_CLIENTS view, *[8-48](#page-1835-0)* V\$AQ\_PARTITION\_STATS view, *[8-49](#page-1836-0)* V\$AQ\_REMOTE\_DEQUEUE\_AFFINITY view, *[8-51](#page-1838-0)* V\$AQ\_SERVER\_POOL view, *[8-51](#page-1838-0)* V\$AQ\_SHARDED\_SUBSCRIBER\_STAT view, *[8-52](#page-1839-0)* V\$AQ\_SUBSCRIBER\_LOAD view, *[8-53](#page-1840-0)* V\$ARCHIVE view, *[8-54](#page-1841-0)* V\$ARCHIVE\_DEST view, *[8-55](#page-1842-0)* V\$ARCHIVE\_DEST\_STATUS view, *[8-58](#page-1845-0)* V\$ARCHIVE\_GAP view, *[8-61](#page-1848-0)* V\$ARCHIVE\_PROCESSES view, *[8-62](#page-1849-0)* V\$ARCHIVED\_LOG view, *[8-62](#page-1849-0)*

V\$ASM\_ACFS\_ENCRYPTION\_INFO view, *[8-65](#page-1852-0)* V\$ASM\_ACFSAUTORESIZE view, *[8-66](#page-1853-0)* V\$ASM\_ACFSREPL view, *[8-67](#page-1854-0)* V\$ASM\_ACFSREPLTAG view, *[8-69](#page-1856-0)* V\$ASM\_ACFSSNAPSHOTS view, *[8-70](#page-1857-0)* V\$ASM\_ACFSTAG view, *[8-71](#page-1858-0)* V\$ASM\_ACFSVOLUMES view, *[8-72](#page-1859-0)* V\$ASM\_ALIAS view, *[8-73](#page-1860-0)* V\$ASM\_ATTRIBUTE view, *[8-74](#page-1861-0)* V\$ASM\_AUDIT\_CLEANUP\_JOBS view, *[8-75](#page-1862-0)* V\$ASM\_AUDIT\_CONFIG\_PARAMS view, *[8-76](#page-1863-0)* V\$ASM\_AUDIT\_LAST\_ARCH\_TS view, *[8-77](#page-1864-0)* V\$ASM\_CLIENT view, *[8-77](#page-1864-0)* V\$ASM\_DBCLONE\_INFO view, *[8-79](#page-1866-0)* V\$ASM\_DISK view, *[8-80](#page-1867-0)* V\$ASM\_DISK\_IOSTAT view, *[8-85](#page-1872-0)* V\$ASM\_DISK\_STAT view, *[8-86](#page-1873-0)* V\$ASM\_DISKGROUP view, *[8-87](#page-1874-0)* V\$ASM\_DISKGROUP\_STAT view, *[8-89](#page-1876-0)* V\$ASM\_ESTIMATE view, *[8-89](#page-1876-0)* V\$ASM\_FILE view, *[8-90](#page-1877-0)* V\$ASM\_FILEGROUP view, *[8-92](#page-1879-0)* V\$ASM\_FILEGROUP\_FILE view, *[8-93](#page-1880-0)* V\$ASM\_FILEGROUP\_PROPERTY view, *[8-94](#page-1881-0)* V\$ASM\_FILESYSTEM view, *[8-96](#page-1883-0)* V\$ASM\_OPERATION view, *[8-97](#page-1884-0)* V\$ASM\_QUOTAGROUP view, *[8-99](#page-1886-0)* V\$ASM\_TEMPLATE view, *[8-100](#page-1887-0)* V\$ASM\_USER view, *[8-101](#page-1888-0)* V\$ASM\_USERGROUP view, *[8-102](#page-1889-0)* V\$ASM\_USERGROUP\_MEMBER view, *[8-102](#page-1889-0)* V\$ASM\_VOLUME view, *[8-103](#page-1890-0)* V\$ASM\_VOLUME\_STAT view, *[8-104](#page-1891-0)* V\$AUTHPOOL\_STATS view, *[8-105](#page-1892-0)* V\$AW\_AGGREGATE\_OP view, *[8-106](#page-1893-0)* V\$AW\_ALLOCATE\_OP view, *[8-106](#page-1893-0)* V\$AW\_CALC view, *[8-107](#page-1894-0)* V\$AW\_LONGOPS view, *[8-108](#page-1895-0)* V\$AW\_OLAP view, *[8-109](#page-1896-0)* V\$AW\_SESSION\_INFO view, *[8-110](#page-1897-0)* V\$BACKUP view, *[8-111](#page-1898-0)* V\$BACKUP\_ARCHIVELOG\_DETAILS view, *[8-111](#page-1898-0)* V\$BACKUP\_ARCHIVELOG\_SUMMARY view, *[8-112](#page-1899-0)* V\$BACKUP\_ASYNC\_IO view, *[8-113](#page-1900-0)* V\$BACKUP\_CONTROLFILE\_DETAILS view, *[8-114](#page-1901-0)* V\$BACKUP\_CONTROLFILE\_SUMMARY view, *[8-115](#page-1902-0)* V\$BACKUP\_COPY\_DETAILS view, *[8-115](#page-1902-0)* V\$BACKUP\_COPY\_SUMMARY view, *[8-117](#page-1904-0)* V\$BACKUP\_CORRUPTION view, *[8-117](#page-1904-0)* V\$BACKUP\_DATAFILE view, *[8-118](#page-1905-0)* V\$BACKUP\_DATAFILE\_DETAILS view, *[8-120](#page-1907-0)*

V\$BACKUP\_DATAFILE\_SUMMARY view, *[8-121](#page-1908-0)* V\$BACKUP\_DEVICE view, *[8-122](#page-1909-0)* V\$BACKUP\_FILES view, *[8-123](#page-1910-0)* V\$BACKUP\_NONLOGGED view, *[8-125](#page-1912-0)* V\$BACKUP\_PIECE view, *[8-126](#page-1913-0)* V\$BACKUP\_PIECE\_DETAILS view, *[8-128](#page-1915-0)* V\$BACKUP\_REDOLOG view, *[8-129](#page-1916-0)* V\$BACKUP\_SET view, *[8-130](#page-1917-0)* V\$BACKUP\_SET\_DETAILS view, *[8-132](#page-1919-0)* V\$BACKUP\_SET\_SUMMARY view, *[8-134](#page-1921-0)* V\$BACKUP\_SPFILE view, *[8-134](#page-1921-0)* V\$BACKUP\_SPFILE\_DETAILS view, *[8-135](#page-1922-0)* V\$BACKUP\_SPFILE\_SUMMARY view, *[8-135](#page-1922-0)* V\$BACKUP\_SYNC\_IO view, *[8-136](#page-1923-0)* V\$BGPROCESS view, *[8-137](#page-1924-0)* V\$BH view, *[8-138](#page-1925-0)* V\$BLOCK\_CHANGE\_TRACKING view, *[8-139](#page-1926-0)* V\$BLOCKING\_QUIESCE view, *[8-140](#page-1927-0)* V\$BT\_SCAN\_CACHE view, *[8-140](#page-1927-0)* V\$BT\_SCAN\_OBJ\_TEMPS view, *[8-141](#page-1928-0)* V\$BUFFER\_POOL view, *[8-142](#page-1929-0)* V\$BUFFER\_POOL\_STATISTICS view, *[8-143](#page-1930-0)* V\$BUFFERED\_PUBLISHERS view, *[8-144](#page-1931-0)* V\$BUFFERED\_QUEUES view, *[8-145](#page-1932-0)* V\$BUFFERED\_SUBSCRIBERS view, *[8-146](#page-1933-0)* V\$CACHE view, *[8-147](#page-1934-0)* V\$CACHE\_LOCK view, *[8-149](#page-1936-0)* V\$CACHE\_TRANSFER view, *[8-150](#page-1937-0)* V\$CELL\_\* views, *[8-3](#page-1790-0)* V\$CHUNK\_METRIC view, *[8-152](#page-1939-0)* V\$CIRCUIT view, *[8-152](#page-1939-0)* V\$CLASS\_CACHE\_TRANSFER view, *[8-153](#page-1940-0)* V\$CLEANUP\_PROCESS view, *[8-154](#page-1941-0)* V\$CLIENT\_SECRETS view, *[8-155](#page-1942-0)* V\$CLIENT\_STATS view, *[8-156](#page-1943-0)* V\$CLONEDFILE view, *[8-157](#page-1944-0)* V\$CLUSTER\_INTERCONNECTS view, *[8-157](#page-1944-0)* V\$CODE\_CLAUSE view, *[8-158](#page-1945-0)* V\$CON\_EVENT\_HISTOGRAM\_MICRO view, *[8-159](#page-1946-0)* V\$CON\_SYS\_TIME\_MODEL view, *[8-160](#page-1947-0)* V\$CON\_SYSMETRIC view, *[8-160](#page-1947-0)* V\$CON\_SYSMETRIC\_HISTORY view, *[8-161](#page-1948-0)* V\$CON\_SYSMETRIC\_SUMMARY view, *[8-162](#page-1949-0)* V\$CON\_SYSSTAT view, *[8-163](#page-1950-0)* V\$CON\_SYSTEM\_EVENT view, *[8-163](#page-1950-0)* V\$CON\_SYSTEM\_WAIT\_CLASS view, *[8-164](#page-1951-0)* V\$CONFIGURED\_INTERCONNECTS view, *[8-165](#page-1952-0)* V\$CONTAINERS view, *[8-166](#page-1953-0)* V\$CONTEXT view, *[8-168](#page-1955-0)* V\$CONTROLFILE view, *[8-169](#page-1956-0)* V\$CONTROLFILE\_RECORD\_SECTION view, *[8-169](#page-1956-0)* V\$COPY\_CORRUPTION view, *[8-171](#page-1958-0)*

V\$COPY\_NONLOGGED view, *[8-171](#page-1958-0)* V\$CORRUPT\_XID\_LIST view, *[8-172](#page-1959-0)* V\$CPOOL\_CC\_INFO view, *[8-173](#page-1960-0)* V\$CPOOL\_CC\_STATS view, *[8-173](#page-1960-0)* V\$CPOOL\_CONN\_INFO view, *[8-174](#page-1961-0)* V\$CPOOL\_STATS view, *[8-175](#page-1962-0)* V\$CR\_BLOCK\_SERVER view, *[8-176](#page-1963-0)* V\$CURRENT\_BLOCK\_SERVER view, *[8-178](#page-1965-0)* V\$DATABASE view, *[8-179](#page-1966-0)* V\$DATABASE\_BLOCK\_CORRUPTION view, *[8-186](#page-1973-0)* V\$DATABASE\_INCARNATION view, *[8-187](#page-1974-0)* V\$DATABASE\_KEY\_INFO view, *[8-188](#page-1975-0)* V\$DATAFILE view, *[8-189](#page-1976-0)* V\$DATAFILE\_COPY view, *[8-191](#page-1978-0)* V\$DATAFILE\_HEADER view, *[8-193](#page-1980-0)* V\$DATAGUARD\_CONFIG view, *[8-195](#page-1982-0)* V\$DATAGUARD\_PROCESS view, *[8-196](#page-1983-0)* V\$DATAGUARD\_STATS view, *[8-200](#page-1987-0)* V\$DATAGUARD\_STATUS view, *[8-201](#page-1988-0)* V\$DB\_CACHE\_ADVICE view, *[8-202](#page-1989-0)* V\$DB\_OBJECT\_CACHE view, *[8-203](#page-1990-0)* V\$DB\_PIPES view, *[8-205](#page-1992-0)* V\$DB\_TRANSPORTABLE\_PLATFORM view, *[8-205](#page-1992-0)* V\$DBFILE view, *[8-206](#page-1993-0)* V\$DBLINK view, *[8-206](#page-1993-0)* V\$DEAD\_CLEANUP view, *[8-207](#page-1994-0)* V\$DELETED\_OBJECT view, *[8-208](#page-1995-0)* V\$DG\_BROKER\_CONFIG view, *[8-209](#page-1996-0)* V\$DIAG\_ALERT\_EXT view, *[8-210](#page-1997-0)* V\$DIAG\_APP\_TRACE\_FILE view, *[8-212](#page-1999-0)* V\$DIAG\_INCIDENT view, *[8-213](#page-2000-0)* V\$DIAG\_INFO view, *[8-214](#page-2001-0)* V\$DIAG\_OPT\_TRACE\_RECORDS view, *[8-215](#page-2002-0)* V\$DIAG\_PROBLEM view, *[8-216](#page-2003-0)* V\$DIAG\_SESS\_OPT\_TRACE\_RECORDS view, *[8-217](#page-2004-0)* V\$DIAG\_SESS\_SQL\_TRACE\_RECORDS view, *[8-219](#page-2006-0)* V\$DIAG\_SQL\_TRACE\_RECORDS view, *[8-220](#page-2007-0)* V\$DIAG\_TRACE\_FILE view, *[8-221](#page-2008-0)* V\$DIAG\_TRACE\_FILE\_CONTENTS view, *[8-222](#page-2009-0)* V\$DISPATCHER view, *[8-223](#page-2010-0)* V\$DISPATCHER\_CONFIG view, *[8-224](#page-2011-0)* V\$DISPATCHER\_RATE view, *[8-225](#page-2012-0)* V\$DNFS\_CHANNELS view, *[8-229](#page-2016-0)* V\$DNFS\_FILES view, *[8-231](#page-2018-0)* V\$DNFS\_SERVERS view, *[8-231](#page-2018-0)* V\$DNFS\_STATS view, *[8-232](#page-2019-0)* V\$DYNAMIC\_REMASTER\_STATS view, *[8-233](#page-2020-0)* V\$EDITIONABLE\_TYPES view, *[8-234](#page-2021-0)* V\$EMON view, *[8-234](#page-2021-0)* V\$EMX\_USAGE\_STATS view, *[8-236](#page-2023-0)* V\$ENABLEDPRIVS view, *[8-237](#page-2024-0)*

V\$ENCRYPTED\_TABLESPACES view, *[8-237](#page-2024-0)* V\$ENCRYPTION\_KEYS view, *[8-238](#page-2025-0)* V\$ENCRYPTION\_WALLET view, *[8-240](#page-2027-0)* V\$ENQUEUE\_LOCK view, *[8-242](#page-2029-0)* V\$ENQUEUE\_STAT view, *[8-243](#page-2030-0)* V\$ENQUEUE\_STATISTICS view, *[8-244](#page-2031-0)* V\$EQ\_CACHED\_PARTITIONS view, *[8-245](#page-2032-0)* V\$EQ\_CROSS\_INSTANCE\_JOBS view, *[8-246](#page-2033-0)* V\$EQ\_INACTIVE\_PARTITIONS view, *[8-248](#page-2035-0)* V\$EQ\_MESSAGE\_CACHE view, *[8-249](#page-2036-0)* V\$EQ\_MESSAGE\_CACHE\_ADVICE view, *[8-250](#page-2037-0)* V\$EQ\_MESSAGE\_CACHE\_STAT view, *[8-251](#page-2038-0)* V\$EQ\_NONDUR\_SUBSCRIBER view, *[8-253](#page-2040-0)* V\$EQ\_NONDUR\_SUBSCRIBER\_LWM view, *[8-254](#page-2041-0)* V\$EQ\_PARTITION\_STATS view, *[8-255](#page-2042-0)* V\$EQ\_REMOTE\_DEQUEUE\_AFFINITY view, *[8-257](#page-2044-0)* V\$EQ\_SUBSCRIBER\_LOAD view, *[8-258](#page-2045-0)* V\$EQ\_SUBSCRIBER\_STAT view, *[8-260](#page-2047-0)* V\$EQ\_UNCACHED\_PARTITIONS view, *[8-261](#page-2048-0)* V\$EVENT\_HISTOGRAM view, *[8-262](#page-2049-0)* V\$EVENT\_HISTOGRAM\_MICRO view, *[8-262](#page-2049-0)* V\$EVENT\_NAME view, *[8-263](#page-2050-0)* V\$EVENTMETRIC view, *[8-264](#page-2051-0)* V\$EXADIRECT\_ACL view, *[8-265](#page-2052-0)* V\$EXECUTION view, *[8-265](#page-2052-0)* V\$EXP\_STATS view, *[8-265](#page-2052-0)* V\$FALSE\_PING view, *[8-266](#page-2053-0)* V\$FAST\_START\_SERVERS view, *[8-267](#page-2054-0)* V\$FAST\_START\_TRANSACTIONS view, *[8-268](#page-2055-0)* V\$FILE\_CACHE\_TRANSFER view, *[8-269](#page-2056-0)* V\$FILE\_HISTOGRAM view, *[8-270](#page-2057-0)* V\$FILEMETRIC view, *[8-270](#page-2057-0)* V\$FILEMETRIC\_HISTORY view, *[8-271](#page-2058-0)* V\$FILESPACE\_USAGE view, *[8-271](#page-2058-0)* V\$FILESTAT view, *[8-272](#page-2059-0)* V\$FIXED\_TABLE view, *[8-273](#page-2060-0)* V\$FIXED\_VIEW\_DEFINITION view, *[8-273](#page-2060-0)* V\$FLASHBACK\_DATABASE\_LOG view, *[8-274](#page-2061-0)* V\$FLASHBACK\_DATABASE\_LOGFILE view, *[8-274](#page-2061-0)* V\$FLASHBACK\_DATABASE\_STAT view, *[8-275](#page-2062-0)* V\$FLASHBACK\_TXN\_GRAPH view, *[8-275](#page-2062-0)* V\$FLASHBACK\_TXN\_MODS view, *[8-277](#page-2064-0)* V\$FLASHFILESTAT view, *[8-278](#page-2065-0)* V\$FOREIGN\_ARCHIVED\_LOG view, *[8-278](#page-2065-0)* V\$FS\_FAILOVER\_OBSERVERS view, *[8-281](#page-2068-0)* V\$FS\_FAILOVER\_STATS view, *[8-282](#page-2069-0)* V\$FS\_OBSERVER\_HISTOGRAM view, *[8-283](#page-2070-0)* V\$GC\_ELEMENT view, *[8-284](#page-2071-0)* V\$GC\_ELEMENTS\_WITH\_COLLISIONS view, *[8-285](#page-2072-0)* V\$GCR\_ACTIONS view, *[8-285](#page-2072-0)* V\$GCR\_LOG view, *[8-286](#page-2073-0)*

V\$GCR\_METRICS view, *[8-287](#page-2074-0)* V\$GCR\_STATUS view, *[8-288](#page-2075-0)* V\$GCSHVMASTER\_INFO view, *[8-289](#page-2076-0)* V\$GCSPFMASTER\_INFO view, *[8-289](#page-2076-0)* V\$GES\_BLOCKING\_ENQUEUE view, *[8-290](#page-2077-0)* V\$GES\_CONVERT\_LOCAL view, *[8-291](#page-2078-0)* V\$GES\_CONVERT\_REMOTE view, *[8-292](#page-2079-0)* V\$GES\_ENQUEUE view, *[8-293](#page-2080-0)* V\$GES\_LATCH view, *[8-295](#page-2082-0)* V\$GES\_RESOURCE view, *[8-295](#page-2082-0)* V\$GES\_STATISTICS view, *[8-295](#page-2082-0)* V\$GG\_APPLY\_COORDINATOR view, *[8-296](#page-2083-0)* V\$GG\_APPLY\_READER view, *[8-298](#page-2085-0)* V\$GG\_APPLY\_RECEIVER view, *[8-300](#page-2087-0)* V\$GG\_APPLY\_SERVER view, *[8-301](#page-2088-0)* V\$GLOBAL\_BLOCKED\_LOCKS view, *[8-304](#page-2091-0)* V\$GLOBAL\_TRANSACTION view, *[8-304](#page-2091-0)* V\$GOLDENGATE\_CAPABILITIES view, *[8-306](#page-2093-0)* V\$GOLDENGATE\_CAPTURE view, *[8-306](#page-2093-0)* V\$GOLDENGATE\_MESSAGE\_TRACKING view, *[8-309](#page-2096-0)* V\$GOLDENGATE\_PROCEDURE\_STATS view, *[8-310](#page-2097-0)* V\$GOLDENGATE\_TABLE\_STATS view, *[8-311](#page-2098-0)* V\$GOLDENGATE\_TRANSACTION view, *[8-312](#page-2099-0)* V\$HANG\_INFO view, *[8-314](#page-2101-0)* V\$HANG\_SESSION\_INFO view, *[8-316](#page-2103-0)* V\$HANG\_STATISTICS view, *[8-317](#page-2104-0)* V\$HEAT\_MAP\_SEGMENT view, *[8-318](#page-2105-0)* V\$HM\_CHECK view, *[8-319](#page-2106-0)* V\$HM\_CHECK\_PARAM view, *[8-319](#page-2106-0)* V\$HM\_FINDING view, *[8-320](#page-2107-0)* V\$HM\_INFO view, *[8-321](#page-2108-0)* V\$HM\_RECOMMENDATION view, *[8-322](#page-2109-0)* V\$HM\_RUN view, *[8-322](#page-2109-0)* V\$HS\_AGENT view, *[8-323](#page-2110-0)* V\$HS\_PARAMETER view, *[8-324](#page-2111-0)* V\$HS\_SESSION view, *[8-324](#page-2111-0)* V\$HVMASTER\_INFO view, *[8-325](#page-2112-0)* V\$IM\_COLUMN\_LEVEL view, *[9-1](#page-2113-0)* V\$IM\_SEGMENTS view, *[9-2](#page-2114-0)* V\$IM\_USER\_SEGMENTS view, *[9-4](#page-2116-0)* V\$INDEX\_USAGE\_INFO view, *[9-6](#page-2118-0)* V\$INDEXED\_FIXED\_COLUMN view, *[9-7](#page-2119-0)* V\$INMEMORY\_AREA view, *[9-7](#page-2119-0)* V\$INMEMORY\_FASTSTART\_AREA view, *[9-8](#page-2120-0)* V\$INSTANCE view, *[9-9](#page-2121-0)* V\$INSTANCE\_CACHE\_TRANSFER view, *[9-11](#page-2123-0)* V\$INSTANCE\_PING view, *[9-13](#page-2125-0)* V\$INSTANCE\_RECOVERY view, *[9-14](#page-2126-0)* V\$IO\_CALIBRATION\_STATUS view, *[9-15](#page-2127-0)* V\$IO\_OUTLIER view, *[9-16](#page-2128-0)* V\$IOFUNCMETRIC view, *[9-17](#page-2129-0)* V\$IOFUNCMETRIC\_HISTORY view, *[9-17](#page-2129-0)* V\$IOS\_CLIENT view, *[9-18](#page-2130-0)*

V\$IOSTAT\_CONSUMER\_GROUP view, *[9-18](#page-2130-0)* V\$IOSTAT\_FILE view, *[9-19](#page-2131-0)* V\$IOSTAT\_FUNCTION view, *[9-20](#page-2132-0)* V\$IOSTAT\_FUNCTION\_DETAIL view, *[9-21](#page-2133-0)* V\$IOSTAT\_NETWORK view, *[9-23](#page-2135-0)* V\$IP\_ACL view, *[9-23](#page-2135-0)* V\$JAVA\_LIBRARY\_CACHE\_MEMORY view, *[9-24](#page-2136-0)* V\$JAVA\_POOL\_ADVICE view, *[9-24](#page-2136-0)* V\$KERNEL\_IO\_OUTLIER view, *[9-25](#page-2137-0)* V\$KEY\_VECTOR view, *[9-26](#page-2138-0)* V\$LATCH view, *[9-29](#page-2141-0)* V\$LATCH\_CHILDREN view, *[9-30](#page-2142-0)* V\$LATCH\_MISSES view, *[9-31](#page-2143-0)* V\$LATCH\_PARENT view, *[9-32](#page-2144-0)* V\$LATCHHOLDER view, *[9-32](#page-2144-0)* V\$LATCHNAME view, *[9-32](#page-2144-0)* V\$LCR\_CACHE view, *[9-33](#page-2145-0)* V\$LGWRIO\_OUTLIER view, *[9-34](#page-2146-0)* V\$LIBCACHE\_LOCKS view, *[9-35](#page-2147-0)* V\$LIBRARY\_CACHE\_MEMORY view, *[9-36](#page-2148-0)* V\$LIBRARYCACHE view, *[9-36](#page-2148-0)* V\$LICENSE view, *[9-37](#page-2149-0)* V\$LOADISTAT view, *[9-38](#page-2150-0)* V\$LOADPSTAT view, *[9-38](#page-2150-0)* V\$LOCK view, *[9-39](#page-2151-0)* V\$LOCK\_ACTIVITY view, *[9-41](#page-2153-0)* V\$LOCK\_TYPE view, *[9-42](#page-2154-0)* V\$LOCKDOWN\_RULES view, *[9-42](#page-2154-0)* V\$LOCKED\_OBJECT view, *[9-43](#page-2155-0)* V\$LOG view, *[9-44](#page-2156-0)* V\$LOG\_HISTORY view, *[9-45](#page-2157-0)* V\$LOGFILE view, *[9-46](#page-2158-0)* V\$LOGHIST view, *[9-47](#page-2159-0)* V\$LOGMNR\_CONTENTS view, *[9-47](#page-2159-0)* V\$LOGMNR\_DICTIONARY view, *[9-53](#page-2165-0)* V\$LOGMNR\_DICTIONARY\_LOAD view, *[9-54](#page-2166-0)* V\$LOGMNR\_LATCH view, *[9-55](#page-2167-0)* V\$LOGMNR\_LOGS view, *[9-56](#page-2168-0)* V\$LOGMNR\_PARAMETERS view, *[9-57](#page-2169-0)* V\$LOGMNR\_PROCESS view, *[9-57](#page-2169-0)* V\$LOGMNR\_SESSION view, *[9-58](#page-2170-0)* V\$LOGMNR\_STATS view, *[9-60](#page-2172-0)* V\$LOGSTDBY view, *[9-62](#page-2174-0)* V\$LOGSTDBY\_PROCESS view, *[9-62](#page-2174-0)* V\$LOGSTDBY\_PROGRESS view, *[9-63](#page-2175-0)* V\$LOGSTDBY\_STATE view, *[9-64](#page-2176-0)* V\$LOGSTDBY\_STATS view, *[9-65](#page-2177-0)* V\$LOGSTDBY\_TRANSACTION view, *[9-67](#page-2179-0)* V\$MANAGED\_STANDBY view, *[9-69](#page-2181-0)* V\$MAP\_COMP\_LIST view, *[9-70](#page-2182-0)* V\$MAP\_ELEMENT view, *[9-71](#page-2183-0)* V\$MAP\_EXT\_ELEMENT view, *[9-72](#page-2184-0)* V\$MAP\_FILE view, *[9-72](#page-2184-0)* V\$MAP\_FILE\_EXTENT view, *[9-73](#page-2185-0)*

V\$MAP\_FILE\_IO\_STACK view, *[9-74](#page-2186-0)* V\$MAP\_LIBRARY view, *[9-75](#page-2187-0)* V\$MAP\_SUBELEMENT view, *[9-75](#page-2187-0)* V\$MAPPED\_SQL view, *[9-76](#page-2188-0)* V\$MEMOPTIMIZE\_WRITE\_AREA view, *[9-77](#page-2189-0)* V\$MEMORY\_CURRENT\_RESIZE\_OPS view, *[9-77](#page-2189-0)* V\$MEMORY\_DYNAMIC\_COMPONENTS view, *[9-78](#page-2190-0)* V\$MEMORY\_RESIZE\_OPS view, *[9-79](#page-2191-0)* V\$MEMORY\_TARGET\_ADVICE view, *[9-80](#page-2192-0)* V\$METRIC view, *[9-81](#page-2193-0)* V\$METRIC\_HISTORY view, *[9-82](#page-2194-0)* V\$METRICGROUP view, *[9-82](#page-2194-0)* V\$METRICNAME view, *[9-83](#page-2195-0)* V\$MTTR\_TARGET\_ADVICE view, *[9-83](#page-2195-0)* V\$MUTEX\_SLEEP view, *[9-85](#page-2197-0)* V\$MUTEX\_SLEEP\_HISTORY view, *[9-85](#page-2197-0)* V\$MVREFRESH view, *[9-86](#page-2198-0)* V\$MYSTAT view, *[9-86](#page-2198-0)* V\$NFS\_CLIENTS view, *[9-87](#page-2199-0)* V\$NFS\_LOCKS view, *[9-87](#page-2199-0)* V\$NFS\_OPEN\_FILES view, *[9-88](#page-2200-0)* V\$NLS\_PARAMETERS view, *[9-88](#page-2200-0)* V\$NLS\_VALID\_VALUES view, *[9-89](#page-2201-0)* V\$NONLOGGED\_BLOCK view, *[9-89](#page-2201-0)* V\$OBJECT\_DEPENDENCY view, *[9-90](#page-2202-0)* V\$OBJECT\_PRIVILEGE view, *[9-91](#page-2203-0)* V\$OBSOLETE\_BACKUP\_FILES view, *[9-92](#page-2204-0)* V\$OBSOLETE\_PARAMETER view, *[9-94](#page-2206-0)* V\$OFFLINE\_RANGE view, *[9-94](#page-2206-0)* V\$OFS\_STATS view, *[9-95](#page-2207-0)* V\$OFSMOUNT view, *[9-96](#page-2208-0)* V\$ONLINE\_REDEF view, *[9-97](#page-2209-0)* V\$OPEN\_CURSOR view, *[9-98](#page-2210-0)* V\$OPTIMIZER\_PROCESSING\_RATE view, *[9-100](#page-2212-0)* V\$OPTION view, *[9-100](#page-2212-0)* V\$OSSTAT view, *[9-101](#page-2213-0)* V\$PARALLEL\_DEGREE\_LIMIT\_MTH view, *[9-103](#page-2215-0)* V\$PARAMETER view, *[9-103](#page-2215-0)* V\$PARAMETER\_VALID\_VALUES view, *[9-106](#page-2218-0)* V\$PARAMETER2 view, *[9-106](#page-2218-0)* V\$PASSWORDFILE\_INFO view, *[9-108](#page-2220-0)* V\$PATCHES view, *[9-109](#page-2221-0)* V\$PDB\_INCARNATION view, *[9-110](#page-2222-0)* V\$PDBS view, *[9-110](#page-2222-0)* V\$PERSISTENT\_PUBLISHERS view, *[9-112](#page-2224-0)* V\$PERSISTENT\_QMN\_CACHE view, *[9-113](#page-2225-0)* V\$PERSISTENT\_QUEUES view, *[9-114](#page-2226-0)* V\$PERSISTENT\_SUBSCRIBERS view, *[9-116](#page-2228-0)* V\$PGA\_TARGET\_ADVICE view, *[9-118](#page-2230-0)* V\$PGA\_TARGET\_ADVICE\_HISTOGRAM view, *[9-119](#page-2231-0)*

V\$PGASTAT view, *[9-120](#page-2232-0)* V\$PKCS11\_PATH view, *[9-123](#page-2235-0)* V\$PLSQL\_DEBUGGABLE\_SESSIONS view, *[9-123](#page-2235-0)* V\$PMEM\_FILESTORE view, *[9-124](#page-2236-0)* V\$PQ\_SESSTAT view, *[9-125](#page-2237-0)* V\$PQ\_SLAVE view, *[9-126](#page-2238-0)* V\$PQ\_SYSSTAT view, *[9-127](#page-2239-0)* V\$PQ\_TQSTAT view, *[9-128](#page-2240-0)* V\$PROCESS view, *[9-128](#page-2240-0)* V\$PROCESS\_MEMORY view, *[9-130](#page-2242-0)* V\$PROCESS\_MEMORY\_DETAIL view, *[9-130](#page-2242-0)* V\$PROCESS\_POOL view, *[9-131](#page-2243-0)* V\$PROPAGATION\_RECEIVER view, *[9-132](#page-2244-0)* V\$PROPAGATION\_SENDER view, *[9-133](#page-2245-0)* V\$PROXY\_ARCHIVEDLOG view, *[9-135](#page-2247-0)* V\$PROXY\_ARCHIVELOG\_DETAILS view, *[9-136](#page-2248-0)* V\$PROXY\_ARCHIVELOG\_SUMMARY view, *[9-137](#page-2249-0)* V\$PROXY\_COPY\_DETAILS view, *[9-138](#page-2250-0)* V\$PROXY\_COPY\_SUMMARY view, *[9-139](#page-2251-0)* V\$PROXY\_DATAFILE view, *[9-140](#page-2252-0)* V\$PROXY\_PDB\_TARGETS view, *[9-142](#page-2254-0)* V\$PWFILE\_USERS view, *[9-143](#page-2255-0)* V\$PX\_INSTANCE\_GROUP view, *[9-144](#page-2256-0)* V\$PX\_PROCESS view, *[9-145](#page-2257-0)* V\$PX\_PROCESS\_SYSSTAT view, *[9-145](#page-2257-0)* V\$PX\_SESSION view, *[9-147](#page-2259-0)* V\$PX\_SESSTAT view, *[9-147](#page-2259-0)* V\$QMON\_COORDINATOR\_STATS view, *[9-148](#page-2260-0)* V\$QMON\_SERVER\_STATS view, *[9-149](#page-2261-0)* V\$QMON\_TASK\_STATS view, *[9-150](#page-2262-0)* V\$QMON\_TASKS view, *[9-150](#page-2262-0)* V\$QUARANTINE view, *[9-151](#page-2263-0)* V\$QUARANTINE\_SUMMARY view, *[9-151](#page-2263-0)* V\$QUEUE view, *[9-152](#page-2264-0)* V\$QUEUEING\_MTH view, *[9-153](#page-2265-0)* V\$RECOVER\_FILE view, *[9-153](#page-2265-0)* V\$RECOVERY\_AREA\_USAGE view, *[9-153](#page-2265-0)* V\$RECOVERY\_FILE\_DEST view, *[9-154](#page-2266-0)* V\$RECOVERY\_FILE\_STATUS view, *[9-155](#page-2267-0)* V\$RECOVERY\_LOG view, *[9-155](#page-2267-0)* V\$RECOVERY\_PROGRESS view, *[9-156](#page-2268-0)* V\$RECOVERY\_SLAVE view, *[9-158](#page-2270-0)* V\$RECOVERY\_STATUS view, *[9-160](#page-2272-0)* V\$REDO\_DEST\_RESP\_HISTOGRAM view, *[9-161](#page-2273-0)* V\$REQDIST view, *[9-161](#page-2273-0)* V\$RESERVED\_WORDS view, *[9-162](#page-2274-0)* V\$RESOURCE view, *[9-162](#page-2274-0)* V\$RESOURCE\_LIMIT view, *[9-163](#page-2275-0)* V\$RESTORE\_POINT view, *[9-164](#page-2276-0)* V\$RESULT\_CACHE\_DEPENDENCY view, *[9-165](#page-2277-0)* V\$RESULT\_CACHE\_MEMORY view, *[9-165](#page-2277-0)*

V\$RESULT\_CACHE\_OBJECTS view, *[9-166](#page-2278-0)* V\$RESULT\_CACHE\_STATISTICS view, *[9-168](#page-2280-0)* V\$RESULT\_SUBCACHE\_STATISTICS view, *[9-169](#page-2281-0)* V\$RMAN\_BACKUP\_JOB\_DETAILS view, *[9-169](#page-2281-0)* V\$RMAN\_BACKUP\_SUBJOB\_DETAILS view, *[9-171](#page-2283-0)* V\$RMAN\_BACKUP\_TYPE view, *[9-172](#page-2284-0)* V\$RMAN\_COMPRESSION\_ALGORITHM view, *[9-173](#page-2285-0)* V\$RMAN\_CONFIGURATION view, *[9-173](#page-2285-0)* V\$RMAN\_ENCRYPTION\_ALGORITHMS view, *[9-174](#page-2286-0)* V\$RMAN\_OUTPUT view, *[9-175](#page-2287-0)* V\$RMAN\_STATUS view, *[9-175](#page-2287-0)* V\$RO\_USER\_ACCOUNT view, *[9-177](#page-2289-0)* V\$ROLLNAME view, *[9-177](#page-2289-0)* V\$ROLLSTAT view, *[9-178](#page-2290-0)* V\$ROWCACHE view, *[9-179](#page-2291-0)* V\$ROWCACHE\_PARENT view, *[9-180](#page-2292-0)* V\$ROWCACHE\_SUBORDINATE view, *[9-181](#page-2293-0)* V\$RSRC\_CONS\_GROUP\_HISTORY view, *[9-181](#page-2293-0)* V\$RSRC\_CONSUMER\_GROUP view, *[9-184](#page-2296-0)* V\$RSRC\_CONSUMER\_GROUP\_CPU\_MTH view, *[9-187](#page-2299-0)* V\$RSRC\_PDB view, *[9-188](#page-2300-0)* V\$RSRC\_PDB\_HISTORY view, *[9-190](#page-2302-0)* V\$RSRC\_PLAN view, *[9-192](#page-2304-0)* V\$RSRC\_PLAN\_CPU\_MTH view, *[9-194](#page-2306-0)* V\$RSRC\_PLAN\_HISTORY view, *[9-194](#page-2306-0)* V\$RSRC\_SESSION\_INFO view, *[9-196](#page-2308-0)* V\$RSRCMGRMETRIC view, *[9-201](#page-2313-0)* V\$RSRCMGRMETRIC\_HISTORY view, *[9-203](#page-2315-0)* V\$RSRCPDBMETRIC view, *[9-203](#page-2315-0)* V\$RSRCPDBMETRIC\_HISTORY view, *[9-205](#page-2317-0)* V\$RULE view, *[9-205](#page-2317-0)* V\$RULE\_SET view, *[9-206](#page-2318-0)* V\$RULE\_SET\_AGGREGATE\_STATS view, *[9-208](#page-2320-0)* V\$SCHEDULER\_RUNNING\_JOBS view, *[10-1](#page-2322-0)* V\$SECUREFILE\_TIMER view, *[10-1](#page-2322-0)* V\$SEGMENT\_STATISTICS view, *[10-2](#page-2323-0)* V\$SEGSTAT view, *[10-3](#page-2324-0)* V\$SEGSTAT\_NAME view, *[10-3](#page-2324-0)* V\$SERV\_MOD\_ACT\_STATS view, *[10-4](#page-2325-0)* V\$SERVICE\_EVENT view, *[10-4](#page-2325-0)* V\$SERVICE\_REGION\_METRIC view, *[10-5](#page-2326-0)* V\$SERVICE\_STATS view, *[10-6](#page-2327-0)* V\$SERVICE\_WAIT\_CLASS view, *[10-7](#page-2328-0)* V\$SERVICEMETRIC view, *[10-7](#page-2328-0)* V\$SERVICEMETRIC\_HISTORY view, *[10-8](#page-2329-0)* V\$SERVICES view, *[10-9](#page-2330-0)* V\$SES\_OPTIMIZER\_ENV view, *[10-11](#page-2332-0)* V\$SESS\_IO view, *[10-12](#page-2333-0)*

V\$SESS\_TIME\_MODEL view, *[10-12](#page-2333-0)* V\$SESSION view, *[10-15](#page-2336-0)* V\$SESSION\_BLOCKERS view, *[10-22](#page-2343-0)* V\$SESSION\_CONNECT\_INFO view, *[10-22](#page-2343-0)* V\$SESSION\_CURSOR\_CACHE view, *[10-24](#page-2345-0)* V\$SESSION\_EVENT view, *[10-24](#page-2345-0)*, *[C-1](#page-2512-0)* V\$SESSION\_FIX\_CONTROL view, *[10-25](#page-2346-0)* V\$SESSION\_LONGOPS view, *[10-26](#page-2347-0)* V\$SESSION\_OBJECT\_CACHE view, *[10-28](#page-2349-0)* V\$SESSION\_WAIT view, *[10-29](#page-2350-0)*, *[C-1](#page-2512-0)* V\$SESSION\_WAIT\_CLASS view, *[10-30](#page-2351-0)* V\$SESSION\_WAIT\_HISTORY view, *[10-31](#page-2352-0)* V\$SESSIONS\_COUNT view, *[10-32](#page-2353-0)* V\$SESSMETRIC view, *[10-32](#page-2353-0)* V\$SESSTAT view, *[10-33](#page-2354-0)*, *[E-1](#page-2573-0)* V\$SGA view, *[10-33](#page-2354-0)* V\$SGA\_CURRENT\_RESIZE\_OPS view, *[10-34](#page-2355-0)* V\$SGA\_DYNAMIC\_COMPONENTS view, *[10-35](#page-2356-0)* V\$SGA\_DYNAMIC\_FREE\_MEMORY view, *[10-35](#page-2356-0)* V\$SGA\_RESIZE\_OPS view, *[10-36](#page-2357-0)* V\$SGA\_TARGET\_ADVICE view, *[10-37](#page-2358-0)* V\$SGAINFO view, *[10-37](#page-2358-0)* V\$SGASTAT view, *[10-38](#page-2359-0)* V\$SHARED\_POOL\_ADVICE view, *[10-38](#page-2359-0)* V\$SHARED\_POOL\_RESERVED view, *[10-39](#page-2360-0)* V\$SHARED\_SERVER view, *[10-40](#page-2361-0)* V\$SHARED\_SERVER\_MONITOR view, *[10-41](#page-2362-0)* V\$SHARED\_SERVER\_STAT view, *[10-42](#page-2363-0)* V\$SORT\_SEGMENT view, *[10-42](#page-2363-0)* V\$SPPARAMETER view, *[10-43](#page-2364-0)* V\$SQL view, *[10-44](#page-2365-0)* V\$SQL\_BIND\_CAPTURE view, *[10-50](#page-2371-0)* V\$SQL\_BIND\_DATA view, *[10-52](#page-2373-0)* V\$SQL\_BIND\_METADATA view, *[10-53](#page-2374-0)* V\$SQL\_CS\_HISTOGRAM view, *[10-53](#page-2374-0)* V\$SQL\_CS\_SELECTIVITY view, *[10-54](#page-2375-0)* V\$SQL\_CS\_STATISTICS view, *[10-54](#page-2375-0)* V\$SQL\_CURSOR view, *[10-55](#page-2376-0)* V\$SQL\_JOIN\_FILTER view, *[10-56](#page-2377-0)* V\$SQL\_MONITOR view, *[10-57](#page-2378-0)* V\$SQL\_MONITOR\_SESSTAT view, *[10-62](#page-2383-0)* V\$SQL\_MONITOR\_STATNAME view, *[10-63](#page-2384-0)* V\$SQL\_OPTIMIZER\_ENV view, *[10-64](#page-2385-0)* V\$SQL\_PLAN view, *[10-64](#page-2385-0)* V\$SQL\_PLAN\_MONITOR view, *[10-67](#page-2388-0)* V\$SQL\_PLAN\_STATISTICS view, *[10-73](#page-2394-0)* V\$SQL\_PLAN\_STATISTICS\_ALL view, *[10-74](#page-2395-0)* V\$SQL\_REDIRECTION view, *[10-78](#page-2399-0)* V\$SQL\_SHARD view, *[10-79](#page-2400-0)* V\$SQL\_SHARED\_CURSOR view, *[10-80](#page-2401-0)* V\$SQL\_SHARED\_MEMORY view, *[10-83](#page-2404-0)* V\$SQL\_TESTCASES view, *[10-84](#page-2405-0)* V\$SQL\_WORKAREA view, *[10-85](#page-2406-0)* V\$SQL\_WORKAREA\_ACTIVE view, *[10-87](#page-2408-0)*

V\$SQL\_WORKAREA\_HISTOGRAM view, *[10-88](#page-2409-0)* V\$SQLAREA view, *[10-89](#page-2410-0)* V\$SQLAREA\_PLAN\_HASH view, *[10-94](#page-2415-0)* V\$SQLCOMMAND view, *[10-97](#page-2418-0)* V\$SQLFN\_ARG\_METADATA view, *[10-98](#page-2419-0)* V\$SQLFN\_METADATA view, *[10-98](#page-2419-0)* V\$SQLSTATS view, *[10-99](#page-2420-0)* V\$SQLSTATS\_PLAN\_HASH view, *[10-103](#page-2424-0)* V\$SQLTEXT view, *[10-103](#page-2424-0)* V\$SQLTEXT\_WITH\_NEWLINES view, *[10-104](#page-2425-0)* V\$STANDBY\_EVENT\_HISTOGRAM view, *[10-105](#page-2426-0)* V\$STANDBY\_LOG view, *[10-105](#page-2426-0)* V\$STATISTICS\_LEVEL view, *[10-106](#page-2427-0)* V\$STATNAME view, *[10-107](#page-2428-0)*, *[E-1](#page-2573-0)* V\$STATS\_ADVISOR\_RULES view, *[10-108](#page-2429-0)* V\$STREAMS\_APPLY\_COORDINATOR view, *[10-109](#page-2430-0)* V\$STREAMS\_APPLY\_READER view, *[10-111](#page-2432-0)* V\$STREAMS\_APPLY\_SERVER view, *[10-114](#page-2435-0)* V\$STREAMS\_POOL\_ADVICE view, *[10-117](#page-2438-0)* V\$STREAMS\_POOL\_STATISTICS view, *[10-118](#page-2439-0)* V\$SUBCACHE view, *[10-118](#page-2439-0)* V\$SUBSCR\_REGISTRATION\_STATS view, *[10-119](#page-2440-0)* V\$SYS\_OPTIMIZER\_ENV view, *[10-120](#page-2441-0)* V\$SYS\_TIME\_MODEL view, *[10-121](#page-2442-0)* V\$SYSAUX\_OCCUPANTS view, *[10-121](#page-2442-0)* V\$SYSMETRIC view, *[10-122](#page-2443-0)* V\$SYSMETRIC\_HISTORY view, *[10-122](#page-2443-0)* V\$SYSMETRIC\_SUMMARY view, *[10-123](#page-2444-0)* V\$SYSSTAT view, *[10-124](#page-2445-0)*, *[E-1](#page-2573-0)* V\$SYSTEM\_CURSOR\_CACHE view, *[10-125](#page-2446-0)* V\$SYSTEM\_EVENT view, *[10-126](#page-2447-0)*, *[C-1](#page-2512-0)* V\$SYSTEM\_FIX\_CONTROL view, *[10-127](#page-2448-0)* V\$SYSTEM\_PARAMETER view, *[10-127](#page-2448-0)* V\$SYSTEM\_PARAMETER2 view, *[10-129](#page-2450-0)* V\$SYSTEM\_WAIT\_CLASS view, *[10-131](#page-2452-0)* V\$TABLESPACE view, *[10-132](#page-2453-0)* V\$TEMP\_CACHE\_TRANSFER view, *[10-132](#page-2453-0)* V\$TEMP\_EXTENT\_MAP view, *[10-133](#page-2454-0)* V\$TEMP\_EXTENT\_POOL view, *[10-134](#page-2455-0)* V\$TEMP\_SPACE\_HEADER view, *[10-134](#page-2455-0)* V\$TEMPFILE view, *[10-135](#page-2456-0)* V\$TEMPORARY\_LOBS view, *[10-136](#page-2457-0)* V\$TEMPSEG\_USAGE view, *[10-136](#page-2457-0)* V\$TEMPSTAT view, *[10-137](#page-2458-0)* V\$TEMPUNDOSTAT view, *[10-138](#page-2459-0)* V\$THREAD view, *[10-139](#page-2460-0)* V\$THRESHOLD\_TYPES view, *[10-140](#page-2461-0)* V\$TIMER view, *[10-140](#page-2461-0)* V\$TIMEZONE\_FILE view, *[10-141](#page-2462-0)* V\$TIMEZONE\_NAMES view, *[10-141](#page-2462-0)* V\$TOPLEVELCALL view, *[10-141](#page-2462-0)* V\$TRANSACTION view, *[10-142](#page-2463-0)*

V\$TRANSACTION\_ENQUEUE view, *[10-143](#page-2464-0)* V\$TRANSPORTABLE\_PLATFORM view, *[10-144](#page-2465-0)* V\$TSDP\_SUPPORTED\_FEATURE view, *[10-145](#page-2466-0)* V\$TYPE\_SIZE view, *[10-145](#page-2466-0)* V\$UNDOSTAT view, *[10-146](#page-2467-0)* V\$UNUSABLE\_BACKUPFILE\_DETAILS view, *[10-148](#page-2469-0)* V\$VERSION view, *[10-148](#page-2469-0)* V\$VPD\_POLICY view, *[10-149](#page-2470-0)* V\$WAIT\_CHAINS view, *[10-149](#page-2470-0)* V\$WAITCLASSMETRIC view, *[10-151](#page-2472-0)* V\$WAITCLASSMETRIC\_HISTORY view, *[10-152](#page-2473-0)* V\$WAITSTAT view, *[10-152](#page-2473-0)* V\$WALLET view, *[10-153](#page-2474-0)* V\$WORKLOAD\_REPLAY\_THREAD view, *[10-153](#page-2474-0)* V\$XML\_AUDIT\_TRAIL view, *[10-155](#page-2476-0)* V\$XSTREAM\_APPLY\_COORDINATOR view, *[10-158](#page-2479-0)* V\$XSTREAM\_APPLY\_READER view, *[10-160](#page-2481-0)* V\$XSTREAM\_APPLY\_RECEIVER view, *[10-162](#page-2483-0)* V\$XSTREAM\_APPLY\_SERVER view, *[10-163](#page-2484-0)* V\$XSTREAM\_CAPTURE view, *[10-166](#page-2487-0)* V\$XSTREAM\_MESSAGE\_TRACKING view, *[10-169](#page-2490-0)* V\$XSTREAM\_OUTBOUND\_SERVER view, *[10-171](#page-2492-0)* V\$XSTREAM\_TABLE\_STATS view, *[10-174](#page-2495-0)* V\$XSTREAM\_TRANSACTION view, *[10-175](#page-2496-0)* V\$ZONEMAP\_USAGE\_STATS view, *[10-177](#page-2498-0)* views

#### data dictionary views, *[3-1](#page-463-0)*

### W

```
wait events
alter system set dispatcher, C-5
ARCH Remote Write, C-5
ASYNC Remote Write, C-5
BFILE check if exists, C-6
BFILE check if open, C-6
BFILE closure, C-6
BFILE get length, C-6
BFILE get name object, C-6
BFILE get path object, C-7
BFILE internal seek, C-7
BFILE open, C-7
BFILE read, C-7
broadcast mesg queue transition, C-8
broadcast mesg recovery queue transition,
        C-8
buffer busy waits, C-8
buffer deadlock, C-9
buffer latch, C-9
buffer read retry, C-10
```
wait events *(continued)* checkpoint completed, *[C-10](#page-2521-0)* cleanup of aborted process, *[C-10](#page-2521-0)* controlfile parallel write, *[C-10](#page-2521-0)* controlfile sequential read, *[C-11](#page-2522-0)* controlfile single write, *[C-11](#page-2522-0)* cursor: mutex S, *[C-11](#page-2522-0)* cursor: mutex X, *[C-12](#page-2523-0)* cursor: pin S, *[C-12](#page-2523-0)* cursor: pin S wait on X, *[C-12](#page-2523-0)* cursor: pin X, *[C-13](#page-2524-0)* db file async I/O submit, *[C-13](#page-2524-0)* db file parallel read, *[C-13](#page-2524-0)* db file parallel write, *[C-14](#page-2525-0)* db file scattered read, *[C-14](#page-2525-0)* db file sequential read, *[C-15](#page-2526-0)* db file single write, *[C-15](#page-2526-0)* DFS lock handle, *[C-16](#page-2527-0)* direct path read, *[C-16](#page-2527-0)* direct path sync, *[C-17](#page-2528-0)* direct path write, *[C-17](#page-2528-0)* Disk file operations I/O, *[C-17](#page-2528-0)* dispatcher shutdown, *[C-18](#page-2529-0)* dispatcher timer, *[C-18](#page-2529-0)* dupl. cluster key, *[C-18](#page-2529-0)* enq: OW - initialization, *[C-19](#page-2530-0)* enq: OW - termination, *[C-19](#page-2530-0)* enq: SV - contention, *[C-19](#page-2530-0)* enq: TX - index contention, *[C-20](#page-2531-0)* enq: TX - row lock contention, *[C-20](#page-2531-0)* enqueue, *[C-20](#page-2531-0)* flashback buf free by RVWR, *[C-21](#page-2532-0)* flashback log file sync, *[C-21](#page-2532-0)* free buffer waits, *[C-21](#page-2532-0)* free global transaction table entry, *[C-22](#page-2533-0)* free process state object, *[C-22](#page-2533-0)* gc buffer busy acquire, *[C-22](#page-2533-0)* gc buffer busy release, *[C-22](#page-2533-0)* gc cr block 2-way, *[C-23](#page-2534-0)* gc cr block 3-way, *[C-23](#page-2534-0)* gc cr block busy, *[C-23](#page-2534-0)* gc cr block congested, *[C-24](#page-2535-0)* gc cr block direct read, *[C-24](#page-2535-0)* gc cr block lost, *[C-25](#page-2536-0)* gc cr grant read-mostly invalidation, *[C-25](#page-2536-0)* gc cr multi block grant, *[C-25](#page-2536-0)* gc cr multi block mixed, *[C-26](#page-2537-0)* gc cr request, *[C-26](#page-2537-0)* gc current block 2-way, *[C-26](#page-2537-0)* gc current block 3-way, *[C-26](#page-2537-0)* gc current block busy, *[C-27](#page-2538-0)* gc current block congested, *[C-27](#page-2538-0)* gc current block direct read, *[C-28](#page-2539-0)* gc current block lost, *[C-28](#page-2539-0)* gc current request, *[C-28](#page-2539-0)*

wait events *(continued)* inactive session, *[C-29](#page-2540-0)* inactive transaction branch, *[C-29](#page-2540-0)* index split completion, *[C-29](#page-2540-0)* instance state change, *[C-30](#page-2541-0)* io done, *[C-30](#page-2541-0)* ksxr wait for mount shared, *[C-30](#page-2541-0)* ktm: instance recovery, *[C-30](#page-2541-0)* latch activity, *[C-31](#page-2542-0)* latch free, *[C-31](#page-2542-0)* latch redo copy, *[C-32](#page-2543-0)* library cache load lock, *[C-32](#page-2543-0)* library cache lock, *[C-32](#page-2543-0)* library cache pin, *[C-33](#page-2544-0)* library cache: mutex X, *[C-33](#page-2544-0)* Log archive I/O, *[C-33](#page-2544-0)* log buffer space, *[C-34](#page-2545-0)* log file parallel write, *[C-34](#page-2545-0)* log file sequential read, *[C-34](#page-2545-0)* log file single write, *[C-35](#page-2546-0)* log file switch (archiving needed), *[C-35](#page-2546-0)* log file switch (checkpoint incomplete), *[C-35](#page-2546-0)* log file switch (clearing log file), *[C-35](#page-2546-0)* log file switch (private strand flush incomplete), *[C-36](#page-2547-0)* log file switch completion, *[C-36](#page-2547-0)* log file sync, *[C-36](#page-2547-0)* log switch/archive, *[C-36](#page-2547-0)* optimizer stats update retry, *[C-37](#page-2548-0)* parallel recovery change buffer free, *[C-37](#page-2548-0)* parallel recovery control message reply, *[C-37](#page-2548-0)* parallel recovery coord send blocked, *[C-37](#page-2548-0)* parallel recovery coord wait for reply, *[C-37](#page-2548-0)* parallel recovery coordinator waits for slave cleanup, *[C-37](#page-2548-0)* parallel recovery read buffer free, *[C-38](#page-2549-0)* parallel recovery slave next change, *[C-38](#page-2549-0)* pending global transaction(s), *[C-38](#page-2549-0)* pipe get, *[C-38](#page-2549-0)* pipe put, *[C-39](#page-2550-0)* PL/SQL lock timer, *[C-39](#page-2550-0)* pmon timer, *[C-39](#page-2550-0)* prior spawner clean up, *[C-39](#page-2550-0)* process startup, *[C-40](#page-2551-0)* PX dequeue wait, *[C-40](#page-2551-0)* PX qref latch, *[C-40](#page-2551-0)* PX server shutdown, *[C-41](#page-2552-0)* PX signal server, *[C-41](#page-2552-0)* rdbms ipc message, *[C-41](#page-2552-0)* rdbms ipc message block, *[C-41](#page-2552-0)* rdbms ipc reply, *[C-42](#page-2553-0)* read by other session, *[C-42](#page-2553-0)* recovery active instance mapping setup, *[C-42](#page-2553-0)* recovery apply pending, *[C-42](#page-2553-0)*

wait events *(continued)* recovery cancel, *[C-42](#page-2553-0)* recovery checkpoint, *[C-43](#page-2554-0)* recovery file header update for checkpoint, *[C-43](#page-2554-0)* recovery file header update for fuzziness, *[C-43](#page-2554-0)* recovery image pending, *[C-43](#page-2554-0)* recovery marker apply, *[C-43](#page-2554-0)* recovery metadata latch, *[C-43](#page-2554-0)* recovery move influx buffers, *[C-43](#page-2554-0)* recovery read, *[C-43](#page-2554-0)* recovery receive buffer free, *[C-44](#page-2555-0)* recovery remote file verification, *[C-44](#page-2555-0)* recovery send buffer free, *[C-44](#page-2555-0)* recovery shutdown, *[C-44](#page-2555-0)* Redo Transport Attach, *[C-44](#page-2555-0)* Redo Transport Close, *[C-44](#page-2555-0)* Redo Transport Detach, *[C-45](#page-2556-0)* Redo Transport Open, *[C-45](#page-2556-0)* Redo Transport Ping, *[C-45](#page-2556-0)* Redo Transport Slave Startup, *[C-45](#page-2556-0)* Redo Writer Remote Sync Complete, *[C-45](#page-2556-0)* Redo Writer Remote Sync Notify, *[C-46](#page-2557-0)* resmgr: I/O rate limit, *[C-46](#page-2557-0)* resmgr:become active, *[C-46](#page-2557-0)* resmgr:cpu quantum, *[C-46](#page-2557-0)* resmgr:pq queued, *[C-47](#page-2558-0)* rolling migration: cluster quiesce, *[C-47](#page-2558-0)* row cache lock, *[C-47](#page-2558-0)* RVWR wait for flashback copy, *[C-48](#page-2559-0)* sbtbufinfo, *[C-48](#page-2559-0)* sbtgetbuf, *[C-48](#page-2559-0)* sbtmapbuf, *[C-48](#page-2559-0)* sbtrelbuf, *[C-49](#page-2560-0)* scginq AST call, *[C-49](#page-2560-0)* SGA: allocation forcing component growth, *[C-49](#page-2560-0)* SGA: MMAN sleep for component shrink, *[C-49](#page-2560-0)* SGA: sga\_target resize, *[C-49](#page-2560-0)* Shared IO Pool Memory, *[C-50](#page-2561-0)*

wait events *(continued)* shared server idle event, *[C-50](#page-2561-0)* single-task message, *[C-50](#page-2561-0)* smon timer, *[C-50](#page-2561-0)* SQL\*Net break/reset to client, *[C-51](#page-2562-0)* SQL\*Net break/reset to dblink, *[C-51](#page-2562-0)* SQL\*Net message from client, *[C-51](#page-2562-0)* SQL\*Net message from dblink, *[C-52](#page-2563-0)* SQL\*Net message to client, *[C-52](#page-2563-0)* SQL\*Net message to dblink, *[C-52](#page-2563-0)* SQL\*Net more data from client, *[C-53](#page-2564-0)* SQL\*Net more data from dblink, *[C-53](#page-2564-0)* SQL\*Net more data to client, *[C-53](#page-2564-0)* SQL\*Net more data to dblink, *[C-53](#page-2564-0)* Streams AQ: waiting for messages in the queue, *[C-54](#page-2565-0)* switch logfile command, *[C-54](#page-2565-0)* SYNC Remote Write, *[C-54](#page-2565-0)* timer in sksawat, *[C-55](#page-2566-0)* transaction, *[C-55](#page-2566-0)* unbound tx, *[C-55](#page-2566-0)* undo segment extension, *[C-56](#page-2567-0)* undo segment recovery, *[C-56](#page-2567-0)* undo segment tx slot, *[C-56](#page-2567-0)* undo\_retention publish retry, *[C-55](#page-2566-0)* utl\_file I/O, *[C-56](#page-2567-0)* virtual circuit wait, *[C-56](#page-2567-0)* WCR: replay client notify, *[C-57](#page-2568-0)* WCR: replay clock, *[C-57](#page-2568-0)* WCR: replay lock order, *[C-57](#page-2568-0)* WCR: replay paused, *[C-57](#page-2568-0)* WCR: Sync context busy, *[C-58](#page-2569-0)* write complete waits, *[C-58](#page-2569-0)* WALLET\_ROOT initialization parameter, *[2-363](#page-456-0)* WORKAREA\_SIZE\_POLICY initialization parameter, *[2-367](#page-460-0)*

### X

XML\_DB\_EVENTS initialization parameter, *[2-367](#page-460-0)*